7.5

*IBM WebSphere MQ -Guide de référence des applications de développement*

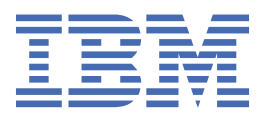

#### **Remarque**

Avant d'utiliser le présent document et le produit associé, prenez connaissance des informations générales figurant à la section [«Remarques», à la page 1495](#page-1494-0).

Cette édition s'applique à la version 7 édition 5 d' IBM® WebSphere MQ et à toutes les éditions et modifications ultérieures, sauf indication contraire dans les nouvelles éditions.

Lorsque vous envoyez des informations à IBM, vous accordez à IBM le droit non exclusif d'utiliser ou de distribuer les informations de la manière qu'il juge appropriée, sans aucune obligation de votre part.

**© Copyright International Business Machines Corporation 2007, 2024.**

# Table des matières

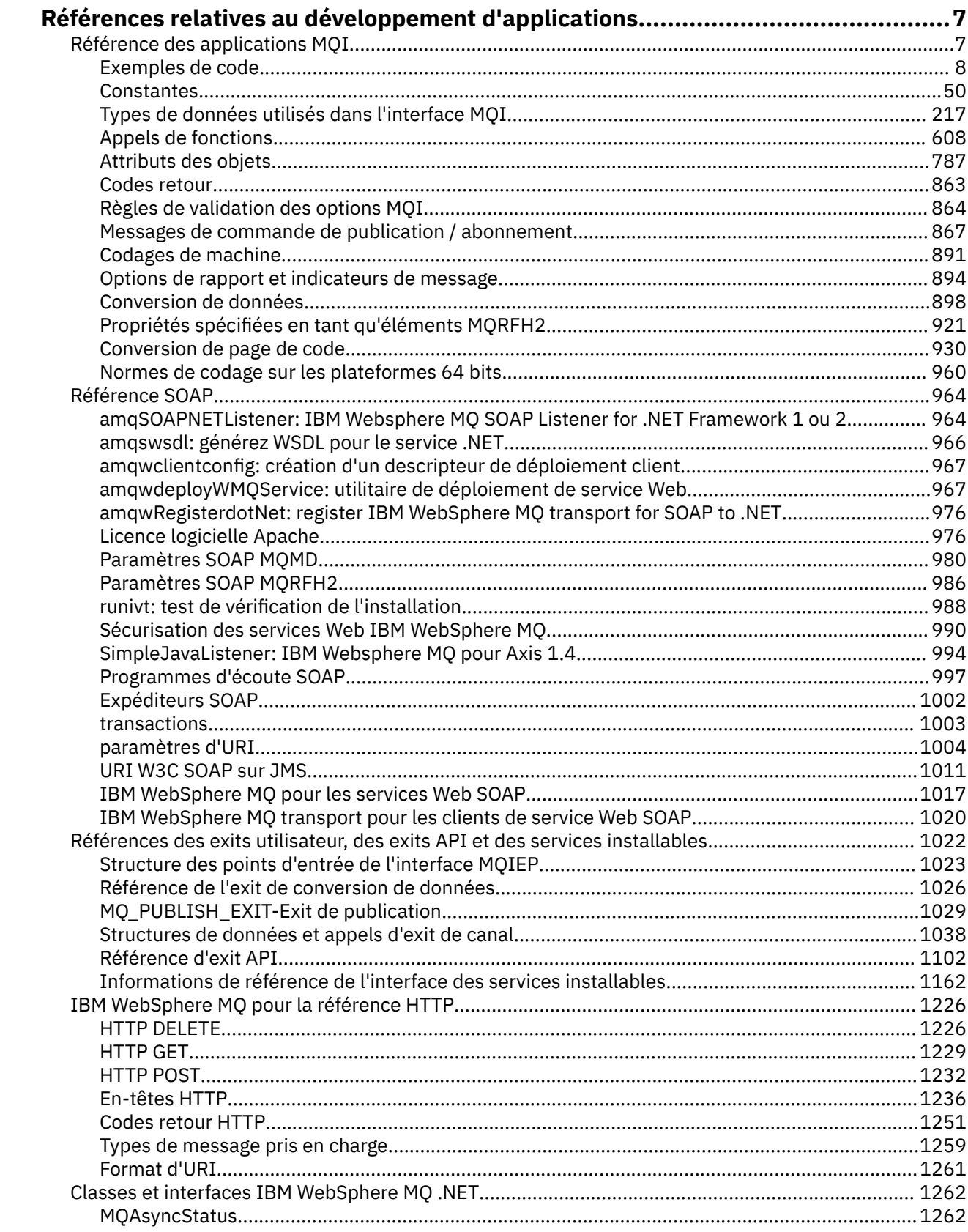

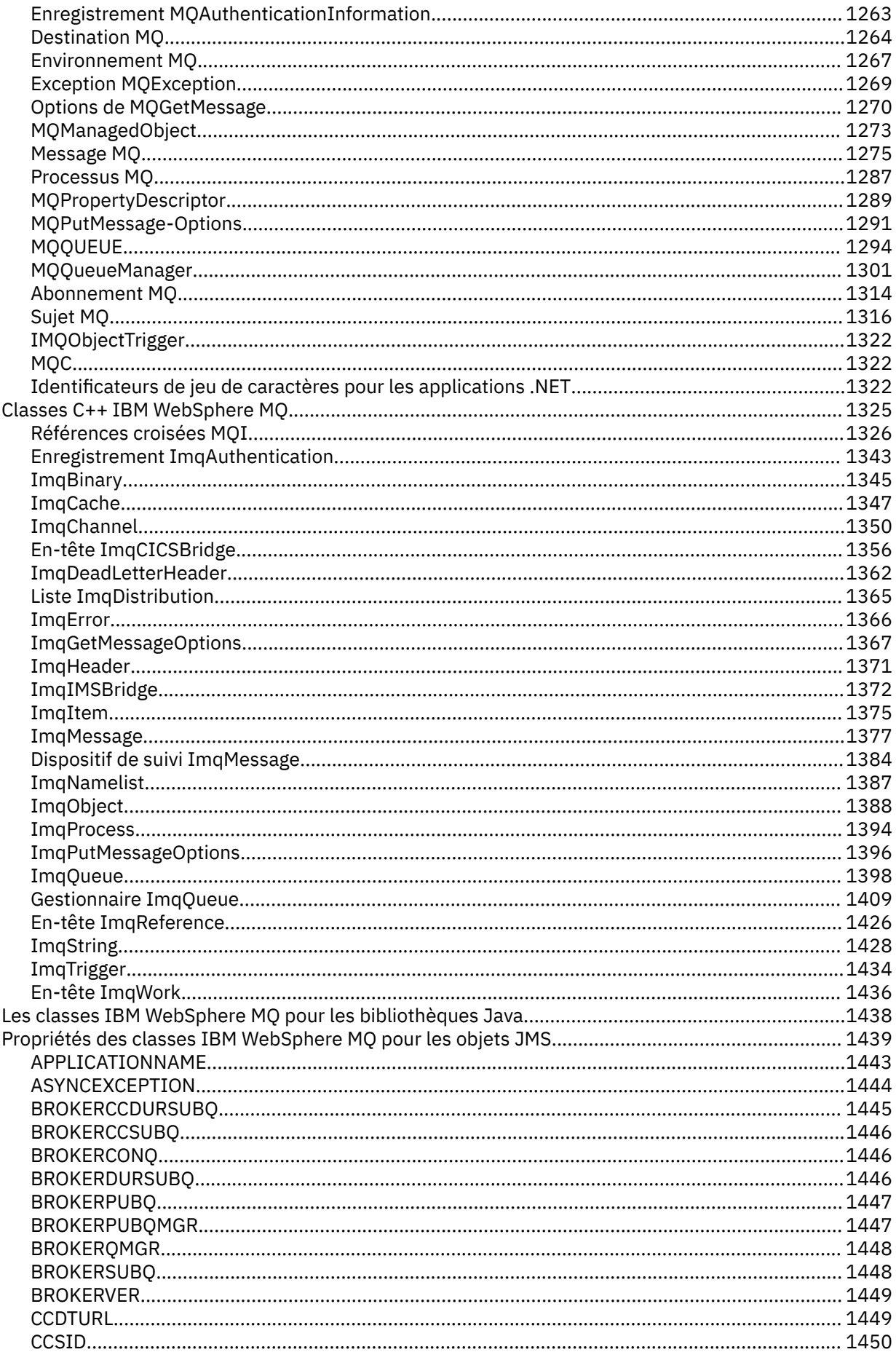

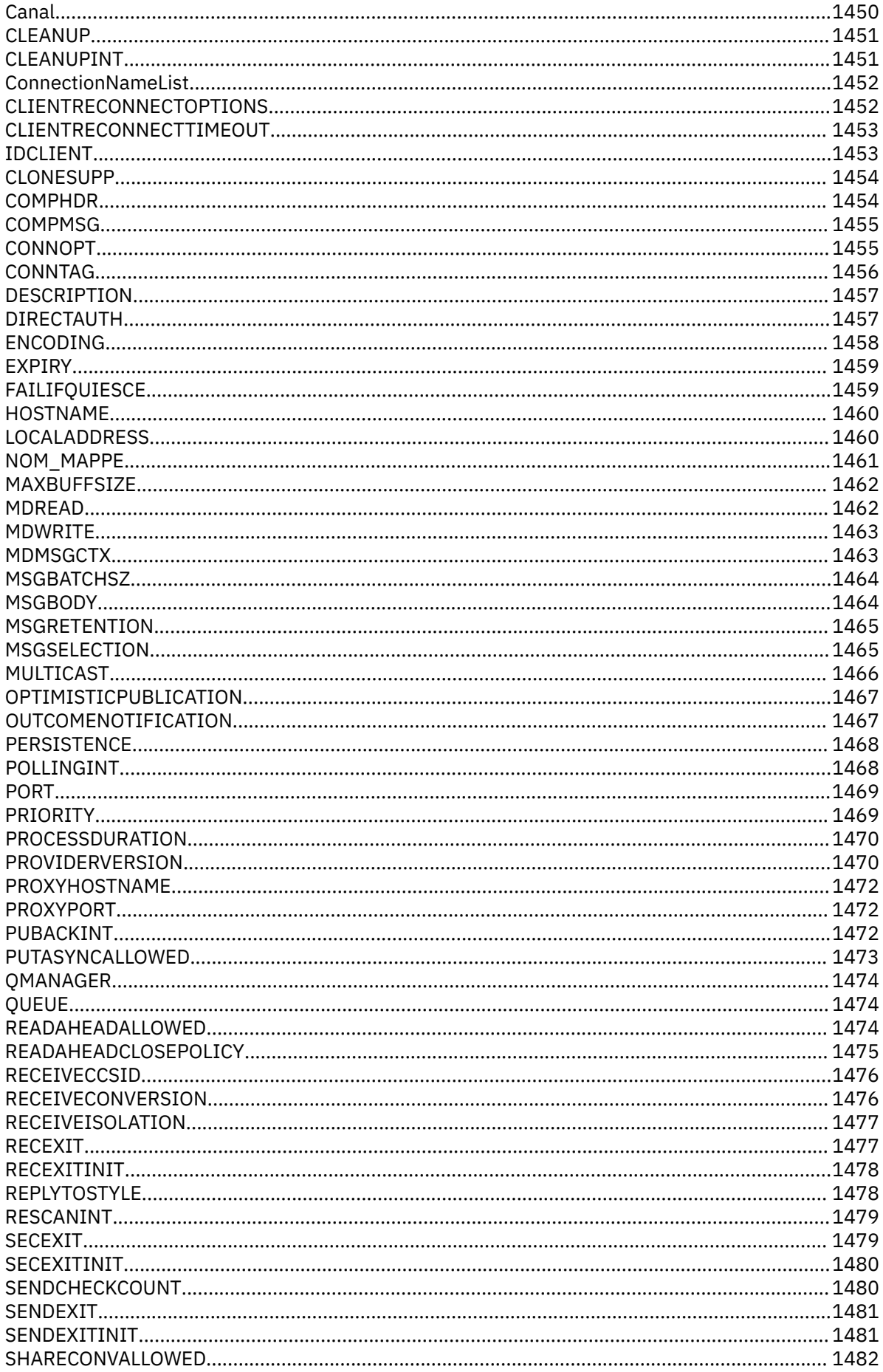

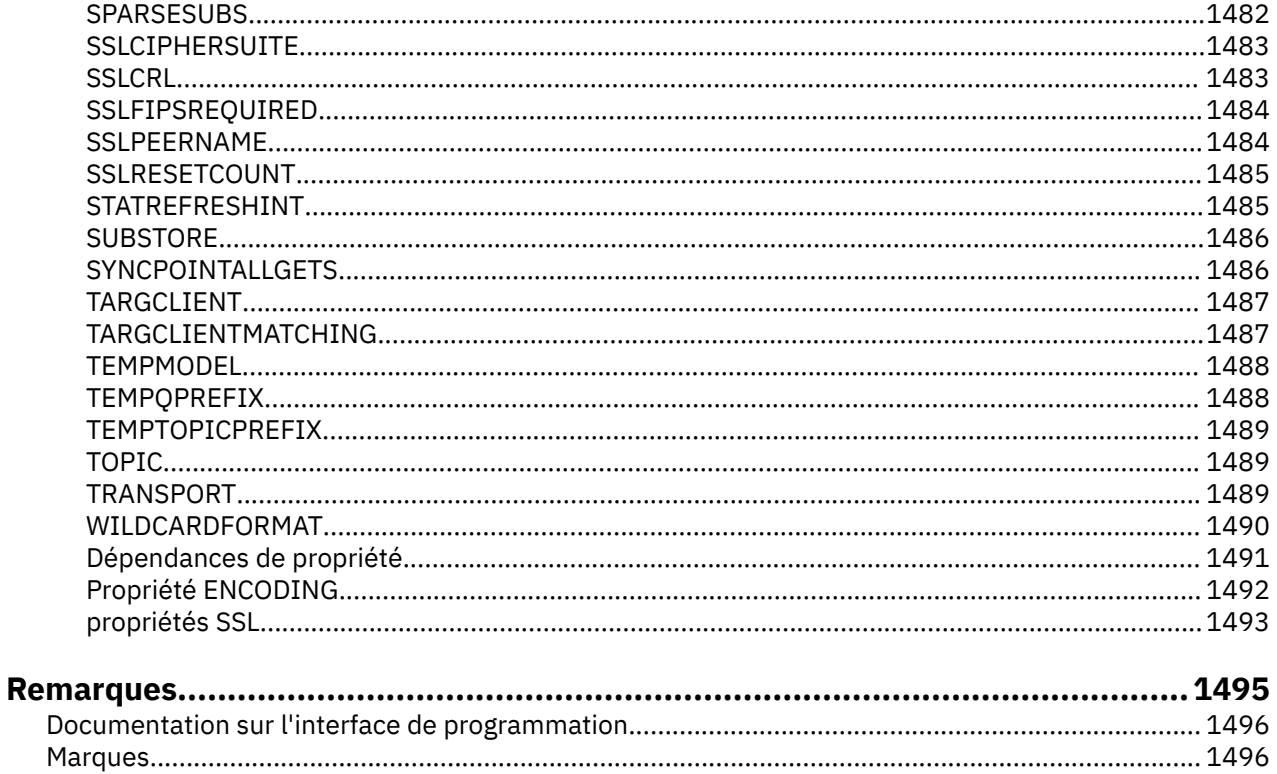

## <span id="page-6-0"></span>**Références relatives au développement d'applications**

Utilisez les informations de cette section pour vous aider à développer vos applications IBM WebSphere MQ :

#### **Tâches associées**

Développement d'applications

## **Référence des applications MQI**

Utilisez les liens fournis dans cette section pour vous aider à développer vos applications MQI:

- • [«Exemples de code», à la page 8](#page-7-0)
- • [«Constantes», à la page 50](#page-49-0)
- • [«Types de données utilisés dans l'interface MQI», à la page 217](#page-216-0)
- • [«Appels de fonctions», à la page 608](#page-607-0)
- • [«Attributs des objets», à la page 787](#page-786-0)
- • [«Codes retour», à la page 863](#page-862-0)
- • [«Règles de validation des options MQI», à la page 864](#page-863-0)
- • [«Codages de machine», à la page 891](#page-890-0)
- • [«Options de rapport et indicateurs de message», à la page 894](#page-893-0)
- • [«Exit de conversion de données», à la page 898](#page-897-0)
- • [«Propriétés spécifiées en tant qu'éléments MQRFH2», à la page 921](#page-920-0)
- • [«Conversion de page de code», à la page 930](#page-929-0)

#### **Concepts associés**

[«Références des exits utilisateur, des exits API et des services installables», à la page 1022](#page-1021-0) Utilisez les liens fournis dans cette section pour vous aider à développer vos exits utilisateur, exits API et applications de services installables:

[«Les classes IBM WebSphere MQ pour les bibliothèques Java», à la page 1438](#page-1437-0) L'emplacement des bibliothèques IBM WebSphere MQ classes for Java varie en fonction de la plateforme. Indiquez cet emplacement lorsque vous démarrez une application.

## **Tâches associées**

Développement d'applications

#### **Référence associée**

[«Référence SOAP», à la page 964](#page-963-0) Transport WebSphere MQ pour les informations de référence SOAP classées par ordre alphabétique.

[«Informations de référence pour le pont IBM WebSphere MQ pour HTTP», à la page 1226](#page-1225-0) Rubriques de référence pour IBM WebSphere MQ bridge for HTTP, classées par ordre alphabétique

[«Les classes et interfacesIBM WebSphere MQ .NET», à la page 1262](#page-1261-0) Les classes et interfaces IBM WebSphere MQ .NET sont répertoriées par ordre alphabétique. Les propriétés, les méthodes et les constructeurs sont décrits.

[«IBM WebSphere MQ classes C++», à la page 1325](#page-1324-0)

Les classes C++ IBM WebSphere MQ encapsulent l'interface MQI ( IBM WebSphere MQ Message Queue Interface). Il existe un fichier d'en-tête C++ unique, **imqi.hpp**, qui couvre toutes ces classes.

#### **Information associée**

../com.ibm.mq.javadoc.doc/WMQJMSClasses/index.html

## <span id="page-7-0"></span>**Exemples de code**

Utilisez les informations de référence présentées dans cette section pour accomplir les tâches adaptées à vos besoins métier.

## **Exemples de langage C**

Cet ensemble de rubriques est principalement issu des modèles d'application WebSphere MQ for z/OS . Elles sont applicables à toutes les plateformes, sauf indication contraire.

## *Connexion à un gestionnaire de files d'attente*

Cet exemple montre comment utiliser l'appel MQCONN pour connecter un programme à un gestionnaire de files d'attente dans un lot z/OS .

Cet extrait est extrait du modèle d'application Parcourir (programme CSQ4BCA1) fourni avec WebSphere MQ for z/OS. Pour connaître les noms et les emplacements des exemples d'application sur d'autres plateformes, voir Exemples de programmes (plateformes sauf z/OS).

```
#include <cmqc.h>
⋮
static char Parm1[MQ_Q_MGR_NAME_LENGTH] ;
⋮
int main(int argc, char *argv[] )
\frac{1}{2}/\star \star /\star/* Variables for MQ calls
/\star */
<code>MQHCONN</code> Hconn; \rightarrow <code>/\star Connection</code> handle \star /
<code>MQLONG CompCode; /\star Completion code</code> \star/<code>MQLONG Reason; /\star Qualifying reason</code> \star/⋮
  /* Copy the queue manager name, passed in the
  /* parm field, to Parm1 */ strncpy(Parm1,argv[1],MQ_Q_MGR_NAME_LENGTH);
⋮
/\star \star /\star\frac{1}{\sqrt{2}} Connect to the specified queue manager. \frac{1}{\sqrt{2}}\overline{\phantom{a}} /* Test the output of the connect call. If the \overline{\phantom{a}} */
/\star -call fails, print an error message showing the /\star\sqrt{\star} completion code and reason code, then leave the \star/\frac{1}{x} program. \frac{x}{x} \frac{1}{x}/\star */
   MQCONN(Parm1,
         &Hconn,
         &CompCode,
         &Reason);
   if ((CompCode != MQCC_OK) | (Reason != MQRC_NONE))
\overline{\mathcal{E}} sprintf(pBuff, MESSAGE_4_E,
 ERROR_IN_MQCONN, CompCode, Reason);
     PrintLine(pBuff);
     RetCode = CSQA_ERROR; goto AbnormalExit2;
\frac{3}{5}⋮
   }
```
## *Déconnexion d'un gestionnaire de files d'attente*

Cet exemple montre comment utiliser l'appel MQDISC pour déconnecter un programme d'un gestionnaire de files d'attente dans un lot z/OS .

Les variables utilisées dans cette extraction de code sont celles qui ont été définies dans «Connexion à un gestionnaire de files d'attente», à la page 8. Cet extrait est extrait du modèle d'application Parcourir (programme CSQ4BCA1) fourni avec WebSphere MQ for z/OS. Pour connaître les noms et les emplacements des exemples d'application sur d'autres plateformes, voir Exemples de programmes (plateformes sauf z/OS) .

```
⋮
/\star */
\sqrt{\star} Disconnect from the queue manager. Test the \star/\sqrt{\star} output of the disconnect call. If the call \sqrt{\star}\frac{1}{\sqrt{2}} fails, print an error message showing the \frac{1}{\sqrt{2}}\frac{1}{\ast} completion code and reason code. \frac{1}{\ast}/\star */
   MQDISC(&Hconn,
          &CompCode,
          &Reason);
   if ((CompCode != MQCC_OK) || (Reason != MQRC_NONE))
\overline{\mathcal{E}} sprintf(pBuff, MESSAGE_4_E,
 ERROR_IN_MQDISC, CompCode, Reason);
     PrintLine(pBuff);
      RetCode = CSQ4_ERROR;
\frac{3}{5}⋮
```
#### *Création d'une file d'attente dynamique*

Cet exemple montre comment utiliser l'appel MQOPEN pour créer une file d'attente dynamique.

Cet extrait provient de l'exemple d'application Mail Manager (programme CSQ4TCD1) fourni avec WebSphere MQ for z/OS. Pour connaître les noms et les emplacements des exemples d'application sur d'autres plateformes, voir Exemples de programmes (plateformes sauf z/OS) .

```
⋮
MQLONG HCONN = \theta; /* Connection handle */
MQHOBJ HOBJ; /* MailQ Object handle */
MQHOBJ HobjTempQ; /* TempQ Object Handle */
<code>MQLONG CompCode; /\star Completion code</code> \star/MQLONG Reason; /* Qualifying reason */
MQOD ObjDesc = {MQOD DEFAULT};
\rightarrow \rightarrow Object descriptor \rightarrow /
MQLONG OpenOptions; /* Options control MQOPEN */
⋮
    /*----------------------------------------- */
\frac{1}{\sqrt{2}} Initialize the Object Descriptor (MQOD) \frac{1}{\sqrt{2}}/\star control block. (The remaining fields \star/\frac{1}{2} are already initialized.) \frac{1}{2} \frac{1}{2} /*------------------------------------------*/
    strncpy( ObjDesc.ObjectName,
              SYSTEM_REPLY_MODEL,
 MQ_Q_NAME_LENGTH );
 strncpy( ObjDesc.DynamicQName,
             SYSTEM_REPLY_INITIAL,
              MQ_Q_NAME_LENGTH );
    OpenOptions = MQOO_INPUT_AS_Q_DEF;
 /*------------------------------------------*/
   /\star Open the model queue and, therefore, \star/\frac{1}{x} create and open a temporary dynamic \frac{x}{x}/* queue
 /*------------------------------------------*/
    MQOPEN( HCONN,
             &ObjDesc,
             OpenOptions,
             &HobjTempQ,
             &CompCode,
            &Reason );
   if (Complete == MQCC_OK) \{\ddot{\ddot{\phantom{}}} }
    else {
       /*---------------------------------------*/
       /* Build an error message to report the  */<br>/* failure of the opening of the model  */
      /* failure of the opening of the model \star/<br>/* queue \star /*---------------------------------------*/
 MQMErrorHandling( "OPEN TEMPQ", CompCode,
                            Reason );
       ErrorFound = TRUE;
    }
```
⋮

## *Ouverture d'une file d'attente existante*

Cet exemple montre comment utiliser l'appel MQOPEN pour ouvrir une file d'attente qui a déjà été définie.

Cet extrait est extrait du modèle d'application Parcourir (programme CSQ4BCA1) fourni avec WebSphere MQ for z/OS. Pour connaître les noms et les emplacements des exemples d'application sur d'autres plateformes, voir Exemples de programmes (plateformes sauf z/OS).

```
#include <cmqc.h>
⋮
static char Parm1[MQ_Q_MGR_NAME_LENGTH];
⋮
int main(int argc, char *argv[] )
  \frac{1}{2} /*
  /* Variables for MQ calls \star//*
   MQHCONN Hconn ; /* Connection handle */
                           MQLONG CompCode; /* Completion code */
  MQLONG Reason; /* Qualifying reason<br>MQOD    ObjDesc = { MQOD_DEFAULT };
         WQD = \{ MQOD DEFAULT \};
   /* Object descriptor */
<code>MQLONG OpenOptions;</code> \rightarrow /\star Options that control \star/
 /* the MQOPEN call */
  MQHOBJ Hobj; /* Object handle */⋮
  /* Copy the queue name, passed in the parm field, \star/
   \frac{1}{x} to Parm2 strncpy(Parm2,argv[2], \frac{x}{x}/* MQ_Q_NAME_LENGTH); \star/⋮
/\star \star /\star\frac{1}{\sqrt{2}} Initialize the object descriptor (MQOD) control \frac{1}{\sqrt{2}} /* block. (The initialization default sets StrucId, */
   \frac{1}{2} Version, ObjectType, ObjectQMgrName, \frac{1}{2}\frac{1}{4} DynamicQName, and AlternateUserid fields) \frac{1}{4}/\star \star /\star strncpy(ObjDesc.ObjectName,Parm2,MQ_Q_NAME_LENGTH);
⋮
  /* Initialize the other fields required for the open */\frac{1}{\ast} call (Hobj is set by the MQCONN call). \frac{\ast}{\ast}/\star \star /\star OpenOptions = MQOO_BROWSE;
⋮
/\star \star /\star/\star Open the queue. \star/\sqrt{\star} Test the output of the open call. If the call \star/\frac{1}{\sqrt{2}} fails, print an error message showing the \frac{1}{\sqrt{2}}\overline{\phantom{a}} completion code and reason code, then bypass \overline{\phantom{a}} */
   /* processing, disconnect and leave the program. \star/<br>/*
/\star */
   MQOPEN(Hconn,
          &ObjDesc,
          OpenOptions,
          &Hobj,
          &CompCode,
          &Reason);
   if ((CompCode != MQCC_OK) || (Reason != MQRC_NONE))
\overline{\mathcal{E}} sprintf(pBuff, MESSAGE_4_E,
 ERROR_IN_MQOPEN, CompCode, Reason);
      PrintLine(pBuff);
     RetCode = CSQA_EEROR;<br>goto AbnormalExit1;/* disconnect processing */\frac{3}{2}⋮
  } / * end of main */
```
## *Fermeture d'une file d'attente*

⋮

⋮

Cet exemple montre comment utiliser l'appel MQCLOSE pour fermer une file d'attente.

Cet extrait est extrait du modèle d'application Parcourir (programme CSQ4BCA1) fourni avec WebSphere MQ for z/OS. Pour connaître les noms et les emplacements des exemples d'application sur d'autres plateformes, voir Exemples de programmes (plateformes sauf z/OS).

```
/\star \star /\star/\star Close the queue. \star/\sqrt{\star} Test the output of the close call. If the call \star/\overline{\phantom{a}} fails, print an error message showing the \overline{\phantom{a}} */
\frac{1}{\ast} completion code and reason code. \frac{1}{\ast}/\star \star /\star MQCLOSE(Hconn,
          &Hobj,
          MQCO_NONE,
          &CompCode,
          &Reason);
   if ((CompCode != MQCC_OK) || (Reason != MQRC_NONE))
\overline{\mathcal{E}} sprintf(pBuff, MESSAGE_4_E,
 ERROR_IN_MQCLOSE, CompCode, Reason);
     PrintLine(pBuff);
      RetCode = CSQ4_ERROR;
      }
```
#### *Insertion d'un message à l'aide de MQPUT*

Cet exemple montre comment utiliser l'appel MQPUT pour placer un message dans une file d'attente.

Cet extrait n'est pas extrait des exemples d'application fournis avec WebSphere MQ. Pour connaître les noms et les emplacements des exemples d'application, voir Exemples de programmes (plateformes sauf z/OS).

```
⋮
qput()
{
      MQMD MsgDesc;
 MQPMO PutMsgOpts;
 MQLONG CompCode;
 MQLONG Reason;
    MQHCONN Hconn;
     MQHOBJ Hobj;
     char message_buffer[] = "MY MESSAGE";
                  /*-------------------------------*/
    /* Set up PMO structure. */ /*-------------------------------*/
     memset(&PutMsgOpts, '\0', sizeof(PutMsgOpts));
    memcpy(PutMsgOpts.StrucId, MQPMO_STRUC_ID,
 sizeof(PutMsgOpts.StrucId));
 PutMsgOpts.Version = MQPMO_VERSION_1;
     PutMsgOpts.Options = MQPMO_SYNCPOINT;
     /*-------------------------------*/
    x \leftrightarrow y Set up MD structure. x \leftrightarrow y /*-------------------------------*/
 memset(&MsgDesc, '\0', sizeof(MsgDesc));
 memcpy(MsgDesc.StrucId, MQMD_STRUC_ID,
          sizeof(MsgDesc.StrucId));
 MsgDesc.Version = MQMD_VERSION_1;
 MsgDesc.Expiry = MQEI_UNLIMITED;
 MsgDesc.Report = MQRO_NONE;
 MsgDesc.MsgType = MQMT_DATAGRAM;
 MsgDesc.Priority = 1;
    MsgDesc.Persistence = MQPER_PERSISTENT;
    memset(MsgDesc.ReplyToQ,
           '\backslash\breve{\Theta}',
           sizeof(MsgDesc.ReplyToQ));
     /*---------------------------------------------------*/
```

```
/* Put the message.
                                    /*---------------------------------------------------*/
     MQPUT(Hconn, Hobj, &MsgDesc, &PutMsgOpts,
           sizeof(message_buffer), message_buffer,
           &CompCode, &Reason);
     /*-------------------------------------*/
    /* Check completion and reason codes. */ /*-------------------------------------*/
     switch (CompCode)
\overline{\mathcal{E}} case MQCC_OK:
break;
 case MQCC_FAILED:
             switch (Reason)
{z} and {z} and {z} case MQRC_Q_FULL:
                    case MQRC_MSG_TOO_BIG_FOR_Q:
                       break;
                    default:
                   break; /* Perform error processing */\} break;
         default:<br>:break
                             /* Perform error processing */}
}
```
#### *Insertion d'un message à l'aide de MQPUT1*

Cet exemple montre comment utiliser l'appel MQPUT1 pour ouvrir une file d'attente, insérer un message unique dans la file d'attente, puis fermer la file d'attente.

Cet extrait provient de l'exemple d'application Credit Check (programme CSQ4CCB5) fourni avec WebSphere MQ for z/OS. Pour connaître les noms et les emplacements des exemples d'application sur d'autres plateformes, voir Exemples de programmes (plateformes sauf z/OS) .

```
MOLONG
MQLONG Hconn; /* Connection handle<br>MQHOBJ Hobj_CheckQ; /* Object handle
MQHOBJ Hobj_CheckQ; /* Object handle<br>MOLONG CompCode; /* Completion code<br>"Allow CompCode; /* Ourlitians code
MQLONG CompCode; /* Completion code<br>MQLONG Reason; /* Qualifying reason<br>MQOD       ObjDesc   = {MQOD_DEFAULT};
MQLONG Reason; /* Qualifying reason */<br>MOOD ObiDesc = {MOOD DEFAULT};
                         = {MQOD_DEFAULT};
MOMD MgDesc = {NOMD} Default;
           MsgDesc = {MQMD DEFAULT};
% /* Message descriptor<br>MQLONG OpenOptions; /* Control the MQOPEN
                                      /* Control the MQOPEN call */MQGMO GetMsgOpts = {MQGMO_DEFAULT};
\rightarrow \rightarrow Get Message Options \rightarrow /
<code>MQLONG MsgBuffLen;</code> \rightarrow <code>/\star Length of message buffer \star/</code>
CSQ4BCAQ MsgBuffer; /* Message structure */
C\overline{SQ}4BCAQ MsgBuffer; \overline{X} /* Message structure \overline{X} \overline{Y} MQLONG DataLen; \overline{X} /* Length of message \overline{X} /
MQPMO PutMsgOpts = {MQPMO_DEFAULT};
/* Put Message Options */<br>CSQ4BQRM PutBuffer; /* Message structure */
                                       y^2 Message structure \star/
MQLONG PutBuffLen = sizeof(PutBuffer);
                                     \frac{1}{x} Length of message buffer \frac{x}{x}⋮
```

```
void Process_Query(void)
 {<br>/*
/\star */
 \overline{z} /* Build the reply message \overline{z} /*
/\star */
⋮
/\star */
  /* Set the object descriptor, message descriptor and *//* put message options to the values required to \star/<br>/* create the reply message. \star/
  \frac{1}{x} create the reply message. \frac{x}{x}/\star */
```

```
12  IBM WebSphere MQ -Guide de référence des applications de développement
```

```
 strncpy(ObjDesc.ObjectName, MsgDesc.ReplyToQ,
            MQ_Q_NAME_LENGTH);
  strncpy(ObjDesc.ObjectQMgrName, MsgDesc.ReplyToQMgr,<br>MQ_Q_MGR_NAME_LENGTH);
MQ_Q_MGR_NAME_LENGTH);
 MsgDesc.MsgType = MQMT_REPLY;
 MsgDesc.Report = MQRO_NONE;
 memset(MsgDesc.ReplyToQ, ' ', MQ_Q_NAME_LENGTH);
 memset(MsgDesc.ReplyToQMgr, ' ', MQ_Q_MGR_NAME_LENGTH);
 memcpy(MsgDesc.MsgId, MQMI_NONE, sizeof(MsgDesc.MsgId));
 PutMsgOpts.Options = MQPMO_SYNCPOINT +
 MQPMO_PASS_IDENTITY_CONTEXT;
 PutMsgOpts.Context = Hobj_CheckQ;
   PutBuffLen = sizeof(PutBuffer);
   MQPUT1(Hconn,
          &ObjDesc,
          &MsgDesc,
          &PutMsgOpts,
          PutBuffLen,
          &PutBuffer,
          &CompCode,
          &Reason);
   if (CompCode != MQCC_OK)
\overline{\mathcal{E}} strncpy(TS_Operation, "MQPUT1",
               sizeof(TS_Operation));
 strncpy(TS_ObjName, ObjDesc.ObjectName,
 MQ_Q_NAME_LENGTH);
 Record_Call_Error();
      Forward_Msg_To_DLQ();
\frac{3}{2} return;
   }
```
#### *obtention d'un message*

 $\frac{1}{2}$ 

Cet exemple montre comment utiliser l'appel MQGET pour supprimer un message d'une file d'attente.

Cet extrait est extrait du modèle d'application Parcourir (programme CSQ4BCA1) fourni avec WebSphere MQ for z/OS. Pour connaître les noms et les emplacements des exemples d'application sur d'autres plateformes, voir Exemples de programmes (plateformes sauf z/OS).

```
#include "cmqc.h"
⋮
#define BUFFERLENGTH 80
⋮
int main(int argc, char *argv[] )
\frac{1}{2}/\star */
  \dot{y} Variables for MQ calls \dot{x}/\star */
  MQHCONN Hconn ; \overline{y} /* Connection handle MQLONG CompCode ; \overline{y} /* Completion code
   MQLONG CompCode; /* Completion code */
 MQLONG Reason; /* Qualifying reason */
 MQHOBJ Hobj; /* Object handle */
 MQMD MsgDesc = { MQMD_DEFAULT };
                          /* Message descriptor */
  MQLONG DataLength ; \overline{ } /* Length of the message \overline{*}/
   MQCHAR Buffer[BUFFERLENGTH+1];
   /* Area for message data */
         GetMsgOpts = \{ MQGMO_DEFAULT \};\sqrt{\star} Options which control \star/<br>/* the MOGET call \star/
                          /* the MQGET call
   MQLONG BufferLength = BUFFERLENGTH ;
                         /* Length of buffer */⋮
\sqrt{\star} No need to change the message descriptor \sqrt{\star}\frac{1}{\ast} (MQMD) control block because initialization \ast//\star default sets all the fields. \star//\star */
\frac{1}{\ast} Initialize the get message options (MQGMO) \frac{1}{\ast}\sqrt{\star} control block (the copy file initializes all \star/\forall the other fields). \star//\star */
   GetMsgOpts.Options = MQGMO_NO_WAIT +
                    MOGMO_BROWSE_FIRST_+
```

```
 MQGMO_ACCEPT_TRUNCATED_MSG;
/\star \star /\star/* Get the first message.<br>/* Test for the output
\sqrt{\star} Test for the output of the call is carried out \star//\star in the 'for' loop. \star//\star \star /\star MQGET(Hconn,
 Hobj,
 &MsgDesc,
        &GetMsgOpts,
        BufferLength,
         Buffer,
        &DataLength,
        &CompCode,
        &Reason);
/\star \star /\star/\star Process the message and get the next message, \star/\star/* until no messages remaining.
⋮
  /* If the call fails for any other reason, \star/<br>/* print an error message showing the completion \star/
        print an error message showing the completion
  /\star code and reason code. \star/ \star/\star \star /\star if ( (CompCode == MQCC_FAILED) &&
       (Reason == MQRC_NO_MSG_AVAILABLE) )
      {
⋮
\frac{3}{5} else
     \{5\} sprintf(pBuff, MESSAGE_4_E,
 ERROR_IN_MQGET, CompCode, Reason);
     PrintLine(pBuff);
     RetCode = CSQA_ERROR; }
⋮
  \} /* end of main */
```
## *Obtention d'un message à l'aide de l'option d'attente*

Cet exemple montre comment utiliser l'option d'attente de l'appel MQGET.

Ce code accepte les messages tronqués. Cet extrait provient de l'exemple d'application Credit Check (programme CSQ4CCB5) fourni avec WebSphere MQ for z/OS. Pour connaître les noms et les emplacements des exemples d'application sur d'autres plateformes, voir Exemples de programmes (plateformes sauf z/OS).

```
MOLONG
MQLONG Hconn;       /* Connection handle         */<br>MQHOBJ Hobj_CheckQ;     /* Object handle           */
MQHOBJ Hobj_CheckQ; /* Object handle */
MQLONG CompCode; \overline{y} /* Completion code<br>MQLONG Reason; /* Qualifying reaso
MQLONG Reason; /* Qualifying reason<br>MQOD ObjDesc = {MQOD_DEFAULT};
                         = \{MQOD DEFAULT};
 /* Object descriptor */
MQMD MsgDesc = [MQMD_DEFAULT]; /* Message descriptor */
MQLONG OpenOptions;
\rightarrow \rightarrow Control the MQOPEN call \rightarrow /
MQGMO GetMsgOpts = {MQGMO_DEFAULT};
\rightarrow \rightarrow \rightarrow Get Message Options \rightarrow /
MQLONG MsgBuffLen; \overline{\phantom{a}} /* Length of message buffer */<br>CSQ4BCAQ MsgBuffer; \overline{\phantom{a}} /* Message structure */
CSQ4BCAQ MsgBuffer; /* Message structure<br>MQLONG DataLen; /* Length of message
                                    /* Length of message \star/
```

```
⋮
void main(void)
   {
⋮
/\star */
  /* Initialize options and open the queue for input \begin{array}{cc} \star/ \star & \star/ \end{array}/\star */
```

```
⋮
/\star */
      /* Get and process messages */
/\star */
 GetMsgOpts.Options = MQGMO_WAIT +
 MQGMO_ACCEPT_TRUNCATED_MSG +
 MQGMO_SYNCPOINT;
     GetMsgOpts.WaitInterval = WAIT_INTERVAL;
     MsgBuffLen = sizeof(MsgBuffer);
     memcpy(MsgDesc.MsgId, MQMI_NONE,
 sizeof(MsgDesc.MsgId));
 memcpy(MsgDesc.CorrelId, MQCI_NONE,
          sizeof(MsgDesc.CorrelId));
/\star */
     /* Make the first MQGET call outside the loop \begin{array}{cc} \star/ \star & \star/ \end{array}/\star */
     MQGET(Hconn,
 Hobj_CheckQ,
 &MsgDesc,
          &GetMsgOpts,
         MsgBuffLen,
          &MsgBuffer,
          &DataLen,
          &CompCode,
          &Reason);
⋮
/\star */
\rightarrow Test the output of the MQGET call. If the call \star//* failed, send an error message showing the *//* completion code and reason code, unless the \star/<br>/* reason code is NO MSG AVAILABLE. \star/
     \frac{1}{x} reason code is NO_MSG AVAILABLE. \frac{x}{x}/\star */
     if (Reason != MQRC_NO_MSG_AVAILABLE)
\overline{\mathcal{E}} strncpy(TS_Operation, "MQGET", sizeof(TS_Operation));
 strncpy(TS_ObjName, ObjDesc.ObjectName,
 MQ_Q_NAME_LENGTH);
       Record_CailError();
       }
⋮
```
## *Obtention d'un message à l'aide de la notification*

*La signalisation est disponible uniquement avec WebSphere MQ for z/OS*.

Cet exemple montre comment utiliser l'appel MQGET pour définir un signal afin d'être averti lorsqu'un message approprié arrive dans une file d'attente. Cet extrait n'est pas extrait des exemples d'application fournis avec WebSphere MQ.

```
⋮
get_set_signal()
{
     MQMD MsgDesc;
     MQGMO GetMsgOpts;
 MQLONG CompCode;
 MQLONG Reason;
     MQHCONN Hconn;
 MQHOBJ Hobj;
 MQLONG BufferLength;
     MQLONG DataLength;
     char message_buffer[100];
 long int q_ecb, work_ecb;
 short int signal_sw, endloop;
     long int mask = 255;
           /*---------------------------*/
     /* Set up GMO structure. */
 /*---------------------------*/
 memset(&GetMsgOpts,'\0',sizeof(GetMsgOpts));
 memcpy(GetMsgOpts.StrucId, MQGMO_STRUC_ID,
    sizeof(GetMsgOpts.StrucId);<br>GetMsgOpts.Version = MOGMO VE
                           = MQGMO_VERSION_1;
    GetMsgOpts.WaitInterval = 1000;
    GetMsgOpts.Options = MQGMO_SET_SIGNAL
                       MQGMO/BROWSE_FIRST;q ecb
```

```
GetMsgOpts.Signal1 = &q_ecb; /*---------------------------*/
     /* Set up MD structure.
      /*---------------------------*/
 memset(&MsgDesc,'\0',sizeof(MsgDesc));
 memcpy(MsgDesc.StrucId, MQMD_STRUC_ID,
            sizeof(MsgDesc.StrucId);
 MsgDesc.Version = MQMD_VERSION_1;
 MsgDesc.Report = MQRO_NONE;
    memcpy(MsgDesc.MsgId,MQMI_NONE,
           sizeof(MsgDesc.MsgId));
    memcpy(MsgDesc.CorrelId, MOCI_NONE,
           sizeof(MsgDesc.CorrelId));
```

```
 /*---------------------------------------------------*/
    /* Issue the MQGET call.
     /*---------------------------------------------------*/
     BufferLength = sizeof(message_buffer);
     signal_sw = 0;
 MQGET(Hconn, Hobj, &MsgDesc, &GetMsgOpts,
 BufferLength, message_buffer, &DataLength,
            &CompCode, &Reason);
                                 /*-------------------------------------*/
    /* Check completion and reason codes. */ /*-------------------------------------*/
      switch (CompCode)
         {<br>case (MQCC_OK):
                                   /\star Message retrieved \star/ break;
           case (MQCC_WARNING):
               switch (Reason)
{ } case (MQRC_SIGNAL_REQUEST_ACCEPTED):
                   signal_sw = 1;
                     break;
                default:
                    break; /* Perform error processing */ }
               break;
           case (MQCC_FAILED):
               switch (Reason)
{z} case (MQRC_Q_MGR_NOT_AVAILABLE):
 case (MQRC_CONNECTION_BROKEN):
                case (MQRC_Q_MGR_STOPPING):
                    break;
                default:
                    break; /* Perform error processing. */
 }
               break;
          default:<br>break;
                           /* Perform error processing. */ }
     /*---------------------------------------------------*/
    \sqrt{*} If the SET_SIGNAL was accepted, set up a loop to \sqrt{*}/* check whether a message has arrived at one second *//* intervals. The loop ends if a message arrives or */<br>/* the wait interval specified in the MQGMO *//* the wait interval specified in the MQGMO \star/<br>/* structure has expired. \star/
    /* structure has expired.<br>/*
/\star \star /\star/* If a message arrives on the queue, another MQGET */\frac{1}{x} must be issued to retrieve the message. If other \frac{x}{x} /x MQM calls have been made in the intervening \frac{x}{x}/* MQM calls have been made in the intervening
    /* period, this may necessitate reinitializing the */<br>/* MQMD and MQGMO structures.
    /* MQMD and MQGMO structures. /* In this code, no intervening calls * */
    /* In this code, no intervening calls
/\star have been made, so the only change required to \star/ /* the structures is to specify MQGMO_NO_WAIT, */
    /* since we now know the message is there. *//\star \star /\star/* This code uses the EXEC CICS DELAY command to * /* suspend the program for a second. A batch program */
    /* may achieve the same effect by calling an */* assembler language subroutine which issues a \star//* z/OS STIMER macro.<br>/*--------------------
 /*---------------------------------------------------*/
```

```
 if (signal_sw == 1)
\overline{\mathcal{E}}endloop = 0;
             do
\{ EXEC CICS DELAY FOR HOURS(0) MINUTES(0) SECONDS(1);
                 work\_ech = q\_ech & mask;
                  switch (work_ecb)
{ } \overline{\phantom{a}} \overline{\phantom{a}} 
                          case (MQEC_MSG_ARRIVED):
                               endloop = 1;
                                mqgmo_options = MQGMO_NO_WAIT;
 MQGET(Hconn, Hobj, &MsgDesc, &GetMsgOpts,
 BufferLength, message_buffer,
 &DataLength, &CompCode, &Reason);
                                if (CompCode != MQCC_OK)
                                                      /\star Perform error processing. \star/
                                break;
                          case (MQEC_WAIT_INTERVAL_EXPIRED):
                         case (MQEC-WAIT\_CANCELED):
                               endloop = 1;
                                break;
                          default:
                                break;
 }
               } while (endloop == 0);
 }
        return;
}
```
#### *Interrogation des attributs d'un objet*

Cet exemple montre comment utiliser l'appel MQINQ pour demander les attributs d'une file d'attente.

Cette extraction est extraite de l'exemple d'application Attributs de file d'attente (programme CSQ4CCC1) fourni avec WebSphere MQ for z/OS. Pour connaître les noms et les emplacements des exemples d'application sur d'autres plateformes, voir Exemples de programmes (plateformes sauf z/OS) .

```
#include <cmqc.h> /* MQ API header file */⋮
#define NUMBEROFSELECTORS 2
const MQHCONN Hconn = MQHC_DEF_HCONN;
⋮
static void InquireGetAndPut(char *Message,
                            PMQHOBJ pHobj,
                             char *Object)
```

```
\{ \}/* Declare local variables *//\star \star /\starMOLONG SelectorCount = NUMBEROFSELECTORS:
                           /* Number of selectors */
   MQLONG IntAttrCount = NUMBEROFSELECTORS;
  \frac{1}{2} /* Number of int attrs \frac{1}{2} /* Number of int attrs \frac{1}{2}CharAttrLength = 0;
                \overline{\prime*} Length of char attribute buffer \overline{*}/
   MQCHAR *CharAttrs ;
                 /* Character attribute buffer */ MQLONG SelectorsTable[NUMBEROFSELECTORS];
                          /* attribute selectors */MOLONG IntAttrsTable[NUMBEROFSELECTORS];
   /* integer attributes */
  MQLONG CompCode;        /* Completion code       */<br>MOLONG Reason;         /* Oualifying reason     */
                          /* Qualifying reason
/\star \star /\star/* Open the queue. If successful, do the inquire \star/<br>/* call.
/\star call. \star//\star \star /\star/\star * */
    y' Initialize the variables for the inquire y' call:
/\star call: \star//* - Set SelectorsTable to the attributes whose */status is \star/
```

```
 /* required */
      \frac{1}{\sqrt{1+\epsilon}} - All other variables are already set \frac{\star}{\sqrt{1+\epsilon}}/\star * */
 SelectorsTable[0] = MQIA_INHIBIT_GET;
 SelectorsTable[1] = MQIA_INHIBIT_PUT;
/\star */
      /* Issue the inquire call<br>/* Test the output of the inquire call. If the \star/
      \frac{1}{x} Test the output of the inquire call. If the \star/\star call failed, display an error message \star/
      \frac{1}{4} call failed, display an error message \frac{1}{4} x showing the completion code and reason code \star/
      \frac{1}{x} showing the completion code and reason code, \frac{x}{x} otherwise display the status of the
/\star otherwise display the status of the \star/\frac{1}{\sqrt{2}} INHIBIT-GET and INHIBIT-PUT attributes \frac{1}{\sqrt{2}}/\star * */
       MQINQ(Hconn,
              *pHobj,
              SelectorCount,
              SelectorsTable,
              IntAttrCount,
              IntAttrsTable,
              CharAttrLength,
              CharAttrs,
              &CompCode,
              &Reason);
       if (CompCode != MQCC_OK)
\{ sprintf(Message, MESSAGE_4_E,
                   ERROR_IN_MQINQ, CompCode, Reason);
           SetMsg(Message);
 }
       else
           {
            /* Process the changes */} \times end if CompCode \overline{\star}/
```
## *Définition des attributs d'une file d'attente*

Cet exemple montre comment utiliser l'appel MQSET pour modifier les attributs d'une file d'attente.

Cette extraction est extraite de l'exemple d'application Attributs de file d'attente (programme CSQ4CCC1) fourni avec WebSphere MQ for z/OS. Pour connaître les noms et les emplacements des exemples d'application sur d'autres plateformes, voir Exemples de programmes (plateformes sauf z/OS) .

```
#include <cmqc.h> /* MQ API header file */⋮
#define NUMBEROFSELECTORS 2
const MQHCONN Hconn = MQHC_DEF_HCONN;
static void InhibitGetAndPut(char *Message,
                          PMQHOBJ pHobj,<br>char *Object
                               \starObject)
\{ \}/\star \star /\star\forall Declare local variables \star//\star \star /\star MQLONG SelectorCount = NUMBEROFSELECTORS;
                              /* Number of selectors */ MQLONG IntAttrCount = NUMBEROFSELECTORS;
                              /* Number of int attrs */ MQLONG CharAttrLength = 0;
                   \overline{X} Length of char attribute buffer \overline{X} MQCHAR *CharAttrs ;
                    \star Character attribute buffer \star/ MQLONG SelectorsTable[NUMBEROFSELECTORS];
                              /* attribute selectors */MQLONG IntAttrsTable[NUMBEROFSELECTORS];
  \# integer attributes \star/<br>MQLONG CompCode; \star/ Completion code \star/
  MQLONG CompCode; \rightarrow /* Comp\overline{\text{letion code}} */<br>MQLONG Reason; \rightarrow /* Qualifying reason */
                              /* Qualifying reason */⋮
/\star \star /\star\frac{1}{x} Open the queue. If successful, do the \frac{x}{x} inquire call.
  \frac{1}{x} inquire call. \frac{x}{x}/\star \star /\star⋮
/\star */
     /* Initialize the variables for the set call:
```

```
 /* - Set SelectorsTable to the attributes to be */
/\star set \star/\frac{1}{x} - Set IntAttrsTable to the required status \frac{x}{x}<br>/* - All other variables are already set \frac{x}{x}- All other variables are already set */
/\star * */
        SelectorsTable[0] = MQIA_INHIBIT_GET;
       SelectorsTable[1] = MQIAINHIBIT_PUT; IntAttrsTable[0] = MQQA_GET_INHIBITED;
 IntAttrsTable[1] = MQQA_PUT_INHIBITED;
⋮
/\star */
       \sqrt{4} Issue the set call. \frac{x}{4}<br>/*    Test the output of the set call. If the   */<br>/*     call fails, display an error message       */
       \frac{1}{x} Test the output of the set call. If the \frac{1}{x} call fails, display an error message
       \dot{\gamma}_{\star} call fails, display an error message \star/\star showing the completion code and reason \star/\star code; otherwise move INHIBITED to the \star/\star relevant screen map fields \star/\starshowing the completion code and reason
       \dot{\gamma}_{\star} code; otherwise move INHIBITED to the \gamma_{\star} relevant screen map fields
       \frac{1}{\sqrt{1+\epsilon}} relevant screen map fields
/\star */
        MQSET(Hconn,
               *pHobj,
               SelectorCount,
               SelectorsTable,
               IntAttrCount,
               IntAttrsTable,
               CharAttrLength,
               CharAttrs,
               &CompCode,
 &Reason);
 if (CompCode != MQCC_OK)
\{ sprintf(Message, MESSAGE_4_E,
 ERROR_IN_MQSET, CompCode, Reason);
           SetMsg(Message);
 }
        else
           {
             /* Process the changes */} \times end if CompCode \overline{\star}/
```
## *Extraction des informations de statut à l'aide de MQSTAT*

Cet exemple montre comment émettre une commande MQPUT asynchrone et extraire les informations de statut avec MQSTAT.

Cette extraction est extraite de l'exemple d'application Appeler MQSTAT (programme amqsapt0 ) fourni avec WebSphere MQ pour les systèmes Windows . Pour connaître les noms et les emplacements des exemples d'application sur d'autres plateformes, voir Exemples de programmes (plateformes sauf z/OS) .

```
 /********************************************************************/
/\star \star /\star /* Program name: AMQSAPT0 */
/\star \star /\star\overline{z} Description: Sample C program that asynchronously puts messages \overline{z} to a message queue (example using MQPUT & MQSTAT). \overline{z} /* to a message queue (example using MQPUT & MQSTAT). */
/\star \star /\star\overline{t} /* Licensed Materials - Property of IBM \overline{t} \overline{t} \overline{t} \overline{t} \overline{t} \overline{t} \overline{t} \overline{t} \overline{t} \overline{t} \overline{t} \overline{t} \overline{t} \overline{t} \overline{t} \overline{t} \overline{t} \overline{t} \overline{t} /\star \star /\star* 63H9336<br>* (c) Copyright IBM Corp. 2006, 2024. All Rights Reserved.           */
/* (c) Copyright IBM Corp. 2006, 2024. All Rights Reserved. \begin{array}{ccc}\n\star & \star \\
\star & \star\n\end{array}/\star \star /\star/* US Government Users Restricted Rights - Use, duplication or */* disclosure restricted by GSA ADP Schedule Contract with \begin{array}{ccc} \star/ \star & \star \end{array}/* IBM Corp.
/\star \star /\star /********************************************************************/
/\star \star /\star\overline{y} /* Function: \overline{x} /* \overline{y} /* \overline{y} /* \overline{y} /* \overline{y} /* \overline{y} /* \overline{y} /* \overline{y} /* \overline{y} /* \overline{y} /* \overline{y} /* \overline{y} /* \overline{y} /* \overline{y} /* \overline{y} /* \overline{y} /* \overline{y}/\star \star /\star/* AMQSAPT0 is a sample C program to put messages on a message \star/\frac{1}{x} queue with asynchronous response option, querying the success \frac{1}{x} of the put operations with MQSTAT.
 \frac{1}{\sqrt{\star}} of the put operations with MQSTAT. \frac{\star}{\star}/\star \star /\star\frac{1}{x} -- messages are sent to the queue named by the parameter \frac{x}{x}/\star \star /\star
```
 /\* -- gets lines from StdIn, and adds each to target \*/ queue, taking each line of text as the content  $\star$ /<br>of a datagram message: the sample stops when a null  $\star$ / % of a datagram message; the sample stops when a null  $/*$  line (or EOF) is read.<br>
\* New-line characters are removed.<br>
\* If a line is longer than 99 characters it is broken into 99-character pieces. Each piece becomes the line (or EOF) is read.  $\star/$  $\overline{z}$  New-line characters are removed.  $\overline{z}$  $\frac{1}{\ast}$  If a line is longer than 99 characters it is broken up  $\frac{1}{\ast}$ into 99-character pieces. Each piece becomes the  $*$ / content of a datagram message. If the length of a line is a multiple of 99 plus 1, for  $\star$ ,  $example, 199, the last piece will only contain a  $\star/$$ new-line character so will terminate the input.  $*$  $/\star$   $\star$   $/\star$  $/*$  -- writes a message for each MQI reason other than  $*/$  $\frac{1}{\ast}$  MQRC\_NONE; stops if there is a MQI completion code  $\frac{1}{\ast}$  /\* of MQCC\_FAILED \*/  $/\star$   $\star$   $/\star$ % -- summarizes the overall success of the put operations \*/<br>
/\* through a call to MQSTAT to query MQSTAT\_TYPE\_ASYNC\_ERROR\*/<br>
/\* Program logic:<br>
/\* MQOPEN target queue for OUTPUT<br>
/\* while end of input file not reached,<br>
/  $/*$  through a call to MQSTAT to query MQSTAT\_TYPE\_ASYNC\_ERROR\*/  $/\star$   $\star$   $/\star$ Program logic:  $\star$ /<br>MQOPEN target queue for OUTPUT  $\star$ / MQOPEN target queue for OUTPUT<br>while end of input file not reached,  $\star/$ while end of input file not reached,  $\begin{array}{ccc} \star, & \star, & \star \end{array}$ where the contract the set of text . read next line of text MQPUT datagram message with text line as data  $*$ , /\* MQCLOSE target queue \*/  $\overline{y}$  MQSTAT connection<br> $\overline{y}$  $/\star$   $\star$   $/\star$  $/\star$   $\star$   $/\star$  /\*\*\*\*\*\*\*\*\*\*\*\*\*\*\*\*\*\*\*\*\*\*\*\*\*\*\*\*\*\*\*\*\*\*\*\*\*\*\*\*\*\*\*\*\*\*\*\*\*\*\*\*\*\*\*\*\*\*\*\*\*\*\*\*\*\*\*\*/  $/\star$   $\star$   $/\star$ % AMQSAPT0 has the following parameters  $/\star$  AMQSAPT0 has the following parameters  $/\star$  required:<br>  $/\star$  (1) The name of the target queue  $/\star$  optional:<br>  $/\star$  optional:  $required:$  $(1)$  The name of the target queue  $/\star$  optional:<br>  $/\star$  optional: (2) Queue manager name  $\star$ ,<br>  $/\star$  (3) The open options  $\star$ ,  $/\star$  (2) Queue manager name  $\star/$  $/\star$  (3) The open options  $\star/$  $\overline{A}$ /\* (4) The close options  $A$ <br>/\* (5) The name of the target queue manager \*/<br>/\* (6) The name of the dynamic queue \*/  $\overline{\phantom{a}}$  /\*  $\overline{\phantom{a}}$  (5) The name of the target queue manager  $\overline{\phantom{a}}$  /  $/\star$  (6) The name of the dynamic queue  $\star/$  $/\star$   $\star$   $/\star$  /\*\*\*\*\*\*\*\*\*\*\*\*\*\*\*\*\*\*\*\*\*\*\*\*\*\*\*\*\*\*\*\*\*\*\*\*\*\*\*\*\*\*\*\*\*\*\*\*\*\*\*\*\*\*\*\*\*\*\*\*\*\*\*\*\*\*\*\*/ #include <stdio.h> #include <stdlib.h> #include <string.h> /\* includes for MQI  $*/$  #include <cmqc.h> int main(int argc, char  $\star\star$ argv)  $\{x\}$  /\* Declare file and character for sample input \*/  $FILE * fp;$ Declare MQI structures needed <code>MQOD</code> od = {MQOD\_DEFAULT};  $\rightarrow$  Object Descriptor  $\rightarrow$  /</code> <code>MQMD</code> md = {MQMD\_DEFAULT};  $\quad$  / $\star$  Message Descriptor  $\quad$   $\star$  /</code> MQPMO  $pmo = \{MQPMO_$ DEFAULT}; /\* put message options \*/<br>MOSTS sts = MOSTS REFAULT} MQPMO  $\mu_{\text{min}} = \frac{1}{2}$  MQPMO DEFAULT}; /\* nut message options  $\star$ /<br>MQSTS sts = {MQSTS\_DEFAULT}; /\* status information  $\star$ / /\*\* note, sample uses defaults where it can \*\*/<br>MOHCONN Hcon; /\* connection han MQHCONN Hcon;  $\begin{array}{ccc} \star & \star & \star & \star \star \end{array}$  MOHOBJ Hobj;  $\begin{array}{ccc} \star & \star & \star & \star \end{array}$  MQHOBJ Hobj; /\* object handle \*/ MQLONG O\_options; /\* MQOPEN options \*/ MQLONG C\_options; /\* MQCLOSE options \*/ MQLONG C\_options;<br>MQLONG CompCode; /\* MQCLOSE options<br>MQLONG OpenCode; /\* MOOPEN completic MQLONG OpenCode;  $/$ \* MQOPEN completion code<br>MOLONG Reason;  $/$ \* reason code MQLONG Reason; /\* reason code<br>MQLONG CReason; /\* reason code CReason; /\* reason code for MQCONN<br>messlen; /\* message length<br>buffer[100]; /\* message buffer MQLONG messlen;  $\frac{1}{x}$  message length char buffer [100];  $\frac{1}{x}$  message buffer char buffer[100]; /\* message buffer<br>char QMName[50]; /\* queue manager i  $x \leftrightarrow y$  queue manager name printf("Sample AMQSAPT0 start\n"); if  $(\text{argc} < 2)$  $\{$  printf("Required parameter missing - queue name\n"); exit(99); } /\*\*\*\*\*\*\*\*\*\*\*\*\*\*\*\*\*\*\*\*\*\*\*\*\*\*\*\*\*\*\*\*\*\*\*\*\*\*\*\*\*\*\*\*\*\*\*\*\*\*\*\*\*\*\*\*\*\*\*\*\*\*\*\*\*\*/  $/\star$   $\star$   $/\star$  $\frac{1}{\sqrt{2}}$  Connect to queue manager  $\frac{1}{\sqrt{2}}$  $/\star$   $\star$   $/\star$ /\*\*\*\*\*\*\*\*\*\*\*\*\*\*\*\*\*\*\*\*\*\*\*\*\*\*\*\*\*\*\*\*\*\*\*\*\*\*\*\*\*\*\*\*\*\*\*\*\*\*\*\*\*\*\*\*\*\*\*\*\*\*\*\*\*\*/

```
QMName[0] = 0; /* default */
if (\text{argc} > 2)stropy(OMName, argv[2]);
MQCONN (QMName,
                              /* queue manager
                              /* connection handle
      &Hcon,
                                                              \star/&Compcode,
                              /* completion code
                                                              \star/&Reason);
                              /* reason code
/* report reason and stop if it failed
                                        \star/if (CompCode == MQCC_FAILED)£
 printf("MQCONN ended with reason code %d\n", CReason);
 exit( (int)CReason );
\overline{\mathbf{r}}/\star\starUse parameter as the name of the target queue
/\star\star//*
                                                              \starstrncpy(od.ObjectName, argv[1], (size_t)MQ_Q_NAME_LENGTH);
printf("target queue is %s\n", od.ObjectName);
if (\text{argc} > 5)ł.
 strncpy(od.ObjectQMgrName, argv[5], (size_t) MQ_Q_MGR_NAME_LENGTH);<br>printf("target queue manager is %s\n", od.ObjectQMgrName);
}
if (\text{argc} > 6)ì
 strncpy(od.DynamicQName, argv[6], (size_t) MQ_Q_NAME_LENGTH);<br>printf("dynamic queue name is %s\n", od.DynamicQName);
/\star\star/\starOpen the target message queue for output
                                                              \star//\star\starif (\text{argc} > 3)ł
 0_options = atoi( argv[3] );
 printf("open options are %d\n", 0_options);
else
ş
 0_options = MQ00_OUTPUT
           = MQOO_OUTPUT /* open queue for output<br>| MQOO_FAIL_IF_QUIESCING /* but not if MQM stopping
                                                              \star\star/\frac{1}{x} = 0x2010 = 8208 decimal
                                                              \star/}
MQOPEN(Hcon,
                                /* connection handle
                                                              \star/* object descriptor for queue
      &od,
                                                              \star0_options,
                                /* open options
                                                              \star&Hobi,
                                /* object handle
                                                              \star/* MQOPEN completion code
      &OpenCode,
                                                              \star&Reason);
                                /* reason code
                                                              \star/* report reason, if any; stop if failed
                                           \star/if (Reason != MQRC_NONE)
£
 printf("MQOPEN ended with reason code %d\n", Reason);
}
if (OpenCode == MOCC FAILED)£
 printf("unable to open queue for output\n");
\overline{3}/\star\star7*Read lines from the file and put them to the message queue
                                                              \star//\starLoop until null line or end of file, or there is a failure
                                                              \star//*
                                                              \star/
/* use MQOPEN result for initial test */CompCode = OpenCode;fp = stdin;/* character string format
memcpy(md.Format,
                                                              \star/MQFMT_STRING, (size_t)MQ_FORMAT_LENGTH);
```

```
/* These options specify that put operation should occur
/* asynchronously and the application will check the success
                                                            \star//* using MOSTAT at a later time.
                                                            \starmd.Persistence = MQPER_NOT_PERSISTENT;
pmo. Options | = MQPMO_ASYNC_RESPONSE;\sqrt{*} These options cause the MsgId and CorrelId to be replaced, so \sqrt{*}/* that there is no need to reset them before each MQPUT
                                                            \star/pmo. Options |= MQPMO NEW MSG ID;
pmo. Options |= MQPMO_NEW_CORREL_ID;
while (CompCode != MQCC_FAILED)
£
 if (fgets(buffer, sizeof(buffer), fp) != NULL)
 Ł
   messlen = (MQLONG)strlen(buffer); /* length without null
                                                            \star/if (buffer[messlen-1] == \ln) /* last char is a new-line
                                                            \star/\mathcal{F}buffer[message-1] = '\0';/* replace new-line with null *//* reduce buffer length
     --messlen:
                                                            \star}
 else messlen = 0;
                        /* treat EOF same as null line
                                                            \star//\star\star/\starPut each buffer to the message queue
                                                            \star//*
                                                            \starif (messlen > 0)£
   MQPUT (Hcon,
                            /* connection handle
                            /* object handle
        Hobi,
                                                            \star//* message descriptor
        &md,
                                                            \star&pmo
                            /* default options (datagram)
                                                            \star/messlen,
                            /* message length
                                                            \star/buffer,
                           /* message buffer
                                                            \star/&CompCode,
                            /* completion code
                                                            \star//* reason code
                                                            \star/&Reason);
   /* report reason, if any */<br>if (Reason != MQRC_NONE)
   \overline{\xi}printf("MQPUT ended with reason code %d\n", Reason);
   \overline{\mathbf{S}}\zetaelse
       /* satisfy end condition when empty line is read */CompCode = MOCC FAILED;
}
\star/\starClose the target queue (if it was opened)
/\star\star//\star\starif (OpenCode != MQCC_FAILED)
Ł
 if (\arg c > 4)£
   C_{\text{-} options = atoi( argv[4] );
   printf("close options are %d\n", C options);
 ł
 else
 £
   C_{\text{-}options} = MQCO_NONE;
                              /* no close options
                                                            \star/\zetaMQCLOSE (Hcon,
                               /* connection handle
                                                            \star/&Hobj
                              /* object handle
                                                            \star/C_options,
         & \overline{\text{Compute}},
                               /* completion code
                                                            \star/* reason code
        &Reason):
  /* report reason, if any
                            \star/if (Reason != MQRC_NONE)
 £
   printf("MQCLOSE ended with reason code %d\n", Reason);
 }
\mathbf{r}
```
#### **22** IBM WebSphere MQ -Guide de référence des applications de développement

```
/\star\star/\starQuery how many asynchronous puts succeeded
                                                        \star//\star\star/* connection handle
 MOSTAT (&Hcon,
                                                      \star/MOSTAT_TYPE_ASYNC_ERROR, /* status type
                                                      \star//* MQSTS structure
       &Sts,
                * MQSTS structure<br>/* completion code/
                                                      \star/&CompCode,\star//* reason code
       &Reason);
 /* report reason, if any
                         \star/if (Reason != MQRC_NONE)£
   printf("MQSTAT ended with reason code %d\n", Reason);
 }
 else
 Ł
   /* Display results */printf("Succeeded putting %d messages\n",
         sts.PutSuccessCount);
   printf("%d messages were put with a warning\n",
         sts.PutWarningCount);
   printf("Failed to put %d messages\n",
        sts.PutFailureCount);
   if(sts.CompCode == MQCC_WARNING)printf("The first warning that occurred had reason code %d\n",
          sts.Reason);
   else if (sts.CompCode == MOCC FAILED)printf("The first error that occurred had reason code %d\n",
          sts.Reason);
   }
 }
  \star//*
     Disconnect from MQM if not already connected
 /\star\star/∗
                                                        \starif (CReason != MQRC_ALREADY_CONNECTED)
 ş
   MQDISC (&Hcon,
                             /* connection handle
                                                        \star/&CompCode,
                             /* completion code
                                                        \star/&Reason);
                             /* reason code
   /* report reason, if any<br>if (Reason != MQRC_NONE)
                          \star/₹
    printf("MQDISC ended with reason code %d\n", Reason);
   \overline{3}\frac{1}{2}/*
                                                        \star/* END OF AMOSAPT0
                                                        \star//*
                                                        \starprintf("Sample AMQSAPT0 end\n");
 return(0);\zeta
```
## **Exemples COBOL**

Cette collection de rubriques provient des exemples d'applications WebSphere MQ for z/OS. Elles sont applicables à toutes les plateformes, sauf indication contraire.

#### Connexion à un gestionnaire de files d'attente

Cet exemple montre comment utiliser l'appel MQCONN pour connecter un programme à un gestionnaire de files d'attente dans un lot z/OS.

Cet extrait est extrait du modèle d'application Browse (programme CSQ4BVA1) fourni avec WebSphere MQ for z/OS. Pour connaître les noms et les emplacements des exemples d'application sur d'autres plateformes, voir Exemples de programmes (plateformes sauf z/OS).

```
* -------------------------------------------------------*
WORKING-STORAGE SECTION.<br>* -----------------------
* -------------------------------------------------------*
* W02 - Data fields derived from the PARM field
 01 W02-MQM PIC X(48) VALUE SPACES.
* W03 - MQM API fields
 01 W03-HCONN PIC S9(9) BINARY.
01 W03-COMPCODE PIC S9(9) BINARY.
 01 W03-REASON PIC S9(9) BINARY.
*
* MQV contains constants (for filling in the control
* blocks)<br>* and ret
   and return codes (for testing the result of a call)
*
 01 W05-MQM-CONSTANTS.
 COPY CMQV SUPPRESS.
⋮
* Separate into the relevant fields any data passed
    in the PARM statement
*
     UNSTRING PARM-STRING DELIMITED BY ALL ','
                             INTO W02-MQM
                                  W02-OBJECT.
⋮
    Connect to the specified queue manager.
*
     CALL 'MQCONN' USING W02-MQM
                          W03-HCONN
                          W03-COMPCODE
                          W03-REASON.
*
    Test the output of the connect call. If the call
* fails, print an error message showing the * completion code and reason code.
    completion code and reason code.
*
     IF (W03-COMPCODE NOT = MQCC-OK) THEN
⋮
     END-IF.
⋮
```
## *Déconnexion d'un gestionnaire de files d'attente*

Cet exemple montre comment utiliser l'appel MQDISC pour déconnecter un programme d'un gestionnaire de files d'attente dans un lot z/OS .

Les variables utilisées dans cette extraction de code sont celles qui ont été définies dans [«Connexion](#page-22-0) [à un gestionnaire de files d'attente», à la page 23](#page-22-0). Cet extrait est extrait du modèle d'application Browse (programme CSQ4BVA1) fourni avec WebSphere MQ for z/OS. Pour connaître les noms et les emplacements des exemples d'application sur d'autres plateformes, voir Exemples de programmes (plateformes sauf z/OS) .

```
\ddot{\phantom{a}}*
* Disconnect from the queue manager
*
      CALL 'MQDISC' USING W03-HCONN
                           W03-COMPCODE
                           W03-REASON.
*
     Test the output of the disconnect call. If the
* call fails, print an error message showing the
* completion code and reason code.
*
      IF (W03-COMPCODE NOT = MQCC-OK) THEN
⋮
            END-IF.
⋮
```
#### *Création d'une file d'attente dynamique*

Cet exemple montre comment utiliser l'appel MQOPEN pour créer une file d'attente dynamique.

Cet extrait est extrait de l'exemple d'application Credit Check (programme CSQ4CVB1) fourni avec WebSphere MQ for z/OS. Pour connaître les noms et les emplacements des exemples d'application sur d'autres plateformes, voir Exemples de programmes (plateformes sauf z/OS) .

```
⋮
* -------------------------------------------------------*
 WORKING-STORAGE SECTION.
      * -------------------------------------------------------*
*
* W02 - Queues processed in this program
*<br>01   W02-MODEL-QNAME
 01 W02-MODEL-QNAME PIC X(48) VALUE
 'CSQ4SAMP.B1.MODEL '.
 01 W02-NAME-PREFIX PIC X(48) VALUE
\mathsf{CSQ4SAMP.B1.}* \qquad \qquad \mathsf{'} .
01 W02-TEMPORARY-Q PIC X(48).
*
* W03 - MQM API fields
*
 01 W03-HCONN PIC S9(9) BINARY VALUE ZERO.
 01 W03-OPTIONS PIC S9(9) BINARY.
 01 W03-HOBJ PIC S9(9) BINARY.
 01 W03-COMPCODE PIC S9(9) BINARY.
 01 W03-REASON PIC S9(9) BINARY.
*
* API control blocks
*
 01 MQM-OBJECT-DESCRIPTOR.
     COPY CMQODV.
*
* CMQV contains constants (for setting or testing
* field values) and return codes (for testing the
* result of a call)
*
01 MOM-CONSTANTS
 COPY CMQV SUPPRESS.
* -------------------------------------------------------*
 PROCEDURE DIVISION.
* -------------------------------------------------------*
⋮
* -------------------------------------------------------*
 OPEN-TEMP-RESPONSE-QUEUE SECTION.
* -------------------------------------------------------*
*
* This section creates a temporary dynamic queue
* using a model queue
*
 * -------------------------------------------------------*
*
* Change three fields in the Object Descriptor (MQOD)
* control block. (MQODV initializes the other fields)
*
 MOVE MQOT-Q TO MQOD-OBJECTTYPE.
 MOVE W02-MODEL-QNAME TO MQOD-OBJECTNAME.
 MOVE W02-NAME-PREFIX TO MQOD-DYNAMICQNAME.
*
     COMPUTE W03-OPTIONS = MQOO-INPUT-EXCLUSIVE.
*
     CALL 'MQOPEN' USING W03-HCONN
                        MQOD
                        W03-OPTIONS
                        W03-HOBJ-MODEL
                        W03-COMPCODE
                        W03-REASON.
*
 IF W03-COMPCODE NOT = MQCC-OK
 MOVE 'MQOPEN' TO M01-MSG4-OPERATION
 MOVE W03-COMPCODE TO M01-MSG4-COMPCODE
 MOVE W03-REASON TO M01-MSG4-REASON
          MOVE M01-MESSAGE-4 TO M00-MESSAGE
```

```
 ELSE
           MOVE MQOD-OBJECTNAME TO W02-TEMPORARY-Q
      END-IF.
*
 OPEN-TEMP-RESPONSE-QUEUE-EXIT.
*
     Return to performing section.
*
      EXIT.
     EJECT
*
```
#### *Ouverture d'une file d'attente existante*

Cet exemple montre comment utiliser l'appel MQOPEN pour ouvrir une file d'attente existante.

Cet extrait est extrait du modèle d'application Browse (programme CSQ4BVA1) fourni avec WebSphere MQ for z/OS. Pour connaître les noms et les emplacements des exemples d'application sur d'autres plateformes, voir Exemples de programmes (plateformes sauf z/OS).

```
⋮
* -------------------------------------------------------*
 WORKING-STORAGE SECTION.
* -------------------------------------------------------*
*
* W01 - Fields derived from the command area input
*
01 W01-OBJECT PIC X(48).
*
* W02 - MQM API fields
*
 01 W02-HCONN PIC S9(9) BINARY VALUE ZERO.
 01 W02-OPTIONS PIC S9(9) BINARY.
 01 W02-HOBJ PIC S9(9) BINARY.
 01 W02-COMPCODE PIC S9(9) BINARY.
 01 W02-REASON PIC S9(9) BINARY.
*
* CMQODV defines the object descriptor (MQOD)
*
 01 MQM-OBJECT-DESCRIPTOR.
     COPY CMQODV.
*
* CMQV contains constants (for setting or testing
* field values) and return codes (for testing the
* result of a call)
*
 01 MQM-CONSTANTS.
 COPY CMQV SUPPRESS.
* -------------------------------------------------------*
 E-OPEN-QUEUE SECTION.
* -------------------------------------------------------*
\star * \star* This section opens the queue *
*
* Initialize the Object Descriptor (MQOD) control
* block
* (The copy file initializes the remaining fields.)
*
 MOVE MQOT-Q TO MQOD-OBJECTTYPE.
 MOVE W01-OBJECT TO MQOD-OBJECTNAME.
*
    Initialize W02-OPTIONS to open the queue for both
* inquiring about and setting attributes
*
     COMPUTE W02-OPTIONS = MQOO-INQUIRE + MQOO-SET.
*
* Open the queue
*
     CALL 'MQOPEN' USING W02-HCONN
                       MQOD
                       W02-OPTIONS
                       W02-HOBJ
```
W02-COMPCODE

```
 W02-REASON.
*
    Test the output from the open
*
* If the completion code is not OK, display a
     separate error message for each of the following
    errors:
*
* Q-MGR-NOT-AVAILABLE - MQM is not available
* CONNECTION-BROKEN - MQM is no longer connected to CICS
* UNKNOWN-OBJECT-NAME - The queue does not exist
 NOT-AUTHORIZED - The user is not authorized to open
                         the queue
*
\star For any other error, display an error message
\star showing the completion and reason codes
*
  IF W02-COMPCODE NOT = MQCC-OK
      EVALUATE TRUE
*
        WHEN W02-REASON = MQRC-Q-MGR-NOT-AVAILABLE
             MOVE M01-MESSAGE-6 TO M00-MESSAGE
*
        WHEN W02-REASON = MQRC-CONNECTION-BROKEN
             MOVE M01-MESSAGE-6 TO M00-MESSAGE
*
        WHEN W02-REASON = MQRC-UNKNOWN-OBJECT-NAME
             MOVE M01-MESSAGE-2 TO M00-MESSAGE
*
        WHEN W02-REASON = MQRC-NOT-AUTHORIZED
             MOVE M01-MESSAGE-3 TO M00-MESSAGE
*
       WHEN OTHER<br>MOVE 'MOOPEN'
                               TO M01-MSG4-OPERATION
 MOVE W02-COMPCODE TO M01-MSG4-COMPCODE
MOVE W02-REASON TO M01-MSG4-REASON
             MOVE M01-MESSAGE-4 TO M00-MESSAGE
        END-EVALUATE
     END-IF.
 E-EXIT.
*
     Return to performing section
*
      EXIT.
      EJECT
```
## *Fermeture d'une file d'attente*

Cet exemple montre comment utiliser l'appel MQCLOSE.

Les variables utilisées dans cette extraction de code sont celles qui ont été définies dans [«Connexion](#page-22-0) [à un gestionnaire de files d'attente», à la page 23](#page-22-0). Cet extrait est extrait du modèle d'application Browse (programme CSQ4BVA1) fourni avec WebSphere MQ for z/OS. Pour connaître les noms et les emplacements des exemples d'application sur d'autres plateformes, voir Exemples de programmes (plateformes sauf z/OS) .

```
⋮
*
* Close the queue
*
      MOVE MQCO-NONE TO W03-OPTIONS.
*
      CALL 'MQCLOSE' USING W03-HCONN
                               W03-HOBJ
                               W03-OPTIONS
                               W03-COMPCODE
                               W03-REASON.
*
* Test the output of the MQCLOSE call. If the call
* fails, print an error message showing the * completion code and reason code.
     completion code and reason code.
*
     IF (W03-COMPCODE NOT = MQCC-OK) THEN<br>MOVE 'CLOSE' TO W04-MSG4-TYI
                             TO W04-MSG4-TYPE
          MOVE W03-COMPCODE TO W04-MSG4-COMPCODE
          MOVE W03-REASON TO W04-MSG4-REASON
```

```
 MOVE W04-MESSAGE-4 TO W00-PRINT-DATA
    PERFORM PRINT-LINE
    MOVE W06-CSQ4-ERROR TO W00-RETURN-CODE
 END-IF.
```
#### *Insertion d'un message à l'aide de MQPUT*

\*

Cet exemple montre comment utiliser l'appel MQPUT à l'aide du contexte.

Cet extrait est extrait de l'exemple d'application Credit Check (programme CSQ4CVB1) fourni avec WebSphere MQ for z/OS. Pour connaître les noms et les emplacements des exemples d'application sur d'autres plateformes, voir Exemples de programmes (plateformes sauf z/OS) .

```
:<br>∗ -----
* -------------------------------------------------------*
 WORKING-STORAGE SECTION.
* -------------------------------------------------------*
*
* W02 - Queues processed in this program
*
01 W02-TEMPORARY-0 PIC X(48).
*
* W03 - MQM API fields
*
 01 W03-HCONN PIC S9(9) BINARY VALUE ZERO.
 01 W03-HOBJ-INQUIRY PIC S9(9) BINARY.
 01 W03-OPTIONS PIC S9(9) BINARY.
 01 W03-BUFFLEN PIC S9(9) BINARY.
 01 W03-COMPCODE PIC S9(9) BINARY.
 01 W03-REASON PIC S9(9) BINARY.
*
 01 W03-PUT-BUFFER.
*
     05 W03-CSQ4BIIM.
     COPY CSQ4VB1.
*
    API control blocks
*
 01 MQM-MESSAGE-DESCRIPTOR.
     COPY CMQMDV.
 01 MQM-PUT-MESSAGE-OPTIONS.
    COPY CMQPMOV.
*
    MQV contains constants (for filling in the
\star control blocks) and return codes (for testing<br>\star the result of a call).
    the result of a call).
*
 01 MQM-CONSTANTS.
     COPY CMQV SUPPRESS.
                                   * -------------------------------------------------------*
 PROCEDURE DIVISION.
* -------------------------------------------------------*
⋮
    Open queue and build message.
⋮
*
* Set the message descriptor and put-message options to
* the values required to create the message.
\star Set the length of the message.
*
MOVE MQMT-REQUEST               TO MQMD-MSGTYPE.
 MOVE MQCI-NONE TO MQMD-CORRELID.
 MOVE MQMI-NONE TO MQMD-MSGID.
 MOVE W02-TEMPORARY-Q TO MQMD-REPLYTOQ.
MOVE SPACES TO MQMD-REPLYTOQMGR.
  MOVE 5 TO MOMD-PRIORITY.
  MOVE MOPER-NOT-PERSISTENT TO MOMD-PERSISTENCE.
   COMPUTE MQPMO-OPTIONS = MQPMO-NO-SYNCPOINT +
                               MQPMO-DEFAULT-CONTEXT.
  MOVE LENGTH OF CSQ4BIIM-MSG TO W03-BUFFLEN.
*
  CALL 'MQPUT' USING W03-HCONN
```

```
 W03-HOBJ-INQUIRY
                             MQMD
                             MQPMO
                            WO3-BUFFLEN
                             W03-PUT-BUFFER
                             W03-COMPCODE
                             W03-REASON.
      IF W03-COMPCODE NOT = MQCC-OK
\frac{1}{2} END-IF.
```
## *Insertion d'un message à l'aide de MQPUT1*

Cet exemple montre comment utiliser l'appel MQPUT1 .

Cet extrait provient de l'exemple d'application Credit Check (programme CSQ4CVB5) fourni avec WebSphere MQ for z/OS. Pour connaître les noms et les emplacements des exemples d'application sur d'autres plateformes, voir Exemples de programmes (plateformes sauf z/OS) .

 $\ddot{\phantom{a}}$ \* -------------------------------------------------------\* WORKING-STORAGE SECTION.<br>\* ----------------------\* -------------------------------------------------------\* \* \* W03 - MQM API fields \* 01 W03-HCONN PIC S9(9) BINARY VALUE ZERO. 01 W03-OPTIONS PIC S9(9) BINARY. 01 W03-COMPCODE PIC S9(9) BINARY. 01 W03-REASON PIC S9(9) BINARY. 01 W03-BUFFLEN PIC S9(9) BINARY. \* 01 W03-PUT-BUFFER. 05 W03-CSQ4BQRM. COPY CSQ4VB4. \* API control blocks \* 01 MQM-OBJECT-DESCRIPTOR. COPY CMQODV. 01 MQM-MESSAGE-DESCRIPTOR. COPY CMQMDV.

 01 MQM-PUT-MESSAGE-OPTIONS. COPY CMQPMOV. \* \* CMQV contains constants (for filling in the \* control blocks) and return codes (for testing \* the result of a call). \* 01 MQM-MQV. COPY CMQV SUPPRESS. \* -------------------------------------------------------\* PROCEDURE DIVISION. \* -------------------------------------------------------\* ⋮ \* Get the request message. ⋮ \* -------------------------------------------------------\* PROCESS-QUERY SECTION. \* -------------------------------------------------------\* ⋮ \* Build the reply message. ⋮ \*  $*$  Set the object descriptor, message descriptor and \* put-message options to the values required to create  $*$  the message.  $*$  Set the length of the message. \* MOVE MQMD-REPLYTOQ TO MQOD-OBJECTNAME. MOVE MQMD-REPLYTOQMGR TO MQOD-OBJECTQMGRNAME.

 MOVE MQMT-REPLY TO MQMD-MSGTYPE. MOVE SPACES TO MQMD-REPLYTOQ.

```
MOVE SPACES TO MOMD-REPLYTOOMGR.<br>MOVE LOW-VALUES TO MOMD-MSGID.
                       TO MOME HELD.<br>TO MOMD-MSGID.
  COMPUTE MOPMO-OPTIONS = MOPMO-SYNCPOINT +
                            MQPMO-PASS-IDENTITY-CONTEXT.
 MOVE W03-HOBJ-CHECKQ TO MQPMO-CONTEXT.
 MOVE LENGTH OF CSQ4BQRM-MSG TO W03-BUFFLEN.
*
      CALL 'MQPUT1' USING W03-HCONN
                            MQOD
                            MQMD
                            MQPMO
                            W03-BUFFLEN
                            W03-PUT-BUFFER
                            W03-COMPCODE
                            W03-REASON.
     IF W03-COMPCODE NOT = MQCC-OK<br>MOVE 'MQPUT1' TO
 MOVE 'MQPUT1' TO M02-OPERATION
 MOVE MQOD-OBJECTNAME TO M02-OBJECTNAME
          PERFORM RECORD-CALL-ERROR
          PERFORM FORWARD-MSG-TO-DLQ
      END-IF.
*
```
#### *obtention d'un message*

Cet exemple montre comment utiliser l'appel MQGET pour supprimer un message d'une file d'attente.

Cet extrait est extrait de l'exemple d'application Credit Check (programme CSQ4CVB1) fourni avec WebSphere MQ for z/OS. Pour connaître les noms et les emplacements des exemples d'application sur d'autres plateformes, voir Exemples de programmes (plateformes sauf z/OS) .

```
\frac{1}{2}* -------------------------------------------------------*
WORKING-STORAGE SECTION.
         * -------------------------------------------------------*
*
    W03 - MQM API fields
*
 01 W03-HCONN PIC S9(9) BINARY VALUE ZERO.
 01 W03-HOBJ-RESPONSE PIC S9(9) BINARY.
 01 W03-OPTIONS PIC S9(9) BINARY.
 01 W03-BUFFLEN PIC S9(9) BINARY.
 01 W03-DATALEN PIC S9(9) BINARY.
 01 W03-COMPCODE PIC S9(9) BINARY.
 01 W03-REASON PIC S9(9) BINARY.
*
  01 W03-GET-BUFFER.
      05 W03-CSQ4BAM.
     COPY CSQ4VB2.
*
    API control blocks
*
  01 MQM-MESSAGE-DESCRIPTOR.
      COPY CMQMDV.
  01 MQM-GET-MESSAGE-OPTIONS.
     COPY CMQGMOV.
*
* MQV contains constants (for filling in the
* control blocks) and return codes (for testing
* the result of a call).
*
  01 MQM-CONSTANTS.
     COPY CMQV SUPPRESS.
                       * -------------------------------------------------------*
  A-MAIN SECTION.
* -------------------------------------------------------*
⋮
* Open response queue.
⋮
* -------------------------------------------------------*
  PROCESS-RESPONSE-SCREEN SECTION.
* -------------------------------------------------------*
\star * \star\star This section gets a message from the response queue.<br>*
\star\star When a correct response is received, it is
```

```
* transferred to the map for display; otherwise
* an error message is built. *
\star * \star* -------------------------------------------------------*
```

```
*
* Set get-message options
*
  COMPUTE MQGMO-OPTIONS = MQGMO-SYNCPOINT +
                          MQGMO-ACCEPT-TRUNCATED-MSG +
                          MQGMO-NO-WAIT.
*
\star Set msgid and correlid in MQMD to nulls so that any
* message will qualify.
* Set length to available buffer length.
*
 MOVE MQMI-NONE TO MQMD-MSGID.
 MOVE MQCI-NONE TO MQMD-CORRELID.
     MOVE LENGTH OF W03-GET-BUFFER TO W03-BUFFLEN.
*
     CALL 'MQGET' USING W03-HCONN
                        W03-HOBJ-RESPONSE
                        MQMD
                       MQGMO
                        W03-BUFFLEN
                        W03-GET-BUFFER
                        W03-DATALEN
                        W03-COMPCODE
                        W03-REASON.
     EVALUATE TRUE
        WHEN W03-COMPCODE NOT = MQCC-FAILED
⋮
            Process the message
⋮
        WHEN (W03-COMPCODE = MOCC-FAILED AND
 W03-REASON = MQRC-NO-MSG-AVAILABLE)
 MOVE M01-MESSAGE-9 TO M00-MESSAGE
                 PERFORM CLEAR-RESPONSE-SCREEN
*
        WHEN OTHER<br>MOVE 'MQGET '
 MOVE 'MQGET ' TO M01-MSG4-OPERATION
MOVE W03-COMPCODE TO M01-MSG4-COMPCODE
MOVE W03-REASON TO M01-MSG4-REASON
             MOVE M01-MESSAGE-4 TO M00-MESSAGE
             PERFORM CLEAR-RESPONSE-SCREEN
     END-EVALUATE.
```
#### *Obtention d'un message à l'aide de l'option d'attente*

Cet exemple montre comment utiliser l'appel MQGET avec l'option d'attente et accepter les messages tronqués.

Cet extrait provient de l'exemple d'application Credit Check (programme CSQ4CVB5) fourni avec WebSphere MQ for z/OS. Pour connaître les noms et les emplacements des exemples d'application sur d'autres plateformes, voir Exemples de programmes (plateformes sauf z/OS) .

⋮ \* -------------------------------------------------------\* WORKING-STORAGE SECTION. \* -------------------------------------------------------\* \* W00 - General work fields \* 01 W00-WAIT-INTERVAL PIC S9(09) BINARY VALUE 30000. \* \* W03 - MQM API fields \*<br>01 W03-HCONN PIC S9(9) BINARY VALUE ZERO. 01 W03-OPTIONS PIC S9(9) BINARY. 01 W03-HOBJ-CHECKQ PIC S9(9) BINARY. 01 W03-COMPCODE PIC S9(9) BINARY. 01 W03-REASON PIC S9(9) BINARY. 01 W03-REASON PIC S9(9) BINARY.<br>
01 W03-DATALEN PIC S9(9) BINARY.<br>
01 W03-BUFFLEN PIC S9(9) BINARY.  $\overline{PIC}$  S9 $(9)$  BINARY.

```
*
 01 W03-MSG-BUFFER.
     05 W03-CSQ4BCAQ.
     COPY CSQ4VB3.
*
    API control blocks
*
 01 MQM-MESSAGE-DESCRIPTOR.
     COPY CMQMDV.
 01 MQM-GET-MESSAGE-OPTIONS.
     COPY CMQGMOV.
*
    CMOV contains constants (for filling in the
* control blocks) and return codes (for testing
* the result of a call).
*
 01 MQM-MQV.
 COPY CMQV SUPPRESS.
* -------------------------------------------------------*
 PROCEDURE DIVISION.
* -------------------------------------------------------*
⋮
    Open input queue.
⋮
*
* Get and process messages.
*
  COMPUTE MQGMO-OPTIONS = MQGMO-WAIT +
                          MQGMO-ACCEPT-TRUNCATED-MSG +
 MQGMO-SYNCPOINT.
 MOVE LENGTH OF W03-MSG-BUFFER TO W03-BUFFLEN.
   MOVE W00-WAIT-INTERVAL TO MQGMO-WAITINTERVAL.
 MOVE MQMI-NONE TO MQMD-MSGID.
 MOVE MQCI-NONE TO MQMD-CORRELID.
*
    Make the first MQGET call outside the loop.
*
     CALL 'MQGET' USING W03-HCONN
                        W03-HOBJ-CHECKQ
                        MQMD
                        MQGMO
                        W03-BUFFLEN
                        W03-MSG-BUFFER
                        W03-DATALEN
                        W03-COMPCODE
                        W03-REASON.
*
* Test the output of the MQGET call using the
* PERFORM loop that follows.
*
    Perform whilst no failure occurs
* - process this message
      - reset the call parameters
\star - get another message
* End-perform
*
⋮
*
* Test the output of the MQGET call. If the call
    fails, send an error message showing the
\star completion code and reason code, unless the
* completion code is NO-MSG-AVAILABLE.
*
     IF (W03-COMPCODE NOT = MQCC-FAILED) OR
         (W03-REASON NOT = MQRC-NO-MSG-AVAILABLE)
 MOVE 'MQGET ' TO M02-OPERATION
 MOVE MQOD-OBJECTNAME TO M02-OBJECTNAME
               PERFORM RECORD-CALL-ERROR
```
#### *Obtention d'un message à l'aide de la notification*

END-IF.

⋮

Cet exemple montre comment utiliser l'appel MQGET avec la notification. Cet extrait provient de l'exemple d'application Credit Check (programme CSQ4CVB2) fourni avec WebSphere MQ for z/OS.

*La signalisation est disponible uniquement avec WebSphere MQ for z/OS*.

```
⋮
 * -------------------------------------------------------*
 WORKING-STORAGE SECTION.
* -------------------------------------------------------*
*
    W00 - General work fields
⋮
 01 W00-WAIT-INTERVAL PIC S9(09) BINARY VALUE 30000.
*
    W03 - MQM API fields
*
                          PIC S9(9) BINARY VALUE ZERO.<br>PIC S9(9) BINARY.<br>PIC S9(9) BINARY.
 01 W03-HOBJ-REPLYQ PIC S9(9) BINARY.
 01 W03-COMPCODE PIC S9(9) BINARY.
 01 W03-REASON PIC S9(9) BINARY.
 01 W03-DATALEN PIC S9(9) BINARY.
 01 W03-BUFFLEN PIC S9(9) BINARY.
⋮
 01 W03-GET-BUFFER.
     05 W03-CSQ4BQRM.
     COPY CSQ4VB4.
*
      05 W03-CSQ4BIIM REDEFINES W03-CSQ4BQRM.
     COPY CSQ4VB1.
*
     05 W03-CSQ4BPGM REDEFINES W03-CSQ4BIIM.
     COPY CSQ4VB5.
⋮
* API control blocks
*
 01 MQM-MESSAGE-DESCRIPTOR.
     COPY CMQMDV.
 01 MQM-GET-MESSAGE-OPTIONS.
     COPY CMQGMOV.
⋮
* MQV contains constants (for filling in the
* control blocks) and return codes (for testing
* the result of a call).
*
 01 MQM-MQV.
 COPY CMQV SUPPRESS.
           * -------------------------------------------------------*
 LINKAGE SECTION.
* -------------------------------------------------------*
 01 L01-ECB-ADDR-LIST.
 05 L01-ECB-ADDR1 POINTER.
 05 L01-ECB-ADDR2 POINTER.
*
 01 L02-ECBS.
 05 L02-INQUIRY-ECB1 PIC S9(09) BINARY.
 05 L02-REPLY-ECB2 PIC S9(09) BINARY.
01 REDEFINES L02-ECBS.
\overline{05} PIC X(02).
 05 L02-INQUIRY-ECB1-CC PIC S9(04) BINARY.
    05 PIC X(02).<br>
05 L02-REPLY-ECB2-CC PIC S9(04)
                            PIC S9(04) BINARY.
*
* -------------------------------------------------------*
 PROCEDURE DIVISION.
                        * -------------------------------------------------------*
⋮
\star Initialize variables, open queues, set signal on
\star inquiry queue.
⋮
* -------------------------------------------------------*
 PROCESS-SIGNAL-ACCEPTED SECTION.
* -------------------------------------------------------*
\star This section gets a message with signal. If a \star<br>\star message is received. process it. If the signal \star\star message is received, process it. If the signal \quad \star\star is set or is already set, the program goes into \quad \star\star an operating system wait. \qquad \qquad \star\star -Otherwise an error is reported and call error set. \quad \star* -------------------------------------------------------*
```

```
*
  PERFORM REPLYQ-GETSIGNAL.
*
  EVALUATE TRUE
      WHEN (W03-COMPCODE = MQCC-OK AND
              W03-REASON = MQRC-NONE)
          PERFORM PROCESS-REPLYQ-MESSAGE
*
     WHEN (W03-COMPCODE = MQCC-WARNING AND
              W03-REASON = MQRC-SIGNAL-REQUEST-ACCEPTED)
           OR
           (W03-COMPCODE = MQCC-FAILED AND
              W03-REASON = MQRC-SIGNAL-OUTSTANDING)
          PERFORM EXTERNAL-WAIT
*
      WHEN OTHER
          MOVE 'MQGET SIGNAL' TO M02-OPERATION
          MOVE MQOD-OBJECTNAME TO M02-OBJECTNAME
          PERFORM RECORD-CALL-ERROR
          MOVE W06-CALL-ERROR TO W06-CALL-STATUS
  END-EVALUATE.
*
 PROCESS-SIGNAL-ACCEPTED-EXIT.
* Return to performing section
     EXIT.
     EJECT
*
* -------------------------------------------------------*
 EXTERNAL-WAIT SECTION.
* -------------------------------------------------------*
* This section performs an external CICS wait on two *\star ECBs until at least one is posted. It then calls \star<br>\star the sections to handle the posted ECB. \starthe sections to handle the posted ECB.
* -------------------------------------------------------*
 EXEC CICS WAIT EXTERNAL
 ECBLIST(W04-ECB-ADDR-LIST-PTR)
         NUMEVENTS(2)
     END-EXEC.
*
* At least one ECB must have been posted to get to this
* point. Test which ECB has been posted and perform
* the appropriate section.
*
     IF L02-INQUIRY-ECB1 NOT = 0
         PERFORM TEST-INQUIRYQ-ECB
     ELSE
         PERFORM TEST-REPLYQ-ECB
     END-IF.
*
 EXTERNAL-WAIT-EXIT.
*
    Return to performing section.
*
    EXTT
     EJECT
⋮
                                * -------------------------------------------------------*
 REPLYQ-GETSIGNAL SECTION.
* -------------------------------------------------------*
\star\star This section performs an MQGET call (in syncpoint with \star\star signal) on the reply queue. The signal field in the \quad \star\star MQGMO is set to the address of the ECB. \star\star Response handling is done by the performing section. \star\star* -------------------------------------------------------*
*
     COMPUTE MQGMO-OPTIONS = MQGMO-SYNCPOINT +
 MQGMO-SET-SIGNAL.
 MOVE W00-WAIT-INTERVAL TO MQGMO-WAITINTERVAL.
     MOVE LENGTH OF W03-GET-BUFFER TO W03-BUFFLEN.
*
    MOVE ZEROS TO L02-REPLY-ECB2.
     SET MQGMO-SIGNAL1 TO ADDRESS OF L02-REPLY-ECB2.
```
\* \* Set msgid and correlid to nulls so that any message

```
* will qualify.
*
      MOVE MQMI-NONE TO MQMD-MSGID.
      MOVE MQCI-NONE TO MQMD-CORRELID.
*
      CALL 'MQGET' USING W03-HCONN
                          W03-HOBJ-REPLYQ
                          MQMD
                         MOGMO
                          W03-BUFFLEN
                          W03-GET-BUFFER
                          W03-DATALEN
                          W03-COMPCODE
                          W03-REASON.
*
 REPLYQ-GETSIGNAL-EXIT.
*
     Return to performing section.
*
     EXTT
      EJECT
*
⋮
```
#### *Interrogation des attributs d'un objet*

Cet exemple montre comment utiliser l'appel MQINQ pour demander les attributs d'une file d'attente.

Cet extrait est extrait de l'exemple d'application Attributs de file d'attente (programme CSQ4CVC1) fourni avec WebSphere MQ for z/OS. Pour connaître les noms et les emplacements des exemples d'application sur d'autres plateformes, voir Exemples de programmes (plateformes sauf z/OS) .

```
\ddot{\phantom{a}}* -------------------------------------------------------*
 WORKING-STORAGE SECTION.
* -------------------------------------------------------*
*
    W02 - MQM API fields
*
 01 W02-SELECTORCOUNT PIC S9(9) BINARY VALUE 2.
 01 W02-INTATTRCOUNT PIC S9(9) BINARY VALUE 2.
 01 W02-CHARATTRLENGTH PIC S9(9) BINARY VALUE ZERO.
 01 W02-CHARATTRS PIC X VALUE LOW-VALUES.
 01 W02-HCONN PIC S9(9) BINARY VALUE ZERO.
 01 W02-HOBJ PIC S9(9) BINARY.
 01 W02-COMPCODE PIC S9(9) BINARY.
 01 W02-REASON PIC S9(9) BINARY.
 01 W02-SELECTORS-TABLE.
     05 W02-SELECTORS PIC S9(9) BINARY OCCURS 2 TIMES
01 W02-INTATTRS-TABLE.<br>05 W02-INTATTRS
                         PIC S9(9) BINARY OCCURS 2 TIMES
*
* CMQODV defines the object descriptor (MQOD).
*
 01 MQM-OBJECT-DESCRIPTOR.
     COPY CMQODV.
*
\star CMQV contains constants (for setting or testing field
* values) and return codes (for testing the result of a
\star call).
*
 01 MQM-CONSTANTS.
 COPY CMQV SUPPRESS.
                              * -------------------------------------------------------*
 PROCEDURE DIVISION.
* -------------------------------------------------------*
*
    Get the queue name and open the queue.
*
⋮
*
* Initialize the variables for the inquiry call:
\star - Set W02-SELECTORS-TABLE to the attributes whose
* status is required
     - All other variables are already set
*
```

```
 MOVE MQIA-INHIBIT-PUT TO W02-SELECTORS(2).
*
     Inquire about the attributes.
*
      CALL 'MQINQ' USING W02-HCONN,
                            W02-HOBJ,
                            W02-SELECTORCOUNT,
                            W02-SELECTORS-TABLE,
                           W02-INTATTRCOUNT
                            W02-INTATTRS-TABLE,
                            W02-CHARATTRLENGTH,
                            W02-CHARATTRS,
                            W02-COMPCODE,
                            W02-REASON.
*
* Test the output from the inquiry:
*
* - If the completion code is not OK, display an error<br>* message showing the completion and reason codes
   message showing the completion and reason codes
*
\star - Otherwise, move the correct attribute status into<br>\star the relevant screen map fields
    the relevant screen map fields
*
 IF W02-COMPCODE NOT = MQCC-OK
 MOVE 'MQINQ' TO M01-MSG4-OPERATION
 MOVE W02-COMPCODE TO M01-MSG4-COMPCODE
 MOVE W02-REASON TO M01-MSG4-REASON
         MOVE M01-MESSAGE-4 TO M00-MESSAGE
*
      ELSE
        Process the changes.
⋮
             END-IF.
⋮
```
MOVE MQIA-INHIBIT-GET TO W02-SELECTORS(1).

#### *Définition des attributs d'une file d'attente*

Cet exemple montre comment utiliser l'appel MQSET pour modifier les attributs d'une file d'attente.

Cet extrait est extrait de l'exemple d'application Attributs de file d'attente (programme CSQ4CVC1) fourni avec WebSphere MQ for z/OS. Pour connaître les noms et les emplacements des exemples d'application sur d'autres plateformes, voir Exemples de programmes (plateformes sauf z/OS)

```
⋮
* -------------------------------------------------------*
  WORKING-STORAGE SECTION.
* -------------------------------------------------------*
*
     W02 - MQM API fields
*
 01 W02-SELECTORCOUNT PIC S9(9) BINARY VALUE 2.
 01 W02-INTATTRCOUNT PIC S9(9) BINARY VALUE 2.
 01 W02-CHARATTRLENGTH PIC S9(9) BINARY VALUE ZERO.
 01 W02-CHARATTRS PIC X VALUE LOW-VALUES.
 01 W02-HCONN PIC S9(9) BINARY VALUE ZERO.
 01 WO2-HCONN<br>
01 WO2-HOBJ PIC S9(9) BINARY VALUE ZERO.<br>
01 WO2-HOBJ PIC S9(9) BINARY.<br>
01 WO2-COMPCODE PIC S9(9) BINARY.
 01 W02-COMPCODE<br>01 W02-REASON
                            PIC S9(9) BINARY.
 01 W02-SELECTORS-TABLE.
      05 W02-SELECTORS PIC S9(9) BINARY OCCURS 2 TIMES.
 01 W02-INTATTRS-TABLE.<br>05 W02-INTATTRS
                            PIC S9(9) BINARY OCCURS 2 TIMES.
*
     CMQODV defines the object descriptor (MQOD).
*
  01 MQM-OBJECT-DESCRIPTOR.
      COPY CMQODV.
*
* CMQV contains constants (for setting or testing
* field values) and return codes (for testing the
* result of a call).
*
```
```
01 MQM-CONSTANTS
 COPY CMQV SUPPRESS.
                                                             * -------------------------------------------------------*
  PROCEDURE DIVISION.
```
\* -------------------------------------------------------\*

```
*
    Get the queue name and open the queue.
*
⋮
*
*
\star Initialize the variables required for the set call:
* - Set W02-SELECTORS-TABLE to the attributes to be set
* - Set W02-INTATTRS-TABLE to the required status
\star - All other variables are already set
*
 MOVE MQIA-INHIBIT-GET TO W02-SELECTORS(1).
 MOVE MQIA-INHIBIT-PUT TO W02-SELECTORS(2).
    MOVE MOOA-GET-INHIBITED TO W02-INTATTRS(i).
     MOVE MQQA-PUT-INHIBITED TO W02-INTATTRS(2).
*
* Set the attributes.
*
     CALL 'MQSET' USING W02-HCONN,
 W02-HOBJ,
 W02-SELECTORCOUNT,
                        W02-SELECTORS-TABLE,
                        W02-INTATTRCOUNT,
                        W02-INTATTRS-TABLE,
                        W02-CHARATTRLENGTH,
                        W02-CHARATTRS,
                        W02-COMPCODE,
                        W02-REASON.
*
* Test the output from the call:
*
* - If the completion code is not OK, display an error
* message showing the completion and reason codes
*
* - Otherwise, move 'INHIBITED' into the relevant
* screen map fields
*
    IF W02-COMPCODE NOT = MQCC-OK<br>MOVE 'MQSET' TO M01-M
                        TO M01-MSG4-OPERATION
 MOVE W02-COMPCODE TO M01-MSG4-COMPCODE
 MOVE W02-REASON TO M01-MSG4-REASON
        MOVE M01-MESSAGE-4 TO M00-MESSAGE
     ELSE
*
       Process the changes.
⋮
     END-IF.
```
### **Exemples de langage assembleur System/390**

Cet ensemble de rubriques est principalement issu des modèles d'application WebSphere MQ for z/OS .

#### *Connexion à un gestionnaire de files d'attente*

Cet exemple montre comment utiliser l'appel MQCONN pour connecter un programme à un gestionnaire de files d'attente dans un lot z/OS .

Cet extrait est extrait de l'exemple de programme Browse (CSQ4BAA1) fourni avec WebSphere MQ for z/OS.

```
⋮
WORKAREA DSECT
*
PARMLIST CALL ,(0,0,0,0,0,0,0,0,0,0,0),VL,MF=L
*
```

```
COMPCODE DS F Completion code<br>REASON DS F Reason code
REASON DS<br>HCONN DS
                           Connection handle
ORG PARMADDR DS F<br>ORG PARMADDR DS F<br>PARMLEN DS H
PARMADDR DS F Address of parm field
PARMLEN DS H Length of parm field
MQMNAME DS
              CL48 Queue manager name
*
*
**********************************************************
* SECTION NAME : MAINPARM *
**********************************************************
MAINPARM DS 0H
MVI MQMNAME, X'40'
 MVC MQMNAME+1(L'MQMNAME-1),MQMNAME
*
* Space out first byte and initialize
*
*
* Code to address and verify parameters passed omitted
*
*
PARM1MVE DS 0H
 SR R1,R3 Length of data
 LA R4,MQMNAME Address for target
BCTR R1,R0 Reduce for execute
 EX R1,MOVEPARM Move the data
*
**********************************************************
* EXECUTES *
**********************************************************
MOVEPARM MVC \Theta (*-*, R4), \Theta (R3)
*
         EJECT
```

```
**********************************************************
* SECTION NAME : MAINCONN *
**********************************************************
*
*
MAINCONN DS   OH<br>XC   HCONN,HCONN
                         Null connection handle
*
       CALL MQCONN, X
             (MQMNAME, X
             HCONN, X
            COMPCODE, X<br>REASON), X
 REASON), X
 MF=(E,PARMLIST),VL
*
        LA R0,MQCC_OK Expected compcode
       C R0,COMPCODE<br>BER R6
                         Yes .. return to caller
*
        MVC INF4_TYP,=CL10'CONNECT '
       BAL R7,ERRCODE<br>LA R0,8
       LA R0,8 Set exit code<br>ST R0,EXITCODE to 8
       ST RO,EXITCODE<br>B ENDPROG
                              End the program
*
```
#### *Déconnexion d'un gestionnaire de files d'attente*

Cet exemple montre comment utiliser l'appel MQDISC pour déconnecter un programme d'un gestionnaire de files d'attente dans un lot z/OS .

Cet extrait n'est pas extrait des exemples d'application fournis avec WebSphere MQ.

⋮ \* \* ISSUE MQI DISC REQUEST USING REENTRANT FORM OF CALL MACRO \* HCONN WAS SET BY A PREVIOUS MQCONN REQUEST

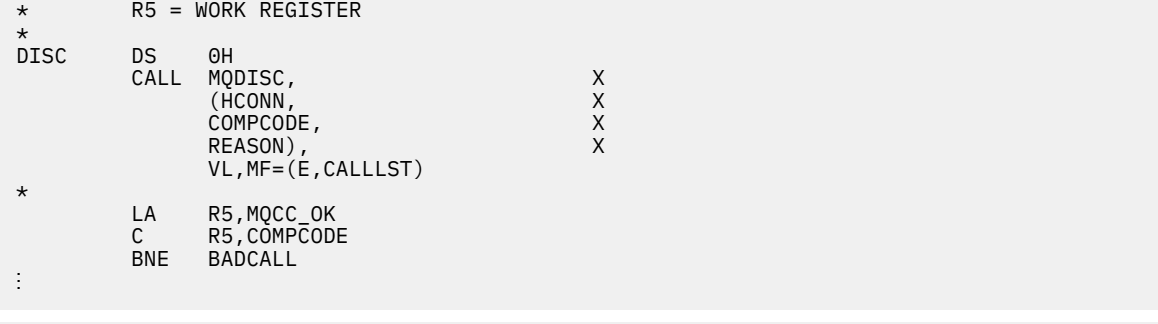

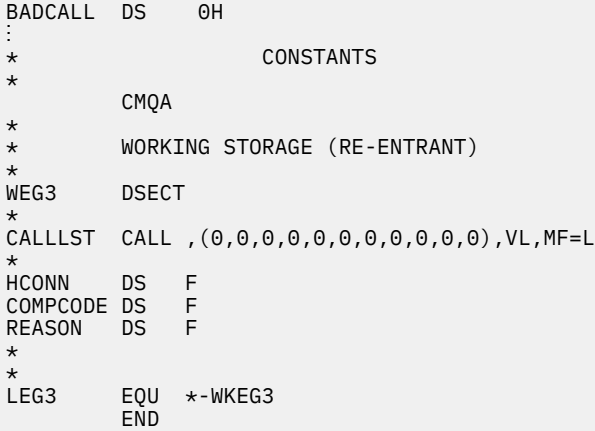

#### *Création d'une file d'attente dynamique*

Cet exemple montre comment utiliser l'appel MQOPEN pour créer une file d'attente dynamique.

Cet extrait n'est pas extrait des exemples d'application fournis avec WebSphere MQ.

```
⋮
*
    R5 = WORK REGISTER.
*<br>OPEN
       DS 0H
*
 MVC WOD_AREA,MQOD_AREA INITIALIZE WORKING VERSION OF
\star MQOD WITH DEFAULTS
 MVC WOD_OBJECTNAME,MOD_Q COPY IN THE MODEL Q NAME
 MVC WOD_DYNAMICQNAME,DYN_Q COPY IN THE DYNAMIC Q NAME
 L R5,=AL4(MQOO_OUTPUT) OPEN FOR OUTPUT AND
 A R5,=AL4(MQOO_INQUIRE) INQUIRE
ST R5,0PTIONS
*
* ISSUE MQI OPEN REQUEST USING REENTRANT
* FORM OF CALL MACRO
*
       CALL MQOPEN, X<br>CHCONN, X X
            (HCONN, X<br>
WOD, XX<br>
OPTIONS, XX<br>
HOBJ, XX<br>
COMPCODE, XXX
wod, working and the second second second \timesOPTIONS,<br>HOBJ,
where HOBJ, the contract of XCOMPCODE,
            REASON), VL, MF=(E, CALLLST)
*
 LA R5,MQCC_OK CHECK THE COMPLETION CODE
 C R5,COMPCODE FROM THE REQUEST AND BRANCH
 BNE BADCALL TO ERROR ROUTINE IF NOT MQCC_OK
*
        MVC TEMP_Q,WOD_OBJECTNAME SAVE NAME OF TEMPORARY Q
* CREATED BY OPEN OF MODEL Q
*
```

```
⋮
BADCALL DS 0H
⋮
*
*
   CONSTANTS:
*
MOD_Q DC CL48'QUERY.REPLY.MODEL' MODEL QUEUE NAME<br>DYN_Q DC CL48'QUERY.TEMPQ.*' DYNAMICQUEUE NAME
          CL48'QUERY.TEMPQ.*'
*
        CMQODA DSECT=NO,LIST=YES CONSTANT VERSION OF MQOD
                                  MQI VALUE EQUATES
*
* WORKING STORAGE
*
 DFHEISTG
                                    CONNECTION HANDLE<br>OPEN OPTIONS
OPTIONS DSF<br>HOBJ DSF
HOBJ DS F OBJECT HANDLE
COMPCODE DS F MQI COMPLETION CODE<br>REASON DS F MOI REASON CODE
REASON DS F<br>TEMP_Q DS CL(MQ_Q_NAME_LENGTH) SAVED QNAME AFTER OPEN
        DS CL(MQ_Q_NAME_LENGTH)
*
WOD CMQODA DSECT=NO,LIST=YES WORKING VERSION OF MQOD
*
CALLLST CALL ,(0,0,0,0,0,0,0,0,0,0,0),VL,MF=L LIST FORM
                                                   OF CALL<br>MACRO
\star MACRO \star⋮
          END
```
#### *Ouverture d'une file d'attente existante*

Cet exemple montre comment utiliser l'appel MQOPEN pour ouvrir une file d'attente qui a déjà été définie.

Il montre comment spécifier deux options. Cet extrait n'est pas extrait des exemples d'application fournis avec WebSphere MQ.

```
⋮
*
* R5 = WORK REGISTER.
*
OPEN DS 0H
*
        MVC WOD_AREA,MQOD_AREA INITIALIZE WORKING VERSION OF
* MQOD WITH DEFAULTS
 MVC WOD_OBJECTNAME,Q_NAME SPECIFY Q NAME TO OPEN
 LA R5,MQOO_INPUT_EXCLUSIVE OPEN FOR MQGET CALLS
*
        ST R5,OPTIONS
*
* ISSUE MQI OPEN REQUEST USING REENTRANT FORM
* OF CALL MACRO
*
       CALL MQOPEN, X<br>(HCONN, X
            (HCONN, X<br>WOD, X X X X X X X X
wod work and the second second second \timesOPTIONS, X<br>HOBJ, X
 HOBJ, X
             COMPCODE, X
             REASON),VL,MF=(E,CALLLST)
*
 LA R5,MQCC_OK CHECK THE COMPLETION CODE
 C R5,COMPCODE FROM THE REQUEST AND BRANCH
       BNE BADCALL TO ERROR ROUTINE IF NOT MQCC_OK
*
⋮
BADCALL DS 0H
⋮
*
*
* CONSTANTS:
*<br>Q_NAME
       DC CL48'REQUEST.QUEUE' NAME OF QUEUE TO OPEN
*
        CMQODA DSECT=NO,LIST=YES CONSTANT VERSION OF MQOD
                            MQI VALUE EQUATES
```

```
*
   WORKING STORAGE
*
 DFHEISTG
HCONN DS F CONNECTION HANDLE
OPTIONS DS F OPEN OPTIONS
HOBJ DS F OBJECT HANDLE
COMPCODE DS F MQI COMPLETION CODE
REASON DS F MQI REASON CODE
*
WOD CMQODA DSECT=NO,LIST=YES WORKING VERSION OF MQOD
*
CALLLST CALL ,(0,0,0,0,0,0,0,0,0,0,0),VL,MF=L LIST FORM
                                       OF CALL<br>MACRO
\star MACRO \star\ddot{\cdot} END
```
#### *Fermeture d'une file d'attente*

Cet exemple montre comment utiliser l'appel MQCLOSE pour fermer une file d'attente.

Cet extrait n'est pas extrait des exemples d'application fournis avec WebSphere MQ.

```
⋮
*
* ISSUE MQI CLOSE REQUEST USING REENTRANT FROM OF
* CALL MACRO
*
* HCONN WAS SET BY A PREVIOUS MQCONN REQUEST
        HOBJ WAS SET BY A PREVIOUS MOOPEN REQUEST
* R5 = WORK REGISTER
*
CLOSE DS 0H
              LA R5,MQCO_NONE NO SPECIAL CLOSE OPTIONS
        LA R5, MQCO_NONE<br>ST R5, OPTIONS
*
        CALL MQCLOSE, X<br>(HCONN, X
              (HCONN, X
 HOBJ, X
             OPTIÓNS, X<br>COMPCODE, X<br>X
             COMPCODE, X<br>REASON), X
             REASON),
              VL,MF=(E,CALLLST)
*
 LA R5,MQCC_OK
 C R5,COMPCODE
        BNE BADCALL
*
⋮
BADCALL DS 0H
⋮
* CONSTANTS
*
         CMQA
*
* WORKING STORAGE (REENTRANT)
WEG4
        DSECT
*
CALLLST CALL ,(0,0,0,0,0,0,0,0,0,0,0),VL,MF=L
*
HCONN DS F
HCONN DS F<br>HOBJ DS F<br>OPTIONS DS F
OPTIONS DS F<br>COMPCODE DS F
COMPCODE DS F<br>REASON DS F
REASON DS
*
*
LEG4 EQU *-WKEG4
         END
```
#### *Insertion d'un message à l'aide de MQPUT*

Cet exemple montre comment utiliser l'appel MQPUT pour placer un message dans une file d'attente.

```
\ddot{\ast}CONNECT TO QUEUE MANAGER
*
      DS 0H
⋮
*
* OPEN A QUEUE
*<br>OPEN
      DS 0H
⋮
*
      R4, R5, R6, R7 = WORK REGISTER.*
PUT DS 0H<br>LA R4,MQMD
 LA R4,MQMD SET UP ADDRESSES AND
 LA R5,MQMD_LENGTH LENGTH FOR USE BY MVCL
 LA R6,WMD INSTRUCTION, AS MQMD IS
 LA R7,WMD_LENGTH OVER 256 BYES LONG.
 MVCL R6,R4 INITIALIZE WORKING VERSION
* OF MESSAGE DESCRIPTOR
*
      MVC WPMO_AREA,MQPMO_AREA INITIALIZE WORKING MQPMO
*
     LA R5,BUFFER_LEN RETRIEVE THE BUFFER LENGTH<br>ST R5,BUFFLEN AND SAVE IT FOR MOM USE
          RS, BUFFLE\overline{N} and save it for mQM use
*
      MVC BUFFER,TEST_MSG SET THE MESSAGE TO BE PUT
*
* ISSUE MQI PUT REQUEST USING REENTRANT FORM
     OF CALL MACRO
*
* HCONN WAS SET BY PREVIOUS MQCONN REQUEST
          HOBJ WAS SET BY PREVIOUS MQOPEN REQUEST
*
           CALL MQPUT, X
                  (HCONN, X
                  HOBJ, X
where WMD , the contract of Xwhere \blacksquare with \blacksquare and \blacksquare \blacksquare \blacksBUFFLEN, X
                  BUFFER, X
                 COMPCODE,
                  REASON),VL,MF=(E,CALLLST)
*
 LA R5,MQCC_OK
 C R5,COMPCODE
          BNE BADCALL
*
⋮
BADCALL DS 0H
⋮
*
* CONSTANTS
*
 CMQMDA DSECT=NO,LIST=YES,PERSISTENCE=MQPER_PERSISTENT
 CMQPMOA DSECT=NO,LIST=YES
   CMOA
TEST_MSG DC CL80'THIS IS A TEST MESSAGE'
*
        WORKING STORAGE DSECT
*
WORKSTG DSECT
*
COMPCODE DS F
REASON DS F
BUFFLEN DS F
OPTIONS DS F<br>HCONN DS F
HCONN DSF<br>HOBJ DSF
HOBJ
*
BUFFER DS CL80
```
BUFFER\_LEN EQU \*-BUFFER

```
WMD
WMD CMQMDA DSECT=NO,LIST=NO<br>WPMO CMOPMOA DSECT=NO.LIST=N
           CMOPMOA DSECT=NO, LIST=NO
*
CALLLST CALL ,(0,0,0,0,0,0,0,0,0,0,0),VL,MF=L
*
⋮
            END
```
### *Insertion d'un message à l'aide de MQPUT1*

\*

Cet exemple montre comment utiliser l'appel MQPUT1 pour ouvrir une file d'attente, insérer un message unique dans la file d'attente, puis fermer la file d'attente.

Cet extrait n'est pas extrait des exemples d'application fournis avec WebSphere MQ.

```
⋮
*
    CONNECT TO QUEUE MANAGER
CONNDS 0H
⋮
*
     R4, R5, R6, R7 = WORK REGISTER.
*<br>PUT
       DS 0H
*
        MVC WOD_AREA,MQOD_AREA INITIALIZE WORKING VERSION OF
* MQOD WITH DEFAULTS
        MVC WOD_OBJECTNAME,Q_NAME SPECIFY Q NAME FOR PUT1
*
 LA R4,MQMD SET UP ADDRESSES AND
 LA R5,MQMD_LENGTH LENGTH FOR USE BY MVCL
 LA R6,WMD INSTRUCTION, AS MQMD IS
 LA R7,WMD_LENGTH OVER 256 BYES LONG.
\star MVCL R6,R4 <sup>-</sup> INITIALIZE WORKING VERSION \starOF MESSAGE DESCRIPTOR
*
       MVC WPMO_AREA, MQPMO_AREA INITIALIZE WORKING MQPMO
*
       LA R5,BUFFER_LEN RETRIEVE THE BUFFER LENGTH<br>ST R5,BUFFLEN AND SAVE IT FOR MOM USE
           R5,BUFFLEN AND SAVE IT FOR MQM USE
*
       MVC BUFFER, TEST MSG SET THE MESSAGE TO BE PUT
*
* ISSUE MQI PUT REQUEST USING REENTRANT FORM OF CALL MACRO
*
* HCONN WAS SET BY PREVIOUS MQCONN REQUEST
       HOBJ WAS SET BY PREVIOUS MOOPEN REQUEST
*
       CALL MQPUT1, X<br>
(HCONN, X X
              (HCONN, X
              LMQOD, X
 LMQMD, X
              LMQPMO, X
             BUFFERLENGTH, XX<br>BUFFER, XX
             BUFFER, X<br>COMPCODE, X X
             COMPCODE,
             REASON), VL, MF=(E, CALLLST)*
        LA R5,MQCC_OK
        C R5,COMPCODE
        BNE BADCALL
*
⋮
BADCALL DS 0H
⋮
*
* CONSTANTS
```
 CMQMDA DSECT=NO,LIST=YES,PERSISTENCE=MQPER\_PERSISTENT CMQPMOA DSECT=NO,LIST=YES CMQODA DSECT=NO,LIST=YES CMQA \* TEST\_MSG DC CL80'THIS IS ANOTHER TEST MESSAGE' Q\_NAME DC CL48'TEST.QUEUE.NAME' \* \* WORKING STORAGE DSECT \* WORKSTG DSECT \* COMPCODE DS F REASON DS F BUFFLEN DS F OPTIONS DSF<br>HCONN DSF HCONN DSF<br>HOBJ DSF HOBJ **BUFFER** DS CL80 BUFFER\_LEN EQU \*-BUFFER **WOD** WOD CMQODA DSECT=NO,LIST=YES WORKING VERSION OF MQOD CMQMDA DSECT=NO, LIST=NO WPMO CMQPMOA DSECT=NO,LIST=NO \* CALLLST CALL ,(0,0,0,0,0,0,0,0,0,0,0),VL,MF=L \* ⋮ END

#### *obtention d'un message*

Cet exemple montre comment utiliser l'appel MQGET pour supprimer un message d'une file d'attente.

Cet extrait n'est pas extrait des exemples d'application fournis avec WebSphere MQ.

```
⋮
*
     CONNECT TO OUEUE MANAGER
*
CONN DS 0H
⋮
*
* OPEN A QUEUE FOR GET
0PEN
     DS 0H
⋮
*
     R4, R5, R6, R7 = WORK REGISTER.
*
GET DS 0H<br>LA R4,MQMD
 LA R4,MQMD SET UP ADDRESSES AND
 LA R5,MQMD_LENGTH LENGTH FOR USE BY MVCL
 LA R6,WMD INSTRUCTION, AS MQMD IS
 LA R7,WMD_LENGTH OVER 256 BYES LONG.
 MVCL R6,R4 INITIALIZE WORKING VERSION
* OF MESSAGE DESCRIPTOR
*
     MVC WGMO_AREA,MQGMO_AREA INITIALIZE WORKING MQGMO
*
    LA R5,BUFFER_LEN RETRIEVE THE BUFFER LENGTH<br>ST R5,BUFFLEN AND SAVE IT FOR MOM USE
                            AND SAVE IT FOR MQM USE
*
*
* ISSUE MQI GET REQUEST USING REENTRANT FORM OF CALL MACRO
*
        HCONN WAS SET BY PREVIOUS MOCONN REQUEST
* HOBJ WAS SET BY PREVIOUS MQOPEN REQUEST
*
        CALL MQGET, X<br>(HCONN, X
             (HCONN, X<br>HOBJ, XX<br>WMD, XX<br>WGMO, XX
 HOBJ, X
where \mathsf{WMD}_{\mathsf{F}} is a set of \mathsf{X}wgmo, which is a set of \mathsf{WGMO}_{\mathcal{F}} , which is a set of \mathsf{X}BUFFLEN, X
```

```
BUFFER, X<br>DATALEN, X X<br>COMPCODE, X X
                DATALEN,
                COMPCODE, X<br>REASON), X
                REASON),
                 VL,MF=(E,CALLLST)
*
          LA R5,MQCC_OK
          C R5,COMPCODE
          BNE BADCALL
*
⋮
BADCALL DS 0H
⋮
*
       CONSTANTS
*
          CMQMDA DSECT=NO,LIST=YES
          CMQGMOA DSECT=NO,LIST=YES
         CMQA
*
       WORKING STORAGE DSECT
*
WORKSTG DSECT
*
COMPCODE DS F
REASON DS F
BUFFLEN DS F
DATALEN DS F
OPTIONS DSF<br>HCONN DSF
HCONN
HOBJ DS F
BUFFER
        DS CL80
BUFFER_LEN EQU *-BUFFER
WMD
WMD CMQMDA DSECT=NO,LIST=NO<br>WGMO CMQGMOA DSECT=NO,LIST=NO
        CMOGMOA DSECT=NO, LIST=NO
*
CALLLST CALL ,(0,0,0,0,0,0,0,0,0,0,0),VL,MF=L
*
⋮
          END
```
### *Obtention d'un message à l'aide de l'option d'attente*

Cet exemple montre comment utiliser l'option d'attente de l'appel MQGET.

Ce code accepte les messages tronqués. Cet extrait n'est pas extrait des exemples d'application fournis avec WebSphere MQ.

```
⋮
* CONNECT TO QUEUE MANAGER
     DS 0H
\star* OPEN A QUEUE FOR GET
    DS 0H
⋮
\star R4, R5, R6, R7 = WORK REGISTER.
GET DS 0H<br>LA R4, MQMD
 LA R4,MQMD SET UP ADDRESSES AND
 LA R5,MQMD_LENGTH LENGTH FOR USE BY MVCL
 LA R6,WMD INSTRUCTION, AS MQMD IS
 LA R7,WMD_LENGTH OVER 256 BYES LONG.
 MVCL R6,R4 INITIALIZE WORKING VERSION
* OF MESSAGE DESCRIPTOR
```

```
*
     MVC WGMO_AREA,MQGMO_AREA INITIALIZE WORKING MQGMO
 L R5,=AL4(MQGMO_WAIT)
 A R5,=AL4(MQGMO_ACCEPT_TRUNCATED_MSG)
     ST R5,WGMO_OPTIONS
     MVC WGMO_WAITINTERVAL,TWO_MINUTES WAIT UP TO TWO
```
 MINUTES BEFORE FAILING THE **CALL** Service of the contract of the contract of the contract of the contract of the contract of the contract of \* LA R5,BUFFER\_LEN RETRIEVE THE BUFFER LENGTH ST R5,BUFFLEN AND SAVE IT FOR MQM USE \* ISSUE MOI GET REQUEST USING REENTRANT FORM OF CALL MACRO \* \* HCONN WAS SET BY PREVIOUS MQCONN REQUEST HOBJ WAS SET BY PREVIOUS MQOPEN REQUEST \* CALL MOGET, XX (HCONN, X<br>HOBJ, X<br>WMD, X X HOBJ, X where  $\mathsf{WMD}_{\mathsf{y}}$  is a set of  $\mathsf{X}$ wgmo, with the second state  $\mathsf{WGMO}_{\mathcal{F}}$  , which is a second state  $\mathsf{X}$ WGMO, X<br>BUFFLEN, XX XX<br>BUFFER, XX XX<br>DATALEN, XX X and the BUFFER, the state of the state of the state of the state of the state of the state of the state of the DATALEN, X<br>COMPCODE, X X X COMPCODE, X<br>REASON), X<br>X REASON), X VL,MF=(E,CALLLST) \* DID THE MQGET REQUEST<br>WORK OK? LA R5,MQCC\_OK<br>C R5,COMPCODE<br>BE GETOK BE GETOK **YES, SO GO AND PROCESS.** LA R5,MQCC\_WARNING NO, SO CHECK FOR A WARNING. C R5,COMPCODE **IS THIS A WARNING**? BE CHECK\_W YES, SO CHECK THE REASON. \* LA R5,MQRC\_NO\_MSG\_AVAILABLE IT MUST BE AN ERROR. TO AN EMPTY<br>C R5,REASON QUEUE? C R5,REASON<br>BE NOMSG BE NOMSG YES, SO HANDLE THE ERROR NO, SO GO TO ERROR ROUTINE \* CHECK\_W DS 0H LA R5,MQRC\_TRUNCATED\_MSG\_ACCEPTED IS THIS A المستقلة المستقلة المستقلة المستقلة المستقلة المستقلة المستقلة المستقلة المستقلة المستقلة المستقلة المستقلة ال<br>المستقلة المستقلة المستقلة المستقلة المستقلة المستقلة المستقلة المستقلة المستقلة المستقلة المستقلة المستقلة ال C R5,REASON<br>BE GETOK BE GETOK YES, SO GO AND PROCESS. B BADCALL NO, SOME OTHER WARNING **NOMSG** DS 0H ⋮ GETOK DS 0H ⋮ BADCALL DS 0H ⋮ \* **CONSTANTS** \* CMQMDA DSECT=NO,LIST=YES CMQGMOA DSECT=NO,LIST=YES CMQA \* TWO\_MINUTES DC F'120000' GET WAIT INTERVAL \* WORKING STORAGE DSECT \* WORKSTG DSECT \* COMPCODE DS F REASON DS F BUFFLEN DS F DATALEN DS F OPTIONS DSF<br>HCONN DSF HCONN<br>HOB.J DS F **BUFFER** DS CL80 BUFFER\_LEN EQU \*-BUFFER \* WMD CMQMDA DSECT=NO,LIST=NO CMQGMOA DSECT=NO, LIST=NO

**46** IBM WebSphere MQ -Guide de référence des applications de développement

```
*
CALLLST CALL ,(0,0,0,0,0,0,0,0,0,0,0),VL,MF=L
*
⋮
          END
```
#### *Obtention d'un message à l'aide de la notification*

Cet exemple montre comment utiliser l'appel MQGET pour définir un signal afin d'être averti lorsqu'un message approprié arrive dans une file d'attente.

Cet extrait n'est pas extrait des exemples d'application fournis avec WebSphere MQ.

```
⋮
*
* CONNECT TO QUEUE MANAGER
CONN
      CONN DS 0H
⋮
*
      OPEN A QUEUE FOR GET
*<br>OPEN
      DS 0H
⋮
*
\star R4, R5, R6, R7 = WORK REGISTER.
*
GET DS 0H
     LA R4,MQMD SET UP ADDRESSES AND<br>LA R5.MOMD LENGTH LENGTH FOR USE BY MVCL
     LA R4,MQMD<br>LA R5,MQMD_LENGTH<br>LA R6,WMD
     LA R6,WMD THE TISTRUCTION, AS MOMD IS<br>LA R7,WMD_LENGTH OVER 256 BYES LONG.
     LA R7,WMD_LENGTH OVER 256 BYES LONG.<br>MVCL R6,R4                         INITIALIZE WORKING
MVCL R6,R4                            INITIALIZE WORKING VERSION<br>TIMESSAGE DESCRIPTOR
                                     OF MESSAGE DESCRIPTOR
*
     MVC WGMO_AREA,MQGMO_AREA INITIALIZE WORKING MQGMO<br>LA R5,MQGMO_SET_SIGNAL
 LA R5,MQGMO_SET_SIGNAL
ST R5,WGMO_OPTIONS
      MVC WGMO_WAITINTERVAL,FIVE_MINUTES WAIT UP TO FIVE
                                               MINUTES BEFORE
                                              FAILING THE CALL
*
 XC SIG_ECB,SIG_ECB CLEAR THE ECB
 LA R5,SIG_ECB GET THE ADDRESS OF THE ECB
 ST R5,WGMO_SIGNAL1 AND PUT IT IN THE WORKING
\star MQGMO
*
 LA R5,BUFFER_LEN RETRIEVE THE BUFFER LENGTH
 ST R5,BUFFLEN AND SAVE IT FOR MQM USE
*
*
     ISSUE MQI GET REQUEST USING REENTRANT FORM OF CALL MACRO
*
         HCONN WAS SET BY PREVIOUS MOCONN REQUEST
* HOBJ WAS SET BY PREVIOUS MQOPEN REQUEST
*
         CALL MQGET, X<br>(HCONN, X X
                 (HCONN, X
                HOBJ, X<br>WMD, XX<br>WGMO, XXX X
where \mathsf{WMD}_{\mathsf{F}} is a set of \mathsf{X}wgmo, which is a series of the series of the series of the series of the series of the series of the series of the series of the series of the series of the series of the series of the series of the series of the series of
                BUFFLEN, X<br>BUFFLEN, X<br>BUFFER, X
                BUFFER, X<br>DATALEN, X X X X
                DATALEN, X<br>COMPCODE, X<br>X
                COMPCODE, X<br>REASON). X
 REASON), X
 VL,MF=(E,CALLLST)
*
                           DID THE MQGET REQUEST<br>WORK OK?
         LA R5,MQCC_OK<br>C R5,COMPCODE
BE GETOK YES, SO GO AND PROCESS.
 LA R5,MQCC_WARNING NO, SO CHECK FOR A WARNING.
 C R5,COMPCODE IS THIS A WARNING?
```
BE CHECK\_W YES, SO CHECK THE REASON.<br>B BADCALL NO, SO GO TO ERROR ROUTIN NO, SO GO TO ERROR ROUTINE \* CHECK\_W DS 0H LA R5,MQRC\_SIGNAL\_REQUEST\_ACCEPTED C R5,REASON SIGNAL REQUEST SIGNAL SET? BNE BADCALL NO, SOME ERROR OCCURRED B DOWORK YES, SO DO SOMETHING  $\star$  ELSE \* CHECKSIG DS 0H CLC SIG\_ECB+1(3),=AL3(MQEC\_MSG\_ARRIVED) IS A MESSAGE AVAILABLE? BE GET YES, SO GO AND GET IT \* CLC SIG\_ECB+1(3),=AL3(MQEC\_WAIT\_INTERVAL\_EXPIRED) HAVE WE WAITED LONG ENOUGH? BE NOMSG YES, SO SAY NO MSG AVAILABLE B BADCALL **IF IT'S ANYTHING ELSE** \* GO TO ERROR ROUTINE. \* DOWORK DS 0H ⋮ TM SIG\_ECB,X'40' HAS THE SIGNAL ECB BEEN POSTED?<br>BO CHECKSIG YES, SO GO AND CHECK WHY<br>B DOWORK NO, SO GO AND DO MORE WORK BO CHECKSIG YES, SO GO AND CHECK WHY B DOWORK NO, SO GO AND DO MORE WORK \*<br>NOMSG DS 0H **GETOK** DS 0H ⋮ BADCALL DS 0H ⋮ \* \* CONSTANTS \* CMQMDA DSECT=NO,LIST=YES CMQGMOA DSECT=NO,LIST=YES **CMOA** \* FIVE\_MINUTES DC F'300000' GET SIGNAL INTERVAL \* WORKING STORAGE DSECT \* WORKSTG DSECT \* COMPCODE DS F REASON DS F BUFFLEN DS F DATALEN DS F OPTIONS DSF<br>HCONN DSF HCONN DSF<br>HOBJ DSF HOBJ SIG\_ECB DS F **BUFFER** DS CL80 BUFFER\_LEN EQU \*-BUFFER WMD WMD CMQMDA DSECT=NO,LIST=NO<br>WGMO CMOGMOA DSECT=NO LIST=NO CMQGMOA DSECT=NO, LIST=NO \* CALLLST CALL ,(0,0,0,0,0,0,0,0,0,0,0),VL,MF=L \* ⋮ END

#### *Interrogation et définition des attributs d'une file d'attente*

Cet exemple montre comment utiliser l'appel MQINQ pour consulter les attributs d'une file d'attente et utiliser l'appel MQSET pour modifier les attributs d'une file d'attente.

Cet extrait est extrait de l'exemple d'application Attributs de file d'attente (programme CSQ4CAC1) fourni avec WebSphere MQ for z/OS.

⋮ DFHEISTG DSECT ⋮ OBJDESC CMQODA LIST=YES Working object descriptor \* SELECTORCOUNT DS F Number of selectors INTATTRCOUNT DS F Number of integer attributes CHARATTRLENGTH DS F char attributes length CHARATTRS DS C Area for char attributes \* OPTIONS DS F<br>HCONN DS F OPTIONS DS F Command options<br>HCONN DS F Handle of connection<br>HOBJ DS F Handle of object Handle of object<br>Completion code COMPCODE DS F Completion code REASON DS F Reason code SELECTOR DS 2F Array of selectors INTATTRS DS 2F Array of integer attributes ⋮ OBJECT DS CL(MQ\_Q\_NAME\_LENGTH) Name of queue ⋮ CALLLIST CALL ,(0,0,0,0,0,0,0,0,0,0,0),VL,MF=L \*\*\*\*\*\*\*\*\*\*\*\*\*\*\*\*\*\*\*\*\*\*\*\*\*\*\*\*\*\*\*\*\*\*\*\*\*\*\*\*\*\*\*\*\*\*\*\*\*\*\*\*\*\*\*\*\*\* PROGRAM EXECUTION STARTS HERE ⋮ CSQ4CAC1 DFHEIENT CODEREG=(R3),DATAREG=(R13) ⋮ \* Initialize the variables for the set call \* SR R0,R0 Clear register zero ST RO,CHARATTRLENGTH Set char length to zero<br>LA R0,2 Load to set LA RO,2<br>
The RO,2<br>
ST RO,SELECTORCOUNT selectors add<br>
ST RO,INTATTRCOUNT integer attributes R0, SELECTORCOUNT ST RO, INTATTRCOUNT \* LA R0, MQIA\_INHIBIT\_GET Load q attribute selector<br>ST R0, SELECTOR+0 Place in field ST R0, SELECTOR+0 LA R0,MQIA\_INHIBIT\_PUT Load q attribute selector ST R0,SELECTOR+4 Place in field \* UPDTEST DS 0H CLC ACTION,CINHIB Are we inhibiting? BE UPDINHBT Yes branch to section \* CLC ACTION,CALLOW Are we allowing? BE UPDALLOW Yes branch to section \* MVC M00\_MSG, M01\_MSG1 Invalid request<br>BR R6 Return to caller \* UPDINHBT DS 0H MVC UPDTYPE,CINHIBIT Indicate action type LA R0,MQQA\_GET\_INHIBITED Load attribute value ST RO,INTATTRS+0 Place in field<br>LA RO,MOQA\_PUT\_INHIBITED Load attribute LA R0,MQQA\_PUT\_INHIBITED Load attribute value ST R0,INTATTRS+4 Place in field B UPDCALL Go and do call \* UPDALLOW DS 0H MVC UPDTYPE,CALLOWED Indicate action type LA R0,MQQA\_GET\_ALLOWED Load attribute value ST R0,INTATTRS+0 Place in field LA R0,MQQA\_PUT\_ALLOWED Load attribute value ST R0,INTATTRS+4 Place in field B UPDCALL Go and do call \* UPDCALL DS 0H CALL MOSET, CONTROLL CONTROLL CONTROLL CONTROLL CONTROLL CONTROLL CONTROLL CONTROLL CONTROLL CONTROLL CONTROLL (HCONN, CONNECT)<br>HOBJ, CONNECT HOBJ, SELECTORCOUNT, C<br>SELECTOR.

SELECTOR,

INTATTRCOUNT, CONTROLLER CONTROLLER CONTROLLER CONTROLLER CONTROLLER CONTROLLER CONTROLLER CONTROLLER CONTROLL<br>CONTROLLER CONTROLLER CONTROLLER CONTROLLER CONTROLLER CONTROLLER CONTROLLER CONTROLLER CONTROLLER CONTROLLER INTATTRS, C CHARATTRLENGTH, CHARATTRS, C CHARATTRS, COMPCODE, COMPCODE, COMPCODE, C<br>REASON) REASON), C VL,MF=(E,CALLLIST) \* LA RO, MQCC\_OK Load expected compcode<br>C RO COMPCODE Was set successful? RO, COMPCODE Was set successful? ⋮  $\star$  SECTION NAME : INQUIRE<br> $\star$  FUNCTION : Inquires on the objects attributes  $\star$  $\star$  FUNCTION : Inquires on the objects attributes  $\star$ \* CALLED BY : PROCESS \* \* CALLS : OPEN, CLOSE, CODES \*  $\star$  RETURN : To Register 6  $\star$ INQUIRE DS 0H ⋮ \* Initialize the variables for the inquire call \* SR R0,R0 Clear register zero ST R0,CHARATTRLENGTH Set char length to zero LA RO,2 Load to set<br>ST RO.SELECTORCOUNT selectors a R0,SELECTORCOUNT<br>R0,INTATTRCOUNT ST RO, SELECTORCOUNT selectors add<br>ST RO, INTATTRCOUNT integer attributes \* LA R0, MQIA\_INHIBIT\_GET Load attribute value<br>ST R0, SELECTOR+0 Place in field ST RO, SELECTOR+0<br>A RO MOTA INHIBIT RO, MQIA\_INHIBIT\_PUT Load attribute value ST R0,SELECTOR+4 Place in field CALL MOINQ, CALL CONN, C (HCONN, CONNECTED AND CONNECTED ASSAULT ON A CONNECTED AND CONNECTED ASSAULT ON A CONNECTED AND CONNECTED ASSAULT ON A CONNECTED ASSAULT OF A CONNECTED ASSAULT OF A CONNECTED ASSAULT OF A CONNECTED ASSAULT OF A CONNECTED A HOBJ, C SELECTORCOUNT, CONTROLLECTOR, CONTROLLECTOR, SELECTOR, C INTATTRCOUNT, CONTROLLER CONTROLLER CONTROLLER CONTROLLER CONTROLLER CONTROLLER CONTROLLER CONTROLLER CONTROLL<br>CONTROLLER CONTROLLER CONTROLLER CONTROLLER CONTROLLER CONTROLLER CONTROLLER CONTROLLER CONTROLLER CONTROLLER INTATTRS, C CHARATTRLENGTH, CHARATTRS CHARATTRS, COMPCODE, COMPCODE, COMPCODE, C<br>REASON), C REASON), C VL,MF=(E,CALLLIST) LA R0,MQCC\_OK Load expected compcode C R0,COMPCODE Was inquire successful? ⋮

### **Constantes**

Utilisez les informations de référence présentées dans cette section pour accomplir les tâches adaptées à vos besoins métier.

### **Fichiers COPY, d'en-tête, d'inclusion et de module IBM WebSphere MQ**

Ces informations sont des informations générales sur l'interface de programmation.

Cette section contient des informations pour vous aider à utiliser l'interface MQI pour différents langages de programmation, comme suit.

### *Fichiers d'en-tête C*

Des fichiers d'en-tête sont fournis pour vous aider à écrire des programmes d'application C qui utilisent l'interface MQI. Ces fichiers d'en-tête sont récapitulés dans le tableau suivant:

*Tableau 1. Fichiers d'en-tête C-appeler des prototypes, des types de données, des codes retour, des constantes et des structures*

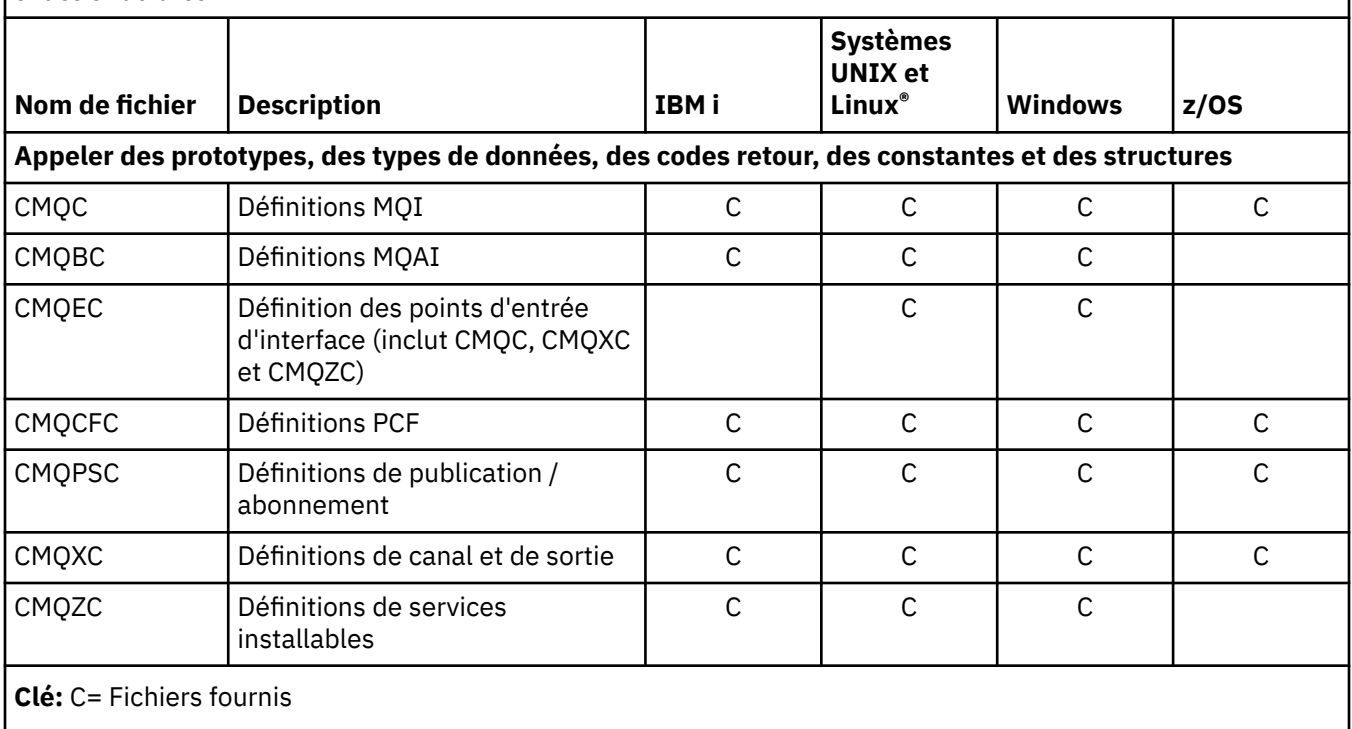

### *Fichiers COBOL COPY*

Divers fichiers COPY sont fournis pour vous aider à écrire des programmes d'application COBOL qui utilisent l'interface MQI. Ces fichiers sont récapitulés dans le tableau suivant:

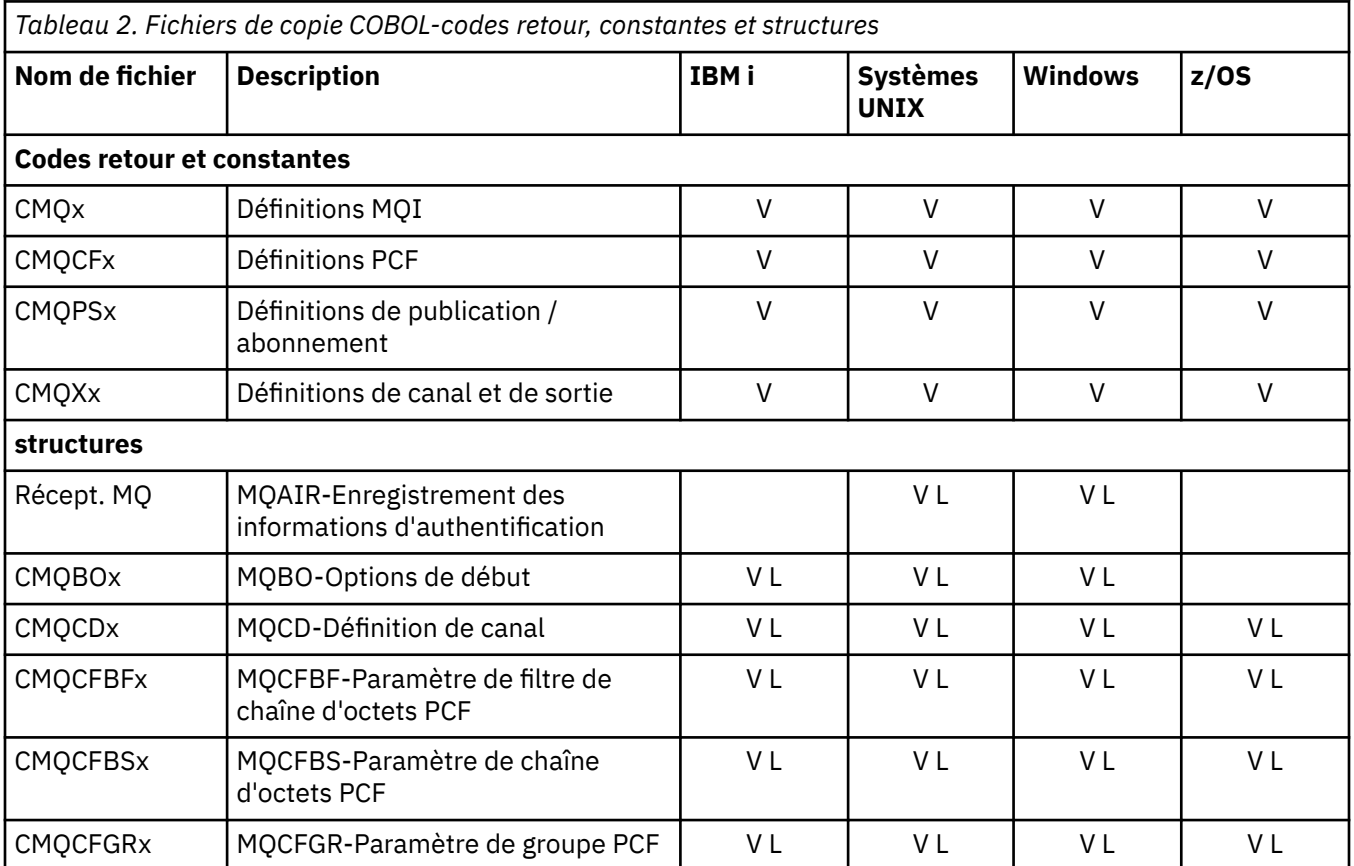

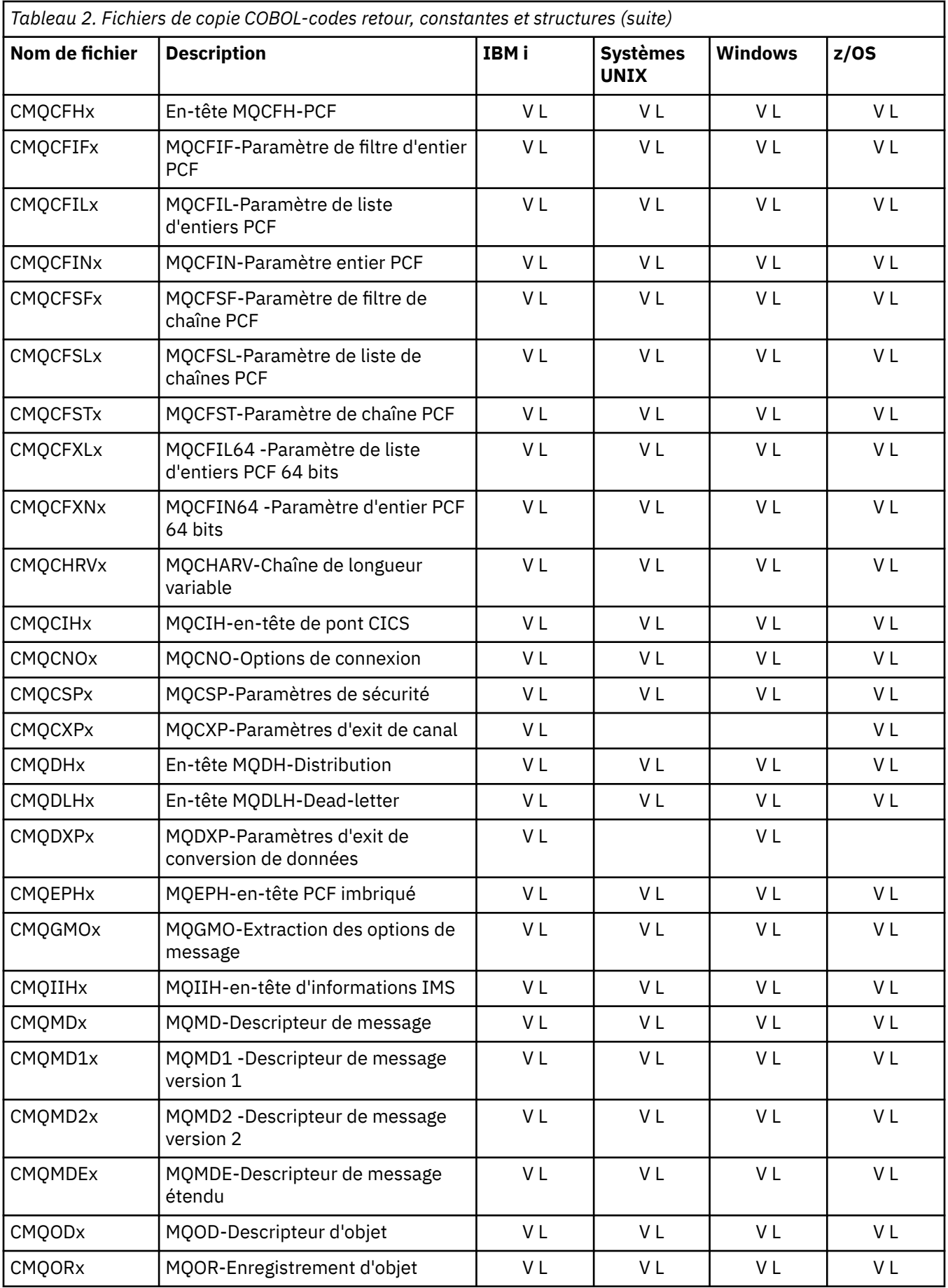

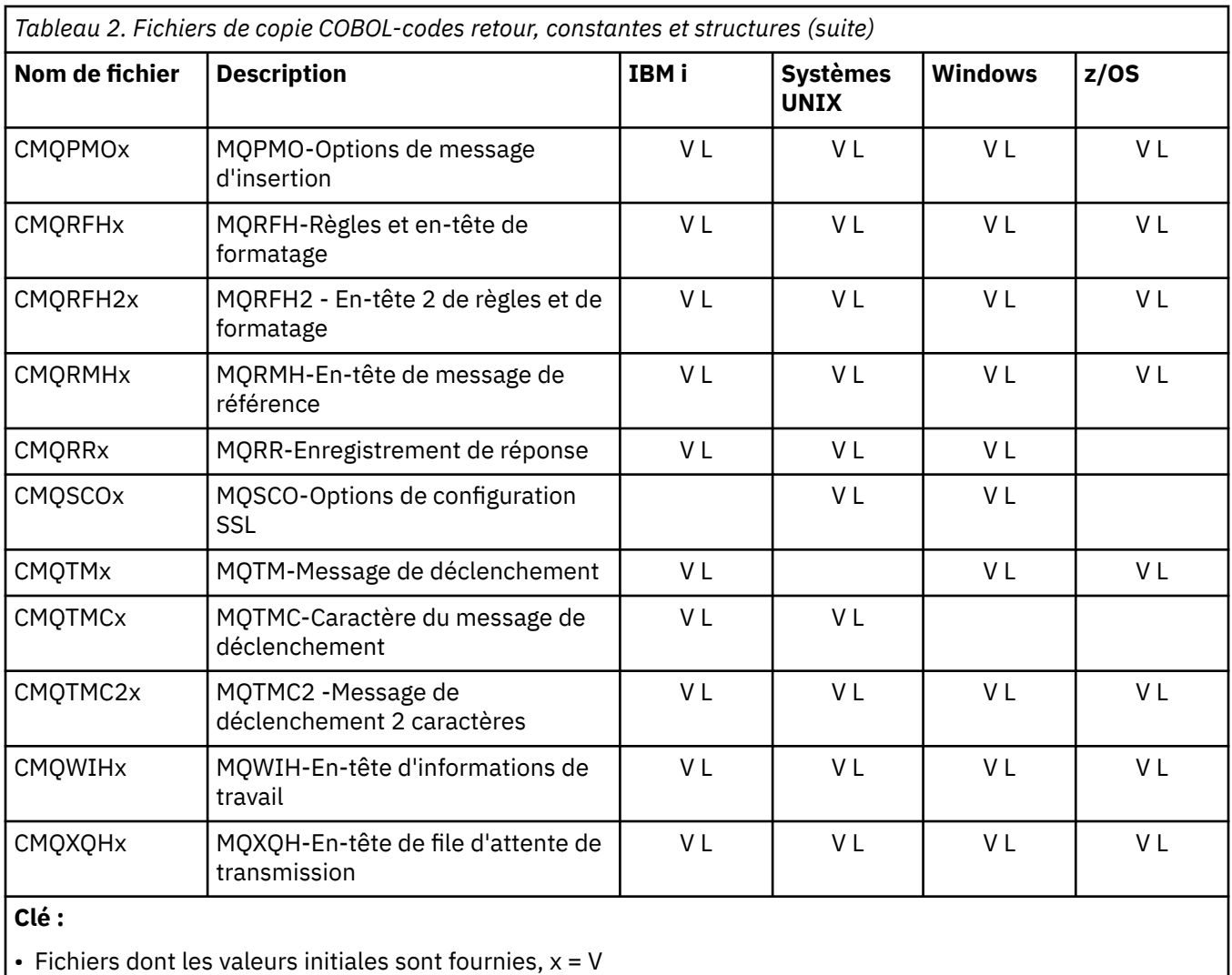

• Fichiers sans valeurs initiales fournies, x = L

### *Fichiers d'inclusion PL/I*

Les fichiers INCLUDE suivants sont fournis pour le langage de programmation PL/I. Ces fichiers sont disponibles sous z/OS uniquement.

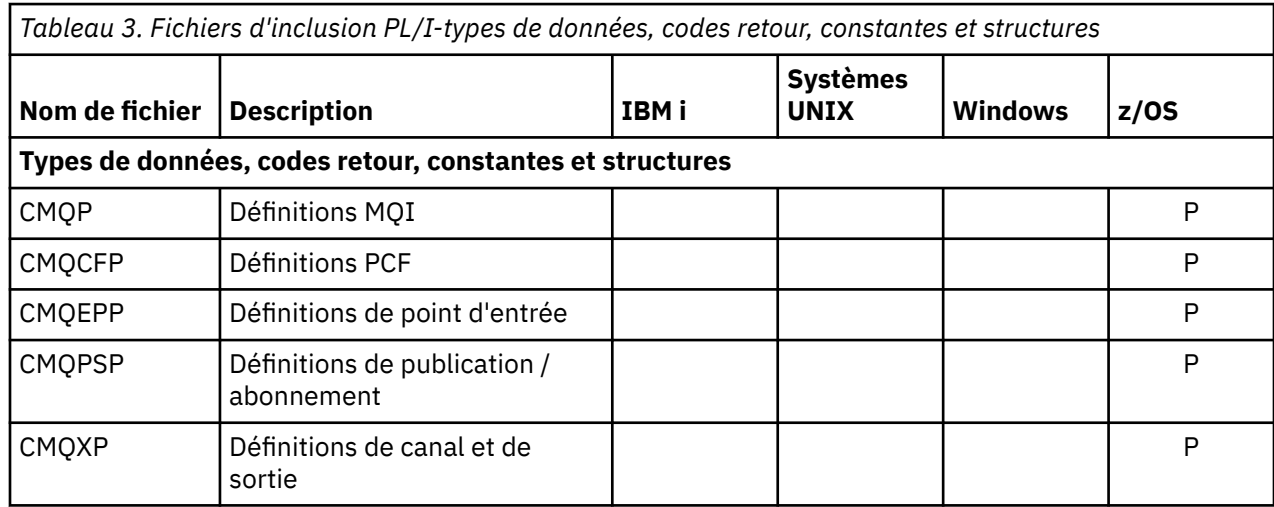

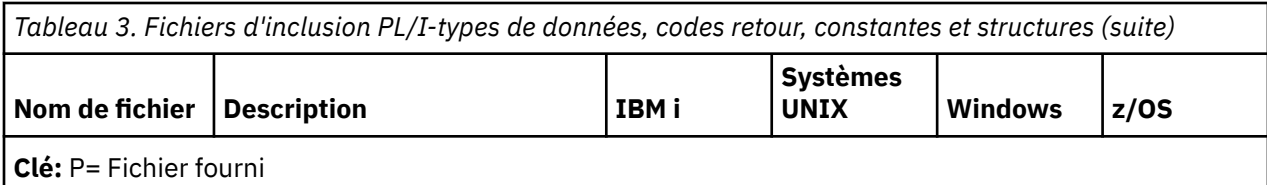

### *Fichiers de copie RPG*

Les fichiers COPY suivants sont fournis pour le langage de programmation RPG. Ces fichiers sont disponibles uniquement sous IBM i.

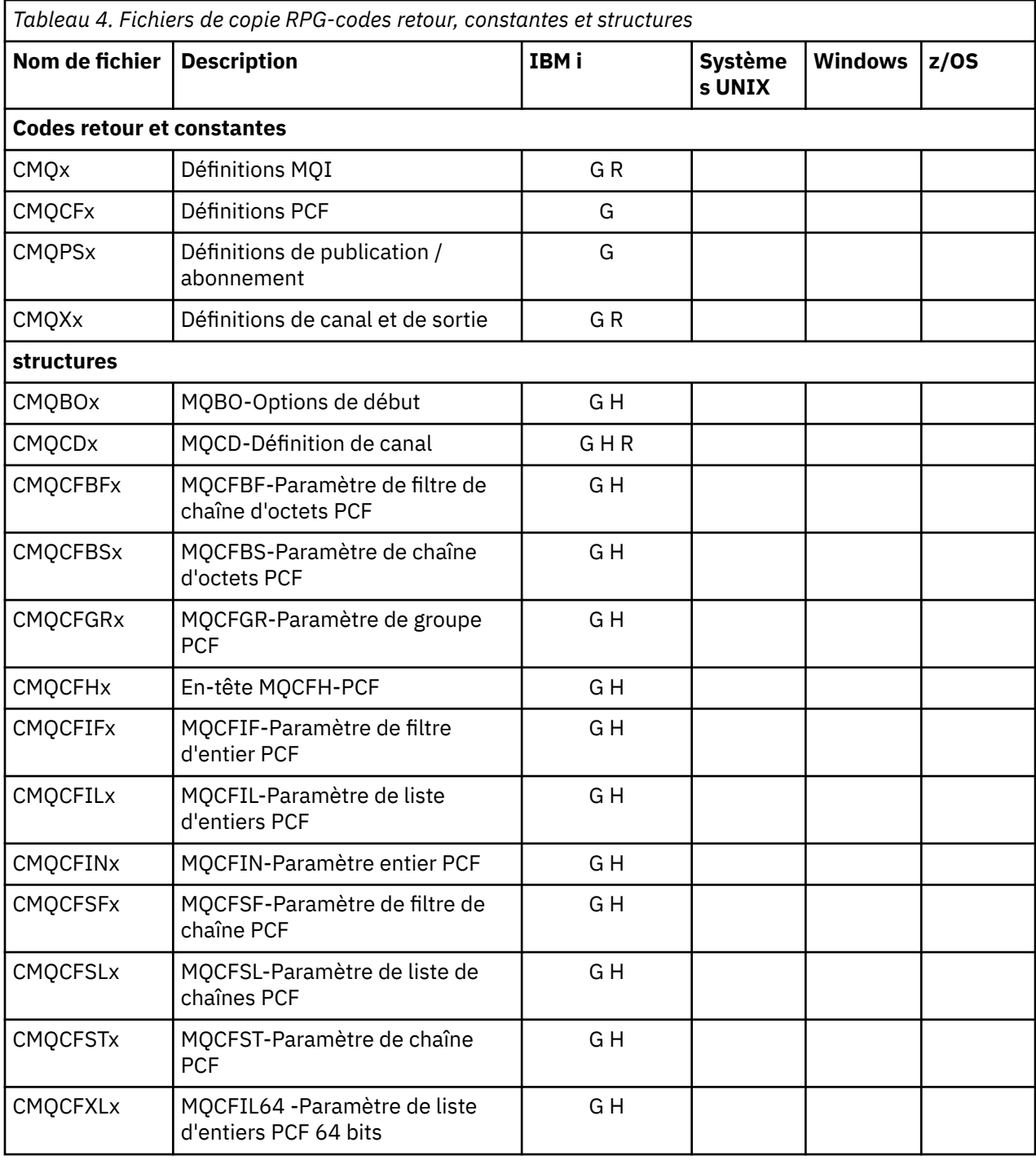

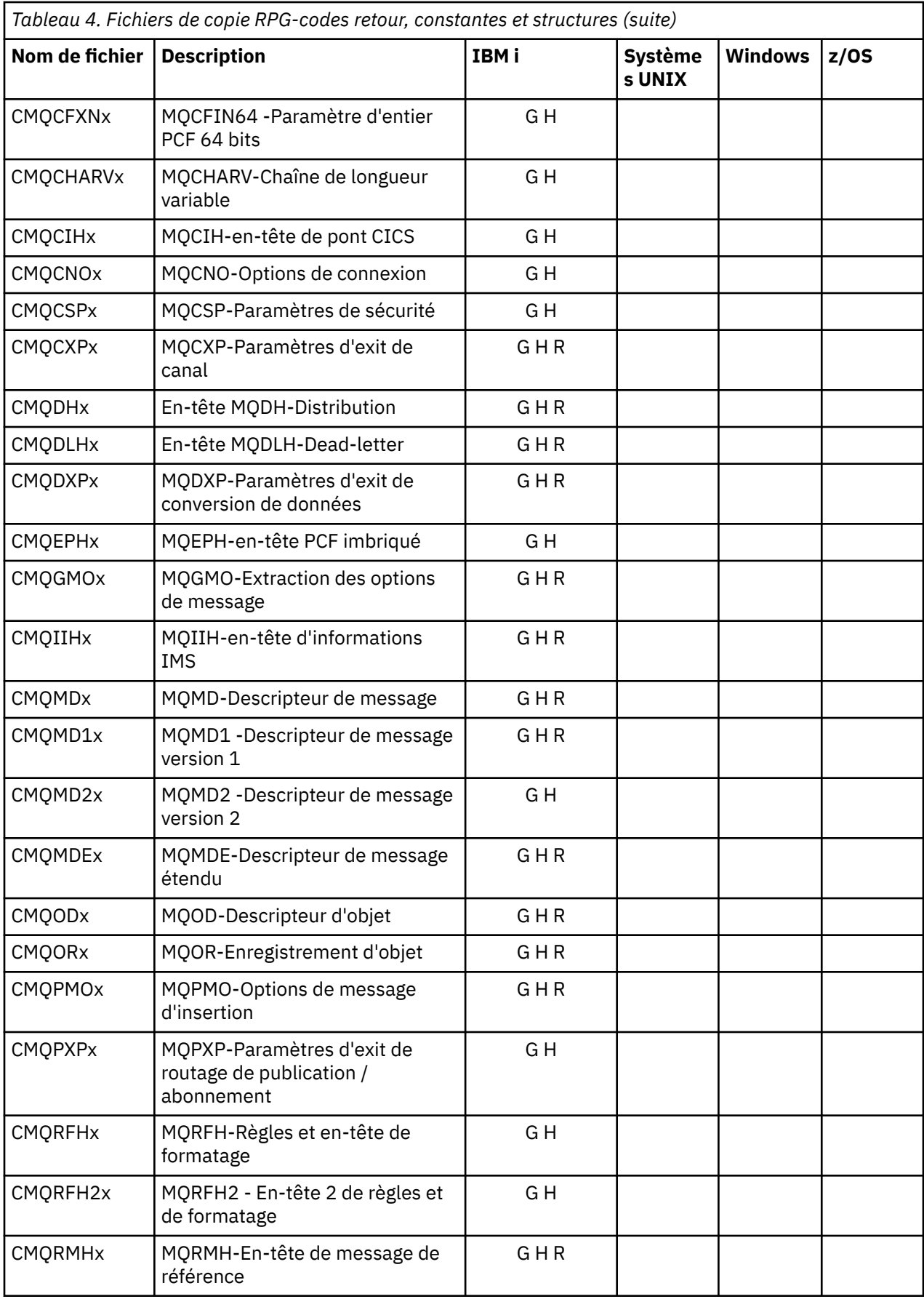

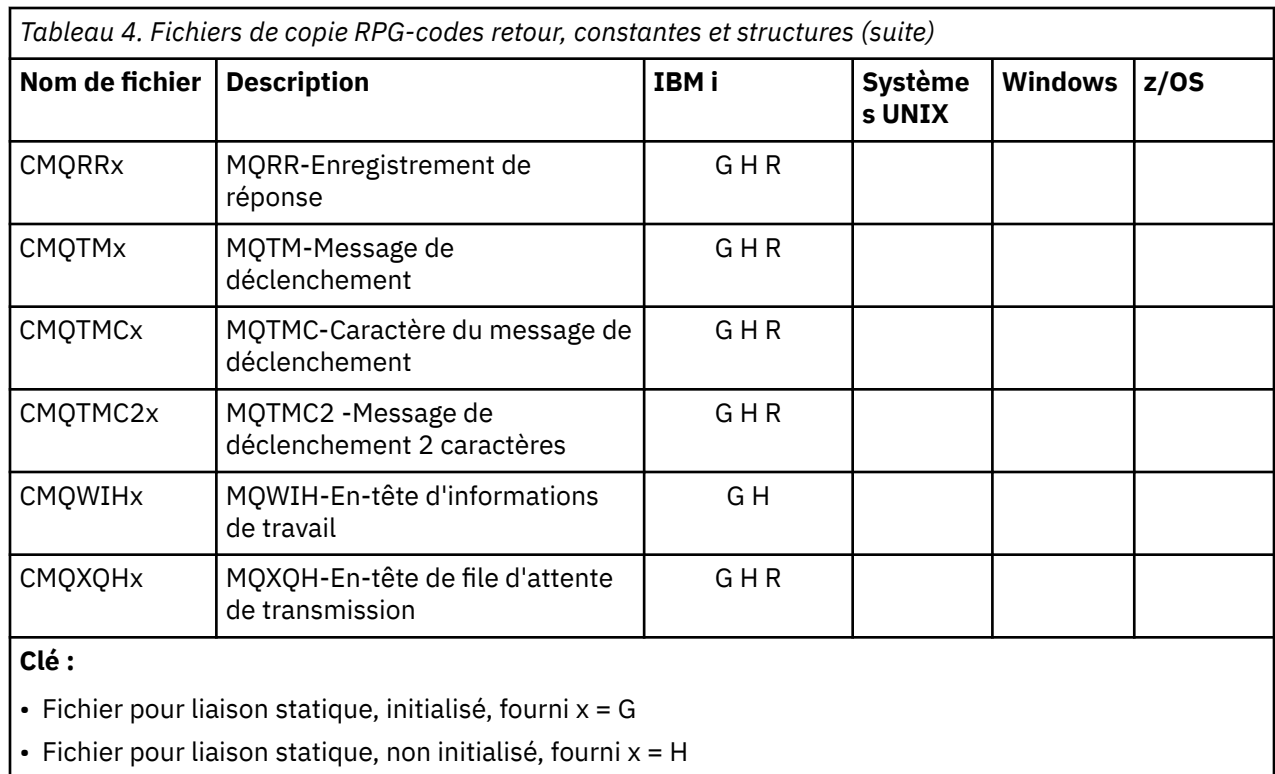

• Fichier de liaison dynamique, initialisé, fourni,  $x = R$ 

### *Fichiers du module Visual Basic*

Des fichiers d'en-tête (ou de formulaire) sont fournis pour vous aider à écrire des programmes d'application Visual Basic qui utilisent l'interface MQI. Ces fichiers d'en-tête sont fournis dans des versions 32 bits uniquement et sont récapitulés dans le tableau suivant:

*Tableau 5. Fichiers de module Visual Basic-déclarations d'appel, types de données, codes retour, constantes et structures*

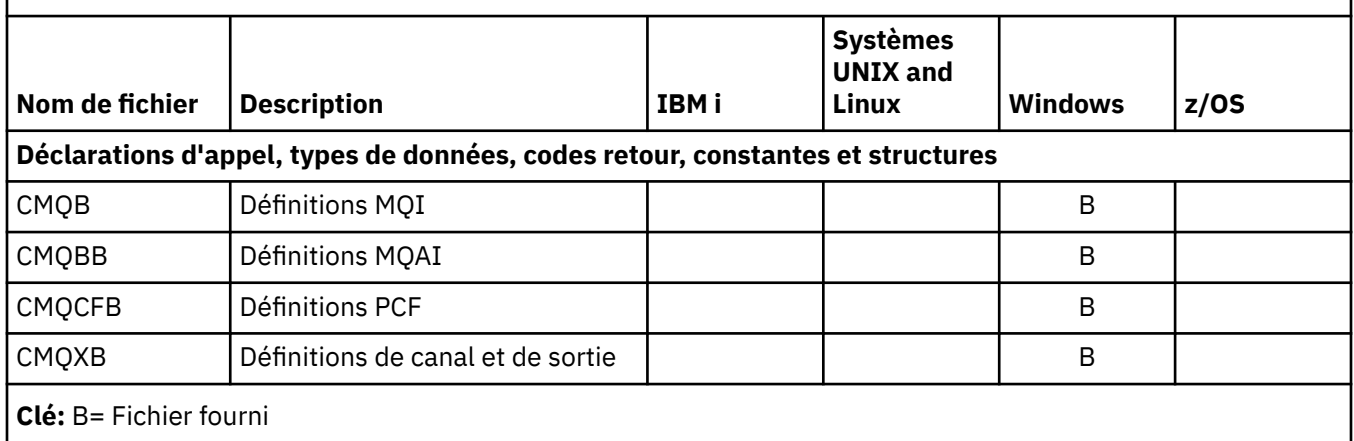

# **MQ\_ \* (longueurs de chaîne)**

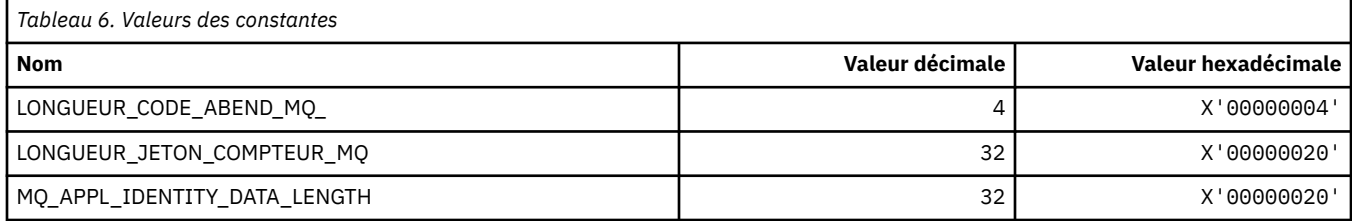

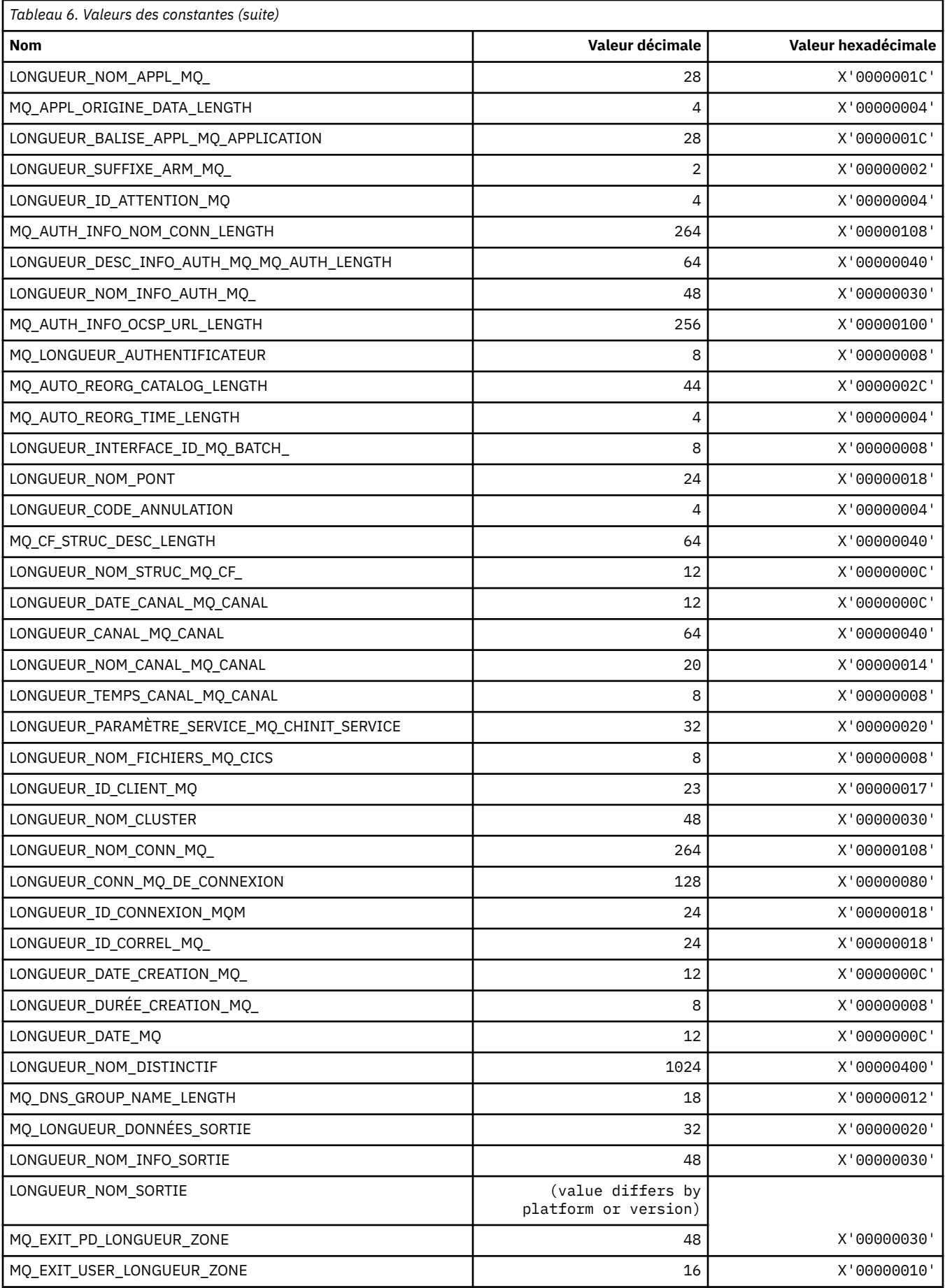

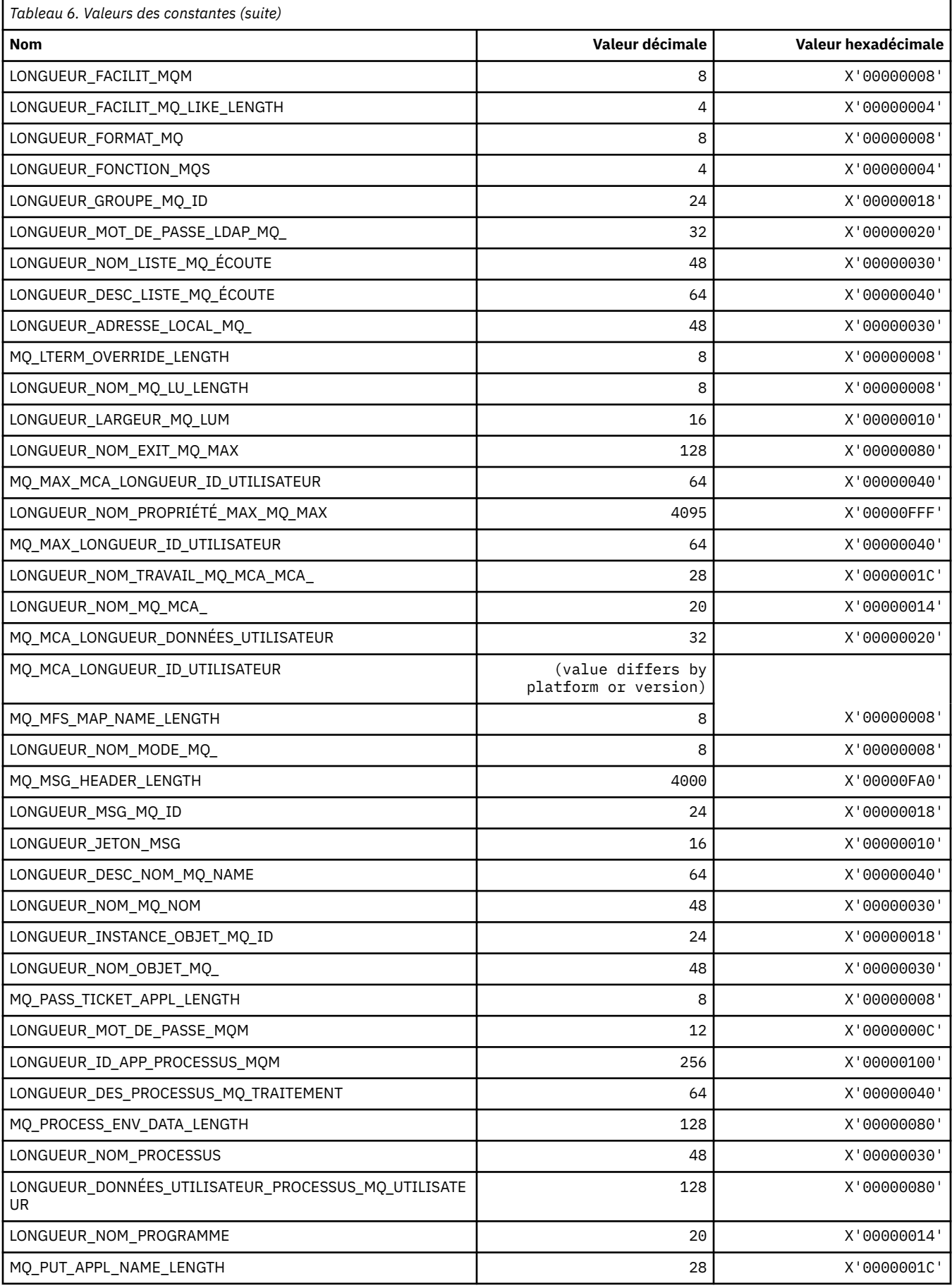

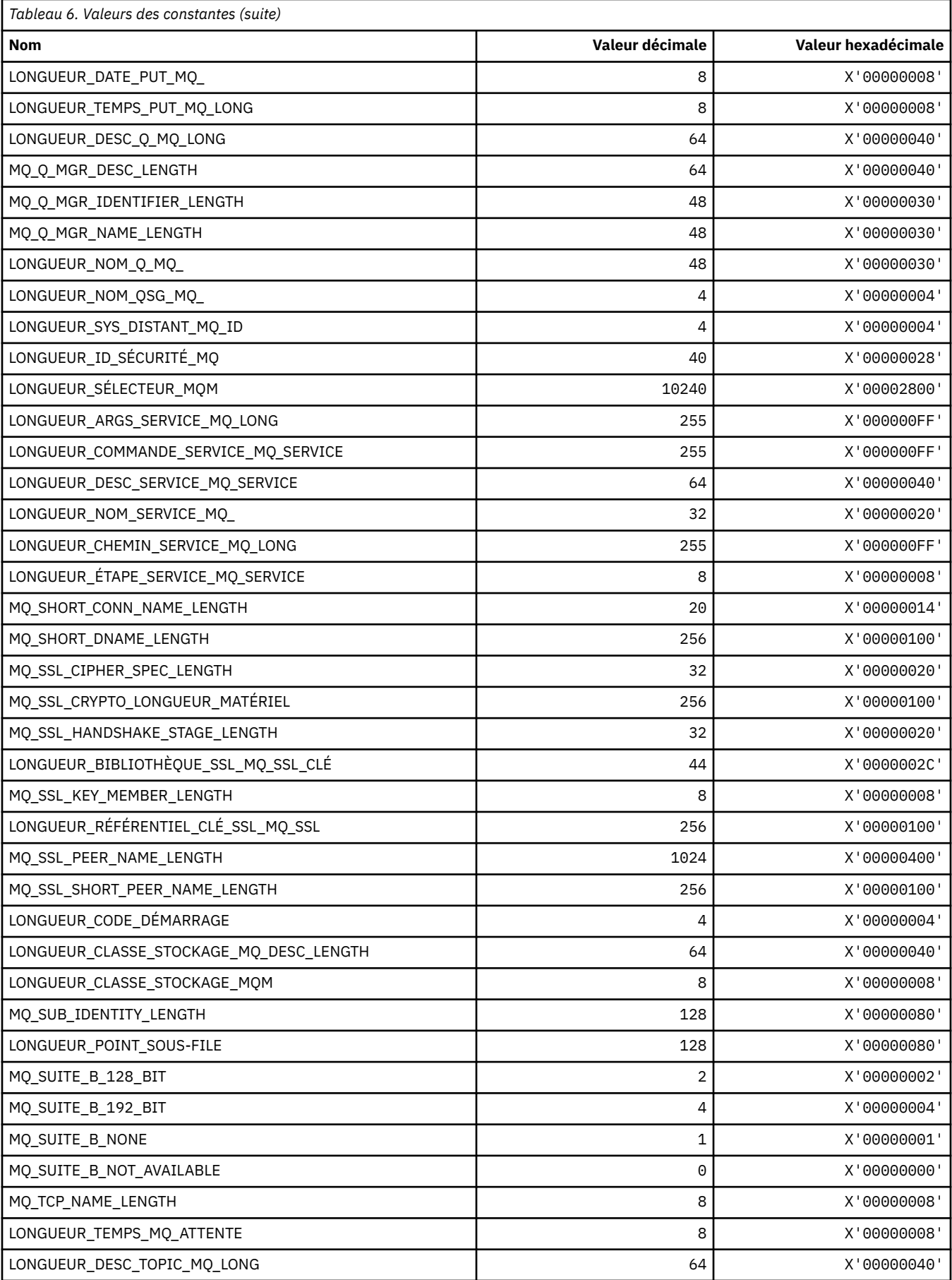

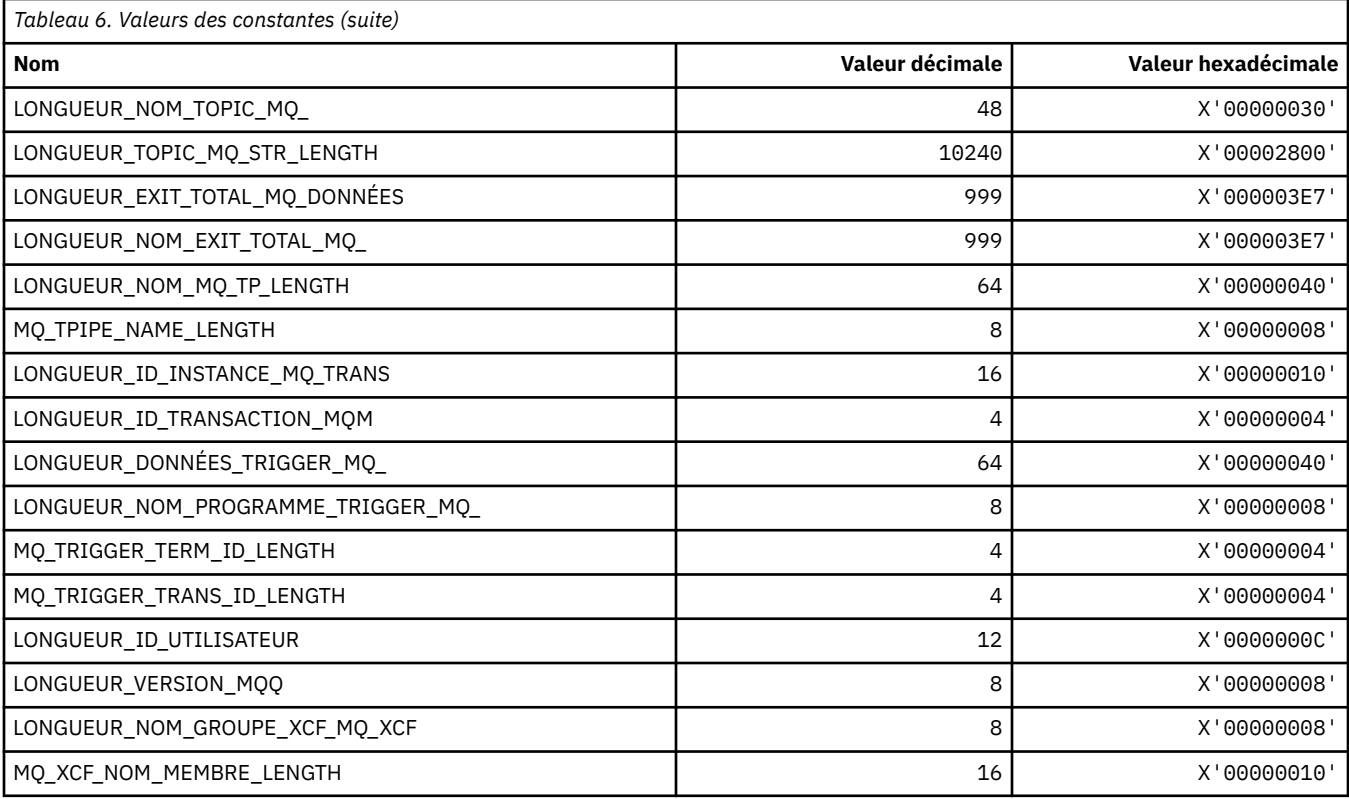

# **MQ\_ \* (Longueur de chaîne de format de commande)**

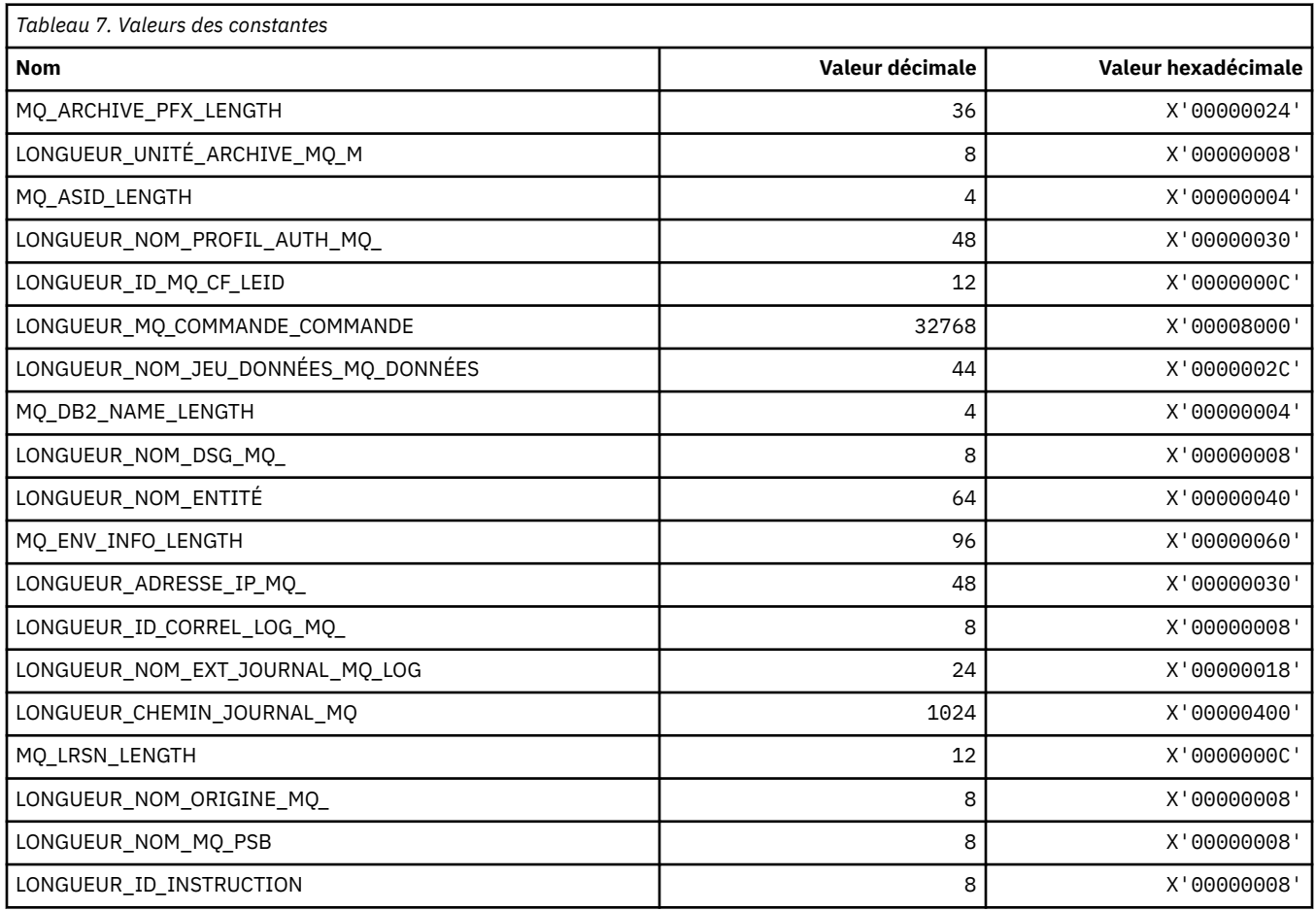

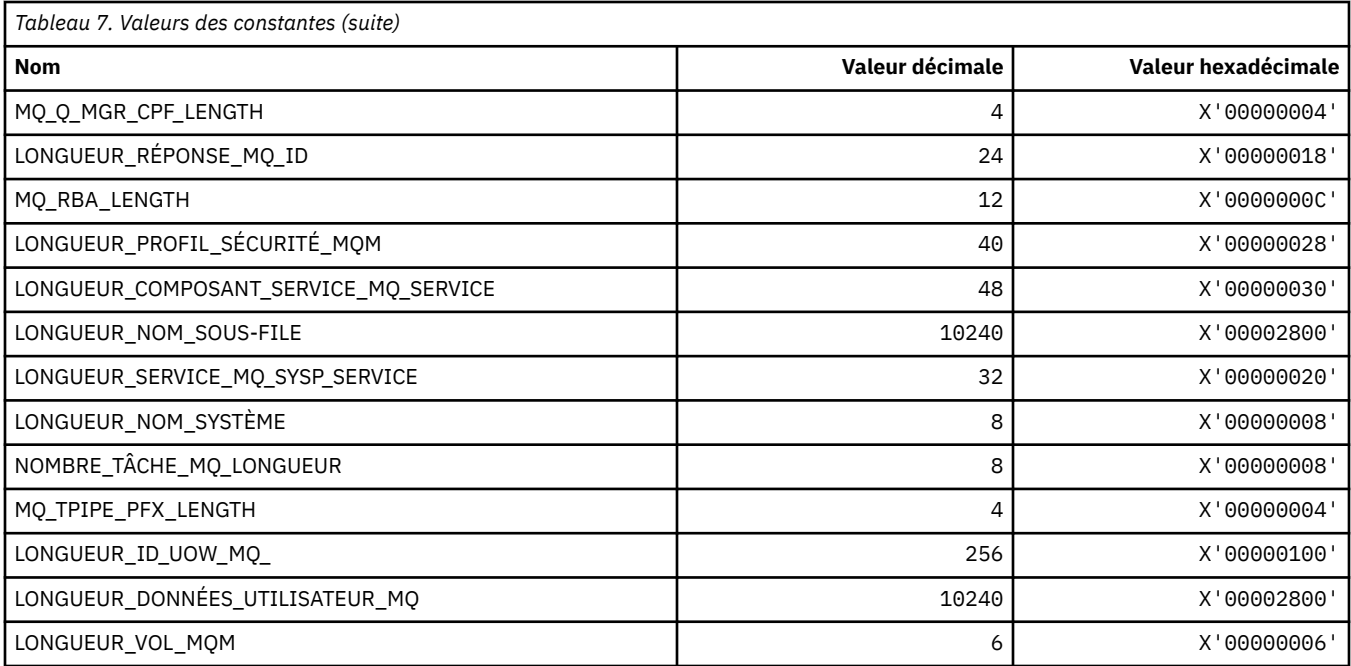

# **MQACH\_ \* (structure d'en-tête de zone de chaîne d'exit d'API)**

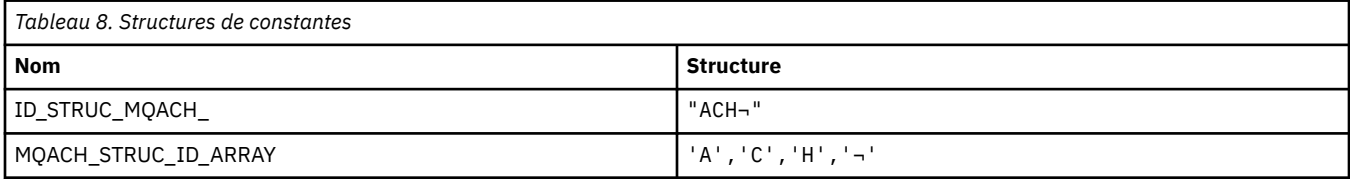

**Remarque :** Le symbole ¬ représente un caractère blanc unique.

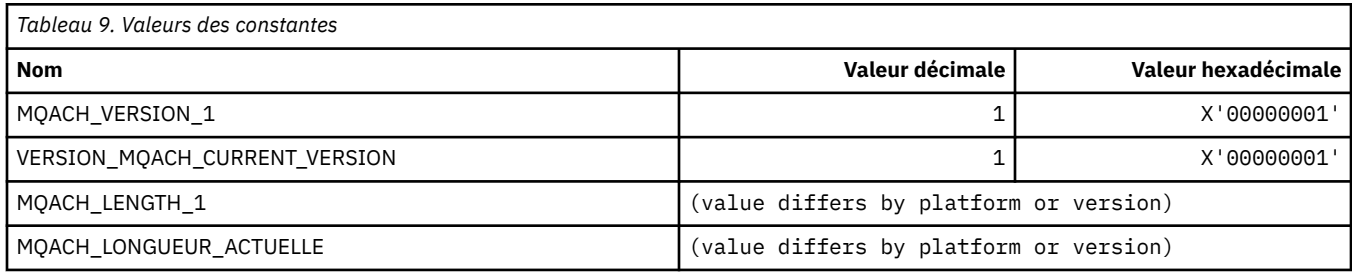

# **MQACT\_ \* (jeton de comptabilité)**

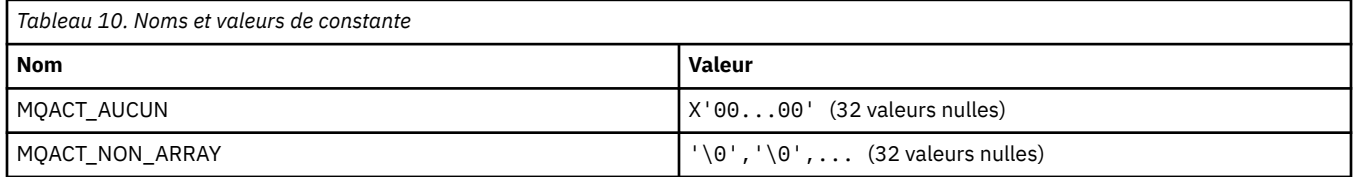

## **MQACT\_ \* (Options d'action de format de commande)**

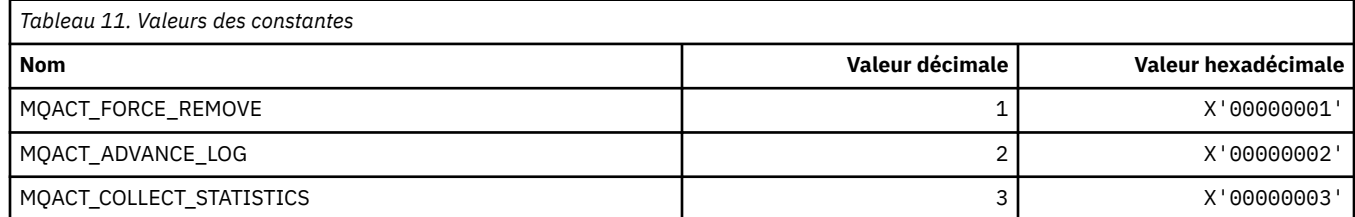

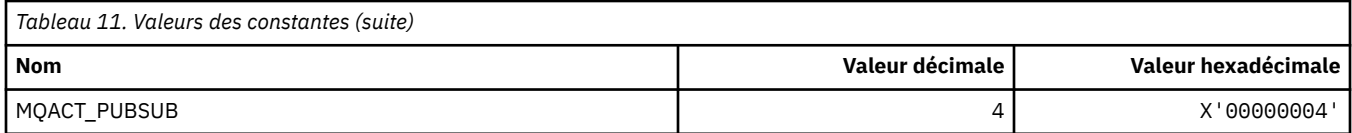

# **MQACTP\_ \* (Action)**

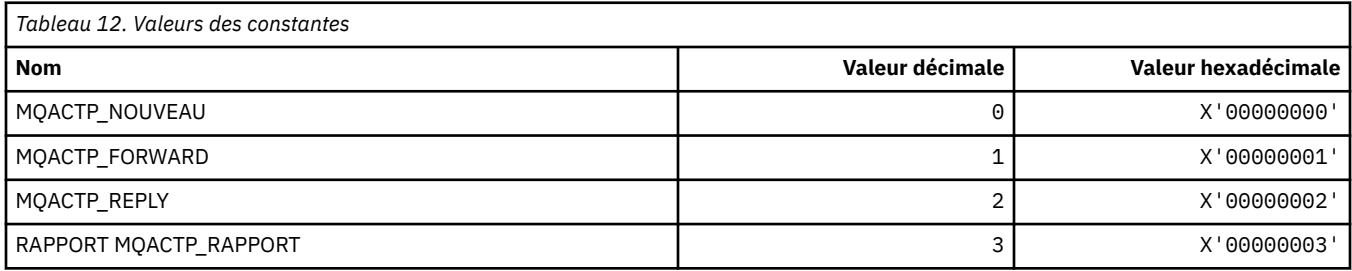

## **MQACTT\_ \* (types de jeton de comptabilité)**

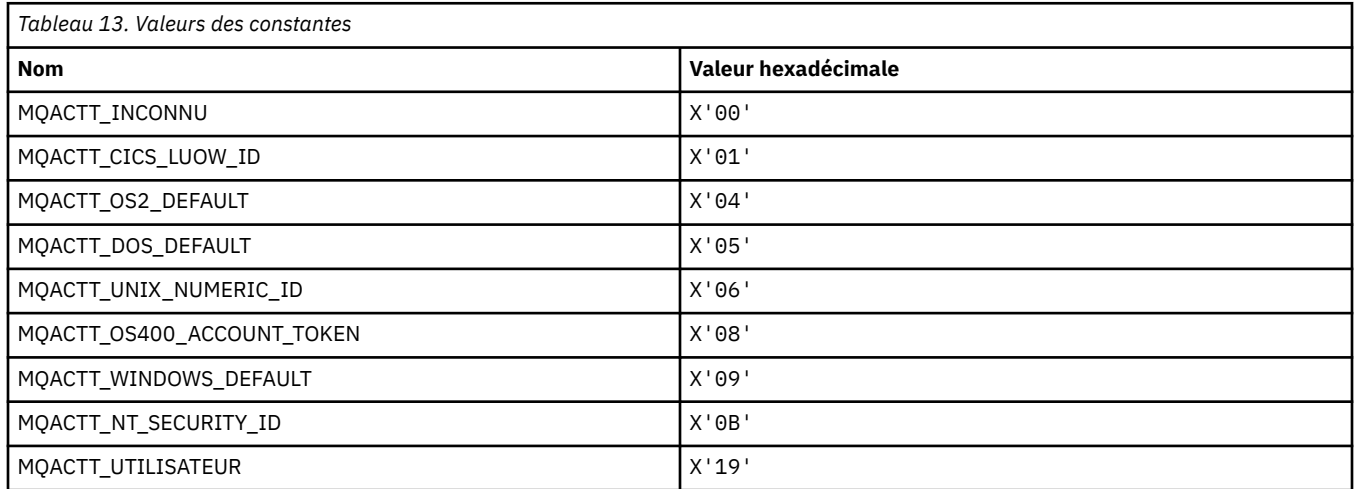

## **MQADOPT\_ \* (adoption de nouveaux contrôles MCA et adoption de nouveaux types MCA)**

### **Adopter les nouvelles vérifications MCA**

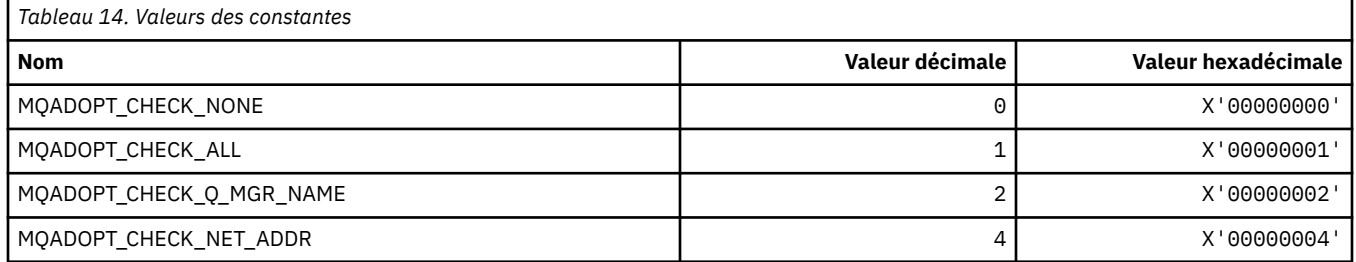

### **Adopter de nouveaux types MCA**

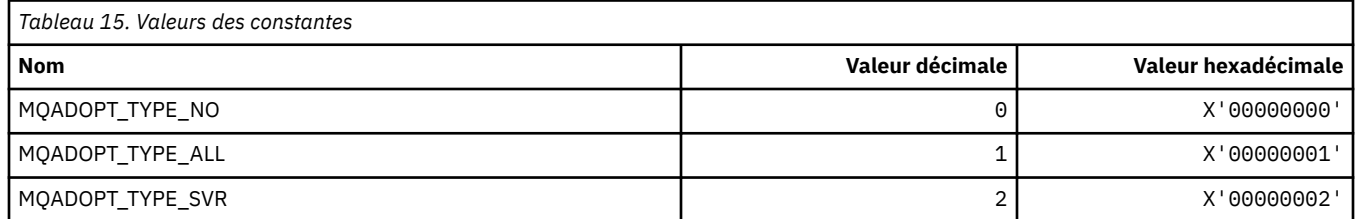

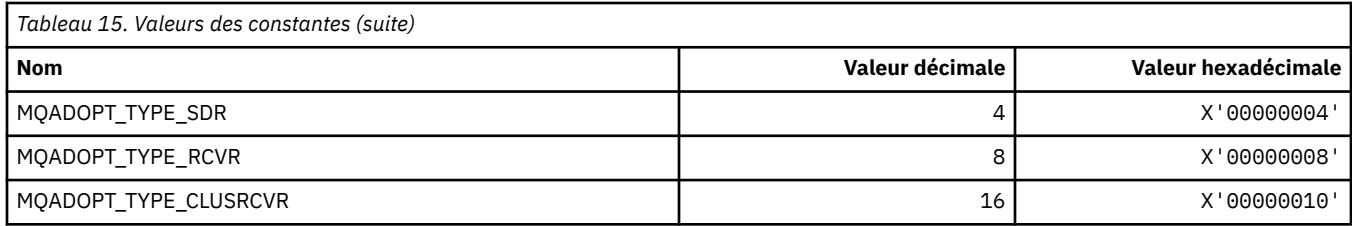

# **MQAIR\_ \* (Structure d'enregistrement des informations d'authentification)**

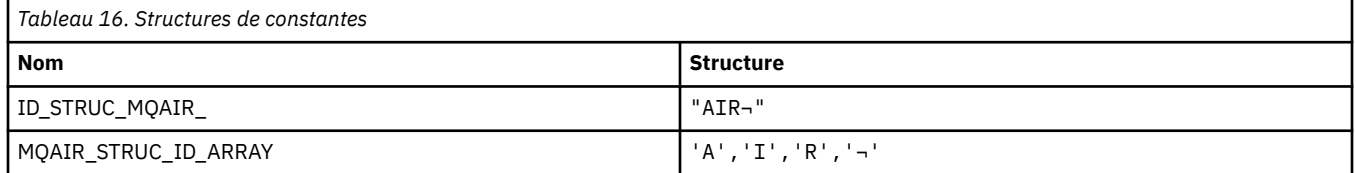

**Remarque :** Le symbole ¬ représente un caractère blanc unique.

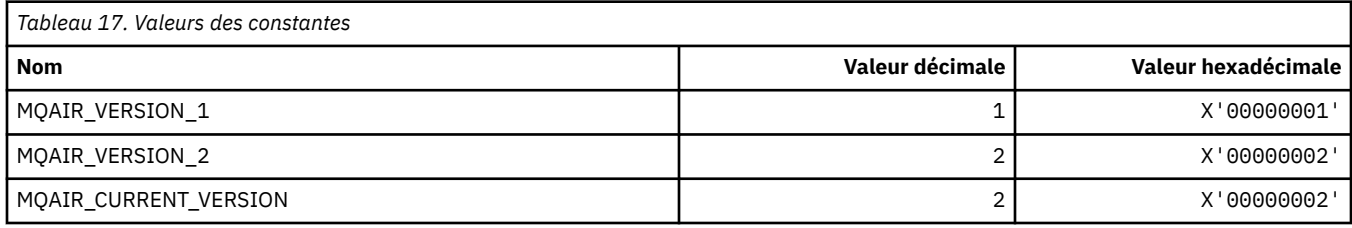

## **MQAIT\_ \* (type d'informations d'authentification)**

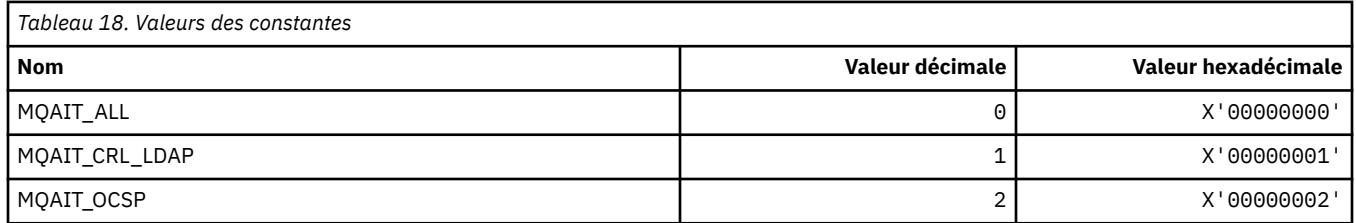

# **MQAS\_ \* (Valeurs d'état asynchrones du format de commande)**

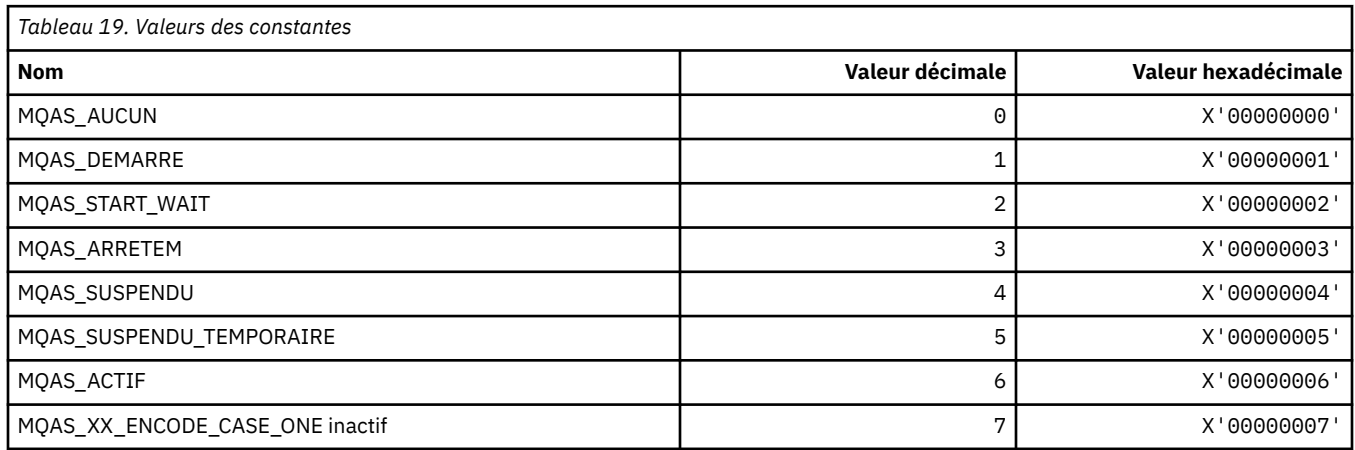

## **MQAT\_ \* (types d'application d'insertion)**

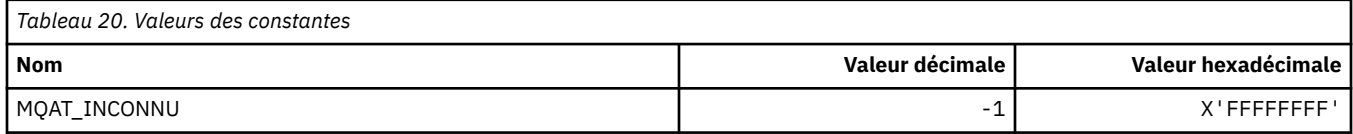

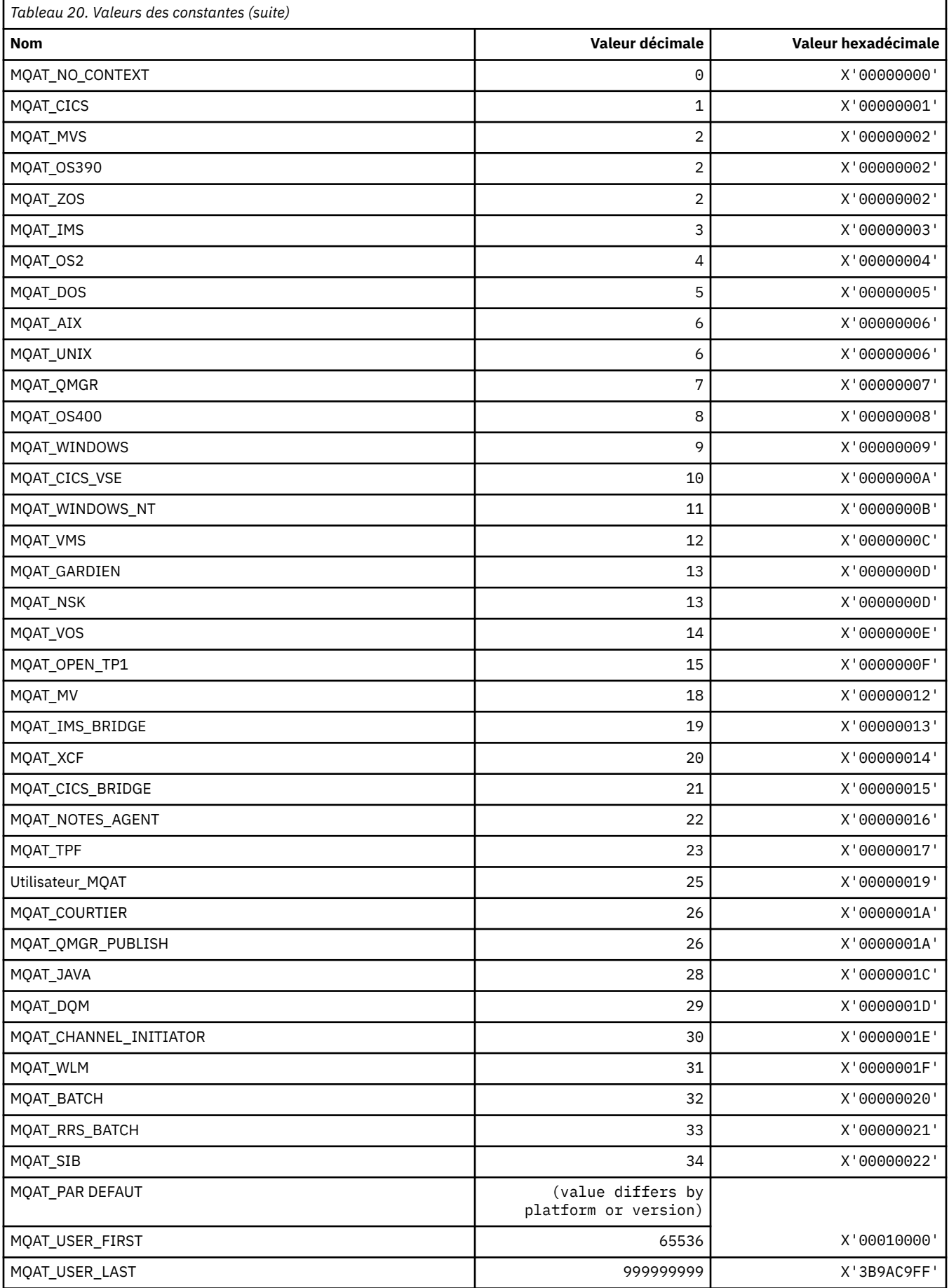

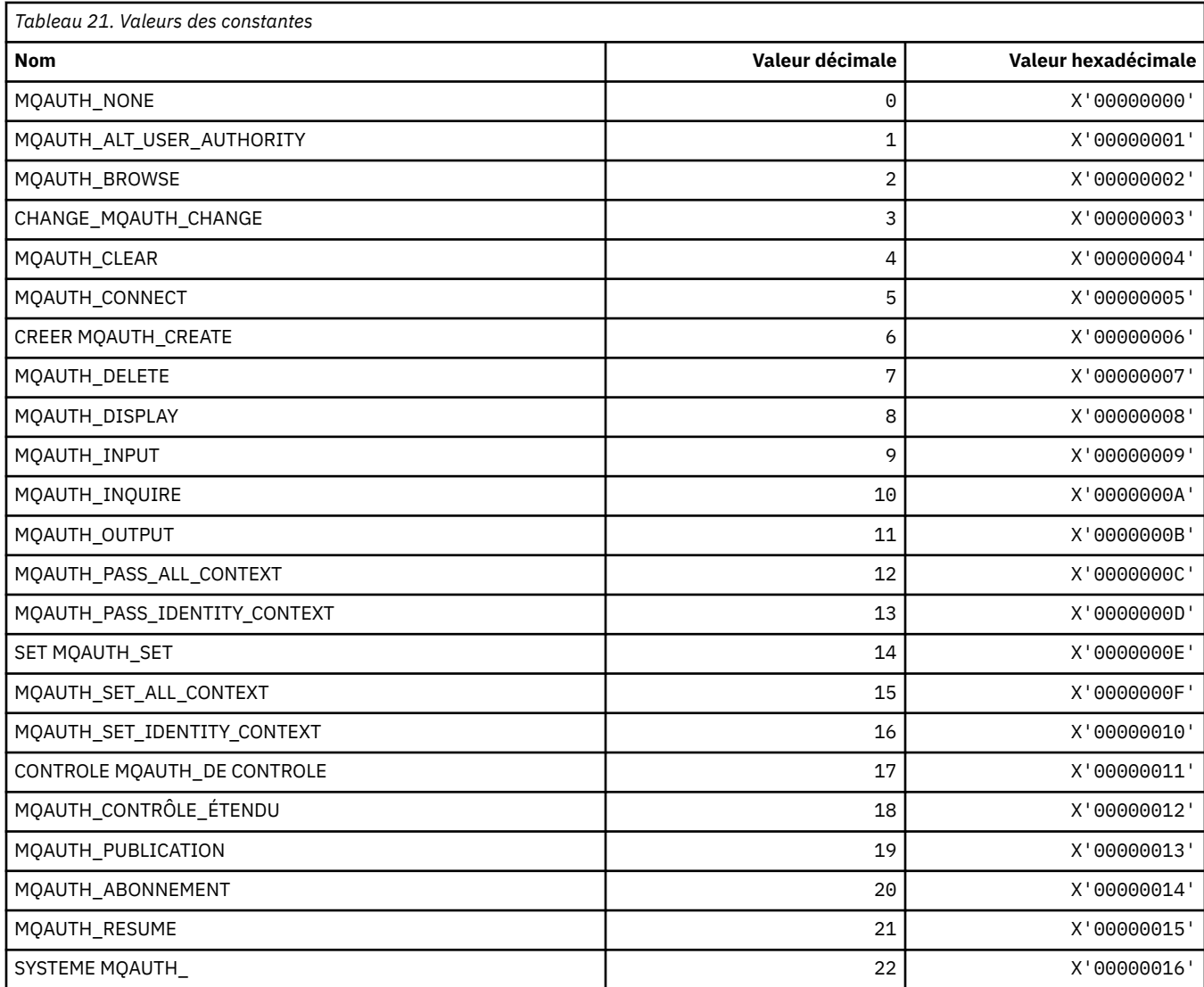

## **MQAUTH\_ \* (Valeurs des droits de format de commande)**

# **MQAUTHOPT\_ \* (Options des droits de format de commande)**

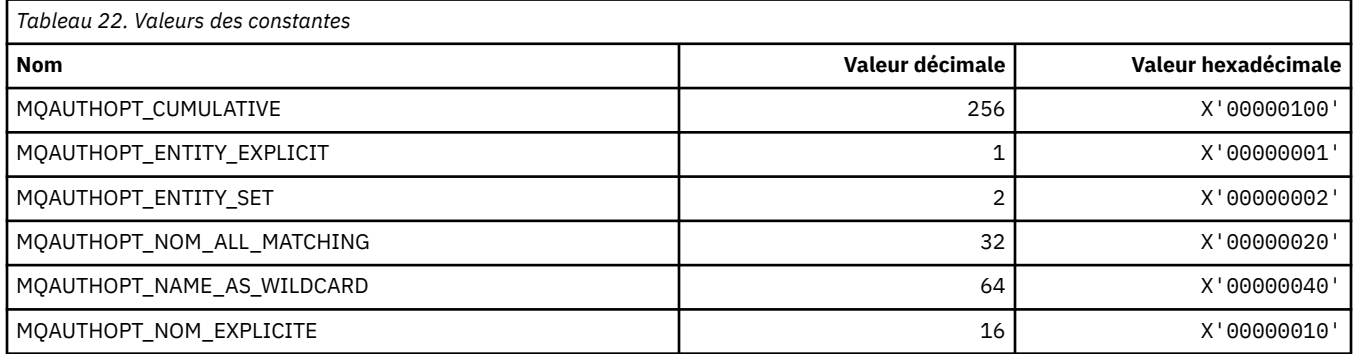

# **MQAXC\_ \* (structure de contexte d'exit d'API)**

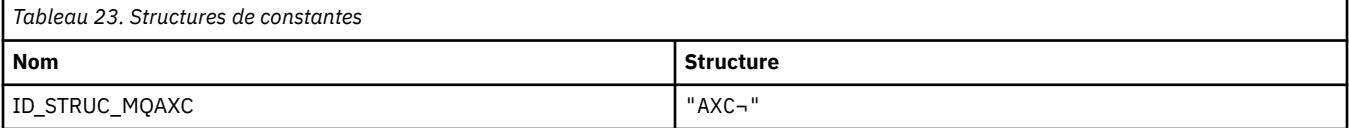

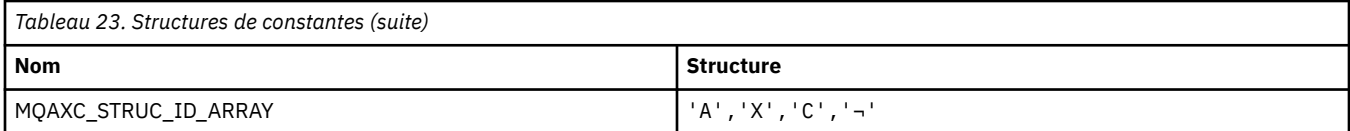

#### **Remarque :** Le symbole ¬ représente un caractère blanc unique.

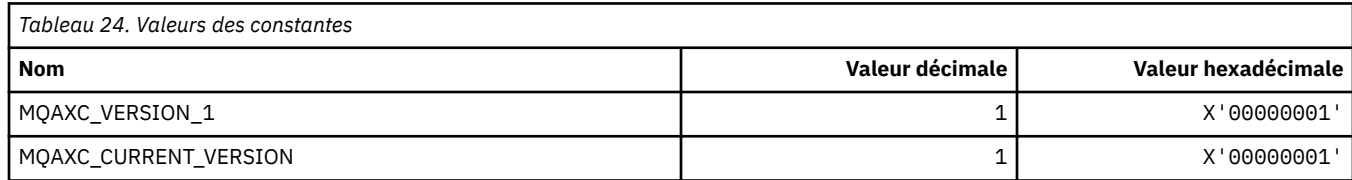

## **MQAXP\_ \* (structure des paramètres d'exit d'API)**

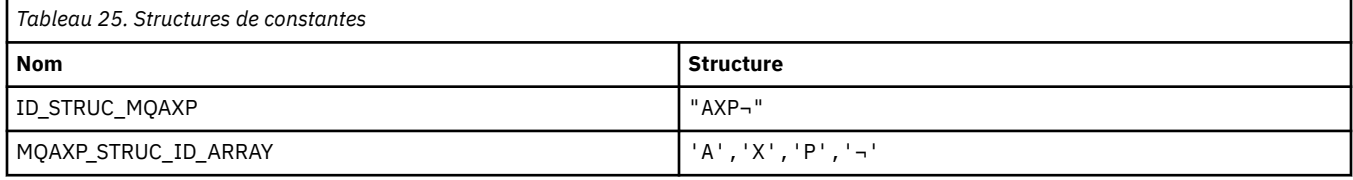

#### **Remarque :** Le symbole ¬ représente un caractère blanc unique.

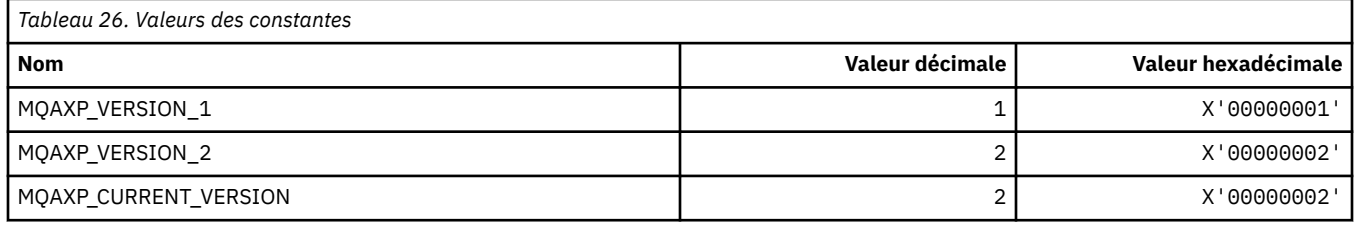

### **MQBA\_ \* (Sélecteurs d'attribut d'octet)**

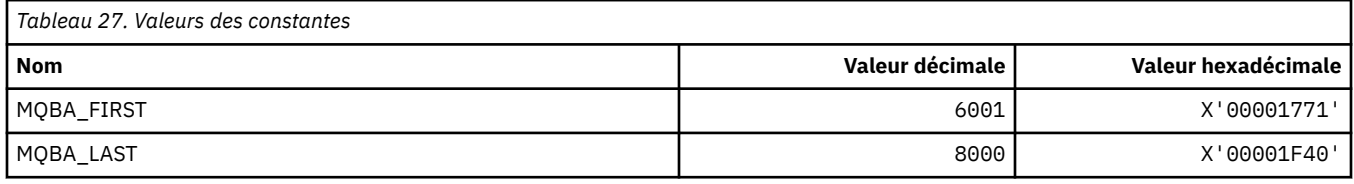

## **MQBACF\_ \* (types de paramètre d'octet de format de commande)**

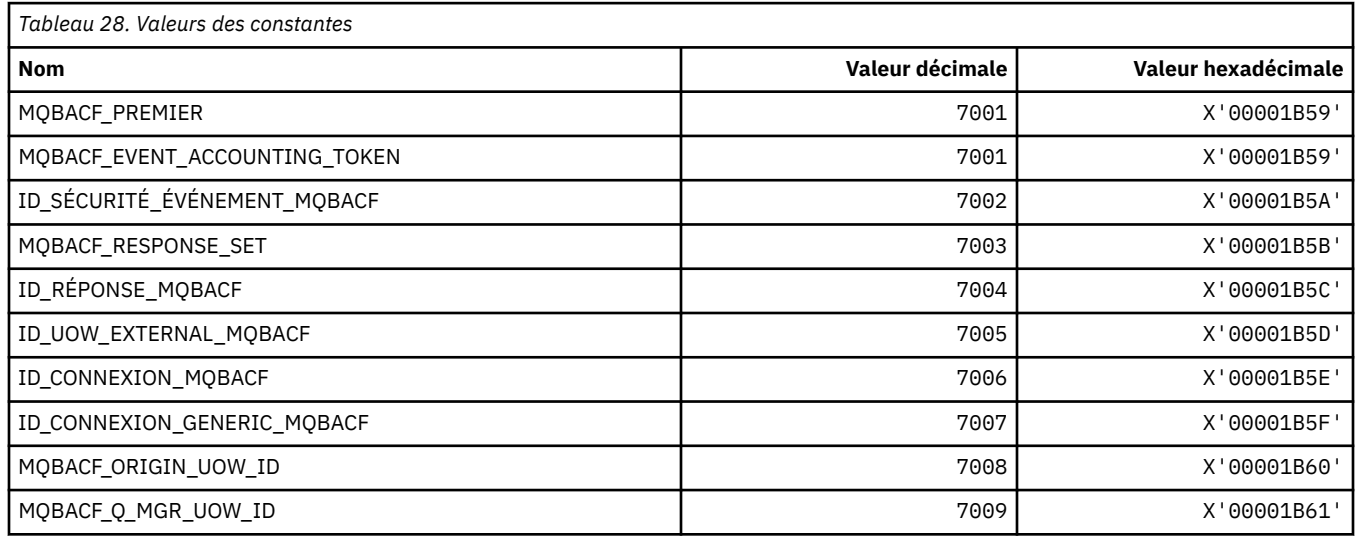

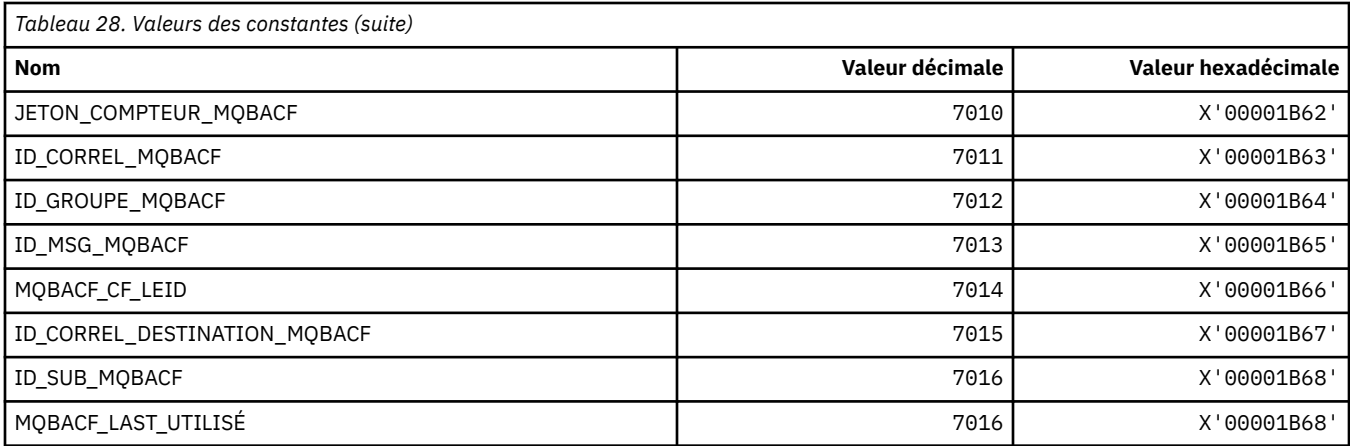

## **MQBL\_ \* (Longueur de la mémoire tampon pour la chaîne mqAddet la chaîne mqSet)**

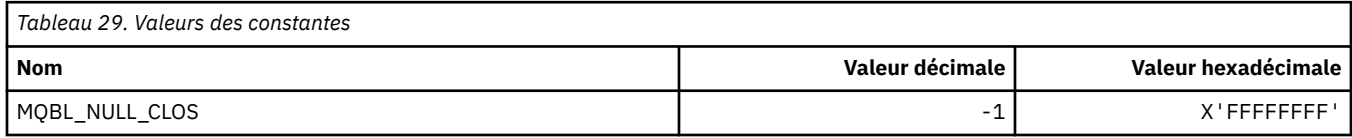

## **MQBMHO\_ \* (options et structure de la mémoire tampon pour le traitement des messages)**

### **Structure des options de gestion de la mémoire tampon vers le message**

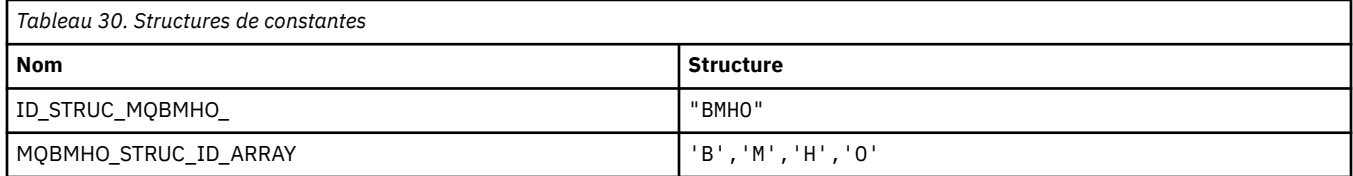

#### **Remarque :** Le symbole ¬ représente un caractère blanc unique.

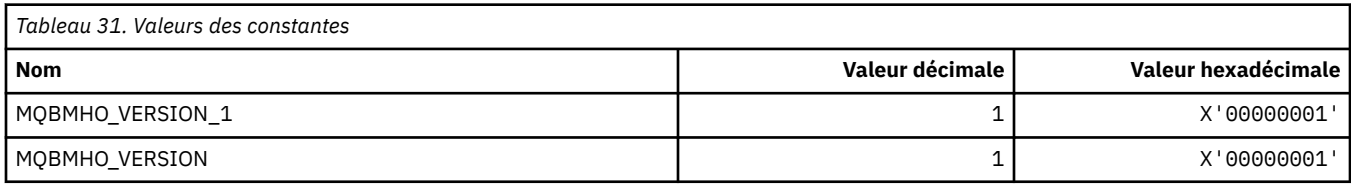

### **Options de traitement de la mémoire tampon vers le message**

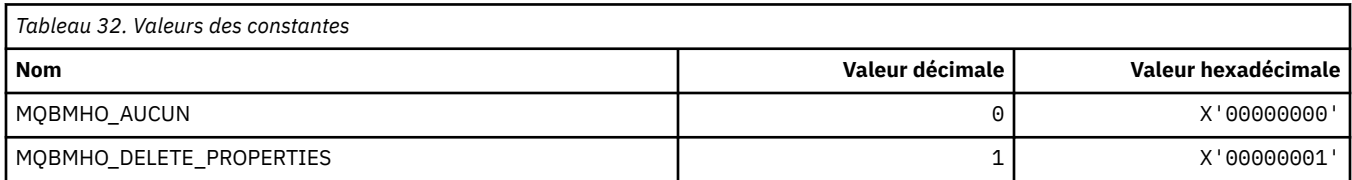

# **MQBND\_ \* (liaisons par défaut)**

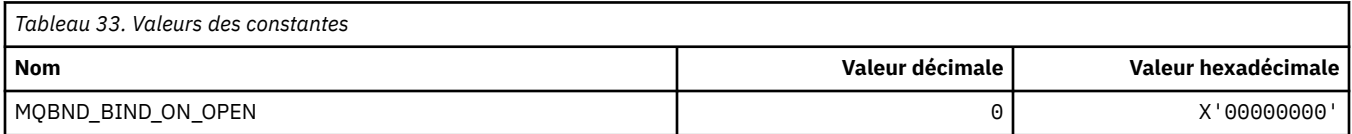

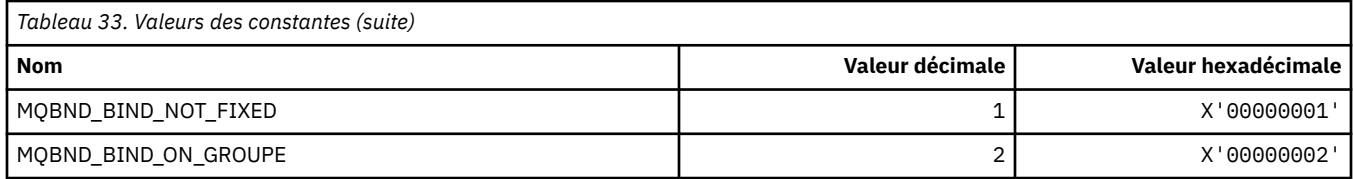

## **MQBO\_ \* (Options de début et structure)**

### **Structure des options de début**

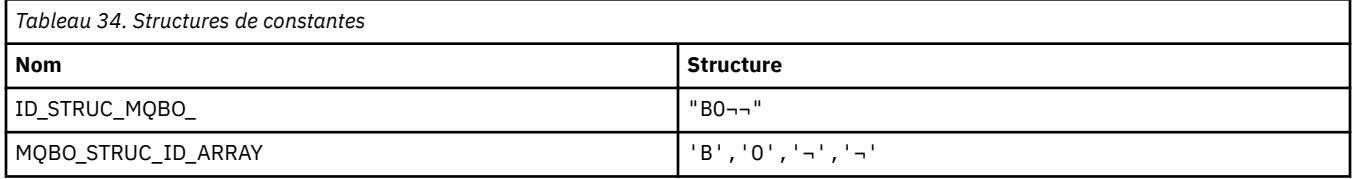

**Remarque :** Le symbole ¬ représente un caractère blanc unique.

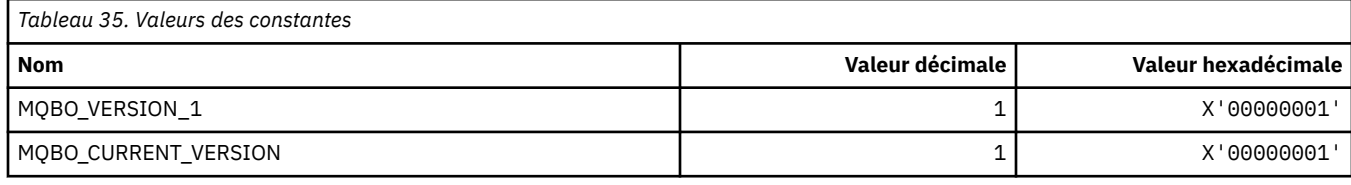

### **Options de début**

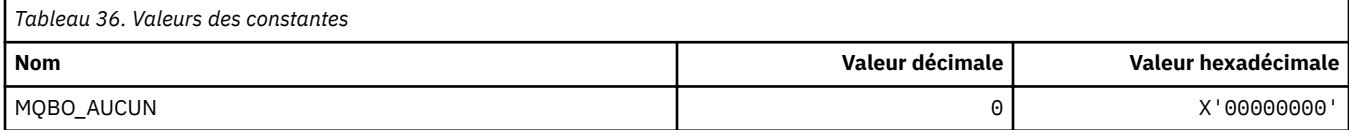

## **MQBT\_ \* (types de pont de format de commande)**

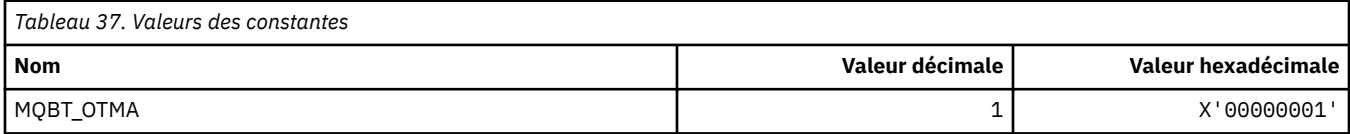

## **MQCA\_ \* (Sélecteurs d'attribut de caractère)**

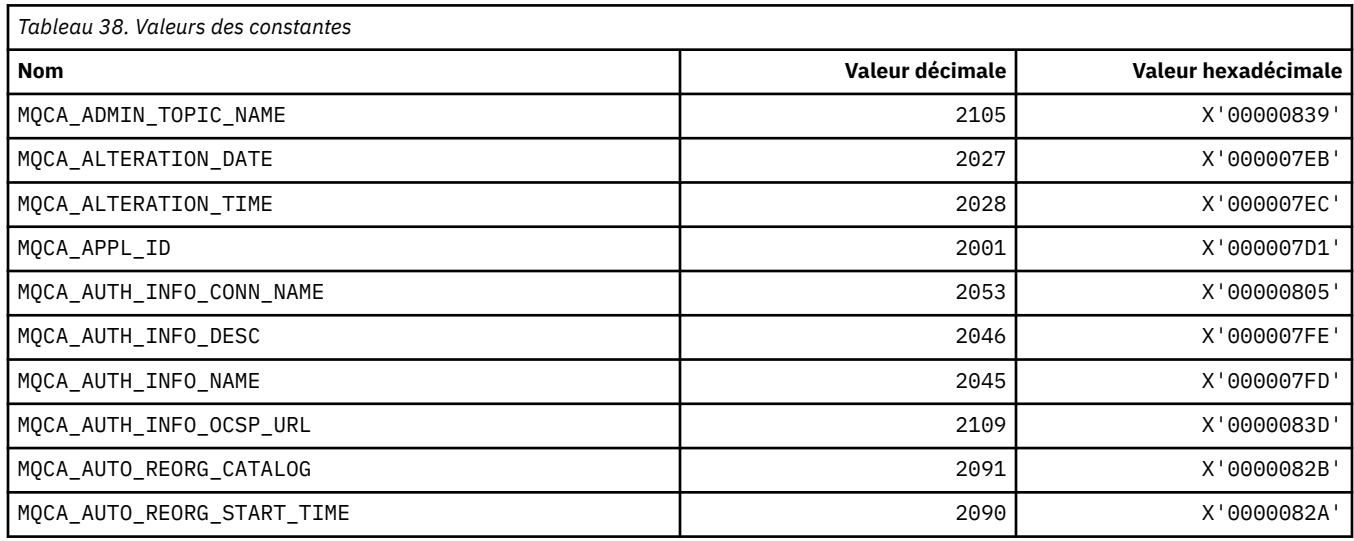

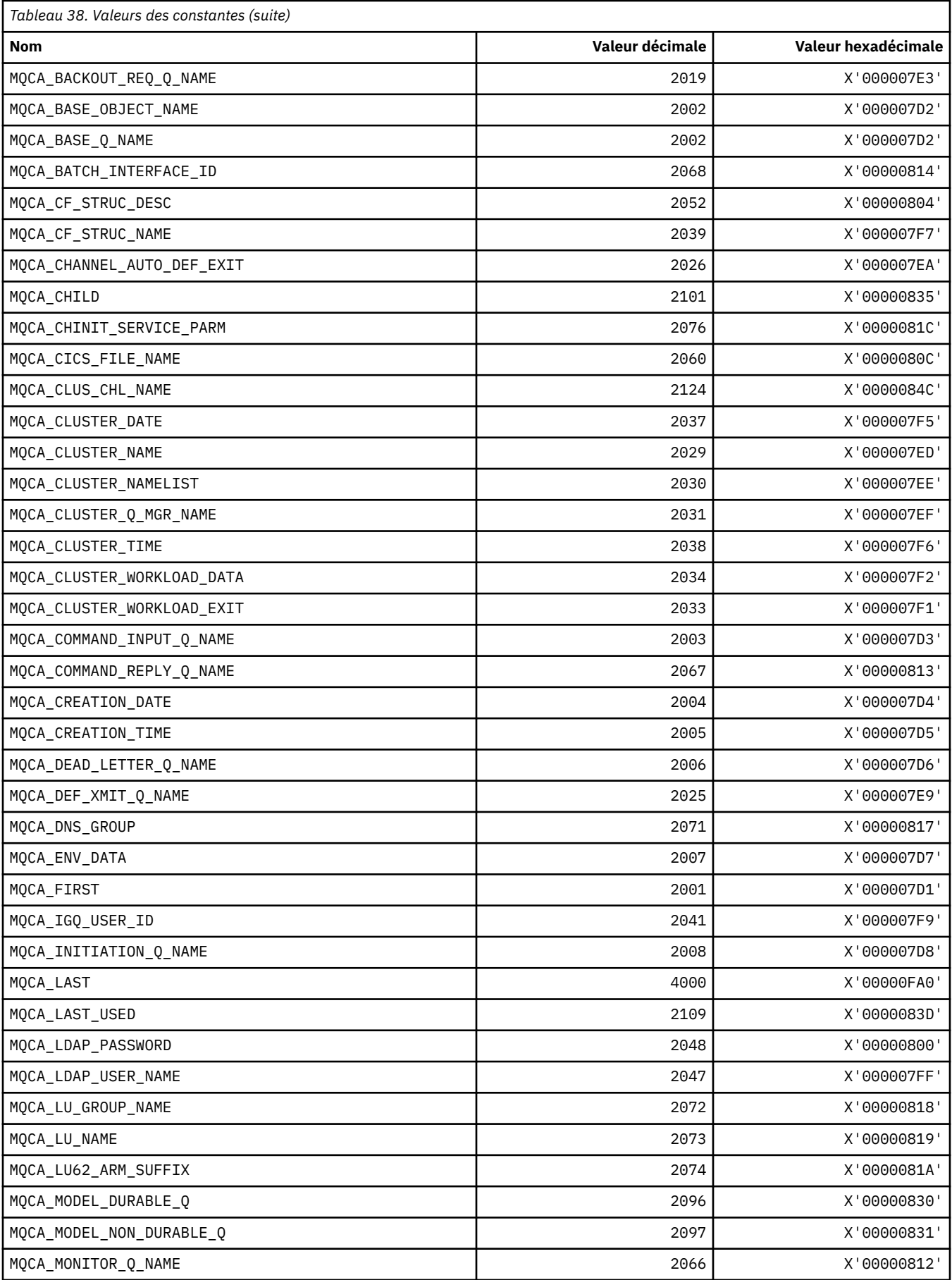

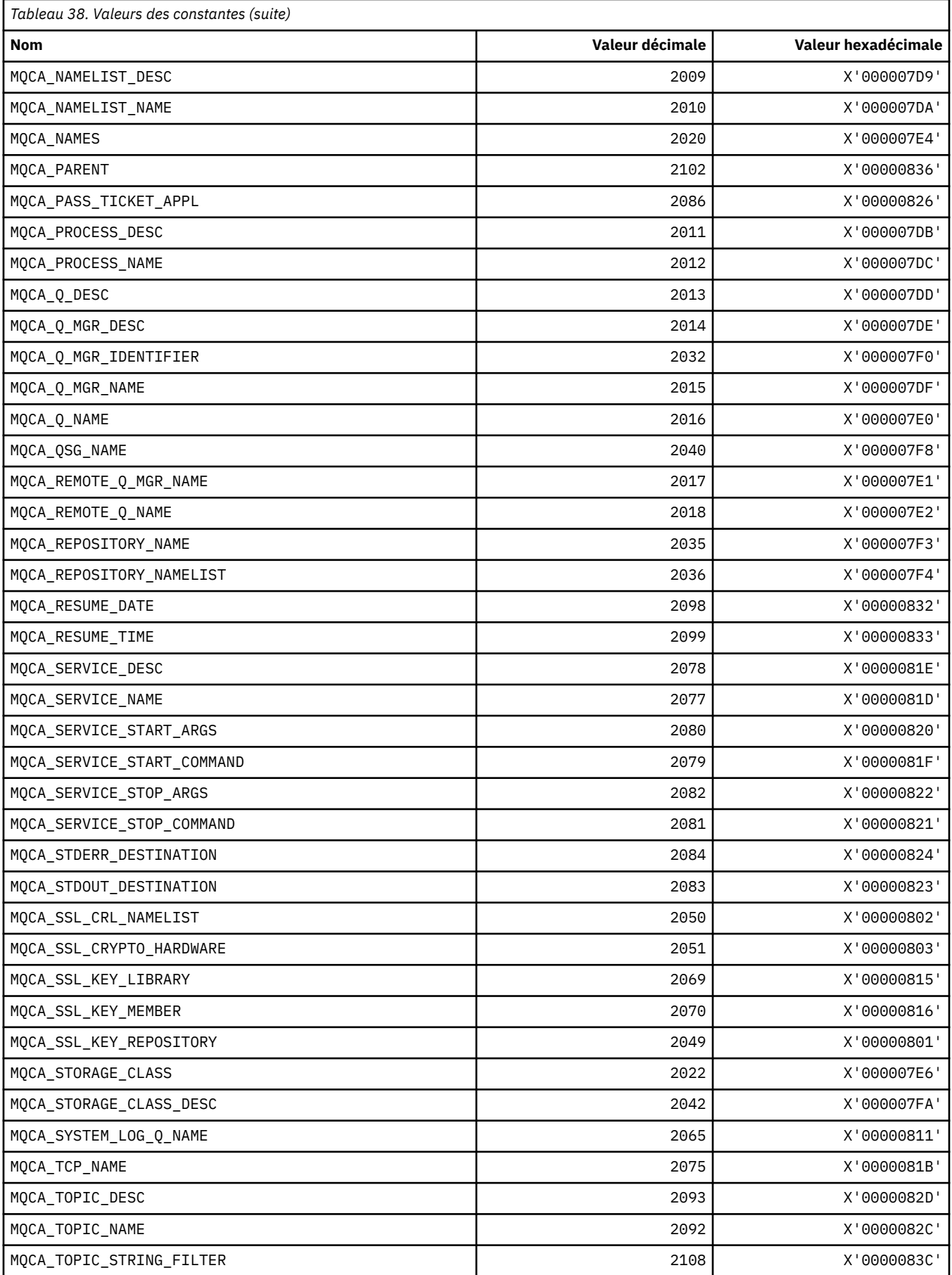

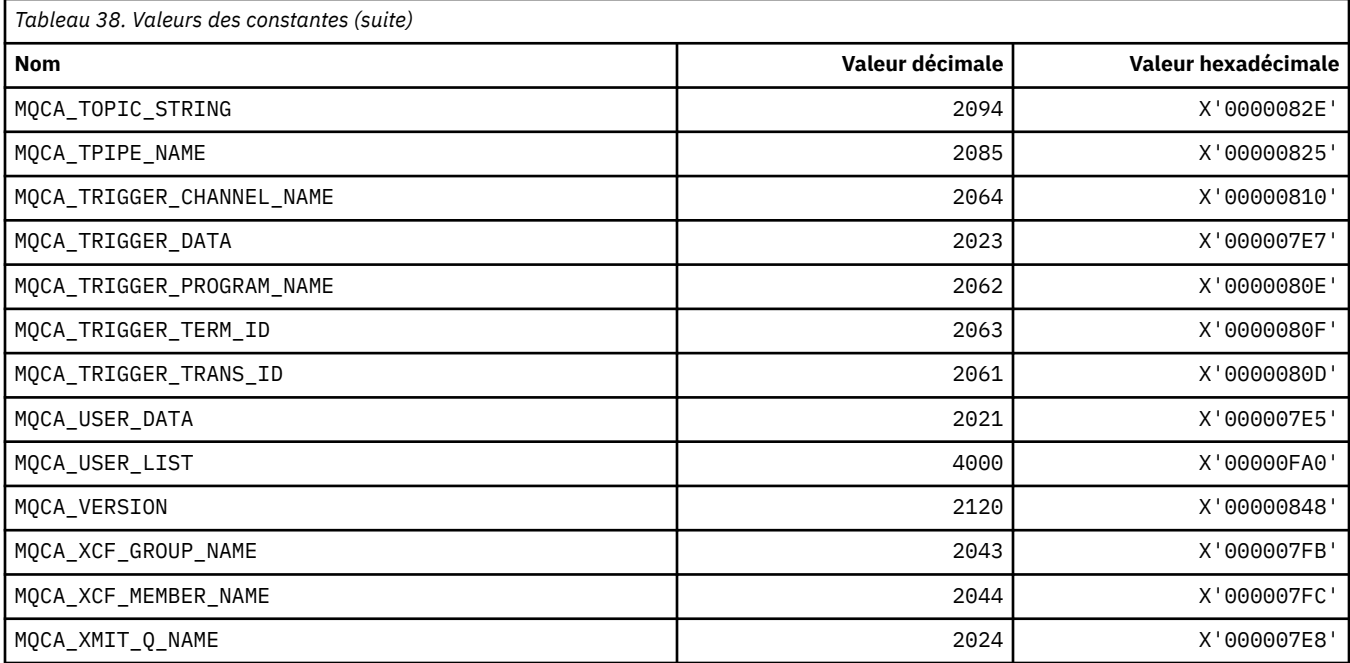

# **MQCACF\_ \* (Types de paramètre de caractère de format de commande)**

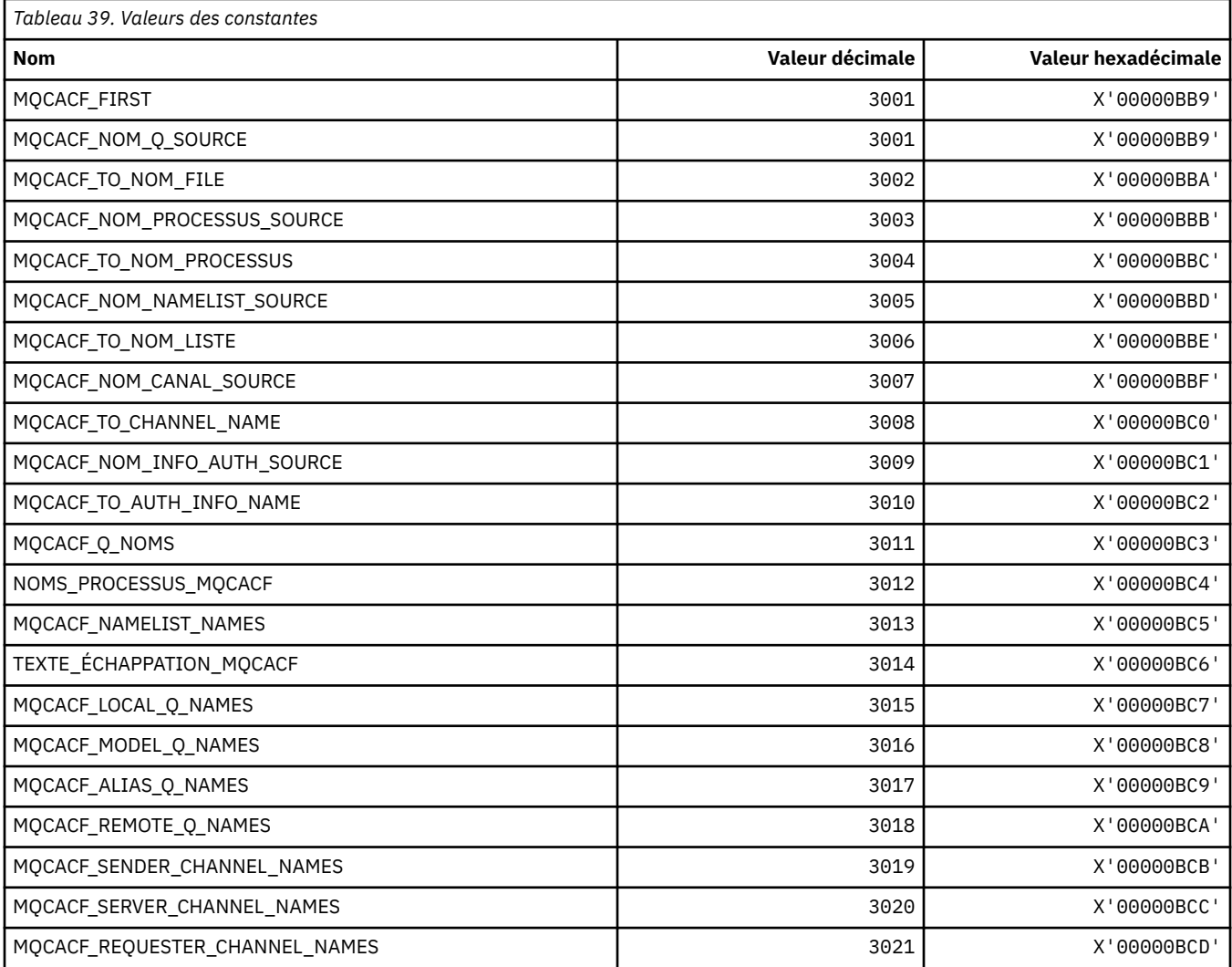

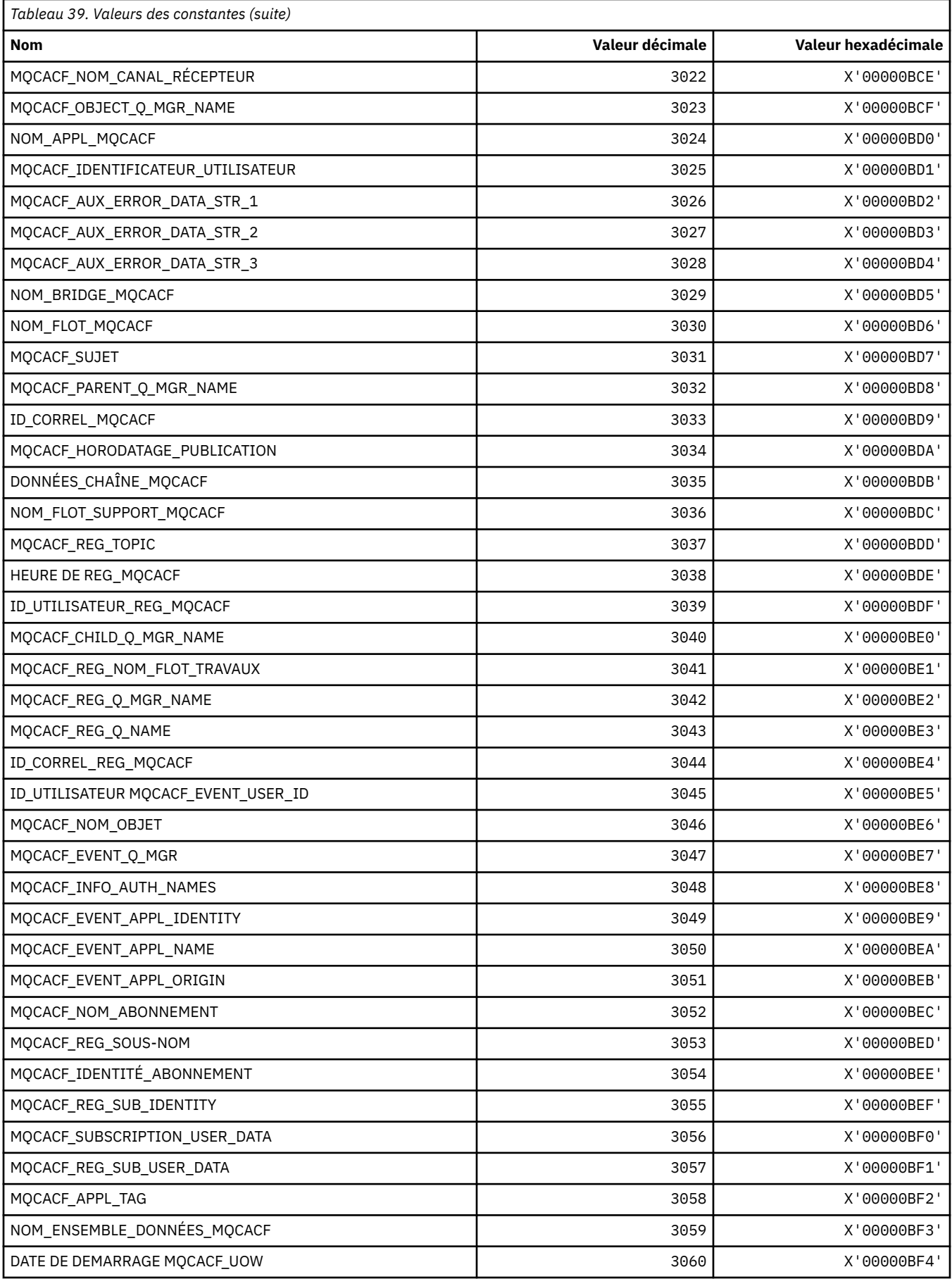
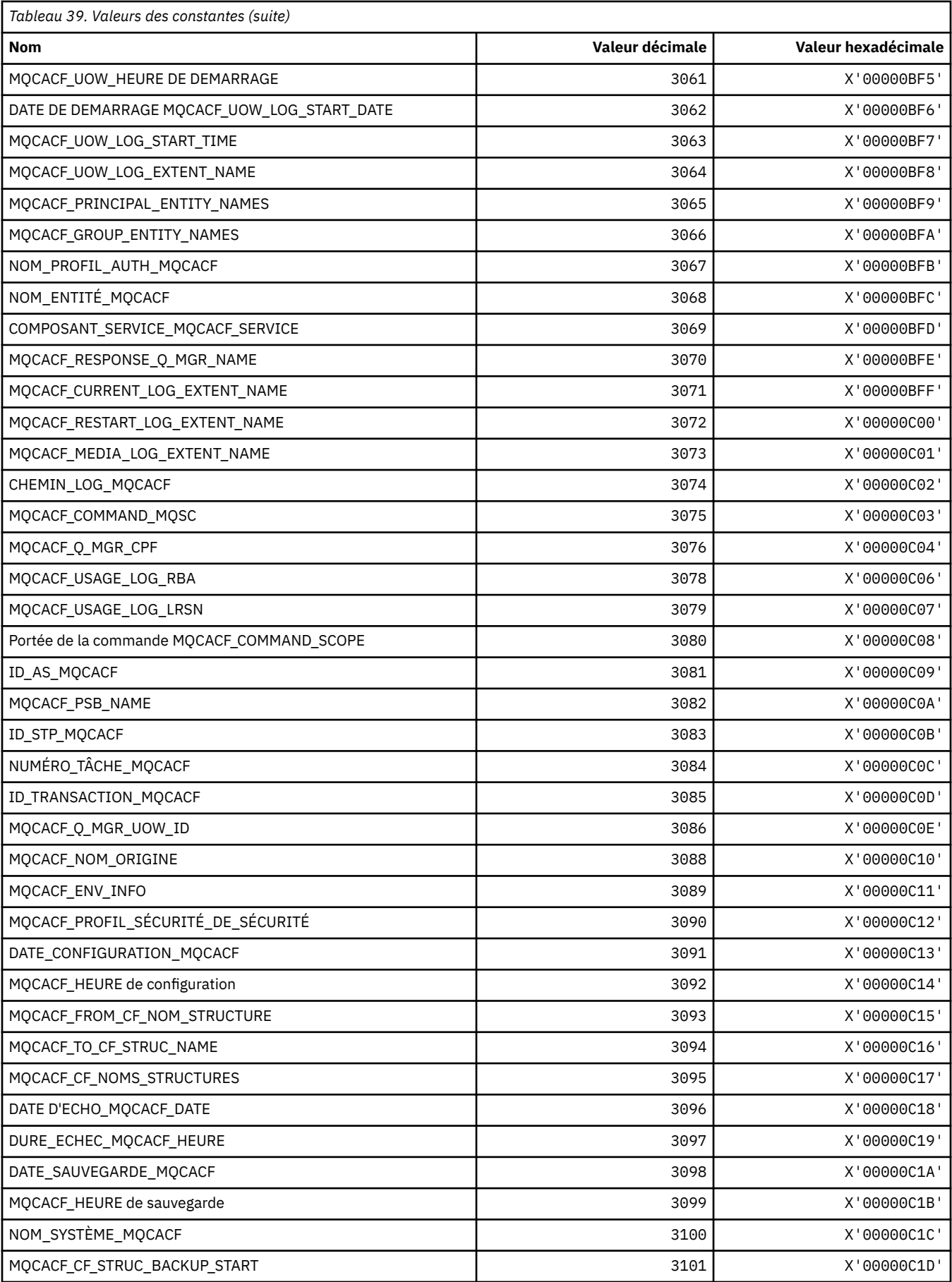

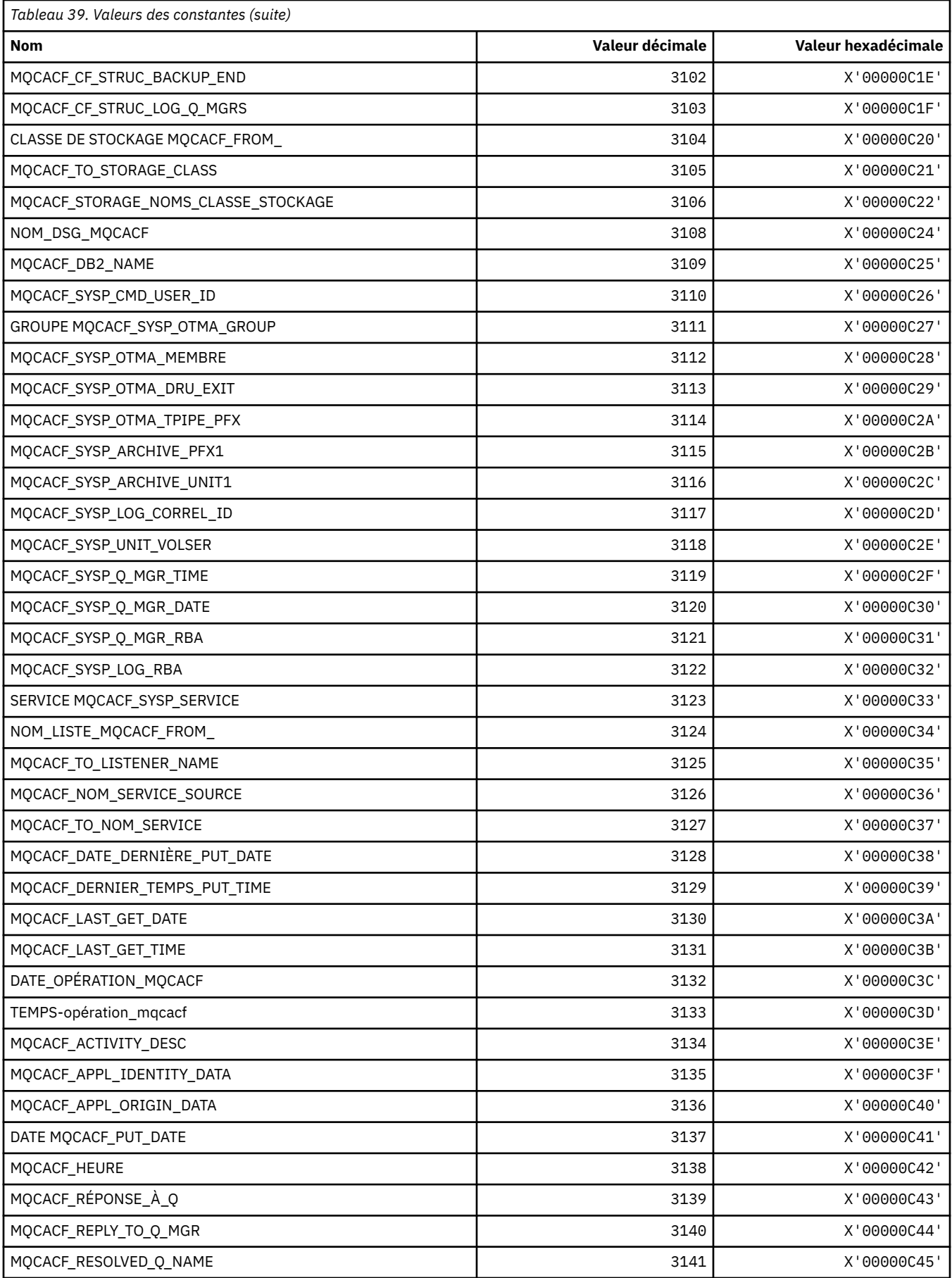

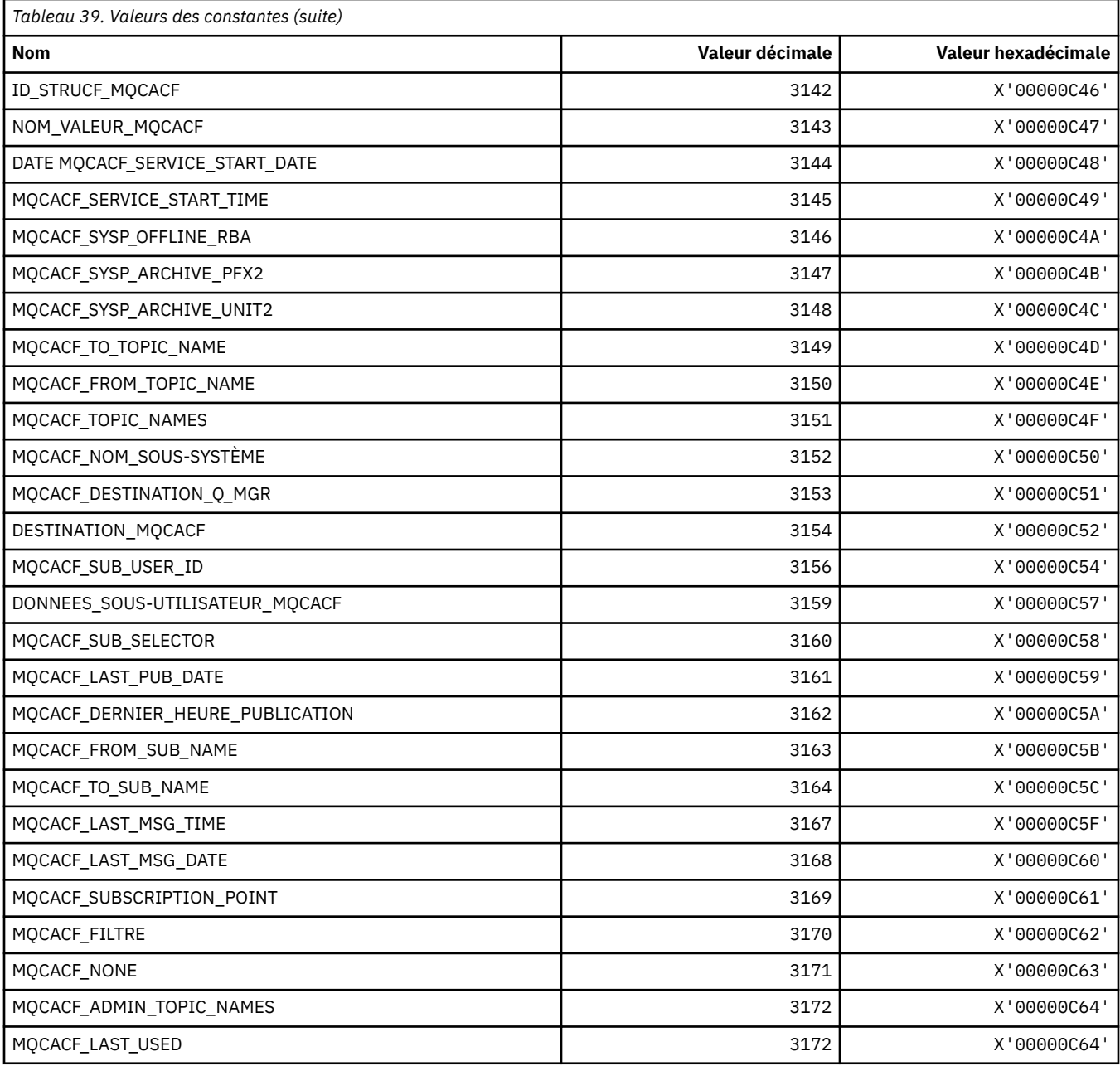

# **MQCACH\_ \* (types de paramètre de canal de caractères de format de commande)**

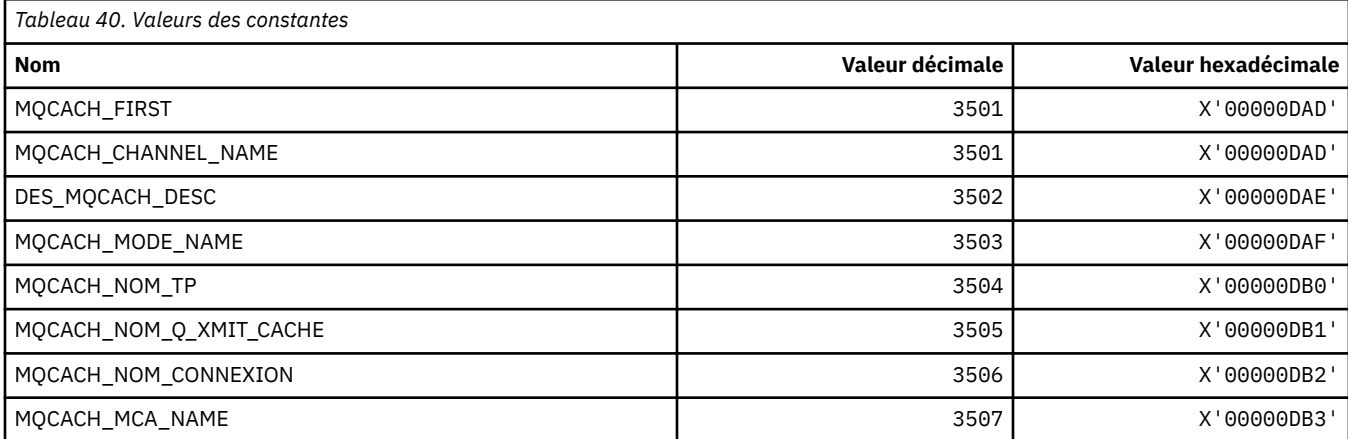

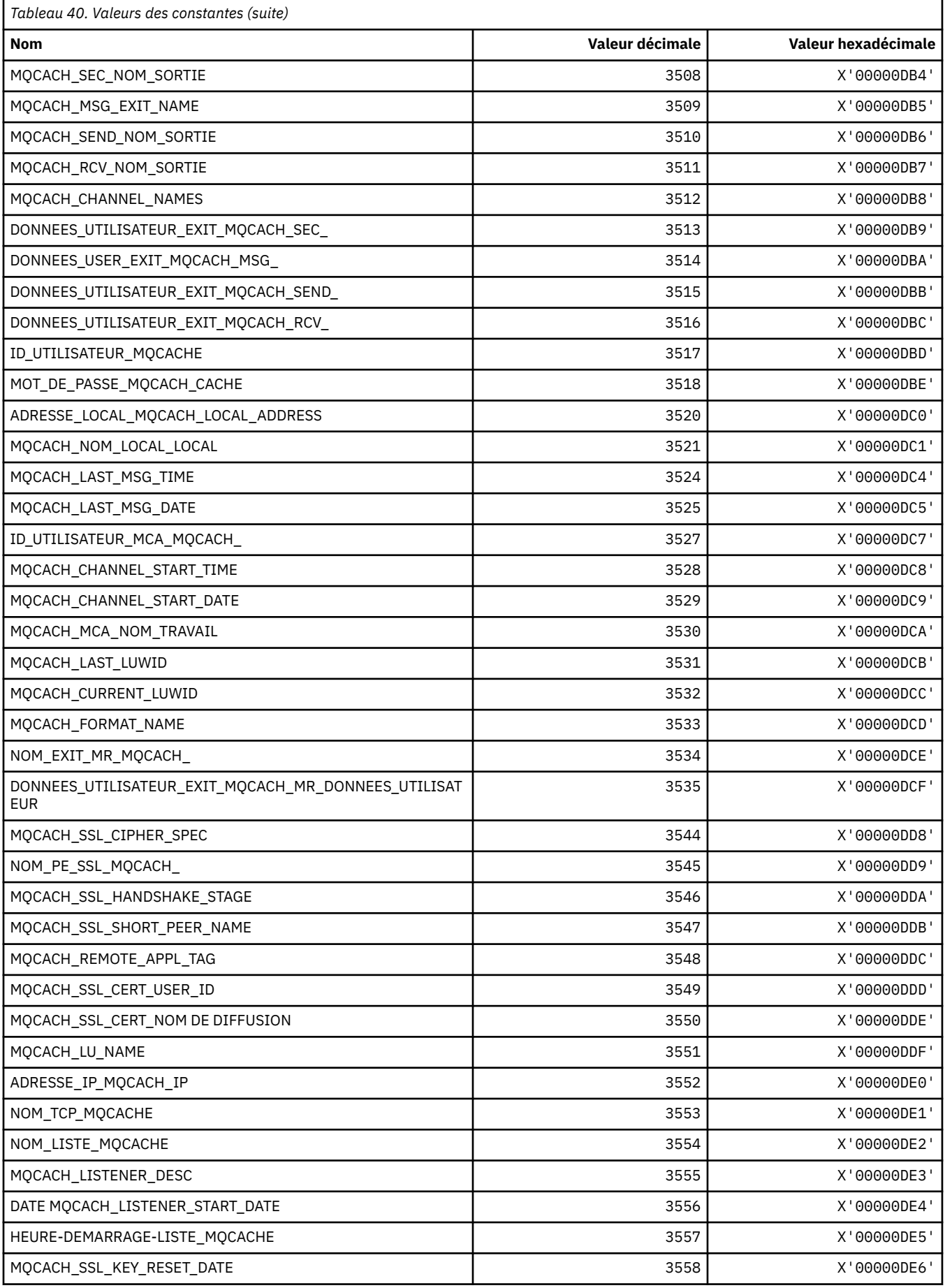

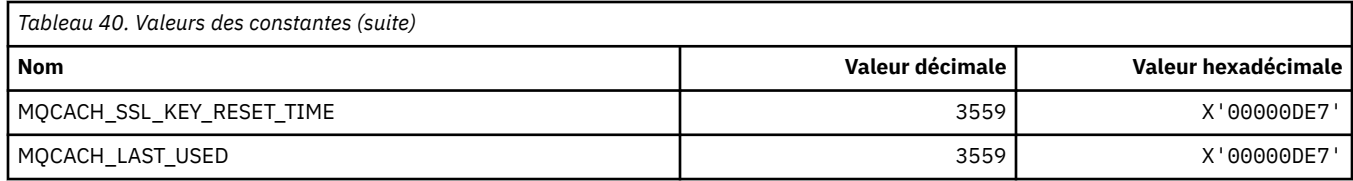

### **MQCADSD\_ \* (Descripteurs ADS d'en-tête d'informations CICS)**

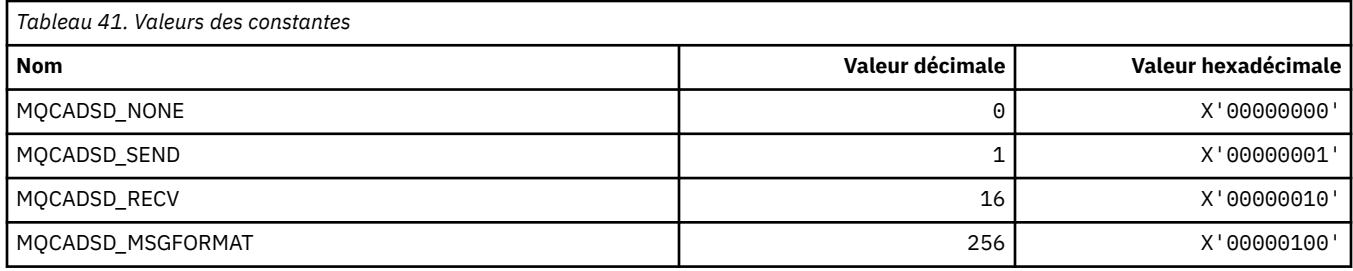

### **MQCAFTY\_ \* (Valeurs d'affinité de connexion)**

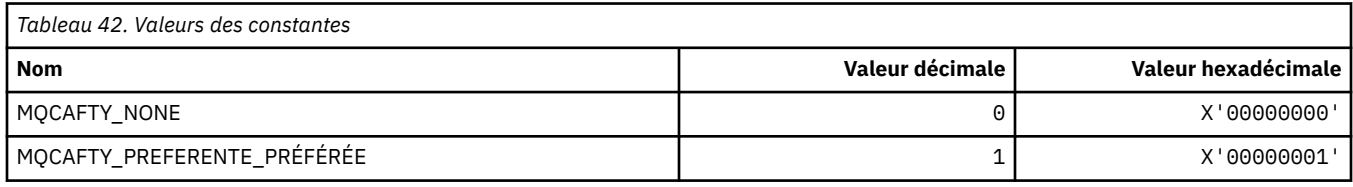

### **MQCAMO\_ \* (format de commande-Types de paramètre de surveillance des caractères)**

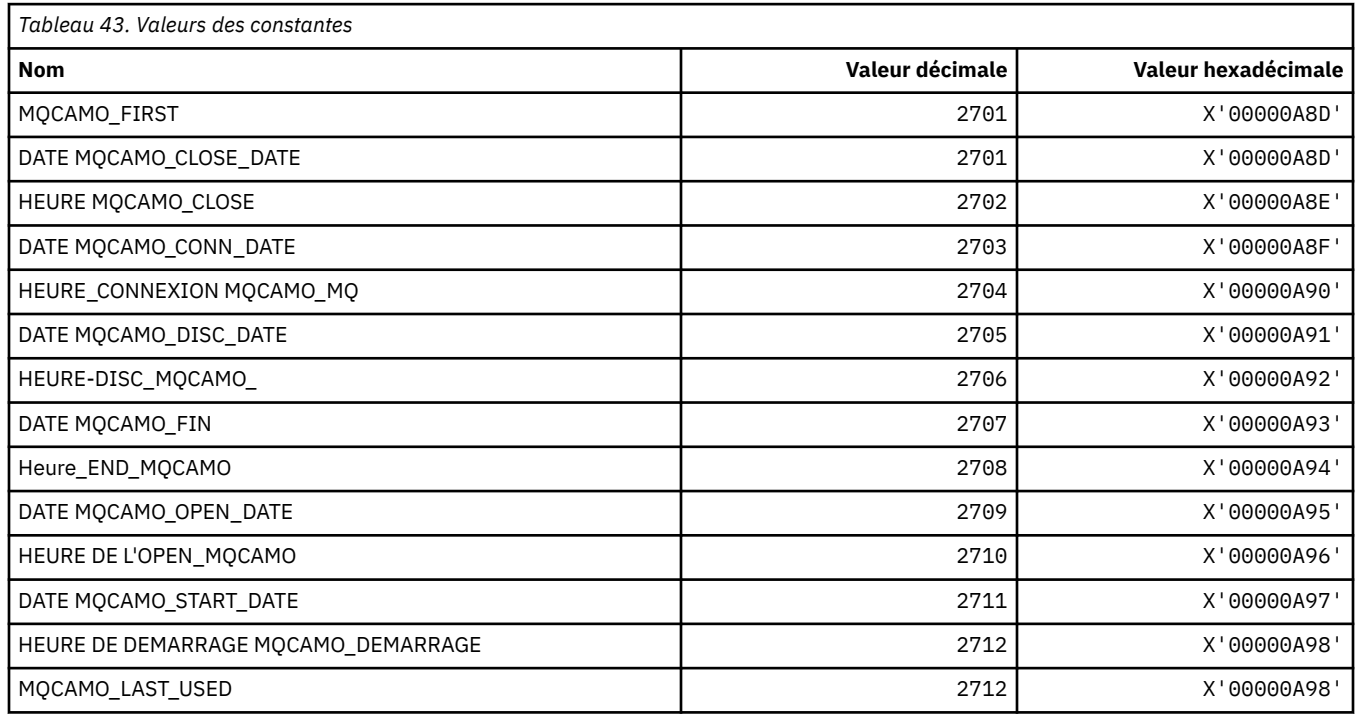

# **MQCBC\_ \* (structure des constantes MQCBC)**

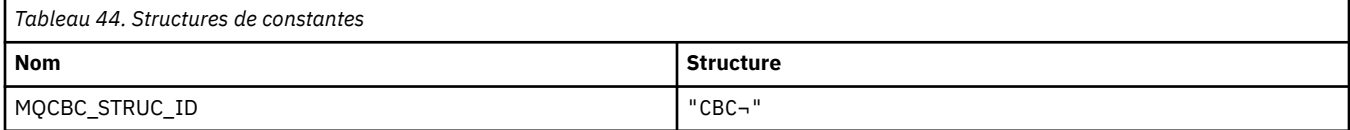

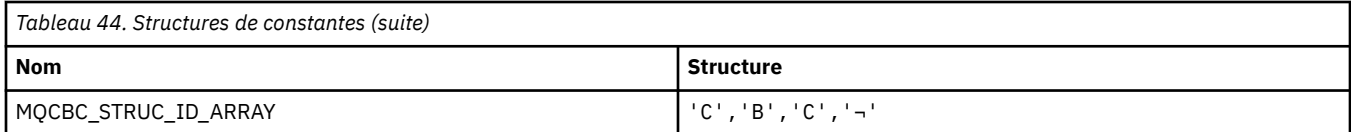

#### **Remarque :** Le symbole ¬ représente un caractère blanc unique.

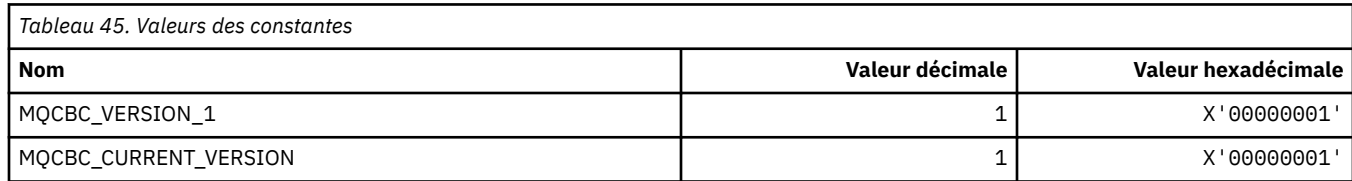

# **MQCBCF\_ \* (indicateurs de constantes MQCBC)**

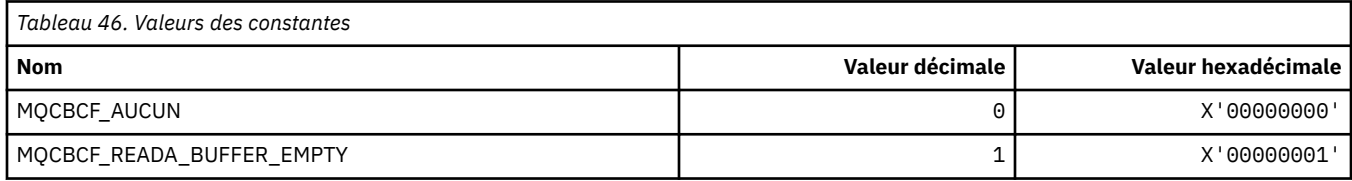

### **MQCBCT\_ \* (type de rappel de constantes MQCBC)**

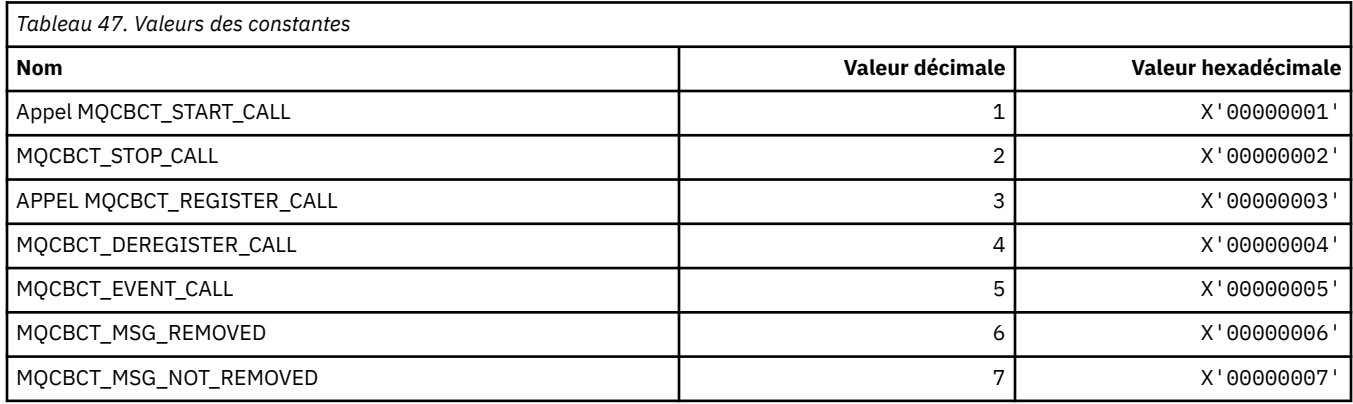

# **MQCBD\_ \* (structure des constantes MQCBD)**

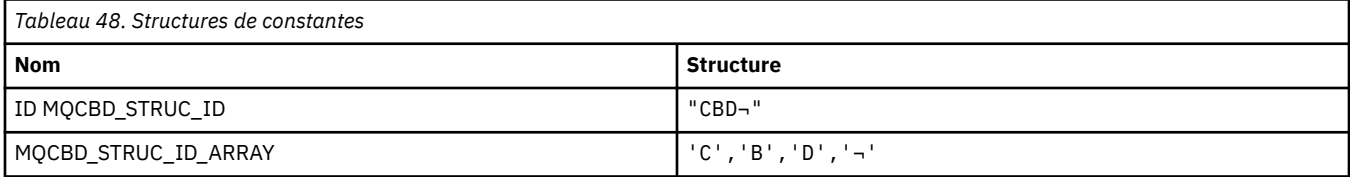

#### **Remarque :** Le symbole ¬ représente un caractère blanc unique.

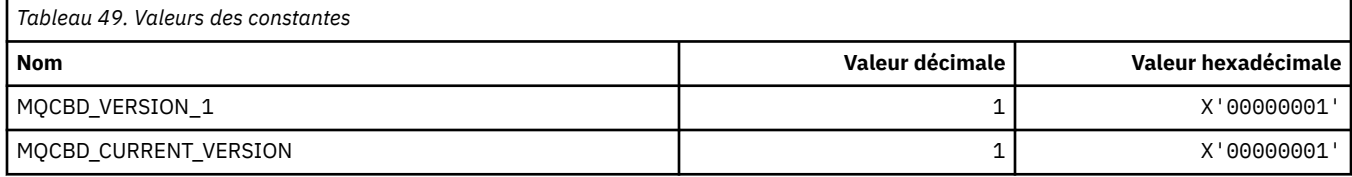

### **MQCBDO\_ \* (Options de rappel des constantes MQCBD)**

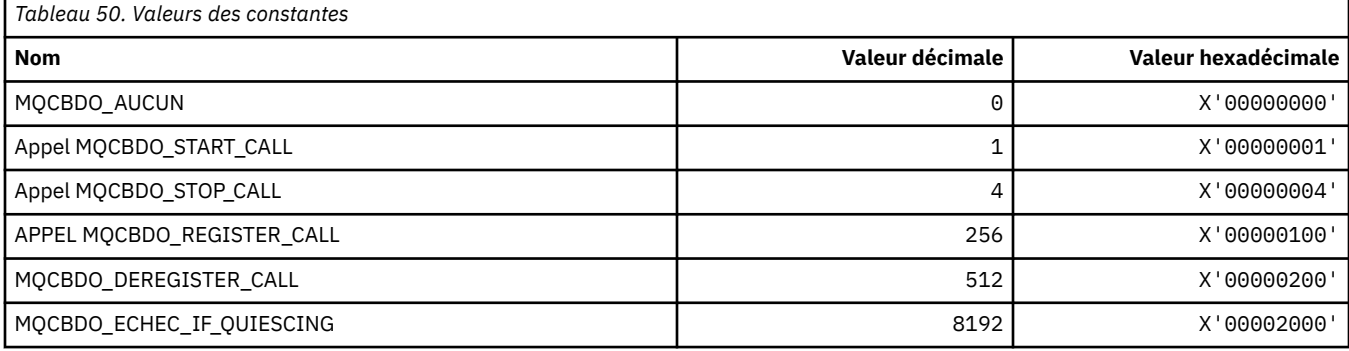

# **MQCBO\_ \* (options de création de sac pour mqCreateBag)**

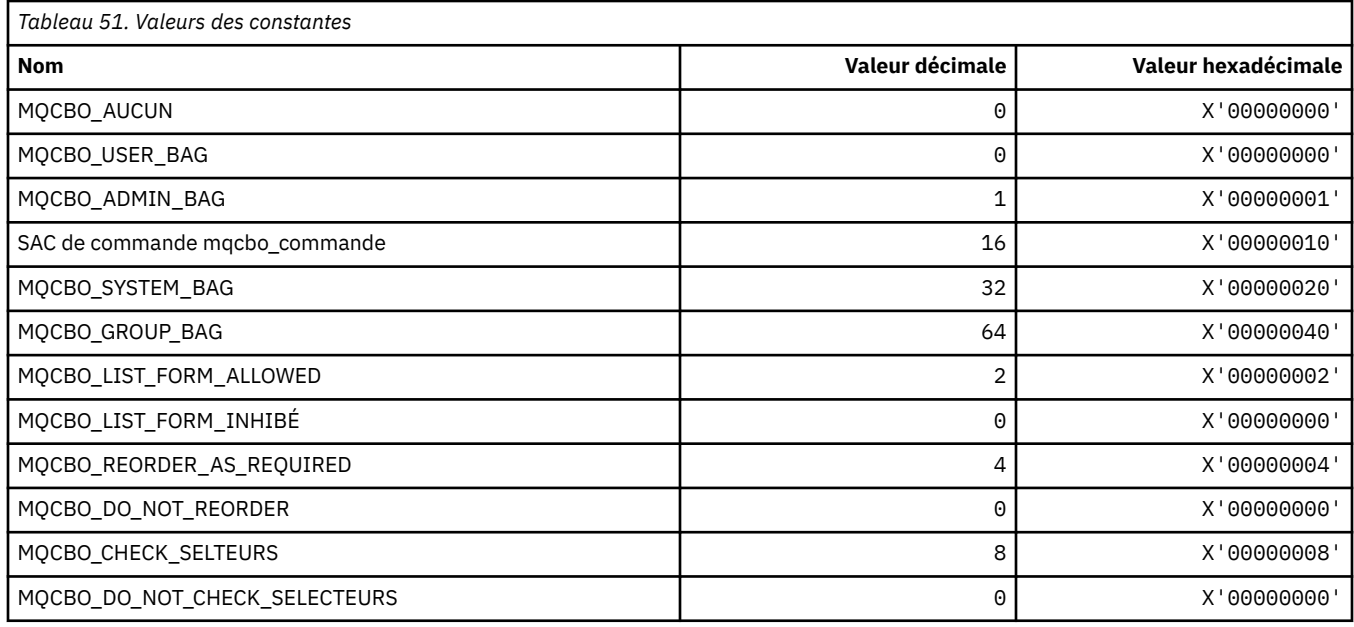

# **MQCBT\_ \* (constantes MQCBD Il s'agit du type de la fonction de rappel)**

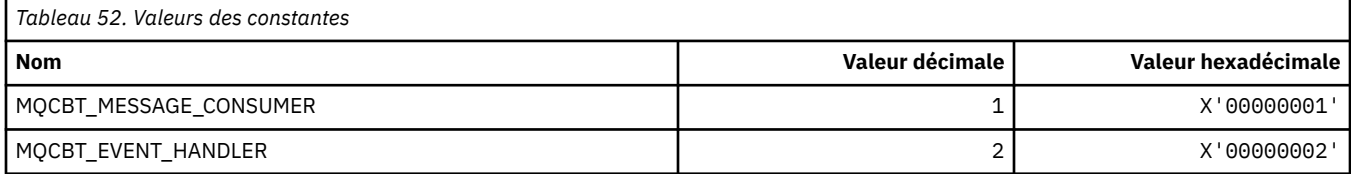

# **MQCC\_ \* (codes achèvement)**

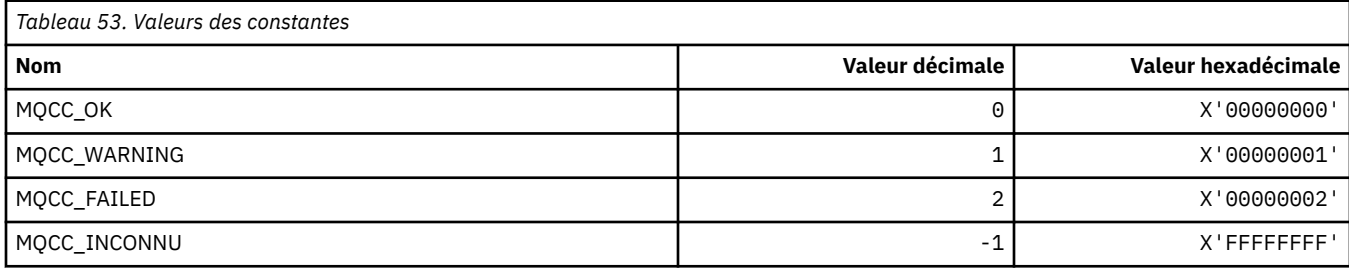

# **MQCCSI\_ \* (Identificateurs de jeu de caractères codés)**

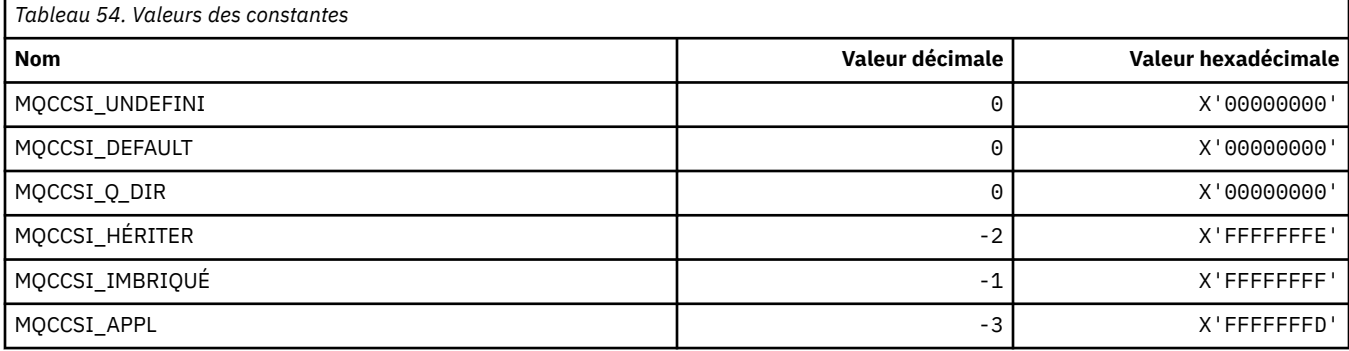

# **MQCCT\_ \* (en-tête d'informations CICS-Options de tâche conversationnelle)**

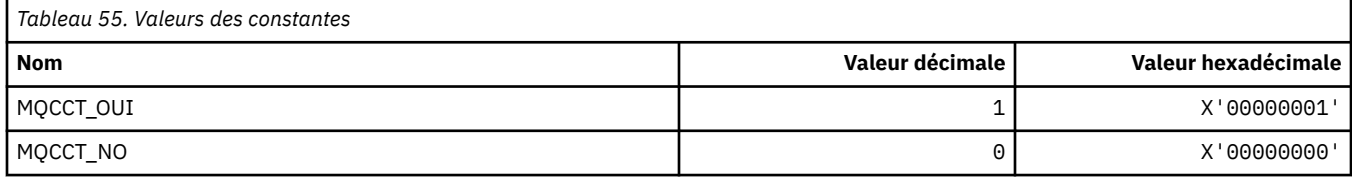

### **MQCD\_ \* (structure de définition de canal)**

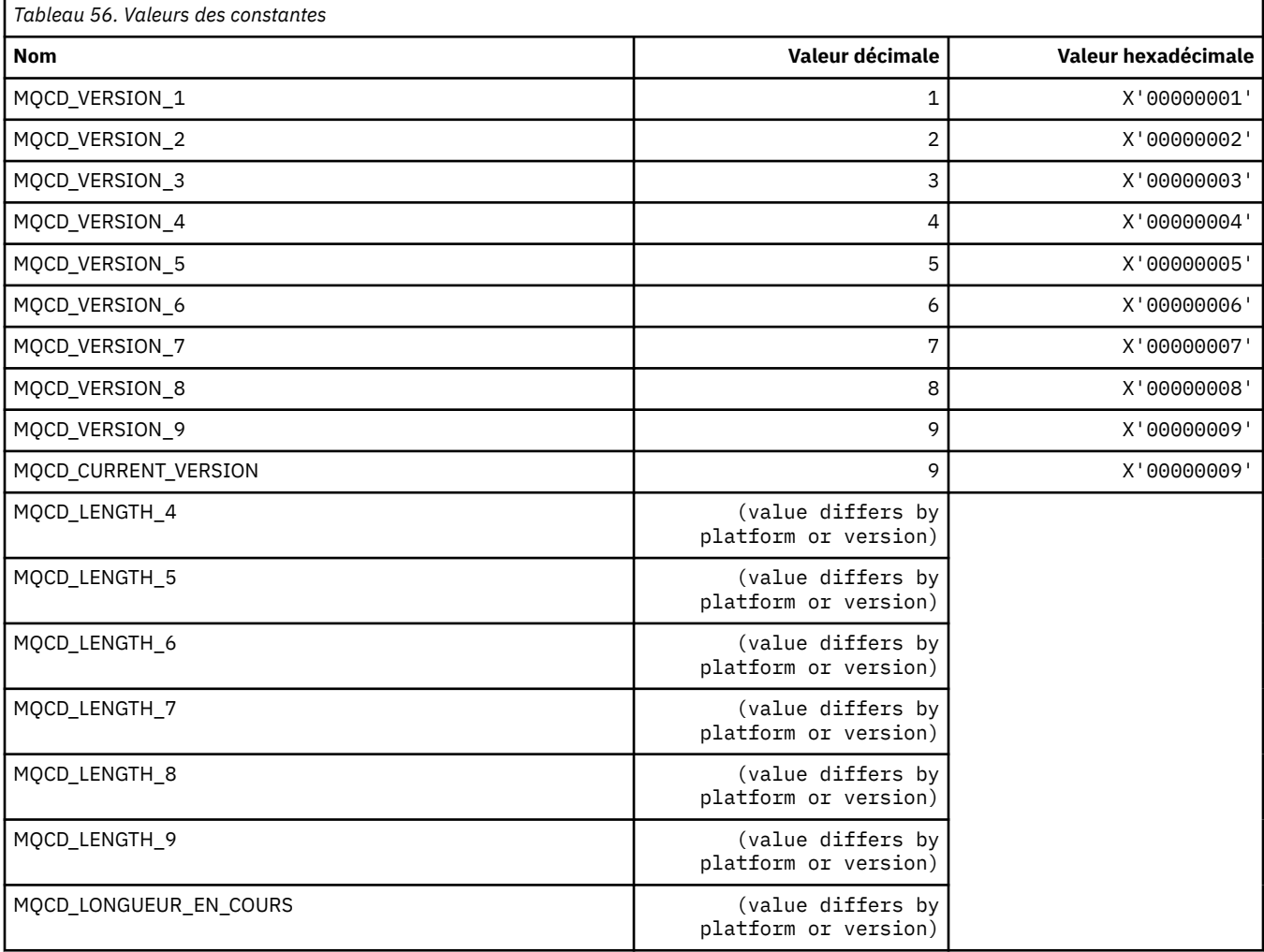

### **MQCDC\_ \* (Conversion de données de canal)**

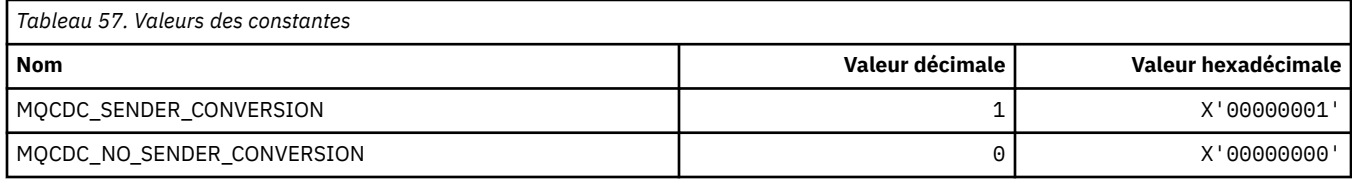

### **MQCERT\_ \* (Type de règle de validation de certificat)**

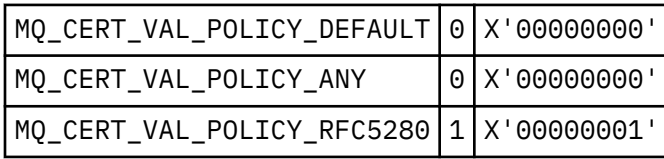

### **MQCF\_ \* (indicateurs de capacité)**

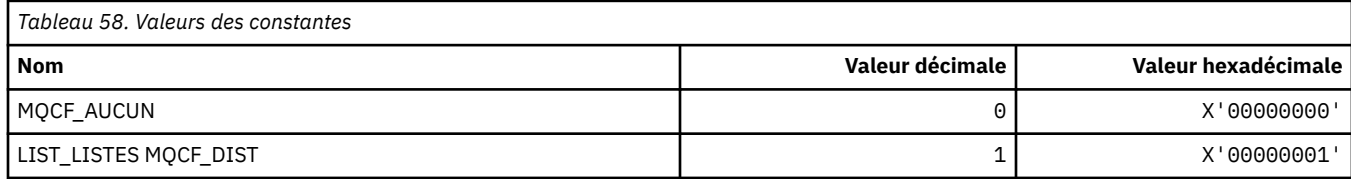

### **MQCFAC\_ \* (fonction d'en-tête d'informations CICS)**

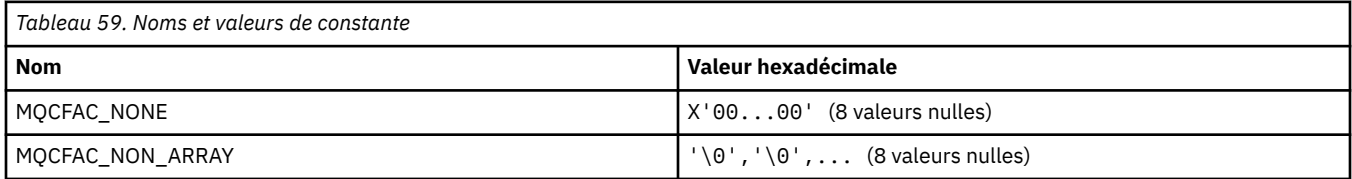

### **MQCFBF\_ \* (structure de paramètre de filtre de chaîne d'octet de format de commande)**

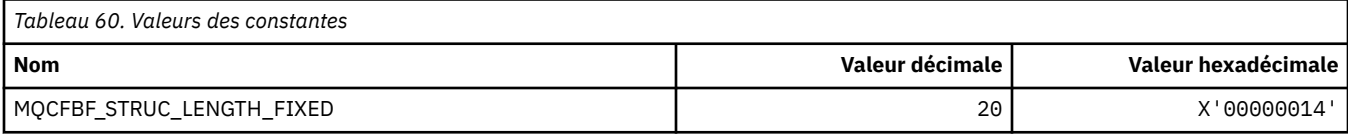

### **MQCFBS\_ \* (structure des paramètres de chaîne d'octets de format de commande)**

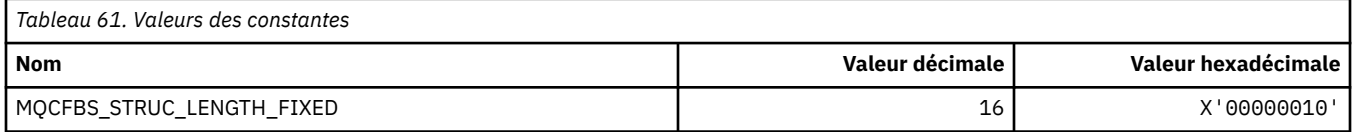

### **MQCFC\_ \* (options de contrôle d'en-tête de format de commande)**

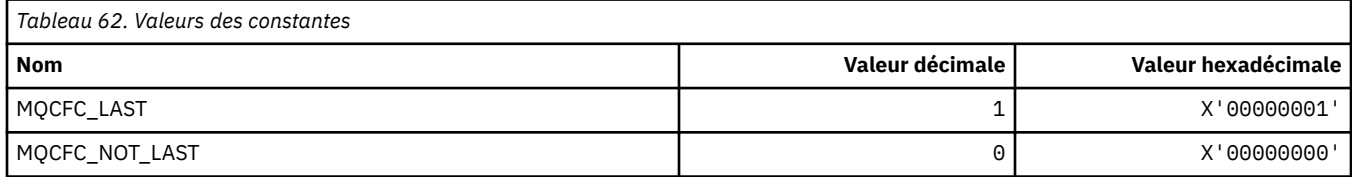

### **MQCFGR\_ \* (Structure des paramètres de groupe de format de commande)**

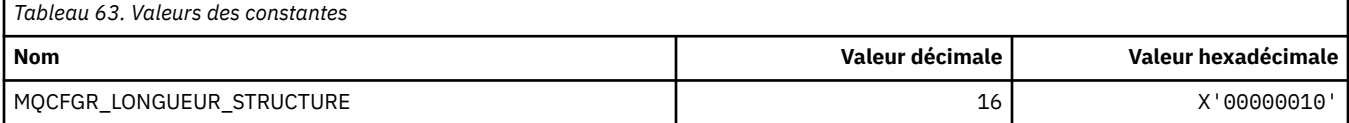

### **MQCFH\_ \* (structure d'en-tête de format de commande)**

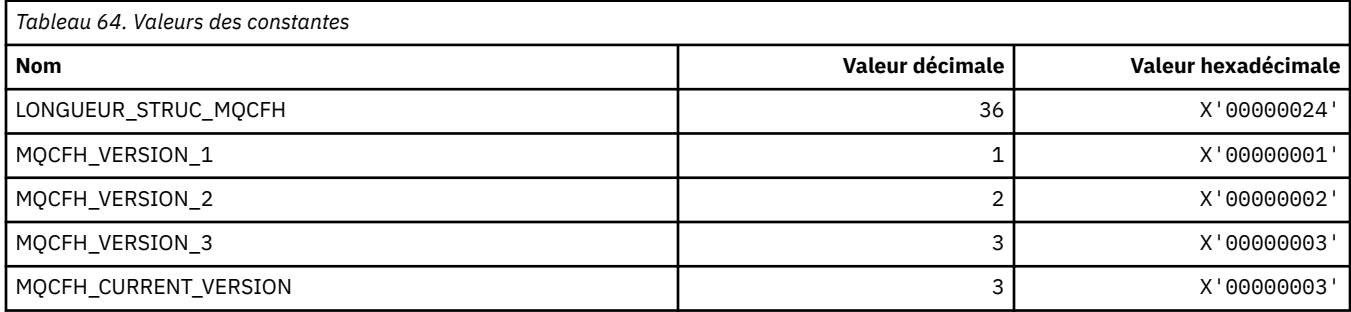

### **MQCFIF\_ \* (structure de paramètre de filtre d'entier de format de commande)**

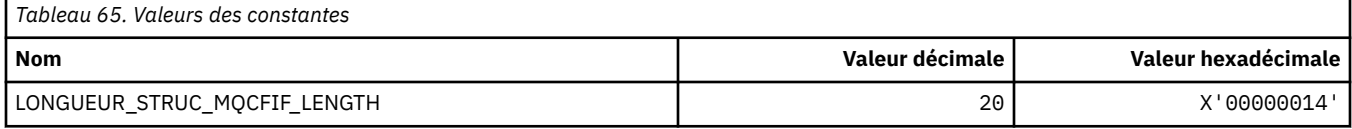

### **MQCFIL\_ \* (Structure des paramètres de liste d'entiers de format de commande)**

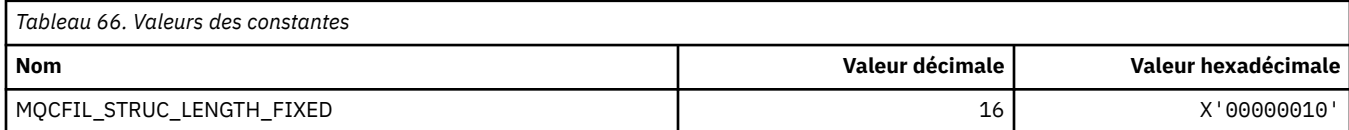

### **MQCFIL64\_\* (structure de paramètres de liste d'entiers 64 bits de format de commande)**

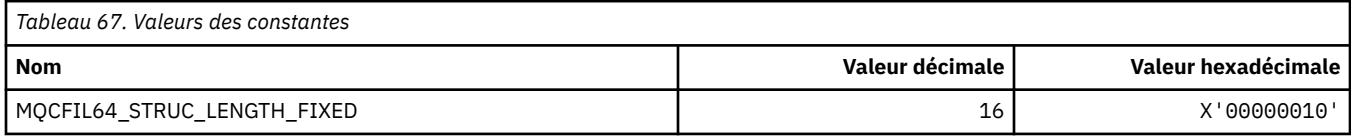

### **MQCFIN\_ \* (Structure des paramètres de type entier de format de commande)**

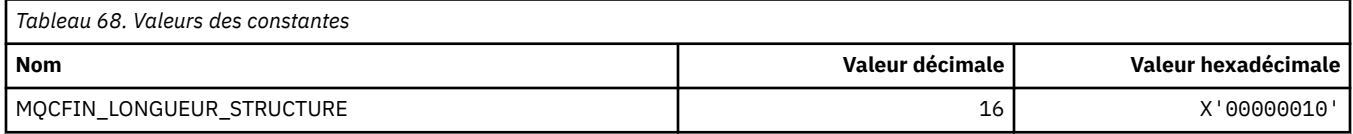

### **MQCFIN64\_\* (structure de paramètres d'entier 64 bits de format de commande)**

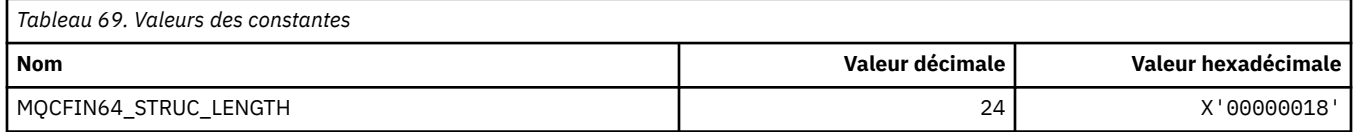

### **MQCFO\_ \* (Options de régénération du format de commande et options de suppression de files d'attente)**

### **Options du référentiel d'actualisation de format de commande**

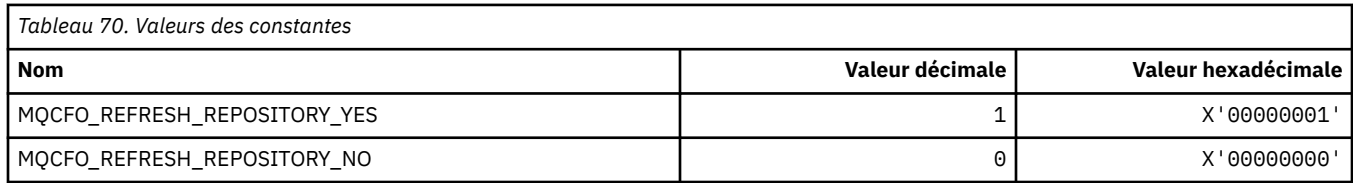

### **Format de commande-Options de suppression de files d'attente**

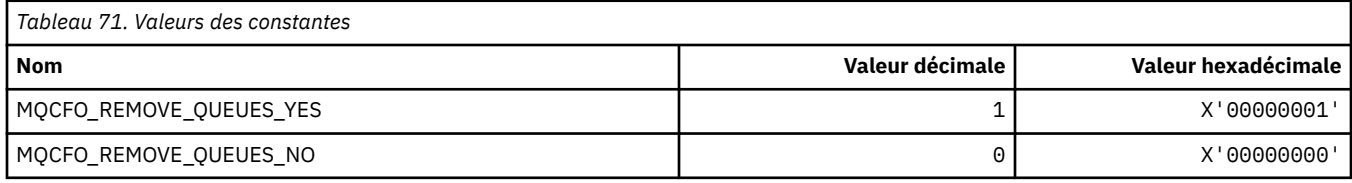

### **MQCFOP\_ \* (Opérateurs de filtre de format de commande)**

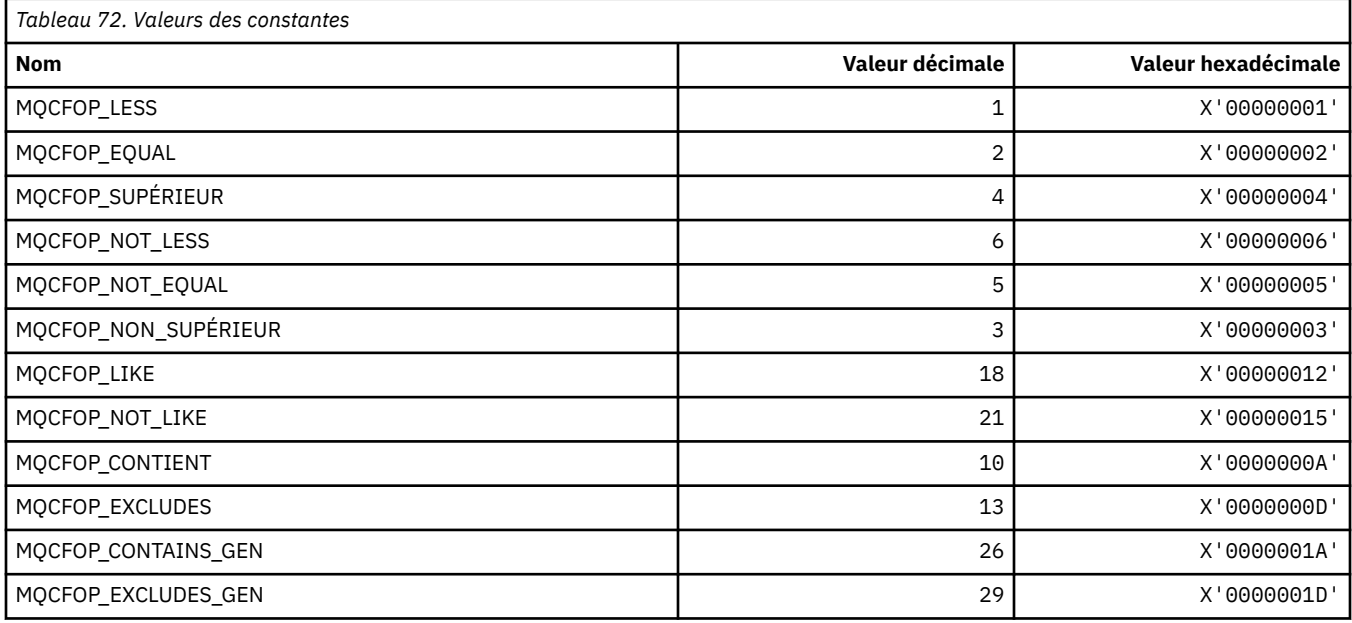

# **MQCFR\_ \* (capacité de reprise de l'unité de couplage)**

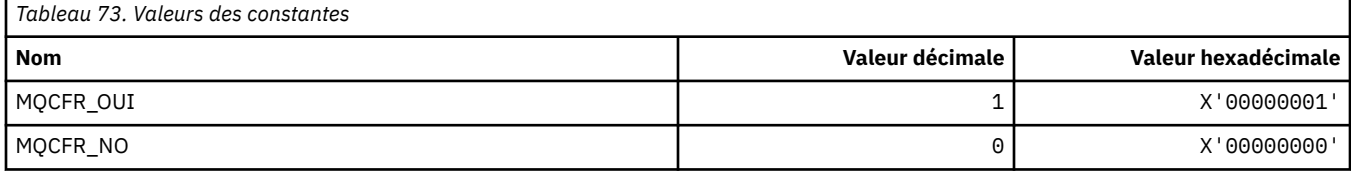

### **MQCFSF\_ \* (Structure de paramètre de filtre de chaîne de format de commande)**

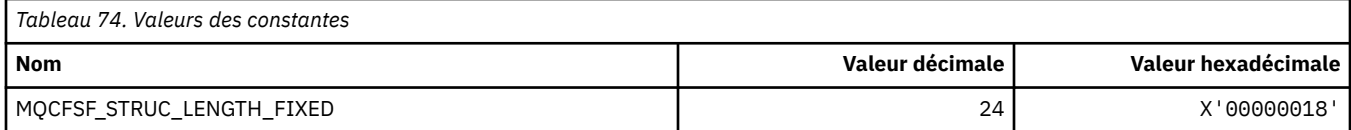

### **MQCFSL\_ \* (Structure de paramètre de liste de chaînes de format de commande)**

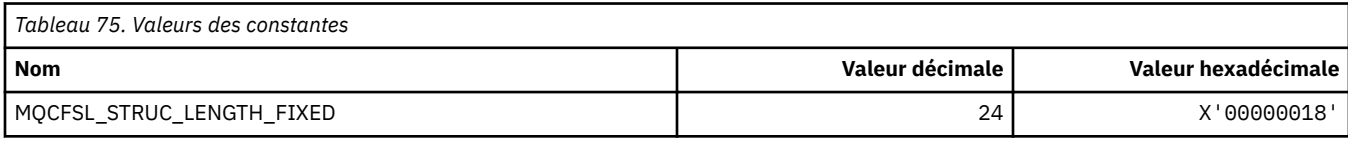

# **MQCFST\_ \* (Structure de paramètre de chaîne de format de commande)**

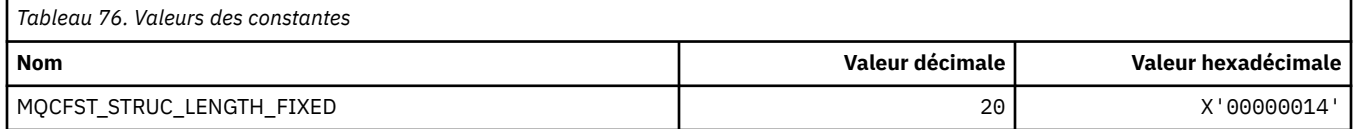

# **MQCFSTATUS\_ \* (Statut de l'unité de couplage de format de commande)**

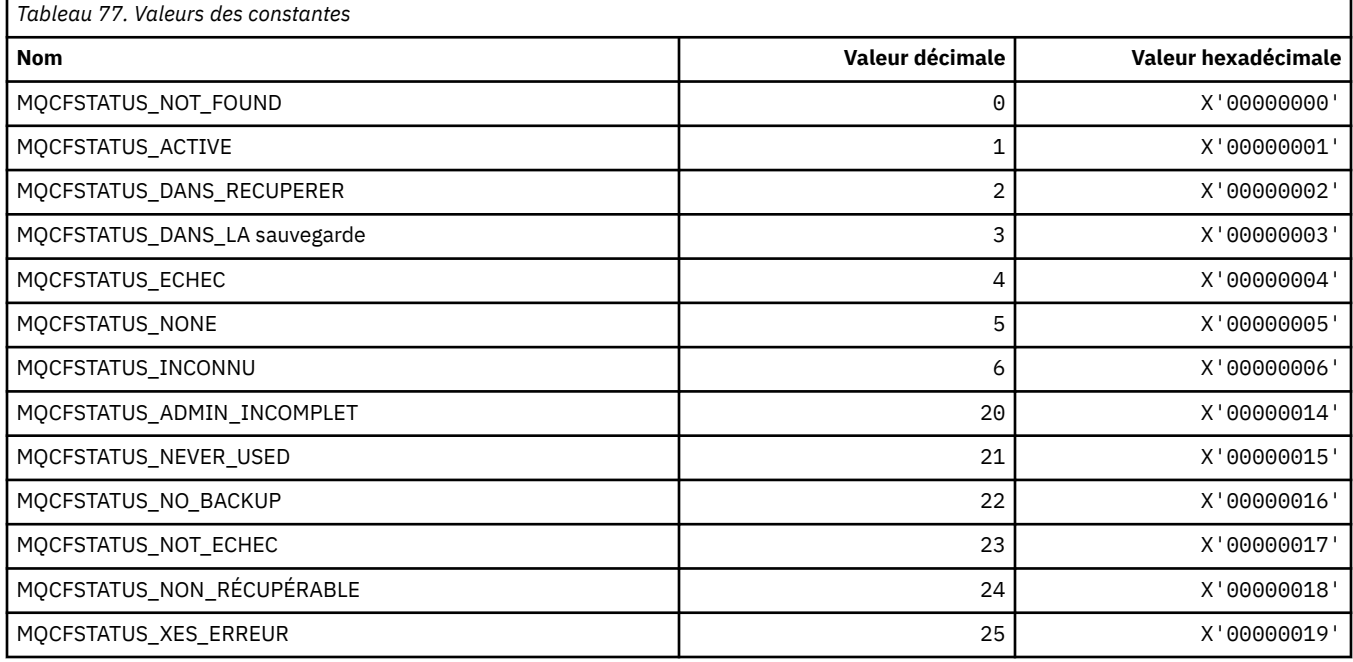

### **MQCFT\_ \* (types de format de commande de la structure)**

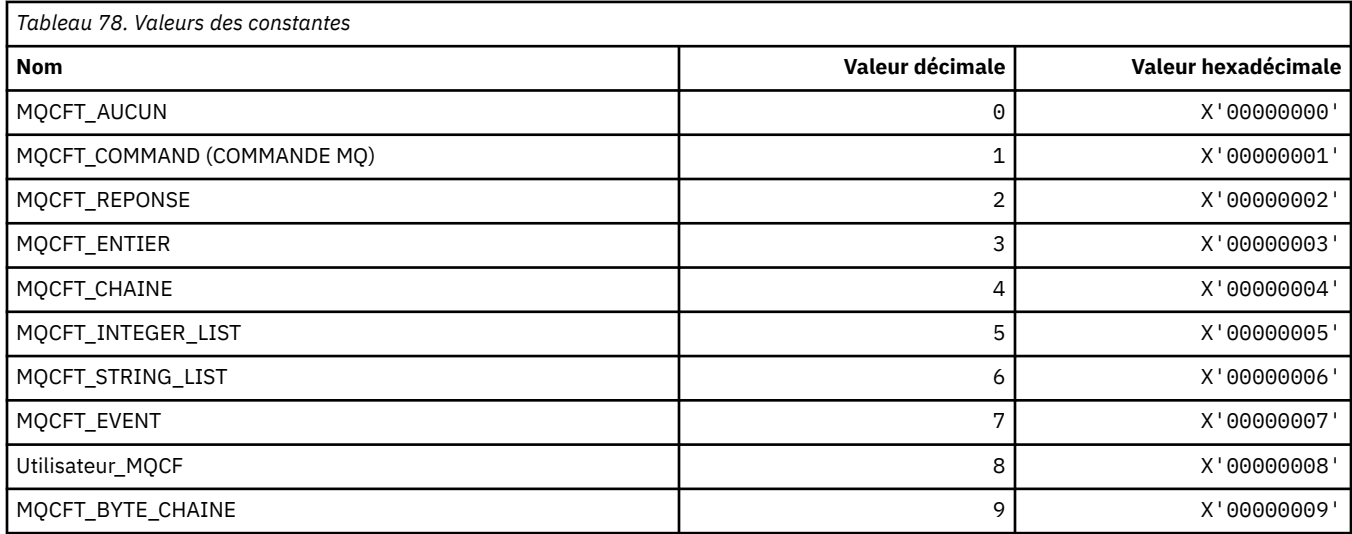

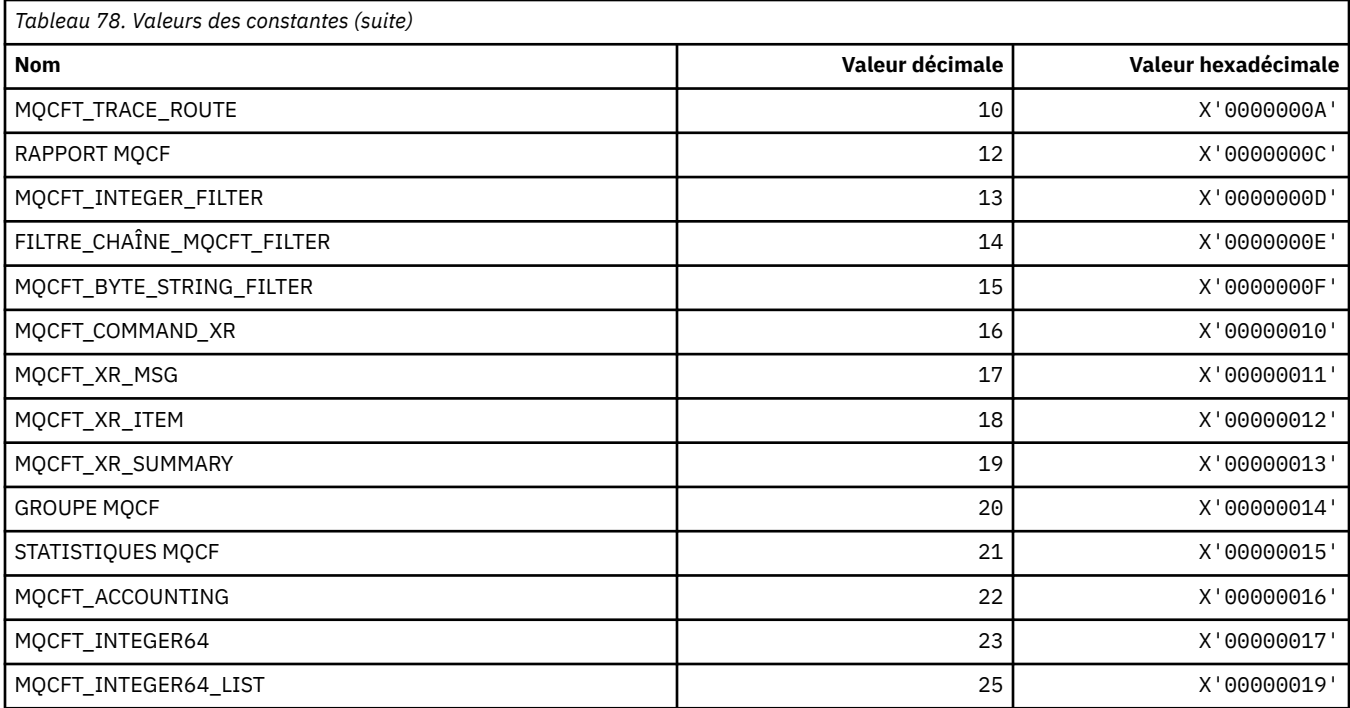

# **MQCFTYPE\_ \* (types d'unité de couplage de format de commande)**

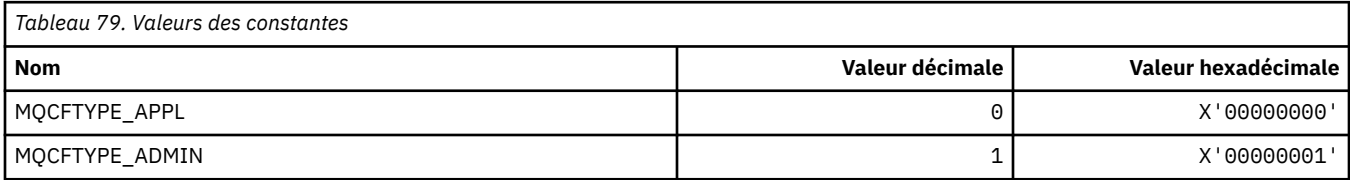

# **MQCFUNC\_ \* (fonctions d'en-tête d'informations CICS)**

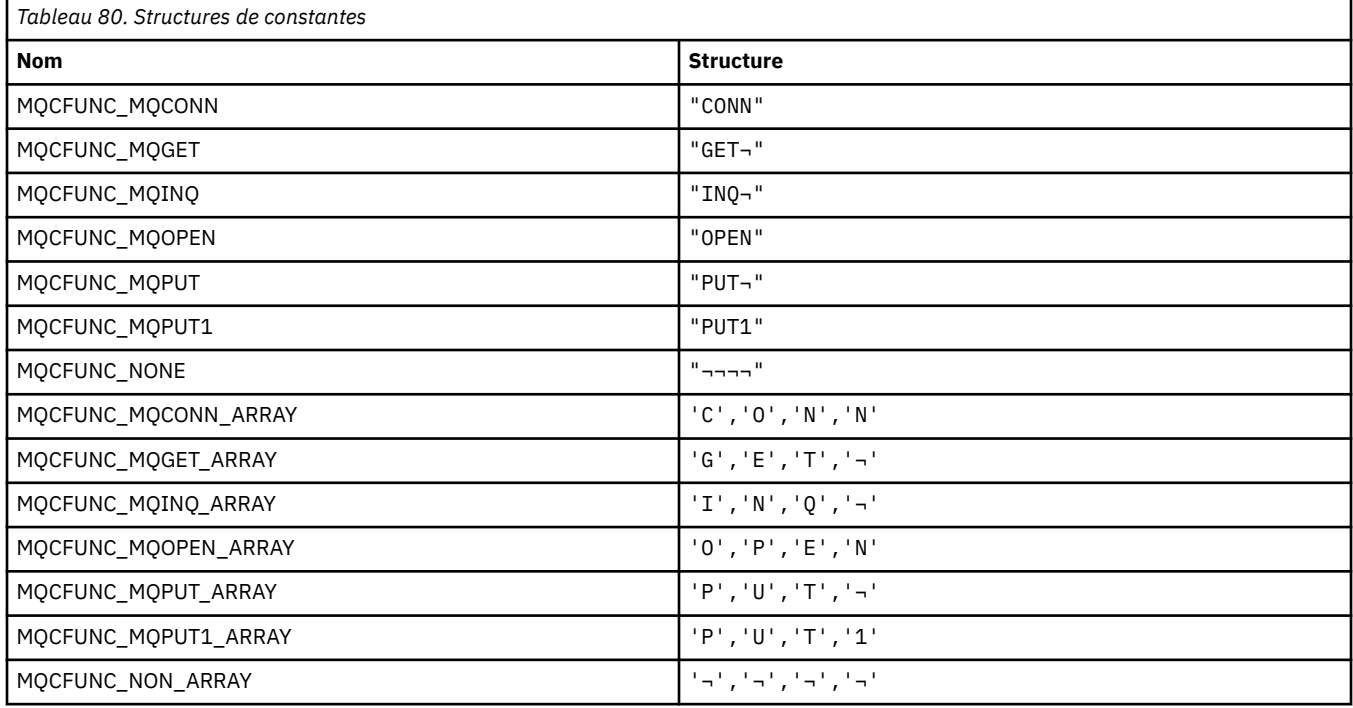

**Remarque :** Le symbole ¬ représente un caractère blanc unique.

### **MQCGWI\_ \* (en-tête d'information CICS-Intervalle d'attente d'obtention)**

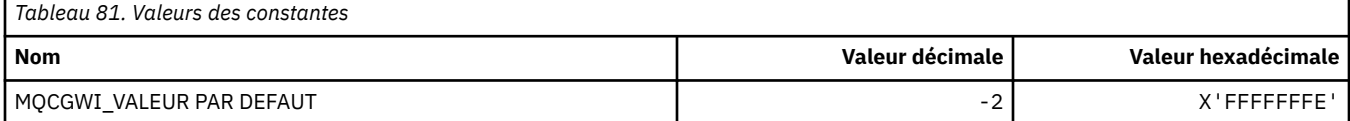

### **MQCHAD\_ \* (définition automatique de canal)**

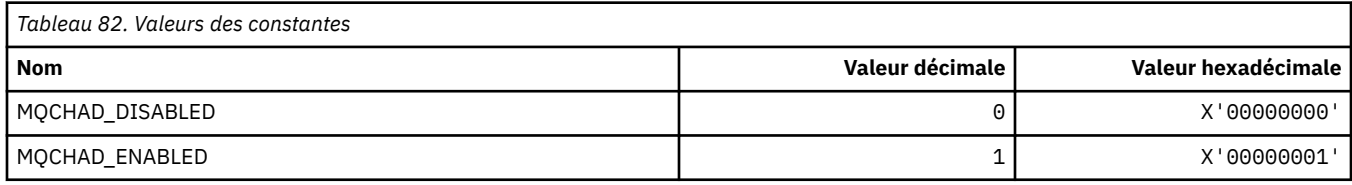

### **MQCHIDS\_ \* (Format de commande-Etat en attente de validation)**

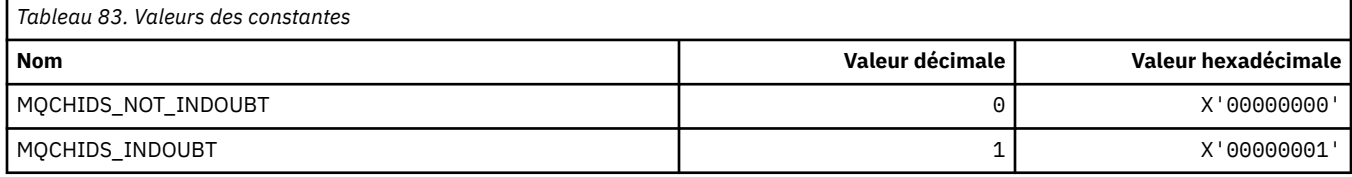

### **MQCHLD\_ \* (Dispositions de canal de format de commande)**

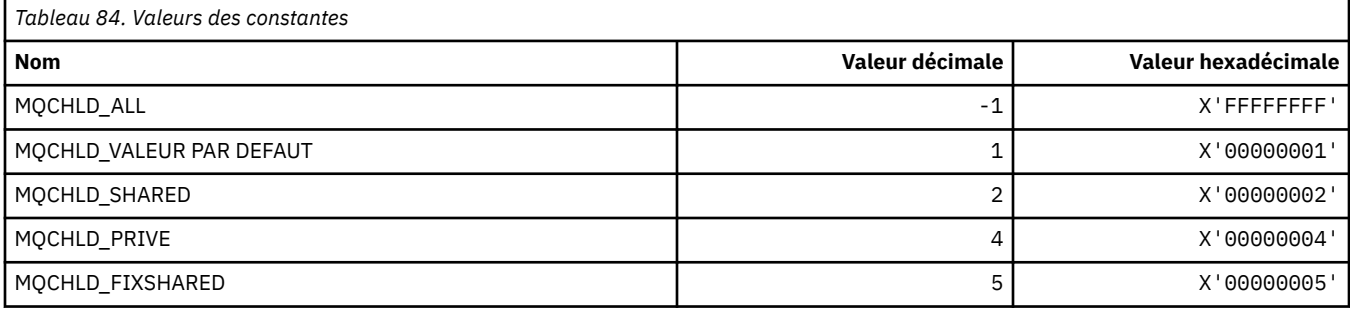

### **MQCHS\_\* (Statut du canal du format de commande)**

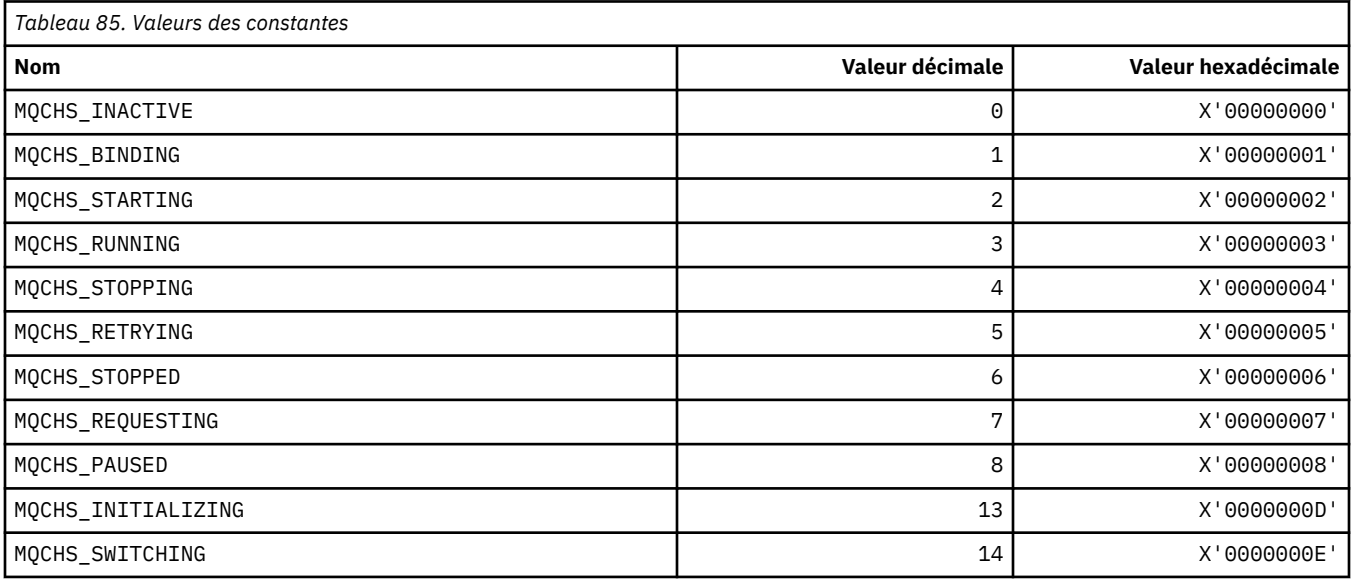

## **MQCHSH\_ \* (options de redémarrage partagé du canal de format de commande)**

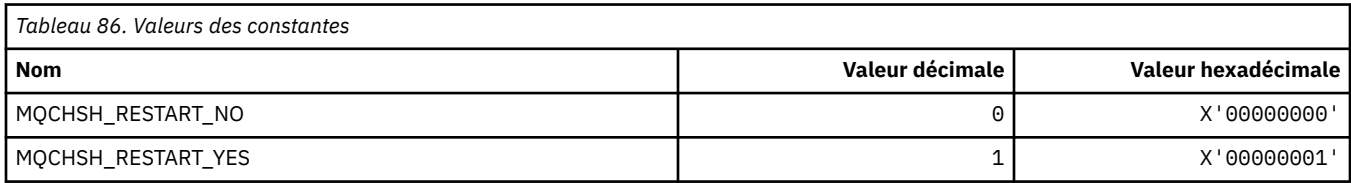

# **MQCHSR\_ \* (Options d'arrêt du canal de format de commande)**

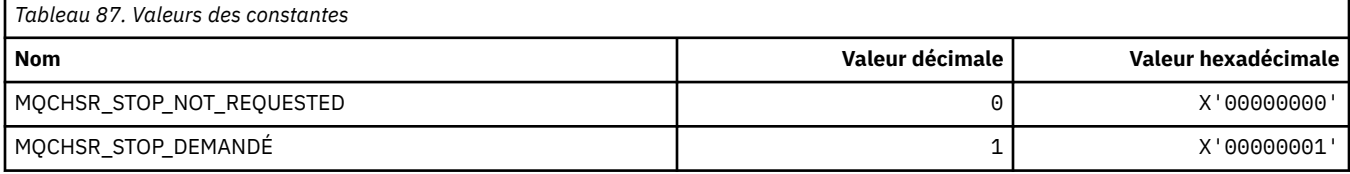

# **MQCHSSTATE\_ \* (Sous-états du canal de format de commande)**

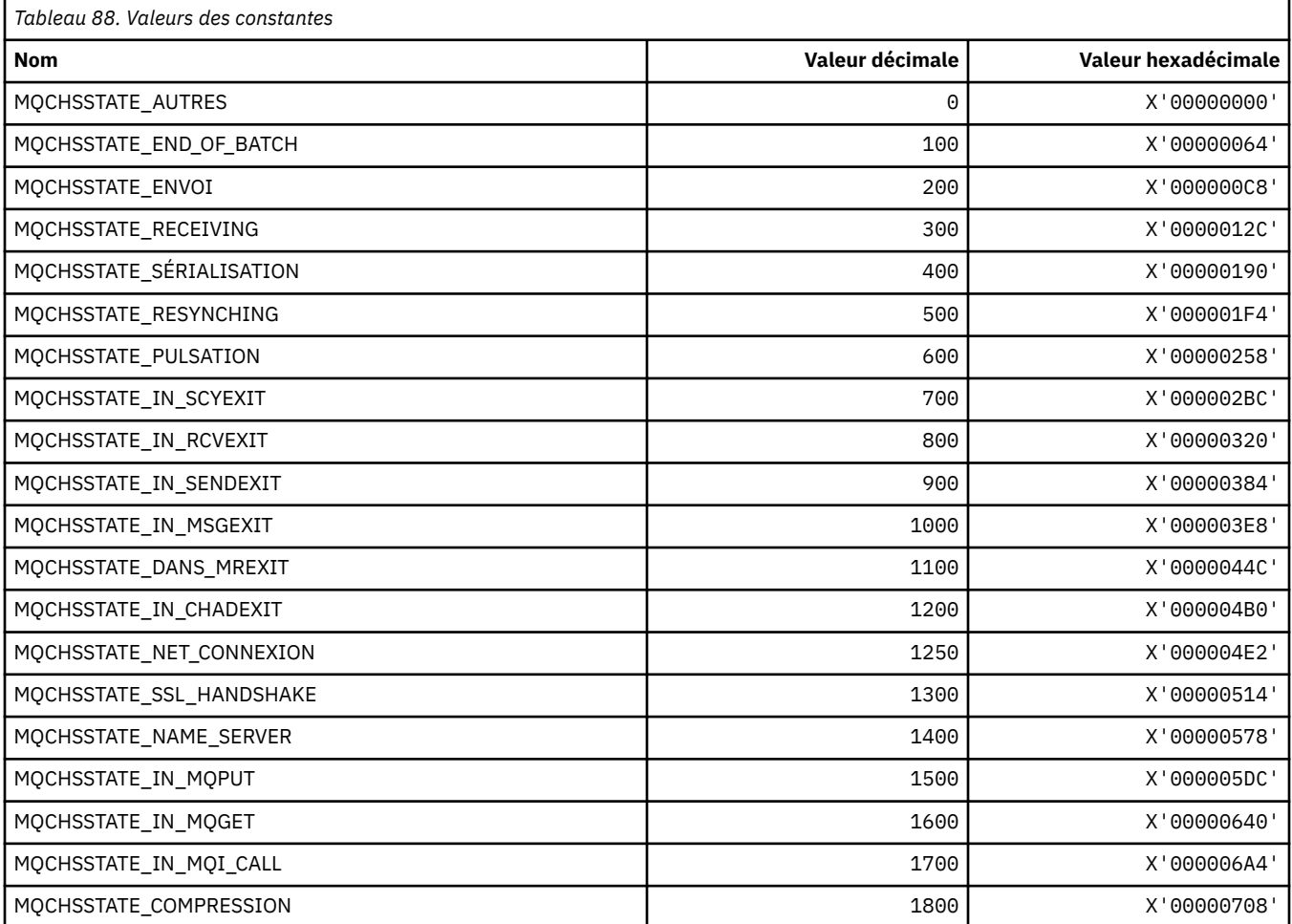

# **MQCHT\_ \* (types de canal)**

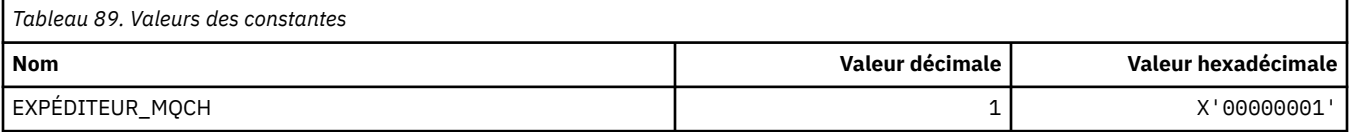

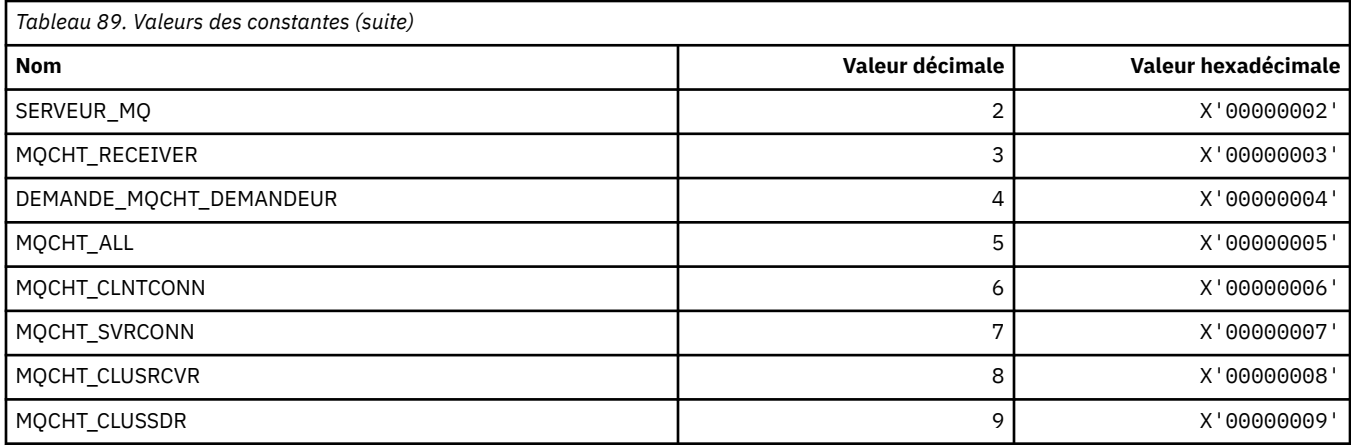

# **MQCHTAB\_ \* (Types de table de canal de format de commande)**

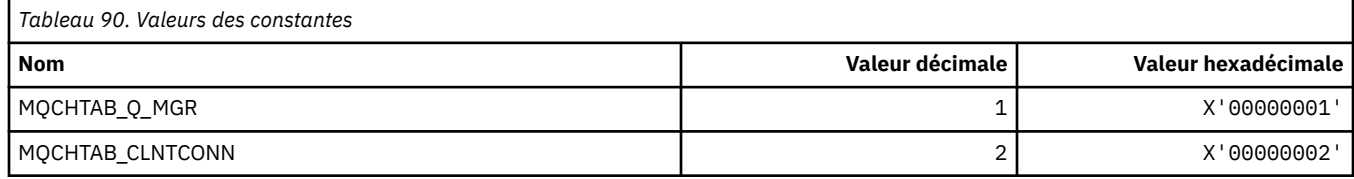

# **MQCI\_ \* (identificateur de corrélation)**

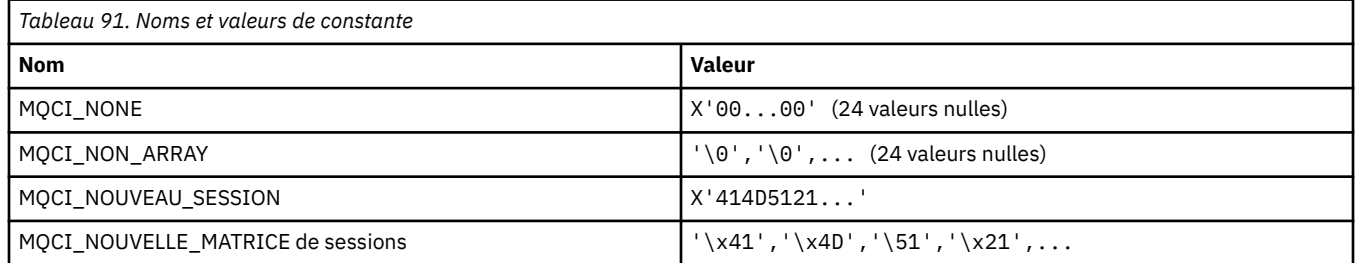

# **MQCIH\_ \* (indicateurs et structure d'en-tête d'informations CICS)**

### **Structure d'en-tête d'informations CICS**

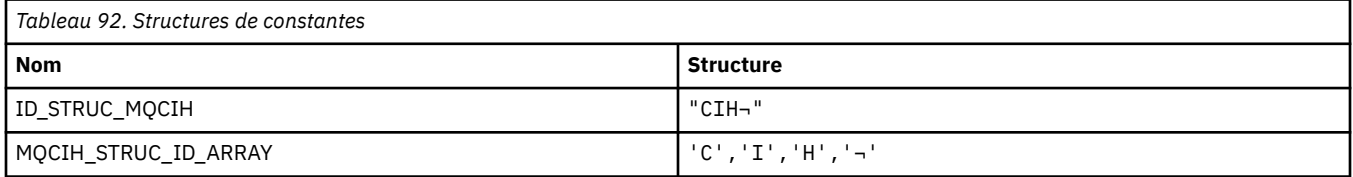

#### **Remarque :** Le symbole ¬ représente un caractère blanc unique.

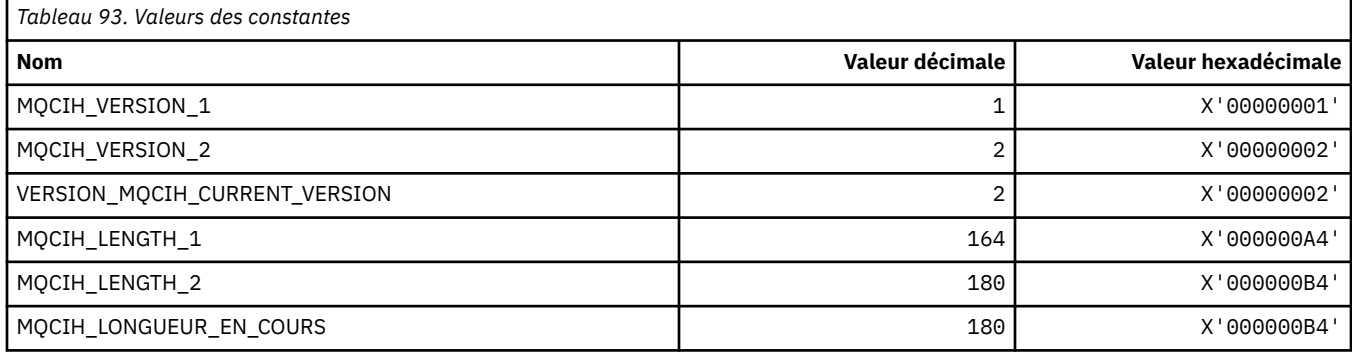

### **Indicateurs d'en-tête d'informations CICS**

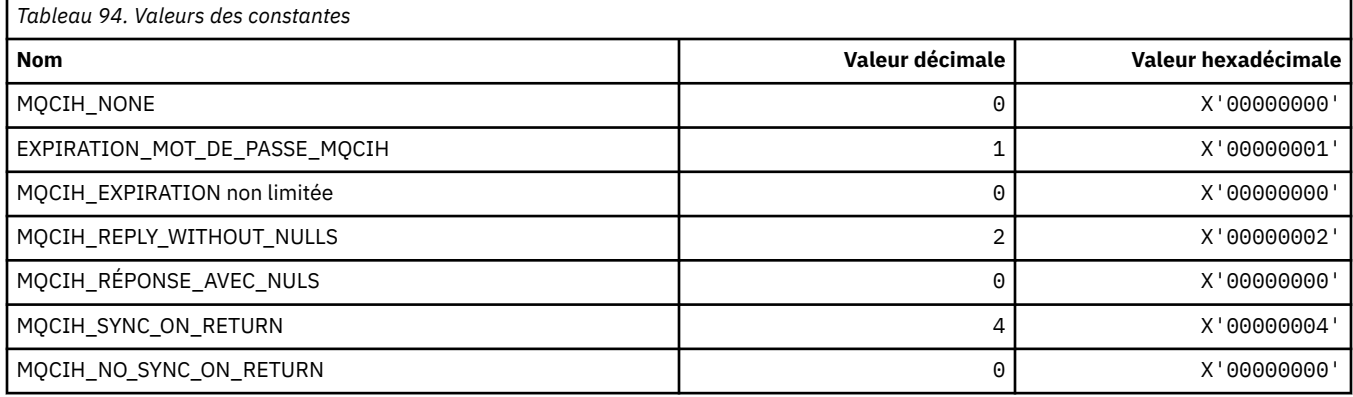

### **MQCLCT\_ \* (types de cache de cluster)**

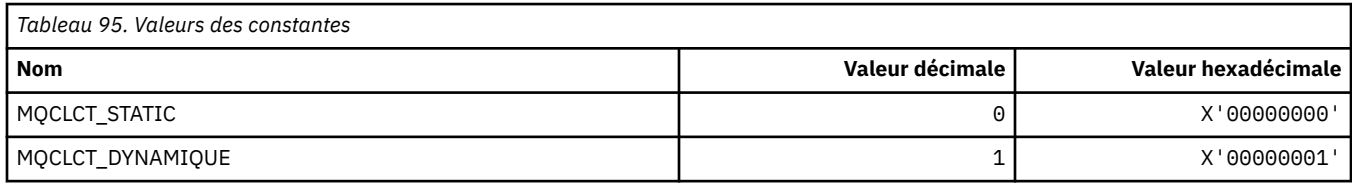

### **MQCLRS\_ \* (format de commande-Effacement de la portée de la chaîne de rubrique)**

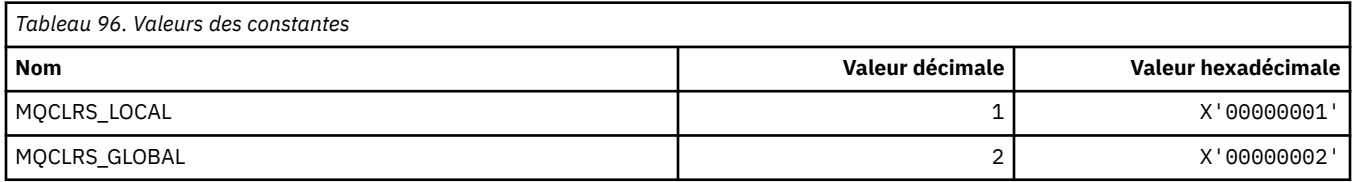

# **MQCLRT\_ \* (Format de commande-Type de chaîne de rubrique d'effacement)**

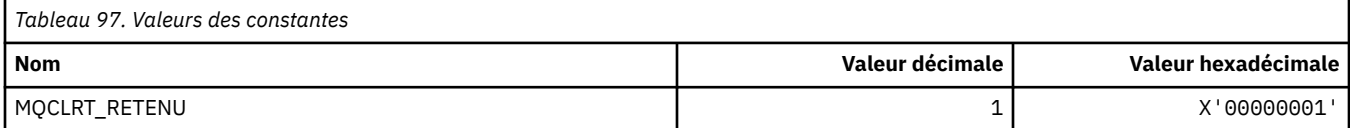

### **MQCLT\_ \* (types de lien d'en-tête d'informations CICS)**

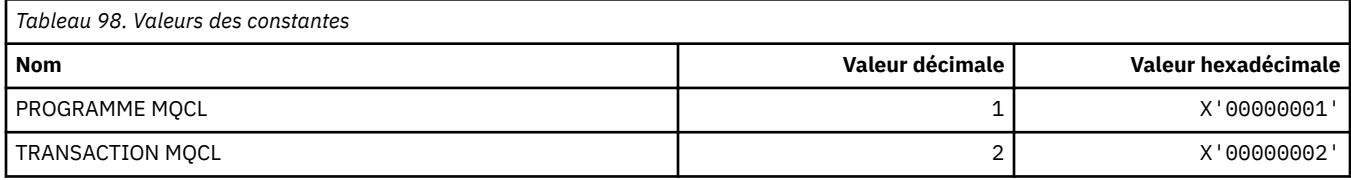

# **MQCLWL\_ \* (charge de travail du cluster)**

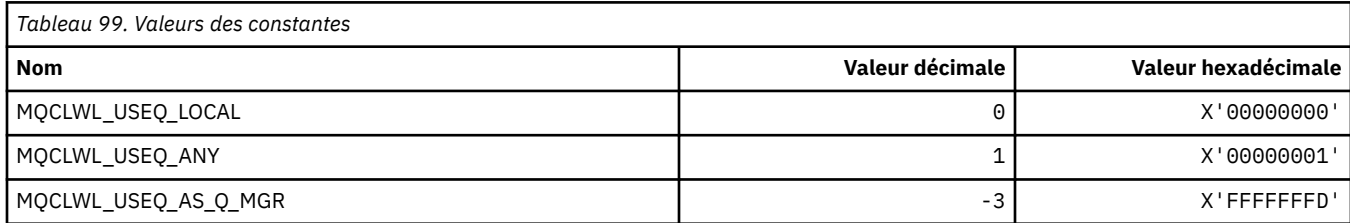

### **MQCLXQ\_ \* (Type de file d'attente de transmission de cluster)**

MQCLXQ  $*$  sont les valeurs que vous pouvez définir dans l'attribut de gestionnaire de files d'attente DEFCLXQ . L'attribut DEFCLXQ contrôle la file d'attente de transmission qui est sélectionnée par défaut par les canaux émetteurs de cluster pour extraire les messages et les envoyer aux canaux récepteurs de cluster.

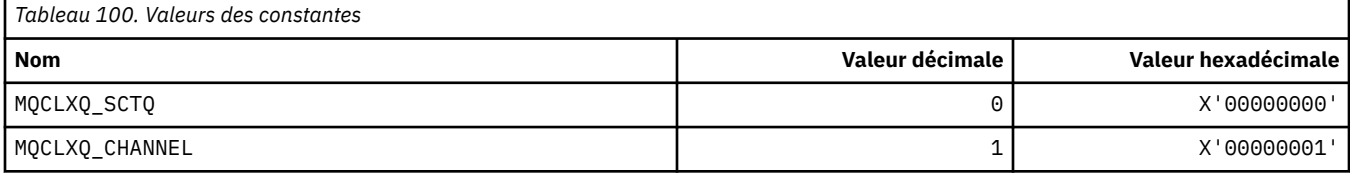

#### **Référence associée**

[«DefClusterXmitQueueType \(MQLONG\)», à la page 804](#page-803-0)

Attribut DefClusterXmitQueue contrôle la file d'attente de transmission qui est sélectionnée par défaut par les canaux émetteurs de cluster pour extraire les messages et les envoyer aux canaux récepteurs de cluster.

Modifier un gestionnaire de files d'attente

Consulter les gestionnaires de files d'attente

Interroger le gestionnaire de files d'attente (réponse)

[«MQINQ-Attributs d'objet Inquire», à la page 691](#page-690-0)

L'appel MQINQ renvoie un tableau d'entiers et un ensemble de chaînes de caractères contenant les attributs d'un objet.

### **MQCMD\_ \* (codes de commande)**

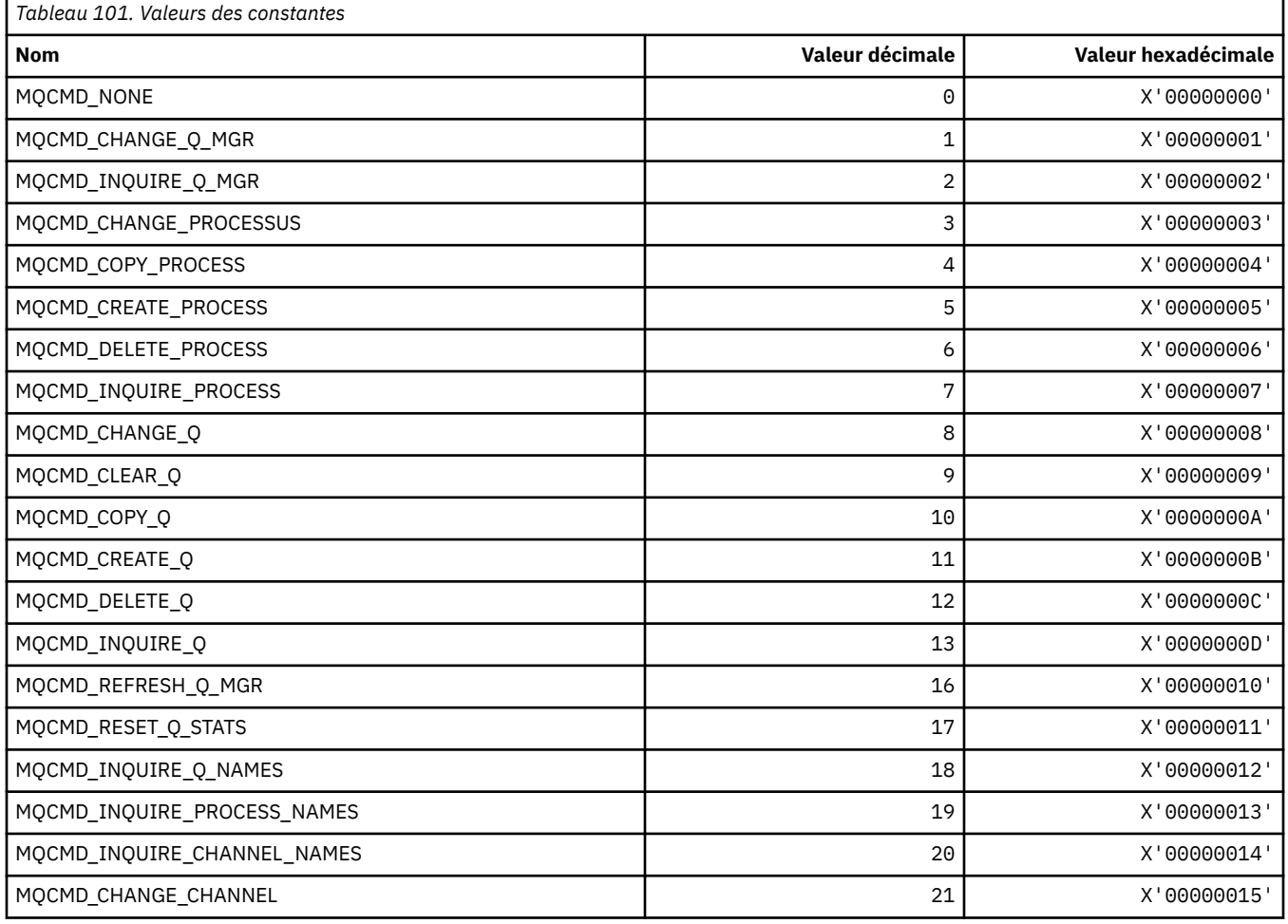

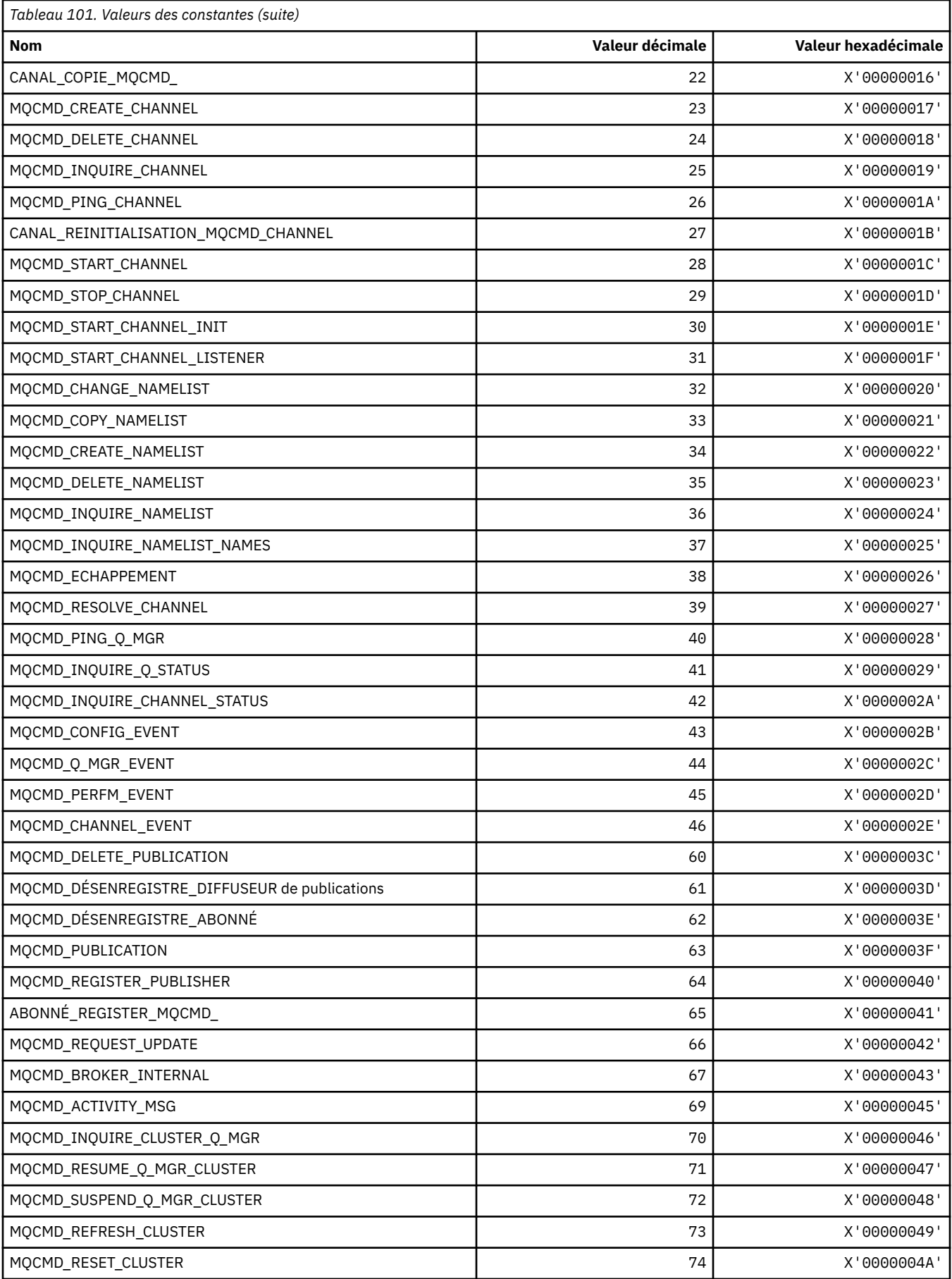

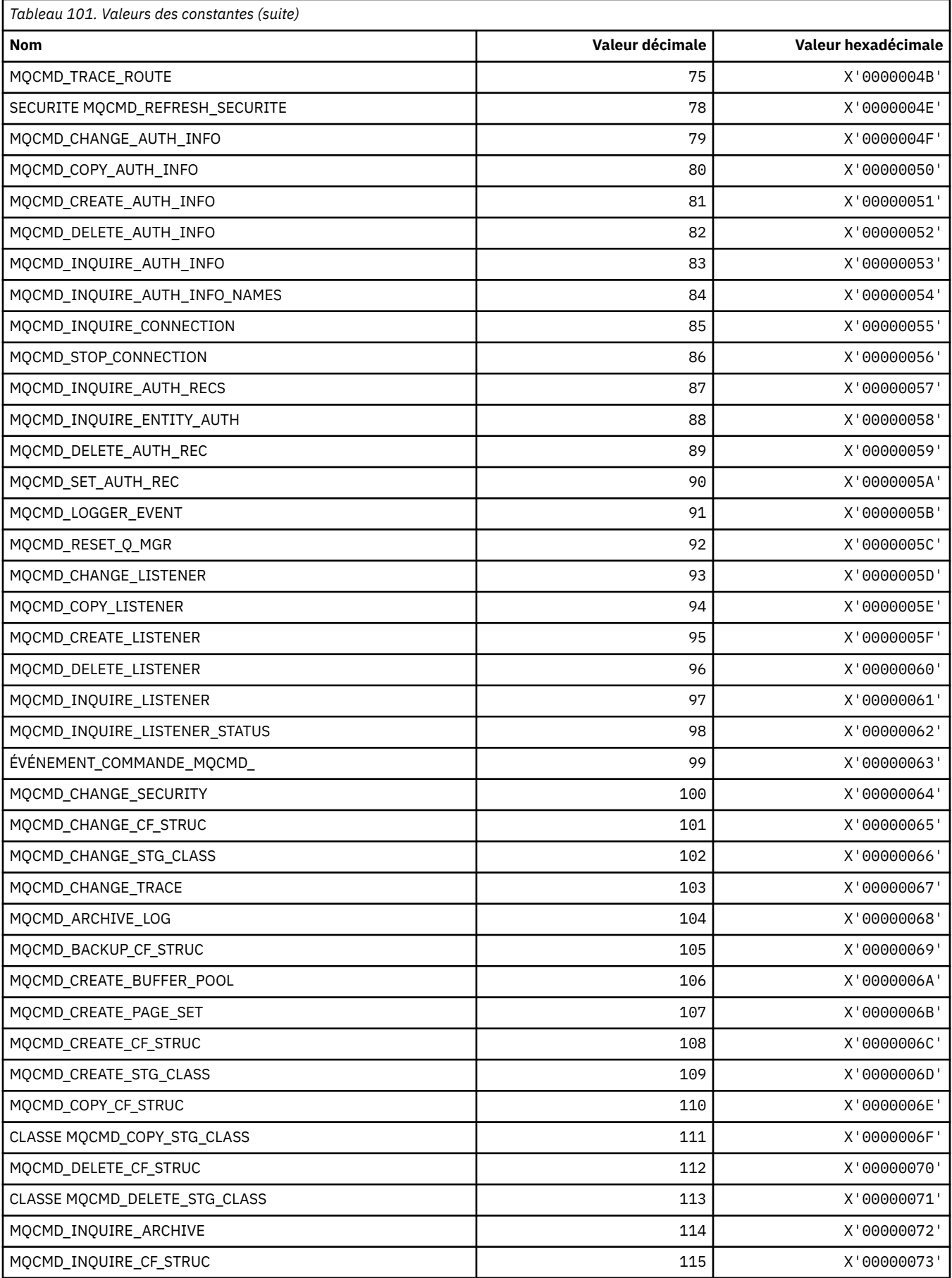

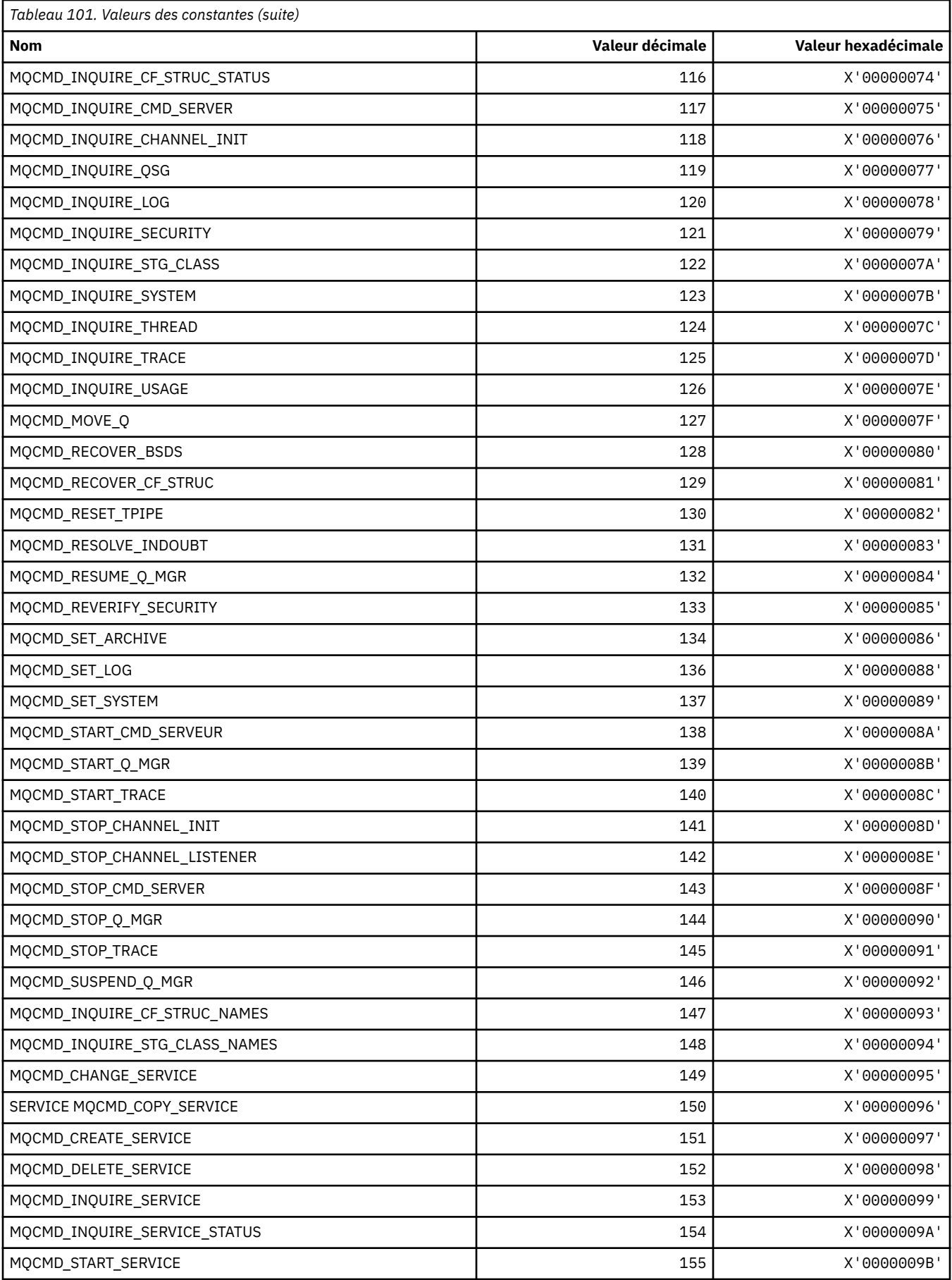

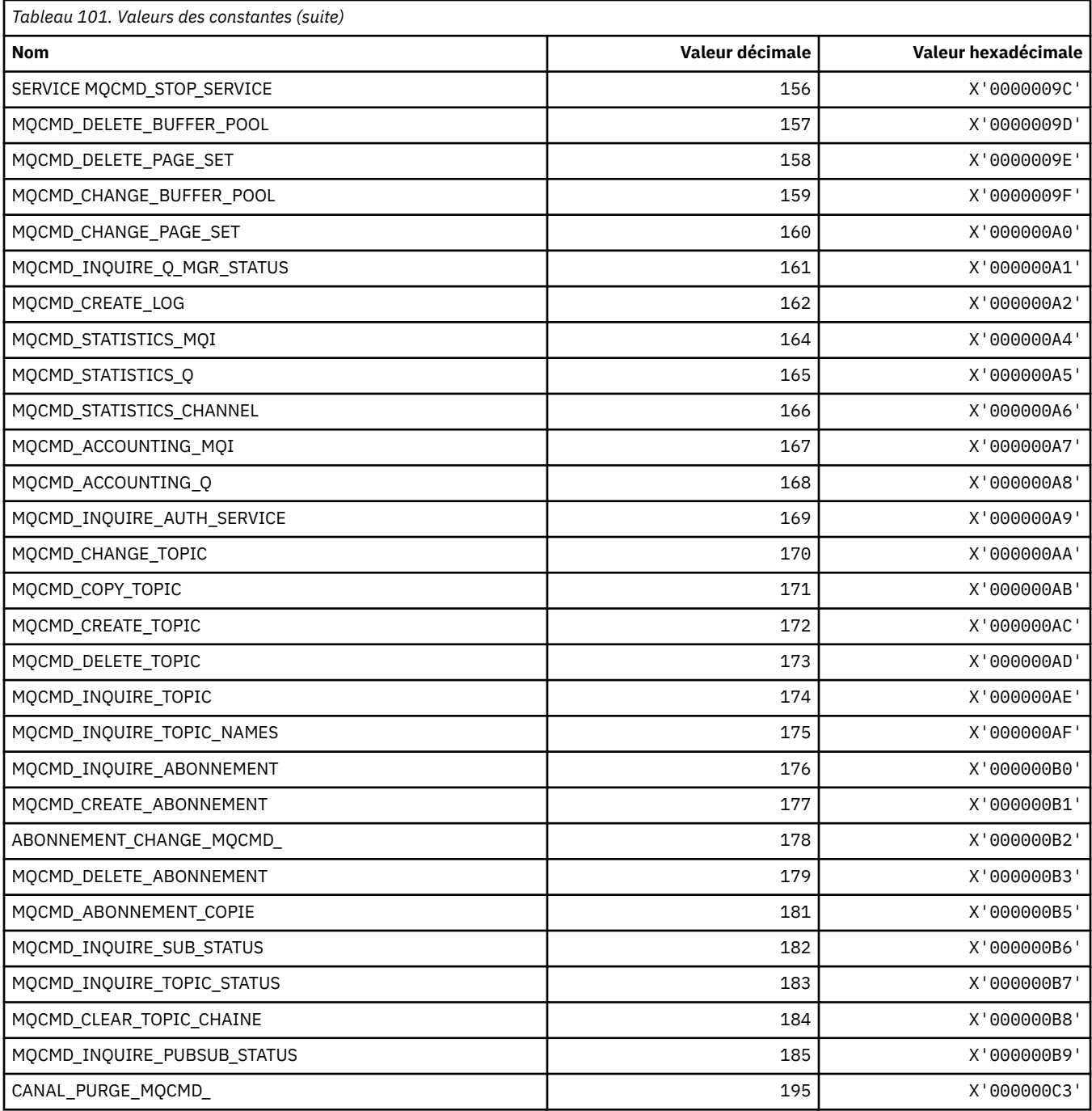

# **MQCMDI\_ \* (Valeurs d'informations de commande de format de commande)**

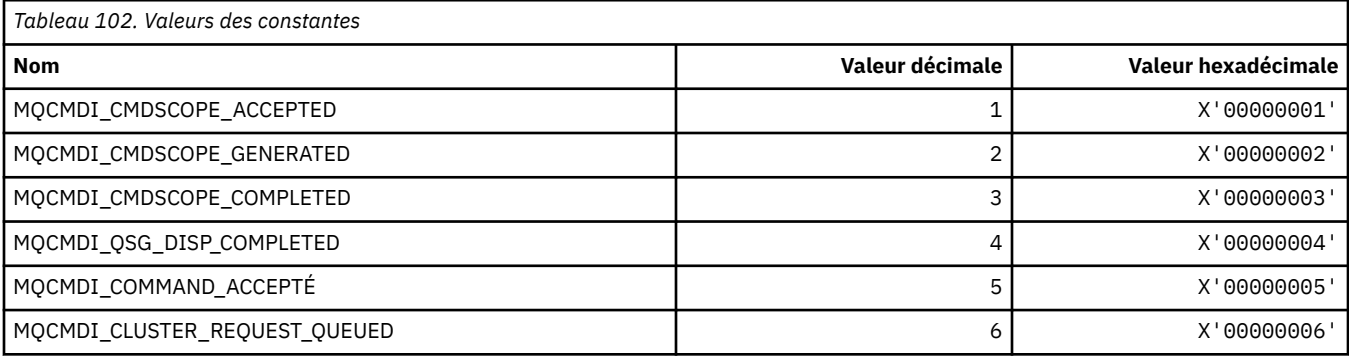

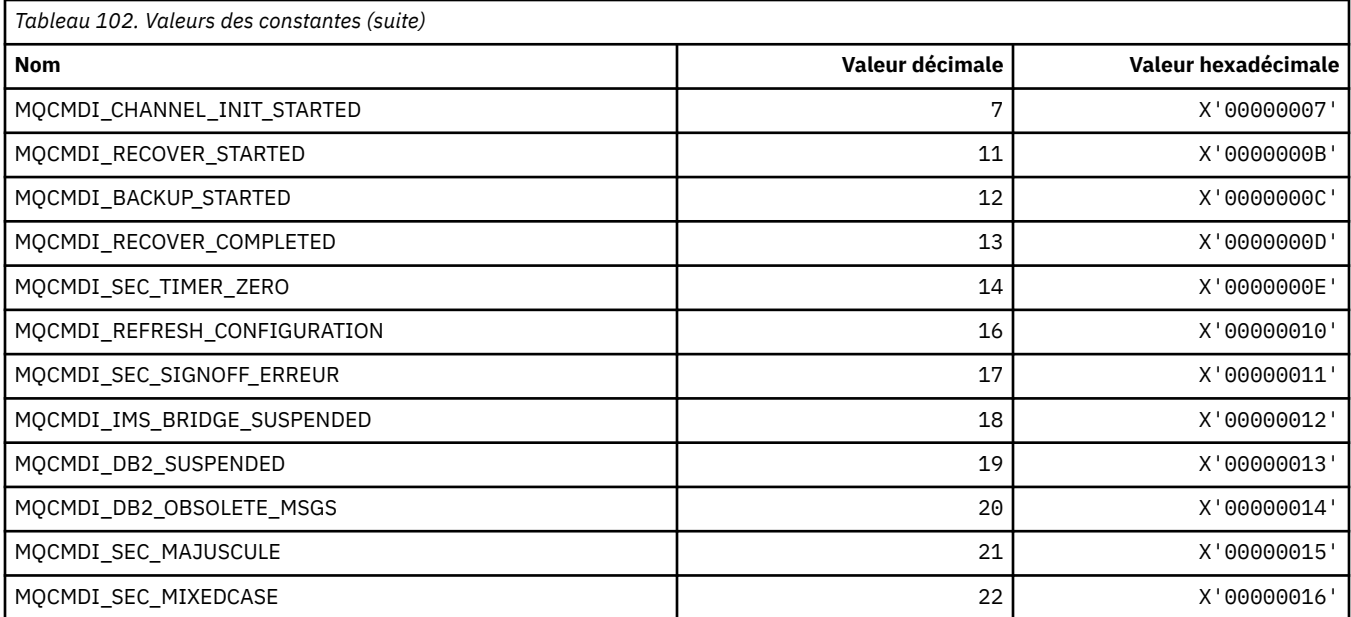

# **MQCMDL\_\* (Niveaux de commande)**

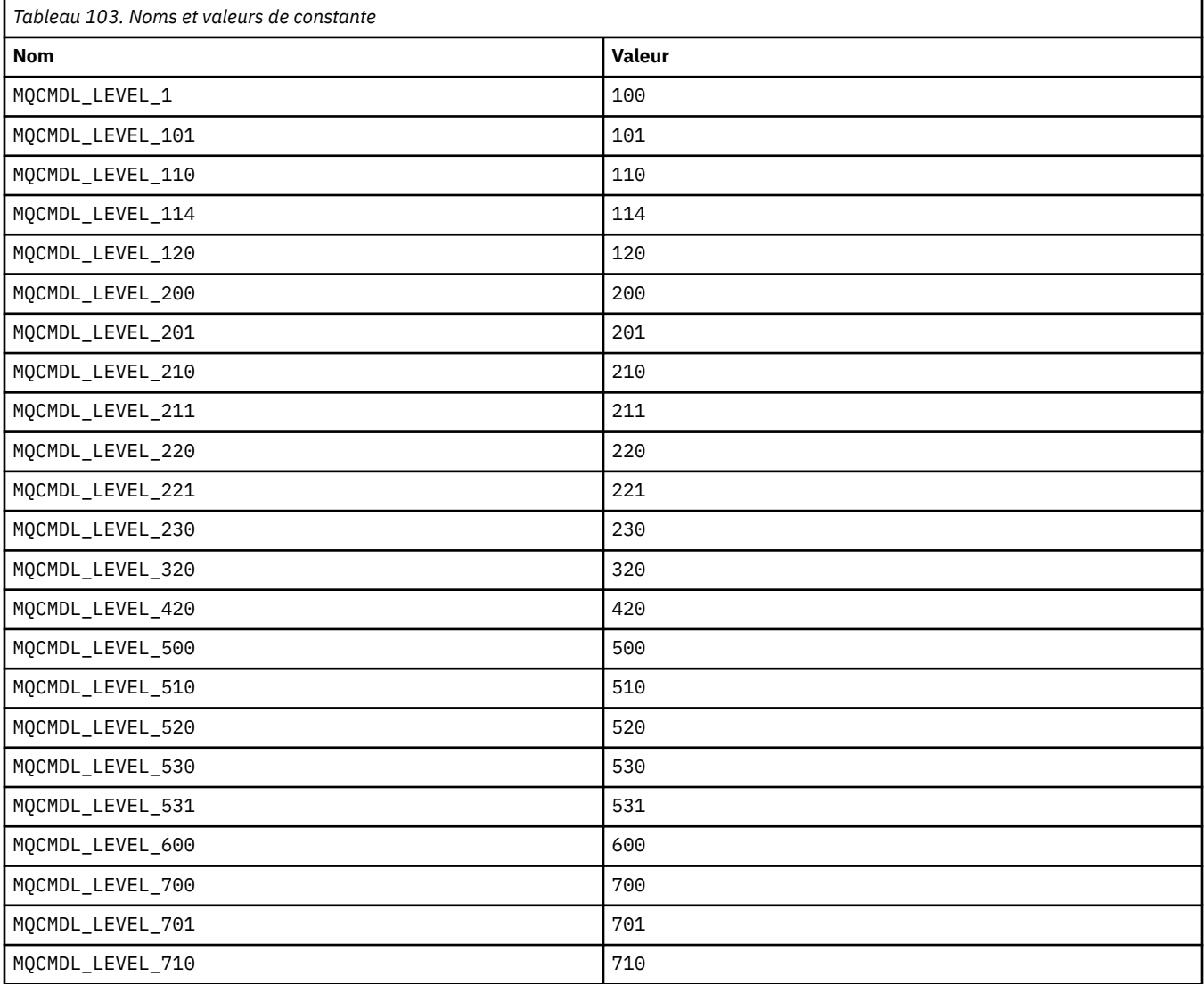

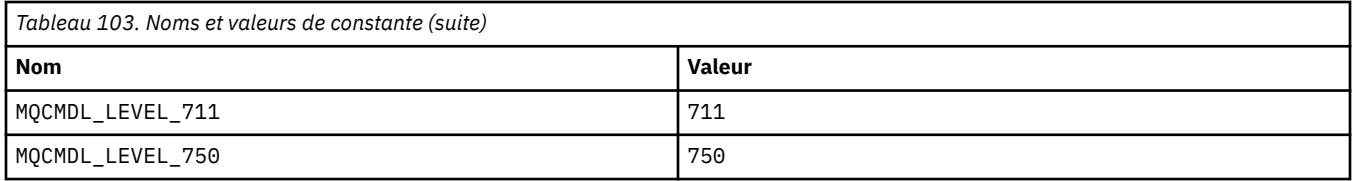

### **MQCMHO\_ \* (Créer des options et une structure de descripteur de message)**

#### **Créer une structure d'options de descripteur de message**

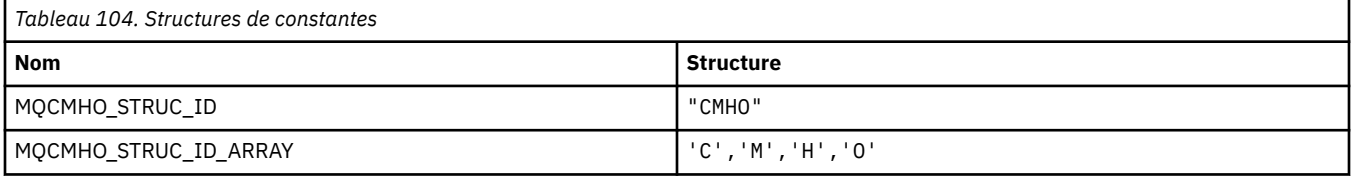

**Remarque :** Le symbole ¬ représente un caractère blanc unique.

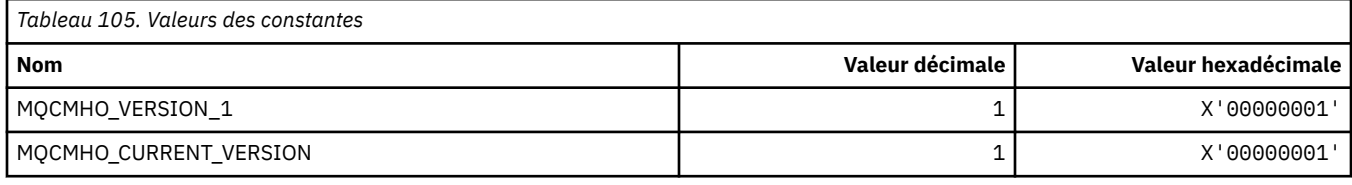

### **Options de création de descripteur de message**

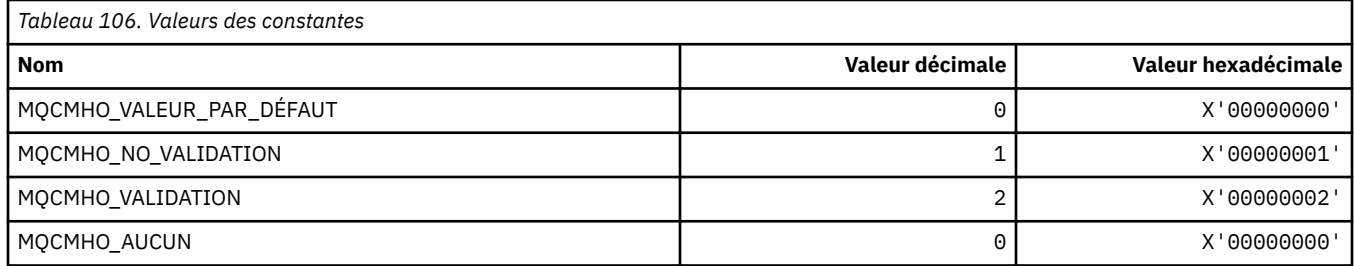

### **MQCNO\_ \* (options et structure de connexion)**

### **Structure des options de connexion**

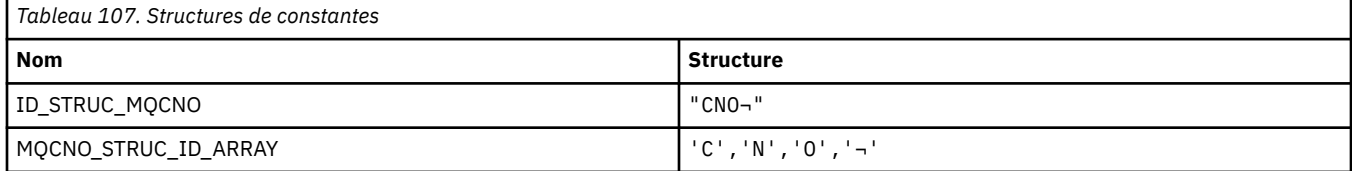

#### **Remarque :** Le symbole ¬ représente un caractère blanc unique.

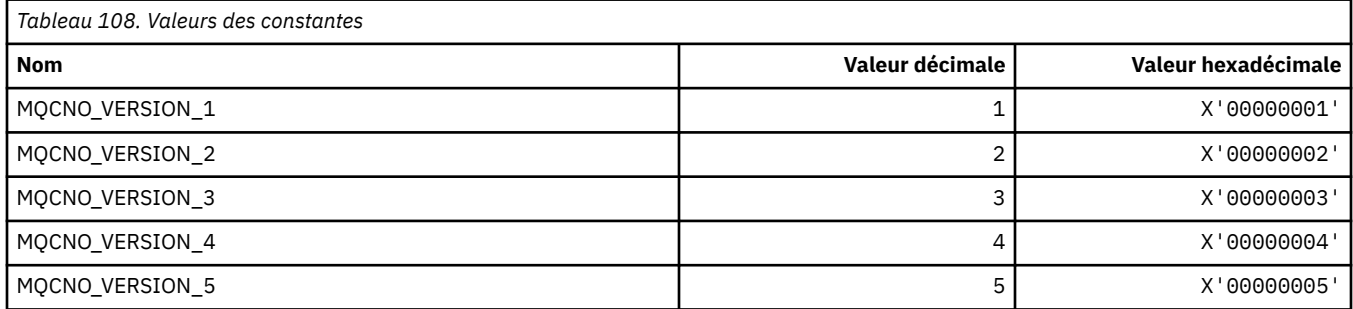

**96** IBM WebSphere MQ -Guide de référence des applications de développement

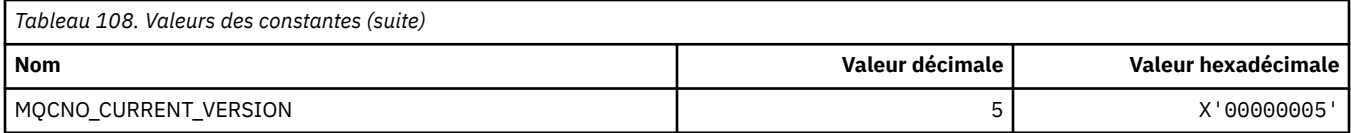

# **Options de connexion**

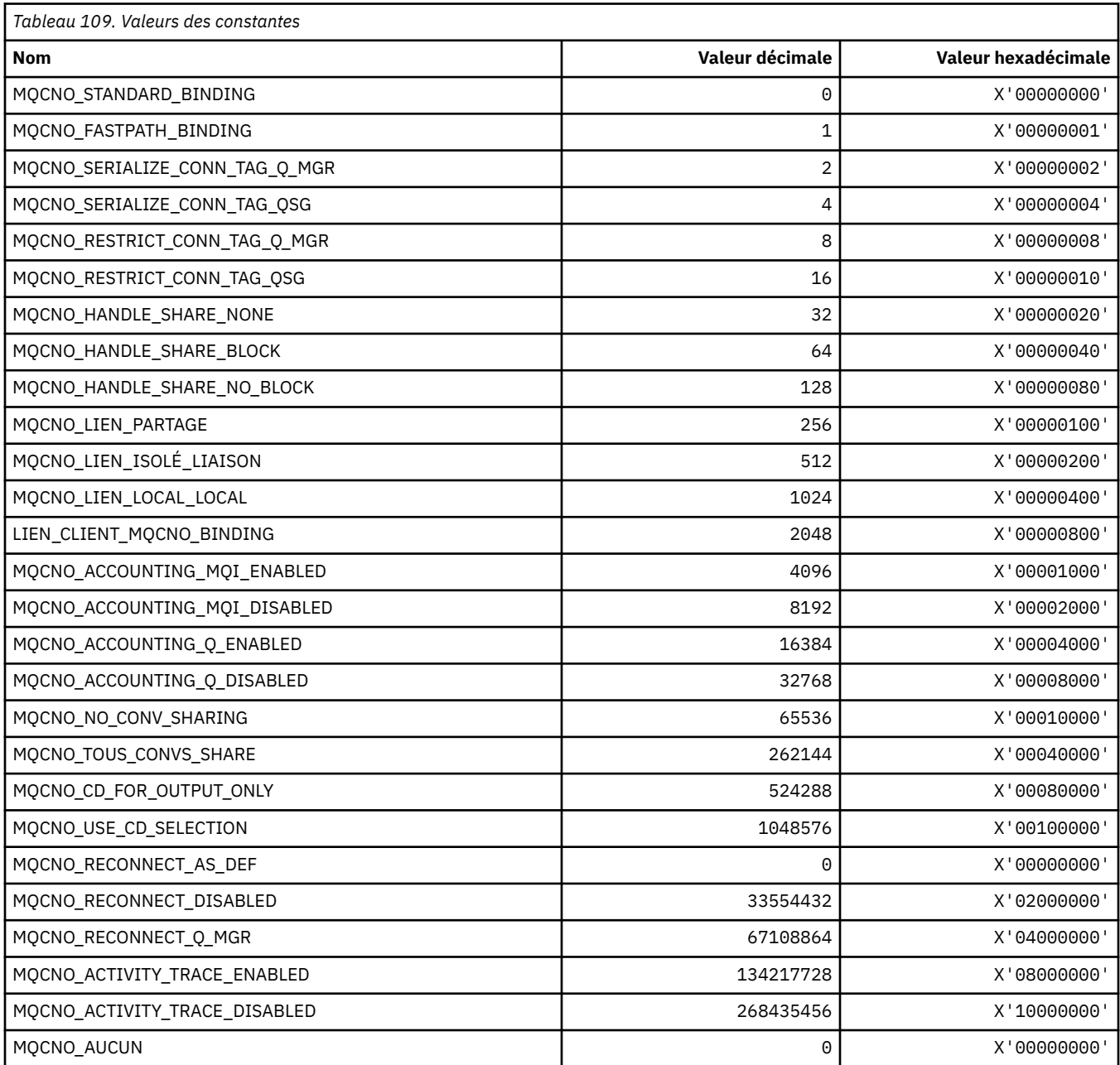

# **MQCO\_ \* (options de fermeture)**

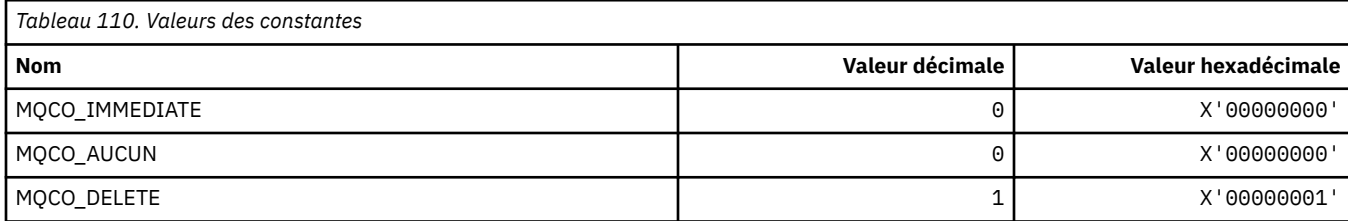

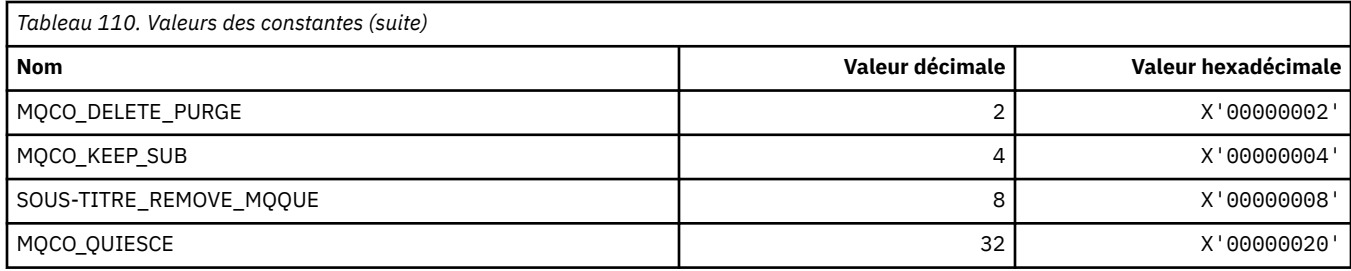

# **MQCODL\_ \* (longueur des données de sortie de l'en-tête d'informations CICS)**

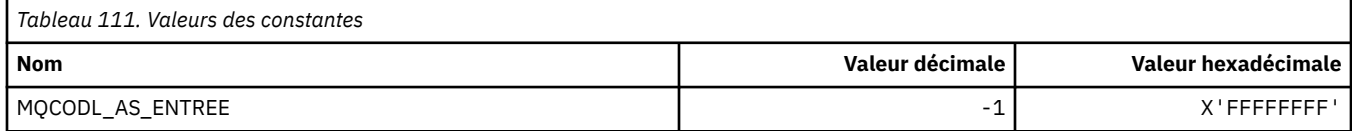

### **MQCOMPRESS\_ \* (compression de canal)**

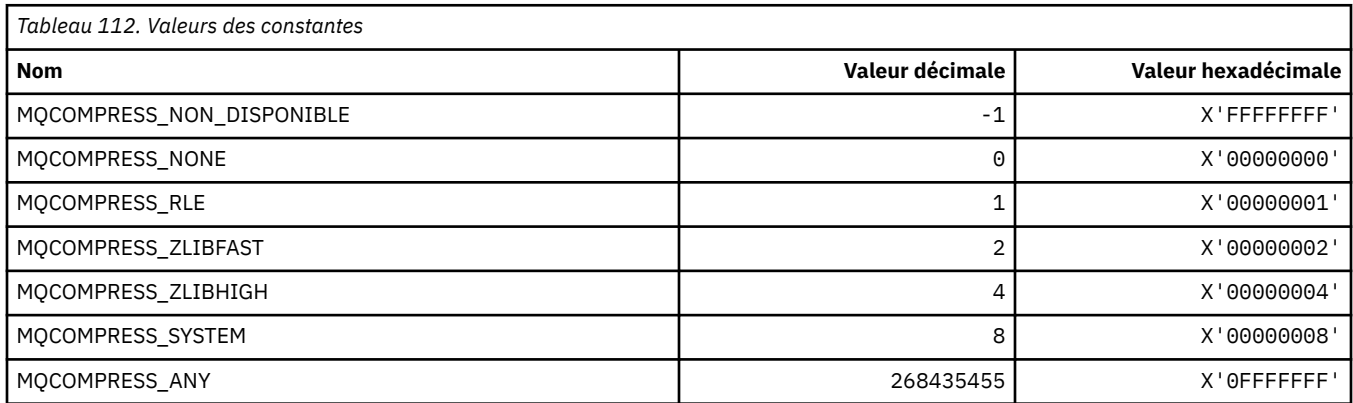

# **MQCONNID\_ \* (identificateur de connexion)**

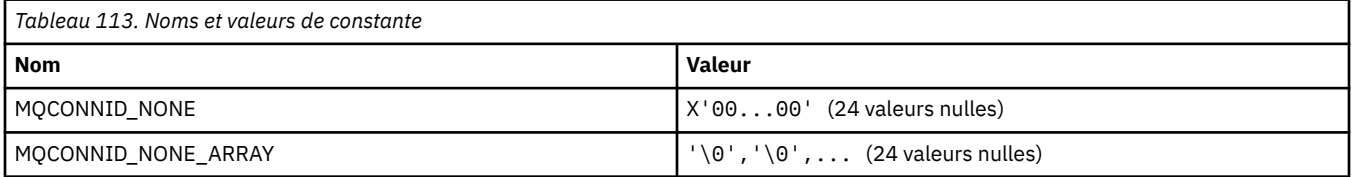

# **MQCOPY\_ \* (Options de copie de propriété)**

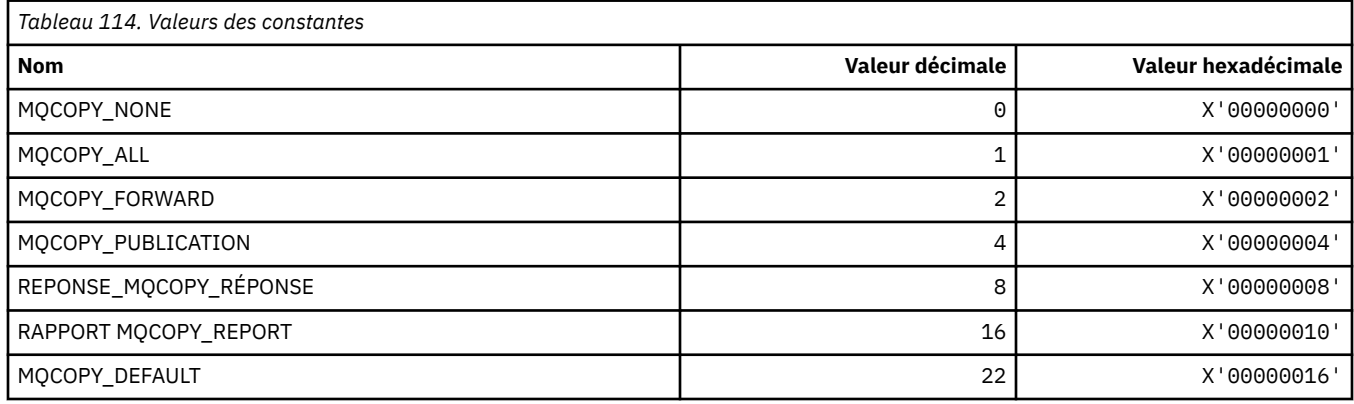

### **MQCQT\_ \* (types de file d'attente de cluster)**

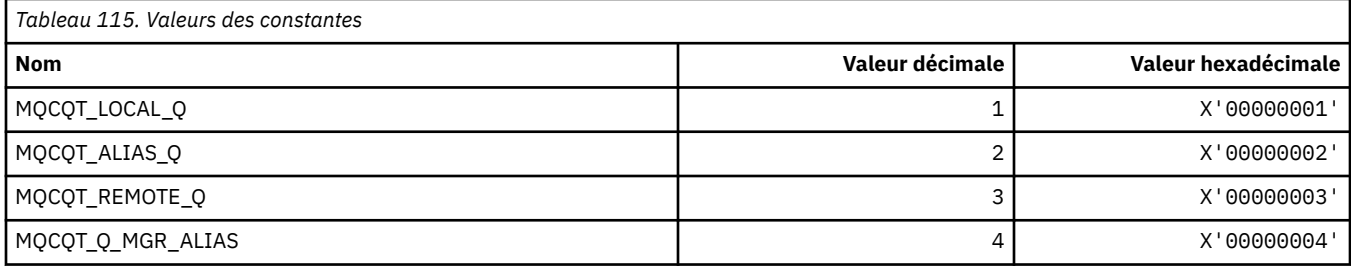

# **MQCRC\_ \* (codes retour d'en-tête d'informations CICS)**

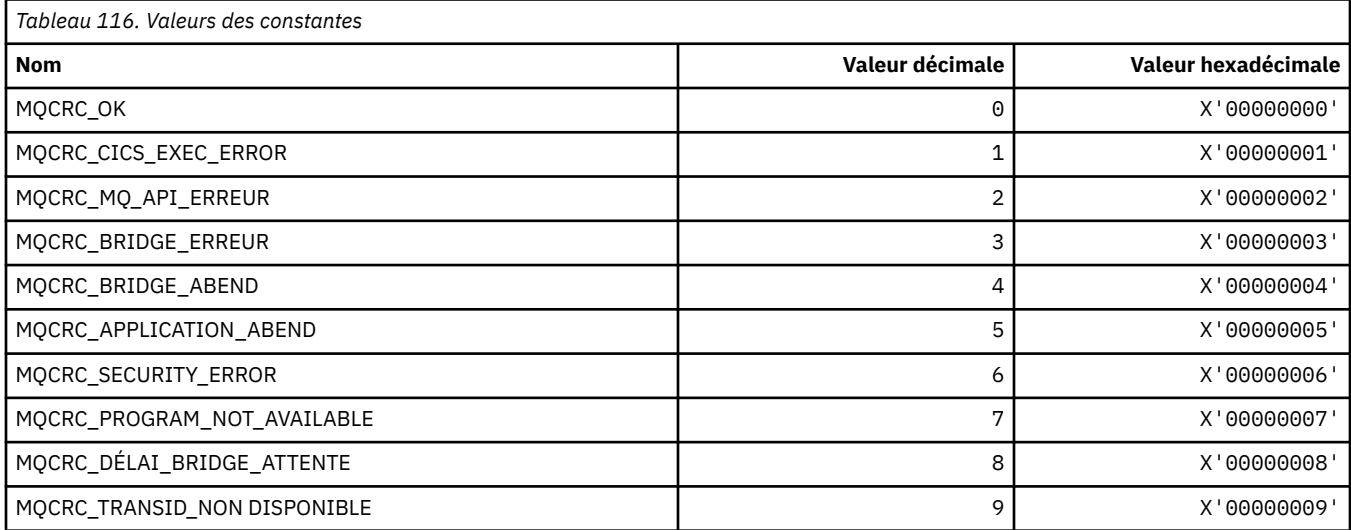

# **MQCS\_ \* (constantes MQCBC-Etat du consommateur)**

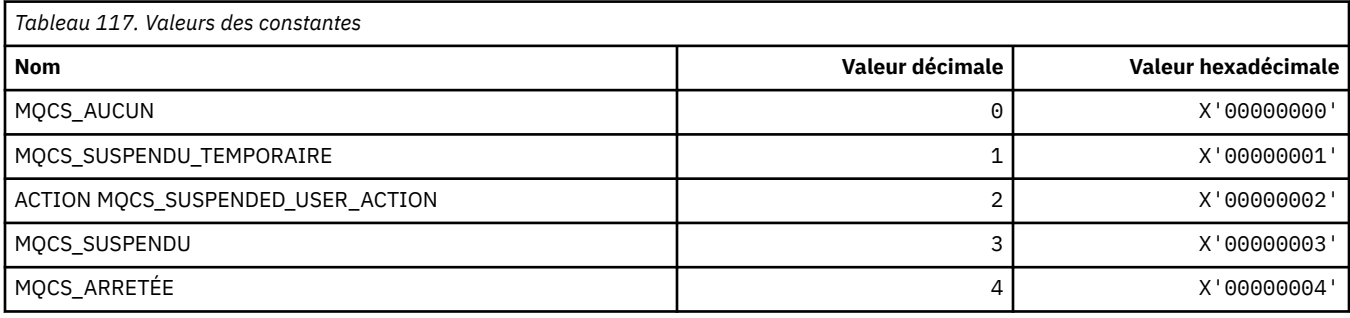

# **MQCSC\_ \* (codes de démarrage d'en-tête d'informations CICS)**

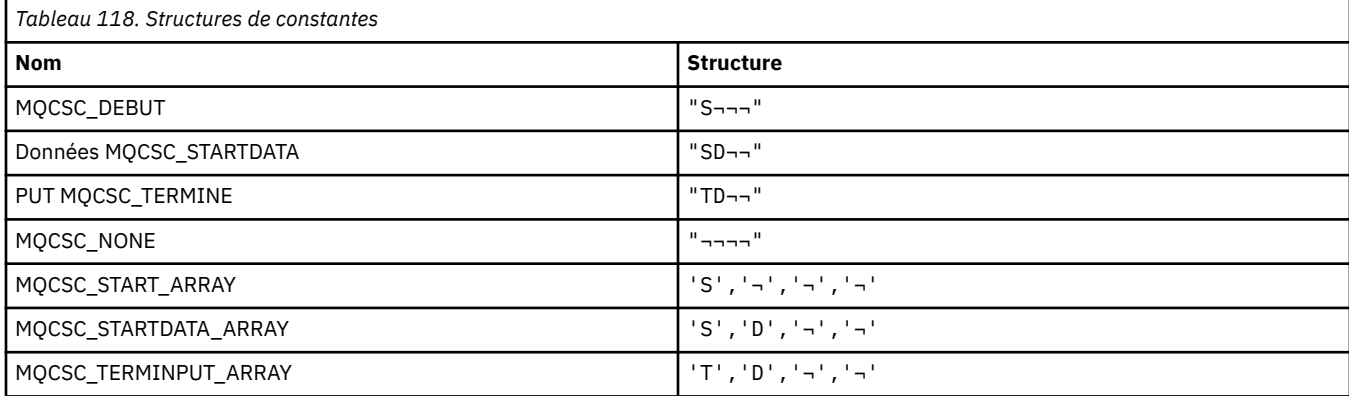

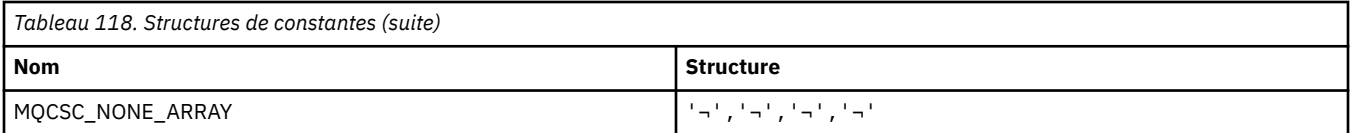

**Remarque :** Le symbole ¬ représente un caractère blanc unique.

### **MQCSP\_ \* (structure des paramètres de sécurité de connexion et types d'authentification)**

#### **Structure des paramètres de sécurité de connexion**

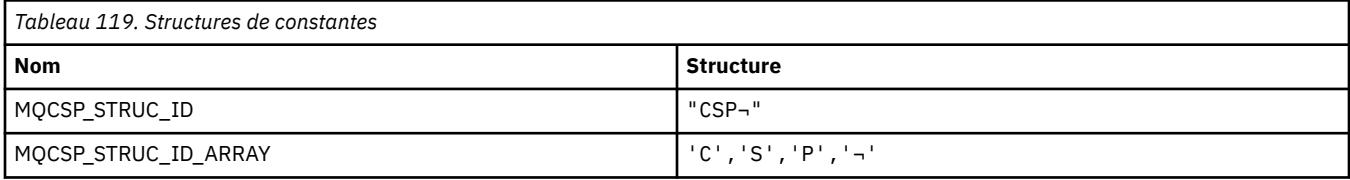

#### **Remarque :** Le symbole ¬ représente un caractère blanc unique.

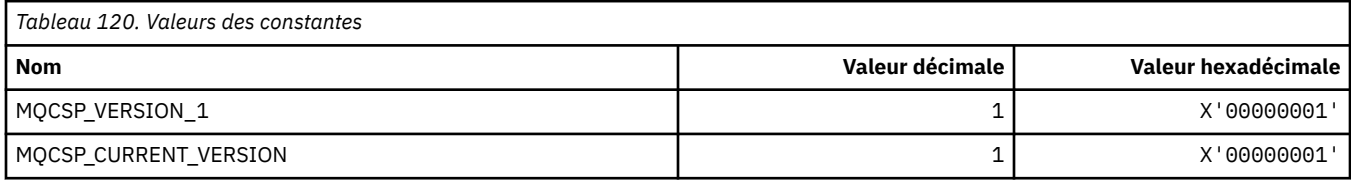

#### **Paramètres de sécurité de connexion Types d'authentification**

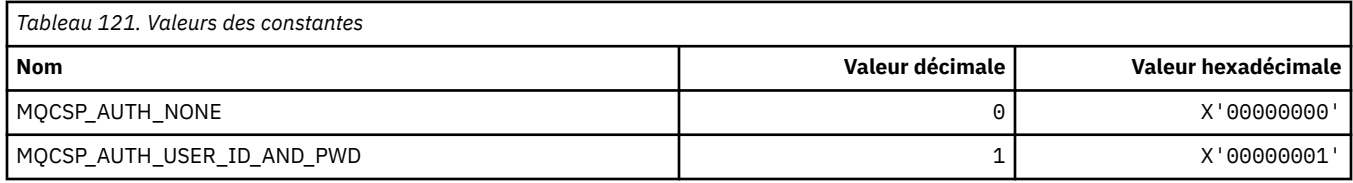

### **MQCSRV\_ \* (Options du serveur de commandes)**

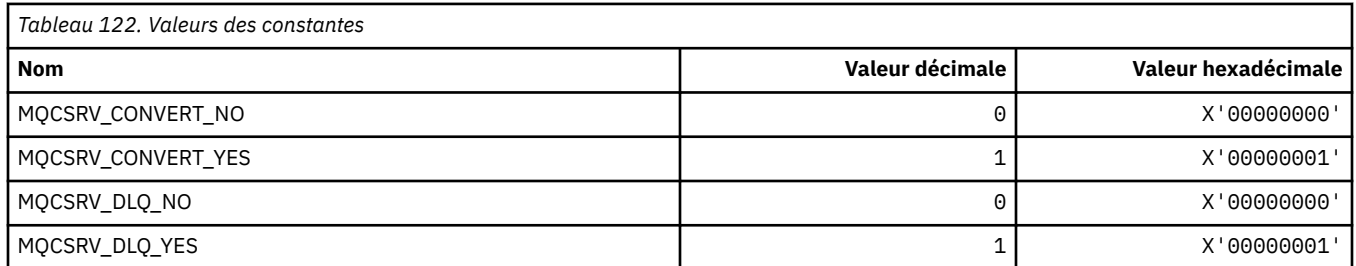

### **MQCT\_ \* (balise de connexion du gestionnaire de files d'attente)**

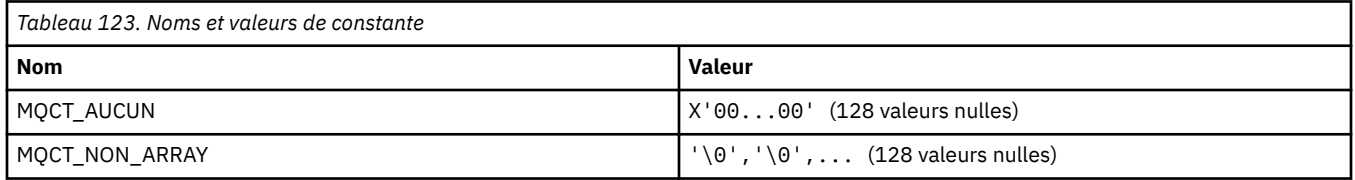

### **MQCTES\_ \* (Statut de fin de tâche de l'en-tête d'informations CICS)**

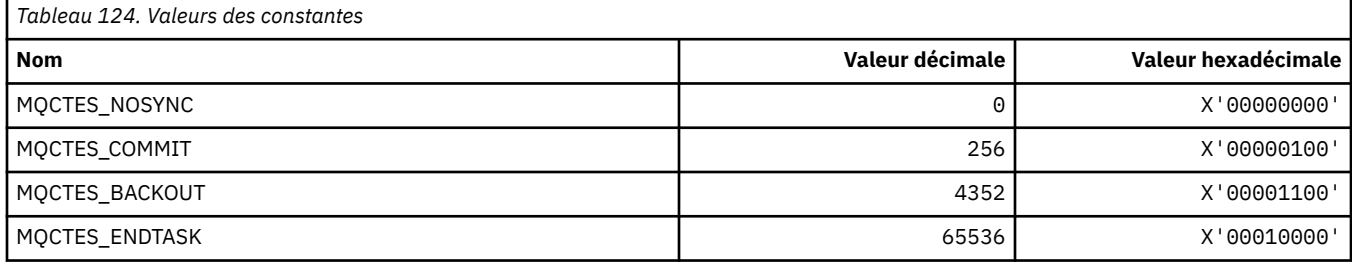

### **MQCTLO\_ \* (structure des options MQCTL et options de contrôle de consommateur)**

### **Structure des options MQCTL**

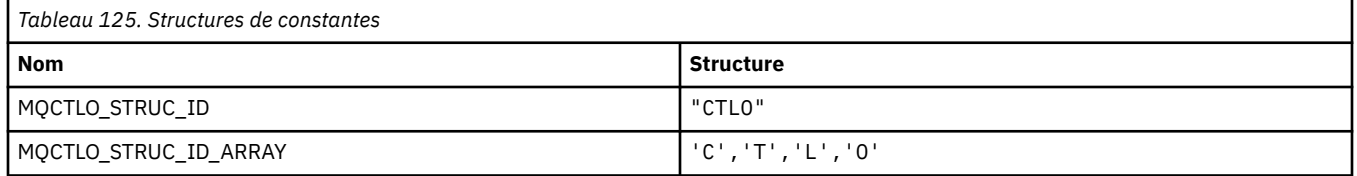

**Remarque :** Le symbole ¬ représente un caractère blanc unique.

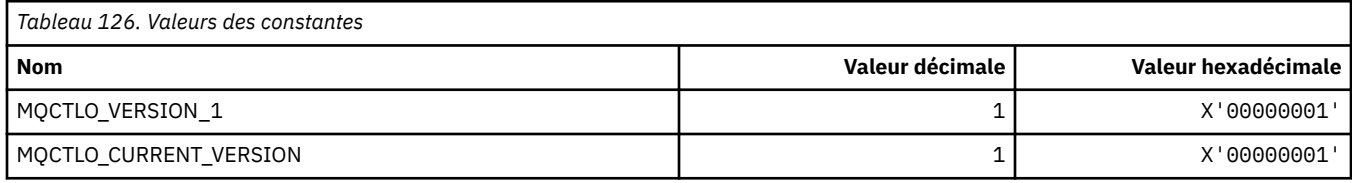

#### **Options MQCTL-Options de contrôle du consommateur**

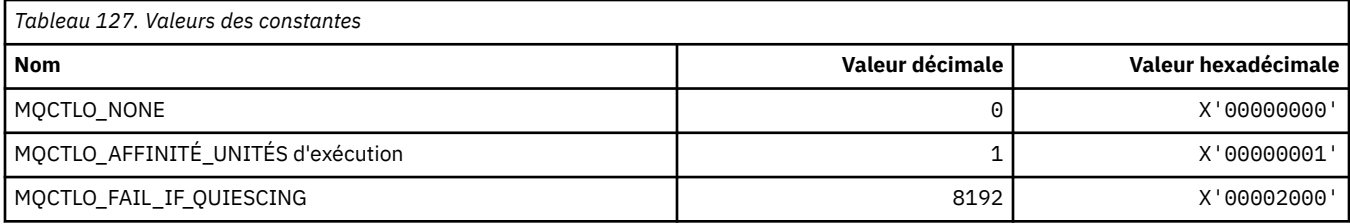

# **MQCUOWC\_ \* (en-tête d'informations CICS-Contrôles d'unité de travail)**

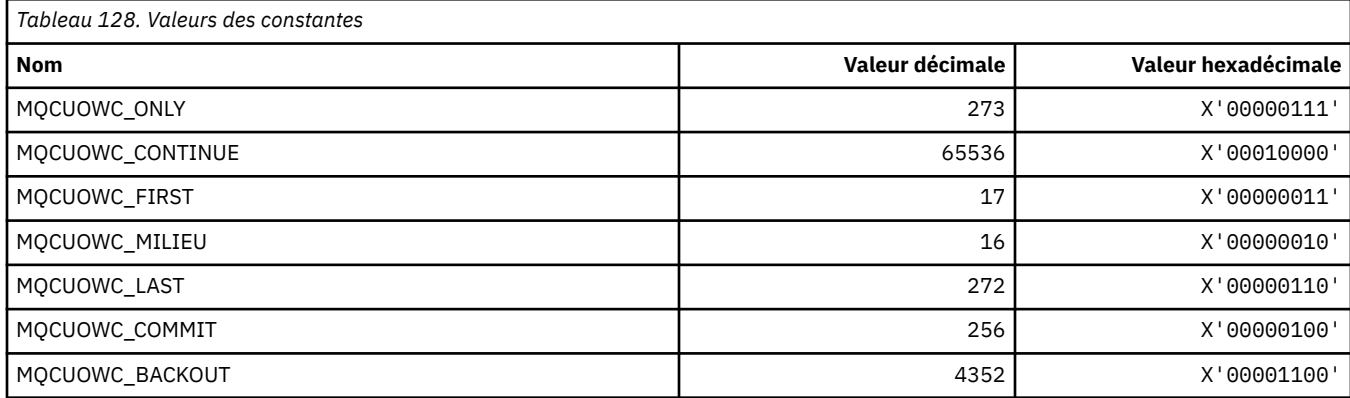

### **MQCXP\_ \* (structure des paramètres d'exit de canal)**

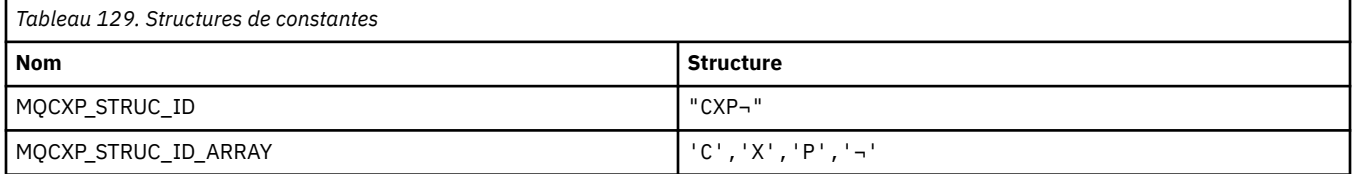

#### **Remarque :** Le symbole ¬ représente un caractère blanc unique.

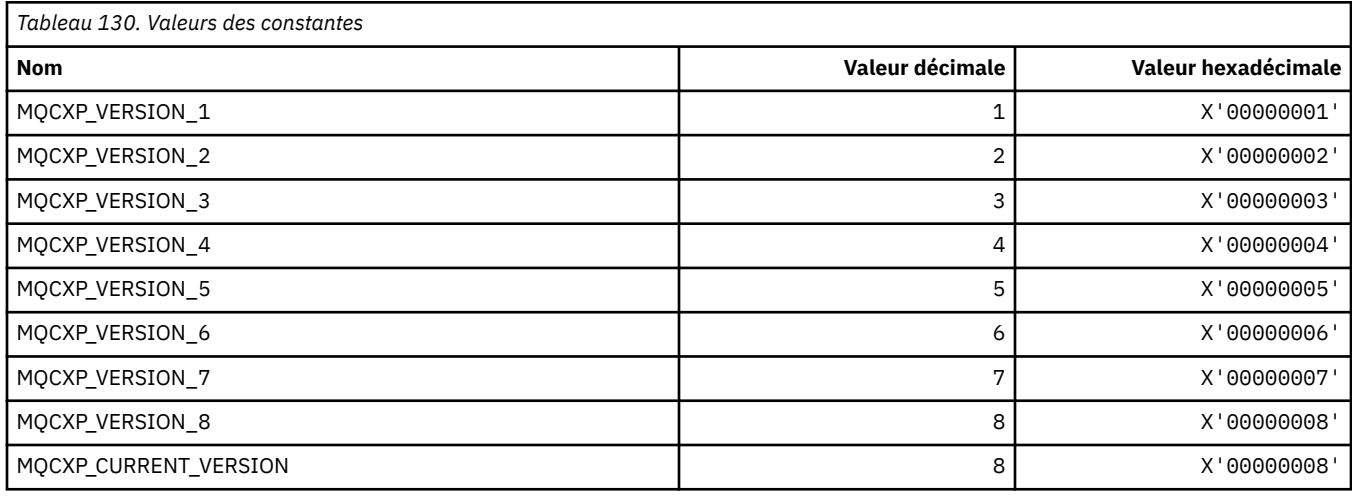

# **MQDC\_ \* (classe de destination)**

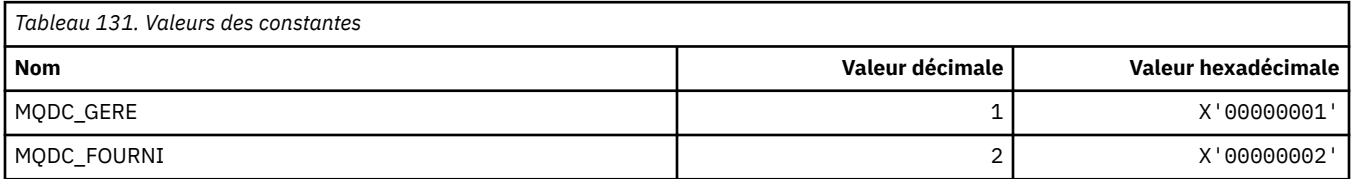

# **MQDCC\_ \* (options de conversion, masques et facteurs)**

#### **Options de conversion**

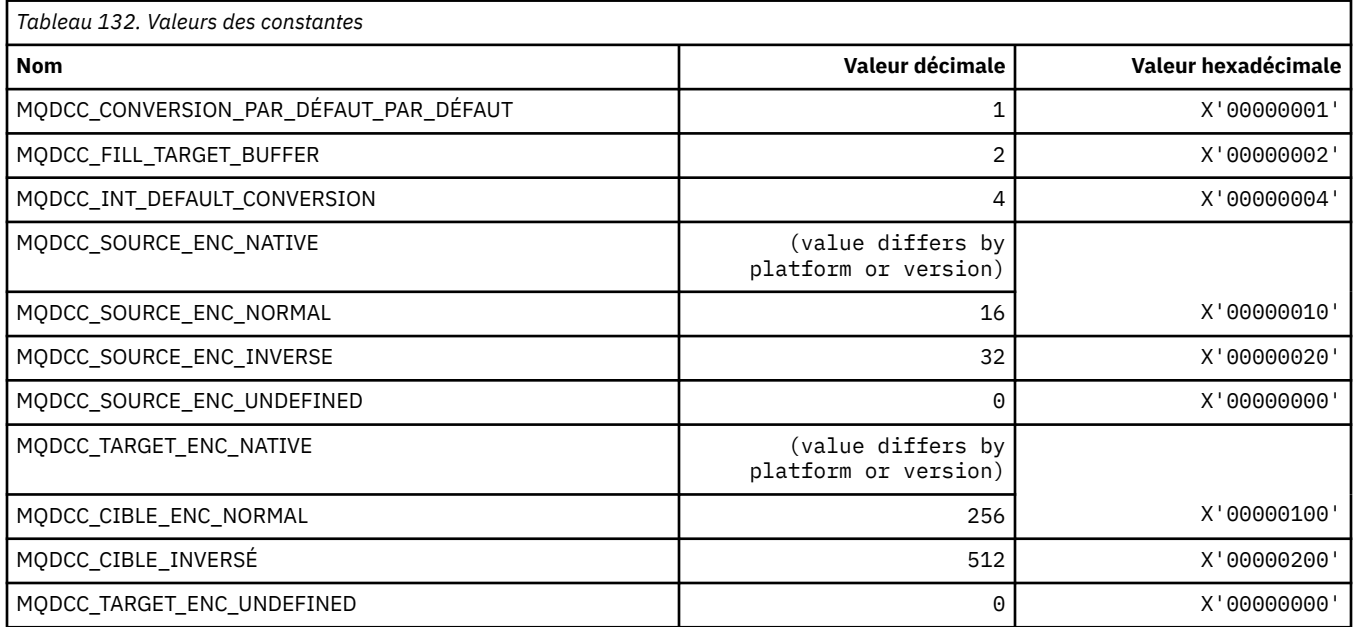

**102** IBM WebSphere MQ -Guide de référence des applications de développement

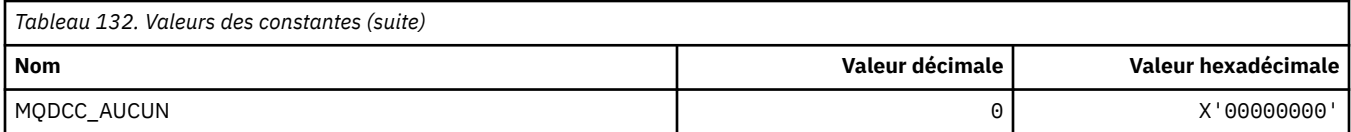

### **Masques et facteurs des options de conversion**

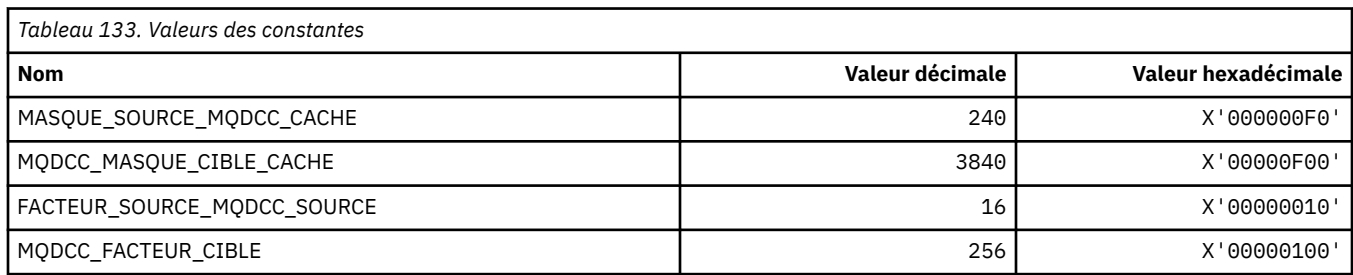

### **MQDELO\_ \* (Options de suppression de publication / abonnement)**

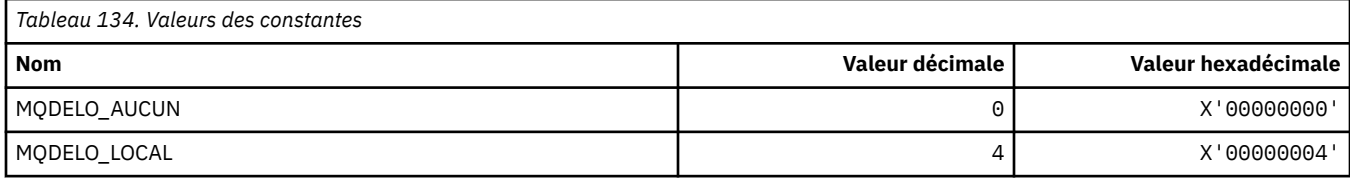

### **MQDH\_ \* (Structure d'en-tête de distribution)**

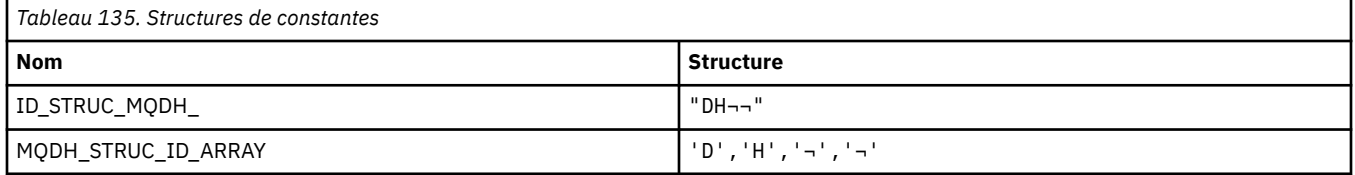

**Remarque :** Le symbole ¬ représente un caractère blanc unique.

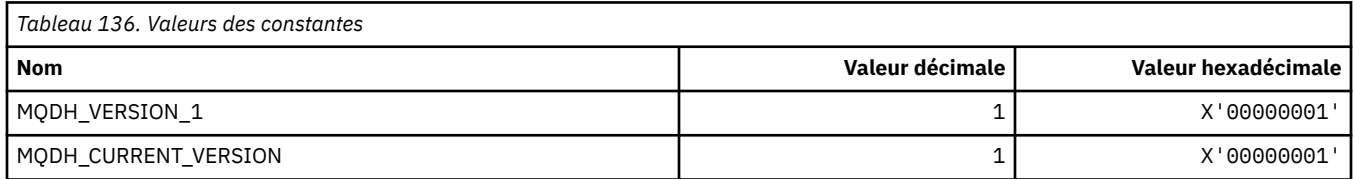

### **MQDHF\_ \* (indicateurs d'en-tête de distribution)**

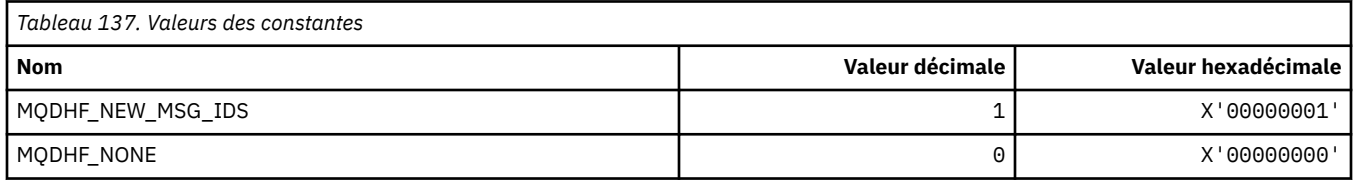

# **MQDISCONNECT\_ \* (types de déconnexion du format de commande)**

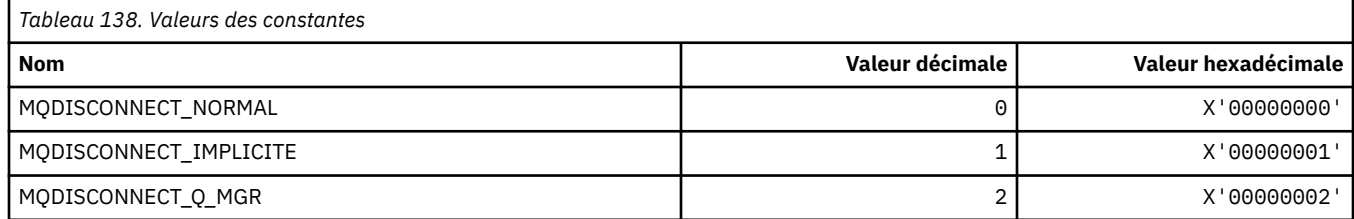

### **MQDL\_ \* (Listes de distribution)**

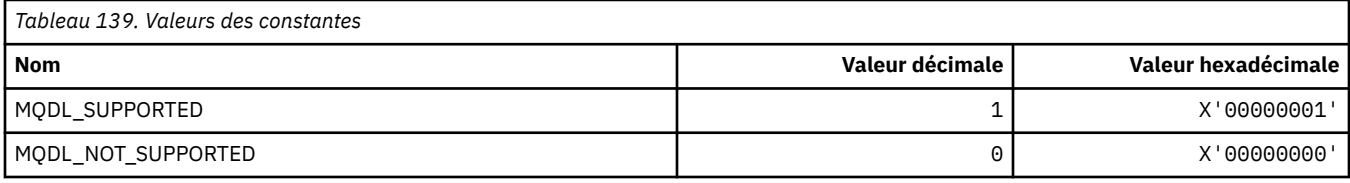

### **MQDLH\_ \* (structure d'en-tête de rebut)**

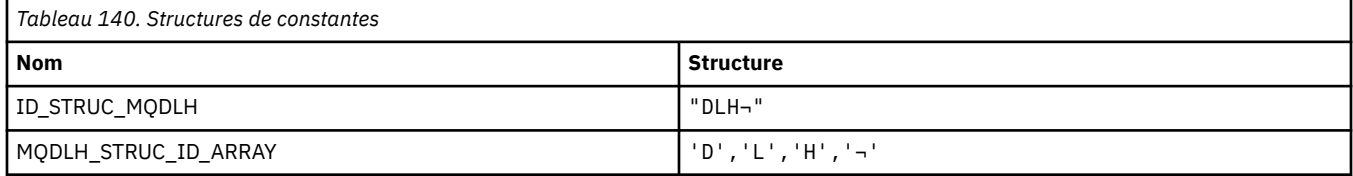

**Remarque :** Le symbole ¬ représente un caractère blanc unique.

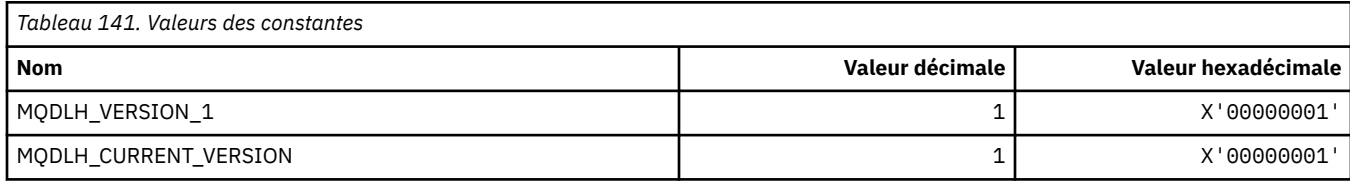

### **MQDLV\_ \* (Distribution des messages persistants / non persistants)**

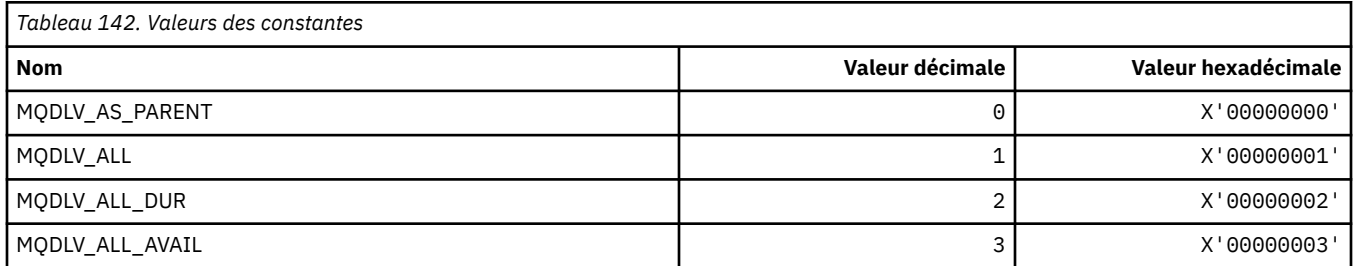

### **MQDMHO\_ \* (Supprimer les options et la structure de descripteur de message)**

#### **Supprimer la structure des options de descripteur de message**

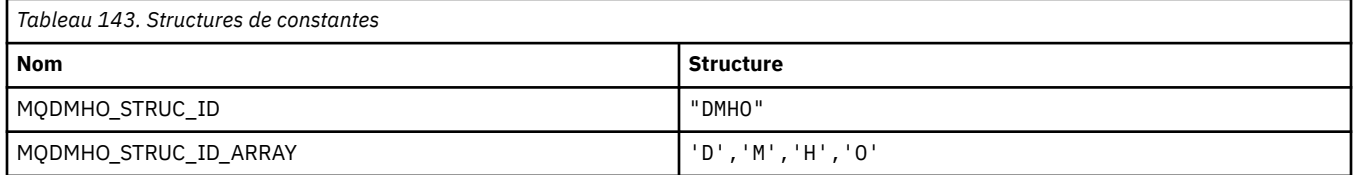

#### **Remarque :** Le symbole ¬ représente un caractère blanc unique.

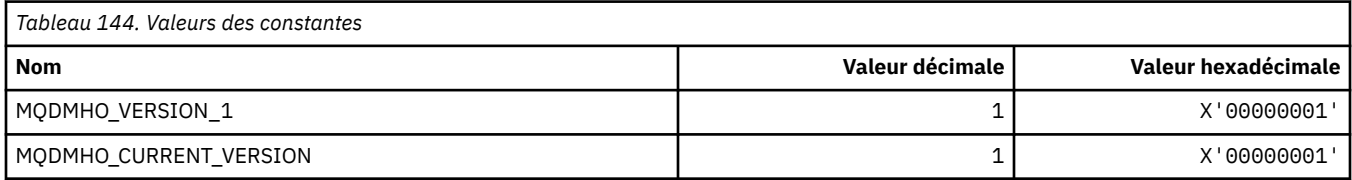

#### **Options de suppression de descripteur de message**

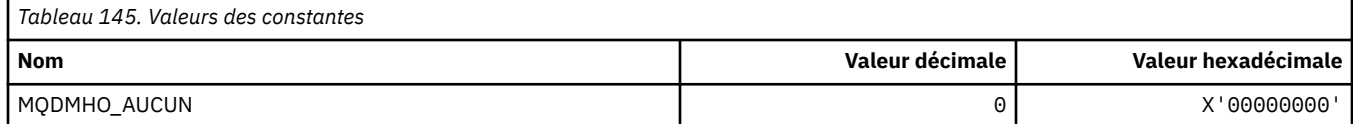

### **MQDMPO\_ \* (suppression des options et de la structure des propriétés de message)**

#### **Supprimer la structure des options de propriété de message**

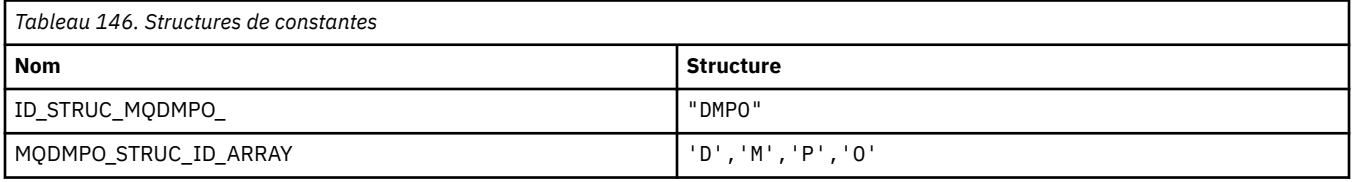

#### **Remarque :** Le symbole ¬ représente un caractère blanc unique.

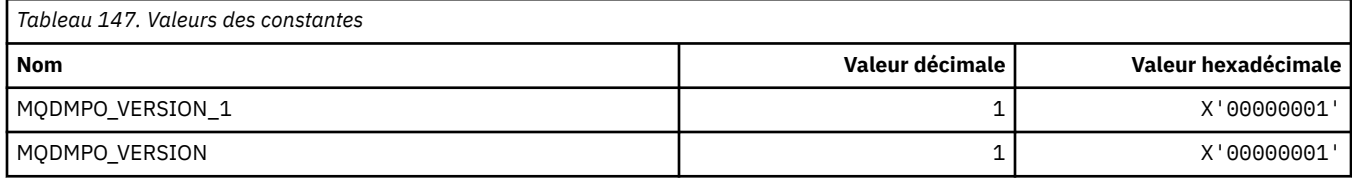

### **Options de suppression de propriété de message**

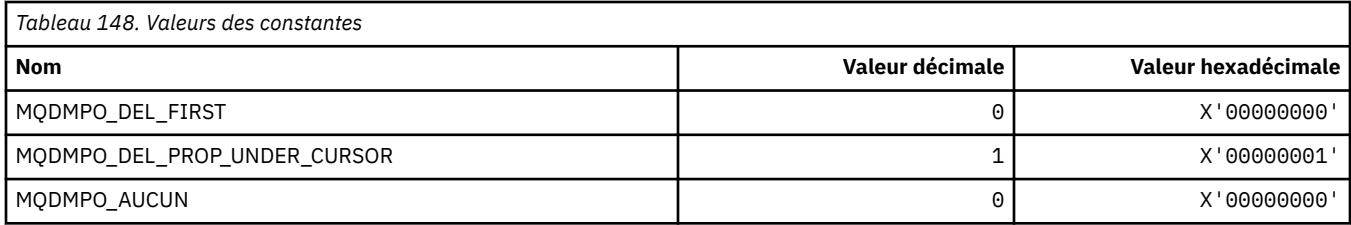

### **MQDNSWLM\_ \* (WLM DNS)**

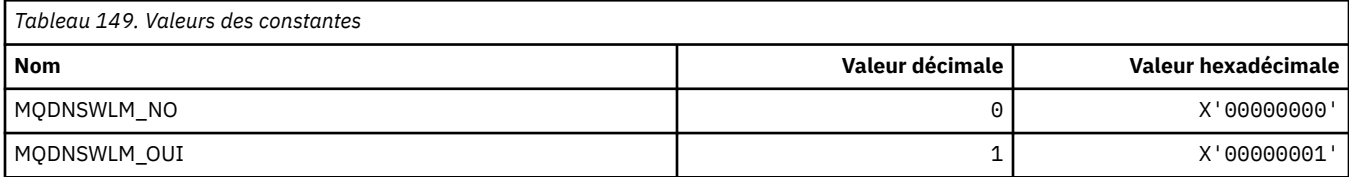

### **MQDT\_ \* (types de destination)**

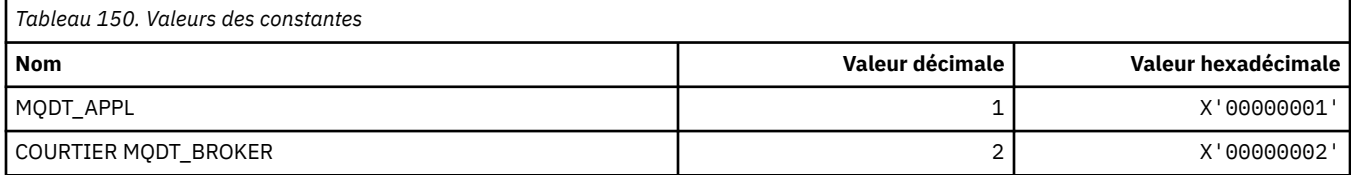

### **MQDXP\_ \* (structure des paramètres d'exit de conversion)**

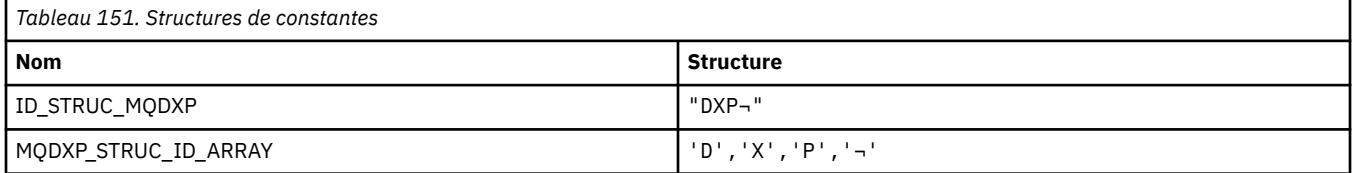

#### **Remarque :** Le symbole ¬ représente un caractère blanc unique.

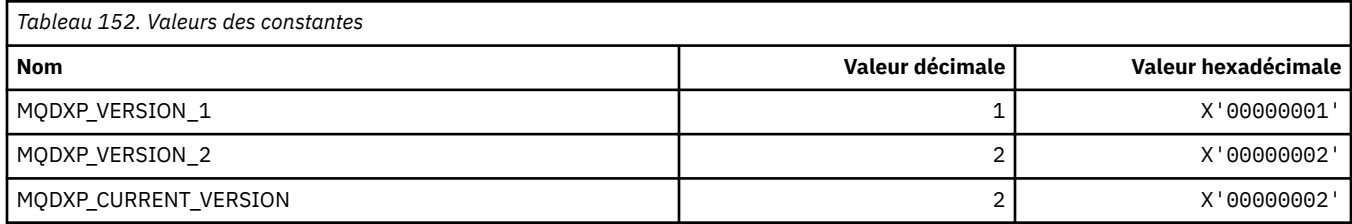

# **MQEC\_ \* (Valeurs de signal)**

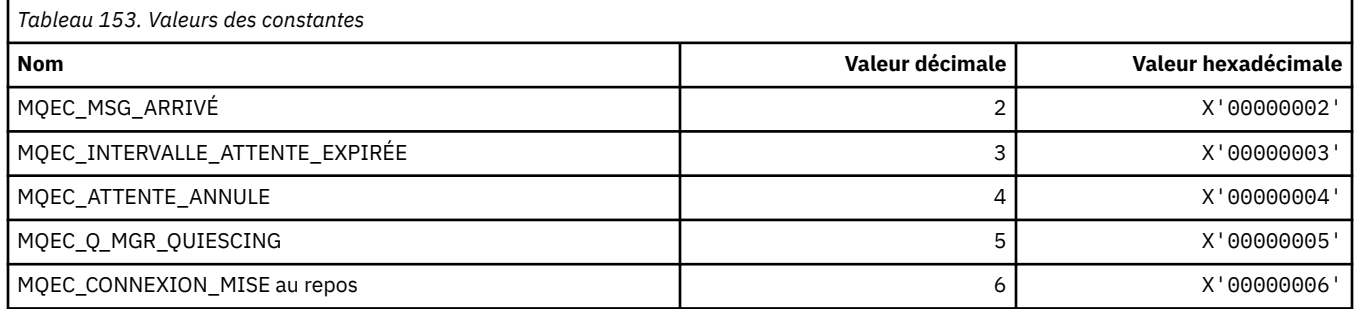

# **MQEI\_ \* (expiration)**

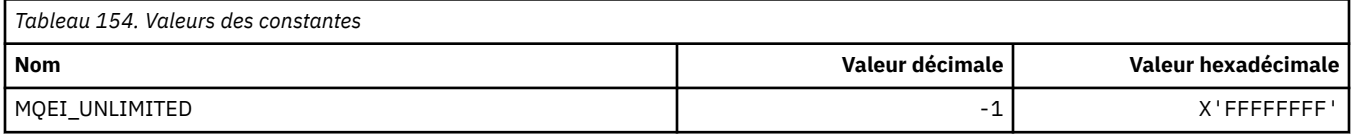

# **MQENC\_ \* (codage)**

### **MQENC\_ \* (codage)**

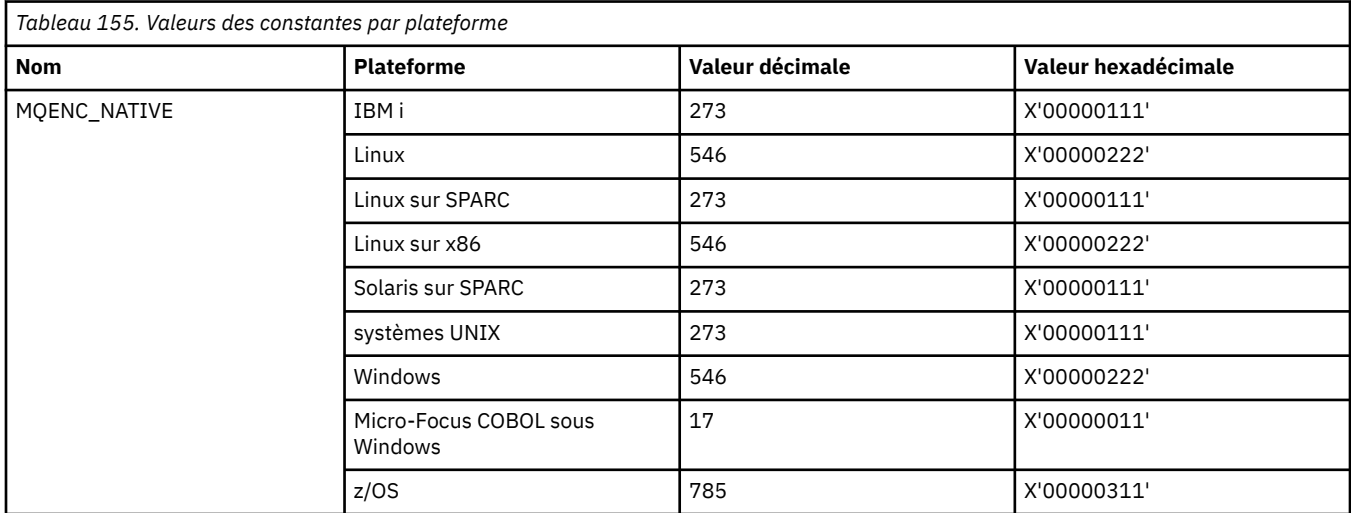

### **MQENC\_ \* (masques de codage)**

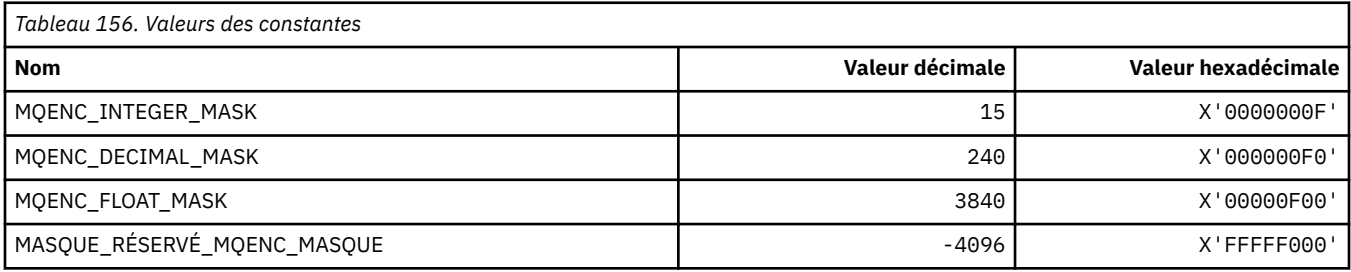

### **MQENC\_ \* (Encodages pour les entiers binaires)**

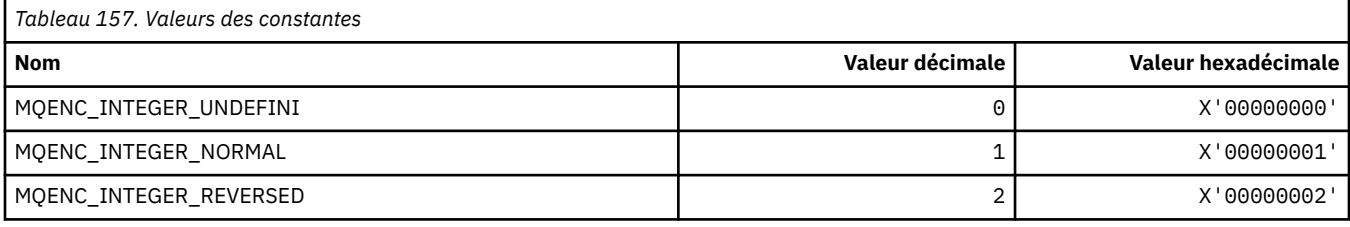

### **MQENC\_ \* (Codages pour les entiers décimaux condensés)**

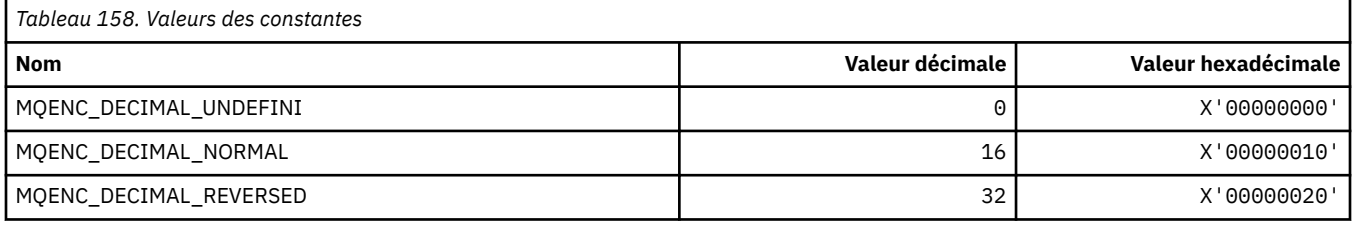

### **MQENC\_ \* (Encodages pour les nombres à virgule flottante)**

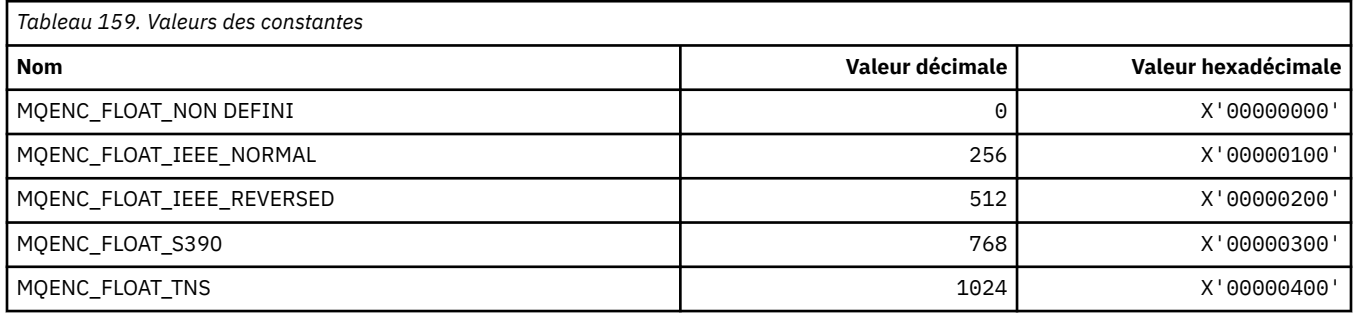

### **MQEPH\_ \* (indicateurs et structure d'en-tête de format de commande imbriquée)**

### **Structure d'en-tête de format de commande intégrée**

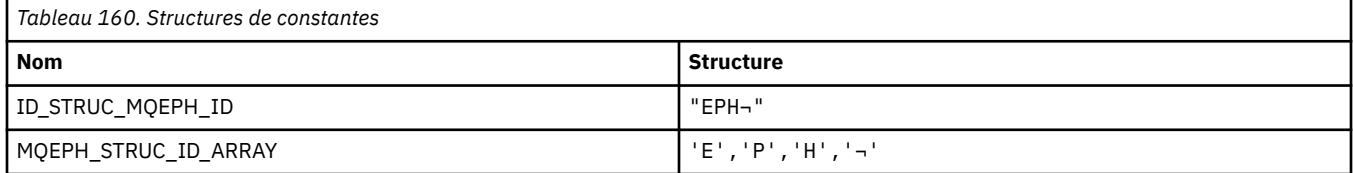

**Remarque :** Le symbole ¬ représente un caractère blanc unique.

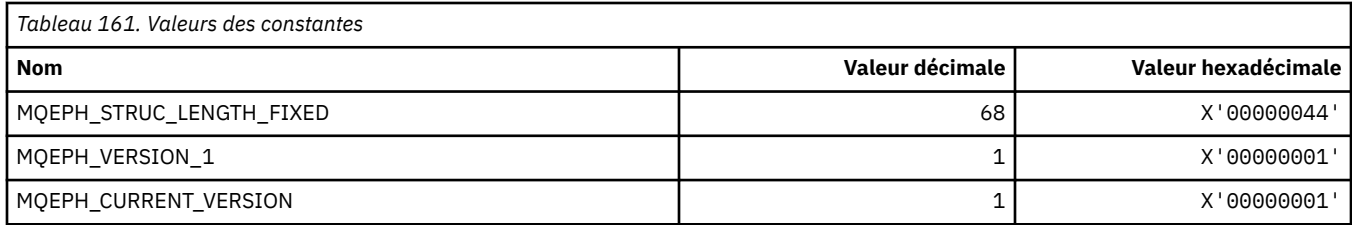

### **Indicateurs d'en-tête de format de commande imbriquée**

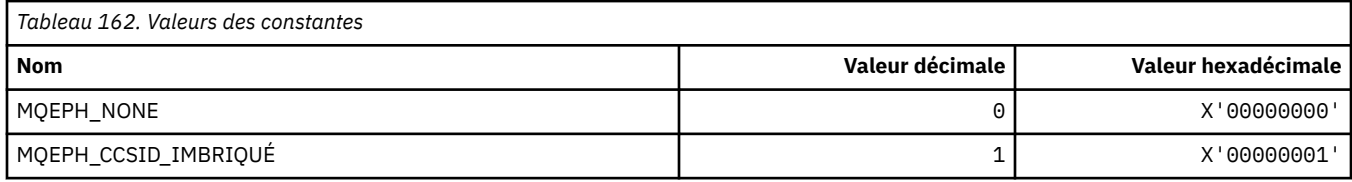

### **MQET\_ \* (types d'échappement de format de commande)**

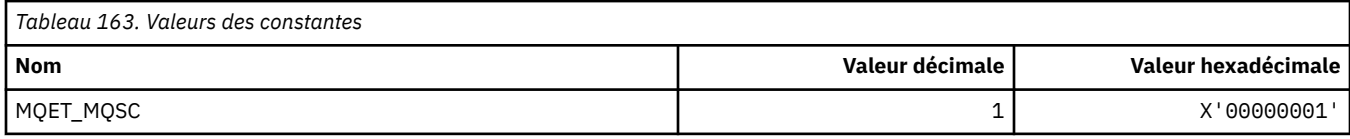

### **MQEVO\_ \* (origines d'événement de format de commande)**

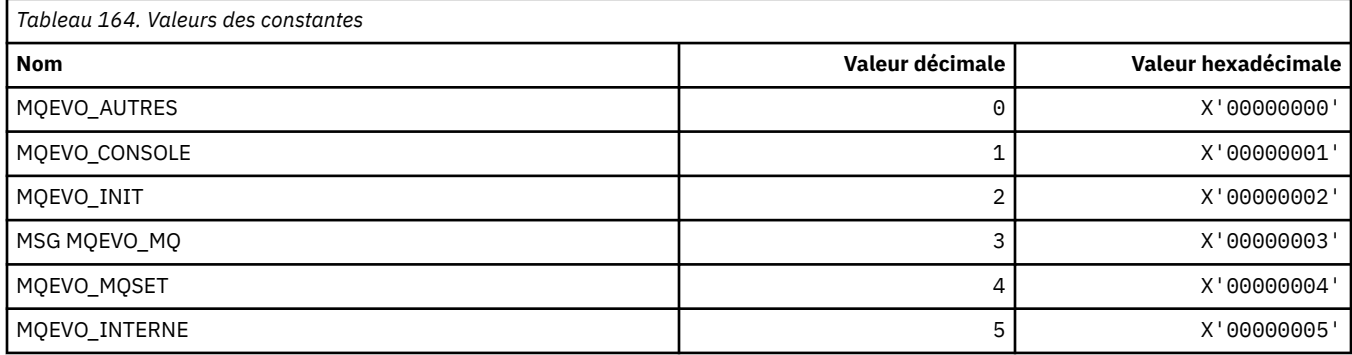

# **MQEVR\_ \* (format de commande-Enregistrement d'événements)**

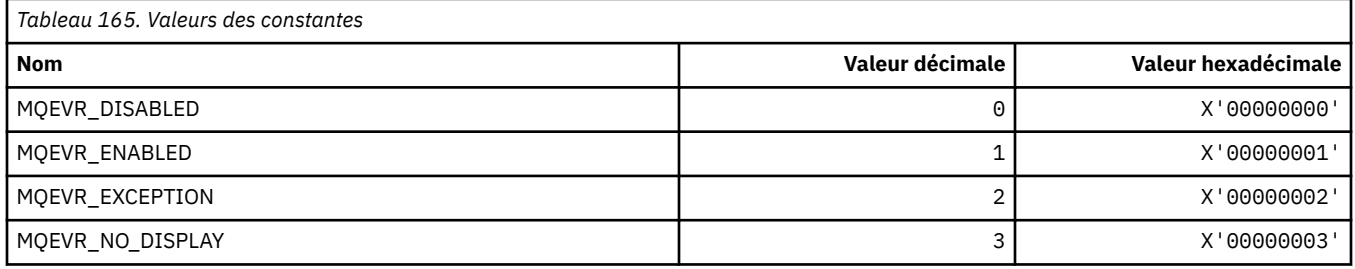

### **MQEXPI\_ \* (Intervalle d'analyse de l'expiration)**

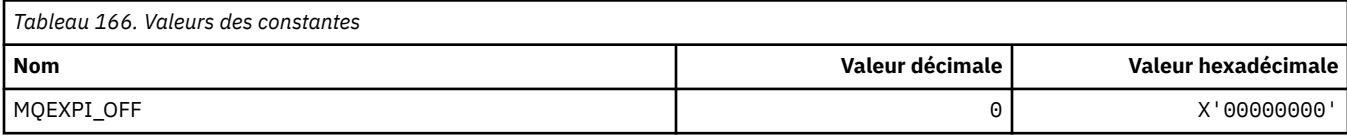
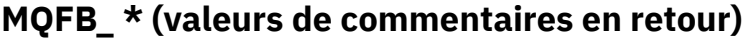

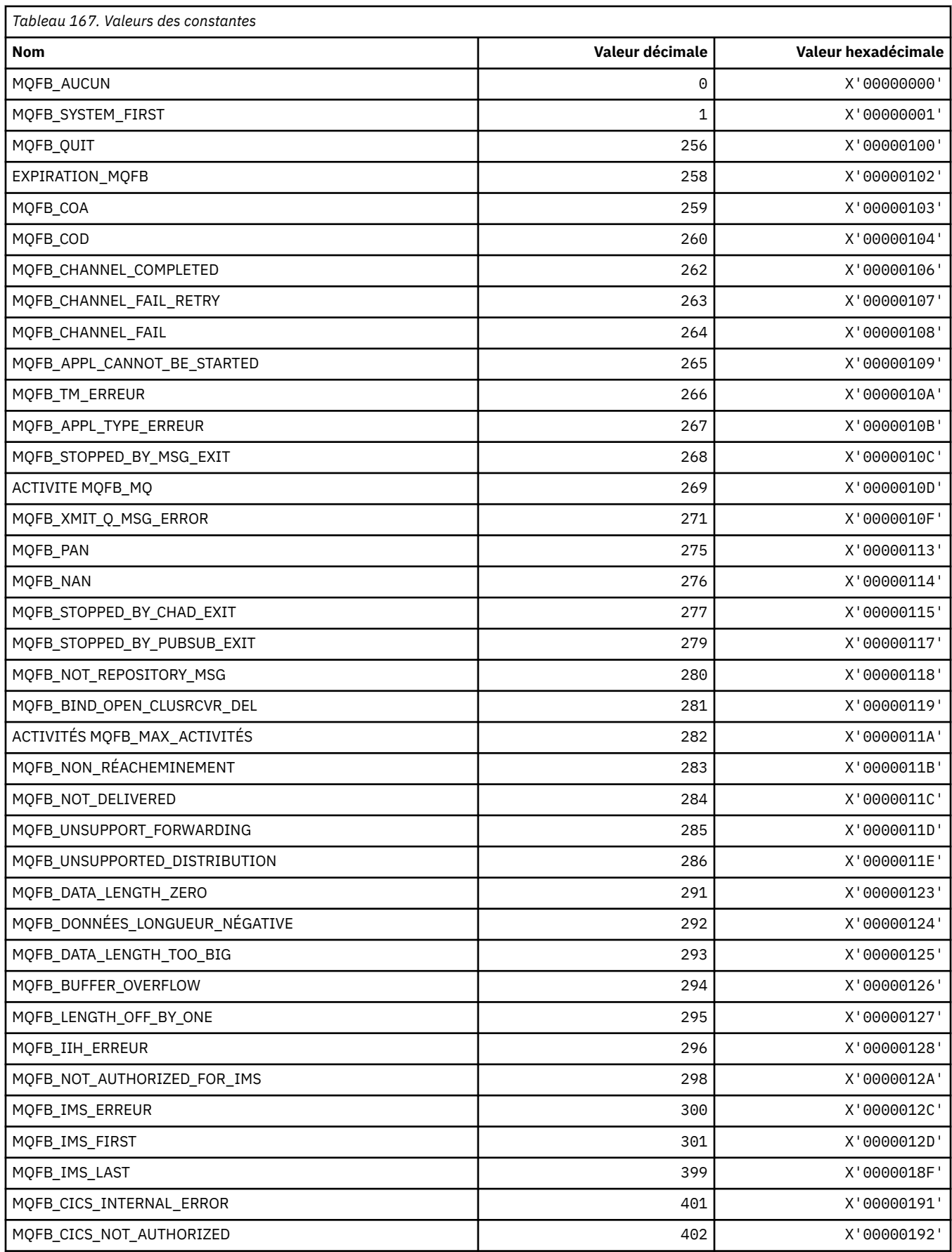

٦

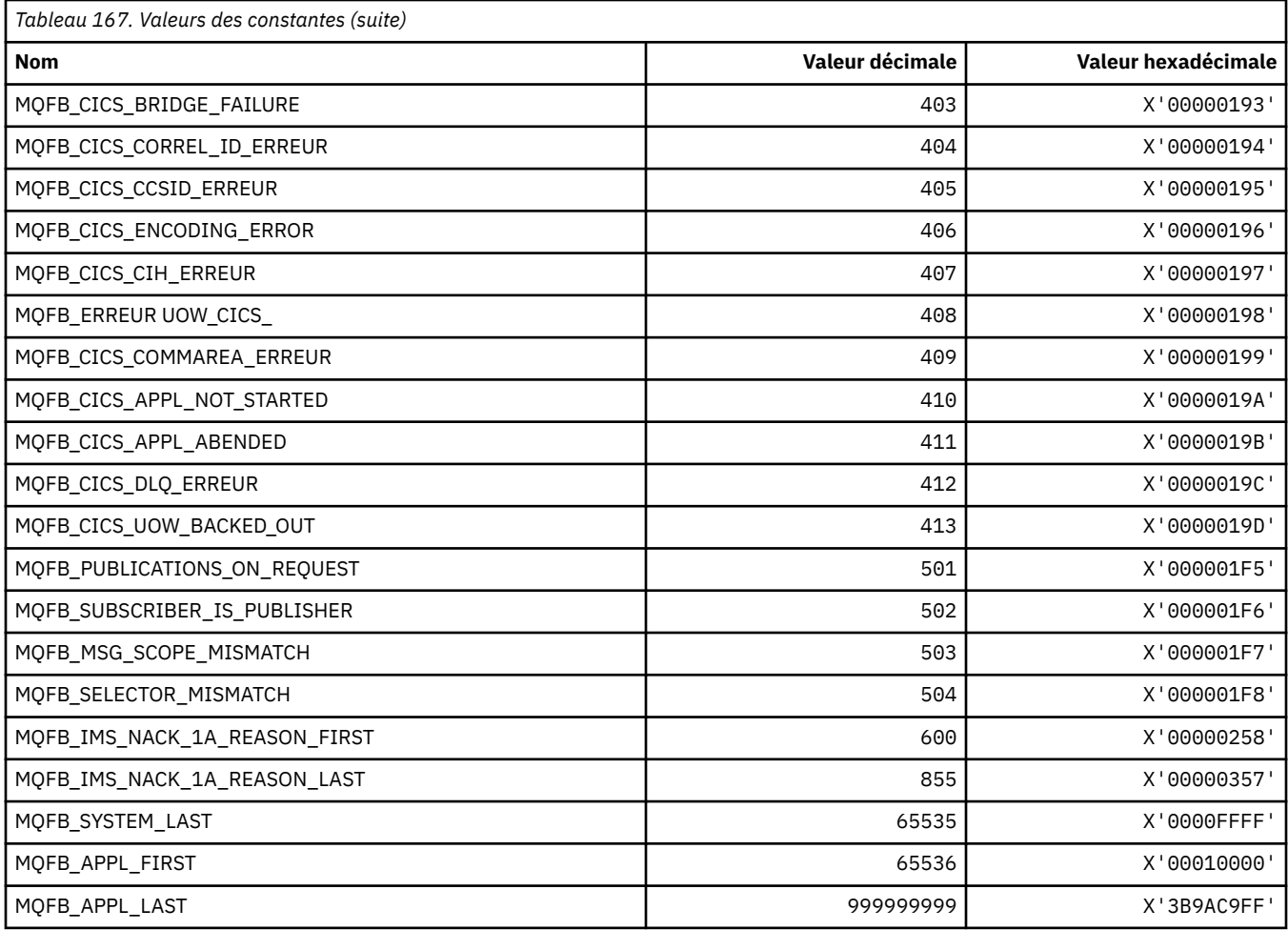

# **MQFC\_ \* (Options de force de format de commande)**

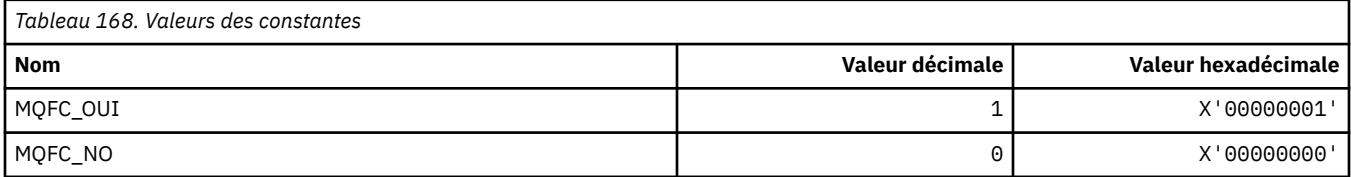

## **MQFMT\_ \* (formats)**

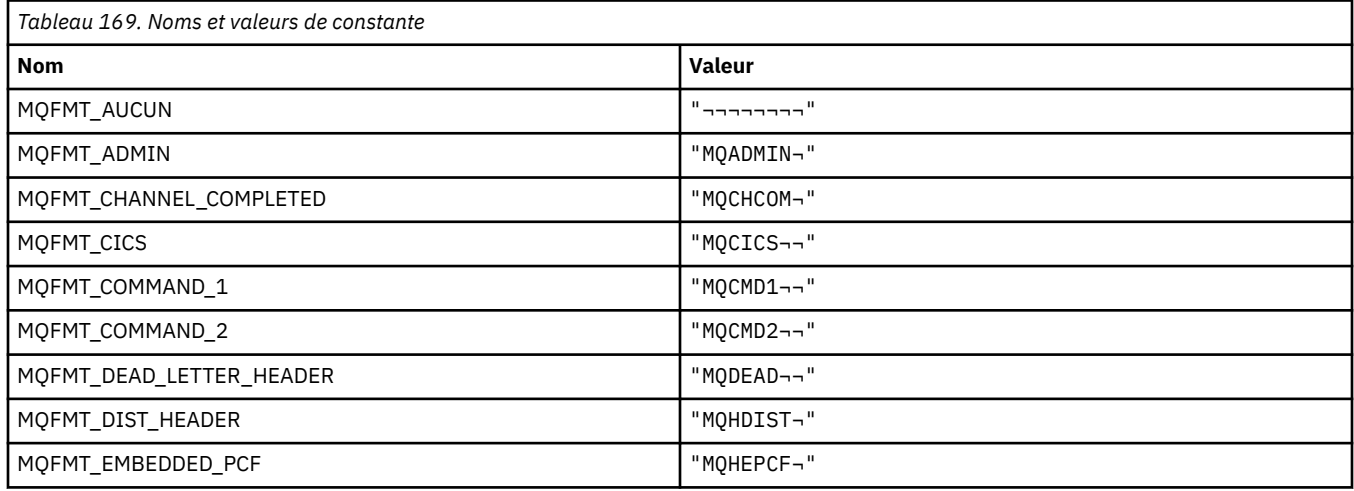

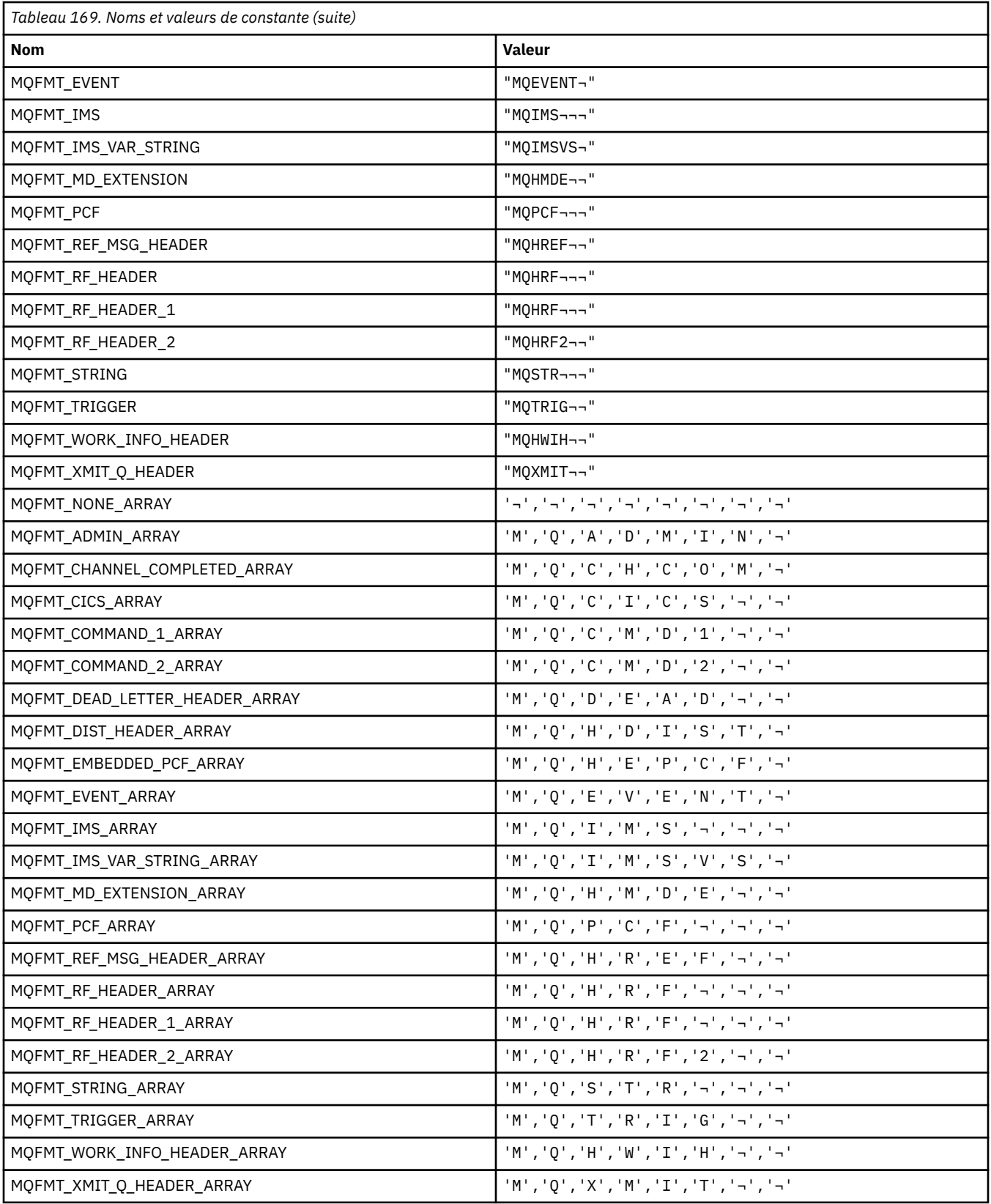

## **MQGA\_ \* (Sélecteurs d'attributs de groupe)**

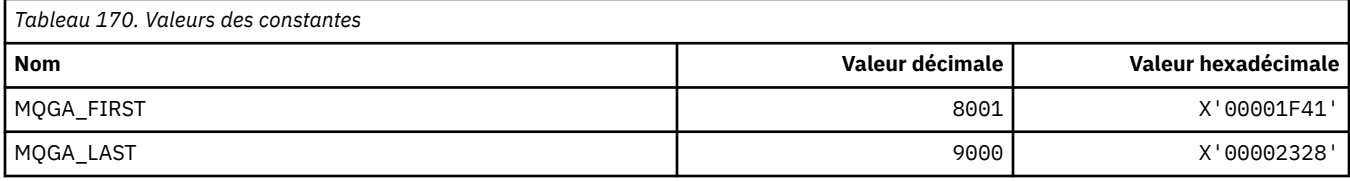

## **MQGACF\_ \* (Types de paramètre de groupe de format de commande)**

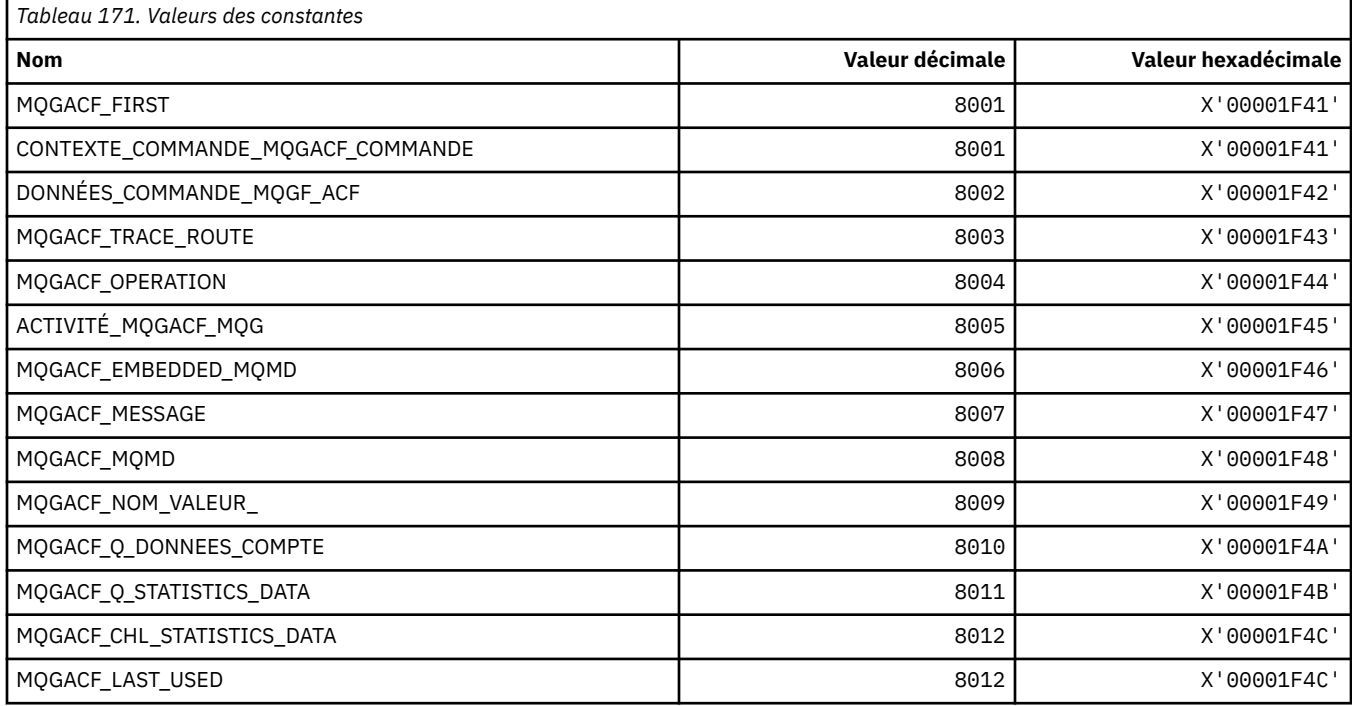

## **MQGI\_ \* (identificateur de groupe)**

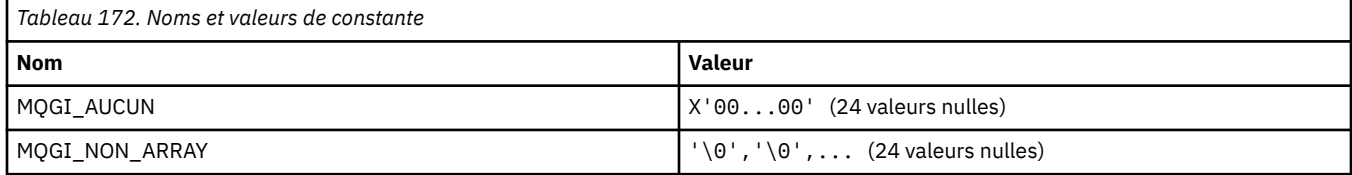

## **MQGMO\_ \* (Obtenir les options et la structure du message)**

#### **Obtenir la structure des options de message**

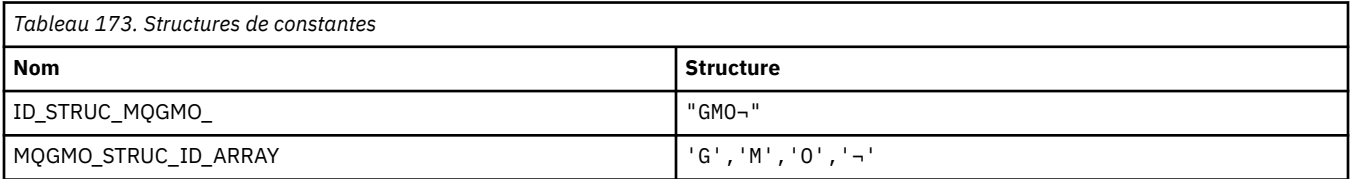

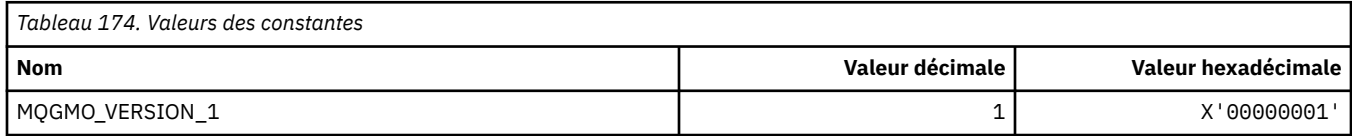

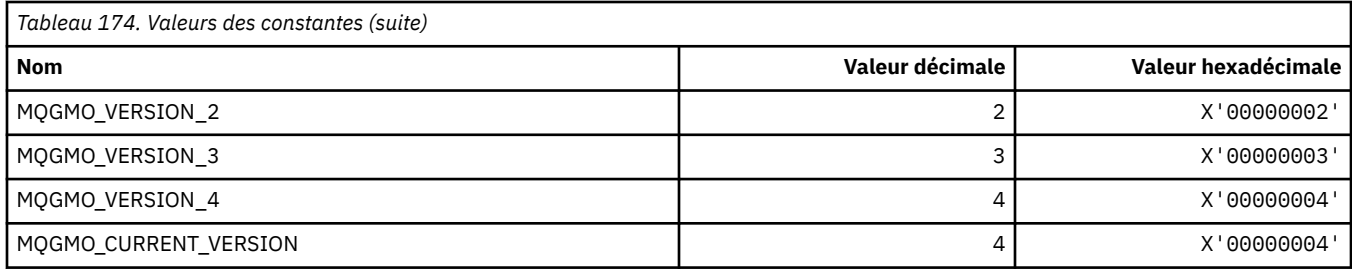

# **Options d'obtention de message**

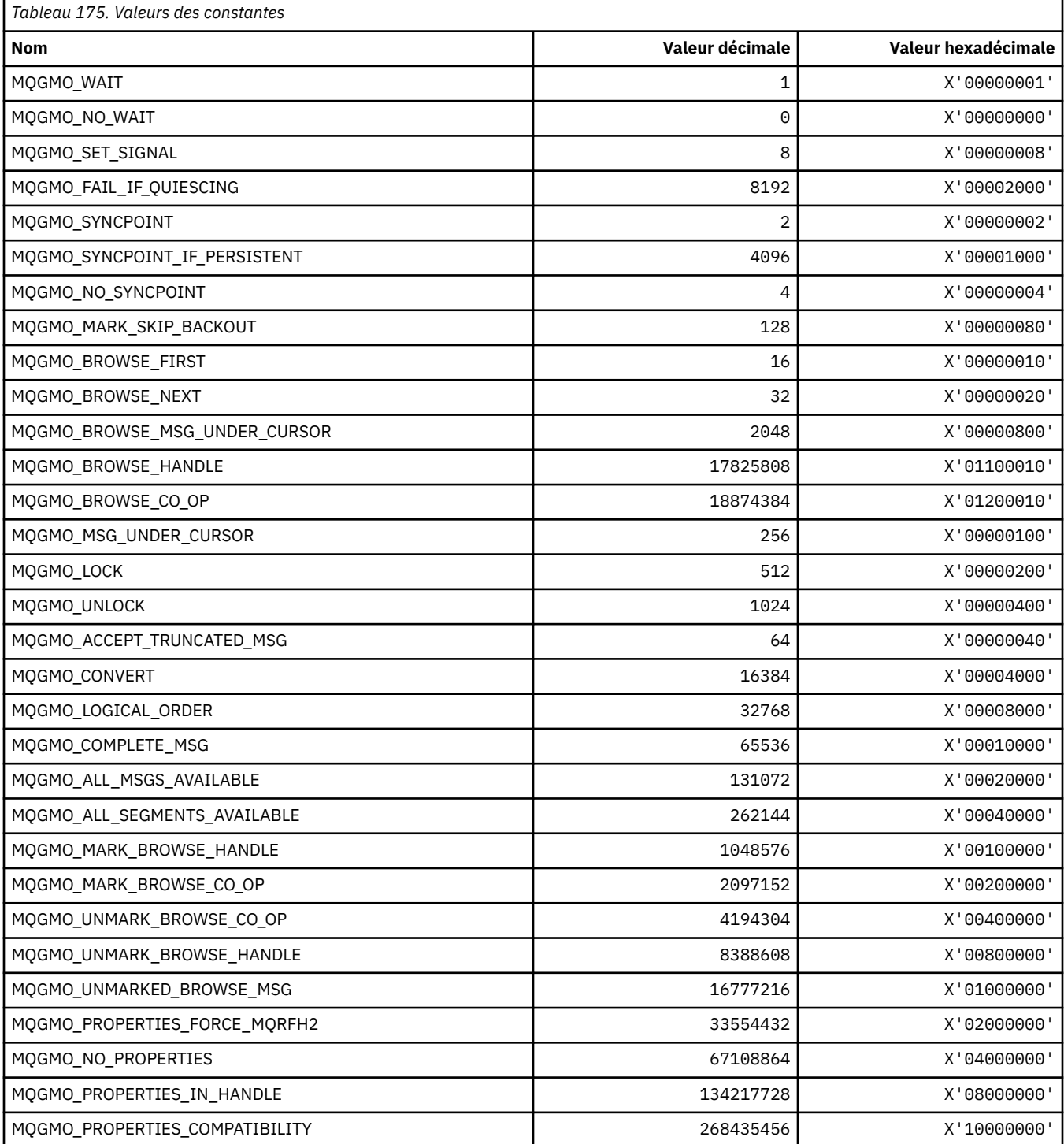

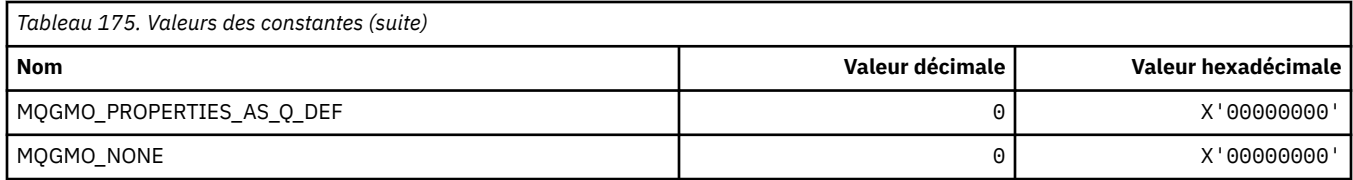

## **MQGS\_ \* (statut du groupe)**

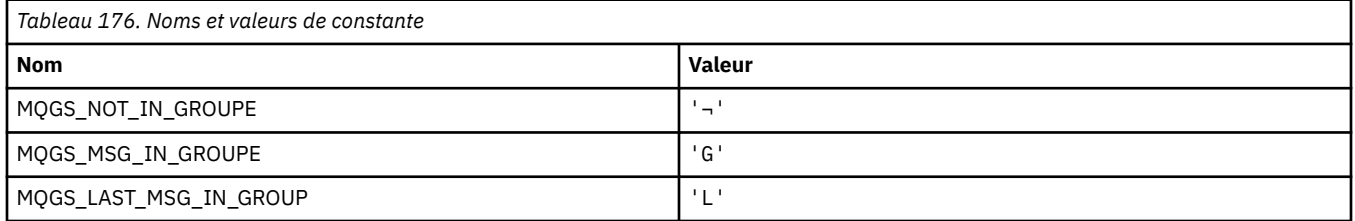

**Remarque :** Le symbole ¬ représente un caractère blanc unique.

## **MQHA\_ \* (Sélecteurs de descripteur)**

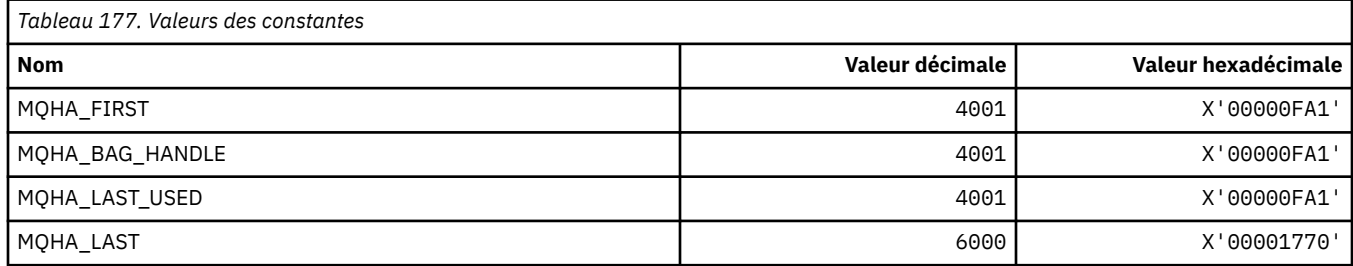

## **MQHB\_ \* (descripteurs de sac)**

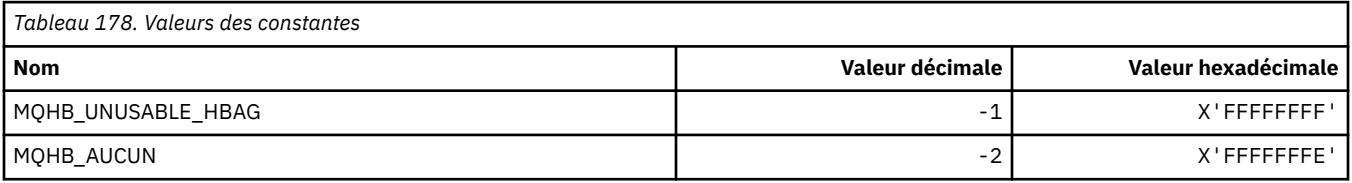

## **MQHC\_ \* (descripteurs de connexion)**

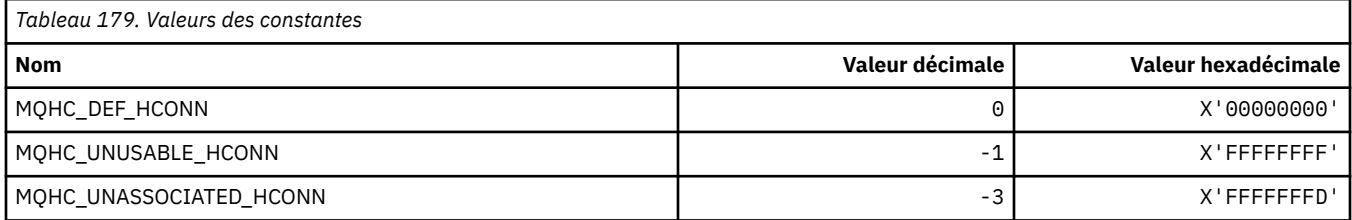

# **MQHM\_ \* (descripteur de message)**

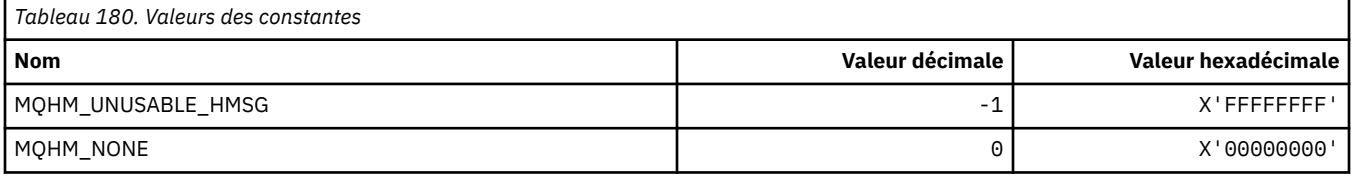

## **MQHO\_ \* (Descripteur d'objet)**

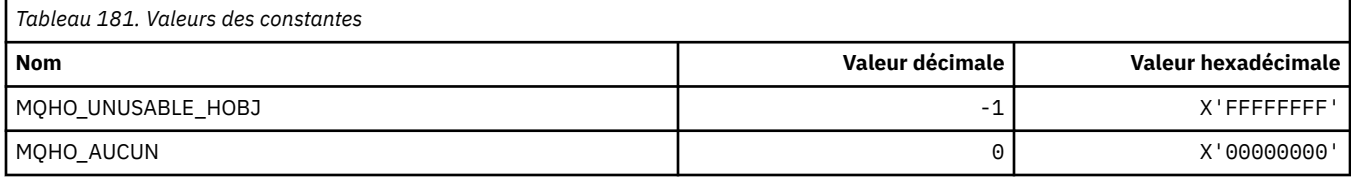

## **MQHSTATE\_ \* (Etats de descripteur de format de commande)**

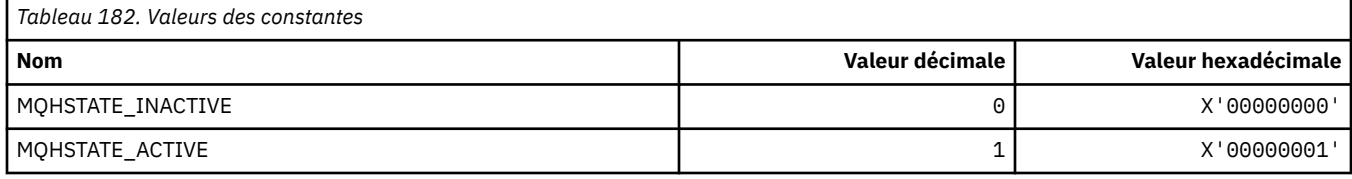

## **MQIA\_ \* (Sélecteurs d'attribut d'entier)**

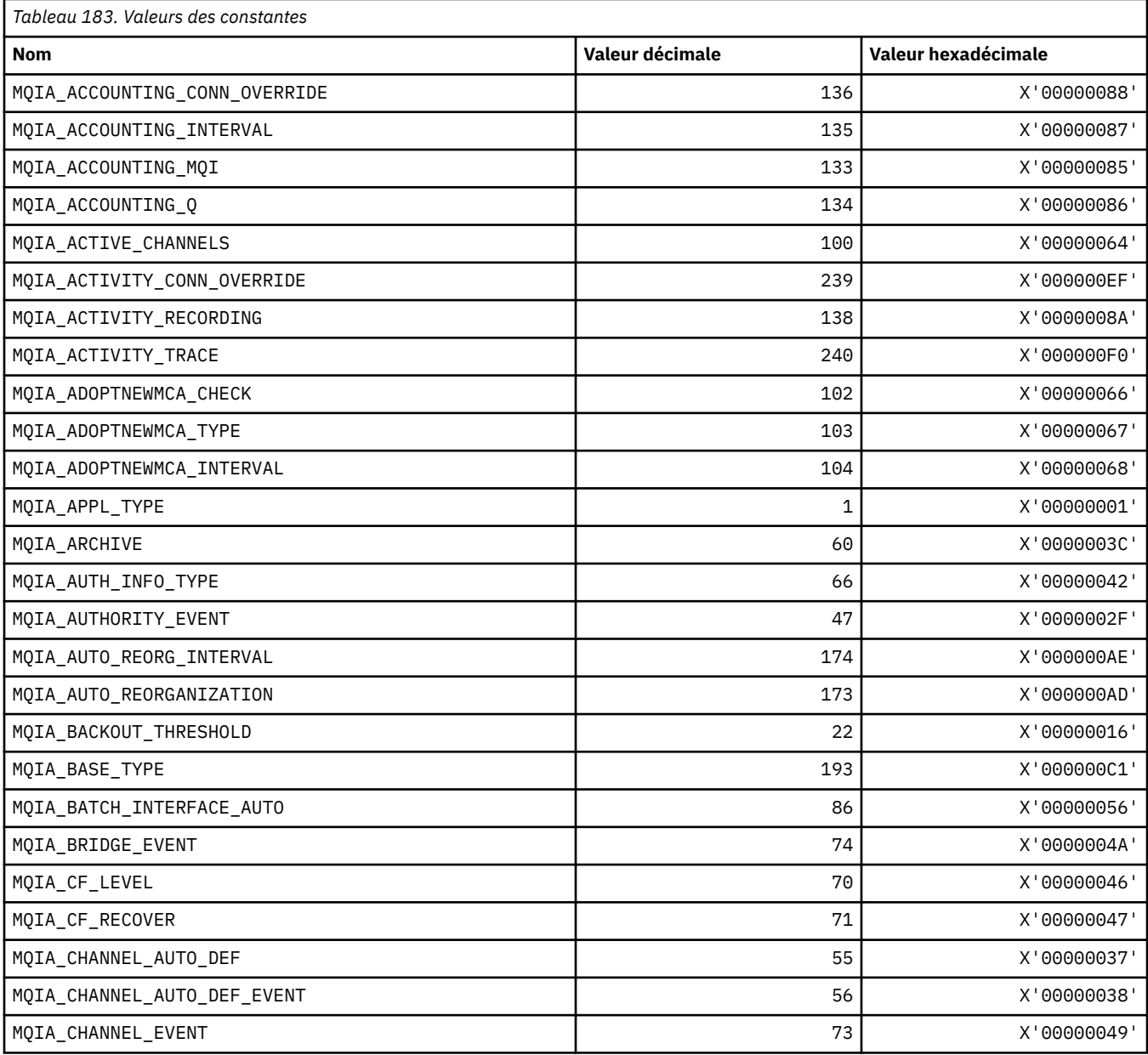

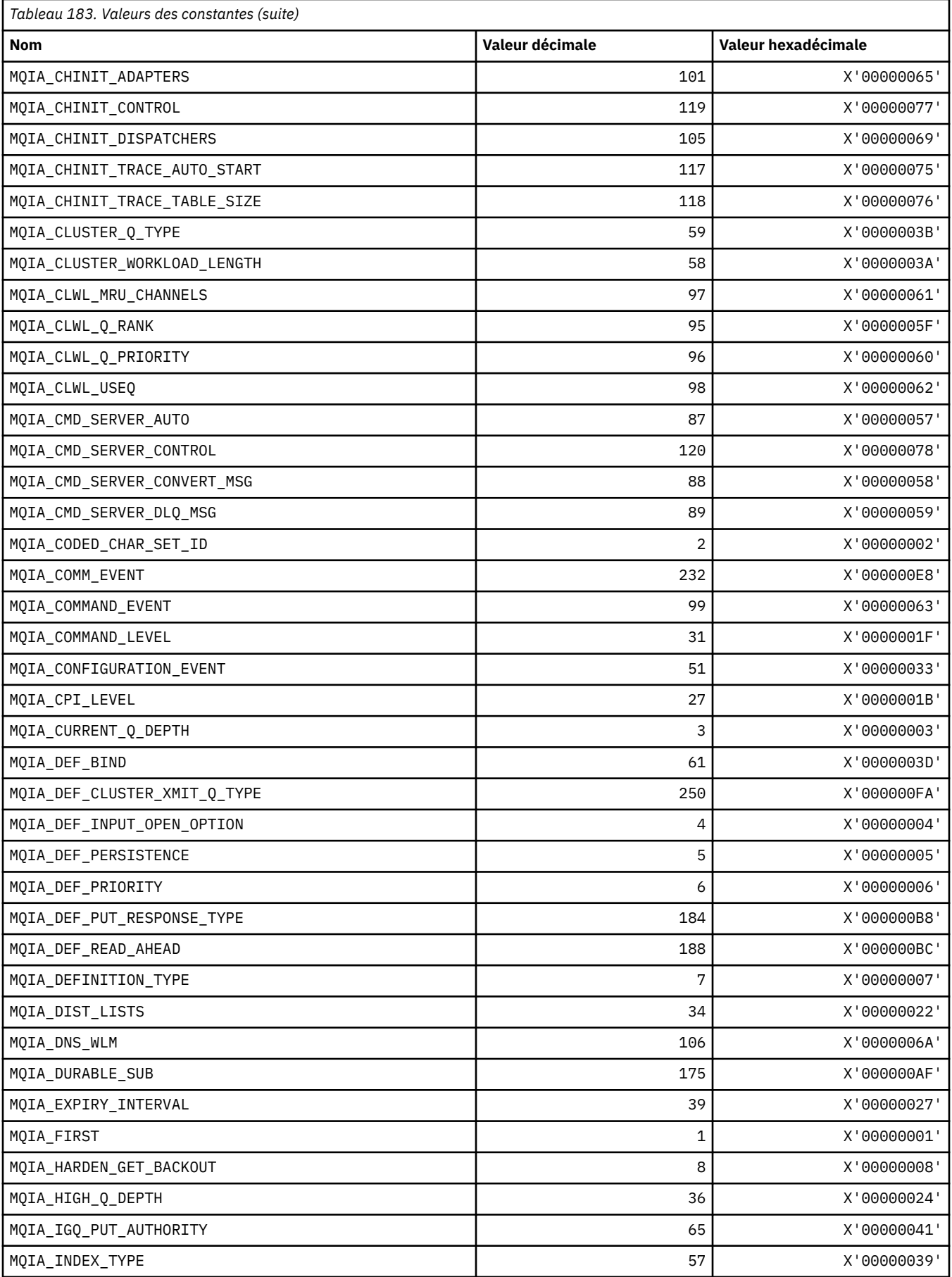

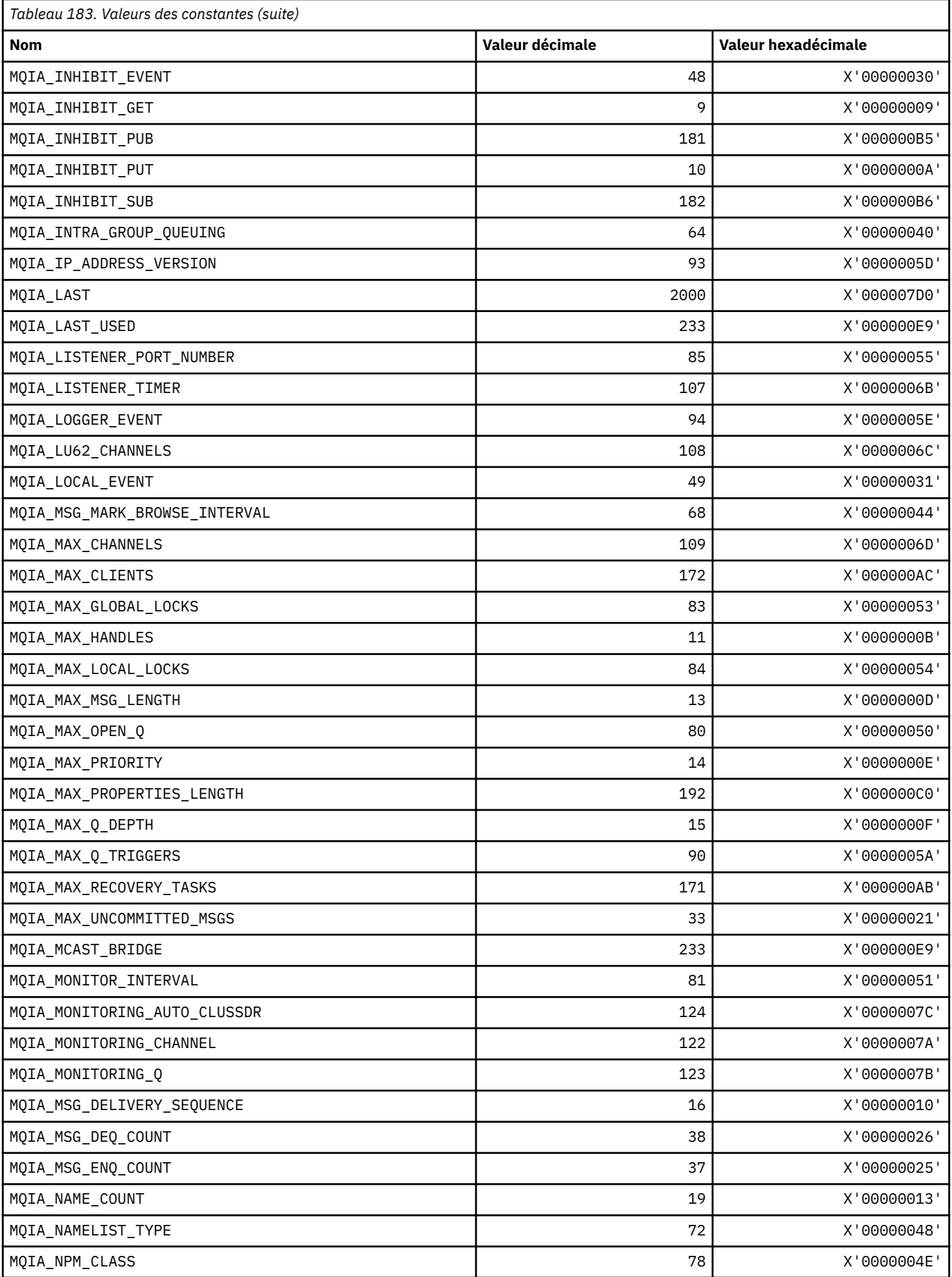

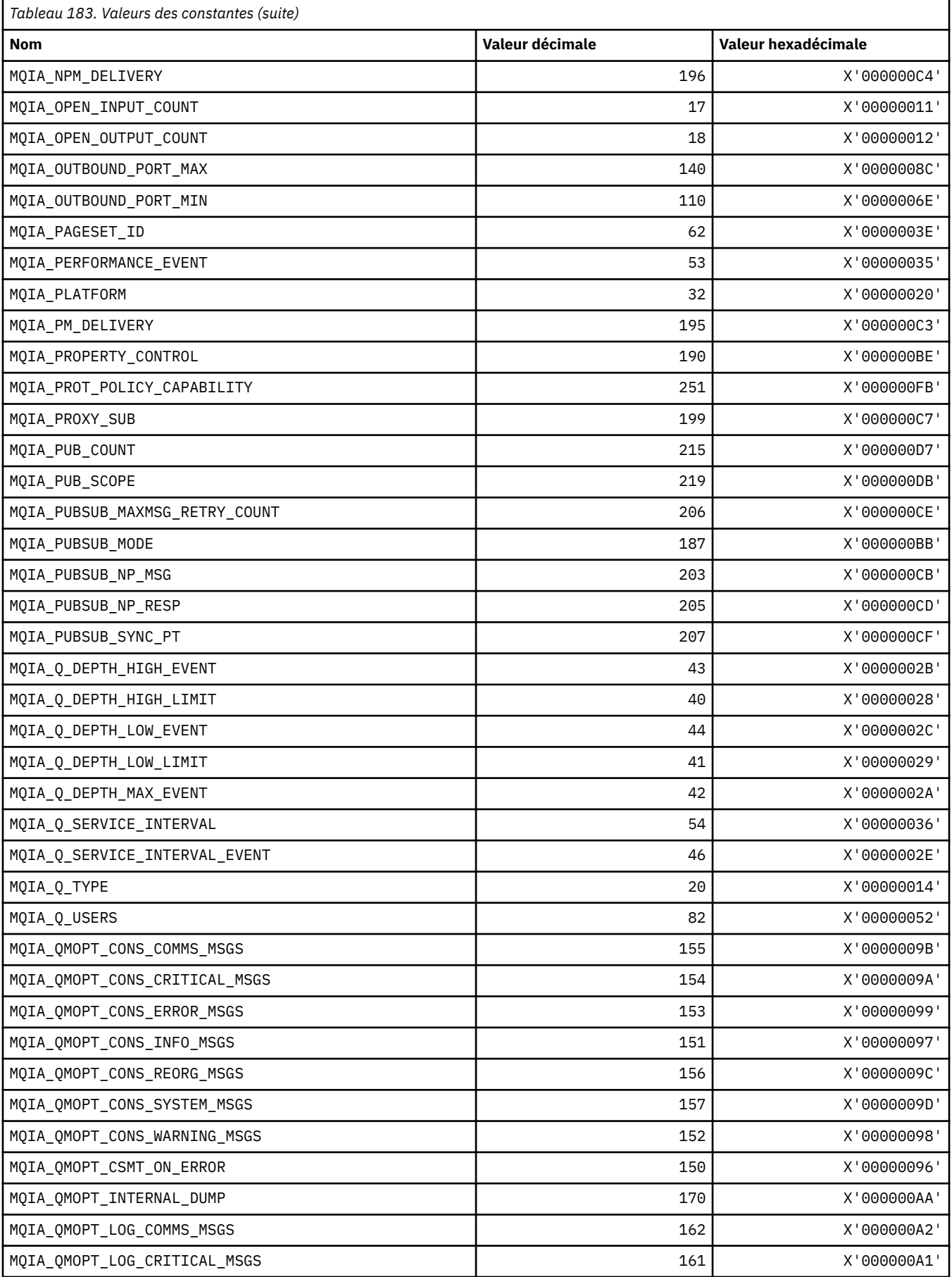

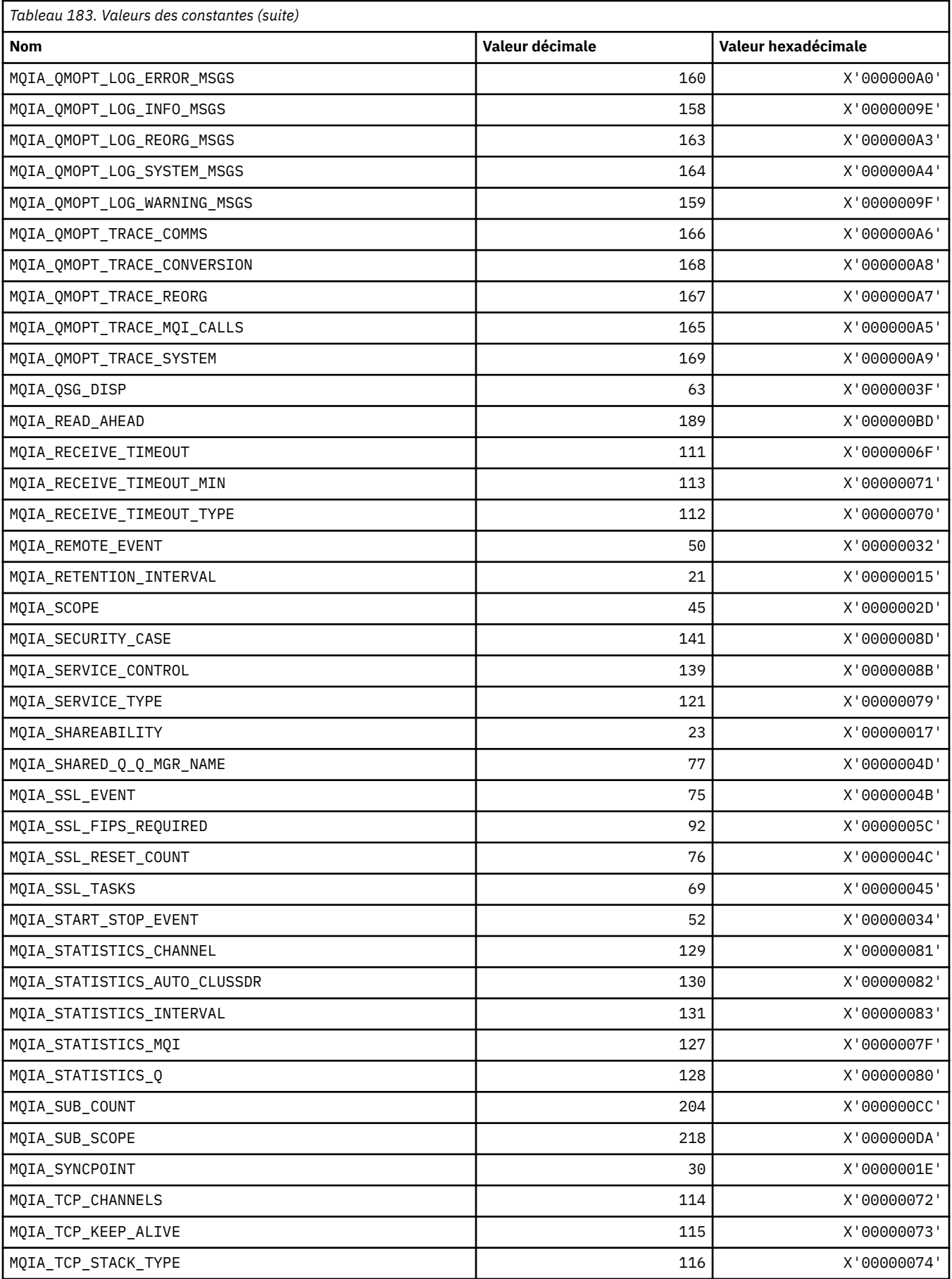

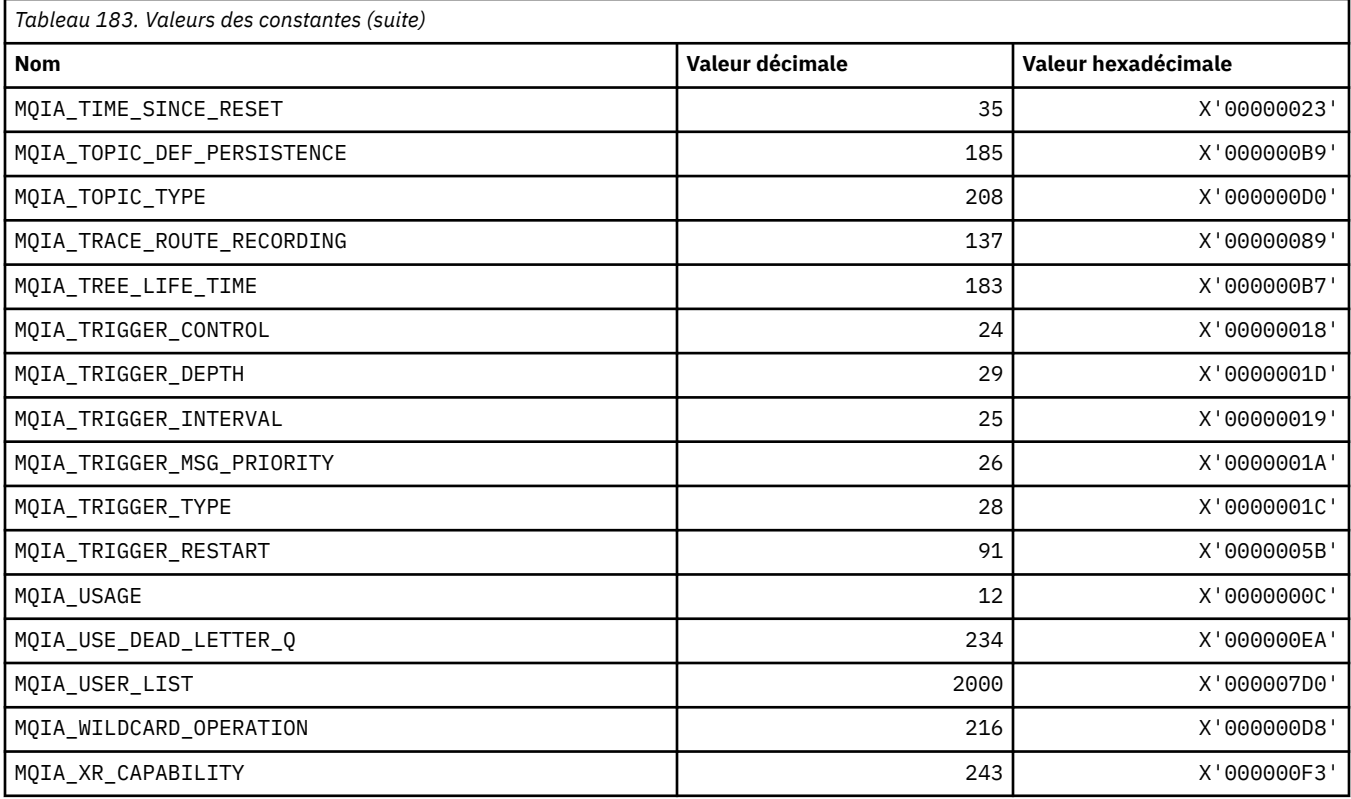

# **MQIACF\_ \* (format de commande-Types de paramètre entier)**

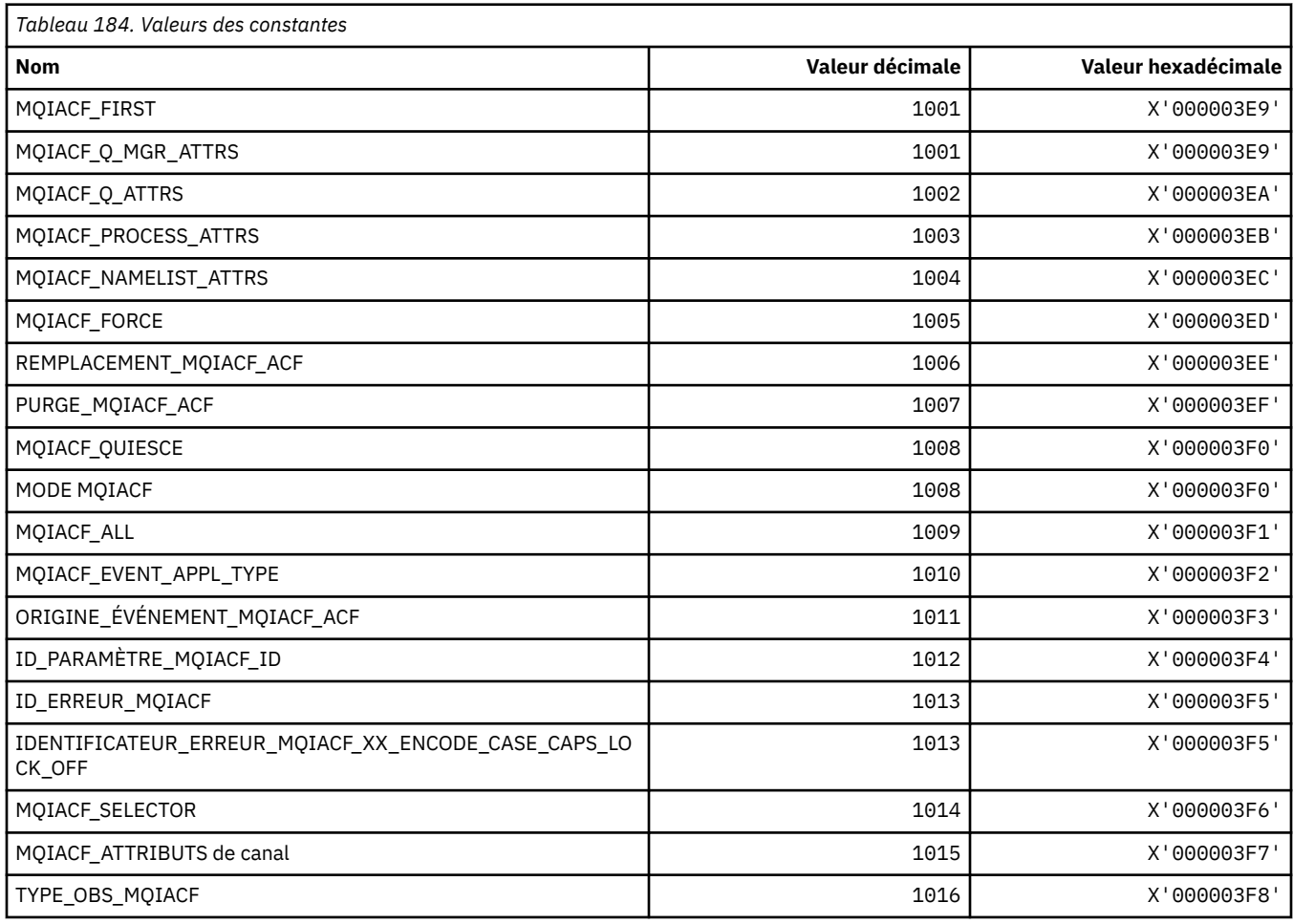

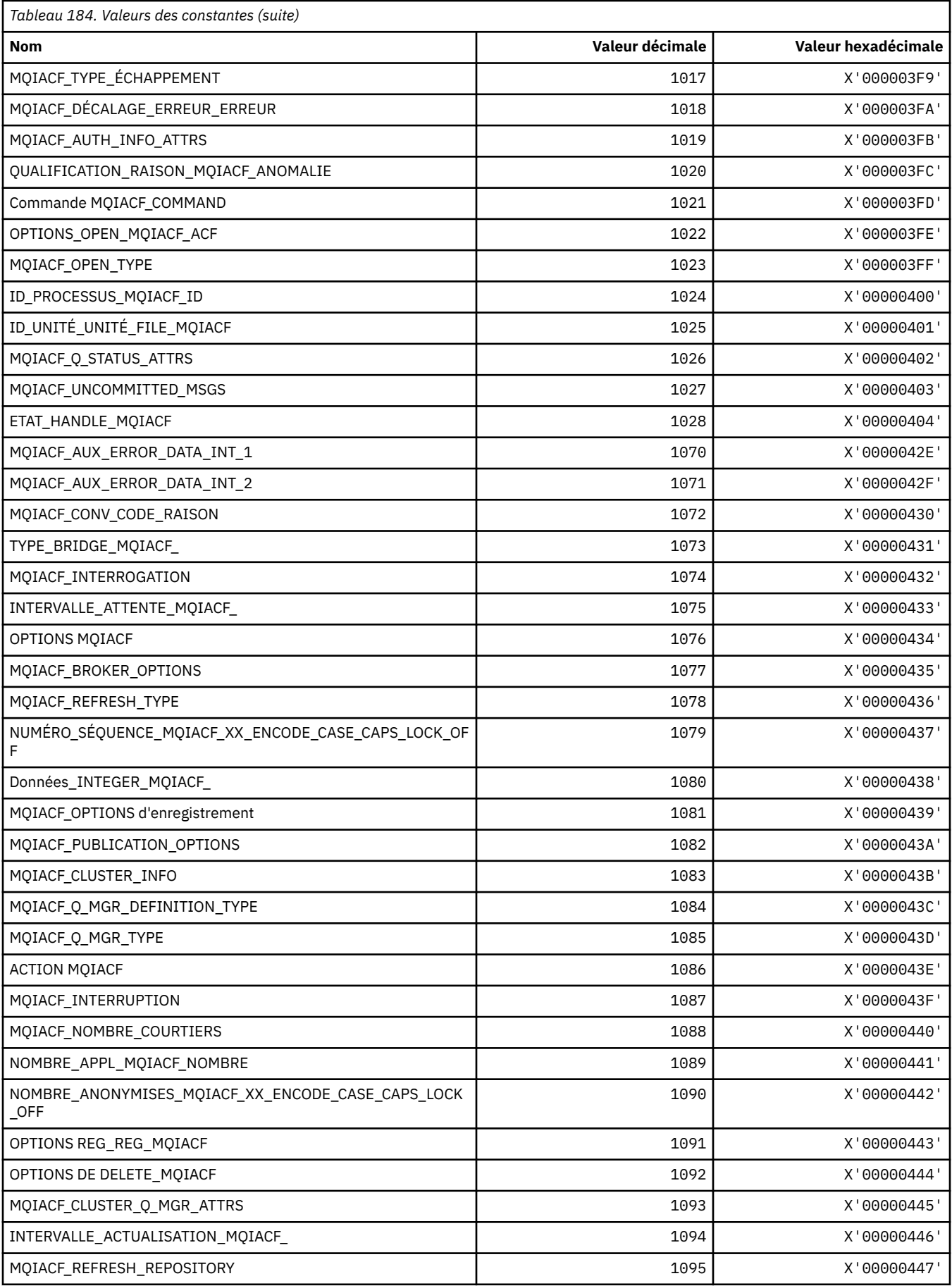

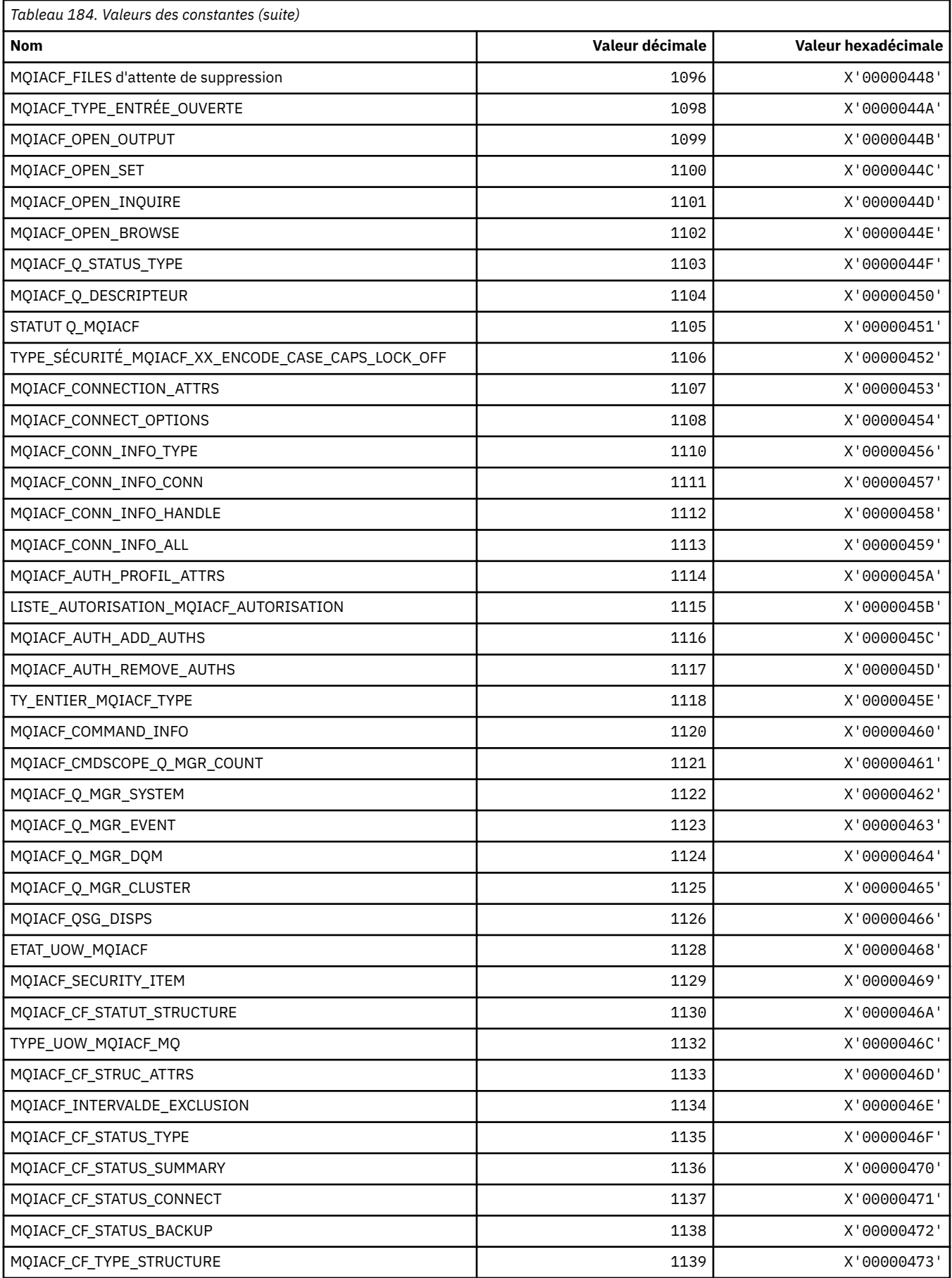

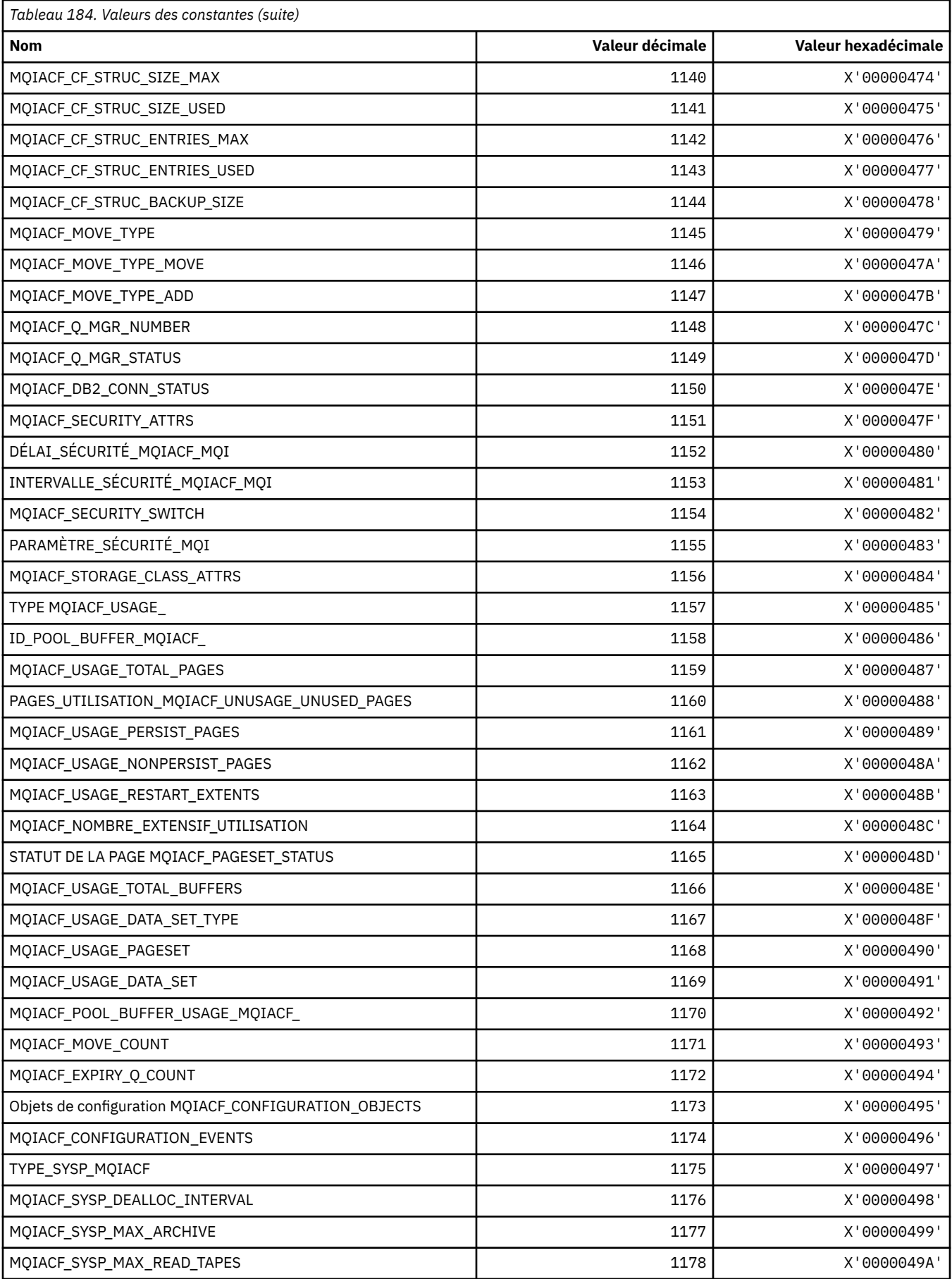

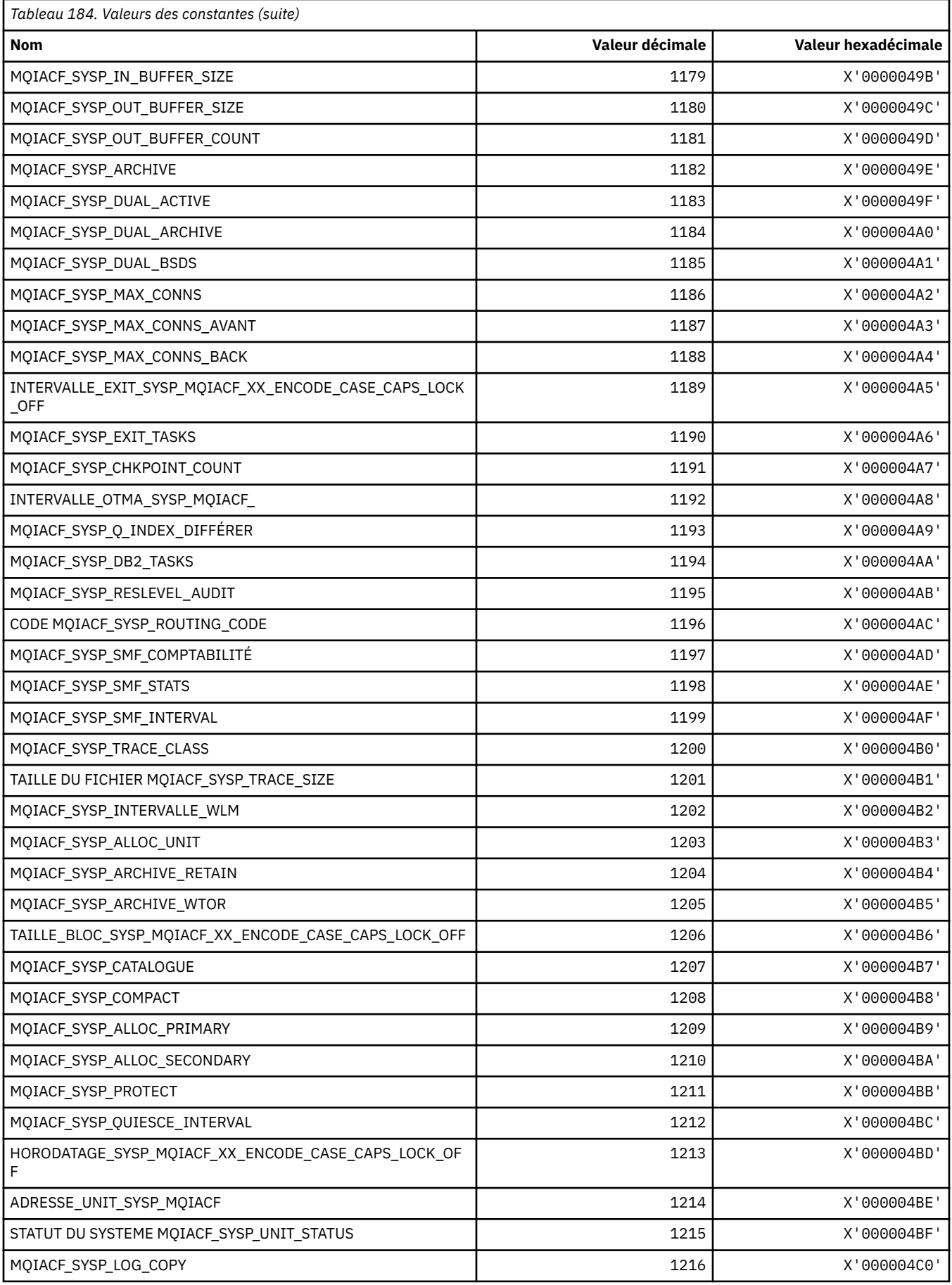

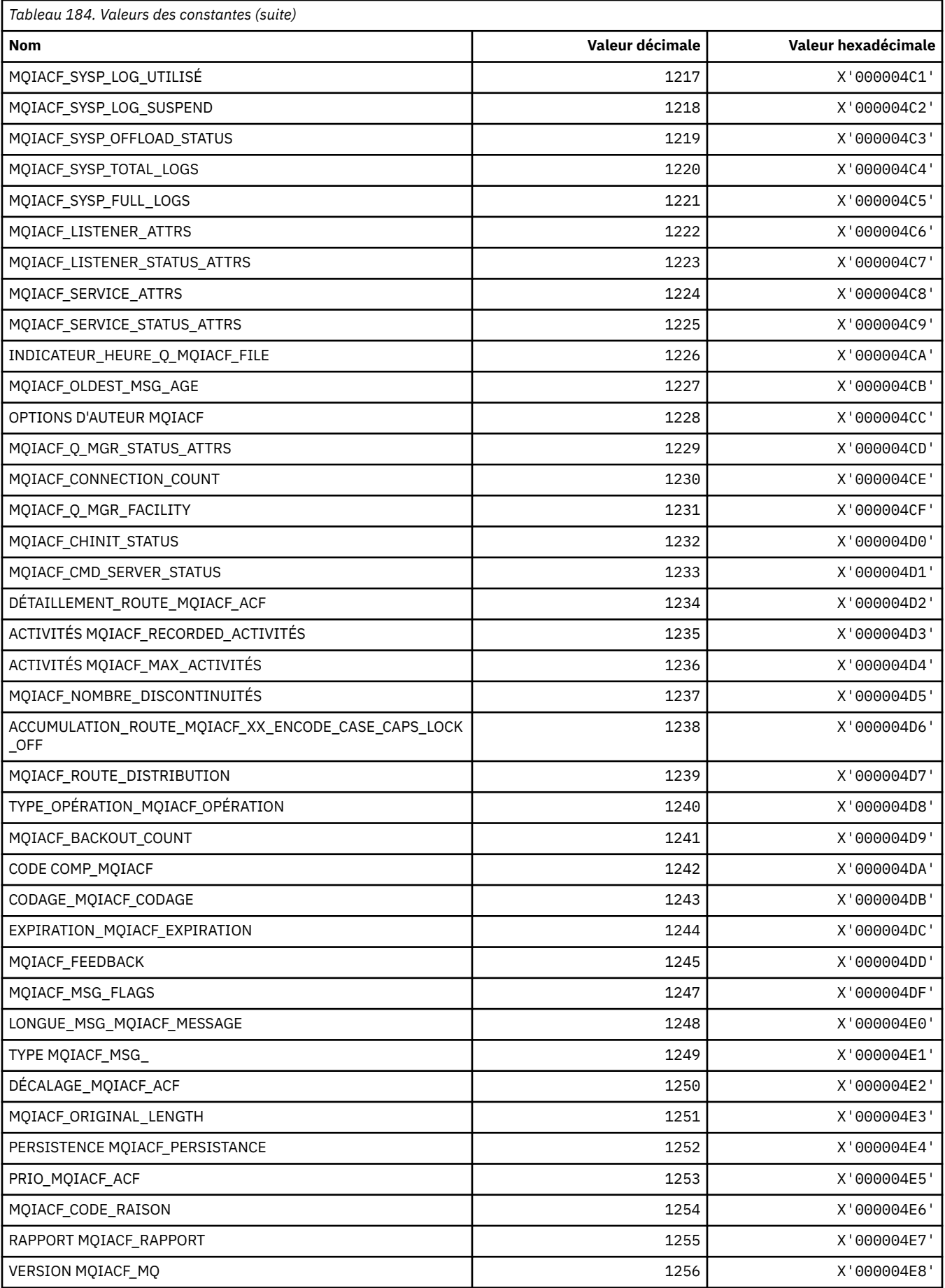

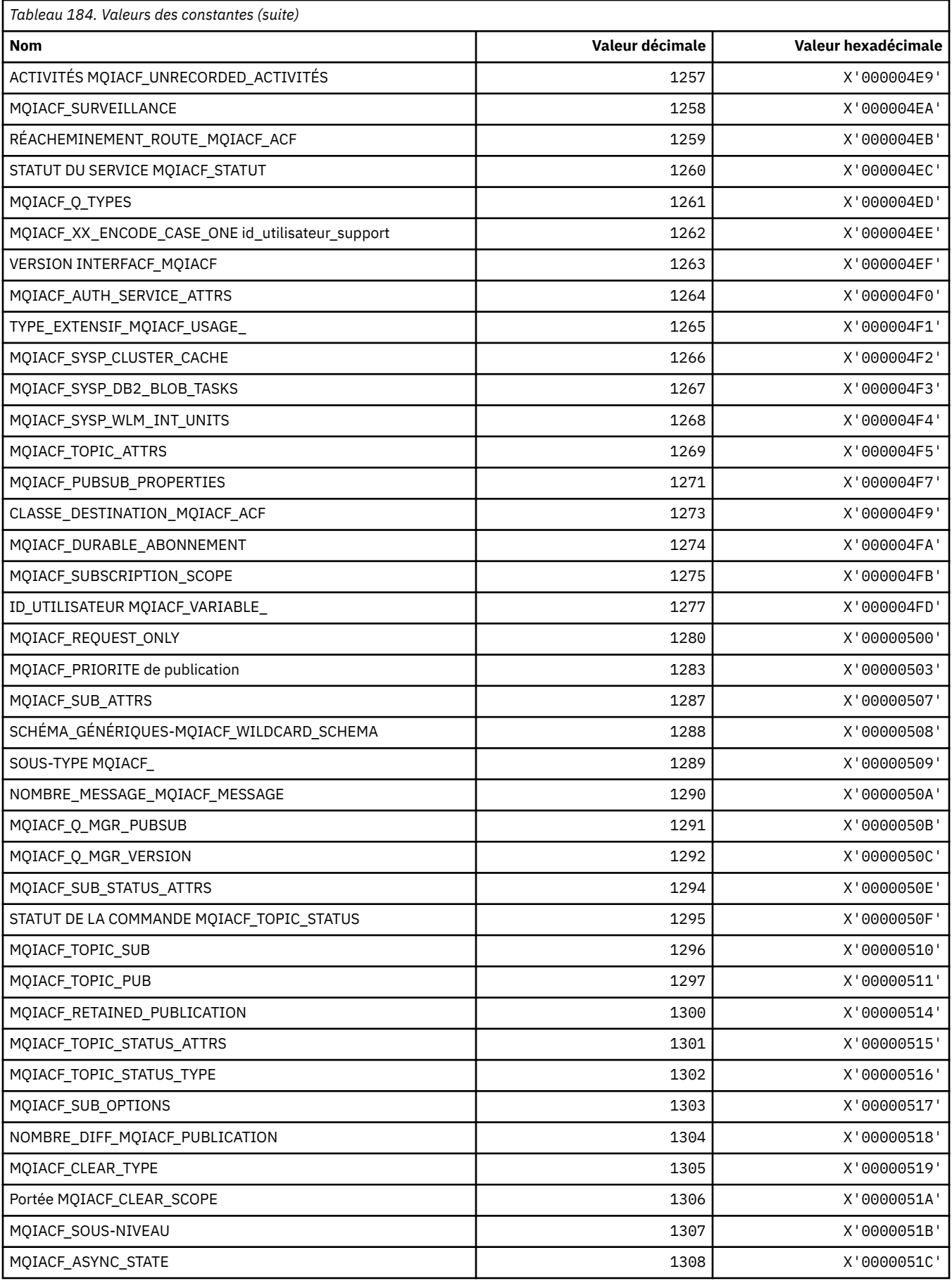

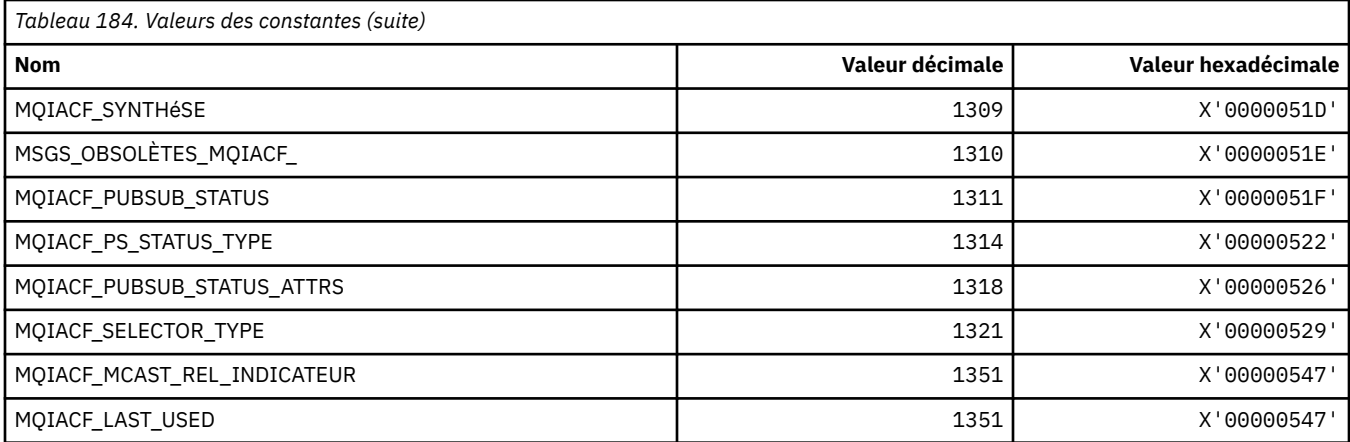

# **MQIACH\_ \* (types de canal de type entier au format de commande)**

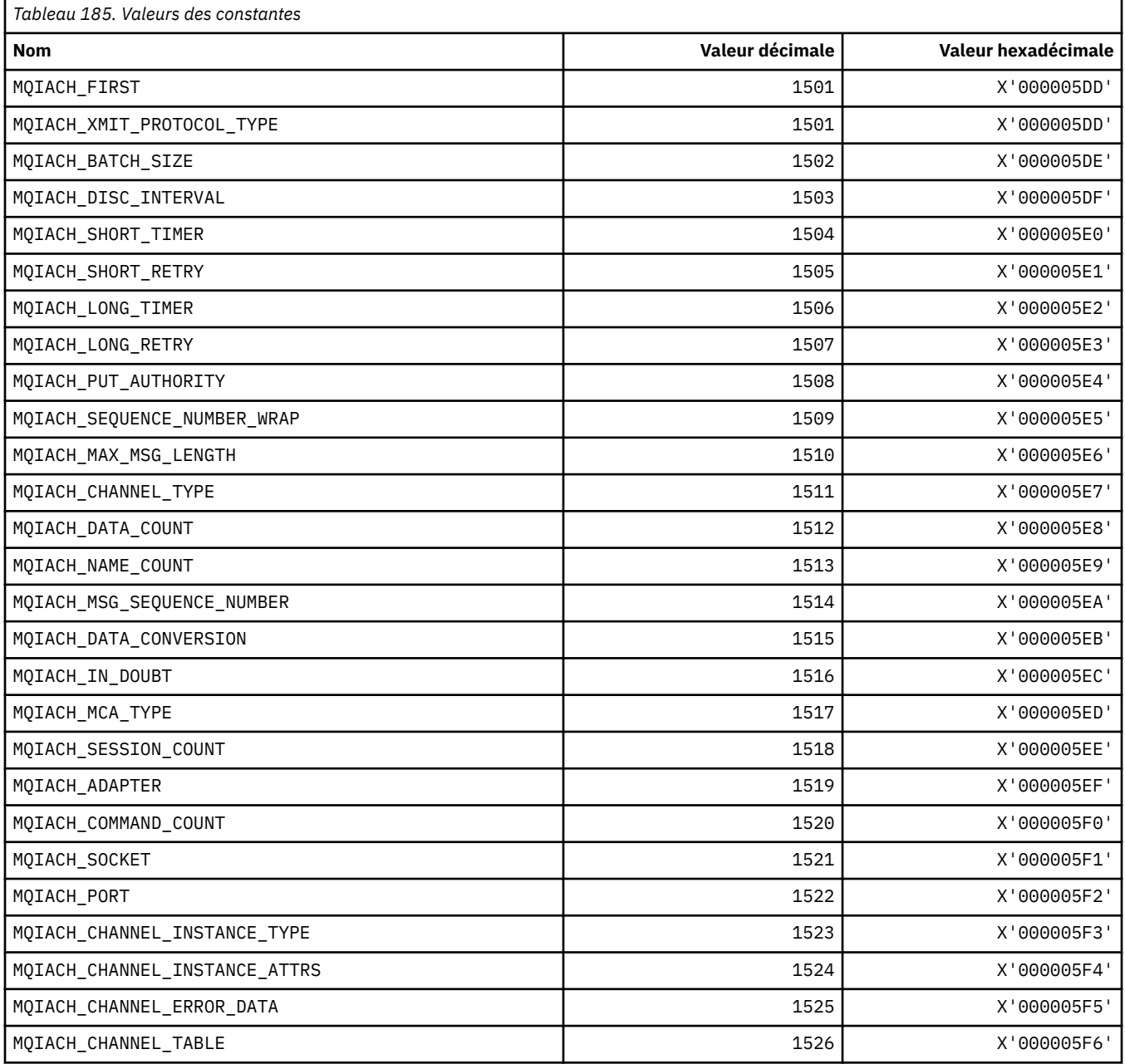

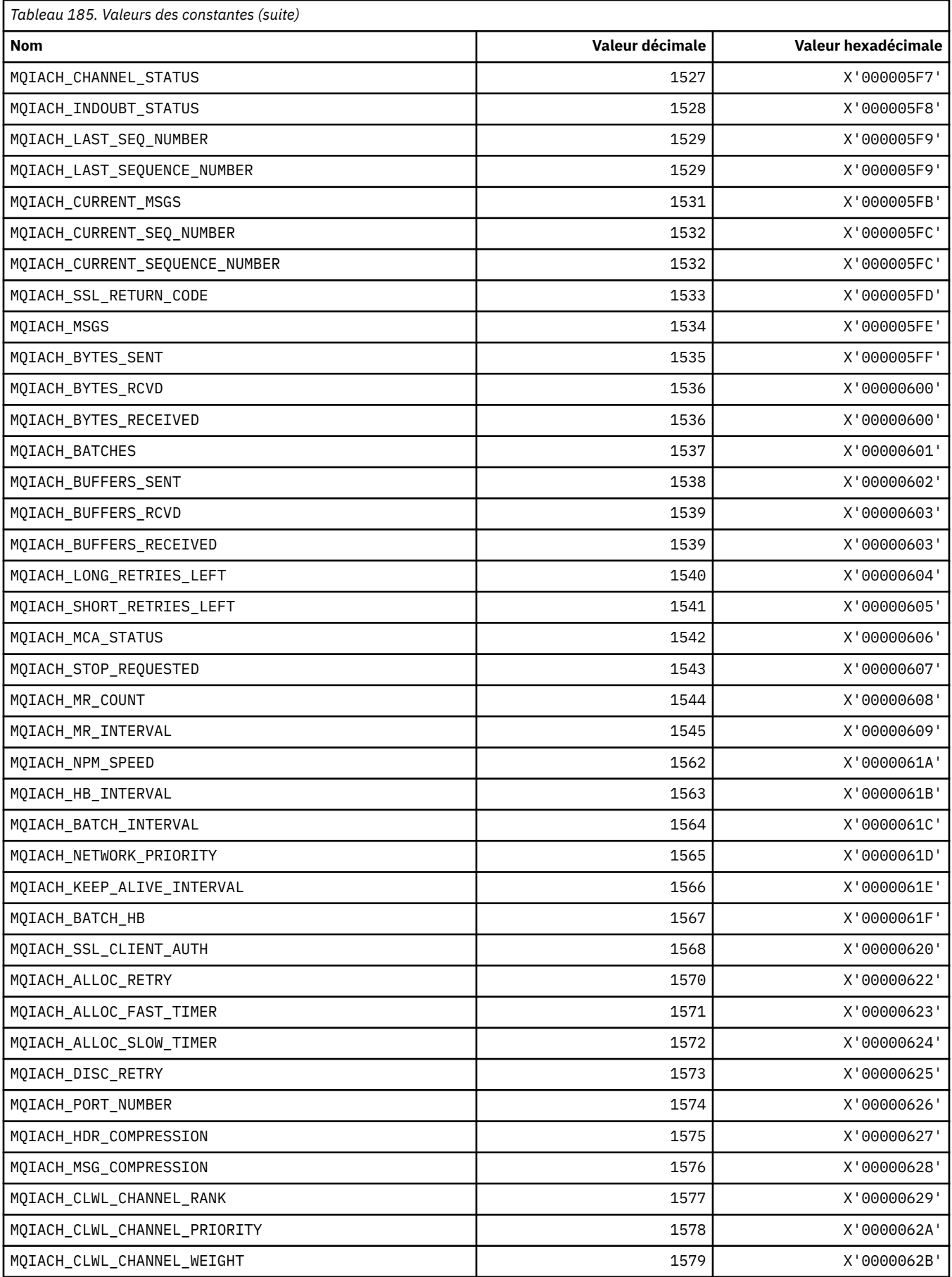

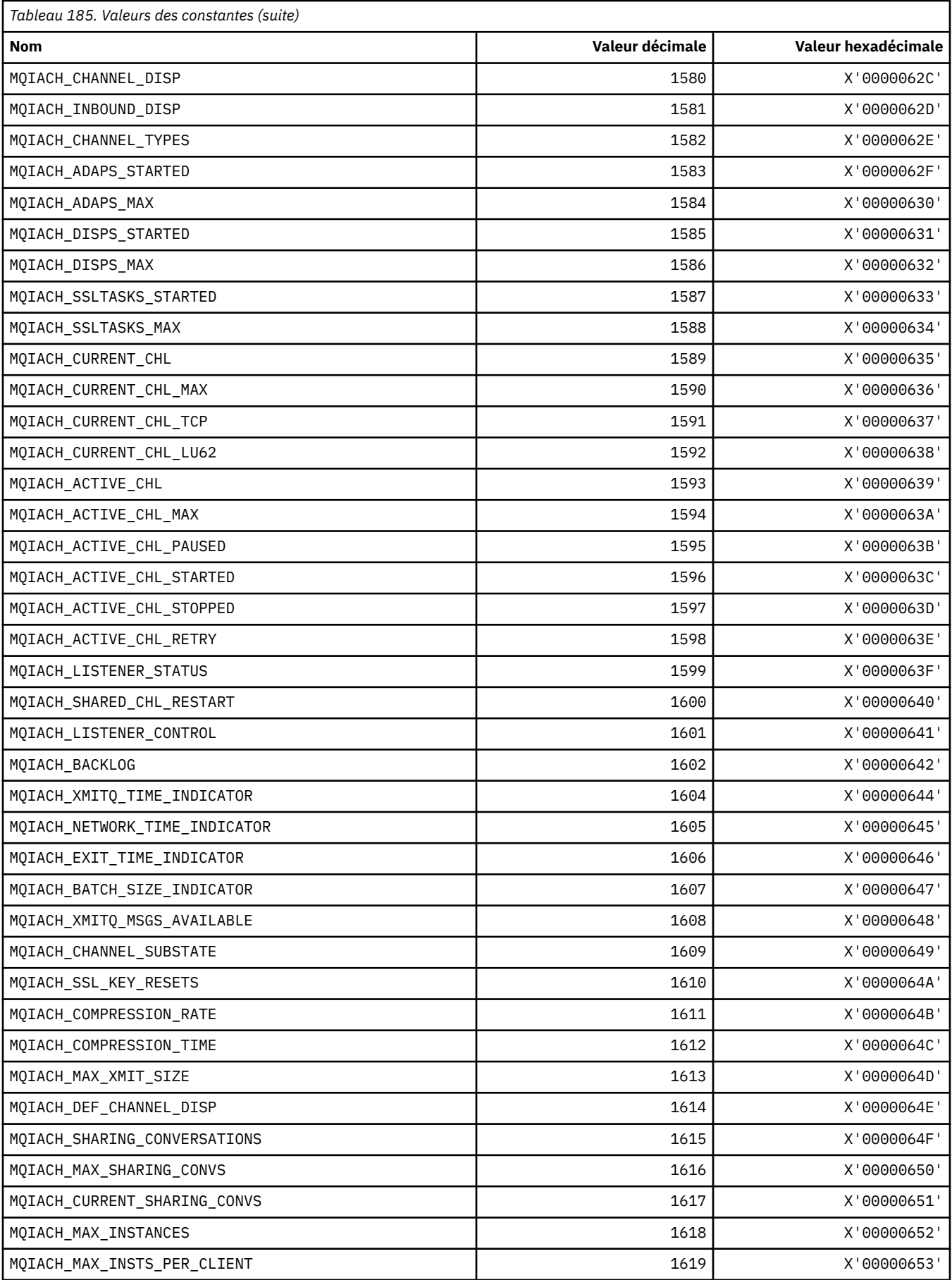

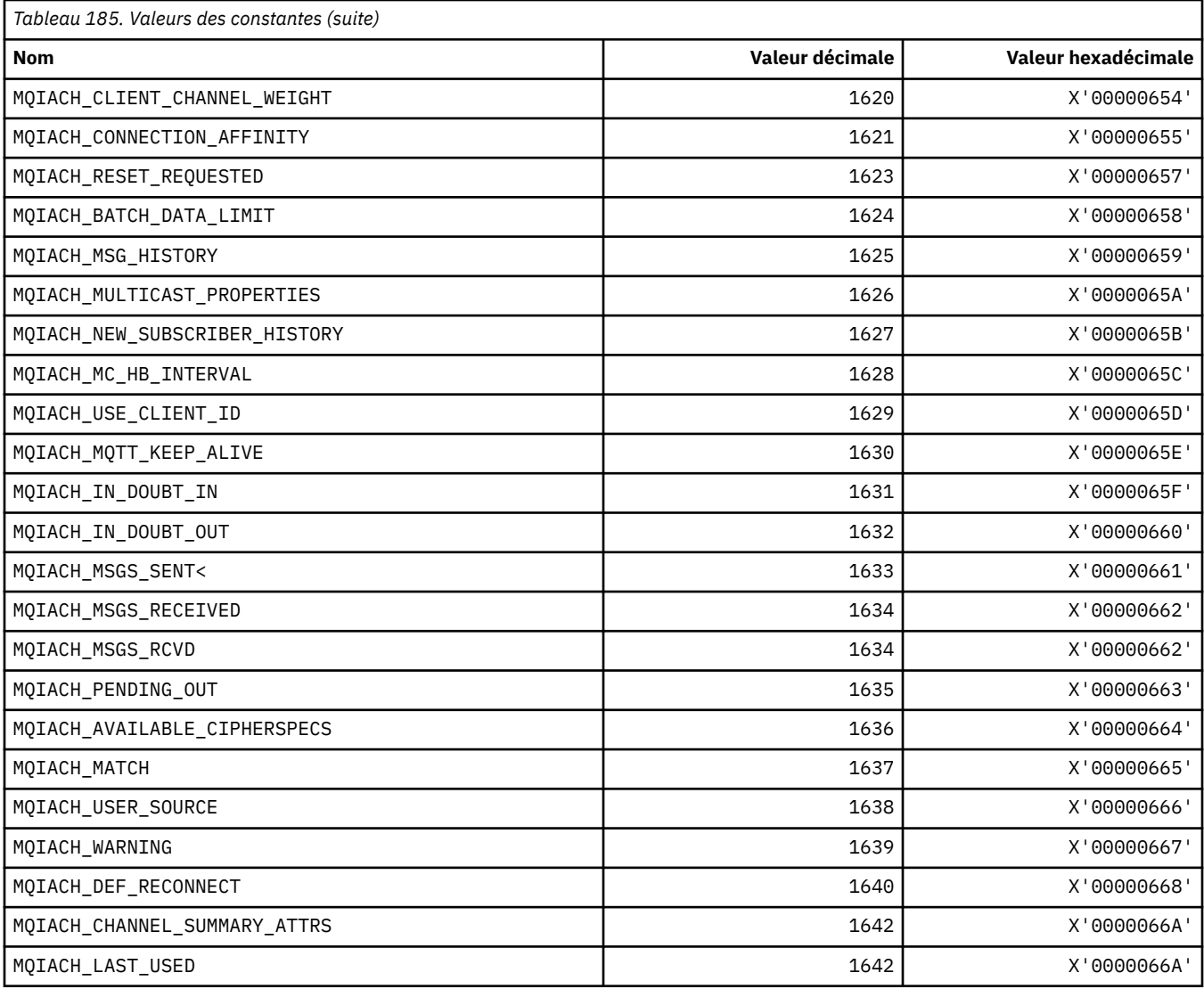

## **MQIAMO\_ \* (format de commande-Types de paramètre de surveillance des entiers)**

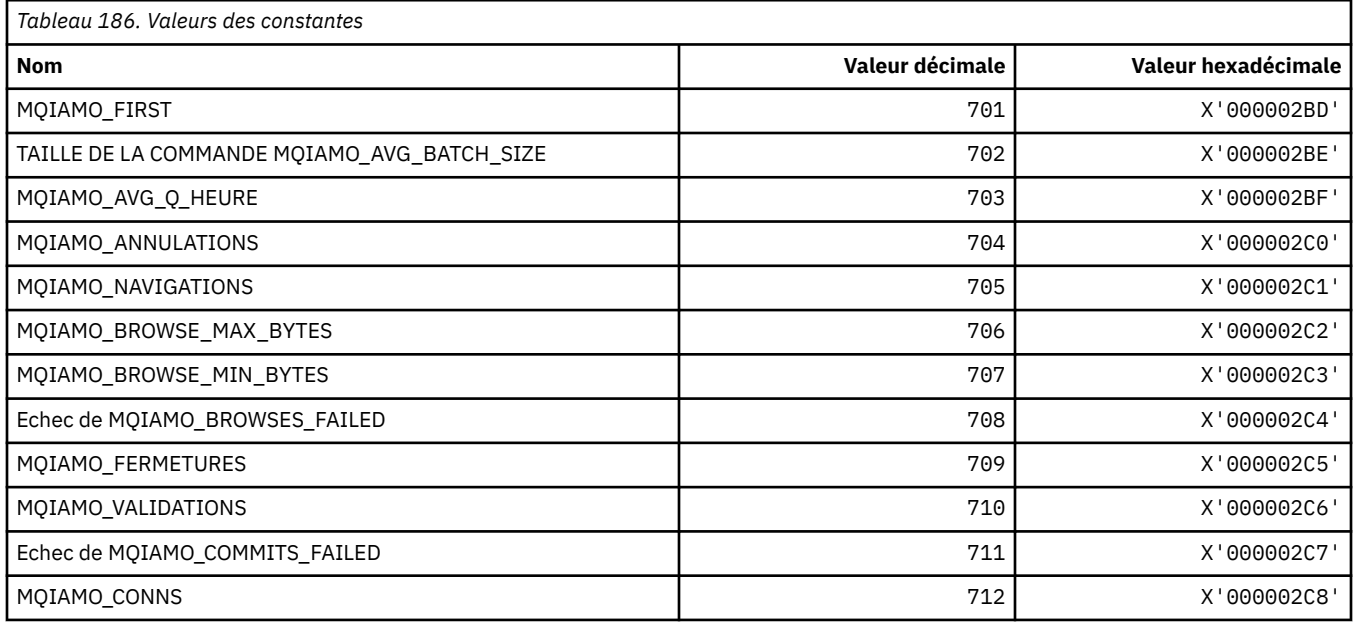

**130** IBM WebSphere MQ -Guide de référence des applications de développement

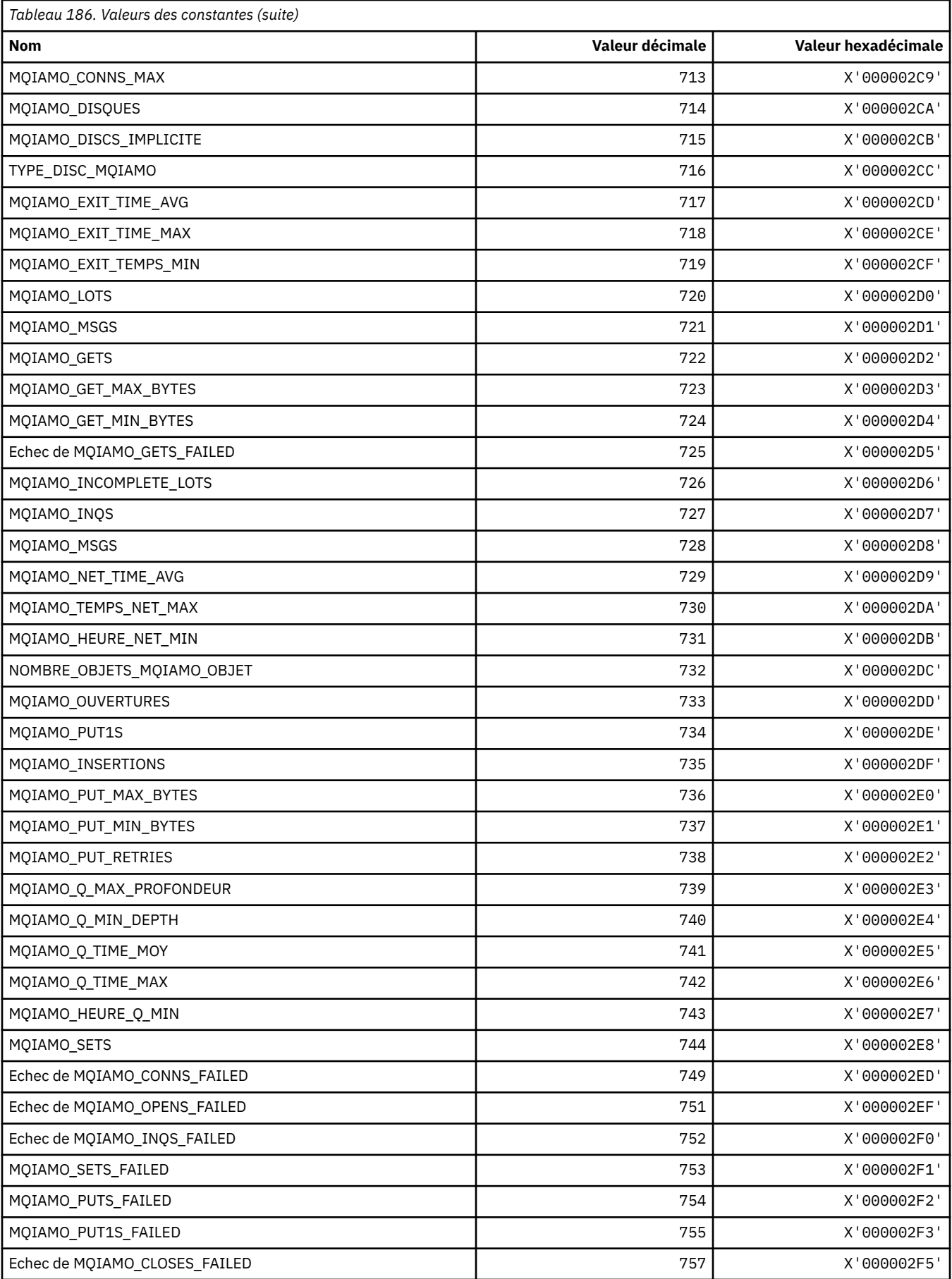

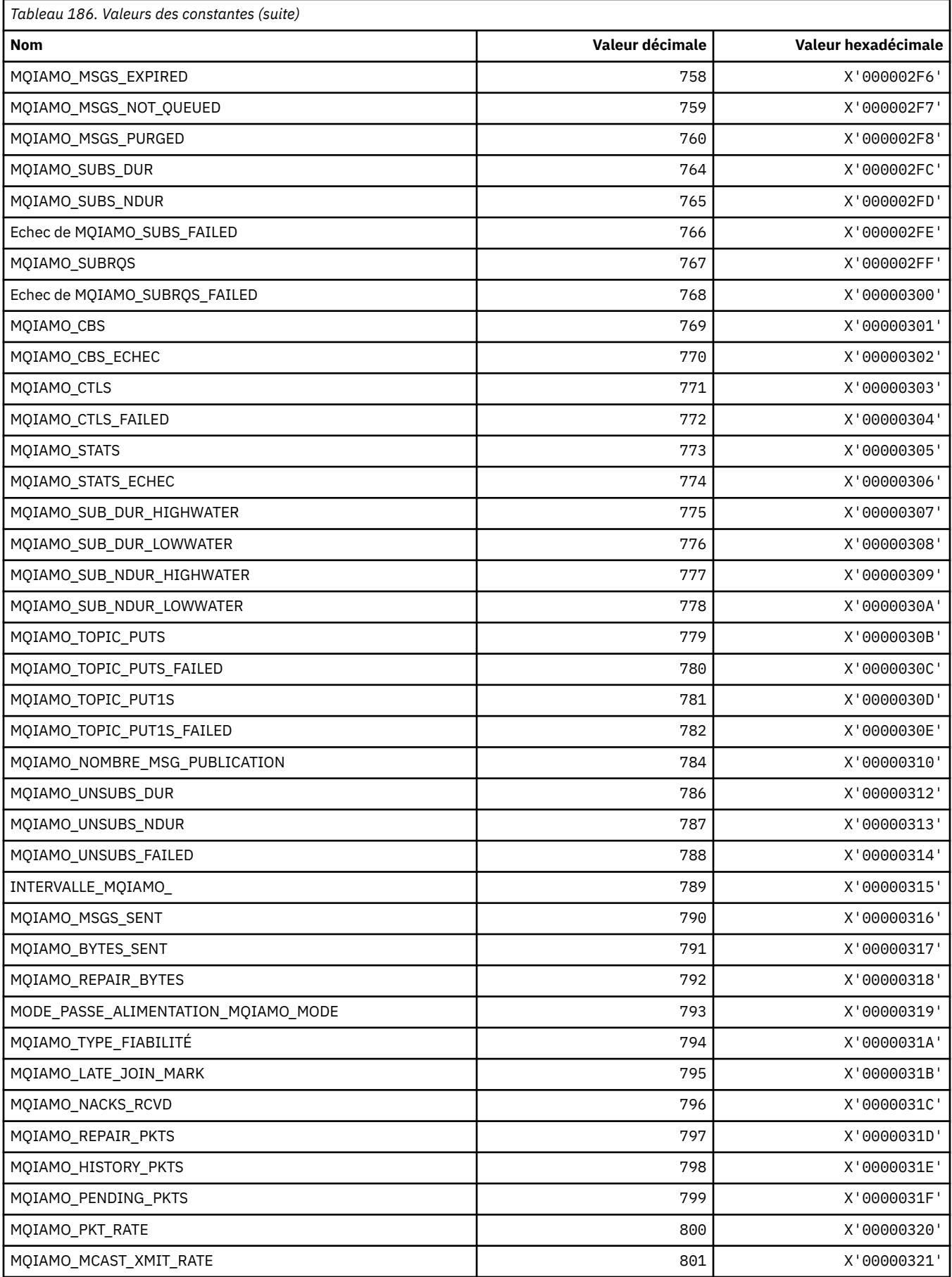

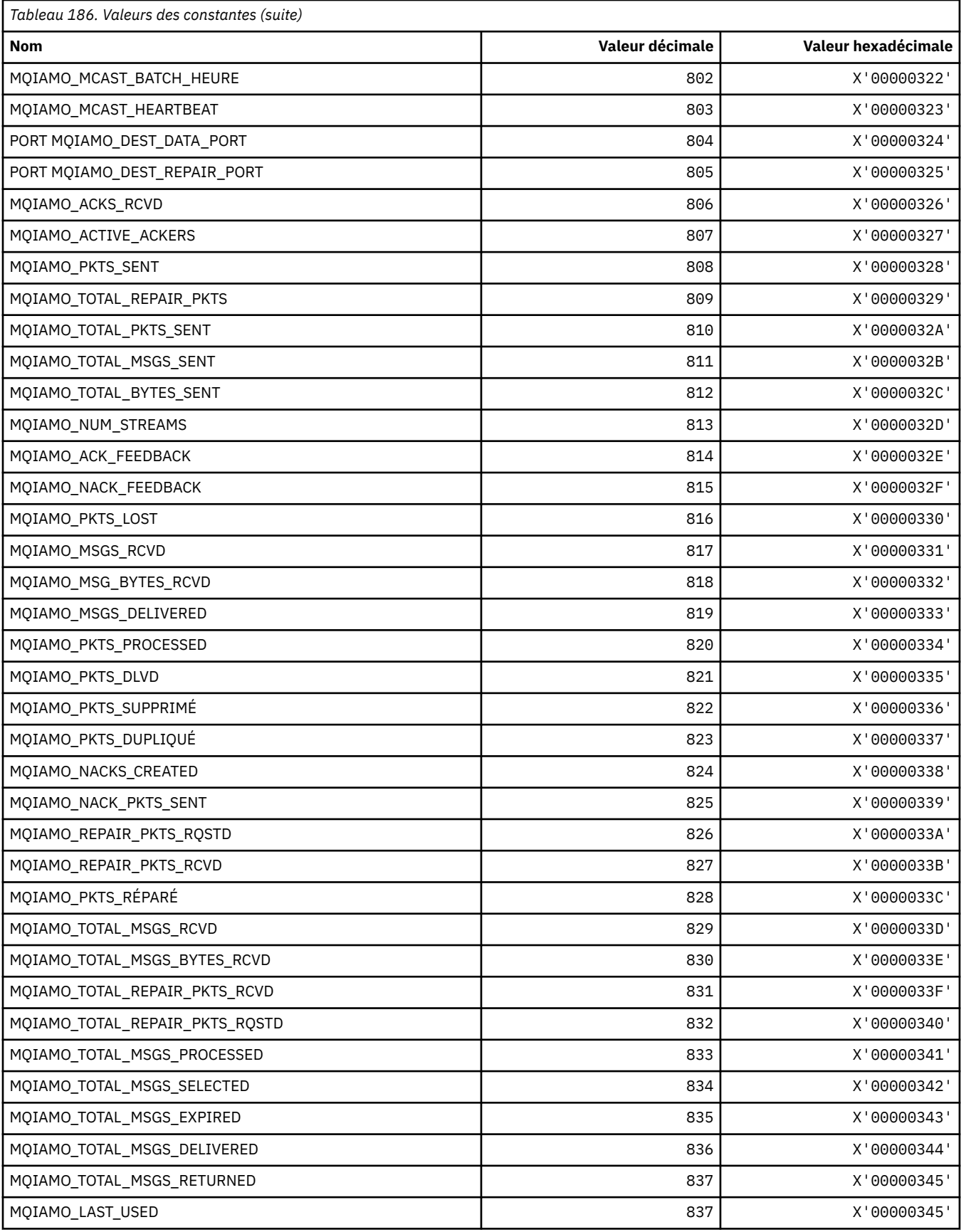

### **MQIAMO64\_\* (format de commande-Types de paramètre de surveillance des entiers 64 bits)**

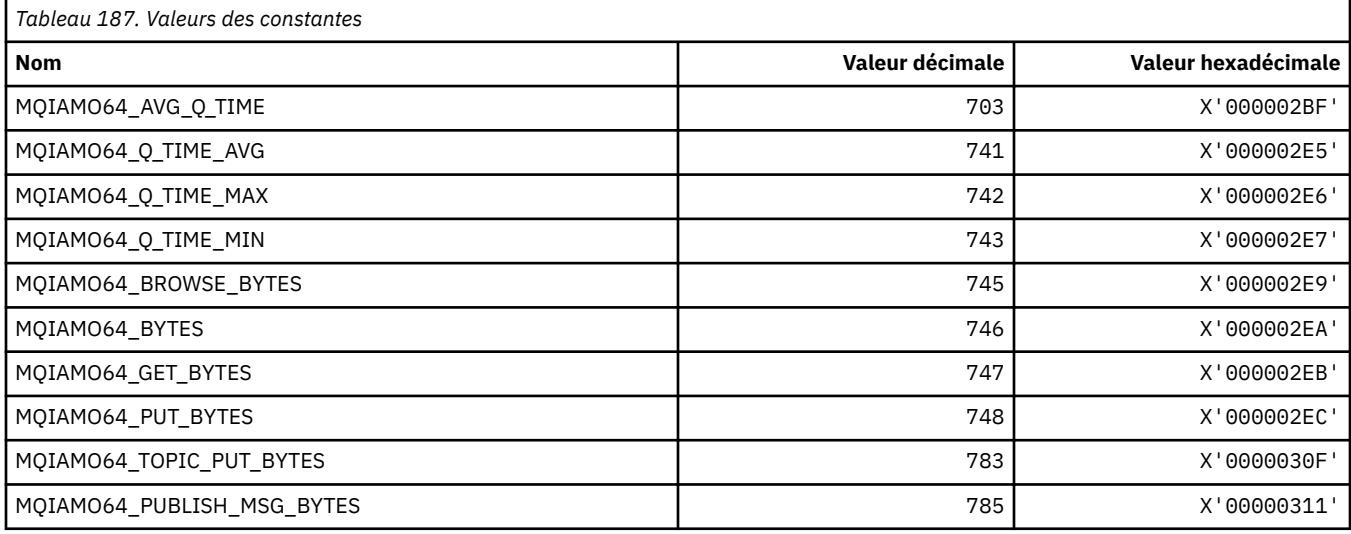

## **MQIASY\_ \* (Sélecteurs système entiers)**

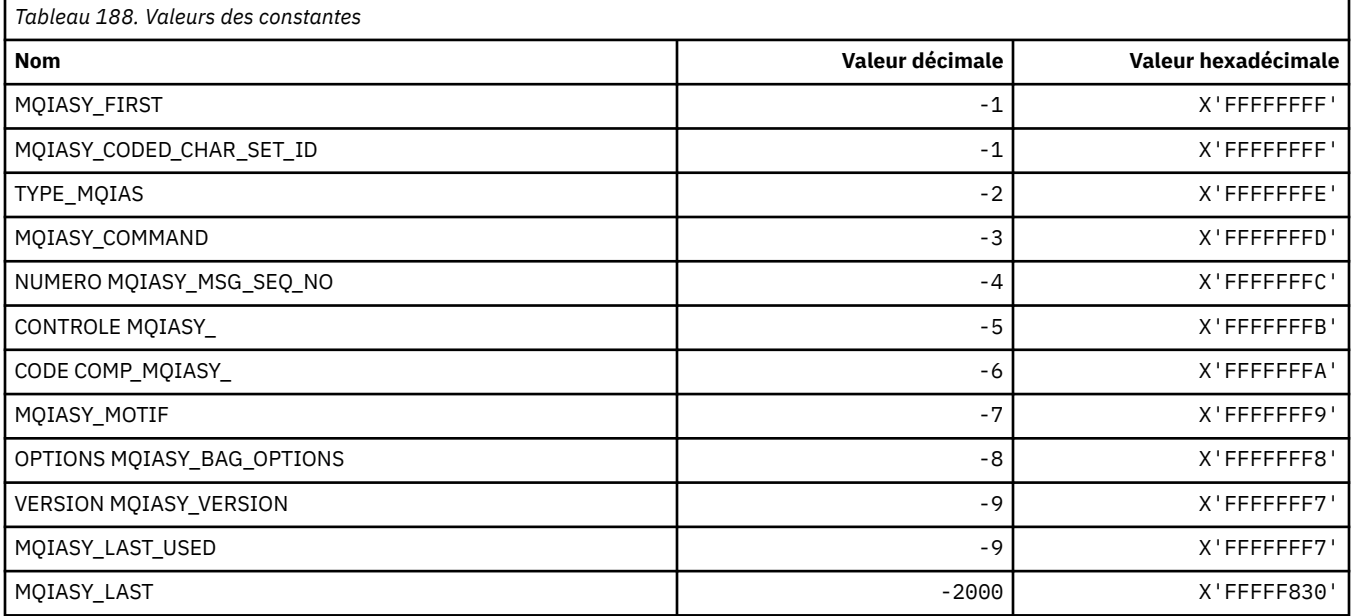

## **MQIAUT\_ \* (Authentificateur de l'en-tête d'informationsIMS )**

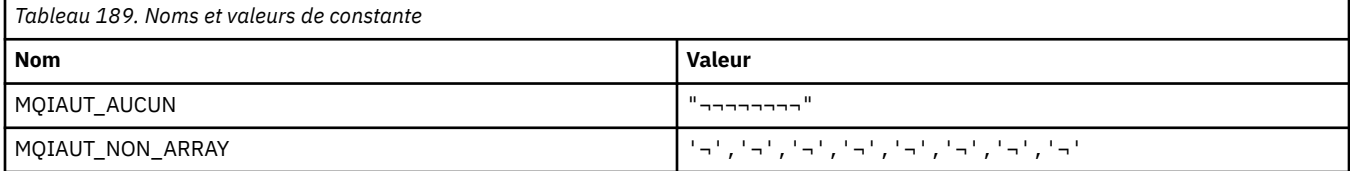

## **MQIAV\_ \* (Valeurs d'attribut d'entier)**

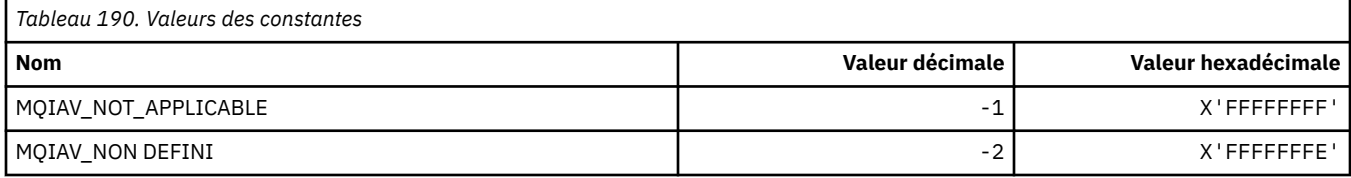

## **MQICM\_ \* (modes de validation de l'en-tête d'informationsIMS )**

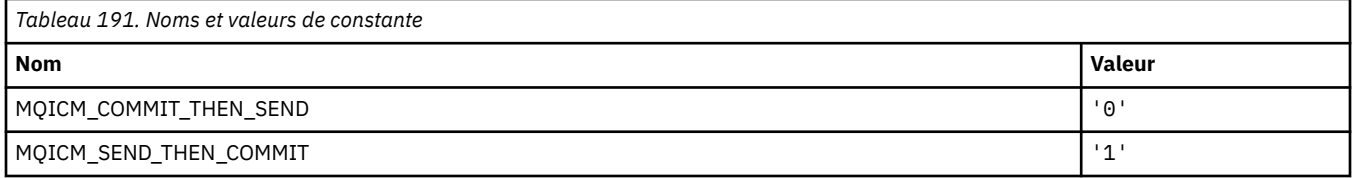

## **MQIDO\_ \* (Options d'attente de validation du format de commande)**

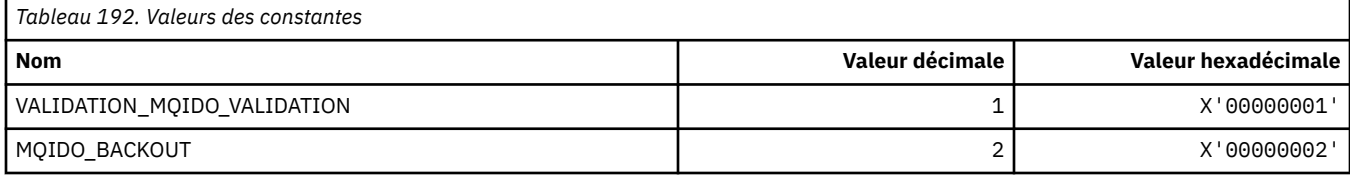

## **MQIEP\_ \* (points d'entrée d'interface)**

#### **Structure des paramètres de sécurité de connexion**

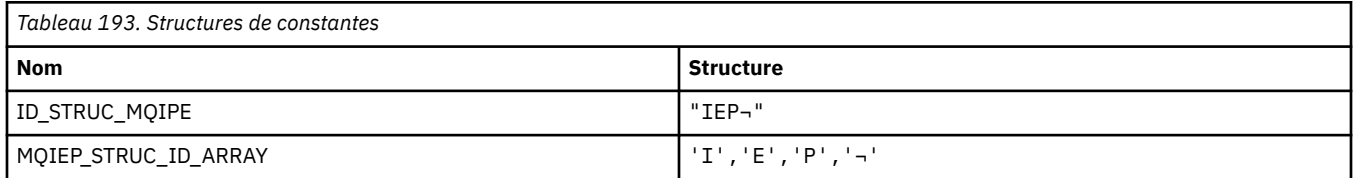

**Remarque :** Le symbole ¬ représente un caractère blanc unique.

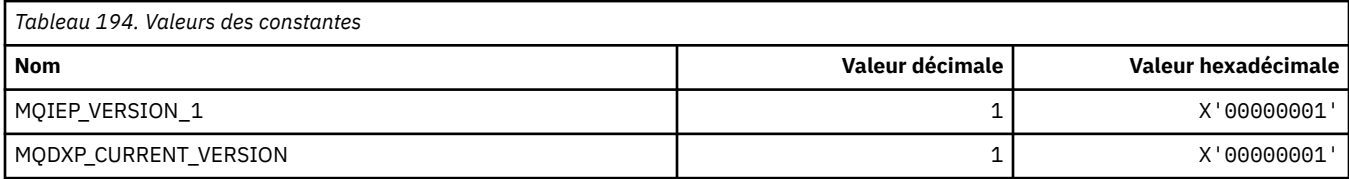

## **MQIGQ\_ \* (Mise en file d'attente intra-groupe)**

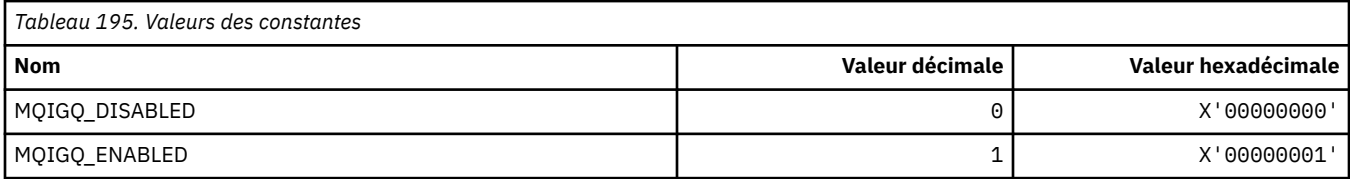

## **MQIGQPA\_ \* (droits d'insertion de la mise en file d'attente intra-groupe)**

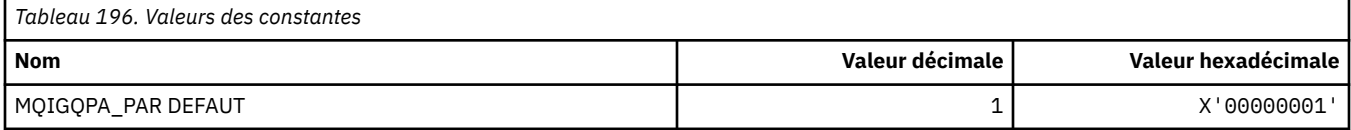

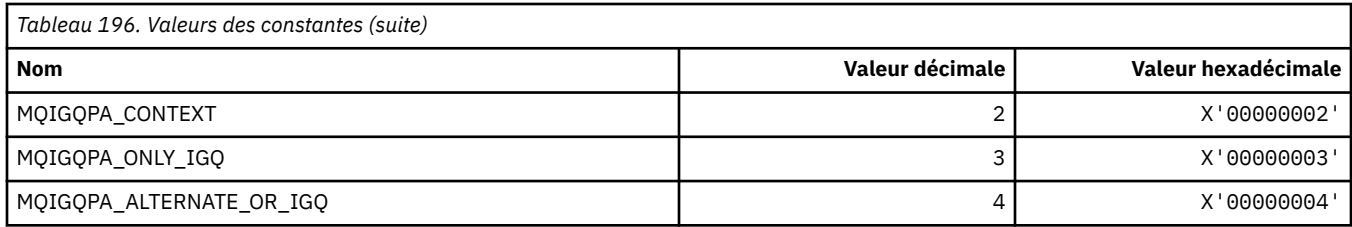

## **MQIIH\_ \* (indicateurs et structure d'en-tête d'informationIMS )**

#### **Structure d'en-tête d'informations IMS**

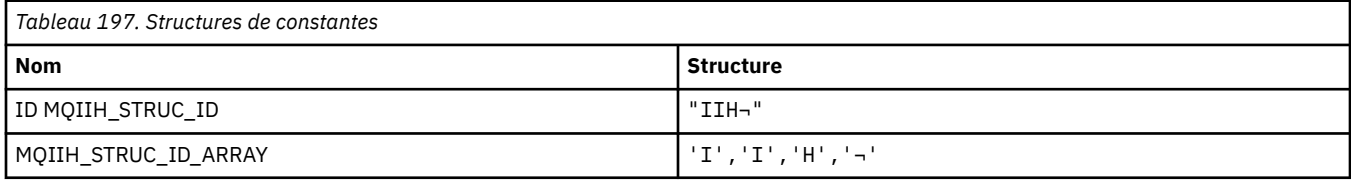

**Remarque :** Le symbole ¬ représente un caractère blanc unique.

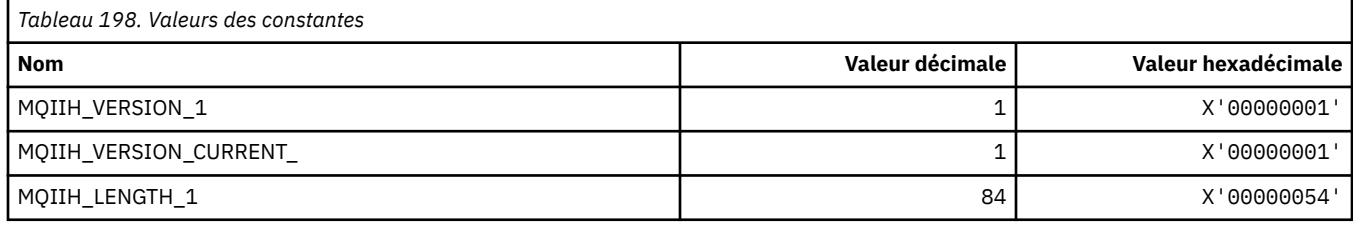

#### **Indicateurs d'en-tête d'informations IMS**

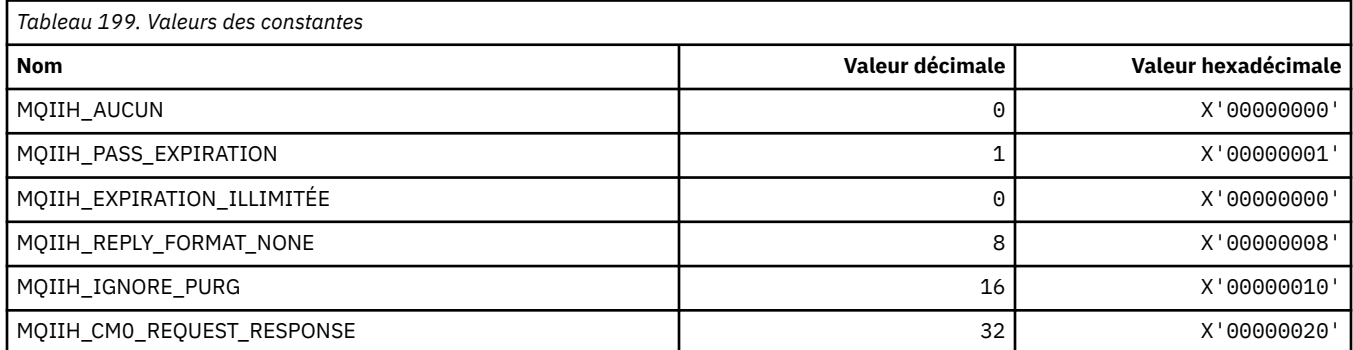

## **MQIMPO\_ \* (interrogation des options et de la structure des propriétés de message)**

#### **Consulter la structure des options de propriété de message**

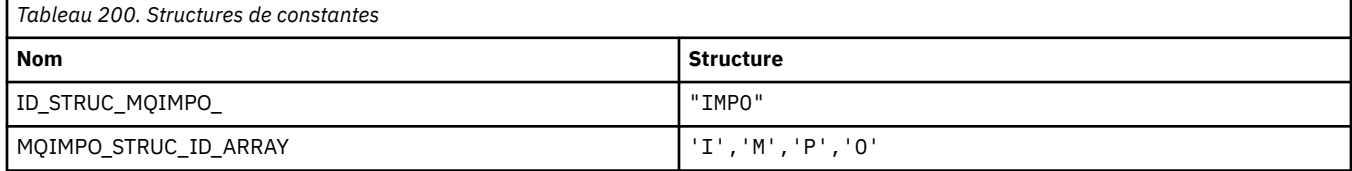

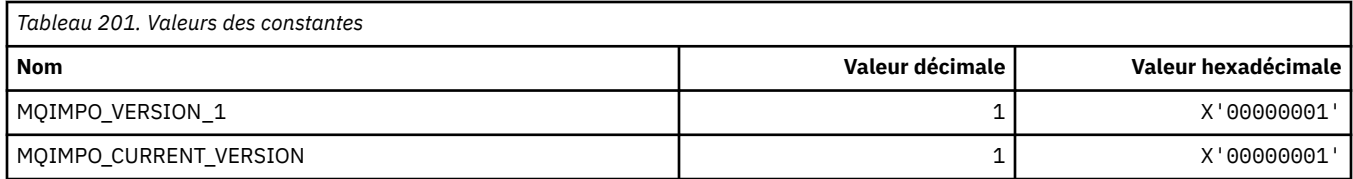

#### **Interroger les options de propriété de message**

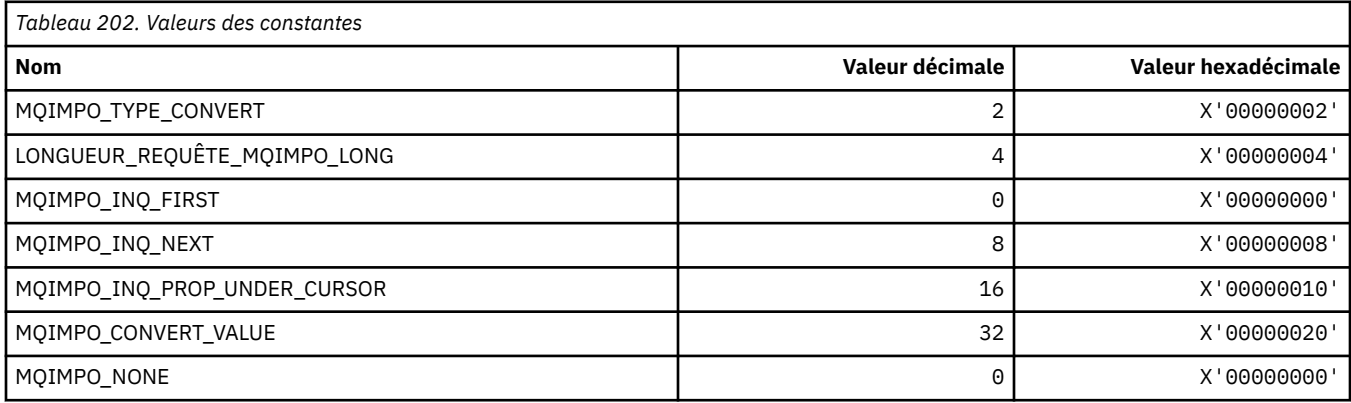

## **MQINBD\_ \* (Dispositions entrantes du format de commande)**

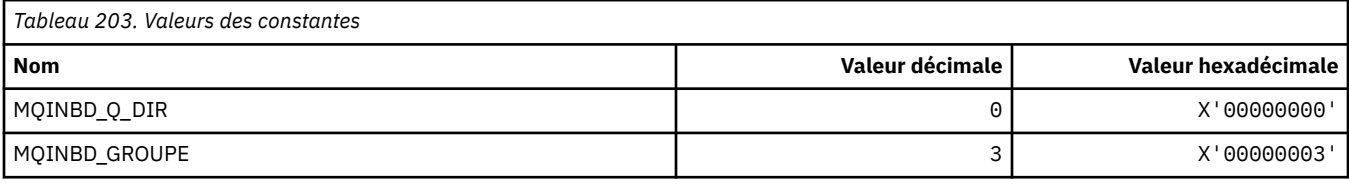

# **MQIND\_ \* (Valeurs d'index spéciales)**

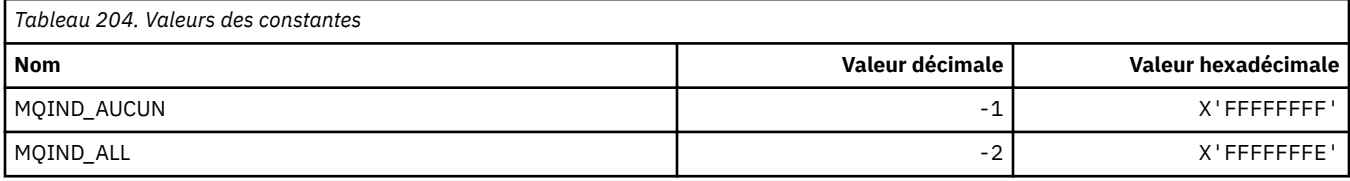

## **MQIPADDR\_ \* (versions d'adresse IP)**

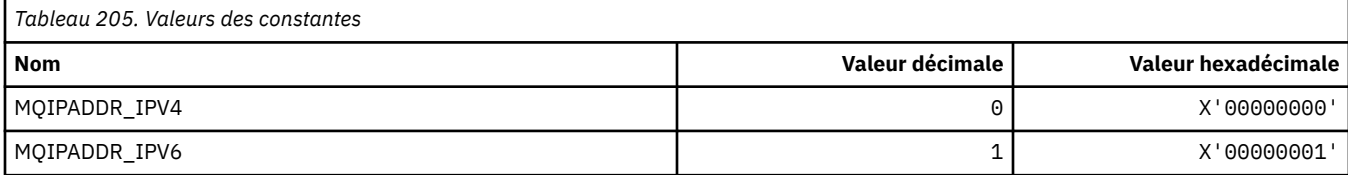

## **MQISS\_ \* (portées de sécurité de l'en-tête d'informationsIMS )**

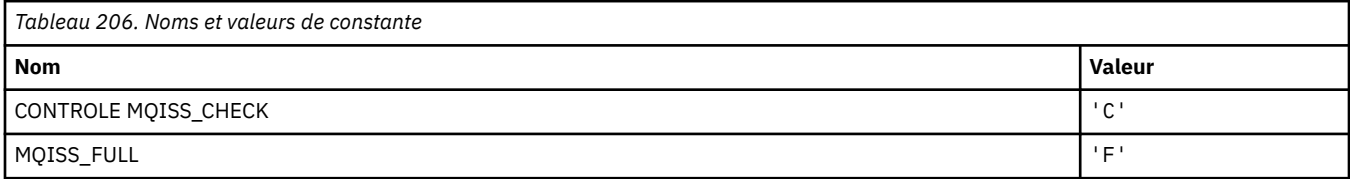

# **MQIT\_ \* (types d'index)**

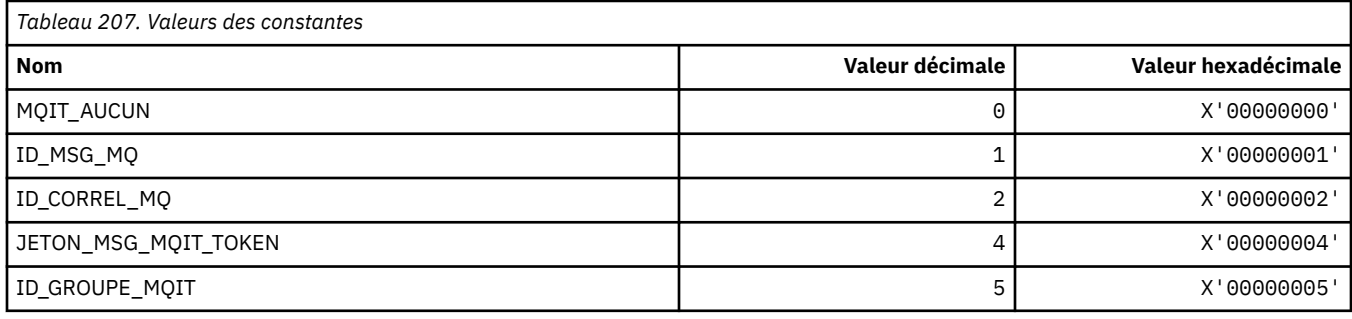

## **MQITEM\_ \* (Type d'élément pour mqInquireItemInfo)**

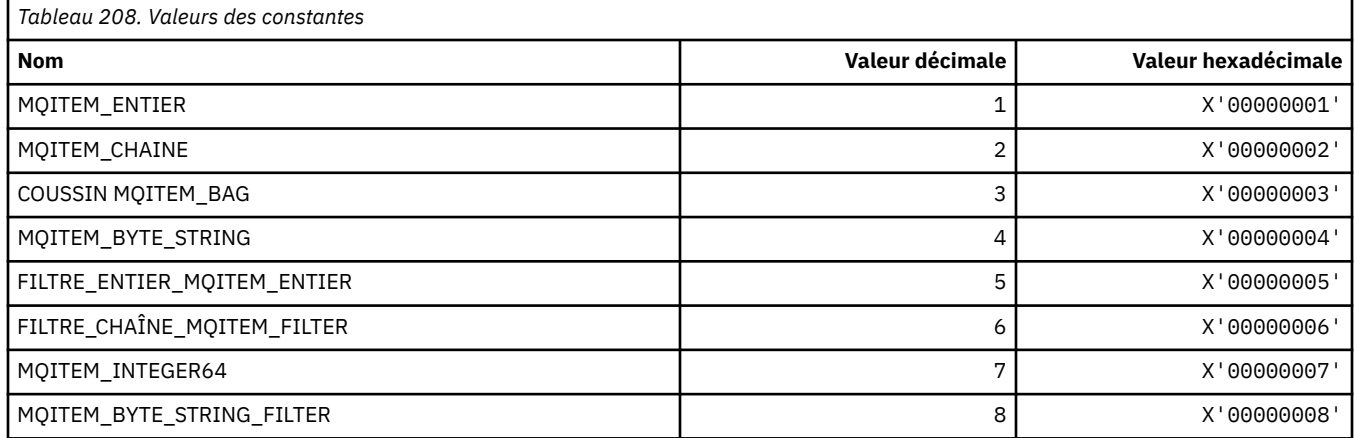

## **MQITII\_ \* (identificateur d'instance de transaction de l'en-tête d'informationIMS )**

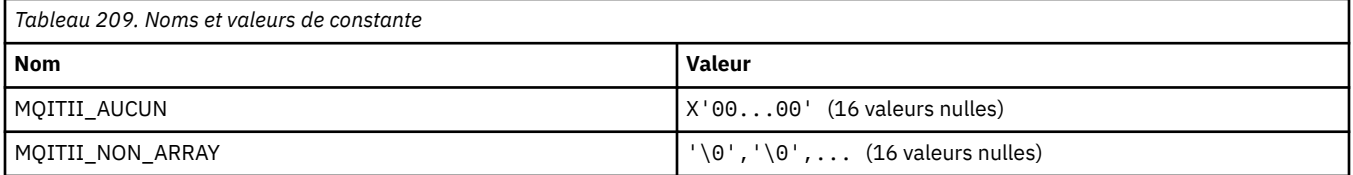

## **MQITS\_ \* (Etats de transaction de l'en-tête d'informationIMS )**

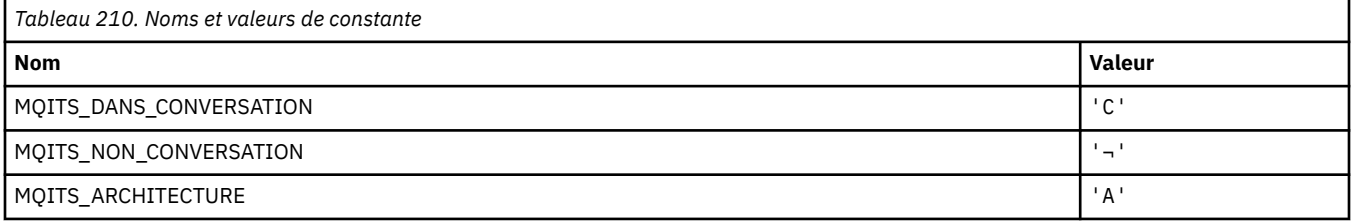

**Remarque :** Le symbole ¬ représente un caractère blanc unique.

## **MQKAI\_ \* (intervalleKeepAlive )**

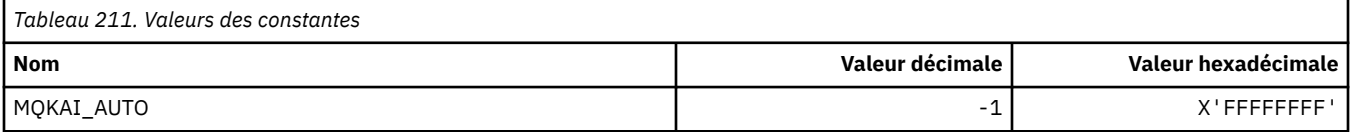

### **MQMASTER\_ \* (administration maître)**

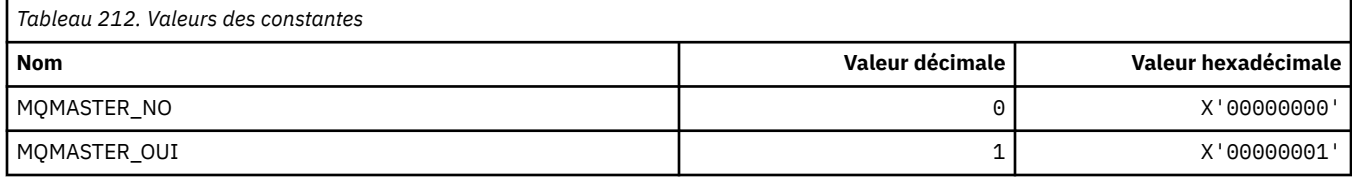

### **MQMCAS\_ \* (Statut de l'agent de canal de message de format de commande)**

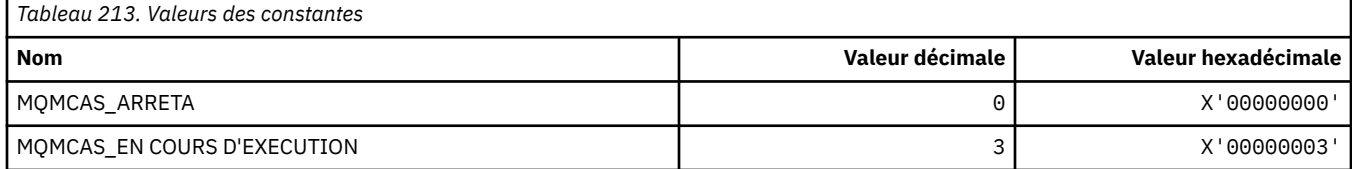

## **MQMCAT\_ \* (types MCA)**

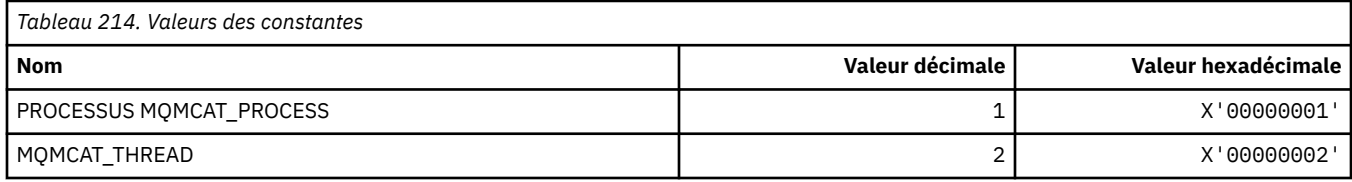

### **MQMCD\_ \* (Informations sur la balise des options de publication / abonnement)**

#### **Options de publication / abonnement Balise Descripteur de contenu de message (mcd) Etiquettes**

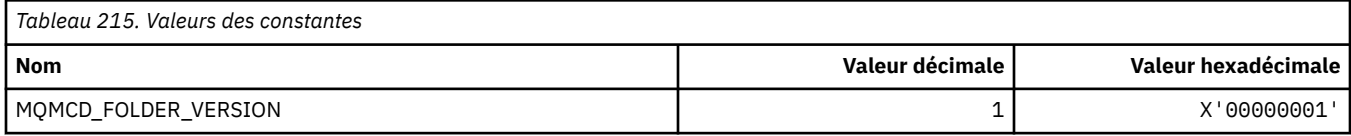

#### **Noms de balise d'options de publication / abonnement**

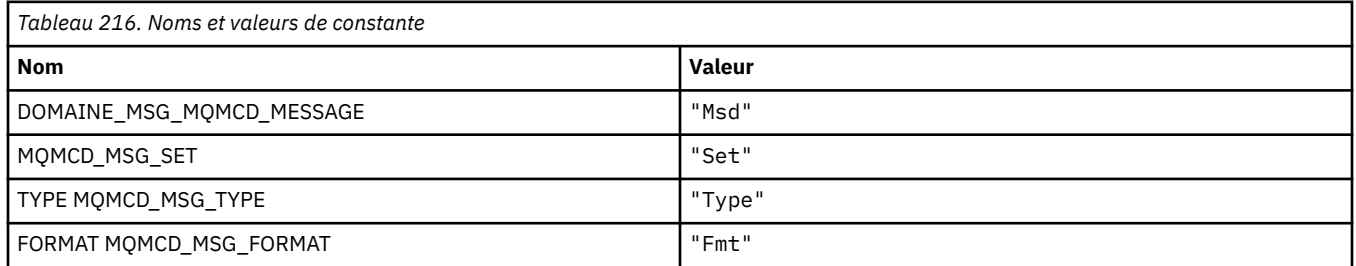

#### **Noms de balise XML des options de publication / abonnement**

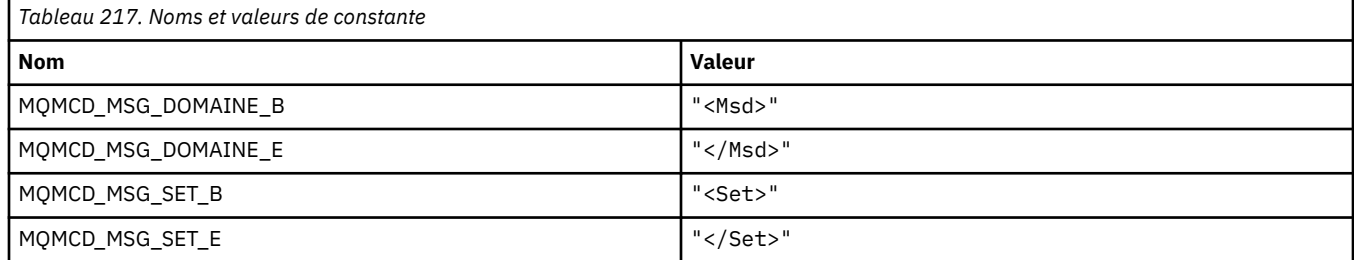

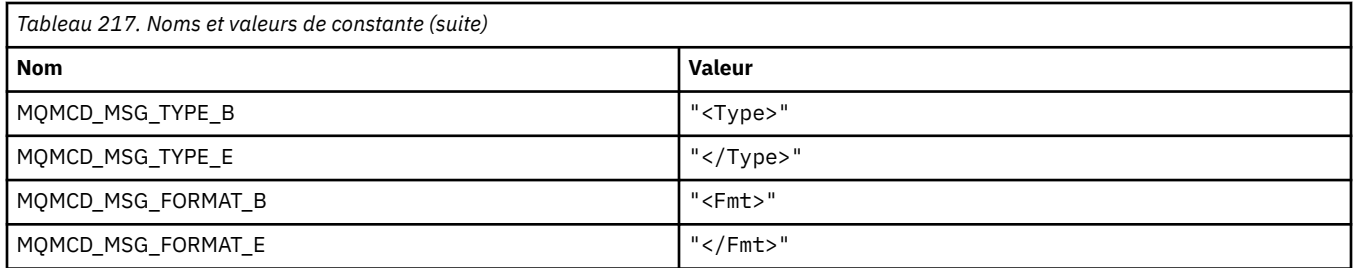

#### **Valeurs de balise d'options de publication / abonnement**

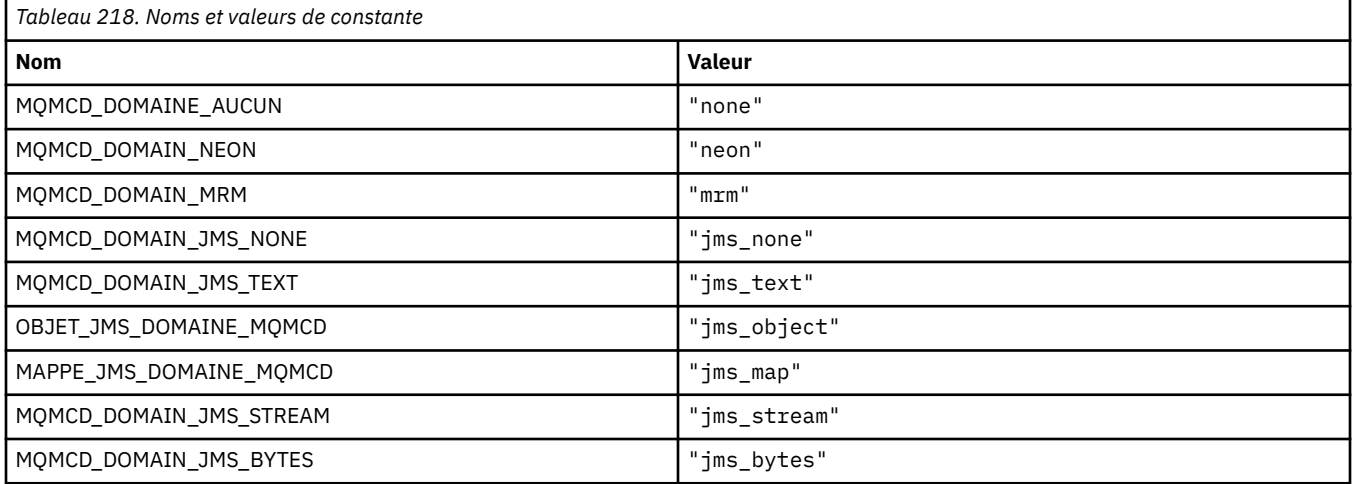

## **MQMD\_ \* (structure de descripteur de message)**

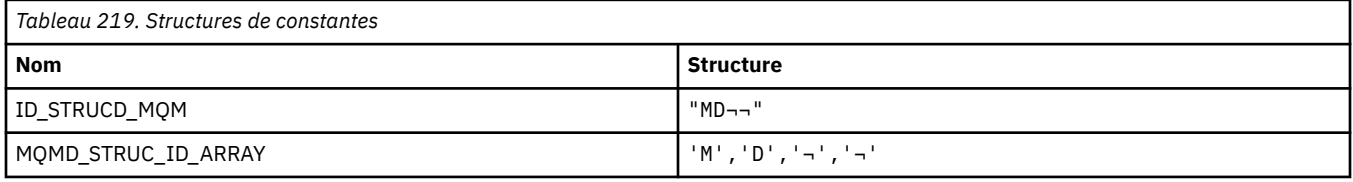

**Remarque :** Le symbole ¬ représente un caractère blanc unique.

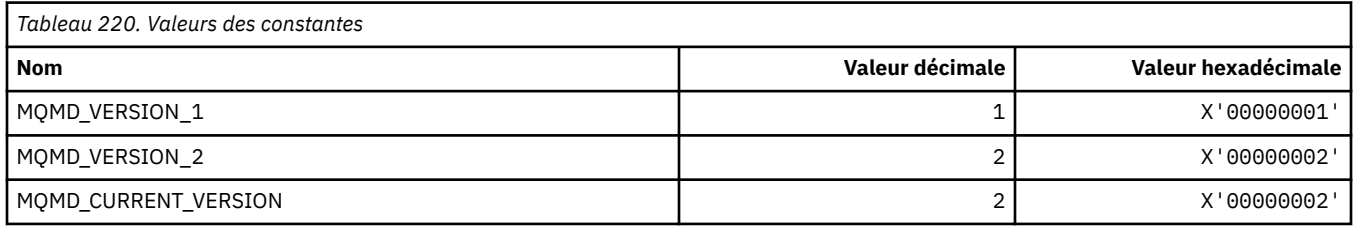

### **MQMDE\_ \* (structure d'extension de descripteur de message)**

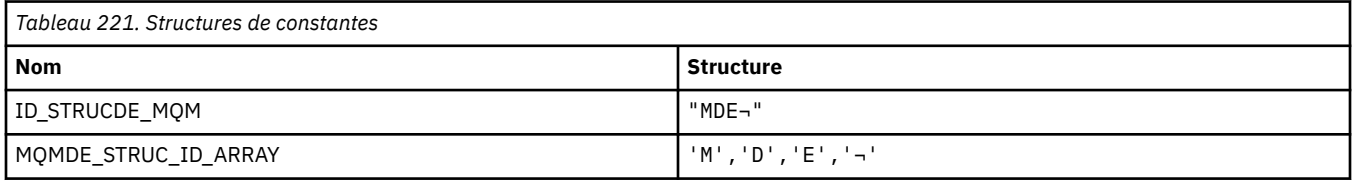

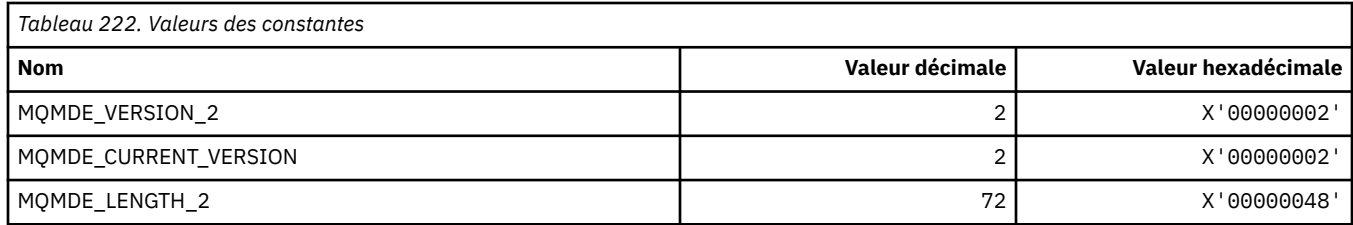

## **MQMDEF\_ \* (indicateurs d'extension de descripteur de message)**

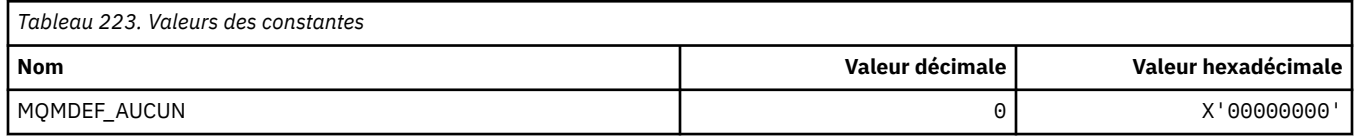

## **MQMDS\_ \* (Séquence de distribution des messages)**

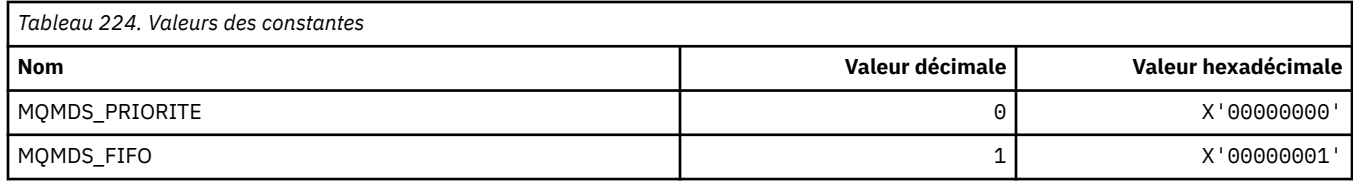

## **MQMF\_ \* (indicateurs de message)**

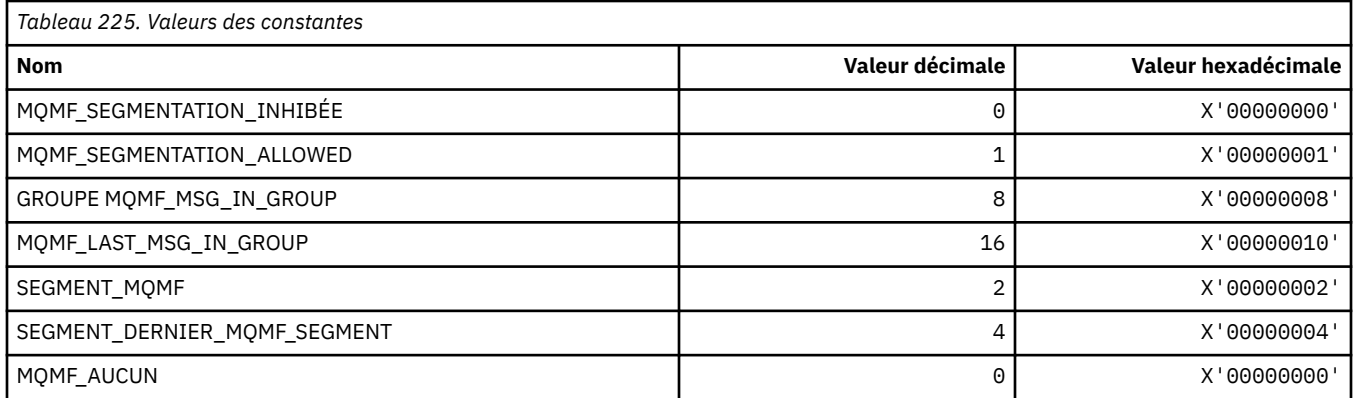

### **MQMHBO\_ \* (descripteur de message vers les options et la structure de la mémoire tampon)**

#### **Descripteur de message dans la structure des options de mémoire tampon**

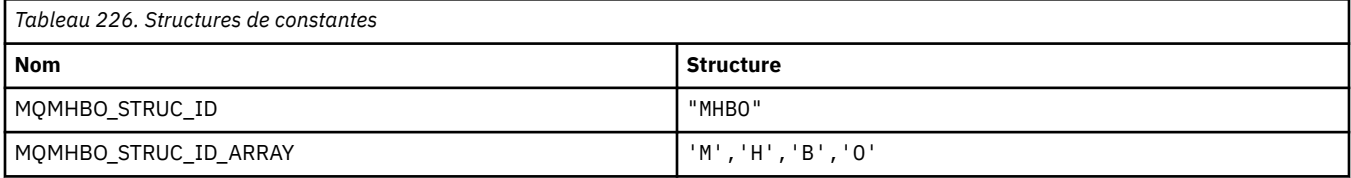

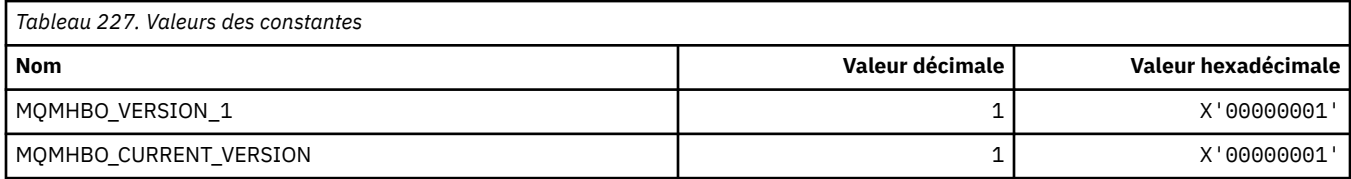

#### **Options de traitement des messages vers la mémoire tampon**

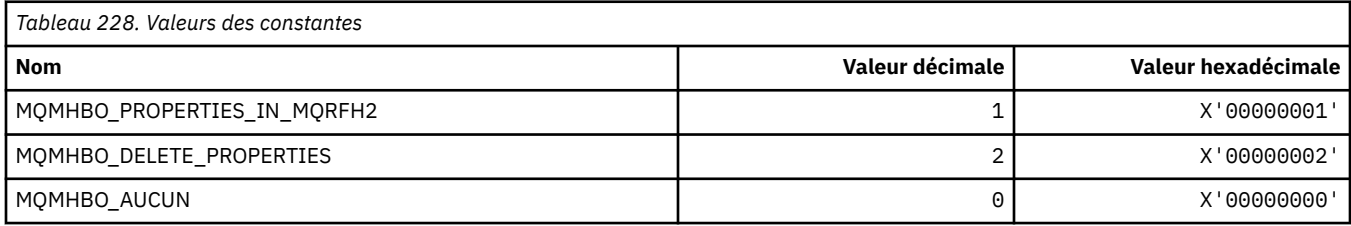

## **MQMI\_ \* (identificateur de message)**

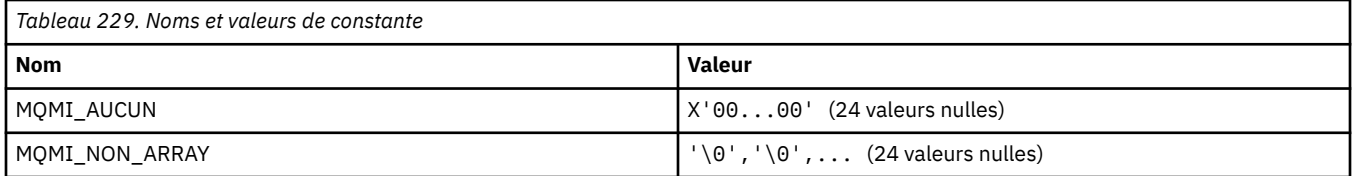

### **MQMMBI\_ \* (Intervalle entre les marques de message)**

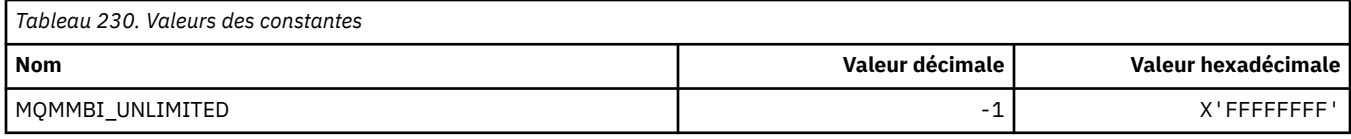

## **MQMO\_ \* (options de correspondance)**

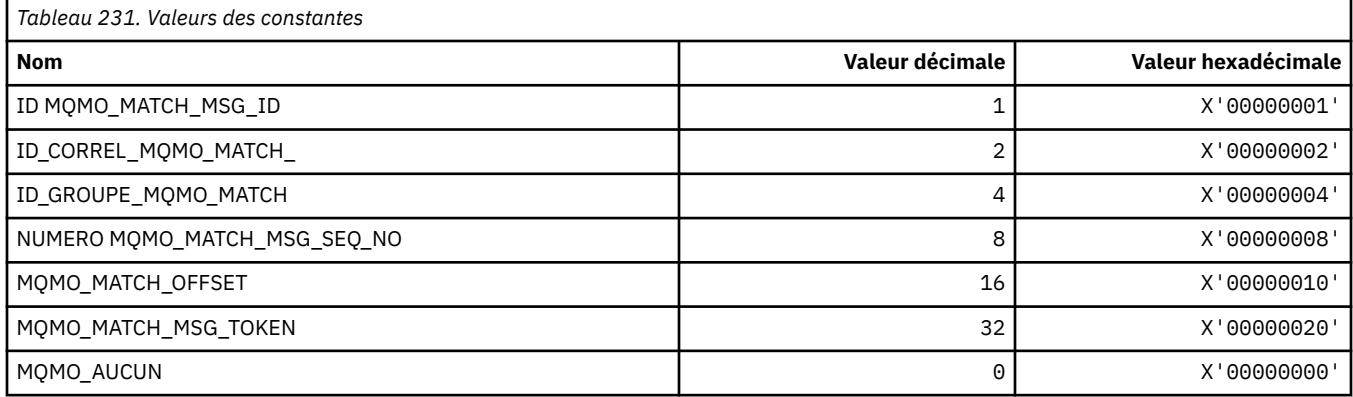

## **MQMODE\_ \* (Options de mode de format de commande)**

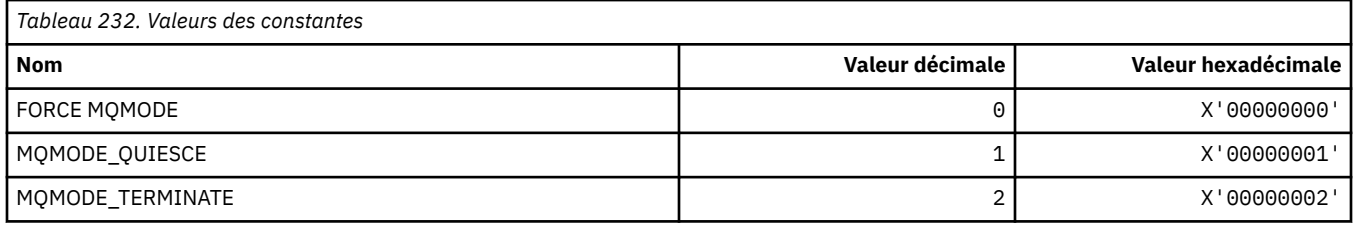

## **MQMON\_ \* (Valeurs de surveillance)**

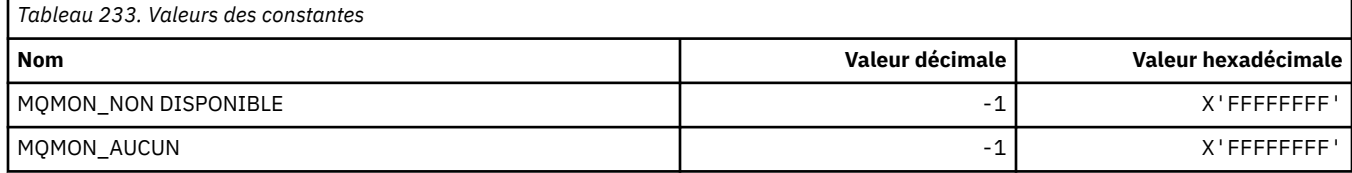

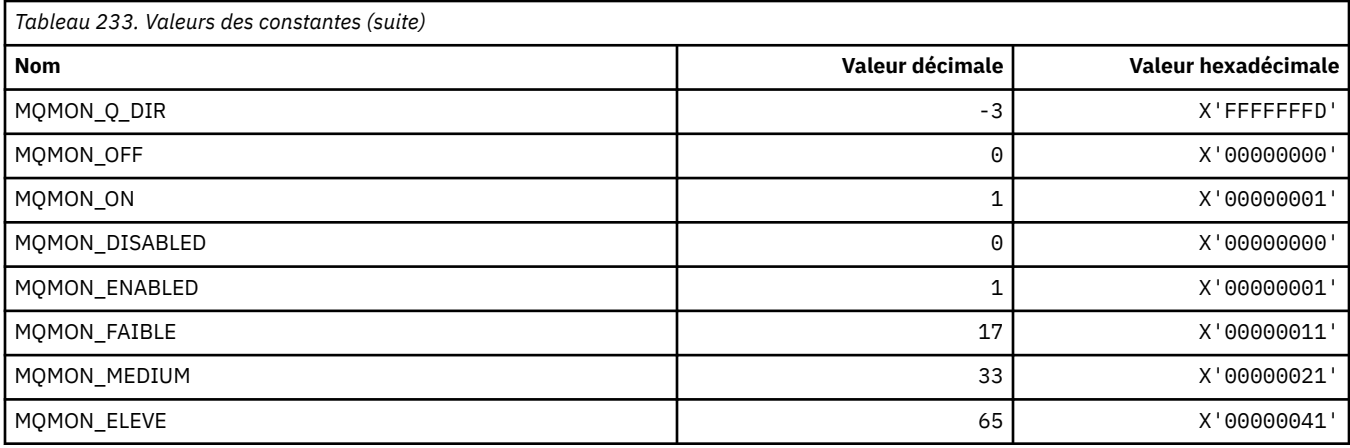

# **MQMT\_ \* (types de message)**

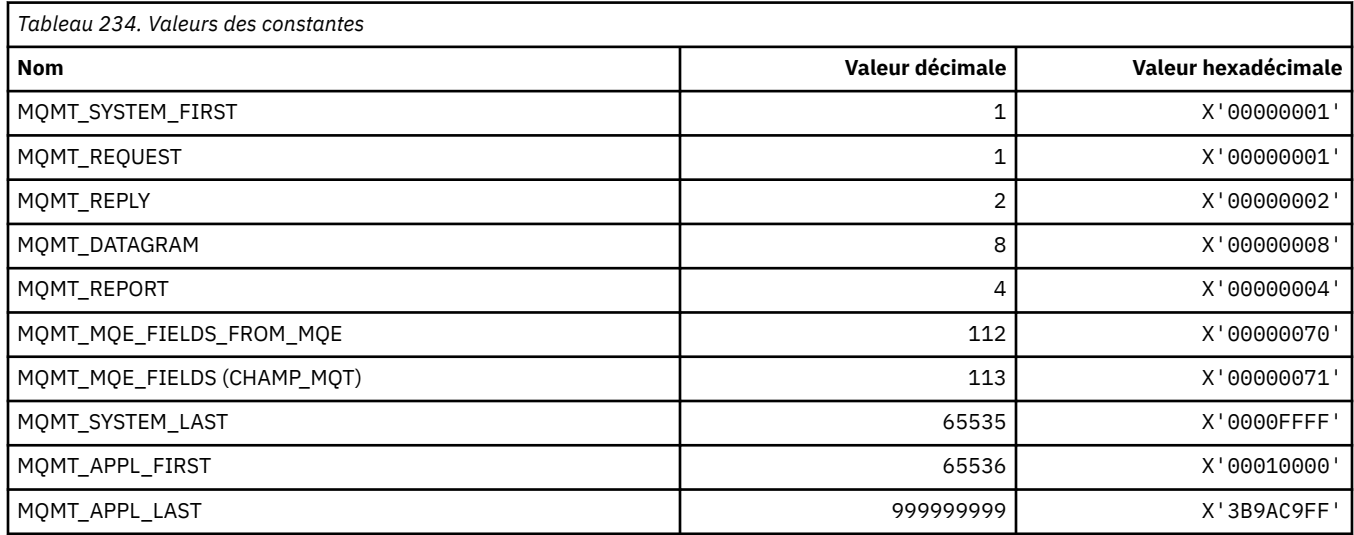

## **MQMTOK\_ \* (jeton de message)**

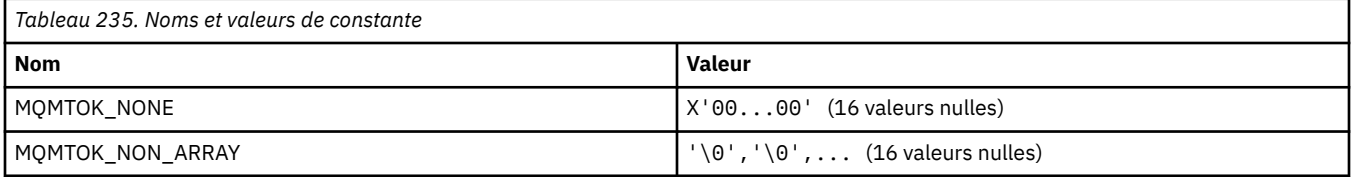

## **MQNC\_ \* (nombre de noms)**

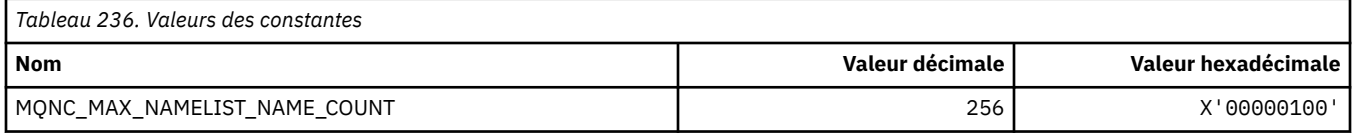

# **MQNPM\_ \* (classe de message non persistant)**

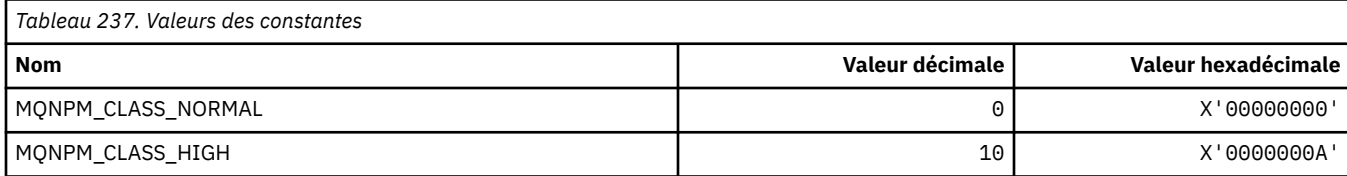

### **MQNPMS\_ \* (NonPersistent-Messages)**

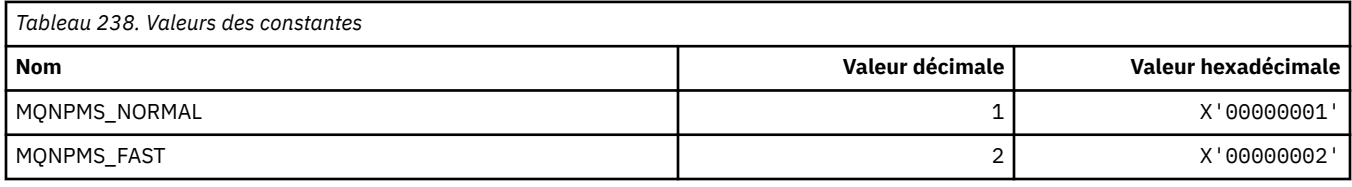

## **MQNT\_ \* (Types de liste de noms)**

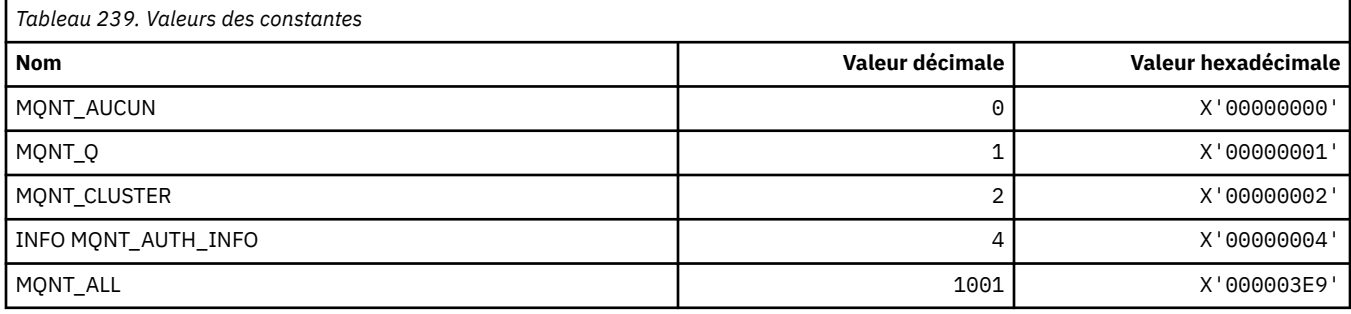

### **MQNVS\_ \* (Noms de la chaîne de nom / valeur)**

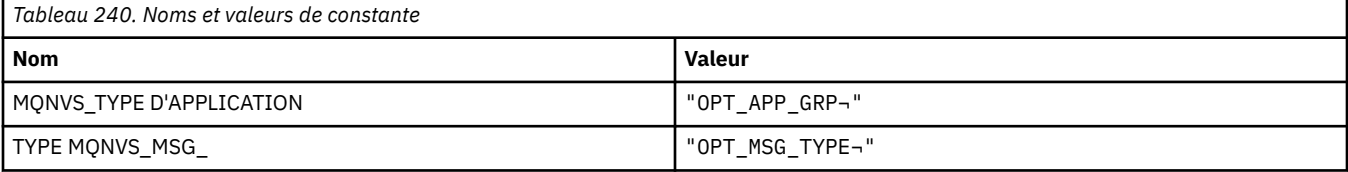

**Remarque :** Le symbole ¬ représente un caractère blanc unique.

## **MQOA\_ \* (Limites des sélecteurs pour les attributs d'objet)**

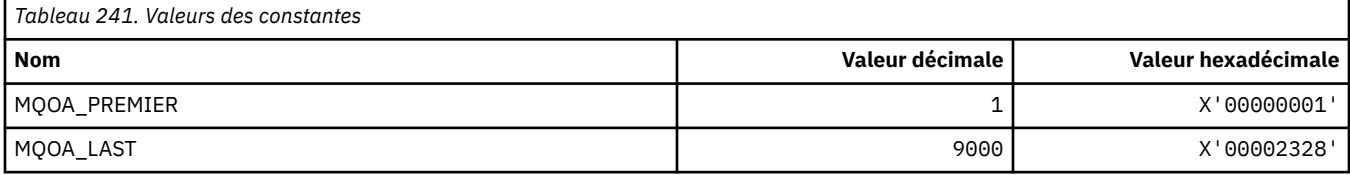

## **MQOD\_ \* (structure de descripteur d'objet)**

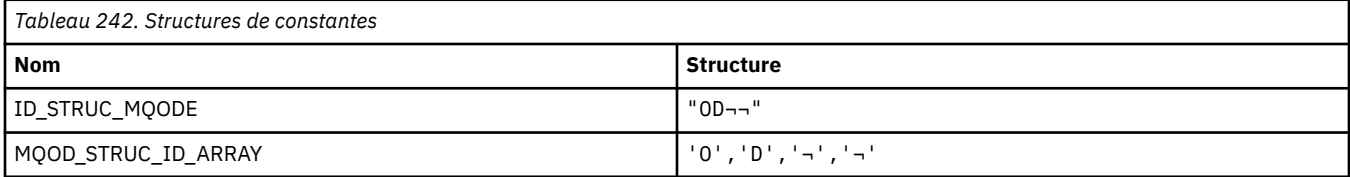

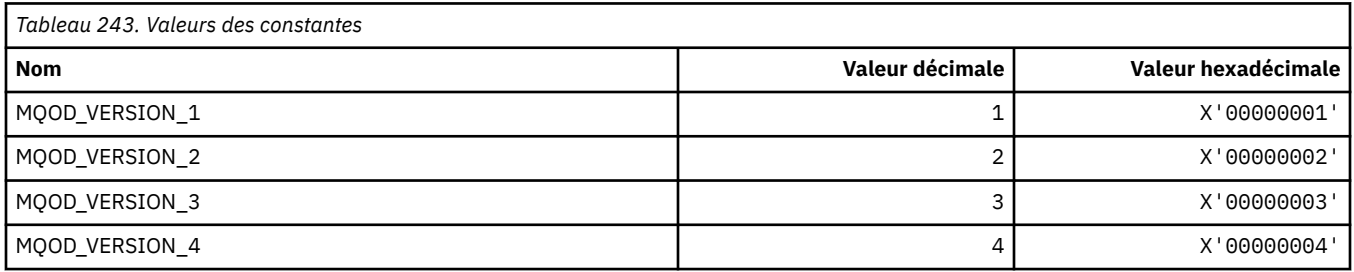
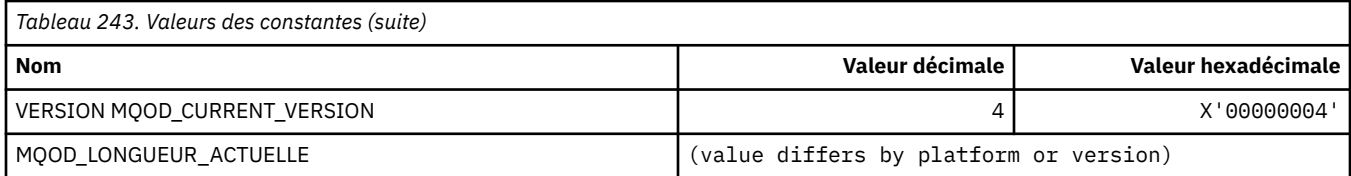

# **MQOII\_ \* (identificateur d'instance d'objet)**

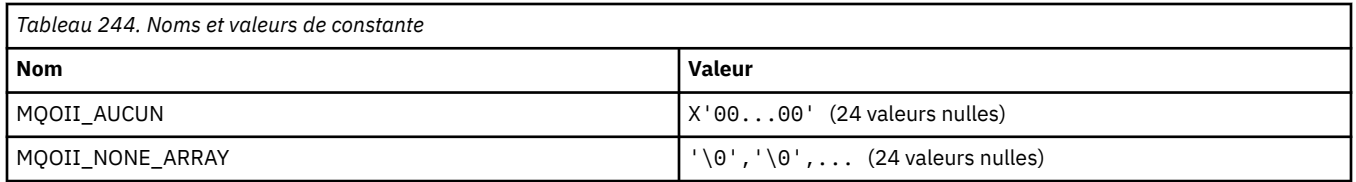

# **MQOL\_ \* (Longueur d'origine)**

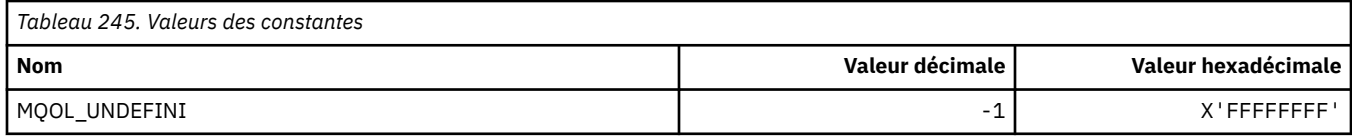

# **MQOM\_ \* (options des messages Db2 obsolètes sur le groupe Inquire)**

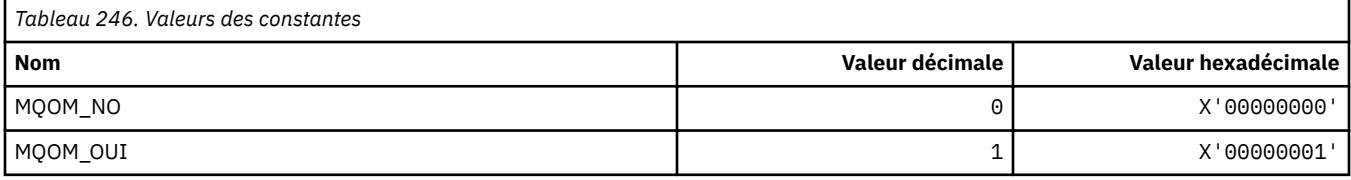

# **MQOO\_ \* (options d'ouverture)**

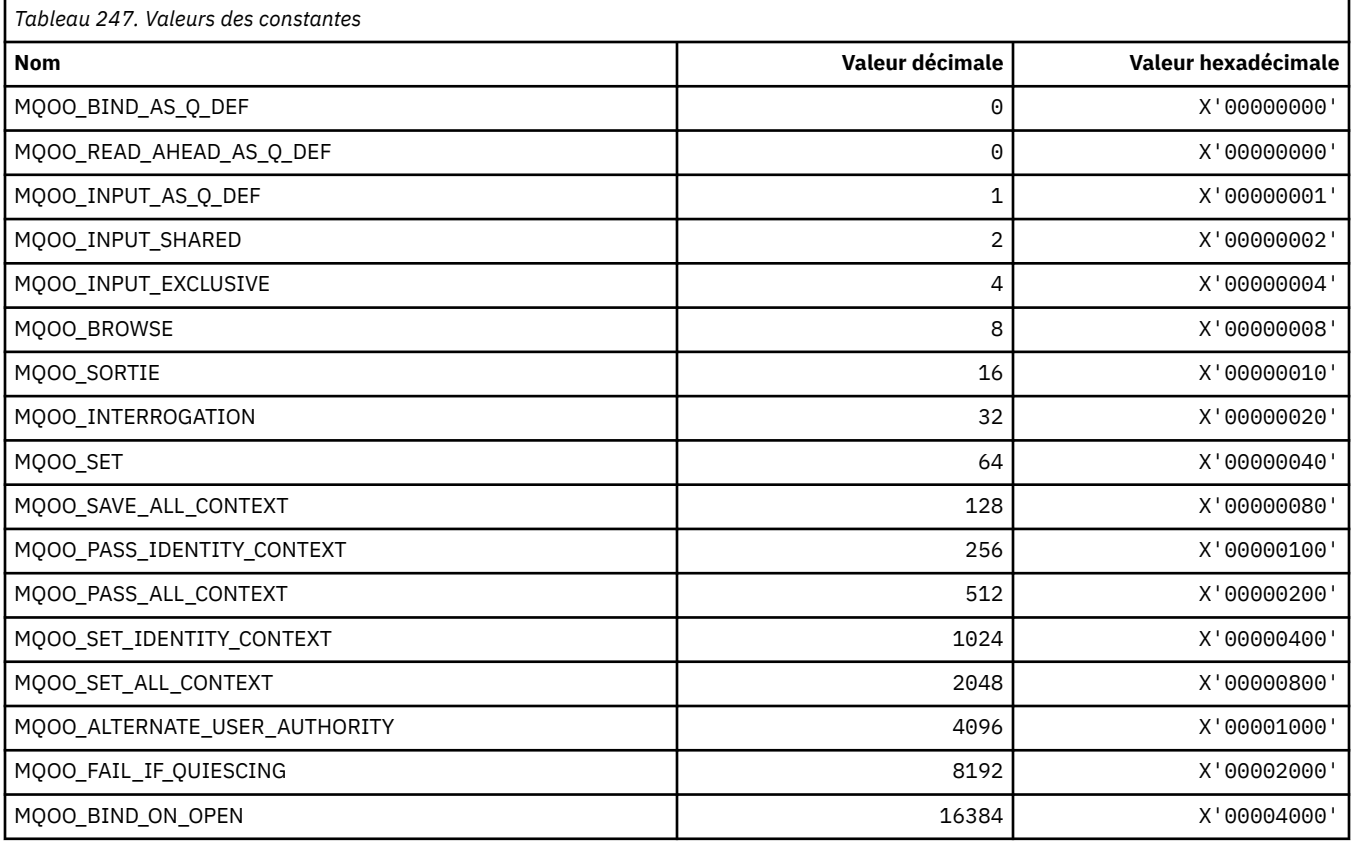

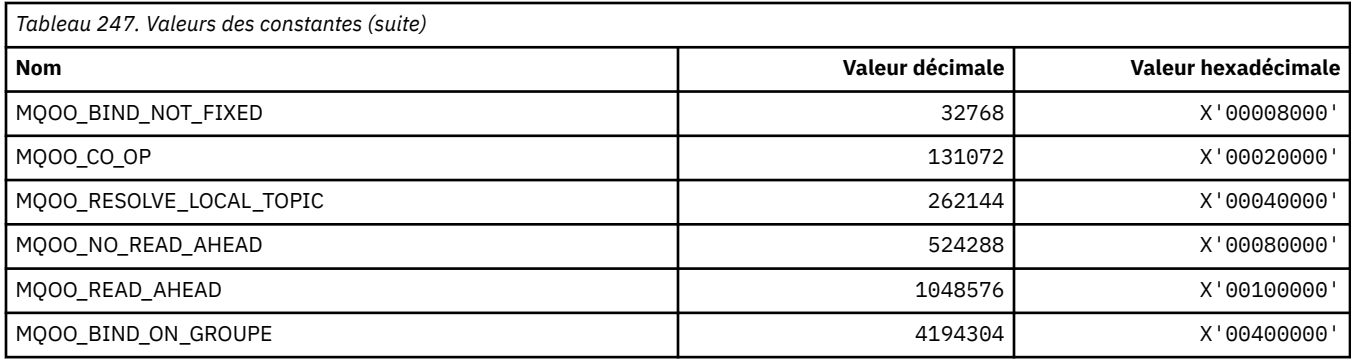

## **MQOO\_ \* (suivi utilisé en C++ uniquement)**

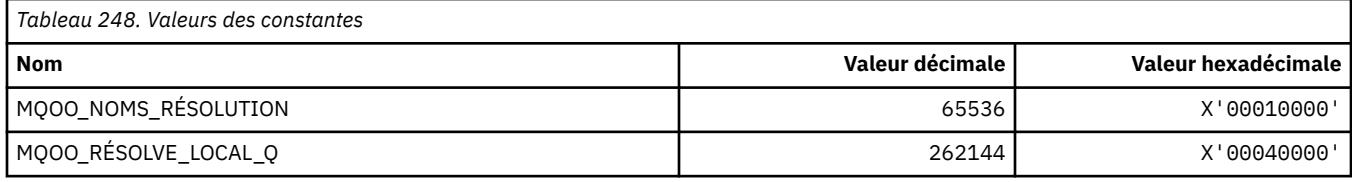

### **MQOP\_ \* (codes opération pour MQCTL et MQCB)**

#### **Codes opération pour MQCTL**

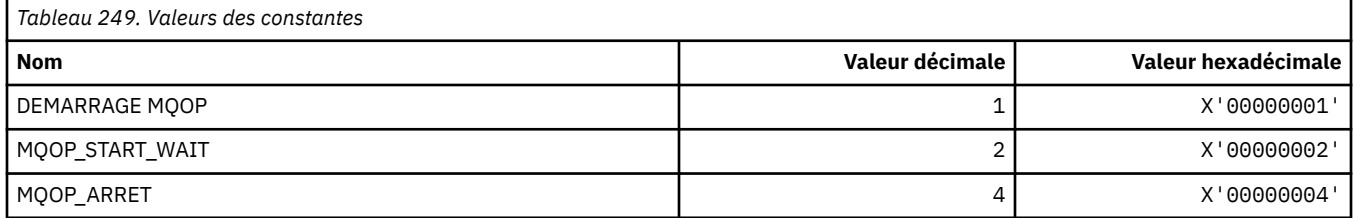

#### **Codes opération pour MQCB**

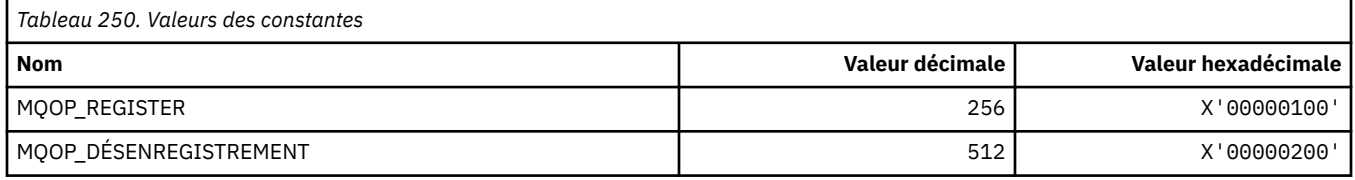

#### **Codes opération pour MQCTL et MQCB**

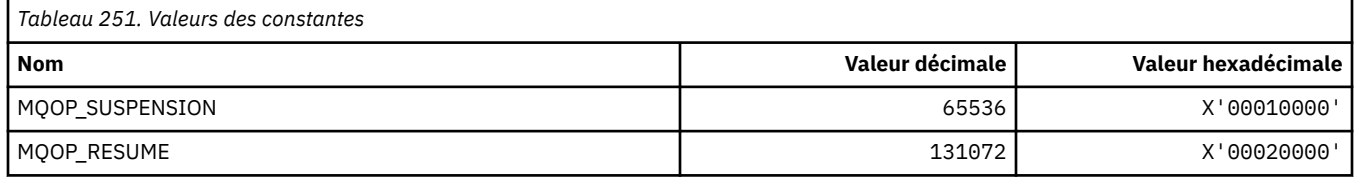

# **MQOPEN\_ \* (valeurs associées à la structure MQOPEN\_PRIV)**

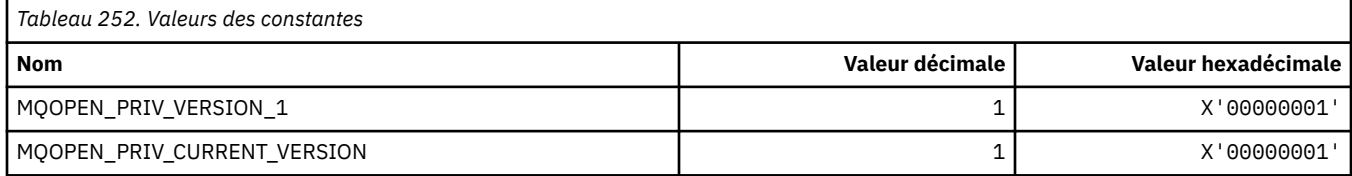

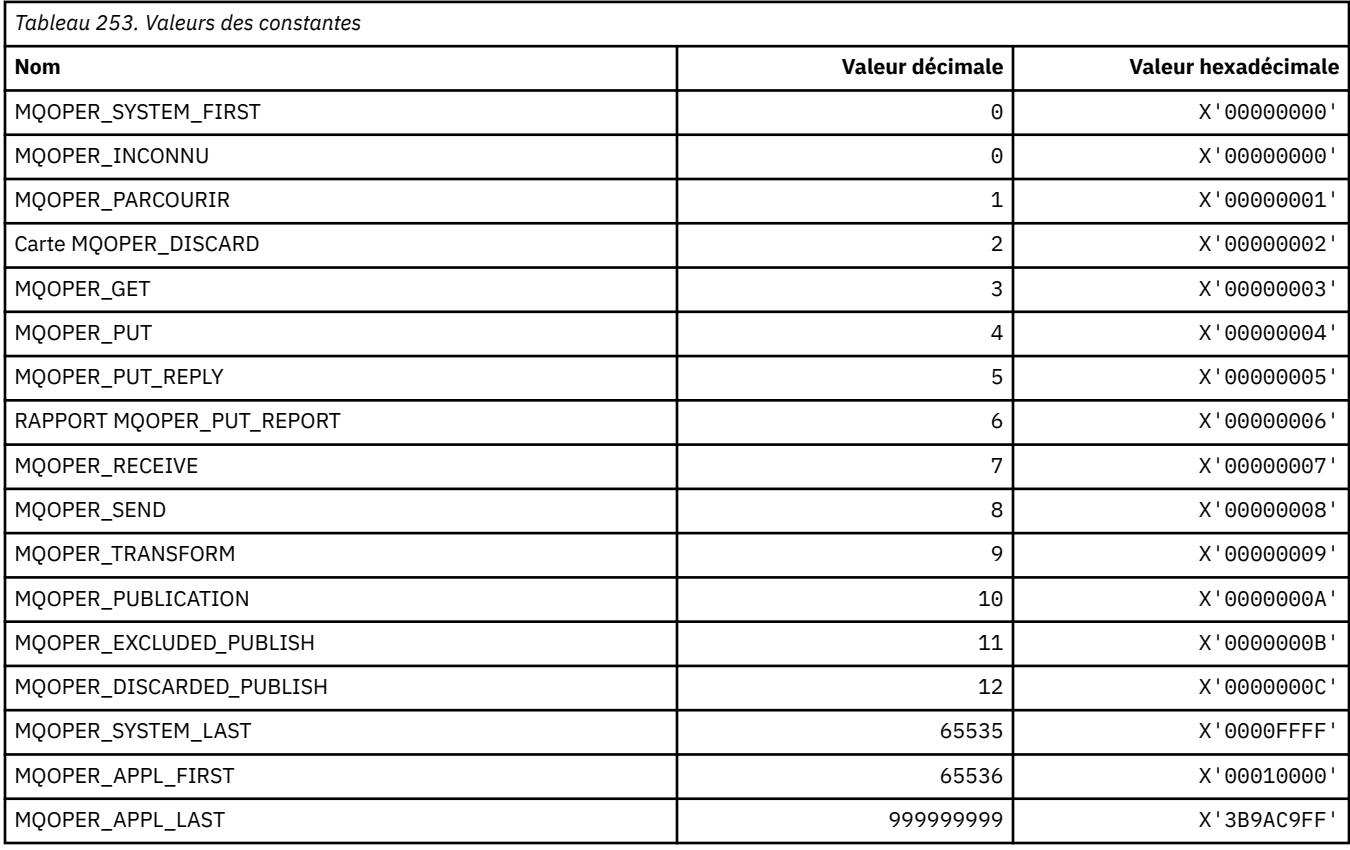

# **MQOPER\_ \* (Opérations d'activité)**

# **MQOT\_ \* (types d'objet et types d'objet étendu)**

# **Types d'objet**

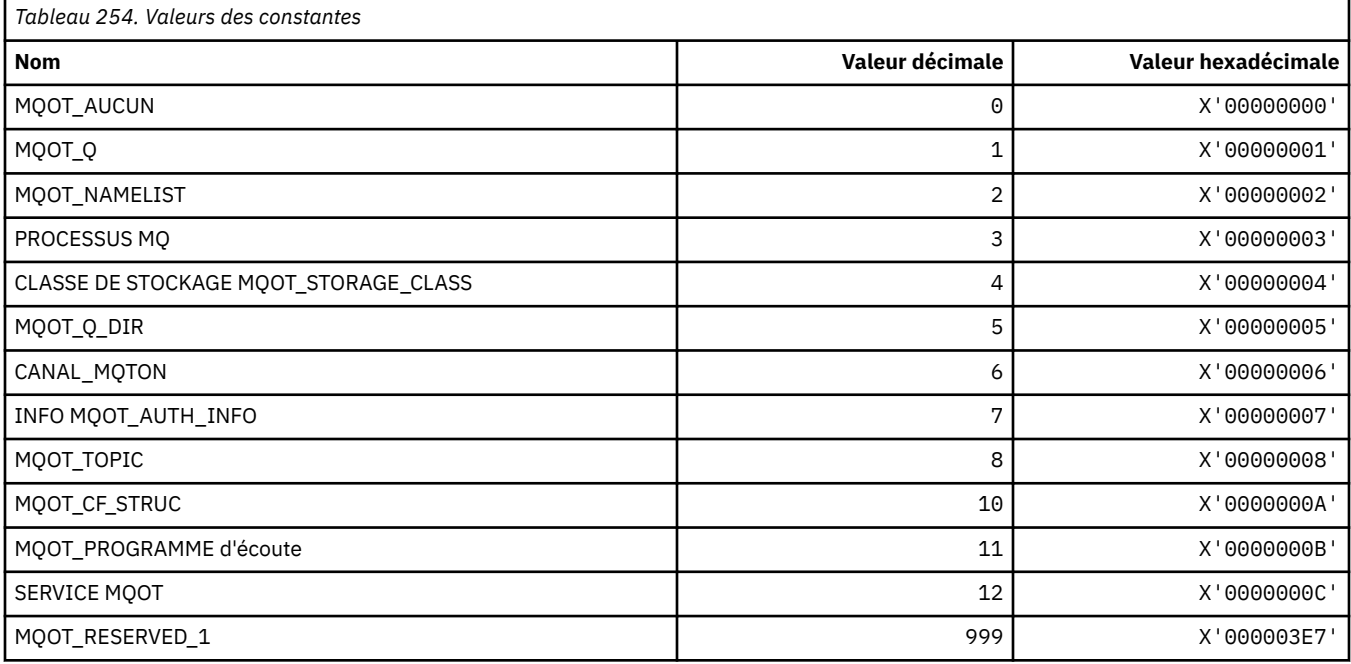

#### **Types d'objet étendus**

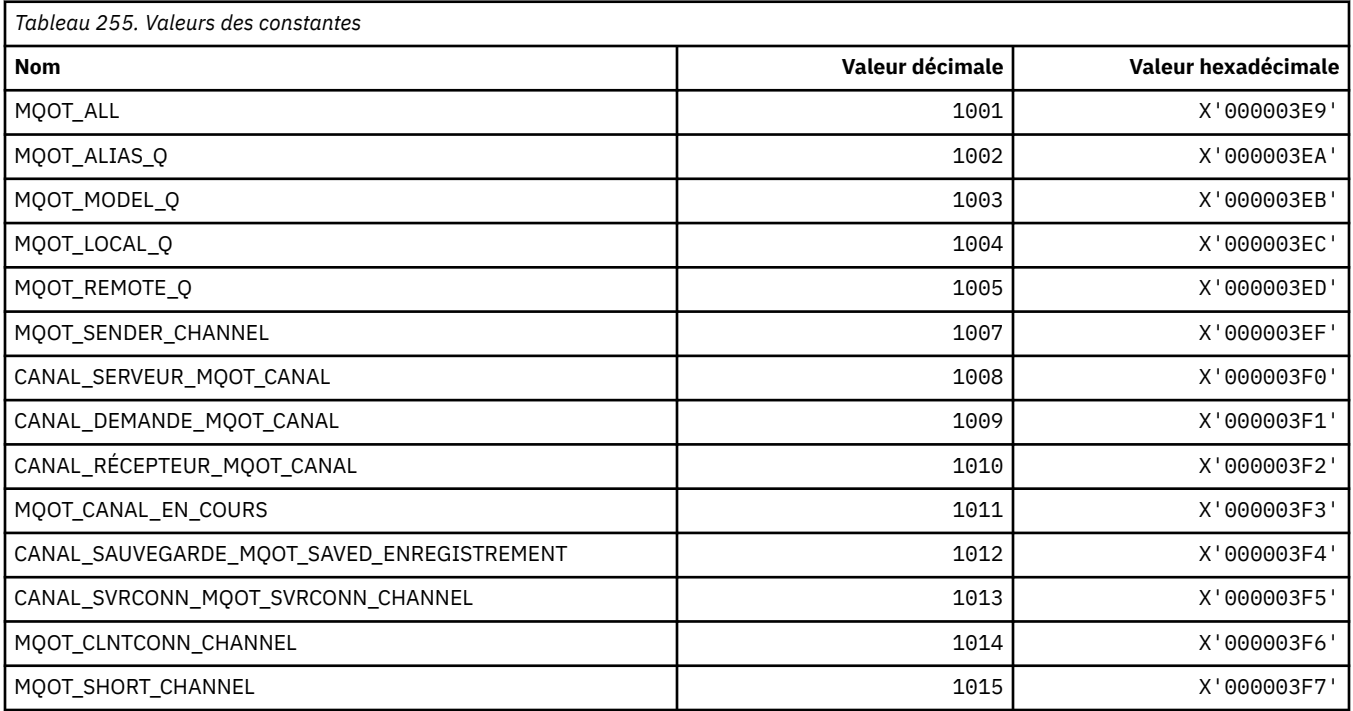

# **MQPA\_ \* (droits d'insertion)**

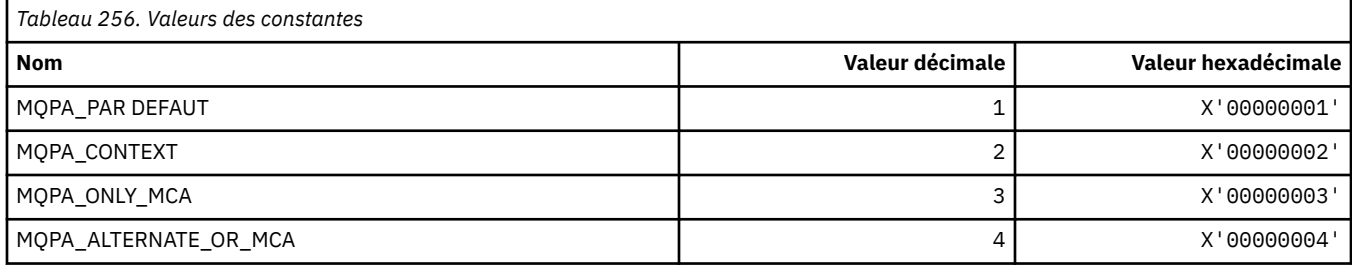

# **MQPD\_ \* (descripteur de propriété, support et contexte)**

### **Structure du descripteur de propriété**

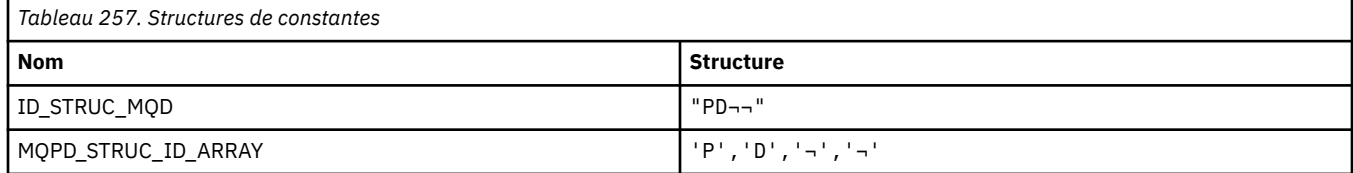

#### **Remarque :** Le symbole ¬ représente un caractère blanc unique.

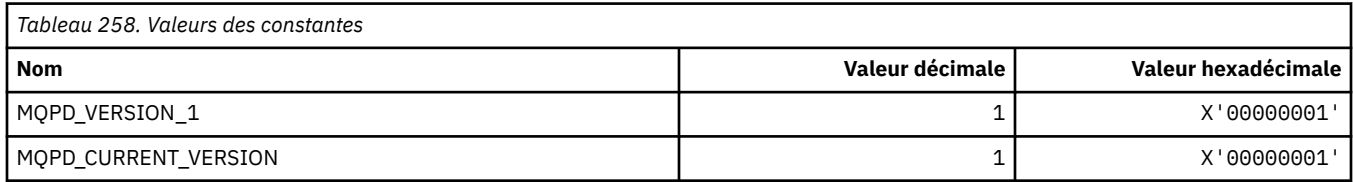

**Remarque :** Le symbole ¬ représente un caractère blanc unique.

#### **Options de descripteur de propriété**

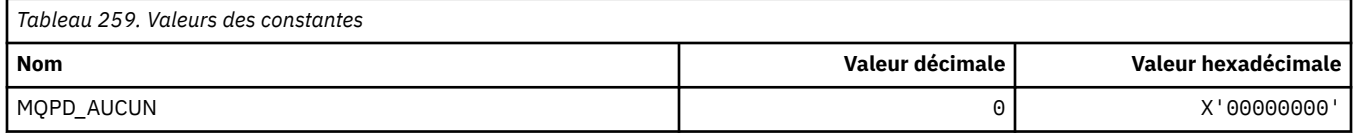

### **Options de prise en charge des propriétés**

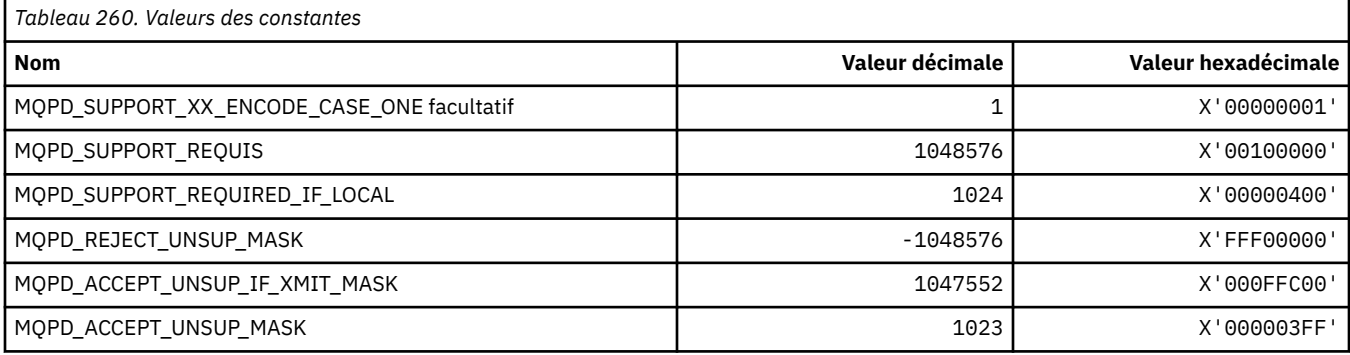

# **Contexte de propriété**

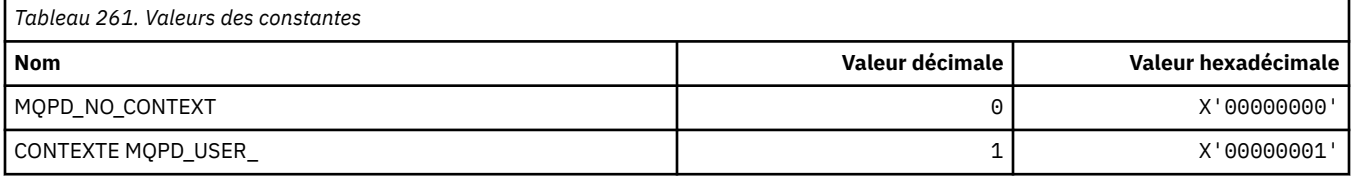

# **MQPER\_ \* (Valeurs de persistance)**

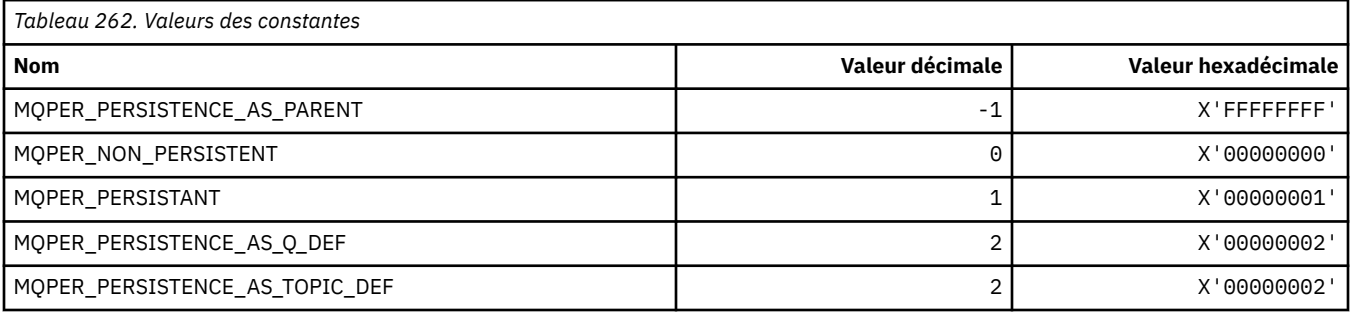

# **MQPL\_ \* (plateformes)**

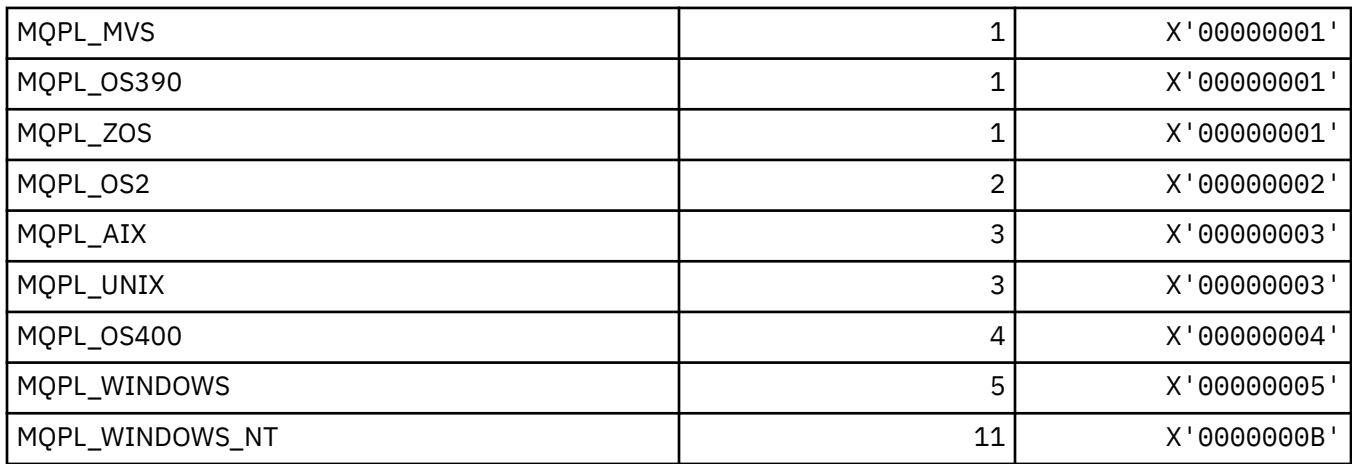

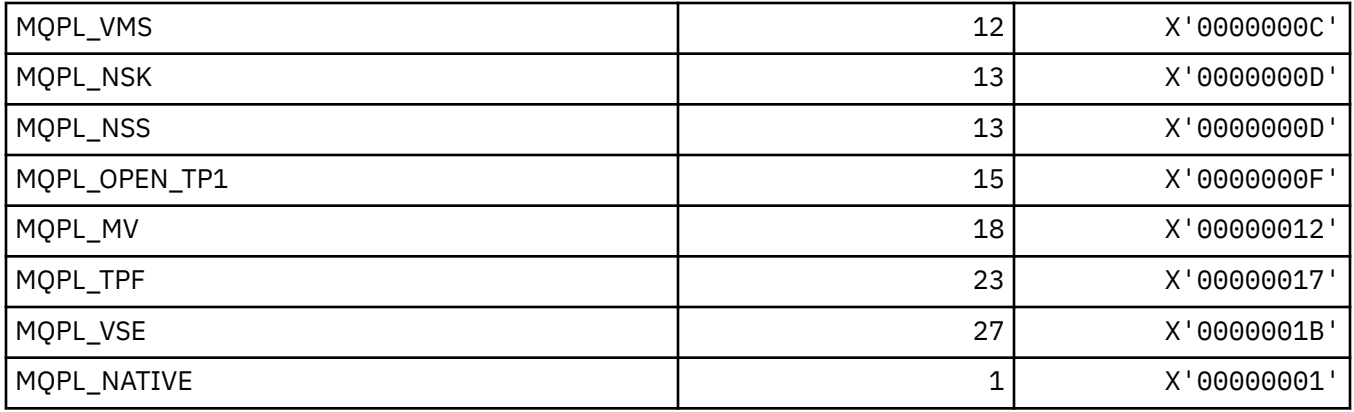

## **MQPMO\_ \* (Options de message d'insertion et structure pour le masque de publication)**

#### **Structure des options de message d'insertion**

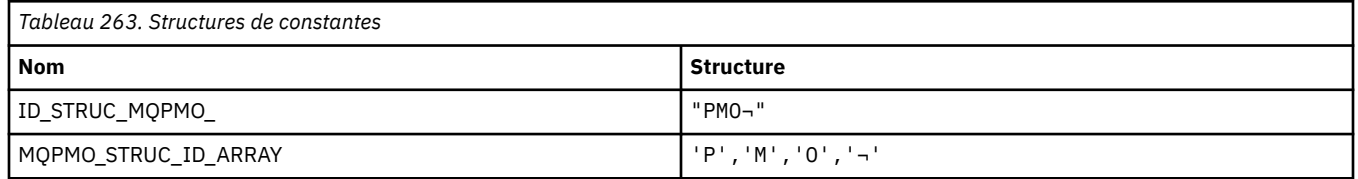

**Remarque :** Le symbole ¬ représente un caractère blanc unique.

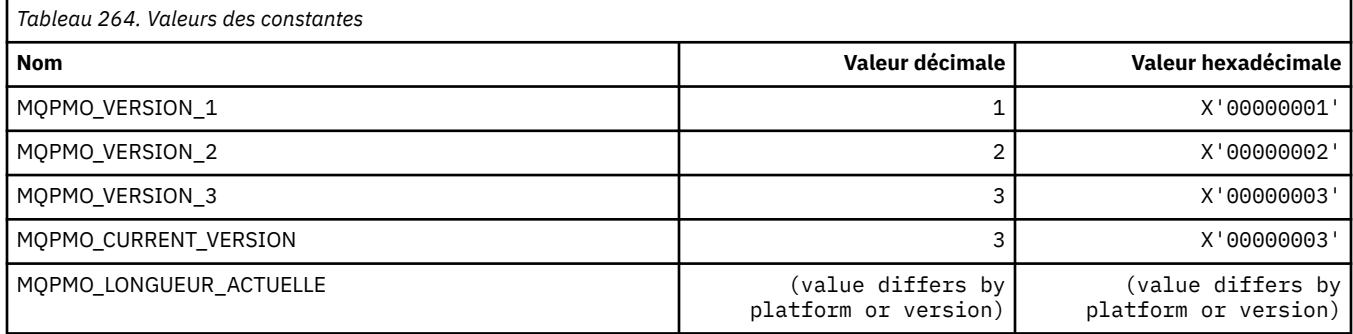

### **Options d'insertion de message**

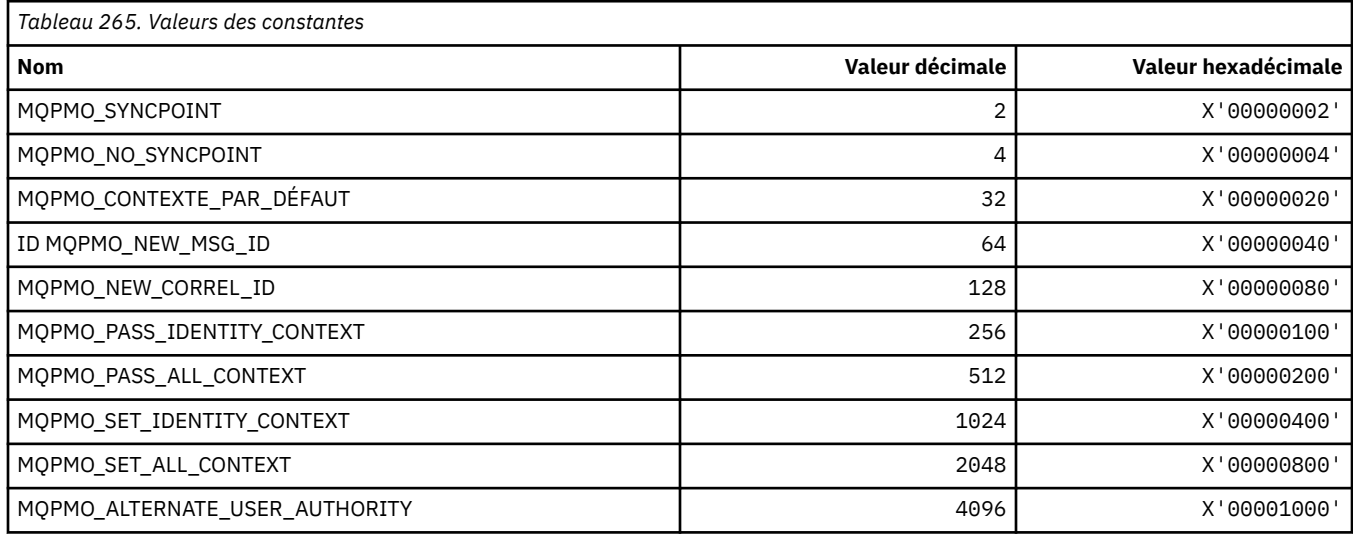

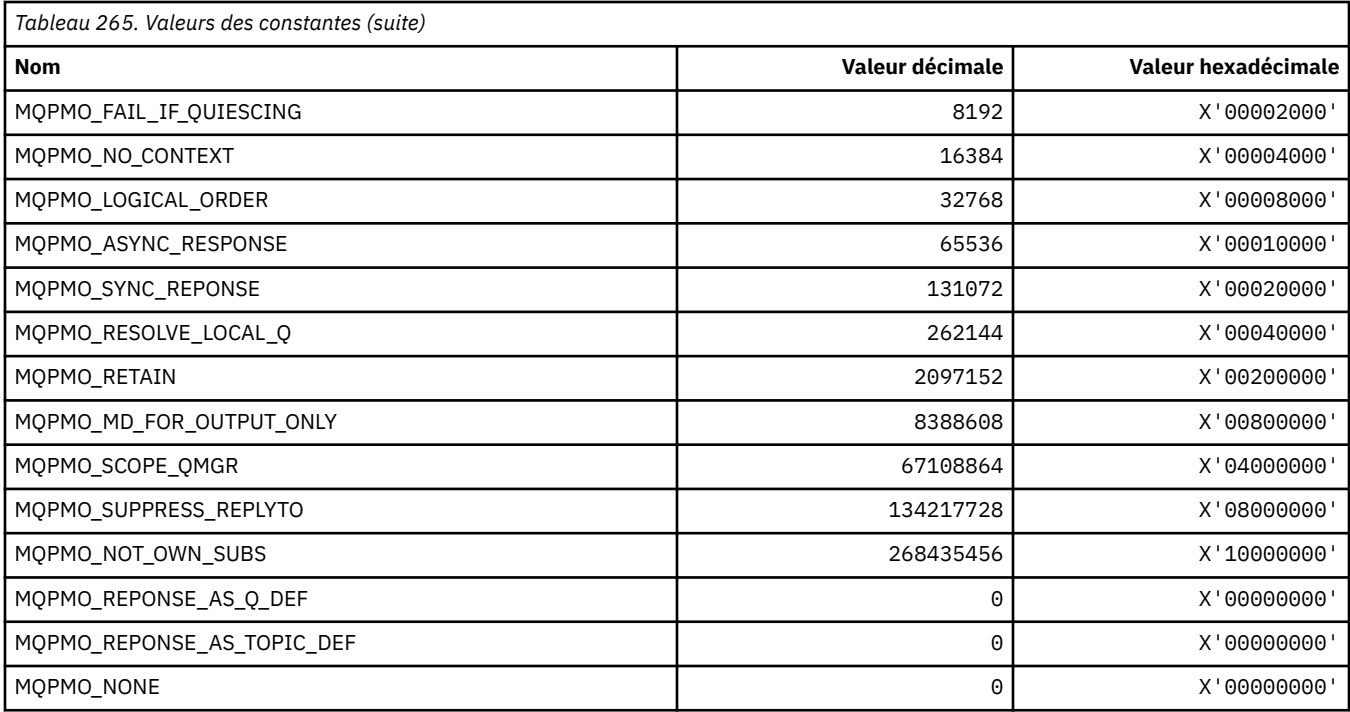

### **Options d'insertion de message pour le masque de publication**

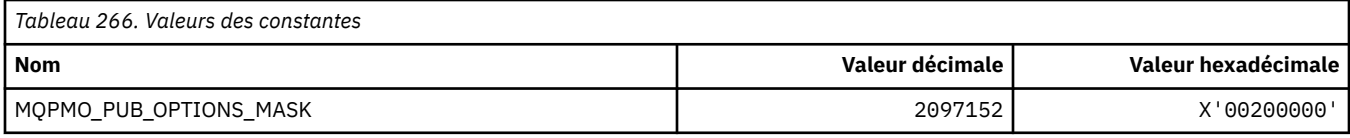

# **MQPMRF\_ \* (Zones d'enregistrement de message d'insertion)**

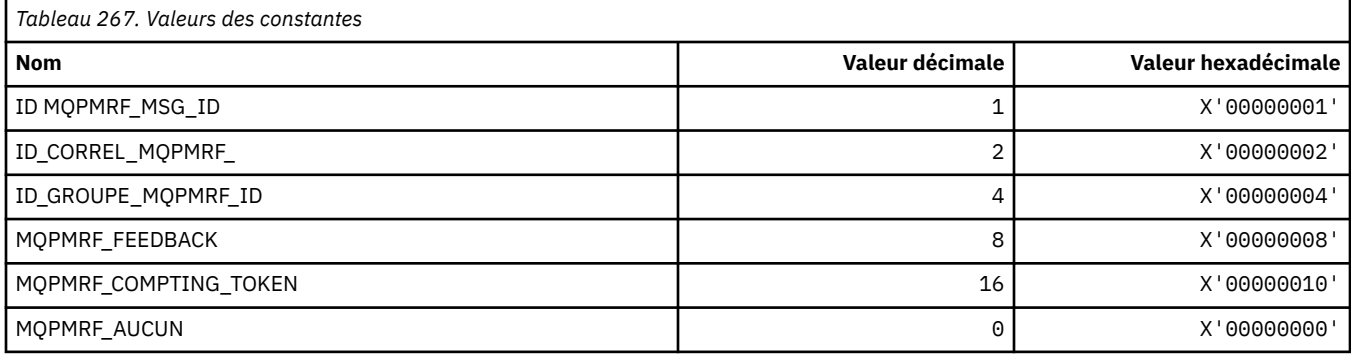

# **MQPO\_ \* (options de purge de format de commande)**

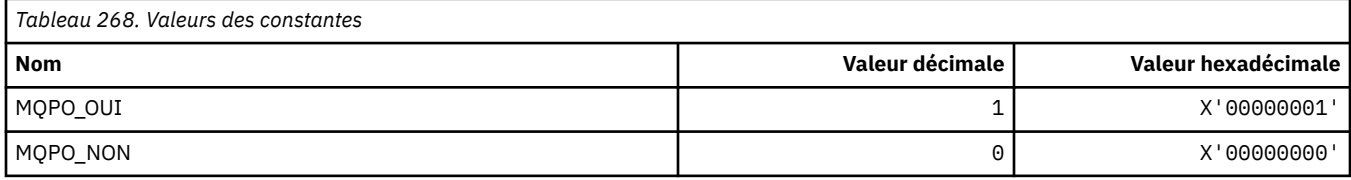

## **MQPRI\_ \* (priorité)**

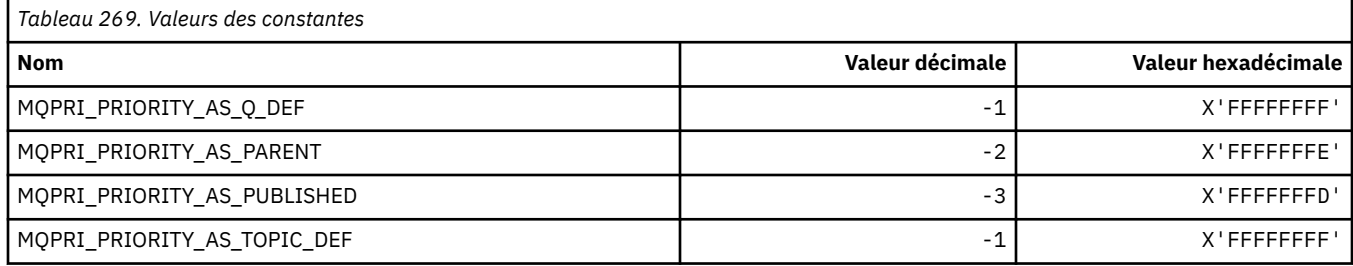

### **MQPROP\_ \* (Valeurs de contrôle de propriété de file d'attente et de canal et longueur maximale des propriétés)**

#### **Valeurs de contrôle de propriété de file d'attente et de canal**

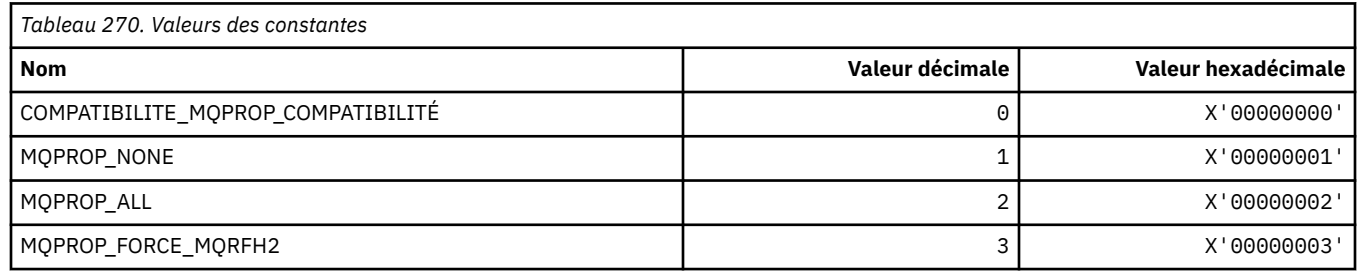

#### **Longueur maximale des propriétés**

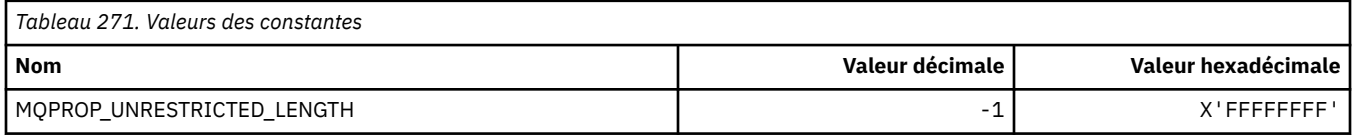

# **MQPRT\_ \* (Valeurs de réponse d'insertion)**

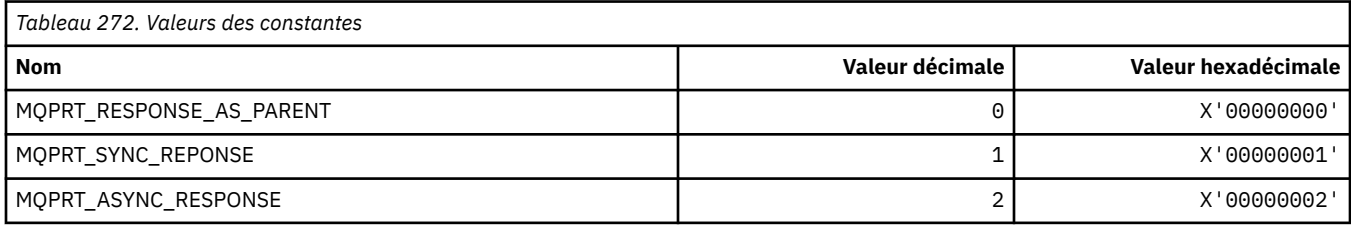

# **MQPS\_ \* (Publier/S' abonner)**

#### **Statut de publication / d'abonnement du format de commande**

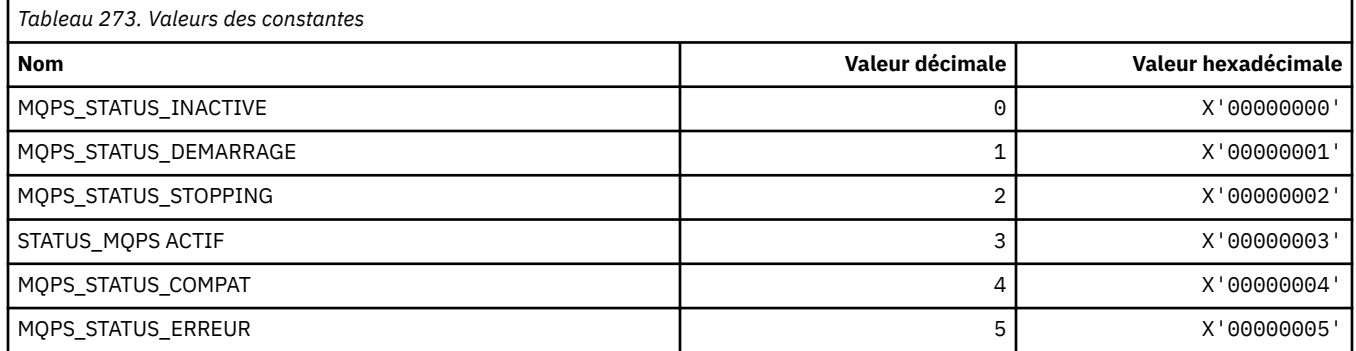

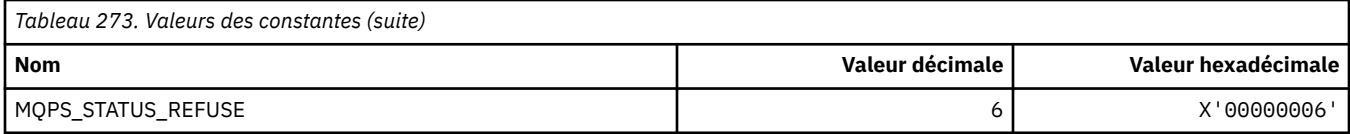

# **Balises de publication / abonnement en tant que chaînes**

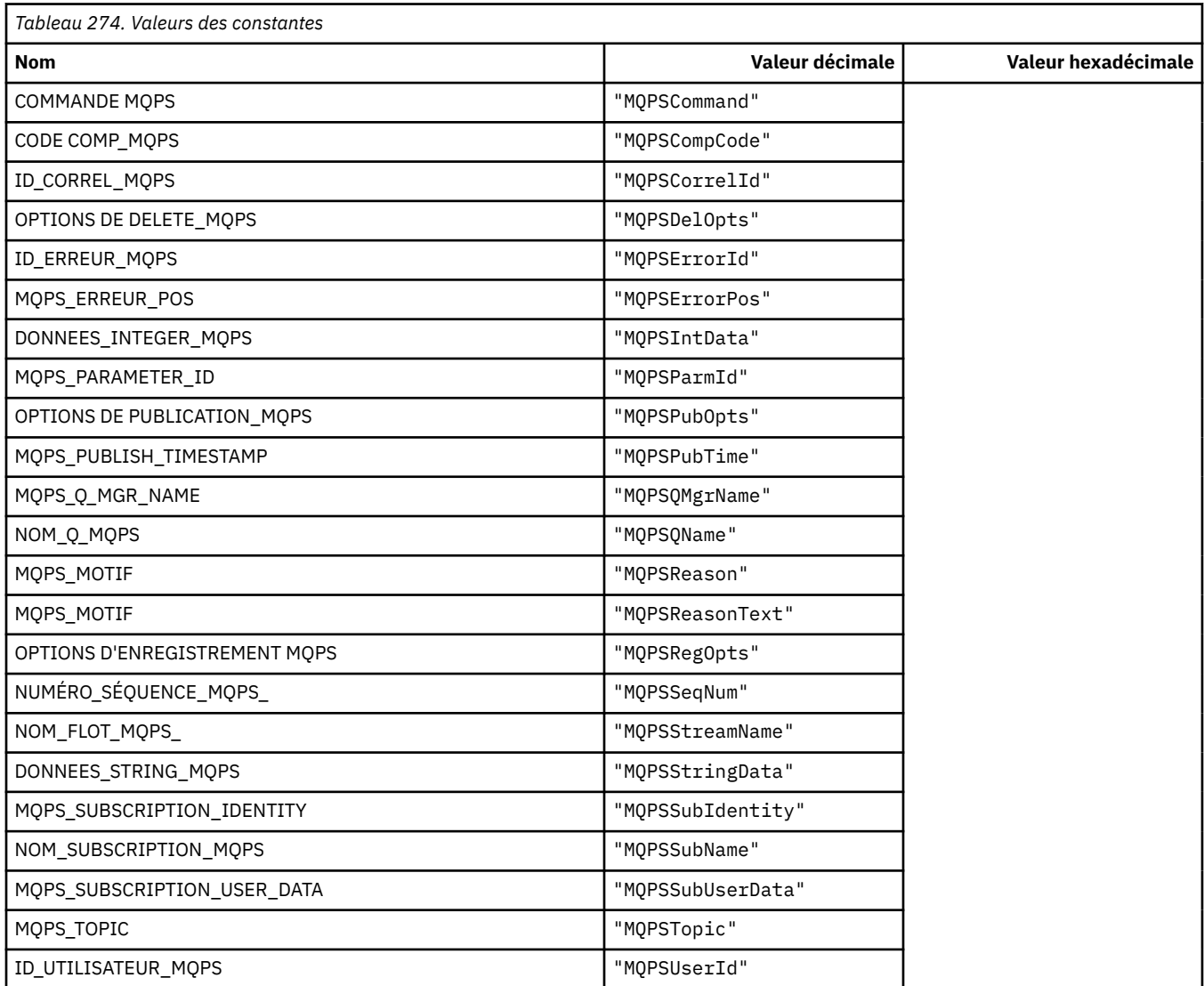

# **Balises de publication / abonnement sous forme de chaînes vides incluses**

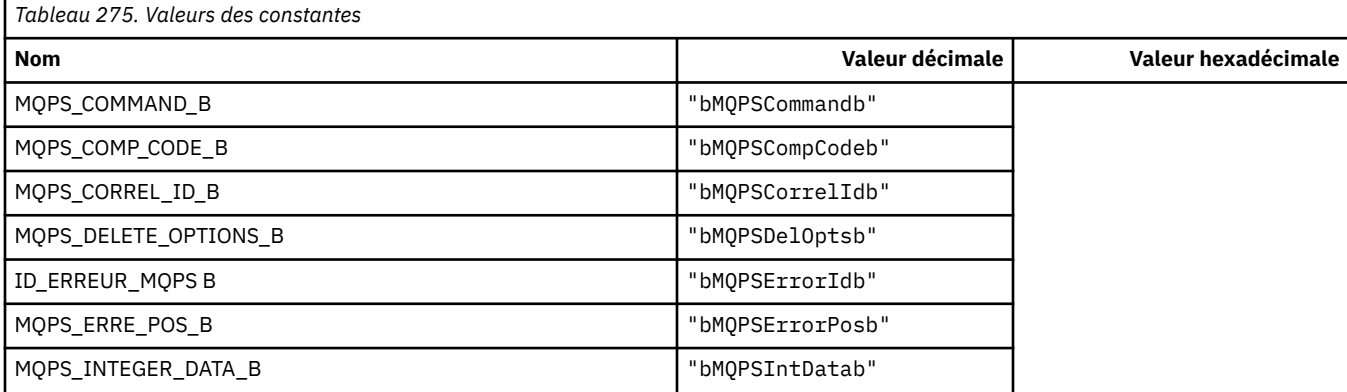

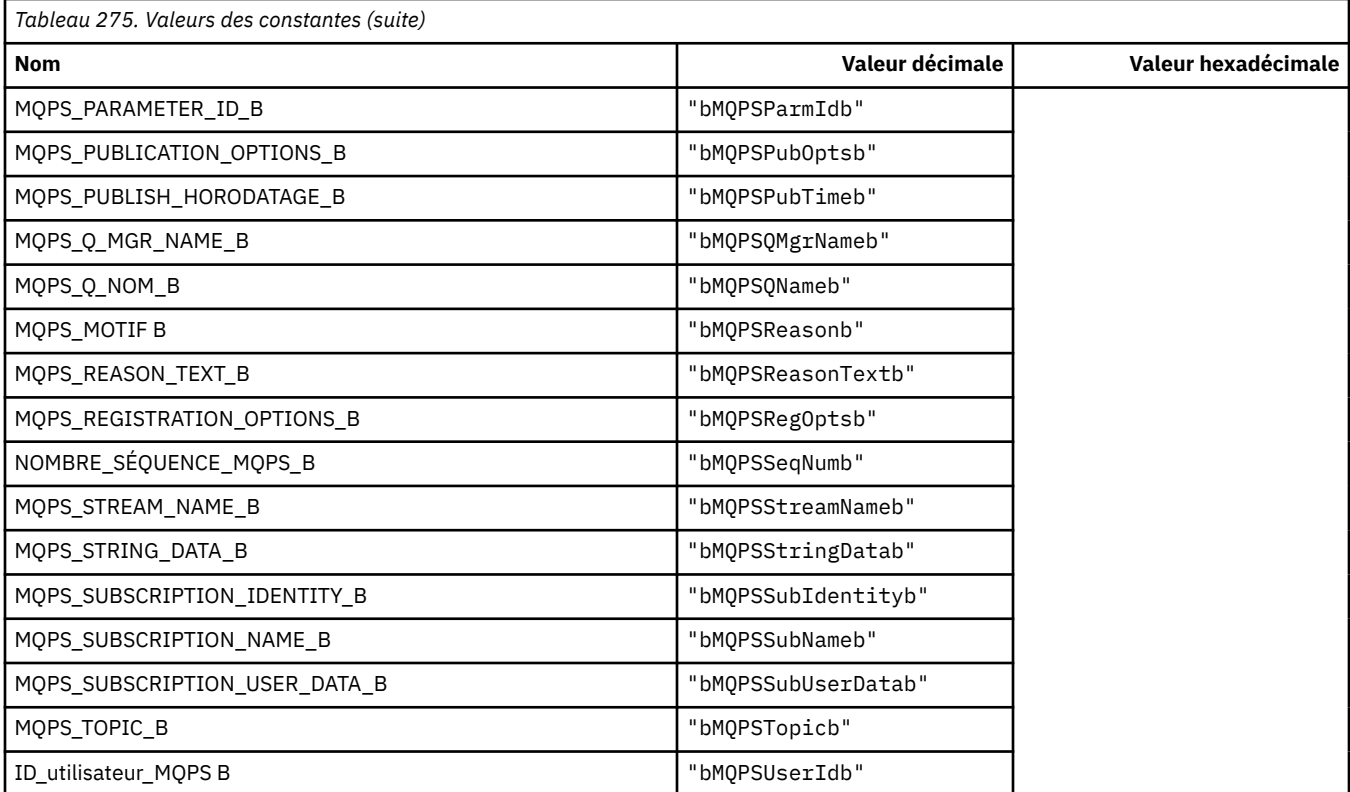

#### **Valeurs de balise de commande de publication / abonnement sous forme de chaînes**

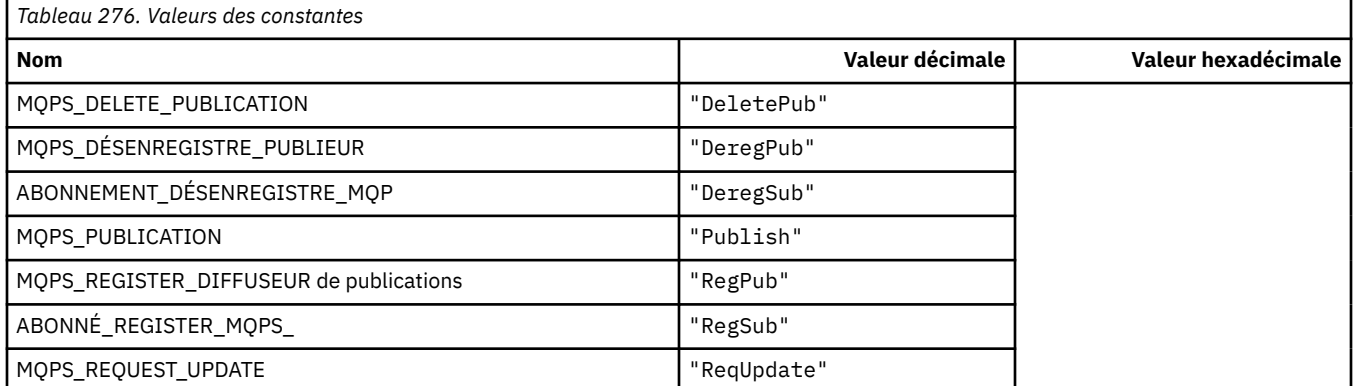

#### **Valeurs de balise de commande de publication / abonnement sous forme de chaînes encadrées par des blancs**

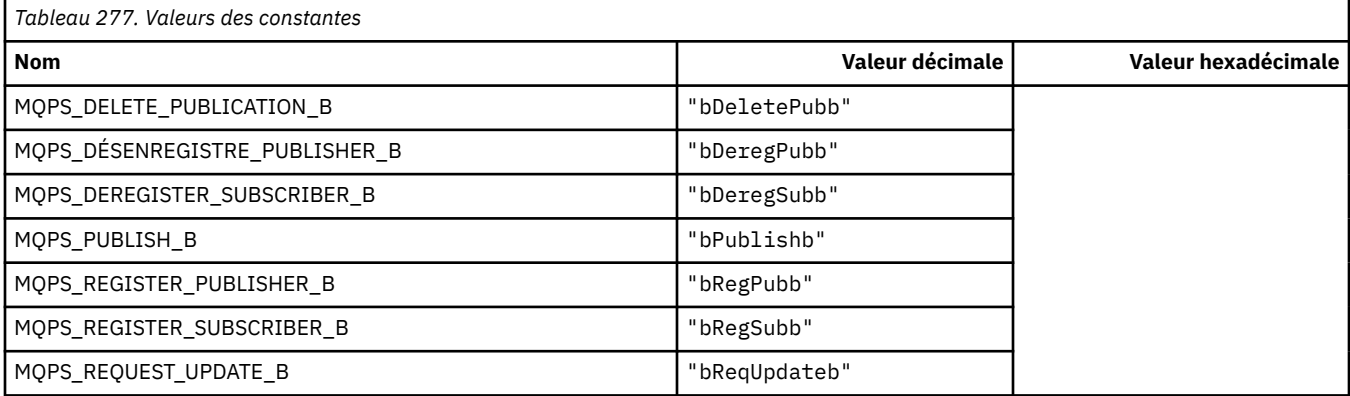

### **Valeurs de balise d'options de publication / abonnement sous forme de chaînes**

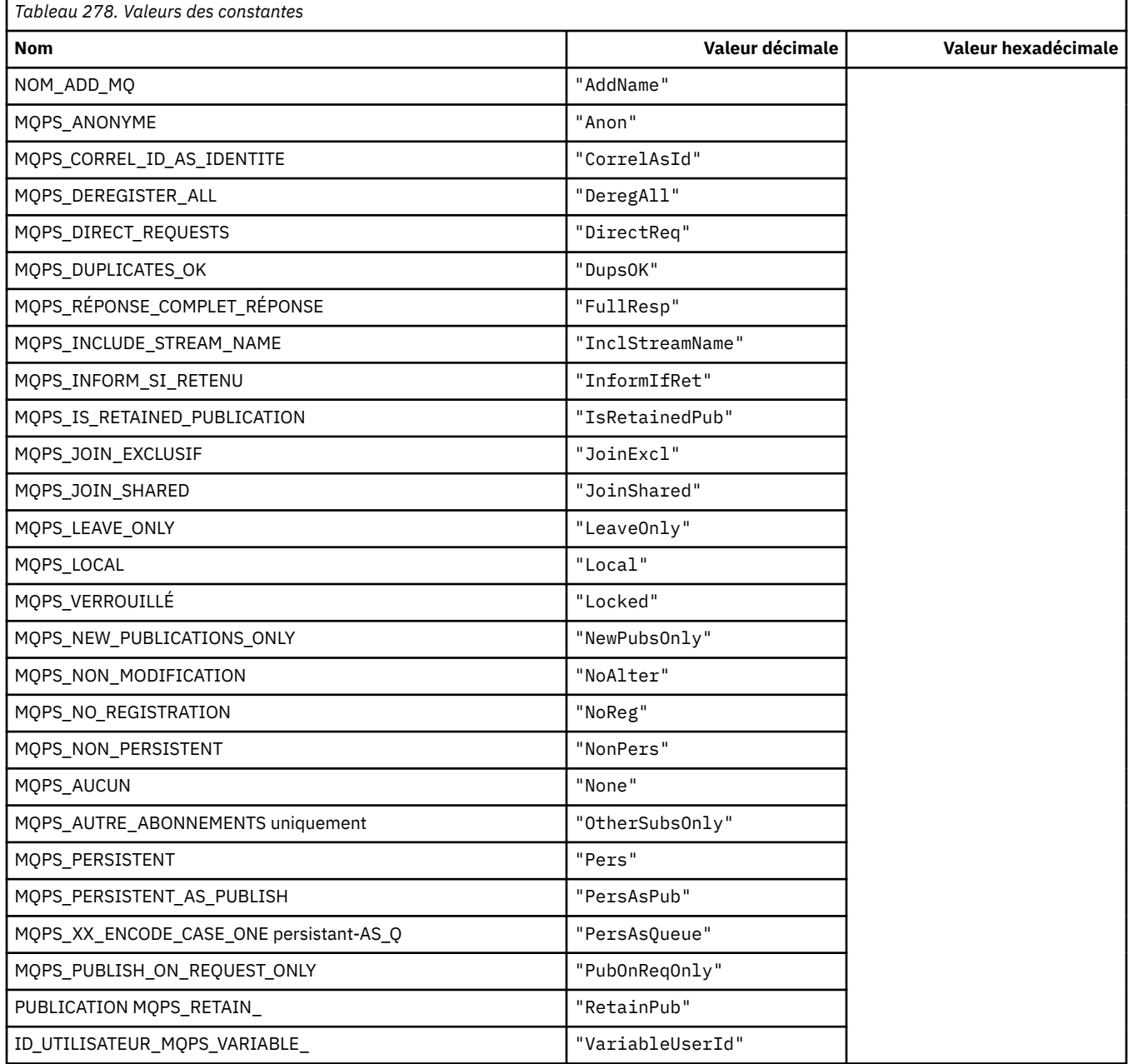

#### **Valeurs de balise d'options de publication / d'abonnement sous forme de chaînes entourées de blancs**

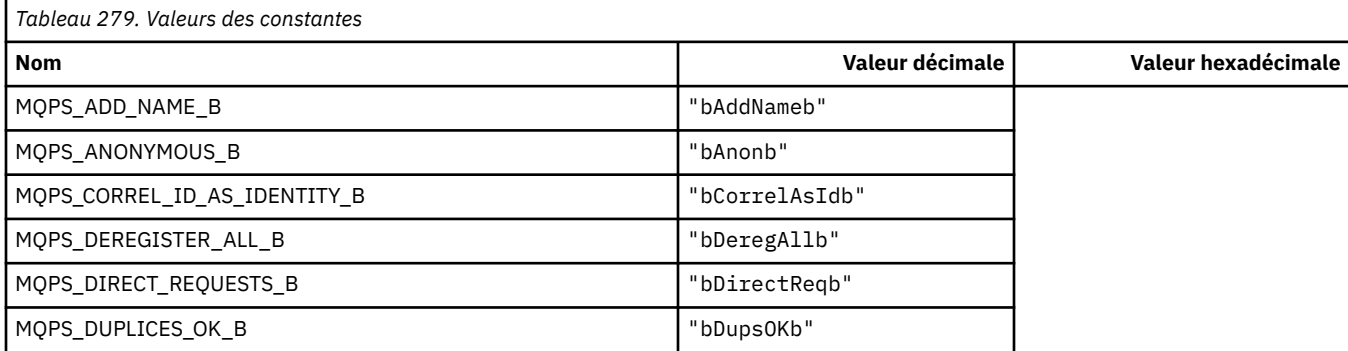

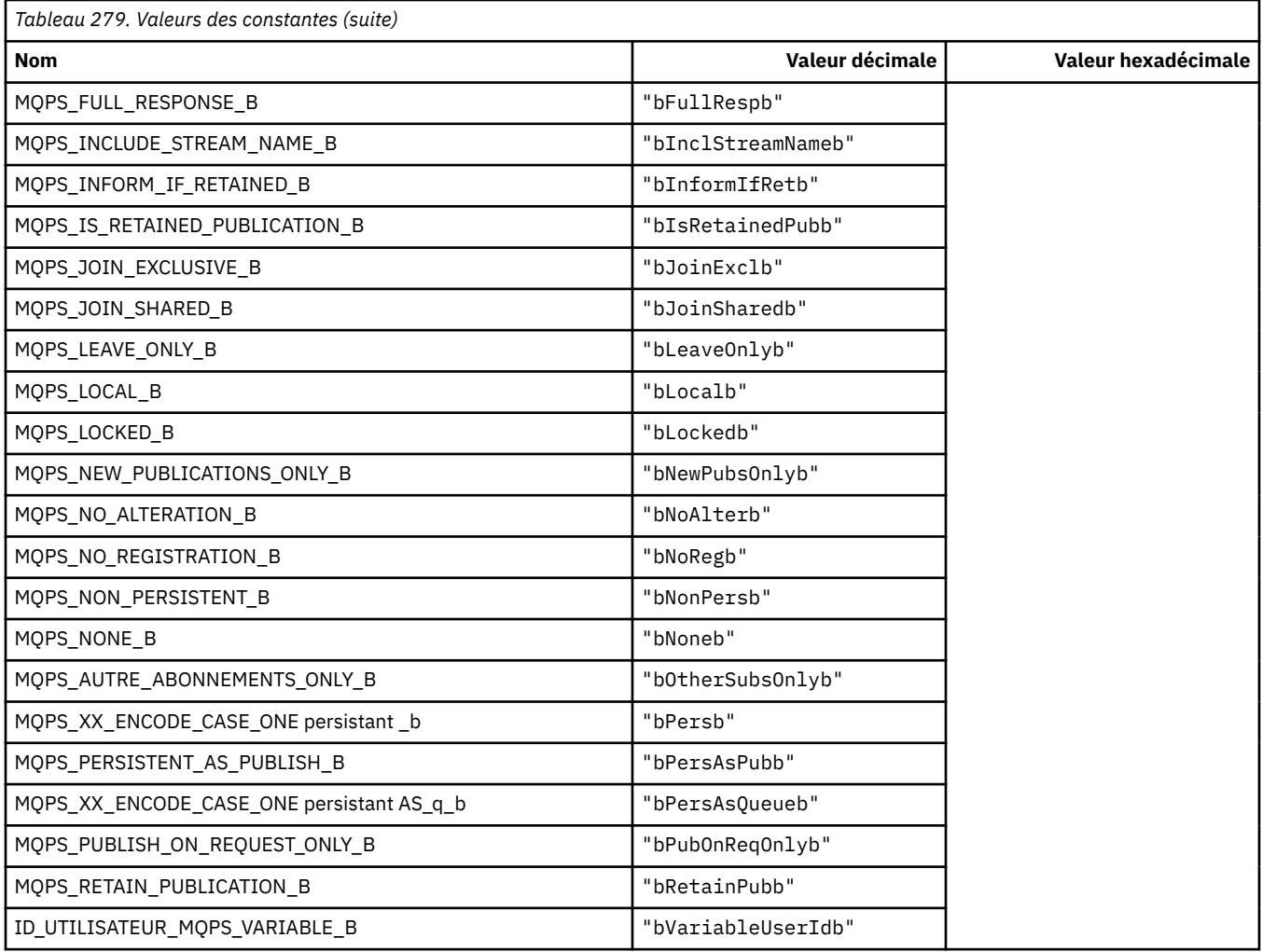

# **MQPSC\_ \* (balises d'options de publication / d'abonnement-Dossier de commandes de publication / d'abonnement (psc))**

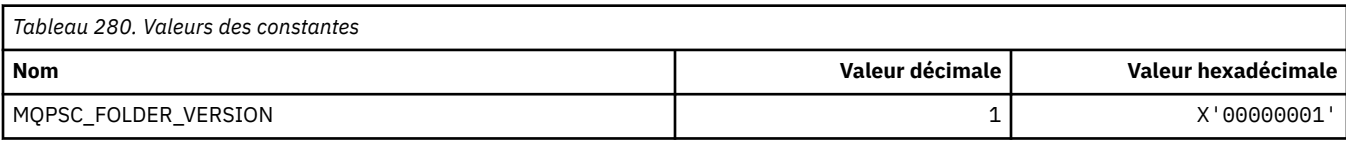

# **MQPSC\_ \* (noms de balise d'options de publication / abonnement)**

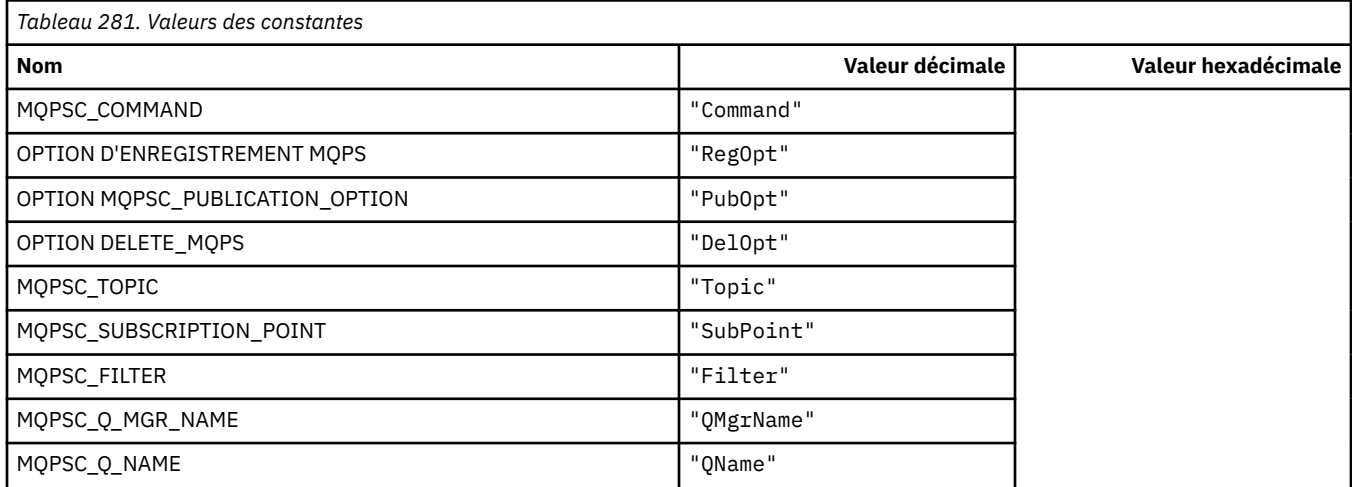

**156** IBM WebSphere MQ -Guide de référence des applications de développement

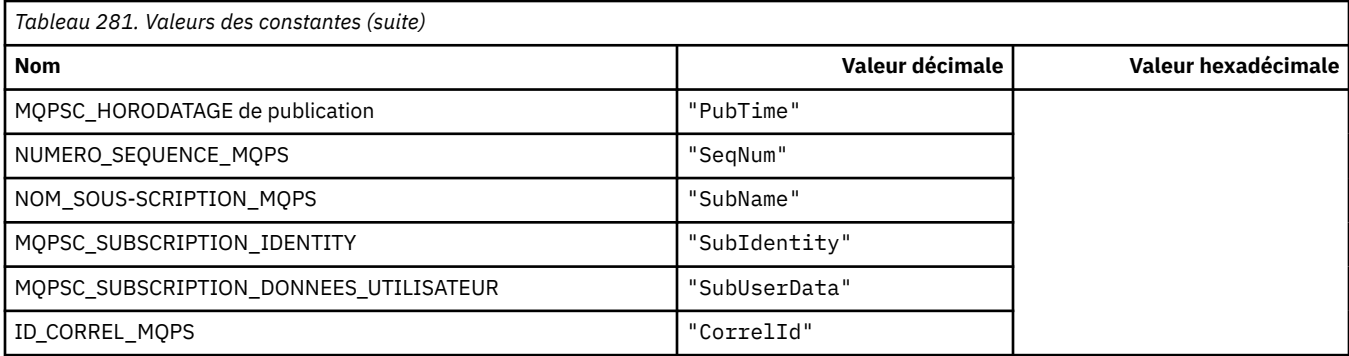

# **MQPSC\_ \* (noms de balise XML des options de publication / abonnement)**

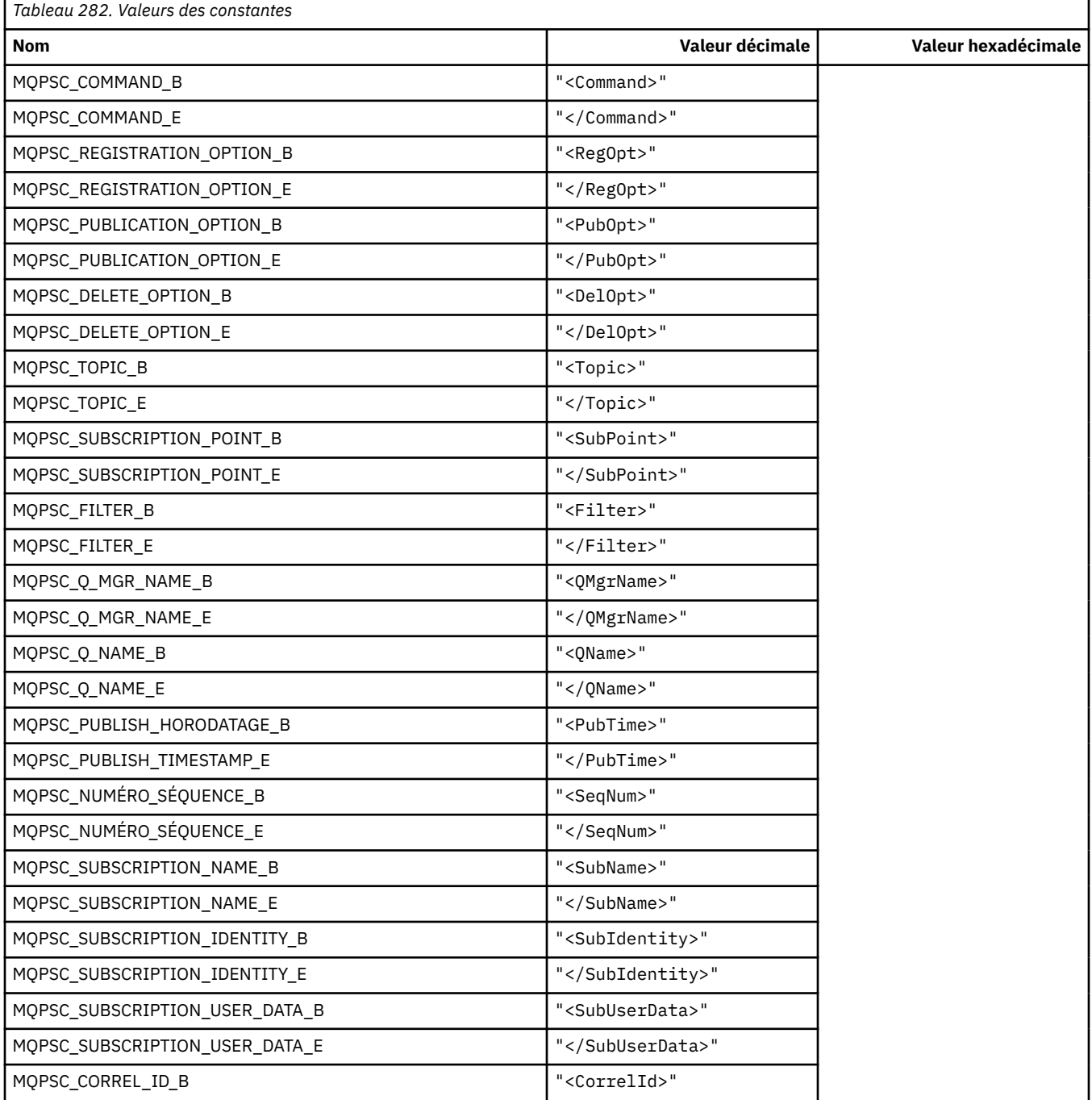

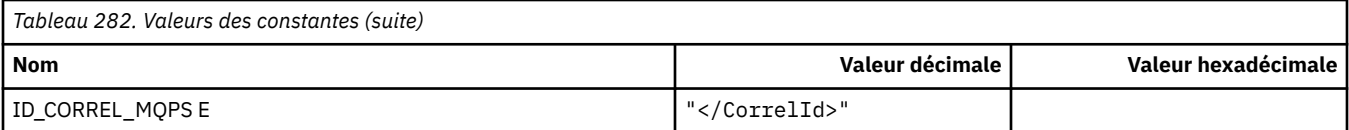

### **MQPSC\_ \* (Valeurs de balise d'options de publication / abonnement sous forme de chaînes)**

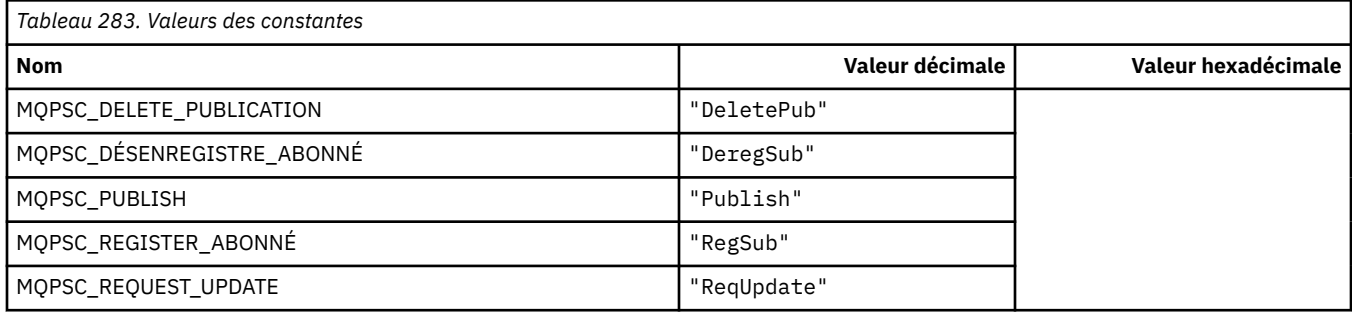

# **MQPSC\_ \* (Valeurs de balise d'options de publication / abonnement sous forme de chaînes)**

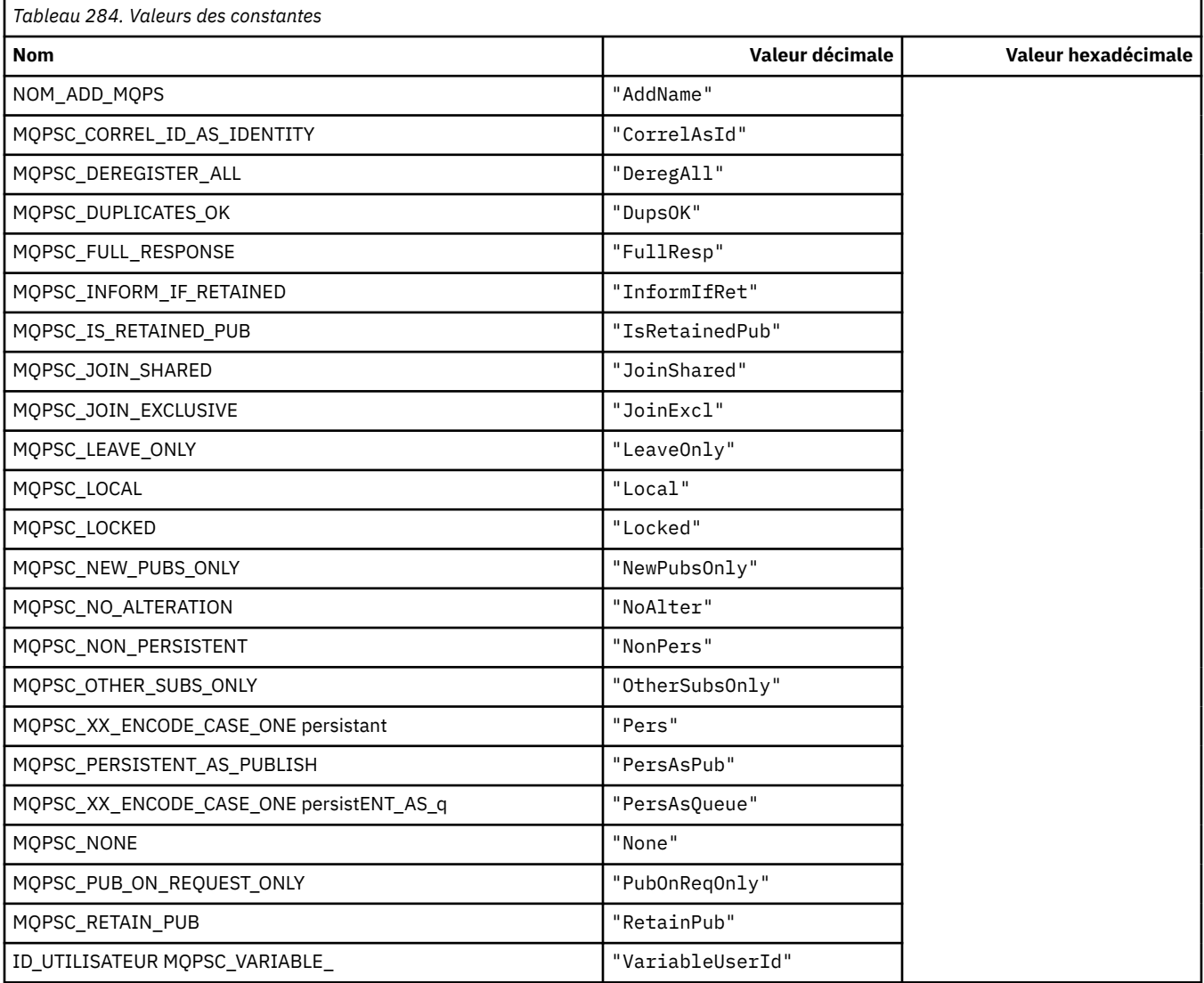

### **MQPSCR\_ \* (options de publication / abonnement)**

#### **Options de publication / abonnement Etiquette Dossier de réponses de publication / abonnement (pscr) Etiquettes**

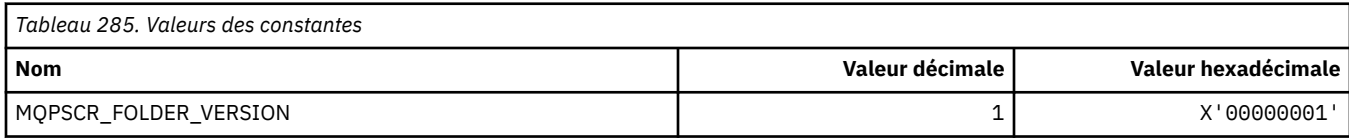

#### **Noms de balise d'options de publication / abonnement**

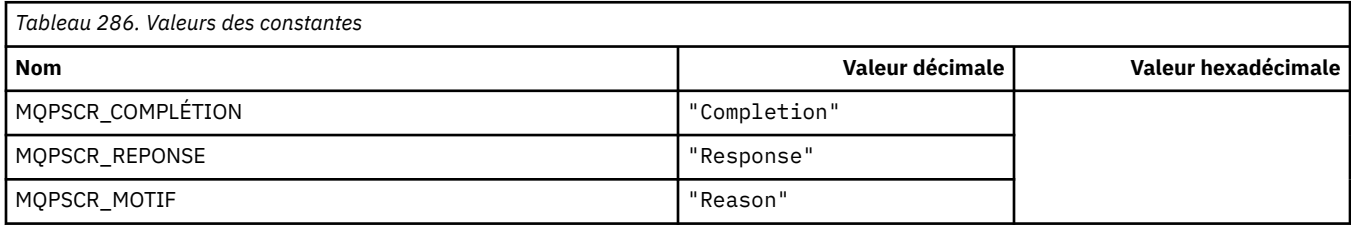

#### **Noms de balise XML des options de publication / abonnement**

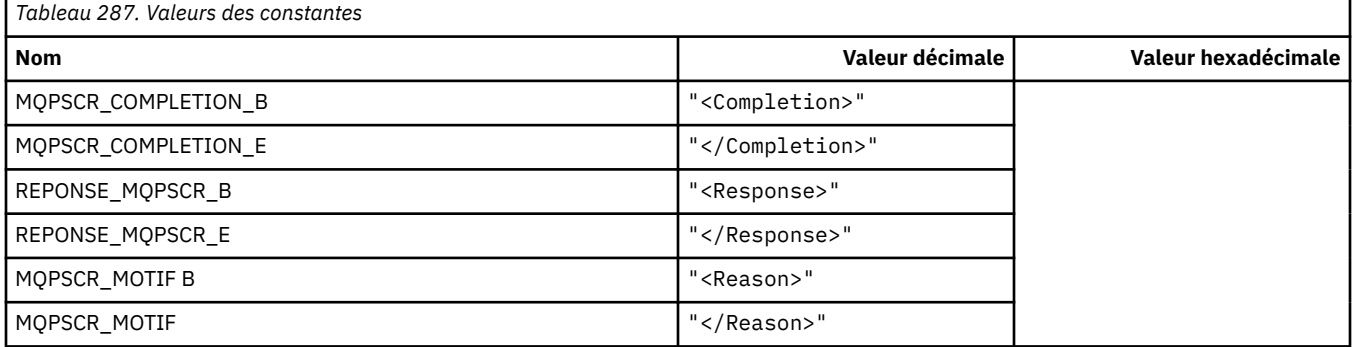

#### **Valeurs de balise d'options de publication / abonnement**

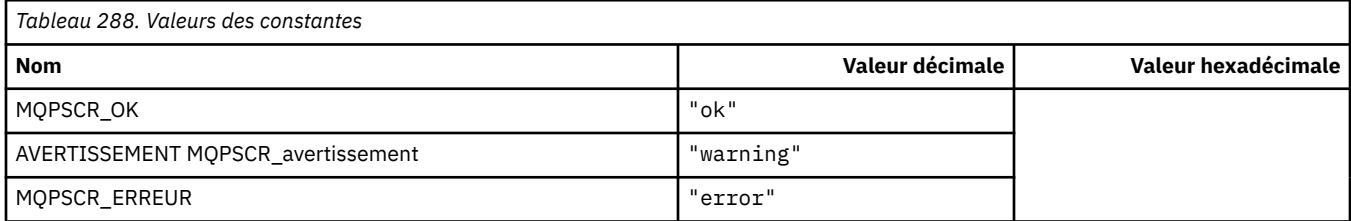

## **MQPSM\_ \* (mode de publication / abonnement)**

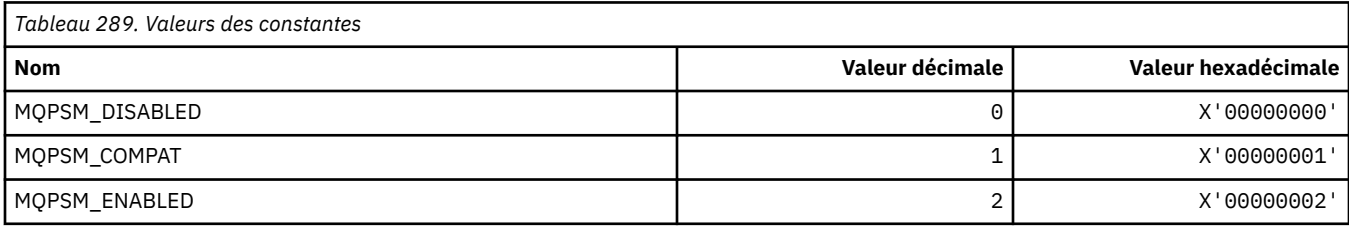

## **MQPSPROP\_ \* (Propriétés de message de publication / abonnement)**

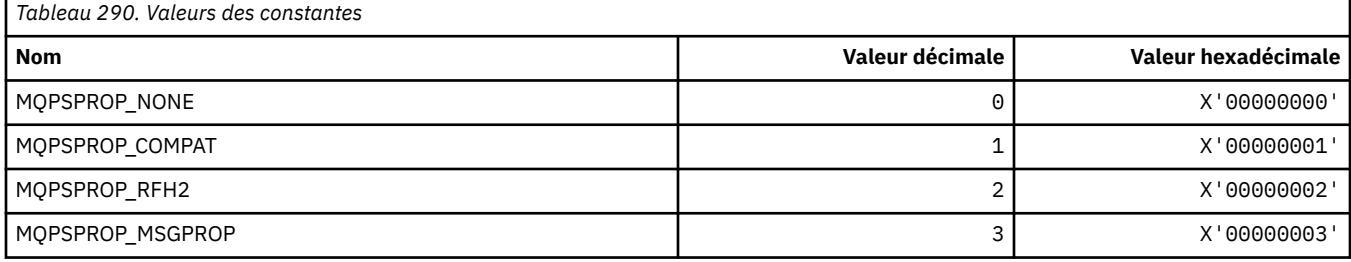

# **MQPSST\_ \* (format de commande-Type de statut de publication / d'abonnement)**

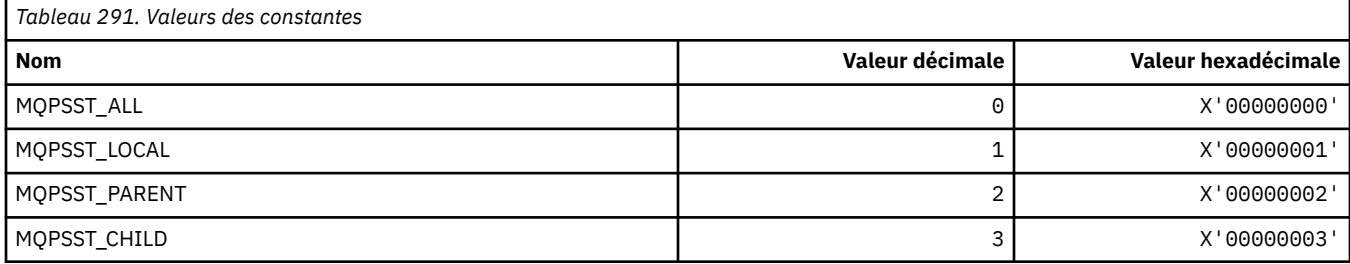

### **MQPUBO\_ \* (Options de publication / abonnement)**

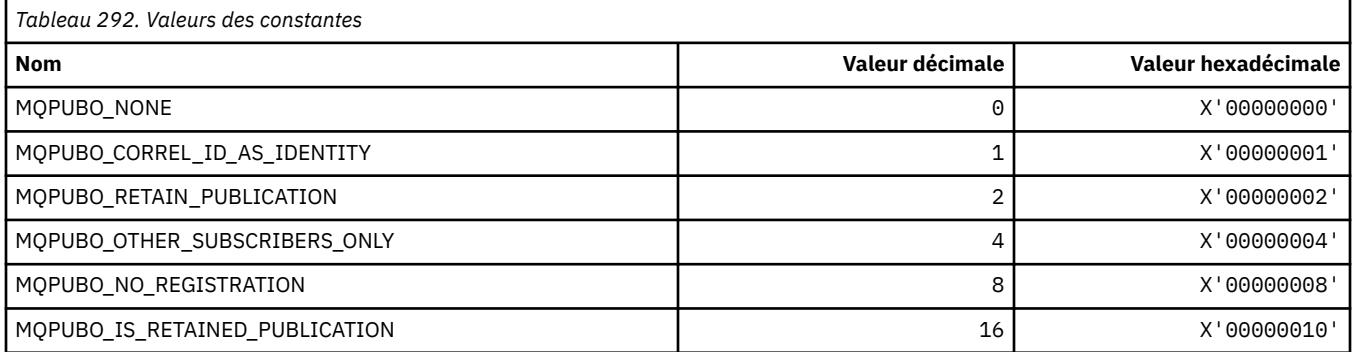

### **MQPXP\_ \* (structure des paramètres d'exit de routage de publication / abonnement)**

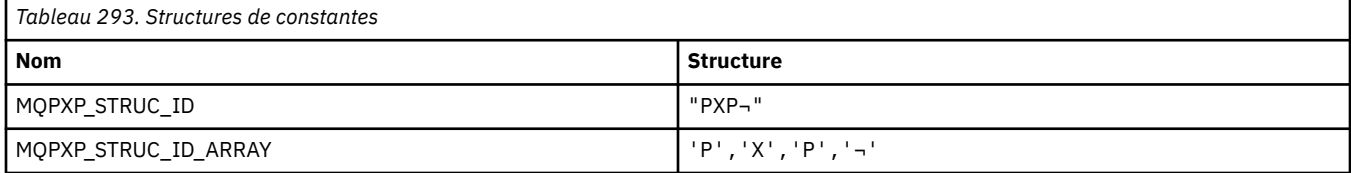

#### **Remarque :** Le symbole ¬ représente un caractère blanc unique.

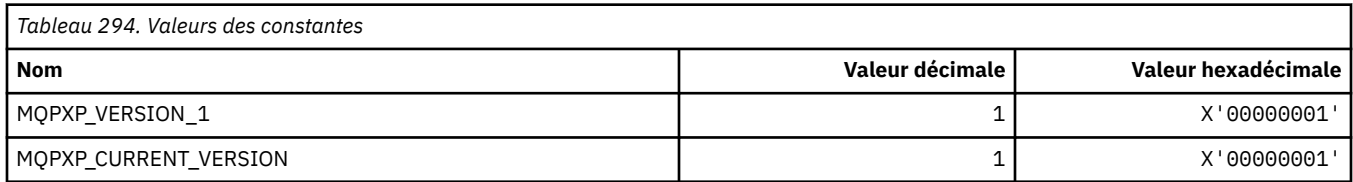

# **MQQA\_ \* (attributs de file d'attente)**

### **Interdire l'obtention de valeurs**

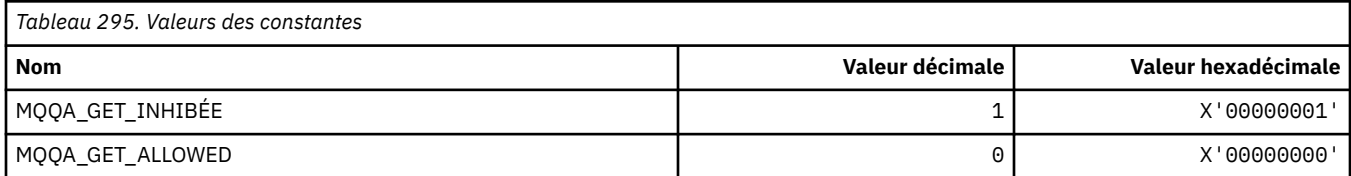

### **Interdire les valeurs d'insertion**

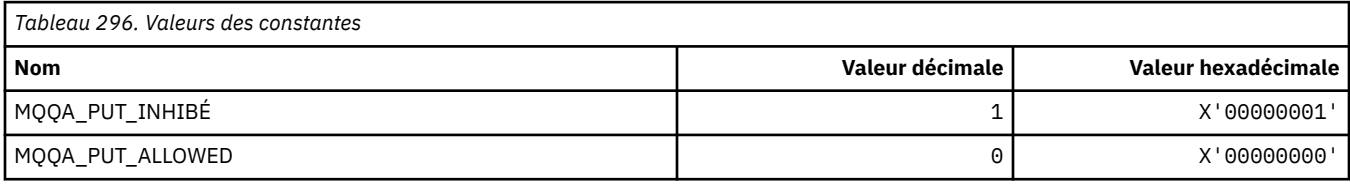

#### **Partage de file d'attente**

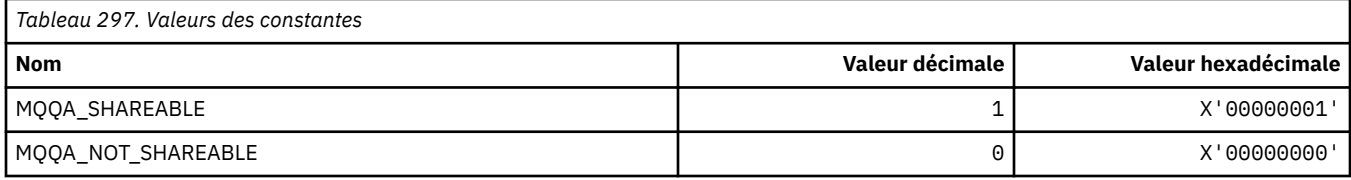

### **Renforcement de l'arrière-système**

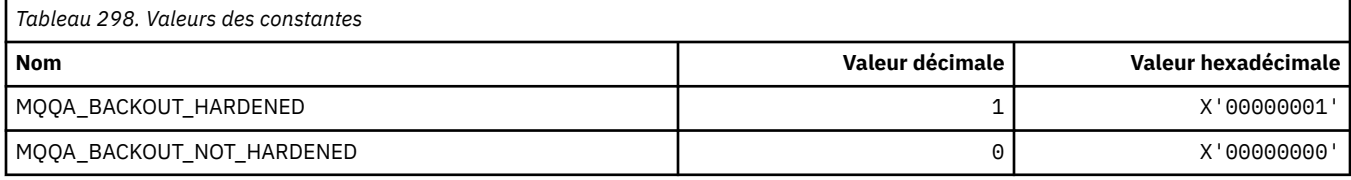

# **MQQDT\_ \* (types de définition de file d'attente)**

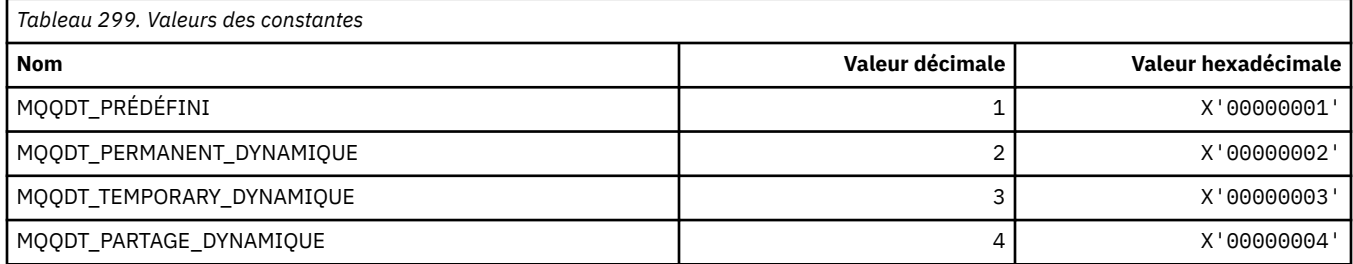

# **MQQF\_ \* (indicateurs de file d'attente)**

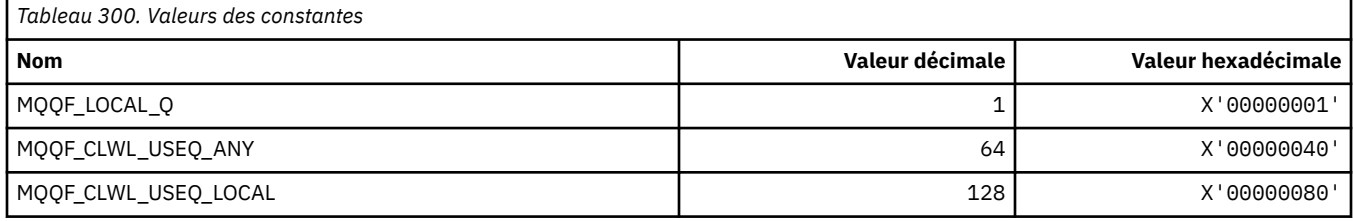

# **MQQMDT\_ \* (format de commande-Types de définition de gestionnaire de files d'attente)**

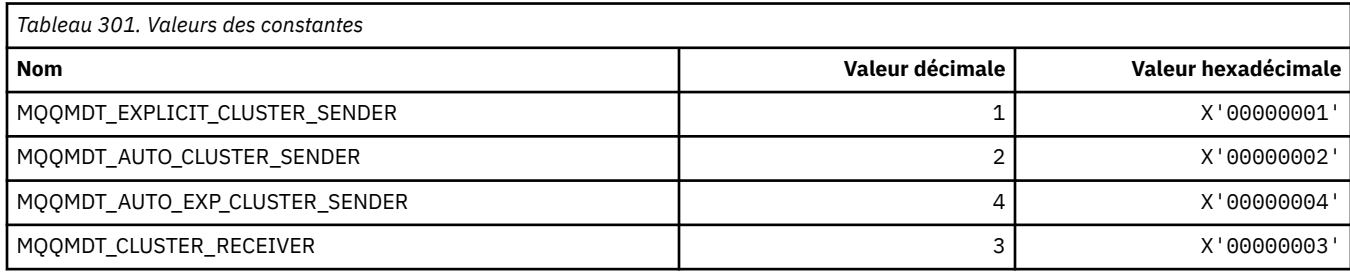

# **MQQMF\_ \* (indicateurs de gestionnaire de files d'attente)**

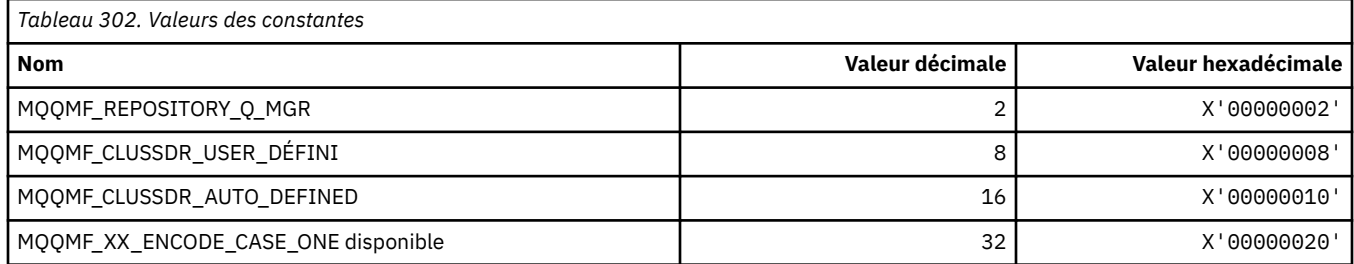

## **MQQMFAC\_ \* (fonction de gestionnaire de files d'attente de format de commande)**

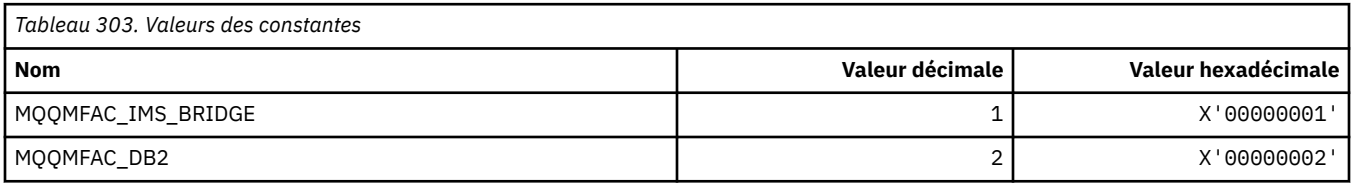

# **MQQMSTA\_ \* (statut du gestionnaire de files d'attente de format de commande)**

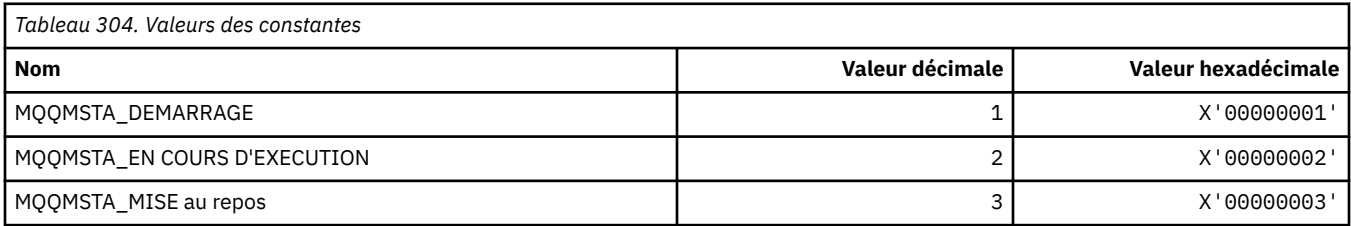

# **MQQMT\_ \* (Types de gestionnaire de files d'attente de format de commande)**

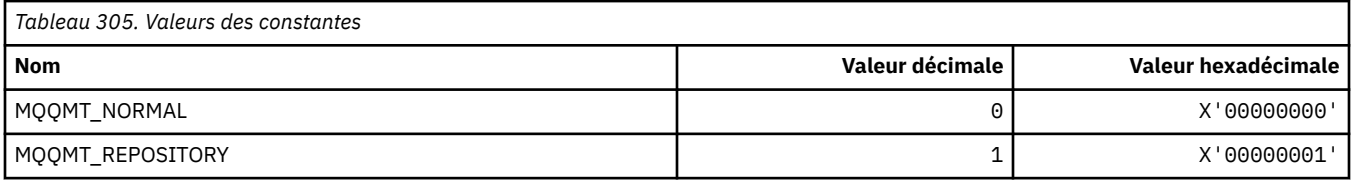

# **MQQO\_ \* (Options de mise au repos du format de commande)**

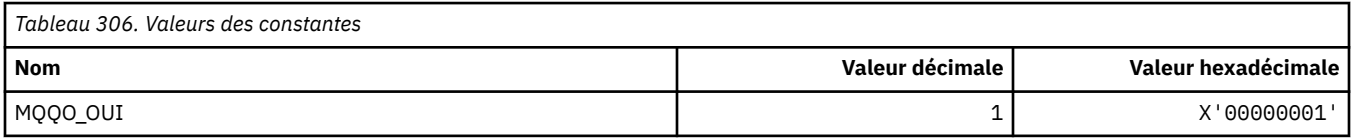

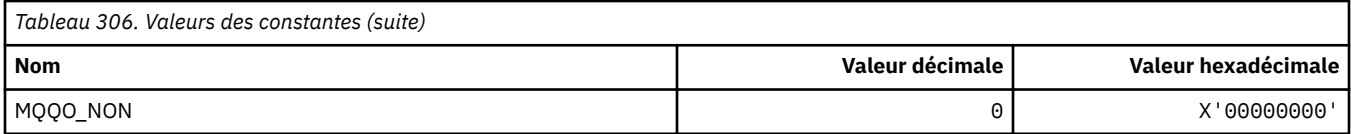

# **MQQSGD\_ \* (Dispositions de groupe de partage de files d'attente)**

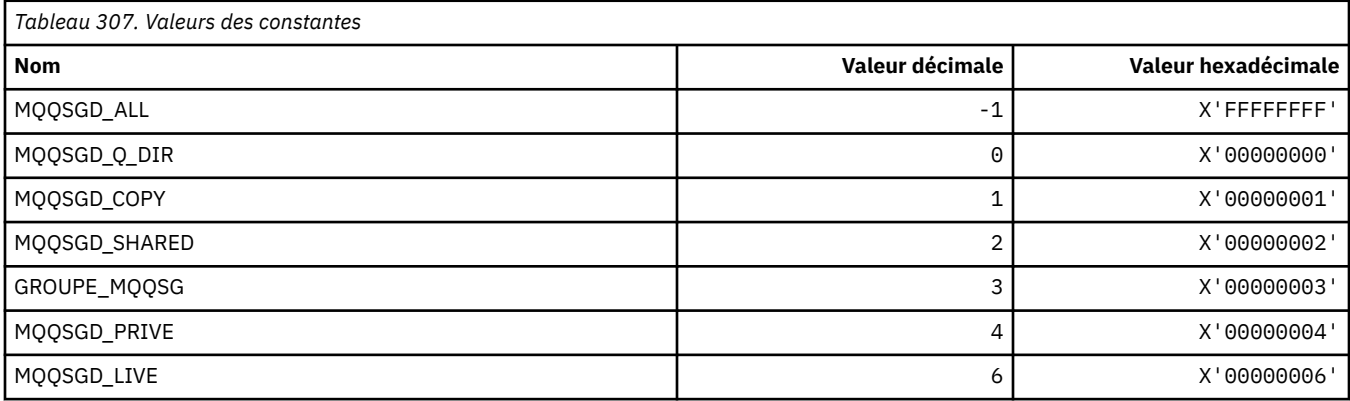

# **MQQSGS\_ \* (statut QSG de format de commande)**

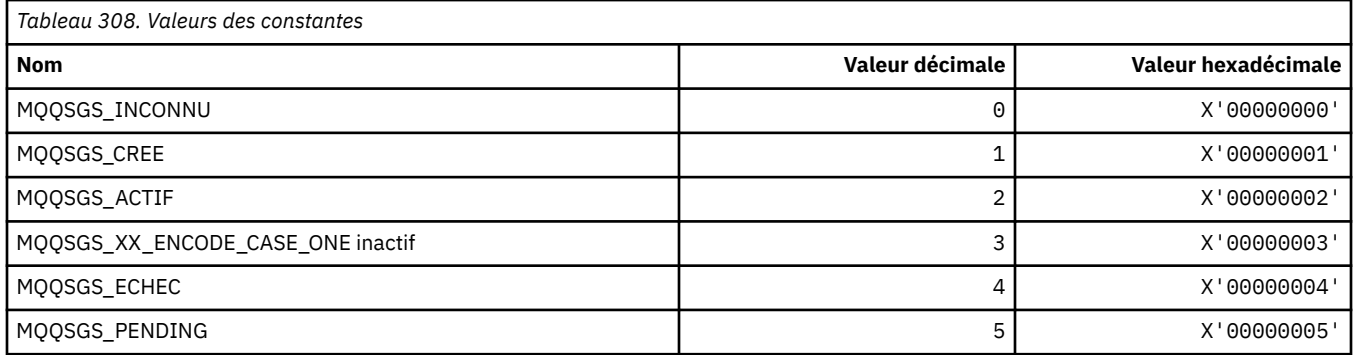

# **MQQSIE\_ \* (Service de file d'attente de format de commande-Evénements d'intervalle)**

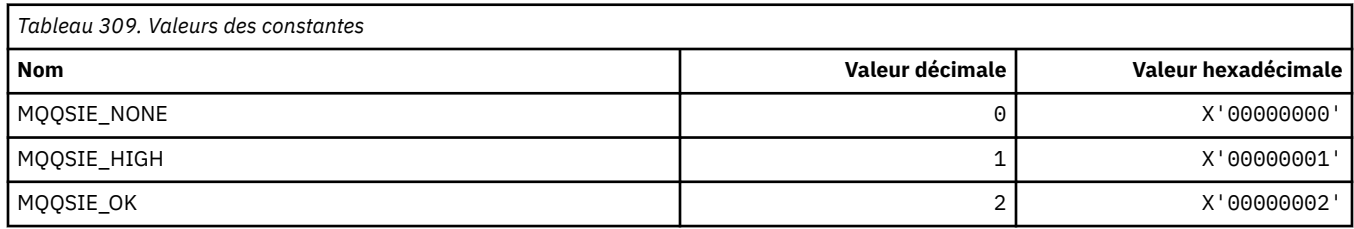

## **MQQSO\_ \* (options d'ouverture de statut de file d'attente de format de commande pour SET, BROWSE, INPUT)**

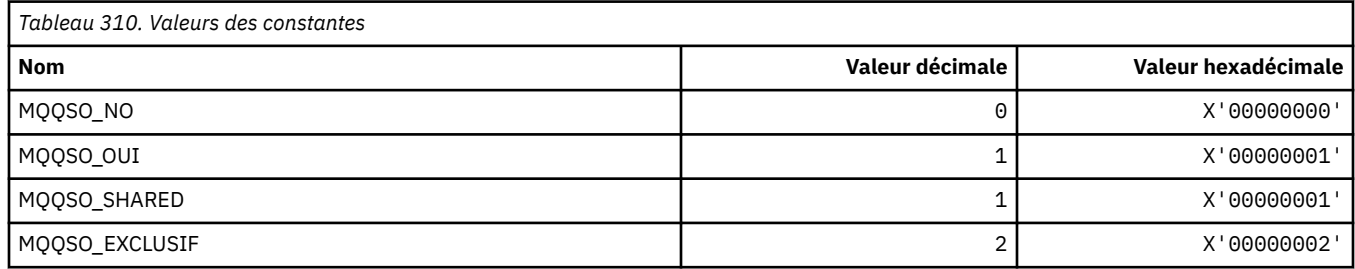

# **MQQSOT\_ \* (Types d'ouverture de statut de file d'attente de format de commande)**

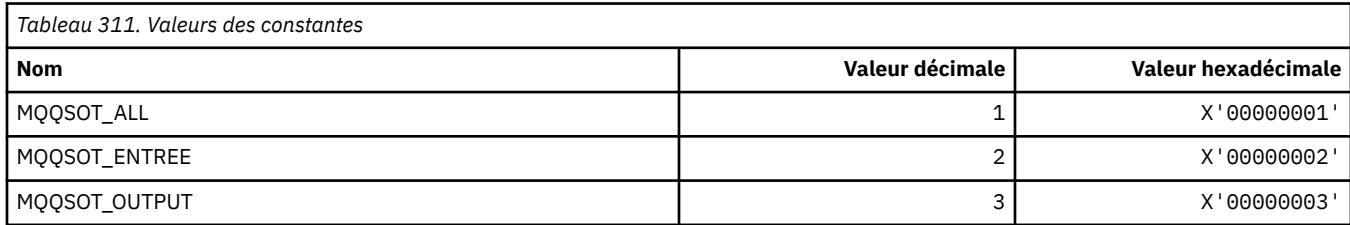

## **MQQSUM\_ \* (format de commande-Messages de statut de file d'attente non validés)**

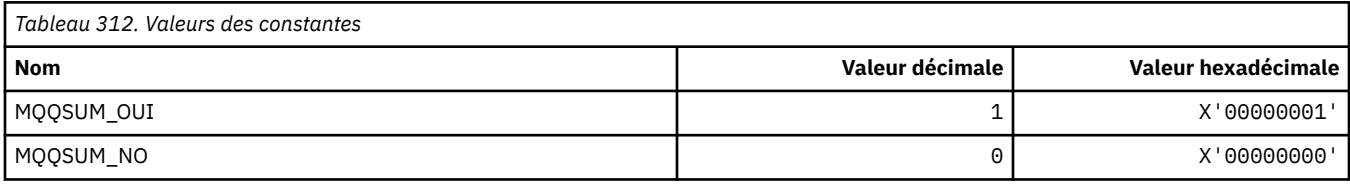

# **MQQT\_ \* (types de file d'attente et types de file d'attente étendue)**

#### **Types de file d'attente**

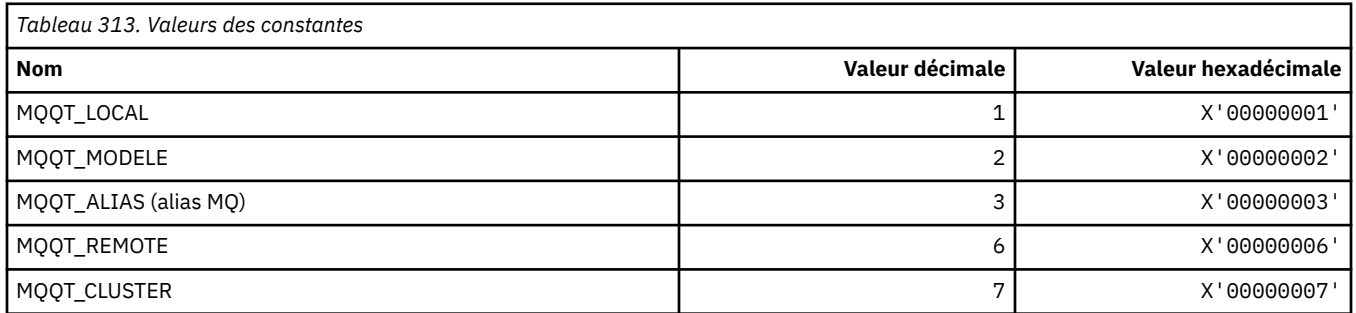

#### **Types de file d'attente étendue**

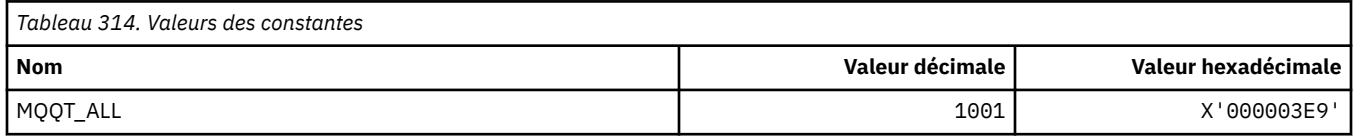

# **MQRC\_ \* (codes anomalie)**

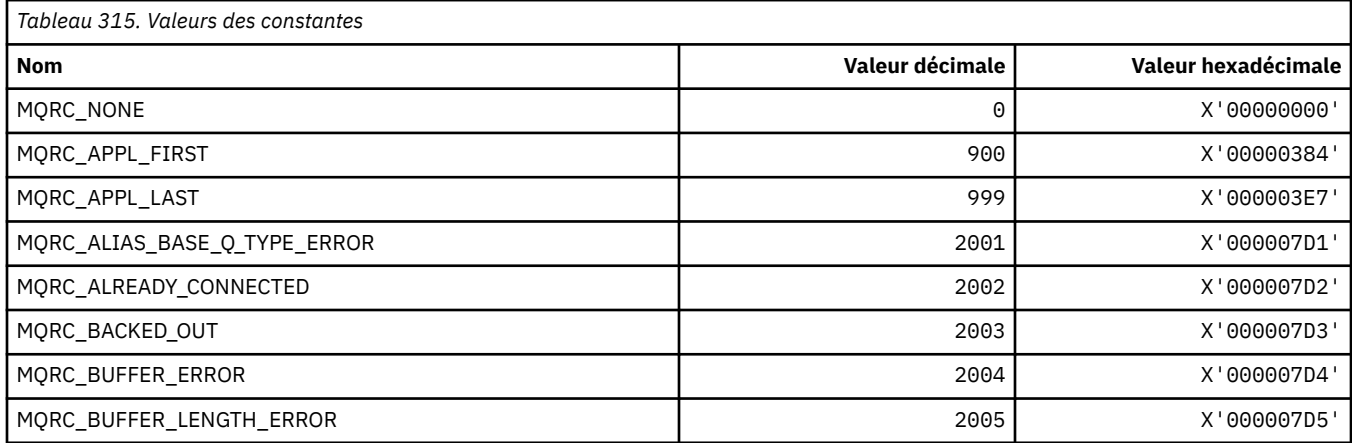

**164** IBM WebSphere MQ -Guide de référence des applications de développement

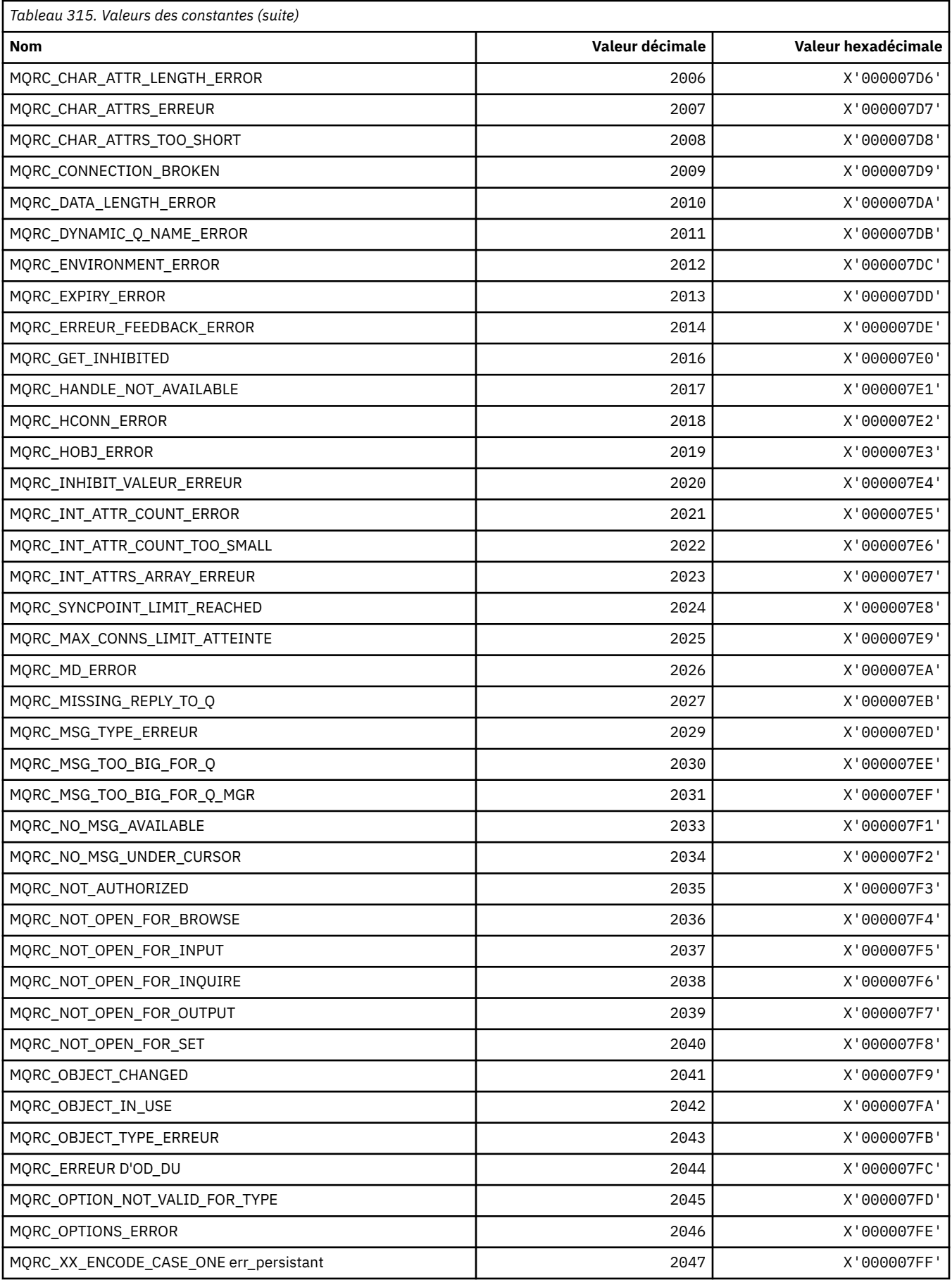

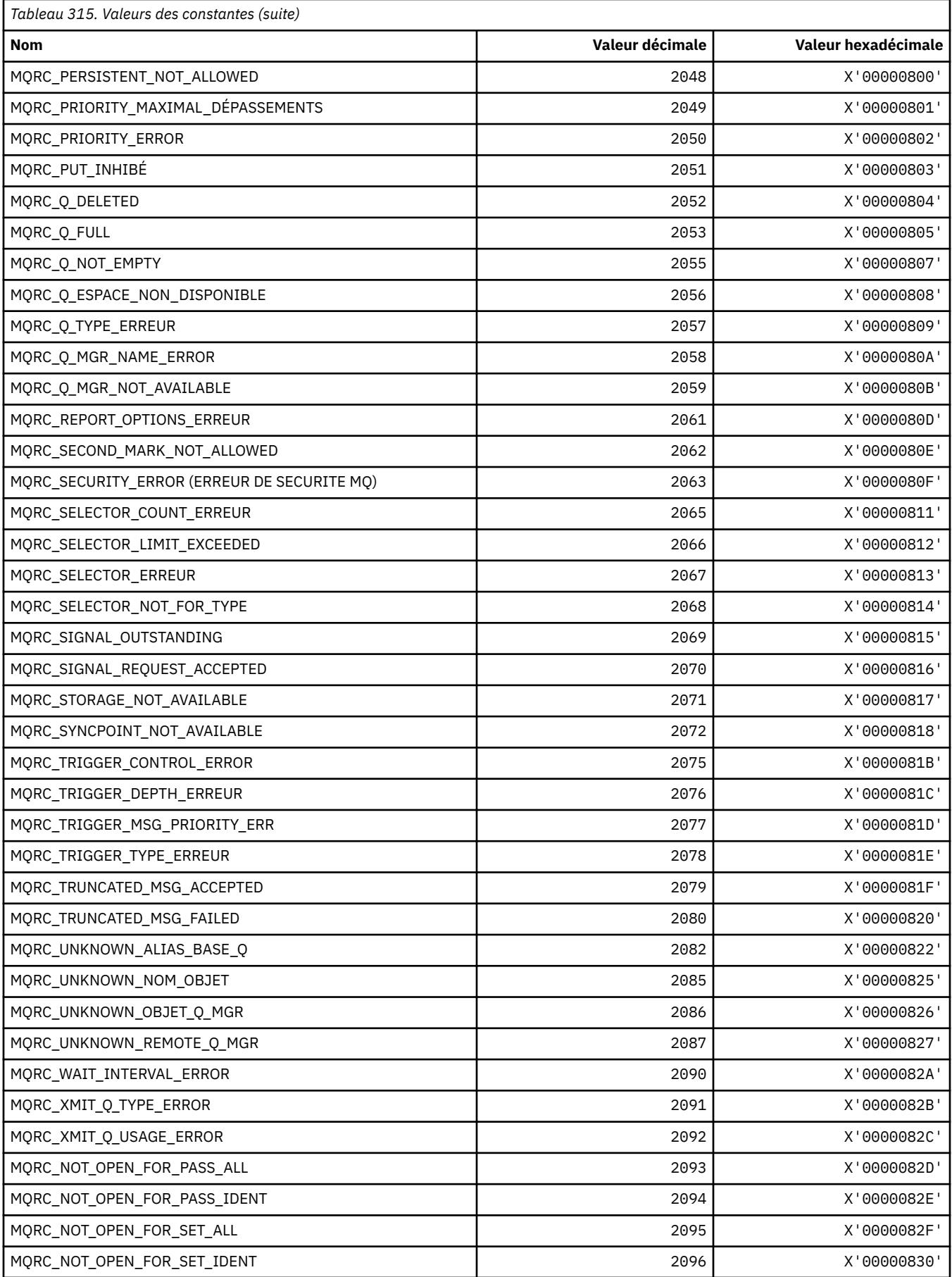

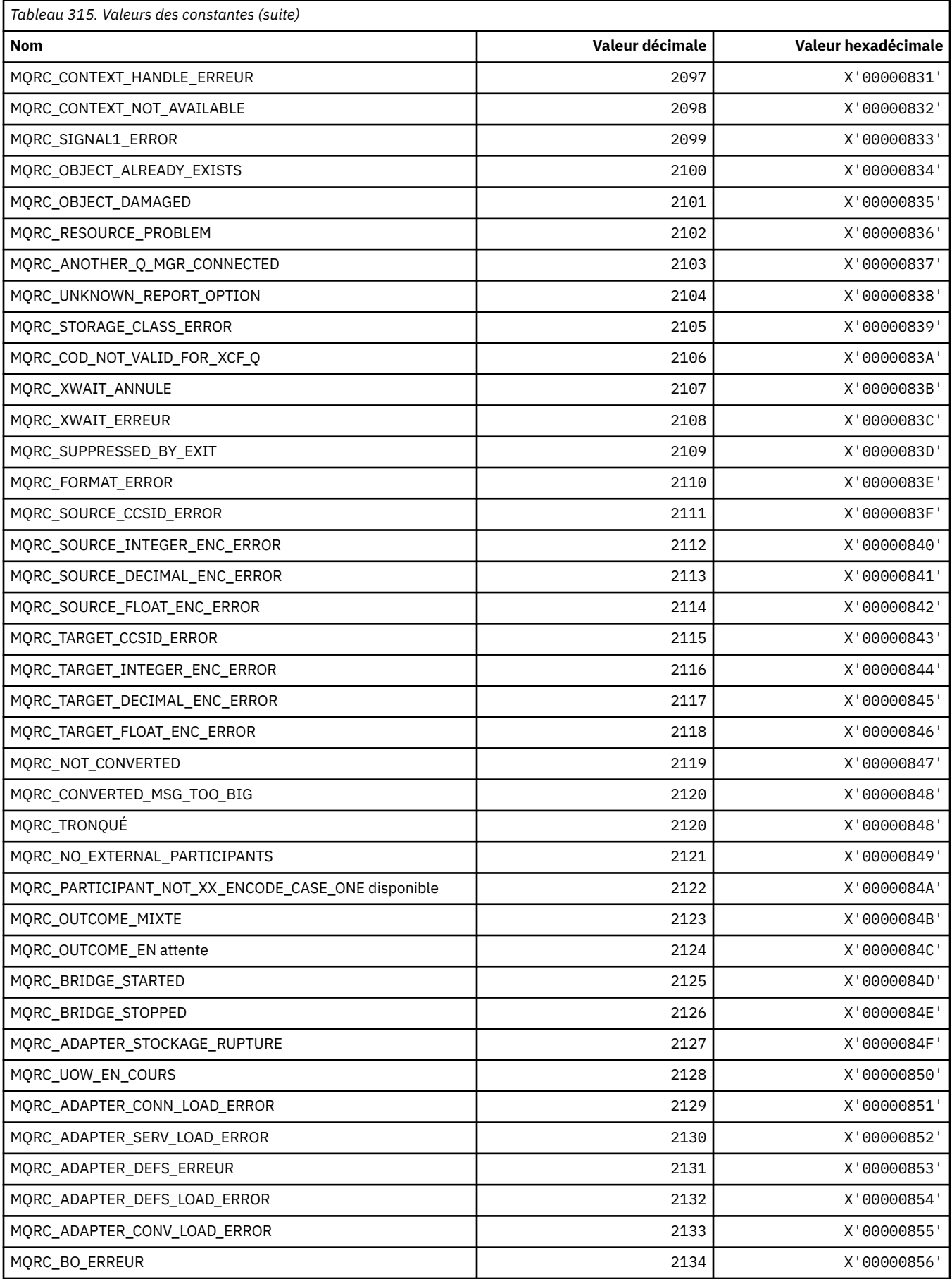

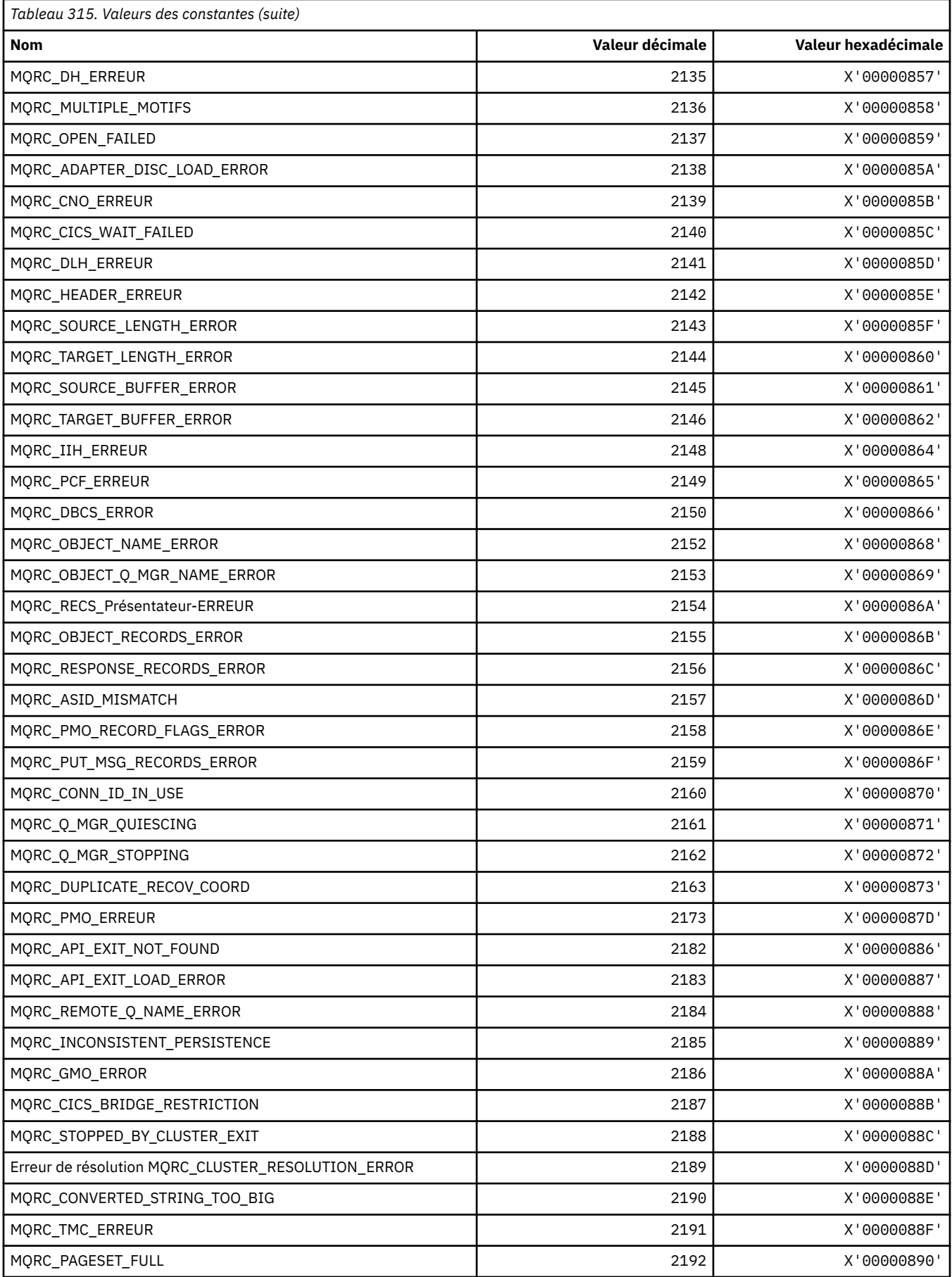

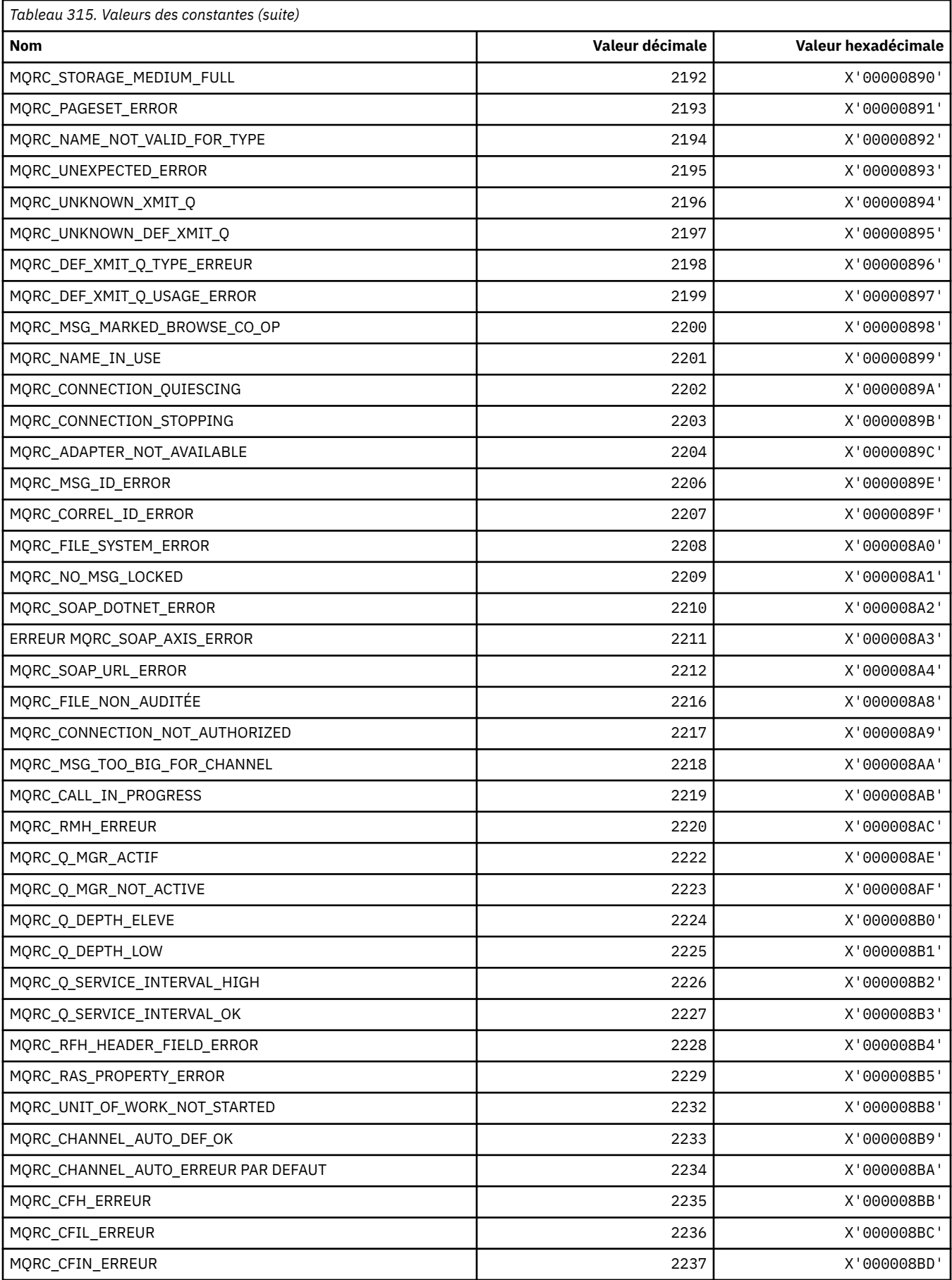

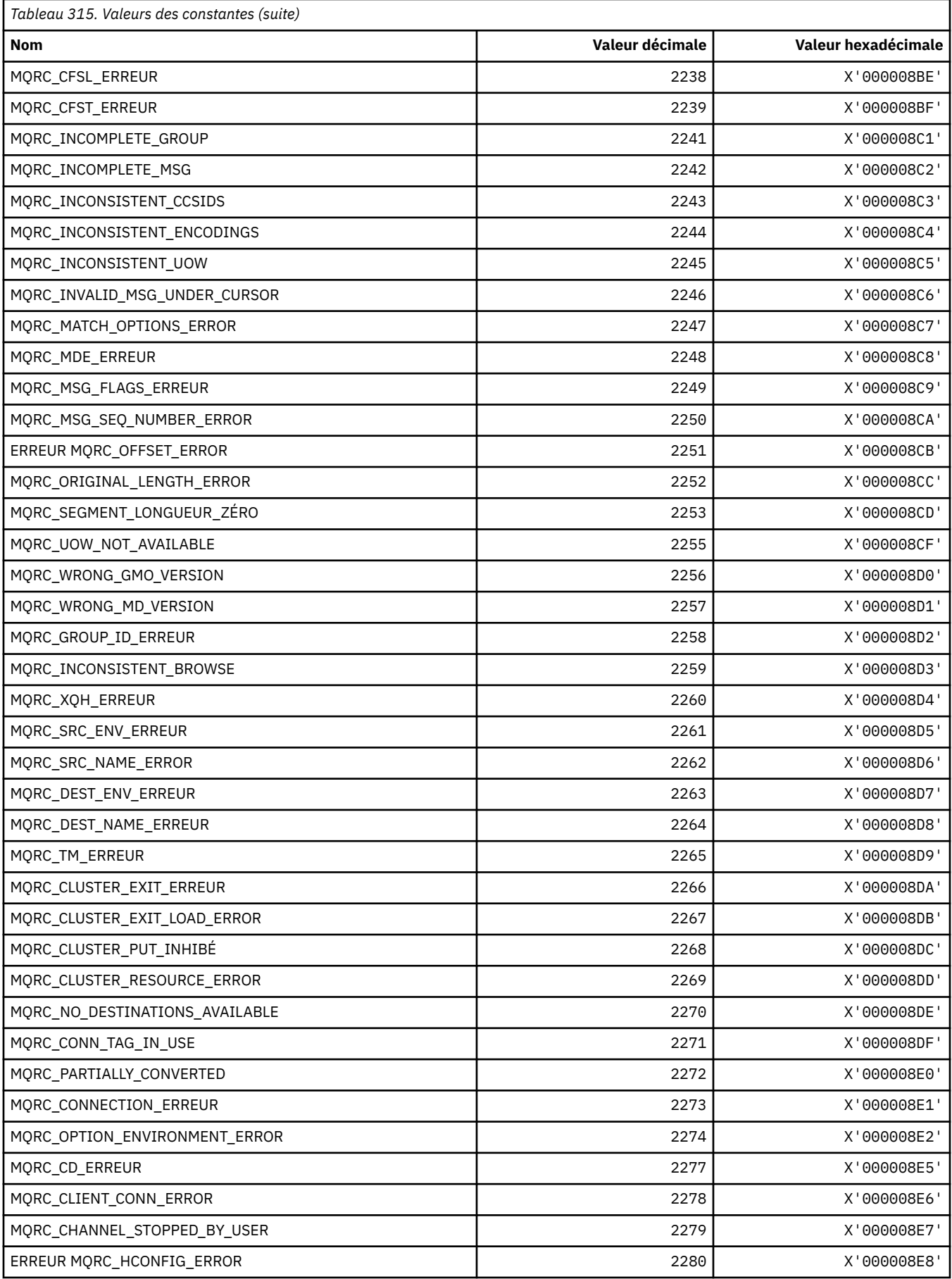

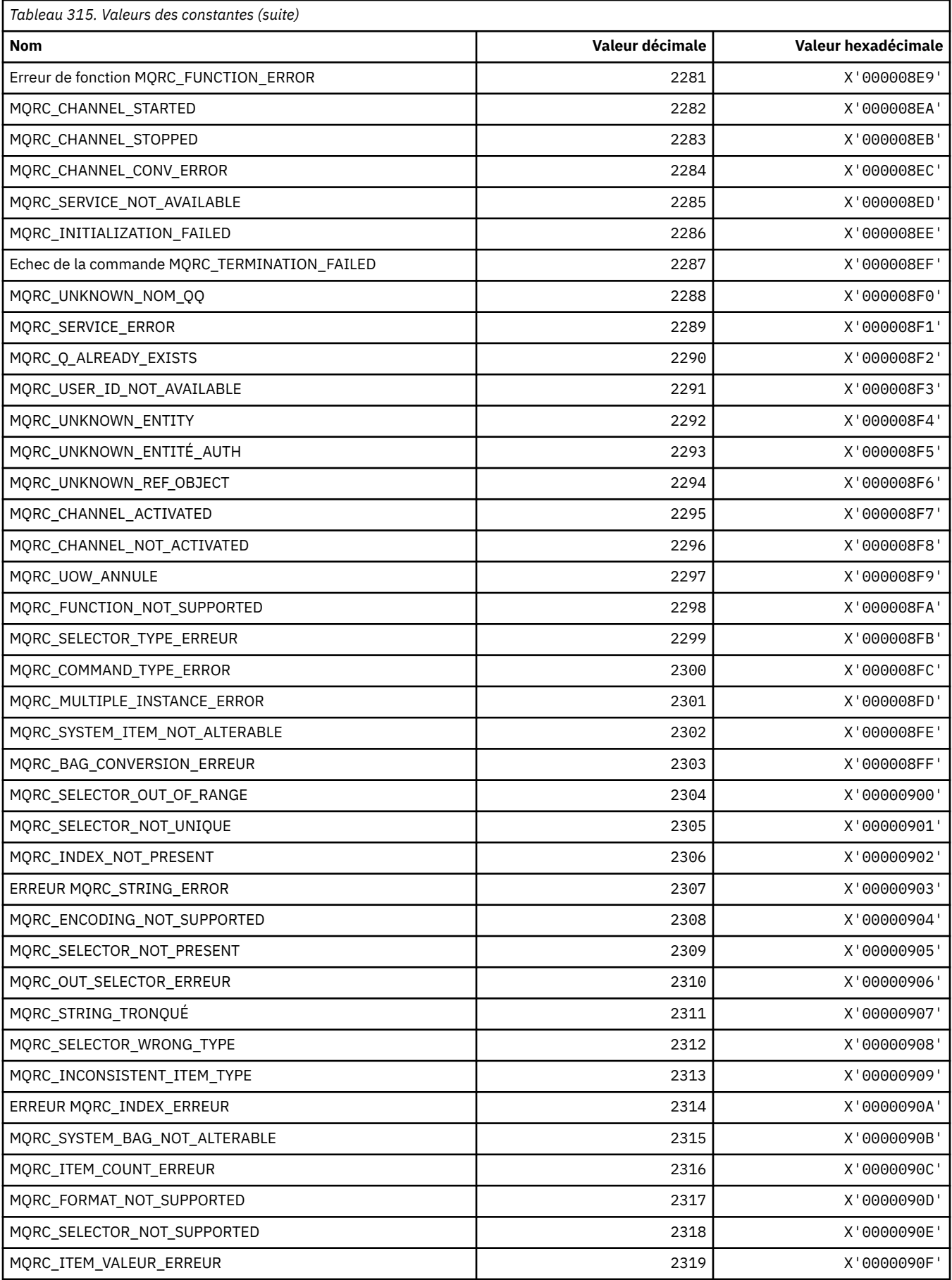

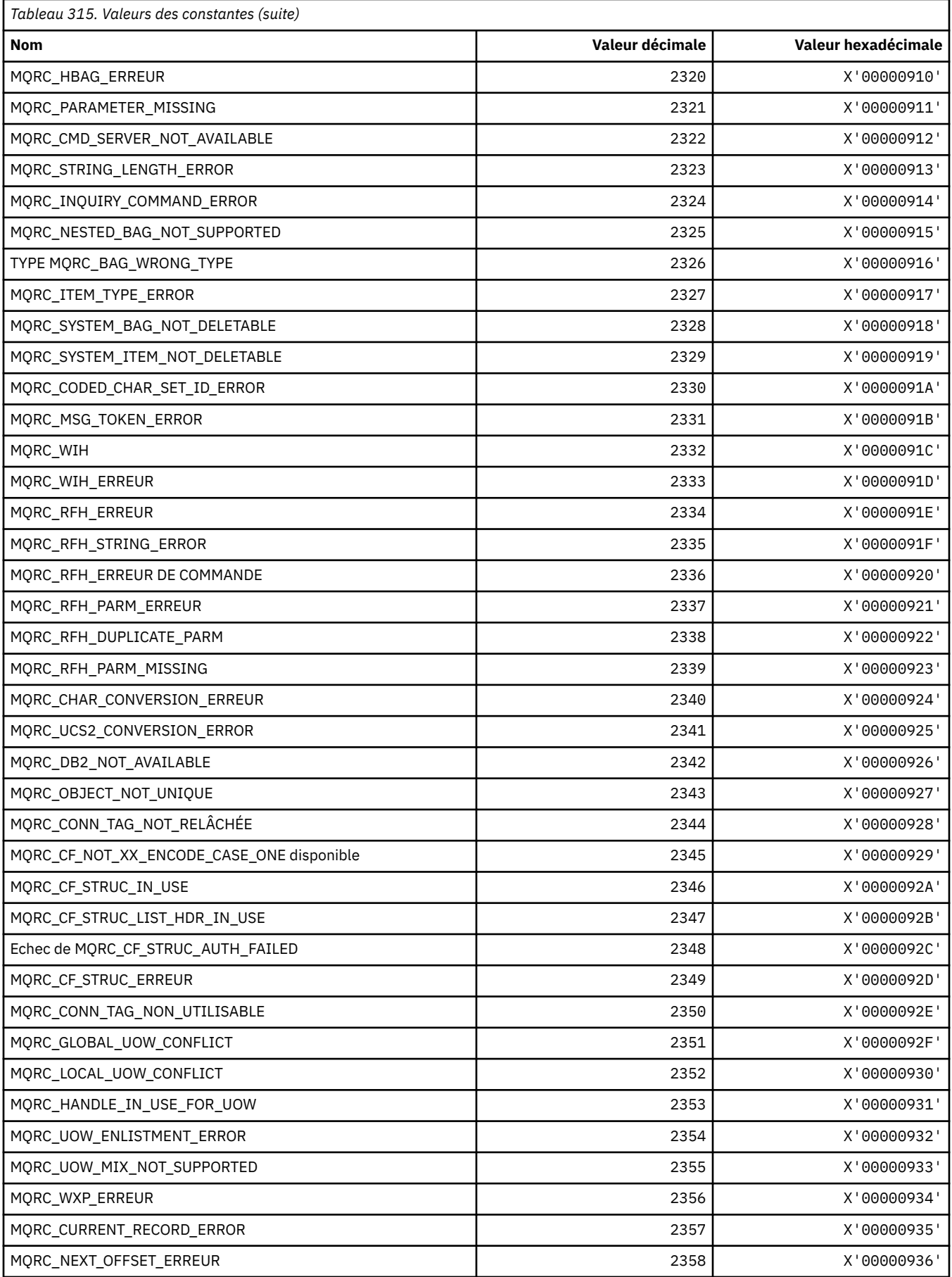

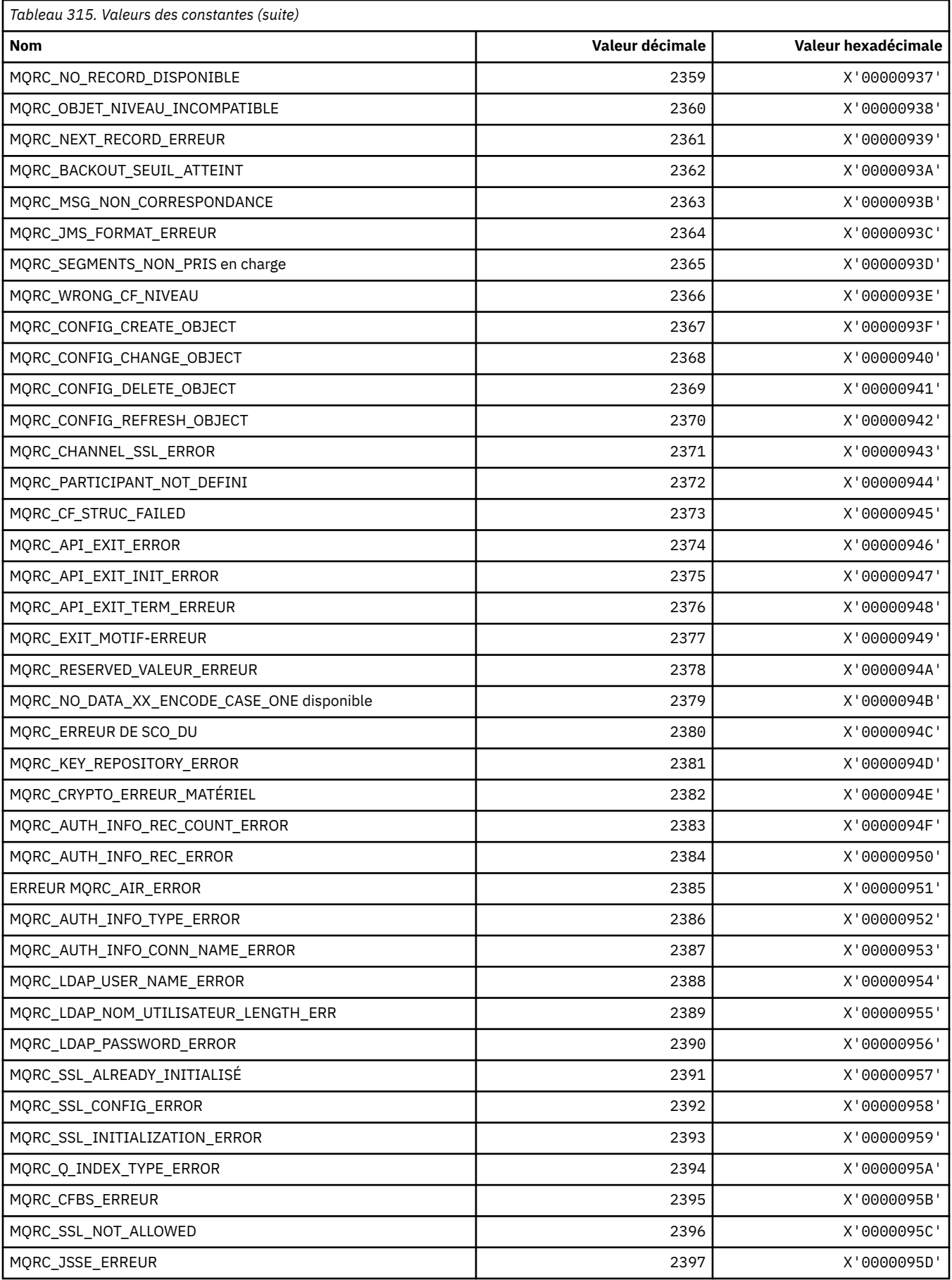

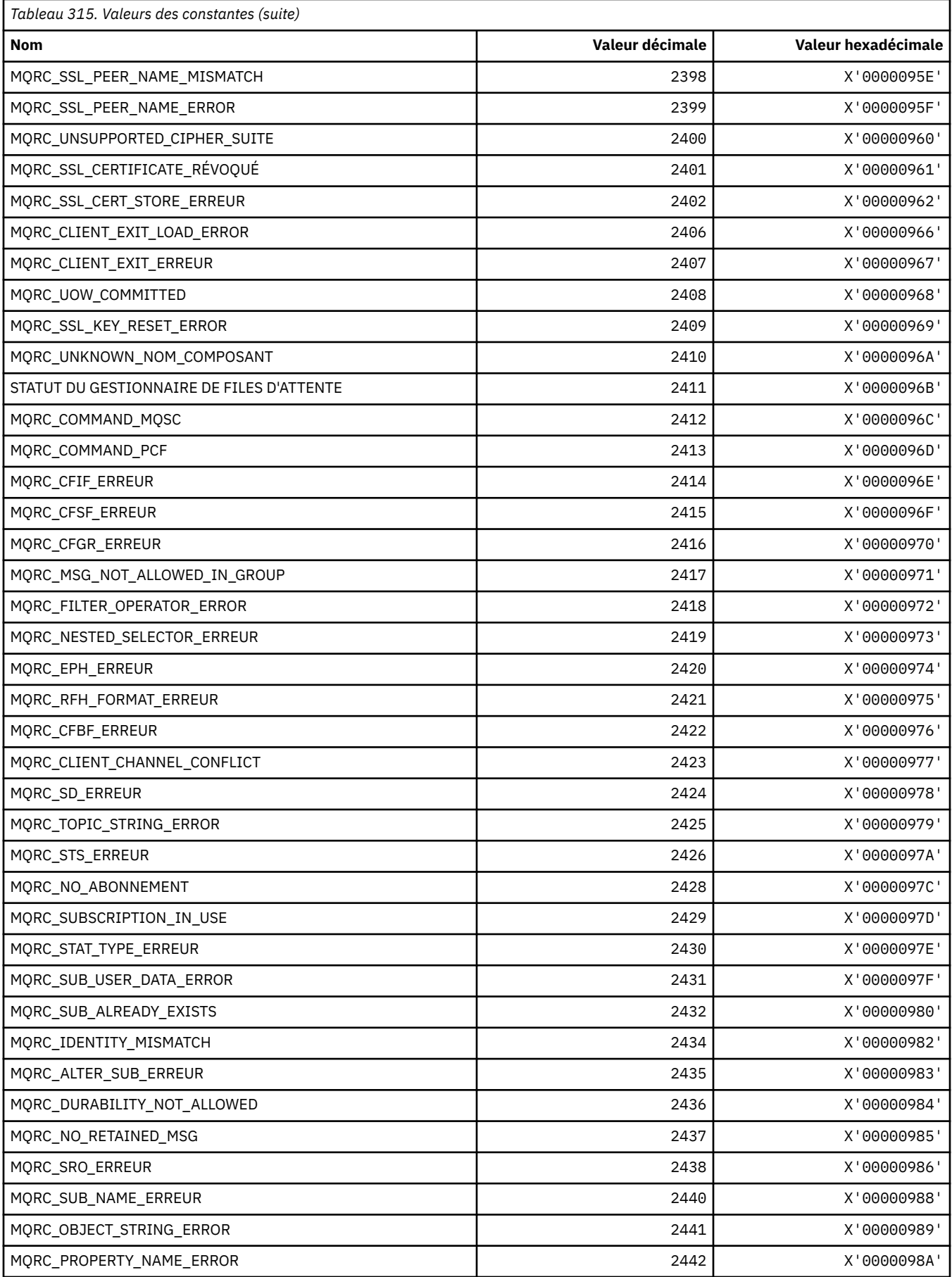

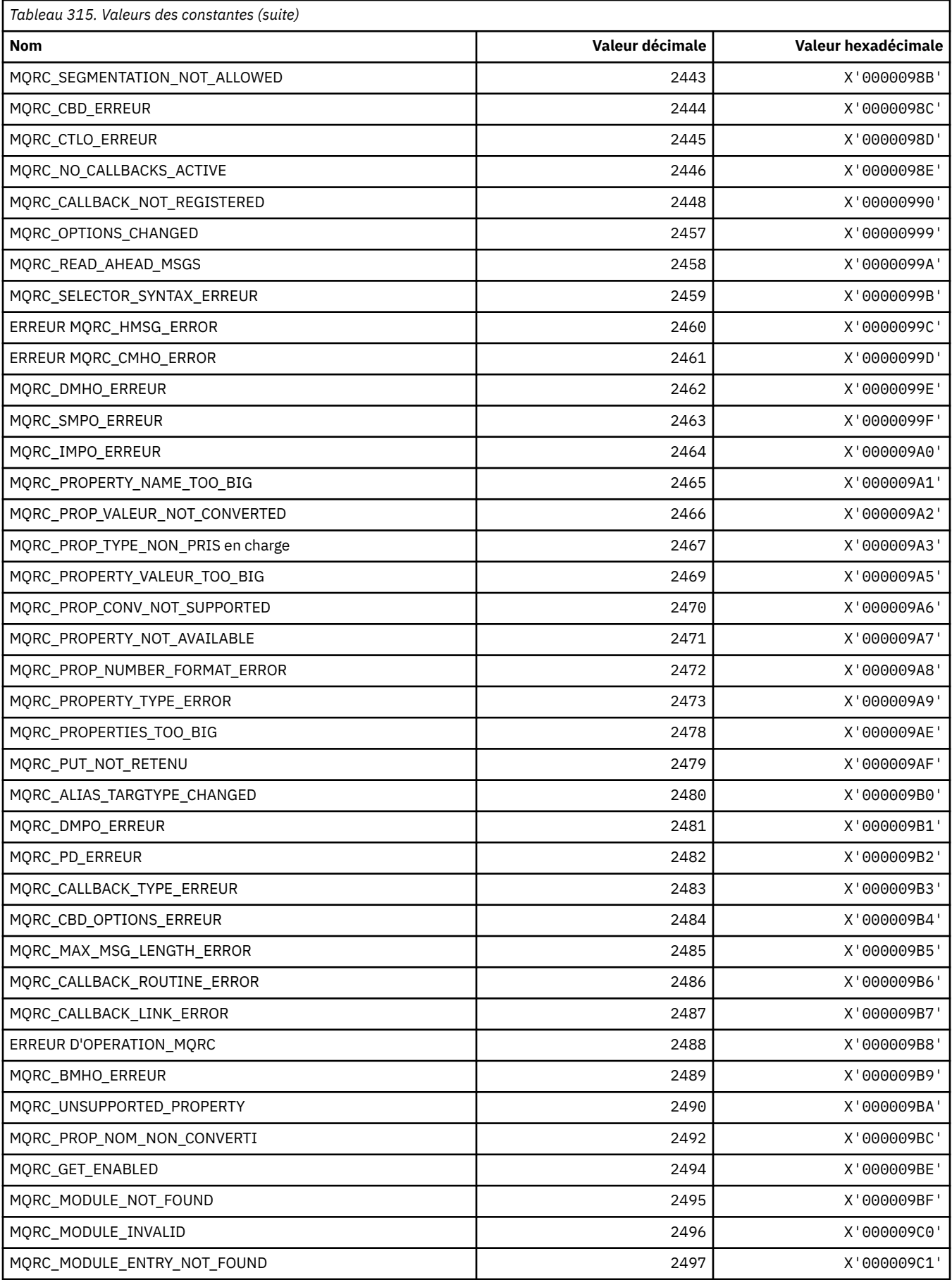

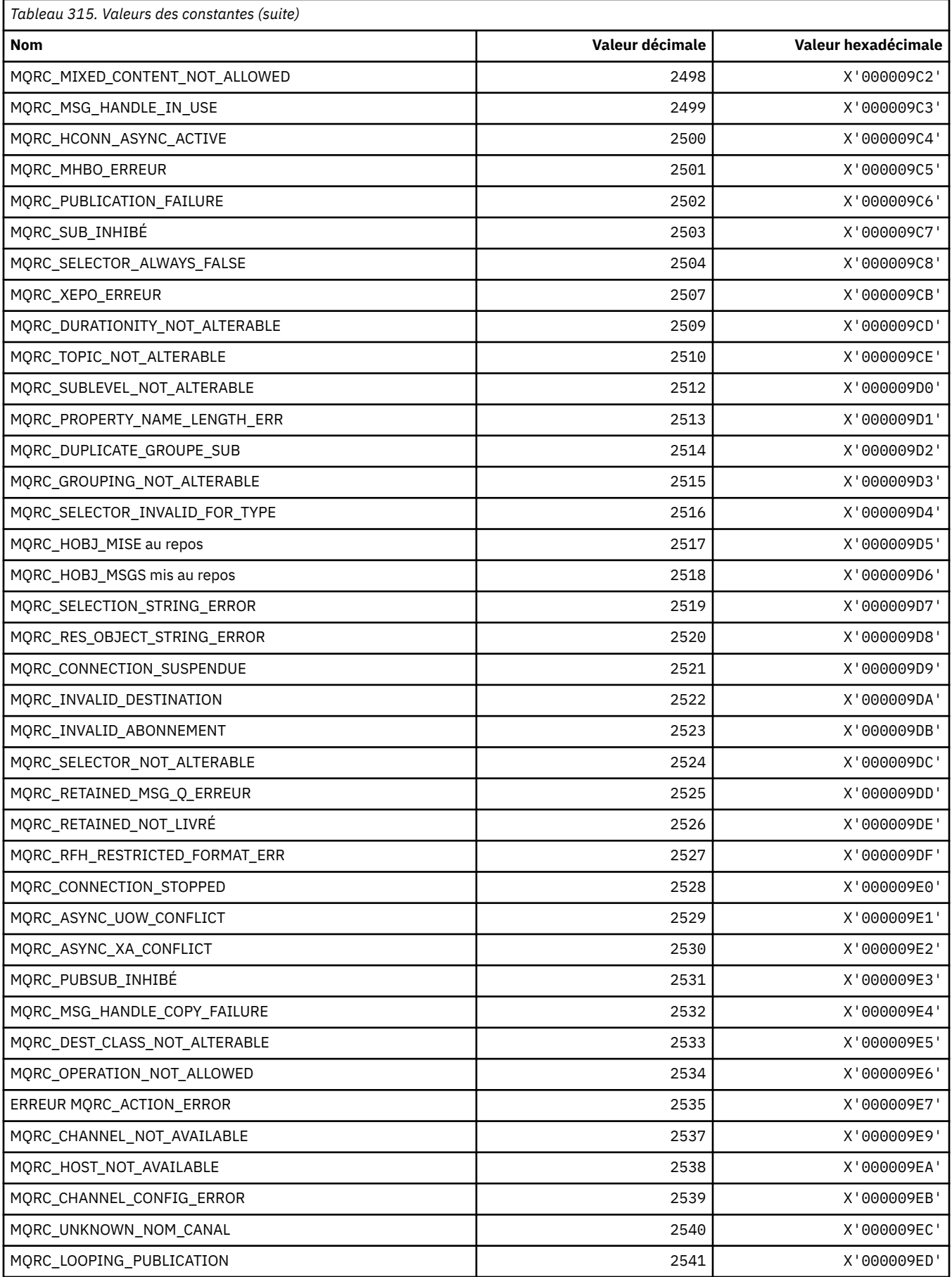

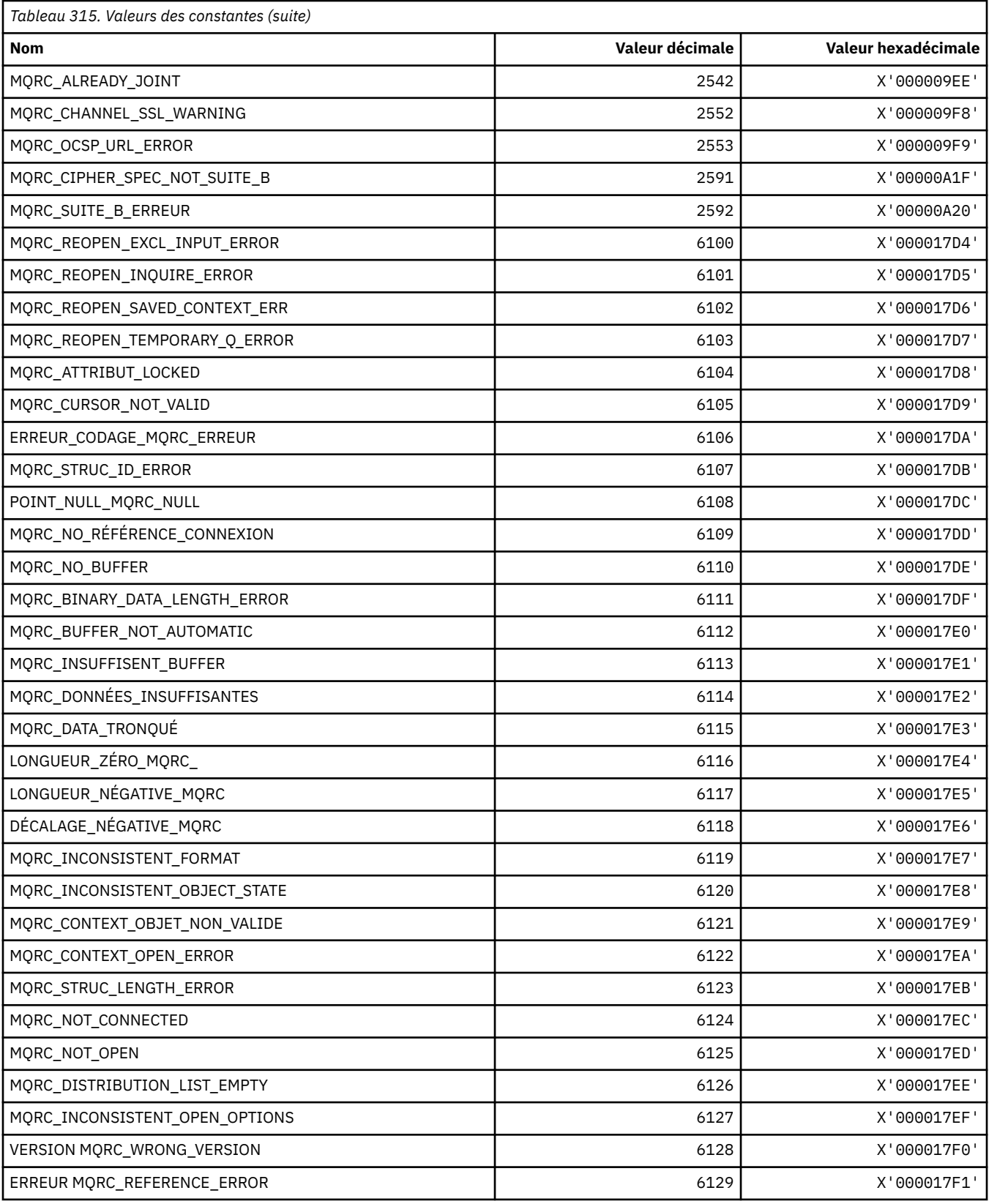

# **MQRCCF\_ \* (codes anomalie d'en-tête de format de commande)**

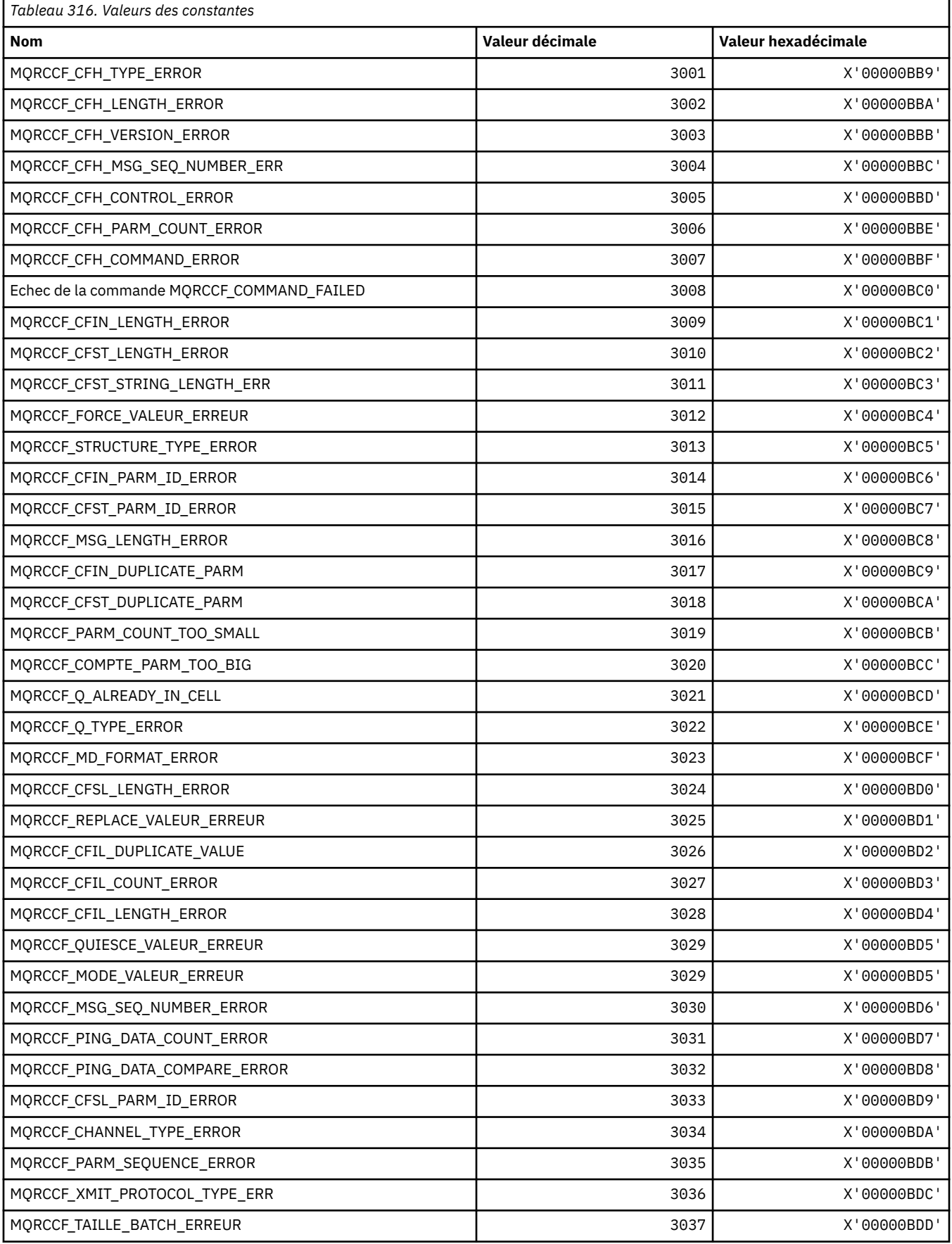

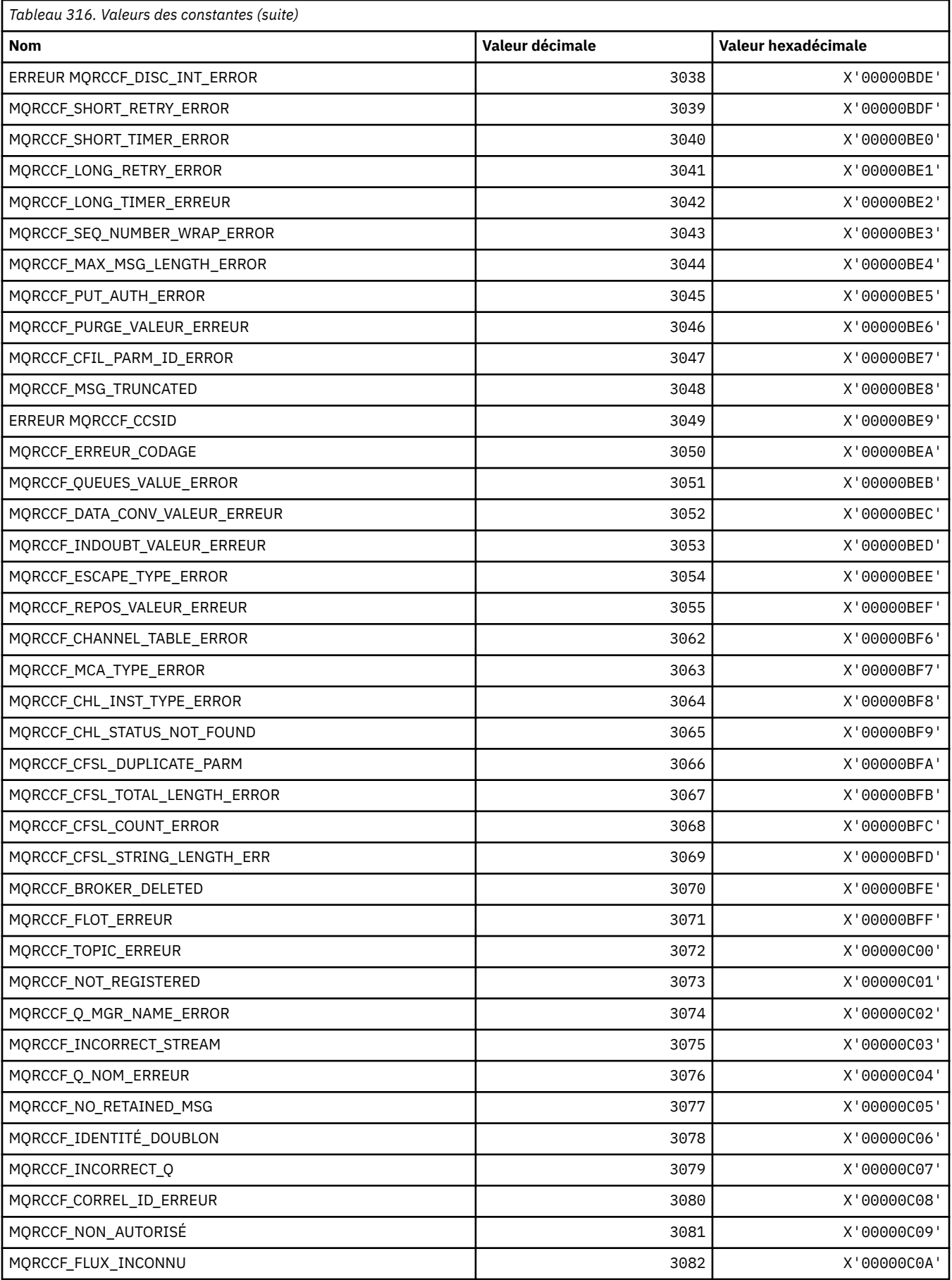

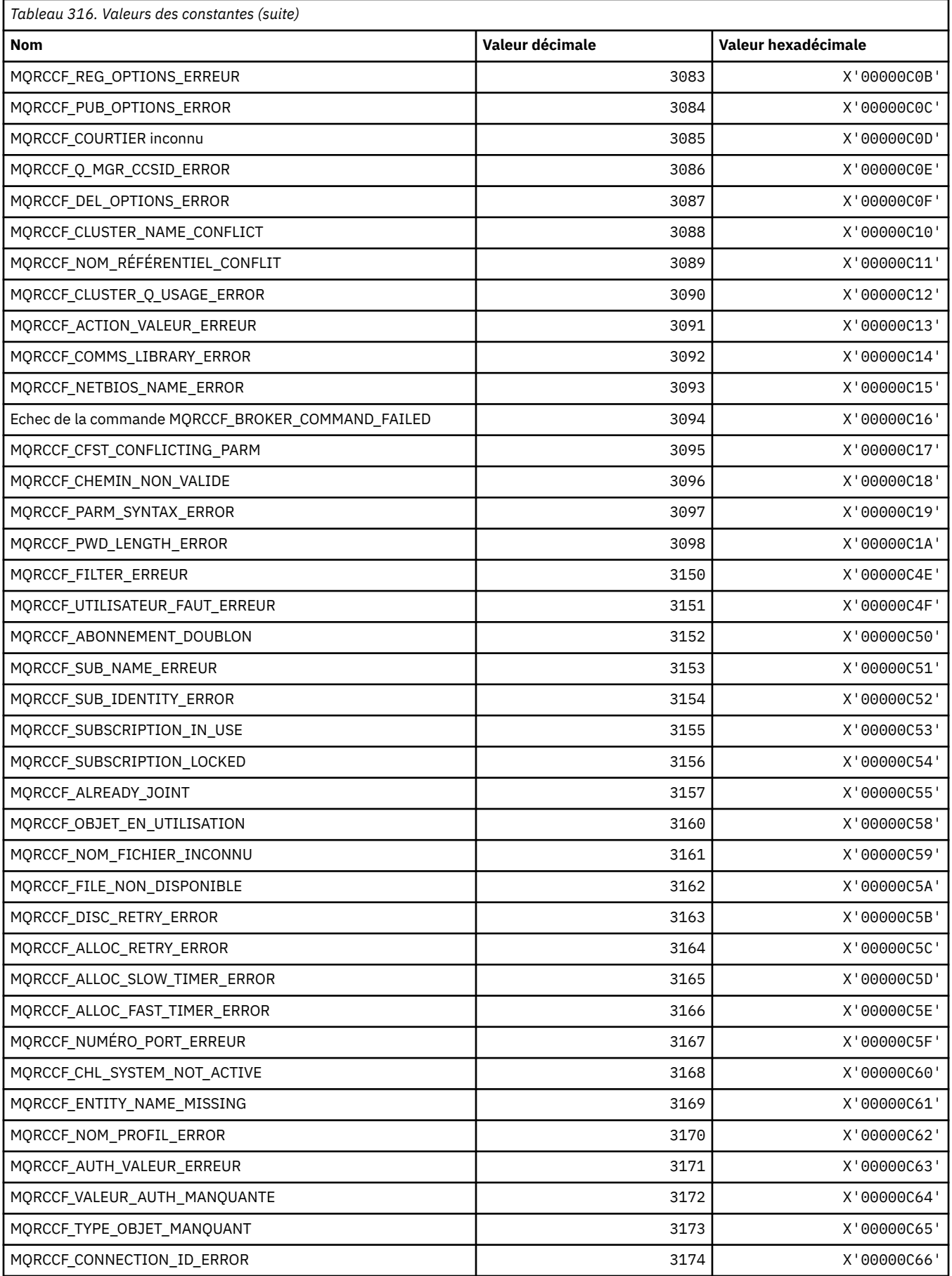
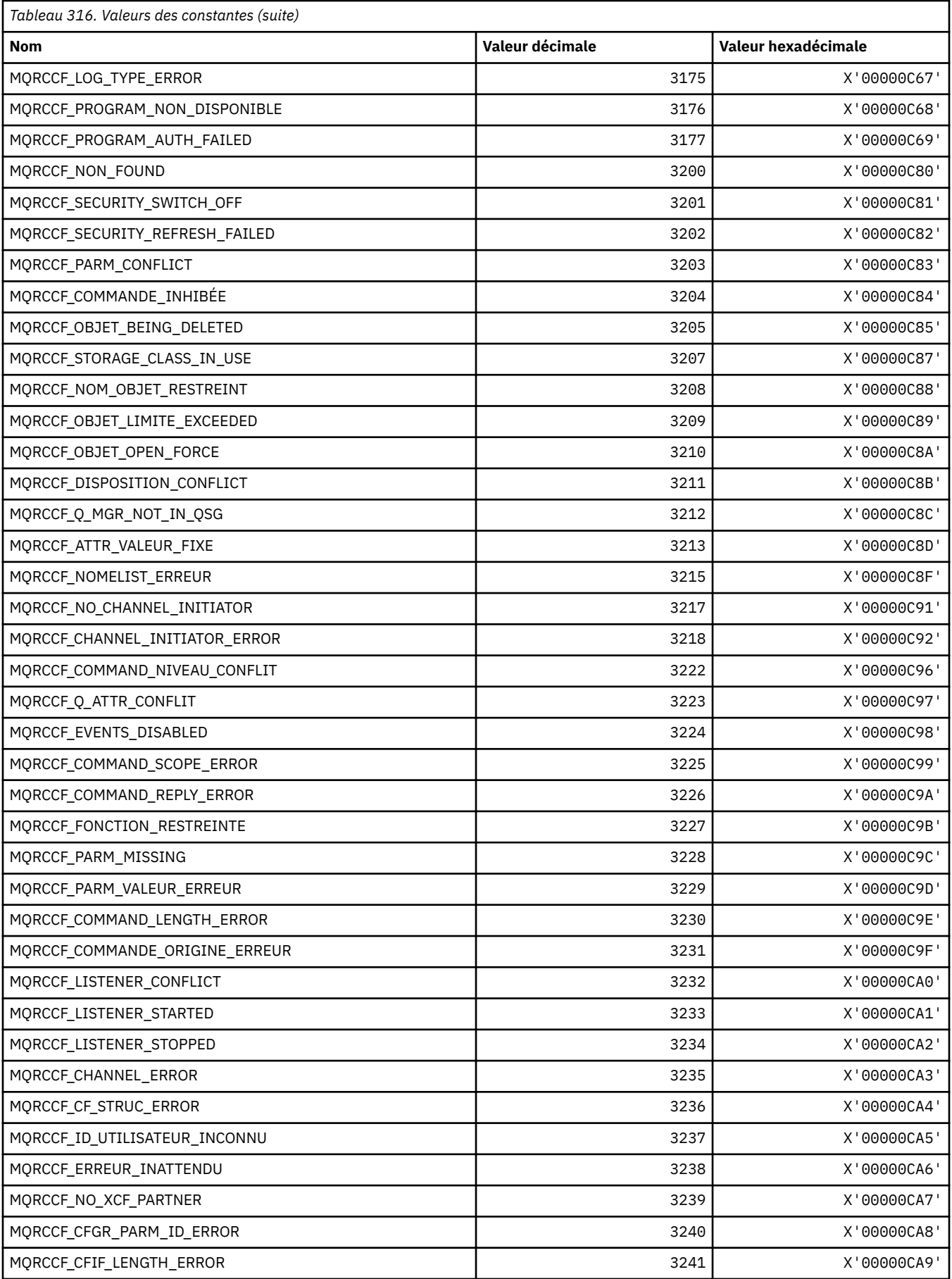

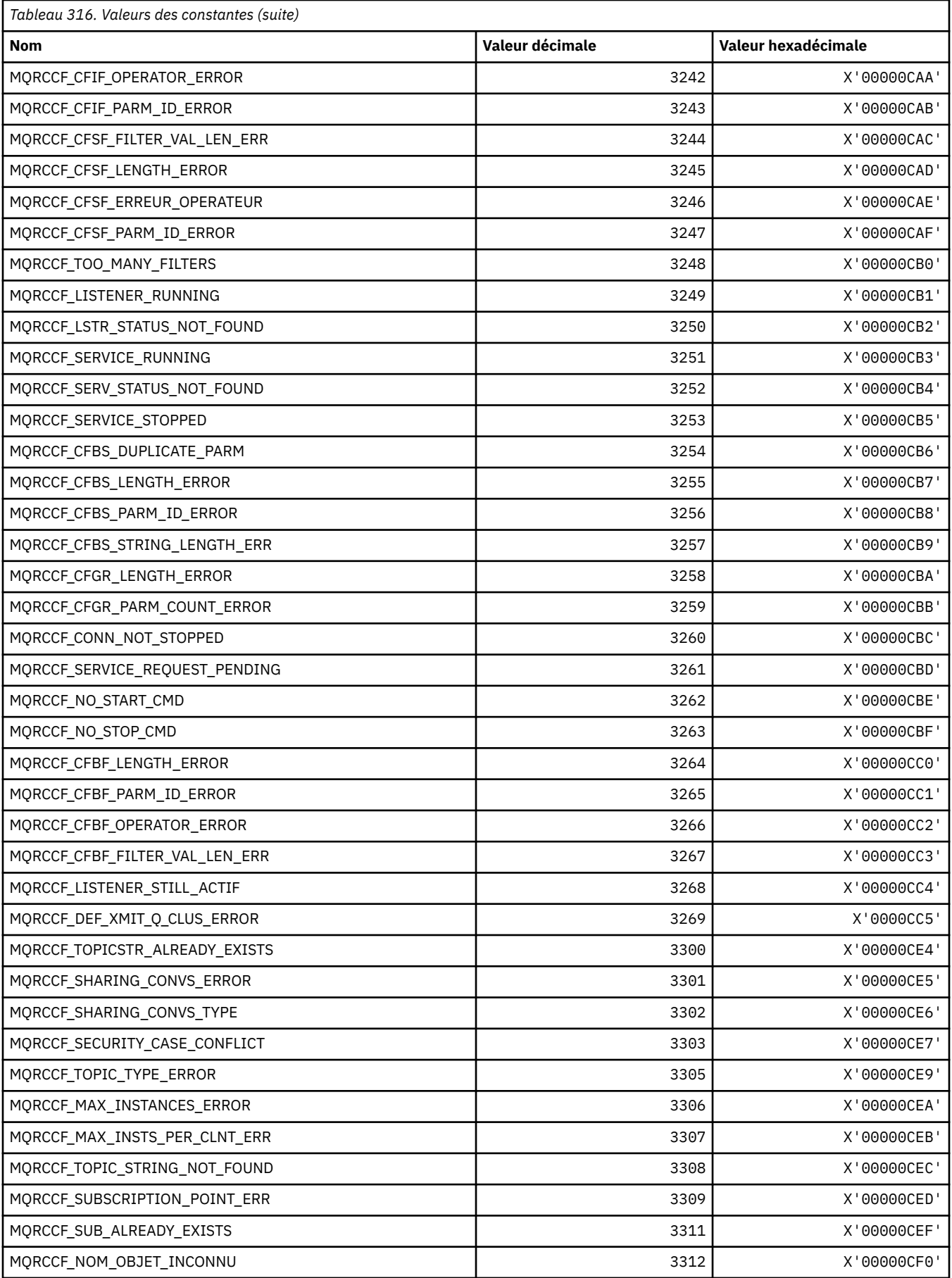

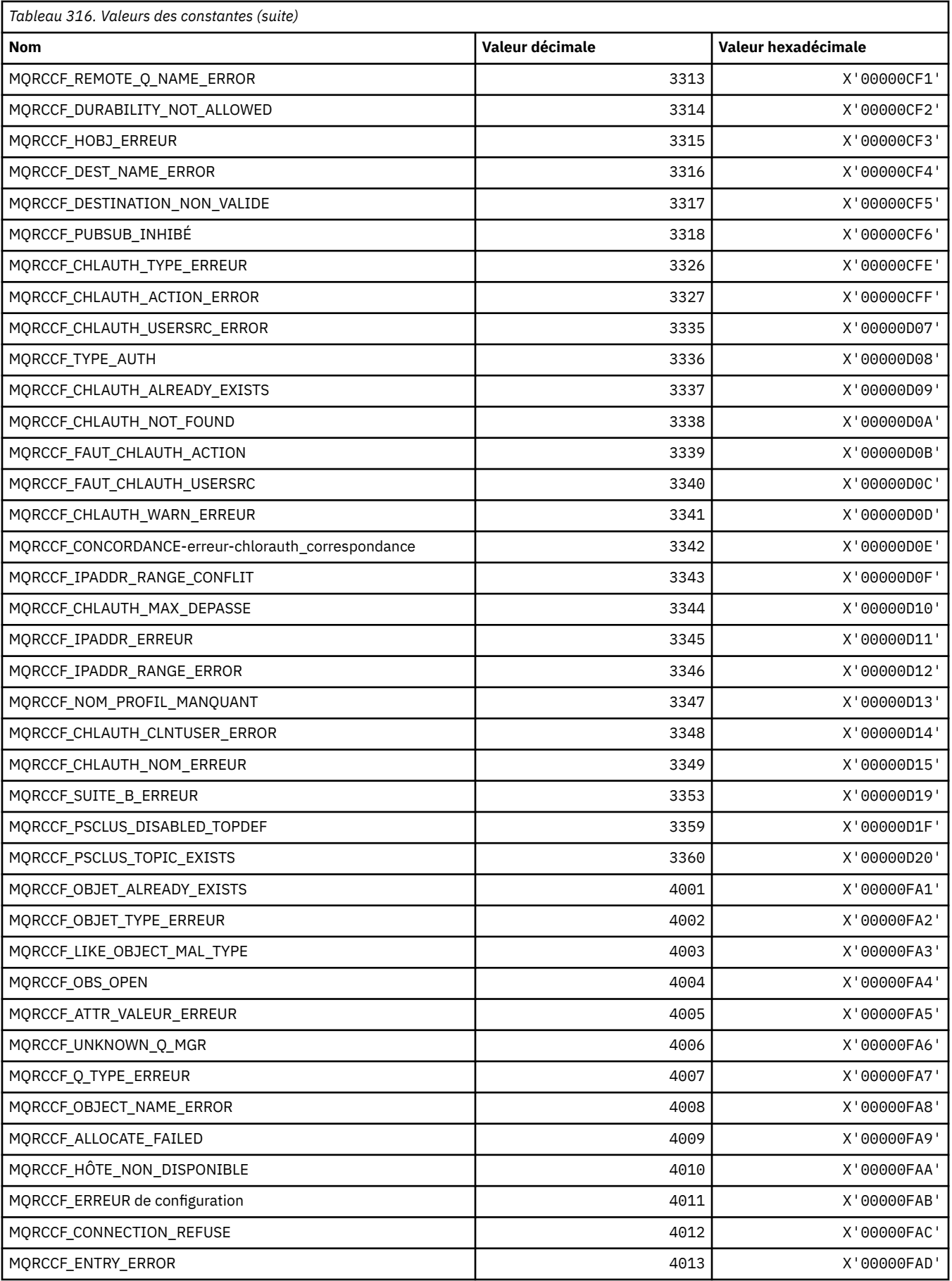

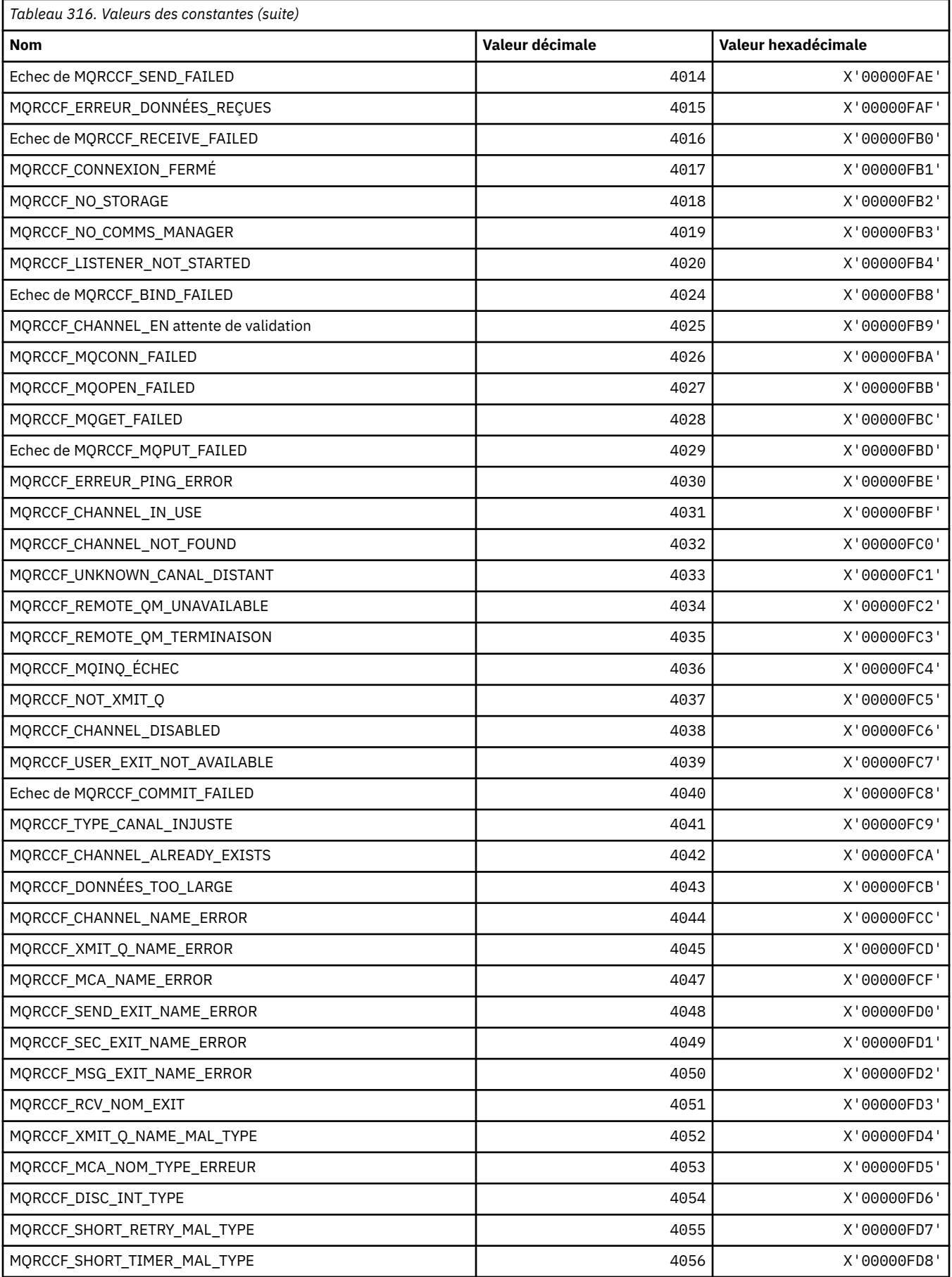

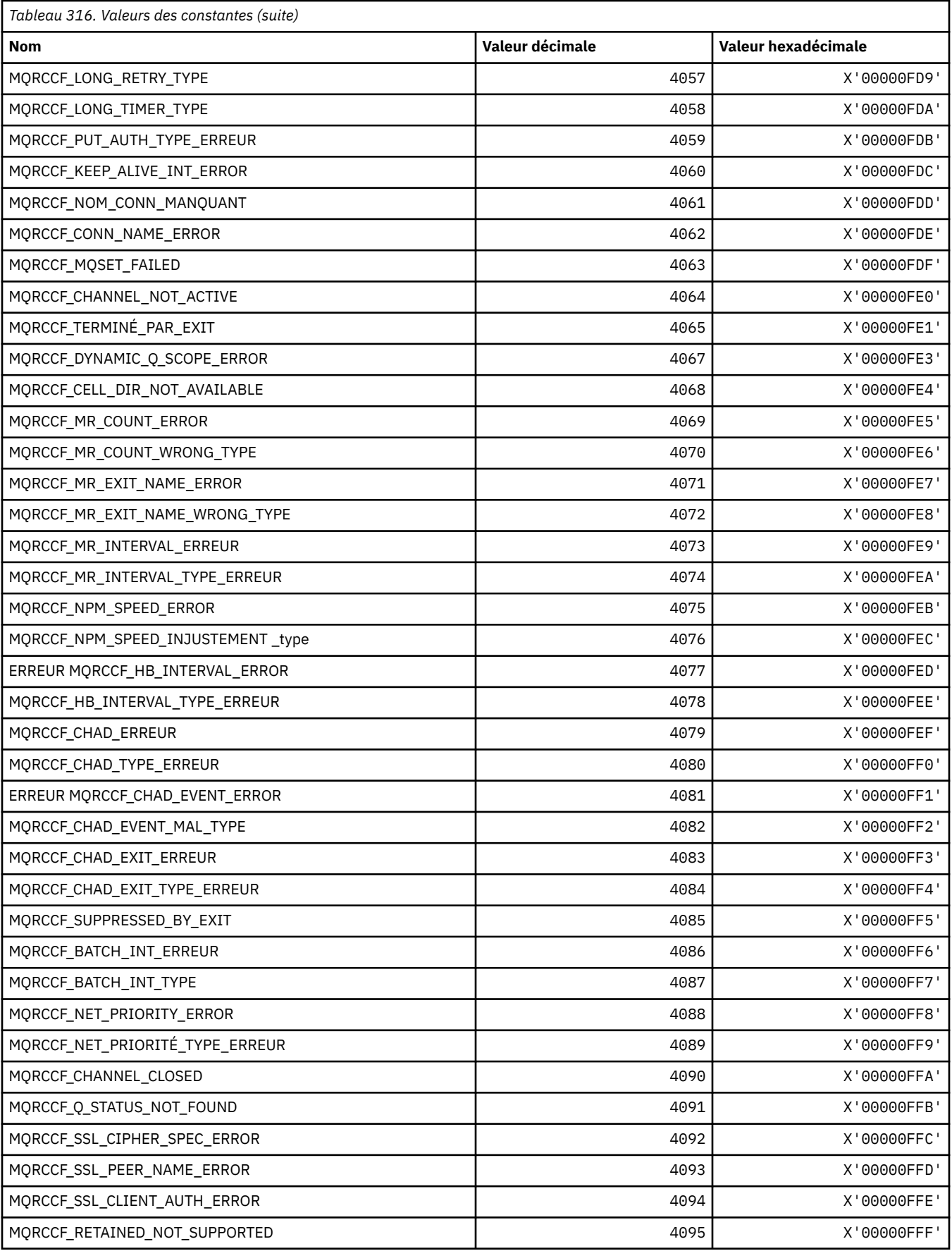

## **MQRCN\_ \* (Constantes de reconnexion client)**

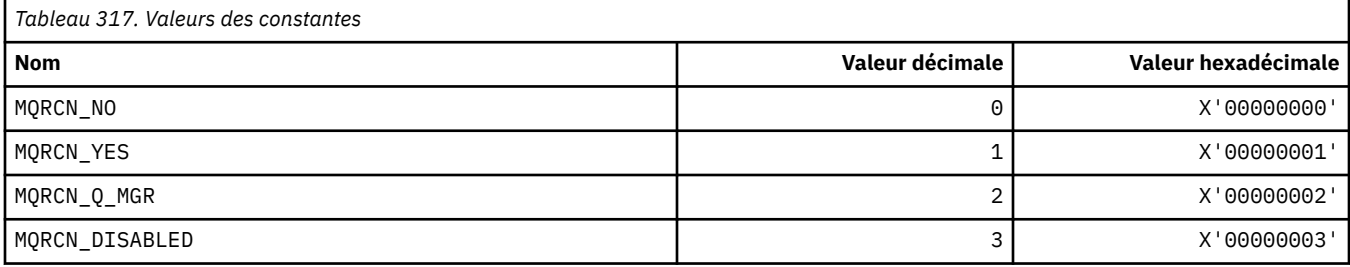

# **MQRCVTIME\_ \* (types de délai d'attente de réception)**

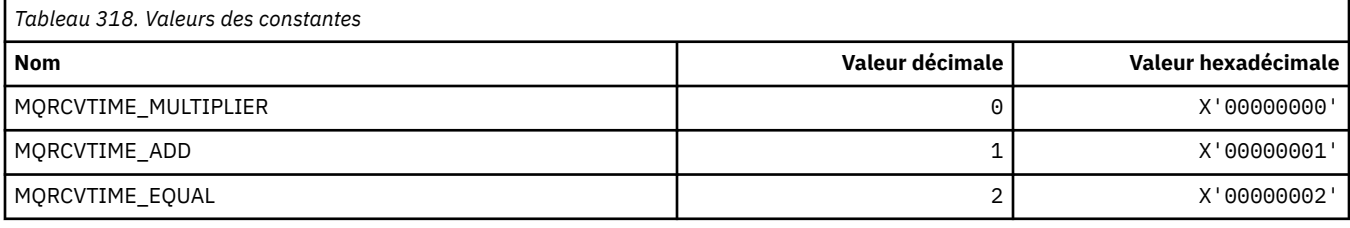

## **MQREADA\_ \* (valeurs de lecture anticipée)**

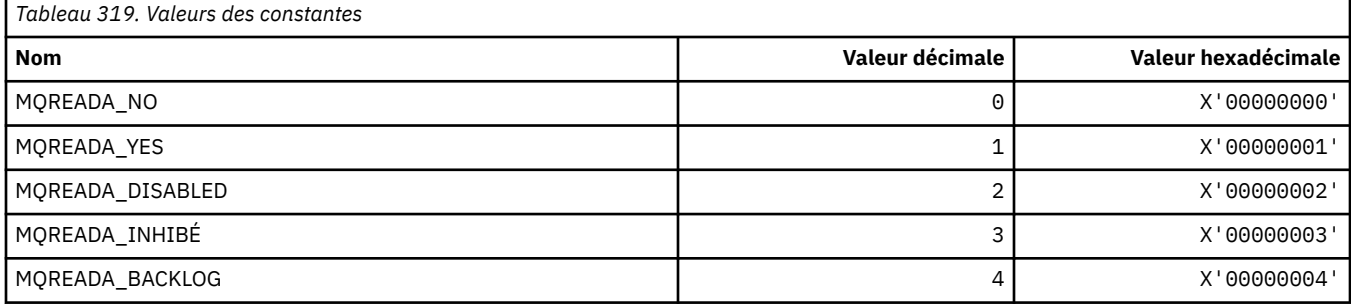

# **MQRECORDING\_ \* (options d'enregistrement)**

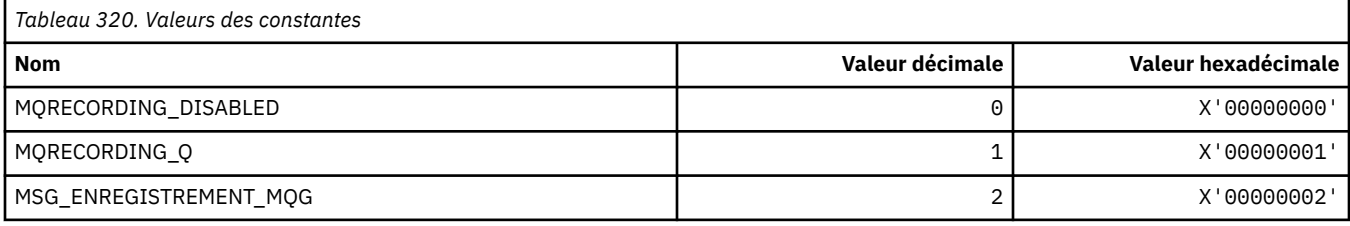

# **MQREGO\_ \* (Options d'enregistrement de publication / abonnement)**

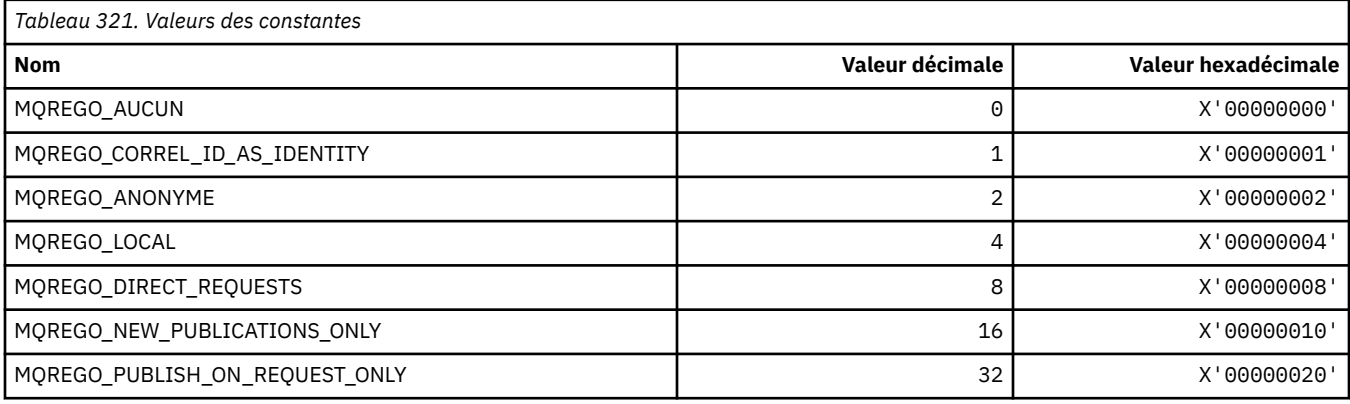

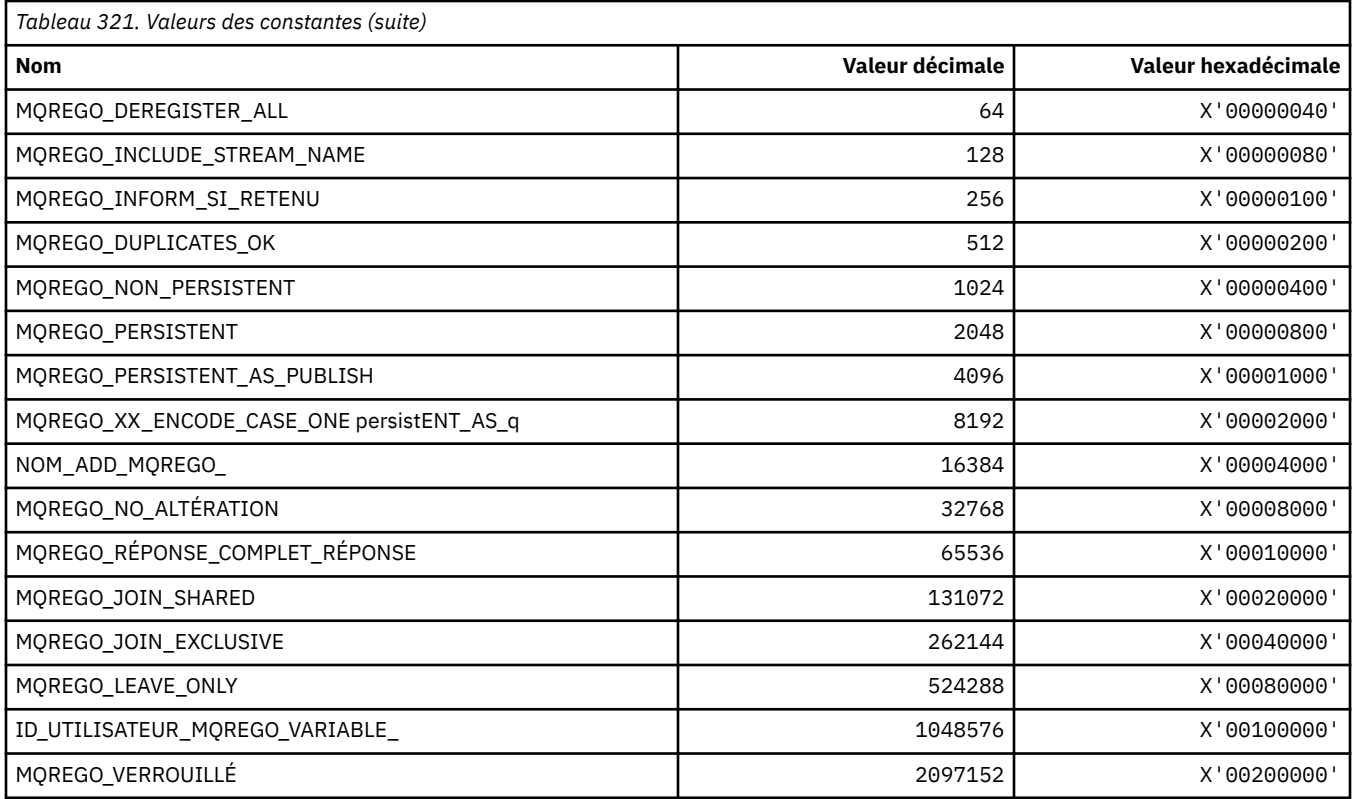

## **MQRFH\_ \* (règles et mise en forme de la structure d'en-tête et des indicateurs)**

### **Règles et structure d'en-tête de formatage**

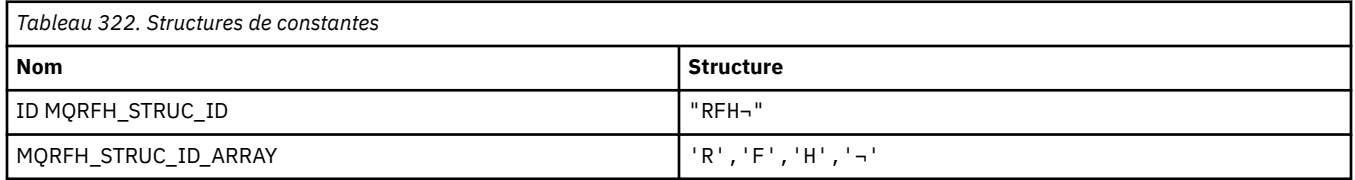

**Remarque :** Le symbole ¬ représente un caractère blanc unique.

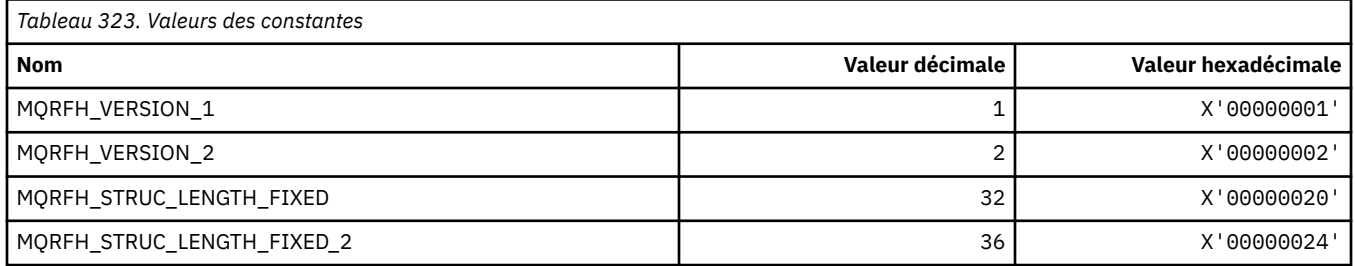

## **Règles et indicateurs d'en-tête de formatage**

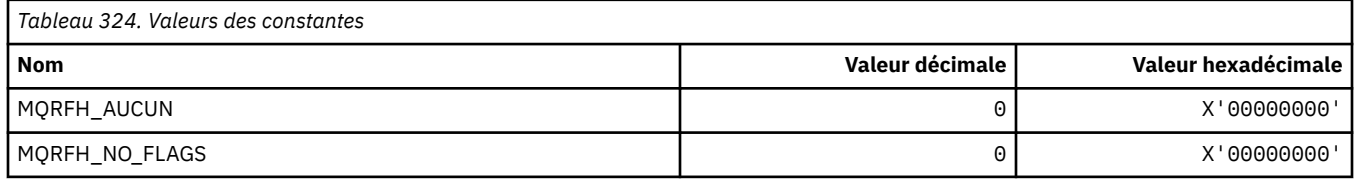

### **MQRFH2\_\* (balise Options de publication / abonnement RFH2 Balises de dossier de niveau supérieur)**

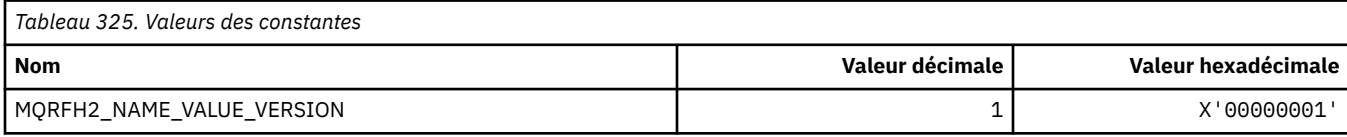

## **MQRFH2\_\* (noms de balise d'options de publication / abonnement)**

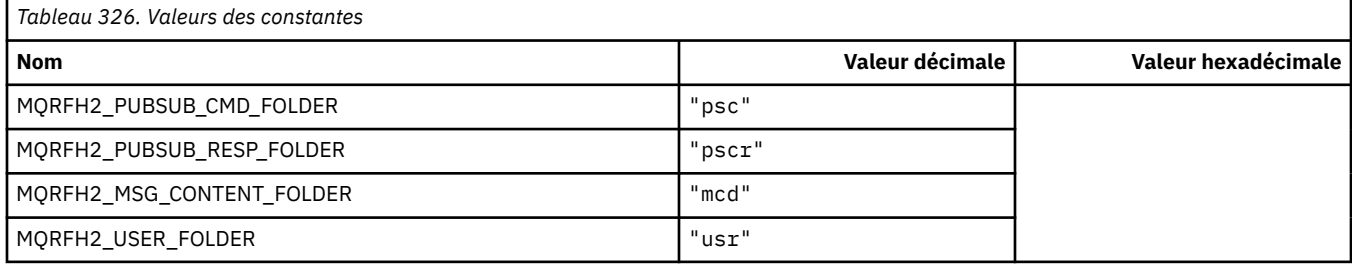

## **MQRFH2\_\* (noms de balise XML des options de publication / abonnement)**

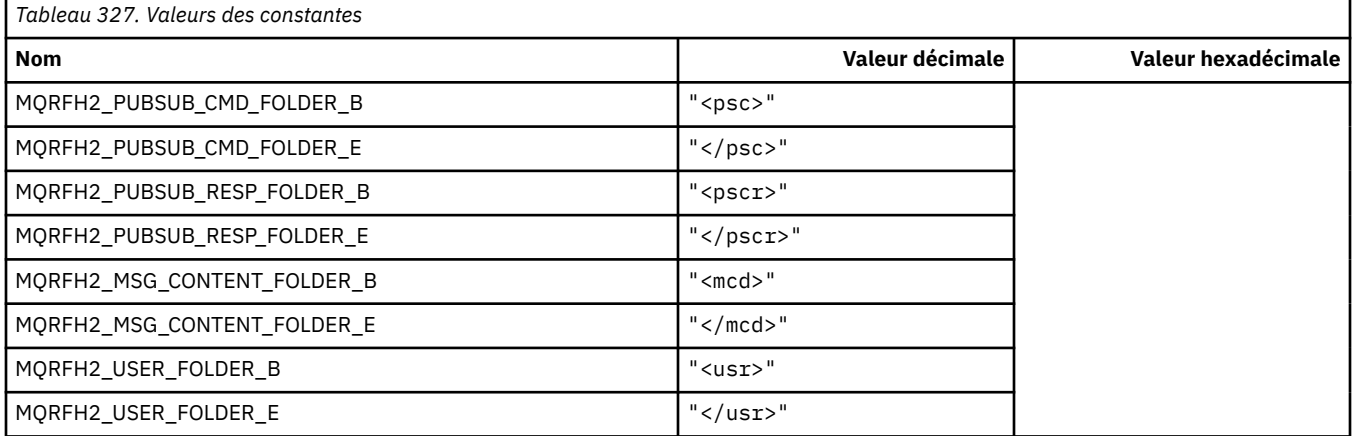

# **MQRL\_ \* (Longueur renvoyée)**

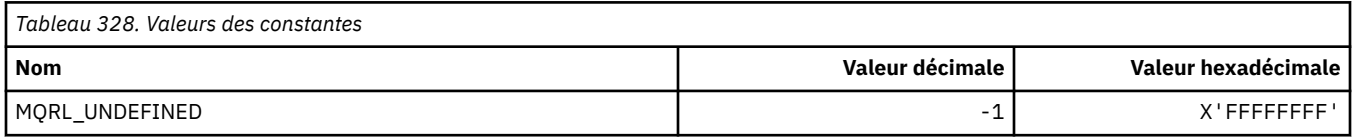

### **MQRMH\_ \* (Structure d'en-tête de message de référence)**

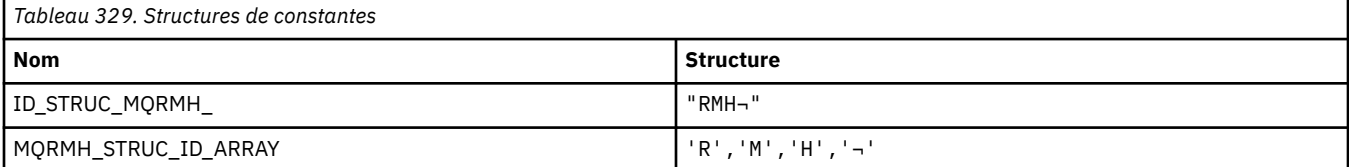

#### **Remarque :** Le symbole ¬ représente un caractère blanc unique.

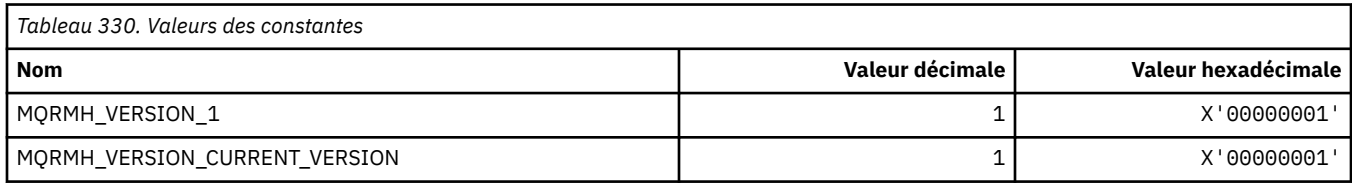

# **MQRMHF\_ \* (indicateurs d'en-tête de message de référence)**

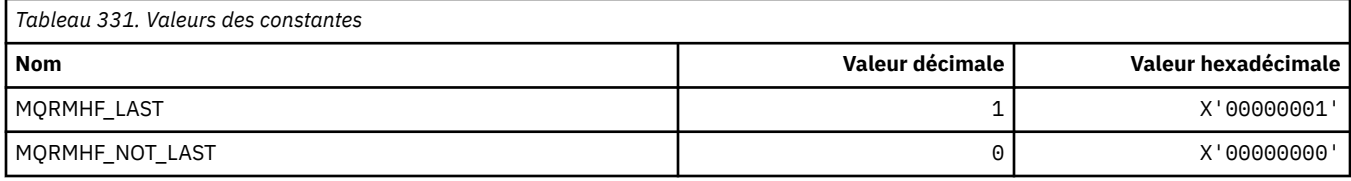

# **MQRO\_ \* (options de rapport)**

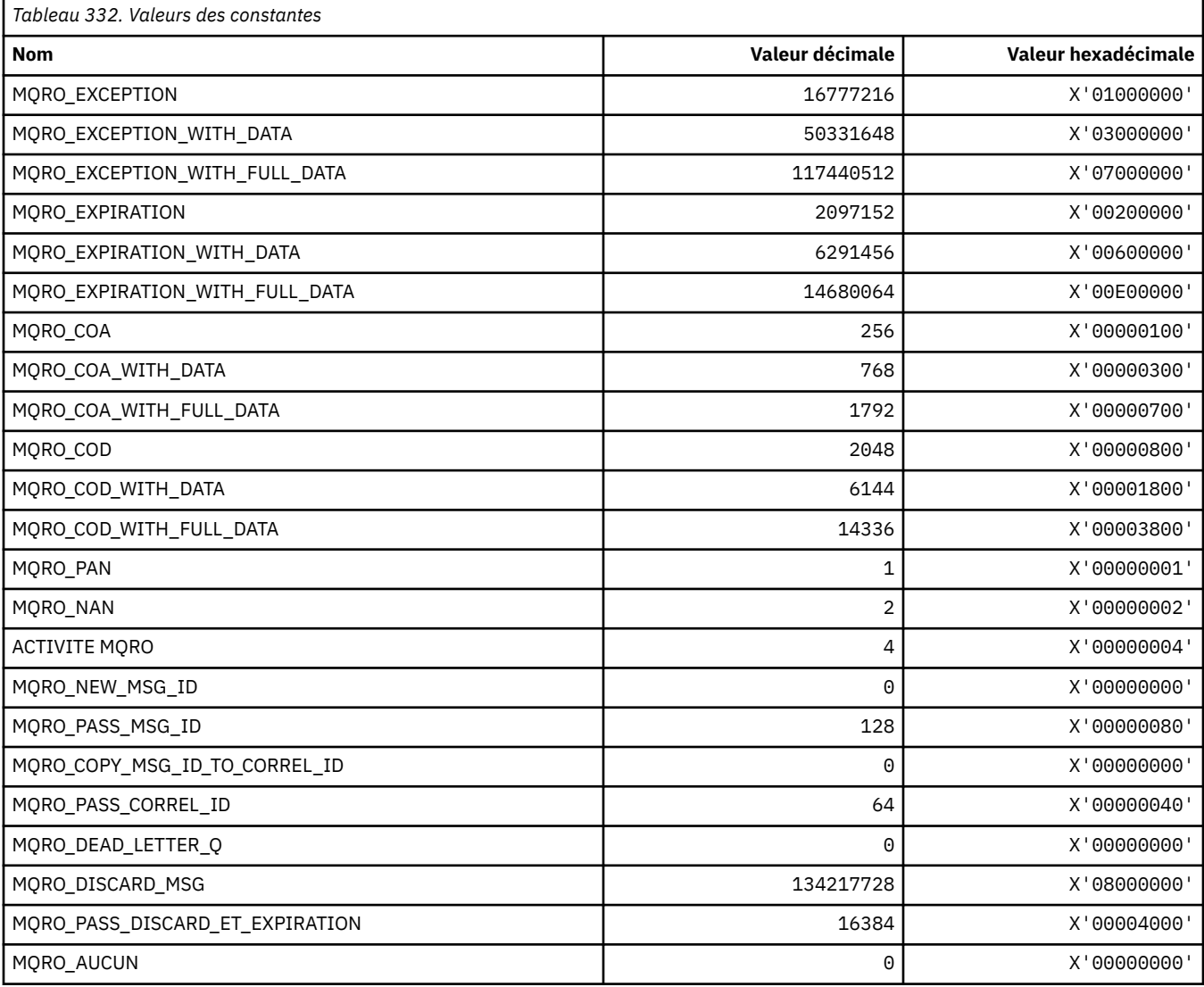

# **MQRO\_ \* (Masques d'options de rapport)**

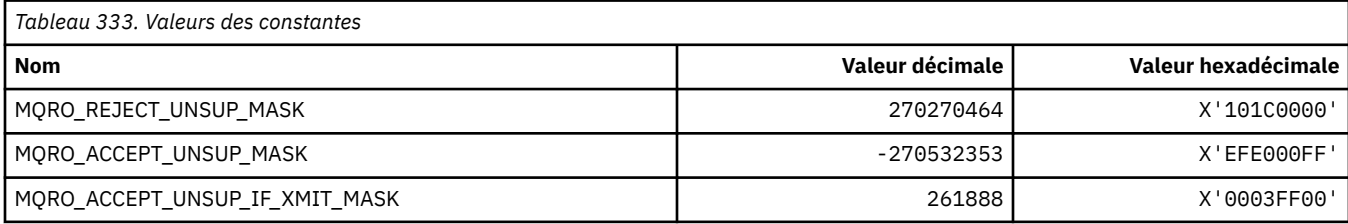

### **MQROUTE\_ \* (Trace-route)**

# **Nombre maximal d'activités de routage de trace (MQIACF\_MAX\_ACTIVITÉS)**

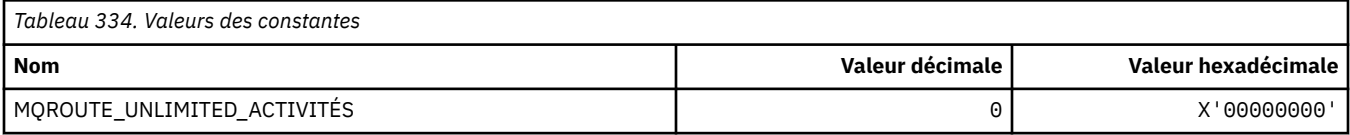

### **Détails du routage de trace (MQIACF\_ROUTE\_DETAIL)**

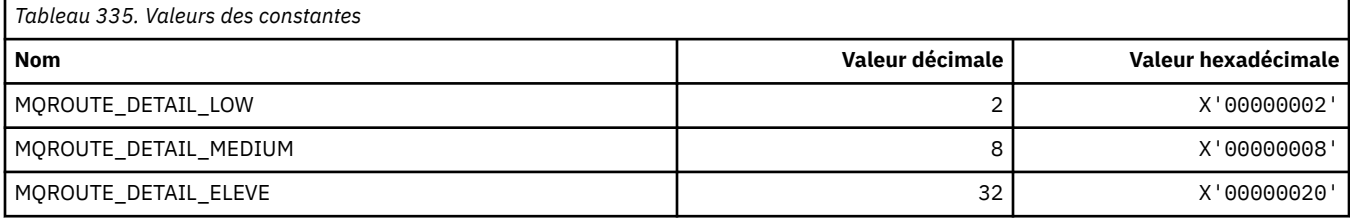

### **Acheminement de la route de trace (MQIACF\_ROUTE\_FORWARDING)**

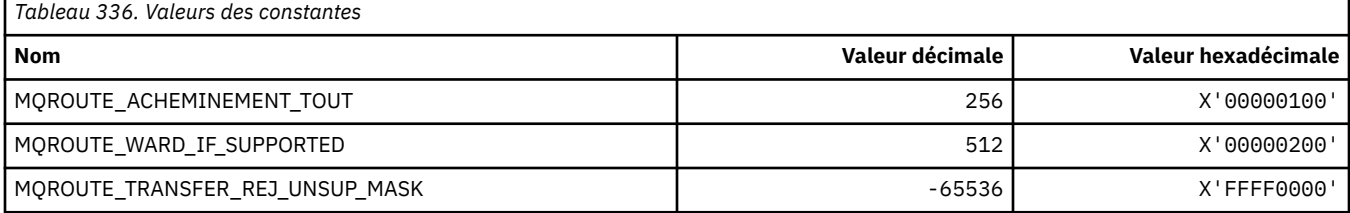

### **Distribution de routage de trace (MQIACF\_ROUTE\_DELIVERY)**

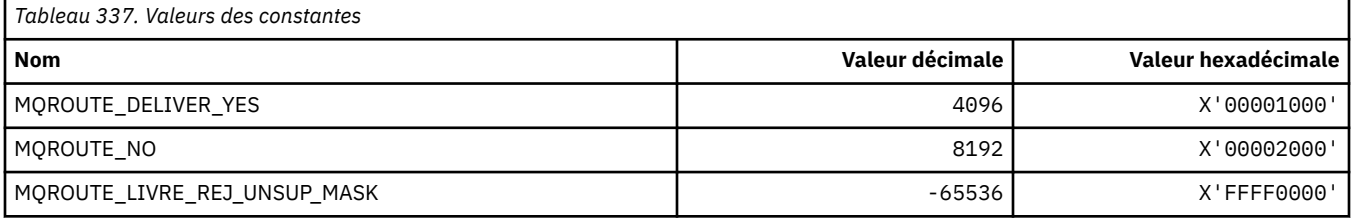

### **Accumulation de route de trace (MQIACF\_ROUTE\_ACCUMULATION)**

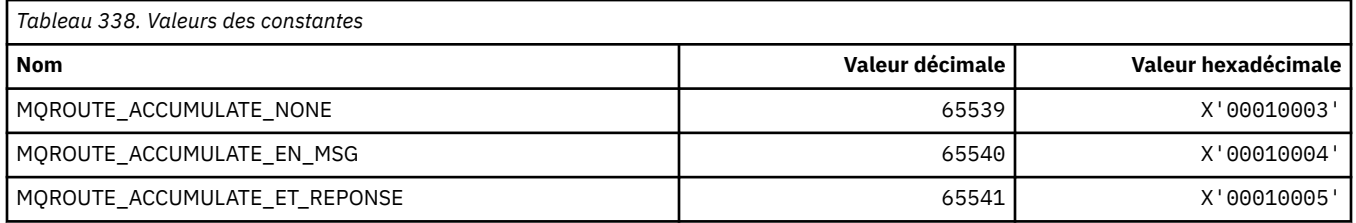

### **MQRP\_ \* (options de remplacement de format de commande)**

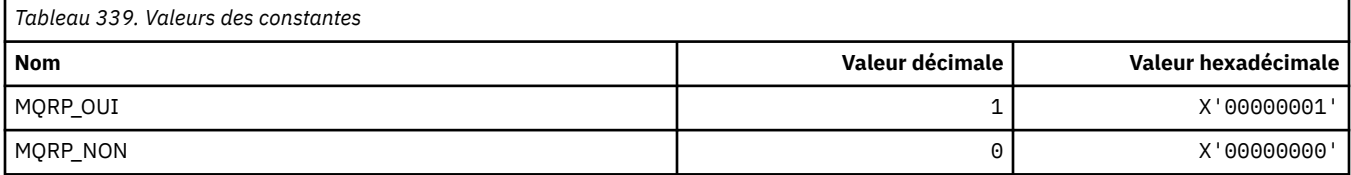

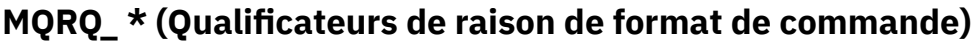

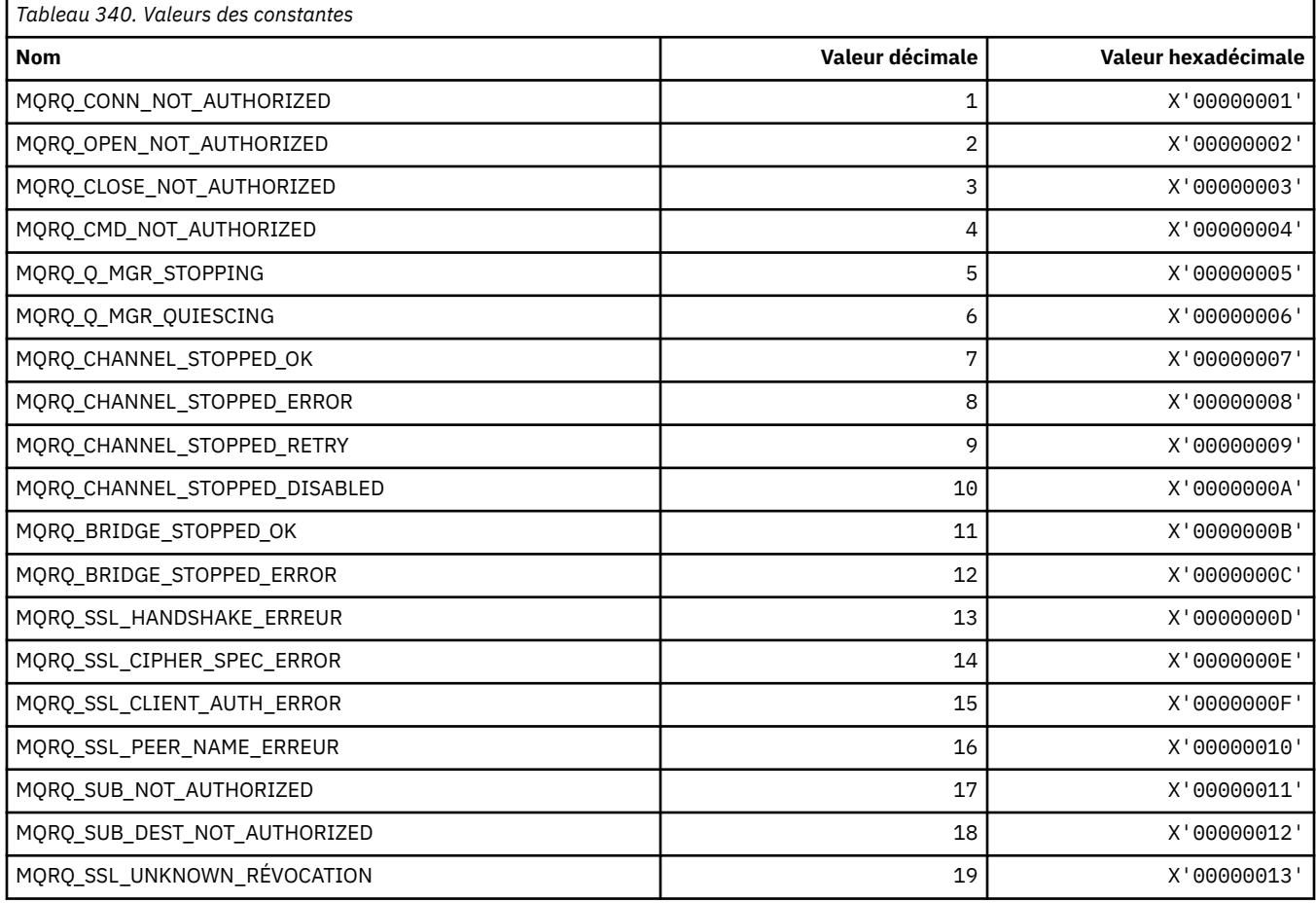

# **MQRT\_ \* (Types d'actualisation de format de commande)**

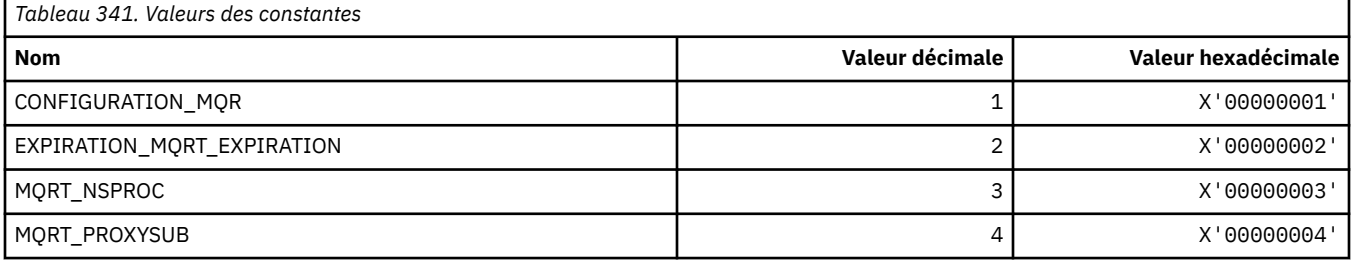

# **MQRU\_ \* (Demande uniquement)**

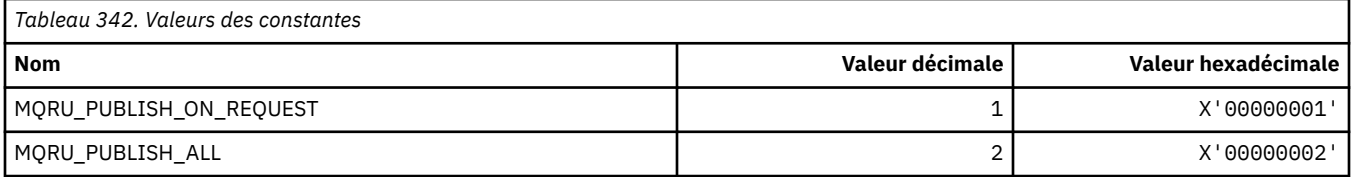

# **MQSCA\_ \* (authentification de client SSL)**

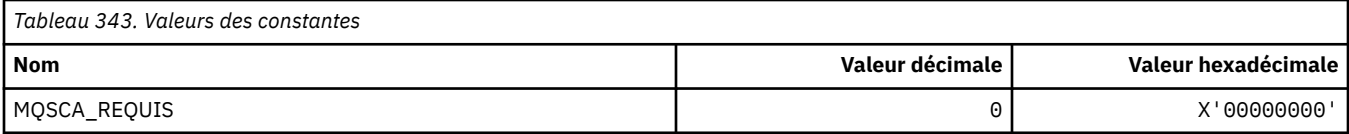

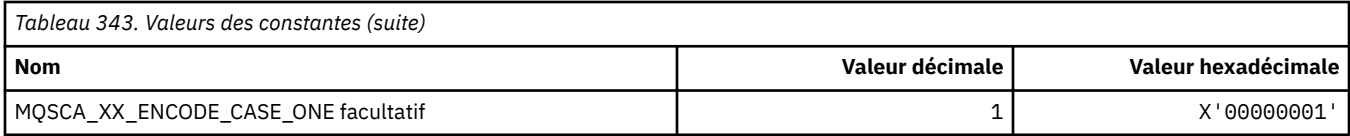

## **MQSCO\_ \* (options de configuration SSL)**

### **Structure des options de configuration SSL**

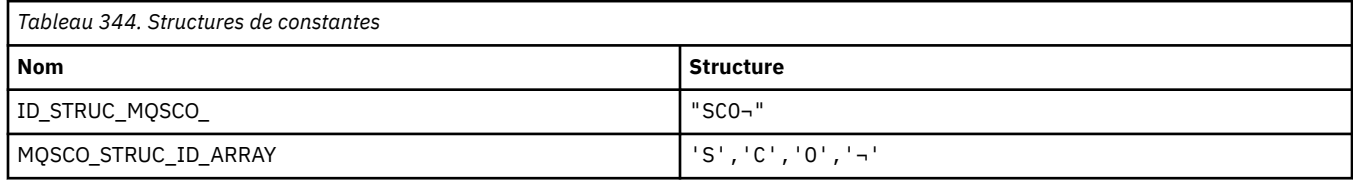

**Remarque :** Le symbole ¬ représente un caractère blanc unique.

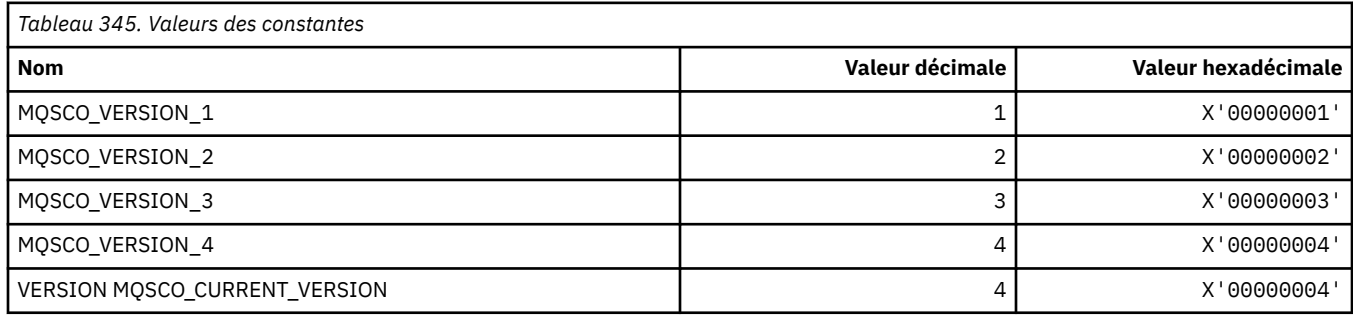

**Remarque :** Le symbole ¬ représente un caractère blanc unique.

### **Options de configuration SSL Nombre de réinitialisations de clé**

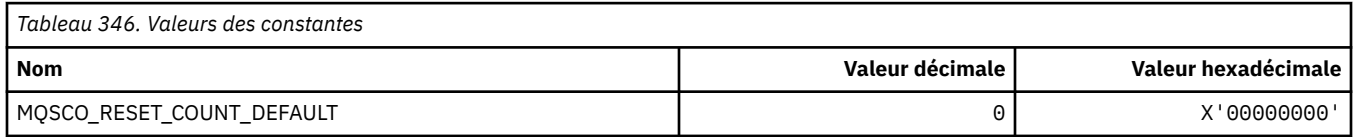

### **Portée des définitions de file d'attente de format de commande**

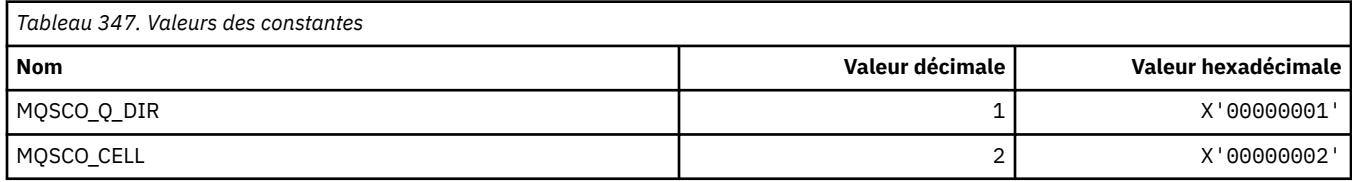

## **MQSCOPE\_ \* (portée de publication)**

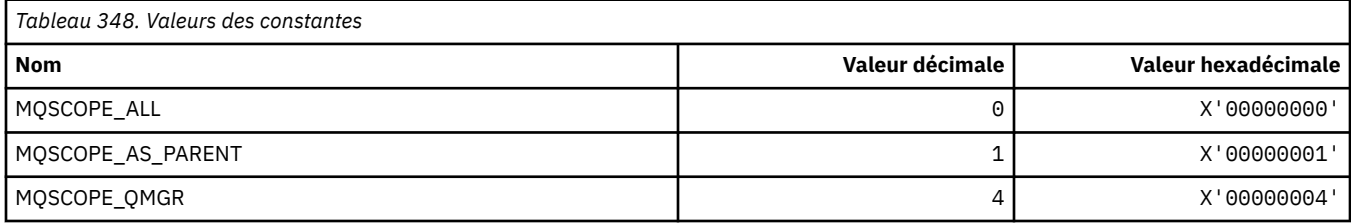

## **MQSCYC\_ \* (cas de sécurité)**

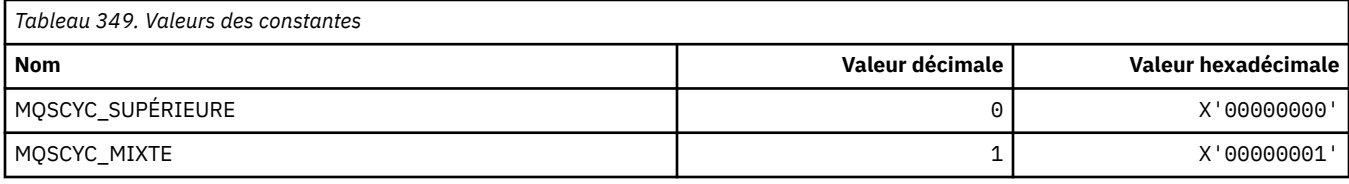

### **MQSD\_ \* (structure de descripteur d'objet)**

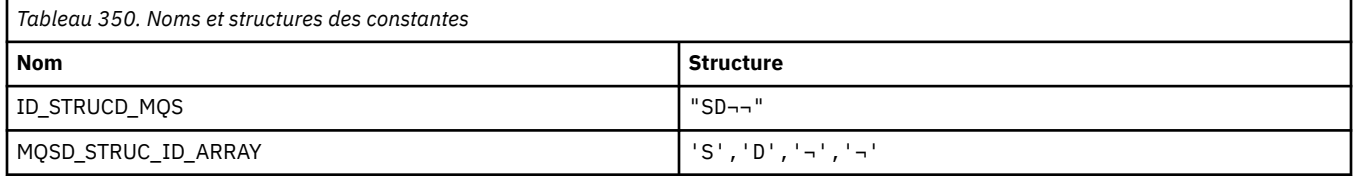

**Remarque :** Le symbole ¬ représente un caractère blanc unique.

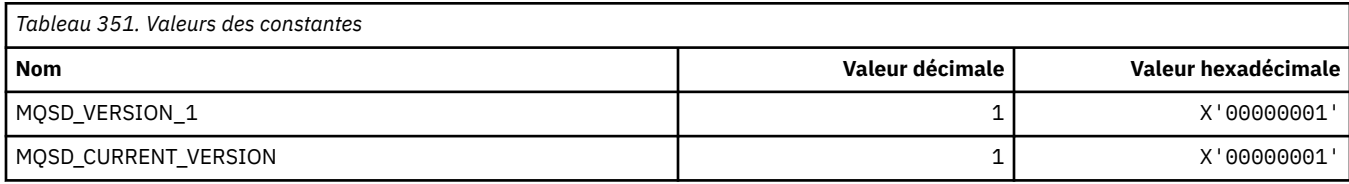

## **MQSECITEM\_ \* (Eléments de sécurité de format de commande)**

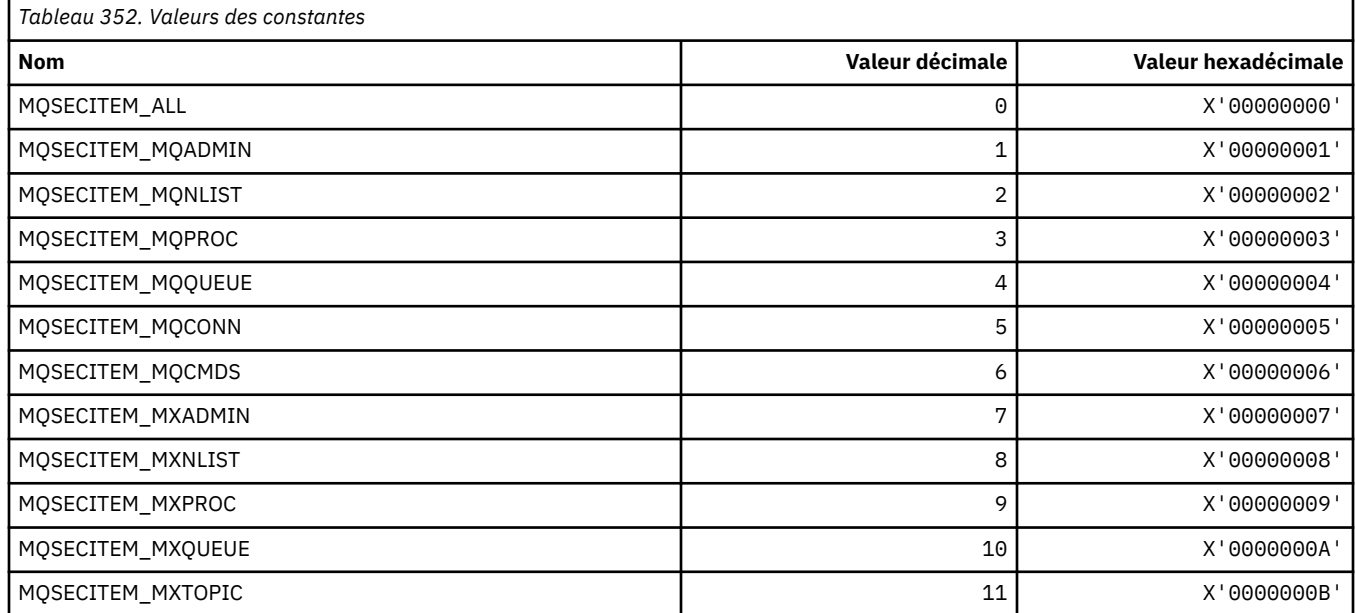

# **MQSECSW\_ \* (Commutateurs de sécurité de format de commande et états de commutation)**

### **Commutateurs de sécurité de format de commande**

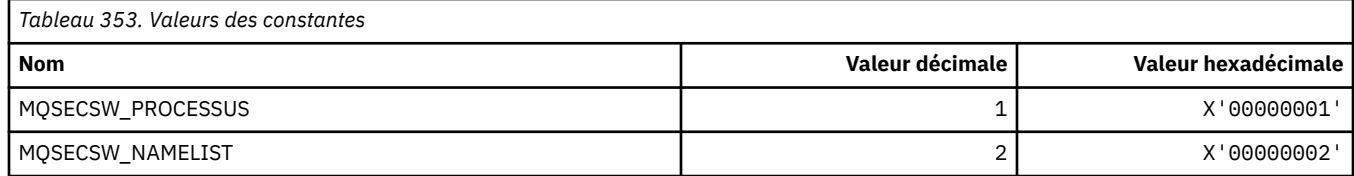

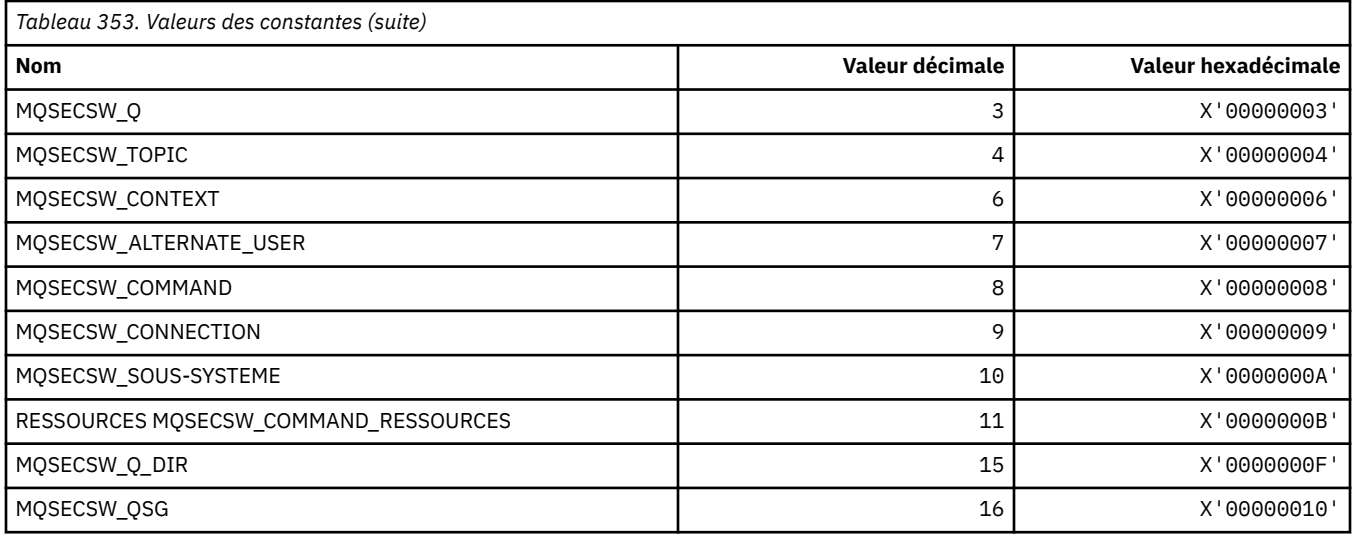

### **Etats des commutateurs de sécurité de format de commande**

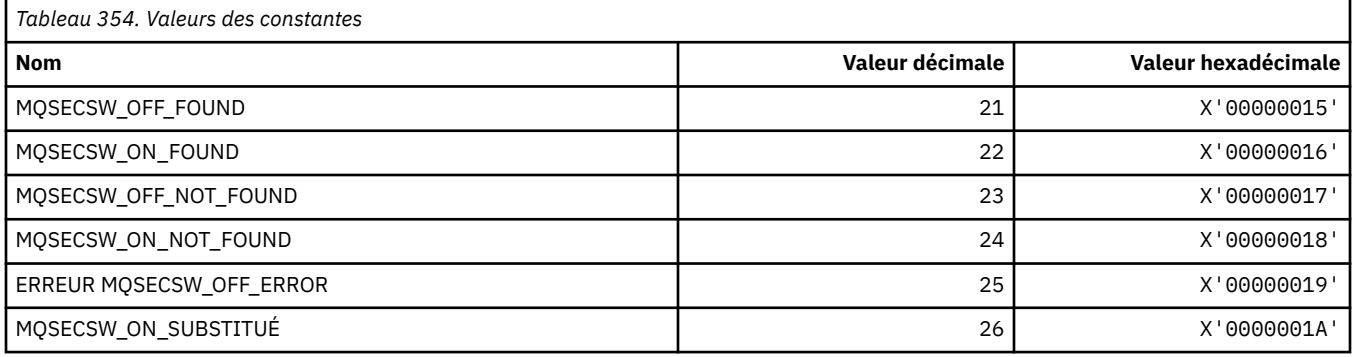

# **MQSECTYPE\_ \* (Types de sécurité de format de commande)**

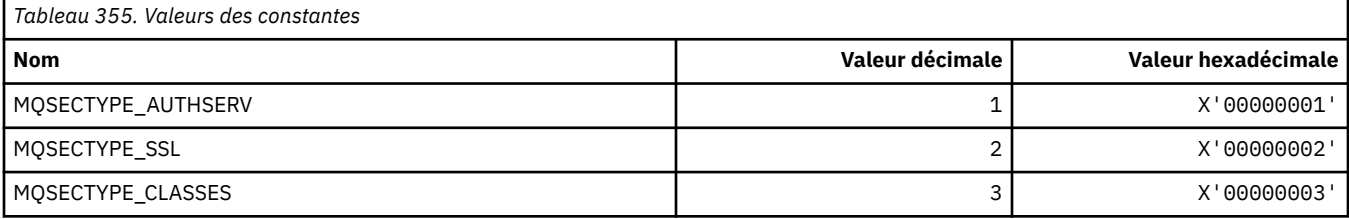

# **MQSEG\_ \* (Segmentation)**

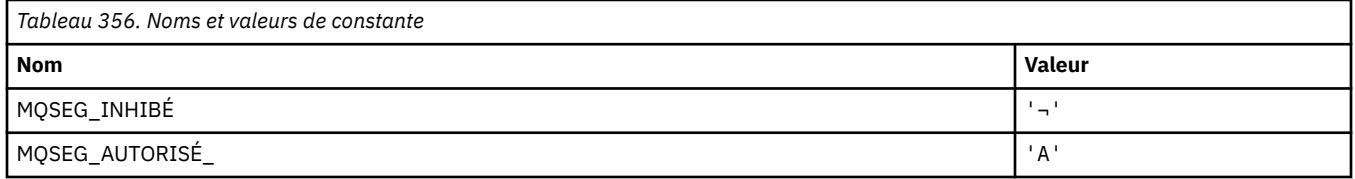

**Remarque :** Le symbole ¬ représente un caractère blanc unique.

### **MQSEL\_ \* (Valeurs de sélecteur spéciales)**

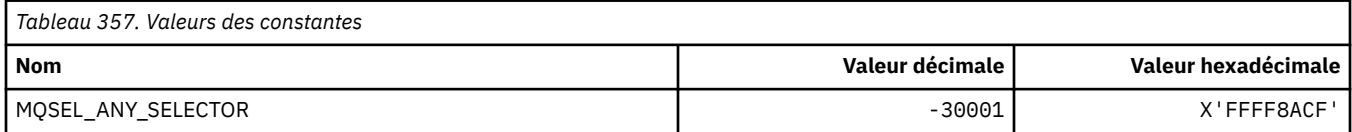

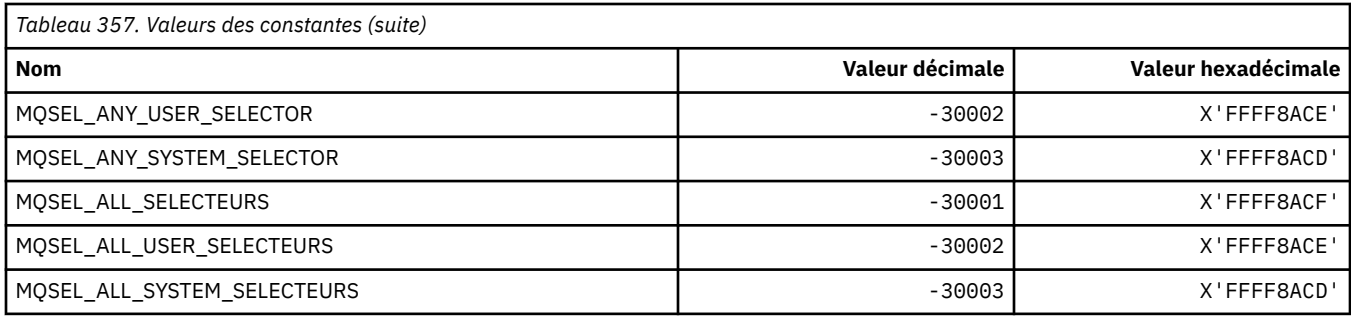

# **MQSELTYPE\_ \* (types de sélecteur)**

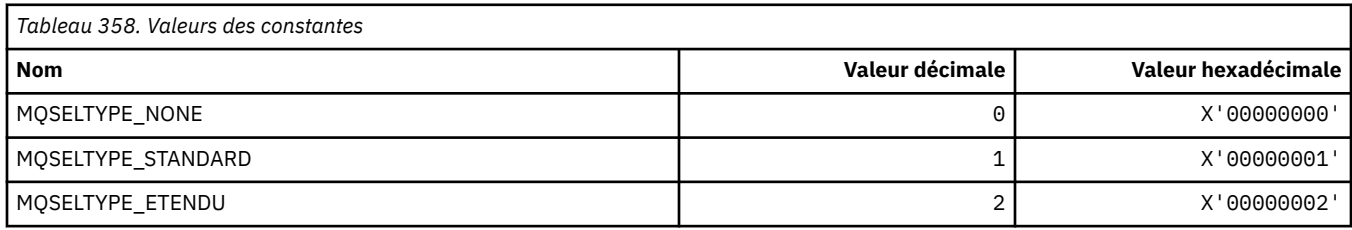

### **MQSID\_ \* (identificateur de sécurité)**

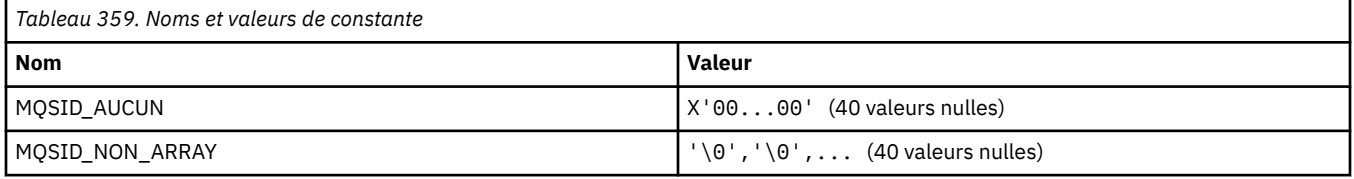

### **MQSIDT\_ \* (types d'identificateur de sécurité)**

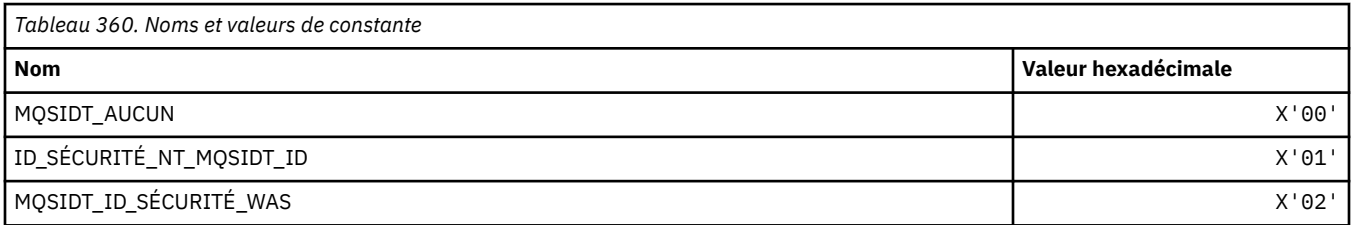

### **MQSMPO\_ \* (Définition des options et de la structure des propriétés de message)**

### **Définir la structure des options de propriété de message**

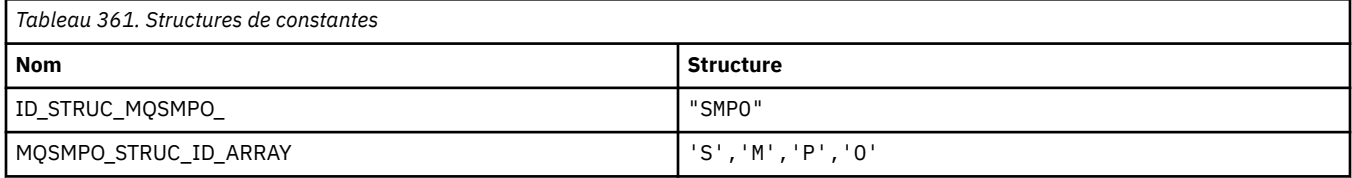

#### **Remarque :** Le symbole ¬ représente un caractère blanc unique.

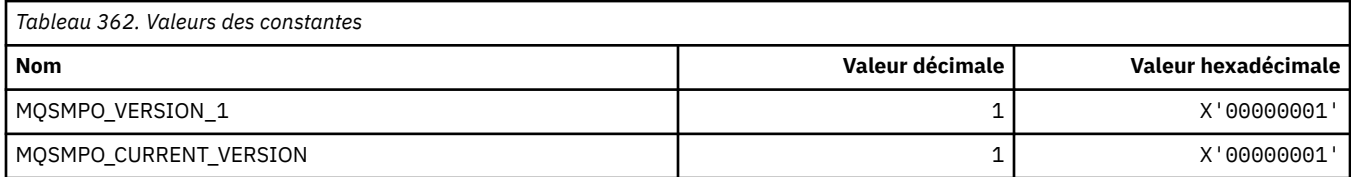

### **Définir les options de propriété de message**

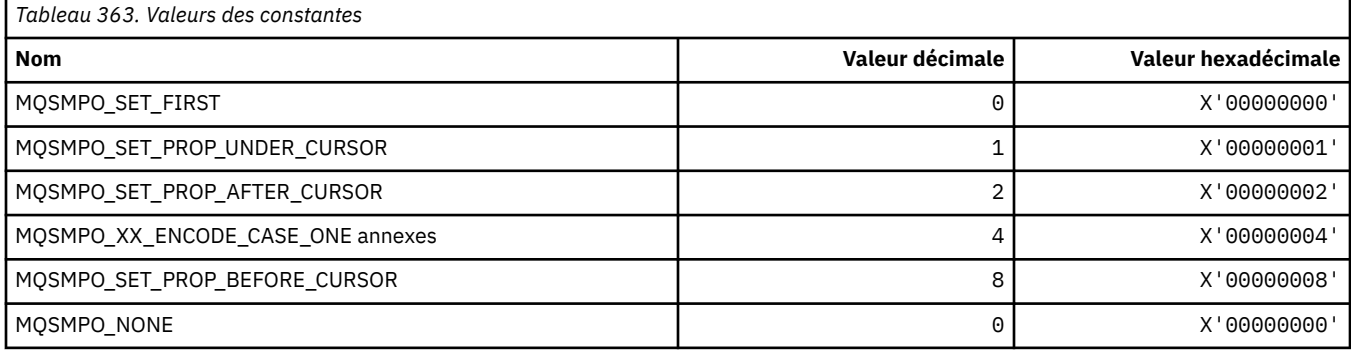

## **MQSO\_ \* (options d'abonnement)**

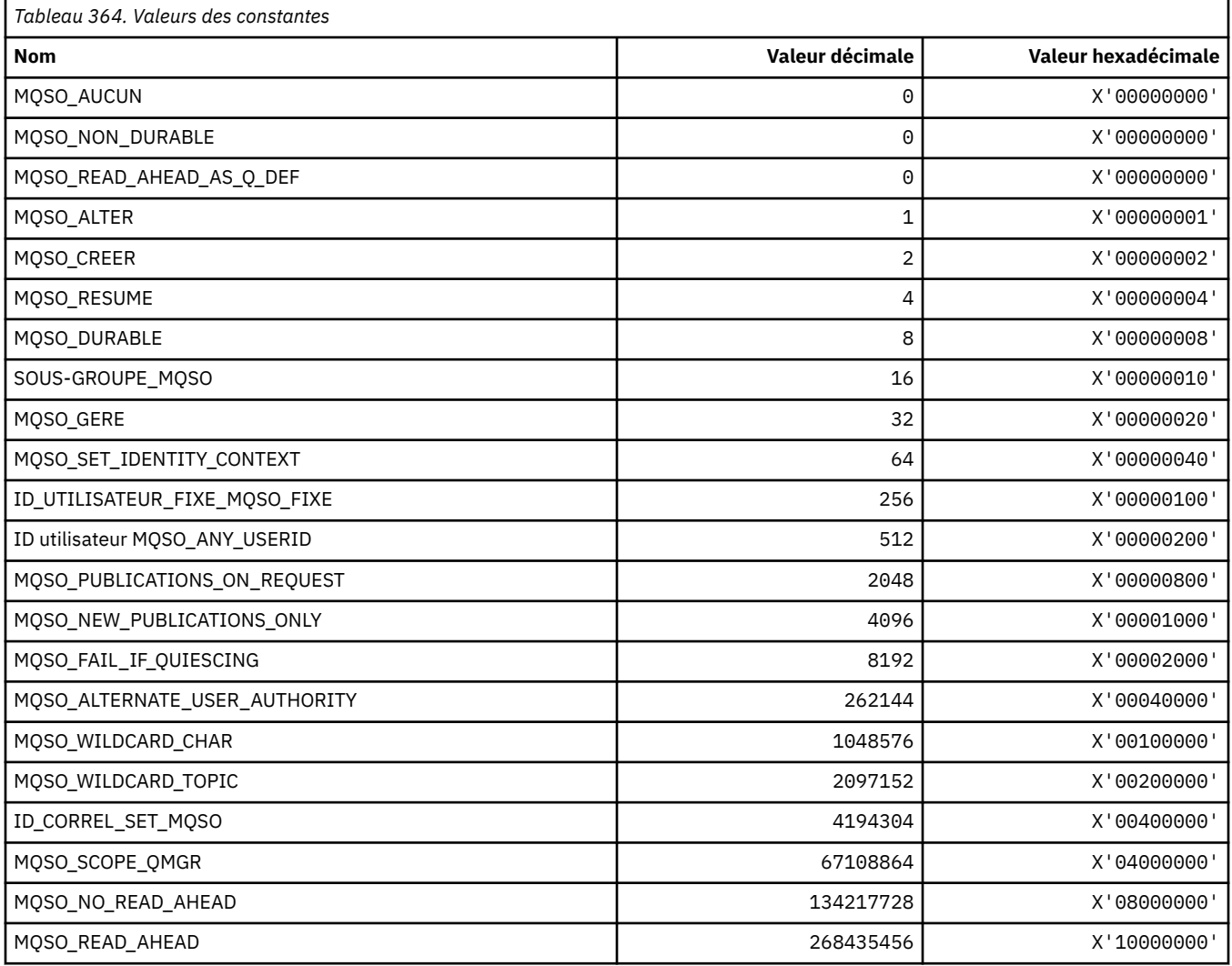

## **MQSP\_ \* (disponibilité du point de synchronisation)**

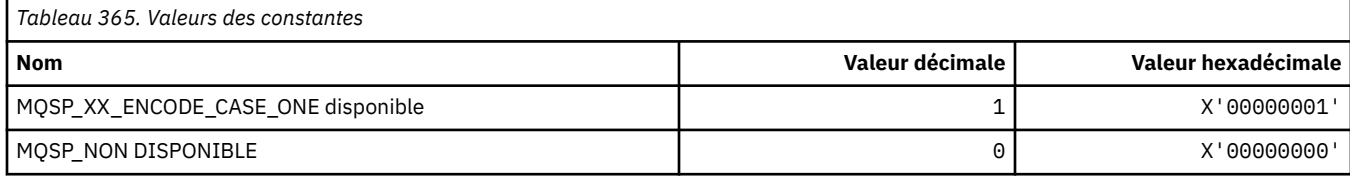

### **MQSQQM\_ \* (nom du gestionnaire de files d'attente partagées)**

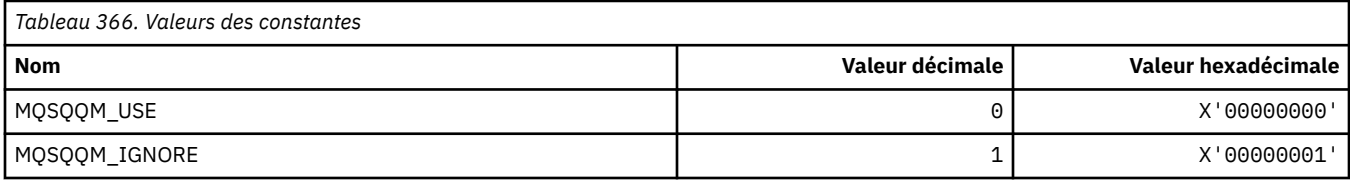

### **MQSR\_ \* (Action)**

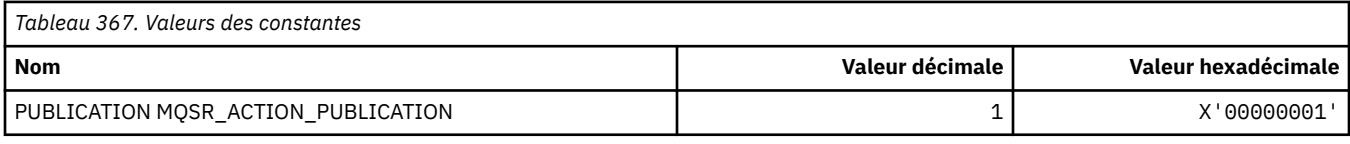

# **MQSRO\_ \* (structure des options de demande d'abonnement)**

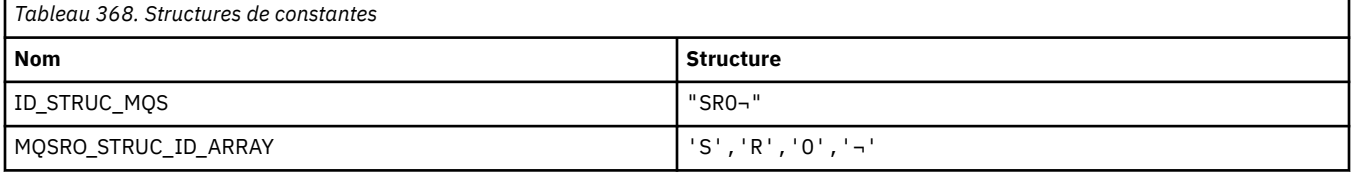

#### **Remarque :** Le symbole ¬ représente un caractère blanc unique.

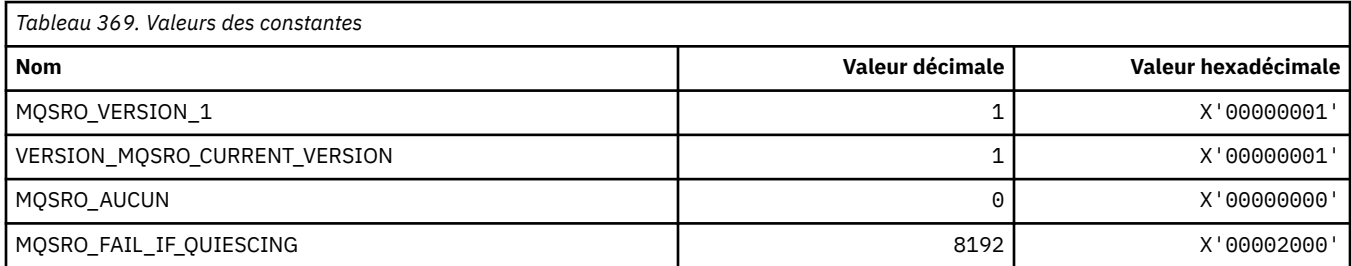

### **MQSS\_ \* (statut du segment)**

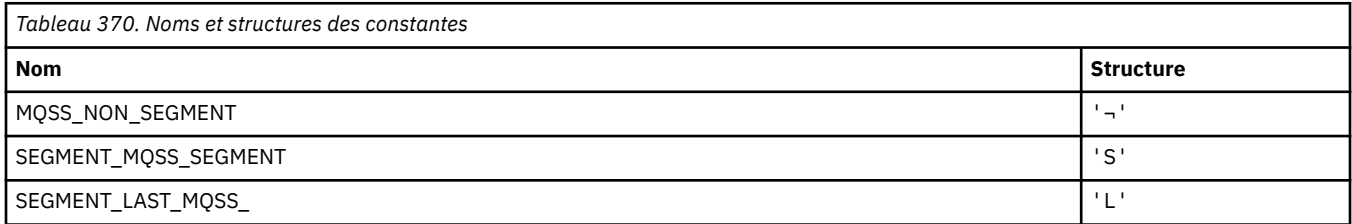

**Remarque :** Le symbole ¬ représente un caractère blanc unique.

### **MQSSL\_ \* (exigences SSL FIPS)**

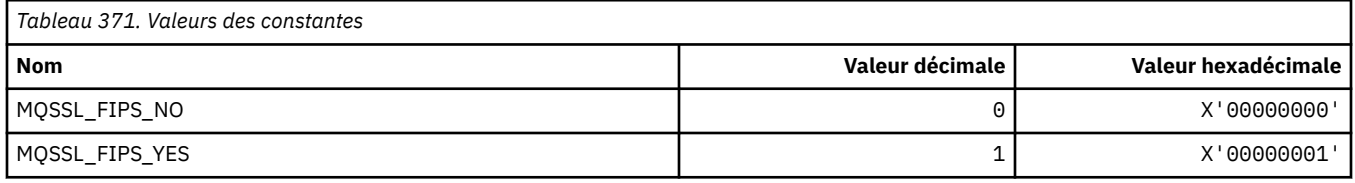

## **MQSTAT\_ \* (options de statistiques)**

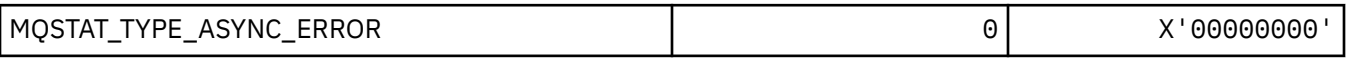

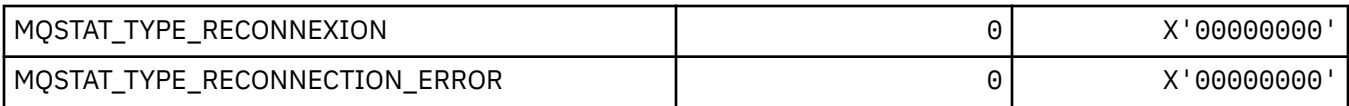

## **MQSTS\_ \* (Structure de la structure de génération de rapports de statut)**

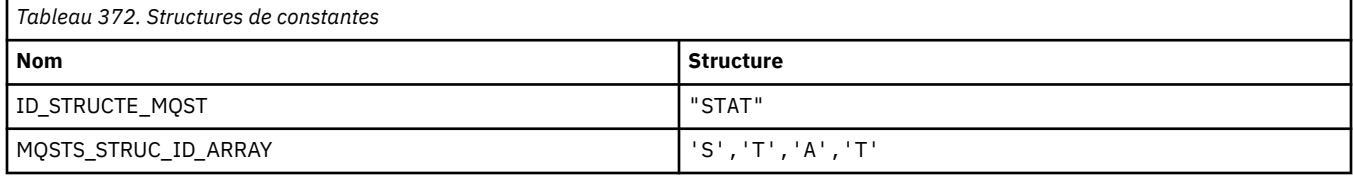

#### **Remarque :** Le symbole ¬ représente un caractère blanc unique.

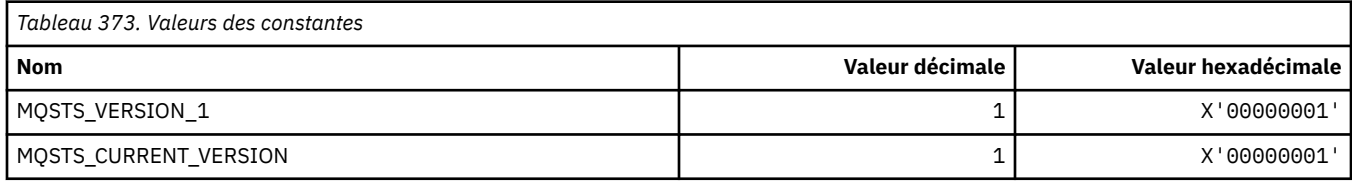

## **MQSUB\_ \* (Abonnements durables)**

### **Abonnements durables**

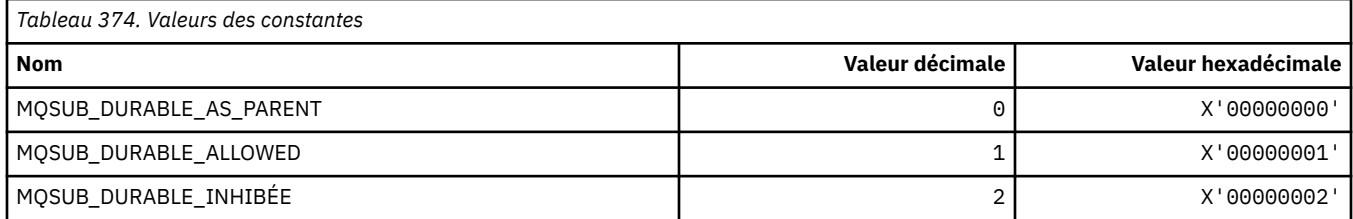

### **Abonnements durables**

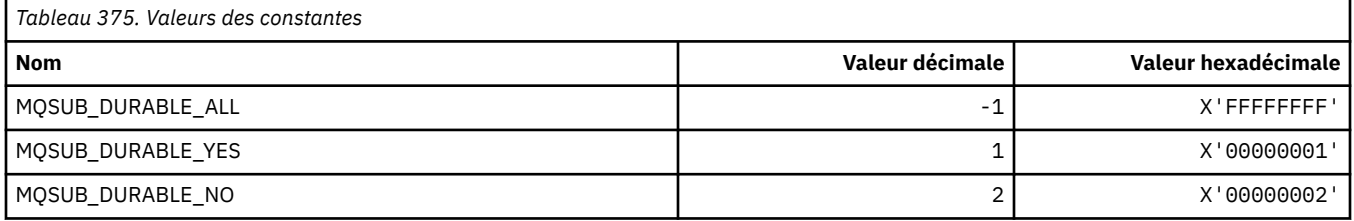

### **MQSUBTYPE\_ \* (Types d'abonnement au format de commande)**

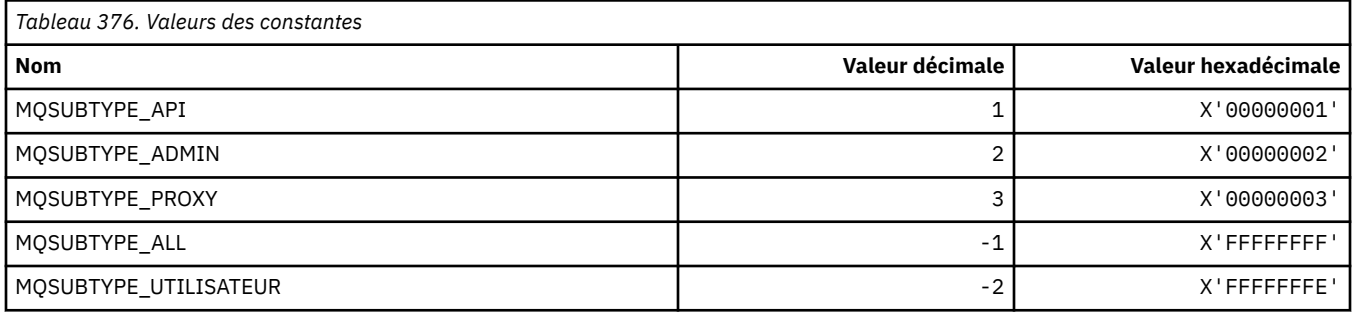

### **MQSUS\_ \* (statut d'interruption du format de commande)**

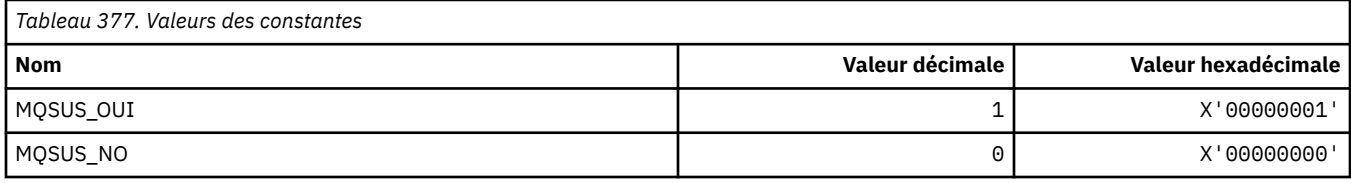

# **MQSVC\_ \* (Service)**

### **Types de service**

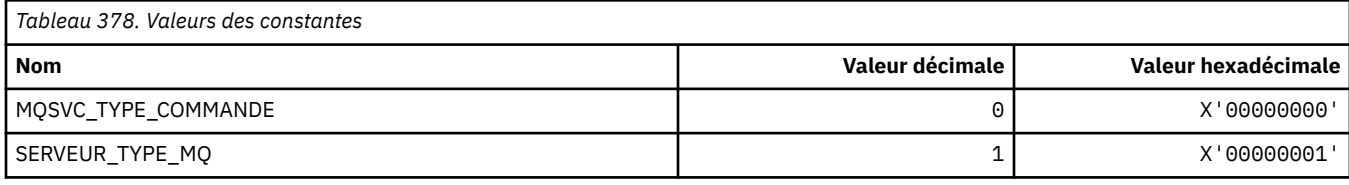

### **Contrôles de service**

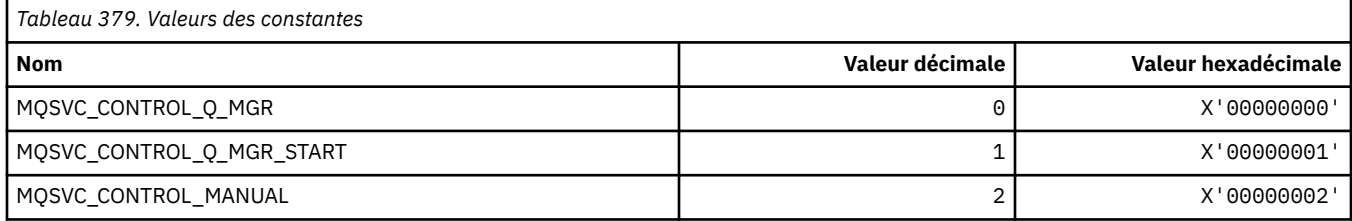

### **Statut du service**

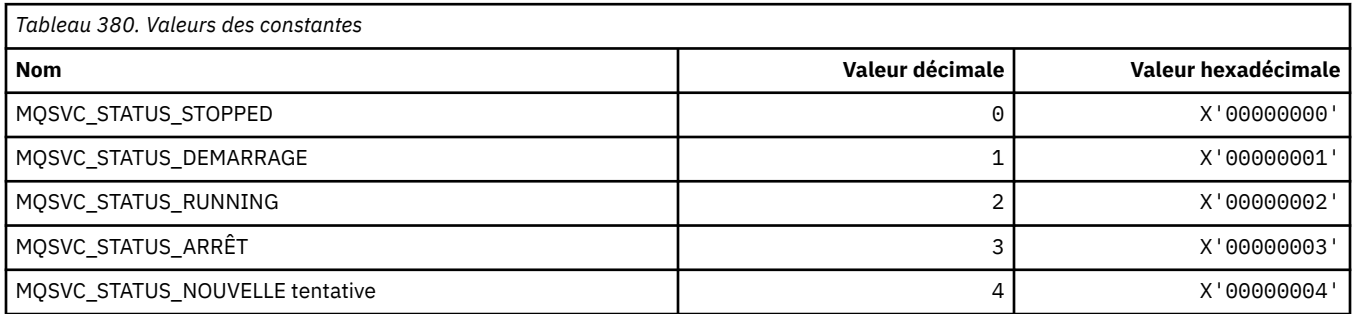

## **MQSYNCPOINT\_ \* (valeurs de point de synchronisation de format de commande pour la migration de publication / d'abonnement)**

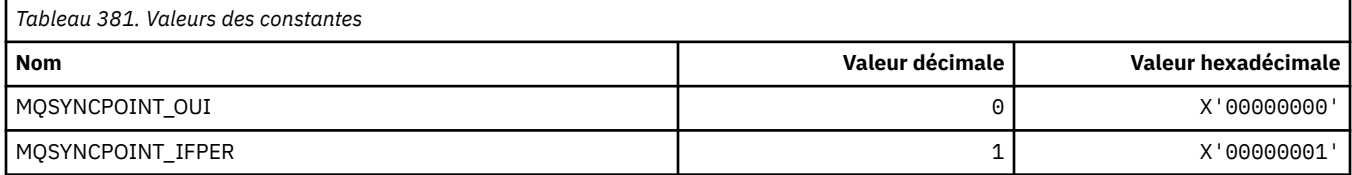

### **MQSYSP\_ \* (valeurs de paramètre système de format de commande)**

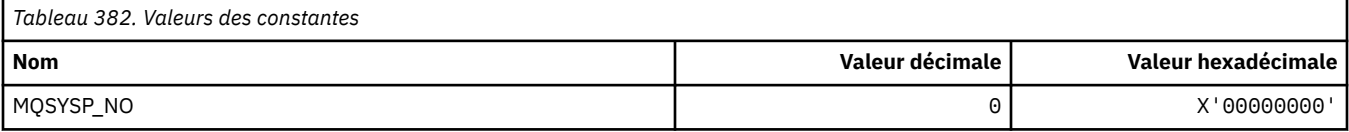

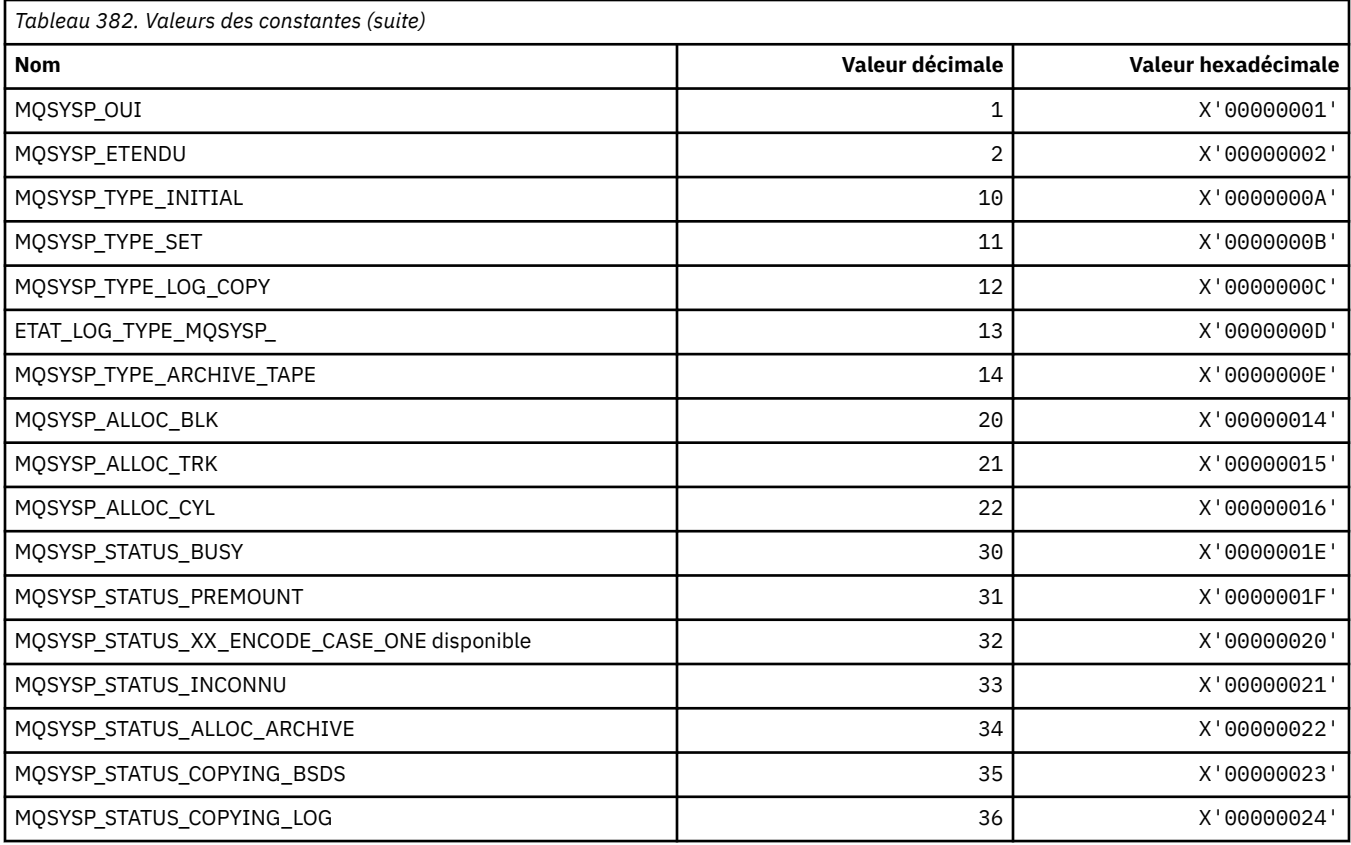

# **MQTA\_ \* (attributs de rubrique)**

### **Caractères génériques**

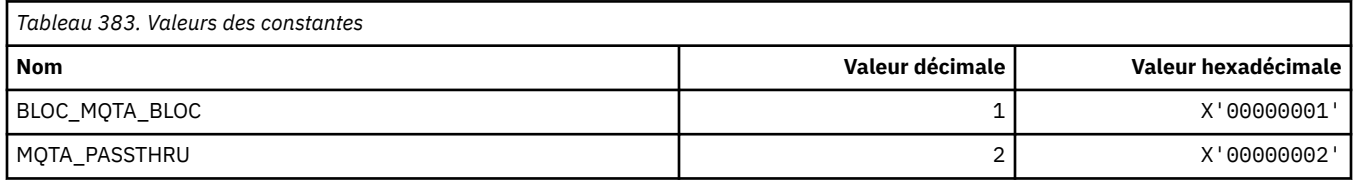

### **Abonnements autorisés**

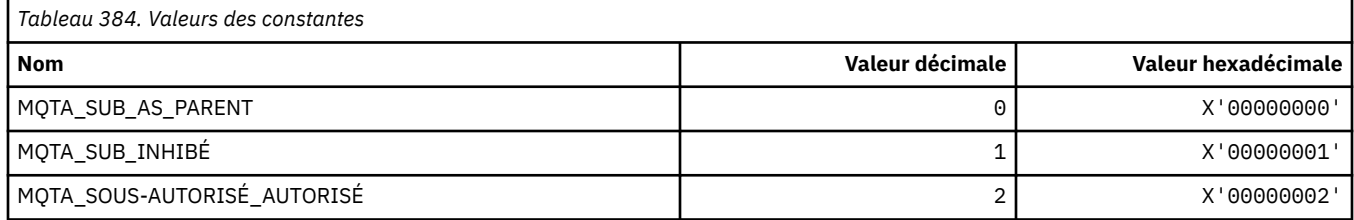

### **Sous-propagation du proxy**

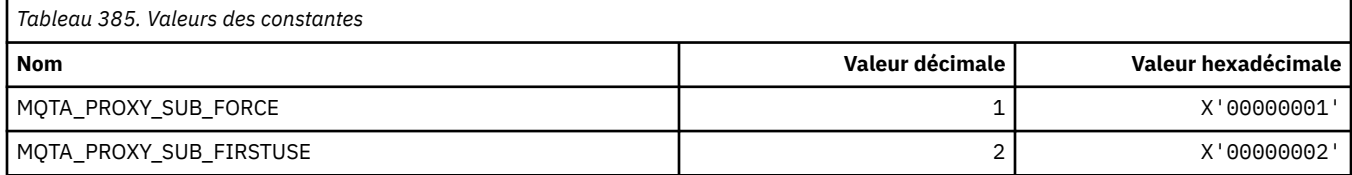

### **Publications autorisées**

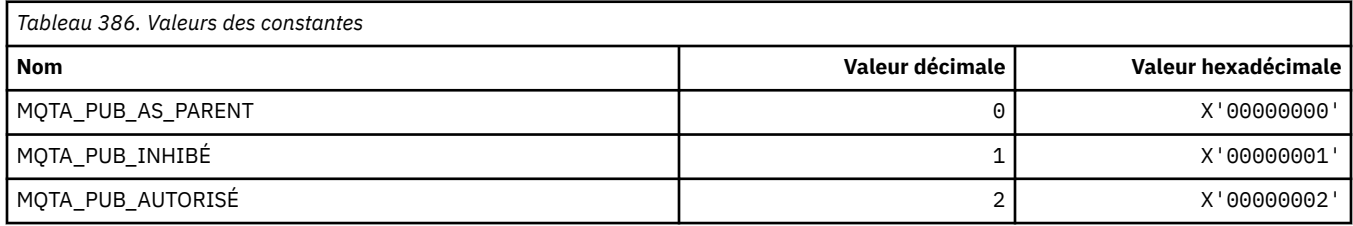

# **MQTC\_ \* (contrôles de déclencheur)**

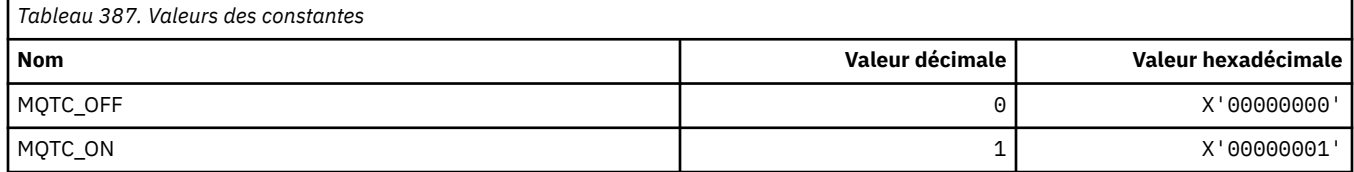

### **MQTCPKEEP\_ \* (signal de présence TCP)**

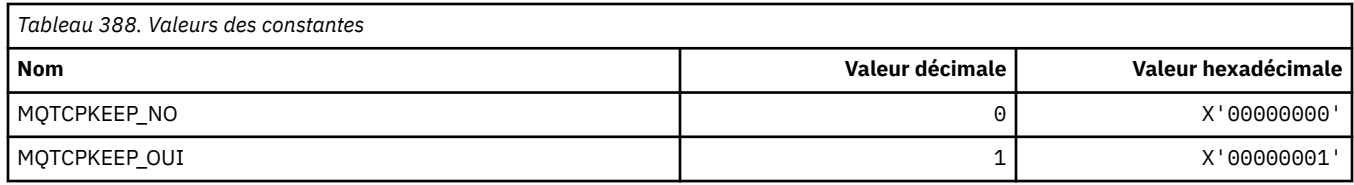

# **MQTCPSTACK\_ \* (types de pile TCP)**

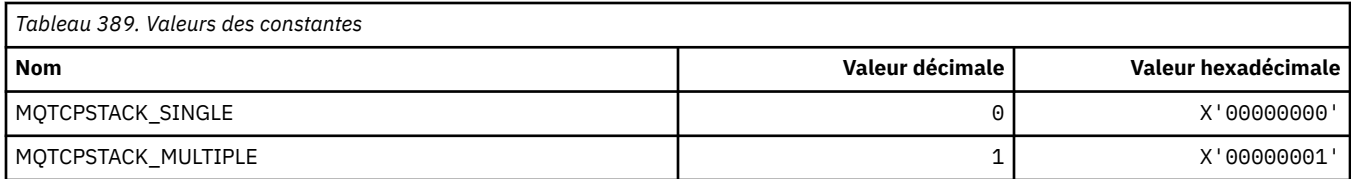

### **MQTIME\_ \* (Unités de temps de format de commande)**

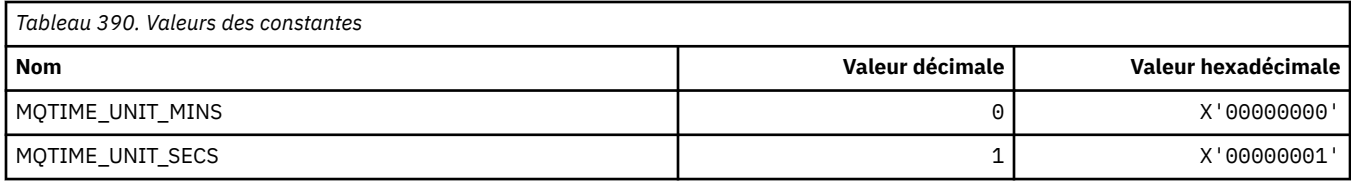

## **MQTM\_ \* (structure de message de déclenchement)**

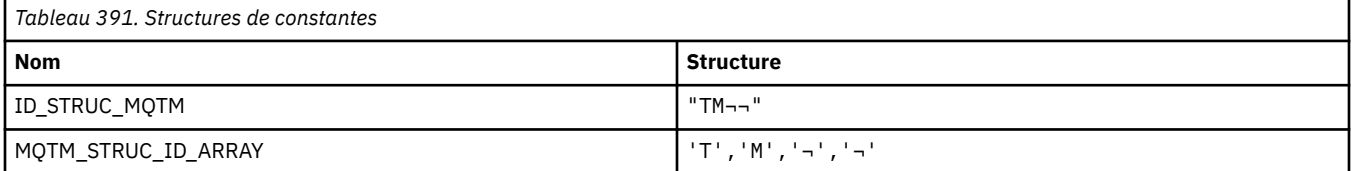

#### **Remarque :** Le symbole ¬ représente un caractère blanc unique.

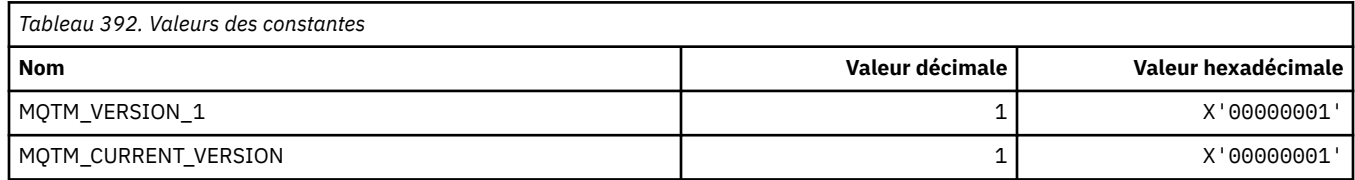

### **MQTMC\_ \* (structure de format de caractère de message de déclencheur)**

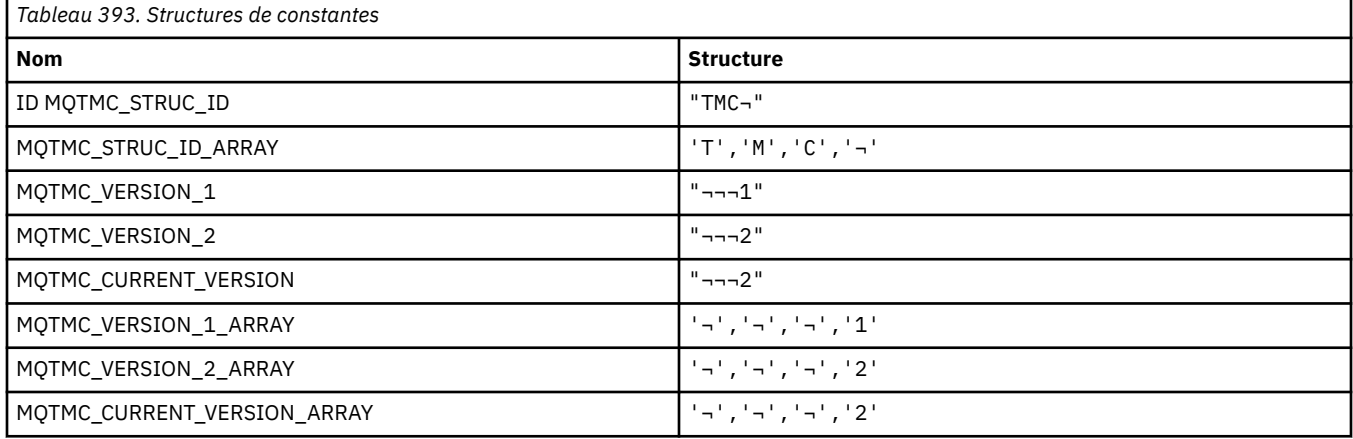

**Remarque :** Le symbole ¬ représente un caractère blanc unique.

# **MQTOPT\_ \* (Type de rubrique)**

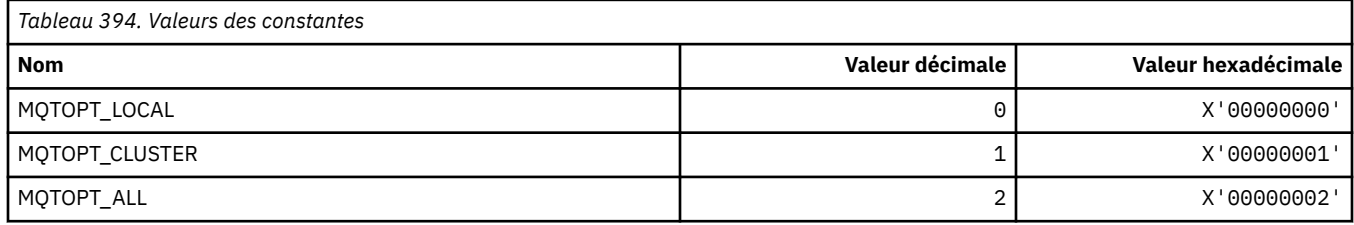

### **MQTRAXSTR\_ \* (Démarrage automatique de la trace de l'initialisateur de canal)**

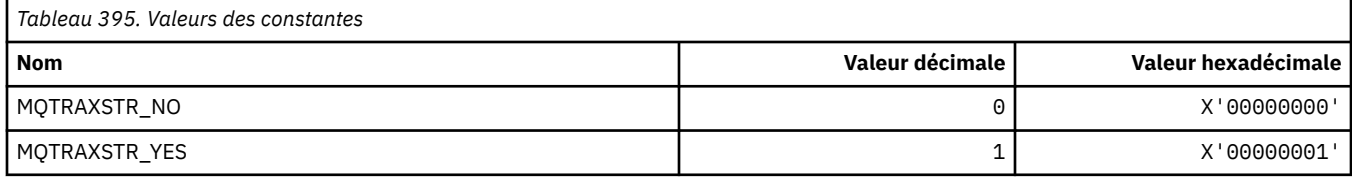

### **MQTSCOPE\_ \* (portée de l'abonnement)**

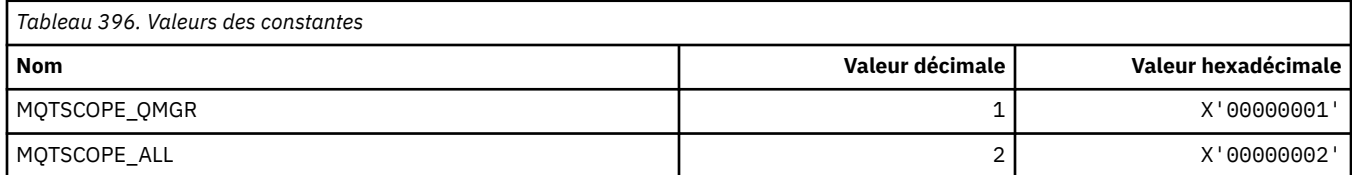

# **MQTT\_ \* (types de déclencheur)**

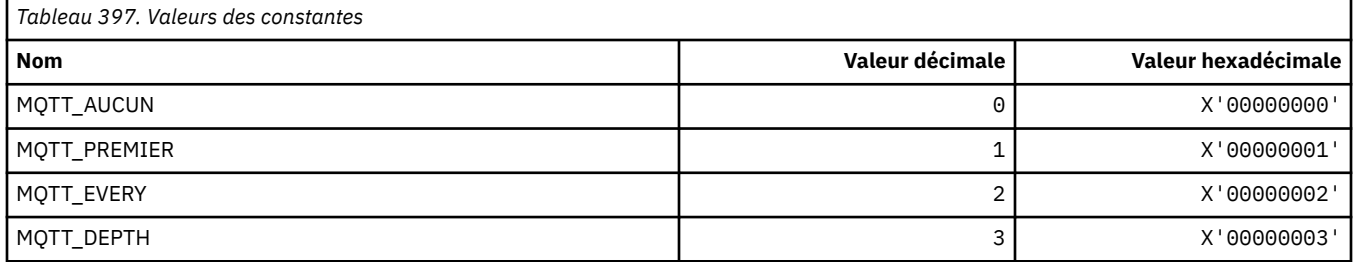

## **MQTYPE\_ \* (types de données de propriété)**

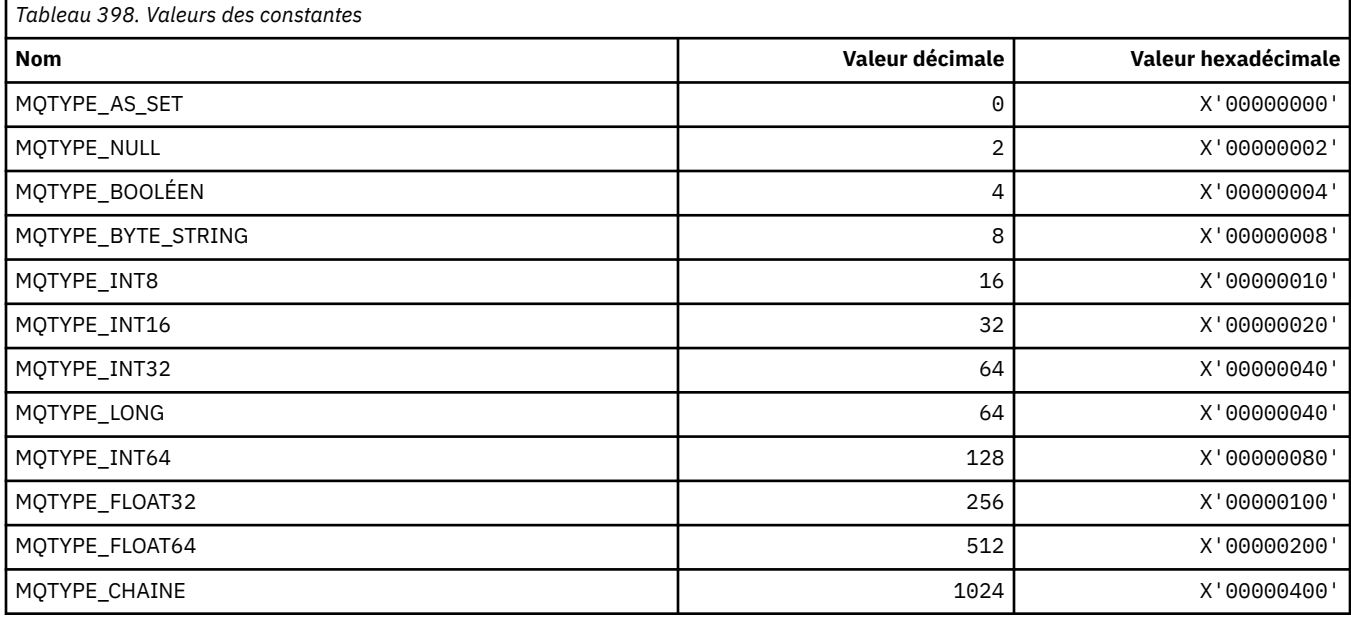

## **MQUA\_ \* (Sélecteurs d'attribut utilisateur de publication / abonnement)**

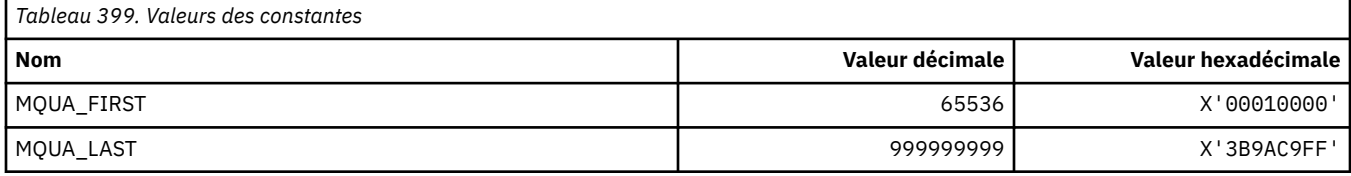

### **MQUIDSUPP\_ \* (Prise en charge de l'ID utilisateur au format de commande)**

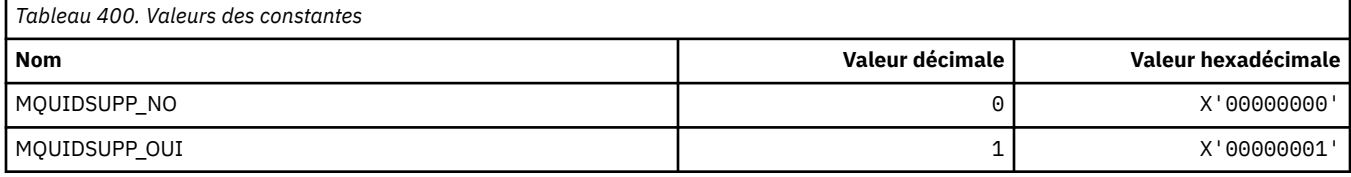

### **MQUNDELIVERED\_ \* (valeurs de format de commande non distribuées pour la migration de publication / abonnement)**

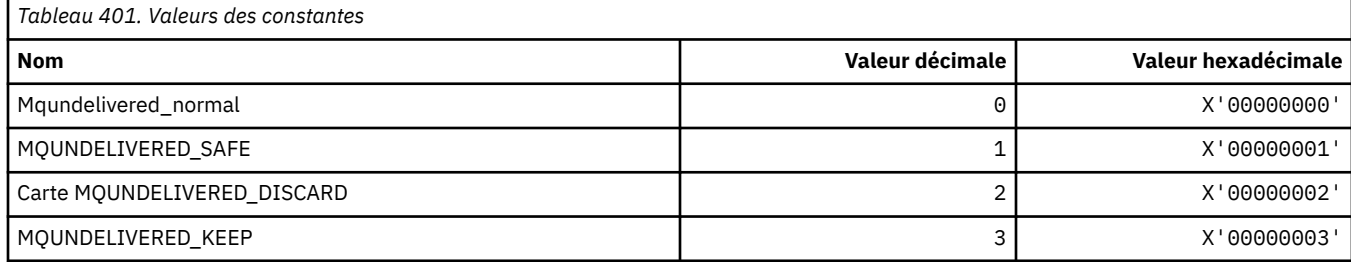

### **MQUOWST\_ \* (Etats de l'unité de travail du format de commande)**

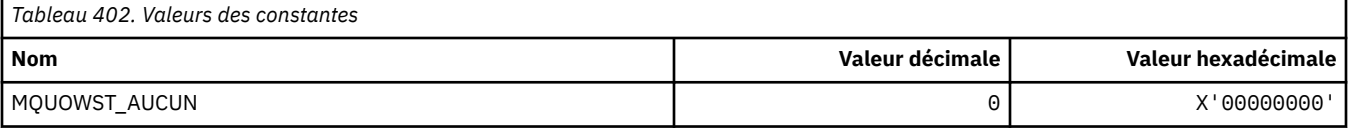

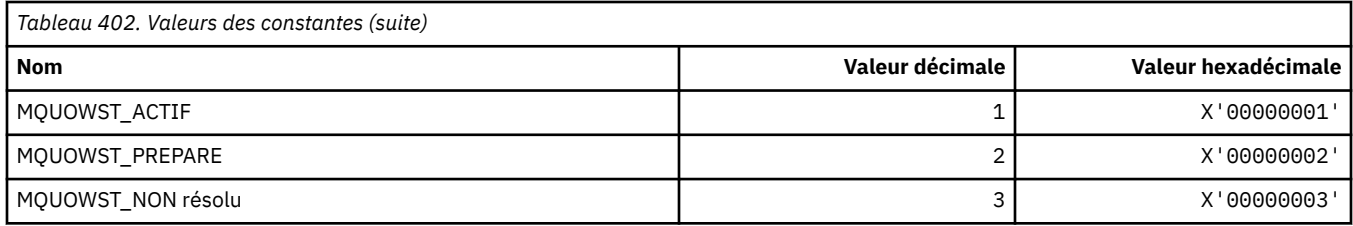

# **MQUOWT\_ \* (Types d'unité de travail de format de commande)**

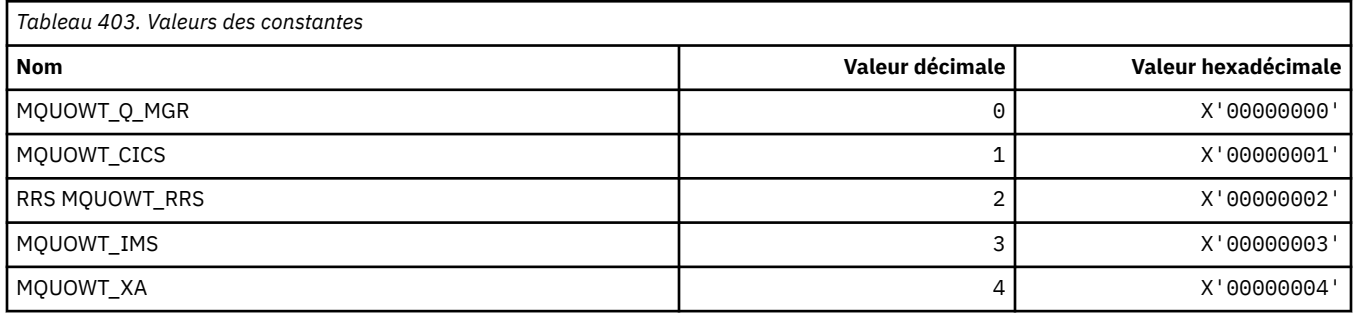

## **MQUS\_ \* (utilisations de file d'attente)**

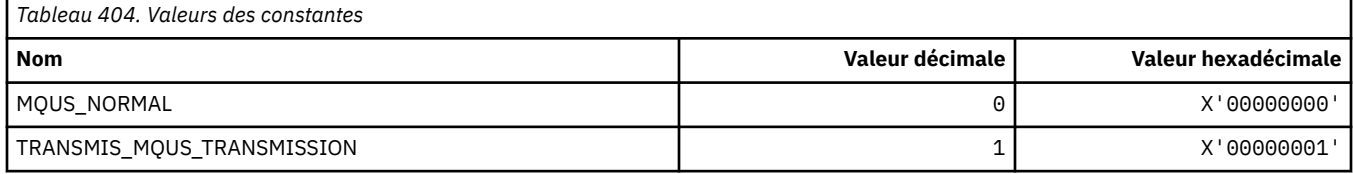

### **MQUSAGE\_ \* (valeurs d'utilisation de l'ensemble de pages de format de commande et valeurs d'utilisation de l'ensemble de données)**

### **Valeurs d'utilisation de l'ensemble de pages de format de commande**

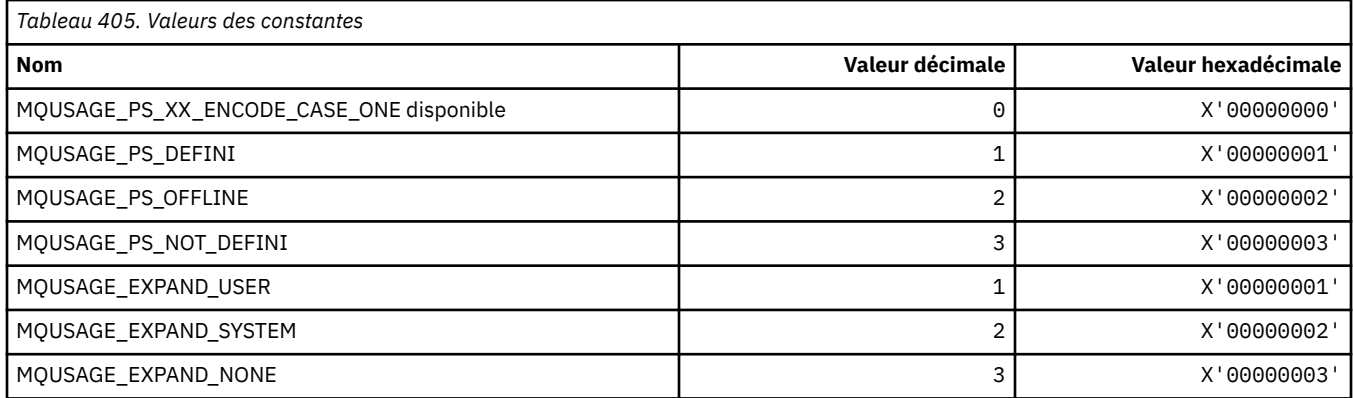

### **Valeurs d'utilisation du fichier de format de commande**

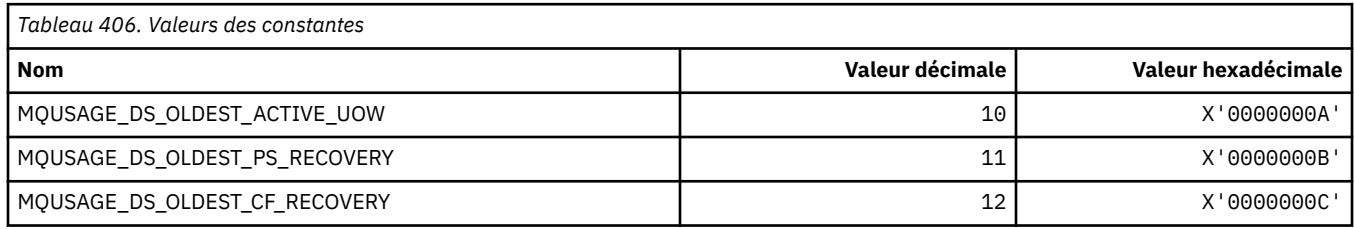

### **MQVL\_ \* (longueur de la valeur)**

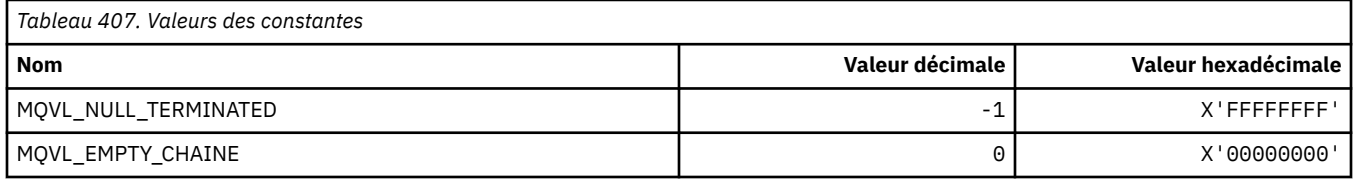

## **MQVU\_ \* (ID utilisateur de variable)**

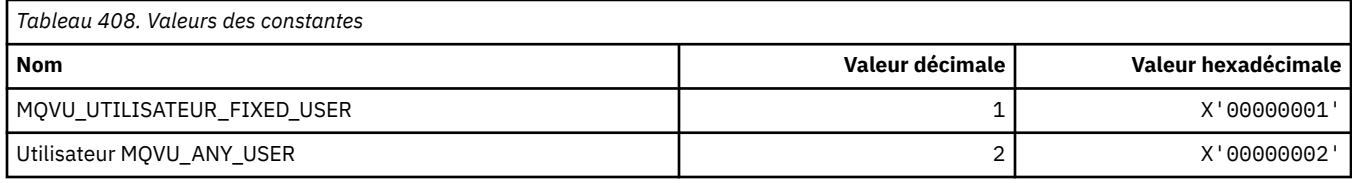

### **MQWDR\_ \* (structure d'enregistrement de destination d'exit de charge de travail de cluster)**

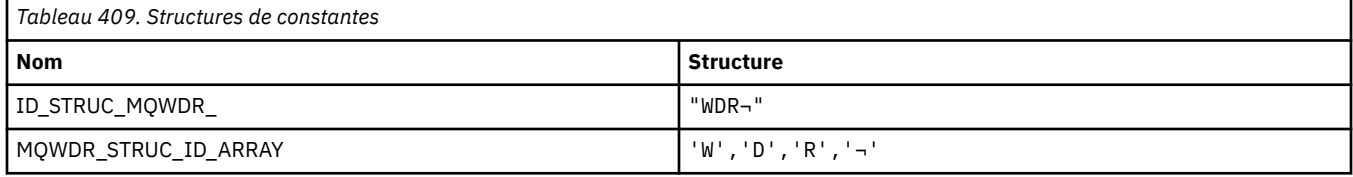

**Remarque :** Le symbole ¬ représente un caractère blanc unique.

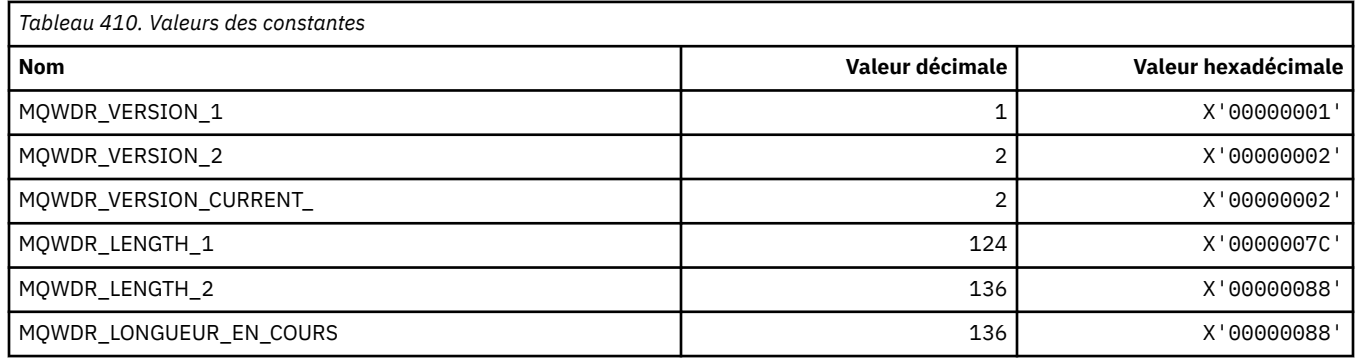

### **MQWI\_ \* (intervalle d'attente)**

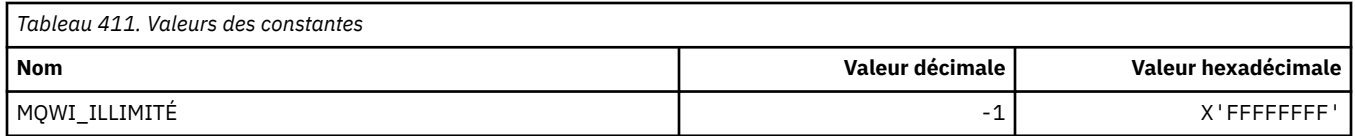

### **MQWIH\_ \* (structure d'en-tête d'informations de charge de travail et indicateurs)**

### **Structure d'en-tête des informations de charge de travail**

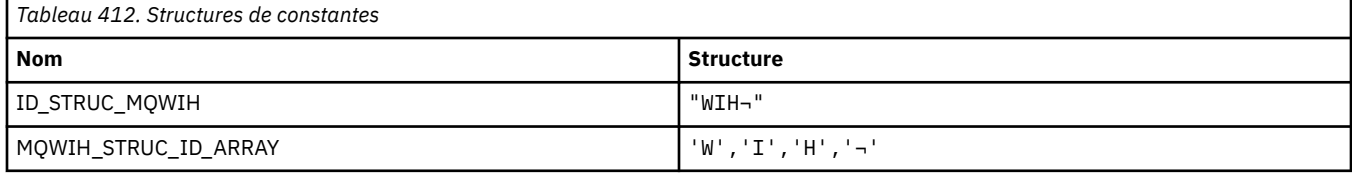

**Remarque :** Le symbole ¬ représente un caractère blanc unique.

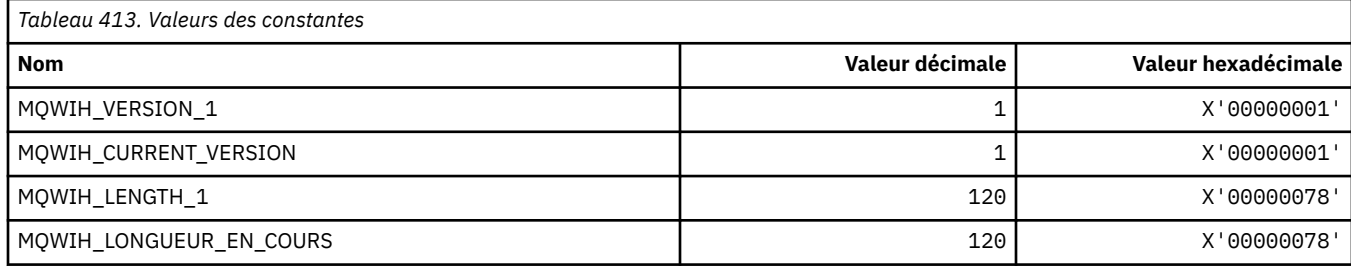

### **Indicateurs d'en-tête d'informations de charge de travail**

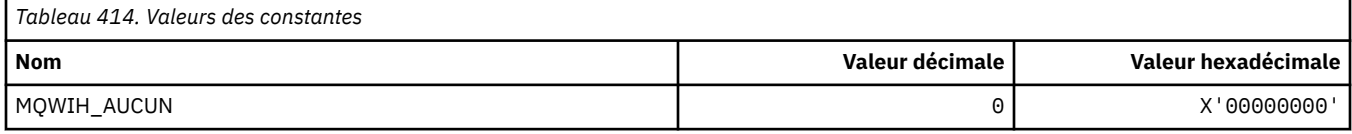

### **MQWQR\_ \* (structure d'enregistrement de file d'attente d'exit de charge de travail de cluster)**

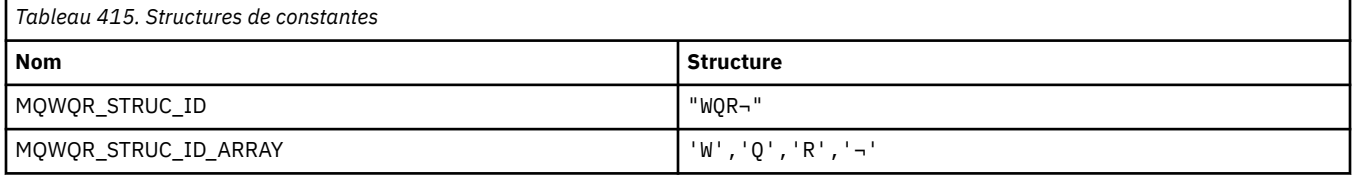

**Remarque :** Le symbole ¬ représente un caractère blanc unique.

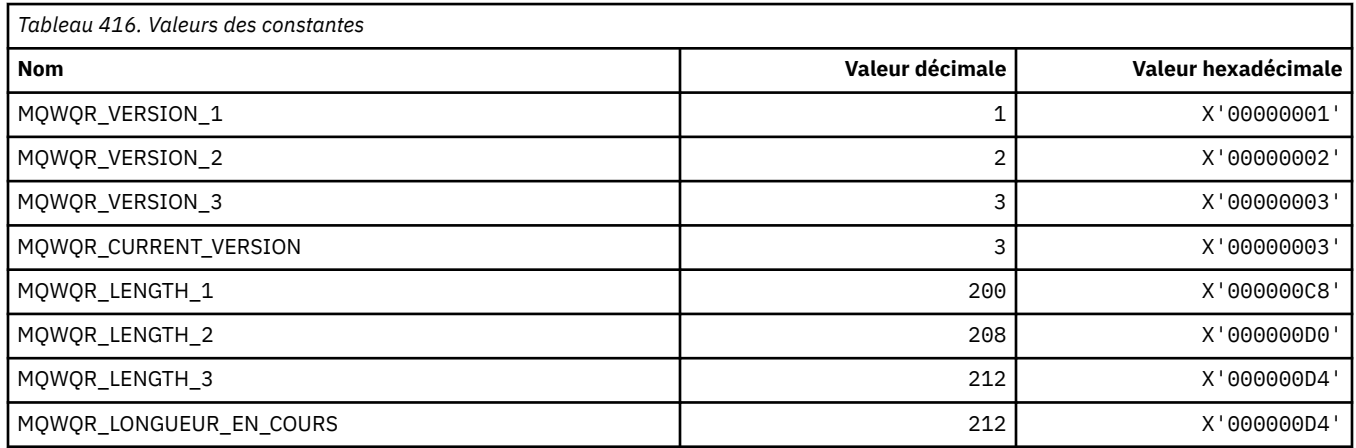

### **MQWS\_ \* (Schéma de caractère générique)**

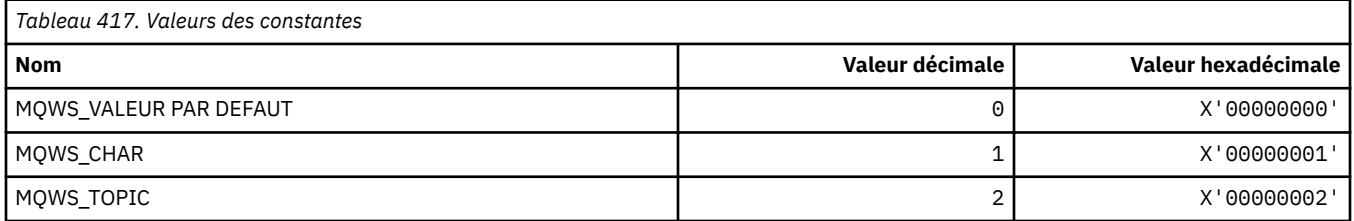

### **MQWXP\_ \* (structure des paramètres d'exit de charge de travail de cluster)**

### **MQWXP\_ \* (structure des paramètres d'exit de charge de travail de cluster)**

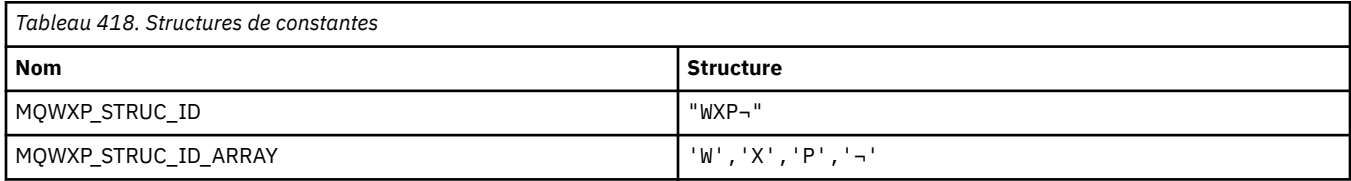

#### **Remarque :** Le symbole ¬ représente un caractère blanc unique.

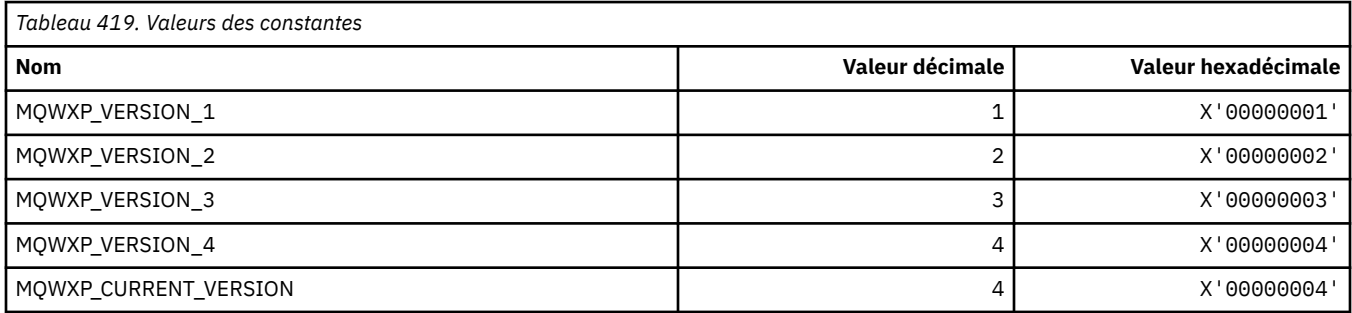

### **MQWXP\_ \* (indicateurs de charge de travail de cluster)**

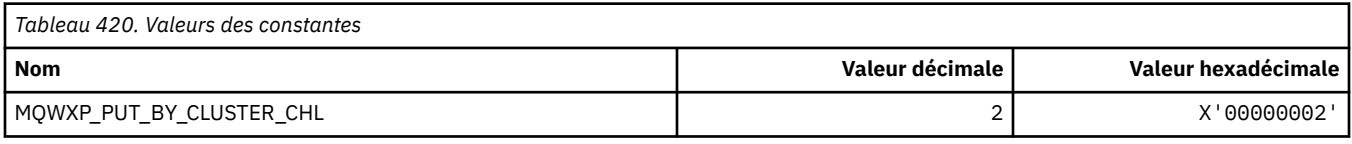

#### **Référence associée**

Zones de MQWXP-Structure des paramètres d'exit de charge de travail de cluster

# **MQXACT\_ \* (types d'appelant d'API)**

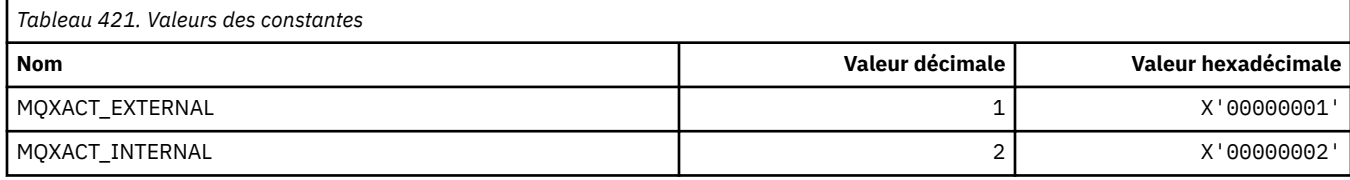

# **MQXC\_ \* (commandes exit)**

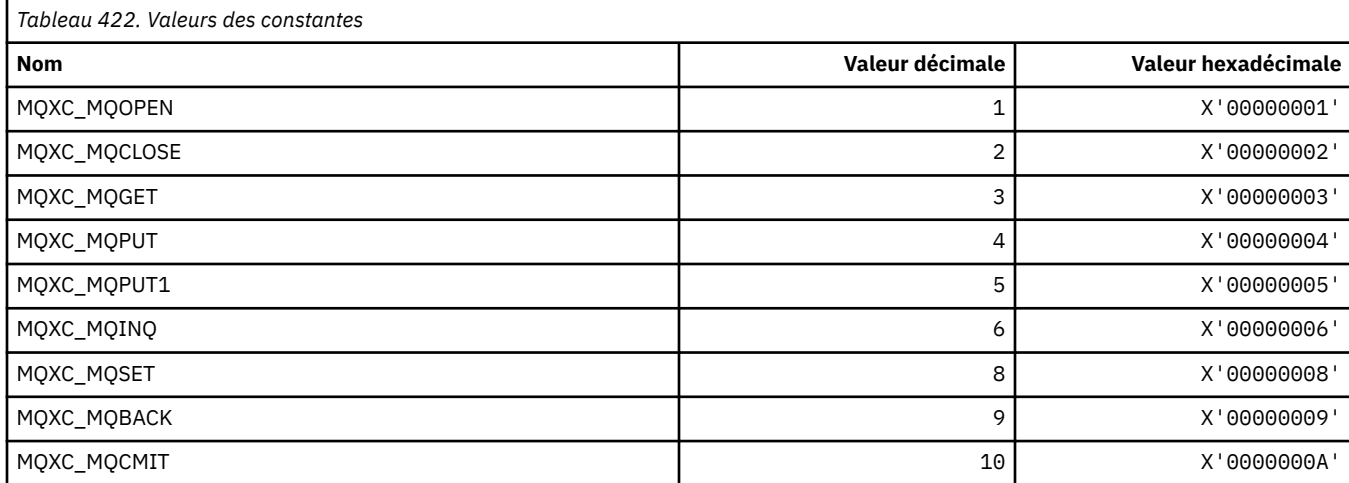

## **MQXCC\_ \* (réponses d'exit)**

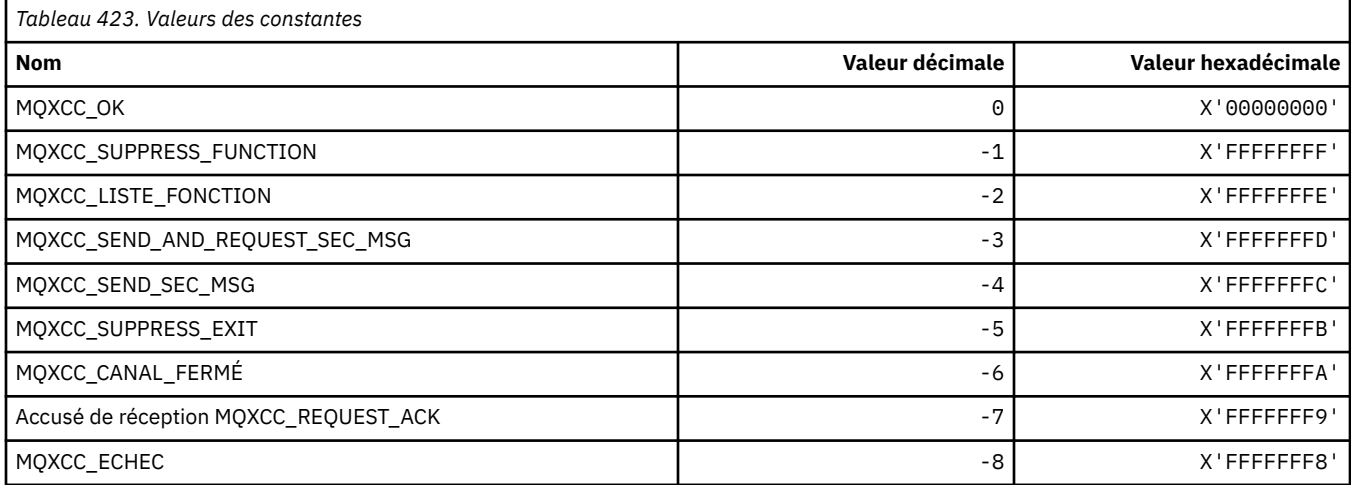

## **MQXDR\_ \* (réponse d'exit)**

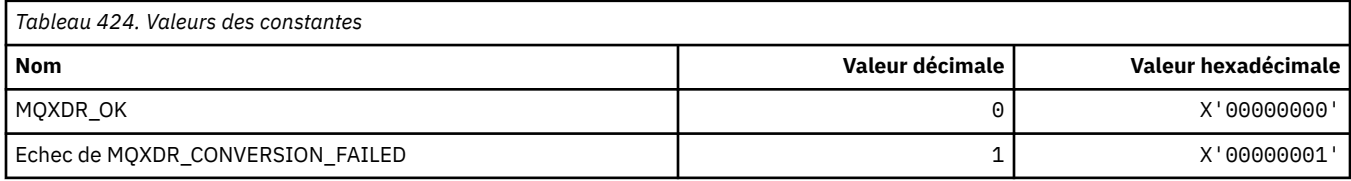

### **MQXE\_ \* (Environnements)**

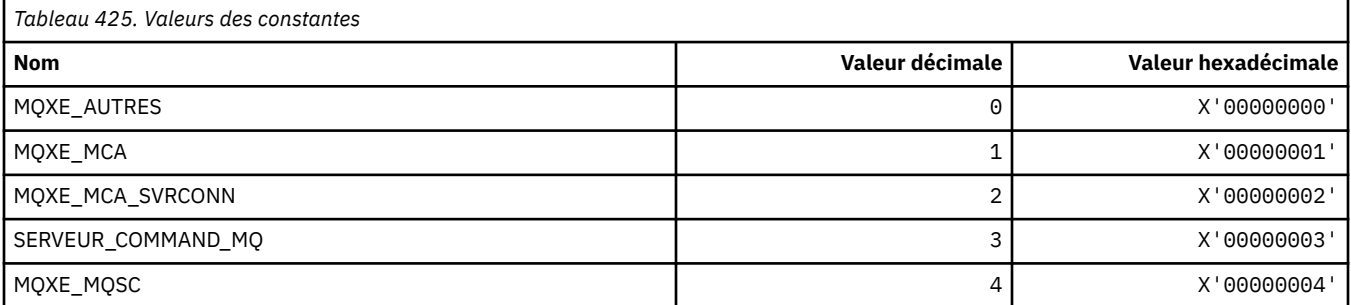

## **MQXEPO\_ \* (structure des options de point d'entrée de registre et options de sortie)**

### **Structure des options de point d'entrée de registre**

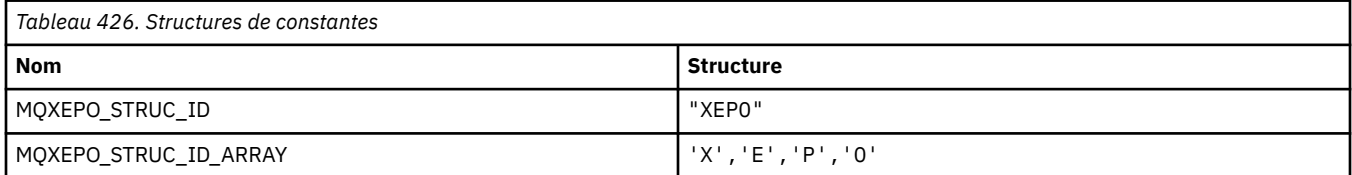

#### **Remarque :** Le symbole ¬ représente un caractère blanc unique.

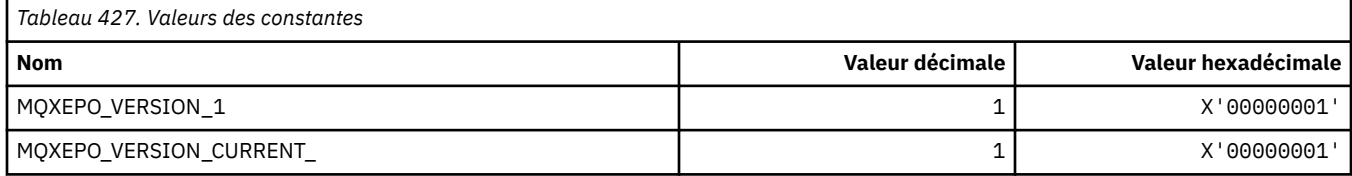

# **Options de sortie**

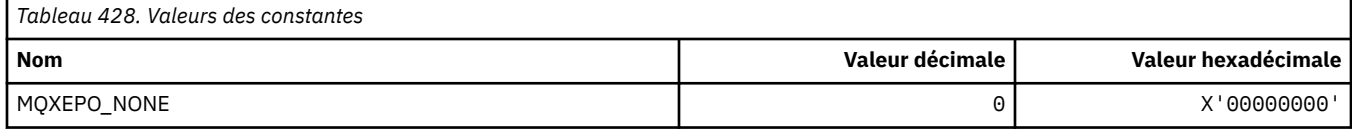

# **MQXF\_ \* (identificateurs de fonction d'API)**

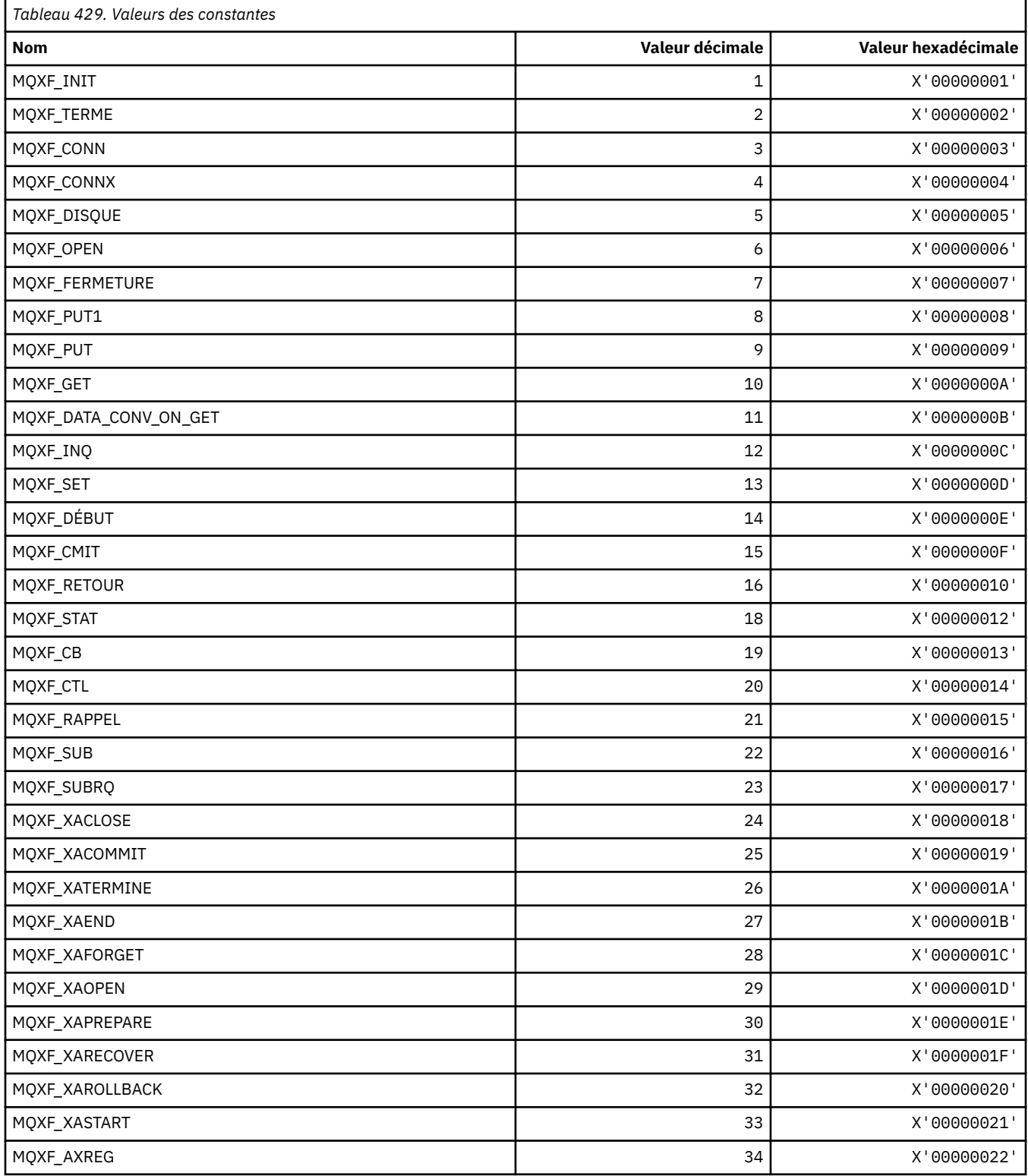

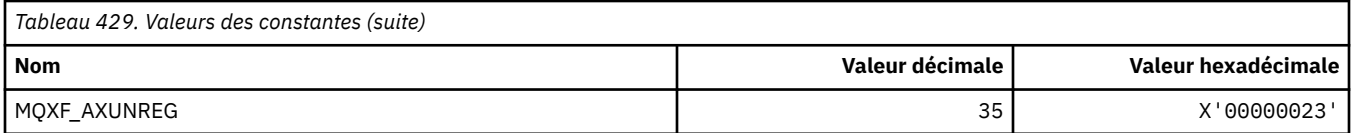

## **MQXP\_ \* (structure des paramètres d'exit de croisement d'API)**

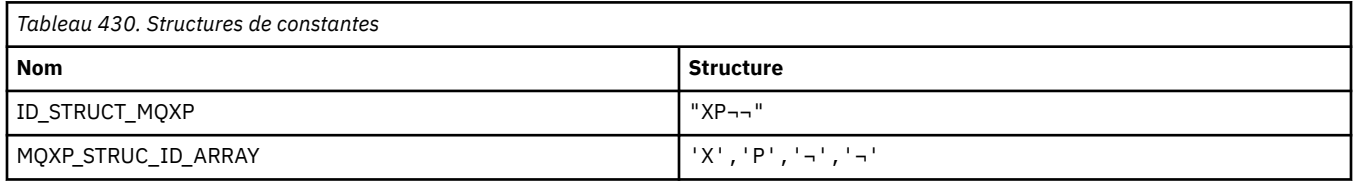

**Remarque :** Le symbole ¬ représente un caractère blanc unique.

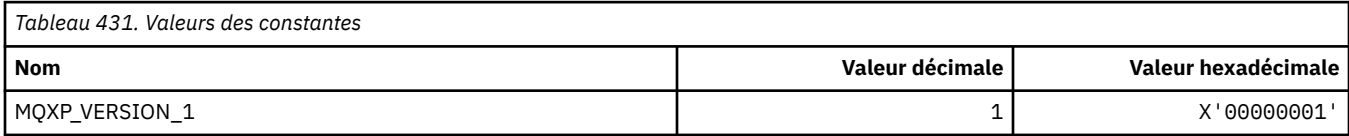

## **MQXPDA\_ \* (Zone d'identification des incidents)**

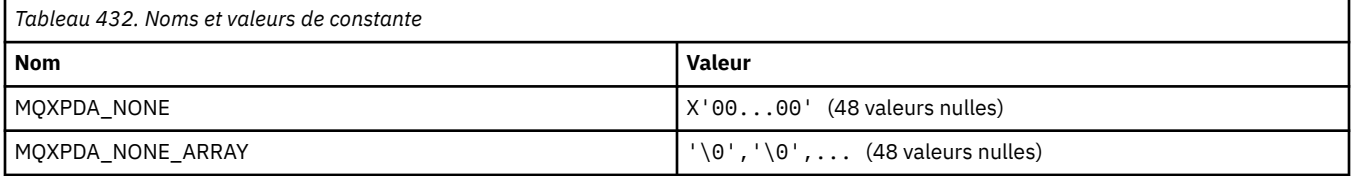

### **MQXPT\_ \* (types de transport)**

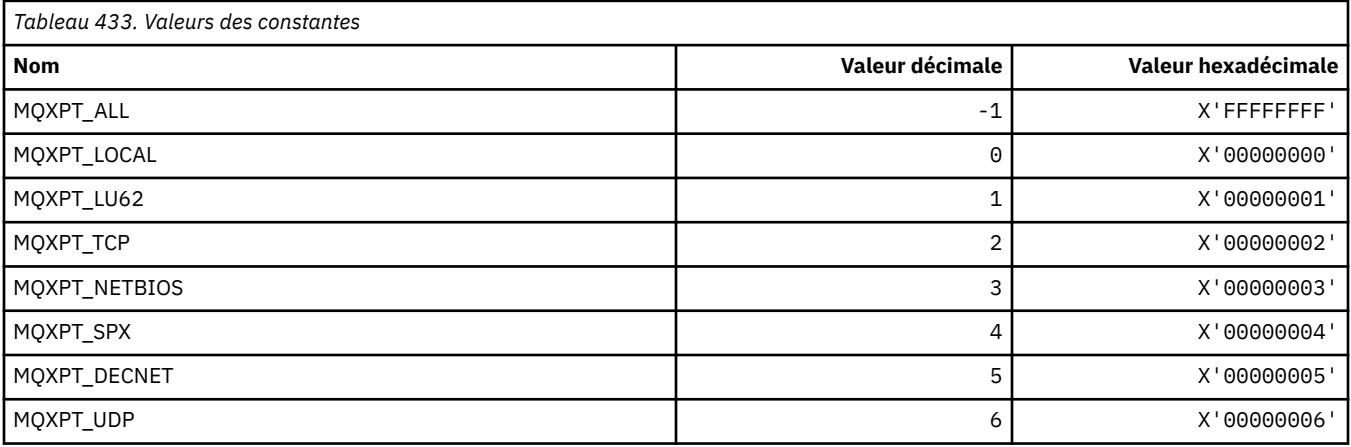

## **MQXQH\_ \* (structure d'en-tête de file d'attente de transmission)**

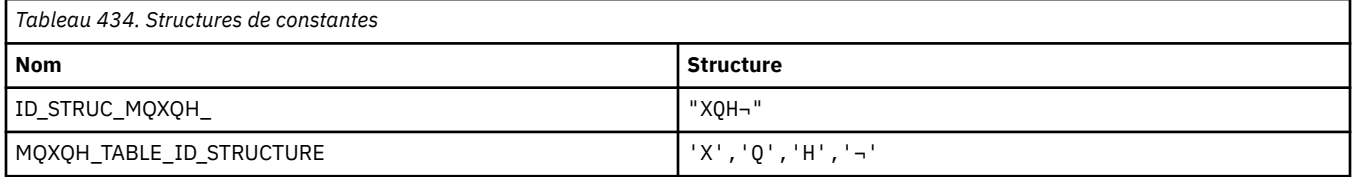

**Remarque :** Le symbole ¬ représente un caractère blanc unique.

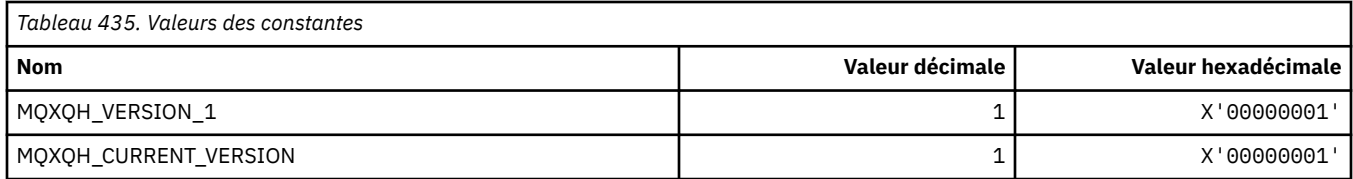

# **MQXR\_ \* (Raisons de l'exit)**

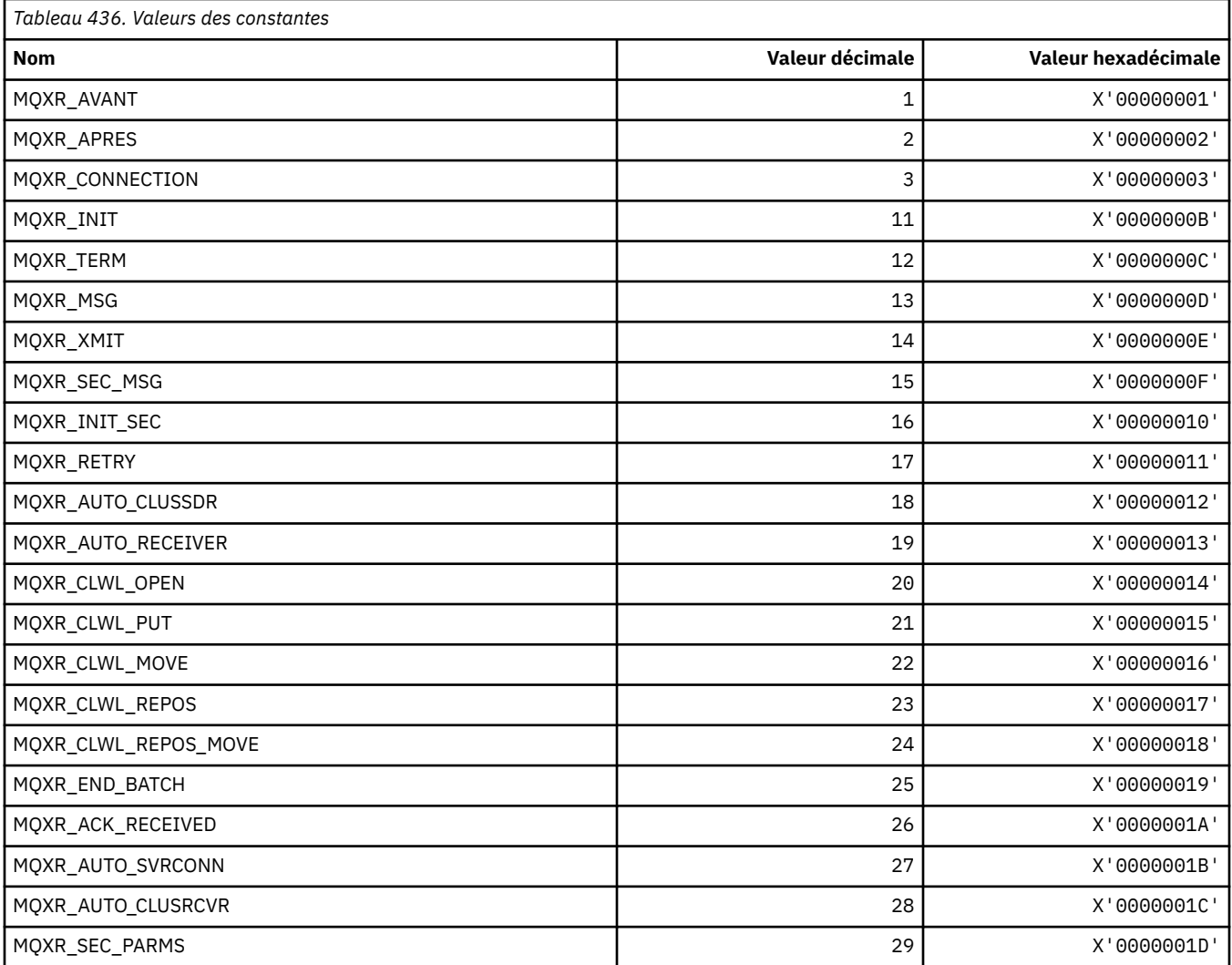

# **MQXR2\_\* (réponse d'exit 2)**

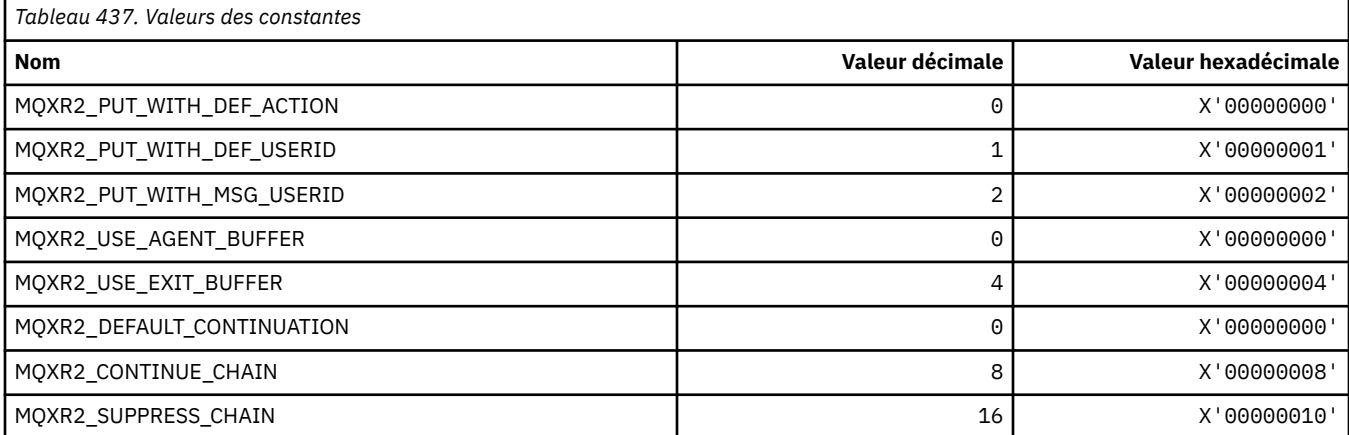

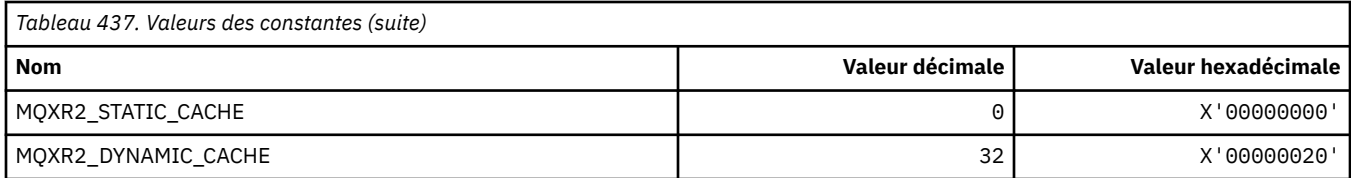

## **MQXT\_ \* (identificateurs d'exit)**

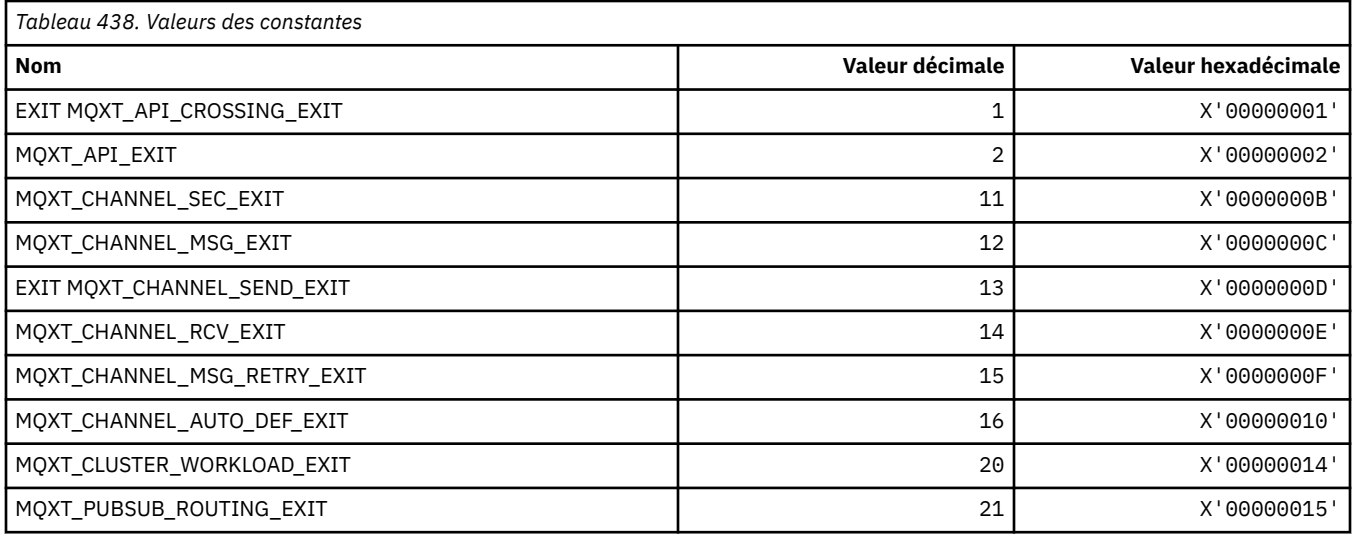

## **MQXUA\_ \* (valeur de la zone utilisateur d'exit)**

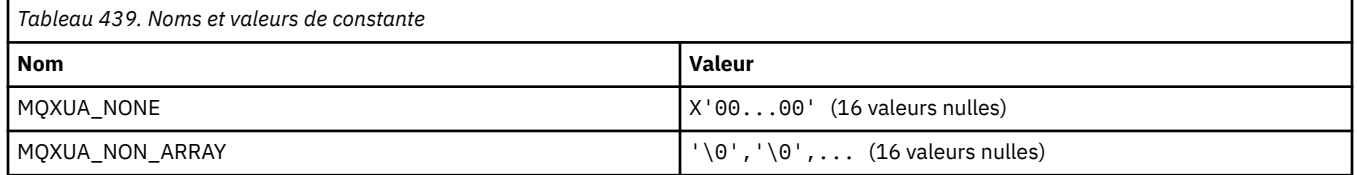

# **MQXWD\_ \* (structure de descripteur d'attente d'exit)**

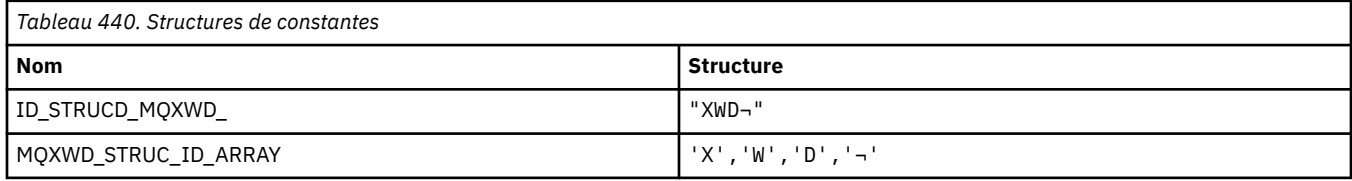

**Remarque :** Le symbole ¬ représente un caractère blanc unique.

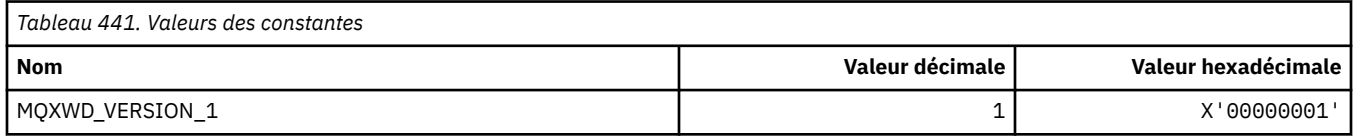

# **MQZAC\_ \* (structure de contexte d'application)**

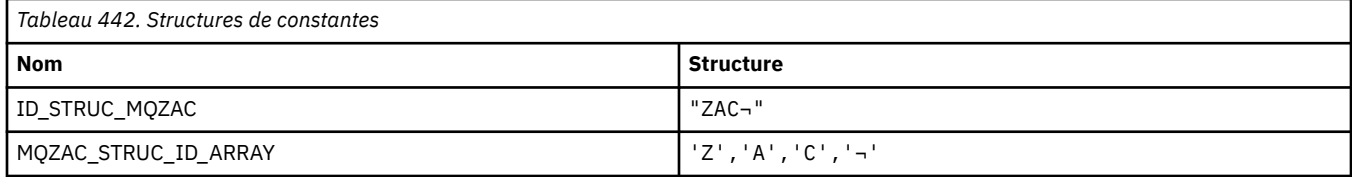

**Remarque :** Le symbole ¬ représente un caractère blanc unique.

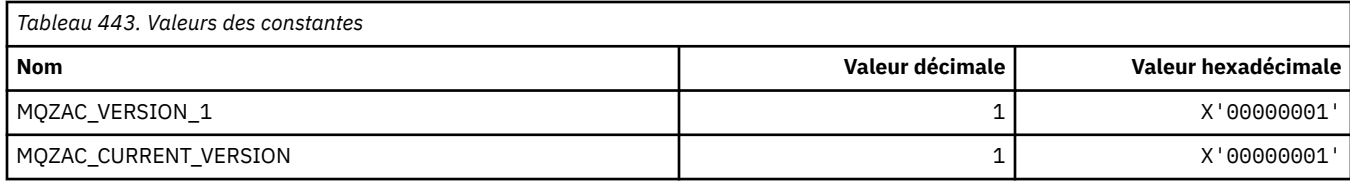

# **MQZAD\_ \* (Structure de données de droits d'accès)**

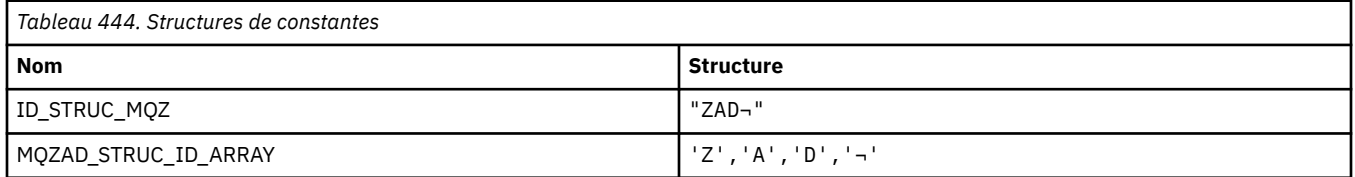

**Remarque :** Le symbole ¬ représente un caractère blanc unique.

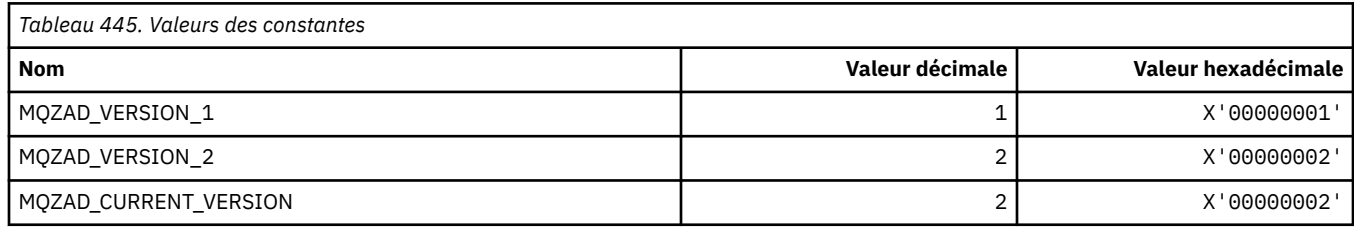

## **MQZAET\_ \* (types d'entité de services installables)**

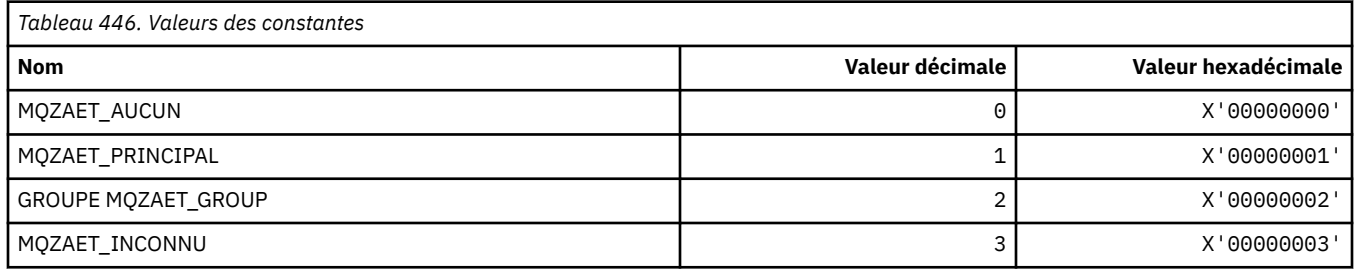

# **MQZAO\_ \* (Autorisations des services installables)**

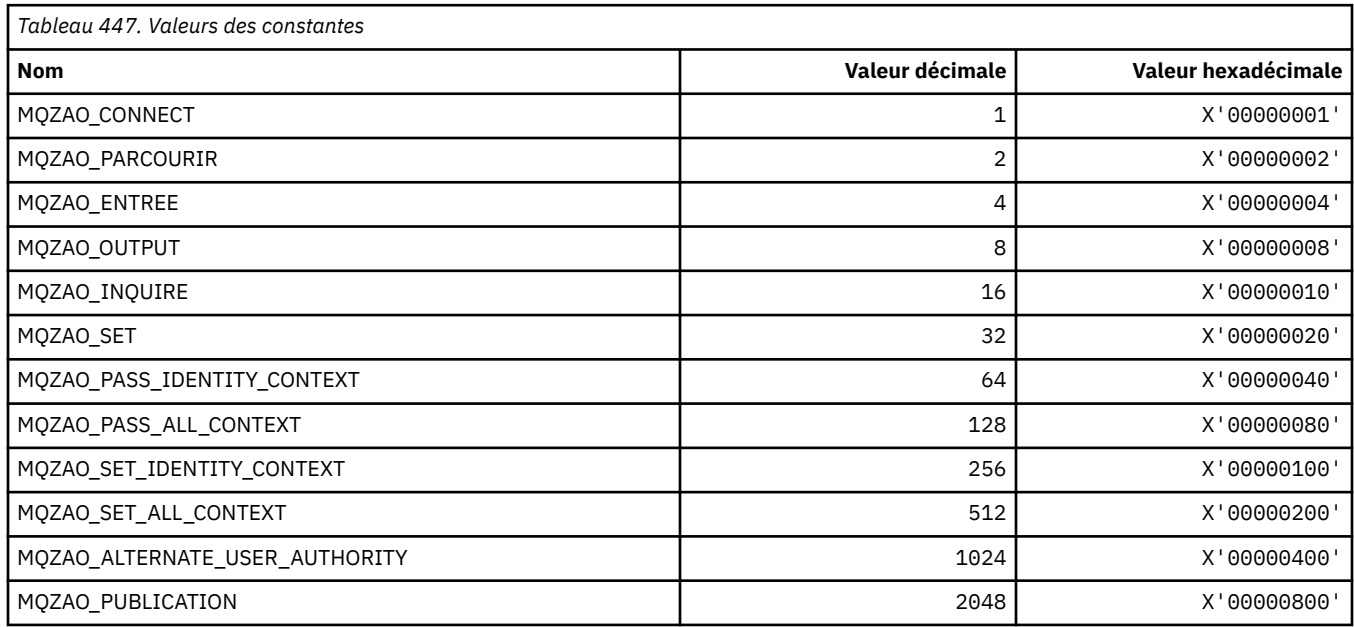

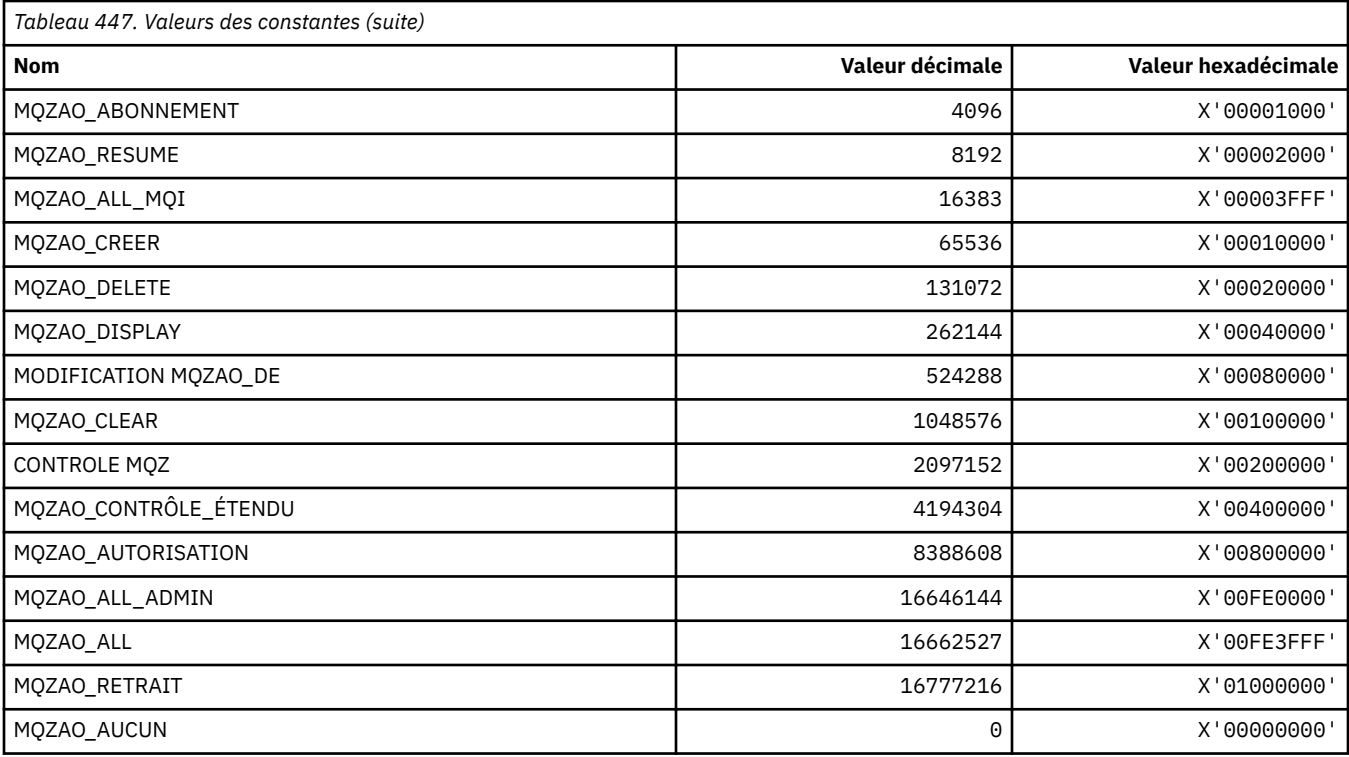

# **MQZAS\_ \* (version de l'interface de service des services installables)**

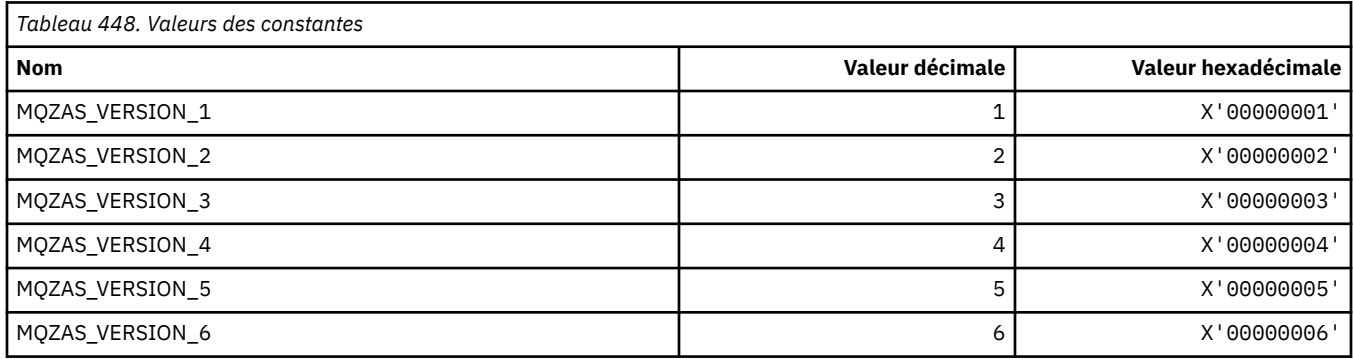

# **MQZAT\_ \* (types d'authentification)**

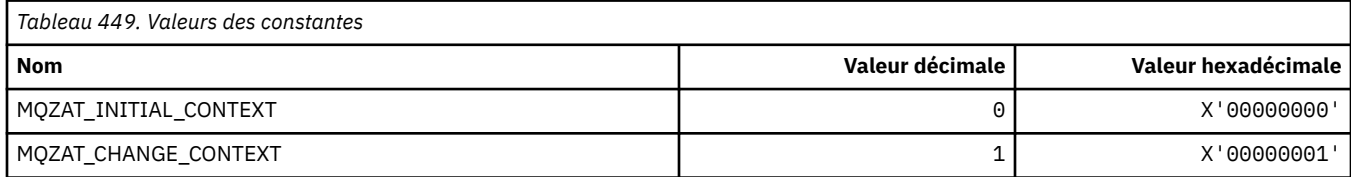

# **MQZCI\_ \* (indicateur de continuation des services installables)**

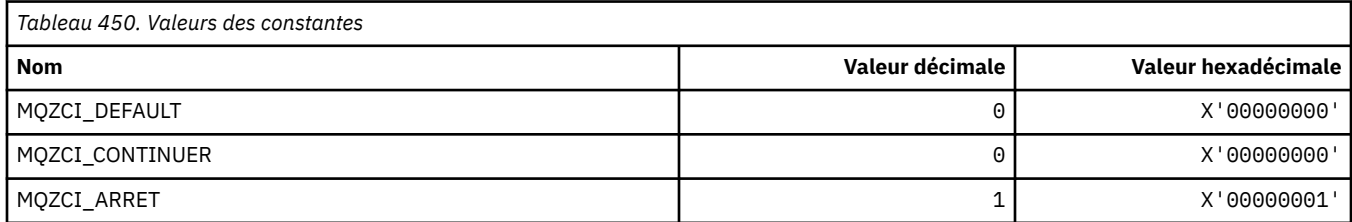

### **MQZED\_ \* (structure de données d'entité)**

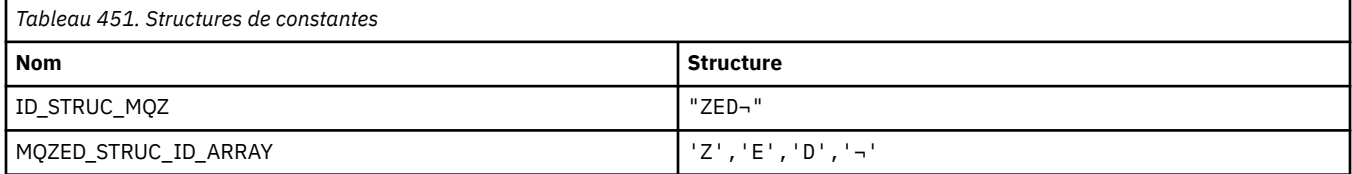

#### **Remarque :** Le symbole ¬ représente un caractère blanc unique.

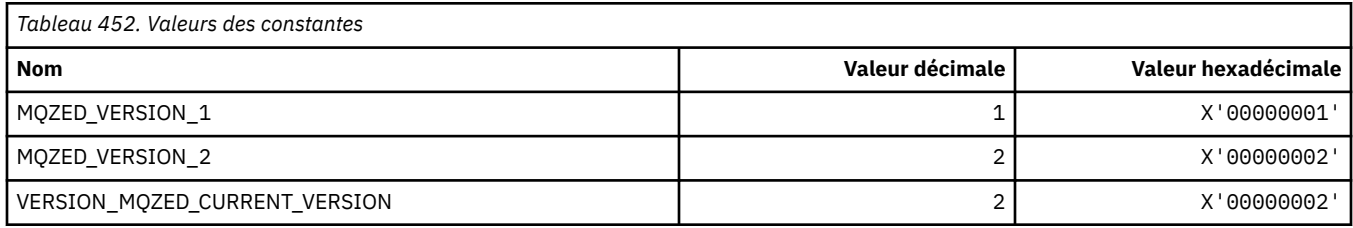

## **MQZFP\_ \* (structure des paramètres disponibles)**

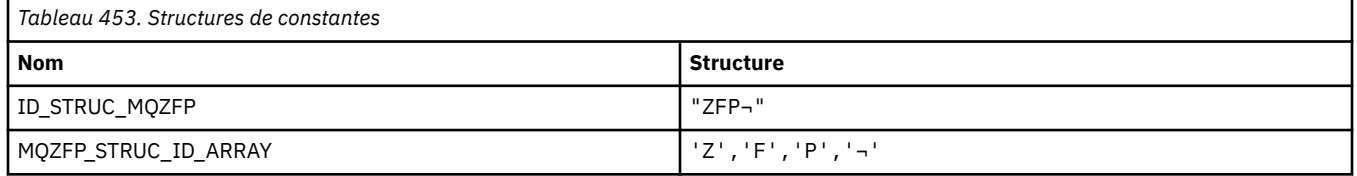

**Remarque :** Le symbole ¬ représente un caractère blanc unique.

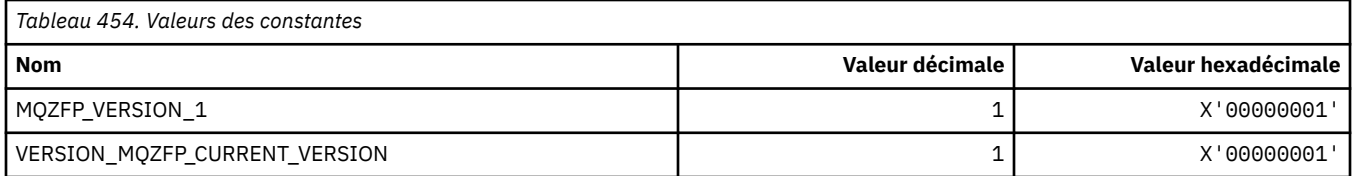

### **MQZIC\_ \* (structure de contexte d'identité)**

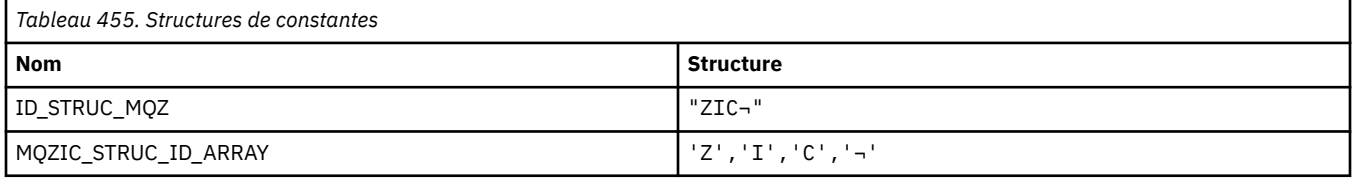

#### **Remarque :** Le symbole ¬ représente un caractère blanc unique.

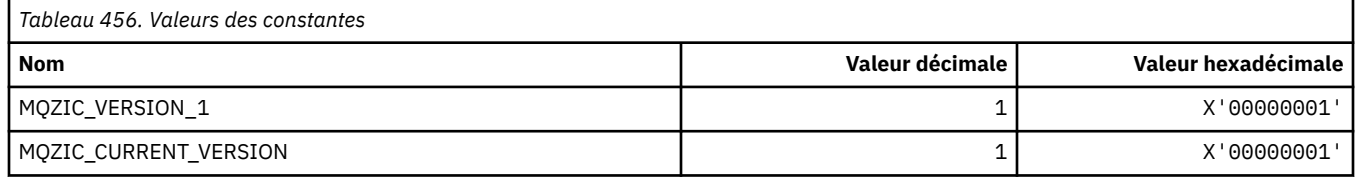

### **MQZID\_ \* (ID de fonction pour les services)**

### **ID de fonction communs à tous les services**

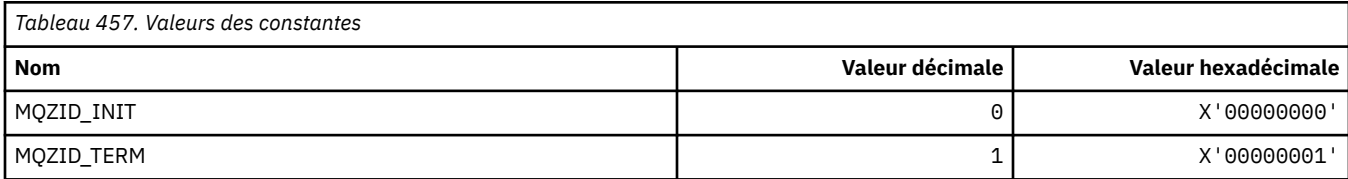

### **ID de fonction pour le service de droits d'accès**

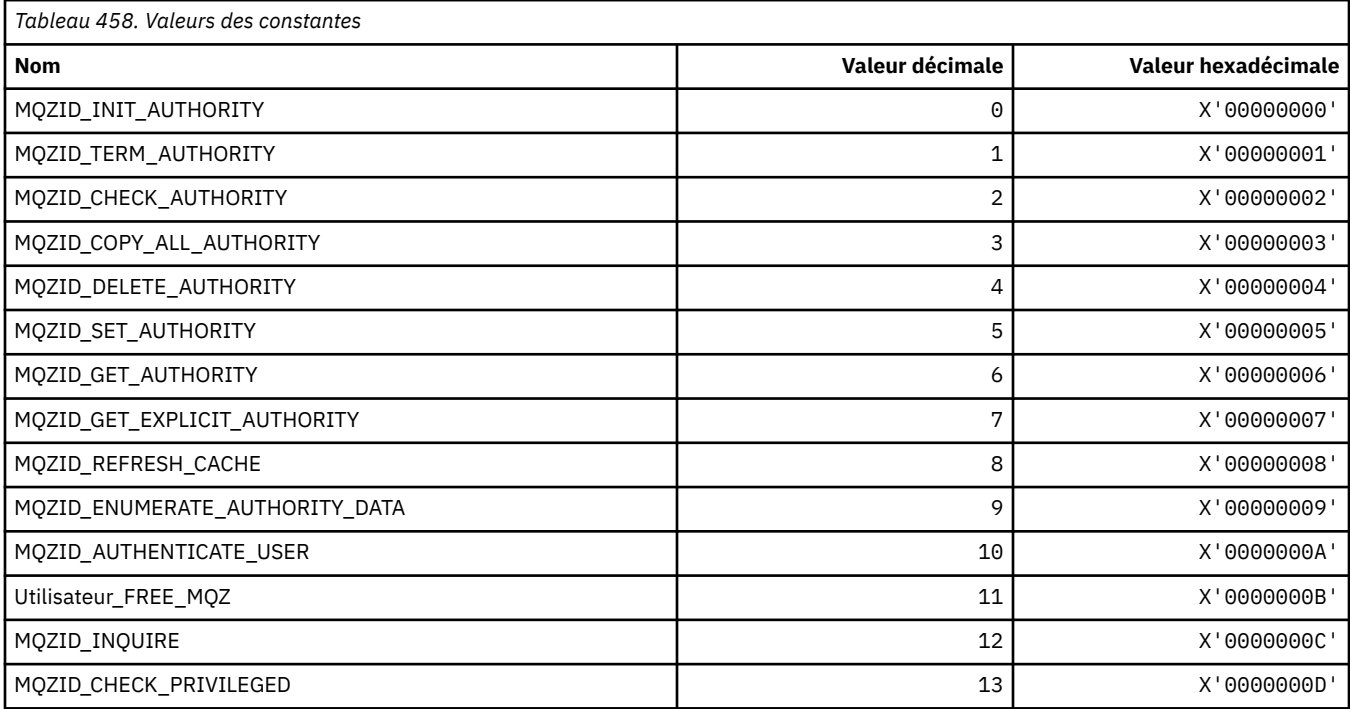

### **ID de fonction pour le service Name**

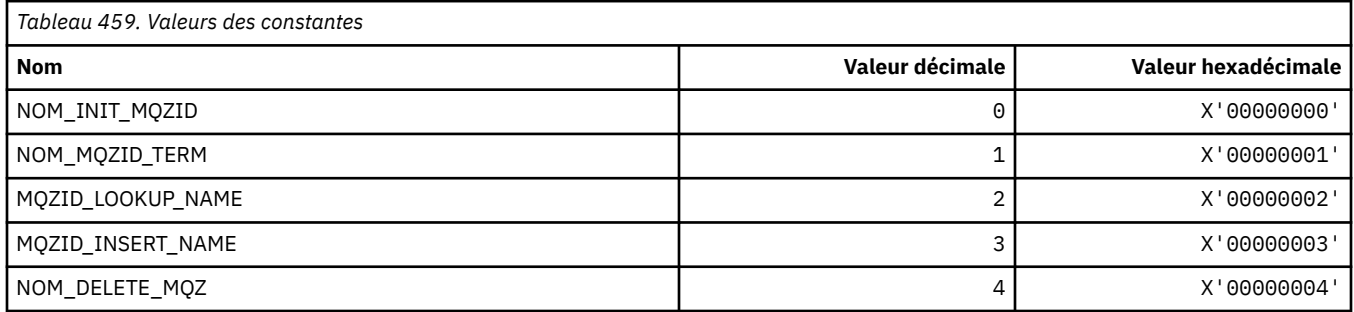

### **ID de fonction pour le service Userid**

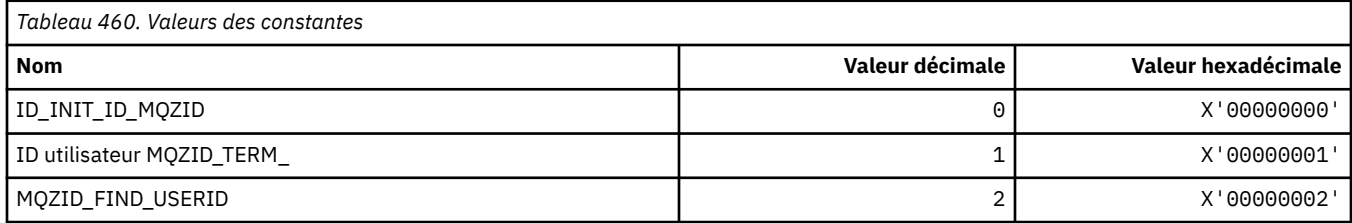
## **MQZIO\_ \* (Options d'initialisation des services installables)**

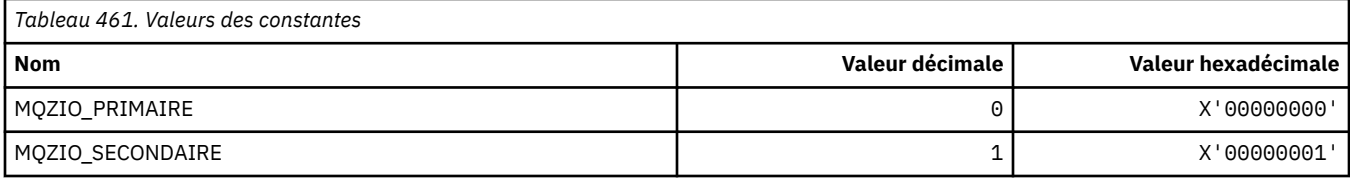

## **MQZNS\_ \* (Version de l'interface de service de nom)**

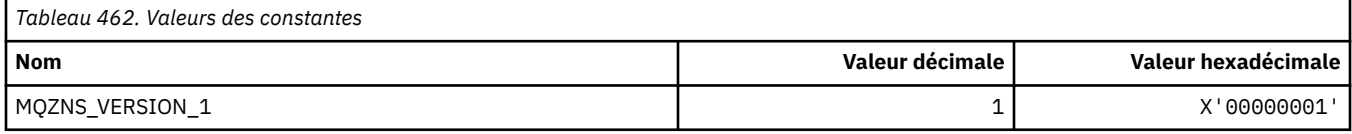

# **MQZSE\_ \* (Indicateur de début-énumération des services installables)**

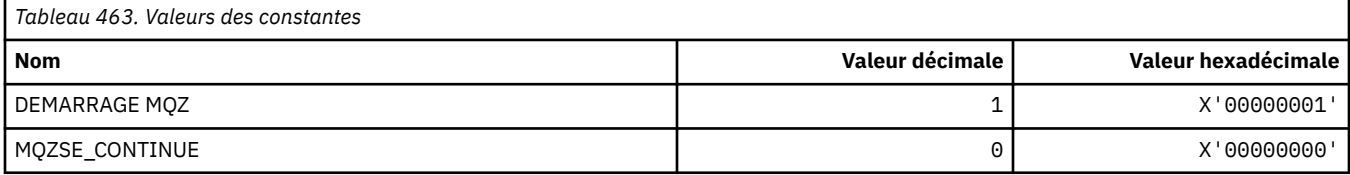

## **MQZSL\_ \* (indicateur de sélecteur de services installables)**

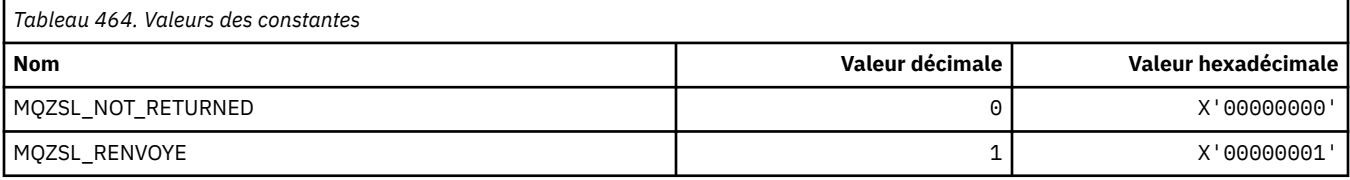

# **MQZTO\_ \* (Options de résiliation des services installables)**

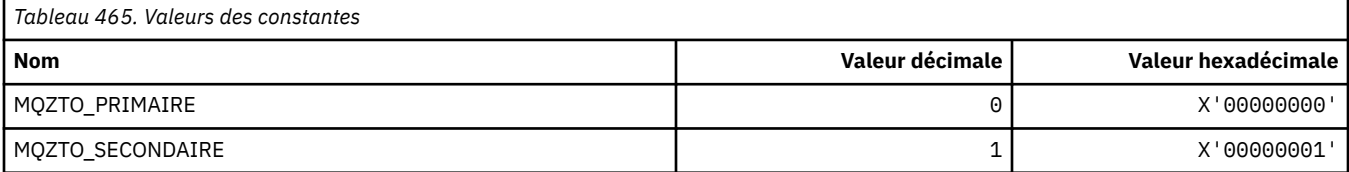

# **MQZUS\_ \* (version de l'interface de service d'ID utilisateur)**

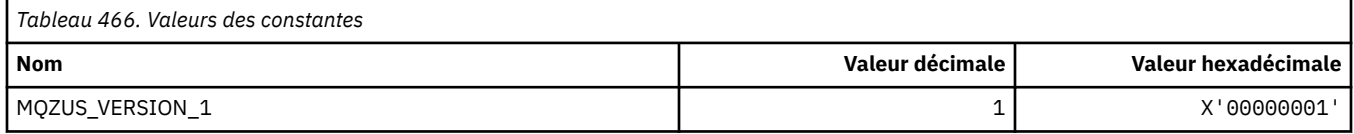

# **Types de données utilisés dans l'interface MQI**

Informations sur les types de données pouvant être utilisés dans MQI. Descriptions, zones et déclarations de langue pour les langues appropriées avec chaque type de données.

## **Présentation des types de données utilisés dans l'interface MQI**

Cette section présente les types de données utilisés dans l'interface MQI et vous explique comment les utiliser dans les langages de programmation pris en charge.

## *Types de données élémentaires*

Cette section contient des informations sur les types de données utilisés dans l'interface MQI (ou dans les fonctions d'exit). Ils sont décrits en détail, suivis d'exemples montrant comment déclarer les types de données élémentaires dans les langages de programmation pris en charge dans les rubriques suivantes.

Les types de données utilisés dans l'interface MQI (ou dans les fonctions d'exit) sont les suivants:

- Types de données élémentaires, ou
- Agrégats de types de données élémentaires (tableaux ou structures)

Les types de données élémentaires suivants sont utilisés dans l'interface MQI (ou dans les fonctions d'exit):

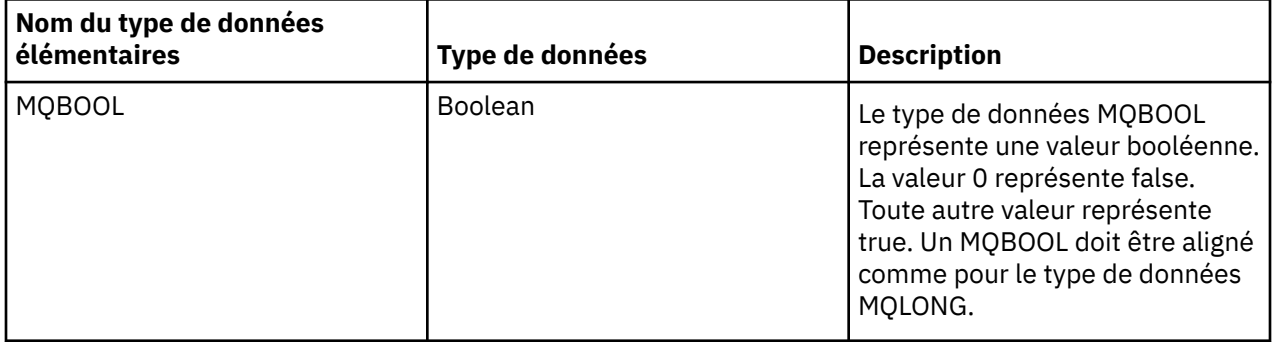

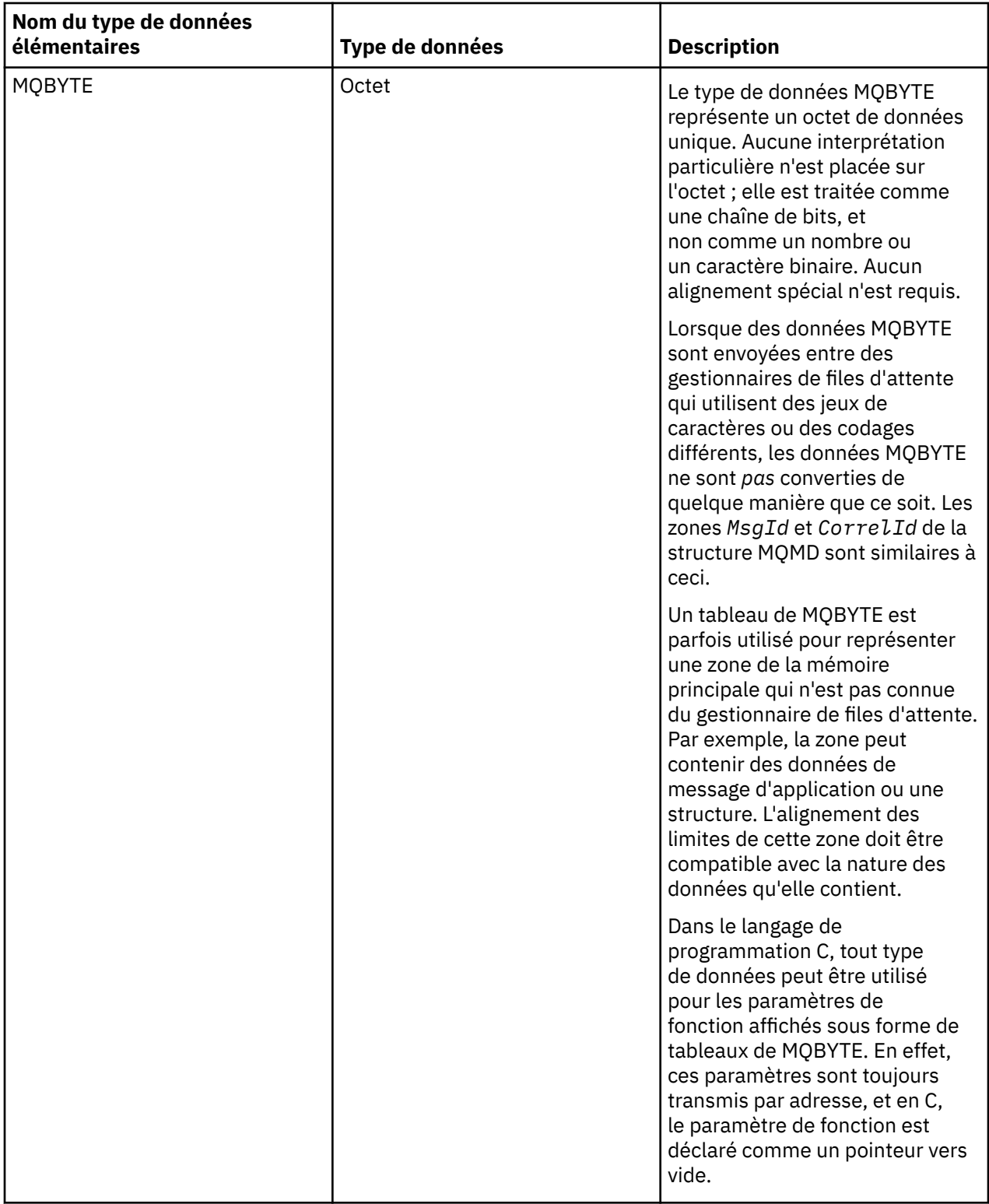

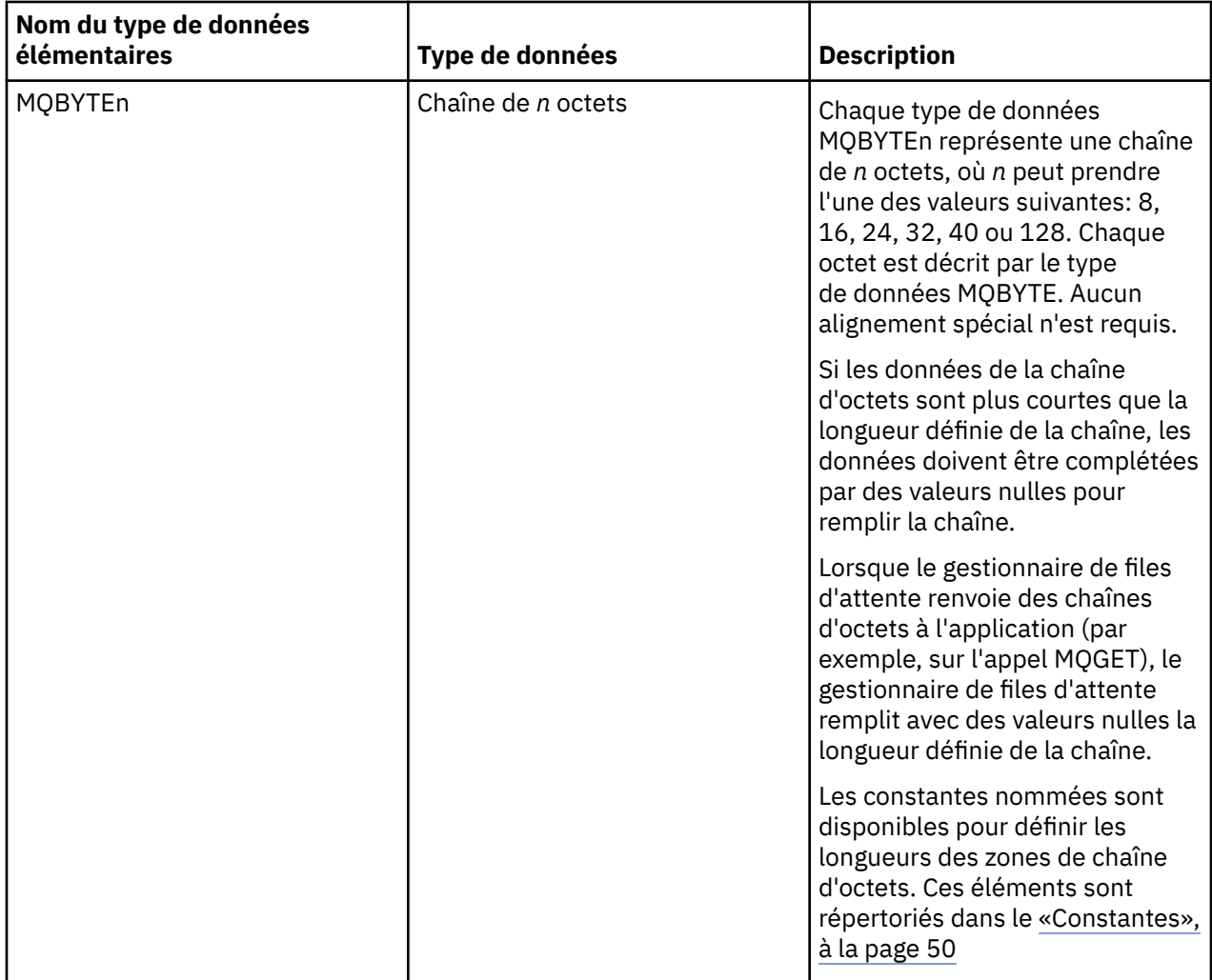

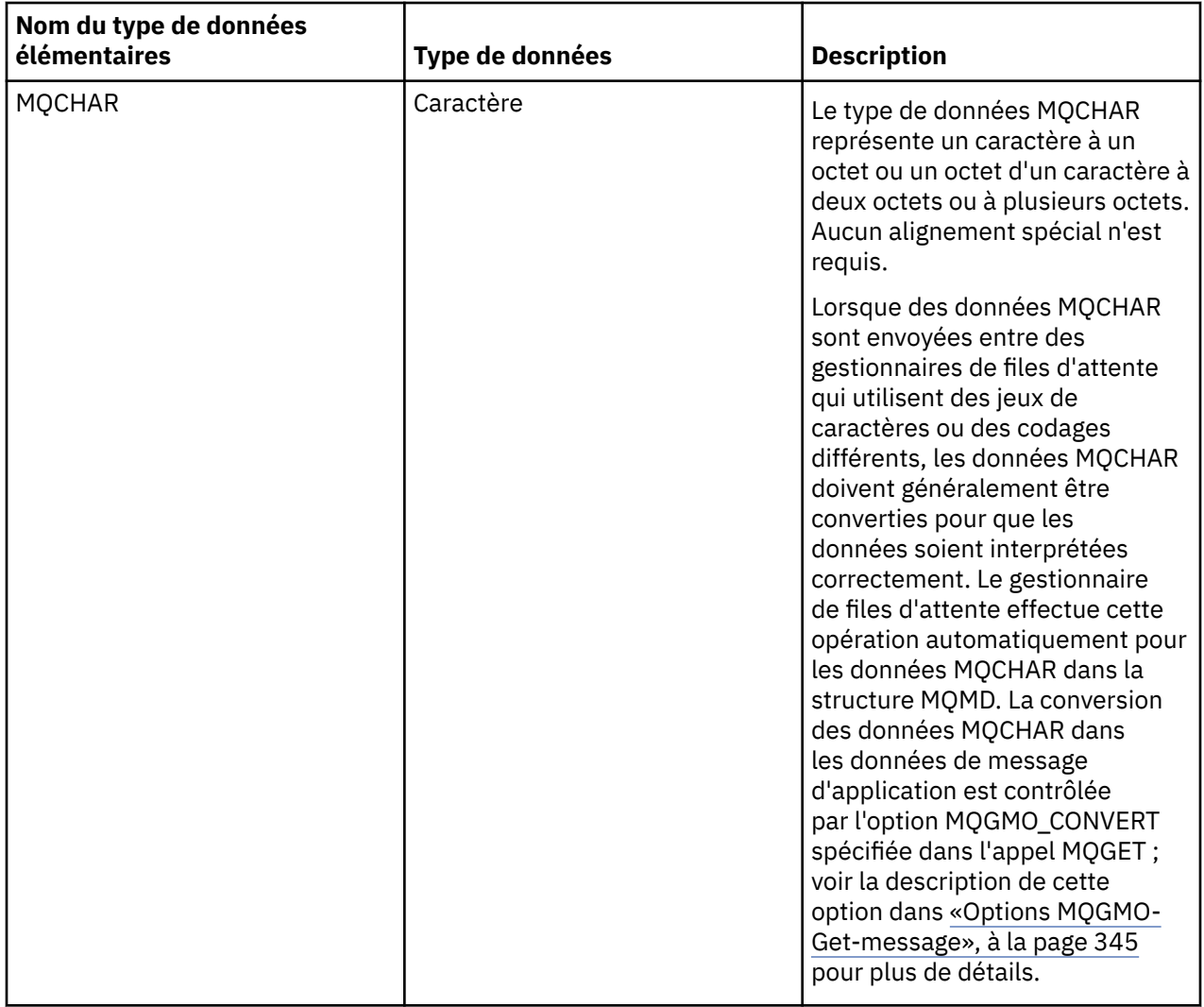

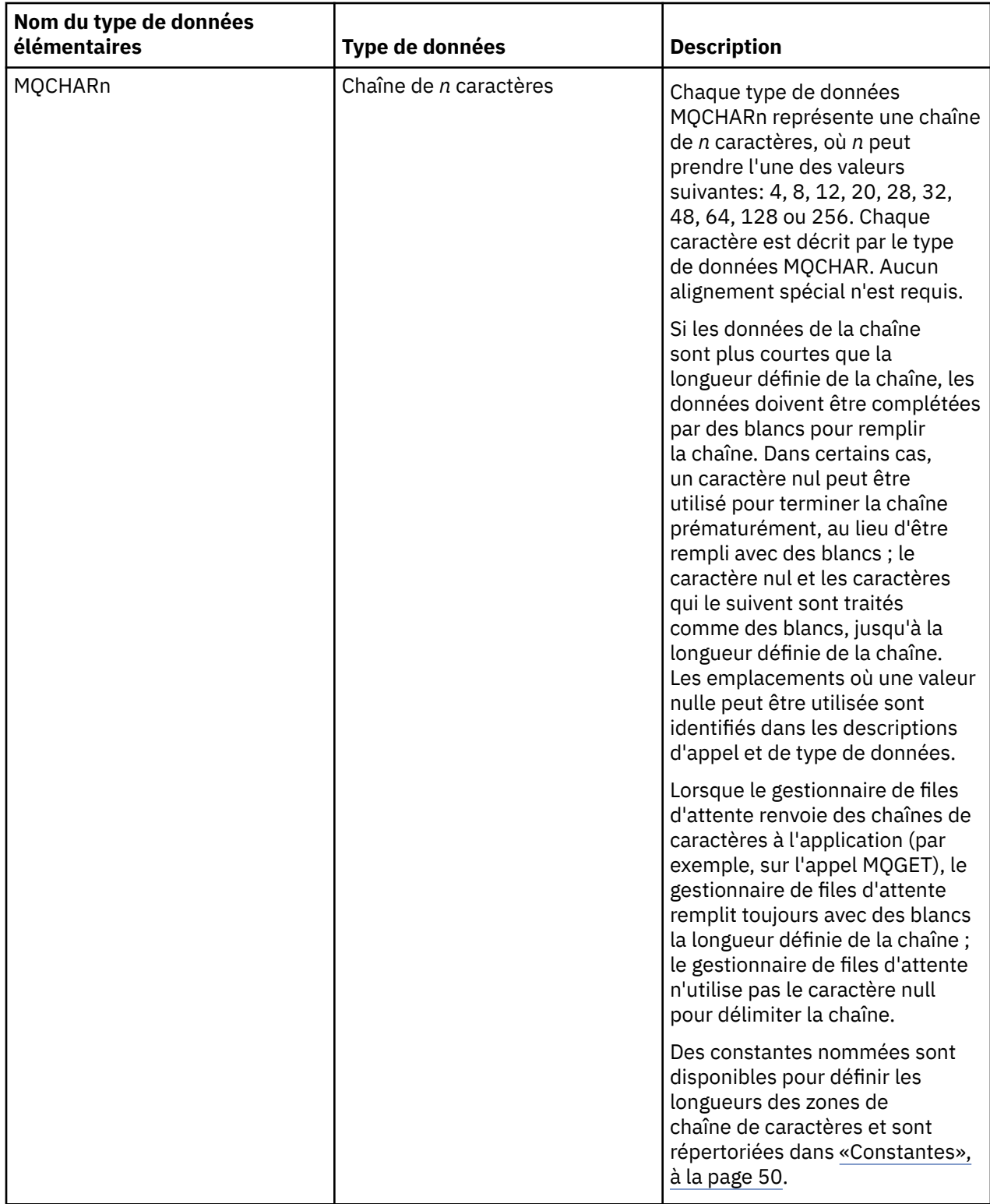

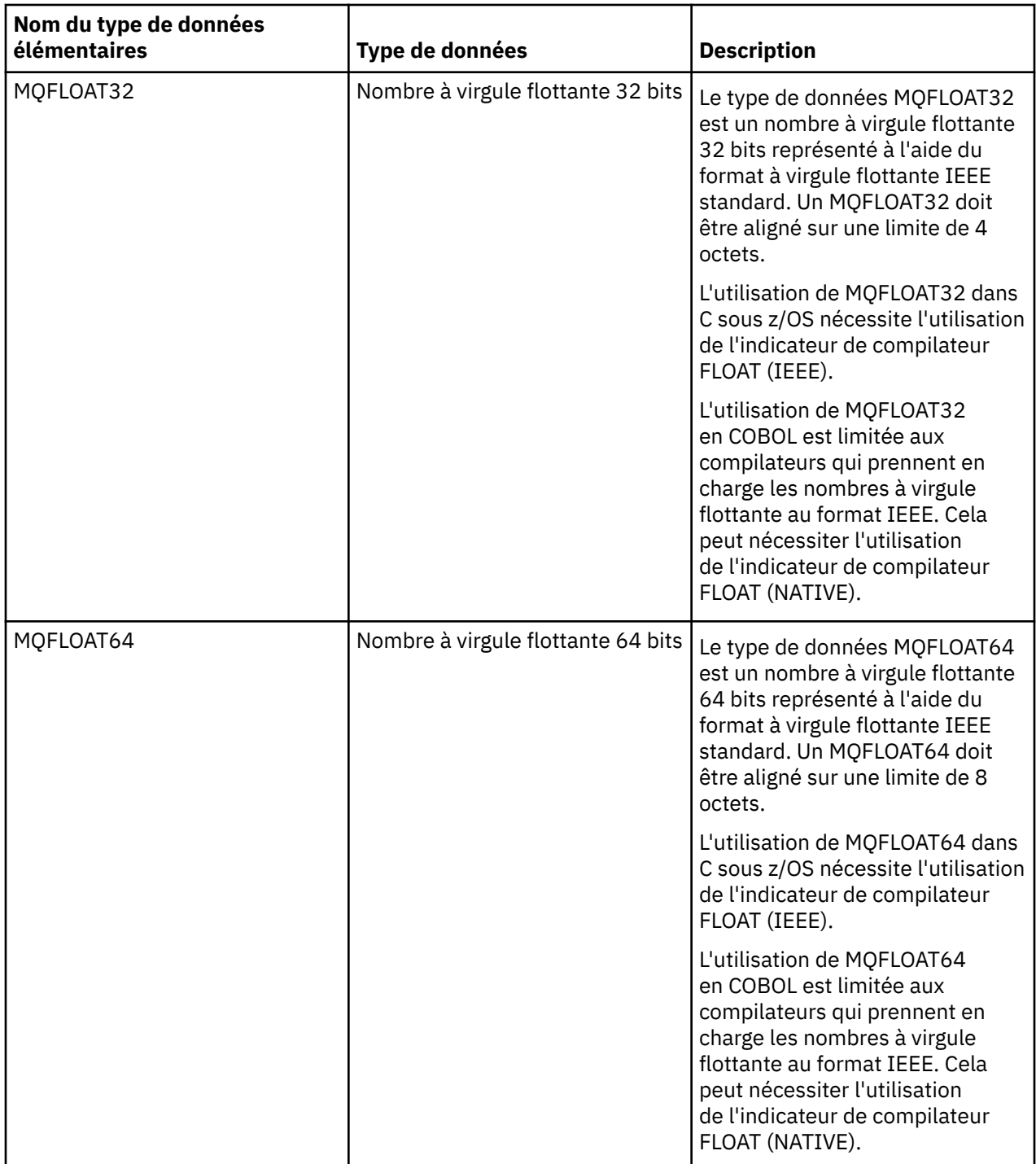

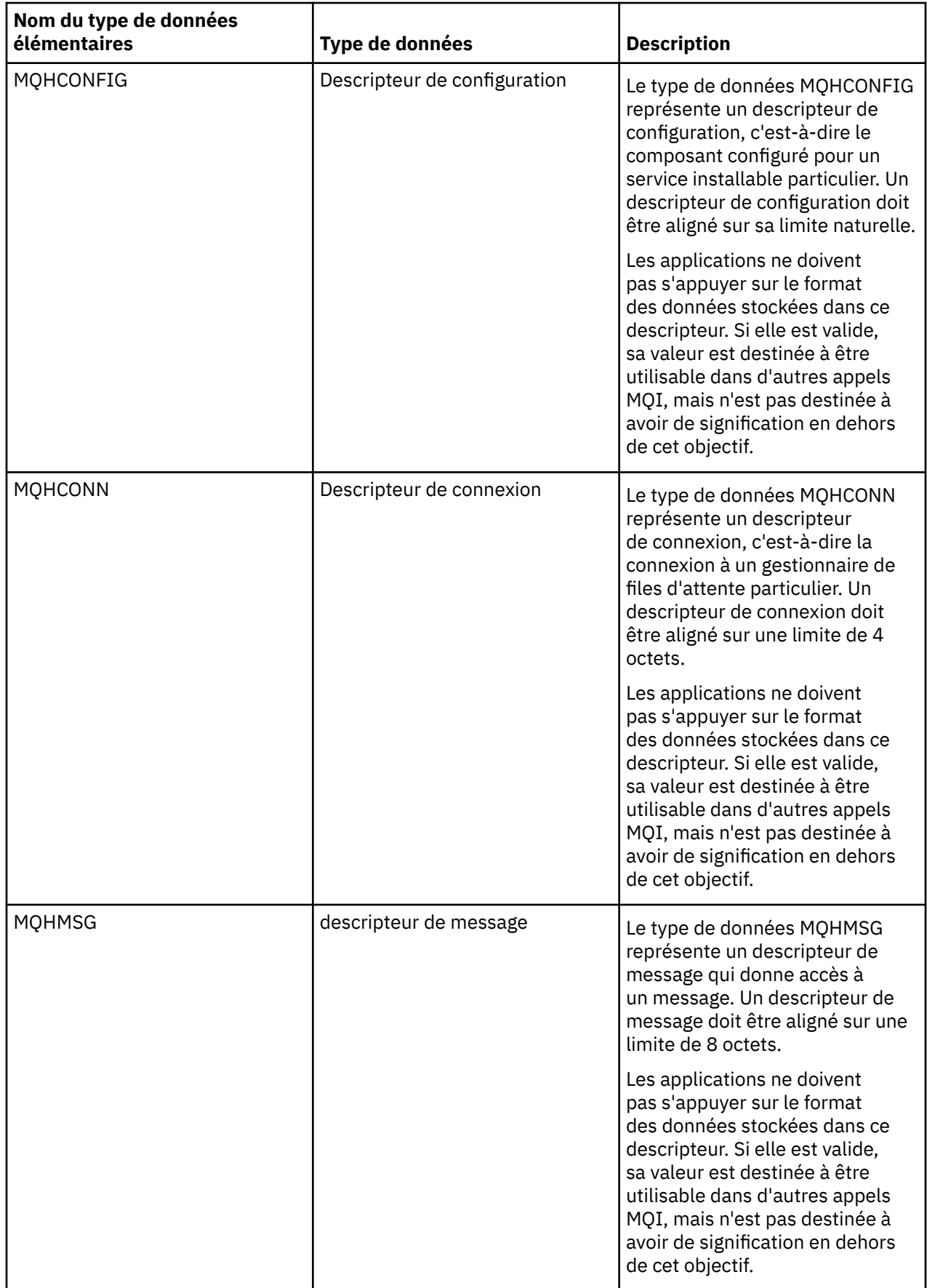

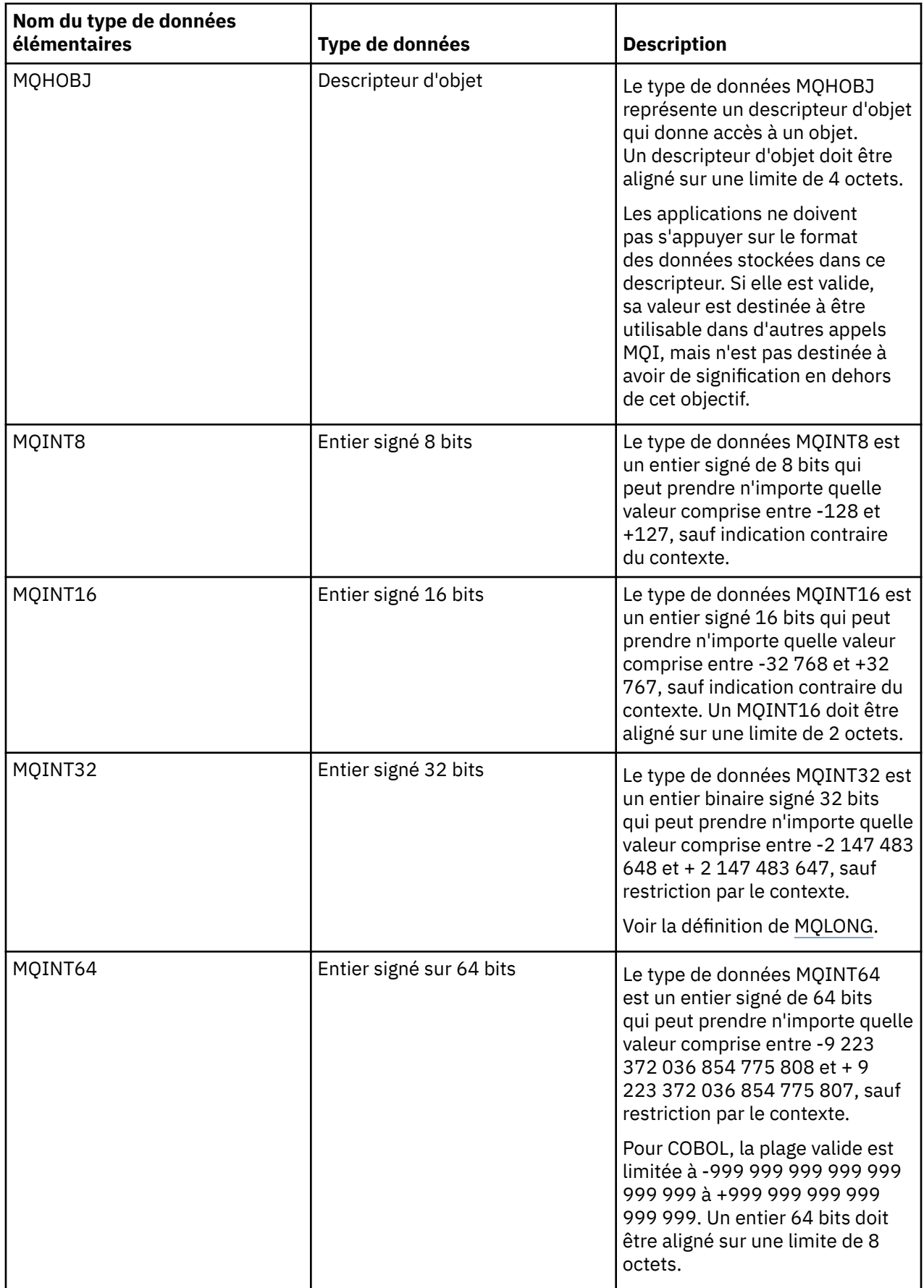

<span id="page-225-0"></span>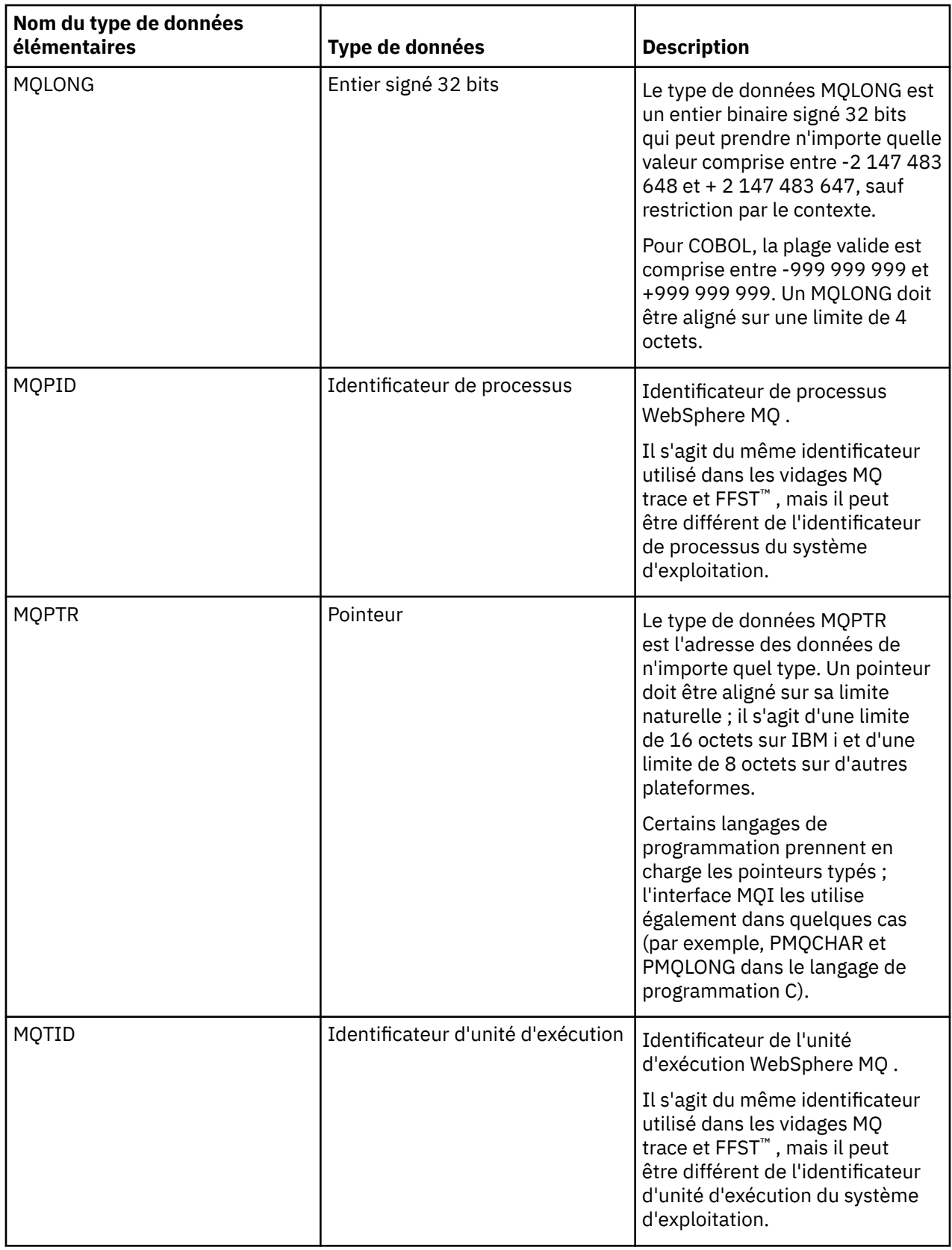

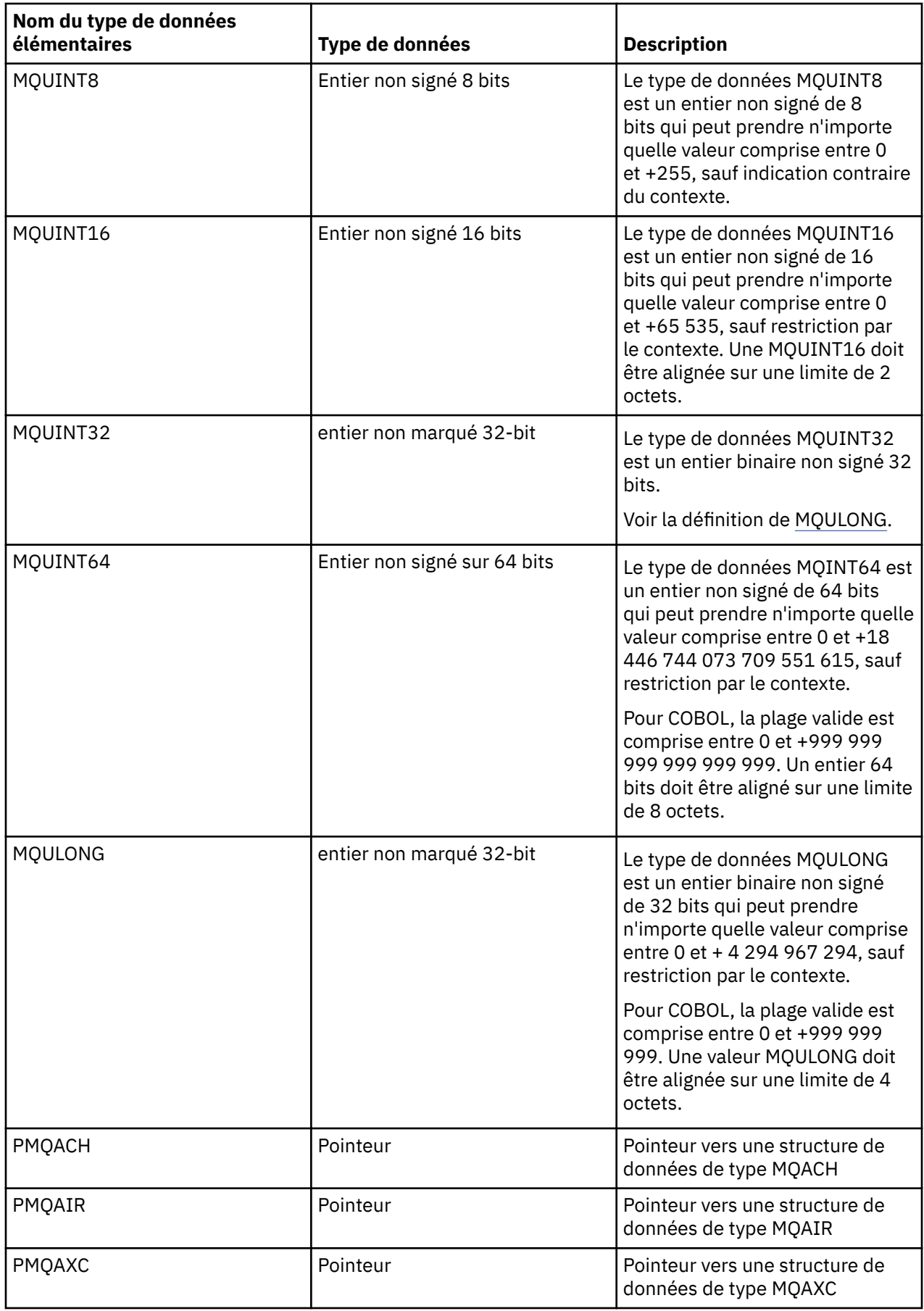

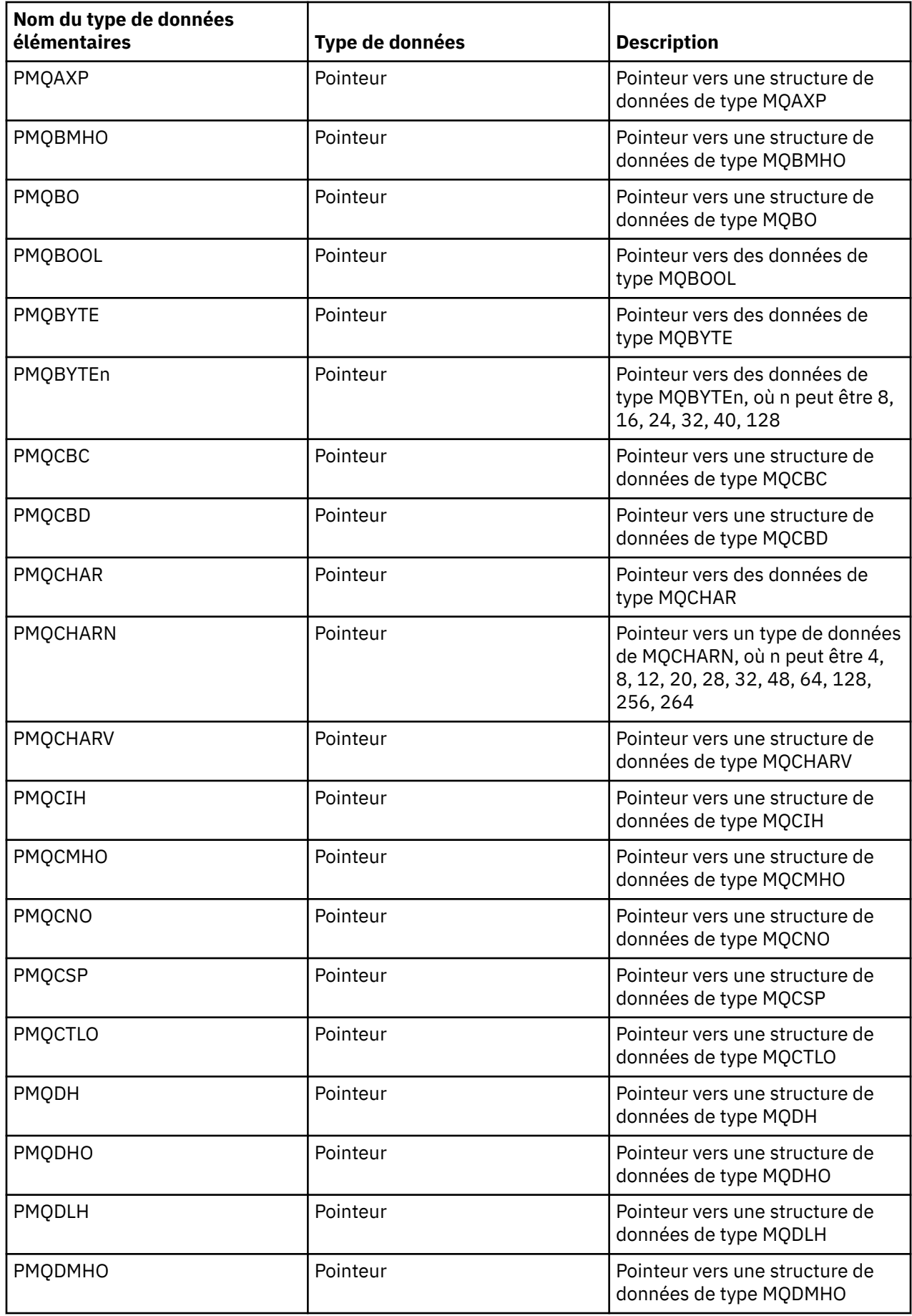

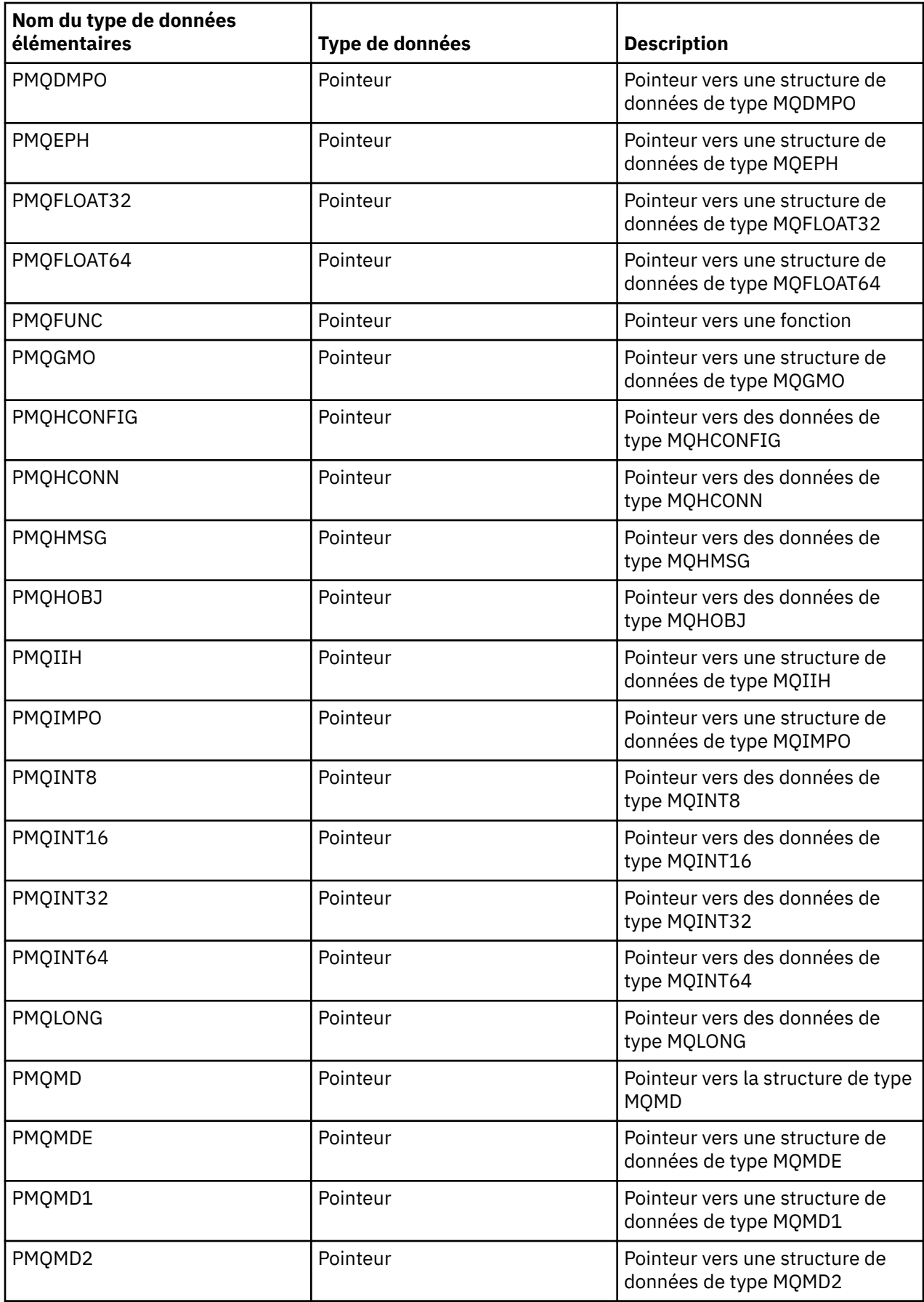

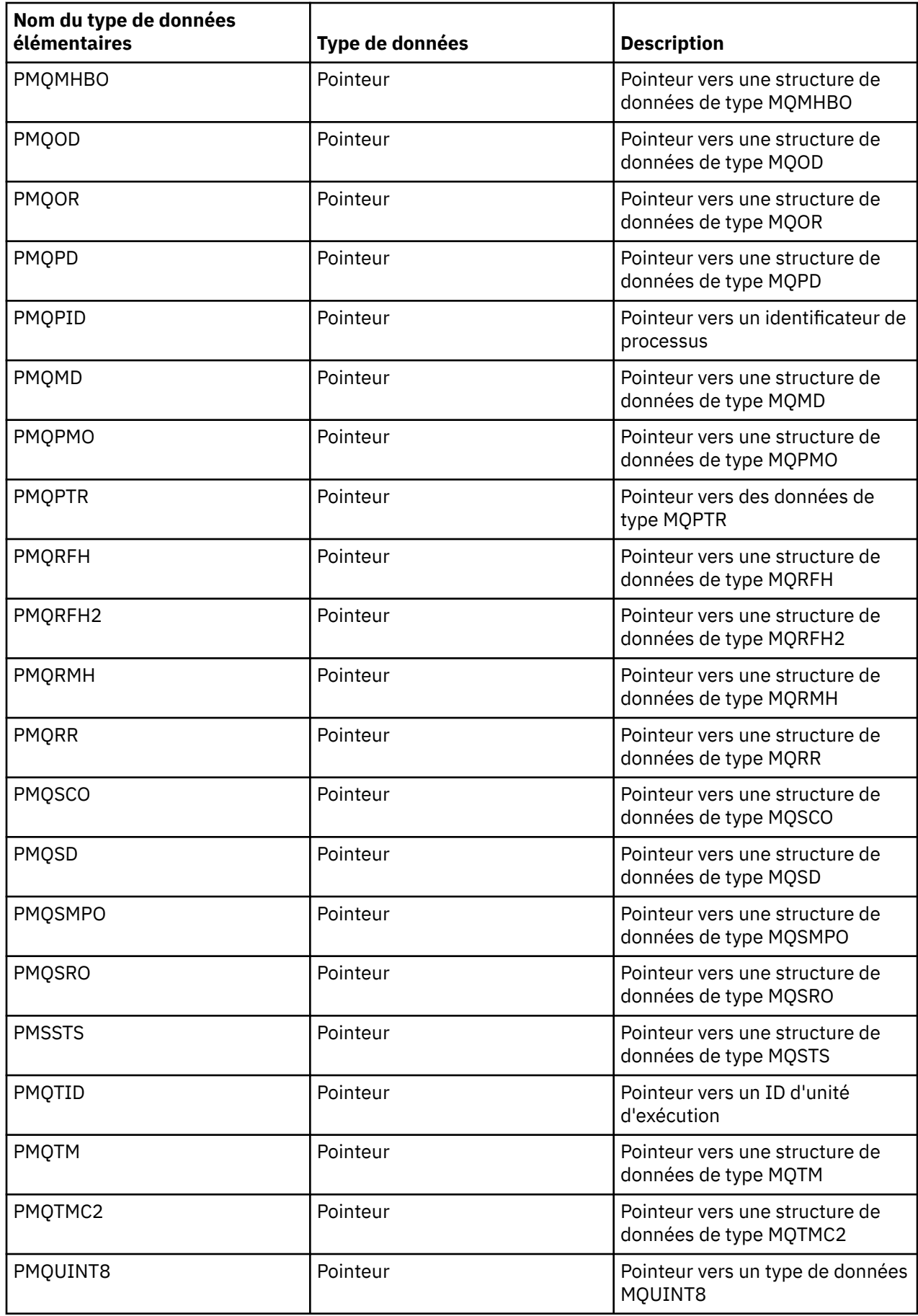

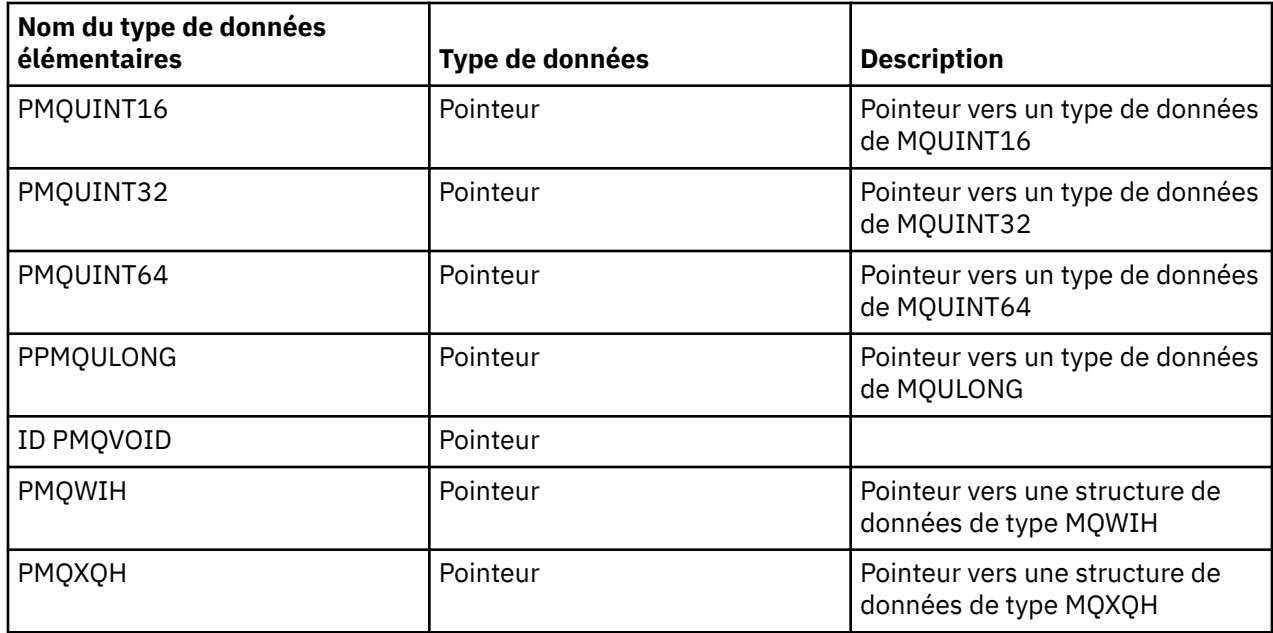

*Déclarations C*

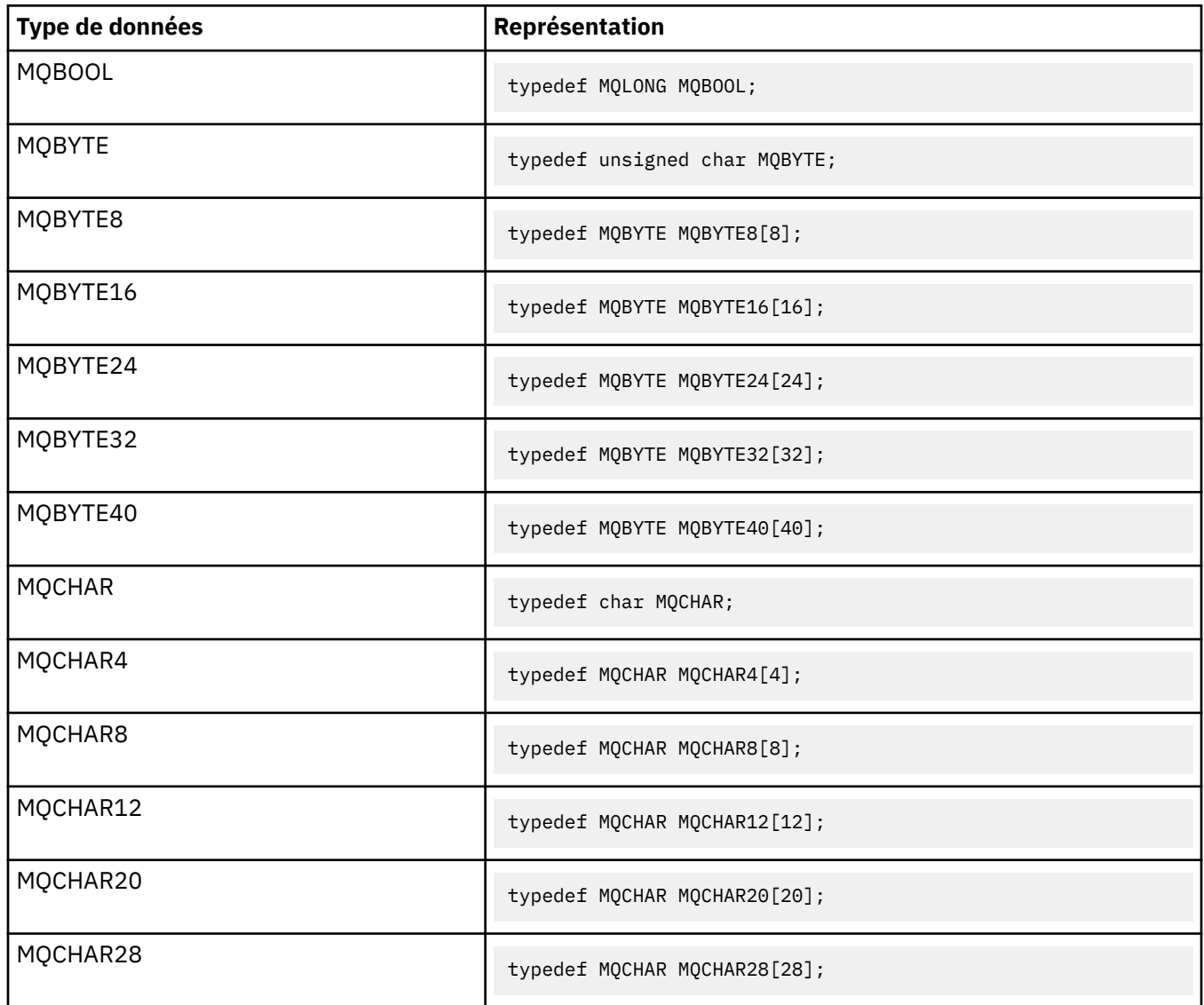

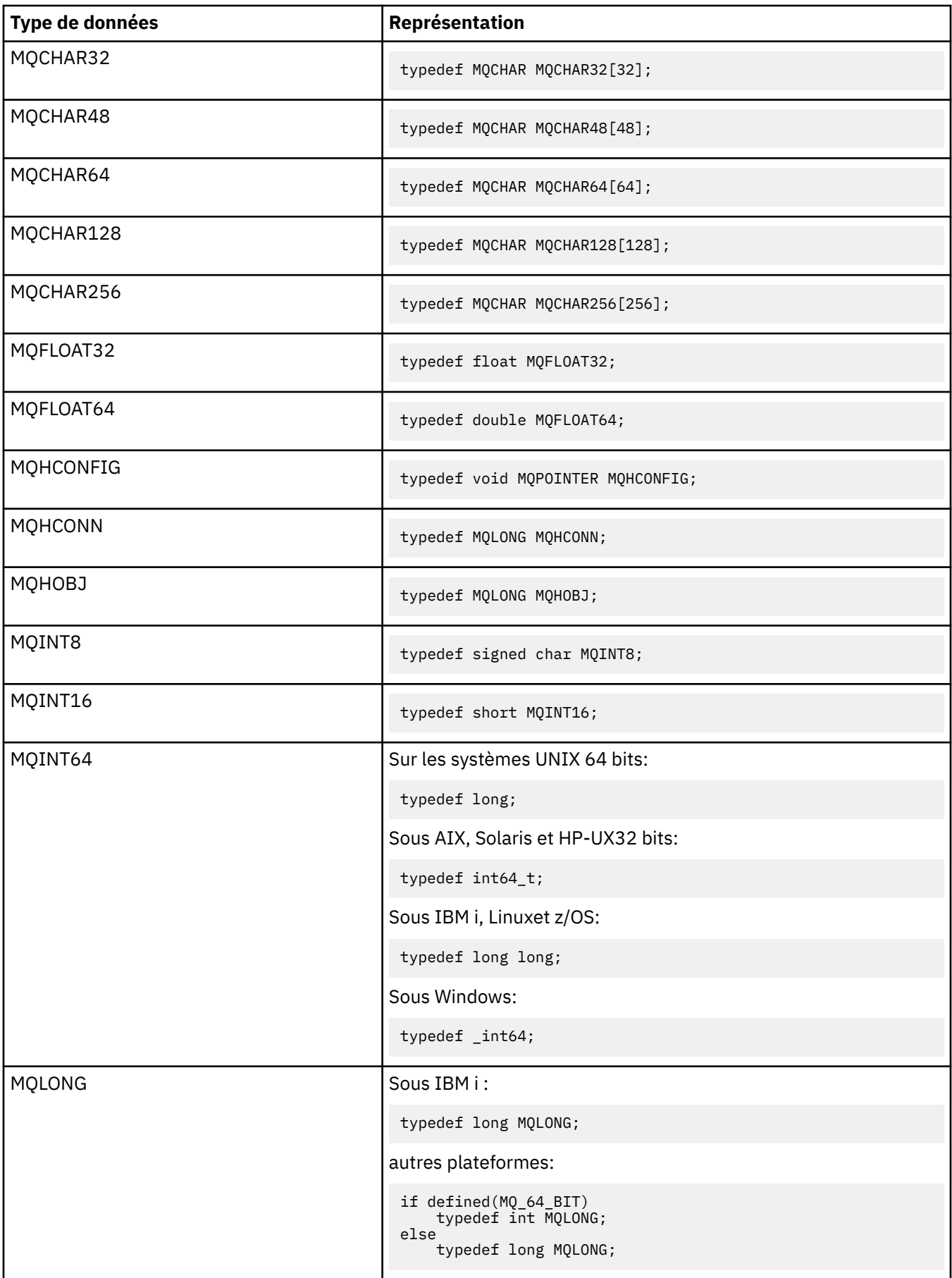

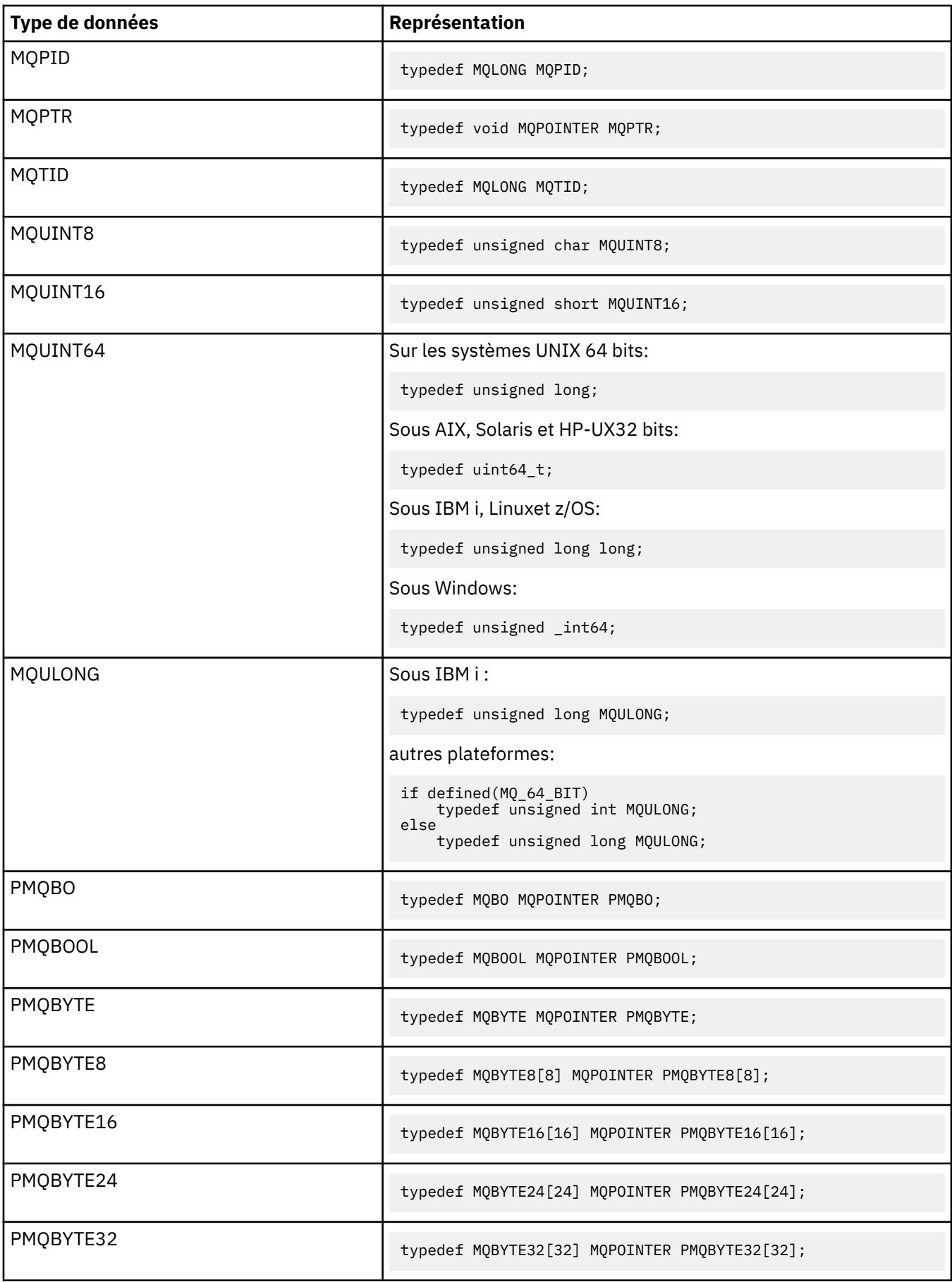

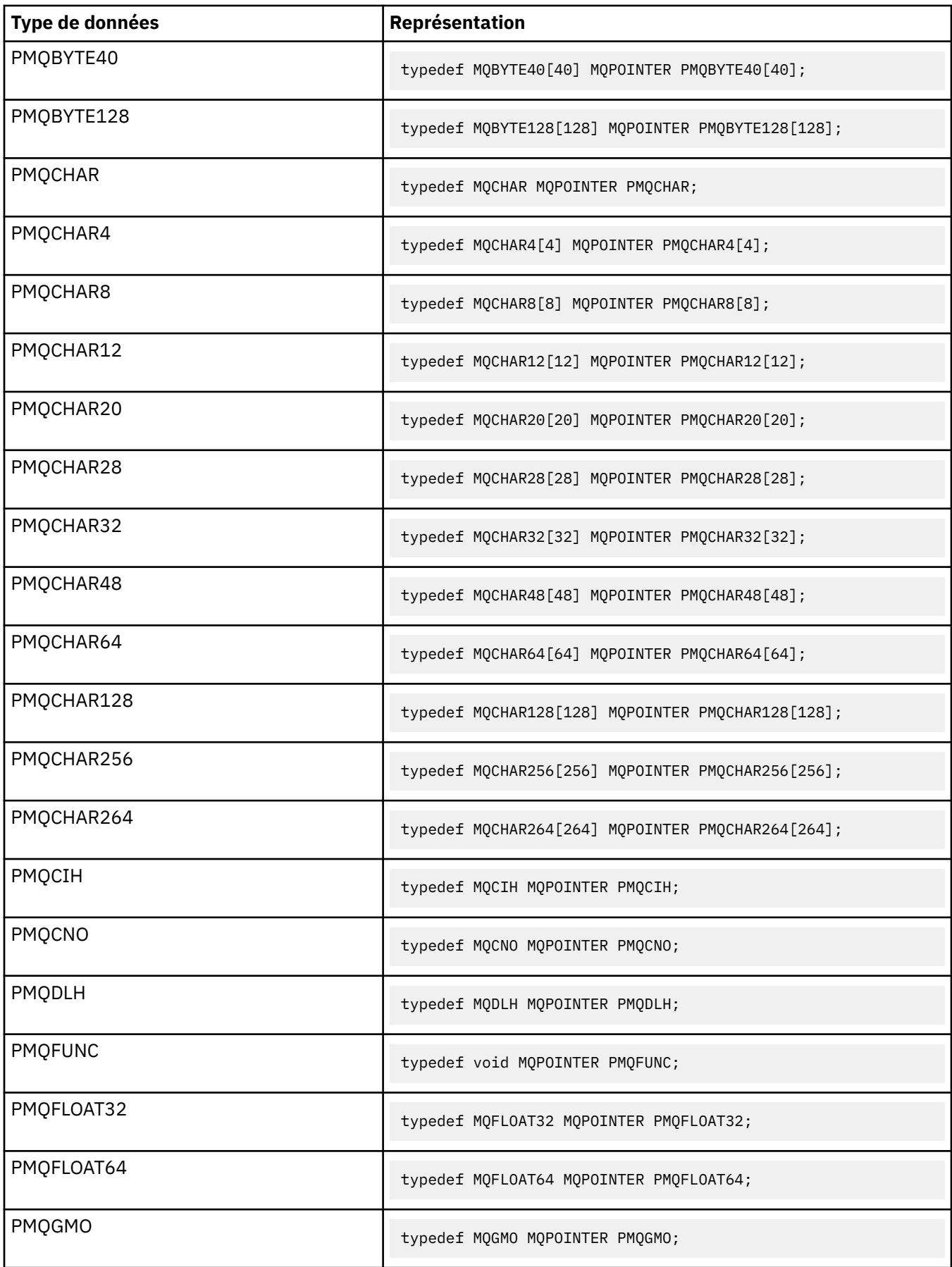

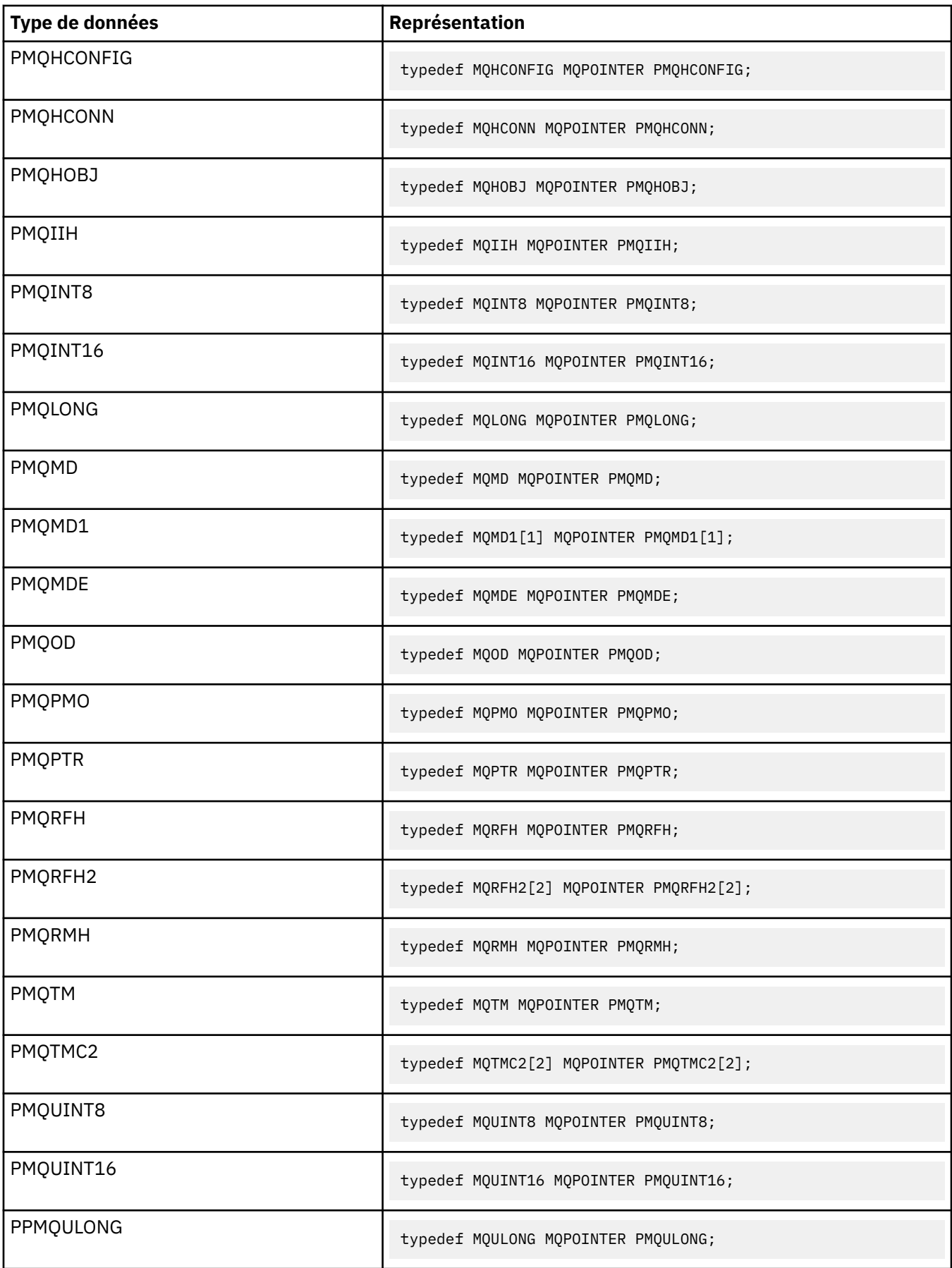

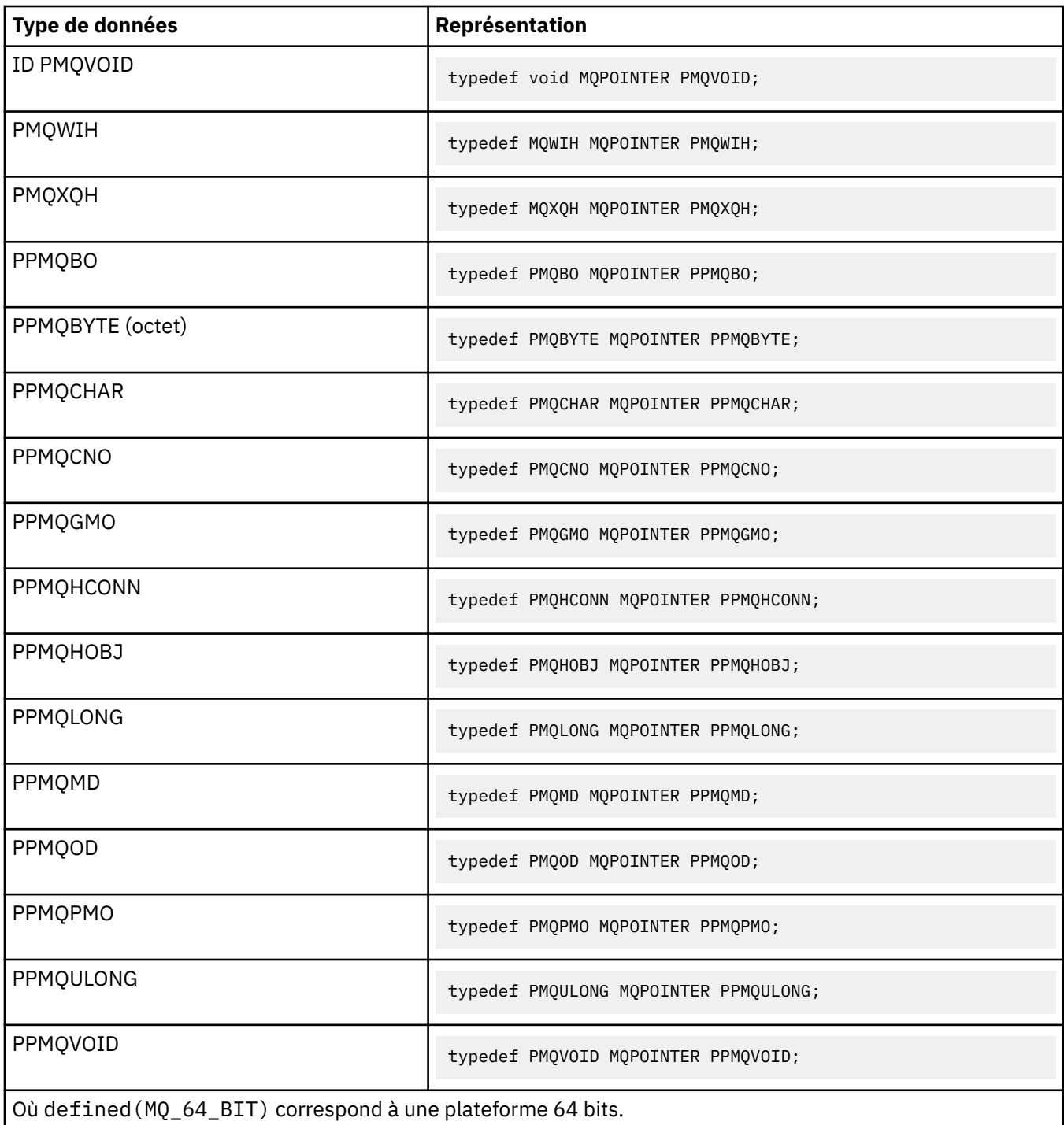

Pour une description de la variable de macro MQPOINTER, voir [«types de données», à la page 245](#page-244-0) .

*Déclarations COBOL*

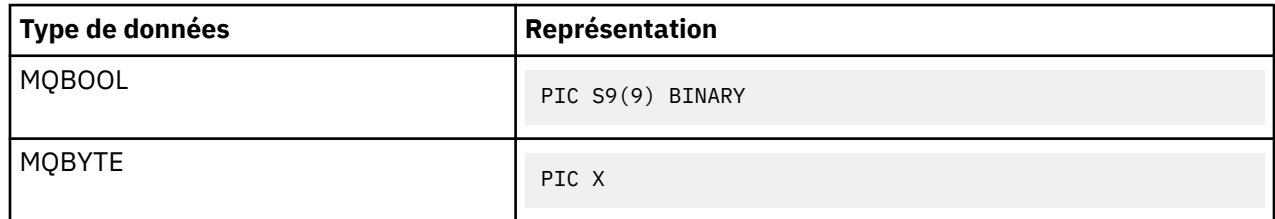

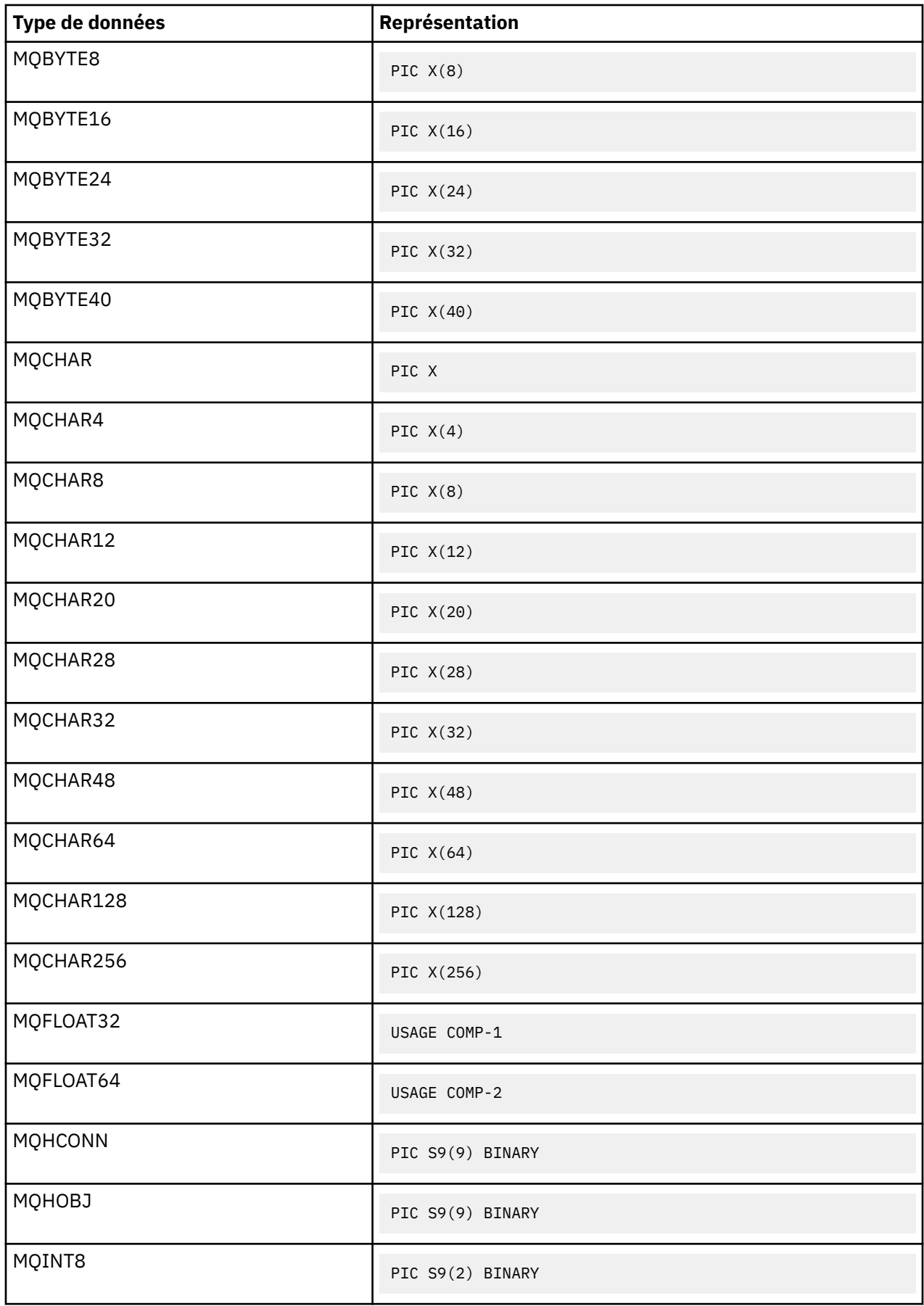

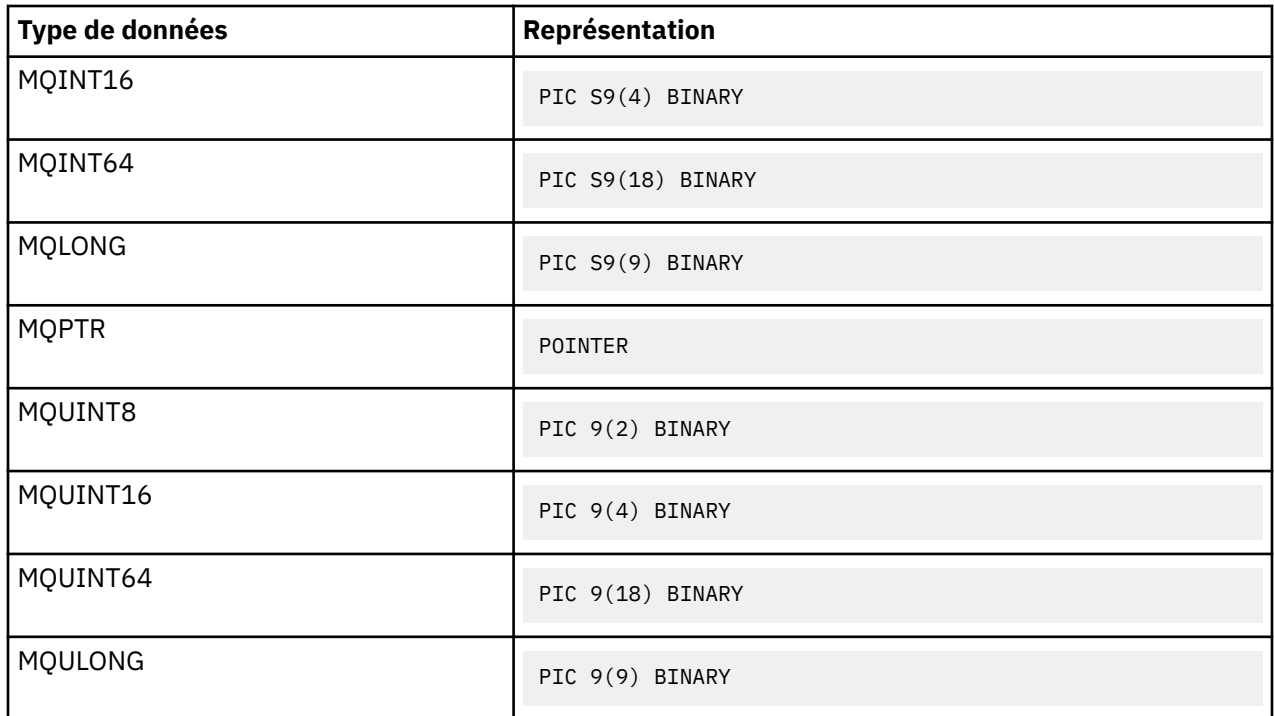

*Déclarations PL/I*

PL/I est pris en charge sur z/OS.

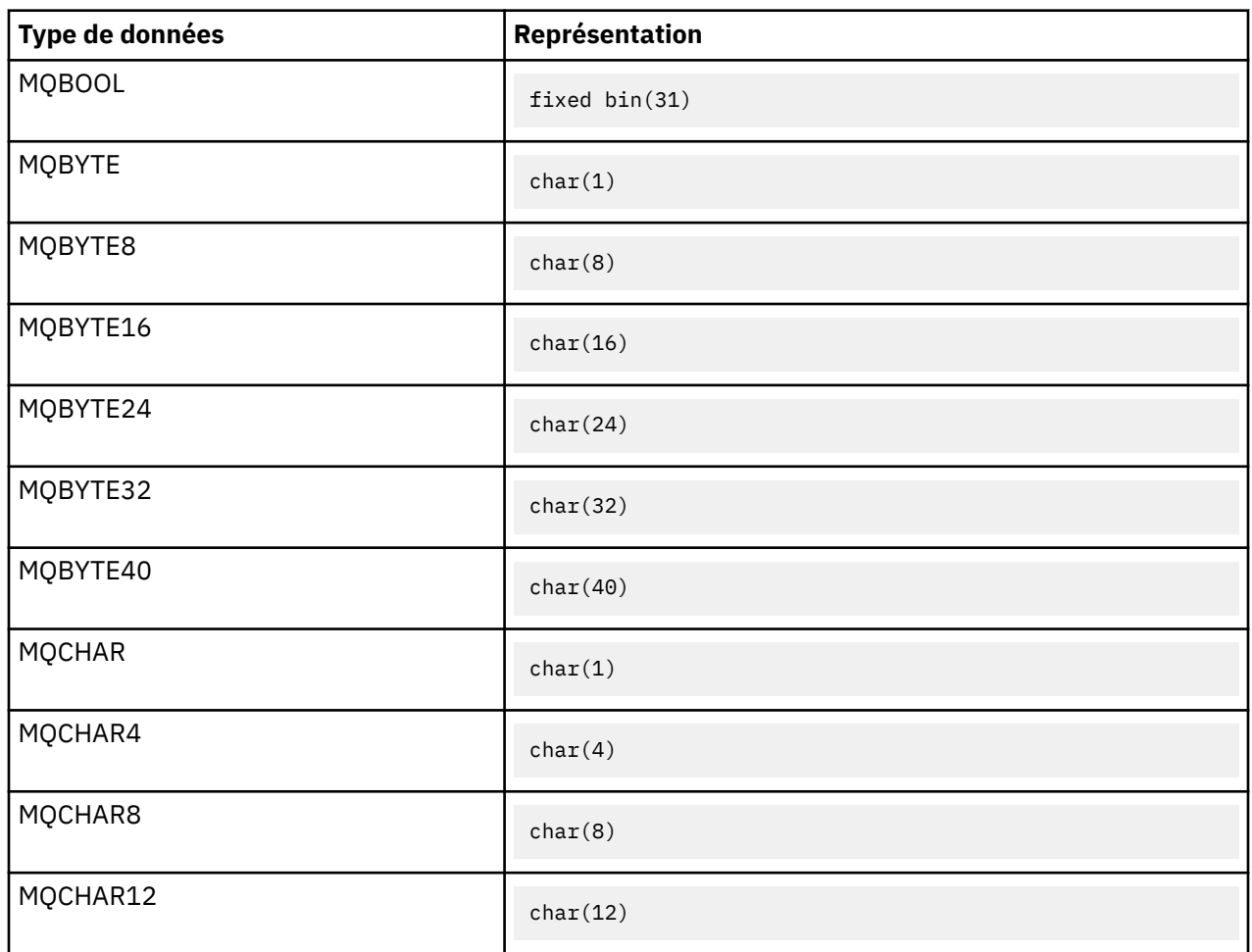

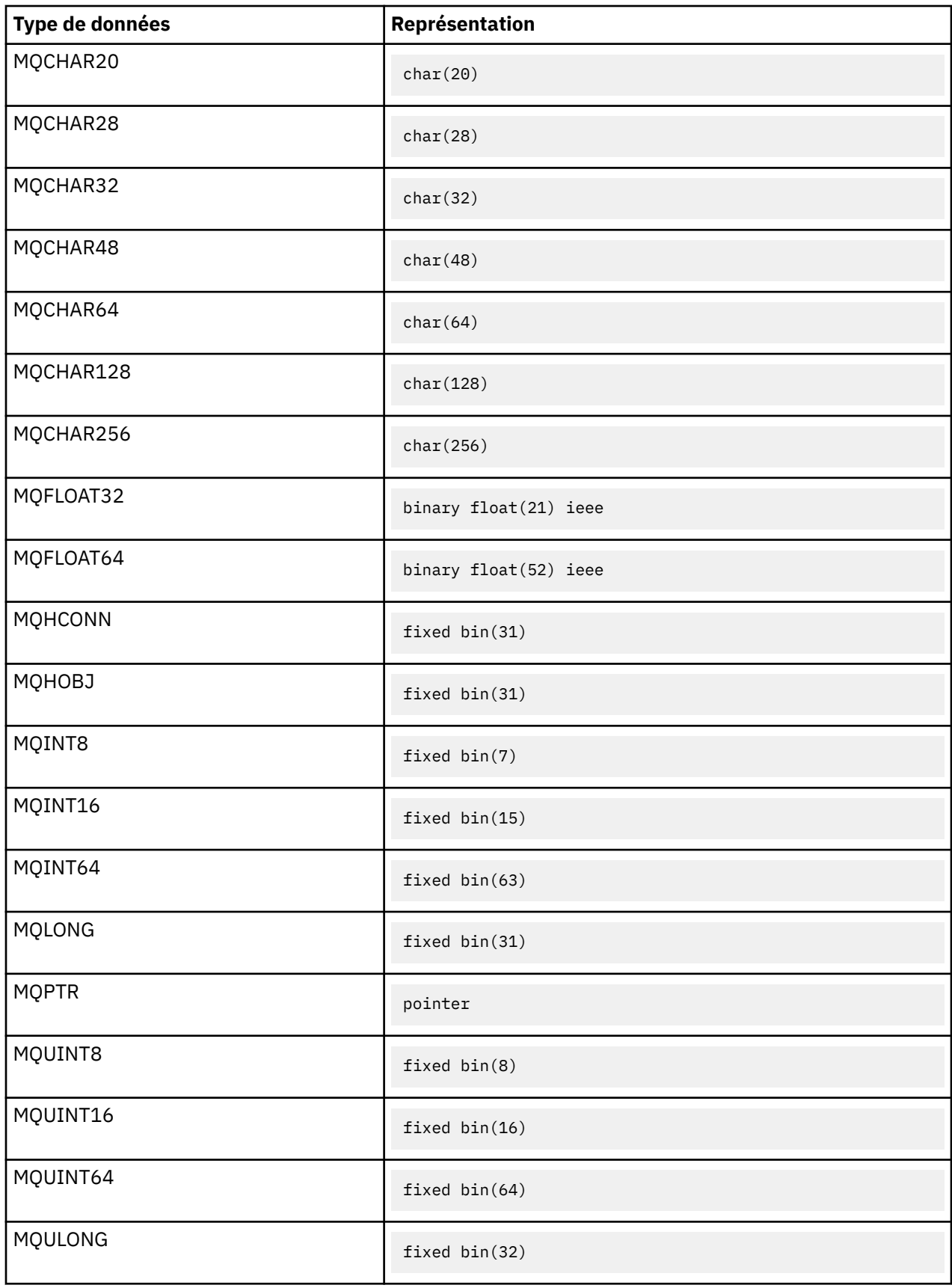

*Déclarations assembleur System/390*

L'assembleur System/390 est pris en charge sur z/OS uniquement.

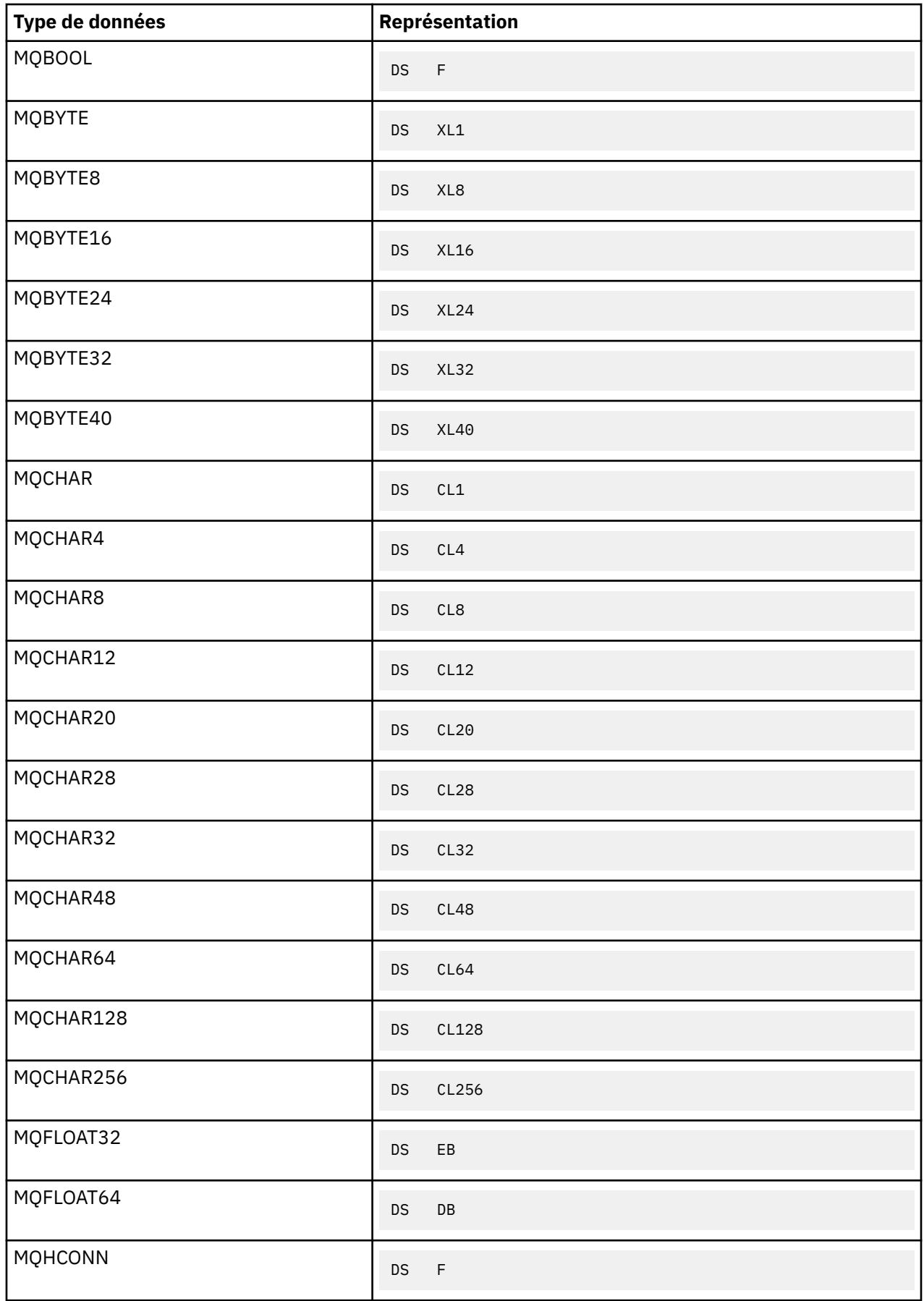

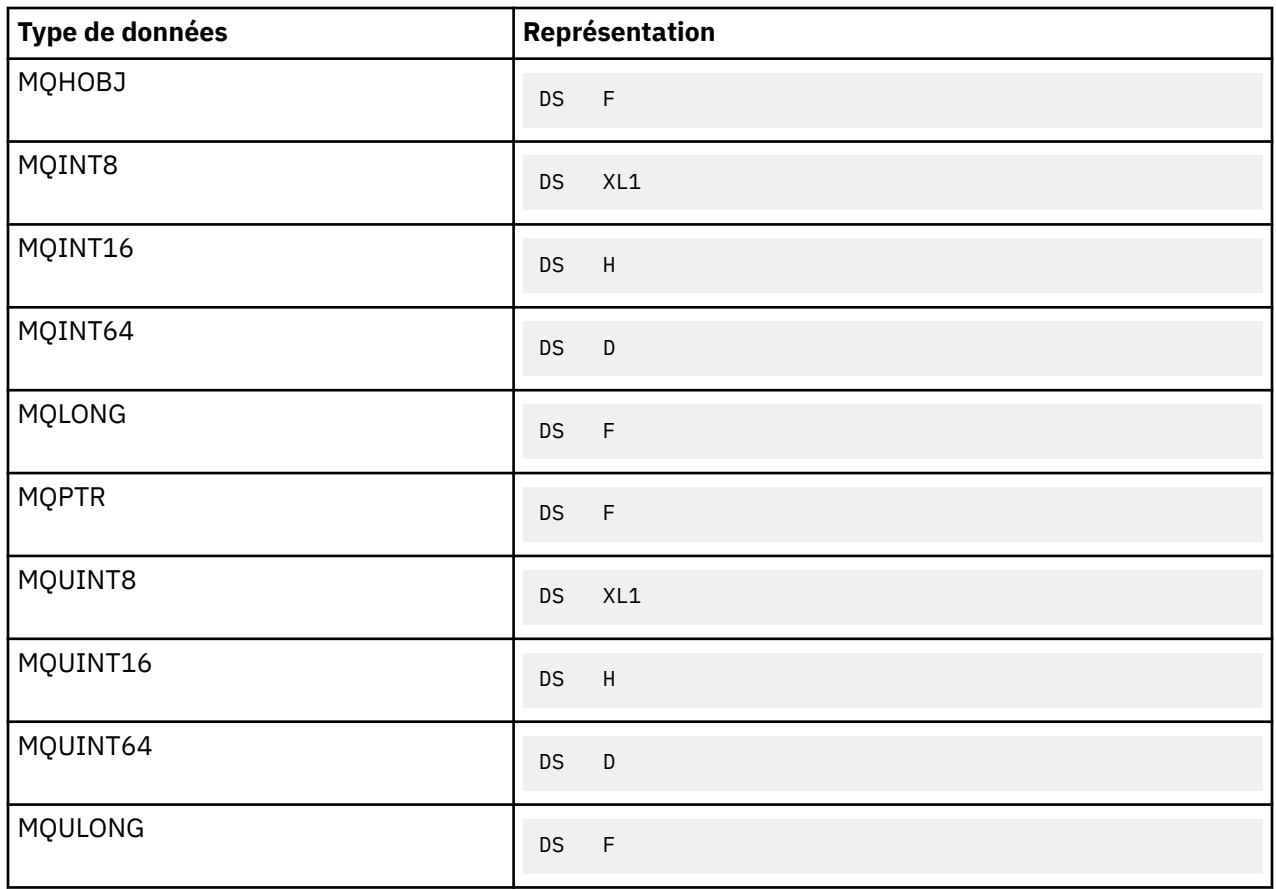

## *Types de données de structure-Introduction*

Cette section présente les types de données de structure utilisés dans l'interface MQI. Les types de données de structure eux-mêmes sont décrits dans les sections suivantes.

## *Récapitulatif*

Les tableaux suivants récapitulent les types de données de structure utilisés dans l'interface MQI.

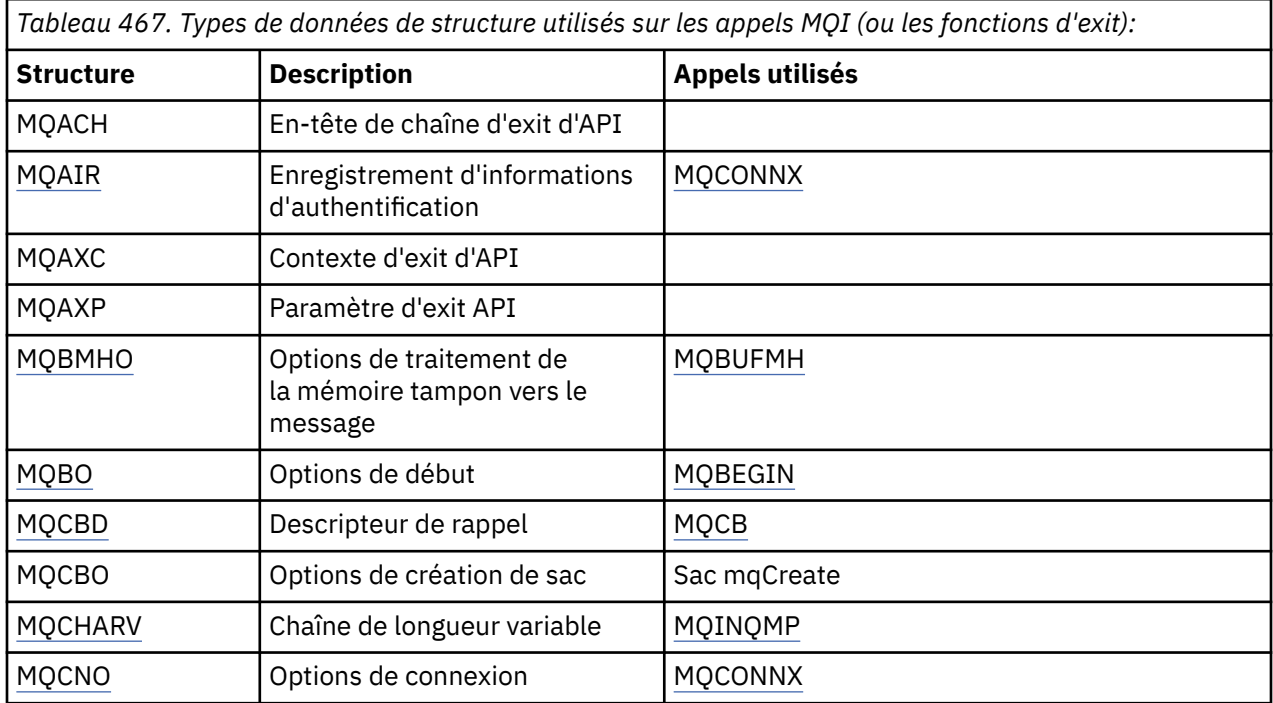

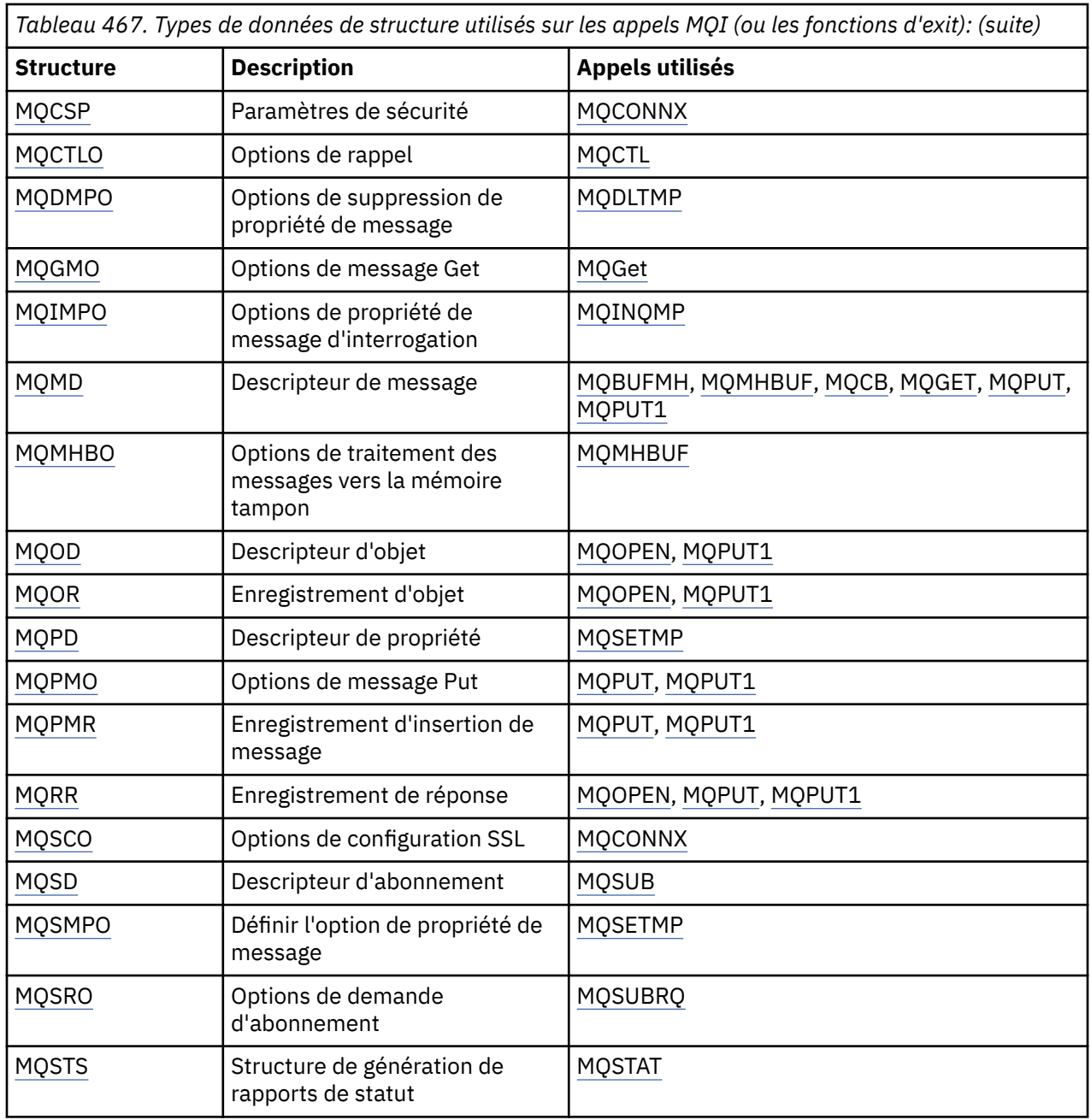

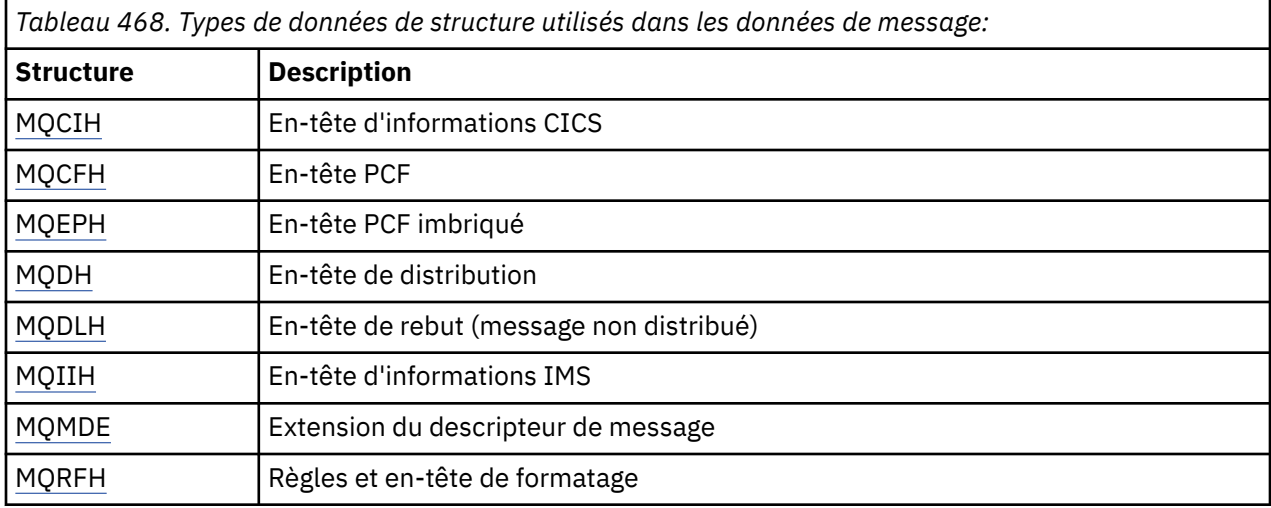

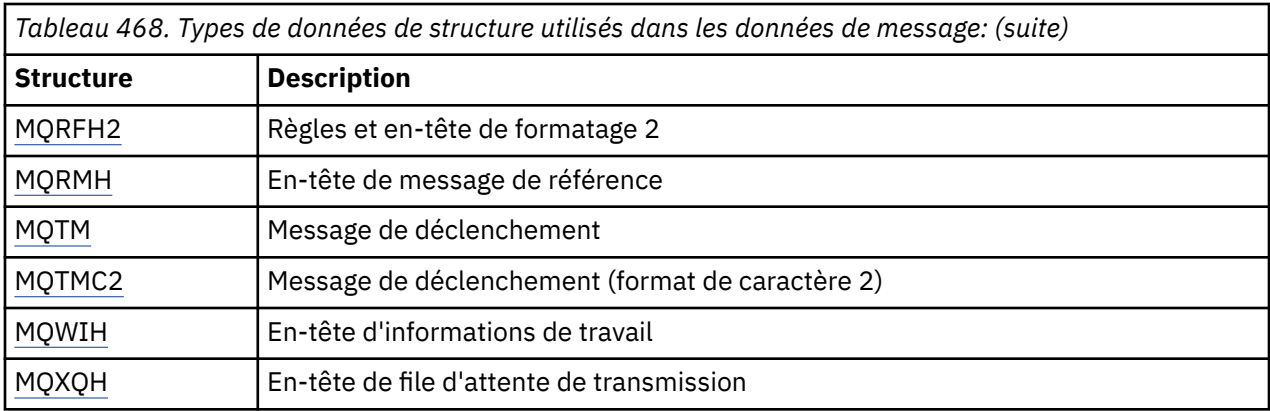

**Remarque :** La structure MQDXP (paramètre d'exit de conversion de données) est décrite dans [«Exit de](#page-897-0) [conversion de données», à la page 898,](#page-897-0) avec les appels de conversion de données associés.

## *Règles pour les types de données de structure*

Les langages de programmation varient dans leur niveau de prise en charge des structures, et certaines règles et conventions sont adoptées pour mapper les structures MQI de manière cohérente dans chaque langage de programmation:

- 1. Les structures doivent être alignées sur leurs limites naturelles.
	- La plupart des structures MQI nécessitent un alignement sur 4 octets.
	- Sous IBM i, les structures contenant des pointeurs requièrent un alignement sur 16 octets ; il s'agit de MQCNO, MQOD, MQPMO.
- 2. Chaque zone d'une structure doit être alignée sur sa limite naturelle.
	- Les zones dont les types de données sont équivalents à MQLONG doivent être alignées sur des limites de 4 octets.
	- Les zones dont les types de données sont équivalents à MQPTR doivent être alignées sur des limites de 16 octets sur IBM iet sur des limites de 4 octets dans d'autres environnements.
	- Les autres zones sont alignées sur des limites de 1 octet.
- 3. La longueur d'une structure doit être un multiple de son alignement de limite.
	- La plupart des structures MQI ont des longueurs multiples de 4 octets.
	- Sous IBM i, les structures contenant des pointeurs ont des longueurs multiples de 16 octets.
- 4. Si nécessaire, des octets ou des zones de remplissage doivent être ajoutés pour garantir le respect des règles ci-dessus.

## *Conventions utilisées dans les descriptions*

La description de chaque type de données de structure comprend:

- Un aperçu de l'objectif et de l'utilisation de la structure
- Description des zones de la structure, sous une forme indépendante du langage de programmation
- Exemples de déclaration de la structure dans chacun des langages de programmation pris en charge

La description de chaque type de données de structure contient les sections suivantes:

## **Nom de structure**

Nom de la structure, suivi d'un récapitulatif des zones de la structure.

## **Présentation**

Brève description de l'objet et de l'utilisation de la structure.

#### **Zones**

Description des zones. Pour chaque champ, le nom du champ est suivi de son type de données élémentaires entre parenthèses (). Dans le texte, les noms de zone sont affichés en italique ; par exemple, *Version*.

Il contient également une description de l'objectif de la zone, ainsi qu'une liste de toutes les valeurs que la zone peut prendre. Les noms des constantes sont affichés en majuscules ; par exemple, MQGMO\_STRUC\_ID. Un ensemble de constantes ayant le même préfixe est affiché à l'aide du caractère \*, par exemple: MQIA\_ \*.

Dans les descriptions des zones, les termes suivants sont utilisés:

#### **entrée**

Vous fournissez des informations dans la zone lorsque vous effectuez un appel.

## **sortie**

Le gestionnaire de files d'attente renvoie des informations dans la zone lorsque l'appel se termine ou échoue.

#### **entrée-sortie**

Vous fournissez des informations dans la zone lorsque vous effectuez un appel et le gestionnaire de files d'attente modifie les informations lorsque l'appel se termine ou échoue.

## **Valeurs initiales**

Tableau présentant les valeurs initiales de chaque zone dans les fichiers de définition de données fournis avec l'interface MQI.

## **Déclaration C**

Déclaration typique de la structure en C.

#### **Déclaration COBOL**

Déclaration standard de la structure en COBOL.

#### **Déclaration PL/I**

Déclaration typique de la structure en PL/I.

## **Déclaration assembleur System/390**

Déclaration standard de la structure dans le langage assembleur System/390 .

## **Déclaration Visual Basic**

Déclaration typique de la structure dans Visual Basic.

## *Programmation C*

Cette section contient des informations pour vous aider à utiliser l'interface MQI du langage de programmation C.

#### *Fichiers d'en-tête*

Des fichiers d'en-tête sont fournis pour vous aider à écrire des programmes d'application C qui utilisent l'interface MQI.

Ces fichiers d'en-tête sont récapitulés dans Tableau 469, à la page 244.

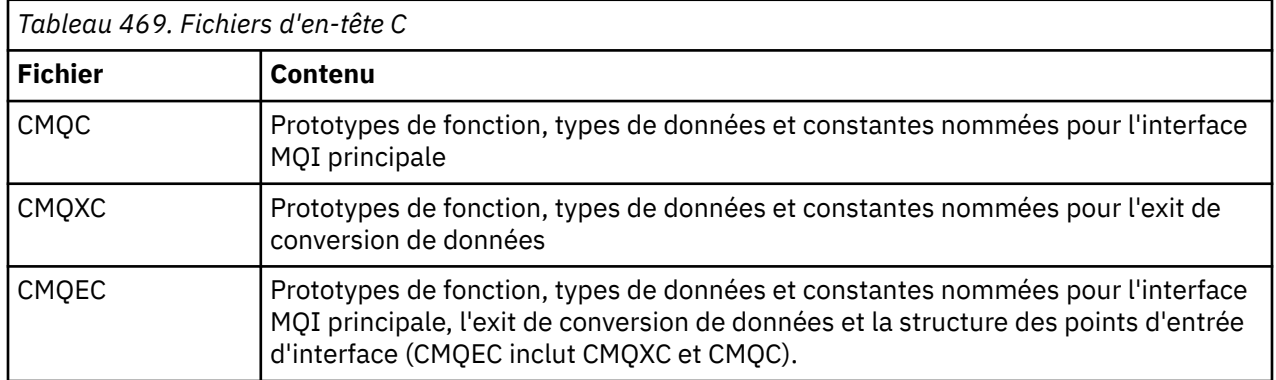

<span id="page-244-0"></span>Pour améliorer la portabilité des applications, codez le nom du fichier d'en-tête en minuscules sur la directive de préprocesseur #include :

#include "cmqec.h"

#### *Fonctions*

Il n'est pas nécessaire de spécifier tous les paramètres transmis par l'adresse chaque fois que vous appelez une fonction.

- Transmettez les paramètres *d'entrée uniquement* et de type MQHCONN, MQHOBJ ou MQLONG par valeur.
- Transmettez tous les autres paramètres par adresse.

Lorsqu'un paramètre particulier n'est pas requis, utilisez un pointeur null comme paramètre sur l'appel de fonction, à la place de l'adresse des données de paramètre. Les paramètres pour lesquels cela est possible sont identifiés dans les descriptions d'appel.

Aucun paramètre n'est renvoyé comme valeur de la fonction ; dans la terminologie C, cela signifie que toutes les fonctions renvoient void.

Les attributs de la fonction sont définis par la variable de macro MQENTRY ; la valeur de cette variable de macro dépend de l'environnement.

#### *Paramètres avec type de données non défini*

Le paramètre *Buffer* des fonctions MQGET, MQPUT et MQPUT1 a un type de données non défini. Ce paramètre est utilisé pour envoyer et recevoir les données de message de l'application.

Les paramètres de ce type sont présentés dans les exemples C sous la forme de tableaux de MQBYTE. Vous pouvez déclarer les paramètres de cette manière, mais il est généralement plus pratique de les déclarer comme la structure particulière qui décrit la présentation des données dans le message. Déclarez le paramètre de fonction réel en tant que pointeur vers vide et indiquez l'adresse de n'importe quel type de données en tant que paramètre lors de l'appel de fonction.

## *types de données*

Définissez tous les types de données à l'aide de l'instruction C typedef . Pour chaque type de données, définissez également le type de données de pointeur correspondant. Le nom du type de données de pointeur est le nom du type de données élémentaire ou de structure précédé de la lettre P pour désigner un pointeur. Définissez les attributs du pointeur à l'aide de la variable de macro MQPOINTER ; la valeur de cette variable de macro dépend de l'environnement. L'exemple suivant montre comment déclarer des types de données de pointeur:

```
#define MOPOINTER \star /* depends on environment \star/
...
typedef MQLONG MQPOINTER PMQLONG; /* pointer to MQLONG */
typedef MQMD MQPOINTER PMQMD; /* pointer to MQMD */
```
## *Manipulation des chaînes binaires*

Déclarez des chaînes de données binaires comme l'un des types de données MQBYTEn.

Chaque fois que vous copiez, comparez ou définissez des zones de ce type, utilisez les fonctions C memcpy, memcmpou memset; par exemple:

```
#include <string.h>
#include "cmqc.h"
MQMD MyMsgDesc;
memcpy(MyMsgDesc.MsgId, \overline{\phantom{a}} /* set "MsgId" field to nulls \overline{\phantom{a}} // ...using named constant \overline{\phantom{a}}/\star ...using named constant
          sizeof(MyMsgDesc.MsgId));
memset(MyMsgDesc.CorrelId, /* set "CorrelId" field to nulls */
```

```
 sizeof(MQBYTE24));
```
N'utilisez pas les fonctions de chaîne strcpy, strcmp, strncpyou strncmp, car elles ne fonctionnent pas correctement pour les données déclarées avec les types de données MQBYTEn.

## *Manipulation des chaînes de caractères*

Lorsque le gestionnaire de files d'attente renvoie des données de type caractère à l'application, il remplit toujours les données de type caractère avec des blancs à la longueur définie de la zone ; le gestionnaire de files d'attente *ne renvoie pas* de chaînes à terminaison nulle.

Par conséquent, lors de la copie, de la comparaison ou de la concaténation de ces chaînes, utilisez les fonctions de chaîne strncpy, strncmpou strncat.

N'utilisez pas les fonctions de chaîne qui nécessitent que la chaîne se termine par une valeur nulle (strcpy, strcmp, strcat). N'utilisez pas non plus la fonction strlen pour déterminer la longueur de la chaîne ; utilisez plutôt la fonction sizeof pour déterminer la longueur de la zone.

## *Valeurs initiales pour les structures*

Les fichiers d'en-tête définissent diverses variables de macro que vous pouvez utiliser pour fournir des valeurs initiales pour les structures MQ lorsque vous déclarez des instances de ces structures.

Ces variables macro ont des noms de la forme MQxxx\_DEFAULT, où MQxxx représente le nom de la structure. Ils sont utilisés de la manière suivante:

```
MQMD MyMsgDesc = {MQMD_DEFAULT};
MQPMO MyPutOpts = {MQPMO_DEFAULT};
```
Pour certaines zones de caractères (par exemple, les zones *StrucId* qui apparaissent dans la plupart des structures ou la zone *Format* qui apparaît dans MQMD), l'interface MQI définit des valeurs particulières qui sont valides. Pour chacune des valeurs valides, *deux* variables macro sont fournies:

• Une variable macro définit la valeur sous la forme d'une chaîne avec une longueur, en excluant les correspondances nulles implicites, exactement la longueur définie de la zone. Par exemple, pour la zone *Format* dans MQMD, la variable de macro suivante est fournie (¬ représente un caractère blanc):

```
#define MQFMT_STRING "MQSTR¬¬¬"
```
Utilisez ce formulaire avec les fonctions memcpy et memcmp .

• L'autre variable de macro définit la valeur comme un tableau de caractères ; le nom de cette variable de macro est le nom de la forme de chaîne suffixé avec \_ARRAY. Exemple :

#define MQFMT\_STRING\_ARRAY 'M','Q','S','T','R','¬','¬','¬'

Utilisez ce formulaire pour initialiser la zone lorsque vous déclarez une instance de la structure avec des valeurs différentes de celles fournies par la variable macro MQMD\_DEFAULT. (Ce n'est pas toujours nécessaire ; dans certains environnements, vous pouvez utiliser la forme de chaîne de la valeur dans les deux situations. Toutefois, vous pouvez utiliser le formulaire de tableau pour les déclarations, car cela est requis pour la compatibilité avec le langage de programmation C + +.)

## *Valeurs initiales pour les structures dynamiques*

Lorsqu'un nombre variable d'instances d'une structure est requis, les instances sont généralement créées dans la mémoire principale obtenue dynamiquement à l'aide des fonctions calloc ou malloc . Pour initialiser les zones dans de telles structures, tenez compte de la technique suivante:

1. Déclarez une instance de la structure à l'aide de la variable de macro MQxxx\_DEFAULT appropriée pour initialiser la structure. Cette instance devient le modèle pour les autres instances:

```
MQMD Model = {MQMD_DEFAULT}; /* declare model instance */
```
Les mots clés static ou auto peuvent être codés sur la déclaration afin de donner à l'instance de modèle une durée de vie statique ou dynamique, selon les besoins.

2. Utilisez les fonctions calloc ou malloc pour obtenir du stockage pour une instance dynamique de la structure:

```
PMQMD Instance;
I_n, I_n, I_n, I_n, I_n, I_n, I_n I_n and I_n are storage for dynamic instance \star / I_n
```
3. Utilisez la fonction memcpy pour copier l'instance de modèle dans l'instance dynamique:

```
memcpy(Instance, \& Model, sizeof(MQMD)); /* initialize dynamic instance */
```
#### *Utiliser à partir de C++*

Pour le langage de programmation C + +, les fichiers d'en-tête contiennent les instructions supplémentaires suivantes qui sont incluses uniquement lorsque vous utilisez un compilateur C + +:

```
#ifdef __cplusplus
 extern "C" {
#endif
/* rest of header file */#ifdef __cplusplus
 }
#endif
```
#### *Conventions de notation*

Ces informations montrent comment appeler les fonctions et déclarer des paramètres.

Dans certains cas, les paramètres sont des tableaux dont la taille n'est pas fixe. Pour ceux-ci, un n minuscule est utilisé pour représenter une constante numérique. Lorsque vous codez la déclaration pour ce paramètre, remplacez le n par la valeur numérique requise.

## *Programmation COBOL*

Cette section contient des informations pour vous aider à utiliser l'interface MQI du langage de programmation COBOL.

#### *Copier des fichiers*

Divers fichiers COPY sont fournis pour vous aider à écrire des programmes d'application COBOL qui utilisent l'interface MQI. Il existe deux fichiers contenant des constantes nommées et deux fichiers pour chacune des structures.

Chaque structure est fournie sous deux formes: une forme avec des valeurs initiales, et une forme sans:

- Utilisez les structures avec les valeurs initiales de la SECTION WORKING-STORAGE d'un programme COBOL ; elles sont contenues dans des fichiers COPY dont les noms sont suffixés par la lettre V (pour les valeurs).
- Utilisez les structures sans valeurs initiales dans le LINKAGE SECTION d'un programme COBOL ; elles sont contenues dans des fichiers COPY dont les noms sont suffixés par la lettre L (pour Linkage).

Les fichiers COPY sont récapitulés dans Tableau 470, à la page 247. Tous les fichiers répertoriés ne sont pas disponibles dans tous les environnements.

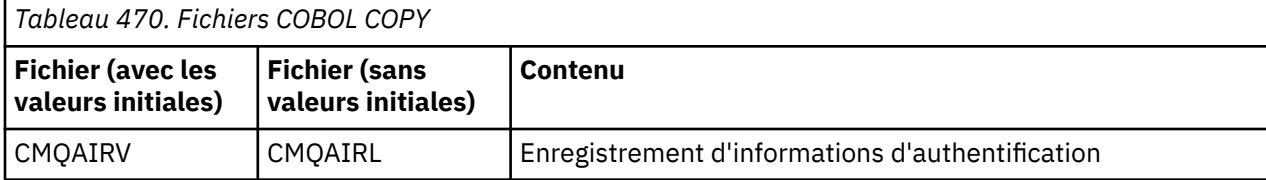

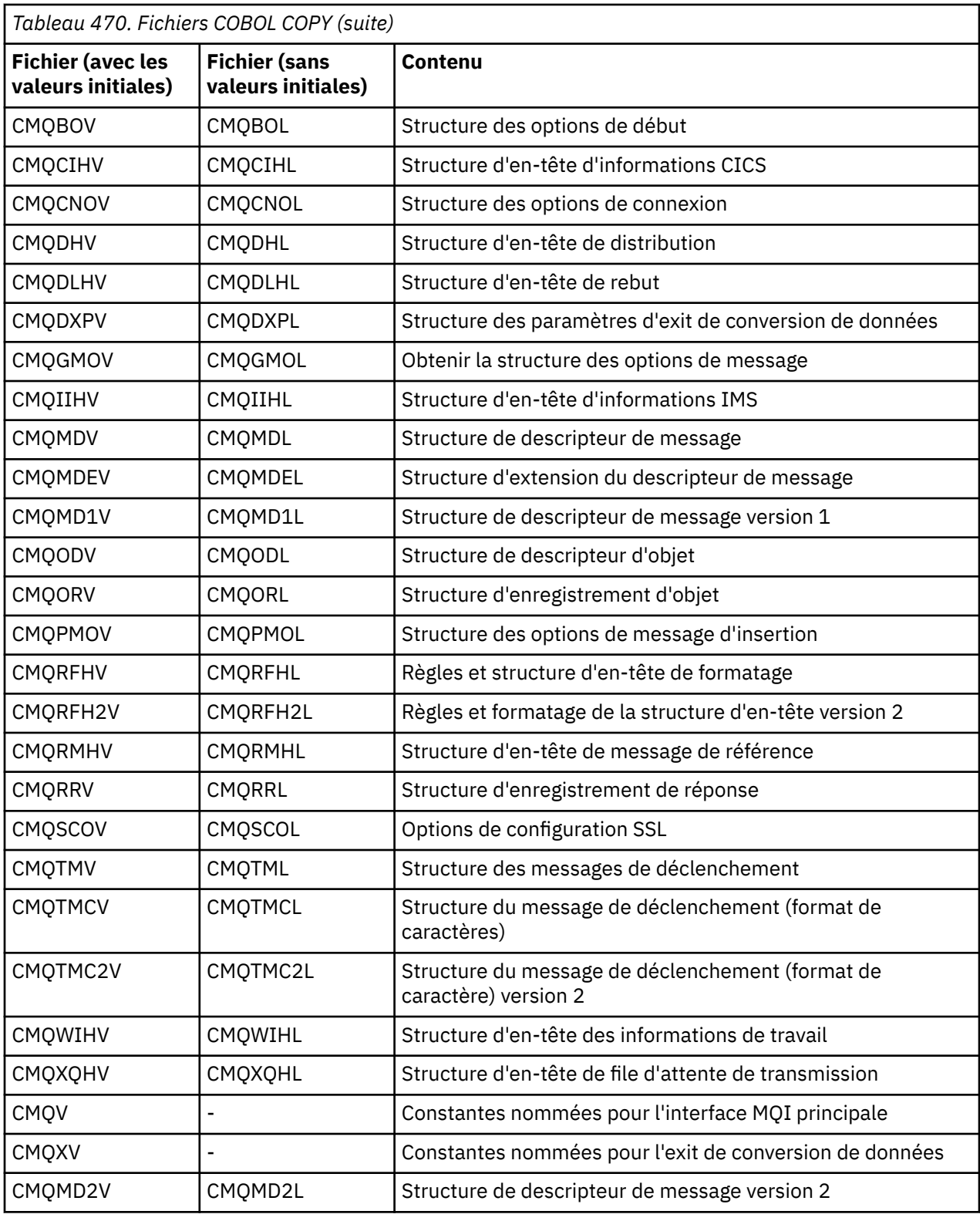

## *structures*

Dans le fichier COPY, chaque déclaration de structure commence par un élément level-10 ; cela vous permet de déclarer plusieurs instances de la structure en codant la déclaration level-01 , puis en utilisant l'instruction COPY pour copier le reste de la déclaration de structure. Pour faire référence à l'instance appropriée, utilisez le mot clé IN :

\* Declare two instances of MQMD

```
 01 MY-MQMD.
     COPY CMQMDV.
01 MY-OTHER-MOMD.
     COPY CMQMDV.
*
* Set MSGTYPE field in MY-OTHER-MQMD
     MOVE MQMT-REQUEST TO MQMD-MSGTYPE IN MY-OTHER-MQMD.
```
Alignez les structures sur les limites appropriées. Si vous utilisez l'instruction COPY pour inclure une structure à la suite d'un élément qui n'est pas l'élément level-01 , assurez-vous que la structure commence au décalage approprié par rapport au début de l'élément level-01 . La plupart des structures MQI nécessitent un alignement à 4 octets ; les exceptions à cela sont MQCNO, MQOD et MQPMO, qui requièrent un alignement à 16 octets sur IBM i.

Dans cette section, les noms des zones des structures sont affichés sans préfixe. En COBOL, les noms de zone sont précédés du nom de la structure suivi d'un trait d'union. Toutefois, si le nom de la structure se termine par un chiffre, indiquant que la structure est une deuxième version ou une version ultérieure de la structure d'origine, le chiffre numérique est omis du préfixe. Les noms de zone en COBOL sont affichés en majuscules (bien que des minuscules ou une casse mixte puissent être utilisées si nécessaire). Par exemple, la zone *MsgType* décrite dans [«MQMD-Descripteur de message», à la page 394](#page-393-0) devient MQMD-MSGTYPE en COBOL.

Les structures de suffixe V sont déclarées avec des valeurs initiales pour toutes les zones ; vous devez définir uniquement les zones dans lesquelles vous souhaitez une valeur différente de la valeur initiale fournie.

## *Pointeurs*

Certaines structures doivent traiter des données facultatives qui peuvent être discontiguës à la structure, telles que les enregistrements MQOR et MQRR traités par la structure MQOD.

Pour traiter ces données facultatives, les structures contiennent des zones qui sont déclarées avec le type de données de pointeur. Cependant, COBOL ne prend pas en charge le type de données de pointeur dans tous les environnements. Pour cette raison, les données facultatives peuvent également être traitées à l'aide de zones qui contiennent le décalage des données à partir du début de la structure.

Si vous souhaitez porter une application entre des environnements, déterminez si le type de données de pointeur est disponible dans tous les environnements prévus. Si ce n'est pas le cas, l'application doit traiter les données facultatives à l'aide des zones de décalage au lieu des zones de pointeur.

Dans les environnements où les pointeurs ne sont pas pris en charge, déclarez les zones de pointeur en tant que chaînes d'octets de la longueur appropriée, la valeur initiale étant la chaîne d'octets tout-null. Ne modifiez pas cette valeur initiale si vous utilisez les zones de décalage.

#### *Constante nommée*

Dans cette section, les noms des constantes sont affichés avec le caractère de soulignement (\_) dans le nom. En COBOL, utilisez le trait d'union (-) à la place du trait de soulignement.

Les constantes qui ont des valeurs de chaîne de caractères utilisent le guillemet simple comme délimiteur de chaîne ('). Dans certains environnements, vous devrez peut-être spécifier une option de compilateur appropriée pour que le compilateur accepte le guillemet simple comme délimiteur de chaîne à la place du guillemet double.

Les constantes nommées sont déclarées dans les fichiers COPY en tant qu'éléments level-10 . Pour utiliser les constantes, déclarez explicitement l'élément level-01 , puis utilisez l'instruction COPY pour copier les déclarations des constantes:

\* Declare a structure to hold the constants 01 MY-MQ-CONSTANTS. COPY CMQV.

La méthode précédente permet aux constantes d'occuper la mémoire du programme même si elles ne sont pas référencées. Si vous incluez les constantes dans de nombreux programmes distincts au sein

d'une même unité d'exécution, il existe plusieurs copies des constantes, ce qui consomme inutilement de la mémoire principale. Evitez cet effet en utilisant l'une des techniques suivantes:

• Ajoutez la clause GLOBAL à la déclaration level-01 :

```
* Declare a global structure to hold the constants
 01 MY-MQ-CONSTANTS GLOBAL.
     COPY CMQV.
```
Cela entraîne l'allocation de mémoire pour un seul ensemble de constantes au sein de l'unité d'exécution. Toutefois, les constantes peuvent être référencées par n'importe quel programme au sein de l'unité d'exécution, et pas seulement par le programme qui contient la déclaration level-01 .

**Remarque :** La clause GLOBAL n'est pas prise en charge dans tous les environnements.

• Copiez manuellement dans chaque programme uniquement les constantes référencées par ce programme. N'utilisez pas l'instruction COPY pour copier toutes les constantes dans le programme.

#### *Conventions de notation*

Les dernières rubriques de cette section montrent comment appeler les appels et déclarer les paramètres. Dans certains cas, les paramètres sont des tables ou des chaînes de caractères dont la taille n'est pas fixe. Pour ceux-ci, un n minuscule est utilisé pour représenter une constante numérique. Lorsque vous codez la déclaration pour ce paramètre, remplacez le n par la valeur numérique requise.

## *Programmation en assembleur System/390*

Cette section contient des informations pour vous aider à utiliser l'interface MQI du langage de programmation System/390 Assembler.

#### *Macros*

Différentes macros sont fournies pour vous aider à écrire des programmes d'application assembleur qui utilisent l'interface MQI.

Il existe deux macros pour les constantes nommées et une macro pour chacune des structures. Ces fichiers sont récapitulés dans Tableau 471, à la page 250.

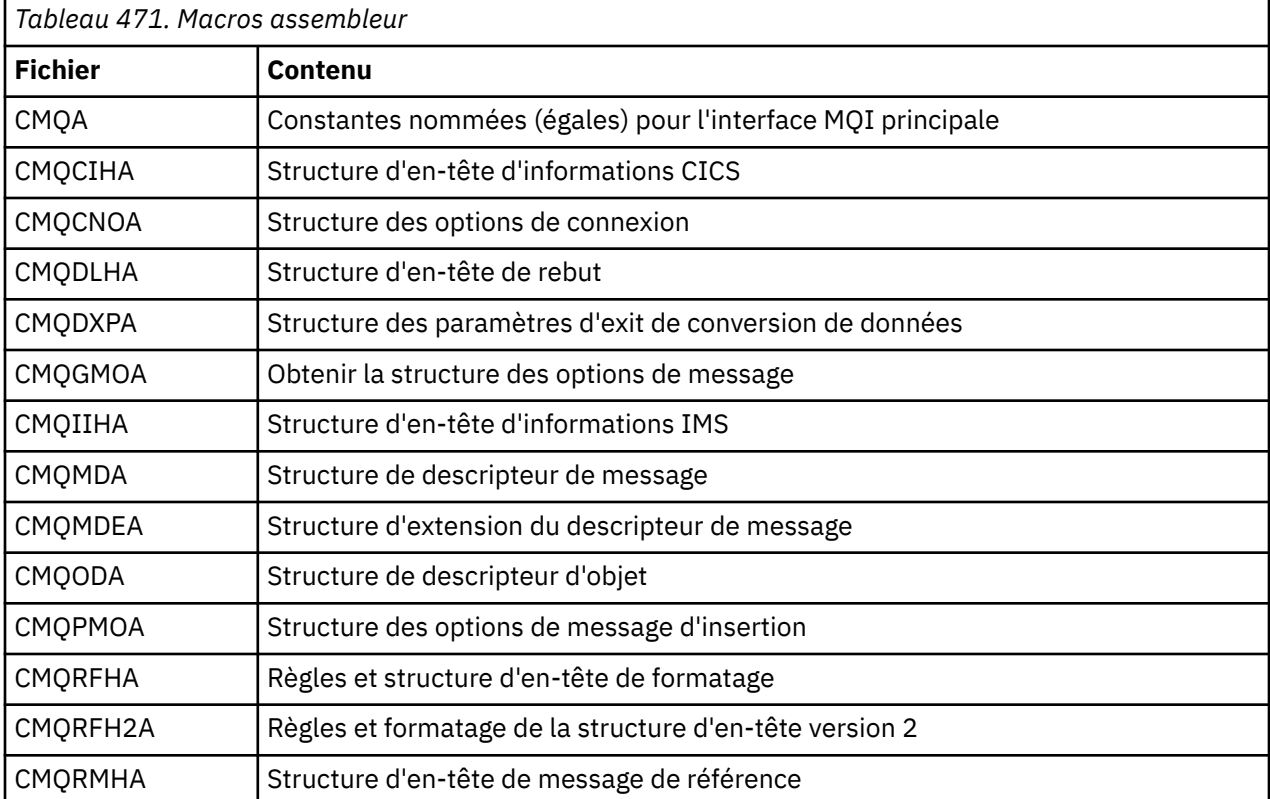

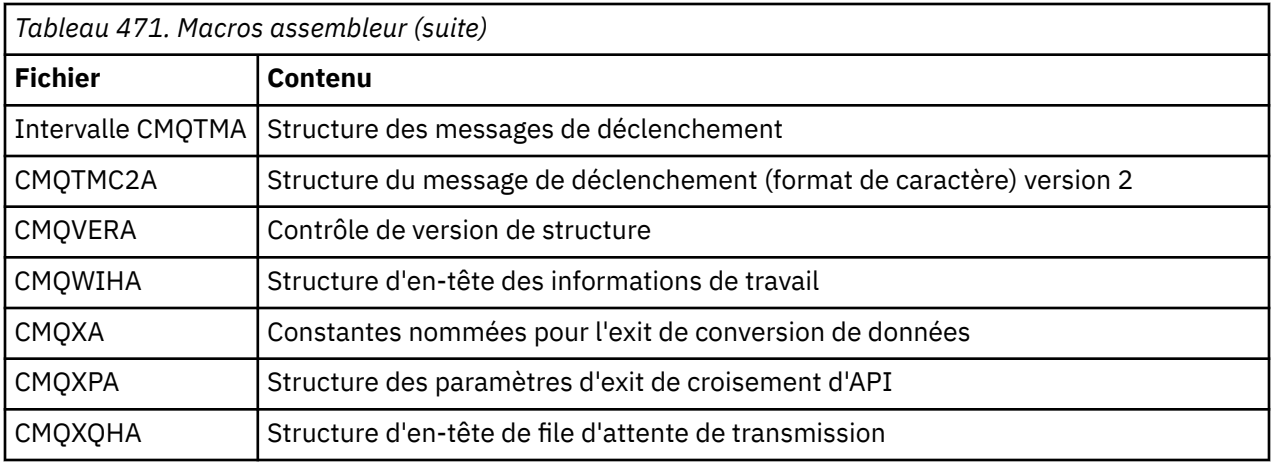

## *structures*

Les structures sont générées par des macros qui ont différents paramètres pour contrôler l'action de la macro. Ces paramètres sont décrits dans les sections suivantes.

De temps à autre, de nouvelles versions des structures MQ sont introduites. Les zones supplémentaires d'une nouvelle version peuvent faire en sorte qu'une structure de moins de 256 octets devienne supérieure à 256 octets. Pour cette raison, écrivez des instructions d'assembleur destinées à copier une structure MQ ou à définir une structure MQ sur des valeurs nulles, afin de fonctionner correctement avec des structures pouvant dépasser 256 octets. Vous pouvez également utiliser le paramètre de macro DCLVER ou la macro CMQVERA avec le paramètre VERSION pour déclarer une version spécifique de la structure.

## *Spécification du nom de la structure*

Pour déclarer plusieurs instances d'une structure, la macro préfixe le nom de chaque zone de la structure avec une chaîne spécifique à l'utilisateur et un trait de soulignement.

La chaîne utilisée est le libellé spécifié lors de l'appel de la macro. Si aucun libellé n'est spécifié, le nom de la structure est utilisé pour construire le préfixe:

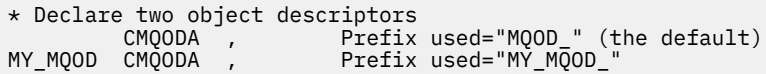

Les déclarations de structure affichées dans cette section utilisent le préfixe par défaut.

#### *Spécification de la forme de la structure*

Les déclarations de structure peuvent être générées par la macro dans l'une des deux formes, contrôlées par le paramètre DSECT :

## **DSECT = OUI**

Une instruction DSECT assembleur est utilisée pour démarrer une nouvelle section de données ; la définition de structure suit immédiatement l'instruction DSECT . Le libellé de l'appel de macro est utilisé comme nom de la section de données ; si aucun libellé n'est spécifié, le nom de la structure est utilisé.

#### **DSECT = NON**

Les instructions DC de l'assembleur permettent de définir la structure à la position en cours dans la routine. Les zones sont initialisées avec des valeurs, qui peuvent être spécifiées en codant les paramètres appropriés lors de l'appel de la macro. Les zones pour lesquelles aucune valeur n'est spécifiée dans l'appel de macro sont initialisées avec des valeurs par défaut.

La valeur indiquée doit être en majuscules. Si le paramètre DSECT n'est pas spécifié, DSECT=NO est supposé.

## *Contrôle de la version de la structure*

Par défaut, les macros déclarent toujours la version la plus récente de chaque structure.

Bien que vous puissiez utiliser le paramètre de macro VERSION pour spécifier une valeur pour la zone *Version* dans la structure, ce paramètre définit la valeur initiale de la zone *Version* et ne contrôle pas la version de la structure réellement déclarée. Pour contrôler la version de la structure déclarée, utilisez le paramètre DCLVER :

## **DCLVER=EN COURS**

La version déclarée est la version en cours (la plus récente).

#### **DCLVER=SPECIFIE**

La version déclarée est la version spécifiée par le paramètre VERSION . Si vous omettez le paramètre VERSION , la version par défaut est la version 1.

Si vous spécifiez le paramètre VERSION , la valeur doit être une constante numérique auto-définie ou la constante nommée pour la version requise (par exemple, MQCNO\_VERSION\_3). Si vous spécifiez une autre valeur, la structure est déclarée comme si DCLVER=CURRENT avait été spécifié, même si la valeur de VERSION est résolue en une valeur valide.

La valeur indiquée doit être en majuscules. Si vous omettez le paramètre DCLVER , la valeur utilisée est extraite de la variable macro globale MQDCLVER . Vous pouvez définir cette variable à l'aide de la macro CMQVERA.

*Déclaration d'une structure imbriquée dans une autre*

Pour déclarer une structure en tant que composant d'une autre structure, utilisez le paramètre NESTED :

#### **NESTED=YES**

La déclaration de structure est imbriquée dans une autre.

#### **NESTED=NO**

La déclaration de structure n'est pas imbriquée dans une autre.

La valeur indiquée doit être en majuscules. Si vous omettez le paramètre NESTED , NESTED=NO est supposé.

#### *Spécification de valeurs initiales pour les champs*

Indiquez la valeur à utiliser pour initialiser une zone dans une structure en codant le nom de cette zone (sans le préfixe) en tant que paramètre dans l'appel de macro, accompagné de la valeur requise.

Par exemple, pour déclarer une structure de descripteur de message avec la zone *MsgType* initialisée avec MQMT\_REQUEST et la zone *ReplyToQ* initialisée avec la chaîne "MY\_REPLY\_TO\_QUEUE", utilisez ce qui suit:

MY\_MQMD CMQMDA MSGTYPE=MQMT\_REQUEST, X REPLYTOQ=MY\_REPLY\_TO\_QUEUE

Si vous spécifiez une constante nommée (égale) comme valeur lors de l'appel de la macro, utilisez la macro CMQA pour définir la constante nommée. Ne placez pas les valeurs de chaîne de caractères entre apostrophes.

#### *Contrôle de la liste*

Contrôlez l'apparence de la déclaration de structure dans la liste de l'assembleur à l'aide du paramètre LIST :

## **LISTE = OUI**

La déclaration de structure apparaît dans la liste de l'assembleur.

## **LISTE = NON**

La déclaration de structure n'apparaît pas dans la liste de l'assembleur.

La valeur indiquée doit être en majuscules. Si vous omettez le paramètre LIST , LIST=NO est supposé.

#### *Macro MQVERA*

Cette macro permet de définir la valeur par défaut à utiliser pour le paramètre DCLVER dans les macros de structure. La valeur spécifiée par CMQVERA est utilisée par la macro de structure uniquement si vous
omettez le paramètre DCLVER dans l'appel de la macro de structure. La valeur par défaut est définie en codant la macro CMQVERA avec le paramètre DCLVER :

# **DCLVER=EN COURS**

La version par défaut est définie sur la version en cours (la plus récente).

# **DCLVER=SPECIFIE**

La version par défaut correspond à la version spécifiée par le paramètre VERSION .

Vous devez spécifier le paramètre DCLVER et la valeur doit être en majuscules. La valeur définie par CMQVERA reste la valeur par défaut jusqu'au prochain appel de CMQVERA ou jusqu'à la fin de l'assemblage. Si vous omettez CMQVERA, la valeur par défaut est DCLVER=CURRENT.

# *Conventions de notation*

Les sections suivantes montrent comment appeler les appels et déclarer les paramètres. Dans certains cas, les paramètres sont des tableaux ou des chaînes de caractères dont la taille n'est pas fixe et pour lesquels un n minuscule est utilisé pour représenter une constante numérique. Lorsque vous codez la déclaration pour ce paramètre, remplacez le n par la valeur numérique requise.

# **MQAIR-Enregistrement des informations d'authentification**

La structure MQAIR représente l'enregistrement des informations d'authentification.

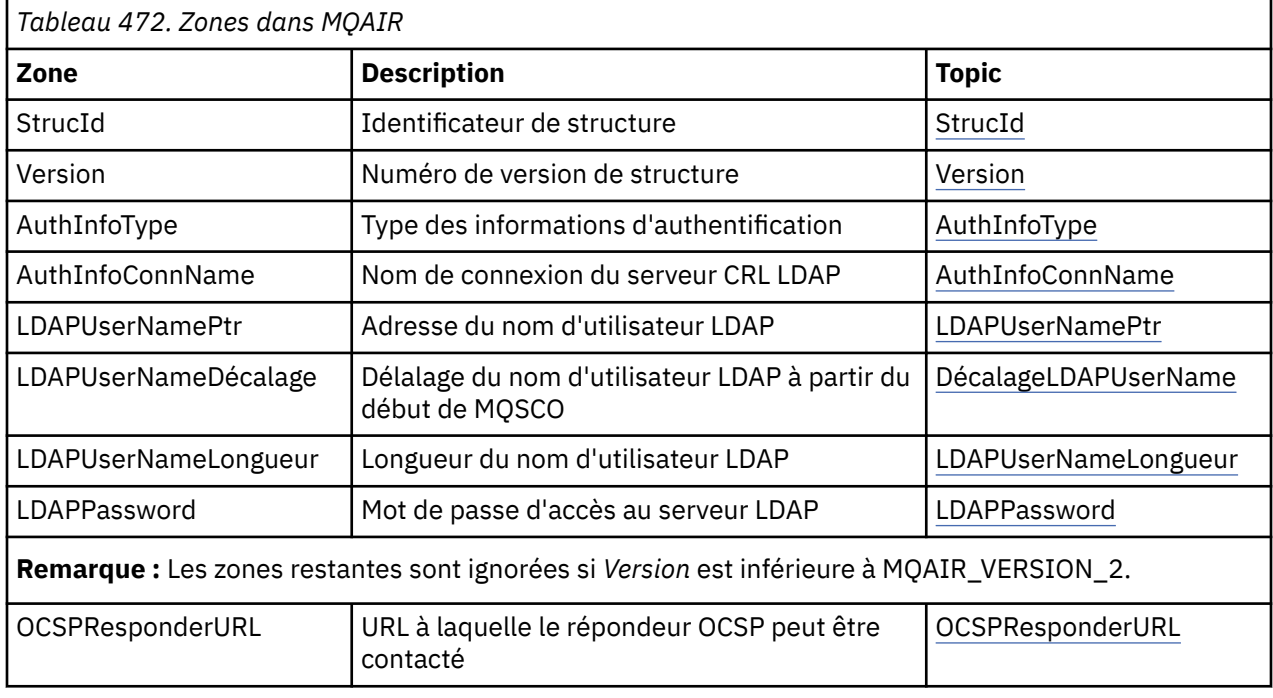

Le tableau suivant récapitule les zones de la structure.

# *Présentation de MQAIR*

La structure MQAIR permet à une application s'exécutant en tant que client WebSphere MQ MQI de spécifier des informations sur un authentificateur à utiliser pour la connexion client. La structure est un paramètre d'entrée dans l'appel MQCONNX.

**Disponibilité**: clients AIX, HP-UX, Solaris, Linux et Windows .

**Jeu de caractères et codage**: les données de MQAIR doivent être dans le jeu de caractères et le codage du gestionnaire de files d'attente local ; elles sont fournies par l'attribut de gestionnaire de files d'attente **CodedCharSetId** et MQENC\_NATIVE.

# *Zones pour MQAIR*

La structure MQAIR contient les zones suivantes ; elles sont décrites dans l' **ordre alphabétique**:

# <span id="page-253-0"></span>*AuthInfoConnName (MQCHAR264)*

Il s'agit du nom d'hôte ou de l'adresse réseau d'un hôte sur lequel le serveur LDAP s'exécute. Il peut être suivi d'un numéro de port facultatif, entre parenthèses. Le numéro de port par défaut est 389.

Si la valeur est inférieure à la longueur de la zone, terminez la valeur par un caractère NULL ou remplissez la zone avec des blancs. Si la valeur n'est pas valide, l'appel échoue avec le code anomalie MQRC\_AUTH\_INFO\_CONN\_NAME\_ERROR.

Il s'agit d'une zone d'entrée. La longueur de cette zone est indiquée par MQ\_AUTH\_INFO\_CONN\_NAME\_LENGTH. La valeur initiale de cette zone est la chaîne nulle en C et les caractères blancs dans les autres langages de programmation.

# *Type AuthInfo(MQLONG)*

Il s'agit du type d'informations d'authentification contenues dans l'enregistrement.

La valeur peut être l'un des deux paramètres suivants:

# **MQAIT\_CRL\_LDAP**

Vérification de la révocation de certificat à l'aide du serveur LDAP.

# **MQAIT\_OCSP**

Vérification de la révocation de certificat à l'aide d'OCSP.

Si la valeur n'est pas valide, l'appel échoue avec le code anomalie MQRC\_AUTH\_INFO\_TYPE\_ERROR.

Il s'agit d'une zone d'entrée. La valeur initiale de cette zone est MQAIT\_CRL\_LDAP.

### *LDAPPassword (MQCHAR32)*

Il s'agit du mot de passe requis pour accéder au serveur CRL LDAP. Si la valeur est inférieure à la longueur de la zone, terminez la valeur par un caractère NULL ou remplissez la zone avec des blancs.

Si le serveur LDAP ne requiert pas de mot de passe ou si vous omettez le nom d'utilisateur LDAP, *LDAPPassword* doit être null ou vide. Si vous omettez le nom d'utilisateur LDAP et que *LDAPPassword* n'est pas null ou vide, l'appel échoue avec le code anomalie MQRC\_LDAP\_PASSWORD\_ERROR.

Il s'agit d'une zone d'entrée. La longueur de cette zone est indiquée par MQ\_LDAP\_PASSWORD\_LENGTH. La valeur initiale de cette zone est la chaîne nulle en C et les caractères blancs dans les autres langages de programmation.

# *LDAPUserNameLongueur (MQLONG)*

Il s'agit de la longueur en octets du nom d'utilisateur LDAP indiqué par la zone *LDAPUserNamePtr* ou *LDAPUserNameOffset* . La valeur doit être comprise entre zéro et MQ\_DISTINGUISHED\_NAME\_LENGTH. Si la valeur n'est pas valide, l'appel échoue avec le code anomalie MQRC\_LDAP\_USER\_NAME\_LENGTH\_ERR.

Si le serveur LDAP impliqué ne requiert pas de nom d'utilisateur, définissez cette zone sur zéro.

Il s'agit d'une zone d'entrée. La valeur initiale de cette zone est 0.

# *LDAPUserNameDécalage (MQLONG)*

Il s'agit du décalage en octets du nom d'utilisateur LDAP à partir du début de la structure MQAIR.

Le décalage peut être positif ou négatif. La zone est ignorée si *LDAPUserNameLength* a la valeur zéro.

Vous pouvez utiliser *LDAPUserNamePtr* ou *LDAPUserNameOffset* pour spécifier le nom d'utilisateur LDAP, mais pas les deux ; voir la description de la zone *LDAPUserNamePtr* pour plus de détails.

Il s'agit d'une zone d'entrée. La valeur initiale de cette zone est 0.

# *LDAPUserNamePtr (PMQCHAR)*

Il s'agit du nom d'utilisateur LDAP.

Il se compose du nom distinctif de l'utilisateur qui tente d'accéder au serveur CRL LDAP. Si la valeur est inférieure à la longueur spécifiée par *LDAPUserNameLength*, terminez la valeur par un caractère null

<span id="page-254-0"></span>ou remplissez la valeur avec des blancs pour la longueur *LDAPUserNameLength*. La zone est ignorée si *LDAPUserNameLength* a la valeur zéro.

Vous pouvez fournir le nom d'utilisateur LDAP de l'une des deux manières suivantes:

• A l'aide de la zone de pointeur *LDAPUserNamePtr*

Dans ce cas, l'application peut déclarer une chaîne distincte de la structure MQAIR et définir *LDAPUserNamePtr* sur l'adresse de la chaîne.

Envisagez d'utiliser *LDAPUserNamePtr* pour les langages de programmation qui prennent en charge le type de données de pointeur d'une manière portable dans différents environnements (par exemple, le langage de programmation C).

• En utilisant la zone de décalage *LDAPUserNameOffset*

Dans ce cas, l'application doit déclarer une structure composée contenant la structure MQSCO suivie du tableau d'enregistrements MQAIR suivi des chaînes de nom d'utilisateur LDAP et définir *LDAPUserNameOffset* sur le décalage de la chaîne de nom appropriée à partir du début de la structure MQAIR. Vérifiez que cette valeur est correcte et qu'elle peut être prise en compte dans un MQLONG (le langage de programmation le plus restrictif est COBOL, pour lequel la plage valide est comprise entre -999 999 999 et +999 999 999).

Envisagez d'utiliser *LDAPUserNameOffset* pour les langages de programmation qui ne prennent pas en charge le type de données de pointeur ou qui implémentent le type de données de pointeur d'une manière qui peut ne pas être portable dans des environnements différents (par exemple, le langage de programmation COBOL).

Quelle que soit la technique choisie, utilisez uniquement *LDAPUserNamePtr* et *LDAPUserNameOffset*; l'appel échoue avec le code anomalie MQRC\_LDAP\_USER\_NAME\_ERROR si les deux sont différents de zéro.

Il s'agit d'une zone d'entrée. La valeur initiale de cette zone est le pointeur null dans les langages de programmation qui prennent en charge les pointeurs, et une chaîne d'octets entièrement null dans le cas contraire.

**Remarque :** Sur les plateformes où le langage de programmation ne prend pas en charge le type de données de pointeur, cette zone est déclarée comme une chaîne d'octets de la longueur appropriée.

# *OCSPResponderURL (MQCHAR256)*

Pour une structure MQAIR qui représente les détails de connexion d'un répondeur OCSP, cette zone contient l'URL à laquelle le répondeur peut être contacté.

La valeur de cette zone est une URL HTTP. Cette zone est prioritaire sur une URL dans une extension de certificat AIA ( AuthorityInfoAccess).

La valeur est ignorée sauf si les deux instructions suivantes sont vraies:

- La structure MQAIR est à la version 2 ou ultérieure (la zone Version est définie sur MQAIR\_VERSION\_2 ou une version ultérieure).
- La zone AuthInfoType est définie sur MQAIT\_OCSP.

Si la zone ne contient pas d'URL HTTP au format correct (et n'est pas ignorée), l'appel MQCONNX échoue avec le code anomalie MQRC\_OCSP\_URL\_ERROR.

Cette zone est sensible à la casse. Il doit commencer par la chaîne http:// en minuscules. Le reste de l'URL peut être sensible à la casse, en fonction de l'implémentation du serveur OCSP.

Cette zone n'est pas soumise à la conversion de données.

*StrucId (MQCHAR4)*

La valeur doit être:

# **ID\_STRUC\_MQAIR\_**

Identificateur de l'enregistrement d'informations d'authentification.

<span id="page-255-0"></span>Pour le langage de programmation C, la constante MQAIR\_STRUC\_ID\_ARRAY est également définie ; elle a la même valeur que MQAIR\_STRUC\_ID, mais il s'agit d'un tableau de caractères au lieu d'une chaîne.

Il s'agit toujours d'une zone d'entrée. La valeur initiale de cette zone est MQAIR\_STRUC\_ID.

# *Version (MQLONG)*

Numéro de version de la structure MQAIR.

Il doit s'agir de l'une des valeurs suivantes :

### **MQAIR\_VERSION\_1**

Enregistrement des informations d'authentification Version-1 .

### **MQAIR\_VERSION\_2**

Enregistrement des informations d'authentification Version-2 .

La constante suivante indique le numéro de version de la version en cours:

### **MQAIR\_CURRENT\_VERSION**

Version actuelle de l'enregistrement des informations d'authentification.

Il s'agit toujours d'une zone d'entrée. La valeur initiale de cette zone est MQAIR\_VERSION\_1.

# *Valeurs initiales et déclarations de langue pour MQAIR*

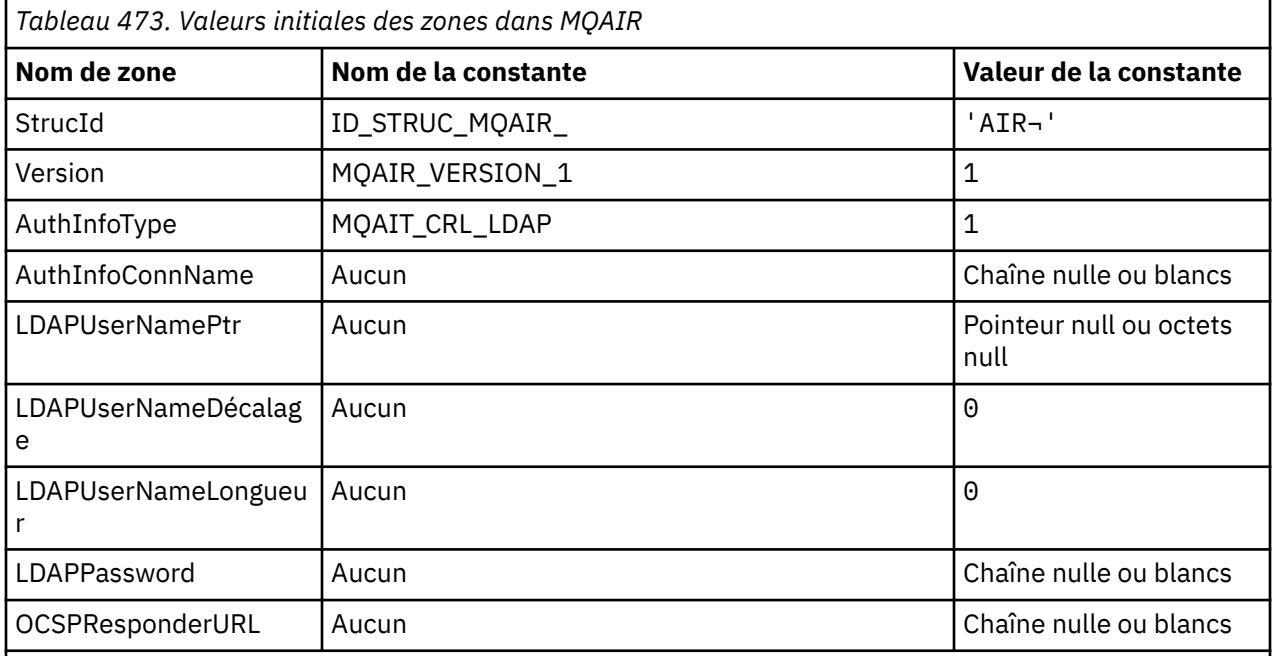

### **Remarques :**

1. Le symbole ¬ représente un caractère blanc unique.

2. Dans le langage de programmation C, la variable macroMQAIR\_DEFAULT contient les valeurs répertoriées ci-dessus. Utilisez-la de la manière suivante pour fournir des valeurs initiales pour les zones de la structure:

 $MQAIR$  MyAIR =  ${MQAIR$  DEFAULT};

*Déclaration C*

```
typedef struct tagMQAIR MQAIR;
struct tagMQAIR {<br>MQCHAR4 StrucId;
                               /* Structure identifier */ MQLONG Version; /* Structure version number */
 MQLONG AuthInfoType; /* Type of authentication
```

```
/* information<br>MQCHAR264   AuthInfoConnName;     /* Connection nam
                                   /\star Connection name of CRL LDAP
 /* server *<br>PMOCHAR LDAPUserNamePtr; /* Address o
                                    /* Address of LDAP user name */MQLONG LDAPUserNameOffset; x offset of LDAP user name from start<br>of MQAIR structure x/
\sim of MQAIR structure \star/<code>MQLONG LDAPU</code>ser<code>NameLength; /\star Length of LDAP</code> user name \star/ MQCHAR32 LDAPPassword; /* Password to access LDAP server */
 MQCHAR256 OCSPResponderURL; /* URL of OCSP responder */
```
};

*Déclaration COBOL*

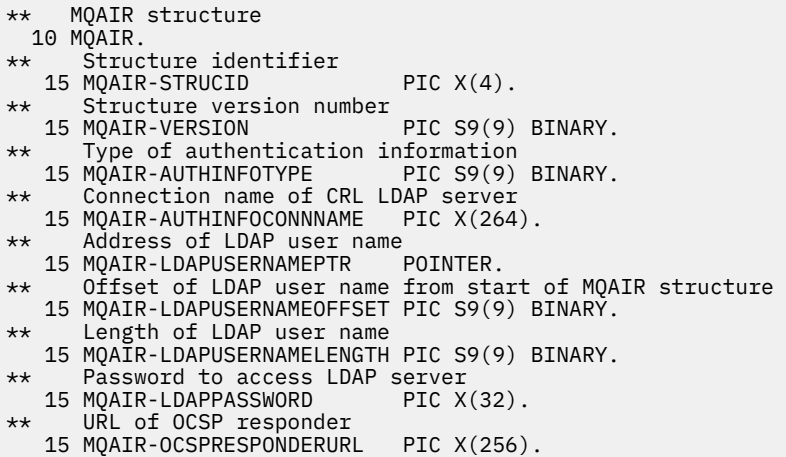

*Déclaration Visual Basic*

```
Type MQAIR
 StrucId As String*4 'Structure identifier'
 Version As Long 'Structure version number'
 AuthInfoType As Long 'Type of authentication information'
 AuthInfoConnName As String*264 'Connection name of CRL LDAP server'
 LDAPUserNamePtr As MQPTR 'Address of LDAP user name'
 LDAPUserNameOffset As Long 'Offset of LDAP user name from start'
 'of MQAIR structure'
 LDAPUserNameLength As Long 'Length of LDAP user name'
  LDAPPassword As String*32 'Password to access LDAP server'
End Type
```
# **MQBMHO-Options de traitement de la mémoire tampon vers le message**

Le tableau suivant récapitule les zones de la structure. Structure MQBMHO-options de la mémoire tampon vers le descripteur de message

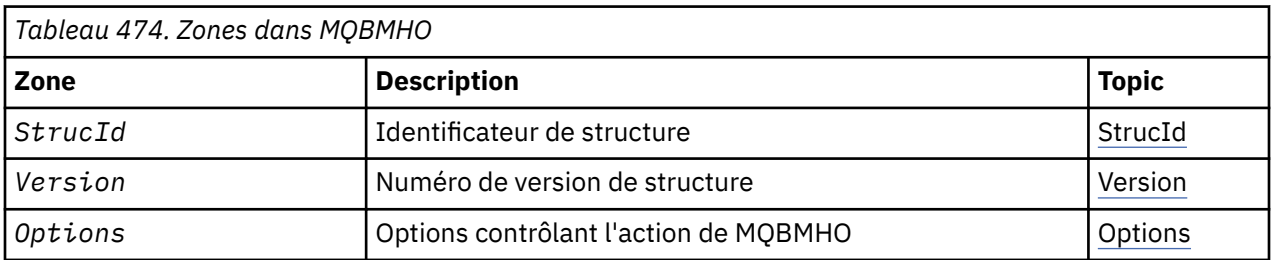

# *Présentation de MQBMHO*

**Disponibilité**: tous. Structure des options de gestion de la mémoire tampon vers les messagesprésentation

<span id="page-257-0"></span>**Objectif**: La structure MQBMHO permet aux applications de spécifier des options qui contrôlent la façon dont les descripteurs de message sont générés à partir des mémoires tampon. La structure est un paramètre d'entrée dans l'appel MQBUFMH.

**Jeu de caractères et codage**: les données de MQBMHO doivent être dans le jeu de caractères de l'application et le codage de l'application (MQENC\_NATIVE).

# *Zones pour MQBMHO*

Structure des options de la mémoire tampon vers le descripteur de message-zones

La structure MQBMHO contient les zones suivantes ; elles sont décrites dans l' **ordre alphabétique**:

*Options (MQLONG)*

Structure de la mémoire tampon vers le descripteur de message-Zone Options

La valeur peut être :

### **MQBMHO\_DELETE\_PROPERTIES**

Les propriétés ajoutées au descripteur de message sont supprimées de la mémoire tampon. Si l'appel échoue, aucune propriété n'est supprimée.

Options par défaut: si vous n'avez pas besoin de l'option décrite, utilisez l'option suivante:

### **MQBMHO\_AUCUN**

Aucune option spécifiée.

Il s'agit toujours d'une zone d'entrée. La valeur initiale de cette zone est MQBMHO\_DELETE\_PROPERTIES.

*StrucId (MQCHAR4)*

Mémoire tampon de la structure de descripteur de message-Zone StrucId

Il s'agit de l'identificateur de structure. La valeur doit être:

### **ID\_STRUC\_MQBMHO\_**

Identificateur de la mémoire tampon pour la structure de descripteur de message.

Pour le langage de programmation C, la constante MQBMHO\_STRUC\_ID\_ARRAY est également définie ; elle a la même valeur que MQBMHO\_STRUC\_ID, mais il s'agit d'un tableau de caractères à la place d'une chaîne.

Il s'agit toujours d'une zone d'entrée. La valeur initiale de cette zone est MQBMHO\_STRUC\_ID.

### *Version (MQLONG)*

Structure de la mémoire tampon vers le descripteur de message-Zone Version

Il s'agit du numéro de version de la structure. La valeur doit être:

### **MQBMHO\_VERSION\_1**

Numéro de version de la mémoire tampon pour la structure de descripteur de message.

La constante suivante indique le numéro de version de la version en cours:

### **MQBMHO\_VERSION**

Version en cours de la structure de mémoire tampon à descripteur de message.

Il s'agit toujours d'une zone d'entrée. La valeur initiale de cette zone est MQBMHO\_VERSION\_1.

# *Valeurs initiales et déclarations de langue pour MQBMHO*

Structure de la mémoire tampon vers le descripteur de message-Valeurs initiales

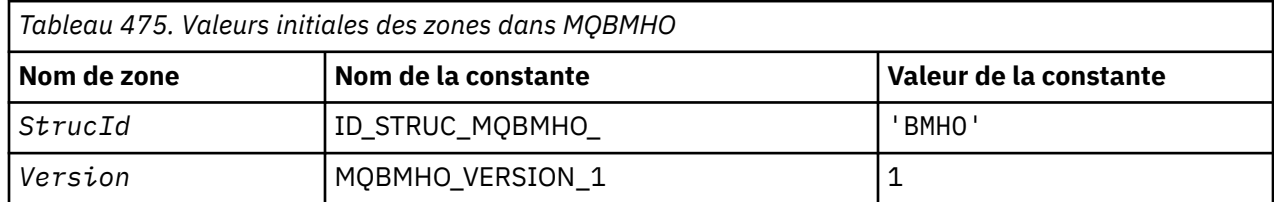

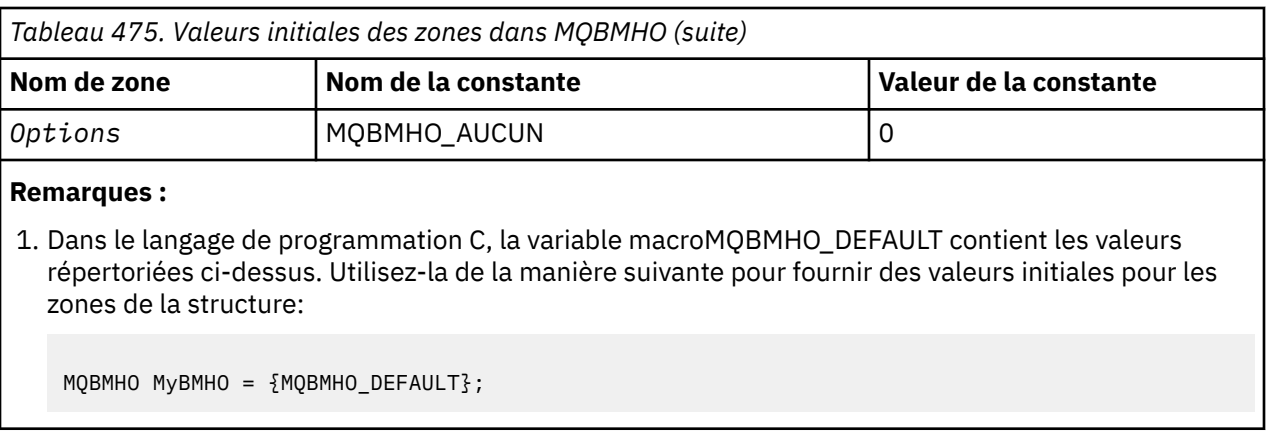

*Déclaration C*

Mémoire tampon pour la structure de descripteur de message-Déclaration de langage C

typedef struct tagMQBMHO MQBMHO; struct tagMQBMHO { MQCHAR4 StrucId; /\* Structure identifier \*/ MQLONG Version; /\* Structure version number \*/ MQLONG  $\quad$  Options;  $\quad$  / $\star$  Options that control the action of  $MQ$ BUFMH  $\star/$ };

### *Déclaration COBOL*

Mémoire tampon pour la structure de descripteur de message-Déclaration en langage COBOL

```
** MQBMHO structure
 10 MQBMHO.
** Structure identifier
15 MQBMHO-STRUCID PIC X(4).<br>** Structure version number
    Structure version number
  15 MQBMHO-VERSION PIC S9(9) BINARY.
** Options that control the action of MQBUFMH
 15 MQBMHO-OPTIONS PIC S9(9) BINARY.
```
*Déclaration PL/I*

Mémoire tampon de la structure de descripteur de message-Déclaration de langage PL/I

Dcl 1 MQBMHO based,<br>3 StrucId<br>3 Version 3 StrucId char(4),  $\rightarrow$  Structure identifier  $\star$ / 3 Version  $fixed bin(31)$ ,  $/*$  Structure version number  $*/$ 3 Options  $f$ ixed bin(31), / $\star$  Options that control the action of MQBUFMH \*/

# *Déclaration High Level Assembler*

Structure de la mémoire tampon vers le descripteur de message-Déclaration du langage assembleur

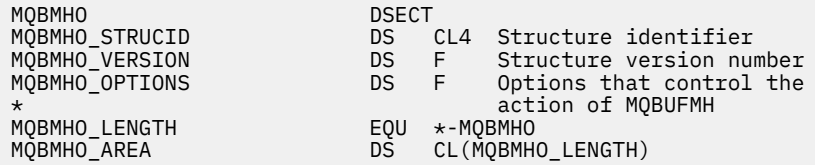

# **MQBO-Options de début**

Le tableau suivant récapitule les zones de la structure.

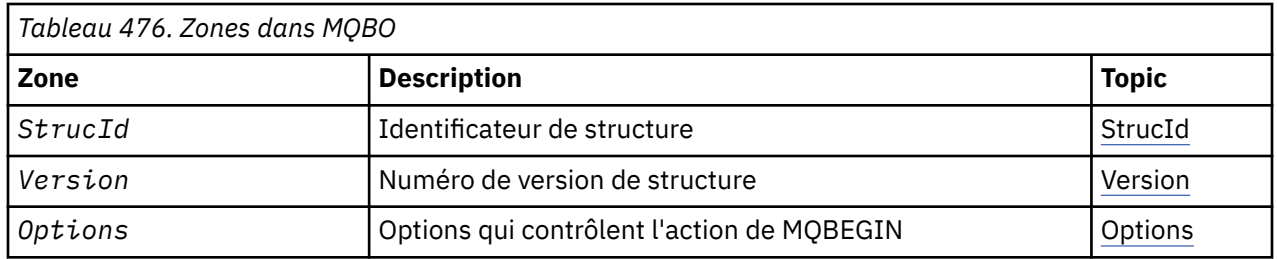

# *Présentation de MQBO*

**Disponibilité**: AIX, HP-UX, IBM i, Solaris, Linux, Windows; non disponible pour les clients WebSphere MQ MQI.

**Objectif**: La structure MQBO permet à l'application de spécifier des options relatives à la création d'une unité d'oeuvre. La structure est un paramètre d'entrée-sortie dans l'appel MQBEGIN.

**Jeu de caractères et codage**: Les données dans MQBO doivent être dans le jeu de caractères indiqué par l'attribut de gestionnaire de files d'attente *CodedCharSetId* et dans le codage du gestionnaire de files d'attente local indiqué par MQENC\_NATIVE. Toutefois, si l'application s'exécute en tant que client MQ MQI, la structure doit être dans le jeu de caractères et le codage du client.

# *Zones pour MQBO*

La structure MQBO contient les zones suivantes ; les zones sont décrites dans l' **ordre alphabétique**:

# *Options (MQLONG)*

Cette zone est toujours une zone d'entrée. Sa valeur initiale est MQBO\_NONE.

La valeur doit être:

# **MQBO\_AUCUN**

Aucune option spécifiée.

# *StrucId (MQCHAR4)*

Cette zone est toujours une zone d'entrée. Sa valeur initiale est MQBO\_STRUC\_ID.

La valeur doit être:

# **ID\_STRUC\_MQBO\_**

Identificateur de la structure des options de début.

Pour le langage de programmation C, la constante MQBO\_STRUC\_ID\_ARRAY est également définie ; elle a la même valeur que MQBO\_STRUC\_ID, mais il s'agit d'un tableau de caractères au lieu d'une chaîne.

*Version (MQLONG)*

Cette zone est toujours une zone d'entrée. Sa valeur initiale est MQBO\_VERSION\_1.

La valeur doit être:

# **MQBO\_VERSION\_1**

Numéro de version de la structure des options de début.

La constante suivante indique le numéro de version de la version en cours:

# **MQBO\_CURRENT\_VERSION**

Version actuelle de la structure des options de début.

# *Valeurs initiales et déclarations de langue pour MQBO*

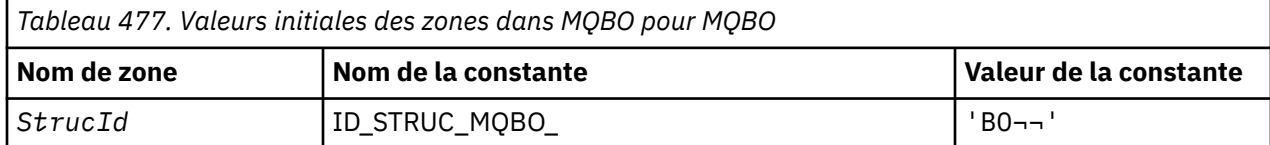

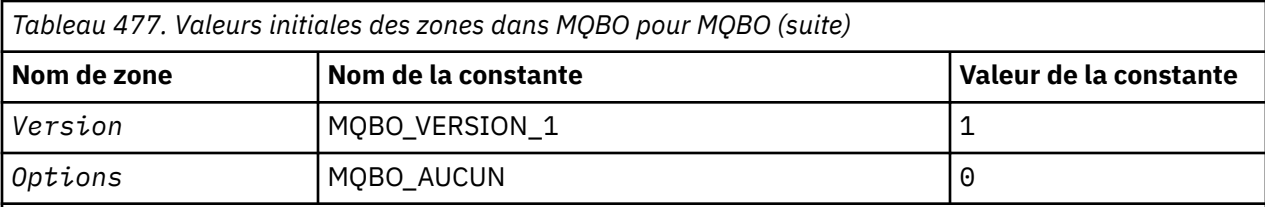

#### **Remarques :**

- 1. Le symbole ¬ représente un caractère blanc unique.
- 2. Dans le langage de programmation C, la variable macroMQBO\_DEFAULT contient les valeurs répertoriées ci-dessus. Utilisez-la de la manière suivante pour fournir des valeurs initiales pour les zones de la structure:

MQBO MyBO = {MQBO\_DEFAULT};

*Déclaration C*

```
typedef struct tagMQBO MQBO;
struct tagMQBO {
 MQCHAR4 StrucId; /* Structure identifier */
<code>MQLONG Version; /\star Structure</code> version number \star/
MQLONG \, Options; /\star Options that control the action of MQBEGIN \star/};
```
*Déclaration COBOL*

```
** MQBO structure
 10 MQBO.
     Structure identifier
  15 MQBO-STRUCID PIC X(4).
** Structure version number
  15 MQBO-VERSION PIC S9(9) BINARY.
** Options that control the action of MQBEGIN
 15 MQBO-OPTIONS PIC S9(9) BINARY.
```
*Déclaration PL/I*

```
dcl
 1 MQBO based,<br>3 StrucId char(4),
                            /* Structure identifier */
 3 Version fixed bin(31), /* Structure version number */
 3 Options fixed bin(31); /* Options that control the action of
                                MOBEGIN \star/
```
*Déclaration Visual Basic*

```
Type MQBO
    StrucId As String*4 'Structure identifier'
   Version As Long 's Structure Identifier'<br>Options As Long 'Structure version number'<br>Options As Long 'Options that control the
                                   'Options that control the action of MQBEGIN'
End Type
```
# **MQCBC-Contexte de rappel**

Le tableau suivant récapitule les zones de la structure. Structure décrivant la routine de rappel.

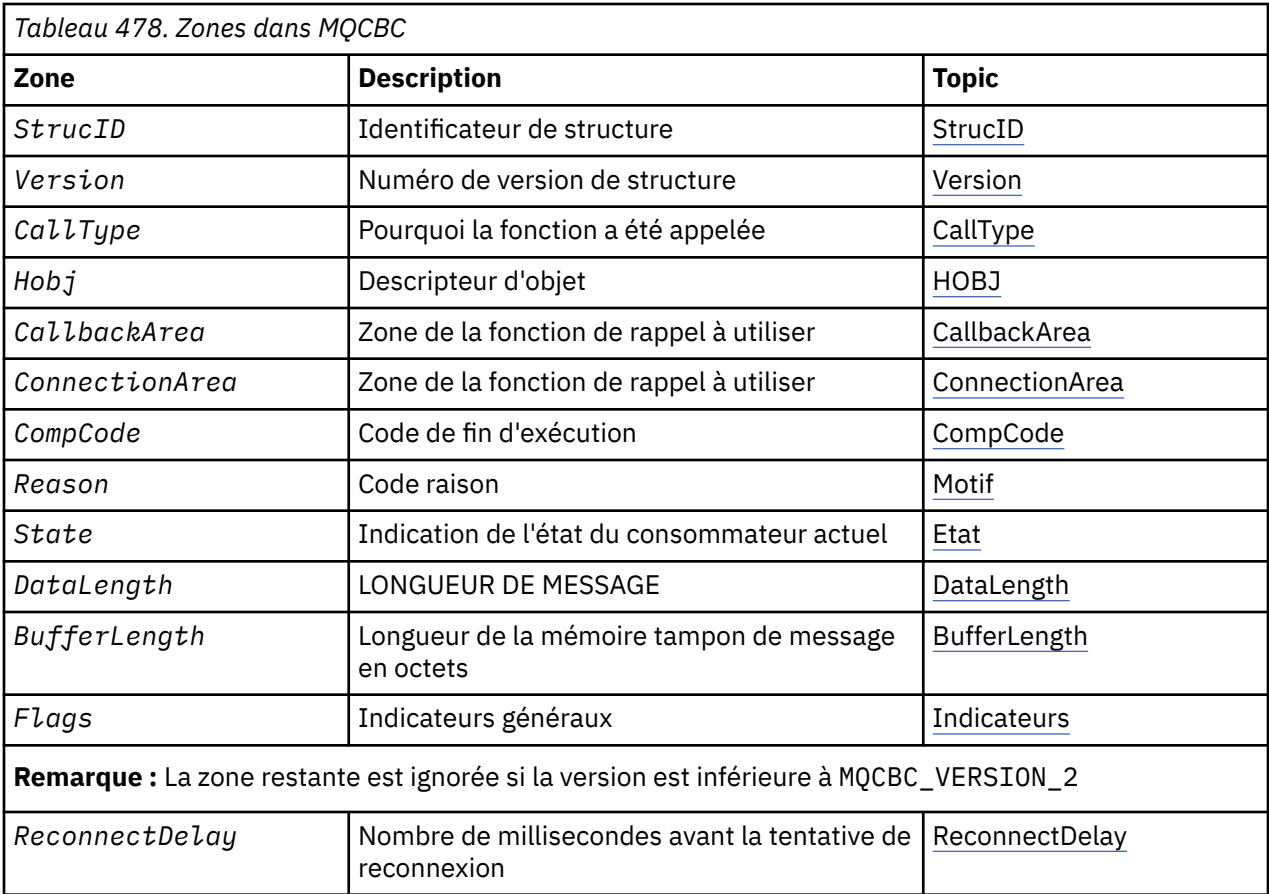

# *Présentation de MQCBC*

**Disponibilité**: AIX, HP-UX, IBM i, Solaris, Linux, Windows, z/OS, plus les clients WebSphere MQ MQI connectés à ces systèmes.

**Objectif**: La structure MQCBC est utilisée pour spécifier les informations de contexte qui sont transmises à une fonction de rappel.

La structure est un paramètre d'entrée-sortie dans l'appel à une routine de consommateur de message.

**Version**: la version actuelle de MQCBC est MQCBC\_VERSION\_2.

**Jeu de caractères et codage**: les données de MQCBC doivent être dans le jeu de caractères indiqué par l'attribut de gestionnaire de files d'attente *CodedCharSetId* et dans le codage du gestionnaire de files d'attente local indiqué par MQENC\_NATIVE. Toutefois, si l'application s'exécute en tant que client MQ MQI, la structure sera dans le jeu de caractères et le codage du client.

# *Zones pour MQCBC*

Liste alphabétique des zones de la structure MQCBC.

La structure MQCBC contient les zones suivantes ; les zones sont décrites par ordre alphabétique:

# *BufferLength (MQLONG)*

Cette zone indique la longueur, en octets, de la mémoire tampon de messages qui a été transmise à cette fonction.

La mémoire tampon peut être supérieure à la valeur MaxMsgLength définie pour le consommateur et à la valeur ReturnedLength dans le MQGMO.

La longueur réelle des messages est indiquée dans la zone [DataLength](#page-264-0) .

L'application peut utiliser la totalité de la mémoire tampon à ses propres fins pendant la durée de la fonction de rappel.

<span id="page-262-0"></span>Il s'agit d'une zone d'entrée de la fonction de consommateur de message ; elle n'est pas pertinente pour une fonction de gestionnaire d'exceptions.

# *CallbackArea (MQPTR)*

Cette zone est disponible pour la fonction de rappel à utiliser.

Le gestionnaire de files d'attente ne prend aucune décision en fonction du contenu de cette zone et est transmis tel quel à partir de la zone [«CallbackArea \(MQPTR\)», à la page 270](#page-269-0) de la structure MQCBD, qui est un paramètre de l'appel MQCB utilisé pour définir la fonction de rappel.

Les modifications apportées à *CallbackArea* sont conservées dans les appels de la fonction de rappel pour un *HObj*. Cette zone n'est pas partagée avec les fonctions de rappel pour les autres descripteurs.

Il s'agit d'un champ d'entrée/sortie de la fonction de rappel. La valeur initiale de cette zone est un pointeur NULL ou des octets NULL.

### *CallType (MQLONG)*

Zone contenant des informations sur la raison pour laquelle cette fonction a été appelée ; les éléments suivants sont définis.

Types d'appel de distribution de message: ces types d'appel contiennent des informations sur un message. Les paramètres *DataLength* et *BufferLength* sont valides pour ces types d'appel.

### **MQCBCT\_MSG\_REMOVED**

La fonction de consommateur de message a été appelée avec un message qui a été supprimé de façon destructive de l'identificateur d'objet.

Si la valeur de *CompCode* est MQCC\_WARNING, la valeur de la zone *Reason* est MQRC\_TRUNCATED\_MSG\_ACCEPTED ou l'un des codes indiquant un problème de conversion de données.

### **MQCBCT\_MSG\_NOT\_REMOVED**

La fonction de consommateur de message a été appelée avec un message qui n'a pas encore été supprimé de façon destructive de l'identificateur d'objet. Le message peut être supprimé de façon destructive de l'identificateur d'objet à l'aide de *MsgToken*.

Le message n'a peut-être pas été supprimé pour les raisons suivantes:

- Les options MQGMO ont demandé une opération de navigation, MQGMO\_BROWSE\_ \*
- Le message est plus grand que la mémoire tampon disponible et les options MQGMO ne spécifient pas MOGMO\_ACCEPT\_TRUNCATED\_MSG

Si la valeur de *CompCode* est MQCC\_WARNING, la valeur de la zone *Reason* est MQRC\_TRUNCATED\_MSG\_FAILED ou l'un des codes indiquant un problème de conversion de données.

Types d'appel de contrôle de rappel: ces types d'appel contiennent des informations sur le contrôle du rappel et ne contiennent pas de détails sur un message. Ces types d'appel sont demandés à l'aide des [options](#page-272-0) de la structure MQCBD.

Les paramètres *DataLength* et *BufferLength* ne sont pas valides pour ces types d'appel.

# **APPEL MQCBCT\_REGISTER\_CALL**

Le but de ce type d'appel est de permettre à la fonction de rappel d'effectuer une configuration initiale.

La fonction de rappel est appelée immédiatement après l'enregistrement du rappel, c'est-à-dire lors du retour d'un appel MQCB à l'aide d'une valeur pour la zone *Operation* de MQOP\_REGISTER.

Ce type d'appel est utilisé à la fois pour les consommateurs de messages et les gestionnaires d'événements.

S'il est demandé, il s'agit du premier appel de la fonction de rappel.

La valeur de la zone *Reason* est MQRC\_NONE.

# **Appel MQCBCT\_START\_CALL**

Le but de ce type d'appel est de permettre à la fonction de rappel d'effectuer une configuration lors de son démarrage, par exemple, en réinstanciant des ressources qui ont été nettoyées lors de son arrêt précédent.

La fonction de rappel est appelée lorsque la connexion est démarrée à l'aide de MQOP\_START ou de MQOP\_START\_WAIT.

Si une fonction de rappel est enregistrée dans une autre fonction de rappel, ce type d'appel est appelé lorsque le rappel est renvoyé.

Ce type d'appel est utilisé uniquement pour les consommateurs de message.

La valeur de la zone *Reason* est MQRC\_NONE.

### **MQCBCT\_STOP\_CALL**

Le but de ce type d'appel est de permettre à la fonction de rappel d'effectuer un nettoyage lorsqu'elle est arrêtée pendant un certain temps, par exemple, en nettoyant des ressources supplémentaires qui ont été acquises lors de la consommation de messages.

La fonction de rappel est appelée lorsqu'un appel MQCTL est émis à l'aide d'une valeur pour la zone *Operation* de MQOP\_STOP.

Ce type d'appel est utilisé uniquement pour les consommateurs de message.

La valeur de la zone *Reason* est définie pour indiquer la raison de l'arrêt.

# **MQCBCT\_DEREGISTER\_CALL**

Le but de ce type d'appel est de permettre à la fonction de rappel d'effectuer un nettoyage final à la fin du processus de consommation. La fonction de rappel est appelée lorsque:

- La fonction de rappel est désenregistrée à l'aide d'un appel MQCB avec MQOP\_REGISTER\_.
- La file d'attente est fermée, ce qui entraîne un désenregistrement implicite. Dans cette instance, la fonction de rappel est transmise à MQHO\_UNUSABLE\_HOBJ en tant que descripteur d'objet.
- L'appel MQDISC se termine-provoquant une fermeture implicite et, par conséquent, un désenregistrement. Dans ce cas, la connexion n'est pas immédiatement déconnectée et toute transaction en cours n'est pas encore validée.

Si l'une de ces actions est effectuée dans la fonction de rappel elle-même, l'action est appelée une fois que le rappel est renvoyé.

Ce type d'appel est utilisé à la fois pour les consommateurs de messages et les gestionnaires d'événements.

S'il est demandé, il s'agit du dernier appel de la fonction de rappel.

La valeur de la zone *Reason* est définie pour indiquer la raison de l'arrêt.

# **MQCBCT\_EVENT\_CALL**

# **Fonction du gestionnaire d'événements**

La fonction de gestionnaire d'événements a été appelée sans message lorsque le gestionnaire de files d'attente ou la connexion s'arrête ou se met au repos.

Cet appel peut être utilisé pour effectuer l'action appropriée pour toutes les fonctions de rappel.

### **Fonction de consommateur de message**

La fonction de consommateur de message a été appelée sans message lorsqu'une erreur (*CompCode* = MQCC\_FAILED) spécifique au descripteur d'objet a été détectée ; par exemple, *Reason* code = MORC GET INHIBÉ.

La valeur de la zone *Reason* est définie pour indiquer la raison de l'appel.

# <span id="page-264-0"></span>**MQCBCT\_MC\_EVENT\_CALL**

La fonction de gestionnaire d'événements a été appelée pour les événements de multidiffusion. Le gestionnaire d'événements est envoyé WebSphere MQ Evénements de multidiffusion au lieu d'événements'normaux' WebSphere MQ .

Pour plus d'informations sur MQCBCT\_MC\_EVENT\_CALL, voir Génération de rapports sur les exceptions de multidiffusion .

### *CompCode (MQLONG)*

Cette zone indique le code achèvement. Indique s'il y a eu des problèmes lors de la consommation du message.

La valeur est l'une des suivantes :

# **MQCC\_OK**

Achèvement réussi

# **MQCC\_WARNING**

Avertissement (achèvement partiel)

# **MQCC\_FAILED**

Echec de l'appel

Il s'agit d'une zone d'entrée. La valeur initiale de cette zone est MQCC\_OK.

### *ConnectionArea (MQPTR)*

Cette zone est disponible pour la fonction de rappel à utiliser.

Le gestionnaire de files d'attente ne prend aucune décision en fonction du contenu de cette zone et est transmis tel quel à partir de la zone [«ConnectionArea \(MQPTR\)», à la page 318](#page-317-0) de la structure MQCTLO, qui est un paramètre de l'appel MQCTL utilisé pour contrôler la fonction de rappel.

Toutes les modifications apportées à cette zone par les fonctions de rappel sont conservées dans les appels de la fonction de rappel. Cette zone peut être utilisée pour transmettre des informations qui doivent être partagées par toutes les fonctions de rappel. Contrairement à *CallbackArea* , cette zone est commune à tous les rappels d'un descripteur de connexion.

Il s'agit d'une zone d'entrée et de sortie. La valeur initiale de cette zone est un pointeur NULL ou des octets NULL.

# *DataLength (MQLONG)*

Il s'agit de la longueur en octets des données d'application du message. Si la valeur est zéro, cela signifie que le message ne contient pas de données d'application.

La zone DataLength contient la longueur du message, mais pas nécessairement la longueur des données de message transmises au consommateur. Il se peut que le message ait été tronqué. Utilisez la zone [ReturnedLength](#page-371-0) dans le MQGMO pour déterminer la quantité de données qui a été réellement transmise au consommateur.

Si le code anomalie indique que le message a été tronqué, vous pouvez utiliser la zone DataLength pour déterminer la taille réelle du message. Cela vous permet de déterminer la taille de la mémoire tampon requise pour accueillir les données de message, puis d'émettre un appel MQCB pour mettre à jour [MaxMsgLength](#page-272-0) avec une valeur appropriée.

Si l'option MQGMO\_CONVERT est spécifiée, le message converti peut être supérieur à la valeur renvoyée pour DataLength. Dans de tels cas, l'application doit probablement émettre un appel MQCB pour mettre à jour [MaxMsgLength](#page-272-0) pour qu'il soit supérieur à la valeur renvoyée par le gestionnaire de files d'attente pour DataLength.

Pour éviter les problèmes de troncature de message, spécifiez la longueur MaxMsgsous la forme MQCBD\_FULL\_MSG\_LENGTH. Ainsi, le gestionnaire de files d'attente alloue une mémoire tampon pour la longueur complète des messages après la conversion des données. Sachez toutefois que même si cette option est spécifiée, il est possible que l'espace de stockage disponible soit insuffisant pour

<span id="page-265-0"></span>traiter correctement la demande. Les applications doivent toujours vérifier le code anomalie renvoyé. Par exemple, s'il n'est pas possible d'allouer suffisamment de mémoire pour convertir le message, les messages sont renvoyés à l'application non convertie.

Il s'agit d'une zone d'entrée de la fonction de consommateur de message ; elle n'est pas pertinente pour une fonction de gestionnaire d'événements.

### *Indicateurs (MQLONG)*

Indicateurs contenant des informations sur ce consommateur.

L'option suivante est définie:

### **MQCBCF\_READA\_BUFFER\_EMPTY**

Cet indicateur peut être renvoyé si un appel MQCLOSE précédent utilisant l'option MQCO\_QUIESCE a échoué avec le code anomalie MQRC\_READ\_AHEAD\_MSGS.

Ce code indique que le dernier message de lecture anticipée est renvoyé et que la mémoire tampon est à présent vide. Si l'application émet un autre appel MQCLOSE à l'aide de l'option MQCO\_QUIESCE), elle aboutit.

Notez qu'il n'est pas garanti qu'une application reçoit un message avec cet indicateur défini, car il peut encore y avoir des messages dans la mémoire tampon de lecture anticipée qui ne correspondent pas aux critères de sélection en cours. Dans cette instance, la fonction de consommateur est appelée avec le code anomalie MQRC\_HOBJ\_QUIESCED.

Si la mémoire tampon de lecture anticipée est complètement vide, le consommateur est appelé avec l'indicateur MQCBCF\_READA\_BUFFER\_EMPTY et le code anomalie MQRC\_HOBJ\_QUIESCED\_NO\_MSGS.

Il s'agit d'une zone d'entrée de la fonction de consommateur de message ; elle n'est pas pertinente pour une fonction de gestionnaire d'événements.

*Hobj (MQHOBJ)*

Il s'agit du descripteur d'objet pour les appels au consommateur de message.

Pour un gestionnaire d'événements, cette valeur est MQHO\_NONE

L'application peut utiliser ce descripteur et le jeton de message dans le bloc Options d'extraction de message pour extraire le message si un message n'a pas été supprimé de la file d'attente.

Il s'agit toujours d'une zone d'entrée. La valeur initiale de cette zone est MQHO\_UNUSABLE\_HOBJ

### *Motif (MQLONG)*

Il s'agit du code raison qualifiant le *CompCode*.

Il s'agit d'une zone d'entrée. La valeur initiale de cette zone est MQRC\_NONE.

### *Etat (MQLONG)*

Indication de l'état du consommateur en cours. Cette zone est la plus importante pour une application lorsqu'un code raison différent de zéro est transmis à la fonction de consommateur.

Vous pouvez utiliser cette zone pour simplifier la programmation d'application car vous n'avez pas besoin de coder le comportement de chaque code anomalie.

Il s'agit d'une zone d'entrée. La valeur initiale de cette zone est MQCS\_NONE

<span id="page-266-0"></span>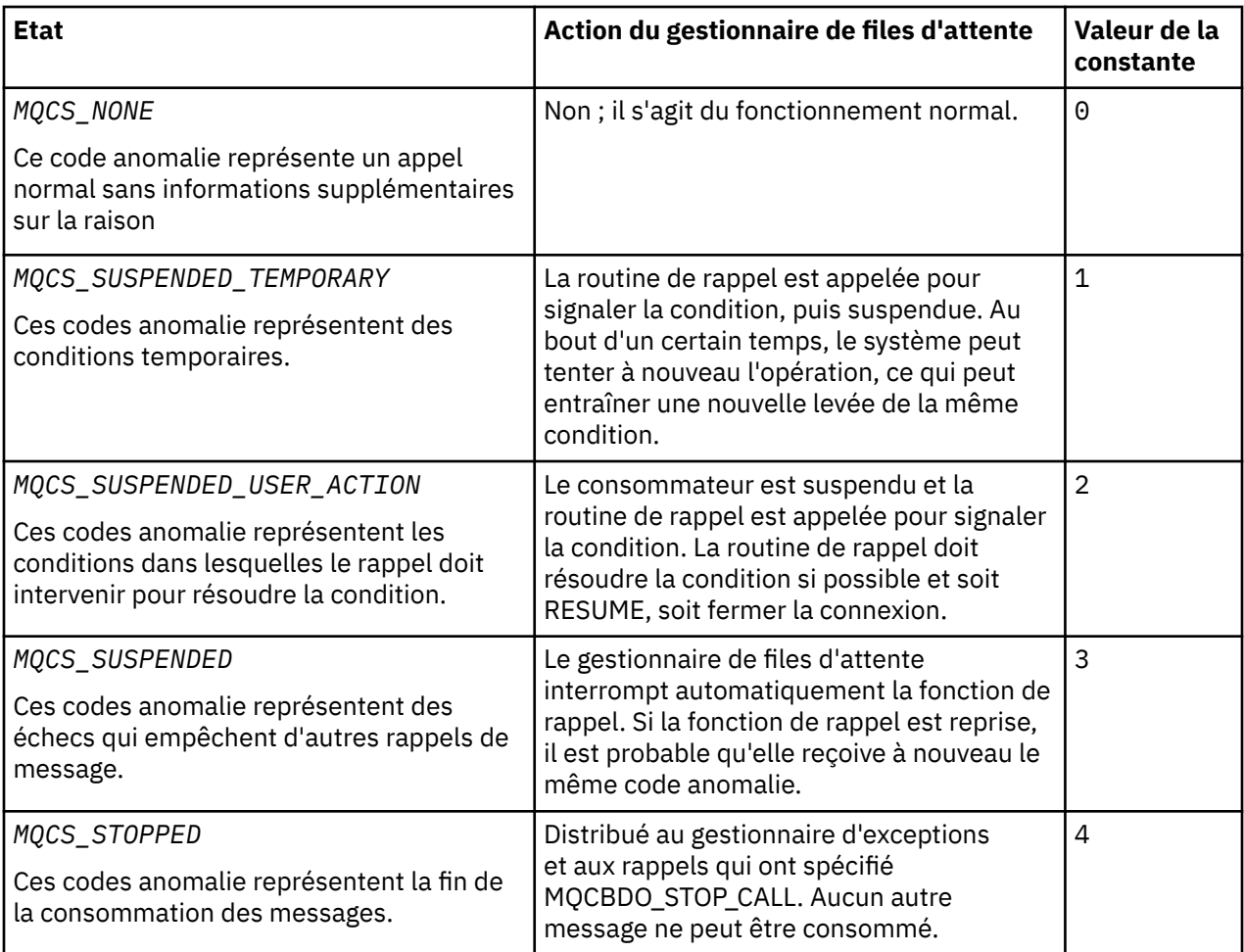

# *StrucId (MQCHAR4)*

La valeur de cette zone est l'identificateur de structure.

La valeur doit être:

# **MQCBC\_STRUC\_ID**

Identificateur de la structure de contexte de rappel.

Pour le langage de programmation C, la constante MQCBC\_STRUC\_ID\_ARRAY est également définie ; elle a la même valeur que MQCBC\_STRUC\_ID, mais il s'agit d'un tableau de caractères à la place d'une chaîne.

Il s'agit toujours d'une zone d'entrée. La valeur initiale de cette zone est MQCBC\_STRUC\_ID.

# *Version (MQLONG)*

La valeur de cette zone est le numéro de version de la structure.

La valeur doit être:

# **MQCBC\_VERSION\_1**

Structure de contexte de rappel Version-1 .

La constante suivante indique le numéro de version de la version en cours:

# **MQCBC\_CURRENT\_VERSION**

Version actuelle de la structure de contexte de rappel.

Il s'agit toujours d'une zone d'entrée. La valeur initiale de cette zone est MQCBC\_VERSION\_1.

La fonction de rappel est toujours transmise à la dernière version de la structure.

# <span id="page-267-0"></span>*ReconnectDelay (MQLONG)*

ReconnectDelay indique la durée pendant laquelle le gestionnaire de files d'attente attend avant de tenter de se reconnecter. La zone peut être modifiée par un gestionnaire d'événements pour modifier complètement le délai ou arrêter la reconnexion.

Utilisez la zone ReconnectDelay uniquement si la valeur de la zone Reason dans le contexte de rappel est MQRC\_RECONNECTING.

Lors de l'entrée dans le gestionnaire d'événements, la valeur de ReconnectDelay correspond au nombre de millisecondes pendant lesquelles le gestionnaire de files d'attente va attendre avant d'effectuer une tentative de reconnexion. Tableau 479, à la page 268 répertorie les valeurs que vous pouvez définir pour modifier le comportement du gestionnaire de files d'attente en cas de retour du gestionnaire d'événements.

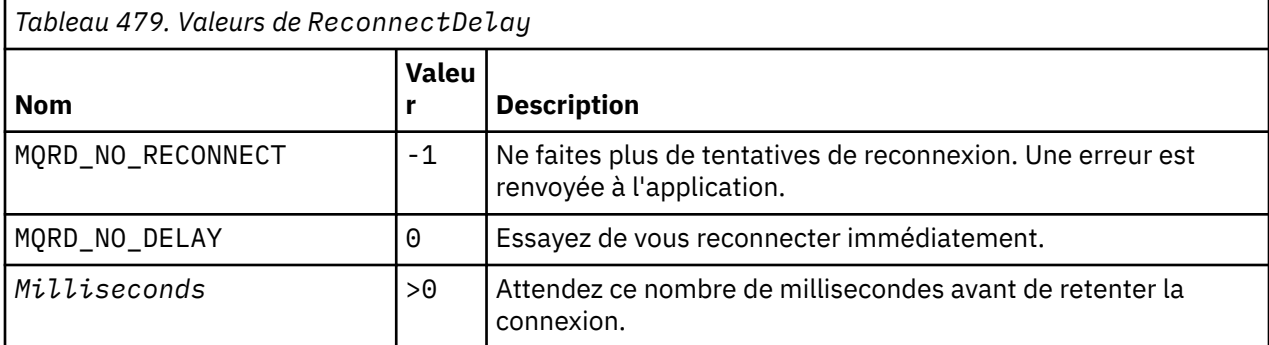

# *Valeurs initiales et déclarations de langue pour MQCBC*

Structure de contexte de rappel-valeurs initiales

Il n'existe aucune valeur initiale pour la structure **MQCBC** . La structure est transmise en tant que paramètre à une routine de rappel. Le gestionnaire de files d'attente initialise la structure ; les applications ne l'initialisent jamais.

*Déclaration C* Structure de contexte de rappel-Déclaration de langage C

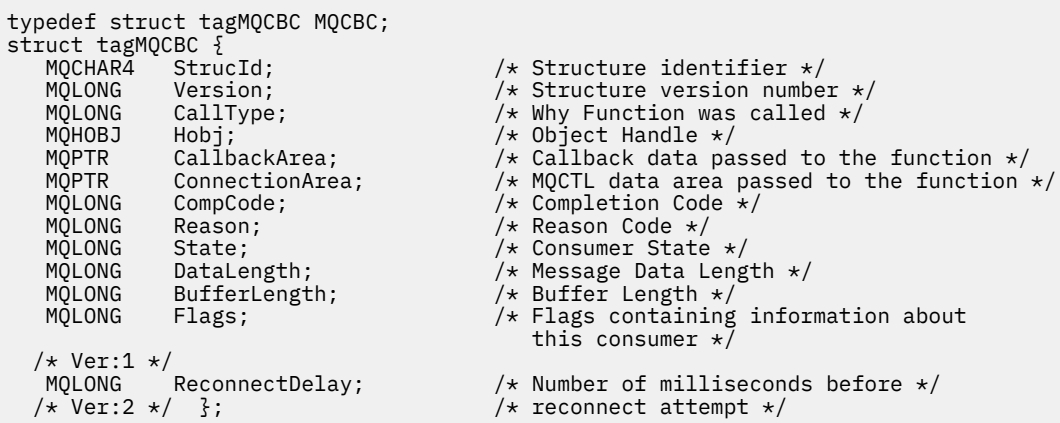

*Déclaration COBOL*

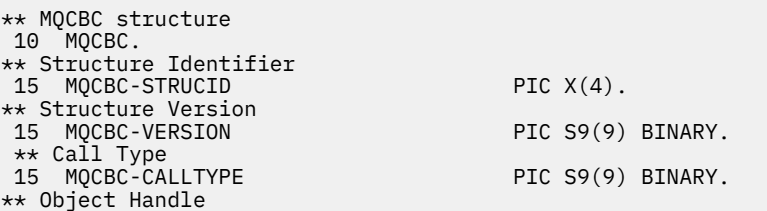

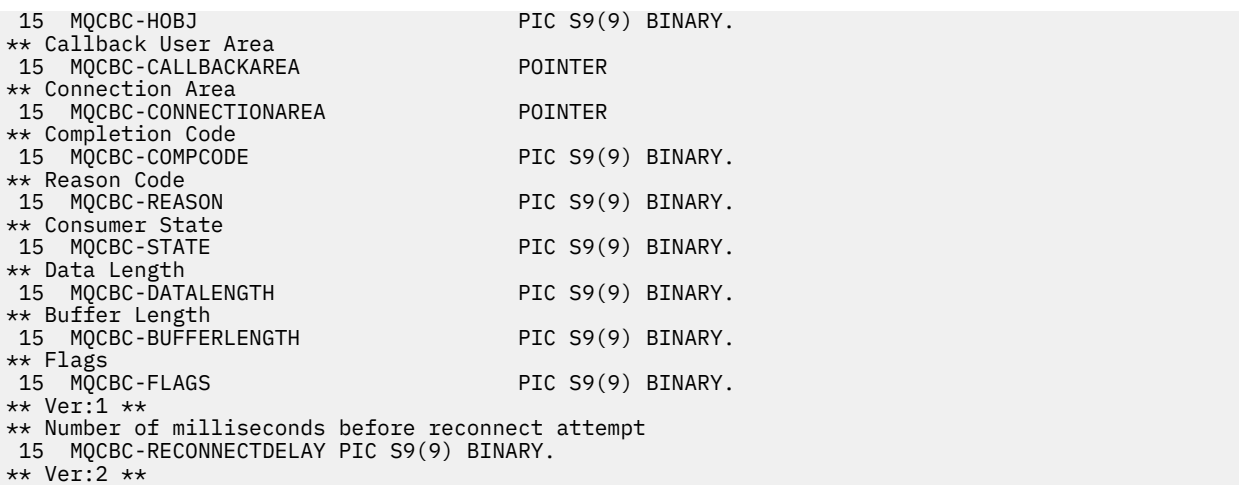

*Déclaration PL/I*

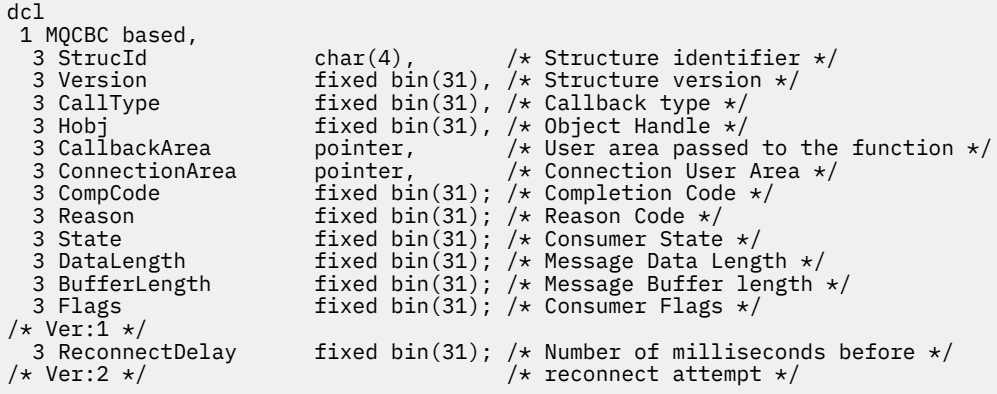

*Déclaration High Level Assembler*

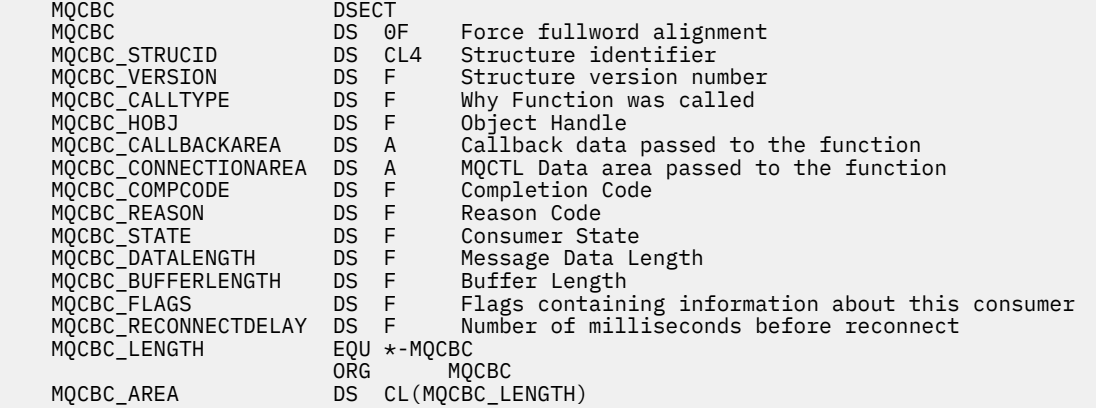

# **MQCBD-Descripteur de rappel**

Le tableau suivant récapitule les zones de la structure. Structure spécifiant la fonction de rappel.

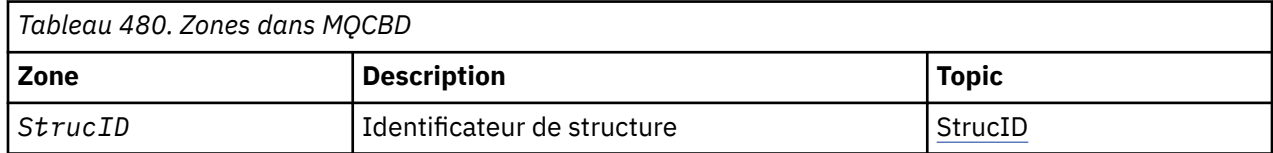

<span id="page-269-0"></span>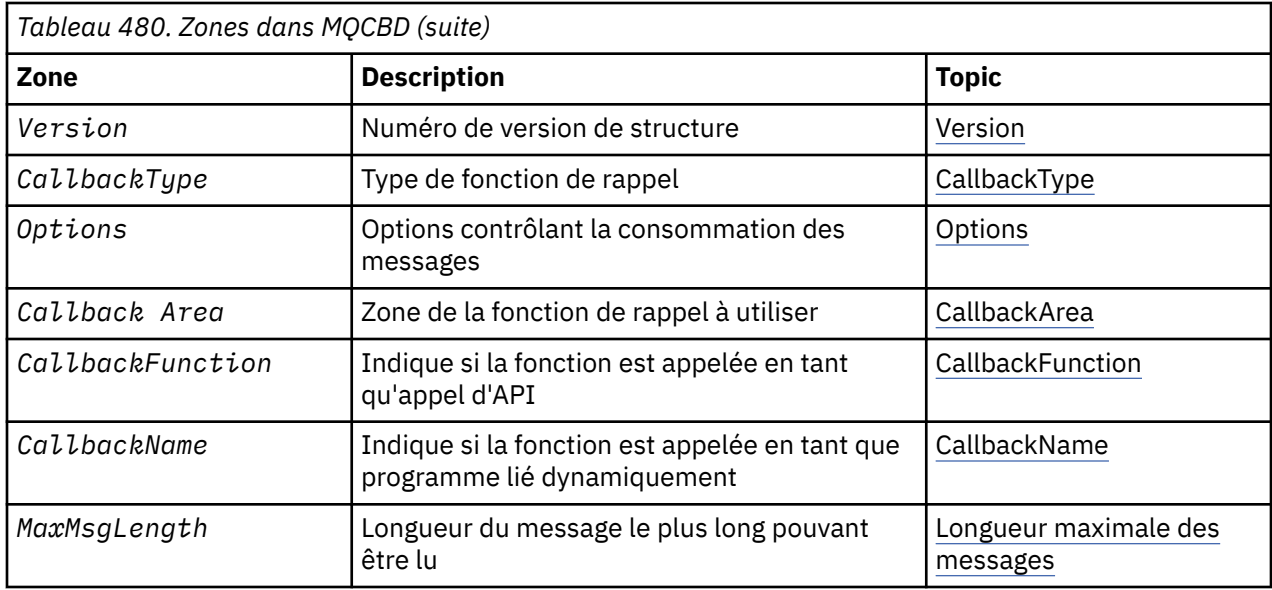

# *Présentation de MQCBD*

**Disponibilité**: AIX, HP-UX, IBM i, Solaris, Linux, Windows, z/OSet WebSphere MQ clients MQI connectés à ces systèmes.

**Objectif**: La structure MQCBD est utilisée pour spécifier une fonction de rappel et les options contrôlant son utilisation par le gestionnaire de files d'attente.

La structure est un paramètre d'entrée dans l'appel MQCB.

**Version**: la version actuelle de MQCBD est MQCBD\_VERSION\_1.

**Jeu de caractères et codage**: les données dans MQCBD doivent être dans le jeu de caractères indiqué par l'attribut de gestionnaire de files d'attente *CodedCharSetId* et dans le codage du gestionnaire de files d'attente local indiqué par MQENC\_NATIVE. Toutefois, si l'application s'exécute en tant que client MQ MQI, la structure doit être dans le jeu de caractères et le codage du client.

# *Zones pour MQCBD*

Liste alphabétique des zones de la structure MQCBD.

La structure MQCBD contient les zones suivantes ; les zones sont décrites par ordre alphabétique:

# *CallbackArea (MQPTR)*

Structure de descripteur de rappel-Zone CallbackArea

Il s'agit d'une zone disponible que la fonction de rappel peut utiliser.

Le gestionnaire de files d'attente ne prend aucune décision en fonction du contenu de cette zone et est transmis tel quel à partir de la zone [«CallbackArea \(MQPTR\)», à la page 263](#page-262-0) de la structure MQCBC, qui est un paramètre de la déclaration de la fonction de rappel.

La valeur est utilisée uniquement sur un *Operation* ayant une valeur MQOP\_REGISTER, sans rappel actuellement défini, elle ne remplace pas une définition précédente.

Il s'agit d'une zone d'entrée et de sortie de la fonction de rappel. La valeur initiale de cette zone est un pointeur NULL ou des octets NULL.

### *CallbackFunction (MQPTR)*

Structure de descripteur de rappel-Zone CallbackFunction

La fonction de rappel est appelée en tant qu'appel de fonction.

Utilisez cette zone pour spécifier un pointeur vers la fonction de rappel.

<span id="page-270-0"></span>Vous *devez* spécifier *CallbackFunction* ou *CallbackName*. Si vous spécifiez les deux, le code anomalie MQRC\_CALLBACK\_ROUTINE\_ERROR est renvoyé.

Si ni *CallbackName* ni *CallbackFunction* n'est défini, l'appel échoue avec le code anomalie MQRC\_CALLBACK\_ROUTINE\_ERROR.

Cette option n'est pas prise en charge dans l'environnement suivant: Langages de programmation et compilateurs qui ne prennent pas en charge les références de pointeur de fonction. Dans de telles situations, l'appel échoue avec le code anomalie MQRC\_CALLBACK\_ROUTINE\_ERROR.

Sous z/OS , la fonction doit être appelée avec les conventions de liaison du système d'exploitation. Par exemple, dans le langage de programmation C, spécifiez:

#pragma linkage(MQCB\_FUNCTION,OS)

Il s'agit d'une zone d'entrée. La valeur initiale de cette zone est un pointeur NULL ou des octets NULL.

**Remarque :** Lors de l'utilisation de CICS avec WebSphere MQ V7.0.1, la consommation asynchrone est prise en charge si:

- Apar PK66866 est appliqué à CICS TS 3.2
- Apar PK89844 est appliqué à CICS TS 4.1

*CallbackName (MQCHAR128)*

Structure de descripteur de rappel-Zone CallbackName

La fonction de rappel est appelée en tant que programme lié dynamiquement.

Vous *devez* spécifier *CallbackFunction* ou *CallbackName*. Si vous spécifiez les deux, le code anomalie MQRC\_CALLBACK\_ROUTINE\_ERROR est renvoyé.

Si *CallbackName* ou *CallbackFunction* n'est pas défini, l'appel échoue avec le code anomalie MQRC\_CALLBACK\_ROUTINE\_ERROR.

Le module est chargé lorsque la première routine de rappel à utiliser est enregistrée et déchargé lorsque la dernière routine de rappel à utiliser désenregistre.

Sauf indication contraire dans le texte suivant, le nom est cadré à gauche dans la zone, sans espaces imbriqués ; le nom lui-même est complété par des blancs à la longueur de la zone. Dans les descriptions qui suivent, les crochets ([ ]) indiquent des informations facultatives:

### **IBM i**

Le nom de rappel peut être l'un des formats suivants:

- Programme de bibliothèque "/"
- Bibliothèque "/" ServiceProgram "("FunctionName")"

Par exemple, MyLibrary/MyProgram(MyFunction).

Le nom de la bibliothèque peut être \*LIBL. Les noms de bibliothèque et de programme sont limités à un maximum de 10 caractères.

# **Systèmes UNIX**

Le nom de rappel est le nom d'un module ou d'une bibliothèque chargeable dynamiquement, suffixé avec le nom d'une fonction résidant dans cette bibliothèque. Le nom de la fonction doit être placé entre parenthèses. Le nom de la bibliothèque peut éventuellement être précédé d'un chemin de répertoire:

[path]library(function)

Si le chemin n'est pas spécifié, le chemin de recherche système est utilisé.

Le nom est limité à un maximum de 128 caractères.

### <span id="page-271-0"></span>**Windows**

Le nom de rappel est le nom d'une bibliothèque de liens dynamiques, suffixé avec le nom d'une fonction résidant dans cette bibliothèque. Le nom de la fonction doit être placé entre parenthèses. Le nom de la bibliothèque peut éventuellement être précédé d'un chemin de répertoire et d'une unité:

[d:][path]library(function)

Si l'unité et le chemin ne sont pas spécifiés, le chemin de recherche système est utilisé.

Le nom est limité à un maximum de 128 caractères.

### **z/OS**

Le nom de rappel est le nom d'un module de chargement qui est valide pour la spécification sur le paramètre EP de la macro LINK ou LOAD.

Le nom est limité à un maximum de 8 caractères.

# **z/OS CICS**

Le nom de rappel est le nom d'un module de chargement valide pour la spécification sur le paramètre PROGRAM de la macro de la commande EXEC CICS LINK.

Le nom est limité à un maximum de 8 caractères.

Le programme peut être défini comme programme distant à l'aide de l'option REMOTESYTEM de la définition PROGRAM installée ou par le programme de routage dynamique.

La région CICS distante doit être connectée à WebSphere MQ si le programme doit utiliser des appels API WebSphere MQ . Notez toutefois que la zone [«Hobj \(MQHOBJ\)», à la page 266](#page-265-0) de la structure MQCBC n'est pas valide sur un système distant.

Si un incident se produit lors de la tentative de chargement de *CallbackName*, l'un des codes d'erreur suivants est renvoyé à l'application:

- MQRC\_MODULE\_NOT\_FOUND
- MORC MODULE INVALID
- MORC MODULE ENTRY NOT FOUND

Un message est également consigné dans le journal des erreurs contenant le nom du module pour lequel le chargement a été tenté et le code anomalie du système d'exploitation.

Il s'agit d'une zone d'entrée. La valeur initiale de cette zone est une chaîne nulle ou des blancs.

# *CallbackType (MQLONG)*

Structure de descripteur de rappel-Zone CallbackType

Il s'agit du type de la fonction de rappel. Les valeurs suivantes sont possibles :

# **MQCBT\_MESSAGE\_CONSUMER**

Définit ce rappel en tant que fonction de consommateur de message.

Une fonction de rappel de consommateur de message est appelée lorsqu'un message répondant aux critères de sélection spécifiés est disponible sur un descripteur d'objet et que la connexion est démarrée.

# **MQCBT\_EVENT\_HANDLER**

Définit ce rappel comme la routine d'événement asynchrone ; il n'est pas piloté pour consommer des messages pour un descripteur.

*Hobj* n'est pas requis sur l'appel MQCB définissant le gestionnaire d'événements et est ignoré s'il est spécifié.

Le gestionnaire d'événements est appelé pour les conditions qui affectent l'ensemble de l'environnement du consommateur de messages. La fonction de consommateur est appelée sans message lorsqu'un événement, par exemple l'arrêt ou la mise au repos d'un gestionnaire de files d'attente ou d'une connexion, se produit. Elle n'est pas appelée pour les conditions spécifiques à un seul consommateur de message, par exemple, MQRC\_GET\_INHIBÉ.

<span id="page-272-0"></span>Les événements sont distribués à l'application, que la connexion soit démarrée ou arrêtée, sauf dans les environnements suivants:

- Environnement CICS on z/OS
- applications sans unités d'exécution

Si l'appelant ne transmet pas l'une de ces valeurs, l'appel échoue avec le code *Reason* MQRC\_CALLBACK\_TYPE\_ERROR

Il s'agit toujours d'une zone d'entrée. La valeur initiale de cette zone est MQCBT\_MESSAGE\_CONSUMER.

### *Longueur MaxMsg(MQLONG)*

Il s'agit de la longueur en octets du message le plus long qui peut être lu à partir du descripteur et transmis à la routine de rappel. Structure de descripteur de rappel- MaxMsgZone Longueur

Si un message a une longueur plus longue, la routine de rappel reçoit *MaxMsgLength* octets du message et le code anomalie suivant:

- MQRC\_TRUNCATED\_MSG\_FAILED ou
- MQRC\_TRUNCATED\_MSG\_ACCEPTED si vous avez spécifié MQGMO\_ACCEPT\_TRUNCATED\_MSG.

La longueur réelle des messages est indiquée dans la zone [«DataLength \(MQLONG\)», à la page 265](#page-264-0) de la structure MQCBC.

La valeur spéciale suivante est définie:

### **MQCBD\_LONGUEUR\_MSG\_COMPLET**

La longueur de la mémoire tampon est ajustée par le système pour renvoyer les messages sans troncature.

Si la mémoire disponible est insuffisante pour allouer une mémoire tampon pour recevoir le message, le système appelle la fonction de rappel avec un code anomalie MORC\_STORAGE\_NOT\_AVAILABLE.

Si, par exemple, vous demandez une conversion de données et que la mémoire disponible est insuffisante pour convertir les données de message, le message non converti est transmis à la fonction de rappel.

Il s'agit d'une zone d'entrée. La valeur initiale de la zone *MaxMsgLength* est MQCBD\_FULL\_MSG\_LENGTH.

### *Options (MQLONG)*

Structure de descripteur de rappel-Zone Options

Tout ou partie des éléments suivants peuvent être spécifiés. Si plusieurs options sont requises, les valeurs peuvent être:

- Ajouté ensemble (ne pas ajouter la même constante plus d'une fois), ou
- combinées par le biais de l'opération OR bit à bit (si le langage de programmation prend en charge les opérations par bit).

### **MQCBDO\_ECHEC\_IF\_QUIESCING**

L'appel MQCB échoue si le gestionnaire de files d'attente est à l'état de mise au repos.

Sous z/OS, cette option force également l'échec de l'appel MQCB si la connexion (pour une application CICS ou IMS ) est à l'état de mise au repos.

Spécifiez MQGMO\_FAIL\_IF\_QUIESCING, dans les options MQGMO transmises à l'appel MQCB, pour envoyer une notification aux consommateurs de message lorsqu'ils sont mis au repos.

**Options de contrôle**: Les options suivantes contrôlent si la fonction de rappel est appelée, sans message, lorsque l'état du consommateur change:

### **APPEL MQCBDO\_REGISTER\_CALL**

La fonction de rappel est appelée avec le type d'appel MQCBCT\_REGISTER\_CALL.

# <span id="page-273-0"></span>**Appel MQCBDO\_START\_CALL**

La fonction de rappel est appelée avec le type d'appel MQCBCT\_START\_CALL.

### **Appel MQCBDO\_STOP\_CALL**

La fonction de rappel est appelée avec le type d'appel MQCBCT\_STOP\_CALL.

# **MQCBDO\_DEREGISTER\_CALL**

La fonction de rappel est appelée avec le type d'appel MQCBCT\_DEREGISTER\_CALL.

### **MQCBDO\_EVENT\_CALL**

La fonction de rappel est appelée avec le type d'appel MQCBCT\_EVENT\_CALL.

### **MQCBDO\_MC\_EVENT\_CALL**

La fonction de rappel est appelée avec le type d'appel MQCBCT MC\_EVENT\_CALL.

Pour plus de détails sur ces types d'appel, voir [«CallType \(MQLONG\)», à la page 263](#page-262-0) .

**Option par défaut**: si vous n'avez besoin d'aucune des options décrites, utilisez l'option suivante:

### **MQCBDO\_AUCUN**

Utilisez cette valeur pour indiquer qu'aucune autre option n'a été spécifiée. Toutes les options sont définies sur leur valeur par défaut.

MQCBDO\_NONE est défini pour faciliter la documentation du programme ; il n'est pas prévu que cette option soit utilisée avec d'autres, mais comme sa valeur est zéro, une telle utilisation ne peut pas être détectée.

Il s'agit d'une zone d'entrée. La valeur initiale de la zone *Options* est MQCBDO\_NONE.

### *StrucId (MQCHAR4)*

Structure de descripteur de rappel-Zone StrucId

Il s'agit de l'identificateur de structure ; la valeur doit être:

# **ID MQCBD\_STRUC\_ID**

Identificateur de la structure de descripteur de rappel.

Pour le langage de programmation C, la constante MQCBD\_STRUC\_ID\_ARRAY est également définie ; elle a la même valeur que MQCBD\_STRUC\_ID, mais il s'agit d'un tableau de caractères à la place d'une chaîne.

Il s'agit toujours d'une zone d'entrée. La valeur initiale de cette zone est MQCBD\_STRUC\_ID.

### *Version (MQLONG)*

Structure de descripteur de rappel-Zone Version

Il s'agit du numéro de version de la structure ; la valeur doit être:

### **MQCBD\_VERSION\_1**

Structure de descripteur de rappel Version-1 .

La constante suivante indique le numéro de version de la version en cours:

### **MQCBD\_CURRENT\_VERSION**

Version actuelle de la structure de descripteur de rappel.

Il s'agit toujours d'une zone d'entrée. La valeur initiale de cette zone est MQCBD\_VERSION\_1.

# *Valeurs initiales et déclarations de langue pour MQCBD*

Structure du descripteur de rappel-Valeurs initiales

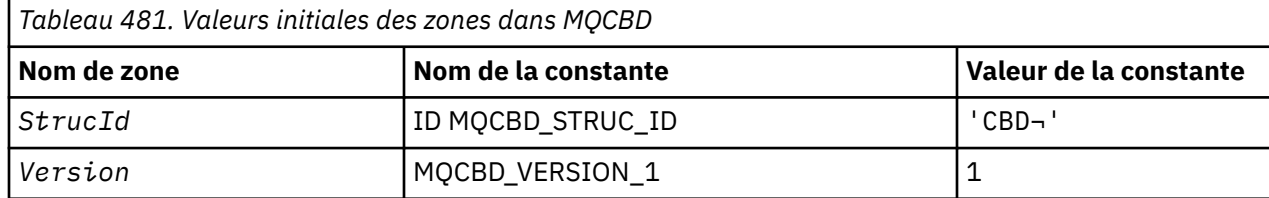

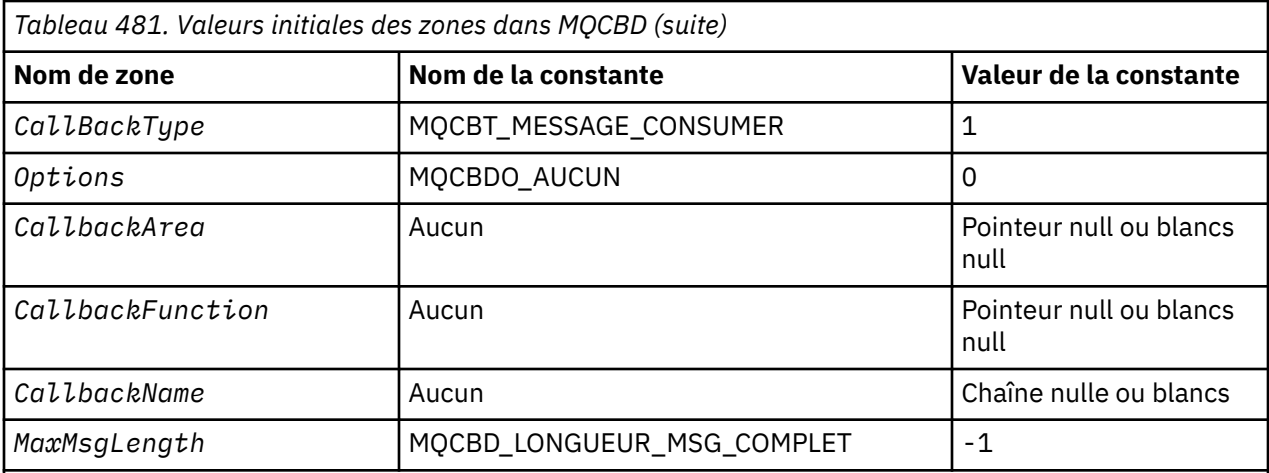

# **Remarques :**

- 1. Le symbole ¬ représente un caractère blanc unique.
- 2. La valeur "chaîne nulle" ou "blancs" indique la chaîne nulle dans le langage de programmation C, et les caractères blancs dans les autres langages de programmation.
- 3. Dans le langage de programmation C, la variable macroMQCBD\_DEFAULT contient les valeurs répertoriées ci-dessus. Utilisez-la de la manière suivante pour fournir des valeurs initiales pour les zones de la structure:

 $MQCBD$   $MyCBD = {MQCBD$   $DEFAULT}$ ;

# *Déclaration C*

Structure de descripteur de rappel-Déclaration en langage C

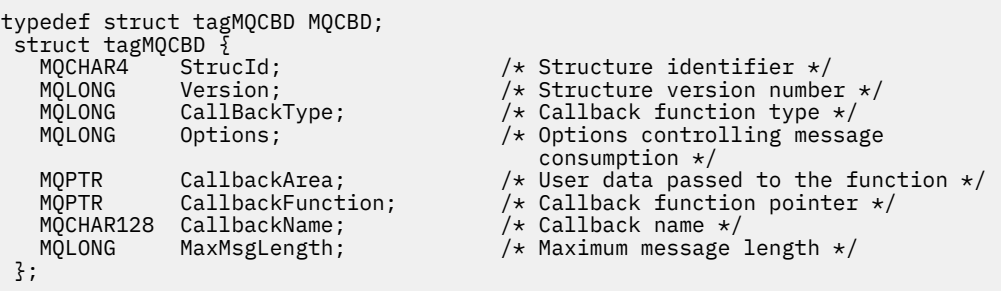

### *Déclaration COBOL*

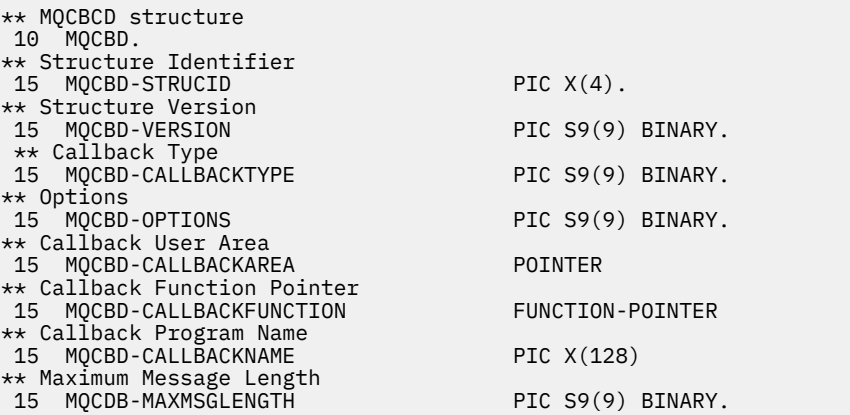

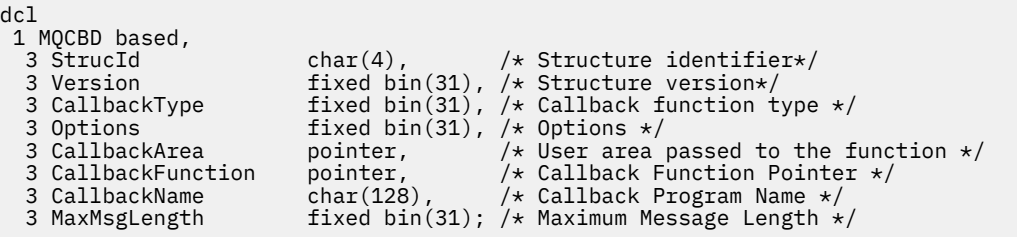

# **MQCHARV-Chaîne de longueur variable**

Le tableau suivant récapitule les zones de la structure.

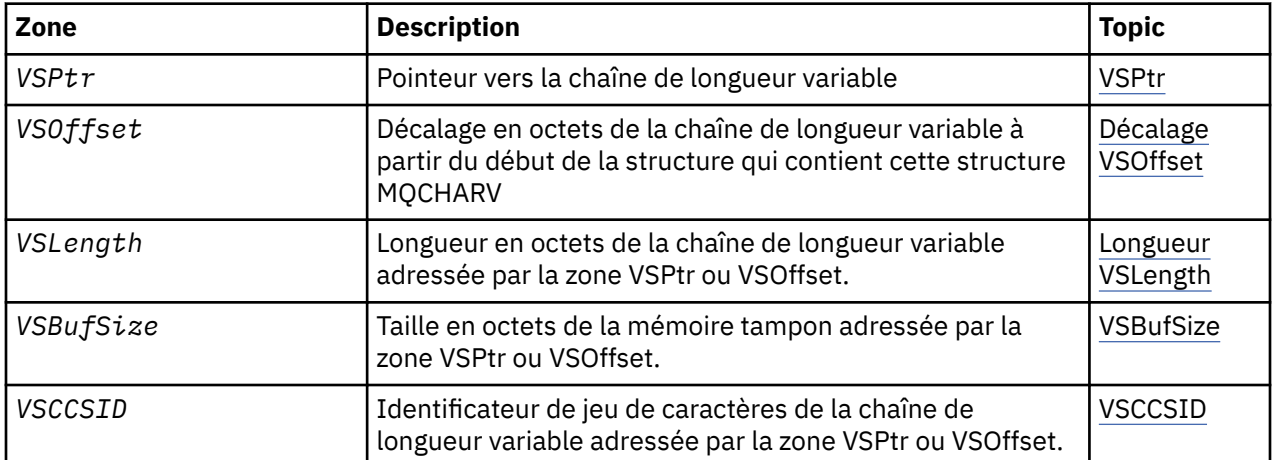

# *Présentation de MQCHARV*

**Disponibilité**: AIX, HP-UX, Solaris, Linux, IBM i, Windows, plus les clients WebSphere MQ MQI connectés à ces systèmes.

**Objectif**: utilisez la structure MQCHARV pour décrire une chaîne de longueur variable.

**Jeu de caractères et codage**: les données du MQCHARV doivent être dans le codage du gestionnaire de files d'attente local fourni par MQENC\_NATIVE et dans le jeu de caractères de la zone VSCCSID de la structure. Si l'application s'exécute en tant que client MQ , la structure doit être dans le codage du client. Certains jeux de caractères ont une représentation qui dépend du codage. Si VSCCSID est l'un de ces jeux de caractères, le codage utilisé est le même que celui des autres zones du MQCHARV. Le jeu de caractères identifié par VSCCSID peut être un jeu de caractères codé sur deux octets (DBCS).

**Utilisation**: La structure MQCHARV traite les données qui peuvent être discontiguës à la structure qui les contient. Pour traiter ces données, les zones déclarées avec le type de données de pointeur peuvent être utilisées. Notez que COBOL ne prend pas en charge le type de données de pointeur dans tous les environnements. Pour cette raison, les données peuvent également être traitées à l'aide de zones qui contiennent le décalage des données à partir du début de la structure contenant le MQCHARV.

# **Programmation COBOL**

Si vous souhaitez porter une application entre des environnements, vous devez vérifier si le type de données de pointeur est disponible dans tous les environnements prévus. Si ce n'est pas le cas, l'application doit traiter les données à l'aide des zones de décalage au lieu des zones de pointeur.

Dans les environnements où les pointeurs ne sont pas pris en charge, vous pouvez déclarer les zones de pointeur en tant que chaînes d'octets de la longueur appropriée, la valeur initiale étant la chaîne d'octets <span id="page-276-0"></span>tout-null. Ne modifiez pas cette valeur initiale si vous utilisez les zones de décalage. Pour ce faire, sans modifier les fichiers de stockage fournis, vous pouvez utiliser les éléments suivants:

COPY CMQCHRVV REPLACING POINTER BY ==BINARY PIC S9(9)==.

où CMQCHRVV peut être échangé pour le copybook à utiliser.

# *Zones pour MQCHARV*

La structure MQCHARV contient les zones suivantes ; elles sont décrites dans l' **ordre alphabétique**:

### *VSBufSize (MQLONG)*

Il s'agit de la taille en octets de la mémoire tampon adressée par la zone VSPtr ou VSOffset.

Lorsque la structure MQCHARV est utilisée comme champ de sortie dans un appel de fonction, cette zone doit être initialisée avec la longueur de la mémoire tampon fournie. Si la valeur de VSLength est supérieure à VSBufSize , seuls VSBufSize octets de données sont renvoyés à l'appelant dans la mémoire tampon.

Cette valeur doit être une valeur supérieure ou égale à zéro, ou la valeur spéciale suivante reconnue:

# **MQVS\_USE\_VSLENGTH**

Lorsqu'elle est spécifiée, la longueur de la mémoire tampon est extraite de la zone VSLength de la structure MQCHARV. N'utilisez pas cette valeur lorsque vous utilisez la structure comme zone de sortie et qu'une mémoire tampon est fournie.

Il s'agit de la valeur initiale de cette zone.

### *VSCCSID (MQLONG)*

Il s'agit de l'identificateur de jeu de caractères de la chaîne de longueur variable adressée par la zone VSPtr ou VSOffset.

La valeur initiale de cette zone est MQCCSI\_APPL, qui est définie par MQ pour indiquer qu'elle doit être remplacée par l'identificateur de jeu de caractères true du processus en cours. Par conséquent, la valeur MQCCSI\_APPL n'est jamais associée à une chaîne de longueur variable. La valeur initiale de cette zone peut être modifiée en définissant une valeur différente pour la constante MQCCSI\_APPL de votre unité de compilation par les moyens appropriés pour le langage de programmation de votre application.

# *Longueur VSLength (MQLONG)*

Longueur en octets de la chaîne de longueur variable adressée par la zone VSPtr ou VSOffset.

La valeur initiale de cette zone est 0. La valeur doit être supérieure ou égale à zéro ou la valeur spéciale suivante qui est reconnue:

# **MQVS\_NULL\_TERMINATED**

Si MQVS\_NULL\_TERMINATED n'est pas spécifié, les octets VSLength sont inclus dans la chaîne. Si des caractères nuls sont présents, ils ne délimitent pas la chaîne.

Si MQVS\_NULL\_TERMINATED est spécifié, la chaîne est délimitée par la première valeur null rencontrée dans la chaîne. La valeur null elle-même n'est pas incluse dans cette chaîne.

**Remarque :** Le caractère null utilisé pour mettre fin à une chaîne si MQVS\_NULL\_TERMINATED est spécifié est une valeur null provenant du jeu de codes spécifié par VSCCSID.

Par exemple, dans UTF-16 (UCS-2 CCSID 1200 et 13488), il s'agit du codage Unicode à deux octets dans lequel une valeur null est représentée par un nombre de 16 bits de zéros. En UTF-16 , il est courant de rechercher des octets uniques définis sur zéro qui font partie de caractères (caractères ASCII 7 bits par exemple), mais les chaînes ne se terminent par une valeur nulle que lorsque deux octets'zéro'sont trouvés sur une limite d'octet pair. Il est possible d'obtenir deux octets'zéro'sur une limite impaire lorsqu'ils font partie de caractères valides. Par exemple, x'01'x'00 x'00'00'x'30'représente deux caractères Unicode valides et ne termine pas la chaîne.

### <span id="page-277-0"></span>*Décalage VS (MQLONG)*

Le décalage peut être positif ou négatif. Vous pouvez utiliser la zone VSPtr ou VSOffset pour spécifier la chaîne de longueur variable, mais pas les deux. Décalage en octets de la chaîne de longueur variable à partir du début de MQCHARV ou de la structure qui la contient.

Lorsque la structure MQCHARV est imbriquée dans une autre structure, cette valeur correspond au décalage en octets de la chaîne de longueur variable à partir du début de la structure qui contient cette structure MQCHARV. Lorsque la structure MQCHARV n'est pas imbriquée dans une autre structure, par exemple, si elle est spécifiée en tant que paramètre dans un appel de fonction, le décalage est relatif au début de la structure MQCHARV.

La valeur initiale de cette zone est 0.

### *VSPtr (MQPTR)*

Il s'agit d'un pointeur vers la chaîne de longueur variable.

Vous pouvez utiliser la zone VSPtr ou VSOffset pour spécifier la chaîne de longueur variable, mais pas les deux.

La valeur initiale de cette zone est un pointeur NULL ou des octets NULL.

# *Valeurs initiales et déclarations de langue pour MQCHARV*

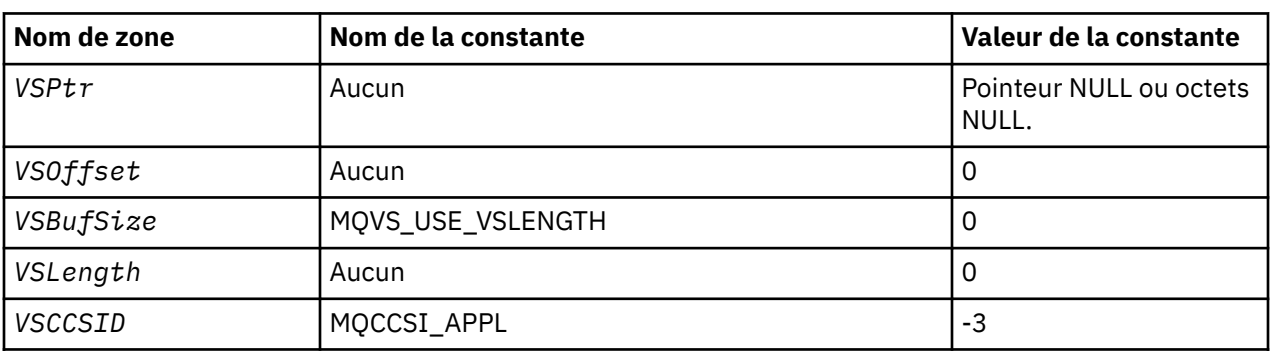

# **Valeurs initiales des zones dans MQCHARV**

**Remarque :** Dans le langage de programmation C, la variable de macro MQCHARV\_DEFAULT contient les valeurs répertoriées ci-dessus. Il peut être utilisé de la manière suivante pour fournir des valeurs initiales pour les zones de la structure:

MQCHARV MyVarStr = {MQCHARV\_DEFAULT};

*Déclaration C*

```
typedef struct tagMQCHARV MQCHARV;
struct tagMQCHARV {<br>MQPTR VSPtr;
   MQPTR VSPtr; \overline{\phantom{a}} /* Address of variable length string */<br>MQLONG VSOffset; \overline{\phantom{a}} /* Offset of variable length string */
                                                          /* Offset of variable length string */MQLONG VSBufSize;<br>MQLONG VSLength;<br>MQLONG VSCCSID;
                                                          \begin{array}{l}\n\text{/* Size of buffer } \star \text{/} \\
\text{/* Length of variable length string } \star \text{/}\n\end{array}/* CCSID of variable length string */};
```

```
Déclaration COBOL pour MQCHARV
```

```
** MQCHARV structure
 10 MQCHARV.
** Address of variable length string
 15 MQCHARV-VSPTR POINTER.
** Offset of variable length string<br>** Offset of variable length string
15 MQCHARV-VSOFFSET PIC S9(9) BINARY.
** Size of buffer
```

```
 15 MQCHARV-VSBUFSIZE PIC S9(9) BINARY.
** Length of variable length string
 15 MQCHARV-VSLENGTH PIC S9(9) BINARY.
** CCSID of variable length string
 15 MQCHARV-VSCCSID PIC S9(9) BINARY.
```
*Déclaration PL/I*

dcl 1 MQCHARV based,<br>3 VSPtr pointer,<br>3 VSOffset fived is pointer,  $\frac{1}{3}$  /\* Address of variable length string \*/<br>fixed bin(31), /\* Offset of variable length string \*/ 3 VSOffset fixed bin(31), /\* Offset of variable length string \*/ 3 VSBufSize fixed bin(31), /\* Size of buffer \*/ 3 VSLength fixed bin(31), /\* Length of variable length string \*/ 3 VSCCSID fixed bin(31); /\* CCSID of variable length string \*/

*Déclaration High Level Assembler*

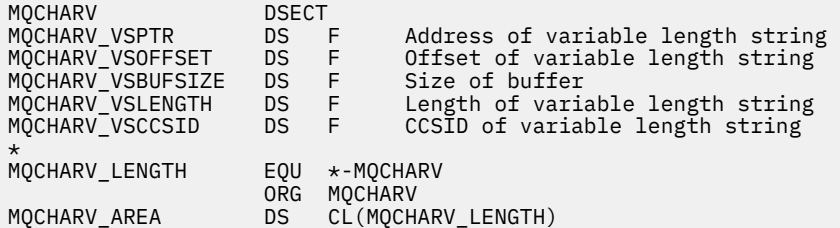

# *Redéfinition de MQCCSI\_APPL*

Les exemples suivants montrent comment remplacer la valeur de MQCCSI\_APPL dans différents langages de programmation. Vous pouvez modifier la valeur de MQCCSI\_APPL en supprimant la nécessité de définir le VSCCSID pour chaque chaîne de longueur variable séparément.

Dans ces exemples, le CCSID est défini sur 1208 ; remplacez-le par la valeur requise. Il s'agit de la valeur par défaut, que vous pouvez remplacer en définissant le VSCCSID dans n'importe quelle instance spécifique de MQCHARV.

# **Utilisation de C**

```
#define MQCCSI_APPL 1208
#include <cmqc.h>
```
# **Utilisation COBOL**

```
COPY CMQXYZV REPLACING -3 BY 1208.
```
# **Utilisation de PL/I**

```
%MQCCSI_APPL = '1208';
%include syslib(cmqp);
```
# **Utilisation de l'assembleur System/390**

MQCCSI\_APPL EQU 1208 CMQA LIST=NO

# **MQCIH-en-tête de pont CICS**

Le tableau suivant récapitule les zones de la structure.

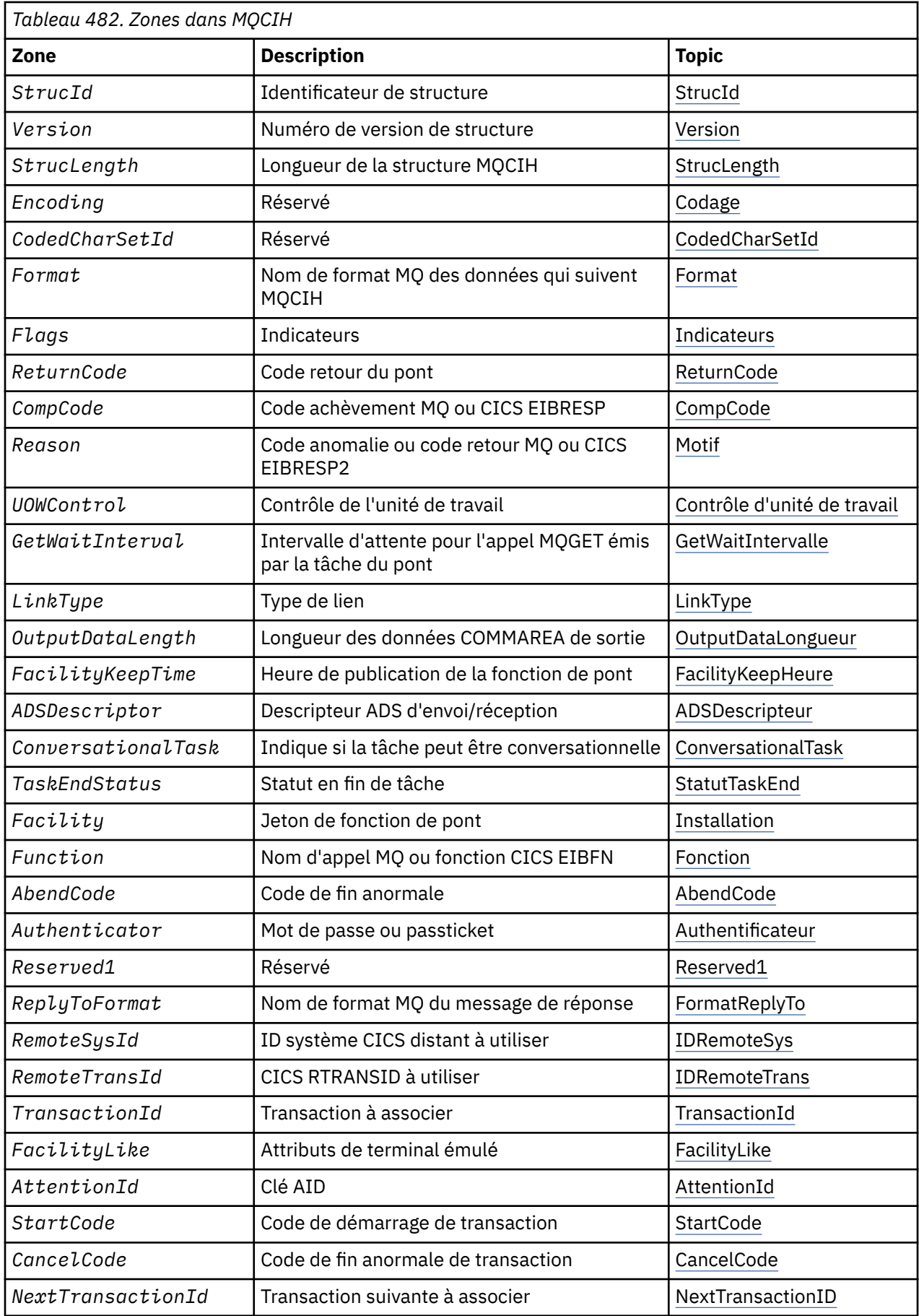

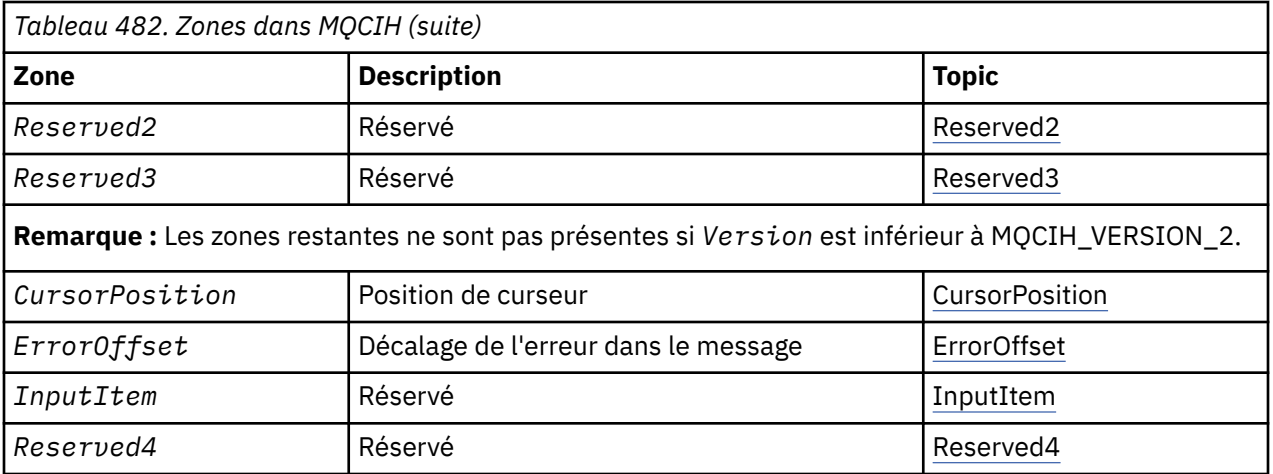

# *Présentation de MQCIH*

**Disponibilité**: AIX, HP-UX, z/OS, Solaris, Linux, Windows, ainsi que les clients WebSphere MQ MQI connectés à ces systèmes.

**Objectif**: La structure MQCIH décrit les informations pouvant être présentes au début d'un message envoyé au pont CICS via WebSphere MQ for z/OS.

# **Nom de format**: MQFMT\_CICS.

**Version**: la version actuelle de MQCIH est MQCIH\_VERSION\_2. Les zones qui existent uniquement dans la version la plus récente de la structure sont identifiées comme telles dans les descriptions qui suivent.

Les fichiers d'en-tête, COPY et INCLUDE fournis pour les langages de programmation pris en charge contiennent la version la plus récente de MQCIH, avec la valeur initiale de la zone *Version* définie sur MOCIH\_VERSION\_2.

**Jeu de caractères et codage**: des conditions spéciales s'appliquent au jeu de caractères et au codage utilisés pour la structure MQCIH et les données de message d'application:

- Les applications qui se connectent au gestionnaire de files d'attente qui possède la file d'attente de pont CICS doivent fournir une structure MQCIH qui se trouve dans le jeu de caractères et le codage du gestionnaire de files d'attente. En effet, la conversion de données de la structure MQCIH n'est pas effectuée dans ce cas.
- Les applications qui se connectent à d'autres gestionnaires de files d'attente peuvent fournir une structure MQCIH qui se trouve dans l'un des jeux de caractères et codages pris en charge ; l'agent MCA récepteur connecté au gestionnaire de files d'attente propriétaire de la file d'attente de pont CICS convertit la structure MQCIH.
- Les données de message d'application qui suivent la structure MQCIH doivent être dans le même jeu de caractères et dans le même codage que la structure MQCIH. Vous ne pouvez pas utiliser les zones *CodedCharSetId* et *Encoding* de la structure MQCIH pour spécifier le jeu de caractères et le codage des données de message d'application.

Vous devez fournir un exit de conversion de données pour convertir les données de message d'application si les données ne sont pas l'un des formats intégrés pris en charge par le gestionnaire de files d'attente.

**Syntaxe**: si l'application requiert des valeurs identiques aux valeurs initiales affichées dans [Tableau 484,](#page-290-0) [à la page 291](#page-290-0)et que le pont s'exécute avec AUTH=LOCAL ou AUTH=IDENTIFY, vous pouvez omettre la structure MQCIH du message. Dans tous les autres cas, la structure doit être présente.

Le pont accepte une structure MQCIH version-1 ou version-2 , mais pour les transactions 3270, vous devez utiliser une structure version-2 .

L'application doit s'assurer que les zones documentées en tant que zones de demande ont des valeurs appropriées dans le message envoyé au pont ; ces zones sont entrées dans le pont.

<span id="page-281-0"></span>Les zones documentées en tant que zones de réponse sont définies par le pont CICS dans le message de réponse que le pont envoie à l'application. Les informations d'erreur sont renvoyées dans les zones *ReturnCode*, *Function*, *CompCode*, *Reason*et *AbendCode* , mais elles ne sont pas toutes définies dans tous les cas. Tableau 483, à la page 282 indique les zones qui sont définies pour différentes valeurs de *ReturnCode*.

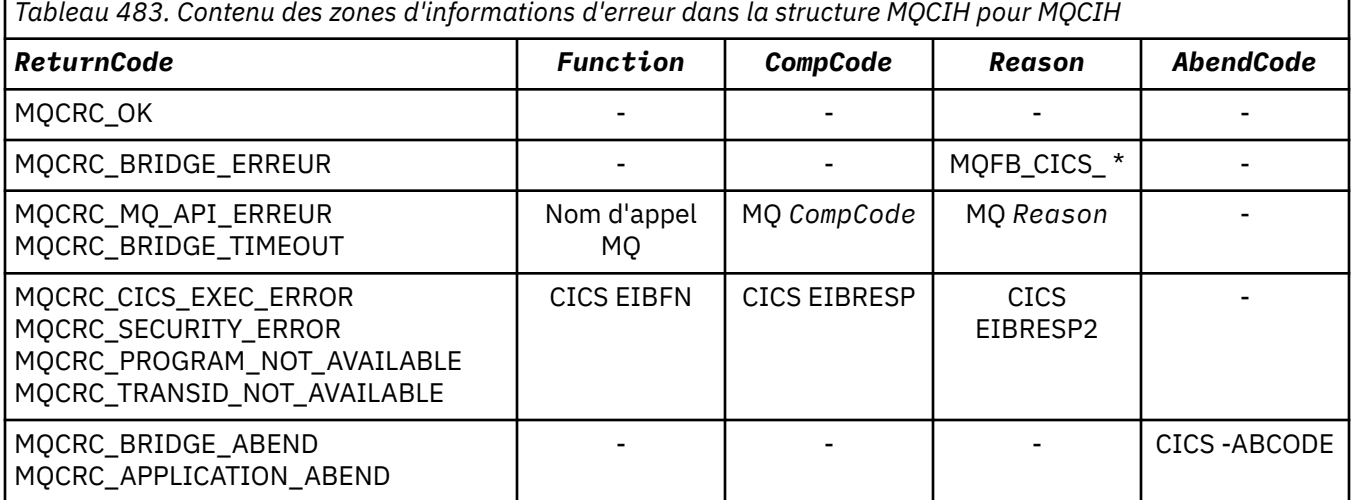

# *Zones pour MQCIH*

La structure MQCIH contient les zones suivantes ; elles sont décrites dans l' **ordre alphabétique**:

### *AbendCode (MQCHAR4)*

AbendCode est une zone de réponse. La longueur de cette zone est indiquée par MQ\_ABEND\_CODE\_LENGTH. La valeur initiale de cette zone est de 4 caractères blancs.

La valeur renvoyée dans cette zone est significative uniquement si la zone *ReturnCode* a la valeur MQCRC\_APPLICATION\_ABEND ou MQCRC\_BRIDGE\_ABEND. Si tel est le cas, *AbendCode* contient la valeur ABCODE CICS .

### *Descripteur DSA (MQLONG)*

Cette zone indique si les descripteurs ADS doivent être envoyés sur les demandes SEND et RECEIVE BMS.

Les valeurs suivantes sont définies :

### **MQCADSD\_NONE**

N'envoyez pas ou ne recevez pas de descripteurs ADS.

### **MQCADSD\_SEND**

Envoi de descripteurs ADS.

# **MQCADSD\_RECV**

Descripteurs ADS de réception.

### **MQCADSD\_MSGFORMAT**

Utilisez le format de message pour les descripteurs ADS.

Ceci permet d'envoyer ou de recevoir les descripteurs ADS en utilisant la forme longue du descripteur ADS. Le format long comporte des zones alignées sur des limites de 4 octets.

Définissez la zone *ADSDescriptor* comme suit:

- Si vous n'utilisez pas de descripteurs ADS, définissez la zone sur MQCADSD\_NONE.
- Si vous utilisez des descripteurs ADS avec le *même* CCSID dans chaque environnement, définissez la zone sur la somme de MQCADSD\_SEND et MQCADSD\_RECV.
- Si vous utilisez des descripteurs ADS avec des CCSID *différents* dans chaque environnement, définissez la zone sur la somme de MQCADSD\_SEND, MQCADSD\_RECV et MQCADSD\_MSGFORMAT.

<span id="page-282-0"></span>Il s'agit d'une zone de demande utilisée uniquement pour les transactions 3270. La valeur initiale de cette zone est MQCADSD\_NONE.

### *AttentionId (MQCHAR4)*

La valeur de cette zone détermine la valeur initiale de la clé AID au démarrage de la transaction. Il s'agit d'une valeur de 1 octet, alignée à gauche.

AttentionId est une zone de demande utilisée uniquement pour les transactions 3270. La longueur de cette zone est indiquée par MQ\_ATTENTION\_ID\_LENGTH. La valeur initiale de cette zone est de quatre blancs.

### *Authentificateur (MQCHAR8)*

La valeur de cette zone est le mot de passe ou le mot de passe.

Si l'authentification par identificateur d'utilisateur est active pour le pont CICS , *Authenticator* est utilisé avec l'identificateur d'utilisateur dans le contexte d'identité MQMD pour authentifier l'expéditeur du message.

Il s'agit d'une zone de demande. La longueur de cette zone est indiquée par MQ\_AUTHENTICATOR\_LENGTH. La valeur initiale de cette zone est 8 blancs.

### *CancelCode (MQCHAR4)*

La valeur de cette zone est le code de fin anormale à utiliser pour mettre fin à la transaction (normalement une transaction conversationnelle qui demande plus de données). Sinon, cette zone est mise à blanc.

Cette zone est une zone de demande utilisée uniquement pour les transactions 3270. La longueur de cette zone est indiquée par MQ\_CANCEL\_CODE\_LENGTH. La valeur initiale de cette zone est de quatre blancs.

### *CodedCharSetId (MQLONG)*

CodedCharSetId est une zone réservée ; sa valeur n'est pas significative. La valeur initiale de cette zone est 0.

L'ID de jeu de caractères pour les structures prises en charge qui suivent une structure MQCIH est identique à l'ID de jeu de caractères de la structure MQCIH elle-même et provient de tout en-tête WebSphere MQ précédent.

# *CompCode (MQLONG)*

Cette zone est une zone de réponse. Sa valeur initiale est MQCC\_OK

La valeur renvoyée dans cette zone dépend de *ReturnCode*; voir [Tableau 483, à la page 282.](#page-281-0)

### *ConversationalTask (MQLONG)*

Cette zone indique si la tâche doit être autorisée à émettre des demandes d'informations supplémentaires ou à arrêter la tâche et à émettre un message de fin anormale.

La valeur doit être l'une des options suivantes:

# **MQCCT\_OUI**

La tâche est conversationnelle.

# **MQCCT\_NO**

La tâche n'est pas conversationnelle.

Cette zone est une zone de demande utilisée uniquement pour les transactions 3270. La valeur initiale de cette zone est MQCCT\_NO.

### *CursorPosition (MQLONG)*

La valeur de cette zone indique la position initiale du curseur lorsque la transaction est démarrée. Pour les transactions conversationnelles, la position du curseur est dans le vecteur RECEIVE.

<span id="page-283-0"></span>Cette zone est une zone de demande utilisée uniquement pour les transactions 3270. La valeur initiale de cette zone est 0. Cette zone n'est pas présente si *Version* est inférieur à MQCIH\_VERSION\_2.

# *Codage (MQLONG)*

Cette zone est une zone réservée ; sa valeur n'est pas significative. Sa valeur initiale est 0.

Le codage des structures prises en charge qui suivent une structure MQCIH est identique au codage de la structure MQCIH elle-même et provient de tout en-tête WebSphere MQ précédent.

### *ErrorOffset (MQLONG)*

La zone ErrorOffset affiche la position des données non valides détectées par l'exit de pont. Cette zone indique le décalage entre le début du message et l'emplacement des données non valides.

ErrorOffset est une zone de réponse utilisée uniquement pour les transactions 3270. La valeur initiale de cette zone est 0. Cette zone n'est pas présente si *Version* est inférieur à MQCIH\_VERSION\_2.

### *Fonction (MQBYTE8)*

Cette zone affiche le jeton de la fonction de pont de 8 octets.

Un jeton de fonction de pont permet à plusieurs transactions d'une pseudo-conversation d'utiliser la même fonction de pont (terminal 3270 virtuel). Dans le premier ou le seul message d'une pseudoconversation, définissez la valeur MQCFAC\_NONE. Cette valeur indique à CICS d'allouer une nouvelle fonction de pont pour ce message. Un jeton de fonction de pont est renvoyé dans les messages de réponse lorsqu'un *FacilityKeepTime* différent de zéro est spécifié dans le message d'entrée. Les messages d'entrée suivants dans une pseudo-conversation doivent ensuite utiliser le même jeton de fonction de pont.

La valeur spéciale suivante est définie:

### **MQCFAC\_NONE**

Aucun jeton de fonction spécifié.

Pour le langage de programmation C, la constante MQCFAC\_NONE\_ARRAY est également définie et a la même valeur que MQCFAC\_NONE, mais il s'agit d'un tableau de caractères au lieu d'une chaîne.

Cette zone est à la fois une zone de demande et une zone de réponse utilisées uniquement pour les transactions 3270. La longueur de cette zone est indiquée par MQ\_FACILITY\_LENGTH. La valeur initiale de cette zone est MQCFAC\_NONE.

### *Heure FacilityKeep(MQLONG)*

FacilityKeep: durée, en secondes, pendant laquelle la fonction de pont est conservée après la fin de la transaction utilisateur.

Pour les transactions pseudo-conversationnelles, indiquez une valeur qui correspond à la durée prévue d'une pseudo-conversation ; indiquez zéro pour la dernière transaction d'une pseudo-conversation et zéro pour les autres types de transaction.

Cette zone est une zone de demande utilisée uniquement pour les transactions 3270. La valeur initiale de cette zone est 0.

### *FacilityLike (MQCHAR4)*

FacilityLike est le nom d'un terminal installé qui doit être utilisé comme modèle pour la fonction de pont.

Une valeur vide signifie que *FacilityLike* est extraite de la définition de profil de transaction de pont ou qu'une valeur par défaut est utilisée.

Cette zone est une zone de demande utilisée uniquement pour les transactions 3270. La longueur de cette zone est indiquée par MQ\_FACILITY\_LIKE\_LENGTH. La valeur initiale de cette zone est de quatre blancs.

### *Indicateurs (MQLONG)*

Cette zone est une zone de demande. La valeur initiale de cette zone est MQCIH\_NONE.

La valeur doit être:

# <span id="page-284-0"></span>**MQCIH\_NONE**

Aucun indicateur.

# **EXPIRATION\_MOT\_DE\_PASSE\_MQCIH**

Le message de réponse contient:

- Les mêmes options de rapport d'expiration que le message de demande.
- Heure d'expiration restante du message de demande sans ajustement effectué pour le temps de traitement du pont.

Si vous omettez cette valeur, le délai d'expiration est défini sur *unlimited*.

# **MQCIH\_REPLY\_WITHOUT\_NULLS**

La longueur du message de réponse d'une demande de programme DPL CICS est ajustée pour exclure les valeurs nulles de fin (X'00') à la fin de la zone de communication renvoyée par le programme DPL. Si cette valeur n'est pas définie, les valeurs nulles peuvent être significatives et la zone de communication complète est renvoyée.

# **MQCIH\_SYNC\_ON\_RETURN**

La liaison CICS pour les demandes DPL utilise l'option SYNCONRETURN, ce qui entraîne CICS à prendre un point de synchronisation lorsque le programme se termine s'il est envoyé à une autre région CICS . Le pont ne spécifie pas la région CICS à laquelle la demande doit être envoyée ; elle est contrôlée par la définition de programme CICS ou les fonctions d'équilibrage de charge.

### *Format (MQCHAR8)*

Cette zone affiche le nom de format WebSphere MQ des données qui suivent la structure MQCIH.

Dans l'appel MQPUT ou MQPUT1 , l'application doit définir cette zone sur la valeur appropriée aux données. Les règles de codage de cette zone sont les mêmes que celles de codage de la zone *Format* dans MQMD.

Ce nom de format est également utilisé pour le message de réponse si la zone *ReplyToFormat* a la valeur MQFMT\_NONE.

- Pour les demandes DPL, *Format* doit être le nom de format de la zone de communication.
- Pour les demandes 3270, *Format* doit être CSQCBDCIet le pont définit le format sur CSQCBDCO pour les messages de réponse.

Les exits de conversion de données pour ces formats doivent être installés sur le gestionnaire de files d'attente où ils doivent être exécutés.

Si le message de demande génère un message de réponse d'erreur, le nom de format du message de réponse d'erreur est MQFMT\_STRING.

Cette zone est une zone de demande. La longueur de cette zone est indiquée par MQ\_FORMAT\_LENGTH. La valeur initiale de cette zone est MQFMT\_NONE.

### *Fonction (MQCHAR4)*

Cette zone est une zone de réponse. La longueur de cette zone est indiquée par MQ\_FUNCTION\_LENGTH. La valeur initiale de cette zone est MQCFUNC\_NONE.

La valeur renvoyée dans cette zone dépend de *ReturnCode*; voir [Tableau 483, à la page 282.](#page-281-0) Les valeurs suivantes sont possibles lorsque *Function* contient un nom d'appel WebSphere MQ :

# **MQCFUNC\_MQCONN**

Appel MQCONN.

**MQCFUNC\_MQGET** Appel MQGET.

**MQCFUNC\_MQINQ** Appel MQINQ.

**MQCFUNC\_MQOPEN** Appel MQOPEN.

# <span id="page-285-0"></span>**MQCFUNC\_MQPUT**

Appel MQPUT.

# **MQCFUNC\_MQPUT1**

Appel MQPUT1 .

# **MQCFUNC\_NONE**

Pas d'appel.

Dans tous les cas, pour le langage de programmation C, les constantes MOCFUNC \* ARRAY sont également définies ; ces constantes ont les mêmes valeurs que les constantes MOCFUNC \* correspondantes, mais sont des tableaux de caractères au lieu de chaînes.

# *Intervalle GetWait(MQLONG)*

Cette zone est une zone de demande. Sa valeur initiale est MQCGWI\_DEFAULT.

Cette zone s'applique uniquement lorsque *UOWControl* a la valeur MQCUOWC\_FIRST. Elle permet à l'application émettrice de spécifier la durée approximative, en millisecondes, pendant laquelle les appels MQGET émis par le pont attendent les deuxième et suivants messages de demande pour l'unité de travail démarrée par ce message. Cette fonction remplace l'intervalle d'attente par défaut utilisé par le pont. Vous pouvez utiliser les valeurs spéciales suivantes:

# **MQCGWI\_VALEUR PAR DEFAUT**

Intervalle d'attente par défaut.

Cette valeur entraîne l'attente du pont CICS pendant le temps spécifié lors du démarrage du pont.

# **MQWI\_ILLIMITÉ**

Intervalle d'attente illimité.

*InputItem (MQLONG)* Cette zone est une zone réservée. La valeur doit être 0.

Cette zone n'est pas présente si *Version* est inférieur à MQCIH\_VERSION\_2.

# *LinkType (MQLONG)*

Cette zone est une zone de demande. Sa valeur initiale est MQCLT\_PROGRAM.

Cette valeur indique le type d'objet que le pont tente de lier. Il doit s'agir de l'une des valeurs suivantes:

# **PROGRAMME MQCL**

Programme DPL.

# **TRANSACTION MQCL**

Transaction 3270.

# *ID NextTransaction(MQCHAR4)*

Cette valeur correspond au nom de la transaction suivante renvoyée par la transaction utilisateur (généralement par EXEC CICS RETURN TRANSID). S'il n'y a pas de transaction suivante, cette zone est mise à blanc.

Cette zone est une zone de réponse utilisée uniquement pour les transactions 3270. La longueur de cette zone est indiquée par MQ\_TRANSACTION\_ID\_LENGTH. La valeur initiale de cette zone est de quatre blancs.

# *OutputDataLongueur (MQLONG)*

Cette zone est une zone de demande utilisée uniquement pour les programmes DPL. Sa valeur initiale est MQCODL\_AS\_INPUT.

Cette valeur correspond à la longueur des données utilisateur à renvoyer au client dans un message de réponse. Cette longueur inclut le nom de programme à 8 octets. La longueur de la zone de communication transmise au programme lié est la longueur maximale de cette zone et la longueur des données utilisateur du message de demande, moins 8.

<span id="page-286-0"></span>**Remarque :** La longueur des données utilisateur dans un message correspond à la longueur du message, à l'exclusion de la structure MQCIH.

Si la longueur des données utilisateur dans le message de demande est inférieure à *OutputDataLength*, l'option DATALENGTH de la commande LINK est utilisée, ce qui permet à LINK d'être livré efficacement à une autre région CICS .

Vous pouvez utiliser la valeur spéciale suivante:

### **MQCODL\_AS\_ENTREE**

La longueur de sortie est identique à la longueur d'entrée.

Cette valeur peut être nécessaire même si aucune réponse n'est demandée, afin de s'assurer que la zone de communication transmise au programme lié est de taille suffisante.

### *Motif (MQLONG)*

Cette zone est une zone de réponse. Sa valeur initiale est MQRC\_NONE.

La valeur renvoyée dans cette zone dépend de *ReturnCode*; voir [Tableau 483, à la page 282.](#page-281-0)

### *ID RemoteSys(MQCHAR4)*

Cette zone affiche l'identificateur de système CICS du système CICS qui traite la demande.

Si cette zone est vide, la demande du système CICS est traitée sur le même système CICS que le moniteur de pont. Le SYSID utilisé est renvoyé dans le message de réponse.

Pour une pseudo-conversation 3270, tous les messages suivants de la conversation doivent spécifier le SYSID distant renvoyé dans la réponse initiale. S'il est spécifié, le SYSID doit:

- Soyez actif.
- Accédez à la file d'attente des demandes WebSphere MQ .
- Est accessible par les liens CICS ISC à partir du système CICS du moniteur de pont.

# *ID RemoteTrans(MQCHAR4)*

Cette zone est facultative. La longueur de cette zone est indiquée par MQ\_TRANSACTION\_ID\_LENGTH.

Si elle est spécifiée, la zone est utilisée comme valeur RTRANSID de CICS START.

### *Format ReplyTo(MQCHAR8)*

La valeur de cette zone est le nom de format WebSphere MQ du message de réponse envoyé en réponse au message en cours.

Les règles de codage de cette zone sont les mêmes que celles de codage de la zone *Format* dans MQMD.

Cette zone est une zone de demande utilisée uniquement pour les programmes DPL. La longueur de cette zone est indiquée par MQ\_FORMAT\_LENGTH. La valeur initiale de cette zone est MQFMT\_NONE.

### *Reserved1 (MQCHAR8)*

Cette zone est une zone réservée. La valeur doit être à 8 blancs.

### *Reserved2 (MQCHAR8)*

Cette zone est une zone réservée. La valeur doit être à 8 blancs.

### *Reserved3 (MQCHAR8)*

Cette zone est une zone réservée. La valeur doit être à 8 blancs.

*Reserved4 (MQLONG)*

Cette zone est une zone réservée. La valeur doit être 0.

Cette zone n'est pas présente si *Version* est inférieur à MQCIH\_VERSION\_2.

### <span id="page-287-0"></span>*ReturnCode (MQLONG)*

La valeur de cette zone est le code retour du pont CICS décrivant le résultat du traitement effectué par le pont. Cette zone est une zone de réponse, avec une valeur initiale de MQCRC\_OK.

Les zones *Function*, *CompCode*, *Reason*et *AbendCode* peuvent contenir des informations supplémentaires (voir [Tableau 483, à la page 282](#page-281-0)). La valeur est l'une des suivantes :

### **MQCRC\_APPLICATION\_ABEND**

(5, X'005') L'application s'est terminée de manière anormale.

### **MQCRC\_BRIDGE\_ABEND**

(4, X'004') Le pont CICS s'est arrêté de manière anormale.

### **MQCRC\_BRIDGE\_ERREUR**

(3, X'003') Le pont CICS a détecté une erreur.

### **MQCRC\_DÉLAI\_BRIDGE\_ATTENTE**

(8, X'008') Deuxième message ou message ultérieur dans l'unité d'oeuvre en cours qui n'a pas été reçu dans le délai imparti.

#### **MQCRC\_CICS\_EXEC\_ERROR**

(1, X'001') L'instruction EXEC CICS a détecté une erreur.

#### **MQCRC\_MQ\_API\_ERREUR**

(2, X'002') L'appel MQ a détecté une erreur.

#### **MQCRC\_OK**

(0, X'000') Aucune erreur.

#### **MQCRC\_PROGRAM\_NOT\_AVAILABLE**

(7, X'007') Programme non disponible.

### **MQCRC\_SECURITY\_ERROR**

(6, X'006') Une erreur de sécurité s'est produite.

# **MQCRC\_TRANSID\_NON DISPONIBLE**

(9, X'009') Transaction non disponible.

#### *StartCode (MQCHAR4)*

La valeur de cette zone est un indicateur spécifiant si le pont émule une transaction de terminal ou une transaction lancée avec START.

Il doit s'agir de l'une des valeurs suivantes :

#### **MQCSC\_DEBUT**

Début.

**Données MQCSC\_STARTDATA** Données de démarrage.

### **PUT MQCSC\_TERMINE**

Entrée de terminal.

#### **MQCSC\_NONE**

Aucune.

Dans tous les cas, pour le langage de programmation C, les constantes MOCSC \* ARRAY sont également définies ; ces constantes ont les mêmes valeurs que les constantes MQCSC\_ \* correspondantes, mais sont des tableaux de caractères au lieu de chaînes.

Dans la réponse du pont, cette zone est définie sur le code de début correspondant à l'ID transaction suivant contenu dans la zone *NextTransactionId* . Les codes de début suivants sont possibles dans la réponse:

- MQCSC\_DEBUT
- Données MQCSC\_STARTDATA
- PUT MQCSC\_TERMINE
Pour CICS Transaction Server Version 1.2, cette zone est une zone de demande uniquement ; sa valeur dans la réponse n'est pas définie.

Pour CICS Transaction Server Version 1.3 et les éditions suivantes, cette zone est à la fois une zone de demande et une zone de réponse.

Cette zone est utilisée uniquement pour les transactions 3270. La longueur de cette zone est indiquée par MQ\_START\_CODE\_LENGTH. La valeur initiale de cette zone est MQCSC\_NONE.

#### *StrucId (MQCHAR4)*

Cette zone est une zone de demande, avec la valeur initiale MQCIH\_STRUC\_ID.

La valeur doit être:

### **ID\_STRUC\_MQCIH**

Identificateur de la structure d'en-tête d'informations CICS .

Pour le langage de programmation C, la constante MQCIH\_STRUC\_ID\_ARRAY est également définie ; elle a la même valeur que MQCIH\_STRUC\_ID, mais il s'agit d'un tableau de caractères à la place d'une chaîne.

#### *StrucLength (MQLONG)*

Cette zone est une zone de demande, avec la valeur initiale MQCIH\_LENGTH\_2.

Il doit s'agir de l'une des valeurs suivantes :

#### **MQCIH\_LENGTH\_1**

Longueur de la structure d'en-tête d'informations version-1 CICS .

#### **MQCIH\_LENGTH\_2**

Longueur de la structure d'en-tête d'informations version-2 CICS .

La constante suivante indique la longueur de la version en cours:

#### **MQCIH\_LONGUEUR\_EN\_COURS**

Longueur de la version actuelle de la structure d'en-tête d'informations CICS .

#### *Statut TaskEnd(MQLONG)*

Cette zone est une zone de réponse indiquant le statut de la transaction utilisateur à la fin de la tâche. La zone est utilisée uniquement pour les transactions 3270 et sa valeur initiale est MQCTES\_NOSYNC.

L'une des valeurs suivantes est renvoyée:

#### **MQCTES\_NOSYNC**

Non synchronisé.

La transaction utilisateur n'est pas encore terminée et n'est pas synchronisée. La zone *MsgType* dans MQMD est MQMT\_REQUEST dans ce cas.

#### **MQCTES\_COMMIT**

Validation de l'unité de travail.

La transaction utilisateur n'est pas encore terminée, mais elle a synchronisé la première unité de travail. La zone *MsgType* dans MQMD est MQMT\_DATAGRAM dans ce cas.

### **MQCTES\_BACKOUT**

Unité de travail d'arrière-système.

La transaction utilisateur n'est pas encore terminée. L'unité de travail en cours est annulée. La zone *MsgType* dans MQMD est MQMT\_DATAGRAM dans ce cas.

### **MQCTES\_ENDTASK**

Fin de la tâche.

La transaction utilisateur s'est arrêtée (ou s'est arrêtée de manière anormale). La zone *MsgType* dans MQMD est MQMT\_REPLY dans ce cas.

## *TransactionId (MQCHAR4)*

Cette zone est une zone de demande. Sa longueur est donnée par MQ\_TRANSACTION\_ID\_LENGTH. La valeur initiale de cette zone est de quatre blancs.

Si *LinkType* a la valeur MQCLT\_TRANSACTION, *TransactionId* est l'identificateur de transaction de la transaction utilisateur à exécuter ; indiquez une valeur non vide dans ce cas.

Si *LinkType* a la valeur MQCLT\_PROGRAM, *TransactionId* est le code de transaction sous lequel tous les programmes de l'unité de travail doivent être exécutés. Si vous indiquez une valeur vide, le code de transaction par défaut du pont CICS DPL (CKBP) est utilisé. Si la valeur n'est pas vide, vous devez l'avoir définie dans CICS en tant que transaction locale avec un programme initial CSQCBP00. Cette zone s'applique uniquement lorsque *UOWControl* a la valeur MQCUOWC\_FIRST ou MQCUOWC\_ONLY.

#### *Contrôle d'unité de travail (MQLONG)*

Cette zone est une zone de demande qui contrôle le traitement de l'unité de travail effectué par le pont CICS . La valeur initiale de cette zone est MQCUOWC\_ONLY.

Vous pouvez demander au pont d'exécuter une seule transaction ou un ou plusieurs programmes au sein d'une unité de travail. La zone indique si le pont CICS démarre une unité de travail, exécute la fonction demandée dans l'unité de travail en cours ou met fin à l'unité de travail en la validant ou en la sauvegardant. Diverses combinaisons sont prises en charge, pour optimiser les flux de transmission de données.

Il doit s'agir de l'une des valeurs suivantes :

#### **MQCUOWC\_ONLY**

Démarrez l'unité de travail, exécutez la fonction, puis validez l'unité de travail.

#### **MQCUOWC\_CONTINUE**

Données supplémentaires pour l'unité d'oeuvre en cours (3270 uniquement).

#### **MQCUOWC\_FIRST**

Démarrer l'unité de travail et exécuter la fonction.

### **MQCUOWC\_MILIEU**

Exécuter la fonction dans l'unité de travail en cours

#### **MQCUOWC\_LAST**

Exécutez la fonction, puis validez l'unité de travail.

#### **MQCUOWC\_COMMIT**

Validez l'unité d'oeuvre (DPL uniquement).

#### **MQCUOWC\_BACKOUT**

Revenez à l'unité d'oeuvre (DPL uniquement).

#### *Version (MQLONG)*

Cette zone est une zone de demande. Sa valeur initiale est MQCIH\_VERSION\_2.

Il doit s'agir de l'une des valeurs suivantes :

#### **MQCIH\_VERSION\_1**

Structure d'en-tête d'informations Version-1 CICS .

#### **MQCIH\_VERSION\_2**

Version-2 Structure d'en-tête d'informations CICS .

Les zones qui existent uniquement dans la version la plus récente de la structure sont identifiées comme telles dans les descriptions des zones. La constante suivante indique le numéro de version de la version en cours:

#### **VERSION\_MQCIH\_CURRENT\_VERSION**

Version actuelle de la structure d'en-tête d'informations CICS .

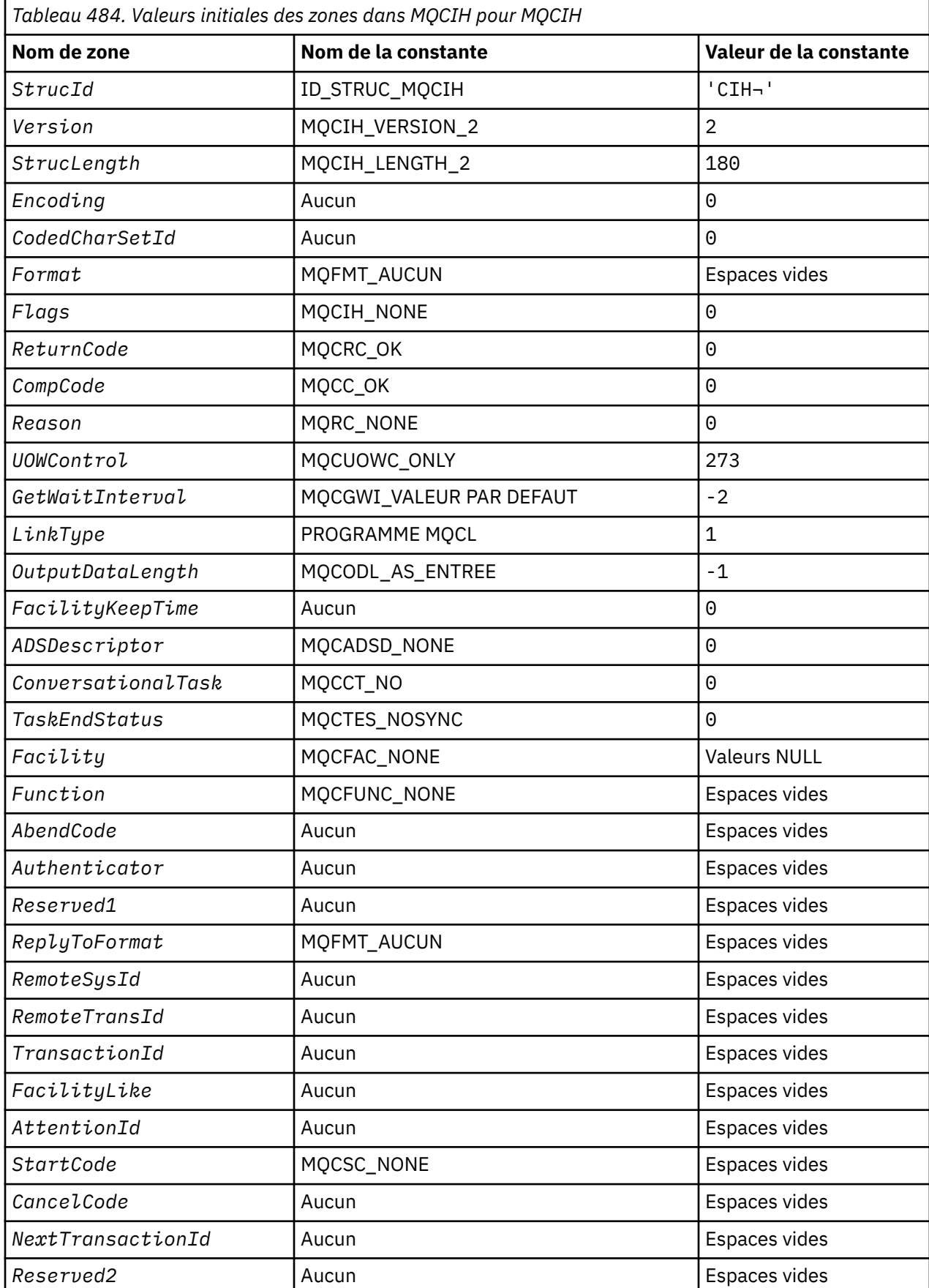

# *Valeurs initiales et déclarations de langage pour MQCIH*

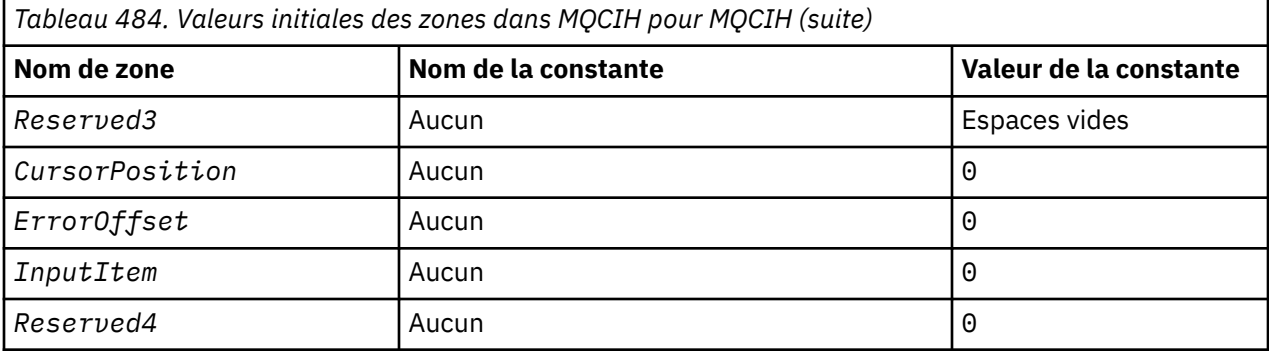

# **Remarques :**

- 1. Le symbole ¬ représente un caractère blanc unique.
- 2. Dans le langage de programmation C, la variable macroMQCIH\_DEFAULT contient les valeurs répertoriées ci-dessus. Utilisez-la de la manière suivante pour fournir des valeurs initiales pour les zones de la structure:

MQCIH MyCIH = {MQCIH\_DEFAULT};

#### *Déclaration C*

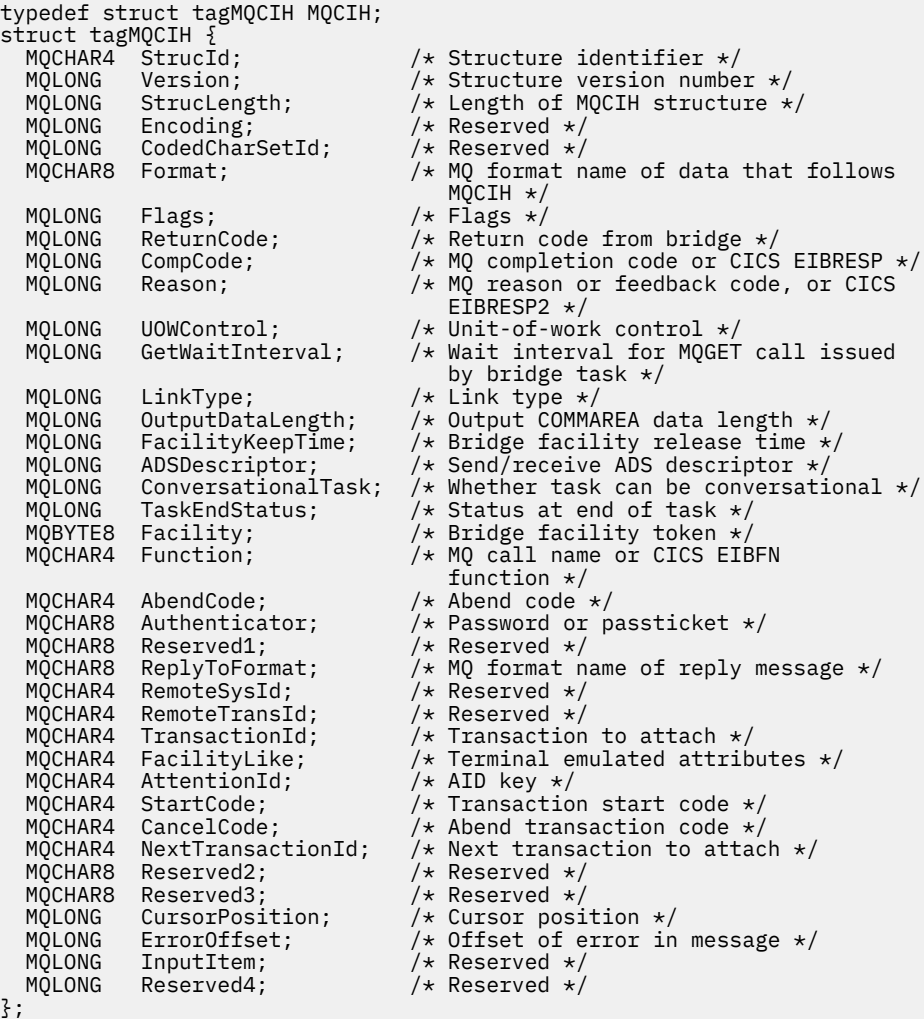

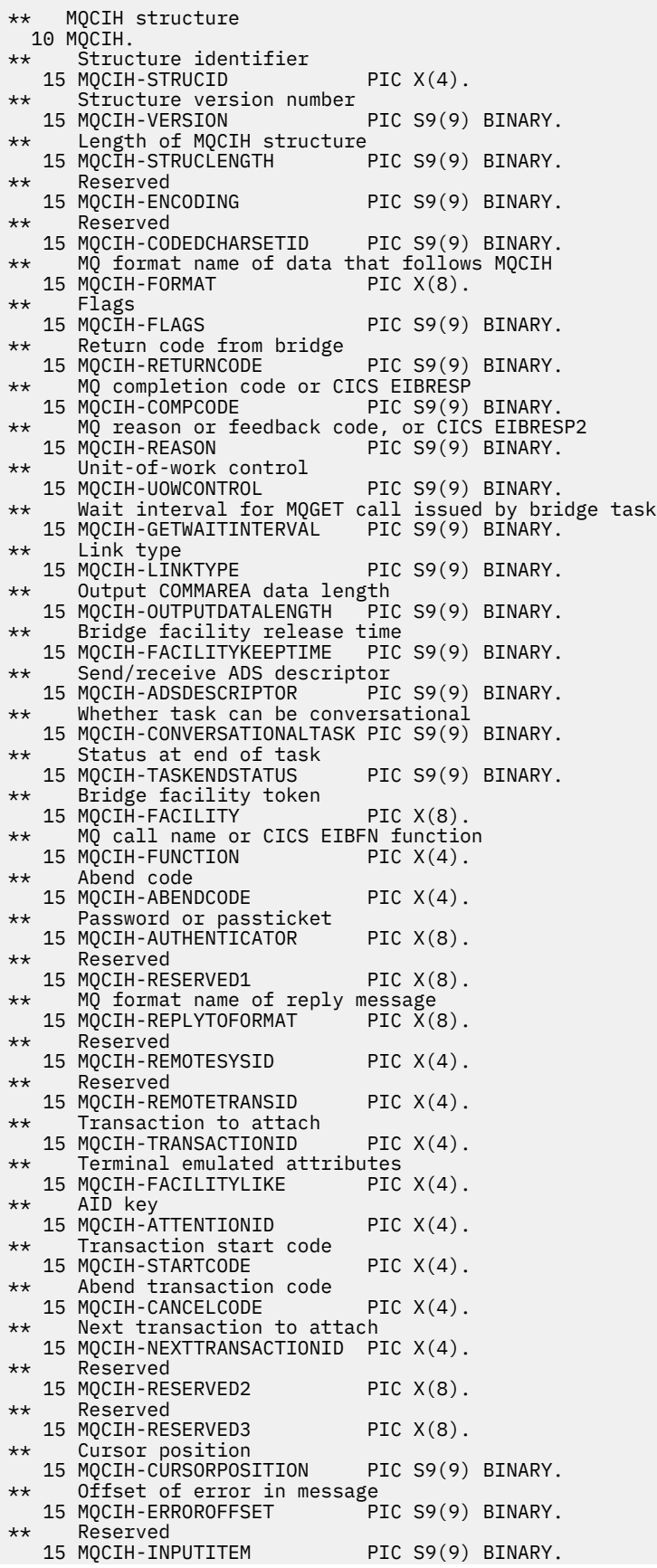

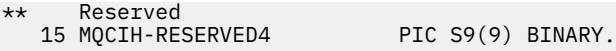

*Déclaration PL/I*

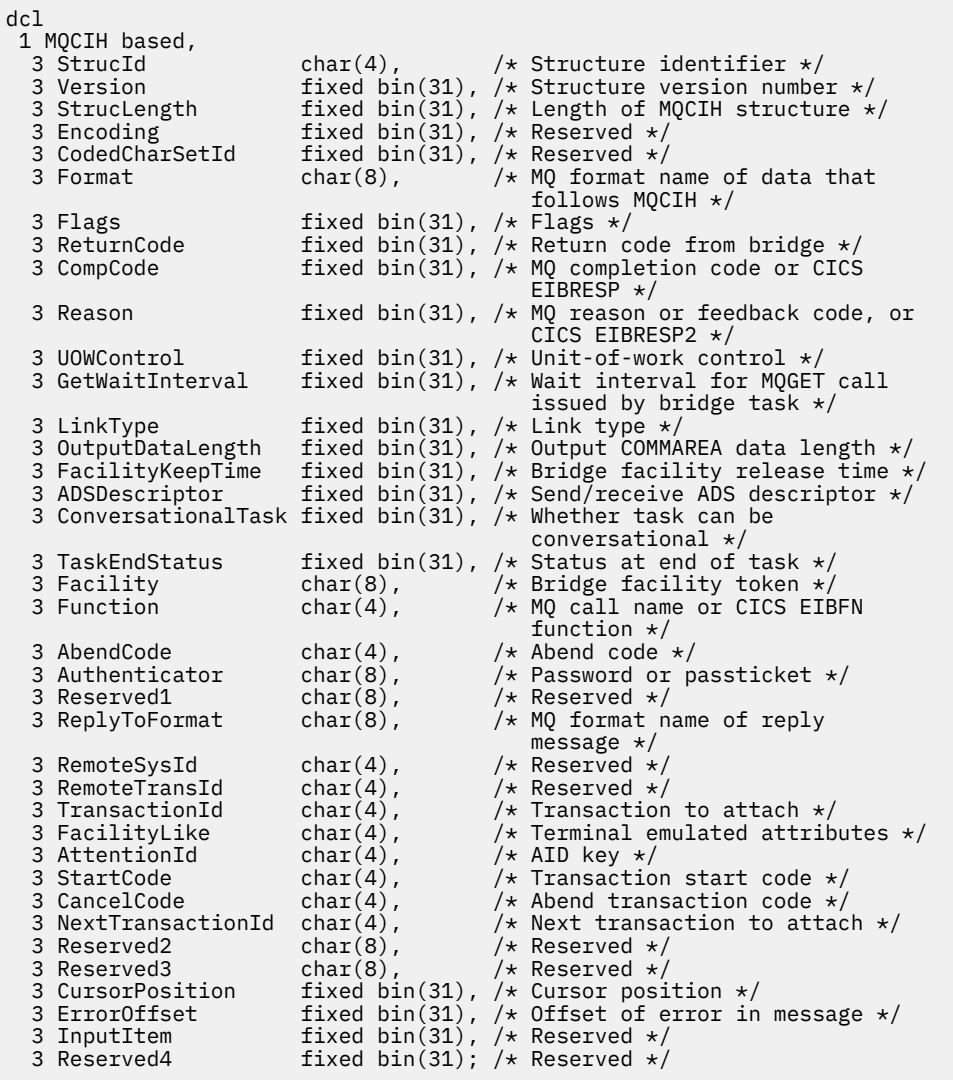

*Déclaration High Level Assembler*

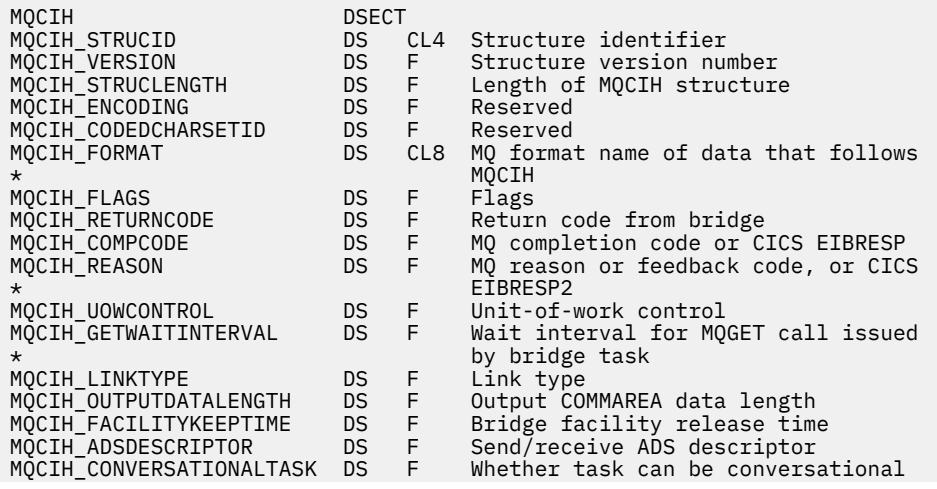

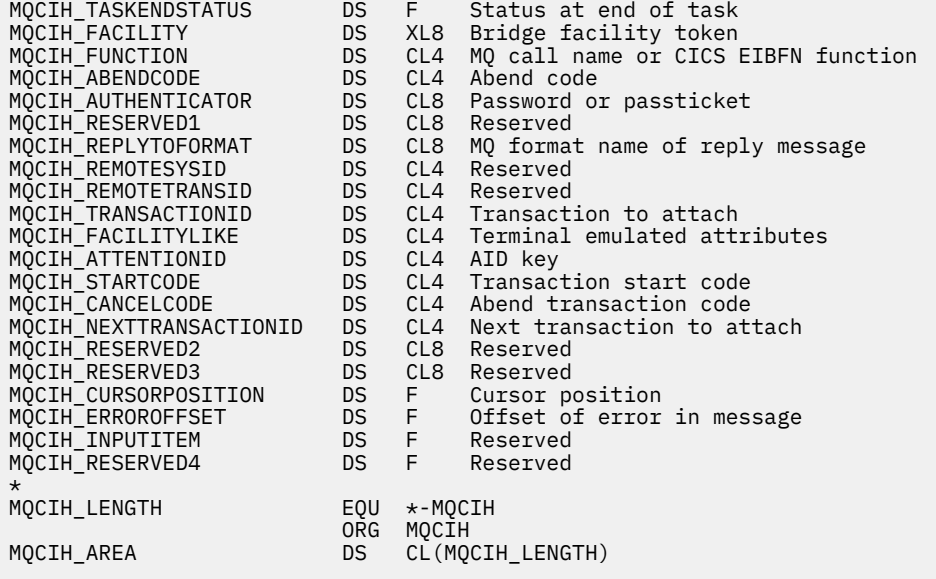

*Déclaration Visual Basic*

Type MQCIH StrucId As String\*4 'Structure identifier' Version As Long 'Structure version number' StrucLength As Long 'Length of MQCIH structure' Encoding As Long 'Reserved' CodedCharSetId As Long 'Reserved' Format As String\*8 'MQ format name of data that follows' 'MQCIH' Flags As Long 'Flags' ReturnCode As Long 'Return code from bridge'<br>CompCode As Long 'MQ completion code or CI CompCode As Long 'MQ completion code or CICS EIBRESP' Reason As Long 'MQ reason or feedback code, or CICS' 'EIBRESP2' UOWControl As Long 'Unit-of-work control' GetWaitInterval As Long 'Wait interval for MQGET call issued' 'by bridge task' LinkType As Long 'Link type<br>
OutputDataLength As Long 'Output CO<br>
FacilityKeepTime As Long 'Bridge face 'Output COMMAREA data length' As Long 'Bridge facility release time'<br>As Long 'Send/receive ADS descriptor' ADSDescriptor As Long 'Send/receive ADS descriptor' ConversationalTask As Long 'Whether task can be conversational' TaskEndStatus As Long 'Status at end of task' Facility As MQBYTE8 'Bridge facility token' Function As String\*4 'MQ call name or CICS EIBFN function' AbendCode As String\*4 'Abend code' Authenticator As String\*8 'Password or passticket' Reserved1 As String\*8 'Reserved' ReplyToFormat As String\*8 'MQ format name of reply message' RemoteSysId As String\*4 'Reserved' RemoteTransId As String\*4 'Reserved' TransactionId As String\*4 'Transaction to attach' FacilityLike As String\*4 'Terminal emulated attributes' AttentionId As String\*4 'AID key' StartCode As String\*4 'Transaction start code' CancelCode As String\*4 'Abend transaction code' NextTransactionId As String\*4 'Next transaction to attach' Reserved2 As String\*8 'Reserved' Reserved3 As String\*8 'Reserved' CursorPosition As Long 'Cursor position' ErrorOffset As Long 'Offset of error in message' InputItem As Long 'Reserved' Reserved4 As Long 'Reserved' End Type

# **MQCMHO-Options de création de descripteur de message**

Le tableau suivant récapitule les zones de la structure.

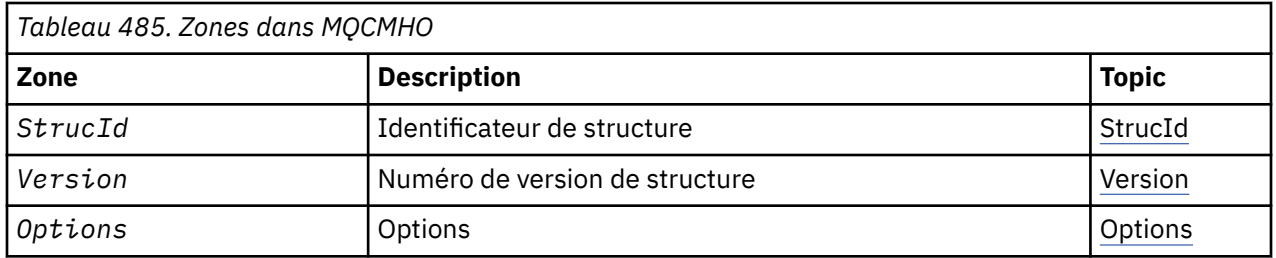

# *Présentation de MQCMHO*

**Disponibilité**: AIX, HP-UX, IBM i, Solaris, Linux, Windows, z/OS et clients WebSphere MQ .

**Objectif**: la structure **MQCMHO** permet aux applications de spécifier des options qui contrôlent la façon dont les descripteurs de message sont créés. La structure est un paramètre d'entrée dans l'appel **MQCRTMH** .

**Jeu de caractères et codage**: les données dans **MQCMHO** doivent être dans le jeu de caractères de l'application et le codage de l'application (**MQENC\_NATIVE**).

# *Zones pour MQCMHO*

La structure MQCMHO contient les zones suivantes ; les zones sont décrites dans l' **ordre alphabétique**:

#### *Options (MQLONG)*

Cette zone est toujours une zone d'entrée. Sa valeur initiale est MQCMHO\_DEFAULT\_VALIDATION.

L'une des options suivantes peut être spécifiée:

#### **MQCMHO\_VALIDATION**

Lorsque **MQSETMP** est appelé pour définir une propriété dans ce descripteur de message, le nom de la propriété est validé pour s'assurer qu'il:

- ne contient pas de caractères non valides.
- ne démarre pas JMS ou usr.JMS , à l'exception de ce qui suit:
	- JMSCorrelationID
	- JMSReplyTo
	- JMSType
	- JMSXGroupID
	- JMSXGroupSeq

Ces noms sont réservés aux propriétés JMS.

• n'est pas l'un des mots clés suivants, dans un mélange de majuscules ou de minuscules:

- et
- ENTRE
- ESCAPE
- FALSE
- IN
- IS
- SIMILAIRE A
- NON
- NULL
- ou
- TRUE
- <span id="page-296-0"></span>• ne commence pas le corps. ou root. (sauf pour Root.MQMD.)

Si la propriété est MQ-defined (mq. \*) et que le nom est reconnu, les zones de descripteur de propriété sont définies sur les valeurs correctes pour la propriété. Si la propriété n'est pas reconnue, la zone *Support* du descripteur de propriété est définie sur **MQPD\_OPTIONAL**.

## **MQCMHO\_VALEUR\_PAR\_DÉFAUT**

Cette valeur indique que le niveau de validation par défaut des noms de propriété est atteint.

Le niveau de validation par défaut est équivalent au niveau spécifié par **MQCMHO\_VALIDATE**.

Cette valeur est la valeur par défaut.

#### **MQCMHO\_NO\_VALIDATION**

Aucune validation n'est effectuée sur le nom de la propriété. Voir la description de **MQCMHO\_VALIDATE**.

**Option par défaut:** Si aucune des options décrites ci-dessus n'est requise, l'option suivante peut être utilisée:

#### **MQCMHO\_AUCUN**

Toutes les options prennent leurs valeurs par défaut. Utilisez cette valeur pour indiquer qu'aucune autre option n'a été spécifiée. **MQCMHO\_NONE** aide la documentation du programme ; il n'est pas prévu que cette option soit utilisée avec d'autres, mais comme sa valeur est zéro, cette utilisation ne peut pas être détectée.

#### *StrucId (MQCHAR4)*

Cette zone est toujours une zone d'entrée. Sa valeur initiale est MQCMHO\_STRUC\_ID.

Il s'agit de l'identificateur de structure ; la valeur doit être:

#### **MQCMHO\_STRUC\_ID**

Identificateur de la structure des options de création de descripteur de message.

Pour le langage de programmation C, la constante **MQCMHO\_STRUC\_ID\_ARRAY** est également définie ; elle a la même valeur que **MQCMHO\_STRUC\_ID**, mais il s'agit d'un tableau de caractères au lieu d'une chaîne.

#### *Version (MQLONG)*

Cette zone est toujours une zone d'entrée. Sa valeur initiale est MQCMHO\_VERSION\_1.

Il s'agit du numéro de version de la structure ; la valeur doit être:

#### **MQCMHO\_VERSION\_1**

Version-1 crée une structure d'options de descripteur de message.

La constante suivante indique le numéro de version de la version en cours:

#### **MQCMHO\_CURRENT\_VERSION**

Version actuelle de la structure des options de création de descripteur de message.

# *Valeurs initiales et déclarations de langage pour MQCMHO*

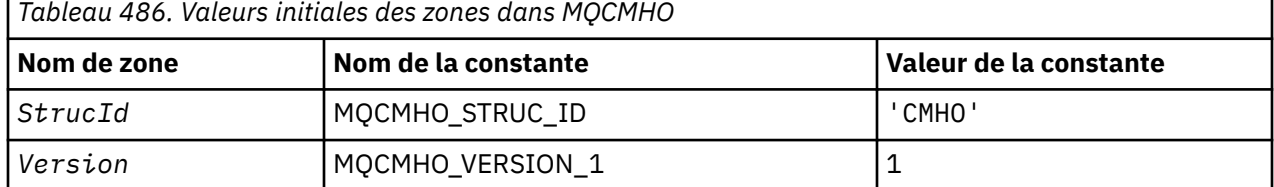

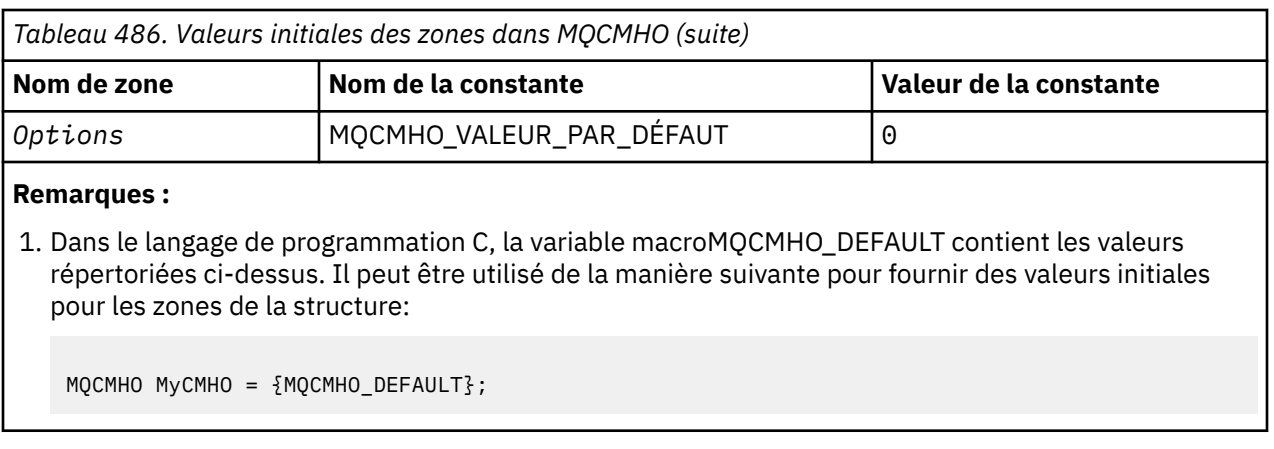

*Déclaration C*

```
struct tagMQCMHO {<br>
MQCHAR4 StrucId;<br>
MQLONG Version;<br>
MQLONG Options;
 MQCHAR4 StrucId; /* Structure identifier */
 MQLONG Version; /* Structure version number */
MQLONG \, Options; \, /\star Options that control the action of MQCRTMH \star/};
```
*Déclaration COBOL*

```
** MQCMHO structure
10 MQCMHO.<br>struct>
    Structure identifier
 15 MQCMHO-STRUCID PIC X(4).
** Structure version number
 15 MQCMHO-VERSION PIC S9(9) BINARY.
** Options that control the action of MQCRTMH
 15 MQCMHO-OPTIONS PIC S9(9) BINARY.
```
*Déclaration PL/I*

```
dcl
1 MQCMHO based,<br>3 StrucId<br>3 Version
3 StrucId char(4), \qquad /* Structure identifier */
 3 Version fixed bin(31), /* Structure version number */
3 Options f(x) = \frac{1}{x} \int_0^x (31) \, dx, \frac{1}{x} \int_0^x f(x) \, dx or the action of MQCRTMH \frac{x}{x}
```
*Déclaration High Level Assembler*

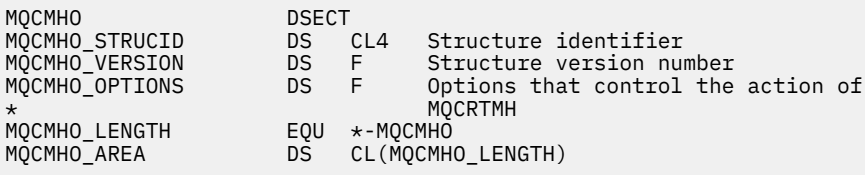

# **MQCNO-Options de connexion**

Le tableau suivant récapitule les zones de la structure.

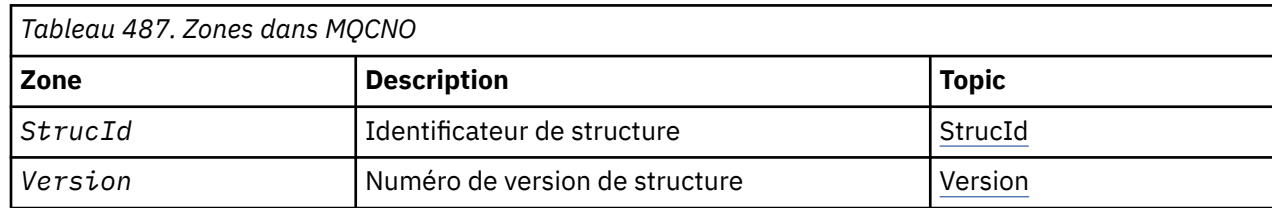

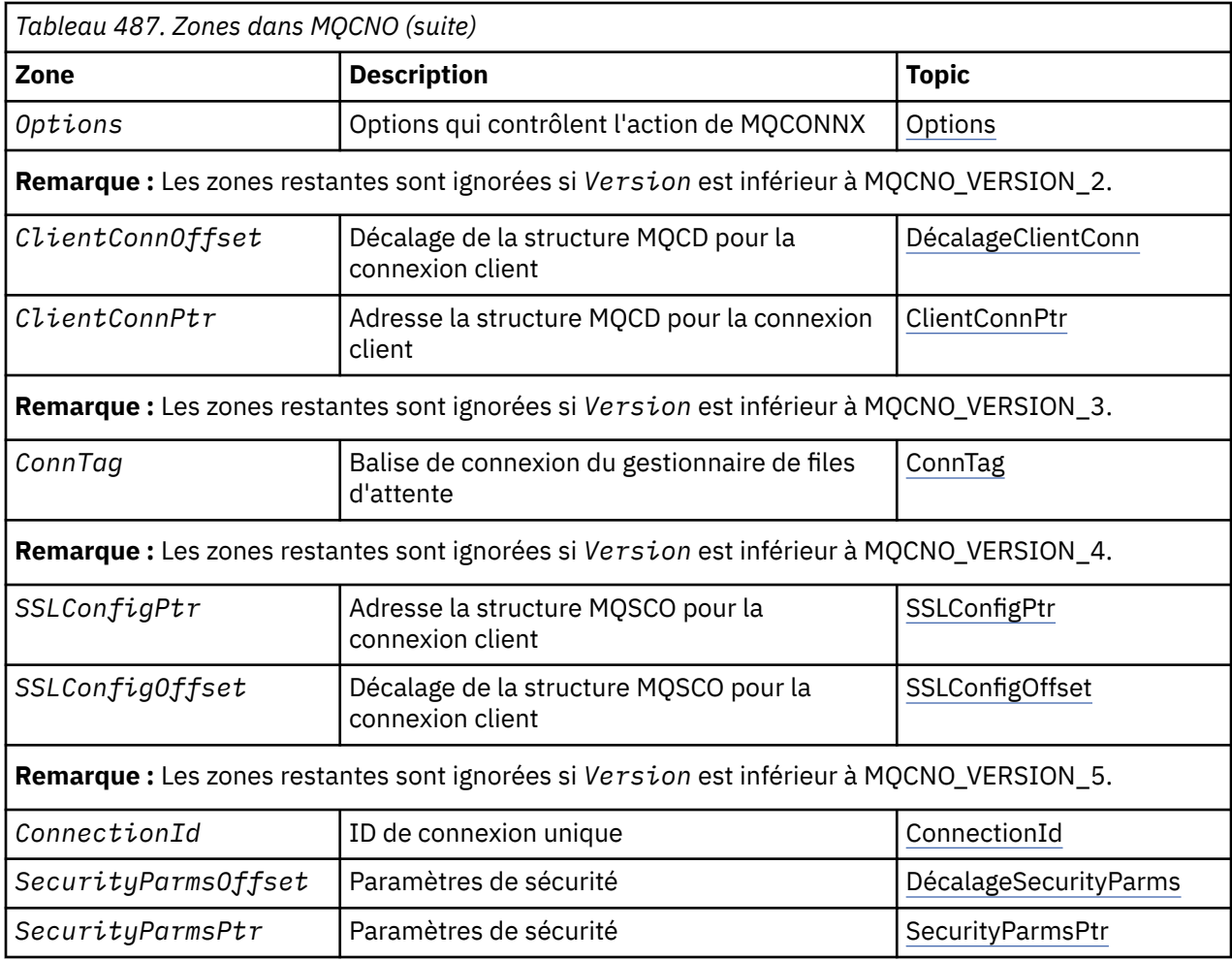

# **Tâches associées**

Utilisation de MQCONNX

# *Présentation de MQCNO*

**Disponibilité**: Toutes les versions sauf MQCNO\_VERSION\_4: AIX, HP-UX, IBM i, Solaris, Linux, Windows, plus WebSphere MQ les clients MQI connectés à ces systèmes.

**Objectif**: La structure MQCNO permet à l'application de spécifier des options relatives à la connexion au gestionnaire de files d'attente local. La structure est un paramètre d'entrée-sortie sur l'appel MQCONNX. Pour plus d'informations sur l'utilisation des descripteurs partagés et de l'appel MQCONNX, voir Connexions partagées (indépendantes de l'unité d'exécution) avec MQCONNX.

**Version**: les fichiers d'en-tête, COPY et INCLUDE fournis pour les langages de programmation pris en charge contiennent la version la plus récente de MQCNO, mais avec la valeur initiale de la zone *Version* définie sur MOCNO\_VERSION\_1. Pour utiliser des zones qui ne sont pas présentes dans la structure version-1 , l'application doit définir la zone *Version* sur le numéro de version de la version requise.

**Jeu de caractères et codage**: les données de MQCNO doivent être dans le jeu de caractères indiqué par l'attribut de gestionnaire de files d'attente *CodedCharSetId* et dans le codage du gestionnaire de files d'attente local indiqué par MQENC\_NATIVE. Toutefois, si l'application s'exécute en tant que client WebSphere MQ MQI, la structure doit se trouver dans le jeu de caractères et le codage du client.

# *Zones pour MQCNO*

La structure MQCNO contient les zones suivantes ; les zones sont décrites dans l' **ordre alphabétique**:

### <span id="page-299-0"></span>*ClientConnDécalage (MQLONG)*

ClientConnLe décalage est le décalage en octets d'une structure de définition de canal MQCD à partir du début de la structure MQCNO. Le décalage peut être positif ou négatif. Cette zone est une zone d'entrée avec une valeur initiale de 0.

Utilisez *ClientConnOffset* uniquement lorsque l'application émettant l'appel MQCONNX s'exécute en tant que client WebSphere MQ MQI. Pour plus d'informations sur l'utilisation de cette zone, voir la description de la zone *ClientConnPtr* .

Cette zone est ignorée si *Version* est inférieur à MQCNO\_VERSION\_2.

#### *ClientConnPtr (MQPTR)*

ClientConnPtr est une zone d'entrée. Sa valeur initiale est le pointeur null dans les langages de programmation qui prennent en charge les pointeurs, et une chaîne d'octets entièrement null dans le cas contraire.

Utilisez *ClientConnOffset* et *ClientConnPtr* uniquement lorsque l'application émettant l'appel MQCONNX s'exécute en tant que client WebSphere MQ MQI. En spécifiant l'une ou l'autre de ces zones, l'application peut contrôler la définition du canal de connexion client en fournissant une structure de définition de canal MQCD qui contient les valeurs requises.

Si l'application s'exécute en tant que client WebSphere MQ MQI, mais qu'elle ne fournit pas de structure MQCD, la variable d'environnement MQSERVER est utilisée pour sélectionner la définition de canal. Si MQSERVER n'est pas défini, la table de canaux client est utilisée.

Si l'application n'est pas exécutée en tant que client WebSphere MQ MQI, *ClientConnOffset* et *ClientConnPtr* sont ignorés.

Si l'application fournit une structure MQCD, définissez les zones répertoriées sur les valeurs requises ; les autres zones de MQCD sont ignorées. Vous pouvez compléter les chaînes de caractères avec des blancs à la longueur de la zone ou les terminer par un caractère NULL. Pour plus d'informations sur les zones de la structure MQCD, voir [«Zones», à la page 1047](#page-1046-0) .

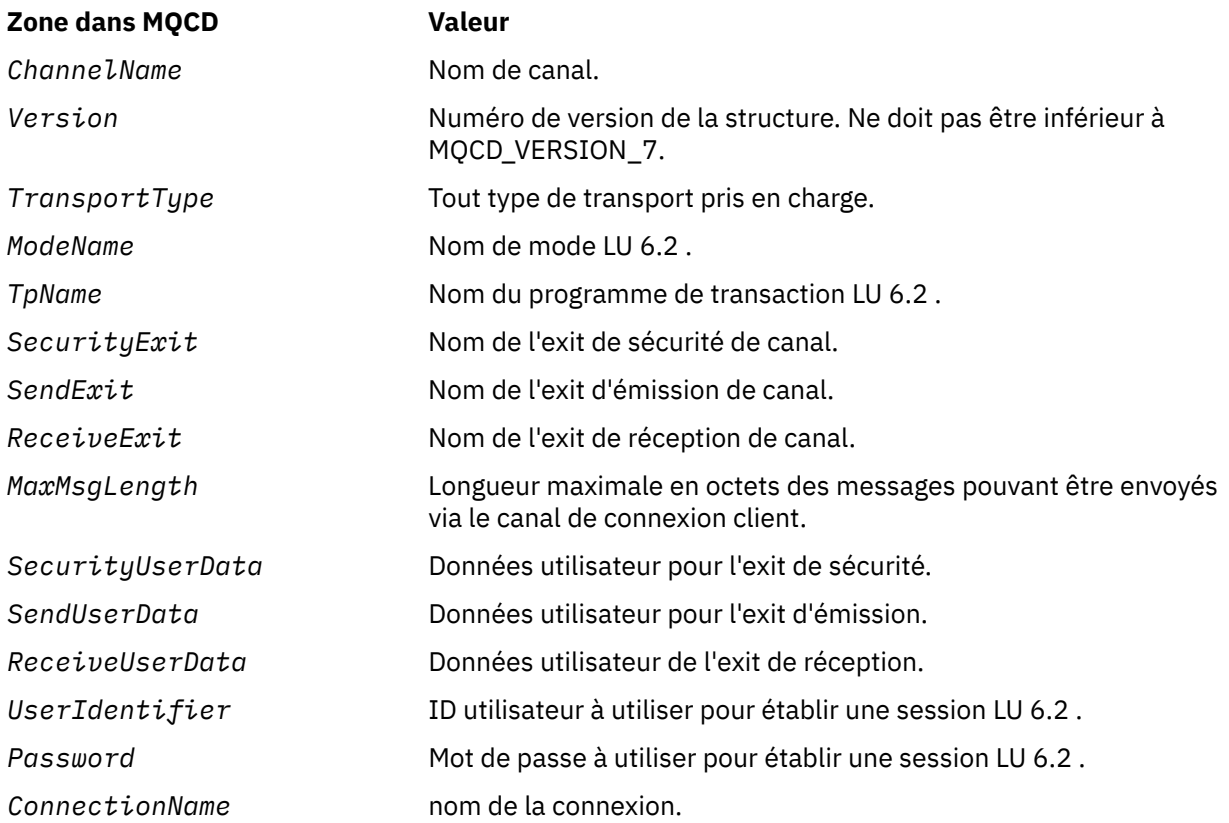

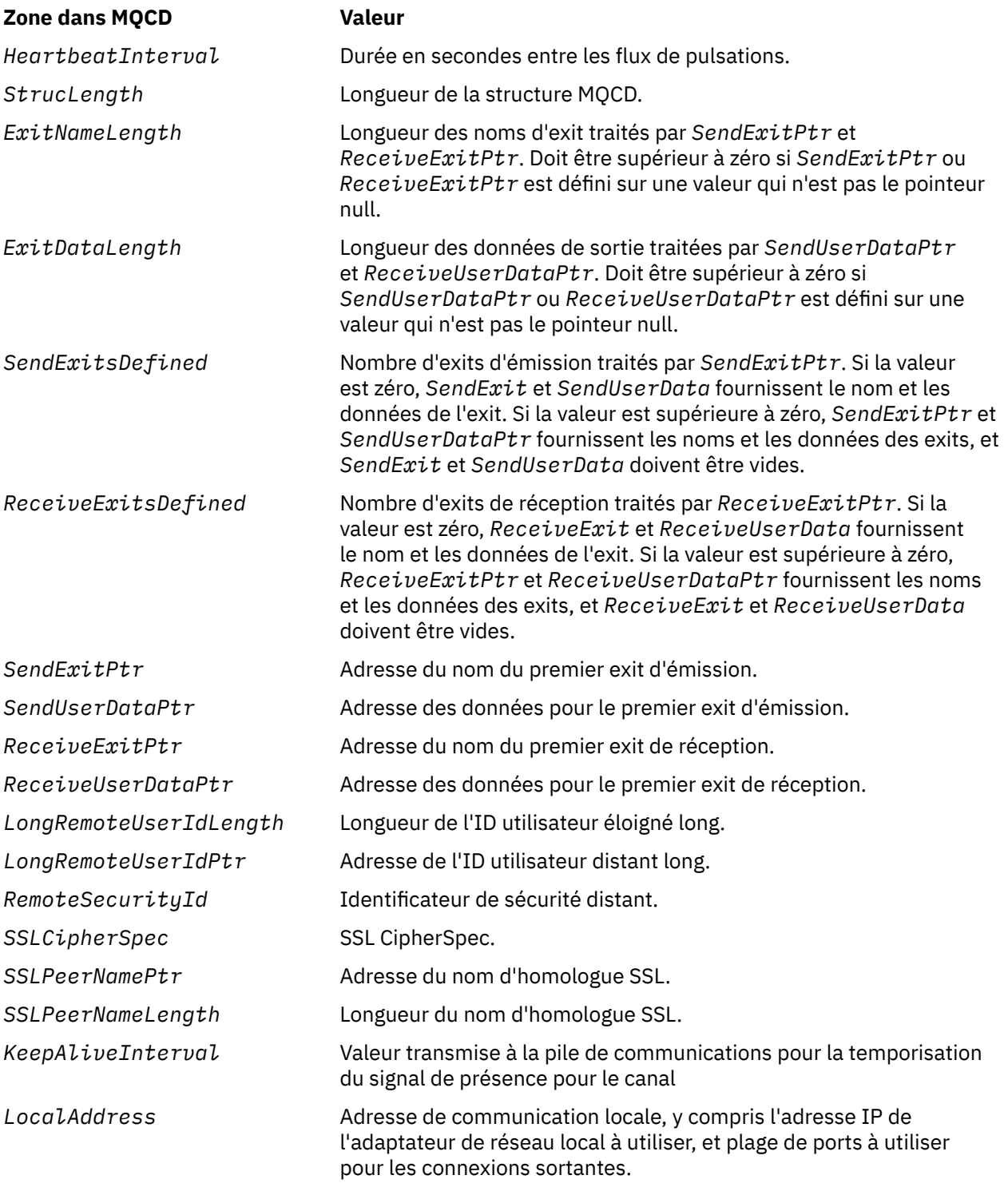

Fournissez la structure de définition de canal de l'une des deux manières suivantes:

• En utilisant la zone de décalage *ClientConnOffset*

Dans ce cas, l'application doit déclarer une structure composée contenant un MQCNO suivi de la structure de définition de canal MQCD et définir *ClientConnOffset* sur le décalage de la structure de définition de canal à partir du début de MQCNO. Vérifiez que ce décalage est correct. *ClientConnPtr* doit être défini sur le pointeur null ou sur les octets null.

Utilisez *ClientConnOffset* pour les langages de programmation qui ne prennent pas en charge le type de données de pointeur ou qui implémentent le type de données de pointeur d'une manière qui <span id="page-301-0"></span>n'est pas portable dans des environnements différents (par exemple, le langage de programmation COBOL).

Pour le langage de programmation Visual Basic, une structure composée appeléeMQCNOCD est fourni dans le fichier d'en-tête CMQXB.BAS; cette structure contient une structure MQCNO suivie d'une structure MQCD. Initialisez MQCNOCD en appelant la sous-routine MQCNOCD\_DEFAULTS. MQCNOCD est utilisé avec leVariante MQCONNXAny de l'appel MQCONNX ; voir la description de l'appel MQCONNX pour plus de détails.

• A l'aide de la zone de pointeur *ClientConnPtr*

Dans ce cas, l'application peut déclarer la structure de définition de canal séparément de la structure MQCNO et définir *ClientConnPtr* sur l'adresse de la structure de définition de canal. Définissez *ClientConnOffset* sur zéro.

Utilisez *ClientConnPtr* pour les langages de programmation qui prennent en charge le type de données de pointeur d'une manière portable dans différents environnements (par exemple, le langage de programmation C).

Dans le langage de programmation C, vous pouvez utiliser la variable de macro MOCD CLIENT CONN\_DEFAULT pour fournir des valeurs initiales pour la structure qui conviennent mieux à l'utilisation sur l'appel MQCONNX que les valeurs initiales fournies par MQCD\_DEFAULT.

Quelle que soit la technique choisie, vous ne pouvez utiliser qu'une seule des options *ClientConnOffset* et *ClientConnPtr*; l'appel échoue avec le code anomalie MORC\_CLIENT\_CONN\_ERROR si les deux sont différents de zéro.

Une fois l'appel MQCONNX terminé, la structure MQCD n'est plus référencée.

Cette zone est ignorée si *Version* est inférieur à MQCNO\_VERSION\_2.

**Remarque :** Sur les plateformes où le langage de programmation ne prend pas en charge le type de données pointeur, cette zone est déclarée comme une chaîne d'octets de la longueur appropriée, la valeur initiale étant la chaîne d'octets tout-null.

#### *ConnectionId (MQBYTE24)*

ConnectionId est un identificateur unique de 24 octets qui permet à WebSphere MQ d'identifier de manière fiable une application. Une application peut utiliser cet identificateur pour la corrélation dans les appels PUT et GET. Ce paramètre de sortie a une valeur initiale de 24 octets nuls dans tous les langages de programmation.

Le gestionnaire de files d'attente affecte un ID unique à toutes les connexions, mais celles-ci sont établies. Si un MQCONNX établit la connexion avec un MQCNO de version 5, l'application peut déterminer l' ConnectionId à partir du MQCNO renvoyé. L'identificateur affecté est unique parmi tous les autres identificateurs générés par WebSphere MQ , tels que CorrelId, MsgIDet GroupId.

Utilisez ConnectionId pour identifier les unités d'oeuvre à exécution longue à l'aide de la commande PCF Inquire Connection ou de la commande MQSC DISPLAY CONN. L' ConnectionId utilisé par les commandes MQSC (CONN) est dérivé de l' ConnectionId renvoyé ici. Les commandes d'interrogation et d'arrêt de connexion PCF peuvent utiliser le ConnectionId renvoyé ici sans modification.

Vous pouvez utiliser l' ConnectionId pour forcer la fin d'une unité d'oeuvre de longue durée, en spécifiant l' ConnectionId à l'aide de la commande PCF Arrêter la connexion ou de la commande MQSC STOP CONN. Pour plus d'informations sur l'utilisation de ces commandes, voir Arrêter la connexion et STOP CONN .

Cette zone n'est pas renvoyée si la version est inférieure à MQCNO\_VERSION\_5.

La longueur de cette zone est indiquée par MQ\_CONNECTION\_ID\_LENGTH.

#### *ConnTag (MQBYTE128)*

ConnTag est une balise que le gestionnaire de files d'attente associe aux ressources qui sont affectées par l'application lors de cette connexion. Chaque application ou instance d'application doit utiliser une valeur différente pour la balise, afin que le gestionnaire de files d'attente puisse sérialiser correctement l'accès aux ressources affectées. Cette zone est une zone d'entrée et sa valeur initiale est MQCT\_NONE.

<span id="page-302-0"></span>Voir les descriptions des options MQCNO\_ \* \_CONN\_TAG\_ \* pour plus de détails sur les valeurs à utiliser par les différentes applications. La balise cesse d'être valide lorsque l'application s'arrête ou émet l'appel MQDISC.

**Remarque :** Les valeurs de balise de connexion commençant par MQ en majuscules, en minuscules ou en casse mixte en ASCII ou EBCDIC sont réservées aux produits IBM . N'utilisez pas de valeurs de balise de connexion commençant par ces lettres.

Utilisez la valeur spéciale suivante si vous n'avez besoin d'aucune balise:

## **MQCT\_AUCUN**

La valeur est zéro binaire pour la longueur de la zone.

Pour le langage de programmation C, la constante MQCT\_NONE\_ARRAY est également définie ; cette constante a la même valeur que MQCT\_NONE, mais il s'agit d'un tableau de caractères au lieu d'une chaîne.

Cette zone est utilisée lors de la connexion à un gestionnaire de files d'attente z/OS . Dans les autres environnements, indiquez la valeur MQCT\_NONE.

La longueur de cette zone est indiquée par MQ\_CONN\_TAG\_LENGTH. Cette zone est ignorée si *Version* est inférieur à MQCNO\_VERSION\_3.

#### *Options (MQLONG)*

Options qui contrôlent l'action de MQCONNX.

# **Options de comptabilité**

Les options suivantes contrôlent le type de comptabilité si l'attribut de gestionnaire de files d'attente *AccountingConnOverride* est défini sur MQMON\_ENABLED:

#### **MQCNO\_ACCOUNTING\_MQI\_ENABLED**

Lorsque la collecte des données de surveillance est désactivée dans la définition du gestionnaire de files d'attente en définissant l'attribut *MQIAccounting* sur MQMON\_OFF, la définition de cet indicateur active la collecte des données de comptabilité MQI.

#### **MQCNO\_ACCOUNTING\_MQI\_DISABLED**

Lorsque la collecte des données de surveillance est désactivée dans la définition du gestionnaire de files d'attente en définissant l'attribut *MQIAccounting* sur MQMON\_OFF, la définition de cet indicateur arrête la collecte des données de comptabilité MQI.

## **MQCNO\_ACCOUNTING\_Q\_ENABLED**

Lorsque la collecte des données de comptabilité des files d'attente est désactivée dans la définition du gestionnaire de files d'attente en définissant l'attribut *MQIAccounting* sur MQMON\_OFF, la définition de cet indicateur active la collecte des données de comptabilité pour les files d'attente qui spécifient un gestionnaire de files d'attente dans la zone *MQIAccounting* de leur définition de file d'attente.

### **MQCNO\_ACCOUNTING\_Q\_DISABLED**

Lorsque la collecte des données de comptabilité des files d'attente est désactivée dans la définition de gestionnaire de files d'attente en définissant l'attribut *MQIAccounting* sur MQMON\_OFF, cet indicateur désactive la collecte des données de comptabilité pour les files d'attente qui spécifient un gestionnaire de files d'attente dans la zone *MQIAccounting* de leur définition de file d'attente.

Si aucun de ces indicateurs n'est défini, la prise en compte de la connexion est celle définie dans les attributs du gestionnaire de files d'attente.

# **Options de liaison**

Les options suivantes contrôlent le type de liaison WebSphere MQ à utiliser. Spécifiez une seule de ces options:

### **MQCNO\_STANDARD\_BINDING**

L'application et l'agent du gestionnaire de files d'attente local (le composant qui gère les opérations de mise en file d'attente) s'exécutent dans des unités d'exécution distinctes (généralement, dans des processus distincts). Cette disposition maintient l'intégrité du gestionnaire de files d'attente, c'est-à-dire qu'elle protège le gestionnaire de files d'attente des programmes errants.

Si le gestionnaire de files d'attente prend en charge plusieurs types de liaison et que vous définissez MQCNO\_STANDARD\_BINDING, le gestionnaire de files d'attente utilise l'attribut *DefaultBindType* dans la strophe *Connection* du fichier qm.ini (ou l'entrée de registre Windows équivalente) pour sélectionner le type réel de liaison. Si cette section n'est pas définie, si la valeur ne peut pas être utilisée ou si elle n'est pas appropriée pour l'application, le gestionnaire de files d'attente sélectionne un type de liaison approprié. Le gestionnaire de files d'attente définit le type de liaison réel utilisé dans les options de connexion.

Utilisez MQCNO\_STANDARD\_BINDING dans les situations où l'application n'a peut-être pas été entièrement testée ou n'est pas fiable ou n'est pas fiable. MQCNO\_STANDARD\_BINDING est la valeur par défaut.

Cette option est prise en charge dans tous les environnements.

Si vous établissez une liaison à la bibliothèque mqm , une connexion serveur standard utilisant le type de liaison par défaut est tentée en premier. Si le chargement de la bibliothèque du serveur sous-jacent a échoué, une connexion client est tentée à la place.

• Si la variable d'environnement MQ\_CONNECT\_TYPE est spécifiée, l'une des options suivantes peut être fournie pour modifier le comportement de MQCONN ou MQCONNX si MQCNO\_STANDARD\_BINDING est spécifié. (sauf si MQCNO\_FASTPATH\_BINDING est spécifié avec MQ\_CONNECT\_TYPE défini sur LOCAL ou STANDARD pour permettre aux connexions fastpath d'être rétromigrées par l'administrateur sans modification associée de l'application:

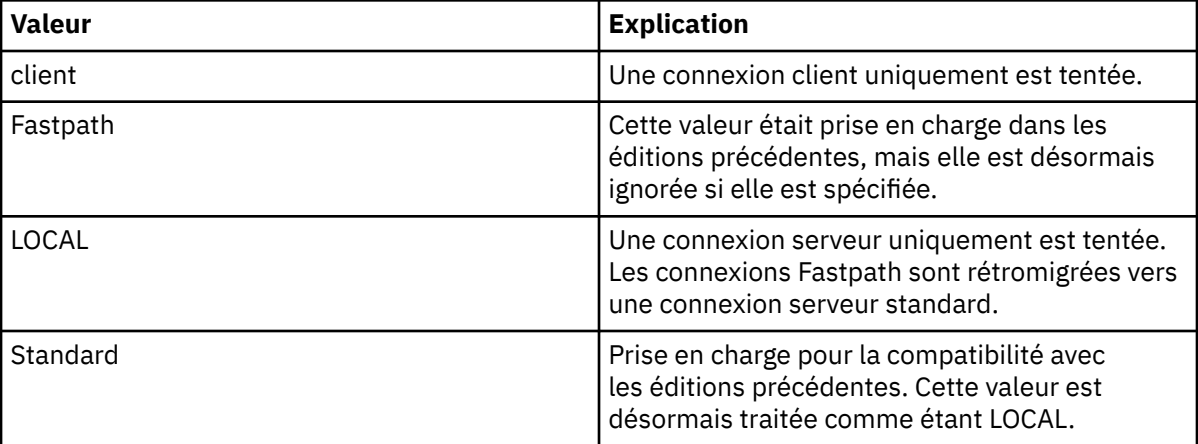

• Si la variable d'environnement MQ\_CONNECT\_TYPE n'est pas définie lorsque MQCONNX est appelé, une connexion serveur standard utilisant le type de liaison par défaut est tentée. Si le chargement de la bibliothèque du serveur échoue, une connexion client est tentée.

# **MQCNO\_FASTPATH\_BINDING**

L'application et l'agent du gestionnaire de files d'attente local font partie de la même unité d'exécution. Cela contraste avec la méthode classique de liaison, où l'application et l'agent du gestionnaire de files d'attente local s'exécutent dans des unités d'exécution distinctes.

MQCNO\_FASTPATH\_BINDING est ignoré si le gestionnaire de files d'attente ne prend pas en charge ce type de liaison ; le traitement se poursuit comme si l'option n'avait pas été spécifiée.

MQCNO\_FASTPATH\_BINDING peut être avantageux dans les situations où plusieurs processus consomment plus de ressources que la ressource globale utilisée par l'application.Une application qui utilise la liaison fastpath est appelée *application sécurisée*.

Prenez en compte les points importants suivants lorsque vous décidez d'utiliser la liaison de raccourci:

- L'utilisation de l'option MQCNO\_FASTPATH\_BINDING n'empêche pas une application de modifier ou d'altérer des messages et d'autres zones de données appartenant au gestionnaire de files d'attente. Utilisez cette option uniquement dans les situations où vous avez intégralement évalué ces problèmes.
- L'application ne doit pas utiliser de signaux asynchrones ou d'interruptions de temporisateur (telles que sigkill) avec MQCNO\_FASTPATH\_BINDING. Il existe également des restrictions sur l'utilisation des segments de mémoire partagée.
- L'application doit utiliser l'appel MQDISC pour se déconnecter du gestionnaire de files d'attente.
- L'application doit se terminer avant que vous n'arrêtiez le gestionnaire de files d'attente à l'aide de la commande endmqm .
- Sous IBM i, le travail doit s'exécuter sous un profil utilisateur appartenant au groupe QMQMADM . En outre, le programme ne doit pas s'arrêter anormalement, sinon des résultats imprévisibles peuvent se produire.
- Sur les systèmes UNIX , l'identificateur d'utilisateur mqm doit être l'identificateur d'utilisateur effectif et l'identificateur de groupe mqm doit être l'identificateur de groupe effectif. Pour que l'application s'exécute de cette manière, configurez le programme de sorte qu'il appartienne à l'identificateur d'utilisateur mqm et à l'identificateur de groupe mqm , puis définissez les bits d'autorisation setuid et setgid sur le programme.

WebSphere MQ Object Authority Manager (OAM) utilise toujours l'ID utilisateur réel pour la vérification des droits.

• Sous Windows, le programme doit être membre du groupe mqm . La liaison Fastpath n'est pas prise en charge pour les applications 64 bits.

L'option MQCNO\_FASTPATH\_BINDING est prise en charge dans les environnements suivants: AIX, HP-UX, IBM i, Solaris, Linuxet Windows. Sous z/OS, l'option est acceptée mais ignorée.

Pour plus d'informations sur les implications de l'utilisation d'applications de confiance, voir Restrictions pour les applications de confiance .

## **MQCNO\_LIEN\_PARTAGE**

Avec MQCNO\_SHARED\_BINDING, l'application et l'agent du gestionnaire de files d'attente locales partagent certaines ressources. MQCNO\_SHARED\_BINDING est ignoré si le gestionnaire de files d'attente ne prend pas en charge ce type de liaison. Le traitement se poursuit comme si l'option n'avait pas été spécifiée.

# **MQCNO\_LIEN\_ISOLÉ\_LIAISON**

Dans ce cas, le processus d'application et l'agent du gestionnaire de files d'attente local sont isolés les uns des autres car ils ne partagent pas de ressources. MQCNO\_ISOLATED\_BINDING est ignoré si le gestionnaire de files d'attente ne prend pas en charge ce type de liaison. Le traitement se poursuit comme si l'option n'avait pas été spécifiée.

# **LIEN\_CLIENT\_MQCNO\_BINDING**

Spécifiez cette option pour que l'application tente une connexion client uniquement. Cette option présente les limitations suivantes:

- MQCNO\_CLIENT\_BINDING est rejeté sur z/OS avec MQRC\_OPTIONS\_ERROR.
- MQCNO\_CLIENT\_BINDING est rejeté avec MQRC\_OPTIONS\_ERROR s'il est spécifié avec une option de liaison MQCNO autre que MQCNO\_STANDARD\_BINDING.
- MQCNO\_CLIENT\_BINDING n'est pas disponible pour Java ou .NET car ils disposent de leurs propres mécanismes pour choisir le type de liaison.
- Si la variable d'environnement MQ\_CONNECT\_TYPE n'est pas définie lorsque MQCONNX est appelé, une connexion serveur standard utilisant le type de liaison par défaut est tentée. Si le chargement de la bibliothèque du serveur échoue, une connexion client est tentée.

## **MQCNO\_LIEN\_LOCAL\_LOCAL**

Indiquez cette option pour que l'application tente de se connecter au serveur. Si MQCNO\_FASTPATH\_BINDING, MQCNO\_ISOLATED\_BINDING ou MQCNO\_SHARED\_BINDING est également spécifié, la connexion est de ce type et est documentée dans cette section. Sinon, une connexion serveur standard est tentée à l'aide du type de liaison par défaut. MQCNO\_LOCAL\_BINDING présente les limitations suivantes:

- MQCNO\_LOCAL\_BINDING est ignoré sur z/OS.
- MQCNO\_LOCAL\_BINDING est rejeté avec MQRC\_OPTIONS\_ERROR s'il est spécifié avec une option de reconnexion MQCNO autre que MQCNO\_RECONNECT\_AS\_DEF.
- MQCNO\_LOCAL\_BINDING n'est pas disponible pour Java ou .NET car ils disposent de leurs propres mécanismes pour choisir le type de liaison.
- Si la variable d'environnement MQ\_CONNECT\_TYPE n'est pas définie lorsque MQCONNX est appelé, une connexion serveur standard utilisant le type de liaison par défaut est tentée. Si le chargement de la bibliothèque du serveur échoue, une connexion client est tentée.

Sous AIX, HP-UX, Solaris, Linuxet Windows, vous pouvez utiliser la variable d'environnement MQ\_CONNECT\_TYPE avec le type de liaison spécifié par la zone *Options* pour contrôler le type de liaison utilisé. Si vous spécifiez cette variable d'environnement, elle doit avoir la valeur FASTPATH ou STANDARD ; s'il a une valeur différente, il est ignoré. La valeur de la variable d'environnement est sensible à la casse ; voir Variable d'environnement MQCONNX pour plus d'informations.

La variable d'environnement et la zone *Options* interagissent comme suit:

- Si vous omettez la variable d'environnement ou que vous lui attribuez une valeur qui n'est pas prise en charge, l'utilisation de la liaison raccourci est déterminée uniquement par la zone *Options* .
- Si vous attribuez à la variable d'environnement une valeur prise en charge, la liaison fastpath est utilisée uniquement si *les deux* variables d'environnement et la zone *Options* spécifient la liaison fastpath.

# **Options de balise de connexion**

Ces options sont prises en charge uniquement lors de la connexion à un gestionnaire de files d'attente z/OS et contrôlent l'utilisation de la balise de connexion *ConnTag*. Vous ne pouvez spécifier qu'une seule des options suivantes:

# **MQCNO\_SERIALIZE\_CONN\_TAG\_Q\_MGR**

Cette option demande l'utilisation exclusive de la balise de connexion dans le gestionnaire de files d'attente local. Si la balise de connexion est déjà utilisée dans le gestionnaire de files d'attente local, l'appel MQCONNX échoue avec le code anomalie MQRC\_CONN\_TAG\_IN\_USE. Le résultat de l'appel n'est pas affecté par l'utilisation de la balise de connexion ailleurs dans le groupe de partage de files d'attente auquel appartient le gestionnaire de files d'attente local.

# **MQCNO\_SERIALIZE\_CONN\_TAG\_QSG**

Cette option demande l'utilisation exclusive de la balise de connexion dans le groupe de partage de files d'attente auquel appartient le gestionnaire de files d'attente local. Si la balise de connexion est déjà utilisée dans le groupe de partage de files d'attente, l'appel MQCONNX échoue avec le code anomalie MQRC\_CONN\_TAG\_IN\_USE.

# **MQCNO\_RESTRICT\_CONN\_TAG\_Q\_MGR**

Cette option demande l'utilisation partagée de la balise de connexion dans le gestionnaire de files d'attente local. Si la balise de connexion est déjà utilisée dans le gestionnaire de files d'attente local, l'appel MQCONNX peut aboutir si l'application demandeuse s'exécute dans la même portée de traitement que l'utilisateur existant de la balise. Si cette condition n'est pas satisfaite, l'appel MQCONNX échoue avec le code anomalie MQRC\_CONN\_TAG\_IN\_USE. Le résultat de l'appel n'est pas affecté par l'utilisation de la balise de connexion ailleurs dans le groupe de partage de files d'attente auquel appartient le gestionnaire de files d'attente local.

• Les applications doivent s'exécuter dans le même espace adresse MVS pour partager la balise de connexion. Si l'application utilisant la balise de connexion est une application client, MQCNO\_RESTRICT\_CONN\_TAG\_Q\_MGR n'est pas autorisé.

# **MQCNO\_RESTRICT\_CONN\_TAG\_QSG**

Cette option demande l'utilisation partagée de la balise de connexion dans le groupe de partage de files d'attente auquel appartient le gestionnaire de files d'attente local. Si la balise de connexion est déjà utilisée dans le groupe de partage de files d'attente, l'appel MQCONNX peut aboutir à condition que l'application demandeuse s'exécute dans la même portée de traitement et soit connectée au même gestionnaire de files d'attente que l'utilisateur existant de la balise.

Si ces conditions ne sont pas satisfaites, l'appel MQCONNX échoue avec le code anomalie MQRC\_CONN\_TAG\_IN\_USE.

• Les applications doivent s'exécuter dans le même espace adresse MVS pour partager la balise de connexion. Si l'application utilisant la balise de connexion est une application client, MQCNO\_RESTRICT\_CONN\_TAG\_QSG n'est pas autorisé.

Si aucune de ces options n'est spécifiée, *ConnTag* n'est pas utilisé. Ces options ne sont pas valides si *Version* est inférieur à MQCNO\_VERSION\_3.

# **Options de partage de descripteur**

Ces options sont prises en charge dans les environnements suivants: AIX, HP-UX, IBM i, Solaris, Linux et Windows. Ils contrôlent le partage des descripteurs entre différentes unités d'exécution (unités de traitement parallèle) au sein d'un même processus. Vous ne pouvez spécifier qu'une seule des options suivantes:

## **MQCNO\_HANDLE\_SHARE\_NONE**

Cette option indique que les descripteurs de connexion et d'objet ne peuvent être utilisés que par l'unité d'exécution à l'origine de l'allocation du descripteur (c'est-à-dire l'unité d'exécution qui a émis l'appel MQCONN, MQCONNX ou MQOPEN). Les descripteurs ne peuvent pas être utilisés par d'autres unités d'exécution appartenant au même processus.

# **MQCNO\_HANDLE\_SHARE\_BLOCK**

Cette option indique que les descripteurs de connexion et d'objet alloués par une unité d'exécution d'un processus peuvent être utilisés par d'autres unités d'exécution appartenant au même processus. Toutefois, une seule unité d'exécution à la fois peut utiliser une poignée particulière, c'est-à-dire que seule l'utilisation en série d'une poignée est autorisée. Si une unité d'exécution tente d'utiliser un descripteur déjà utilisé par une autre unité d'exécution, l'appel se bloque (attend) jusqu'à ce que le descripteur soit disponible.

# **MQCNO\_HANDLE\_SHARE\_NO\_BLOCK**

Identique à MQCNO\_HANDLE\_SHARE\_BLOCK, sauf que si le descripteur est utilisé par une autre unité d'exécution, l'appel se termine immédiatement avec MQCC\_FAILED et MQRC\_CALL\_IN\_PROGRESS au lieu de se bloquer jusqu'à ce que le descripteur soit disponible.

Une unité d'exécution peut avoir zéro ou un descripteur non partagé:

- Chaque appel MQCONN ou MQCONNX qui spécifie MQCNO\_HANDLE\_SHARE\_NONE renvoie un nouveau descripteur non partagé sur le premier appel, et le même descripteur non partagé sur le deuxième appel et les appels ultérieurs (en supposant qu'il n'y ait pas d'appel MQDISC). Le code anomalie est MQRC\_ALREADY\_CONNECTED pour le deuxième appel et les appels ultérieurs.
- Chaque appel MQCONNX qui spécifie MQCNO\_HANDLE\_SHARE\_BLOCK ou MQCNO\_HANDLE\_SHARE\_NO\_BLOCK renvoie un nouveau descripteur partagé sur chaque appel.

Les descripteurs d'objet héritent des mêmes propriétés de partage que le descripteur de connexion indiqué dans l'appel MQOPEN qui a créé le descripteur d'objet. En outre, les unités de travail héritent des mêmes propriétés de partage que le descripteur de connexion utilisé pour démarrer l'unité de travail ; si l'unité de travail est démarrée dans une unité d'exécution à l'aide d'un descripteur partagé, l'unité de travail peut être mise à jour dans une autre unité d'exécution à l'aide du même descripteur.

Si vous ne spécifiez pas d'option de partage de descripteur, la valeur par défaut est déterminée par l'environnement:

- Dans l'environnement Microsoft Transaction Server (MTS), la valeur par défaut est MQCNO\_HANDLE\_SHARE\_BLOCK.
- Dans d'autres environnements, la valeur par défaut est la même que MQCNO\_HANDLE\_SHARE\_NONE.

# **Options de reconnexion**

Les options de reconnexion déterminent si une connexion peut être reconnectée. Seules les connexions client sont reconnectables.

## **MQCNO\_RECONNECT\_AS\_DEF**

L'option de reconnexion est résolue avec sa valeur par défaut. Si aucune valeur par défaut n'est définie, la valeur de cette option est DISABLED . La valeur de l'option est transmise au serveur et peut être interrogée par PCF et MQSC.

### **MQCNO\_RECONNECT**

L'application peut être reconnectée à n'importe quel gestionnaire de files d'attente cohérent avec la valeur du paramètre QmgrName de MQCONNX. Utilisez l'option MQCNO\_RECONNECT uniquement s'il n'y a pas d'affinité entre l'application client et le gestionnaire de files d'attente avec lequel elle a initialement établi une connexion. La valeur de l'option est transmise au serveur et peut être interrogée par PCF et MQSC.

## **MQCNO\_RECONNECT\_DISABLED**

L'application ne peut pas être reconnectée. La valeur de l'option n'est pas transmise au serveur.

### **MQCNO\_RECONNECT\_Q\_MGR**

L'application ne peut être reconnectée qu'au gestionnaire de files d'attente avec lequel elle s'est connectée à l'origine. Utilisez cette valeur si un client peut être reconnecté, mais qu'il existe une affinité entre l'application client et le gestionnaire de files d'attente avec lequel il a établi une connexion. Choisissez cette valeur si vous souhaitez qu'un client se reconnecte automatiquement à l'instance de secours d'un gestionnaire de files d'attente haute disponibilité. La valeur de l'option est transmise au serveur et peut être interrogée par PCF et MQSC.

Utilisez les options MQCNO\_RECONNECT, MQCNO\_RECONNECT\_DISABLED et MOCNO\_RECONNECT\_Q\_MGR uniquement pour les connexions client. Si les options sont utilisées pour une connexion de liaison, MQCONNX échoue avec le code achèvement MQCC\_FAILED et le code anomalie MQRC\_OPTIONS\_ERROR. La reconnexion automatique du client n'est pas prise en charge par WebSphere MQ classes for Java

# **Options de partage de conversation**

Les options suivantes s'appliquent uniquement aux connexions client TCP/IP. Pour les canaux SNA, SPX et NetBios , ces valeurs sont ignorées et le canal s'exécute comme dans les versions précédentes du produit

#### **MQCNO\_NO\_CONV\_SHARING**

Cette option n'autorise pas le partage de conversation.

Vous pouvez utiliser MQCNO\_NO\_NO\_CONV\_SHARING dans des situations où les conversations sont fortement chargées et, par conséquent, où un conflit est possible à l'extrémité de connexion serveur

de l'instance de canal sur laquelle les conversations partagées existent. MQCNO\_NO\_CNV\_SHARING se comporte comme sharecnv (1) lorsqu'il est connecté à un canal qui prend en charge le partage des conversations, et sharecnv (0) lorsqu'il est connecté à un canal qui ne prend pas en charge le partage des conversations.

## **MQCNO\_TOUS\_CONVS\_SHARE**

Cette option permet le partage des conversations ; l'application ne limite pas le nombre de connexions sur l'instance de canal. Il s'agit de la valeur par défaut.

Si l'application indique que l'instance de canal peut être partagée, mais que la définition *SharingConversations* (SHARECNV) sur l'extrémité de connexion serveur du canal est définie sur une, aucun partage n'a lieu et aucun avertissement n'est envoyé à l'application.

De même, si l'application indique que le partage est autorisé mais que la définition *SharingConversations* de la connexion serveur est définie sur zéro, aucun avertissement n'est émis et l'application présente le même comportement qu'un client dans les versions du produit antérieures à la version 7.0; le paramètre d'application relatif au partage des conversations est ignoré.

MQCNO\_NO\_CONV\_SHARING et MQCNO\_ALL\_CONVS\_SHARE s'excluent mutuellement. Si les deux options sont spécifiées sur une connexion particulière, la connexion est rejetée avec le code anomalie MQRC\_OPTIONS\_ERROR.

# **Options de définition de canal**

Les options suivantes contrôlent l'utilisation de la structure de définition de canal transmise dans le MQCNO:

#### **MQCNO\_CD\_FOR\_OUTPUT\_ONLY**

Cette option permet d'utiliser la structure de définition de canal dans le MQCNO uniquement pour renvoyer le nom de canal utilisé lors d'un appel MQCONNX réussi.

Si une structure de définition de canal valide n'est pas fournie, l'appel échoue avec le code anomalie MQRC\_CD\_ERROR.

Si l'application n'est pas exécutée en tant que client, l'option est ignorée.

Le nom de canal renvoyé peut être utilisé lors d'un appel MQCONNX ultérieur à l'aide de l'option MQCNO\_USE\_CD\_SELECTION pour se reconnecter à l'aide de la même définition de canal. Cela peut être utile lorsqu'il existe plusieurs définitions de canal applicables dans la table des canaux client.

### **MQCNO\_USE\_CD\_SELECTION**

Cette option permet à l'appel MQCONNX de se connecter à l'aide du nom de canal contenu dans la structure de définition de canal transmise dans le MQCNO.

Si la variable d'environnement MQSERVER est définie, la définition de canal qu'elle définit est utilisée. Si MQSERVER n'est pas défini, la table de canaux client est utilisée.

Si aucune définition de canal avec un nom de canal et un nom de gestionnaire de files d'attente correspondants n'est trouvée, l'appel échoue avec le code anomalie MQRC\_Q\_MGR\_NAME\_ERROR.

Si une structure de définition de canal valide n'est pas fournie, l'appel échoue avec le code anomalie MQRC\_CD\_ERROR.

Si l'application n'est pas exécutée en tant que client, l'option est ignorée.

# **Option par défaut**

Si vous n'avez besoin d'aucune des options décrites ci-dessus, vous pouvez utiliser l'option suivante:

#### **MQCNO\_AUCUN**

Aucune option n'est spécifiée.

<span id="page-309-0"></span>Utilisez MQCNO\_NONE pour faciliter la documentation du programme. Il n'est pas prévu que cette option soit utilisée avec une autre option MQCNO\_ \*, mais comme sa valeur est zéro, cette utilisation ne peut pas être détectée.

#### *SecurityParmsDécalage (MQLONG)*

SecurityParmsLe décalage est le décalage en octets de la structure MQCSP à partir du début de la structure MQCNO. Le décalage peut être positif ou négatif. Cette zone est une zone d'entrée, avec une valeur initiale de 0.

Cette zone est ignorée si *Version* est inférieure à MQCNO\_VERSION\_5.

La structure MQCSP est définie dans [«MQCSP-Paramètres de sécurité», à la page 314](#page-313-0).

#### *SecurityParmsPtr (PMQCSP)*

SecurityParmsPtr est l'adresse de la structure MQCSP, utilisée pour spécifier un ID utilisateur et un mot de passe pour l'authentification par le service d'autorisation. Cette zone est une zone d'entrée et sa valeur initiale est un pointeur nul ou des octets nuls.

Cette zone est ignorée si *Version* est inférieure à MQCNO\_VERSION\_5.

La structure MQCSP est définie dans [«MQCSP-Paramètres de sécurité», à la page 314](#page-313-0).

#### *SSLConfigOffset (MQLONG)*

SSLConfigOffset est le décalage en octets d'une structure MQSCO depuis le début de la structure MQCNO. Le décalage peut être positif ou négatif. Cette zone est une zone d'entrée, avec une valeur initiale de 0.

Utilisez *SSLConfigOffset* uniquement lorsque l'application émettant l'appel MQCONNX s'exécute en tant que client WebSphere MQ MQI. Pour plus d'informations sur l'utilisation de cette zone, voir la description de la zone *SSLConfigPtr* .

Cette zone est ignorée si *Version* est inférieur à MQCNO\_VERSION\_4.

#### *SSLConfigPtr (PMQSCO)*

SSLConfigPtr est une zone d'entrée. Sa valeur initiale est le pointeur null dans les langages de programmation qui prennent en charge les pointeurs, et une chaîne d'octets entièrement null dans le cas contraire.

Utilisez *SSLConfigPtr* et *SSLConfigOffset* uniquement lorsque l'application émettant l'appel MQCONNX s'exécute en tant que client WebSphere MQ MQI et que le protocole de canal est TCP/IP. Si l'application n'est pas exécutée en tant que client WebSphere MQ , ou si le protocole de canal n'est pas TCP/IP, *SSLConfigPtr* et *SSLConfigOffset* sont ignorés.

En spécifiant *SSLConfigPtr* ou *SSLConfigOffset*, plus *ClientConnPtr* ou *ClientConnOffset*, l'application peut contrôler l'utilisation de SSL pour la connexion client. Lorsque les informations SSL sont spécifiées de cette manière, les variables d'environnement MQSSLKEYR et MQSSLCRYP sont ignorées ; toutes les informations liées à SSL dans la table de définition de canal du client (CCDT) sont également ignorées.

Les informations SSL ne peuvent être spécifiées que sur:

- Premier appel MQCONNX du processus client, ou
- Un appel MQCONNX ultérieur lorsque toutes les connexions SSL/TLS précédentes au gestionnaire de files d'attente ont été conclues à l'aide de MQDISC.

Il s'agit des seuls états dans lesquels l'environnement SSL à l'échelle du processus peut être initialisé. Si un appel MQCONNX est émis en spécifiant des informations SSL alors que l'environnement SSL existe déjà, les informations SSL de l'appel sont ignorées et la connexion est établie à l'aide de l'environnement SSL existant ; l'appel renvoie le code achèvement MQCC\_WARNING et le code anomalie MQRC\_SSL\_ALREADY\_INITIALISEE dans ce cas.

Vous pouvez fournir la structure MQSCO de la même manière que la structure MQCD, soit en spécifiant une adresse dans *SSLConfigPtr*, soit en spécifiant un décalage dans *SSLConfigOffset*; voir la

<span id="page-310-0"></span>description de *ClientConnPtr* pour plus de détails sur la procédure à suivre. Toutefois, vous ne pouvez pas utiliser plus d'une des options *SSLConfigPtr* et *SSLConfigOffset*; l'appel échoue avec le code anomalie MQRC\_SSL\_CONFIG\_ERROR. si les deux sont différents de zéro.

Une fois l'appel MQCONNX terminé, la structure MQSCO n'est plus référencée.

Cette zone est ignorée si *Version* est inférieur à MQCNO\_VERSION\_4.

**Remarque :** Sur les plateformes où le langage de programmation ne prend pas en charge le type de données de pointeur, cette zone est déclarée comme une chaîne d'octets de la longueur appropriée.

#### *StrucId (MQCHAR4)*

StrucId est toujours une zone d'entrée. Sa valeur initiale est MQCNO\_STRUC\_ID.

La valeur doit être:

#### **ID\_STRUC\_MQCNO**

Identificateur de la structure des options de connexion.

Pour le langage de programmation C, la constante MQCNO\_STRUC\_ID\_ARRAY est également définie ; cette constante a la même valeur que MQCNO\_STRUC\_ID, mais il s'agit d'un tableau de caractères au lieu d'une chaîne.

#### *Version (MQLONG)*

La version est toujours une zone d'entrée. Sa valeur initiale est MQCNO VERSION 1.

Il doit s'agir de l'une des valeurs suivantes :

#### **MQCNO\_VERSION\_1**

Structure d'options de connexion Version-1 .

#### **MQCNO\_VERSION\_2**

Structure d'options de connexion Version-2 .

### **MQCNO\_VERSION\_3**

Structure d'options de connexion Version-3 .

#### **MQCNO\_VERSION\_4**

Structure des options de connexion Version-4 .

#### **MQCNO\_VERSION\_5**

Structure d'options de connexion Version-5 .

Cette version de la structure MQCNO étend MQCNO\_VERSION\_3 sur z/OSet MQCNO\_VERSION\_4 sur toutes les autres plateformes.

Les zones qui existent uniquement dans les versions plus récentes de la structure sont identifiées comme telles dans les descriptions des zones. La constante suivante indique le numéro de version de la version en cours:

#### **MQCNO\_CURRENT\_VERSION**

Version actuelle de la structure des options de connexion.

# *Valeurs initiales et déclarations de langue pour MQCNO*

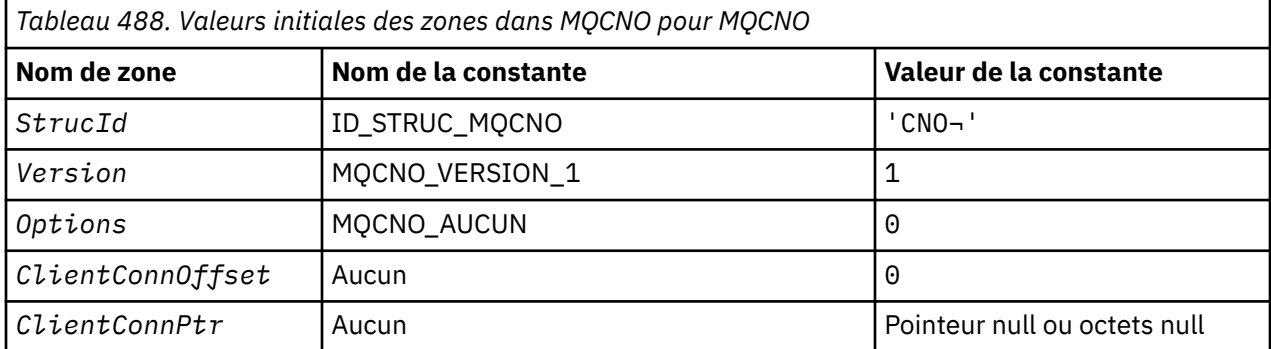

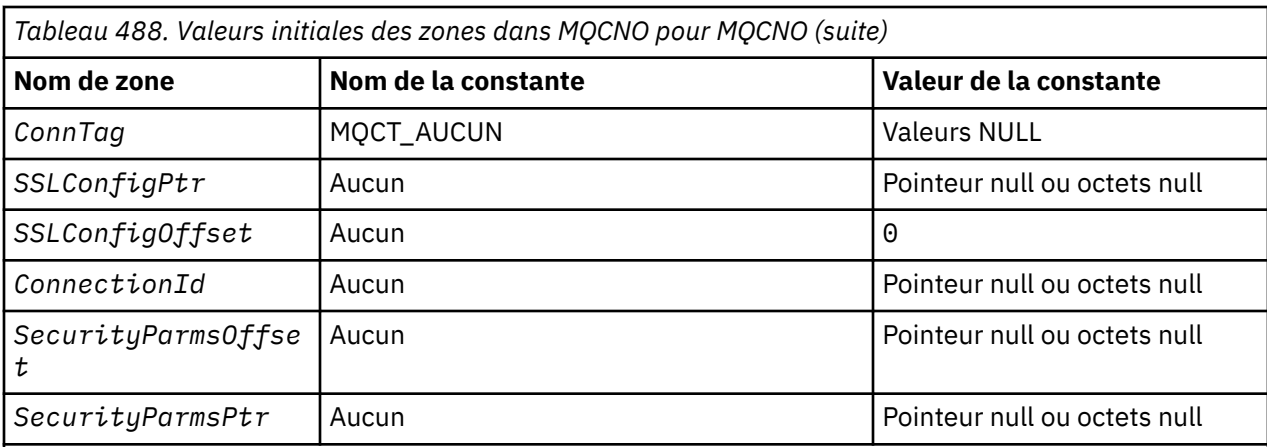

#### **Remarques :**

- 1. Le symbole ¬ représente un caractère blanc unique.
- 2. Dans le langage de programmation C, la variable macroMQCNO\_DEFAULT contient les valeurs répertoriées ci-dessus. Utilisez-la de la manière suivante pour fournir des valeurs initiales pour les zones de la structure:

MOCNO  $MyCNO = {MQCNO$  DEFAULT};

*Déclaration C*

```
typedef struct tagMQCNO MQCNO;
struct tagMQCNO {<br>MQCHAR4 StrucId;
   MQCHAR4 StrucId; /* Structure identifier */
  MQLONG Version; \overline{\phantom{a}} /* Structure version number */<br>MQLONG Options; \overline{\phantom{a}} /* Options that control the ac
               Options; /* Options that control the action of
  MOCONNX */<br>MOLONG     ClientConnOffset;  /* Offset of
               ClientConnOffset; /* Offset of MOCD structure for client
  /* connection<br>MQPTR       ClientConnPtr;      /* Address of M
                                     /* Address of MQCD structure for client
  Connection */<br>MQBYTE128 ConnTag; /* Queue-manager connection tag */<br>PMOSCO SSLConfigPtr; /* Address of MQSCO structure for
 MQBYTE128 ConnTag; /* Queue-manager connection tag */
 PMQSCO SSLConfigPtr; /* Address of MQSCO structure for client
  connection */<br>MQLONG SSLConfigOffset; /* Offset of MQS
               SSLConfigOffset; /* Offset of MQSCO structure for client
  /* connection<br>MOBYTE24 ConnectionId; /* Unique connec
                                     /* Unique connection identifier */MQLONG SecurityParmsOffset /* Security fields */
  PMQCSP SecurityParmsPtr /* Security parameters */
  };
```
*Déclaration COBOL*

```
** MQCNO structure
  10 MQCNO.
** Structure identifier
   15 MQCNO-STRUCID PIC X(4).
** Structure version number<br>15 MQCNO-VERSION PIC S9(9) BINARY.
  15 MQCNO-VERSION
** Options that control the action of MQCONNX
  15 MQCNO-OPTIONS
** Offset of MQCD structure for client connection
15 MQCNO-CLIENTCONNOFFSET PIC S9(9) BINARY.<br>** Address of MOCD structure for client con
      Address of MQCD structure for client connection<br>MQCNO-CLIENTCONNPTR    POINTER.
  15 MQCNO-CLIENTCONNPTR
** Queue-manager connection tag
 15 MQCNO-CONNTAG PIC X(128).
** Address of MQSCO structure for client connection
   15 MQCNO-SSLCONFIGPTR POINTER.
** Offset of MQSCO structure for client connection
   15 MQCNO-SSLCONFIGOFFSET PIC S9(9) BINARY.
** Unique connection identifier
```

```
 15 MQCNO-CONNECTIONID PIC X(24).
** Offset of MQCSP structure for security parameters
 15 MQCNO-SECURITYPARMSOFFSET PIC S9(9) BINARY.
** Address of MQCSP structure for security parameters
 15 MQCNO-SECURITYPARMSPTR POINTER.
```
*Déclaration PL/I*

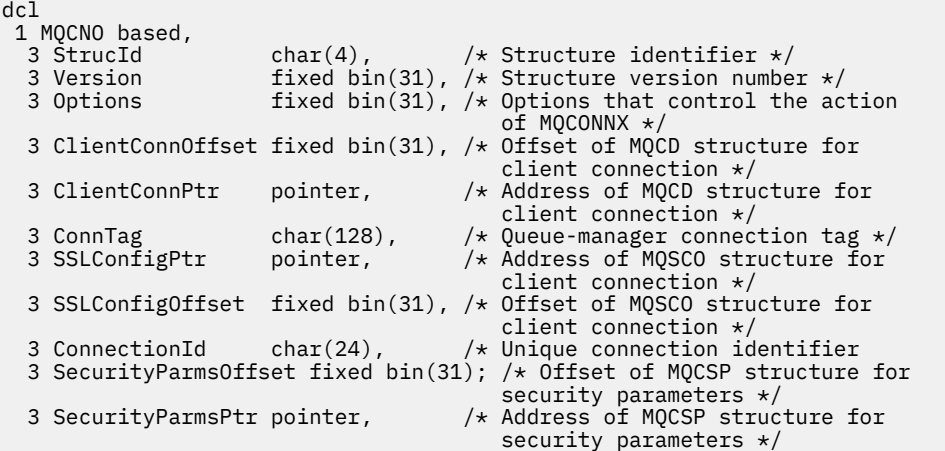

*Déclaration High Level Assembler*

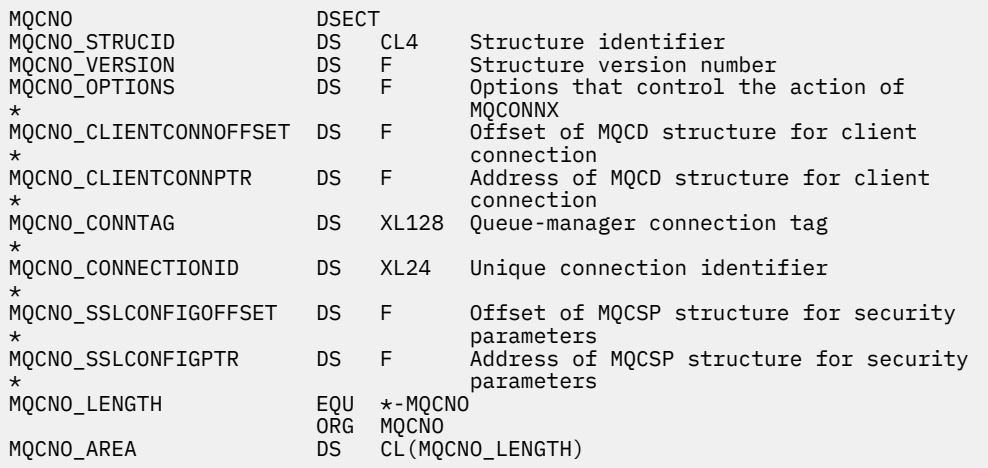

*Déclaration Visual Basic*

Type MQCNO StrucId As String\*4 'Structure identifier' Version Manus As Long 'Structure version number'<br>Options Manus As Long 'Options that control the Options As Long 'Options that control the action of' 'MQCONNX' ClientConnOffset As Long 'Offset of MQCD structure for client' 'connection'<br>ClientConnPtr As MQPTR 'Address of 'Address of MQCD structure for client'<br>'connection' 'connection' ConnTag As MQBYTE128 'Queue-manager connection tag' SSLConfigPtr As MQPTR 'Address of MQSCO structure for client' 'connection'<br>SSLConfigOffset As Long 'Offset of M SSLConfigOffset As Long 'Offset of MQSCO structure for client' 'connection' ConnectionId As MQBYTE24 'Unique connection identifier' 'Offset of MQCSP structure for security' 'parameters'

# <span id="page-313-0"></span>**MQCSP-Paramètres de sécurité**

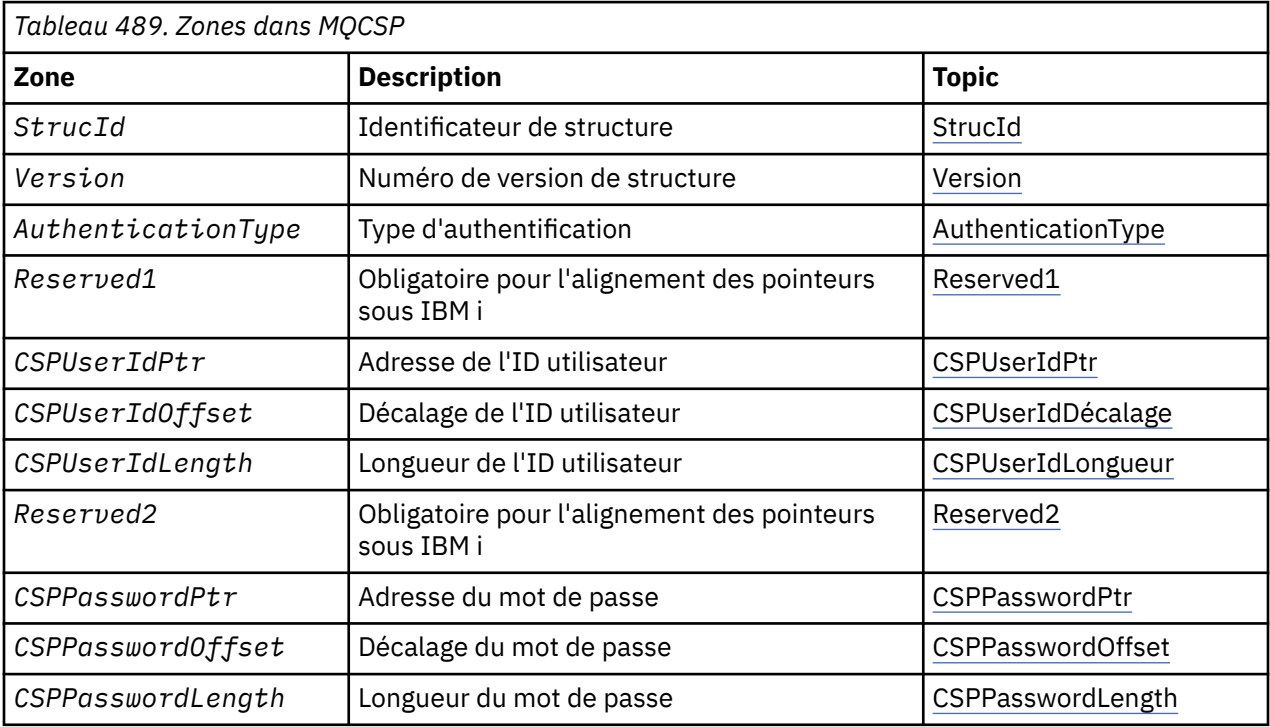

Le tableau suivant récapitule les zones de la structure.

# *Présentation de MQCSP*

**Disponibilité**: Tous les produits WebSphere MQ .

**Objectif**: La structure MQCSP permet au service d'autorisation d'authentifier un ID utilisateur et un mot de passe. Vous spécifiez la structure des paramètres de sécurité de connexion MQCSP sur un appel MQCONNX.

**Jeu de caractères et codage**: les données dans MQCSP doivent être dans le jeu de caractères et le codage du gestionnaire de files d'attente local ; elles sont fournies par l'attribut de gestionnaire de files d'attente *CodedCharSetId* et MQENC\_NATIVE, respectivement.

# *Zones pour MQCSP*

La structure MQCSP contient les zones suivantes ; elles sont décrites dans l' **ordre alphabétique**:

# *AuthenticationType (MQLONG)*

AuthenticationType est une zone d'entrée. Sa valeur initiale est MQCSP\_AUTH\_NONE.

Il s'agit du type d'authentification à effectuer. Les valeurs admises sont :

#### **MQCSP\_AUTH\_NONE**

N'utilisez pas les zones d'ID utilisateur et de mot de passe.

# **MQCSP\_AUTH\_USER\_ID\_AND\_PWD**

Authentifiez les zones d'ID utilisateur et de mot de passe.

#### *CSPPasswordLength (MQLONG)*

Cette zone indique la longueur du mot de passe à utiliser pour l'authentification.

<span id="page-314-0"></span>La longueur maximale du mot de passe dépend de la plateforme. Voir ID utilisateur. Si la longueur du mot de passe est supérieure à la longueur maximale autorisée, la demande d'authentification échoue avec MQRC\_NOT\_AUTHORIZED.

Cette zone est une zone d'entrée. La valeur initiale de cette zone est 0.

#### *CSPPasswordOffset (MQLONG)*

Il s'agit du décalage en octets du mot de passe à utiliser pour l'authentification. Le décalage peut être positif ou négatif.

Il s'agit d'une zone d'entrée. La valeur initiale de cette zone est 0.

#### *CSPPasswordPtr (MQPTR)*

Il s'agit de l'adresse en octets du mot de passe à utiliser pour l'authentification.

Il s'agit d'une zone d'entrée. La valeur initiale de cette zone est le pointeur null dans les langages de programmation qui prennent en charge les pointeurs, et une chaîne d'octets entièrement null dans le cas contraire. Cette zone est ignorée si *Version* est inférieur à MQCNO\_VERSION\_5.

#### *CSPUserIdLongueur (MQLONG)*

Cette zone indique la longueur de l'ID utilisateur à utiliser pour l'authentification.

La longueur maximale de l'ID utilisateur dépend de la plateforme. Voir ID utilisateur. Si la longueur de l'ID utilisateur est supérieure à la longueur maximale autorisée, la demande d'authentification échoue avec MQRC\_NOT\_AUTHORIZED.

Cette zone est une zone d'entrée. La valeur initiale de cette zone est 0.

#### *CSPUserIdDécalage (MQLONG)*

Décalage en octets de l'ID utilisateur à utiliser pour l'authentification. Le décalage peut être positif ou négatif.

Il s'agit d'une zone d'entrée. La valeur initiale de cette zone est 0.

#### *CSPUserIdPtr (MQPTR)*

Il s'agit de l'adresse en octets de l'ID utilisateur à utiliser pour l'authentification.

Il s'agit d'une zone d'entrée. La valeur initiale de cette zone est le pointeur null dans les langages de programmation qui prennent en charge les pointeurs, et une chaîne d'octets entièrement null dans le cas contraire. Cette zone est ignorée si *Version* est inférieur à MQCNO\_VERSION\_5.

#### *Reserved1 (MQBYTE4)*

Zone réservée, requise pour l'alignement des pointeurs sur IBM i.

Il s'agit d'une zone d'entrée. La valeur initiale de cette zone est nulle.

#### *Reserved2 (MQBYTE8)*

Zone réservée, requise pour l'alignement des pointeurs sur IBM i.

Il s'agit d'une zone d'entrée. La valeur initiale de cette zone est nulle.

*StrucId (MQCHAR4)* Identificateur de structure.

La valeur doit être:

#### **MQCSP\_STRUC\_ID**

Identificateur de la structure des paramètres de sécurité.

Pour le langage de programmation C, la constante MQCSP\_STRUC\_ID\_ARRAY est également définie ; elle a la même valeur que MQCSP\_STRUC\_ID, mais il s'agit d'un tableau de caractères à la place d'une chaîne. <span id="page-315-0"></span>Il s'agit toujours d'une zone d'entrée. La valeur initiale de cette zone est MQCSPSTRUC\_ID.

*Version (MQLONG)* Numéro de version de la structure.

La valeur doit être:

## **MQCSP\_VERSION\_1**

Structure des paramètres de sécurité Version-1 .

La constante suivante indique le numéro de version de la version en cours:

### **MQCSP\_CURRENT\_VERSION**

Version actuelle de la structure des paramètres de sécurité.

Il s'agit toujours d'une zone d'entrée. La valeur initiale de cette zone est MQCSP\_VERSION\_1.

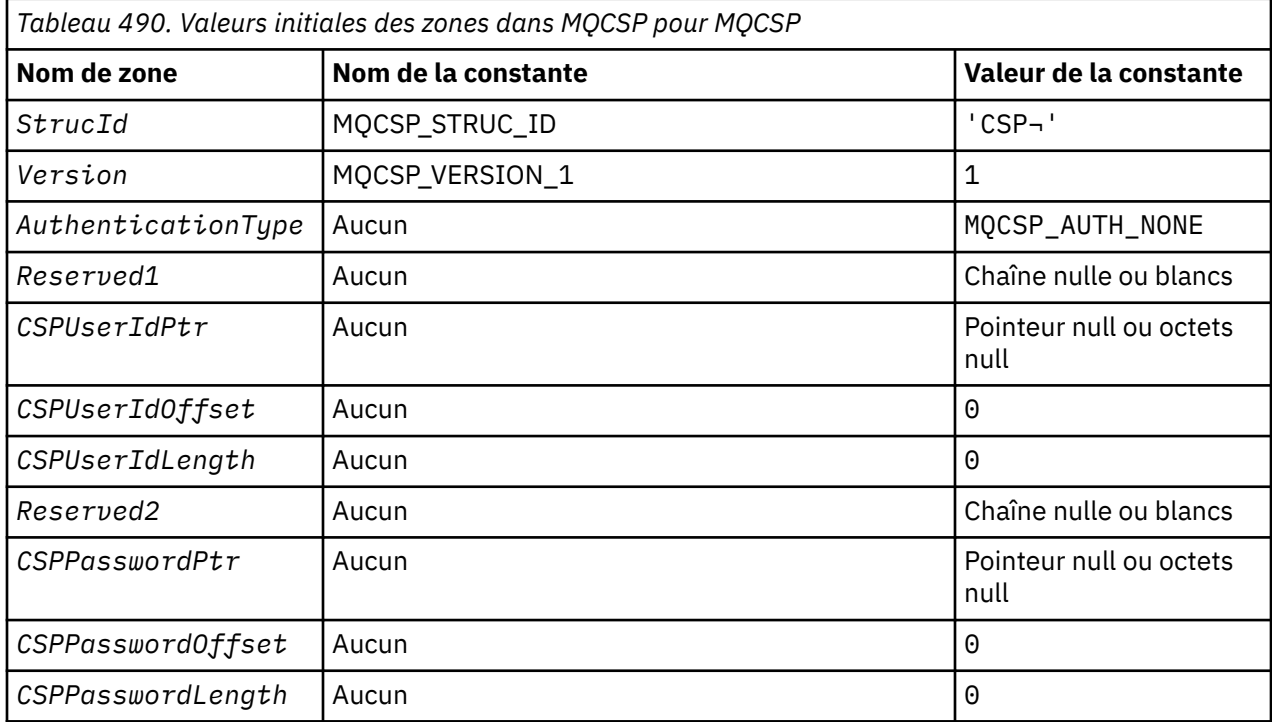

# *Valeurs initiales et déclarations de langue pour MQCSP*

#### **Remarques :**

- 1. Le symbole ¬ représente un caractère blanc unique.
- 2. Dans le langage de programmation C, la variable macroMQCSP\_DEFAULT contient les valeurs répertoriées ci-dessus. Il peut être utilisé de la manière suivante pour fournir des valeurs initiales pour les zones de la structure:

MQCSP MyCSP = {MQCSP\_DEFAULT};

*Déclaration C*

```
typedef struct tagMQCSP MQCSP;
struct tagMQCSP {
 MQCHAR4 StrucId; /* Structure identifier */
 MQLONG Version; /* Structure version number */
MQLONG AuthenticationType; /\star Type of authentication \star/
 MQBYTE4 Reserved1; /* Required for IBM i pointer
alignment \star/MQPTR CSPUserIdPtr; /* Address of user ID */
```

```
MQLONG      CSPUserIdOffset;    /* Offset of user ID */<br>MQLONG     CSPUserIdLength;    /* Length of user ID */
  MQLONG \begin{array}{lll} \texttt{NSDUserIdLength;} & \texttt{/* Length of user ID */} \\ \texttt{MQBYTE8} & \texttt{Reserved2;} & \texttt{/* Required for IBM i p} \end{array}/* Required for IBM i pointer
                                                      alignment */
  alignment */<br>MOPTR        CSPPasswordPtr:     /* Address of
 MQPTR CSPPasswordPtr; /* Address of password */
 MQLONG CSPPasswordOffset; /* Offset of password */
  MQLONG CSPPasswordLength; /* Length of password */ };
```
*Déclaration COBOL*

```
** MQCSP structure
  10 MQCSP.
** Structure identifier
 15 MQCSP-STRUCID PIC X(4).
15 MQCSP-STRUCID PIC X(4).<br>** Structure version number<br>15 MQCSP-VERSION PIC S9(9)
                             PIC S9(9) BINARY.
** Type of authentication
 15 MQCSP-AUTHENTICATIONTYPE PIC S9(9) BINARY.
** Required for IBM i pointer alignment
15 MQCSP-RESERVED1<br>Address of user
      Address of user ID
   15 MQCSP-CSPUSERIDPTR POINTER.
** Offset of user ID
15 MQCSP-CSPUSERIDOFFSET PIC S9(9) BINARY.<br>** Length of user ID
      Length of user ID
   15 MQCSP-CSPUSERIDLENGTH PIC S9(9) BINARY.
** Required for IBM i pointer alignment
 15 MQCSP-RESERVED2 PIC X(4).
      Address of password
   15 MQCSP-CSPPASSWORDPTR POINTER.
** Offset of password
   15 MQCSP-CSPPASSWORDOFFSET PIC S9(9) BINARY.
** Length of password
 15 MQCSP-CSPPASSWORDLENGTH PIC S9(9) BINARY.
```
*Déclaration PL/I*

```
dcl
 1 MQCSP based,
                   char(4), \frac{1}{2} /* Structure identifier */
3 Version fixed bin(31), \star Structure version number \star/3 AuthenticationType fixed bin(31), \rightarrow Type of authentication \star/
 3 Reserved1 char(4), \rightarrow Required for IBM i pointer
  alignment */
 3 CSPUserIdPtr pointer, /* Address of user ID */
3 CSPUserIdOffset fixed bin(31), /\star Offset of user ID \star/
 3 CSPUserIdLength fixed bin(31), /* Length of user ID */
 3 Reserved2 char(8), /* Required for IBM i pointer
alignment \star/ 3 CSPPasswordPtr pointer, /* Address of password */
3 CSPPasswordOffset fixed bin(31), /* Offset of user ID \star/
 3 CSPPasswordLength fixed bin(31); /* Length of user ID */
```
*Déclaration Visual Basic*

Type MQCSP As String\*4 'Structure identifier' Version As Long 'Structure version number' AuthenticationType As Long<br>Reserved1 As MQBYTE4 'Required for IBM i pointer' 'alignment'<br>CSPUserIdPtr As MOPTR 'Address of 'Address of user ID<br>'Offset of user ID' CSPUserIdOffset As Long 'Offset of user ID' CSPUserIdLength As Long 'Length of user ID' 'Required for IBM i pointer' 'alignment'<br>CSPPasswordPtr As MQPTR 'Address of 'Address of password'<br>'Offset of password' CSPPasswordOffset As Long 'Offset of password' CSPPasswordLength As Long End Type

# **MQCTLO-Structure des options de rappel de contrôle**

Le tableau suivant récapitule les zones de la structure. Structure spécifiant la fonction de rappel de contrôle.

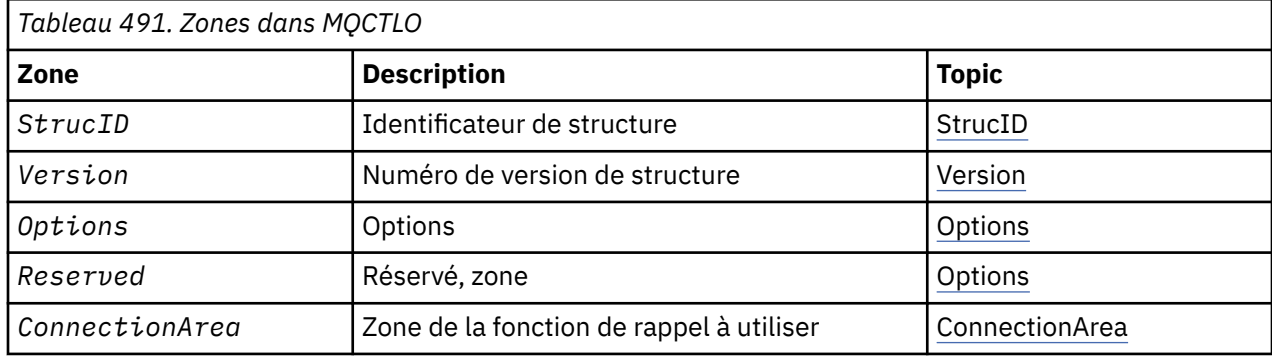

# *Présentation de MQCTLO*

**Disponibilité**: AIX, HP-UX, IBM i, Solaris, Linux, Windows, z/OSet WebSphere MQ clients MQI connectés à ces systèmes. Présentation de la structure MQCTLO.

**Objectif**: La structure MQCTLO est utilisée pour spécifier les options relatives à une fonction de rappel de contrôle.

La structure est un paramètre d'entrée et de sortie dans l'appel [«MQCTL-Rappels de contrôle», à la page](#page-662-0) [663](#page-662-0) .

**Version**: la version actuelle de MQCTLO est MQCTLO\_VERSION\_1.

**Jeu de caractères et codage**: les données de MQCTLO doivent être dans le jeu de caractères indiqué par l'attribut de gestionnaire de files d'attente *CodedCharSetId* et dans le codage du gestionnaire de files d'attente local indiqué par MQENC\_NATIVE. Toutefois, si l'application s'exécute en tant que client MQ MQI, la structure doit être dans le jeu de caractères et le codage du client.

# *Zones pour MQCTLO*

Liste alphabétique des zones de la structure MQCTLO.

La structure MQCTLO contient les zones suivantes ; les zones sont décrites par ordre alphabétique:

#### *ConnectionArea (MQPTR)*

Structure des options de contrôle-Zone ConnectionArea

Il s'agit d'une zone disponible que la fonction de rappel peut utiliser.

Le gestionnaire de files d'attente ne prend aucune décision en fonction du contenu de cette zone et est transmis tel quel à la zone [«ConnectionArea \(MQPTR\)», à la page 265](#page-264-0) de la structure MQCBC, qui est un paramètre d'entrée du rappel.

Cette zone est ignorée pour toutes les opérations autres que MQOP\_START et MQOP\_START\_WAIT.

Il s'agit d'une zone d'entrée et de sortie de la fonction de rappel. La valeur initiale de cette zone est un pointeur NULL ou des octets NULL.

*Options (MQLONG)*

Structure des options de contrôle-Zone Options

Options qui contrôlent l'action de MQCTL.

# **MQCTLO\_FAIL\_IF\_QUIESCING**

Forcez l'échec de l'appel MQCTL si le gestionnaire de files d'attente ou la connexion est à l'état de mise au repos.

<span id="page-318-0"></span>Spécifiez MQGMO\_FAIL\_IF\_QUIESCING, dans les options MQGMO transmises à l'appel MQCB, pour envoyer une notification aux consommateurs de message lorsqu'ils sont mis au repos.

### **MQCTLO\_AFFINITÉ\_UNITÉS d'exécution**

Cette option informe le système que l'application requiert que tous les consommateurs de messages, pour la même connexion, soient appelés sur la même unité d'exécution. Cette unité d'exécution sera utilisée pour tous les appels des consommateurs jusqu'à l'arrêt de la connexion.

**Option par défaut**: si vous n'avez besoin d'aucune des options décrites, utilisez l'option suivante:

### **MQCTLO\_NONE**

Utilisez cette valeur pour indiquer qu'aucune autre option n'a été spécifiée. Toutes les options sont définies sur leur valeur par défaut. MQCTLO\_NONE est défini pour faciliter la documentation du programme ; il n'est pas prévu que cette option soit utilisée avec d'autres, mais comme sa valeur est zéro, une telle utilisation ne peut pas être détectée.

Il s'agit d'une zone d'entrée. La valeur initiale de la zone *Options* est MQCTLO\_NONE.

#### *Réservé (MQLONG)*

Il s'agit d'une zone réservée. La valeur doit être zéro.

# *StrucId (MQCHAR4)*

Structure des options de contrôle-Zone StrucId

Il s'agit de l'identificateur de structure ; la valeur doit être:

#### **MQCTLO\_STRUC\_ID**

Identificateur de la structure des options de contrôle.

Pour le langage de programmation C, la constante MQCTLO\_STRUC\_ID\_ARRAY est également définie ; elle a la même valeur que MQCTLO\_STRUC\_ID, mais il s'agit d'un tableau de caractères au lieu d'une chaîne.

Il s'agit toujours d'une zone d'entrée. La valeur initiale de cette zone est MQCTLO\_STRUC\_ID.

#### *Version (MQLONG)*

Structure des options de contrôle-Zone Version

Il s'agit du numéro de version de la structure ; la valeur doit être:

### **MQCTLO\_VERSION\_1**

Version-1 Structure des options de contrôle.

La constante suivante indique le numéro de version de la version en cours:

#### **MQCTLO\_CURRENT\_VERSION**

Version actuelle de la structure des options de contrôle.

Il s'agit toujours d'une zone d'entrée. La valeur initiale de cette zone est MQCTLO\_VERSION\_1.

# *Valeurs initiales et déclarations de langage pour MQCTLO*

Structure des options de contrôle-Valeurs initiales

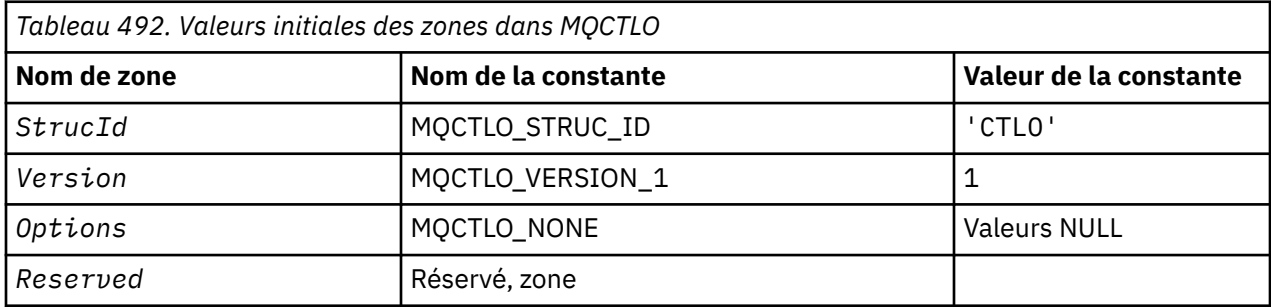

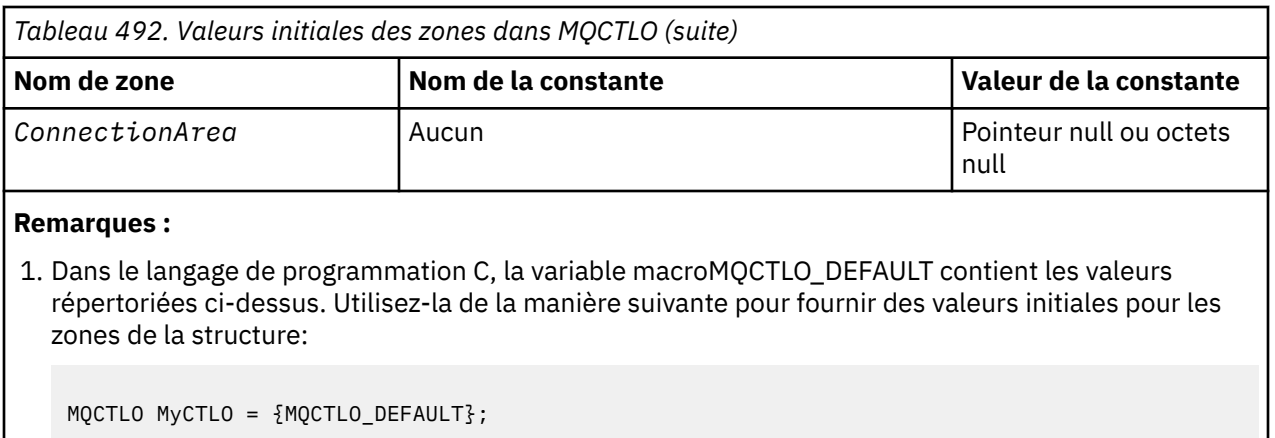

*Déclaration C*

Structure des options de contrôle-Déclaration en langage C

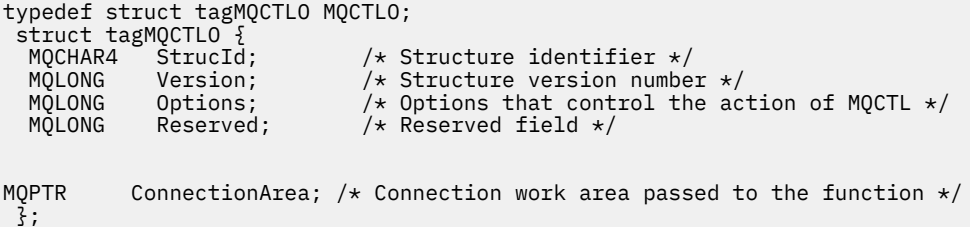

*Déclaration COBOL*

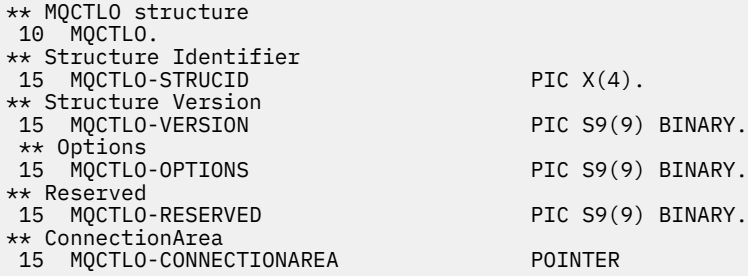

*Déclaration PL/I*

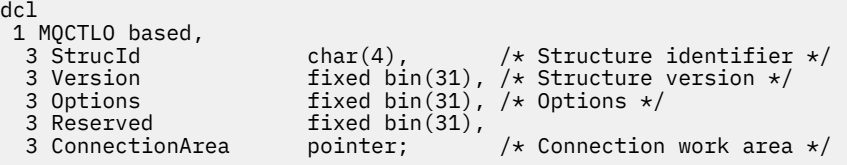

# **En-tête MQDH-Distribution**

Le tableau suivant récapitule les zones de la structure.

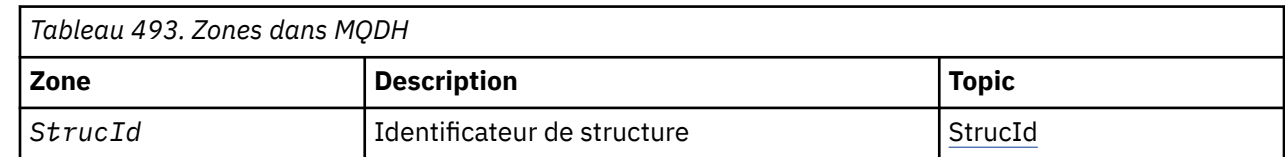

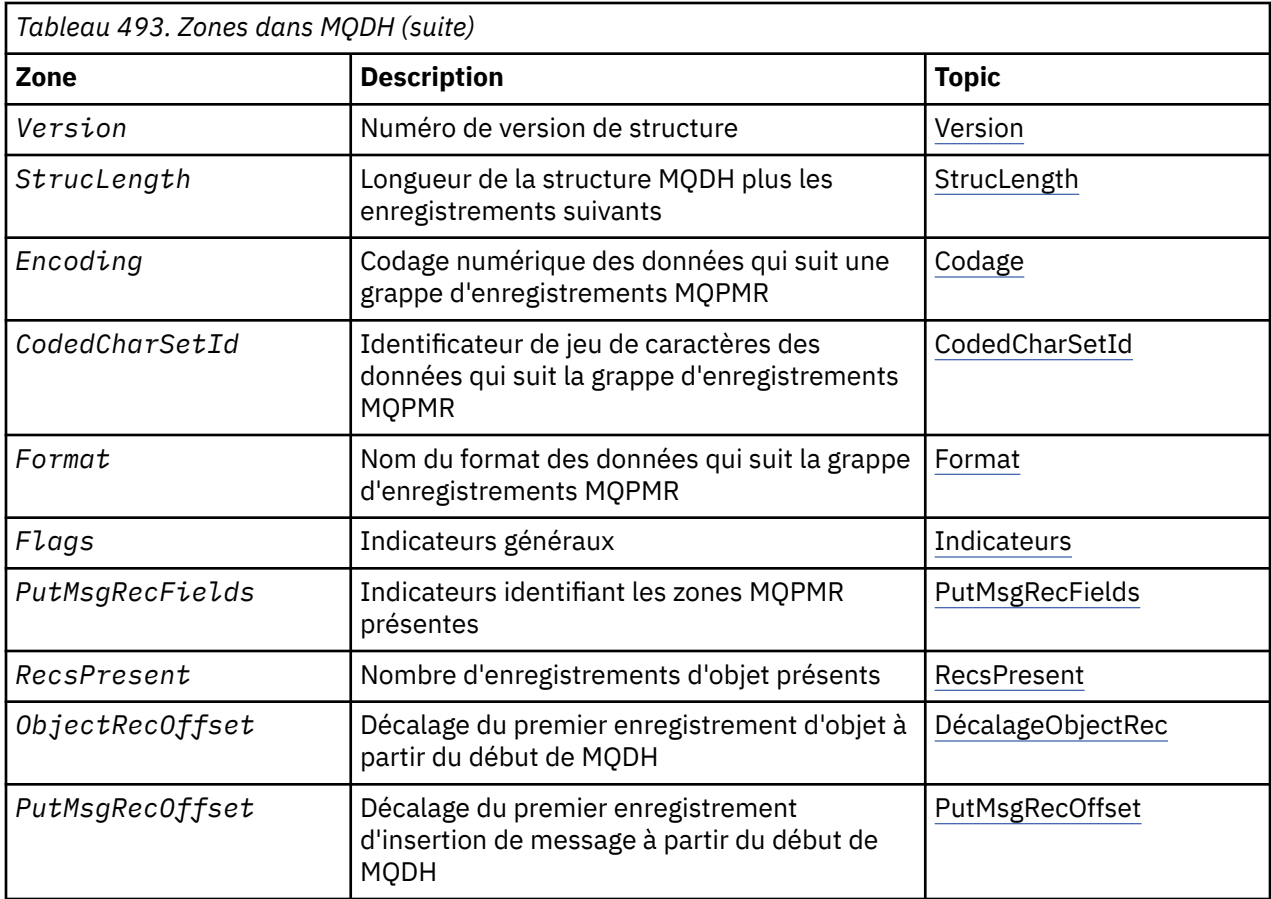

# *Présentation de MQDH*

**Disponibilité**: AIX, HP-UX, IBM i, Solaris, Linux, Windows, ainsi que les clients WebSphere MQ connectés à ces systèmes.

**Objectif**: La structure MQDH décrit les données supplémentaires présentes dans un message lorsque ce message est un message de liste de distribution stocké dans une file d'attente de transmission. Un message de liste de distribution est un message envoyé à plusieurs files d'attente de destination. Les données supplémentaires sont constituées de la structure MQDH suivie d'un tableau d'enregistrements MQOR et d'un tableau d'enregistrements MQPMR.

Cette structure est utilisée par les applications spécialisées qui placent les messages directement dans les files d'attente de transmission ou qui suppriment les messages des files d'attente de transmission (par exemple, les agents MCA).

Les applications qui souhaitent placer des messages dans des listes de distribution ne doivent pas utiliser cette structure. A la place, ils doivent utiliser la structure MQOD pour définir les destinations dans la liste de distribution et la structure MQPMO pour spécifier les propriétés de message ou recevoir des informations sur les messages envoyés aux destinations individuelles.

# **Nom de format**: MQFMT\_DIST\_HEADER.

**Jeu de caractères et codage**: les données dans MQDH doivent être dans le jeu de caractères indiqué par l'attribut de gestionnaire de files d'attente *CodedCharSetId* et dans le codage du gestionnaire de files d'attente local indiqué par MQENC\_NATIVE.

Définissez le jeu de caractères et le codage de la MQDH dans les zones *CodedCharSetId* et *Encoding* dans:

- MQMD (si la structure MQDH est au début des données de message), ou
- Structure d'en-tête qui précède la structure MQDH (tous les autres cas).

<span id="page-321-0"></span>**Utilisation**: Lorsqu'une application insère un message dans une liste de distribution et que certaines ou toutes les destinations sont distantes, le gestionnaire de files d'attente préfixe les données de message d'application avec les structures MQXQH et MQDH et place le message dans la file d'attente de transmission appropriée. Les données se trouvent donc dans l'ordre suivant lorsque le message se trouve dans une file d'attente de transmission:

- Structure MQXQH
- Structure MQDH plus tableaux d'enregistrements MQOR et MQPMR
- Données de message d'application

En fonction des destinations, le gestionnaire de files d'attente peut générer plusieurs messages de ce type et les placer dans des files d'attente de transmission différentes. Dans ce cas, les structures MQDH de ces messages identifient différents sous-ensembles des destinations définies par la liste de distribution ouverte par l'application.

Une application qui insère un message de liste de distribution directement dans une file d'attente de transmission doit se conformer à la séquence décrite ci-dessus et doit s'assurer que la structure MQDH est correcte. Si la structure MQDH n'est pas valide, le gestionnaire de files d'attente peut faire échouer l'appel MQPUT ou MQPUT1 avec le code anomalie MQRC\_DH\_ERROR.

Vous pouvez stocker des messages dans une file d'attente sous forme de liste de distribution uniquement si vous avez défini la file d'attente comme pouvant prendre en charge les messages de liste de distribution (voir l'attribut de file d'attente *DistLists* décrit dans [«Attributs des files d'attente», à](#page-823-0) [la page 824\)](#page-823-0). Si une application insère un message de liste de distribution directement dans une file d'attente qui ne prend pas en charge les listes de distribution, le gestionnaire de files d'attente divise le message de liste de distribution en messages individuels et place ces messages dans la file d'attente.

# *Zones pour MQDH*

La structure MQDH contient les zones suivantes ; les zones sont décrites dans l' **ordre alphabétique**:

### *CodedCharSetId (MQLONG)*

Il s'agit de l'identificateur de jeu de caractères des données qui suivent les tableaux des enregistrements MQOR et MQPMR ; il ne s'applique pas aux données de type caractère dans la structure MQDH ellemême.

Dans l'appel MQPUT ou MQPUT1 , l'application doit définir cette zone sur la valeur appropriée aux données. Vous pouvez utiliser la valeur spéciale suivante:

### **MQCCSI\_HÉRITER**

Hérite de l'identificateur de jeu de caractères de cette structure.

Les données de type caractères dans les données *suivant* cette structure se trouvent dans le même jeu de caractères que cette structure.

Le gestionnaire de files d'attente remplace cette valeur dans la structure envoyée dans le message par l'identificateur de jeu de caractères réel de la structure. Si aucune erreur ne se produit, l'appel MQGET ne renvoie pas la valeur MQCCSI\_INHERIT.

Vous ne pouvez pas utiliser MQCCSI\_INHERIT si la valeur de la zone *PutApplType* dans MQMD est MQAT\_BROKER.

Cette valeur est prise en charge dans les environnements suivants: AIX, HP-UX, IBM i, Solaris, Linux, Windows, plus les clients WebSphere MQ connectés à ces systèmes.

La valeur initiale de cette zone est MQCCSI\_UNDEFINED.

### *Codage (MQLONG)*

Il s'agit du codage numérique des données qui suit les tableaux des enregistrements MQOR et MQPMR ; il ne s'applique pas aux données numériques de la structure MQDH elle-même.

Dans l'appel MQPUT ou MQPUT1 , l'application doit définir cette zone sur la valeur appropriée aux données.

<span id="page-322-0"></span>La valeur initiale de cette zone est 0.

*Indicateurs (MQLONG)*

Vous pouvez spécifier l'indicateur suivant:

### **MQDHF\_NEW\_MSG\_IDS**

Générez un nouvel identificateur de message pour chaque destination de la liste de distribution. Définissez cette option uniquement si aucun enregistrement de message d'insertion n'est présent ou si les enregistrements sont présents mais qu'ils ne contiennent pas la zone *MsgId* .

L'utilisation de cet indicateur diffère la génération des identificateurs de message jusqu'au moment où le message de liste de distribution est finalement divisé en messages individuels. Cela réduit la quantité d'informations de contrôle qui doivent être transmises avec le message de liste de distribution.

Lorsqu'une application insère un message dans une liste de distribution, le gestionnaire de files d'attente définit MQDHF\_NEW\_MSG\_IDS dans la MQDH qu'elle génère lorsque les deux conditions suivantes sont remplies:

- Aucun enregistrement d'insertion de message n'est fourni par l'application ou les enregistrements fournis ne contiennent pas la zone *MsgId* .
- La zone *MsgId* dans MQMD est MQMI\_NONE ou la zone *Options* dans MQPMO inclut MQPMO\_NEW\_MSG\_ID

Si aucun indicateur n'est nécessaire, spécifiez ce qui suit:

#### **MQDHF\_NONE**

Aucun indicateur n'a été spécifié. MQDHF\_NONE est défini pour faciliter la documentation du programme. Il n'est pas prévu que cette constante soit utilisée avec d'autres, mais comme sa valeur est nulle, une telle utilisation ne peut pas être détectée.

La valeur initiale de cette zone est MQDHF\_NONE.

#### *Format (MQCHAR8)*

Il s'agit du nom de format des données qui suivent les tableaux des enregistrements MQOD et MQPMR (selon la dernière occurrence).

Dans l'appel MQPUT ou MQPUT1 , l'application doit définir cette zone sur la valeur appropriée aux données. Les règles de codage de cette zone sont les mêmes que celles de la zone *Format* dans MQMD.

La valeur initiale de cette zone est MQFMT\_NONE.

#### *ObjectRec(MQLONG)*

Indique le décalage en octets du premier enregistrement du tableau des enregistrements d'objet MQOR contenant les noms des files d'attente de destination. Ce tableau contient *RecsPresent* enregistrements. Ces enregistrements (plus les octets ignorés entre le premier enregistrement d'objet et la zone précédente) sont inclus dans la longueur indiquée par la zone *StrucLength* .

Une liste de distribution doit toujours contenir au moins une destination. Par conséquent, *ObjectRecOffset* doit toujours être supérieur à zéro.

La valeur initiale de cette zone est 0.

#### *PutMsgRecFields (MQLONG)*

Vous pouvez spécifier aucun ou plusieurs des indicateurs suivants:

### **ID MQPMRF\_MSG\_ID**

La zone d'identificateur de message est présente.

#### **ID\_CORREL\_MQPMRF\_**

La zone d'identificateur de corrélation est présente.

## <span id="page-323-0"></span>**ID\_GROUPE\_MQPMRF\_ID**

La zone d'identificateur de groupe est présente.

#### **MQPMRF\_FEEDBACK**

Un champ de commentaires est présent.

## **MQPMRF\_COMPTING\_TOKEN**

La zone de jeton de comptabilité est présente.

Si aucune zone MQPMR n'est présente, indiquez ce qui suit:

#### **MQPMRF\_AUCUN**

Aucune zone d'enregistrement d'insertion de message n'est présente. MQPMRF\_NONE est défini pour faciliter la documentation du programme. Il n'est pas prévu que cette constante soit utilisée avec d'autres, mais comme sa valeur est nulle, une telle utilisation ne peut pas être détectée.

La valeur initiale de cette zone est MQPMRF\_NONE.

#### *PutMsgRecOffset (MQLONG)*

Indique le décalage en octets du premier enregistrement dans le tableau des enregistrements de message d'insertion MQPMR contenant les propriétés de message. S'il est présent, ce tableau contient *RecsPresent* enregistrements. Ces enregistrements (plus les octets ignorés entre le premier enregistrement de message inséré et la zone précédente) sont inclus dans la longueur indiquée par la zone *StrucLength* .

Les enregistrements de message d'insertion sont facultatifs ; si aucun enregistrement n'est fourni, *PutMsgRecOffset* est égal à zéro et *PutMsgRecFields* a la valeur MQPMRF\_NONE.

La valeur initiale de cette zone est 0.

#### *RecsPresent (MQLONG)*

Il s'agit du nombre de destinations. Une liste de distribution doit toujours contenir au moins une destination. Par conséquent, *RecsPresent* doit toujours être supérieur à zéro.

La valeur initiale de cette zone est 0.

#### *StrucId (MQCHAR4)*

La valeur doit être:

#### **ID\_STRUC\_MQDH\_**

Identificateur de la structure d'en-tête de distribution.

Pour le langage de programmation C, la constante MQDH\_STRUC\_ID\_ARRAY est également définie ; elle a la même valeur que MQDH\_STRUC\_ID, mais il s'agit d'un tableau de caractères au lieu d'une chaîne.

La valeur initiale de cette zone est MQDH\_STRUC\_ID.

#### *StrucLength (MQLONG)*

Il s'agit du nombre d'octets entre le début de la structure MQDH et le début des données de message suivant les tableaux d'enregistrements MQOR et MQPMR. Les données se produisent dans l'ordre suivant:

- Structure MQDH
- Tableau d'enregistrements MQOR
- Tableau d'enregistrements MQPMR
- Données de message

Les tableaux des enregistrements MQOR et MQPMR sont traités par des décalages contenus dans la structure MQDH. Si ces décalages génèrent des octets inutilisés entre une ou plusieurs structures MQDH, les tableaux d'enregistrements et les données de message, ces octets inutilisés doivent être inclus dans la valeur de *StrucLength*, mais le contenu de ces octets n'est pas conservé par le gestionnaire de files d'attente. Le tableau des enregistrements MQPMR doit précéder le tableau des enregistrements MQOR.
La valeur initiale de cette zone est 0.

*Version (MQLONG)*

La valeur doit être:

# **MQDH\_VERSION\_1**

Numéro de version de la structure d'en-tête de distribution.

La constante suivante indique le numéro de version de la version en cours:

# **MQDH\_CURRENT\_VERSION**

Version actuelle de la structure d'en-tête de distribution.

La valeur initiale de cette zone est MQDH\_VERSION\_1.

# *Valeurs initiales et déclarations de langage pour MQDH*

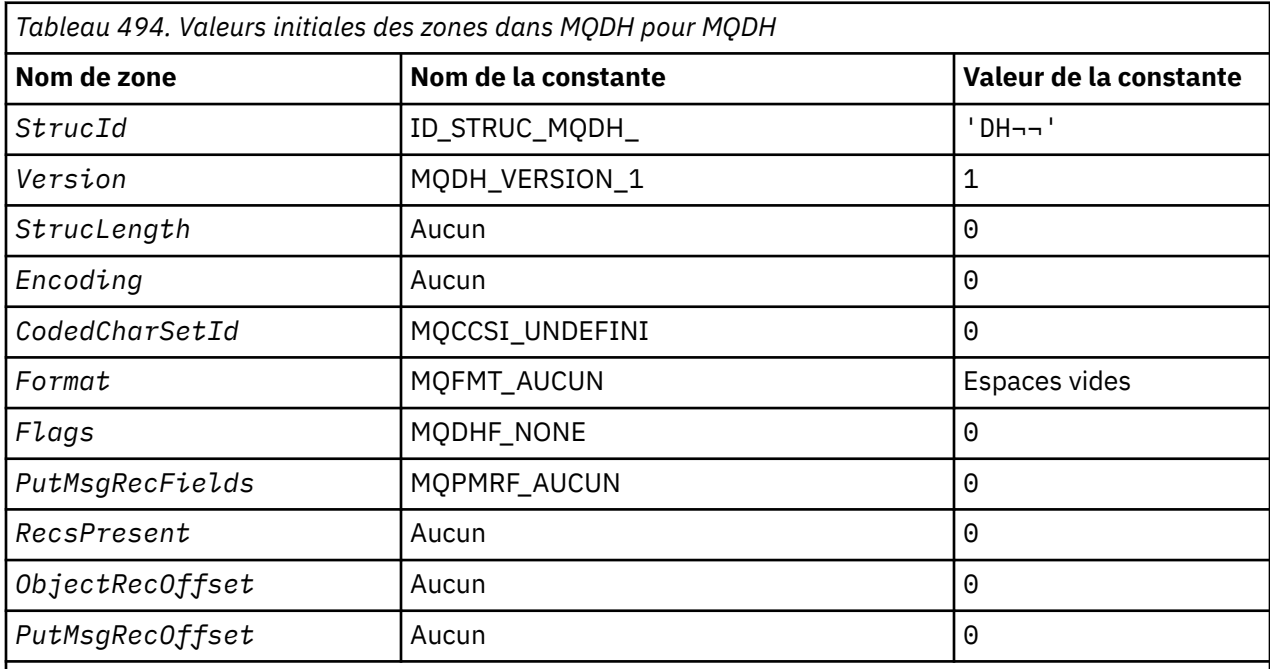

# **Remarques :**

- 1. Le symbole ¬ représente un caractère blanc unique.
- 2. Dans le langage de programmation C, la variable macroMQDH\_DEFAULT contient les valeurs répertoriées ci-dessus. Utilisez-la de la manière suivante pour fournir des valeurs initiales pour les zones de la structure:

MQDH MyDH = {MQDH\_DEFAULT};

*Déclaration C*

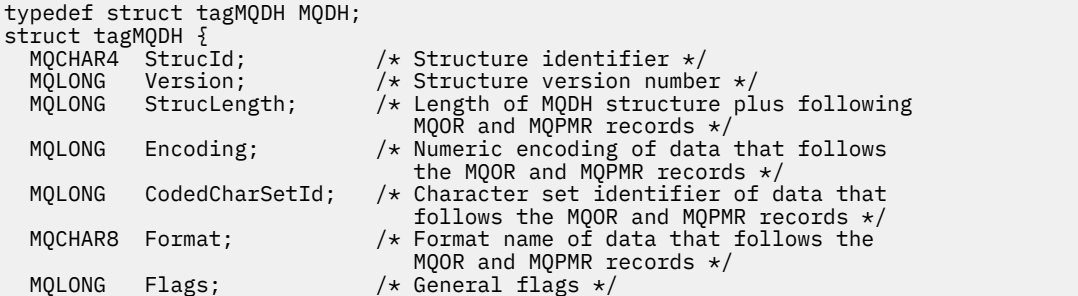

```
 MQLONG PutMsgRecFields; /* Flags indicating which MQPMR fields are
 /* present<br>MQLONG RecsPresent; /* Number of
                              /* Number of MQOR records present */ MQLONG ObjectRecOffset; /* Offset of first MQOR record from start
 of MQDH */<br>MQLONG PutMsgRecOffset; /* Offset of
           PutMsgRecOffset; /* Offset of first MQPMR record from start
                                  of MQDH */
};
```
*Déclaration COBOL*

```
** MQDH structure
10 MQDH.<br>** Stru
     Structure identifier
 15 MQDH-STRUCID PIC X(4).
** Structure version number
 15 MQDH-VERSION PIC S9(9) BINARY.
** Length of MQDH structure plus following MQOR and MQPMR records
 15 MQDH-STRUCLENGTH PIC S9(9) BINARY.
** Numeric encoding of data that follows the MQOR and MQPMR records
 15 MQDH-ENCODING PIC S9(9) BINARY.
** Character set identifier of data that follows the MQOR and MQPMR
     records
   15 MQDH-CODEDCHARSETID PIC S9(9) BINARY.
** Format name of data that follows the MQOR and MQPMR records
15 MQDH-FORMAT PIC X(8).<br>** General flags
  General flags<br>15 MQDH-FLAGS
                          PIC S9(9) BINARY.
** Flags indicating which MQPMR fields are present
 15 MQDH-PUTMSGRECFIELDS PIC S9(9) BINARY.
     Number of MQOR records present<br>** NODH-RECSPRESENT PIC S9(9) BINARY.
 15 MQDH-RECSPRESENT PIC S9(9) BINARY.
** Offset of first MQOR record from start of MQDH
   15 MQDH-OBJECTRECOFFSET PIC S9(9) BINARY.
     Offset of first MQPMR record from start of MQDH
   15 MQDH-PUTMSGRECOFFSET PIC S9(9) BINARY.
```
*Déclaration PL/I*

```
dcl
 1 MQDH based,
3 StrucId char(4), \qquad /* Structure identifier */
3 Version fixed bin(31), /\star Structure version number \star/
 3 StrucLength fixed bin(31), /* Length of MQDH structure plus
                                   following MQOR and MQPMR
 /* records<br>3 Encoding fixed bin(31), /* Numeric en
3 Encoding \qquad \qquad \text{fixed bin}(31), /* Numeric encoding of data that
 follows the MQOR and MQPMR
                                   records */
  3 CodedCharSetId fixed bin(31), /* Character set identifier of data
                                   that follows the MQOR and MQPMR
  records */
                               /* Format name of data that follows
                                   the MQOR and MQPMR records */
3 Flags 12 fixed bin(31), /\star General flags \star/
 3 PutMsgRecFields fixed bin(31), /* Flags indicating which MQPMR
fields are present \star/ 3 RecsPresent fixed bin(31), /* Number of MQOR records present */
 3 ObjectRecOffset fixed bin(31), /* Offset of first MQOR record from
                                   start of MQDH */
  3 PutMsgRecOffset fixed bin(31); /* Offset of first MQPMR record from
                                   start of MQDH */
```
#### *Déclaration Visual Basic*

Type MQDH

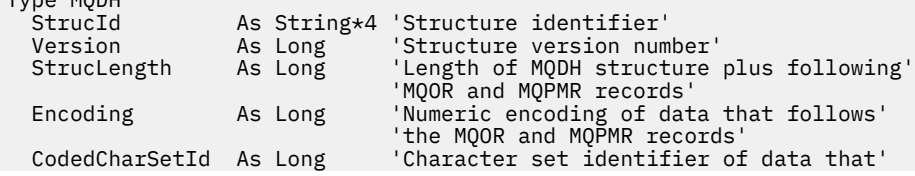

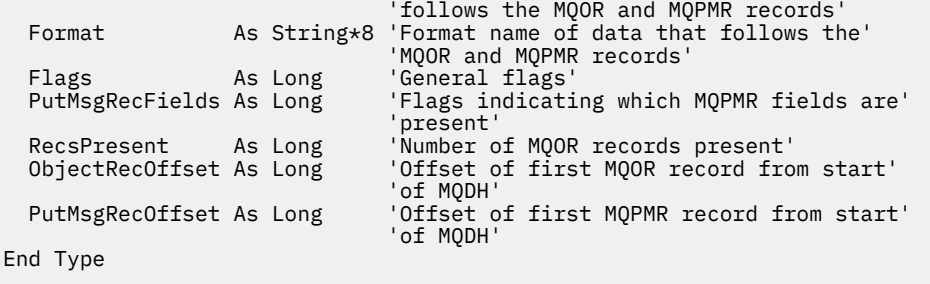

# **En-tête MQDLH-Dead-letter**

Le tableau suivant récapitule les zones de la structure.

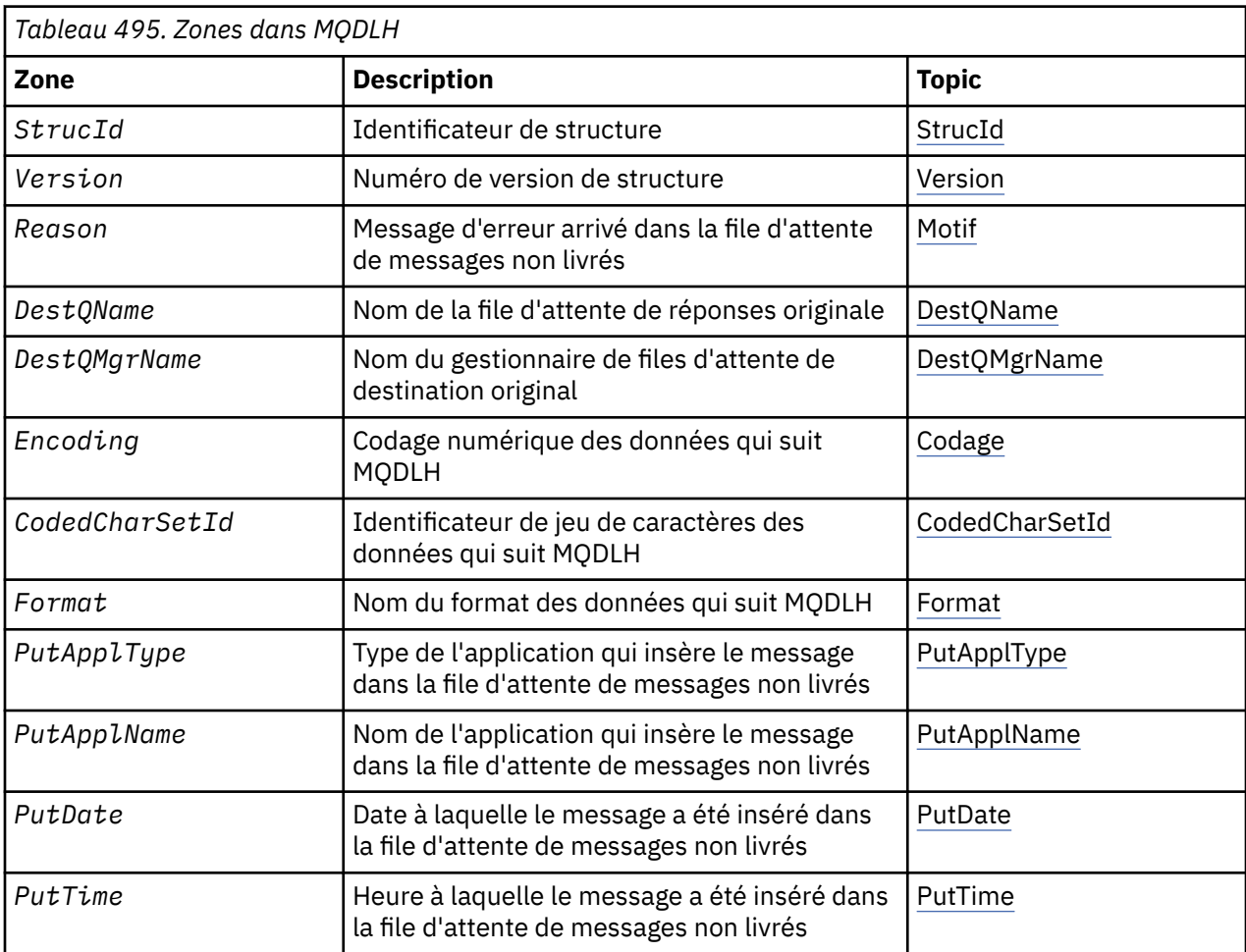

# *Présentation de MQDLH*

**Disponibilité**: toutes les plateformes WebSphere MQ .

**Objectif**: La structure MQDLH décrit les informations qui préfixes les données de message d'application des messages de la file d'attente de rebut (message non distribué). Un message peut arriver dans la file d'attente de rebut soit parce que le gestionnaire de files d'attente ou l'agent de canal de message l'a redirigé vers la file d'attente, soit parce qu'une application a inséré le message directement dans la file d'attente.

**Nom de format**: MQFMT\_DEAD\_LETTER\_HEADER.

**Jeu de caractères et codage**: les zones de la structure MQDLH sont dans le jeu de caractères et le codage donnés par les zones *CodedCharSetId* et *Encoding* . Ils sont spécifiés dans la structure d'en-tête qui précède le MQDLH, ou dans la structure MQMD si le MQDLH se trouve au début des données de message d'application.

Le jeu de caractères doit comporter des caractères mono-octet pour les caractères admis dans les noms de file d'attente.

Si vous utilisez les classes WMQ pour Java / JMS et que la page de codes définie dans le MQMD n'est pas prise en charge par la machine virtuelle Java, le MQDLH est écrit dans le jeu de caractères UTF-8 .

**Utilisation**: Les applications qui placent des messages directement dans la file d'attente de rebut doivent préfixer les données de message avec une structure MQDLH et initialiser les zones avec les valeurs appropriées. Toutefois, le gestionnaire de files d'attente ne requiert pas la présence d'une structure MQDLH ou la spécification de valeurs valides pour les zones.

Si un message est trop long pour être inséré dans la file d'attente de rebut, l'application doit effectuer l'une des opérations suivantes:

- Tronque les données de message pour qu'elles tiennent dans la file d'attente des messages non livrés.
- Enregistrez le message dans la mémoire secondaire et placez un message de rapport d'exception dans la file d'attente des messages non livrés.
- Supprimez le message et renvoyez une erreur à son émetteur. Si le message est (ou peut être) un message critique, ne le faites que s'il est connu que l'émetteur possède toujours une copie du message ; par exemple, un message reçu par un agent de canal de transmission à partir d'un canal de communication.

Parmi ces éléments, celui qui convient (le cas échéant) dépend de la conception de l'application.

Le gestionnaire de files d'attente effectue un traitement spécial lorsqu'un message qui est un segment est inséré avec une structure MQDLH à l'avant ; voir la description de la structure MQMDE pour plus de détails.

**Insertion de messages dans la file d'attente de rebut**: lorsqu'un message est inséré dans la file d'attente de rebut, la structure MQMD utilisée pour l'appel MQPUT ou MQPUT1 doit être identique à celle associée au message (généralement le MQMD renvoyé par l'appel MQGET), à l'exception des éléments suivants:

- Définissez les zones *CodedCharSetId* et *Encoding* sur le jeu de caractères et le codage utilisés pour les zones de la structure MQDLH.
- Définissez la zone *Format* sur MQFMT\_DEAD\_LETTER\_HEADER pour indiquer que les données commencent par une structure MQDLH.
- Définissez les zones de contexte (*AccountingToken*, *ApplIdentityData* , *ApplOriginData*, *PutApplName*, *PutApplType* , *PutDate*, *PutTime*, *UserIdentifier* ) à l'aide d'une option de contexte adaptée aux circonstances:
	- Une application qui insère dans la file d'attente de rebut un message qui n'est lié à aucun message précédent doit utiliser l'option MQPMO\_DEFAULT\_CONTEXT ; le gestionnaire de files d'attente doit alors définir toutes les zones de contexte du descripteur de message sur leurs valeurs par défaut.
	- Une application serveur qui insère dans la file d'attente de rebut un message qu'elle vient de recevoir doit utiliser l'option MQPMO\_PASS\_ALL\_CONTEXT pour conserver les informations de contexte d'origine.
	- Une application serveur plaçant dans la file d'attente des messages non livrés une *réponse* à un message qu'elle vient de recevoir doit utiliser l'option MQPMO\_PASS\_IDENTITY\_CONTEXT ; cette option conserve les informations d'identité mais définit les informations d'origine comme étant celles de l'application serveur.
	- Un agent de canal de transmission de messages qui insère dans la file d'attente de rebut un message qu'il a reçu de son canal de communication doit utiliser l'option MQPMO\_SET\_ALL\_CONTEXT pour conserver les informations de contexte d'origine.

Dans la structure MQDLH elle-même, définissez les zones comme suit:

- <span id="page-328-0"></span>• Définissez les zones *CodedCharSetId*, *Encoding*et *Format* sur les valeurs qui décrivent les données qui suivent la structure MQDLH, généralement les valeurs du descripteur de message d'origine.
- Définissez les zones de contexte *PutApplType*, *PutApplName*, *PutDate*et *PutTime* sur les valeurs appropriées à l'application qui place le message dans la file d'attente de rebut ; ces valeurs ne sont pas liées au message d'origine.
- Définissez d'autres zones selon les besoins.

Assurez-vous que toutes les zones ont des valeurs valides et que les zones de type caractère sont remplies avec des blancs à la longueur définie de la zone ; ne mettez pas fin prématurément aux données de type caractère en utilisant un caractère null, car le gestionnaire de files d'attente ne convertit pas les caractères null et suivants en blancs dans la structure MQDLH.

**Obtention de messages de la file d'attente de rebut**: les applications qui extraient des messages de la file d'attente de rebut doivent vérifier que les messages commencent par une structure MQDLH. L'application peut déterminer si une structure MQDLH est présente en examinant la zone *Format* dans le descripteur de message MOMD; si la zone a la valeur MOFMT\_DEAD\_LETTER\_HEADER, les données de message commencent par une structure MQDLH. Sachez également que les messages que les applications reçoivent de la file d'attente de rebut peuvent être tronqués s'ils étaient trop longs à l'origine pour la file d'attente.

# *Zones pour MQDLH*

La structure MQDLH contient les zones suivantes ; elles sont décrites dans l' **ordre alphabétique**:

#### *CodedCharSetId (MQLONG)*

CodedCharSetId est l'identificateur de jeu de caractères des données qui transitent par la structure MQDLH (généralement les données du message d'origine) ; il ne s'applique pas aux données de type caractère dans la structure MQDLH elle-même.

Dans l'appel MQPUT ou MQPUT1 , l'application doit définir cette zone sur la valeur appropriée aux données. La valeur spéciale suivante peut être utilisée:

## **MQCCSI\_HÉRITER**

Les données de type caractères des données qui suivent cette structure sont dans le même jeu de caractères que cette structure.

Le gestionnaire de files d'attente remplace cette valeur dans la structure envoyée dans le message par l'identificateur de jeu de caractères réel de la structure. Si aucune erreur ne se produit, la valeur MQCCSI\_INHERIT n'est pas renvoyée par l'appel MQGET.

Vous ne pouvez pas utiliser MQCCSI\_INHERIT si la valeur de la zone *PutApplType* dans MQMD est MQAT\_BROKER.

Cette valeur est prise en charge dans les environnements suivants: AIX, HP-UX, z/OS, IBM i, Solaris, Linux, Windows, plus les clients WebSphere MQ MQI connectés à ces systèmes.

La valeur initiale de cette zone est MQCCSI\_UNDEFINED.

#### *DestQMgrNom (MQCHAR48)*

DestQMgrNom du gestionnaire de files d'attente qui était la destination d'origine du message.

La longueur de cette zone est indiquée par MO\_O\_MGR\_NAME\_LENGTH. La valeur initiale de cette zone correspond à la chaîne nulle en C et à 48 caractères blancs dans les autres langages de programmation.

#### *DestQName (MQCHAR48)*

DestQName est le nom de la file d'attente de messages qui était la destination d'origine du message.

<span id="page-329-0"></span>La longueur de cette zone est indiquée par MQ\_Q\_NAME\_LENGTH. La valeur initiale de cette zone correspond à la chaîne nulle en C et à 48 caractères blancs dans les autres langages de programmation.

#### *Codage (MQLONG)*

Le codage est le codage numérique des données qui suivent la structure MQDLH (généralement les données du message d'origine) ; il ne s'applique pas aux données numériques de la structure MQDLH elle-même.

Dans l'appel MQPUT ou MQPUT1 , l'application doit définir cette zone sur la valeur appropriée aux données.

La valeur initiale de cette zone est 0.

#### *Format (MQCHAR8)*

Le format est le nom de format des données qui suivent la structure MQDLH (généralement les données du message d'origine).

Dans l'appel MQPUT ou MQPUT1 , l'application doit définir cette zone sur la valeur appropriée aux données. Les règles de codage de cette zone sont les mêmes que celles de codage de la zone *Format* dans MQMD.

La longueur de cette zone est indiquée par MQ\_FORMAT\_LENGTH. La valeur initiale de cette zone est MQFMT\_NONE.

#### *PutApplNom (MQCHAR28)*

PutApplNom de l'application qui a inséré le message dans la file d'attente des messages non livrés.

Le format du nom dépend de la zone *PutApplType* . Le format peut varier d'une édition à l'autre. Voir la description de la zone *PutApplName* dans [«MQMD-Descripteur de message», à la page 394](#page-393-0).

Si le gestionnaire de files d'attente redirige le message vers la file d'attente de rebut, *PutApplName* contient les 28 premiers caractères du nom du gestionnaire de files d'attente, complétés par des blancs si nécessaire.

La longueur de cette zone est indiquée par MQ\_PUT\_APPL\_NAME\_LENGTH. La valeur initiale de cette zone correspond à la chaîne nulle en C et à 28 caractères blancs dans les autres langages de programmation.

### *Type PutAppl(MQLONG)*

PutApplType d'application qui place le message dans la file d'attente des messages non livrés.

Cette zone a la même signification que la zone *PutApplType* dans le descripteur de message MQMD (voir [«MQMD-Descripteur de message», à la page 394](#page-393-0) pour plus de détails).

Si le gestionnaire de files d'attente redirige le message vers la file d'attente de rebut, *PutApplType* a la valeur MQAT\_QMGR.

La valeur initiale de cette zone est 0.

### *PutDate (MQCHAR8)*

PutDate est la date à laquelle le message a été inséré dans la file d'attente des messages non livrés.

Le format utilisé pour la date à laquelle cette zone est générée par le gestionnaire de files d'attente est le suivant:

• AAAAMMJJ

où les caractères représentent:

**AAAA**

année (quatre chiffres)

# <span id="page-330-0"></span>**MM**

mois de l'année (01 à 12)

# **JJ**

jour du mois (01 à 31)

Le temps moyen de Greenwich (GMT) est utilisé pour les zones *PutDate* et *PutTime* , à condition que l'horloge système soit définie avec précision sur le temps moyen de Greenwich.

La longueur de cette zone est indiquée par MQ\_PUT\_DATE\_LENGTH. La valeur initiale de cette zone est la chaîne nulle en C et huit caractères blancs dans les autres langages de programmation.

# *PutTime (MQCHAR8)*

PutTime est l'heure à laquelle le message a été inséré dans la file d'attente des messages non livrés.

Le format utilisé pour l'heure à laquelle cette zone est générée par le gestionnaire de files d'attente est le suivant:

• HHMMSSTH

où les caractères représentent:

**hh**

heures (00 à 23)

### **MM**

minutes (00 à 59)

**SS**

secondes (00 à 59 ; voir remarque)

**T**

dixièmes de seconde (0 à 9)

### **H**

centièmes de seconde (0 à 9)

**Remarque :** Si l'horloge système est synchronisée selon une norme de temps très précise, il est possible, dans de rares cas, que 60 ou 61 soient renvoyés pour les secondes dans *PutTime*. Cela se produit lorsque des secondes bissextiles sont insérées dans la norme de temps globale.

Le temps moyen de Greenwich (GMT) est utilisé pour les zones *PutDate* et *PutTime* , à condition que l'horloge système soit définie avec précision sur le temps moyen de Greenwich.

La longueur de cette zone est indiquée par MQ\_PUT\_TIME\_LENGTH. La valeur initiale de cette zone est la chaîne nulle en C et huit caractères blancs dans les autres langages de programmation.

### *Motif (MQLONG)*

La zone Raison identifie la raison pour laquelle le message a été placé dans la file d'attente de rebut et non dans la file d'attente de destination d'origine.

Identifie la raison pour laquelle le message a été placé dans la file d'attente de rebut au lieu de la file d'attente de destination d'origine. Il doit s'agir de l'une des valeurs MQFB\_ \* ou MQRC\_ \* (par exemple, MQRC\_Q\_FULL). Voir la description de la zone *Feedback* dans [«MQMD-Descripteur de message», à la](#page-393-0) [page 394](#page-393-0) pour plus de détails sur les valeurs MQFB\_ \* communes qui peuvent se produire.

Si la valeur est comprise entre MQFB\_IMS\_FIRST et MQFB\_IMS\_LAST, le code d'erreur IMS réel peut être déterminé en soustrayant MQFB\_IMS\_ERROR de la valeur de la zone *Reason* .

Certaines valeurs MQFB\_ \* apparaissent uniquement dans cette zone. Ils concernent des messages de référentiel, des messages de déclenchement ou des messages de file d'attente de transmission qui ont été transférés dans la file d'attente de rebut. Il s'agit des fonctions suivantes :

# **MQFB\_APPL\_CANNOT\_BE\_STARTED (X'00000109')**

Une application traitant un message de déclenchement ne peut pas démarrer l'application nommée dans la zone *ApplId* du message de déclenchement (voir [«MQTM-Message de déclenchement», à la](#page-580-0) [page 581](#page-580-0)).

<span id="page-331-0"></span>Sous z/OS, la transaction CKTI CICS est un exemple d'application qui traite les messages de déclenchement.

## **MQFB\_APPL\_TYPE\_ERROR (X'0000010B')**

Une application traitant un message de déclenchement ne peut pas démarrer l'application car la zone *ApplType* du message de déclenchement n'est pas valide (voir [«MQTM-Message de déclenchement»,](#page-580-0) [à la page 581](#page-580-0)).

Sous z/OS, la transaction CKTI CICS est un exemple d'application qui traite les messages de déclenchement.

#### **MQFB\_BIND\_OPEN\_CLUSRCVR\_DEL (X'00000119')**

Le message se trouvait dans SYSTEM.CLUSTER.TRANSMIT.QUEUE destiné à une file d'attente de cluster qui a été ouverte avec l'option MQOO\_BIND\_ON\_OPEN, mais le canal récepteur de cluster distant à utiliser pour transmettre le message à la file d'attente de destination a été supprimé avant que le message ne puisse être envoyé. MQOO\_BIND\_ON\_OPEN ayant été indiqué, seul le canal sélectionné lors de l'ouverture de la file d'attente peut être utilisé pour transmettre le message. Ce canal n'étant plus disponible, le message est placé dans la file d'attente des messages non livrés.

# **MQFB\_NOT\_A\_REPOSITORY\_MSG (X'00000118')**

Le message n'est pas un message de référentiel.

#### **MQFB\_STOPPED\_BY\_CHAD\_EXIT (X'00000115')**

Le message a été arrêté par l'exit de définition automatique de canal.

#### **MQFB\_STOPPED\_BY\_MSG\_EXIT (X'0000010D')**

Le message a été arrêté par l'exit de message de canal.

#### **MQFB\_TM\_ERROR (X'0000010A')**

La zone *Format* de MQMD indique MQFMT TRIGGER, mais le message ne commence pas par une structure MQTM valide. Par exemple, il se peut que l'identificateur mnémonique *StrucId* ne soit pas valide, que *Version* ne soit pas reconnu ou que la longueur du message de déclenchement ne soit pas suffisante pour contenir la structure MQTM.

Sous z/OS, la transaction CKTI CICS est un exemple d'application qui traite les messages de déclenchement et peut générer ce code retour.

### **MQFB\_XMIT\_Q\_MSG\_ERROR (X'0000010F')**

Un agent MCA a détecté qu'un message de la file d'attente de transmission n'est pas au format correct. L'agent MCA place le message dans la file d'attente de rebut à l'aide de ce code retour.

La valeur initiale de cette zone est MQRC\_NONE.

#### *StrucId (MQCHAR4)*

StrucId est l'identificateur de structure.

La valeur doit être:

#### **ID\_STRUC\_MQDLH**

Identificateur de la structure d'en-tête de rebut.

Pour le langage de programmation C, la constante MQDLH\_STRUC\_ID\_ARRAY est également définie ; elle a la même valeur que MQDLH\_STRUC\_ID, mais il s'agit d'un tableau de caractères à la place d'une chaîne.

La valeur initiale de cette zone est MQDLH\_STRUC\_ID.

#### *Version (MQLONG)*

La version est le numéro de version de la structure.

La valeur doit être:

### **MQDLH\_VERSION\_1**

Numéro de version de la structure d'en-tête de rebut.

La constante suivante indique le numéro de version de la version en cours:

## **MQDLH\_CURRENT\_VERSION**

Version actuelle de la structure d'en-tête de rebut.

La valeur initiale de cette zone est MQDLH\_VERSION\_1.

# *Valeurs initiales et déclarations de langue pour MQDLH*

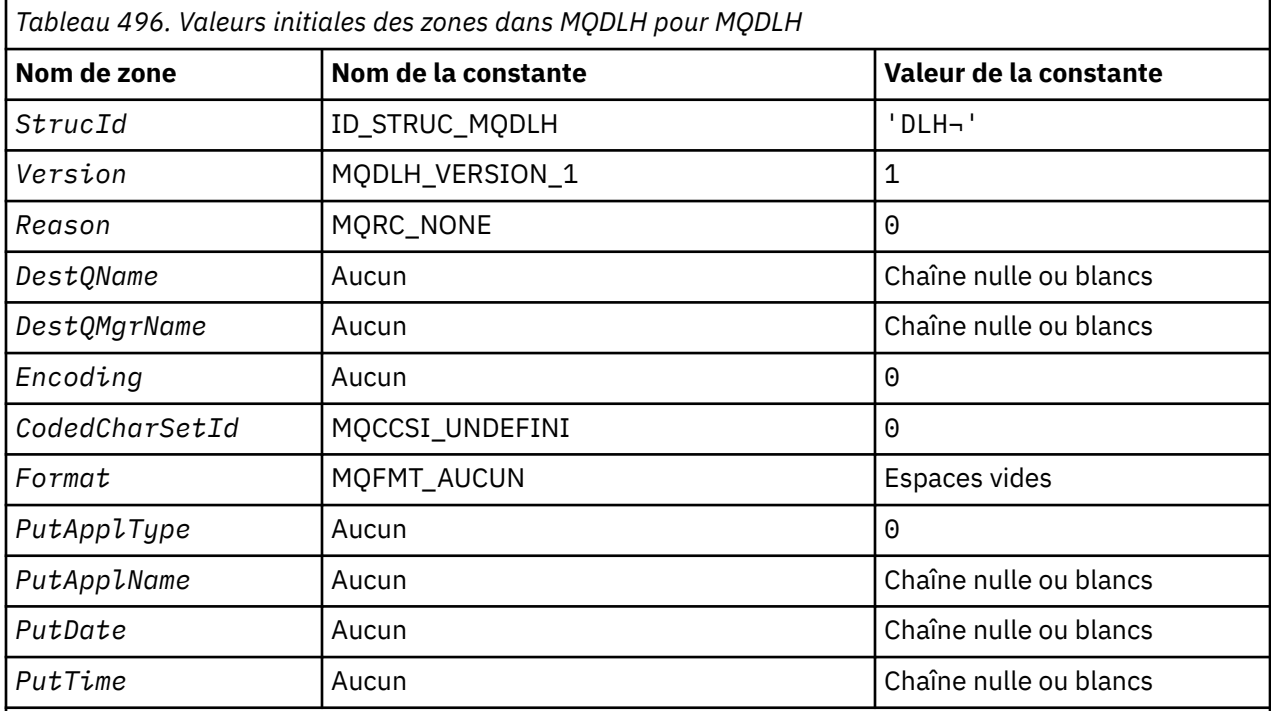

# **Remarques :**

- 1. Le symbole ¬ représente un caractère blanc unique.
- 2. La valeur Chaîne nulle ou blanc indique la chaîne nulle en C, et les caractères blancs dans les autres langages de programmation.
- 3. Dans le langage de programmation C, la variable macroMQDLH\_DEFAULT contient les valeurs répertoriées ci-dessus. Utilisez-la de la manière suivante pour fournir des valeurs initiales pour les zones de la structure:

 $MQDLH$  MyDLH =  ${MQDLH_DEFAULT};$ 

*Déclaration C*

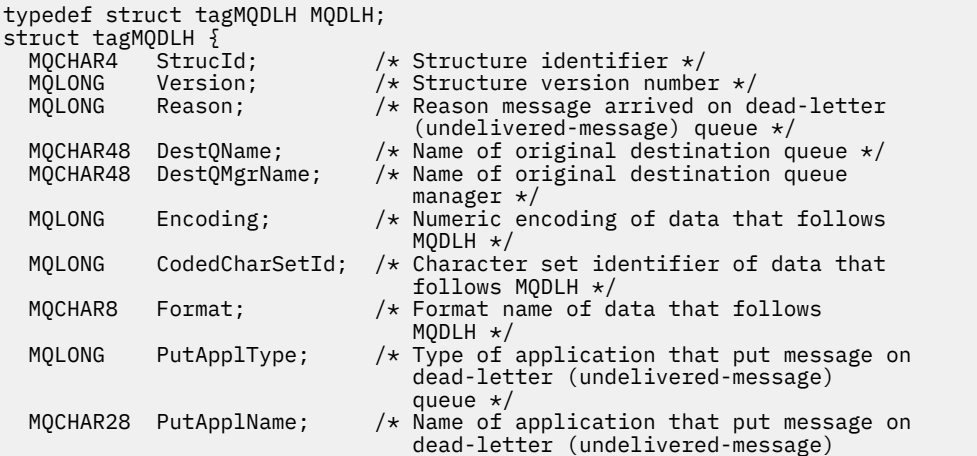

```
/* queue<br>MQCHAR8 PutDate; //* Date whe
                         /* Date when message was put on dead-letter
  (undelivered-message) queue */
          PutTime; /* Time when message was put on the
                             dead-letter (undelivered-message)
                             queue */
};
```
*Déclaration COBOL*

```
** MQDLH structure
  10 MQDLH.
** Structure identifier
   15 MQDLH-STRUCID PIC X(4).
** Structure version number
                           PIC S9(9) BINARY.
** Reason message arrived on dead-letter (undelivered-message) queue
                           PIC S9(9) BINARY.
** Name of original destination queue
 15 MQDLH-DESTQNAME PIC X(48).
** Name of original destination queue manager
15 MQDLH-DESTQMGRNAME<br>** Numeric encoding of
** Numeric encoding of data that follows MQDLH
 15 MQDLH-ENCODING PIC S9(9) BINARY.
** Character set identifier of data that follows MQDLH
15 MQDLH-CODEDCHARSETID PIC S9(9) BINARY<br>** Format name of data that follows MODL
      Format name of data that follows MQDLH<br>MQDLH-FORMAT PIC X(8).
  15 MQDLH-FORMAT
** Type of application that put message on dead-letter
** (undelivered-message) queue
 15 MQDLH-PUTAPPLTYPE PIC S9(9) BINARY.
** Name of application that put message on dead-letter
** (undelivered-message) queue
 15 MQDLH-PUTAPPLNAME PIC X(28).
** Date when message was put on dead-letter (undelivered-message)
      aueue
   15 MQDLH-PUTDATE PIC X(8).
** Time when message was put on the dead-letter (undelivered-message)
** queue
    15 MQDLH-PUTTIME PIC X(8).
```
*Déclaration PL/I*

```
dcl
 1 MQDLH based,
 3 StrucId char(4), \frac{1}{3} Structure identifier */<br>3 Version fixed bin(31), /* Structure version numbe
3 Version fixed bin(31), /* Structure version number */ 3 Reason fixed bin(31), /* Reason message arrived on
                                 dead-letter (undelivered-message)
  queue */
                              /* Name of original destination
  queue */
                              /* Name of original destination queue
                                 manager */
  3 Encoding fixed bin(31), /* Numeric encoding of data that
                                  follows MQDLH */
  3 CodedCharSetId fixed bin(31), /* Character set identifier of data
                                 that follows MQDLH */
  3 Format char(8), /* Format name of data that follows
 MQDLH \star,<br>3 PutApplType fixed bin(31), /* Type of
                fixed bin(31), /* Type of application that put
                                 message on dead-letter
 (undelivered-message) queue */
 3 PutApplName char(28), /* Name of application that put
                                  message on dead-letter
  (undelivered-message) queue */
                              /* Date when message was put on
                                 dead-letter (undelivered-message)
  queue */
                              /* Time when message was put on the
                                 dead-letter (undelivered-message)
                                 queue \star/
```
*Déclaration High Level Assembler*

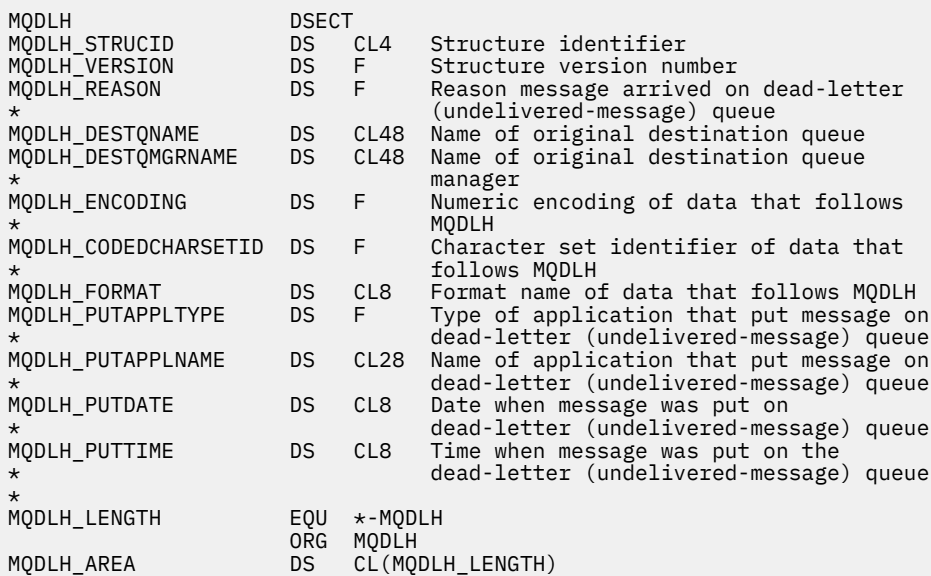

*Déclaration Visual Basic*

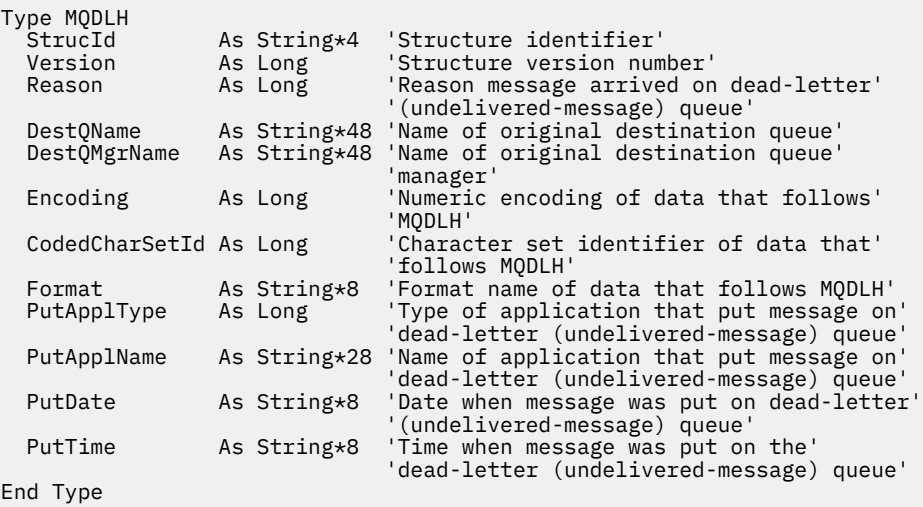

# **MQDMHO-Options de suppression de descripteur de message**

Le tableau suivant récapitule les zones de la structure.

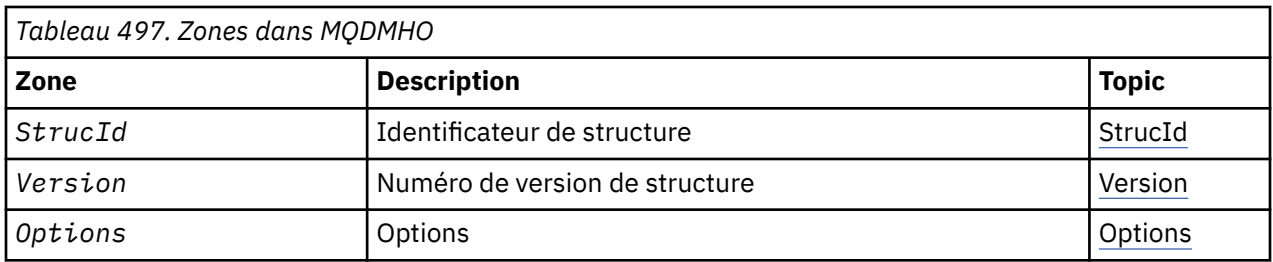

# *Présentation de MQDMHO*

**Disponibilité**: Tous les systèmes WebSphere MQ et les clients WebSphere MQ .

**Objectif**: La structure **MQDMHO** permet aux applications de spécifier des options qui contrôlent la façon dont les messages sont supprimés. La structure est un paramètre d'entrée dans l'appel **MQDLTMH** .

<span id="page-335-0"></span>**Jeu de caractères et codage**: les données dans **MQDMHO** doivent être dans le jeu de caractères de l'application et le codage de l'application (**MQENC\_NATIVE**).

# *Zones pour MQDMHO*

La structure MQDMHO contient les zones suivantes ; elles sont décrites dans l' **ordre alphabétique**:

*Options (MQLONG)*

La valeur doit être:

# **MQDMHO\_AUCUN**

Aucune option spécifiée.

Il s'agit toujours d'une zone d'entrée. La valeur initiale de cette zone est **MQDMHO\_NONE**.

*StrucId (MQCHAR4)*

Il s'agit de l'identificateur de structure ; la valeur doit être:

# **MQDMHO\_STRUC\_ID**

Identificateur de la structure des options de descripteur de message de suppression.

Pour le langage de programmation C, la constante **MQDMHO\_STRUC\_ID\_ARRAY** est également définie ; elle a la même valeur que **MQDMHO\_STRUC\_ID**, mais il s'agit d'un tableau de caractères au lieu d'une chaîne.

Il s'agit toujours d'une zone d'entrée. La valeur initiale de cette zone est **MQDMHO\_STRUC\_ID**.

*Version (MQLONG)*

Il s'agit du numéro de version de la structure ; la valeur doit être:

### **MQDMHO\_VERSION\_1**

Version-1 : supprime la structure d'options de descripteur de message.

La constante suivante indique le numéro de version de la version en cours:

# **MQDMHO\_CURRENT\_VERSION**

Version actuelle de la structure d'options de suppression de descripteur de message.

Il s'agit toujours d'une zone d'entrée. La valeur initiale de cette zone est **MQDMHO\_VERSION\_1**.

# *Valeurs initiales et déclarations de langue pour MQDMHO*

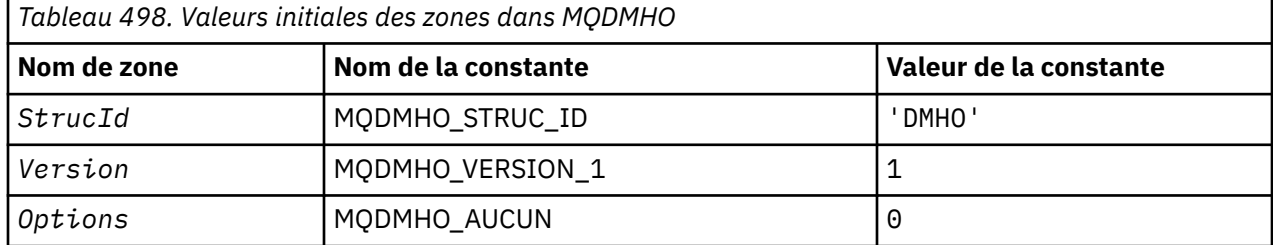

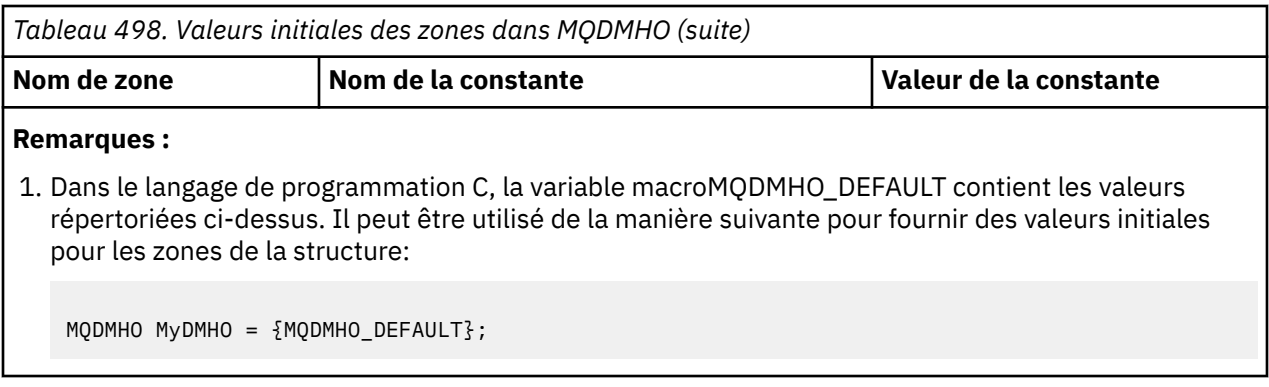

*Déclaration C*

```
typedef struct tagMQDMHO;
struct tagMQDMHO {<br>
MQCHAR4 StrucId;<br>
MQLONG Version;<br>
MQLONG Options;
                                              \frac{1}{x} Structure identifier \frac{x}{x}\frac{1}{x} Structure version number \frac{x}{x}\frac{1}{x} Options that control the action of MQDLTMH \frac{x}{x}};
```
*Déclaration COBOL*

```
** MQDMHO structure
10 MQDMHO.<br>struct>
    Structure identifier
 15 MQDMHO-STRUCID PIC X(4).
** Structure version number
  15 MQDMHO-VERSION PIC S9(9) BINARY.
** Options that control the action of MQDLTMH
 15 MQDMHO-OPTIONS PIC S9(9) BINARY.
```
*Déclaration PL/I*

```
dcl
1 MQDMHO based,<br>3 StrucId<br>3 Version<br>3 Options
                       char(4), /* Structure identifier */
                       fixed bin(31), /\star Structure version number \star/
                       fixed bin(31), /\star Options that control the action of MQDLTMH \star/
```
*Déclaration High Level Assembler*

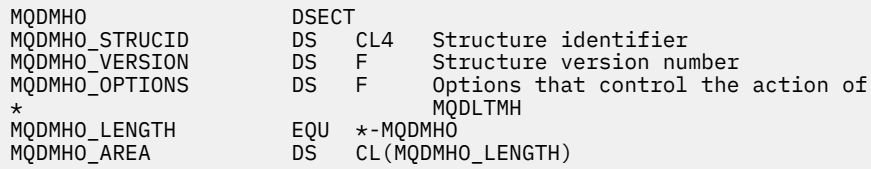

# **MQDMPO-Options de suppression de propriété de message**

Le tableau suivant récapitule les zones de la structure. Structure MQDMPO-options de suppression de propriété de message

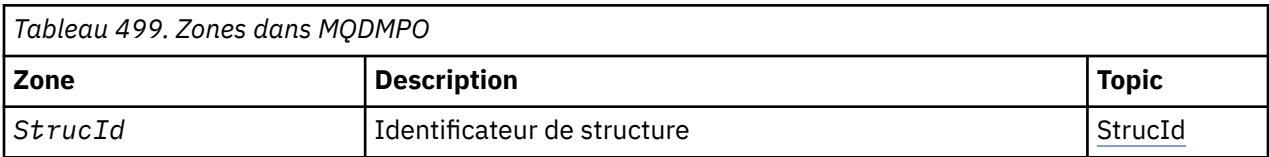

<span id="page-337-0"></span>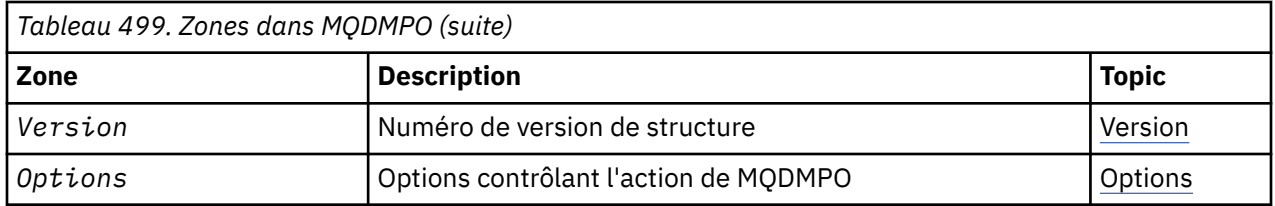

# *Présentation de MQDMPO*

**Disponibilité**: Tous les systèmes WebSphere MQ et les clients WebSphere MQ .

**Objectif**: La structure MQDMPO permet aux applications de spécifier des options qui contrôlent la façon dont les propriétés des messages sont supprimées. La structure est un paramètre d'entrée dans l'appel MQDLTMP.

**Jeu de caractères et codage**: les données de MQDMPO doivent être dans le jeu de caractères de l'application et le codage de l'application (MQENC\_NATIVE).

# *Zones pour MQDMPO*

Supprimer la structure des options de propriété de message-zones

La structure MQDMPO contient les zones suivantes ; elles sont décrites dans l' **ordre alphabétique**:

### *Options (MQLONG)*

Supprimer la structure des options de propriété de message-Zone Options

**Options d'emplacement:** Les options suivantes sont liées à l'emplacement relatif de la propriété par rapport au curseur de propriété.

### **MQDMPO\_DEL\_FIRST**

Supprime la première propriété qui correspond au nom spécifié.

## **MQDMPO\_DEL\_PROP\_UNDER\_CURSOR**

Supprime la propriété pointée par le curseur de propriété ; il s'agit de la propriété qui a été interrogée pour la dernière fois à l'aide de l'option MQIMPO\_INQ\_FIRST ou MQIMPO\_INQ\_NEXT.

Le curseur de propriété est réinitialisé lorsque le descripteur de message est réutilisé. Il est également réinitialisé lorsque le descripteur de message est spécifié dans la zone *MsgHandle* de la structure MQGMO sur un appel MQGET ou MQPMO sur un appel MQPUT.

Si cette option est utilisée alors que le curseur de propriété n'a pas encore été établi, l'appel échoue avec le code achèvement MOCC\_FAILED et le code anomalie MORC\_PROPERTY\_NOT\_AVAILABLE. Si la propriété pointée par le curseur de propriété a déjà été supprimée, l'appel échoue également avec le code achèvement MQCC\_FAILED et la raison MQRC\_PROPERTY\_NOT\_AVAILABLE.

Si aucune des options n'est requise, l'option suivante peut être utilisée:

### **MQDMPO\_AUCUN**

Aucune option spécifiée.

Cette zone est toujours une zone d'entrée. La valeur initiale de cette zone est MQDMPO\_DEL\_FIRST.

### *StrucId (MQCHAR4)*

Supprimer la structure des options de propriété de message-Zone StrucId

Il s'agit de l'identificateur de structure. La valeur doit être:

### **ID\_STRUC\_MQDMPO\_**

Identificateur de la structure des options de suppression des propriétés de message.

Pour le langage de programmation C, la constante MQDMPO\_STRUC\_ID\_ARRAY est également définie ; elle a la même valeur que MQDMPO\_STRUC\_ID, mais il s'agit d'un tableau de caractères au lieu d'une chaîne.

Il s'agit toujours d'une zone d'entrée. La valeur initiale de cette zone est MQDMPO\_STRUC\_ID.

<span id="page-338-0"></span>Il s'agit du numéro de version de la structure. La valeur doit être:

# **MQDMPO\_VERSION\_1**

Numéro de version de la structure des options de suppression de propriété de message.

La constante suivante indique le numéro de version de la version en cours:

## **MQDMPO\_VERSION**

Version actuelle de la structure des options de suppression des propriétés de message.

Il s'agit toujours d'une zone d'entrée. La valeur initiale de cette zone est MQDMPO\_VERSION\_1.

# *Valeurs initiales et déclarations de langage pour MQDMPO*

Supprimer la structure des options de propriété de message-Valeurs initiales

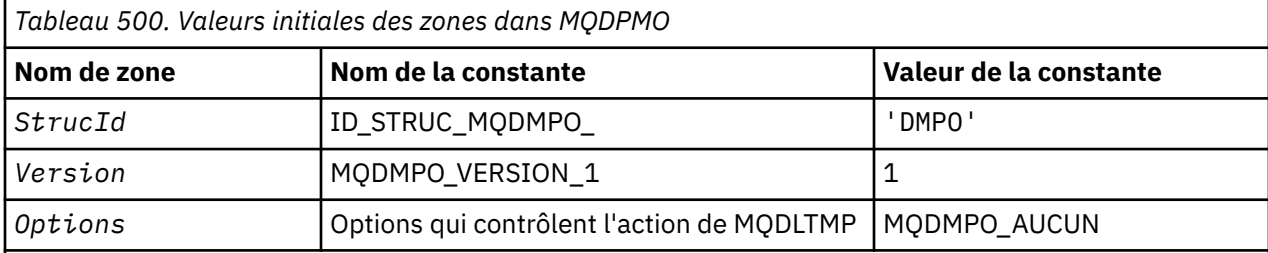

# **Remarques :**

1. Dans le langage de programmation C, la variable macroMQDMPO\_DEFAULT contient les valeurs répertoriées ci-dessus. Utilisez-la de la manière suivante pour fournir des valeurs initiales pour les zones de la structure:

MQDMPO  $MyDMPO = {MQ}DMPO DEFAULT};$ 

*Déclaration C* Supprimer la structure des options de propriété de message-Déclaration de langage C

```
typedef struct tagMQDMPO MQDMPO;
struct tagMQDMPO {<br>
MQCHAR4 StrucId;<br>
MQLONG Version;<br>
MQLONG Options;
                                      /* Structure identifier *//* Structure version number */
                                     \frac{1}{\sqrt{2}} Options that control the action of
                                          MQDLTMP */};
```
# *Déclaration COBOL*

Supprimer la structure des options de propriété de message-Déclaration en langage COBOL

```
** MQDMPO structure
  10 MQDMPO.
** Structure identifier
 15 MQDMPO-STRUCID PIC X(4).
** Structure version number
  15 MQDMPO-VERSION PIC S9(9) BINARY.
** Options that control the action of MQDLTMP
 15 MQDMPO-OPTIONS PIC S9(9) BINARY.
```
*Déclaration PL/I* Supprimer la structure des options de propriété de message-Déclaration de langage PL/I

Dcl 1 MQDPMO based,

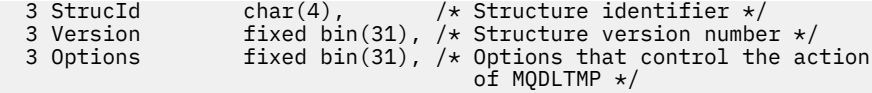

#### *Déclaration High Level Assembler*

Supprimer la structure des options de propriété de message-Déclaration du langage assembleur

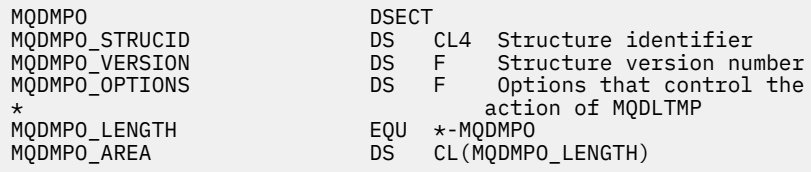

# **MQEPH-en-tête PCF imbriqué**

Le tableau suivant récapitule les zones de la structure.

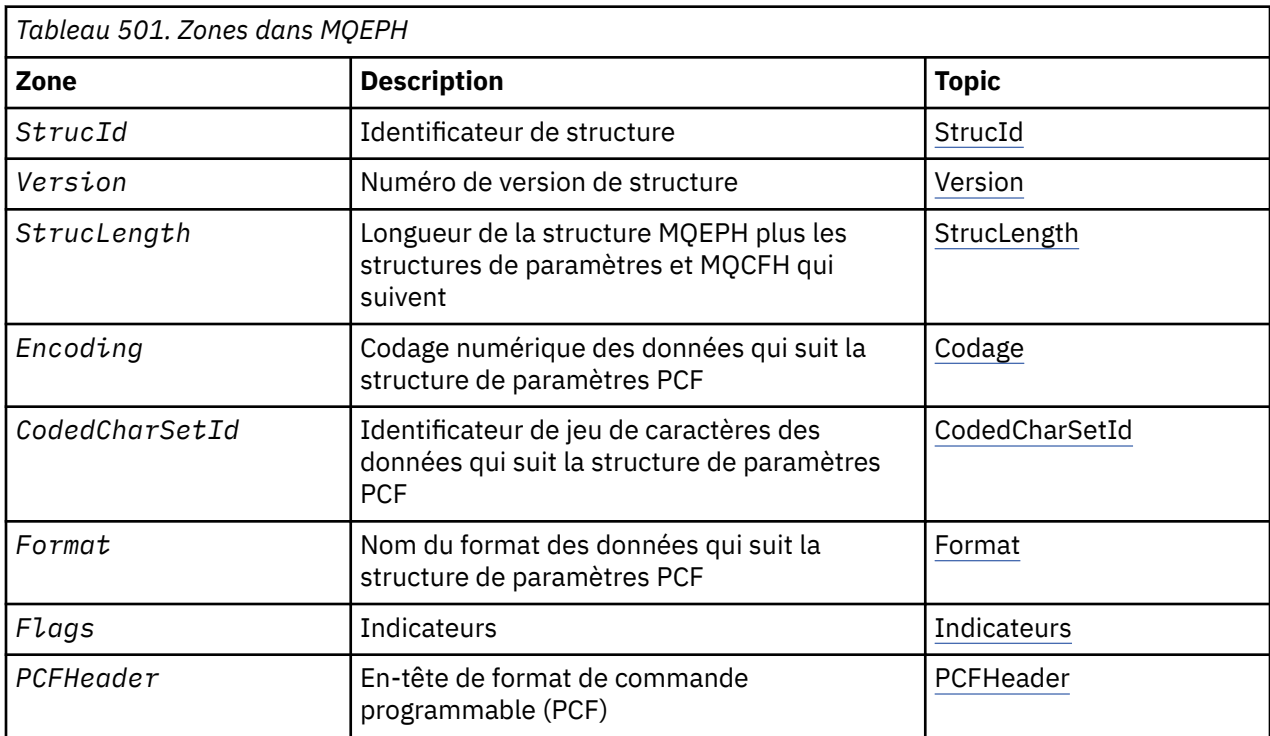

# *Présentation de MQEPH*

**Disponibilité**: toutes les plateformes WebSphere MQ .

**Objectif**: La structure MQEPH décrit les données supplémentaires présentes dans un message lorsqu'il s'agit d'un message PCF (Programmable Command Format). La zone *PCFHeader* définit les paramètres PCF qui suivent cette structure et permet de suivre les données de message PCF avec d'autres en-têtes.

**Nom de format**: MQFMT\_EMBEDDED\_PCF

**Jeu de caractères et codage**: les données de MQEPH doivent être dans le jeu de caractères indiqué par l'attribut de gestionnaire de files d'attente *CodedCharSetId* et dans le codage du gestionnaire de files d'attente local indiqué par MQENC\_NATIVE.

Définissez le jeu de caractères et le codage du MQEPH dans les zones *CodedCharSetId* et *Encoding* dans:

- Le MQMD (si la structure MQEPH est au début des données de message), ou
- Structure d'en-tête qui précède la structure MQEPH (tous les autres cas).

<span id="page-340-0"></span>**Syntaxe**: vous ne pouvez pas utiliser de structures MQEPH pour envoyer des commandes au serveur de commandes ou à tout autre serveur acceptant les PCF du gestionnaire de files d'attente.

De même, le serveur de commandes ou tout autre serveur d'acceptation PCF du gestionnaire de files d'attente ne génère pas de réponses ou d'événements contenant des structures MQEPH.

# *Zones pour MQEPH*

La structure MQEPH contient les zones suivantes ; elles sont décrites dans l' **ordre alphabétique**:

#### *CodedCharSetId (MQLONG)*

Il s'agit de l'identificateur de jeu de caractères des données qui suivent la structure MQEPH et les paramètres PCF associés ; il ne s'applique pas aux données de type caractère de la structure MQEPH elle-même.

La valeur initiale de cette zone est MQCCSI\_UNDEFINED.

### *Codage (MQLONG)*

Il s'agit du codage numérique des données qui suit la structure MQEPH et les paramètres PCF associés ; il ne s'applique pas aux données de type caractères de la structure MQEPH elle-même.

La valeur initiale de cette zone est 0.

#### *Indicateurs (MQLONG)*

Les valeurs suivantes sont disponibles :

#### **MQEPH\_NONE**

Aucun indicateur n'a été spécifié. MQEPH\_NONE est défini pour faciliter la documentation du programme. Il n'est pas prévu que cette constante soit utilisée avec d'autres, mais comme sa valeur est nulle, une telle utilisation ne peut pas être détectée.

#### **MQEPH\_CCSID\_IMBRIQUÉ**

Le jeu de caractères des paramètres contenant des données de type caractères est spécifié individuellement dans la zone CodedCharSetId de chaque structure. Le jeu de caractères des zones StrucId et Format est défini par la zone CodedCharSetId dans la structure d'en-tête qui précède la structure MQEPH, ou par la zone CodedCharSetId dans le MQMD si MQEPH se trouve au début du message.

La valeur initiale de cette zone est MQEPH\_NONE.

#### *Format (MQCHAR8)*

Il s'agit du nom de format des données qui suivent la structure MQEPH et les paramètres PCF associés.

La valeur initiale de cette zone est MQFMT\_NONE.

#### *En-tête de groupe de correctifs (MQCFH)*

Il s'agit de l'en-tête PCF (Programmable Command Format) qui définit les paramètres PCF qui suivent la structure MQEPH. Cela vous permet de suivre les données de message PCF avec d'autres en-têtes.

L'en-tête PCF est initialement défini avec les valeurs suivantes:

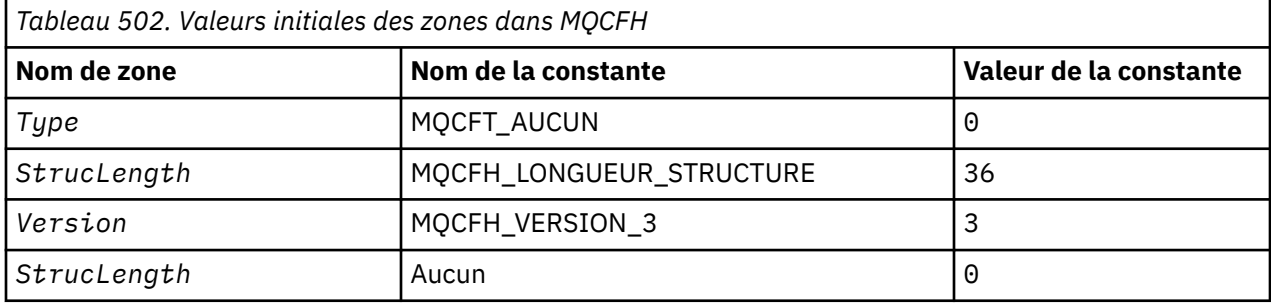

<span id="page-341-0"></span>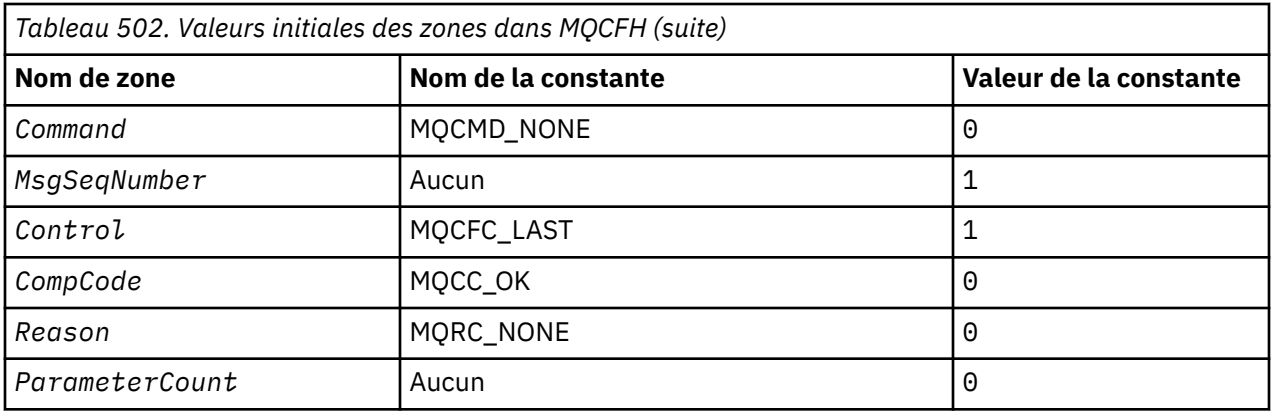

L'application doit remplacer Type de MQCFT\_NONE par un type de structure valide pour l'utilisation de l'en-tête PCF imbriqué.

*StrucId (MQCHAR4)*

La valeur doit être:

# **ID\_STRUC\_MQEPH\_ID**

Identificateur de la structure d'en-tête de distribution.

Pour le langage de programmation C, la constante MQEPH\_STRUC\_ID\_ARRAY est également définie ; elle a la même valeur que MQDH\_STRUC\_ID, mais il s'agit d'un tableau de caractères au lieu d'une chaîne.

La valeur initiale de cette zone est MQEPH\_STRUC\_ID.

#### *StrucLength (MQLONG)*

Il s'agit de la quantité de données précédant la structure d'en-tête suivante. Cela comprend :

- Longueur de l'en-tête MQEPH
- Longueur de tous les paramètres PCF suivant l'en-tête
- Tout remplissage vide suivant ces paramètres

StrucLength doit être un multiple de 4.

La partie de longueur fixe de la structure est définie par MQEPH\_STRUC\_LENGTH\_FIXED.

La valeur initiale de cette zone est 68.

*Version (MQLONG)*

La valeur doit être:

# **MQEPH\_VERSION\_1**

Numéro de version de la structure d'en-tête PCF intégrée.

La constante suivante indique le numéro de version de la version en cours:

## **MQCFH\_VERSION\_3**

Version actuelle de la structure d'en-tête PCF intégrée.

La valeur initiale de cette zone est MQEPH\_VERSION\_1.

## *Valeurs initiales et déclarations de langue pour MQEPH*

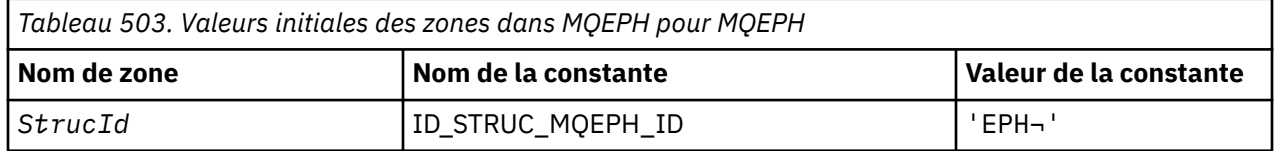

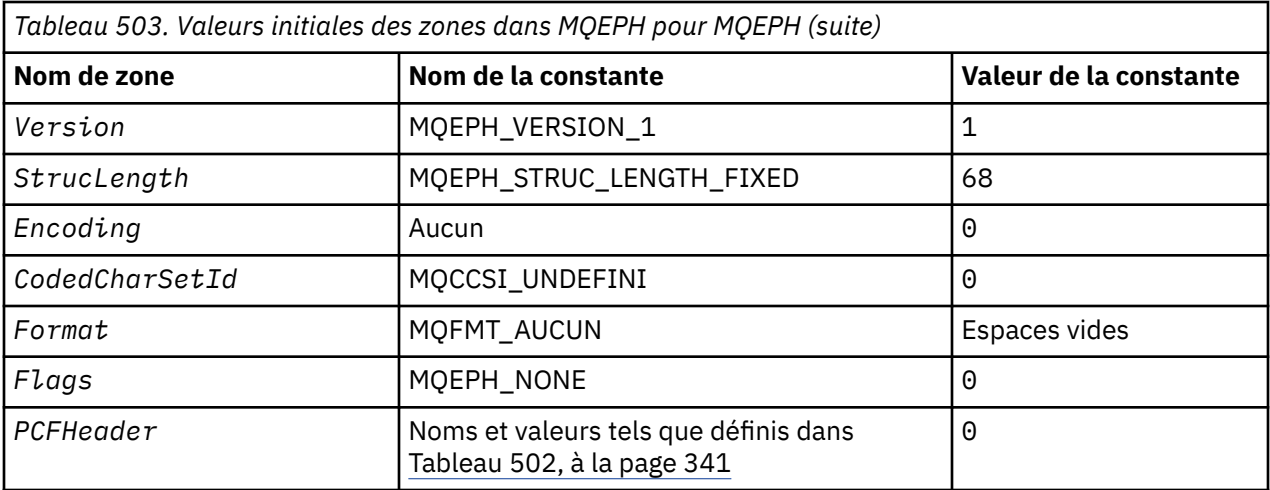

#### **Remarques :**

- 1. Le symbole ¬ représente un caractère blanc unique.
- 2. Dans le langage de programmation C, la variable macroMQEPH\_DEFAULT contient les valeurs répertoriées ci-dessus. Utilisez-la de la manière suivante pour fournir des valeurs initiales pour les zones de la structure:

 $MQEPH MyEPH = \{MQEPH_DEFAULT\};$ 

*Déclaration C*

```
typedef struct tagMQEPH MQEPH;
struct tagMQDH {
 MQCHAR4 StrucId; /* Structure identifier */
MQLONG Version; /* Structure version number */ MQLONG StrucLength; /* Total length of MQEPH including the MQCFH
and parameter structures that follow it \star/MQLONG \, Encoding; \, /\star Numeric encoding of data that follows last
 PCF parameter structure */
  MQLONG CodedCharSetId; /* Character set identifier of data that
 follows last PCF parameter structure */
 MQCHAR8 Format; /* Format name of data that follows last PCF
 parameter structure */
 MQLONG Flags; /* Flags */
<code>MQCFH PCFHeader;</code> \rightarrow <code>Programmable</code> command format header \star/
 };
```
*Déclaration COBOL*

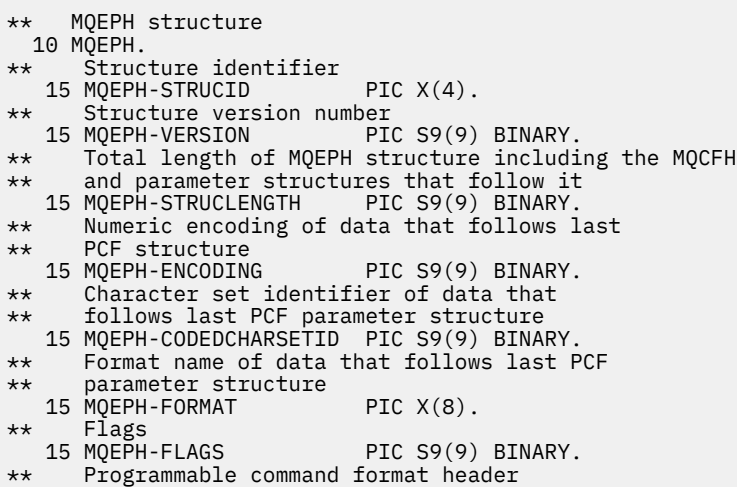

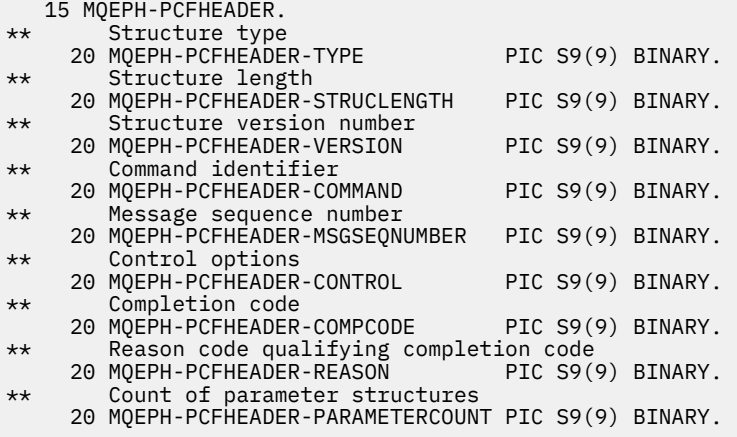

*Déclaration PL/I*

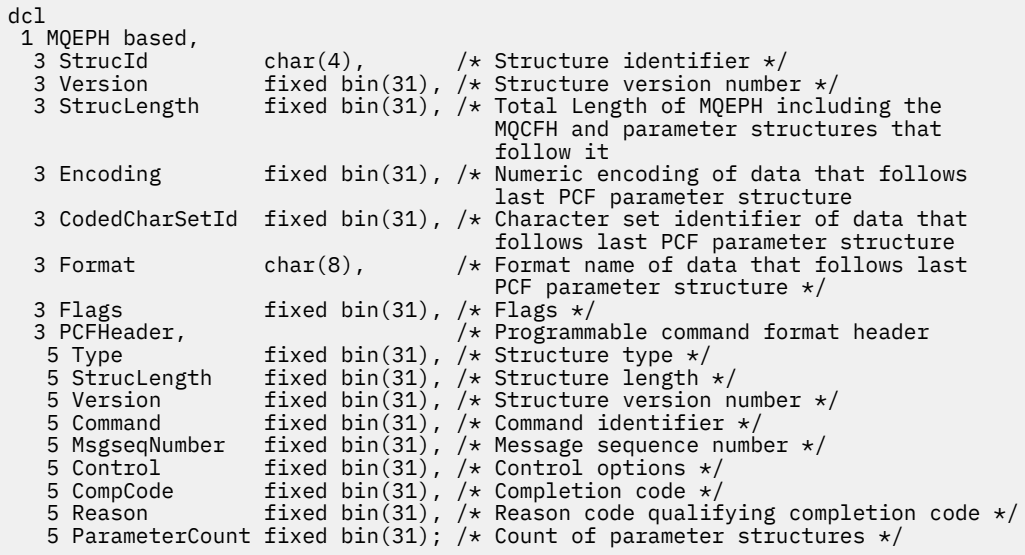

*Déclaration High Level Assembler*

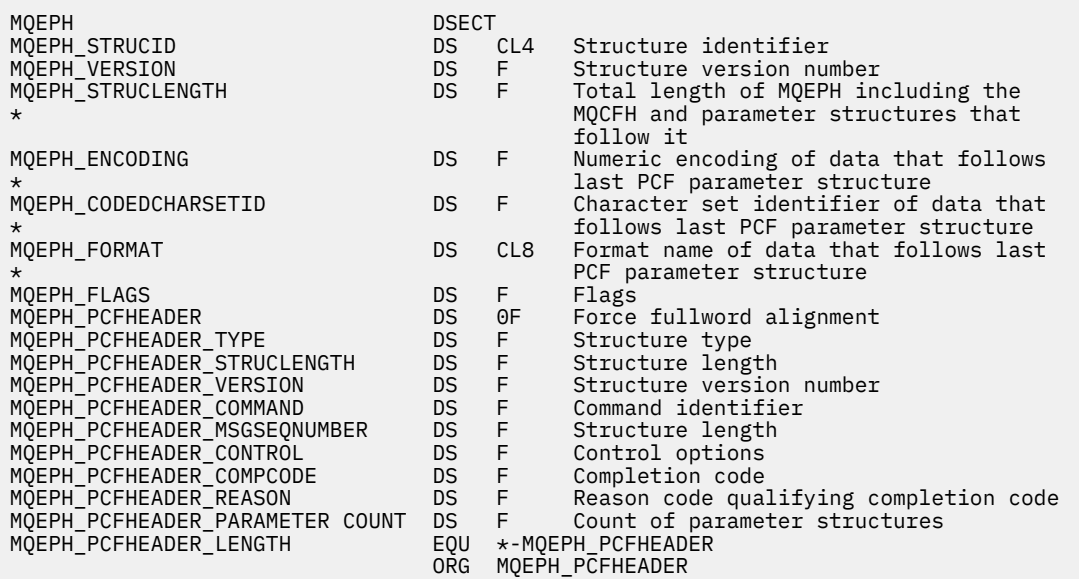

<span id="page-344-0"></span>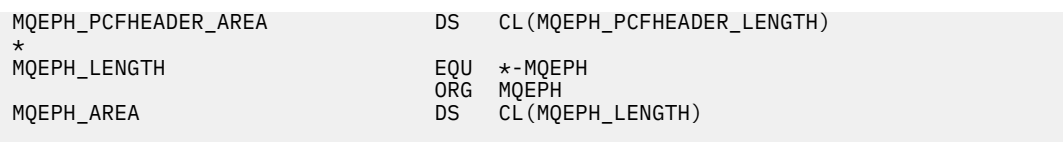

*Déclaration Visual Basic*

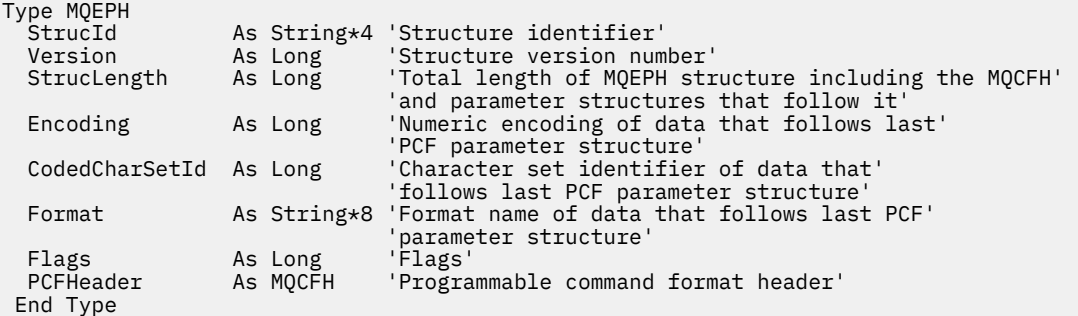

Global MQEPH\_DEFAULT As MQEPH

# **Options MQGMO-Get-message**

Le tableau suivant récapitule les zones de la structure.

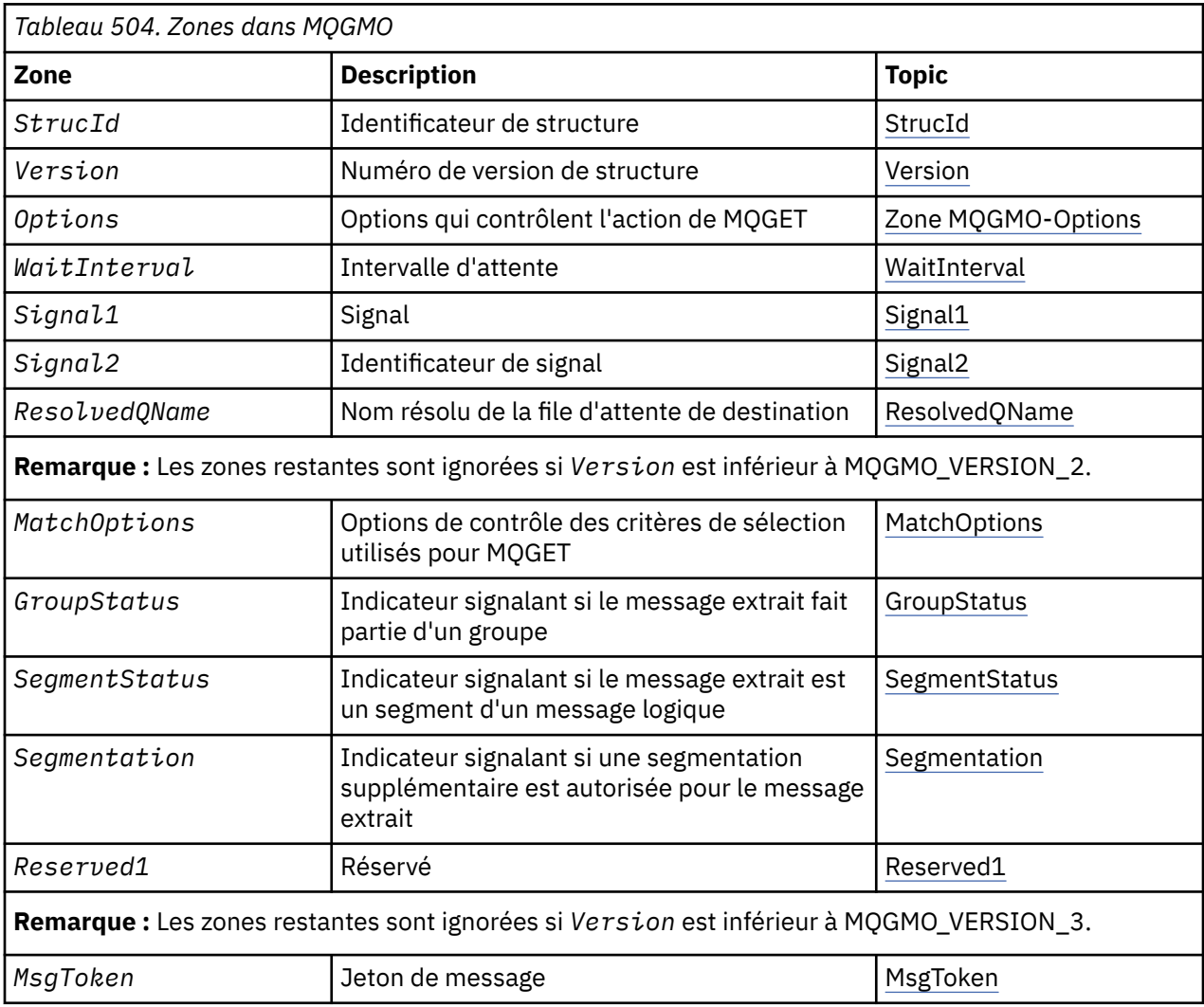

<span id="page-345-0"></span>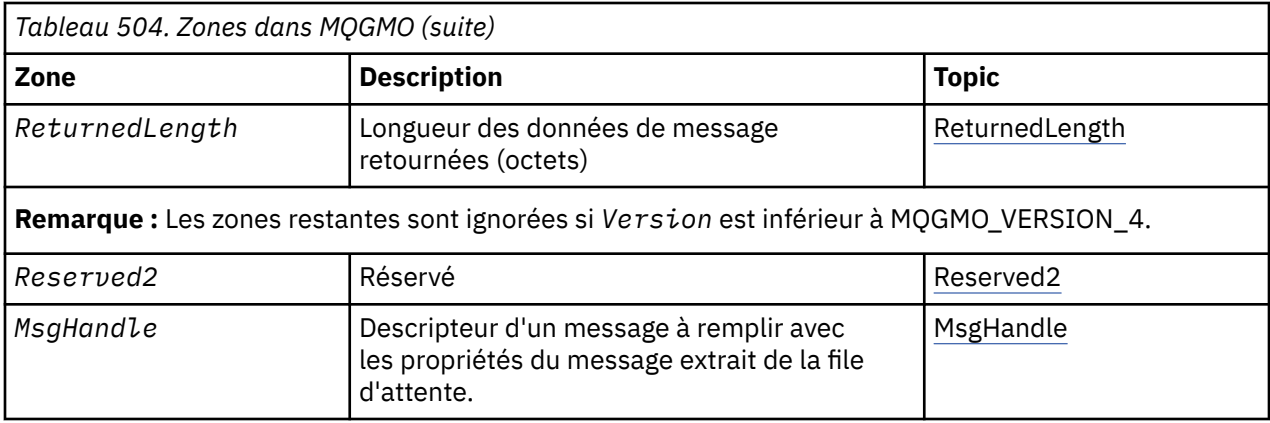

# *Présentation de MQGMO*

**Disponibilité**: toutes les plateformes WebSphere MQ .

**Objectif**: La structure MQGMO permet à l'application de contrôler la façon dont les messages sont supprimés des files d'attente. La structure est un paramètre d'entrée-sortie dans l'appel MQGET.

**Version**: la version actuelle de MQGMO est MQGMO\_VERSION\_4. Certaines zones ne sont disponibles que dans certaines versions de MQGMO. Si vous devez porter des applications entre plusieurs environnements, vous devez vous assurer que la version de MQGMO est cohérente dans tous les environnements. Les zones qui existent uniquement dans des versions particulières de la structure sont identifiées comme telles dans [«Options MQGMO-Get-message», à la page 345](#page-344-0) et dans les descriptions de zone.

Les fichiers d'en-tête, COPY et INCLUDE fournis pour les langages de programmation pris en charge contiennent la version la plus récente de MQGMO prise en charge par l'environnement, mais avec la valeur initiale de la zone *Version* définie sur MQGMO\_VERSION\_1. Pour utiliser des zones qui ne sont pas présentes dans la structure version-1 , définissez la zone *Version* sur le numéro de version de la version requise.

**Jeu de caractères et codage**: les données de MQGMO doivent être dans le jeu de caractères indiqué par l'attribut de gestionnaire de files d'attente *CodedCharSetId* et dans le codage du gestionnaire de files d'attente local indiqué par MQENC\_NATIVE. Toutefois, si l'application s'exécute en tant que client MQ MQI, la structure doit être dans le jeu de caractères et le codage du client.

# *Zones pour MQGMO*

La structure MQGMO contient les zones suivantes ; les zones sont décrites dans l' **ordre alphabétique**:

# *GroupStatus (MQCHAR)*

Cet indicateur indique si le message extrait se trouve dans un groupe.

Elle a l'une des valeurs suivantes :

# **MQGS\_NOT\_IN\_GROUPE**

Le message n'est pas dans un groupe.

# **MQGS\_MSG\_IN\_GROUPE**

Le message se trouve dans un groupe, mais n'est pas le dernier du groupe.

# **MQGS\_LAST\_MSG\_IN\_GROUP**

Le message est le dernier du groupe.

Il s'agit également de la valeur renvoyée si le groupe se compose d'un seul message.

Il s'agit d'une zone de sortie. La valeur initiale de cette zone est MQGS\_NOT\_IN\_GROUP. Cette zone est ignorée si *Version* est inférieur à MQGMO\_VERSION\_2.

*MatchOptions (MQLONG)*

Ces options permettent à l'application de choisir les zones du paramètre *MsgDesc* à utiliser pour sélectionner le message renvoyé par l'appel MQGET. L'application définit les options requises dans cette zone, puis définit les zones correspondantes dans le paramètre *MsgDesc* sur les valeurs requises pour ces zones. Seuls les messages ayant ces valeurs dans le MQMD pour le message sont candidats à l'extraction à l'aide de ce paramètre *MsgDesc* dans l'appel MQGET. Les zones pour lesquelles l'option de correspondance correspondante n'est *pas* spécifiée sont ignorées lors de la sélection du message à renvoyer. Si vous n'indiquez aucun critère de sélection dans l'appel MQGET (c'est-à-dire *tout message* est acceptable), définissez *MatchOptions* sur MQMO\_NONE.

• Sous z/OS, les critères de sélection pouvant être utilisés peuvent être limités par le type d'index utilisé pour la file d'attente. Pour plus de détails, voir l'attribut de file d'attente *IndexType* .

Si vous spécifiez MQGMO\_LOGICAL\_ORDER, seuls certains messages peuvent être renvoyés par l'appel MQGET suivant:

- S'il n'y a pas de groupe ou de message logique en cours, seuls les messages dont la valeur est *MsgSeqNumber* égale à 1 et *Offset* égale à 0 peuvent être renvoyés. Dans ce cas, vous pouvez utiliser une ou plusieurs des options de correspondance suivantes pour sélectionner les messages éligibles renvoyés:
	- ID MQMO\_MATCH\_MSG\_ID
	- ID\_CORREL\_MQMO\_MATCH\_
	- ID\_GROUPE\_MQMO\_MATCH
- S'il *existe* un groupe ou un message logique en cours, seul le message suivant du groupe ou du segment suivant du message logique peut être renvoyé, ce qui ne peut pas être modifié en spécifiant les options MQMO\_ \*.

Dans les deux cas ci-dessus, vous pouvez spécifier des options de correspondance qui ne s'appliquent pas, mais la valeur de la zone appropriée dans le paramètre *MsgDesc* doit correspondre à la valeur de la zone correspondante dans le message à renvoyer. L'appel échoue avec le code anomalie MQRC\_MATCH\_OPTIONS\_ERROR si cette condition n'est pas satisfaite.

*MatchOptions* est ignoré si vous spécifiez MQGMO\_MSG\_UNDER\_CURSOR ou MQGMO\_BROWSE\_MSG\_UNDER\_CURSOR.

L'obtention de messages basés sur une propriété de message n'est pas effectuée à l'aide des options de correspondance ; pour plus d'informations, voir [«SelectionString \(MQCHARV\)», à la page 466](#page-465-0) .

Vous pouvez spécifier une ou plusieurs des options de correspondance suivantes:

# **ID MQMO\_MATCH\_MSG\_ID**

Le message à extraire doit avoir un identificateur de message qui correspond à la valeur de la zone *MsgId* dans le paramètre *MsgDesc* de l'appel MQGET. Cette correspondance s'ajoute à toute autre correspondance pouvant s'appliquer (par exemple, l'identificateur de corrélation).

Si vous omettez cette option, la zone *MsgId* du paramètre *MsgDesc* est ignorée et tout identificateur de message correspond.

**Remarque :** L'identificateur de message MQMI\_NONE est une valeur spéciale qui correspond à *n'importe quel* identificateur de message dans le MQMD du message. Par conséquent, la spécification de MQMO\_MATCH\_MSG\_ID avec MQMI\_NONE est identique à la *non* spécification de MQMO\_MATCH\_MSG\_ID.

### **ID\_CORREL\_MQMO\_MATCH\_**

Le message à extraire doit avoir un identificateur de corrélation qui correspond à la valeur de la zone *CorrelId* dans le paramètre *MsgDesc* de l'appel MQGET. Cette correspondance s'ajoute à toute autre correspondance pouvant s'appliquer (par exemple, l'identificateur de message).

Si vous omettez cette option, la zone *CorrelId* du paramètre *MsgDesc* est ignorée et tout identificateur de corrélation correspond.

**Remarque :** L'identificateur de corrélation MQCI\_NONE est une valeur spéciale qui correspond à *tout* identificateur de corrélation dans le MQMD du message. Par conséquent, la spécification

de MQMO\_MATCH\_CORREL\_ID avec MQCI\_NONE est identique à la *non* spécification de MQMO\_MATCH\_CORREL\_ID.

#### **ID\_GROUPE\_MQMO\_MATCH**

Le message à extraire doit avoir un identificateur de groupe qui correspond à la valeur de la zone *GroupId* dans le paramètre *MsgDesc* de l'appel MQGET. Cette correspondance s'ajoute à toute autre correspondance pouvant s'appliquer (par exemple, l'identificateur de corrélation).

Si vous omettez cette option, la zone *GroupId* du paramètre *MsgDesc* est ignorée et tout identificateur de groupe correspond.

**Remarque :** L'identificateur de groupe MQGI\_NONE est une valeur spéciale qui correspond à *n'importe quel* identificateur de groupe dans le MQMD pour le message. Par conséquent, la spécification de MQMO\_MATCH\_GROUP\_ID avec MQGI\_NONE est identique à la *non* spécification de MQMO\_MATCH\_GROUP\_ID.

#### **NUMERO MQMO\_MATCH\_MSG\_SEQ\_NO**

Le message à extraire doit avoir un numéro de séquence de message qui correspond à la valeur de la zone *MsgSeqNumber* dans le paramètre *MsgDesc* de l'appel MQGET. Cette correspondance s'ajoute à toute autre correspondance pouvant s'appliquer (par exemple, l'identificateur de groupe).

Si vous omettez cette option, la zone *MsgSeqNumber* du paramètre *MsgDesc* est ignorée et tout numéro de séquence de message correspond.

#### **MQMO\_MATCH\_OFFSET**

Le message à extraire doit avoir un décalage qui correspond à la valeur de la zone *Offset* dans le paramètre *MsgDesc* de l'appel MQGET. Cette correspondance s'ajoute à toute autre correspondance pouvant s'appliquer (par exemple, le numéro de séquence du message).

Si vous omettez cette option, la zone *Offset* du paramètre *MsgDesc* est ignorée et tout décalage correspond.

• Cette option n'est pas prise en charge sous z/OS.

#### **MQMO\_MATCH\_MSG\_TOKEN**

Le message à extraire doit avoir un jeton de message qui correspond à la valeur de la zone *MsgToken* dans la structure MQGMO définie dans l'appel MQGET.

Vous pouvez spécifier cette option pour toutes les files d'attente locales. Si vous le spécifiez pour une file d'attente dont le *IndexType* est MQIT\_MSG\_TOKEN (file d'attente gérée par WLM), vous ne pouvez spécifier aucune autre option de correspondance avec MQMO\_MATCH\_MSG\_TOKEN.

Vous ne pouvez pas spécifier MQMO\_MATCH\_MSG\_TOKEN avec MQGMO\_WAIT ou MQGMO\_SET\_SIGNAL. Si l'application souhaite attendre qu'un message arrive dans une file d'attente dont le *IndexType* est MQIT\_MSG\_TOKEN, indiquez MQMO\_NONE.

Si vous omettez cette option, la zone *MsgToken* de MQGMO est ignorée et tout jeton de message correspond.

Si vous n'indiquez aucune des options décrites, vous pouvez utiliser l'option suivante:

#### **MQMO\_AUCUN**

N'utilisez aucune correspondance pour sélectionner le message à renvoyer ; tous les messages de la file d'attente peuvent être extraits (mais soumis au contrôle des options MQGMO\_ALL\_MSGS\_AVAILABLE, MQGMO\_ALL\_SEGMENTS\_AVAILABLE et MOGMO\_COMPLETE\_MSG).

MQMO\_NONE facilite la documentation du programme. Il n'est pas prévu que cette option soit utilisée avec une autre option MQMO\_ \*, mais comme sa valeur est zéro, cette utilisation ne peut pas être détectée.

Il s'agit d'une zone d'entrée. La valeur initiale de cette zone est MQMO\_MATCH\_MSG\_ID avec MQMO\_MATCH\_CORREL\_ID. Cette zone est ignorée si *Version* est inférieur à MQGMO\_VERSION\_2.

**Remarque :** La valeur initiale de la zone *MatchOptions* est définie à des fins de compatibilité avec les gestionnaires de files d'attente MQSeries antérieurs. Toutefois, lors de la lecture d'une série <span id="page-348-0"></span>de messages à partir d'une file d'attente sans utiliser de critères de sélection, cette valeur initiale nécessite que l'application réinitialise les zones *MsgId* et *CorrelId* sur MQMI\_NONE et MQCI\_NONE avant chaque appel MQGET. Evitez de réinitialiser *MsgId* et *CorrelId* en définissant *Version* sur MQGMO\_VERSION\_2et *MatchOptions* sur MQMO\_NONE.

*MsgHandle (MQHMSG)*

Si l'option MQGMO\_PROPERTIES\_AS\_Q\_DEF est spécifiée et que l'attribut de file d'attente PropertyControl n'est pas défini sur MQPROP\_FORCE\_MQRFH2 , il s'agit du descripteur d'un message qui sera rempli avec les propriétés du message extrait de la file d'attente. Le descripteur est créé par un appel MQCRTMH. Toutes les propriétés déjà associées à l'identificateur seront effacées avant l'extraction d'un message.

La valeur suivante peut également être spécifiée: MQHM\_NONE

Aucun descripteur de message fourni.

Aucun descripteur de message n'est requis dans l'appel MQGET si un descripteur de message valide est fourni et utilisé dans la sortie pour contenir les propriétés de message, le descripteur de message associé au descripteur de message est utilisé pour les zones d'entrée.

Si un descripteur de message est spécifié dans l'appel MQGET, il est toujours prioritaire sur le descripteur de message associé à un descripteur de message.

Si MOGMO\_PROPERTIES\_FORCE\_MORFH2 est spécifié ou que MOGMO\_PROPERTIES\_AS\_O\_DEF est spécifié et que l'attribut de file d'attente PropertyControl est MOPROP FORCE\_MORFH2, l'appel échoue avec le code anomalie MQRC\_MD\_ERROR lorsqu'aucun paramètre de descripteur de message n'est spécifié.

Lors du retour de l'appel MQGET, les propriétés et le descripteur de message associés à cet identificateur de message sont mis à jour pour refléter l'état du message extrait (ainsi que le descripteur de message s'il a été fourni sur l'appel MQGET). Les propriétés du message peuvent ensuite être recherchées à l'aide de l'appel MQINQMP.

A l'exception des extensions de descripteur de message, lorsqu'elles sont présentes, une propriété qui peut être interrogée avec l'appel MQINQMP n'est pas contenue dans les données de message ; si le message dans la file d'attente contient des propriétés dans les données de message, elles sont supprimées des données de message avant que les données ne soient renvoyées à l'application.

Si aucun descripteur de message n'est fourni ou si la version est inférieure à MQGMO\_VERSION\_4 , vous devez fournir un descripteur de message valide dans l'appel MQGET. Toutes les propriétés de message (à l'exception de celles contenues dans le descripteur de message) sont renvoyées dans le sujet de données de message avec la valeur des options de propriété dans la structure MQGMO et l'attribut de file d'attente PropertyControl .

Il s'agit toujours d'une zone d'entrée. La valeur initiale de cette zone est MQHM\_NONE. Cette zone est ignorée si Version est inférieur à MQGMO\_VERSION\_4.

#### *MsgToken (MQBYTE16)*

Zone MsgToken -Structure MQGMO. Cette zone est utilisée par le gestionnaire de files d'attente pour identifier un message de manière unique.

Il s'agit d'une chaîne d'octets générée par le gestionnaire de files d'attente pour identifier un message de manière unique dans une file d'attente. Le jeton de message est généré lorsque le message est placé pour la première fois sur le gestionnaire de files d'attente et reste avec le message jusqu'à ce qu'il soit définitivement supprimé du gestionnaire de files d'attente, sauf si le gestionnaire de files d'attente est redémarré.

Lorsque le message est supprimé de la file d'attente, le *MsgToken* qui a identifié cette instance du message n'est plus valide et n'est jamais réutilisé. Si le gestionnaire de files d'attente est redémarré, le *MsgToken* qui a identifié un message dans la file d'attente avant le redémarrage peut ne pas être valide après le redémarrage. Toutefois, *MsgToken* n'est jamais réutilisé pour identifier une autre instance <span id="page-349-0"></span>de message. *MsgToken* est généré par le gestionnaire de files d'attente et n'est visible par aucune application externe.

Lorsqu'un message est renvoyé par un appel à MQGET dans lequel un MQGMO version 3 ou ultérieure est fourni, le *MsgToken* identifiant le message dans la file d'attente est renvoyé dans le MQGMO par le gestionnaire de files d'attente. Il existe une exception: lorsque le message est supprimé de la file d'attente en dehors du point de synchronisation, le gestionnaire de files d'attente peut ne pas renvoyer de *MsgToken* car il n'est pas utile d'identifier le message renvoyé lors d'un appel MQGET ultérieur. Les applications doivent uniquement utiliser *MsgToken* pour faire référence au message lors des appels MQGET suivants.

Si un *MsgToken* est fourni et que *MatchOption* MQMO\_MATCH\_MSG\_TOKEN est spécifié et que ni MQGMO\_MSG\_UNDER\_CURSOR ni MQGMO\_BROWSE\_MSG\_UNDER\_CURSOR ne sont spécifiés, seul le message identifié par ce *MsgToken* peut être renvoyé. L'option est valide sur toutes les files d'attente locales, indépendamment de INDXTYPE, et sur z/OS , vous devez utiliser INDXTYPE (MSGTOKEN) uniquement sur les files d'attente Workload Manager (WLM).

Tous les autres *MatchOptions* spécifiés sont vérifiés et, s'ils ne correspondent pas, MQRC\_NO\_MSG\_AVAILABLE est renvoyé. Si MQGMO\_BROWSE\_NEXT est codé avec MQMO\_MATCH\_MSG\_TOKEN, le message identifié par *MsgToken* est renvoyé uniquement s'il dépasse le curseur de navigation pour le descripteur appelant.

Si MQGMO\_MSG\_UNDER\_CURSOR ou MQGMO\_BROWSE\_MSG\_UNDER\_CURSOR est spécifié, MQMO\_MATCH\_MSG\_TOKEN est ignoré.

MQMO\_MATCH\_MSG\_TOKEN n'est pas valide avec les options d'obtention de message suivantes:

- MQGMO\_WAIT
- MQGMO\_SET\_SIGNAL

Pour un appel MQGET spécifiant MQMO\_MATCH\_MSG\_TOKEN, un MQGMO de version 3 ou ultérieure doit être fourni à l'appel, sinon MQRC\_WRONG\_GMO\_VERSION est renvoyé.

Si *MsgToken* n'est pas valide pour le moment, MQCC\_FAILED avec MQRC\_NO\_MSG\_AVAILABLE est renvoyé, sauf s'il existe une autre erreur.

### *Options (MQLONG)*

Les options **MQGMO** contrôlent l'action de MQGET. Vous pouvez spécifier zéro ou plusieurs options. Si vous avez besoin de plusieurs valeurs facultatives:

- Ajoutez les valeurs (n'ajoutez pas la même constante plus d'une fois), ou
- Combinez les valeurs à l'aide de l'opération OR bit à bit (si le langage de programmation prend en charge les opérations bit).

Les combinaisons d'options non valides sont notées ; toutes les autres combinaisons sont valides.

**Options d'attente**: Les options suivantes concernent l'attente de l'arrivée de messages dans la file d'attente:

### **MQGMO\_WAIT**

L'application attend l'arrivée d'un message approprié. La durée maximale d'attente de l'application est spécifiée dans *WaitInterval*.

**Important :** Il n'y a pas d'attente, ni de délai, si un message approprié est disponible immédiatement.

Si les demandes MQGET sont inhibées ou que les demandes MQGET sont inhibées pendant l'attente, l'attente est annulée. L'appel se termine avec MQCC\_FAILED et le code anomalie MQRC\_GET\_INHIBITED, qu'il y ait ou non des messages appropriés dans la file d'attente.

Vous pouvez utiliser MQGMO\_WAIT avec les options MQGMO\_BROWSE\_FIRST ou MQGMO\_BROWSE\_NEXT .

Si plusieurs applications sont en attente dans la même file d'attente partagée, les règles suivantes sélectionnent l'application qui est activée lorsqu'un message approprié arrive:

*Tableau 505. Règles d'activation des appels MQGET dans une file d'attente partagée.*

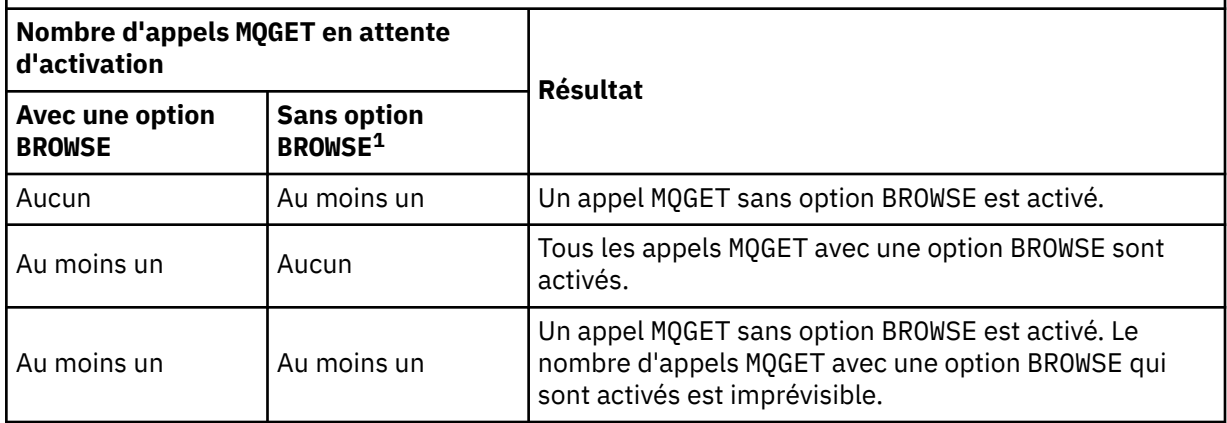

Si plusieurs appels MQGET sans option BROWSE sont en attente dans la même file d'attente, un seul appel est activé. Le gestionnaire de files d'attente tente d'accorder la priorité aux appels en attente dans l'ordre suivant:

- 1. Demandes get-wait spécifiques qui ne peuvent être satisfaites que par certains messages, par exemple, ceux avec un *MsgId* ou un *CorrelId* spécifique (ou les deux).
- 2. Demandes get-wait générales qui peuvent être satisfaites par n'importe quel message.

# **Remarque :**

- Dans la première catégorie, aucune priorité supplémentaire n'est accordée aux demandes get-wait plus spécifiques. Par exemple, les demandes qui spécifient à la fois *MsgId* et *CorrelId*.
- Dans l'une ou l'autre catégorie, il n'est pas possible de prédire quelle application est sélectionnée. En particulier, l'application en attente la plus longue n'est pas nécessairement celle sélectionnée.
- La longueur du chemin et les considérations relatives à la planification de la priorité du système d'exploitation peuvent signifier qu'une application en attente dont la priorité du système d'exploitation est inférieure à celle attendue extrait le message.
- Il peut également arriver qu'une application qui n'est pas en attente récupère le message de préférence à un autre.

Sous z/OS, les points suivants s'appliquent:

- Si vous souhaitez que l'application procède à d'autres travaux en attendant l'arrivée du message, envisagez d'utiliser l'option de signal (MQGMO\_SET\_SIGNAL) à la place. Toutefois, l'option de signal est spécifique à l'environnement ; les applications que vous devez porter entre différents environnements ne doivent pas l'utiliser.
- S'il y a plusieurs appels MQGET en attente du même message, avec un mélange d'options d'attente et de signal, chaque appel en attente est considéré de la même manière. Une erreur s'est produite lors de la spécification de MQGMO\_SET\_SIGNAL avec MQGMO\_WAIT. Il est également erroné de spécifier cette option avec un descripteur de file d'attente pour lequel un signal est en attente.
- Si vous spécifiez MQGMO\_WAIT ou MQGMO\_SET\_SIGNAL pour une file d'attente dont le *IndexType* est MQIT\_MSG\_TOKEN, aucun critère de sélection n'est autorisé. Ce qui signifie que :
	- Si vous utilisez un version-1 MQGMO, définissez les zones *MsgId* et *CorrelId* dans le MQMD spécifié dans l'appel MQGET à MQMI\_NONE et MQCI\_NONE.
	- Si vous utilisez une version version-2 ou ultérieure MQGMO, définissez la zone *MatchOptions* sur MOMO\_NONE.
- Pour un appel MQGET dans une file d'attente partagée et que l'appel est une demande de navigation ou une extraction destructive d'un message de groupe, et que ni *MsgId* ni *CorrelId* ne doivent être mis en correspondance, l'appel MQGET est réémis toutes les 200 millisecondes jusqu'à ce qu'un message approprié arrive dans la file d'attente ou que l'intervalle d'attente expire.

<sup>1</sup> Un appel MQGET spécifiant l'option MQGMO\_LOCK est traité comme un appel non navigant.

Cette méthode entraîne une surcharge de traitement inattendue et n'est pas une méthode efficace d'extraction de messages lorsque les messages sont ajoutés rarement. Pour éviter cette surcharge pour le cas de navigation, spécifiez *MsgId* (s'il n'est pas indexé ou indexé par *MsgId*) ou *CorrelId* (s'il est indexé par *CorrelId*) correspondant sur l'appel MQGET .

MQGMO\_WAIT est ignoré s'il est spécifié avec MQGMO\_BROWSE\_MSG\_UNDER\_CURSOR ou MQGMO\_MSG\_UNDER\_CURSOR; aucune erreur n'est générée.

## **MQGMO\_NO\_WAIT**

L'application n'attend pas si aucun message approprié n'est disponible. MQGMO\_NO\_WAIT est l'opposé de MQGMO\_WAIT. MQGMO\_NO\_WAIT est défini pour faciliter la documentation du programme. Il s'agit de la valeur par défaut si aucune n'est spécifiée.

# **MQGMO\_SET\_SIGNAL**

Utilisez cette option avec les zones *Signal1* et *Signal2* . Il permet aux applications de poursuivre avec d'autres travaux en attendant l'arrivée d'un message. Il permet également (si des fonctions de système d'exploitation appropriées sont disponibles) aux applications d'attendre que les messages arrivent dans plusieurs files d'attente.

**Remarque :** L'option MQGMO\_SET\_SIGNAL est spécifique à l'environnement ; ne l'utilisez pas pour les applications que vous souhaitez porter.

Dans deux cas, l'appel se termine de la même manière que si cette option n'avait pas été spécifiée:

- 1. Si un message actuellement disponible répond aux critères spécifiés dans le descripteur de message.
- 2. Si une erreur de paramètre ou une autre erreur synchrone est détectée.

Si aucun message répondant aux critères spécifiés dans le descripteur de message n'est actuellement disponible, le contrôle revient à l'application sans attendre l'arrivée d'un message. Les paramètres *CompCode* et *Reason* sont définis sur MQCC\_WARNING et MQRC\_SIGNAL\_REQUEST\_ACCEPTED. Les autres zones de sortie du descripteur de message et les paramètres de sortie de l'appel MQGET ne sont pas définis. Lorsqu'un message approprié arrive plus tard, le signal est délivré en déposant la BCE.

L'appelant doit ensuite émettre à nouveau l'appel MQGET pour extraire le message. L'application peut attendre ce signal, en utilisant des fonctions fournies par le système d'exploitation.

Si le système d'exploitation fournit un mécanisme d'attente multiple, vous pouvez l'utiliser pour attendre qu'un message arrive dans l'une des files d'attente.

Si un *WaitInterval* différent de zéro est spécifié, le signal est délivré après l'expiration de l'intervalle d'attente. Le gestionnaire de files d'attente peut également annuler l'attente, auquel cas le signal est fourni.

Plusieurs appels MQGET peuvent définir un signal pour le même message. L'ordre dans lequel les applications sont activées est le même que celui décrit pour MQGMO\_WAIT.

Si plusieurs appels MQGET attendent le même message, chaque appel en attente est considéré comme identique. Les appels peuvent inclure un mélange d'options d'attente et de signal.

Dans certaines conditions, l'appel MQGET peut extraire un message et un signal résultant de l'arrivée du même message peut être distribué. Lorsqu'un signal est délivré, une application doit être préparée pour qu'aucun message ne soit disponible.

Un descripteur de file d'attente ne peut pas comporter plus d'une demande de signal en attente.

Cette option n'est pas valide avec l'une des options suivantes:

- MQGMO\_UNLOCK
- MQGMO\_WAIT

Pour un appel MQGET dans une file d'attente partagée et que l'appel est une demande de navigation ou une extraction destructive d'un message de groupe, et que ni *MsgId* ni *CorrelId* ne doivent être mis en correspondance, le signal ECB de l'utilisateur est envoyé MQEC\_MSG\_ARRIVED après 200 millisecondes.

Cela se produit, même si un message approprié peut ne pas être arrivé dans la file d'attente tant que l'intervalle d'attente n'est pas arrivé à expiration, lorsque la file d'attente est envoyée avec MQEC\_WAIT\_INTERVAL\_EXPIRED. Lorsque MQEC\_MSG\_ARRIVED est envoyé, vous devez émettre à nouveau un deuxième appel MQGET pour extraire le message, le cas échéant.

Cette technique est utilisée pour vous assurer que vous êtes informé en temps utile de l'arrivée d'un message, mais elle peut apparaître comme une surcharge de traitement inattendue par rapport à une séquence d'appels similaire sur une file d'attente non partagée.

Il ne s'agit pas d'une méthode efficace d'extraction de messages lorsque les messages sont rarement ajoutés. Pour éviter cette surcharge pour le cas de navigation, spécifiez *MsgId* (s'il n'est pas indexé ou indexé par *MsgId*) ou *CorrelId* (s'il est indexé par *CorrelId*) correspondant sur l'appel MQGET .

Cette option est prise en charge sous z/OS uniquement.

# **MQGMO\_FAIL\_IF\_QUIESCING**

Forcez l'échec de l'appel MQGET si le gestionnaire de files d'attente est à l'état de mise au repos.

Sous z/OS, cette option force également l'échec de l'appel MQGET si la connexion (pour une application CICS ou IMS ) est à l'état de mise au repos.

Si cette option est spécifiée avec MQGMO\_WAIT ou MQGMO\_SET\_SIGNALet que l'attente ou le signal est en attente au moment où le gestionnaire de files d'attente passe à l'état de mise au repos:

- L'attente est annulée et l'appel renvoie le code achèvement MQCC\_FAILED avec le code anomalie MQRC\_Q\_MGR\_QUIESCING ou MQRC\_CONNECTION\_QUIESCING.
- Le signal est annulé avec un code achèvement de signal spécifique à l'environnement.

Sous z/OS, le signal se termine par le code achèvement d'événement MQEC\_Q\_MGR\_QUIESCING ou MQEC\_CONNECTION\_QUIESCING.

Si MQGMO\_FAIL\_IF\_QUIESCING n'est pas spécifié et que le gestionnaire de files d'attente ou la connexion passe à l'état de mise au repos, l'attente ou le signal n'est pas annulé.

**Options de point de synchronisation**: Les options suivantes concernent la participation de l'appel MQGET dans une unité d'oeuvre:

## **MQGMO\_SYNCPOINT**

La demande consiste à fonctionner dans le cadre des protocoles d'unité de travail normaux. Le message est marqué comme étant indisponible pour d'autres applications, mais il est supprimé de la file d'attente uniquement lorsque l'unité de travail est validée. Le message est de nouveau disponible si l'unité d'oeuvre est annulée.

Vous pouvez laisser MQGMO\_SYNCPOINT et MQGMO\_NO\_SYNCPOINT non définis. Dans ce cas, l'inclusion de la demande get dans les protocoles d'unité de travail est déterminée par l'environnement exécutant le gestionnaire de files d'attente. Il n'est pas déterminé par l'environnement qui exécute l'application. Sous z/OS, la demande d'obtention se trouve dans une unité de travail. Dans tous les autres environnements, la demande d'obtention ne se trouve pas dans une unité de travail.

En raison de ces différences, une application que vous souhaitez porter ne doit pas autoriser cette option à utiliser par défaut ; spécifiez explicitement MQGMO\_SYNCPOINT ou MQGMO\_NO\_SYNCPOINT.

Cette option n'est pas valide avec l'une des options suivantes:

- MQGMO\_BROWSE\_FIRST
- MQGMO\_BROWSE\_MSG\_UNDER\_CURSOR
- MQGMO\_BROWSE\_NEXT
- MQGMO\_LOCK
- MQGMO\_NO\_SYNCPOINT
- MOGMO\_SYNCPOINT\_IF\_PERSISTENT
- MQGMO\_UNLOCK

# **MQGMO\_SYNCPOINT\_IF\_PERSISTENT**

La demande doit fonctionner dans les protocoles d'unité de travail normaux, mais *uniquement* si le message extrait est persistant. Un message persistant a la valeur MQPER\_PERSISTENT dans la zone *Persistence* de MQMD.

- Si le message est persistant, le gestionnaire de files d'attente traite l'appel comme si l'application avait spécifié MQGMO\_SYNCPOINT.
- Si le message n'est pas persistant, le gestionnaire de files d'attente traite l'appel comme si l'application avait spécifié MQGMO\_NO\_SYNCPOINT.

Cette option n'est pas valide avec l'une des options suivantes:

- MQGMO\_BROWSE\_FIRST
- MQGMO\_BROWSE\_MSG\_UNDER\_CURSOR
- MQGMO\_BROWSE\_NEXT
- MQGMO\_COMPLETE\_MSG
- MQGMO\_MARK\_SKIP\_BACKOUT
- MQGMO\_NO\_SYNCPOINT
- MQGMO\_SYNCPOINT
- MQGMO\_UNLOCK

Cette option est prise en charge dans les environnements suivants: AIX, HP-UX, z/OS, IBM i, Solaris et Linux, ainsi que les clients WebSphere MQ MQI connectés à ces systèmes.

#### **MQGMO\_NO\_SYNCPOINT**

La demande consiste à fonctionner en dehors des protocoles d'unité de travail normaux. Si vous obtenez un message sans option de navigation, il est immédiatement supprimé de la file d'attente. Le message ne peut pas être rendu disponible à nouveau en raison de l'annulation de l'unité d'oeuvre.

Cette option est utilisée si vous spécifiez MQGMO\_BROWSE\_FIRST ou MQGMO\_BROWSE\_NEXT.

Vous pouvez laisser MQGMO\_SYNCPOINT et MQGMO\_NO\_SYNCPOINT non définis. Dans ce cas, l'inclusion de la demande get dans les protocoles d'unité de travail est déterminée par l'environnement exécutant le gestionnaire de files d'attente. Il n'est pas déterminé par l'environnement qui exécute l'application. Sous z/OS, la demande d'obtention se trouve dans une unité de travail. Dans tous les autres environnements, la demande d'obtention ne se trouve pas dans une unité de travail.

En raison de ces différences, une application que vous souhaitez porter ne doit pas autoriser cette option à utiliser la valeur par défaut ; spécifiez explicitement MQGMO\_SYNCPOINT ou MQGMO\_NO\_SYNCPOINT .

Cette option n'est pas valide avec l'une des options suivantes:

- MQGMO\_MARK\_SKIP\_BACKOUT
- MQGMO\_SYNCPOINT
- MQGMO\_SYNCPOINT\_IF\_PERSISTENT

### **MQGMO\_MARK\_SKIP\_BACKOUT**

Annulation d'une unité de travail sans réinstanciation dans la file d'attente du message marqué avec cette option.

Cette option est prise en charge uniquement sous z/OS.

Si cette option est spécifiée, MQGMO\_SYNCPOINT doit également être spécifié. MQGMO\_MARK\_SKIP\_BACKOUT n'est pas valide avec l'une des options suivantes:

- MQGMO\_BROWSE\_FIRST
- MQGMO\_BROWSE\_MSG\_UNDER\_CURSOR
- MQGMO\_BROWSE\_NEXT
- MQGMO\_LOCK
- MQGMO\_NO\_SYNCPOINT
- MQGMO\_SYNCPOINT\_IF\_PERSISTENT
- MQGMO\_UNLOCK

**Remarque :** Sur IMS et CICS, vous devrez peut-être émettre un appel WebSphere MQ supplémentaire après l'annulation d'une unité de travail contenant un message marqué avec MQGMO\_MARK\_SKIP\_BACKOUT. Vous devez émettre un appel WebSphere MQ avant de valider la nouvelle unité de travail contenant le message marqué. L'appel peut être n'importe quel appel WebSphere MQ de votre choix.

- 1. Sous IMS, si vous n'avez pas appliqué IMS APAR PN60855 et que vous exécutez une application IMS MPP ou BMP.
- 2. Sous CICS, si vous exécutez une application.

Dans les deux cas, émettez un appel WebSphere MQ avant de valider la nouvelle unité de travail contenant le message annulé.

**Remarque :** Dans une unité de travail, il ne peut y avoir qu'une seule demande d'obtention marquée comme annulation ignorée, ainsi qu'aucune ou plusieurs demandes d'obtention non marquées.

Si une application annule une unité de travail, un message qui a été extrait à l'aide de MQGMO\_MARK\_SKIP\_BACKOUT n'est pas restauré à son état précédent. Les autres mises à jour de ressource sont annulées. Le message est traité comme s'il avait été extrait dans une nouvelle unité de travail démarrée par la demande d'annulation. Le message est extrait sans l'option MQGMO\_MARK\_SKIP\_BACKOUT .

MQGMO\_MARK\_SKIP\_BACKOUT est utile si, après la modification de certaines ressources, il apparaît que l'unité de travail ne peut pas aboutir. Si vous omettez cette option, l'annulation de l'unité d'oeuvre rétablit le message dans la file d'attente. La même séquence d'événements se produit à nouveau, lors de la prochaine extraction du message.

Toutefois, si vous spécifiez MQGMO\_MARK\_SKIP\_BACKOUT sur l'appel MQGET d'origine, l'annulation de l'unité de travail annule les mises à jour apportées aux autres ressources. Le message est traité comme s'il avait été extrait sous une nouvelle unité de travail. L'application peut effectuer le traitement d'erreurs approprié. Il peut envoyer un message de rapport à l'expéditeur du message d'origine ou placer le message d'origine dans la file d'attente des messages non livrés. Il peut ensuite valider la nouvelle unité de travail. La validation de la nouvelle unité d'oeuvre supprime définitivement le message de la file d'attente d'origine.

MQGMO\_MARK\_SKIP\_BACKOUT marque un message physique unique. Si le message appartient à un groupe de messages, les autres messages du groupe ne sont pas marqués. De même, si le message marqué est un segment d'un message logique, les autres segments du message logique ne sont pas marqués.

Tout message d'un groupe peut être marqué, mais si des messages sont extraits à l'aide de MQGMO\_LOGICAL\_ORDER, il est avantageux de marquer le premier message du groupe. Si l'unité de travail est annulée, le premier message (marqué) est déplacé vers la nouvelle unité de travail. Le deuxième message et les messages suivants du groupe sont réintégrés dans la file d'attente. Les messages laissés dans la file d'attente ne peuvent pas être extraits par une autre application à l'aide de MQGMO\_LOGICAL\_ORDER. Le premier message du groupe n'est plus dans la file d'attente. Toutefois, l'application qui a sauvegardé l'unité de travail peut extraire le deuxième message et les messages ultérieurs dans la nouvelle unité de travail à l'aide de l'option MQGMO\_LOGICAL\_ORDER . Le premier message a déjà été extrait.

Il peut arriver que vous deviez revenir sur la nouvelle unité de travail. Par exemple, parce que la file d'attente de rebut est saturée et que le message ne doit pas être supprimé. L'annulation de la nouvelle unité d'oeuvre réintroduit le message dans la file d'attente d'origine, ce qui empêche la perte du message. Toutefois, dans cette situation, le traitement ne peut pas continuer. Après l'annulation de la nouvelle unité de travail, l'application doit informer l'opérateur ou l'administrateur qu'une erreur irrémédiable s'est produite, puis terminer.

MQGMO\_MARK\_SKIP\_BACKOUT ne fonctionne que si l'unité de travail contenant la demande get est interrompue par l'application qui l'a sauvegardé. Si l'unité de travail contenant la demande get est annulée en raison de l'échec de la transaction ou du système, MQGMO\_MARK\_SKIP\_BACKOUT est ignoré. Tout message extrait à l'aide de cette option est réintégré dans la file d'attente de la même manière que les messages extraits sans cette option.

**Options de navigation**: Les options suivantes concernent la navigation dans les messages de la file d'attente:

# **MQGMO\_BROWSE\_FIRST**

Lorsqu'une file d'attente est ouverte avec l'option MQOO\_BROWSE, un curseur de navigation est établi, positionné logiquement avant le premier message de la file d'attente. Vous pouvez ensuite utiliser des appels MQGET en spécifiant l'option MQGMO\_BROWSE\_FIRST, MQGMO\_BROWSE\_NEXTou MQGMO\_BROWSE\_MSG\_UNDER\_CURSOR pour extraire les messages de la file d'attente de façon non destructive. Le curseur de navigation marque la position, dans les messages de la file d'attente, à partir de laquelle le prochain appel MQGET avec MQGMO\_BROWSE\_NEXT recherche un message approprié.

MQGMO\_BROWSE\_FIRST n'est pas valide avec l'une des options suivantes:

- MQGMO\_BROWSE\_MSG\_UNDER\_CURSOR
- MQGMO\_BROWSE\_NEXT
- MQGMO\_MARK\_SKIP\_BACKOUT
- MQGMO\_MSG\_UNDER\_CURSOR
- MQGMO\_SYNCPOINT
- MQGMO\_SYNCPOINT\_IF\_PERSISTENT
- MQGMO\_UNLOCK

Il s'agit également d'une erreur si la file d'attente n'a pas été ouverte pour consultation.

Un appel MQGET avec MQGMO\_BROWSE\_FIRST ignore la position précédente du curseur de navigation. Le premier message de la file d'attente qui remplit les conditions spécifiées dans le descripteur de message est extrait. Le message reste dans la file d'attente et le curseur de navigation est positionné sur ce message.

Après cet appel, le curseur de navigation est positionné sur le message qui a été renvoyé. Le message peut être supprimé de la file d'attente avant l'émission du prochain appel MQGET avec MQGMO\_BROWSE\_NEXT . Dans ce cas, le curseur de navigation reste à l'emplacement de la file d'attente occupé par le message, même si cette position est maintenant vide.

Utilisez l'option MQGMO\_MSG\_UNDER\_CURSOR avec un appel MQGET non-browse pour supprimer le message de la file d'attente.

Le curseur de navigation n'est pas déplacé par un appel MQGET non navigant, même si le même descripteur *Hobj* est utilisé. Elle n'est pas non plus déplacée par un appel browse MQGET qui renvoie le code achèvement MQCC\_FAILEDou le code anomalie MQRC\_TRUNCATED\_MSG\_FAILED.

Spécifiez l'option MQGMO\_LOCK avec cette option pour verrouiller le message consulté.

Vous pouvez spécifier MQGMO\_BROWSE\_FIRST avec n'importe quelle combinaison valide des options MOGMO  $*$  et MOMO  $*$  qui contrôlent le traitement des messages dans les groupes et les segments de messages logiques.

Si vous spécifiez MQGMO\_LOGICAL\_ORDER, les messages sont consultés dans l'ordre logique. Si vous omettez cette option, les messages sont parcourus dans l'ordre physique. Si vous spécifiez MQGMO\_BROWSE\_FIRST, vous pouvez basculer entre l'ordre logique et l'ordre physique. Les appels MQGET suivants utilisant MQGMO\_BROWSE\_NEXT parcourent la file d'attente dans le même ordre que l'appel le plus récent qui a spécifié MQGMO\_BROWSE\_FIRST pour l'identificateur de file d'attente.

Le gestionnaire de files d'attente conserve deux ensembles d'informations de groupe et de segment pour les appels MQGET . Les informations de groupe et de segment pour les appels de navigation sont conservées séparément des informations pour les appels qui suppriment les messages de

la file d'attente. Si vous spécifiez MQGMO\_BROWSE\_FIRST, le gestionnaire de files d'attente ignore les informations de groupe et de segment à parcourir. Il analyse la file d'attente comme s'il n'existait aucun groupe en cours et aucun message logique en cours. Si l'appel MQGET aboutit, code achèvement MQCC\_OK ou MQCC\_WARNING, les informations de groupe et de segment à parcourir sont définies sur celles du message renvoyé. Si l'appel échoue, les informations de groupe et de segment restent les mêmes qu'avant l'appel.

## **MQGMO\_BROWSE\_NEXT**

Permet d'avancer le curseur de navigation jusqu'au message suivant de la file d'attente qui répond aux critères de sélection spécifiés dans l'appel MQGET . Le message est renvoyé à l'application, mais reste dans la file d'attente.

MQGMO\_BROWSE\_NEXT n'est pas valide avec l'une des options suivantes:

- MQGMO\_BROWSE\_FIRST
- MQGMO\_BROWSE\_MSG\_UNDER\_CURSOR
- MQGMO\_MARK\_SKIP\_BACKOUT
- MQGMO\_MSG\_UNDER\_CURSOR
- MQGMO\_SYNCPOINT
- MQGMO\_SYNCPOINT\_IF\_PERSISTENT
- MQGMO\_UNLOCK

Il s'agit également d'une erreur si la file d'attente n'a pas été ouverte pour consultation.

MQGMO\_BROWSE\_NEXT se comporte de la même manière que MQGMO\_BROWSE\_FIRST, s'il s'agit du premier appel à parcourir une file d'attente, une fois que la file d'attente a été ouverte pour consultation.

Le message sous le curseur peut être supprimé de la file d'attente avant l'émission du prochain appel MQGET avec MQGMO\_BROWSE\_NEXT . Le curseur de navigation reste logiquement à l'emplacement de la file d'attente occupé par le message, même si cette position est maintenant vide.

Les messages sont stockés dans la file d'attente de deux manières:

- FIFO dans la priorité (MQMDS\_PRIORITY) ou
- FIFO *indépendamment* de la priorité (MQMDS\_FIFO)

L'attribut de file d'attente *MsgDeliverySequence* indique la méthode qui s'applique (voir [«Attributs](#page-823-0) [des files d'attente», à la page 824](#page-823-0) pour plus de détails).

Une file d'attente peut avoir un *MsgDeliverySequence* de MQMDS\_PRIORITY. Un message arrive dans la file d'attente dont la priorité est supérieure à celle indiquée par le curseur de navigation. Dans ce cas, le message de priorité supérieure est introuvable lors du balayage en cours de la file d'attente à l'aide de MQGMO\_BROWSE\_NEXT. Il ne peut être trouvé qu'une fois que le curseur de navigation a été réinitialisé avec MQGMO\_BROWSE\_FIRSTou en rouvrant la file d'attente.

L'option MQGMO\_MSG\_UNDER\_CURSOR peut être utilisée avec un appel MQGET non-browse, si nécessaire, pour supprimer le message de la file d'attente.

Le curseur de navigation n'est pas déplacé par des appels MQGET non navigant utilisant le même descripteur *Hobj* .

Spécifiez l'option MQGMO\_LOCK avec cette option pour verrouiller le message consulté.

Vous pouvez spécifier MQGMO\_BROWSE\_NEXT avec n'importe quelle combinaison valide des options MQGMO  $*$  et MQMO  $*$  qui contrôlent le traitement des messages dans les groupes et les segments de messages logiques.

Si vous spécifiez MQGMO\_LOGICAL\_ORDER, les messages sont consultés dans l'ordre logique. Si vous omettez cette option, les messages sont parcourus dans l'ordre physique. Si vous spécifiez MQGMO\_BROWSE\_FIRST, vous pouvez basculer entre l'ordre logique et l'ordre physique. Les appels MQGET suivants utilisant MQGMO\_BROWSE\_NEXT parcourent la file d'attente dans le même ordre que l'appel le plus récent qui a spécifié MQGMO\_BROWSE\_FIRST pour l'identificateur de file d'attente.

L'appel échoue avec le code anomalie MQRC\_INCONSISTENT\_BROWSE si cette condition n'est pas satisfaite.

**Remarque :** Faites attention lors de l'utilisation d'un appel MQGET pour parcourir les données au-delà de la fin d'un groupe de messages si MQGMO\_LOGICAL\_ORDER n'est pas spécifié. Par exemple, supposons que le dernier message du groupe précède le premier message du groupe dans la file d'attente. L'utilisation de MQGMO\_BROWSE\_NEXT pour parcourir les données au-delà de la fin du groupe, en spécifiant MQMO\_MATCH\_MSG\_SEQ\_NUMBER avec *MsgSeqNumber* défini sur 1 , renvoie le premier message du groupe déjà parcouru. Ce résultat peut se produire immédiatement ou un certain nombre d'appels MQGET par la suite s'il existe des groupes intermédiaires. La même remarque s'applique à un message logique qui ne se trouve pas dans un groupe.

Les informations de groupe et de segment pour les appels de navigation sont conservées séparément des informations pour les appels qui suppriment les messages de la file d'attente.

#### **MQGMO\_BROWSE\_MSG\_UNDER\_CURSOR**

Extrayez le message désigné par le curseur de navigation de manière non destructive, quelles que soient les options MQMO\_\* spécifiées dans la zone *MatchOptions* de MQGMO.

MQGMO\_BROWSE\_MSG\_UNDER\_CURSOR n'est pas valide avec l'une des options suivantes:

- MQGMO\_BROWSE\_FIRST
- MQGMO\_BROWSE\_NEXT
- MQGMO\_MARK\_SKIP\_BACKOUT
- MQGMO\_MSG\_UNDER\_CURSOR
- MQGMO\_SYNCPOINT
- MQGMO\_SYNCPOINT\_IF\_PERSISTENT
- MQGMO\_UNLOCK

Il s'agit également d'une erreur si la file d'attente n'a pas été ouverte pour consultation.

Le message désigné par le curseur de navigation est celui qui a été extrait pour la dernière fois à l'aide de l'option MQGMO\_BROWSE\_FIRST ou MQGMO\_BROWSE\_NEXT . L'appel échoue si aucun de ces appels n'a été émis pour cette file d'attente depuis son ouverture. L'appel échoue également si le message qui se trouvait sous le curseur de navigation a depuis été extrait de façon destructive.

La position du curseur de navigation n'est pas modifiée par cet appel.

L'option MQGMO\_MSG\_UNDER\_CURSOR peut être utilisée avec un appel MQGET non navigant, pour supprimer le message de la file d'attente.

Le curseur de navigation n'est pas déplacé par un appel MQGET non navigant, même si le même descripteur *Hobj* est utilisé. Elle n'est pas non plus déplacée par un appel browse MQGET qui renvoie le code achèvement MQCC\_FAILEDou le code anomalie MQRC\_TRUNCATED\_MSG\_FAILED.

Si MQGMO\_BROWSE\_MSG\_UNDER\_CURSOR est spécifié avec MQGMO\_LOCK:

- Si un message est déjà verrouillé, il doit être celui qui se trouve sous le curseur, de sorte qu'il est renvoyé sans déverrouillage ni nouveau verrouillage. Le message reste verrouillé.
- S'il n'y a pas de message verrouillé et qu'il y a un message sous le curseur de navigation, il est verrouillé et renvoyé à l'application. S'il n'y a pas de message sous le curseur de navigation, l'appel échoue.

SI MOGMO\_BROWSE\_MSG\_UNDER\_CURSOR est spécifié sans MOGMO\_LOCK:

- Si un message est déjà verrouillé, il doit être celui qui se trouve sous le curseur. Le message est renvoyé à l'application, puis déverrouillé. Etant donné que le message est maintenant déverrouillé, il n'est pas garanti qu'il puisse être consulté à nouveau ou extrait de façon destructive par la même application. Il se peut qu'il ait été extrait de façon destructive par une autre application qui extrait des messages de la file d'attente.
- S'il n'y a pas de message verrouillé et qu'il y a un message sous le curseur de navigation, il est renvoyé à l'application. S'il n'y a pas de message sous le curseur de navigation, l'appel échoue.

Si MQGMO\_COMPLETE\_MSG est spécifié avec MQGMO\_BROWSE\_MSG\_UNDER\_CURSOR, le curseur de navigation doit identifier un message dont la zone *Offset* dans MQMD est zéro. Si cette condition n'est pas satisfaite, l'appel échoue avec le code anomalie MQRC\_INVALID\_MSG\_UNDER\_CURSOR.

Les informations de groupe et de segment pour les appels de navigation sont conservées séparément des informations pour les appels qui suppriment les messages de la file d'attente.

### **MQGMO\_MSG\_UNDER\_CURSOR**

Extrayez le message désigné par le curseur de navigation, quelles que soient les options MQMO\_ $\star$ spécifiées dans la zone *MatchOptions* de MQGMO. Le message est supprimé de la file d'attente.

Le message désigné par le curseur de navigation est celui qui a été extrait pour la dernière fois à l'aide de l'option MQGMO\_BROWSE\_FIRST ou MQGMO\_BROWSE\_NEXT .

Si MQGMO\_COMPLETE\_MSG est spécifié avec MQGMO\_MSG\_UNDER\_CURSOR, le curseur de navigation doit identifier un message dont la zone *Offset* dans MQMD est zéro. Si cette condition n'est pas satisfaite, l'appel échoue avec le code anomalie MQRC\_INVALID\_MSG\_UNDER\_CURSOR.

Cette option n'est pas valide avec l'une des options suivantes:

- MQGMO\_BROWSE\_FIRST
- MQGMO\_BROWSE\_MSG\_UNDER\_CURSOR
- MQGMO\_BROWSE\_NEXT
- MQGMO\_UNLOCK

Il s'agit également d'une erreur si la file d'attente n'a pas été ouverte à la fois pour l'exploration et pour l'entrée. Si le curseur de navigation ne pointe pas vers un message récupérable, une erreur est renvoyée par l'appel MQGET .

#### **MQGMO\_MARK\_BROWSE\_HANDLE**

Le message renvoyé par un MQGETréussi, ou identifié par le *MsgToken*renvoyé, est marqué. La marque est spécifique au descripteur d'objet utilisé dans l'appel.

Le message n'est pas supprimé de la file d'attente.

MQGMO\_MARK\_BROWSE\_HANDLE est valide uniquement si l'une des options suivantes est également spécifiée:

- MQGMO\_BROWSE\_FIRST
- MQGMO\_BROWSE\_MSG\_UNDER\_CURSOR
- MQGMO\_BROWSE\_NEXT

MQGMO\_MARK\_BROWSE\_HANDLE n'est pas valide avec l'une des options suivantes:

- MQGMO\_ALL\_MSGS\_AVAILABLE
- MQGMO\_ALL\_SEGMENTS\_AVAILABLE
- MQGMO\_COMPLETE\_MSG
- MQGMO\_LOCK
- MQGMO\_LOGICAL\_ORDER
- MQGMO\_UNLOCK

Le message reste dans cet état jusqu'à ce que l'un des événements suivants se produise:

- La poignée d'objet concernée est fermée, normalement ou non.
- Le message n'est pas marqué pour ce descripteur par un appel à MQGET avec l'option MQGMO\_UNMARK\_BROWSE\_HANDLE.
- Le message est renvoyé à partir d'un appel à MQGETdestructif, qui se termine par MQCC\_OK ou MQCC\_WARNING. L'état du message reste modifié même si le MQGET est ultérieurement annulé.
- Le message expire.

## **MQGMO\_MARK\_BROWSE\_CO\_OP**

Le message renvoyé par un MQGETréussi ou identifié par le *MsgToken*renvoyé est marqué pour tous les descripteurs de l'ensemble coopérant.

La marque de niveau coopératif s'ajoute à toute marque de niveau de descripteur qui aurait pu être définie.

Le message n'est pas supprimé de la file d'attente.

MQGMO\_MARK\_BROWSE\_CO\_OP est valide uniquement si le descripteur d'objet utilisé a été renvoyé par un appel à MQOPEN qui a spécifié MQOO\_CO\_OP. Vous devez également spécifier l'une des options MQGMO suivantes:

- MQGMO\_BROWSE\_FIRST
- MQGMO\_BROWSE\_MSG\_UNDER\_CURSOR
- MQGMO\_BROWSE\_NEXT

Cette option n'est pas valide avec l'une des options suivantes:

- MQGMO\_ALL\_MSGS\_AVAILABLE
- MQGMO\_ALL\_SEGMENTS\_AVAILABLE
- MQGMO\_COMPLETE\_MSG
- MQGMO\_LOCK
- MQGMO\_LOGICAL\_ORDER
- MQGMO\_UNLOCK

Si le message est déjà marqué et que l'option MQGMO\_UNMARKED\_BROWSE\_MSG n'est pas spécifiée, l'appel échoue avec MQCC\_FAILED et le code anomalie MQRC\_MSG\_MARKED\_BROWSE\_CO\_OP.

Le message reste dans cet état jusqu'à ce que l'un des événements suivants se produise:

- Tous les descripteurs d'objet de l'ensemble coopérant sont fermés.
- Le message n'est pas marqué pour les navigateurs associés par un appel à MQGET avec l'option MQGMO\_UNMARK\_BROWSE\_CO\_OP.
- Le message est automatiquement démarqué par le gestionnaire de files d'attente.
- Le message est renvoyé à partir d'un appel à un MQGETnon navigant. L'état du message reste modifié même si le MQGET est ultérieurement annulé.
- Le message expire.

### **MQGMO\_UNMARKED\_BROWSE\_MSG**

Un appel à MQGET qui spécifie MQGMO\_UNMARKED\_BROWSE\_MSG renvoie un message qui est considéré comme non marqué pour son descripteur. Il ne renvoie pas de message si le message a été marqué pour son descripteur. Il ne renvoie pas non plus le message si la file d'attente a été ouverte par un appel à MQOPEN, avec l'option MQOO\_CO\_OP, et que le message a été marqué par un membre de l'ensemble de coopération.

Cette option n'est pas valide avec l'une des options suivantes:

- MQGMO\_ALL\_MSGS\_AVAILABLE
- MQGMO\_ALL\_SEGMENTS\_AVAILABLE
- MOGMO COMPLETE MSG
- MQGMO\_LOCK
- MQGMO\_LOGICAL\_ORDER
- MQGMO\_UNLOCK

### **MQGMO\_UNMARK\_BROWSE\_CO\_OP**

Après un appel à MQGET qui spécifie cette option, le message n'est plus pris en compte par les descripteurs ouverts du jeu de descripteurs coopérants à marquer pour le jeu de descripteurs
coopérants. Le message est toujours considéré comme marqué au niveau de la poignée s'il a été marqué au niveau de la poignée avant cet appel.

L'utilisation de MQGMO\_UNMARK\_BROWSE\_CO\_OP est valide uniquement avec un descripteur renvoyé par un appel réussi à MQOPEN avec l'option MQOO\_CO\_OP. Le MQGET aboutit même si le message n'est pas considéré comme étant marqué par l'ensemble de descripteurs coopérant.

MQGMO\_UNMARK\_BROWSE\_CO\_OP n'est pas valide sur un appel MQGET non-browse, ou avec l'une des options suivantes:

- MQGMO\_ALL\_MSGS\_AVAILABLE
- MQGMO\_ALL\_SEGMENTS\_AVAILABLE
- MQGMO\_COMPLETE\_MSG
- MQGMO\_LOCK
- MQGMO\_LOGICAL\_ORDER
- MQGMO\_MARK\_BROWSE\_CO\_OP
- MQGMO\_UNLOCK
- MQGMO\_UNMARKED\_BROWSE\_MSG

## **MQGMO\_UNMARK\_BROWSE\_HANDLE**

Après un appel à MQGET qui spécifie cette option, le message localisé n'est plus considéré comme étant marqué par cet identificateur.

L'appel aboutit même si le message n'est pas marqué pour ce descripteur.

Cette option n'est pas valide sur un appel MQGET non-browse ou avec l'une des options suivantes:

- MQGMO\_ALL\_MSGS\_AVAILABLE
- MQGMO\_ALL\_SEGMENTS\_AVAILABLE
- MQGMO\_COMPLETE\_MSG
- MQGMO\_LOCK
- MQGMO\_LOGICAL\_ORDER
- MQGMO\_MARK\_BROWSE\_CO\_OP
- MQGMO\_UNLOCK
- MOGMO\_UNMARKED\_BROWSE\_MSG

**Options de verrouillage**: Les options suivantes concernent le verrouillage des messages dans la file d'attente:

## **MQGMO\_LOCK**

Verrouillez le message qui est parcouru, de sorte que le message devienne invisible pour tout autre descripteur ouvert pour la file d'attente. L'option ne peut être spécifiée que si l'une des options suivantes est également spécifiée:

- MQGMO\_BROWSE\_FIRST
- MQGMO\_BROWSE\_NEXT
- MQGMO\_BROWSE\_MSG\_UNDER\_CURSOR

Un seul message peut être verrouillé pour chaque descripteur de file d'attente. Il peut s'agir d'un message logique ou d'un message physique:

- Si vous spécifiez MQGMO\_COMPLETE\_MSG, tous les segments de message qui constituent le message logique sont verrouillés sur le descripteur de file d'attente. Les messages doivent tous être présents dans la file d'attente et disponibles pour extraction.
- Si vous omettez MQGMO\_COMPLETE\_MSG, un seul message physique est verrouillé pour l'identificateur de file d'attente. Si ce message se trouve être un segment d'un message logique, le segment verrouillé empêche les autres applications utilisant MQGMO\_COMPLETE\_MSG d'extraire ou de parcourir le message logique.

Le message verrouillé est toujours celui qui se trouve sous le curseur de navigation. Le message peut être supprimé de la file d'attente par un appel MQGET ultérieur qui spécifie l'option MQGMO\_MSG\_UNDER\_CURSOR . D'autres appels MQGET utilisant le descripteur de file d'attente peuvent également supprimer le message (par exemple, un appel qui spécifie l'identificateur du message verrouillé).

Si l'appel renvoie le code achèvement MQCC\_FAILEDou MQCC\_WARNING avec le code anomalie MQRC\_TRUNCATED\_MSG\_FAILED, aucun message n'est verrouillé.

Si l'application ne supprime pas le message de la file d'attente, le verrou est libéré par l'une des actions suivantes:

- Emission d'un autre appel MQGET pour cet indicateur, en spécifiant MQGMO\_BROWSE\_FIRST ou MQGMO\_BROWSE\_NEXT. Le verrou est libéré si l'appel se termine avec MQCC\_OK ou MQCC\_WARNING. Le message reste verrouillé si l'appel se termine par MQCC\_FAILED. Cependant, les exceptions suivantes s'appliquent :
	- Le message n'est pas déverrouillé si MQCC\_WARNING est renvoyé avec MQRC\_TRUNCATED\_MSG\_FAILED.
	- Le message est déverrouillé si MQCC\_FAILED est renvoyé avec MQRC\_NO\_MSG\_AVAILABLE.

Si vous spécifiez également MQGMO\_LOCK, le message renvoyé est verrouillé. Si vous omettez MQGMO\_LOCK, aucun message n'est verrouillé après l'appel.

Si vous spécifiez MQGMO\_WAITet qu'aucun message n'est immédiatement disponible, le message d'origine est déverrouillé avant le début de l'attente.

- Emission d'un autre appel MOGET pour ce descripteur, avec MOGMO\_BROWSE\_MSG\_UNDER\_CURSOR, sans MQGMO\_LOCK. Le verrou est libéré si l'appel se termine avec MQCC\_OK ou MQCC\_WARNING. Le message reste verrouillé si l'appel se termine par MQCC\_FAILED. Toutefois, l'exception suivante s'applique:
	- Le message n'est pas déverrouillé si MQCC\_WARNING est renvoyé avec MORC TRUNCATED MSG FAILED.
- Emission d'un autre appel MQGET pour ce descripteur avec MQGMO\_UNLOCK.
- Emission d'un appel MQCLOSE à l'aide de l'indicateur. MQCLOSE peut être implicite, en raison de l'arrêt de l'application.

Aucune option spéciale MQOPEN n'est requise pour spécifier MQGMO\_LOCK, autre que MQOO\_BROWSE, qui est nécessaire pour spécifier une option de navigation associée.

MQGMO\_LOCK n'est pas valide avec l'une des options suivantes:

- MQGMO\_MARK\_SKIP\_BACKOUT
- MQGMO\_SYNCPOINT
- MQGMO\_SYNCPOINT\_IF\_PERSISTENT
- MQGMO\_UNLOCK

MQGMO\_LOCK n'est pas possible lorsque vous utilisez un client IBM WebSphere MQ sous HP Integrity NonStop Server sur un gestionnaire de files d'attente z/OS lorsqu'il est coordonné par TMF.

#### **MQGMO\_UNLOCK**

Le message à déverrouiller doit avoir été préalablement verrouillé par un appel MQGET avec l'option MQGMO\_LOCK . Si aucun message n'est verrouillé pour cet identificateur, l'appel se termine avec MOCC\_WARNING et MORC\_NO\_MSG\_LOCKED.

Les paramètres *MsgDesc*, *BufferLength*, *Buffer*et *DataLength* ne sont pas vérifiés ou modifiés si vous spécifiez MQGMO\_UNLOCK. Aucun message n'est renvoyé dans *Buffer*.

Aucune option d'ouverture spéciale n'est requise pour spécifier MQGMO\_UNLOCK (bien que MOOO\_BROWSE soit nécessaire pour émettre la demande de verrouillage en premier lieu).

Cette option n'est valide qu'avec les options suivantes:

- MQGMO\_NO\_WAIT
- MQGMO\_NO\_SYNCPOINT

Ces deux options sont supposées être spécifiées ou non.

**Options de données de message**: Les options suivantes concernent le traitement des données de message lorsque le message est lu à partir de la file d'attente:

## **MQGMO\_ACCEPT\_TRUNCATED\_MSG**

Si la mémoire tampon de messages est trop petite pour contenir le message complet, autorisez l'appel MQGET à remplir la mémoire tampon. MQGET remplit la mémoire tampon avec autant de messages que possible. Il émet un code achèvement d'avertissement et termine son traitement. Ce qui signifie que :

- Lors de la navigation dans les messages, le curseur de navigation est avancé jusqu'au message renvoyé.
- Lors de la suppression de messages, le message renvoyé est supprimé de la file d'attente.
- Le code anomalie MORC\_TRUNCATED\_MSG\_ACCEPTED est renvoyé si aucune autre erreur ne se produit.

Sans cette option, la mémoire tampon est toujours remplie avec autant de messages qu'elle peut contenir. Un code achèvement d'avertissement est émis, mais le traitement n'est pas terminé. Ce qui signifie que :

- Lors de la navigation dans les messages, le curseur de navigation n'est pas avancé.
- Lors de la suppression de messages, le message n'est pas supprimé de la file d'attente.
- Le code anomalie MQRC\_TRUNCATED\_MSG\_FAILED est renvoyé si aucune autre erreur ne se produit.

## **MQGMO\_CONVERT**

Cette option convertit les données d'application du message pour qu'elles soient conformes aux valeurs *CodedCharSetId* et *Encoding* spécifiées dans le paramètre *MsgDesc* de l'appel MQGET . Les données sont converties avant d'être copiées dans le paramètre *Buffer* .

La zone *Format* spécifiée lors de l'insertion du message est prise en compte par le processus de conversion pour identifier la nature des données du message. Les données de message sont converties par le gestionnaire de files d'attente pour les formats intégrés et par un exit écrit par l'utilisateur pour les autres formats. Pour plus de détails sur l'exit de conversion de données, voir [«Exit](#page-897-0) [de conversion de données», à la page 898.](#page-897-0)

- Si la conversion aboutit, les zones *CodedCharSetId* et *Encoding* spécifiées dans le paramètre *MsgDesc* sont inchangées lors du retour de l'appel MQGET .
- Si seule la conversion échoue, les données de message sont renvoyées non converties. Les zones *CodedCharSetId* et *Encoding* de *MsgDesc* sont définies sur les valeurs du message non converti. Le code achèvement est MQCC\_WARNING dans ce cas.

Dans les deux cas, ces zones décrivent l'identificateur de jeu de caractères et le codage des données de message renvoyées dans le paramètre *Buffer* .

Voir la zone *Format* décrite dans [«MQMD-Descripteur de message», à la page 394](#page-393-0) pour la liste des noms de format pour lesquels le gestionnaire de files d'attente effectue la conversion.

**Options de groupe et de segment**: Les options suivantes concernent le traitement des messages dans des groupes et des segments de messages logiques. Avant les descriptions d'option, voici quelques définitions des termes importants:

## **Message physique**

Un message physique est la plus petite unité d'informations pouvant être placée dans une file d'attente ou supprimée d'une file d'attente. Il correspond souvent aux informations spécifiées ou extraites sur un seul appel MQPUT, MQPUT1ou MQGET . Chaque message physique possède son propre descripteur de message, MQMD. En règle générale, les messages physiques se distinguent par des

valeurs différentes pour l'identificateur de message, la zone *MsgId* dans MQMD. Le gestionnaire de files d'attente n'impose pas de valeurs différentes.

#### **Message logique**

Un message logique est une unité unique d'informations d'application. En l'absence de contraintes système, un message logique est identique à un message physique. Si les messages logiques sont volumineux, les contraintes du système peuvent rendre souhaitable ou nécessaire la division d'un message logique en deux ou plusieurs messages physiques, appelés segments.

Un message logique segmenté se compose d'au moins deux messages physiques ayant le même identificateur de groupe non null, zone *GroupId* dans MQMD. Ils ont le même numéro de séquence de message, zone *MsgSeqNumber* dans MQMD. Les segments se distinguent par des valeurs différentes pour le décalage de segment, zone *Offset* dans MQMD. Le décalage de segment est le décalage des données du message physique à partir du début des données du message logique. Chaque segment étant un message physique, les segments d'un message logique ont généralement des identificateurs de message différents.

Un message logique qui n'a pas été segmenté, mais pour lequel la segmentation a été autorisée par l'application émettrice, possède également un identificateur de groupe non null. Dans ce cas, il n'y a qu'un seul message physique avec cet identificateur de groupe si le message logique n'appartient pas à un groupe de messages. Les messages logiques, pour lesquels la segmentation a été inhibée par l'application émettrice, ont un identificateur de groupe nul, MQGI\_NONE, sauf si le message logique appartient à un groupe de messages.

#### **Groupe de messages**

Un groupe de messages est un ensemble d'un ou de plusieurs messages logiques ayant le même identificateur de groupe non null. Les messages logiques du groupe se distinguent par des valeurs différentes pour le numéro de séquence de message. Le numéro de séquence est un entier compris entre 1 et n, où n est le nombre de messages logiques dans le groupe. Si un ou plusieurs des messages logiques sont segmentés, il y a plus de n messages physiques dans le groupe.

## **MQGMO\_LOGICAL\_ORDER**

MQGMO\_LOGICAL\_ORDER contrôle l'ordre dans lequel les messages sont renvoyés par les appels MQGET successifs pour le descripteur de file d'attente. L'option doit être spécifiée à chaque appel.

Si MQGMO\_LOGICAL\_ORDER est spécifié pour des appels MQGET successifs pour le même descripteur de file d'attente, les messages des groupes sont renvoyés dans l'ordre de leur numéro de séquence de message. Les segments de messages logiques sont renvoyés dans l'ordre indiqué par leurs décalages de segment. Cet ordre peut être différent de l'ordre dans lequel ces messages et segments apparaissent dans la file d'attente.

**Remarque :** La spécification de MQGMO\_LOGICAL\_ORDER n'a aucune conséquence négative sur les messages qui n'appartiennent pas à des groupes et qui ne sont pas des segments. En effet, ces messages sont traités comme si chacun appartenait à un groupe de messages composé d'un seul message. Il est prudent de spécifier MQGMO\_LOGICAL\_ORDER lors de l'extraction de messages à partir de files d'attente qui contiennent un mélange de messages dans des groupes, des segments de message et des messages non segmentés dans des groupes.

Pour renvoyer les messages dans l'ordre requis, le gestionnaire de files d'attente conserve les informations de groupe et de segment entre les appels MQGET successifs. Les informations de groupe et de segment identifient le groupe de messages en cours et le message logique en cours pour l'identificateur de file d'attente. Il identifie également la position en cours dans le groupe et le message logique, et indique si les messages sont extraits dans une unité d'oeuvre. Etant donné que le gestionnaire de files d'attente conserve ces informations, l'application n'a pas besoin de définir les informations de groupe et de segment avant chaque appel MQGET . En particulier, cela signifie que l'application n'a pas besoin de définir les zones *GroupId*, *MsgSeqNumber*et *Offset* dans MQMD. Toutefois, l'application doit définir correctement l'option MQGMO\_SYNCPOINT ou MQGMO\_NO\_SYNCPOINT à chaque appel.

Lorsque la file d'attente est ouverte, il n'y a pas de groupe de messages en cours ni de message logique en cours. Un groupe de messages devient le groupe de messages en cours lorsqu'un message comportant l'indicateur MQMF\_MSG\_IN\_GROUP est renvoyé par l'appel MQGET .

Si MQGMO\_LOGICAL\_ORDER est spécifié lors d'appels successifs, ce groupe reste le groupe en cours jusqu'à ce qu'un message contenant:

- MQMF\_LAST\_MSG\_IN\_GROUP sans MQMF\_SEGMENT (c'est-à-dire que le dernier message logique du groupe n'est pas segmenté), ou
- MQMF\_LAST\_MSG\_IN\_GROUP avec MQMF\_LAST\_SEGMENT (c'est-à-dire que le message renvoyé est le dernier segment du dernier message logique du groupe).

Lorsqu'un tel message est renvoyé, le groupe de messages est arrêté et, à la fin de l'appel à MQGET , il n'y a plus de groupe en cours. De la même manière, un message logique devient le message logique en cours lorsqu'un message comportant l'indicateur MQMF\_SEGMENT est renvoyé par l'appel MQGET . Le message logique est arrêté lorsque le message comportant l'indicateur MQMF\_LAST\_SEGMENT est renvoyé.

Si aucun critère de sélection n'est spécifié, les appels MQGET successifs renvoient, dans l'ordre correct, les messages du premier groupe de messages de la file d'attente. Ils renvoient ensuite les messages pour le deuxième groupe de messages, et ainsi de suite, jusqu'à ce qu'il n'y ait plus de messages disponibles. Il est possible de sélectionner les groupes de messages particuliers renvoyés en spécifiant une ou plusieurs des options suivantes dans la zone *MatchOptions* :

- MQMO\_MATCH\_MSG\_ID
- MQMO\_MATCH\_CORREL\_ID
- MQMO\_MATCH\_GROUP\_ID

Toutefois, ces options ne sont effectives que lorsqu'il n'y a pas de groupe de messages ou de message logique en cours. Voir la zone *MatchOptions* décrite dans [«Options MQGMO-Get-message», à la](#page-344-0) [page 345](#page-344-0) pour plus de détails.

Le Tableau 506, à la page 365 présente les valeurs des zones *MsgId*, *CorrelId*, *GroupId*, *MsgSeqNumber*et *Offset* que le gestionnaire de files d'attente recherche lorsqu'il tente de trouver un message à renvoyer lors de l'appel MQGET . Les règles s'appliquent à la fois à la suppression des messages de la file d'attente et à la consultation des messages de la file d'attente. Dans le tableau, l'un ou l'autre signifie Oui ou Non:

## **LOG ORD**

Indique si l'option MQGMO\_LOGICAL\_ORDER est spécifiée sur l'appel.

## **Cur grp**

Indique si un groupe de messages en cours existe avant l'appel.

## **Cur log msg**

Indique si un message logique en cours existe avant l'appel.

## **Autres colonnes**

Affiche les valeurs que le gestionnaire de files d'attente recherche. Précédent indique la valeur renvoyée pour la zone dans le message précédent pour le descripteur de file d'attente.

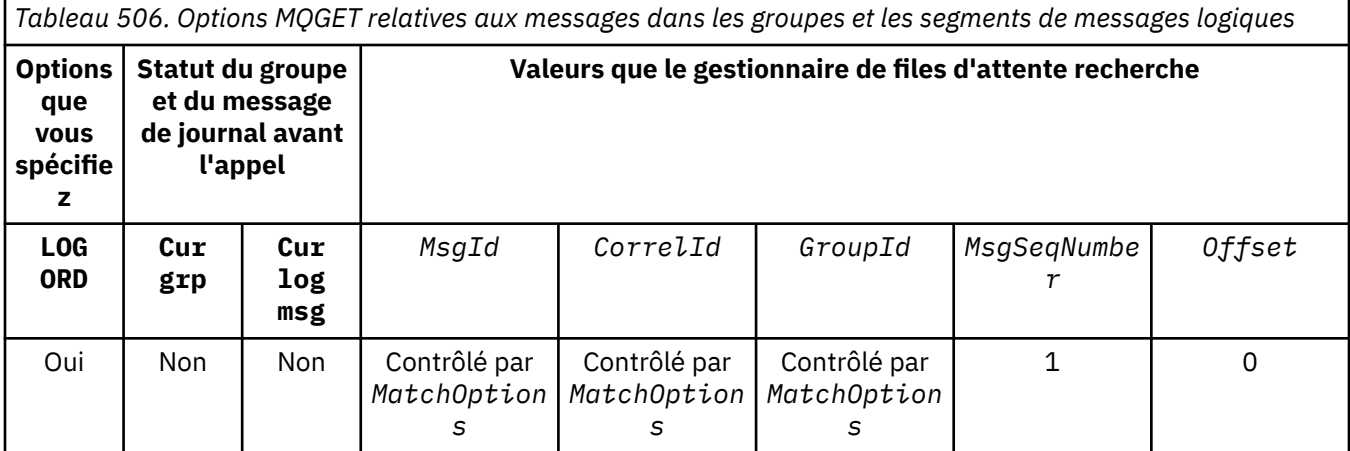

*Tableau 506. Options MQGET relatives aux messages dans les groupes et les segments de messages logiques (suite)*

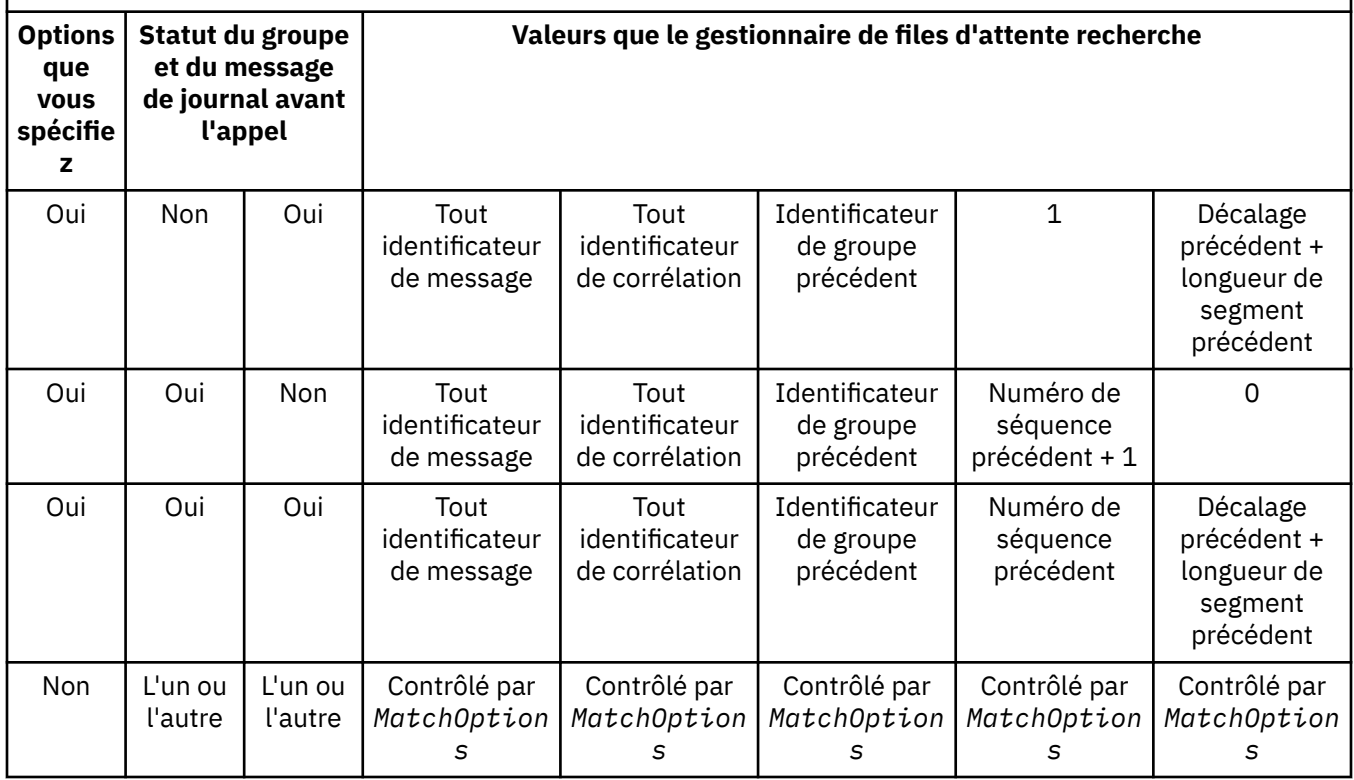

Si plusieurs groupes de messages sont présents dans la file d'attente et peuvent être renvoyés, ils sont renvoyés dans l'ordre déterminé par la position dans la file d'attente du premier segment du premier message logique de chaque groupe. En d'autres termes, les messages physiques dont les numéros de séquence sont 1 et les décalages 0 déterminent l'ordre dans lequel les groupes admissibles sont renvoyés.

L'option MQGMO\_LOGICAL\_ORDER affecte les unités de travail comme suit:

- Si le premier message logique ou segment d'un groupe est extrait dans une unité d'oeuvre, tous les autres messages logiques et segments du groupe doivent être extraits dans une unité d'oeuvre, si le même descripteur de file d'attente est utilisé. Toutefois, il n'est pas nécessaire de les extraire dans la même unité de travail. Cela permet à un groupe de messages composé de plusieurs messages physiques d'être scindé en plusieurs unités de travail consécutives pour l'identificateur de file d'attente.
- Si le premier message logique ou segment d'un groupe n'est *pas* extrait dans une unité de travail et que le même descripteur de file d'attente est utilisé, aucun des autres messages logiques et segments du groupe ne peut être extrait dans une unité de travail.

Si ces conditions ne sont pas satisfaites, l'appel MQGET échoue avec le code anomalie MQRC\_INCONSISTENT\_UOW.

Lorsque MQGMO\_LOGICAL\_ORDER est spécifié, le MQGMO fourni dans l'appel MQGET ne doit pas être inférieur à MQGMO\_VERSION\_2et le MQMD ne doit pas être inférieur à MQMD\_VERSION\_2. Si cette condition n'est pas satisfaite, l'appel échoue avec le code anomalie MQRC\_WRONG\_GMO\_VERSION ou MQRC\_WRONG\_MD\_VERSION, selon le cas.

Si MQGMO\_LOGICAL\_ORDER n'est *pas* spécifié pour les appels MQGET successifs de l'identificateur de file d'attente, les messages sont renvoyés indépendamment du fait qu'ils appartiennent à des groupes de messages ou qu'ils soient des segments de messages logiques. Cela signifie que les messages ou les segments d'un groupe ou d'un message logique particulier peuvent être renvoyés dans l'ordre, ou mélangés avec des messages ou des segments d'autres groupes ou messages logiques, ou avec des messages qui ne sont pas dans des groupes et qui ne sont pas des segments. Dans ce cas,

les messages particuliers renvoyés par les appels MQGET successifs sont contrôlés par les options MQMO\_\* spécifiées sur ces appels (voir la zone *MatchOptions* décrite dans [«Options MQGMO-Get](#page-344-0)[message», à la page 345](#page-344-0) pour plus de détails sur ces options).

Il s'agit de la technique qui peut être utilisée pour redémarrer un groupe de messages ou un message logique au milieu, après une défaillance du système. Lorsque le système redémarre, l'application peut définir les zones *GroupId*, *MsgSeqNumber*, *Offset*et *MatchOptions* sur les valeurs appropriées, puis émettre l'appel MQGET avec MQGMO\_SYNCPOINT ou MQGMO\_NO\_SYNCPOINT défini, mais *sans* spécifier MQGMO\_LOGICAL\_ORDER. Si cet appel aboutit, le gestionnaire de files d'attente conserve les informations de groupe et de segment, et les appels MQGET suivants utilisant cet identificateur de file d'attente peuvent spécifier MQGMO\_LOGICAL\_ORDER comme normal.

Les informations de groupe et de segment que le gestionnaire de files d'attente conserve pour l'appel MQGET sont distinctes des informations de groupe et de segment qu'il conserve pour l'appel MQPUT. En outre, le gestionnaire de files d'attente conserve des informations distinctes pour:

- MQGET appels qui suppriment des messages de la file d'attente.
- MQGET appels qui parcourent les messages de la file d'attente.

Pour un descripteur de file d'attente donné, l'application peut combiner des appels MQGET qui spécifient MQGMO\_LOGICAL\_ORDER avec des appels MQGET qui ne le font pas. Notez toutefois les points suivants:

- Si vous omettez MQGMO\_LOGICAL\_ORDER, chaque appel MQGET réussi entraîne le gestionnaire de files d'attente à définir les informations de groupe et de segment sauvegardées sur les valeurs correspondant au message renvoyé ; cette opération remplace les informations de groupe et de segment existantes conservées par le gestionnaire de files d'attente pour l'identificateur de file d'attente. Seules les informations appropriées à l'action de l'appel (parcourir ou supprimer) sont modifiées.
- Si vous omettez MQGMO\_LOGICAL\_ORDER, l'appel n'échoue pas s'il existe un groupe de messages en cours ou un message logique ; l'appel peut aboutir avec un code achèvement MQCC\_WARNING . Le Tableau 507, à la page 367 montre les différentes observations qui peuvent survenir. Dans ces cas, si le code achèvement n'est pas MQCC\_OK, le code anomalie est l'un des suivants (selon le cas):
	- MQRC\_INCOMPLETE\_GROUP
	- MQRC\_INCOMPLETE\_MSG
	- MQRC\_INCONSISTENT\_UOW

**Remarque :** Le gestionnaire de files d'attente ne vérifie pas les informations de groupe et de segment lors de la consultation d'une file d'attente ou lors de la fermeture d'une file d'attente qui a été ouverte pour consultation mais pas d'entrée ; dans ces cas, le code achèvement est toujours MQCC OK (en supposant qu'il n'y a pas d'autres erreurs).

*Tableau 507. Résultat lorsque l'appel MQGET ou MQCLOSE n'est pas cohérent avec les informations de groupe et de segment*

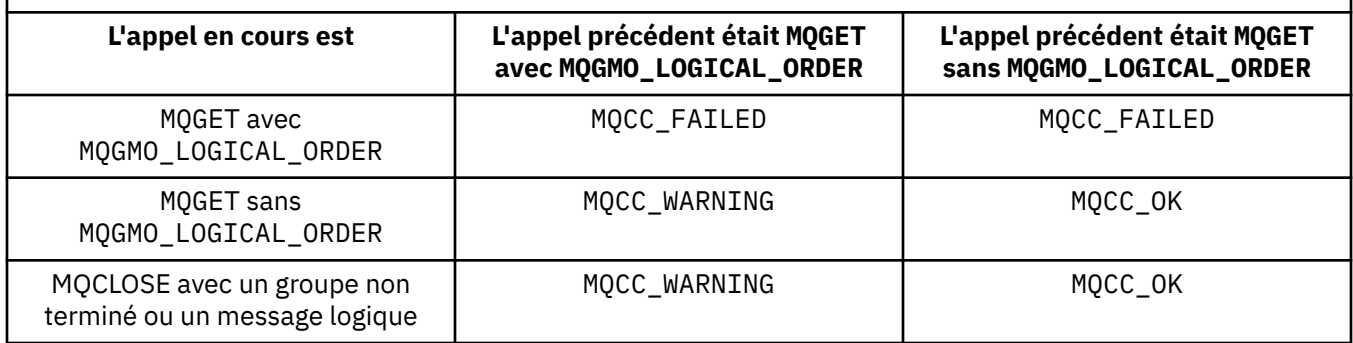

Les applications qui souhaitent extraire des messages et des segments dans l'ordre logique sont recommandées pour spécifier MQGMO\_LOGICAL\_ORDER, car il s'agit de l'option la plus simple à utiliser. Cette option dispense l'application de la nécessité de gérer les informations de groupe

et de segment, car le gestionnaire de files d'attente gère ces informations. Cependant, les applications spécialisées peuvent avoir besoin de plus de contrôle que celui fourni par l'option MQGMO\_LOGICAL\_ORDER , et cela peut être réalisé en ne spécifiant pas cette option. L'application doit ensuite s'assurer que les zones *MsgId*, *CorrelId*, *GroupId*, *MsgSeqNumber*et *Offset* dans MQMD, et les options MQMO\_\* dans *MatchOptions* dans MQGMO, sont correctement définies, avant chaque appel MQGET .

Par exemple, une application qui souhaite *réacheminer* les messages physiques qu'elle reçoit, indépendamment du fait que ces messages se trouvent dans des groupes ou des segments de messages logiques, ne doit *pas* spécifier MQGMO\_LOGICAL\_ORDER. Dans un réseau complexe avec plusieurs chemins entre les gestionnaires de files d'attente d'envoi et de réception, les messages physiques peuvent arriver dans le désordre. En spécifiant ni MQGMO\_LOGICAL\_ORDER, ni le MQPMO\_LOGICAL\_ORDER correspondant sur l'appel MQPUT, l'application de réacheminement peut extraire et réacheminer chaque message physique dès qu'il arrive, sans avoir à attendre le message suivant dans l'ordre logique d'arrivée.

Vous pouvez spécifier MQGMO\_LOGICAL\_ORDER avec l'une des autres options MQGMO\_\* et avec diverses options MQMO\_\* dans des circonstances appropriées (voir ci-dessus).

- Sous z/OS, cette option est prise en charge pour les files d'attente privées et partagées, mais la file d'attente doit avoir le type d'index MQIT\_GROUP\_ID. Pour les files d'attente partagées, l'objet CFSTRUCT que la file d'attente mappe doit être au niveau CFLEVEL (3) ou CFLEVEL (4).
- Sous AIX, HP-UX, IBM i, Solaris, Linux, Windows, ainsi que les clients WebSphere MQ MQI connectés à ces systèmes, cette option est prise en charge pour toutes les files d'attente locales.

#### **MQGMO\_COMPLETE\_MSG**

Seul un message logique complet peut être renvoyé par l'appel MQGET . Si le message logique est segmenté, le gestionnaire de files d'attente réassemble les segments et renvoie le message logique complet à l'application. Le fait que le message logique ait été segmenté n'est pas évident pour l'application qui l'extrait.

**Remarque :** Il s'agit de la seule option qui permet au gestionnaire de files d'attente de réassembler des segments de message. S'ils ne sont pas spécifiés, les segments sont renvoyés individuellement à l'application s'ils sont présents dans la file d'attente (et répondent aux autres critères de sélection spécifiés dans l'appel MQGET ). Les applications qui ne souhaitent pas recevoir de segments individuels doivent toujours spécifier MQGMO\_COMPLETE\_MSG.

Pour utiliser cette option, l'application doit fournir une mémoire tampon suffisamment grande pour contenir le message complet, ou spécifier l'option MQGMO\_ACCEPT\_TRUNCATED\_MSG .

Si la file d'attente contient des messages segmentés dont certains des segments sont manquants (peut-être parce qu'ils ont été retardés dans le réseau et qu'ils ne sont pas encore arrivés), la spécification de MQGMO\_COMPLETE\_MSG empêche l'extraction de segments appartenant à des messages logiques incomplets. Toutefois, ces segments de message contribuent toujours à la valeur de l'attribut de file d'attente *CurrentQDepth* ; cela signifie qu'il peut n'y avoir aucun message logique récupérable, même si *CurrentQDepth* est supérieur à zéro.

Pour les messages *persistants* , le gestionnaire de files d'attente peut réassembler les segments uniquement dans une unité de travail:

- Si l'appel MQGET est effectué dans une unité de travail définie par l'utilisateur, cette unité de travail est utilisée. Si l'appel échoue lors du processus de réassemblage, le gestionnaire de files d'attente rétablit dans la file d'attente tous les segments qui ont été supprimés lors du réassemblage. Toutefois, l'échec n'empêche pas la validation de l'unité de travail.
- Si l'appel est effectué en dehors d'une unité de travail définie par l'utilisateur et qu'il n'existe aucune unité de travail définie par l'utilisateur, le gestionnaire de files d'attente crée une unité de travail pour la durée de l'appel. Si l'appel aboutit, le gestionnaire de files d'attente valide automatiquement l'unité d'oeuvre (l'application n'a pas besoin de le faire). Si l'appel échoue, le gestionnaire de files d'attente annule l'unité d'oeuvre.
- Si l'appel fonctionne en dehors d'une unité d'oeuvre définie par l'utilisateur, mais qu'une unité d'oeuvre définie par l'utilisateur existe, le gestionnaire de files d'attente ne peut pas être

réassemblé. Si le message ne nécessite pas de réassemblage, l'appel peut tout de même aboutir. Mais si le message nécessite un réassemblage, l'appel échoue avec le code anomalie MQRC\_UOW\_NOT\_AVAILABLE.

Pour les messages *non persistants* , le gestionnaire de files d'attente ne nécessite pas qu'une unité de travail soit disponible pour effectuer le réassemblage.

Chaque message physique qui est un segment possède son propre descripteur de message. Pour les segments constituant un message logique unique, la plupart des zones du descripteur de message sont identiques pour tous les segments du message logique ; en règle générale, seules les zones *MsgId*, *Offset*et *MsgFlags* diffèrent entre les segments du message logique. Toutefois, si un segment est placé dans une file d'attente de rebut au niveau d'un gestionnaire de files d'attente intermédiaire, le gestionnaire DLQ extrait le message en spécifiant l'option MQGMO\_CONVERT , ce qui peut entraîner la modification du jeu de caractères ou du codage du segment. Si le gestionnaire de la file d'attente des messages non livrés envoie le segment en cours de route, le segment peut avoir un jeu de caractères ou un codage différent des autres segments du message logique lorsque le segment arrive sur le gestionnaire de files d'attente de destination.

Un message logique composé de segments dans lesquels les zones *CodedCharSetId* et *Encoding* diffèrent ne peut pas être réassemblé par le gestionnaire de files d'attente en un seul message logique. A la place, le gestionnaire de files d'attente réassemble et renvoie les premiers segments consécutifs au début du message logique ayant les mêmes identificateurs et codages de jeu de caractères, et l'appel MQGET se termine avec le code achèvement MQCC\_WARNING et le code anomalie MQRC\_INCONSISTENT\_CCSIDS ou MQRC\_INCONSISTENT\_ENCODINGS, selon le cas. Cela se produit que MQGMO\_CONVERT soit spécifié ou non. Pour extraire les segments restants, l'application doit réémettre l'appel MQGET sans l'option MQGMO\_COMPLETE\_MSG , en extrayant les segments un par un. MQGMO\_LOGICAL\_ORDER peut être utilisé pour extraire les segments restants dans l'ordre.

Une application qui insère des segments peut également définir d'autres zones dans le descripteur de message avec des valeurs qui diffèrent entre les segments. Toutefois, cela ne présente aucun avantage si l'application de réception utilise MQGMO\_COMPLETE\_MSG pour extraire le message logique. Lorsque le gestionnaire de files d'attente réassemble un message logique, il renvoie dans le descripteur de message les valeurs du descripteur de message pour le *premier* segment ; la seule exception est la zone *MsgFlags* , que le gestionnaire de files d'attente définit pour indiquer que le message réassemblé est le seul segment.

Si MQGMO\_COMPLETE\_MSG est spécifié pour un message de rapport, le gestionnaire de files d'attente effectue un traitement spécial. Le gestionnaire de files d'attente vérifie la file d'attente pour voir si tous les messages de rapport de ce type relatifs aux différents segments du message logique sont présents dans la file d'attente. Si tel est le cas, ils peuvent être extraits sous la forme d'un message unique en spécifiant MQGMO\_COMPLETE\_MSG. Pour que cela soit possible, les messages de rapport doivent être générés par un gestionnaire de files d'attente ou un agent MCA prenant en charge la segmentation, ou l'application d'origine doit demander au moins 100 octets de données de message (c'est-à-dire que les options MQRO\_\*\_WITH\_DATA ou MQRO\_\*\_WITH\_FULL\_DATA appropriées doivent être spécifiées). Si la quantité de données d'application est inférieure à la quantité totale pour un segment, les octets manquants sont remplacés par des valeurs nulles dans le message de rapport renvoyé.

Si MQGMO\_COMPLETE\_MSG est spécifié avec MQGMO\_MSG\_UNDER\_CURSOR ou MQGMO\_BROWSE\_MSG\_UNDER\_CURSOR, le curseur de navigation doit être positionné sur un message dont la zone *Offset* dans MQMD a la valeur 0. Si cette condition n'est pas satisfaite, l'appel échoue avec le code anomalie MQRC\_INVALID\_MSG\_UNDER\_CURSOR.

MQGMO\_COMPLETE\_MSG implique MQGMO\_ALL\_SEGMENTS\_AVAILABLE, qui n'a donc pas besoin d'être spécifié.

MQGMO\_COMPLETE\_MSG peut être spécifié avec l'une des autres options MQGMO\_\* à l'exception de MQGMO\_SYNCPOINT\_IF\_PERSISTENTet avec l'une des options MQMO\_\* à l'exception de MQMO\_MATCH\_OFFSET.

- Sous z/OS, cette option est prise en charge pour les files d'attente privées et partagées, mais la file d'attente doit avoir un type d'index MQIT\_GROUP\_ID. Pour les files d'attente partagées, l'objet CFSTRUCT que la mappe de files d'attente doit être au niveau CFLEVEL (3) ou CFLEVEL (4).
- Sous AIX, HP-UX, IBM i, Solaris, Linux, Windows, ainsi que les clients WebSphere MQ MQI connectés à ces systèmes, cette option est prise en charge pour toutes les files d'attente locales.

## **MQGMO\_ALL\_MSGS\_AVAILABLE**

Les messages d'un groupe peuvent être extraits uniquement lorsque *tous* les messages du groupe sont disponibles. Si la file d'attente contient des groupes de messages dont certains des messages sont manquants (peut-être parce qu'ils ont été retardés sur le réseau et qu'ils ne sont pas encore arrivés), la spécification de MQGMO\_ALL\_MSGS\_AVAILABLE empêche l'extraction des messages appartenant à des groupes incomplets. Toutefois, ces messages contribuent toujours à la valeur de l'attribut de file d'attente *CurrentQDepth* ; cela signifie qu'il peut n'y avoir aucun groupe de messages pouvant être extrait, même si *CurrentQDepth* est supérieur à zéro. Si aucun autre message n'est récupérable, le code raison MQRC\_NO\_MSG\_AVAILABLE est renvoyé après l'expiration de l'intervalle d'attente indiqué (le cas échéant).

Le traitement de MQGMO\_ALL\_MSGS\_AVAILABLE varie selon que MQGMO\_LOGICAL\_ORDER est également spécifié ou non:

- Si les deux options sont spécifiées, MQGMO\_ALL\_MSGS\_AVAILABLE a un effet *uniquement* lorsqu'il n'y a pas de groupe en cours ou de message logique. S'il existe *un* groupe en cours ou un message logique, MQGMO\_ALL\_MSGS\_AVAILABLE est ignoré. Cela signifie que MQGMO\_ALL\_MSGS\_AVAILABLE peut rester en fonction lors du traitement des messages dans l'ordre logique.
- SI MOGMO\_ALL\_MSGS\_AVAILABLE est spécifié sans MOGMO\_LOGICAL\_ORDER. MQGMO\_ALL\_MSGS\_AVAILABLE *toujours* a un effet. Cela signifie que l'option doit être désactivée une fois que le premier message du groupe a été supprimé de la file d'attente, afin de pouvoir supprimer les messages restants du groupe.

L'exécution réussie d'un appel MQGET spécifiant MQGMO\_ALL\_MSGS\_AVAILABLE signifie qu'au moment de l'émission de l'appel MQGET , tous les messages du groupe se trouvaient dans la file d'attente. Toutefois, sachez que d'autres applications peuvent toujours supprimer des messages du groupe (le groupe n'est pas verrouillé pour l'application qui extrait le premier message du groupe).

Si vous omettez cette option, les messages appartenant à des groupes peuvent être extraits même lorsque le groupe est incomplet.

MQGMO\_ALL\_MSGS\_AVAILABLE implique MQGMO\_ALL\_SEGMENTS\_AVAILABLE, qui n'a donc pas besoin d'être spécifié.

MQGMO\_ALL\_MSGS\_AVAILABLE peut être spécifié avec l'une des autres options MQGMO\_\* et avec l'une des options MOMO  $\star$ .

- Sous z/OS, cette option est prise en charge pour les files d'attente privées et partagées, mais la file d'attente doit avoir un type d'index MOIT\_GROUP\_ID. Pour les files d'attente partagées, l'objet CFSTRUCT que la mappe de files d'attente doit être au niveau CFLEVEL (3) ou CFLEVEL (4).
- Sous AIX, HP-UX, IBM i, Solaris, Linux, Windows, ainsi que les clients WebSphere MQ MQI connectés à ces systèmes, cette option est prise en charge pour toutes les files d'attente locales.

## **MQGMO\_ALL\_SEGMENTS\_AVAILABLE**

Les segments d'un message logique peuvent être extraits uniquement lorsque *tous* les segments du message logique sont disponibles. Si la file d'attente contient des messages segmentés dont certains des segments sont manquants (peut-être parce qu'ils ont été retardés dans le réseau et qu'ils ne sont pas encore arrivés), la spécification de MQGMO\_ALL\_SEGMENTS\_AVAILABLE empêche l'extraction de segments appartenant à des messages logiques incomplets. Toutefois, ces segments contribuent toujours à la valeur de l'attribut de file d'attente *CurrentQDepth* ; cela signifie qu'il peut n'y avoir aucun message logique récupérable, même si *CurrentQDepth* est supérieur à zéro. Si aucun autre message n'est récupérable, le code raison MQRC\_NO\_MSG\_AVAILABLE est renvoyé après l'expiration de l'intervalle d'attente indiqué (le cas échéant).

Le traitement de MQGMO\_ALL\_SEGMENTS\_AVAILABLE varie selon que MQGMO\_LOGICAL\_ORDER est également spécifié ou non:

- Si les deux options sont spécifiées, MQGMO\_ALL\_SEGMENTS\_AVAILABLE a un effet *uniquement* lorsqu'il n'y a pas de message logique en cours. S'il existe *un* message logique en cours, MQGMO\_ALL\_SEGMENTS\_AVAILABLE est ignoré. Cela signifie que MQGMO\_ALL\_SEGMENTS\_AVAILABLE peut rester en fonction lors du traitement des messages dans l'ordre logique.
- Si MQGMO\_ALL\_SEGMENTS\_AVAILABLE est spécifié sans MQGMO\_LOGICAL\_ORDER, MQGMO\_ALL\_SEGMENTS\_AVAILABLE *toujours* a un effet. Cela signifie que l'option doit être désactivée une fois que le premier segment du message logique a été supprimé de la file d'attente, afin de pouvoir supprimer les segments restants du message logique.

Si cette option n'est pas spécifiée, les segments de message peuvent être extraits même lorsque le message logique est incomplet.

Alors que MQGMO\_COMPLETE\_MSG et MQGMO\_ALL\_SEGMENTS\_AVAILABLE exigent que tous les segments soient disponibles avant que l'un d'eux puisse être extrait, le premier renvoie le message complet, tandis que le second permet d'extraire les segments un par un.

Si MQGMO\_ALL\_SEGMENTS\_AVAILABLE est spécifié pour un message de rapport, le gestionnaire de files d'attente vérifie la file d'attente pour voir s'il existe au moins un message de rapport pour chacun des segments qui constituent le message logique complet. Si tel est le cas, la condition MQGMO\_ALL\_SEGMENTS\_AVAILABLE est satisfaite. Toutefois, le gestionnaire de files d'attente ne vérifie pas le *type* des messages de rapport présents, de sorte qu'il peut y avoir un mélange de types de rapport dans les messages de rapport relatifs aux segments du message logique. Par conséquent, la réussite de MQGMO\_ALL\_SEGMENTS\_AVAILABLE n'implique pas que MQGMO\_COMPLETE\_MSG réussira. S'il existe une combinaison de types de rapport pour les segments d'un message logique particulier, ces messages de rapport doivent être extraits un par un.

Vous pouvez spécifier MQGMO\_ALL\_SEGMENTS\_AVAILABLE avec l'une des autres options MQGMO  $*$  et avec l'une des options MQMO  $*$ .

- Sous z/OS, cette option est prise en charge pour les files d'attente privées et partagées, mais la file d'attente doit avoir un type d'index MQIT\_GROUP\_ID. Pour les files d'attente partagées, l'objet CFSTRUCT que la mappe de files d'attente doit être au niveau CFLEVEL (3) ou CFLEVEL (4).
- Sous AIX, HP-UX, IBM i, Solaris, Linux, Windows, ainsi que les clients WebSphere MQ MQI connectés à ces systèmes, cette option est prise en charge pour toutes les files d'attente locales.

**Options de propriétés** : Les options suivantes sont liées aux propriétés du message :

## **MQGMO\_PROPERTIES\_AS\_Q\_DEF**

Les propriétés du message, à l'exception de celles contenues dans le descripteur de message (ou l'extension), doivent être représentées comme défini par l'attribut de file d'attente *PropertyControl* . Si un *MsgHandle* est fourni, cette option est ignorée et les propriétés du message sont disponibles via *MsgHandle*, sauf si la valeur de l'attribut de file d'attente *PropertyControl* est MQPROP\_FORCE\_MQRFH2.

Il s'agit de l'action par défaut si aucune option de propriétés n'est spécifiée.

#### **MQGMO\_PROPERTIES\_IN\_HANDLE**

Les propriétés du message doivent être mises à disposition via le *MsgHandle*. Si aucun descripteur de message n'est fourni, l'appel échoue avec le code anomalie MQRC\_HMSG\_ERROR.

**Remarque :** Si le message est lu ultérieurement par une application qui ne crée pas de descripteur de message, le gestionnaire de files d'attente place les propriétés de message dans une structure MQRFH2 . Vous pouvez constater que la présence d'un en-tête MQRFH2 inattendu perturbe le comportement d'une application existante.

#### **MQGMO\_NO\_PROPERTIES**

Aucune propriété du message, à l'exception de celles contenues dans le descripteur de message (ou l'extension), ne sera extraite. Si un *MsgHandle* est fourni, il est ignoré.

## **MQGMO\_PROPERTIES\_FORCE\_MQRFH2**

Les propriétés du message, à l'exception de celles contenues dans le descripteur de message (ou l'extension), doivent être représentées à l'aide d'en-têtes MQRFH2 . Cela permet d'assurer la compatibilité avec une version antérieure pour les applications qui s'attendent à extraire des propriétés mais qui ne peuvent pas être modifiées pour utiliser des descripteurs de message. Si un *MsgHandle* est fourni, il est ignoré.

#### **MQGMO\_PROPERTIES\_COMPATIBILITY**

Si le message contient une propriété avec le préfixe **"mcd."**, **"jms."**, **"usr."**ou **"mqext."**, toutes les propriétés de message sont distribuées à l'application dans un en-tête MQRFH2 . Sinon, toutes les propriétés du message, à l'exception de celles du descripteur de message (ou extension), sont supprimées et ne sont plus accessibles à l'application.

**Option par défaut**: Si aucune des options décrites n'est requise, l'option suivante peut être utilisée:

#### **MQGMO\_NONE**

Utilisez cette valeur pour indiquer qu'aucune autre option n'a été spécifiée. Toutes les options sont définies sur leur valeur par défaut. MQGMO\_NONE aide la documentation du programme ; il n'est pas prévu que cette option soit utilisée avec d'autres, mais comme sa valeur est zéro, cette utilisation ne peut pas être détectée.

La valeur initiale de la zone *Options* est MQGMO\_NO\_WAIT plus MQGMO\_PROPERTIES\_AS\_Q\_DEF.

#### *Reserved1 (MQCHAR)*

Il s'agit d'une zone réservée. La valeur initiale de cette zone est un caractère blanc. Cette zone est ignorée si *Version* est inférieur à MQGMO\_VERSION\_2.

## *Reserved2 (MQLONG)*

Il s'agit d'une zone réservée. La valeur initiale de cette zone est un caractère blanc. Cette zone est ignorée si *Version* est inférieur à **MQGMO\_VERSION\_4**.

#### *ResolvedQName (MQCHAR48)*

Il s'agit d'une zone de sortie que le gestionnaire de files d'attente définit sur le nom local de la file d'attente à partir de laquelle le message a été extrait, comme défini pour le gestionnaire de files d'attente local. Ce nom est différent du nom utilisé pour ouvrir la file d'attente si:

- Une file d'attente alias a été ouverte (auquel cas, le nom de la file d'attente locale dans laquelle l'alias a été résolu est renvoyé), ou
- Une file d'attente modèle a été ouverte (auquel cas, le nom de la file d'attente locale dynamique est renvoyé).

La longueur de cette zone est indiquée par MQ\_Q\_NAME\_LENGTH. La valeur initiale de cette zone correspond à la chaîne nulle en C et à 48 caractères blancs dans les autres langages de programmation.

#### *ReturnedLength (MQLONG)*

Il s'agit d'une zone de sortie que le gestionnaire de files d'attente définit sur la longueur en octets des données de message renvoyées par l'appel MQGET dans le paramètre *Buffer* . Si le gestionnaire de files d'attente ne prend pas en charge cette fonction, *ReturnedLength* est défini sur la valeur MQRL\_UNDEFINED.

Lorsque des messages sont convertis entre des codages ou des jeux de caractères, les données de message peuvent parfois changer de taille. Au retour de l'appel MQGET:

- Si *ReturnedLength* n'est *pas* MQRL\_UNDEFINED, le nombre d'octets de données de message renvoyés est donné par *ReturnedLength*.
- Si *ReturnedLength* a la valeur MQRL\_UNDEFINED, le nombre d'octets de données de message renvoyés est généralement indiqué par la plus petite des valeurs *BufferLength* et *DataLength*, mais peut être *inférieur à* si l'appel MQGET se termine avec le code anomalie MQRC\_TRUNCATED\_MSG\_ACCEPTED. Dans ce cas, les octets non significatifs du paramètre *Buffer* sont définis sur des valeurs nulles.

La valeur spéciale suivante est définie:

## **MQRL\_UNDEFINED**

Longueur des données renvoyées non définie.

Sous z/OS, la valeur renvoyée pour la zone *ReturnedLength* est toujours MQRL\_UNDEFINED.

La valeur initiale de cette zone est MQRL\_UNDEFINED. Cette zone est ignorée si *Version* est inférieur à MQGMO\_VERSION\_3.

#### *Segmentation (MQCHAR)*

Il s'agit d'un indicateur qui indique si une segmentation supplémentaire est autorisée pour le message extrait. Elle a l'une des valeurs suivantes :

#### **MQSEG\_INHIBÉ**

Segmentation non autorisée.

#### **MQSEG\_AUTORISÉ\_**

Segmentation autorisée.

Sous z/OS, le gestionnaire de files d'attente définit toujours cette zone sur MQSEG\_INHIBÉE.

Il s'agit d'une zone de sortie. La valeur initiale de cette zone est MQSEG\_INHIBÉE. Cette zone est ignorée si *Version* est inférieur à MQGMO\_VERSION\_2.

#### *SegmentStatus (MQCHAR)*

Il s'agit d'un indicateur qui indique si le message extrait est un segment d'un message logique. Elle a l'une des valeurs suivantes :

#### **MQSS\_NON\_SEGMENT**

Le message n'est pas un segment.

#### **SEGMENT\_MQSS\_SEGMENT**

Le message est un segment, mais n'est pas le dernier segment du message logique.

#### **SEGMENT\_LAST\_MQSS\_**

Le message est le dernier segment du message logique.

Il s'agit également de la valeur renvoyée si le message logique se compose d'un seul segment.

Sous z/OS, le gestionnaire de files d'attente définit toujours cette zone sur MQSS\_NOT\_A\_SEGMENT.

Il s'agit d'une zone de sortie. La valeur initiale de cette zone est MQSS\_NOT\_A\_SEGMENT. Cette zone est ignorée si *Version* est inférieur à MQGMO\_VERSION\_2.

#### *Signal1 (MQLONG)*

Il s'agit d'une zone d'entrée qui est utilisée uniquement avec l'option MQGMO\_SET\_SIGNAL ; elle identifie un signal à distribuer lorsqu'un message est disponible.

**Remarque :** Le type de données et l'utilisation de cette zone sont déterminés par l'environnement ; pour cette raison, les applications que vous souhaitez porter entre différents environnements ne doivent pas utiliser de signaux.

• Sous z/OS, cette zone doit contenir l'adresse d'un bloc de contrôle d'événement (ECB). L'ECB doit être effacé par l'application avant que l'appel MQGET ne soit émis. La mémoire contenant le ECB ne doit pas être libérée tant que la file d'attente n'est pas fermée. La commande ECB est envoyée par le gestionnaire de files d'attente avec l'un des codes d'achèvement de signal décrits. Ces codes achèvement sont définis dans les bits 2 à 31 de l'ECB, la zone définie dans la macro de mappage z/OS IHAECB pour un code achèvement utilisateur.

• Dans tous les autres environnements, il s'agit d'une zone réservée ; sa valeur n'est pas significative.

Les codes achèvement du signal sont les suivants:

#### **MQEC\_MSG\_ARRIVÉ**

Un message approprié est arrivé dans la file d'attente. Ce message n'a pas été réservé à l'appelant ; une deuxième demande MQGET doit être émise, mais une autre application peut extraire le message avant que la deuxième demande ne soit effectuée.

#### **MQEC\_INTERVALLE\_ATTENTE\_EXPIRÉE**

Le *WaitInterval* spécifié a expiré sans qu'un message approprié n'arrive.

#### **MQEC\_ATTENTE\_ANNULE**

L'attente a été annulée pour une raison indéterminée (telle que l'arrêt du gestionnaire de files d'attente ou la désactivation de la file d'attente). Emettez à nouveau la demande si vous souhaitez un diagnostic plus approfondi.

#### **MQEC\_Q\_MGR\_QUIESCING**

L'attente a été annulée car le gestionnaire de files d'attente est passé à l'état de mise au repos (MQGMO\_FAIL\_IF\_QUIESCING a été spécifié sur l'appel MQGET).

#### **MQEC\_CONNEXION\_MISE au repos**

L'attente a été annulée car la connexion est entrée dans l'état de mise au repos (MQGMO\_FAIL\_IF\_QUIESCING a été spécifié dans l'appel MQGET).

La valeur initiale de cette zone est déterminée par l'environnement:

- Sous z/OS, la valeur initiale est le pointeur null.
- Dans tous les autres environnements, la valeur initiale est 0.

#### *Signal2 (MQLONG)*

Il s'agit d'une zone d'entrée utilisée uniquement avec l'option MQGMO\_SET\_SIGNAL. Il s'agit d'une zone réservée ; sa valeur n'est pas significative.

La valeur initiale de cette zone est 0.

#### *StrucId (MQCHAR4)*

Il s'agit de l'identificateur de structure. La valeur doit être:

#### **ID\_STRUC\_MQGMO\_**

Identificateur de la structure des options get-message.

Pour le langage de programmation C, la constante MQGMO\_STRUC\_ID\_ARRAY est également définie ; elle a la même valeur que MQGMO\_STRUC\_ID, mais il s'agit d'un tableau de caractères au lieu d'une chaîne.

Il s'agit toujours d'une zone d'entrée. La valeur initiale de cette zone est MQGMO\_STRUC\_ID.

#### *Version (MQLONG)*

La version est le numéro de version de la structure.

Il doit s'agir de l'une des valeurs suivantes :

#### **MQGMO\_VERSION\_1**

Structure des options get-message Version-1 .

Cette version est prise en charge dans tous les environnements.

#### **MQGMO\_VERSION\_2**

Structure des options d'obtention de message Version-2 .

Cette version est prise en charge dans tous les environnements.

## **MQGMO\_VERSION\_3**

Structure des options get-message Version-3 .

Cette version est prise en charge dans tous les environnements.

#### **MQGMO\_VERSION\_4**

Structure des options get-message Version-4 .

Cette version est prise en charge dans tous les environnements.

Les zones qui existent uniquement dans les versions plus récentes de la structure sont identifiées comme telles dans les descriptions des zones. La constante suivante indique le numéro de version de la version en cours:

## **MQGMO\_CURRENT\_VERSION**

Version actuelle de la structure des options get-message.

Il s'agit toujours d'une zone d'entrée. La valeur initiale de cette zone est MQGMO\_VERSION\_1.

## *WaitInterval (MQLONG)*

Il s'agit de la durée approximative, exprimée en millisecondes, pendant laquelle l'appel MQGET attend l'arrivée d'un message approprié (c'est-à-dire un message satisfaisant aux critères de sélection spécifiés dans le paramètre *MsgDesc* de l'appel MQGET.

.

**Important :** Il n'y a pas d'attente, ni de délai, si un message approprié est disponible immédiatement.

Voir la zone *MsgId* décrite dans [«MQMD-Descripteur de message», à la page 394](#page-393-0) pour plus de détails). Si aucun message approprié n'est arrivé après ce délai, l'appel se termine avec MQCC\_FAILED et le code anomalie MQRC\_NO\_MSG\_AVAILABLE.

Sous z/OS, la période pendant laquelle l'appel MQGET attend réellement est affectée par les considérations relatives au chargement du système et à la planification des travaux et peut varier entre la valeur spécifiée pour *WaitInterval* et une valeur supérieure d'environ 250 millisecondes à *WaitInterval*.

*WaitInterval* est utilisé avec l'option MQGMO\_WAIT ou MQGMO\_SET\_SIGNAL. Elle est ignorée si aucune de ces deux options n'est spécifiée. Si l'une de ces valeurs est indiquée, *WaitInterval* doit être supérieur ou égal à zéro, ou la valeur spéciale suivante:

## **MQWI\_ILLIMITÉ**

Intervalle d'attente illimité.

La valeur initiale de cette zone est 0.

# *Valeurs initiales et déclarations de langue pour MQGMO*

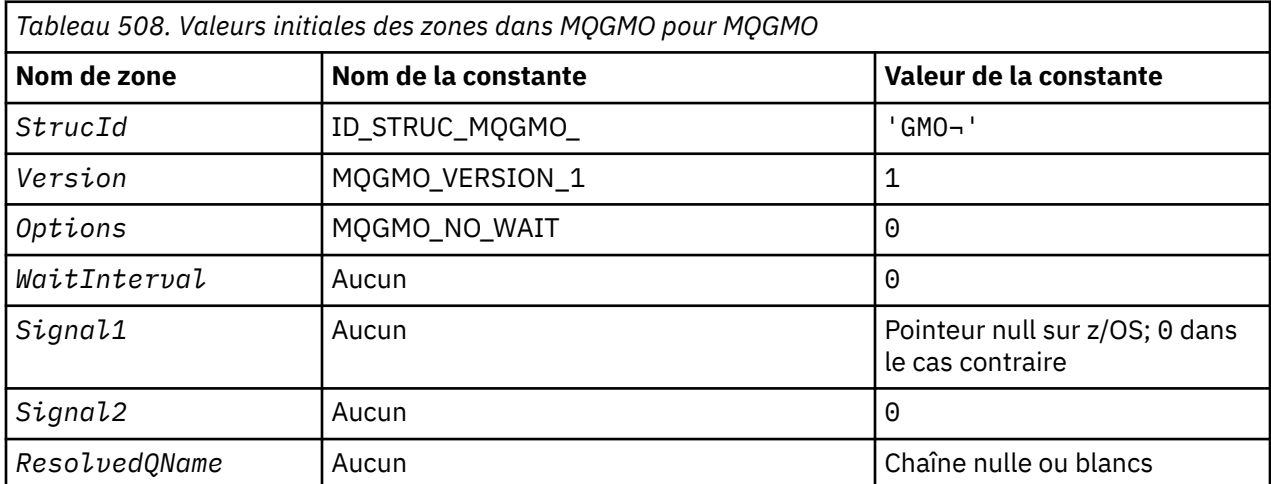

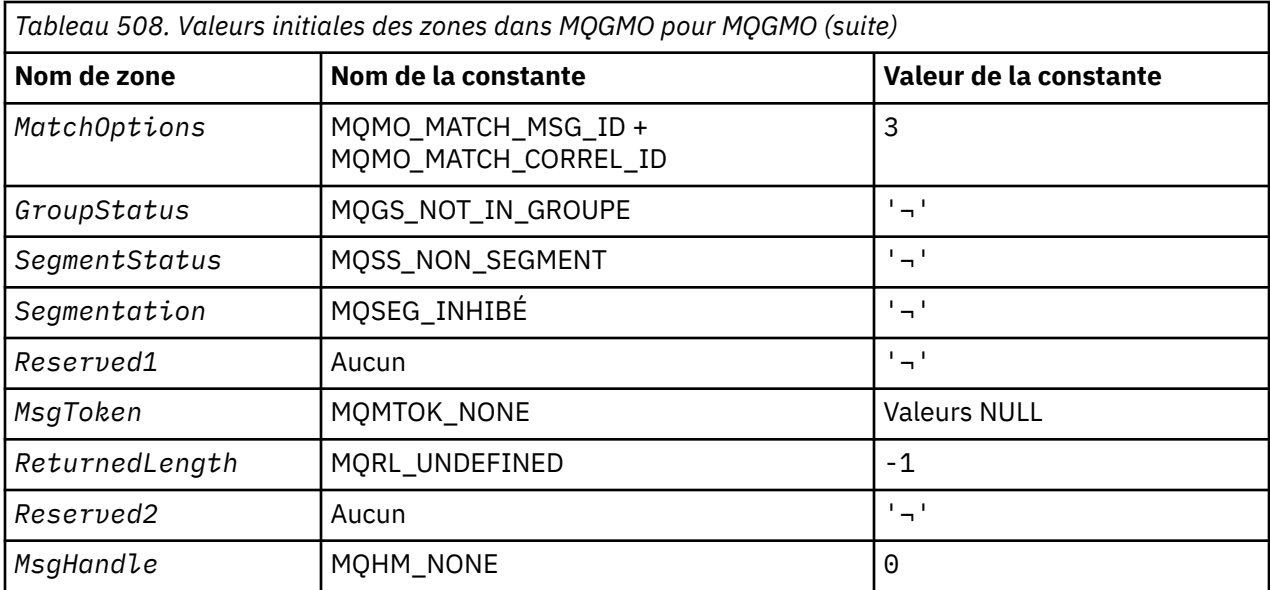

#### **Remarques :**

- 1. Le symbole ¬ représente un caractère blanc unique.
- 2. La valeur Chaîne nulle ou blanc indique la chaîne nulle en C, et les caractères blancs dans les autres langages de programmation.
- 3. Dans le langage de programmation C, la variable macroMQGMO\_DEFAULT contient les valeurs répertoriées ci-dessus. Il peut être utilisé de la manière suivante pour fournir des valeurs initiales pour les zones de la structure:

MQGMO MyGMO = {MQGMO\_DEFAULT};

*Déclaration C*

```
typedef struct tagMQGMO MQGMO;
struct tagMQGMO {<br>MQCHAR4 StrucId;
  MQCHAR4 StrucId; / Structure identifier */<br>MQLONG Version; / Structure version numbe
  MQLONG Version; / X Structure version number */ MOLONG Options; / Options that control the ac
                              /* Options that control the action of *//* MQGET<br>MQLONG     WaitInterval;    /* Wait int
  MQLONG WaitInterval; /* Wait interval */<br>MQLONG Signal1; /* Signal */
  MQLONG Signal1; /* Signal */<br>MQLONG Signal2; /* Signal io
                               /* Signal identifier */MQCHAR48 ResolvedQName; /* Resolved name of destination queue *//* Ver:1 */<br>MQLONG MatchOptions;
                               /* Options controlling selection */criteria used for MQGET */<br>MQCHAR GroupStatus; /* Flag indicating whether me
MQCHAR \, GroupStatus; \, /\star Flag indicating whether message \star/
 retrieved is in a group */
   MQCHAR SegmentStatus; /* Flag indicating whether message */
                                  retrieved is a segment of a logical */ message */
                               /* Flag indicating whether further */segmentation is allowed for the */ message retrieved */
                             /* Reserved *//* Ver:2 */ MQBYTE16 MsgToken; /* Message token */
            ReturnedLength; \frac{1}{x} Length of message data returned \frac{x}{x} (bytes) */
   /* Ver:3 */
   MQLONG Reserved2; /* Reserved */
                              /* Message handle *//* Ver: 4 */};
```
• Sous z/OS, la zone *Signal1* est déclarée comme PMQLONG.

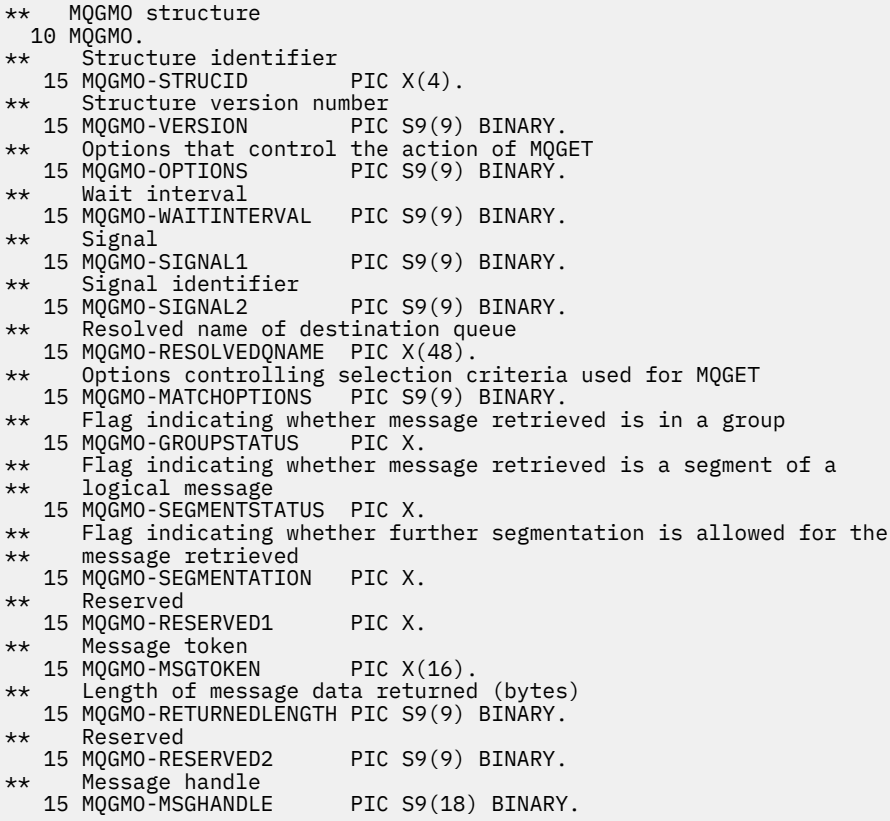

• Sous z/OS, la zone *Signal1* est déclarée comme POINTER.

#### *Déclaration PL/I*

```
dcl
 1 MQGMO based,
3 StrucId char(4), \qquad /* Structure identifier */
3 Version fixed bin(31), /* Structure version number */3 Options fixed bin(31), /\star Options that control the action of
\blacksquare MQGET \star/ 3 WaitInterval fixed bin(31), /* Wait interval */
 3 Signal1 fixed bin(31), /* Signal */
 3 Signal2 fixed bin(31), /* Signal identifier */
 3 Signal2 fixed bin(31), \frac{1}{2} signal identifier \frac{1}{2}<br>3 ResolvedQName char(48), \frac{1}{2} Resolved name of destination<br>queue \frac{1}{2}queue \star/ 3 MatchOptions fixed bin(31), /* Options controlling selection
criteria used for MQGET \star/3 GroupStatus char(1), \overline{\phantom{a}} /* Flag indicating whether message
 /* retrieved is in a group<br>3 SegmentStatus char(1), \rightarrow Flag indicating whether me
                                  /* Flag indicating whether message
                                       retrieved is a segment of a logical
message \star/\cdot message \star/\cdot3 Segmentation char(1), \rightarrow Flag indicating whether further
                                       segmentation is allowed for the
 message retrieved \star/<br>3 Reserved 1 char(1), \star Reserved \star/
  3 Reserved1 char(1), /* Reserved */
                                   /* Message token */ 3 ReturnedLength fixed bin(31); /* Length of message data returned
 (bytes) \star/<br>3 Reserved2 fixed bin(31); /* Reserved *
 3 Reserved2 fixed bin(31); /* Reserved */<br>3 MsgHandle fixed bin(63); /* Message han
                   fixed bin(63); /* Message handle */
```
• Sous z/OS, la zone *Signal1* est déclarée comme pointer.

*Déclaration High Level Assembler*

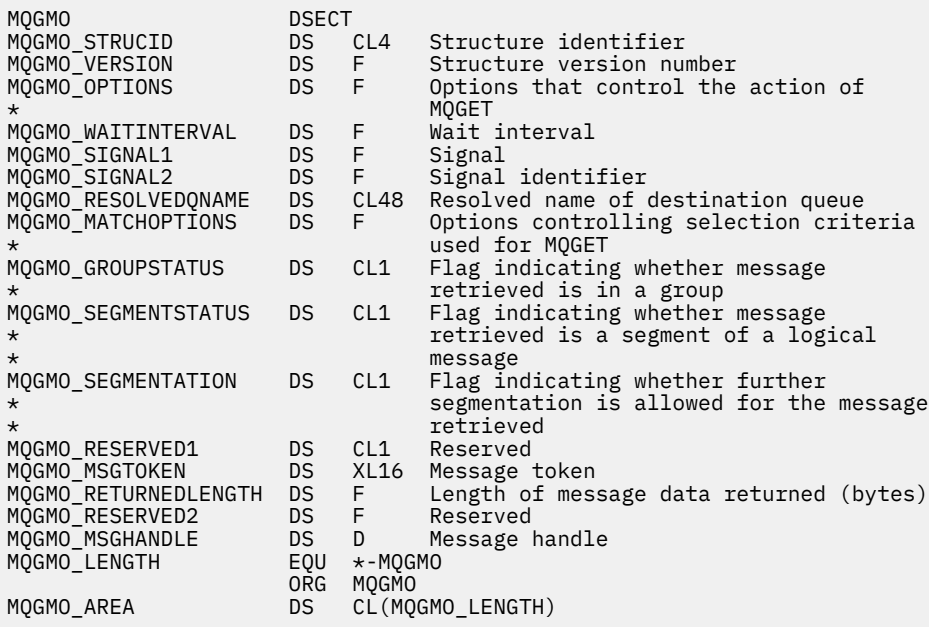

*Déclaration Visual Basic*

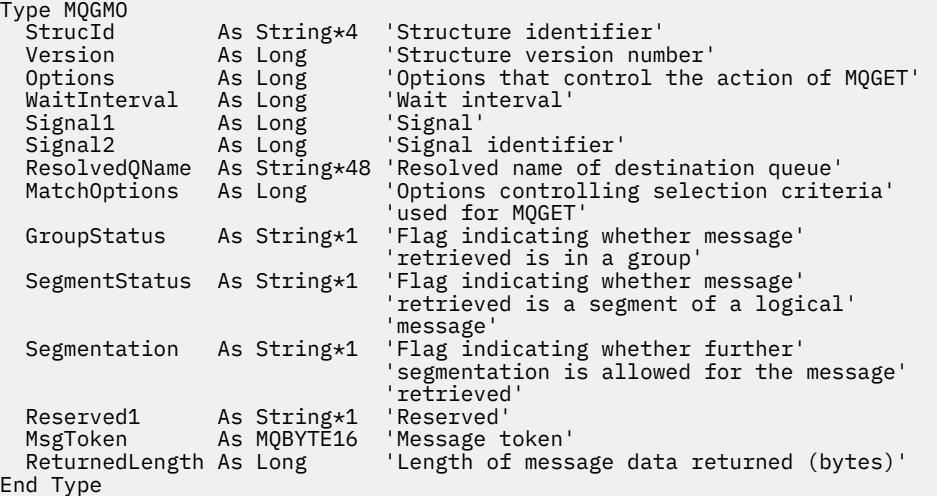

# **MQIIH-en-tête d'informations IMS**

Le tableau suivant récapitule les zones de la structure.

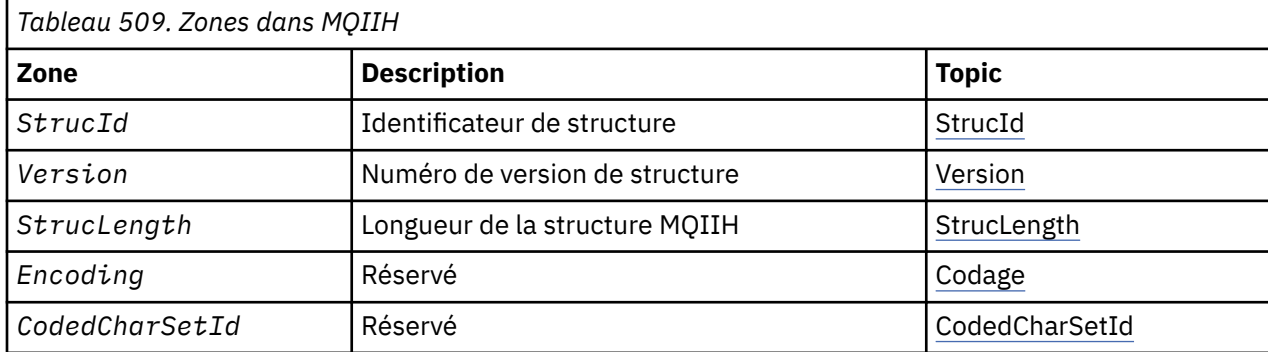

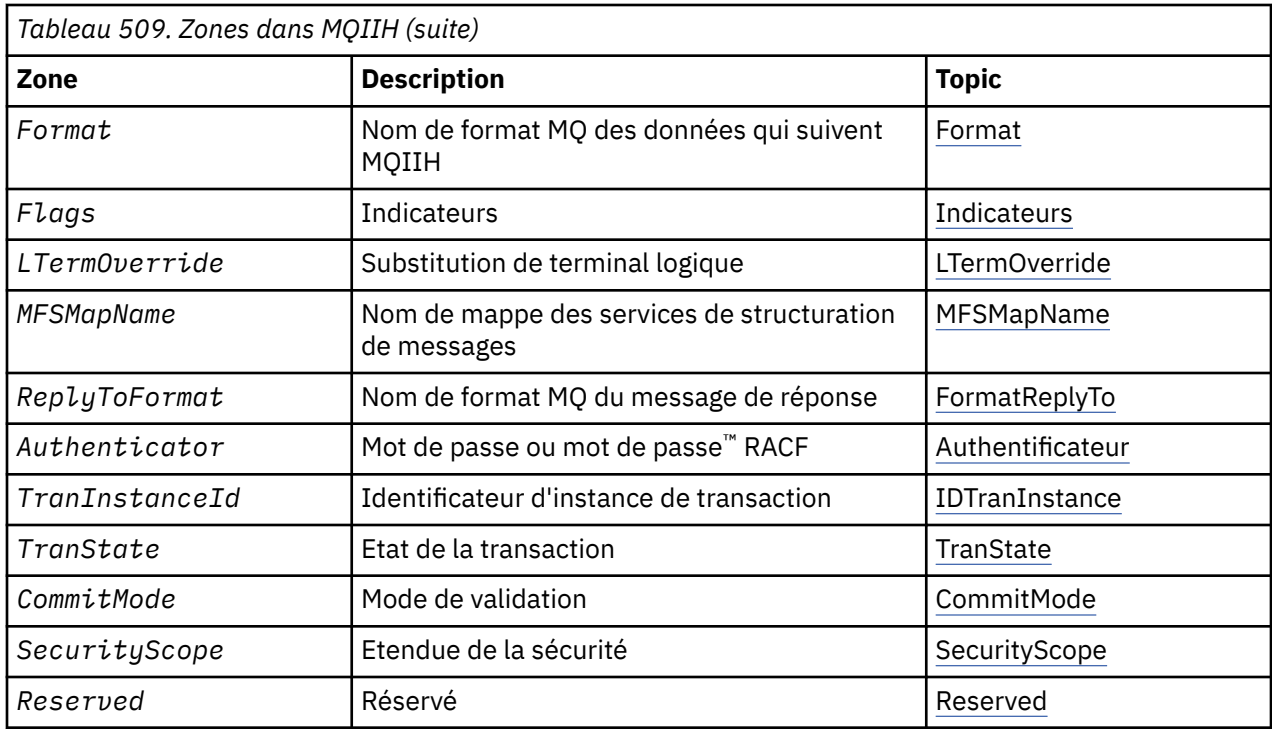

# *Présentation de MQIIH*

**Disponibilité**: Tous les systèmes WebSphere MQ et les clients WebSphere MQ .

**Objectif**: La structure MQIIH décrit les informations qui doivent être présentes au début d'un message envoyé au pont IMS via WebSphere MQ for z/OS.

**Nom de format**: MQFMT\_IMS.

**Jeu de caractères et codage**: des conditions spéciales s'appliquent au jeu de caractères et au codage utilisés pour la structure MQIIH et les données de message d'application:

- Les applications qui se connectent au gestionnaire de files d'attente qui possède la file d'attente de pont IMS doivent fournir une structure MQIIH qui se trouve dans le jeu de caractères et le codage du gestionnaire de files d'attente. En effet, la conversion de données de la structure MQIIH n'est pas effectuée dans ce cas.
- Les applications qui se connectent à d'autres gestionnaires de files d'attente peuvent fournir une structure MQIIH qui se trouve dans l'un des jeux de caractères et codages pris en charge ; l'agent de canal de message de réception connecté au gestionnaire de files d'attente qui possède la file d'attente de pont IMS convertit le MQIIH.
- Les données de message d'application qui suivent la structure MQIIH doivent être dans le même jeu de caractères et le même codage que la structure MQIIH. N'utilisez pas les zones *CodedCharSetId* et *Encoding* de la structure MQIIH pour spécifier le jeu de caractères et le codage des données de message d'application.

Vous devez fournir un exit de conversion de données pour convertir les données de message d'application si les données ne sont pas l'un des formats intégrés pris en charge par le gestionnaire de files d'attente.

# *Zones pour MQIIH*

La structure MQIIH contient les zones suivantes ; les zones sont décrites dans l' **ordre alphabétique**:

## *Authentificateur (MQCHAR8)*

Il s'agit du mot de passe RACF ou PassTicket. Il est facultatif ; s'il est spécifié, il est utilisé avec l'ID utilisateur dans le contexte de sécurité MQMD pour générer un UTOKEN envoyé à IMS afin de fournir un <span id="page-379-0"></span>contexte de sécurité. S'il n'est pas spécifié, l'ID utilisateur est utilisé sans vérification. Cela dépend des paramètres des commutateurs RACF , qui peuvent nécessiter la présence d'un authentificateur.

Cette valeur est ignorée si le premier octet est vide ou null. La valeur spéciale suivante peut être utilisée:

#### **MQIAUT\_AUCUN**

Pas d'authentification.

Pour le langage de programmation C, la constante MQIAUT\_NONE\_ARRAY est également définie ; elle a la même valeur que MQIAUT\_NONE, mais il s'agit d'un tableau de caractères au lieu d'une chaîne.

La longueur de cette zone est indiquée par MQ\_AUTHENTICATOR\_LENGTH. La valeur initiale de cette zone est MQIAUT\_NONE.

#### *CodedCharSetId (MQLONG)*

Il s'agit d'une zone réservée ; sa valeur n'est pas significative. La valeur initiale de cette zone est 0.

L'ID de jeu de caractères pour les structures prises en charge qui suivent une structure MQIIH est identique à celui de la structure MQIIH elle-même et provient de tout en-tête MQ précédent.

#### *CommitMode (MQCHAR)*

Il s'agit du mode de validation IMS . Pour plus d'informations sur les modes de validation IMS , voir *OTMA Reference* . Il doit s'agir de l'une des valeurs suivantes :

#### **MQICM\_COMMIT\_THEN\_SEND**

Validez puis envoyez.

Ce mode implique une double mise en file d'attente de la sortie, mais des temps d'occupation de région plus courts. Les transactions rapides et conversationnelles ne peuvent pas s'exécuter avec ce mode.

#### **MQICM\_SEND\_THEN\_COMMIT**

Envoyer puis valider.

Toute transaction IMS lancée suite à une validation mpde de MQICM\_SEND\_THEN\_COMMIT s'exécute en mode RESPONSE, quelle que soit la façon dont la transaction est définie dans la définition du système IMS (paramètre MSGTYPE dans la macro TRANSACT). Cela s'applique également aux transactions initiées au moyen d'un commutateur de transaction.

La valeur initiale de cette zone est MQICM\_COMMIT\_THEN\_SEND.

#### *Codage (MQLONG)*

Il s'agit d'une zone réservée ; sa valeur n'est pas significative. La valeur initiale de cette zone est 0.

Le codage des structures prises en charge qui suivent une structure MQIIH est identique à celui de la structure MQIIH elle-même et provient de tout en-tête MQ précédent.

#### *Indicateurs (MQLONG)*

La valeur des indicateurs doit être:

## **MQIIH\_AUCUN**

Aucun indicateur.

## **MQIIH\_PASS\_EXPIRATION**

Le message de réponse contient:

- Les mêmes options de rapport d'expiration que le message de demande
- Délai d'expiration restant à partir du message de demande sans ajustement effectué pour le temps de traitement du pont

Si cette valeur n'est pas définie, le délai d'expiration est défini sur *unlimited*.

## **MQIIH\_REPLY\_FORMAT\_NONE**

Définit MQIIH.Format de la réponse à MQFMT\_NONE.

## <span id="page-380-0"></span>**MQIIH\_IGNORE\_PURG**

Définit l'indicateur TMAMIPRG dans le préfixe OTMA, qui demande à OTMA d'ignorer les appels PURG sur le PCB TP pour les transactions CM0 .

## **MQIIH\_CM0\_REQUEST\_RESPONSE**

Pour les transactions en mode de validation 0 (CM0), cet indicateur définit l'indicateur TMAMHRSP dans le préfixe OTMA. La définition de cet indicateur demande à OTMA/IMS de générer un message DFS2082 RESPONSE MODE TRANSACTION TERMINATED WITHOUT REPLY lorsque le programme d'application IMS d'origine ne répond pas au bloc de commande d'E-S ni ne bascule vers une autre transaction.

La valeur initiale de cette zone est MQIIH\_NONE.

## *Format (MQCHAR8)*

Indique le nom de format MQ des données qui suivent la structure MQIIH.

Dans l'appel MQPUT ou MQPUT1 , l'application doit définir cette zone sur la valeur appropriée aux données.

La longueur de cette zone est indiquée par MQ\_FORMAT\_LENGTH. La valeur initiale de cette zone est MOFMT\_NONE.

## *LTermOverride (MQCHAR8)*

Remplacement du terminal logique, placé dans la zone IO PCB. Il est facultatif ; s'il n'est pas spécifié, le nom TPIPE est utilisé. Elle est ignorée si le premier octet est vide ou null.

La longueur de cette zone est indiquée par MQ\_LTERM\_OVERRIDE\_LENGTH. La valeur initiale de cette zone est de 8 caractères blancs.

## *MFSMapName (MQCHAR8)*

Nom de mappe des services de format de message, placé dans la zone IO PCB. Il est facultatif. En entrée, il représente le MID, en sortie, il représente le MOD. Il est ignoré si le premier octet est vide ou nul.

La longueur de cette zone est indiquée par MQ\_MFS\_MAP\_NAME\_LENGTH. La valeur initiale de cette zone est de 8 caractères blancs.

## *Format ReplyTo(MQCHAR8)*

Il s'agit du nom de format MQ du message de réponse envoyé en réponse au message en cours. La longueur de cette zone est indiquée par MQ\_FORMAT\_LENGTH. La valeur initiale de cette zone est MOFMT\_NONE.

Pour convertir les données du message de réponse à l'aide de MQGMO\_CONVERT, spécifiez MQIIH.replyToFormat= MQFMT\_STRING ou MQIIH.replyToFormat= MQFMT\_IMS\_VAR\_STRING. Pour plus d'informations sur l'utilisation de ces zones, voir [«Format \(MQCHAR8\)», à la page 410.](#page-409-0)

Si la valeur par défaut (MQIIH.replyToFormat= MQFMT\_NONE) est utilisée sur le message de demande et que le message de réponse est extrait à l'aide de MQGMO\_CONVERT, aucune conversion de données n'est effectuée.

## *Réservé (MQCHAR)*

Il s'agit d'une zone réservée ; elle doit être vide.

## *SecurityScope (MQCHAR)*

Indique le traitement de sécurité IMS requis. Les valeurs suivantes sont définies :

## **CONTROLE MQISS\_CHECK**

Vérifier la portée de la sécurité: un ACEE est généré dans la région de contrôle, mais pas dans la région dépendante.

## <span id="page-381-0"></span>**MQISS\_FULL**

Portée de sécurité complète: un ACEE mis en cache est généré dans la région de contrôle et un ACEE non mis en cache est généré dans la région dépendante. Si vous utilisez MQISS\_FULL, vérifiez que l'ID utilisateur pour lequel ACEE est généré a accès aux ressources utilisées dans la région dépendante.

Si ni MQISS\_CHECK ni MQISS\_FULL n'est spécifié pour cette zone, MQISS\_CHECK est utilisé par défaut.

La valeur initiale de cette zone est MQISS\_CHECK.

## *StrucId (MQCHAR4)*

Il s'agit de l'identificateur de structure. La valeur doit être:

## **ID MQIIH\_STRUC\_ID**

Identificateur de la structure d'en-tête d'informations IMS .

Pour le langage de programmation C, la constante MQIIH\_STRUC\_ID\_ARRAY est également définie ; elle a la même valeur que MQIIH\_STRUC\_ID, mais il s'agit d'un tableau de caractères au lieu d'une chaîne.

La valeur initiale de cette zone est MQIIH\_STRUC\_ID.

## *StrucLength (MQLONG)*

Longueur de la structure MQIIH. La valeur doit être:

## **MQIIH\_LENGTH\_1**

Longueur de la structure d'en-tête d'informations IMS .

La valeur initiale de cette zone est MQIIH\_LENGTH\_1.

## *ID TranInstance(MQBYTE16)*

Il s'agit de l'identificateur de l'instance de transaction. Cette zone est utilisée par les messages de sortie d' IMS. Par conséquent, elle est ignorée lors de la première entrée. Si vous définissez *TranState* sur MQITS\_IN\_CONVERSATION, cette valeur doit être fournie dans l'entrée suivante, ainsi que dans toutes les entrées suivantes, pour permettre à IMS de corréler les messages à la conversation correcte. Vous pouvez utiliser la valeur spéciale suivante:

## **MQITII\_AUCUN**

Aucun identificateur d'instance de transaction.

Pour le langage de programmation C, la constante MQITII\_NONE\_ARRAY est également définie ; elle a la même valeur que MQITII\_NONE, mais il s'agit d'un tableau de caractères à la place d'une chaîne.

La longueur de cette zone est indiquée par MQ\_TRAN\_INSTANCE\_ID\_LENGTH. La valeur initiale de cette zone est MQITII\_NONE.

## *TranState (MQCHAR)*

Indique l'état de la conversation IMS . Elle est ignorée lors de la première entrée car aucune conversation n'existe. Sur les entrées suivantes, il indique si une conversation est active ou non. En sortie, il est défini par IMS. Il doit s'agir de l'une des valeurs suivantes :

## **MQITS\_DANS\_CONVERSATION**

En conversation.

# **MQITS\_NON\_CONVERSATION**

# Pas en conversation.

# **MQITS\_ARCHITECTURE**

Renvoie les données d'état de transaction sous forme structurée.

Cette valeur est utilisée uniquement avec la commande IMS /DISPLAY TRAN . Elle renvoie les données d'état de transaction dans la forme structurée IMS au lieu de la forme alphanumérique.

La valeur initiale de cette zone est MQITS\_NOT\_IN\_CONVERSATION.

*Version (MQLONG)*

Il s'agit du numéro de version de la structure. La valeur doit être:

## **MQIIH\_VERSION\_1**

Numéro de version de la structure d'en-tête d'informations IMS .

La constante suivante indique le numéro de version de la version en cours:

## **MQIIH\_VERSION\_CURRENT\_**

Version actuelle de la structure d'en-tête d'informations IMS .

La valeur initiale de cette zone est MQIIH\_VERSION\_1.

## *Valeurs initiales et déclarations de langue pour MQIIH*

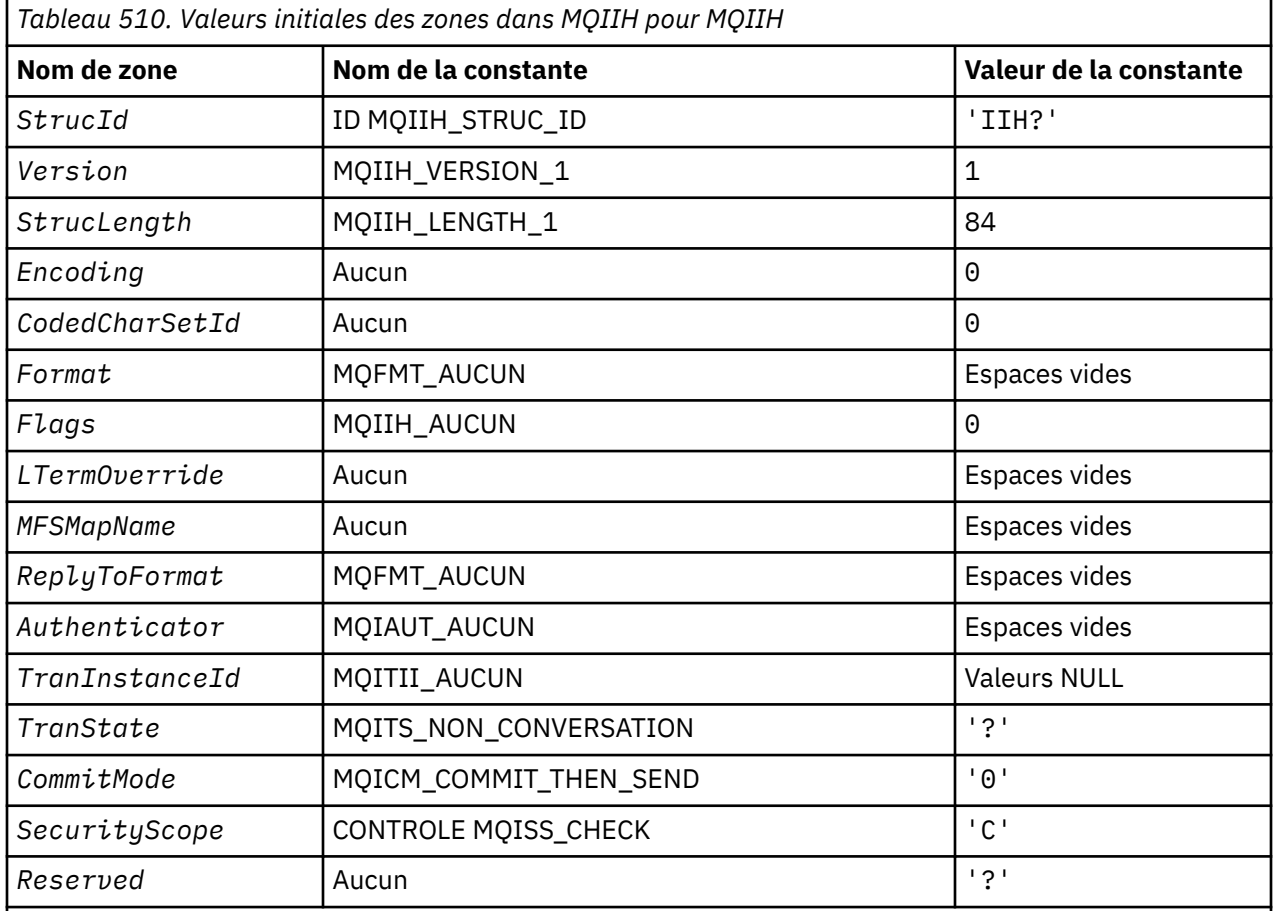

## **Remarques :**

- 1. Le symbole? représente un caractère blanc unique.
- 2. Dans le langage de programmation C, la variable macroMQIIH\_DEFAULT contient les valeurs répertoriées ci-dessus. Il peut être utilisé de la manière suivante pour fournir des valeurs initiales pour les zones de la structure:

MQIIH MyIIH = {MQIIH\_DEFAULT};

*Déclaration C*

```
typedef struct tagMQIIH MQIIH;
eybruct tagMQIIH {<br>struct tagMQIIH {<br>MQCHAR4 StrucId;<br>MQLONG Version;<br>MQLONG StrucLeng
 MQCHAR4 StrucId; /* Structure identifier */
 MQLONG Version; /* Structure version number */
MQLONG \, StrucLength; \, /\star Length of MQIIH structure \star/ MQLONG Encoding; /* Reserved */
 MQLONG CodedCharSetId; /* Reserved */
```

```
MQCHAR8 Format; /* MQ format name of data that follows
   MQIIH */
  MQLONG Flags; /*Flags */<br>MQCHAR8 LTermOverride; /*Logical
                LTermOverride; /* Logical terminal override */ MFSMapName; /* Message format services map
  MQCHAR8    MFSMapName;        /* Message format services map name */<br>MQCHAR8    ReplyToFormat;    /* MQ format name of reply message */
 MQCHAR8 ReplyToFormat; /* MQ format name of reply message */
<code>MQCHAR8 Authenticator; /\star RACF</code> password or passticket \star/<code>MQBYTE16 TranInstanceId;</code> /* <code>Transaction</code> instance identifier \star/
<code>MQCHAR TranState;</code> /* <code>Transaction</code> state */
  MQCHAR CommitMode; /*Commitmode */<br>MQCHAR SecurityScope; /*Security scope
  MQCHAR SecurityScope; /* Security scope */<br>MQCHAR Reserved; /* Reserved */
                                      /* Reserved */};
```
*Déclaration COBOL*

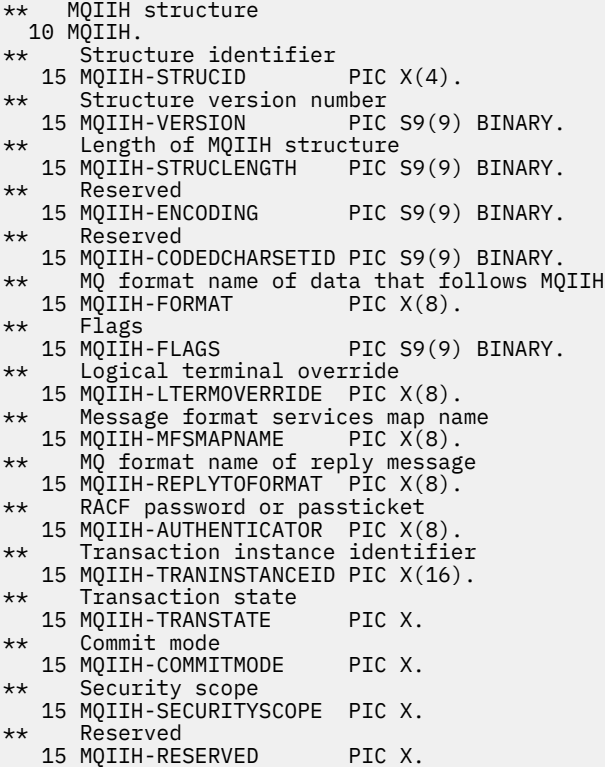

*Déclaration PL/I*

```
dcl
  1 MQIIH based,
3 StrucId char(4), \qquad /* Structure identifier */
 3 Version fixed bin(31), /* Structure version number */
 3 StrucLength fixed bin(31), /* Length of MQIIH structure */
3 Encoding fixed bin(31), /* Reserved */3 CodedCharSetId fixed bin(31), /* Reserved */3 Format char(8), / * MQ format name of data that follows<br>MQIIH */\blacksquare MQIIH \star/ 3 Flags fixed bin(31), /* Flags */
3 LTermOverride char(8), \rightarrow Logical terminal override \star/3 MFSMapName char(8), \frac{1}{4} Message format services map name \frac{1}{4}<br>3 ReplyToFormat char(8), \frac{1}{4} MQ format name of reply message \frac{1}{4}<br>3 Authenticator char(8), \frac{1}{4} RACF password or passticket \frac{1}{/* MQ format name of reply message *//* RACF password or passticket */
                                            \frac{1}{3} Transaction instance identifier */<br>\frac{1}{3} Transaction state */
  3 TranInstanceId char(16),<br>3 TranState char(1),<br>3 CommitMode char(1),
                                            \frac{1}{2} Commit mode */
  3 SecurityScope char(1),<br>3 Reserved char(1);
                                            %<br>3 /* Security scope */<br>(1); /* Reserved */
```
*Déclaration High Level Assembler*

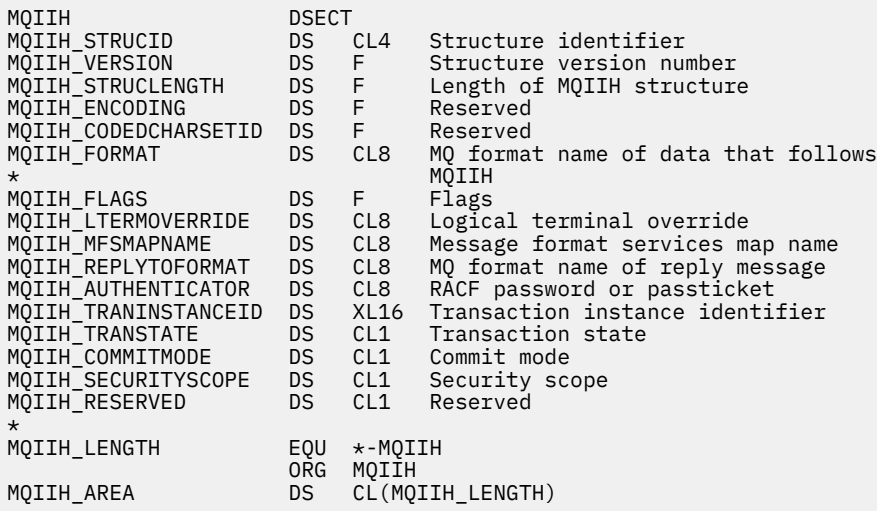

*Déclaration Visual Basic*

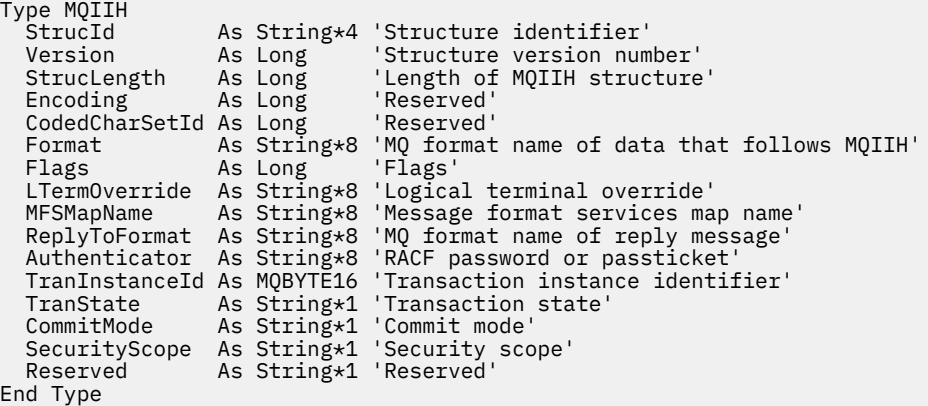

# **MQIMPO-Options de propriété de message d'interrogation**

Le tableau suivant récapitule les zones de la structure. Structure MQIMPO-Options de propriété de message d'interrogation

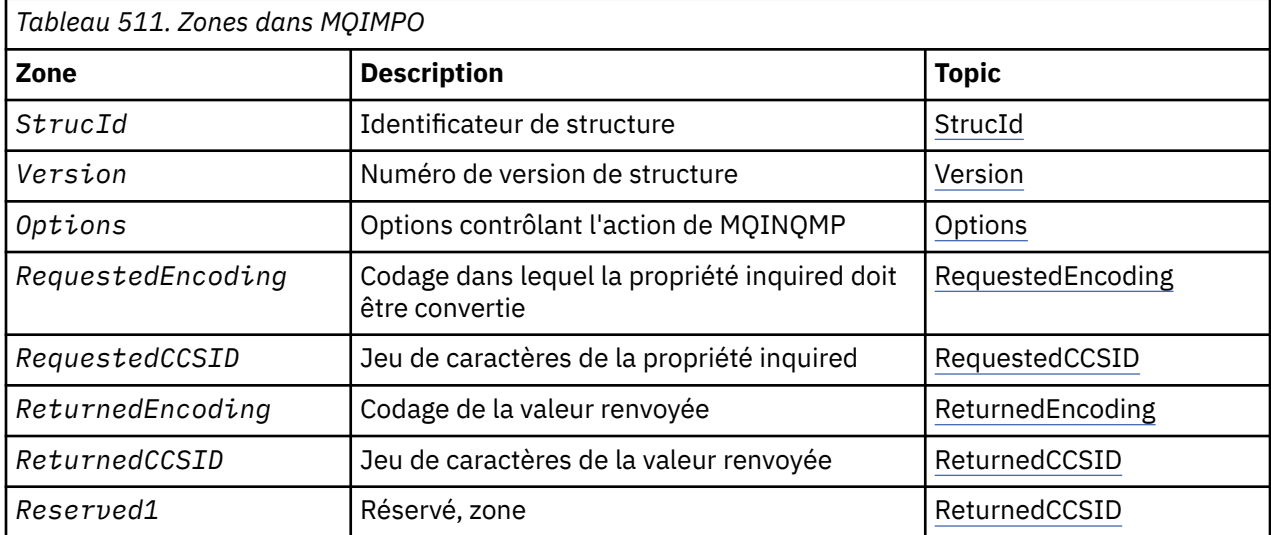

<span id="page-385-0"></span>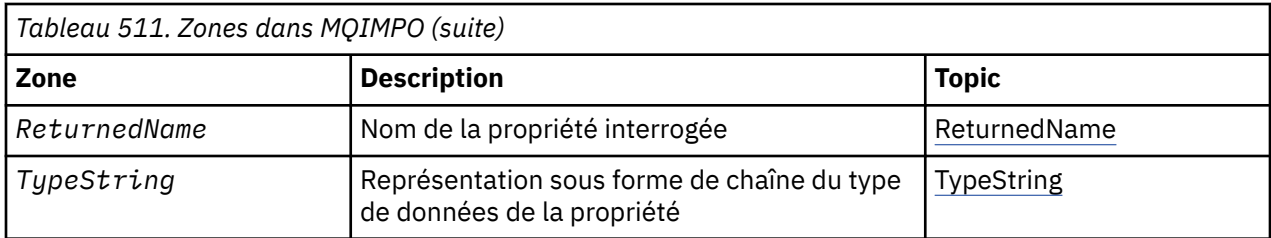

# *Présentation de MQIMPO*

Structure des options d'interrogation des propriétés de message.

**Disponibilité**: Tous les systèmes WebSphere MQ et les clients WebSphere MQ .

**Objectif**: La structure MQIMPO permet aux applications de spécifier des options qui contrôlent la façon dont les propriétés des messages sont recherchées. La structure est un paramètre d'entrée dans l'appel MQINQMP.

**Jeu de caractères et codage**: les données de MQIMPO doivent être dans le jeu de caractères de l'application et le codage de l'application (MQENC\_NATIVE).

# *Zones pour MQIMPO*

Structure des options d'interrogation des propriétés de message-zones

La structure MQIMPO contient les zones suivantes ; elles sont décrites dans l' **ordre alphabétique**:

## *Options (MQLONG)*

Structure des options d'interrogation des propriétés de message-Zone Options

Les options suivantes contrôlent l'action de MQINQMP. Vous pouvez spécifier une ou plusieurs de ces options et, si vous en avez besoin, les valeurs peuvent être:

- Ajouté ensemble (ne pas ajouter la même constante plus d'une fois), ou
- combinées par le biais de l'opération OR bit à bit (si le langage de programmation prend en charge les opérations par bit).

Les combinaisons d'options non valides sont notées ; toutes les autres combinaisons sont valides.

**Options de données de valeur:** Les options suivantes concernent le traitement des données de valeur lorsque la propriété est extraite du message.

## **MQIMPO\_CONVERT\_VALUE**

Cette option demande que la valeur de la propriété soit convertie pour être conforme aux valeurs *RequestedCCSID* et *RequestedEncoding* spécifiées avant que l'appel MQINQMP ne renvoie la valeur de la propriété dans la zone *Value* .

- Si la conversion aboutit, les zones *ReturnedCCSID* et *ReturnedEncoding* sont définies sur les mêmes valeurs que *RequestedCCSID* et *RequestedEncoding* en cas de retour de l'appel MQINQMP.
- Si la conversion échoue, mais que l'appel MQINQMP se termine sans erreur, la valeur de la propriété est renvoyée non convertie.

Si la propriété est une chaîne, les zones *ReturnedCCSID* et *ReturnedEncoding* sont définies sur le jeu de caractères et le codage de la chaîne non convertie.

Le code achèvement est MQCC\_WARNING dans ce cas, avec le code anomalie MQRC\_PROP\_VALUE\_NOT\_CONVERTED. Le curseur de propriété est avancé vers la propriété renvoyée.

Si la valeur de la propriété se développe lors de la conversion et dépasse la taille du paramètre *Value* , la valeur est renvoyée non convertie, avec le code achèvement MQCC\_FAILED ; le code anomalie est défini sur MQRC\_PROPERTY\_VALEUR\_TOO\_BIG.

Le paramètre *DataLength* de l'appel MQINQMP renvoie la longueur à laquelle la valeur de propriété aurait été convertie, afin de permettre à l'application de déterminer la taille de la mémoire tampon requise pour prendre en charge la valeur de propriété convertie. Le curseur de propriété est inchangé.

Cette option demande également que:

- Si le nom de la propriété contient un caractère générique, et
- La zone *ReturnedName* est initialisée avec une adresse ou un décalage pour le nom renvoyé,

le nom renvoyé est converti pour être conforme aux valeurs *RequestedCCSID* et *RequestedEncoding* .

- Si la conversion aboutit, la zone *VSCCSID* de *ReturnedName* et le codage du nom renvoyé sont définis sur la valeur d'entrée *RequestedCCSID* et *RequestedEncoding* .
- Si la conversion échoue, mais que l'appel MQINQMP se termine sans erreur ni avertissement, le nom renvoyé n'est pas converti. Le code achèvement est MQCC\_WARNING dans ce cas, avec le code anomalie MQRC\_PROP\_NAME\_NOT\_CONVERTIS.

Le curseur de propriété est avancé vers la propriété renvoyée. MQRC\_PROP\_VALEUR\_NOT\_CONVERTED est renvoyé si la valeur et le nom ne sont pas convertis.

Si le nom renvoyé se développe lors de la conversion et dépasse la taille de la zone *VSBufsize* de la *RequestedName*, la chaîne renvoyée reste non convertie, avec le code achèvement MQCC\_FAILED et le code anomalie défini sur MQRC\_PROPERTY\_NAME\_TOO\_BIG.

La zone *VSLength* de la structure MQCHARV renvoie la longueur à laquelle la valeur de propriété aurait été convertie, afin de permettre à l'application de déterminer la taille de la mémoire tampon requise pour accueillir la valeur de propriété convertie. Le curseur de propriété est inchangé.

#### **MQIMPO\_TYPE\_CONVERT**

Cette option demande que la valeur de la propriété soit convertie de son type de données en cours en type de données spécifié dans le paramètre *Type* de l'appel MQINQMP.

- Si la conversion aboutit, le paramètre *Type* est inchangé lors du renvoi de l'appel MQINQMP.
- Si la conversion échoue, mais que l'appel MQINQMP se termine sans erreur, l'appel échoue avec la raison MQRC\_PROP\_CONV\_NOT\_SUPPORTED. Le curseur de propriété est inchangé.

Si la conversion du type de données entraîne l'extension de la valeur lors de la conversion et que la valeur convertie dépasse la taille du paramètre *Value* , la valeur est renvoyée non convertie avec le code achèvement MQCC\_FAILED et le code anomalie est défini sur MQRC\_PROPERTY\_VALEUR\_TOO\_BIG.

Le paramètre *DataLength* de l'appel MQINQMP renvoie la longueur à laquelle la valeur de propriété aurait été convertie, afin de permettre à l'application de déterminer la taille de la mémoire tampon requise pour prendre en charge la valeur de propriété convertie. Le curseur de propriété est inchangé.

Si la valeur du paramètre *Type* de l'appel MQINQMP n'est pas valide, l'appel échoue avec la raison MQRC\_PROPERTY\_TYPE\_ERROR.

Si la conversion de type de données demandée n'est pas prise en charge, l'appel échoue avec la raison MQRC\_PROP\_CONV\_NOT\_SUPPORTED. Les conversions de type de données suivantes sont prises en charge:

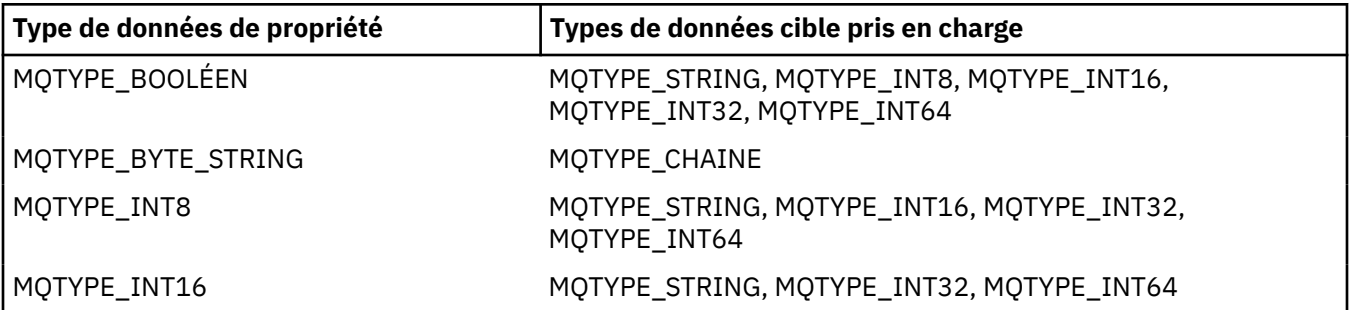

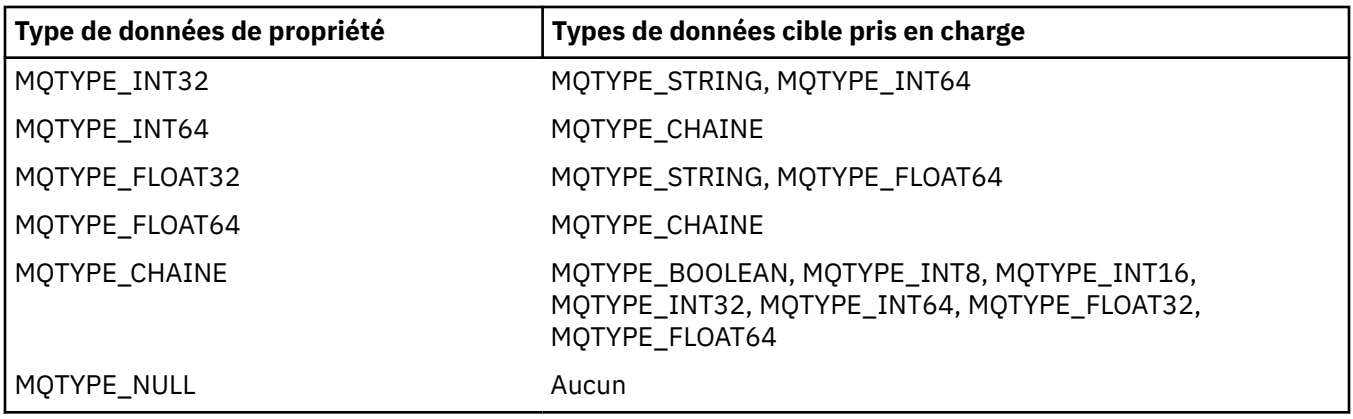

Les règles générales régissant les conversions prises en charge sont les suivantes:

• Les valeurs de propriété numérique peuvent être converties d'un type de données à un autre, à condition qu'aucune donnée ne soit perdue lors de la conversion.

Par exemple, la valeur d'une propriété avec le type de données MQTYPE\_INT32 peut être convertie en valeur avec le type de données MQTYPE\_INT64, mais ne peut pas être convertie en valeur avec le type de données MQTYPE\_INT16.

- Une valeur de propriété de tout type de données peut être convertie en chaîne.
- Une valeur de propriété de type chaîne peut être convertie en tout autre type de données, du moment que la chaîne est correctement formatée pour la conversion. Si une application tente de convertir une valeur de propriété de chaîne qui n'est pas formatée correctement, WebSphere MQ renvoie le code anomalie MQRC\_PROP\_NUMBER\_FORMAT\_ERROR.
- Si une application tente une conversion qui n'est pas prise en charge, WebSphere MQ renvoie le code anomalie MQRC\_PROP\_CONV\_NOT\_SUPPORTED.

Les règles spécifiques pour la conversion d'une valeur de propriété d'un type de données à un autre sont les suivantes:

- Lors de la conversion d'une valeur de propriété MQTYPE\_BOOLEAN en chaîne, la valeur TRUE est convertie en chaîne "TRUE" et la valeur false est convertie en chaîne "FALSE".
- Lors de la conversion d'une valeur de propriété MQTYPE\_BOOLEAN en un type de données numérique, la valeur TRUE est convertie en un et la valeur FALSE est convertie en zéro.
- Lors de la conversion d'une valeur de propriété de chaîne en valeur MQTYPE\_BOOLEAN, la chaîne "TRUE", ou "1", est convertie en TRUE, et la chaîne "FALSE", ou "0", est convertie en FALSE.

Notez que les termes "TRUE" et "FALSE" ne sont pas sensibles à la casse.

Toute autre chaîne ne peut pas être convertie ; WebSphere MQ renvoie le code anomalie MQRC\_PROP\_NUMBER\_FORMAT\_ERROR.

• Lors de la conversion d'une valeur de propriété de chaîne en valeur avec le type de données MQTYPE\_INT8, MQTYPE\_INT16, MQTYPE\_INT32 ou MQTYPE\_INT64, la chaîne doit avoir le format suivant:

[blanks][sign]digits

Les significations des composants de la chaîne sont les suivantes:

## **blanks**

Caractères blancs de début facultatifs

## **sign**

Caractère facultatif de signe plus (+) ou moins (-).

## **digits**

Séquence contiguë de caractères numériques (0-9). Au moins un chiffre doit être présent.

Après la séquence de caractères numériques, la chaîne peut contenir d'autres caractères autres que des chiffres, mais la conversion s'arrête au premier caractère de ce type. La chaîne est supposée représenter un entier décimal.

WebSphere MQ renvoie le code anomalie MQRC\_PROP\_NUMBER\_FORMAT\_ERROR si la chaîne n'est pas correctement formatée.

• Lors de la conversion d'une valeur de propriété de chaîne en valeur avec le type de données MQTYPE\_FLOAT32 ou MQTYPE\_FLOAT64, la chaîne doit avoir le format suivant:

[blanks][sign]digits[.digits][e\_char[e\_sign]e\_digits]

Les significations des composants de la chaîne sont les suivantes:

## **blanks**

Caractères blancs de début facultatifs

## **sign**

Caractère facultatif de signe plus (+) ou moins (-).

## **digits**

Séquence contiguë de caractères numériques (0-9). Au moins un chiffre doit être présent.

## **e\_char**

Un caractère exposant, qui est soit "E", soit "e".

#### **e\_sign**

Signe plus (+) ou signe moins (-) facultatif pour l'exposant.

#### **e\_digits**

Séquence contiguë de caractères numériques (0-9) pour l'exposant. Au moins un chiffre doit être présent si la chaîne contient un caractère exposant.

Après la séquence de chiffres, la chaîne peut contenir d'autres caractères autres que des chiffres, mais la conversion s'arrête au premier caractère de ce type. La chaîne est supposée représenter un nombre décimal en virgule flottante avec un exposant puissance de 10.

WebSphere MQ renvoie le code anomalie MQRC\_PROP\_NUMBER\_FORMAT\_ERROR si la chaîne n'est pas correctement formatée.

- Lors de la conversion d'une valeur de propriété numérique en chaîne, la valeur est convertie en représentation de chaîne de la valeur sous forme de nombre décimal, et non en chaîne contenant le caractère ASCII pour cette valeur. Par exemple, l'entier 65 est converti en chaîne "65", et non en chaîne "A".
- Lors de la conversion d'une valeur de propriété de chaîne d'octets en chaîne, chaque octet est converti en deux caractères hexadécimaux représentant l'octet. Par exemple, le tableau d'octets {0xF1, 0x12, 0x00, 0xFF} est converti en chaîne "F11200FF".

## **LONGUEUR\_REQUÊTE\_MQIMPO\_LONG**

Interrogez le type et la longueur de la valeur de propriété. La longueur est renvoyée dans le paramètre *DataLength* de l'appel MQINQMP. La valeur de la propriété n'est pas renvoyée.

Si une mémoire tampon *ReturnedName* est spécifiée, la zone *VSLength* de la structure MQCHARV est renseignée avec la longueur du nom de propriété. Le nom de propriété n'est pas renvoyé.

**Options d'itération:** Les options suivantes concernent l'itération sur les propriétés, à l'aide d'un nom avec un caractère générique

#### **MQIMPO\_INQ\_FIRST**

Renseignez-vous sur la première propriété qui correspond au nom spécifié. Après cet appel, un curseur est établi sur la propriété renvoyée.

Il s'agit de la valeur par défaut.

L'option MQIMPO\_INQ\_PROP\_UNDER\_CURSOR peut ensuite être utilisée avec un appel MQINQMP, si nécessaire, pour demander à nouveau la même propriété.

<span id="page-389-0"></span>Notez qu'il n'y a qu'un seul curseur de propriété ; par conséquent, si le nom de propriété, spécifié dans l'appel MQINQMP, change le curseur est réinitialisé.

Cette option n'est pas valide avec l'une des options suivantes:

MQIMPO\_INQ\_NEXT MQIMPO\_INQ\_PROP\_UNDER\_CURSOR

## **MQIMPO\_INQ\_NEXT**

Demande sur la propriété suivante qui correspond au nom spécifié, en poursuivant la recherche à partir du curseur de propriété. Le curseur est avancé à la propriété qui est renvoyée.

S'il s'agit du premier appel MQINQMP pour le nom spécifié, la première propriété correspondant au nom spécifié est renvoyée.

L'option MQIMPO\_INQ\_PROP\_UNDER\_CURSOR peut ensuite être utilisée avec un appel MQINQMP, si nécessaire, pour demander à nouveau la même propriété.

Si la propriété sous le curseur a été supprimée, MQINQMP renvoie la propriété correspondante suivante après celle qui a été supprimée.

Si une propriété qui correspond au caractère générique est ajoutée alors qu'une itération est en cours, elle peut ou non être renvoyée lors de la fin de l'itération. La propriété est renvoyée une fois que l'itération redémarre à l'aide de MQIMPO\_INQ\_FIRST.

Une propriété correspondant au caractère générique qui a été supprimé alors que l'itération était en cours n'est pas renvoyée après sa suppression.

Cette option n'est pas valide avec l'une des options suivantes:

MQIMPO\_INQ\_FIRST MQIMPO\_INQ\_PROP\_UNDER\_CURSOR

#### **MQIMPO\_INQ\_PROP\_UNDER\_CURSOR**

Extrayez la valeur de la propriété pointée par le curseur de propriété. La propriété pointée par le curseur de propriété est celle qui a été interrogée pour la dernière fois, à l'aide de l'option MQIMPO\_INQ\_FIRST ou MQIMPO\_INQ\_NEXT.

Le curseur de propriété est réinitialisé lorsque le descripteur de message est réutilisé, lorsque le descripteur de message est spécifié dans la zone *MsgHandle* du MQGMO sur un appel MQGET, ou lorsque le descripteur de message est spécifié dans les zones *OriginalMsgHandle* ou *NewMsgHandle* de la structure MQPMO sur un appel MQPUT.

Si cette option est utilisée lorsque le curseur de propriété n'a pas encore été établi ou si la propriété pointée par le curseur de propriété a été supprimée, l'appel échoue avec le code achèvement MQCC\_FAILED et la raison MQRC\_PROPERTY\_NOT\_AVAILABLE.

Cette option n'est pas valide avec l'une des options suivantes:

MQIMPO\_INQ\_FIRST MQIMPO\_INQ\_NEXT

Si aucune des options décrites précédemment n'est requise, l'option suivante peut être utilisée:

#### **MQIMPO\_NONE**

Utilisez cette valeur pour indiquer qu'aucune autre option n'a été spécifiée. Toutes les options sont définies sur leur valeur par défaut.

MQIMPO\_NONE aide la documentation du programme ; il n'est pas prévu que cette option soit utilisée avec d'autres, mais comme sa valeur est zéro, cette utilisation ne peut pas être détectée.

Il s'agit toujours d'une zone d'entrée. La valeur initiale de cette zone est MQIMPO\_INQ\_FIRST.

#### *RequestedCCSID (MQLONG)*

Structure des options d'interrogation des propriétés de message-Zone RequestedCCSID

<span id="page-390-0"></span>Jeu de caractères dans lequel la valeur de la propriété recherchée doit être convertie si la valeur est une chaîne de caractères. Il s'agit également du jeu de caractères dans lequel le *ReturnedName* doit être converti lorsque MQIMPO\_CONVERT\_VALUE ou MQIMPO\_CONVERT\_TYPE est spécifié.

La valeur initiale de cette zone est MQCCSI\_APPL.

## *RequestedEncoding (MQLONG)*

Interroger la structure des options de propriété de message-Zone RequestedEncoding

Il s'agit du codage dans lequel la valeur de propriété interrogée doit être convertie lorsque MQIMPO\_CONVERT\_VALUE ou MQIMPO\_CONVERT\_TYPE est spécifié.

La valeur initiale de cette zone est MQENC\_NATIVE.

## *Reserved1 (MQCHAR)*

Il s'agit d'une zone réservée. La valeur initiale de cette zone est un caractère blanc (zone de 4 octets).

## *ReturnedCCSID (MQLONG)*

Interroger la structure des options de propriété de message-Zone ReturnedCCSID

En sortie, il s'agit du jeu de caractères de la valeur renvoyée si le paramètre *Type* de l'appel MQINQMP est MQTYPE\_STRING.

Si l'option MQIMPO\_CONVERT\_VALUE est spécifiée et que la conversion a abouti, la zone *ReturnedCCSID* , en retour, est identique à la valeur transmise.

La valeur initiale de cette zone est zéro.

## *ReturnedEncoding (MQLONG)*

Consulter la structure des options de propriété de message- ReturnedEncoding

En sortie, il s'agit du codage de la valeur renvoyée.

Si l'option MQIMPO\_CONVERT\_VALUE est spécifiée et que la conversion a abouti, la zone *ReturnedEncoding* , en retour, est identique à la valeur transmise.

La valeur initiale de cette zone est MQENC\_NATIVE.

## *ReturnedName (MQCHARV)*

Interroger la structure des options de propriété de message-Zone ReturnedName

Nom réel de la propriété interrogée.

En entrée, une mémoire tampon de chaîne peut être transmise à l'aide de la zone *VSPtr* ou *VSOffset* de la structure [MQCHARV](#page-275-0) . La longueur de la mémoire tampon de chaîne est spécifiée à l'aide de la zone *VSBufsize* de la structure MQCHARV.

Lors du retour de l'appel MQINQMP, la mémoire tampon de la chaîne est terminée avec le nom de la propriété qui a été interrogée, à condition que la mémoire tampon de la chaîne soit suffisamment longue pour contenir complètement le nom. La zone *VSLength* de la structure MQCHARV est renseignée avec la longueur du nom de propriété. La zone *VSCCSID* de la structure MQCHARV est renseignée pour indiquer le jeu de caractères du nom renvoyé, que la conversion du nom ait échoué ou non.

Il s'agit d'une zone d'entrée/sortie. La valeur initiale de cette zone est MQCHARV\_DEFAULT.

## *StrucId (MQCHAR4)*

Interroger la structure des options de propriété de message-Zone StrucId

Il s'agit de l'identificateur de structure. La valeur doit être:

## <span id="page-391-0"></span>**ID\_STRUC\_MQIMPO\_**

Identificateur de la structure des options d'interrogation des propriétés de message.

Pour le langage de programmation C, la constante MQIMPO\_STRUC\_ID\_ARRAY est également définie ; elle a la même valeur que MQIMPO\_STRUC\_ID, mais il s'agit d'un tableau de caractères au lieu d'une chaîne.

Il s'agit toujours d'une zone d'entrée. La valeur initiale de cette zone est MQIMPO\_STRUC\_ID.

## *TypeString (MQCHAR8)*

Structure des options d'interrogation des propriétés de message-Zone TypeString

Représentation sous forme de chaîne du type de données de la propriété.

Si la propriété a été spécifiée dans un en-tête MQRFH2 et que l'attribut MQRFH2 dt n'est pas reconnu, cette zone peut être utilisée pour déterminer le type de données de la propriété. *TypeString* est renvoyé dans le jeu de caractères codés 1208 (UTF-8) et correspond aux huit premiers octets de la valeur de l'attribut dt de la propriété dont la reconnaissance a échoué.

Il s'agit toujours d'une zone de sortie. La valeur initiale de cette zone est la chaîne nulle dans le langage de programmation C et 8 caractères blancs dans les autres langages de programmation.

*Version (MQLONG)*

Consulter la structure des options de propriété de message-Zone Version

Il s'agit du numéro de version de la structure. La valeur doit être:

## **MQIMPO\_VERSION\_1**

Numéro de version de la structure des options de propriété de message d'interrogation.

La constante suivante indique le numéro de version de la version en cours:

## **MQIMPO\_CURRENT\_VERSION**

Version actuelle de la structure des options de propriété de message d'interrogation.

Il s'agit toujours d'une zone d'entrée. La valeur initiale de cette zone est MQIMPO\_VERSION\_1.

## *Valeurs initiales et déclarations de langage pour MQIMPO*

Structure des options d'interrogation des propriétés de message-Valeurs initiales

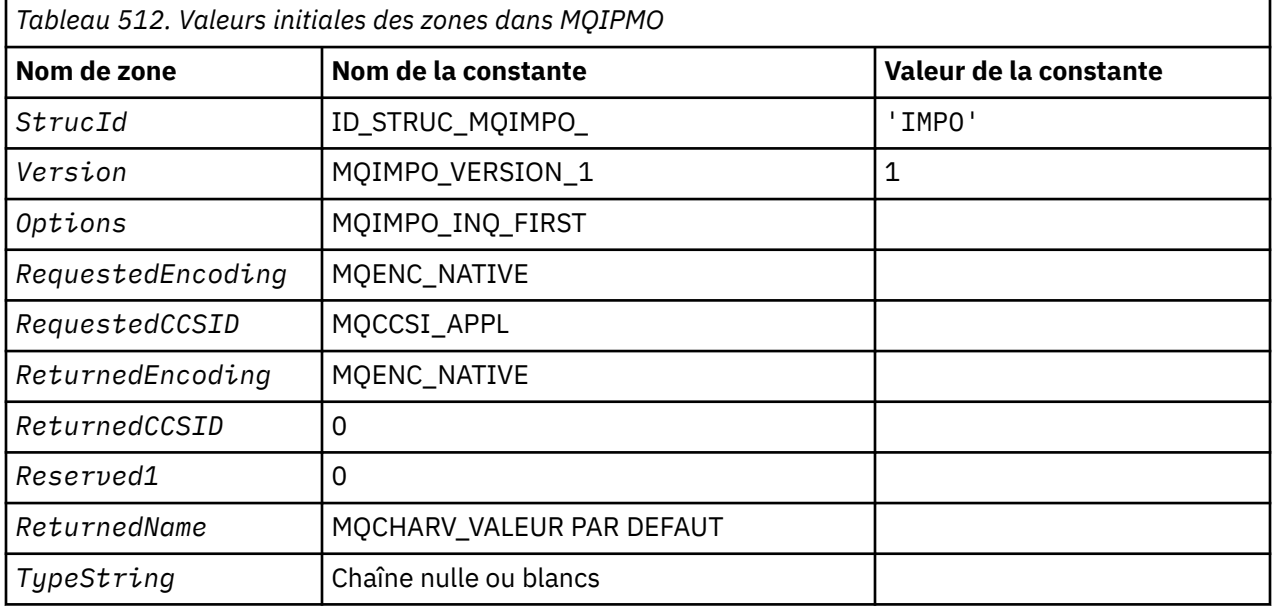

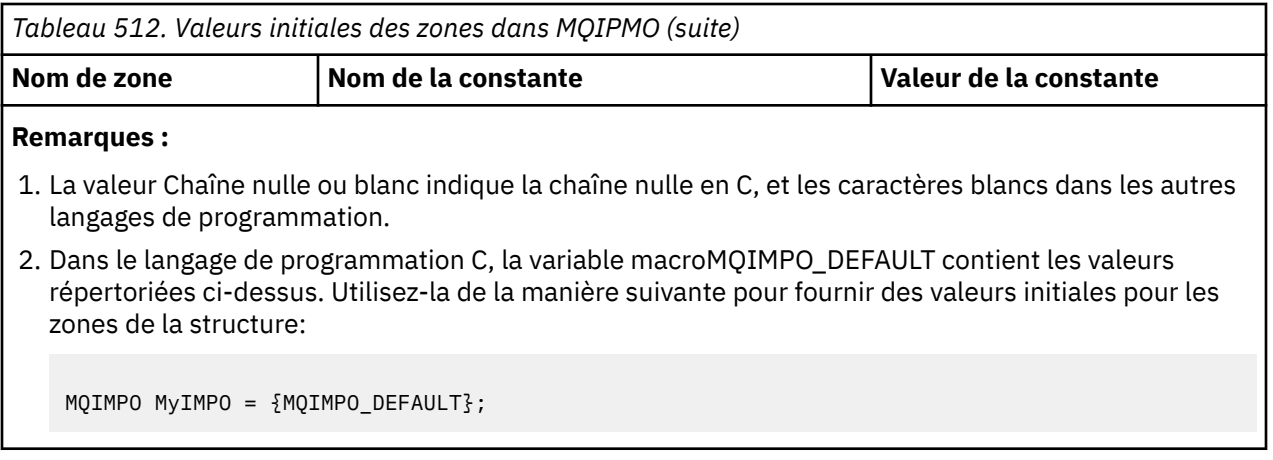

*Déclaration C*

Consulter la structure des options de propriété de message-Déclaration de langage C

```
typedef struct tagMQIMPO MQIMPO;
struct tagMQIMPO {<br>MQCHAR4 StrucId;
  MQCHAR4 StrucId; \overline{)} /* Structure identifier */<br>MQLONG Version; /* Structure version numbe
  MQLONG Version; / X Structure version number */<br>MQLONG Options; / Options that control the ac
<code>MQLONG Options;</code> \rightarrow \rightarrow Options that control the action of
MQINQMP \; \star/MQLONG RequestedEncoding; /* Requested encoding of Value */<br>MQLONG RequestedCCSID; /* Requested character set identi
              RequiredCCSID; /* Requested character set identifier
  /* of Value<br>MOLONG ReturnedEncoding: /*Returned en
              ReturnedEncoding; \frac{1}{2} Returned encoding of Value \star/
  MQLONG ReturnedCCSID; /* Returned character set identifier
  × of Value<br>Hochar Reserved1 /* Reserved f
  MQCHAR Reserved1 /* Reserved field */<br>MOCHARV ReturnedName; /* Returned property
  MQCHARV ReturnedName; /* Returned property name */<br>MQCHAR8 TypeString; /* Property data type as a s
                                        /* Property data type as a string */};
```
*Déclaration COBOL*

Structure des options d'interrogation des propriétés de message-Déclaration de langage COBOL

```
** MQIMPO structure
10 MQIMPO.<br>Struct
     Structure identifier
  15 MOIMPO-STRUCID PIC X(4).
** Structure version number
   15 MQIMPO-VERSION PIC S9(9) BINARY.
** Options that control the action of MQINQMP
15 MQIMPO-OPTIONS<br>Requested enco
     Requested encoding of VALUE
   15 MQIMPO-REQUESTEDENCODING PIC S9(9) BINARY.
** Requested character set identifier of VALUE
 15 MQIMPO-REQUESTEDCCSID
** Returned encoding of VALUE
   15 MQIMPO-RETURNEDENCODING PIC S9(9) BINARY.
** Returned character set identifier of VALUE
  15 MQIMPO-RETURNEDCCSID
** Reserved field
   15 MQIMPO-RESERVED1
** Returned property name
   15 MQIMPO-RETURNEDNAME.
** Address of variable length string
   20 MQIMPO-RETURNEDNAME-VSPTR
** Offset of variable length string
 20 MQIMPO-RETURNEDNAME-VSOFFSET PIC S9(9) BINARY.
** CCSID of variable length string
    20 MQIMPO-RETURNEDNAME-VSCCSID PIC S9(9) BINARY.
** Property data type as string
 15 MQIMPO-TYPESTRING PIC S9(9) BINARY.
```
*Déclaration PL/I* Interroger la structure des options de propriété de message-Déclaration de langage PL/I

<span id="page-393-0"></span>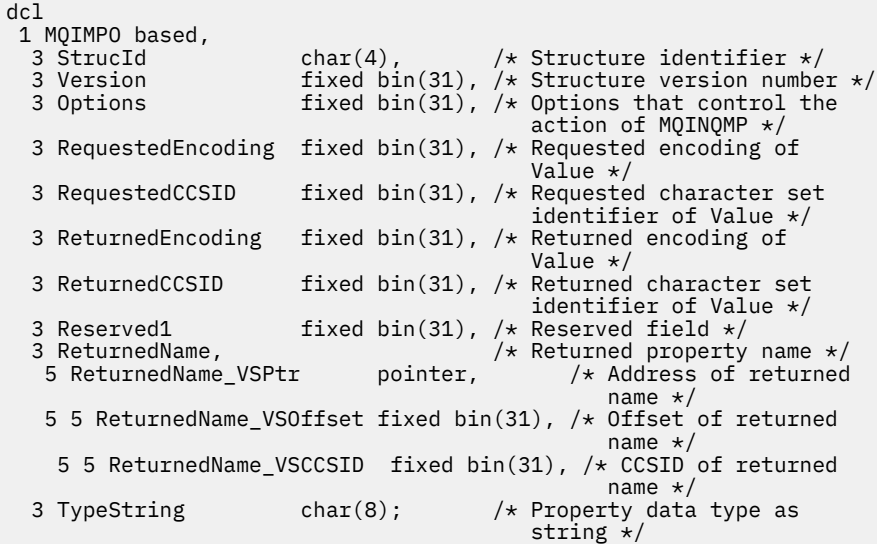

# *Déclaration High Level Assembler*

Structure des options d'interrogation des propriétés de message-Déclaration du langage assembleur

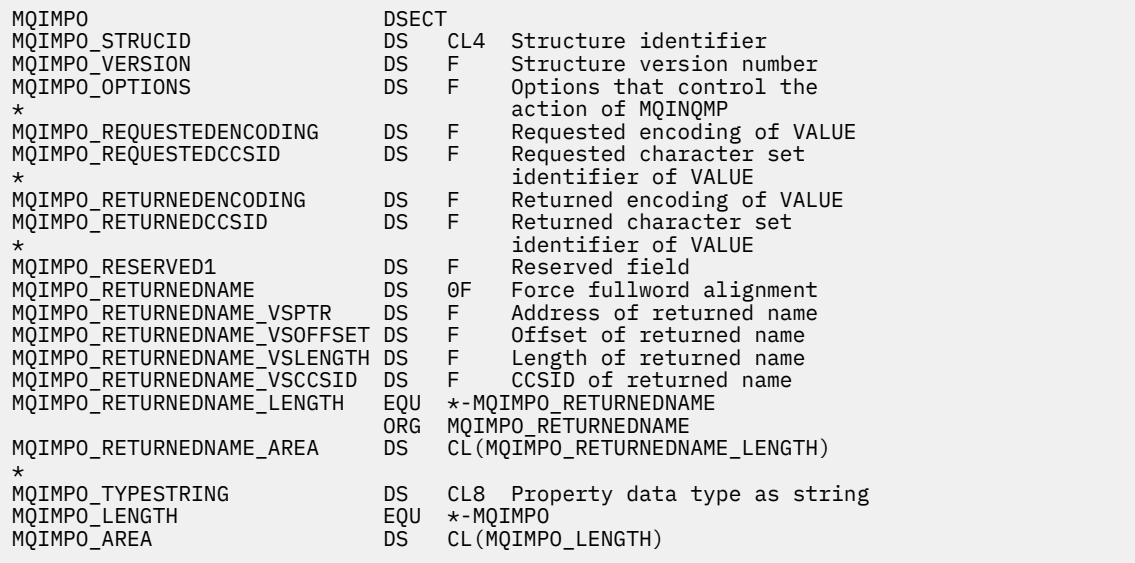

# **MQMD-Descripteur de message**

Le tableau suivant récapitule les zones de la structure.

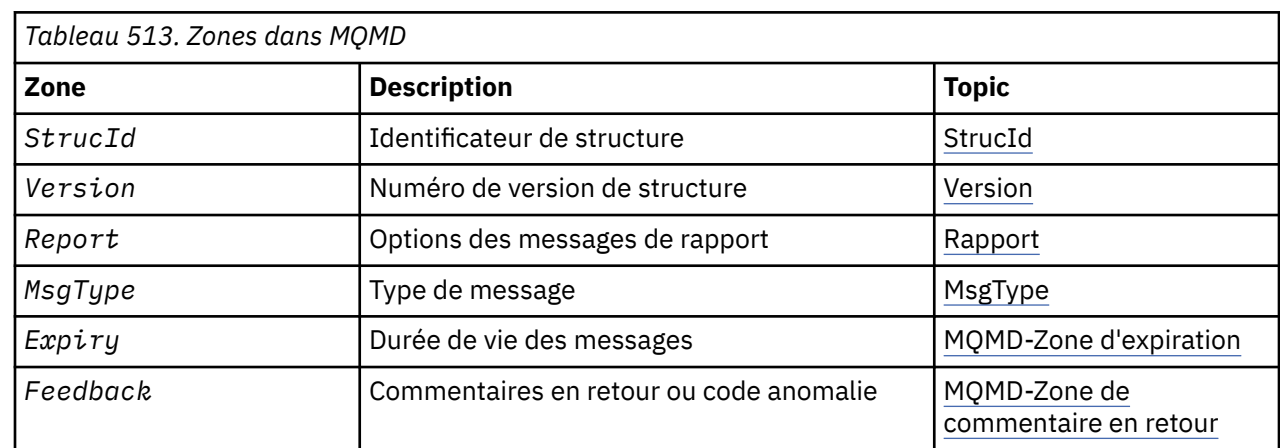

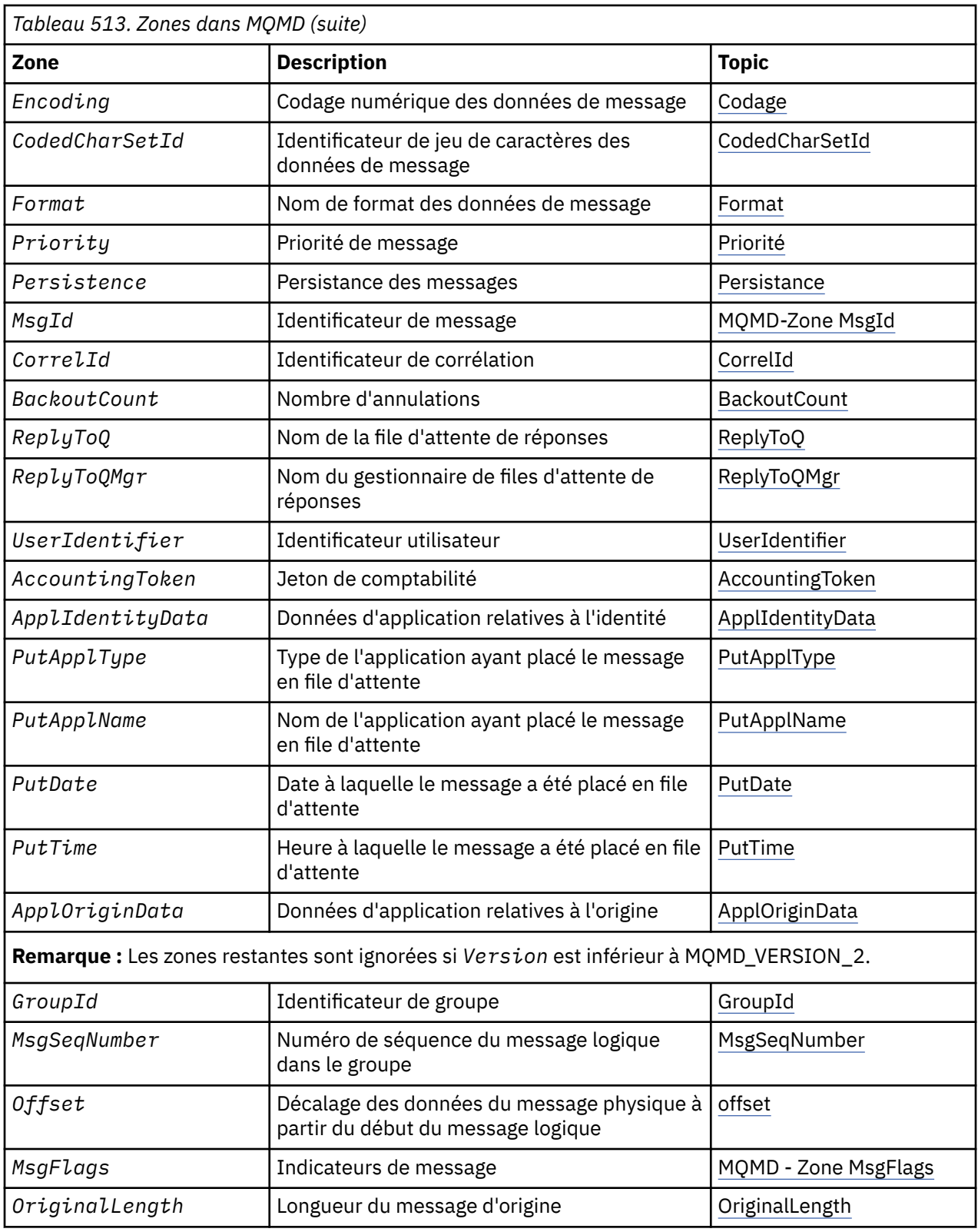

# *Présentation de MQMD*

**Disponibilité**: Tous les systèmes WebSphere MQ , plus WebSphere MQ clients MQI connectés à ces systèmes.

**Objectif**: La structure MQMD contient les informations de contrôle qui accompagnent les données d'application lorsqu'un message circule entre les applications d'envoi et de réception. La structure est un paramètre d'entrée/sortie sur les appels MQGET, MQPUT et MQPUT1 .

**Version**: la version actuelle de MQMD est MQMD\_VERSION\_2. Les applications destinées à être portables entre plusieurs environnements doivent garantir que la version requise de MQMD est prise en charge dans tous les environnements concernés. Les zones qui existent uniquement dans les versions les plus récentes de la structure sont identifiées comme telles dans les descriptions qui suivent.

Les fichiers d'en-tête, COPY et INCLUDE fournis pour les langages de programmation pris en charge contiennent la version la plus récente de MQMD prise en charge par l'environnement, mais avec la valeur initiale de la zone *Version* définie sur MQMD\_VERSION\_1. Pour utiliser des zones qui ne sont pas présentes dans la structure version-1 , l'application doit définir la zone *Version* sur le numéro de version de la version requise.

Une déclaration pour la structure version-1 est disponible avec le nom MQMD1.

**Jeu de caractères et codage**: les données dans MQMD doivent être dans le jeu de caractères et le codage du gestionnaire de files d'attente local ; ces données sont fournies par l'attribut de gestionnaire de files d'attente *CodedCharSetId* et MQENC\_NATIVE. Toutefois, si l'application s'exécute en tant que client WebSphere MQ MQI, la structure doit être dans le jeu de caractères et le codage du client.

Si les gestionnaires de files d'attente d'envoi et de réception utilisent des jeux de caractères ou des codages différents, les données de MQMD sont converties automatiquement. Il n'est pas nécessaire que l'application convertisse le MQMD.

**Utilisation de différentes versions de MQMD**: Un MQMD version-2 équivaut à utiliser un MQMD version-1 et à préfixer les données de message avec une structure MQMDE. Toutefois, si toutes les zones de la structure MQMDE ont leurs valeurs par défaut, MQMDE peut être omis. Une instance version-1 de MQMD plus MQMDE est utilisée comme décrit ci-après:

• Dans les appels MQPUT et MQPUT1 , si l'application fournit un MQMD version-1 , l'application peut éventuellement préfixer les données de message avec un MQMDE, en définissant la zone *Format* de MQMD sur MQFMT\_MD\_EXTENSION pour indiquer qu'un MQMDE est présent. Si l'application ne fournit pas de MQMDE, le gestionnaire de files d'attente utilise les valeurs par défaut pour les zones du MQMDE.

**Remarque :** Plusieurs des zones qui existent dans le MQMD version-2 mais pas dans le MQMD version-1 sont des zones d'entrée/sortie sur les appels MQPUT et MQPUT1 . Toutefois, le gestionnaire de files d'attente ne renvoie *aucune* valeur dans les zones équivalentes de MQMDE dans la sortie des appels MQPUT et MQPUT1 ; si l'application requiert ces valeurs de sortie, elle doit utiliser un MQMD version-2 .

• Dans l'appel MQGET, si l'application fournit un MQMD version-1 , le gestionnaire de files d'attente préfixe le message renvoyé avec un MQMDE, mais uniquement si une ou plusieurs des zones du MQMDE ont une valeur autre que la valeur par défaut. La zone *Format* de MQMD aura la valeur MOFMT\_MD\_EXTENSION pour indiquer qu'un MOMDE est présent.

Les valeurs par défaut utilisées par le gestionnaire de files d'attente pour les zones de MQMDE sont identiques aux valeurs initiales de ces zones, indiquées dans le [Tableau 518, à la page 451](#page-450-0).

Lorsqu'un message se trouve dans une file d'attente de transmission, certaines zones de MQMD sont définies sur des valeurs particulières ; pour plus de détails, voir [«MQXQH-en-tête de file d'attente de](#page-600-0) [transmission», à la page 601](#page-600-0) .

**Contexte de message**: Certaines zones de MQMD contiennent le contexte de message. Il existe deux types de contexte de message: *contexte d'identité* et *contexte d'origine*. Généralement :

- Le contexte d'identité est lié à l'application qui a *initialement* inséré le message
- Le contexte d'origine est lié à l'application qui a *le plus récemment* inséré le message.

Ces deux applications peuvent être la même application, mais elles peuvent également être des applications différentes (par exemple, lorsqu'un message est transmis d'une application à une autre).

Bien que le contexte d'identité et d'origine aient généralement la signification décrite, le contenu des deux types de zones de contexte dans MQMD dépend des options MQPMO\_ \* \_CONTEXT qui sont spécifiées lors de l'insertion du message. Par conséquent, le contexte d'identité ne se rapporte pas nécessairement à l'application qui a initialement inséré le message, et le contexte d'origine ne se
rapporte pas nécessairement à l'application qui a inséré le message le plus récemment ; il dépend de la conception de la suite d'applications.

L'agent MCA ne modifie jamais le contexte de message. Les agents MCA qui reçoivent des messages des gestionnaires de files d'attente éloignées utilisent l'option de contexte MQPMO\_SET\_ALL\_CONTEXT dans l'appel MQPUT ou MQPUT1 . Cela permet à l'agent MCA récepteur de conserver exactement le contexte de message qui a été transmis avec le message à partir de l'agent MCA émetteur. Toutefois, il en résulte que le contexte d'origine ne se rapporte à aucun des agents MCA qui ont envoyé et reçu le message. Le contexte d'origine fait référence à une application antérieure qui a inséré le message. Si toutes les applications intermédiaires ont passé le contexte de message, le contexte d'origine fait référence à l'application d'origine elle-même.

Dans les descriptions, les zones de contexte sont décrites comme si elles étaient utilisées comme décrit précédemment. Pour plus d'informations sur le contexte de message, voir Contexte de message.

# *Zones pour MQMD*

La structure MQMD contient les zones suivantes ; les zones sont décrites dans l' **ordre alphabétique**:

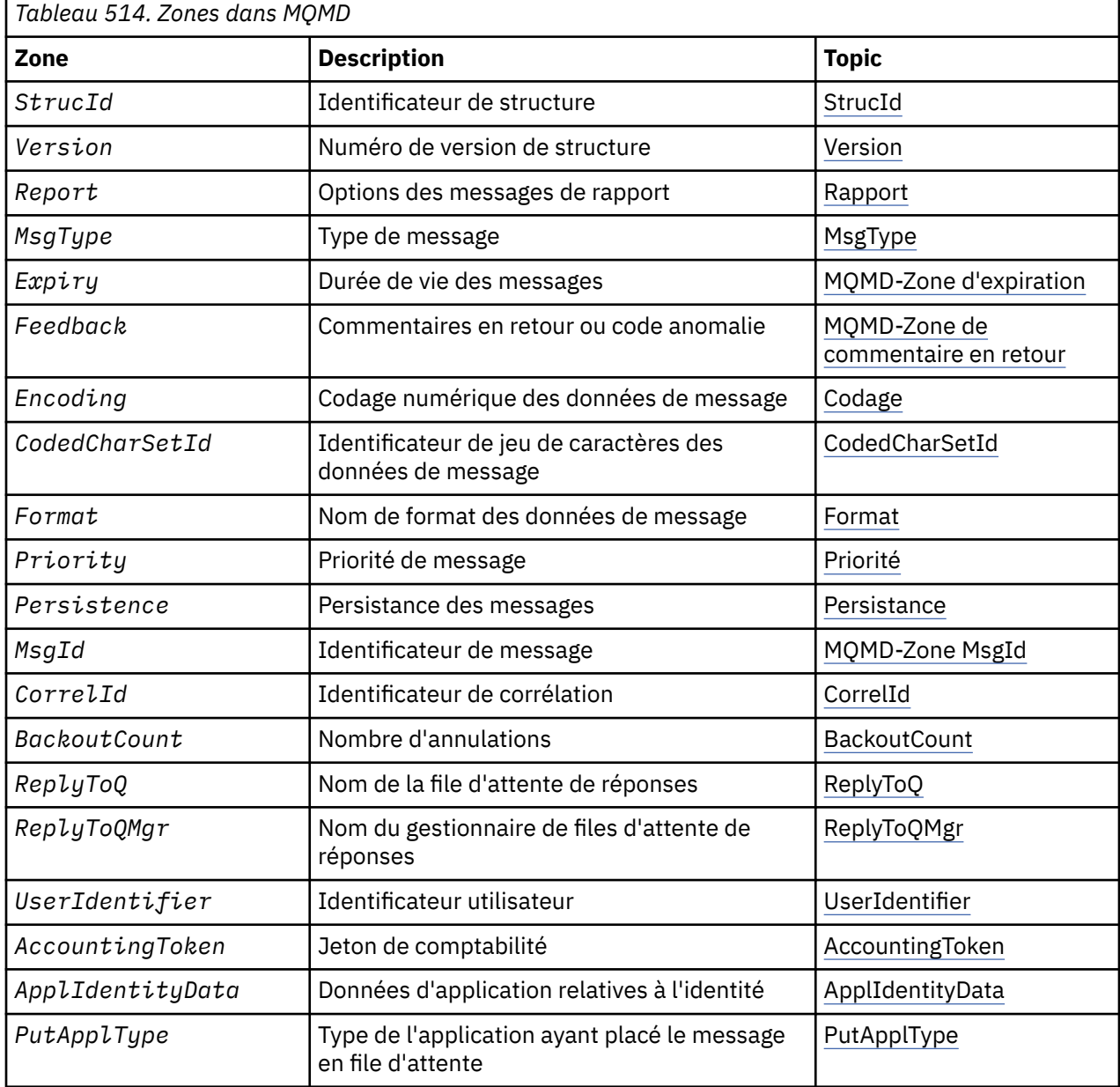

<span id="page-397-0"></span>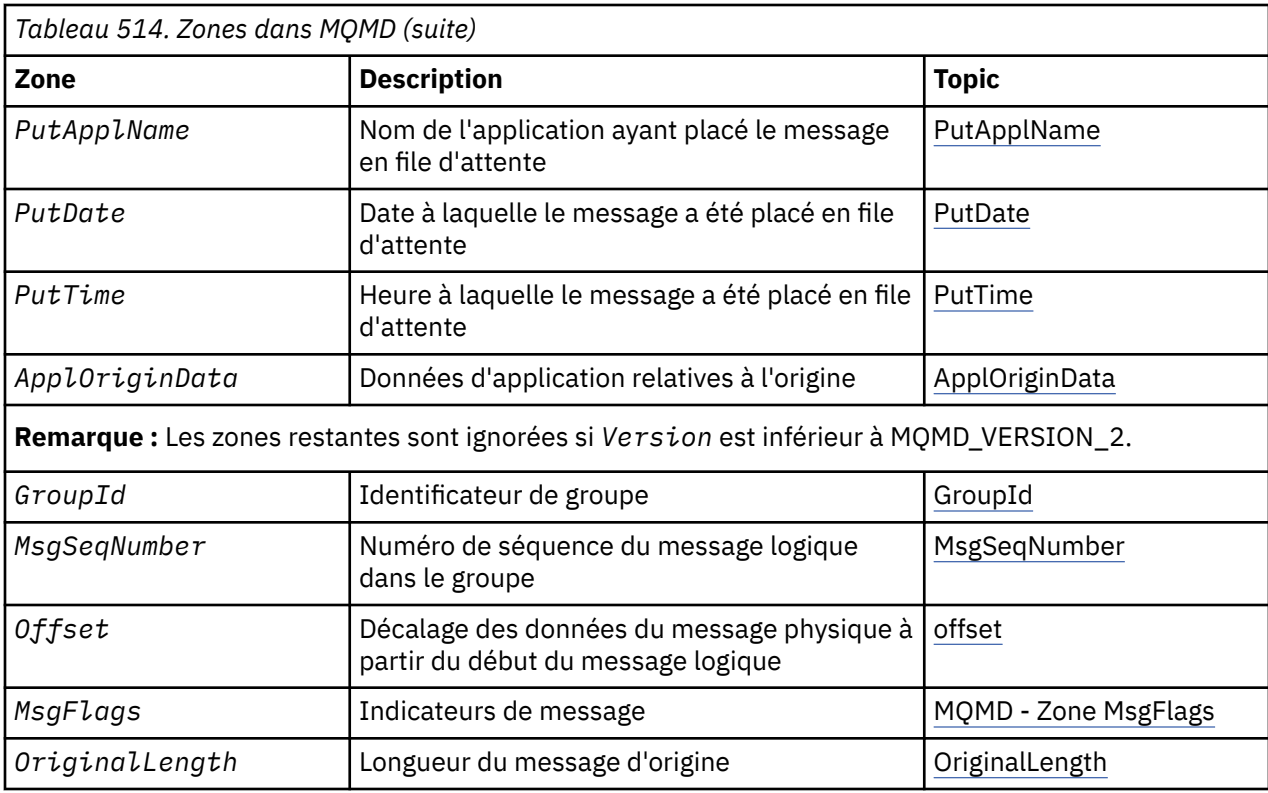

## *AccountingToken (MQBYTE32)*

Il s'agit du jeton de comptabilité, qui fait partie du **contexte d'identité** du message. Pour plus d'informations sur le contexte de message, voir [«Présentation de MQMD», à la page 395](#page-394-0); voir aussi Contexte de message.

*AccountingToken* permet à une application de facturer de manière appropriée le travail effectué à la suite du message. Le gestionnaire de files d'attente traite ces informations comme une chaîne de bits et ne vérifie pas leur contenu.

Le gestionnaire de files d'attente génère ces informations comme suit:

- Le premier octet de la zone est défini sur la longueur des informations comptables présentes dans les octets qui suivent ; cette longueur est comprise entre zéro et 30, et est stockée dans le premier octet sous la forme d'un entier binaire.
- Le second octet et les octets suivants (tels que spécifiés par la zone de longueur) sont définis sur les informations de comptabilité appropriées à l'environnement.
	- Sous z/OS , les informations de comptabilité sont définies sur:
		- Pour le lot z/OS , les informations de comptabilité de la carte de travail JES ou d'une instruction JES ACCT dans la carte EXEC (les séparateurs de virgules sont remplacés par X'FF'). Ces informations sont tronquées, si nécessaire, à 31 octets.
		- Pour TSO, numéro de compte de l'utilisateur.
		- Pour CICS, l'identificateur d'unité de travail (UEPUOWDS) de l'unité logique 6.2 (26 octets).
		- Pour IMS, nom de bloc de spécification de programme à 8 caractères concaténé avec le jeton de récupération IMS à 16 caractères.
	- Sous IBM i, les informations de comptabilité sont définies sur le code de comptabilité du travail.
	- Sur les systèmes UNIX , les informations de comptabilité sont définies sur l'ID utilisateur numérique, en caractères ASCII.
	- Sous Windows, les informations de comptabilité sont définies sur un identificateur de sécurité (SID) Windows dans un format compressé. Le SID identifie de manière unique l'identificateur d'utilisateur stocké dans la zone *UserIdentifier* . Lorsque le SID est stocké dans la zone *AccountingToken* ,

l'autorité d'identification de 6 octets (située dans le troisième octet et les suivants du SID) est omise. Par exemple, si le SID Windows a une longueur de 28 octets, 22 octets d'informations SID sont stockés dans la zone *AccountingToken* .

• Le dernier octet (octet 32) de la zone de comptabilité est défini sur le type de jeton de comptabilité (dans ce cas, MQACTT\_NT\_SECURITY\_ID, x'0b'):

**MQACTT\_CICS\_LUOW\_ID** Identificateur CICS LUOW.

**MQACTT\_NT\_SECURITY\_ID** Identificateur de sécurité Windows .

**MQACTT\_OS400\_ACCOUNT\_TOKEN**

Jeton de comptabilité IBM i .

**MQACTT\_UNIX\_NUMERIC\_ID**

Identificateur numérique des systèmes UNIX .

## **MQACTT\_UTILISATEUR**

Jeton de comptabilité défini par l'utilisateur.

### **MQACTT\_INCONNU**

Type de jeton de comptabilité inconnu.

Le type de jeton de comptabilité est défini sur une valeur explicite uniquement dans les environnements suivants: AIX, HP-UX, IBM i, Solaris, Linux, Windows, plus les clients WebSphere MQ MQI connectés à ces systèmes. Dans d'autres environnements, le type de jeton de comptabilité est défini sur la valeur MQACTT\_UNKNOWN. Dans ces environnements, utilisez la zone *PutApplType* pour déduire le type de jeton de comptabilité reçu.

• Tous les autres octets sont définis sur zéro binaire.

Pour les appels MQPUT et MQPUT1 , il s'agit d'une zone d'entrée-sortie si MQPMO\_SET\_IDENTITY\_CONTEXT ou MQPMO\_SET\_ALL\_CONTEXT est spécifié dans le paramètre *PutMsgOpts* . Si ni MQPMO\_SET\_IDENTITY\_CONTEXT ni MQPMO\_SET\_ALL\_CONTEXT n'est spécifié, cette zone est ignorée en entrée et est une zone de sortie uniquement. Pour plus d'informations sur le contexte de message, voir Contexte de message .

Une fois qu'un appel MQPUT ou MQPUT1 a abouti, cette zone contient le *AccountingToken* qui a été transmis avec le message s'il a été inséré dans une file d'attente. Il s'agit de la valeur de *AccountingToken* qui est conservée avec le message (voir la description de MQPMO\_RETAIN dans[«Options MQPMO \(MQLONG\)», à la page 485](#page-484-0) pour plus de détails sur les publications conservées) mais qui n'est pas utilisée comme valeur *AccountingToken* lorsque le message est envoyé en tant que publication aux abonnés car elle fournit une valeur pour remplacer *AccountingToken* dans toutes les publications qui leur sont envoyées. Si le message n'a pas de contexte, la zone est entièrement zéro binaire.

Il s'agit d'une zone de sortie pour l'appel MQGET.

Cette zone n'est soumise à aucune conversion basée sur le jeu de caractères du gestionnaire de files d'attente ; elle est traitée comme une chaîne de bits et non comme une chaîne de caractères.

Le gestionnaire de files d'attente ne fait rien avec les informations de cette zone. L'application doit interpréter les informations si elle souhaite les utiliser à des fins comptables.

Vous pouvez utiliser la valeur spéciale suivante pour la zone *AccountingToken* :

### **MQACT\_AUCUN**

Aucun jeton de comptabilité n'est spécifié.

La valeur est zéro binaire pour la longueur de la zone.

Pour le langage de programmation C, la constante MQACT\_NONE\_ARRAY est également définie ; elle a la même valeur que MQACT\_NONE, mais il s'agit d'un tableau de caractères au lieu d'une chaîne.

La longueur de cette zone est indiquée par MQ\_ACCOUNTING\_TOKEN\_LENGTH. La valeur initiale de cette zone est MQACT\_NONE.

#### <span id="page-399-0"></span>*Données ApplIdentity(MQCHAR32)*

Il fait partie du **contexte d'identité** du message. Pour plus d'informations sur le contexte de message, voir [«Présentation de MQMD», à la page 395](#page-394-0) et Contexte de message .

*ApplIdentityData* est une information définie par la suite d'applications et peut être utilisée pour fournir des informations supplémentaires sur le message ou son émetteur. Le gestionnaire de files d'attente traite ces informations comme des données de type caractères, mais ne définit pas leur format. Lorsque le gestionnaire de files d'attente génère ces informations, elles sont entièrement vides.

Pour les appels MQPUT et MQPUT1 , il s'agit d'une zone d'entrée-sortie si MQPMO\_SET\_IDENTITY\_CONTEXT ou MQPMO\_SET\_ALL\_CONTEXT est spécifié dans le paramètre *PutMsgOpts* . Si un caractère null est présent, les caractères null et les caractères suivants sont convertis en blancs par le gestionnaire de files d'attente. Si ni MQPMO\_SET\_IDENTITY\_CONTEXT ni MQPMO\_SET\_ALL\_CONTEXT n'est spécifié, cette zone est ignorée en entrée et est une zone de sortie uniquement. Pour plus d'informations sur le contexte de message, voir Contexte de message.

Une fois qu'un appel MQPUT ou MQPUT1 a abouti, cette zone contient le *ApplIdentityData* qui a été transmis avec le message s'il a été inséré dans une file d'attente. Il s'agit de la valeur de *ApplIdentityData* qui est conservée avec le message (voir la description de MQPMO\_RETAIN pour plus de détails sur les publications conservées) mais qui n'est pas utilisée en tant que *ApplIdentityData* lorsque le message est envoyé en tant que publication aux abonnés car ils fournissent une valeur pour remplacer *ApplIdentityData* dans toutes les publications qui leur sont envoyées. Si le message n'a pas de contexte, la zone est entièrement vide.

Il s'agit d'une zone de sortie pour l'appel MQGET. La longueur de cette zone est indiquée par MQ\_APPL\_IDENTITY\_DATA\_LENGTH. La valeur initiale de cette zone est la chaîne nulle en C et 32 caractères blancs dans les autres langages de programmation.

#### *Données ApplOrigin(MQCHAR4)*

Il fait partie du **contexte d'origine** du message. Pour plus d'informations sur le contexte de message, voir [«Présentation de MQMD», à la page 395](#page-394-0) et Contexte de message .

*ApplOriginData* est une information définie par la suite d'applications qui peut être utilisée pour fournir des informations supplémentaires sur l'origine du message. Par exemple, elle peut être définie par des applications s'exécutant avec des droits utilisateur appropriés pour indiquer si les données d'identité sont dignes de confiance.

Le gestionnaire de files d'attente traite ces informations comme des données de type caractères, mais ne définit pas leur format. Lorsque le gestionnaire de files d'attente génère ces informations, elles sont entièrement vides.

Pour les appels MOPUT et MOPUT1, il s'agit d'une zone d'entrée-sortie si MOPMO\_SET\_ALL\_CONTEXT est spécifié dans le paramètre *PutMsgOpts* . Toutes les informations qui suivent un caractère null dans la zone sont supprimées. Le gestionnaire de files d'attente convertit le caractère null et les caractères suivants en blancs. Si MQPMO\_SET\_ALL\_CONTEXT n'est pas spécifié, cette zone est ignorée en entrée et est une zone de sortie uniquement.

Il s'agit d'une zone de sortie pour l'appel MQGET. La longueur de cette zone est indiquée par MQ\_APPL\_ORIGIN\_DATA\_LENGTH. La valeur initiale de cette zone est la chaîne nulle en C et 4 caractères blancs dans les autres langages de programmation.

Lorsque le message est publié, bien que *ApplOriginData* soit défini, il est vide dans l'abonnement qu'il reçoit.

### *BackoutCount (MQLONG)*

Il s'agit du nombre de fois où le message a été précédemment renvoyé par l'appel MQGET dans le cadre d'une unité de travail, puis annulé. Il aide l'application à détecter les erreurs de traitement basées sur le contenu des messages. Le nombre exclut les appels MQGET qui spécifient l'une des options MQGMO\_BROWSE\_ \*.

<span id="page-400-0"></span>La précision de ce nombre est affectée par l'attribut de file d'attente *HardenGetBackout* ; voir [«Attributs](#page-823-0) [des files d'attente», à la page 824.](#page-823-0)

Sous z/OS, la valeur 255 signifie que le message a été annulé 255 fois ou plus ; la valeur renvoyée n'est jamais supérieure à 255.

Il s'agit d'une zone de sortie pour l'appel MQGET. Il est ignoré pour les appels MQPUT et MQPUT1 . La valeur initiale de cette zone est 0.

#### *CodedCharSetId (MQLONG)*

Cette zone indique l'identificateur de jeu de caractères des données de type caractère dans le corps du message.

**Remarque :** Les données de type caractère dans MQMD et les autres structures de données MQ qui sont des paramètres sur les appels doivent figurer dans le jeu de caractères du gestionnaire de files d'attente. Il est défini par l'attribut *CodedCharSetId* du gestionnaire de files d'attente ; pour plus de détails sur cet attribut, voir [«Attributs du gestionnaire de files d'attente», à la page 787](#page-786-0) .

Si cette zone est définie sur MQCCSI\_Q\_MGR lors de l'appel de MQGET avec MQGMO\_CONVERT dans les options, le comportement est différent entre les applications client et serveur. Pour les applications serveur, la page de codes utilisée pour la conversion de caractères est la *CodedCharSetId* du gestionnaire de files d'attente ; pour les applications client, la page de codes utilisée pour la conversion de caractères est la page de codes de l'environnement local en cours.

Pour les applications client, MQCCSI Q MGR est renseigné en fonction de l'environnement local du client et non de celui du gestionnaire de files d'attente. L'exception à cette règle est lorsque vous placez un message dans une file d'attente IMS Bridge ; ce qui est renvoyé, dans la zone *CodedCharSetId* de MQMD, est le CCSID du gestionnaire de files d'attente.

Vous ne devez pas utiliser la valeur spéciale suivante:

#### **MQCCSI\_APPL**

Il en résulte une valeur incorrecte dans la zone *CodedCharSetId* du MQMD et un code retour de MQRC\_SOURCE\_CCSID\_ERROR (ou MQRC\_FORMAT\_ERROR pour z/OS) lorsque le message est reçu à l'aide de l'appel MQGET avec l'option MQGMO\_CONVERT.

Vous pouvez utiliser les valeurs spéciales suivantes:

### **MQCCSI\_Q\_DIR**

Les données de type caractère du message se trouvent dans le jeu de caractères du gestionnaire de files d'attente.

Dans les appels MQPUT et MQPUT1, le gestionnaire de files d'attente modifie cette valeur dans le MQMD qui est envoyé avec le message avec l'identificateur de jeu de caractères true du gestionnaire de files d'attente. Par conséquent, la valeur MQCCSI\_Q\_MGR n'est jamais renvoyée par l'appel MQGET.

### **MQCCSI\_DEFAULT**

Le *CodedCharSetId* des données de la zone *String* est défini par la zone *CodedCharSetId* dans la structure d'en-tête qui précède la structure MQCFH, ou par la zone *CodedCharSetId* dans le MQMD si le MQCFH est au début du message.

## **MQCCSI\_HÉRITER**

Les données de type caractère du message se trouvent dans le même jeu de caractères que cette structure ; il s'agit du jeu de caractères du gestionnaire de files d'attente. (Pour MQMD uniquement, MOCCSI INHERIT a la même signification que MOCCSI Q MGR).

Le gestionnaire de files d'attente remplace cette valeur dans le MQMD envoyé avec le message par l'identificateur de jeu de caractères réel de MQMD. Si aucune erreur ne se produit, la valeur MQCCSI\_INHERIT n'est pas renvoyée par l'appel MQGET.

N'utilisez pas MQCCSI\_INHERIT si la valeur de la zone *PutApplType* dans MQMD est MQAT\_BROKER.

## <span id="page-401-0"></span>**MQCCSI\_IMBRIQUÉ**

Les données de type caractère du message se trouvent dans un jeu de caractères avec l'identificateur contenu dans les données du message lui-même. Il peut y avoir n'importe quel nombre d'identificateurs de jeu de caractères imbriqués dans les données de message, s'appliquant à différentes parties des données. Cette valeur doit être utilisée pour les messages PCF (au format MQFMT\_ADMIN, MQFMT\_EVENT ou MQFMT\_PCF) qui contiennent des données dans un mélange de jeux de caractères. Chaque structure MQCFST, MQCFSL et MQCFSF contenue dans le message PCF doit avoir un identificateur de jeu de caractères explicite spécifié et non MQCCSI\_DEFAULT.

Si un message au format MQFMT\_EMBEDDED\_PCF doit contenir des données dans une combinaison de jeux de caractères, n'utilisez pas MQCCSI\_EMBEDDED. A la place, définissez MQEPH\_CCSID\_EMBEDDED dans la zone Flags de la structure MQEPH. Cela revient à définir MQCCSI\_EMBEDDED dans la structure précédente. Chaque structure MQCFST, MQCFSL et MQCFSF contenue dans le message PCF doit alors avoir un identificateur de jeu de caractères explicite spécifié et non MQCCSI\_DEFAULT. Pour plus d'informations sur la structure MQEPH, voir [«MQEPH-en-tête PCF](#page-339-0) [imbriqué», à la page 340.](#page-339-0)

Indiquez cette valeur uniquement sur les appels MQPUT et MQPUT1 . S'il est spécifié dans l'appel MQGET, il empêche la conversion du message.

Dans les appels MQPUT et MQPUT1 , le gestionnaire de files d'attente modifie les valeurs MOCCSI\_O\_MGR et MOCCSI\_INHERIT dans le MOMD envoyé avec le message comme décrit ci-dessus, mais ne modifie pas le MQMD spécifié dans l'appel MQPUT ou MQPUT1 . Aucune autre vérification n'est effectuée sur la valeur spécifiée.

Les applications qui extraient des messages doivent comparer cette zone à la valeur attendue par l'application ; si les valeurs diffèrent, l'application peut avoir besoin de convertir des données de type caractères dans le message.

Si vous spécifiez l'option MQGMO\_CONVERT dans l'appel MQGET, cette zone est une zone d'entrée-sortie. La valeur indiquée par l'application est l'identificateur de jeu de caractères codés vers lequel convertir les données de message si nécessaire. Si la conversion aboutit ou n'est pas nécessaire, la valeur reste inchangée (sauf que la valeur MQCCSI\_Q\_MGR ou MQCCSI\_INHERIT est convertie en valeur réelle). Si la conversion échoue, la valeur après l'appel MQGET représente l'identificateur de jeu de caractères codés du message non converti renvoyé à l'application.

Sinon, il s'agit d'une zone de sortie pour l'appel MQGET et d'une zone d'entrée pour les appels MQPUT et MQPUT1 . La valeur initiale de cette zone est MQCCSI\_Q\_MGR.

### *CorrelId (MQBYTE24)*

La zone CorrelId est une propriété de l'en-tête de message qui peut être utilisée pour identifier un message ou un groupe de messages spécifique.

Il s'agit d'une chaîne d'octets que l'application peut utiliser pour relier un message à un autre ou pour relier le message à un autre travail effectué par l'application. L'identificateur de corrélation est une propriété permanente du message et est conservé lors des redémarrages du gestionnaire de files d'attente. Etant donné que l'identificateur de corrélation est une chaîne d'octets et non une chaîne de caractères, l'identificateur de corrélation n'est *pas* converti entre les jeux de caractères lorsque le message est transmis d'un gestionnaire de files d'attente à un autre.

Pour les appels MQPUT et MQPUT1 , l'application peut spécifier n'importe quelle valeur. Le gestionnaire de files d'attente transmet cette valeur avec le message et la distribue à l'application qui émet la demande d'obtention du message.

Si l'application spécifie MQPMO\_NEW\_CORREL\_ID, le gestionnaire de files d'attente génère un identificateur de corrélation unique qui est envoyé avec le message et renvoyé à l'application émettrice dans la sortie de l'appel MQPUT ou MQPUT1 .

Un identificateur de corrélation généré par le gestionnaire de files d'attente se compose d'un identificateur de produit de 3 octets (AMQ ou CSQ en ASCII ou EBCDIC), suivi d'un octet réservé et d'une implémentation spécifique du produit d'une chaîne unique. Dans WebSphere MQ , cette chaîne d'implémentation spécifique au produit contient les 12 premiers caractères du nom du gestionnaire de files d'attente et une valeur dérivée de l'horloge système. Tous les gestionnaires de files d'attente qui

<span id="page-402-0"></span>peuvent intercommuniquer doivent donc avoir des noms qui diffèrent dans les 12 premiers caractères pour s'assurer que les identificateurs de message sont uniques. La possibilité de générer une chaîne unique dépend également du fait que l'horloge système n'est pas modifiée en amont. Pour éviter qu'un identificateur de message généré par le gestionnaire de files d'attente ne soit dupliqué par l'application, celle-ci doit éviter de générer des identificateurs dont les caractères initiaux sont compris entre A et I en ASCII ou EBCDIC (X'41'à X'49'et X'C1'à X'C9'). Toutefois, l'application n'est pas empêchée de générer des identificateurs avec des caractères initiaux dans ces plages.

Cet identificateur de corrélation généré est conservé avec le message s'il est conservé et il est utilisé comme identificateur de corrélation lorsque le message est envoyé en tant que publication aux abonnés qui spécifient MQCI\_NONE dans la zone SubCorrelde l'ID MQSD transmis à l'appel MQSUB. Voir [Options](#page-484-0) [MQPMO](#page-484-0) pour plus de détails sur les publications conservées.

Lorsque le gestionnaire de files d'attente ou un agent MCA génère un message de rapport, il définit la zone *CorrelId* de la manière spécifiée par la zone *Report* du message d'origine, MQRO\_COPY\_MSG\_ID\_TO\_CORREL\_ID ou MQRO\_PASS\_CORREL\_ID. Les applications qui génèrent des messages de rapport doivent également effectuer cette opération.

Pour l'appel MQGET, *CorrelId* est l'une des cinq zones qui peuvent être utilisées pour sélectionner un message particulier à extraire de la file d'attente. Voir la description de la zone *MsgId* pour plus de détails sur la manière de spécifier des valeurs pour cette zone.

La spécification de MQCI\_NONE comme identificateur de corrélation a le même effet que la *non* spécification de MQMO\_MATCH\_CORREL\_ID, c'est-à-dire que *tout* identificateur de corrélation correspond.

Si l'option MQGMO\_MSG\_UNDER\_CURSOR est spécifiée dans le paramètre *GetMsgOpts* de l'appel MQGET, cette zone est ignorée.

En cas de retour d'un appel MQGET, la zone *CorrelId* est définie sur l'identificateur de corrélation du message renvoyé (le cas échéant).

Les valeurs spéciales suivantes peuvent être utilisées:

### **MQCI\_NONE**

Aucun identificateur de corrélation n'est indiqué.

La valeur est zéro binaire pour la longueur de la zone.

Pour le langage de programmation C, la constante MQCI\_NONE\_ARRAY est également définie ; elle a la même valeur que MQCI\_NONE, mais il s'agit d'un tableau de caractères au lieu d'une chaîne.

#### **MQCI\_NOUVEAU\_SESSION**

Le message est le début d'une nouvelle session.

Cette valeur est reconnue par le pont CICS comme indiquant le début d'une nouvelle session, c'est-àdire le début d'une nouvelle séquence de messages.

Pour le langage de programmation C, la constante MQCI\_NEW\_SESSION\_ARRAY est également définie ; elle a la même valeur que MQCI\_NEW\_SESSION, mais il s'agit d'un tableau de caractères au lieu d'une chaîne.

Pour l'appel MQGET, il s'agit d'une zone d'entrée/sortie. Pour les appels MQPUT et MQPUT1 , il s'agit d'une zone d'entrée si MQPMO\_NEW\_CORREL\_ID n'est *pas* spécifié et d'une zone de sortie si MQPMO\_NEW\_CORREL\_ID *est* spécifié. La longueur de cette zone est indiquée par MQ\_CORREL\_ID\_LENGTH. La valeur initiale de cette zone est MQCI\_NONE.

### **Remarque :**

Vous ne pouvez pas transmettre l'identificateur de corrélation d'une publication dans une hiérarchie. Cette zone est utilisée par le gestionnaire de files d'attente.

*Codage (MQLONG)*

<span id="page-403-0"></span>Indique le codage numérique des données numériques dans le message ; il ne s'applique pas aux données numériques dans la structure MQMD elle-même. Le codage numérique définit la représentation utilisée pour les entiers binaires, les entiers décimaux condensés et les nombres à virgule flottante.

Dans l'appel MQPUT ou MQPUT1 , l'application doit définir cette zone sur la valeur appropriée aux données. Le gestionnaire de files d'attente ne vérifie pas que la zone est valide. La valeur spéciale suivante est définie:

### **MQENC\_NATIVE**

Le codage est la valeur par défaut du langage de programmation et de la machine sur lesquels l'application s'exécute.

**Remarque :** La valeur de cette constante dépend du langage de programmation et de l'environnement. Pour cette raison, les applications doivent être compilées à l'aide des fichiers d'entête, de macro, de COPY ou d'INCLUDE appropriés à l'environnement dans lequel l'application sera exécutée.

Les applications qui placent des messages spécifient généralement MQENC\_NATIVE. Les applications qui extraient des messages doivent comparer cette zone à la valeur MQENC\_NATIVE; si les valeurs diffèrent, l'application peut avoir besoin de convertir des données numériques dans le message. Utilisez l'option MQGMO\_CONVERT pour demander au gestionnaire de files d'attente de convertir le message dans le cadre du traitement de l'appel MQGET. Pour plus d'informations sur la façon dont la zone *Encoding* est construite, voir [«Codages de machine», à la page 891](#page-890-0) .

Si vous spécifiez l'option MQGMO\_CONVERT dans l'appel MQGET, cette zone est une zone d'entrée-sortie. La valeur spécifiée par l'application est le codage vers lequel convertir les données de message si nécessaire. Si la conversion aboutit ou n'est pas nécessaire, la valeur reste inchangée. Si la conversion échoue, la valeur après l'appel MQGET représente le codage du message non converti renvoyé à l'application.

Dans d'autres cas, il s'agit d'une zone de sortie pour l'appel MQGET et d'une zone d'entrée pour les appels MQPUT et MQPUT1 . La valeur initiale de cette zone est MQENC\_NATIVE.

### *Expiration (MQLONG)*

Il s'agit d'une période de temps exprimée en dixièmes de seconde, définie par l'application qui insère le message. Le message peut être supprimé s'il n'a pas été supprimé de la file d'attente de destination avant l'expiration de ce délai.

La valeur est décrémentée pour refléter le temps passé par le message dans la file d'attente de destination, ainsi que dans les files d'attente de transmission intermédiaires si l'insertion est dans une file d'attente éloignée. Il peut également être décrémenté par les agents de canal de message pour refléter les temps de transmission, si ceux-ci sont significatifs. De même, une application qui transmet ce message à une autre file d'attente peut décrémenter la valeur si nécessaire, si elle a conservé le message pendant un temps significatif. Toutefois, le délai d'expiration est traité comme approximatif et la valeur n'a pas besoin d'être décrémentée pour refléter de petits intervalles de temps.

Lorsque le message est extrait par une application à l'aide de l'appel MQGET, la zone *Expiry* représente la durée d'expiration d'origine qui reste.

Une fois le délai d'expiration d'un message écoulé, il peut être supprimé par le gestionnaire de files d'attente. Le message est supprimé lorsqu'un appel MQGET de consultation ou de non-consultation se produit et qu'il aurait renvoyé le message s'il n'était pas déjà arrivé à expiration. Par exemple, un appel MQGET de non-consultation avec la zone *MatchOptions* de MQGMO définie sur MQMO\_NONE en lecture à partir d'une file d'attente commandée FIFO supprime tous les messages arrivés à expiration jusqu'au premier message non arrivé à expiration. Avec une file d'attente ordonnée de priorité, le même appel va supprimer les messages arrivés à expiration de priorité supérieure et les messages de priorité égale qui sont arrivés dans la file d'attente avant le premier message non arrivé à expiration.

Un message arrivé à expiration n'est jamais renvoyé à une application (par un appel MQGET de recherche ou de non-recherche). Par conséquent, la valeur de la zone *Expiry* du descripteur de message après un appel MQGET réussi est supérieure à zéro ou la valeur spéciale MQEI\_UNLIMITED.

Si un message est inséré dans une file d'attente éloignée, il peut expirer (et être supprimé) alors qu'il se trouve dans une file d'attente de transmission intermédiaire, avant que le message n'atteigne la file d'attente de destination.

Un rapport est généré lorsqu'un message arrivé à expiration est supprimé, si le message a spécifié l'une des options de rapport MQRO\_EXPIRATION\_ \*. Si aucune de ces options n'est spécifiée, aucun rapport de ce type n'est généré ; le message est supposé ne plus être pertinent après cette période (peut-être parce qu'un message ultérieur l'a remplacé).

Pour un message inséré dans un point de synchronisation, l'intervalle d'expiration commence au moment où le message est inséré et non au moment où le point de synchronisation est validé. Il est possible que l'intervalle d'expiration se soit écoulé avant que le point de synchronisation ne soit validé. Dans ce cas, le message sera supprimé à un moment donné après l'opération de validation et le message ne sera pas renvoyé à une application en réponse à une opération MQGET.

Tout autre programme qui supprime des messages en fonction de l'heure d'expiration doit également envoyer un message de rapport approprié si un tel message a été demandé.

### **Remarque :**

- 1. Si un message est inséré avec une heure *Expiry* égale à zéro ou un nombre supérieur à 999 999 999, l'appel MQPUT ou MQPUT1 échoue avec le code anomalie MQRC\_EXPIRY\_ERROR; aucun message de rapport n'est généré dans ce cas.
- 2. Etant donné qu'un message dont le délai d'expiration est écoulé peut ne pas être supprimé avant une date ultérieure, il se peut que des messages d'une file d'attente aient dépassé leur délai d'expiration et qu'ils ne puissent donc pas être extraits. Ces messages sont néanmoins pris en compte dans le nombre de messages dans la file d'attente à toutes fins, y compris le déclenchement de la profondeur.
- 3. Un rapport d'expiration est généré, s'il est demandé, lorsque le message est supprimé et non lorsqu'il devient éligible à la suppression.
- 4. La suppression d'un message arrivé à expiration et la génération d'un rapport d'expiration, le cas échéant, ne font jamais partie de l'unité d'oeuvre de l'application, même si la suppression du message a été planifiée suite à un appel MQGET effectué dans une unité d'oeuvre.
- 5. Si un message presque arrivé à expiration est extrait par un appel MQGET au sein d'une unité de travail et que l'unité de travail est ensuite annulée, le message peut être supprimé avant de pouvoir être à nouveau extrait.
- 6. Si un message presque arrivé à expiration est verrouillé par un appel MQGET avec MQGMO\_LOCK, le message peut être supprimé avant de pouvoir être extrait par un appel MQGET avec MQGMO\_MSG\_UNDER\_CURSOR; le code anomalie MQRC\_NO\_MSG\_UNDER\_CURSOR est renvoyé sur cet appel MQGET suivant si cela se produit.
- 7. Lorsqu'un message de demande dont le délai d'expiration est supérieur à zéro est extrait, l'application peut effectuer l'une des actions suivantes lorsqu'elle envoie le message de réponse:
	- Copiez le délai d'expiration restant entre le message de demande et le message de réponse.
	- Définissez l'heure d'expiration dans le message de réponse sur une valeur explicite supérieure à zéro.
	- Définissez le délai d'expiration dans le message de réponse sur MQEI\_UNLIMITED.

L'action à effectuer dépend de la conception de l'application. Toutefois, l'action par défaut pour placer des messages dans une file d'attente de messages non livrés doit être de conserver le délai d'expiration restant du message et de continuer à le décrémenter.

- 8. Les messages de déclenchement sont toujours générés avec MQEI\_UNLIMITED.
- 9. Un message (généralement dans une file d'attente de transmission) dont le nom *Format* est MQFMT\_XMIT\_Q\_HEADER comporte un deuxième descripteur de message dans MQXQH. Il est donc associé à deux zones *Expiry* . Dans ce cas, il convient de noter les points supplémentaires suivants:
	- Lorsqu'une application place un message dans une file d'attente éloignée, le gestionnaire de files d'attente place initialement le message dans une file d'attente de transmission locale et préfixe les

<span id="page-405-0"></span>données de message d'application avec une structure MQXQH. Le gestionnaire de files d'attente définit les valeurs des deux zones *Expiry* de sorte qu'elles soient identiques à celles spécifiées par l'application.

Si une application insère un message directement dans une file d'attente de transmission locale, les données de message doivent déjà commencer par une structure MQXQH et le nom de format doit être MQFMT\_XMIT\_Q\_HEADER. Dans ce cas, l'application n'a pas besoin de définir les valeurs de ces deux zones *Expiry* pour qu'elles soient identiques. (Le gestionnaire de files d'attente vérifie que la zone *Expiry* dans MQXQH contient une valeur valide et que les données de message sont suffisamment longues pour l'inclure). Pour une application qui peut écrire directement dans la file d'attente de transmission, l'application doit créer un en-tête de file d'attente de transmission avec le descripteur de message intégré. Toutefois, si la valeur d'expiration du descripteur de message écrit dans la file d'attente de transmission est incohérente avec la valeur du descripteur de message intégré, une erreur d'expiration est rejetée.

- Lorsqu'un message portant le nom *Format* MQFMT\_XMIT\_Q\_HEADER est extrait d'une file d'attente (qu'il s'agisse d'une file d'attente normale ou de transmission), le gestionnaire de files d'attente décrémente *ces deux* zones *Expiry* avec le temps d'attente de la file d'attente. Aucune erreur n'est générée si les données de message ne sont pas suffisamment longues pour inclure la zone *Expiry* dans le MQXQH.
- Le gestionnaire de files d'attente utilise la zone *Expiry* dans le descripteur de message distinct (c'est-à-dire, pas celui du descripteur de message intégré dans la structure MQXQH) pour tester si le message peut être supprimé.
- Si les valeurs initiales des deux zones *Expiry* sont différentes, l'heure *Expiry* dans le descripteur de message distinct lors de l'extraction du message peut être supérieure à zéro (de sorte que le message ne peut pas être supprimé), alors que l'heure indiquée dans la zone *Expiry* de MQXQH s'est écoulée. Dans ce cas, la zone *Expiry* de MQXQH est définie sur zéro.
- 10. Le délai d'expiration d'un message de réponse renvoyé par le pont IMS est illimité sauf si MQIIH\_PASS\_EXPIRATION est défini dans la zone Indicateurs de MQIIH. Pour plus d'informations, voir [Indicateurs](#page-379-0) .

La valeur spéciale suivante est reconnue:

### **MQEI\_UNLIMITED**

Le message a un délai d'expiration illimité.

Il s'agit d'une zone de sortie pour l'appel MQGET et d'une zone d'entrée pour les appels MQPUT et MQPUT1 . La valeur initiale de cette zone est MQEI\_UNLIMITED.

#### *Commentaires en retour (MQLONG)*

La zone Feedback est utilisée avec un message de type MQMT\_REPORT pour indiquer la nature du rapport et n'est significative qu'avec ce type de message.

La zone peut contenir l'une des valeurs MQFB \* ou l'une des valeurs MQRC \*. Les codes retour sont regroupés comme suit:

#### **MQFB\_AUCUN**

Aucun commentaire n'a été fourni.

#### **MQFB\_SYSTEM\_FIRST**

Valeur la plus faible pour les commentaires générés par le système.

#### **MQFB\_SYSTEM\_LAST**

Valeur la plus élevée pour les commentaires générés par le système.

La plage des codes retour générés par le système MQFB\_SYSTEM\_FIRST à MQFB\_SYSTEM\_LAST inclut les codes retour généraux répertoriés dans cette rubrique (MQFB\_ \*), ainsi que les codes raison (MQRC\_ \*) qui peuvent se produire lorsque le message ne peut pas être inséré dans la file d'attente de destination.

#### **MQFB\_APPL\_FIRST**

Valeur la plus faible pour les commentaires générés par l'application.

## **MQFB\_APPL\_LAST**

Valeur la plus élevée pour les commentaires générés par l'application.

Les applications qui génèrent des messages de rapport ne doivent pas utiliser de codes retour dans la plage système (autre que MQFB\_QUIT), sauf si elles souhaitent simuler des messages de rapport générés par le gestionnaire de files d'attente ou l'agent MCA.

Dans les appels MQPUT ou MQPUT1 , la valeur spécifiée doit être MQFB\_NONE ou être comprise dans la plage système ou la plage d'applications. Cette case est cochée quelle que soit la valeur de *MsgType*.

### **Codes retour généraux**:

### **MQFB\_COA**

Confirmation de l'arrivée dans la file d'attente de destination (voir MQRO\_COA).

## **MQFB\_COD**

Confirmation de la livraison à l'application réceptrice (voir MQRO\_COD).

### **EXPIRATION\_MQFB**

Le message a été supprimé car il n'avait pas été supprimé de la file d'attente de destination avant que son délai d'expiration ne soit écoulé.

## **MQFB\_PAN**

Notification d'action positive (voir MQRO\_PAN).

## **MQFB\_NAN**

Notification d'action négative (voir MQRO\_NAN).

## **MQFB\_QUIT**

Arrêtez l'application.

Cela peut être utilisé par un programme de planification de la charge de travail pour contrôler le nombre d'instances d'un programme d'application en cours d'exécution. L'envoi d'un message MQMT\_REPORT avec ce code retour à une instance du programme d'application indique à cette instance qu'elle doit arrêter le traitement. Toutefois, le respect de cette convention est du ressort de l'application ; elle n'est pas appliquée par le gestionnaire de files d'attente.

### **Codes de retour d'informations du canal:**

### **MQFB\_CHANNEL\_COMPLETED**

Un canal s'est arrêté normalement.

### **MQFB\_CHANNEL\_FAIL**

Un canal s'est arrêté de manière anormale et passe à l'état ARRETE.

### **MQFB\_CHANNEL\_FAIL\_RETRY**

Un canal s'est arrêté de manière anormale et passe à l'état RETRY.

## **IMS-Codes retour**

Ces codes sont utilisés lorsqu'un code de détection IMS-OTMA inattendu est reçu. Le code de détection ou, lorsque le code de détection est 0x1A , le code raison associé à ce code de détection, est indiqué dans le *commentaire en retour*.

- 1. Pour les codes *Feedback* compris entre MQFB\_IMS\_FIRST (300) et MQFB\_IMS\_LAST (399), un code de détection autre que 0x1A a été reçu. Le *code de détection* est donné par l'expression (*Feedback* - MOFB\_IMS\_FIRST+1)
- 2. Pour les codes *Feedback* dans la plage MQFB\_IMS\_NACK\_1A\_REASON\_FIRST (600) à MQFB\_IMS\_NACK\_1A\_REASON\_LAST (855), un code de détection 0x1A a été reçu. Le *code anomalie* associé au code d'analyse est donné par l'expression (*Feedback* - MQFB\_IMS\_NACK\_1A\_REASON\_FIRST)

La signification des codes de détection IMS-OTMA et des codes anomalie correspondants est décrite dans le document *Open Transaction Manager Access Guide and Reference*.

Les codes retour suivants peuvent être générés par le pont IMS :

### **MQFB\_DATA\_LENGTH\_ZERO**

La longueur d'un segment était égale à zéro dans les données d'application du message.

## **MQFB\_DONNÉES\_LONGUEUR\_NÉGATIVE**

Une longueur de segment était négative dans les données d'application du message.

#### **MQFB\_DATA\_LENGTH\_TOO\_BIG**

Une longueur de segment était trop grande dans les données d'application du message.

#### **MQFB\_BUFFER\_OVERFLOW**

La valeur de l'une des zones de longueur entraînerait le dépassement de la mémoire tampon de messages par les données.

## **MQFB\_LENGTH\_OFF\_BY\_ONE**

La valeur de l'une des zones de longueur était trop courte de 1 octet.

## **MQFB\_IIH\_ERREUR**

La zone *Format* dans MQMD indique MQFMT\_IMS, mais le message ne commence pas par une structure MQIIH valide.

#### **MQFB\_NOT\_AUTHORIZED\_FOR\_IMS**

L'ID utilisateur contenu dans le descripteur de message MQMD ou le mot de passe contenu dans la zone *Authenticator* de la structure MQIIH n'a pas pu être validé par le pont IMS . Par conséquent, le message n'a pas été transmis à IMS.

#### **MQFB\_IMS\_ERREUR**

Une erreur inattendue a été renvoyée par IMS. Consultez le journal des erreurs WebSphere MQ sur le système sur lequel réside le pont IMS pour plus d'informations sur l'erreur.

#### **MQFB\_IMS\_FIRST**

Lorsque le code de détection IMS-OTMA n'est pas 0x1A, les codes retour générés par IMSsont compris entre MQFB\_IMS\_FIRST (300) et MQFB\_IMS\_LAST (399). Le code de détection IMS-OTMA lui-même est *Feedback* moins MQFB\_IMS\_ERROR.

#### **MQFB\_IMS\_LAST**

Valeur la plus élevée pour les commentaires générés par IMSlorsque le code de détection n'est pas 0x1A.

#### **MQFB\_IMS\_NACK\_1A\_REASON\_FIRST**

Lorsque le code de détection est 0x1A, les codes retour générés par IMSsont compris entre MQFB\_IMS\_NACK\_1A\_REASON\_FIRST (600) et MQFB\_IMS\_NACK\_1A\_REASON\_LAST (855).

### **MQFB\_IMS\_NACK\_1A\_REASON\_LAST**

Valeur la plus élevée pour les commentaires générés par IMSlorsque le code de détection est 0x1A

**Codes retour CICS-bridge**: les codes retour suivants peuvent être générés par le pont CICS :

#### **MQFB\_CICS\_APPL\_ABENDED**

Le programme d'application indiqué dans le message s'est arrêté de manière anormale. Ce code retour apparaît uniquement dans la zone *Reason* de la structure MQDLH.

## **MQFB\_CICS\_APPL\_NOT\_STARTED**

La commande EXEC CICS LINK pour le programme d'application spécifié dans le message a échoué. Ce code retour apparaît uniquement dans la zone *Reason* de la structure MQDLH.

#### **MQFB\_CICS\_BRIDGE\_FAILURE**

Le pont CICS s'est arrêté de manière anormale sans avoir terminé le traitement normal des erreurs.

#### **MQFB\_CICS\_CCSID\_ERREUR**

Identificateur de jeu de caractères incorrect.

#### **MQFB\_CICS\_CIH\_ERREUR**

Structure d'en-tête d'informations CICS manquante ou non valide.

#### **MQFB\_CICS\_COMMAREA\_ERREUR**

Longueur de la zone de communication CICS non valide.

#### **MQFB\_CICS\_CORREL\_ID\_ERREUR**

Identificateur de corrélation incorrect.

## **MQFB\_CICS\_DLQ\_ERREUR**

La tâche de pont CICS n'a pas pu copier une réponse à cette demande dans la file d'attente de rebut. La demande a été annulée.

#### **MQFB\_CICS\_ENCODING\_ERROR**

Codage non valide.

## **MQFB\_CICS\_INTERNAL\_ERROR**

Le pont CICS a rencontré une erreur inattendue.

Ce code retour apparaît uniquement dans la zone *Reason* de la structure MQDLH.

#### **MQFB\_CICS\_NOT\_AUTHORIZED**

ID utilisateur non autorisé ou mot de passe incorrect.

Ce code retour apparaît uniquement dans la zone *Reason* de la structure MQDLH.

#### **MQFB\_CICS\_UOW\_BACKED\_OUT**

L'unité de travail a été annulée pour l'une des raisons suivantes:

- Une erreur a été détectée lors du traitement d'une autre demande dans la même unité d'oeuvre.
- Une fin anormale CICS s'est produite alors que l'unité de travail était en cours.

#### **MQFB\_ERREUR UOW\_CICS\_**

Zone de contrôle d'unité de travail *UOWControl* incorrecte.

#### **Codes de retour de message de routage de trace**:

#### **ACTIVITE MQFB\_MQ**

Utilisé avec le format MQFMT\_EMBEDDED\_PCF pour autoriser l'option des données utilisateur suivant les rapports d'activité.

## **ACTIVITÉS MQFB\_MAX\_ACTIVITÉS**

Renvoyé lorsque le message de trace-route est supprimé car le nombre d'activités dans lesquelles le message a été impliqué dépasse la limite du nombre maximal d'activités.

### **MQFB\_NON\_RÉACHEMINEMENT**

Renvoyé lorsque le message de trace-route est supprimé car il est sur le point d'être envoyé à un gestionnaire de files d'attente éloignées qui ne prend pas en charge les messages de trace-route.

#### **MQFB\_NOT\_DELIVERED**

Renvoyé lorsque le message de trace-route est supprimé car il est sur le point d'être placé dans une file d'attente locale.

#### **MQFB\_UNSUPPORT\_FORWARDING**

Renvoyé lorsque le message de trace-route est supprimé car une valeur du paramètre de réacheminement n'est pas reconnue et se trouve dans le masque de bits rejeté.

#### **MQFB\_UNSUPPORTED\_DISTRIBUTION**

Renvoyé lorsque le message de trace-route est supprimé car une valeur du paramètre de distribution n'est pas reconnue et se trouve dans le masque de bits rejeté.

**Codes anomalieWebSphere MQ**: pour les messages de rapport d'exception, *Feedback* contient un code anomalie WebSphere MQ . Les codes anomalie possibles sont les suivants:

## **MQRC\_PUT\_INHIBÉ**

(2051, X'803') Appels d'insertion bloqués pour la file d'attente.

#### **MQRC\_Q\_FULL**

(2053, X'805') La file d'attente contient déjà le nombre maximal de messages.

#### **MQRC\_NOT\_AUTHORIZED**

(2035, X'7F3') Non autorisé pour l'accès.

#### **MQRC\_Q\_ESPACE\_NON\_DISPONIBLE**

(2056, X'808') Aucun espace disponible sur le disque pour la file d'attente.

#### **MQRC\_PERSISTENT\_NOT\_ALLOWED**

(2048, X'800') La file d'attente ne prend pas en charge les messages persistants.

## <span id="page-409-0"></span>**MQRC\_MSG\_TOO\_BIG\_FOR\_Q\_MGR**

(2031, X'7EF') Longueur de message supérieure à la longueur maximale pour le gestionnaire de files d'attente.

## **MQRC\_MSG\_TOO\_BIG\_FOR\_Q**

(2030, X'7EE') Longueur de message supérieure au maximum pour la file d'attente.

Pour obtenir la liste complète des codes anomalie, voir:

- Pour WebSphere MQ for z/OS, voir Codes anomalie d'API.
- Pour toutes les autres plateformes, voir Codes achèvement et raison d'API.

.

Il s'agit d'une zone de sortie pour l'appel MQGET et d'une zone d'entrée pour les appels MQPUT et MQPUT1 . La valeur initiale de cette zone est MQFB\_NONE.

## *Format (MQCHAR8)*

Il s'agit d'un nom que l'expéditeur du message utilise pour indiquer au destinataire la nature des données du message. Tous les caractères du jeu de caractères du gestionnaire de files d'attente peuvent être spécifiés pour le nom, mais vous devez limiter le nom à ce qui suit:

- Majuscules de A à Z
- Chiffres de 0 à 9

Si d'autres caractères sont utilisés, il se peut qu'il ne soit pas possible de convertir le nom entre les jeux de caractères des gestionnaires de files d'attente d'envoi et de réception.

Mettez le nom à blanc en fonction de la longueur de la zone ou utilisez un caractère indéfini pour terminer le nom avant la fin de la zone. La valeur indéfinie et les caractères suivants sont traités comme des blancs. N'indiquez pas de nom avec des espaces de début ou des blancs imbriqués. Pour l'appel MQGET, le gestionnaire de files d'attente renvoie le nom complété par des blancs à la longueur de la zone.

Le gestionnaire de files d'attente ne vérifie pas que le nom est conforme aux recommandations décrites ci-dessus.

Les noms commençant par MQ en majuscules, en minuscules et en casse mixte ont des significations qui sont définies par le gestionnaire de files d'attente ; n'utilisez pas de noms commençant par ces lettres pour vos propres formats.Les formats intégrés du gestionnaire de files d'attente sont les suivants:

### **MQFMT\_AUCUN**

La nature des données n'est pas définie: les données ne peuvent pas être converties lorsque le message est extrait d'une file d'attente à l'aide de l'option MQGMO\_CONVERT.

Si vous spécifiez MQGMO\_CONVERT dans l'appel MQGET et que le jeu de caractères ou le codage des données du message diffère de celui spécifié dans le paramètre *MsgDesc* , le message est renvoyé avec les codes achèvement et anomalie suivants (en supposant qu'il n'y ait pas d'autres erreurs):

- Code achèvement MQCC\_WARNING et code anomalie MQRC\_FORMAT\_ERROR si les données MQFMT\_NONE se trouve au début du message.
- Code achèvement MQCC\_OK et code anomalie MQRC\_NONE si les données MQFMT\_NONE sont à la fin du message (c'est-à-dire précédées d'une ou de plusieurs structures d'en-tête MQ ). Les structures d'en-tête MQ sont converties au jeu de caractères et au codage demandés dans ce cas.

Pour le langage de programmation C, la constante MQFMT\_NONE\_ARRAY est également définie ; elle a la même valeur que MQFMT\_NONE, mais il s'agit d'un tableau de caractères au lieu d'une chaîne.

### **MQFMT\_ADMIN**

Le message est un message de demande ou de réponse du serveur de commandes au format PCF (Programmable Command Format). Les messages de ce format peuvent être convertis si l'option MQGMO\_CONVERT est spécifiée dans l'appel MQGET. Pour plus d'informations sur l'utilisation des messages au format de commande programmable, voir Utilisation des formats de commande programmables .

Pour le langage de programmation C, la constante MQFMT\_ADMIN\_ARRAY est également définie ; elle a la même valeur que MQFMT\_ADMIN, mais il s'agit d'un tableau de caractères à la place d'une chaîne.

## **MQFMT\_CICS**

Les données de message commencent par l'en-tête d'informations CICS MQCIH, suivi des données d'application. Le nom de format des données d'application est donné par la zone *Format* dans la structure MQCIH.

Sous z/OS, spécifiez l'option MQGMO\_CONVERT dans l'appel MQGET pour convertir les messages au format MQFMT\_CICS.

Pour le langage de programmation C, la constante MQFMT\_CICS\_ARRAY est également définie ; elle a la même valeur que MQFMT\_CICS, mais il s'agit d'un tableau de caractères au lieu d'une chaîne.

### **MQFMT\_COMMAND\_1**

Le message est un message de réponse du serveur de commandes MQSC contenant le nombre d'objets, le code achèvement et le code anomalie. Les messages de ce format peuvent être convertis si l'option MQGMO\_CONVERT est spécifiée dans l'appel MQGET.

Pour le langage de programmation C, la constante MQFMT\_COMMAND\_1\_ARRAY est également définie ; elle a la même valeur que MQFMT\_COMMAND\_1, mais il s'agit d'un tableau de caractères au lieu d'une chaîne.

## **MQFMT\_COMMAND\_2**

Le message est un message de réponse du serveur de commandes MQSC contenant des informations sur les objets demandés. Les messages de ce format peuvent être convertis si l'option MQGMO\_CONVERT est spécifiée dans l'appel MQGET.

Pour le langage de programmation C, la constante MQFMT\_COMMAND\_2\_ARRAY est également définie ; elle a la même valeur que MQFMT\_COMMAND\_2, mais il s'agit d'un tableau de caractères au lieu d'une chaîne.

## **MQFMT\_DEAD\_LETTER\_HEADER**

Les données de message commencent par l'en-tête de rebut MQDLH. Les données du message d'origine suivent immédiatement la structure MQDLH. Le nom de format des données de message d'origine est donné par la zone *Format* dans la structure MQDLH ; pour plus de détails sur cette structure, voir [«En-tête MQDLH-Dead-letter», à la page 327](#page-326-0) . Les messages de ce format peuvent être convertis si l'option MQGMO\_CONVERT est spécifiée dans l'appel MQGET.

Les rapports COA et COD ne sont pas générés pour les messages dont le *Format* est MQFMT\_DEAD\_LETTER\_HEADER.

Pour le langage de programmation C, la constante MQFMT\_DEAD\_LETTER\_HEADER\_ARRAY est également définie ; elle a la même valeur que MQFMT\_DEAD\_LETTER\_HEADER, mais il s'agit d'un tableau de caractères à la place d'une chaîne.

### **MQFMT\_DIST\_HEADER**

Les données de message commencent par l'en-tête de liste de distribution MQDH ; cela inclut les tableaux des enregistrements MQOR et MQPMR. L'en-tête de liste de distribution peut être suivi de données supplémentaires. Le format des données supplémentaires (le cas échéant) est fourni par la zone *Format* dans la structure MQDH ; voir [«En-tête MQDH-Distribution», à la page 320](#page-319-0) pour plus de détails sur cette structure. Les messages au format MQFMT\_DIST\_HEADER peuvent être convertis si l'option MQGMO\_CONVERT est spécifiée dans l'appel MQGET.

Ce format est pris en charge dans les environnements suivants: AIX, HP-UX, IBM i, Solaris, Linux, Windows, plus WebSphere MQ clients MQI connectés à ces systèmes.

Pour le langage de programmation C, la constante MQFMT\_DIST\_HEADER\_ARRAY est également définie ; elle a la même valeur que MQFMT\_DIST\_HEADER, mais il s'agit d'un tableau de caractères au lieu d'une chaîne.

### **MQFMT\_EMBEDDED\_PCF**

Format d'un message de suivi, à condition que la valeur de la commande PCF soit définie sur MQCMD\_TRACE\_ROUTE. L'utilisation de ce format permet d'envoyer des données utilisateur avec le message de trace, à condition que leurs applications puissent s'adapter aux paramètres PCF précédents.

L'en-tête PCF **doit** être le premier en-tête, sinon le message ne sera pas traité comme un message de trace. Cela signifie que le message ne peut pas faire partie d'un groupe et que les messages de trace-route ne peuvent pas être segmentés. Si un message de trace-route est envoyé dans un groupe, le message est rejeté avec le code anomalie MQRC\_MSG\_NOT\_ALLOWED\_IN\_GROUP.

Notez que MQFMT\_ADMIN peut également être utilisé pour le format d'un message de routage de trace, mais dans ce cas, aucune donnée utilisateur ne peut être envoyée avec le message de routage de trace.

### **MQFMT\_EVENT**

Le message est un message d'événement MQ qui signale un événement qui s'est produit. Les messages d'événement ont la même structure que les commandes programmables ; voir Messages de commande PCF pour plus d'informations sur cette structure et Surveillance des événements pour plus d'informations sur les événements.

Les messages d'événement Version-1 peuvent être convertis dans tous les environnements si l'option MQGMO\_CONVERT est spécifiée dans l'appel MQGET. Les messages d'événement Version-2 peuvent être convertis uniquement sur z/OS.

Pour le langage de programmation C, la constante MQFMT\_EVENT\_ARRAY est également définie ; elle a la même valeur que MQFMT\_EVENT, mais il s'agit d'un tableau de caractères au lieu d'une chaîne.

#### **MQFMT\_IMS**

Les données de message commencent par l'en-tête d'information IMS MQIIH, qui est suivi des données d'application. Le nom de format des données d'application est donné par la zone *Format* dans la structure MQIIH.

Pour plus de détails sur la façon dont la structure MQIIH est gérée lors de l'utilisation de MQGET avec MQGMO\_CONVERT, voir [«Format \(MQCHAR8\)», à la page 381](#page-380-0) et [«Format ReplyTo\(MQCHAR8\)», à la](#page-380-0) [page 381](#page-380-0).

Pour le langage de programmation C, la constante MQFMT\_IMS\_ARRAY est également définie ; elle a la même valeur que MQFMT\_IMS, mais il s'agit d'un tableau de caractères au lieu d'une chaîne.

#### **MQFMT\_IMS\_VAR\_STRING**

Le message est une chaîne de variable IMS , qui est une chaîne au format llzzccc, où:

#### **ll**

est une zone de longueur de 2 octets spécifiant la longueur totale de l'élément de chaîne de variable IMS . Cette longueur est égale à la longueur de ll (2 octets), plus la longueur de zz (2 octets), plus la longueur de la chaîne de caractères elle-même. ll est un entier binaire à 2 octets dans le codage spécifié par la zone *Encoding* .

#### **zz**

est une zone de 2 octets contenant des indicateurs significatifs pour IMS. zz est une chaîne d'octets composée de deux zones MQBYTE et est transmise sans modification de l'expéditeur au destinataire (c'est-à-dire que zz n'est soumis à aucune conversion).

### **ccc**

est une chaîne de caractères de longueur variable contenant ll-4 caractères. ccc est dans le jeu de caractères spécifié par la zone *CodedCharSetId* .

Sous z/OS, les données de message peuvent être constituées d'une séquence de chaînes de variables IMS qui sont regroupées, chaque chaîne étant de la forme llzzccc. Aucun octet ne doit être ignoré entre les chaînes de variables IMS successives. Cela signifie que si la première chaîne a une longueur impaire, la deuxième chaîne sera mal alignée, c'est-à-dire qu'elle ne commencera pas sur une limite qui est un multiple de deux. Faites attention lorsque vous construisez de telles chaînes sur des machines qui nécessitent l'alignement de types de données élémentaires.

Utilisez l'option MQGMO\_CONVERT dans l'appel MQGET pour convertir les messages dont le format est MQFMT\_IMS\_VAR\_STRING.

Pour le langage de programmation C, la constante MQFMT\_IMS\_VAR\_STRING\_ARRAY est également définie ; elle a la même valeur que MQFMT\_IMS\_VAR\_STRING, mais il s'agit d'un tableau de caractères au lieu d'une chaîne.

## **MQFMT\_MD\_EXTENSION**

Les données de message commencent par l'extension de descripteur de message MQMDE et sont éventuellement suivies par d'autres données (généralement les données de message d'application). Le nom de format, le jeu de caractères et le codage des données qui suivent MQMDE sont fournis par les zones *Format*, *CodedCharSetId*et *Encoding* dans MQMDE. Pour plus de détails sur cette structure, voir [«MQMDE-Extension de descripteur de message», à la page 447](#page-446-0) . Les messages de ce format peuvent être convertis si l'option MQGMO\_CONVERT est spécifiée dans l'appel MQGET.

Pour le langage de programmation C, la constante MQFMT\_MD\_EXTENSION\_ARRAY est également définie ; elle a la même valeur que MQFMT\_MD\_EXTENSION, mais il s'agit d'un tableau de caractères à la place d'une chaîne.

### **MQFMT\_PCF**

Le message est un message défini par l'utilisateur qui est conforme à la structure d'un message PCF (Programmable Command Format). Les messages de ce format peuvent être convertis si l'option MQGMO\_CONVERT est spécifiée dans l'appel MQGET. Pour plus d'informations sur l'utilisation des messages au format de commande programmable, voir Utilisation des formats de commande programmables .

Pour le langage de programmation C, la constante MQFMT\_PCF\_ARRAY est également définie ; elle a la même valeur que MQFMT\_PCF, mais il s'agit d'un tableau de caractères au lieu d'une chaîne.

## **MQFMT\_REF\_MSG\_HEADER**

Les données de message commencent par l'en-tête de message de référence MQRMH et sont éventuellement suivies d'autres données. Le nom de format, le jeu de caractères et le codage des données sont donnés par les zones *Format*, *CodedCharSetId*et *Encoding* dans MQRMH. Pour plus de détails sur cette structure, voir [«MQRMH-En-tête de message de référence», à la page 528](#page-527-0) . Les messages de ce format peuvent être convertis si l'option MQGMO\_CONVERT est spécifiée dans l'appel MQGET.

Ce format est pris en charge dans les environnements suivants: AIX, HP-UX, IBM i, Solaris, Linux, Windows, plus WebSphere MQ clients MQI connectés à ces systèmes.

Pour le langage de programmation C, la constante MQFMT\_REF\_MSG\_HEADER\_ARRAY est également définie ; elle a la même valeur que MQFMT\_REF\_MSG\_HEADER, mais il s'agit d'un tableau de caractères au lieu d'une chaîne.

### **MQFMT\_RF\_HEADER**

Les données de message commencent par les règles et l'en-tête de formatage MQRFH, et sont éventuellement suivies par d'autres données. Le nom de format, le jeu de caractères et le codage des données (le cas échéant) sont fournis par les zones *Format*, *CodedCharSetId*et *Encoding* dans le MQRFH. Les messages de ce format peuvent être convertis si l'option MQGMO\_CONVERT est spécifiée dans l'appel MQGET.

Pour le langage de programmation C, la constante MQFMT\_RF\_HEADER\_ARRAY est également définie ; elle a la même valeur que MQFMT\_RF\_HEADER, mais il s'agit d'un tableau de caractères au lieu d'une chaîne.

### **MQFMT\_RF\_HEADER\_2**

Les données de message commencent par les règles version-2 et l'en-tête de formatage MQRFH2, et sont éventuellement suivies par d'autres données. Le nom de format, le jeu de caractères et le codage des données facultatives (le cas échéant) sont fournis par les zones *Format*, *CodedCharSetId*et *Encoding* dans MQRFH2. Les messages de ce format peuvent être convertis si l'option MQGMO\_CONVERT est spécifiée dans l'appel MQGET.

Pour le langage de programmation C, la constante MQFMT\_RF\_HEADER\_2\_ARRAY est également définie ; elle a la même valeur que MQFMT\_RF\_HEADER\_2, mais il s'agit d'un tableau de caractères à la place d'une chaîne.

### <span id="page-413-0"></span>**MQFMT\_STRING**

Les données de message d'application peuvent être soit une chaîne SBCS (jeu de caractères codé sur un octet), soit une chaîne DBCS (jeu de caractères codé sur deux octets). Les messages de ce format peuvent être convertis si l'option MQGMO\_CONVERT est spécifiée dans l'appel MQGET.

Pour le langage de programmation C, la constante MQFMT\_STRING\_ARRAY est également définie ; elle a la même valeur que MQFMT\_STRING, mais il s'agit d'un tableau de caractères au lieu d'une chaîne.

### **MQFMT\_TRIGGER**

Le message est un message de déclenchement, décrit par la structure MQTM. Pour plus de détails sur cette structure, voir [«MQTM-Message de déclenchement», à la page 581](#page-580-0) . Les messages de ce format peuvent être convertis si l'option MQGMO\_CONVERT est spécifiée dans l'appel MQGET.

Pour le langage de programmation C, la constante MQFMT\_TRIGGER\_ARRAY est également définie ; elle a la même valeur que MQFMT\_TRIGGER, mais il s'agit d'un tableau de caractères au lieu d'une chaîne.

## **MQFMT\_WORK\_INFO\_HEADER**

Les données de message commencent par l'en-tête d'informations de travail MQWIH, qui est suivi des données d'application. Le nom de format des données d'application est donné par la zone *Format* dans la structure MQWIH.

Sous z/OS, spécifiez l'option MQGMO\_CONVERT dans l'appel MQGET pour convertir les *données utilisateur* dans les messages au format MQFMT\_WORK\_INFO\_HEADER. Toutefois, la structure MQWIH elle-même est toujours renvoyée dans le jeu de caractères et le codage du gestionnaire de files d'attente (c'est-à-dire que la structure MQWIH est convertie, que l'option MQGMO\_CONVERT soit spécifiée ou non).

Pour le langage de programmation C, la constante MQFMT\_WORK\_INFO\_HEADER\_ARRAY est également définie ; elle a la même valeur que MQFMT\_WORK\_INFO\_HEADER, mais il s'agit d'un tableau de caractères à la place d'une chaîne.

### **MQFMT\_XMIT\_Q\_HEADER**

Les données de message commencent par l'en-tête de file d'attente de transmission MQXQH. Les données du message d'origine suivent immédiatement la structure MQXQH. Le nom de format des données de message d'origine est donné par la zone *Format* de la structure MQMD, qui fait partie de l'en-tête de file d'attente de transmission MQXQH. Pour plus de détails sur cette structure, voir [«MQXQH-en-tête de file d'attente de transmission», à la page 601](#page-600-0) .

Les rapports COA et COD ne sont pas générés pour les messages dont le *Format* est MQFMT\_XMIT\_Q\_HEADER.

Pour le langage de programmation C, la constante MQFMT\_XMIT\_Q\_HEADER\_ARRAY est également définie ; elle a la même valeur que MQFMT\_XMIT\_Q\_HEADER, mais il s'agit d'un tableau de caractères au lieu d'une chaîne.

Il s'agit d'une zone de sortie pour l'appel MQGET et d'une zone d'entrée pour les appels MQPUT et MQPUT1 . La longueur de cette zone est indiquée par MQ\_FORMAT\_LENGTH. La valeur initiale de cette zone est MQFMT\_NONE.

### *GroupId (MQBYTE24)*

Il s'agit d'une chaîne d'octets utilisée pour identifier le groupe de messages particulier ou le message logique auquel appartient le message physique. *GroupId* est également utilisé si la segmentation est autorisée pour le message. Dans tous ces cas, *GroupId* a une valeur non nulle et un ou plusieurs des indicateurs suivants sont définis dans la zone *MsgFlags* :

- GROUPE MQMF\_MSG\_IN\_GROUP
- MOMF LAST MSG IN GROUP
- SEGMENT\_MQMF
- SEGMENT DERNIER MOMF SEGMENT

### <span id="page-414-0"></span>• MQMF\_SEGMENTATION\_ALLOWED

Si aucun de ces indicateurs n'est défini, *GroupId* a la valeur null spéciale MQGI\_NONE.

L'application n'a pas besoin de définir cette zone dans l'appel MQPUT ou MQGET si:

- Dans l'appel MQPUT, MQPMO\_LOGICAL\_ORDER est spécifié.
- Dans l'appel MQGET, MQMO\_MATCH\_GROUP\_ID n'est *pas* spécifié.

Il s'agit des méthodes recommandées pour utiliser ces appels pour les messages qui ne sont pas des messages de rapport. Toutefois, si l'application requiert davantage de contrôle ou si l'appel est MQPUT1, l'application doit s'assurer que *GroupId* est défini sur une valeur appropriée.

Les groupes de messages et les segments ne peuvent être traités correctement que si l'identificateur de groupe est unique. Pour cette raison, les applications *ne doivent pas générer leurs propres identificateurs de groupe*; à la place, les applications doivent effectuer l'une des opérations suivantes:

- Si MQPMO\_LOGICAL\_ORDER est spécifié, le gestionnaire de files d'attente génère automatiquement un identificateur de groupe unique pour le premier message du groupe ou du segment du message logique et utilise cet identificateur de groupe pour les messages restants du groupe ou des segments du message logique, de sorte que l'application n'a pas besoin d'effectuer d'action spéciale. Il s'agit de la procédure recommandée.
- Si MQPMO\_LOGICAL\_ORDER n'est *pas* spécifié, l'application doit demander au gestionnaire de files d'attente de générer l'identificateur de groupe, en définissant *GroupId* sur MQGI\_NONE lors du premier appel MQPUT ou MQPUT1 pour un message dans le groupe ou le segment du message logique. L'identificateur de groupe renvoyé par le gestionnaire de files d'attente en sortie de cet appel doit ensuite être utilisé pour les messages restants du groupe ou des segments du message logique. Si un groupe de messages contient des messages segmentés, le même identificateur de groupe doit être utilisé pour tous les segments et messages du groupe.

Lorsque MQPMO\_LOGICAL\_ORDER n'est pas spécifié, les messages des groupes et les segments de messages logiques peuvent être placés dans n'importe quel ordre (par exemple, dans l'ordre inverse), mais l'identificateur de groupe doit être alloué par le *premier* appel MQPUT ou MQPUT1 émis pour l'un de ces messages.

Lors de l'entrée dans les appels MQPUT et MQPUT1, le gestionnaire de files d'attente utilise la valeur décrite dans Ordre physique dans une file d'attente. Dans la sortie des appels MQPUT et MQPUT1 , le gestionnaire de files d'attente définit cette zone sur la valeur qui a été envoyée avec le message si l'objet ouvert est une file d'attente unique et non une liste de distribution, mais la laisse inchangée si l'objet ouvert est une liste de distribution. Dans ce dernier cas, si l'application doit connaître les identificateurs de groupe générés, elle doit fournir des enregistrements MQPMR contenant la zone *GroupId* .

En entrée de l'appel MQGET, le gestionnaire de files d'attente utilise la valeur décrite dans [Tableau 506,](#page-364-0) [à la page 365](#page-364-0). Dans la sortie de l'appel MQGET, le gestionnaire de files d'attente définit cette zone sur la valeur du message extrait.

La valeur spéciale suivante est définie:

### **MQGI\_AUCUN**

Aucun identificateur de groupe n'a été indiqué.

La valeur est zéro binaire pour la longueur de la zone. Il s'agit de la valeur utilisée pour les messages qui ne sont pas dans des groupes, qui ne sont pas des segments de messages logiques et pour lesquels la segmentation n'est pas autorisée.

Pour le langage de programmation C, la constante MQGI\_NONE\_ARRAY est également définie ; elle a la même valeur que MQGI\_NONE, mais il s'agit d'un tableau de caractères à la place d'une chaîne.

La longueur de cette zone est indiquée par MQ\_GROUP\_ID\_LENGTH. La valeur initiale de cette zone est MQGI\_NONE. Cette zone est ignorée si *Version* est inférieur à MQMD\_VERSION\_2.

### *MsgFlags (MQLONG)*

Les MsgFlags sont des indicateurs qui spécifient les attributs du message ou qui contrôlent son traitement.

Les indicateurs de message ( MsgFlags ) se répartissent dans les catégories suivantes:

- Indicateurs de segmentation
- Indicateurs de statut

**Indicateurs de segmentation**: Lorsqu'un message est trop volumineux pour une file d'attente, une tentative d'insertion du message dans la file d'attente échoue généralement. La segmentation est une technique par laquelle le gestionnaire de files d'attente ou l'application fractionne le message en éléments plus petits appelés segments et place chaque segment dans la file d'attente sous la forme d'un message physique distinct. L'application qui extrait le message peut soit extraire les segments un par un, soit demander au gestionnaire de files d'attente de réassembler les segments en un seul message renvoyé par l'appel MQGET. Ce dernier est obtenu en spécifiant l'option MQGMO\_COMPLETE\_MSG dans l'appel MQGET et en fournissant une mémoire tampon suffisamment grande pour contenir le message complet. (Voir [«Options MQGMO-Get-message», à la page 345](#page-344-0) pour plus de détails sur l'option MQGMO\_COMPLETE\_MSG.) Un message peut être segmenté au niveau du gestionnaire de files d'attente d'envoi, au niveau d'un gestionnaire de files d'attente intermédiaire ou au niveau du gestionnaire de files d'attente de destination.

Vous pouvez spécifier l'une des options suivantes pour contrôler la segmentation d'un message:

## **MQMF\_SEGMENTATION\_INHIBÉE**

Cette option empêche le message d'être divisé en segments par le gestionnaire de files d'attente. Si elle est spécifiée pour un message qui est déjà un segment, cette option empêche le segment d'être divisé en segments plus petits.

La valeur de cet indicateur est zéro binaire. Il s'agit de l'option par défaut.

## **MQMF\_SEGMENTATION\_ALLOWED**

Cette option permet au message d'être divisé en segments par le gestionnaire de files d'attente. Si elle est spécifiée pour un message qui est déjà un segment, cette option permet de le scinde en segments plus petits. MQMF\_SEGMENTATION\_ALLOWED peut être défini sans que MQMF\_SEGMENT ou MQMF\_LAST\_SEGMENT ne soit défini.

• Sous z/OS, le gestionnaire de files d'attente ne prend pas en charge la segmentation des messages. Si un message est trop volumineux pour la file d'attente, l'appel MQPUT ou MQPUT1 échoue avec le code anomalie MQRC\_MSG\_TOO\_BIG\_FOR\_Q. Toutefois, l'option MQMF\_SEGMENTATION\_ALLOWED peut toujours être spécifiée et permet de segmenter le message au niveau d'un gestionnaire de files d'attente éloignées.

Lorsque le gestionnaire de files d'attente segmente un message, il active l'indicateur MQMF\_SEGMENT dans la copie du MQMD envoyé avec chaque segment, mais ne modifie pas les paramètres de ces indicateurs dans le MQMD fourni par l'application sur l'appel MQPUT ou MQPUT1 . Pour le dernier segment du message logique, le gestionnaire de files d'attente active également l'indicateur MQMF\_LAST\_SEGMENT dans le MQMD envoyé avec le segment.

**Remarque :** Faites attention lors de l'insertion de messages avec MQMF\_SEGMENTATION\_ALLOWED mais sans MQPMO\_LOGICAL\_ORDER. Si le message est:

- N'est pas un segment, et
- Pas dans un groupe, et
- Non réacheminé,

l'application doit réinitialiser la zone *GroupId* sur MQGI\_NONE avant *chaque appel* MQPUT ou MQPUT1 , afin que le gestionnaire de files d'attente puisse générer un identificateur de groupe unique pour chaque message. Si tel n'est pas le cas, les messages non liés peuvent avoir le même identificateur de groupe, ce qui peut entraîner un traitement incorrect par la suite. Pour plus d'informations sur la réinitialisation de la zone *GroupId* , voir les descriptions de la zone *GroupId* et de l'option MQPMO\_LOGICAL\_ORDER.

Le gestionnaire de files d'attente divise les messages en segments selon les besoins afin que les segments (plus les données d'en-tête requises) tiennent dans la file d'attente. Toutefois, il existe une limite inférieure pour la taille d'un segment généré par le gestionnaire de files d'attente et seul le dernier segment créé à partir d'un message peut être inférieur à cette limite (la limite inférieure pour la taille d'un segment généré par une application est d'un octet). Les segments générés par le gestionnaire de files d'attente peuvent être de longueur inégale. Le gestionnaire de files d'attente traite le message comme suit:

- Les formats définis par l'utilisateur sont divisés sur des limites multiples de 16 octets ; le gestionnaire de files d'attente ne génère pas de segments inférieurs à 16 octets (autres que le dernier segment).
- Les formats intégrés autres que MQFMT\_STRING sont fractionnés aux points appropriés à la nature des données présentes. Toutefois, le gestionnaire de files d'attente ne fractionne jamais un message au milieu d'une structure d'en-tête WebSphere MQ . Cela signifie qu'un segment contenant une structure d'en-tête MQ unique ne peut pas être fractionné davantage par le gestionnaire de files d'attente et que, par conséquent, la taille de segment minimale possible pour ce message est supérieure à 16 octets.

Le deuxième segment ou un segment ultérieur généré par le gestionnaire de files d'attente commence par l'un des segments suivants:

- Une structure d'en-tête MQ
- Début des données de message d'application
- Une partie de l'utilisation des données de message d'application
- MOFMT\_STRING est divisé sans tenir compte de la nature des données présentes (SBCS, DBCS ou SBCS/DBCS mixte). Lorsque la chaîne est de type DBCS ou SBCS/DBCS mixte, il se peut que des segments ne puissent pas être convertis d'un jeu de caractères à un autre. Le gestionnaire de files d'attente ne fractionne jamais les messages MQFMT\_STRING en segments de moins de 16 octets (autres que le dernier segment).
- Le gestionnaire de files d'attente définit les zones *Format*, *CodedCharSetId*et *Encoding* dans le MQMD de chaque segment pour décrire correctement les données présentes au *début* du segment ; le nom de format est soit le nom d'un format intégré, soit le nom d'un format défini par l'utilisateur.
- La zone *Report* dans le MQMD des segments dont le *Offset* est supérieur à zéro est modifiée. Pour chaque type de rapport, si l'option de rapport est MQRO\_ \* \_WITH\_DATA, mais que le segment ne peut pas contenir les 100 premiers octets de données utilisateur (c'est-à-dire, les données qui suivent les structures d'en-tête WebSphere MQ éventuellement présentes), l'option de rapport est remplacée par MQRO\_ \*.

Le gestionnaire de files d'attente respecte les règles ci-dessus, mais fractionne les messages de manière imprévisible ; ne faites pas d'hypothèses sur l'endroit où un message est fractionné.

Pour les messages *persistants* , le gestionnaire de files d'attente peut effectuer une segmentation uniquement dans une unité d'oeuvre:

- Si l'appel MQPUT ou MQPUT1 s'exécute dans une unité de travail définie par l'utilisateur, cette unité de travail est utilisée. Si l'appel échoue lors du processus de segmentation, le gestionnaire de files d'attente supprime tous les segments placés dans la file d'attente suite à l'échec de l'appel. Toutefois, l'échec n'empêche pas la validation de l'unité de travail.
- Si l'appel est effectué en dehors d'une unité de travail définie par l'utilisateur et qu'il n'existe aucune unité de travail définie par l'utilisateur, le gestionnaire de files d'attente crée une unité de travail uniquement pour la durée de l'appel. Si l'appel aboutit, le gestionnaire de files d'attente valide automatiquement l'unité de travail. Si l'appel échoue, le gestionnaire de files d'attente annule l'unité d'oeuvre.
- Si l'appel est exécuté en dehors d'une unité de travail définie par l'utilisateur, mais qu'une unité de travail définie par l'utilisateur existe, le gestionnaire de files d'attente ne peut pas effectuer de segmentation. Si le message ne nécessite pas de segmentation, l'appel peut tout de même aboutir. Mais si le message requiert une segmentation, l'appel échoue avec le code anomalie MQRC\_UOW\_NOT\_AVAILABLE.

Pour les messages *non persistants* , le gestionnaire de files d'attente ne requiert pas qu'une unité d'oeuvre soit disponible pour effectuer la segmentation.

Soyez particulièrement prudent lorsque vous convertissez des données dans des messages qui peuvent être segmentés:

- Si l'application de réception convertit des données dans l'appel MQGET et spécifie l'option MQGMO\_COMPLETE\_MSG, l'exit de conversion de données reçoit le message complet de l'exit à convertir et le fait que le message a été segmenté est visible pour l'exit.
- Si l'application de réception extrait un segment à la fois, l'exit de conversion de données est appelé pour convertir un segment à la fois. L'exit doit donc convertir les données dans un segment indépendamment des données dans n'importe lequel des autres segments.

Si la nature des données dans le message est telle que la segmentation arbitraire des données sur des limites de 16 octets peut entraîner des segments qui ne peuvent pas être convertis par l'exit, ou si le format est MQFMT\_STRING et que le jeu de caractères est DBCS ou SBCS/DBCS mixte, l'application émettrice doit créer et placer les segments, en spécifiant MQMF\_SEGMENTATION\_INHIBÉE pour supprimer la segmentation supplémentaire. De cette manière, l'application émettrice peut s'assurer que chaque segment contient suffisamment d'informations pour permettre à l'exit de conversion de données de convertir le segment avec succès.

• Si la conversion de l'émetteur est indiquée pour un agent MCA, ce dernier convertit uniquement les messages qui ne sont pas des segments de messages logiques ; l'agent MCA ne tente jamais de convertir les messages qui sont des segments.

Cet indicateur est un indicateur d'entrée sur les appels MQPUT et MQPUT1 et un indicateur de sortie sur l'appel MQGET. Lors de ce dernier appel, le gestionnaire de files d'attente renvoie également la valeur de l'indicateur à la zone *Segmentation* dans MQGMO.

La valeur initiale de cet indicateur est MQMF\_SEGMENTATION\_INHIBÉE.

**Indicateurs de statut**: indicateurs qui indiquent si le message physique appartient à un groupe de messages, s'il s'agit d'un segment d'un message logique, les deux ou aucun des deux. Un ou plusieurs des éléments suivants peuvent être spécifiés dans l'appel MQPUT ou MQPUT1 ou renvoyés par l'appel MQGET:

### **GROUPE MQMF\_MSG\_IN\_GROUP**

Le message est membre d'un groupe.

#### **MQMF\_LAST\_MSG\_IN\_GROUP**

Le message est le dernier message logique d'un groupe.

Si cet indicateur est défini, le gestionnaire de files d'attente active MQMF\_MSG\_IN\_GROUP dans la copie de MQMD envoyée avec le message, mais ne modifie pas les paramètres de ces indicateurs dans le MQMD fourni par l'application sur l'appel MQPUT ou MQPUT1 .

Un groupe ne peut comporter qu'un seul message logique. Si tel est le cas, MQMF\_LAST\_MSG\_IN\_GROUP est défini, mais la zone *MsgSeqNumber* a la valeur 1.

#### **SEGMENT\_MQMF**

Le message est un segment d'un message logique.

Lorsque MQMF\_SEGMENT est spécifié sans MQMF\_LAST\_SEGMENT, la longueur des données de message d'application dans le segment (*à l'exclusion* des longueurs des structures d'en-tête WebSphere MQ pouvant être présentes) doit être au moins une. Si la longueur est égale à zéro, l'appel MQPUT ou MQPUT1 échoue avec le code anomalie MQRC\_SEGMENT\_LENGTH\_ZERO.

Sous z/OS, cette option n'est pas prise en charge si le message est placé dans une file d'attente dont le type d'index est MQIT\_GROUP\_ID.

#### SEGMENT\_DERNIER\_MOMF\_SEGMENT

Le message est le dernier segment d'un message logique.

<span id="page-418-0"></span>Si cet indicateur est défini, le gestionnaire de files d'attente active MQMF\_SEGMENT dans la copie de MQMD envoyée avec le message, mais ne modifie pas les paramètres de ces indicateurs dans le MQMD fourni par l'application sur l'appel MQPUT ou MQPUT1 .

Un message logique ne peut se composer que d'un seul segment. Si tel est le cas, MQMF\_LAST\_SEGMENT est défini, mais la zone *Offset* a la valeur zéro.

Lorsque MQMF\_LAST\_SEGMENT est spécifié, la longueur des données de message d'application dans le segment (*à l'exclusion* des longueurs des structures d'en-tête éventuellement présentes) peut être égale à zéro.

Sous z/OS, cette option n'est pas prise en charge si le message est placé dans une file d'attente dont le type d'index est MQIT\_GROUP\_ID.

L'application doit s'assurer que ces indicateurs sont correctement définis lors de l'insertion de messages. Si MQPMO\_LOGICAL\_ORDER est spécifié ou a été spécifié dans l'appel MQPUT précédent pour l'identificateur de file d'attente, les paramètres des indicateurs doivent être cohérents avec les informations de groupe et de segment conservées par le gestionnaire de files d'attente pour l'identificateur de file d'attente. Les conditions suivantes s'appliquent aux appels MQPUT *successifs* pour le descripteur de file d'attente lorsque MQPMO\_LOGICAL\_ORDER est spécifié:

- S'il n'y a pas de groupe ou de message logique en cours, tous ces indicateurs (et leurs combinaisons) sont valides.
- Une fois que MQMF\_MSG\_IN\_GROUP a été spécifié, il doit rester en fonction jusqu'à ce que MQMF\_LAST\_MSG\_IN\_GROUP soit spécifié. L'appel échoue avec le code anomalie MQRC\_INCOMPLETE\_GROUP si cette condition n'est pas satisfaite.
- Une fois que MQMF\_SEGMENT a été spécifié, il doit rester en fonction jusqu'à ce que MOMF\_LAST\_SEGMENT soit spécifié. L'appel échoue avec le code anomalie MORC\_INCOMPLETE\_MSG si cette condition n'est pas satisfaite.
- Une fois que MQMF\_SEGMENT a été spécifié sans MQMF\_MSG\_IN\_GROUP, MQMF\_MSG\_IN\_GROUP doit rester *désactivé* jusqu'à ce que MQMF\_LAST\_SEGMENT ait été spécifié. L'appel échoue avec le code anomalie MQRC\_INCOMPLETE\_MSG si cette condition n'est pas satisfaite.

Ordre physique dans une file d'attente affiche les combinaisons valides des indicateurs et les valeurs utilisées pour les différentes zones.

Ces indicateurs sont des indicateurs d'entrée sur les appels MQPUT et MQPUT1 et des indicateurs de sortie sur l'appel MQGET. Lors de ce dernier appel, le gestionnaire de files d'attente répercute également les valeurs des indicateurs dans les zones *GroupStatus* et *SegmentStatus* de MQGMO.

Vous ne pouvez pas utiliser de messages groupés ou segmentés avec la fonction de publication / abonnement.

**Indicateurs par défaut**: Vous pouvez indiquer ce qui suit pour indiquer que le message possède des attributs par défaut:

## **MQMF\_AUCUN**

Aucun indicateur de message (attributs de message par défaut).

Cela inhibe la segmentation et indique que le message ne fait pas partie d'un groupe et n'est pas un segment d'un message logique. MQMF\_NONE est défini pour faciliter la documentation du programme. Il n'est pas prévu que cet indicateur soit utilisé avec d'autres, mais comme sa valeur est nulle, une telle utilisation ne peut pas être détectée.

La zone *MsgFlags* est partitionnée en sous-zones ; pour plus de détails, voir [«Options de rapport et](#page-893-0) [indicateurs de message», à la page 894.](#page-893-0)

La valeur initiale de cette zone est MQMF\_NONE. Cette zone est ignorée si *Version* est inférieur à MQMD\_VERSION\_2.

### *MsgId (MQBYTE24)*

Il s'agit d'une chaîne d'octets utilisée pour distinguer un message d'un autre. En règle générale, deux messages ne doivent pas avoir le même identificateur de message, bien que cela ne soit pas interdit par le gestionnaire de files d'attente. L'identificateur de message est une propriété permanente du message et est conservé lors des redémarrages du gestionnaire de files d'attente. Etant donné que l'identificateur de message est une chaîne d'octets et non une chaîne de caractères, l'identificateur de message n'est *pas* converti entre les jeux de caractères lorsque le message passe d'un gestionnaire de files d'attente à un autre.

Pour les appels MQPUT et MQPUT1 , si MQMI\_NONE ou MQPMO\_NEW\_MSG\_ID est spécifié par l'application, le gestionnaire de files d'attente génère un identificateur de message unique<sup>2</sup>lorsque le message est inséré et le place dans le descripteur de message envoyé avec le message. Le gestionnaire de files d'attente renvoie également cet identificateur de message dans le descripteur de message appartenant à l'application émettrice. L'application peut utiliser cette valeur pour enregistrer des informations sur des messages particuliers et pour répondre à des requêtes provenant d'autres parties de l'application.

Si le message est inséré dans une rubrique, le gestionnaire de files d'attente génère des identificateurs de message uniques pour chaque message publié. Si MQPMO\_NEW\_MSG\_ID est spécifié par l'application, le gestionnaire de files d'attente génère un identificateur de message unique à renvoyer en sortie. Si MQMI\_NONE est spécifié par l'application, la valeur de la zone *MsgId* dans le MQMD reste inchangée lors du retour de l'appel.

Pour plus d'informations sur les publications conservées, voir la description de MQPMO\_RETAIN dans [«Options MQPMO \(MQLONG\)», à la page 485](#page-484-0) .

Si le message est inséré dans une liste de distribution, le gestionnaire de files d'attente génère des identificateurs de message uniques si nécessaire, mais la valeur de la zone *MsgId* dans MQMD est inchangée lors du retour de l'appel, même si MQMI\_NONE ou MQPMO\_NEW\_MSG\_ID a été spécifié. Si l'application a besoin de connaître les identificateurs de message générés par le gestionnaire de files d'attente, elle doit fournir des enregistrements MQPMR contenant la zone *MsgId* .

L'application émettrice peut également spécifier une valeur pour l'identificateur de message autre que MQMI\_NON; cela empêche le gestionnaire de files d'attente de générer un identificateur de message unique. Une application qui transfère un message peut l'utiliser pour propager l'identificateur du message d'origine.

Le gestionnaire de files d'attente n'utilise pas cette zone sauf pour:

- Générer une valeur unique si demandée, comme décrit ci-dessus
- Distribuer la valeur à l'application qui émet la demande d'obtention du message
- Copiez la valeur dans la zone *CorrelId* de tout message de rapport généré à propos de ce message (en fonction des options *Report* )

Lorsque le gestionnaire de files d'attente ou un agent MCA génère un message de rapport, il définit la zone *MsgId* de la manière spécifiée par la zone *Report* du message d'origine, à savoir MORO\_NEW\_MSG\_ID ou MORO\_PASS\_MSG\_ID. Les applications qui génèrent des messages de rapport doivent également effectuer cette opération.

Pour l'appel MQGET, *MsgId* est l'une des cinq zones pouvant être utilisées pour extraire un message particulier de la file d'attente. Normalement, l'appel MQGET renvoie le message suivant dans la file

<sup>2</sup> Un *MsgId* généré par le gestionnaire de files d'attente se compose d'un identificateur de produit de 4 octets (AMQ ¬ ou CSQ ¬ en ASCII ou EBCDIC, où ¬ représente un caractère blanc), suivi d'une implémentation spécifique au produit d'une chaîne unique. Dans WebSphere MQ , il contient les 12 premiers caractères du nom du gestionnaire de files d'attente, ainsi qu'une valeur dérivée de l'horloge système. Tous les gestionnaires de files d'attente qui peuvent intercommuniquer doivent donc avoir des noms qui diffèrent dans les 12 premiers caractères, afin de s'assurer que les identificateurs de message sont uniques. La possibilité de générer une chaîne unique dépend également du fait que l'horloge système n'est pas modifiée en amont. Pour éviter qu'un identificateur de message généré par le gestionnaire de files d'attente ne soit dupliqué par l'application, celle-ci doit éviter de générer des identificateurs dont les caractères initiaux sont compris entre A et I en ASCII ou EBCDIC (X'41'à X'49'et X'C1'à X'C9'). Toutefois, l'application n'est pas empêchée de générer des identificateurs avec des caractères initiaux dans ces plages.

<span id="page-420-0"></span>d'attente, mais un message particulier peut être obtenu en spécifiant un ou plusieurs des cinq critères de sélection, dans n'importe quelle combinaison ; ces zones sont les suivantes:

- *MsgId*
- *CorrelId*
- *GroupId*
- *MsgSeqNumber*
- *Offset*

L'application définit une ou plusieurs de ces zones sur les valeurs requises, puis définit les options de correspondance MQMO\_ \* correspondantes dans la zone *MatchOptions* de MQGMO pour utiliser ces zones comme critères de sélection. Seuls les messages dont les valeurs sont indiquées dans ces zones peuvent être extraits. La valeur par défaut de la zone *MatchOptions* (si elle n'est pas modifiée par l'application) correspond à la fois à l'identificateur de message et à l'identificateur de corrélation.

Sous z/OS, les critères de sélection que vous pouvez utiliser sont limités par le type d'index utilisé pour la file d'attente. Pour plus de détails, voir l'attribut de file d'attente *IndexType* .

Normalement, le message renvoyé est le *premier* message de la file d'attente qui répond aux critères de sélection. Mais si MQGMO\_BROWSE\_NEXT est spécifié, le message renvoyé est le message *suivant* qui répond aux critères de sélection ; l'analyse de ce message commence par le message *suivant* la position actuelle du curseur.

**Remarque :** La file d'attente est analysée séquentiellement à la recherche d'un message qui répond aux critères de sélection. Par conséquent, les temps d'extraction sont plus lents que si aucun critère de sélection n'est spécifié, en particulier si de nombreux messages doivent être analysés avant qu'un message approprié ne soit trouvé. Les exceptions sont les suivantes:

- un appel MQGET par *CorrelId* sur des plateformes réparties 64 bits où l'index *CorrelId* élimine la nécessité d'effectuer une analyse séquentielle réelle.
- un appel MQGET par *IndexType* sur z/OS.

Dans ces deux cas, les performances d'extraction sont améliorées.

Pour plus d'informations sur l'utilisation des critères de sélection dans diverses situations, voir [Tableau](#page-364-0) [506, à la page 365](#page-364-0) .

La spécification de MQMI\_NONE comme identificateur de message a le même effet que la *non* spécification de MQMO\_MATCH\_MSG\_ID, c'est-à-dire que *tout* identificateur de message correspond.

Cette zone est ignorée si l'option MQGMO\_MSG\_UNDER\_CURSOR est spécifiée dans le paramètre *GetMsgOpts* de l'appel MQGET.

En cas de retour d'un appel MQGET, la zone *MsgId* est définie sur l'identificateur du message renvoyé (le cas échéant).

La valeur spéciale suivante peut être utilisée:

### **MQMI\_AUCUN**

Aucun identificateur de message n'est indiqué.

La valeur est zéro binaire pour la longueur de la zone.

Pour le langage de programmation C, la constante MQMI\_NONE\_ARRAY est également définie ; elle a la même valeur que MQMI\_NONE, mais il s'agit d'un tableau de caractères à la place d'une chaîne.

Il s'agit d'une zone d'entrée-sortie pour les appels MQGET, MQPUT et MQPUT1 . La longueur de cette zone est indiquée par MQ\_MSG\_ID\_LENGTH. La valeur initiale de cette zone est MQMI\_NONE.

### *MsgSeqNuméro (MQLONG)*

Il s'agit du numéro de séquence d'un message logique au sein d'un groupe.

Les numéros de séquence commencent à 1 et augmentent de 1 pour chaque nouveau message logique du groupe, jusqu'à un maximum de 999 999 999. Un message physique ne se trouvant pas dans un groupe possède le numéro de séquence 1.

<span id="page-421-0"></span>L'application n'a pas besoin de définir cette zone dans l'appel MQPUT ou MQGET si:

- Dans l'appel MQPUT, MQPMO\_LOGICAL\_ORDER est spécifié.
- Dans l'appel MQGET, MQMO\_MATCH\_MSG\_SEQ\_NUMBER n'est *pas* spécifié.

Il s'agit des méthodes recommandées pour utiliser ces appels pour les messages qui ne sont pas des messages de rapport. Toutefois, si l'application requiert davantage de contrôle ou si l'appel est MQPUT1, l'application doit s'assurer que *MsgSeqNumber* est défini sur une valeur appropriée.

Lors de l'entrée dans les appels MQPUT et MQPUT1, le gestionnaire de files d'attente utilise la valeur décrite dans Ordre physique dans une file d'attente. Dans la sortie des appels MQPUT et MQPUT1 , le gestionnaire de files d'attente définit cette zone sur la valeur qui a été envoyée avec le message.

En entrée de l'appel MQGET, le gestionnaire de files d'attente utilise la valeur indiquée dans [Tableau 506,](#page-364-0) [à la page 365](#page-364-0). Dans la sortie de l'appel MQGET, le gestionnaire de files d'attente définit cette zone sur la valeur du message extrait.

La valeur initiale de cette zone est 1. Cette zone est ignorée si *Version* est inférieur à MOMD\_VERSION\_2.

#### *MsgType (MQLONG)*

Indique le type du message. Les types de message sont regroupés comme suit:

#### **MQMT\_SYSTEM\_FIRST**

Valeur la plus basse pour les types de message définis par le système.

#### **MQMT\_SYSTEM\_LAST**

Valeur la plus élevée pour les types de message définis par le système.

Les valeurs suivantes sont actuellement définies dans la plage système:

#### **MQMT\_DATAGRAM**

Le message ne requiert pas de réponse.

#### **MQMT\_REQUEST**

Le message requiert une réponse.

Indiquez le nom de la file d'attente à laquelle envoyer la réponse dans la zone *ReplyToQ* . La zone *Report* indique comment définir les valeurs *MsgId* et *CorrelId* de la réponse.

#### **MQMT\_REPLY**

Le message correspond à la réponse à un message de demande antérieur (MQMT\_REQUEST). Le message doit être envoyé à la file d'attente indiquée par la zone *ReplyToQ* du message de demande. Utilisez la zone *Report* de la demande pour contrôler comment définir les valeurs *MsgId* et *CorrelId* de la réponse.

**Remarque :** Le gestionnaire de files d'attente n'applique pas la relation de demande / réponse ; il s'agit d'une responsabilité d'application.

### **MQMT\_REPORT**

Le message signale une occurrence attendue ou inattendue, généralement liée à un autre message (par exemple, un message de demande contenant des données non valides a été reçu). Envoyez le message à la file d'attente indiquée par la zone *ReplyToQ* du descripteur de message du message d'origine. Définissez les zones *Feedback* pour indiquer la nature du rapport. Utilisez la zone *Report* du message d'origine pour contrôler comment définir les valeurs *MsgId* et *CorrelId* du message de rapport.

Les messages de rapport générés par le gestionnaire de files d'attente ou l'agent MCA sont toujours envoyés à la file d'attente *ReplyToQ* , avec les zones *Feedback* et *CorrelId* définies comme indiqué ci-dessus.

Les valeurs définies par l'application peuvent également être utilisées. Ils doivent être compris dans la plage suivante:

#### **MQMT\_APPL\_FIRST**

Valeur la plus faible pour les types de message définis par l'application.

## <span id="page-422-0"></span>**MQMT\_APPL\_LAST**

Valeur la plus élevée pour les types de message définis par l'application.

Pour les appels MQPUT et MQPUT1 , la valeur *MsgType* doit être comprise dans la plage définie par le système ou dans la plage définie par l'application ; si ce n'est pas le cas, l'appel échoue avec le code anomalie MQRC\_MSG\_TYPE\_ERROR.

Il s'agit d'une zone de sortie pour l'appel MQGET et d'une zone d'entrée pour les appels MQPUT et MQPUT1 . La valeur initiale de cette zone est MQMT\_DATAGRAM.

### *Décalage (MQLONG)*

Il s'agit du décalage en octets des données du message physique à partir du début du message logique dont font partie les données. Ces données sont appelées un *segment*. Le décalage est compris entre 0 et 999 999 999. Un message physique qui n'est pas un segment d'un message logique a un décalage de zéro.

L'application n'a pas besoin de définir cette zone dans l'appel MQPUT ou MQGET si:

- Dans l'appel MQPUT, MQPMO\_LOGICAL\_ORDER est spécifié.
- Dans l'appel MQGET, MQMO\_MATCH\_OFFSET n'est *pas* spécifié.

Il s'agit des méthodes recommandées pour utiliser ces appels pour les messages qui ne sont pas des messages de rapport. Toutefois, si l'application ne respecte pas ces conditions ou si l'appel est MQPUT1, l'application doit s'assurer que *Offset* est défini sur une valeur appropriée.

Lors de l'entrée dans les appels MQPUT et MQPUT1, le gestionnaire de files d'attente utilise la valeur décrite dans Ordre physique dans une file d'attente. Dans la sortie des appels MQPUT et MQPUT1 , le gestionnaire de files d'attente définit cette zone sur la valeur qui a été envoyée avec le message.

Pour un message de rapport signalant un segment d'un message logique, la zone *OriginalLength* (à condition qu'elle ne soit pas MQOL\_UNDEFINED) est utilisée pour mettre à jour le décalage dans les informations de segment conservées par le gestionnaire de files d'attente.

En entrée de l'appel MQGET, le gestionnaire de files d'attente utilise la valeur indiquée dans [Tableau 506,](#page-364-0) [à la page 365](#page-364-0). Dans la sortie de l'appel MQGET, le gestionnaire de files d'attente définit cette zone sur la valeur du message extrait.

La valeur initiale de cette zone est zéro. Cette zone est ignorée si *Version* est inférieur à MOMD\_VERSION\_2.

### *OriginalLength (MQLONG)*

Cette zone est pertinente uniquement pour les messages de rapport qui sont des segments. Il indique la longueur du segment de message auquel se rapporte le message de rapport ; il ne précise pas la longueur du message logique dont fait partie le segment, ni la longueur des données du message de rapport.

**Remarque :** Lors de la génération d'un message de rapport pour un message qui est un segment, le gestionnaire de files d'attente et l'agent de canal de message sont copiés dans le MQMD pour le message de rapport dans les zones *GroupId*, *MsgSeqNumber*, *Offset*et *MsgFlags*du message d'origine. Par conséquent, le message de rapport est également un segment. Les applications qui génèrent des messages de rapport doivent faire de même et définir correctement la zone *OriginalLength* .

La valeur spéciale suivante est définie:

### **MQOL\_UNDEFINI**

Longueur d'origine du message non définie.

*OriginalLength* est une zone d'entrée dans les appels MQPUT et MQPUT1 , mais la valeur fournie par l'application n'est acceptée que dans des circonstances particulières:

- Si le message en cours d'insertion est un segment et est également un message de rapport, le gestionnaire de files d'attente accepte la valeur spécifiée. La valeur doit être:
	- Supérieur à zéro si le segment n'est pas le dernier segment
	- Pas moins de zéro si le segment est le dernier segment

<span id="page-423-0"></span>– Pas moins que la longueur des données présentes dans le message

Si ces conditions ne sont pas satisfaites, l'appel échoue avec le code anomalie MQRC\_ORIGINAL\_LENGTH\_ERROR.

- Si le message en cours d'insertion est un segment mais pas un message de rapport, le gestionnaire de files d'attente ignore la zone et utilise à la place la longueur des données de message d'application.
- Dans tous les autres cas, le gestionnaire de files d'attente ignore la zone et utilise la valeur MQOL\_UNDEFINED à la place.

Il s'agit d'une zone de sortie de l'appel MQGET.

La valeur initiale de cette zone est MQOL\_UNDEFINED. Cette zone est ignorée si *Version* est inférieur à MOMD\_VERSION\_2.

## *Persistance (MQLONG)*

Indique si le message survit aux échecs du système et aux redémarrages du gestionnaire de files d'attente. Pour les appels MQPUT et MQPUT1 , la valeur doit être l'une des suivantes:

#### **MQPER\_PERSISTANT**

Le message survit aux échecs du système et aux redémarrages du gestionnaire de files d'attente. Une fois que le message a été inséré et que l'unité de travail dans laquelle il a été inséré a été validée (si le message est inséré dans une unité de travail), le message est conservé dans la mémoire secondaire. Il y reste jusqu'à ce que le message soit supprimé de la file d'attente et que l'unité de travail dans laquelle il a été obtenu ait été validée (si le message est extrait dans le cadre d'une unité de travail).

Lorsqu'un message persistant est envoyé à une file d'attente éloignée, un mécanisme de stockage et de transfert conserve le message sur chaque gestionnaire de files d'attente le long de la route menant à la destination, jusqu'à ce que le message soit connu comme étant arrivé sur le gestionnaire de files d'attente suivant.

Les messages persistants ne peuvent pas être placés sur:

- Files d'attente dynamiques temporaires
- Files d'attente partagées qui sont mappées à un objet CFSTRUCT au niveau CFLEVEL (2) ou à un niveau inférieur, ou où l'objet CFSTRUCT est défini en tant que RECOVER (NO).

Les messages persistants peuvent être placés dans des files d'attente dynamiques permanentes et dans des files d'attente prédéfinies.

#### **MQPER\_NON\_PERSISTENT**

Le message ne survit généralement pas aux défaillances du système ou aux redémarrages du gestionnaire de files d'attente. Cela s'applique même si une copie intacte du message est détectée sur la mémoire secondaire lors du redémarrage du gestionnaire de files d'attente.

Dans le cas des files d'attente NPMCLASS (HIGH), les messages non persistants survivent à un arrêt et à un redémarrage normaux du gestionnaire de files d'attente.

Dans le cas de files d'attente partagées, les messages non persistants survivent aux redémarrages du gestionnaire de files d'attente dans le groupe de partage de files d'attente, mais ne survivent pas aux échecs de l'unité de couplage utilisée pour stocker les messages dans les files d'attente partagées.

## **MQPER\_PERSISTENCE\_AS\_Q\_DEF**

• Si la file d'attente est une file d'attente de cluster, la persistance du message est extraite de l'attribut *DefPersistence* défini sur le gestionnaire de files d'attente *destination* qui possède l'instance particulière de la file d'attente dans laquelle le message est placé. En général, toutes les instances d'une file d'attente de cluster ont la même valeur pour l'attribut *DefPersistence* , bien que cela ne soit pas obligatoire.

La valeur de *DefPersistence* est copiée dans la zone *Persistence* lorsque le message est placé dans la file d'attente de destination. Si *DefPersistence* est modifié ultérieurement, les messages qui ont déjà été placés dans la file d'attente ne sont pas affectés.

<span id="page-424-0"></span>• Si la file d'attente n'est pas une file d'attente de cluster, la persistance du message est extraite de l'attribut *DefPersistence* défini sur le gestionnaire de files d'attente *local* , même si le gestionnaire de files d'attente de destination est distant.

S'il existe plusieurs définitions dans le chemin de résolution de nom de file d'attente, la persistance par défaut est extraite de la valeur de cet attribut dans la *première* définition du chemin. Ce nom peut être :

- Une file d'attente alias
- Une file d'attente locale
- Définition locale d'une file d'attente éloignée
- Un alias de gestionnaire de files d'attente
- Une file d'attente de transmission (par exemple, la file d'attente *DefXmitQName* )

La valeur de *DefPersistence* est copiée dans la zone *Persistence* lorsque le message est inséré. Si *DefPersistence* est modifié par la suite, les messages qui ont déjà été insérés ne sont pas affectés.

Les messages persistants et non persistants peuvent exister dans la même file d'attente.

Lors de la réponse à un message, les applications doivent utiliser la persistance du message de demande pour le message de réponse.

Pour un appel MOGET, la valeur renvoyée est MOPER\_PERSISTENT ou MOPER\_NOT\_PERSISTENT.

Il s'agit d'une zone de sortie pour l'appel MQGET et d'une zone d'entrée pour les appels MQPUT et MQPUT1 . La valeur initiale de cette zone est MQPER\_PERSISTENCE\_AS\_Q\_DEF.

### *Priorité (MQLONG)*

Pour les appels MQPUT et MQPUT1 , la valeur doit être supérieure ou égale à zéro ; zéro est la priorité la plus basse. La valeur spéciale suivante peut également être utilisée:

## **MQPRI\_PRIORITY\_AS\_Q\_DEF**

• Si la file d'attente est une file d'attente de cluster, la priorité du message est extraite de l'attribut *DefPriority* défini sur le gestionnaire de files d'attente *destination* qui possède l'instance particulière de la file d'attente dans laquelle le message est placé. En général, toutes les instances d'une file d'attente de cluster ont la même valeur pour l'attribut *DefPriority* , bien que cela ne soit pas obligatoire.

La valeur de *DefPriority* est copiée dans la zone *Priority* lorsque le message est placé dans la file d'attente de destination. Si *DefPriority* est modifié ultérieurement, les messages qui ont déjà été placés dans la file d'attente ne sont pas affectés.

• Si la file d'attente n'est pas une file d'attente de cluster, la priorité du message est extraite de l'attribut *DefPriority* défini sur le gestionnaire de files d'attente *local* , même si le gestionnaire de files d'attente de destination est éloigné.

S'il existe plusieurs définitions dans le chemin de résolution de nom de file d'attente, la priorité par défaut est extraite de la valeur de cet attribut dans la *première* définition du chemin. Ce nom peut être :

- Une file d'attente alias
- Une file d'attente locale
- Définition locale d'une file d'attente éloignée
- Un alias de gestionnaire de files d'attente
- Une file d'attente de transmission (par exemple, la file d'attente *DefXmitQName* )

La valeur de *DefPriority* est copiée dans la zone *Priority* lorsque le message est inséré. Si *DefPriority* est modifié par la suite, les messages qui ont déjà été insérés ne sont pas affectés. <span id="page-425-0"></span>La valeur renvoyée par l'appel MQGET est toujours supérieure ou égale à zéro ; la valeur MQPRI\_PRIORITY\_AS\_Q\_DEF n'est jamais renvoyée.

Si un message est inséré avec une priorité supérieure à la valeur maximale prise en charge par le gestionnaire de files d'attente local (cette valeur maximale est donnée par l'attribut de gestionnaire de files d'attente *MaxPriority* ), le message est accepté par le gestionnaire de files d'attente, mais placé dans la file d'attente avec la priorité maximale du gestionnaire de files d'attente ; l'appel MQPUT ou MQPUT1 se termine avec MQCC\_WARNING et le code anomalie MQRC\_PRIORITY\_DÉPASSS\_MAXIMUM. Toutefois, la zone *Priority* conserve la valeur spécifiée par l'application qui a inséré le message.

Sous z/OS, si un message avec un numéro de message MsgSeqégal à 1 est inséré dans une file d'attente dont la séquence de distribution des messages est MQMDS\_PRIORITY et dont le type d'index est MQIT\_GROUP\_ID, la file d'attente peut traiter le message avec une priorité différente. Si le message a été placé dans la file d'attente avec une priorité de 0 ou 1, il est traité comme s'il avait une priorité de 2. En effet, l'ordre des messages placés dans ce type de file d'attente est optimisé pour permettre des tests de complétude de groupe efficaces. Pour plus d'informations sur la séquence de distribution des messages MQMDS\_PRIORITY et le type d'index MQIT\_GROUP\_ID, voir [Attribut de séquenceMsgDelivery.](#page-843-0)

Lors de la réponse à un message, les applications doivent utiliser la priorité du message de demande pour le message de réponse. Dans d'autres cas, la spécification de MQPRI\_PRIORITY\_AS\_Q\_DEF permet d'optimiser les priorités sans modifier l'application.

Il s'agit d'une zone de sortie pour l'appel MQGET et d'une zone d'entrée pour les appels MQPUT et MQPUT1 . La valeur initiale de cette zone est MQPRI\_PRIORITY\_AS\_Q\_DEF.

### *PutApplNom (MQCHAR28)*

Il s'agit du nom de l'application qui a inséré le message et qui fait partie du *contexte d'origine* du message. Le contenu diffère d'une plateforme à l'autre et peut varier d'une édition à l'autre.

Pour plus d'informations sur le contexte de message, voir [«Présentation de MQMD», à la page 395](#page-394-0) et Contexte de message .

Le format de *PutApplName* dépend de la valeur de *PutApplType* et peut varier d'une édition à l'autre. Les modifications sont rares, mais elles se produisent si l'environnement change.

Lorsque le gestionnaire de files d'attente définit cette zone (c'est-à-dire, pour toutes les options à l'exception de MQPMO\_SET\_ALL\_CONTEXT), il définit la zone sur une valeur déterminée par l'environnement:

- Sous z/OS, le gestionnaire de files d'attente utilise:
	- Pour le lot z/OS , nom de travail à 8 caractères provenant de la carte de travail JES
	- Pour TSO, l'ID utilisateur TSO à 7 caractères
	- Pour CICS, ID application à 8 caractères, suivi de l'ID transaction à 4 caractères
	- Pour IMS, identificateur de système IMS à 8 caractères, suivi du nom de bloc de spécification de programme à 8 caractères
	- Pour XCF, nom de groupe XCF à 8 caractères, suivi du nom de membre XCF à 16 caractères
	- Pour un message généré par un gestionnaire de files d'attente, les 28 premiers caractères du nom du gestionnaire de files d'attente
	- Pour la mise en file d'attente répartie sans CICS, nom de travail à 8 caractères de l'initiateur de canal suivi du nom à 8 caractères du module placé dans la file d'attente de rebut, suivi d'un identificateur de tâche à 8 caractères.

Le ou les noms sont chacun complétés à droite par des blancs, comme n'importe quel espace dans le reste de la zone. Lorsqu'il y a plusieurs noms, il n'y a pas de séparateur entre eux.

- Sur les systèmes Windows , le gestionnaire de files d'attente utilise:
	- Pour une application CICS , le nom de transaction CICS
	- Pour une application non CICS, les 28 caractères les plus à droite du nom qualifié complet de l'exécutable
- <span id="page-426-0"></span>• Sous IBM i, le gestionnaire de files d'attente utilise le nom de travail qualifié complet.
- Sur les systèmes UNIX , le gestionnaire de files d'attente utilise:
	- Pour une application CICS , le nom de transaction CICS
	- Pour une application non CICS, MQ demande le nom du processus au système d'exploitation. Ce nom est renvoyé en tant que nom de fichier programme, sans chemin d'accès complet. Ensuite, MQ place ce nom de processus dans MQMD.PutApplName de PutApplName se présente comme suit:

### **AIX**

Si le nom est inférieur ou égal à 28 octets, le nom est inséré, complété à droite par des espaces.

Si le nom est supérieur à 28 octets, les 28 octets les plus à gauche du nom sont insérés.

### **Linux et Solaris**

Si le nom est inférieur ou égal à 15 octets, le nom est inséré, complété à droite par des espaces. Si le nom est supérieur à 15 octets, les 15 octets les plus à gauche du nom sont insérés, complétés à droite par des espaces.

## **HP-UX**

Si le nom est inférieur ou égal à 14 octets, le nom est inséré, complété à droite par des espaces.

Si le nom est supérieur à 14 octets, les 14 octets les plus à gauche du nom sont insérés, complétés à droite par des espaces.

Par exemple, si vous exécutez /opt/mqm/samp/bin/amqsput QNAME QMNAME, le nom PutApplest 'amqsput'. Cette zone MQCHAR28 contient 21 caractères d'espace de remplissage. Notez que le chemin d'accès complet incluant /opt/mqm/samp/bin n'est pas inclus dans le nom PutAppl.

Pour les appels MQPUT et MQPUT1 , il s'agit d'une zone d'entrée-sortie si MQPMO\_SET\_ALL\_CONTEXT est spécifié dans le paramètre *PutMsgOpts* . Toutes les informations qui suivent un caractère null dans la zone sont supprimées. Le caractère null et tous les caractères suivants sont convertis en blancs par le gestionnaire de files d'attente. Si MQPMO\_SET\_ALL\_CONTEXT n'est pas spécifié, cette zone est ignorée en entrée et est une zone de sortie uniquement.

## *Type PutAppl(MQLONG)*

Il s'agit du type d'application qui a inséré le message et qui fait partie du **contexte d'origine** du message. Pour plus d'informations sur le contexte de message, voir [«Présentation de MQMD», à la page 395](#page-394-0) et Contexte de message.

*PutApplType* peut avoir l'un des types standard suivants. Vous pouvez également définir vos propres types, mais uniquement avec des valeurs comprises entre MQAT\_USER\_FIRST et MQAT\_USER\_LAST.

## **MQAT\_AIX**

Application AIX (même valeur que MQAT\_UNIX).

### **MQAT\_COURTIER**

Courtier.

# **MQAT\_CICS**

Transaction CICS .

# **MQAT\_CICS\_BRIDGE**

Pont CICS .

## **MQAT\_CICS\_VSE**

Transaction CICS/VSE .

## **MQAT\_DOS**

WebSphere MQ Application client MQI sur PC DOS.

## **MQAT\_DQM**

Agent de gestionnaire de files d'attente réparties.

## **MQAT\_GARDIEN**

Application Tandem Guardian (même valeur que MQAT\_NSK).

#### **MQAT\_IMS**

Application IMS .

#### **MQAT\_IMS\_BRIDGE**

Passerelle IMS .

#### **MQAT\_JAVA**

Java.

## **MQAT\_MVS**

Application MVS ou TSO (même valeur que MQAT\_ZOS).

#### **MQAT\_NOTES\_AGENT**

Lotus Notes Application Agent.

### **MQAT\_NSK**

Application HP Integrity NonStop Server .

#### **MQAT\_OS390**

Application OS/390 (même valeur que MQAT\_ZOS).

#### **MQAT\_OS400**

Application IBM i .

#### **MQAT\_QMGR**

Gestionnaire de files d'attente.

#### **MQAT\_UNIX**

Application UNIX .

## **MQAT\_VOS**

Application Stratus VOS.

#### **MQAT\_WINDOWS**

Application Windows 16 bits.

#### **MQAT\_WINDOWS\_NT**

Application Windows 32 bits.

### **MQAT\_WLM**

Application de gestionnaire de charge de travail z/OS .

## **MQAT\_XCF**

XCF.

## **MQAT\_ZOS**

Application z/OS .

#### **MQAT\_PAR DEFAUT**

Type d'application par défaut.

Il s'agit du type d'application par défaut pour la plateforme sur laquelle l'application s'exécute.

**Remarque :** La valeur de cette constante est spécifique à l'environnement. Pour cette raison, compilez toujours l'application à l'aide des fichiers d'en-tête, d'inclusion ou COPY appropriés à la plateforme sur laquelle l'application s'exécutera.

#### **MQAT\_INCONNU**

Utilisez cette valeur pour indiquer que le type d'application est inconnu, même si d'autres informations de contexte sont présentes.

#### **MQAT\_USER\_FIRST**

Valeur la plus faible pour le type d'application défini par l'utilisateur.

#### **MQAT\_USER\_LAST**

Valeur la plus élevée pour le type d'application défini par l'utilisateur.

La valeur spéciale suivante peut également se produire:

### **MQAT\_NO\_CONTEXT**

Cette valeur est définie par le gestionnaire de files d'attente lorsqu'un message est inséré sans contexte (c'est-à-dire que l'option de contexte MQPMO\_NO\_CONTEXT est spécifiée).

<span id="page-428-0"></span>Lorsqu'un message est extrait, *PutApplType* peut être testé pour cette valeur afin de déterminer si le message a un contexte (il est recommandé que *PutApplType* ne soit jamais défini sur MQAT\_NO\_CONTEXT, par une application utilisant MQPMO\_SET\_ALL\_CONTEXT, si l'une des autres zones de contexte n'est pas vide).

Lorsque le gestionnaire de files d'attente génère ces informations à la suite d'une insertion d'application, la zone est définie sur une valeur déterminée par l'environnement. Sous IBM i, il est défini sur MQAT\_OS400; le gestionnaire de files d'attente n'utilise jamais MQAT\_CICS sous IBM i.

Pour les appels MQPUT et MQPUT1 , il s'agit d'une zone d'entrée-sortie si MQPMO\_SET\_ALL\_CONTEXT est spécifié dans le paramètre *PutMsgOpts* . Si MQPMO\_SET\_ALL\_CONTEXT n'est pas spécifié, cette zone est ignorée en entrée et est une zone de sortie uniquement.

Il s'agit d'une zone de sortie pour l'appel MQGET. La valeur initiale de cette zone est MQAT\_NO\_CONTEXT.

## *PutDate (MQCHAR8)*

Il s'agit de la date à laquelle le message a été inséré et qui fait partie du **contexte d'origine** du message. Pour plus d'informations sur le contexte de message, voir [«Présentation de MQMD», à la page 395](#page-394-0) et Contexte de message.

Le format utilisé pour la date à laquelle cette zone est générée par le gestionnaire de files d'attente est le suivant:

• AAAAMMJJ

où les caractères représentent:

## **AAAA**

année (quatre chiffres)

## **MM**

mois de l'année (01 à 12)

## **JJ**

jour du mois (01 à 31)

Le temps moyen de Greenwich (GMT) est utilisé pour les zones *PutDate* et *PutTime* , à condition que l'horloge système soit définie avec précision sur le temps moyen de Greenwich.

Si le message a été inséré dans une unité de travail, la date est celle à laquelle le message a été inséré et non celle à laquelle l'unité de travail a été validée.

Pour les appels MQPUT et MQPUT1 , il s'agit d'une zone d'entrée-sortie si MQPMO\_SET\_ALL\_CONTEXT est spécifié dans le paramètre *PutMsgOpts* . Le contenu de la zone n'est pas vérifié par le gestionnaire de files d'attente, sauf que les informations qui suivent un caractère null dans la zone sont supprimées. Le gestionnaire de files d'attente convertit le caractère null et les caractères suivants en blancs. Si MQPMO\_SET\_ALL\_CONTEXT n'est pas spécifié, cette zone est ignorée en entrée et est une zone de sortie uniquement.

Il s'agit d'une zone de sortie pour l'appel MQGET. La longueur de cette zone est indiquée par MO\_PUT\_DATE\_LENGTH. La valeur initiale de cette zone est la chaîne nulle en C et 8 caractères blancs dans les autres langages de programmation.

## *PutTime (MQCHAR8)*

Il s'agit de l'heure à laquelle le message a été inséré et il fait partie du **contexte d'origine** du message. Pour plus d'informations sur le contexte de message, voir [«Présentation de MQMD», à la page 395](#page-394-0) et Contexte de message.

Le format utilisé pour l'heure à laquelle cette zone est générée par le gestionnaire de files d'attente est le suivant:

### • HHMMSSTH

où les caractères représentent (dans l'ordre):

#### <span id="page-429-0"></span>**hh**

heures (00 à 23)

### **MM**

minutes (00 à 59)

## **SS**

secondes (00 à 59 ; voir remarque)

## **T**

dixièmes de seconde (0 à 9)

## **H**

centièmes de seconde (0 à 9)

**Remarque :** Si l'horloge système est synchronisée selon une norme de temps très précise, il est possible en de rares occasions que 60 ou 61 soient renvoyés pour les secondes dans *PutTime*. Cela se produit lorsque des secondes bissextiles sont insérées dans la norme de temps globale.

Le temps moyen de Greenwich (GMT) est utilisé pour les zones *PutDate* et *PutTime* , à condition que l'horloge système soit définie avec précision sur le temps moyen de Greenwich.

Si le message a été inséré dans une unité de travail, l'heure est celle à laquelle le message a été inséré et non celle à laquelle l'unité de travail a été validée.

Pour les appels MQPUT et MQPUT1 , il s'agit d'une zone d'entrée-sortie si MQPMO\_SET\_ALL\_CONTEXT est spécifié dans le paramètre *PutMsgOpts* . Le gestionnaire de files d'attente ne vérifie pas le contenu de la zone, sauf que les informations qui suivent un caractère null dans la zone sont supprimées. Le gestionnaire de files d'attente convertit le caractère null et les caractères suivants en blancs. Si MQPMO\_SET\_ALL\_CONTEXT n'est pas spécifié, cette zone est ignorée en entrée et est une zone de sortie uniquement.

Il s'agit d'une zone de sortie pour l'appel MQGET. La longueur de cette zone est indiquée par MQ PUT TIME LENGTH. La valeur initiale de cette zone est la chaîne nulle en C et 8 caractères blancs dans les autres langages de programmation.

# *ReplyToQ (MQCHAR48)*

Il s'agit du nom de la file d'attente de messages à laquelle l'application qui a émis la demande d'obtention du message envoie les messages MQMT\_REPLY et MQMT\_REPORT. Il s'agit du nom local d'une file d'attente définie sur le gestionnaire de files d'attente identifié par *ReplyToQMgr*. Cette file d'attente ne doit pas être une file d'attente modèle, bien que le gestionnaire de files d'attente émetteur ne la vérifie pas lorsque le message est inséré.

Pour les appels MQPUT et MQPUT1 , cette zone ne doit pas être vide si la zone *MsgType* a la valeur MQMT\_REQUEST ou si des messages de rapport sont demandés par la zone *Report* . Toutefois, la valeur spécifiée (ou remplacée) est transmise à l'application qui émet la demande d'obtention du message, quel que soit le type de message.

Si la zone *ReplyToQMgr* est vide, le gestionnaire de files d'attente local recherche le nom *ReplyToQ* dans ses propres définitions de file d'attente. S'il existe une définition locale d'une file d'attente éloignée portant ce nom, la valeur *ReplyToQ* dans le message transmis est remplacée par la valeur de l'attribut *RemoteQName* de la définition de la file d'attente éloignée et cette valeur est renvoyée dans le descripteur de message lorsque l'application de réception émet un appel MQGET pour le message. Si une définition locale d'une file d'attente éloignée n'existe pas, *ReplyToQ* n'est pas modifié.

Si le nom est indiqué, il peut contenir des blancs de fin ; le premier caractère nul et les caractères qui le suivent sont traités comme des blancs. Sinon, il n'est pas vérifié que le nom respecte les règles de dénomination des files d'attente ; cela est également vrai pour le nom transmis, si *ReplyToQ* est remplacé dans le message transmis. La seule vérification effectuée est qu'un nom a été spécifié, si les circonstances l'exigent.

Si une file d'attente de réponse n'est pas requise, définissez la zone *ReplyToQ* sur des blancs ou (dans le langage de programmation C) sur la chaîne NULL ou sur un ou plusieurs blancs suivis d'un caractère NULL ; ne laissez pas la zone non initialisée.

<span id="page-430-0"></span>Pour l'appel MQGET, le gestionnaire de files d'attente renvoie toujours le nom complété par des blancs à la longueur de la zone.

Si un message nécessitant un message de rapport ne peut pas être distribué et que le message de rapport ne peut pas non plus être distribué dans la file d'attente spécifiée, le message d'origine et le message de rapport sont placés dans la file d'attente de rebut (message non distribué) (voir l'attribut *DeadLetterQName* décrit dans [«Attributs du gestionnaire de files d'attente», à la page 787](#page-786-0)).

Il s'agit d'une zone de sortie pour l'appel MQGET et d'une zone d'entrée pour les appels MQPUT et MQPUT1 . La longueur de cette zone est indiquée par MQ\_Q\_NAME\_LENGTH. La valeur initiale de cette zone correspond à la chaîne nulle en C et à 48 caractères blancs dans les autres langages de programmation.

## *ReplyToGestionnaire de files d'attente (MQCHAR48)*

Il s'agit du nom du gestionnaire de files d'attente auquel le message de réponse ou de rapport doit être envoyé. *ReplyToQ* est le nom local d'une file d'attente définie sur ce gestionnaire de files d'attente.

Si la zone *ReplyToQMgr* est vide, le gestionnaire de files d'attente local recherche le nom *ReplyToQ* dans ses définitions de file d'attente. S'il existe une définition locale d'une file d'attente éloignée portant ce nom, la valeur *ReplyToQMgr* dans le message transmis est remplacée par la valeur de l'attribut *RemoteQMgrName* de la définition de la file d'attente éloignée et cette valeur est renvoyée dans le descripteur de message lorsque l'application de réception émet un appel MQGET pour le message. S'il n'existe pas de définition locale d'une file d'attente éloignée, le *ReplyToQMgr* transmis avec le message est le nom du gestionnaire de files d'attente local.

Si le nom est indiqué, il peut contenir des blancs de fin ; le premier caractère nul et les caractères qui le suivent sont traités comme des blancs. Sinon, il n'est pas vérifié que le nom respecte les règles de dénomination des gestionnaires de files d'attente ou que ce nom est connu du gestionnaire de files d'attente émetteur ; cela est également vrai pour le nom transmis, si *ReplyToQMgr* est remplacé dans le message transmis.

Si une file d'attente de réponse n'est pas requise, définissez la zone *ReplyToQMgr* sur des blancs ou (dans le langage de programmation C) sur la chaîne NULL ou sur un ou plusieurs blancs suivis d'un caractère NULL ; ne laissez pas la zone non initialisée.

Pour l'appel MQGET, le gestionnaire de files d'attente renvoie toujours le nom complété par des blancs à la longueur de la zone.

Il s'agit d'une zone de sortie pour l'appel MQGET et d'une zone d'entrée pour les appels MQPUT et MQPUT1 . La longueur de cette zone est indiquée par MQ\_Q\_MGR\_NAME\_LENGTH. La valeur initiale de cette zone correspond à la chaîne nulle en C et à 48 caractères blancs dans les autres langages de programmation.

### *Rapport (MQLONG)*

Un message de rapport est un message relatif à un autre message, utilisé pour informer une application des événements attendus ou inattendus liés au message d'origine. La zone *Report* permet à l'application qui envoie le message d'origine de spécifier quels sont les messages de rapport requis, si les données de message d'application doivent y être incluses, ainsi que (pour les rapports et les réponses) la manière dont les identificateurs de message et de corrélation du message de rapport ou de réponse doivent être définis. Tout ou partie (ou aucun) des types de message de rapport suivants peut être demandé:

- Exception
- Expiration dans
- Confirmer à l'arrivée (COA)
- Confirmer à la livraison (COD)
- Notification d'action positive (PAN)
- Notification d'action négative (NAN)

Si plusieurs types de message de rapport sont requis, ou si d'autres options de rapport sont nécessaires, les valeurs peuvent être:

- Ajouté ensemble (ne pas ajouter la même constante plus d'une fois), ou
- combinées par le biais de l'opération OR bit à bit (si le langage de programmation prend en charge les opérations par bit).

L'application qui reçoit le message de rapport peut déterminer la raison pour laquelle le rapport a été généré en examinant la zone *Feedback* dans le MQMD ; voir la zone *Feedback* pour plus de détails.

L'utilisation des options de rapport lors de l'insertion d'un message dans une rubrique peut entraîner la génération de zéro, un ou plusieurs messages de rapport et leur envoi à l'application. En effet, le message de publication peut être envoyé à zéro, une ou plusieurs applications d'abonnement.

**Options d'exception**: spécifiez l'une des options répertoriées pour demander un message de rapport d'exception.

### **MQRO\_EXCEPTION**

Un agent MCA génère ce type de rapport lorsqu'un message est envoyé à un autre gestionnaire de files d'attente et qu'il ne peut pas être distribué à la file d'attente de destination spécifiée. Par exemple, la file d'attente de destination ou une file d'attente de transmission intermédiaire peut être saturée ou le message peut être trop volumineux pour la file d'attente.

La génération du message de rapport d'exception dépend de la persistance du message d'origine et de la vitesse du canal de transmission des messages (normal ou rapide) par lequel le message d'origine est transmis:

- Pour tous les messages persistants et pour les messages non persistants qui transitent par des canaux de messages normaux, le rapport d'exception est généré *uniquement* si l'action spécifiée par l'application émettrice pour la condition d'erreur peut aboutir. L'application émettrice peut spécifier l'une des actions suivantes pour contrôler la disposition du message d'origine lorsque la condition d'erreur se produit:
	- MQRO\_DEAD\_LETTER\_Q (le message d'origine est placé dans la file d'attente des messages non livrés).
	- MQRO\_DISCARD\_MSG (supprime le message d'origine).

Si l'action spécifiée par l'application émettrice ne peut pas aboutir, le message d'origine est laissé dans la file d'attente de transmission et aucun message de rapport d'exception n'est généré.

• Pour les messages non persistants qui transitent par des canaux de messages rapides, le message d'origine est supprimé de la file d'attente de transmission et le rapport d'exception est généré *même si* l'action spécifiée pour la condition d'erreur ne peut pas aboutir. Par exemple, si MQRO\_DEAD\_LETTER\_Q est spécifié, mais que le message d'origine ne peut pas être placé dans la file d'attente de rebut car cette file d'attente est saturée, le message de rapport d'exception est généré et le message d'origine est supprimé.

Pour plus d'informations sur les canaux de messages normaux et rapides, voir Vitesse de messages non persistants (NPMSPEED) .

Aucun rapport d'exception n'est généré si l'application qui a inséré le message d'origine peut être avertie de manière synchrone de l'incident au moyen du code anomalie renvoyé par l'appel MQPUT ou MQPUT1 .

Les applications peuvent également envoyer des rapports d'exception pour indiquer qu'un message ne peut pas être traité (par exemple, parce qu'il s'agit d'une transaction de débit qui entraînerait le dépassement de la limite de crédit du compte).

Les données du message d'origine ne sont pas incluses dans le message de rapport.

N'indiquez pas plus d'une seule des valeurs suivantes: MQRO\_EXCEPTION, MORO\_EXCEPTION\_WITH\_DATA et MORO\_EXCEPTION\_WITH\_FULL\_DATA.

### **MQRO\_EXCEPTION\_WITH\_DATA**

Identique à MQRO\_EXCEPTION, sauf que les 100 premiers octets des données de message d'application du message d'origine sont inclus dans le message de rapport. Si le message d'origine contient une ou plusieurs structures d'en-tête MQ , elles sont incluses dans le message de rapport, en plus des 100 octets de données d'application.
N'indiquez pas plus d'une seule des valeurs suivantes: MQRO\_EXCEPTION, MQRO\_EXCEPTION\_WITH\_DATA et MQRO\_EXCEPTION\_WITH\_FULL\_DATA.

#### **MQRO\_EXCEPTION\_WITH\_FULL\_DATA**

Des rapports d'exception avec des données complètes sont requis.

Identique à MQRO\_EXCEPTION, sauf que toutes les données de message d'application du message d'origine sont incluses dans le message de rapport.

N'indiquez pas plus d'une seule des valeurs suivantes: MQRO\_EXCEPTION, MQRO\_EXCEPTION\_WITH\_DATA et MQRO\_EXCEPTION\_WITH\_FULL\_DATA.

**Options d'expiration**: spécifiez l'une des options répertoriées pour demander un message de rapport d'expiration.

#### **MQRO\_EXPIRATION**

Ce type de rapport est généré par le gestionnaire de files d'attente si le message est supprimé avant la livraison à une application en raison du délai d'expiration (voir la zone *Expiry* ). Si cette option n'est pas définie, aucun message de rapport n'est généré si un message est supprimé pour cette raison (même si vous spécifiez l'une des options MQRO\_EXCEPTION\_ \*).

Les données du message d'origine ne sont pas incluses dans le message de rapport.

N'indiquez pas plus d'une des valeurs suivantes: MQRO\_EXPIRATION, MORO\_EXPIRATION\_WITH\_DATA et MORO\_EXPIRATION\_WITH\_FULL\_DATA.

#### **MQRO\_EXPIRATION\_WITH\_DATA**

Identique à MQRO\_EXPIRATION, sauf que les 100 premiers octets des données de message d'application du message d'origine sont inclus dans le message de rapport. Si le message d'origine contient une ou plusieurs structures d'en-tête MQ , elles sont incluses dans le message de rapport, en plus des 100 octets de données d'application.

N'indiquez pas plus d'une des valeurs suivantes: MQRO\_EXPIRATION, MQRO\_EXPIRATION\_WITH\_DATA et MQRO\_EXPIRATION\_WITH\_FULL\_DATA.

#### **MQRO\_EXPIRATION\_WITH\_FULL\_DATA**

Identique à MQRO\_EXPIRATION, sauf que toutes les données de message d'application du message d'origine sont incluses dans le message de rapport.

N'indiquez pas plus d'une des valeurs suivantes: MQRO\_EXPIRATION, MQRO\_EXPIRATION\_WITH\_DATA et MQRO\_EXPIRATION\_WITH\_FULL\_DATA.

**Options de confirmation à l'arrivée**: indiquez l'une des options répertoriées pour demander un message de rapport de confirmation à l'arrivée.

#### **MQRO\_COA**

Ce type de rapport est généré par le gestionnaire de files d'attente propriétaire de la file d'attente de destination lorsque le message est placé dans la file d'attente de destination. Les données du message d'origine ne sont pas incluses dans le message de rapport.

Si le message est inséré dans une unité de travail et que la file d'attente de destination est une file d'attente locale, le message de rapport COA généré par le gestionnaire de files d'attente peut être extrait uniquement si l'unité de travail est validée.

Aucun rapport COA n'est généré si la zone *Format* du descripteur de message est MQFMT\_XMIT\_Q\_HEADER ou MQFMT\_DEAD\_LETTER\_HEADER. Cela empêche la génération d'un rapport COA si le message est placé dans une file d'attente de transmission ou s'il n'est pas livrable et placé dans une file d'attente de rebut.

Dans le cas d'une file d'attente de pont IMS , le rapport COA est généré lorsque le message atteint la file d'attente IMS (accusé de réception reçu d' IMS) et non lorsque le message est inséré dans la file d'attente de pont MQ . Cela signifie que si IMS n'est pas actif, aucun rapport COA n'est généré tant que IMS n'est pas démarré et qu'un message est mis en file d'attente dans la file d'attente IMS .

Utilisateur qui exécute un programme qui insère un message avec MQMD.Report= MQRO\_COA doit disposer des droits d'accès + passid sur la file d'attente de réponses. Si l'utilisateur ne dispose

pas des droits + passid, le message de rapport COA n'atteint pas la file d'attente de réponses. Une tentative est effectuée pour placer le message de rapport dans la file d'attente des messages non livrés.

N'indiquez pas plus d'un des éléments MQRO\_COA, MQRO\_COA\_WITH\_DATA et MQRO\_COA\_WITH\_FULL\_DATA.

# **MQRO\_COA\_WITH\_DATA**

Il est identique à MQRO\_COA, sauf que les 100 premiers octets des données de message d'application du message d'origine sont inclus dans le message de rapport. Si le message d'origine contient une ou plusieurs structures d'en-tête MQ , elles sont incluses dans le message de rapport, en plus des 100 octets de données d'application.

N'indiquez pas plus d'un des éléments MQRO\_COA, MQRO\_COA\_WITH\_DATA et MQRO\_COA\_WITH\_FULL\_DATA.

# **MQRO\_COA\_WITH\_FULL\_DATA**

Identique à MQRO\_COA, sauf que toutes les données de message d'application du message d'origine sont incluses dans le message de rapport.

N'indiquez pas plus d'un des éléments MQRO\_COA, MQRO\_COA\_WITH\_DATA et MQRO\_COA\_WITH\_FULL\_DATA.

**Options de confirmation de livraison**: spécifiez l'une des options répertoriées pour demander un message de rapport de confirmation de livraison.

#### **MQRO\_COD**

Ce type de rapport est généré par le gestionnaire de files d'attente lorsqu'une application extrait le message de la file d'attente de destination d'une manière qui supprime le message de la file d'attente. Les données du message d'origine ne sont pas incluses dans le message de rapport.

Si le message est extrait dans le cadre d'une unité de travail, le message de rapport est généré dans la même unité de travail, de sorte que le rapport n'est pas disponible tant que l'unité de travail n'est pas validée. Si l'unité de travail est annulée, le rapport n'est pas envoyé.

Un rapport COD n'est pas toujours généré si un message est extrait avec l'option MQGMO\_MARK\_SKIP\_BACKOUT. Si l'unité de travail principale est annulée mais que l'unité de travail secondaire est validée, le message est supprimé de la file d'attente, mais aucun rapport COD n'est généré.

Aucun rapport COD n'est généré si la zone *Format* du descripteur de message est MQFMT\_DEAD\_LETTER\_HEADER. Cela empêche la génération d'un rapport COD si le message n'est pas livrable et qu'il est placé dans une file d'attente de rebut.

MQRO\_COD n'est pas valide si la file d'attente de destination est une file d'attente XCF.

N'indiquez pas plus d'un MQRO\_COD, MQRO\_COD\_WITH\_DATA et MQRO\_COD\_WITH\_FULL\_DATA.

# **MQRO\_COD\_WITH\_DATA**

Cette valeur est identique à MQRO\_COD, sauf que les 100 premiers octets des données de message d'application du message d'origine sont inclus dans le message de rapport. Si le message d'origine contient une ou plusieurs structures d'en-tête MQ , elles sont incluses dans le message de rapport, en plus des 100 octets de données d'application.

Si MQGMO\_ACCEPT\_TRUNCATED\_MSG est spécifié dans l'appel MQGET pour le message d'origine et que le message extrait est tronqué, la quantité de données de message d'application placée dans le message de rapport dépend de l'environnement:

- Sous z/OS, il s'agit de la valeur minimale de:
	- Longueur du message d'origine
	- Longueur de la mémoire tampon utilisée pour extraire le message
	- 100 octets.
- Dans les autres environnements, il s'agit du minimum de:
- Longueur du message d'origine
- 100 octets.

MQRO\_COD\_WITH\_DATA n'est pas valide si la file d'attente de destination est une file d'attente XCF.

N'indiquez pas plus d'un MQRO\_COD, MQRO\_COD\_WITH\_DATA et MQRO\_COD\_WITH\_FULL\_DATA.

# **MQRO\_COD\_WITH\_FULL\_DATA**

Cette valeur est identique à MQRO\_COD, sauf que toutes les données de message d'application du message d'origine sont incluses dans le message de rapport.

MQRO\_COD\_WITH\_FULL\_DATA n'est pas valide si la file d'attente de destination est une file d'attente XCF.

N'indiquez pas plus d'un MQRO\_COD, MQRO\_COD\_WITH\_DATA et MQRO\_COD\_WITH\_FULL\_DATA.

**Options de notification d'action**: spécifiez l'une des options répertoriées ou les deux pour demander à l'application réceptrice d'envoyer un message de rapport d'action positive ou négative.

#### **MQRO\_PAN**

Ce type de rapport est généré par l'application qui extrait le message et agit en conséquence. Elle indique que l'action demandée dans le message a été exécutée avec succès. L'application qui génère le rapport détermine si des données doivent être incluses dans le rapport.

A l'exception de la transmission de cette demande à l'application qui extrait le message, le gestionnaire de files d'attente n'effectue aucune action en fonction de cette option. L'application d'extraction doit générer le rapport le cas échéant.

# **MQRO\_NAN**

Ce type de rapport est généré par l'application qui extrait le message et agit en conséquence. Il indique que l'action demandée dans le message n'a *pas* été exécutée correctement. L'application qui génère le rapport détermine si des données doivent être incluses dans le rapport. Par exemple, vous pouvez inclure des données indiquant la raison pour laquelle la demande n'a pas pu être exécutée.

A l'exception de la transmission de cette demande à l'application qui extrait le message, le gestionnaire de files d'attente n'effectue aucune action en fonction de cette option. L'application d'extraction doit générer le rapport le cas échéant.

L'application doit déterminer les conditions qui correspondent à une action positive et celles qui correspondent à une action négative. Toutefois, si la requête n'a été que partiellement exécutée, générez un rapport NAN plutôt qu'un rapport PAN si demandé. Chaque condition possible doit correspondre soit à une action positive, soit à une action négative, mais pas les deux.

**Options d'identificateur de message**: spécifiez l'une des options répertoriées pour contrôler la manière dont le *MsgId* du message de rapport (ou du message de réponse) doit être défini.

# **MQRO\_NEW\_MSG\_ID**

Il s'agit de l'action par défaut qui indique que si un rapport ou une réponse est généré suite à ce message, un nouveau *MsgId* est généré pour le message de rapport ou de réponse.

#### **MQRO\_PASS\_MSG\_ID**

Si un rapport ou une réponse est généré à la suite de ce message, le *MsgId* de ce message est copié dans le *MsgId* du message de rapport ou de réponse.

Le *MsgId* d'un message de publication sera différent pour chaque abonné qui reçoit une copie de la publication et, par conséquent, le *MsgId* copié dans le message de rapport ou de réponse sera différent pour chaque abonné.

Si cette option n'est pas spécifiée, MQRO\_NEW\_MSG\_ID est utilisé.

**Options d'identificateur de corrélation**: spécifiez l'une des options répertoriées pour contrôler la manière dont le *CorrelId* du message de rapport (ou du message de réponse) doit être défini.

# **MQRO\_COPY\_MSG\_ID\_TO\_CORREL\_ID**

Il s'agit de l'action par défaut, qui indique que si un rapport ou une réponse est généré suite à ce message, le *MsgId* de ce message est copié dans le *CorrelId* du message de rapport ou de réponse. Le *MsgId* d'un message de publication sera différent pour chaque abonné qui reçoit une copie de la publication et, par conséquent, le *MsgId* copié dans le *CorrelId* du message de rapport ou de réponse sera différent pour chacun d'eux.

# **MQRO\_PASS\_CORREL\_ID**

Si un rapport ou une réponse est généré à la suite de ce message, le *CorrelId* de ce message est copié dans le *CorrelId* du message de rapport ou de réponse.

Le *CorrelId* d'un message de publication est spécifique à un abonné, sauf s'il utilise l'option MQSO\_SET\_CORREL\_ID et définit la zone d'ID SubCorreldans le MQSD sur MQCI\_NONE. Par conséquent, il est possible que le *CorrelId* copié dans le *CorrelId* du message de rapport ou de réponse soit différent pour chacun d'eux.

Si cette option n'est pas spécifiée, MQRO\_COPY\_MSG\_ID\_TO\_CORREL\_ID est utilisé.

Les serveurs qui répondent aux demandes ou qui génèrent des messages de rapport doivent vérifier si les options MQRO\_PASS\_MSG\_ID ou MQRO\_PASS\_CORREL\_ID ont été définies dans le message d'origine. Si tel est le cas, les serveurs doivent effectuer l'action décrite pour ces options. Si aucun n'est défini, les serveurs doivent effectuer l'action par défaut correspondante.

**Options de disposition**: Indiquez l'une des options répertoriées pour contrôler la disposition du message d'origine lorsqu'il ne peut pas être distribué à la file d'attente de destination. L'application peut définir les options d'élimination indépendamment de la demande de rapports d'exception.

# **MQRO\_DEAD\_LETTER\_Q**

Il s'agit de l'action par défaut qui place le message dans la file d'attente de rebut si le message ne peut pas être distribué à la file d'attente de destination. Cela se produit dans les situations suivantes:

- Lorsque l'application qui a inséré le message d'origine ne peut pas être informée de manière synchrone du problème à l'aide du code anomalie renvoyé par l'appel MQPUT ou MQPUT1. Un message de rapport d'exception est généré si l'expéditeur en a demandé un.
- Lorsque l'application qui a inséré le message d'origine a inséré une rubrique

#### **MQRO\_DISCARD\_MSG**

Le message est supprimé s'il ne peut pas être distribué à la file d'attente de destination. Cela se produit dans les situations suivantes:

- Lorsque l'application qui a inséré le message d'origine ne peut pas être informée de manière synchrone du problème à l'aide du code anomalie renvoyé par l'appel MQPUT ou MQPUT1. Un message de rapport d'exception est généré si l'expéditeur en a demandé un.
- Lorsque l'application qui a inséré le message d'origine a inséré une rubrique

Si vous souhaitez renvoyer le message d'origine à l'expéditeur, sans que le message d'origine soit placé dans la file d'attente de rebut, l'expéditeur doit spécifier MQRO\_DISCARD\_MSG avec MQRO\_EXCEPTION\_WITH\_FULL\_DATA.

#### **MQRO\_PASS\_DISCARD\_ET\_EXPIRATION**

Si cette option est définie sur un message et qu'un rapport ou une réponse est généré en raison de celui-ci, le descripteur de message du rapport hérite:

- MQRO\_DISCARD\_MSG, s'il a été défini.
- Heure d'expiration restante du message (s'il ne s'agit pas d'un rapport d'expiration). S'il s'agit d'un rapport d'expiration, le délai d'expiration est de 60 secondes.

# **Option d'activité**

#### **ACTIVITE MQRO**

L'utilisation de cette valeur permet de tracer la route de **tout** message sur un réseau de gestionnaires de files d'attente. L'option de rapport peut être spécifiée sur n'importe quel message utilisateur en cours, ce qui vous permet instantanément de commencer à calculer la route du message via le réseau.

Si l'application qui génère le message ne peut pas activer les rapports d'activité, les rapports peuvent être activés à l'aide d'un exit de croisement d'API fourni par les administrateurs du gestionnaire de files d'attente.

#### **Remarque :**

- 1. Moins les gestionnaires de files d'attente du réseau sont en mesure de générer des rapports d'activité, moins la route est détaillée.
- 2. Les rapports d'activité peuvent être difficiles à placer dans le bon ordre pour déterminer la route empruntée.
- 3. Il se peut que les rapports d'activité ne parviennent pas à trouver une route vers leur destination demandée.
- 4. Les messages avec ce jeu d'options de rapport doivent être acceptés par n'importe quel gestionnaire de files d'attente, même s'ils ne comprennent pas l'option. Cela permet de définir l'option de rapport sur n'importe quel message utilisateur, même s'ils sont traités par un gestionnaire de files d'attente autre que la version 6.0 ou ultérieure.
- 5. Si un processus, qu'il s'agisse d'un gestionnaire de files d'attente ou d'un processus utilisateur, effectue une activité sur un message avec cette option définie, il peut choisir de générer et d'insérer un rapport d'activité.

**Option par défaut**: spécifiez ce qui suit si aucune option de rapport n'est requise:

#### **MQRO\_AUCUN**

Utilisez cette valeur pour indiquer qu'aucune autre option n'a été spécifiée. MQRO\_NONE est défini pour faciliter la documentation du programme. Il n'est pas prévu que cette option soit utilisée avec une autre option, mais comme sa valeur est zéro, cette utilisation ne peut pas être détectée.

#### **Informations générales** :

1. Tous les types de rapport requis doivent être spécifiquement demandés par l'application qui envoie le message d'origine. Par exemple, si un rapport COA est demandé mais qu'un rapport d'exception ne l'est pas, un rapport COA est généré lorsque le message est placé dans la file d'attente de destination, mais aucun rapport d'exception n'est généré si la file d'attente de destination est saturée lorsque le message y arrive. Si aucune option *Report* n'est définie, aucun message de rapport n'est généré par le gestionnaire de files d'attente ou l'agent MCA.

Certaines options de rapport peuvent être spécifiées même si le gestionnaire de files d'attente local ne les reconnaît pas ; cela est utile lorsque l'option doit être traitée par le gestionnaire de files d'attente *de destination* . Pour plus d'informations, voir [«Options de rapport et indicateurs de message», à la](#page-893-0) [page 894](#page-893-0).

Si un message de rapport est demandé, le nom de la file d'attente à laquelle envoyer le rapport doit être spécifié dans la zone *ReplyToQ* . Lorsqu'un message de rapport est reçu, la nature du rapport peut être déterminée en examinant la zone *Feedback* dans le descripteur de message.

- 2. Si le gestionnaire de files d'attente ou l'agent MCA qui génère un message de rapport ne peut pas placer le message de rapport dans la file d'attente de réponses (par exemple, parce que la file d'attente de réponses ou la file d'attente de transmission est saturée), le message de rapport est placé dans la file d'attente de rebut. Si cette *également* échoue ou qu'il n'existe pas de file d'attente de rebut, l'action effectuée dépend du type de message de rapport:
	- Si le message de rapport est un rapport d'exception, le message qui a généré le rapport d'exception est laissé dans sa file d'attente de transmission, ce qui garantit que le message n'est pas perdu.
	- Pour tous les autres types de rapport, le message de rapport est supprimé et le traitement se poursuit normalement. Cela est dû au fait que le message d'origine a déjà été distribué en toute sécurité (pour les messages de rapport COA ou COD) ou qu'il n'a plus d'intérêt (pour un message de rapport d'expiration).

Une fois qu'un message de rapport a été correctement placé dans une file d'attente (file de destination ou file de transmission intermédiaire), le message n'est plus soumis à un traitement spécial ; il est traité comme tout autre message.

3. Lorsque le rapport est généré, la file d'attente *ReplyToQ* est ouverte et le message de rapport est inséré à l'aide des droits de l'utilisateur *UserIdentifier* dans le MQMD du message à l'origine du rapport, sauf dans les cas suivants:

- Les rapports d'exception générés par un agent MCA récepteur sont placés avec les droits utilisés par l'agent MCA lorsqu'il a tenté d'insérer le message à l'origine du rapport.
- Les rapports COA générés par le gestionnaire de files d'attente sont insérés avec les droits d'accès utilisés lorsque le message à l'origine du rapport a été inséré dans le gestionnaire de files d'attente qui génère le rapport. Par exemple, si le message a été inséré par un agent MCA récepteur à l'aide de l'identificateur utilisateur de l'agent MCA, le gestionnaire de files d'attente insère le rapport COA à l'aide de l'identificateur utilisateur de l'agent MCA.

Les applications qui génèrent des rapports doivent utiliser les mêmes droits qu'elles utilisent pour générer une réponse ; il s'agit généralement des droits de l'ID utilisateur dans le message d'origine.

Si le rapport doit être acheminé vers une destination éloignée, les expéditeurs et les destinataires peuvent décider de l'accepter ou non, de la même manière qu'ils le font pour les autres messages.

- 4. Si un message de rapport contenant des données est demandé:
	- Le message de rapport est toujours généré avec la quantité de données demandée par l'expéditeur du message d'origine. Si le message d'état est trop volumineux pour la file d'attente de réponses, le traitement décrit ci-dessus se produit ; le message d'état n'est jamais tronqué pour tenir dans la file d'attente de réponses.
	- Si le *Format* du message d'origine est MQFMT\_XMIT\_Q\_HEADER, les données incluses dans le rapport n'incluent pas MQXQH. Les données de rapport commencent par le premier octet des données au-delà du MQXQH dans le message d'origine. Cela se produit que la file d'attente soit ou non une file d'attente de transmission.
- 5. Si un message COA, COD ou de rapport d'expiration est reçu dans la file d'attente de réponses, il est garanti que le message d'origine est arrivé, a été distribué ou a expiré, selon le cas. Toutefois, si un ou plusieurs de ces messages de rapport sont demandés et *ne sont pas* reçus, l'inverse ne peut pas être pris en compte car l'un des cas suivants peut s'être produit:
	- a. Le message de rapport est suspendu car un lien est arrêté.
	- b. Le message de rapport est suspendu car une condition de blocage existe dans une file d'attente de transmission intermédiaire ou dans la file d'attente de réponse (par exemple, la file d'attente est saturée ou bloquée pour les insertions).
	- c. Le message de rapport se trouve dans une file d'attente de rebut.
	- d. Lorsque le gestionnaire de files d'attente a tenté de générer le message de rapport, il n'a pu le placer ni dans la file d'attente appropriée, ni dans la file d'attente de rebut, de sorte que le message de rapport n'a pas pu être généré.
	- e. Une défaillance du gestionnaire de files d'attente s'est produite entre l'action signalée (arrivée, distribution ou expiration) et la génération du message de rapport correspondant. (Cela ne se produit pas pour les messages de rapport COD si l'application extrait le message d'origine dans une unité de travail, car le message de rapport COD est généré dans la même unité de travail.)

Les messages de rapport d'exception peuvent être conservés de la même manière pour les raisons 1, 2 et 3 ci-dessus. Toutefois, lorsqu'un agent MCA ne peut pas générer de message de rapport d'exception (le message de rapport ne peut pas être placé dans la file d'attente de réponses ou dans la file d'attente de rebut), le message d'origine reste dans la file d'attente de transmission de l'émetteur et le canal est fermé. Cela se produit indépendamment du fait que le message de rapport devait être généré à l'extrémité émettrice ou réceptrice du canal.

- 6. Si le message d'origine est temporairement bloqué (ce qui entraîne la génération d'un message de rapport d'exception et l'insertion du message d'origine dans une file d'attente de rebut), mais que le blocage est effacé et qu'une application lit ensuite le message d'origine dans la file d'attente de rebut et le place à nouveau à sa destination, les situations suivantes peuvent se produire:
	- Même si un message de rapport d'exception a été généré, le message d'origine arrive finalement à sa destination.
	- Plusieurs messages de rapport d'exception sont générés pour un seul message d'origine, car le message d'origine risque de rencontrer un autre blocage ultérieurement.

#### **Signaler les messages lors de l'insertion dans une rubrique**:

- 1. Des rapports peuvent être générés lors de l'insertion d'un message dans une rubrique. Ce message sera envoyé à tous les abonnés à la rubrique, qui peut être zéro, un ou plusieurs. Cela doit être pris en compte lorsque vous choisissez d'utiliser les options de rapport car un grand nombre de messages de rapport peuvent être générés en conséquence.
- 2. Lors de l'insertion d'un message dans une rubrique, il se peut que de nombreuses files d'attente de destination reçoivent une copie du message. Si certaines de ces files d'attente de destination présentent un problème, par exemple une file d'attente saturée, la réussite de l'opération MQPUT dépend de la valeur de NPMSGDLV ou de PMSGDLV (en fonction de la persistance du message). Si le paramètre est tel que la distribution des messages à la file d'attente de destination doit aboutir (par exemple, s'il s'agit d'un message persistant envoyé à un abonné durable et que PMSGDLV est défini sur ALL ou ALLDUR), la réussite est définie comme l'un des critères suivants:
	- Insertion réussie dans la file d'attente de l'abonné
	- Utilisation de MQRO\_DEAD\_LETTER\_Q et insertion réussie dans la file d'attente de rebut si la file d'attente de l'abonné ne peut pas prendre le message
	- Utilisation de MQRO\_DISCARD\_MSG si la file d'attente de l'abonné ne peut pas prendre le message.

# **Messages de rapport pour les segments de message**:

- 1. Des messages de rapport peuvent être demandés pour les messages dont la segmentation est autorisée (voir la description de l'indicateur MQMF\_SEGMENTATION\_ALLOWED). Si le gestionnaire de files d'attente juge nécessaire de segmenter le message, un message de rapport peut être généré pour chacun des segments qui rencontre ensuite la condition appropriée. Les applications doivent être préparées pour recevoir plusieurs messages de rapport pour chaque type de message de rapport demandé. Utilisez la zone *GroupId* dans le message de rapport pour corréler les différents rapports avec l'identificateur de groupe du message d'origine, et la zone *Feedback* identifie le type de chaque message de rapport.
- 2. Si MQGMO\_LOGICAL\_ORDER est utilisé pour extraire des messages de rapport pour des segments, sachez que des rapports de *différents types* peuvent être renvoyés par les appels MQGET successifs. Par exemple, si les rapports COA et COD sont demandés pour un message segmenté par le gestionnaire de files d'attente, les appels MQGET des messages de rapport peuvent renvoyer les messages de rapport COA et COD imbriqués de manière imprévisible. Evitez cela en utilisant l'option MQGMO\_COMPLETE\_MSG (éventuellement avec MQGMO\_ACCEPT\_TRUNCATED\_MSG). MQGMO\_COMPLETE\_MSG entraîne le gestionnaire de files d'attente à réassembler les messages de rapport ayant le même type de rapport. Par exemple, le premier appel MQGET peut réassembler tous les messages COA relatifs au message d'origine et le deuxième appel MQGET peut réassembler tous les messages COD. Ce qui est réassemblé en premier dépend du type de message de rapport qui apparaît en premier dans la file d'attente.
- 3. Les applications qui elles-mêmes placent des segments peuvent spécifier des options de rapport différentes pour chaque segment. Notez toutefois les points suivants:
	- Si les segments sont extraits à l'aide de l'option MQGMO\_COMPLETE\_MSG, seules les options de rapport du *premier* segment sont prises en compte par le gestionnaire de files d'attente.
	- Si les segments sont extraits un par un et que la plupart d'entre eux possèdent l'une des options MQRO\_COD\_ \*, mais pas au moins un segment, vous ne pouvez pas utiliser l'option MQGMO\_COMPLETE\_MSG pour extraire les messages de rapport avec un seul appel MQGET ou utiliser l'option MQGMO\_ALL\_SEGMENTS\_AVAILABLE pour détecter l'arrivée de tous les messages de rapport.
- 4. Dans un réseau MQ , les gestionnaires de files d'attente peuvent avoir des fonctions différentes. Si un message de rapport pour un segment est généré par un gestionnaire de files d'attente ou un agent MCA qui ne prend pas en charge la segmentation, le gestionnaire de files d'attente ou l'agent MCA n'inclut pas par défaut les informations de segment nécessaires dans le message de rapport, ce qui peut rendre difficile l'identification du message d'origine à l'origine de la génération du rapport. Evitez cette difficulté en demandant des données avec le message de rapport, c'est-à-dire en spécifiant les options MQRO\_ \* \_WITH\_DATA ou MQRO\_ \* \_WITH\_FULL\_DATA appropriées. Toutefois, sachez que si MQRO\_ \* \_WITH\_DATA est spécifié, *moins de* 100 octets de données de message d'application peuvent être renvoyés à l'application qui extrait le message de rapport, si le message de rapport

est généré par un gestionnaire de files d'attente ou un agent MCA qui ne prend pas en charge la segmentation.

**Contenu du descripteur de message d'un message de rapport**: Lorsque le gestionnaire de files d'attente ou l'agent MCA génère un message de rapport, il définit les zones du descripteur de message sur les valeurs suivantes, puis place le message de manière normale.

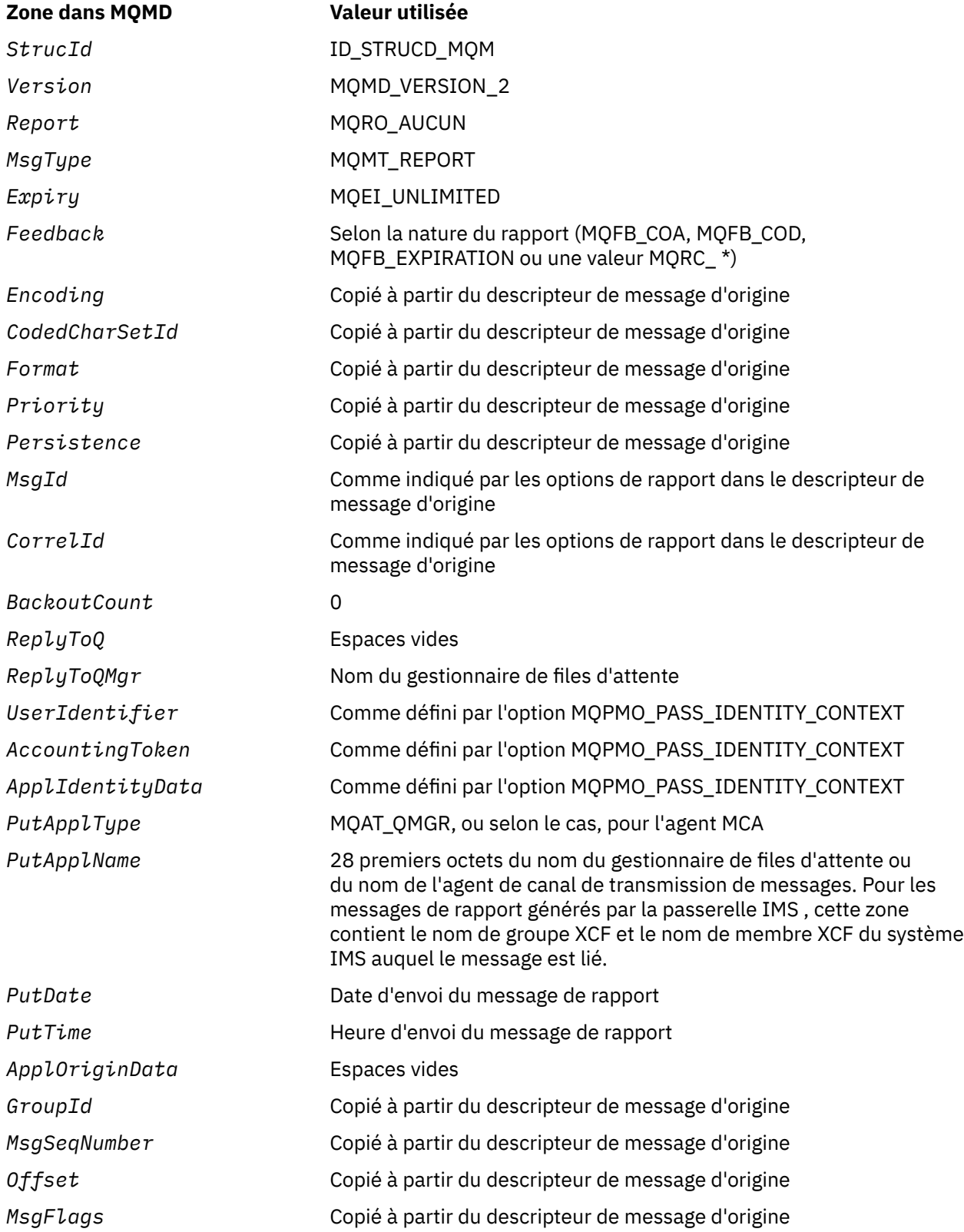

# **Zone dans MQMD Valeur utilisée**

*OriginalLength* Copié à partir du descripteur de message d'origine s'il n'est pas défini par MQOL\_UNDEFINED, et défini sur la longueur des données de message d'origine dans le cas contraire

Une application générant un rapport est recommandée pour définir des valeurs similaires, à l'exception des suivantes:

- La zone *ReplyToQMgr* peut être mise à blanc (le gestionnaire de files d'attente le remplace par le nom du gestionnaire de files d'attente local lors de l'insertion du message).
- Définissez les zones de contexte à l'aide de l'option qui aurait été utilisée pour une réponse, normalement MQPMO\_PASS\_IDENTITY\_CONTEXT.

**Analyse de la zone de rapport**: la zone *Report* contient des sous-zones ; pour cette raison, les applications qui doivent vérifier si l'expéditeur du message a demandé un rapport particulier doivent utiliser l'une des techniques décrites dans [«Analyse de la zone de rapport», à la page 895](#page-894-0).

Il s'agit d'une zone de sortie pour l'appel MQGET et d'une zone d'entrée pour les appels MQPUT et MQPUT1 . La valeur initiale de cette zone est MQRO\_NONE.

# *StrucId (MQCHAR4)*

Il s'agit de l'identificateur de structure, qui doit être:

# **ID\_STRUCD\_MQM**

Identificateur de la structure de descripteur de message.

Pour le langage de programmation C, la constante MQMD\_STRUC\_ID\_ARRAY est également définie ; elle a la même valeur que MQMD\_STRUC\_ID, mais il s'agit d'un tableau de caractères au lieu d'une chaîne.

Il s'agit toujours d'une zone d'entrée. La valeur initiale de cette zone est MQMD\_STRUC\_ID.

# *UserIdentifier (MQCHAR12)*

Il fait partie du **contexte d'identité** du message. Pour plus d'informations sur le contexte de message, voir [«Présentation de MQMD», à la page 395](#page-394-0) et Contexte de message .

*UserIdentifier* indique l'ID utilisateur de l'application à l'origine du message. Le gestionnaire de files d'attente traite ces informations comme des données de type caractères, mais ne définit pas leur format.

Une fois qu'un message a été reçu, utilisez *UserIdentifier* dans la zone *AlternateUserId* du paramètre *ObjDesc* d'un appel MQOPEN ou MQPUT1 ultérieur pour effectuer la vérification d'autorisation de l'utilisateur *UserIdentifier* au lieu de l'application effectuant l'ouverture.

Lorsque le gestionnaire de files d'attente génère ces informations pour un appel MQPUT ou MQPUT1 :

- Sous z/OS, le gestionnaire de files d'attente utilise le paramètre *AlternateUserId* du paramètre *ObjDesc* de l'appel MQOPEN ou MQPUT1 si l'option MQOO\_ALTERNATE\_USER\_AUTHORITY ou MQPMO\_ALTERNATE\_USER\_AUTHORITY a été spécifiée. Si l'option appropriée n'a pas été spécifiée, le gestionnaire de files d'attente utilise un identificateur utilisateur déterminé à partir de l'environnement.
- Dans les autres environnements, le gestionnaire de files d'attente utilise toujours un identificateur utilisateur déterminé à partir de l'environnement.

Lorsque l'ID utilisateur est déterminé à partir de l'environnement:

- Sous z/OS, le gestionnaire de files d'attente utilise:
	- Pour MVS (par lots), ID utilisateur de la carte de travail JES ou de la tâche démarrée
	- Pour TSO, l'ID utilisateur est propagé au travail lors de la soumission du travail
	- Pour CICS, l'ID utilisateur associé à la tâche
	- Pour IMS, l'ID utilisateur dépend du type d'application:
- Pour :
	- Régions BMP sans message
	- Régions IFP sans message
	- Les régions BMP de message et IFP de message qui n'ont *pas* émis d'appel GU réussi

le gestionnaire de files d'attente utilise l'ID utilisateur de la carte JOB JES de la région ou l'ID utilisateur TSO. S'ils sont vides ou nuls, ils utilisent le nom du bloc de spécification de programme (PSB).

- Pour :
	- Les régions BMP de message et IFP de message qui *ont* émis un appel GU réussi
	- Régions MPP

le gestionnaire de files d'attente utilise l'un des éléments suivants:

- ID utilisateur connecté associé au message
- Nom du terminal logique (LTERM)
- Identificateur utilisateur de la carte de travail JES de la région
- ID utilisateur TSO
- Nom du bloc de spécification de programme
- Sous IBM i, le gestionnaire de files d'attente utilise le nom du profil utilisateur associé au travail d'application.
- Sur les systèmes UNIX , le gestionnaire de files d'attente utilise:
	- Nom de connexion de l'application
	- ID utilisateur effectif du processus si aucune connexion n'est disponible
	- Identificateur utilisateur associé à la transaction, si l'application est une transaction CICS
- Sur les systèmes Windows , le gestionnaire de files d'attente utilise les 12 premiers caractères du nom d'utilisateur connecté.

Cette zone est normalement une zone de sortie générée par le gestionnaire de files d'attente, mais pour un appel MQPUT ou MQPUT1 , vous pouvez définir cette zone comme zone d'entrée-sortie et spécifier la zone UserIdentification au lieu de laisser le gestionnaire de files d'attente générer ces informations. Indiquez MQPMO\_SET\_IDENTITY\_CONTEXT ou MQPMO\_SET\_ALL\_CONTEXT dans le paramètre PutMsgOpts et indiquez un ID utilisateur dans la zone UserIdentifier si vous ne souhaitez pas que le gestionnaire de files d'attente génère la zone UserIdentifier pour un appel MQPUT ou MQPUT1 .

Pour les appels MQPUT et MQPUT1 , il s'agit d'une zone d'entrée-sortie si MOPMO\_SET\_IDENTITY\_CONTEXT ou MOPMO\_SET\_ALL\_CONTEXT est spécifié dans le paramètre *PutMsgOpts* . Toutes les informations qui suivent un caractère null dans la zone sont supprimées. Le gestionnaire de files d'attente convertit le caractère null et les caractères suivants en blancs. Si MQPMO\_SET\_IDENTITY\_CONTEXT ou MQPMO\_SET\_ALL\_CONTEXT n'est pas spécifié, cette zone est ignorée en entrée et est une zone de sortie uniquement.

Une fois qu'un appel MQPUT ou MQPUT1 a abouti, cette zone contient le *UserIdentifier* qui a été transmis avec le message s'il a été inséré dans une file d'attente. Il s'agit de la valeur de *UserIdentifier* qui est conservée avec le message (voir la description de MQPMO\_RETAIN pour plus de détails sur les publications conservées) mais qui n'est pas utilisée en tant que *UserIdentifier* lorsque le message est envoyé en tant que publication aux abonnés car ils fournissent une valeur pour remplacer *UserIdentifier* dans toutes les publications qui leur sont envoyées. Si le message n'a pas de contexte, la zone est entièrement vide.

Il s'agit d'une zone de sortie pour l'appel MQGET. La longueur de cette zone est indiquée par MQ\_USER\_ID\_LENGTH. La valeur initiale de cette zone correspond à la chaîne nulle en C et à 12 caractères blancs dans les autres langages de programmation.

*Version (MQLONG)*

Il s'agit du numéro de version de la structure, qui doit être l'un des suivants:

#### **MQMD\_VERSION\_1**

Structure de descripteur de message Version-1 .

Cette version est prise en charge dans tous les environnements.

# **MQMD\_VERSION\_2**

Structure de descripteur de message Version-2 .

Cette version est prise en charge dans tous les environnements WebSphere MQ V6.0 et versions ultérieures, ainsi que dans les clients WebSphere MQ MQI connectés à ces systèmes.

**Remarque :** Lorsqu'un MQMD version-2 est utilisé, le gestionnaire de files d'attente effectue des vérifications supplémentaires sur les structures d'en-tête MQ qui peuvent être présentes au début des données de message d'application. Pour plus de détails, voir les remarques sur l'utilisation de l'appel MQPUT.

Les zones qui existent uniquement dans la version la plus récente de la structure sont identifiées comme telles dans les descriptions des zones. La constante suivante indique le numéro de version de la version en cours:

#### **MQMD\_CURRENT\_VERSION**

Version actuelle de la structure de descripteur de message.

Il s'agit toujours d'une zone d'entrée. La valeur initiale de cette zone est MQMD\_VERSION\_1.

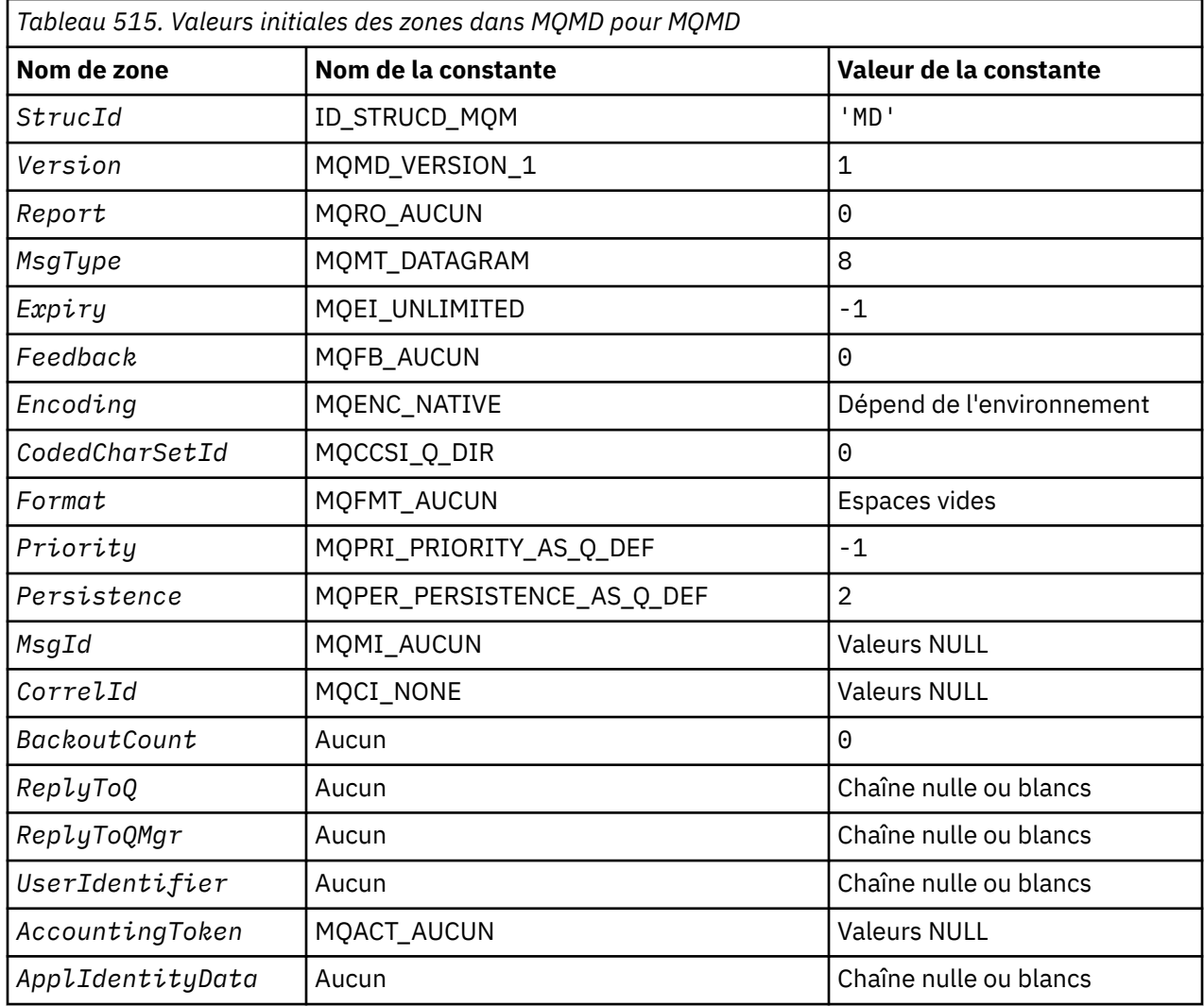

# *Valeurs initiales et déclarations de langue pour MQMD*

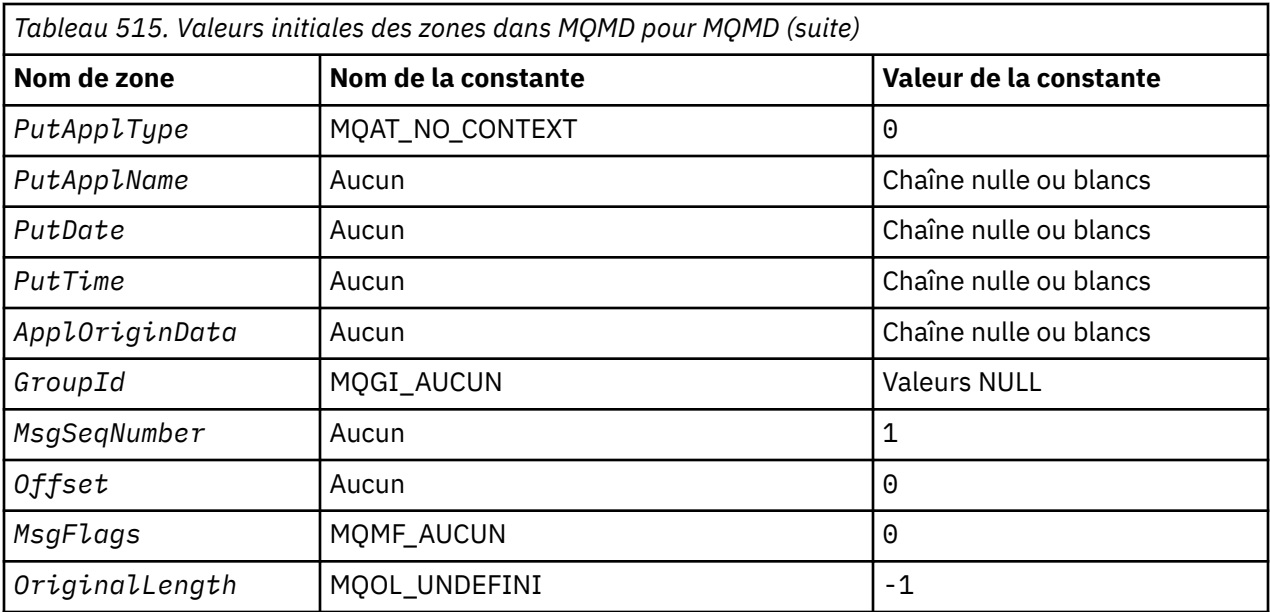

#### **Remarques :**

1. La valeur Chaîne nulle ou blanc indique la chaîne nulle en C, et les caractères blancs dans les autres langages de programmation.

2. Dans le langage de programmation C, la variable macroMQMD\_DEFAULT contient les valeurs répertoriées ci-dessus. Il peut être utilisé de la manière suivante pour fournir des valeurs initiales pour les zones de la structure:

MOMD  $MvMD = \{MOMD$  DEFAULT?;

*Déclaration C*

```
typedef struct tagMQMD MQMD;
struct tagMQMD {<br>MQCHAR4 StrucId;
   MQCHAR4 StrucId; /* Structure identifier */
   MQLONG Version; /* Structure version number */
  MQLONG Report; / \star Options for report messages */ MQLONG MsgType; / Message type */MQLONG MsgType; /* Message type */<br>MQLONG Expiry; /* Message lifetim
  MOLONG Expiry; /* Message lifetime */<br>MOLONG Feedback: /* Feedback or reason
  MQLONG Feedback; \overline{'} Feedback or reason code */<br>MOLONG Encoding; \overline{'} Numeric encoding of messag
  MQLONG Encoding; \frac{1}{x} Numeric encoding of message data \frac{x}{x}<br>MQLONG CodedCharSetId; \frac{1}{x} Character set identifier of message
                                      /\star Character set identifier of message
   data */
                                       /* Format name of message data */MQLONG Priority; /* Message priority */ MQLONG Persistence; /* Message persistence */
<code>MQBYTE24 MsgId;</code> \rightarrow <code>/\star Message</code> identifier \star/
  MOBYTE24 CorrelId; / /* Correlation identifier */<br>MOLONG BackoutCount; / Backout counter */
MQLONG BackoutCount; /* Backout counter */ MQCHAR48 ReplyToQ; /* Name of reply queue */
  MQCHAR48 ReplyToQMgr; \frac{1}{2} /* Name of reply queue manager */<br>MQCHAR12 UserIdentifier; /* User identifier */
  MQCHAR12 UserIdentifier; /* User identifier */<br>MQBYTE32 AccountingToken; /* Accounting token *
  MQBYTE32 AccountingToken; /* Accounting token */<br>MOCHAR32 ApplIdentityData; /* Application data re
                                       /\star Application data relating to
                                            identity */
  MQLONG PutApplType; /* Type of application that put the
  message */MQCHAR28 PutApplName; /* Name of applements
                                        /* Name of application that put the
  /* message<br>MOCHAR8 PutDate: /* Date when
  MQCHAR8 PutDate; \overline{\hspace{1cm}} /* Date when message was put */<br>MQCHAR8 PutTime; \overline{\hspace{1cm}} /* Time when message was put */
  MQCHAR8 PutTime; \frac{1}{x} Time when message was put \frac{x}{x}<br>MQCHAR4 ApplOriginData; \frac{1}{x} Application data relating to
 MQCHAR4 ApplOriginData; /* Application data relating to origin */
 MQBYTE24 GroupId; /* Group identifier */
   MQLONG MsgSeqNumber; /* Sequence number of logical message
   within group */
                                        /* Offset of data in physical message
```
 from start of logical message \*/ MQLONG MsgFlags;  $\frac{1}{x}$  Message flags  $\frac{x}{x}$ <br>MOLONG OriginalLength; /\* Length of origin  $\frac{1}{\sqrt{2}}$  Length of original message \*/ };

*Déclaration COBOL*

\*\* MQMD structure 10 MQMD. \*\* Structure identifier 15 MQMD-STRUCID PIC X(4). \*\* Structure version number 15 MQMD-VERSION PIC S9(9) BINARY.<br>\*\* Options for report messages Options for report messages<br>15 MQMD-REPORT PIC S PIC S9(9) BINARY. \*\* Message type 15 MQMD-MSGTYPE PIC S9(9) BINARY. \*\* Message lifetime PIC S9(9) BINARY. \*\* Feedback or reason code 15 MQMD-FEEDBACK \*\* Numeric encoding of message data PIC S9(9) BINARY. \*\* Character set identifier of message data 15 MQMD-CODEDCHARSETID PIC S9(9) BINARY. \*\* Format name of message data 15 MQMD-FORMAT \*\* Message priority PIC S9(9) BINARY. \*\* Message persistence 15 MQMD-PERSISTENCE PIC S9(9) BINARY. \*\* Message identifier 15 MQMD-MSGID PIC X(24). \*\* Correlation identifier<br>15 MQMD-CORRELID PIC X(24). 15 MQMD-CORRELID Backout counter 15 MQMD-BACKOUTCOUNT PIC S9(9) BINARY. \*\* Name of reply queue 15 MQMD-REPLYTOQ PIC X(48). \*\* Name of reply queue manager 15 MQMD-REPLYTOQMGR PIC X(48). \*\* User identifier 15 MQMD-USERIDENTIFIER PIC X(12). \*\* Accounting token 15 MQMD-ACCOUNTINGTOKEN PIC X(32) \*\* Application data relating to identity 15 MQMD-APPLIDENTITYDATA PIC X(32).  $\star\star$  Type of application that put the message 15 MQMD-PUTAPPLTYPE PIC S9(9) BINARY. \*\* Name of application that put the message 15 MQMD-PUTAPPLNAME \*\* Date when message was put 15 MQMD-PUTDATE PIC X(8). \*\* Time when message was put 15 MQMD-PUTTIME PIC X(8). \*\* Application data relating to origin 15 MQMD-APPLORIGINDATA PIC X(4). \*\* Group identifier 15 MQMD-GROUPID PIC X(24). Sequence number of logical message within group<br>MQMD-MSGSEQNUMBER PIC S9(9) BINARY. 15 MQMD-MSGSEONUMBER \*\* Offset of data in physical message from start of logical message PIC S9(9) BINARY. Message flags<br>15 MQMD-MSGFLAGS 15 MQMD-MSGFLAGS PIC S9(9) BINARY.<br>\*\* length of original message Length of original message 15 MQMD-ORIGINALLENGTH PIC S9(9) BINARY.

*Déclaration PL/I*

dcl 1 MQMD based,<br>3 StrucId 3 StrucId char(4),  $\frac{1}{3}$  Structure identifier  $\frac{1}{3}$ <br>3 Version fixed bin(31), /\* Structure version numbe 3 Version fixed bin(31), /\* Structure version number \*/<br>3 Report fixed bin(31), /\* Options for report messages 3 Report  $f$  fixed bin(31), / $\star$  Options for report messages  $\star$ / 3 MsgType fixed bin(31), /\* Message type \*/

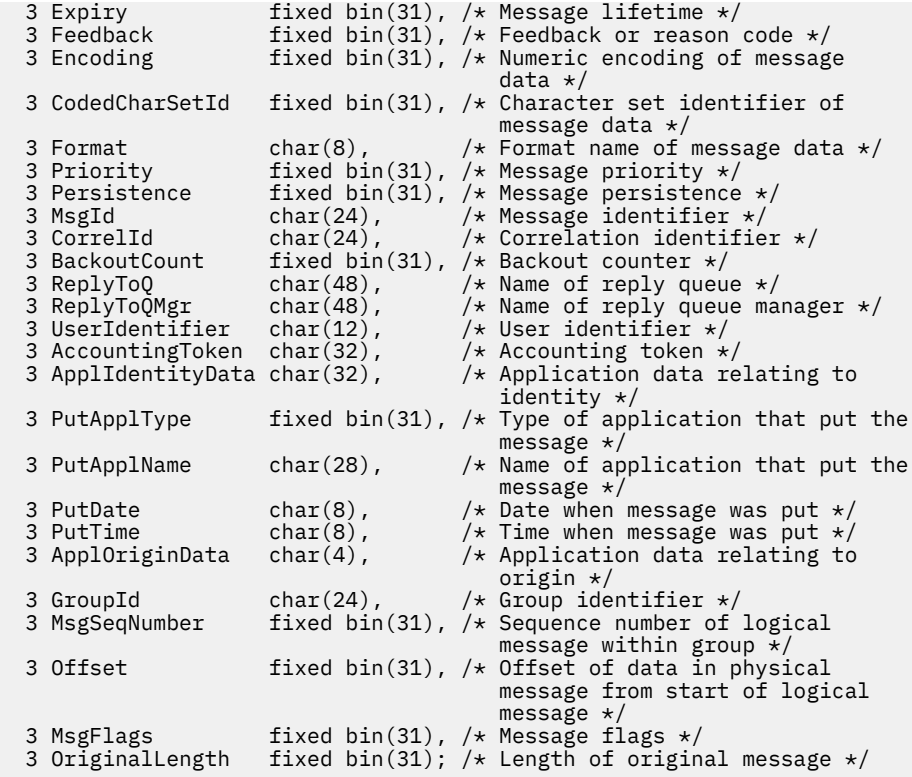

# *Déclaration High Level Assembler*

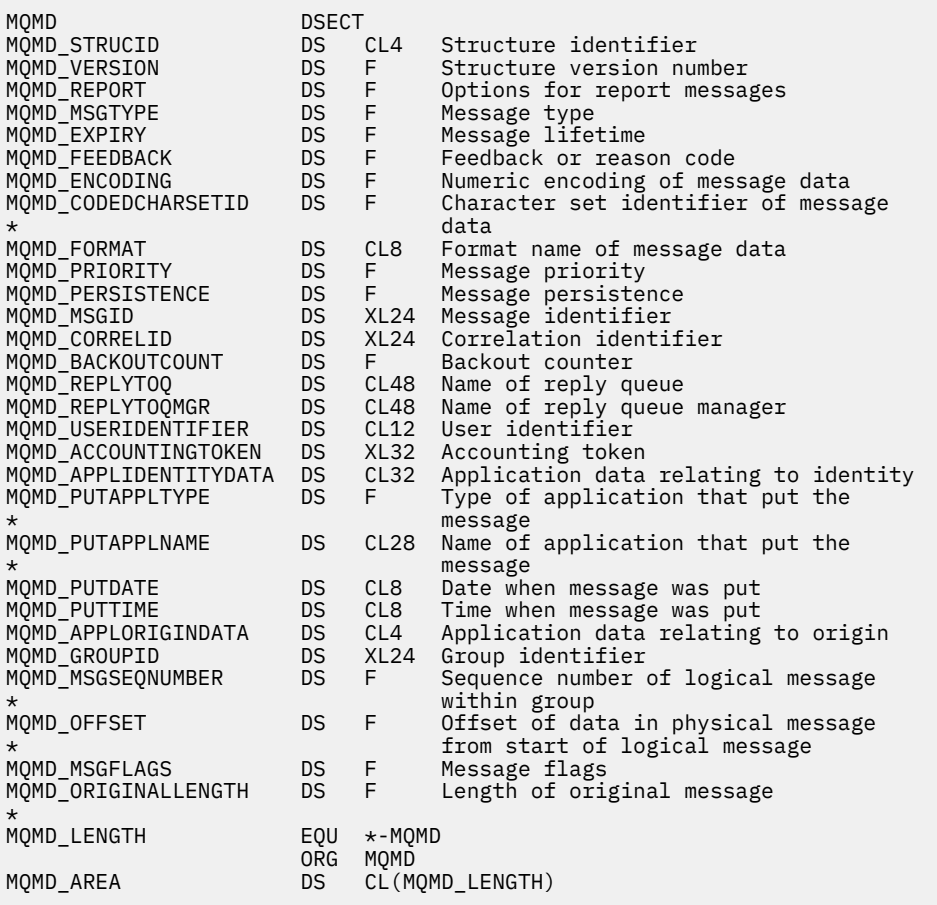

*Déclaration Visual Basic*

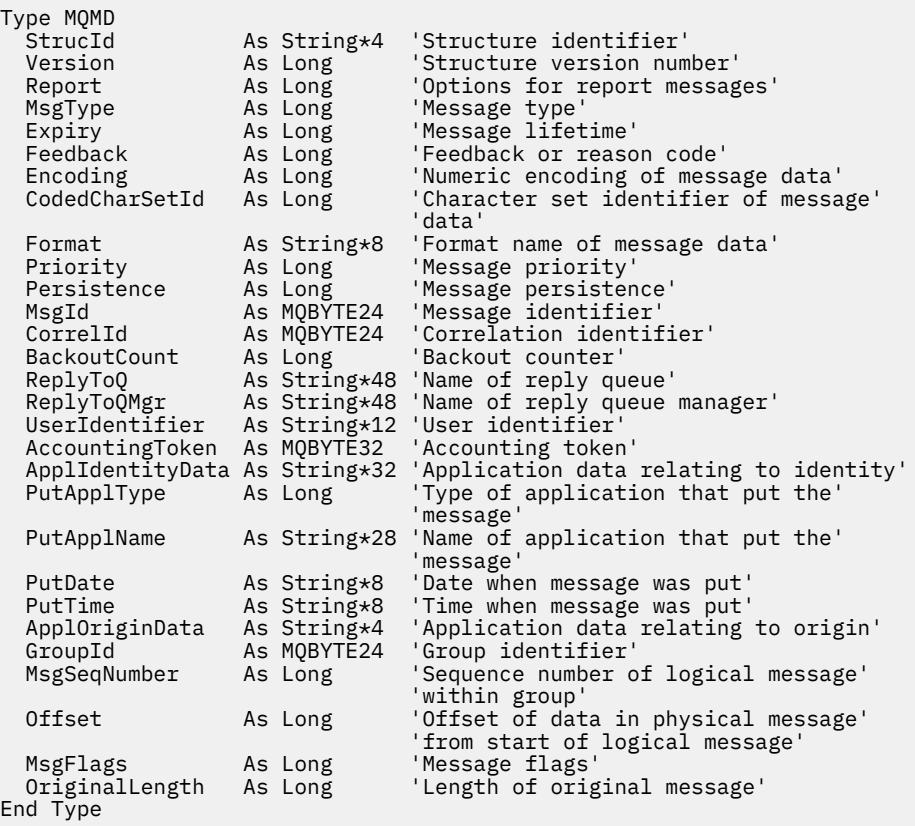

# **MQMDE-Extension de descripteur de message**

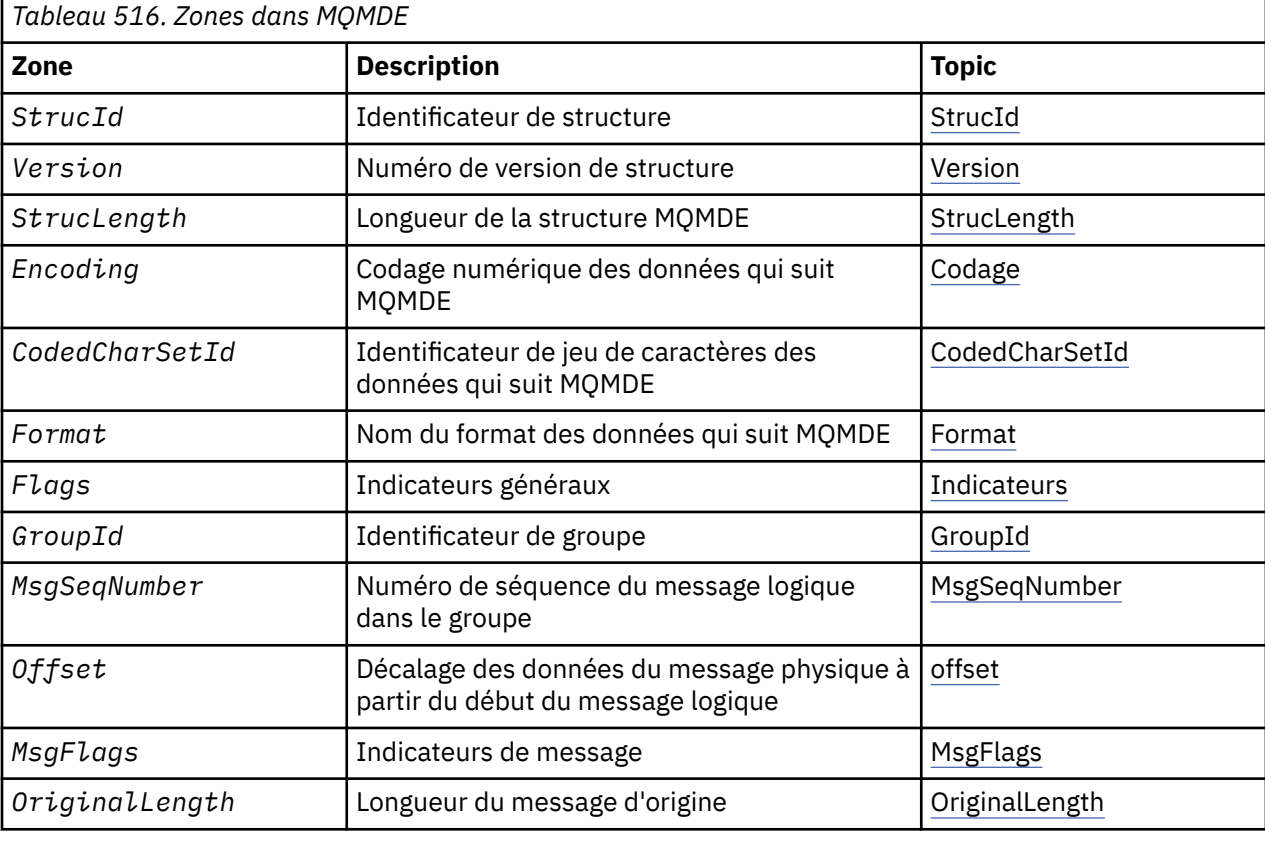

Le tableau suivant récapitule les zones de la structure.

# <span id="page-447-0"></span>*Présentation de MQMDE*

**Disponibilité**: Tous les systèmes WebSphere MQ , plus les clients WebSphere MQ connectés à ces systèmes.

**Objectif**: La structure MQMDE décrit les données qui précèdent parfois les données de message d'application. La structure contient les zones MQMD qui existent dans le MQMD version-2 , mais pas dans le MQMD version-1 .

**Nom de format**: MQFMT\_MD\_EXTENSION.

**Jeu de caractères et codage**: les données dans MQMDE doivent être dans le jeu de caractères et le codage du gestionnaire de files d'attente local ; ces données sont fournies par l'attribut de gestionnaire de files d'attente *CodedCharSetId* et MQENC\_NATIVE pour le langage de programmation C.

Définissez le jeu de caractères et le codage de MQMDE dans les zones *CodedCharSetId* et *Encoding* dans:

- MQMD (si la structure MQMDE est au début des données de message), ou
- Structure d'en-tête qui précède la structure MQMDE (tous les autres cas).

Si le MQMDE ne fait pas partie du jeu de caractères et du codage du gestionnaire de files d'attente, il est accepté mais non respecté, c'est-à-dire que le MQMDE est traité comme des données de message.

**Remarque :** Sous Windows, les applications compilées avec Micro Focus COBOL utilisent une valeur de MQENC\_NATIVE différente du codage du gestionnaire de files d'attente. Bien que les zones numériques de la structure MQMD sur les appels MQPUT, MQPUT1et MQGET doivent être dans le codage Micro Focus COBOL, les zones numériques de la structure MQMDE doivent être dans le codage du gestionnaire de files d'attente. Ce dernier est donné par MQENC\_NATIVE pour le langage de programmation C, et a la valeur 546.

**Utilisation**: Les applications qui utilisent un MQMD version-2 ne détecteront pas de structure MQMDE. Toutefois, des applications spécialisées et des applications qui continuent d'utiliser un MQMD version-1 peuvent rencontrer un MQMDE dans certaines situations. La structure MQMDE peut se produire dans les cas suivants:

- Spécifié sur les appels MQPUT et MQPUT1
- Renvoyé par l'appel MQGET
- Dans les messages des files d'attente de transmission

**MQMDE spécifié sur les appels MQPUT et MQPUT1**: sur les appels MQPUT et MQPUT1, si l'application fournit un MQMD version-1 , l'application peut éventuellement préfixer les données de message avec un MQMDE, en définissant la zone *Format* dans MQMD sur MQFMT\_MD\_EXTENSION pour indiquer qu'un MQMDE est présent. Si l'application ne fournit pas de MQMDE, le gestionnaire de files d'attente utilise les valeurs par défaut pour les zones du MQMDE. Les valeurs par défaut utilisées par le gestionnaire de files d'attente sont identiques aux valeurs initiales de la structure ; voir [Tableau 518, à la page 451](#page-450-0).

Si l'application fournit un version-2 MQMD *et* préfixe les données de message d'application avec un MQMDE, les structures sont traitées comme indiqué dans la Tableau 517, à la page 448.

*Tableau 517. Action du gestionnaire de files d'attente lorsque MQMDE est spécifié sur MQPUT ou MQPUT1 pour MQMDE*

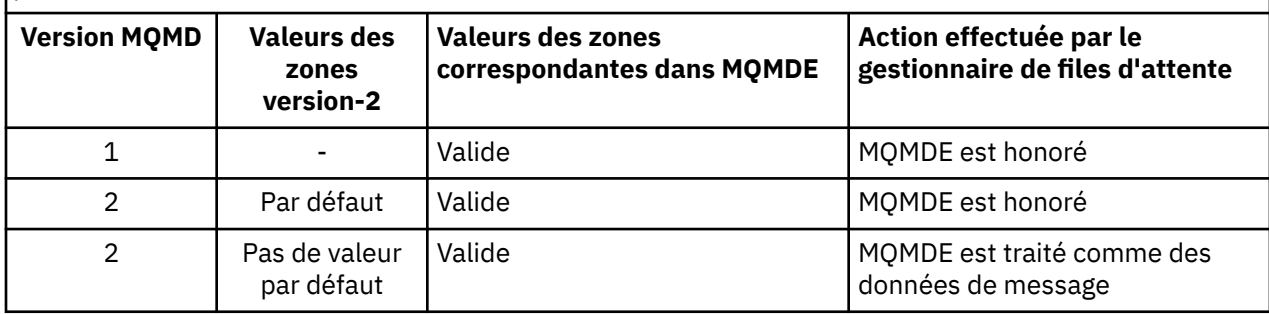

*Tableau 517. Action du gestionnaire de files d'attente lorsque MQMDE est spécifié sur MQPUT ou MQPUT1 pour MQMDE (suite)*

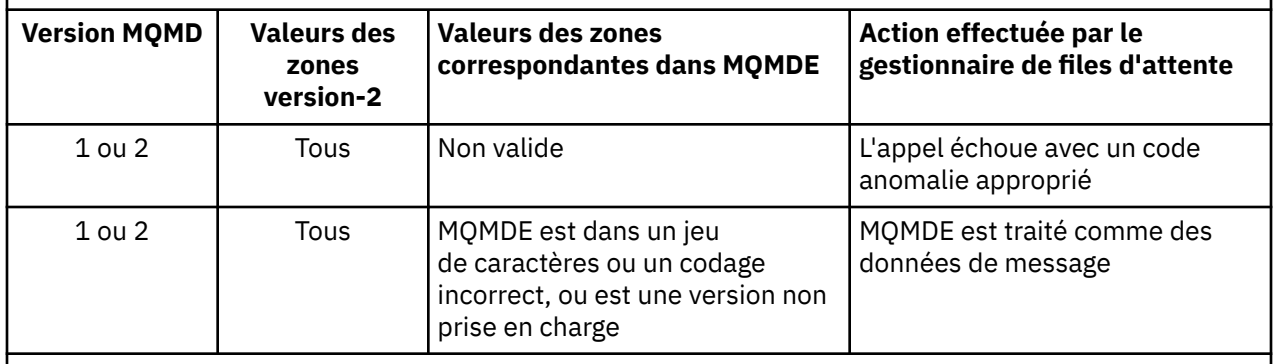

**Remarque :** Sous z/OS, si l'application spécifie un MQMD version-1 avec un MQMDE, le gestionnaire de files d'attente valide le MQMDE uniquement si la file d'attente a un *IndexType* de MQIT\_GROUP\_ID.

Il y a un cas particulier. Si l'application utilise un MQMD version-2 pour insérer un message qui est un segment (c'est-à-dire que l'indicateur MQMF\_SEGMENT ou MQMF\_LAST\_SEGMENT est défini) et que le nom de format dans le MQMD est MQFMT\_DEAD\_LETTER\_HEADER, le gestionnaire de files d'attente génère une structure MQMDE et l'insère *entre* la structure MQDLH et les données qui la suivent. Dans le MQMD conservé par le gestionnaire de files d'attente avec le message, les zones version-2 sont définies sur leurs valeurs par défaut.

Plusieurs des zones qui existent dans le MQMD version-2 mais pas dans le MQMD version-1 sont des zones d'entrée-sortie dans MQPUT et MQPUT1. Toutefois, le gestionnaire de files d'attente ne renvoie *aucune* valeur dans les zones équivalentes de MQMDE dans la sortie des appels MQPUT et MQPUT1 ; si l'application requiert ces valeurs de sortie, elle doit utiliser un MQMD version-2 .

**MQMDE renvoyé par l'appel MQGET**: dans l'appel MQGET, si l'application fournit un MQMD version-1 , le gestionnaire de files d'attente préfixe le message renvoyé avec un MQMDE, mais uniquement si une ou plusieurs des zones du MQMDE ont une valeur autre que la valeur par défaut. Le gestionnaire de files d'attente définit la zone *Format* dans MQMD sur la valeur MQFMT\_MD\_EXTENSION pour indiquer qu'un MQMDE est présent.

Si l'application fournit un MQMDE au début du paramètre *Buffer* , MQMDE est ignoré. En retour de l'appel MQGET, il est remplacé par le MQMDE pour le message (si nécessaire) ou remplacé par les données de message d'application (si le MQMDE n'est pas nécessaire).

Si l'appel MQGET renvoie un MQMDE, les données du MQMDE se trouvent généralement dans le jeu de caractères et le codage du gestionnaire de files d'attente. Toutefois, le MQMDE peut être dans un autre jeu de caractères et codage si:

- Le MQMDE a été traité comme des données sur l'appel MQPUT ou MQPUT1 (voir [Tableau 517, à la page](#page-447-0) [448](#page-447-0) pour connaître les circonstances qui peuvent être à l'origine de cette erreur).
- Le message a été reçu d'un gestionnaire de files d'attente éloignées connecté par une connexion TCP et l'agent MCA (Message Channel Agent) récepteur n'a pas été configuré correctement.

**Remarque :** Sous Windows, les applications compilées avec Micro Focus COBOL utilisent une valeur de MQENC\_NATIVE différente du codage du gestionnaire de files d'attente (voir ci-dessus).

**MQMDE dans les messages dans les files d'attente de transmission**: les messages dans les files d'attente de transmission sont précédés de la structure MQXQH, qui contient un MQMD version-1 . Un MQMDE peut également être présent, positionné entre la structure MQXQH et les données de message d'application, mais il n'est généralement présent que si une ou plusieurs des zones du MQMDE ont une valeur autre que la valeur par défaut.

D'autres structures d'en-tête MQ peuvent également se produire entre la structure MQXQH et les données de message d'application. Par exemple, lorsque l'en-tête de rebut MQDLH est présent et que le message n'est pas un segment, l'ordre est le suivant:

- <span id="page-449-0"></span>• MQXQH (contenant un MQMD version-1 )
- MQMDE
- MQDLH
- données de message d'application

# *Zones pour MQMDE*

La structure MQMDE contient les zones suivantes ; elles sont décrites dans l' **ordre alphabétique**:

### *CodedCharSetId (MQLONG)*

Indique l'identificateur de jeu de caractères des données qui suivent la structure MQMDE ; il ne s'applique pas aux données de type caractères de la structure MQMDE elle-même.

Dans l'appel MQPUT ou MQPUT1 , l'application doit définir cette zone sur la valeur appropriée aux données. Le gestionnaire de files d'attente ne vérifie pas que cette zone est valide. La valeur spéciale suivante peut être utilisée:

# **MQCCSI\_HÉRITER**

Les données de type caractères dans les données *suivant* cette structure se trouvent dans le même jeu de caractères que cette structure.

Le gestionnaire de files d'attente remplace cette valeur dans la structure envoyée dans le message par l'identificateur de jeu de caractères réel de la structure. Si aucune erreur ne se produit, la valeur MQCCSI\_INHERIT n'est pas renvoyée par l'appel MQGET.

MQCCSI\_INHERIT ne peut pas être utilisé si la valeur de la zone *PutApplType* dans MQMD est MQAT\_BROKER.

Cette valeur est prise en charge dans les environnements suivants: AIX, HP-UX, IBM i, Solaris, Linux, Windows, plus les clients WebSphere MQ connectés à ces systèmes.

La valeur initiale de cette zone est MQCCSI\_UNDEFINED.

#### *Codage (MQLONG)*

Indique le codage numérique des données qui suivent la structure MQMDE ; il ne s'applique pas aux données numériques de la structure MQMDE elle-même.

Dans l'appel MQPUT ou MQPUT1 , l'application doit définir cette zone sur la valeur appropriée aux données. Le gestionnaire de files d'attente ne vérifie pas que la zone est valide. Pour plus d'informations sur les codages de données, voir la zone *Encoding* décrite dans [«MQMD-Descripteur de message», à la](#page-393-0) [page 394](#page-393-0) .

La valeur initiale de cette zone est MQENC\_NATIVE.

*Indicateurs (MQLONG)*

L'indicateur suivant peut être spécifié:

#### **MQMDEF\_AUCUN**

Aucun indicateur.

La valeur initiale de cette zone est MQMDEF\_NONE.

#### *Format (MQCHAR8)*

Indique le nom de format des données qui suivent la structure MQMDE.

Dans l'appel MQPUT ou MQPUT1 , l'application doit définir cette zone sur la valeur appropriée aux données. Le gestionnaire de files d'attente ne vérifie pas que cette zone est valide. Pour plus d'informations sur les noms de format, voir la zone *Format* décrite dans [«MQMD-Descripteur de](#page-393-0) [message», à la page 394](#page-393-0) .

La valeur initiale de cette zone est MQFMT\_NONE.

# <span id="page-450-0"></span>*GroupId (MQBYTE24)*

Voir la zone *GroupId* décrite dans [«MQMD-Descripteur de message», à la page 394](#page-393-0). La valeur initiale de cette zone est MQGI\_NONE.

### *MsgFlags (MQLONG)*

Voir la zone *MsgFlags* décrite dans [«MQMD-Descripteur de message», à la page 394](#page-393-0). La valeur initiale de cette zone est MQMF\_NONE.

### *MsgSeqNuméro (MQLONG)*

Voir la zone *MsgSeqNumber* décrite dans [«MQMD-Descripteur de message», à la page 394](#page-393-0). La valeur initiale de cette zone est 1.

# *Décalage (MQLONG)*

Voir la zone *Offset* décrite dans [«MQMD-Descripteur de message», à la page 394](#page-393-0). La valeur initiale de cette zone est 0.

#### *OriginalLength (MQLONG)*

Voir la zone *OriginalLength* décrite dans [«MQMD-Descripteur de message», à la page 394](#page-393-0). La valeur initiale de cette zone est MQOL\_UNDEFINED.

#### *StrucId (MQCHAR4)*

La valeur doit être:

#### **ID\_STRUCDE\_MQM**

Identificateur de la structure d'extension du descripteur de message.

Pour le langage de programmation C, la constante MQMDE\_STRUC\_ID\_ARRAY est également définie ; elle a la même valeur que MQMDE\_STRUC\_ID, mais il s'agit d'un tableau de caractères au lieu d'une chaîne.

La valeur initiale de cette zone est MQMDE\_STRUC\_ID.

#### *StrucLength (MQLONG)*

Longueur de la structure MQMDE ; la valeur suivante est définie:

#### **MQMDE\_LENGTH\_2**

Longueur de la structure d'extension du descripteur de message version-2 .

La valeur initiale de cette zone est MQMDE\_LENGTH\_2.

*Version (MQLONG)*

Il s'agit du numéro de version de la structure ; la valeur doit être:

#### **MQMDE\_VERSION\_2**

Structure d'extension du descripteur de message Version-2 .

La constante suivante indique le numéro de version de la version en cours:

#### **MQMDE\_CURRENT\_VERSION**

Version actuelle de la structure d'extension du descripteur de message.

La valeur initiale de cette zone est MQMDE\_VERSION\_2.

# *Valeurs initiales et déclarations de langue pour MQMDE*

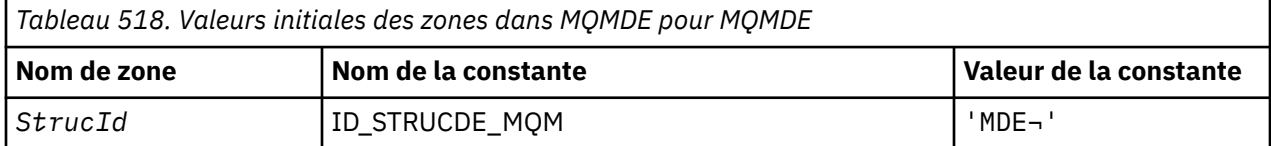

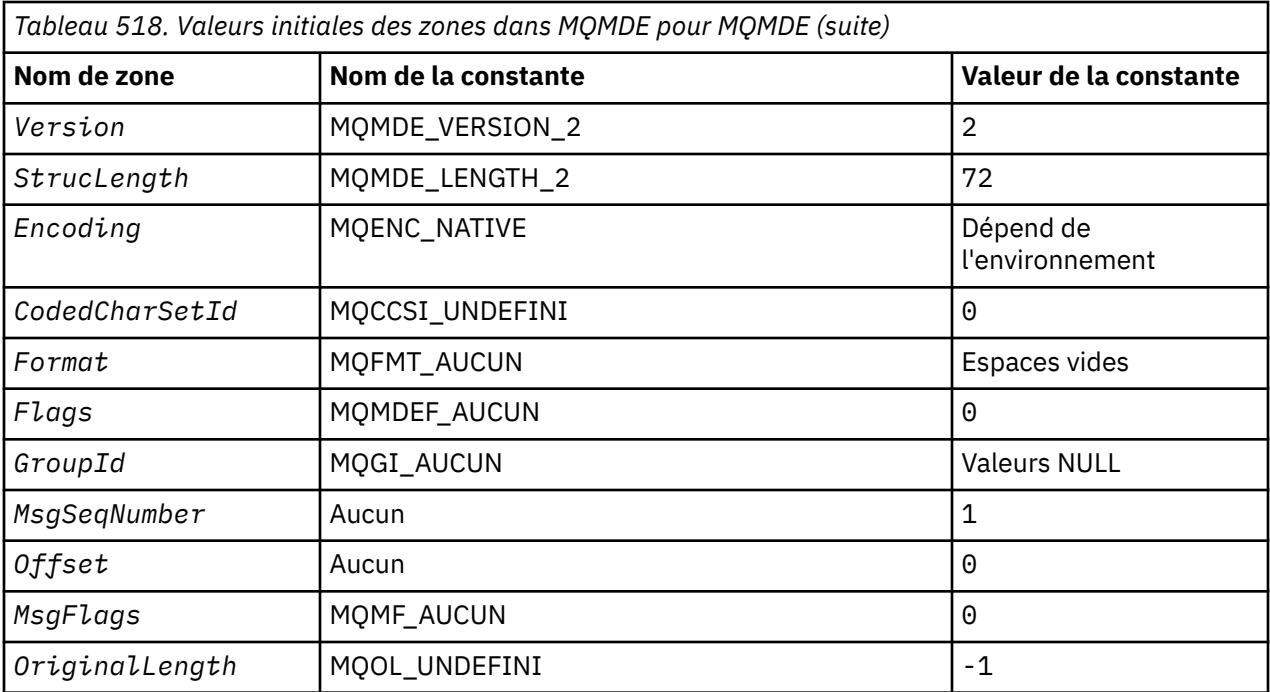

#### **Remarques :**

- 1. Le symbole ¬ représente un caractère blanc unique.
- 2. Dans le langage de programmation C, la variable macroMQMDE\_DEFAULT contient les valeurs répertoriées ci-dessus. Il peut être utilisé de la manière suivante pour fournir des valeurs initiales pour les zones de la structure:

MQMDE MyMDE = {MQMDE\_DEFAULT};

*Déclaration C*

```
typedef struct tagMQMDE MQMDE;
struct tagMQMDE {
  MQCHAR4 StrucId;     /* Structure identifier */<br>MQLONG    Version;         /* Structure version numbe
  MQLONG Version; \rightarrow Structure version number */<br>MQLONG StrucLength; /* Length of MQMDE structure \star MQLONG StrucLength; /* Length of MQMDE structure */
 MQLONG Encoding; /* Numeric encoding of data that follows
MQMDE \star /MQLONG CodedCharSetId; /* Character-set identifier of data that
  follows MQMDE */
                            /* Format name of data that follows<br>MQMDE */
MQMDE \star / MQLONG Flags; /* General flags */
 MQBYTE24 GroupId; /* Group identifier */
 MQLONG MsgSeqNumber; /* Sequence number of logical message
within group \star/ MQLONG Offset; /* Offset of data in physical message from
start of logical message \star/MQLONG MsgFlags; /* Message flags */<br>MQLONG OriginalLength; /* Length of origin
            \frac{m}{2} and \frac{m}{2} is \frac{m}{2} is \frac{m}{2} . Length of original message \frac{m}{2}
```
};

*Déclaration COBOL*

```
** MQMDE structure
  10 MQMDE.
** Structure identifier
 15 MQMDE-STRUCID PIC X(4).
** Structure version number
                       PIC S9(9) BINARY.
** Length of MQMDE structure
```

```
15 MQMDE-STRUCLENGTH PIC S9(9) BINARY.<br>** Numeric encoding of data that follows
** Numeric encoding of data that follows MQMDE
 15 MQMDE-ENCODING PIC S9(9) BINARY.
** Character-set identifier of data that follows MQMDE
 15 MQMDE-CODEDCHARSETID PIC S9(9) BINARY.
** Format name of data that follows MQMDE
 15 MQMDE-FORMAT PIC X(8).
** General flags<br>15 MQMDE-FLAGS
                        PIC S9(9) BINARY.
** Group identifier
 15 MQMDE-GROUPID PIC X(24).
** Sequence number of logical message within group
 15 MQMDE-MSGSEQNUMBER PIC S9(9) BINARY.
** Offset of data in physical message from start of logical message
 15 MQMDE-OFFSET PIC S9(9) BINARY.
** Message flags
   15 MQMDE-MSGFLAGS PIC S9(9) BINARY.
** Length of original message
 15 MQMDE-ORIGINALLENGTH PIC S9(9) BINARY.
```
*Déclaration PL/I*

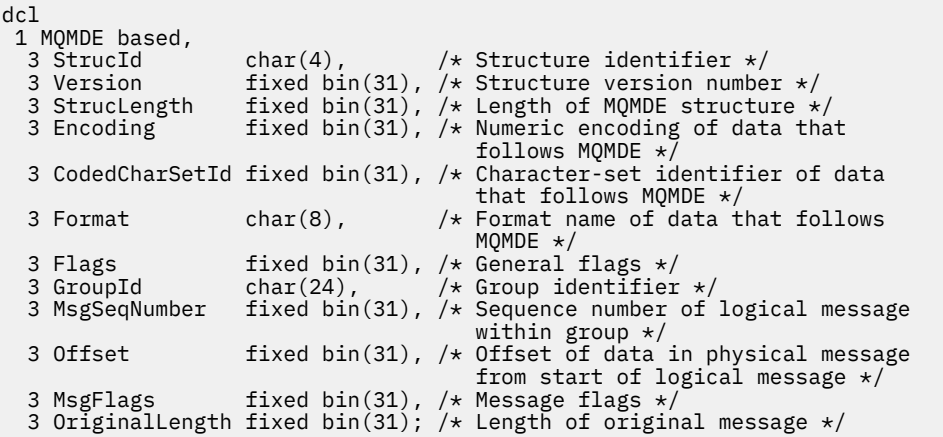

*Déclaration High Level Assembler*

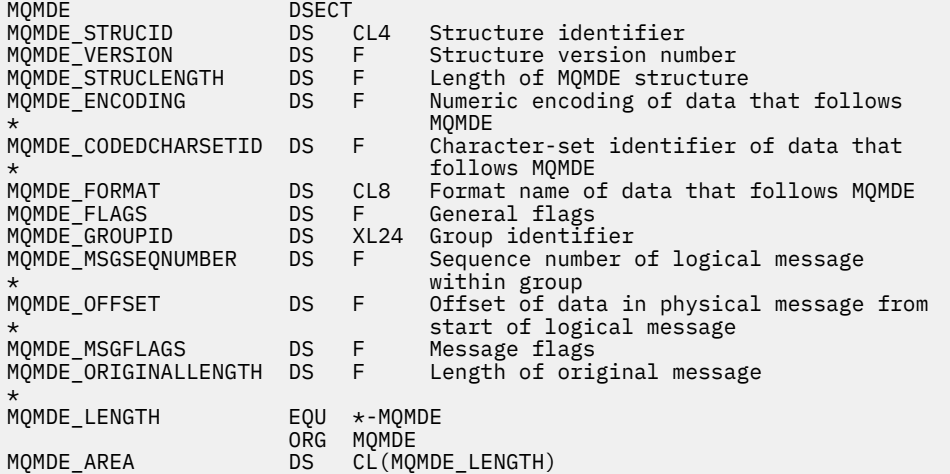

*Déclaration Visual Basic*

Type MQMDE

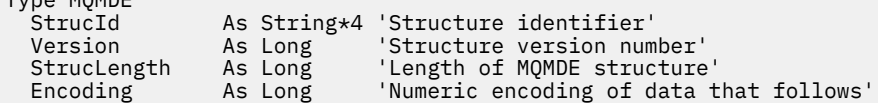

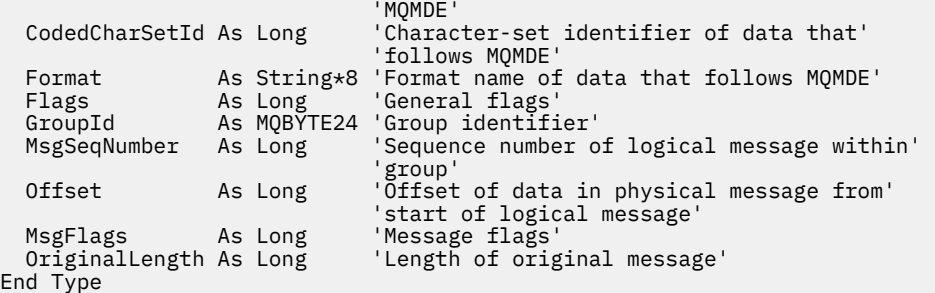

# **MQMHBO-Options de traitement des messages vers la mémoire tampon**

Le tableau suivant récapitule les zones de la structure. Structure MQMHBO-descripteur de message vers options de mémoire tampon

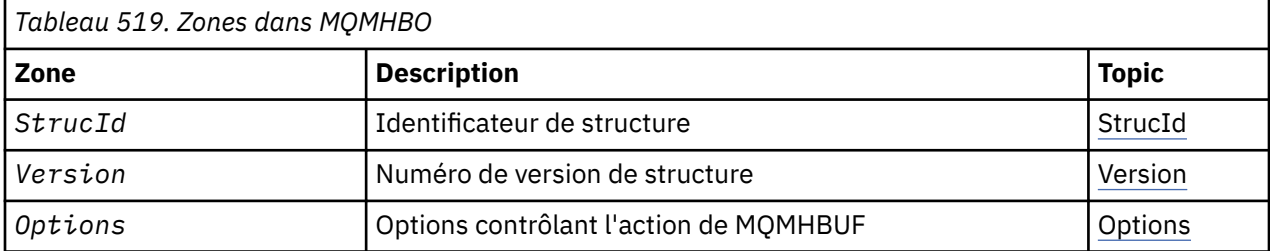

# *Présentation de MQMHBO*

**Disponibilité**: Tous les systèmes WebSphere MQ et WebSphere MQ clients MQI.

**Objectif**: La structure MQMHBO permet aux applications de spécifier des options qui contrôlent la façon dont les mémoires tampon sont produites à partir des descripteurs de message. La structure est un paramètre d'entrée dans l'appel MQMHBUF.

**Jeu de caractères et codage**: les données de MQMHBO doivent figurer dans le jeu de caractères de l'application et dans le codage de l'application (MQENC\_NATIVE).

# *Zones pour MQMHBO*

Descripteur de message vers la structure des options de mémoire tampon-zones

La structure MQMHBO contient les zones suivantes ; elles sont décrites dans l' **ordre alphabétique**:

#### *Options (MQLONG)*

Descripteur de message pour la structure des options de mémoire tampon-Zone Options

Ces options contrôlent l'action de MQMHBUF.

Vous devez spécifier l'option suivante:

# **MQMHBO\_PROPERTIES\_IN\_MQRFH2**

Lors de la conversion des propriétés d'un descripteur de message en mémoire tampon, convertissezles au format MQRFH2 .

Si vous le souhaitez, vous pouvez également spécifier la valeur suivante. Si les valeurs requises peuvent être:

- Ajouté ensemble (ne pas ajouter la même constante plus d'une fois), ou
- combinées par le biais de l'opération OR bit à bit (si le langage de programmation prend en charge les opérations par bit).

# **MQMHBO\_DELETE\_PROPERTIES**

Les propriétés ajoutées à la mémoire tampon sont supprimées du descripteur de message. Si l'appel échoue, aucune propriété n'est supprimée.

<span id="page-454-0"></span>Il s'agit toujours d'une zone d'entrée. La valeur initiale de cette zone est MQMHBO\_PROPERTIES\_IN\_MQRFH2.

#### *StrucId (MQCHAR4)*

Descripteur de message vers la structure d'options de mémoire tampon-Zone StrucId

Il s'agit de l'identificateur de structure. La valeur doit être:

#### **MQMHBO\_STRUC\_ID**

Identificateur de la structure des options de traitement des messages vers la mémoire tampon.

Pour le langage de programmation C, la constante MQMHBO\_STRUC\_ID\_ARRAY est également définie ; elle a la même valeur que MQMHBO\_STRUC\_ID, mais il s'agit d'un tableau de caractères à la place d'une chaîne.

Il s'agit toujours d'une zone d'entrée. La valeur initiale de cette zone est MQMHBO\_STRUC\_ID.

#### *Version (MQLONG)*

Descripteur de message pour la structure des options de mémoire tampon-Zone Version

Il s'agit du numéro de version de la structure. La valeur doit être:

#### **MQMHBO\_VERSION\_1**

Numéro de version de la structure des options de traitement des messages à la mémoire tampon.

La constante suivante indique le numéro de version de la version en cours:

#### **MQMHBO\_CURRENT\_VERSION**

Version actuelle de la structure des options du descripteur de message vers la mémoire tampon.

Il s'agit toujours d'une zone d'entrée. La valeur initiale de cette zone est MQMHBO\_VERSION\_1.

# *Valeurs initiales et déclarations de langue pour MQMHBO*

Descripteur de message à la structure de la mémoire tampon-Valeurs initiales

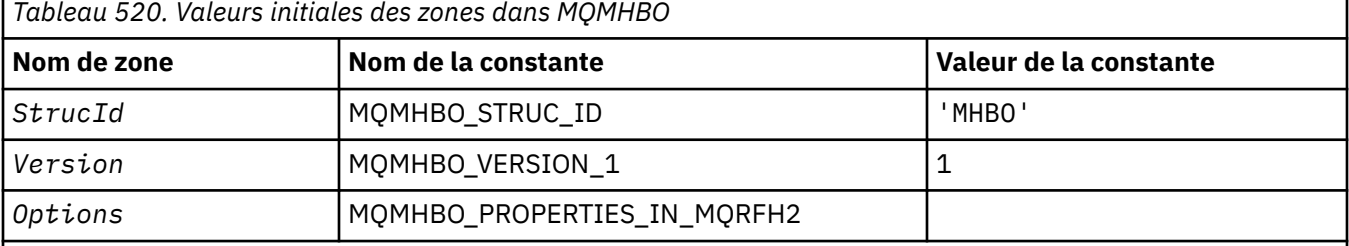

#### **Remarques :**

- 1. La valeur Chaîne nulle ou blanc indique la chaîne nulle en C, et les caractères blancs dans les autres langages de programmation.
- 2. Dans le langage de programmation C, la variable macroMQMHBO\_DEFAULT contient les valeurs répertoriées ci-dessus. Utilisez-la de la manière suivante pour fournir des valeurs initiales pour les zones de la structure:

MQMHBO  $MyMHBO = \{MQMHBO_DEFAULT\};$ 

*Déclaration C* Descripteur de message dans la structure des options de la mémoire tampon-Déclaration en langage C

typedef struct tagMQMHBO MQMHBO; struct tagMQMHBO {<br>struct tagMQMHBO {<br>MQCHAR4 StrucId;<br>MQLONG Version;<br>MQLONG Options;  $/*$  Structure identifier \*/ MQLONG Version; /\* Structure version number \*/ MQLONG Options; /\* Options that control the action of MQMHBUF \*/

#### *Déclaration COBOL*

};

Descripteur de message dans la structure des options de mémoire tampon-Déclaration en langage COBOL

\*\* MQMHBO structure 10 MQMHBO. \*\* Structure identifier 15 MQMHBO-STRUCID PIC X(4). \*\* Structure version number 15 MQMHBO-VERSION PIC S9(9) BINARY. \*\* Options that control the action of MQMHBUF 15 MQMHBO-OPTIONS

*Déclaration PL/I*

Descripteur de message dans la structure des options de mémoire tampon-Déclaration en langage PL/I

Dcl 1 MQMHBO based,<br>3 StrucId<br>3 Version<br>3 Options 3 StrucId char(4),  $\overline{\phantom{a}}$  /\* Structure identifier \*/ 3 Version  $fixed bin(31)$ ,  $/*$  Structure version number  $*/$ 3 Options fixed bin(31),  $/\star$  Options that control the action of MQMHBUF  $\star/$ 

#### *Déclaration High Level Assembler*

Descripteur de message dans la structure des options de la mémoire tampon-Déclaration du langage assembleur

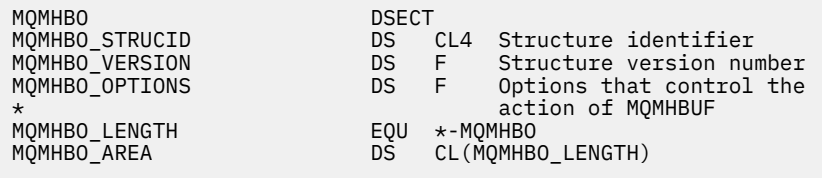

# **MQOD-Descripteur d'objet**

Le tableau suivant récapitule les zones de la structure.

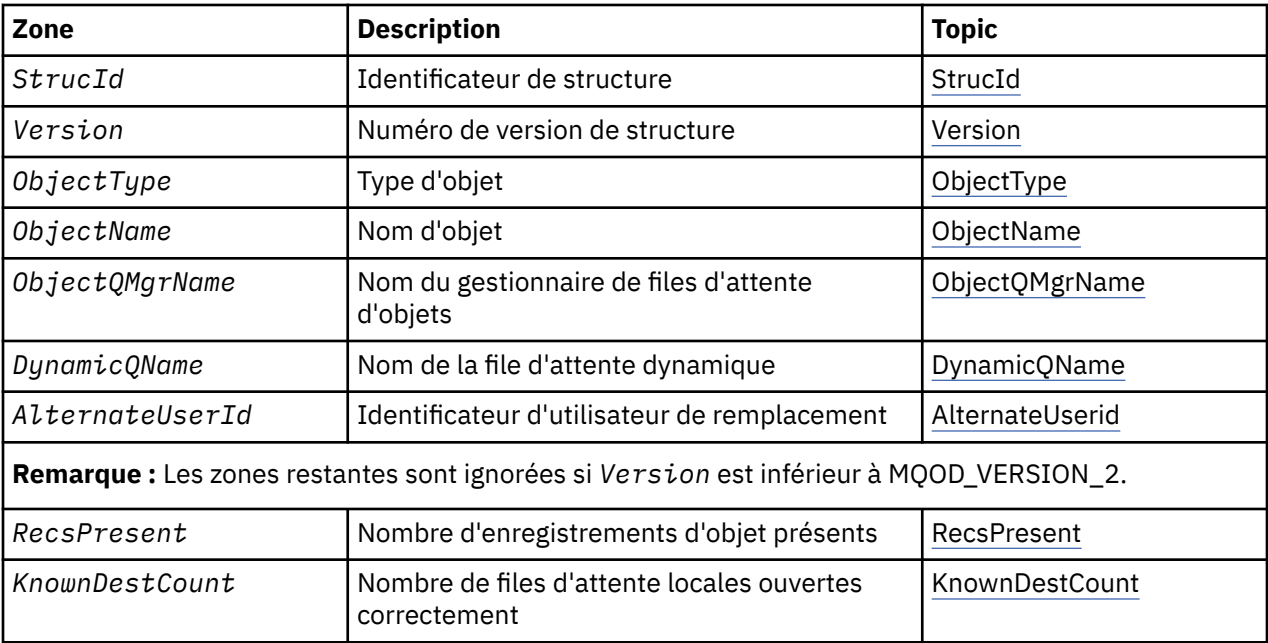

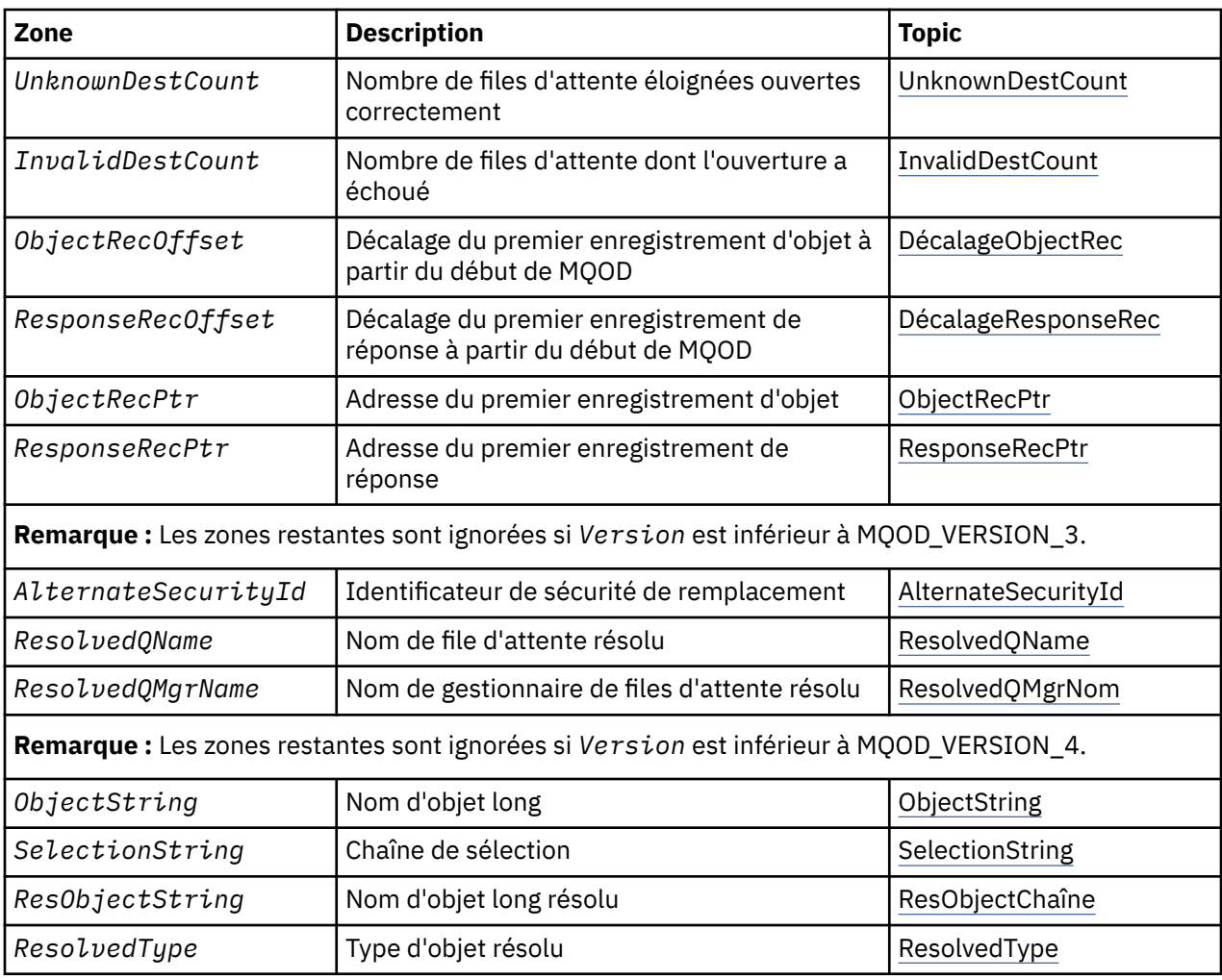

# *Présentation de MQOD*

**Disponibilité**: Tous les systèmes WebSphere MQ , plus WebSphere MQ clients MQI connectés à ces systèmes.

**Objectif**: La structure MQOD est utilisée pour spécifier un objet par nom. Les types d'objet suivants sont valides:

- File d'attente ou liste de distribution
- Liste de noms
- Définition de processus
- Gestionnaire de files d'attente
- Topic

La structure est un paramètre d'entrée-sortie dans les appels MQOPEN et MQPUT1 .

**Version**: la version actuelle de MQOD est MQOD\_VERSION\_4. Les applications que vous souhaitez porter entre plusieurs environnements doivent s'assurer que la version requise de MQOD est prise en charge dans tous les environnements concernés. Les zones qui existent uniquement dans les versions les plus récentes de la structure sont identifiées comme telles dans les descriptions qui suivent.

Les fichiers d'en-tête, COPY et INCLUDE fournis pour les langages de programmation pris en charge contiennent la version la plus récente de MQOD prise en charge par l'environnement, mais avec la valeur initiale de la zone *Version* définie sur MQOD\_VERSION\_1. Pour utiliser des zones qui ne sont pas présentes dans la structure version-1 , l'application doit définir la zone *Version* sur le numéro de version de la version requise.

<span id="page-457-0"></span>Pour ouvrir une liste de distribution, *Version* doit avoir la valeur MQOD\_VERSION\_2 ou une valeur supérieure.

**Jeu de caractères et codage**: les données dans MQOD doivent être dans le jeu de caractères indiqué par l'attribut de gestionnaire de files d'attente *CodedCharSetId* et dans le codage du gestionnaire de files d'attente local indiqué par MQENC\_NATIVE. Toutefois, si l'application s'exécute en tant que client MQ MQI, la structure doit être dans le jeu de caractères et le codage du client.

# *Zones pour MQOD*

La structure MQOD contient les zones suivantes ; elles sont décrites dans l' **ordre alphabétique**:

# *ID AlternateSecurity(MQBYTE40)*

Il s'agit d'un identificateur de sécurité qui est transmis avec *AlternateUserId* au service d'autorisation pour permettre l'exécution des vérifications d'autorisation appropriées. *AlternateSecurityId* est utilisé uniquement si:

- MQOO\_ALTERNATE\_USER\_AUTHORITY est spécifié dans l'appel MQOPEN, ou
- MOPMO\_ALTERNATE\_USER\_AUTHORITY est spécifié dans l'appel MOPUT1,

*et* la zone *AlternateUserId* n'est pas entièrement vide jusqu'au premier caractère null ou jusqu'à la fin de la zone.

Sous Windows, *AlternateSecurityId* peut être utilisé pour fournir l'identificateur de sécurité (SID) Windows qui identifie de manière unique le *AlternateUserId*. Le SID d'un utilisateur peut être obtenu à partir du système Windows à l'aide de l'appel API LookupAccountName() Windows .

Sous z/OS, cette zone est ignorée.

La zone *AlternateSecurityId* possède la structure suivante:

- Le premier octet est un entier binaire contenant la longueur des données significatives qui suivent ; la valeur exclut l'octet de longueur lui-même. Si aucun identificateur de sécurité n'est présent, la longueur est égale à zéro.
- Le deuxième octet indique le type d'identificateur de sécurité présent ; les valeurs suivantes sont possibles:

# **ID\_SÉCURITÉ\_NT\_MQSIDT\_ID**

Identificateur de sécurité Windows .

#### **MQSIDT\_AUCUN**

Aucun identificateur de sécurité.

- Le troisième octet et les suivants jusqu'à la longueur définie par le premier octet contiennent l'identifiant de sécurité lui-même.
- Les octets restants dans la zone sont définis sur zéro binaire.

Vous pouvez utiliser la valeur spéciale suivante:

# **MQSID\_AUCUN**

Aucun identificateur de sécurité n'a été indiqué.

La valeur est zéro binaire pour la longueur de la zone.

Pour le langage de programmation C, la constante MQSID\_NONE\_ARRAY est également définie ; elle a la même valeur que MQSID\_NONE, mais il s'agit d'un tableau de caractères au lieu d'une chaîne.

Il s'agit d'une zone d'entrée. La longueur de cette zone est indiquée par MQ\_SECURITY\_ID\_LENGTH. La valeur initiale de cette zone est MQSID\_NONE. Cette zone est ignorée si *Version* est inférieur à MQOD\_VERSION\_3.

#### *ID AlternateUser(MQCHAR12)*

Si vous spécifiez MQOO\_ALTERNATE\_USER\_AUTHORITY pour l'appel MQOPEN ou MQPMO\_ALTERNATE\_USER\_AUTHORITY pour l'appel MQPUT1 , cette zone contient un autre <span id="page-458-0"></span>identificateur utilisateur qui est utilisé pour vérifier l'autorisation d'ouverture, à la place de l'identificateur utilisateur sous lequel l'application est en cours d'exécution. Cependant, certaines vérifications sont toujours effectuées avec l'identificateur d'utilisateur en cours (par exemple, des vérifications de contexte).

Si MQOO\_ALTERNATE\_USER\_AUTHORITY ou MQPMO\_ALTERNATE\_USER\_AUTHORITY est spécifié et que cette zone est entièrement vide jusqu'au premier caractère null ou à la fin de la zone, l'ouverture ne peut aboutir que si aucune autorisation utilisateur n'est requise pour ouvrir cet objet avec les options spécifiées.

Si ni MQOO\_ALTERNATE\_USER\_AUTHORITY ni MQPMO\_ALTERNATE\_USER\_AUTHORITY n'est spécifié, cette zone est ignorée.

Les différences suivantes existent dans les environnements indiqués:

• Sous z/OS, seuls les 8 premiers caractères de *AlternateUserId* sont utilisés pour vérifier l'autorisation d'ouverture. Toutefois, l'ID utilisateur en cours doit être autorisé à indiquer cet ID utilisateur de remplacement particulier ; les 12 caractères de l'ID utilisateur de remplacement sont utilisés pour cette vérification. L'ID utilisateur ne doit contenir que des caractères autorisés par le gestionnaire de sécurité externe.

Si *AlternateUserId* est spécifié pour une file d'attente, la valeur peut être utilisée ultérieurement par le gestionnaire de files d'attente lors de l'insertion de messages. Si les options MQPMO\_ \* \_CONTEXT spécifiées dans l'appel MQPUT ou MQPUT1 entraînent la génération par le gestionnaire de files d'attente des informations de contexte d'identité, le gestionnaire de files d'attente place *AlternateUserId* dans la zone *UserIdentifier* du MQMD du message, à la place de l'ID utilisateur en cours.

• Dans les autres environnements, *AlternateUserId* est utilisé uniquement pour les vérifications de contrôle d'accès sur l'objet ouvert. Si l'objet est une file d'attente, *AlternateUserId* n'affecte pas le contenu de la zone *UserIdentifier* dans le MQMD des messages envoyés à l'aide de cet identificateur de file d'attente.

Il s'agit d'une zone d'entrée. La longueur de cette zone est indiquée par MQ\_USER\_ID\_LENGTH. La valeur initiale de cette zone correspond à la chaîne nulle en C et à 12 caractères blancs dans les autres langages de programmation.

# *DynamicQName (MQCHAR48)*

Il s'agit du nom d'une file d'attente dynamique qui doit être créée par l'appel MQOPEN. Cela n'est pertinent que lorsque *ObjectName* spécifie le nom d'une file d'attente modèle ; dans tous les autres cas, *DynamicQName* est ignoré.

Les caractères valides dans le nom sont identiques à ceux de *ObjectName*, sauf qu'un astérisque est également valide. Un nom à blanc (ou dans lequel seuls des blancs apparaissent avant le premier caractère nul) n'est pas valide si *ObjectName* est le nom d'une file d'attente modèle.

Si le dernier caractère non blanc du nom est un astérisque  $(*)$ , le gestionnaire de files d'attente remplace l'astérisque par une chaîne de caractères qui garantit que le nom généré pour la file d'attente est unique au niveau du gestionnaire de files d'attente local. Pour autoriser un nombre suffisant de caractères, l'astérisque est admis uniquement aux positions 1 à 33. Il ne doit pas y avoir d'autres caractères que des blancs ou un caractère nul après l'astérisque.

L'astérisque peut apparaître à la première position de caractère, auquel cas le nom se compose uniquement des caractères générés par le gestionnaire de files d'attente.

Sous z/OS, n'utilisez pas d'astérisque en première position car aucun contrôle de sécurité ne peut être effectué sur une file d'attente dont le nom complet est généré automatiquement.

Il s'agit d'une zone d'entrée. La longueur de cette zone est indiquée par MQ\_Q\_NAME\_LENGTH. La valeur initiale de cette zone est déterminée par l'environnement:

- Sous z/OS, la valeur est 'CSQ.\*'.
- Sur les autres plateformes, la valeur est 'AMQ.\*'.

<span id="page-459-0"></span>La valeur est une chaîne à terminaison nulle en C et une chaîne à remplissage vide dans d'autres langages de programmation.

#### *Nombre d' InvalidDest(MQLONG)*

Il s'agit du nombre de files d'attente de la liste de distribution dont l'ouverture a échoué. Si cette zone est présente, elle est également définie lors de l'ouverture d'une file d'attente unique qui ne figure pas dans une liste de distribution.

**Remarque :** Si cette zone est présente, elle est définie *uniquement* si le paramètre *CompCode* de l'appel MQOPEN ou MQPUT1 est MQCC\_OK ou MQCC\_WARNING; elle n'est *pas* définie si le paramètre *CompCode* est MQCC\_FAILED.

Il s'agit d'une zone de sortie. La valeur initiale de cette zone est 0. Cette zone est ignorée si *Version* est inférieur à MQOD\_VERSION\_1.

# *Nombre de KnownDest(MQLONG)*

Il s'agit du nombre de files d'attente de la liste de distribution qui ont été résolues en files d'attente locales et qui ont été ouvertes avec succès. Le nombre n'inclut pas les files d'attente qui se résolvent en files d'attente éloignées (même si une file d'attente de transmission locale est utilisée initialement pour stocker le message). Si cette zone est présente, elle est également définie lors de l'ouverture d'une file d'attente unique qui ne figure pas dans une liste de distribution.

Il s'agit d'une zone de sortie. La valeur initiale de cette zone est 0. Cette zone est ignorée si *Version* est inférieur à MQOD\_VERSION\_1.

# *ObjectName (MQCHAR48)*

Il s'agit du nom local de l'objet tel qu'il est défini sur le gestionnaire de files d'attente identifié par *ObjectQMgrName*. Le nom peut contenir les caractères suivants:

- Caractères alphabétiques en majuscules (A à Z)
- Caractères alphabétiques minuscules (a à z)
- Chiffres (0 à 9)
- Point (.), barre oblique  $($ ), trait de soulignement  $($ ), pourcentage  $($ % $)$

Le nom ne doit pas contenir d'espaces de début ou d'espaces imbriqués, mais peut contenir des espaces de fin. Utilisez un caractère null pour indiquer la fin des données significatives dans le nom ; la valeur null et les caractères qui la suivent sont traités comme des blancs. Les restrictions suivantes s'appliquent dans les environnements indiqués:

- Sur les systèmes qui utilisent EBCDIC Katakana, les caractères minuscules ne peuvent pas être utilisés.
- Sous z/OS:
	- Evitez les noms qui commencent ou se terminent par un trait de soulignement ; ils ne peuvent pas être traités par les panneaux d'opérations et de contrôle.
	- Le caractère de pourcentage a une signification spéciale pour RACF. Si RACF est utilisé comme gestionnaire de sécurité externe, les noms ne doivent pas contenir le pourcentage. Dans ce cas, ces noms ne sont pas inclus dans les contrôles de sécurité lorsque des profils génériques RACF sont utilisés.
- Sous IBM i, les noms contenant des caractères minuscules, des barres obliques ou des pourcentages doivent être placés entre guillemets lorsqu'ils sont spécifiés dans les commandes. Ces guillemets ne doivent pas être indiqués pour les noms qui apparaissent en tant que zones dans les structures ou en tant que paramètres dans les appels.

Le nom complet de la rubrique peut être généré à partir de deux zones différentes: *ObjectName* et *ObjectString*. Pour plus de détails sur l'utilisation de ces deux zones, voir [«Utilisation de chaînes de](#page-561-0) [rubrique», à la page 562.](#page-561-0)

Les points suivants s'appliquent aux types d'objet indiqués:

- <span id="page-460-0"></span>• Si *ObjectName* est le nom d'une file d'attente modèle, le gestionnaire de files d'attente crée une file d'attente dynamique avec les attributs de la file d'attente modèle et renvoie dans la zone *ObjectName* le nom de la file d'attente créée. Une file d'attente modèle ne peut être indiquée que sur l'appel MQOPEN ; une file d'attente modèle n'est pas valide sur l'appel MQPUT1 .
- Si *ObjectName* est le nom d'une file d'attente alias avec TARGTYPE (TOPIC), un contrôle de sécurité est d'abord effectué sur la file d'attente alias nommée ; cela est normal lorsque des files d'attente alias sont utilisées. Lorsque le contrôle de sécurité aboutit, l'appel MQOPEN se poursuit et se comporte comme un appel MQOPEN sur un MQOT\_TOPIC; cela inclut un contrôle de sécurité par rapport à l'objet de rubrique d'administration.
- Si *ObjectName* et *ObjectQMgrName* identifient une file d'attente partagée appartenant au groupe de partage de files d'attente auquel appartient le gestionnaire de files d'attente local, il ne doit pas y avoir de définition de file d'attente du même nom sur le gestionnaire de files d'attente local. S'il existe une telle définition (file d'attente locale, file d'attente alias, file d'attente éloignée ou file d'attente modèle), l'appel échoue avec le code anomalie MQRC\_OBJECT\_NOT\_UNIQUE.
- Si l'objet en cours d'ouverture est une liste de distribution (c'est-à-dire si *RecsPresent* est présent et supérieur à zéro), *ObjectName* doit être vide ou la chaîne null. Si cette condition n'est pas satisfaite, l'appel échoue avec le code anomalie MQRC\_OBJECT\_NAME\_ERROR.
- Si *ObjectType* est MQOT\_Q\_MGR, des règles spéciales s'appliquent ; dans ce cas, le nom doit être entièrement vide jusqu'au premier caractère null ou jusqu'à la fin de la zone.

Il s'agit d'une zone d'entrée-sortie pour l'appel MQOPEN lorsque *ObjectName* est le nom d'une file d'attente modèle et d'une zone d'entrée uniquement dans tous les autres cas. La longueur de cette zone est indiquée par MQ\_Q\_NAME\_LENGTH. La valeur initiale de cette zone correspond à la chaîne nulle en C et à 48 caractères blancs dans les autres langages de programmation.

# *ObjectQMgrNom (MQCHAR48)*

Il s'agit du nom du gestionnaire de files d'attente sur lequel l'objet *ObjectName* est défini. Les caractères valides dans le nom sont identiques à ceux de *ObjectName* (voir [«ObjectName \(MQCHAR48\)», à la page](#page-459-0) [460\)](#page-459-0). Un nom entièrement vide jusqu'au premier caractère NULL ou jusqu'à la fin de la zone indique le gestionnaire de files d'attente auquel l'application est connectée (le gestionnaire de files d'attente local).

Les points suivants s'appliquent aux types d'objet indiqués:

- Si *ObjectType* est MOOT\_TOPIC, MOOT\_NAMELIST, MOOT\_PROCESS ou MOOT\_O\_MGR, *ObjectQMgrName* doit être vide ou le nom du gestionnaire de files d'attente local.
- Si *ObjectName* est le nom d'une file d'attente modèle, le gestionnaire de files d'attente crée une file d'attente dynamique avec les attributs de la file d'attente modèle et renvoie dans la zone *ObjectQMgrName* le nom du gestionnaire de files d'attente sur lequel la file d'attente est créée ; il s'agit du nom du gestionnaire de files d'attente local. Une file d'attente modèle ne peut être indiquée que sur l'appel MQOPEN ; une file d'attente modèle n'est pas valide sur l'appel MQPUT1 .
- Si *ObjectName* est le nom d'une file d'attente de cluster et que *ObjectQMgrName* est vide, la destination des messages envoyés à l'aide de l'identificateur de file d'attente renvoyé par l'appel MQOPEN est choisie par le gestionnaire de files d'attente (ou l'exit de charge de travail de cluster, s'il est installé) comme suit:
	- Si MQOO\_BIND\_ON\_OPEN est spécifié, le gestionnaire de files d'attente sélectionne une instance particulière de la file d'attente de cluster lors du traitement de l'appel MQOPEN et tous les messages insérés à l'aide de cet identificateur de file d'attente sont envoyés à cette instance.
	- Si MQOO\_BIND\_NOT\_FIXED est spécifié, le gestionnaire de files d'attente peut choisir une autre instance de la file d'attente de destination (résidant sur un gestionnaire de files d'attente différent dans le cluster) pour chaque appel MQPUT successif qui utilise ce descripteur de file d'attente.

Si l'application doit envoyer un message à une instance *spécifique* d'une file d'attente de cluster (c'està-dire une instance de file d'attente résidant sur un gestionnaire de files d'attente particulier du cluster), l'application doit spécifier le nom de ce gestionnaire de files d'attente dans la zone *ObjectQMgrName* . Cela force le gestionnaire de files d'attente local à envoyer le message au gestionnaire de files d'attente de destination spécifié.

<span id="page-461-0"></span>• Si *ObjectName* est le nom d'une file d'attente partagée quiest détenu par le groupe de partage de files d'attente auquel appartient le gestionnaire de files d'attente local, *ObjectQMgrName* peut être le nom du groupe de partage de files d'attente, le nom du gestionnaire de files d'attente local ou vide ; le message est placé dans la même file d'attente, quelle que soit la valeur spécifiée.

Les groupes de partage de files d'attente sont pris en charge uniquement sous z/OS.

- Si *ObjectName* est le nom d'une file d'attente partagée appartenant à un groupe de partage de files d'attente éloignées (c'est-à-dire un groupe de partage de files d'attente auquel le gestionnaire de files d'attente local *n'appartient pas* ), *ObjectQMgrName* muat est le nom du groupe de partage de files d'attente. Vous pouvez utiliser le nom d'un gestionnaire de files d'attente appartenant à ce groupe, mais cela peut retarder le message si ce gestionnaire de files d'attente particulier n'est pas disponible lorsque le message arrive au groupe de partage de files d'attente.
- Si l'objet ouvert est une liste de distribution (c'est-à-dire que *RecsPresent* est supérieur à zéro), *ObjectQMgrName* doit être vide ou la chaîne null. Si cette condition n'est pas satisfaite, l'appel échoue avec le code anomalie MQRC\_OBJECT\_Q\_MGR\_NAME\_ERROR.

Il s'agit d'une zone d'entrée-sortie pour l'appel MQOPEN lorsque *ObjectName* est le nom d'une file d'attente modèle et d'une zone d'entrée uniquement dans tous les autres cas. La longueur de cette zone est indiquée par MQ\_Q\_MGR\_NAME\_LENGTH. La valeur initiale de cette zone correspond à la chaîne nulle en C et à 48 caractères blancs dans les autres langages de programmation.

# *ObjectRec(MQLONG)*

Décalage en octets du premier enregistrement d'objet MQOR à partir du début de la structure MQOD. Le décalage peut être positif ou négatif. *ObjectRecOffset* est utilisé uniquement lorsqu'une liste de distribution est ouverte. La zone est ignorée si *RecsPresent* a la valeur zéro.

Lorsqu'une liste de distribution est ouverte, un tableau d'un ou de plusieurs enregistrements d'objet MQOR doit être fourni afin de spécifier les noms des files d'attente de destination dans la liste de distribution. Cette opération peut être effectuée de l'une des deux manières suivantes:

• En utilisant la zone de décalage *ObjectRecOffset*.

Dans ce cas, l'application doit déclarer sa propre structure contenant un MQOD suivi du tableau d'enregistrements MQOR (avec autant d'éléments de tableau que nécessaire) et définir *ObjectRecOffset* sur le décalage du premier élément du tableau à partir du début du MQOD. Assurez-vous que ce décalage est correct et qu'il comporte une valeur pouvant être prise en charge dans un MQLONG (le langage de programmation le plus restrictif est COBOL, pour lequel la plage valide est comprise entre -999 999 999 et +999 999 999).

Utilisez *ObjectRecOffset* pour les langages de programmation qui ne prennent pas en charge le type de données de pointeur ou qui implémentent le type de données de pointeur d'une manière qui n'est pas portable dans des environnements différents (par exemple, le langage de programmation COBOL).

• En utilisant la zone de pointeur *ObjectRecPtr*.

Dans ce cas, l'application peut déclarer le tableau de structures MQOR séparément de la structure MQOD et définir *ObjectRecPtr* sur l'adresse du tableau.

Utilisez *ObjectRecPtr* pour les langages de programmation qui prennent en charge le type de données de pointeur d'une manière portable dans différents environnements (par exemple, le langage de programmation C).

Quelle que soit la technique que vous choisissez, utilisez *ObjectRecOffset* et *ObjectRecPtr* ; l'appel échoue avec le code anomalie MQRC\_OBJECT\_RECORDS\_ERROR si les deux sont nuls ou non nuls.

Il s'agit d'une zone d'entrée. La valeur initiale de cette zone est 0. Cette zone est ignorée si *Version* est inférieur à MQOD\_VERSION\_2.

# *ObjectRecPtr (MQPTR)*

Il s'agit de l'adresse du premier enregistrement d'objet MQOR. *ObjectRecPtr* est utilisé uniquement lorsqu'une liste de distribution est ouverte. La zone est ignorée si *RecsPresent* a la valeur zéro.

<span id="page-462-0"></span>Vous pouvez utiliser *ObjectRecPtr* ou *ObjectRecOffset* pour spécifier les enregistrements d'objet, mais pas les deux. Pour plus de détails, voir la description de la zone *ObjectRecOffset* ci-dessus. Si vous n'utilisez pas *ObjectRecPtr*, définissez-le sur le pointeur null ou sur les octets null.

Il s'agit d'une zone d'entrée. La valeur initiale de cette zone est le pointeur null dans les langages de programmation qui prennent en charge les pointeurs, et une chaîne d'octets entièrement null dans le cas contraire. Cette zone est ignorée si *Version* est inférieur à MQOD\_VERSION\_2.

**Remarque :** Sur les plateformes où le langage de programmation ne prend pas en charge le type de données pointeur, cette zone est déclarée comme une chaîne d'octets de la longueur appropriée, la valeur initiale étant la chaîne d'octets tout-null.

#### *ObjectString (MQCHARV)*

La zone ObjectString indique le nom d'objet long.

Indique le nom d'objet long à utiliser. Cette zone n'est référencée que pour certaines valeurs de *ObjectType*et est ignorée pour toutes les autres valeurs. Voir la description de *ObjectType* pour plus de détails sur les valeurs qui indiquent que cette zone est utilisée.

Si *ObjectString* est spécifié de manière incorrecte, en fonction de la description de l'utilisation de la structure [MQCHARV](#page-275-0) , ou s'il dépasse la longueur maximale, l'appel échoue avec le code anomalie MQRC\_OBJECT\_STRING\_ERROR.

Il s'agit d'une zone d'entrée. Les valeurs initiales des zones de cette structure sont identiques à celles de la structure MQCHARV.

Le nom complet de la rubrique peut être généré à partir de deux zones différentes: *ObjectName* et *ObjectString*. Pour plus de détails sur l'utilisation de ces deux zones, voir [«Utilisation de chaînes de](#page-561-0) [rubrique», à la page 562.](#page-561-0)

#### *ObjectType (MQLONG)*

Type d'objet nommé dans le descripteur d'objet. Les valeurs possibles sont les suivantes :

#### **MQOT\_CLNTCONN\_CHANNEL**

Canal de connexion client. Le nom de l'objet se trouve dans la zone *ObjectName* .

#### **MQOT\_Q**

File d'attente. Le nom de l'objet se trouve dans la zone *ObjectName* .

#### **MQOT\_NAMELIST**

NAMELIST. Le nom de l'objet se trouve dans la zone *ObjectName*

# **PROCESSUS MQ**

Définition de processus. Le nom de l'objet se trouve dans la zone *ObjectName*

#### **MQOT\_Q\_DIR**

Gestionnaire de files d'attente. Le nom de l'objet se trouve dans la zone *ObjectName*

#### **MQOT\_TOPIC**

:NONE. Le nom complet de la rubrique peut être généré à partir de deux zones différentes: *ObjectName* et *ObjectString*.

Pour plus de détails sur l'utilisation de ces deux zones, voir [«Utilisation de chaînes de rubrique», à la](#page-561-0) [page 562](#page-561-0).

Il s'agit toujours d'une zone d'entrée. La valeur initiale de cette zone est MQOT\_Q.

#### *RecsPresent (MQLONG)*

Il s'agit du nombre d'enregistrements d'objet MQOR qui ont été fournis par l'application. Si ce nombre est supérieur à zéro, cela indique qu'une liste de distribution est en cours d'ouverture, *RecsPresent* étant le nombre de files d'attente de destination dans la liste. Une liste de distribution ne peut contenir qu'une seule destination.

La valeur de *RecsPresent* ne doit pas être inférieure à zéro, et si elle est supérieure à zéro, *ObjectType* doit être MQOT\_Q ; l'appel échoue avec le code anomalie MQRC\_RECS\_Présentat\_ERROR si ces conditions ne sont pas satisfaites.

<span id="page-463-0"></span>Sous z/OS, cette zone doit être égale à zéro.

Il s'agit d'une zone d'entrée. La valeur initiale de cette zone est 0. Cette zone est ignorée si *Version* est inférieur à MQOD\_VERSION\_2.

#### *Chaîne ResObject(MQCHARV)*

La zone ResObjectString est le nom d'objet long après que le gestionnaire de files d'attente a résolu le nom fourni dans la zone *ObjectName* .

Cette zone est renvoyée uniquement pour les rubriques et les alias de file d'attente qui font référence à un objet de rubrique.

Si le nom d'objet long est fourni dans *ObjectString* et que rien n'est fourni dans *ObjectName*, la valeur renvoyée dans cette zone est la même que celle fournie dans *ObjectString*.

Si cette zone est omise (c'est-à-dire si ResObjectString.VSBufSize est égal à zéro), *ResObjectString* ne sera pas renvoyé, mais la longueur sera renvoyée dans ResObjectString.VSLength.

Si la longueur de la mémoire tampon (fournie dans ResObjectStrng.VSBufSize) est inférieure à la taille complète *ResObjectString*, la chaîne est tronquée et renvoie autant de caractères les plus à droite que possible dans la mémoire tampon fournie.

Si *ResObjectString* est spécifié de manière incorrecte, conformément à la description de l'utilisation de la structure [MQCHARV](#page-275-0) , ou s'il dépasse la longueur maximale, l'appel échoue avec le code anomalie MQRC\_RES\_OBJECT\_STRING\_ERROR.

# *ResolvedQMgr(MQCHAR48)*

Il s'agit du nom du gestionnaire de files d'attente de destination une fois que le gestionnaire de files d'attente local a résolu le nom. Le nom renvoyé est le nom du gestionnaire de files d'attente qui possède la file d'attente identifiée par *ResolvedQName*. *ResolvedQMgrName* peut être le nom du gestionnaire de files d'attente local.

Si *ResolvedQName* est une file d'attente partagée appartenant au groupe de partage de files d'attente auquel appartient le gestionnaire de files d'attente local, *ResolvedQMgrName* est le nom du groupe de partage de files d'attente. Si la file d'attente appartient à un autre groupe de partage de files d'attente, *ResolvedQName* peut être le nom du groupe de partage de files d'attente ou le nom d'un gestionnaire de files d'attente membre du groupe de partage de files d'attente (la nature de la valeur renvoyée est déterminée par les définitions de files d'attente qui existent sur le gestionnaire de files d'attente local).

Une valeur non vide est renvoyée uniquement si l'objet est une file d'attente unique ouverte pour l'exploration, l'entrée ou la sortie (ou toute combinaison). Si l'objet ouvert est l'un des suivants, *ResolvedQMgrName* est mis à blanc:

- N'est pas une file d'attente
- Une file d'attente, mais non ouverte pour l'exploration, l'entrée ou la sortie
- Une file d'attente de cluster avec MQOO\_BIND\_NOT\_FIXED spécifiée (ou avec MQOO\_BIND\_AS\_Q\_DEF en vigueur lorsque l'attribut de file d'attente *DefBind* a la valeur MQBND\_BIND\_NOT\_FIXED)
- Une liste de distribution

Il s'agit d'une zone de sortie. La longueur de cette zone est indiquée par MQ\_Q\_NAME\_LENGTH. La valeur initiale de cette zone correspond à la chaîne nulle en C et à 48 caractères blancs dans les autres langages de programmation. Cette zone est ignorée si *Version* est inférieur à MQOD\_VERSION\_3.

#### *ResolvedQName (MQCHAR48)*

Il s'agit du nom de la file d'attente de destination une fois que le gestionnaire de files d'attente local a résolu le nom. Le nom renvoyé est le nom d'une file d'attente qui existe sur le gestionnaire de files d'attente identifié par *ResolvedQMgrName*.

Une valeur non vide est renvoyée uniquement si l'objet est une file d'attente unique ouverte pour l'exploration, l'entrée ou la sortie (ou toute combinaison). Si l'objet ouvert est l'un des suivants, *ResolvedQName* est mis à blanc:

- <span id="page-464-0"></span>• N'est pas une file d'attente
- Une file d'attente, mais non ouverte pour l'exploration, l'entrée ou la sortie
- Une liste de distribution
- Une file d'attente alias qui fait référence à un objet de rubrique (voir [ResObjectString](#page-463-0) à la place).
- File d'attente alias qui se résout en objet de rubrique.

Il s'agit d'une zone de sortie. La longueur de cette zone est indiquée par MQ\_Q\_NAME\_LENGTH. La valeur initiale de cette zone correspond à la chaîne nulle en C et à 48 caractères blancs dans les autres langages de programmation. Cette zone est ignorée si *Version* est inférieur à MQOD\_VERSION\_3.

# *ResolvedType (MQLONG)*

Type de l'objet résolu (de base) en cours d'ouverture.

Les valeurs possibles sont les suivantes:

#### **MQOT\_Q**

L'objet résolu est une file d'attente. Cette valeur s'applique lorsqu'une file d'attente est ouverte directement ou lorsqu'une file d'attente alias pointant vers une file d'attente est ouverte.

#### **MQOT\_TOPIC**

L'objet résolu est une rubrique. Cette valeur s'applique lorsqu'une rubrique est ouverte directement ou lorsqu'une file d'attente alias pointant vers un objet de rubrique est ouverte.

#### **MQOT\_AUCUN**

Le type résolu n'est ni une file d'attente ni une rubrique.

#### *ResponseRec(MQLONG)*

Décalage en octets du premier enregistrement de réponse MQRR à partir du début de la structure MQOD. Le décalage peut être positif ou négatif. *ResponseRecOffset* est utilisé uniquement lorsqu'une liste de distribution est ouverte. La zone est ignorée si *RecsPresent* a la valeur zéro.

Lorsqu'une liste de distribution est ouverte, vous pouvez fournir un tableau d'un ou de plusieurs enregistrements de réponse MQRR afin d'identifier les files d'attente dont l'ouverture a échoué (zone*CompCode* dans MQRR) et la raison de chaque échec (zone*Reason* dans MQRR). Les données sont renvoyées dans le tableau des enregistrements de réponse dans le même ordre que les noms de file d'attente dans le tableau des enregistrements d'objet. Le gestionnaire de files d'attente définit les enregistrements de réponse uniquement lorsque le résultat de l'appel est mixte (c'est-à-dire que certaines files d'attente ont été ouvertes avec succès alors que d'autres ont échoué, ou que toutes ont échoué, mais pour des raisons différentes) ; le code anomalie MQRC\_MULTIPLE\_MOTIFS de l'appel indique ce cas. Si le même code anomalie s'applique à toutes les files d'attente, ce code anomalie est renvoyé dans le paramètre *Reason* de l'appel MQOPEN ou MQPUT1 et les enregistrements de réponse ne sont pas définis. Les enregistrements de réponse sont facultatifs, mais s'ils sont fournis, ils doivent être *RecsPresent* .

Les enregistrements de réponse peuvent être fournis de la même manière que les enregistrements d'objet, soit en spécifiant un décalage dans *ResponseRecOffset*, soit en spécifiant une adresse dans *ResponseRecPtr*; voir la description de *ObjectRecOffset* ci-dessus pour plus de détails sur la procédure à suivre. Toutefois, *ResponseRecOffset* et *ResponseRecPtr* ne peuvent pas être utilisés ; l'appel échoue avec le code anomalie MQRC\_RESPONSE\_RECORDS\_ERROR si les deux sont différents de zéro.

Pour l'appel MQPUT1 , ces enregistrements de réponse sont utilisés pour renvoyer des informations sur les erreurs qui se produisent lorsque le message est envoyé aux files d'attente de la liste de distribution, ainsi que sur les erreurs qui se produisent lorsque les files d'attente sont ouvertes. Le code achèvement et le code anomalie de l'opération d'insertion pour une file d'attente remplacent ceux de l'opération d'ouverture pour cette file d'attente uniquement si le code achèvement de cette dernière était MQCC\_OK ou MQCC\_WARNING.

Il s'agit d'une zone d'entrée. La valeur initiale de cette zone est 0. Cette zone est ignorée si *Version* est inférieur à MQOD\_VERSION\_2.

# <span id="page-465-0"></span>*ResponseRecPtr (MQPTR)*

Il s'agit de l'adresse du premier enregistrement de réponse MQRR. *ResponseRecPtr* est utilisé uniquement lorsqu'une liste de distribution est ouverte. La zone est ignorée si *RecsPresent* a la valeur zéro.

Utilisez *ResponseRecPtr* ou *ResponseRecOffset* pour spécifier les enregistrements de réponse, mais pas les deux ; voir la description de la zone *ResponseRecOffset* ci-dessus pour plus de détails. Si vous n'utilisez pas *ResponseRecPtr*, définissez-le sur le pointeur null ou sur les octets null.

Il s'agit d'une zone d'entrée. La valeur initiale de cette zone est le pointeur null dans les langages de programmation qui prennent en charge les pointeurs, et une chaîne d'octets entièrement null dans le cas contraire. Cette zone est ignorée si *Version* est inférieur à MQOD\_VERSION\_2.

**Remarque :** Sur les plateformes où le langage de programmation ne prend pas en charge le type de données pointeur, cette zone est déclarée comme une chaîne d'octets de la longueur appropriée, la valeur initiale étant la chaîne d'octets tout-null.

#### *SelectionString (MQCHARV)*

Il s'agit de la chaîne utilisée pour fournir les critères de sélection utilisés lors de l'extraction de messages d'une file d'attente.

*SelectionString* ne doit pas être fourni dans les cas suivants:

- Si *ObjectType* n'est pas MQOT\_Q
- Si la file d'attente en cours d'ouverture n'est pas ouverte à l'aide de l'une des options MQOO\_BROWSE ou MOOO\_INPUT\_\*

Si *SelectionString* est fourni dans ces cas, l'appel échoue avec le code anomalie MORC SELECTOR INVALID FOR TYPE.

Si *SelectionString* est spécifié de manière incorrecte, conformément à la description du mode d'utilisation de la structure [«MQCHARV-Chaîne de longueur variable», à la page 276](#page-275-0) , ou s'il dépasse la longueur maximale, l'appel échoue avec le code anomalie MORC\_SELECTION\_STRING\_ERROR. La longueur maximale de *SelectionString* est [MQ\\_SELECTOR\\_LENGTH.](#page-55-0)

L'utilisation de *SelectionString* est décrite dans Sélecteurs.

#### *StrucId (MQCHAR4)*

Il s'agit de l'identificateur de structure ; la valeur doit être:

#### **ID\_STRUC\_MQODE**

Identificateur de la structure de descripteur d'objet.

Pour le langage de programmation C, la constante MQOD\_STRUC\_ID\_ARRAY est également définie ; elle a la même valeur que MQOD\_STRUC\_ID, mais il s'agit d'un tableau de caractères au lieu d'une chaîne.

Il s'agit toujours d'une zone d'entrée. La valeur initiale de cette zone est MQOD\_STRUC\_ID.

#### *Nombre UnknownDest(MQLONG)*

Il s'agit du nombre de files d'attente de la liste de distribution qui sont résolues en files d'attente éloignées et qui ont été ouvertes avec succès. Si cette zone est présente, elle est également définie lors de l'ouverture d'une file d'attente unique qui ne figure pas dans une liste de distribution.

Il s'agit d'une zone de sortie. La valeur initiale de cette zone est 0. Cette zone est ignorée si *Version* est inférieur à MQOD\_VERSION\_1.

#### *Version (MQLONG)*

Il s'agit du numéro de version de la structure ; la valeur doit être l'une des suivantes:

# **MQOD\_VERSION\_1**

Structure de descripteur d'objet Version-1 .

# **MQOD\_VERSION\_2**

Structure de descripteur d'objet Version-2 .

#### **MQOD\_VERSION\_3**

Structure de descripteur d'objet Version-3 .

#### **MQOD\_VERSION\_4**

Structure de descripteur d'objet Version-4 .

Toutes les versions sont prises en charge dans tous les environnements WebSphere MQ V7.0 .

Les zones qui existent uniquement dans les versions plus récentes de la structure sont identifiées comme telles dans les descriptions des zones. La constante suivante indique le numéro de version de la version en cours:

### **VERSION MQOD\_CURRENT\_VERSION**

Version actuelle de la structure de descripteur d'objet.

Il s'agit toujours d'une zone d'entrée. La valeur initiale de cette zone est MQOD\_VERSION\_1.

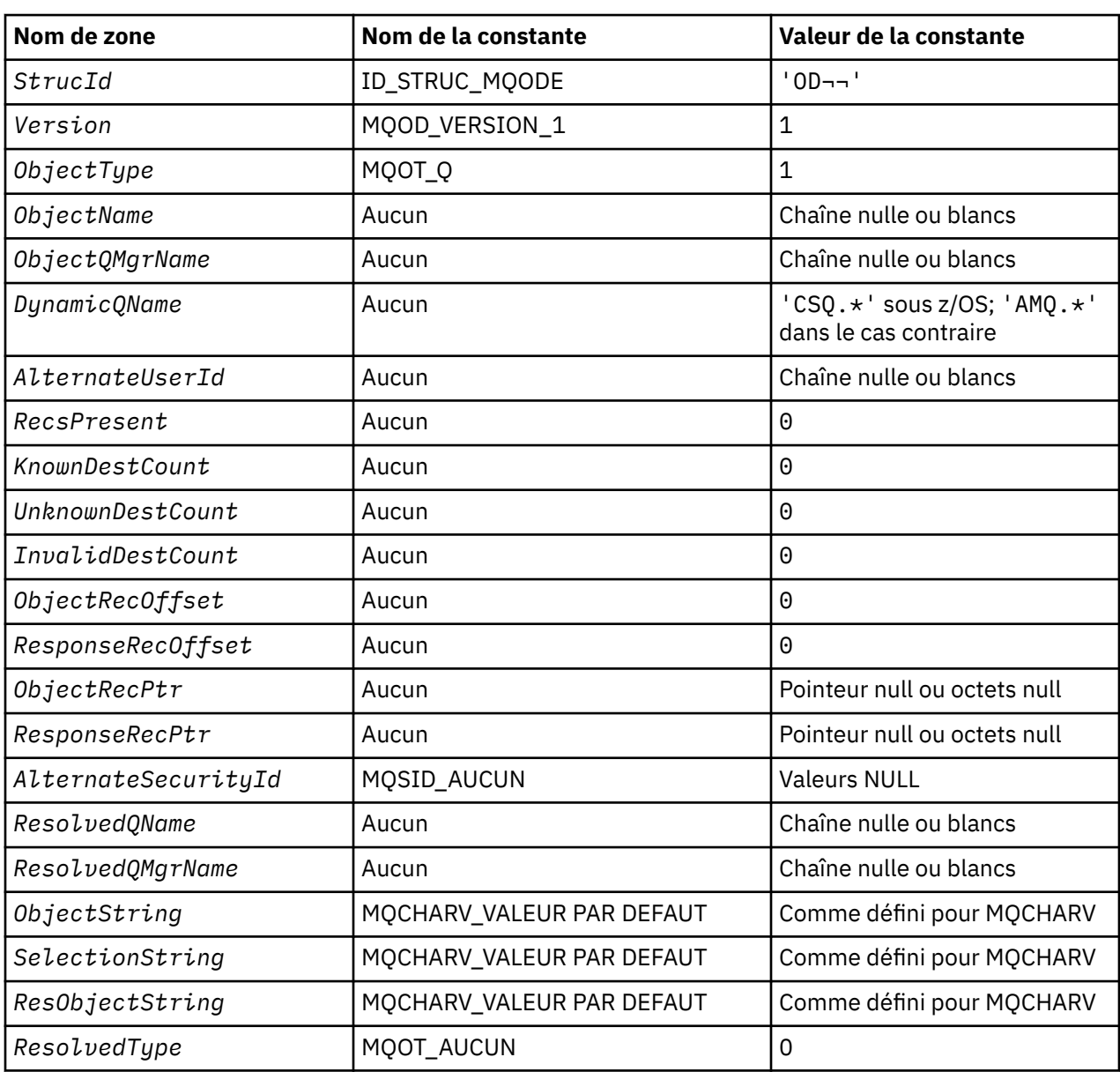

# *Valeurs initiales et déclarations de langue pour MQOD*

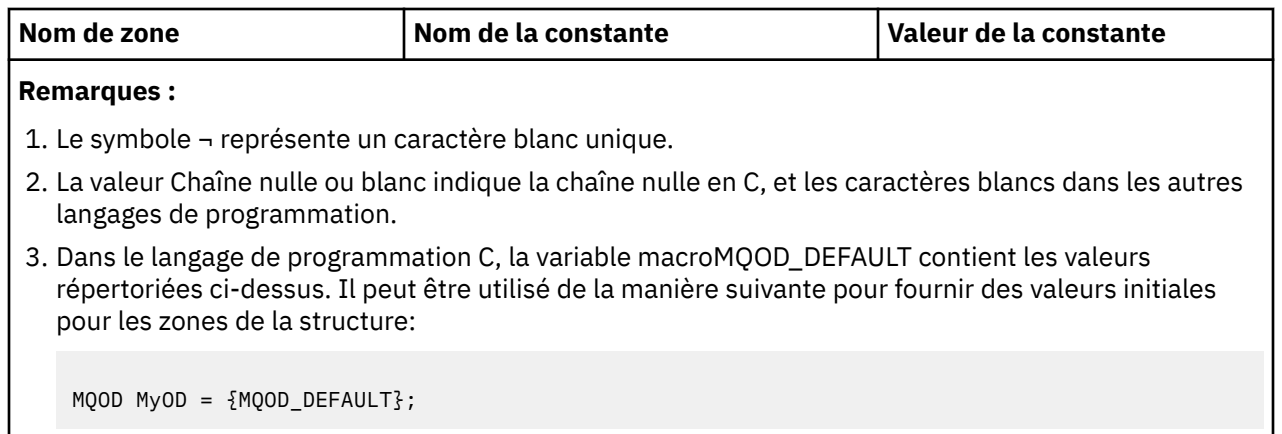

*Déclaration C*

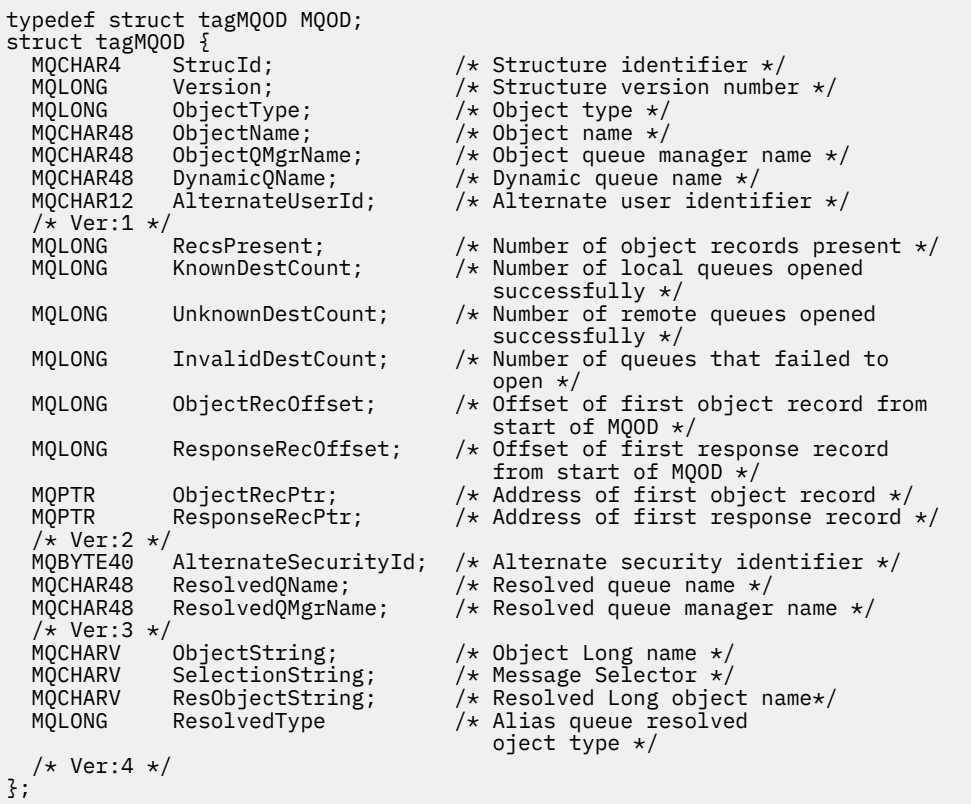

#### *Déclaration COBOL*

\*\* MQOD structure 10 MQOD. \*\* Structure identifier 15 MQOD-STRUCID PIC X(4). \*\* Structure version number 15 MQOD-VERSION PIC S9(9) BINARY. \*\* Object type 15 MQOD-OBJECTTYPE PIC S9(9) BINARY. \*\* Object name 15 MQOD-OBJECTNAME PIC X(48). \*\* Object queue manager name 15 MQOD-OBJECTQMGRNAME PIC X(48). \*\* Dynamic queue name 15 MQOD-DYNAMICQNAME PIC X(48). \*\* Alternate user identifier 15 MQOD-ALTERNATEUSERID PIC X(12). \*\* Number of object records present 15 MQOD-RECSPRESENT PIC S9(9) BINARY. \*\* Number of local queues opened successfully
15 MQOD-KNOWNDESTCOUNT PIC S9(9) BINARY. \*\* Number of remote queues opened successfully 15 MOOD-UNKNOWNDESTCOUNT \*\* Number of queues that failed to open 15 MQOD-INVALIDDESTCOUNT PIC S9(9) BINARY. \*\* Offset of first object record from start of MQOD 15 MQOD-OBJECTRECOFFSET \*\* Offset of first response record from start of MQOD 15 MQOD-RESPONSERECOFFSET \*\* Address of first object record 15 MQOD-OBJECTRECPTR<sup>-</sup> POINTER. \*\* Address of first response record 15 MQOD-RESPONSERECPTR POINTER. \*\* Alternate security identifier 15 MQOD-ALTERNATESECURITYID PIC X(40). \*\* Resolved queue name 15 MQOD-RESOLVEDQNAME PIC X(48). \*\* Resolved queue manager name 15 MQOD-RESOLVEDQMGRNAME PIC X(48). \*\* Object Long name 15 MQOD-OBJECTSTRING. \*\* Address of variable length string 20 MQOD-OBJECTSTRING-VSPTR POINTER. \*\* Offset of variable length string 20 MQOD-OBJECTSTRING-VSOFFSET PIC S9(9) BINARY. \*\* size of buffer 20 MQOD-OBJECTSTRING-VSBUFSIZE PIC S9(9) BINARY. \*\* Length of variable length string 20 MQOD-OBJECTSTRING-VSLENGTH PIC S9(9) BINARY. \*\* CCSID of variable length string 20 MQOD-OBJECTSTRING-VSCCSID PIC S9(9) BINARY. \*\* Message Selector 15 MQOD-SELECTIONSTRING. \*\* Address of variable length string 20 MQOD-SELECTIONSTRING-VSPTR POINTER. \*\* Offset of variable length string 20 MQOD-SELECTIONSTRING-VSOFFSET PIC S9(9) BINARY. \*\* size of buffer 20 MQOD-SELECTIONSTRING-VSBUFSIZE PIC S9(9) BINARY. \*\* Length of variable length string 20 MQOD-SELECTIONSTRING-VSLENGTH PIC S9(9) BINARY. \*\* CCSID of variable length string 20 MQOD-SELECTIONSTRING-VSCCSID PIC S9(9) BINARY. \*\* Resolved Long object name 15 MQOD-RESOBJECTSTRING. \*\* Address of variable length string 20 MQOD-RESOBJECTSTRING-VSPTR POINTER. \*\* Offset of variable length string 20 MQOD-RESOBJECTSTRING-VSOFFSET PIC S9(9) BINARY. \*\* size of buffer 20 MQOD-RESOBJECTSTRING-VSBUFSIZE PIC S9(9) BINARY. \*\* Length of variable length string 20 MQOD-RESOBJECTSTRING-VSLENGTH PIC S9(9) BINARY. \*\* CCSID of variable length string 20 MQOD-RESOBJECTSTRING-VSCCSID PIC S9(9) BINARY. \*\* Alias queue resolved object type 15 MQOD-RESOLVEDTYPE PIC S9(9) BINARY.

#### *Déclaration PL/I*

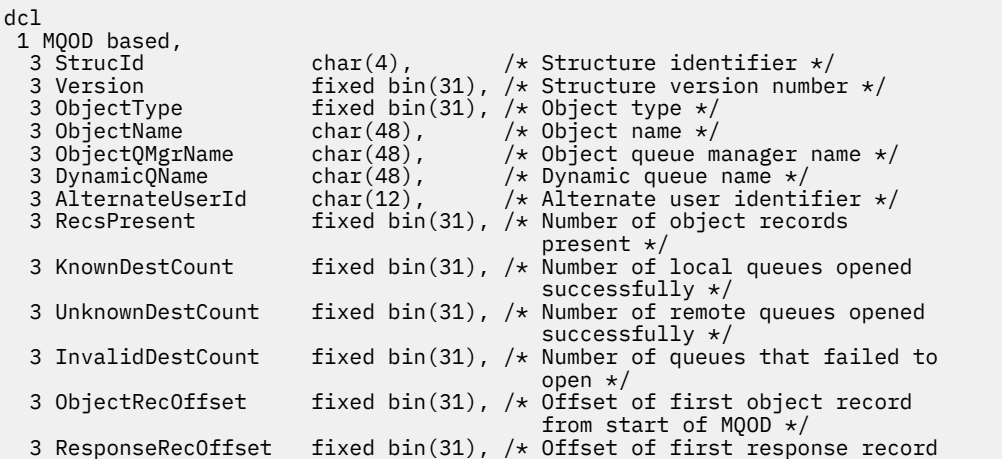

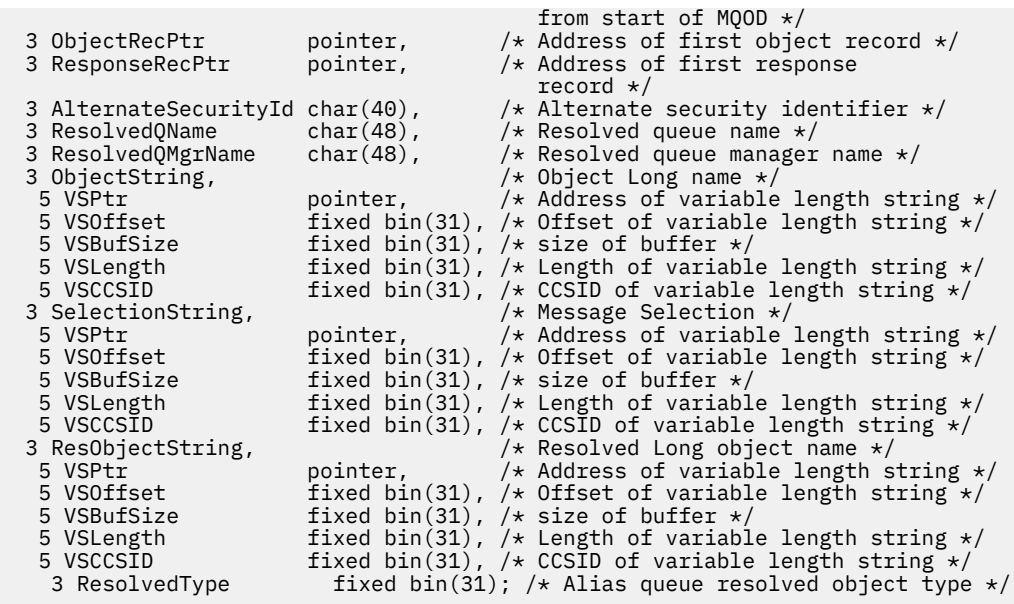

*Déclaration High Level Assembler*

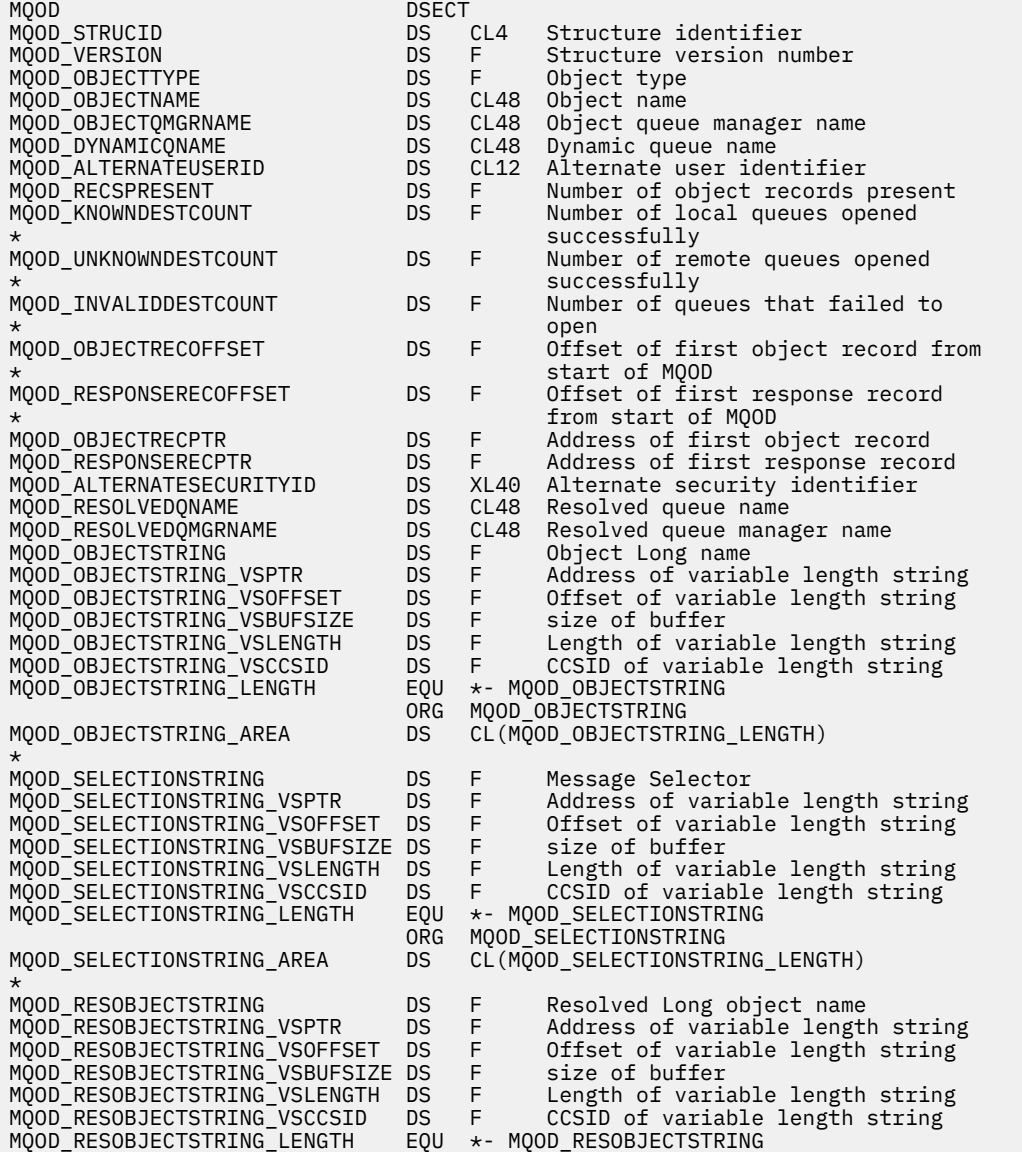

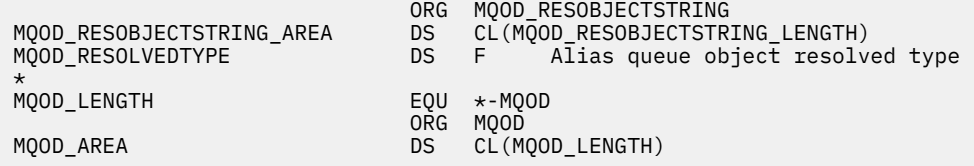

*Déclaration Visual Basic*

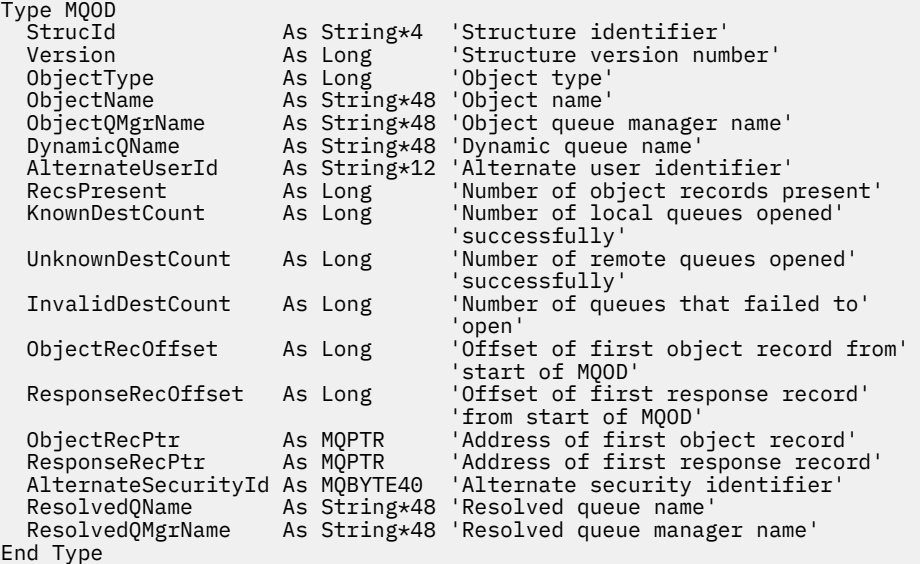

# **MQOR-Enregistrement d'objet**

Le tableau suivant récapitule les zones de la structure.

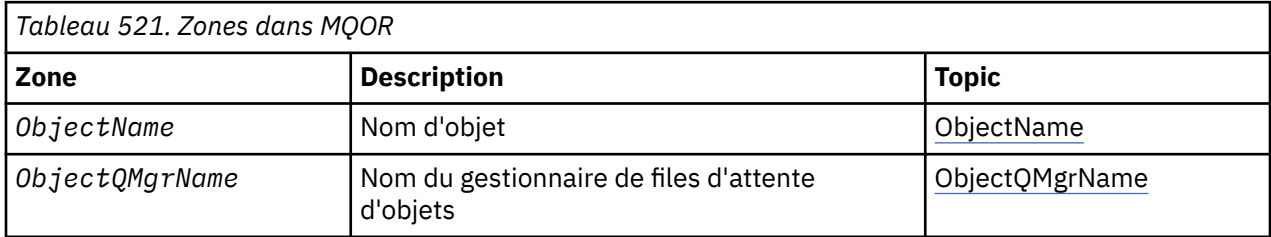

# *Présentation de MQOR*

**Disponibilité**: AIX, HP-UX, IBM i, Solaris, Linux, Windows, plus les clients WebSphere MQ MQI connectés à ces systèmes.

**Objectif**: Utilisez la structure MQOR pour spécifier le nom de file d'attente et le nom de gestionnaire de files d'attente d'une file d'attente de destination unique. MQOR est une structure d'entrée pour les appels MQOPEN et MQPUT1 .

**Jeu de caractères et codage**: les données dans MQOR doivent être dans le jeu de caractères indiqué par l'attribut de gestionnaire de files d'attente *CodedCharSetId* et dans le codage du gestionnaire de files d'attente local indiqué par MQENC\_NATIVE. Toutefois, si l'application s'exécute en tant que client MQ MQI, la structure doit être dans le jeu de caractères et le codage du client.

**Syntaxe**: en fournissant un tableau de ces structures sur l'appel MQOPEN, vous pouvez ouvrir une liste de files d'attente ; cette liste est appelée *liste de distribution*. Chaque insertion de message à l'aide de l'identificateur de file d'attente renvoyé par cet appel MQOPEN est placée dans chacune des files d'attente de la liste, à condition que l'ouverture de la file d'attente ait abouti.

# <span id="page-471-0"></span>*Zones pour MQOR*

La structure MQOR contient les zones suivantes ; les zones sont décrites dans l' **ordre alphabétique**:

## *ObjectName (MQCHAR48)*

Il s'agit de la même zone que la zone *ObjectName* dans la structure MQOD (voir MQOD pour plus de détails), sauf que:

- Il doit s'agir du nom d'une file d'attente.
- Il ne doit pas s'agir du nom d'une file d'attente modèle.

Il s'agit toujours d'une zone d'entrée. La valeur initiale de cette zone correspond à la chaîne nulle en C et à 48 caractères blancs dans les autres langages de programmation.

## *ObjectQMgrNom (MQCHAR48)*

Il s'agit de la même zone que la zone *ObjectQMgrName* dans la structure MQOD (voir MQOD pour plus de détails).

Il s'agit toujours d'une zone d'entrée. La valeur initiale de cette zone correspond à la chaîne nulle en C et à 48 caractères blancs dans les autres langages de programmation.

# *Valeurs initiales et déclarations de langue pour MQOR*

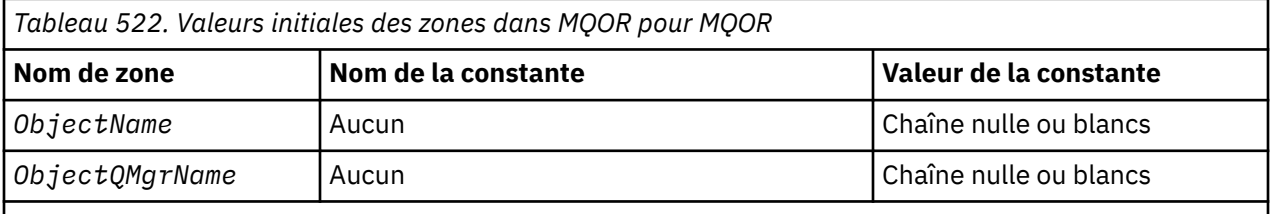

## **Remarques :**

- 1. La valeur Chaîne nulle ou blanc indique la chaîne nulle en C, et les caractères blancs dans les autres langages de programmation.
- 2. Dans le langage de programmation C, la variable macroMQOR\_DEFAULT contient les valeurs répertoriées ci-dessus. Il peut être utilisé de la manière suivante pour fournir des valeurs initiales pour les zones de la structure:

 $MQOR$   $MYOR$  =  ${MQOR$   $DEFAULT}$ ;

*Déclaration C*

```
typedef struct tagMQOR MQOR;
struct tagMQOR {
 MQCHAR48 ObjectName; /* Object name */
 MQCHAR48 ObjectQMgrName; /* Object queue manager name */
};
```
*Déclaration COBOL*

```
** MQOR structure
 10 MQOR.
** Object name
 15 MQOR-OBJECTNAME PIC X(48).
** Object queue manager name
   15 MQOR-OBJECTQMGRNAME PIC X(48).
```
*Déclaration PL/I*

```
dcl
 1 MQOR based,
 3 ObjectName char(48), /* Object name */
 3 ObjectQMgrName char(48); /* Object queue manager name */
```
*Déclaration Visual Basic*

```
Type MQOR
               As String*48 'Object name'
   ObjectQMgrName As String*48 'Object queue manager name'
End Type
```
# **MQPD-Descripteur de propriété**

Le tableau suivant récapitule les zones de la structure.

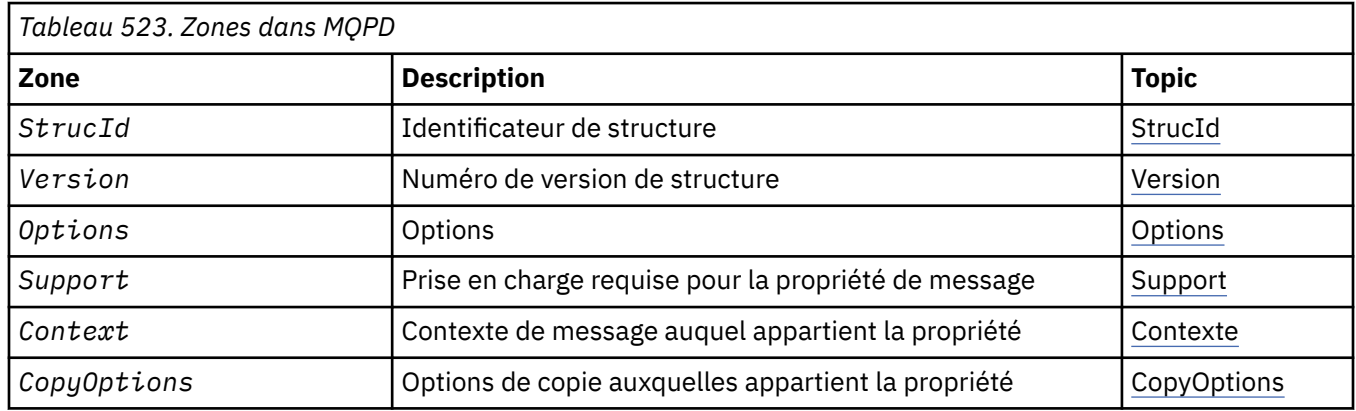

# *Présentation de MQPD*

**Disponibilité**: AIX, HP-UX, IBM i, Solaris, Linux, Windows, z/OS et les clients WebSphere MQ MQI.

**Objectif**: **MQPD** est utilisé pour définir les attributs d'une propriété. La structure est un paramètre d'entrée-sortie dans l'appel MQSETMP et un paramètre de sortie dans l'appel MQINQMP.

**Jeu de caractères et codage**: les données dans **MQPD** doivent être dans le jeu de caractères de l'application et le codage de l'application (**MQENC\_NATIVE**).

# *Zones pour MQPD*

La structure MQPD contient les zones suivantes ; elles sont décrites dans l' **ordre alphabétique**:

*Contexte (MQLONG)*

Décrit le contexte de message auquel appartient la propriété.

Lorsqu'un gestionnaire de files d'attente reçoit un message contenant une propriété définie par WebSphere MQque le gestionnaire de files d'attente reconnaît comme incorrecte, il corrige la valeur de la zone *Context* .

L'option suivante peut être spécifiée:

#### **CONTEXTE MQPD\_USER\_**

La propriété est associée au contexte utilisateur.

Aucune autorisation spéciale n'est requise pour pouvoir définir une propriété associée au contexte utilisateur à l'aide de l'appel MQSETMP.

Sur un gestionnaire de files d'attente WebSphere MQ version 7.0 , une propriété associée au contexte utilisateur est sauvegardée comme décrit pour MQOO\_SAVE\_ALL\_CONTEXT. Un appel <span id="page-473-0"></span>MQPUT avec MQPMO\_PASS\_ALL\_CONTEXT spécifié entraîne la copie de la propriété à partir du contexte sauvegardé dans le nouveau message.

Si l'option décrite précédemment n'est pas requise, l'option suivante peut être utilisée:

#### **MQPD\_NO\_CONTEXT**

La propriété n'est pas associée à un contexte de message.

Une valeur non reconnue est rejetée avec le code *Reason*MQRC\_PD\_ERROR

Il s'agit d'une zone d'entrée-sortie de l'appel MQSETMP et d'une zone de sortie de l'appel MQINQMP. La valeur initiale de cette zone est MQPD\_NO\_CONTEXT.

#### *CopyOptions (MQLONG)*

Décrit le type de message dans lequel la propriété doit être copiée. Il s'agit d'une zone de sortie uniquement pour les propriétés WebSphere MQ définies ; WebSphere MQ définit la valeur appropriée.

Lorsqu'un gestionnaire de files d'attente reçoit un message contenant une propriété définie WebSphere MQ que le gestionnaire de files d'attente reconnaît comme incorrecte, il corrige la valeur de la zone *CopyOptions* .

Vous pouvez spécifier une ou plusieurs de ces options et, si vous en avez besoin, les valeurs peuvent être:

- ajoutées les unes aux autres (n'ajoutez pas la même constante plusieurs fois), ou
- combinées par le biais de l'opération OR bit à bit (si le langage de programmation prend en charge les opérations par bit).

#### **MQCOPY\_FORWARD**

Cette propriété est copiée dans un message en cours de transfert.

#### **MQCOPY\_PUBLICATION**

Cette propriété est copiée dans le message reçu par un abonné lors de la publication d'un message.

#### **REPONSE\_MQCOPY\_RÉPONSE**

Cette propriété est copiée dans un message de réponse.

#### **RAPPORT MQCOPY\_REPORT**

Cette propriété est copiée dans un message de rapport.

#### **MQCOPY\_ALL**

Cette propriété est copiée dans tous les types de messages suivants.

**Option par défaut:** L'option suivante peut être spécifiée pour fournir l'ensemble d'options de copie par défaut:

#### **MQCOPY\_DEFAULT**

Cette propriété est copiée dans un message en cours de transfert, dans un message de rapport ou dans un message reçu par un abonné lors de la publication d'un message.

Cela revient à spécifier la combinaison des options MQCOPY\_FORWARD, MQCOPY\_REPORT et MQCOPY\_PUBLISH.

Si aucune des options décrites ci-dessus n'est requise, utilisez l'option suivante:

#### **MQCOPY\_NONE**

Utilisez cette valeur pour indiquer qu'aucune autre option de copie n'est spécifiée ; à l'aide d'un programme, aucune relation n'existe entre cette propriété et les messages suivants. Cette valeur est toujours renvoyée pour les propriétés de descripteur de message.

Il s'agit d'une zone d'entrée-sortie de l'appel MQSETMP et d'une zone de sortie de l'appel MQINQMP. La valeur initiale de cette zone est MQCOPY\_DEFAULT.

*Options (MQLONG)*

La valeur doit être:

#### **MQPD\_AUCUN**

Aucune option spécifiée

<span id="page-474-0"></span>Il s'agit toujours d'une zone d'entrée. La valeur initiale de cette zone est MQPD\_NONE.

## *StrucId (MQCHAR4)*

Il s'agit de l'identificateur de structure ; la valeur doit être:

## **ID\_STRUC\_MQD**

Identificateur de la structure de descripteur de propriété.

Pour le langage de programmation C, la constante **MQPD\_STRUC\_ID\_ARRAY** est également définie ; elle a la même valeur que **MQPD\_STRUC\_ID**, mais il s'agit d'un tableau de caractères au lieu d'une chaîne.

Il s'agit toujours d'une zone d'entrée. La valeur initiale de cette zone est **MQPD\_STRUC\_ID**.

## *Prise en charge (MQLONG)*

Cette zone indique le niveau de prise en charge de la propriété de message requis par le gestionnaire de files d'attente pour que le message contenant cette propriété soit inséré dans une file d'attente. Cela s'applique uniquement aux propriétés définies par WebSphere MQ; la prise en charge de toutes les autres propriétés est facultative.

La zone est automatiquement définie sur la valeur correcte lorsque la propriété WebSphere MQdéfinie est connue du gestionnaire de files d'attente. Si la propriété n'est pas reconnue, MQPD\_SUPPORT\_OPTIONAL est affectée. Lorsqu'un gestionnaire de files d'attente reçoit un message contenant une propriété définie par WebSphere MQque le gestionnaire de files d'attente reconnaît comme incorrecte, il corrige la valeur de la zone *Support* .

Lors de la définition d'une propriété WebSphere MQà l'aide de l'appel MQSETMP sur un descripteur de message dans lequel l'option MQCMHO\_NO\_VALIDATION a été définie, *Support* devient une zone d'entrée. Cela permet à une application d'insérer une propriété WebSphere MQdéfinie, avec la valeur correcte, où la propriété n'est pas prise en charge par le gestionnaire de files d'attente connecté, mais où le message doit être traité sur un autre gestionnaire de files d'attente.

La valeur MQPD\_SUPPORT\_OPTIONAL est toujours affectée à des propriétés qui ne sont pas des propriétés définies par WebSphere MQ.

Si un gestionnaire de files d'attente WebSphere MQ Version 7.0 , qui prend en charge les propriétés de message, reçoit une propriété contenant une valeur *Support* non reconnue, la propriété est traitée comme si:

- MOPD\_SUPPORT\_REQUIRED a été spécifié si l'une des valeurs non reconnues est contenue dans MOPD\_REJECT\_UNSUP\_MASK.
- MOPD\_SUPPORT\_REQUIRED\_IF\_LOCAL a été spécifié si l'une des valeurs non reconnues est contenue dans le masque MOPD\_ACCEPT\_UNSUP\_IF\_XMIT\_MASK
- MQPD\_SUPPORT\_OPTIONAL a été spécifié dans le cas contraire.

L'une des valeurs suivantes est renvoyée par l'appel MQINQMP ou l'une des valeurs peut être spécifiée lors de l'utilisation de l'appel MQSETMP sur un descripteur de message dans lequel l'option MQCMHO\_NO\_VALIDATION est définie:

## **MQPD\_SUPPORT\_XX\_ENCODE\_CASE\_ONE facultatif**

La propriété est acceptée par un gestionnaire de files d'attente même si elle n'est pas prise en charge. La propriété peut être supprimée pour que le message soit transmis à un gestionnaire de files d'attente qui ne prend pas en charge les propriétés de message. Cette valeur est également affectée aux propriétés qui ne sont pas définies par WebSphere MQ.

## **MQPD\_SUPPORT\_REQUIS**

La prise en charge de la propriété est requise. Le message est rejeté par un gestionnaire de files d'attente qui ne prend pas en charge la propriété WebSphere MQdéfinie. L'appel MQPUT ou MQPUT1 échoue avec le code achèvement MQCC\_FAILED et le code anomalie MQRC\_UNSUPPORTED\_PROPERTY.

## <span id="page-475-0"></span>**MQPD\_SUPPORT\_REQUIRED\_IF\_LOCAL**

Le message est rejeté par un gestionnaire de files d'attente qui ne prend pas en charge la propriété WebSphere MQsi le message est destiné à une file d'attente locale. L'appel MQPUT ou MQPUT1 échoue avec le code achèvement MQCC\_FAILED et le code anomalie MQRC\_UNSUPPORTED\_PROPERTY.

L'appel MQPUT ou MQPUT1 aboutit si le message est destiné à un gestionnaire de files d'attente éloignées.

Il s'agit d'une zone de sortie dans l'appel MQINQMP et d'une zone d'entrée dans l'appel MQSETMP si le descripteur de message a été créé avec l'option MQCMHO\_NO\_VALIDATION définie. La valeur initiale de cette zone est MQPD\_SUPPORT\_OPTIONAL.

#### *Version (MQLONG)*

Il s'agit du numéro de version de la structure ; la valeur doit être:

#### **MQPD\_VERSION\_1**

Structure de descripteur de propriété Version-1 .

La constante suivante indique le numéro de version de la version en cours:

#### **MQPD\_CURRENT\_VERSION**

Version actuelle de la structure de descripteur de propriété.

Il s'agit toujours d'une zone d'entrée. La valeur initiale de cette zone est **MQPD\_VERSION\_1**.

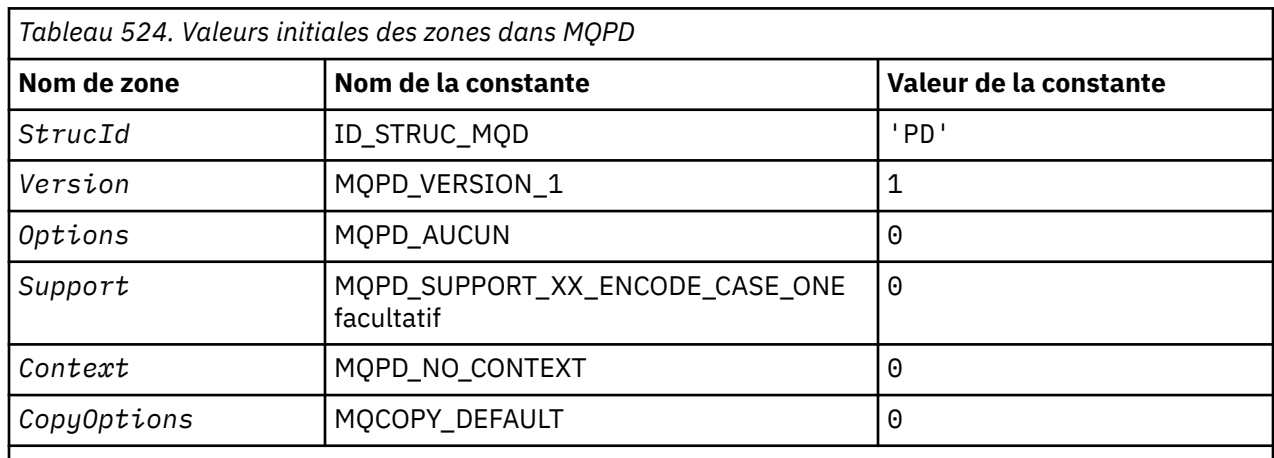

## *Valeurs initiales et déclarations de langage pour MQPD*

#### **Remarques :**

1. Dans le langage de programmation C, la variable de macro MQPD\_DEFAULT contient les valeurs répertoriées ci-dessus. Il peut être utilisé de la manière suivante pour fournir des valeurs initiales pour les zones de la structure:

 $MQPD$   $MYPD = {MQPD_DEFAULT}$ ;

*Déclaration C*

```
typedef struct tagMQPD MQPD;
struct tagMQPD {<br>
MQCHAR4 StrucId;<br>
MQLONG Version;<br>
MQLONG Options;
 MQCHAR4 StrucId; /* Structure identifier */
 MQLONG Version; /* Structure version number */
MQLONG \, Options; \, /\star Options that control the action of
\blacksquare MQSETMP and MQINQMP \star/MQLONG Support; /* Property support option */ MQLONG Context; /* Property context */
```

```
 MQLONG CopyOptions; /* Property copy options */
};
```
*Déclaration COBOL*

\*\* MQPD structure 10 MQPD.<br>\*\* Stru Structure identifier 15 MQPD-STRUCID PIC X(4). \*\* Structure version number 15 MQPD-VERSION PIC S9(9) BINARY. \*\* Options that control the action of MQSETMP and \*\* MQINQMP 15 MQPD-OPTIONS PIC S9(9) BINARY.<br>\*\* Property support option \*\* Property support option 15 MQPD-SUPPORT PIC S9(9) BINARY. \*\* Property context 15 MQPD-CONTEXT PIC S9(9) BINARY. \*\* Property copy options 15 MQPD-COPYOPTIONS PIC S9(9) BINARY.

*Déclaration PL/I*

dcl 1 MQPD based, 3 StrucId char(4),  $\rightarrow$  Structure identifier  $\star$ / 3 Version  $fixed bin(31)$ ,  $/*$  Structure version number  $*/$ 3 Options fixed bin(31), / $\star$  Options that control the action of MQSETMP and MQINQMP \*/<br>3 Support fixed bin(31), /\* Property support option \* 3 Support fixed bin(31), /\* Property support option  $\star$ / 3 Context fixed bin(31), /\* Property context \*/ 3 CopyOptions fixed bin(31); /\* Property copy options \*/

*Déclaration High Level Assembler*

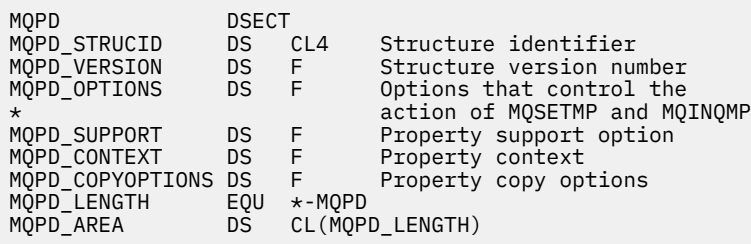

# **MQPMO-Options d'insertion de message**

Le tableau suivant récapitule les zones de la structure.

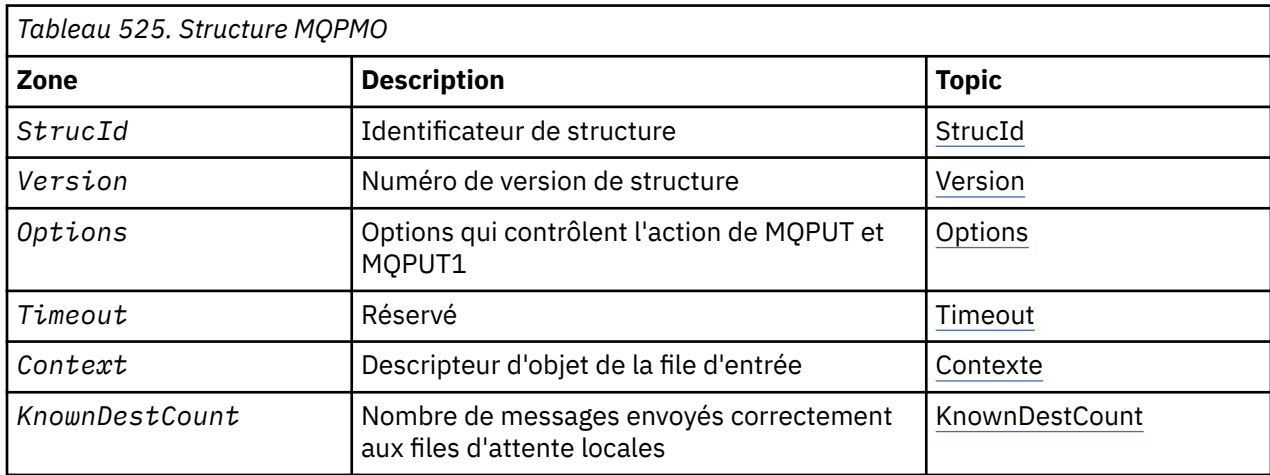

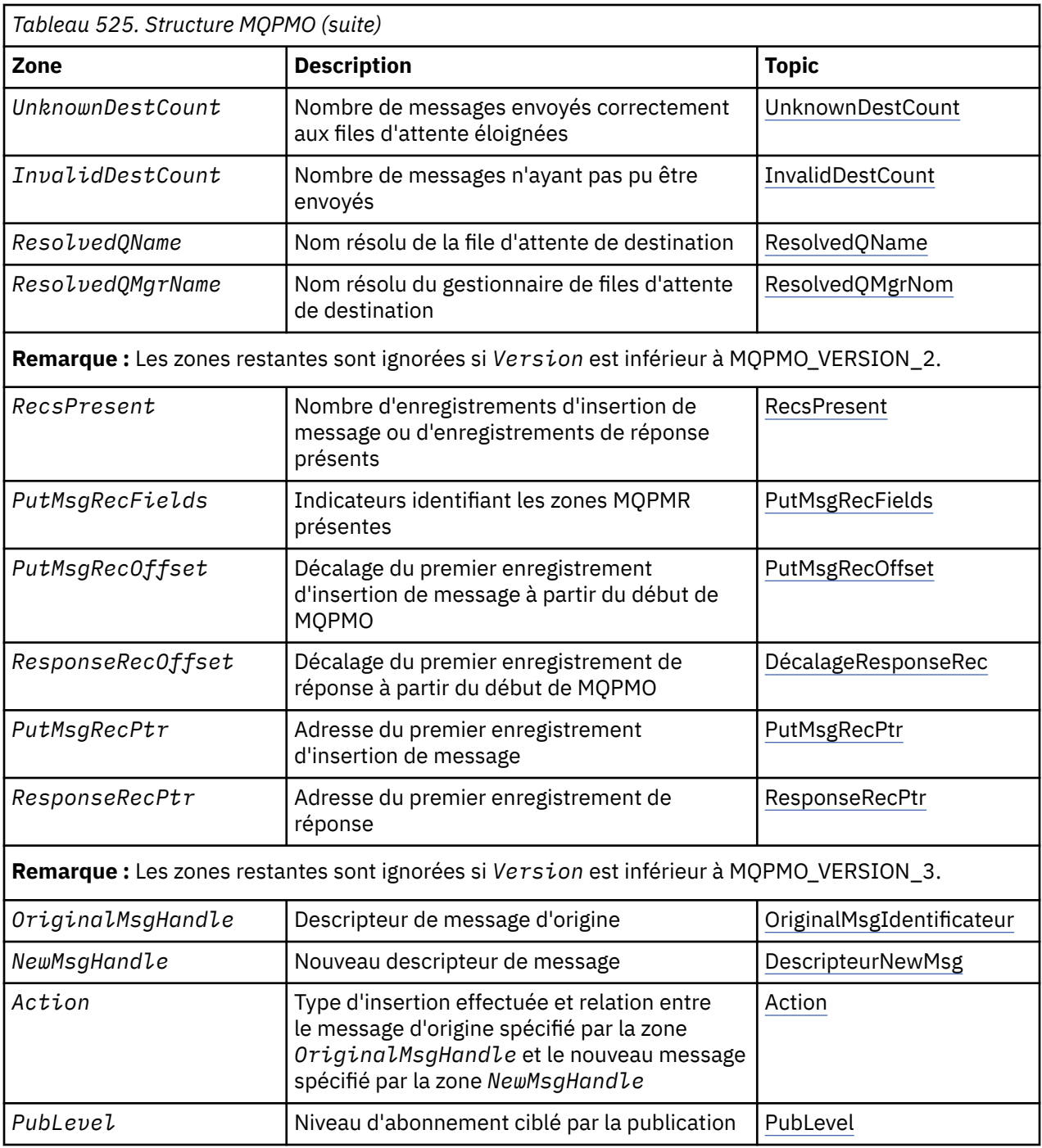

# *Présentation de MQPMO*

**Disponibilité**: Tous les systèmes WebSphere MQ , plus les clients WebSphere MQ connectés à ces systèmes.

**Objectif**: La structure MQPMO permet à l'application de spécifier des options qui contrôlent la façon dont les messages sont placés dans des files d'attente ou publiés dans des rubriques. La structure est un paramètre d'entrée-sortie dans les appels MQPUT et MQPUT1 .

**Version**: la version actuelle de MQPMO est MQPMO\_VERSION\_3. Certaines zones sont disponibles uniquement dans certaines versions de MQPMO. Si vous devez porter des applications entre plusieurs environnements, vous devez vous assurer que la version de MQPMO est cohérente dans tous les environnements. Les zones qui existent uniquement dans des versions particulières de la structure sont <span id="page-478-0"></span>identifiées comme telles dans [«MQPMO-Options d'insertion de message», à la page 477](#page-476-0) et dans les descriptions de zone.

Les fichiers d'en-tête, COPY et INCLUDE fournis pour les langages de programmation pris en charge contiennent la version la plus récente de MQPMO prise en charge par l'environnement, mais avec la valeur initiale de la zone *Version* définie sur MQPMO\_VERSION\_1. Pour utiliser des zones qui ne sont pas présentes dans la structure version-1 , l'application doit définir la zone *Version* sur le numéro de version de la version requise.

**Jeu de caractères et codage**: les données dans MQPMO doivent être dans le jeu de caractères indiqué par l'attribut de gestionnaire de files d'attente *CodedCharSetId* et dans le codage du gestionnaire de files d'attente local indiqué par MQENC\_NATIVE. Toutefois, si l'application s'exécute en tant que client MQ MQI, la structure doit être dans le jeu de caractères et le codage du client.

# *Zones pour MQPMO*

La structure MQPMO contient les zones suivantes ; les zones sont décrites dans l' **ordre alphabétique**:

## *Action (MQLONG)*

Indique le type d'insertion effectuée et la relation entre le message d'origine spécifié par la zone Descripteur OriginalMsget le nouveau message spécifié par la zone Descripteur NewMsg. Les propriétés du message sont choisies par le gestionnaire de files d'attente en fonction de la valeur de l'action spécifiée.

Vous pouvez choisir de fournir le contenu du descripteur de message à l'aide du paramètre MsgDesc dans les appels MQPUT ou MQPUT1 . Il est également possible de ne pas fournir le paramètre MsgDesc ou de spécifier qu'il s'agit d'une sortie uniquement en incluant MQPMO\_MD\_FOR\_OUTPUT\_ONLY dans la zone Options de la structure MQPMO.

Si le paramètre MsgDesc n'est pas fourni ou s'il est spécifié comme étant uniquement en sortie, le descripteur de message du nouveau message est renseigné à partir des zones de descripteur de message du MQPMO, conformément aux règles décrites dans cette rubrique.

Le paramètre de contexte et les activités de transmission décrites dans Contrôle des informations de contexte prennent effet une fois que le descripteur de message a été composé.

Si une valeur d'action incorrecte est spécifiée, l'appel échoue avec le code anomalie MQRC\_ACTION\_ERROR.

L'une des actions suivantes peut être spécifiée:

## **MQACTP\_NOUVEAU**

Un nouveau message est inséré et aucune relation avec un message précédent n'est indiquée par le programme. Le descripteur de message se compose comme suit:

- Si une valeur MsgDesc est fournie dans l'appel MQPUT ou MQPUT1 et que MOPMO\_MD\_FOR\_OUTPUT\_ONLY ne figure pas dans MOPMO.Options, utilisé comme descripteur de message non modifié.
- Si MsgDesc n'est pas fourni, ou si MQPMO\_MD\_FOR\_OUTPUT\_ONLY se trouve dans MQPMO.Options : le gestionnaire de files d'attente génère le descripteur de message à l'aide d'une combinaison de propriétés des identificateurs OriginalMsget NewMsg. Les zones de descripteur de message définies explicitement sur le nouveau descripteur de message sont prioritaires par rapport à celles du descripteur de message d'origine.

Les données de message sont extraites du paramètre de mémoire tampon MQPUT ou MQPUT1.

## **MQACTP\_FORWARD**

Un message précédemment extrait est en cours de transfert. Le descripteur de message d'origine indique le message précédemment extrait.

Le nouveau descripteur de message spécifie toutes les modifications apportées aux propriétés (y compris celles du descripteur de message) dans le descripteur de message d'origine.

Le descripteur de message se compose comme suit:

- Si une valeur MsgDesc est fournie dans l'appel MQPUT ou MQPUT1 et que MQPMO\_MD\_FOR\_OUTPUT\_ONLY ne figure pas dans MQPMO.Options, utilisé comme descripteur de message non modifié.
- Si MsgDesc n'est pas fourni, ou si MQPMO\_MD\_FOR\_OUTPUT\_ONLY se trouve dans MQPMO.Options : le gestionnaire de files d'attente génère le descripteur de message à l'aide d'une combinaison de propriétés des identificateurs OriginalMsget NewMsg. Les zones de descripteur de message définies explicitement sur le nouveau descripteur de message sont prioritaires par rapport à celles du descripteur de message d'origine.
- Si MOPMO\_NEW\_MSG\_ID ou MOPMO\_NEW\_CORREL\_ID sont spécifiés dans MOPMO.Optionssont alors honorées.

Les propriétés de message sont composées comme suit:

- Toutes les propriétés du descripteur de message d'origine qui ont MOCOPY FORWARD dans MQPD.CopyOptions
- Toutes les propriétés du nouveau descripteur de message. Pour chaque propriété du nouveau descripteur de message ayant le même nom qu'une propriété du descripteur de message d'origine, la valeur est extraite du nouveau descripteur de message. La seule exception à cette règle est le cas particulier où la propriété du nouveau descripteur de message porte le même nom qu'une propriété du descripteur de message d'origine, mais que la valeur de la propriété est null. Dans ce cas, la propriété est supprimée du message.

Les données de message à transmettre sont extraites du paramètre de mémoire tampon MQPUT ou MQPUT1 .

## **MQACTP\_REPLY**

Une réponse est en cours à un message précédemment extrait. Le descripteur de message d'origine indique le message précédemment extrait.

Le nouveau descripteur de message spécifie toutes les modifications apportées aux propriétés (y compris celles du descripteur de message) dans le descripteur de message d'origine.

Le descripteur de message se compose comme suit:

- Si une valeur MsgDesc est fournie dans l'appel MQPUT ou MQPUT1 et que MQPMO\_MD\_FOR\_OUTPUT\_ONLY ne figure pas dans MQPMO.Options, utilisé comme descripteur de message non modifié.
- Si MsgDesc n'est pas fourni, ou si MQPMO\_MD\_FOR\_OUTPUT\_ONLY se trouve dans MQPMO.Options et les zones de descripteur de message initial sont choisies comme suit:

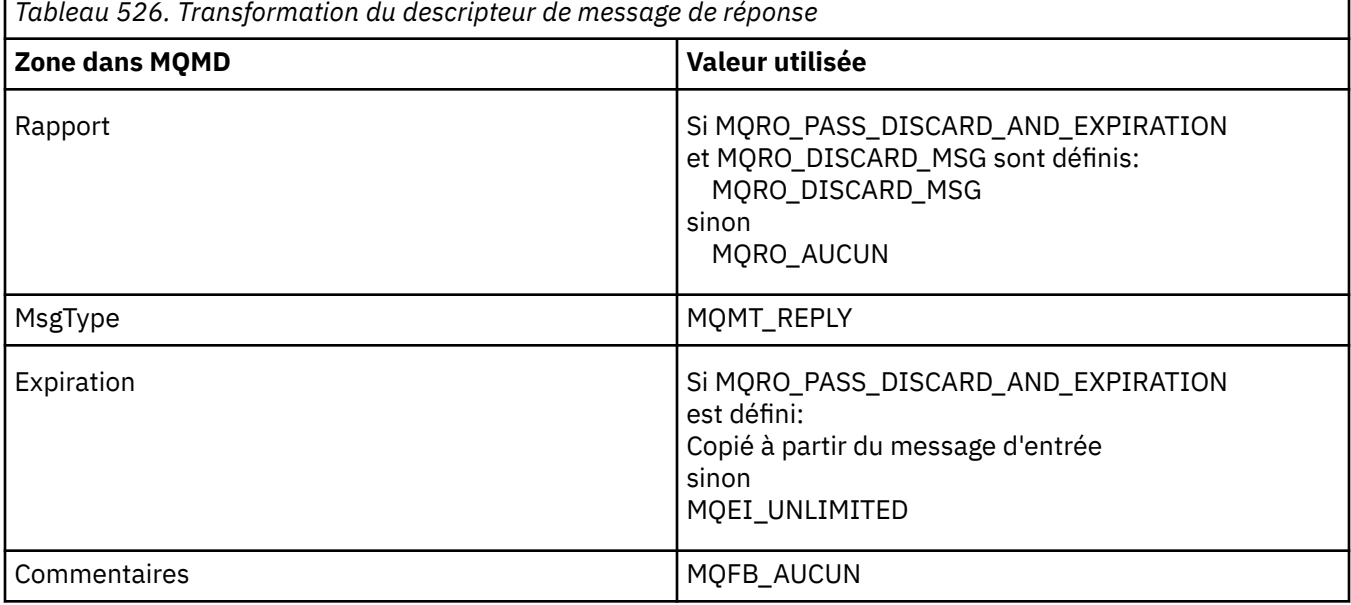

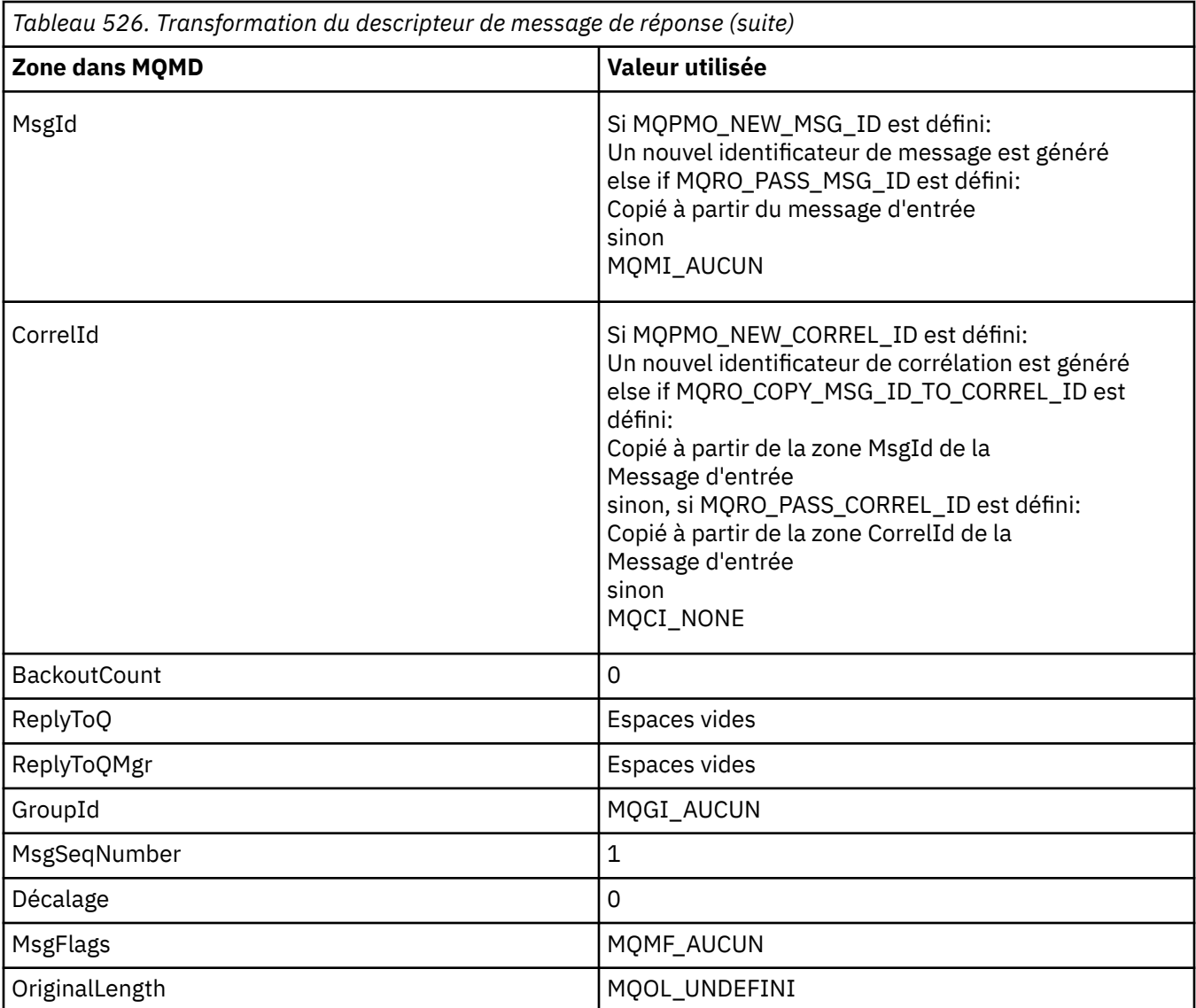

• Le descripteur de message est ensuite modifié par le nouveau descripteur de message-toutes les zones de descripteur de message explicitement définies comme propriétés dans le nouveau descripteur de message sont prioritaires sur les zones de descripteur de message décrites cidessus.

Les propriétés de message sont composées comme suit:

- Toutes les propriétés du descripteur de message d'origine qui ont MQCOPY\_REPLY dans MQPD.CopyOptions
- Toutes les propriétés du nouveau descripteur de message. Pour chaque propriété du nouveau descripteur de message ayant le même nom qu'une propriété du descripteur de message d'origine, la valeur est extraite du nouveau descripteur de message. La seule exception à cette règle est le cas particulier où la propriété du nouveau descripteur de message porte le même nom qu'une propriété du descripteur de message d'origine, mais que la valeur de la propriété est null. Dans ce cas, la propriété est supprimée du message.

Les données de message à transmettre sont extraites du paramètre de mémoire tampon MQPUT/ MQPUT1 .

#### **RAPPORT MQACTP\_RAPPORT**

Un rapport est généré suite à un message précédemment extrait. Le descripteur de message d'origine indique le message à l'origine de la génération du rapport.

Le nouveau descripteur de message spécifie toutes les modifications apportées aux propriétés (y compris celles du descripteur de message) dans le descripteur de message d'origine.

Le descripteur de message se compose comme suit:

- Si une valeur MsgDesc est fournie dans l'appel MQPUT ou MQPUT1 et que MQPMO\_MD\_FOR\_OUTPUT\_ONLY ne figure pas dans MQPMO.Options, utilisé comme descripteur de message non modifié.
- Si MsgDesc n'est pas fourni, ou si MQPMO\_MD\_FOR\_OUTPUT\_ONLY se trouve dans MQPMO.Options et les zones de descripteur de message initial sont choisies comme suit:

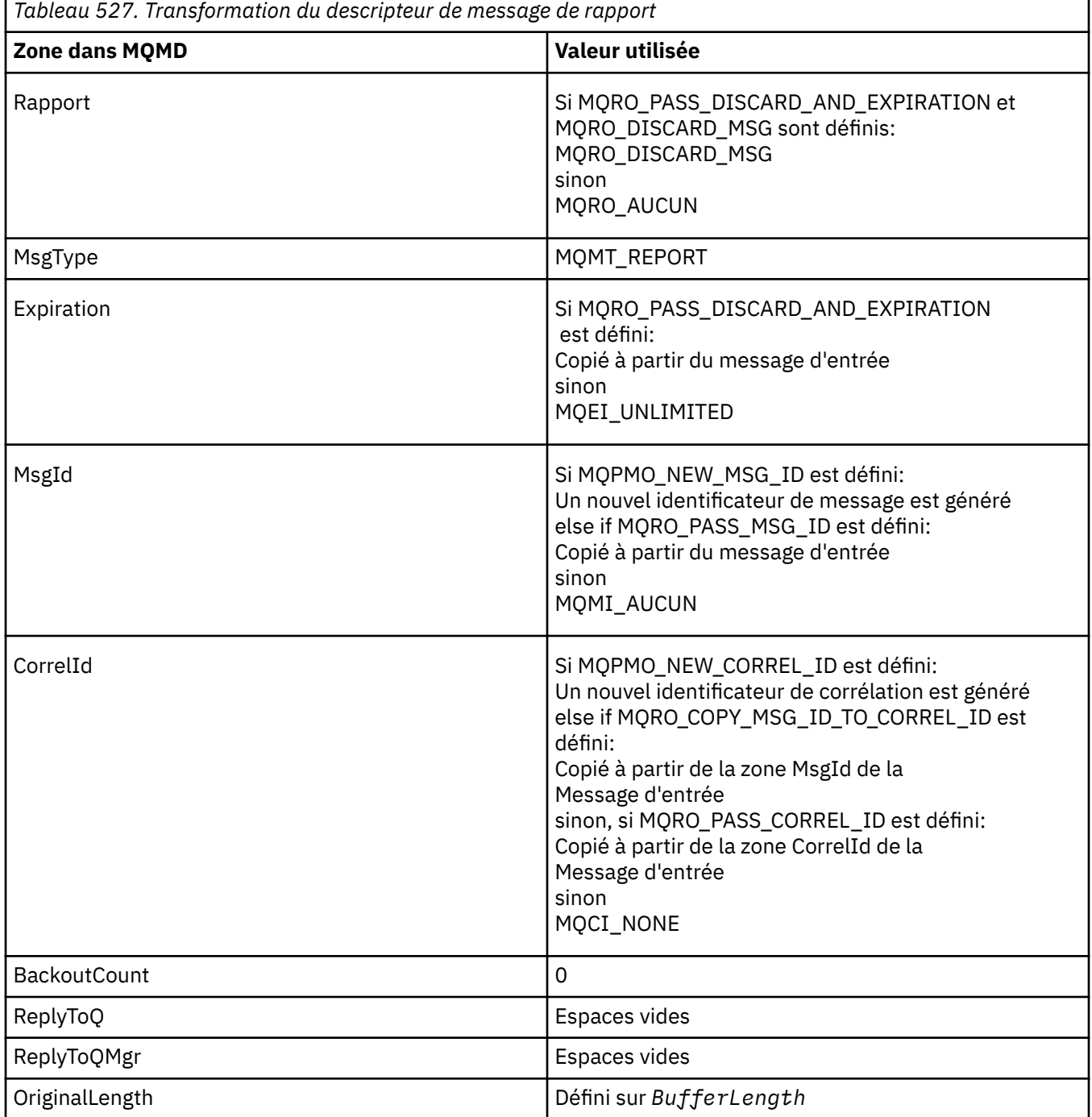

• Le descripteur de message est ensuite modifié par le nouveau descripteur de message-toutes les zones de descripteur de message explicitement définies comme propriétés dans le nouveau descripteur de message sont prioritaires sur les zones de descripteur de message décrites cidessus.

Les propriétés de message sont composées comme suit:

- Toutes les propriétés du descripteur de message d'origine qui comportent MQCOPY\_REPORT dans MQPD.CopyOptions
- Toutes les propriétés du nouveau descripteur de message. Pour chaque propriété du nouveau descripteur de message ayant le même nom qu'une propriété du descripteur de message d'origine, la valeur est extraite du nouveau descripteur de message. La seule exception à cette règle est le cas particulier où la propriété du nouveau descripteur de message porte le même nom qu'une propriété du descripteur de message d'origine, mais que la valeur de la propriété est null. Dans ce cas, la propriété est supprimée du message.

La zone Feedback dans le MQMD résultant représente le rapport à générer. Une valeur de commentaire en retour de MQFB\_NONE entraîne l'échec de l'appel MQPUT ou MQPUT1 avec le code anomalie MQRC\_FEEDBACK\_ERROR.

Pour choisir les données utilisateur du message de rapport, WebSphere MQ consulte les zones Rapport et Commentaires dans le MQMD résultant, ainsi que les paramètres Buffer et BufferLength de l'appel MQPUT ou MQPUT1 .

- Si les commentaires en retour sont MQFB\_COA, MQFB\_COD ou MQFB\_EXPIRATION, la valeur du rapport est inspectée.
- Si l'un des cas suivants est vrai, les données de message complètes de Buffer pour une longueur de BufferLength sont utilisées.
	- Les commentaires en retour sont MQFB\_EXPIRATION et le rapport contient MORO\_EXPIRATION\_WITH\_FULL\_DATA
	- Les commentaires en retour sont MQFB\_COD et le rapport contient MQRO\_COD\_WITH\_FULL\_DATA
	- Les commentaires en retour sont MQFB\_COA et le rapport contient MQRO\_COA\_WITH\_FULL\_DATA
- Si l'un des cas suivants est vrai, les 100 premiers octets du message (ou BufferLength si cette valeur est inférieure à 100) de Buffer sont utilisés.
	- Le retour d'informations est MQFB\_EXPIRATION et le rapport contient MQRO\_EXPIRATION\_WITH\_DATA
	- Les commentaires en retour sont MQFB\_COD et le rapport contient MQRO\_COD\_WITH\_DATA
	- Les commentaires en retour sont MQFB\_COA et le rapport contient MQRO\_COA\_WITH\_DATA
- Si les commentaires en retour sont MQFB\_EXPIRATION, MQFB\_COD ou MQFB\_COA et que le rapport ne contient pas les options \* \_WITH\_FULL\_DATA ou \* \_WITH\_DATA associées à cette valeur de rétrofacturation, aucune donnée utilisateur n'est incluse dans le message.
- Si les commentaires en retour prennent une valeur différente de celles répertoriées ci-dessus, Buffer et BufferLength sont utilisés normalement.

La dérivation des données utilisateur est présentée dans le tableau suivant:

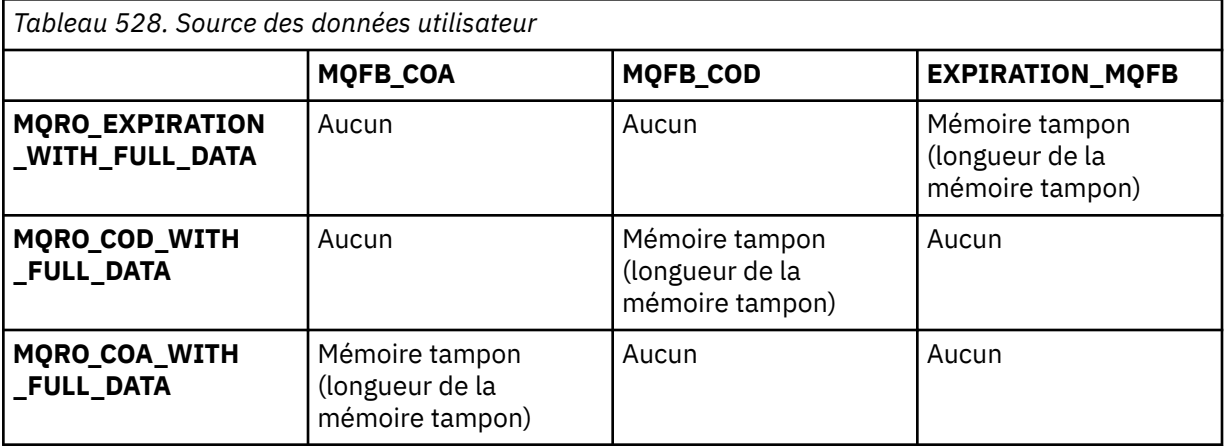

<span id="page-483-0"></span>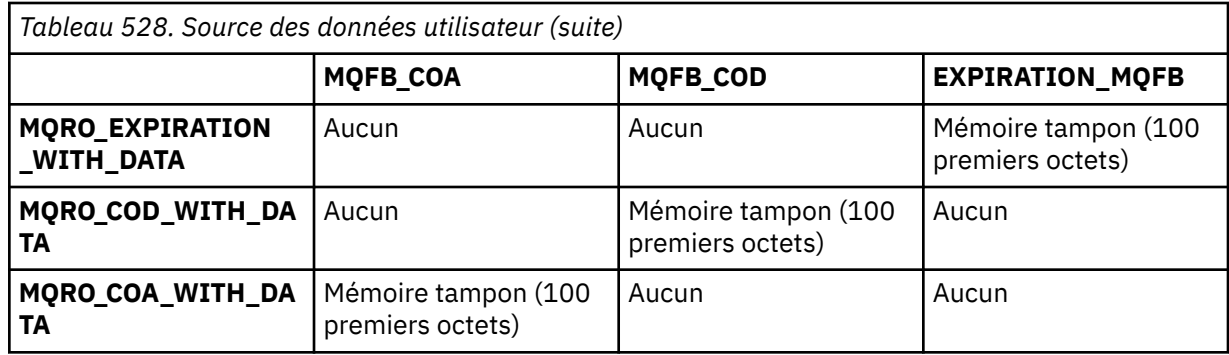

#### *Contexte (MQHOBJ)*

Si MQPMO\_PASS\_IDENTITY\_CONTEXT ou MQPMO\_PASS\_ALL\_CONTEXT est spécifié, cette zone doit contenir le descripteur de file d'attente d'entrée à partir duquel les informations de contexte à associer au message en cours d'insertion sont extraites.

Si ni MQPMO\_PASS\_IDENTITY\_CONTEXT ni MQPMO\_PASS\_ALL\_CONTEXT n'est spécifié, cette zone est ignorée.

Il s'agit d'une zone d'entrée. La valeur initiale de cette zone est 0.

## *Nombre d' InvalidDest(MQLONG)*

Il s'agit du nombre de messages qui n'ont pas pu être envoyés aux files d'attente de la liste de distribution. Le nombre inclut les files d'attente dont l'ouverture a échoué, ainsi que les files d'attente dont l'ouverture a abouti mais pour lesquelles l'opération d'insertion a échoué. Cette zone est également définie lors de l'insertion d'un message dans une file d'attente unique qui ne figure pas dans une liste de distribution.

**Remarque :** Cette zone est définie si le paramètre *CompCode* de l'appel MQPUT ou MQPUT1 est MQCC\_OK ou MQCC\_WARNING; elle peut être définie si le paramètre *CompCode* est MQCC\_FAILED, mais ne repose pas sur ce paramètre dans le code de l'application.

Il s'agit d'une zone de sortie. La valeur initiale de cette zone est 0. Cette zone n'est pas définie si *Version* est inférieur à MQPMO\_VERSION\_1.

Cette zone n'est pas définie sur z/OS car les listes de distribution ne sont pas prises en charge.

## *Nombre de KnownDest(MQLONG)*

Il s'agit du nombre de messages que l'appel MQPUT ou MQPUT1 a envoyés avec succès aux files d'attente de la liste de distribution qui sont des files d'attente locales. Ce nombre n'inclut pas les messages envoyés à des files d'attente qui se résolvent en files d'attente éloignées (même si une file d'attente de transmission locale est utilisée initialement pour stocker le message). Cette zone est également définie lors de l'insertion d'un message dans une file d'attente unique qui ne figure pas dans une liste de distribution.

Il s'agit d'une zone de sortie. La valeur initiale de cette zone est 0. Cette zone n'est pas définie si *Version* est inférieur à MQPMO\_VERSION\_1.

Cette zone n'est pas définie sur z/OS car les listes de distribution ne sont pas prises en charge.

## *Descripteur NewMsg(MQHMSG)*

Il s'agit d'un descripteur facultatif pour le message en cours d'insertion en fonction de la valeur de la zone Action. Il définit les propriétés du message et remplace les valeurs de *OriginalMsgHandle*, si elles sont spécifiées.

En cas de retour de l'appel **MQPUT** ou **MQPUT1** , le contenu du descripteur reflète le message qui a été inséré.

<span id="page-484-0"></span>Il s'agit d'une zone d'entrée. La valeur initiale de cette zone est **MQHM\_NONE**. Cette zone est ignorée si la version est inférieure à **MQPMO\_VERSION\_3**.

### *Options MQPMO (MQLONG)*

La zone Options contrôle le fonctionnement des appels **MQPUT** et **MQPUT1** .

**Option de portée**. Vous pouvez spécifier l'une ou l'autre des options MQPMO. Si plusieurs options sont requises, les valeurs que vous spécifiez pour les options peuvent être utilisées de la manière suivante:

- Les valeurs peuvent être ajoutées. N'ajoutez pas la même constante plus d'une fois.
- Les valeurs peuvent être combinées à l'aide de l'opération OR bit à bit, si le langage de programmation prend en charge les opérations bit à bit.

Les combinaisons qui ne sont pas valides sont notées ; les autres combinaisons sont valides.

L'option suivante contrôle la portée des publications envoyées:

#### **MQPMO\_SCOPE\_QMGR**

La publication est envoyée uniquement aux abonnés qui se sont abonnés à ce gestionnaire de files d'attente. La publication n'est pas réacheminée vers les gestionnaires de files d'attente de publication / abonnement distants qui ont souscrit un abonnement à ce gestionnaire de files d'attente, ce qui remplace tout comportement défini à l'aide de l'attribut de rubrique PUBSCOPE.

**Remarque :** S'il n'est pas défini, la portée de la publication est déterminée par l'attribut de rubrique PUBSCOPE.

**Options de publication**. Les options suivantes contrôlent le mode de publication des messages dans une rubrique:

#### **MQPMO\_SUPPRESS\_REPLYTO**

Les informations indiquées dans les zones *ReplyToQ* et *ReplyToQMgr* du MQMD de cette publication ne sont pas transmises aux abonnés. Si cette option est utilisée avec une option de rapport qui requiert un *ReplyToQ*, l'appel échoue avec MQRC\_MISSING\_REPLY\_TO\_Q.

#### **MQPMO\_RETAIN**

La publication envoyée doit être conservée par le gestionnaire de files d'attente. Cette conservation permet à un abonné de demander une copie de cette publication après sa publication, à l'aide de l'appel MQSUBRQ. Elle permet également d'envoyer une publication aux applications qui effectuent leur abonnement après la date de cette publication (sauf si elles choisissent de ne pas l'envoyer à l'aide de l'option MQSO\_NEW\_PUBLICATIONS\_ONLY). Si une application reçoit une publication qui a été conservée, elle est indiquée par la propriété de message MQIsRetained de cette publication.

Une seule publication peut être conservée sur chaque noeud de l'arborescence de rubriques. Par conséquent, s'il existe déjà une publication conservée pour cette rubrique, publiée par toute autre application, elle est remplacée par cette publication. Il est donc préférable d'éviter que plus d'un diffuseur de publications conserve des messages sur le même sujet.

Lorsque des publications conservées sont demandées par un abonné, l'abonnement utilisé peut contenir un caractère générique dans la rubrique, auquel cas un certain nombre de publications conservées peuvent correspondre (sur différents noeuds de l'arborescence de rubriques) et plusieurs publications peuvent être envoyées à l'application demandeuse. Pour plus de détails, voir la description de l'appel à [«MQSUBRQ-Demande d'abonnement», à la page 784](#page-783-0) .

Pour plus d'informations sur la façon dont les publications conservées interagissent avec les niveaux d'abonnement, voir Interceptation des publications.

Si cette option est utilisée et que la publication ne peut pas être conservée, le message n'est pas publié et l'appel échoue avec MQRC\_PUT\_NOT\_RETAINED.

#### **MQPMO\_NOT\_OWN\_SUBS**

Indique au gestionnaire de files d'attente que l'application ne souhaite envoyer aucune de ses publications aux abonnements qu'elle possède. Les abonnements sont considérés comme appartenant à la même application si les descripteurs de connexion sont identiques.

#### **MQPMO\_WARN\_SI\_NO\_SUBS\_MIS en correspondance**

Si aucun abonnement ne correspond à la publication, renvoyez un code achèvement (*CompCode*) de MQCC\_WARNING et le code anomalie MQRC\_NO\_SUBS\_MATCH.

Si MQRC\_NO\_SUBS\_APPARIÉ est renvoyé par l'opération d'insertion, la publication n'a été distribuée à aucun abonnement. Toutefois, si l'option MQPMO\_RETAIN est spécifiée sur l'opération d'insertion, le message est conservé et distribué à tout abonnement correspondant défini ultérieurement.

Un abonnement à la rubrique correspond à la publication si l'une des conditions suivantes est remplie:

- Le message est distribué dans la file d'attente d'abonnement
- Le message aurait été distribué à la file d'attente d'abonnement, mais un problème avec la file d'attente signifie que le message ne peut pas être placé dans la file d'attente et qu'il a donc été placé dans la file d'attente de rebut ou supprimé.
- Un exit de routage est défini pour supprimer la distribution du message à l'abonnement

Un abonnement à la rubrique ne correspond pas à la publication si l'une des conditions suivantes est remplie:

- L'abonnement comporte une chaîne de sélection qui ne correspond pas à la publication
- L'abonnement a spécifié l'option MQSO\_PUBLICATION\_ON\_REQUEST
- La publication n'est pas distribuée car l'option MQPMO\_NOT\_OWN\_SUBS a été spécifiée lors de l'opération d'insertion et l'abonnement correspond à l'identité du diffuseur de publications

**Options de point de synchronisation**. Les options suivantes concernent la participation de l'appel MQPUT ou MQPUT1 dans une unité d'oeuvre:

## **MQPMO\_SYNCPOINT**

La demande consiste à fonctionner dans le cadre des protocoles d'unité de travail normaux. Le message n'est pas visible en dehors de l'unité de travail tant que l'unité de travail n'est pas validée. Si l'unité d'oeuvre est annulée, le message est supprimé.

Si MQPMO\_SYNCPOINT et MQPMO\_NO\_SYNCPOINT ne sont pas spécifiés, l'inclusion de la demande d'insertion dans les protocoles d'unité de travail est déterminée par l'environnement exécutant le gestionnaire de files d'attente et non par l'environnement exécutant l'application. Sous z/OS, la demande d'insertion se trouve dans une unité de travail. Dans tous les autres environnements, la demande d'insertion ne se trouve pas dans une unité de travail.

En raison de ces différences, une application que vous souhaitez porter ne doit pas autoriser cette option à utiliser par défaut ; indiquez MQPMO\_SYNCPOINT ou MQPMO\_NO\_SYNCPOINT de manière explicite.

N'indiquez pas MQPMO\_SYNCPOINT avec MQPMO\_NO\_SYNCPOINT.

## **MQPMO\_NO\_SYNCPOINT**

La demande consiste à fonctionner en dehors des protocoles d'unité de travail normaux. Le message est disponible immédiatement et ne peut pas être supprimé par l'annulation d'une unité de travail.

Si MQPMO\_NO\_SYNCPOINT et MQPMO\_SYNCPOINT ne sont pas spécifiés, l'inclusion de la demande d'insertion dans les protocoles d'unité de travail est déterminée par l'environnement exécutant le gestionnaire de files d'attente et non par l'environnement exécutant l'application. Sous z/OS, la demande d'insertion se trouve dans une unité de travail. Dans tous les autres environnements, la demande d'insertion ne se trouve pas dans une unité de travail.

En raison de ces différences, une application que vous souhaitez porter ne doit pas autoriser cette option à utiliser par défaut ; indiquez MQPMO\_SYNCPOINT ou MQPMO\_NO\_SYNCPOINT de manière explicite.

Ne spécifiez pas MQPMO\_NO\_SYNCPOINT avec MQPMO\_SYNCPOINT.

**Options d'identificateur de message et d'identificateur de corrélation**. Les options suivantes demandent au gestionnaire de files d'attente de générer un nouvel identificateur de message ou un nouvel identificateur de corrélation:

## **ID MQPMO\_NEW\_MSG\_ID**

Le gestionnaire de files d'attente remplace le contenu de la zone *MsgId* dans MQMD par un nouvel identificateur de message. Cet identificateur de message est envoyé avec le message et renvoyé à l'application dans la sortie de l'appel MQPUT ou MQPUT1 .

L'option MQPMO\_NEW\_MSG\_ID peut également être spécifiée lorsque le message est inséré dans une liste de distribution. Pour plus de détails, voir la description de la zone *MsgId* dans la structure MQPMR.

L'utilisation de cette option évite à l'application de devoir réinitialiser la zone *MsgId* sur MQMI\_NONE avant chaque appel MQPUT ou MQPUT1 .

#### **MQPMO\_NEW\_CORREL\_ID**

Le gestionnaire de files d'attente remplace le contenu de la zone *CorrelId* dans MQMD par un nouvel identificateur de corrélation. Cet identificateur de corrélation est envoyé avec le message et renvoyé à l'application en sortie de l'appel MQPUT ou MQPUT1 .

L'option MQPMO\_NEW\_CORREL\_ID peut également être spécifiée lorsque le message est inséré dans une liste de distribution. Pour plus de détails, voir la description de la zone *CorrelId* dans la structure MQPMR.

MQPMO\_NEW\_CORREL\_ID est utile lorsque l'application requiert un identificateur de corrélation unique.

**Options de groupe et de segment**. Les options suivantes concernent le traitement des messages dans des groupes et des segments de messages logiques. Lisez les définitions qui suivent pour vous aider à comprendre l'option.

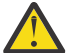

**Avertissement :** Vous ne pouvez pas utiliser de messages segmentés ou groupés avec la fonction de publication / abonnement.

#### **Message physique**

Il s'agit de la plus petite unité d'informations pouvant être placée dans une file d'attente ou supprimée d'une file d'attente ; elle correspond souvent aux informations spécifiées ou extraites sur un seul appel MQPUT, MQPUT1ou MQGET. Chaque message physique possède son propre descripteur de message (MQMD). En règle générale, les messages physiques se distinguent par des valeurs différentes pour l'identificateur de message (zone*MsgId* dans MQMD), bien que cela ne soit pas appliqué par le gestionnaire de files d'attente.

#### **Message logique**

Un message logique est une unité unique d'informations d'application pour les plateformes nonz/OS uniquement. En l'absence de contraintes système, un message logique est identique à un message physique. Toutefois, lorsque les messages logiques sont extrêmement volumineux, les contraintes du système peuvent rendre souhaitable ou nécessaire la division d'un message logique en deux ou plusieurs messages physiques, appelés *segments*.

Un message logique segmenté se compose d'au moins deux messages physiques ayant le même identificateur de groupe non nul (zone*GroupId* dans MQMD) et le même numéro de séquence de message (zone*MsgSeqNumber* dans MQMD). Les segments se distinguent par des valeurs différentes pour le décalage de segment (zone*Offset* dans MQMD), qui fournit le décalage des données dans le message physique à partir du début des données dans le message logique. Chaque segment étant un message physique, les segments d'un message logique ont généralement des identificateurs de message différents.

Un message logique qui n'a pas été segmenté, mais pour lequel la segmentation a été autorisée par l'application émettrice, possède également un identificateur de groupe non nul, bien que dans ce cas, il n'y ait qu'un seul message physique avec cet identificateur de groupe si le message logique n'appartient pas à un groupe de messages. Les messages logiques pour lesquels la segmentation a été inhibée par l'application émettrice ont un identificateur de groupe nul (MQGI\_NONE), sauf si le message logique appartient à un groupe de messages.

#### **Groupe de messages**

Un groupe de messages est un ensemble d'un ou de plusieurs messages logiques ayant le même identificateur de groupe non nul. Les messages logiques du groupe se distinguent par des valeurs différentes pour le numéro de séquence de message, qui est un entier compris entre 1 et *n*, où *n* est le nombre de messages logiques du groupe. Si un ou plusieurs messages logiques sont segmentés, il y a plus de *n* messages physiques dans le groupe.

#### **MQPMO\_LOGICAL\_ORDER**

Cette option indique au gestionnaire de files d'attente comment l'application insère des messages dans des groupes et des segments de messages logiques. Elle ne peut être spécifiée que dans l'appel MQPUT ; elle n'est pas valide dans l'appel MQPUT1 .

Si MQPMO\_LOGICAL\_ORDER est spécifié, il indique que l'application utilise des appels MQPUT successifs pour :

- 1. Placer les segments dans chaque message logique dans l'ordre croissant des décalages de segment, à partir de 0, sans écart.
- 2. Placer tous les segments dans un message logique avant de les placer dans le message logique suivant.
- 3. Placer les messages logiques dans chaque groupe de messages dans l'ordre croissant des numéros de séquence de message, à partir de 1, sans écart.IBM WebSphere MQ incrémente automatiquement le numéro de séquence de message.
- 4. Placer tous les messages logiques dans un groupe de messages avant de les placer dans le groupe de messages suivant.

Pour plus d'informations sur MQPMO\_LOGICAL\_ORDER, voir Ordre logique et physique

**Options de contexte**. Les options suivantes contrôlent le traitement du contexte de message:

#### **MQPMO\_NO\_CONTEXT**

Le contexte d'identité et le contexte d'origine sont définis pour indiquer l'absence de contexte. Cela signifie que les zones de contexte dans MQMD sont définies sur:

- Blancs pour les zones de caractères
- Valeurs nulles pour les zones d'octet
- Zéros pour les champs numériques

#### **MQPMO\_CONTEXTE\_PAR\_DÉFAUT**

Le message doit être associé à des informations de contexte par défaut, à la fois pour l'identité et l'origine. Le gestionnaire de files d'attente définit les zones de contexte dans le descripteur de message comme suit:

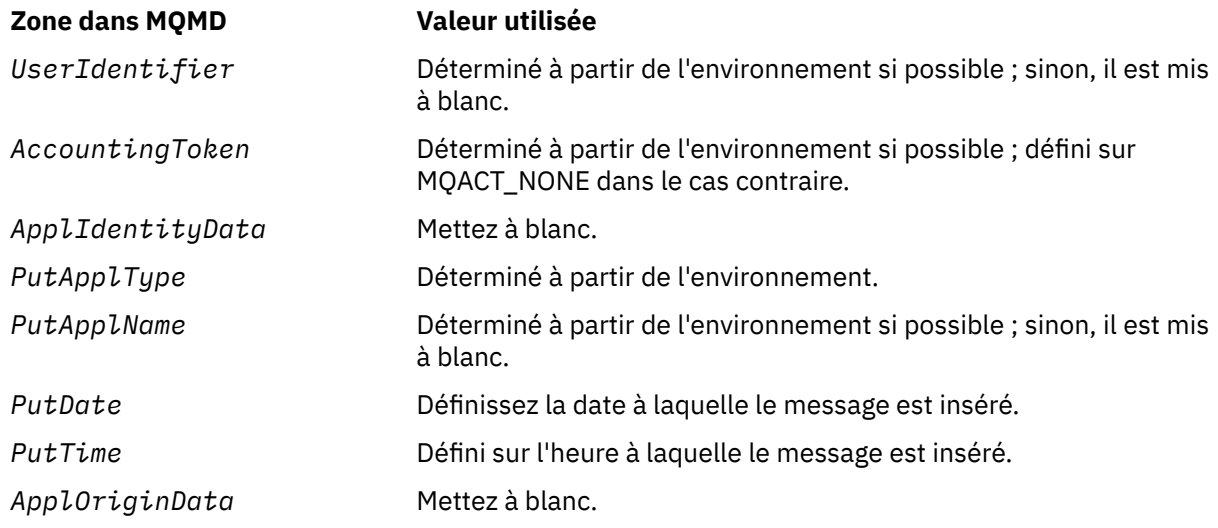

Pour plus d'informations sur le contexte de message, voir Contexte de message.

Il s'agit des valeurs par défaut et des actions si aucune option de contexte n'est spécifiée.

## **MQPMO\_PASS\_IDENTITY\_CONTEXT**

Le message doit être associé à des informations de contexte. Le contexte d'identité est extrait de l'identificateur de file d'attente spécifié dans la zone *Context* . Les informations de contexte d'origine sont générées par le gestionnaire de files d'attente de la même manière que pour MQPMO\_DEFAULT\_CONTEXT (voir le tableau précédent pour les valeurs). Pour plus d'informations sur le contexte de message, voir Contexte de message.

Pour l'appel MQPUT, la file d'attente doit avoir été ouverte avec l'option MQOO\_PASS\_IDENTITY\_CONTEXT (ou une option qui l'implique). Pour l'appel MQPUT1 , la même vérification d'autorisation est effectuée que pour l'appel MQOPEN avec l'option MQOO\_PASS\_IDENTITY\_CONTEXT.

## **MQPMO\_PASS\_ALL\_CONTEXT**

Le message doit être associé à des informations de contexte. Le contexte est extrait de l'identificateur de file d'attente spécifié dans la zone *Context* . Pour plus d'informations sur le contexte de message, voir Contrôle des informations de contexte.

Pour l'appel MQPUT, la file d'attente doit avoir été ouverte avec l'option MQOO\_PASS\_ALL\_CONTEXT (ou une option qui l'implique). Pour l'appel MQPUT1 , la même vérification d'autorisation est effectuée que pour l'appel MQOPEN avec l'option MQOO\_PASS\_ALL\_CONTEXT.

## **MQPMO\_SET\_IDENTITY\_CONTEXT**

Le message doit être associé à des informations de contexte. L'application spécifie le contexte d'identité dans la structure MQMD. Les informations de contexte d'origine sont générées par le gestionnaire de files d'attente de la même manière que pour MQPMO\_DEFAULT\_CONTEXT (voir le tableau précédent pour les valeurs). Pour plus d'informations sur le contexte de message, voir Contexte de message.

Pour l'appel MQPUT, la file d'attente doit avoir été ouverte avec l'option MQOO\_SET\_IDENTITY\_CONTEXT (ou une option qui l'implique). Pour l'appel MQPUT1 , la même vérification d'autorisation est effectuée que pour l'appel MQOPEN avec l'option MQOO\_SET\_IDENTITY\_CONTEXT.

#### **MQPMO\_SET\_ALL\_CONTEXT**

Le message doit être associé à des informations de contexte. L'application spécifie l'identité, l'origine et le contexte utilisateur dans la structure MQMD. Pour plus d'informations sur le contexte de message, voir Contexte de message.

Pour l'appel MQPUT, la file d'attente doit avoir été ouverte avec l'option MQOO\_SET\_ALL\_CONTEXT. Pour l'appel MQPUT1 , la même vérification d'autorisation est effectuée que pour l'appel MQOPEN avec l'option MQOO\_SET\_ALL\_CONTEXT.

Vous ne pouvez spécifier qu'une seule des options de contexte MQPMO\_ \* \_CONTEXT. Si vous n'en spécifiez aucun, MQPMO\_DEFAULT\_CONTEXT est pris en compte.

**Options de propriété**. L'option suivante concerne les propriétés du message:

## **MQPMO\_MD\_FOR\_OUTPUT\_ONLY**

Le paramètre de descripteur de message ne doit être utilisé que pour la sortie afin de renvoyer le descripteur de message du message qui a été inséré. Les zones de descripteur de message associées aux zones *NewMsgHandle*, *OriginalMsgHandle*, ou aux deux, de la structure **MQPMO** doivent être utilisées pour l'entrée.

Si aucun descripteur de message valide n'est fourni, l'appel échoue avec le code anomalie **MQRC\_MD\_ERROR**.

**Options de réponse d'insertion**. Les options suivantes contrôlent la réponse renvoyée à un appel MQPUT ou MQPUT1 . Vous ne pouvez spécifier qu'une seule de ces options. Si MQPMO\_ASYNC\_RESPONSE et MQPMO\_SYNC\_RESPONSE ne sont pas spécifiés, MOPMO\_RESPONSE\_AS\_O\_DEF ou MOPMO\_RESPONSE\_AS\_TOPIC\_DEF est utilisé.

## **MQPMO\_ASYNC\_RESPONSE**

L'option MQPMO\_ASYNC\_RESPONSE demande qu'une opération MQPUT ou MQPUT1 soit terminée sans que l'application attende que le gestionnaire de files d'attente termine l'appel. L'utilisation de cette option permet d'améliorer les performances de la messagerie, en particulier pour les applications utilisant des liaisons client. Une application peut vérifier périodiquement, à l'aide de l'instruction MQSTAT, si une erreur s'est produite lors des appels asynchrones précédents.

Avec cette option, seules les zones suivantes sont garanties pour être renseignées dans le MQMD ;

- ApplIdentityData
- PutApplType
- PutApplName
- ApplOriginData

En outre, si l'un des MQPMO\_NEW\_MSG\_ID ou MQPMO\_NEW\_CORREL\_ID ou les deux sont spécifiés en tant qu'options, les valeurs MsgId et CorrelId renvoyées sont également renseignées. (MQPMO\_NEW\_MSG\_ID peut être implicitement spécifié en spécifiant une zone MsgId vide).

Seules les zones indiquées ci-dessus sont renseignées. D'autres informations normalement renvoyées dans la structure MQMD ou MQPMO ne sont pas définies.

Lors de la demande de réponse d'insertion asynchrone pour MQPUT1, les noms ResolvedQName et ResolvedQMgrrenvoyés dans la structure MQOD ne sont pas définis.

Lorsque vous demandez une réponse d'insertion asynchrone pour MQPUT ou MQPUT1, un CompCode et une raison de MQCC\_OK et MQRC\_NONE ne signifient pas nécessairement que le message a été correctement inséré dans une file d'attente. Lors du développement d'une application MQI qui utilise une réponse d'insertion asynchrone et qui requiert la confirmation que des messages ont été insérés dans une file d'attente, vous devez vérifier à la fois les codes CompCode et les codes anomalie des opérations d'insertion et utiliser MQSTAT pour obtenir des informations sur les erreurs asynchrones.

Bien que la réussite ou l'échec de chaque appel MQPUT ou MQPUT1 individuel ne soit pas immédiatement renvoyé, la première erreur qui s'est produite lors d'un appel asynchrone peut être déterminée ultérieurement via un appel à MQSTAT.

Si un message persistant sous le point de synchronisation ne parvient pas à être distribué à l'aide d'une réponse d'insertion asynchrone et que vous tentez de valider la transaction, la validation échoue et la transaction est annulée avec le code achèvement MQCC\_FAILED et le motif MQRC\_BACKED\_OUT. L'application peut appeler MQSTAT pour déterminer la cause d'un échec MQPUT ou MQPUT1 précédent.

#### **MQPMO\_SYNC\_REPONSE**

La spécification de ce type de réponse d'insertion garantit que l'opération MQPUT ou MQPUT1 est toujours émise de manière synchrone. Si l'opération d'insertion aboutit, toutes les zones de MQMD et MQPMO sont terminées.

Cette option garantit une réponse synchrone quelle que soit la valeur de réponse d'insertion par défaut définie dans la file d'attente ou l'objet de rubrique.

## **MQPMO\_REPONSE\_AS\_Q\_DEF**

Si cette valeur est spécifiée pour un appel MQPUT, le type de réponse d'insertion utilisé est pris de la valeur DEFPRESP spécifiée dans la file d'attente lors de sa première ouverture par l'application. Si une application client est connectée à un gestionnaire de files d'attente à un niveau antérieur à la version 7.0, elle se comporte comme si MQPMO\_SYNC\_RESPONSE était spécifié.

Si cette option est spécifiée pour un appel MQPUT1 , la valeur de l'attribut DEFPRESP n'est pas connue avant l'envoi de la demande au serveur. Par défaut, si l'appel MQPUT1 utilise MQPMO\_SYNCPOINT, il se comporte comme pour MQPMO\_ASYNC\_RESPONSE, et s'il utilise MOPMO\_NO\_SYNCPOINT, il se comporte comme pour MOPMO\_SYNC\_RESPONSE. Toutefois, vous pouvez remplacer ce comportement par défaut en définissant la propriété Put1DefaultAlwaysSync dans le fichier de configuration du client. Voir Strophe CHANNELS du fichier de configuration du client.

## **MQPMO\_REPONSE\_AS\_TOPIC\_DEF**

MOPMO\_RESPONSE\_AS\_TOPIC\_DEF est un synonyme de MOPMO\_RESPONSE\_AS\_O\_DEF pour une utilisation avec des objets de rubrique.

<span id="page-490-0"></span>**Autres options**. Les options suivantes contrôlent la vérification des autorisations, ce qui se produit lorsque le gestionnaire de files d'attente est mis au repos et la résolution des noms de file d'attente et de gestionnaire de files d'attente:

## **MQPMO\_ALTERNATE\_USER\_AUTHORITY**

MQPMO\_ALTERNATE\_USER\_AUTHORITY indique que la zone *AlternateUserId* du paramètre *ObjDesc* de l'appel MQPUT1 contient un identificateur utilisateur qui doit être utilisé pour valider les droits d'accès permettant d'insérer des messages dans la file d'attente. L'appel ne peut aboutir que si *AlternateUserId* est autorisé à ouvrir la file d'attente avec les options spécifiées, que l'ID utilisateur sous lequel l'application s'exécute soit ou non autorisé à le faire. (Cela ne s'applique pas aux options de contexte spécifiées, qui sont toujours vérifiées par rapport à l'identificateur utilisateur sous lequel l'application s'exécute.)

Cette option est valide uniquement avec l'appel MQPUT1 .

## **MQPMO\_FAIL\_IF\_QUIESCING**

Cette option force l'échec de l'appel MQPUT ou MQPUT1 si le gestionnaire de files d'attente est à l'état de mise au repos.

Sous z/OS, cette option force également l'appel MQPUT ou MQPUT1 à échouer si la connexion (pour une application CICS ou IMS ) est à l'état de mise au repos.

L'appel renvoie le code achèvement MQCC\_FAILED avec le code anomalie MQRC\_Q\_MGR\_QUIESCING ou MORC\_CONNECTION\_QUIESCING.

## **MQPMO\_RESOLVE\_LOCAL\_Q**

Cette option permet de renseigner *ResolvedQName* dans la structure MQPMO avec le nom de la file d'attente locale dans laquelle le message est inséré et *ResolvedQMgrName* avec le nom du gestionnaire de files d'attente local qui héberge la file d'attente locale. Pour plus d'informations sur MOPMO\_RESOLVE\_LOCAL\_Q, voir la rubrique MOOO\_RESOLVE\_LOCAL\_Q.

Si vous êtes autorisé à placer dans une file d'attente, vous disposez des droits requis pour spécifier cet indicateur dans l'appel MQPUT ; aucun droit spécial n'est requis.

**Option par défaut**. Si vous n'avez besoin d'aucune des options décrites, utilisez l'option suivante:

## **MQPMO\_NONE**

Utilisez cette valeur pour indiquer qu'aucune autre option n'a été spécifiée. Toutes les options sont définies sur leur valeur par défaut. MQPMO\_NONE est défini pour faciliter la documentation du programme ; il n'est pas prévu que cette option soit utilisée avec d'autres, mais comme sa valeur est zéro, une telle utilisation ne peut pas être détectée.

MQPMO\_NONE est une zone d'entrée. La valeur initiale de la zone *Options* est MQPMO\_NONE.

*Descripteur OriginalMsg(MQHMSG)*

Il s'agit d'un descripteur facultatif d'un message. Il se peut qu'il ait été précédemment extrait d'une file d'attente. L'utilisation de ce descripteur est soumise à la valeur de la zone *Action* ; voir aussi [NewMsgHandle](#page-483-0).

Le contenu du descripteur de message d'origine ne sera pas modifié par l'appel **MQPUT** ou **MQPUT1** .

Il s'agit d'une zone d'entrée. La valeur initiale de cette zone est **MQHM\_NONE**. Cette zone est ignorée si la version est inférieure à **MQPMO\_VERSION\_3**.

#### *PubLevel (MQLONG)*

La valeur initiale de cette zone est 9. Niveau d'abonnement ciblé par cette publication. Seuls les abonnements dont le SubLevel le plus élevé est inférieur ou égal à cette valeur reçoivent cette publication. Cette valeur doit être comprise entre zéro et 9 ; zéro est le niveau le plus bas. Toutefois, si une publication a été conservée, elle n'est plus disponible pour les abonnés de niveau supérieur car elle est republiée sur le site PubLevel 1.

Pour plus d'informations, voir Intercepting publications .

## <span id="page-491-0"></span>*PutMsgRecFields (MQLONG)*

Cette zone contient des indicateurs qui indiquent les zones MQPMR présentes dans les enregistrements de message d'insertion fournis par l'application. Utilisez *PutMsgRecFields* uniquement lorsque le message est inséré dans une liste de distribution. La zone est ignorée si *RecsPresent* est égal à zéro, ou si les deux valeurs *PutMsgRecOffset* et *PutMsgRecPtr* sont égales à zéro.

Pour les zones qui sont présentes, le gestionnaire de files d'attente utilise pour chaque destination les valeurs des zones de l'enregistrement de message d'insertion correspondant. Pour les zones absentes, le gestionnaire de files d'attente utilise les valeurs de la structure MQMD.

Utilisez un ou plusieurs des indicateurs suivants pour indiquer les zones qui sont présentes dans les enregistrements de message d'insertion:

#### **ID MQPMRF\_MSG\_ID**

La zone d'identificateur de message est présente.

#### **ID\_CORREL\_MQPMRF\_**

La zone d'identificateur de corrélation est présente.

#### **ID\_GROUPE\_MQPMRF\_ID**

La zone d'identificateur de groupe est présente.

#### **MQPMRF\_FEEDBACK**

Un champ de commentaires est présent.

#### **MQPMRF\_COMPTING\_TOKEN**

La zone de jeton de comptabilité est présente.

Si vous spécifiez cet indicateur, indiquez MQPMO\_SET\_IDENTITY\_CONTEXT ou MQPMO\_SET\_ALL\_CONTEXT dans la zone *Options* ; si cette condition n'est pas satisfaite, l'appel échoue avec le code anomalie MQRC\_PMO\_RECORD\_FLAGS\_ERROR.

Si aucune zone MQPMR n'est présente, les éléments suivants peuvent être spécifiés:

#### **MQPMRF\_AUCUN**

Aucune zone d'enregistrement d'insertion de message n'est présente.

Si cette valeur est spécifiée, soit *RecsPresent* doit être égal à zéro, soit les deux valeurs *PutMsgRecOffset* et *PutMsgRecPtr* doivent être égales à zéro.

MQPMRF\_NONE est défini pour faciliter la documentation du programme. Il n'est pas prévu que cette constante soit utilisée avec d'autres, mais comme sa valeur est nulle, une telle utilisation ne peut pas être détectée.

Si *PutMsgRecFields* contient des indicateurs non valides ou que des enregistrements de message d'insertion sont fournis mais que *PutMsgRecFields* a la valeur MQPMRF\_NONE, l'appel échoue avec le code anomalie MQRC\_PMO\_RECORD\_FLAGS\_ERROR.

Il s'agit d'une zone d'entrée. La valeur initiale de cette zone est MQPMRF\_NONE. Cette zone est ignorée si *Version* est inférieur à MQPMO\_VERSION\_2.

#### *PutMsgRecOffset (MQLONG)*

Décalage en octets du premier enregistrement de message d'insertion MQPMR à partir du début de la structure MQPMO. Le décalage peut être positif ou négatif. *PutMsgRecOffset* est utilisé uniquement lorsque le message est inséré dans une liste de distribution. La zone est ignorée si *RecsPresent* a la valeur zéro.

Lorsque le message est inséré dans une liste de distribution, un tableau d'un ou de plusieurs enregistrements de message d'insertion MQPMR peut être fourni afin de spécifier certaines propriétés du message pour chaque destination individuellement ; ces propriétés sont les suivantes:

- Identificateur de message
- Identificateur de corrélation
- Identificateur de groupe
- Valeur de retour d'informations

<span id="page-492-0"></span>• Jeton de comptabilité

Vous n'avez pas besoin de spécifier toutes ces propriétés, mais quel que soit le sous-ensemble que vous choisissez, spécifiez les zones dans le bon ordre. Pour plus de détails, voir la description de la structure MQPMR.

Généralement, il doit y avoir autant d'enregistrements de message d'insertion que d'enregistrements d'objet spécifiés par MQOD lors de l'ouverture de la liste de distribution ; chaque enregistrement de message d'insertion fournit les propriétés de message pour la file d'attente identifiée par l'enregistrement d'objet correspondant. Les files d'attente de la liste de distribution dont l'ouverture a échoué doivent toujours avoir des enregistrements de message alloués aux emplacements appropriés dans le tableau, bien que les propriétés de message soient ignorées dans ce cas.

Le nombre d'enregistrements de message d'insertion peut être différent du nombre d'enregistrements d'objet. S'il y a moins d'enregistrements de message d'insertion que d'enregistrements d'objet, les propriétés de message pour les destinations qui n'ont pas d'enregistrements de message d'insertion sont extraites des zones correspondantes dans le descripteur de message MQMD. S'il y a plus d'enregistrements de message d'insertion que d'enregistrements d'objet, l'excès n'est pas utilisé (bien qu'il soit toujours possible d'y accéder). Les enregistrements de message d'insertion sont facultatifs, mais s'ils sont fournis, ils doivent être *RecsPresent* .

Fournissez les enregistrements de message d'insertion de la même manière que les enregistrements d'objet dans MQOD, soit en spécifiant un décalage dans *PutMsgRecOffset*, soit en spécifiant une adresse dans *PutMsgRecPtr*; pour plus de détails sur cette opération, voir la zone *ObjectRecOffset* décrite dans [«MQOD-Descripteur d'objet», à la page 456](#page-455-0).

Vous ne pouvez pas utiliser plus d'un *PutMsgRecOffset* ou *PutMsgRecPtr* ; l'appel échoue avec le code anomalie MQRC\_PUT\_MSG\_RECORDS\_ERROR si les deux sont différents de zéro.

Il s'agit d'une zone d'entrée. La valeur initiale de cette zone est 0. Cette zone est ignorée si *Version* est inférieur à MQPMO\_VERSION\_2.

## *PutMsgRecPtr (MQPTR)*

Il s'agit de l'adresse du premier enregistrement de message d'insertion MQPMR. Utilisez *PutMsgRecPtr* uniquement lorsque le message est inséré dans une liste de distribution. La zone est ignorée si *RecsPresent* a la valeur zéro.

Vous pouvez utiliser *PutMsgRecPtr* ou *PutMsgRecOffset* pour spécifier les enregistrements de message d'insertion, mais pas les deux. Pour plus de détails, voir la description de la zone *PutMsgRecOffset* ci-dessus. Si vous n'utilisez pas *PutMsgRecPtr*, définissez-le sur le pointeur null ou sur les octets null.

Il s'agit d'une zone d'entrée. La valeur initiale de cette zone est le pointeur null dans les langages de programmation qui prennent en charge les pointeurs, et une chaîne d'octets entièrement null dans le cas contraire. Cette zone est ignorée si *Version* est inférieur à MQPMO\_VERSION\_2.

**Remarque :** Sur les plateformes où le langage de programmation ne prend pas en charge le type de données pointeur, cette zone est déclarée comme une chaîne d'octets de la longueur appropriée, la valeur initiale étant la chaîne d'octets tout-null.

## *RecsPresent (MQLONG)*

Il s'agit du nombre d'enregistrements de message d'insertion MQPMR ou d'enregistrements de réponse MQRR fournis par l'application. Ce nombre peut être supérieur à zéro uniquement si le message est inséré dans une liste de distribution. Les enregistrements de message d'insertion et les enregistrements de réponse sont facultatifs ; l'application n'a pas besoin de fournir d'enregistrements ou elle peut choisir de fournir des enregistrements d'un seul type. Toutefois, si l'application fournit des enregistrements des deux types, elle doit fournir des enregistrements *RecsPresent* de chaque type.

Il n'est pas nécessaire que la valeur de *RecsPresent* soit identique au nombre de destinations dans la liste de distribution. Si un trop grand nombre d'enregistrements est fourni, l'excès n'est pas utilisé ; si le nombre d'enregistrements est trop faible, les valeurs par défaut sont utilisées pour les propriétés de message des destinations qui n'ont pas d'enregistrements de message insérés (voir *PutMsgRecOffset* ). <span id="page-493-0"></span>Si *RecsPresent* est inférieur à zéro ou supérieur à zéro mais que le message n'est pas inséré dans une liste de distribution, l'appel échoue avec le code anomalie MQRC\_RECS\_Présentat\_ERROR.

Il s'agit d'une zone d'entrée. La valeur initiale de cette zone est 0. Cette zone est ignorée si *Version* est inférieur à MQPMO\_VERSION\_2.

## *ResolvedQMgr(MQCHAR48)*

Il s'agit du nom du gestionnaire de files d'attente de destination une fois la résolution de nom effectuée par le gestionnaire de files d'attente local. Le nom renvoyé correspond au nom du gestionnaire de files d'attente qui possède la file d'attente identifiée par *ResolvedQName*et peut correspondre au nom du gestionnaire de files d'attente local.

Si *ResolvedQName* est une file d'attente partagée appartenant au groupe de partage de files d'attente auquel appartient le gestionnaire de files d'attente local, *ResolvedQMgrName* est le nom du groupe de partage de files d'attente. Si la file d'attente appartient à un autre groupe de partage de files d'attente, *ResolvedQName* peut être le nom du groupe de partage de files d'attente ou le nom d'un gestionnaire de files d'attente membre du groupe de partage de files d'attente (la nature de la valeur renvoyée est déterminée par les définitions de files d'attente qui existent sur le gestionnaire de files d'attente local).

Une valeur non vide est renvoyée uniquement si l'objet est une file d'attente unique ; si l'objet est une liste de distribution ou une rubrique, la valeur renvoyée n'est pas définie.

Il s'agit d'une zone de sortie. La longueur de cette zone est indiquée par MQ\_Q\_MGR\_NAME\_LENGTH. La valeur initiale de cette zone correspond à la chaîne nulle en C et à 48 caractères blancs dans les autres langages de programmation.

## *ResolvedQName (MQCHAR48)*

Il s'agit du nom de la file d'attente de destination une fois la résolution de nom effectuée par le gestionnaire de files d'attente local. Le nom renvoyé est le nom d'une file d'attente qui existe sur le gestionnaire de files d'attente identifié par *ResolvedQMgrName*.

Une valeur non vide est renvoyée uniquement si l'objet est une file d'attente unique ; si l'objet est une liste de distribution ou une rubrique, la valeur renvoyée n'est pas définie.

Il s'agit d'une zone de sortie. La longueur de cette zone est indiquée par MQ\_Q\_NAME\_LENGTH. La valeur initiale de cette zone correspond à la chaîne nulle en C et à 48 caractères blancs dans les autres langages de programmation.

#### *ResponseRec(MQLONG)*

Décalage en octets du premier enregistrement de réponse MQRR à partir du début de la structure MQPMO. Le décalage peut être positif ou négatif. *ResponseRecOffset* est utilisé uniquement lorsque le message est inséré dans une liste de distribution. La zone est ignorée si *RecsPresent* a la valeur zéro.

Lors de l'insertion du message dans une liste de distribution, vous pouvez fournir un tableau d'un ou de plusieurs enregistrements de réponse MQRR afin d'identifier les files d'attente auxquelles le message n'a pas été envoyé avec succès (zone*CompCode* dans MQRR), ainsi que la raison de chaque échec (zone*Reason* dans MQRR). Il se peut que le message n'ait pas été envoyé en raison de l'échec de l'ouverture de la file d'attente ou de l'échec de l'opération d'insertion. Le gestionnaire de files d'attente définit les enregistrements de réponse uniquement lorsque le résultat de l'appel est mixte (c'est-à-dire que certains messages ont été envoyés avec succès alors que d'autres ont échoué, ou que tous ont échoué, mais pour des raisons différentes) ; le code anomalie MQRC\_MULTIPLE\_MOTIFS de l'appel indique ce cas. Si le même code anomalie s'applique à toutes les files d'attente, ce code anomalie est renvoyé dans le paramètre *Reason* de l'appel MQPUT ou MQPUT1 et les enregistrements de réponse ne sont pas définis.

En général, il existe autant d'enregistrements de réponse que d'enregistrements d'objet spécifiés par MQOD lors de l'ouverture de la liste de distribution ; si nécessaire, chaque enregistrement de réponse est défini sur le code achèvement et le code raison de l'insertion dans la file d'attente identifiée par l'enregistrement d'objet correspondant. Les files d'attente de la liste de distribution dont l'ouverture a échoué doivent toujours avoir des enregistrements de réponse alloués aux emplacements appropriés de <span id="page-494-0"></span>la grappe, bien qu'elles soient définies sur le code achèvement et le code raison résultant de l'opération d'ouverture, plutôt que sur l'opération d'insertion.

Le nombre d'enregistrements de réponse peut différer du nombre d'enregistrements d'objet. S'il y a moins d'enregistrements de réponse que d'enregistrements d'objet, l'application peut ne pas être en mesure d'identifier toutes les destinations pour lesquelles l'opération d'insertion a échoué ou les raisons des échecs. S'il y a plus d'enregistrements de réponse que d'enregistrements d'objet, l'excédent n'est pas utilisé (bien qu'il soit toujours possible d'y accéder). Les enregistrements de réponse sont facultatifs, mais s'ils sont fournis, ils doivent être *RecsPresent* .

Fournissez les enregistrements de réponse de la même manière que les enregistrements d'objet dans MQOD, soit en spécifiant un décalage dans *ResponseRecOffset*, soit en spécifiant une adresse dans *ResponseRecPtr*; pour plus de détails sur cette opération, voir la zone *ObjectRecOffset* décrite dans [«MQOD-Descripteur d'objet», à la page 456](#page-455-0). Toutefois, n'utilisez pas plus de *ResponseRecOffset* et *ResponseRecPtr*; l'appel échoue avec le code anomalie MQRC\_RESPONSE\_RECORDS\_ERROR si les deux valeurs sont différentes de zéro.

Pour l'appel MQPUT1 , cette zone doit être à zéro. En effet, les informations de réponse (si elles sont demandées) sont renvoyées dans les enregistrements de réponse spécifiés par le descripteur d'objet MQOD.

Il s'agit d'une zone d'entrée. La valeur initiale de cette zone est 0. Cette zone est ignorée si *Version* est inférieur à MQPMO\_VERSION\_2.

#### *ResponseRecPtr (MQPTR)*

Il s'agit de l'adresse du premier enregistrement de réponse MQRR. *ResponseRecPtr* est utilisé uniquement lorsque le message est inséré dans une liste de distribution. La zone est ignorée si *RecsPresent* a la valeur zéro.

Utilisez *ResponseRecPtr* ou *ResponseRecOffset* pour spécifier les enregistrements de réponse, mais pas les deux ; voir la description de la zone *ResponseRecOffset* ci-dessus pour plus de détails. Si vous n'utilisez pas *ResponseRecPtr* , définissez-le sur le pointeur null ou sur les octets null.

Pour l'appel MQPUT1 , cette zone doit être le pointeur null ou des octets null. En effet, les informations de réponse (si elles sont demandées) sont renvoyées dans les enregistrements de réponse spécifiés par le descripteur d'objet MQOD.

Il s'agit d'une zone d'entrée. La valeur initiale de cette zone est le pointeur null dans les langages de programmation qui prennent en charge les pointeurs, et une chaîne d'octets entièrement null dans le cas contraire. Cette zone est ignorée si *Version* est inférieur à MQPMO\_VERSION\_2.

**Remarque :** Sur les plateformes où le langage de programmation ne prend pas en charge le type de données pointeur, cette zone est déclarée comme une chaîne d'octets de la longueur appropriée, la valeur initiale étant la chaîne d'octets tout-null.

#### *StrucId (MQCHAR4)*

Il s'agit de l'identificateur de structure ; la valeur doit être:

## **ID\_STRUC\_MQPMO\_**

Identificateur de la structure des options d'insertion de message.

Pour le langage de programmation C, la constante MQPMO\_STRUC\_ID\_ARRAY est également définie ; elle a la même valeur que MQPMO\_STRUC\_ID, mais il s'agit d'un tableau de caractères à la place d'une chaîne.

Il s'agit toujours d'une zone d'entrée. La valeur initiale de cette zone est MQPMO\_STRUC\_ID.

## *Délai d'attente (MQLONG)*

Il s'agit d'une zone réservée ; sa valeur n'est pas significative. La valeur initiale de cette zone est -1.

*Nombre UnknownDest(MQLONG)*

<span id="page-495-0"></span>Il s'agit du nombre de messages que l'appel MQPUT ou MQPUT1 en cours a correctement envoyés aux files d'attente de la liste de distribution qui sont résolues en files d'attente éloignées. Messages que le gestionnaire de files d'attente conserve temporairement sous forme de liste de distribution, en tant que nombre de destinations individuelles que ces listes de distribution contiennent. Cette zone est également définie lors de l'insertion d'un message dans une file d'attente unique qui ne figure pas dans une liste de distribution.

Il s'agit d'une zone de sortie. La valeur initiale de cette zone est 0. Cette zone n'est pas définie si *Version* est inférieur à MQPMO\_VERSION\_1.

Cette zone n'est pas définie sur z/OS car les listes de distribution ne sont pas prises en charge.

*Version (MQLONG)* Numéro de version de la structure.

Il doit s'agir de l'une des valeurs suivantes :

## **MQPMO\_VERSION\_1**

Structure des options d'insertion de message Version-1 .

Cette version est prise en charge dans tous les environnements.

#### **MQPMO\_VERSION\_2**

Structure des options d'insertion de message Version-2 .

Cette version est prise en charge dans les environnements suivants: AIX, HP-UX, IBM i, Solaris, Linux, Windows, plus les clients WebSphere MQ MQI connectés à ces systèmes.

#### **MQPMO\_VERSION\_3**

Structure des options d'insertion de message Version-3 .

Cette version est prise en charge dans tous les environnements.

Les zones qui existent uniquement dans la version la plus récente de la structure sont identifiées comme telles dans les descriptions des zones. La constante suivante indique le numéro de version de la version en cours:

#### **MQPMO\_CURRENT\_VERSION**

Version actuelle de la structure des options d'insertion de message.

Il s'agit toujours d'une zone d'entrée. La valeur initiale de cette zone est MQPMO\_VERSION\_1.

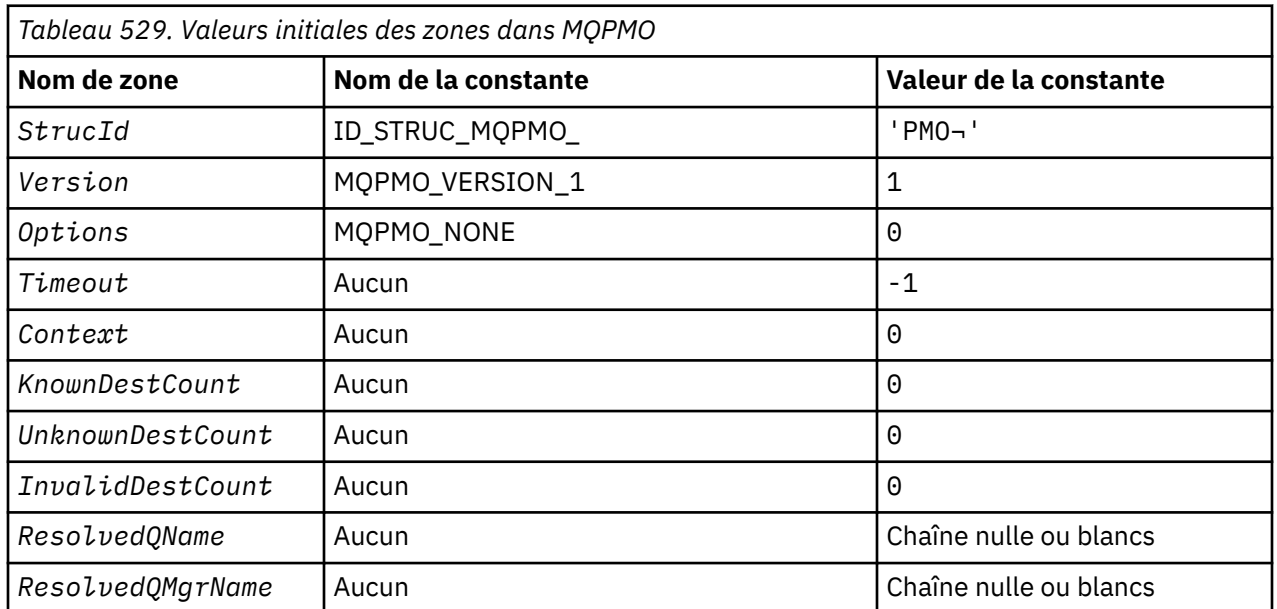

# *Valeurs initiales et déclarations de langue pour MQPMO*

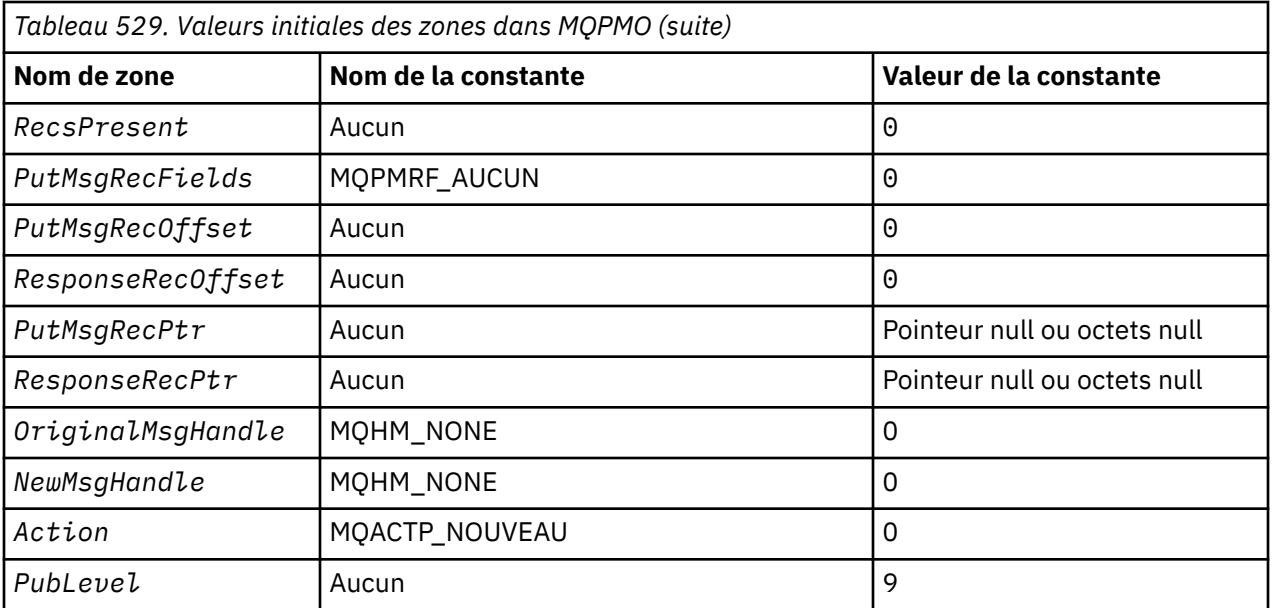

#### **Remarques :**

- 1. Le symbole ¬ représente un caractère blanc unique.
- 2. La valeur Chaîne nulle ou blanc indique la chaîne nulle en C, et les caractères blancs dans les autres langages de programmation.
- 3. Dans le langage de programmation C, la variable macroMQPMO\_DEFAULT contient les valeurs répertoriées ci-dessus. Utilisez-la de la manière suivante pour fournir des valeurs initiales pour les zones de la structure:

 $MQPMO$  MyPMO =  ${MQPMO}$  DEFAULT};

*Déclaration C*

```
typedef struct tagMQPMO MQPMO;
struct tagMQPMO {<br>MOCHAR4 StrucId;
   MQCHAR4 StrucId; /* Structure identifier */
   MQLONG Version; /* Structure version number */
                                   /* Options that control the action of
  MQPUT and MQPUT1 \star/<br>MQLONG Timeout; /* Reserved \star/
  MQLONG Timeout; \overline{y} /* Reserved */<br>MQHOBJ Context; /* Object hand
 MQHOBJ Context; /* Object handle of input queue */
 MQLONG KnownDestCount; /* Number of messages sent
  successfully to local queues */<br>MQLONG    UnknownDestCount;   /* Number of messages sent
                                   /* Number of messages sent
  Successfully to remote queues */<br>MQLONG InvalidDestCount; /* Number of messages that could no
                                   /* Number of messages that could not
   be sent */
                                   /* Resolved name of destination
  /≠ queue<br>MQCHAR48 ResolvedQMgrName; /* Resolved
                                   /* Resolved name of destination queue
                                       manager */
   /* Ver:1 */
                                   /* Number of put message records or
response records present \star/ MQLONG PutMsgRecFields; /* Flags indicating which MQPMR fields
  /* are present<br>MQLONG PutMsgRecOffset; /* Offset of firs
                                   /* Offset of first put message record
  from start of MQPMO */<br>MQLONG     ResponseRecOffset;  /* Offset of first respon
                                   /* Offset of first response record
  from start of MQPMO */<br>MOPTR       PutMsgRecPtr;         /* Address of first put m
                                   /* Address of first put message
  /* record<br>MQPTR       ResponseRecPtr;     /* Address c
                                   /* Address of first response record *//* Ver:2 */<br>MOHMSG     OriginalMsgHandle;
   MQHMSG OriginalMsgHandle; /* Original message handle */
  MQHMSG NewMsgHandle; /* New message handle */<br>MQLONG Action; /* The action being peri
                                   /* The action being performed */
```

```
 /* Ver:3 */
};
```
#### *Déclaration COBOL*

```
** MQPMO structure
10 MQPMO.<br>struc **
      Structure identifier
  15 MOPMO-STRUCID PIC X(4).
** Structure version number
   15 MQPMO-VERSION PIC S9(9) BINARY.
** Options that control the action of MQPUT and MQPUT1
                             PIC S9(9) BINARY.
** Reserved
15 MQPMO-TIMEOUT PIC S9(9) BINARY.<br>** Object handle of input queue
  Object handle of input queue<br>؛ 15 MQPMO-CONTEXT
                              PIC S9(9) BINARY.** Number of messages sent successfully to local queues
 15 MQPMO-KNOWNDESTCOUNT PIC S9(9) BINARY.
** Number of messages sent successfully to remote queues
 15 MQPMO-UNKNOWNDESTCOUNT PIC S9(9) BINARY.
** Number of messages that could not be sent
 15 MQPMO-INVALIDDESTCOUNT PIC S9(9) BINARY.
** Resolved name of destination queue
15 MQPMO-RESOLVEDQNAME PIC X(48).<br>** Resolved name of destination queue
      Resolved name of destination queue manager
   15 MQPMO-RESOLVEDQMGRNAME PIC X(48).
** Number of put message records or response records present
 15 MQPMO-RECSPRESENT PIC S9(9) BINARY.
** Flags indicating which MQPMR fields are present
 15 MQPMO-PUTMSGRECFIELDS PIC S9(9) BINARY.
** Offset of first put message record from start of MQPMO
 15 MQPMO-PUTMSGRECOFFSET PIC S9(9) BINARY.
** Offset of first response record from start of MQPMO
 15 MQPMO-RESPONSERECOFFSET PIC S9(9) BINARY.
** Address of first put message record
  15 MQPMO-PUTMSGRECPTR
** Address of first response record<br>15 MOPMO-RESPONSERECPTR POINTER.
  15 MQPMO-RESPONSERECPTR
** Original message handle
   15 MQPMO-ORIGINALMSGHANDLE PIC S9(18) BINARY.
** New message handle
   15 MQPMO-NEWMSGHANDLE PIC S9(18) BINARY.
** The action being performed
15 MQPMO-ACTION<br>Ext Publish level
  Publish level<br>15 MQPMO-PUBLEVEL
                              PIC S9(9) BINARY.
```
*Déclaration PL/I*

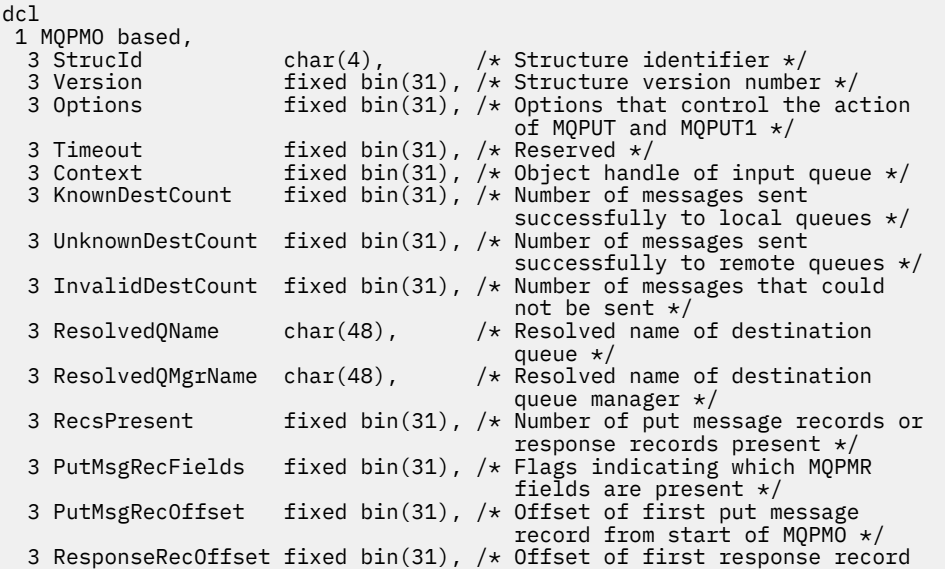

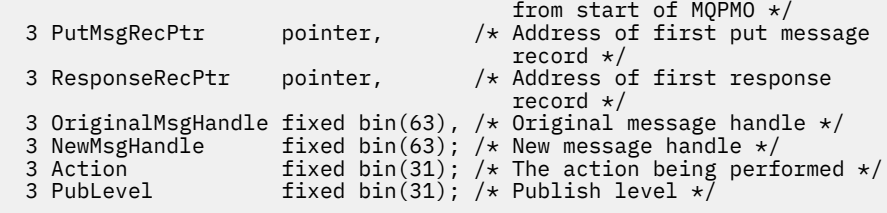

*Déclaration High Level Assembler*

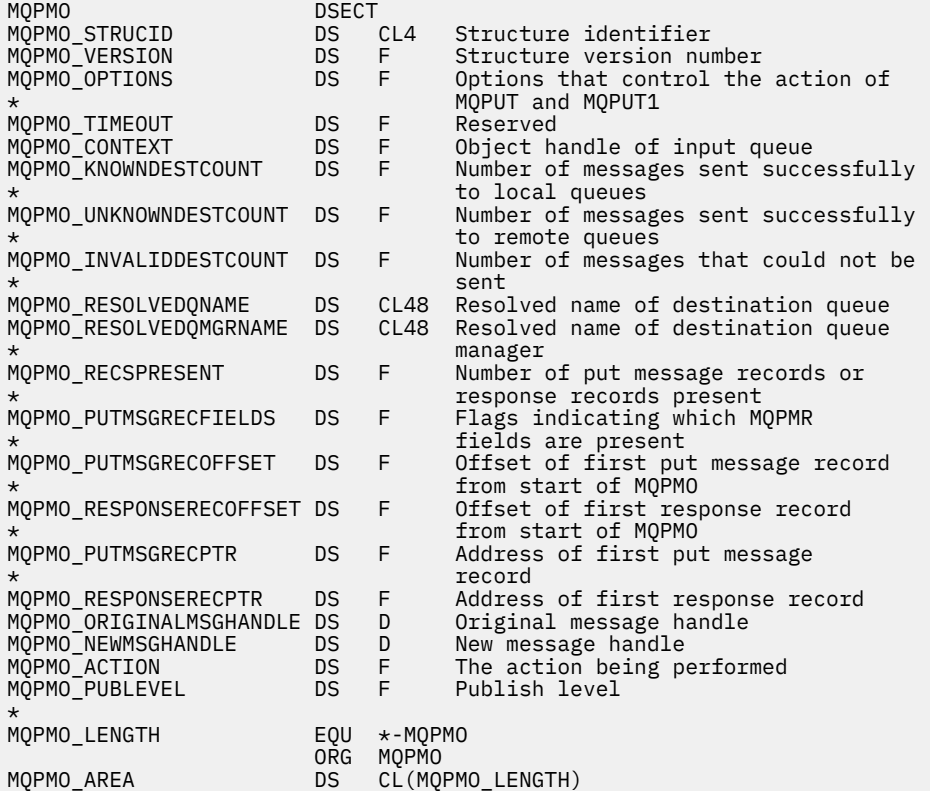

## *Déclaration Visual Basic*

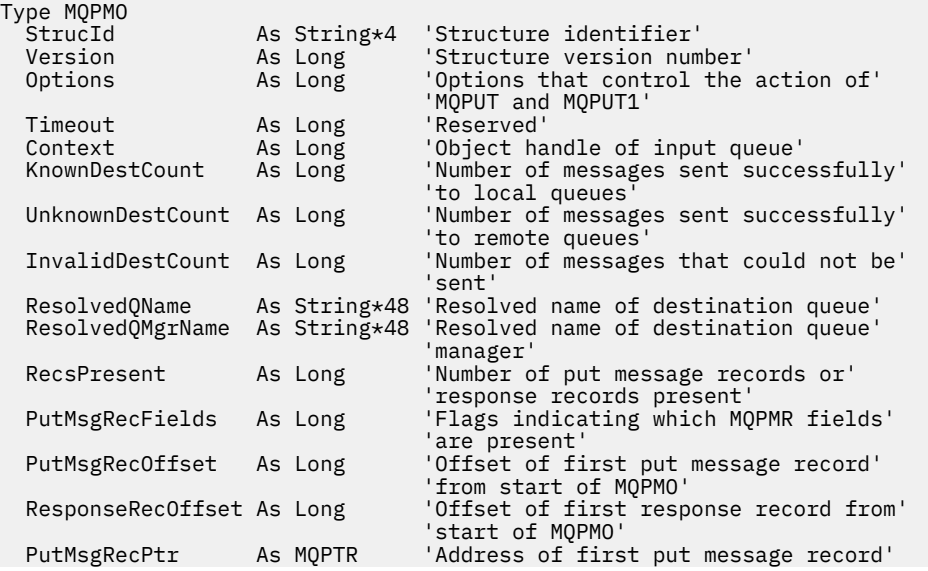

# **MQPMR-Enregistrement de message d'insertion**

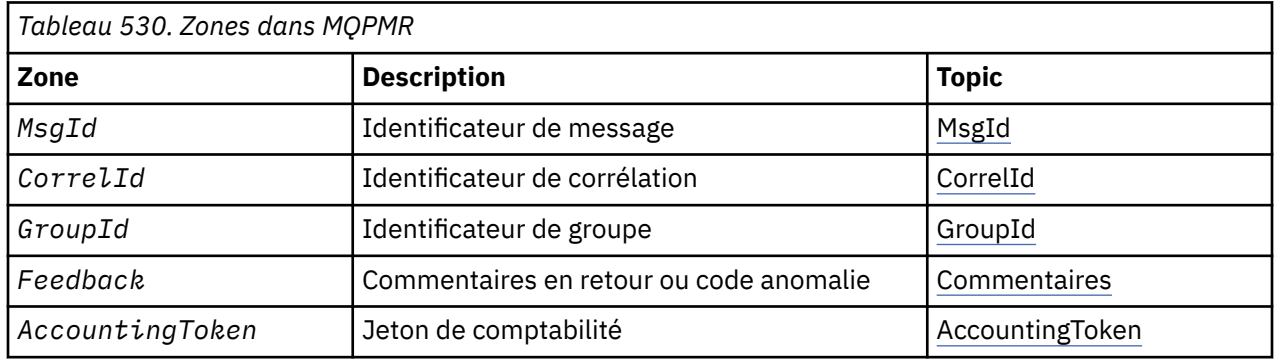

Le tableau suivant récapitule les zones de la structure.

# *Présentation de MQPMR*

**Disponibilité**: AIX, HP-UX, IBM i, Solaris, Linux, Windows, ainsi que les clients WebSphere MQ connectés à ces systèmes.

**Objectif**: Utilisez la structure MQPMR pour spécifier diverses propriétés de message pour une destination unique lors de l'insertion d'un message dans une liste de distribution. MQPMR est une structure d'entrée/ sortie pour les appels MQPUT et MQPUT1 .

**Jeu de caractères et codage**: les données dans MQPMR doivent être dans le jeu de caractères indiqué par l'attribut de gestionnaire de files d'attente *CodedCharSetId* et dans le codage du gestionnaire de files d'attente local indiqué par MQENC\_NATIVE. Toutefois, si l'application s'exécute en tant que client MQ , la structure doit être dans le jeu de caractères et le codage du client.

Utilisation: en fournissant un tableau de ces structures sur l'appel MQPUT ou MQPUT1, vous pouvez spécifier des valeurs différentes pour chaque file d'attente de destination dans une liste de distribution. Certaines des zones sont des entrées uniquement, d'autres sont des entrées / sorties.

**Remarque :** Cette structure est inhabituelle dans la mesure où elle n'a pas de présentation fixe. Les zones de cette structure sont facultatives et la présence ou l'absence de chaque zone est indiquée par les indicateurs de la zone *PutMsgRecFields* dans MQPMO. Les zones qui sont présentes *doivent apparaître dans l'ordre suivant*:

- *MsgId*
- *CorrelId*
- *GroupId*
- *Feedback*
- *AccountingToken*

Les zones absentes n'occupent aucun espace dans l'enregistrement.

Comme MQPMR n'a pas de présentation fixe, aucune définition de celle-ci n'est fournie dans les fichiers d'en-tête, COPY et INCLUDE pour les langages de programmation pris en charge. Le programmeur d'application doit créer une déclaration contenant les zones requises par l'application et définir les indicateurs dans *PutMsgRecFields* pour indiquer les zones présentes.

# *Zones pour MQPMR*

La structure MQPMR contient les zones suivantes ; les zones sont décrites dans l' **ordre alphabétique**:

*AccountingToken (MQBYTE32)*

<span id="page-500-0"></span>Il s'agit du jeton de comptabilité à utiliser pour le message envoyé à la file d'attente avec le nom indiqué par l'élément correspondant dans le tableau des structures MQOR fournies sur l'appel MQOPEN ou MQPUT1 . Il est traité de la même manière que la zone *AccountingToken* dans MQMD pour une insertion dans une file d'attente unique. Voir la description de *AccountingToken* dans [«MQMD-](#page-393-0)[Descripteur de message», à la page 394](#page-393-0) pour plus d'informations sur le contenu de cette zone.

Si cette zone n'est pas présente, la valeur de MQMD est utilisée.

Il s'agit d'une zone d'entrée.

#### *CorrelId (MQBYTE24)*

Il s'agit de l'identificateur de corrélation à utiliser pour le message envoyé à la file d'attente avec un nom qui a été spécifié par l'élément correspondant dans le tableau de structures MQOR fourni sur l'appel MQOPEN ou MQPUT1 . Il est traité de la même manière que la zone *CorrelId* dans MQMD pour une insertion dans une file d'attente unique.

Si cette zone n'est pas présente dans l'enregistrement MQPMR ou s'il y a moins d'enregistrements MQPMR que de destinations, la valeur de MQMD est utilisée pour les destinations qui n'ont pas d'enregistrement MQPMR contenant une zone *CorrelId* .

Si MQPMO\_NEW\_CORREL\_ID est spécifié, un nouvel identificateur de corrélation *unique* est généré et utilisé pour toutes les destinations de la liste de distribution, qu'elles comportent ou non des enregistrements MQPMR. Cette méthode est différente de celle utilisée pour le traitement de MQPMO\_NEW\_MSG\_ID (voir la zone *MsgId* ).

Il s'agit d'une zone d'entrée/sortie.

#### *Commentaires en retour (MQLONG)*

Il s'agit du code retour à utiliser pour le message envoyé à la file d'attente avec le nom qui a été spécifié par l'élément correspondant dans le tableau des structures MQOR fournies sur l'appel MQOPEN ou MQPUT1 . Il est traité de la même manière que la zone *Feedback* dans MQMD pour une insertion dans une file d'attente unique.

Si cette zone n'est pas présente, la valeur de MQMD est utilisée.

Il s'agit d'une zone d'entrée.

#### *GroupId (MQBYTE24)*

GroupId est l'identificateur de groupe à utiliser pour le message envoyé à la file d'attente avec le nom spécifié par l'élément correspondant dans le tableau de structures MQOR fourni dans l'appel MQOPEN ou MQPUT1 . Il est traité de la même manière que la zone *GroupId* dans MQMD pour une insertion dans une file d'attente unique.

Si cette zone n'est pas présente dans l'enregistrement MQPMR ou s'il y a moins d'enregistrements MQPMR que de destinations, la valeur de MQMD est utilisée pour les destinations qui n'ont pas d'enregistrement MQPMR contenant une zone *GroupId* . La valeur est traitée comme indiqué dans Ordre physique dans une file d'attente, mais avec les différences suivantes:

- GroupId est créé à partir du nom de gestionnaire de files d'attente et d'un horodatage. Par conséquent, pour conserver un ID de groupe ( GroupId ) unique, les noms de gestionnaire de files d'attente doivent également être uniques. Ne redéfinissez pas non plus les horloges sur la machine des gestionnaires de files d'attente.
- Dans les cas où un nouvel identificateur de groupe serait utilisé, le gestionnaire de files d'attente génère un identificateur de groupe différent pour chaque destination (c'est-à-dire que deux destinations n'ont pas le même identificateur de groupe).
- Dans les cas où la valeur de la zone serait utilisée, l'appel échoue avec le code anomalie MQRC\_GROUP\_ID\_ERROR

Il s'agit d'une zone d'entrée/sortie.

*MsgId (MQBYTE24)*

Il s'agit de l'identificateur de message à utiliser pour le message envoyé à la file d'attente avec un nom qui a été spécifié par l'élément correspondant dans le tableau de structures MQOR fourni sur l'appel MQOPEN ou MQPUT1 . Il est traité de la même manière que la zone *MsgId* dans MQMD pour une insertion dans une file d'attente unique.

Si cette zone n'est pas présente dans l'enregistrement MQPMR ou s'il y a moins d'enregistrements MQPMR que de destinations, la valeur de MQMD est utilisée pour les destinations qui n'ont pas d'enregistrement MQPMR contenant une zone *MsgId* . Si cette valeur est MQMI\_NONE, un nouvel identificateur de message est généré pour *chacune* de ces destinations (c'est-à-dire que deux de ces destinations n'ont pas le même identificateur de message).

Si MQPMO\_NEW\_MSG\_ID est spécifié, de nouveaux identificateurs de message sont générés pour toutes les destinations de la liste de distribution, qu'elles comportent ou non des enregistrements MQPMR. Cette méthode est différente de celle utilisée pour le traitement de MQPMO\_NEW\_CORREL\_ID (voir la zone *CorrelId* ).

Il s'agit d'une zone d'entrée/sortie.

## *Valeurs initiales et déclarations de langage pour MQPMR*

Aucune valeur initiale n'est définie pour cette structure, car aucune déclaration de structure n'est fournie dans les fichiers d'en-tête, COPY et INCLUDE pour les langages de programmation pris en charge. Les exemples de déclaration montrent comment déclarer la structure si toutes les zones sont requises.

*Déclaration C*

```
typedef struct tagMQPMR MQPMR;
struct tagMQPMR {<br>MQBYTE24 MsgId;
 MQBYTE24 MsgId; /* Message identifier */
 MQBYTE24 CorrelId; /* Correlation identifier */
 MQBYTE24 GroupId; /* Group identifier */
MQLONG Feedback; /* Feedback or reason code */ MQBYTE32 AccountingToken; /* Accounting token */
};
```
*Déclaration COBOL*

```
** MQPMR structure
  10 MQPMR.
** Message identifier
   15 MQPMR-MSGID PIC X(24).
** Correlation identifier<br>15 MOPMR-CORRELID PIC X(24).
   15 MQPMR-CORRELID PIC X(24).
** Group identifier
   15 MQPMR-GROUPID PIC X(24).
  ** Feedback or reason code
                         PIC S9(9) BINARY.
** Accounting token
  15 MQPMR-ACCOUNTINGTOKEN PIC X(32).
```
*Déclaration PL/I*

dcl 1 MQPMR based, 3 MsgId char(24), /\* Message identifier \*/ 3 CorrelId char(24), /\* Correlation identifier \*/ 3 GroupId char(24), /\* Group identifier \*/ 3 Feedback fixed bin(31), / $\star$  Feedback or reason code  $\star$ / 3 AccountingToken char(32); /\* Accounting token \*/

*Déclaration Visual Basic*

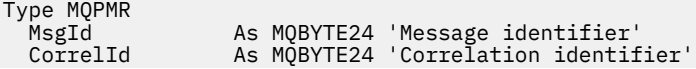

 GroupId As MQBYTE24 'Group identifier' Feedback As Long 'Feedback or reason code' AccountingToken As MQBYTE32 'Accounting token' End Type

# **MQRFH-Règles et en-tête de formatage**

Cette section décrit les règles et l'en-tête de formatage, les zones qu'il contient et les valeurs initiales de ces zones.

# *Présentation de MQRFH*

**Disponibilité**: Tous les systèmes WebSphere MQ , plus WebSphere MQ clients MQI connectés à ces systèmes.

**Objectif**: La structure MQRFH définit la présentation des règles et l'en-tête de formatage. Utilisez cet en-tête pour envoyer des données de chaîne sous la forme de paires nom / valeur.

**Nom de format**: MQFMT\_RF\_HEADER.

**Jeu de caractères et codage**: les zones de la structure MQRFH (y compris *NameValueString*) se trouvent dans le jeu de caractères et le codage donnés par les zones *CodedCharSetId* et *Encoding* de la structure d'en-tête qui précède MQRFH, ou par ces zones de la structure MQMD si MQRFH se trouve au début des données de message d'application.

Le jeu de caractères doit comporter des caractères mono-octet pour les caractères admis dans les noms de file d'attente.

## *Champs pour MQRFH*

La structure MQRFH contient les zones suivantes ; elles sont décrites dans l' **ordre alphabétique**:

## *CodedCharSetId (MQLONG)*

Indique l'identificateur de jeu de caractères des données qui suivent *NameValueString*; il ne s'applique pas aux données de type caractères de la structure MQRFH elle-même.

Dans l'appel MQPUT ou MQPUT1 , l'application doit définir cette zone sur la valeur appropriée aux données. La valeur spéciale suivante peut être utilisée:

#### **MQCCSI\_HÉRITER**

Les données de type caractères dans les données *suivant* cette structure se trouvent dans le même jeu de caractères que cette structure.

Le gestionnaire de files d'attente remplace cette valeur dans la structure envoyée dans le message par l'identificateur de jeu de caractères réel de la structure. Si aucune erreur ne se produit, la valeur MQCCSI\_INHERIT n'est pas renvoyée par l'appel MQGET.

MQCCSI\_INHERIT ne peut pas être utilisé si la valeur de la zone *PutApplType* dans MQMD est MQAT\_BROKER.

La valeur initiale de cette zone est MQCCSI\_UNDEFINED.

## *Codage (MQLONG)*

Indique le codage numérique des données qui suit *NameValueString*; il ne s'applique pas aux données numériques de la structure MQRFH elle-même.

Dans l'appel MQPUT ou MQPUT1 , l'application doit définir cette zone sur la valeur appropriée aux données.

La valeur initiale de cette zone est MQENC\_NATIVE.

*Indicateurs (MQLONG)*

Les éléments suivants peuvent être spécifiés:

### **MQRFH\_AUCUN**

Aucun indicateur.

La valeur initiale de cette zone est MQRFH\_NONE.

### *Format (MQCHAR8)*

Indique le nom de format des données qui suivent *NameValueString*.

Dans l'appel MQPUT ou MQPUT1 , l'application doit définir cette zone sur la valeur appropriée aux données. Les règles de codage de cette zone sont les mêmes que celles de la zone *Format* dans MQMD.

La valeur initiale de cette zone est MQFMT\_NONE.

### *Chaîne NameValue(MQCHARn)*

Il s'agit d'une chaîne de caractères de longueur variable contenant des paires nom / valeur au format suivant:

name1 value1 name2 value2 name3 value3 ...

Chaque nom ou valeur doit être séparé du nom ou de la valeur adjacente par un ou plusieurs caractères blancs ; ces blancs ne sont pas significatifs. Un nom ou une valeur peut contenir des blancs significatifs en ajoutant en préfixe et en suffixe le nom ou la valeur avec des guillemets ; tous les caractères entre les guillemets doubles ouverts et les guillemets fermants correspondants sont considérés comme significatifs. Dans l'exemple suivant, le nom est FAMOUS\_WORDSet la valeur est Hello World:

FAMOUS\_WORDS "Hello World"

Un nom ou une valeur peut contenir des caractères autres que le caractère null (qui sert de délimiteur pour *NameValueString*). Toutefois, pour faciliter l'interopérabilité, une application peut limiter les noms aux caractères suivants:

- Premier caractère: majuscule ou minuscule (A à Z ou a à z) ou trait de soulignement.
- Caractères suivants: caractères alphabétiques majuscules ou minuscules, chiffres décimaux (0 à 9), trait de soulignement, trait d'union ou point.

Si un nom ou une valeur contient un ou plusieurs guillemets, le nom ou la valeur doit être placé entre guillemets et chaque guillemet dans la chaîne doit être doublé:

Famous\_Words "The program displayed ""Hello World"""

Les noms et les valeurs sont sensibles à la casse, c'est-à-dire que les minuscules ne sont pas considérées comme des majuscules. Par exemple, FAMOUS\_WORDS et Famous\_Words sont deux noms différents.

La longueur en octets de *NameValueString* est égale à *StrucLength* moins MQRFH\_STRUC\_LENGTH\_FIXED. Pour éviter les problèmes de conversion des données utilisateur dans certains environnements, faites de cette longueur un multiple de quatre. Placez *NameValueString* avec des blancs de cette longueur ou terminez-le plus tôt en plaçant un caractère nul après le dernier caractère significatif de la chaîne. Le caractère null et les octets qui le suivent, jusqu'à la longueur spécifiée de *NameValueString*, sont ignorés.

**Remarque :** Comme la longueur de cette zone n'est pas fixe, elle est omise dans les déclarations de la structure fournies pour les langages de programmation pris en charge.

*StrucId (MQCHAR4)*

Il s'agit de l'identificateur de structure ; la valeur doit être:

## **ID MQRFH\_STRUC\_ID**

Identificateur des règles et de la structure d'en-tête de formatage.
Pour le langage de programmation C, la constante MQRFH\_STRUC\_ID\_ARRAY est également définie ; elle a la même valeur que MQRFH\_STRUC\_ID, mais il s'agit d'un tableau de caractères au lieu d'une chaîne.

La valeur initiale de cette zone est MQRFH\_STRUC\_ID.

#### *StrucLength (MQLONG)*

Il s'agit de la longueur en octets de la structure MQRFH, y compris la zone *NameValueString* à la fin de la structure. La longueur n'inclut *pas* les données utilisateur qui suivent la zone *NameValueString* .

Pour éviter les problèmes de conversion des données utilisateur dans certains environnements, *StrucLength* doit être un multiple de quatre.

La constante suivante indique la longueur de la partie *fixe* de la structure, c'est-à-dire la longueur à l'exclusion de la zone *NameValueString* :

#### **MQRFH\_STRUC\_LENGTH\_FIXED**

Longueur de la partie fixe de la structure MQRFH.

La valeur initiale de cette zone est MQRFH\_STRUC\_LENGTH\_FIXED.

*Version (MQLONG)*

Il s'agit du numéro de version de la structure ; la valeur doit être:

#### **MQRFH\_VERSION\_1**

Règles Version-1 et structure d'en-tête de formatage.

La valeur initiale de cette zone est MQRFH\_VERSION\_1.

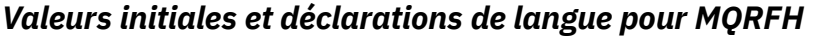

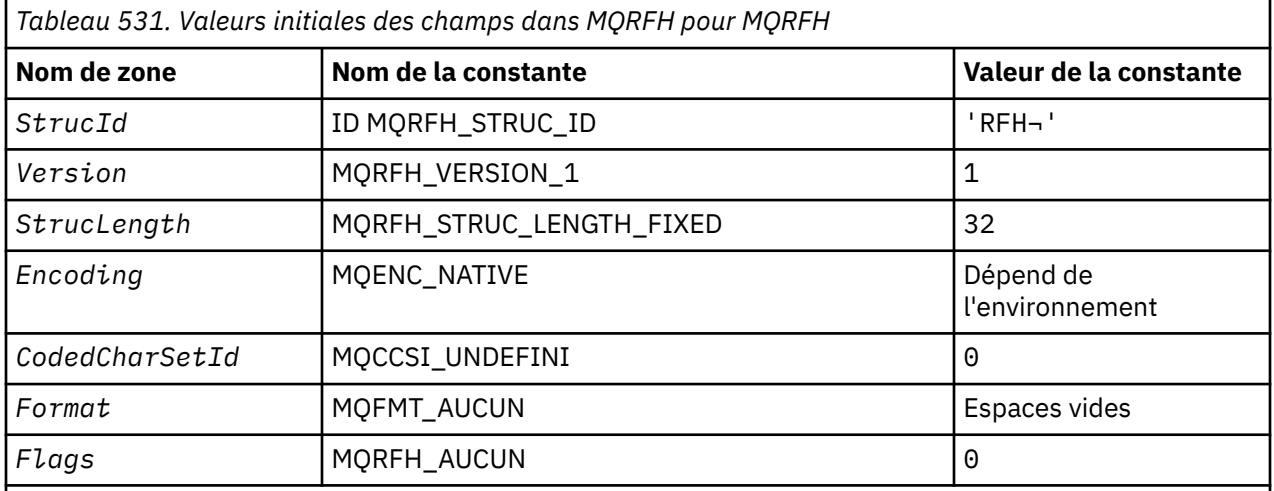

#### **Remarques :**

1. Le symbole ¬ représente un caractère blanc unique.

2. Dans le langage de programmation C, la variable macroMQRFH\_DEFAULT contient les valeurs répertoriées ci-dessus. Il peut être utilisé de la manière suivante pour fournir des valeurs initiales pour les zones de la structure:

MQRFH MyRFH = {MQRFH\_DEFAULT};

*Déclaration C*

```
typedef struct tagMQRFH MQRFH;
struct tagMQRFH {
```
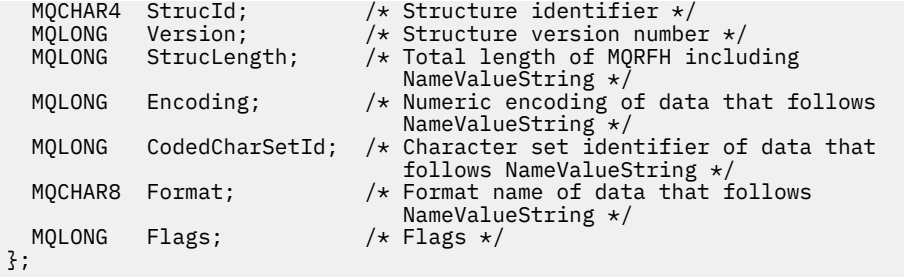

*Déclaration COBOL*

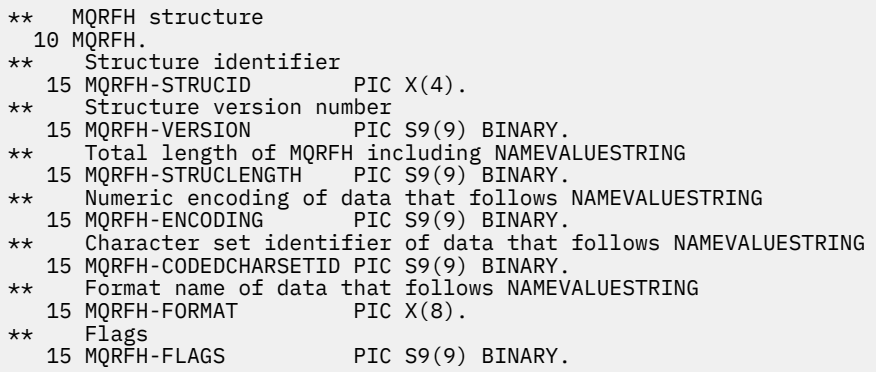

*Déclaration PL/I*

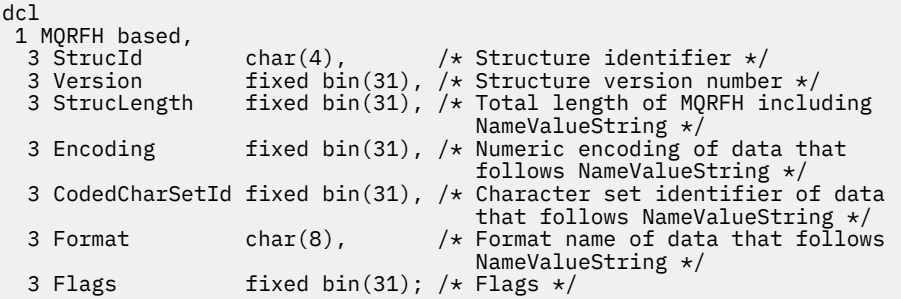

*Déclaration High Level Assembler*

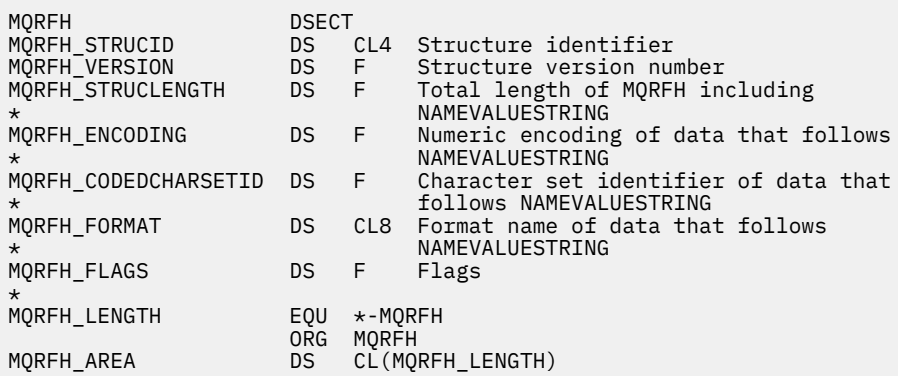

*Déclaration Visual Basic*

Type MQRFH As String\*4 'Structure identifier'

```
 Version As Long 'Structure version number'
                          'Total length of MQRFH including'
 'NameValueString<br>Encoding As Long 'Numeric encodin
               As Long 'Numeric encoding of data that follows'
 'NameValueString'
 CodedCharSetId As Long 'Character set identifier of data that'
 'follows NameValueString<br>Format                  As String*8 'Format name of data that
 Format As String*8 'Format name of data that follows'
 'NameValueString'
  Flags As Long 'Flags'
End Type
```
# **MQRFH2 - En-tête 2 de règles et de formatage**

Cette section décrit les règles et le formatage de l'en-tête 2, les zones qu'il contient et les valeurs initiales de ces zones.

### *Présentation de MQRFH2*

### **Disponibilité**

Tous les systèmes WebSphere MQ , ainsi que les clients WebSphere MQ MQI connectés à ces systèmes.

### **Objet**

L'en-tête MQRFH2 est basé sur l'en-tête MQRFH , mais il permet aux chaînes Unicode d'être transportées sans traduction, et il peut contenir des types de données numériques.

La structure MQRFH2 définit le format des règles version-2 et de l'en-tête de formatage. Utilisez cet en-tête pour envoyer des données qui ont été codées à l'aide d'une syntaxe de type XML. Un message peut contenir au moins deux structures MQRFH2 en série, les données utilisateur pouvant éventuellement suivre la dernière structure MQRFH2 de la série.

### **Format**

MQFMT\_RF\_HEADER\_2

### **Syntax**

**WebSphere MQ Message**

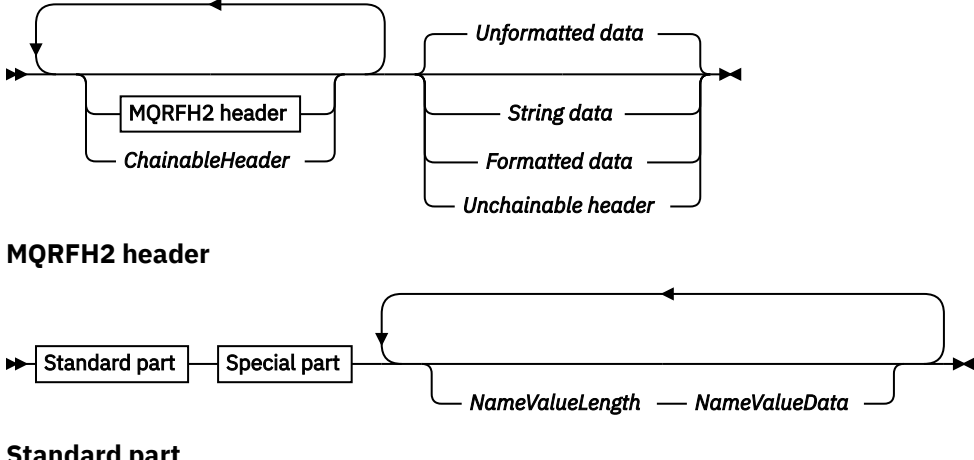

**Standard part**

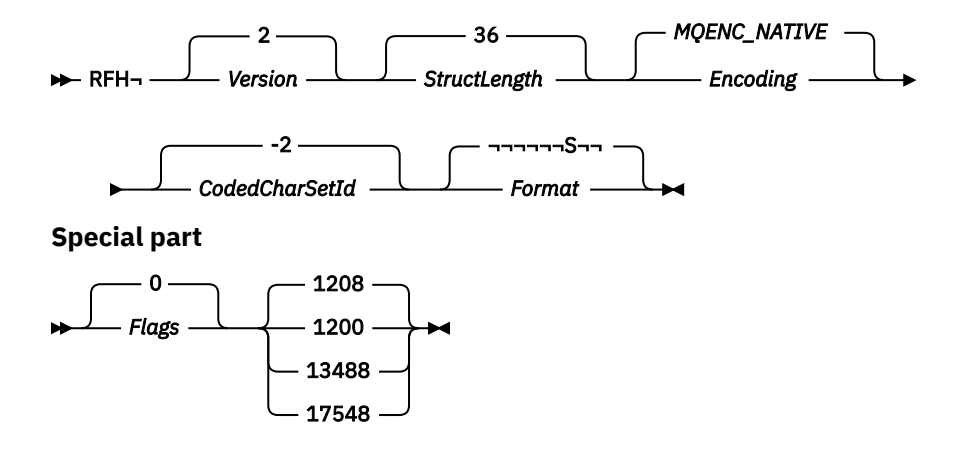

### **Jeu de caractères et codage**

Des règles spéciales s'appliquent au jeu de caractères et au codage utilisés pour la structure MQRFH2 :

• Les zones autres que *NameValueData* sont dans le jeu de caractères et le codage donnés par les zones *CodedCharSetId* et *Encoding* de la structure d'en-tête qui précède MQRFH2, ou par les zones de la structure MQMD si MQRFH2 est au début des données de message d'application.

Le jeu de caractères doit comporter des caractères mono-octet pour les caractères admis dans les noms de file d'attente.

Lorsque MQGMO\_CONVERT est spécifié dans l'appel MQGET , le gestionnaire de files d'attente convertit les zones MQRFH2 , autres que *NameValueData*, en jeu de caractères et en codage requis.

• *NameValueData* correspond au jeu de caractères indiqué par la zone *NameValueCCSID* . Seuls les jeux de caractères Unicode répertoriés sont valides pour *NameValueCCSID* ; voir la description de *NameValueCCSID* pour plus de détails.

Certains jeux de caractères ont une représentation qui dépend du codage. Si *NameValueCCSID* est l'un de ces jeux de caractères, *NameValueData* doit être dans le même codage que les autres zones du MQRFH2.

Lorsque MQGMO\_CONVERT est spécifié dans l'appel MQGET , le gestionnaire de files d'attente convertit *NameValueData* au codage demandé, mais ne modifie pas son jeu de caractères.

#### *Zones pour MQRFH2*

La structure MQRFH2 contient les zones suivantes ; elles sont décrites dans l' **ordre alphabétique**:

#### *CodedCharSetId (MQLONG)*

Indique l'identificateur de jeu de caractères des données qui suivent la dernière zone *NameValueData* ; il ne s'applique pas aux données de type caractère de la structure MQRFH2 elle-même.

Dans l'appel MQPUT ou MQPUT1 , l'application doit définir cette zone sur la valeur appropriée aux données. La valeur spéciale suivante peut être utilisée:

#### **MQCCSI\_HÉRITER**

Les données de type caractères dans les données *suivant* cette structure se trouvent dans le même jeu de caractères que cette structure.

Le gestionnaire de files d'attente remplace cette valeur dans la structure envoyée dans le message par l'identificateur de jeu de caractères réel de la structure. Si aucune erreur ne se produit, la valeur MQCCSI\_INHERIT n'est pas renvoyée par l'appel MQGET.

MQCCSI\_INHERIT ne peut pas être utilisé si la valeur de la zone *PutApplType* dans MQMD est MQAT\_BROKER.

La valeur initiale de cette zone est MQCCSI\_INHERIT.

#### *Codage (MQLONG)*

Indique le codage numérique des données qui suivent la dernière zone *NameValueData* ; il ne s'applique pas aux données numériques de la structure MQRFH2 elle-même.

Dans l'appel MQPUT ou MQPUT1 , l'application doit définir cette zone sur la valeur appropriée aux données.

La valeur initiale de cette zone est MQENC\_NATIVE.

#### *Indicateurs (MQLONG)*

La valeur initiale de cette zone est MQRFH\_NONE. MQRFH\_NONE doit être précisé.

#### **MQRFH\_NONE**

Aucun indicateur.

#### **MQRFH\_INTERNAL**

L'en-tête MQRFH2 contient des propriétés définies en interne.

MQRFH\_INTERNAL est destiné à être utilisé par le gestionnaire de files d'attente.

Les 16 premiers bits, MORFH\_FLAGS\_RESTRICTED\_MASK, sont réservés aux indicateurs des ensembles de gestionnaires de files d'attente. Les indicateurs qu'un utilisateur peut définir sont définis dans les 16 derniers bits.

#### *Format (MQCHAR8)*

Indique le nom de format des données qui suivent la dernière zone *NameValueData* .

Dans l'appel MQPUT ou MQPUT1 , l'application doit définir cette zone sur la valeur appropriée aux données. Les règles de codage de cette zone sont les mêmes que celles de la zone *Format* dans MQMD.

La valeur initiale de cette zone est MQFMT\_NONE.

#### *CCSID NameValue(MQLONG)*

Indique l'identificateur de jeu de caractères codés des données de la zone *NameValueData* . Il est différent du jeu de caractères des autres chaînes de la structure MQRFH2 et peut être différent du jeu de caractères des données (le cas échéant) qui suit la dernière zone *NameValueData* à la fin de la structure.

*NameValueCCSID* doit avoir l'une des valeurs suivantes:

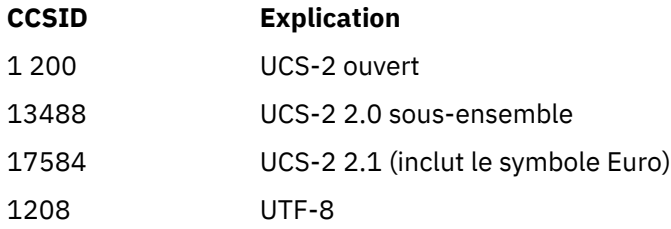

Pour les jeux de caractères UCS-2 , le codage (ordre des octets) de *NameValueData* doit être identique à celui des autres zones de la structure MQRFH2 . Les caractères de substitution (X'D800'à X'DFFF') ne sont pas pris en charge.

**Remarque :** Si *NameValueCCSID* ne possède pas l'une des valeurs répertoriées ci-dessus et que la structure MQRFH2 requiert une conversion sur l'appel MQGET, l'appel se termine avec le code anomalie MQRC\_SOURCE\_CCSID\_ERROR et le message est renvoyé non converti.

La valeur initiale de cette zone est 1208.

#### *Données NameValue(MQCHARn)*

*NameValueData* est une zone de longueur variable qui contient un dossier contenant des paires nom / valeur de propriétés de message. Un dossier est une chaîne de caractères de longueur variable contenant des données codées à l'aide d'une syntaxe de type XML. La longueur en octets de la chaîne de caractères

est donnée par la zone *NameValueLength* qui précède la zone *NameValueData* . La longueur doit être un multiple de quatre.

Les zones *NameValueLength* et *NameValueData* sont facultatives, mais si elles sont présentes, elles doivent apparaître sous la forme d'une paire et être adjacentes. La paire de champs peut être répétée autant de fois que nécessaire, par exemple:

length1 data1 length2 data2 length3 data3

*NameValueData* n'est *pas* converti au jeu de caractères spécifié dans l'appel MQGET . Même si le message est extrait avec l'option MQGMO\_CONVERT en vigueur, *NameValueData* reste dans son jeu de caractères d'origine. Toutefois, *NameValueData est* converti au codage spécifié dans l'appel MQGET .

**Remarque :** Etant donné que ces zones sont facultatives, elles sont omises dans les déclarations de la structure fournies pour les différents langages de programmation pris en charge.

**Remarque :** Les termes "défini" et "réservé" sont utilisés dans le diagramme de syntaxe. "Défini" signifie que le nom est utilisé par IBM WebSphere MQ. "Réservé" signifie que le nom est réservé pour une utilisation ultérieure par WebSphere MQ.

### *NameValueData* **Syntaxe**

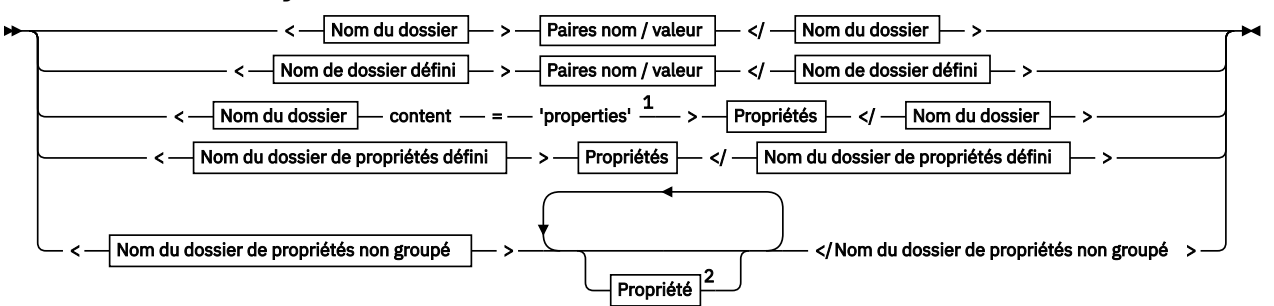

**Nom du dossier**

$$
\rightarrow \qquad \qquad \overline{\text{Nom}} \qquad \rightarrow
$$

**Nom de dossier défini**

$$
\begin{array}{c}\n\bullet \\
\hline\n\text{psc}\n\end{array}
$$

**Nom du dossier de propriétés défini**

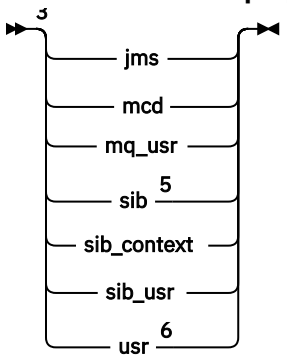

**Nom du dossier de propriétés non groupé**

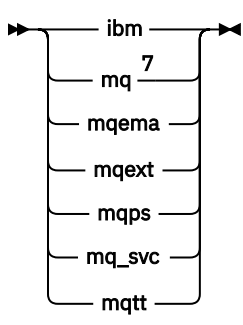

**Nom**

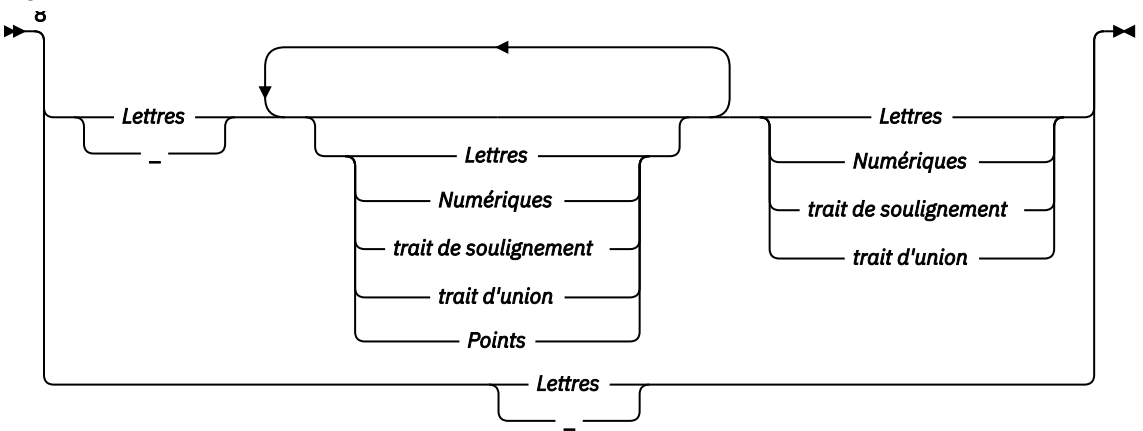

**Paires nom / valeur**

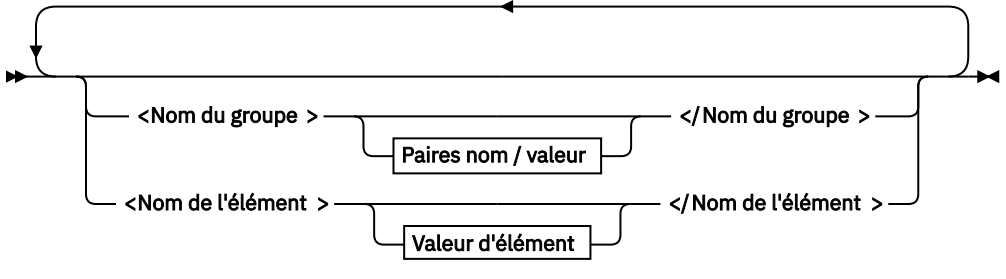

**Nom du groupe**

 $\blacktriangleright$  Nom  $\blacktriangleright$ 

**Nom de l'élément**

$$
\big|\bigwedge{\sf Norm}\big|\big|\bigwedge
$$

**Valeur d'élément**

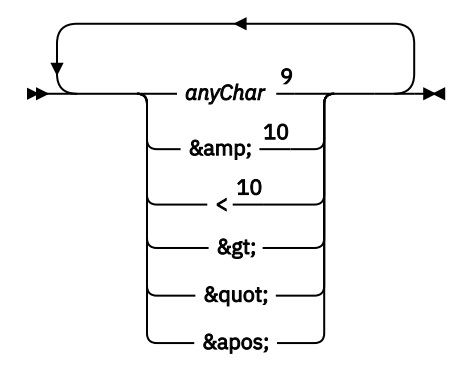

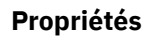

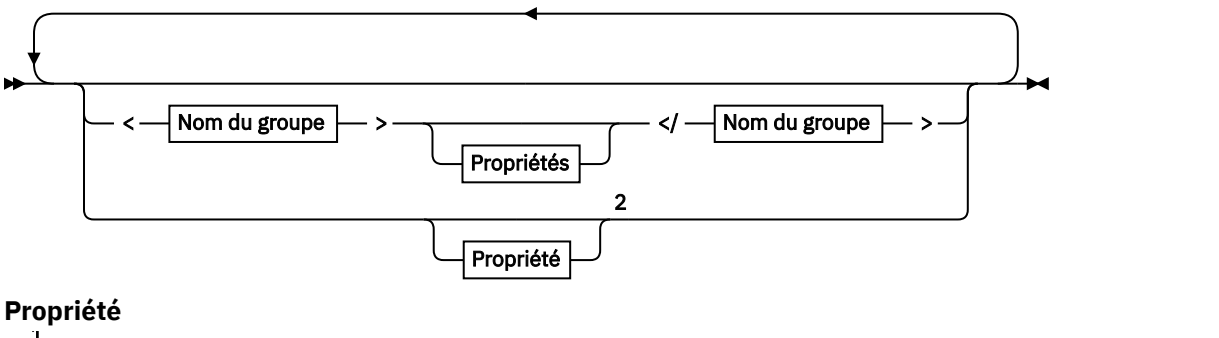

### 1

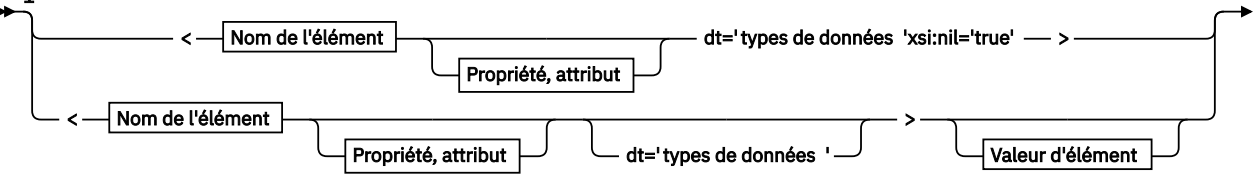

► </Nom de l'élément > →

**Propriété, attribut**

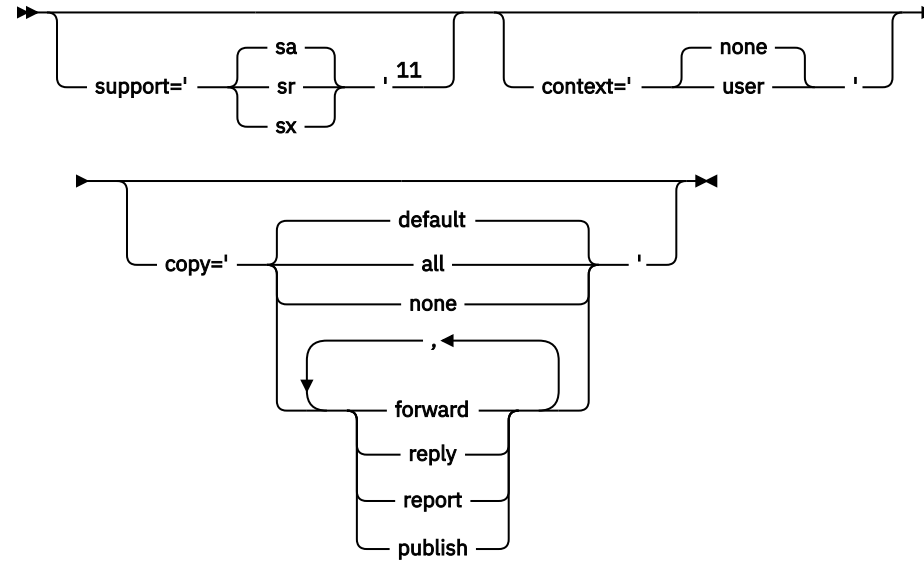

**types de données**

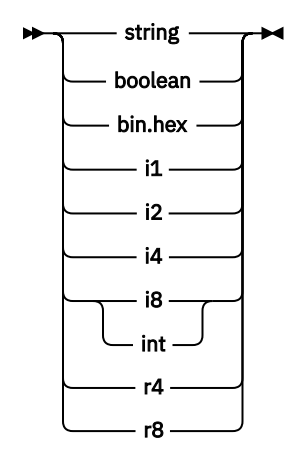

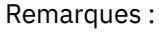

 $^{\rm 1}$  Les guillemets ou les apostrophes sont valides.

<span id="page-512-0"></span><sup>2</sup> N'utilisez pas de nom de propriété non valide ; voir [«Nom de propriété non valide», à la page](#page-523-0) [524](#page-523-0). Utilisez un nom de propriété réservée uniquement à des fins définies ; voir [«Noms de propriété](#page-523-0) [définis», à la page 524.](#page-523-0)

<sup>3</sup> Le nom doit être en minuscules.

<sup>4</sup> Un seul dossier psc et pscr est pris en charge.

<sup>5</sup> Seules les propriétés du premier en-tête MQRFH2 sont significatives. WebSphere Application Server Service Integration Bus ignore les dossiers sib, sib\_contextet sib\_usr dans les en-têtes MQRFH2 suivants.

<sup>6</sup> Un MQRFH2ne doit pas contenir plus d'un dossier usr . Les propriétés du dossier usr ne doivent pas apparaître plus d'une fois.

<sup>7</sup> Seules les propriétés du premier dossier mq sont significatives. Si le dossier est UTF-8, seuls les caractères UTF-8 mono-octet sont pris en charge. Le seul caractère blanc est Unicode U+0020.

<sup>8</sup> Les caractères valides sont définis dans la spécification XML W3C et se composent essentiellement de catégories Unicode Ll, Lu, Lo, Lt, Nl, Mc, Mn, Lm, et Nd.

<sup>9</sup> Tous les caractères sont significatifs. Les blancs de début et de fin font partie de la valeur de l'élément.

<sup>10</sup> N'utilisez pas de caractère non valide ; voir [«Caractères non valides», à la page 524](#page-523-0). Utilisez une séquence d'échappement plutôt que ces caractères non valides.

 $11$  L'attribut de propriété de support est valide uniquement sur le dossier mq

### **Nom du dossier**

*NameValueData* contient un seul dossier. Pour créer plusieurs dossiers, créez plusieurs zones *NameValueData* . Vous pouvez créer plusieurs zones *NameValueData* dans un même en-tête MQRFH2 dans un message. Vous pouvez également créer plusieurs en-têtes MQRFH2 chaînés, chacun contenant plusieurs zones *NameValueData* .

L'ordre des en-têtes MQRFH2 et l'ordre des zones *NameValueData* ne font aucune différence avec le contenu logique d'un dossier. Si le même dossier est présent plusieurs fois dans un message, le dossier est analysé comme un tout. Si la même propriété se produit dans plusieurs instances du même dossier, elle est analysée en tant que liste.

Une analyse correcte d'un MQRFH2 n'est pas affectée par les autres manières dont un dossier peut être physiquement stocké dans un message.

Quatre dossiers ne respectent pas cette règle. Seule la première instance du dossier mq, sib, sib\_contextet sib\_usr est analysée.

Si la même propriété apparaît plusieurs fois dans le contenu combiné des en-têtes MQRFH2 chaînés, seule la première instance de la propriété est analysée. Si une propriété est définie à l'aide d'un appel d'API, tel que MQSETMP, et ajoutée à un MQRFH2 directement par une application, l'appel d'API est prioritaire.

Un nom de dossier est le nom d'un dossier contenant des paires nom-valeur ou des groupes. Les groupes et les paires nom-valeur peuvent être mélangés au même niveau dans l'arborescence des dossiers ; voir Figure 1, à la page 513. Ne combinez pas un nom de groupe et un nom d'élément ; voir Figure 2, à la page 513

<group1><nvp1>*value*</nvp1></group1><group2><nvp2>*value*</nvp2></group2> <group3><nvp1>*value*</nvp1></group3><nvp3>*value*</nvp3>

#### *Figure 1. Utilisations correctes des groupes et des paires nom-valeur*

<group1><nvp1>*value*</nvp1>*value*</group1>

*Figure 2. Utilisation incorrecte des groupes et des paires nom-valeur*

N'utilisez pas de nom de dossier non valide ou réservé ; voir [«Nom de chemin d'accès non valide», à la](#page-523-0) [page 524](#page-523-0) et [«Nom du dossier réservé ou du dossier de propriétés», à la page 523.](#page-522-0) Utilisez un nom de dossier défini uniquement à des fins définies ; voir «Nom de dossier défini», à la page 514.

Si vous ajoutez l'attribut 'content=properties' à la balise de nom de dossier, le dossier devient un dossier de propriétés ; voir Figure 3, à la page 514.

<myFolder></myfolder> <myPropertyFolder contents='properties'></myPropertyFolder>

*Figure 3. Exemple de dossier et de dossier de propriétés*

Les noms de dossier sont sensibles à la casse. Les noms de dossier et les noms de dossier de propriété partagent le même espace de nom. Ils doivent avoir des noms différents. Folder1 dans Figure 4, à la page 514 doit être un nom différent de Folder2 dans Figure 5, à la page 514.

<Folder1><NVP1>*value*</NVP1></Folder1>

*Figure 4. Espace de nom Folder1*

<Folder2 content='properties'><Property1>*value*</Property1></Folder2>

*Figure 5. Espace de nom Folder2*

Les groupes, les propriétés et les paires nom-valeur des différents dossiers ont des espaces de nom différents. Property1 dans Figure 5, à la page 514 est une propriété différente de Property1 dans Figure 6, à la page 514.

<Folder3 content='properties'><Property1>*value*</Property1></Folder3>

*Figure 6. Espace de nom Folder3*

Les dossiers de propriétés sont différents des dossiers autres que des dossiers de propriétés à deux égards importants:

- 1. Les dossiers de propriétés contiennent des propriétés et les dossiers autres que les dossiers de propriétés contiennent des paires nom-valeur. Les dossiers diffèrent légèrement, du point de vue de la syntaxe.
- 2. Utilisez les interfaces définies, telles que les propriétés MQI ou les propriétés de message JMS, pour accéder aux propriétés de message. Les interfaces garantissent que les dossiers de propriétés dans MQRFH2 sont syntaxiquement appropriés. Un dossier de propriétés syntaxiquement correct est interopérable entre les gestionnaires de files d'attente sur différentes plateformes et différentes versions.

La propriété de message MQI est une méthode robuste de lecture et d'écriture d'un MQRFH2et évite les difficultés d'analyse syntaxique correcte d'un MQRFH2 .

#### **Nom de dossier défini**

Un nom de dossier défini est le nom d'un dossier réservé à WebSphere MQou à un autre produit. Ne créez pas de dossier du même nom et n'ajoutez pas vos propres paires nom / valeur aux dossiers. Les dossiers définis sont psc et pscr.

<span id="page-514-0"></span>psc et pscr sont utilisés par la publication / l'abonnement en file d'attente.

Un message segmenté inséré avec MQMF\_SEGMENT ou MQMF\_SEGMENTATION\_ALLOWED ne peut pas contenir de MQRFH2 avec un nom de dossier défini. Le MQPUT échoue avec le code anomalie 2443, MQRC\_SEGMENTATION\_NOT\_ALLOWED.

### **Nom du dossier de propriétés défini**

Un nom de dossier de propriétés défini est le nom d'un dossier de propriétés utilisé par IBM WebSphere MQou un autre produit. Pour les noms des dossiers et leur contenu, voir Dossiers de propriétés. Les noms de dossier de propriétés définis sont un sous-ensemble de tous les noms de dossier réservés par WebSphere MQ; voir [«Nom du dossier réservé ou du dossier de propriétés», à la page 523.](#page-522-0)

Tout élément stocké dans un dossier de propriétés défini est une propriété. Un élément stocké dans un dossier de propriétés défini ne doit pas avoir d'attribut content='properties' .

Vous pouvez ajouter des propriétés uniquement aux dossiers de propriétés définis usr, mq\_usret sib usr. Dans d'autres dossiers de propriétés, tels que mq et sib, WebSphere MQ ignore ou rejette les propriétés qu'il ne reconnaît pas.

La description de chaque dossier de propriétés défini répertorie les propriétés définies par IBM WebSphere MQ qui peuvent être utilisées par les programmes d'application. Certaines des propriétés sont accessibles indirectement en définissant ou en obtenant une propriété JMS, et d'autres sont accessibles directement à l'aide des appels MQSETMP et MQINQMP MQI.

Les dossiers de propriétés définies contiennent également d'autres propriétés réservées par IBM WebSphere MQ , mais auxquelles les applications n'ont pas accès. Les noms des propriétés réservées ne sont pas répertoriés. Aucune propriété réservée n'est présente dans les dossiers de propriétés usr, mq usret sib usr . Mais ne créez pas de propriétés avec des noms de propriété non valides ; voir [«Nom](#page-523-0) [de propriété non valide», à la page 524.](#page-523-0)

#### **Dossiers de propriétés**

**jms**

jms contient des zones d'en-tête JMS et des propriétés JMSX qui ne peuvent pas être entièrement exprimées dans MQMD. Le dossier jms est toujours présent dans un MQRFH2JMS.

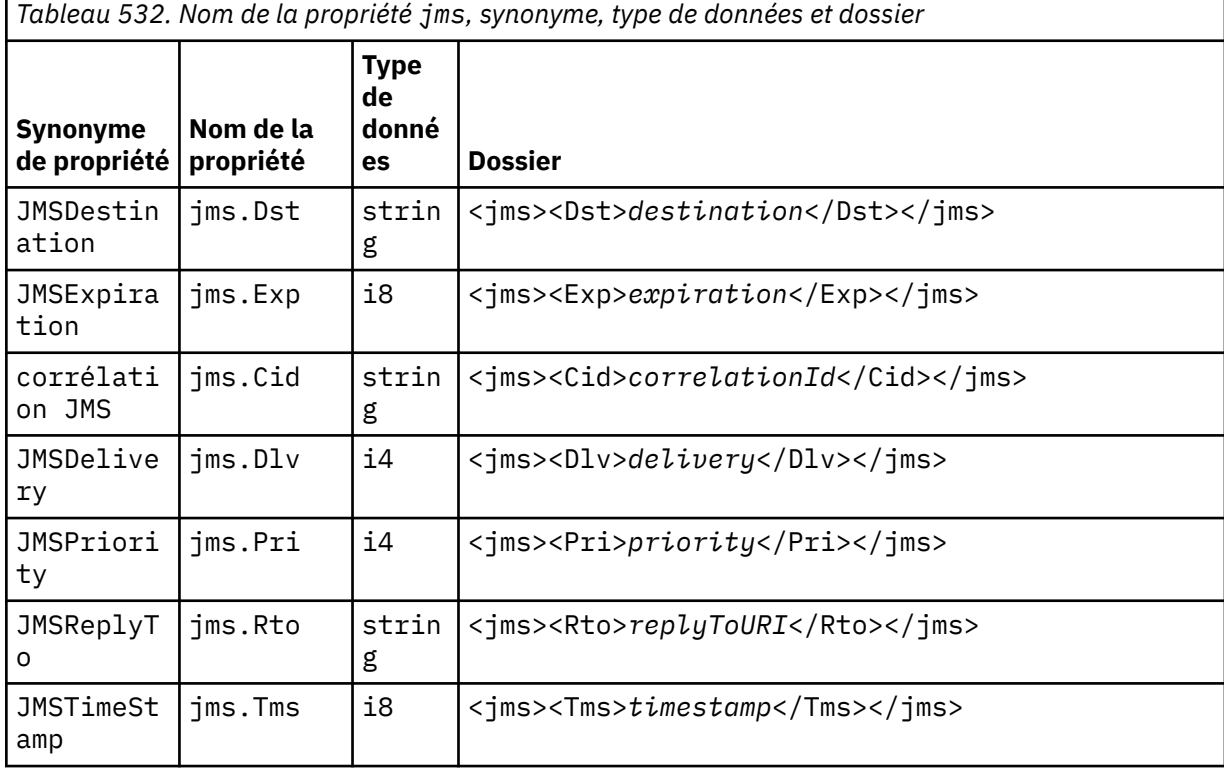

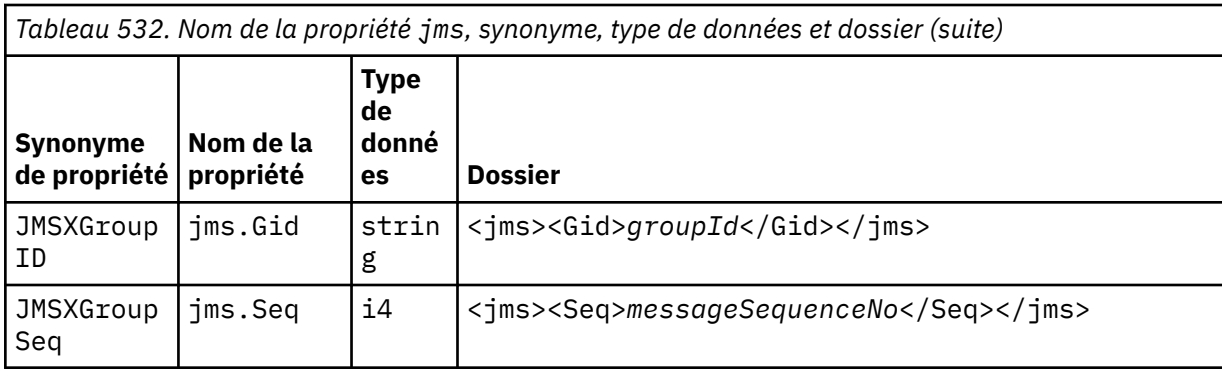

N'ajoutez pas vos propres propriétés dans le dossier jms.

#### **mcd**

mcd contient des ropriétés qui décrivent le format du message. Par exemple, la propriété du domaine de service de message Msd identifie un message JMS comme étant JMSTextMessage, JMSBytesMessage, JMSStreamMessage, JMSMapMessage, JMSObjectMessage ou NULL.

Le dossier mcd est toujours présent dans un message JMS contenant un MQRFH2.

Il est toujours présent dans un message contenant un message MQRFH2 envoyé par WebSphere Message Broker. Il décrit le domaine, le format, le type et l'ensemble de messages d'un message.

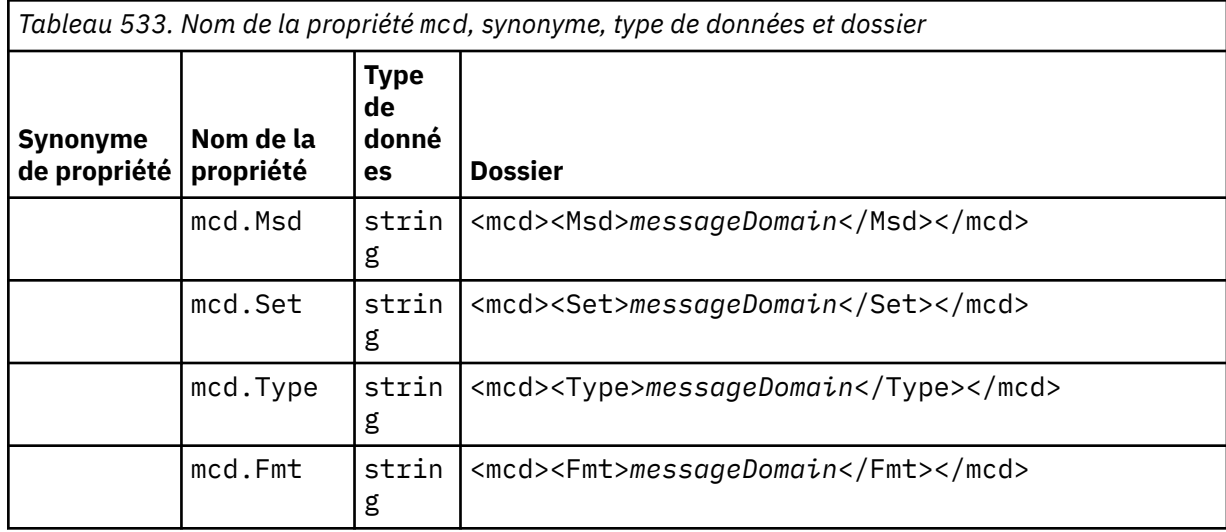

N'ajoutez pas vos propres propriétés dans le dossier mcd.

#### **mq\_usr**

mq\_usr contient des propriétés définies par l'application qui ne sont pas exposées en tant que propriétés définies par l'utilisateur JMS. Les propriétés qui ne répondent pas aux exigences JMS peuvent être placées dans ce dossier.

Vous pouvez créer des propriétés dans le dossier mq\_usr . Les propriétés que vous créez dans le mq\_usr sont des propriétés que vous créez dans de nouveaux dossiers avec l'attribut content='properties' .

#### **sib**

sib contient des propriétés de message système WebSphere Application Server Service Integration Bus (WAS/SIB). Les propriétés sib ne sont pas exposées en tant que propriétés JMS dans les applications JMS IBM WebSphere MQ car elles ne sont pas des types pris en charge. Par exemple, certaines propriétés sib ne peuvent pas être exposées en tant que propriétés JMS car il s'agit de tableaux d'octets. Certaines propriétés sib sont exposées aux applications WAS/SIB en tant que

propriétés JMS\_IBM\_\* ; elles incluent les propriétés des chemins de routage de réacheminement et de réacheminement inverse.

N'ajoutez pas vos propres propriétés dans le dossier sib.

#### **sib\_context**

sib\_context contient des propriétés de message système WAS/SIB qui ne sont pas exposées aux applications utilisateur WAS/SIB ou en tant que propriétés JMS. sib\_context contient les propriétés de sécurité et transactionnelles utilisées pour les services Web.

N'ajoutez pas vos propres propriétés dans le dossier sib\_context.

#### **sib\_usr**

sib\_usr contient des propriétés de message utilisateur WAS/SIB qui ne sont pas exposées en tant que propriétés utilisateur JMS car elles ne sont pas de types pris en charge. sib\_usr est exposé aux applications WAS/SIB dans l'interface SIMessage ; voir [Développement d'une intégration de](https://www.ibm.com/docs/en/was/8.5.5?topic=applications-developing-service-integration) [services.](https://www.ibm.com/docs/en/was/8.5.5?topic=applications-developing-service-integration)

Le type d'une propriété sib\_usr doit être bin. hexet la valeur doit être au format correct. Si une application IBM WebSphere MQ écrit un élément de type bin.hex dans le dossier dans un format incorrect, l'application reçoit un IOException. Si le type de données de la propriété n'est pas bin.hex , l'application reçoit un ClassCastException.

N'essayez pas de rendre les propriétés utilisateur JMS disponibles pour WAS/SIB à l'aide de ce dossier ; utilisez plutôt le dossier usr .

Vous pouvez créer des propriétés dans le dossier sib\_usr .

**usr**

usr contient les propriétés JMS définies par l'application associées au message. Le dossier usr n'est présent que si une application a défini une propriété définie par l'application.

usr est le dossier de propriétés par défaut. Si une propriété est définie sans nom de dossier, elle est placée dans le dossier usr .

*Tableau 534. Nom de la propriété usr, synonyme, type de données et dossier.* 

Les valeurs des propriétés des services Web sont décrites dans MQRFH2 [Paramètres SOAP](#page-985-0)

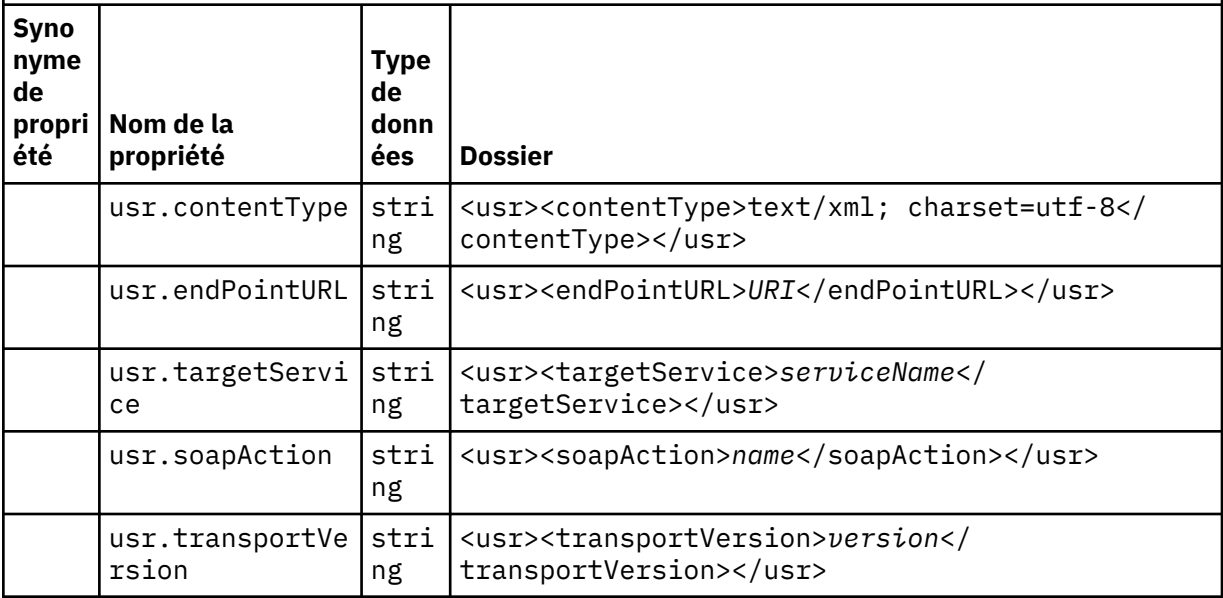

Vous pouvez créer des propriétés dans le dossier usr .

Un message segmenté inséré avec MQMF\_SEGMENT ou MQMF\_SEGMENTATION\_ALLOWED ne peut pas contenir de MQRFH2 avec un nom de dossier de propriété défini. Le MQPUT échoue avec le code anomalie 2443, MQRC\_SEGMENTATION\_NOT\_ALLOWED.

### **Nom du dossier de propriétés non groupé**

#### **ibm**

ibm contient des propriétés qui sont utilisées uniquement par IBM WebSphere MQ.

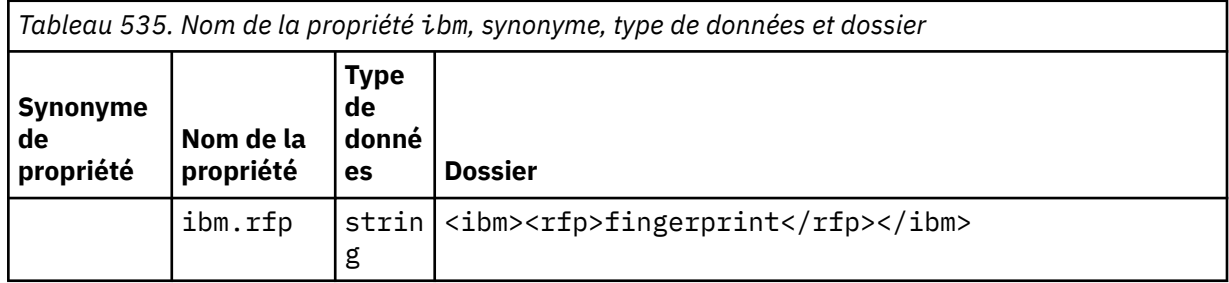

N'ajoutez pas vos propres propriétés dans le dossier ibm.

#### **mq**

mq contient des propriétés qui sont utilisées uniquement par IBM WebSphere MQ.

Les restrictions suivantes s'appliquent aux propriétés du dossier mq :

- Seules les propriétés du premier dossier mq significatif du message sont traitées par MQ; les propriétés de tout autre dossier mq du message sont ignorées.
- Seuls les caractères UTF-8 mono-octet sont autorisés dans le dossier. Un caractère multi-octet dans le dossier peut entraîner l'échec de l'analyse syntaxique et le rejet du message.
- N'utilisez pas de chaînes d'échappement dans le dossier. Une chaîne d'échappement est traitée comme la valeur réelle de l'élément.
- Seul le caractère Unicode U+0020 est traité comme un espace dans le dossier. Tous les autres caractères sont traités comme significatifs et peuvent entraîner l'échec de l'analyse syntaxique du dossier et le rejet du message.

Si l'analyse du dossier mq échoue ou si le dossier ne respecte pas ces restrictions, le message est rejeté avec le code anomalie 2527, MQRC\_RFH\_RESTRICTED\_FORMAT\_ERR.

N'ajoutez pas vos propres propriétés dans le dossier mq.

#### **mqema**

mqema contient des propriétés utilisées uniquement par WebSphere Application Server. Le dossier a été remplacé par mqext.

N'ajoutez pas vos propres propriétés dans le dossier mqema.

#### **mqext**

mqext contient des propriétés utilisées uniquement par WebSphere Application Server. Le dossier est présent uniquement si l'application a défini au moins l'une des propriétés IBM définies.

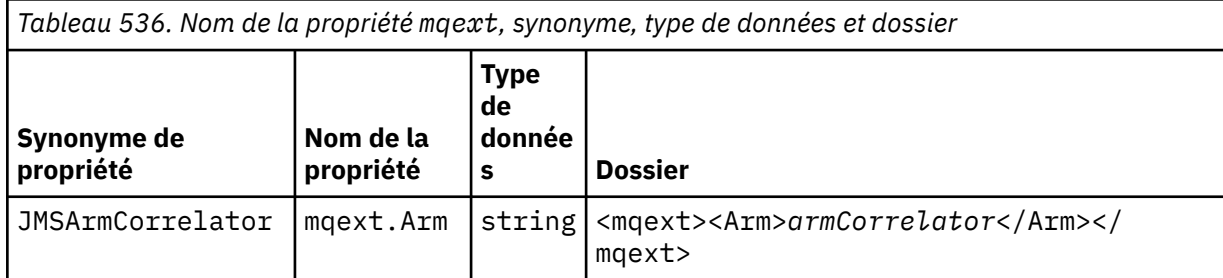

*Tableau 536. Nom de la propriété mqext, synonyme, type de données et dossier (suite)*

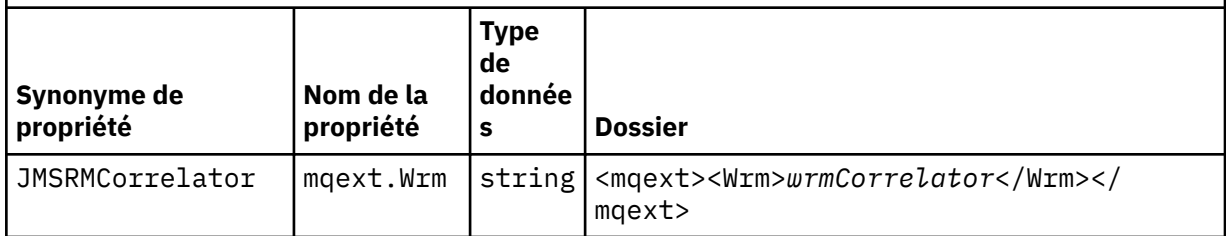

N'ajoutez pas vos propres propriétés dans le dossier mqext.

#### **mqps**

mqps contient des propriétés qui sont utilisées uniquement par la publication/l'abonnement IBM WebSphere MQ. Le dossier est présent uniquement si l'application a défini au moins l'une des propriétés de publication/abonnement intégré.

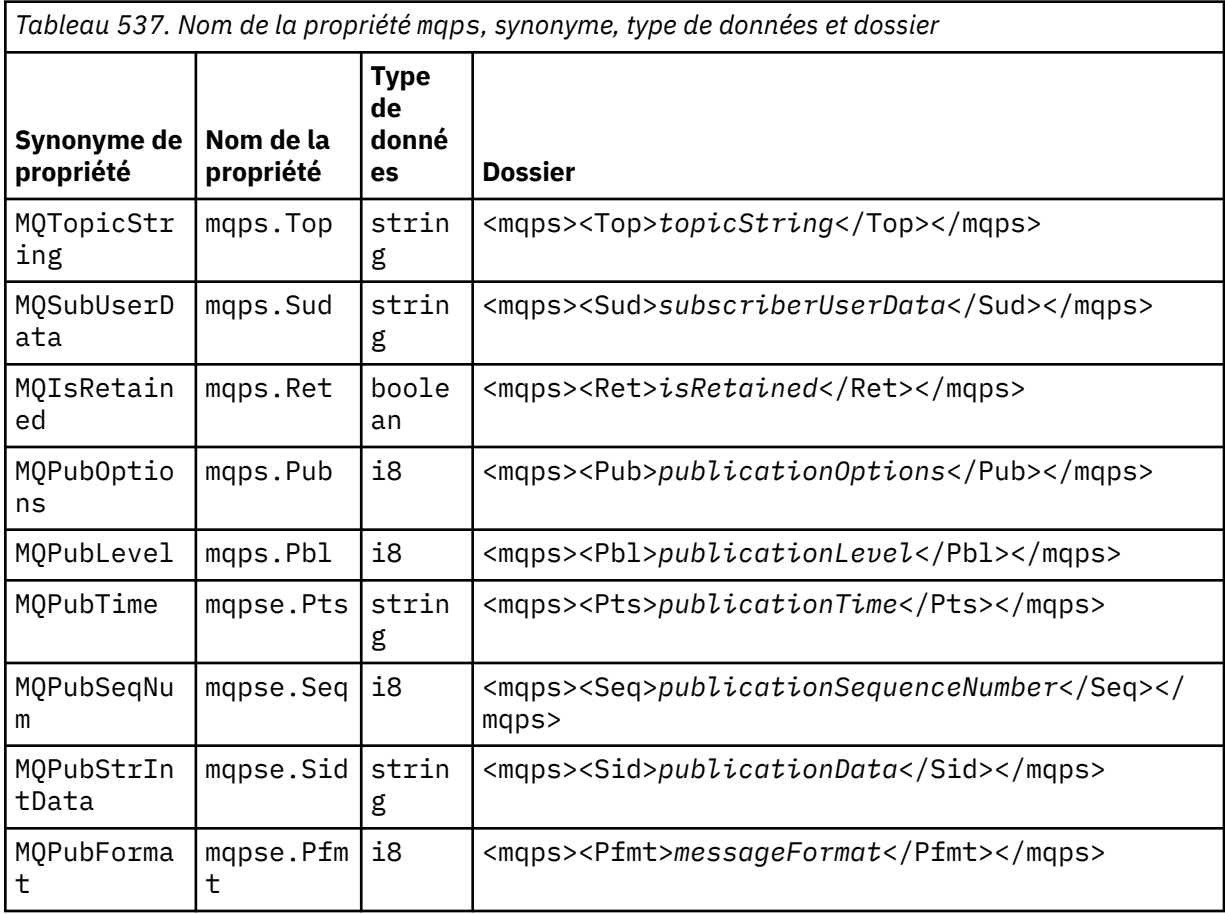

N'ajoutez pas vos propres propriétés dans le dossier mqps.

#### **mq\_svc**

mq\_svc contient les propriétés utilisées par SupportPac MA93.

N'ajoutez pas vos propres propriétés dans le dossier mq\_svc.

#### **mqtt**

mqtt contient les propriétés utilisées par IBM WebSphere MQ Telemetry

*Tableau 538. Nom de la propriété mqtt, synonyme, type de données et dossier*

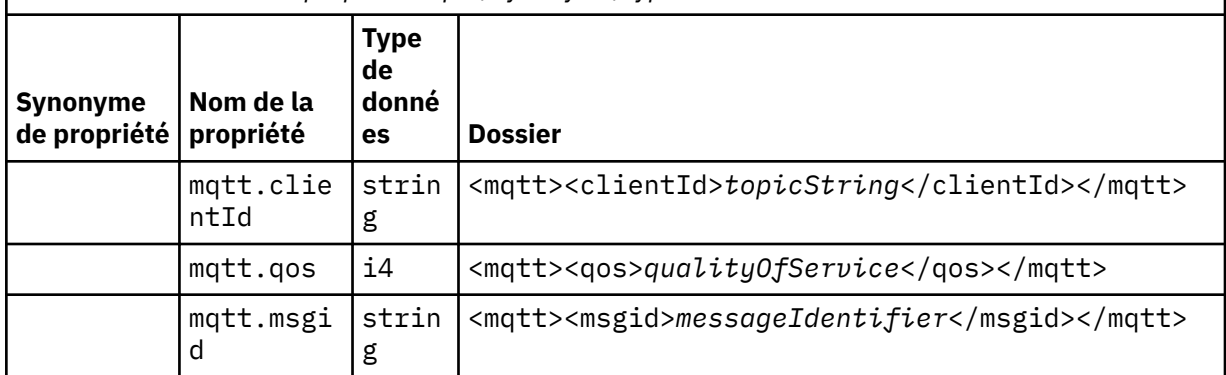

N'ajoutez pas vos propres propriétés dans le dossier mqtt.

Un message segmenté inséré avec MQMF\_SEGMENT ou MQMF\_SEGMENTATION\_ALLOWED ne peut pas contenir de MQRFH2 avec un nom de dossier de propriétés non groupé. Le MQPUT échoue avec le code anomalie 2443, MQRC\_SEGMENTATION\_NOT\_ALLOWED.

### **Paires nom / valeur**

Dans le diagramme de syntaxe, "paires nom / valeur" décrit le contenu d'un dossier ordinaire. Un dossier ordinaire contient des groupes et des éléments. Un élément est une paire nom / valeur. Un groupe contient des éléments et d'autres groupes.

En termes d'arbres, les éléments sont des noeuds feuille et les groupes sont des noeuds internes. Un noeud interne et le dossier, qui est le noeud racine, peuvent contenir un mélange de noeuds internes et de noeuds feuilles. Un noeud ne peut pas être à la fois un noeud interne et un noeud feuille ; voir [Figure 2,](#page-512-0) [à la page 513](#page-512-0).

### **Propriétés**

Dans le diagramme de syntaxe, "Propriétés" décrit le contenu d'un dossier de propriétés. Un dossier de propriétés contient des groupes et des propriétés. Une propriété est une paire nom / valeur avec un attribut de type de données facultatif. Un groupe contient des propriétés et d'autres groupes.

En termes d'arbres, les propriétés sont des noeuds feuilles et les groupes sont des noeuds internes. Un noeud interne et le dossier de propriétés, qui est le noeud racine, peuvent contenir un mélange de noeuds internes et de noeuds feuilles. Un noeud ne peut pas être à la fois un noeud interne et un noeud feuille ; voir [Figure 2, à la page 513.](#page-512-0)

### **Propriété**

Une propriété de message est une paire nom / valeur dans un dossier de propriétés. Il peut éventuellement inclure un attribut de type de données et un attribut de propriété ; pour un exemple, voir Figure 7, à la page 520. Si l'attribut de type de données est omis, le type de propriété est string.

```
<pf><p1 dt='i8' >value</p1></pf>
```
*Figure 7. Type de données, attribut*

Le nom d'une propriété de message est son nom de chemin complet, avec la syntaxe <> de type XML, remplacée par des points. Par exemple, myPropertyFolder1.myGroup1.myGroup2.myProperty1 est mappé à une chaîne *NameValueData* dans [Figure 8, à la page 521.](#page-520-0) La chaîne est formatée pour faciliter la lecture.

```
<myPropertyFolder1>
     <myGroup1>
         <myGroup2>
             <myProperty1>value</myProperty1>
         </myGroup2>
     </myGroup1>
</myPropertyFolder1>
```
*Figure 8. Mappage de nom de propriété unique*

Un dossier de propriétés peut contenir plusieurs propriétés. Par exemple, les propriétés dans Figure 9, à la page 521 sont mappées au dossier de propriétés dans Figure 10, à la page 521

```
myPropertyFolder1.myProperty4
myPropertyFolder1.myGroup1.myGroup2.myProperty1
myPropertyFolder1.myGroup1.myGroup2.myProperty2
myPropertyFolder1.myGroup1.myProperty3
```
*Figure 9. Plusieurs propriétés avec le même nom de racine*

```
<myPropertyFolder1>
     <myProperty4>value</myProperty4>
     <myGroup1>
         <myGroup2>
             <myProperty1>value</myProperty1>
             <myProperty2>value</myProperty2>
         </myGroup2>
         <myProperty3>value</myProperty3>
     </myGroup1>
</myPropertyFolder1>
```
*Figure 10. Mappage de noms de propriété multiples*

#### **Nom**

Un nom doit commencer par une *lettre* ou un *soulignement*. Il ne doit pas contenir de *Colon*, ne doit pas se terminer par une *période* et ne doit pas contenir que des *lettres*, des *chiffres*, des *points*, des *Hyphens*et des *points*. Les caractères valides sont définis dans la spécification XML W3C et se composent essentiellement de catégories Unicode Ll, Lu, Lo, Lt, Nl, Mc, Mn, Lm, et Nd.

Le chemin complet d'une propriété ou d'une paire nom-valeur ne doit pas enfreindre la règle décrite dans [«Nom de chemin d'accès non valide», à la page 524.](#page-523-0) Les chemins d'accès sont limités à 4095 octets, ne doivent pas contenir de caractères de compatibilité Unicode et ne doivent pas commencer par la chaîne XML.

#### **Nom du groupe**

Un nom de groupe a la même syntaxe qu'un nom. Les noms de groupe sont facultatifs. Les propriétés et les paires nom-valeur peuvent être placées à la racine d'un dossier. Utilisez des groupes si cela permet d'organiser les propriétés et les paires nom-valeur.

#### **Nom de l'élément**

Un nom d'élément a la même syntaxe qu'un nom.

## **Valeur d'élément**

Une valeur d'élément inclut tous les espaces entre la balise <*Element name*> et <*/Element name*>. N'utilisez pas les deux caractères < et & dans une valeur. Remplacez ensuite par < et & amp;.

### **Propriété, attribut**

Les attributs de propriété mappent les zones de descripteur de propriété: Les mappages sont les suivants:

#### **Support**

**sa** MQPD\_SUPPORT\_OPTIONAL

**sr**

MQPD\_SUPPORT\_REQUIRED

**sx**

MQPD\_SUPPORT\_REQUIRED\_IF\_LOCAL

#### **Contexte**

**none** MQPD\_NO\_CONTEXT

**user**

MQPD\_USER \_CONTEXT

#### **CopyOptions**

**forward** MQPD\_COPY\_FORWARD

### **reply**

MQPD\_COPY\_REPLY

#### **report**

MQPD\_COPY\_REPORT

#### **publish**

MQPD\_COPY\_PUBLISH

#### **all**

MQPD\_COPY\_ALL

N'utilisez pas all en combinaison avec d'autres options.

#### **default**

MQPD\_COPY\_DEFAULT

N'utilisez pas default en combinaison avec d'autres options. default est identique à forward + report + publish

#### **none**

MQPD\_COPY\_NONE

N'utilisez pas none en combinaison avec d'autres options.

Les attributs de la propriété Support ne s'appliquent qu'aux propriétés du dossier mq .

Les attributs de propriété Context et CopyOptions sont applicables à tous les dossiers de propriétés.

### **Type de données**

Les types de données MQRFH2 sont mappés aux types de propriété de message comme suit:

<span id="page-522-0"></span>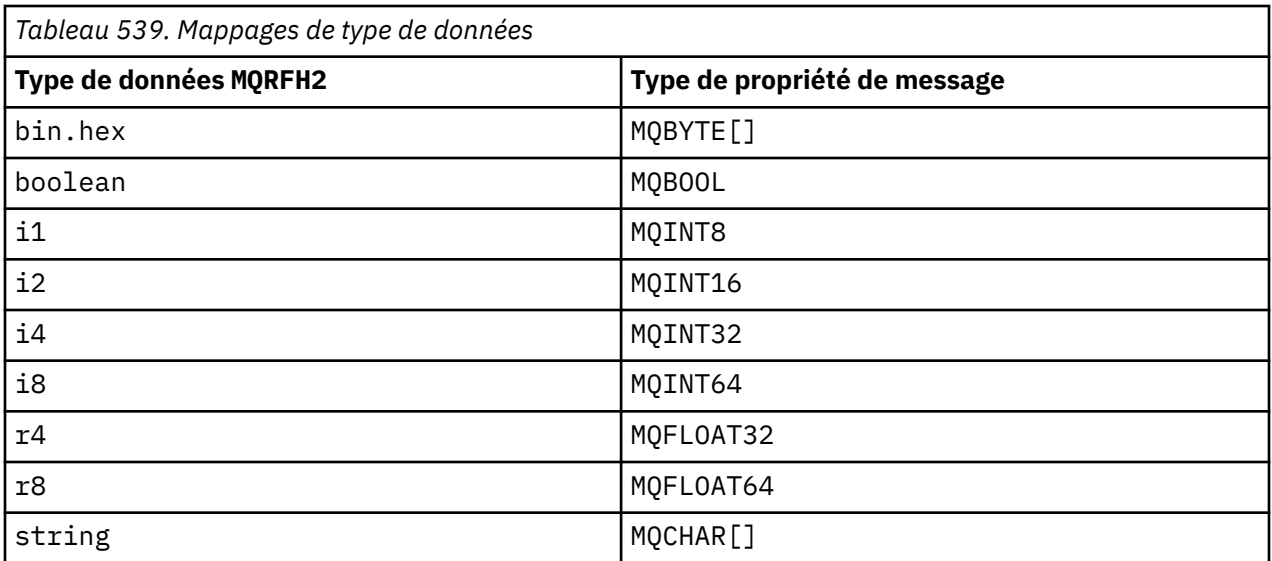

Tout élément sans type de données est supposé être de type string.

Une valeur nulle est indiquée par l'attribut d'élément xsi:nil='true'. N'utilisez pas l'attribut xsi:nil='false' pour les valeurs non nulles. Par exemple, la propriété suivante a une valeur null:

```
<NullProperty
xsi:nil='true'></NullProperty>
```
Une propriété d'octet ou de chaîne de caractères peut avoir une valeur vide. Une valeur vide est représentée par un élément MQRFH2 avec une valeur d'élément de longueur nulle. Par exemple, la propriété suivante a une valeur vide:

```
<EmptyProperty></EmptyProperty>
```
# **Nom du dossier réservé ou du dossier de propriétés**

Limitez le nom d'un dossier ou d'un dossier de propriétés à ne pas commencer par l'une des chaînes suivantes. Les préfixes sont réservés aux noms de dossier ou de propriété créés par IBM.

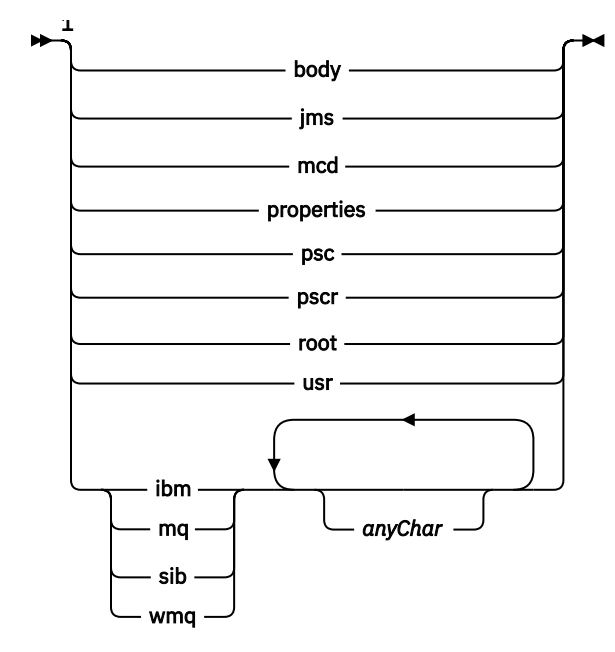

```
Remarques :
```
<span id="page-523-0"></span> $1$  Un nom de dossier ou de propriété réservé contient une combinaison de lettres minuscules et majuscules.

### **Nom de chemin d'accès non valide**

Limitez le chemin complet d'une paire nom-valeur ou d'une propriété pour ne pas inclure l'une des chaînes suivantes.

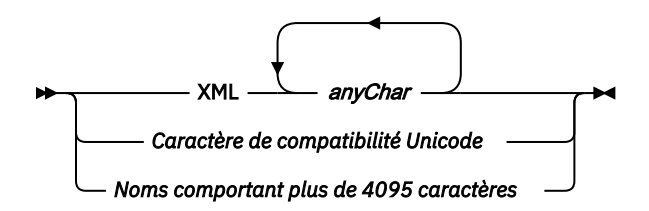

## **Caractères non valides**

Utilisez toujours les séquences d'échappement & amp; et < à la place des littéraux "&" et "<".

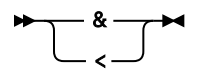

### **Noms de propriété définis**

Les noms de propriété définis sont les noms des propriétés définies par WebSphere MQ, ou d'autres produits, et utilisées par IBM WebSphere MQ et les applications utilisateur. Les propriétés définies existent uniquement dans les dossiers de propriétés définis. Les noms de propriété définis sont décrits dans la description des dossiers de propriétés ; voir [Dossiers de propriétés](#page-514-0).

### **Nom de propriété non valide**

Ne construisez pas de noms de propriété qui correspondent à la règle suivante. La règle s'applique au chemin d'accès complet à la propriété qui nomme une propriété, et pas seulement au nom de l'élément de propriété.

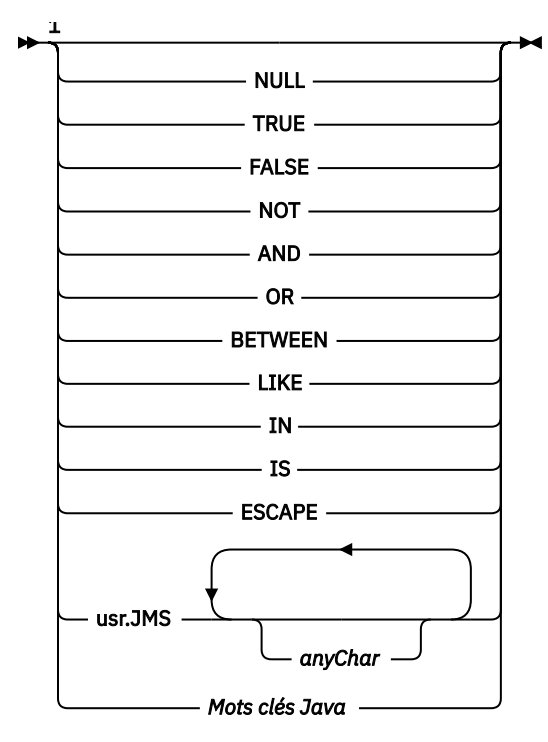

Remarques :

 $1$  Un nom de propriété non valide peut contenir n'importe quelle combinaison de majuscules et de minuscules.

#### *NameValueLongueur (MQLONG)*

Longueur de la zone NameValueData correspondante

Indique la longueur en octets des données de la zone *NameValueData* . *NameValueLength* doit être un multiple de quatre.

**Remarque :** Les zones *NameValueLength* et *NameValueData* sont facultatives, mais si elles sont présentes, elles doivent apparaître sous la forme d'une paire et être adjacentes. La paire de champs peut être répétée autant de fois que nécessaire, par exemple:

length1 data1 length2 data2 length3 data3

Etant donné que ces zones sont facultatives, elles sont omises dans les déclarations de la structure fournies pour les différents langages de programmation pris en charge.

*StrucId (MQCHAR4)*

Il s'agit de l'identificateur de structure ; la valeur doit être:

#### **ID MQRFH\_STRUC\_ID**

Identificateur des règles et de la structure d'en-tête de formatage.

Pour le langage de programmation C, la constante MQRFH\_STRUC\_ID\_ARRAY est également définie ; elle a la même valeur que MQRFH\_STRUC\_ID, mais il s'agit d'un tableau de caractères au lieu d'une chaîne.

La valeur initiale de cette zone est MQRFH\_STRUC\_ID.

*StrucLength (MQLONG)*

Il s'agit de la longueur en octets de la structure MQRFH2 , y compris les zones *NameValueLength* et *NameValueData* à la fin de la structure. Il est possible qu'il y ait plusieurs paires de zones *NameValueLength* et *NameValueData* à la fin de la structure, dans la séquence:

length1, data1, length2, data2, ...

*StrucLength* n'inclut *pas* de données utilisateur pouvant suivre la dernière zone *NameValueData* à la fin de la structure.

Pour éviter les problèmes liés à la conversion des données utilisateur dans certains environnements, *StrucLength* doit être un multiple de quatre.

La constante suivante indique la longueur de la partie *fixe* de la structure, c'est-à-dire la longueur à l'exclusion des zones *NameValueLength* et *NameValueData* :

#### **MQRFH\_STRUC\_LENGTH\_FIXED\_2**

Longueur de la partie fixe de la structure MQRFH2 .

La valeur initiale de cette zone est MQRFH\_STRUC\_LENGTH\_FIXED\_2.

*Version (MQLONG)*

Il s'agit du numéro de version de la structure ; la valeur doit être:

#### **MQRFH\_VERSION\_2**

Règles Version-2 et structure d'en-tête de formatage.

La valeur initiale de cette zone est MQRFH\_VERSION\_2.

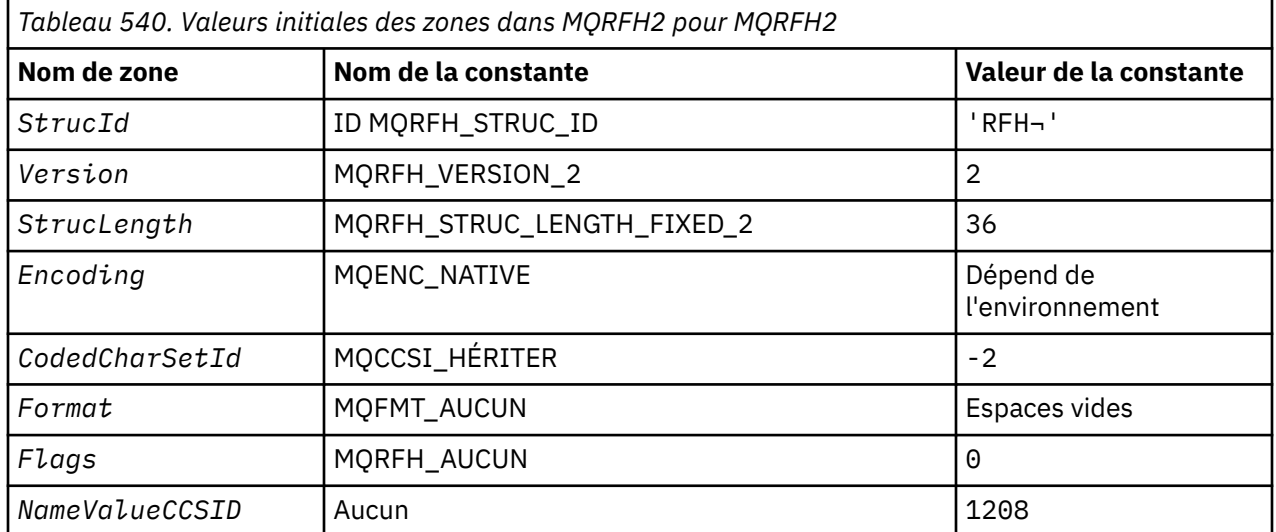

#### *Valeurs initiales et déclarations de langue pour MQRFH2*

#### **Remarques :**

1. Le symbole ¬ représente un caractère blanc unique.

2. Dans le langage de programmation C, la variable macroMQRFH2\_DEFAULT contient les valeurs répertoriées ci-dessus. Utilisez-la de la manière suivante pour fournir des valeurs initiales pour les zones de la structure:

 $MQRFH2 MyRFH2 = {MQRFH2_DEFAULT};$ 

*Déclaration C*

typedef struct tagMQRFH2 MQRFH2;

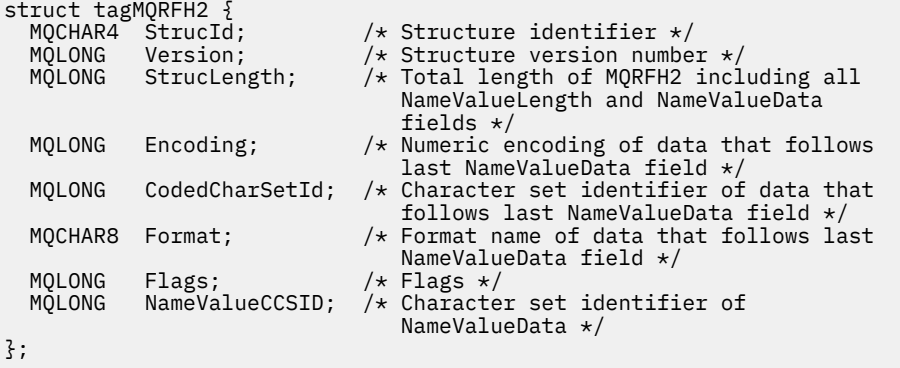

#### *Déclaration COBOL*

```
** MQRFH2 structure
10 MQRFH2.<br>** Struct
** Structure identifier
 15 MQRFH2-STRUCID PIC X(4).
** Structure version number
 15 MQRFH2-VERSION PIC S9(9) BINARY.
** Total length of MQRFH2 including all NAMEVALUELENGTH and
** NAMEVALUEDATA fields
 15 MQRFH2-STRUCLENGTH PIC S9(9) BINARY.
** Numeric encoding of data that follows last NAMEVALUEDATA field
 15 MQRFH2-ENCODING PIC S9(9) BINARY.
** Numeric encoding of data that follows last NAMEVALUEDATA<br>15 MQRFH2-ENCODING PIC S9(9) BINARY.<br>** Character set identifier of data that follows last NAMEVALUEDATA<br>** field
      field
 15 MQRFH2-CODEDCHARSETID PIC S9(9) BINARY.
** Format name of data that follows last NAMEVALUEDATA field
  15 MQRFH2-FORMAT PIC X(8).
** Flags
 15 MQRFH2-FLAGS PIC S9(9) BINARY.
** Character set identifier of NAMEVALUEDATA
   15 MQRFH2-NAMEVALUECCSID PIC S9(9) BINARY.
```
#### *Déclaration PL/I*

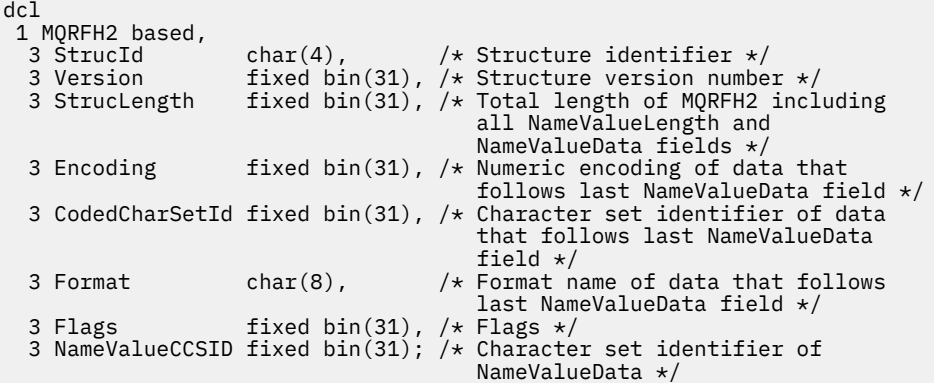

#### *Déclaration High Level Assembler*

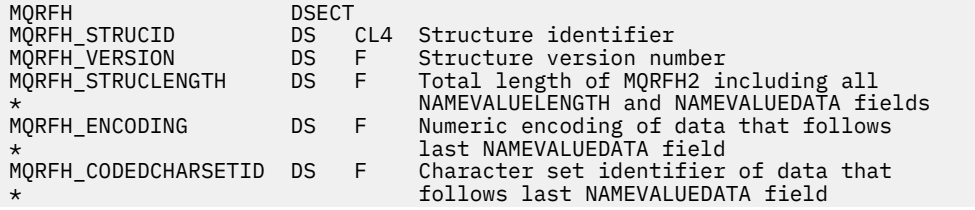

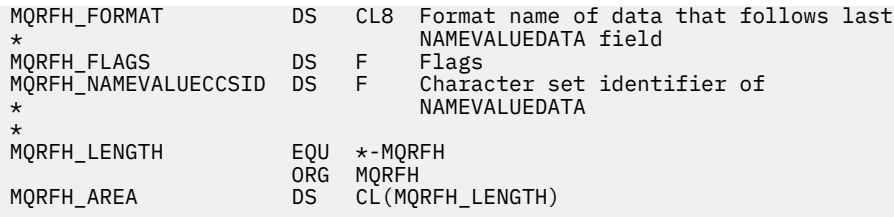

*Déclaration Visual Basic*

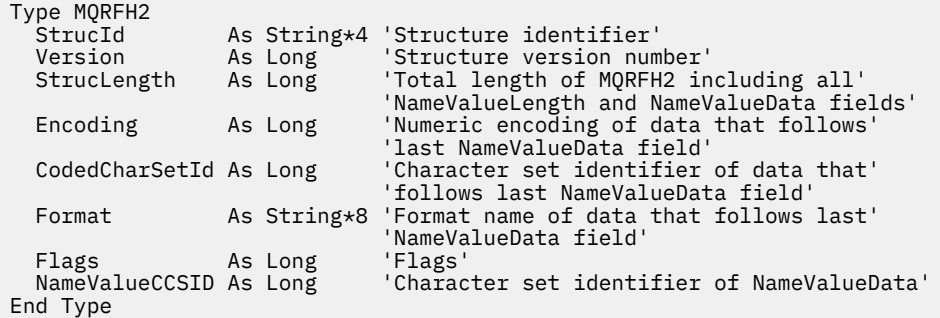

# **MQRMH-En-tête de message de référence**

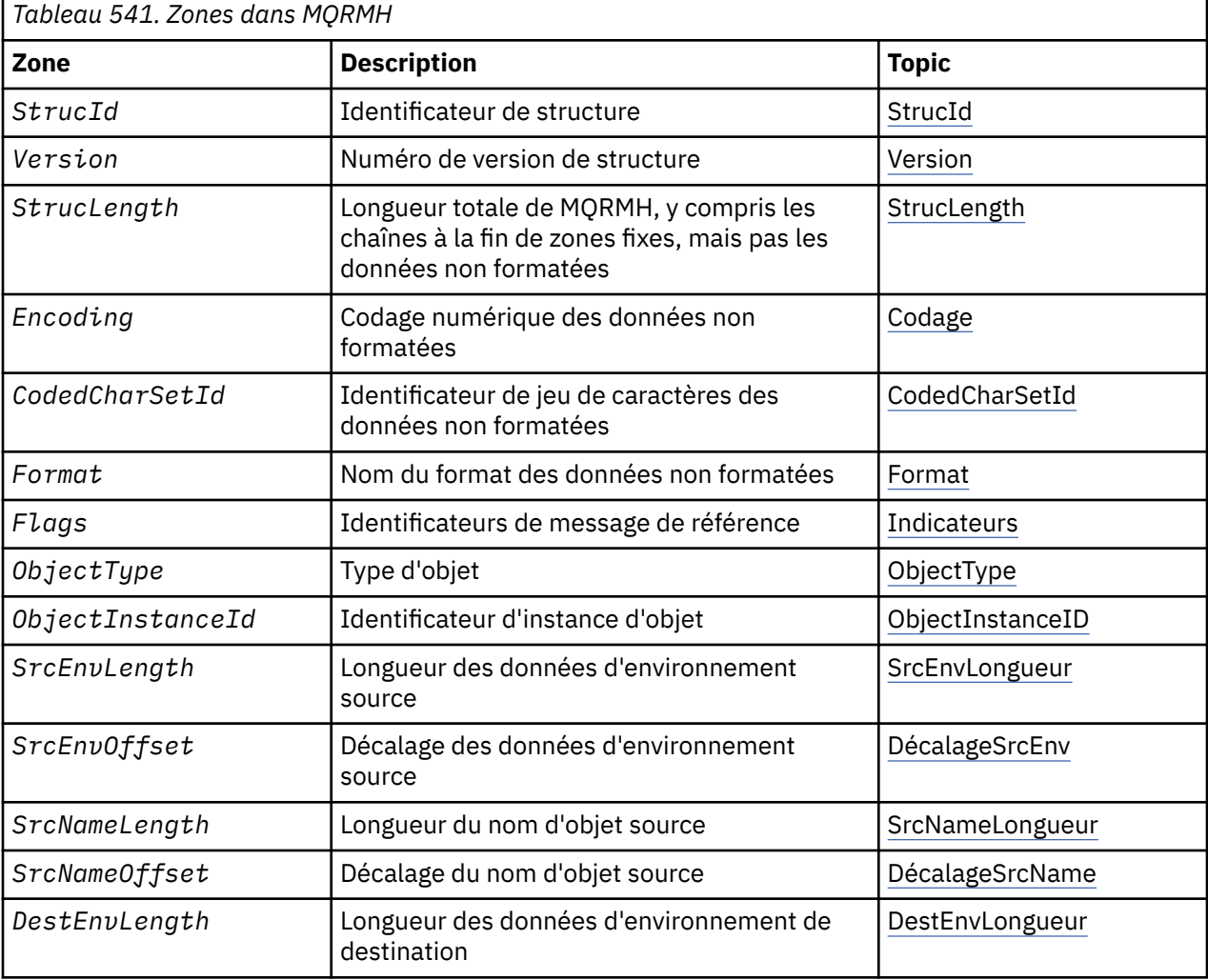

Le tableau suivant récapitule les zones de la structure.

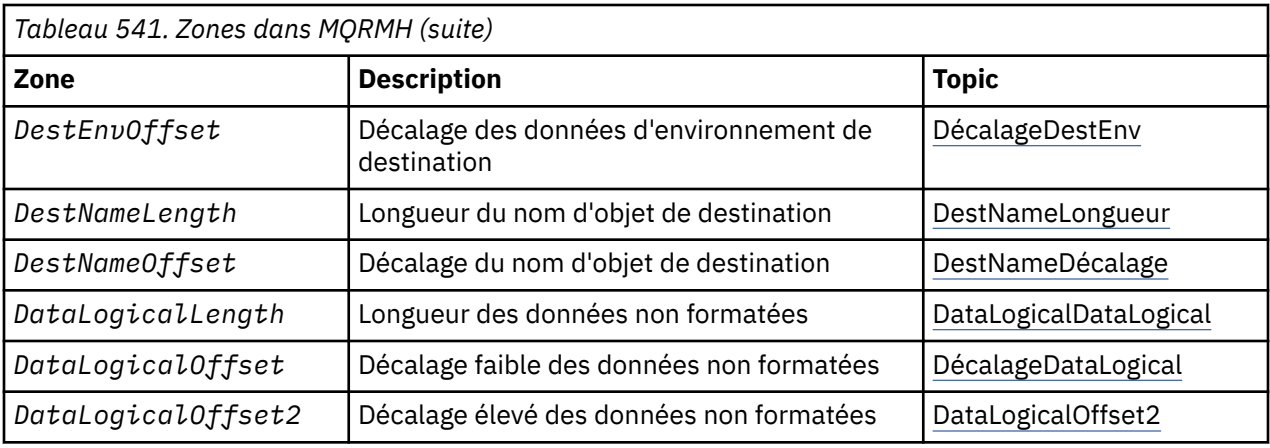

### *Présentation de MQRMH*

**Disponibilité**: AIX, HP-UX, IBM i, Solaris, Linux, Windows, ainsi que les clients WebSphere MQ connectés à ces systèmes.

**Objectif**: La structure MQRMH définit le format d'un en-tête de message de référence. Cet en-tête est utilisé avec les exits de canal de message écrits par l'utilisateur pour envoyer de très grandes quantités de données (appelées *données non formatées*) d'un gestionnaire de files d'attente à un autre. La différence par rapport à la messagerie normale est que les données non formatées ne sont pas stockées dans une file d'attente ; à la place, seule une *référence* aux données non formatées est stockée dans la file d'attente. Cela réduit la possibilité que les ressources MQ soient épuisées par un petit nombre de messages extrêmement volumineux.

### **Nom de format**: MQFMT\_REF\_MSG\_HEADER.

**Jeu de caractères et codage**: les données de type caractère dans MQRMH et les chaînes traitées par les zones de décalage doivent figurer dans le jeu de caractères du gestionnaire de files d'attente local ; cet attribut est fourni par l'attribut de gestionnaire de files d'attente *CodedCharSetId* . Les données numériques dans MQRMH doivent être dans le codage machine natif ; elles sont fournies par la valeur de MQENC\_NATIVE pour le langage de programmation C.

Définissez le jeu de caractères et le codage du MQRMH dans les zones *CodedCharSetId* et *Encoding* dans:

- MQMD (si la structure MQRMH est au début des données de message), ou
- Structure d'en-tête qui précède la structure MQRMH (tous les autres cas).

**Utilisation**: une application insère un message composé d'un MQRMH, mais en omettant les données non formatées. Lorsqu'un agent MCA lit le message à partir de la file d'attente de transmission, un exit de message fourni par l'utilisateur est appelé pour traiter l'en-tête de message de référence. L'exit peut ajouter au message de référence les données non formatées identifiées par la structure MQRMH, avant que l'agent MCA n'envoie le message via le canal au gestionnaire de files d'attente suivant.

A l'extrémité réceptrice, un exit de message qui attend les messages de référence doit exister. Lorsqu'un message de référence est reçu, l'exit doit créer l'objet à partir des données non formatées qui suivent le MQRMH dans le message, puis transmettre le message de référence sans les données non formatées. Le message de référence peut ensuite être extrait par une application lisant le message de référence (sans les données non formatées) à partir d'une file d'attente.

Normalement, la structure MQRMH est tout ce qui se trouve dans le message. Toutefois, si le message se trouve dans une file d'attente de transmission, un ou plusieurs en-têtes supplémentaires précèdent la structure MQRMH.

Un message de référence peut également être envoyé à une liste de distribution. Dans ce cas, la structure MQDH et ses enregistrements associés précèdent la structure MQRMH lorsque le message se trouve dans une file d'attente de transmission.

<span id="page-529-0"></span>**Remarque :** N'envoyez pas de message de référence en tant que message segmenté, car l'exit de message ne peut pas le traiter correctement.

**Conversion de données**: à des fins de conversion de données, la conversion de la structure MQRMH inclut la conversion des données d'environnement source, du nom d'objet source, des données d'environnement de destination et du nom d'objet de destination. Tous les autres octets compris dans *StrucLength* octets du début de la structure sont supprimés ou ont des valeurs non définies après la conversion des données. Les données non formatées sont converties à condition que toutes les conditions suivantes soient remplies:

- Les données non formatées sont présentes dans le message lorsque la conversion de données est effectuée.
- La valeur de la zone *Format* dans MQRMH est différente de MQFMT\_NONE.
- Un exit de conversion de données écrit par l'utilisateur existe avec le nom de format indiqué.

Sachez toutefois que les données non formatées ne sont généralement *pas* présentes dans le message lorsque le message se trouve dans une file d'attente et que, par conséquent, les données non formatées sont converties par l'option MQGMO\_CONVERT.

#### *Zones pour MQRMH*

La structure MQRMH contient les zones suivantes ; elles sont décrites dans l' **ordre alphabétique**:

#### *CodedCharSetId (MQLONG)*

Indique l'identificateur de jeu de caractères des données non formatées ; il ne s'applique pas aux données de type caractères de la structure MQRMH elle-même.

Dans l'appel MQPUT ou MQPUT1 , l'application doit définir cette zone sur la valeur appropriée aux données. La valeur spéciale suivante peut être utilisée:

#### **MQCCSI\_HÉRITER**

Les données de type caractères dans les données *suivant* cette structure se trouvent dans le même jeu de caractères que cette structure.

Le gestionnaire de files d'attente remplace cette valeur dans la structure envoyée dans le message par l'identificateur de jeu de caractères réel de la structure. Si aucune erreur ne se produit, la valeur MQCCSI\_INHERIT n'est pas renvoyée par l'appel MQGET.

N'utilisez pas MQCCSI\_INHERIT si la valeur de la zone *PutApplType* dans MQMD est MQAT\_BROKER.

Cette valeur est prise en charge dans les environnements suivants: AIX, HP-UX, IBM i, Solaris, Linux, Windows, plus les clients WebSphere MQ connectés à ces systèmes.

La valeur initiale de cette zone est MQCCSI\_UNDEFINED.

#### *Longueur DataLogical(MQLONG)*

La zone *DataLogicalLength* indique la longueur des données non formatées référencées par la structure MQRMH.

Si les données non formatées sont effectivement présentes dans le message, les données commencent à un décalage de *StrucLength* octets à partir du début de la structure MQRMH. La longueur de l'ensemble du message moins *StrucLength* indique la longueur des données non formatées présentes.

Si des données sont présentes dans le message, *DataLogicalLength* indique la quantité de données pertinentes. Dans le cas normal, *DataLogicalLength* doit avoir la même valeur que la longueur des données présentes dans le message.

Si la structure MQRMH représente les données restantes dans l'objet (à partir du décalage logique spécifié), vous pouvez utiliser la valeur zéro pour *DataLogicalLength*, à condition que les données non formatées ne soient pas réellement présentes dans le message.

Si aucune donnée n'est présente, la fin de MQRMH coïncide avec la fin du message.

<span id="page-530-0"></span>La valeur initiale de cette zone est 0.

#### *DataLogicalOffset (MQLONG)*

Cette zone indique le décalage faible des données non formatées à partir du début de l'objet dont font partie les données non formatées. Le décalage des données non formatées à partir du début de l'objet est appelé *décalage logique*. Il ne s'agit *pas* du décalage physique des données non formatées depuis le début de la structure MQRMH ; ce décalage est fourni par *StrucLength*.

Pour permettre l'envoi d'objets volumineux à l'aide de messages de référence, le décalage logique est divisé en deux zones et le décalage logique réel est donné par la somme de ces deux zones:

- *DataLogicalOffset* représente le reste obtenu lorsque le décalage logique est divisé par 1 000 000 000. Il s'agit donc d'une valeur comprise entre 0 et 999 999 999.
- *DataLogicalOffset2* représente le résultat obtenu lorsque le décalage logique est divisé par 1 000 000 000. C'est donc le nombre de multiples complets de 1 000 000 000 qui existent dans le décalage logique. Le nombre de multiples est compris entre 0 et 999 999 999.

La valeur initiale de cette zone est 0.

#### *DataLogicalOffset2 (MQLONG)*

Cette zone indique le décalage élevé des données non formatées à partir du début de l'objet dont font partie les données non formatées. Il s'agit d'une valeur comprise entre 0 et 999 999 999. Voir *DataLogicalOffset* pour des détails.

La valeur initiale de cette zone est 0.

#### *DestEnvLongueur (MQLONG)*

Longueur des données de l'environnement de destination. Si cette zone a pour valeur zéro, il n'y a pas de données d'environnement de destination et *DestEnvOffset* est ignoré.

#### *DestEnvDécalage (MQLONG)*

Cette zone indique le décalage des données d'environnement de destination à partir du début de la structure MQRMH. Les données d'environnement de destination peuvent être spécifiées par le créateur du message de référence, si ces données sont connues du créateur. Par exemple, sous Windows , les données d'environnement de destination peuvent être le chemin de répertoire de l'objet dans lequel les données non formatées doivent être stockées. Toutefois, si le créateur ne connaît pas les données d'environnement de destination, il incombe à l'exit de message fourni par l'utilisateur de déterminer les informations d'environnement requises.

La longueur des données d'environnement de destination est indiquée par *DestEnvLength*; si cette longueur est égale à zéro, il n'y a pas de données d'environnement de destination et *DestEnvOffset* est ignoré. S'il est présent, les données de l'environnement de destination doivent résider entièrement dans *StrucLength* octets à partir du début de la structure.

Les applications ne doivent pas supposer que les données de l'environnement de destination sont contiguës à l'une des données traitées par les zones *SrcEnvOffset*, *SrcNameOffset* et *DestNameOffset* .

La valeur initiale de cette zone est 0.

#### *DestNameLongueur (MQLONG)*

Longueur du nom de l'objet de destination. Si cette zone est à zéro, il n'y a pas de nom d'objet de destination et *DestNameOffset* est ignoré.

#### *DestNameDécalage (MQLONG)*

Cette zone indique le décalage du nom d'objet de destination à partir du début de la structure MQRMH. Le nom de l'objet de destination peut être spécifié par le créateur du message de référence, si ces données sont connues du créateur. Toutefois, si le créateur ne connaît pas le nom de l'objet de destination, il incombe à l'exit de message fourni par l'utilisateur d'identifier l'objet à créer ou à modifier.

<span id="page-531-0"></span>La longueur du nom d'objet de destination est indiquée par *DestNameLength*; si cette longueur est égale à zéro, il n'y a pas de nom d'objet de destination et *DestNameOffset* est ignoré. S'il est présent, le nom de l'objet de destination doit résider entièrement dans *StrucLength* octets à partir du début de la structure.

Les applications ne doivent pas supposer que le nom de l'objet de destination est contigu à l'une des données traitées par les zones *SrcEnvOffset*, *SrcNameOffset*et *DestEnvOffset* .

La valeur initiale de cette zone est 0.

#### *Codage (MQLONG)*

Indique le codage numérique des données non formatées ; il ne s'applique pas aux données numériques de la structure MQRMH elle-même.

Dans l'appel MQPUT ou MQPUT1 , l'application doit définir cette zone sur la valeur appropriée aux données.

La valeur initiale de cette zone est MQENC\_NATIVE.

#### *Indicateurs (MQLONG)*

Il s'agit d'indicateurs de message de référence. Les indicateurs suivants sont définis:

#### **MQRMHF\_LAST**

Cet indicateur indique que le message de référence représente ou contient la dernière partie de l'objet référencé.

#### **MQRMHF\_NOT\_LAST**

Le message de référence ne contient pas ou ne représente pas la dernière partie de l'objet. MORMHF\_NOT\_LAST aide la documentation du programme. Il n'est pas prévu que cette option soit utilisée avec une autre option, mais comme sa valeur est zéro, cette utilisation ne peut pas être détectée.

La valeur initiale de cette zone est MQRMHF\_NOT\_LAST.

#### *Format (MQCHAR8)*

Indique le nom de format des données non formatées.

Dans l'appel MQPUT ou MQPUT1 , l'application doit définir cette zone sur la valeur appropriée aux données. Les règles de codage de cette zone sont les mêmes que celles de la zone *Format* dans MQMD.

La valeur initiale de cette zone est MQFMT\_NONE.

#### *ID ObjectInstance(MQBYTE24)*

Utilisez cette zone pour identifier une instance spécifique d'un objet. S'il n'est pas nécessaire, définissezle sur la valeur suivante:

#### **MQOII\_AUCUN**

Aucun identificateur d'instance d'objet spécifié. La valeur est zéro binaire pour la longueur de la zone.

Pour le langage de programmation C, la constante MQOII\_NONE\_ARRAY est également définie ; elle a la même valeur que MQOII\_NONE, mais il s'agit d'un tableau de caractères au lieu d'une chaîne.

La longueur de cette zone est indiquée par MQ\_OBJECT\_INSTANCE\_ID\_LENGTH. La valeur initiale de cette zone est MQOII\_NONE.

#### *ObjectType (MQCHAR8)*

Il s'agit d'un nom que l'exit de message peut utiliser pour reconnaître les types de message de référence qu'il prend en charge. Le nom doit respecter les mêmes règles que la zone *Format* décrite ci-dessus.

La valeur initiale de cette zone est 8 blancs.

*Longueur SrcEnv(MQLONG)*

<span id="page-532-0"></span>Longueur des données d'environnement source. Si cette zone est définie sur zéro, il n'y a pas de données d'environnement source et *SrcEnvOffset* est ignoré.

La valeur initiale de cette zone est 0.

#### *SrcEnvDécalage (MQLONG)*

Cette zone indique le décalage des données d'environnement source à partir du début de la structure MQRMH. Les données d'environnement source peuvent être spécifiées par le créateur du message de référence, si ces données sont connues du créateur. Par exemple, sous Windows , les données d'environnement source peuvent être le chemin de répertoire de l'objet contenant les données non formatées. Toutefois, si le créateur ne connaît pas les données de l'environnement source, l'exit de message fourni par l'utilisateur doit déterminer les informations d'environnement requises.

La longueur des données d'environnement source est indiquée par *SrcEnvLength*; si cette longueur est égale à zéro, il n'y a pas de données d'environnement source et *SrcEnvOffset* est ignoré. Si elles sont présentes, les données de l'environnement source doivent résider entièrement dans *StrucLength* octets à partir du début de la structure.

Les applications ne doivent pas supposer que les données d'environnement démarrent immédiatement après la dernière zone fixe de la structure ou qu'elles sont contiguës à l'une des données traitées par les zones *SrcNameOffset*, *DestEnvOffset* et *DestNameOffset* .

La valeur initiale de cette zone est 0.

#### *SrcNameLongueur (MQLONG)*

Longueur du nom de l'objet source. Si cette zone est à zéro, il n'y a pas de nom d'objet source et *SrcNameOffset* est ignoré.

La valeur initiale de cette zone est 0.

#### *SrcNameDécalage (MQLONG)*

Cette zone indique le décalage du nom d'objet source à partir du début de la structure MQRMH. Le nom de l'objet source peut être spécifié par le créateur du message de référence, si ces données sont connues du créateur. Toutefois, si le créateur ne connaît pas le nom de l'objet source, l'exit de message fourni par l'utilisateur doit identifier l'objet à accéder.

La longueur du nom de l'objet source est donnée par *SrcNameLength*; si cette longueur est égale à zéro, il n'y a pas de nom d'objet source et *SrcNameOffset* est ignoré. S'il est présent, le nom de l'objet source doit se trouver complètement dans *StrucLength* octets à partir du début de la structure.

Les applications ne doivent pas supposer que le nom de l'objet source est contigu à l'une des données traitées par les zones *SrcEnvOffset*, *DestEnvOffset*et *DestNameOffset* .

La valeur initiale de cette zone est 0.

#### *StrucId (MQCHAR4)*

Il s'agit de l'identificateur de structure ; la valeur doit être:

#### **ID\_STRUC\_MQRMH\_**

Identificateur de la structure d'en-tête de message de référence.

Pour le langage de programmation C, la constante MQRMH\_STRUC\_ID\_ARRAY est également définie ; elle a la même valeur que MQRMH\_STRUC\_ID, mais il s'agit d'un tableau de caractères à la place d'une chaîne.

La valeur initiale de cette zone est MQRMH\_STRUC\_ID.

#### *StrucLength (MQLONG)*

Longueur totale de MQRMH, y compris les chaînes à la fin des zones fixes, mais pas les données non formatées.

La valeur initiale de cette zone est zéro.

#### <span id="page-533-0"></span>*Version (MQLONG)*

Numéro de version de la structure. La valeur doit être:

#### **MQRMH\_VERSION\_1**

La structure d'en-tête de message de référence Version-1 .

La constante suivante indique le numéro de version de la version en cours:

### **MQRMH\_VERSION\_CURRENT\_VERSION**

Version actuelle de la structure d'en-tête de message de référence.

La valeur initiale de cette zone est MQRMH\_VERSION\_1.

### *Valeurs initiales et déclarations de langage pour MQRMH*

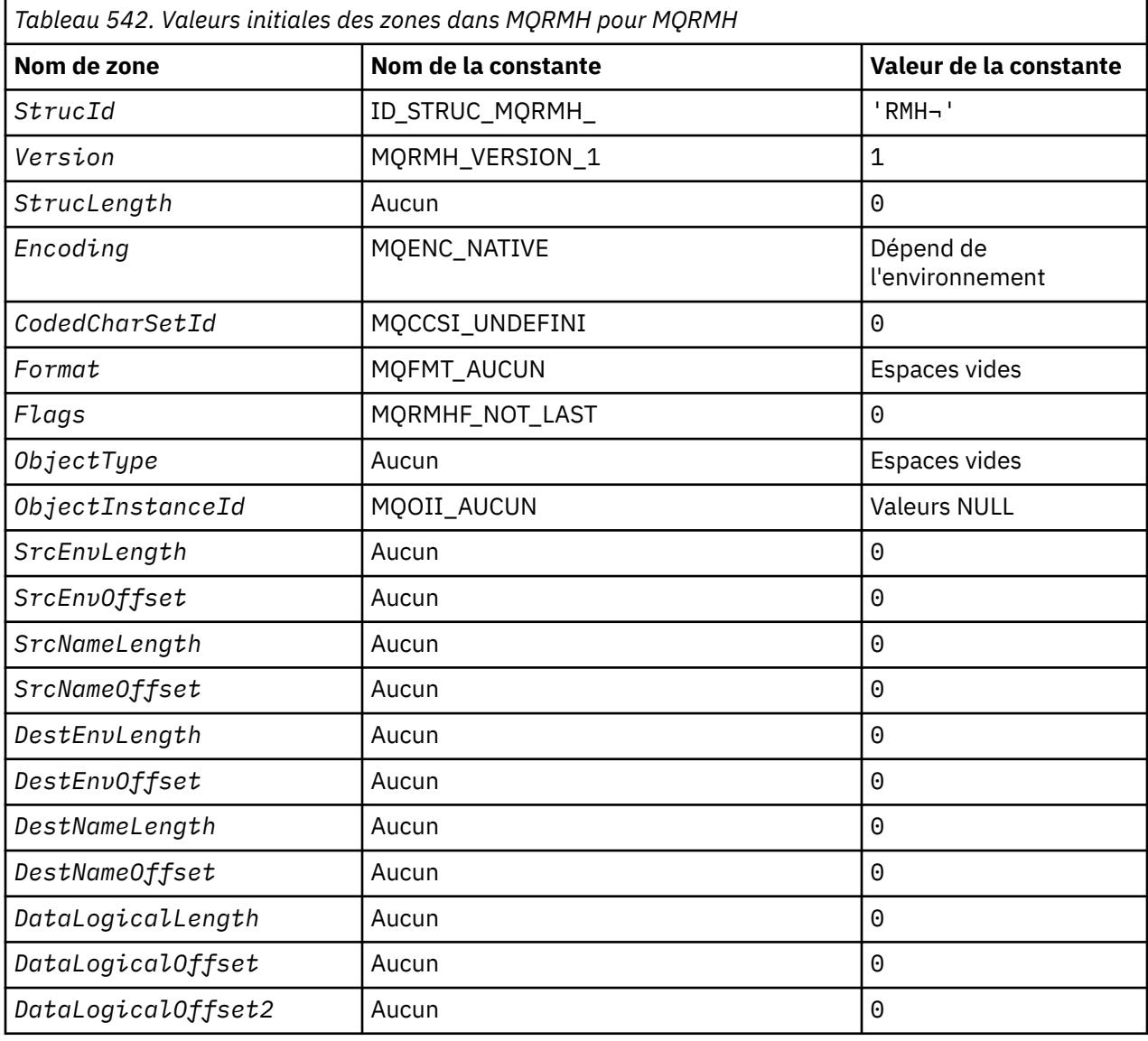

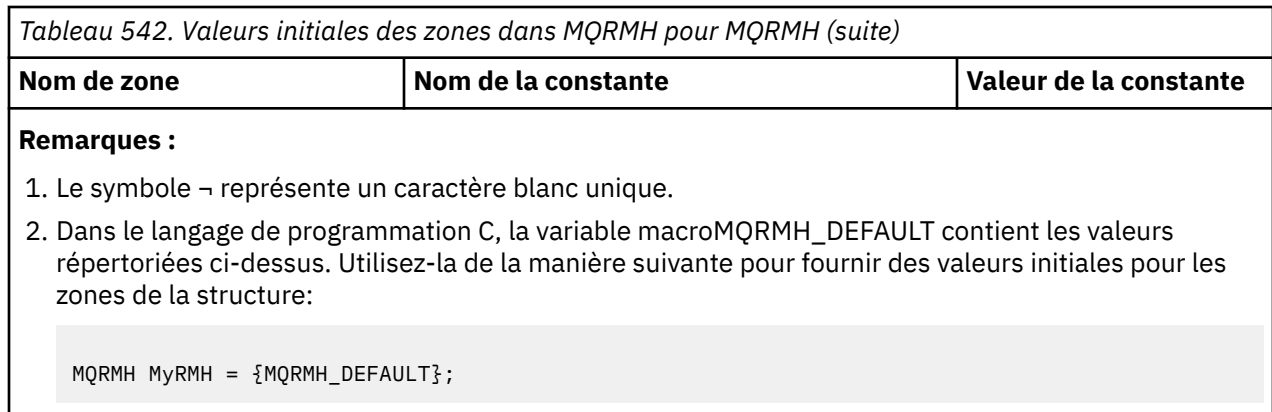

*Déclaration C*

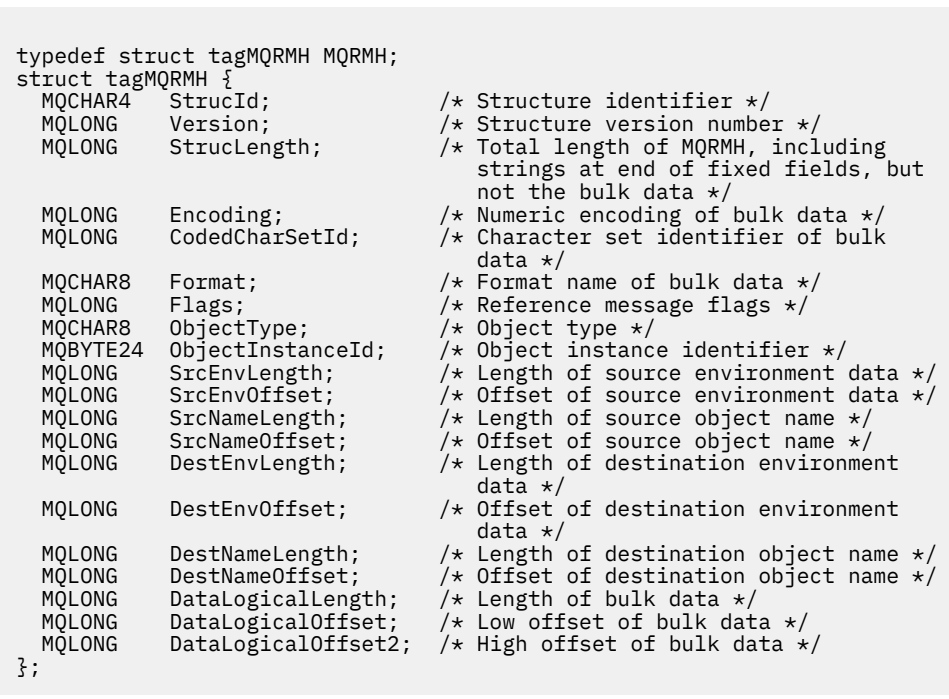

*Déclaration COBOL*

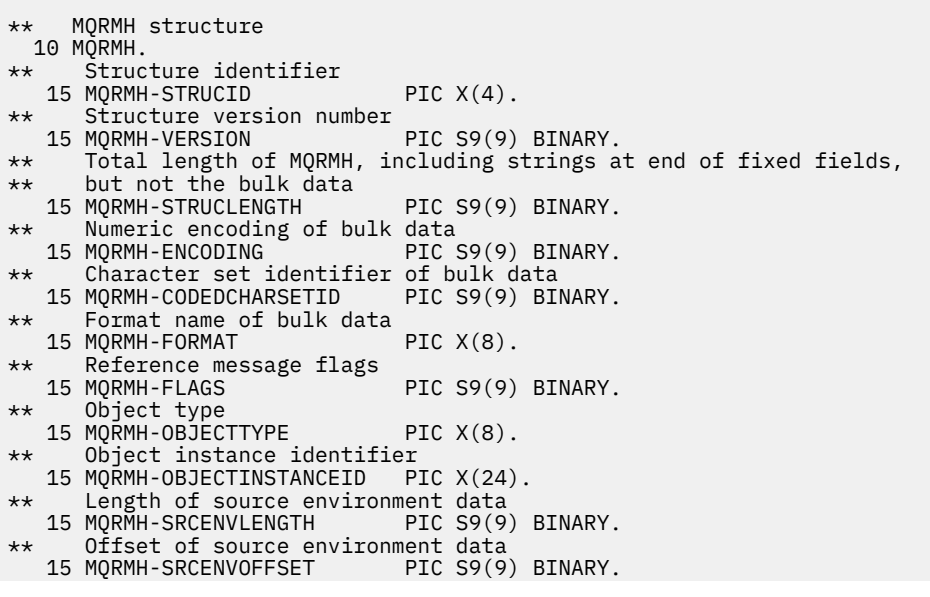

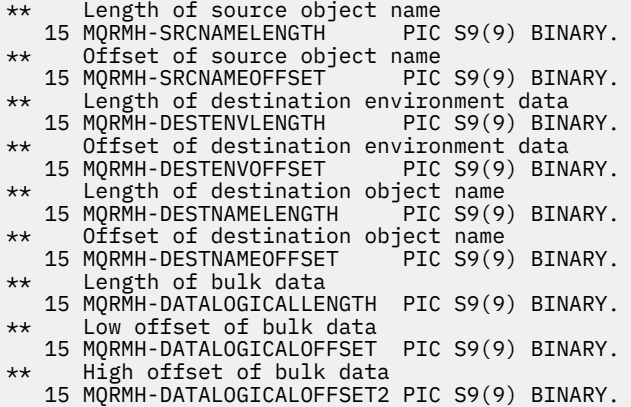

# *Déclaration PL/I*

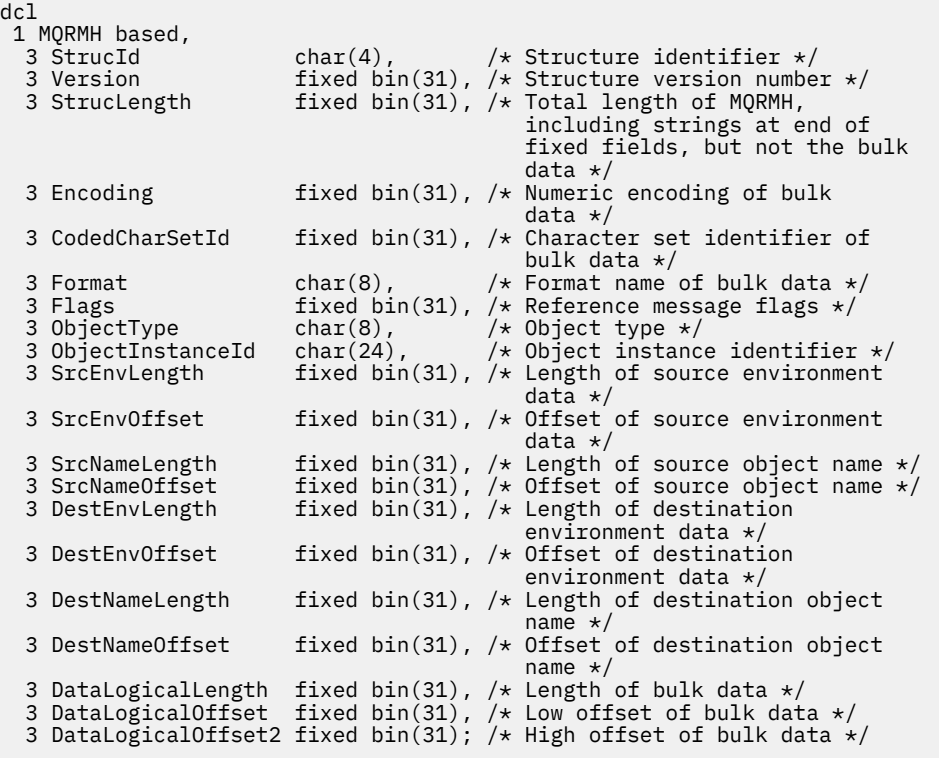

# *Déclaration High Level Assembler*

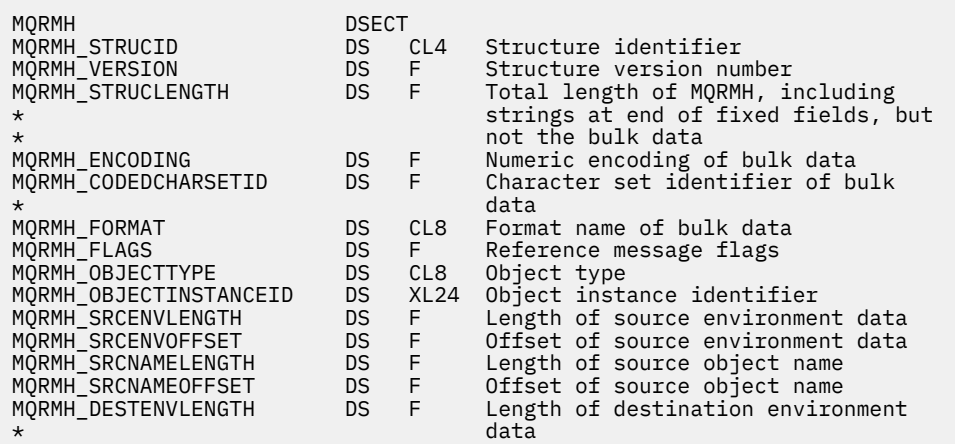

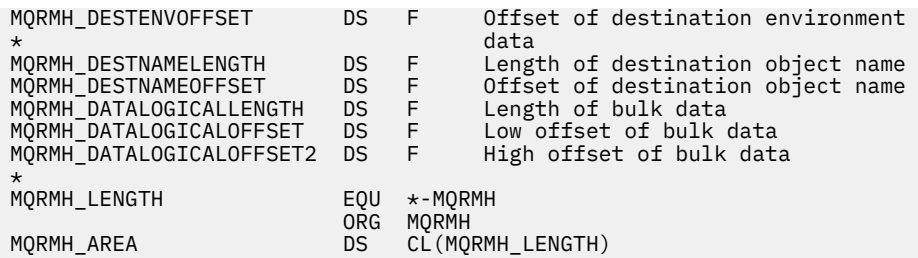

*Déclaration Visual Basic*

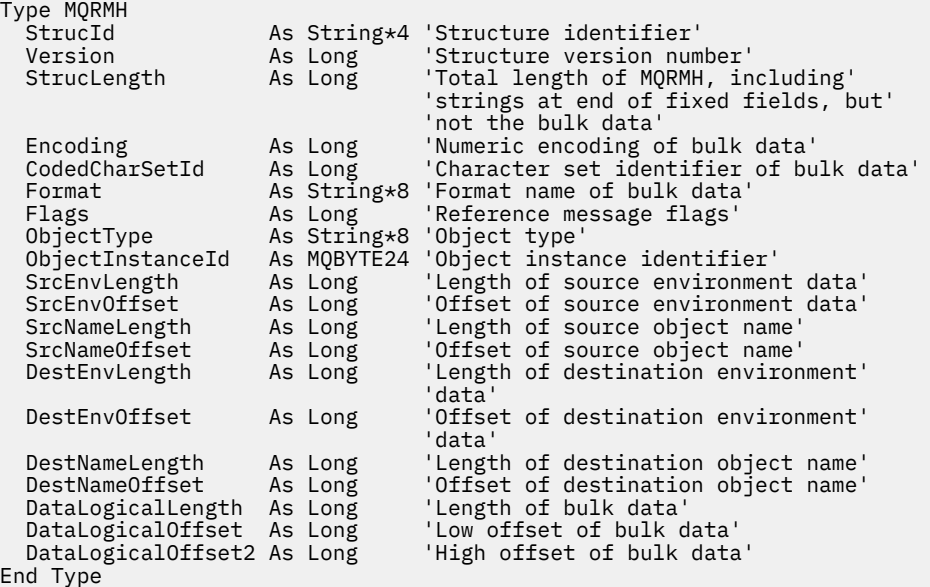

# **MQRR-Enregistrement de réponse**

Le tableau suivant récapitule les zones de la structure.

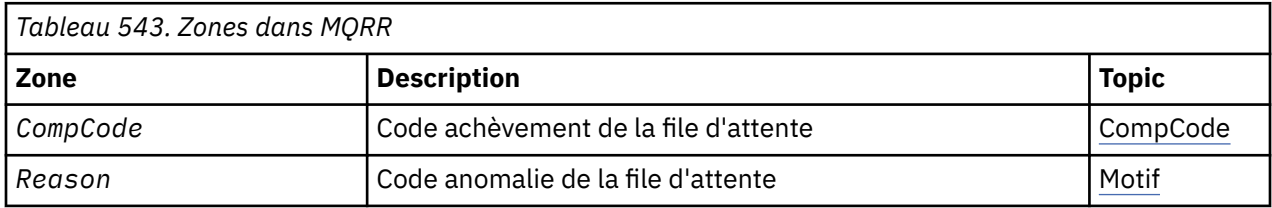

### *Présentation de MQRR*

**Disponibilité**: AIX, HP-UX, IBM i, Solaris, Linux, Windows, ainsi que les clients WebSphere MQ connectés à ces systèmes.

**Objectif**: Utilisez la structure MQRR pour recevoir le code achèvement et le code anomalie résultant de l'opération d'ouverture ou d'insertion pour une file d'attente de destination unique, lorsque la destination est une liste de distribution. MQRR est une structure de sortie pour les appels MQOPEN, MQPUT et MQPUT1 .

**Jeu de caractères et codage**: les données dans MQRR doivent être dans le jeu de caractères indiqué par l'attribut de gestionnaire de files d'attente *CodedCharSetId* et dans le codage du gestionnaire de files d'attente local indiqué par MQENC\_NATIVE. Toutefois, si l'application s'exécute en tant que client MQ MQI, la structure doit être dans le jeu de caractères et le codage du client.

**Syntaxe**: en fournissant un tableau de ces structures sur les appels MQOPEN et MQPUT ou sur l'appel MQPUT1 , vous pouvez déterminer les codes achèvement et les codes raison de toutes les <span id="page-537-0"></span>files d'attente d'une liste de distribution lorsque le résultat de l'appel est mixte, c'est-à-dire lorsque l'appel aboutit pour certaines files d'attente de la liste mais échoue pour d'autres. Le code anomalie MQRC\_MULTIPLE\_MOTIFS de l'appel indique que les enregistrements de réponse (s'ils sont fournis par l'application) ont été définis par le gestionnaire de files d'attente.

### *Zones pour MQRR*

La structure MQRR contient les zones suivantes ; les zones sont décrites dans l' **ordre alphabétique**:

#### *CompCode (MQLONG)*

Il s'agit du code achèvement résultant de l'opération d'ouverture ou d'insertion pour la file d'attente avec le nom indiqué par l'élément correspondant dans le tableau des structures MQOR fournies sur l'appel MQOPEN ou MQPUT1 .

Il s'agit toujours d'une zone de sortie. La valeur initiale de cette zone est MQCC\_OK.

#### *Motif (MQLONG)*

Il s'agit du code anomalie résultant de l'opération d'ouverture ou d'insertion pour la file d'attente avec le nom qui a été indiqué par l'élément correspondant dans le tableau des structures MQOR fournies sur l'appel MQOPEN ou MQPUT1 .

Il s'agit toujours d'une zone de sortie. La valeur initiale de cette zone est MQRC\_NONE.

### *Valeurs initiales et déclarations de langue pour MQRR*

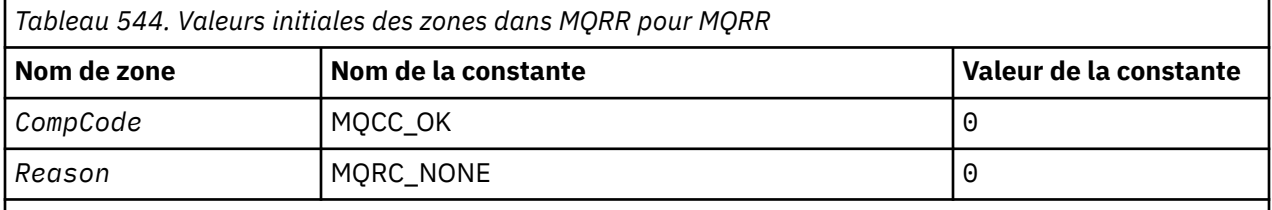

#### **Remarques :**

1. Dans le langage de programmation C, la variable macroMQRR\_DEFAULT contient les valeurs répertoriées ci-dessus. Utilisez-la de la manière suivante pour fournir des valeurs initiales pour les zones de la structure:

MQRR MyRR =  ${MQRR$  DEFAULT};

*Déclaration C*

```
typedef struct tagMQRR MQRR;
struct tagMQRR {
<code>MQLONG CompCode; /\star Completion code for queue \star/</code>
 MQLONG Reason; /* Reason code for queue */
};
```
#### *Déclaration COBOL*

```
MQRR structure
  10 MQRR.
** Completion code for queue
  15 MQRR-COMPCODE PIC S9(9) BINARY.
** Reason code for queue
 15 MQRR-REASON PIC S9(9) BINARY.
```

```
Déclaration PL/I
```

```
dcl
 1 MQRR based,
 3 CompCode fixed bin(31), /* Completion code for queue */
3 Reason fixed bin(31); /\star Reason code for queue \star/
```
*Déclaration Visual Basic*

```
Type MQRR
 CompCode As Long 'Completion code for queue'
 Reason As Long 'Reason code for queue'
End Type
```
# **MQSCO-Options de configuration SSL**

Le tableau suivant récapitule les zones de la structure.

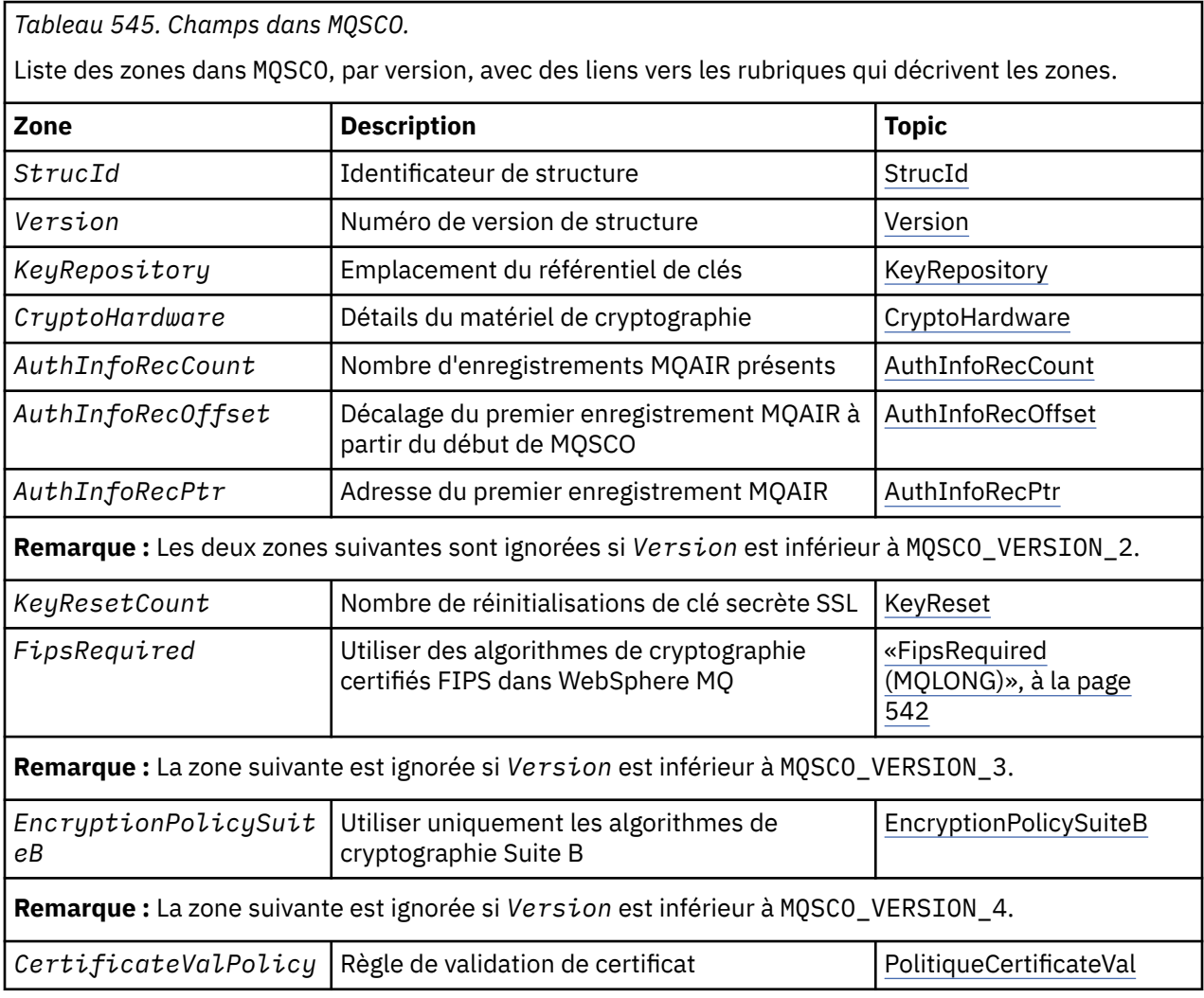

#### **Référence associée**

[«MQCNO-Options de connexion», à la page 298](#page-297-0) Le tableau suivant récapitule les zones de la structure.

[«Présentation de MQSCO», à la page 540](#page-539-0)

**Disponibilité**: clients AIX, HP-UX, IBM i, Solaris, Linux et Windows .

[«Zones pour MQSCO», à la page 540](#page-539-0)

[«Valeurs initiales et déclarations de langue pour MQSCO», à la page 544](#page-543-0)

### <span id="page-539-0"></span>*Présentation de MQSCO*

**Disponibilité**: clients AIX, HP-UX, IBM i, Solaris, Linux et Windows .

**Objectif**: La structure MQSCO (conjointement avec les zones SSL de la structure MQCD) permet à une application exécutée en tant que client WebSphere MQ MQI de spécifier des options de configuration qui contrôlent l'utilisation de SSL pour la connexion client lorsque le protocole de canal est TCP/IP. La structure est un paramètre d'entrée dans l'appel MQCONNX.

Si le protocole de canal du canal client n'est pas TCP/IP, la structure MQSCO est ignorée.

**Jeu de caractères et codage**: Les données de MQSCO mustis sbe se trouvent dans le jeu de caractères indiqué par l'attribut de gestionnaire de files d'attente *CodedCharSetId* et dans le codage du gestionnaire de files d'attente local indiqué par MQENC\_NATIVE.

### *Zones pour MQSCO*

La structure MQSCO contient les zones suivantes ; elles sont décrites dans l' **ordre alphabétique**:

#### *AuthInfoRecCount (MQLONG)*

Il s'agit du nombre d'enregistrements d'informations d'authentification (MQAIR) traités par les zones *AuthInfoRecPtr* ou *AuthInfoRecOffset* . Pour plus d'informations, voir [«MQAIR-Enregistrement des](#page-252-0) [informations d'authentification», à la page 253.](#page-252-0) La valeur doit être supérieure ou égale à zéro. Si la valeur n'est pas valide, l'appel échoue avec le code anomalie MQRC\_AUTH\_INFO\_REC\_COUNT\_ERROR.

Il s'agit d'une zone d'entrée. La valeur initiale de cette zone est 0.

#### *AuthInfoRecOffset (MQLONG)*

Décalage en octets du premier enregistrement d'informations d'authentification à partir du début de la structure MQSCO. Le décalage peut être positif ou négatif. La zone est ignorée si *AuthInfoRecCount* a la valeur zéro.

Vous pouvez utiliser *AuthInfoRecOffset* ou *AuthInfoRecPtr* pour spécifier les enregistrements MQAIR, mais pas les deux ; voir la description de la zone *AuthInfoRecPtr* pour plus de détails.

Il s'agit d'une zone d'entrée. La valeur initiale de cette zone est 0.

#### *AuthInfoRecPtr (PMQAIR)*

Il s'agit de l'adresse du premier enregistrement d'informations d'authentification. La zone est ignorée si *AuthInfoRecCount* a la valeur zéro.

Vous pouvez fournir le tableau d'enregistrements MQAIR de l'une des deux manières suivantes:

• A l'aide de la zone de pointeur *AuthInfoRecPtr*

Dans ce cas, l'application peut déclarer un tableau d'enregistrements MQAIR distinct de la structure MQSCO et définir *AuthInfoRecPtr* sur l'adresse du tableau.

Envisagez d'utiliser *AuthInfoRecPtr* pour les langages de programmation qui prennent en charge le type de données de pointeur d'une manière portable dans différents environnements (par exemple, le langage de programmation C).

• En utilisant la zone de décalage *AuthInfoRecOffset*

Dans ce cas, l'application doit déclarer une structure composée contenant un MQSCO suivi du tableau d'enregistrements MQAIR et définir *AuthInfoRecOffset* sur le décalage du premier enregistrement du tableau à partir du début de la structure MQSCO. Vérifiez que cette valeur est correcte et qu'elle peut être prise en compte dans un MQLONG (le langage de programmation le plus restrictif est COBOL, pour lequel la plage valide est comprise entre -999 999 999 et +999 999 999).

Envisagez d'utiliser *AuthInfoRecOffset* pour les langages de programmation qui ne prennent pas en charge le type de données de pointeur ou qui implémentent le type de données de pointeur
d'une manière qui n'est pas portable dans des environnements différents (par exemple, le langage de programmation COBOL).

Quelle que soit la technique choisie, vous ne pouvez utiliser qu'une seule des options *AuthInfoRecPtr* et *AuthInfoRecOffset* ; l'appel échoue avec le code anomalie MQRC\_AUTH\_INFO\_REC\_ERROR si les deux sont différents de zéro.

Il s'agit d'une zone d'entrée. La valeur initiale de cette zone est le pointeur null dans les langages de programmation qui prennent en charge les pointeurs, et une chaîne d'octets entièrement null dans le cas contraire.

**Remarque :** Sur les plateformes où le langage de programmation ne prend pas en charge le type de données de pointeur, cette zone est déclarée comme une chaîne d'octets de la longueur appropriée.

#### *Règle CertificateVal(MQLONG)*

Cette zone indique le type de règle de validation de certificat utilisé. La zone peut être définie sur l'une des valeurs suivantes:

#### **MQ\_CERT\_VAL\_POLICY\_ANY**

Appliquez chacune des règles de validation de certificat prises en charge par la bibliothèque de sockets sécurisés. Acceptez la chaîne de certificats si l'une des politiques considère que la chaîne de certificats est valide.

#### **MQ\_CERT\_VAL\_POLICY\_RFC5280**

Appliquez uniquement la règle de validation de certificat RFC5280 . Ce paramètre fournit une validation plus stricte que le paramètre ANY, mais rejette certains certificats numériques plus anciens.

La valeur initiale de cette zone est MQ\_CERT\_VAL\_POLICY\_ANY

#### *CryptoHardware (MQCHAR256)*

Cette zone fournit des détails de configuration pour le matériel cryptographique connecté au système client.

Définissez la zone sur une chaîne au format suivant, ou laissez-la vide ou null:

```
GSK_PKCS11=<the PKCS #11 driver path and file name>;<the PKCS #11
token label>;<the PKCS #11 token password>;<symmetric cipher setting>;
```
Pour utiliser du matériel cryptographique conforme à l'interface PKCS #11 , par exemple, les chaînes de mot de passe IBM 4960 ou IBM 4764, le chemin du pilote PKCS #11 , le libellé de jeton PKCS #11 et le mot de passe de jeton PKCS #11 doivent être spécifiés, chacun se terminant par un point-virgule.

Le chemin du pilote PKCS #11 est un chemin d'accès absolu à la bibliothèque partagée prenant en charge la carte PKCS #11 . Le nom de fichier du pilote PKCS #11 est le nom de la bibliothèque partagée. Voici un exemple de la valeur requise pour le chemin d'accès et le nom de fichier PKCS #11 :

#### /usr/lib/pkcs11/PKCS11\_API.so

Le libellé de jeton PKCS #11 doit être entièrement en minuscules. Si vous avez configuré votre matériel avec un libellé de jeton en casse mixte ou en majuscule, reconfigurez-le avec ce libellé en minuscule.

Si aucune configuration de matériel de cryptographie n'est requise, définissez la zone sur une valeur vide ou null.

Si la valeur est inférieure à la longueur de la zone, terminez la valeur par un caractère NULL ou remplissez la zone avec des blancs. Si la valeur n'est pas valide ou entraîne un échec lors de l'utilisation de la configuration du matériel de cryptographie, l'appel échoue avec le code anomalie MQRC\_CRYPTO\_HARDWARE\_ERROR.

Il s'agit d'une zone d'entrée. La longueur de cette zone est indiquée par MQ\_SSL\_CRYPTO\_HARDWARE\_LENGTH. La valeur initiale de cette zone est la chaîne nulle en C et les caractères blancs dans les autres langages de programmation.

# *EncryptionPolicySuiteB(MQLONG)*

Cette zone indique si la cryptographie compatible Suite B est utilisée et quel niveau de puissance est utilisé. La valeur peut être une ou plusieurs des valeurs suivantes:

• MQ\_SUITE\_B\_NONE

La cryptographie conforme à la suite B n'est pas utilisée.

• MQ\_SUITE\_B\_128\_BIT

La sécurité de la suite B 128 bits est utilisée.

• MO SUITE B 192 BIT

La sécurité de la suite B 192 bits est utilisée.

**Remarque :** L'utilisation de MQ\_SUITE\_B\_NONE avec une autre valeur de cette zone n'est pas valide.

### *FipsRequired (MQLONG)*

WebSphere MQ peut être configuré avec du matériel de cryptographie de sorte que les modules de cryptographie utilisés soient ceux fournis par le produit matériel ; ils peuvent être certifiés FIPS à un niveau particulier en fonction du produit matériel de cryptographie utilisé. Utilisez cette zone pour indiquer que seuls les algorithmes certifiés FIPS sont utilisés si la cryptographie est fournie dans le logiciel fourni par WebSphere MQ.

Lorsque WebSphere MQ est installé, une implémentation de la cryptographie SSL est également installée, qui fournit des modules certifiés FIPS.

Les valeurs possibles sont les suivantes:

# **MQSSL\_FIPS\_NO**

Il s'agit de la valeur par défaut. Lorsque cette valeur est définie:

- Tout CipherSpec pris en charge sur une plateforme particulière peut être utilisé.
- Si elles sont exécutées sans matériel de cryptographie, les CipherSpecs suivantes sont exécutées à l'aide de la cryptographie certifiée FIPS 140-2 sur les plateformes WebSphere MQ :
	- TLS\_RSA\_WITH\_3DES\_EDE\_CBC\_SHA
	- TLS\_RSA\_WITH\_AES\_128\_CBC\_SHA
	- TLS\_RSA\_WITH\_AES\_256\_CBC\_SHA

# **MQSSL\_FIPS\_YES**

Lorsque cette valeur est définie, sauf si vous utilisez du matériel de cryptographie pour effectuer la cryptographie, vous pouvez être certain que

- Seuls les algorithmes de cryptographie certifiés FIPS peuvent être utilisés dans le CipherSpec s'appliquant à cette connexion client.
- Les connexions de canal SSL entrantes et sortantes aboutissent uniquement si l'une des spécifications de chiffrement suivantes est utilisée:
	- TLS\_RSA\_WITH\_3DES\_EDE\_CBC\_SHA
	- TLS\_RSA\_WITH\_AES\_128\_CBC\_SHA
	- TLS\_RSA\_WITH\_AES\_256\_CBC\_SHA

### **Remarques :**

- 1. CipherSpec TLS\_RSA\_WITH\_3DES\_EDE\_CBC\_SHA est obsolète.
- 2. Dans la mesure du possible, si des CipherSpecs FIPS uniquement sont configurés, le client MQI rejette les connexions qui spécifient un CipherSpec non FIPS avec MQRC\_SSL\_INITIALIZATION\_ERROR. WebSphere MQ ne garantit pas le rejet de toutes ces connexions et il est de votre responsabilité de déterminer si votre configuration WebSphere MQ est conforme à la norme FIPS.

*KeyRepository (MQCHAR256)*

Cette zone concerne uniquement les clients WebSphere MQ MQI s'exécutant sur des systèmes UNIX, Linuxet Windows . Il indique l'emplacement du fichier de la base de données de clés dans lequel les clés et les certificats sont stockés. Le fichier de la base de données de clés doit avoir un nom de fichier au format zzz.kdb , où zzz peut être sélectionné par l'utilisateur. La zone *KeyRepository* contient le chemin d'accès à ce fichier, ainsi que le radical du nom de fichier (tous les caractères du nom de fichier jusqu'au .kdbfinal, mais non compris). Le suffixe de fichier .kdb est ajouté automatiquement.

Chaque fichier de base de données de clés est associé à un *fichier de mot de passe secret*. Contient les mots de passe codés qui sont utilisés pour autoriser l'accès par programmation à la base de données de clés. Le fichier de mot de passe secret doit résider dans le même répertoire et avoir le même radical de fichier que la base de données de clés, et doit se terminer par le suffixe .sth.

Par exemple, si la zone *KeyRepository* a la valeur /xxx/yyy/key , le fichier de la base de données de clés doit être /xxx/yyy/key.kdb et le fichier de mot de passe secret doit être /xxx/yyy/key.sth , où xxx et yyy représentent les noms de répertoire.

Si la valeur est inférieure à la longueur de la zone, terminez la valeur par un caractère NULL ou remplissez la zone avec des blancs. La valeur n'est pas vérifiée ; en cas d'erreur lors de l'accès au référentiel de clés, l'appel échoue avec le code anomalie MQRC\_KEY\_REPOSITORY\_ERROR.

Pour exécuter une connexion SSL à partir d'un client WebSphere MQ MQI, définissez *KeyRepository* sur un nom de fichier de base de données de clés valide.

Il s'agit d'une zone d'entrée. La longueur de cette zone est indiquée par MQ\_SSL\_KEY\_REPOSITORY\_LENGTH. La valeur initiale de cette zone est la chaîne nulle en C et les caractères blancs dans les autres langages de programmation.

#### *KeyReset(MQLONG)*

Représente le nombre total d'octets non chiffrés envoyés et reçus dans une conversation SSL ou TLS avant la renégociation de la clé secrète.

Le nombre d'octets inclut les informations de contrôle envoyées par l'agent MCA.

Si vous spécifiez un nombre de réinitialisations de clé confidentielle SSL ou TLS compris entre 1 et 32 Ko, les canaux SSL ou TLS utiliseront un nombre de réinitialisations de clé confidentielle de 32 Ko. Cela permet d'éviter le coût de traitement d'un nombre excessif de réinitialisations de clé qui se produiraient pour des valeurs de réinitialisation de clé secrète SSL ou TLS de petite taille.

Il s'agit d'une zone d'entrée. La valeur est un nombre compris entre 0 et 999 999 999, avec une valeur par défaut de 0. Utilisez la valeur 0 pour indiquer que les clés secrètes ne sont jamais renégociées.

### *StrucId (MQCHAR4)*

Il s'agit de l'identificateur de structure ; la valeur doit être:

### **ID\_STRUC\_MQSCO\_**

Identificateur de la structure des options de configuration SSL.

Pour le langage de programmation C, la constante MQSCO\_STRUC\_ID\_ARRAY est également définie ; elle a la même valeur que MQSCO\_STRUC\_ID, mais il s'agit d'un tableau de caractères au lieu d'une chaîne.

Il s'agit toujours d'une zone d'entrée. La valeur initiale de cette zone est MQSCO\_STRUC\_ID.

### *Version (MQLONG)*

Il s'agit du numéro de version de la structure ; la valeur doit être:

### **MQSCO\_VERSION\_1**

Structure des options de configuration SSL Version-1 .

# **MQSCO\_VERSION\_2**

Structure des options de configuration SSL Version-2 .

## **MQSCO\_VERSION\_3**

Structure des options de configuration SSL Version-3 .

## **MQSCO\_VERSION\_4**

Structure des options de configuration SSL Version-4 .

La constante suivante indique le numéro de version de la version en cours:

### **VERSION MQSCO\_CURRENT\_VERSION**

Version actuelle de la structure des options de configuration SSL.

Il s'agit toujours d'une zone d'entrée. La valeur initiale de cette zone est MQSCO\_VERSION\_1.

# *Valeurs initiales et déclarations de langue pour MQSCO*

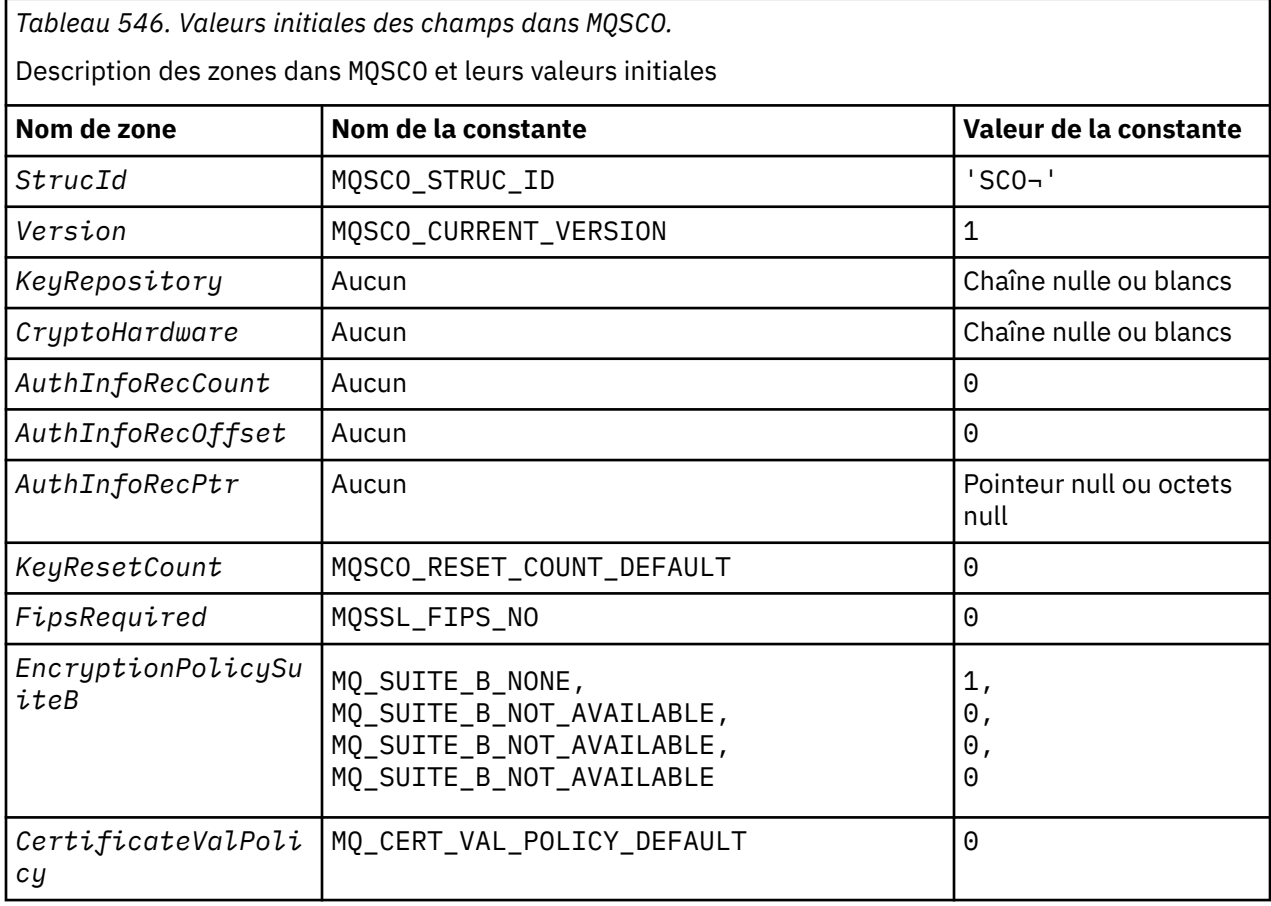

#### **Notes :**

- 1. The symbol  $\neg$  represents a single blank character.
- 2. In the C programming language, the macro variable MQSCO\_DEFAULT contains the values listed above. Use it in the following way to provide initial values for the fields in the structure:

MQSCO MySCO = {MQSCO\_DEFAULT};

*Déclaration C*

```
typedef struct tagMQSCO MQSCO;
struct tagMQSCO {
 MQCHAR4 StrucId; /* Structure identifier */
 MQLONG Version; /* Structure version number */
 MQCHAR256 KeyRepository; /* Location of SSL key */
  /* repository */<br>MQCHAR256 CryptoHardware;        /* Cryptographic
 MQCHAR256 CryptoHardware; /* Cryptographic hardware */
\rightarrow configuration string \star/ MQLONG AuthInfoRecCount; /* Number of MQAIR records */
  /* present */<br>MQLONG       AuthInfoRecOffset;                /* Offset of
                                     \frac{1}{x} Offset of first MQAIR \star/
                                     /* record from start of *//* MQSCO structure */
```
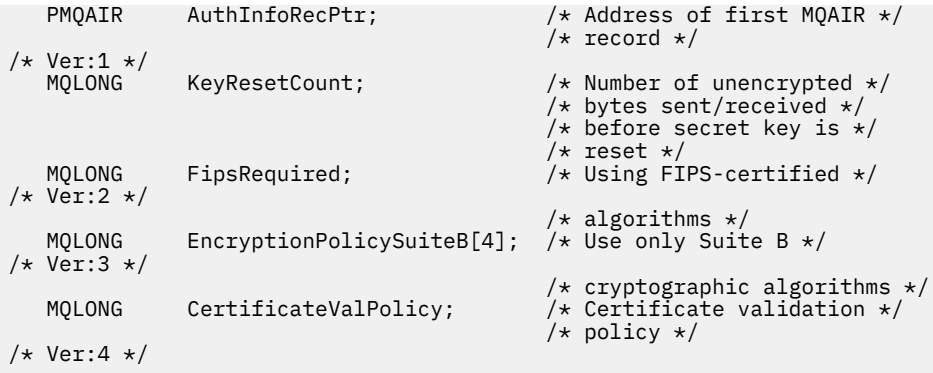

*Déclaration COBOL*

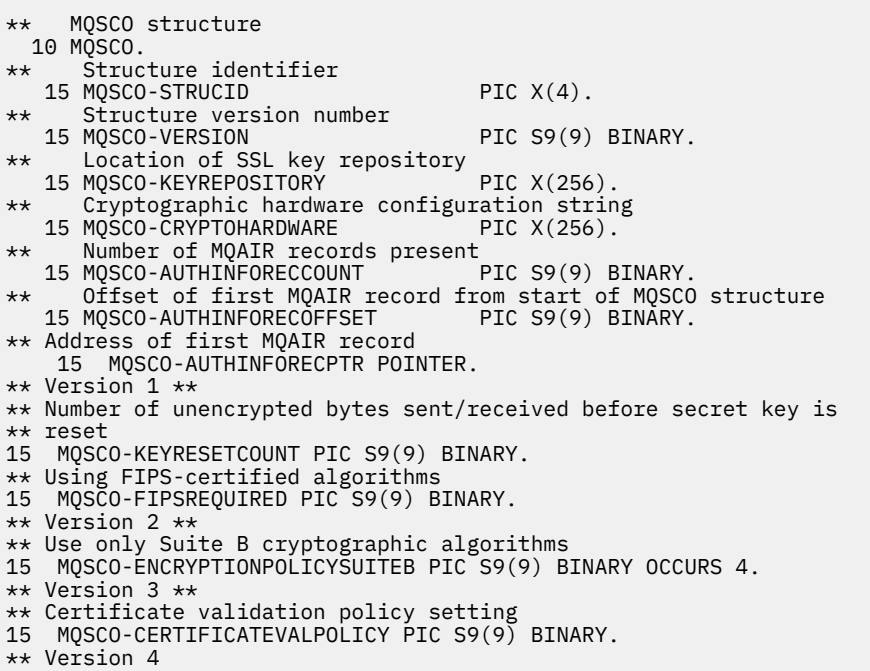

*Déclaration PL/I*

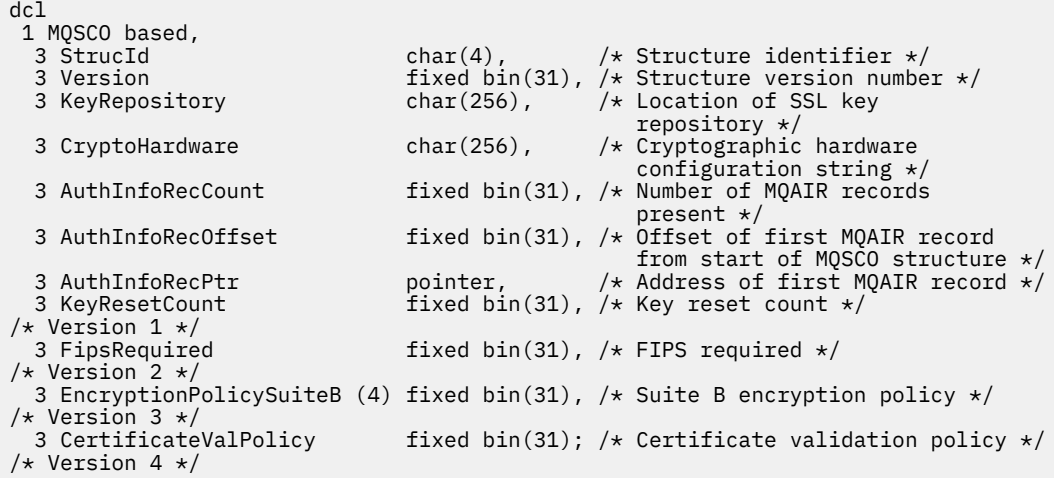

*Déclaration Visual Basic*

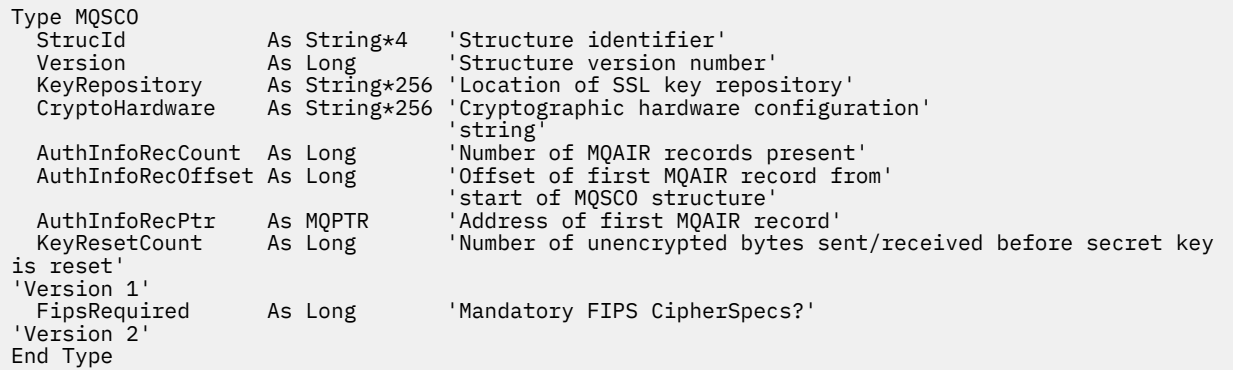

# **MQSD - Descripteur d'abonnement**

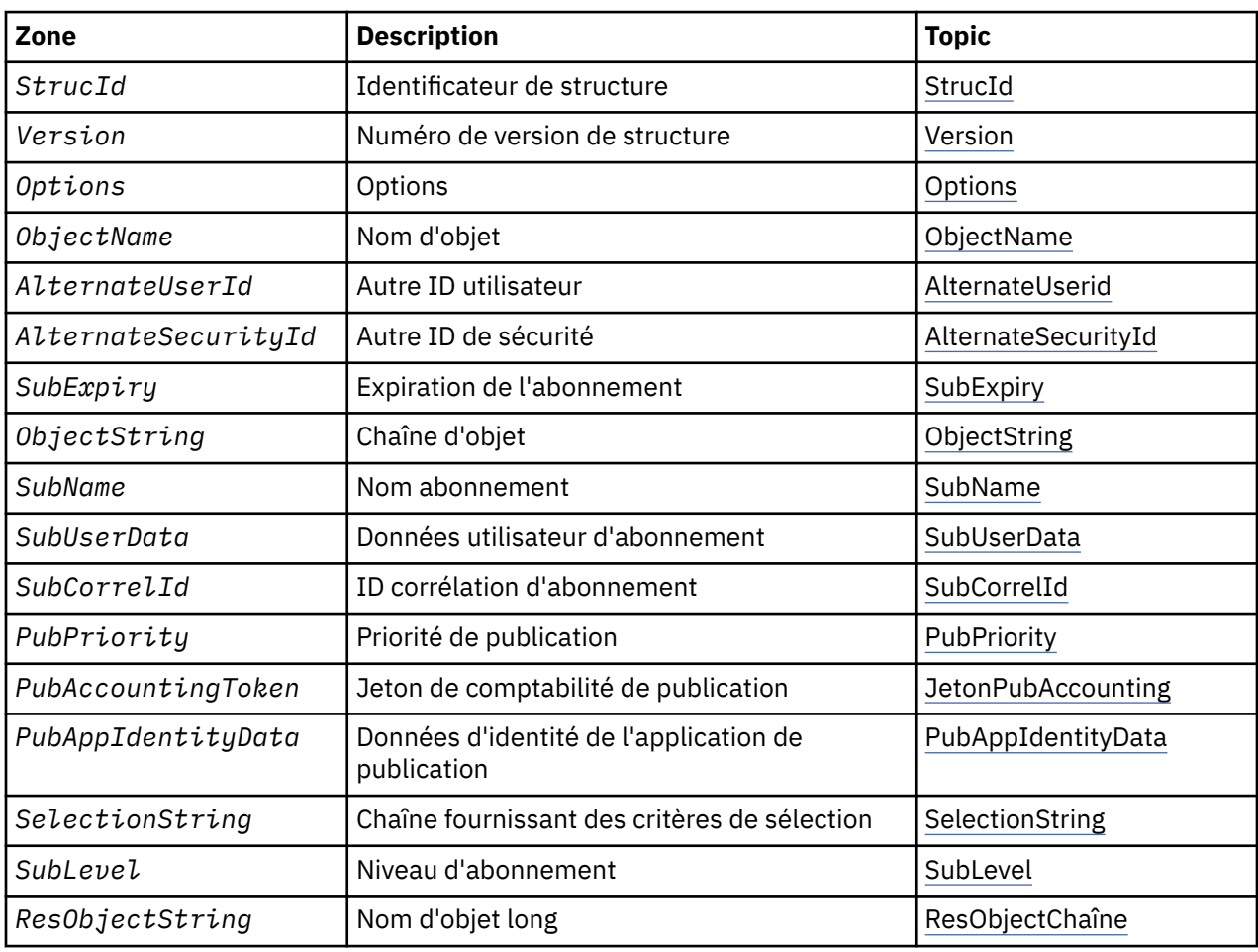

Le tableau suivant récapitule les zones de la structure.

# *Présentation de MQSD*

**Disponibilité**: AIX, HP-UX, IBM i, Solaris, Linux, Windows, z/OS, plus les clients WebSphere MQ MQI connectés à ces systèmes.

**Objectif**: La structure MQSD est utilisée pour spécifier les détails de l'abonnement effectué.

La structure est un paramètre d'entrée-sortie dans l'appel MQSUB. Pour plus d'informations, voir les [remarques sur l'utilisation de MQSUB](#page-780-0).

**Abonnements gérés**: si une application n'a pas besoin d'utiliser une file d'attente particulière comme destination pour les publications qui correspondent à son abonnement, elle peut utiliser la fonction d'abonnement géré. Si une application choisit d'utiliser un abonnement géré, le gestionnaire de files

<span id="page-546-0"></span>d'attente informe l'abonné de la destination où les messages publiés sont envoyés, en fournissant un descripteur d'objet comme sortie de l'appel MQSUB. Pour plus d'informations, voir [Hobj \(MQHOBJ\)-input/](#page-776-0) [output.](#page-776-0)

Lorsque l'abonnement est supprimé, le gestionnaire de files d'attente s'engage également à nettoyer les messages qui n'ont pas été extraits de la destination gérée, dans les cas suivants:

- Lorsque l'abonnement est supprimé-à l'aide de MQCLOSE avec MQCO\_REMOVE\_SUB-et que le Hobj géré est fermé.
- Par des moyens implicites lorsque la connexion est perdue à une application à l'aide d'un abonnement non durable (MQSO\_NON\_DURABLE)
- Par expiration lorsqu'un abonnement est supprimé car il est arrivé à expiration et que le Hobj géré est fermé.

Vous devez utiliser des abonnements gérés avec des abonnements non durables afin que ce nettoyage puisse se produire et que les messages des abonnements non durables fermés n'occupent pas d'espace dans votre gestionnaire de files d'attente. Les abonnements durables peuvent également utiliser des destinations gérées.

**Version**: la version actuelle de MQSD est MQSD\_VERSION\_1.

**Jeu de caractères et codage**: Les données de MQSD doivent être dans le jeu de caractères indiqué par l'attribut de gestionnaire de files d'attente *CodedCharSetId* et dans le codage du gestionnaire de files d'attente local indiqué par MQENC\_NATIVE. Toutefois, si l'application s'exécute en tant que client MQ MQI, la structure doit être dans le jeu de caractères et le codage du client.

# *Zones pour MQSD*

La structure MQSD contient les zones suivantes ; les zones sont décrites par ordre alphabétique:

*ID AlternateSecurity(MQBYTE40)*

Il s'agit d'un identificateur de sécurité qui est transmis avec l'ID AlternateUserau service d'autorisation pour permettre l'exécution des vérifications d'autorisation appropriées.

L'ID AlternateSecurityest utilisé uniquement si MQSO\_ALTERNATE\_USER\_AUTHORITY est spécifié et que la zone d'ID AlternateUsern'est pas entièrement vide jusqu'au premier caractère null ou jusqu'à la fin de la zone.

En cas de retour d'un appel MQSUB à l'aide de MQSO\_RESUME, cette zone n'est pas modifiée.

Pour plus d'informations, voir la description de [«ID AlternateSecurity\(MQBYTE40\)», à la page 458](#page-457-0) dans le type de données MQOD.

# *ID AlternateUser(MQCHAR12)*

Si vous spécifiez MQSO\_ALTERNATE\_USER\_AUTHORITY, cette zone contient un autre identificateur utilisateur qui est utilisé pour vérifier l'autorisation pour l'abonnement et la sortie dans la file d'attente de destination (spécifiée dans le paramètre *Hobj* de l'appel MQSUB), à la place de l'identificateur utilisateur sous lequel l'application est en cours d'exécution.

Si l'opération aboutit, l'ID utilisateur indiqué dans cette zone est enregistré en tant qu'ID utilisateur propriétaire de l'abonnement à la place de l'ID utilisateur sous lequel l'application est en cours d'exécution.

Si MQSO\_ALTERNATE\_USER\_AUTHORITY est spécifié et que cette zone est entièrement vide jusqu'au premier caractère null ou jusqu'à la fin de la zone, l'abonnement peut aboutir uniquement si aucune autorisation utilisateur n'est nécessaire pour s'abonner à cette rubrique avec les options spécifiées ou la file d'attente de destination pour la sortie.

Si MQSO\_ALTERNATE\_USER\_AUTHORITY n'est pas spécifié, cette zone est ignorée.

<span id="page-547-0"></span>Les différences suivantes existent dans les environnements indiqués:

• Sous z/OS, seuls les 8 premiers caractères de l'ID AlternateUsersont utilisés pour vérifier l'autorisation de l'abonnement. Toutefois, l'ID utilisateur en cours doit être autorisé à indiquer cet ID utilisateur de remplacement particulier ; les 12 caractères de l'ID utilisateur de remplacement sont utilisés pour cette vérification. L'ID utilisateur ne doit contenir que des caractères autorisés par le gestionnaire de sécurité externe.

En cas de retour d'un appel MQSUB à l'aide de MQSO\_RESUME, cette zone n'est pas modifiée.

Il s'agit d'une zone d'entrée. La longueur de cette zone est indiquée par MQ\_USER\_ID\_LENGTH. La valeur initiale de cette zone correspond à la chaîne nulle en C et à 12 caractères blancs dans les autres langages de programmation.

#### *ObjectName (MQCHAR48)*

Il s'agit du nom de l'objet de rubrique tel qu'il est défini sur le gestionnaire de files d'attente local.

Le nom peut contenir les caractères suivants:

- Caractères alphabétiques en majuscules (A à Z)
- Caractères alphabétiques minuscules (a à z)
- Chiffres (0 à 9)
- Point (.), barre oblique (/), trait de soulignement (\_), pourcentage (%)

Le nom ne doit pas contenir d'espaces de début ou d'espaces imbriqués, mais peut contenir des espaces de fin. Utilisez un caractère null pour indiquer la fin des données significatives dans le nom ; la valeur null et les caractères qui la suivent sont traités comme des blancs. Les restrictions suivantes s'appliquent dans les environnements indiqués:

- Sur les systèmes qui utilisent EBCDIC Katakana, les caractères minuscules ne peuvent pas être utilisés.
- Sous z/OS:
	- Evitez les noms qui commencent ou se terminent par un trait de soulignement ; ils ne peuvent pas être traités par les panneaux d'opérations et de contrôle.
	- Le caractère de pourcentage a une signification spéciale pour RACF. Si RACF est utilisé comme gestionnaire de sécurité externe, les noms ne doivent pas contenir le pourcentage. Dans ce cas, ces noms ne sont pas inclus dans les contrôles de sécurité lorsque des profils génériques RACF sont utilisés.
- Sous IBM i, les noms contenant des caractères minuscules, des barres obliques ou des pourcentages doivent être placés entre guillemets lorsqu'ils sont spécifiés dans les commandes. Ces guillemets ne doivent pas être indiqués pour les noms qui apparaissent en tant que zones dans les structures ou en tant que paramètres dans les appels.

*ObjectName* est utilisé pour former le nom complet de la rubrique.

Le nom complet de la rubrique peut être généré à partir de deux zones différentes: *ObjectName* et *ObjectString*. Pour plus de détails sur l'utilisation de ces deux zones, voir [«Utilisation de chaînes de](#page-561-0) [rubrique», à la page 562.](#page-561-0)

Si l'objet identifié par la zone *ObjectName* est introuvable, l'appel échoue avec le code anomalie MQRC\_UNKNOWN\_OBJECT\_NAME même si une chaîne est spécifiée dans *ObjectString*.

En cas de retour d'un appel MQSUB à l'aide de l'option MQSO\_RESUME, cette zone est inchangée.

La longueur de cette zone est indiquée par MQ\_TOPIC\_NAME\_LENGTH. La valeur initiale de cette zone correspond à la chaîne nulle en C et à 48 caractères blancs dans les autres langages de programmation.

Si vous modifiez un abonnement existant à l'aide de l'option MQSO\_ALTER, le nom de l'objet de rubrique auquel vous êtes abonné ne peut pas être modifié. Cette zone et la zone *ObjectString* peuvent être omises. S'ils sont fournis, ils doivent être résolus avec le même nom de rubrique complet. Si ce n'est pas le cas, l'appel échoue avec MQRC\_TOPIC\_NOT\_ALTERABLE.

## <span id="page-548-0"></span>*ObjectString (MQCHARV)*

Il s'agit du nom d'objet long à utiliser.

*ObjectString* est utilisé pour former le nom de rubrique complet.

Le nom complet de la rubrique peut être généré à partir de deux zones différentes: *ObjectName* et *ObjectString*. Pour plus de détails sur l'utilisation de ces deux zones, voir [«Utilisation de chaînes de](#page-561-0) [rubrique», à la page 562.](#page-561-0)

La longueur maximale de *ObjectString* est 10240.

Si *ObjectString* n'est pas spécifié correctement, conformément à la description de l'utilisation de la structure [MQCHARV](#page-275-0) , ou s'il dépasse la longueur maximale, l'appel échoue avec le code anomalie MQRC\_OBJECT\_STRING\_ERROR.

Il s'agit d'une zone d'entrée. Les valeurs initiales des zones de cette structure sont identiques à celles de la structure MQCHARV.

S'il existe des caractères génériques dans *ObjectString* , l'interprétation de ces caractères génériques peut être contrôlée à l'aide des options de caractères génériques spécifiées dans la zone Options du MQSD.

En cas de retour d'un appel MQSUB à l'aide de l'option MQSO\_RESUME, cette zone est inchangée. Le nom de rubrique complet utilisé est renvoyé dans la zone *ResObjectString* si une mémoire tampon est fournie.

Si vous modifiez un abonnement existant à l'aide de l'option MQSO\_ALTER, le nom long de l'objet de rubrique auquel vous êtes abonné ne peut pas être modifié. Cette zone et la zone *ObjectName* peuvent être omises. S'ils sont fournis, ils doivent être résolus avec le même nom de rubrique complet ou l'appel échoue avec MQRC\_TOPIC\_NOT\_ALTERABLE.

*Options (MQLONG)*

Fournit des options permettant de contrôler l'action de l'appel MQSUB.

Vous devez spécifier au moins l'une des options suivantes:

- MQSO\_ALTER
- MQSO\_RESUME
- MQSO\_CREER

Les valeurs que vous spécifiez pour les options peuvent être utilisées comme suit:

- Les valeurs peuvent être ajoutées. N'ajoutez pas la même constante plus d'une fois.
- Les valeurs peuvent être combinées à l'aide de l'opération OR bit à bit, si le langage de programmation prend en charge les opérations bit à bit.

Les combinaisons qui ne sont pas valides sont indiquées dans cette rubrique ; les autres combinaisons sont valides.

**Options d'accès ou de création**: les options d'accès et de création déterminent si un abonnement est créé ou si un abonnement existant est renvoyé ou modifié. Vous devez spécifier au moins l'une de ces options. Le tableau affiche les combinaisons valides d'options d'accès et de création.

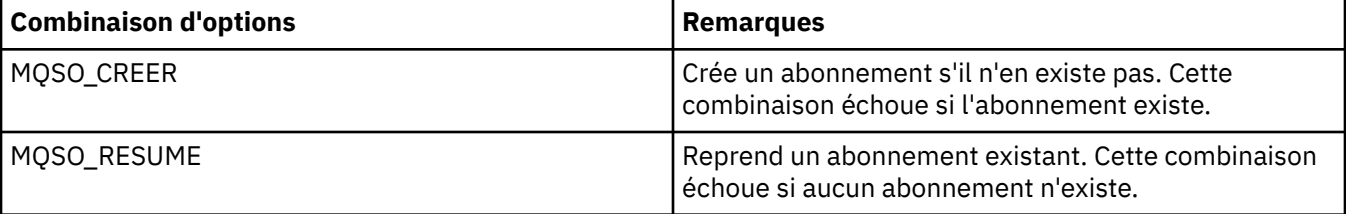

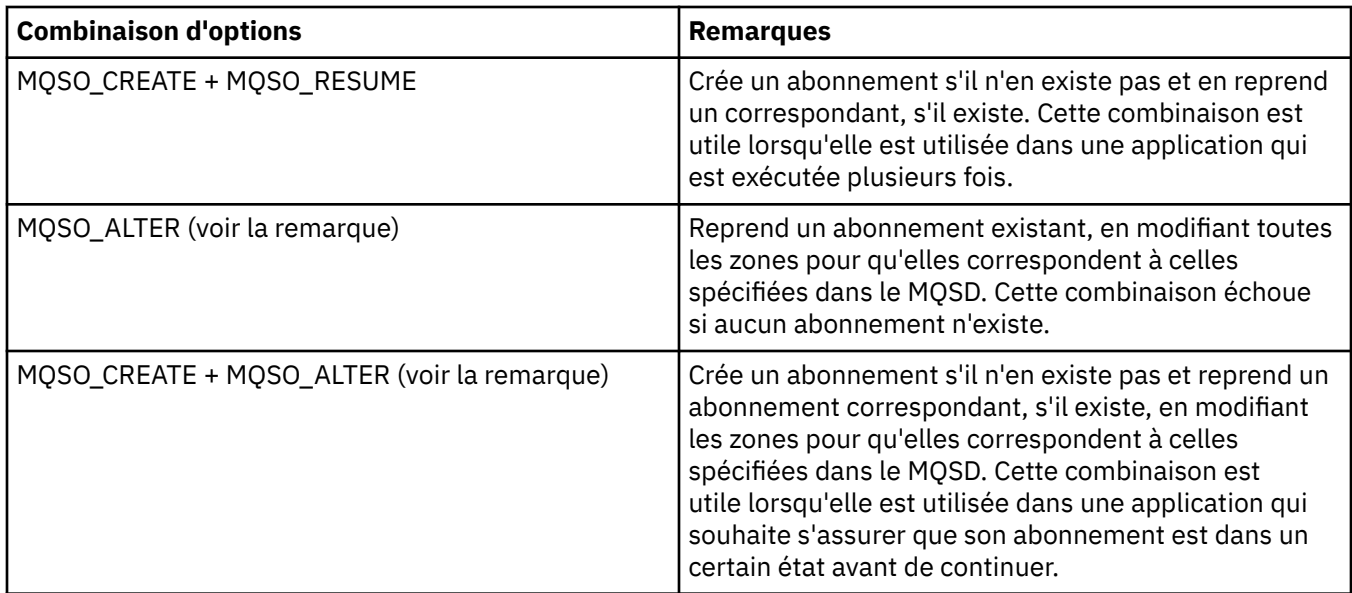

### **Remarque :**

Les options spécifiant MQSO\_ALTER peuvent également spécifier MQSO\_RESUME, mais cette combinaison n'a pas d'effet supplémentaire sur la spécification de MQSO\_ALTER uniquement. MQSO\_ALTER implique MQSO\_RESUME, car l'appel de MQSUB pour modifier un abonnement implique que l'abonnement sera également repris. Le contraire n'est pas vrai, cependant: la reprise d'un abonnement n'implique pas qu'il doit être modifié.

### **MQSO\_CREER**

Créez un nouvel abonnement pour la rubrique spécifiée. Si un abonnement utilisant le même *SubName* existe, l'appel échoue avec MQRC\_SUB\_ALREADY\_EXISTS. Cet échec peut être évité en combinant l'option MQSO\_CREATE avec MQSO\_RESUME. Le *SubName* n'est pas toujours nécessaire. Pour plus de détails, voir la description de cette zone.

La combinaison de MQSO\_CREATE avec MQSO\_RESUME renvoie un descripteur à un abonnement préexistant pour le *SubName* spécifié s'il en existe un ; s'il n'existe pas d'abonnement existant, un nouveau descripteur est créé à l'aide de toutes les zones fournies dans le MQSD.

MQSO\_CREATE peut également être combiné avec MQSO\_ALTER pour obtenir un effet similaire.

### **MQSO\_RESUME**

Renvoie un descripteur à un abonnement préexistant qui correspond à celui spécifié par *SubName*. Aucune modification n'est apportée aux attributs d'abonnement correspondants et ils sont renvoyés en sortie dans la structure MQSD. Seules les zones MQSD suivantes sont utilisées: StrucId, Version, Options, AlternateUserId et AlternateSecurityId et SubName.

L'appel échoue avec le code anomalie MQRC\_NO\_SUBSCRIPTION si un abonnement ne correspond pas au nom d'abonnement complet. Cet échec peut être évité en combinant l'option MQSO\_CREATE avec MQSO\_RESUME.

L'ID utilisateur de l'abonnement est l'ID utilisateur qui a créé l'abonnement, ou s'il a été modifié ultérieurement par un autre ID utilisateur, il s'agit de l'ID utilisateur de la modification ayant abouti la plus récente. Si un ID AlternateUserest utilisé et que l'utilisation d'ID utilisateur de remplacement est autorisée pour cet utilisateur, l'ID utilisateur de remplacement est enregistré en tant qu'ID utilisateur qui a créé l'abonnement à la place de l'ID utilisateur sous lequel l'abonnement a été effectué.

S'il existe un abonnement correspondant qui a été créé sans l'option MQSO\_ANY\_USERID et que l'ID utilisateur de l'abonnement est différent de celui de l'application demandant un descripteur à l'abonnement, l'appel échoue avec le code anomalie MQRC\_IDENTITY\_MISMATCH.

Si un abonnement correspondant existe et est en cours d'utilisation, l'appel échoue avec MQRC\_SUBSCRIPTION\_IN\_USE.

Si l'abonnement nommé dans SubName n'est pas un abonnement valide à reprendre ou à modifier à partir d'une application, l'appel échoue avec MQRC\_INVALID\_SUBSCRIPTION.

MQSO\_RESUME étant implicite dans MQSO\_ALTER, vous n'avez pas besoin de le combiner avec cette option. Toutefois, la combinaison des deux options ne génère pas d'erreur.

#### **MQSO\_ALTER**

Renvoie un descripteur à un abonnement préexistant dont le nom d'abonnement complet correspond à celui spécifié par le nom dans *SubName*. Tous les attributs de l'abonnement qui sont différents de ceux spécifiés dans le MQSD sont modifiés dans l'abonnement sauf si la modification est interdite pour cet attribut. Les détails sont indiqués dans la description de chaque attribut et sont résumés dans le tableau suivant. Si vous tentez de modifier un attribut qui ne peut pas être modifié ou de modifier un abonnement qui a défini l'option MQSO\_IMMUTABLE, l'appel échoue avec le code anomalie indiqué dans le tableau suivant.

L'appel échoue avec le code anomalie MQRC\_NO\_SUBSCRIPTION si un abonnement correspondant au nom d'abonnement complet n'existe pas. Vous pouvez éviter cet échec en combinant l'option MQSO\_CREATE avec MQSO\_ALTER.

La combinaison de MQSO\_CREATE et de MQSO\_ALTER renvoie un descripteur à un abonnement préexistant pour le *SubName* spécifié s'il en existe un ; s'il n'existe pas d'abonnement existant, un nouveau descripteur est créé à l'aide de toutes les zones fournies dans le MQSD.

L'ID utilisateur de l'abonnement est l'ID utilisateur qui a créé l'abonnement, ou s'il est modifié ultérieurement par un autre ID utilisateur, il s'agit de l'ID utilisateur de la modification la plus récente ayant abouti. Si un ID AlternateUserest utilisé et que l'utilisation d'ID utilisateur de remplacement est autorisée pour cet utilisateur, l'ID utilisateur de remplacement est enregistré en tant qu'ID utilisateur qui a créé l'abonnement à la place de l'ID utilisateur sous lequel l'abonnement a été effectué.

S'il existe un abonnement correspondant qui a été créé sans l'option MQSO\_ANY\_USERID et que l'ID utilisateur de l'abonnement est différent de celui de l'application demandant un descripteur à l'abonnement, l'appel échoue avec le code anomalie MQRC\_IDENTITY\_MISMATCH.

Si un abonnement correspondant existe et est en cours d'utilisation, l'appel échoue avec MQRC\_SUBSCRIPTION\_IN\_USE.

Si l'abonnement nommé dans SubName n'est pas un abonnement valide à reprendre ou à modifier à partir d'une application, l'appel échoue avec MQRC\_INVALID\_SUBSCRIPTION.

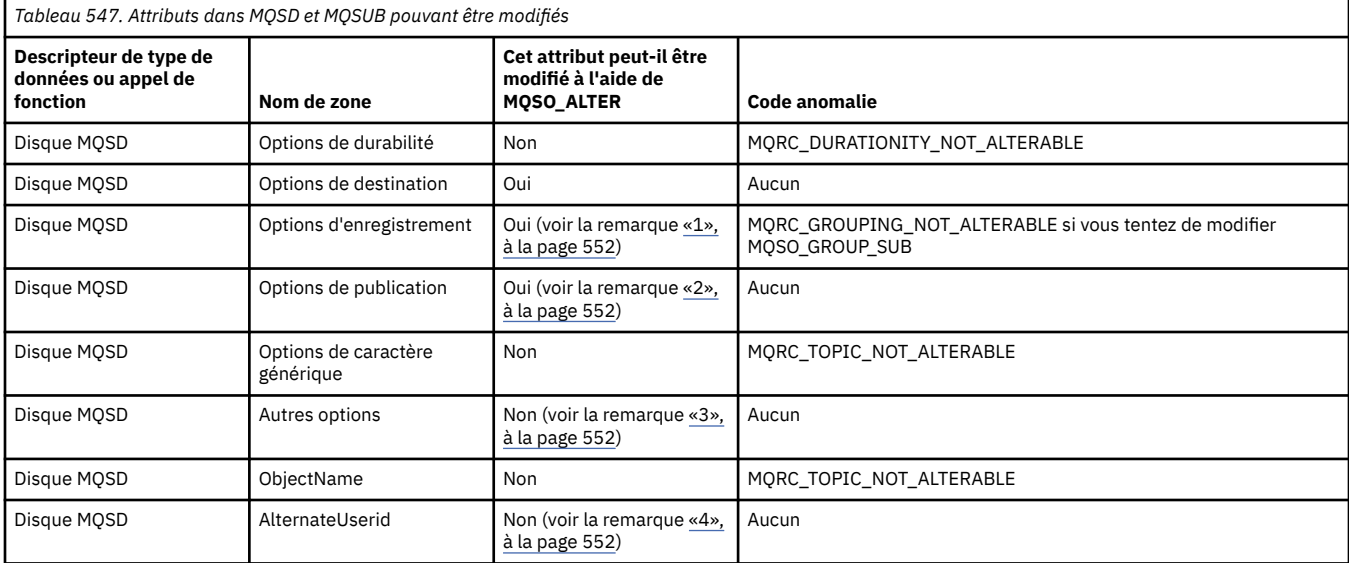

Le tableau suivant montre la capacité de MQSO\_ALTER à modifier les valeurs d'attribut dans MQSD et MQSUB.

<span id="page-551-0"></span>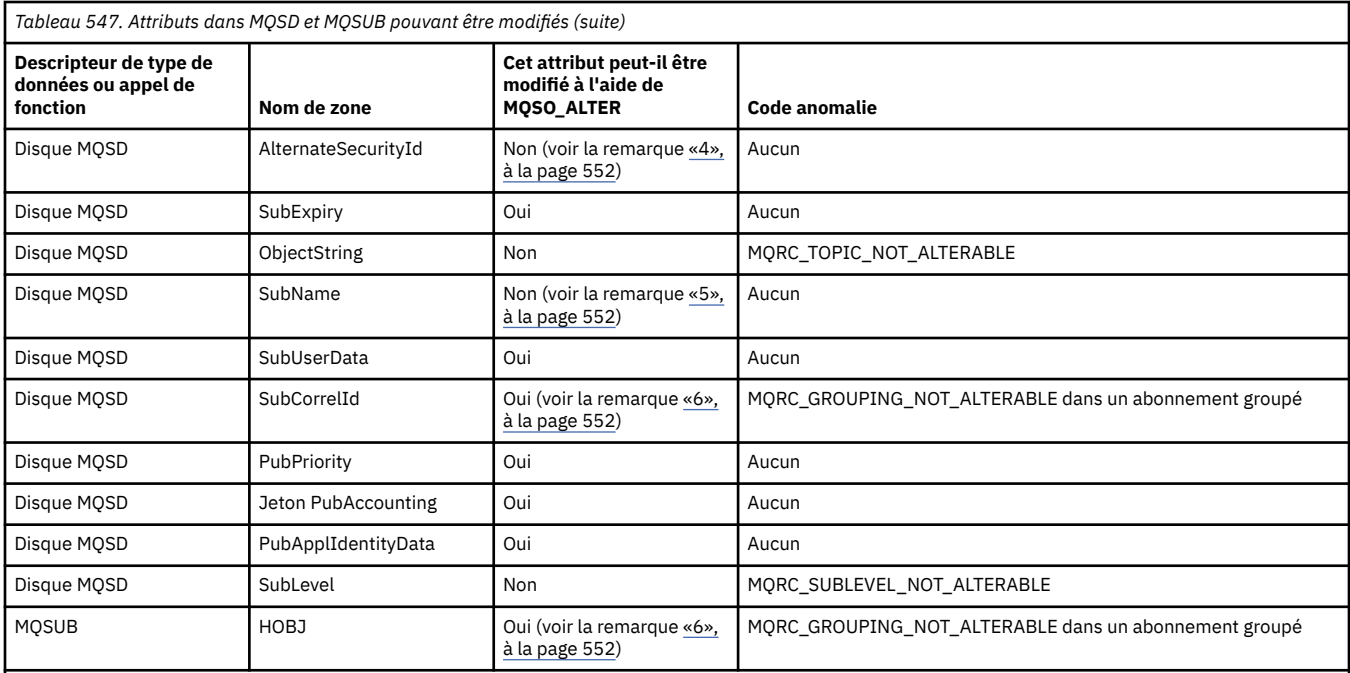

#### **Remarques :**

1. MQSO\_GROUP\_SUB ne peut pas être modifié.

2. MQSO\_NEW\_PUBLICATIONS\_ONLY ne peut pas être modifié car il ne fait pas partie de l'abonnement

3. Ces options ne font pas partie de l'abonnement

4. Cet attribut ne fait pas partie de l'abonnement

5. Cet attribut correspond à l'identité de l'abonnement en cours de modification

6. Modifiable sauf lorsqu'il fait partie d'un sous-groupe (MQSO\_GROUP\_SUB)

**Options de durabilité:** Les options suivantes contrôlent la durabilité de l'abonnement. Vous ne pouvez spécifier qu'une seule de ces options. Si vous modifiez un abonnement existant à l'aide de l'option MQSO\_ALTER, vous ne pouvez pas modifier la durabilité de l'abonnement. En cas de retour d'un appel MQSUB à l'aide de MQSO\_RESUME, l'option de durabilité appropriée est définie.

#### **MQSO\_DURABLE**

Demandez que l'abonnement à cette rubrique soit conservé jusqu'à ce qu'elle soit explicitement supprimée à l'aide de MQCLOSE avec l'option MQCO\_REMOVE\_SUB. Si cet abonnement n'est pas explicitement supprimé, il sera conservé même après la fermeture de cette connexion d'application au gestionnaire de files d'attente.

Si un abonnement durable est demandé à une rubrique définie comme n'autorisant pas les abonnements durables, l'appel échoue avec MQRC\_DURABILITY\_NOT\_ALLOWED.

#### **MQSO\_NON\_DURABLE**

Demandez la suppression de l'abonnement à cette rubrique lorsque la connexion des applications au gestionnaire de files d'attente est fermée, si elle n'est pas déjà explicitement supprimée. MQSO\_NON\_DURABLE est l'opposé de l'option MQSO\_DURABLE et est défini pour aider la documentation du programme. Il s'agit de la valeur par défaut si aucune n'est spécifiée.

**Options de destination:** L'option suivante contrôle la destination à laquelle les publications d'une rubrique à laquelle vous avez souscrit sont envoyées. Si vous modifiez un abonnement existant à l'aide de l'option MQSO\_ALTER, la destination utilisée pour les publications de l'abonnement peut être modifiée. En cas de retour d'un appel MQSUB à l'aide de MQSO\_RESUME, cette option est définie si nécessaire.

#### **MQSO\_GERE**

Demande que la destination à laquelle les publications sont envoyées soit gérée par le gestionnaire de files d'attente.

L'identificateur d'objet renvoyé dans *Hobj* représente une file d'attente gérée par le gestionnaire de files d'attente et doit être utilisé avec les appels MQGET, MQCB, MQINQ ou MQCLOSE ultérieurs.

Un descripteur d'objet renvoyé par un appel MQSUB précédent ne peut pas être fourni dans le paramètre *Hobj* lorsque MQSO\_MANAGED n'est pas spécifié.

### **MQSO\_NO\_MULTICAST**

Demandez que la destination à laquelle les publications sont envoyées ne soit pas une adresse de groupe de multidiffusion. Cette option est valide uniquement lorsqu'elle est associée à l'option MQSO\_MANAGED. Lorsqu'un descripteur d'une file d'attente est fourni dans le paramètre *Hobj* , la multidiffusion ne peut pas être utilisée pour cet abonnement et l'option n'est pas valide.

Si la rubrique est définie pour n'autoriser que les abonnements multidiffusion, à l'aide du paramètre MCAST(ONLY) , l'appel échoue avec le code anomalie MQRC\_MULTICAST\_REQUIRED.

**Option de portée:** L'option suivante contrôle la portée de l'abonnement effectué. Si vous modifiez un abonnement existant à l'aide de l'option MQSO\_ALTER, cette option de portée d'abonnement ne peut pas être modifiée. Lors du retour d'un appel MQSUB à l'aide de MQSO-RESUME, l'option de portée appropriée est définie.

### **MQSO\_SCOPE\_QMGR**

Cet abonnement est effectué uniquement sur le gestionnaire de files d'attente local. Aucun abonnement de proxy n'est distribué aux autres gestionnaires de files d'attente du réseau. Seules les publications publiées sur ce gestionnaire de files d'attente sont envoyées à cet abonné. Cette option remplace tout comportement défini à l'aide de l'attribut de rubrique SUBSCOPE.

**Remarque :** S'il n'est pas défini, la portée de l'abonnement est déterminée par l'attribut de rubrique SUBSCOPE.

**Options d'enregistrement:** Les options suivantes contrôlent les détails de l'enregistrement effectué auprès du gestionnaire de files d'attente pour cet abonnement. Si vous modifiez un abonnement existant à l'aide de l'option MQSO\_ALTER, ces options d'enregistrement peuvent être modifiées. En cas de retour d'un appel MQSUB à l'aide de MQSO\_RESUME, les options d'enregistrement appropriées sont définies.

### **SOUS-GROUPE\_MQSO**

Cet abonnement doit être regroupé avec d'autres abonnements du même SubLevel à l'aide de la même file d'attente et en spécifiant le même ID de corrélation de sorte que toute publication destinée à des rubriques qui entraînerait la fourniture de plusieurs messages de publication au groupe d'abonnements, en raison du chevauchement d'un ensemble de chaînes de rubrique utilisées, entraîne la distribution d'un seul message à la file d'attente. Si cette option n'est pas utilisée, chaque abonnement unique (identifié par SubName) qui correspond est fourni avec une copie de la publication, ce qui peut signifier que plusieurs copies de la publication peuvent être placées dans la file d'attente partagée par un certain nombre d'abonnements.

Seul l'abonnement le plus important du groupe est fourni avec une copie de la publication. L'abonnement le plus significatif est basé sur le nom de rubrique complet jusqu'au point où un caractère générique est trouvé. Si une combinaison de schémas génériques est utilisée dans le groupe, seule la position du caractère générique est importante. Il est conseillé de ne pas combiner différents schémas de caractères génériques dans un groupe d'abonnements partageant la même file d'attente.

Lors de la création d'un abonnement groupé, il doit toujours avoir un SubNameunique, mais s'il correspond au nom de rubrique complet d'un abonnement existant dans le groupe, l'appel échoue avec MQRC\_DUPLICATE\_GROUP\_SUB.

Si l'abonnement le plus significatif dans le groupe spécifie également MQSO\_NOT\_OWN\_PUBS et qu'il s'agit d'une publication provenant de la même application, aucune publication n'est distribuée dans la file d'attente.

Lors de la modification d'un abonnement effectué avec cette option, les zones qui impliquent le regroupement, Hobj sur l'appel MQSUB (représentant le nom de la file d'attente et du gestionnaire de files d'attente) et l'ID SubCorrelne peuvent pas être modifiées. La tentative de modification entraîne l'échec de l'appel avec MQRC\_GROUPING\_NOT\_ALTERABLE.

Cette option doit être combinée avec MQSO\_SET\_CORREL\_ID avec un ID SubCorrelqui n'est pas défini sur MQCI\_NONE et ne peut pas être combinée avec MQSO\_MANAGED.

### **ID utilisateur MQSO\_ANY\_USERID**

Lorsque MQSO\_ANY\_USERID est spécifié, l'identité de l'abonné n'est pas limitée à un seul ID utilisateur. Cela permet à tout utilisateur de modifier ou de reprendre l'abonnement lorsqu'il dispose des droits appropriés. Un seul utilisateur peut disposer de l'abonnement à la fois. Une tentative de reprise de l'utilisation d'un abonnement actuellement utilisé par une autre application entraîne l'échec de l'appel avec MQRC\_SUBSCRIPTION\_IN\_USE.

Pour ajouter cette option à un abonnement existant, l'appel MQSUB (à l'aide de MQSO\_ALTER) doit provenir du même ID utilisateur que l'abonnement d'origine lui-même.

Si un appel MQSUB fait référence à un abonnement existant avec MQSO\_ANY\_USERID défini et que l'ID utilisateur est différent de l'abonnement d'origine, l'appel aboutit uniquement si le nouvel ID utilisateur est autorisé à s'abonner à la rubrique. Une fois l'opération terminée, les futures publications destinées à cet abonné sont placées dans la file d'attente des abonnés avec le nouvel ID utilisateur défini dans le message de publication.

N'indiquez pas à la fois MQSO\_ANY\_USERID et MQSO\_FIXED\_USERID. Si aucun des deux n'est spécifié, la valeur par défaut est MQSO\_FIXED\_USERID.

# **ID\_UTILISATEUR\_FIXE\_MQSO\_FIXE**

Lorsque MQSO\_FIXED\_USERID est spécifié, l'abonnement peut être modifié ou repris uniquement par le dernier ID utilisateur pour modifier l'abonnement. Si l'abonnement n'a pas été modifié, il s'agit de l'ID utilisateur qui a créé l'abonnement.

Si une instruction MQSUB fait référence à un abonnement existant avec MQSO\_ANY\_USERID défini et modifie l'abonnement à l'aide de MQSO\_ALTER pour utiliser l'option MQSO\_FIXED\_USERID, l'ID utilisateur de l'abonnement est désormais corrigé au niveau de ce nouvel ID utilisateur. L'appel aboutit uniquement si le nouvel ID utilisateur est autorisé à s'abonner à la rubrique.

Si un ID utilisateur autre que celui enregistré comme propriétaire d'un abonnement tente de reprendre ou de modifier un abonnement MQSO\_FIXED\_USERID, l'appel échoue avec MQRC\_IDENTITY\_MISMATCH. L'ID utilisateur propriétaire d'un abonnement peut être affiché à l'aide de la commande DISPLAY SBSTATUS.

N'indiquez pas à la fois MQSO\_ANY\_USERID et MQSO\_FIXED\_USERID. Si aucun des deux n'est spécifié, la valeur par défaut est MQSO\_FIXED\_USERID.

**Options de publication:** Les options suivantes contrôlent la manière dont les publications sont envoyées à cet abonné. Si vous modifiez un abonnement existant à l'aide de l'option MQSO\_ALTER, vous pouvez modifier ces options de publication.

### **MQSO\_NON\_PUBS**

Indique au courtier que l'application ne souhaite pas voir ses propres publications. Les publications sont considérées comme provenant de la même application si les descripteurs de connexion sont identiques. En cas de retour d'un appel MQSUB à l'aide de MQSO\_RESUME, cette option est définie si nécessaire.

### **MQSO\_NEW\_PUBLICATIONS\_ONLY**

Aucune publication actuellement conservée ne doit être envoyée, lorsque cet abonnement est créé, uniquement les nouvelles publications. Cette option s'applique uniquement lorsque MQSO\_CREATE est spécifié. Les modifications apportées ultérieurement à un abonnement ne modifient pas le flux des publications et, par conséquent, les publications conservées sur une rubrique ont déjà été envoyées à l'abonné en tant que nouvelles publications.

Si cette option est spécifiée sans MQSO\_CREATE, l'appel échoue avec MQRC\_OPTIONS\_ERROR. En cas de retour d'un appel MQSUB à l'aide de MQSO\_RESUME, cette option n'est pas définie même si l'abonnement a été créé à l'aide de cette option.

Si cette option n'est pas utilisée, les messages précédemment conservés sont envoyés à la file d'attente de destination fournie. Si cette action échoue en raison d'une erreur, MQRC\_RETAINED\_MSG\_Q\_ERROR ou MQRC\_RETAINED\_NOT\_LIVRÉES, la création de l'abonnement échoue.

### **MQSO\_PUBLICATIONS\_ON\_REQUEST**

La définition de cette option indique que l'abonné demandera des informations spécifiquement lorsque cela est nécessaire. Le gestionnaire de files d'attente n'envoie pas de messages non sollicités à l'abonné. La publication conservée (ou éventuellement plusieurs publications si un caractère générique est spécifié dans la rubrique) est envoyée à l'abonné chaque fois qu'un appel MQSUBRQ est effectué à l'aide du descripteur Hsub d'un appel MQSUB précédent. Aucune publication n'est envoyée suite à l'appel MQSUB utilisant cette option. En cas de retour d'un appel MQSUB à l'aide de MQSO\_RESUME, cette option est définie si nécessaire.

Cette option n'est pas valide avec un SubLevel supérieur à 1.

**Options de lecture anticipée:** Les options suivantes contrôlent si les messages non persistants sont envoyés à une application avant l'application qui les demande.

### **MQSO\_READ\_AHEAD\_AS\_Q\_DEF**

Si l'appel MQSUB utilise un descripteur géré, l'attribut de lecture anticipée par défaut de la file d'attente modèle associée à la rubrique à laquelle l'utilisateur est abonné détermine si les messages sont envoyés à l'application avant que l'application ne les demande.

Il s'agit de la valeur par défaut.

### **MQSO\_NO\_READ\_AHEAD**

Si l'appel MQSUB utilise un descripteur géré, les messages ne sont pas envoyés à l'application avant que celle-ci ne les demande.

# **MQSO\_READ\_AHEAD**

Si l'appel MQSUB utilise un descripteur géré, des messages peuvent être envoyés à l'application avant que celle-ci ne les demande.

### **Remarque :**

Les remarques suivantes s'appliquent aux options de lecture anticipée:

- 1. Une seule de ces options peut être spécifiée. Si MQOO\_READ\_AHEAD et MQOO\_NO\_READ\_AHEAD sont spécifiées, le code anomalie MQRC\_OPTIONS\_ERROR est renvoyé. Ces options ne sont applicables que si MQSO\_MANAGED est spécifié.
- 2. Elles ne s'appliquent pas à MQSUB lorsqu'une file d'attente qui a été précédemment ouverte est transmise. Il se peut que la lecture anticipée ne soit pas activée lorsqu'elle est demandée. Les options MQGET utilisées lors du premier appel MQGET peuvent empêcher l'activation de la lecture anticipée. En outre, la lecture anticipée est désactivée lorsque le client se connecte à un gestionnaire de files d'attente où la lecture anticipée n'est pas prise en charge. Si l'application n'est pas exécutée en tant que client WebSphere MQ , ces options sont ignorées.

**Options de caractères génériques:** Les options suivantes contrôlent la façon dont les caractères génériques sont interprétés dans la chaîne fournie dans la zone ObjectString du MQSD. Vous ne pouvez spécifier qu'une seule de ces options. Si vous modifiez un abonnement existant à l'aide de l'option MQSO\_ALTER, ces options génériques ne peuvent pas être modifiées. En cas de retour d'un appel MQSUB à l'aide de MQSO\_RESUME, l'option de caractère générique appropriée est définie.

### **MQSO\_WILDCARD\_CHAR**

Les caractères génériques ne s'appliquent qu'aux caractères de la chaîne de rubrique.

Le comportement défini par MQSO\_WILDCARD\_CHAR est illustré dans le tableau suivant.

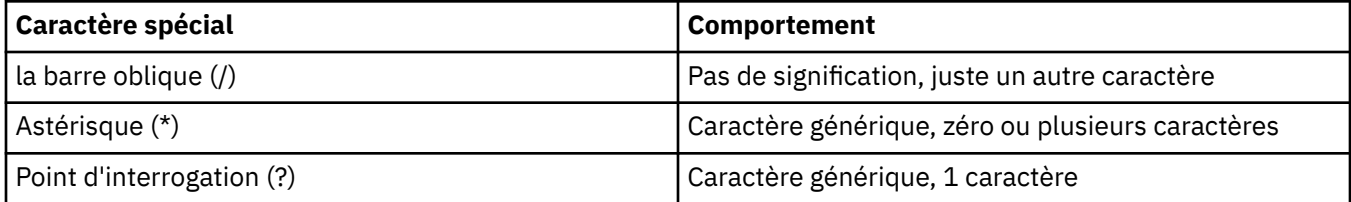

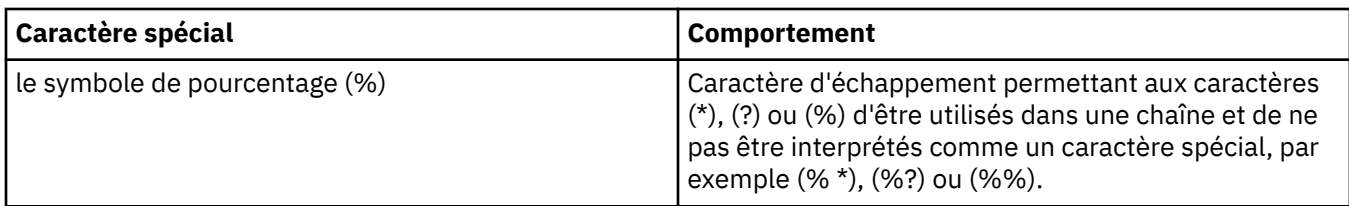

Par exemple, la publication sur la rubrique suivante:

/level0/level1/level2/level3/level4

correspond aux abonnés à l'aide des rubriques suivantes:

\*  $/$ \* / level0/level1/level2/level3/\* / level0/level1/\*/level3/level4 / level0/level1/le?el2/level3/level4

**Remarque :** Cette utilisation de caractères génériques fournit exactement la signification fournie dans WebSphere MQ V6 et WebSphere MB V6 lors de l'utilisation de messages formatés MQRFH1 pour la publication / l'abonnement. Il est recommandé de ne pas l'utiliser pour les applications nouvellement écrites et de l'utiliser uniquement pour les applications qui étaient précédemment exécutées sur cette version et qui n'ont pas été modifiées pour utiliser le comportement de caractère générique par défaut, comme décrit dans MQSO\_WILDCARD\_TOPIC.

# **MQSO\_WILDCARD\_TOPIC**

Les caractères génériques n'agissent que sur les éléments de rubrique dans la chaîne de rubrique. Il s'agit du comportement par défaut si aucun n'est sélectionné.

Le comportement requis par MQSO\_WILDCARD\_TOPIC est présenté dans le tableau suivant:

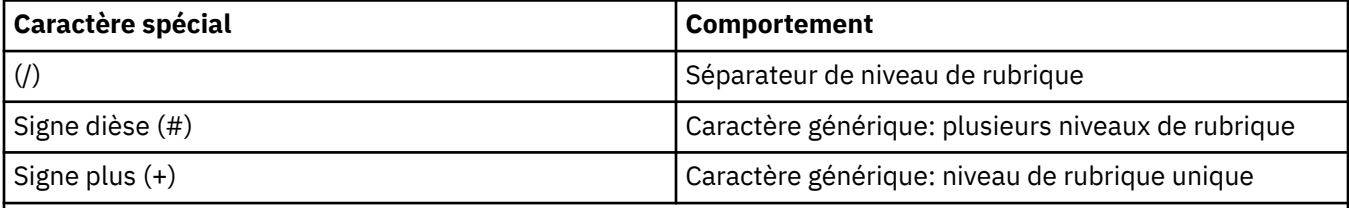

### **Remarques :**

Les caractères (+) et (#) ne sont pas traités comme des caractères génériques s'ils sont mélangés à d'autres caractères (y compris eux-mêmes) dans un niveau de rubrique. Dans la chaîne suivante, les caractères (#) et (+) sont traités comme des caractères ordinaires.

level0/level1/#+/level3/level#

Par exemple, la publication sur la rubrique suivante:

/level0/level1/level2/level3/level4

correspond aux abonnés à l'aide des rubriques suivantes:

# /# / level0/level1/level2/level3/# / level0/level1/+/level3/level4

**Remarque :** Cette utilisation de caractères génériques fournit la signification fournie dans WebSphere Message Broker version 6 lors de l'utilisation de messages formatés MQRFH2 pour la publication / l'abonnement.

<span id="page-556-0"></span>**Autres options:** Les options suivantes contrôlent la manière dont l'appel d'API est émis et non l'abonnement. En cas de retour d'un appel MQSUB à l'aide de MQSO\_RESUME, ces options restent inchangées. Pour plus d'informations, voir [«ID AlternateUser\(MQCHAR12\)», à la page 547.](#page-546-0)

# **MQSO\_ALTERNATE\_USER\_AUTHORITY**

La zone ID AlternateUsercontient un identificateur utilisateur à utiliser pour valider cet appel MQSUB. L'appel peut aboutir uniquement si cet ID AlternateUserest autorisé à ouvrir l'objet avec les options d'accès spécifiées, que l'ID utilisateur sous lequel l'application s'exécute soit ou non autorisé à le faire.

# **ID\_CORREL\_SET\_MQSO**

L'abonnement doit utiliser l'identificateur de corrélation fourni dans la zone *SubCorrelId* . Si cette option n'est pas spécifiée, un identificateur de corrélation est automatiquement créé par le gestionnaire de files d'attente au moment de l'abonnement et renvoyé à l'application dans la zone *SubCorrelId* . Pour plus d'informations, voir [«SubCorrelId \(MQBYTE24\)», à la page 560](#page-559-0) .

Cette option ne peut pas être combinée avec MQSO\_MANAGED.

# **MQSO\_SET\_IDENTITY\_CONTEXT**

L'abonnement doit utiliser le jeton de comptabilité et les données d'identité d'application fournies dans les zones *PubAccountingToken* et *PubApplIdentityData* .

Si cette option est spécifiée, la même vérification d'autorisation est effectuée comme si la file d'attente de destination était accessible à l'aide d'un appel MQOPEN avec MQOO\_SET\_IDENTITY\_CONTEXT, sauf dans le cas où l'option MQSO\_MANAGED est également utilisée, auquel cas aucune vérification d'autorisation n'est effectuée sur la file d'attente de destination.

Si cette option n'est pas spécifiée, les informations de contexte par défaut sont associées aux publications envoyées à cet abonné comme suit:

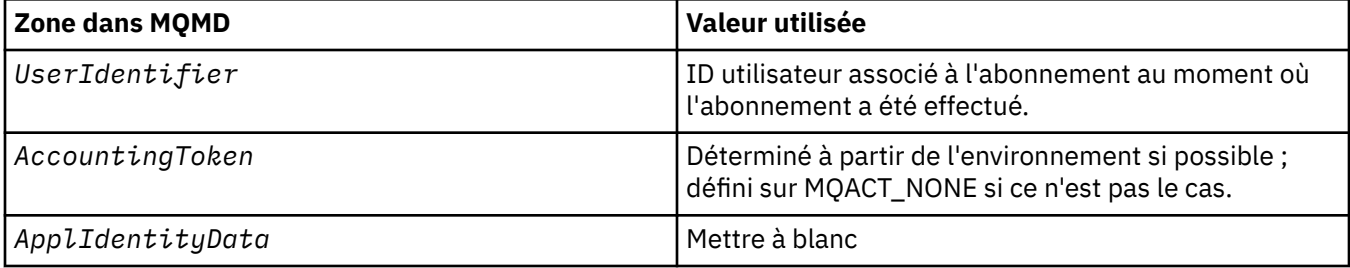

Cette option est valide uniquement avec MQSO\_CREATE et MQSO\_ALTER. Si elle est utilisée avec MQSO\_RESUME, les zones *PubAccountingToken* et *PubApplIdentityData* sont ignorées, de sorte que cette option n'a aucun effet.

Si un abonnement est modifié sans utiliser cette option alors que les informations de contexte d'identité fournies par l'abonnement étaient précédemment fournies, des informations de contexte par défaut sont générées pour l'abonnement modifié.

Si un abonnement permettant à différents ID utilisateur de l'utiliser avec l'option MQSO\_ANY\_USERID, est repris par un autre ID utilisateur, le contexte d'identité par défaut est généré pour le nouvel ID utilisateur propriétaire de l'abonnement et toutes les publications suivantes sont distribuées contenant le nouveau contexte d'identité.

# **MQSO\_FAIL\_IF\_QUIESCING**

L'appel MQSUB échoue si le gestionnaire de files d'attente est à l'état de mise au repos. Sous z/OS, pour une application CICS ou IMS , cette option force également l'appel MQSUB à échouer si la connexion est à l'état de mise au repos.

*Jeton PubAccounting(MQBYTE32)*

<span id="page-557-0"></span>Il s'agit de la valeur qui sera dans la zone *AccountingToken* du descripteur de message (MQMD) de tous les messages de publication correspondant à cet abonnement. *AccountingToken* fait partie du contexte d'identité du message. Pour plus d'informations sur le contexte de message, voir Contexte de message. Pour plus d'informations sur la zone *AccountingToken* dans le MQMD, voir [«AccountingToken](#page-397-0) [\(MQBYTE32\)», à la page 398](#page-397-0)

Vous pouvez utiliser la valeur spéciale suivante pour la zone *PubAccountingToken* :

### **MQACT\_AUCUN**

Aucun jeton de comptabilité n'est spécifié.

La valeur est zéro binaire pour la longueur de la zone.

Pour le langage de programmation C, la constante MQACT\_NONE\_ARRAY est également définie ; elle a la même valeur que MQACT\_NONE, mais il s'agit d'un tableau de caractères au lieu d'une chaîne.

Si l'option MQSO\_SET\_IDENTITY\_CONTEXT n'est pas spécifiée, le jeton de comptabilité est généré par le gestionnaire de files d'attente en tant qu'informations de contexte par défaut et cette zone est une zone de sortie qui contient le *AccountingToken* qui sera défini dans chaque message publié pour cet abonnement.

Si l'option MOSO\_SET\_IDENTITY\_CONTEXT est spécifiée, le jeton de comptabilité est généré par l'utilisateur et cette zone est une zone d'entrée qui contient le *AccountingToken* à définir dans chaque publication pour cet abonnement.

La longueur de cette zone est indiquée par MQ\_ACCOUNTING\_TOKEN\_LENGTH. La valeur initiale de cette zone est MQACT\_NONE.

Si vous modifiez un abonnement existant à l'aide de l'option MQSO\_ALTER, la valeur de *AccountingToken* dans les messages de publication ultérieurs peut être modifiée.

En cas de retour d'un appel MQSUB à l'aide de MQSO\_RESUME, cette zone est définie sur le *AccountingToken* en cours utilisé pour l'abonnement.

*PubApplIdentityData (MQCHAR32)*

Il s'agit de la valeur qui se trouve dans la zone *ApplIdentityData* du descripteur de message (MQMD) de tous les messages de publication correspondant à cet abonnement. *ApplIdentityData* fait partie du contexte d'identité du message. Pour plus d'informations sur le contexte de message, voir Contexte de message. Pour plus d'informations sur la zone *ApplIdentityData* dans le MQMD, voir [«Données](#page-399-0) [ApplIdentity\(MQCHAR32\)», à la page 400](#page-399-0)

Si l'option MQSO\_SET\_IDENTITY\_CONTEXT n'est pas spécifiée, le *ApplIdentityData* défini dans chaque message publié pour cet abonnement est vide, en tant qu'informations de contexte par défaut.

Si l'option MQSO\_SET\_IDENTITY\_CONTEXT est spécifiée, *PubApplIdentityData* est généré par l'utilisateur et cette zone est une zone d'entrée qui contient le *ApplIdentityData* à définir dans chaque publication pour cet abonnement.

La longueur de cette zone est indiquée par MQ\_APPL\_IDENTITY\_DATA\_LENGTH. La valeur initiale de cette zone est la chaîne nulle en C et 32 caractères blancs dans les autres langages de programmation.

Si vous modifiez un abonnement existant à l'aide de l'option MQSO\_ALTER, le *ApplIdentityData* des messages de publication ultérieurs peut être modifié.

En cas de retour d'un appel MQSUB à l'aide de MQSO\_RESUME, cette zone est définie sur le *ApplIdentityData* en cours utilisé pour l'abonnement.

*PubPriority (MQLONG)*

<span id="page-558-0"></span>Il s'agit de la valeur qui sera dans la zone *Priority* du descripteur de message (MQMD) de tous les messages de publication correspondant à cet abonnement. Pour plus d'informations sur la zone *Priority* dans le MQMD, voir [«Priorité \(MQLONG\)», à la page 425](#page-424-0).

La valeur doit être supérieure ou égale à zéro ; zéro est la priorité la plus basse. Les valeurs spéciales suivantes peuvent également être utilisées:

# **MQPRI\_PRIORITY\_AS\_Q\_DEF**

Lorsqu'une file d'attente d'abonnement est fournie dans la zone *Hobj* de l'appel MQSUB et qu'elle n'est pas un descripteur géré, la priorité du message est extraite de l'attribut *DefPriority* de cette file d'attente. Si la file d'attente est une file d'attente de cluster ou qu'il existe plusieurs définitions dans le chemin de résolution de nom de file d'attente, la priorité est déterminée lorsque le message de publication est inséré dans la file d'attente, comme décrit pour [«Priorité \(MQLONG\)», à la page](#page-424-0) [425](#page-424-0).

Si l'appel MQSUB utilise un descripteur géré, la priorité du message est extraite de l'attribut *DefPriority* de la file d'attente modèle associée à la rubrique à laquelle il est abonné.

# **MQPRI\_PRIORITY\_AS\_PUBLISHED**

La priorité du message est la priorité de la publication d'origine. Il s'agit de la valeur initiale de la zone.

Si vous modifiez un abonnement existant à l'aide de l'option MQSO\_ALTER, le *Priority* des messages de publication ultérieurs peut être modifié.

En cas de retour d'un appel MQSUB à l'aide de MQSO\_RESUME, cette zone est définie sur la priorité en cours utilisée pour l'abonnement.

### *Chaîne ResObject(MQCHARV)*

Il s'agit du nom d'objet long une fois que le gestionnaire de files d'attente a résolu le nom fourni dans *ObjectName*.

Si le nom d'objet long est fourni dans *ObjectString* et que rien n'est fourni dans *ObjectName*, la valeur renvoyée dans cette zone est la même que celle fournie dans *ObjectString*.

Si cette zone est omise (c'est-à-dire que ResObjectString.VSBufSize est égal à zéro), *ResObjectString* n'est pas renvoyé, mais la longueur est renvoyée dans ResObjectString.VSLength. Si la longueur est inférieure à la chaîne ResObjectcomplète, elle est tronquée et renvoie autant de caractères les plus à droite que la longueur indiquée.

Si *ResObjectString* est spécifié de manière incorrecte, conformément à la description de l'utilisation de la structure [MQCHARV](#page-275-0) , ou s'il dépasse la longueur maximale, l'appel échoue avec le code anomalie MQRC\_RES\_OBJECT\_STRING\_ERROR.

### *SelectionString (MQCHARV)*

Il s'agit de la chaîne utilisée pour fournir les critères de sélection utilisés lors de l'abonnement aux messages d'une rubrique.

Cette zone de longueur variable est renvoyée en sortie d'un appel MQSUB à l'aide de l'option MQSO\_RESUME, si une mémoire tampon est fournie, ainsi qu'une longueur de mémoire tampon positive dans VSBufSize. Si aucune mémoire tampon n'est fournie sur l'appel, seule la longueur de la chaîne de sélection est renvoyée dans la zone VSLength de MQCHARV. Si la mémoire tampon fournie est inférieure à l'espace requis pour renvoyer la zone, seuls les octets VSBufSize sont renvoyés dans la mémoire tampon fournie.

Si *SelectionString* est spécifié de manière incorrecte, conformément à la description du mode d'utilisation de la structure [«MQCHARV-Chaîne de longueur variable», à la page 276](#page-275-0) , ou s'il dépasse la longueur maximale, l'appel échoue avec le code anomalie MQRC\_SELECTION\_STRING\_ERROR.

L'utilisation de SelectionString est décrite dans Sélecteurs .

# *StrucId (MQCHAR4)*

Il s'agit de l'identificateur de structure ; la valeur doit être:

# <span id="page-559-0"></span>**ID\_STRUCD\_MQS**

Identificateur de la structure du descripteur d'abonnement.

Pour le langage de programmation C, la constante MQSD\_STRUC\_ID\_ARRAY est également définie ; elle a la même valeur que MQSD\_STRUC\_ID, mais il s'agit d'un tableau de caractères au lieu d'une chaîne.

Il s'agit toujours d'une zone d'entrée. La valeur initiale de cette zone est MQSD\_STRUC\_ID.

### *SubCorrelId (MQBYTE24)*

Cette zone contient un identificateur de corrélation commun à toutes les publications correspondant à cet abonnement.

**Avertissement :** un identificateur de corrélation ne peut être transmis qu'entre des gestionnaires de files d'attente dans un cluster de publication / abonnement et non une hiérarchie.

Toutes les publications envoyées pour correspondre à cet abonnement contiennent cet identificateur de corrélation dans le descripteur de message. Si plusieurs abonnements obtiennent leurs publications de la même file d'attente, l'utilisation de MQGET par identificateur de corrélation permet d'obtenir uniquement les publications d'un abonnement spécifique. Cet identificateur de corrélation peut être généré par le gestionnaire de files d'attente ou par l'utilisateur.

Si l'option MQSO\_SET\_CORREL\_ID n'est pas spécifiée, l'identificateur de corrélation est généré par le gestionnaire de files d'attente et cette zone est une zone de sortie contenant l'identificateur de corrélation qui sera défini dans chaque message publié pour cet abonnement. L'identificateur de corrélation généré se compose d'un identificateur de produit de 4 octets (AMQX ou CSQM en ASCII ou EBCDIC) suivi d'une implémentation spécifique du produit d'une chaîne unique.

Si l'option MQSO\_SET\_CORREL\_ID est spécifiée, l'identificateur de corrélation est généré par l'utilisateur et cette zone est une zone d'entrée contenant l'identificateur de corrélation à définir dans chaque publication pour cet abonnement. Dans ce cas, si la zone contient MQCI\_NONE, l'identificateur de corrélation défini dans chaque message publié pour cet abonnement est l'identificateur de corrélation créé par l'insertion d'origine du message.

Si l'option MQSO\_GROUP\_SUB est spécifiée et que l'identificateur de corrélation spécifié est identique à un abonnement groupé existant utilisant la même file d'attente et une chaîne de rubrique se chevauchant, seul l'abonnement le plus significatif du groupe est fourni avec une copie de la publication.

La longueur de cette zone est indiquée par MQ\_CORREL\_ID\_LENGTH. La valeur initiale de cette zone est MQCI\_NONE.

Si vous modifiez un abonnement existant à l'aide de l'option MQSO\_ALTER et que cette zone est une zone d'entrée, l'identificateur de corrélation d'abonnement peut être modifié, sauf s'il s'agit d'un abonnement groupé, c'est-à-dire qu'il a été créé à l'aide de l'option MQSO\_GROUP\_SUB, auquel cas l'identificateur de corrélation d'abonnement ne peut pas être modifié.

En cas de retour d'un appel MQSUB à l'aide de MQSO\_RESUME, cette zone est définie sur l'identificateur de corrélation en cours de l'abonnement.

# *SubExpiry (MQLONG)*

Il s'agit du temps exprimé en dixièmes de seconde après lequel l'abonnement expire. Aucune autre publication ne correspondra à cet abonnement une fois cet intervalle écoulé. Dès qu'un abonnement arrive à expiration, les publications ne sont plus envoyées à la file d'attente. Toutefois, les publications qui existent déjà ne sont en aucun cas affectées. *SubExpiry* n'a aucun effet sur l'expiration de la publication.

La valeur spéciale suivante est reconnue:

### **MQEI\_UNLIMITED**

L'abonnement a un délai d'expiration illimité.

Si vous modifiez un abonnement existant à l'aide de l'option MQSO\_ALTER, l'expiration de l'abonnement peut être modifiée.

<span id="page-560-0"></span>En cas de retour d'un appel MQSUB à l'aide de l'option MQSO\_RESUME, cette zone est définie sur l'expiration d'origine de l'abonnement et non sur le délai d'expiration restant.

#### *SubLevel (MQLONG)*

Niveau associé à l'abonnement. Les publications ne sont distribuées à cet abonnement que si elles se trouvent dans l'ensemble des abonnements dont la valeur SubLevel la plus élevée est inférieure ou égale à la valeur PubLevel utilisée au moment de la publication. Toutefois, si une publication a été conservée, elle n'est plus disponible pour les abonnés de niveau supérieur car elle est republiée sur le site PubLevel 1.

La valeur doit être comprise entre zéro et 9. Zéro est la valeur la plus faible.

La valeur initiale de cette zone est 1.

Pour plus d'informations, voir Intercepting publications .

Si vous modifiez un abonnement existant à l'aide de l'option MQSO\_ALTER, le SubLevel ne peut pas être modifié.

La combinaison d'un SubLevel avec une valeur supérieure à 1 avec l'option MOSO\_PUBLICATIONS\_ON\_REQUEST n'est pas autorisée.

En cas de retour d'un appel MQSUB à l'aide de MQSO\_RESUME, cette zone est définie sur le niveau en cours utilisé pour l'abonnement.

#### *Données SubUser(MQCHARV)*

Indique les données utilisateur de l'abonnement. Les données fournies sur l'abonnement dans cette zone seront incluses en tant que propriété de message de données MQSubUserde chaque publication envoyée à cet abonnement.

La longueur maximale de *SubUserData* est 10240.

Si *SubUserData* est spécifié de manière incorrecte, conformément à la description de l'utilisation de la structure [MQCHARV](#page-275-0) , ou s'il dépasse la longueur maximale, l'appel échoue avec le code anomalie MQRC\_SUB\_USER\_DATA\_ERROR.

Il s'agit d'une zone d'entrée. Les valeurs initiales des zones de cette structure sont identiques à celles de la structure MQCHARV.

Si vous modifiez un abonnement existant à l'aide de l'option MQSO\_ALTER, les données utilisateur de l'abonnement peuvent être modifiées.

Cette zone de longueur variable est renvoyée en sortie d'un appel MQSUB à l'aide de l'option MQSO\_RESUME, si une mémoire tampon est fournie et qu'il existe une longueur de mémoire tampon positive dans *VSBufLen*. Si aucune mémoire tampon n'est fournie sur l'appel, seule la longueur de la date utilisateur de l'abonnement est renvoyée dans la zone *VSLength* de MQCHARV. Si la mémoire tampon fournie est inférieure à l'espace requis pour renvoyer la zone, seuls *VSBufLen* octets sont renvoyés dans la mémoire tampon fournie.

### *SubName (MQCHARV)*

Indique le nom de l'abonnement. Cette zone est requise uniquement si *Options* spécifie l'option MQSO\_DURABLE, mais si elle est fournie, elle sera également utilisée par le gestionnaire de files d'attente pour MQSO\_NON\_DURABLE.

S'il est spécifié, *SubName* doit être unique dans le gestionnaire de files d'attente, car il s'agit de la méthode utilisée pour identifier l'abonnement.

La longueur maximale de *SubName* est 10240.

<span id="page-561-0"></span>Cette zone a deux objectifs. Pour un abonnement MQSO\_DURABLE, vous utilisez cette zone pour identifier un abonnement afin de pouvoir le reprendre après sa création si vous avez fermé l'identificateur de l'abonnement (à l'aide de l'option MQCO\_KEEP\_SUB) ou si vous avez été déconnecté du gestionnaire de files d'attente. Cette opération est effectuée à l'aide de l'appel MQSUB avec l'option MQSO\_RESUME. Il est également affiché dans la vue d'administration des abonnements dans la zone SUBNAME de DISPLAY SBSTATUS.

Si *SubName* est spécifié de manière incorrecte, selon la description de la façon d'utiliser la structure [MQCHARV](#page-275-0) , elle est laissée de côté lorsqu'elle est requise (c'est-à-dire *SubName*.*VSLength* est égal à zéro), ou s'il dépasse la longueur maximale, l'appel échoue avec le code anomalie MQRC\_SUB\_NAME\_ERROR.

Il s'agit d'une zone d'entrée. Les valeurs initiales des zones de cette structure sont identiques à celles de la structure MQCHARV.

Si vous modifiez un abonnement existant à l'aide de l'option MQSO\_ALTER, le nom de l'abonnement ne peut pas être modifié car il s'agit de la zone d'identification utilisée pour rechercher l'abonnement référencé. Il n'est pas modifié dans la sortie d'un appel MQSUB avec l'option MQSO\_RESUME.

*Version (MQLONG)*

Il s'agit du numéro de version de la structure ; la valeur doit être:

### **MQSD\_VERSION\_1**

Structure de descripteur d'abonnement Version-1 .

La constante suivante indique le numéro de version de la version en cours:

### **MQSD\_CURRENT\_VERSION**

Version actuelle de la structure du descripteur d'abonnement.

Il s'agit toujours d'une zone d'entrée. La valeur initiale de cette zone est MQSD\_VERSION\_1.

# *Utilisation de chaînes de rubrique*

Une rubrique est construite à partir de la sous-rubrique identifiée dans un objet de rubrique et d'une sous-rubrique fournie par une application. Vous pouvez utiliser l'une ou l'autre des sous-rubriques comme nom de rubrique ou les combiner pour former un nouveau nom de rubrique.

Dans un programme MQI, le nom de rubrique complet est créé par MQOPEN. Il est composé de deux zones utilisées dans des appels MQI de publication/abonnement, dans l'ordre indiqué :

1. L'attribut **TOPICSTR** de l'objet de rubrique, nommé dans la zone **ObjectName**.

2. Le paramètre **ObjectString** définissant la sous-rubrique fournie par l'application.

La chaîne de rubrique résultante est renvoyée dans le paramètre **ResObjectString**.

Ces zones sont considérées comme étant présentes si le premier caractère de chaque zone n'est pas vide ou un caractère nul et si la longueur de la zone est supérieure à zéro. Si seule une zone est présente, elle est utilisée telle quelle comme nom de rubrique. Si aucune des zones n'a de valeur, l'appel échoue avec le code anomalie MQRC\_UNKNOWN\_OBJECT\_NAME ou MQRC\_TOPIC\_STRING\_ERROR si le nom complet de la rubrique n'est pas valide.

Si les deux zones sont présentes, un caractère'/'est inséré entre les deux éléments du nom de rubrique combiné résultant.

Le Tableau 548, à la page 562 illustre des exemples de concaténation de chaînes de rubrique :

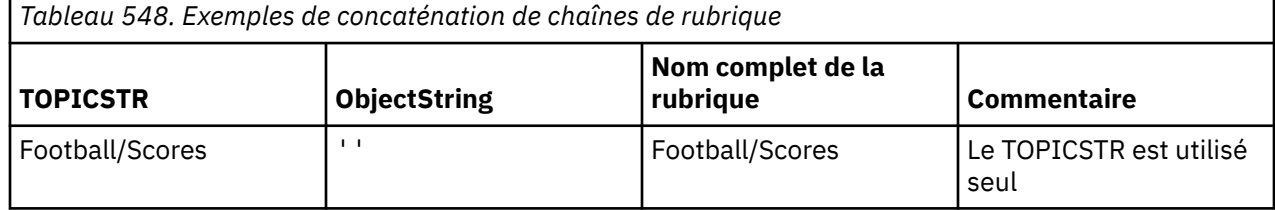

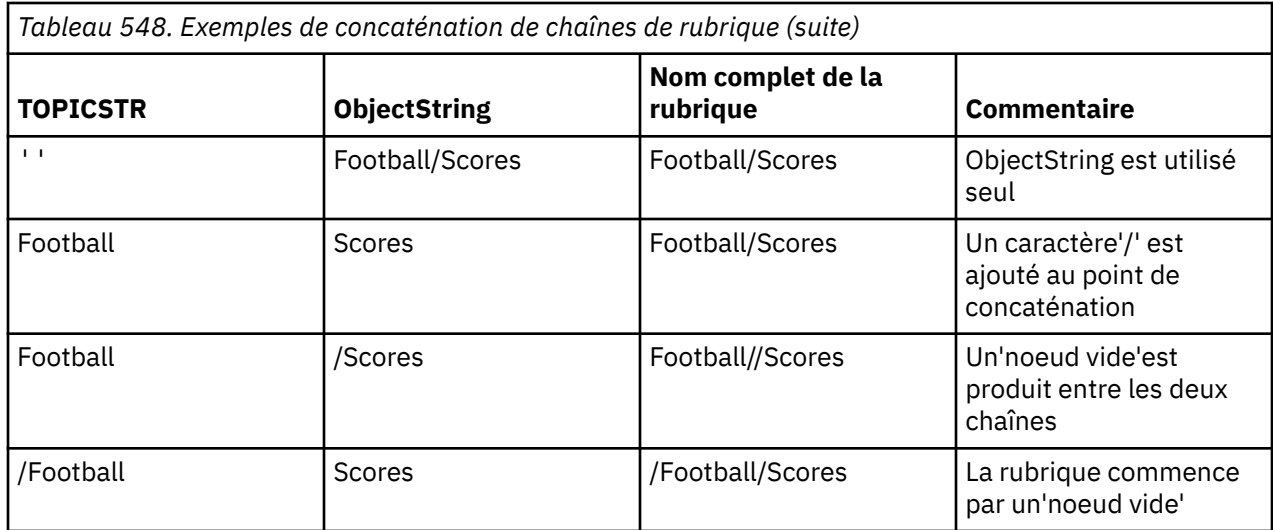

Le caractère'/'est considéré comme un caractère spécial, fournissant une structure au nom de rubrique complet dans Arborescences de rubriques , et ne doit pas être utilisé pour une autre raison car la structure de l'arborescence de rubriques est affectée. La rubrique "/Football" n'est pas la même que la rubrique "Football".

Les caractères génériques suivants sont des caractères spéciaux :

- signe plus'+'
- signe dièse'#'
- astérisque'\*'
- point d'interrogation'?'

Ces caractères ne sont pas considérés comme non valides, mais vous devez vous assurer de comprendre comment ils sont utilisés. Vous pouvez préférer ne pas utiliser ces caractères dans vos chaînes de rubrique lors de la publication. La publication sur une chaîne de rubrique avec'#'ou'+'mélangée avec d'autres caractères (y compris eux-mêmes) au sein d'un niveau de rubrique, peut être souscrite avec l'un ou l'autre des schémas de caractères génériques. La publication sur une chaîne de rubrique avec'#'ou'+'comme seul caractère entre deux caractères'/'génère une chaîne de rubrique à laquelle une application ne peut pas s'abonner explicitement à l'aide du schéma de caractères génériques MQSO\_WILDCARD\_TOPIC. Il en résulte que l'application reçoit davantage de publications que prévu.

# **Exemple de fragment de code**

Ce fragment de code, extrait de l'exemple de programme Exemple 2: Diffuseur de publications vers une rubrique variable, combine un objet de rubrique avec une chaîne de rubrique variable.

```
MQOD td = {MQOD_DEFAULT}; /* Object Descriptor */
td.ObjectType = MQOT_TOPIC; \rightarrow Object is a topic \rightarrow /
td.Version = MQOD/VERSION_4; /* Descriptor needs to be V4
strncpy(td.ObjectName, topicName, MQ_TOPIC_NAME_LENGTH);
td.ObjectString.VSPtr = topicString;
td.ObjectString.VSLength = (MQLONG)strlen(topicString);
td.ResObjectString.VSPtr = resTopicStr;
td.ResObjectString.VSBufSize = sizeof(resTopicStr)-1;
MQOPEN(Hconn, &td, MQOO_OUTPUT | MQOO_FAIL_IF_QUIESCING, &Hobj, &CompCode, &Reason);
```
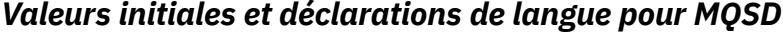

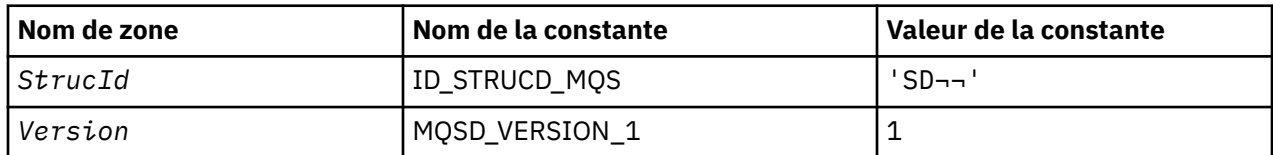

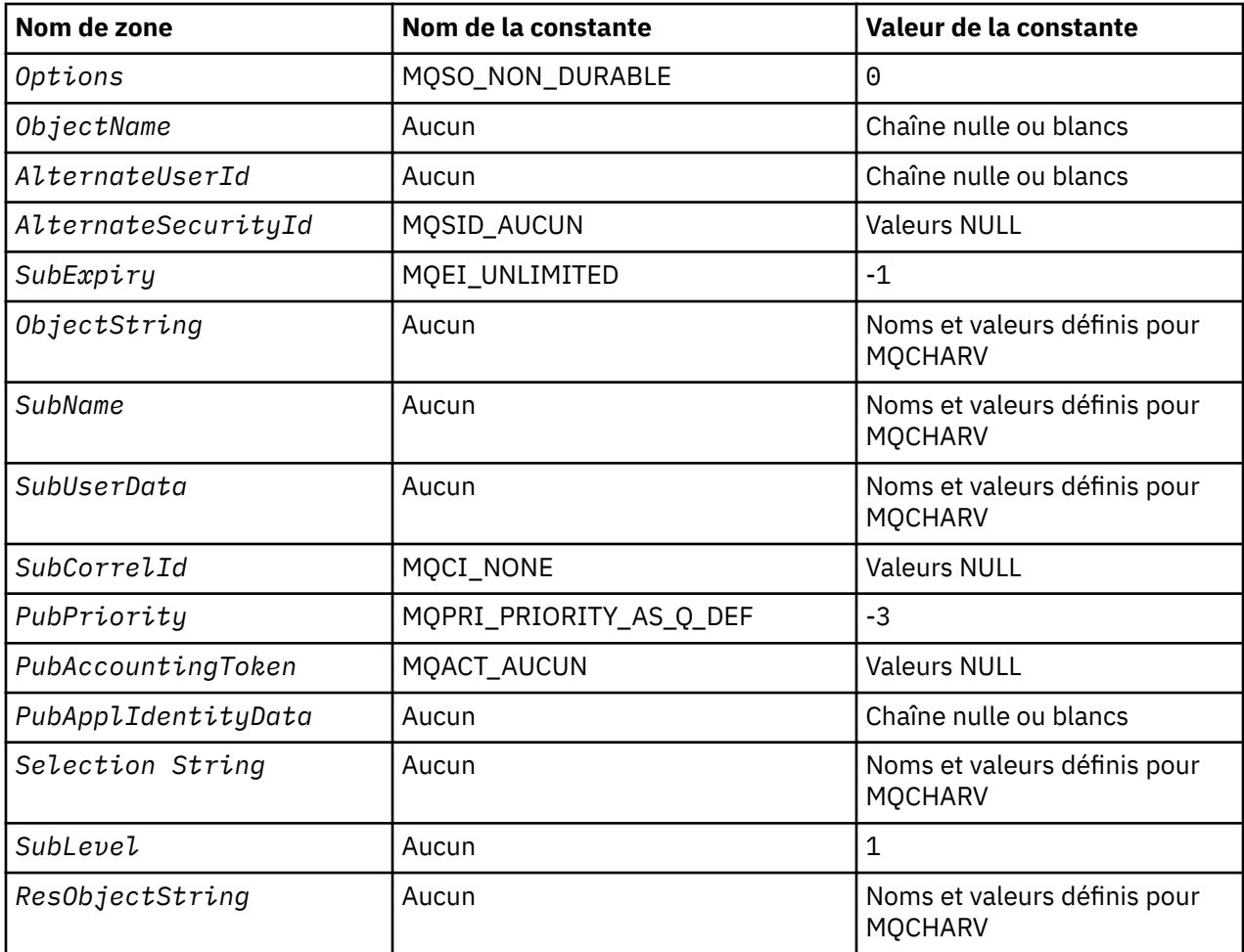

## **Remarques :**

- 1. Le symbole ¬ représente un caractère blanc unique.
- 2. La valeur Chaîne nulle ou blanc indique la chaîne nulle en C, et les caractères blancs dans les autres langages de programmation.
- 3. Dans le langage de programmation C, la variable macroMQSD\_DEFAULT contient les valeurs répertoriées ci-dessus. Il peut être utilisé de la manière suivante pour fournir des valeurs initiales pour les zones de la structure:

MQSD MySD = {MQSD\_DEFAULT};

### *Déclaration C*

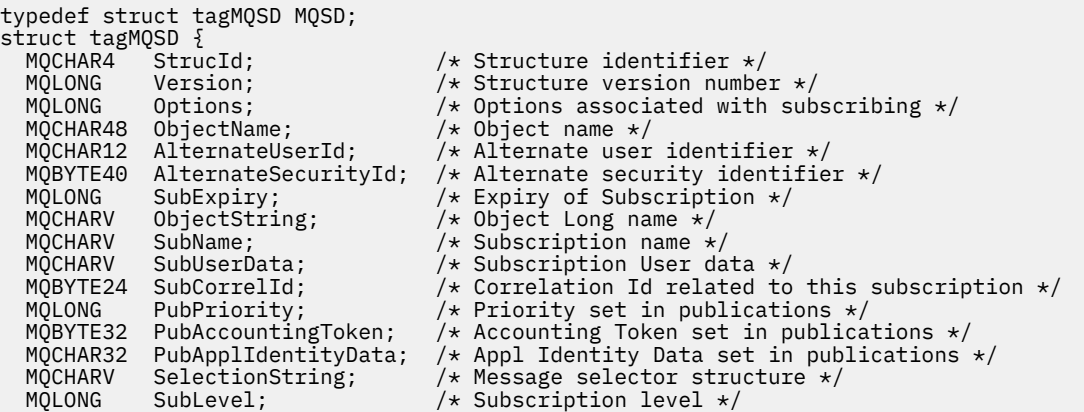

```
 /* Ver:1 */
};
```
# *Déclaration COBOL*

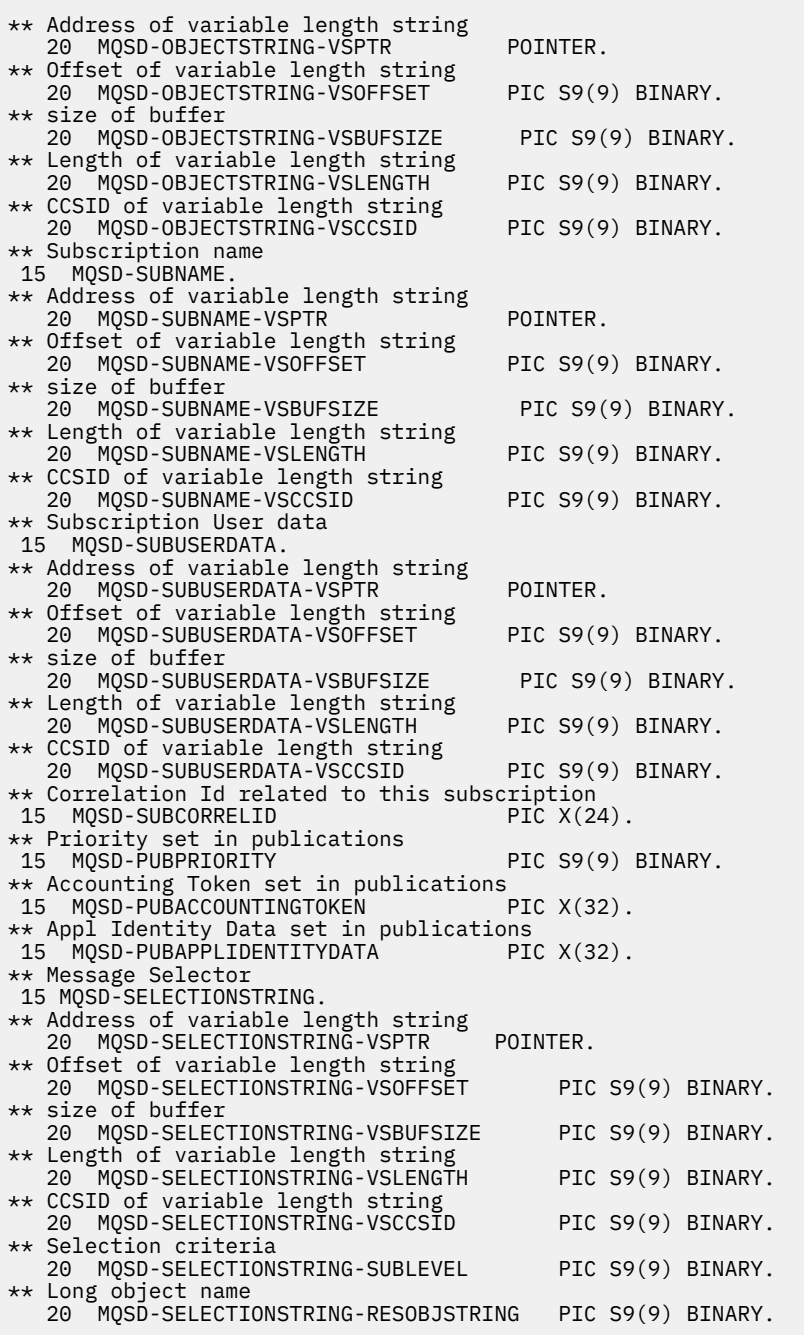

*Déclaration PL/I*

dcl

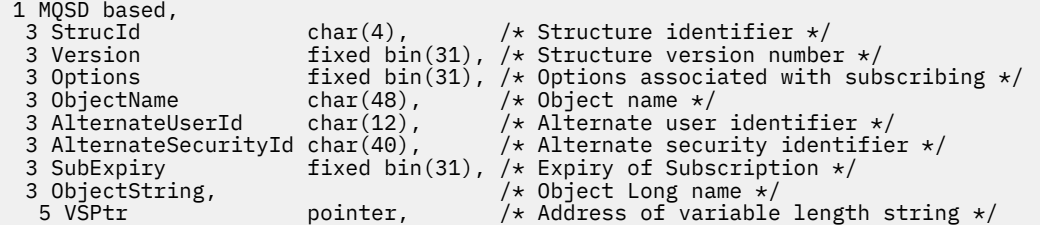

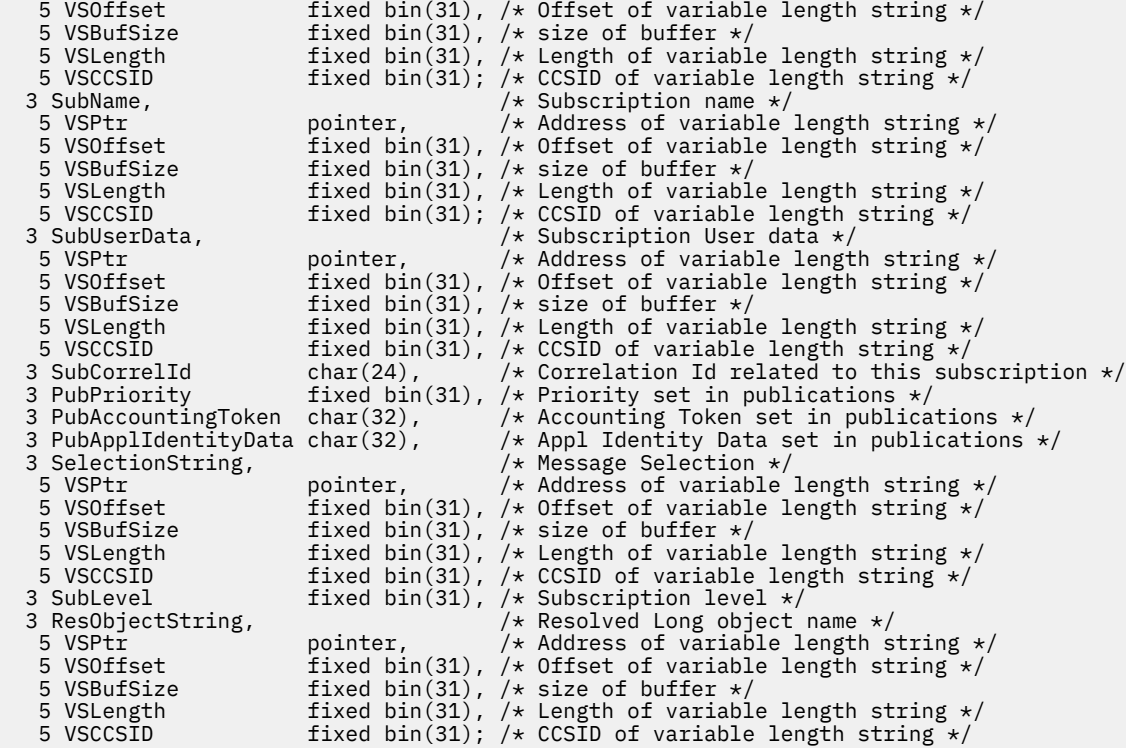

*Déclaration High Level Assembler*

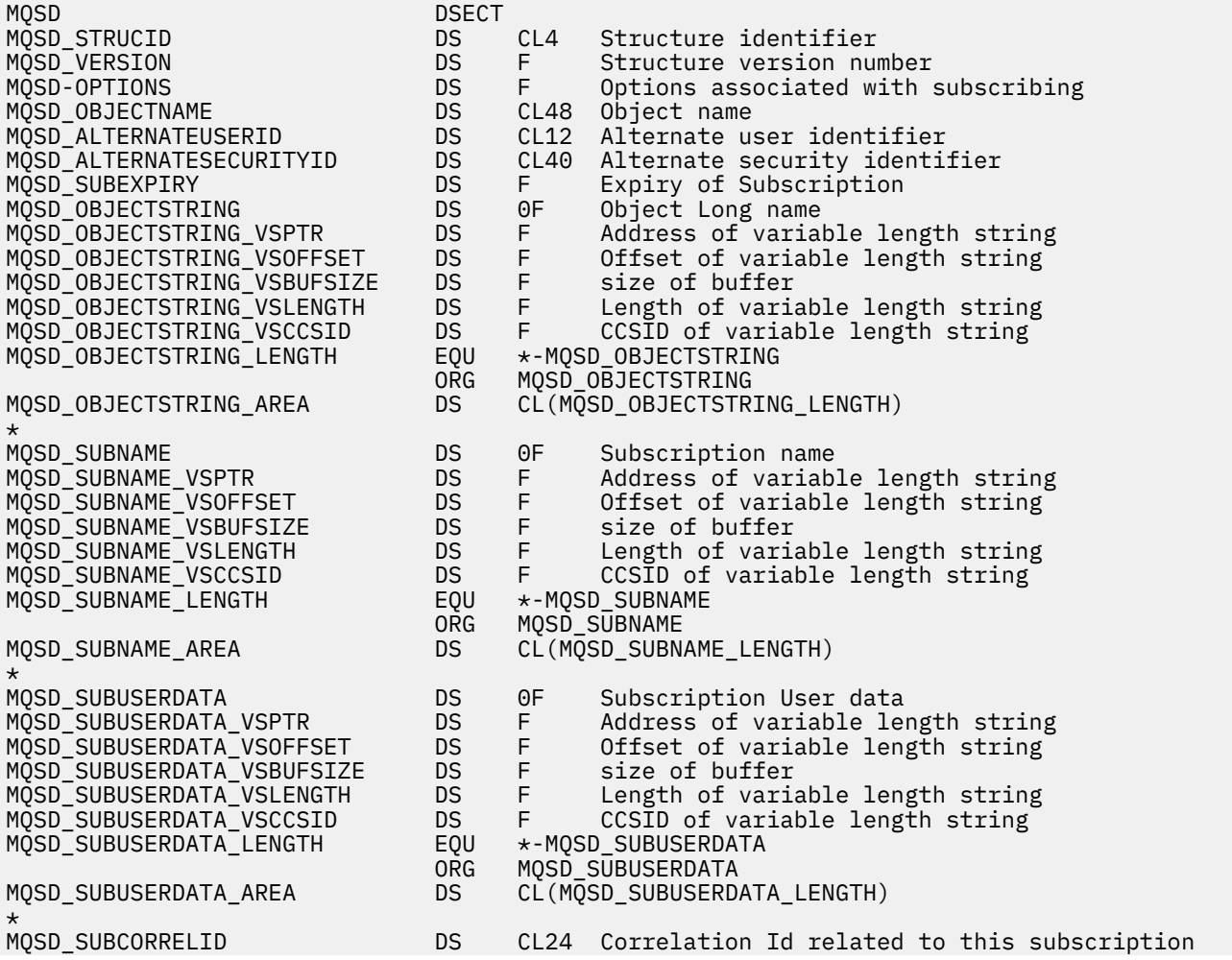

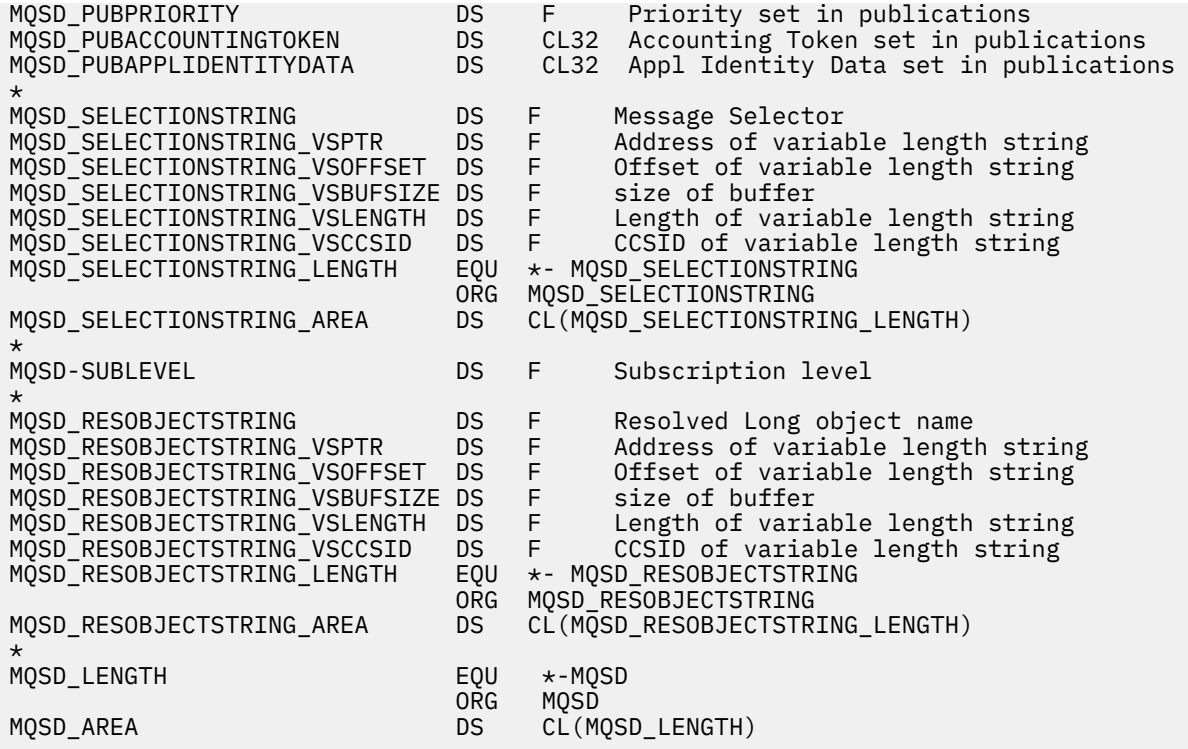

# **MQSMPO-Définition des options de propriété de message**

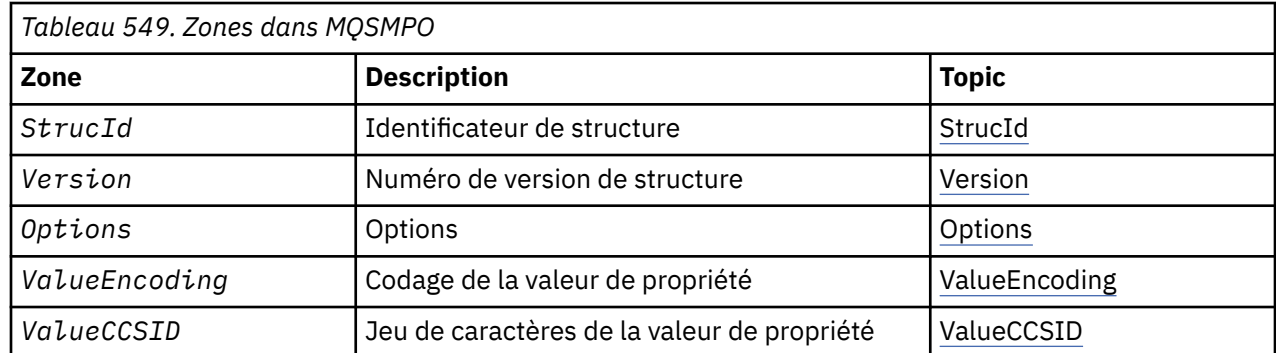

Le tableau suivant récapitule les zones de la structure.

# *Présentation de MQSMPO*

**Disponibilité**: Tous les systèmes WebSphere MQ et les clients WebSphere MQ .

**Objectif**: La structure **MQSMPO** permet aux applications de spécifier des options qui contrôlent la manière dont les propriétés des messages sont définies. La structure est un paramètre d'entrée dans l'appel **MQSETMP** .

**Jeu de caractères et codage**: les données dans **MQSMPO** doivent être dans le jeu de caractères de l'application et le codage de l'application (**MQENC\_NATIVE**).

# *Zones pour MQSMPO*

La structure MQSMPO contient les zones suivantes ; elles sont décrites dans l' **ordre alphabétique**:

*Options (MQLONG)*

<span id="page-567-0"></span>**Options d'emplacement:** Les options suivantes se rapportent à l'emplacement relatif de la propriété par rapport au curseur de propriété:

#### **MQSMPO\_SET\_FIRST**

Définit la valeur de la première propriété qui correspond au nom spécifié ou, si elle n'existe pas, ajoute une nouvelle propriété après toutes les autres propriétés avec une hiérarchie correspondante.

# **MQSMPO\_SET\_PROP\_UNDER\_CURSOR**

Définit la valeur de la propriété indiquée par le curseur de propriété. La propriété indiquée par le curseur de propriété est celle qui a été interrogée pour la dernière fois à l'aide de l'option MQIMPO\_INQ\_FIRST ou MQIMPO\_INQ\_NEXT.

Le curseur de propriété est réinitialisé lorsque le descripteur de message est réutilisé sur un appel MQGET ou lorsque le descripteur de message est spécifié dans la zone *MsgHandle* de la structure MQGMO ou MQPMO sur un appel MQPUT.

Si cette option est utilisée alors que le curseur de propriété n'a pas encore été établi ou si le pointeur de propriété du curseur de propriété a été supprimé, l'appel échoue avec le code achèvement MQCC\_FAILED et le code anomalie MQRC\_PROPERTY\_NOT\_AVAILABLE.

#### **MQSMPO\_SET\_PROP\_BEFORE\_CURSOR**

Définit une nouvelle propriété avant la propriété pointée par le curseur de propriété. La propriété indiquée par le curseur de propriété est celle qui a été interrogée pour la dernière fois à l'aide de l'option MQIMPO\_INQ\_FIRST ou MQIMPO\_INQ\_NEXT.

Le curseur de propriété est réinitialisé lorsque le descripteur de message est réutilisé sur un appel MQGET ou lorsque le descripteur de message est spécifié dans la zone *MsgHandle* de la structure MQGMO ou MQPMO sur un appel MQPUT.

Si cette option est utilisée alors que le curseur de propriété n'a pas encore été établi ou si le pointeur de propriété du curseur de propriété a été supprimé, l'appel échoue avec le code achèvement MQCC\_FAILED et le code anomalie MQRC\_PROPERTY\_NOT\_AVAILABLE.

#### **MQSMPO\_SET\_PROP\_AFTER\_CURSOR**

Définit une nouvelle propriété après la propriété pointée par le curseur de propriété. La propriété indiquée par le curseur de propriété est celle qui a été interrogée pour la dernière fois à l'aide de l'option MQIMPO\_INQ\_FIRST ou MQIMPO\_INQ\_NEXT.

Le curseur de propriété est réinitialisé lorsque le descripteur de message est réutilisé sur un appel MQGET ou lorsque le descripteur de message est spécifié dans la zone *MsgHandle* de la structure MQGMO ou MQPMO sur un appel MQPUT.

Si cette option est utilisée alors que le curseur de propriété n'a pas encore été établi ou si le pointeur de propriété du curseur de propriété a été supprimé, l'appel échoue avec le code achèvement MQCC\_FAILED et le code anomalie MQRC\_PROPERTY\_NOT\_AVAILABLE.

#### **MQSMPO\_XX\_ENCODE\_CASE\_ONE annexes**

Entraîne l'ajout d'une nouvelle propriété après toutes les autres propriétés avec une hiérarchie correspondante. S'il existe au moins une propriété correspondant au nom spécifié, une nouvelle propriété est ajoutée à la fin après la fin de cette liste de propriétés.

Cette option permet de créer une liste de propriétés portant le même nom.

Si vous n'avez besoin d'aucune des options décrites, utilisez l'option suivante:

#### **MQSMPO\_NONE**

Aucune option spécifiée.

Il s'agit toujours d'une zone d'entrée. La valeur initiale de cette zone est MQSMPO\_SET\_FIRST.

*StrucId (MQCHAR4)*

Il s'agit de l'identificateur de structure ; la valeur doit être:

# <span id="page-568-0"></span>**ID\_STRUC\_MQSMPO\_**

Identificateur de la structure des options de définition des propriétés de message.

Pour le langage de programmation C, la constante **MQSMPO\_STRUC\_ID\_ARRAY** est également définie ; elle a la même valeur que **MQSMPO\_STRUC\_ID**, mais il s'agit d'un tableau de caractères au lieu d'une chaîne.

Il s'agit toujours d'une zone d'entrée. La valeur initiale de cette zone est **MQSMPO\_STRUC\_ID**.

*ValueCCSID (MQLONG)*

Jeu de caractères de la valeur de propriété à définir si la valeur est une chaîne de caractères.

Il s'agit toujours d'une zone d'entrée. La valeur initiale de cette zone est **MQCCSI\_APPL**.

*ValueEncoding (MQLONG)*

Codage de la valeur de propriété à définir si la valeur est numérique.

Il s'agit toujours d'une zone d'entrée. La valeur initiale de cette zone est **MQENC\_NATIVE**.

*Version (MQLONG)*

Il s'agit du numéro de version de la structure ; la valeur doit être:

### **MQSMPO\_VERSION\_1**

Version-1 définit la structure des options de propriété de message.

La constante suivante indique le numéro de version de la version en cours:

### **MQSMPO\_CURRENT\_VERSION**

Version actuelle de la structure des options de définition des propriétés de message.

Il s'agit toujours d'une zone d'entrée. La valeur initiale de cette zone est **MQSMPO\_VERSION\_1**.

# *Valeurs initiales et déclarations de langage pour MQSMPO*

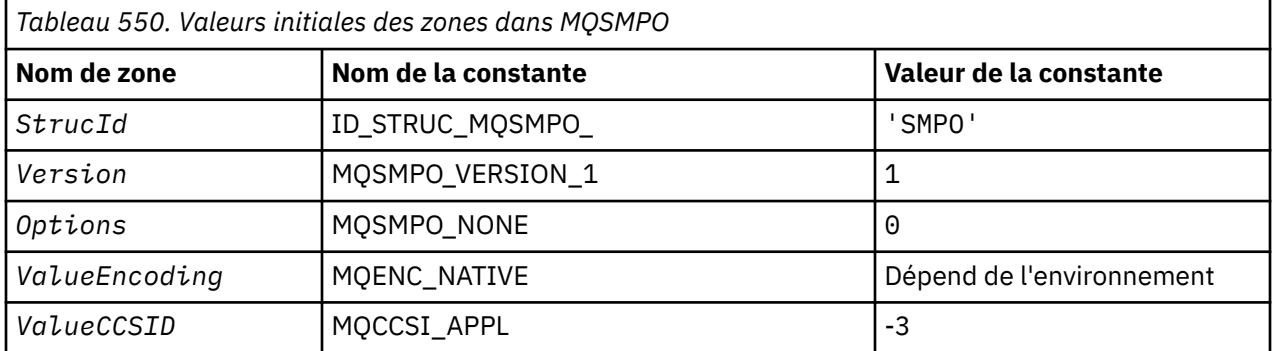

# **Remarques :**

- 1. La valeur Chaîne nulle ou blanc indique la chaîne nulle en C, et les caractères blancs dans les autres langages de programmation.
- 2. Dans le langage de programmation C, la variable macroMQSMPO\_DEFAULT contient les valeurs répertoriées ci-dessus. Il peut être utilisé de la manière suivante pour fournir des valeurs initiales pour les zones de la structure:

MQSMPO  $My$ SMPO = {MQSMPO DEFAULT};

*Déclaration C*

```
typedef struct tagMQSMPO MQSMPO;
struct tagMQSMPO {<br>
MQCHAR4 StrucId;<br>
MQLONG Version;<br>
MQLONG Options;<br>
MQLONG ValuaEncoding:
                                    /* Structure identifier *//* Structure version number */MQLONG \, Options; \, /\star Options that control the action of MQSETMP \star/
 MQLONG ValueEncoding; /* Encoding of Value */
MQLONG ValueCCSID; \rightarrow Character set identifier of Value \star/
};
```
*Déclaration COBOL*

```
** MQSMPO structure
  10 MQSMPO.
** Structure identifier
 15 MQSMPO-STRUCID PIC X(4).
** Structure version number
 15 MQSMPO-VERSION
** Options that control the action of MQSETMP
 15 MQSMPO-OPTIONS PIC S9(9) BINARY.
** Encoding of VALUE
15 MQSMPO-VALUEENCODING PIC S9(9) BINARY.<br>** Character set identifier of VALUE
** Character set identifier of VALUE
 15 MQSMPO-VALUECCSID PIC S9(9) BINARY.
```
*Déclaration PL/I*

```
dcl
 1 MQSMPO based,
3 StrucId char(4), \qquad /* Structure identifier */
 3 Version fixed bin(31), /* Structure version number */
3 Options f(x) = \frac{1}{2} \int_0^x \frac{1}{x} \, dx options that control the action of MQSETMP \star/
 3 ValueEncoding fixed bin(31), /* Encoding of Value */
3 ValueCCSID fixed bin(31), /\star Character set identifier of Value \star/
```
*Déclaration High Level Assembler*

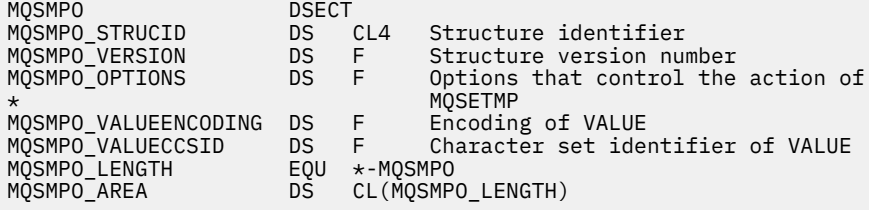

# **MQSRO-Options de demande d'abonnement**

Cette section décrit les options de demande d'abonnement, les zones qu'elle contient et les valeurs initiales de ces zones.

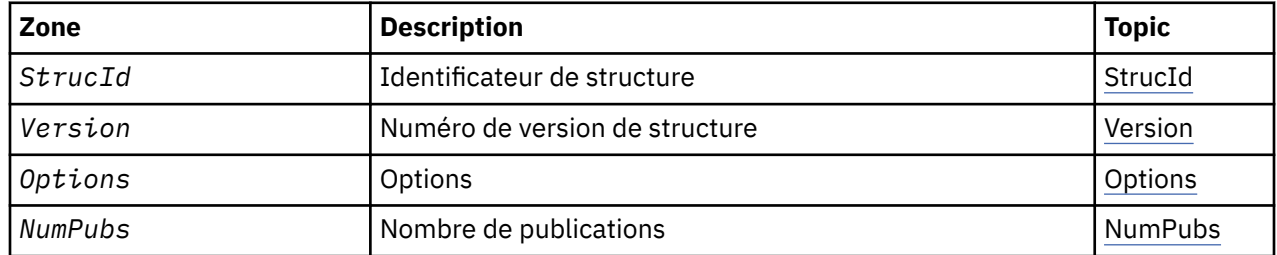

# <span id="page-570-0"></span>*Présentation de MQSRO*

**Disponibilité**: AIX, HP-UX, IBM i, Solaris, Linux, Windows, z/OS plus WebSphere MQ clients MQI connectés à ces systèmes.

**Objectif**: La structure MQSRO permet à l'application de spécifier des options qui contrôlent la manière dont une demande d'abonnement est effectuée. La structure est un paramètre d'entrée-sortie dans l'appel MQSUBRQ.

**Version**: la version actuelle de MQSRO est MQSRO\_VERSION\_1.

**Jeu de caractères et codage**: les données dans MQSRO doivent être dans le jeu de caractères indiqué par l'attribut de gestionnaire de files d'attente *CodedCharSetId* et dans le codage du gestionnaire de files d'attente local indiqué par MQENC\_NATIVE. Toutefois, si l'application s'exécute en tant que client MQ MQI, la structure doit être dans le jeu de caractères et le codage du client.

# *Zones pour MQSRO*

La structure MQSRO contient les zones suivantes ; les zones sont décrites par ordre alphabétique:

### *NumPubs (MQLONG)*

Il s'agit d'une zone de sortie renvoyée à l'application pour indiquer le nombre de publications envoyées à la file d'attente d'abonnement à la suite de cet appel. Bien que ce nombre de publications ait été envoyé à la suite de cet appel, rien ne garantit que ce nombre de messages sera disponible pour l'application, en particulier s'il s'agit de messages non persistants.

Il peut y avoir plusieurs publications si la rubrique abonnée contient un caractère générique. Si aucun caractère générique n'était présent dans la chaîne de rubrique lors de la création de l'abonnement représenté par *Hsub* , une seule publication au maximum est envoyée suite à cet appel.

*Options (MQLONG)*

L'une des options suivantes doit être spécifiée. Vous ne pouvez indiquer qu'une seule option.

# **MQSRO\_FAIL\_IF\_QUIESCING**

L'appel MQSUBRQ échoue si le gestionnaire de files d'attente est à l'état de mise au repos. Sous z/OS, pour une application CICS ou IMS , cette option force également l'échec de l'appel MQSUBRQ si la connexion est à l'état de mise au repos.

**Option par défaut:** Si l'option décrite ci-dessus n'est pas requise, l'option suivante doit être utilisée:

### **MQSRO\_AUCUN**

Utilisez cette valeur pour indiquer qu'aucune autre option n'a été spécifiée. Toutes les options sont définies sur leur valeur par défaut.

MQSRO\_NONE aide à la documentation du programme. Bien que cette option ne soit pas destinée à être utilisée avec une autre option, car sa valeur est zéro, cette utilisation ne peut pas être détectée.

*StrucId (MQCHAR4)*

Il s'agit de l'identificateur de structure ; la valeur doit être:

### **ID\_STRUC\_MQS**

Identificateur de la structure des options de demande d'abonnement.

Pour le langage de programmation C, la constante MQSRO\_STRUC\_ID\_ARRAY est également définie ; elle a la même valeur que MQSRO\_STRUC\_ID, mais il s'agit d'un tableau de caractères au lieu d'une chaîne.

Il s'agit toujours d'une zone d'entrée. La valeur initiale de cette zone est MQSRO\_STRUC\_ID.

*Version (MQLONG)*

Il s'agit du numéro de version de la structure ; la valeur doit être:

#### **MQSRO\_VERSION\_1**

Structure des options de demande d'abonnement Version-1 .

La constante suivante indique le numéro de version de la version en cours:

#### **VERSION\_MQSRO\_CURRENT\_VERSION**

Version actuelle de la structure des options de demande d'abonnement.

Il s'agit toujours d'une zone d'entrée. La valeur initiale de cette zone est MQSRO\_VERSION\_1.

### *Valeurs initiales et déclarations de langage pour MQSRO*

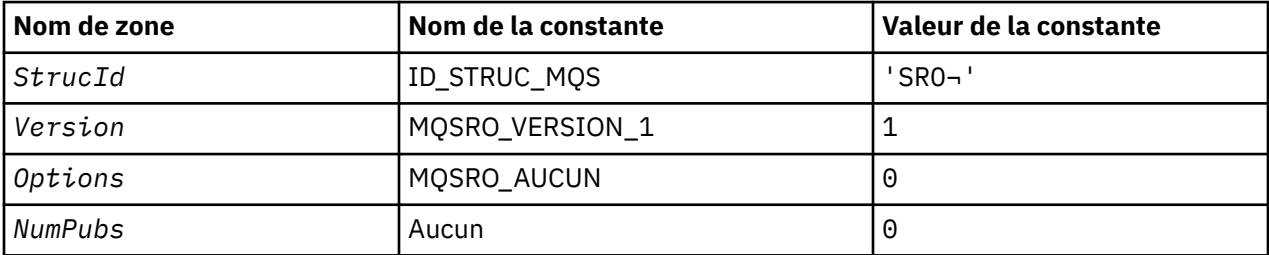

#### **Remarques :**

1. Le symbole ¬ représente un caractère blanc unique.

2. Dans le langage de programmation C, la variable macroMQSRO\_DEFAULT contient les valeurs répertoriées ci-dessus. Il peut être utilisé de la manière suivante pour fournir des valeurs initiales pour les zones de la structure:

MQSRO MySRO = {MQSRO\_DEFAULT};

*Déclaration C*

```
typedef struct tagMQSRO MQSRO;
struct tagMQSRO {<br>MQCHAR4 StrucId;
    MQCHAR4 StrucId; \begin{array}{ccc} \text{MQCHARI} & \text{Struclu} \\ \text{MQLONG} & \text{Version} ; & \text{/* Structure version number} \end{array}MQLONG Version; \begin{array}{ccc} \text{MQLONG} & \text{Version} & \text{MPLONG} \\ \text{MQLONG} & \text{Options} & \text{MUMPubs} & \text{MUMPubs} \\ \text{MUMPubs} & \text{MUMPubs} & \text{MUMDer of publications sent} \end{array}MOLONG Options; / \star Options that control the action of MQSUBRQ \star/<br>MOLONG NumPubs; / X Number of publications sent \star/
                                                                      /* Number of publications sent *//* Ver:1 */};
```
*Déclaration COBOL*

```
** MQSRO structure
 10 MQSRO.
** Structure identifier
15 MQSRO-STRUCID PIC X(4).
** Structure version number
 15 MQSRO-VERSION PIC S9(9) BINARY.
** Options that control the action of MQSUBRQ
15 MQSRO-OPTIONS
** Number of publications sent
 15 MQSRO-NUMPUBS PIC S9(9) BINARY.
```
*Déclaration PL/I*

```
dcl
  1 MQSRO based,
   3 StrucId char(4), \frac{1}{3} Structure identifier \frac{x}{3}<br>3 Version fixed bin(31), \frac{1}{3} Structure version numbe
3 Version fixed bin(31), /* Structure version number */3 Options fixed bin(31), /\star Options that control the action of MQSUBRQ \star/
  3 Version and the bin(31), /* Structure Version number */<br>3 Options fixed bin(31), /* Options that control the actio<br>3 NumPubs fixed bin(31); /* Number of publications sent */
```
### *Déclaration High Level Assembler*

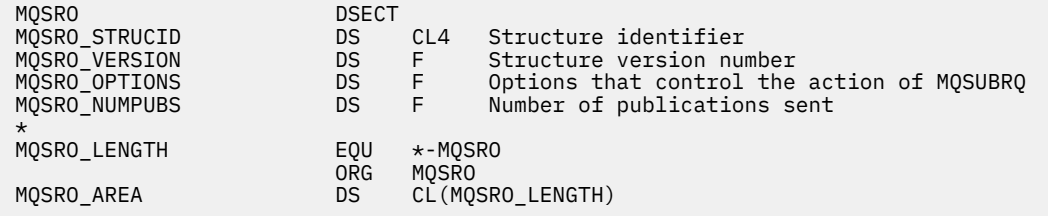

# **MQSTS-Structure de génération de rapports de statut**

Le tableau suivant récapitule les zones de la structure.

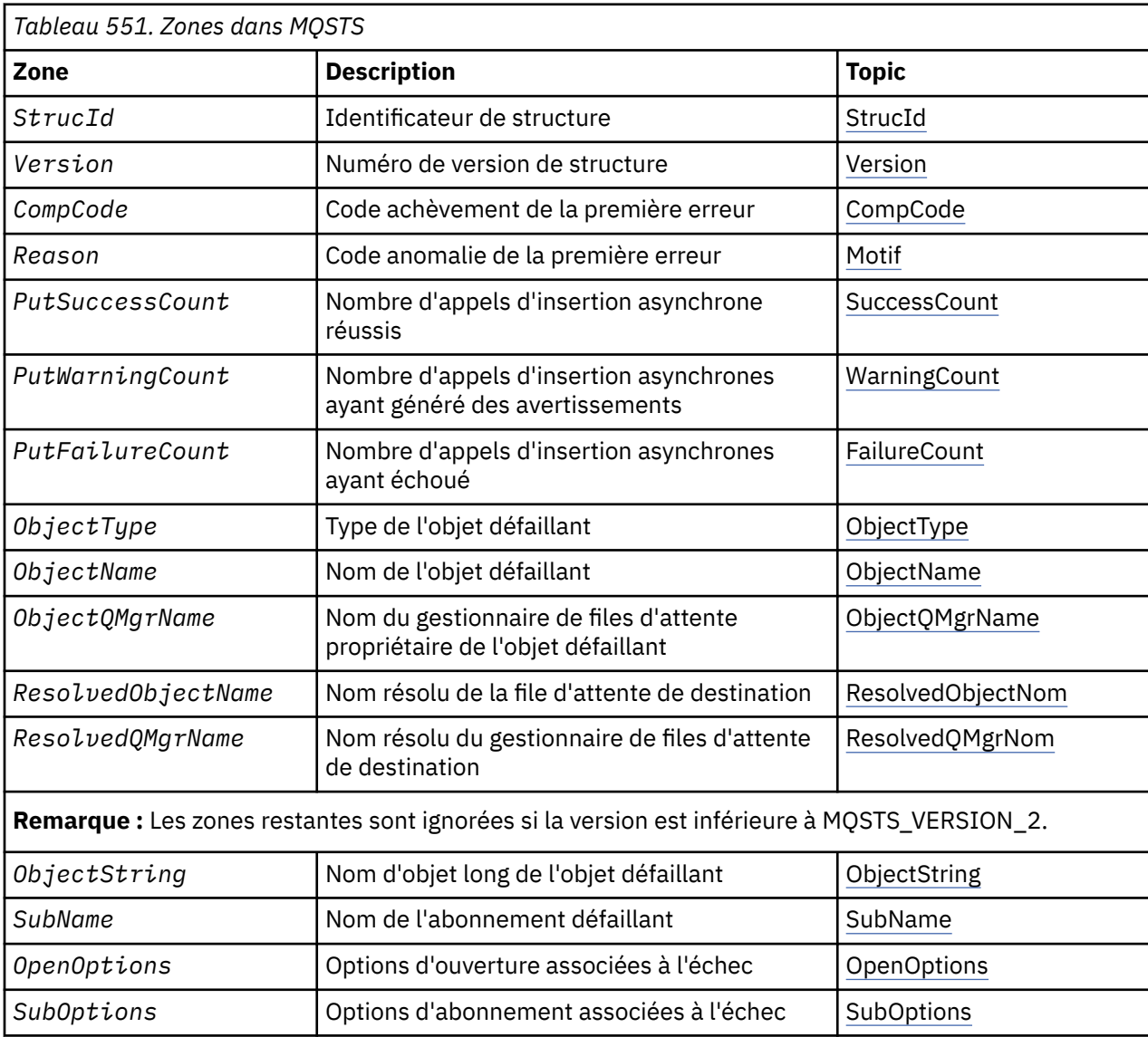

# *Présentation de MQSTS*

**Objectif**: La structure MQSTS est un paramètre de sortie de la commande MQSTAT.

**Jeu de caractères et codage**: les données de type caractère dans MQSTS se trouvent dans le jeu de caractères du gestionnaire de files d'attente local ; cet attribut est fourni par l'attribut de gestionnaire de files d'attente *CodedCharSetId* . Les données numériques dans MQSTS sont dans le codage machine natif ; elles sont fournies par *Encoding*.

<span id="page-573-0"></span>**Syntaxe**: La commande MQSTAT permet d'extraire des informations de statut. Ces informations sont renvoyées dans une structure MQSTS. Pour plus d'informations sur MQSTAT, voir [«MQSTAT-Extraction des](#page-772-0) [informations de statut», à la page 773.](#page-772-0)

# *Zones pour MQSTS*

La structure MQSTS contient les zones suivantes ; elles sont décrites dans l' **ordre alphabétique**:

*CompCode (MQLONG)* Code achèvement de l'opération faisant l'objet d'un rapport.

L'interprétation de CompCode dépend de la valeur du paramètre MQSTAT Type .

### **MQSTAT\_TYPE\_ASYNC\_ERROR**

Il s'agit du code achèvement résultant d'une opération d'insertion asynchrone précédente sur l'objet spécifié dans ObjectName.

### **MQSTAT\_TYPE\_RECONNEXION**

Si la connexion se reconnecte ou n'a pas pu se reconnecter, il s'agit du code achèvement qui a provoqué le début de la reconnexion.

Si la connexion est actuellement connectée, la valeur est MQCC\_OK.

### **MQSTAT\_TYPE\_RECONNECTION\_ERROR**

Si la reconnexion a échoué, il s'agit du code achèvement qui a provoqué l'échec de la reconnexion.

Si la connexion est actuellement connectée ou reconnectée, la valeur est MQCC\_OK.

CompCode est toujours un champ de sortie. Sa valeur initiale est MQCC\_OK.

### *ObjectName (MQCHAR48)*

Nom de l'objet faisant l'objet du rapport.

L'interprétation de ObjectName dépend de la valeur du paramètre MQSTAT Type .

# **MQSTAT\_TYPE\_ASYNC\_ERROR**

Il s'agit du nom de la file d'attente ou de la rubrique utilisée dans l'opération d'insertion, dont l'échec est signalé dans les zones *CompCode* et *Reason* de la structure MQSTS .

### **MQSTAT\_TYPE\_RECONNEXION**

Si la connexion est reconnectée, il s'agit du nom du gestionnaire de files d'attente associé à la connexion.

### **MQSTAT\_TYPE\_RECONNECTION\_ERROR**

Si la reconnexion a échoué, il s'agit du nom de l'objet qui a provoqué l'échec de la reconnexion. La raison de l'échec est indiquée dans les zones *CompCode* et *Reason* de la structure MQSTS .

ObjectName est un champ de sortie. Sa valeur initiale est la chaîne nulle en C et 48 caractères blancs dans les autres langages de programmation.

### *ObjectQMgrNom (MQCHAR48)*

Nom du gestionnaire de files d'attente faisant l'objet d'un rapport.

L'interprétation de ObjectQMgrName dépend de la valeur du paramètre MQSTAT Type .

### **MQSTAT\_TYPE\_ASYNC\_ERROR**

Il s'agit du nom du gestionnaire de files d'attente sur lequel l'objet *ObjectName* est défini. Un nom entièrement vide jusqu'au premier caractère NULL ou jusqu'à la fin de la zone indique le gestionnaire de files d'attente auquel l'application est connectée (le gestionnaire de files d'attente local).

### <span id="page-574-0"></span>**MQSTAT\_TYPE\_RECONNEXION**

Non renseigné.

# **MQSTAT\_TYPE\_RECONNECTION\_ERROR**

Si la reconnexion a échoué, il s'agit du nom de l'objet qui a provoqué l'échec de la reconnexion. La raison de l'échec est indiquée dans les zones *CompCode* et *Reason* de la structure MQSTS .

ObjectQMgrName est un champ de sortie. Sa valeur est la chaîne nulle en C et 48 caractères blancs dans les autres langages de programmation.

### *ObjectString (MQCHARV)*

Nom d'objet long de l'objet défaillant signalé. Présent uniquement dans la version 2 de MQSTS ou ultérieure.

L'interprétation de ObjectString dépend de la valeur du paramètre MQSTAT Type .

# **MQSTAT\_TYPE\_ASYNC\_ERROR**

Il s'agit du nom d'objet long de la file d'attente ou de la rubrique utilisée dans l'opération MQPUT , qui a échoué.

# **MQSTAT\_TYPE\_RECONNEXION**

Chaîne de longueur zéro

# **MQSTAT\_TYPE\_RECONNECTION\_ERROR**

Il s'agit du nom d'objet long de l'objet qui a provoqué l'échec de la reconnexion.

ObjectString est un champ de sortie. Sa valeur initiale est une chaîne de longueur nulle.

### *ObjectType (MQLONG)*

Type de l'objet nommé dans *ObjectName* faisant l'objet d'un rapport.

Les valeurs possibles de ObjectType sont répertoriées dans «MQOT \* (types d'objet et types d'objet [étendu\)», à la page 147.](#page-146-0)

ObjectType est un champ de sortie. Sa valeur initiale est MQOT\_Q.

### *OpenOptions (MQLONG)*

OpenOptions utilisé pour ouvrir l'objet faisant l'objet d'un rapport. Présent uniquement dans la version 2 de MQSTS ou ultérieure.

La valeur de OpenOptions dépend de la valeur du paramètre MQSTAT Type .

# **MQSTAT\_TYPE\_ASYNC\_ERROR**

zéro.

# **MQSTAT\_TYPE\_RECONNEXION**

zéro.

# **MQSTAT\_TYPE\_RECONNECTION\_ERROR**

OpenOptions utilisé lorsque l'incident s'est produit. La raison de l'échec est indiquée dans les zones *CompCode* et *Reason* de la structure MQSTS .

OpenOptions est un champ de sortie. Sa valeur initiale est zéro.

### *PutFailureNombre (MQLONG)*

Nombre d'opérations d'insertion asynchrones ayant échoué.

La valeur de PutFailureCount dépend de la valeur du paramètre MQSTAT Type .

# **MQSTAT\_TYPE\_ASYNC\_ERROR**

Nombre d'opérations d'insertion asynchrone dans l'objet nommé dans la structure MQSTS qui s'est terminée avec MQCC\_FAILED.

### <span id="page-575-0"></span>**MQSTAT\_TYPE\_RECONNEXION**

zéro.

## **MQSTAT\_TYPE\_RECONNECTION\_ERROR**

zéro.

PutFailureCount est un champ de sortie. Sa valeur initiale est zéro.

*PutSuccessNombre (MQLONG)* Nombre d'opérations d'insertion asynchrones ayant abouti.

La valeur de PutSuccessCount dépend de la valeur du paramètre MQSTAT Type .

### **MQSTAT\_TYPE\_ASYNC\_ERROR**

Nombre d'opérations d'insertion asynchrone dans l'objet nommé dans la structure MQSTS qui s'est terminée avec MQCC\_OK.

### **MQSTAT\_TYPE\_RECONNEXION**

zéro.

### **MQSTAT\_TYPE\_RECONNECTION\_ERROR**

zéro.

PutSuccessCount est un champ de sortie. Sa valeur initiale est zéro.

#### *Nombre PutWarning(MQLONG)*

Nombre d'opérations d'insertion asynchrones qui se sont terminées par un avertissement.

La valeur de PutWarningCount dépend de la valeur du paramètre MQSTAT Type .

### **MQSTAT\_TYPE\_ASYNC\_ERROR**

Nombre d'opérations d'insertion asynchrone dans l'objet nommé dans la structure MQSTS qui s'est terminée avec MQCC\_WARNING.

### **MQSTAT\_TYPE\_RECONNEXION**

zéro.

### **MQSTAT\_TYPE\_RECONNECTION\_ERROR**

zéro.

PutWarningCount est un champ de sortie. Sa valeur initiale est zéro.

### *SubName (MQCHARV)*

Nom de l'abonnement défaillant. Présent uniquement dans la version 2 de MQSTS ou ultérieure.

L'interprétation de SubName dépend de la valeur du paramètre MQSTAT Type .

### **MQSTAT\_TYPE\_ASYNC\_ERROR**

Chaîne de longueur zéro.

### **MQSTAT\_TYPE\_RECONNEXION**

Chaîne de longueur zéro.

### **MQSTAT\_TYPE\_RECONNECTION\_ERROR**

Nom de l'abonnement qui a provoqué l'échec de la reconnexion. Si aucun nom d'abonnement n'est disponible ou si l'échec n'est pas lié à un abonnement, il s'agit d'une chaîne de longueur nulle.

SubName est un champ de sortie. Sa valeur initiale est une chaîne de longueur nulle.
*SubOptions (MQLONG)*

SubOptions utilisé pour ouvrir l'abonnement défaillant. Présent uniquement dans la version 2 de MQSTS ou ultérieure.

L'interprétation de SubOptions dépend de la valeur du paramètre MQSTAT Type .

## **MQSTAT\_TYPE\_ASYNC\_ERROR**

zéro.

## **MQSTAT\_TYPE\_RECONNEXION**

zéro.

## **MQSTAT\_TYPE\_RECONNECTION\_ERROR**

SubOptions utilisé lorsque l'incident s'est produit. Si l'échec n'est pas lié à l'abonnement à une rubrique, la valeur renvoyée est zéro.

SubOptions est un champ de sortie. Sa valeur initiale est zéro.

*Motif (MQLONG)*

Code anomalie de l'opération faisant l'objet d'un rapport.

L'interprétation de Reason dépend de la valeur du paramètre MQSTAT Type .

## **MQSTAT\_TYPE\_ASYNC\_ERROR**

Il s'agit du code raison résultant d'une opération d'insertion asynchrone précédente sur l'objet spécifié dans ObjectName.

## **MQSTAT\_TYPE\_RECONNEXION**

Si la connexion est en cours de reconnexion ou n'a pas pu être reconnectée, il s'agit du code raison qui a provoqué le début de la reconnexion.

Si la connexion est actuellement connectée, la valeur est MQRC\_NONE.

## **MQSTAT\_TYPE\_RECONNECTION\_ERROR**

Si la reconnexion a échoué, il s'agit du code raison qui a provoqué l'échec de la reconnexion.

Si la connexion est actuellement connectée ou reconnectée, la valeur est MQRC\_NONE.

Reason est un champ de sortie. Sa valeur initiale est MQRC\_NONE.

## *ResolvedObjectNom (MQCHAR48)*

Le nom de l'objet nommé dans *ObjectName* après que le gestionnaire de files d'attente local a résolu le nom.

L'interprétation de ResolvedObjectName dépend de la valeur du paramètre MQSTAT Type .

## **MQSTAT\_TYPE\_ASYNC\_ERROR**

ResolvedObjectName est le nom de l'objet nommé dans *ObjectName* après que le gestionnaire de files d'attente local a résolu le nom. Le nom renvoyé est le nom d'un objet qui existe sur le gestionnaire de files d'attente identifié par *ResolvedQMgrName*.

## **MQSTAT\_TYPE\_RECONNEXION**

Non renseigné.

## **MQSTAT\_TYPE\_RECONNECTION\_ERROR**

Non renseigné.

ResolvedObjectName est un champ de sortie. Sa valeur initiale est la chaîne nulle en C et 48 caractères blancs dans les autres langages de programmation.

## *ResolvedQMgr(MQCHAR48)*

Nom du gestionnaire de files d'attente de destination une fois que le gestionnaire de files d'attente local a résolu le nom.

L'interprétation de ResolvedQMgrName dépend de la valeur du paramètre MQSTAT Type .

## **MQSTAT\_TYPE\_ASYNC\_ERROR**

ResolvedQMgrName est le nom du gestionnaire de files d'attente de destination une fois que le gestionnaire de files d'attente local a résolu le nom. Le nom renvoyé est le nom du gestionnaire de files d'attente qui possède l'objet identifié par *ResolvedObjectName*. *ResolvedQMgrName* peut être le nom du gestionnaire de files d'attente local.

## **MQSTAT\_TYPE\_RECONNEXION**

Non renseigné.

## **MQSTAT\_TYPE\_RECONNECTION\_ERROR**

Non renseigné.

ResolvedQMgrName est toujours un champ de sortie. Sa valeur initiale est la chaîne nulle en C et 48 caractères blancs dans les autres langages de programmation.

## *StrucId (MQCHAR4)*

Identificateur de la structure de génération de rapports de statut, MQSTS.

StrucId est l'identificateur de structure. La valeur doit être:

## **ID\_STRUCTE\_MQST**

Identificateur de la structure de génération de rapports de statut.

Pour le langage de programmation C, la constante MQSTS\_STRUC\_ID\_ARRAY est également définie ; elle a la même valeur que MQSTS\_STRUC\_ID, mais il s'agit d'un tableau de caractères au lieu d'une chaîne.

StrucId est toujours une zone d'entrée. Sa valeur initiale est MQSTS\_STRUC\_ID.

## *Version (MQLONG)*

Numéro de version de la structure.

La valeur doit être:

## **MQSTS\_VERSION\_1**

Structure de génération de rapports de statut de la version 1.

## **MQSTS\_VERSION\_2**

Structure de génération de rapports d'état de la version 2.

La constante suivante indique le numéro de version de la version en cours:

## **MQSTS\_CURRENT\_VERSION**

Version actuelle de la structure de génération de rapports de statut. La version actuelle est MQSTS\_VERSION\_2.

Version est toujours une zone d'entrée. Sa valeur initiale est MQSTS\_VERSION\_1.

## *Valeurs initiales et déclarations de langue pour MQSTS*

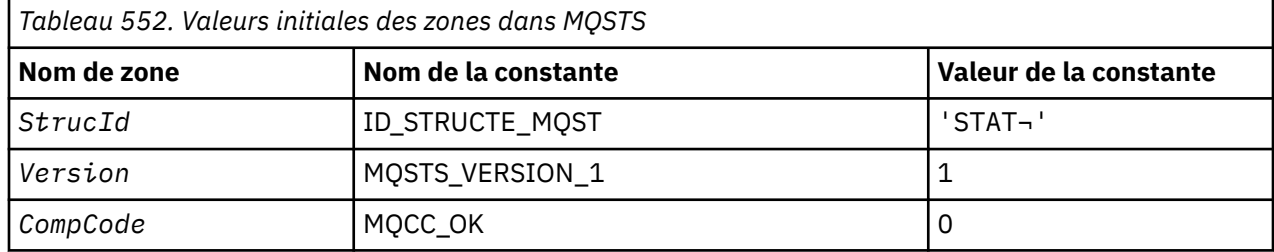

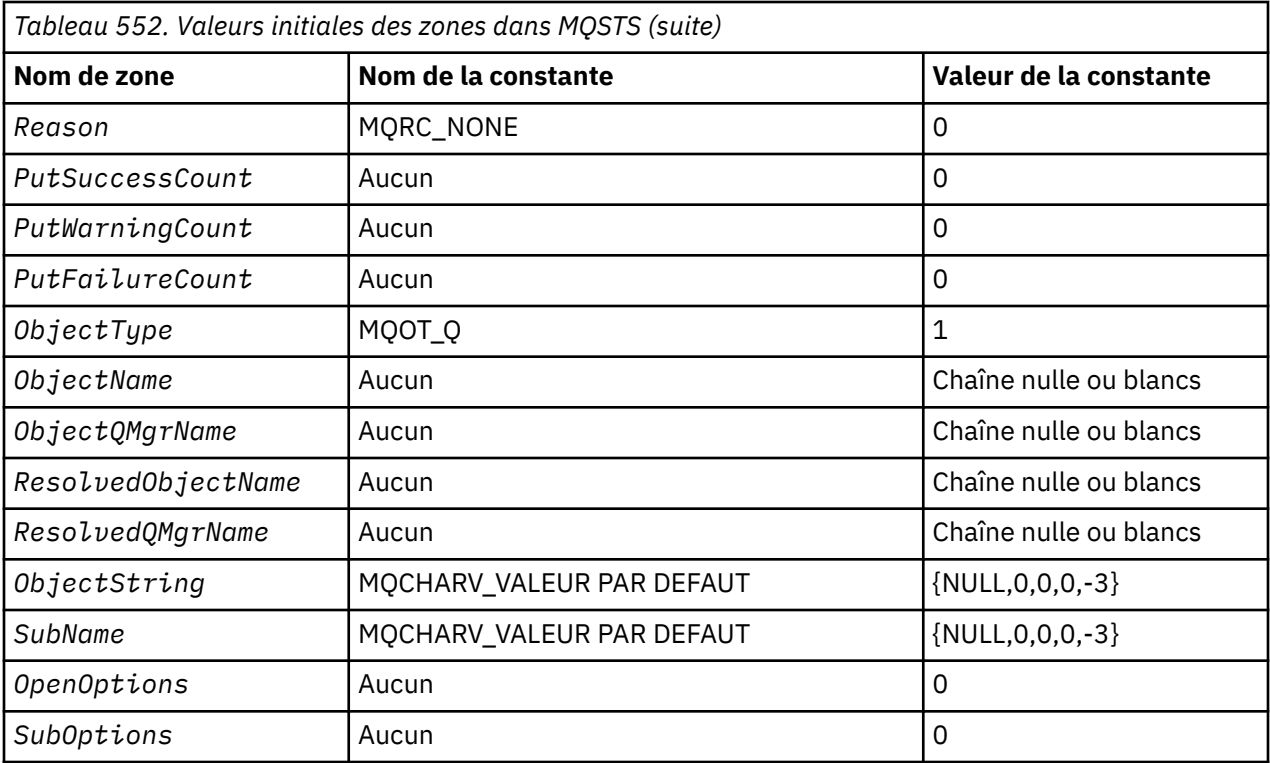

## **Remarques :**

- 1. Le symbole ¬ représente un caractère blanc unique.
- 2. La valeur Chaîne nulle ou blanc indique la chaîne nulle en C, et les caractères blancs dans les autres langages de programmation.
- 3. Dans le langage de programmation C, la variable de macro MQSTS\_DEFAULT contient les valeurs répertoriées ci-dessus. Il peut être utilisé de la manière suivante pour fournir des valeurs initiales pour les zones de la structure:

MQSTS MySTS = {MQSTS\_DEFAULT};

*Déclaration C*

```
typedef struct tagMQSTS MQSTS; 
struct tagMQSTS { 
  MQCHAR4 StrucId; /* Structure identifier */
 MQLONG Version; \frac{1}{x} Structure version number \frac{x}{x}<br>MQLONG CompCode; \frac{1}{x} Completion Code of first er
 MOLONG CompCode; \frac{1}{2} Completion Code of first error */<br>MOLONG Reason; \frac{1}{2} Reason Code of first error */
 MQLONG Reason; \overline{\phantom{a}} /* Reason Code of first error */<br>MQLONG PutSuccessCount; /* Number of Async calls succeed
 MQLONG PutSuccessCount; /* Number of Async calls succeeded */
 MQLONG PutWarningCount; /* Number of Async calls had warnings */
 MOLONG PutFailureCount; /* Number of Async calls had failures */<br>MOLONG ObjectType; /* Failing object type */
MQLONG ObjectType; \overline{\phantom{a}} /* Failing object type \overline{\phantom{a}}/
 MQCHAR48 ObjectName; /* Failing object name */
 MOCHAR48 ObjectQMgrName; /* Failing object queue manager name */<br>MQCHAR48 ResolvedObjectName; /* Resolved name of destination queue *
 MQCHAR48 ResolvedObjectName; /* Resolved name of destination queue */<br>MQCHAR48 ResolvedQMgrName; /* Resolved name of destination qmgr */
                                              \sqrt{*} Resolved name of destination qmgr */* Ver:1 */<br>MQCHARV ObjectString;
                                              /* Failing object long name */MQCHARV SubName; \overline{\phantom{a}} /* Failing subscription name */<br>MQLONG OpenOptions; /* Failing open options */
 MQLONG OpenOptions;     /* Failing open options */<br>MQLONG SubOptions;     /* Failing subscription op
                                              /* Failing subscription options *//* Ver:2 */
};
```
*Déclaration COBOL*

```
 ** MQSTS structure
       10 MQSTS.
      ** Structure identifier
       15 MQSTS-STRUCID PIC X(4).
      ** Structure version number
       15 MQSTS-VERSION PIC S9(9) BINARY.
      ** Completion Code of first error
       15 MQSTS-COMPCODE PIC S9(9) BINARY.
      ** Reason Code of first error
       15 MQSTS-REASON PIC S9(9) BINARY.
\;\;\star\star Number of Async put calls succeeded
 15 MQSTS-PUTSUCCESSCOUNT PIC S9(9) BINARY.
      ** Number of Async put calls had warnings
       15 MQSTS-PUTWARNINGCOUNT PIC S9(9) BINARY.
      ** Number of Async put calls had failures
       15 MQSTS-PUTFAILURECOUNT PIC S9(9) BINARY.
\;\star\star Failing object type
 15 MQSTS-OBJECTTYPE PIC S9(9) BINARY.
      ** Failing object name
       15 MQSTS-OBJECTNAME PIC X(48).
\;\star\star Failing object queue manager
 15 MQSTS-OBJECTQMGRNAME PIC X(48).
      ** Resolved name of destination queue
       15 MQSTS-RESOLVEDOBJECTNAME PIC X(48).
     ** Resolved name of destination qmgi
      15 MQSTS-RESOLVEDQMGRNAME PIC X(48).
      ** Ver:1 **
\;\;\star\star Failing object long name
 15 MQSTS-OBJECTSTRING.
     ** Address of variable length string
       20 MQSTS-OBJECTSTRING-VSPTR POINTER.
\;\;\star\star Offset of variable length string
 20 MQSTS-OBJECTSTRING-VSOFFSET PIC S9(9) BINARY.
      ** Size of buffer
       20 MQSTS-OBJECTSTRING-VSBUFSIZE PIC S9(9) BINARY.
      ** Length of variable length string
       20 MQSTS-OBJECTSTRING-VSLENGTH PIC S9(9) BINARY.
      ** CCSID of variable length string
       20 MQSTS-OBJECTSTRING-VSCCSID PIC S9(9) BINARY.
\;\star\star Failing subscription name
 15 MQSTS-SUBNAME.
      ** Address of variable length string
       20 MQSTS-SUBNAME-VSPTR POINTER.
\;\;\star\star Offset of variable length string
 20 MQSTS-SUBNAME-VSOFFSET PIC S9(9) BINARY.
      ** Size of buffer
       20 MQSTS-SUBNAME-VSBUFSIZE PIC S9(9) BINARY.
      ** Length of variable length string
       20 MQSTS-SUBNAME-VSLENGTH PIC S9(9) BINARY.
\;\star\star CCSID of variable length string
 20 MQSTS-SUBNAME-VSCCSID PIC S9(9) BINARY.
      ** Failing open options
       15 MQSTS-OPENOPTIONS PIC S9(9) BINARY.
\;\star\star Failing subscription options
 15 MQSTS-SUBOPTIONS PIC S9(9) BINARY.
      ** Ver:2 **
```
## *Déclaration PL/I*

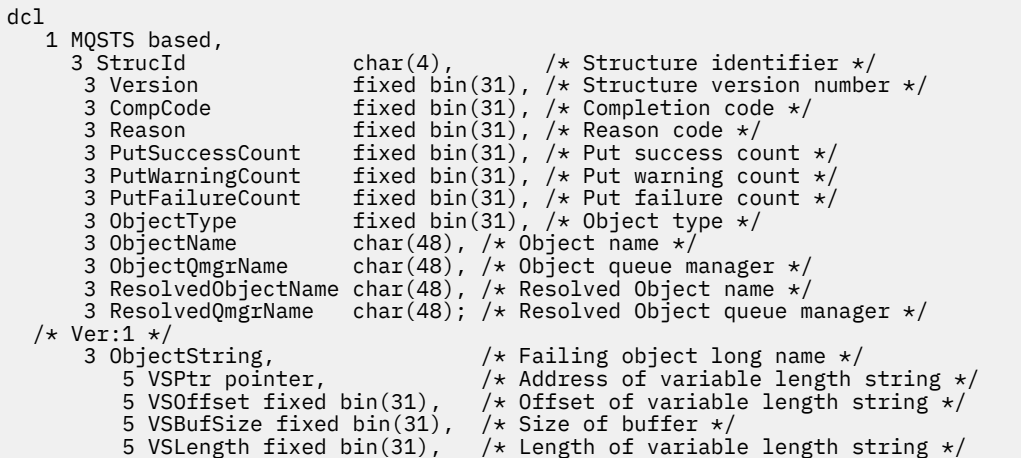

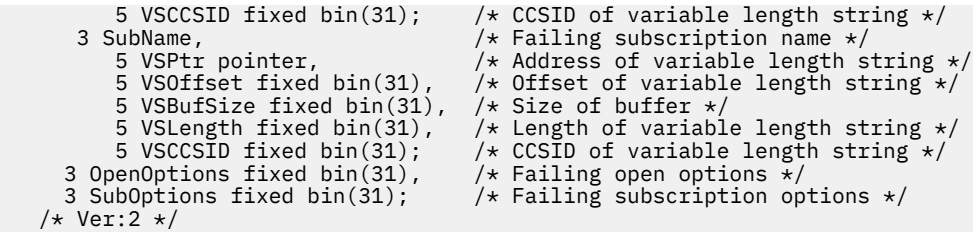

*Déclaration High Level Assembler*

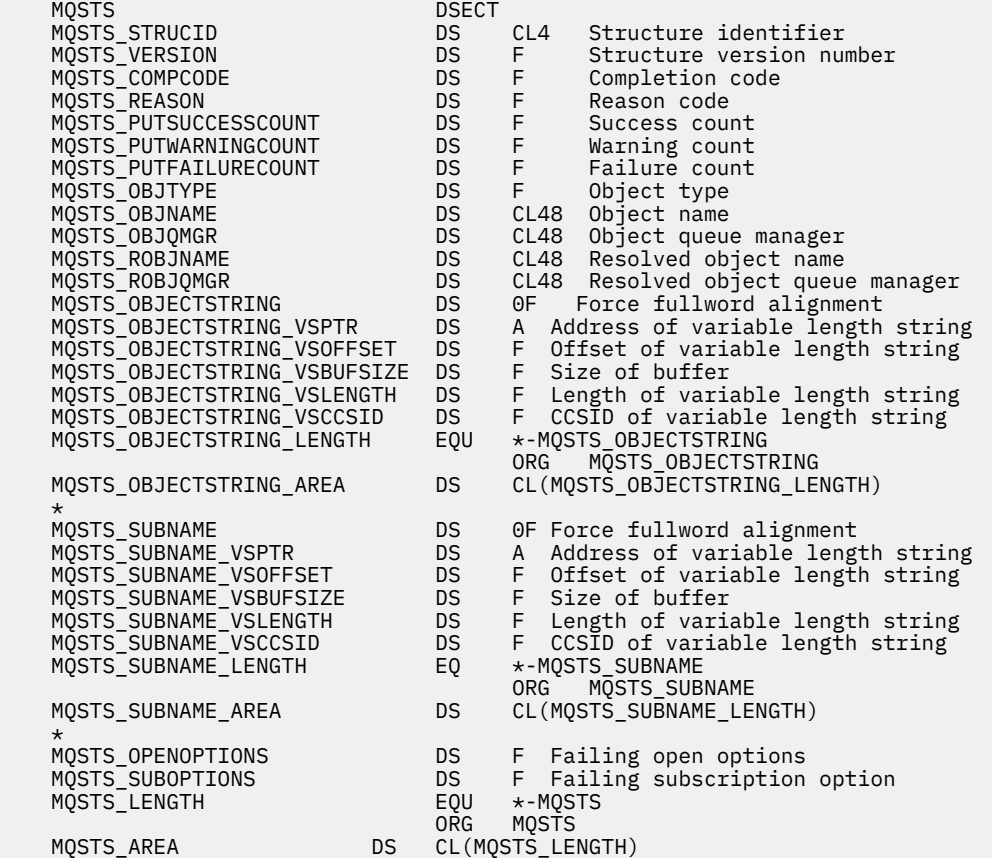

# **MQTM-Message de déclenchement**

Le tableau suivant récapitule les zones de la structure.

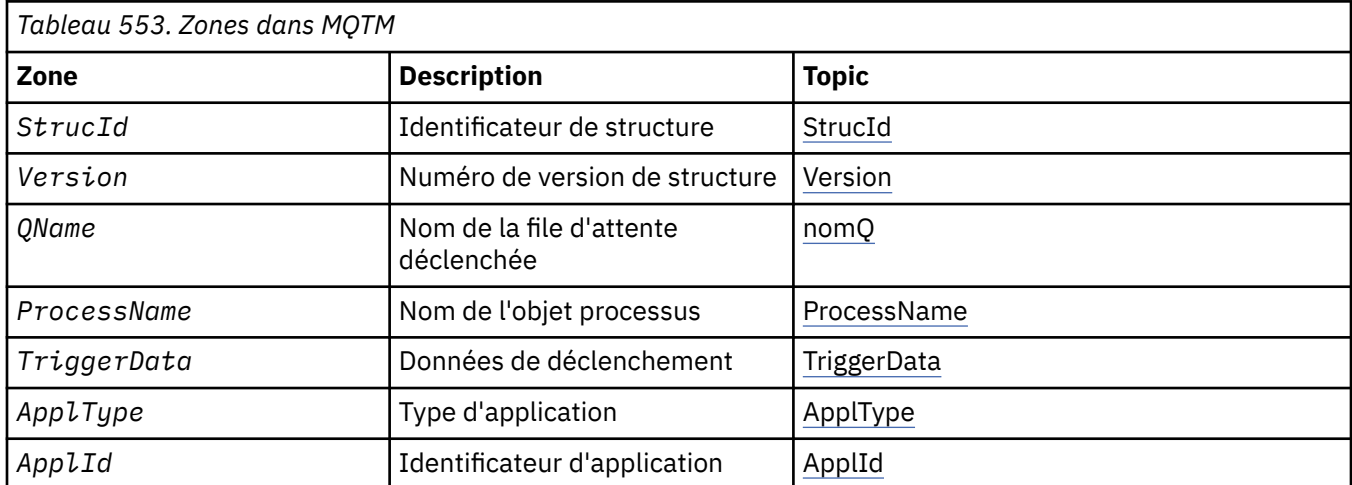

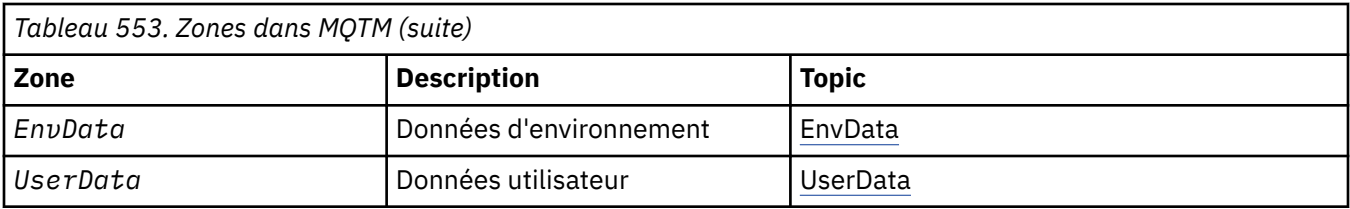

## *Présentation de MQTM*

**Objectif**: La structure MQTM décrit les données du message de déclenchement envoyé par le gestionnaire de files d'attente à une application de moniteur de déclenchement lorsqu'un événement de déclenchement se produit pour une file d'attente.

Cette structure fait partie de l'interface TMI (Trigger Monitor Interface) WebSphere MQ , qui est l'une des interfaces de l'infrastructure WebSphere MQ .

## **Nom de format**: MQFMT\_TRIGGER.

**Jeu de caractères et codage**: les données de type caractère dans MQTM se trouvent dans le jeu de caractères du gestionnaire de files d'attente qui génère le MQTM. Les données numériques dans MQTM se trouvent dans le codage machine du gestionnaire de files d'attente qui génère le MQTM.

Le jeu de caractères et le codage du MQTM sont fournis par les zones *CodedCharSetId* et *Encoding* dans:

- MQMD (si la structure MQTM est au début des données de message), ou
- Structure d'en-tête qui précède la structure MQTM (tous les autres cas).

**Utilisation**: Une application de moniteur de déclenchement peut avoir besoin de transmettre une partie ou la totalité des informations du message de déclencheur à l'application démarrée par l'application de moniteur de déclenchement. Les informations qui peuvent être requises par l'application démarrée incluent *QName*, *TriggerData*et *UserData*. L'application de moniteur de déclenchement peut transmettre la structure MQTM directement à l'application démarrée ou transmettre une structure MQTMC2 à la place, en fonction de ce qui est autorisé par l'environnement et pratique pour l'application démarrée. Pour plus d'informations sur MQTMC2, voir [«MQTMC2 -Message de déclenchement 2 \(format](#page-587-0) [de caractère\)», à la page 588.](#page-587-0)

- Sous z/OS, pour une application MQAT\_CICS démarrée à l'aide de la transaction CKTI, l'intégralité de la structure de message de déclenchement MQTM est mise à la disposition de la transaction démarrée ; les informations peuvent être extraites à l'aide de la commande EXEC CICS RETRIEVE.
- Sous IBM i, l'application de moniteur de déclenchement fournie avec WebSphere MQ transmet une structure MQTMC2 à l'application démarrée.

Pour plus d'informations sur l'utilisation de déclencheurs, voir Démarrage d'applications WebSphere MQ à l'aide de déclencheurs .

**MQMD pour un message de déclenchement**: les zones du MQMD d'un message de déclenchement généré par le gestionnaire de files d'attente sont définies comme suit:

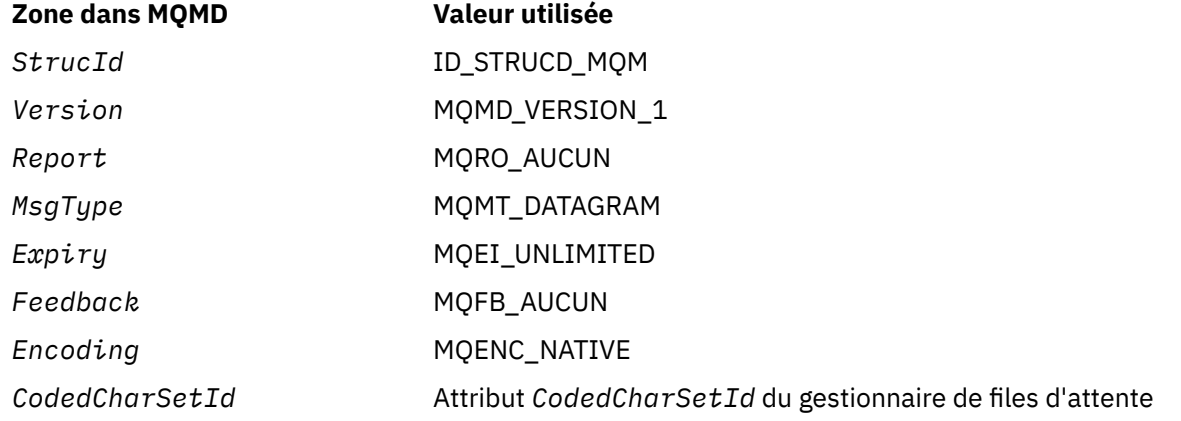

<span id="page-582-0"></span>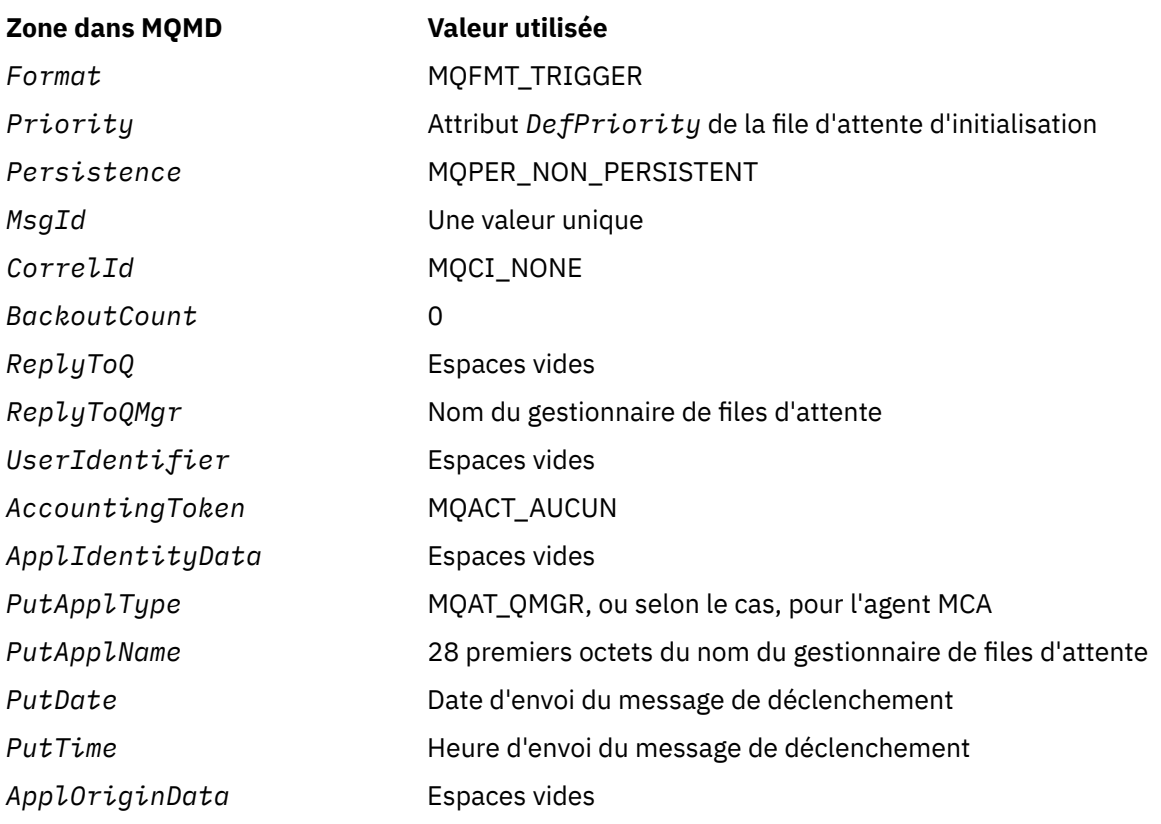

Une application qui génère un message de déclenchement est recommandée pour définir des valeurs similaires, à l'exception des suivantes:

- La zone *Priority* peut être définie sur MQPRI\_PRIORITY\_AS\_Q\_DEF (le gestionnaire de files d'attente remplace la priorité par défaut de la file d'attente d'initialisation lorsque le message est inséré).
- La zone *ReplyToQMgr* peut être mise à blanc (le gestionnaire de files d'attente change le nom du gestionnaire de files d'attente local lors de l'insertion du message).
- Définissez les zones de contexte appropriées pour l'application.

## *Zones pour MQTM*

La structure MQTM contient les zones suivantes ; elles sont décrites dans l' **ordre alphabétique**:

## *ApplId (MQCHAR256)*

Il s'agit d'une chaîne de caractères qui identifie l'application à démarrer et qui est utilisée par l'application trigger-monitor qui reçoit le message de déclenchement. Le gestionnaire de files d'attente initialise cette zone avec la valeur de l'attribut *ApplId* de l'objet de processus identifié par la zone *ProcessName* ; pour plus de détails sur cet attribut, voir [«Attributs des définitions de processus», à la page 859](#page-858-0) . Le contenu de ces données n'a aucune importance pour le gestionnaire de files d'attente.

La signification de *ApplId* est déterminée par l'application trigger-monitor. Le moniteur de déclenchement fourni par WebSphere MQ requiert que *ApplId* soit le nom d'un programme exécutable. Les remarques suivantes s'appliquent aux environnements indiqués:

- Sous z/OS, *ApplId* est:
	- Un identificateur de transaction CICS , pour les applications démarrées à l'aide de la transaction CKTI du moniteur de déclenchement CICS
	- Un identificateur de transaction IMS , pour les applications démarrées à l'aide du moniteur de déclenchement IMS CSQQTRMN
- Sur les systèmes Windows , le nom du programme peut être précédé d'un lecteur et d'un chemin de répertoire.
- <span id="page-583-0"></span>• Sous IBM i, le nom de programme peut être précédé d'un nom de bibliothèque et d'un caractère /.
- Sur les systèmes UNIX , le nom du programme peut être précédé d'un chemin de répertoire.

La longueur de cette zone est indiquée par MQ\_PROCESS\_APPL\_ID\_LENGTH. La valeur initiale de cette zone est la chaîne nulle en C et 256 caractères blancs dans les autres langages de programmation.

#### *ApplType (MQLONG)*

Identifie la nature du programme à démarrer et est utilisé par l'application du moniteur de déclenchement qui reçoit le message de déclenchement. Le gestionnaire de files d'attente initialise cette zone avec la valeur de l'attribut *ApplType* de l'objet de processus identifié par la zone *ProcessName* ; pour plus de détails sur cet attribut, voir [«Attributs des définitions de processus», à la page 859](#page-858-0) . Le contenu de ces données n'a aucune importance pour le gestionnaire de files d'attente.

*ApplType* peut avoir l'une des valeurs standard suivantes. Les types définis par l'utilisateur peuvent également être utilisés, mais ils doivent être limités aux valeurs comprises entre MQAT\_USER\_FIRST et MQAT\_USER\_LAST:

#### **MQAT\_AIX**

Application AIX (même valeur que MQAT\_UNIX).

### **MQAT\_BATCH**

application de traitement par lots

#### **MQAT\_COURTIER**

Application de courtier

#### **MQAT\_CICS**

Transaction CICS .

#### **MQAT\_CICS\_BRIDGE**

Application de pont CICS .

### **MQAT\_CICS\_VSE**

Transaction CICS/VSE .

#### **MQAT\_DOS**

WebSphere MQ Application client MQI sur PC DOS.

#### **MQAT\_IMS**

Application IMS .

#### **MQAT\_IMS\_BRIDGE**

Application de passerelle IMS .

#### **MQAT\_JAVA**

Application Java.

#### **MQAT\_MVS**

Application MVS ou TSO (même valeur que MQAT\_ZOS).

## **MQAT\_NOTES\_AGENT**

Lotus Notes Application Agent.

## **MQAT\_NSK**

Application HP Integrity NonStop Server .

#### **MQAT\_OS390**

Application OS/390 (même valeur que MQAT\_ZOS).

## **MQAT\_OS400**

Application IBM i .

#### **MQAT\_RRS\_BATCH**

Application par lots RRS.

## **MQAT\_UNIX**

Application UNIX .

## <span id="page-584-0"></span>**MQAT\_INCONNU**

Application de type inconnu.

### **Utilisateur\_MQAT**

Type d'application défini par l'utilisateur.

## **MQAT\_VOS**

Application Stratus VOS.

## **MQAT\_WINDOWS**

Application Windows 16 bits.

## **MQAT\_WINDOWS\_NT**

Application Windows 32 bits.

## **MQAT\_WLM**

Application de gestionnaire de charge de travail z/OS .

**MQAT\_XCF**

XCF.

**MQAT\_ZOS**

Application z/OS .

## **MQAT\_USER\_FIRST**

Valeur la plus faible pour le type d'application défini par l'utilisateur.

## **MQAT\_USER\_LAST**

Valeur la plus élevée pour le type d'application défini par l'utilisateur.

La valeur initiale de cette zone est 0.

## *EnvData (MQCHAR128)*

Il s'agit d'une chaîne de caractères qui contient des informations liées à l'environnement concernant l'application à démarrer et qui est utilisée par l'application du moniteur de déclenchement qui reçoit le message de déclenchement. Le gestionnaire de files d'attente initialise cette zone avec la valeur de l'attribut *EnvData* de l'objet de processus identifié par la zone *ProcessName* ; pour plus de détails sur cet attribut, voir [«Attributs des définitions de processus», à la page 859](#page-858-0) . Le contenu de ces données n'a aucune importance pour le gestionnaire de files d'attente.

Sous z/OS, pour une application CICS démarrée à l'aide de la transaction CKTI ou une application IMS à démarrer à l'aide de la transaction CSQQTRMN, ces informations ne sont pas utilisées.

La longueur de cette zone est indiquée par MQ\_PROCESS\_ENV\_DATA\_LENGTH. La valeur initiale de cette zone est la chaîne nulle en C et 128 caractères blancs dans les autres langages de programmation.

## *ProcessName (MQCHAR48)*

Il s'agit du nom de l'objet de processus de gestionnaire de files d'attente spécifié pour la file d'attente déclenchée. Il peut être utilisé par l'application du moniteur de déclenchement qui reçoit le message de déclenchement. Le gestionnaire de files d'attente initialise cette zone avec la valeur de l'attribut *ProcessName* de la file d'attente identifiée par la zone *QName* ; pour plus de détails sur cet attribut, voir [«Attributs des files d'attente», à la page 824](#page-823-0) .

Les noms inférieurs à la longueur définie de la zone sont toujours complétés à droite par des blancs ; ils ne sont pas terminés prématurément par un caractère NULL.

La longueur de cette zone est indiquée par MQ\_PROCESS\_NAME\_LENGTH. La valeur initiale de cette zone correspond à la chaîne nulle en C et à 48 caractères blancs dans les autres langages de programmation.

## *QName (MQCHAR48)*

Il s'agit du nom de la file d'attente pour laquelle un événement déclencheur s'est produit. Il est utilisé par l'application démarrée par l'application du moniteur de déclenchement. Le gestionnaire de files d'attente initialise cette zone avec la valeur de l'attribut *QName* de la file d'attente de déclenchement ; pour plus de détails sur cet attribut, voir [«Attributs des files d'attente», à la page 824](#page-823-0) .

<span id="page-585-0"></span>Les noms inférieurs à la longueur définie de la zone sont complétés à droite par des blancs ; ils ne sont pas terminés prématurément par un caractère NULL.

La longueur de cette zone est indiquée par MQ\_Q\_NAME\_LENGTH. La valeur initiale de cette zone correspond à la chaîne nulle en C et à 48 caractères blancs dans les autres langages de programmation.

### *StrucId (MQCHAR4)*

Il s'agit de l'identificateur de structure. La valeur doit être:

### **ID\_STRUC\_MQTM**

Identificateur de la structure de message de déclenchement.

Pour le langage de programmation C, la constante MQTM\_STRUC\_ID\_ARRAY est également définie ; elle a la même valeur que MQTM\_STRUC\_ID, mais il s'agit d'un tableau de caractères au lieu d'une chaîne.

La valeur initiale de cette zone est MQTM\_STRUC\_ID.

#### *TriggerData (MQCHAR64)*

Il s'agit de données au format libre à utiliser par l'application du moniteur de déclenchement qui reçoit le message de déclenchement. Le gestionnaire de files d'attente initialise cette zone avec la valeur de l'attribut *TriggerData* de la file d'attente identifiée par la zone *QName* ; pour plus de détails sur cet attribut, voir [«Attributs des files d'attente», à la page 824](#page-823-0) . Le contenu de ces données n'a aucune importance pour le gestionnaire de files d'attente.

Sous z/OS, pour une application CICS démarrée à l'aide de la transaction CKTI, ces informations ne sont pas utilisées.

La longueur de cette zone est indiquée par MQ\_TRIGGER\_DATA\_LENGTH. La valeur initiale de cette zone est la chaîne nulle en C et 64 caractères blancs dans les autres langages de programmation.

#### *UserData (MQCHAR128)*

Il s'agit d'une chaîne de caractères qui contient des informations utilisateur relatives à l'application à démarrer et qui est utilisée par l'application du moniteur de déclenchement qui reçoit le message de déclenchement. Le gestionnaire de files d'attente initialise cette zone avec la valeur de l'attribut *UserData* de l'objet de processus identifié par la zone *ProcessName* ; pour plus de détails sur cet attribut, voir [«Attributs des définitions de processus», à la page 859](#page-858-0) . Le contenu de ces données n'a aucune importance pour le gestionnaire de files d'attente.

Pour Microsoft Windows, la chaîne de caractères ne doit pas contenir de guillemets si la définition de processus doit être transmise à **runmqtrm**.

La longueur de cette zone est indiquée par MQ\_PROCESS\_USER\_DATA\_LENGTH. La valeur initiale de cette zone est la chaîne nulle en C et 128 caractères blancs dans les autres langages de programmation.

#### *Version (MQLONG)*

Il s'agit du numéro de version de la structure. La valeur doit être:

#### **MQTM\_VERSION\_1**

Numéro de version de la structure de message de déclenchement.

La constante suivante indique le numéro de version de la version en cours:

## **MQTM\_CURRENT\_VERSION**

Version actuelle de la structure de message de déclenchement.

La valeur initiale de cette zone est MQTM\_VERSION\_1.

## *Valeurs initiales et déclarations de langue pour MQTM*

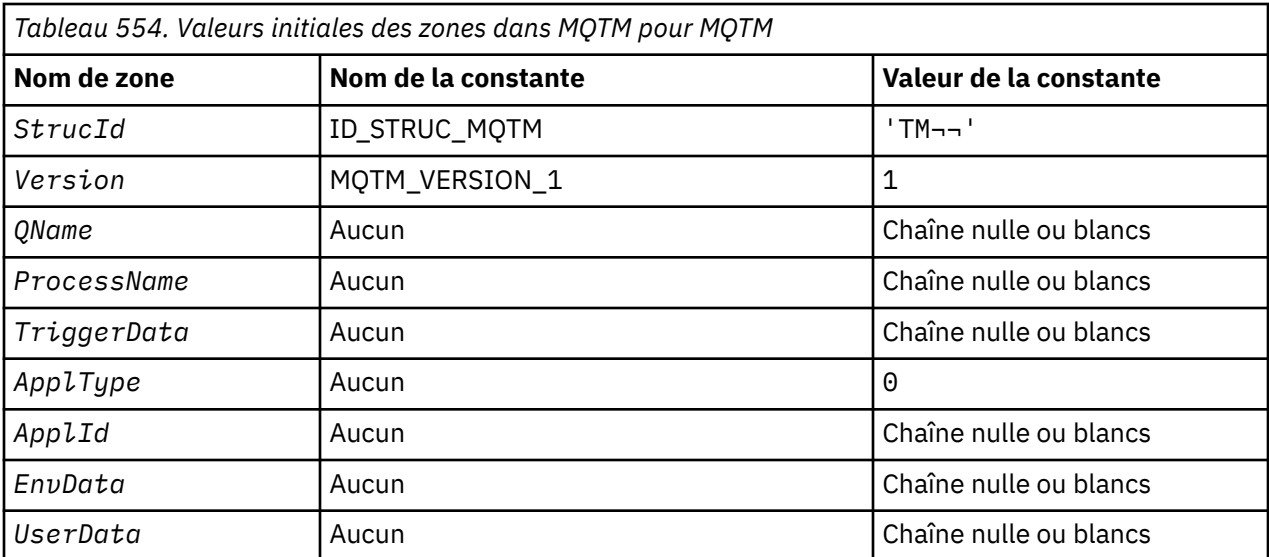

#### **Remarques :**

- 1. Le symbole ¬ représente un caractère blanc unique.
- 2. La valeur Chaîne nulle ou blanc indique la chaîne nulle en C, et les caractères blancs dans les autres langages de programmation.
- 3. Dans le langage de programmation C, la variable macroMQTM\_DEFAULT contient les valeurs répertoriées ci-dessus. Utilisez-la de la manière suivante pour fournir des valeurs initiales pour les zones de la structure:

 $MQTM$  MyTM =  ${MQTM}$  DEFAULT};

*Déclaration C*

```
typedef struct tagMQTM MQTM;
struct tagMQTM {
 MQCHAR4 StrucId; /* Structure identifier */
 MQLONG Version; /* Structure version number */
 MQCHAR48 QName; /* Name of triggered queue */
 MQCHAR48 ProcessName; /* Name of process object */
 MQCHAR64 TriggerData; /* Trigger data */
<code>MQLONG</code> ApplType; /\star Application type \star/
 MQCHAR256 ApplId; /* Application identifier */
 MQCHAR128 EnvData; /* Environment data */
 MQCHAR128 UserData; /* User data */
};
```
*Déclaration COBOL*

```
** MQTM structure
  10 MQTM.
** Structure identifier<br>15 MQTM-STRUCID PIC X(4).
   15 MQTM-STRUCID PIC X(4).
** Structure version number
 15 MQTM-VERSION PIC S9(9) BINARY.
** Name of triggered queue<br>15 MOTM-QNAME PIC X(48).
  15 MOTM-ONAME
** Name of process object
 15 MQTM-PROCESSNAME PIC X(48).
** Trigger data
   15 MQTM-TRIGGERDATA PIC X(64).
** Application type<br>15 MOTM-APPLTYPE
                       PIC S9(9) BINARY.
** Application identifier
  15 MQTM-APPLID
** Environment data
```
<span id="page-587-0"></span>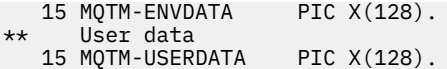

*Déclaration PL/I*

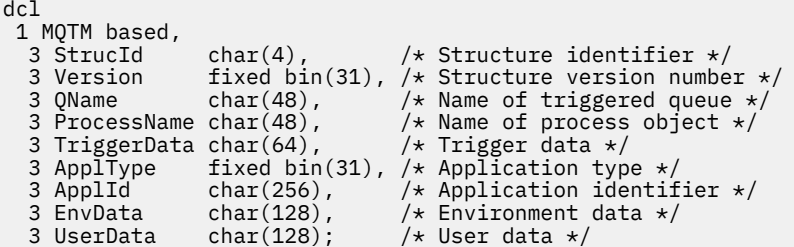

*Déclaration High Level Assembler*

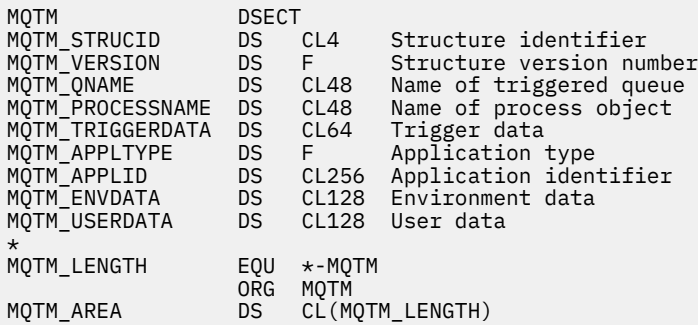

*Déclaration Visual Basic*

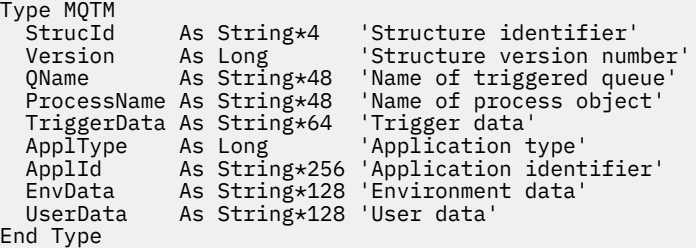

# **MQTMC2 -Message de déclenchement 2 (format de caractère)**

Le tableau suivant récapitule les zones de la structure.

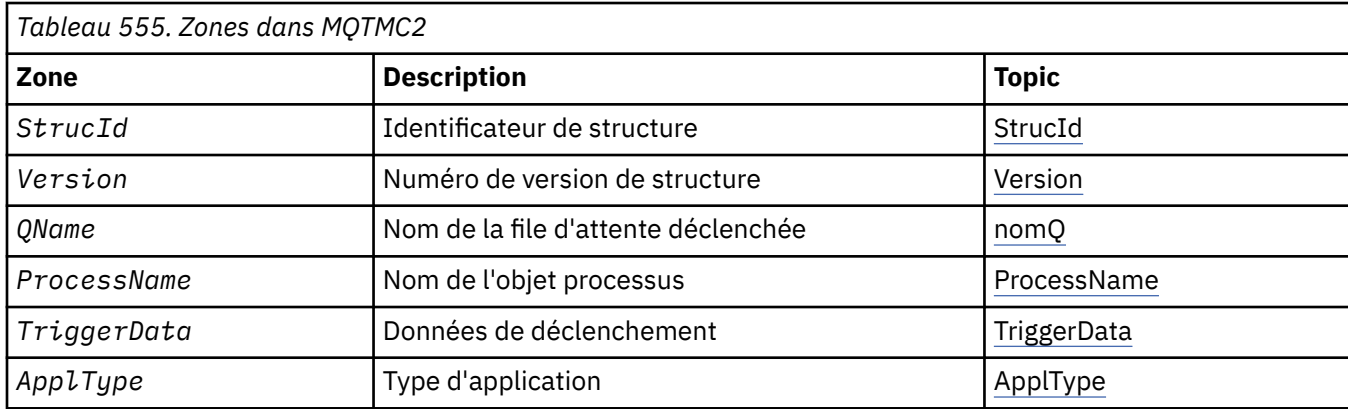

<span id="page-588-0"></span>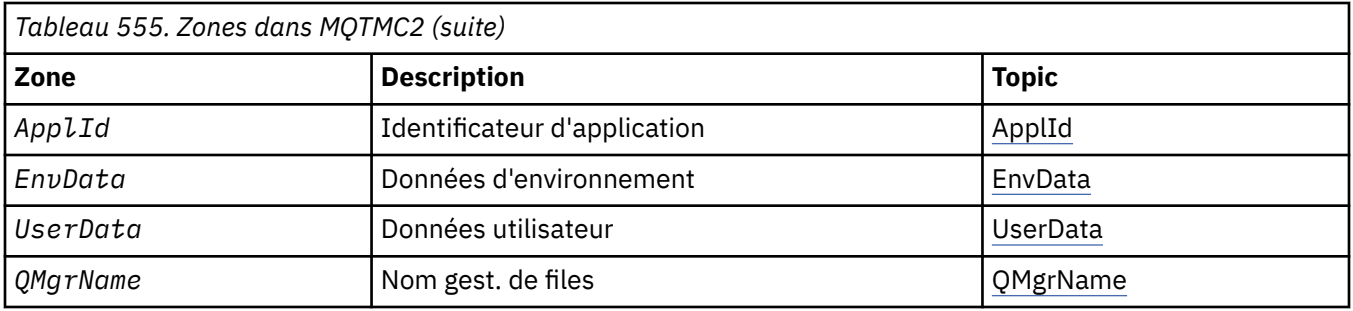

## *Présentation de MQTMC2*

**Objectif**: Lorsqu'une application de moniteur de déclenchement extrait un message de déclenchement (MQTM) d'une file d'attente d'initialisation, le moniteur de déclenchement peut avoir besoin de transmettre tout ou partie des informations du message de déclenchement à l'application démarrée par le moniteur de déclenchement.

Les informations dont l'application démarrée peut avoir besoin incluent *QName*, *TriggerData* et *UserData*. L'application du moniteur de déclenchement peut transmettre la structure MQTM directement à l'application démarrée ou transmettre une structure MQTMC2 à la place, en fonction de ce qui est autorisé par l'environnement et pratique pour l'application démarrée.

Cette structure fait partie de l'interface TMI (Trigger Monitor Interface) WebSphere MQ , qui est l'une des interfaces de l'infrastructure WebSphere MQ .

**Jeu de caractères et codage**: les données de type caractère dans MQTMC2 se trouvent dans le jeu de caractères du gestionnaire de files d'attente local ; elles sont fournies par l'attribut de gestionnaire de files d'attente *CodedCharSetId* .

**Syntaxe**: la structure MQTMC2 est très similaire au format de la structure MQTM. La différence réside dans le fait que les zones non alphanumériques de MQTM sont remplacées dans MQTMC2 par des zones alphanumériques de même longueur et que le nom du gestionnaire de files d'attente est ajouté à la fin de la structure.

- Sous z/OS, pour une application MOAT IMS démarrée à l'aide de l'application CSOOTRMN, une structure MQTMC2 est mise à la disposition de l'application démarrée.
- Sous IBM i, l'application du moniteur de déclenchement fournie avec WebSphere MQ transmet une structure MQTMC2 à l'application démarrée.

## *Zones pour MQTMC2*

La structure MQTMC2 contient les zones suivantes ; elles sont décrites dans l' **ordre alphabétique**:

*ApplId (MQCHAR256)*

Identificateur d'application.

Voir la zone *ApplId* dans la structure MQTM.

*ApplType (MQCHAR4)* Type d'application.

Cette zone contient toujours des blancs, quelle que soit la valeur de la zone *ApplType* dans la structure MQTM du message de déclenchement d'origine.

*EnvData (MQCHAR128)* Données d'environnement.

Voir la zone *EnvData* dans la structure MQTM.

*ProcessName (MQCHAR48)* Nom de l'objet de processus. <span id="page-589-0"></span>Voir la zone *ProcessName* dans la structure MQTM.

*QMgrName (MQCHAR48)* Nom du gestionnaire de files d'attente

Il s'agit du nom du gestionnaire de files d'attente dans lequel l'événement déclencheur s'est produit.

*QName (MQCHAR48)* Nom de la file d'attente déclenchée.

Voir la zone *QName* dans la structure MQTM.

*StrucId (MQCHAR4)* Identificateur de structure.

La valeur doit être:

## **ID MQTMC\_STRUC\_ID**

Identificateur de la structure du message de déclenchement (format de caractères).

Pour le langage de programmation C, la constante MQTMC\_STRUC\_ID\_ARRAY est également définie ; elle a la même valeur que MQTMC\_STRUC\_ID, mais il s'agit d'un tableau de caractères à la place d'une chaîne.

*TriggerData (MQCHAR64)* Données de déclenchement.

Voir la zone *TriggerData* dans la structure MQTM.

*UserData (MQCHAR128)* Données utilisateur.

Voir la zone *UserData* dans la structure MQTM.

*Version (MQCHAR4)* Numéro de version de la structure.

La valeur doit être:

## **MQTMC\_VERSION\_2**

Structure du message de déclenchement version 2 (format de caractère).

Pour le langage de programmation C, la constante MQTMC\_VERSION\_2\_ARRAY est également définie ; elle a la même valeur que MQTMC\_VERSION\_2, mais il s'agit d'un tableau de caractères au lieu d'une chaîne.

La constante suivante indique le numéro de version de la version en cours:

## **MQTMC\_CURRENT\_VERSION**

Version en cours de la structure du message de déclenchement (format de caractères).

## *Valeurs initiales et déclarations de langue pour MQTMC2*

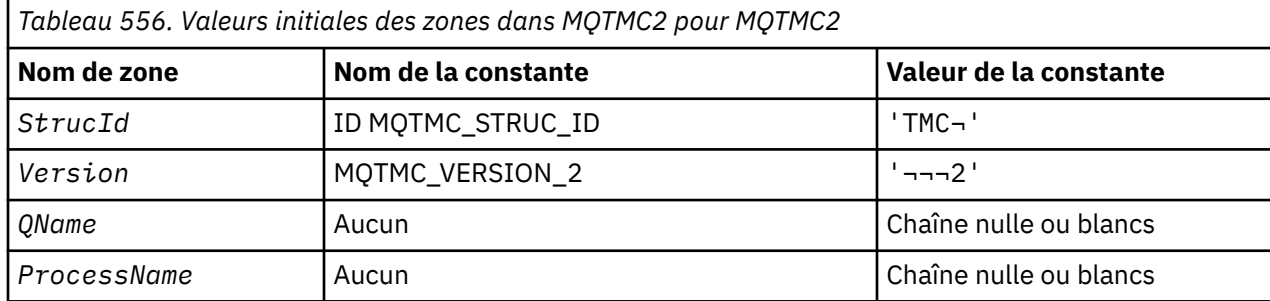

*Tableau 556. Valeurs initiales des zones dans MQTMC2 pour MQTMC2 (suite)*

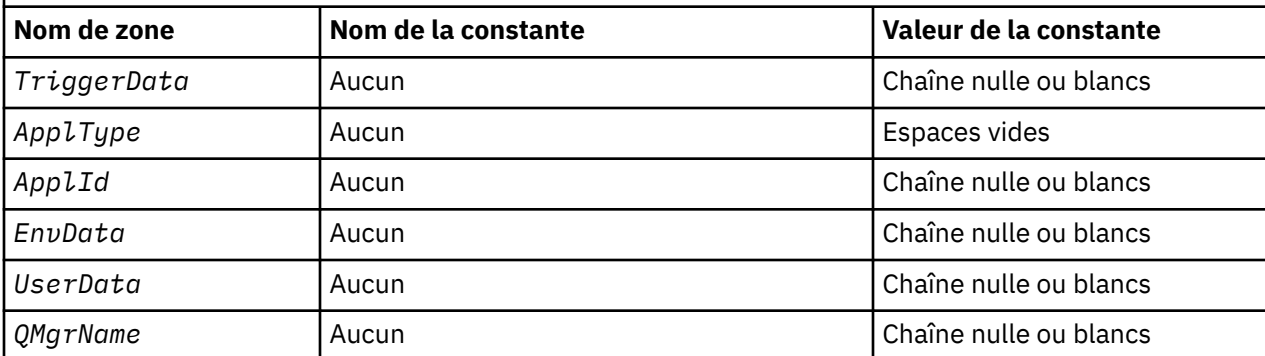

#### **Remarques :**

- 1. Le symbole ¬ représente un caractère blanc unique.
- 2. La valeur Chaîne nulle ou blanc indique la chaîne nulle en C, et les caractères blancs dans les autres langages de programmation.
- 3. Dans le langage de programmation C, la variable macroMQTMC2\_DEFAULT contient les valeurs répertoriées ci-dessus. Utilisez-la de la manière suivante pour fournir des valeurs initiales pour les zones de la structure:

MQTMC2 MyTMC = {MQTMC2\_DEFAULT};

*Déclaration C*

```
typedef struct tagMQTMC2 MQTMC2;
struct tagMQTMC2 {<br>MQCHAR4 StrucId;
 MQCHAR4 StrucId; /* Structure identifier */
 MQCHAR4 Version; /* Structure version number */
 MQCHAR48 QName; /* Name of triggered queue */
 MQCHAR48 ProcessName; /* Name of process object */
 MQCHAR64 TriggerData; /* Trigger data */
 MQCHAR4 ApplType; /* Application type */
 MQCHAR256 ApplId; /* Application identifier */
  MQCHAR128 EnvData; /* Environment data */
 MQCHAR128 UserData;<br>MQCHAR48 QMgrName;
                          \frac{1}{x} User data \star/<br>/* Queue manager name \star/
};
```
*Déclaration COBOL*

```
** MQTMC2 structure
10 MQTMC2.<br>struct
      Structure identifier<br>MQTMC2-STRUCID PIC X(4).
  15 MQTMC2-STRUCID
** Structure version number
  15 MQTMC2-VERSION
** Name of triggered queue<br>15 MQTMC2-QNAME PIC X(48).
  15 MQTMC2-QNAME
** Name of process object
 15 MQTMC2-PROCESSNAME PIC X(48).
** Trigger data
 15 MQTMC2-TRIGGERDATA PIC X(64).
** Application type
   15 MQTMC2-APPLTYPE PIC X(4).
** Application identifier
 15 MQTMC2-APPLID PIC X(256).
** Environment data
15 MQTMC2-ENVDATA PIC X(128).<br>** User data
      User data
   15 MQTMC2-USERDATA PIC X(128).
** Queue manager name
   15 MQTMC2-QMGRNAME PIC X(48).
```
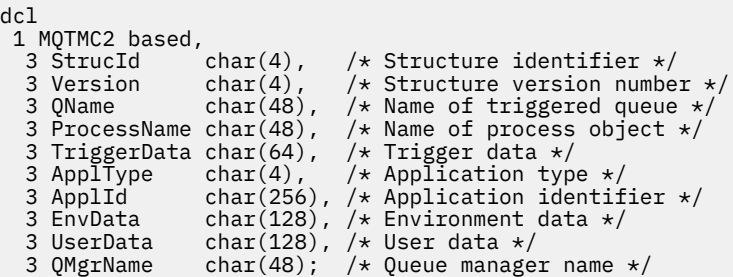

*Déclaration High Level Assembler*

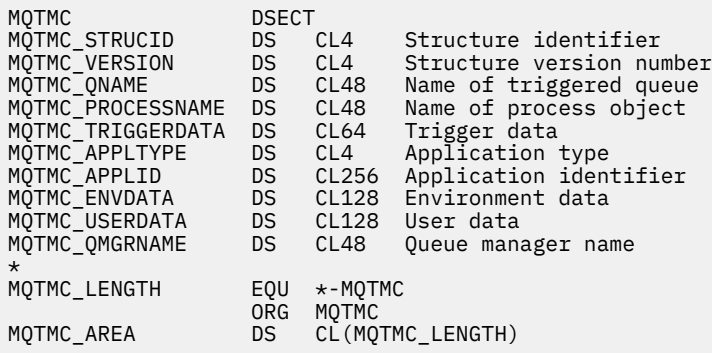

*Déclaration Visual Basic*

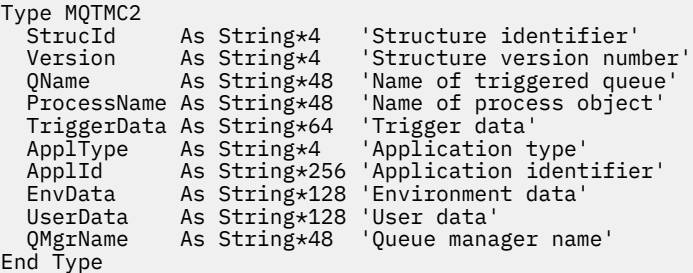

## **MQWIH-En-tête d'informations de travail**

Le tableau suivant récapitule les zones de la structure.

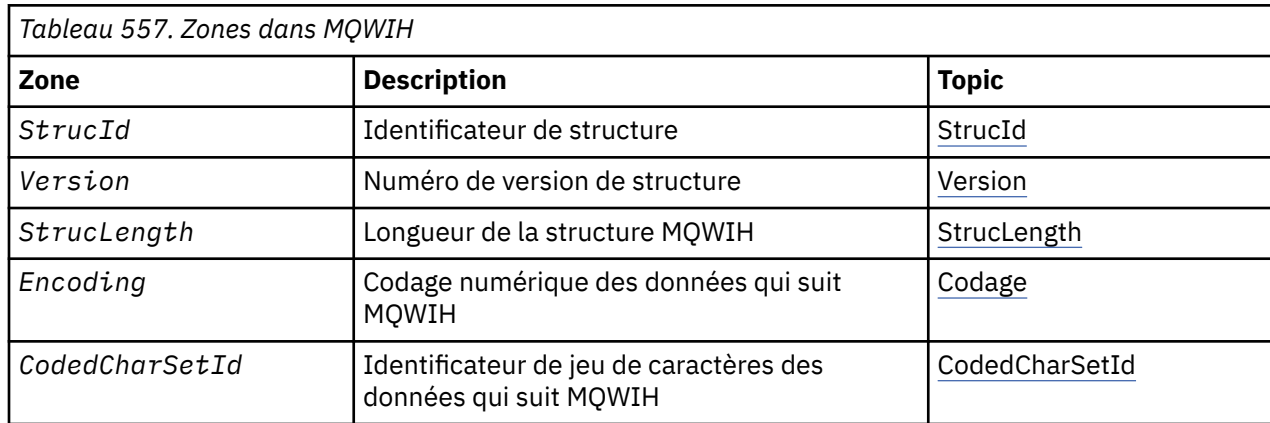

<span id="page-592-0"></span>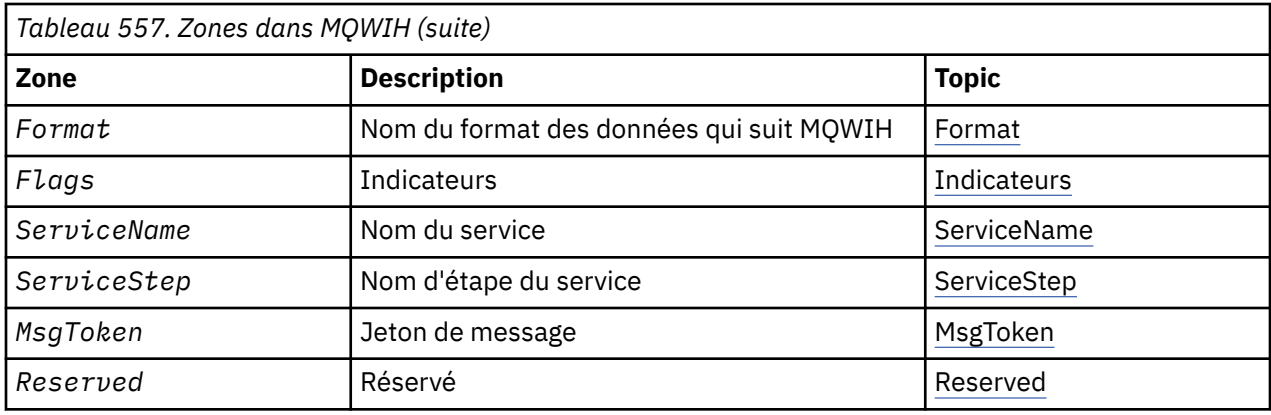

## *Présentation de MQWIH*

**Disponibilité**: Tous les systèmes WebSphere MQ , plus les clients WebSphere MQ connectés à ces systèmes.

**Objectif**: La structure MQWIH décrit les informations qui doivent être présentes au début d'un message qui doit être géré par le gestionnaire de charge de travail z/OS .

**Nom de format**: MQFMT\_WORK\_INFO\_HEADER.

**Jeu de caractères et codage**: les zones de la structure MQWIH se trouvent dans le jeu de caractères et le codage donnés par les zones *CodedCharSetId* et *Encoding* de la structure d'en-tête qui précède MQWIH, ou par les zones de la structure MQMD si MQWIH se trouve au début des données de message d'application.

Le jeu de caractères doit comporter des caractères mono-octet pour les caractères admis dans les noms de file d'attente.

**Utilisation**: si un message doit être traité par le gestionnaire de charge de travail z/OS , il doit commencer par une structure MQWIH.

## *Zones pour MQWIH*

La structure MQWIH contient les zones suivantes ; elles sont décrites dans l' **ordre alphabétique**:

## *CodedCharSetId (MQLONG)*

Indique l'identificateur de jeu de caractères des données qui suivent la structure MQWIH ; il ne s'applique pas aux données de type caractères de la structure MQWIH elle-même.

Dans l'appel MQPUT ou MQPUT1 , l'application doit définir cette zone sur la valeur appropriée aux données. Vous pouvez utiliser la valeur spéciale suivante:

## **MQCCSI\_HÉRITER**

Les données de type caractères dans les données *suivant* cette structure se trouvent dans le même jeu de caractères que cette structure.

Le gestionnaire de files d'attente remplace cette valeur dans la structure envoyée dans le message par l'identificateur de jeu de caractères réel de la structure. Si aucune erreur ne se produit, la valeur MQCCSI\_INHERIT n'est pas renvoyée par l'appel MQGET.

MQCCSI\_INHERIT ne peut pas être utilisé si la valeur de la zone *PutApplType* dans MQMD est MOAT\_BROKER.

La valeur initiale de cette zone est MQCCSI\_UNDEFINED.

## *Codage (MQLONG)*

Indique le codage numérique des données qui suivent la structure MQWIH ; il ne s'applique pas aux données numériques de la structure MQWIH elle-même.

<span id="page-593-0"></span>Dans l'appel MQPUT ou MQPUT1 , l'application doit définir cette zone sur la valeur appropriée aux données.

La valeur initiale de cette zone est 0.

*Indicateurs (MQLONG)*

La valeur doit être:

## **MQWIH\_AUCUN**

Aucun indicateur.

La valeur initiale de cette zone est MQWIH\_NONE.

## *Format (MQCHAR8)*

Indique le nom de format des données qui suivent la structure MQWIH.

Dans l'appel MQPUT ou MQPUT1 , l'application doit définir cette zone sur la valeur appropriée aux données. Les règles de codage de cette zone sont les mêmes que celles de la zone *Format* dans MQMD.

La longueur de cette zone est indiquée par MQ\_FORMAT\_LENGTH. La valeur initiale de cette zone est MOFMT\_NONE.

## *MsgToken (MQBYTE16)*

Il s'agit d'un jeton de message qui identifie le message de manière unique.

Pour les appels MQPUT et MQPUT1 , cette zone est ignorée. La longueur de cette zone est indiquée par MQ\_MSG\_TOKEN\_LENGTH. La valeur initiale de cette zone est MQMTOK\_NONE.

## *Réservé (MQCHAR32)*

Il s'agit d'une zone réservée ; elle doit être vide.

## *ServiceName (MQCHAR32)*

Il s'agit du nom du service qui doit traiter le message.

La longueur de cette zone est indiquée par MQ\_SERVICE\_NAME\_LENGTH. La valeur initiale de cette zone est de 32 caractères blancs.

## *ServiceStep (MQCHAR8)*

Il s'agit du nom de l'étape de *ServiceName* à laquelle le message est lié.

La longueur de cette zone est indiquée par MQ\_SERVICE\_STEP\_LENGTH. La valeur initiale de cette zone est de 8 caractères blancs.

## *StrucId (MQCHAR4)*

Il s'agit de l'identificateur de structure. La valeur doit être:

## **ID\_STRUC\_MQWIH**

Identificateur de la structure d'en-tête des informations de travail.

Pour le langage de programmation C, la constante MQWIH\_STRUC\_ID\_ARRAY est également définie ; elle a la même valeur que MQWIH\_STRUC\_ID, mais il s'agit d'un tableau de caractères à la place d'une chaîne.

La valeur initiale de cette zone est MQWIH\_STRUC\_ID.

## *StrucLength (MQLONG)*

Longueur de la structure MQWIH. La valeur doit être:

## **MQWIH\_LENGTH\_1**

Longueur de la structure d'en-tête des informations de travail version-1 .

La constante suivante indique la longueur de la version en cours:

## <span id="page-594-0"></span>**MQWIH\_LONGUEUR\_EN\_COURS**

Longueur de la version actuelle de la structure d'en-tête des informations de travail.

La valeur initiale de cette zone est MQWIH\_LENGTH\_1.

#### *Version (MQLONG)*

Il s'agit du numéro de version de la structure. La valeur doit être:

#### **MQWIH\_VERSION\_1**

Structure d'en-tête des informations de travail Version-1 .

La constante suivante indique le numéro de version de la version en cours:

## **MQWIH\_CURRENT\_VERSION**

Version actuelle de la structure d'en-tête des informations de travail.

La valeur initiale de cette zone est MQWIH\_VERSION\_1.

## *Valeurs initiales et déclarations de langage pour MQWIH*

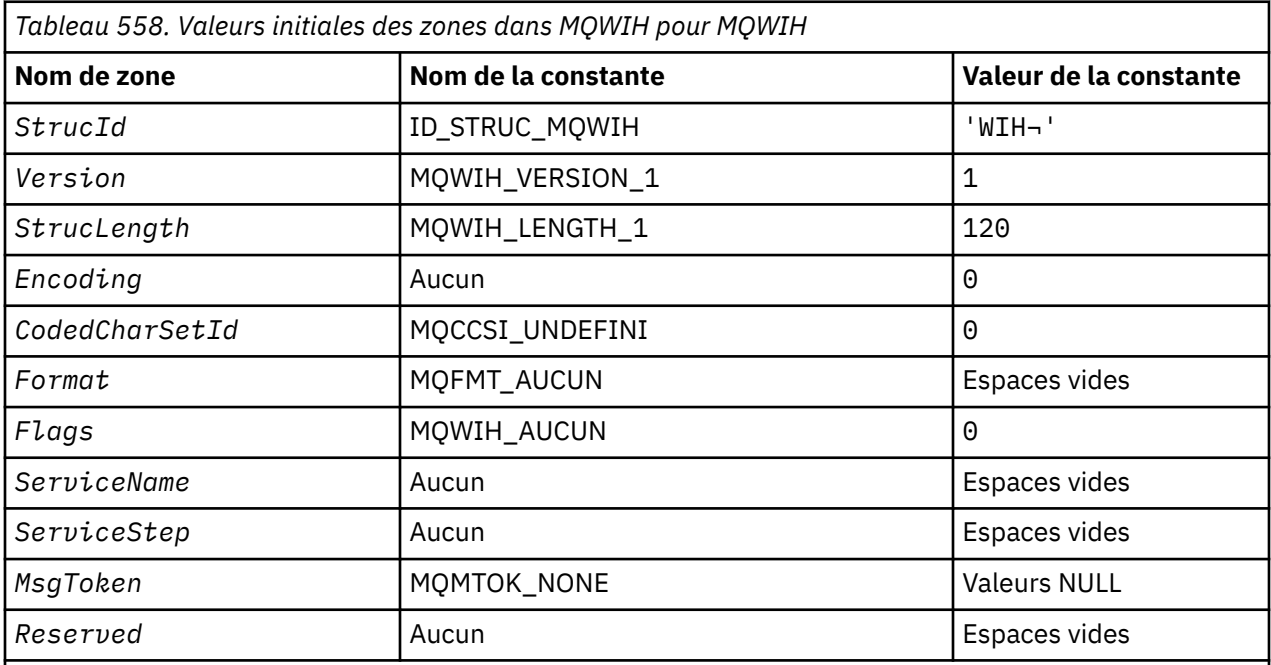

#### **Remarques :**

- 1. Le symbole ¬ représente un caractère blanc unique.
- 2. Dans le langage de programmation C, la variable macroMQWIH\_DEFAULT contient les valeurs répertoriées ci-dessus. Utilisez-la de la manière suivante pour fournir des valeurs initiales pour les zones de la structure:

MQWIH MyWIH = {MQWIH\_DEFAULT};

*Déclaration C*

```
typedef struct tagMQWIH MQWIH;
struct tagMQWIH {<br>
MQCHAR4 StrucId;<br>
MQLONG Version;<br>
MQLONG StrucLength;<br>
MQLONG Encoding;
                                 /* Structure identifier */ MQLONG Version; /* Structure version number */
 MQLONG StrucLength; /* Length of MQWIH structure */
 MQLONG Encoding; /* Numeric encoding of data that follows
  /* MQWIH<br>MOLONG    CodedCharSetId;  /* Characte
             CodedCharSetId; /* Character-set identifier of data that
                                      follows MQWIH */
```

```
 MQCHAR8 Format; /* Format name of data that follows
MQWIH \star/ MQLONG Flags; /* Flags */
 MQCHAR32 ServiceName; /* Service name */
 MQCHAR8 ServiceStep; /* Service step name */
 MQBYTE16 MsgToken; /* Message token */
 MQCHAR32 Reserved; /* Reserved */
};
```
*Déclaration COBOL*

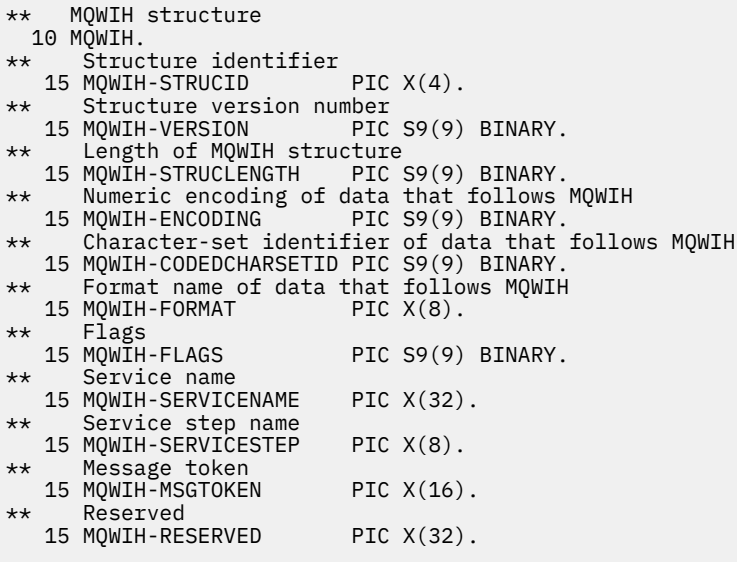

## *Déclaration PL/I*

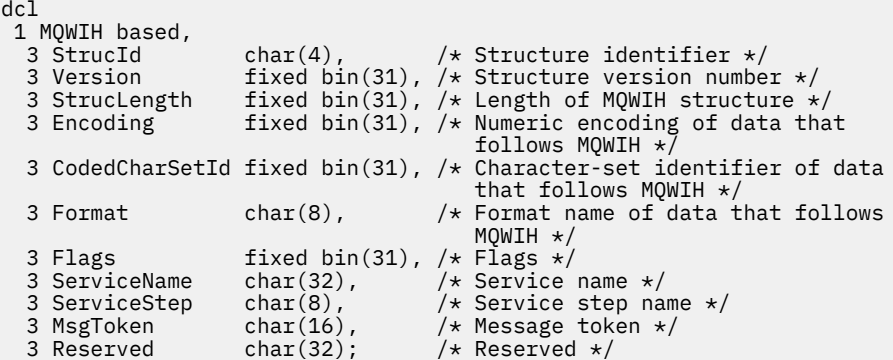

*Déclaration High Level Assembler*

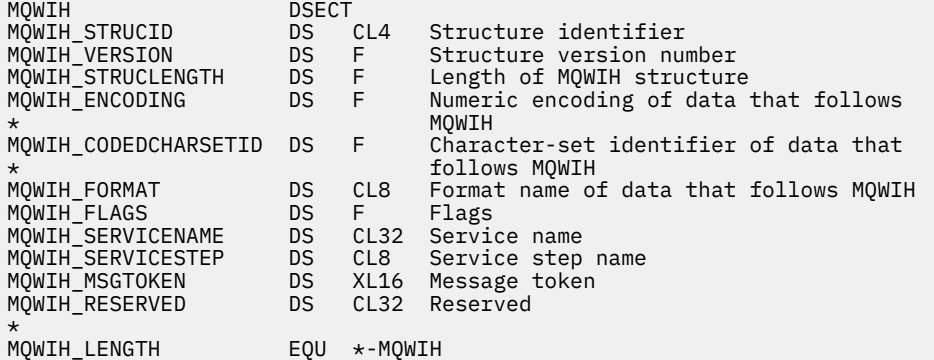

 ORG MQWIH DS CL(MQWIH\_LENGTH)

*Déclaration Visual Basic*

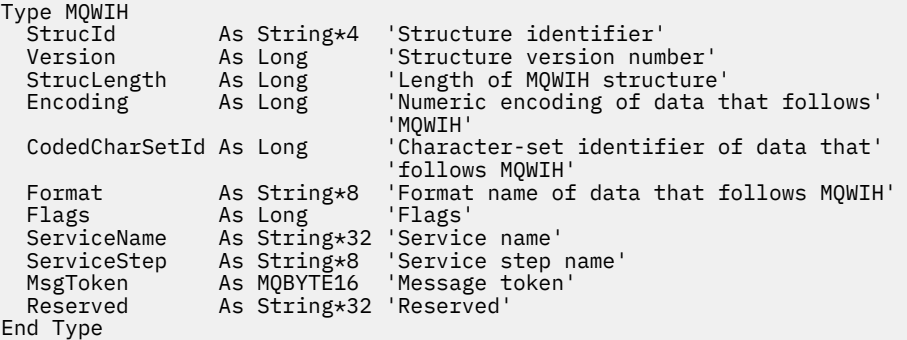

## **MQXP-Bloc de paramètres d'exit**

Le tableau suivant récapitule les zones de la structure.

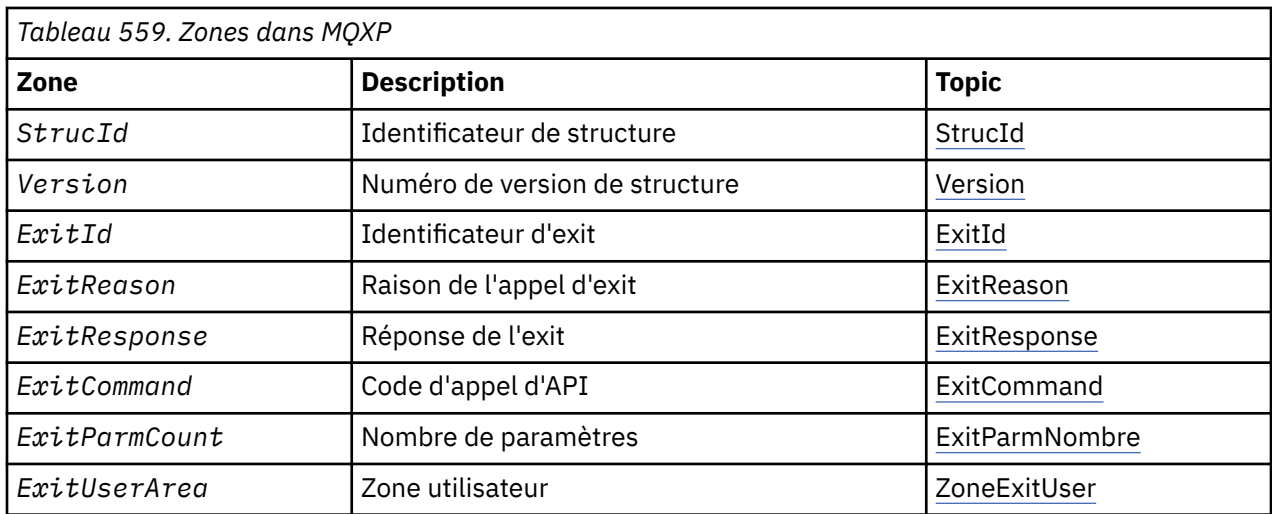

## *Présentation de MQXP*

**Disponibilité**: z/OS.

**Objectif**: La structure MQXP est utilisée en tant que paramètre d'entrée/sortie de l'exit de croisement d'API. Pour plus d'informations sur cet exit, voir L'exit de croisement d'API.

**Jeu de caractères et codage**: les données de type caractère dans MQXP se trouvent dans le jeu de caractères du gestionnaire de files d'attente local ; elles sont fournies par l'attribut de gestionnaire de files d'attente *CodedCharSetId* . Les données numériques dans MQXP sont dans le codage de la machine native ; elles sont fournies par MQENC\_NATIVE.

## *Zones pour MQXP*

La structure MQXP contient les zones suivantes ; elles sont décrites dans l' **ordre alphabétique**:

## *ExitCommand (MQLONG)*

Cette zone est définie à l'entrée de la routine d'exit. Il identifie l'appel d'API qui a provoqué l'appel de l'exit:

# **MQXC\_RAPPEL**

Appel CALLBACK.

## <span id="page-597-0"></span>**MQXC\_MQBACK**

Appel MQBACK.

**MQXC\_MQCB** Appel MQCB.

**MQXC\_MQCLOSE** Appel MQCLOSE.

**MQXC\_MQCMIT** Appel MQCMIT.

**MQXC\_MQCTL** Appel MQCTL.

**MQXC\_MQGET** Appel MQGET.

**MQXC\_MQINQ** Appel MQINQ.

**MQXC\_MQOPEN** Appel MQOPEN.

**MQXC\_MQPUT**

Appel MQPUT.

**MQXC\_MQPUT1**

L'appel MQPUT1 .

**MQXC\_MQSET** Appel MQSET.

**MQXC\_MQSTAT** Appel MQSTAT.

**MQXC\_MQSUB** Appel MQSUB.

## **MQXC\_MQSUBRQ**

Appel MQSUBRQ.

Il s'agit d'une zone d'entrée de l'exit.

*ExitId (MQLONG)*

Cette valeur est définie à l'entrée de la routine d'exit et indique le type d'exit:

## **EXIT MQXT\_API\_CROSSING\_EXIT**

Exit de croisement d'API pour CICS.

Il s'agit d'une zone d'entrée de l'exit.

*Nombre ExitParm(MQLONG)*

Cette zone est définie à l'entrée de la routine d'exit. Il contient le nombre de paramètres pris par l'appel MQ . Il s'agit des fonctions suivantes :

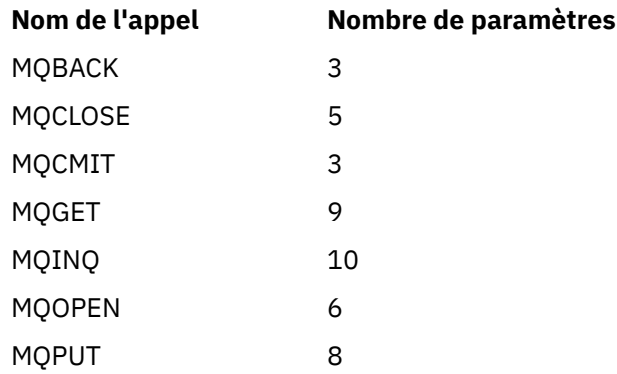

<span id="page-598-0"></span>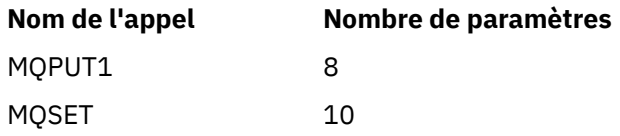

Il s'agit d'une zone d'entrée de l'exit.

*ExitReason (MQLONG)*

Ce paramètre est défini à l'entrée de la routine d'exit. Pour l'exit de croisement d'API, il indique si la routine est appelée avant ou après l'exécution de l'appel d'API:

## **MQXR\_AVANT**

Avant l'exécution de l'API.

#### **MQXR\_APRES**

Après l'exécution de l'API.

Il s'agit d'une zone d'entrée de l'exit.

*ExitResponse (MQLONG)*

La valeur est définie par l'exit pour communiquer avec l'appelant. Les valeurs suivantes sont définies :

### **MQXCC\_OK**

La sortie a abouti.

## **MQXCC\_SUPPRESS\_FUNCTION**

Supprimer la fonction.

Lorsque cette valeur est définie par un exit de croisement d'API appelé *avant* l'appel d'API, l'appel d'API n'est pas effectué. Le paramètre *CompCode* de l'appel est défini sur MQCC\_FAILED, le paramètre *Reason* est défini sur MQRC\_SUPPRESSED\_BY\_EXIT et tous les autres paramètres restent tels que l'exit les a laissés.

Lorsque cette valeur est définie par un exit de croisement d'API appelé *après* l'appel d'API, elle est ignorée par le gestionnaire de files d'attente.

## **MQXCC\_LISTE\_FONCTION**

Ignorer la fonction.

Lorsque cette valeur est définie par un exit de croisement d'API appelé *avant* l'appel d'API, l'appel d'API n'est pas effectué ; les paramètres *CompCode* et *Reason* et tous les autres paramètres restent tels que l'exit les a laissés.

Lorsque cette valeur est définie par un exit de croisement d'API appelé *après* l'appel d'API, elle est ignorée par le gestionnaire de files d'attente.

Il s'agit d'une zone de sortie de l'exit.

## *Zone ExitUser(MQBYTE16)*

Il s'agit d'une zone disponible que l'exit peut utiliser. Il est initialisé à zéro binaire pour la longueur de la zone avant le premier appel de l'exit pour la tâche, puis toutes les modifications apportées à cette zone par l'exit sont conservées lors des appels de l'exit. La valeur suivante est définie:

## **MQXUA\_NONE**

Aucune information utilisateur.

La valeur est zéro binaire pour la longueur de la zone.

Pour le langage de programmation C, la constante MQXUA\_NONE\_ARRAY est également définie ; elle a la même valeur que MQXUA\_NONE, mais il s'agit d'un tableau de caractères au lieu d'une chaîne.

La longueur de cette zone est indiquée par MQ\_EXIT\_USER\_AREA\_LENGTH. Il s'agit d'une zone d'entréesortie pour l'exit.

### <span id="page-599-0"></span>*Réservé (MQLONG)*

Il s'agit d'une zone réservée. Sa valeur n'est pas significative pour l'exit.

#### *StrucId (MQCHAR4)*

Il s'agit de l'identificateur de structure. La valeur doit être:

#### **ID\_STRUCT\_MQXP**

Identificateur de la structure des paramètres d'exit.

Pour le langage de programmation C, la constante MQXP\_STRUC\_ID\_ARRAY est également définie ; elle a la même valeur que MQXP\_STRUC\_ID, mais il s'agit d'un tableau de caractères à la place d'une chaîne.

Il s'agit d'une zone d'entrée de l'exit.

```
Version (MQLONG)
```
Il s'agit du numéro de version de la structure. La valeur doit être:

#### **MQXP\_VERSION\_1**

Numéro de version de la structure de bloc de paramètres d'exit.

**Remarque :** Lorsqu'une nouvelle version de cette structure est introduite, la présentation de la partie existante n'est pas modifiée. L'exit doit donc vérifier que le numéro de version est égal ou supérieur à la version la plus basse qui contient les zones que l'exit doit utiliser.

Il s'agit d'une zone d'entrée de l'exit.

## *Déclarations de langue*

Cette structure est prise en charge dans les langages de programmation suivants.

```
Déclaration C
```

```
typedef struct tagMQXP MQXP;
struct tagMQXP {
 MQCHAR4 StrucId; /* Structure identifier */
<code>MQLONG Version;</code> \rightarrow <code>/\star Structure</code> version number \star/
 MQLONG ExitId; /* Exit identifier */
MQLONG \, ExitReason; \, /\star Reason for invocation of exit \star/<code>MQLONG ExitResponse; /\star Response from exit \star/</code>
<code>MQLONG ExitCommand; /\star API</code> call code \star/
MQLONG \quad ExitParmCount; /\star Parameter count \star/
 MQLONG Reserved; /* Reserved */
 MQBYTE16 ExitUserArea; /* User area */
};
```
*Déclaration COBOL*

```
** MQXP structure
  10 MQXP.
** Structure identifier
15 MQXP-STRUCID<br>At Structure vers
  Structure version number<br>15 MQXP-VERSION PIC S9(9) BINARY.
 15 MQXP-VERSION PIC S9(9) BINARY.
** Exit identifier
 15 MQXP-EXITID PIC S9(9) BINARY.
** Reason for invocation of exit
15 MQXP-EXITREASON<br>** Response from exi
      Response from exit
   15 MQXP-EXITRESPONSE PIC S9(9) BINARY.
** API call code
  15 MQXP-EXITCOMMAND PIC S9(9) BINARY.
     Parameter count
   15 MQXP-EXITPARMCOUNT PIC S9(9) BINARY.
** Reserved
                         PIC S9(9) BINARY.
```
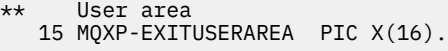

*Déclaration PL/I*

dcl 1 MQXP based, 3 StrucId char(4),  $\rightarrow$  Structure identifier  $\star$ / 3 Version fixed bin(31), /\* Structure version number \*/ 3 ExitId  $fixed bin(31)$ ,  $/*$  Exit identifier  $*/$ 3 ExitReason  $\,$  fixed bin(31), / $\star$  Reason for invocation of exit  $\star/$ 3 ExitResponse fixed bin(31), / $\star$  Response from exit  $\star$ / 3 ExitCommand  $fixed bin(31)$ ,  $/*$  API call code  $*/$  3 ExitParmCount fixed bin(31), /\* Parameter count \*/ 3 Reserved fixed bin(31), / $\star$  Reserved  $\star$ / 3 ExitUserArea char(16);  $\overline{\hspace{1cm}}$  /\* User area \*/

*Déclaration High Level Assembler*

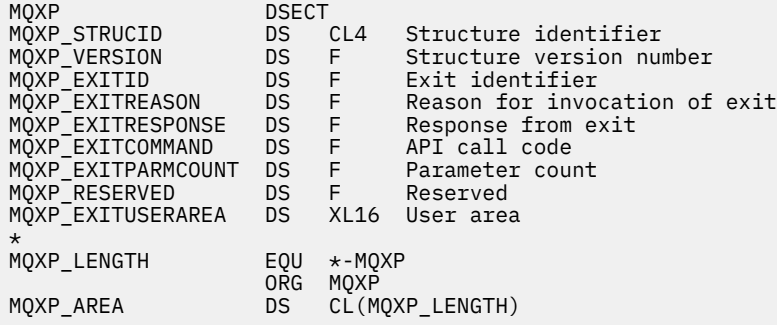

## **MQXQH-en-tête de file d'attente de transmission**

Le tableau suivant récapitule les zones de la structure.

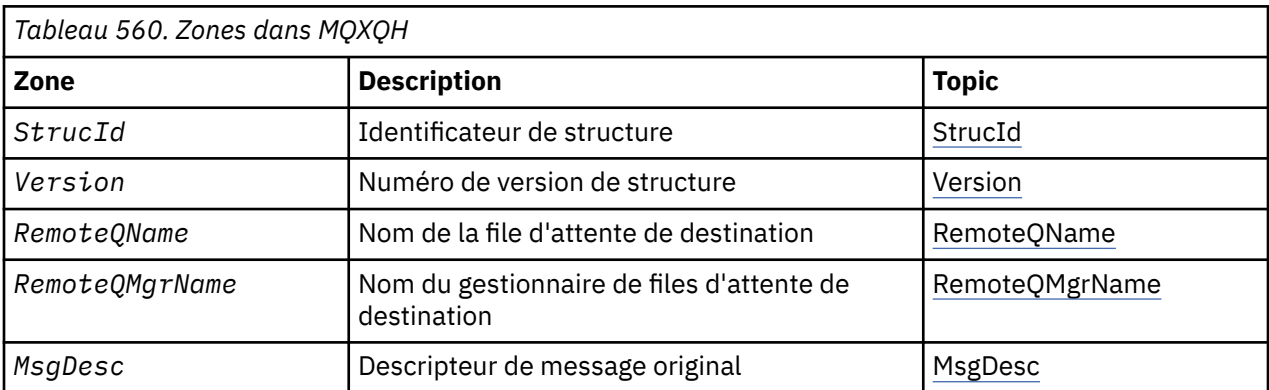

## *Présentation de MQXQH*

**Disponibilité**: Tous les systèmes WebSphere MQ et les clients WebSphere MQ .

**Objectif**: La structure MQXQH décrit les informations qui sont préfixées aux données de message d'application des messages lorsqu'ils se trouvent dans des files d'attente de transmission. Une file d'attente de transmission est un type spécial de file d'attente locale qui contient temporairement des messages destinés à des files d'attente éloignées (c'est-à-dire destinés à des files d'attente qui n'appartiennent pas au gestionnaire de files d'attente local). Une file d'attente de transmission est désignée par l'attribut de file d'attente *Usage* ayant la valeur MQUS\_TRANSMISSION.

**Nom de format**: MQFMT\_XMIT\_Q\_HEADER.

**Jeu de caractères et codage**: les données de MQXOH doivent être dans le jeu de caractères indiqué par l'attribut de gestionnaire de files d'attente *CodedCharSetId* et dans le codage du gestionnaire de files d'attente local indiqué par MQENC\_NATIVE.

Définissez le jeu de caractères et le codage du MQXQH dans les zones *CodedCharSetId* et *Encoding* dans:

- Le MQMD distinct (si la structure MQXQH est au début des données de message), ou
- Structure d'en-tête qui précède la structure MQXQH (tous les autres cas).

**Utilisation**: Un message qui se trouve dans une file d'attente de transmission comporte *deux* descripteurs de message:

• Un descripteur de message est stocké séparément des données de message ; il est appelé *descripteur de message distinct*et est généré par le gestionnaire de files d'attente lorsque le message est placé dans la file d'attente de transmission. Certaines zones du descripteur de message distinct sont copiées à partir du descripteur de message fourni par l'application sur l'appel MQPUT ou MQPUT1.

Le descripteur de message distinct est celui qui est renvoyé à l'application dans le paramètre *MsgDesc* de l'appel MQGET lorsque le message est supprimé de la file d'attente de transmission.

• Un deuxième descripteur de message est stocké dans la structure MQXQH dans le cadre des données de message ; il s'agit du *descripteur de message intégré*et il s'agit d'une copie du descripteur de message fourni par l'application sur l'appel MQPUT ou MQPUT1 (avec des variations mineures).

Le descripteur de message imbriqué est toujours un MQMD version-1 . Si le message inséré par l'application comporte des valeurs autres que celles par défaut pour une ou plusieurs des zones version-2 du MQMD, une structure MQMDE suit le MQXQH et est à son tour suivie des données de message d'application (le cas échéant). Le MQMDE est l'un des suivants:

- Généré par le gestionnaire de files d'attente (si l'application utilise un MQMD version-2 pour insérer le message), ou
- Déjà présent au début des données de message d'application (si l'application utilise un MQMD version-1 pour insérer le message).

Le descripteur de message imbriqué est celui qui est renvoyé à l'application dans le paramètre *MsgDesc* de l'appel MQGET lorsque le message est supprimé de la file d'attente de destination finale.

**Zones du descripteur de message distinct**: les zones du descripteur de message distinct sont définies par le gestionnaire de files d'attente comme indiqué. Si le gestionnaire de files d'attente ne prend pas en charge le MQMD version-2 , un MQMD version-1 est utilisé sans perte de fonction.

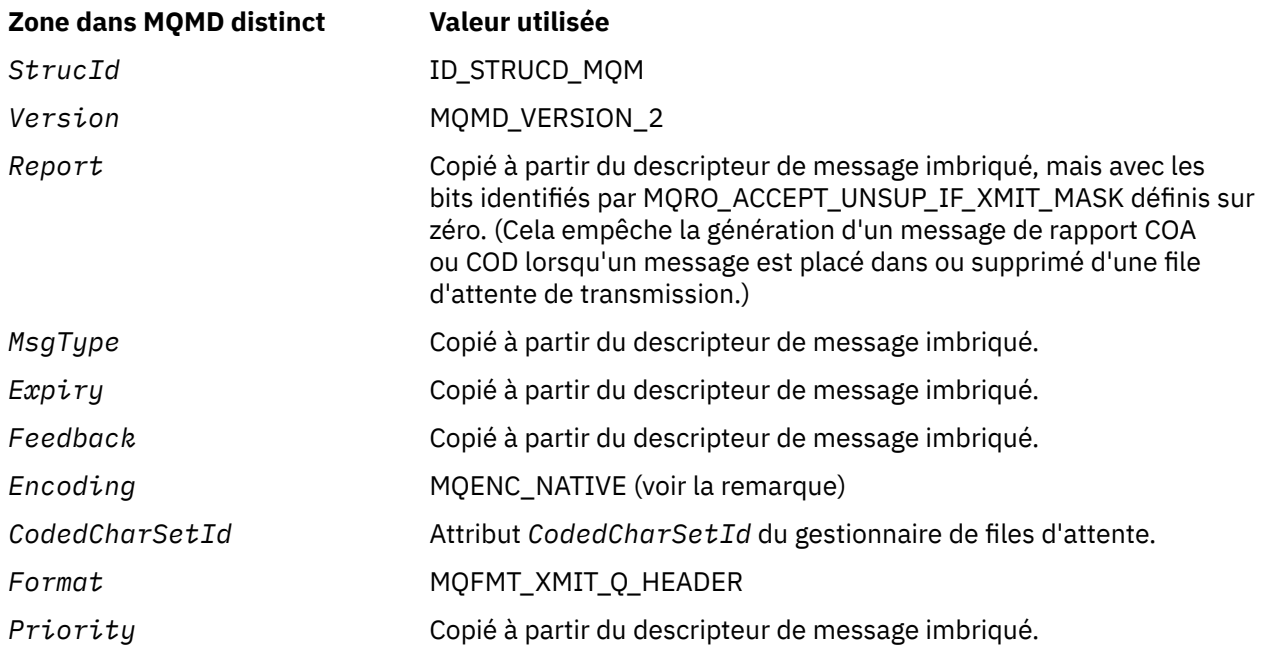

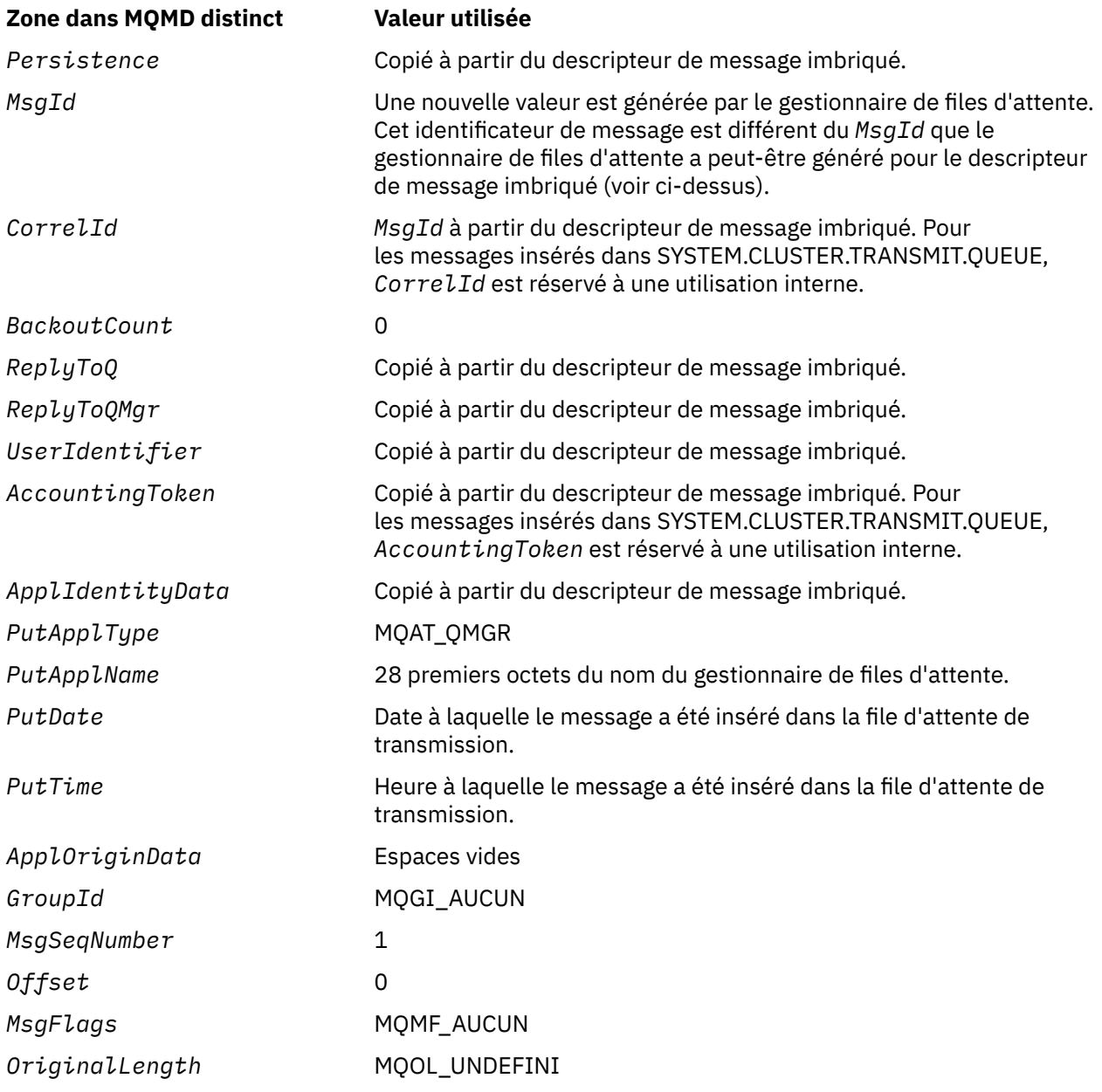

• Sous Windows, la valeur de MQENC\_NATIVE for Micro Focus COBOL diffère de la valeur de C. La valeur de la zone *Encoding* dans le descripteur de message distinct est toujours la valeur de C dans ces environnements ; cette valeur est 546 en décimal. De plus, les zones entières de la structure MQXQH sont dans le codage qui correspond à cette valeur (codage Intel natif).

**Zones du descripteur de message imbriqué**: les zones du descripteur de message imbriqué ont les mêmes valeurs que celles du paramètre *MsgDesc* de l'appel MQPUT ou MQPUT1 , à l'exception de ce qui suit:

- La zone *Version* a toujours la valeur MQMD\_VERSION\_1.
- Si la zone *Priority* a la valeur MQPRI\_PRIORITY\_AS\_Q\_DEF, elle est remplacée par la valeur de l'attribut *DefPriority* de la file d'attente.
- Si la zone *Persistence* a la valeur MQPER\_PERSISTENCE\_AS\_Q\_DEF, elle est remplacée par la valeur de l'attribut *DefPersistence* de la file d'attente.
- Si la zone *MsgId* a la valeur MQMI\_NONE, que l'option MQPMO\_NEW\_MSG\_ID a été spécifiée ou que le message est un message de liste de distribution, *MsgId* est remplacé par un nouvel identificateur de message généré par le gestionnaire de files d'attente.

Lorsqu'un message de liste de distribution est divisé en messages de liste de distribution plus petits placés dans des files d'attente de transmission différentes, la zone *MsgId* de chacun des nouveaux descripteurs de message imbriqués est identique à celle du message de liste de distribution d'origine.

- Si l'option MQPMO\_NEW\_CORREL\_ID a été spécifiée, *CorrelId* est remplacé par un nouvel identificateur de corrélation généré par le gestionnaire de files d'attente.
- Les zones de contexte sont définies comme indiqué par les options MQPMO\_ \* \_CONTEXT spécifiées dans le paramètre *PutMsgOpts* ; les zones de contexte sont les suivantes:
	- *AccountingToken*
	- *ApplIdentityData*
	- *ApplOriginData*
	- *PutApplName*
	- *PutApplType*
	- *PutDate*
	- *PutTime*
	- *UserIdentifier*
- Les zones version-2 (si elles étaient présentes) sont supprimées de MQMD et déplacées dans une structure MQMDE, si une ou plusieurs des zones version-2 ont une valeur autre que la valeur par défaut.

**Insertion de messages dans des files d'attente éloignées**: lorsqu'une application insère un message dans une file d'attente éloignée (en spécifiant directement le nom de la file d'attente éloignée ou en utilisant une définition locale de la file d'attente éloignée), le gestionnaire de files d'attente local:

- Crée une structure MQXQH contenant le descripteur de message imbriqué
- Ajoute un MQMDE si nécessaire et qu'il n'est pas déjà présent
- Ajoute les données de message d'application
- Place le message dans une file d'attente de transmission appropriée

**Insertion de messages directement dans des files d'attente de transmission**: une application peut également insérer un message directement dans une file d'attente de transmission. Dans ce cas, l'application doit préfixer les données de message d'application avec une structure MQXQH et initialiser les zones avec les valeurs appropriées. De plus, la zone *Format* du paramètre *MsgDesc* de l'appel MQPUT ou MQPUT1 doit avoir la valeur MQFMT\_XMIT\_Q\_HEADER.

Les données de type caractère dans la structure MQXQH créée par l'application doivent être dans le jeu de caractères du gestionnaire de files d'attente local (défini par l'attribut de gestionnaire de files d'attente *CodedCharSetId* ) et les données de type entier doivent être dans le codage machine natif. En outre, les données de type caractère dans la structure MQXQH doivent être complétées par des blancs à la longueur définie de la zone ; les données ne doivent pas être arrêtées prématurément à l'aide d'un caractère null, car le gestionnaire de files d'attente ne convertit pas les caractères null et suivants en blancs dans la structure MQXQH.

Toutefois, le gestionnaire de files d'attente ne vérifie pas qu'une structure MQXQH est présente ou que des valeurs valides ont été spécifiées pour les zones.

Les applications ne doivent pas placer leurs messages directement dans SYSTEM.CLUSTER.TRANSMIT.QUEUE.

**Obtention de messages à partir de files d'attente de transmission**: les applications qui extraient des messages à partir d'une file d'attente de transmission doivent traiter les informations dans la structure MQXQH de manière appropriée. La présence de la structure MQXQH au début des données de message d'application est indiquée par la valeur MQFMT\_XMIT\_Q\_HEADER renvoyée dans la zone *Format* du paramètre *MsgDesc* de l'appel MQGET. Les valeurs renvoyées dans les zones *CodedCharSetId* et *Encoding* du paramètre *MsgDesc* indiquent le jeu de caractères et le codage des données de type caractère et entier dans la structure MQXQH. Le jeu de caractères et le codage des données de message d'application sont définis par les zones *CodedCharSetId* et *Encoding* dans le descripteur de message imbriqué.

## <span id="page-604-0"></span>*Zones pour MQXQH*

La structure MQXQH contient les zones suivantes ; elles sont décrites dans l' **ordre alphabétique**:

## *MsgDesc (MQMD1)*

Il s'agit du descripteur de message intégré. Il s'agit d'une copie fermée du descripteur de message MQMD qui a été spécifié en tant que paramètre *MsgDesc* dans l'appel MQPUT ou MQPUT1 lors de l'insertion initiale du message dans la file d'attente éloignée.

**Remarque :** Il s'agit d'un MQMD version-1 .

Les valeurs initiales des zones de cette structure sont identiques à celles de la structure MQMD.

## *RemoteQMgrNom (MQCHAR48)*

Il s'agit du nom du gestionnaire de files d'attente ou du groupe de partage de files d'attente propriétaire de la file d'attente qui est la destination finale apparente du message.

Si le message est un message de liste de distribution, *RemoteQMgrName* est vide.

La longueur de cette zone est indiquée par MQ\_Q\_MGR\_NAME\_LENGTH. La valeur initiale de cette zone correspond à la chaîne nulle en C et à 48 caractères blancs dans les autres langages de programmation.

## *RemoteQName (MQCHAR48)*

Il s'agit du nom de la file d'attente de messages correspondant à la destination finale apparente du message (cette dernière peut ne pas être la destination finale si, par exemple, cette file d'attente est définie dans *RemoteQMgrName* comme étant une définition locale d'une autre file d'attente éloignée).

Si le message est un message de liste de distribution (c'est-à-dire que la zone *Format* du descripteur de message imbriqué est MQFMT\_DIST\_HEADER), *RemoteQName* est vide.

La longueur de cette zone est indiquée par MQ\_Q\_NAME\_LENGTH. La valeur initiale de cette zone correspond à la chaîne nulle en C et à 48 caractères blancs dans les autres langages de programmation.

## *StrucId (MQCHAR4)*

Il s'agit de l'identificateur de structure. La valeur doit être:

## **ID\_STRUC\_MQXQH\_**

Identificateur de la structure d'en-tête de file d'attente de transmission.

Pour le langage de programmation C, la constante MQXQH\_STRUC\_ID\_ARRAY est également définie ; elle a la même valeur que MQXQH\_STRUC\_ID, mais il s'agit d'un tableau de caractères à la place d'une chaîne.

La valeur initiale de cette zone est MQXQH\_STRUC\_ID.

## *Version (MQLONG)*

Il s'agit du numéro de version de la structure. La valeur doit être:

## **MQXQH\_VERSION\_1**

Numéro de version de la structure d'en-tête de file d'attente de transmission.

La constante suivante indique le numéro de version de la version en cours:

## **MQXQH\_CURRENT\_VERSION**

Version actuelle de la structure d'en-tête de file d'attente de transmission.

La valeur initiale de cette zone est MQXQH\_VERSION\_1.

## *Valeurs initiales et déclarations de langage pour MQXQH*

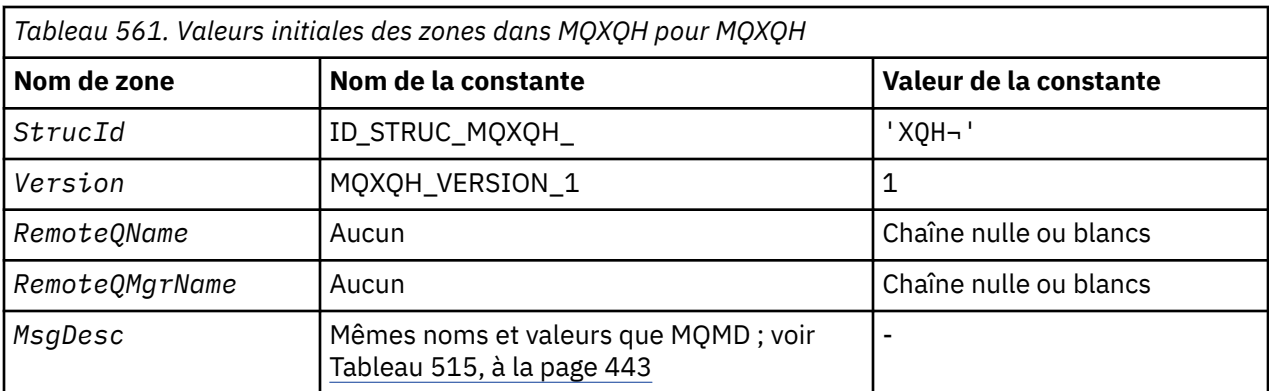

#### **Remarques :**

1. Le symbole ¬ représente un caractère blanc unique.

- 2. La valeur Chaîne nulle ou blanc indique la chaîne nulle en C, et les caractères blancs dans les autres langages de programmation.
- 3. Dans le langage de programmation C, la variable macroMQXQH\_DEFAULT contient les valeurs répertoriées ci-dessus. Utilisez-la de la manière suivante pour fournir des valeurs initiales pour les zones de la structure:

MQXQH MyXQH = {MQXQH\_DEFAULT};

*Déclaration C*

```
typedef struct tagMQXQH MQXQH;
struct tagMQXQH {<br>MQCHAR4 StrucId;<br>MQLONG Version;
 MQCHAR4 StrucId; /* Structure identifier */
 MQLONG Version; /* Structure version number */
<code>MQCHAR48 RemoteQName;</code> /\star Name of destination queue \star/
<code>MQCHAR48 RemoteQMgrName; /\star Name of destination queue manager \star/</code>
 MQMD1 MsgDesc; /* Original message descriptor */
};
```
*Déclaration COBOL*

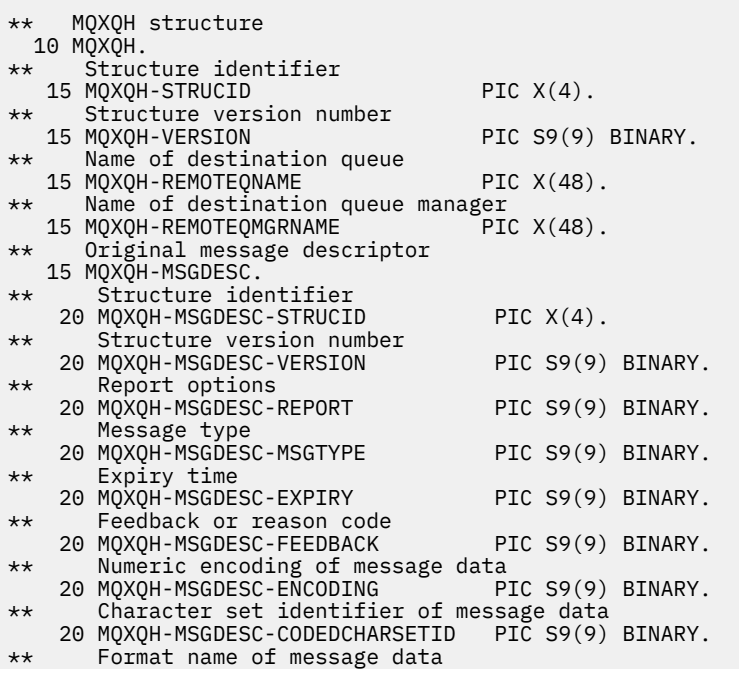

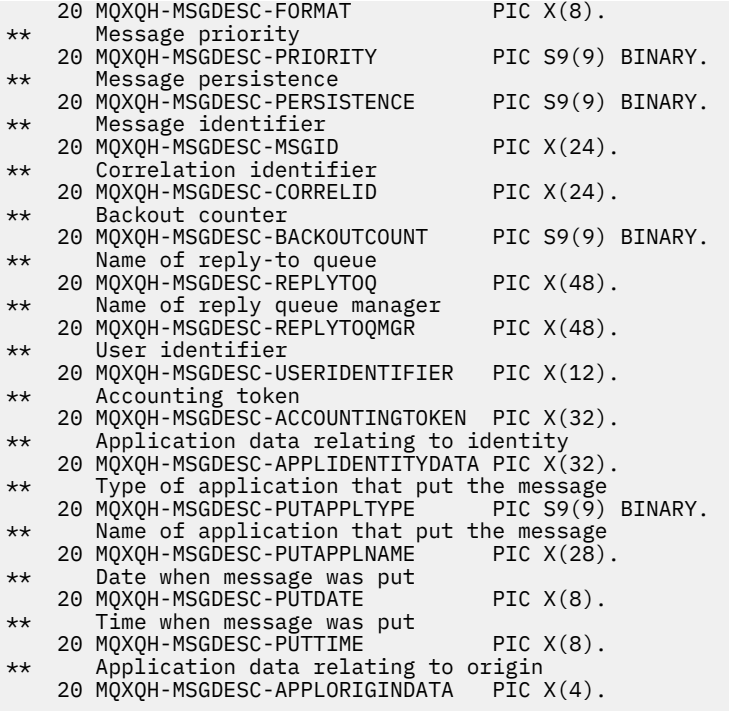

*Déclaration PL/I*

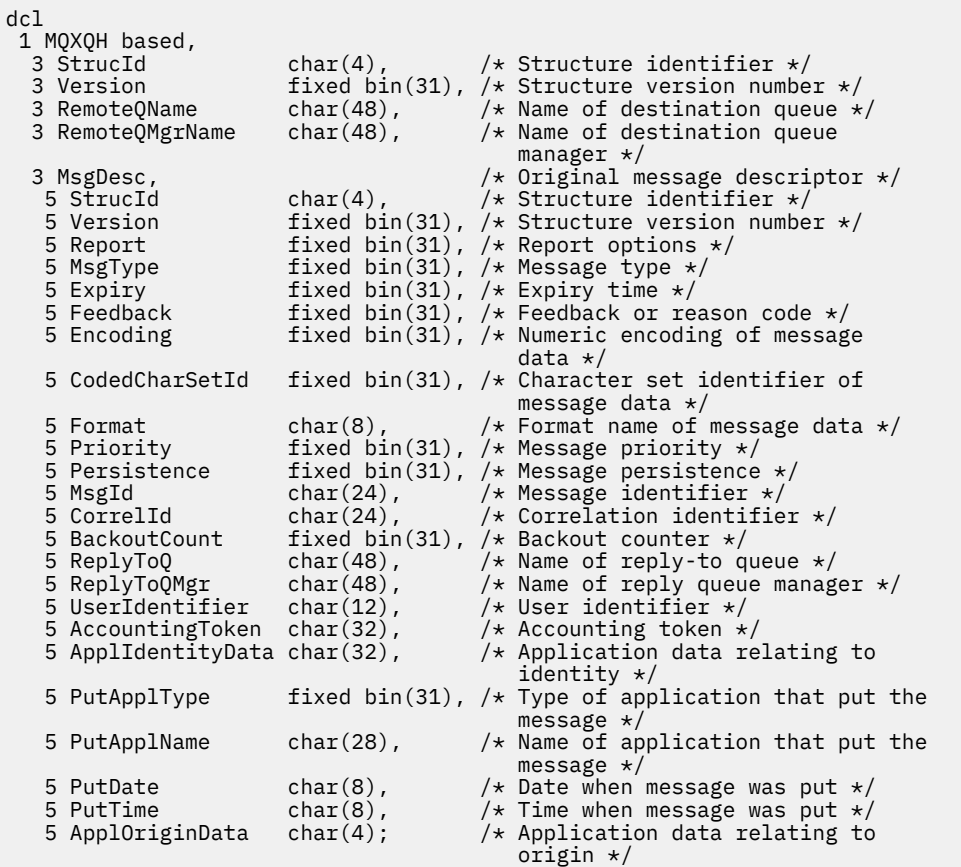

*Déclaration High Level Assembler*

MQXQH DSECT

MQXQH\_STRUCID DS CL4 Structure identifier MQXQH\_VERSION DS F Structure version number MQXQH\_REMOTEQNAME DS CL48 Name of destination queue MQXQH\_REMOTEQMGRNAME DS CL48 Name of destination queue  $\star$  manager  $\star$ MQXQH\_MSGDESC DS 0F Force fullword alignment MQXQH\_MSGDESC\_STRUCID DS CL4 Structure identifier MQXQH\_MSGDESC\_VERSION DS F Structure version number MQXQH\_MSGDESC\_REPORT DS F Report options MQXQH\_MSGDESC\_MSGTYPE DS F Message type MQXQH\_MSGDESC\_EXPIRY DS F Expiry time MQXQH\_MSGDESC\_FEEDBACK DS F Feedback or reason code MQXQH\_MSGDESC\_ENCODING DS F Numeric encoding of message  $\star$  data data data data data data da ta shekara data data da ta shekara data data data data data da ta shekara da MQXQH\_MSGDESC\_CODEDCHARSETID DS F Character set identifier of \* message data DS CL8 Format name of message data<br>DS F Message priority<br>DS F Message persistence MOXQH\_MSGDESC\_PRIORITY DS F Message priority<br>MQXQH\_MSGDESC\_PERSISTENCE DS F Message persistence MQXQH\_MSGDESC\_PERSISTENCE DS F Message persistence MQXQH\_MSGDESC\_MSGID DS XL24 Message identifier MQXQH\_MSGDESC\_CORRELID DS XL24 Correlation identifier MQXQH\_MSGDESC\_CORRELID<br>MQXQH\_MSGDESC\_BACKOUTCOUNT<br>MQXQH\_MSGDESC\_REPLYTOQ<br>MQXQH\_MSGDESC\_REPLYTOQMGR\_\_\_ MQXQH\_MSGDESC\_REPLYTOQ DS CL48 Name of reply-to queue MQXQH\_MSGDESC\_REPLYTOQMGR DS CL48 Name of reply queue manager MQXQH\_MSGDESC\_USERIDENTIFIER DS CL12 User identifier MQXQH\_MSGDESC\_ACCOUNTINGTOKEN DS XL32 Accounting token MQXQH\_MSGDESC\_APPLIDENTITYDATA DS CL32 Application data relating to  $\star$  identity MQXQH\_MSGDESC\_PUTAPPLTYPE DS F Type of application that put \* the message CL28 Name of application that put \* the message MQXQH\_MSGDESC\_PUTDATE DS CL8 Date when message was put MQXQH\_MSGDESC\_PUTTIME DS CL8 Time when message was put Application data relating to origin<br>EQU \*-MQXQH\_MSGDESC MQXQH\_MSGDESC\_LENGTH ORG MQXQH\_MSGDESC CL(MQXQH\_MSGDESC\_LENGTH) \* MQXQH\_LENGTH EQU \*-MQXQH ORG MOXOH MQXQH\_AREA DS CL(MQXQH\_LENGTH)

*Déclaration Visual Basic*

```
Type MQXQH
   StrucId As String*4 'Structure identifier'
  Version as Long 'Structure version number'<br>RemoteQName As String*48 'Name of destination queue
                  RemoteQName As String*48 'Name of destination queue'
   RemoteQMgrName As String*48 'Name of destination queue manager'
  MsgDesc As MQMD1 'Original message descriptor'
End Type
```
# **Appels de fonctions**

Cette section fournit des informations sur tous les appels MQI possibles. Les descriptions, la syntaxe, les informations de paramètre, les remarques d'utilisation et les appels de langue pour chaque langue possible sont indiqués pour chacun des différents appels.

## **Descriptions des appels**

Cette section décrit les appels MQI.

- • [«MQBACK-Annulation des modifications», à la page 611](#page-610-0)
- • [«MQBEGIN-Début de l'unité de travail», à la page 615](#page-614-0)
- • [«MQBUFMH-Conversion de la mémoire tampon en descripteur de message», à la page 618](#page-617-0)
- • [«MQCB-Gestion des rappels», à la page 622](#page-621-0)
- • [«MQCB\\_FUNCTION-Fonction de rappel», à la page 632](#page-631-0)
- • [«MQCLOSE-Fermer l'objet», à la page 633](#page-632-0)
- • [«MQCMIT-Validation des modifications», à la page 642](#page-641-0)
- • [«MQCONN-Connexion du gestionnaire de files d'attente», à la page 646](#page-645-0)
- • [«MQCONNX Connexion du gestionnaire de files d'attente \(étendue\)», à la page 654](#page-653-0)
- • [«MQCRTMH-Création d'un descripteur de message», à la page 660](#page-659-0)
- • [«MQCTL-Rappels de contrôle», à la page 663](#page-662-0)
- • [«MQDISC-Déconnexion du gestionnaire de files d'attente», à la page 669](#page-668-0)
- • [«MQDLTMH-Suppression du descripteur de message», à la page 673](#page-672-0)
- • [«MQDLTMP-Propriété de message Delete», à la page 676](#page-675-0)
- • [«Message d'extraction MQGET», à la page 678](#page-677-0)
- • [«MQINQ-Attributs d'objet Inquire», à la page 691](#page-690-0)
- • [«MQINQMP-Propriété de message d'interrogation», à la page 710](#page-709-0)
- • [«MQMHBUF-Conversion du descripteur de message en mémoire tampon», à la page 715](#page-714-0)
- • [«MQOPEN-Objet ouvert», à la page 719](#page-718-0)
- • [«MQPUT-Insertion d'un message», à la page 738](#page-737-0)
- • [«MQPUT1 -Message d'insertion unique», à la page 752](#page-751-0)
- [«MQSET-Définition des attributs d'objet», à la page 762](#page-761-0)
- [«MQSETMP-Définition de la propriété de message», à la page 769](#page-768-0)
- • [«MQSTAT-Extraction des informations de statut», à la page 773](#page-772-0)
- • [«MQMHBUF-Conversion du descripteur de message en mémoire tampon», à la page 715](#page-714-0)
- • [«MQSUB-Enregistrement d'abonnement», à la page 777](#page-776-0)
- • [«MQSUBRQ-Demande d'abonnement», à la page 784](#page-783-0)

L'aide en ligne sur les plateformes UNIX , sous la forme de pages *man* , est disponible pour ces appels.

**Remarque :** Les appels associés à la conversion de données, MQXCNVC et MQ\_DATA\_CONV\_EXIT, se trouvent dans [«Exit de conversion de données», à la page 898](#page-897-0).

## *Conventions utilisées dans les descriptions d'appel*

Pour chaque appel, cette collection de rubriques fournit une description des paramètres et de l'utilisation de l'appel dans un format indépendant du langage de programmation. Elle est suivie d'appels typiques de l'appel et de déclarations typiques de ses paramètres, dans chacun des langages de programmation pris en charge.

**Important :** Lors du codage des appels d'API WebSphere MQ , vous devez vous assurer que tous les paramètres pertinents (comme décrit dans les sections suivantes) sont fournis. Si vous ne le faites pas, vous risquez d'obtenir des résultats imprévisibles.

La description de chaque appel contient les sections suivantes:

## **Nom de l'appel**

Nom de l'appel, suivi d'une brève description de l'objet de l'appel.

## **Paramètres**

Pour chaque paramètre, le nom est suivi de son type de données entre parenthèses () et l'un des éléments suivants:

## **entrée**

Vous fournissez des informations dans le paramètre lorsque vous effectuez l'appel.

#### **sortie**

Le gestionnaire de files d'attente renvoie des informations dans le paramètre lorsque l'appel aboutit ou échoue.

#### **entrée-sortie**

Vous fournissez des informations dans le paramètre lorsque vous effectuez l'appel et le gestionnaire de files d'attente modifie les informations lorsque l'appel se termine ou échoue.

Exemple :

*Compcode* (MQLONG)-sortie

Dans certains cas, le type de données est une structure. Dans tous les cas, vous trouverez plus d'informations sur le type de données ou la structure dans [«Types de données élémentaires», à la](#page-217-0) [page 218](#page-217-0).

Les deux derniers paramètres de chaque appel sont un code achèvement et un code anomalie. Le code achèvement indique si l'appel a abouti, partiellement ou pas du tout. Des informations supplémentaires sur la réussite partielle ou l'échec de l'appel sont fournies dans le code anomalie. Pour plus d'informations sur chaque code achèvement et anomalie, voir [«Codes retour», à la page](#page-862-0) [863](#page-862-0).

## **Notes d'utilisation**

Informations supplémentaires sur l'appel, décrivant la façon de l'utiliser et les éventuelles restrictions liées à son utilisation.

#### **Appel du langage assembleur**

Appel standard de l'appel et déclaration de ses paramètres, en langage assembleur.

## **Appel C**

Appel standard de l'appel et déclaration de ses paramètres, en C.

## **Appel COBOL**

Appel standard de l'appel et déclaration de ses paramètres en COBOL.

#### **Appel PL/I**

Appel typique de l'appel, et déclaration de ses paramètres, en PL/I.

Tous les paramètres sont transmis par référence.

## **Appel Visual Basic**

Appel standard de l'appel et déclaration de ses paramètres dans Visual Basic.

Les autres conventions de notation sont les suivantes:

#### **Constantes**

Les noms des constantes sont affichés en majuscules ; par exemple, MQOO\_OUTPUT. Un ensemble de constantes ayant le même préfixe est présenté comme suit: MQIA\_ \*. Pour la valeur d'une constante, voir [«Constantes», à la page 50](#page-49-0) .

#### **Tableaux**

Dans certains appels, les paramètres sont des tableaux de chaînes de caractères qui n'ont pas de taille fixe. Dans les descriptions de ces paramètres, une minuscule n représente une constante numérique. Lorsque vous codez la déclaration pour ce paramètre, remplacez le n par la valeur numérique requise.

## *Utilisation des appels en langage C*

Les paramètres qui sont *uniquement en entrée* et de type MQHCONN, MQHOBJ, MQHMSG ou MQLONG sont transmis par valeur. Pour tous les autres paramètres, l' *adresse* du paramètre est transmise par valeur.

Il n'est pas nécessaire de spécifier tous les paramètres transmis par adresse chaque fois que vous appelez une fonction. Si vous n'avez pas besoin d'un paramètre particulier, spécifiez un pointeur null comme paramètre sur l'appel de fonction, à la place de l'adresse des données de paramètre. Les paramètres pour lesquels cela est possible sont identifiés dans les descriptions d'appel.

Aucun paramètre n'est renvoyé comme valeur de l'appel ; dans la terminologie C, cela signifie que tous les appels renvoient void.

*Déclaration du paramètre Buffer*

<span id="page-610-0"></span>Les appels MQGET, MQPUTet MQPUT1 comportent chacun un paramètre dont le type de données n'est pas défini: le paramètre *Buffer* . Utilisez ce paramètre pour envoyer et recevoir les données de message de l'application.

Les paramètres de ce type sont présentés dans les exemples C sous la forme de tableaux de MQBYTE. Vous pouvez déclarer les paramètres de cette manière, mais il est généralement plus pratique de les déclarer comme la structure particulière qui décrit la présentation des données dans le message. Le prototype de fonction déclare le paramètre en tant que pointeur vers vide, de sorte que vous pouvez spécifier l'adresse de n'importe quel type de données en tant que paramètre sur l'appel d'appel.

Pointer-to-void est un pointeur vers des données de format non défini. Il est défini comme suit:

typedef void \*PMQVOID;

## **MQBACK-Annulation des modifications**

L'appel MQBACK indique au gestionnaire de files d'attente que tous les extractions et insertions de messages qui se sont produites depuis le dernier point de synchronisation doivent être annulées.

Les messages insérés dans une unité d'oeuvre sont supprimés ; les messages extraits dans une unité d'oeuvre sont réintégrés dans la file d'attente.

- Sous z/OS, cet appel est utilisé uniquement par les programmes batch (y compris les programmes batch DL/I IMS ).
- Sous IBM i, cet appel n'est pas pris en charge pour les applications s'exécutant en mode compatibilité.

## **Syntaxe**

MQBACK (*Hconn*, *Code achèvement*, *Raison*)

## **Paramètres**

#### *Hconn*

Type : MQHCONN - entrée

Ce descripteur représente la connexion au gestionnaire de files d'attente. La valeur de *Hconn* a été renvoyée par un appel MQCONN ou MQCONNX précédent.

#### *CompCode*

Type : MQLONG - sortie

Code achèvement ; il s'agit d'un des codes suivants :

# **MQCC\_OK**

Achèvement réussi.

#### **MQCC\_FAILED**

Echec de l'appel.

## *raison*

Type : MQLONG - sortie

Si *CompCode* a pour valeur MQCC\_OK :

## **MQRC\_NONE**

(0, X'000') Aucun code anomalie à signaler.

Si *CompCode* a pour valeur MQCC\_FAILED :

## **MQRC\_ADAPTER\_SERV\_LOAD\_ERROR**

(2130, X'852') Impossible de charger le module de service d'adaptateur.

## **MQRC\_API\_EXIT\_ERROR**

(2374, X'946') Echec de l'exit API.

## **MQRC\_ASID\_MISMATCH**

(2157, X'86D') Les ID espace adresse principaux et de base sont différents.

### **MQRC\_CALL\_IN\_PROGRESS**

(2219, X'8AB') Appel MQI entré avant la fin de l'appel précédent.

### **MQRC\_CF\_STRUC\_IN\_USE**

(2346, X'92A') Structure de l'unité de couplage en cours d'utilisation.

### **MQRC\_CONNECTION\_BROKEN**

(2009, X'7D9') Perte de la connexion au gestionnaire de files d'attente.

## **MQRC\_ENVIRONMENT\_ERROR**

(2012, X'7DC') Appel non valide dans l'environnement.

## **MQRC\_HCONN\_ERROR**

(2018, X'7E2') Descripteur de connexion non valide.

### **MQRC\_OBJECT\_DAMAGED**

(2101, X'835') Objet endommagé.

#### **MQRC\_OUTCOME\_MIXTE**

(2123, X'84B') Le résultat de l'opération de validation ou d'exclusion est mélangé.

#### **MQRC\_Q\_MGR\_STOPPING**

(2162, X'872') Gestionnaire de files d'attente en cours d'arrêt.

#### **MQRC\_RESOURCE\_PROBLEM**

(2102, X'836') Ressources système disponibles insuffisantes.

#### **MQRC\_STORAGE\_MEDIUM\_FULL**

(2192, X'890') Support de stockage externe saturé.

#### **MQRC\_STORAGE\_NOT\_AVAILABLE**

(2071, X'817') Mémoire disponible insuffisante.

#### **MQRC\_UNEXPECTED\_ERROR**

(2195, X'893') Une erreur inattendue s'est produite.

Pour plus d'informations sur ces codes, voir Codes anomalie .

## **Notes d'utilisation**

- 1. Vous pouvez utiliser cet appel uniquement lorsque le gestionnaire de files d'attente lui-même coordonne l'unité d'oeuvre. Ce nom peut être :
	- Unité d'oeuvre locale dans laquelle les modifications affectent uniquement les ressources MQ .
	- Unité de travail globale dans laquelle les modifications peuvent affecter les ressources appartenant à d'autres gestionnaires de ressources, ainsi que les ressources MQ .

Pour plus de détails sur les unités de travail locales et globales, voir [«MQBEGIN-Début de l'unité de](#page-614-0) [travail», à la page 615.](#page-614-0)

- 2. Dans les environnements où le gestionnaire de files d'attente ne coordonne pas l'unité d'oeuvre, utilisez l'appel d'annulation approprié à la place de MQBACK. L'environnement peut également prendre en charge une interruption implicite provoquée par l'arrêt anormal de l'application.
	- Sous z/OS, utilisez les appels suivants:
		- Les programmes batch (y compris les programmes DL/I de lot IMS ) peuvent utiliser l'appel MQBACK si l'unité de travail affecte uniquement les ressources MQ . Toutefois, si l'unité de travail affecte à la fois les ressources MQ et les ressources appartenant à d'autres gestionnaires de ressources (par exemple, DB2), utilisez l'appel SRRBACK fourni par le service RRS ( z/OS Recoverable Resource Service). L'appel SRRBACK annule les modifications apportées aux ressources appartenant aux gestionnaires de ressources qui ont été activés pour la coordination RRS.
		- Les applications CICS doivent utiliser la commande EXEC CICS SYNCPOINT ROLLBACK pour rétablir l'unité de travail. N'utilisez pas l'appel MQBACK pour les applications CICS.
- Les applications IMS (autres que les programmes batch DL/I) doivent utiliser des appels IMS tels que ROLB pour rétablir l'unité de travail. N'utilisez pas l'appel MQBACK pour les applications IMS (autres que les programmes DL/I de traitement par lots).
- Sous IBM i, utilisez cet appel pour les unités d'oeuvre locales coordonnées par le gestionnaire de files d'attente. Cela signifie qu'une définition de validation ne doit pas exister au niveau du travail, c'est-à-dire que la commande STRCMTCTL avec le paramètre CMTSCOPE(\*JOB) ne doit pas avoir été émise pour le travail.
- 3. Si une application se termine avec des modifications non validées dans une unité d'oeuvre, la disposition de ces modifications varie selon que l'application se termine normalement ou anormalement. Pour plus de détails, voir les remarques sur l'utilisation dans [«MQDISC-Déconnexion](#page-668-0) [du gestionnaire de files d'attente», à la page 669](#page-668-0) .
- 4. Lorsqu'une application insère ou extrait des messages dans des groupes ou des segments de messages logiques, le gestionnaire de files d'attente conserve les informations relatives au groupe de messages et au message logique pour les derniers appels MQPUT et MQGET ayant abouti. Ces informations sont associées à l'identificateur de file d'attente et incluent les éléments suivants:
	- Valeurs des zones *GroupId*, *MsgSeqNumber*, *Offset*et *MsgFlags* dans MQMD.
	- Indique si le message fait partie d'une unité de travail.
	- Pour l'appel MOPUT: indique si le message est persistant ou non persistant.

Le gestionnaire de files d'attente conserve *trois* ensembles d'informations de groupe et de segment, un ensemble pour chacun des éléments suivants:

- Dernier appel MQPUT réussi (qui peut faire partie d'une unité de travail).
- Dernier appel MQGET réussi qui a supprimé un message de la file d'attente (il peut faire partie d'une unité d'oeuvre).
- Dernier appel MQGET ayant réussi à parcourir un message dans la file d'attente (ce *ne peut pas* faire partie d'une unité d'oeuvre).
- 5. Les informations associées à l'appel MQGET sont restaurées à la valeur qu'elles avaient avant le premier appel MQGET réussi pour ce descripteur de file d'attente dans l'unité d'oeuvre en cours.

Les files d'attente qui ont été mises à jour par l'application après le démarrage de l'unité de travail, mais en dehors de la portée de l'unité de travail, ne voient pas leurs informations de groupe et de segment restaurées si l'unité de travail est annulée.

La restauration des informations de groupe et de segment à sa valeur précédente lors de l'annulation d'une unité de travail permet à l'application de répartir un grand groupe de messages ou un grand message logique composé de plusieurs segments sur plusieurs unités de travail, et de redémarrer au point approprié du groupe de messages ou du message logique si l'une des unités de travail échoue.

L'utilisation de plusieurs unités d'oeuvre peut s'avérer avantageuse si le gestionnaire de files d'attente local ne dispose que d'une mémoire de file d'attente limitée. Toutefois, l'application doit conserver suffisamment d'informations pour pouvoir redémarrer l'insertion ou l'obtention de messages au point approprié en cas de défaillance du système.

Pour plus de détails sur le redémarrage au point approprié après une défaillance du système, voir l'option MQPMO\_LOGICAL\_ORDER décrite dans [«MQPMO-Options d'insertion de message», à la page](#page-476-0) [477](#page-476-0)et l'option MQGMO\_LOGICAL\_ORDER décrite dans [«Options MQGMO-Get-message», à la page](#page-344-0) [345](#page-344-0).

Les autres remarques d'utilisation s'appliquent uniquement lorsque le gestionnaire de files d'attente coordonne les unités de travail.

6. Une unité de travail a la même portée qu'un descripteur de connexion. Tous les appels MQ qui affectent une unité de travail particulière doivent être exécutés à l'aide du même descripteur de connexion. Les appels émis à l'aide d'un descripteur de connexion différent (par exemple, les appels émis par une autre application) affectent une unité d'oeuvre différente. Pour plus d'informations sur la portée des descripteurs de connexion, voir le paramètre *Hconn* décrit dans [«MQCONN-Connexion du](#page-645-0) [gestionnaire de files d'attente», à la page 646](#page-645-0) .

- 7. Seuls les messages insérés ou extraits dans le cadre de l'unité d'oeuvre en cours sont affectés par cet appel.
- 8. Une application à exécution longue qui émet des appels MQGET, MQPUT ou MQPUT1 dans une unité de travail, mais qui n'émet jamais d'appel de validation ou d'annulation, peut remplir les files d'attente avec des messages qui ne sont pas disponibles pour d'autres applications. Pour éviter cette possibilité, l'administrateur doit définir l'attribut de gestionnaire de files d'attente *MaxUncommittedMsgs* sur une valeur suffisamment faible pour empêcher les applications en boucle indéfinie de remplir les files d'attente, mais suffisamment élevée pour permettre aux applications de messagerie attendues de fonctionner correctement.

# **Appel C**

```
MQBACK (Hconn, &CompCode, &Reason);
```
Déclarez les paramètres comme suit :

MQHCONN Hconn; /\* Connection handle \*/ MQLONG CompCode; /\* Completion code \*/ MOLONG Reason;  $\frac{1}{x}$  Reason code qualifying CompCode  $\frac{x}{x}$ 

# **Appel COBOL**

```
CALL 'MQBACK' USING HCONN, COMPCODE, REASON.
```
Déclarez les paramètres comme suit :

```
** Connection handle
```
- 01 HCONN PIC S9(9) BINARY.
- \*\* Completion code
- 01 COMPCODE PIC S9(9) BINARY.<br>\*\* Reason code qualifying COMP
- Reason code qualifying COMPCODE 01 REASON PIC S9(9) BINARY.

# **Appel PL/I**

```
call MQBACK (Hconn, CompCode, Reason);
```
Déclarez les paramètres comme suit :

```
dcl Hconn fixed bin(31); /\star Connection handle \star/
dcl CompCode fixed bin(31); /* Completion code */
dcl Reason fixed bin(31); /\star Reason code qualifying CompCode \star/
```
# **Appel d'assembleur de haut niveau**

CALL MQBACK,(HCONN,COMPCODE,REASON)

Déclarez les paramètres comme suit :

HCONN DS F Connection handle COMPCODE DS F Completion code REASON DS F Reason code qualifying COMPCODE

# <span id="page-614-0"></span>**Appel Visual Basic**

MQBACK Hconn, CompCode, Reason

Déclarez les paramètres comme suit :

Dim Hconn As Long 'Connection handle' Dim CompCode As Long 'Completion code' Dim Reason As Long 'Reason code qualifying CompCode'

# **MQBEGIN-Début de l'unité de travail**

L'appel MQBEGIN démarre une unité de travail coordonnée par le gestionnaire de files d'attente et qui peut impliquer des gestionnaires de ressources externes.

## **Syntaxe**

MQBEGIN (*Hconn*, *BeginOptions*, *Code achèvement*, *Motif*)

## **Paramètres**

### *Hconn*

Type : MQHCONN - entrée

Ce descripteur représente la connexion au gestionnaire de files d'attente. La valeur de *Hconn* a été renvoyée par un appel MQCONN ou MQCONNX précédent.

*Hconn* doit être un descripteur de connexion non partagé. Si un descripteur de connexion partagée est spécifié, l'appel échoue avec le code anomalie MQRC\_HCONN\_ERROR. Pour plus d'informations sur les descripteurs partagés et non partagés, voir la description des options MQCNO\_HANDLE\_SHARE\_ \* dans [«MQCNO-Options de connexion», à la page 298](#page-297-0) .

#### *BeginOptions*

Type: MQBO-entrée / sortie

Il s'agit d'options qui contrôlent l'action de MQBEGIN, comme décrit dans [«MQBO-Options de début»,](#page-258-0) [à la page 259](#page-258-0).

Si aucune option n'est requise, les programmes écrits en assembleur C ou S/390 peuvent spécifier une adresse de paramètre null au lieu de spécifier l'adresse d'une structure MQBO.

#### *CompCode*

Type : MQLONG - sortie

Code achèvement ; il s'agit d'un des codes suivants :

## **MQCC\_OK**

Achèvement réussi.

## **MQCC\_WARNING**

Avertissement (achèvement partiel).

#### **MQCC\_FAILED**

Echec de l'appel.

### *raison*

Type : MQLONG - sortie

Si *CompCode* a pour valeur MQCC\_OK :

## **MQRC\_NONE**

(0, X'000') Aucun code anomalie à signaler.

Si *CompCode* a pour valeur MQCC\_WARNING :

### **MQRC\_NO\_EXTERNAL\_PARTICIPANTS**

(2121, X'849') Aucun gestionnaire de ressources participant enregistré.

#### **MQRC\_PARTICIPANT\_NOT\_XX\_ENCODE\_CASE\_ONE disponible**

(2122, X'84A') Gestionnaire de ressources participant non disponible.

Si *CompCode* a pour valeur MQCC\_FAILED :

#### **MQRC\_API\_EXIT\_ERROR**

(2374, X'946') Echec de l'exit API.

#### **MQRC\_BO\_ERREUR**

(2134, X'856') Structure des options de début incorrecte.

#### **MQRC\_CALL\_IN\_PROGRESS**

(2219, X'8AB') Appel MQI entré avant la fin de l'appel précédent.

#### **MQRC\_CONNECTION\_BROKEN**

(2009, X'7D9') Perte de la connexion au gestionnaire de files d'attente.

#### **MQRC\_ENVIRONMENT\_ERROR**

(2012, X'7DC') Appel non valide dans l'environnement.

#### **MQRC\_HCONN\_ERROR**

(2018, X'7E2') Descripteur de connexion non valide.

### **MQRC\_OPTIONS\_ERROR**

(2046, X'7FE') Options incorrectes ou incohérentes.

## **MQRC\_Q\_MGR\_STOPPING**

(2162, X'872') Gestionnaire de files d'attente en cours d'arrêt.

## **MQRC\_RESOURCE\_PROBLEM**

(2102, X'836') Ressources système disponibles insuffisantes.

#### **MQRC\_STORAGE\_NOT\_AVAILABLE**

(2071, X'817') Mémoire disponible insuffisante.

## **MQRC\_UNEXPECTED\_ERROR**

(2195, X'893') Une erreur inattendue s'est produite.

#### **MQRC\_UOW\_EN\_COURS**

(2128, X'850') Unité de travail déjà démarrée.

Pour plus d'informations sur ces codes anomalie, voir Codes anomalie.

## **Notes d'utilisation**

- 1. Utilisez l'appel MQBEGIN pour démarrer une unité de travail coordonnée par le gestionnaire de files d'attente et qui peut impliquer des modifications apportées aux ressources appartenant à d'autres gestionnaires de ressources. Le gestionnaire de files d'attente prend en charge trois types d'unité de travail:
	- **Unité de travail locale coordonnée par le gestionnaire de files d'attente**: unité de travail dans laquelle le gestionnaire de files d'attente est le seul gestionnaire de ressources participant, de sorte que le gestionnaire de files d'attente joue le rôle de coordinateur d'unité de travail.
		- Pour démarrer ce type d'unité de travail, spécifiez l'option MQPMO\_SYNCPOINT ou MQGMO\_SYNCPOINT sur le premier appel MQPUT, MQPUT1ou MQGET dans l'unité de travail.
		- Pour valider ou rétablir ce type d'unité de travail, utilisez l'appel MQCMIT ou MQBACK.
	- **Unité de travail globale coordonnée par le gestionnaire de files d'attente**: unité de travail dans laquelle le gestionnaire de files d'attente agit en tant que coordinateur d'unité de travail, à la fois pour les ressources MQ *et* pour les ressources appartenant à d'autres gestionnaires de ressources. Ces gestionnaires de ressources coopèrent avec le gestionnaire de files d'attente pour s'assurer que toutes les modifications apportées aux ressources de l'unité d'oeuvre sont validées ou annulées ensemble.
- Pour démarrer ce type d'unité de travail, utilisez l'appel MQBEGIN.
- Pour valider ou rétablir ce type d'unité d'oeuvre, utilisez les appels MQCMIT et MQBACK.
- **Unité de travail globale coordonnée en externe**: unité de travail dans laquelle le gestionnaire de files d'attente est un participant, mais le gestionnaire de files d'attente n'agit pas en tant que coordinateur d'unité de travail. A la place, il existe un coordinateur d'unité de travail externe avec lequel le gestionnaire de files d'attente coopère.
	- Pour démarrer ce type d'unité de travail, utilisez l'appel approprié fourni par le coordinateur de l'unité de travail externe.

Si l'appel MQBEGIN est utilisé pour tenter de démarrer l'unité de travail, l'appel échoue avec le code anomalie MQRC\_ENVIRONMENT\_ERROR.

– Pour valider ou exécuter ce type d'unité de travail, utilisez les appels de validation et d'exécution fournis par le coordinateur d'unité de travail externe.

Si vous utilisez l'appel MQCMIT ou MQBACK pour valider ou rétablir l'unité d'oeuvre, l'appel échoue avec le code anomalie MQRC\_ENVIRONMENT\_ERROR.

- 2. Si l'application se termine avec des modifications non validées dans une unité de travail, la disposition de ces modifications varie selon que l'application se termine normalement ou anormalement. Pour plus de détails, voir les remarques sur l'utilisation dans [«MQDISC-Déconnexion du gestionnaire de files](#page-668-0) [d'attente», à la page 669](#page-668-0) .
- 3. Une application ne peut participer qu'à une seule unité de travail à la fois. L'appel MQBEGIN échoue avec le code anomalie MQRC\_UOW\_IN\_PROGRESS s'il existe déjà une unité de travail pour l'application, quel que soit le type d'unité de travail.
- 4. L'appel MQBEGIN n'est pas valide dans un environnement client MQ MQI. Une tentative d'utilisation de l'appel échoue avec le code anomalie MQRC\_ENVIRONMENT\_ERROR.
- 5. Lorsque le gestionnaire de files d'attente joue le rôle de coordinateur d'unité de travail pour les unités de travail globales, les gestionnaires de ressources pouvant participer à l'unité de travail sont définis dans le fichier de configuration du gestionnaire de files d'attente.
- 6. Sous IBM i, les trois types d'unité de travail sont pris en charge comme suit:
	- **Unité de travail locale coordonnée par le gestionnaire de files d'attente** peut être utilisée uniquement lorsqu'une définition de validation n'existe pas au niveau du travail, c'est-à-dire que la commande STRCMTCTL avec le paramètre CMTSCOPE(\*JOB) ne doit pas avoir été émise pour le travail.
	- **L'unité d'oeuvre globale coordonnée par le gestionnaire de files d'attente** n'est pas prise en charge.
	- L' **unité d'oeuvre globale coordonnée en externe** ne peut être utilisée que lorsqu'une définition de validation existe au niveau du travail, c'est-à-dire que la commande STRCMTCTL avec le paramètre CMTSCOPE(\*JOB) doit avoir été émise pour le travail. Si tel est le cas, les opérations IBM i COMMIT et ROLLBACK s'appliquent aux ressources MQ ainsi qu'aux ressources appartenant à d'autres gestionnaires de ressources participants.

## **Appel C**

MQBEGIN (Hconn, &BeginOptions, &CompCode, &Reason);

Déclarez les paramètres comme suit :

```
MQHCONN Hconn; /* Connection handle */<br>MOBO BeginOptions: /* Options that control
MOBO BeginOptions; /* Options that control the action of MQBEGIN */<br>MQLONG CompCode; /* Completion code */
MQLONG    CompCode;       /* Completion code */<br>MQLONG    Reason;         /* Reason code qualii
                                       /* Reason code qualifying CompCode */
```
CALL 'MQBEGIN' USING HCONN, BEGINOPTIONS, COMPCODE, REASON.

Déclarez les paramètres comme suit :

```
** Connection handle
                 PIC S9(9) BINARY.
    Options that control the action of MQBEGIN
 01 BEGINOPTIONS.
COPY CMQBOV.
** Completion code
 01 COMPCODE PIC S9(9) BINARY.
** Reason code qualifying COMPCODE
              PIC \sim 9(9) BINARY.
```
# **Appel PL/I**

call MQBEGIN (Hconn, BeginOptions, CompCode, Reason);

Déclarez les paramètres comme suit :

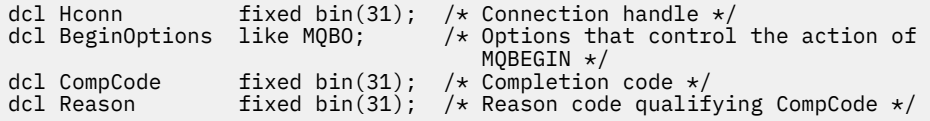

# **Appel Visual Basic**

MQBEGIN Hconn, BeginOptions, CompCode, Reason

Déclarez les paramètres comme suit :

```
Dim Hconn As Long 'Connection handle'
Dim BeginOptions As MQBO 'Options that control the action of MQBEGIN'
Dim CompCode As Long 'Completion code'
Dim Reason As Long 'Reason code qualifying CompCode'
```
## **MQBUFMH-Conversion de la mémoire tampon en descripteur de message**

L'appel de fonction MQBUFMH convertit une mémoire tampon en descripteur de message et est l'inverse de l'appel MQMHBUF.

Cet appel prend un descripteur de message et des propriétés MQRFH2 dans la mémoire tampon et les rend disponibles via un descripteur de message. Les propriétés MQRFH2 des données de message sont éventuellement supprimées. Les zones *Encoding*, *CodedCharSetId*et *Format* du descripteur de message sont mises à jour, si nécessaire, pour décrire correctement le contenu de la mémoire tampon après la suppression des propriétés.

## **Syntaxe**

MQBUFMH (*Hconn*, *Hmsg*, *BufMsgHOpts* , *MsgDesc*, *Buffer*, *BufferLength*, *DataLength*, *Compcode* , *Cause*)

## **Paramètres**

*Hconn* Type : MQHCONN - entrée Ce descripteur représente la connexion au gestionnaire de files d'attente. La valeur de *Hconn* doit correspondre au descripteur de connexion qui a été utilisé pour créer le descripteur de message spécifié dans le paramètre *Hmsg* .

Si le descripteur de message a été créé à l'aide de MQHC\_UNASSOCIATED\_HCONN, une connexion valide doit être établie sur l'unité d'exécution qui convertit une mémoire tampon en descripteur de message. Si aucune connexion valide n'est établie, l'appel échoue avec MQRC\_CONNECTION\_BROKEN.

#### *Msg*

Type: MQHMQSG-entrée

Il s'agit du descripteur de message pour lequel une mémoire tampon est requise. La valeur a été renvoyée par un appel MQCRTMH précédent.

## *BufMsgHOpts*

Type: MQBMHO-entrée

La structure MQBMHO permet aux applications de spécifier des options qui contrôlent la façon dont les descripteurs de message sont produits à partir des mémoires tampon.

Voir [«MQBMHO-Options de traitement de la mémoire tampon vers le message», à la page 257](#page-256-0) pour plus de détails.

#### *MsgDesc*

Type : MQMD - entrée/sortie

La structure *MsgDesc* contient les propriétés de descripteur de message et décrit le contenu de la zone tampon.

En sortie de l'appel, les propriétés sont éventuellement supprimées de la zone tampon et, dans ce cas, le descripteur de message est mis à jour pour décrire correctement la zone tampon.

Les données de cette structure doivent être dans le jeu de caractères et le codage de l'application.

## *BufferLength*

Type : MQLONG - entrée

*BufferLength* est la longueur de la zone tampon, en octets.

Une valeur *BufferLength* de zéro octet est valide et indique que la zone tampon ne contient aucune donnée.

#### *Tampon*

Type: MQBYTExBufferLength-input/output

Il s'agit d'options qui contrôlent l'action de MQBEGIN, comme décrit dans [«MQBEGIN-Début de](#page-614-0) [l'unité de travail», à la page 615](#page-614-0).

*Buffer* définit la zone contenant la mémoire tampon de messages. Pour la plupart des données, vous devez aligner la mémoire tampon sur une limite de 4 octets.

Si *Buffer* contient des données de type caractère ou numérique, définissez les zones *CodedCharSetId* et *Encoding* du paramètre *MsgDesc* sur les valeurs appropriées aux données ; cela permet la conversion des données, si nécessaire.

Si des propriétés sont trouvées dans la mémoire tampon de messages, elles sont éventuellement supprimées ; elles sont ensuite disponibles à partir du descripteur de message lors du retour de l'appel.

Dans le langage de programmation C, le paramètre est déclaré comme un pointeur vers vide, ce qui signifie que l'adresse de tout type de données peut être spécifiée comme paramètre.

Si le paramètre *BufferLength* a pour valeur zéro, il n'est pas fait référence à *Buffer* ; dans ce cas, l'adresse de paramètre transmise par les programmes écrits en assembleur C ou System/390 peut être null.

#### *DataLength*

Type : MQLONG - sortie

Longueur, en octets, de la mémoire tampon dont les propriétés peuvent être supprimées.

### *CompCode*

Type : MQLONG - sortie

Code achèvement ; il s'agit d'un des codes suivants :

## **MQCC\_OK**

Achèvement réussi.

## **MQCC\_FAILED**

Echec de l'appel.

#### *raison*

Type : MQLONG - sortie

Si *CompCode* est MQCC\_OK:

### **MQRC\_NONE**

(0, X'000') Aucun code anomalie à signaler.

Si *CompCode* est MQCC\_FAILED:

#### **MQRC\_ADAPTER\_NOT\_AVAILABLE**

(2204, X'089C') Carte non disponible.

### **MQRC\_ADAPTER\_SERV\_LOAD\_ERROR**

(2130, X'852') Impossible de charger le module de service d'adaptateur.

### **MQRC\_ASID\_MISMATCH**

(2157, X'86D') Les ID espace adresse principaux et de base sont différents.

#### **MQRC\_BMHO\_ERREUR**

(2489, X'09B9') La structure des options de la mémoire tampon vers le descripteur de message n'est pas valide.

## **MQRC\_BUFFER\_ERROR**

(2004, X'07D4') Paramètre de mémoire tampon non valide.

### **MQRC\_BUFFER\_LENGTH\_ERROR**

(2005, X'07D5') Paramètre de longueur de mémoire tampon non valide.

#### **MQRC\_CALL\_IN\_PROGRESS**

(2219, X'08AB') Appel MQI entré avant la fin de l'appel précédent.

## **MQRC\_CONNECTION\_BROKEN**

(2009, X'07D9') La connexion au gestionnaire de files d'attente a été perdue.

#### **ERREUR MQRC\_HMSG\_ERROR**

(2460, X'099C') Descripteur de message non valide.

#### **MQRC\_MD\_ERROR**

(2026, X'07EA') Descripteur de message non valide.

#### **MQRC\_MSG\_HANDLE\_IN\_USE**

(2499, X'09C3') Descripteur de message déjà utilisé.

#### **MQRC\_OPTIONS\_ERROR**

(2046, X'07FE') Options non valides ou non cohérentes.

#### **MQRC\_RFH\_ERREUR**

(2334, X'091E') Structure MQRFH2 non valide.

#### **MQRC\_RFH\_FORMAT\_ERREUR**

(2421, X'0975') Un dossier MQRFH2 contenant des propriétés n'a pas pu être analysé.

## **MQRC\_UNEXPECTED\_ERROR**

(2195, X'893') Une erreur inattendue s'est produite.

Pour plus de détails sur ces codes, voir Codes anomalie.

## **Notes d'utilisation**

Les appels MQBUFMH ne peuvent pas être interceptés par des exits API-une mémoire tampon est convertie en descripteur de message dans l'espace d'application ; l'appel n'atteint pas le gestionnaire de files d'attente.

# **Appel C**

MQBUFMH (Hconn, Hmsg, &BufMsgHOpts, &MsgDesc, BufferLength, Buffer, &DataLength, &CompCode, &Reason);

Déclarez les paramètres comme suit :

```
<code>MQHCONN</code> Hconn; \rightarrow <code>/\star Connection handle \star/</code>
MQHMSG Hmsg; /* Message handle */
<code>MQBMHO BufMsgHOpts; /\star Options that control the action of MQBUFMH \star/</sup></code>
MQMD MsgDesc; /* Message descriptor */
<code>MQLONG BufferLength;</code> /* Length in bytes of the Buffer area \star/
MQBYTE Buffer[n]; /* Area to contain the message buffer */
MQLONG DataLength; /* Length of the output buffer */
MQLONG CompCode; /* Completion code */
MQLONG Reason; /* Reason code qualifying CompCode */
```
## **Appel COBOL**

CALL 'MQBUFMH' USING HCONN, HMSG, BUFMSGHOPTS, MSGDESC, BUFFERLENGTH, BUFFER, DATALENGTH, COMPCODE, REASON.

Déclarez les paramètres comme suit :

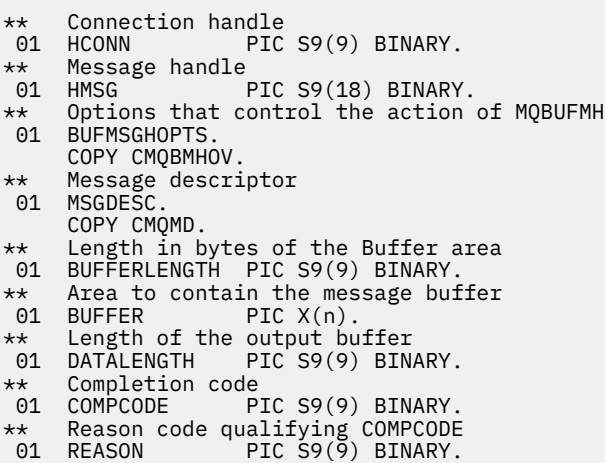

# **Appel PL/I**

call MQBUFMH (Hconn, Hmsg, BufMsgHOpts, MsgDesc, BufferLength, Buffer, DataLength, CompCode, Reason);

Déclarez les paramètres comme suit :

dcl Hconn fixed bin(31); /\* Connection handle \*/ dcl Hmsg fixed bin(63); /\* Message handle \*/ dcl BufMsgHOpts like MQBMHO;  $/*$  Options that control the action of

<span id="page-621-0"></span>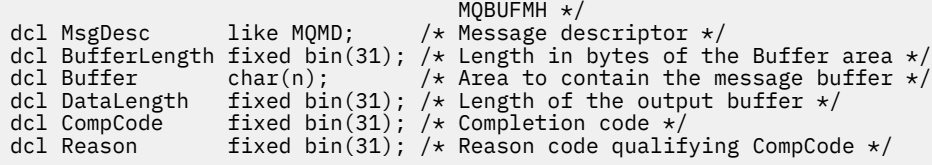

## **Appel d'assembleur de haut niveau**

CALL MQBUFMH,(HCONN,HMSG,BUFMSGHOPTS,MSGDESC,BUFFERLENGTH,BUFFER, DATALENGTH, COMPCODE, REASON)

Déclarez les paramètres comme suit :

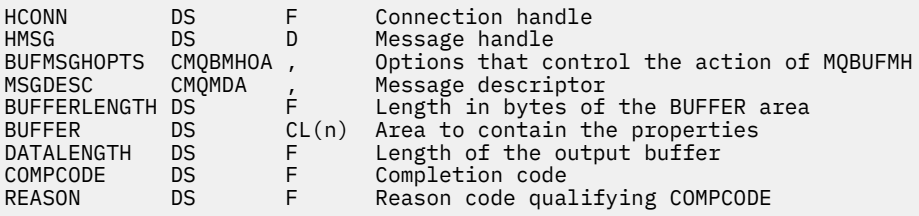

# **MQCB-Gestion des rappels**

L'appel MQCB enregistre un rappel pour le descripteur d'objet spécifié et contrôle l'activation et les modifications apportées au rappel.

Un rappel est un élément de code (spécifié comme le nom d'une fonction qui peut être liée dynamiquement ou comme pointeur de fonction) qui est appelé par IBM WebSphere MQ lorsque certains événements se produisent.

Pour utiliser MQCB et MQCTL sur un client V7 , vous devez être connecté à un serveur V7 et le paramètre **SHARECNV** du canal doit avoir une valeur différente de zéro.

Les types de rappel pouvant être définis sont les suivants:

#### **Consommateur de message**

Une fonction de rappel de consommateur de message est appelée lorsqu'un message répondant aux critères de sélection spécifiés est disponible sur un descripteur d'objet.

Une seule fonction de rappel peut être enregistrée pour chaque descripteur d'objet. Si une seule file d'attente doit être lue avec plusieurs critères de sélection, la file d'attente doit être ouverte plusieurs fois et une fonction de consommateur doit être enregistrée sur chaque descripteur.

## **Gestionnaire d'événements**

Le gestionnaire d'événements est appelé pour les conditions qui affectent l'ensemble de l'environnement de rappel.

La fonction est appelée lorsqu'une condition d'événement se produit, par exemple, l'arrêt ou la mise au repos d'un gestionnaire de files d'attente ou d'une connexion.

La fonction n'est pas appelée pour des conditions spécifiques à un consommateur de message unique, par exemple MQRC\_GET\_INHIBITED; elle est toutefois appelée si une fonction de rappel ne se termine pas normalement.

## **Syntaxe**

MQCB (*Hconn*, *Opération*, *CallbackDesc*, *Hobj*, *MsgDesc* , *GetMsgOpts*, *CompCode*, *Motif*)

# **Paramètres**

## *Hconn*

Type : MQHCONN - entrée

Ce descripteur représente la connexion au gestionnaire de files d'attente. La valeur de *Hconn* a été renvoyée par un appel MQCONN ou MQCONNX précédent.

Sur les applications z/OS for CICS et sur IBM i pour les applications qui s'exécutent en mode compatibilité, vous pouvez spécifier la valeur spéciale suivante pour *MQHC\_DEF\_HCONN* afin d'utiliser le descripteur de connexion associé à cette unité d'exécution.

## *Opération*

Type : MQLONG - entrée

Opération en cours de traitement sur le rappel défini pour le descripteur d'objet spécifié. Vous devez spécifier l'une des options suivantes ; si plusieurs options sont requises, les valeurs peuvent être:

- ajoutées les unes aux autres (n'ajoutez pas la même constante plusieurs fois), ou
- combinées par le biais de l'opération OR bit à bit (si le langage de programmation prend en charge les opérations par bit).

## **MQOP\_REGISTER**

Définissez la fonction de rappel pour le descripteur d'objet spécifié. Cette opération définit la fonction à appeler et les critères de sélection à utiliser.

Si une fonction de rappel est déjà définie pour le descripteur d'objet, la définition est remplacée. Si une erreur est détectée lors du remplacement du rappel, la fonction est désenregistrée.

Si un rappel est enregistré dans la même fonction de rappel dans laquelle il a été précédemment désenregistré, il est traité comme une opération de remplacement ; les appels initiaux ou finaux ne sont pas appelés.

Vous pouvez utiliser MQOP\_REGISTER avec MQOP\_SUSPEND ou MQOP\_RESUME.

## **MQOP\_DÉSENREGISTREMENT**

Arrête la consommation de messages pour le descripteur d'objet et supprime le descripteur de ceux qui sont éligibles pour un rappel.

Un rappel est automatiquement désenregistré si le descripteur associé est fermé.

Si MQOP\_REGISISTER est appelé à partir d'un consommateur et qu'un appel d'arrêt est défini pour le rappel, il est appelé lors du retour du consommateur.

Si cette opération est émise sur un *Hobj* sans consommateur enregistré, l'appel est renvoyé avec MQRC\_CALLBACK\_NOT\_REGISTERED.

## **MQOP\_SUSPENSION**

Interrompt la consommation de messages pour le descripteur d'objet.

Si cette opération est appliquée à un gestionnaire d'événements, le gestionnaire d'événements n'obtient pas d'événements lorsqu'il est suspendu et les événements manqués lorsqu'il est à l'état suspendu ne sont pas fournis à l'opération lors de sa reprise.

En cas d'interruption, la fonction de consommateur continue d'obtenir les rappels de type de contrôle.

### **MQOP\_RESUME**

Reprenez la consommation de messages pour le descripteur d'objet.

Si cette opération est appliquée à un gestionnaire d'événements, le gestionnaire d'événements n'obtient pas d'événements lorsqu'il est suspendu et les événements manqués lorsqu'il est à l'état suspendu ne sont pas fournis à l'opération lors de sa reprise.

#### *CallbackDesc*

Type: MQCBD-entrée

Il s'agit d'une structure qui identifie la fonction de rappel qui est enregistrée par l'application et les options utilisées lors de son enregistrement.

Pour plus de détails sur la structure, voir [MQCBD](#page-268-0) .

Le descripteur de rappel est requis uniquement pour l'option MQOP\_REGISTER ; si le descripteur n'est pas requis, l'adresse de paramètre transmise peut être null.

#### *Hobj*

Type : MQHOBJ - entrée

Ce descripteur représente l'accès qui a été établi à l'objet à partir duquel un message doit être consommé. Il s'agit d'un descripteur qui a été renvoyé à partir d'un précédent appel [MQOPEN](#page-718-0) ou [MQSUB](#page-776-0) (dans le paramètre *Hobj* ).

*Hobj* n'est pas requis lors de la définition d'une routine de gestionnaire d'événements (MQCBT\_EVENT\_HANDLER) et doit être spécifié en tant que MQHO\_NONE.

Si *Hobj* a été renvoyé par un appel MQOPEN, la file d'attente doit avoir été ouverte avec une ou plusieurs des options suivantes:

- MQOO\_INPUT\_SHARED
- MOOO\_INPUT\_EXCLUSIVE
- MQOO\_INPUT\_AS\_Q\_DEF
- MQOO\_BROWSE

#### *MsgDesc*

Type: MQMD-entrée

Cette structure décrit les attributs du message requis ainsi que ceux du message récupéré.

Le paramètre *MsgDesc* définit les attributs des messages requis par le consommateur et la version du MQMD à transmettre au consommateur de message.

*MsgId*, *CorrelId*, *GroupId* , *MsgSeqNumber* et *Offset* dans le MQMD sont utilisés pour la sélection des messages, en fonction des options spécifiées dans le paramètre *GetMsgOpts* .

*Encoding* et *CodedCharSetId* sont utilisés pour la conversion de message si vous spécifiez l'option MQGMO\_CONVERT.

Pour plus de détails, voir [MQMD](#page-393-0) .

*MsgDesc* est utilisé pour MQOP\_REGISTER et si vous avez besoin de valeurs autres que celles par défaut pour les zones. *MsgDesc* n'est pas utilisé pour un gestionnaire d'événements.

Si le descripteur n'est pas requis, l'adresse de paramètre transmise peut être null.

Notez que si plusieurs consommateurs sont enregistrés dans la même file d'attente avec des sélecteurs qui se chevauchent, le consommateur choisi pour chaque message n'est pas défini.

#### *GetMsgOpts*

Type: MQGMO-input

Le paramètre *GetMsgOpts* contrôle la façon dont le consommateur de message obtient les messages. Toutes les options de ce paramètre ont la signification décrite dans [«Options MQGMO-Get](#page-344-0)[message», à la page 345](#page-344-0), lorsqu'elles sont utilisées sur un appel MQGET, sauf:

## **MQGMO\_SET\_SIGNAL**

Cette option n'est pas autorisée.

## **MQGMO\_BROWSE\_FIRST, MQGMO\_BROWSE\_NEXT, MQGMO\_MARK\_ \***

L'ordre des messages distribués à un consommateur de navigation est dicté par les combinaisons de ces options. Les combinaisons significatives sont les suivantes:

#### **MQGMO\_BROWSE\_FIRST**

Le premier message de la file d'attente est distribué de manière répétée au consommateur. Cela est utile lorsque le consommateur consomme de façon destructive le message dans le rappel. Utilisez cette option avec précaution.

## **MQGMO\_BROWSE\_NEXT**

Le destinataire reçoit chaque message de la file d'attente, de la position actuelle du curseur jusqu'à la fin de la file d'attente.

## **MQGMO\_BROWSE\_FIRST + MQGMO\_BROWSE\_NEXT**

Le curseur est réinitialisé au début de la file d'attente. Le destinataire reçoit ensuite chaque message jusqu'à ce que le curseur atteigne la fin de la file d'attente.

### **MQGMO\_BROWSE\_FIRST + MQGMO\_MARK\_ \***

A partir du début de la file d'attente, le consommateur reçoit le premier message non marqué de la file d'attente, qui est ensuite marqué pour ce consommateur. Cette combinaison permet de s'assurer que le consommateur peut recevoir de nouveaux messages ajoutés derrière le point de curseur en cours.

## **MQGMO\_BROWSE\_NEXT + MQGMO\_MARK\_ \***

A partir de la position du curseur, le consommateur reçoit le prochain message non marqué dans la file d'attente, qui est ensuite marqué pour ce consommateur. Utilisez cette combinaison avec précaution car des messages peuvent être ajoutés à la file d'attente derrière la position actuelle du curseur.

## **MQGMO\_BROWSE\_FIRST + MQGMO\_BROWSE\_NEXT + MQGMO\_MARK\_ \***

Cette combinaison n'est pas autorisée. S'il est utilisé, l'appel renvoie MQRC\_OPTIONS\_ERROR.

## **MQGMO\_NO\_WAIT, MQGMO\_WAIT et WaitInterval**

Ces options contrôlent la façon dont le consommateur est appelé.

### **MQGMO\_NO\_WAIT**

Le consommateur n'est jamais appelé avec MQRC\_NO\_MSG\_AVAILABLE. Le consommateur n'est appelé que pour les messages et les événements.

#### **MQGMO\_WAIT avec la valeur zéro WaitInterval**

Le code MQRC\_NO\_MSG\_AVAILABLE est transmis au destinataire lorsqu'aucun message n'est disponible et que le destinataire a été démarré ou qu'il a reçu au moins un message depuis le dernier code anomalie "aucun message".

Cela empêche le consommateur de s'interroger dans une boucle occupée lorsqu'un intervalle d'attente de zéro est spécifié.

### **MQGMO\_WAIT et un WaitInterval positif**

Le consommateur est appelé après l'intervalle d'attente spécifié avec le code anomalie MQRC\_NO\_MSG\_AVAILABLE. Cet appel est effectué indépendamment du fait que des messages aient été distribués ou non au consommateur. Cela permet à l'utilisateur d'effectuer un traitement de signal de présence ou de type de lot.

## **MQGMO\_WAIT et WaitInterval de MQWI\_UNLIMITED**

Indique une attente infinie avant de renvoyer MQRC\_NO\_MSG\_AVAILABLE. Le consommateur n'est jamais appelé avec MQRC\_NO\_MSG\_AVAILABLE.

*GetMsgOpts* est utilisé uniquement pour MQOP\_REGISTER et si vous avez besoin de valeurs autres que la valeur par défaut pour les zones. *GetMsgOpts* n'est pas utilisé pour un gestionnaire d'événements.

Si les *GetMsgOpts* ne sont pas obligatoires, l'adresse de paramètre transmise peut être null. L'utilisation de ce paramètre revient à spécifier MQGMO\_DEFAULT avec MQGMO\_FAIL\_IF\_QUIESCING.

Si un descripteur de propriétés de message est fourni dans la structure MQGMO, une copie est fournie dans la structure MQGMO qui est transmise au rappel de consommateur. En cas de retour de l'appel MQCB, l'application peut supprimer le descripteur de propriétés de message.

## *CompCode*

Type : MQLONG - sortie

Code achèvement ; il s'agit d'un des codes suivants :

### **MQCC\_OK**

Achèvement réussi.

### **MQCC\_WARNING**

Avertissement (achèvement partiel).

#### **MQCC\_FAILED**

Echec de l'appel.

#### *raison*

Type : MQLONG - sortie

Les codes anomalie de la liste suivante sont ceux que le gestionnaire de files d'attente peut renvoyer pour le paramètre *Reason* .

Si *CompCode* est MQCC\_OK:

#### **MQRC\_NONE**

(0, X'000') Aucun code anomalie à signaler.

Si *CompCode* est MQCC\_FAILED:

## **MQRC\_ADAPTER\_NOT\_AVAILABLE**

(2204, X'89C') Adaptateur non disponible.

## **MQRC\_ADAPTER\_CONV\_LOAD\_ERROR**

(2133, X'855') Impossible de charger les modules de service de conversion de données.

### **MQRC\_ADAPTER\_SERV\_LOAD\_ERROR**

(2130, X'852') Impossible de charger le module de service d'adaptateur.

#### **MQRC\_API\_EXIT\_ERROR**

(2374, X'946') Echec de l'exit API.

#### **MQRC\_API\_EXIT\_LOAD\_ERROR**

(2183, X'887') Impossible de charger l'exit API.

#### **MQRC\_ASID\_MISMATCH**

(2157, X'86D') Les ID espace adresse principaux et de base sont différents.

#### **MQRC\_BUFFER\_LENGTH\_ERROR**

(2005, X'7D5') Paramètre de capacité de mémoire tampon non valide.

#### **MQRC\_CALL\_IN\_PROGRESS**

(2219, X'8AB') Appel MQI entré avant la fin de l'appel précédent.

#### **MQRC\_CALLBACK\_LINK\_ERROR**

(2487, X'9B7') Zone de type de rappel incorrecte.

#### **MQRC\_CALLBACK\_NOT\_REGISTERED**

(2448, X' 990') Impossible de désenregistrer, de suspendre ou de reprendre car il n'y a pas de rappel enregistré.

## **MQRC\_CALLBACK\_ROUTINE\_ERROR**

(2486, X'9B6') *CallbackFunction* ou *CallbackName* doit être spécifié, mais pas les deux.

## **MQRC\_CALLBACK\_TYPE\_ERREUR**

(2483, X'9B3') Zone de type de rappel incorrecte.

### **MQRC\_CBD\_OPTIONS\_ERREUR**

(2484, X'9B4') Zone d'options MQCBD incorrecte.

#### **MQRC\_CICS\_WAIT\_FAILED**

(2140, X'85C') Demande d'attente rejetée par CICS.

## **MQRC\_CONNECTION\_BROKEN**

(2009, X'7D9') Perte de la connexion au gestionnaire de files d'attente.

#### **MQRC\_CONNECTION\_NOT\_AUTHORIZED**

(2217, X'8A9') Non autorisé pour la connexion.

#### **MQRC\_CONNECTION\_QUIESCING**

(2202, X'89A') Connexion en cours de mise au repos.

### **MQRC\_CONNECTION\_STOPPING**

(2203, X'89B') Connexion en cours d'arrêt.

### **MQRC\_CORREL\_ID\_ERROR**

(2207, X'89F') Erreur d'identificateur de corrélation.

## **MQRC\_DATA\_LENGTH\_ERROR**

(2010, X'7DA') Paramètre de longueur des données non valide.

#### **MQRC\_FUNCTION\_NOT\_SUPPORTED**

(2298, X'8FA') La fonction demandée n'est pas disponible dans l'environnement en cours.

#### **MQRC\_GET\_INHIBITED**

(2016, X'7E0') Se bloque pour la file d'attente.

### **MQRC\_GLOBAL\_UOW\_CONFLICT**

(2351, X'92F') Conflit entre les unités d'oeuvre globales.

#### **MQRC\_GMO\_ERROR**

(2186, X'88A') Structure des options de message Get non valide.

#### **MQRC\_HANDLE\_IN\_USE\_FOR\_UOW**

(2353, X'931') Descripteur en cours d'utilisation pour l'unité d'oeuvre globale.

#### **MQRC\_HCONN\_ERROR**

(2018, X'7E2') Descripteur de connexion non valide.

#### **MQRC\_HOBJ\_ERROR**

(2019, X'7E3') Descripteur d'objet non valide.

#### **MQRC\_INCONSISTENT\_BROWSE**

(2259, X'8D3') Spécification de navigation incohérente.

#### **MQRC\_INCONSISTENT\_UOW**

(2245, X'8C5') Spécification d'unité d'oeuvre incohérente.

#### **MQRC\_INVALID\_MSG\_UNDER\_CURSOR**

(2246, X'8C6') Message sous le curseur non valide pour la récupération.

## **MQRC\_LOCAL\_UOW\_CONFLICT**

(2352, X'930') Conflit entre l'unité d'oeuvre globale et l'unité d'oeuvre locale.

## **MQRC\_MATCH\_OPTIONS\_ERROR**

(2247, X'8C7') Options de correspondance non valides.

#### **MQRC\_MAX\_MSG\_LENGTH\_ERROR**

(2485, X'9B4') Zone *MaxMsgLength* incorrecte.

### **MQRC\_MD\_ERROR**

(2026, X'7EA') Descripteur de message non valide.

## **MQRC\_MODULE\_ENTRY\_NOT\_FOUND**

(2497, X'9C1') Le point d'entrée de fonction spécifié est introuvable dans le module.

## **MQRC\_MODULE\_INVALID**

(2496, X'9C0') Le module a été trouvé, mais son type est incorrect ; il ne s'agit pas d'un module 32 bits, 64 bits ou d'une bibliothèque de liens dynamiques valide.

### **MQRC\_MODULE\_NOT\_FOUND**

(2495, X'9BF') Module introuvable dans le chemin de recherche ou non autorisé à être chargé.

## **MQRC\_MSG\_SEQ\_NUMBER\_ERROR**

(2250, X'8CA') Numéro de séquence de message non valide.

## **MQRC\_MSG\_TOKEN\_ERROR**

(2331, X'91B') Utilisation du jeton de message non valide.

### **MQRC\_NO\_MSG\_AVAILABLE**

(2033, X'7F1') Aucun message disponible.

### **MQRC\_NO\_MSG\_UNDER\_CURSOR**

(2034, X'7F2') Curseur d'exploration non positionné sur le message.

## **MQRC\_NOT\_OPEN\_FOR\_BROWSE**

(2036, X'7F4') File d'attente non ouverte pour exploration.

## **MQRC\_NOT\_OPEN\_FOR\_INPUT**

(2037, X'7F5') File d'attente non ouverte pour saisie.

## **MQRC\_OBJECT\_CHANGED**

(2041, X'7F9') Définition d'objet modifiée depuis son ouverture.

### **MQRC\_OBJECT\_DAMAGED**

(2101, X'835') Objet endommagé.

## **ERREUR D'OPERATION\_MQRC**

(2206, X'89E') Code d'opération incorrect sur l'appel API.

#### **MQRC\_OPTIONS\_ERROR**

(2046, X'7FE') Options incorrectes ou incohérentes.

#### **MQRC\_PAGESET\_ERROR**

(2193, X'891') Erreur d'accès au fichier de l'ensemble de pages.

#### **MQRC\_Q\_DELETED**

(2052, X'804') File d'attente supprimée.

#### **MQRC\_Q\_INDEX\_TYPE\_ERROR**

(2394, X'95A') Type d'index incorrect pour la file d'attente.

#### **MQRC\_Q\_MGR\_NAME\_ERROR**

(2058, X'80A') Nom de gestionnaire de files d'attente incorrect ou inconnu.

#### **MQRC\_Q\_MGR\_NOT\_AVAILABLE**

(2059, X'80B') Gestionnaire de files d'attente non disponible pour la connexion.

#### **MQRC\_Q\_MGR\_QUIESCING**

(2161, X'871') Gestionnaire de files d'attente en cours de mise au repos.

#### **MQRC\_Q\_MGR\_STOPPING**

(2162, X'872') Gestionnaire de files d'attente en cours d'arrêt.

#### **MQRC\_RESOURCE\_PROBLEM**

(2102, X'836') Ressources système disponibles insuffisantes.

#### **MQRC\_SIGNAL\_OUTSTANDING**

(2069, X'815') Signal en attente pour ce descripteur.

### **MQRC\_STORAGE\_NOT\_AVAILABLE**

(2071, X'817') Mémoire disponible insuffisante.

#### **MQRC\_SUPPRESSED\_BY\_EXIT**

(2109, X'83D') Appel supprimé par le programme d'exit.

## **MQRC\_SYNCPOINT\_LIMIT\_REACHED**

(2024, X'7E8') Aucun autre message pouvant être traité au sein de l'unité d'oeuvre en cours.

#### **MQRC\_SYNCPOINT\_NOT\_AVAILABLE**

(2072, X'818') Prise en charge du point de synchronisation non disponible.

#### **MQRC\_UNEXPECTED\_ERROR**

(2195, X'893') Une erreur inattendue s'est produite.

#### **MQRC\_UOW\_ENLISTMENT\_ERROR**

(2354, X'932') Echec de l'inscription dans l'unité d'oeuvre globale.

#### **MQRC\_UOW\_MIX\_NOT\_SUPPORTED**

(2355, X'933') Mélange d'appels d'unité d'oeuvre non pris en charge.

#### **MQRC\_UOW\_NOT\_AVAILABLE**

(2255, X'8CF') Unité d'oeuvre non disponible pour le gestionnaire de files d'attente à utiliser.

## **MQRC\_WAIT\_INTERVAL\_ERROR**

(2090, X'82A') Intervalle d'attente non valide dans MQGMO.

## **MQRC\_WRONG\_GMO\_VERSION**

(2256, X'8D0') Version MQGMO fournie non valide.

## **MQRC\_WRONG\_MD\_VERSION**

(2257, X'8D1') Version MQMD fournie non valide.

Pour plus de détails sur ces codes, voir Codes anomalie.

## **Notes d'utilisation**

- 1. MQCB permet de définir l'action à appeler pour chaque message, correspondant aux critères spécifiés, disponible dans la file d'attente. Lorsque l'action est traitée, le message est supprimé de la file d'attente et transmis au consommateur de message défini, ou un jeton de message est fourni, qui est utilisé pour extraire le message.
- 2. MQCB peut être utilisé pour définir des routines de rappel avant de démarrer la consommation avec MQCTL ou à partir d'une routine de rappel.
- 3. Pour utiliser MQCB en dehors d'une routine de rappel, vous devez d'abord interrompre la consommation des messages à l'aide de MQCTL et reprendre la consommation par la suite.
- 4. MQCB n'est pas pris en charge dans l'adaptateur IMS .

## **Séquence de rappel de consommateur de message**

Vous pouvez configurer un destinataire pour qu'il appelle le rappel à des points clés au cours du cycle de vie du destinataire. Exemple :

- lorsque le consommateur est enregistré pour la première fois,
- lorsque la connexion est démarrée,
- lorsque la connexion est arrêtée et

*Tableau 562. Définitions d'instruction MQCTL*

• lorsque le consommateur est désenregistré, soit explicitement, soit implicitement par un MQCLOSE.

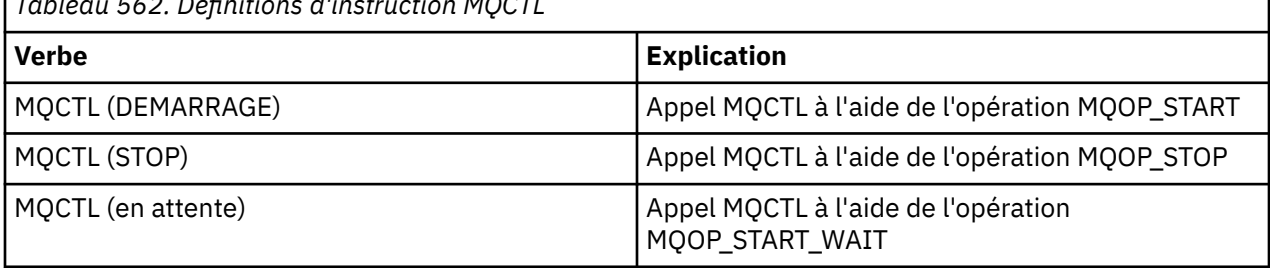

Cela permet au consommateur de conserver l'état associé au consommateur. Lorsqu'un rappel est demandé par une application, les règles d'appel du consommateur sont les suivantes:

## **ENREGISTRER**

Est toujours le premier type d'appel du rappel.

Est toujours appelé sur la même unité d'exécution que l'appel MQCB (REGISTER).

## **DEBUT**

Est toujours appelé de manière synchrone avec l'instruction MQCTL (START).

• Tous les rappels START sont terminés avant que l'instruction MQCTL (START) ne soit renvoyée.

Se trouve sur la même unité d'exécution que la distribution des messages si THREAD\_AFFINITY est demandé.

L'appel avec démarrage n'est pas garanti si, par exemple, un rappel précédent émet MQCTL (STOP) pendant MQCTL (START).

## **ARRETER**

Aucun autre message ou événement n'est distribué après cet appel tant que la connexion n'est pas redémarrée.

Une commande STOP est garantie si l'application a été précédemment appelée pour la commande START, un message ou un événement.

## **ANNULER l'enregistrement**

Est toujours le dernier type d'appel du rappel.

Assurez-vous que votre application effectue une initialisation et un nettoyage basés sur les unités d'exécution dans les rappels START et STOP. Vous pouvez effectuer une initialisation et un nettoyage non basés sur les unités d'exécution avec les rappels REGISTER et REGISISTER.

Ne faites aucune hypothèse sur la durée de vie et la disponibilité de l'unité d'exécution autre que celle qui est indiquée. Par exemple, ne vous fiez pas à une unité d'exécution qui reste active après le dernier appel à REGISTERISTER. De même, lorsque vous avez choisi de ne pas utiliser THREAD\_AFFINITY, ne supposez pas que l'unité d'exécution existe à chaque fois que la connexion est démarrée.

Si votre application a des exigences particulières en matière de caractéristiques d'unité d'exécution, elle peut toujours créer une unité d'exécution en conséquence, puis utiliser MQCTL (WAIT). Cela a pour effet de'donner'l'unité d'exécution à IBM WebSphere MQ pour la distribution asynchrone des messages.

## **Utilisation de la connexion de consommateur de message**

Vous pouvez configurer un destinataire pour qu'il appelle le rappel à des points clés au cours du cycle de vie du destinataire. Exemple :

- lorsque le consommateur est enregistré pour la première fois,
- lorsque la connexion est démarrée,
- lorsque la connexion est arrêtée et
- lorsque le consommateur est désenregistré, soit explicitement, soit implicitement par un MQCLOSE.

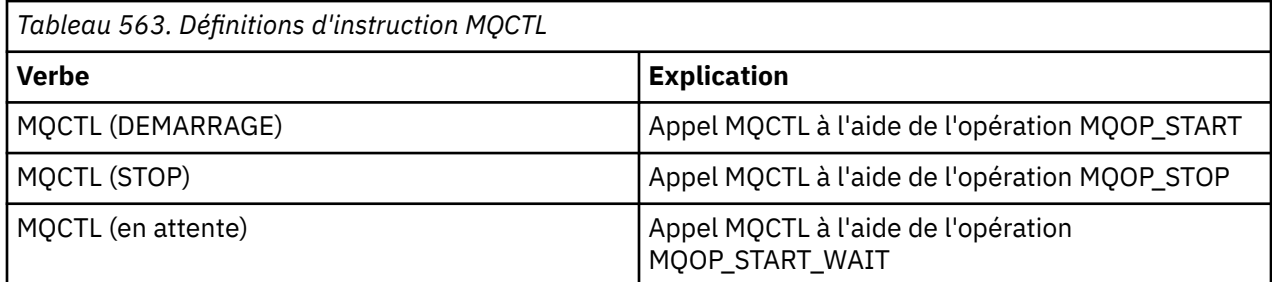

Cela permet au consommateur de conserver l'état associé au consommateur. Lorsqu'un rappel est demandé par une application, les règles d'appel du consommateur sont les suivantes:

## **ENREGISTRER**

Est toujours le premier type d'appel du rappel.

Est toujours appelé sur la même unité d'exécution que l'appel MQCB (REGISTER).

## **DEBUT**

Est toujours appelé de manière synchrone avec l'instruction MQCTL (START).

• Tous les rappels START sont terminés avant que l'instruction MQCTL (START) ne soit renvoyée.

Se trouve sur la même unité d'exécution que la distribution des messages si THREAD\_AFFINITY est demandé.

L'appel avec démarrage n'est pas garanti si, par exemple, un rappel précédent émet MQCTL (STOP) pendant MQCTL (START).

## **ARRETER**

Aucun autre message ou événement n'est distribué après cet appel tant que la connexion n'est pas redémarrée.

Une commande STOP est garantie si l'application a été précédemment appelée pour la commande START, un message ou un événement.

### **ANNULER l'enregistrement**

Est toujours le dernier type d'appel du rappel.

Assurez-vous que votre application effectue une initialisation et un nettoyage basés sur les unités d'exécution dans les rappels START et STOP. Vous pouvez effectuer une initialisation et un nettoyage non basés sur les unités d'exécution avec les rappels REGISTER et REGISISTER.

Ne faites aucune hypothèse sur la durée de vie et la disponibilité de l'unité d'exécution autre que celle qui est indiquée. Par exemple, ne vous fiez pas à une unité d'exécution qui reste active après le dernier appel à REGISTERISTER. De même, lorsque vous avez choisi de ne pas utiliser THREAD\_AFFINITY, ne supposez pas que l'unité d'exécution existe à chaque fois que la connexion est démarrée.

Si votre application a des exigences particulières en matière de caractéristiques d'unité d'exécution, elle peut toujours créer une unité d'exécution en conséquence, puis utiliser MQCTL (WAIT). Cela a pour effet de'donner'l'unité d'exécution à IBM WebSphere MQ pour la distribution asynchrone des messages.

# **Appel C**

```
MQCB (Hconn, Operation, CallbackDesc, Hobj, MsgDesc, 
GetMsgOpts, &CompCode, &Reason);
```
Déclarez les paramètres comme suit :

```
MQHCONN Hconn;<br>MOLONG Operation; /* Operation being process<br>MOLONG Operation: /* Operation being process
<code>MQLONG Operation; /\star Operation being processed \star/</code>
MQCBD CallbackDesc; /* Callback descriptor */
MOHOBJ HObj /* Object handle */<br>MOMD MsgDesc /* Message descript<br>MOGMO GetMsgOpts /* Message options<br>MOLONG CompCode; /* Completion code
                                 /* Message descriptor attributes */MQGMO GetMsgOpts /* Message options */
MQLONG CompCode; /* Completion code */
MQLONG Reason; /* Reason code qualifying CompCode */
```
# **Appel COBOL**

CALL 'MQCB' USING HCONN, OPERATION, CBDESC, HOBJ, MSGDESC, GETMSGOPTS, COMPCODE, REASON.

Déclarez les paramètres comme suit :

```
** Connection handle
 01 HCONN PIC S9(9) BINARY.
** Operation
 01 OPERATION PIC S9(9) BINARY.
** Callback Descriptior
01 CBDESC.
COPY CMQCBDV.<br>01 HOBJ PIC 9
              PIC S9(9) BINARY.** Message Descriptior
nessage.<br>01 MSGDESC.
COPY CMQMDV.<br>** Get Message
     Get Message Options
**    Get Message<br>01   GETMSGOPTS
      COPY CMQGMOV.
** Completion code
01 COMPCODE PIC S9(9) BINARY.<br>**   Reason code qualifying COM
    Reason code qualifying COMPCODE
01 REASON PIC S9(9) BINARY.
```
# **Appel PL/I**

```
call MQCB(Hconn, Operation, CallbackDesc, Hobj, MsgDesc, GetMsgOpts,
           CompCode, Reason)
```
Déclarez les paramètres comme suit :

```
dcl Hconn fixed bin(31); /* Connection handle */dcl Operation fixed bin(31); /* Operation */
dcl CallbackDesc like MQCBD; /* Callback Descriptor */
dcl Hobj fixed bin(31); /* Object Handle */
dcl MsgDesc like MQMD; /* Message Descriptor */
dcl GetMsgOpts like MQGMO; /* Get Message Options */
dcl CompCode fixed bin(31); /* Completion code */
dcl Reason fixed bin(31); /\star Reason code qualifying CompCode \star/
```
# **MQCB\_FUNCTION-Fonction de rappel**

L'appel de fonction MQCB\_FUNCTION est la fonction de rappel pour la gestion des événements et la consommation des messages asynchrones.

La définition d'appel MOCB FUNCTION est fournie uniquement pour décrire les paramètres qui sont transmis à la fonction de rappel. Aucun point d'entrée appelé MQCB\_FUNCTION n'est fourni par le gestionnaire de files d'attente.

La spécification de la fonction réelle à appeler est une entrée de l'appel [MQCB](#page-621-0) et est transmise via la structure [MQCBD](#page-268-0) .

## **Syntaxe**

MQCB\_FUNCTION (*Hconn*, *MsgDesc*, *GetMsgOpts*, *Buffer*, *Contexte*)

## **Paramètres**

#### *Hconn*

Type : MQHCONN - entrée

Ce descripteur représente la connexion au gestionnaire de files d'attente. La valeur de *Hconn* a été renvoyée par un appel MQCONN ou MQCONNX précédent. Sur les applications z/OS for CICS et sur IBM i pour les applications s'exécutant en mode compatibilité, l'appel MQCONN peut être omis et la valeur suivante peut être spécifiée pour Hconn:

## **MQHC\_DEF\_CONN**

Descripteur de connexion par défaut.

#### *MsgDesc*

Type: MQMD-entrée

Cette structure décrit les attributs du message extrait.

Voir [«MQMD-Descripteur de message», à la page 394](#page-393-0) pour plus de détails.

La version de MQMD transmise est la même que celle transmise sur l'appel MQCB qui a défini la fonction de consommateur.

L'adresse du MQMD est transmise sous forme de caractères nuls si un MQGMO version 4 a été utilisé pour demander qu'un descripteur de message soit renvoyé à la place d'un MQMD.

Il s'agit d'une zone d'entrée de la fonction de consommateur de message ; elle n'est pas pertinente pour une fonction de gestionnaire d'événements.

#### *GetMsgOpts*

Type: MQGMO-input

Options utilisées pour contrôler les actions du consommateur de message. Ce paramètre contient également des informations supplémentaires sur le message renvoyé.

Pour plus d'informations, voir [MQGMO](#page-344-0) .

La version de MQGMO transmise est la version la plus récente prise en charge.

Il s'agit d'une zone d'entrée de la fonction de consommateur de message ; elle n'est pas pertinente pour une fonction de gestionnaire d'événements.

## *Tampon*

Type: MQBYTExBufferLength-input

Il s'agit de la zone contenant les données de message.

Si aucun message n'est disponible pour cet appel ou si le message ne contient aucune donnée de message, l'adresse du *Buffer* est transmise sous la forme de valeurs NULL.

Il s'agit d'une zone d'entrée de la fonction de consommateur de message ; elle n'est pas pertinente pour une fonction de gestionnaire d'événements.

## *Contexte*

Type: MQCBC-entrée / sortie

Cette structure fournit des informations de contexte aux fonctions de rappel. Voir [«MQCBC-Contexte](#page-260-0) [de rappel», à la page 261](#page-260-0) pour plus de détails.

# **Notes d'utilisation**

- 1. Sachez que si vos routines de rappel utilisent des services qui peuvent retarder ou bloquer l'unité d'exécution, par exemple, MQGET avec attente, peut retarder la répartition d'autres rappels.
- 2. Une unité de travail distincte n'est pas automatiquement établie pour chaque appel d'une routine de rappel. Par conséquent, les routines peuvent émettre un appel de validation ou différer la validation jusqu'à ce qu'un lot logique de travail ait été traité. Lorsque le lot de travaux est validé, il valide les messages pour toutes les fonctions de rappel qui ont été appelées depuis le dernier point de synchronisation.
- 3. Les programmes appelés par les paramètres d'extraction CICS LINK ou CICS START à l'aide des services CICS via des objets nommés appelés conteneurs de canaux. Les noms de conteneur sont identiques aux noms de paramètre. Pour plus d'informations, voir la documentation CICS .
- 4. Les routines de rappel peuvent émettre un appel MQDISC, mais pas pour leur propre connexion. Par exemple, si une routine de rappel a créé une connexion, elle peut également la déconnecter.
- 5. En règle générale, une routine de rappel ne doit pas être appelée à chaque fois à partir de la même unité d'exécution. Si nécessaire, utilisez MQCTLO\_THREAD\_AFFINITY lorsque la connexion est démarrée.
- 6. Lorsqu'une routine de rappel reçoit un code anomalie différent de zéro, elle doit effectuer l'action appropriée.
- 7. MQCB\_FUNCTION n'est pas pris en charge dans l'adaptateur IMS .

# **MQCLOSE-Fermer l'objet**

L'appel MQCLOSE abandonne l'accès à un objet et est l'inverse des appels MQOPEN et MQSUB.

## **Syntaxe**

MQCLOSE (*Hconn*, *Hobj*, *Options*, *CompCode*, *Raison*)

## **Paramètres**

*Hconn* Type : MQHCONN - entrée Ce descripteur représente la connexion au gestionnaire de files d'attente. La valeur de *Hconn* a été renvoyée par un appel MQCONN ou MQCONNX précédent.

Sur les applications z/OS for CICS et sur IBM i pour les applications s'exécutant en mode compatibilité, vous pouvez omettre l'appel MQCONN et spécifier la valeur suivante pour *Hconn*:

## **MQHC\_DEF\_HCONN**

Descripteur de connexion par défaut.

#### *Hobj*

Type: MQHOBJ-entrée / sortie

Ce descripteur représente l'objet en cours de fermeture. L'objet peut être de n'importe quel type. La valeur de *Hobj* a été renvoyée par un appel MQOPEN précédent.

Une fois l'appel terminé, le gestionnaire de files d'attente définit ce paramètre sur une valeur qui n'est pas un descripteur valide pour l'environnement. Cette valeur est:

### **MQHO\_UNUSABLE\_HOBJ**

Descripteur d'objet inutilisable.

Sous z/OS, *Hobj* est défini sur une valeur non définie.

#### *OPTIONS*

Type : MQLONG - entrée

Ce paramètre contrôle la façon dont l'objet est fermé.

Seules les files d'attente dynamiques permanentes et les abonnements peuvent être fermés de plusieurs manières, car ils doivent être conservés ou supprimés ; il s'agit des files d'attente avec l'attribut *DefinitionType* dont la valeur est MQQDT\_PERMANENT\_DYNAMIC (voir l'attribut *DefinitionType* décrit dans [«Attributs des files d'attente», à la page 824](#page-823-0)). Les options de fermeture sont résumées dans cette rubrique.

Les abonnements durables peuvent être conservés ou supprimés ; ils sont créés à l'aide de l'appel MQSUB avec l'option MQSO\_DURABLE.

Lors de la fermeture de l'indicateur sur une destination gérée (c'est-à-dire le paramètre *Hobj* renvoyé sur un appel MQSUB qui utilisait l'option MQSO\_MANAGED), le gestionnaire de files d'attente nettoie toutes les publications qui n'ont pas été extraites lorsque l'abonnement associé a également été supprimé. L'abonnement est supprimé à l'aide de l'option MQCO\_REMOVE\_SUB du paramètre *Hsub* renvoyé dans un appel MQSUB. Notez que MQCO\_REMOVE\_SUB est le comportement par défaut sur MQCLOSE pour un abonnement non durable.

Lors de la fermeture d'un descripteur vers une destination non gérée, vous êtes responsable du nettoyage de la file d'attente dans laquelle les publications sont envoyées. Fermez d'abord l'abonnement à l'aide de MQCO\_REMOVE\_SUB, puis traitez les messages hors de la file d'attente jusqu'à ce qu'il n'en reste plus.

Vous ne devez spécifier qu'une seule option parmi les suivantes:

**Options de file d'attente dynamique:** Ces options contrôlent la manière dont les files d'attente dynamiques permanentes sont fermées.

### **MQCO\_DELETE**

La file d'attente est supprimée si l'une des conditions suivantes est vérifiée:

- Il s'agit d'une file d'attente dynamique permanente, créée par un précédent appel MQOPEN, et il n'y a aucun message dans la file d'attente et aucune demande d'extraction ou d'insertion non validée en attente pour la file d'attente (pour la tâche en cours ou toute autre tâche).
- Il s'agit de la file d'attente dynamique temporaire créée par l'appel MQOPEN qui a renvoyé *Hobj*. Dans ce cas, tous les messages de la file d'attente sont purgés.

Dans tous les autres cas, y compris le cas où *Hobj* a été renvoyé sur un appel MQSUB, l'appel échoue avec le code anomalie MQRC\_OPTION\_NOT\_VALID\_FOR\_TYPE et l'objet n'est pas supprimé.

Sous z/OS, si la file d'attente est une file d'attente dynamique qui a été supprimée logiquement et qu'il s'agit du dernier descripteur associé, la file d'attente est physiquement supprimée. Pour plus d'informations, voir [«Notes d'utilisation», à la page 639](#page-638-0).

## **MQCO\_DELETE\_PURGE**

La file d'attente est supprimée et tous les messages qu'elle contient sont purgés, si l'une des conditions suivantes est vérifiée:

- Il s'agit d'une file d'attente dynamique permanente, créée par un appel MQOPEN précédent, et aucune demande d'extraction ou d'insertion non validée n'est en attente pour la file d'attente (pour la tâche en cours ou toute autre tâche).
- Il s'agit de la file d'attente dynamique temporaire créée par l'appel MQOPEN qui a renvoyé *Hobj*.

Dans tous les autres cas, y compris le cas où *Hobj* a été renvoyé sur un appel MQSUB, l'appel échoue avec le code anomalie MQRC\_OPTION\_NOT\_VALID\_FOR\_TYPE et l'objet n'est pas supprimé.

 $\mathbf{I}$ 

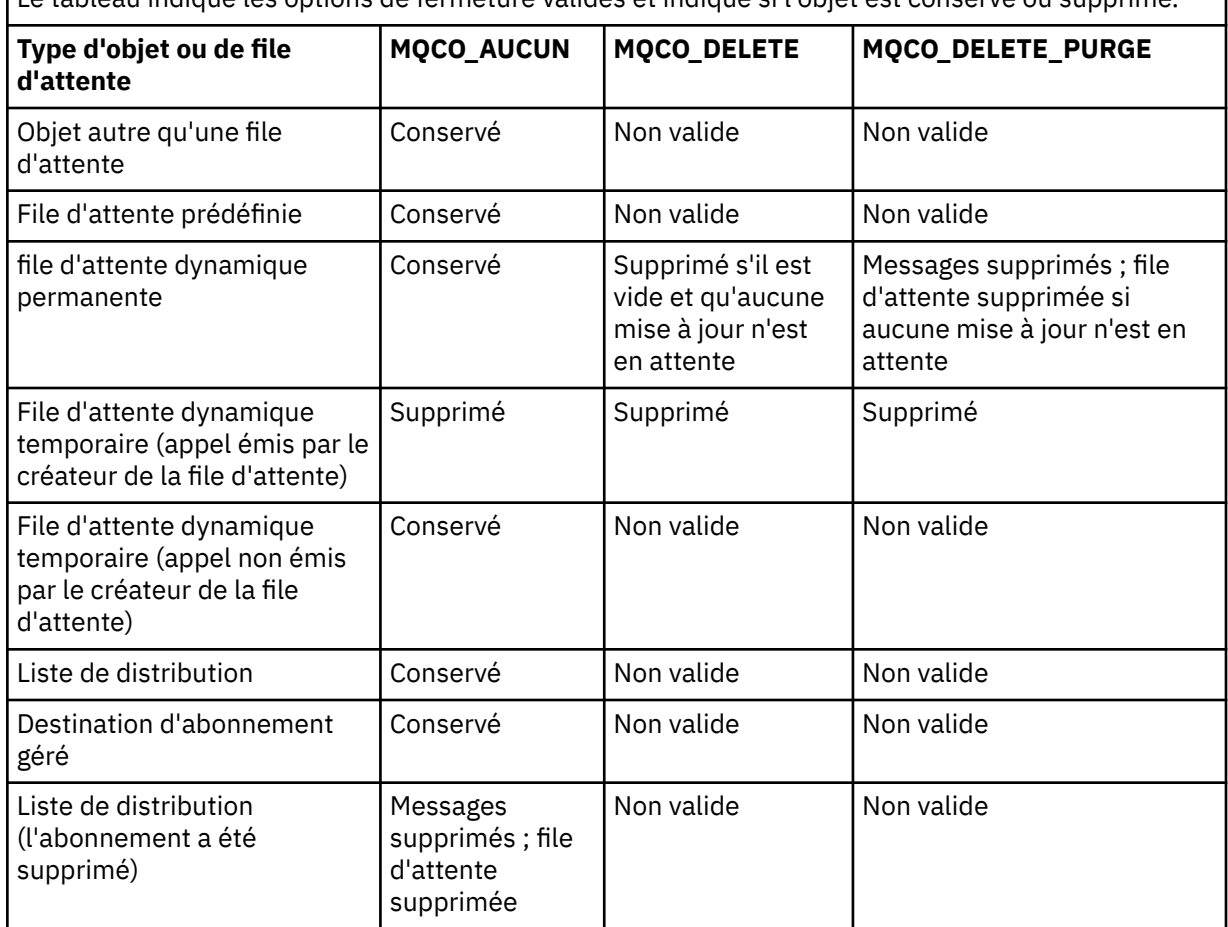

Le tableau indique les options de fermeture valides et indique si l'objet est conservé ou supprimé.

**Options de fermeture d'abonnement:** ces options contrôlent si les abonnements durables sont supprimés lorsque le descripteur est fermé et si les publications en attente de lecture par l'application sont nettoyées. Ces options ne peuvent être utilisées qu'avec un descripteur d'objet renvoyé dans le paramètre *Hsub* d'un appel MQSUB.

## **MQCO\_KEEP\_SUB**

Le descripteur de l'abonnement est fermé, mais l'abonnement effectué est conservé. Les publications continuent d'être envoyées à la destination spécifiée dans l'abonnement. Cette option est valide uniquement si l'abonnement a été effectué avec l'option MQSO\_DURABLE.

MQCO\_KEEP\_SUB est la valeur par défaut si l'abonnement est durable

## **SOUS-TITRE\_REMOVE\_MQQUE**

L'abonnement est supprimé et le descripteur de l'abonnement est fermé.

Le paramètre *Hobj* de l'appel MQSUB n'est pas invalidé par la fermeture du paramètre *Hsub* et peut continuer à être utilisé pour que MQGET ou MQCB reçoive les publications restantes. Lorsque le paramètre *Hobj* de l'appel MQSUB est également fermé, s'il s'agissait d'une destination gérée, les publications non extraites sont supprimées.

MOCO\_REMOVE\_SUB est la valeur par défaut si l'abonnement est non durable.

Ces options de clôture d'abonnement sont récapitulées dans les tableaux suivants.

Pour fermer un descripteur d'abonnement durable mais conserver l'abonnement, utilisez les options de fermeture d'abonnement suivantes:

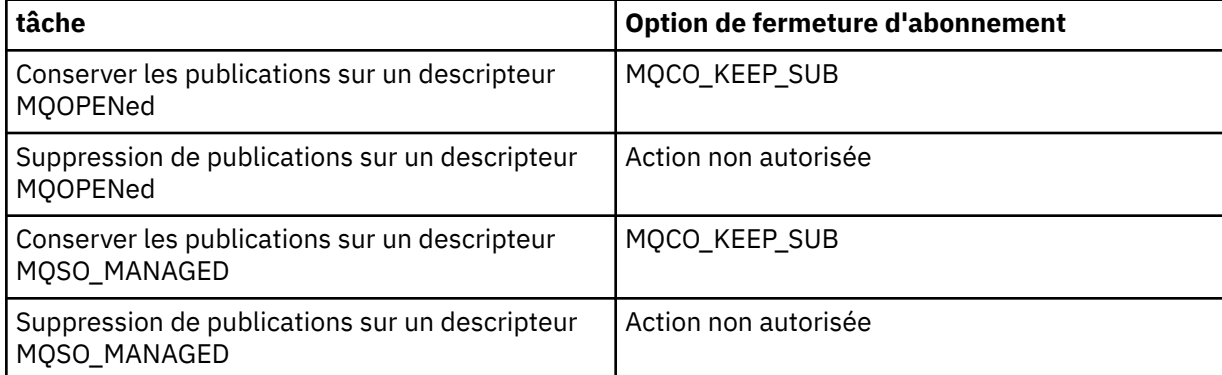

Pour vous désabonner, en fermant un descripteur d'abonnement durable et en le désabonnant ou en fermant un descripteur d'abonnement non durable, utilisez les options de fermeture d'abonnement suivantes:

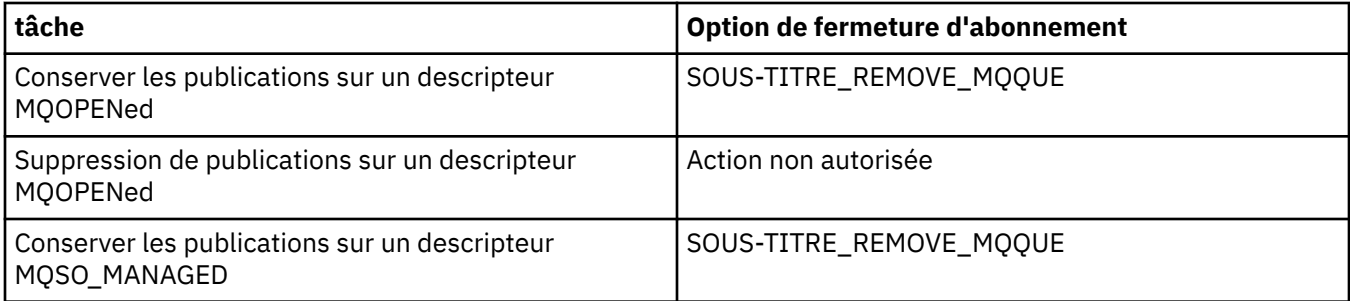

**Options de lecture anticipée**: Les options suivantes contrôlent ce qui arrive aux messages non persistants qui ont été envoyés au client avant qu'une application ne les demande et qui n'ont pas encore été consommés par l'application. Ces messages sont stockés dans la mémoire tampon de lecture anticipée du client en attente d'être demandés par l'application et peuvent être supprimés ou consommés dans la file d'attente avant la fin de l'opération MQCLOSE.

## **MQCO\_IMMEDIATE**

L'objet est fermé immédiatement et tous les messages qui ont été envoyés au client avant qu'une application ne les demande sont supprimés et ne peuvent être consommés par aucune application. Il s'agit de la valeur par défaut.

## **MQCO\_QUIESCE**

Une demande de fermeture de l'objet est effectuée, mais si des messages qui ont été envoyés au client avant qu'une application ne les demande, résident toujours dans la mémoire tampon de lecture anticipée du client, l'appel MQCLOSE est renvoyé avec un avertissement MORC\_READ\_AHEAD\_MSGS et le descripteur d'objet reste valide.

L'application peut ensuite continuer à utiliser le descripteur d'objet pour extraire des messages jusqu'à ce qu'il ne soit plus disponible, puis fermer à nouveau l'objet. Aucun autre message n'est envoyé au client avant qu'une application ne le demande. La lecture anticipée est désormais désactivée.

Il est conseillé aux applications d'utiliser MQCO\_QUIESCE plutôt que d'essayer d'atteindre un point où il n'y a plus de messages dans la mémoire tampon de lecture anticipée du client, car un message pourrait arriver entre le dernier appel MQGET et le MQCLOSE suivant qui serait supprimé si MQCO\_IMMEDIATE était utilisé.

Si un MQCLOSE avec MQCO\_QUIESCE est émis à partir d'une fonction de rappel asynchrone, le même comportement de lecture des messages à l'avance s'applique. Si l'avertissement MQRC\_READ\_AHEAD\_MSGS est renvoyé, la fonction de rappel est appelée au moins une fois de plus. Lorsque le dernier message restant ayant fait l'objet d'une lecture anticipée a été transmis à la fonction de rappel, la zone ConsumerFlags de MQCBC est définie sur MQCBCF\_READA\_BUFFER\_EMPTY.

**Option par défaut:** Si vous n'avez besoin d'aucune des options décrites ci-dessus, vous pouvez utiliser l'option suivante:

### **MQCO\_AUCUN**

Aucun traitement de fermeture facultatif n'est requis.

Cet élément *doit* être spécifié pour:

- Objets autres que des files d'attente
- Files d'attente prédéfinies
- Files d'attente dynamiques temporaires (mais uniquement dans les cas où *Hobj* n'est *pas* le descripteur renvoyé par l'appel MQOPEN qui a créé la file d'attente).
- Listes de diffusion

Dans tous les cas ci-dessus, l'objet est conservé et non supprimé.

Si cette option est spécifiée pour une file d'attente dynamique temporaire:

- La file d'attente est supprimée si elle a été créée par l'appel MQOPEN qui a renvoyé *Hobj*; tous les messages qui se trouvent dans la file d'attente sont purgés.
- Dans tous les autres cas, la file d'attente (et tous les messages qu'elle contient) est conservée.

Si cette option est spécifiée pour une file d'attente dynamique permanente, la file d'attente est conservée et n'est pas supprimée.

Sous z/OS, si la file d'attente est une file d'attente dynamique qui a été supprimée logiquement et qu'il s'agit du dernier descripteur associé, la file d'attente est physiquement supprimée. Pour plus d'informations, voir [«Notes d'utilisation», à la page 639](#page-638-0).

## *CompCode*

Type : MQLONG - sortie

Code achèvement ; il s'agit d'un des codes suivants :

## **MQCC\_OK**

Achèvement réussi.

## **MQCC\_WARNING**

Avertissement (achèvement partiel).

### **MQCC\_FAILED**

Echec de l'appel.

#### *raison*

Type : MQLONG - sortie

Les codes anomalie répertoriés sont ceux que le gestionnaire de files d'attente peut renvoyer pour le paramètre *Reason*.

Si *CompCode* a pour valeur MQCC\_OK :

### **MQRC\_NONE**

(0, X'000') Aucun code anomalie à signaler.

Si *CompCode* a pour valeur MQCC\_WARNING :

### **MQRC\_INCOMPLETE\_GROUP**

(2241, X'8C1') Groupe de messages non complet.

#### **MQRC\_INCOMPLETE\_MSG**

(2242, X'8C2') Message logique non complet.

Si *CompCode* a pour valeur MQCC\_FAILED :

## **MQRC\_ADAPTER\_NOT\_AVAILABLE**

(2204, X'89C') Adaptateur non disponible.

### **MQRC\_ADAPTER\_SERV\_LOAD\_ERROR**

(2130, X'852') Impossible de charger le module de service d'adaptateur.

#### **MQRC\_API\_EXIT\_ERROR**

(2374, X'946') Echec de l'exit API.

#### **MQRC\_API\_EXIT\_LOAD\_ERROR**

(2183, X'887') Impossible de charger l'exit API.

#### **MQRC\_ASID\_MISMATCH**

(2157, X'86D') Les ID espace adresse principaux et de base sont différents.

### **MQRC\_CALL\_IN\_PROGRESS**

(2219, X'8AB') Appel MQI entré avant la fin de l'appel précédent.

## **MQRC\_CF\_STRUC\_FAILED**

(2373, X'945') Echec de la structure de l'unité de couplage.

## **MQRC\_CF\_STRUC\_IN\_USE**

(2346, X'92A') Structure de l'unité de couplage en cours d'utilisation.

#### **MQRC\_CICS\_WAIT\_FAILED**

(2140, X'85C') Demande d'attente rejetée par CICS.

## **MQRC\_CONNECTION\_BROKEN**

(2009, X'7D9') Perte de la connexion au gestionnaire de files d'attente.

### **MQRC\_CONNECTION\_NOT\_AUTHORIZED**

(2217, X'8A9') Non autorisé pour la connexion.

### **MQRC\_CONNECTION\_STOPPING**

(2203, X'89B') Connexion en cours d'arrêt.

#### **MQRC\_\_DB2\_NOT\_AVAILABLE**

(2342, X' 926') Le sous-système Db2 n'est pas disponible.

#### **MQRC\_HCONN\_ERROR**

(2018, X'7E2') Descripteur de connexion non valide.

#### **MQRC\_HOBJ\_ERROR**

(2019, X'7E3') Descripteur d'objet non valide.

#### **MQRC\_NOT\_AUTHORIZED**

(2035, X'7F3') Non autorisé pour l'accès.

#### **MQRC\_OBJECT\_DAMAGED**

(2101, X'835') Objet endommagé.

#### **MQRC\_OPTION\_NOT\_VALID\_FOR\_TYPE**

(2045, X'7FD') Dans un appel MQOPEN ou MQCLOSE: option non valide pour le type d'objet.

### **MQRC\_OPTIONS\_ERROR**

(2046, X'7FE') Options incorrectes ou incohérentes.

#### **MQRC\_PAGESET\_ERROR**

(2193, X'891') Erreur d'accès au fichier de l'ensemble de pages.

#### **MQRC\_Q\_MGR\_NAME\_ERROR**

(2058, X'80A') Nom de gestionnaire de files d'attente incorrect ou inconnu.

## <span id="page-638-0"></span>**MQRC\_Q\_MGR\_NOT\_AVAILABLE**

(2059, X'80B') Gestionnaire de files d'attente non disponible pour la connexion.

## **MQRC\_Q\_MGR\_STOPPING**

(2162, X'872') Gestionnaire de files d'attente en cours d'arrêt.

## **MQRC\_Q\_NOT\_EMPTY**

(2055, X'807') La file d'attente contient un ou plusieurs messages ou des demandes d'insertion ou d'extraction non validées.

### **MQRC\_READ\_AHEAD\_MSGS**

(nnnn, X'xxx') Le client a lu des messages d'avance qui n'ont pas encore été consommés par l'application.

## **MQRC\_RESOURCE\_PROBLEM**

(2102, X'836') Ressources système disponibles insuffisantes.

### **MQRC\_SECURITY\_ERROR (ERREUR DE SECURITE MQ)**

(2063, X'80F') Une erreur de sécurité s'est produite.

## **MQRC\_STORAGE\_NOT\_AVAILABLE**

(2071, X'817') Mémoire disponible insuffisante.

### **MQRC\_SUPPRESSED\_BY\_EXIT**

(2109, X'83D') Appel supprimé par le programme d'exit.

### **MQRC\_UNEXPECTED\_ERROR**

(2195, X'893') Une erreur inattendue s'est produite.

Pour plus de détails sur ces codes, voir Codes anomalie.

## **Notes d'utilisation**

- 1. Lorsqu'une application émet l'appel MQDISC ou se termine normalement ou anormalement, tous les objets qui ont été ouverts par l'application et qui sont toujours ouverts sont fermés automatiquement avec l'option MQCO\_NONE.
- 2. Les points suivants s'appliquent si l'objet en cours de fermeture est une *file d'attente*:
	- Si les opérations sur la file d'attente sont effectuées dans le cadre d'une unité de travail, la file d'attente peut être fermée avant ou après l'exécution du point de synchronisation sans affecter le résultat du point de synchronisation. Si la file d'attente est déclenchée, l'exécution d'une annulation avant la fermeture de la file d'attente peut entraîner l'émission d'un message de déclenchement. Pour plus d'informations sur les messages de déclenchement, voir Propriétés des messages de déclenchement.
	- Si la file d'attente a été ouverte avec l'option MOOO\_BROWSE, le curseur de navigation est détruit. Si la file d'attente est rouverte avec l'option MOOO\_BROWSE, un nouveau curseur de navigation est créé (voir [MQOO\\_BROWSE\)](#page-721-0).
	- Si un message est actuellement verrouillé pour ce descripteur au moment de l'appel MQCLOSE, le verrou est libéré (voir [MQGMO\\_LOCK\)](#page-360-0).
	- Sous z/OS, s'il existe une demande MQGET avec l'option MQGMO\_SET\_SIGNAL en attente alors que le descripteur de file d'attente est en cours de fermeture, la demande est annulée (voir [MQGMO\\_SET\\_SIGNAL\)](#page-351-0). Les demandes de signal pour la même file d'attente mais déposées sur des descripteurs différents (*Hobj*) ne sont pas affectées (sauf si une file d'attente dynamique est supprimée, auquel cas elles sont également annulées).
- 3. Les points suivants s'appliquent si l'objet en cours de fermeture est une *file d'attente dynamique* (permanente ou temporaire):
	- Pour une file d'attente dynamique, vous pouvez spécifier les options MQCO\_DELETE et MQCO\_DELETE\_PURGE, quelles que soient les options spécifiées dans l'appel MQOPEN correspondant.

• Lorsqu'une file d'attente dynamique est supprimée, tous les appels MQGET avec l'option MQGMO\_WAIT qui sont en attente dans la file d'attente sont annulés et le code anomalie MQRC\_Q\_DELETED est renvoyé. Voir [MQGMO\\_WAIT](#page-349-0).

Bien que les applications ne puissent pas accéder à une file d'attente supprimée, la file d'attente n'est pas supprimée du système et les ressources associées ne sont pas libérées tant que tous les descripteurs qui font référence à la file d'attente n'ont pas été fermés et que toutes les unités de travail qui affectent la file d'attente n'ont pas été validées ou annulées.

Sous z/OS, une file d'attente qui a été supprimée logiquement mais qui n'a pas encore été supprimée du système empêche la création d'une nouvelle file d'attente portant le même nom que la file d'attente supprimée ; l'appel MQOPEN échoue avec le code anomalie MQRC\_NAME\_IN\_USE dans ce cas. De plus, une telle file d'attente peut toujours être affichée à l'aide des commandes MQSC, même si les applications ne peuvent pas y accéder.

• Lorsqu'une file d'attente dynamique permanente est supprimée, si le descripteur *Hobj* indiqué dans l'appel MQCLOSE n'est *pas* celui renvoyé par l'appel MQOPEN qui a créé la file d'attente, il est vérifié que l'ID utilisateur utilisé pour valider l'appel MQOPEN est autorisé à supprimer la file d'attente. Si l'option MQOO\_ALTERNATE\_USER\_AUTHORITY a été spécifiée sur l'appel MQOPEN, l'ID utilisateur vérifié est *AlternateUserId*.

Cette vérification n'est pas effectuée si:

- Le descripteur indiqué est celui renvoyé par l'appel MQOPEN qui a créé la file d'attente.
- La file d'attente en cours de suppression est une file d'attente dynamique temporaire.
- Lorsqu'une file d'attente dynamique temporaire est fermée, si le descripteur *Hobj* indiqué dans l'appel MQCLOSE est celui qui a été renvoyé par l'appel MQOPEN qui a créé la file d'attente, la file d'attente est supprimée. Cela se produit quelles que soient les options de fermeture spécifiées dans l'appel MQCLOSE. S'il y a des messages dans la file d'attente, ils sont supprimés ; aucun message de rapport n'est généré.

Si des unités de travail non validées affectent la file d'attente, la file d'attente et ses messages sont toujours supprimés, mais les unités de travail n'échouent pas. Cependant, comme décrit ci-dessus, les ressources associées aux unités de travail ne sont pas libérées tant que chacune des unités de travail n'a pas été validée ou annulée.

### 4. Les points suivants s'appliquent si l'objet en cours de fermeture est une *liste de distribution*:

- La seule option de fermeture valide pour une liste de distribution est MQCO\_NONE ; l'appel échoue avec le code anomalie MQRC\_OPTIONS\_ERROR ou MQRC\_OPTION\_NOT\_VALID\_FOR\_TYPE si d'autres options sont spécifiées.
- Lorsqu'une liste de distribution est fermée, les codes achèvement et les codes raison individuels ne sont pas renvoyés pour les files d'attente de la liste ; seuls les paramètres *CompCode* et *Reason* de l'appel sont disponibles à des fins de diagnostic.

Si un incident se produit lors de la fermeture de l'une des files d'attente, le gestionnaire de files d'attente poursuit le traitement et tente de fermer les files d'attente restantes de la liste de distribution. Les paramètres *CompCode* et *Reason* de l'appel sont définis pour renvoyer des informations décrivant l'échec. Il est possible que le code achèvement soit MQCC\_FAILED, même si la plupart des files d'attente ont été fermées avec succès. La file d'attente qui a rencontré l'erreur n'est pas identifiée.

S'il y a un échec dans plusieurs files d'attente, il n'est pas défini quel échec est signalé dans les paramètres *CompCode* et *Reason* .

5. Sous IBM i, si l'application a été connectée implicitement lorsque le premier appel MQOPEN a été émis, un MQDISC implicite se produit lorsque le dernier appel MQCLOSE est émis.

Seules les applications s'exécutant en mode compatibilité peuvent être connectées implicitement ; les autres applications doivent émettre l'appel MQCONN ou MQCONNX pour se connecter explicitement au gestionnaire de files d'attente.

## **Appel C**

MQCLOSE (Hconn, &Hobj, Options, &CompCode, &Reason);

Déclarez les paramètres comme suit :

MQHCONN Hconn; /\* Connection handle \*/<br>MQHOBJ Hobj; /\* Object handle \*/ MQHOBJ Hobj; /\* Object handle \*/ MQLONG Options; /\* Options that control the action of MQCLOSE \*/<br>MQLONG CompCode; /\* Completion code \*/ MQLONG CompCode; /\* Completion code \*/<br>MOLONG Reason; /\* Reason code qualif  $/*$  Reason code qualifying CompCode  $*/$ 

## **Appel COBOL**

CALL 'MQCLOSE' USING HCONN, HOBJ, OPTIONS, COMPCODE, REASON.

Déclarez les paramètres comme suit :

```
** Connection handle
               PIC S9(9) BINARY.
** Object handle
 01 HOBJ PIC S9(9) BINARY.
    Options that control the action of MQCLOSE
01 OPTIONS PIC S9(9) BINARY.<br>** Completion code
    Completion code
of completion code<br>01 COMPCODE PIC S9(9) BINARY.
** Reason code qualifying COMPCODE
 01 REASON PIC S9(9) BINARY.
```
## **Appel PL/I**

call MQCLOSE (Hconn, Hobj, Options, CompCode, Reason);

Déclarez les paramètres comme suit :

```
dcl Hconn fixed bin(31); /* Connection handle */
dcl Hobj fixed bin(31); /* Object handle */
dcl Options fixed bin(31); /\star Options that control the action of
\blacksquare MQCLOSE \star/dcl CompCode fixed bin(31); /* Completion code */
dcl Reason fixed bin(31); /\star Reason code qualifying CompCode \star/
```
#### **Appel d'assembleur de haut niveau**

CALL MQCLOSE,(HCONN,HOBJ,OPTIONS,COMPCODE,REASON)

Déclarez les paramètres comme suit :

HCONN DS F Connection handle DS F Object handle Options that control the action of MQCLOSE NOUTONS DS F Options that components are completed to complete the completion code<br>COMPCODE DS F Completion code<br>REASON DS F Reason code qual DS F Reason code qualifying COMPCODE

# **Appel Visual Basic**

MQCLOSE Hconn, Hobj, Options, CompCode, Reason

Déclarez les paramètres comme suit :

Dim Hconn As Long 'Connection handle' Dim Hobj As Long 'Object handle' Dim Options As Long 'Options that control the action of MQCLOSE' Dim CompCode As Long 'Completion code' Dim Reason As Long 'Reason code qualifying CompCode'

# **MQCMIT-Validation des modifications**

L'appel MQCMIT indique au gestionnaire de files d'attente que l'application a atteint un point de synchronisation et que tous les messages d'obtention et d'insertion qui se sont produits depuis le dernier point de synchronisation doivent être rendus permanents.

Les messages insérés dans une unité de travail sont mis à la disposition d'autres applications ; les messages extraits dans le cadre d'une unité de travail sont supprimés.

- Sous z/OS, l'appel est utilisé uniquement par les programmes batch (y compris les programmes batch DL/I IMS ).
- Sous IBM i, cet appel n'est pas pris en charge pour les applications s'exécutant en mode compatibilité.

## **Syntaxe**

MQCMIT (*Hconn*, *CompCode*, *Raison*)

## **Paramètres**

#### *Hconn*

Type : MQHCONN - entrée

Ce descripteur représente la connexion au gestionnaire de files d'attente. La valeur de *Hconn* a été renvoyée par un appel MQCONN ou MQCONNX précédent.

### *CompCode*

Type : MQLONG - sortie

Code achèvement ; il s'agit d'un des codes suivants :

## **MQCC\_OK**

Achèvement réussi.

## **MQCC\_WARNING**

Avertissement (achèvement partiel).

#### **MQCC\_FAILED**

Echec de l'appel.

#### *raison*

Type : MQLONG - sortie

Les codes anomalie répertoriés sont ceux que le gestionnaire de files d'attente peut renvoyer pour le paramètre *Reason*.

Si *CompCode* a pour valeur MQCC\_OK :

## **MQRC\_NONE**

(0, X'000') Aucun code anomalie à signaler.

Si *CompCode* a pour valeur MQCC\_WARNING :

## <span id="page-642-0"></span>**MQRC\_BACKED\_OUT**

(2003, X'7D3') Unité d'oeuvre annulée.

## **MQRC\_OUTCOME\_EN attente**

(2124, X'84C') Le résultat de l'opération de validation est en attente.

Si *CompCode* a pour valeur MQCC\_FAILED :

#### **MQRC\_ADAPTER\_SERV\_LOAD\_ERROR**

(2130, X'852') Impossible de charger le module de service d'adaptateur.

#### **MQRC\_API\_EXIT\_ERROR**

(2374, X'946') Echec de l'exit API.

#### **MQRC\_ASID\_MISMATCH**

(2157, X'86D') Les ID espace adresse principaux et de base sont différents.

#### **MQRC\_CALL\_IN\_PROGRESS**

(2219, X'8AB') Appel MQI entré avant la fin de l'appel précédent.

#### **MQRC\_CALL\_INTERROMPUE**

(2549, X'9F5') MQPUT ou MQCMIT a été interrompu et le traitement de la reconnexion ne peut pas rétablir un résultat défini.

#### **MQRC\_CF\_STRUC\_IN\_USE**

(2346, X'92A') Structure de l'unité de couplage en cours d'utilisation.

## **MQRC\_CONNECTION\_BROKEN**

(2009, X'7D9') Perte de la connexion au gestionnaire de files d'attente.

## **MQRC\_ENVIRONMENT\_ERROR**

(2012, X'7DC') Appel non valide dans l'environnement.

#### **MQRC\_HCONN\_ERROR**

(2018, X'7E2') Descripteur de connexion non valide.

## **MQRC\_OBJECT\_DAMAGED**

(2101, X'835') Objet endommagé.

#### **MQRC\_OUTCOME\_MIXTE**

(2123, X'84B') Le résultat de l'opération de validation ou d'exclusion est mélangé.

#### **MQRC\_Q\_MGR\_STOPPING**

(2162, X'872') Gestionnaire de files d'attente en cours d'arrêt.

## **Echec de MQRC\_RECONNECT\_FAILED**

(2548, X'9F4') Après la reconnexion, une erreur s'est produite lors de la réinstallation des descripteurs d'une connexion reconnectable.

#### **MQRC\_RESOURCE\_PROBLEM**

(2102, X'836') Ressources système disponibles insuffisantes.

## **MQRC\_STORAGE\_MEDIUM\_FULL**

(2192, X'890') Support de stockage externe saturé.

## **MQRC\_STORAGE\_NOT\_AVAILABLE**

(2071, X'817') Mémoire disponible insuffisante.

### **MQRC\_UNEXPECTED\_ERROR**

(2195, X'893') Une erreur inattendue s'est produite.

Pour plus de détails sur ces codes, voir Codes anomalie.

## **Notes d'utilisation**

- 1. Utilisez cet appel uniquement lorsque le gestionnaire de files d'attente lui-même coordonne l'unité d'oeuvre. Ce nom peut être :
	- Unité d'oeuvre locale dans laquelle les modifications affectent uniquement les ressources WebSphere MQ .

• Unité de travail globale dans laquelle les modifications peuvent affecter les ressources appartenant à d'autres gestionnaires de ressources, ainsi que les ressources WebSphere MQ .

Pour plus de détails sur les unités de travail locales et globales, voir [«MQBEGIN-Début de l'unité de](#page-614-0) [travail», à la page 615.](#page-614-0)

- 2. Dans les environnements où le gestionnaire de files d'attente ne coordonne pas l'unité d'oeuvre, l'appel de validation approprié doit être utilisé à la place de MQCMIT. L'environnement peut également prendre en charge une validation implicite provoquée par l'arrêt normal de l'application.
	- Sous z/OS, utilisez les appels suivants:
		- Les programmes batch (y compris les programmes batch DL/I IMS ) peuvent utiliser l'appel MQCMIT si l'unité de travail affecte uniquement les ressources WebSphere MQ . Toutefois, si l'unité de travail affecte à la fois les ressources WebSphere MQ et les ressources appartenant à d'autres gestionnaires de ressources (par exemple, DB2), utilisez l'appel SRRCMIT fourni par le service RRS (Recoverable Resource Service) z/OS . L'appel SRRCMIT valide les modifications apportées aux ressources appartenant aux gestionnaires de ressources qui ont été activés pour la coordination RRS.
		- Les applications CICS doivent utiliser la commande EXEC CICS SYNCPOINT pour valider explicitement l'unité de travail. Sinon, l'arrêt de la transaction entraîne une validation implicite de l'unité d'oeuvre. L'appel MQCMIT ne peut pas être utilisé pour les applications CICS .
		- Les applications IMS (autres que les programmes batch DL/I) doivent utiliser des appels IMS tels que GU et CHKP pour valider l'unité de travail. L'appel MQCMIT ne peut pas être utilisé pour les applications IMS (autres que les programmes batch DL/I).
	- Sous IBM i, utilisez cet appel pour les unités de travail locales coordonnées par le gestionnaire de files d'attente. Cela signifie qu'une définition de validation ne doit pas exister au niveau du travail, c'est-à-dire que la commande STRCMTCTL avec le paramètre CMTSCOPE(\*JOB) ne doit pas avoir été émise pour le travail.
- 3. Si une application se termine avec des modifications non validées dans une unité d'oeuvre, la disposition de ces modifications varie selon que l'application se termine normalement ou anormalement. Pour plus d'informations, voir [MQDISC usage notes](#page-642-0) .
- 4. Lorsqu'une application insère ou extrait des messages dans des groupes ou des segments de messages logiques, le gestionnaire de files d'attente conserve les informations relatives au groupe de messages et au message logique pour les derniers appels MQPUT et MQGET ayant abouti. Ces informations sont associées à l'identificateur de file d'attente et incluent les éléments suivants:
	- Valeurs des zones *GroupId*, *MsgSeqNumber*, *Offset*et *MsgFlags* dans MQMD.
	- Indique si le message fait partie d'une unité de travail.
	- Pour l'appel MQPUT: indique si le message est persistant ou non persistant.

Lorsqu'une unité d'oeuvre est validée, le gestionnaire de files d'attente conserve les informations de groupe et de segment et l'application peut continuer à insérer ou à extraire des messages dans le groupe de messages ou le message logique en cours.

La conservation des informations de groupe et de segment lors de la validation d'une unité de travail permet à l'application de répartir un grand groupe de messages ou un grand message logique composé de plusieurs segments sur plusieurs unités de travail. L'utilisation de plusieurs unités d'oeuvre est avantageuse si le gestionnaire de files d'attente local ne dispose que d'une mémoire de file d'attente limitée. Toutefois, l'application doit conserver suffisamment d'informations pour redémarrer l'insertion ou l'obtention de messages au point approprié en cas de défaillance du système. Pour plus d'informations sur le redémarrage au point approprié après une défaillance du système, voir [MQPMO\\_LOGICAL\\_ORDER](#page-487-0) et [MQGMO\\_LOGICAL\\_ORDER.](#page-363-0)

Les autres remarques d'utilisation s'appliquent uniquement lorsque le gestionnaire de files d'attente coordonne les unités de travail:

5. Une unité de travail a la même portée qu'un descripteur de connexion ; tous les appels WebSphere MQ qui affectent une unité de travail particulière doivent être exécutés à l'aide du même descripteur de connexion. Les appels émis à l'aide d'un descripteur de connexion différent (par exemple, les appels

émis par une autre application) affectent une unité d'oeuvre différente. Pour plus d'informations sur la portée des descripteurs de connexion, voir le paramètre *Hconn* décrit dans MQCONN.

- 6. Seuls les messages insérés ou extraits dans le cadre de l'unité d'oeuvre en cours sont affectés par cet appel.
- 7. Une application à exécution longue qui émet des appels MQGET, MQPUT ou MQPUT1 dans une unité de travail, mais qui n'émet jamais d'appel de validation ou d'exclusion, peut remplir les files d'attente avec des messages qui ne sont pas disponibles pour d'autres applications. Pour éviter cela, l'administrateur doit définir l'attribut de gestionnaire de files d'attente *MaxUncommittedMsgs* sur une valeur suffisamment faible pour empêcher les applications en boucle indéfinie de remplir les files d'attente, mais suffisamment élevée pour permettre aux applications de messagerie attendues de fonctionner correctement.
- 8. Sur les systèmes UNIX et Windows , si le paramètre *Reason* est MQRC\_CONNECTION\_BROKEN (avec un *CompCode* de MQCC\_FAILED) ou MQRC\_UNEXPECTED\_ERROR, il est possible que l'unité de travail ait été correctement validée.

## **Appel C**

MQCMIT (Hconn, &CompCode, &Reason);

Déclarez les paramètres comme suit :

MQHCONN Hconn; /\* Connection handle \*/<br>MOLONG CompCode: /\* Completion code \*/ MQLONG CompCode; /\* Completion code \*/  $/*$  Reason code qualifying CompCode  $*/$ 

# **Appel COBOL**

CALL 'MQCMIT' USING HCONN, COMPCODE, REASON.

Déclarez les paramètres comme suit :

```
** Connection handle
ex connection nandie<br>01 HCONN PIC S9(9) BINARY.
```
- \*\* Completion code
- 01 COMPCODE PIC S9(9) BINARY.
- \*\* Reason code qualifying COMPCODE
- 01 REASON PIC S9(9) BINARY.

## **Appel PL/I**

call MQCMIT (Hconn, CompCode, Reason);

Déclarez les paramètres comme suit :

dcl Hconn fixed bin(31); /\* Connection handle \*/ dcl CompCode fixed bin(31); /\* Completion code \*/ dcl Reason fixed bin(31); /\* Reason code qualifying CompCode \*/

## **Appel d'assembleur de haut niveau**

CALL MQCMIT,(HCONN,COMPCODE,REASON)

Déclarez les paramètres comme suit :

<span id="page-645-0"></span>HCONN DS F Connection handle COMPCODE DS F Completion code REASON DS F Reason code qualifying COMPCODE

# **Appel Visual Basic**

MQCMIT Hconn, CompCode, Reason

Déclarez les paramètres comme suit :

Dim Hconn As Long 'Connection handle' Dim CompCode As Long 'Completion code' Dim Reason As Long 'Reason code qualifying CompCode'

# **MQCONN-Connexion du gestionnaire de files d'attente**

L'appel MQCONN connecte un programme d'application à un gestionnaire de files d'attente.

Il fournit un descripteur de connexion de gestionnaire de files d'attente, que l'application utilise lors des appels de mise en file d'attente de messages ultérieurs.

- Sous z/OS, les applications CICS n'ont pas besoin d'émettre cet appel. Ces applications sont connectées automatiquement au gestionnaire de files d'attente auquel le système CICS est connecté. Toutefois, les appels MQCONN et MQDISC sont toujours acceptés à partir des applications CICS .
- Sous IBM i, les applications s'exécutant en mode compatibilité n'ont pas besoin d'émettre cet appel. Ces applications sont connectées automatiquement au gestionnaire de files d'attente lorsqu'elles émettent le premier appel MQOPEN. Toutefois, les appels MQCONN et MQDISC sont toujours acceptés à partir des applications IBM i.

Les autres applications (c'est-à-dire les applications qui ne s'exécutent pas en mode compatibilité) doivent utiliser l'appel MQCONN ou MQCONNX pour se connecter au gestionnaire de files d'attente et l'appel MQDISC pour se déconnecter du gestionnaire de files d'attente. Il s'agit du style de programmation recommandé.

Une connexion client ne peut pas être établie sur une installation serveur uniquement et une connexion locale ne peut pas être établie sur une installation client uniquement.

# **Syntaxe**

MQCONN (*QMgrName*, *Hconn*, *CompCode*, *Motif*)

## **Paramètres**

## *QMgrName*

Type: MQCHAR48 -entrée

Il s'agit du nom du gestionnaire de files d'attente auquel l'application souhaite se connecter. Le nom peut contenir les caractères suivants:

- Caractères alphabétiques en majuscules (A à Z)
- Caractères alphabétiques minuscules (a à z)
- Chiffres (0 à 9)
- Point (.), barre oblique  $($ ), trait de soulignement  $($ ), pourcentage  $($ % $)$

Le nom ne doit pas contenir d'espaces de début ou d'espaces imbriqués, mais peut contenir des espaces de fin. Un caractère NULL peut être utilisé pour indiquer la fin des données significatives dans le nom ; la valeur NULL et les caractères qui la suivent sont traités comme des blancs. Les restrictions suivantes s'appliquent dans les environnements indiqués:

- Sur les systèmes qui utilisent EBCDIC Katakana, les caractères minuscules ne peuvent pas être utilisés.
- Sous z/OS, les noms commençant ou se terminant par un trait de soulignement ne peuvent pas être traités par les panneaux d'opérations et de contrôle. Pour cette raison, évitez ces noms.
- Sous IBM i, placez les noms contenant des minuscules, des barres obliques ou des pourcentages entre guillemets lorsqu'ils sont spécifiés dans les commandes. N'indiquez pas ces guillemets dans le paramètre *QMgrName* .

Si le nom est entièrement vide, le nom du gestionnaire de files d'attente *par défaut* est utilisé.

Le nom spécifié pour *QMgrName* doit être le nom d'un gestionnaire de files d'attente *connectable* .

Sous z/OS, les gestionnaires de files d'attente auxquels il est possible de se connecter sont déterminés par l'environnement:

- Pour CICS, vous pouvez utiliser uniquement le gestionnaire de files d'attente auquel le système CICS est connecté. Le paramètre *QMgrName* doit toujours être spécifié, mais sa valeur est ignorée ; des blancs sont recommandés.
- Pour IMS, seuls les gestionnaires de files d'attente répertoriés dans la table de définition de soussystème (CSQQDEFV), *et* répertoriés dans la table SSM dans IMS, sont connectables (voir la note d'utilisation [6\)](#page-651-0).
- Pour z/OS batch et TSO, seuls les gestionnaires de files d'attente qui résident sur le même système que l'application sont connectables (voir la remarque d'utilisation [6\)](#page-651-0).

**Groupes de partage de files d'attente**:Sur les systèmes où plusieurs gestionnaires de files d'attente existent et sont configurés pour former un groupe de partage de files d'attente, le nom du groupe de partage de files d'attente peut être spécifié pour *QMgrName* à la place du nom d'un gestionnaire de files d'attente. Cela permet à l'application de se connecter à *tout gestionnaire de files d'attente* disponible dans le groupe de partage de files d'attente et qui se trouve sur la même image z/OS que l'application. Le système peut également être configuré de sorte que l'utilisation d'un *QMgrName* vide se connecte au groupe de partage de files d'attente au lieu du gestionnaire de files d'attente par défaut.

Si *QMgrName* indique le nom du groupe de partage de files d'attente, mais qu'il existe également un gestionnaire de files d'attente portant ce nom sur le système, la connexion est établie à ce dernier de préférence au premier. La connexion à l'un des gestionnaires de files d'attente du groupe de partage de files d'attente n'est tentée que si cette connexion échoue.

Si la connexion aboutit, vous pouvez utiliser le descripteur renvoyé par l'appel MQCONN ou MQCONNX pour accéder à *toutes* les ressources (partagées et non partagées) appartenant au gestionnaire de files d'attente auquel la connexion a été établie. L'accès à ces ressources est soumis aux contrôles d'autorisation standard.

Si l'application émet deux appels MQCONN ou MQCONNX pour établir des connexions simultanées et qu'un ou les deux appels spécifient le nom du groupe de partage de files d'attente, le deuxième appel renvoie le code achèvement MQCC\_WARNING et le code anomalie MQRC\_ALREADY\_CONNECTED lorsqu'il se connecte au même gestionnaire de files d'attente que le premier appel.

Les groupes de partage de files d'attente sont pris en charge uniquement sous z/OS. La connexion à un groupe de partage de files d'attente est prise en charge uniquement dans les environnements par lots, RRS par lots et TSO.

**WebSphere MQ Applications client MQI**: pour les applications client WebSphere MQ MQI, une connexion est tentée pour chaque définition de canal de connexion client avec le nom de gestionnaire de files d'attente spécifié, jusqu'à ce qu'elle aboutisse. Toutefois, le gestionnaire de files d'attente doit avoir le même nom que le nom spécifié. Si un nom vide est spécifié, chaque canal de connexion client avec un nom de gestionnaire de files d'attente vide est tenté jusqu'à ce qu'il aboutisse ; dans ce cas, il n'y a pas de contrôle sur le nom réel du gestionnaire de files d'attente.

WebSphere MQ ne sont pas prises en charge dans z/OS, mais z/OS peut agir en tant que serveur WebSphere MQ , auquel les applications client WebSphere MQ peuvent se connecter.

**WebSphere MQ Groupes de gestionnaires de files d'attente client MQI**: Si le nom spécifié commence par un astérisque (\*), le nom du gestionnaire de files d'attente auquel la connexion est établie peut être différent de celui spécifié par l'application. Le nom spécifié (sans astérisque) définit un *groupe* de gestionnaires de files d'attente éligibles pour la connexion. L'implémentation en sélectionne une dans le groupe en essayant chacune à son tour jusqu'à ce qu'une connexion soit trouvée. L'ordre dans lequel les connexions sont tentées est influencé par la pondération du canal client et les valeurs d'affinité de connexion des canaux candidats. Si aucun des gestionnaires de files d'attente du groupe n'est disponible pour la connexion, l'appel échoue. Chaque gestionnaire de files d'attente est essayé une seule fois. Si un astérisque seul est spécifié pour le nom, un groupe de gestionnaires de files d'attente par défaut défini par l'implémentation est utilisé.

Les groupes de gestionnaires de files d'attente sont pris en charge uniquement pour les applications s'exécutant dans un environnement MQ-client ; l'appel échoue si une application non client spécifie un nom de gestionnaire de files d'attente commençant par un astérisque. Un groupe est défini en fournissant plusieurs définitions de canal de connexion client avec le même nom de gestionnaire de files d'attente (nom spécifié sans astérisque), pour communiquer avec chacun des gestionnaires de files d'attente du groupe. Le groupe par défaut est défini en fournissant une ou plusieurs définitions de canal de connexion client, chacune avec un nom de gestionnaire de files d'attente vide (la spécification d'un nom entièrement vide a donc le même effet que la spécification d'un astérisque unique pour le nom d'une application client).

Après la connexion à un gestionnaire de files d'attente d'un groupe, une application peut spécifier des blancs de la manière habituelle dans les zones de nom de gestionnaire de files d'attente des descripteurs de message et d'objet pour désigner le nom du gestionnaire de files d'attente auquel l'application s'est connectée (le *gestionnaire de files d'attente local*). Si l'application doit connaître ce nom, utilisez l'appel MQINQ pour interroger l'attribut de gestionnaire de files d'attente *QMgrName* .

L'ajout d'un astérisque au nom de connexion implique que l'application ne dépend pas de la connexion à un gestionnaire de files d'attente particulier dans le groupe. Les applications appropriées sont les suivantes:

- Applications qui placent des messages mais n'en reçoivent pas.
- Applications qui placent des messages de demande, puis extraient les messages de réponse d'une file d'attente *dynamique temporaire* .

Les applications inadaptées sont celles qui doivent extraire des messages d'une file d'attente particulière sur un gestionnaire de files d'attente particulier ; ces applications ne doivent pas faire précéder le nom d'un astérisque.

Si vous indiquez un astérisque, la longueur maximale du reste du nom est de 47 caractères.

Les groupes de gestionnaires de files d'attente ne sont pas pris en charge sous z/OS.

La longueur de ce paramètre est donnée par MQ Q MGR\_NAME\_LENGTH.

#### *Hconn*

Type: MQHCONN-sortie

Ce descripteur représente la connexion au gestionnaire de files d'attente. Spécifiez-le sur tous les appels de mise en file d'attente de messages ultérieurs émis par l'application. Elle cesse d'être valide lorsque l'appel MQDISC est émis ou lorsque l'unité de traitement qui définit la portée de l'identificateur s'arrête.

WebSphere MQ fournit désormais la bibliothèque mqm avec des packages client ainsi que des packages serveur. Cela signifie que lorsqu'un appel MQI trouvé dans la bibliothèque mqm est effectué, le type de connexion est vérifié pour voir s'il s'agit d'une connexion client ou serveur, puis l'appel sous-jacent correct est effectué. Par conséquent, un exit auquel est transmis un *Hconn* peut désormais être lié à la bibliothèque mqm, mais utilisé sur une installation client.

*Portée de l'indicateur*:La portée de l'identificateur renvoyé dépend de l'appel utilisé pour se connecter au gestionnaire de files d'attente (MQCONN ou MQCONNX). Si l'appel utilisé est MQCONNX, la portée du descripteur dépend également de l'option MQCNO\_HANDLE\_SHARE\_ \* spécifiée dans la zone *Options* de la structure MQCNO.
• Si l'appel est MQCONN ou que l'option MQCNO\_HANDLE\_SHARE\_NONE est spécifiée, le descripteur renvoyé est un descripteur *non partagé* .

La portée d'un descripteur non partagé est la plus petite unité de traitement parallèle prise en charge par la plateforme sur laquelle l'application s'exécute (voir Tableau 564, à la page 649 pour plus de détails) ; le descripteur n'est pas valide en dehors de l'unité de traitement parallèle à partir de laquelle l'appel a été émis.

• Si vous spécifiez l'option MQCNO\_HANDLE\_SHARE\_BLOCK ou MQCNO\_HANDLE\_SHARE\_NO\_BLOCK, le descripteur renvoyé est un descripteur *partagé* .

La portée d'un descripteur partagé est le processus qui possède l'unité d'exécution à partir de laquelle l'appel a été émis ; le descripteur peut être utilisé à partir de n'importe quelle unité d'exécution appartenant à ce processus. Toutes les plateformes ne prennent pas en charge les unités d'exécution.

• Si l'appel MQCONN ou MQCONNX échoue avec un code achèvement égal à MQCC\_FAILED, la valeur Hconn n'est pas définie.

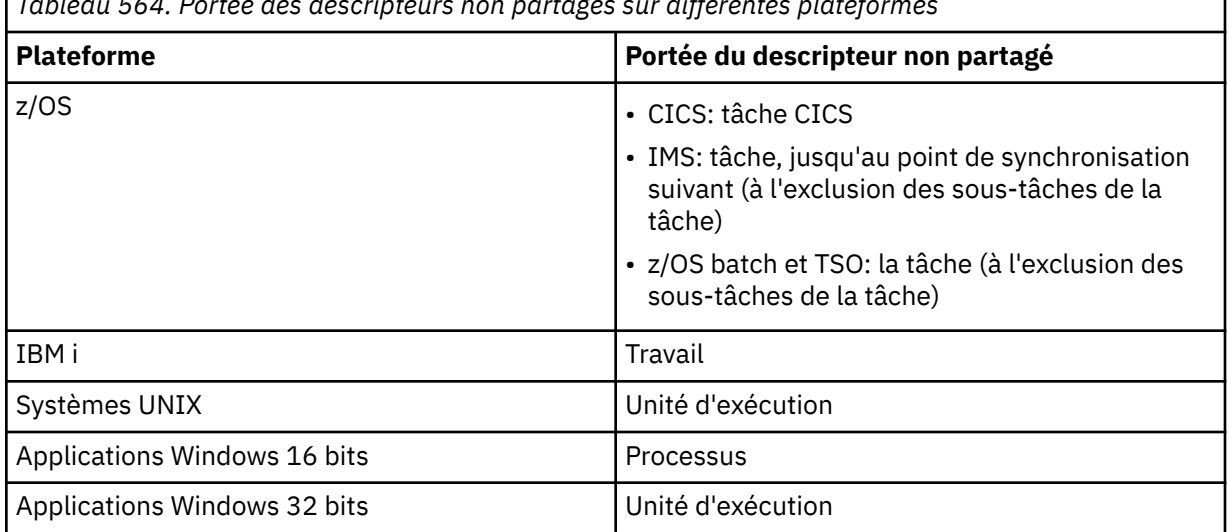

*Tableau 564. Portée des descripteurs non partagés sur différentes plateformes*

Sur les applications z/OS for CICS et sur IBM i pour les applications s'exécutant en mode compatibilité, la valeur renvoyée est:

# **MQHC\_DEF\_HCONN**

Descripteur de connexion par défaut.

#### *CompCode*

Type : MQLONG - sortie

Code achèvement ; il s'agit d'un des codes suivants :

#### **MQCC\_OK**

Achèvement réussi.

#### **MQCC\_WARNING**

Avertissement (achèvement partiel).

#### **MQCC\_FAILED**

Echec de l'appel.

# *raison*

Type : MQLONG - sortie

Si *CompCode* a pour valeur MQCC\_OK :

# **MQRC\_NONE**

(0, X'000') Aucun code anomalie à signaler.

Si *CompCode* a pour valeur MQCC\_WARNING :

### **MQRC\_ALREADY\_CONNECTED**

(2002, X'7D2') Application déjà connectée.

### **MQRC\_CLUSTER\_EXIT\_LOAD\_ERROR**

(2267, X'8DB') Impossible de charger l'exit de charge de travail du cluster.

#### **MQRC\_SSL\_ALREADY\_INITIALISÉ**

(2391, X' 957') SSL déjà initialisé.

Si *CompCode* a pour valeur MQCC\_FAILED :

### **MQRC\_ADAPTER\_CONN\_LOAD\_ERROR**

(2129, X'851') Impossible de charger le module de connexion de l'adaptateur.

#### **MQRC\_ADAPTER\_DEFS\_ERREUR**

(2131, X'853') Module de définition de sous-système d'adaptateur incorrect.

# **MQRC\_ADAPTER\_DEFS\_LOAD\_ERROR**

(2132, X'854') Impossible de charger le module de définition de sous-système d'adaptateur.

#### **MQRC\_ADAPTER\_NOT\_AVAILABLE**

(2204, X'89C') Adaptateur non disponible.

#### **MQRC\_ADAPTER\_SERV\_LOAD\_ERROR**

(2130, X'852') Impossible de charger le module de service d'adaptateur.

### **MQRC\_ADAPTER\_STOCKAGE\_RUPTURE**

(2127, X'84F') Mémoire insuffisante pour l'adaptateur.

# **MQRC\_ANOTHER\_Q\_MGR\_CONNECTED**

(2103, X'837') Un autre gestionnaire de files d'attente est déjà connecté.

#### **MQRC\_API\_EXIT\_ERROR**

(2374, X'946') Echec de l'exit API.

#### **MQRC\_API\_EXIT\_INIT\_ERROR**

(2375, X' 947') L'initialisation de l'exit API a échoué.

#### **MQRC\_API\_EXIT\_TERM\_ERREUR**

(2376, X' 948') L'arrêt de l'exit API a échoué.

### **MQRC\_ASID\_MISMATCH**

(2157, X'86D') Les ID espace adresse principaux et de base sont différents.

#### **MQRC\_BUFFER\_LENGTH\_ERROR**

(2005, X'7D5') Paramètre de capacité de mémoire tampon non valide.

#### **MQRC\_CALL\_IN\_PROGRESS**

(2219, X'8AB') Appel MQI entré avant la fin de l'appel précédent.

#### **MQRC\_CONN\_ID\_IN\_USE**

(2160, X'870') Identificateur de connexion déjà utilisé.

#### **MQRC\_CONNECTION\_BROKEN**

(2009, X'7D9') Perte de la connexion au gestionnaire de files d'attente.

# **MQRC\_CONNECTION\_ERREUR**

(2273, X'8E1') Erreur lors du traitement de l'appel MQCONN.

# **MQRC\_CONNECTION\_NOT\_AVAILABLE**

(2568, X'A08') se produit sur un appel MQCONN ou MQCONNX lorsque le gestionnaire de files d'attente ne parvient pas à fournir une connexion du type de connexion demandé sur l'installation en cours. Une connexion client ne peut pas être établie sur une installation serveur uniquement. Une connexion locale ne peut pas être établie sur une installation client uniquement.

# **MQRC\_CONNECTION\_QUIESCING**

(2202, X'89A') Connexion en cours de mise au repos.

#### **MQRC\_CONNECTION\_STOPPING**

(2203, X'89B') Connexion en cours d'arrêt.

## **MQRC\_CRYPTO\_ERREUR\_MATÉRIEL**

(2382, X'94E') Erreur de configuration matérielle cryptographique.

# **MQRC\_DUPLICATE\_RECOV\_COORD**

(2163, X'873') Le coordinateur de reprise existe.

# **MQRC\_ENVIRONMENT\_ERROR**

(2012, X'7DC') Appel non valide dans l'environnement.

#### **MQRC\_HCONN\_ERROR**

(2018, X'7E2') Descripteur de connexion non valide.

### **MQRC\_HOST\_NOT\_AVAILABLE**

(2538, X'9EA') Un appel MQCONN a été émis par un client pour se connecter à un gestionnaire de files d'attente, mais la tentative d'allocation d'une conversation au système distant a échoué.

# **Non-concordance de MQRC\_INSTALLATION\_MISMATCH**

(2583, X'A17') Non concordance entre l'installation du gestionnaire de files d'attente et la bibliothèque sélectionnée.

#### **MQRC\_KEY\_REPOSITORY\_ERROR**

(2381, X'94D') Référentiel de clés non valide.

#### **MQRC\_MAX\_CONNS\_LIMIT\_ATTEINTE**

(2025, X'7E9') Nombre maximal de connexions atteint.

#### **MQRC\_NOT\_AUTHORIZED**

(2035, X'7F3') Non autorisé pour l'accès.

#### **MQRC\_OPEN\_FAILED**

(2137, X'859') L'ouverture de l'objet a échoué.

#### **MQRC\_Q\_MGR\_NAME\_ERROR**

(2058, X'80A') Nom de gestionnaire de files d'attente incorrect ou inconnu.

# **MQRC\_Q\_MGR\_NOT\_AVAILABLE**

(2059, X'80B') Gestionnaire de files d'attente non disponible pour la connexion.

#### **MQRC\_Q\_MGR\_QUIESCING**

(2161, X'871') Gestionnaire de files d'attente en cours de mise au repos.

#### **MQRC\_Q\_MGR\_STOPPING**

(2162, X'872') Gestionnaire de files d'attente en cours d'arrêt.

#### **MQRC\_RESOURCE\_PROBLEM**

(2102, X'836') Ressources système disponibles insuffisantes.

#### **MQRC\_SECURITY\_ERROR (ERREUR DE SECURITE MQ)**

(2063, X'80F') Une erreur de sécurité s'est produite.

### **MQRC\_SSL\_INITIALIZATION\_ERROR**

(2393, X' 959') Erreur d'initialisation SSL.

#### **MQRC\_STORAGE\_NOT\_AVAILABLE**

(2071, X'817') Mémoire disponible insuffisante.

#### **MQRC\_UNEXPECTED\_ERROR**

(2195, X'893') Une erreur inattendue s'est produite.

Pour plus de détails sur ces codes, voir Codes anomalie.

# **Notes d'utilisation**

- 1. Le gestionnaire de files d'attente auquel la connexion est établie à l'aide de l'appel MQCONN est appelé *gestionnaire de files d'attente local*.
- 2. Les files d'attente appartenant au gestionnaire de files d'attente local apparaissent à l'application en tant que files d'attente locales. Il est possible d'insérer et d'extraire des messages de ces files d'attente.

Les files d'attente partagées appartenant au groupe de partage de files d'attente auquel appartient le gestionnaire de files d'attente local apparaissent dans l'application en tant que files d'attente locales. Il est possible d'insérer et d'extraire des messages de ces files d'attente.

Les files d'attente appartenant à des gestionnaires de files d'attente éloignées apparaissent comme des files d'attente éloignées. Il est possible d'insérer des messages dans ces files d'attente, mais pas d'en extraire.

3. Si le gestionnaire de files d'attente échoue alors qu'une application est en cours d'exécution, l'application doit émettre à nouveau l'appel MQCONN pour obtenir un nouveau descripteur de connexion à utiliser lors des appels WebSphere MQ ultérieurs. L'application peut émettre l'appel MQCONN périodiquement jusqu'à ce que l'appel aboutisse.

Si une application ne sait pas si elle est connectée au gestionnaire de files d'attente, elle peut émettre un appel MQCONN en toute sécurité pour obtenir un descripteur de connexion. Si l'application est déjà connectée, le descripteur renvoyé est identique à celui renvoyé par l'appel MQCONN précédent, mais avec le code achèvement MQCC\_WARNING et le code anomalie MQRC\_ALREADY\_CONNECTED.

- 4. Lorsque l'application a terminé d'utiliser les appels WebSphere MQ , elle doit utiliser l'appel MQDISC pour se déconnecter du gestionnaire de files d'attente.
- 5. Si l'appel MQCONN échoue avec un code achèvement égal à MQCC\_FAILED, la valeur Hconn n'est pas définie.
- 6. Sous z/OS :
	- Les applications par lots, TSO et IMS doivent émettre l'appel MQCONN pour utiliser les autres appels WebSphere MQ . Ces applications peuvent se connecter simultanément à plusieurs gestionnaires de files d'attente.

Si le gestionnaire de files d'attente échoue, l'application doit émettre à nouveau l'appel après le redémarrage du gestionnaire de files d'attente pour obtenir un nouveau descripteur de connexion.

Bien que les applications IMS puissent émettre l'appel MQCONN à plusieurs reprises, même lorsqu'elles sont déjà connectées, cela n'est pas recommandé pour les programmes de traitement de messages en ligne (MPP).

• Les applications CICS n'ont pas besoin d'émettre l'appel MQCONN pour utiliser les autres appels WebSphere MQ , mais elles peuvent le faire si elles le souhaitent ; l'appel MQCONN et l'appel MQDISC sont acceptés. Toutefois, il n'est pas possible de se connecter simultanément à plusieurs gestionnaires de files d'attente.

En cas de défaillance du gestionnaire de files d'attente, ces applications sont automatiquement reconnectées au redémarrage du gestionnaire de files d'attente et n'ont donc pas besoin d'émettre l'appel MQCONN.

- 7. Sous z/OS, pour définir les gestionnaires de files d'attente disponibles:
	- Pour les applications par lots, les programmeurs système peuvent utiliser la macro CSQBDEF pour créer un module (CSQBDEFV) qui définit le nom du gestionnaire de files d'attente par défaut ou le nom du groupe de partage de files d'attente.
	- Pour les applications IMS , les programmeurs système peuvent utiliser la macro CSQQDEFX pour créer un module (CSQQDEFV) qui définit les noms des gestionnaires de files d'attente disponibles et spécifie le gestionnaire de files d'attente par défaut.

En outre, chaque gestionnaire de files d'attente doit être défini dans la région de contrôle IMS et dans chaque région dépendante accédant à ce gestionnaire de files d'attente. Pour ce faire, vous devez créer un membre de sous-système dans IMS.Bibliothèque PROCLIB et identifiez le membre de sous-système dans les régions IMS applicables. Si une application tente de se connecter à un gestionnaire de files d'attente qui n'est pas défini dans le membre de sous-système pour sa région IMS , l'application se termine de manière anormale.

- 8. Sous IBM i, les applications écrites pour les éditions précédentes du gestionnaire de files d'attente peuvent s'exécuter sans recompilation. Cet élément est appelé *mode compatibilité*. Ce mode de fonctionnement fournit un environnement d'exécution compatible pour les applications. Il comprend les éléments suivants:
	- Le programme de service AMQZSTUB se trouvant dans la bibliothèque QMQM.

AMQZSTUB fournit la même interface publique que les éditions précédentes et possède la même signature. Utilisez ce programme de service pour accéder à l'interface MQI via des appels de procédure liés.

• Programme QMQM résidant dans la bibliothèque QMQM.

QMQM permet d'accéder à l'interface MQI via des appels de programme dynamiques.

• Programmes MQCLOSE, MQCONN, MQDISC, MQGET, MQINQ, MQOPEN, MQPUT, MQPUT1et MQSET résidant dans la bibliothèque QMQM.

Ces programmes permettent également d'accéder à l'interface MQI via des appels de programme dynamique, mais avec une liste de paramètres correspondant aux descriptions standard des appels WebSphere MQ .

Ces trois interfaces n'incluent pas les fonctions introduites dans WebSphere MQ version 5.1. Par exemple, les appels MQBACK, MQCMIT et MQCONNX ne sont pas pris en charge. La prise en charge fournie par ces interfaces concerne uniquement les applications à unité d'exécution unique.

La prise en charge des nouveaux appels WebSphere MQ dans les applications à unité d'exécution unique et de tous les appels WebSphere MQ dans les applications à unités d'exécution multiples est assurée par les programmes de service LIBMQM et LIBMQM\_R.

9. Sous IBM i, les programmes qui se terminent de manière anormale ne sont pas automatiquement déconnectés du gestionnaire de files d'attente. Ecrivez des applications pour permettre à l'appel MQCONN ou MQCONNX de renvoyer le code achèvement MQCC\_WARNING et le code anomalie MQRC\_ALREADY\_CONNECTED. Utilisez normalement le descripteur de connexion renvoyé dans cette situation.

# **Appel C**

MQCONN (QMgrName, &Hconn, &CompCode, &Reason);

Déclarez les paramètres comme suit :

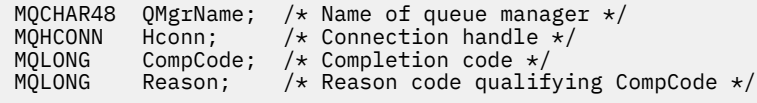

# **Appel COBOL**

CALL 'MQCONN' USING QMGRNAME, HCONN, COMPCODE, REASON.

Déclarez les paramètres comme suit :

```
** Name of queue manager
```

```
 01 QMGRNAME PIC X(48).
```
- \*\* Connection handle 01 HCONN PIC S9(9) BINARY.
- Completion code
- 01 COMPCODE PIC S9(9) BINARY.
- \*\* Reason code qualifying COMPCODE
- 01 REASON PIC S9(9) BINARY.

# **Appel PL/I**

call MQCONN (QMgrName, Hconn, CompCode, Reason);

Déclarez les paramètres comme suit :

```
dcl QMgrName char(48); /* Name of queue manager */
dcl Hconn \qquad fixed bin(31); /\star Connection handle \star/
dcl CompCode fixed bin(31); /* Completion code */
dcl Reason fixed bin(31); /* Reason code qualifying CompCode */
```
# **Appel d'assembleur de haut niveau**

CALL MQCONN,(QMGRNAME,HCONN,COMPCODE,REASON)

Déclarez les paramètres comme suit :

QMGRNAME DS CL48 Name of queue manager HCONN DS F Connection handle COMPCODE DS F Completion code REASON DS F Reason code qualifying COMPCODE

# **Appel Visual Basic**

MQCONN QMgrName, Hconn, CompCode, Reason

Déclarez les paramètres comme suit :

```
Dim QMgrName As String*48 'Name of queue manager'
Dim Hconn As Long 'Connection handle'
Dim CompCode As Long 'Completion code'
Dim Reason As Long 'Reason code qualifying CompCode'
```
# **MQCONNX - Connexion du gestionnaire de files d'attente (étendue)**

L'appel MQCONNX connecte un programme d'application à un gestionnaire de files d'attente. Il fournit un descripteur de connexion de gestionnaire de files d'attente, qui est utilisé par l'application lors des appels WebSphere MQ suivants.

L'appel MQCONNX est similaire à l'appel MQCONN, sauf que MQCONNX permet de spécifier des options pour contrôler la façon dont l'appel fonctionne.

- Cet appel est pris en charge sur tous les systèmes WebSphere MQ et les clients WebSphere MQ connectés à ces systèmes.
- Sous IBM i, cet appel n'est pas pris en charge pour les applications s'exécutant en mode compatibilité.

Une connexion client ne peut pas être établie sur une installation serveur uniquement et une connexion locale ne peut pas être établie sur une installation client uniquement.

# **Syntaxe**

MQCONNX (*QMgrName*, *ConnectOpts*, *Hconn*, *CompCode*, *Motif*)

# **Paramètres**

#### *QMgrName*

Type: MQCHAR48 -entrée

Pour plus de détails, voir le paramètre *QMgrName* décrit dans [«MQCONN-Connexion du gestionnaire](#page-645-0) [de files d'attente», à la page 646](#page-645-0) .

# *ConnectOpts*

Type: MQCNO-entrée/sortie

Voir [«MQCNO-Options de connexion», à la page 298](#page-297-0) pour plus de détails.

# *Hconn*

### Type: MQHCONN-sortie

Ce descripteur représente la connexion au gestionnaire de files d'attente. Spécifiez-le sur tous les appels de mise en file d'attente de messages ultérieurs émis par l'application. Elle cesse d'être valide lorsque l'appel MQDISC est émis ou lorsque l'unité de traitement qui définit la portée de l'identificateur s'arrête.

WebSphere MQ fournit désormais la bibliothèque mqm avec des packages client ainsi que des packages serveur. Cela signifie que lorsqu'un appel MQI trouvé dans la bibliothèque mqm est effectué, le type de connexion est vérifié pour voir s'il s'agit d'une connexion client ou serveur, puis l'appel sous-jacent correct est effectué. Par conséquent, un exit auquel est transmis un *Hconn* peut désormais être lié à la bibliothèque mqm, mais utilisé sur une installation client.

*Portée de l'indicateur*:La portée de l'identificateur renvoyé dépend de l'appel utilisé pour se connecter au gestionnaire de files d'attente (MQCONN ou MQCONNX). Si l'appel utilisé est MQCONNX, la portée du descripteur dépend également de l'option MQCNO\_HANDLE\_SHARE\_ \* spécifiée dans la zone *Options* de la structure MQCNO.

• Si l'appel est MQCONN ou que l'option MQCNO\_HANDLE\_SHARE\_NONE est spécifiée, le descripteur renvoyé est un descripteur *non partagé* .

La portée d'un descripteur non partagé est la plus petite unité de traitement parallèle prise en charge par la plateforme sur laquelle l'application s'exécute (voir Tableau 565, à la page 655 pour plus de détails) ; le descripteur n'est pas valide en dehors de l'unité de traitement parallèle à partir de laquelle l'appel a été émis.

• Si vous spécifiez l'option MQCNO\_HANDLE\_SHARE\_BLOCK ou MQCNO\_HANDLE\_SHARE\_NO\_BLOCK, le descripteur renvoyé est un descripteur *partagé* .

La portée d'un descripteur partagé est le processus qui possède l'unité d'exécution à partir de laquelle l'appel a été émis ; le descripteur peut être utilisé à partir de n'importe quelle unité d'exécution appartenant à ce processus. Toutes les plateformes ne prennent pas en charge les unités d'exécution.

• Si l'appel MQCONN ou MQCONNX échoue avec un code achèvement égal à MQCC\_FAILED, la valeur Hconn n'est pas définie.

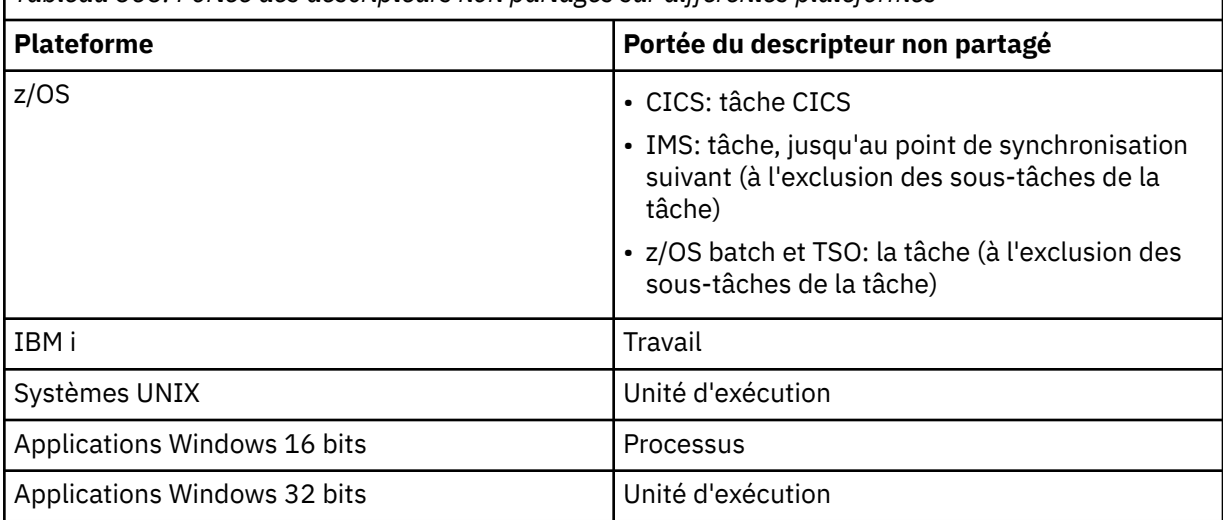

*Tableau 565. Portée des descripteurs non partagés sur différentes plateformes*

Sur les applications z/OS for CICS et sur IBM i pour les applications s'exécutant en mode compatibilité, la valeur renvoyée est:

# **MQHC\_DEF\_HCONN**

Descripteur de connexion par défaut.

# *CompCode*

Type : MQLONG - sortie

Pour plus de détails, voir le paramètre *CompCode* décrit dans [«MQCONN-Connexion du gestionnaire](#page-645-0) [de files d'attente», à la page 646](#page-645-0) .

### *raison*

Type : MQLONG - sortie

Les codes suivants peuvent être renvoyés par les appels MQCONN et MQCONNX. Pour obtenir la liste des codes supplémentaires pouvant être renvoyés par l'appel MQCONNX, voir les codes suivants.

Si *CompCode* a pour valeur MQCC\_OK :

### **MQRC\_NONE**

(0, X'000') Aucun code anomalie à signaler.

Si *CompCode* a pour valeur MQCC\_WARNING :

### **MQRC\_ALREADY\_CONNECTED**

(2002, X'7D2') Application déjà connectée.

# **MQRC\_CLUSTER\_EXIT\_LOAD\_ERROR**

(2267, X'8DB') Impossible de charger l'exit de charge de travail du cluster.

#### **MQRC\_SSL\_ALREADY\_INITIALISÉ**

(2391, X' 957') SSL déjà initialisé.

Si *CompCode* a pour valeur MQCC\_FAILED :

### **MQRC\_ADAPTER\_CONN\_LOAD\_ERROR**

(2129, X'851') Impossible de charger le module de connexion de l'adaptateur.

#### **MQRC\_ADAPTER\_DEFS\_ERREUR**

(2131, X'853') Module de définition de sous-système d'adaptateur incorrect.

# **MQRC\_ADAPTER\_DEFS\_LOAD\_ERROR**

(2132, X'854') Impossible de charger le module de définition de sous-système d'adaptateur.

#### **MQRC\_ADAPTER\_NOT\_AVAILABLE**

(2204, X'89C') Adaptateur non disponible.

#### **MQRC\_ADAPTER\_SERV\_LOAD\_ERROR**

(2130, X'852') Impossible de charger le module de service d'adaptateur.

#### **MQRC\_ADAPTER\_STOCKAGE\_RUPTURE**

(2127, X'84F') Mémoire insuffisante pour l'adaptateur.

#### **MQRC\_ANOTHER\_Q\_MGR\_CONNECTED**

(2103, X'837') Un autre gestionnaire de files d'attente est déjà connecté.

**MQRC\_API\_EXIT\_ERROR**

(2374, X'946') Echec de l'exit API.

**MQRC\_API\_EXIT\_INIT\_ERROR**

(2375, X' 947') L'initialisation de l'exit API a échoué.

# **MQRC\_API\_EXIT\_TERM\_ERREUR**

(2376, X' 948') L'arrêt de l'exit API a échoué.

# **MQRC\_ASID\_MISMATCH**

(2157, X'86D') Les ID espace adresse principaux et de base sont différents.

# **MQRC\_BUFFER\_LENGTH\_ERROR**

(2005, X'7D5') Paramètre de capacité de mémoire tampon non valide.

# **MQRC\_CALL\_IN\_PROGRESS**

(2219, X'8AB') Appel MQI entré avant la fin de l'appel précédent.

# **MQRC\_CONN\_ID\_IN\_USE**

(2160, X'870') Identificateur de connexion déjà utilisé.

### **MQRC\_CONNECTION\_BROKEN**

(2009, X'7D9') Perte de la connexion au gestionnaire de files d'attente.

# **MQRC\_CONNECTION\_ERREUR**

(2273, X'8E1') Erreur lors du traitement de l'appel MQCONN.

### **MQRC\_CONNECTION\_NOT\_AVAILABLE**

(2568, X'A08') se produit sur un appel MQCONN ou MQCONNX lorsque le gestionnaire de files d'attente ne parvient pas à fournir une connexion du type de connexion demandé sur l'installation en cours. Une connexion client ne peut pas être établie sur une installation serveur uniquement. Une connexion locale ne peut pas être établie sur une installation client uniquement.

#### **MQRC\_CONNECTION\_QUIESCING**

(2202, X'89A') Connexion en cours de mise au repos.

### **MQRC\_CONNECTION\_STOPPING**

(2203, X'89B') Connexion en cours d'arrêt.

#### **MQRC\_CRYPTO\_ERREUR\_MATÉRIEL**

(2382, X'94E') Erreur de configuration matérielle cryptographique.

### **MQRC\_DUPLICATE\_RECOV\_COORD**

(2163, X'873') Le coordinateur de reprise existe.

#### **MQRC\_ENVIRONMENT\_ERROR**

(2012, X'7DC') Appel non valide dans l'environnement.

# **MQRC\_HCONN\_ERROR**

(2018, X'7E2') Descripteur de connexion non valide.

# **MQRC\_HOST\_NOT\_AVAILABLE**

(2538, X'9EA') Un appel MQCONN a été émis par un client pour se connecter à un gestionnaire de files d'attente, mais la tentative d'allocation d'une conversation au système distant a échoué.

### **Non-concordance de MQRC\_INSTALLATION\_MISMATCH**

(2583, X'A17') Non concordance entre l'installation du gestionnaire de files d'attente et la bibliothèque sélectionnée.

#### **MQRC\_KEY\_REPOSITORY\_ERROR**

(2381, X'94D') Référentiel de clés non valide.

#### **MQRC\_MAX\_CONNS\_LIMIT\_ATTEINTE**

(2025, X'7E9') Nombre maximal de connexions atteint.

# **MQRC\_NOT\_AUTHORIZED**

(2035, X'7F3') Non autorisé pour l'accès.

# **MQRC\_OPEN\_FAILED**

(2137, X'859') L'ouverture de l'objet a échoué.

# **MQRC\_Q\_MGR\_NAME\_ERROR**

(2058, X'80A') Nom de gestionnaire de files d'attente incorrect ou inconnu.

# **MQRC\_Q\_MGR\_NOT\_AVAILABLE**

(2059, X'80B') Gestionnaire de files d'attente non disponible pour la connexion.

# **MQRC\_Q\_MGR\_QUIESCING**

(2161, X'871') Gestionnaire de files d'attente en cours de mise au repos.

#### **MQRC\_Q\_MGR\_STOPPING**

(2162, X'872') Gestionnaire de files d'attente en cours d'arrêt.

#### **MQRC\_RESOURCE\_PROBLEM**

(2102, X'836') Ressources système disponibles insuffisantes.

#### **MQRC\_SECURITY\_ERROR (ERREUR DE SECURITE MQ)**

(2063, X'80F') Une erreur de sécurité s'est produite.

#### **MQRC\_SSL\_INITIALIZATION\_ERROR**

(2393, X' 959') Erreur d'initialisation SSL.

# **MQRC\_STORAGE\_NOT\_AVAILABLE**

(2071, X'817') Mémoire disponible insuffisante.

### **MQRC\_UNEXPECTED\_ERROR**

(2195, X'893') Une erreur inattendue s'est produite.

Les codes anomalie supplémentaires suivants peuvent être renvoyés par l'appel MQCONNX:

Si *CompCode* a pour valeur MQCC\_FAILED :

# **ERREUR MQRC\_AIR\_ERROR**

(2385, X' 951') Enregistrement des informations d'authentification non valide.

#### **MQRC\_AUTH\_INFO\_CONN\_NAME\_ERROR**

(2387, X' 953') Nom de connexion des informations d'authentification incorrect.

#### **MQRC\_AUTH\_INFO\_REC\_COUNT\_ERROR**

(2383, X'94F') Le nombre d'enregistrements d'informations d'authentification n'est pas valide.

#### **MQRC\_AUTH\_INFO\_REC\_ERROR**

(2384, X' 950') Zones d'enregistrement d'informations d'authentification non valides.

# **MQRC\_AUTH\_INFO\_TYPE\_ERROR**

(2386, X' 952') Type d'informations d'authentification non valide.

#### **MQRC\_CD\_ERREUR**

(2277, X'8E5') Définition de canal non valide.

# **MQRC\_CLIENT\_CONN\_ERROR**

(2278, X'8E6') Zones de connexion client non valides.

#### **MQRC\_CNO\_ERREUR**

(2139, X'85B') Structure d'options de connexion non valide.

#### **MQRC\_CONN\_TAG\_IN\_USE**

(2271, X'8DF') Balise de connexion utilisée.

#### **MQRC\_CONN\_TAG\_NON\_UTILISABLE**

(2350, X'92E') La balise de connexion n'est pas utilisable.

### **MQRC\_LDAP\_PASSWORD\_ERROR**

(2390, X' 956') Mot de passe LDAP non valide.

#### **MQRC\_LDAP\_USER\_NAME\_ERROR**

(2388, X' 954') Zones de nom d'utilisateur LDAP non valides.

#### **MQRC\_LDAP\_NOM\_UTILISATEUR\_LENGTH\_ERR**

(2389, X' 955') Longueur du nom d'utilisateur LDAP incorrecte.

### **MQRC\_OPTIONS\_ERROR**

(2046, X'7FE') Options incorrectes ou incohérentes.

### **MQRC\_ERREUR DE SCO\_DU**

(2380, X'94C') La structure des options de configuration SSL n'est pas valide.

# **MQRC\_SSL\_CONFIG\_ERROR**

(2392, X' 958') Erreur de configuration SSL.

Pour plus de détails sur ces codes, voir Codes anomalie.

# **Notes d'utilisation**

Pour le langage de programmation Visual Basic, le point suivant s'applique:

• Le paramètre *ConnectOpts* est déclaré comme étant de type MQCNO. Si l'application s'exécute en tant que client WebSphere MQ MQI et que vous souhaitez spécifier les paramètres du canal de connexion client, déclarez le paramètre *ConnectOpts* comme étant de type Anyafin que l'application puisse spécifier une structure MQCNOCD sur l'appel à la place d'une structure MQCNO. Toutefois, cela signifie que le paramètre *ConnectOpts* ne peut pas être vérifié pour s'assurer qu'il s'agit du type de données correct.

# **Appel C**

MQCONNX (QMgrName, &ConnectOpts, &Hconn, &CompCode, &Reason);

Déclarez les paramètres comme suit :

```
MQCHAR48 QMgrName; /* Name of queue manager */
<code>MQCNO</code> \, <code>ConnectOpts; /\star Options that control the action of <code>MQCONNX</code> \star/</code>
<code>MQHCONN Hconn;</code> \rightarrow \sqrt{*} Connection handle \star/</code>
MQLONG CompCode; /* Completion code */
MQLONG Reason; /* Reason code qualifying CompCode */
```
# **Appel COBOL**

CALL 'MQCONNX' USING QMGRNAME, CONNECTOPTS, HCONN, COMPCODE, REASON.

Déclarez les paramètres comme suit :

```
** Name of queue manager
 01 QMGRNAME PIC X(48).
** Options that control the action of MQCONNX
 01 CONNECTOPTS.
COPY CMQCNOV.<br>** Connection ha
** Connection handle<br>01 HCONN PIC S9(9) BINARY.
 01 HCONN PIC S9(9) BINARY.
** Completion code
 01 COMPCODE PIC S9(9) BINARY.
** Reason code qualifying COMPCODE
01 REASON PIC S9(9) BINARY.
```
# **Appel PL/I**

call MQCONNX (QMgrName, ConnectOpts, Hconn, CompCode, Reason);

Déclarez les paramètres comme suit :

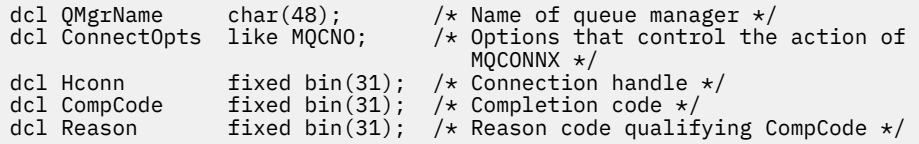

# **Appel d'assembleur de haut niveau**

CALL MQCONNX,(QMGRNAME,CONNECTOPTS,HCONN,COMPCODE,REASON)

Déclarez les paramètres comme suit :

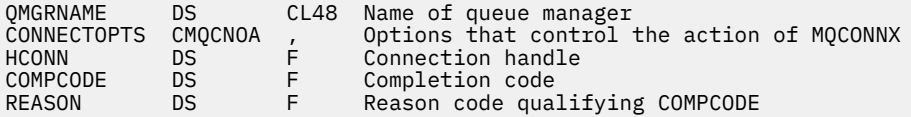

# **Appel Visual Basic**

MQCONNX QMgrName, ConnectOpts, Hconn, CompCode, Reason

Déclarez les paramètres comme suit :

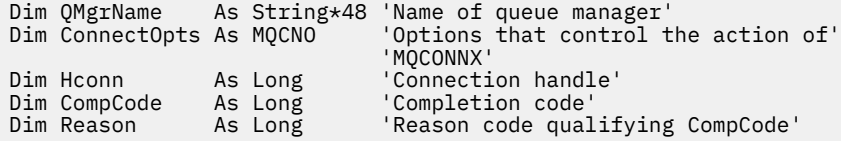

# **MQCRTMH-Création d'un descripteur de message**

L'appel MQCRTMH renvoie un descripteur de message.

Une application peut utiliser l'appel MQCRTMH sur les appels de mise en file d'attente de messages suivants:

- Utilisez l'appel [MQSETMP](#page-768-0) pour définir une propriété du descripteur de message.
- Utilisez l'appel [MQINQMP](#page-709-0) pour demander la valeur d'une propriété du descripteur de message.
- Utilisez l'appel [MQDLTMP](#page-675-0) pour supprimer une propriété du descripteur de message.

Le descripteur de message peut être utilisé sur les appels MQPUT et MQPUT1 pour associer les propriétés du descripteur de message à celles du message en cours d'insertion. De même, en spécifiant un descripteur de message dans l'appel MQGET, les propriétés du message en cours d'extraction sont accessibles à l'aide du descripteur de message une fois l'appel MQGET terminé.

Utilisez [MQDLTMH](#page-672-0) pour supprimer le descripteur de message.

# **Syntaxe**

MQCRTMH (*Hconn*, *CrtMsgHOpts*, *Hmsg*, *CompCode*, *Motif*)

# **Paramètres**

### *Hconn*

Type : MQHCONN - entrée

Ce descripteur représente la connexion au gestionnaire de files d'attente. La valeur de *Hconn* a été renvoyée par un appel MQCONN ou MQCONNX précédent. Si la connexion au gestionnaire de files d'attente cesse d'être valide et qu'aucun appel WebSphere MQ n'est en cours d'exécution sur l'identificateur de message, [MQDLTMH](#page-672-0) est implicitement appelé pour supprimer le message.

Vous pouvez également spécifier la valeur suivante:

#### **MQHC\_UNASSOCIATED\_HCONN**

Le descripteur de connexion ne représente pas une connexion à un gestionnaire de files d'attente particulier.

Lorsque cette valeur est utilisée, le descripteur de message doit être supprimé avec un appel explicite à [MQDLTMH](#page-672-0) afin de libérer le stockage qui lui est alloué ; WebSphere MQ ne supprime jamais implicitement le descripteur de message.

Au moins une connexion valide à un gestionnaire de files d'attente doit être établie sur l'unité d'exécution qui crée le descripteur de message, sinon l'appel échoue avec MQRC\_HCONN\_ERROR.

Dans un environnement comportant plusieurs installations sur un seul système, la valeur MQHC\_UNASSOCIATED\_HCONN est limitée à une utilisation avec la première installation chargée dans le processus. Le code anomalie MQRC\_HMSG\_NOT\_AVAILABLE est renvoyé si le descripteur de message est fourni à une installation différente.

Sur les applications z/OS for CICS et sur IBM i pour les applications s'exécutant en mode compatibilité, l'appel MQCONN peut être omis et vous pouvez spécifier la valeur suivante pour *Hconn*:

# **CONN MQHC\_DEFAUT**

Descripteur de connexion par défaut

# *CrtMsgHOpts*

Type: MQCMHO-entrée

Options qui contrôlent l'action de MQCRTMH. Pour plus d'informations, voir [MQCMHO](#page-294-0) .

# *Msg*

Type: MQHMSG-sortie

En sortie, un descripteur de message est renvoyé et peut être utilisé pour définir, interroger et supprimer les propriétés du descripteur de message. Initialement, le descripteur de message ne contient aucune propriété.

Un descripteur de message est également associé à un descripteur de message. Initialement, il contient les valeurs par défaut. Les valeurs des zones de descripteur de message associées peuvent être définies et renseignées à l'aide des appels MQSETMP et MQINQMP. L'appel MQDLTMP réinitialise une zone du descripteur de message à sa valeur par défaut.

Si le paramètre *Hconn* est spécifié comme valeur MQHC\_UNASSOCIATED\_HCONN, le descripteur de message renvoyé peut être utilisé sur les appels MQGET, MQPUT ou MQPUT1 avec n'importe quelle connexion au sein de l'unité de traitement, mais il ne peut être utilisé que par un seul appel WebSphere MQ à la fois. Si le descripteur est utilisé lorsqu'un second appel WebSphere MQ tente d'utiliser le même descripteur de message, le second appel WebSphere MQ échoue avec le code anomalie MQRC\_MSG\_HANDLE\_IN\_USE.

Si le paramètre *Hconn* n'est pas MQHC\_UNASSOCIATED\_HCONN, le descripteur de message renvoyé ne peut être utilisé que sur la connexion spécifiée.

La même valeur de paramètre *Hconn* doit être utilisée sur les appels MQI suivants où ce descripteur de message est utilisé:

- MQDLTMH
- MQSETMP
- MQINQMP
- MQDLTMP
- MQMHBUF
- MQBUFMH

L'identificateur de message renvoyé cesse d'être valide lorsque l'appel MQDLTMH est émis pour l'identificateur de message ou lorsque l'unité de traitement qui définit la portée de l'identificateur s'arrête. MQDLTMH est appelé implicitement si une connexion spécifique est fournie lors de la création du descripteur de message et que la connexion au gestionnaire de files d'attente cesse d'être valide, par exemple, si MQDBC est appelé.

# *CompCode*

Type : MQLONG - sortie

Code achèvement ; il s'agit d'un des codes suivants :

# **MQCC\_OK**

Achèvement réussi.

# **MQCC\_FAILED**

Echec de l'appel.

# *raison*

Type : MQLONG - sortie

Si *CompCode* a pour valeur MQCC\_OK :

#### **MQRC\_NONE**

(0, X'000') Aucun code anomalie à signaler.

Si *CompCode* a pour valeur MQCC\_FAILED :

#### **MQRC\_ADAPTER\_NOT\_AVAILABLE**

(2204, X'089C') Carte non disponible.

# **MQRC\_ADAPTER\_SERV\_LOAD\_ERROR**

(2130, X'852') Impossible de charger le module de service d'adaptateur.

#### **MQRC\_ASID\_MISMATCH**

(2157, X'86D') Les ID espace adresse principaux et de base sont différents.

#### **MQRC\_CALL\_IN\_PROGRESS**

(2219, X'08AB') Appel MQI entré avant la fin de l'appel précédent.

#### **ERREUR MQRC\_CMHO\_ERROR**

(2461, X'099D') La structure des options de création de descripteur de message n'est pas valide.

#### **MQRC\_CONNECTION\_BROKEN**

(2273, X'7D9') La connexion au gestionnaire de files d'attente a été perdue.

#### **MQRC\_HANDLE\_NOT\_AVAILABLE**

(2017, X'07E1') Plus de descripteurs disponibles.

### **MQRC\_HCONN\_ERROR**

(2018, X'7E2') Descripteur de connexion non valide.

# **ERREUR MQRC\_HMSG\_ERROR**

(2460, X'099C') Le pointeur de descripteur de message n'est pas valide.

### **MQRC\_OPTIONS\_ERROR**

(2046, X'07FE') Options non valides ou non cohérentes.

#### **MQRC\_STORAGE\_NOT\_AVAILABLE**

(2071, X'817') Mémoire disponible insuffisante.

#### **MQRC\_UNEXPECTED\_ERROR**

(2195, X'893') Une erreur inattendue s'est produite.

Pour plus de détails sur ces codes, voir Codes anomalie.

# **C**

MQCRTMH (Hconn, &CrtMsgHOpts, &Hmsg, &CompCode, &Reason);

Déclarez les paramètres comme suit :

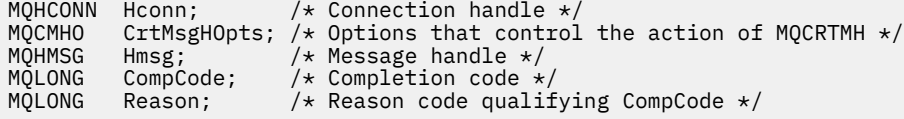

# **COBOL**

CALL 'MQCRTMH' USING HCONN, CRTMSGOPTS, HMSG, COMPCODE, REASON.

Déclarez les paramètres comme suit :

```
Connection handle
```

```
01 HCONN PIC S9(9) BINARY.
```

```
** Options that control the action of MQCRTMH
```

```
 01 CRTMSGHOPTS.
     COPY CMQCMHOV.
** Message handle
01 HMSG PIC S9(18) BINARY.
** Completion code
 01 COMPCODE PIC S9(9) BINARY.
** Reason code qualifying COMPCODE
 01 REASON PIC S9(9) BINARY.
```
# **PL/I**

call MQCRTMH (Hconn, CrtMsgHOpts, Hmsg, CompCode, Reason);

Déclarez les paramètres comme suit :

```
dcl Hconn fixed bin(31); /* Connection handle */
dcl CrtMsgHOpts like MQCMHO; /* Options that control the action of MQCRTMH */
dcl Hmsg fixed bin(63); /* Message handle */
dcl CompCode fixed bin(31); /* Completion code */
dcl Reason fixed bin(31); /\star Reason code qualifying CompCode \star/
```
# **High Level Assembler**

CALL MQCRTMH,(HCONN,CRTMSGHOPTS,HMSG,COMPCODE,REASON)

Déclarez les paramètres comme suit :

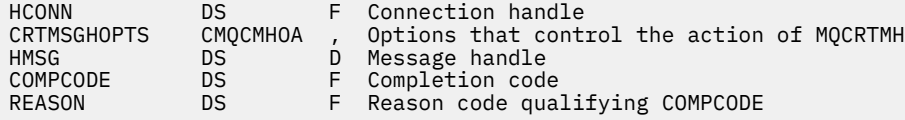

# **MQCTL-Rappels de contrôle**

L'appel MQCTL effectue des actions de contrôle sur les rappels et les descripteurs d'objet ouverts pour une connexion.

# **Syntaxe**

MQCTL (*Hconn*, *Opération*, *ControlOpts*, *CompCode*, *Motif* )

# **Paramètres**

#### *Hconn*

Type : MQHCONN - entrée

Ce descripteur représente la connexion au gestionnaire de files d'attente. La valeur de *Hconn* a été renvoyée par un appel MQCONN ou MQCONNX précédent.

Sur les applications z/OS for CICS et sur IBM i pour les applications s'exécutant en mode compatibilité, l'appel MQCONN peut être omis et vous pouvez spécifier la valeur spéciale suivante pour *Hconn*:

# **MQHC\_DEF\_HCONN**

Descripteur de connexion par défaut.

#### *operation*

Type : MQLONG - entrée

Opération en cours de traitement sur le rappel défini pour le descripteur d'objet spécifié. Vous devez spécifier une seule des options suivantes:

# **DEMARRAGE MQOP**

Démarrer la consommation des messages pour toutes les fonctions de consommateur de message définies pour le descripteur de connexion spécifié.

Les rappels s'exécutent sur une unité d'exécution démarrée par le système, qui est différente de toutes les unités d'exécution d'application.

Cette opération permet de contrôler la poignée de connexion fournie au système. Les seuls appels MQI pouvant être émis par une unité d'exécution autre que l'unité d'exécution destinataire sont les suivants:

- MQCTL avec l'opération MQOP\_STOP
- MQCTL avec l'opération MQOP\_SUSPEND
- MQDISC-Exécute MQCTL avec l'opération MQOP\_STOP avant de déconnecter HConn.

MQRC\_HCONN\_ASYNC\_ACTIVE est renvoyé si un appel API WebSphere MQ est émis alors que le descripteur de connexion est démarré et que l'appel ne provient pas d'une fonction de consommateur de message.

Si un consommateur de message arrête la connexion lors de l'appel MQCBCT\_START\_CALL, l'appel MQCTL est renvoyé avec le code anomalie d'échec MQRC\_CONNECTION\_STOPPED.

Cela peut être émis dans une fonction de consommateur. Pour la même connexion que la routine de rappel, son seul objectif est d'annuler une opération MQOP\_STOP précédemment émise.

Cette option n'est pas prise en charge dans les environnements suivants: CICS sous z/OS ou si l'application est liée à une bibliothèque WebSphere MQ sans unités d'exécution.

#### **MQOP\_START\_WAIT**

Démarrer la consommation des messages pour toutes les fonctions de consommateur de message définies pour le descripteur de connexion spécifié.

Les consommateurs de message s'exécutent sur la même unité d'exécution et le contrôle n'est pas renvoyé à l'appelant de MQCTL tant que:

- Publié par l'utilisation des opérations MQCTL MQOP\_STOP ou MQOP\_SUSPEND, ou
- Toutes les routines de consommateur ont été désenregistrées ou suspendues.

Si tous les consommateurs sont désenregistrés ou suspendus, une opération MQOP\_STOP implicite est émise.

Cette option ne peut pas être utilisée à partir d'une routine de rappel, que ce soit pour le descripteur de connexion en cours ou tout autre descripteur de connexion. Si l'appel est tenté, il est renvoyé avec MQRC\_ENVIRONMENT\_ERROR.

Si, à un moment quelconque au cours d'une opération MQOP\_START\_WAIT, il n'y a pas de consommateurs enregistrés et non suspendus, l'appel échoue avec le code anomalie MORC\_NO\_CALLBACKS\_ACTIVE.

Si, au cours d'une opération MQOP\_START\_WAIT, la connexion est suspendue, l'appel MQCTL renvoie un code anomalie d'avertissement MQRC\_CONNECTION\_SUSPENDED ; la connexion reste'démarrée'.

L'application peut choisir d'émettre MQOP\_STOP ou MQOP\_RESUME. Dans cette instance, l'opération MQOP\_RESUME se bloque.

Cette option n'est pas prise en charge dans un client à unité d'exécution unique.

#### **MQOP\_ARRET**

Arrêtez la consommation des messages et attendez que tous les destinataires aient terminé leurs opérations avant de terminer cette option. Cette opération libère le descripteur de connexion.

Si elle est émise à partir d'une routine de rappel, cette option n'est pas appliquée tant que la routine n'est pas arrêtée. Aucune autre routine de consommateur de message n'est appelée une fois que les routines de consommateur des messages déjà lus sont terminées et après que des appels d'arrêt (si requis) ont été effectués aux routines de rappel.

S'il est émis en dehors d'une routine de rappel, le contrôle ne revient pas à l'appelant tant que les routines de consommateur pour les messages déjà lus ne sont pas terminées et que des appels d'arrêt (si requis) aux rappels n'ont pas été effectués. Les rappels eux-mêmes, cependant, restent enregistrés.

Cette fonction n'a aucun effet sur les messages de lecture anticipée. Vous devez vous assurer que les consommateurs exécutent MQCLOSE (MQCO\_QUIESCE), à partir de la fonction de rappel, pour déterminer s'il existe d'autres messages disponibles à distribuer.

# **MQOP\_SUSPENSION**

Mettez en pause la consommation des messages. Cette opération libère le descripteur de connexion.

Cela n'a aucun effet sur la lecture avant les messages de l'application. Si vous avez l'intention d'arrêter de consommer des messages pendant longtemps, envisagez de fermer la file d'attente et de la rouvrir lorsque la consommation se poursuit.

S'il est émis à partir d'une routine de rappel, il ne prend effet qu'à la fin de la routine. Aucune autre routine de consommateur de message ne sera appelée après la sortie de la routine en cours.

S'il est émis en dehors d'un rappel, le contrôle ne revient pas à l'appelant tant que la routine de consommateur en cours n'est pas terminée et qu'aucun autre n'est appelé.

# **MQOP\_RESUME**

Reprenez la consommation des messages.

Cette option est normalement émise à partir de l'unité d'exécution de l'application principale, mais elle peut également être utilisée à partir d'une routine de rappel pour annuler une demande de suspension antérieure émise dans la même routine.

Si MQOP\_RESUME est utilisé pour reprendre un MQOP\_START\_WAIT, l'opération se bloque.

#### *ControlOpts*

Type: MQCTLO-entrée

Options qui contrôlent l'action de MQCTL

Pour plus de détails sur la structure, voir [«MQCTLO-Structure des options de rappel de contrôle», à la](#page-317-0) [page 318](#page-317-0) .

#### *CompCode*

Type : MQLONG - sortie

Code achèvement ; il s'agit d'un des codes suivants :

# **MQCC\_OK**

Achèvement réussi.

**MQCC\_WARNING**

Avertissement (achèvement partiel).

# **MQCC\_FAILED**

Echec de l'appel.

#### *raison*

Type : MQLONG - sortie

Si *CompCode* est MQCC\_OK:

# **MQRC\_NONE**

(0, X'000') Aucun code anomalie à signaler.

Si *CompCode* est MQCC\_FAILED:

### **MQRC\_ADAPTER\_CONV\_LOAD\_ERROR**

(2133, X'855') Impossible de charger les modules de service de conversion de données.

# **MQRC\_ADAPTER\_NOT\_AVAILABLE**

(2204, X'89C') Adaptateur non disponible.

#### **MQRC\_ADAPTER\_SERV\_LOAD\_ERROR**

(2130, X'852') Impossible de charger le module de service d'adaptateur.

# **MQRC\_API\_EXIT\_ERROR**

(2374, X'946') Echec de l'exit API.

# **MQRC\_API\_EXIT\_LOAD\_ERROR**

(2183, X'887') Impossible de charger l'exit API.

#### **MQRC\_ASID\_MISMATCH**

(2157, X'86D') Les ID espace adresse principaux et de base sont différents.

#### **MQRC\_BUFFER\_LENGTH\_ERROR**

(2005, X'7D5') Paramètre de capacité de mémoire tampon non valide.

#### **MQRC\_CALLBACK\_LINK\_ERROR**

(2487, X'9B7') Impossible d'appeler la routine de rappel

#### **MQRC\_CALLBACK\_NON\_ENREGISTREE**

(2448, X' 990') Impossible de désenregistrer, de suspendre ou de reprendre car il n'y a pas de rappel enregistré

#### **MQRC\_CALLBACK\_ROUTINE\_ERROR**

(2486, X'9B6') Soit CallbackFunction et CallbackName ont été spécifiés sur un appel MQOP\_REGISTER.

Ou bien CallbackFunction ou CallbackName ont été spécifiés mais ne correspondent pas à la fonction de rappel actuellement enregistrée.

# **MQRC\_CALLBACK\_TYPE\_ERREUR**

(2483, X'9B3') Zone de type CallBackincorrecte.

#### **MQRC\_CALL\_IN\_PROGRESS**

(2219, X'8AB') Appel MQI entré avant la fin de l'appel précédent.

#### **MQRC\_CBD\_ERREUR**

(2444, X'98C') Le bloc d'options est incorrect.

#### **MQRC\_CBD\_OPTIONS\_ERREUR**

(2484, X'9B4') Zone d'options MQCBD incorrecte.

#### **MQRC\_CICS\_WAIT\_FAILED**

(2140, X'85C') Demande d'attente rejetée par CICS.

#### **MQRC\_CONNECTION\_BROKEN**

(2009, X'7D9') Perte de la connexion au gestionnaire de files d'attente.

# **MQRC\_CONNECTION\_NOT\_AUTHORIZED**

(2217, X'8A9') Non autorisé pour la connexion.

#### **MQRC\_CONNECTION\_QUIESCING**

(2202, X'89A') Connexion en cours de mise au repos.

### **MQRC\_CONNECTION\_STOPPING**

(2203, X'89B') Connexion en cours d'arrêt.

#### **MQRC\_CORREL\_ID\_ERROR**

(2207, X'89F') Erreur d'identificateur de corrélation.

#### **MQRC\_FUNCTION\_NOT\_SUPPORTED**

(2298, X'8FA') La fonction demandée n'est pas disponible dans l'environnement en cours.

# **MQRC\_GET\_INHIBITED**

(2016, X'7E0') Se bloque pour la file d'attente.

# **MQRC\_GLOBAL\_UOW\_CONFLICT**

(2351, X'92F') Conflit entre les unités d'oeuvre globales.

#### **MQRC\_GMO\_ERROR**

(2186, X'88A') Structure des options de message Get non valide.

#### **MQRC\_HANDLE\_IN\_USE\_FOR\_UOW**

(2353, X'931') Descripteur en cours d'utilisation pour l'unité d'oeuvre globale.

#### **MQRC\_HCONN\_ERROR**

(2018, X'7E2') Descripteur de connexion non valide.

### **MQRC\_HOBJ\_ERROR**

(2019, X'7E3') Descripteur d'objet non valide.

# **MQRC\_INCONSISTENT\_BROWSE**

(2259, X'8D3') Spécification de navigation incohérente.

#### **MQRC\_INCONSISTENT\_UOW**

(2245, X'8C5') Spécification d'unité d'oeuvre incohérente.

#### **MQRC\_INVALID\_MSG\_UNDER\_CURSOR**

(2246, X'8C6') Message sous le curseur non valide pour la récupération.

#### **MQRC\_LOCAL\_UOW\_CONFLICT**

(2352, X'930') Conflit entre l'unité d'oeuvre globale et l'unité d'oeuvre locale.

#### **MQRC\_MATCH\_OPTIONS\_ERROR**

(2247, X'8C7') Options de correspondance non valides.

#### **MQRC\_MAX\_MSG\_LENGTH\_ERROR**

(2485, X'9B5') Zone de longueur MaxMsgincorrecte

#### **MQRC\_MD\_ERROR**

(2026, X'7EA') Descripteur de message non valide.

#### **MQRC\_MODULE\_ENTRY\_NOT\_FOUND**

(2497, X'9C1') Le point d'entrée de fonction spécifié est introuvable dans le module.

### **MQRC\_MODULE\_INVALID**

(2496, X'9C0') Le module a été trouvé mais son type est incorrect (32 bit/64 bits) ou il ne s'agit pas d'une dll valide.

# **MQRC\_MODULE\_NOT\_FOUND**

(2495, X'9BF') Module introuvable dans le chemin de recherche ou non autorisé à être chargé.

#### **MQRC\_MSG\_ID\_ERROR**

(2206, X'89E') Erreur d'identificateur de message.

#### **MQRC\_MSG\_SEQ\_NUMBER\_ERROR**

(2250, X'8CA') Numéro de séquence de message non valide.

### **MQRC\_MSG\_TOKEN\_ERROR**

(2331, X'91B') Utilisation du jeton de message non valide.

#### **MQRC\_NOT\_OPEN\_FOR\_BROWSE**

(2036, X'7F4') File d'attente non ouverte pour exploration.

#### **MQRC\_NOT\_OPEN\_FOR\_INPUT**

(2037, X'7F5') File d'attente non ouverte pour saisie.

#### **MQRC\_OBJECT\_CHANGED**

(2041, X'7F9') Définition d'objet modifiée depuis son ouverture.

#### **MQRC\_OBJECT\_DAMAGED**

(2101, X'835') Objet endommagé.

# **ERREUR D'OPERATION\_MQRC**

(2488, X'9B8') Code opération incorrect sur l'appel API

#### **MQRC\_OPTIONS\_ERROR**

(2046, X'7FE') Options incorrectes ou incohérentes.

### **MQRC\_PAGESET\_ERROR**

(2193, X'891') Erreur d'accès au fichier de l'ensemble de pages.

#### **MQRC\_Q\_DELETED**

(2052, X'804') File d'attente supprimée.

# **MQRC\_Q\_INDEX\_TYPE\_ERROR**

(2394, X'95A') Type d'index incorrect pour la file d'attente.

### **MQRC\_Q\_MGR\_NAME\_ERROR**

(2058, X'80A') Nom de gestionnaire de files d'attente incorrect ou inconnu.

#### **MQRC\_Q\_MGR\_NOT\_AVAILABLE**

(2059, X'80B') Gestionnaire de files d'attente non disponible pour la connexion.

#### **MQRC\_Q\_MGR\_QUIESCING**

(2161, X'871') Gestionnaire de files d'attente en cours de mise au repos.

# **MQRC\_Q\_MGR\_STOPPING**

(2162, X'872') Gestionnaire de files d'attente en cours d'arrêt.

### **MQRC\_RESOURCE\_PROBLEM**

(2102, X'836') Ressources système disponibles insuffisantes.

#### **MQRC\_SIGNAL\_OUTSTANDING**

(2069, X'815') Signal en attente pour ce descripteur.

#### **MQRC\_STORAGE\_NOT\_AVAILABLE**

(2071, X'817') Mémoire disponible insuffisante.

# **MQRC\_SUPPRESSED\_BY\_EXIT**

(2109, X'83D') Appel supprimé par le programme d'exit.

# **MQRC\_SYNCPOINT\_NOT\_AVAILABLE**

(2072, X'818') Prise en charge du point de synchronisation non disponible.

#### **MQRC\_UNEXPECTED\_ERROR**

(2195, X'893') Une erreur inattendue s'est produite.

### **MQRC\_UOW\_ENLISTMENT\_ERROR**

(2354, X'932') Echec de l'inscription dans l'unité d'oeuvre globale.

# **MQRC\_UOW\_MIX\_NOT\_SUPPORTED**

(2355, X'933') Mélange d'appels d'unité d'oeuvre non pris en charge.

# **MQRC\_UOW\_NOT\_AVAILABLE**

(2255, X'8CF') Unité d'oeuvre non disponible pour le gestionnaire de files d'attente à utiliser.

# **MQRC\_WAIT\_INTERVAL\_ERROR**

(2090, X'82A') Intervalle d'attente non valide dans MQGMO.

## **MQRC\_WRONG\_GMO\_VERSION**

(2256, X'8D0') Version MQGMO fournie non valide.

# **MQRC\_WRONG\_MD\_VERSION**

(2257, X'8D1') Version MQMD fournie non valide.

Pour plus de détails sur ces codes, voir Codes anomalie.

# **Notes d'utilisation**

- 1. Les routines de rappel doivent vérifier les réponses de tous les services qu'elles appellent, et si la routine détecte une condition qui ne peut pas être résolue, elle doit émettre une commande MQCB MQOP\_REGISISTER pour empêcher les appels répétés à la routine de rappel.
- 2. Sous z/OS, lorsque l'opération est MQOP\_START:
	- Les programmes qui utilisent des routines de rappel asynchrone doivent être autorisés à utiliser z/OS UNIX System Services (USS).
	- Les programmes Language Environment (LE) qui utilisent des routines de rappel asynchrones doivent utiliser l'option d'exécution LE POSIX(ON).
	- Les programmes non LE qui utilisent des routines de rappel asynchrones ne doivent pas utiliser l'interface USS pthread\_create (service de rappel BPX1PTC).

3. MQCTL n'est pas pris en charge dans l'adaptateur IMS .

**Remarque :** Dans CICS, MQOP\_START n'est pas pris en charge. A la place, utilisez l'appel de fonction MQOP\_START\_WAIT.

# **Appel C**

MQCTL (Hconn, Operation, &ControlOpts, &CompCode, &Reason)

Déclarez les paramètres comme suit :

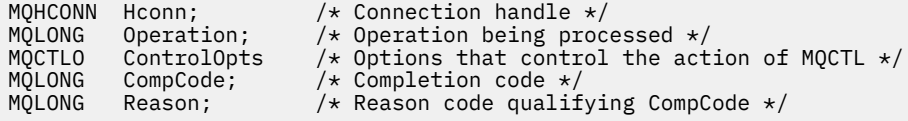

# **Appel COBOL**

CALL 'MQCTL' USING HCONN, OPERATION, CTLOPTS, COMPCODE, REASON.

Déclarez les paramètres comme suit :

```
** Connection handle
 01 HCONN PIC S9(9) BINARY.
** Operation
 01 OPERATION PIC S9(9) BINARY.
** Control Options
 01 CTLOPTS.
     COPY CMQCTLOV.
** Completion code
 01 COMPCODE PIC S9(9) BINARY.
    Reason code qualifying COMPCODE
01 REASON PIC S9(9) BINARY.
```
# **Appel PL/I**

call MQCTL(Hconn, Operation, CtlOpts, CompCode, Reason)

Déclarez les paramètres comme suit :

```
dcl Hconn fixed bin(31); /* Connection handle */
dcl Operation fixed bin(31); /\star Operation \star/
dcl CtlOpts like MQCTLO; \frac{1}{4} /* Options that control the action of MQCTL */
dcl CompCode fixed bin(31); /* Completion code */
dcl Reason f(x) = \frac{f(x)}{2} fixed bin(31); /\star Reason code qualifying CompCode \star/
```
# **MQDISC-Déconnexion du gestionnaire de files d'attente**

L'appel MQDISC interrompt la connexion entre le gestionnaire de files d'attente et le programme d'application et est l'inverse de l'appel MQCONN ou MQCONNX.

- Sous z/OS, toutes les applications qui utilisent la consommation de messages asynchrones, la gestion d'événements ou le rappel, l'unité d'exécution de contrôle principale doit émettre un appel MQDISC avant de se terminer. Voir Consommation asynchrone des messages WebSphere MQ pour plus de détails.
- Sous z/OS, les applications CICS n'ont pas besoin d'émettre cet appel pour se déconnecter du gestionnaire de files d'attente, mais peuvent avoir besoin de l'émettre pour mettre fin à l'utilisation d'une balise de connexion.

• Sous IBM i, les applications qui s'exécutent en mode compatibilité n'ont pas besoin d'émettre cet appel. Pour plus d'informations, voir [«MQCONN-Connexion du gestionnaire de files d'attente», à la page 646](#page-645-0).

# **Syntaxe**

MQDISC (*Hconn*, *CompCode*, *Raison*)

# **Paramètres**

# *Hconn*

Type: MQHCONN-entrée / sortie

Ce descripteur représente la connexion au gestionnaire de files d'attente. La valeur de *Hconn* a été renvoyée par un appel MQCONN ou MQCONNX précédent.

Sur les applications z/OS for CICS et sur IBM i pour les applications s'exécutant en mode compatibilité, vous pouvez omettre l'appel MQCONN et spécifier la valeur suivante pour *Hconn*:

### **MQHC\_DEF\_HCONN**

Descripteur de connexion par défaut.

Une fois l'appel terminé, le gestionnaire de files d'attente définit *Hconn* sur une valeur qui n'est pas un descripteur valide pour l'environnement. Cette valeur est:

# **MQHC\_UNUSABLE\_HCONN**

Descripteur de connexion inutilisable.

Sous z/OS, *Hconn* est défini sur une valeur non définie.

#### *CompCode*

Type : MQLONG - sortie

Code achèvement ; il s'agit de l'un des codes suivants:

## **MQCC\_OK**

Achèvement réussi.

# **MQCC\_WARNING**

Avertissement (achèvement partiel).

# **MQCC\_FAILED**

Echec de l'appel.

### *raison*

Type : MQLONG - sortie

Si *CompCode* a pour valeur MQCC\_OK :

# **MQRC\_NONE**

(0, X'000') Aucun code anomalie à signaler.

Si *CompCode* a pour valeur MQCC\_WARNING :

# **MQRC\_BACKED\_OUT**

(2003, X'7D3') Unité d'oeuvre annulée.

# **MQRC\_CONN\_TAG\_NOT\_RELÂCHÉE**

(2344, X' 928') La balise de connexion n'a pas été libérée.

# **MQRC\_OUTCOME\_EN attente**

(2124, X'84C') Le résultat de l'opération de validation est en attente.

Si *CompCode* a pour valeur MQCC\_FAILED :

# **MQRC\_ADAPTER\_DISC\_LOAD\_ERROR**

(2138, X'85A') Impossible de charger le module de déconnexion de l'adaptateur.

#### **MQRC\_ADAPTER\_NOT\_AVAILABLE**

(2204, X'89C') Adaptateur non disponible.

# **MQRC\_ADAPTER\_SERV\_LOAD\_ERROR**

(2130, X'852') Impossible de charger le module de service d'adaptateur.

# **MQRC\_API\_EXIT\_ERROR**

(2374, X'946') Echec de l'exit API.

# **MQRC\_API\_EXIT\_INIT\_ERROR**

(2375, X' 947') L'initialisation de l'exit API a échoué.

#### **MQRC\_API\_EXIT\_TERM\_ERREUR**

(2376, X' 948') L'arrêt de l'exit API a échoué.

# **MQRC\_ASID\_MISMATCH**

(2157, X'86D') Les ID espace adresse principaux et de base sont différents.

# **MQRC\_CALL\_IN\_PROGRESS**

(2219, X'8AB') Appel MQI entré avant la fin de l'appel précédent.

#### **MQRC\_CONNECTION\_BROKEN**

(2009, X'7D9') Perte de la connexion au gestionnaire de files d'attente.

#### **MQRC\_CONNECTION\_STOPPING**

(2203, X'89B') Connexion en cours d'arrêt.

#### **MQRC\_HCONN\_ERROR**

(2018, X'7E2') Descripteur de connexion non valide.

### **MQRC\_OUTCOME\_MIXTE**

(2123, X'84B') Le résultat de l'opération de validation ou d'exclusion est mélangé.

#### **MQRC\_PAGESET\_ERROR**

(2193, X'891') Erreur d'accès au fichier de l'ensemble de pages.

#### **MQRC\_Q\_MGR\_NAME\_ERROR**

(2058, X'80A') Nom de gestionnaire de files d'attente incorrect ou inconnu.

# **MQRC\_Q\_MGR\_NOT\_AVAILABLE**

(2059, X'80B') Gestionnaire de files d'attente non disponible pour la connexion.

#### **MQRC\_Q\_MGR\_STOPPING**

(2162, X'872') Gestionnaire de files d'attente en cours d'arrêt.

#### **MQRC\_RESOURCE\_PROBLEM**

(2102, X'836') Ressources système disponibles insuffisantes.

# **MQRC\_STORAGE\_NOT\_AVAILABLE**

(2071, X'817') Mémoire disponible insuffisante.

#### **MQRC\_UNEXPECTED\_ERROR**

(2195, X'893') Une erreur inattendue s'est produite.

Pour plus de détails sur ces codes, voir Codes anomalie.

# **Notes d'utilisation**

- 1. Si un appel MQDISC est émis alors que la connexion comporte toujours des objets ouverts sous cette connexion, le gestionnaire de files d'attente ferme ces objets avec les options de fermeture définies sur MOCO\_NONE.
- 2. Si l'application se termine avec des modifications non validées dans une unité d'oeuvre, la disposition de ces modifications dépend de la façon dont l'application se termine:
	- a. Si l'application émet l'appel MQDISC avant l'arrêt:
		- Pour une unité d'oeuvre coordonnée par le gestionnaire de files d'attente, le gestionnaire de files d'attente émet l'appel MQCMIT pour le compte de l'application. L'unité de travail est validée si possible et annulée si ce n'est pas le cas.
		- Pour une unité de travail coordonnée en externe, le statut de l'unité de travail ne change pas ; toutefois, le gestionnaire de files d'attente indique généralement que l'unité de travail doit être validée lorsqu'elle est demandée par le coordinateur de l'unité de travail.

Sous z/OS, CICS, IMS (autres que les programmes DL/1 par lots) et les applications RRS sont similaires.

- b. Si l'application se termine normalement mais sans émettre l'appel MQDISC, l'action effectuée dépend de l'environnement:
	- Sous z/OS, à l'exception des applications MQ Java ou MQ JMS, les actions décrites dans la remarque 2a se produisent.
	- Dans tous les autres cas, les actions décrites dans la remarque 2c se produisent.

En raison des différences entre les environnements, assurez-vous que les applications que vous souhaitez porter valident ou réutilisent l'unité de travail avant qu'elles ne se terminent.

- c. Si l'application se termine *de manière anormale* sans émettre l'appel MQDISC, l'unité de travail est annulée.
- 3. Sous z/OS, les points suivants s'appliquent:
	- Les applications CICS n'ont pas besoin d'émettre l'appel MQDISC pour se déconnecter du gestionnaire de files d'attente, car le système CICS se connecte lui-même au gestionnaire de files d'attente et l'appel MQDISC n'a aucun effet sur cette connexion.
	- CICS, IMS (autres que les programmes DL/1 par lots) et les applications RRS utilisent des unités de travail coordonnées par un coordinateur d'unité de travail externe. Par conséquent, l'appel MQDISC n'affecte pas le statut de l'unité de travail (le cas échéant) qui existe lorsque l'appel est émis.

Toutefois, l'appel MQDISC *indique* la fin d'utilisation de la balise de connexion *ConnTag* qui a été associée à la connexion par un appel MQCONNX antérieur émis par l'application. Si une unité d'oeuvre active fait référence à la balise de connexion lors de l'émission de l'appel MQDISC, l'appel se termine avec le code achèvement MQCC\_WARNING et le code anomalie MQRC\_CONN\_TAG\_NOT\_RELÂCHÉE. La balise de connexion ne peut pas être réutilisée tant que le coordinateur de l'unité de travail externe n'a pas résolu l'unité de travail.

4. Sous IBM i, les applications qui s'exécutent en mode compatibilité n'ont pas à émettre cet appel ; voir l'appel MQCONN pour plus de détails.

**Remarque :** Dans CICS, MQOP\_START n'est pas pris en charge. A la place, utilisez l'appel de fonction MQOP\_START\_WAIT.

# **Appel C**

MQDISC (&Hconn, &CompCode, &Reason);

Déclarez les paramètres comme suit :

MQHCONN Hconn; /\* Connection handle \*/ MQLONG CompCode; /\* Completion code \*/ MQLONG Reason; /\* Reason code qualifying CompCode \*/

# **Appel COBOL**

CALL 'MQDISC' USING HCONN, COMPCODE, REASON.

Déclarez les paramètres comme suit :

```
** Connection handle
            PIC S9(9) BINARY.
** Completion code
 01 COMPCODE PIC S9(9) BINARY.
```
- \*\* Reason code qualifying COMPCODE
- 01 REASON PIC S9(9) BINARY.

# <span id="page-672-0"></span>**Appel PL/I**

call MQDISC (Hconn, CompCode, Reason);

Déclarez les paramètres comme suit :

dcl Hconn fixed bin(31); /\* Connection handle \*/ dcl CompCode fixed bin(31); /\* Completion code \*/ dcl Reason fixed bin(31); /\* Reason code qualifying CompCode \*/

# **Appel de l'assembleur System/390**

CALL MQDISC,(HCONN,COMPCODE,REASON)

Déclarez les paramètres comme suit :

HCONN DS F Connection handle COMPCODE DS F Completion code REASON DS F Reason code qualifying COMPCODE

# **Appel Visual Basic**

MQDISC Hconn, CompCode, Reason

Déclarez les paramètres comme suit :

Dim Hconn As Long 'Connection handle' Dim CompCode As Long 'Completion code' Dim Reason As Long 'Reason code qualifying CompCode'

# **MQDLTMH-Suppression du descripteur de message**

L'appel MQDLTMH supprime un descripteur de message et est l'inverse de l'appel MQCRTMH.

# **Syntaxe**

MQDLTMH (*Hconn*, *Hmsg*, *DltMsgHOpts*, *CompCode*, *Motif*)

# **Paramètres**

#### *Hconn*

Type : MQHCONN - entrée

Ce descripteur représente la connexion au gestionnaire de files d'attente.

La valeur doit correspondre au descripteur de connexion utilisé pour créer le descripteur de message spécifié dans le paramètre *Hmsg* .

Si le descripteur de message a été créé à l'aide de MQHC\_UNASSOCIATED\_HCONN, une connexion valide doit être établie sur l'unité d'exécution qui supprime le descripteur de message, sinon l'appel échoue avec MQRC\_CONNECTION\_BROKEN.

#### *Msg*

Type: MQHMSG-entrée/sortie

Il s'agit du descripteur de message à supprimer. La valeur a été renvoyée par un appel MQCRTMH précédent.

Une fois l'appel terminé, le descripteur est défini sur une valeur non valide pour l'environnement. Cette valeur est:

#### **MQHM\_UNUSABLE\_HMSG**

Descripteur de message inutilisable.

Le descripteur de message ne peut pas être supprimé si un autre appel WebSphere MQ est en cours et a reçu le même descripteur de message.

#### *DltMsgHOpts*

Type: MQDMHO-entrée

Voir [«MQDMHO-Options de suppression de descripteur de message», à la page 335](#page-334-0) pour plus de détails.

#### *CompCode*

Type : MQLONG - sortie

Code achèvement ; il s'agit d'un des codes suivants :

#### **MQCC\_OK**

Achèvement réussi.

# **MQCC\_FAILED**

Echec de l'appel.

#### *raison*

Type : MQLONG - sortie

Si *CompCode* a pour valeur MQCC\_OK :

#### **MQRC\_NONE**

(0, X'000') Aucun code anomalie à signaler.

Si *CompCode* est MQCC\_FAILED:

#### **MQRC\_ADAPTER\_NOT\_AVAILABLE**

(2204, X'089C') Carte non disponible.

# **MQRC\_ADAPTER\_SERV\_LOAD\_ERROR**

(2130, X'852') Impossible de charger le module de service d'adaptateur.

#### **MQRC\_ASID\_MISMATCH**

(2157, X'86D') Les ID espace adresse principaux et de base sont différents.

# **MQRC\_CALL\_IN\_PROGRESS**

(2219, X'08AB') Appel MQI entré avant la fin de l'appel précédent.

### **MQRC\_CONNECTION\_BROKEN**

(2009, X'07D9') La connexion au gestionnaire de files d'attente a été perdue.

#### **MQRC\_DMHO\_ERREUR**

(2462, X'099E') La structure des options de suppression de descripteur de message n'est pas valide.

#### **ERREUR MQRC\_HMSG\_ERROR**

(2460, X'099C') Le pointeur de descripteur de message n'est pas valide.

#### **MQRC\_MSG\_HANDLE\_IN\_USE**

(2499, X'09C3') Descripteur de message déjà utilisé.

#### **MQRC\_OPTIONS\_ERROR**

(2046, X'07FE') Options non valides ou non cohérentes.

# **MQRC\_STORAGE\_NOT\_AVAILABLE**

(2071, X'817') Mémoire disponible insuffisante.

# **MQRC\_UNEXPECTED\_ERROR**

(2195, X'893') Une erreur inattendue s'est produite.

Pour plus de détails sur ces codes, voir Codes anomalie.

# **Appel C**

MQDLTMH (Hconn, &Hmsg, &DltMsgHOpts, &CompCode, &Reason);

Déclarez les paramètres comme suit :

```
MQHCONN Hconn; \frac{1}{x} Connection handle \frac{x}{x}<br>MQHMSG Hmsg; \frac{1}{x} Message handle \frac{x}{x}/* Message handle */<code>MQDMHO  DltMsgHOpts;</code> /\star Options that control the action of <code>MQDLTMH</code> \star/
MQLONG CompCode; /* Completion code */
MQLONG Reason; /* Reason code qualifying CompCode */
```
# **Appel COBOL**

CALL 'MQDLTMH' USING HCONN, HMSG, DLTMSGOPTS, COMPCODE, REASON.

Déclarez les paramètres comme suit :

```
** Connection handle
01  HCONN  PIC S9(9) BINARY.
** Options that control the action of MQDLTMH
01  DLTMSGHOPTS.
   COPY CMQDLMHOV.
** Completion code
01 COMPCODE  PIC S9(9) BINARY.
** Reason code qualifying COMPCODE
```
# **Appel PL/I**

call MQDLTMH (Hconn, Hmsg, DltMsgHOpts, CompCode, Reason);

Déclarez les paramètres comme suit :

01 REASON PIC S9(9) BINARY.

```
dcl Hconn fixed bin(31); /* Connection handle */
dcl Hmsg fixed bin(63); /* Message handle */
dcl DltMsgHOpts like MQDMHO; \quad /\star Options that control the action of MQDLTMH \star/
dcl CompCode fixed bin(31); /* Completion code */
dcl Reason fixed bin(31); /\star Reason code qualifying CompCode \star/
```
# **Appel d'assembleur de haut niveau**

CALL MQDLTMH,(HCONN,HMSG,DLTMSGHOPTS,COMPCODE,REASON)

Déclarez les paramètres comme suit :

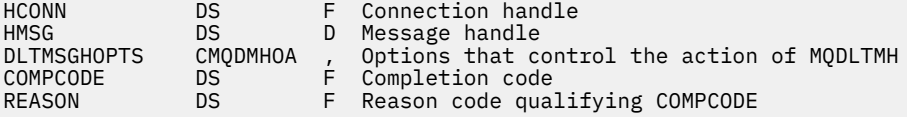

# <span id="page-675-0"></span>**MQDLTMP-Propriété de message Delete**

L'appel MQDLTMP supprime une propriété d'un descripteur de message et est l'inverse de l'appel MQSETMP.

# **Syntaxe**

MQDLTMP (*Hconn*, *Hmsg*, *DltPropOpts*, *Nom*, *CompCode*, *Motif*)

# **Paramètres**

# *Hconn*

Type : MQHCONN - entrée

Ce descripteur représente la connexion au gestionnaire de files d'attente. La valeur doit correspondre au descripteur de connexion utilisé pour créer le descripteur de message spécifié dans le paramètre *Hmsg* .

Si le descripteur de message a été créé à l'aide de MQHC\_UNASSOCIATED\_HCONN, une connexion valide doit être établie sur l'unité d'exécution en supprimant le descripteur de message, sinon l'appel échoue avec MQRC\_CONNECTION\_BROKEN.

# *Msg*

Type: MQHMSG-entrée

Il s'agit du descripteur de message contenant la propriété à supprimer. La valeur a été renvoyée par un appel MQCRTMH précédent.

# *DltPropOpts*

Type: MQDMPO-entrée

Pour plus de détails, voir le type de données [MQDMPO](#page-336-0) .

# *Nom*

Type: MQCHARV-entrée

Nom de la propriété à supprimer. Pour plus d'informations sur les noms de propriété, voir Noms de propriété .

Les caractères génériques ne sont pas autorisés dans le nom de la propriété.

# *CompCode*

Type : MQLONG - sortie

Code achèvement ; il s'agit d'un des codes suivants :

# **MQCC\_OK**

Achèvement réussi.

# **MQCC\_WARNING**

Avertissement (achèvement partiel).

# **MQCC\_FAILED**

Echec de l'appel.

# *raison*

Type : MQLONG - sortie

Si *CompCode* a pour valeur MQCC\_OK :

# **MQRC\_NONE**

(0, X'000') Aucun code anomalie à signaler.

Si *CompCode* a pour valeur MQCC\_WARNING :

# **MQRC\_PROPERTY\_NOT\_AVAILABLE**

(2471, X'09A7') Propriété non disponible.

### **MQRC\_RFH\_FORMAT\_ERREUR**

(2421, X'0975') Un dossier MQRFH2 contenant des propriétés n'a pas pu être analysé.

Si *CompCode* a pour valeur MQCC\_FAILED :

#### **MQRC\_ADAPTER\_NOT\_AVAILABLE**

(2204, X'089C') Carte non disponible.

#### **MQRC\_ADAPTER\_SERV\_LOAD\_ERROR**

(2130, X'0852') Impossible de charger le module de service de l'adaptateur.

#### **MQRC\_ASID\_MISMATCH**

(2157, X'086D') Les ASID principal et principal diffèrent.

#### **MQRC\_CALL\_IN\_PROGRESS**

(2219, X'08AB') Appel MQI entré avant la fin de l'appel précédent.

#### **MQRC\_CONNECTION\_BROKEN**

(2009, X'07D9') La connexion au gestionnaire de files d'attente a été perdue.

#### **MQRC\_DMPO\_ERREUR**

(2481, X'09B1') La structure des options de suppression des propriétés de message n'est pas valide.

#### **ERREUR MQRC\_HMSG\_ERROR**

(2460, X'099C') Descripteur de message non valide.

#### **MQRC\_MSG\_HANDLE\_IN\_USE**

(2499, X'09C3') Descripteur de message déjà utilisé.

### **MQRC\_OPTIONS\_ERROR**

(2046, X'07FE') Options non valides ou non cohérentes.

#### **MQRC\_PROPERTY\_NAME\_ERROR**

(2442, X'098A') Nom de propriété non valide.

#### **MQRC\_SOURCE\_CCSID\_ERROR**

(2111, X'083F') Identificateur de jeu de caractères codés de nom de propriété non valide.

#### **MQRC\_UNEXPECTED\_ERROR**

(2195, X'0893') Une erreur inattendue s'est produite.

Pour plus d'informations sur ces codes, voir:

- Codes anomalie pour WebSphere MQ for z/OS
- Codes anomalie d'API pour les autres plateformes WebSphere MQ

# **Appel C**

.

MQDLTMP (Hconn, Hmsg, &DltPropOpts, &Name, &CompCode, &Reason)

Déclarez les paramètres comme suit :

```
MQHCONN Hconn; /* Connection handle */MQHMSG Hmsg; /* Message handle */
<code>MQDMPO DltPropOpts;</code> /* <code>Options</code> that control the action of <code>MQDLTMP</code> \star/MQCHARV Name; /* Property name */
MOCHARV Name; // Property name */<br>MOCHARV Name; // Property name */<br>MOLONG CompCode; // Completion code */
MQLONG Reason; \frac{1}{\sqrt{2}} Reason code qualifying CompCode \frac{1}{\sqrt{2}}
```
# **Appel COBOL**

CALL 'MQDLTMP' USING HCONN, HMSG, DLTPROPOPTS, NAME, COMPCODE, REASON.

Déclarez les paramètres comme suit :

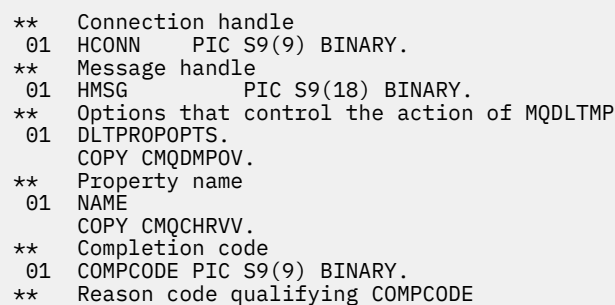

01 REASON PIC S9(9) BINARY.

# **Appel PL/I**

call MQDLTMP (Hconn, Hmsg, DltPropOpts, Name, CompCode, Reason);

Déclarez les paramètres comme suit :

```
dcl Hconn \qquad \qquad \text{fixed bin}(31); /\star Connection handle \star/dcl Hmsg fixed bin(63); /* Message handle */
dcl DltPropOpts like MQDMPO; /* Options that control the action of MQDLTMP */
dcl Name like MQCHARV; /* Property name */
dcl CompCode fixed bin(31); /* Completion code */
dcl Reason fixed bin(31); /* Reason code qualifying CompCode */
```
# **Appel d'assembleur de haut niveau**

CALL MQDLTMP,(HCONN,HMSG,DLTPROPOPTS,NAME,COMPCODE,REASON)

Déclarez les paramètres comme suit :

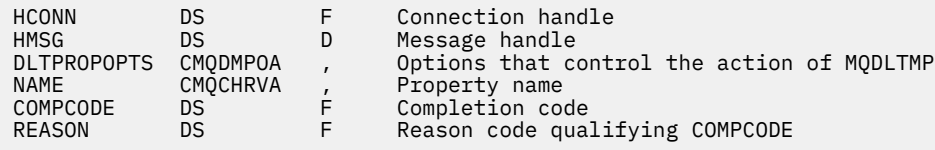

# **Message d'extraction MQGET**

L'appel MQGET récupère un message à partir d'une file d'attente qui a été ouverte à l'aide de l'appel MQOPEN.

# **Syntaxe**

MQGET (*Hconn*, *Hobj*, *MsgDesc*, *GetMsgOpts*, *BufferLength*, *Buffer*, *DataLength*, *CompCode*, *Cause*)

# **Paramètres**

#### *Hconn*

Type : MQHCONN - entrée

Ce descripteur représente la connexion au gestionnaire de files d'attente. La valeur de *Hconn* a été renvoyée par un appel MQCONN ou MQCONNX précédent.

Sur les applications z/OS for CICS et sur IBM i pour les applications s'exécutant en mode compatibilité, l'appel MQCONN peut être omis et la valeur suivante peut être spécifiée pour *Hconn*:

# **MQHC\_DEF\_HCONN**

Descripteur de connexion par défaut.

# *Hobj*

# Type : MQHOBJ - entrée

Ce descripteur représente la file d'attente à partir de laquelle un message est récupéré. La valeur de *Hobj* a été renvoyée par un appel MQOPEN précédent. La file d'attente doit être ouverte avec une ou plusieurs des options suivantes (voir [«MQOPEN-Objet ouvert», à la page 719](#page-718-0)) :

- MQOO\_INPUT\_SHARED
- MQOO\_INPUT\_EXCLUSIVE
- MQOO\_INPUT\_AS\_Q\_DEF
- MQOO\_BROWSE

# *MsgDesc*

Type : MQMD - entrée/sortie

Cette structure décrit les attributs du message requis ainsi que ceux du message récupéré. Pour plus d'informations, voir [«MQMD-Descripteur de message», à la page 394](#page-393-0).

Si la valeur de *BufferLength* est inférieure à la longueur du message, la valeur de *MsgDesc* est remplie par le gestionnaire de files d'attente, que l'option MQGMO\_ACCEPT\_TRUNCATED\_MSG soit spécifiée ou non sur le paramètre *GetMsgOpts* (voir [MQGMO - Zone d'options](#page-349-0)).

Si l'application fournit une structure MQMD version-1, le message a renvoyé MQMDE accolé aux données de message d'application, mais *uniquement* si une ou plusieurs des zones de MQMDE possèdent une valeur autre que celle par défaut. Si toutes les zones de MQMDE possèdent des valeurs par défaut, MQMDE est omis. Un nom de format MQFMT\_MD\_EXTENSION dans la zone *Format* de MQMD indique qu'une structure MQMDE est présente.

L'application n'a pas besoin de fournir une structure MQMD si un descripteur de message valide est fourni dans la zone *MsgHandle*. Si cette zone n'est pas renseignée, le descripteur de message est extrait du descripteur associé aux descripteurs de messages.

Si l'application fournit un descripteur de message au lieu d'une structure MQMD et spécifie l'option MQGMO\_PROPERTIES\_FORCE\_MQRFH2, l'appel échoue avec le code anomalie MQRC\_MD\_ERROR. L'appel échoue également avec le code anomalie MQRC\_MD\_ERROR, si l'application ne fournit pas de structure MQMD, qu'elle spécifie l'option MQGMO\_PROPERTIES\_AS\_Q\_DEF et que l'attribut de file d'attente *PropertyControl* est MQPROP\_FORCE\_MQRFH2.

Si des options de concordance sont spécifiées et que le descripteur de message associé est utilisé, les zones de saisie utilisées pour la correspondance proviennent du descripteur de message.

# *GetMsgOpts*

Type : MQGMO - entrée/sortie

Voir [«Options MQGMO-Get-message», à la page 345](#page-344-0) pour plus de détails.

# *BufferLength*

Type : MQLONG - entrée

Il s'agit de la longueur en octets de la zone *Buffer*. Indiquez 0 pour les messages qui ne comportent aucune donnée ou si le message doit être retiré de la file d'attente et les données supprimées (vous devez spécifier MQGMO\_ACCEPT\_TRUNCATED\_MSG dans ce cas).

**Remarque :** La longueur du message le plus long pouvant être lu à partir de la file d'attente est spécifiée par l'attribut de file d'attente *MaxMsgLength* ; voir [«Attributs des files d'attente», à la page](#page-823-0) [824](#page-823-0).

# *Tampon*

Type : MQBYTExBufferLength - sortie

Il s'agit de la zone devant contenir les données de message. Alignez la mémoire tampon sur une limite appropriée à la nature des données dans le message. L'alignement à 4 octets convient à la plupart des messages (y compris les messages contenant des structures d'en-tête IBM WebSphere MQ ), mais certains messages peuvent nécessiter un alignement plus strict. Par exemple, un message comportant un entier binaire de 64 bits peut avoir besoin d'un alignement sur 8 octets.

Si la valeur de *BufferLength* est inférieure à la longueur du message, la plus grande partie possible du message est déplacée dans *Buffer*. Cette situation se produit que l'option MQGMO\_ACCEPT\_TRUNCATED\_MSG soit spécifiée ou non sur le paramètre *GetMsgOpts* (pour plus d'informations, voir [MQGMO - Zone d'options\)](#page-349-0).

Le jeu de caractères et le codage des données dans *Buffer* sont fournis par les zones *CodedCharSetId* et *Encoding* renvoyées dans le paramètre *MsgDesc*. Si ces valeurs sont différentes des valeurs requises par le récepteur, ce dernier doit convertir les données de message d'application dans le jeu de caractères et le codage requis. L'option MQGMO\_CONVERT peut être utilisée (avec un exit écrit par l'utilisateur, si nécessaire) pour convertir les données de message ; voir [«Options MQGMO-Get-message», à la page 345](#page-344-0) pour en savoir plus sur cette option.

**Remarque :** Tous les autres paramètres de l'appel MQGET se trouvent dans le jeu de caractères et le codage du gestionnaire de files d'attente local (fourni par l'attribut de gestionnaire de files d'attente *CodedCharSetId* et MQENC\_NATIVE).

Si l'appel échoue, le contenu de la mémoire tampon peut avoir changé.

En langage de programmation C, le paramètre est déclaré en tant que pointeur nul : vous pouvez spécifier l'adresse de n'importe quel type de données en tant que paramètre.

Si le paramètre *BufferLength* a pour valeur zéro, *Buffer* n'est pas référencé ; dans ce cas, il se peut que l'adresse de paramètre transmise par les programmes écrits en langage C ou assembleur System/390 ait pour valeur NULL.

# *DataLength*

Type : MQLONG - sortie

Il s'agit de la longueur en octets des données d'application *dans le message*. Si cette valeur est supérieure à *BufferLength*, seuls les octets correspondant à la capacité de la mémoire tampon *BufferLength* sont renvoyés dans le paramètre *Buffer* (autrement dit, le message est tronqué). Si la valeur est zéro, le message ne contient aucune donnée d'application.

Si la valeur de *BufferLength* est inférieure à la longueur du message, la valeur de *DataLength* est remplie par le gestionnaire de files d'attente, que l'option MQGMO\_ACCEPT\_TRUNCATED\_MSG soit spécifiée ou non sur le paramètre *GetMsgOpts* (pour plus d'informations, voir [MQGMO - Zone](#page-349-0) [d'options\)](#page-349-0). L'application peut ainsi choisir la taille de la mémoire tampon requise pour contenir les données de message, puis exécuter de nouveau l'appel avec une taille de mémoire tampon appropriée.

Toutefois, si l'option MQGMO\_CONVERT est spécifiée et les données de message converties sont trop longues pour être stockées dans la mémoire *Buffer*, la valeur renvoyée pour *DataLength* correspond à :

• la longueur des données *non converties* des formats définis par le gestionnaire de files d'attente.

Dans ce cas, si la nature des données provoque leur accroissement pendant la conversion, l'application doit allouer une mémoire tampon supérieure à la valeur renvoyée par le gestionnaire de files d'attente pour *DataLength*.

• la valeur renvoyée par l'exit de conversion de données pour les formats d'application.

# *CompCode*

Type : MQLONG - sortie

Code achèvement ; il s'agit d'un des codes suivants :

# **MQCC\_OK**

Achèvement réussi.

# **MQCC\_WARNING**

Avertissement (achèvement partiel).

# **MQCC\_FAILED**

Echec de l'appel.

### *raison*

Type : MQLONG - sortie

Les codes anomalie répertoriés sont ceux que le gestionnaire de files d'attente peut renvoyer pour le paramètre *Reason*. Si l'application spécifie l'option MQGMO\_CONVERT et qu'un exit écrit par l'utilisateur est appelé pour convertir certaines ou toutes les données de message, l'exit choisit la valeur renvoyée pour le paramètre *Reason*. Par conséquent, les valeurs autres que celles décrites sont possibles.

Si *CompCode* a pour valeur MQCC\_OK :

# **MQRC\_NONE**

(0, X'000') Aucun code anomalie à signaler.

Si *CompCode* a pour valeur MQCC\_WARNING :

# **MQRC\_CONVERTED\_MSG\_TOO\_BIG**

(2120, X'848') Données converties trop volumineuses pour la mémoire tampon.

# **MQRC\_CONVERTED\_STRING\_TOO\_BIG**

(2190, X'88E') Chaîne convertie trop volumineuse pour la zone.

# **MQRC\_DBCS\_ERROR**

(2150, X'866') Chaîne DBCS non valide.

# **MQRC\_FORMAT\_ERROR**

(2110, X'83E') Format de message non valide.

# **MQRC\_INCOMPLETE\_GROUP**

(2241, X'8C1') Groupe de messages non complet.

# **MQRC\_INCOMPLETE\_MSG**

(2242, X'8C2') Message logique non complet.

# **MQRC\_INCONSISTENT\_CCSIDS**

(2243, X'8C3') Les segments de message possèdent des CCSID différents.

# **MQRC\_INCONSISTENT\_ENCODINGS**

(2244, X'8C4') Les segments de message possèdent des codages différents.

# **MQRC\_INCONSISTENT\_UOW**

(2245, X'8C5') Spécification d'unité d'oeuvre incohérente.

# **MQRC\_MSG\_TOKEN\_ERROR**

(2331, X'91B') Utilisation de jeton de message non valide.

# **MQRC\_NO\_MSG\_LOCKED**

(2209, X'8A1') Aucun message verrouillé.

# **MQRC\_NOT\_CONVERTED**

(2119, X'847') Données de message non converties.

# **MQRC\_OPTIONS\_CHANGED**

(nnnn, X'xxx') Les options devant être cohérentes ont été modifiées.

# **MQRC\_PARTIALLY\_CONVERTED**

(2272, X'8E0') Données de message partiellement converties.

# **MQRC\_SIGNAL\_REQUEST\_ACCEPTED**

(2070, X'816') Aucun message renvoyé (mais la demande de signal a été acceptée).

# **MQRC\_SOURCE\_BUFFER\_ERROR**

(2145, X'861') Paramètre de tampon source non valide.

# **MQRC\_SOURCE\_CCSID\_ERROR**

(2111, X'83F') Identificateur de jeu de caractères codés source non valide.

# **MQRC\_SOURCE\_DECIMAL\_ENC\_ERROR**

(2113, X'841') Codage décimal condensé dans le message non reconnu.

# **MQRC\_SOURCE\_FLOAT\_ENC\_ERROR**

(2114, X'842') Codage à virgule flottante dans le message non reconnu.

# **MQRC\_SOURCE\_INTEGER\_ENC\_ERROR**

(2112, X'840') Codage d'entier source non reconnu.

# **MQRC\_SOURCE\_LENGTH\_ERROR**

(2143, X'85F') Paramètre de longueur source non valide.

# **MQRC\_TARGET\_BUFFER\_ERROR**

(2146, X'862') Paramètre de tampon cible non valide.

#### **MQRC\_TARGET\_CCSID\_ERROR**

(2115, X'843') Identificateur de jeu de caractères codés cible non valide.

#### **MQRC\_TARGET\_DECIMAL\_ENC\_ERROR**

(2117, X'845') Codage décimal condensé spécifié par le récepteur non reconnu.

# **MQRC\_TARGET\_FLOAT\_ENC\_ERROR**

(2118, X'846') Codage à virgule flottante spécifié par le récepteur non reconnu.

#### **MQRC\_TARGET\_INTEGER\_ENC\_ERROR**

(2116, X'844') Codage d'entier cible non reconnu.

#### **MQRC\_TRUNCATED\_MSG\_ACCEPTED**

(2079, X'81F') Message tronqué renvoyé (traitement terminé).

# **MQRC\_TRUNCATED\_MSG\_FAILED**

(2080, X'820') Message tronqué renvoyé (traitement non terminé).

Si *CompCode* a pour valeur MQCC\_FAILED :

# **MQRC\_ADAPTER\_NOT\_AVAILABLE**

(2204, X'89C') Adaptateur non disponible.

# **MQRC\_ADAPTER\_CONV\_LOAD\_ERROR**

(2133, X'855') Impossible de charger les modules de service de conversion de données.

#### **MQRC\_ADAPTER\_SERV\_LOAD\_ERROR**

(2130, X'852') Impossible de charger le module de service d'adaptateur.

#### **MQRC\_API\_EXIT\_ERROR**

(2374, X'946') Echec de l'exit API.

#### **MQRC\_API\_EXIT\_LOAD\_ERROR**

(2183, X'887') Impossible de charger l'exit API.

#### **MQRC\_ASID\_MISMATCH**

(2157, X'86D') Les ID espace adresse principaux et de base sont différents.

#### **MQRC\_BACKED\_OUT**

(2003, X'7D3') Unité d'oeuvre annulée.

# **MQRC\_BUFFER\_ERROR**

(2004, X'7D4') Paramètre de tampon non valide.

#### **MQRC\_BUFFER\_LENGTH\_ERROR**

(2005, X'7D5') Paramètre de capacité de mémoire tampon non valide.

# **MQRC\_CALL\_IN\_PROGRESS**

(2219, X'8AB') Appel MQI entré avant la fin de l'appel précédent.

#### **MQRC\_CF\_STRUC\_FAILED**

(2373, X'945') Echec de la structure de l'unité de couplage.

#### **MQRC\_CF\_STRUC\_IN\_USE**

(2346, X'92A') Structure de l'unité de couplage en cours d'utilisation.

#### **MQRC\_CF\_STRUC\_LIST\_HDR\_IN\_USE**

(2347, X'92B') En-tête de liste de la structure d'unité de couplage en cours d'utilisation.

# **MQRC\_CICS\_WAIT\_FAILED**

(2140, X'85C') Demande d'attente rejetée par CICS.

# **MQRC\_CONNECTION\_BROKEN**

(2009, X'7D9') Perte de la connexion au gestionnaire de files d'attente.

# **MQRC\_CONNECTION\_NOT\_AUTHORIZED**

(2217, X'8A9') Non autorisé pour la connexion.

# **MQRC\_CONNECTION\_QUIESCING**

(2202, X'89A') Connexion en cours de mise au repos.

#### **MQRC\_CONNECTION\_STOPPING**

(2203, X'89B') Connexion en cours d'arrêt.

#### **MQRC\_CORREL\_ID\_ERROR**

(2207, X'89F') Erreur d'identificateur de corrélation.

# **MQRC\_DATA\_LENGTH\_ERROR**

(2010, X'7DA') Paramètre de longueur des données non valide.

# **MQRC\_DB2\_NOT\_AVAILABLE**

(2342, X'926') Sous-système DB2 non disponible.

### **MQRC\_GET\_INHIBITED**

(2016, X'7E0') Se bloque pour la file d'attente.

#### **MQRC\_GLOBAL\_UOW\_CONFLICT**

(2351, X'92F') Conflit entre les unités d'oeuvre globales.

#### **MQRC\_GMO\_ERROR**

(2186, X'88A') Structure des options de message Get non valide.

#### **MQRC\_HANDLE\_IN\_USE\_FOR\_UOW**

(2353, X'931') Descripteur en cours d'utilisation pour l'unité d'oeuvre globale.

#### **MQRC\_HCONN\_ERROR**

(2018, X'7E2') Descripteur de connexion non valide.

#### **MQRC\_HOBJ\_ERROR**

(2019, X'7E3') Descripteur d'objet non valide.

### **MQRC\_INCONSISTENT\_BROWSE**

(2259, X'8D3') Spécification de navigation incohérente.

#### **MQRC\_INCONSISTENT\_UOW**

(2245, X'8C5') Spécification d'unité d'oeuvre incohérente.

# **MQRC\_INVALID\_MSG\_UNDER\_CURSOR**

(2246, X'8C6') Message sous le curseur non valide pour la récupération.

# **MQRC\_LOCAL\_UOW\_CONFLICT**

(2352, X'930') Conflit entre l'unité d'oeuvre globale et l'unité d'oeuvre locale.

#### **MQRC\_MATCH\_OPTIONS\_ERROR**

(2247, X'8C7') Options de correspondance non valides.

# **MQRC\_MD\_ERROR**

(2026, X'7EA') Descripteur de message non valide.

# **MQRC\_MSG\_ID\_ERROR**

(2206, X'89E') Erreur d'identificateur de message.

#### **MQRC\_MSG\_SEQ\_NUMBER\_ERROR**

(2250, X'8CA') Numéro de séquence de message non valide.

#### **MQRC\_MSG\_TOKEN\_ERROR**

(2331, X'91B') Utilisation du jeton de message non valide.

#### **MQRC\_NO\_MSG\_AVAILABLE**

(2033, X'7F1') Aucun message disponible.

# **MQRC\_NO\_MSG\_UNDER\_CURSOR**

(2034, X'7F2') Curseur d'exploration non positionné sur le message.

#### **MQRC\_NOT\_OPEN\_FOR\_BROWSE**

(2036, X'7F4') File d'attente non ouverte pour exploration.

# **MQRC\_NOT\_OPEN\_FOR\_INPUT**

(2037, X'7F5') File d'attente non ouverte pour saisie.

# **MQRC\_OBJECT\_CHANGED**

(2041, X'7F9') Définition d'objet modifiée depuis son ouverture.

# **MQRC\_OBJECT\_DAMAGED**

(2101, X'835') Objet endommagé.

### **MQRC\_OPTIONS\_ERROR**

(2046, X'7FE') Options incorrectes ou incohérentes.

# **MQRC\_PAGESET\_ERROR**

(2193, X'891') Erreur d'accès au fichier de l'ensemble de pages.

#### **MQRC\_Q\_DELETED**

(2052, X'804') File d'attente supprimée.

# **MQRC\_Q\_INDEX\_TYPE\_ERROR**

(2394, X'95A') Type d'index incorrect pour la file d'attente.

#### **MQRC\_Q\_MGR\_NAME\_ERROR**

(2058, X'80A') Nom de gestionnaire de files d'attente incorrect ou inconnu.

#### **MQRC\_Q\_MGR\_NOT\_AVAILABLE**

(2059, X'80B') Gestionnaire de files d'attente non disponible pour la connexion.

#### **MQRC\_Q\_MGR\_QUIESCING**

(2161, X'871') Gestionnaire de files d'attente en cours de mise au repos.

#### **MQRC\_Q\_MGR\_STOPPING**

(2162, X'872') Gestionnaire de files d'attente en cours d'arrêt.

#### **MQRC\_RESOURCE\_PROBLEM**

(2102, X'836') Ressources système disponibles insuffisantes.

#### **MQRC\_SECOND\_MARK\_NOT\_ALLOWED**

(2062, X'80E') Un message est déjà marqué.

# **MQRC\_SIGNAL\_OUTSTANDING**

(2069, X'815') Signal en attente pour ce descripteur.

# **MQRC\_SIGNAL1\_ERROR**

(2099, X'833') Zone de signal non valide.

# **MQRC\_STORAGE\_MEDIUM\_FULL**

(2192, X'890') Support de stockage externe saturé.

### **MQRC\_STORAGE\_NOT\_AVAILABLE**

(2071, X'817') Mémoire disponible insuffisante.

## **MQRC\_SUPPRESSED\_BY\_EXIT**

(2109, X'83D') Appel supprimé par le programme d'exit.

#### **MQRC\_SYNCPOINT\_LIMIT\_REACHED**

(2024, X'7E8') Aucun autre message pouvant être traité au sein de l'unité d'oeuvre en cours.

# **MQRC\_SYNCPOINT\_NOT\_AVAILABLE**

(2072, X'818') Prise en charge du point de synchronisation non disponible.

#### **MQRC\_UNEXPECTED\_ERROR**

(2195, X'893') Une erreur inattendue s'est produite.

#### **MQRC\_UOW\_ENLISTMENT\_ERROR**

(2354, X'932') Echec de l'inscription dans l'unité d'oeuvre globale.

#### **MQRC\_UOW\_MIX\_NOT\_SUPPORTED**

(2355, X'933') Mélange d'appels d'unité d'oeuvre non pris en charge.

#### **MQRC\_UOW\_NOT\_AVAILABLE**

(2255, X'8CF') Unité d'oeuvre non disponible pour le gestionnaire de files d'attente à utiliser.

### **MQRC\_WAIT\_INTERVAL\_ERROR**

(2090, X'82A') Intervalle d'attente non valide dans MQGMO.

# **MQRC\_WRONG\_GMO\_VERSION**

(2256, X'8D0') Version MQGMO fournie non valide.
# **MQRC\_WRONG\_MD\_VERSION**

(2257, X'8D1') Version MQMD fournie non valide.

Pour plus de détails sur ces codes, voir Codes anomalie.

# **Notes d'utilisation**

1. Le message extrait est normalement supprimé de la file d'attente. Cette suppression peut avoir lieu dans le cadre de l'appel MQGET proprement dit ou d'un point de synchronisation.

Les options d'exploration sont les suivantes : MQGMO\_BROWSE\_FIRST, MQGMO\_BROWSE\_NEXT et MQGMO\_BROWSE\_MSG\_UNDER\_CURSOR.

2. Si l'option MQGMO\_LOCK est spécifiée à l'aide d'une des options d'exploration, le message exploré est verrouillé de sorte qu'il ne soit visible que par ce descripteur.

Si l'option MQGMO\_UNLOCK est spécifiée, un message précédemment verrouillé est déverrouillé. Dans ce cas, aucun message n'est extrait et les paramètres *MsgDesc*, *BufferLength*, *Buffer* et *DataLength* ne sont pas vérifiés ou modifiés.

3. Pour les applications émettant un appel MQGET, le message extrait peut être perdu si l'application se termine de façon anormale ou si la connexion est interrompue pendant le traitement de l'appel. Ce problème se produit du fait que le substitut en cours d'exécution sur la même plateforme que le gestionnaire de files d'attente qui émet l'appel MQGET pour le compte de l'application ne peut pas détecter la perte de l'application jusqu'à ce que le substitut soit sur le point de renvoyer le message à l'application, *après* la suppression du message de la file d'attente. Cela peut se produire tant pour les messages persistants que pour les messages non persistants.

Pour éliminer le risque de perte de messages de cette façon, extrayez systématiquement les messages dans des unités d'oeuvre. C'est-à-dire, en spécifiant l'option MQGMO\_SYNCPOINT sur l'appel MQGET et en utilisant l'appel MQCMIT ou MQBACK pour valider ou annuler l'unité d'oeuvre une fois le traitement des messages terminé. Si l'option MQGMO\_SYNCPOINT est spécifiée et que le client prend fin de façon anormale ou que la connexion est interrompue, le substitut annule l'unité d'oeuvre sur le gestionnaire de files d'attente et le message est rétabli dans la file d'attente. Pour plus d'informations sur les points de synchronisation, voir les remarques relatives aux points de synchronisation dans les applications WebSphere MQ.

Cette situation peut se produire avec les clients IBM WebSphere MQ ainsi qu'avec les applications qui s'exécutent sur la même plateforme que le gestionnaire de files d'attente.

- 4. Si une application place une séquence de messages dans unefile d'attente particulière au sein d'une unité d'oeuvre unique et qu'elle valide ensuite cette unité d'oeuvre correctement, les messages deviennent disponibles pour extraction, comme suit :
	- Si la file d'attente est une file d'attente *non partagée* (c-à-d, une file d'attente locale), tous les messages au sein de l'unité d'oeuvre deviennent disponibles en même temps.
	- Si la file d'attente est une file d'attente *partagée*, les messages au sein de l'unité d'oeuvre deviennent disponibles dans l'ordre dans lequel ils ont été insérés, mais pas tous en même temps. Lorsque le système est extrêmement sollicité, il est possible que le premier message de l'unité d'oeuvre soit extrait correctement mais que l'appel MQGET correspondant au deuxième message ou à un message ultérieur dans l'unité d'oeuvre échoue en raison du code MQRC\_NO\_MSG\_AVAILABLE. Si cela se produit, l'application doit attendre un petit moment avant de relancer l'opération.
- 5. Si une application place une séquence de messages dans la même file d'attente sans utiliser de groupes de messages,l'ordre de ces messages est préservé sous réserve que certaines conditions soient satisfaites. Pour plus de détails, voir [Remarques sur l'utilisation de MQPUT.](#page-745-0) Si les conditions sont satisfaites, les messages sont présentés à l'application réceptrice dans l'ordre dans lequel ils ont été envoyés, sous les réserves suivantes :
	- Un seul récepteur extraie des messages de la file d'attente.

Si deux applications ou plus extraient des messages de la file d'attente, elles doivent convenir avec l'émetteur du mécanisme à utiliser pour identifier les messages faisant partie d'une séquence. Par

exemple, l'émetteur peut paramétrer toutes les zones *CorrelId* des messages d'une séquence sur une valeur qui était unique à cette séquence de messages.

• Le récepteur ne modifie pas intentionnellement l'ordre de l'extraction, par exemple en spécifiant un paramètre *MsgId* ou *CorrelId* particulier.

Si l'application émettrice place les messages sous la forme d'un groupe de messages, les messages sont présentés à l'application réceptrice dans l'ordre correct sous réserve que l'application réceptrice spécifie l'option MQGMO\_LOGICAL\_ORDER dans l'appel MQGET. Pour plus d'informations sur les groupes de messages, voir :

- • [MQMD Zone MsgFlags](#page-414-0)
- • [MQPMO\\_LOGICAL\\_ORDER](#page-487-0)
- • [MQGMO\\_LOGICAL\\_ORDER](#page-363-0)

Si l'utilisateur extrait des messages d'un groupe dans le cadre d'un point de synchronisation, il doit s'assurer que le groupe entier est traité avant de tenter de terminer la transaction.

- 6. Les applications doivent rechercher le code retour MQFB\_QUIT de la zone *Feedback* du paramètre *MsgDesc* et prendre fin si elles trouvent cette valeur. Pour plus d'informations, voir [MQMD - Zone](#page-405-0) [Feedback](#page-405-0).
- 7. Si la file d'attente identifiée par *Hobj* a été ouverte à l'aide de l'option MQOO\_SAVE\_ALL\_CONTEXT et que le code achèvement généré par l'appel MQGET est MQCC\_OK ou MQCC\_WARNING, le contexte associé au descripteur de file d'attente *Hobj* est paramétré sur le contexte du message extrait (sauf si l'option MQGMO\_BROWSE\_FIRST, MQGMO\_BROWSE\_NEXT, ou MQGMO\_BROWSE\_MSG\_UNDER\_CURSOR est définie, auquel cas le contexte est signalé comme étant non disponible).

Vous pouvez utiliser le contexte enregistré d'un appel MQPUT ou MQPUT1 ultérieur en spécifiant les options MQPMO\_PASS\_IDENTITY\_CONTEXT ou MQPMO\_PASS\_ALL\_CONTEXT. Cela permet de transférer en intégralité ou en partie le contexte du message reçu vers un autre message (par exemple, lorsque le message est réacheminé vers une autre file d'attente). Pour plus d'informations sur le contexte de message, voir Contexte de message.

- 8. Si vous incluez l'option MQGMO\_CONVERT au paramètre *GetMsgOpts*, les données de message d'application sont converties en représentation demandée par l'application réceptrice, avant que les données soient placées dans le paramètre *Buffer* :
	- La zone *Format* des informations de contrôle dans le message identifie la structure des données d'application et les zones *CodedCharSetId* et *Encoding* des informations de contrôle dans le message définissent son identificateur de jeu de caractères et son codage.
	- L'application émettant l'appel MQGET spécifie dans les zones *CodedCharSetId* et *Encoding* du paramètre *MsgDesc* l'identificateur de jeu de caractères et le codage auxquels convertir les données du message d'application.

Lorsque la conversion des données de message est nécessaire, la conversion est exécutée par le gestionnaire de files d'attente proprement dit ou par un exit écrit par l'utilisateur, en fonction de la valeur de la zone *Format* des informations de contrôle dans le message :

- Les noms de format suivants correspondent aux formats convertis par le gestionnaire de files d'attente ; ces formats sont appelés formats "intégrés" :
	- MQFMT\_ADMIN
	- MQFMT\_CICS (z/OS uniquement)
	- MQFMT\_COMMAND\_1
	- MQFMT\_COMMAND\_2
	- MQFMT\_DEAD\_LETTER\_HEADER
	- MQFMT\_DIST\_HEADER
	- MQFMT\_EVENT version 1
	- MQFMT\_EVENT version 2 (z/OS uniquement)
- MQFMT\_IMS
- MQFMT\_IMS\_VAR\_STRING
- MQFMT\_MD\_EXTENSION
- MQFMT\_PCF
- MQFMT\_REF\_MSG\_HEADER
- MQFMT\_RF\_HEADER
- MQFMT\_RF\_HEADER\_2
- MQFMT\_STRING
- MQFMT\_TRIGGER
- MQFMT\_WORK\_INFO\_HEADER (z/OS uniquement)
- MQFMT\_XMIT\_Q\_HEADER
- Le nom de format MOFMT\_NONE est une valeur spéciale indiquant que la nature des données du message n'est pas définie. En conséquence, le gestionnaire de files d'attente ne tente pas la conversion lorsque le message est extrait de la file d'attente.

**Remarque :** Si l'option MQGMO\_CONVERT est spécifiée dans l'appel MQGET pour un message dont le nom de format est MQFMT\_NONE et que le jeu de caractères ou le codage du message est différent de celui spécifié dans le paramètre *MsgDesc*, le message est renvoyé dans le paramètre *Buffer* (en supposant aucune autre erreur), mais l'appel se termine avec le code achèvement MQCC\_WARNING et le code anomalie MQRC\_FORMAT\_ERROR.

Vous pouvez utiliser MQFMT\_NONE lorsque la nature des données de message signifie qu'une conversion n'est pas nécessaire ou lorsque les applications émettrice et réceptrice sont convenus du format d'envoi des données de message.

• Tous les autres noms de format transmettent le message à un exit écrit par l'utilisateur, à des fins de conversion. L'exit porte le même nom que le format, hormis des ajouts spécifiques à l'environnement. Les noms de format définis par l'utilisateur ne doivent pas commencer par les lettres WebSphere MQ.

Pour plus de détails sur l'exit de conversion de données, voir [«Exit de conversion de données», à la](#page-897-0) [page 898.](#page-897-0)

Les données utilisateur du message peuvent être converties d'un jeu de caractères pris en charge à l'autre et d'un codage à l'autre. Cependant, si le message contient une ou plusieurs structures d'en-tête WebSphere MQ, le message ne peut pas être converti à partir ou vers un jeu de caractères codés sur deux octets ou sur plusieurs octets pour n'importe quel caractère valide des noms de file d'attente. Cette tentative donne lieu au code anomalie MQRC\_SOURCE\_CCSID\_ERROR ou MQRC\_TARGET\_CCSID\_ERROR et le message est renvoyé non converti. Le jeu de caractères Unicode UCS-2 est un exemple de jeu de caractères de ce type.

Renvoyé par MQGET, le code anomalie suivant indique que la conversion du message a abouti :

• MQRC\_NONE

Le code anomalie suivant indique que la conversion du message a *peut-être* abouti ; pour déterminer cela, l'application doit vérifier les zones *CodedCharSetId* et *Encoding* du paramètre *MsgDesc* :

• MQRC\_TRUNCATED\_MSG\_ACCEPTED

Tous les autres codes anomalie indiquent que le message n'a pas été converti.

**Remarque :** L'interprétation de ce code anomalie est importante pour les conversions exécutées par un exit écrit par l'utilisateur *seulement* si l'exit est conforme aux instructions de traitement décrites dans la rubrique [«Exit de conversion de données», à la page 898.](#page-897-0)

9. Lors de l'utilisation de l'interface orientée objet pour l'extraction des messages, vous pouvez choisir de ne pas indiquer de mémoire tampon pour le stockage des données de message pour un appel MQGET. Toutefois, dans les précédentes versions de WebSphere MQ, il était possible que MQGET échoue en raison du code anomalie MQRC\_CONVERTED\_MSG\_TO\_BIG, même si aucune mémoire

tampon n'avait été indiquée. Dans WebSphere MQ version 7, lors de l'extraction d'un message à l'aide d'une application orientée objet sans restriction de la taille de la mémoire tampon de réception de message, l'application n'échoue pas en raison du code MQRC\_CONVERTED\_MSG\_TOO\_BIG et reçoit le message converti. Cela concerne les environnements suivants :

- .NET, y compris les applications gérées en intégralité
- $C++$
- Java ( WebSphere MQ classes for Java)

**Remarque :** Pour tous les clients, si *sharingConversations* a pour valeur zéro, le canal fonctionne comme dans les versions antérieures à WebSphere MQ version 7.0 et le traitement des messages reprend le comportement de la version 6. Dans cette situation, si la mémoire tampon est trop petite pour recevoir le message converti, le message non converti est renvoyé avec le code anomalie MQRC\_CONVERTED\_MSG\_TOO\_BIG. Pour plus d'informations sur *sharingConversations*, voir Utilisation du partage de conversations dans une application client.

10. Pour les formats intégrés, le gestionnaire de files d'attente peut exécuter la *conversion par défaut* des chaînes de caractères du message lorsque l'option MQGMO\_CONVERT est spécifiée. La conversion par défaut permet au gestionnaire de files d'attente d'utiliser, lors de la conversion des données de type chaîne, un jeu de caractères par défaut spécifié par l'installation qui se rapproche du jeu de caractères réel. En conséquence, l'appel MQGET peut aboutir avec le code achèvement MQCC\_OK, au lieu de se terminer avec MQCC\_WARNING et le code anomalie MQRC\_SOURCE\_CCSID\_ERROR ou MQRC\_TARGET\_CCSID\_ERROR.

**Remarque :** L'utilisation d'un jeu de caractères approximatif pour la conversion des données de type chaîne donne lieu à la conversion éventuellement incorrecte de certains caractères. Pour éviter cela, utilisez des caractères dans la chaîne qui sont communs au jeu de caractères réel et au jeu de caractères par défaut.

La conversion par défaut s'applique aux données de message d'application et aux zones alphanumériques des structures MQMD et MQMDE :

- La conversion par défaut des données de message d'application n'a lieu que lorsque *toutes* les conditions suivantes sont réunies :
	- L'application spécifie MQGMO\_CONVERT.
	- Le message contient des données qui doivent être converties à partir ou vers un jeu de caractères non pris en charge.
	- La conversion par défaut a été activée lors de l'installation ou du redémarrage du gestionnaire de files d'attente.
- La conversion par défaut des zones alphanumériques dans les structures MQMD et MQMDE a lieu selon les besoins, si la conversion par défaut est activée pour le gestionnaire de files d'attente. La conversion est exécutée même si l'option MQGMO\_CONVERT n'est pas spécifiée par l'application lors de l'appel MQGET.
- 11. Pour le langage de programmation Visual Basic, les points suivants s'appliquent :
	- Si la taille du paramètre *Buffer* est inférieure à la longueur indiquée par le paramètre *BufferLength*, l'appel échoue en raison du code anomalie MQRC\_STORAGE\_NOT\_AVAILABLE.
	- Le paramètre *Buffer* est déclaré comme étant de type String. Si les données à extraire de la file d'attente ne sont pas de type String, utilisezl'appel MQGETAny à la place de MQGET.

L'appel MQGETAny comporte les mêmes paramètres que l'appel MQGET, à ceci près que le paramètre *Buffer* est déclaré comme étant de type Any, ce qui permet l'extraction de n'importe quel type de données. Cependant, cela signifie que le système ne peut pas vérifier que le paramètre *Buffer* comporte au minimum *BufferLength* octets.

12. Les options MQGET ne sont pas toutes prises en charge lorsque la lecture anticipée est activée. Le tableau ci-dessous présente les options admises et indique si elles peuvent être modifiées d'un appel MQGET à l'autre.

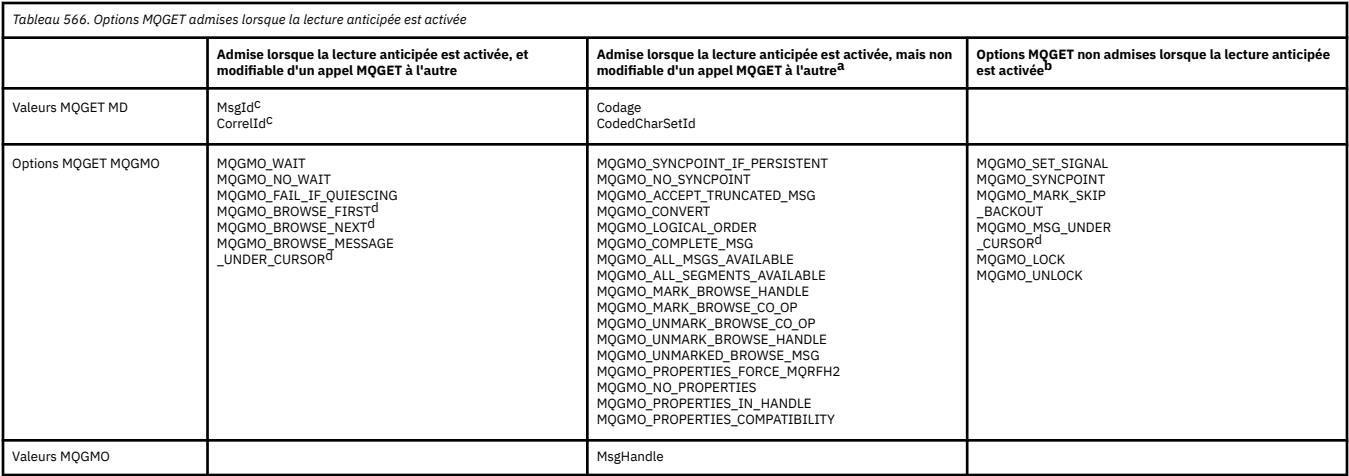

- a. Si ces options sont modifiées d'un appel MQGET à l'autre, un code anomalie MQRC\_OPTIONS\_CHANGED est renvoyé.
- b. Si ces options sont spécifiées lors du premier appel MQGET, la lecture anticipée est désactivée. Si ces options sont spécifiées lors d'un appel MQGET ultérieur, un code anomalie MQRC\_OPTIONS\_ERROR est renvoyé.
- c. Les applications client doivent être informées que, si les valeurs MsgId et CorrelId sont modifiées d'un appel MQGET à l'autre, il se peut que les messages comportant les valeurs précédentes aient déjà été envoyés au client et qu'ils restent dans la mémoire tampon de lecture anticipée du client tant qu'ils ne sont pas consommés (ou automatiquement purgés).
- d. Le premier appel MQGET détermine si les messages doivent être explorés ou extraits d'une file d'attente lorsque la lecture anticipée est activée. Si l'application tente d'utiliser une combinaison d'exploration et d'extraction, un code anomalie MQRC\_OPTIONS\_CHANGED est renvoyé.
- e. MQGMO\_MSG\_UNDER\_CURSOR n'est pas possible avec la lecture anticipée. Les messages peuvent être explorés ou extraits lorsque la lecture anticipée est activée mais pas une combinaison des deux.
- 13. Les applications peuvent extraire de façon destructive des messages non validés seulement si ces messages sont placés dans la même unité d'oeuvre locale que l'unité d'oeuvre d'extraction. Les applications ne peuvent pas extraire de messages de façon non destructive.
- 14. Les messages indiqués par un curseur d'exploration peuvent être extraits dans une unité d'oeuvre. Cette méthode ne permet pas d'extraire un message non validé.

# **Appel C**

MQGET (Hconn, Hobj, &MsgDesc, &GetMsgOpts, BufferLength, Buffer, &DataLength, &CompCode, &Reason);

Déclarez les paramètres comme suit :

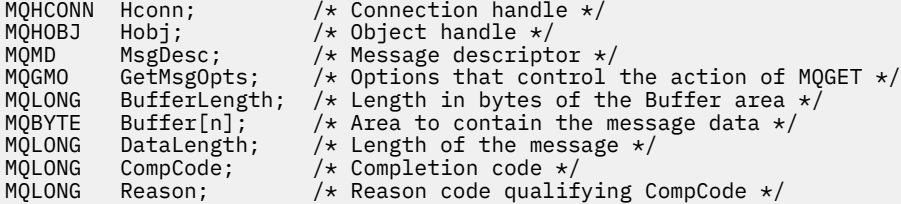

CALL 'MQGET' USING HCONN, HOBJ, MSGDESC, GETMSGOPTS, BUFFERLENGTH, BUFFER, DATALENGTH, COMPCODE, REASON.

Déclarez les paramètres comme suit :

```
** Connection handle
                PIC S9(9) BINARY.
** Object handle
 01 HOBJ PIC S9(9) BINARY.
** Message descriptor
 01 MSGDESC.
 COPY CMQMDV.
** Options that control the action of MQGET
 01 GETMSGOPTS.
     COPY CMQGMOV.
** Length in bytes of the BUFFER area
 01 BUFFERLENGTH PIC S9(9) BINARY.
\star\star . Area to contain the message data
 01 BUFFER PIC X(n).
** Length of the message
 01 DATALENGTH PIC S9(9) BINARY.
** Completion code<br>
01 COMPCODE PI
 01 COMPCODE PIC S9(9) BINARY.
** Reason code qualifying COMPCODE
 01 REASON PIC S9(9) BINARY.
```
# **Appel PL/I**

call MQGET (Hconn, Hobj, MsgDesc, GetMsgOpts, BufferLength, Buffer, DataLength, CompCode, Reason);

Déclarez les paramètres comme suit :

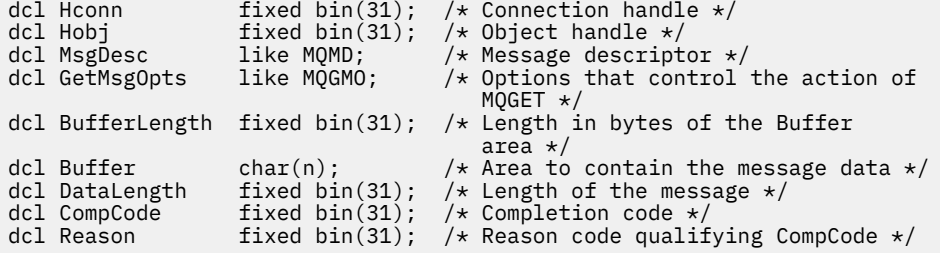

# **Appel d'assembleur de haut niveau**

 CALL MQGET,(HCONN,HOBJ,MSGDESC,GETMSGOPTS,BUFFERLENGTH, BUFFER, DATALENGTH, COMPCODE, REASON)

Déclarez les paramètres comme suit :

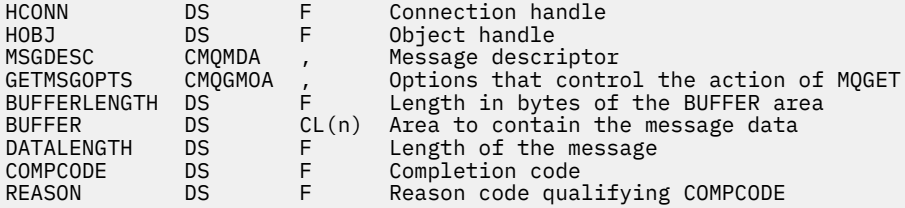

# **Appel Visual Basic**

MQGET Hconn, Hobj, MsgDesc, GetMsgOpts, BufferLength, Buffer, DataLength, CompCode, Reason

Déclarez les paramètres comme suit :

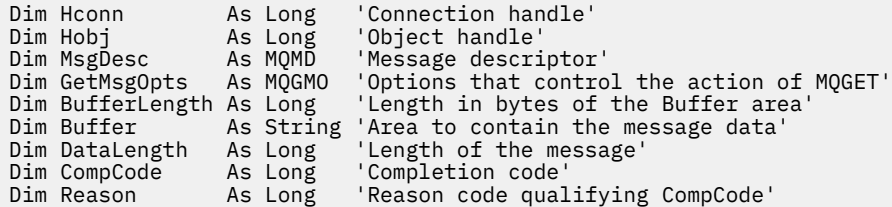

# **MQINQ-Attributs d'objet Inquire**

L'appel MQINQ renvoie un tableau d'entiers et un ensemble de chaînes de caractères contenant les attributs d'un objet.

Les types d'objet suivants sont valides:

- Gestionnaire de files d'attente
- File d'attente
- Liste de noms
- Définition de processus

# **Syntaxe**

MQINQ (*Hconn*, *Hobj*, *SelectorCount*, *Sélecteurs*, *IntAttrCount*, *IntAttrs*, *CharAttrLength*, *CharAttrs*, *CompCode*, *Motif*)

# **Paramètres**

#### *Hconn*

Type: MQHCONN -entrée

Ce descripteur représente la connexion au gestionnaire de files d'attente. La valeur de *Hconn* a été renvoyée par un appel MQCONN ou MQCONNX précédent.

Sur les applications z/OS for CICS et sur IBM i pour les applications s'exécutant en mode compatibilité, l'appel MQCONN peut être omis et la valeur suivante peut être spécifiée pour *Hconn*:

# **MQHC\_DEF\_HCONN**

Descripteur de connexion par défaut.

#### *Hobj*

Type: MQHOBJ -entrée

Ce descripteur représente l'objet (de tout type) avec les attributs requis. Le descripteur doit être renvoyé par un appel MQOPEN précédent qui a spécifié l'option MQOO\_INQUIRE .

#### *SelectorCount*

Type: MQLONG -entrée

Nombre de sélecteurs fournis dans le tableau *Selectors* . Il s'agit du nombre d'attributs à renvoyer. Zéro est une valeur valide. Le nombre maximal autorisé est 256.

## *Sélecteurs*

Type: MQLONG × *SelectorCount* -entrée

Il s'agit d'un tableau de sélecteurs d'attribut *SelectorCount* ; chaque sélecteur identifie un attribut (entier ou caractère) avec une valeur obligatoire.

Chaque sélecteur doit être valide pour le type d'objet que *Hobj* représente, sinon l'appel échoue avec le code achèvement MQCC\_FAILED et le code anomalie MQRC\_SELECTOR\_ERROR.

Dans le cas particulier des files d'attente:

- Si le sélecteur n'est pas valide pour les files d'attente de n'importe quel type, l'appel échoue avec le code achèvement MQCC\_FAILED et le code anomalie MQRC\_SELECTOR\_ERROR.
- Si le sélecteur s'applique uniquement aux files d'attente de types autres que le type de l'objet, l'appel aboutit avec le code achèvement MQCC\_WARNING et le code anomalie MORC SELECTOR NOT FOR TYPE.
- Si la file d'attente en cours d'interrogation est une file d'attente de cluster, les sélecteurs valides dépendent de la manière dont la file d'attente a été résolue ; voir [«Notes d'utilisation», à la page](#page-706-0) [707](#page-706-0) pour plus de détails.

Vous pouvez spécifier des sélecteurs dans n'importe quel ordre. Les valeurs d'attribut qui correspondent à des sélecteurs d'attribut de type entier (sélecteursMOIA  $*$ ) sont renvoyées dans *IntAttrs* dans l'ordre dans lequel ces sélecteurs apparaissent dans *Selectors*. Les valeurs d'attribut qui correspondent à des sélecteurs d'attribut de caractères (sélecteursMOCA  $*$ ) sont renvoyées dans *CharAttrs* dans l'ordre dans lequel ces sélecteurs se produisent. Les sélecteurs MOIA  $*$  peuvent être imbriqués avec les sélecteurs MOCA  $*$  ; seul l'ordre relatif au sein de chaque type est important.

# **Remarque :**

1. Les sélecteurs d'attribut de type entier et caractère sont alloués dans deux plages différentes ; les sélecteurs MOIA  $*$  résident dans la plage MOIA\_FIRST à MOIA\_LASTet les sélecteurs MOCA  $*$ dans la plage MQCA\_FIRST à MQCA\_LAST.

Pour chaque plage, les constantes MQIA\_LAST\_USED et MQCA\_LAST\_USEDdéfinissent la valeur la plus élevée acceptée par le gestionnaire de files d'attente.

- 2. Si tous les sélecteurs MQIA\_\* apparaissent en premier, les mêmes numéros d'élément peuvent être utilisés pour adresser les éléments correspondants dans les tableaux *Selectors* et *IntAttrs* .
- 3. Si le paramètre *SelectorCount* a pour valeur zéro, il n'est pas fait référence à *Selectors* . Dans ce cas, l'adresse de paramètre transmise par les programmes écrits en langage C ou en assembleur S/390 peut être null.

Les attributs que vous pouvez consulter sont répertoriés dans les tableaux suivants. Pour les sélecteurs MQCA  $*$ , la constante qui définit la longueur en octets de la chaîne résultante dans *CharAttrs* est fournie entre parenthèses.

Les tableaux qui suivent répertorient les sélecteurs, par objet, dans l'ordre alphabétique, comme suit:

- Sélecteurs d'attribut [Tableau 567, à la page 693](#page-692-0) MQINQ pour les files d'attente
- Sélecteurs d'attribut [Tableau 568, à la page 695](#page-694-0) MQINQ pour les listes de noms
- Sélecteurs d'attribut [Tableau 569, à la page 696](#page-695-0) MQINQ pour les définitions de processus
- Sélecteurs d'attribut [Tableau 570, à la page 696](#page-695-0) MQINQ pour le gestionnaire de files d'attente

Tous les sélecteurs sont pris en charge sur toutes les plateformes IBM WebSphere MQ , sauf indication contraire dans la colonne **Remarque** comme suit:

# **NONz/OS**

Pris en charge sur toutes les plateformes **sauf** z/OS

### **z/OS**

Pris en charge **uniquement** sur z/OS

<span id="page-692-0"></span>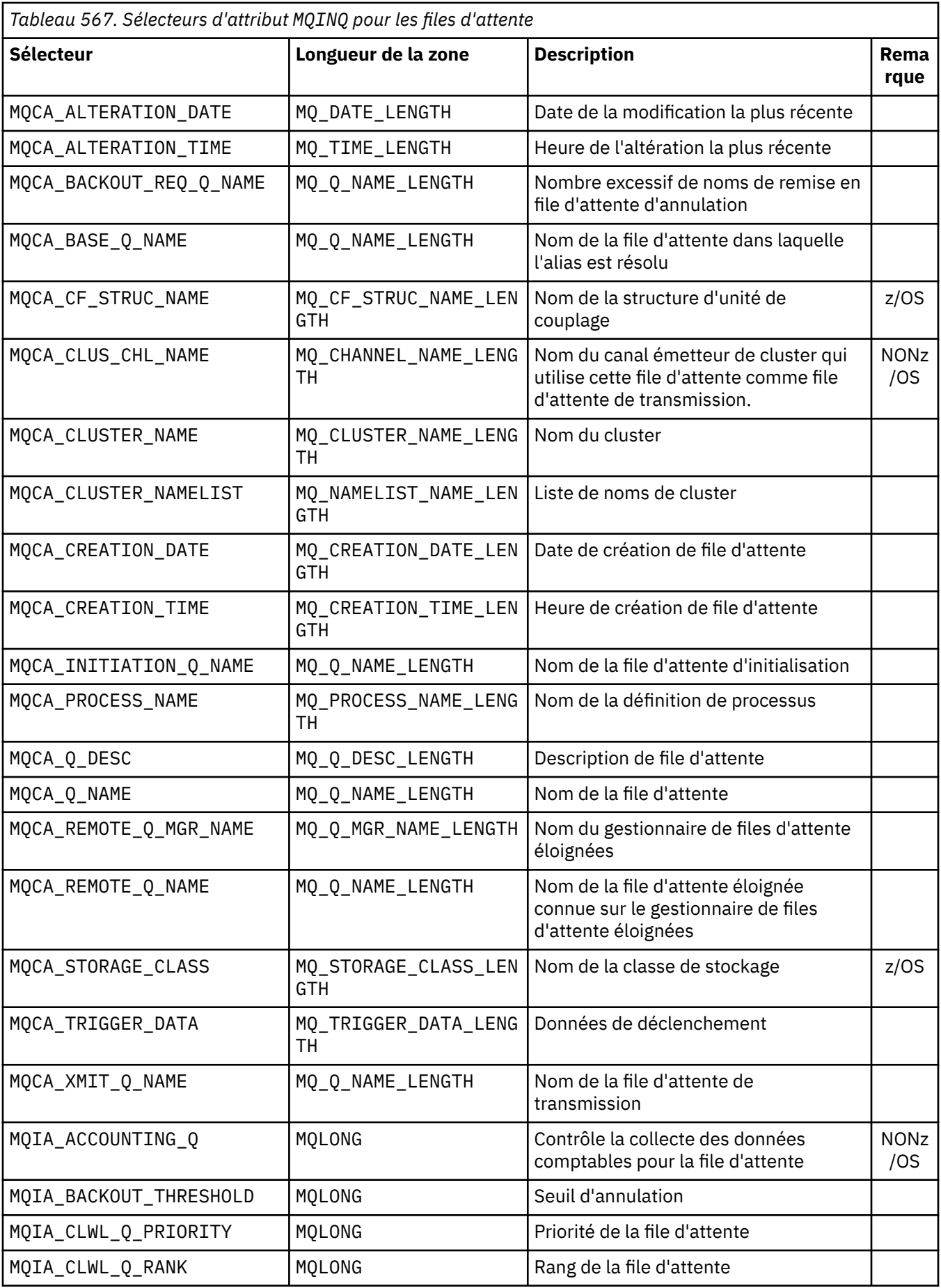

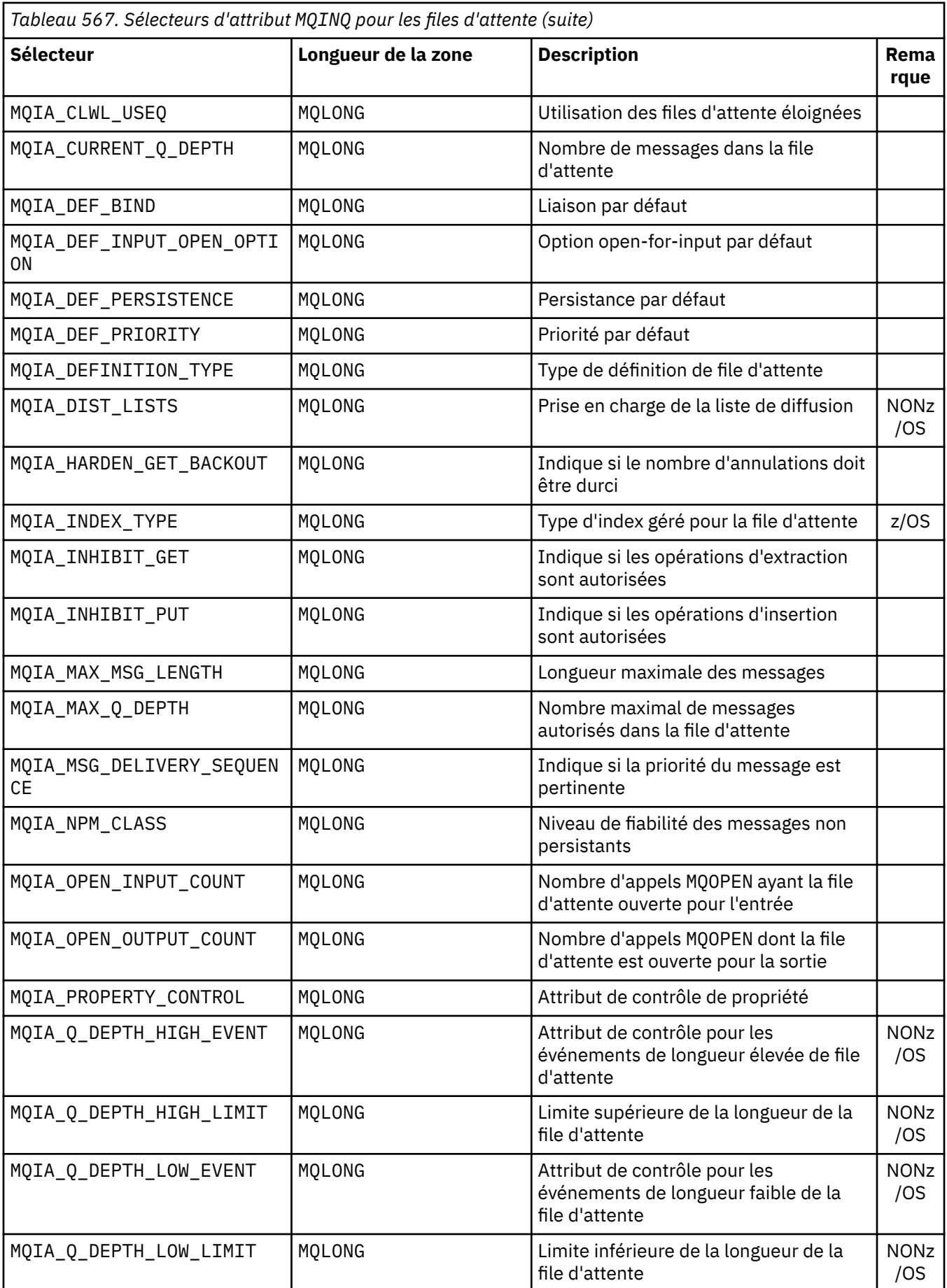

<span id="page-694-0"></span>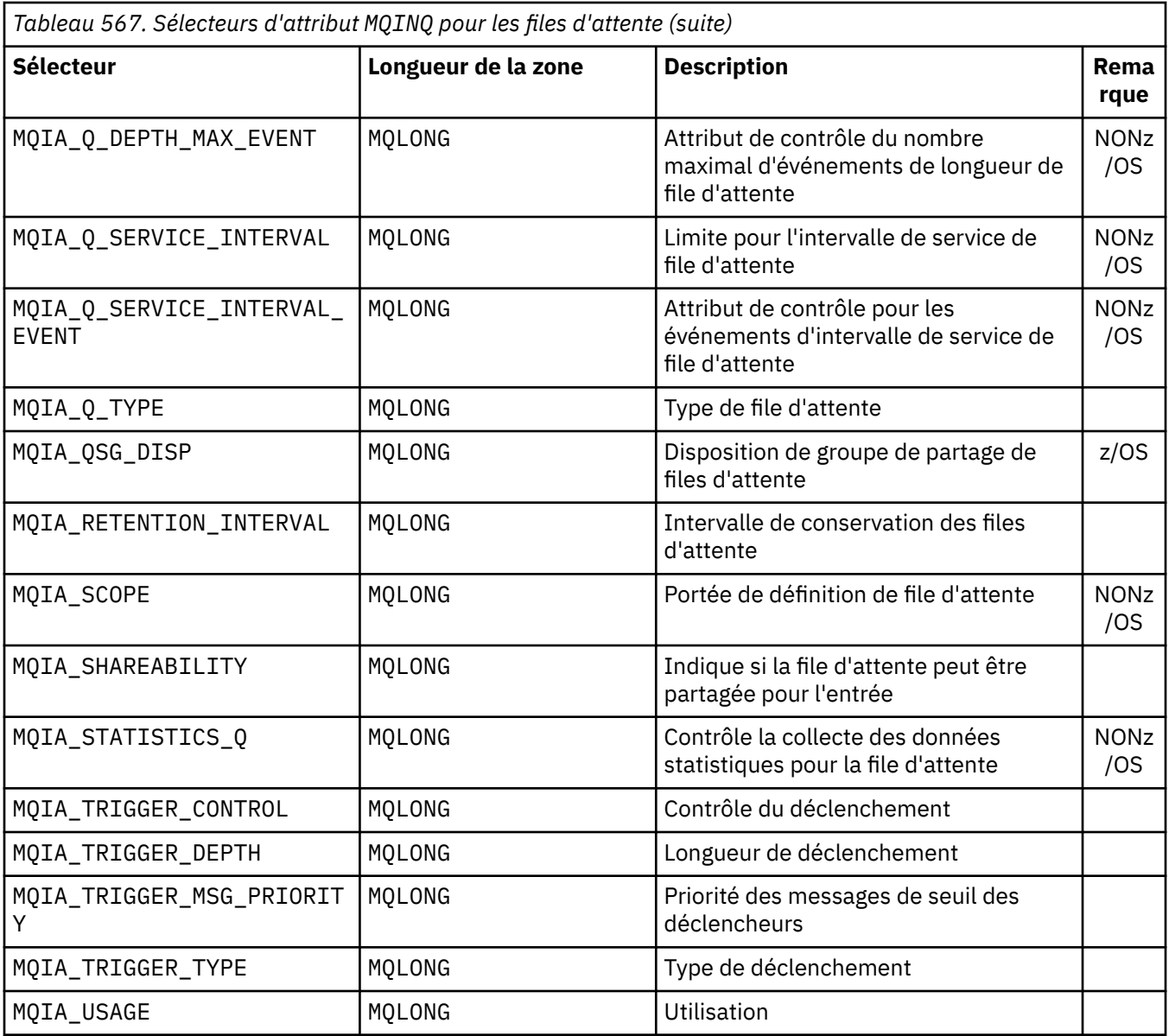

*Tableau 568. Sélecteurs d'attribut MQINQ pour les listes de noms* **Sélecteur Rem Rem Rem Rem Rem Rem Rem Rem Rem Rem Rem Rem Rem Rem Rem Rem Rem Rem Rem Rem Rem Rem Rem Rem Rem Rem Rem Rem Rem Rem Rem Rem Rem Rem Rem arqu e** MQCA\_ALTERATION\_DATE | MQ\_DATE\_LENGTH | Date de la modification la plus récente MQCA\_ALTERATION\_TIME | MQ\_TIME\_LENGTH | Heure de l'altération la plus récente MQCA\_NAMELIST\_DESC MQ\_NAMELIST\_DESC\_LEN **GTH** Description de la liste de noms MQCA\_NAMELIST\_NAME MQ\_NAMELIST\_NAME\_LEN GTH Nom de l'objet liste de noms MQIA\_NAMELIST\_TYPE | MQLONG | Type de liste de noms | z/OS MQCA\_NAMES MQCA\_NAMES × Nombre de noms dans la liste Noms dans la liste de noms

<span id="page-695-0"></span>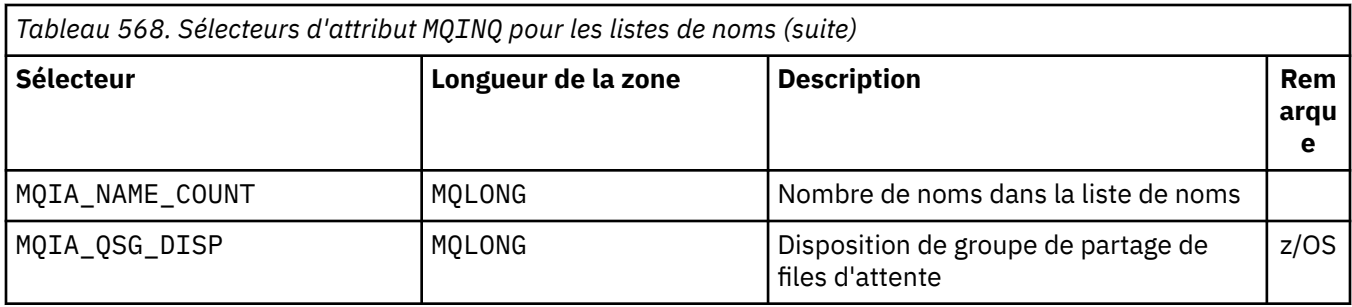

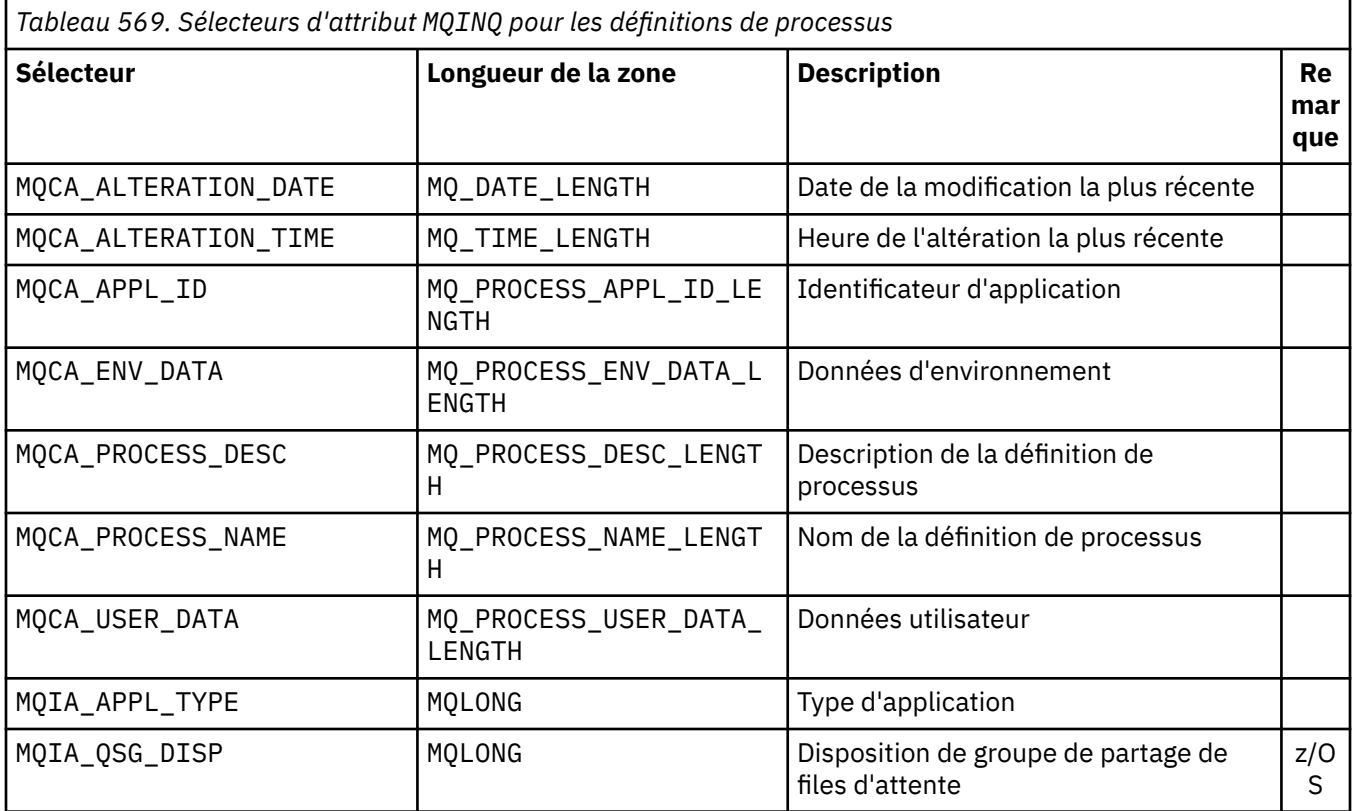

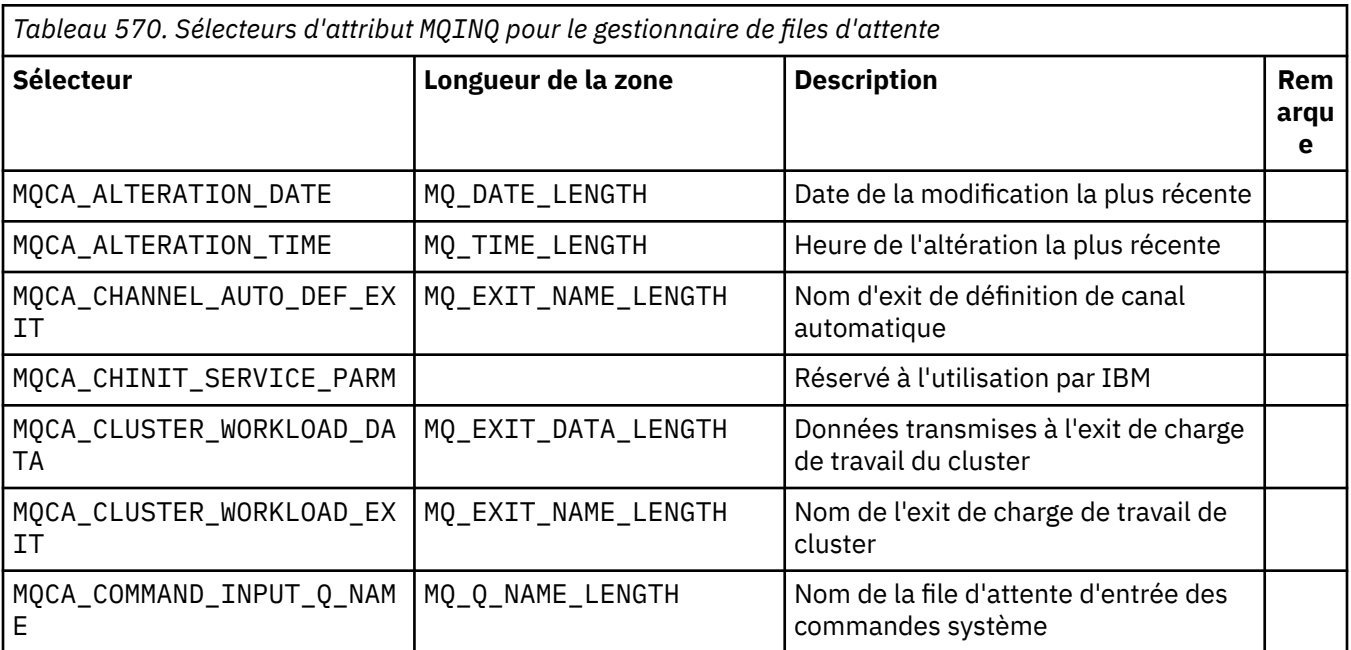

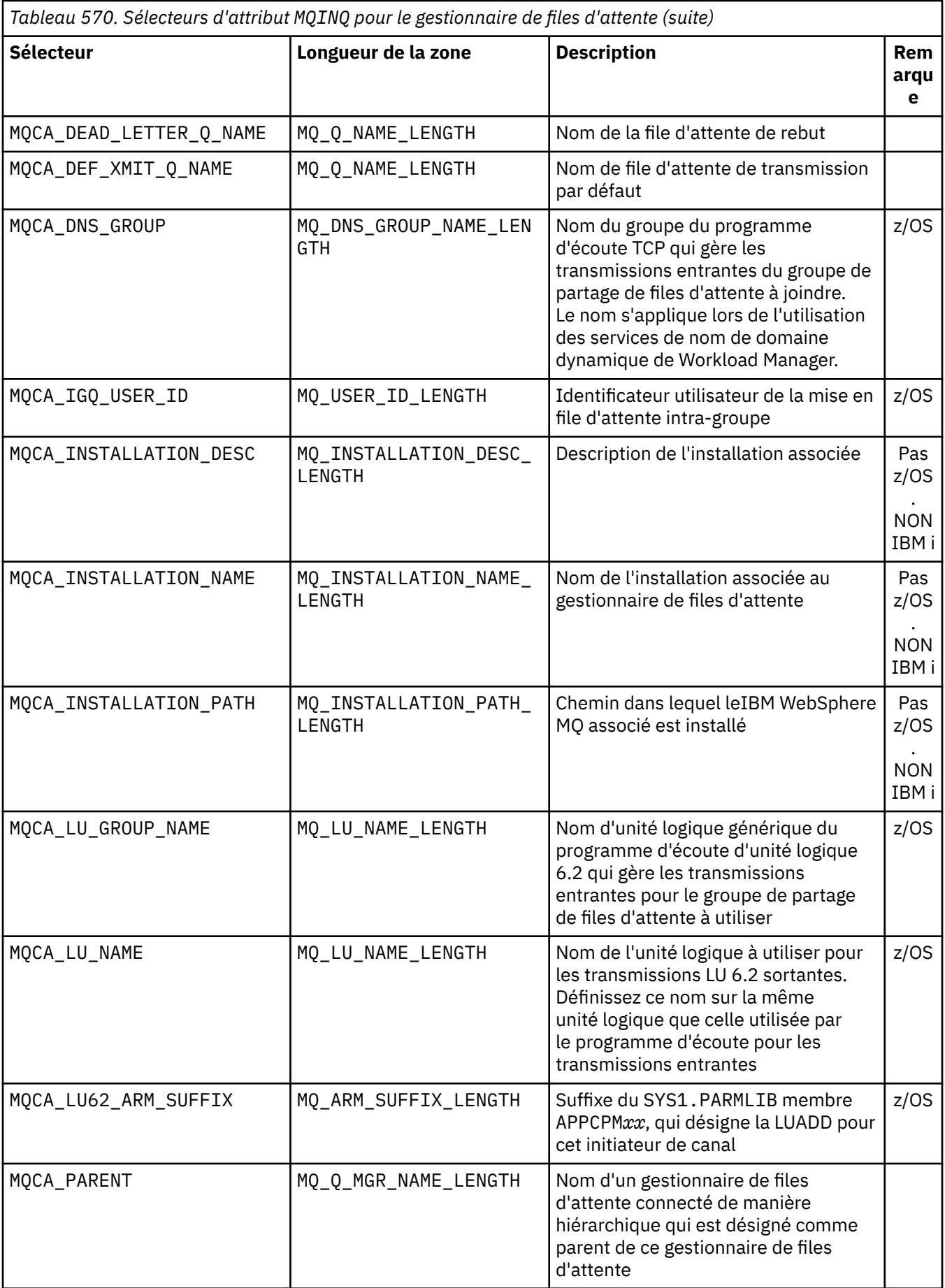

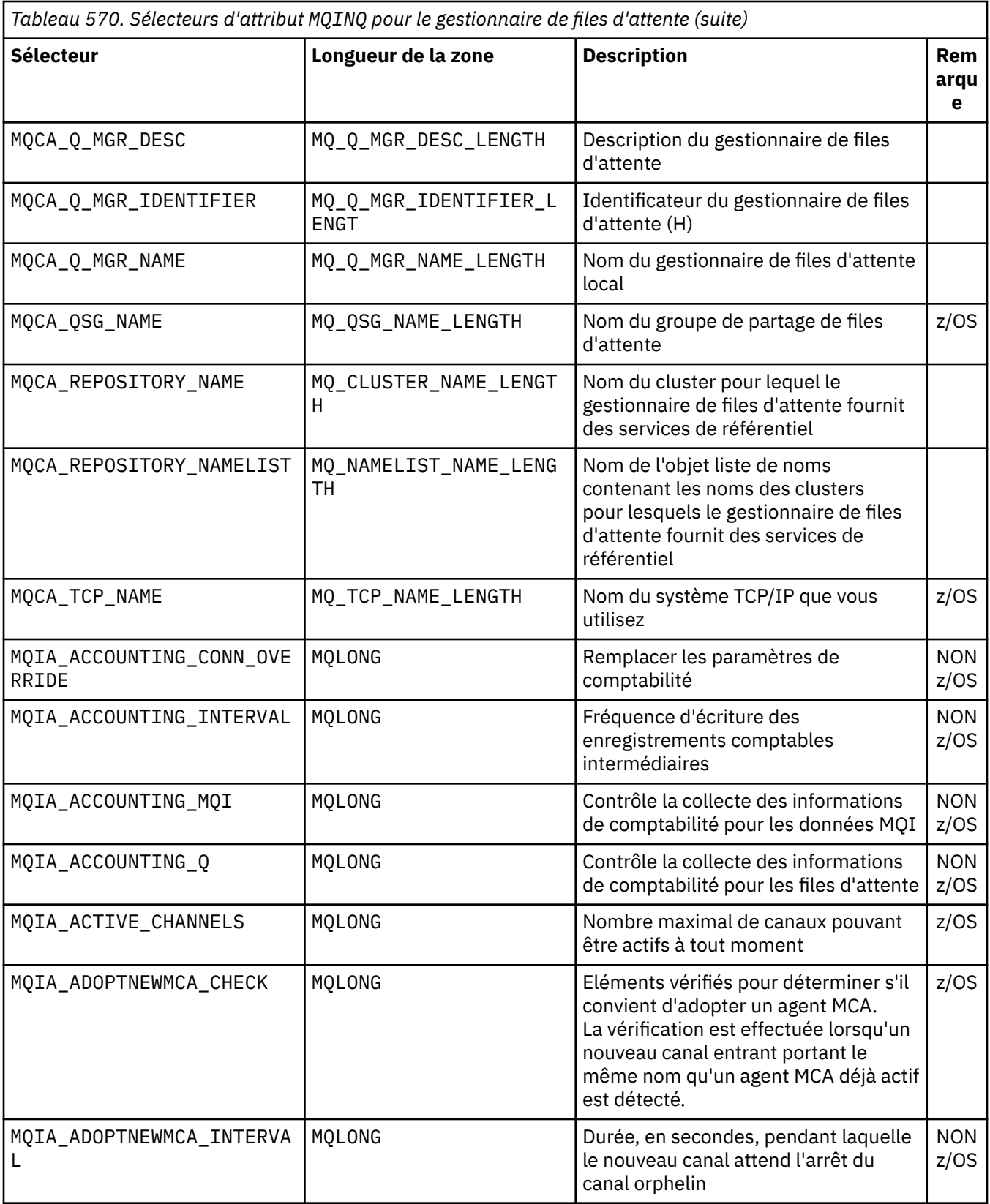

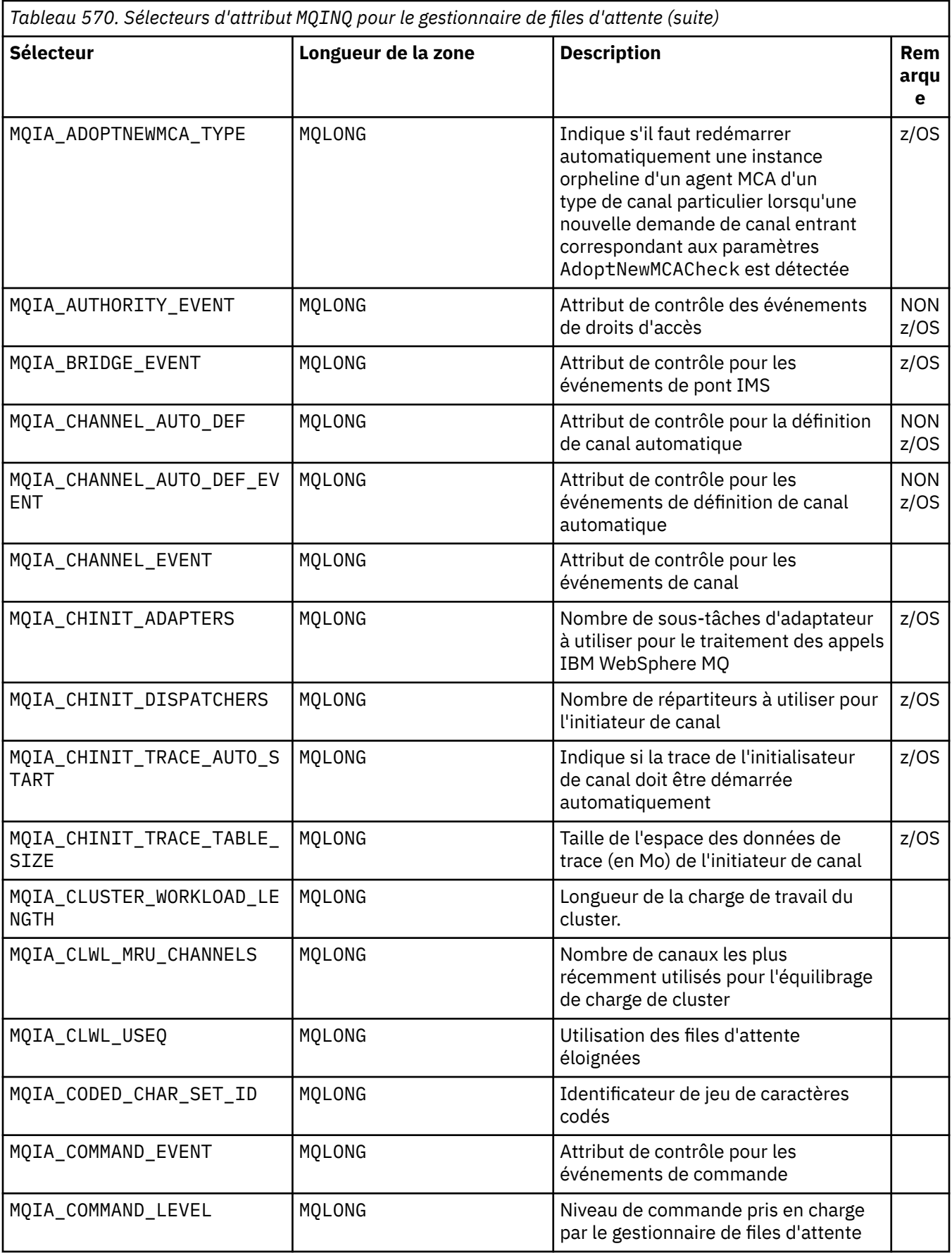

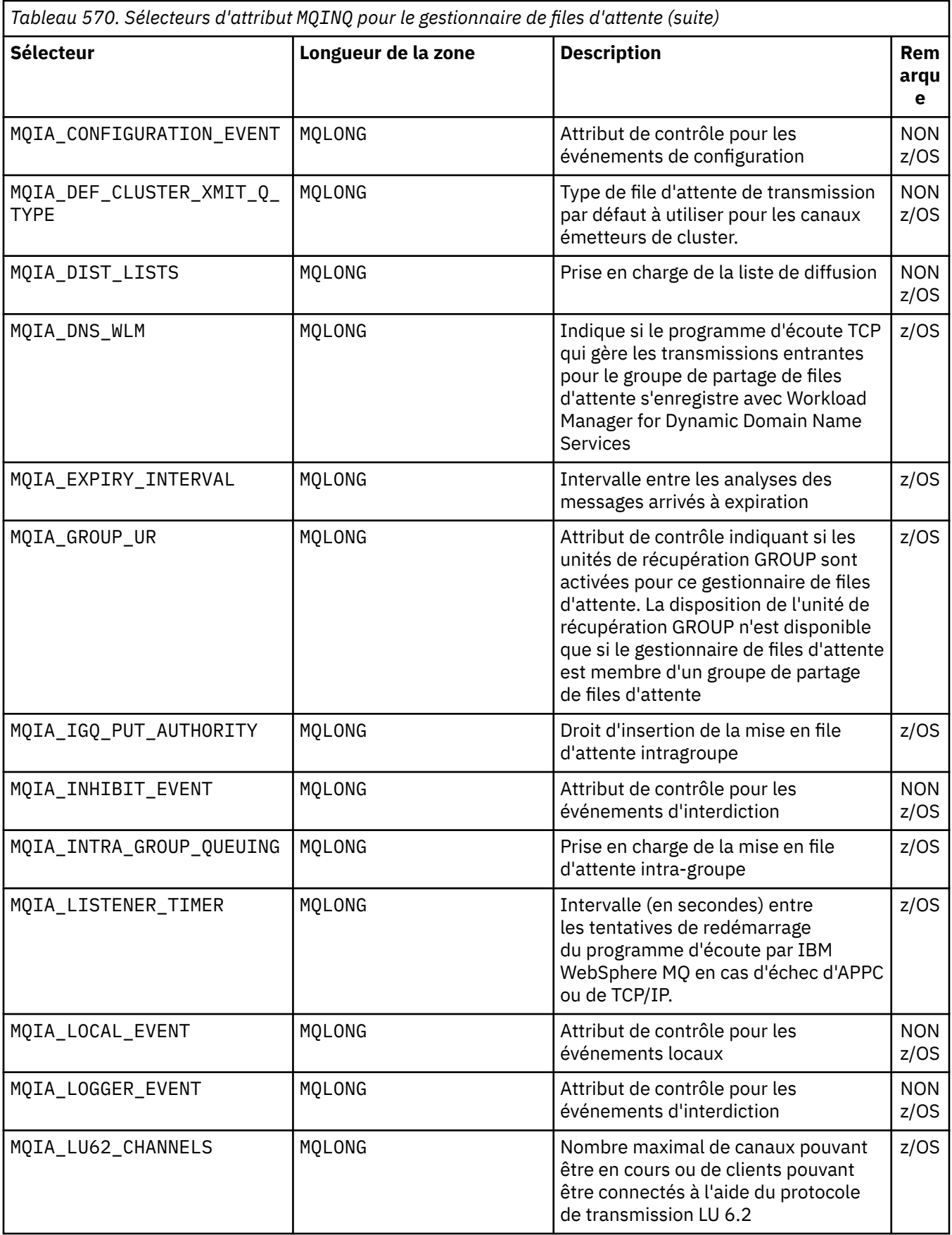

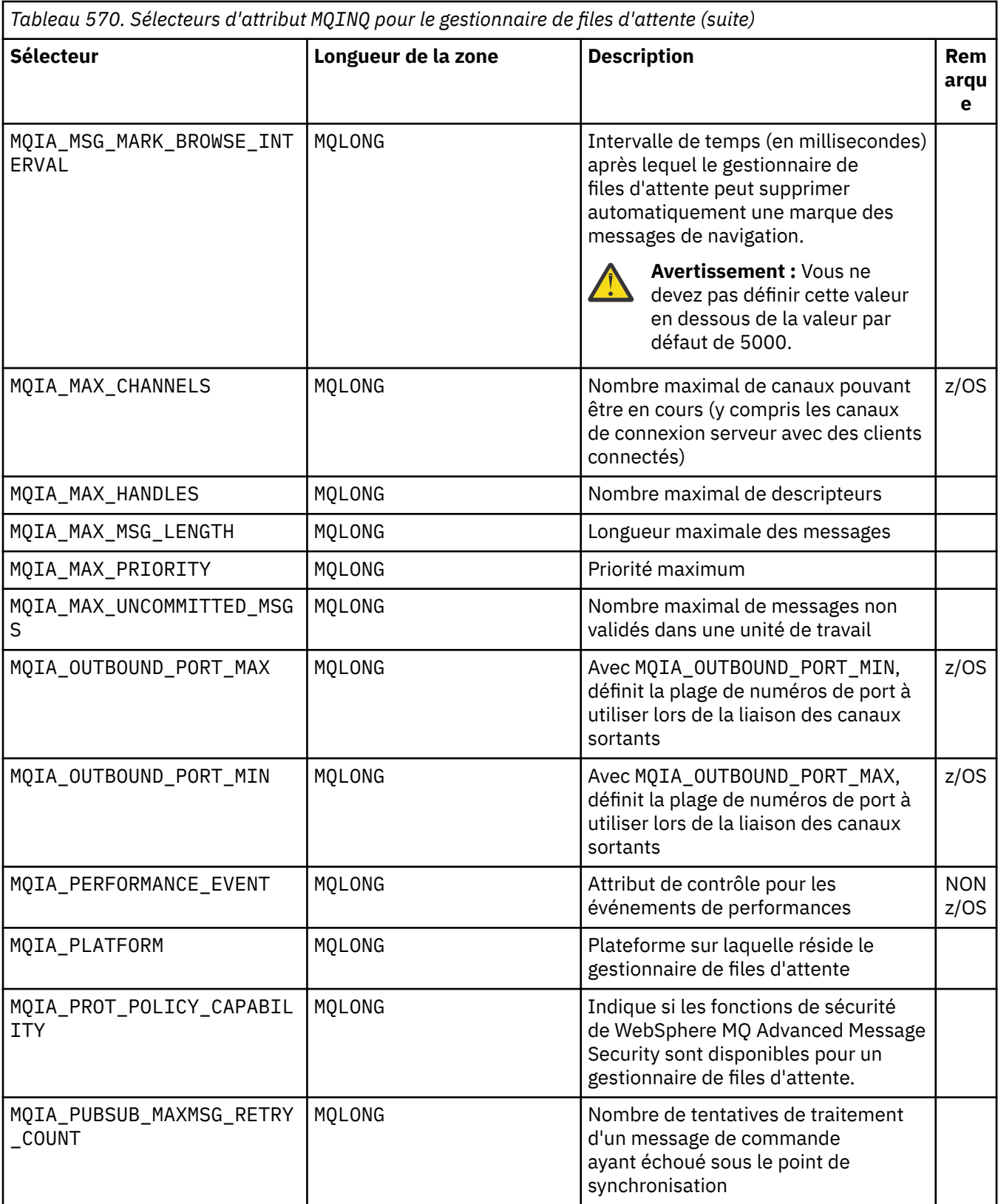

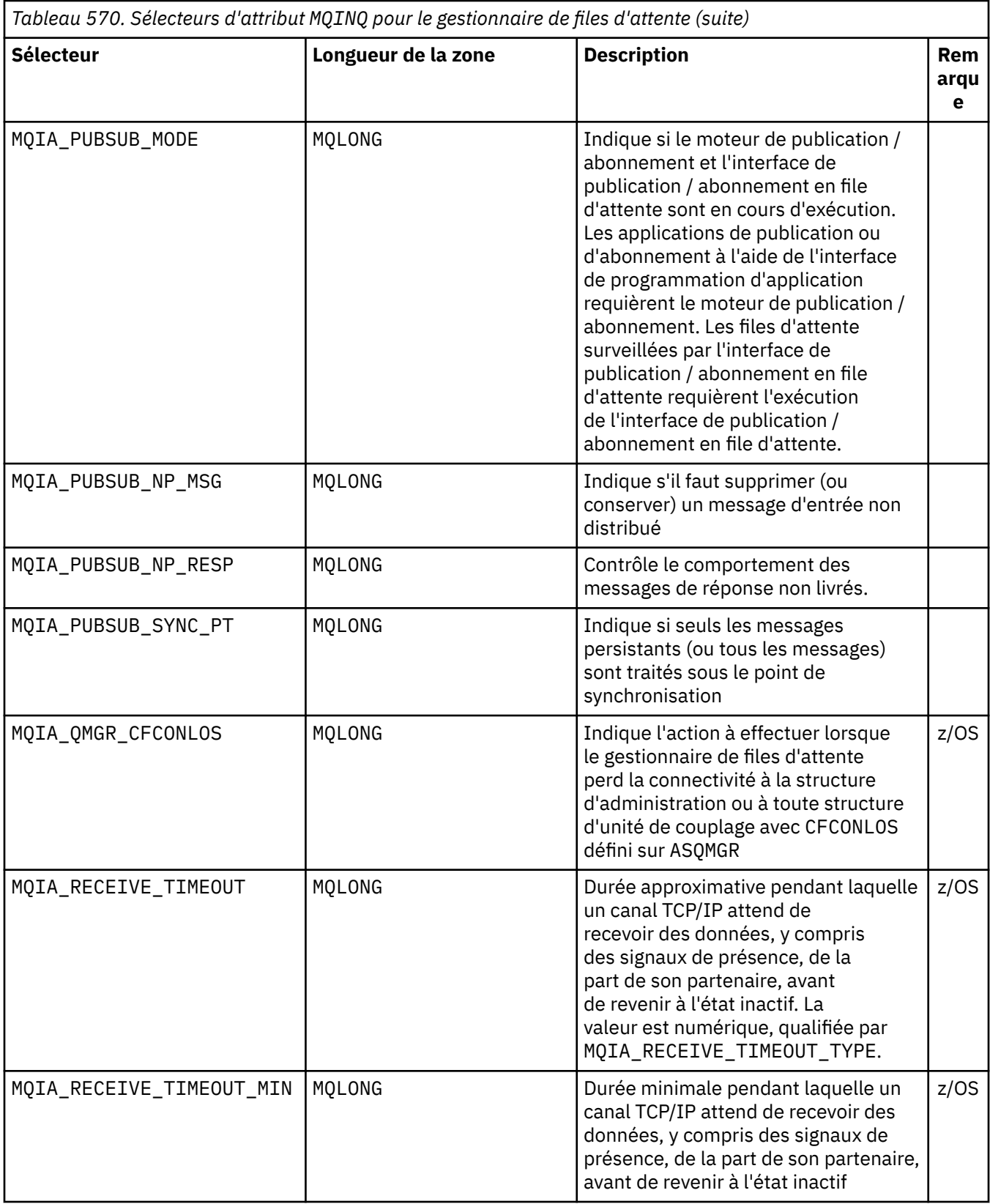

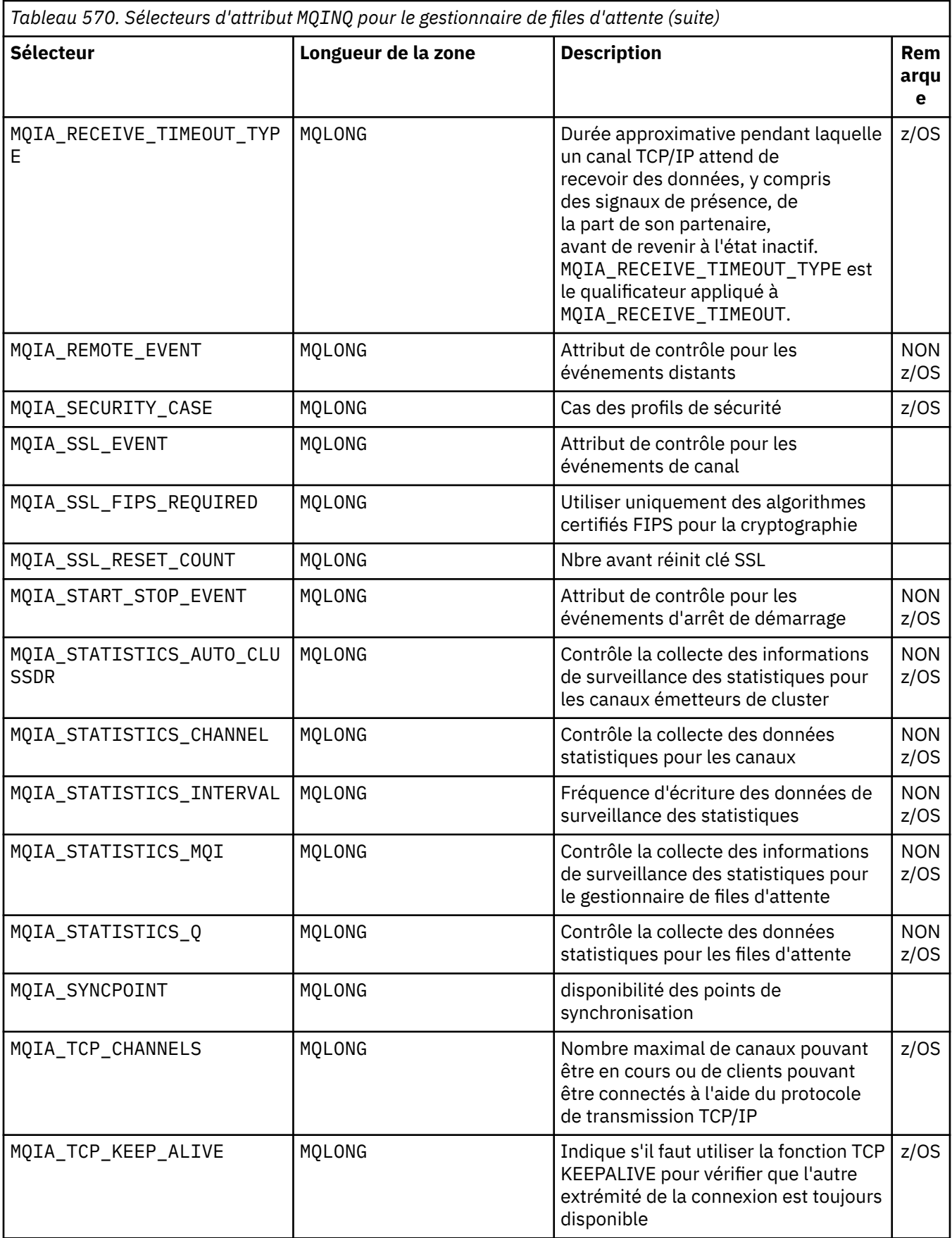

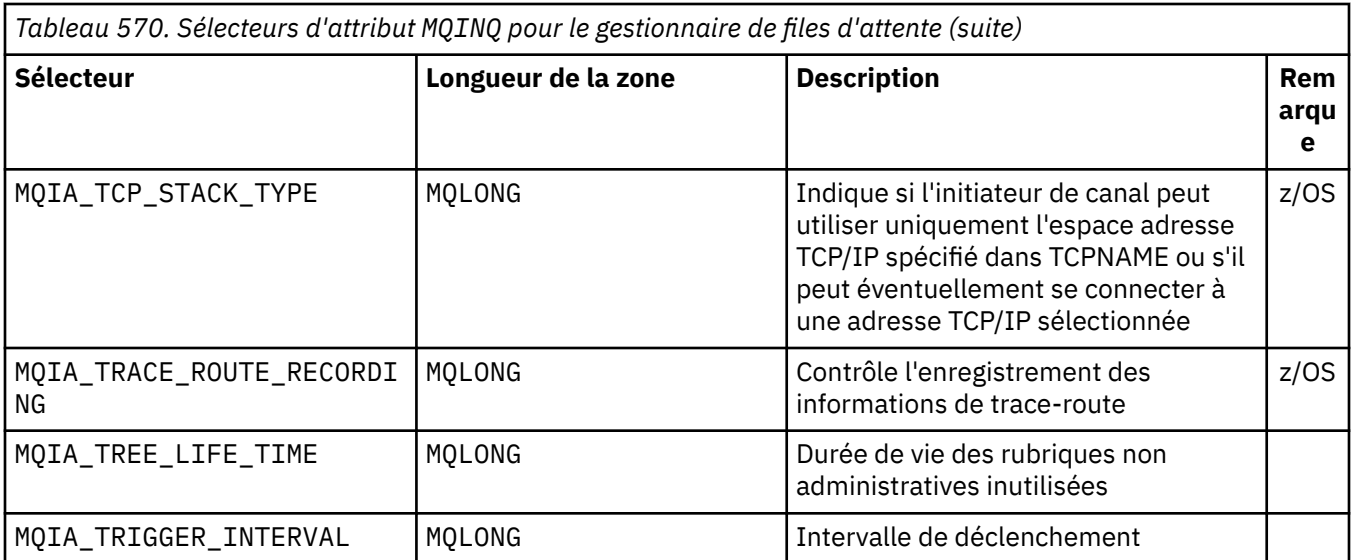

## *IntAttrCount*

Type: MQLONG -entrée

Il s'agit du nombre d'éléments du tableau *IntAttrs* . Zéro est une valeur valide.

Si IntAttrCount est au moins le nombre de sélecteurs MQIA\_\* dans le paramètre *Selectors* , tous les attributs entiers demandés sont renvoyés.

### *IntAttrs*

Type: MQLONG ×*IntAttrCount* -sortie

Il s'agit d'un tableau de valeurs d'attribut d'entier *IntAttrCount* .

Les valeurs d'attribut entières sont renvoyées dans le même ordre que les sélecteurs MQIA\_\* dans le paramètre *Selectors* . Si le tableau contient plus d'éléments que le nombre de sélecteurs MQIA\_\* , les éléments excédentaires restent inchangés.

Si *Hobj* représente une file d'attente, mais qu'un sélecteur d'attribut ne s'applique pas à ce type de file d'attente, la valeur spécifique MQIAV\_NOT\_APPLICABLE est renvoyée. Il est renvoyé pour l'élément correspondant dans le tableau *IntAttrs* .

Si le paramètre *IntAttrCount* ou *SelectorCount* a pour valeur zéro, il n'est pas fait référence à *IntAttrs* . Dans ce cas, l'adresse de paramètre transmise par les programmes écrits en langage C ou en assembleur S/390 peut être null.

## *CharAttrLongueur*

Type: MQLONG -entrée

Il s'agit de la longueur en octets du paramètre *CharAttrs* .

CharAttrLongueur doit être au moins la somme des longueurs des attributs de caractère demandés (voir *Selectors*). Zéro est une valeur valide.

# *CharAttrs*

Type: MQCHAR × *CharAttrLongueur* -sortie

Il s'agit de la mémoire tampon dans laquelle les attributs de caractère sont renvoyés, concaténés. La longueur de la mémoire tampon est indiquée par le paramètre *CharAttrLength* .

Les attributs de caractère sont renvoyés dans le même ordre que les sélecteurs MQCA\_\* dans le paramètre *Selectors* . La longueur de chaque chaîne d'attribut est fixe pour chaque attribut (voir *Selectors*) et la valeur qu'il contient est complétée à droite par des blancs si nécessaire. Vous pouvez fournir une mémoire tampon plus grande que nécessaire pour contenir tous les attributs de caractères demandés et le remplissage. Les octets au-delà de la dernière valeur d'attribut renvoyée restent inchangés.

Si *Hobj* représente une file d'attente, mais qu'un sélecteur d'attribut ne s'applique pas à ce type de file d'attente, une chaîne de caractères composée entièrement d'astérisques (\*) est renvoyée. L'astérisque est renvoyé en tant que valeur de cet attribut dans *CharAttrs*.

Si le paramètre *CharAttrLength* ou *SelectorCount* a pour valeur zéro, il n'est pas fait référence à *CharAttrs* . Dans ce cas, l'adresse de paramètre transmise par les programmes écrits en langage C ou en assembleur S/390 peut être null.

## *CompCode*

Type: MQLONG -sortie

Code achèvement:

# **MQCC\_OK**

Achèvement réussi.

#### **MQCC\_WARNING**

Avertissement (achèvement partiel).

#### **MQCC\_FAILED**

Echec de l'appel.

#### *raison*

Type : MQLONG - sortie

Si *CompCode* est MQCC\_OK:

#### **MQRC\_NONE**

(0, X'000') Aucune raison de signaler.

Si *CompCode* est MQCC\_WARNING:

## **MQRC\_CHAR\_ATTRS\_TOO\_SHORT**

(2008, X'7D8') Espace insuffisant pour les attributs de caractères.

#### **MQRC\_INT\_ATTR\_COUNT\_TOO\_SMALL**

(2022, X'7E6') Espace insuffisant pour les attributs de type entier.

## **MQRC\_SELECTOR\_NOT\_FOR\_TYPE**

(2068, X'814') Sélecteur non applicable au type de file d'attente.

Si *CompCode* est MQCC\_FAILED:

#### **MQRC\_ADAPTER\_NOT\_AVAILABLE**

(2204, X'89C') Adaptateur non disponible.

#### **MQRC\_ADAPTER\_SERV\_LOAD\_ERROR**

(2130, X'852') Impossible de charger le module de service de l'adaptateur.

#### **MQRC\_API\_EXIT\_ERROR**

(2374, X'946') L'exit d'API a échoué.

# **MQRC\_API\_EXIT\_LOAD\_ERROR**

(2183, X'887') Impossible de charger l'exit d'API.

# **MQRC\_ASID\_MISMATCH**

(2157, X'86D') Les ID espace adresse principal et principal sont différents.

#### **MQRC\_CALL\_IN\_PROGRESS**

(2219, X'8AB') Appel MQI entré avant la fin de l'appel précédent.

#### **MQRC\_CF\_STRUC\_FAILED**

(2373, X'945') Echec de la structure de l'unité de couplage.

#### **MQRC\_CF\_STRUC\_IN\_USE**

(2346, X'92A') Structure d'unité de couplage en cours d'utilisation.

#### **MQRC\_CHAR\_ATTR\_LENGTH\_ERROR**

(2006, X'7D6') La longueur des attributs de caractère n'est pas valide.

## **MQRC\_CHAR\_ATTRS\_ERROR**

(2007, X'7D7') Chaîne d'attributs de caractères non valide.

## **MQRC\_CICS\_WAIT\_FAILED**

(2140, X'85C') Demande d'attente rejetée par CICS.

## **MQRC\_CONNECTION\_BROKEN**

(2009, X'7D9') La connexion au gestionnaire de files d'attente a été perdue.

#### **MQRC\_CONNECTION\_NOT\_AUTHORIZED**

(2217, X'8A9') Non autorisé pour la connexion.

### **MQRC\_CONNECTION\_STOPPING**

(2203, X'89B') Arrêt de la connexion.

# **MQRC\_HCONN\_ERROR**

(2018, X'7E2') Descripteur de connexion incorrect.

#### **MQRC\_HOBJ\_ERROR**

(2019, X'7E3') Descripteur d'objet non valide.

#### **MQRC\_INT\_ATTR\_COUNT\_ERROR**

(2021, X'7E5') Nombre d'attributs de type entier non valide.

#### **MQRC\_INT\_ATTRS\_ARRAY\_ERROR**

(2023, X'7E7') Tableau d'attributs d'entier non valide.

#### **MQRC\_NOT\_OPEN\_FOR\_INQUIRE**

(2038, X'7F6') File d'attente non ouverte pour interrogation.

#### **MQRC\_OBJECT\_CHANGED**

(2041, X'7F9') La définition d'objet a été modifiée depuis son ouverture.

#### **MQRC\_OBJECT\_DAMAGED**

(2101, X'835') Objet endommagé.

# **MQRC\_PAGESET\_ERROR**

(2193, X'891') Erreur lors de l'accès à l'ensemble de données de l'ensemble de pages.

# **MQRC\_Q\_DELETED**

(2052, X'804') File d'attente supprimée.

#### **MQRC\_Q\_MGR\_NAME\_ERROR**

(2058, X'80A') Le nom du gestionnaire de files d'attente est incorrect ou inconnu.

# **MQRC\_Q\_MGR\_NOT\_AVAILABLE**

(2059, X'80B') Le gestionnaire de files d'attente n'est pas disponible pour la connexion.

#### **MQRC\_Q\_MGR\_STOPPING**

(2162, X'872') Arrêt du gestionnaire de files d'attente.

#### **MQRC\_RESOURCE\_PROBLEM**

(2102, X'836') Ressources système disponibles insuffisantes.

#### **MQRC\_SELECTOR\_COUNT\_ERROR**

(2065, X'811') Nombre de sélecteurs non valide.

# **MQRC\_SELECTOR\_ERROR**

(2067, X'813') Sélecteur d'attribut non valide.

#### **MQRC\_SELECTOR\_LIMIT\_EXCEEDED**

(2066, X'812') Nombre de sélecteurs trop élevé.

#### **MQRC\_STORAGE\_NOT\_AVAILABLE**

(2071, X'817') Mémoire disponible insuffisante.

#### **MQRC\_SUPPRESSED\_BY\_EXIT**

(2109, X'83D') Appel supprimé par le programme d'exit.

#### **MQRC\_UNEXPECTED\_ERROR**

(2195, X'893') Une erreur inattendue s'est produite.

Pour plus d'informations sur ces codes, voir Codes anomalie .

# <span id="page-706-0"></span>**Notes d'utilisation**

- 1. Les valeurs renvoyées sont un instantané des attributs sélectionnés. Il n'est pas garanti que les attributs restent les mêmes avant que l'application puisse agir sur les valeurs renvoyées.
- 2. Lorsque vous ouvrez une file d'attente modèle, une file d'attente locale dynamique est créée. Une file d'attente locale dynamique est créée même si vous ouvrez la file d'attente modèle pour en savoir plus sur ses attributs.

Les attributs de la file d'attente dynamique sont en grande partie les mêmes que ceux de la file d'attente modèle lors de la création de la file d'attente dynamique. Si vous utilisez ensuite l'appel MQINQ sur cette file d'attente, le gestionnaire de files d'attente renvoie les attributs de la file d'attente dynamique et non ceux de la file d'attente modèle. Pour plus de détails sur les attributs de la file d'attente modèle qui sont hérités par la file d'attente dynamique, voir [Tableau 573, à la page 826](#page-825-0) .

- 3. Si l'objet demandé est une file d'attente alias, les valeurs d'attribut renvoyées par l'appel MQINQ sont les attributs de la file d'attente alias. Il ne s'agit pas des attributs de la file d'attente de base ou de la rubrique dans laquelle l'alias est résolu.
- 4. Si l'objet demandé est une file d'attente de cluster, les attributs pouvant être demandé dépendent de la manière dont la file d'attente est ouverte:
	- Vous pouvez ouvrir une file d'attente de cluster pour interroger plus une ou plusieurs opérations d'entrée, de navigation ou de définition. Pour ce faire, il doit exister une instance locale de la file d'attente de cluster pour que l'ouverture aboutisse. Dans ce cas, les attributs qui peuvent être renseignés sont les attributs qui sont valides pour les files d'attente locales.

Si la file d'attente de cluster est ouverte pour interrogation sans entrée, exploration ou définition spécifiée, l'appel renvoie le code achèvement MQCC\_WARNING et le code anomalie MORC\_SELECTOR\_NOT\_FOR\_TYPE (2068) si vous tentez d'interroger des attributs qui sont valides uniquement pour les files d'attente locales et non pour les files d'attente de cluster.

• Vous pouvez ouvrir une file d'attente de cluster pour l'interrogation lors de la transmission du nom de gestionnaire de files d'attente de base du gestionnaire de files d'attente connecté.

Pour ce faire, il doit exister une instance locale de la file d'attente de cluster pour que l'ouverture aboutisse. Si le gestionnaire de files d'attente de base n'est pas transmis, l'appel renvoie le code achèvement MOCC\_WARNING et le code anomalie MORC\_SELECTOR\_NOT\_FOR\_TYPE (2068) si vous tentez d'interroger des attributs qui sont valides uniquement pour les files d'attente locales et non pour les files d'attente de cluster.

- Si la file d'attente de cluster est ouverte pour l'interrogation seule ou pour l'interrogation et la sortie, seuls les attributs répertoriés peuvent être utilisés pour l'interrogation. L'attribut **QType** a la valeur MQQT\_CLUSTER dans ce cas:
	- MQCA\_Q\_DESC
	- MQCA\_Q\_NAME
	- MQIA\_DEF\_BIND
	- MQIA\_DEF\_PERSISTENCE
	- MQIA\_DEF\_PRIORITY
	- MQIA\_INHIBIT\_PUT
	- MQIA\_Q\_TYPE

Vous pouvez ouvrir la file d'attente de cluster sans liaison fixe. Vous pouvez l'ouvrir avec MQOO\_BIND\_NOT\_FIXED spécifié dans l'appel MQOPEN . Vous pouvez également spécifier MQOO\_BIND\_AS\_Q\_DEFet définir l'attribut **DefBind** de la file d'attente sur MQBND\_BIND\_NOT\_FIXED. Si vous ouvrez une file d'attente de cluster sans liaison fixe, les appels MQINQ successifs de la file d'attente peuvent interroger des instances différentes de la file d'attente de cluster. Toutefois, il est typique que toutes les instances aient les mêmes valeurs d'attribut.

• Un objet file d'attente alias peut être défini pour un cluster. Etant donné que TARGTYPE et TARGET ne sont pas des attributs de cluster, le processus exécutant un processus MQOPEN sur la file d'attente alias ne connaît pas l'objet dans lequel l'alias est résolu.

Lors de la MQOPENinitiale, la file d'attente alias se résout en un gestionnaire de files d'attente et en une file d'attente dans le cluster. La résolution de nom se produit à nouveau au niveau du gestionnaire de files d'attente éloignées et c'est ici que le TARGTPYE de la file d'attente alias est résolu.

Si la file d'attente alias se résout en alias de rubrique, la publication des messages insérés dans la file d'attente alias a lieu sur ce gestionnaire de files d'attente éloigné.

Voir Files d'attente de cluster

- 5. Vous pouvez demander un certain nombre d'attributs, puis en définir certains à l'aide de l'appel MQSET . Pour programmer une interrogation et une définition efficaces, positionnez les attributs à définir au début des tableaux de sélecteurs. Dans ce cas, les mêmes tableaux avec des effectifs réduits peuvent être utilisés pour MQSET.
- 6. Si plusieurs situations d'avertissement se produisent (voir le paramètre *CompCode* ), le code anomalie renvoyé est le premier de la liste suivante qui s'applique:
	- a. MQRC\_SELECTOR\_NOT\_FOR\_TYPE
	- b. MQRC\_INT\_ATTR\_COUNT\_TOO\_SMALL
	- c. MQRC\_CHAR\_ATTRS\_TOO\_SHORT
- 7. La rubrique suivante contient des informations sur les attributs d'objet:
	- • [«Attributs des files d'attente», à la page 824](#page-823-0)
	- • [«Attributs des listes de noms», à la page 857](#page-856-0)
	- • [«Attributs des définitions de processus», à la page 859](#page-858-0)
	- • [«Attributs du gestionnaire de files d'attente», à la page 787](#page-786-0)

# **Appel C**

MQINQ (Hconn, Hobj, SelectorCount, Selectors, IntAttrCount, IntAttrs, CharAttrLength, CharAttrs, &CompCode, &Reason);

Déclarez les paramètres comme suit :

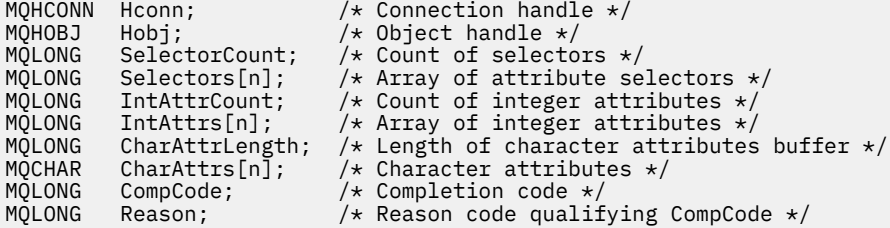

# **Appel COBOL**

 CALL 'MQINQ' USING HCONN, HOBJ, SELECTORCOUNT, SELECTORS-TABLE, INTATTRCOUNT, INTATTRS-TABLE, CHARATTRLENGTH, CHARATTRS, COMPCODE, REASON.

Déclarez les paramètres comme suit :

\*\* Connection handle 01 HCONN PIC S9(9) BINARY. \*\* Object handle 01 HOBJ PIC S9(9) BINARY. \*\* Count of selectors 01 SELECTORCOUNT PIC S9(9) BINARY. \*\* Array of attribute selectors 01 SELECTORS-TABLE.

**708** IBM WebSphere MQ -Guide de référence des applications de développement

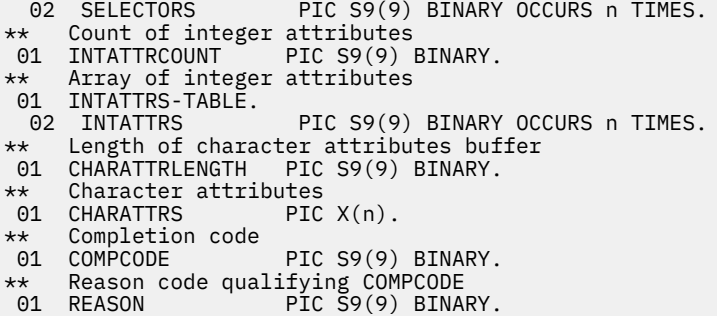

# **Appel PL/I**

call MQINQ (Hconn, Hobj, SelectorCount, Selectors, IntAttrCount, IntAttrs, CharAttrLength, CharAttrs, CompCode, Reason);

Déclarez les paramètres comme suit :

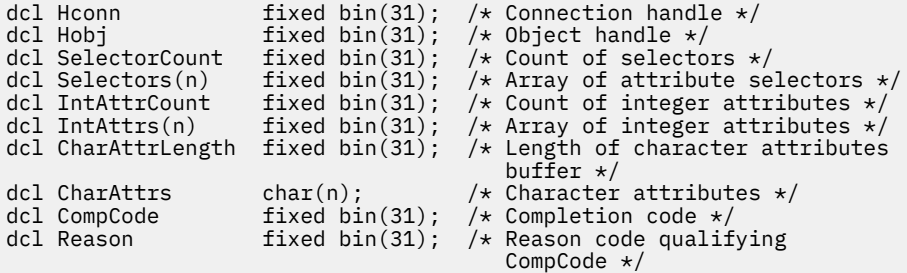

# **Appel d'assembleur de haut niveau**

 CALL MQINQ,(HCONN,HOBJ,SELECTORCOUNT,SELECTORS,INTATTRCOUNT, X INTATTRS,CHARATTRLENGTH,CHARATTRS,COMPCODE,REASON)

Déclarez les paramètres comme suit :

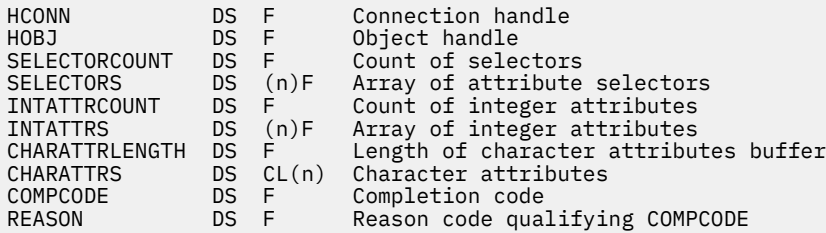

# **Appel Visual Basic**

MQINQ Hconn, Hobj, SelectorCount, Selectors, IntAttrCount, IntAttrs, CharAttrLength, CharAttrs, CompCode, Reason

Déclarez les paramètres comme suit :

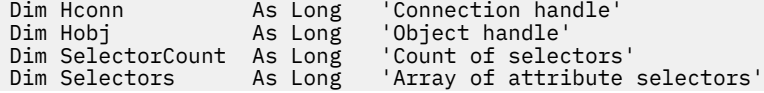

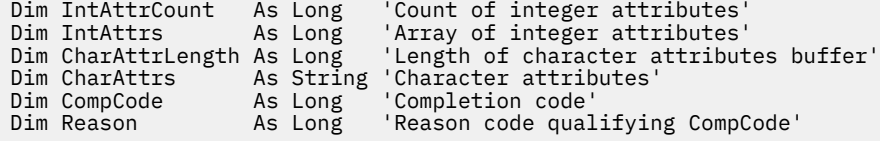

# **MQINQMP-Propriété de message d'interrogation**

L'appel MQINQMP renvoie la valeur d'une propriété d'un message.

# **Syntaxe**

MQINQMP (*Hconn*, *Hmsg*, *InqPropOpts*, *Name*, *PropDesc*, *Type*, *ValueLength*, *Value*, *DataLength*, *CompCode*, *Reason*)

# **Paramètres**

# *Hconn*

Type : MQHCONN - entrée

Ce descripteur représente la connexion au gestionnaire de files d'attente. La valeur de *Hconn* doit correspondre au descripteur de connexion qui a été utilisé pour créer le descripteur de message spécifié dans le paramètre *Hmsg* .

Si le descripteur de message a été créé à l'aide de MQHC\_UNASSOCIATED\_HCONN, une connexion valide doit être établie sur l'unité d'exécution demandant une propriété du descripteur de message, sinon l'appel échoue avec MQRC\_CONNECTION\_BROKEN.

## *Msg*

Type: MQHMSG-entrée

Il s'agit du descripteur de message à contrôler. La valeur a été renvoyée par un appel **MQCRTMH** précédent.

# *InqProp*

Type: MQIMPO-entrée / sortie

Pour plus de détails, voir le type de données [MQIMPO](#page-384-0) .

# *Nom*

Type: MQCHARV-entrée / sortie

Nom de la propriété à interroger.

Si aucune propriété portant ce nom n'est trouvée, l'appel échoue avec le motif MORC\_PROPERTY\_NOT\_AVAILABLE.

Vous pouvez utiliser le caractère générique pourcentage (%) à la fin du nom de la propriété. Le caractère générique correspond à zéro ou plusieurs caractères, y compris le point (.). Cela permet à une application d'interroger la valeur de nombreuses propriétés. Appelez MQINQMP avec l'option MQIMPO\_INQ\_FIRST pour obtenir la première propriété correspondante et à nouveau avec l'option MQIMPO\_INQ\_NEXT pour obtenir la propriété correspondante suivante. Lorsqu'aucune propriété correspondante n'est disponible, l'appel échoue avec MQRC\_PROPERTY\_NOT\_AVAILABLE. Si la zone *ReturnedName* de la structure InqPropOpts est initialisée avec une adresse ou un décalage pour le nom renvoyé de la propriété, cette opération est effectuée lors du retour de MQINQMP avec le nom de la propriété qui a été mise en correspondance. Si la zone *VSBufSize* de *ReturnedName* dans la structure InqPropOpts est inférieure à la longueur du nom de propriété renvoyé, le code achèvement est défini sur MQCC\_FAILED avec le motif MQRC\_PROPERTY\_NAME\_TOO\_BIG.

Les propriétés qui possèdent des synonymes connus sont renvoyées comme suit:

1. Propriétés avec le préfixe "mqps." sont renvoyés en tant que nom de propriété WebSphere MQ . Par exemple, "MQTopicString" est le nom renvoyé et non "mqps.Top"

- 2. Propriétés avec le préfixe "jms." ou "mcd." sont renvoyés en tant que nom de zone d'en-tête JMS, par exemple, "JMSExpiration" est le nom renvoyé et non "jms.Exp".
- 3. Propriétés avec le préfixe "usr." sont renvoyés sans ce préfixe, par exemple, "Color" est renvoyé à la place de "usr.Color".

Les propriétés avec des synonymes ne sont renvoyées qu'une seule fois.

Dans le langage de programmation C, les variables de macro suivantes sont définies pour l'interrogation de toutes les propriétés, puis de toutes les propriétés qui commencent par "usr.":

# **MQPROP\_INQUIRE\_ALL**

Consultez toutes les propriétés du message.

MQPROP\_INQUIRE\_ALL peut être utilisé de la manière suivante:

```
MOCHARV Name = {MOPROP} INQUIRE ALL};
```
#### **MQPROP\_INQUIRE\_ALL\_USR**

Consultez toutes les propriétés du message qui démarrent "usr.". Le nom renvoyé est renvoyé sans la valeur "usr." .

Si MQIMP\_INQ\_NEXT est spécifié mais que le nom a changé depuis l'appel précédent ou qu'il s'agit du premier appel, MQIMPO\_INQ\_FIRST est implicite.

Pour plus d'informations sur l'utilisation des noms de propriété, voir Noms de propriété et Restrictions relatives aux noms de propriété .

#### *PropDesc*

Type: MQPD-sortie

Cette structure est utilisée pour définir les attributs d'une propriété, y compris ce qui se produit si la propriété n'est pas prise en charge, le contexte de message auquel la propriété appartient et les messages dans lesquels la propriété doit être copiée. Pour plus d'informations sur cette structure, voir [MQPD](#page-472-0) .

#### *type*

Type: MQLONG-entrée / sortie

En cas de retour de l'appel MQINQMP, ce paramètre est défini sur le type de données *Valeur*. Le type de données peut être l'un des suivants:

# **MQTYPE\_BOOLÉEN**

Une valeur booléenne.

# **MQTYPE\_BYTE\_STRING**

une chaîne d'octets.

#### **MQTYPE\_INT8**

Entier signé de 8 bits.

### **MQTYPE\_INT16**

Entier signé 16 bits.

# **MQTYPE\_INT32**

Entier signé 32 bits.

# **MQTYPE\_INT64**

Entier signé 64 bits.

#### **MQTYPE\_FLOAT32**

Nombre à virgule flottante 32 bits.

#### **MQTYPE\_FLOAT64**

Nombre en virgule flottante 64 bits.

## **MQTYPE\_CHAINE**

Chaîne de caractères.

# **MQTYPE\_NULL**

La propriété existe mais a une valeur nulle.

Si le type de données de la valeur de propriété n'est pas reconnu, MQTYPE\_STRING est renvoyé et une représentation de chaîne de la valeur est placée dans la zone *Valeur* . Une représentation sous forme de chaîne du type de données est disponible dans la zone *TypeString* du paramètre *InqPropOpts* . Un code achèvement d'avertissement est renvoyé avec la raison MQRC\_PROP\_TYPE\_NOT\_SUPPORTED.

De plus, si l'option MQIMPO\_CONVERT\_TYPE est spécifiée, la conversion de la valeur de propriété est demandée. Utilisez *Type* comme entrée pour spécifier le type de données sous lequel vous souhaitez que la propriété soit renvoyée. Pour plus de détails sur la conversion de type de données, voir la description de l'option [MQIMPO\\_CONVERT\\_TYPE](#page-385-0) de la structure [MQIMPO](#page-384-0) .

Si vous ne demandez pas de conversion de type, vous pouvez utiliser la valeur suivante en entrée:

# **MQTYPE\_AS\_SET**

La valeur de la propriété est renvoyée sans convertir son type de données.

## *ValueLength*

Type : MQLONG - entrée

Longueur en octets de la zone Valeur. Spécifiez zéro pour les propriétés pour lesquelles vous n'avez pas besoin de la valeur renvoyée. Il peut s'agir de propriétés conçues par une application pour avoir une valeur nulle ou une chaîne vide. Spécifiez également zéro si l'option [MQIMPO\\_QUERY\\_LENGTH](#page-385-0) a été spécifiée ; dans ce cas, aucune valeur n'est renvoyée.

## *valeur*

Type: MQBYTEx*ValueLength* -sortie

Il s'agit de la zone devant contenir la valeur de la propriété interrogée. La mémoire tampon doit être alignée sur une limite appropriée pour la valeur renvoyée. Si vous ne le faites pas, une erreur peut se produire lors de l'accès ultérieur à la valeur.

Si *ValueLength* est inférieur à la longueur de la valeur de la propriété, la plus grande partie de la valeur de la propriété est déplacée dans *Valeur* et l'appel échoue avec le code achèvement MQCC\_FAILED et la raison MORC\_PROPERTY\_VALEUR\_TOO\_BIG.

Le jeu de caractères des données dans *Valeur* est fourni par la zone ReturnedCCSID dans le paramètre Opts InqProp. Le codage des données dans *Valeur* est donné par la zone ReturnedEncoding dans le paramètre Opts InqProp.

Dans le langage de programmation C, le paramètre est déclaré comme un pointeur vers vide ; l'adresse de tout type de données peut être spécifiée comme paramètre.

Si le paramètre *ValueLength* est égal à zéro, *Value* n'est pas référencé et sa valeur transmise par les programmes écrits en assembleur C ou System/390 peut être null.

# *DataLength*

Type : MQLONG - sortie

Il s'agit de la longueur en octets de la valeur de propriété réelle renvoyée dans la zone *Valeur* .

Si *DataLength* est inférieur à la longueur de la valeur de la propriété, *DataLength* est toujours renseigné en cas de retour de l'appel MQINQMP. Cela permet à l'application de déterminer la taille de la mémoire tampon requise pour la valeur de propriété, puis d'émettre à nouveau l'appel avec une mémoire tampon de la taille appropriée.

Les valeurs suivantes peuvent également être renvoyées.

Si le paramètre *Type* est défini sur MQTYPE\_STRING ou MQTYPE\_BYTE\_STRING:

# **MQVL\_EMPTY\_CHAINE**

La propriété existe mais ne contient pas de caractères ni d'octets.

## *CompCode*

Type : MQLONG - sortie

Code achèvement ; il s'agit d'un des codes suivants :

# **MQCC\_OK**

Achèvement réussi.

# **MQCC\_WARNING**

Avertissement (achèvement partiel).

### **MQCC\_FAILED**

Echec de l'appel.

## *raison*

Type : MQLONG - sortie

Si *CompCode* a pour valeur MQCC\_OK :

# **MQRC\_NONE**

(0, X'000') Aucun code anomalie à signaler.

Si *CompCode* a pour valeur MQCC\_WARNING :

## **MQRC\_PROP\_NOM\_NON\_CONVERTI**

(2492, X'09BC') Nom de propriété renvoyé non converti.

## **MQRC\_PROP\_VALEUR\_NOT\_CONVERTED**

(2466, X'09A2') Valeur de propriété non convertie.

## **MQRC\_PROP\_TYPE\_NON\_PRIS en charge**

(2467, X'09A3') Le type de données de propriété n'est pas pris en charge.

#### **MQRC\_RFH\_FORMAT\_ERREUR**

(2421, X'0975') Un dossier MQRFH2 contenant des propriétés n'a pas pu être analysé.

Si *CompCode* a pour valeur MQCC\_FAILED :

#### **MQRC\_ADAPTER\_NOT\_AVAILABLE**

(2204, X'089C') Carte non disponible.

# **MQRC\_ADAPTER\_SERV\_LOAD\_ERROR**

(2130, X'0852') Impossible de charger le module de service de l'adaptateur.

#### **MQRC\_ASID\_MISMATCH**

(2157, X'086D') Les ASID principal et principal diffèrent.

#### **MQRC\_BUFFER\_ERROR**

(2004, X'07D4') Paramètre de valeur non valide.

#### **MQRC\_BUFFER\_LENGTH\_ERROR**

(2005, X'07D5') Paramètre de longueur de valeur non valide.

# **MQRC\_CALL\_IN\_PROGRESS**

(2219, X'08AB') Appel MQI entré avant la fin de l'appel précédent.

#### **MQRC\_CONNECTION\_BROKEN**

(2009, X'07D9') La connexion au gestionnaire de files d'attente a été perdue.

# **MQRC\_DATA\_LENGTH\_ERROR**

(2010, X'07DA') Paramètre de longueur de données non valide.

# **MQRC\_IMPO\_ERREUR**

(2464, X'09A0') La structure des options de propriété de message d'interrogation n'est pas valide.

## **ERREUR MQRC\_HMSG\_ERROR**

(2460, X'099C') Descripteur de message non valide.

### **MQRC\_MSG\_HANDLE\_IN\_USE**

(2499, X'09C3') Descripteur de message déjà utilisé.

## **MQRC\_OPTIONS\_ERROR**

(2046, X'07F8') Options non valides ou non cohérentes.

#### **MQRC\_PD\_ERREUR**

(2482, X'09B2') Structure de descripteur de propriété non valide.

## **MQRC\_PROP\_CONV\_NOT\_SUPPORTED**

(2470, X'09A6') La conversion du type de données réel au type de données demandé n'est pas prise en charge.

#### **MQRC\_PROPERTY\_NAME\_ERROR**

(2442, X'098A') Nom de propriété non valide.

### **MQRC\_PROPERTY\_NAME\_TOO\_BIG**

(2465, X'09A1') Nom de propriété trop grand pour la mémoire tampon de nom renvoyée.

#### **MQRC\_PROPERTY\_NOT\_AVAILABLE**

(2471, X'09A7) Propriété non disponible.

#### **MQRC\_PROPERTY\_VALEUR\_TOO\_BIG**

(2469, X'09A5') Valeur de propriété trop grande pour la zone Valeur.

#### **MQRC\_PROP\_NUMBER\_FORMAT\_ERROR**

(2472, X'09A8') Erreur de format numérique détectée dans les données de valeur.

#### **MQRC\_PROPERTY\_TYPE\_ERROR**

(2473, X'09A9') Type de propriété demandé non valide.

#### **MQRC\_SOURCE\_CCSID\_ERROR**

(2111, X'083F') Identificateur de jeu de caractères codés de nom de propriété non valide.

#### **MQRC\_STORAGE\_NOT\_AVAILABLE**

(2071, X'0871') Mémoire disponible insuffisante.

#### **MQRC\_UNEXPECTED\_ERROR**

(2195, X'0893') Une erreur inattendue s'est produite.

Pour plus de détails sur ces codes, voir Codes anomalie.

# **Appel C**

```
MQINQMP (Hconn, Hmsg, &InqPropOpts, &Name, &PropDesc, &Type, 
ValueLength, Value, &DataLength, &CompCode, &Reason);
```
Déclarez les paramètres comme suit :

```
MQHCONN Hconn; / Connection handle */<br>MOHMSC Hmsd: / Message bandle */MQHMSG Hmsg; /* Message handle */
MQIMPO InqPropOpts; /* Options that control the action of MQINQMP */
MQCHARV Name; /* Property name */MQPD PropDesc; /* Property descriptor */
MQLONG Type; /* Property data type */MQLONG ValueLength; /* Length in bytes of the Value area */
MQBYTE Value[n]; /* Area to contain the property value */
<code>MQLONG DataLength;</code> /* Length of the property value */MQLONG CompCode; /* Completion code */
MQLONG Reason; /* Reason code qualifying CompCode */
```
# **Appel COBOL**

CALL 'MQINQMP' USING HCONN, HMSG, INQMSGOPTS, NAME, PROPDESC, TYPE, VALUELENGTH, VALUE, DATALENGTH, COMPCODE, REASON.

Déclarez les paramètres comme suit :

\*\* Connection handle 01 HCONN PIC S9(9) BINARY.<br>\*\* Message handle \*\* Message handle<br>01 HMSG PIC S9(18) BINARY. Options that control the action of MQINQMP 01 INQMSGOPTS. COPY CMQIMPOV. \*\* Property name 01 NAME. COPY CMQCHRVV. \*\* Property descriptor 01 PROPDESC.

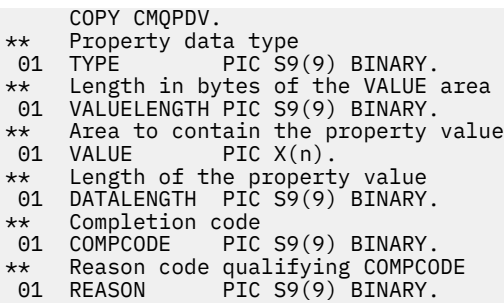

# **Appel PL/I**

call MQINQMP (Hconn, Hmsg, InqPropOpts, Name, PropDesc, Type, ValueLength, Value, DataLength, CompCode, Reason);

Déclarez les paramètres comme suit :

```
dcl Hconn \qquad \qquad \text{fixed bin}(31); /\star Connection handle \star/dcl Hmsg fixed bin(63); /* Message handle */
dcl InqPropOpts like MQIMPO; \quad /\star Options that control the action of MQINQMP \star/
dcl Name like MQCHARV; /* Property name */
dcl PropDesc like MQPD; /* Property descriptor */
dcl Type fixed bin (31); /\star Property data type \star/
dcl ValueLength fixed bin (31); /* Length in bytes of the Value area */
dcl Value char (n); /* Area to contain the property value */
dcl DataLength fixed bin (31); /* Length of the property value */
dcl CompCode fixed bin (31); /* Completion code */
dcl Reason fixed bin (31); /\star Reason code qualifying CompCode \star/
```
# **Appel d'assembleur de haut niveau**

CALL MQINQMP,(HCONN,HMSG,INQMSGOPTS,NAME,PROPDESC,TYPE, VALUELENGTH,VALUE,DATALENGTH,COMPCODE,REASON)

Déclarez les paramètres comme suit :

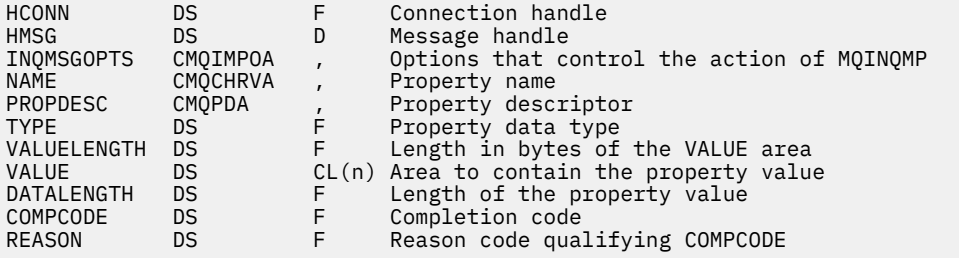

# **MQMHBUF-Conversion du descripteur de message en mémoire tampon**

L'appel MQMHBUF convertit un descripteur de message en mémoire tampon et est l'inverse de l'appel MQBUFMH.

# **Syntaxe**

MQMHBUF (*Hconn*, *Hmsg*, *MsgHBufOpts*, *Nom*, *MsgDesc*, *BufferLength*, *Buffer*, *DataLength*, *CompCode*, *Motif*)

# **Paramètres**

*Hconn*

Type : MQHCONN - entrée

Ce descripteur représente la connexion au gestionnaire de files d'attente. La valeur de *Hconn* doit correspondre au descripteur de connexion qui a été utilisé pour créer le descripteur de message spécifié dans le paramètre *Hmsg* .

Si le descripteur de message a été créé à l'aide de MQHC\_UNASSOCIATED\_HCONN, une connexion valide doit être établie sur l'unité d'exécution qui supprime le descripteur de message. Si aucune connexion valide n'est établie, l'appel échoue avec MQRC\_CONNECTION\_BROKEN.

#### *Msg*

Type: MQHMSG-entrée

Il s'agit du descripteur de message pour lequel une mémoire tampon est requise. La valeur a été renvoyée par un appel MQCRTMH précédent.

# *MsgHBufOptions*

Type: MQMHBO-entrée

La structure MQMHBO permet aux applications de spécifier des options qui contrôlent la façon dont les mémoires tampon sont produites à partir des descripteurs de message.

Pour plus d'informations, voir [«MQMHBO-Options de traitement des messages vers la mémoire](#page-453-0) [tampon», à la page 454](#page-453-0).

#### *Nom*

Type: MQCHARV-entrée

Nom de la ou des propriétés à placer dans la mémoire tampon.

Si aucune propriété correspondant au nom ne peut être trouvée, l'appel échoue avec MQRC\_PROPERTY\_NOT\_AVAILABLE.

Vous pouvez utiliser un caractère générique pour placer plusieurs propriétés dans la mémoire tampon. Pour ce faire, utilisez le caractère générique'%'à la fin du nom de la propriété. Ce caractère générique correspond à zéro ou plusieurs caractères, y compris le caractère'.' (?).

Dans le langage de programmation C, les variables macro suivantes sont définies pour l'interrogation de toutes les propriétés et de toutes les propriétés qui commencent par'usr':

# **MQPROP\_INQUIRE\_ALL**

Placer toutes les propriétés du message dans la mémoire tampon

#### **MQPROP\_INQUIRE\_ALL\_USR**

Placez toutes les propriétés du message qui commencent par les caractères'usr.' dans la mémoire tampon.

Pour plus d'informations sur l'utilisation des noms de propriété, voir Noms de propriété et Restrictions relatives aux noms de propriété .

#### *MsgDesc*

Type : MQMD - entrée/sortie

La structure *MsgDesc* décrit le contenu de la zone tampon.

Dans la sortie, les zones *Encoding*, *CodedCharSetId* et *Format* sont définies pour décrire correctement le codage, l'identificateur de jeu de caractères et le format des données dans la zone tampon, tels qu'ils sont écrits par l'appel.

Les données de cette structure se trouvent dans le jeu de caractères et le codage de l'application.

# *BufferLength*

Type : MQLONG - entrée

*BufferLength* est la longueur de la zone tampon, en octets.

# *Tampon*

Type : MQBYTExBufferLength - sortie

*Buffer* définit la zone devant contenir les propriétés de message. Vous devez aligner la mémoire tampon sur une limite de 4 octets.

Si *BufferLength* est inférieur à la longueur requise pour stocker les propriétés dans *Buffer*, MQMHBUF échoue avec MQRC\_PROPERTY\_VALUE\_TOO\_BIG.

Le contenu de la mémoire tampon peut changer même si l'appel échoue.

## *DataLength*

Type : MQLONG - sortie

*DataLength* est la longueur, en octets, des propriétés renvoyées dans la mémoire tampon. Si la valeur est zéro, aucune propriété ne correspond à la valeur indiquée dans *Name* et l'appel échoue avec le code anomalie MQRC\_PROPERTY\_NOT\_AVAILABLE.

Si *BufferLength* est inférieur à la longueur requise pour stocker les propriétés dans la mémoire tampon, l'appel MQMHBUF échoue avec MQRC\_PROPERTY\_VALUE\_TOO\_BIG, mais une valeur est toujours entrée dans *DataLength*. Cela permet à l'application de déterminer la taille de la mémoire tampon requise pour les propriétés, puis d'émettre à nouveau l'appel avec le *BufferLength*requis.

## *CompCode*

Type : MQLONG - sortie

Code achèvement ; il s'agit d'un des codes suivants :

## **MQCC\_OK**

Achèvement réussi.

# **MQCC\_FAILED**

Echec de l'appel.

### *raison*

Type : MQLONG - sortie

Code anomalie qualifiant *CompCode*.

Si *CompCode* a pour valeur MQCC\_OK :

# **MQRC\_NONE**

(0, X'000') Aucun code anomalie à signaler.

Si *CompCode* a pour valeur MQCC\_FAILED :

# **MQRC\_ADAPTER\_NOT\_AVAILABLE**

(2204, X'089C') Carte non disponible.

## **MQRC\_ADAPTER\_SERV\_LOAD\_ERROR**

(2130, X'852') Impossible de charger le module de service d'adaptateur.

# **MQRC\_ASID\_MISMATCH**

(2157, X'86D') Les ID espace adresse principaux et de base sont différents.

# **MQRC\_MHBO\_ERREUR**

(2501, X'095C') Le descripteur de message vers la structure des options de mémoire tampon n'est pas valide.

## **MQRC\_BUFFER\_ERROR**

(2004, X'07D4') Paramètre de mémoire tampon non valide.

### **MQRC\_BUFFER\_LENGTH\_ERROR**

(2005, X'07D5') Paramètre de longueur de mémoire tampon non valide.

### **MQRC\_CALL\_IN\_PROGRESS**

(2219, X'08AB') Appel MQI entré avant la fin de l'appel précédent.

### **MQRC\_CONNECTION\_BROKEN**

(2009, X'07D9') La connexion au gestionnaire de files d'attente a été perdue.

### **MQRC\_DATA\_LENGTH\_ERROR**

(2010, X'07DA') Paramètre de longueur de données non valide.

### **ERREUR MQRC\_HMSG\_ERROR**

(2460, X'099C') Descripteur de message non valide.

## **MQRC\_MD\_ERROR**

(2026, X'07EA') Descripteur de message non valide.

## **MQRC\_MSG\_HANDLE\_IN\_USE**

(2499, X'09C3') Descripteur de message déjà utilisé.

# **MQRC\_OPTIONS\_ERROR**

(2046, X'07FE') Options non valides ou non cohérentes.

## **MQRC\_PROPERTY\_NAME\_ERROR**

(2442, X'098A') Le nom de propriété n'est pas valide.

## **MQRC\_PROPERTY\_NOT\_AVAILABLE**

(2471, X'09A7') Propriété non disponible.

# **MQRC\_PROPERTY\_VALEUR\_TOO\_BIG**

(2469, X'09A5') La valeur BufferLength est trop petite pour contenir les propriétés spécifiées.

#### **MQRC\_UNEXPECTED\_ERROR**

(2195, X'893') Une erreur inattendue s'est produite.

Pour plus de détails sur ces codes, voir Codes anomalie.

# **Appel C**

MQMHBUF (Hconn, Hmsg, &MsgHBufOpts, &Name, &MsgDesc, BufferLength, Buffer, &DataLength, &CompCode, &Reason);

Déclarez les paramètres comme suit :

```
MQHCONN Hconn; /* Connection handle */
MQHMSG Hmsg; /* Message handle */
MQMHBO MsgHBufOpts; /* Options that control the action of MQMHBUF */
MQCHARV Name; /* Property name */MQMD MsgDesc; /* Message descriptor */
MQLONG BufferLength; /* Length in bytes of the Buffer area */
<code>MQBYTE Buffer[n]; /*</code> Area to contain the properties \star/
MQLONG DataLength; /* Length of the properties */
MQLONG CompCode; /* Completion code */
MQLONG Reason; /* Reason code qualifying CompCode */
```
# **Notes d'utilisation**

MQMHBUF convertit un descripteur de message en mémoire tampon.

Vous pouvez l'utiliser avec un exit d'API MQGET pour accéder à certaines propriétés, à l'aide des API de propriété de message, puis les transmettre dans une mémoire tampon à une application conçue pour utiliser des en-têtes MQRFH2 plutôt que des descripteurs de message.

Cet appel est l'inverse de l'appel MQBUFMH, que vous pouvez utiliser pour analyser les propriétés de message d'une mémoire tampon dans un descripteur de message.

# **Appel COBOL**

 CALL 'MQMHBUF' USING HCONN, HMSG, MSGHBUFOPTS, NAME, MSGDESC, BUFFERLENGTH, BUFFER, DATALENGTH, COMPCODE, REASON.

Déclarez les paramètres comme suit :

```
** Connection handle
                 PIC S9(9) BINARY.
** Message handle
                 PIC S9(18) BINARY.
** Options that control the action of MQMHBUF
```
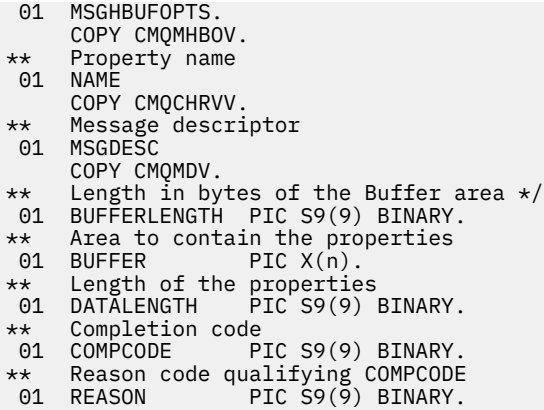

# **Appel PL/I**

call MQMHBUF (Hconn, Hmsg, MsgHBufOpts, Name, MsgDesc, BufferLength, Buffer, DataLength, CompCode, Reason);

Déclarez les paramètres comme suit :

```
dcl Hconn fixed bin(31); /* Connection handle */<br>dcl Hmsg fixed bin(63); /* Message handle */
dcl Hmsg fixed bin(63); /\star Message handle \star/
dcl MsgHBufOpts like MQMHBO; /* Options that control the action of MQMHBUF */
dcl Name like MQCHARV; /* Property name */
dcl MsgDesc like MQMD; /* Message descriptor */
dcl BufferLength fixed bin(31); /* Length in bytes of the Buffer area */
dcl Buffer char(n); /\star Area to contain the properties \star/dcl DataLength fixed bin(31); /* Length of the properties */
dcl CompCode fixed bin(31); /* Completion code */
dcl Reason fixed bin(31); /* Reason code qualifying CompCode */
```
# **Appel d'assembleur de haut niveau**

CALL MQMHBUF,(HCONN,HMSG,MSGHBUFOPTS,NAME,MSGDESC,BUFFERLENGTH, BUFFER,DATALENGTH,COMPCODE,REASON)

Déclarez les paramètres comme suit :

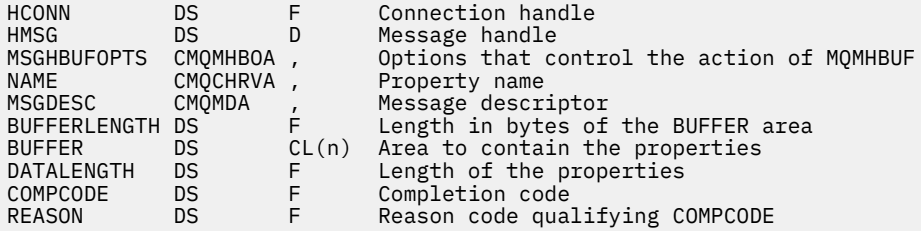

# **MQOPEN-Objet ouvert**

L'appel MQOPEN établit l'accès à un objet.

Les types d'objet suivants sont valides:

- File d'attente (y compris les listes de distribution)
- Liste de noms
- Définition de processus
- Gestionnaire de files d'attente

• Topic

# **Syntaxe**

MQOPEN (*Hconn*, *ObjDesc*, *Options*, *Hobj*, *CompCode*, *Raison*)

# **Paramètres**

# *Hconn*

Type : MQHCONN - entrée

Ce descripteur représente la connexion au gestionnaire de files d'attente. La valeur de *Hconn* a été renvoyée par un appel MQCONN ou MQCONNX précédent.

Sur les applications z/OS for CICS et sur IBM i pour les applications s'exécutant en mode compatibilité, l'appel MQCONN peut être omis et la valeur suivante peut être spécifiée pour *Hconn*:

# **MQHC\_DEF\_HCONN**

Descripteur de connexion par défaut.

# *ObjDesc*

Type: MQOD-entrée/sortie

Il s'agit d'une structure qui identifie l'objet à ouvrir. Pour plus de détails, voir [«MQOD-Descripteur](#page-455-0) [d'objet», à la page 456](#page-455-0) .

Si la zone *ObjectName* du paramètre *ObjDesc* correspond au nom d'une file d'attente modèle, une file d'attente locale dynamiqueest créé avec les attributs de la file d'attente modèle ; cela se produit quelles que soient les options que vous spécifiez dans le paramètre *Options* . Les opérations suivantes utilisant le *Hobj* renvoyé par l'appel MQOPEN sont effectuées sur la nouvelle file d'attente dynamique et non sur la file d'attente modèle. Cela est vrai même pour les appels MQINQ et MQSET. Le nom de la file d'attente modèle dans le paramètre *ObjDesc* est remplacé par le nom de la file d'attente dynamique créée. Le type de la file d'attente dynamique est déterminé par la valeur de l'attribut *DefinitionType* de la file d'attente modèle (voir [«Attributs des files d'attente», à la](#page-823-0) [page 824](#page-823-0)). Pour plus d'informations sur les options de fermeture applicables aux files d'attente dynamiques, voir la description de l'appel MQCLOSE.

# *OPTIONS*

Type : MQLONG - entrée

Vous devez spécifier au moins l'une des options suivantes:

- MOOO BROWSE
- MQOO\_INPUT\_ \* (un seul de ces éléments)
- MQOO\_INTERROGATION
- MQOO\_SORTIE
- MQOO SET
- MQOO BIND \* (un seul de ces éléments)

Consultez le tableau suivant pour plus de détails sur ces options ; d'autres options peuvent être spécifiées selon les besoins. Si plusieurs options sont requises, les valeurs peuvent être:

- Ajouté ensemble (ne pas ajouter la même constante plus d'une fois), ou
- combinées par le biais de l'opération OR bit à bit (si le langage de programmation prend en charge les opérations par bit).

Les combinaisons qui ne sont pas valides sont notées ; toutes les autres combinaisons sont valides. Seules les options applicables au type d'objet spécifié par *ObjDesc* sont autorisées. Le tableau suivant présente les options MQOPEN valides pour les requêtes et les rubriques.
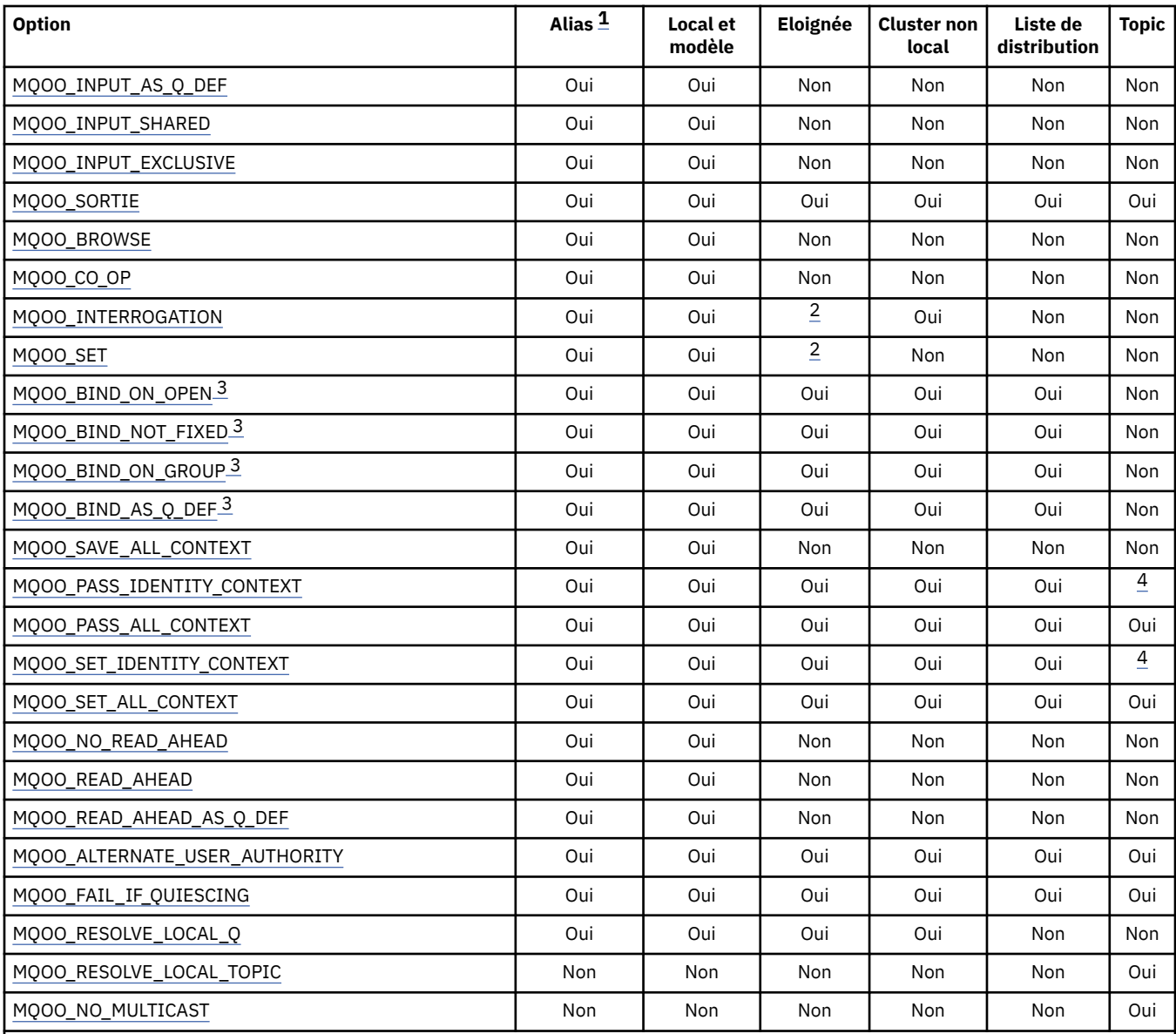

**Remarque :**

1. La validité des options pour les alias dépend de la validité de l'option pour la file d'attente dans laquelle l'alias est résolu.

2. Cette option est valide uniquement pour la définition locale d'une file d'attente éloignée.

3. Cette option peut être spécifiée pour n'importe quel type de file d'attente, mais elle est ignorée si la file d'attente n'est pas une file d'attente de cluster. Toutefois, l'attribut de file d'attente *DefBind* remplace la file d'attente de base même si la file d'attente alias ne se trouve pas dans un cluster.

4. Ces attributs peuvent être utilisés avec une rubrique, mais affectent uniquement le contexte défini pour le message conservé, et non les zones de contexte envoyées à un abonné.

**Options d'accès**: Les options suivantes contrôlent le type d'opérations pouvant être effectuées sur l'objet:

# **MQOO\_INPUT\_AS\_Q\_DEF**

Ouvrez la file d'attente pour obtenir les messages en utilisant la valeur par défaut définie par la file d'attente.

La file d'attente est ouverte pour être utilisée avec les appels MQGET suivants. Le type d'accès est partagé ou exclusif, en fonction de la valeur de l'attribut de file d'attente *DefInputOpenOption* ; voir [«Attributs des files d'attente», à la page 824](#page-823-0) pour plus de détails.

<span id="page-721-0"></span>Cette option est valide uniquement pour les files d'attente locales, d'alias et modèles ; elle n'est pas valide pour les files d'attente éloignées, les listes de distribution et les objets qui ne sont pas des files d'attente.

# **MQOO\_INPUT\_SHARED**

Ouvrez la file d'attente pour obtenir les messages avec accès partagé.

La file d'attente est ouverte pour être utilisée avec les appels MQGET suivants. L'appel peut aboutir si la file d'attente est actuellement ouverte par cette application ou par une autre application avec MQOO\_INPUT\_SHARED, mais échoue avec le code anomalie MQRC\_OBJECT\_IN\_USE si la file d'attente est actuellement ouverte avec MQOO\_INPUT\_EXCLUSIVE.

Cette option est valide uniquement pour les files d'attente locales, d'alias et modèles ; elle n'est pas valide pour les files d'attente éloignées, les listes de distribution et les objets qui ne sont pas des files d'attente.

# **MQOO\_INPUT\_EXCLUSIVE**

Ouvrez la file d'attente pour obtenir les messages avec un accès exclusif.

La file d'attente est ouverte pour être utilisée avec les appels MQGET suivants. L'appel échoue avec le code anomalie MQRC\_OBJECT\_IN\_USE si la file d'attente est actuellement ouverte par cette application ou par une autre application pour l'entrée d'un type quelconque (MQOO\_INPUT\_SHARED ou MQOO\_INPUT\_EXCLUSIVE).

Cette option est valide uniquement pour les files d'attente locales, d'alias et modèles ; elle n'est pas valide pour les files d'attente éloignées, les listes de distribution et les objets qui ne sont pas des files d'attente.

# **MQOO\_SORTIE**

Ouvrez une file d'attente pour insérer des messages, ou une rubrique ou une chaîne de rubrique pour publier des messages.

La file d'attente ou la rubrique est ouverte pour être utilisée avec les appels MQPUT suivants.

Un appel MQOPEN avec cette option peut aboutir même si l'attribut de file d'attente *InhibitPut* est défini sur MQQA\_PUT\_INHIBÉ (bien que les appels MQPUT suivants échouent alors que l'attribut est défini sur cette valeur).

Cette option est valide pour tous les types de file d'attente, y compris les listes de distribution et les rubriques.

Les remarques suivantes s'appliquent à ces options:

- Une seule de ces options peut être spécifiée.
- Un appel MQOPEN avec l'une de ces options peut aboutir même si l'attribut de file d'attente *InhibitGet* est défini sur MQQA\_GET\_INHIBÉ (bien que les appels MQGET suivants échouent alors que l'attribut est défini sur cette valeur).
- Si la file d'attente est définie comme n'étant pas partageable (c'est-à-dire que l'attribut de file d'attente *Shareability* a la valeur MQQA\_NOT\_SHAREABLE), les tentatives d'ouverture de la file d'attente pour un accès partagé sont traitées comme des tentatives d'ouverture de la file d'attente avec un accès exclusif.
- Si une file d'attente alias est ouverte avec l'une de ces options, le test d'utilisation exclusive (ou de l'utilisation exclusive d'une autre application) est effectué sur la file d'attente de base dans laquelle l'alias est résolu.
- Ces options ne sont pas valides si *ObjectQMgrName* est le nom d'un alias de gestionnaire de files d'attente ; cela est vrai même si la valeur de l'attribut *RemoteQMgrName* dans la définition locale d'une file d'attente éloignée utilisée pour l'alias de gestionnaire de files d'attente est le nom du gestionnaire de files d'attente local.

# **MQOO\_BROWSE**

Ouvrez la file d'attente pour parcourir les messages.

<span id="page-722-0"></span>La file d'attente est ouverte pour être utilisée avec les appels MQGET suivants avec l'une des options suivantes:

- MQGMO\_BROWSE\_FIRST
- MQGMO\_BROWSE\_NEXT
- MQGMO\_BROWSE\_MSG\_UNDER\_CURSOR

Ceci est autorisé même si la file d'attente est actuellement ouverte pour MQOO\_INPUT\_EXCLUSIVE. Un appel MQOPEN avec l'option MQOO\_BROWSE établit un curseur de navigation et le positionne logiquement avant le premier message de la file d'attente ; voir [Zone MQGMO-Options](#page-349-0) pour plus d'informations.

Cette option est valide uniquement pour les files d'attente locales, d'alias et modèles ; elle n'est pas valide pour les files d'attente éloignées, les listes de distribution et les objets qui ne sont pas des files d'attente. Elle n'est pas non plus valide si *ObjectQMgrName* est le nom d'un alias de gestionnaire de files d'attente ; cela est vrai même si la valeur de l'attribut *RemoteQMgrName* dans la définition locale d'une file d'attente éloignée utilisée pour l'alias de gestionnaire de files d'attente est le nom du gestionnaire de files d'attente local.

# **MQOO\_CO\_OP**

Ouvert en tant que membre coopérant de l'ensemble de poignées.

Cette option est valide uniquement avec l'option MQOO\_BROWSE. S'il est spécifié sans MQOO\_BROWSE, MOOPEN renvoie MORC\_OPTIONS\_ERROR.

Le descripteur renvoyé est considéré comme étant membre d'un ensemble de descripteurs coopérant pour les appels MQGET suivants avec l'une des options suivantes:

- MOGMO\_MARK\_BROWSE\_CO\_OP
- MQGMO\_UNMARKED\_BROWSE\_MSG
- MOGMO UNMARK BROWSE CO OP

Cette option est valide uniquement pour les files d'attente locales, d'alias et modèles ; elle n'est pas valide pour les files d'attente éloignées, les listes de distribution et les objets qui ne sont pas des files d'attente.

#### **MQOO\_INTERROGATION**

Ouvrez l'objet pour interroger les attributs.

La file d'attente, la liste de noms, la définition de processus ou le gestionnaire de files d'attente est ouvert pour être utilisé avec les appels MQINQ suivants.

Cette option est valide pour tous les types d'objet autres que les listes de distribution. Elle n'est pas valide si *ObjectQMgrName* est le nom d'un alias de gestionnaire de files d'attente ; ceci est vrai même si la valeur de l'attribut *RemoteQMgrName* dans la définition locale d'une file d'attente éloignée utilisée pour l'alias de gestionnaire de files d'attente est le nom du gestionnaire de files d'attente local.

### **MQOO\_SET**

Ouvrez la file d'attente pour définir les attributs.

La file d'attente est ouverte pour être utilisée avec les appels MQSET suivants.

Cette option est valide pour tous les types de file d'attente autres que les listes de distribution. Elle n'est pas valide si *ObjectQMgrName* est le nom d'une définition locale d'une file d'attente éloignée ; cela est vrai même si la valeur de l'attribut *RemoteQMgrName* dans la définition locale d'une file d'attente éloignée utilisée pour l'attribution d'alias au gestionnaire de files d'attente est le nom du gestionnaire de files d'attente local.

**Options de liaison**: Les options suivantes s'appliquent lorsque l'objet ouvert est une file d'attente de cluster ; ces options contrôlent la liaison du descripteur de file d'attente à une instance de la file d'attente de cluster:

## <span id="page-723-0"></span>**MQOO\_BIND\_ON\_OPEN**

Le gestionnaire de files d'attente local lie l'identificateur de file d'attente à une instance de la file d'attente de destination lorsque la file d'attente est ouverte. Par conséquent, tous les messages insérés à l'aide de cet identificateur sont envoyés à la même instance de la file d'attente de destination et par la même route.

Cette option est valide uniquement pour les files d'attente et n'affecte que les files d'attente de cluster. Si cette option est spécifiée pour une file d'attente qui n'est pas une file d'attente de cluster, elle est ignorée.

## **MQOO\_BIND\_NOT\_FIXED**

Cette opération arrête le gestionnaire de files d'attente local qui lie le descripteur de file d'attente à une instance de la file d'attente de destination. Par conséquent, les appels MQPUT successifs utilisant ce descripteur envoient les messages à *différentes* instances de la file d'attente de destination ou à la même instance mais par des routes différentes. Elle permet également à l'instance sélectionnée d'être modifiée ultérieurement par le gestionnaire de files d'attente local, par un gestionnaire de files d'attente éloignées ou par un agent MCA, en fonction des conditions du réseau.

**Remarque :** Les applications client et serveur qui doivent échanger une *série* de messages pour terminer une transaction ne doivent pas utiliser MQOO\_BIND\_NOT\_FIXED (ou MQOO\_BIND\_AS\_Q\_DEF lorsque *DefBind* a la valeur MQBND\_BIND\_NOT\_FIXED), car les messages successifs de la série peuvent être envoyés à différentes instances de l'application serveur.

Si MQOO\_BROWSE ou l'une des options MQOO\_INPUT\_ \* est spécifiée pour une file d'attente de cluster, le gestionnaire de files d'attente est forcé de sélectionner l'instance locale de la file d'attente de cluster. Par conséquent, la liaison du descripteur de file d'attente est fixe, même si MQOO\_BIND\_NOT\_FIXED est spécifié.

Si MQOO\_INQUIRE est spécifié avec MQOO\_BIND\_NOT\_FIXED, les appels MQINQ successifs utilisant ce descripteur peuvent interroger différentes instances de la file d'attente de cluster, bien que toutes les instances aient généralement les mêmes valeurs d'attribut.

MQOO\_BIND\_NOT\_FIXED est valide uniquement pour les files d'attente et affecte uniquement les files d'attente de cluster. Si cette option est spécifiée pour une file d'attente qui n'est pas une file d'attente de cluster, elle est ignorée.

## **MQOO\_BIND\_ON\_GROUPE**

Permet à une application de demander qu'un groupe de messages soit alloué à la même instance de destination.

Cette option est valide uniquement pour les files d'attente et n'affecte que les files d'attente de cluster. Si cette option est spécifiée pour une file d'attente qui n'est pas une file d'attente de cluster, elle est ignorée.

#### **MQOO\_BIND\_AS\_Q\_DEF**

Le gestionnaire de files d'attente local lie le descripteur de file d'attente de la manière définie par l'attribut de file d'attente *DefBind* . La valeur de cet attribut est MQBND\_BIND\_ON\_OPEN, MQBND\_BIND\_NOT\_FIXED ou MQBND\_BIND\_ON\_GROUP.

MQOO\_BIND\_AS\_Q\_DEF est la valeur par défaut lorsque MQOO\_BIND\_ON\_OPEN, MQOO\_BIND\_NOT\_FIXED ou MQOO\_BIND\_ON\_GROUP n'est pas spécifié.

MQOO\_BIND\_AS\_Q\_DEF aide à la documentation du programme. Il n'est pas prévu que cette option soit utilisée avec l'une des deux autres options de liaison, mais comme sa valeur est égale à zéro, cette utilisation ne peut pas être détectée.

**Options de contexte**: Les options suivantes contrôlent le traitement du contexte de message:

#### **MQOO\_SAVE\_ALL\_CONTEXT**

Les informations de contexte sont associées à cet identificateur de file d'attente. Ces informations sont définies à partir du contexte de tout message extrait à l'aide de cet identificateur. Pour plus

<span id="page-724-0"></span>d'informations sur le contexte de message, voir Contexte de message et Contrôle des informations de contexte.

Ces informations de contexte peuvent être transmises à un message qui est ensuite inséré dans une file d'attente à l'aide des appels MQPUT ou MQPUT1 . Voir les options MQPMO\_PASS\_IDENTITY\_CONTEXT et MQPMO\_PASS\_ALL\_CONTEXT décrites dans [«MQPMO-](#page-476-0)[Options d'insertion de message», à la page 477.](#page-476-0)

Tant qu'un message n'a pas été extrait, le contexte ne peut pas être transmis à un message en cours d'insertion dans une file d'attente.

Les informations de contexte d'un message extrait à l'aide de l'une des options de navigation MQGMO\_BROWSE\_ \* ne sont pas sauvegardées (bien que les zones de contexte du paramètre *MsgDesc* soient définies après une navigation).

Cette option est valide uniquement pour les files d'attente locales, d'alias et modèles ; elle n'est pas valide pour les files d'attente éloignées, les listes de distribution et les objets qui ne sont pas des files d'attente. L'une des options MQOO\_INPUT\_ \* doit être spécifiée.

# **MQOO\_PASS\_IDENTITY\_CONTEXT**

Cela permet à l'option MQPMO\_PASS\_IDENTITY\_CONTEXT d'être spécifiée dans le paramètre *PutMsgOpts* lorsqu'un message est inséré dans une file d'attente. Cette option fournit au message les informations de contexte d'identité d'une file d'attente d'entrée qui a été ouverte avec l'option MQOO\_SAVE\_ALL\_CONTEXT. Pour plus d'informations sur le contexte de message, voir Contexte de message et Contrôle des informations de contexte.

L'option MQOO\_OUTPUT doit être spécifiée.

Cette option est valide pour tous les types de file d'attente, y compris les listes de distribution.

# **MQOO\_PASS\_ALL\_CONTEXT**

Cela permet à l'option MQPMO\_PASS\_ALL\_CONTEXT d'être spécifiée dans le paramètre *PutMsgOpts* lorsqu'un message est inséré dans une file d'attente ; cela donne au message les informations d'identité et de contexte d'origine à partir d'une file d'attente d'entrée qui a été ouverte avec l'option MQOO\_SAVE\_ALL\_CONTEXT. Pour plus d'informations sur le contexte de message, voir Contexte de message et Contrôle des informations de contexte .

Cette option implique MQOO\_PASS\_IDENTITY\_CONTEXT, qui n'a donc pas besoin d'être spécifié. L'option MQOO\_OUTPUT doit être spécifiée.

Cette option est valide pour tous les types de file d'attente, y compris les listes de distribution.

# **MQOO\_SET\_IDENTITY\_CONTEXT**

Cela permet de spécifier l'option MQPMO\_SET\_IDENTITY\_CONTEXT dans le paramètre *PutMsgOpts* lorsqu'un message est inséré dans une file d'attente ; cela fournit au message les informations de contexte d'identité contenues dans le paramètre *MsgDesc* spécifié dans l'appel MQPUT ou MQPUT1 . Pour plus d'informations sur le contexte de message, voir Contexte de message et Contrôle des informations de contexte .

Cette option implique MQOO\_PASS\_IDENTITY\_CONTEXT, qui n'a donc pas besoin d'être spécifié. L'option MQOO\_OUTPUT doit être spécifiée.

Cette option est valide pour tous les types de file d'attente, y compris les listes de distribution.

# **MQOO\_SET\_ALL\_CONTEXT**

Cela permet à l'option MQPMO\_SET\_ALL\_CONTEXT d'être spécifiée dans le paramètre *PutMsgOpts* lorsqu'un message est inséré dans une file d'attente ; cela fournit au message les informations de contexte d'identité et d'origine contenues dans le paramètre *MsgDesc* spécifié dans l'appel MQPUT ou MQPUT1 . Pour plus d'informations sur le contexte de message, voir Contexte de message et Contrôle des informations de contexte .

Cette option implique les options suivantes, qui ne doivent donc pas être spécifiées:

- MQOO\_PASS\_IDENTITY\_CONTEXT
- MQOO\_PASS\_ALL\_CONTEXT

<span id="page-725-0"></span>• MQOO\_SET\_IDENTITY\_CONTEXT

L'option MQOO\_OUTPUT doit être spécifiée.

Cette option est valide pour tous les types de file d'attente, y compris les listes de distribution.

# **Options de lecture anticipée**:

Lorsque vous appelez MQOPEN avec MQOO\_READ\_AHEAD, le client WebSphere MQ n'active la lecture anticipée que si certaines conditions sont remplies. Ces conditions sont les suivantes :

- La version du client et la version du gestionnaire de files d'attente éloignées doivent être la version 7 ou une version ultérieure de WebSphere MQ.
- L'application client doit être compilée et liée dans les bibliothèques client WebSphere MQ MQI à unités d'exécution.
- Le canal client doit utiliser le protocole TCP/IP.
- Le paramètre SharingConversations (SHARECNV) du canal doit avoir une valeur différente de zéro dans la définition de canal serveur et dans la définition de canal client.

Les options suivantes contrôlent si les messages non persistants sont envoyés au client avant qu'une application ne les demande. Les remarques suivantes s'appliquent aux options de lecture anticipée:

- Une seule de ces options peut être spécifiée.
- Ces options sont valides uniquement pour les files d'attente locales, d'alias et modèles. Ils ne sont pas valides pour les files d'attente éloignées, les listes de distribution, les rubriques ou les gestionnaires de files d'attente.
- Ces options ne sont applicables que lorsque l'une des options MQOO\_BROWSE, MQOO\_INPUT\_SHARED et MQOO\_INPUT\_EXCLUSIVE est également spécifiée, bien qu'il ne s'agisse pas d'une erreur de spécification de ces options avec MQOO\_INQUIRE ou MQOO\_SET.
- Si l'application n'est pas exécutée en tant que client IBM WebSphere MQ , ces options sont ignorées.

# **MQOO\_NO\_READ\_AHEAD**

Les messages non persistants ne sont pas envoyés au client avant qu'une application ne les demande.

# **MQOO\_READ\_AHEAD**

Les messages non persistants sont envoyés au client avant qu'une application ne les demande.

# **MQOO\_READ\_AHEAD\_AS\_Q\_DEF**

Le comportement de lecture anticipée est déterminé par l'attribut de lecture anticipée par défaut de la file d'attente en cours d'ouverture. Il s'agit de la valeur par défaut.

**Autres options**: Les options suivantes contrôlent la vérification des autorisations, ce qui se produit lorsque le gestionnaire de files d'attente est mis au repos, s'il faut ou non résoudre le nom de la file d'attente locale et la multidiffusion:

# **MQOO\_ALTERNATE\_USER\_AUTHORITY**

La zone *AlternateUserId* du paramètre *ObjDesc* contient un identificateur utilisateur à utiliser pour valider cet appel MQOPEN. L'appel peut aboutir uniquement si ce *AlternateUserId* est autorisé à ouvrir l'objet avec les options d'accès spécifiées, que l'ID utilisateur sous lequel l'application est exécutée soit ou non autorisé à le faire. Cela ne s'applique pas aux options de contexte spécifiées, qui sont toujours vérifiées par rapport à l'identificateur utilisateur sous lequel l'application s'exécute.

Cette option est valide pour tous les types d'objet.

# **MQOO\_FAIL\_IF\_QUIESCING**

L'appel MQOPEN échoue si le gestionnaire de files d'attente est à l'état de mise au repos.

Sous z/OS, pour une application CICS ou IMS , cette option force également l'échec de l'appel MQOPEN si la connexion est à l'état de mise au repos.

<span id="page-726-0"></span>Cette option est valide pour tous les types d'objet.

Pour plus d'informations sur les canaux client, voir Présentation des clients IBM WebSphere MQ MQI .

# **MQOO\_RÉSOLVE\_LOCAL\_Q**

Remplissez ResolvedQName dans la structure MQOD avec le nom de la file d'attente locale qui a été ouverte. De même, le nom ResolvedQMgrest renseigné avec le nom du gestionnaire de files d'attente local qui héberge la file d'attente locale. Si la structure MQOD est inférieure à la version 3, MQOO\_RESOLVE\_LOCAL\_Q est ignoré et aucune erreur n'est renvoyée.

La file d'attente locale est toujours renvoyée lorsqu'une file d'attente locale, alias ou modèle est ouverte, mais ce n'est pas le cas lorsque, par exemple, une file d'attente éloignée ou une file d'attente de cluster non locale est ouverte sans l'option MQOO\_RESOLVE\_LOCAL\_Q ; les noms ResolvedQName et ResolvedQMgrsont renseignés avec les noms RemoteQName et RemoteQMgrtrouvés dans la définition de file d'attente éloignée, ou de la même manière avec la file d'attente de cluster éloignée choisie.

Si vous spécifiez MQOO\_RESOLVE\_LOCAL\_Q lors de l'ouverture, par exemple, d'une file d'attente éloignée, ResolvedQName est la file d'attente de transmission dans laquelle les messages sont insérés. Le nom ResolvedQMgrest renseigné avec le nom du gestionnaire de files d'attente local hébergeant la file d'attente de transmission.

Si vous êtes autorisé à parcourir, entrer ou sortir dans une file d'attente, vous disposez des droits requis pour spécifier cet indicateur dans l'appel MQOPEN. Aucun droit spécial n'est requis.

Cette option est valide uniquement pour les files d'attente et les gestionnaires de files d'attente.

# **MQOO\_RESOLVE\_LOCAL\_TOPIC**

Renseignez ResolvedQName dans la structure MQOD en indiquant le nom de la rubrique d'administration ouverte.

#### **MQOO\_NO\_MULTIDIFFUSION**

Les messages de publication ne sont pas envoyés à l'aide de la multidiffusion.

Cette option est valide uniquement avec l'option MQOO\_OUTPUT. S'il est spécifié sans MQOO\_OUTPUT, MQOPEN est renvoyé avec MQRC\_OPTIONS\_ERROR.

Cette option est valide uniquement pour une rubrique.

# *Hobj*

Type: MQHOBJ-sortie

Ce descripteur représente l'accès qui a été établi à l'objet. Il doit être spécifié lors des appels IBM WebSphere MQ suivants qui fonctionnent sur l'objet. Elle cesse d'être valide lorsque l'appel MQCLOSE est émis ou lorsque l'unité de traitement qui définit la portée de l'identificateur s'arrête.

La portée du descripteur d'objet renvoyé est identique à celle du descripteur de connexion spécifié dans l'appel. Pour plus d'informations sur la portée du descripteur, voir [MQCONN-Hconn parameter](#page-719-0) .

# *CompCode*

Type : MQLONG - sortie

Code achèvement ; il s'agit d'un des codes suivants :

# **MQCC\_OK**

Achèvement réussi.

# **MQCC\_WARNING**

Avertissement (achèvement partiel).

# **MQCC\_FAILED**

Echec de l'appel.

#### *raison*

Type : MQLONG - sortie

Code anomalie qualifiant *CompCode*.

Si *CompCode* a pour valeur MQCC\_OK :

#### **MQRC\_NONE**

(0, X'000') Aucun code anomalie à signaler.

Si *CompCode* a pour valeur MQCC\_WARNING :

#### **MQRC\_MULTIPLE\_MOTIFS**

(2136, X'858') Plusieurs codes anomalie ont été renvoyés.

Si *CompCode* a pour valeur MQCC\_FAILED :

#### **MQRC\_ADAPTER\_NOT\_AVAILABLE**

(2204, X'89C') Adaptateur non disponible.

#### **MQRC\_ADAPTER\_SERV\_LOAD\_ERROR**

(2130, X'852') Impossible de charger le module de service d'adaptateur.

#### **MQRC\_ALIAS\_BASE\_Q\_TYPE\_ERROR**

(2001, X'7D1') Le type de la file d'attente de base de l'alias n'est pas valide.

#### **MQRC\_API\_EXIT\_ERROR**

(2374, X'946') Echec de l'exit API.

## **MQRC\_API\_EXIT\_LOAD\_ERROR**

(2183, X'887') Impossible de charger l'exit API.

#### **MQRC\_ASID\_MISMATCH**

(2157, X'86D') Les ID espace adresse principaux et de base sont différents.

#### **MQRC\_CALL\_IN\_PROGRESS**

(2219, X'8AB') Appel MQI entré avant la fin de l'appel précédent.

#### **MQRC\_CF\_NOT\_XX\_ENCODE\_CASE\_ONE disponible**

(2345, X' 929') Unité de couplage non disponible.

#### **Echec de MQRC\_CF\_STRUC\_AUTH\_FAILED**

(2348, X'92C') La vérification d'autorisation de la structure d'unité de couplage a échoué.

#### **MQRC\_CF\_STRUC\_ERREUR**

(2349, X'92D') Structure d'unité de couplage non valide.

#### **MQRC\_CF\_STRUC\_FAILED**

(2373, X'945') Echec de la structure de l'unité de couplage.

#### **MQRC\_CF\_STRUC\_IN\_USE**

(2346, X'92A') Structure de l'unité de couplage en cours d'utilisation.

## **MQRC\_CF\_STRUC\_LIST\_HDR\_IN\_USE**

(2347, X'92B') En-tête de liste de la structure d'unité de couplage en cours d'utilisation.

#### **MQRC\_CICS\_WAIT\_FAILED**

(2140, X'85C') Demande d'attente rejetée par CICS.

## **MQRC\_CLUSTER\_EXIT\_ERREUR**

(2266, X'8DA') L'exit de charge de travail de cluster a échoué.

#### **MQRC\_CLUSTER\_PUT\_INHIBÉ**

(2268, X'8DC') Appels d'insertion bloqués pour toutes les files d'attente du cluster.

#### **Erreur de résolution MQRC\_CLUSTER\_RESOLUTION\_ERROR**

(2189, X'88D') La résolution du nom de cluster a échoué.

# **MQRC\_CLUSTER\_RESOURCE\_ERROR**

(2269, X'8DD') Erreur de ressource de cluster.

#### **MQRC\_CONNECTION\_BROKEN**

(2009, X'7D9') Perte de la connexion au gestionnaire de files d'attente.

#### **MQRC\_CONNECTION\_NOT\_AUTHORIZED**

(2217, X'8A9') Non autorisé pour la connexion.

#### **MQRC\_CONNECTION\_QUIESCING**

(2202, X'89A') Connexion en cours de mise au repos.

## **MQRC\_CONNECTION\_STOPPING**

(2203, X'89B') Connexion en cours d'arrêt.

# **MQRC\_DB2\_NOT\_AVAILABLE**

(2342, X' 926') Sous-système Db2 non disponible.

## **MQRC\_DEF\_XMIT\_Q\_TYPE\_ERREUR**

(2198, X'896') La file d'attente de transmission par défaut n'est pas locale.

#### **MQRC\_DEF\_XMIT\_Q\_USAGE\_ERROR**

(2199, X'897') Erreur d'utilisation de la file d'attente de transmission par défaut.

### **MQRC\_DYNAMIC\_Q\_NAME\_ERROR**

(2011, X'7DB') Nom de la file d'attente dynamique non valide.

# **MQRC\_HANDLE\_NOT\_AVAILABLE**

(2017, X'7E1') Plus de descripteurs disponibles.

#### **MQRC\_HCONN\_ERROR**

(2018, X'7E2') Descripteur de connexion non valide.

#### **MQRC\_HOBJ\_ERROR**

(2019, X'7E3') Descripteur d'objet non valide.

# **MQRC\_MULTIPLE\_MOTIFS**

(2136, X'858') Plusieurs codes anomalie ont été renvoyés.

## **MQRC\_NAME\_IN\_USE**

(2201, X'899') Nom utilisé.

# **MQRC\_NAME\_NOT\_VALID\_FOR\_TYPE**

(2194, X'892') Nom d'objet incorrect pour le type d'objet.

# **MQRC\_NOT\_AUTHORIZED**

(2035, X'7F3') Non autorisé pour l'accès.

# **MQRC\_OBJECT\_ALREADY\_EXISTS**

(2100, X'834') L'objet existe.

# **MQRC\_OBJECT\_DAMAGED**

(2101, X'835') Objet endommagé.

# **MQRC\_OBJECT\_IN\_USE**

(2042, X'7FA') Objet déjà ouvert avec des options en conflit.

#### **MQRC\_OBJET\_NIVEAU\_INCOMPATIBLE**

(2360, X' 938') Niveau d'objet non compatible.

#### **MQRC\_OBJECT\_NAME\_ERROR**

(2152, X'868') Nom d'objet incorrect.

#### **MQRC\_OBJECT\_NOT\_UNIQUE**

(2343, X' 927') Objet non unique.

#### **MQRC\_OBJECT\_Q\_MGR\_NAME\_ERROR**

(2153, X'869') Nom de gestionnaire de files d'attente d'objet incorrect.

# **MQRC\_OBJECT\_RECORDS\_ERROR**

(2155, X'86B') Enregistrements d'objet non valides.

# **MQRC\_OBJECT\_STRING\_ERROR**

(2441, X'0989') Zone Objectstring non valide

# **MQRC\_OBJECT\_TYPE\_ERREUR**

(2043, X'7FB') Type d'objet non valide.

# **MQRC\_ERREUR D'OD\_DU**

(2044, X'7FC') Structure de descripteur d'objet non valide.

# **MQRC\_OPTION\_NOT\_VALID\_FOR\_TYPE**

(2045, X'7FD') Option non valide pour le type d'objet.

# **MQRC\_OPTIONS\_ERROR**

(2046, X'7FE') Options incorrectes ou incohérentes.

# **MQRC\_PAGESET\_ERROR**

(2193, X'891') Erreur d'accès au fichier de l'ensemble de pages.

# **MQRC\_PAGESET\_FULL**

(2192, X'890') Support de stockage externe saturé.

#### **MQRC\_Q\_DELETED**

(2052, X'804') File d'attente supprimée.

#### **MQRC\_Q\_MGR\_NAME\_ERROR**

(2058, X'80A') Nom de gestionnaire de files d'attente incorrect ou inconnu.

## **MQRC\_Q\_MGR\_NOT\_AVAILABLE**

(2059, X'80B') Gestionnaire de files d'attente non disponible pour la connexion.

#### **MQRC\_Q\_MGR\_QUIESCING**

(2161, X'871') Gestionnaire de files d'attente en cours de mise au repos.

#### **MQRC\_Q\_MGR\_STOPPING**

(2162, X'872') Gestionnaire de files d'attente en cours d'arrêt.

#### **MQRC\_Q\_TYPE\_ERREUR**

(2057, X'809') Type de file d'attente non valide.

#### **MQRC\_RECS\_Présentateur-ERREUR**

(2154, X'86A') Nombre d'enregistrements présents non valide.

#### **MQRC\_REMOTE\_Q\_NAME\_ERROR**

(2184, X'888') Nom de file d'attente éloignée incorrect.

#### **MQRC\_RESOURCE\_PROBLEM**

(2102, X'836') Ressources système disponibles insuffisantes.

#### **MQRC\_RESPONSE\_RECORDS\_ERROR**

(2156, X'86C') Enregistrements de réponse non valides.

## **MQRC\_SECURITY\_ERROR (ERREUR DE SECURITE MQ)**

(2063, X'80F') Une erreur de sécurité s'est produite.

#### **MQRC\_SELECTOR\_SYNTAX\_ERREUR**

2459 (X'099B') Un appel MQOPEN, MQPUT1 ou MQSUB a été émis mais une chaîne de sélection contenant une erreur de syntaxe a été spécifiée.

## **MQRC\_STOPPED\_BY\_CLUSTER\_EXIT**

(2188, X'88C') Appel rejeté par l'exit de charge de travail du cluster.

#### **MQRC\_STORAGE\_MEDIUM\_FULL**

(2192, X'890') Support de stockage externe saturé.

#### **MQRC\_STORAGE\_NOT\_AVAILABLE**

(2071, X'817') Mémoire disponible insuffisante.

# **MQRC\_SUPPRESSED\_BY\_EXIT**

(2109, X'83D') Appel supprimé par le programme d'exit.

#### **MQRC\_UNEXPECTED\_ERROR**

(2195, X'893') Une erreur inattendue s'est produite.

### **MQRC\_UNKNOWN\_ALIAS\_BASE\_Q**

(2082, X'822') File d'attente de base alias inconnue.

## **MQRC\_UNKNOWN\_DEF\_XMIT\_Q**

(2197, X'895') File d'attente de transmission par défaut inconnue.

#### **MQRC\_UNKNOWN\_NOM\_OBJET**

(2085, X'825') Nom d'objet inconnu.

# **MQRC\_UNKNOWN\_OBJET\_Q\_MGR**

(2086, X'826') Gestionnaire de files d'attente d'objets inconnu.

# **MQRC\_UNKNOWN\_REMOTE\_Q\_MGR**

(2087, X'827') Gestionnaire de files d'attente éloignées inconnu.

# **MQRC\_UNKNOWN\_XMIT\_Q**

(2196, X'894') File d'attente de transmission inconnue.

# **MQRC\_WRONG\_CF\_NIVEAU**

(2366, X'93E') La structure de l'unité de couplage est de niveau incorrect.

## **MQRC\_XMIT\_Q\_TYPE\_ERROR**

(2091, X'82B') File d'attente de transmission non locale.

# **MQRC\_XMIT\_Q\_USAGE\_ERROR**

(2092, X'82C') File d'attente de transmission avec une utilisation incorrecte.

Pour plus d'informations sur ces codes, voir:

• Codes anomalie pour toutes les autres plateformes IBM WebSphere MQ à l'exception de z/OS.

# **Remarques générales sur l'utilisation**

1. L'objet ouvert est l'un des suivants:

- Une file d'attente pour:
	- Extraire ou parcourir les messages (à l'aide de l'appel MQGET)
	- Messages d'insertion (à l'aide de l'appel MQPUT)
	- Renseignez-vous sur les attributs de la file d'attente (à l'aide de l'appel MQINQ)
	- Définir les attributs de la file d'attente (à l'aide de l'appel MQSET)

Si la file d'attente nommée est une file d'attente modèle, une file d'attente locale dynamique est créée. Voir le paramètre *ObjDesc* décrit dans [«MQOPEN-Objet ouvert», à la page 719.](#page-718-0)

Une liste de distribution est un type spécial d'objet file d'attente qui contient une liste de files d'attente. Il peut être ouvert pour insérer des messages, mais pas pour extraire ou parcourir des messages, ni pour interroger ou définir des attributs. Voir la note d'utilisation 8 pour plus de détails.

Une file d'attente QSGDISP(GROUP) est un type spécial de définition de file d'attente qui ne peut pas être utilisé avec les appels MQOPEN ou MQPUT1 .

- Liste de noms permettant de connaître les noms des files d'attente de la liste (à l'aide de l'appel MQINQ).
- Une définition de processus pour l'interrogation des attributs de processus (à l'aide de l'appel MQINQ).
- Le gestionnaire de files d'attente pour demander les attributs du gestionnaire de files d'attente local (à l'aide de l'appel MQINQ).
- Rubrique permettant de publier un message (à l'aide de l'appel MQPUT)
- 2. Une application peut ouvrir le même objet plusieurs fois. Un descripteur d'objet différent est renvoyé pour chaque ouverture. Chaque descripteur renvoyé peut être utilisé pour les fonctions pour lesquelles l'ouverture correspondante a été effectuée.
- 3. Si l'objet ouvert est une file d'attente autre qu'une file d'attente de cluster, la résolution de tous les noms dans le gestionnaire de files d'attente local est effectuée au moment de l'appel MQOPEN. Cet audit peut porter sur l'un ou plusieurs des éléments suivants :
	- Résolution du nom d'une définition locale d'une file d'attente éloignée en nom du gestionnaire de files d'attente éloignées et nom sous lequel la file d'attente est connue sur le gestionnaire de files d'attente éloignées
	- Résolution du nom du gestionnaire de files d'attente éloignées en nom de file d'attente de transmission locale
	- (z/OS uniquement) Résolution du nom du gestionnaire de files d'attente éloignées par le nom de la file d'attente de transmission partagée utilisée par l'agent de mise en file d'attente intra-groupe (s'applique uniquement si les gestionnaires de files d'attente locales et éloignées appartiennent au même groupe de partage de files d'attente)
	- Résolution d'alias sur le nom d'une file d'attente de base ou d'un objet de rubrique.

Cependant, sachez que les appels MQINQ ou MQSET ultérieurs pour le descripteur se rapportent uniquement au nom qui a été ouvert et non à l'objet résultant de la résolution de nom. Par exemple, si l'objet ouvert est un alias, les attributs renvoyés par l'appel MQINQ sont les attributs de l'alias, et non les attributs de la file d'attente de base ou un objet de rubrique auquel l'alias est résolu.

Si l'objet en cours d'ouverture est une file d'attente de cluster, la résolution de nom peut se produire au moment de l'appel MQOPEN ou être différée jusqu'à une date ultérieure. Le point de résolution est contrôlé par les options MQOO\_BIND\_ \* spécifiées dans l'appel MQOPEN:

- MQOO\_BIND\_ON\_OPEN
- MQOO\_BIND\_NOT\_FIXED
- MQOO\_BIND\_AS\_Q\_DEF
- MQOO\_BIND\_ON\_GROUPE

Voir Résolution de nom pour plus d'informations sur la résolution de nom pour les files d'attente de cluster.

4. Un appel MQOPEN avec l'option MQOO\_BROWSE établit un curseur de navigation, à utiliser avec les appels MQGET qui spécifient le descripteur d'objet et l'une des options de navigation. Cela permet d'analyser la file d'attente sans modifier son contenu. Un message trouvé lors de la consultation peut être supprimé de la file d'attente à l'aide de l'option MQGMO\_MSG\_UNDER\_CURSOR.

Plusieurs curseurs de navigation peuvent être actifs pour une seule application en émettant plusieurs demandes MQOPEN pour la même file d'attente.

- 5. Les applications démarrées par un moniteur de déclenchement sont transmises avec le nom de la file d'attente associée à l'application lors de son démarrage. Ce nom de file d'attente peut être spécifié dans le paramètre *ObjDesc* pour ouvrir la file d'attente. Pour plus de détails, voir [«MQTMC2 -Message](#page-587-0) [de déclenchement 2 \(format de caractère\)», à la page 588](#page-587-0).
- 6. Sous IBM i, les applications qui s'exécutent en mode compatibilité sont connectées automatiquement au gestionnaire de files d'attente par le premier appel MQOPEN émis par l'application (si l'application ne s'est pas déjà connectée au gestionnaire de files d'attente à l'aide de l'appel MQCONN).

Les applications qui ne s'exécutent pas en mode compatibilité doivent émettre l'appel MQCONN ou MQCONNX pour se connecter au gestionnaire de files d'attente de manière explicite, avant d'utiliser l'appel MQOPEN pour ouvrir un objet.

# **Options de lecture anticipée**

Lorsque vous appelez MQOPEN avec MQOO\_READ\_AHEAD, le client WebSphere MQ n'active la lecture anticipée que si certaines conditions sont remplies. Ces conditions sont les suivantes :

- La version du client et la version du gestionnaire de files d'attente éloignées doivent être la version 7 ou une version ultérieure de WebSphere MQ.
- L'application client doit être compilée et liée dans les bibliothèques client WebSphere MQ MQI à unités d'exécution.
- Le canal client doit utiliser le protocole TCP/IP.
- Le paramètre SharingConversations (SHARECNV) du canal doit avoir une valeur différente de zéro dans la définition de canal serveur et dans la définition de canal client.

Les remarques suivantes s'appliquent à l'utilisation des options de lecture anticipée.

- 1. Les options de lecture anticipée s'appliquent uniquement lorsqu'une seule des options MQOO\_BROWSE, MQOO\_INPUT\_SHARED et MQOO\_INPUT\_EXCLUSIVE est également spécifiée. Une erreur n'est pas générée si des options de lecture anticipée sont spécifiées avec les options MQOO\_ INQUIRE ou MQOO\_SET.
- 2. La lecture anticipée n'est pas activée lorsqu'elle est demandée si les options utilisées sur le premier appel MQGET ne sont pas prises en charge pour une utilisation avec la lecture anticipée. En outre, la lecture anticipée est désactivée lorsque le client se connecte à un gestionnaire de files d'attente qui ne prend pas en charge la lecture anticipée.

3. Si l'application n'est pas exécutée en tant que client IBM WebSphere MQ , les options de lecture anticipée sont ignorées.

# **Files d'attente de cluster**

Les remarques suivantes s'appliquent à l'utilisation des files d'attente de cluster.

- 1. Lorsqu'une file d'attente de cluster est ouverte pour la première fois et que le gestionnaire de files d'attente local n'est pas un gestionnaire de files d'attente de référentiel complet, le gestionnaire de files d'attente local obtient des informations sur la file d'attente de cluster à partir d'un gestionnaire de files d'attente de référentiel complet. Lorsque le réseau est occupé, le gestionnaire de files d'attente local peut mettre plusieurs secondes à recevoir les informations requises du gestionnaire de files d'attente de référentiel. Par conséquent, l'application qui émet l'appel MQOPEN peut avoir à attendre jusqu'à 10 secondes avant que le contrôle ne soit renvoyé à partir de l'appel MQOPEN. Si le gestionnaire de files d'attente local ne reçoit pas les informations nécessaires sur la file d'attente de cluster dans ce délai, l'appel échoue avec le code anomalie MQRC\_CLUSTER\_RESOLUTION\_ERROR.
- 2. Lorsqu'une file d'attente de cluster est ouverte et qu'il existe plusieurs instances de la file d'attente dans le cluster, l'instance ouverte dépend des options spécifiées dans l'appel MQOPEN:
	- Si les options spécifiées incluent l'une des options suivantes:
		- MQOO\_BROWSE
		- MQOO\_INPUT\_AS\_Q\_DEF
		- MQOO\_INPUT\_EXCLUSIVE
		- MQOO\_INPUT\_SHARED
		- MQOO\_SET

l'instance de la file d'attente de cluster ouverte doit être l'instance locale. S'il n'existe aucune instance locale de la file d'attente, l'appel MQOPEN échoue.

- Si les options spécifiées n'incluent aucune des options décrites précédemment, mais incluent l'une des options suivantes ou les deux:
	- MQOO\_INTERROGATION
	- MQOO\_SORTIE

l'instance ouverte est l'instance locale, s'il en existe une, et une instance distante dans le cas contraire (si vous utilisez les valeurs par défaut de CLWLUSEQ). L'instance choisie par le gestionnaire de files d'attente peut toutefois être modifiée par un exit de charge de travail de cluster (s'il en existe un).

3. S'il existe un abonnement pour la file d'attente, mais qu'elle n'est pas reconnue par un référentiel complet, l'objet n'est pas présent dans le cluster et l'appel échoue avec le code anomalie MQRC\_OBJECT\_NAME.

Pour plus d'informations sur les files d'attente de cluster, voir Files d'attente de cluster.

# **Listes de diffusion**

Les remarques suivantes s'appliquent à l'utilisation des listes de distribution.

Les listes de distribution sont prises en charge dans les environnements suivants: AIX, HP-UX, IBM i, Solaris, Linux, Windows, ainsi que les clients IBM WebSphere MQ MQI connectés à ces systèmes.

- 1. Les zones de la structure MQOD doivent être définies comme suit lors de l'ouverture d'une liste de distribution:
	- *Version* doit être MQOD\_VERSION\_2 ou supérieur.
	- *ObjectType* doit être MQOT\_Q.
	- *ObjectName* doit être vide ou la chaîne null.
	- *ObjectQMgrName* doit être vide ou la chaîne null.
- *RecsPresent* être supérieur à zéro.
- L'un des éléments *ObjectRecOffset* et *ObjectRecPtr* doit être égal à zéro et l'autre doit être différent de zéro.
- *ResponseRecOffset* et *ResponseRecPtr* ne peuvent pas être différents de zéro.
- Il doit y avoir des enregistrements d'objet *RecsPresent* , traités par *ObjectRecOffset* ou *ObjectRecPtr*. Les enregistrements d'objet doivent être définis sur les noms des files d'attente de destination à ouvrir.
- Si l'un des éléments *ResponseRecOffset* et *ResponseRecPtr* est différent de zéro, des enregistrements de réponse *RecsPresent* doivent être présents. Ils sont définis par le gestionnaire de files d'attente si l'appel se termine avec le code anomalie MQRC\_MULTIPLE\_MOTIFS.

Un MQOD version-2 peut également être utilisé pour ouvrir une file d'attente unique qui ne figure pas dans une liste de distribution, en veillant à ce que *RecsPresent* soit égal à zéro.

- 2. Seules les options d'ouverture suivantes sont valides dans le paramètre *Options* :
	- MQOO\_SORTIE
	- MQOO\_PASS\_ \* \_CONTEXTE
	- MQOO\_SET\_ \* \_CONTEXTE
	- MQOO\_ALTERNATE\_USER\_AUTHORITY
	- MQOO\_FAIL\_IF\_QUIESCING
- 3. Les files d'attente de destination de la liste de distribution peuvent être des files d'attente locales, des files d'attente alias ou des files d'attente éloignées, mais elles ne peuvent pas être des files d'attente modèles. Si une file d'attente modèle est spécifiée, l'ouverture de cette file d'attente échoue avec le code anomalie MQRC\_Q\_TYPE\_ERROR. Toutefois, cela n'empêche pas l'ouverture d'autres files d'attente de la liste.
- 4. Les paramètres de code achèvement et de code anomalie sont définis comme suit:
	- Si les opérations d'ouverture des files d'attente de la liste de distribution aboutissent ou échouent de la même manière, les paramètres de code achèvement et de code anomalie sont définis pour décrire le résultat commun. Les enregistrements de réponse MQRR (s'ils sont fournis par l'application) ne sont pas définis dans ce cas.

Par exemple, si chaque ouverture aboutit, le code achèvement est défini sur MQCC\_OK et le code anomalie est défini sur MQRC\_NON; si chaque ouverture échoue car aucune des files d'attente n'existe, les paramètres sont définis sur MQCC\_FAILED et MQRC\_UNKNOWN\_OBJECT\_NAME.

- Si les opérations d'ouverture des files d'attente de la liste de distribution n'aboutissent pas toutes ou échouent de la même manière:
	- Le paramètre de code achèvement est défini sur MQCC\_WARNING si au moins une ouverture a abouti et sur MQCC\_FAILED si toutes les opérations ont échoué.
	- Le paramètre de code anomalie est défini sur MQRC\_MULTIPLE\_MOTIFS.
	- Les enregistrements de réponse (s'ils sont fournis par l'application) sont définis sur les codes achèvement individuels et les codes raison des files d'attente de la liste de distribution.
- 5. Lorsqu'une liste de distribution a été ouverte avec succès, le descripteur *Hobj* renvoyé par l'appel peut être utilisé sur les appels MQPUT suivants pour placer des messages dans les files d'attente de la liste de distribution et sur un appel MQCLOSE pour abandonner l'accès à la liste de distribution. La seule option de fermeture valide pour une liste de distribution est MQCO\_NONE.

L'appel MQPUT1 peut également être utilisé pour placer un message dans une liste de distribution ; la structure MQOD définissant les files d'attente dans la liste est spécifiée en tant que paramètre sur cet appel.

6. Chaque destination correctement ouverte dans la liste de distribution compte comme un descripteur distinct lors de la vérification du dépassement du nombre maximal de descripteurs autorisé par l'application (voir l'attribut de gestionnaire de files d'attente *MaxHandles* ). Cela est vrai même lorsque deux ou plusieurs des destinations de la liste de distribution sont résolues dans la même

file d'attente physique. Si l'appel MQOPEN ou MQPUT1 pour une liste de distribution entraîne le dépassement du nombre de descripteurs utilisés par l'application *MaxHandles*, l'appel échoue avec le code anomalie MQRC\_HANDLE\_NOT\_AVAILABLE.

- 7. Chaque destination ouverte avec succès a la valeur de son attribut *OpenOutputCount* incrémentée d'un. Si au moins deux des destinations de la liste de distribution sont résolues dans la même file d'attente physique, l'attribut *OpenOutputCount* de cette file d'attente est incrémenté du nombre de destinations de la liste de distribution qui sont résolues dans cette file d'attente.
- 8. Toute modification apportée aux définitions de file d'attente qui aurait entraîné la non-validité d'un descripteur si les files d'attente avaient été ouvertes individuellement (par exemple, une modification du chemin de résolution) n'entraîne pas la non-validité du descripteur de liste de distribution. Toutefois, elle entraîne un échec pour cette file d'attente particulière lorsque le descripteur de liste de distribution est utilisé lors d'un appel MQPUT ultérieur.
- 9. Une liste de distribution ne peut contenir qu'une seule destination.

# **Files d'attente éloignées**

Les remarques suivantes s'appliquent à l'utilisation des files d'attente éloignées.

Une file d'attente éloignée peut être spécifiée de deux manières dans le paramètre *ObjDesc* de cet appel.

• En spécifiant pour *ObjectName* le nom d'une définition locale de la file d'attente éloignée. Dans ce cas, *ObjectQMgrName* fait référence au gestionnaire de files d'attente local et peut être spécifié sous forme de blancs ou (dans le langage de programmation C) sous la forme d'une chaîne nulle.

La validation de sécurité effectuée par le gestionnaire de files d'attente local vérifie que l'utilisateur est autorisé à ouvrir la définition locale de la file d'attente éloignée.

• En spécifiant pour *ObjectName* le nom de la file d'attente éloignée, tel qu'il est connu du gestionnaire de files d'attente éloignées. Dans ce cas, *ObjectQMgrName* est le nom du gestionnaire de files d'attente éloignées.

La validation de sécurité effectuée par le gestionnaire de files d'attente local vérifie que l'utilisateur est autorisé à envoyer des messages à la file d'attente de transmission résultant du processus de résolution de nom.

Dans les deux cas:

- Aucun message n'est envoyé par le gestionnaire de files d'attente local au gestionnaire de files d'attente éloignées pour vérifier que l'utilisateur est autorisé à placer des messages dans la file d'attente.
- Lorsqu'un message arrive sur le gestionnaire de files d'attente éloignées, ce dernier peut le rejeter car l'utilisateur à l'origine du message n'est pas autorisé.

Pour plus d'informations, voir les zones *ObjectName* et *ObjectQMgrName* décrites dans [«MQOD-](#page-455-0)[Descripteur d'objet», à la page 456](#page-455-0) .

# **Objets**

# **Sécurité**

Les remarques suivantes concernent les aspects de sécurité liés à l'utilisation de MQOPEN.

Le gestionnaire de files d'attente effectue des contrôles de sécurité lorsqu'un appel MQOPEN est émis, afin de vérifier que l'ID utilisateur sous lequel l'application s'exécute dispose du niveau de droits approprié avant que l'accès ne soit autorisé. La vérification des droits est effectuée sur le nom de l'objet en cours d'ouverture et non sur le ou les noms, ce qui se produit après la résolution d'un nom.

Si l'objet ouvert est une file d'attente alias qui pointe vers un objet de rubrique, le gestionnaire de files d'attente effectue un contrôle de sécurité sur le nom de la file d'attente alias, avant d'effectuer un contrôle de sécurité pour la rubrique comme si l'objet de rubrique avait été utilisé directement.

Si l'objet en cours d'ouverture est un objet de rubrique, que ce soit avec *ObjectName* seul ou à l'aide de *ObjectString* (avec ou sans base *ObjectName*), le gestionnaire de files d'attente effectue le contrôle de sécurité à l'aide de la chaîne de rubrique résultante, extraite de l'objet de rubrique spécifié dans *ObjectName*, et, si nécessaire, en le concaténant avec celui fourni dans *ObjectString*, puis en recherchant l'objet de rubrique le plus proche à ce point ou au-dessus de ce point dans l'arborescence de rubriques pour effectuer le contrôle de sécurité. Il se peut qu'il ne s'agit pas du même objet de rubrique que celui spécifié dans *ObjectName*.

Si l'objet ouvert est une file d'attente modèle, le gestionnaire de files d'attente effectue une vérification de sécurité complète par rapport au nom de la file d'attente modèle et au nom de la file d'attente dynamique créée. Si la file d'attente dynamique résultante est ouverte de manière explicite, une vérification supplémentaire de la sécurité des ressources est effectuée par rapport au nom de la file d'attente dynamique.

# **Attribut**

Les remarques suivantes concernent les attributs.

Les attributs d'un objet peuvent changer lorsque l'objet est ouvert dans une application. Dans de nombreux cas, l'application ne le remarque pas, mais pour certains attributs, le gestionnaire de files d'attente marque l'identificateur comme n'étant plus valide. Ces attributs sont les suivants:

- Tout attribut qui affecte la résolution de nom de l'objet. Cela s'applique indépendamment des options ouvertes utilisées et inclut les éléments suivants:
	- Modification de l'attribut *BaseQName* d'une file d'attente alias ouverte.
	- Modification de l'attribut *TargetType* d'une file d'attente alias ouverte.
	- Modification des attributs de file d'attente *RemoteQName* ou *RemoteQMgrName* , pour tout descripteur ouvert pour cette file d'attente ou pour une file d'attente résolue via cette définition en tant qu'alias de gestionnaire de files d'attente.
	- Toute modification entraînant la résolution d'un descripteur actuellement ouvert pour une file d'attente éloignée dans une autre file d'attente de transmission ou l'échec de la résolution en une seule file d'attente. Par exemple, il peut s'agir des éléments suivants:
		- Modification de l'attribut *XmitQName* de la définition locale d'une file d'attente éloignée, que la définition soit utilisée pour une file d'attente ou pour un alias de gestionnaire de files d'attente.
		- (z/OS uniquement) Modification de la valeur de l'attribut de gestionnaire de files d'attente *IntraGroupQueuing* ou modification de la définition de la file d'attente de transmission partagée (SYSTEM.QSG.TRANSMIT.QUEUE) utilisée par l'agent IGQ.

Il y a une exception à cela: la création d'une nouvelle file d'attente de transmission. Un descripteur qui aurait été résolu dans cette file d'attente s'il avait été présent lors de l'ouverture du descripteur, mais qui aurait été résolu dans la file d'attente de transmission par défaut, n'est pas rendu non valide.

- Modification de l'attribut de gestionnaire de files d'attente *DefXmitQName* . Dans ce cas, tous les descripteurs ouverts résolus dans la file d'attente précédemment nommée (qui ont été résolus uniquement parce qu'il s'agissait de la file d'attente de transmission par défaut) sont marqués comme non valides. Les descripteurs résolus dans cette file d'attente pour d'autres raisons ne sont pas affectés.
- L'attribut de file d'attente *Shareability* , s'il existe au moins deux descripteurs qui fournissent actuellement un accès MQOO\_INPUT\_SHARED pour cette file d'attente ou pour une file d'attente qui se résout en cette file d'attente. Si tel est le cas, *tous* les descripteurs qui sont ouverts pour cette file d'attente, ou pour une file d'attente qui se résout en cette file d'attente, sont marqués comme non valides, quelles que soient les options d'ouverture.

Sous z/OS, les descripteurs décrits précédemment sont marqués comme non valides si un ou plusieurs descripteurs fournissent actuellement un accès MQOO\_INPUT\_SHARED ou MQOO\_INPUT\_EXCLUSIVE à la file d'attente.

• L'attribut de file d'attente *Usage* , pour tous les descripteurs ouverts pour cette file d'attente, ou pour une file d'attente qui se résout en cette file d'attente, quelles que soient les options d'ouverture.

Lorsqu'un descripteur est marqué comme non valide, tous les appels ultérieurs (autres que MQCLOSE) utilisant ce descripteur échouent avec le code anomalie MQRC\_OBJECT\_CHANGED. L'application doit émettre un appel MQCLOSE (à l'aide du descripteur d'origine), puis rouvrir la file d'attente. Toutes les mises à jour non validées par rapport à l'ancien descripteur des appels réussis précédents peuvent toujours être validées ou annulées, comme requis par la logique de l'application.

Si la modification d'un attribut entraîne cette situation, utilisez une version forcée spéciale de l'appel.

# **Appel C**

```
MQOPEN (Hconn, &ObjDesc, Options, &Hobj, &CompCode,
        &Reason);
```
Déclarez les paramètres comme suit :

```
MQHCONN Hconn; /* Connection handle */
MQOD ObjDesc; /* Object descriptor */
MQLONG Options; /* Options that control the action of MQOPEN */
MQLONG Options; /* Options that con<br>MQHOBJ Hobj; /* Object handle */<br>MQLONG CompCode; /* Completion code
MQLONG CompCode; /* Completion code *<br>MQLONG    Reason;    /* Reason code quali
            Reason; /* Reason code qualifying CompCode */
```
# **Appel COBOL**

CALL 'MQOPEN' USING HCONN, OBJDESC, OPTIONS, HOBJ, COMPCODE, REASON

Déclarez les paramètres comme suit :

```
** Connection handle
 01 HCONN PIC S9(9) BINARY.
** Object descriptor
 01 OBJDESC.
     COPY CMQODV.
** Options that control the action of MQOPEN
 01 OPTIONS PIC S9(9) BINARY.
** Object handle
              PIC S9(9) BINARY.
** Completion code
 01 COMPCODE PIC S9(9) BINARY.
** Reason code qualifying COMPCODE
 01 REASON PIC S9(9) BINARY.
```
# **Appel PL/I**

call MQOPEN (Hconn, ObjDesc, Options, Hobj, CompCode, Reason);

Déclarez les paramètres comme suit :

```
dcl Hconn fixed bin(31); /* Connection handle */dcl ObjDesc like MQOD; /* Object descriptor */
dcl Options fixed bin(31); /* Options that control the action of
\blacksquare MQOPEN \star/dcl Hobj fixed bin(31); /* Object handle */
dcl CompCode fixed bin(31); /\star Completion code \star/
dcl Reason fixed bin(31); /* Reason code qualifying CompCode */
```
# **Appel d'assembleur de haut niveau**

CALL MQOPEN,(HCONN,OBJDESC,OPTIONS,HOBJ,COMPCODE,REASON)

Déclarez les paramètres comme suit :

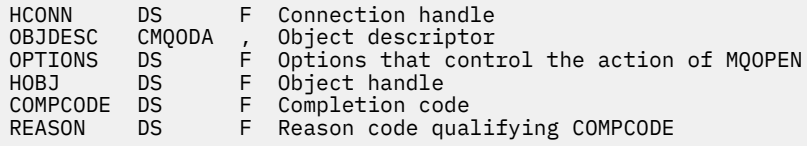

# **Appel Visual Basic**

MQOPEN Hconn, ObjDesc, Options, Hobj, CompCode, Reason

Déclarez les paramètres comme suit :

Dim Hconn As Long 'Connection handle' Dim ObjDesc As MQOD 'Object descriptor' Dim Options As Long 'Options that control the action of MQOPEN' Dim Hobj As Long 'Object handle' Dim CompCode As Long 'Completion code' Dim Reason As Long 'Reason code qualifying CompCode'

# **MQPUT-Insertion d'un message**

L'appel MQPUT place un message dans une file d'attente ou une liste de distribution, ou dans une rubrique. La file d'attente, la liste de distribution ou la rubrique doit déjà être ouverte.

# **Syntaxe**

MQPUT (*Hconn*, *Hobj*, *MsgDesc*, *PutMsgOpts*, *BufferLength*, *Buffer*, *CompCode*, *Raison*)

# **Paramètres**

#### *Hconn*

Type : MQHCONN - entrée

Ce descripteur représente la connexion au gestionnaire de files d'attente. La valeur de *Hconn* a été renvoyée par un appel MQCONN ou MQCONNX précédent.

Sur les applications z/OS for CICS et sur IBM i pour les applications s'exécutant en mode compatibilité, l'appel MQCONN peut être omis et la valeur suivante peut être spécifiée pour *Hconn*:

#### **MQHC\_DEF\_HCONN**

Descripteur de connexion par défaut.

#### *Hobj*

Type : MQHOBJ - entrée

Cet identificateur représente la file d'attente à laquelle le message est ajouté ou la rubrique dans laquelle le message est publié. La valeur de *Hobj* a été renvoyée par un appel MQOPEN précédent qui a spécifié l'option MQOO\_OUTPUT.

#### *MsgDesc*

Type : MQMD - entrée/sortie

Cette structure décrit les attributs du message envoyé et reçoit des informations sur le message une fois la demande d'insertion terminée. Voir [«MQMD-Descripteur de message», à la page 394](#page-393-0) pour plus de détails.

Si l'application fournit un MQMD version-1 , les données de message peuvent être préfixées avec une structure MQMDE afin de spécifier des valeurs pour les zones qui existent dans le MQMD version-2 mais pas dans version-1. La zone *Format* du MQMD doit être définie sur MQFMT\_MD\_EXTENSION

pour indiquer qu'un MQMDE est présent. Pour plus d'informations, voir [«MQMDE-Extension de](#page-446-0) [descripteur de message», à la page 447.](#page-446-0)

L'application n'a pas besoin de fournir une structure MQMD si un descripteur de message valide est fourni dans les zones *OriginalMsgHandle* ou *NewMsgHandle* de la structure MQPMO. Si aucune donnée n'est fournie dans l'un de ces champs, le descripteur du message est extrait du descripteur associé aux descripteurs de message.

Si vous utilisez ou prévoyez d'utiliser des exits API, nous vous recommandons de fournir explicitement une structure MQMD et de ne pas utiliser les descripteurs de message associés aux descripteurs de message. En effet, l'exit API associé à l'appel MQPUT ou MQPUT1 ne parvient pas à déterminer les valeurs MQMD utilisées par le gestionnaire de files d'attente pour exécuter la demande MQPUT ou MQPUT1 .

# *PutMsgOpts*

Type: MQPMO-entrée/sortie

Voir [«MQPMO-Options d'insertion de message», à la page 477](#page-476-0) pour plus de détails.

## *BufferLength*

Type : MQLONG - entrée

Longueur du message dans *Buffer*. La valeur zéro est valide et indique que le message ne contient aucune donnée d'application. La limite supérieure de *BufferLength* dépend de différents facteurs:

- Si la destination est une file d'attente locale ou est convertie en file d'attente locale, la limite supérieure varie selon que:
	- Le gestionnaire de files d'attente local prend en charge la segmentation.
	- L'application émettrice spécifie l'indicateur qui permet au gestionnaire de files d'attente de segmenter le message. Cet indicateur est MQMF\_SEGMENTATION\_ALLOWED et peut être spécifié dans un MQMD version-2 ou dans un MQMDE utilisé avec un MQMD version-1 .

Si ces deux conditions sont satisfaites, *BufferLength* ne peut pas dépasser 999 999 999 moins la valeur de la zone *Offset* dans MQMD. Le message logique le plus long pouvant être inséré est donc 999 999 999 octets (lorsque *Offset* est égal à zéro). Toutefois, les contraintes de ressources imposées par le système d'exploitation ou l'environnement dans lequel l'application s'exécute peuvent entraîner une limite inférieure.

Si l'une des conditions ci-dessus ou les deux conditions ci-dessus ne sont pas remplies, *BufferLength* ne peut pas dépasser la plus petite valeur de l'attribut *MaxMsgLength* de la file d'attente et de l'attribut *MaxMsgLength* du gestionnaire de files d'attente.

- Si la destination est une file d'attente éloignée ou est convertie en file d'attente éloignée, les conditions des files d'attente locales s'appliquent, *mais au niveau de chaque gestionnaire de files d'attente via lequel le message doit être transmis pour atteindre la file d'attente de destination*; en particulier:
	- 1. File d'attente de transmission locale utilisée pour stocker temporairement le message sur le gestionnaire de files d'attente local
	- 2. Files d'attente de transmission intermédiaires (le cas échéant) utilisées pour stocker les messages au niveau des gestionnaires de files d'attente sur la route entre les gestionnaires de files d'attente local et de destination
	- 3. File d'attente de destination sur le gestionnaire de files d'attente de destination

Le message le plus long pouvant être inséré est donc régi par les files d'attente et les gestionnaires de files d'attente les plus restrictifs.

Lorsqu'un message se trouve dans une file d'attente de transmission, des informations supplémentaires se trouvent avec les données de message, ce qui réduit la quantité de données d'application pouvant être transférées. Dans cette situation, soustrayez les octets MQ\_MSG\_HEADER\_LENGTH des valeurs *MaxMsgLength* des files d'attente de transmission lors de la détermination de la limite pour *BufferLength*.

**Remarque :** Seul le non-respect de la condition 1 peut être diagnostiqué de manière synchrone (avec le code anomalie MQRC\_MSG\_TOO\_BIG\_FOR\_Q ou MQRC\_MSG\_TOO\_BIG\_FOR\_Q\_MGR) lorsque le message est inséré. Si les conditions 2 ou 3 ne sont pas satisfaites, le message est redirigé vers une file d'attente de rebut (message non distribué), soit au niveau d'un gestionnaire de files d'attente intermédiaire, soit au niveau du gestionnaire de files d'attente de destination. Si cela se produit, un message de rapport est généré si l'expéditeur en a demandé un.

#### *Tampon*

Type: MQBYTExBufferLength-input

Il s'agit d'une mémoire tampon contenant les données d'application à envoyer. La mémoire tampon doit être alignée sur une limite appropriée à la nature des données du message. L'alignement sur 4 octets convient à la plupart des messages (y compris les messages contenant des structures d'en-tête WebSphere MQ ), mais certains messages peuvent nécessiter un alignement plus strict. Par exemple, un message contenant un entier binaire de 64 bits peut nécessiter un alignement de 8 octets.

Si *Buffer* contient des données de type caractère ou numérique, définissez les zones *CodedCharSetId* et *Encoding* du paramètre *MsgDesc* sur les valeurs appropriées aux données ; cela permet au destinataire du message de convertir les données (si nécessaire) en jeu de caractères et en codage utilisés par le destinataire.

**Remarque :** Tous les autres paramètres de l'appel MQPUT doivent être dans le jeu de caractères et le codage du gestionnaire de files d'attente local (indiqués par l'attribut de gestionnaire de files d'attente *CodedCharSetId* et MQENC\_NATIVE).

Dans le langage de programmation C, le paramètre est déclaré comme un pointeur vers vide ; l'adresse de tout type de données peut être spécifiée comme paramètre.

Si le paramètre *BufferLength* a pour valeur zéro, *Buffer* n'est pas référencé ; dans ce cas, il se peut que l'adresse de paramètre transmise par les programmes écrits en langage C ou assembleur System/390 ait pour valeur NULL.

## *CompCode*

Type : MQLONG - sortie

Code achèvement ; il s'agit d'un des codes suivants :

## **MQCC\_OK**

Achèvement réussi.

#### **MQCC\_WARNING**

Avertissement (achèvement partiel).

#### **MQCC\_FAILED**

Echec de l'appel.

#### *raison*

Type : MQLONG - sortie

Code anomalie qualifiant *CompCode*.

Si *CompCode* a pour valeur MQCC\_OK :

## **MQRC\_NONE**

(0, X'000') Aucun code anomalie à signaler.

Si *CompCode* a pour valeur MQCC\_WARNING :

## **MQRC\_INCOMPLETE\_GROUP**

(2241, X'8C1') Groupe de messages non complet.

## **MQRC\_INCOMPLETE\_MSG**

(2242, X'8C2') Message logique non complet.

## **MQRC\_INCONSISTENT\_PERSISTENCE**

(2185, X'889') Spécification de persistance incohérente.

#### **MQRC\_INCONSISTENT\_UOW**

(2245, X'8C5') Spécification d'unité d'oeuvre incohérente.

### **MQRC\_MULTIPLE\_MOTIFS**

(2136, X'858') Plusieurs codes anomalie ont été renvoyés.

#### **MQRC\_PRIORITY\_MAXIMAL\_DÉPASSEMENTS**

(2049, X'801') La priorité de message dépasse la valeur maximale prise en charge.

### **MQRC\_UNKNOWN\_REPORT\_OPTION**

(2104, X'838') Option (s) de rapport dans le descripteur de message non reconnue.

Si *CompCode* a pour valeur MQCC\_FAILED :

#### **MQRC\_ADAPTER\_NOT\_AVAILABLE**

(2204, X'89C') Adaptateur non disponible.

## **MQRC\_ADAPTER\_SERV\_LOAD\_ERROR**

(2130, X'852') Impossible de charger le module de service d'adaptateur.

#### **MQRC\_ALIAS\_TARGTYPE\_CHANGED**

(2480, X'09B0') Le type de cible d'abonnement a été modifié de file d'attente en objet de rubrique.

#### **MQRC\_API\_EXIT\_ERROR**

(2374, X'946') Echec de l'exit API.

# **MQRC\_API\_EXIT\_LOAD\_ERROR**

(2183, X'887') Impossible de charger l'exit API.

# **MQRC\_ASID\_MISMATCH**

(2157, X'86D') Les ID espace adresse principaux et de base sont différents.

#### **MQRC\_BACKED\_OUT**

(2003, X'7D3') Unité d'oeuvre annulée.

# **MQRC\_BUFFER\_ERROR**

(2004, X'7D4') Paramètre de tampon non valide.

#### **MQRC\_BUFFER\_LENGTH\_ERROR**

(2005, X'7D5') Paramètre de capacité de mémoire tampon non valide.

#### **MQRC\_CALL\_IN\_PROGRESS**

(2219, X'8AB') Appel MQI entré avant la fin de l'appel précédent.

#### **MQRC\_CALL\_INTERROMPUE**

(2549, X'9F5') MQPUT ou MQCMIT a été interrompu et le traitement de la reconnexion ne peut pas rétablir un résultat défini.

## **MQRC\_CF\_STRUC\_FAILED**

(2373, X'945') Echec de la structure de l'unité de couplage.

## **MQRC\_CF\_STRUC\_IN\_USE**

(2346, X'92A') Structure de l'unité de couplage en cours d'utilisation.

#### **MQRC\_CFGR\_ERREUR**

(2416, X' 970') La structure de paramètre de groupe PCF MQCFGR dans les données de message n'est pas valide.

#### **MQRC\_CFH\_ERREUR**

(2235, X'8BB') Structure d'en-tête PCF non valide.

#### **MQRC\_CFIF\_ERREUR**

(2414, X'96E') La structure du paramètre de filtre d'entier PCF dans les données de message n'est pas valide.

#### **MQRC\_CFIL\_ERREUR**

(2236, X'8BC') Structure de paramètre de liste d'entiers PCF ou PCIF\*64 structure de paramètre de liste d'entiers non valide.

### **MQRC\_CFIN\_ERREUR**

(2237, X'8BD') Structure de paramètre d'entier PCF ou PCIF\*64 structure de paramètre d'entier non valide.

#### **MQRC\_CFSF\_ERREUR**

(2415, X'96F') La structure de paramètre de filtre de chaîne PCF dans les données de message n'est pas valide.

#### **MQRC\_CFSL\_ERREUR**

(2238, X'8BE') Structure de paramètre de liste de chaînes PCF incorrecte.

#### **MQRC\_CFST\_ERREUR**

(2239, X'8BF') Structure de paramètre de chaîne PCF incorrecte.

### **MQRC\_CICS\_WAIT\_FAILED**

(2140, X'85C') Demande d'attente rejetée par CICS.

#### **MQRC\_CLUSTER\_EXIT\_ERREUR**

(2266, X'8DA') L'exit de charge de travail de cluster a échoué.

#### **Erreur de résolution MQRC\_CLUSTER\_RESOLUTION\_ERROR**

(2189, X'88D') La résolution du nom de cluster a échoué.

#### **MQRC\_CLUSTER\_RESOURCE\_ERROR**

(2269, X'8DD') Erreur de ressource de cluster.

#### **MQRC\_COD\_NOT\_VALID\_FOR\_XCF\_Q**

(2106, X'83A') L'option de rapport COD n'est pas valide pour la file d'attente XCF.

# **MQRC\_CONNECTION\_BROKEN**

(2009, X'7D9') Perte de la connexion au gestionnaire de files d'attente.

#### **MQRC\_CONNECTION\_NOT\_AUTHORIZED**

(2217, X'8A9') Non autorisé pour la connexion.

# **MQRC\_CONNECTION\_QUIESCING**

(2202, X'89A') Connexion en cours de mise au repos.

#### **MQRC\_CONNECTION\_STOPPING**

(2203, X'89B') Connexion en cours d'arrêt.

#### **MQRC\_CONTENT\_ERREUR**

2554 (X'09FA') Le contenu du message n'a pas pu être analysé pour déterminer si le message doit être distribué à un abonné avec un sélecteur de message étendu.

#### **MQRC\_CONTEXT\_HANDLE\_ERREUR**

(2097, X'831') L'identificateur de file d'attente auquel il est fait référence ne sauvegarde pas le contexte.

#### **MQRC\_CONTEXT\_NOT\_AVAILABLE**

(2098, X'832') Contexte non disponible pour le descripteur de file d'attente référencé.

# **MQRC\_DATA\_LENGTH\_ERROR**

(2010, X'7DA') Paramètre de longueur des données non valide.

# **MQRC\_DH\_ERREUR**

(2135, X'857') Structure d'en-tête de distribution incorrecte.

## **MQRC\_DLH\_ERREUR**

(2141, X'85D') Structure d'en-tête de rebut non valide.

# **MQRC\_EPH\_ERREUR**

(2420, X' 974') Structure PCF intégrée incorrecte.

# **MQRC\_EXPIRY\_ERROR**

(2013, X'7DD') Heure d'expiration non valide.

# **MQRC\_ERREUR\_FEEDBACK\_ERROR**

(2014, X'7DE') Code retour non valide.

#### **MQRC\_GLOBAL\_UOW\_CONFLICT**

(2351, X'92F') Conflit entre les unités d'oeuvre globales.

#### **MQRC\_GROUP\_ID\_ERREUR**

(2258, X'8D2') Identificateur de groupe non valide.

#### **MQRC\_HANDLE\_IN\_USE\_FOR\_UOW**

(2353, X'931') Descripteur en cours d'utilisation pour l'unité d'oeuvre globale.

## **MQRC\_HCONN\_ERROR**

(2018, X'7E2') Descripteur de connexion non valide.

## **MQRC\_HEADER\_ERREUR**

(2142, X'85E') Structure d'en-tête MQ non valide.

## **MQRC\_HOBJ\_ERROR**

(2019, X'7E3') Descripteur d'objet non valide.

## **MQRC\_IIH\_ERREUR**

(2148, X'864') La structure d'en-tête d'information IMS n'est pas valide.

# **MQRC\_INCOMPLETE\_GROUP**

(2241, X'8C1') Groupe de messages non complet.

#### **MQRC\_INCOMPLETE\_MSG**

(2242, X'8C2') Message logique non complet.

#### **MQRC\_INCONSISTENT\_PERSISTENCE**

(2185, X'889') Spécification de persistance incohérente.

#### **MQRC\_INCONSISTENT\_UOW**

(2245, X'8C5') Spécification d'unité d'oeuvre incohérente.

## **MQRC\_LOCAL\_UOW\_CONFLICT**

(2352, X'930') Conflit entre l'unité d'oeuvre globale et l'unité d'oeuvre locale.

#### **MQRC\_MD\_ERROR**

(2026, X'7EA') Descripteur de message non valide.

## **MQRC\_MDE\_ERREUR**

(2248, X'8C8') Extension de descripteur de message non valide.

## **MQRC\_MISSING\_REPLY\_TO\_Q**

(2027, X'7EB') Une file d'attente de réponse manquante ou MQPMO\_SUPPRESS\_REPLYTO a été utilisée

# **MQRC\_WIH**

(2332, X'91C') Les données de message ne commencent pas par MQWIH.

#### **MQRC\_MSG\_FLAGS\_ERREUR**

(2249, X'8C9') Indicateurs de message non valides.

## **MQRC\_MSG\_SEQ\_NUMBER\_ERROR**

(2250, X'8CA') Numéro de séquence de message non valide.

#### **MQRC\_MSG\_TOO\_BIG\_FOR\_Q**

(2030, X'7EE') Longueur de message supérieure au maximum pour la file d'attente.

#### **MQRC\_MSG\_TOO\_BIG\_FOR\_Q\_MGR**

(2031, X'7EF') Longueur de message supérieure à la longueur maximale pour le gestionnaire de files d'attente.

### **MQRC\_MSG\_TYPE\_ERREUR**

(2029, X'7ED') Le type de message dans le descripteur de message n'est pas valide.

#### **MQRC\_MULTIPLE\_MOTIFS**

(2136, X'858') Plusieurs codes anomalie ont été renvoyés.

#### **MQRC\_NO\_DESTINATIONS\_AVAILABLE**

(2270, X'8DE') Aucune file d'attente de destination disponible.

#### **MQRC\_NOT\_OPEN\_FOR\_OUTPUT**

(2039, X'7F7') File d'attente non ouverte pour la sortie.

# **MQRC\_NOT\_OPEN\_FOR\_PASS\_ALL**

(2093, X'82D') File d'attente non ouverte pour le passage de tous les contextes.

#### **MQRC\_NOT\_OPEN\_FOR\_PASS\_IDENT**

(2094, X'82E') File d'attente non ouverte pour le contexte d'identité de transmission.

### **MQRC\_NOT\_OPEN\_FOR\_SET\_ALL**

(2095, X'82F') File d'attente non ouverte pour tous les contextes.

### **MQRC\_NOT\_OPEN\_FOR\_SET\_IDENT**

(2096, X'830') File d'attente non ouverte pour le contexte d'identité défini.

#### **MQRC\_OBJECT\_CHANGED**

(2041, X'7F9') Définition d'objet modifiée depuis son ouverture.

#### **MQRC\_OBJECT\_DAMAGED**

(2101, X'835') Objet endommagé.

# **ERREUR MQRC\_OFFSET\_ERROR**

(2251, X'8CB') Position de segment de message non valide.

#### **MQRC\_OPEN\_FAILED**

(2137, X'859') L'ouverture de l'objet a échoué.

#### **MQRC\_OPTIONS\_ERROR**

(2046, X'7FE') Options incorrectes ou incohérentes.

#### **MQRC\_ORIGINAL\_LENGTH\_ERROR**

(2252, X'8CC') Longueur d'origine incorrecte.

### **MQRC\_PAGESET\_ERROR**

(2193, X'891') Erreur d'accès au fichier de l'ensemble de pages.

#### **MQRC\_PAGESET\_FULL**

(2192, X'890') Support de stockage externe saturé.

#### **MQRC\_PCF\_ERREUR**

(2149, X'865') Structures PCF incorrectes.

## **MQRC\_XX\_ENCODE\_CASE\_ONE err\_persistant**

(2047, X'7FF') Persistance non valide.

#### **MQRC\_PERSISTENT\_NOT\_ALLOWED**

(2048, X'800') La file d'attente ne prend pas en charge les messages persistants.

## **MQRC\_PMO\_ERREUR**

(2173, X'87D') La structure des options d'insertion de message n'est pas valide.

### **MQRC\_PMO\_RECORD\_FLAGS\_ERROR**

(2158, X'86E') Les indicateurs d'enregistrement de message d'insertion ne sont pas valides.

#### **MQRC\_PRIORITY\_ERROR**

(2050, X'802') Priorité de message non valide.

## **MQRC\_PUBLICATION\_FAILURE**

(2502, X'9C6') La publication n'a été distribuée à aucun des abonnés.

# **MQRC\_PUT\_INHIBÉ**

(2051, X'803') Les appels d'insertion sont interdits pour la file d'attente, pour la file d'attente dans laquelle cette file d'attente est résolue ou pour la rubrique.

### **MQRC\_PUT\_MSG\_RECORDS\_ERROR**

(2159, X'86F') Enregistrements de message d'insertion non valides.

# **MQRC\_PUT\_NOT\_RETENU**

(2479, X'09AF') La publication n'a pas pu être conservée

#### **MQRC\_Q\_DELETED**

(2052, X'804') File d'attente supprimée.

#### **MQRC\_Q\_FULL**

(2053, X'805') La file d'attente contient déjà le nombre maximal de messages.

#### **MQRC\_Q\_MGR\_NAME\_ERROR**

(2058, X'80A') Nom de gestionnaire de files d'attente incorrect ou inconnu.

## **MQRC\_Q\_MGR\_NOT\_AVAILABLE**

(2059, X'80B') Gestionnaire de files d'attente non disponible pour la connexion.

#### **MQRC\_Q\_MGR\_QUIESCING**

(2161, X'871') Gestionnaire de files d'attente en cours de mise au repos.

## **MQRC\_Q\_MGR\_STOPPING**

(2162, X'872') Gestionnaire de files d'attente en cours d'arrêt.

#### **MQRC\_Q\_ESPACE\_NON\_DISPONIBLE**

(2056, X'808') Aucun espace disponible sur le disque pour la file d'attente.

## **Echec de MQRC\_RECONNECT\_FAILED**

(2548, X'9F4') Après la reconnexion, une erreur s'est produite lors de la réinstallation des descripteurs d'une connexion reconnectable.

#### **MQRC\_RECS\_Présentateur-ERREUR**

(2154, X'86A') Nombre d'enregistrements présents non valide.

#### **MQRC\_REPORT\_OPTIONS\_ERREUR**

(2061, X'80D') Les options de rapport dans le descripteur de message ne sont pas valides.

#### **MQRC\_RESOURCE\_PROBLEM**

(2102, X'836') Ressources système disponibles insuffisantes.

# **MQRC\_RESPONSE\_RECORDS\_ERROR**

(2156, X'86C') Enregistrements de réponse non valides.

#### **MQRC\_RFH\_ERREUR**

(2334, X'91E') Structure MQRFH ou MQRFH2 non valide.

#### **MQRC\_RMH\_ERREUR**

(2220, X'8AC') La structure d'en-tête de message de référence n'est pas valide.

# **MQRC\_SEGMENT\_LONGUEUR\_ZÉRO**

(2253, X'8CD') La longueur des données dans le segment de message est égale à zéro.

## **MQRC\_SEGMENTS\_NON\_PRIS en charge**

(2365, X'93D') Segments non pris en charge.

## **MQRC\_SELECTION\_NOT\_AVAILABLE**

2551 (X'09F7') Il existe un abonné possible pour la publication, mais le gestionnaire de files d'attente ne peut pas vérifier si la publication doit être envoyée à l'abonné.

#### **MQRC\_STOPPED\_BY\_CLUSTER\_EXIT**

(2188, X'88C') Appel rejeté par l'exit de charge de travail du cluster.

#### **MQRC\_STORAGE\_CLASS\_ERROR**

(2105, X'839') Erreur de classe de stockage.

#### **MQRC\_STORAGE\_MEDIUM\_FULL**

(2192, X'890') Support de stockage externe saturé.

# **MQRC\_STORAGE\_NOT\_AVAILABLE**

(2071, X'817') Mémoire disponible insuffisante.

#### **MQRC\_SUPPRESSED\_BY\_EXIT**

(2109, X'83D') Appel supprimé par le programme d'exit.

### **MQRC\_SYNCPOINT\_LIMIT\_REACHED**

(2024, X'7E8') Aucun autre message pouvant être traité au sein de l'unité d'oeuvre en cours.

## **MQRC\_SYNCPOINT\_NOT\_AVAILABLE**

(2072, X'818') Prise en charge du point de synchronisation non disponible.

#### **MQRC\_TM\_ERREUR**

(2265, X'8D9') La structure du message de déclenchement n'est pas valide.

# **MQRC\_TMC\_ERREUR**

(2191, X'88F') La structure de message du déclencheur de caractères n'est pas valide.

# **MQRC\_UNEXPECTED\_ERROR**

(2195, X'893') Une erreur inattendue s'est produite.

# **MQRC\_UOW\_ENLISTMENT\_ERROR**

(2354, X'932') Echec de l'inscription dans l'unité d'oeuvre globale.

# **MQRC\_UOW\_MIX\_NOT\_SUPPORTED**

(2355, X'933') Mélange d'appels d'unité d'oeuvre non pris en charge.

## **MQRC\_UOW\_NOT\_AVAILABLE**

(2255, X'8CF') Unité d'oeuvre non disponible pour le gestionnaire de files d'attente à utiliser.

# **MQRC\_WIH\_ERREUR**

(2333, X'91D') Structure MQWIH non valide.

# **MQRC\_WRONG\_MD\_VERSION**

(2257, X'8D1') Version MQMD fournie non valide.

# **MQRC\_XQH\_ERREUR**

(2260, X'8D4') Structure d'en-tête de file d'attente de transmission non valide.

Pour plus de détails sur ces codes, voir Codes anomalie.

# **Remarques sur l'utilisation des rubriques**

1. Les remarques suivantes s'appliquent à l'utilisation des rubriques:

- a. Lors de l'utilisation de MQPUT pour publier des messages sur une rubrique, où un ou plusieurs abonnés à cette rubrique ne peuvent pas recevoir la publication en raison d'un problème avec leur file d'attente d'abonné (par exemple, elle est saturée), le code anomalie renvoyé à l'appel MQPUT et le comportement de distribution dépendent de la définition des attributs PMSGDLV ou NPMSGDLV sur le TOPIC. La distribution d'une publication dans la file d'attente des messages non livrés lorsque MQRO\_DEAD\_LETTER\_Q est spécifié, ou la suppression du message lorsque MQRO\_DISCARD\_MSG est spécifié, est considérée comme une distribution réussie du message. Si aucune des publications n'est distribuée, MQPUT est renvoyé avec MQRC\_PUBLICATION\_FAILURE. Cela peut se produire dans les cas suivants:
	- Un message est publié sur un TOPIC avec PMSGDLV ou NPMSGDLV (en fonction de la persistance du message) défini sur ALL et tout abonnement (durable ou non) possède une file d'attente qui ne peut pas recevoir la publication.
	- Un message est publié sur un TOPIC avec PMSGDLV ou NPMSGDLV (en fonction de la persistance du message) défini sur ALLDUR et un abonnement durable possède une file d'attente qui ne peut pas recevoir la publication.

MQPUT peut être renvoyé avec MQRC\_NONE même si les publications n'ont pas pu être distribuées à certains abonnés dans les cas suivants:

- Un message est publié sur un TOPIC avec PMSGDLV ou NPMSGDLV (en fonction de la persistance du message) défini sur ALLAVAIL et tout abonnement, durable ou non, possède une file d'attente qui ne peut pas recevoir la publication.
- Un message est publié sur un TOPIC avec PMSGDLV ou NPMSGDLV (en fonction de la persistance du message) défini sur ALLDUR et un abonnement non durable possède une file d'attente qui ne peut pas recevoir la publication.

Vous pouvez utiliser l'attribut de rubrique USEDLQ pour déterminer si la file d'attente de rebut est utilisée lorsque les messages de publication ne peuvent pas être distribués à leur file d'attente de souscription correcte. Pour plus d'informations sur l'utilisation de USEDLQ, voir DEFINE TOPIC.

b. S'il n'y a pas d'abonnés à la rubrique utilisée, le message publié n'est envoyé à aucune file d'attente et est supprimé. Peu importe que le message soit persistant ou non persistant, qu'il ait une expiration illimitée ou qu'il ait une heure d'expiration, il est tout de même supprimé s'il n'y a pas d'abonnés. La seule exception à cette règle est si le message doit être conservé, auquel cas, bien qu'il ne soit pas envoyé aux files d'attente des abonnés, il est stocké par rapport à la rubrique à distribuer aux nouveaux abonnements ou aux abonnés qui demandent des publications conservées à l'aide de MQSUBRQ.

# **MQPUT et MQPUT1**

Vous pouvez utiliser les appels MQPUT et MQPUT1 pour placer des messages dans une file d'attente ; l'appel à utiliser dépend des circonstances

• Utilisez l'appel MQPUT pour placer plusieurs messages dans la *même* file d'attente.

Un appel MQOPEN spécifiant l'option MQOO\_OUTPUT est émis en premier, suivi d'une ou de plusieurs demandes MQPUT pour ajouter des messages à la file d'attente ; enfin, la file d'attente est fermée avec un appel MQCLOSE. Cela offre de meilleures performances que l'utilisation répétée de l'appel MQPUT1 .

• Utilisez l'appel MQPUT1 pour placer *un seul* message dans une file d'attente.

Cet appel encapsule les appels MQOPEN, MQPUT et MQCLOSE en un seul appel, ce qui réduit le nombre d'appels qui doivent être émis.

# **Files d'attente de destination**

Les remarques suivantes s'appliquent à l'utilisation des files d'attente de destination:

1. Si une application place une séquence de messages dans la même file d'attente sans utiliser de groupes de messages,l'ordre de ces messages est conservé si les conditions détaillées sont remplies. Certaines conditions s'appliquent aux files d'attente de destination locales et éloignées ; d'autres conditions s'appliquent uniquement aux files d'attente de destination éloignées.

# **Conditions qui s'appliquent aux files d'attente de destination locales et distantes**

• Tous les appels MQPUT se trouvent dans la même unité de travail, ou aucun d'entre eux ne se trouve dans une unité de travail.

Sachez que lorsque des messages sont placés dans une file d'attente particulière au sein d'une seule unité d'oeuvre, les messages provenant d'autres applications peuvent être associés à la séquence de messages de la file d'attente.

• Tous les appels MQPUT sont effectués à l'aide du même descripteur d'objet *Hobj*.

Dans certains environnements, la séquence de messages est également conservée lorsque des descripteurs d'objet différents sont utilisés, si les appels sont effectués à partir de la même application. La signification de *même application* est déterminée par l'environnement:

- Sous z/OS, l'application est:
	- Pour CICS, la tâche CICS
	- Pour IMS, la tâche
	- Pour le traitement par lots z/OS , la tâche
- Sous IBM i, l'application est le travail.
- Sur les systèmes Windows et UNIX , l'application est l'unité d'exécution.
- Les messages ont tous la même priorité.
- Les messages ne sont pas insérés dans une file d'attente de cluster avec MQOO\_BIND\_NOT\_FIXED spécifié (ou avec MQOO\_BIND\_AS\_Q\_DEF en vigueur lorsque l'attribut de file d'attente DefBind a la valeur MQBND\_BIND\_NOT\_FIXED).

# **Conditions supplémentaires qui s'appliquent aux files d'attente de destination éloignées**

• Il n'existe qu'un seul chemin entre le gestionnaire de files d'attente émetteur et le gestionnaire de files d'attente cible.

Si certains messages de la séquence peuvent se trouver dans un chemin différent (par exemple, en raison de la reconfiguration, de l'équilibrage du trafic ou de la sélection du chemin en fonction de la taille des messages), l'ordre des messages sur le gestionnaire de files d'attente de destination ne peut pas être garanti.

• Les messages ne sont pas placés temporairement dans des files d'attente de rebut au niveau des gestionnaires de files d'attente d'envoi, intermédiaire ou de destination.

Si un ou plusieurs messages sont placés temporairement dans une file d'attente de rebut (par exemple, parce qu'une file d'attente de transmission ou la file d'attente de destination est temporairement saturée), les messages peuvent arriver dans la file d'attente de destination hors séquence.

• Les messages sont tous persistants ou non persistants.

Si l'attribut *NonPersistentMsgSpeed* d'un canal sur la route entre les gestionnaires de files d'attente d'envoi et de destination est défini sur MQNPMS\_FAST, les messages non persistants peuvent prendre le pas sur les messages persistants, ce qui a pour conséquence que l'ordre des messages persistants par rapport aux messages non persistants n'est pas conservé. Cependant, l'ordre des messages persistants les uns par rapport aux autres et des messages non persistants les uns par rapport aux autres est conservé.

Si ces conditions ne sont pas remplies, vous pouvez utiliser des groupes de messages pour conserver l'ordre des messages, mais cela nécessite que les applications d'envoi et de réception utilisent la prise en charge du regroupement de messages. Pour plus d'informations sur les groupes de messages, voir :

- • [MQMD Zone MsgFlags](#page-414-0)
- • [MQPMO\\_LOGICAL\\_ORDER](#page-487-0)
- • [MQGMO\\_LOGICAL\\_ORDER](#page-363-0)

# **Listes de distribution**

Les remarques suivantes s'appliquent à l'utilisation des listes de distribution.

Les listes de distribution sont prises en charge dans les environnements suivants: AIX, HP-UX, IBM i, Solaris, Linux, Windows, plus les clients WebSphere MQ MQI connectés à ces systèmes.

1. Vous pouvez placer des messages dans une liste de distribution à l'aide d'une instance version-1 ou d'une instance version-2 MQPMO. Si vous utilisez un MQPMO version-1 (ou un MQPMO version-2 avec *RecsPresent* égal à zéro), l'application ne peut pas fournir d'enregistrements de message d'insertion ni d'enregistrements de réponse. Vous ne pouvez pas identifier les files d'attente qui rencontrent des erreurs si le message est envoyé avec succès à certaines files d'attente de la liste de distribution et non à d'autres.

Si l'application fournit des enregistrements de message d'insertion ou des enregistrements de réponse, définissez la zone *Version* sur MQPMO\_VERSION\_2.

Vous pouvez également utiliser un MQPMO version-2 pour envoyer des messages à une file d'attente unique qui ne figure pas dans une liste de distribution, en vous assurant que *RecsPresent* est égal à zéro.

- 2. Les paramètres de code achèvement et de code anomalie sont définis comme suit:
	- Si les insertions dans les files d'attente de la liste de distribution aboutissent ou échouent de la même manière, les paramètres de code achèvement et de code raison sont définis pour décrire le résultat commun. Les enregistrements de réponse MQRR (s'ils sont fournis par l'application) ne sont pas définis dans ce cas.

Par exemple, si chaque insertion aboutit, le code achèvement et le code anomalie sont définis sur MQCC\_OK et MQRC\_NON; si chaque insertion échoue car toutes les files d'attente sont interdites pour les insertions, les paramètres sont définis sur MQCC\_FAILED et MQRC\_PUT\_INHIBÉ.

- Si les insertions dans les files d'attente de la liste de distribution n'aboutissent pas toutes ou échouent de la même manière:
	- Le paramètre de code achèvement est défini sur MQCC\_WARNING si au moins une insertion a abouti et sur MQCC\_FAILED si toutes les opérations ont échoué.
	- Le paramètre de code anomalie est défini sur MQRC\_MULTIPLE\_MOTIFS.
	- Les enregistrements de réponse (s'ils sont fournis par l'application) sont définis sur les codes achèvement individuels et les codes raison des files d'attente de la liste de distribution.

Si l'insertion dans une destination échoue en raison de l'échec de l'ouverture de cette destination, les zones de l'enregistrement de réponse sont définies sur MQCC\_FAILED et MQRC\_OPEN\_FAILED; cette destination est incluse dans *InvalidDestCount*.

3. Si une destination de la liste de distribution se résout en une file d'attente locale, le message est placé dans cette file d'attente sous la forme normale (c'est-à-dire qu'il ne s'agit pas d'un message de liste de distribution). Si plusieurs destinations sont résolues dans la même file d'attente locale, un message est placé dans la file d'attente pour chaque destination.

Si une destination de la liste de distribution est résolue en file d'attente éloignée, un message est placé dans la file d'attente de transmission appropriée. Lorsque plusieurs destinations sont résolues dans la même file d'attente de transmission, un seul message de liste de distribution contenant ces destinations peut être placé dans la file d'attente de transmission, même si ces destinations n'étaient pas adjacentes dans la liste de destinations fournie par l'application. Toutefois, cette opération ne peut être effectuée que si la file d'attente de transmission prend en charge les messages de liste de distribution (voir [DistLists\)](#page-837-0).

Si la file d'attente de transmission ne prend pas en charge les listes de distribution, une copie du message au format normal est placée dans la file d'attente de transmission pour chaque destination qui utilise cette file d'attente de transmission.

Si une liste de distribution avec les données de message d'application est trop grande pour une file d'attente de transmission, le message de liste de distribution est divisé en messages de liste de distribution plus petits, chacun contenant moins de destinations. Si les données de message d'application ne correspondent qu'à la file d'attente, les messages de liste de distribution ne peuvent pas être utilisés du tout et le gestionnaire de files d'attente génère une copie du message au format normal pour chaque destination qui utilise cette file d'attente de transmission.

Si différentes destinations ont une priorité de message ou une persistance de message différente (cela peut se produire lorsque l'application spécifie MQPRI\_PRIORITY\_AS\_Q\_DEF ou MQPER\_PERSISTENCE\_AS\_Q\_DEF), les messages ne sont pas conservés dans le même message de liste de distribution. Au lieu de cela, le gestionnaire de files d'attente génère autant de messages de liste de distribution que nécessaire pour prendre en charge les valeurs de priorité et de persistance différentes.

- 4. Une insertion dans une liste de distribution peut entraîner:
	- un message de liste de distribution unique, ou
	- Un certain nombre de messages de liste de distribution plus petits, ou
	- Une combinaison de messages de liste de distribution et de messages normaux, ou
	- Messages normaux uniquement.

Ce qui précède se produit selon que:

- Les destinations de la liste sont locales, distantes ou un mélange.
- Les destinations ont la même priorité de message et la même persistance de message.
- Les files d'attente de transmission peuvent contenir des messages de liste de distribution.
- La longueur maximale des messages des files d'attente de transmission est suffisante pour accueillir le message sous forme de liste de distribution.

Toutefois, quel que soit le message ci-dessus, chaque message *physique* résultant (c'est-à-dire chaque message normal ou de liste de distribution résultant de l'insertion) compte comme *un seul* message lorsque:

- Vérifier si l'application a dépassé le nombre maximal de messages autorisé dans une unité de travail (voir l'attribut de gestionnaire de files d'attente *MaxUncommittedMsgs* ).
- Vérification du respect des conditions de déclenchement.
- Incrémentation du nombre de lignes de la file d'attente et vérification du dépassement du nombre maximal de lignes de la file d'attente.

5. Toute modification apportée aux définitions de file d'attente qui aurait entraîné la non-validité d'un descripteur si les files d'attente avaient été ouvertes individuellement (par exemple, une modification du chemin de résolution) n'entraîne pas la non-validité du descripteur de liste de distribution. Toutefois, elle entraîne un échec pour cette file d'attente particulière lorsque le descripteur de liste de distribution est utilisé lors d'un appel MQPUT ultérieur.

# **En-têtes**

Si un message est inséré avec une ou plusieurs structures d'en-tête WebSphere MQ au début des données de message d'application, le gestionnaire de files d'attente effectue certaines vérifications sur les structures d'en-tête pour vérifier qu'elles sont valides. Si le gestionnaire de files d'attente détecte une erreur, l'appel échoue avec un code anomalie approprié. Les contrôles effectués varient en fonction des structures particulières présentes:

- Les vérifications ne sont effectuées que si une version-2 ou une version ultérieure de MQMD est utilisée sur l'appel MQPUT ou MQPUT1 . Les vérifications ne sont pas effectuées si un MQMD version-1 est utilisé, même si un MQMDE est présent au début des données du message.
- Les structures qui ne sont pas prises en charge par le gestionnaire de files d'attente local et les structures qui suivent le premier MQDLH dans le message ne sont pas validées.
- Les structures MQDH et MQMDE sont entièrement validées par le gestionnaire de files d'attente.
- Les autres structures sont partiellement validées par le gestionnaire de files d'attente (toutes les zones ne sont pas vérifiées).

Les vérifications générales effectuées par le gestionnaire de files d'attente sont les suivantes:

- La zone *StrucId* doit être valide.
- La zone *Version* doit être valide.
- La zone *StrucLength* doit spécifier une valeur suffisamment grande pour inclure la structure plus les données de longueur variable qui font partie de la structure.
- La valeur de la zone *CodedCharSetId* ne doit pas être zéro ou une valeur négative non valide (MQCCSI\_DEFAULT, MQCCSI\_EMBEDDED, MQCCSI\_Q\_MGR et MQCCSI\_UNDEFINED ne sont *pas* valides dans la plupart des structures d'en-tête WebSphere MQ ).
- Le paramètre *BufferLength* de l'appel doit spécifier une valeur suffisamment élevée pour inclure la structure (la structure ne doit pas s'étendre au-delà de la fin du message).

Outre les contrôles généraux des structures, les conditions suivantes doivent être remplies:

- La somme des longueurs des structures d'un message PCF doit être égale à la longueur spécifiée par le paramètre *BufferLength* dans l'appel MQPUT ou MQPUT1 . Un message PCF est un message dont le nom de format est MQFMT\_ADMIN, MQFMT\_EVENT ou MQFMT\_PCF.
- Une structure WebSphere MQ ne doit pas être tronquée, sauf dans les cas suivants où les structures tronquées sont autorisées:
	- Messages qui sont des messages de rapport.
	- Messages PCF.
	- Messages contenant une structure MQDLH. (Les structures *suivant* le premier MQDLH peuvent être tronquées ; les structures précédant le MQDLH ne peuvent pas.)
- Une structure WebSphere MQ ne doit pas être fractionnée sur deux ou plusieurs segments ; la structure doit être entièrement contenue dans un segment.

# **Tampon**

Pour le langage de programmation Visual Basic, les points suivants s'appliquent :

• Si la taille du paramètre *Buffer* est inférieure à la longueur spécifiée par le paramètre *BufferLength* , l'appel échoue avec le code anomalie MQRC\_BUFFER\_LENGTH\_ERROR. • Le paramètre *Buffer* est déclaré comme étant de type String. Si les données à placer dans la file d'attente ne sont pas de type String, utilisez laAppel MQPUTAny à la place de MQPUT.

L'appel MQPUTAny possède les mêmes paramètres que l'appel MQPUT, sauf que le paramètre *Buffer* est déclaré comme étant de type Any, ce qui permet de placer n'importe quel type de données dans la file d'attente. Cependant, cela signifie que le système ne peut pas vérifier que le paramètre *Buffer* comporte au minimum *BufferLength* octets.

# **Appel C**

MQPUT (Hconn, Hobj, &MsgDesc, &PutMsgOpts, BufferLength, Buffer, &CompCode, &Reason);

Déclarez les paramètres comme suit :

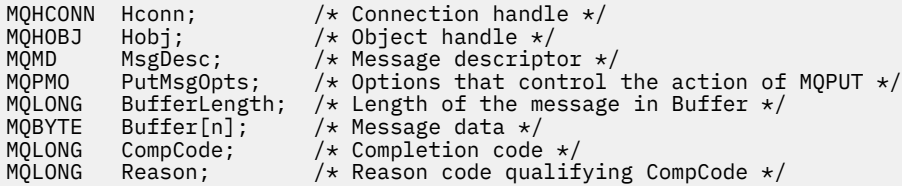

# **Appel COBOL**

 CALL 'MQPUT' USING HCONN, HOBJ, MSGDESC, PUTMSGOPTS, BUFFERLENGTH, BUFFER, COMPCODE, REASON.

Déclarez les paramètres comme suit :

```
** Connection handle
                 PIC S9(9) BINARY.
** Object handle
 01 HOBJ PIC S9(9) BINARY.
** Message descriptor
 01 MSGDESC.
     COPY CMQMDV.
** Options that control the action of MQPUT
 01 PUTMSGOPTS.
 COPY CMQPMOV.
** Length of the message in BUFFER
 01 BUFFERLENGTH PIC S9(9) BINARY.
** Message data
 01 BUFFER PIC X(n).
** Completion code
on Completion Code<br>01 COMPCODE PIC S9(9) BINARY.
** Reason code qualifying COMPCODE
 01 REASON PIC S9(9) BINARY.
```
# **Appel PL/I**

call MQPUT (Hconn, Hobj, MsgDesc, PutMsgOpts, BufferLength, Buffer, CompCode, Reason);

Déclarez les paramètres comme suit :

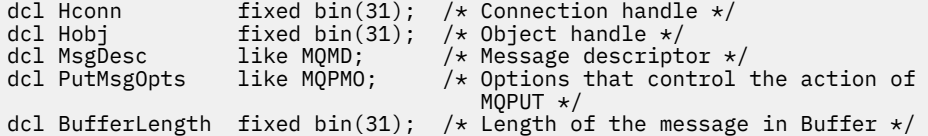

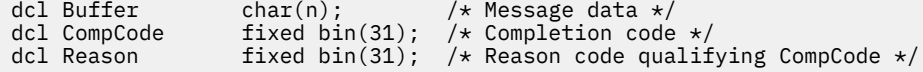

# **Appel d'assembleur de haut niveau**

CALL MQPUT,(HCONN,HOBJ,MSGDESC,PUTMSGOPTS,BUFFERLENGTH, X BUFFER, COMPCODE, REASON)

Déclarez les paramètres comme suit :

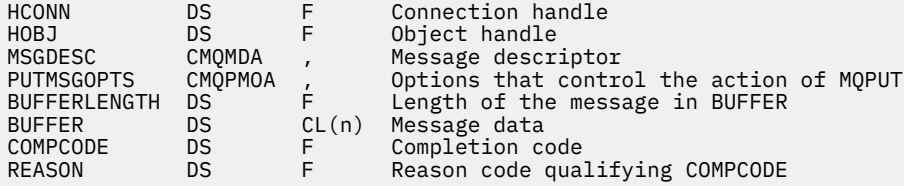

# **Appel Visual Basic**

MQPUT Hconn, Hobj, MsgDesc, PutMsgOpts, BufferLength, Buffer, CompCode, Reason

Déclarez les paramètres comme suit :

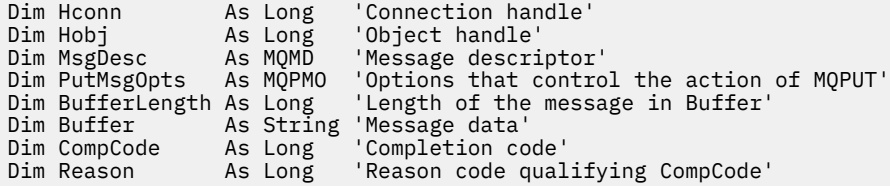

# **MQPUT1 -Message d'insertion unique**

L'appel MQPUT1 place un message dans une file d'attente, une liste de distribution ou une rubrique.

Il n'est pas nécessaire d'ouvrir la file d'attente, la liste de distribution ou la rubrique.

# **Syntaxe**

MQPUT1 (*Hconn*, *ObjDesc*, *MsgDesc*, *PutMsgOpts*, *BufferLength*, *Buffer*, *CompCode*, *Reason*)

# **Paramètres**

### *Hconn*

Type : MQHCONN - entrée

Ce descripteur représente la connexion au gestionnaire de files d'attente. La valeur de *Hconn* a été renvoyée par un appel MQCONN ou MQCONNX précédent.

Sur les applications z/OS for CICS et sur IBM i pour les applications s'exécutant en mode compatibilité, l'appel MQCONN peut être omis et la valeur suivante peut être spécifiée pour *Hconn*:

## **MQHC\_DEF\_HCONN**

Descripteur de connexion par défaut.

## *ObjDesc*

Type: MQOD-entrée/sortie

Il s'agit d'une structure qui identifie la file d'attente à laquelle le message est ajouté ou la rubrique à laquelle le message est publié. Voir [«MQOD-Descripteur d'objet», à la page 456](#page-455-0) pour plus de détails.

Si la structure est une file d'attente, l'utilisateur doit être autorisé à ouvrir la file d'attente pour la sortie. La file d'attente ne doit **pas** être une file d'attente modèle.

#### *MsgDesc*

Type : MQMD - entrée/sortie

Cette structure décrit les attributs du message envoyé et reçoit des informations en retour une fois la demande d'insertion terminée. Voir [«MQMD-Descripteur de message», à la page 394](#page-393-0) pour plus de détails.

Si l'application fournit un MQMD version-1 , les données de message peuvent être préfixées avec une structure MQMDE afin de spécifier des valeurs pour les zones qui existent dans le MQMD version-2 mais pas dans version-1. Définissez la zone *Format* dans le MQMD sur MQFMT\_MD\_EXTENSION pour indiquer qu'un MQMDE est présent. Pour plus d'informations, voir [«MQMDE-Extension de descripteur](#page-446-0) [de message», à la page 447](#page-446-0).

L'application n'a pas besoin de fournir une structure MQMD si un descripteur de message valide est fourni dans la zone *MsgHandle* de la structure MQGMO ou dans les zones *OriginalMsgHandle* ou *NewMsgHandle* de la structure MQPMO. Si aucune donnée n'est fournie dans l'un de ces champs, le descripteur du message est extrait du descripteur associé aux descripteurs de message.

# *PutMsgOpts*

Type: MQPMO-entrée/sortie

Voir [«MQPMO-Options d'insertion de message», à la page 477](#page-476-0) pour plus de détails.

#### *BufferLength*

Type : MQLONG - entrée

Longueur du message dans *Buffer*. La valeur zéro est valide et indique que le message ne contient aucune donnée d'application. La limite supérieure dépend de différents facteurs ; pour plus de détails, voir la description du paramètre *BufferLength* de l'appel MQPUT.

#### *Tampon*

Type: MQBYTExBufferLength-input

Il s'agit d'une mémoire tampon contenant les données de message d'application à envoyer. Alignez la mémoire tampon sur une limite appropriée à la nature des données dans le message. L'alignement sur 4 octets convient à la plupart des messages (y compris les messages contenant des structures d'en-tête WebSphere MQ ), mais certains messages peuvent nécessiter un alignement plus strict. Par exemple, un message contenant un entier binaire de 64 bits peut nécessiter un alignement de 8 octets.

Si *Buffer* contient des données de type caractère ou numérique, définissez les zones *CodedCharSetId* et *Encoding* du paramètre *MsgDesc* sur les valeurs appropriées aux données ; cela permet au destinataire du message de convertir les données (si nécessaire) en jeu de caractères et en codage utilisés par le destinataire.

**Remarque :** Tous les autres paramètres de l'appel MQPUT1 doivent être dans le jeu de caractères et le codage du gestionnaire de files d'attente local (indiqués par l'attribut de gestionnaire de files d'attente *CodedCharSetId* et MQENC\_NATIVE).

Dans le langage de programmation C, le paramètre est déclaré comme un pointeur vers vide ; l'adresse de tout type de données peut être spécifiée comme paramètre.

Si le paramètre *BufferLength* a pour valeur zéro, *Buffer* n'est pas référencé ; dans ce cas, il se peut que l'adresse de paramètre transmise par les programmes écrits en langage C ou assembleur System/390 ait pour valeur NULL.

## *CompCode*

Type : MQLONG - sortie

Code achèvement ; il s'agit d'un des codes suivants :

# **MQCC\_OK**

Achèvement réussi.

## **MQCC\_WARNING**

Avertissement (achèvement partiel).

# **MQCC\_FAILED**

Echec de l'appel.

## *raison*

Type : MQLONG - sortie

Code anomalie qualifiant *CompCode*.

Si *CompCode* a pour valeur MQCC\_OK :

# **MQRC\_NONE**

(0, X'000') Aucun code anomalie à signaler.

Si *CompCode* a pour valeur MQCC\_WARNING :

# **MQRC\_MULTIPLE\_MOTIFS**

(2136, X'858') Plusieurs codes anomalie ont été renvoyés.

# **MQRC\_INCOMPLETE\_GROUP**

(2241, X'8C1') Groupe de messages non complet.

# **MQRC\_INCOMPLETE\_MSG**

(2242, X'8C2') Message logique non complet.

# **MQRC\_PRIORITY\_MAXIMAL\_DÉPASSEMENTS**

(2049, X'801') La priorité de message dépasse la valeur maximale prise en charge.

# **MQRC\_UNKNOWN\_REPORT\_OPTION**

(2104, X'838') Options de rapport dans le descripteur de message non reconnues.

Si *CompCode* a pour valeur MQCC\_FAILED :

# **MQRC\_ADAPTER\_NOT\_AVAILABLE**

(2204, X'89C') Adaptateur non disponible.

# **MQRC\_ADAPTER\_SERV\_LOAD\_ERROR**

(2130, X'852') Impossible de charger le module de service d'adaptateur.

# **MQRC\_ALIAS\_BASE\_Q\_TYPE\_ERROR**

(2001, X'7D1') Le type de la file d'attente de base de l'alias n'est pas valide.

# **MQRC\_API\_EXIT\_ERROR**

(2374, X'946') Echec de l'exit API.

# **MQRC\_API\_EXIT\_LOAD\_ERROR**

(2183, X'887') Impossible de charger l'exit API.

# **MQRC\_ASID\_MISMATCH**

(2157, X'86D') Les ID espace adresse principaux et de base sont différents.

# **MQRC\_BACKED\_OUT**

(2003, X'7D3') Unité d'oeuvre annulée.

# **MQRC\_BUFFER\_ERROR**

(2004, X'7D4') Paramètre de tampon non valide.

# **MQRC\_BUFFER\_LENGTH\_ERROR**

(2005, X'7D5') Paramètre de capacité de mémoire tampon non valide.

# **MQRC\_CALL\_IN\_PROGRESS**

(2219, X'8AB') Appel MQI entré avant la fin de l'appel précédent.

# **MQRC\_CF\_NOT\_XX\_ENCODE\_CASE\_ONE disponible**

(2345, X' 929') unité de couplage non disponible.

# **Echec de MQRC\_CF\_STRUC\_AUTH\_FAILED**

(2348, X'92C') La vérification d'autorisation de la structure d'unité de couplage a échoué.

## **MQRC\_CF\_STRUC\_ERREUR**

(2349, X'92D') Structure d'unité de couplage non valide.

### **MQRC\_CF\_STRUC\_FAILED**

(2373, X'945') Echec de la structure de l'unité de couplage.

### **MQRC\_CF\_STRUC\_IN\_USE**

(2346, X'92A') Structure de l'unité de couplage en cours d'utilisation.

# **MQRC\_CF\_STRUC\_LIST\_HDR\_IN\_USE**

(2347, X'92B') En-tête de liste de la structure d'unité de couplage en cours d'utilisation.

#### **MQRC\_CFGR\_ERREUR**

(2416, X' 970') La structure de paramètre de groupe PCF MQCFGR dans les données de message n'est pas valide.

#### **MQRC\_CFH\_ERREUR**

(2235, X'8BB') Structure d'en-tête PCF non valide.

#### **MQRC\_CFIF\_ERREUR**

(2414, X'96E') La structure du paramètre de filtre d'entier PCF dans les données de message n'est pas valide.

#### **MQRC\_CFIL\_ERREUR**

(2236, X'8BC') Structure de paramètre de liste d'entiers PCF ou PCIF\*64 structure de paramètre de liste d'entiers non valide.

### **MQRC\_CFIN\_ERREUR**

(2237, X'8BD') Structure de paramètre d'entier PCF ou PCIF\*64 structure de paramètre d'entier non valide.

#### **MQRC\_CFSF\_ERREUR**

(2415, X'96F') La structure de paramètre de filtre de chaîne PCF dans les données de message n'est pas valide.

#### **MQRC\_CFSL\_ERREUR**

(2238, X'8BE') Structure de paramètre de liste de chaînes PCF incorrecte.

#### **MQRC\_CFST\_ERREUR**

(2239, X'8BF') Structure de paramètre de chaîne PCF incorrecte.

#### **MQRC\_CICS\_WAIT\_FAILED**

(2140, X'85C') Demande d'attente rejetée par CICS.

# **MQRC\_CLUSTER\_EXIT\_ERREUR**

(2266, X'8DA') L'exit de charge de travail de cluster a échoué.

#### **Erreur de résolution MQRC\_CLUSTER\_RESOLUTION\_ERROR**

(2189, X'88D') La résolution du nom de cluster a échoué.

#### **MQRC\_CLUSTER\_RESOURCE\_ERROR**

(2269, X'8DD') Erreur de ressource de cluster.

### **MQRC\_COD\_NOT\_VALID\_FOR\_XCF\_Q**

(2106, X'83A') L'option de rapport COD n'est pas valide pour la file d'attente XCF.

## **MQRC\_CONNECTION\_BROKEN**

(2009, X'7D9') Perte de la connexion au gestionnaire de files d'attente.

#### **MQRC\_CONNECTION\_NOT\_AUTHORIZED**

(2217, X'8A9') Non autorisé pour la connexion.

#### **MQRC\_CONNECTION\_QUIESCING**

(2202, X'89A') Connexion en cours de mise au repos.

#### **MQRC\_CONNECTION\_STOPPING**

(2203, X'89B') Connexion en cours d'arrêt.

#### **MQRC\_CONTENT\_ERREUR**

2554 (X'09FA') Le contenu du message n'a pas pu être analysé pour déterminer si le message peut être distribué à un abonné avec un sélecteur de message étendu.

#### **MQRC\_CONTEXT\_HANDLE\_ERREUR**

(2097, X'831') L'identificateur de file d'attente auquel il est fait référence ne sauvegarde pas le contexte.

#### **MQRC\_CONTEXT\_NOT\_AVAILABLE**

(2098, X'832') Contexte non disponible pour le descripteur de file d'attente référencé.

## **MQRC\_DATA\_LENGTH\_ERROR**

(2010, X'7DA') Paramètre de longueur des données non valide.

#### **MQRC\_DB2\_NOT\_AVAILABLE**

(2342, X'926') Sous-système DB2 non disponible.

## **MQRC\_DEF\_XMIT\_Q\_TYPE\_ERREUR**

(2198, X'896') La file d'attente de transmission par défaut n'est pas locale.

#### **MQRC\_DEF\_XMIT\_Q\_USAGE\_ERROR**

(2199, X'897') Erreur d'utilisation de la file d'attente de transmission par défaut.

#### **MQRC\_DH\_ERREUR**

(2135, X'857') Structure d'en-tête de distribution incorrecte.

#### **MQRC\_DLH\_ERREUR**

(2141, X'85D') Structure d'en-tête de rebut non valide.

#### **MQRC\_EPH\_ERREUR**

(2420, X' 974') Structure PCF intégrée incorrecte.

#### **MQRC\_EXPIRY\_ERROR**

(2013, X'7DD') Heure d'expiration non valide.

## **MQRC\_ERREUR\_FEEDBACK\_ERROR**

(2014, X'7DE') Code retour non valide.

# **MQRC\_GLOBAL\_UOW\_CONFLICT**

(2351, X'92F') Conflit entre les unités d'oeuvre globales.

#### **MQRC\_GROUP\_ID\_ERREUR**

(2258, X'8D2') Identificateur de groupe non valide.

#### **MQRC\_HANDLE\_IN\_USE\_FOR\_UOW**

(2353, X'931') Descripteur en cours d'utilisation pour l'unité d'oeuvre globale.

## **MQRC\_HANDLE\_NOT\_AVAILABLE**

(2017, X'7E1') Plus de descripteurs disponibles.

#### **MQRC\_HCONN\_ERROR**

(2018, X'7E2') Descripteur de connexion non valide.

## **MQRC\_HEADER\_ERREUR**

(2142, X'85E') Structure d'en-tête WebSphere MQ non valide.

## **MQRC\_IIH\_ERREUR**

(2148, X'864') La structure d'en-tête d'information IMS n'est pas valide.

#### **MQRC\_LOCAL\_UOW\_CONFLICT**

(2352, X'930') Conflit entre l'unité d'oeuvre globale et l'unité d'oeuvre locale.

#### **MQRC\_MD\_ERROR**

(2026, X'7EA') Descripteur de message non valide.

#### **MQRC\_MDE\_ERREUR**

(2248, X'8C8') Extension de descripteur de message non valide.

# **MQRC\_MISSING\_REPLY\_TO\_Q**

(2027, X'7EB') File d'attente de réponse manquante.

# **MQRC\_WIH**

(2332, X'91C') Les données de message ne commencent pas par MQWIH.

# **MQRC\_MSG\_FLAGS\_ERREUR**

(2249, X'8C9') Indicateurs de message non valides.
#### **MQRC\_MSG\_SEQ\_NUMBER\_ERROR**

(2250, X'8CA') Numéro de séquence de message non valide.

#### **MQRC\_MSG\_TOO\_BIG\_FOR\_Q**

(2030, X'7EE') Longueur de message supérieure au maximum pour la file d'attente.

#### **MQRC\_MSG\_TOO\_BIG\_FOR\_Q\_MGR**

(2031, X'7EF') Longueur de message supérieure à la longueur maximale pour le gestionnaire de files d'attente.

#### **MQRC\_MSG\_TYPE\_ERREUR**

(2029, X'7ED') Le type de message dans le descripteur de message n'est pas valide.

## **MQRC\_MULTIPLE\_MOTIFS**

(2136, X'858') Plusieurs codes anomalie ont été renvoyés.

#### **MQRC\_NO\_DESTINATIONS\_AVAILABLE**

(2270, X'8DE') Aucune file d'attente de destination disponible.

#### **MQRC\_NOT\_AUTHORIZED**

(2035, X'7F3') Non autorisé pour l'accès.

#### **MQRC\_OBJECT\_DAMAGED**

(2101, X'835') Objet endommagé.

#### **MQRC\_OBJECT\_IN\_USE**

(2042, X'7FA') Objet déjà ouvert avec des options en conflit.

#### **MQRC\_OBJET\_NIVEAU\_INCOMPATIBLE**

(2360, X' 938') Niveau d'objet non compatible.

# **MQRC\_OBJECT\_NAME\_ERROR**

(2152, X'868') Nom d'objet incorrect.

### **MQRC\_OBJECT\_NOT\_UNIQUE** (2343, X' 927') Objet non unique.

#### **MQRC\_OBJECT\_Q\_MGR\_NAME\_ERROR**

(2153, X'869') Nom de gestionnaire de files d'attente d'objet incorrect.

#### **MQRC\_OBJECT\_RECORDS\_ERROR**

(2155, X'86B') Enregistrements d'objet non valides.

#### **MQRC\_OBJECT\_TYPE\_ERREUR**

(2043, X'7FB') Type d'objet non valide.

#### **MQRC\_ERREUR D'OD\_DU**

(2044, X'7FC') Structure de descripteur d'objet non valide.

#### **ERREUR MQRC\_OFFSET\_ERROR**

(2251, X'8CB') Position de segment de message non valide.

### **MQRC\_OPTIONS\_ERROR**

(2046, X'7FE') Options incorrectes ou incohérentes.

#### **MQRC\_ORIGINAL\_LENGTH\_ERROR**

(2252, X'8CC') Longueur d'origine incorrecte.

#### **MQRC\_PAGESET\_ERROR**

(2193, X'891') Erreur d'accès au fichier de l'ensemble de pages.

#### **MQRC\_PAGESET\_FULL**

(2192, X'890') Support de stockage externe saturé.

#### **MQRC\_PCF\_ERREUR**

(2149, X'865') Structures PCF incorrectes.

#### **MQRC\_XX\_ENCODE\_CASE\_ONE err\_persistant**

(2047, X'7FF') Persistance non valide.

#### **MQRC\_PERSISTENT\_NOT\_ALLOWED**

(2048, X'800') La file d'attente ne prend pas en charge les messages persistants.

#### **MQRC\_PMO\_ERREUR**

(2173, X'87D') La structure des options d'insertion de message n'est pas valide.

#### **MQRC\_PMO\_RECORD\_FLAGS\_ERROR**

(2158, X'86E') Les indicateurs d'enregistrement de message d'insertion ne sont pas valides.

#### **MQRC\_PRIORITY\_ERROR**

(2050, X'802') Priorité de message non valide.

#### **MQRC\_PUBLICATION\_FAILURE**

(2502, X'9C6') La publication n'a été distribuée à aucun des abonnés.

#### **MQRC\_PUT\_INHIBÉ**

(2051, X'803') Appels d'insertion bloqués pour la file d'attente.

#### **MQRC\_PUT\_MSG\_RECORDS\_ERROR**

(2159, X'86F') Enregistrements de message d'insertion non valides.

#### **MQRC\_Q\_DELETED**

(2052, X'804') File d'attente supprimée.

#### **MQRC\_Q\_FULL**

(2053, X'805') La file d'attente contient déjà le nombre maximal de messages.

#### **MQRC\_Q\_MGR\_NAME\_ERROR**

(2058, X'80A') Nom de gestionnaire de files d'attente incorrect ou inconnu.

#### **MQRC\_Q\_MGR\_NOT\_AVAILABLE**

(2059, X'80B') Gestionnaire de files d'attente non disponible pour la connexion.

#### **MQRC\_Q\_MGR\_QUIESCING**

(2161, X'871') Gestionnaire de files d'attente en cours de mise au repos.

#### **MQRC\_Q\_MGR\_STOPPING**

(2162, X'872') Gestionnaire de files d'attente en cours d'arrêt.

### **MQRC\_Q\_ESPACE\_NON\_DISPONIBLE**

(2056, X'808') Aucun espace disponible sur le disque pour la file d'attente.

#### **MQRC\_Q\_TYPE\_ERREUR**

(2057, X'809') Type de file d'attente non valide.

#### **MQRC\_RECS\_Présentateur-ERREUR**

(2154, X'86A') Nombre d'enregistrements présents non valide.

#### **MQRC\_REMOTE\_Q\_NAME\_ERROR**

(2184, X'888') Nom de file d'attente éloignée incorrect.

### **MQRC\_REPORT\_OPTIONS\_ERREUR**

(2061, X'80D') Les options de rapport dans le descripteur de message ne sont pas valides.

#### **MQRC\_RESOURCE\_PROBLEM**

(2102, X'836') Ressources système disponibles insuffisantes.

#### **MQRC\_RESPONSE\_RECORDS\_ERROR**

(2156, X'86C') Enregistrements de réponse non valides.

#### **MQRC\_RFH\_ERREUR**

(2334, X'91E') Structure MQRFH ou MQRFH2 non valide.

#### **MQRC\_RMH\_ERREUR**

(2220, X'8AC') La structure d'en-tête de message de référence n'est pas valide.

#### **MQRC\_SECURITY\_ERROR (ERREUR DE SECURITE MQ)**

(2063, X'80F') Une erreur de sécurité s'est produite.

## **MQRC\_SEGMENT\_LONGUEUR\_ZÉRO**

(2253, X'8CD') La longueur des données dans le segment de message est égale à zéro.

#### **MQRC\_SELECTION\_NOT\_AVAILABLE**

2551 (X'09F7') Il existe un abonné possible pour la publication, mais le gestionnaire de files d'attente ne peut pas vérifier si la publication doit être envoyée à l'abonné.

### **MQRC\_STOPPED\_BY\_CLUSTER\_EXIT**

(2188, X'88C') Appel rejeté par l'exit de charge de travail du cluster.

#### **MQRC\_STORAGE\_CLASS\_ERROR**

(2105, X'839') Erreur de classe de stockage.

## **MQRC\_STORAGE\_MEDIUM\_FULL**

(2192, X'890') Support de stockage externe saturé.

### **MQRC\_STORAGE\_NOT\_AVAILABLE**

(2071, X'817') Mémoire disponible insuffisante.

#### **MQRC\_SUPPRESSED\_BY\_EXIT**

(2109, X'83D') Appel supprimé par le programme d'exit.

#### **MQRC\_SYNCPOINT\_LIMIT\_REACHED**

(2024, X'7E8') Aucun autre message pouvant être traité au sein de l'unité d'oeuvre en cours.

#### **MQRC\_SYNCPOINT\_NOT\_AVAILABLE**

(2072, X'818') Prise en charge du point de synchronisation non disponible.

#### **MQRC\_TM\_ERREUR**

(2265, X'8D9') La structure du message de déclenchement n'est pas valide.

#### **MQRC\_TMC\_ERREUR**

(2191, X'88F') La structure de message du déclencheur de caractères n'est pas valide.

#### **MQRC\_UNEXPECTED\_ERROR**

(2195, X'893') Une erreur inattendue s'est produite.

#### **MQRC\_UNKNOWN\_ALIAS\_BASE\_Q**

(2082, X'822') File d'attente de base alias inconnue.

## **MQRC\_UNKNOWN\_DEF\_XMIT\_Q**

(2197, X'895') File d'attente de transmission par défaut inconnue.

## **MQRC\_UNKNOWN\_NOM\_OBJET**

(2085, X'825') Nom d'objet inconnu.

#### **MQRC\_UNKNOWN\_OBJET\_Q\_MGR**

(2086, X'826') Gestionnaire de files d'attente d'objets inconnu.

#### **MQRC\_UNKNOWN\_REMOTE\_Q\_MGR**

(2087, X'827') Gestionnaire de files d'attente éloignées inconnu.

#### **MQRC\_UNKNOWN\_XMIT\_Q**

(2196, X'894') File d'attente de transmission inconnue.

#### **MQRC\_UOW\_ENLISTMENT\_ERROR**

(2354, X'932') Echec de l'inscription dans l'unité d'oeuvre globale.

### **MQRC\_UOW\_MIX\_NOT\_SUPPORTED**

(2355, X'933') Mélange d'appels d'unité d'oeuvre non pris en charge.

#### **MQRC\_UOW\_NOT\_AVAILABLE**

(2255, X'8CF') Unité d'oeuvre non disponible pour le gestionnaire de files d'attente à utiliser.

#### **MQRC\_WIH\_ERREUR**

(2333, X'91D') Structure MQWIH non valide.

#### **MQRC\_WRONG\_CF\_NIVEAU**

(2366, X'93E') La structure de l'unité de couplage est de niveau incorrect.

#### **MQRC\_WRONG\_MD\_VERSION**

(2257, X'8D1') Version MQMD fournie non valide.

#### **MQRC\_XMIT\_Q\_TYPE\_ERROR**

(2091, X'82B') File d'attente de transmission non locale.

#### **MQRC\_XMIT\_Q\_USAGE\_ERROR**

(2092, X'82C') File d'attente de transmission avec une utilisation incorrecte.

#### **MQRC\_XQH\_ERREUR**

(2260, X'8D4') Structure d'en-tête de file d'attente de transmission non valide.

Pour plus de détails sur ces codes, voir Codes anomalie.

# **Notes d'utilisation**

- 1. Les appels MQPUT et MQPUT1 peuvent être utilisés pour placer des messages dans une file d'attente ; l'appel à utiliser dépend des circonstances:
	- Utilisez l'appel MQPUT pour placer plusieurs messages dans la *même* file d'attente.

Un appel MQOPEN spécifiant l'option MQOO\_OUTPUT est émis en premier, suivi d'une ou de plusieurs demandes MQPUT pour ajouter des messages à la file d'attente ; enfin, la file d'attente est fermée avec un appel MQCLOSE. Cela offre de meilleures performances que l'utilisation répétée de l'appel MQPUT1 .

• Utilisez l'appel MQPUT1 pour placer *un seul* message dans une file d'attente.

Cet appel encapsule les appels MQOPEN, MQPUT et MQCLOSE en un seul appel, ce qui réduit le nombre d'appels qui doivent être émis.

- 2. Si une application place une séquence de messages dans la même file d'attente sans utiliser de groupes de messages,l'ordre de ces messages est préservé sous réserve que certaines conditions soient satisfaites. Toutefois, dans la plupart des environnements, l'appel MQPUT1 ne répond pas à ces conditions et ne préserve donc pas l'ordre des messages. L'appel MQPUT doit être utilisé à la place dans ces environnements. Pour plus de détails, voir [Remarques sur l'utilisation de MQPUT.](#page-745-0)
- 3. L'appel MQPUT1 peut être utilisé pour insérer des messages dans des listes de distribution. Pour des informations générales à ce sujet, voir les remarques sur la syntaxe des appels MQOPEN et MQPUT.

Les listes de distribution sont prises en charge dans les environnements suivants: AIX, HP-UX, IBM i, Solaris, Linux, Windows, ainsi que les clients WebSphere MQ connectés à ces systèmes.

Les différences suivantes s'appliquent lors de l'utilisation de l'appel MQPUT1 :

- a. Si l'application fournit des enregistrements de réponse MQRR, ils doivent être fournis à l'aide de la structure MQOD ; ils ne peuvent pas être fournis à l'aide de la structure MQPMO.
- b. Le code anomalie MQRC\_OPEN\_FAILED n'est jamais renvoyé par MQPUT1 dans les enregistrements de réponse ; si l'ouverture d'une file d'attente échoue, l'enregistrement de réponse de cette file d'attente contient le code anomalie résultant de l'opération d'ouverture.

Si une opération d'ouverture d'une file d'attente aboutit avec le code achèvement MQCC\_WARNING, le code achèvement et le code anomalie de l'enregistrement de réponse de cette file d'attente sont remplacés par les codes achèvement et anomalie résultant de l'opération d'insertion.

Comme pour les appels MQOPEN et MQPUT, le gestionnaire de files d'attente définit les enregistrements de réponse (s'ils sont fournis) uniquement lorsque le résultat de l'appel n'est pas le même pour toutes les files d'attente de la liste de distribution ; ceci est indiqué par l'exécution de l'appel avec le code anomalie MQRC\_MULTIPLE\_MOTIFS.

- 4. Si l'appel MQPUT1 est utilisé pour insérer un message dans une file d'attente de cluster, l'appel se comporte comme si MQOO\_BIND\_NOT\_FIXED avait été spécifié sur l'appel MQOPEN.
- 5. Si un message est inséré avec une ou plusieurs structures d'en-tête WebSphere MQ au début des données de message d'application, le gestionnaire de files d'attente effectue certaines vérifications sur les structures d'en-tête pour vérifier qu'elles sont valides. Pour plus d'informations à ce sujet, voir les remarques sur l'utilisation de l'appel MQPUT.
- 6. Si plusieurs situations d'avertissement se produisent (voir le paramètre *CompCode* ), le code anomalie renvoyé est le *premier* de la liste suivante qui s'applique:
	- a. MQRC\_MULTIPLE\_MOTIFS
	- b. MQRC\_INCOMPLETE\_MSG
	- c. MQRC\_INCOMPLETE\_GROUP
	- d. MQRC\_PRIORITY\_DÉPASSS\_MAXIMUM ou MQRC\_UNKNOWN\_REPORT\_OPTION
- 7. Pour le langage de programmation Visual Basic, les points suivants s'appliquent :
	- Si la taille du paramètre *Buffer* est inférieure à la longueur spécifiée par le paramètre *BufferLength* , l'appel échoue avec le code anomalie MQRC\_BUFFER\_LENGTH\_ERROR.
	- Le paramètre *Buffer* est déclaré comme étant de type String. Si les données à placer dans la file d'attente ne sont pas de type String, utilisez laMQPUT1Any à la place de MQPUT1.

L'appel MQPUT1Any possède les mêmes paramètres que l'appel MQPUT1 , sauf que le paramètre *Buffer* est déclaré comme étant de type Any, ce qui permet de placer n'importe quel type de données dans la file d'attente. Cependant, cela signifie que le système ne peut pas vérifier que le paramètre *Buffer* comporte au minimum *BufferLength* octets.

8. Lorsqu'un appel MQPUT1 est émis avec MQPMO\_SYNCPOINT, le comportement par défaut change, de sorte que l'opération d'insertion est exécutée de manière asynchrone. Cela peut entraîner une modification du comportement de certaines applications qui s'appuient sur certaines zones des structures MQOD et MQMD renvoyées, mais qui contiennent désormais des valeurs non définies. Une application peut spécifier MQPMO\_SYNC\_RESPONSE pour s'assurer que l'opération d'insertion est effectuée de manière synchrone et que toutes les valeurs de zone appropriées sont terminées.

# **Appel C**

MQPUT1 (Hconn, &ObjDesc, &MsgDesc, &PutMsgOpts, BufferLength, Buffer, &CompCode, &Reason);

Déclarez les paramètres comme suit :

```
MQHCONN Hconn; \frac{1}{x} Connection handle \frac{x}{x}<br>MOOD ObjDesc; \frac{1}{x} Object descriptor \frac{x}{x}MQOD ObjDesc; /* Object descriptor */
MQMD      MsgDesc;       /* Message descriptor */<br>MQPMO    PutMsgOpts;    /* Options that control
MQPMO PutMsgOpts; /* Options that control the action of MQPUT1 */<br>MQLONG BufferLength; /* Length of the message in Buffer */
                BufferLength; /* Length of the message in Buffer */<br>Buffer[n]; /* Message data */
MQBYTE Buffer[n];<br>MQLONG CompCode;<br>MQLONG Reason;
                \text{CompCode}; \rightarrow Completion code \star<br>Reason: \rightarrow Reason code quali
                                            /\star Reason code qualifying CompCode \star/
```
# **Appel COBOL**

 CALL 'MQPUT1' USING HCONN, OBJDESC, MSGDESC, PUTMSGOPTS, BUFFERLENGTH, BUFFER, COMPCODE, REASON.

Déclarez les paramètres comme suit :

```
** Connection handle
                 PIC S9(9) BINARY.
    Object descriptor
 01 OBJDESC.
     COPY CMQODV.
** Message descriptor
 01 MSGDESC.
     COPY CMQMDV.
** Options that control the action of MQPUT1
 01 PUTMSGOPTS.
     COPY CMQPMOV.
** Length of the message in BUFFER
 01 BUFFERLENGTH PIC S9(9) BINARY.
** Message data
01 BUFFER PIC X(n).
** Completion code
                 PIC S9(9) BINARY.
** Reason code qualifying COMPCODE
 01 REASON PIC S9(9) BINARY.
```
# **Appel PL/I**

call MQPUT1 (Hconn, ObjDesc, MsgDesc, PutMsgOpts, BufferLength, Buffer, CompCode, Reason);

Déclarez les paramètres comme suit :

dcl Hconn fixed bin(31); /\* Connection handle \*/ dcl ObjDesc like MQOD; /\* Object descriptor \*/ dcl MsgDesc like MQMD; /\* Message descriptor \*/ dcl PutMsgOpts like MQPMO; /\* Options that control the action of  $\blacksquare$  MQPUT1  $\star$  /  $\blacksquare$ dcl BufferLength fixed bin(31); /\* Length of the message in Buffer \*/ dcl Buffer char(n); /\* Message data \*/ dcl CompCode fixed bin(31); /\* Completion code \*/ dcl Reason fixed bin(31); /\* Reason code qualifying CompCode \*/

# **Appel d'assembleur de haut niveau**

CALL MQPUT1, (HCONN, OBJDESC, MSGDESC, PUTMSGOPTS, BUFFERLENGTH, X BUFFER,COMPCODE,REASON)

Déclarez les paramètres comme suit :

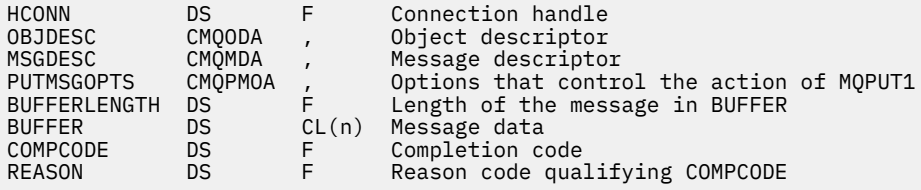

# **Appel Visual Basic**

```
MQPUT1 Hconn, ObjDesc, MsgDesc, PutMsgOpts, BufferLength, Buffer,
        CompCode, Reason
```
Déclarez les paramètres comme suit :

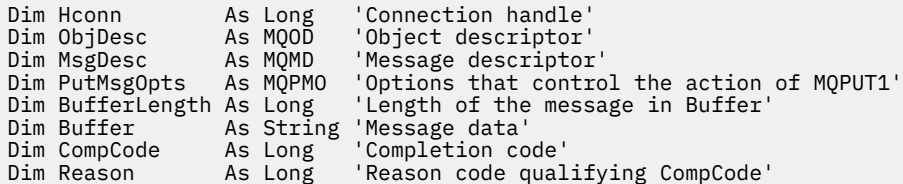

# **MQSET-Définition des attributs d'objet**

Utilisez l'appel MQSET pour modifier les attributs d'un objet représenté par un descripteur. L'objet doit être une file d'attente.

## **Syntaxe**

MQSET (*Hconn*, *Hobj*, *SelectorCount*, *Sélecteurs*, *IntAttrCount*, *IntAttrs*, *CharAttrLength*, *CharAttrs*, *Compcode*, *Motif*)

# **Paramètres**

## *Hconn*

Type : MQHCONN - entrée

Ce descripteur représente la connexion au gestionnaire de files d'attente. La valeur de *Hconn* a été renvoyée par un appel MQCONN ou MQCONNX précédent.

Sur les applications z/OS for CICS et sur IBM i pour les applications s'exécutant en mode compatibilité, l'appel MQCONN peut être omis et la valeur suivante peut être spécifiée pour *Hconn*:

## **MQHC\_DEF\_HCONN**

Descripteur de connexion par défaut.

## *Hobj*

Type : MQHOBJ - entrée

Cet identificateur représente l'objet de file d'attente avec les attributs à définir. Le descripteur a été renvoyé par un appel MQOPEN précédent qui a spécifié l'option MQOO\_SET.

## *SelectorCount*

Type : MQLONG - entrée

Nombre de sélecteurs fournis dans le tableau *Selectors* . Il s'agit du nombre d'attributs à définir. Zéro est une valeur valide. Le nombre maximal autorisé est 256.

## *Sélecteurs*

Type: MQLONGxSelectorNombre-entrée

Il s'agit d'un tableau de sélecteurs d'attribut *SelectorCount* ; chaque sélecteur identifie un attribut (entier ou caractère) avec une valeur à définir.

Chaque sélecteur doit être valide pour le type de file d'attente représenté par *Hobj* . Seules certaines valeurs MQIA\_ \* et MQCA\_ \* sont autorisées, comme indiqué ultérieurement.

Les sélecteurs peuvent être spécifiés dans n'importe quel ordre. Les valeurs d'attribut qui correspondent à des sélecteurs d'attribut d'entier (sélecteurs MQIA\_ \*) doivent être spécifiées dans *IntAttrs* dans l'ordre dans lequel ces sélecteurs apparaissent dans *Selectors*. Les valeurs d'attribut qui correspondent à des sélecteurs d'attribut de caractères (sélecteurs MQCA\_ \*) doivent être spécifiées dans *CharAttrs* dans l'ordre dans lequel ces sélecteurs apparaissent. Les sélecteurs MQIA\_ \* peuvent être imbriqués avec les sélecteurs MQCA\_ \* ; seul l'ordre relatif au sein de chaque type est important.

Vous pouvez spécifier le même sélecteur plusieurs fois ; si vous le faites, la dernière valeur spécifiée pour un sélecteur particulier est celle qui prend effet.

## **Remarque :**

1. Les sélecteurs d'attribut d'entier et de caractère sont alloués dans deux plages différentes ; les sélecteurs MOIA \* résident dans la plage MOIA\_FIRST à MOIA\_LAST et les sélecteurs MOCA \* dans la plage MQCA\_FIRST à MQCA\_LAST.

Pour chaque plage, les constantes MQIA\_LAST\_USED et MQCA\_LAST\_USED définissent la valeur la plus élevée acceptée par le gestionnaire de files d'attente.

- 2. Si tous les sélecteurs MQIA\_ \* apparaissent en premier, les mêmes numéros d'élément peuvent être utilisés pour adresser les éléments correspondants dans les tableaux *Selectors* et *IntAttrs* .
- 3. Si le paramètre *SelectorCount* est égal à zéro, *Selectors* n'est pas référencé ; dans ce cas, l'adresse de paramètre transmise par les programmes écrits en langage C ou en langage System/390 assembleur peut être null.

Les attributs qui peuvent être définis sont répertoriés dans le tableau suivant. Aucun autre attribut ne peut être défini à l'aide de cet appel. Pour les sélecteurs d'attribut MQCA\_ \*, la constante qui définit la longueur en octets de la chaîne requise dans *CharAttrs* est fournie entre parenthèses.

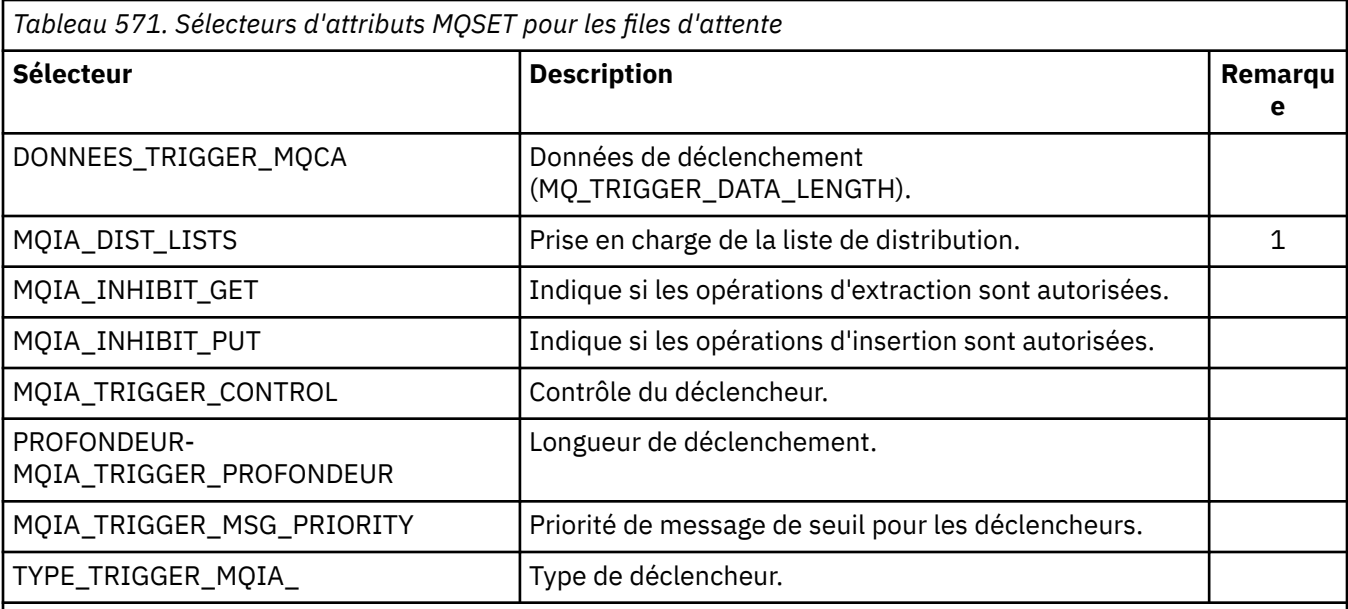

## **Remarque :**

1. Pris en charge uniquement sur les clients AIX, HP-UX, IBM i, Solaris, Linux, Windows, ainsi que sur les clients WebSphere MQ MQI connectés à ces systèmes.

## *IntAttrCount*

Type : MQLONG - entrée

Il s'agit du nombre d'éléments dans le tableau *IntAttrs* et doit être au moins égal au nombre de sélecteurs MQIA\_ \* dans le paramètre *Selectors* . Zéro est une valeur valide s'il n'y en a pas.

#### *IntAttrs*

Type: MQLONGxIntAttrCount -entrée

Il s'agit d'un tableau de valeurs d'attribut d'entier *IntAttrCount* . Ces valeurs d'attribut doivent être dans le même ordre que les sélecteurs MQIA\_ \* dans le tableau *Selectors* .

Si le paramètre *IntAttrCount* ou *SelectorCount* a pour valeur zéro, il n'est pas fait référence à *IntAttrs* ; dans ce cas, l'adresse de paramètre transmise par les programmes écrits en C ou en assembleur System/390 peut être null.

### *CharAttrLongueur*

Type : MQLONG - entrée

Il s'agit de la longueur en octets du paramètre *CharAttrs* , qui doit être au moins la somme des longueurs des attributs de caractères spécifiés dans le tableau *Selectors* . Zéro est une valeur valide s'il n'existe pas de sélecteurs MQCA\_ \* dans *Selectors*.

#### *CharAttrs*

Type: MQCHARxCharAttrLength -entrée

Il s'agit de la mémoire tampon contenant les valeurs d'attribut de caractère, concaténées. La longueur de la mémoire tampon est indiquée par le paramètre *CharAttrLength* .

Les attributs de caractères doivent être spécifiés dans le même ordre que les sélecteurs MQCA\_\* dans le tableau *Selectors* . La longueur de chaque attribut de caractère est fixe (voir *Selectors*). Si la valeur à définir pour un attribut contient moins de caractères non blancs que la longueur définie de l'attribut, remplissez la valeur dans *CharAttrs* à droite avec des blancs pour que la valeur de l'attribut corresponde à la longueur définie de l'attribut.

Si le paramètre *CharAttrLength* ou *SelectorCount* a pour valeur zéro, il n'est pas fait référence à *CharAttrs* ; dans ce cas, l'adresse de paramètre transmise par les programmes écrits en C ou en assembleur System/390 peut être null.

## *CompCode*

Type : MQLONG - sortie

Code achèvement ; il s'agit d'un des codes suivants :

## **MQCC\_OK**

Achèvement réussi.

# **MQCC\_FAILED**

Echec de l'appel.

## *raison*

Type : MQLONG - sortie

Code anomalie qualifiant *CompCode*.

Si *CompCode* a pour valeur MQCC\_OK :

## **MQRC\_NONE**

(0, X'000') Aucun code anomalie à signaler.

Si *CompCode* a pour valeur MQCC\_FAILED :

## **MQRC\_ADAPTER\_NOT\_AVAILABLE**

(2204, X'89C') Adaptateur non disponible.

# **MQRC\_ADAPTER\_SERV\_LOAD\_ERROR**

(2130, X'852') Impossible de charger le module de service d'adaptateur.

## **MQRC\_API\_EXIT\_ERROR**

(2374, X'946') Echec de l'exit API.

## **MQRC\_API\_EXIT\_LOAD\_ERROR**

(2183, X'887') Impossible de charger l'exit API.

## **MQRC\_ASID\_MISMATCH**

(2157, X'86D') Les ID espace adresse principaux et de base sont différents.

## **MQRC\_CALL\_IN\_PROGRESS**

(2219, X'8AB') Appel MQI entré avant la fin de l'appel précédent.

## **MQRC\_CF\_STRUC\_FAILED**

(2373, X'945') Echec de la structure de l'unité de couplage.

## **MQRC\_CF\_STRUC\_IN\_USE**

(2346, X'92A') Structure de l'unité de couplage en cours d'utilisation.

## **MQRC\_CF\_STRUC\_LIST\_HDR\_IN\_USE**

(2347, X'92B') En-tête de liste de la structure d'unité de couplage en cours d'utilisation.

## **MQRC\_CHAR\_ATTR\_LENGTH\_ERROR**

(2006, X'7D6') Longueur des attributs de caractère non valide.

## **MQRC\_CHAR\_ATTRS\_ERREUR**

(2007, X'7D7') Chaîne d'attributs de caractères non valide.

## **MQRC\_CICS\_WAIT\_FAILED**

(2140, X'85C') Demande d'attente rejetée par CICS.

## **MQRC\_CONNECTION\_BROKEN**

(2009, X'7D9') Perte de la connexion au gestionnaire de files d'attente.

## **MQRC\_CONNECTION\_NOT\_AUTHORIZED**

(2217, X'8A9') Non autorisé pour la connexion.

## **MQRC\_CONNECTION\_STOPPING**

(2203, X'89B') Connexion en cours d'arrêt.

# **MQRC\_DB2\_NOT\_AVAILABLE**

(2342, X'926') Sous-système DB2 non disponible.

## **MQRC\_HCONN\_ERROR**

(2018, X'7E2') Descripteur de connexion non valide.

### **MQRC\_HOBJ\_ERROR**

(2019, X'7E3') Descripteur d'objet non valide.

#### **MQRC\_INHIBIT\_VALEUR\_ERREUR**

(2020, X'7E4') Valeur de l'attribut de file d'attente d'interdiction d'extraction ou d'interdiction d'insertion non valide.

## **MQRC\_INT\_ATTR\_COUNT\_ERROR**

(2021, X'7E5') Nombre d'attributs de type entier non valide.

### **MQRC\_INT\_ATTRS\_ARRAY\_ERREUR**

(2023, X'7E7') Tableau d'attributs d'entier non valide.

## **MQRC\_NOT\_OPEN\_FOR\_SET**

(2040, X'7F8') File d'attente non ouverte pour l'ensemble.

### **MQRC\_OBJECT\_CHANGED**

(2041, X'7F9') Définition d'objet modifiée depuis son ouverture.

#### **MQRC\_OBJECT\_DAMAGED**

(2101, X'835') Objet endommagé.

## **MQRC\_PAGESET\_ERROR**

(2193, X'891') Erreur d'accès au fichier de l'ensemble de pages.

#### **MQRC\_Q\_DELETED**

(2052, X'804') File d'attente supprimée.

#### **MQRC\_Q\_MGR\_NAME\_ERROR**

(2058, X'80A') Nom de gestionnaire de files d'attente incorrect ou inconnu.

## **MQRC\_Q\_MGR\_NOT\_AVAILABLE**

(2059, X'80B') Gestionnaire de files d'attente non disponible pour la connexion.

### **MQRC\_Q\_MGR\_STOPPING**

(2162, X'872') Gestionnaire de files d'attente en cours d'arrêt.

#### **MQRC\_RESOURCE\_PROBLEM**

(2102, X'836') Ressources système disponibles insuffisantes.

## **MQRC\_SELECTOR\_COUNT\_ERREUR**

(2065, X'811') Nombre de sélecteurs non valide.

#### **MQRC\_SELECTOR\_ERREUR**

(2067, X'813') Sélecteur d'attribut non valide.

#### **MQRC\_SELECTOR\_LIMIT\_EXCEEDED**

(2066, X'812') Nombre de sélecteurs trop grand.

#### **MQRC\_STORAGE\_NOT\_AVAILABLE**

(2071, X'817') Mémoire disponible insuffisante.

## **MQRC\_SUPPRESSED\_BY\_EXIT**

(2109, X'83D') Appel supprimé par le programme d'exit.

#### **MQRC\_TRIGGER\_CONTROL\_ERROR**

(2075, X'81B') Valeur de l'attribut trigger-control non valide.

#### **MQRC\_TRIGGER\_DEPTH\_ERREUR**

(2076, X'81C') Valeur de l'attribut trigger-depth non valide.

#### **MQRC\_TRIGGER\_MSG\_PRIORITY\_ERR**

(2077, X'81D') Valeur de l'attribut trigger-message-priority non valide.

## **MQRC\_TRIGGER\_TYPE\_ERREUR**

(2078, X'81E') Valeur de l'attribut de type de déclencheur non valide.

#### **MQRC\_UNEXPECTED\_ERROR**

(2195, X'893') Une erreur inattendue s'est produite.

Pour plus de détails sur ces codes, voir Codes anomalie.

# **Notes d'utilisation**

- 1. A l'aide de cet appel, l'application peut spécifier un tableau d'attributs entiers ou une collection de chaînes d'attributs de caractères, ou les deux. Si aucune erreur ne se produit, les attributs spécifiés sont tous définis simultanément. Si une erreur se produit (par exemple, si un sélecteur n'est pas valide ou qu'une tentative est effectuée pour définir un attribut sur une valeur non valide), l'appel échoue et aucun attribut n'est défini.
- 2. Les valeurs des attributs peuvent être déterminées à l'aide de l'appel MQINQ ; voir [«MQINQ-Attributs](#page-690-0) [d'objet Inquire», à la page 691](#page-690-0) pour plus de détails.

**Remarque :** Les valeurs des attributs dont les valeurs peuvent être obtenues à l'aide de l'appel MQINQ ne peuvent pas toutes être modifiées à l'aide de l'appel MQSET. Par exemple, aucun attribut process-object ou queue-manager ne peut être défini avec cet appel.

- 3. Les modifications d'attribut sont conservées lors des redémarrages du gestionnaire de files d'attente (autres que les modifications apportées aux files d'attente dynamiques temporaires qui ne survivent pas aux redémarrages du gestionnaire de files d'attente).
- 4. Vous ne pouvez pas modifier les attributs d'une file d'attente modèle à l'aide de l'appel MQSET. Toutefois, si vous ouvrez une file d'attente modèle à l'aide de l'appel MQOPEN avec l'option MQOO\_SET, vous pouvez utiliser l'appel MQSET pour définir les attributs de la file d'attente locale dynamique créée par l'appel MQOPEN.
- 5. Si l'objet défini est une file d'attente de cluster, il doit y avoir une instance locale de la file d'attente de cluster pour que l'ouverture aboutisse.

Pour plus d'informations sur les attributs d'objet, voir:

- • [«Attributs des files d'attente», à la page 824](#page-823-0)
- • [«Attributs des listes de noms», à la page 857](#page-856-0)
- • [«Attributs des définitions de processus», à la page 859](#page-858-0)
- • [«Attributs du gestionnaire de files d'attente», à la page 787](#page-786-0)

# **Appel C**

MQSET (Hconn, Hobj, SelectorCount, Selectors, IntAttrCount, IntAttrs, CharAttrLength, CharAttrs, &CompCode, &Reason);

Déclarez les paramètres comme suit :

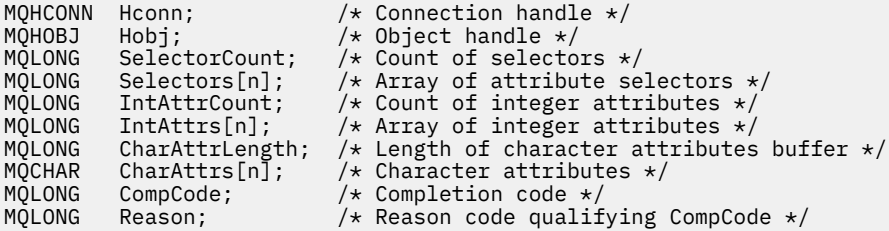

# **Appel COBOL**

CALL 'MQSET' USING HCONN, HOBJ, SELECTORCOUNT, SELECTORS-TABLE, INTATTRCOUNT, INTATTRS-TABLE, CHARATTRLENGTH, CHARATTRS, COMPCODE, REASON.

Déclarez les paramètres comme suit :

\*\* Connection handle PIC S9(9) BINARY.

```
** Object handle
01 HOBJ PIC S9(9) BINARY.<br>** Count of selectors
    Count of selectors<br>SELECTORCOUNT PIC S9(9) BINARY.
01 SELECTORCOUNT
** Array of attribute selectors
 01 SELECTORS-TABLE.
  02 SELECTORS PIC S9(9) BINARY OCCURS n TIMES.
** Count of integer attributes
                   PIC S9(9) BINARY.
** Array of integer attributes
 01 INTATTRS-TABLE.
02 INTATTRS PIC S9(9) BINARY OCCURS n TIMES.<br>** length of character attributes buffer
    Length of character attributes buffer
 01 CHARATTRLENGTH PIC S9(9) BINARY.
** Character attributes
01 CHARATTRS
** Completion code
                     PIC S9(9) BINARY.
** Reason code qualifying COMPCODE
 01 REASON PIC S9(9) BINARY.
```
## **Appel PL/I**

call MQSET (Hconn, Hobj, SelectorCount, Selectors, IntAttrCount, IntAttrs, CharAttrLength, CharAttrs, CompCode, Reason);

Déclarez les paramètres comme suit :

```
dcl Hconn fixed bin(31); /* Connection handle */<br>dcl Hobj fixed bin(31); /* Object handle */<br>dcl SelectorCount fixed bin(31); /* Count of selectors */
dcl Hobj fixed bin(31); /* Object handle */
dcl SelectorCount fixed bin(31); /* Count of selectors */
                                         \frac{1}{\sqrt{2}} Array of attribute selectors */<br>\frac{1}{\sqrt{2}} Count of integer attributes */
dcl IntAttrCount fixed bin(31); /* Count of integer attributes */
dcl IntAttrs(n) fixed bin(31); /* Array of integer attributes */
dcl CharAttrLength fixed bin(31); /* Length of character attributes
 buffer */
dcl CharAttrs char(n); \frac{1}{2} Character attributes \star/<br>dcl CompCode fixed bin(31); \frac{1}{2} Completion code \star/
dcl CompCode fixed bin(31); /* Completion code */
dcl Reason fixed bin(31); /* Reason code qualifying
\sim CompCode \star/
```
## **Appel d'assembleur de haut niveau**

CALL MQSET,(HCONN,HOBJ,SELECTORCOUNT,SELECTORS,INTATTRCOUNT, X INTATTRS,CHARATTRLENGTH,CHARATTRS,COMPCODE,REASON)

Déclarez les paramètres comme suit :

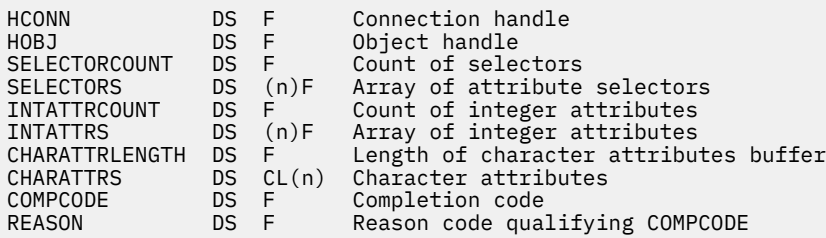

## **Appel Visual Basic**

MQSET Hconn, Hobj, SelectorCount, Selectors, IntAttrCount, IntAttrs, CharAttrLength, CharAttrs, CompCode, Reason

Déclarez les paramètres comme suit :

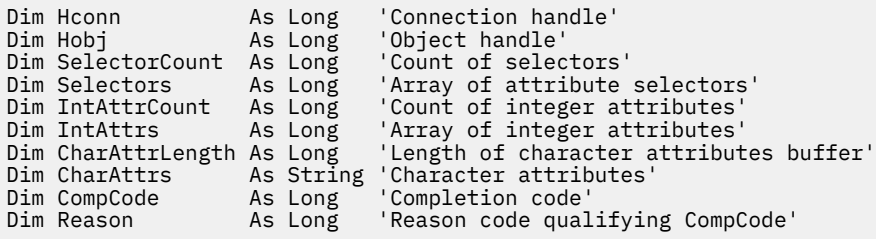

# **MQSETMP-Définition de la propriété de message**

Utilisez l'appel MQSET pour définir ou modifier une propriété d'un descripteur de message.

# **Syntaxe**

MQSETMP (*Hconn*, *Hmsg*, *SetPropOpts*, *Name*, *PropDesc*, *Type*, *ValueLength*, *Value*, *Compcode*, *Reason*)

## **Paramètres**

#### *Hconn*

Type : MQHCONN - entrée

Ce descripteur représente la connexion au gestionnaire de files d'attente.

La valeur doit correspondre au descripteur de connexion utilisé pour créer le descripteur de message spécifié dans le paramètre *Hmsg* . Si le descripteur de message a été créé à l'aide de MQHC\_UNASSOCIATED\_HCONN, une connexion valide doit être établie sur l'unité d'exécution définissant une propriété du descripteur de message, sinon l'appel échoue avec le code anomalie MQRC\_CONNECTION\_BROKEN.

### *Msg*

Type: MQHMSG-entrée

Il s'agit du descripteur de message à modifier. La valeur a été renvoyée par un appel MQCRTMH précédent.

#### *SetPropOpts*

Type: MQSMPO-entrée

Contrôle la façon dont les propriétés de message sont définies.

Cette structure permet aux applications de spécifier des options qui contrôlent la manière dont les propriétés de message sont définies. La structure est un paramètre d'entrée dans l'appel MQSETMP. Pour plus d'informations, voir [MQSMPO](#page-566-0) .

## *Nom*

Type: MQCHARV-entrée

Il s'agit du nom de la propriété à définir.

Pour plus d'informations sur l'utilisation des noms de propriété, voir Noms de propriété et Restrictions relatives aux noms de propriété .

#### *PropDesc*

Type: MQPD-entrée/sortie

Cette structure est utilisée pour définir les attributs d'une propriété, notamment:

- que se passe-t-il si la propriété n'est pas prise en charge
- quel est le contexte de message auquel appartient la propriété
- les messages dans lequel la propriété est copiée au fur et à mesure qu'elle est transmise

Pour plus d'informations sur cette structure, voir [MQPD](#page-472-0) .

## *type*

Type : MQLONG - entrée

Type de données de la propriété en cours de définition. Il peut s'agir de l'un des éléments suivants :

### **MQTYPE\_BOOLÉEN**

Une valeur booléenne. *ValueLength* doit être 4.

### **MQTYPE\_BYTE\_STRING**

Chaîne d'octets. *ValueLength* doit être supérieur ou égal à zéro.

#### **MQTYPE\_INT8**

Entier signé de 8 bits. *ValueLength* doit être 1.

## **MQTYPE\_INT16**

Entier signé 16 bits. *ValueLength* doit être 2.

#### **MQTYPE\_INT32**

Entier signé 32 bits.*ValueLength* doit être 4.

## **MQTYPE\_INT64**

Entier signé 64 bits.*ValueLength* doit être 8.

### **MQTYPE\_FLOAT32**

Nombre à virgule flottante 32 bits. *ValueLength* doit être 4.

Remarque: ce type n'est pas pris en charge avec les applications utilisant IBM COBOL for z/OS.

### **MQTYPE\_FLOAT64**

Nombre en virgule flottante 64 bits. *ValueLength* doit être 8.

Remarque: ce type n'est pas pris en charge avec les applications utilisant IBM COBOL for z/OS.

#### **MQTYPE\_CHAINE**

Chaîne de caractères. *ValueLength* doit être supérieur ou égal à zéro ou la valeur spéciale MQVL\_NULL\_TERMINATED.

## **MQTYPE\_NULL**

La propriété existe mais a une valeur null.*ValueLength* doit être égale à zéro.

### *ValueLength*

Type : MQLONG - entrée

Longueur en octets de la valeur de propriété dans le paramètre *Valeur* . La valeur zéro est valide uniquement pour les valeurs null ou pour les chaînes ou les chaînes d'octets. La valeur zéro indique que la propriété existe mais que la valeur ne contient ni caractères ni octets.

La valeur doit être supérieure ou égale à zéro ou à la valeur spéciale suivante si MQTYPE\_STRING est défini pour le paramètre *Type* :

### **MQVL\_NULL\_TERMINATED**

La valeur est délimitée par la première valeur nulle rencontrée dans la chaîne. La valeur null n'est pas incluse dans la chaîne. Cette valeur n'est pas valide si MQTYPE\_STRING n'est pas également défini.

Remarque: Le caractère null utilisé pour terminer une chaîne si MQVL\_NULL\_TERMINATED est défini est une valeur null du jeu de caractères de la valeur.

#### *valeur*

Type: MQBYTExValueLength-input

Valeur de la propriété à définir. La mémoire tampon doit être alignée sur une limite appropriée à la nature des données de la valeur.

Dans le langage de programmation C, le paramètre est déclaré comme un pointeur vers vide ; l'adresse de tout type de données peut être spécifiée comme paramètre.

Si *ValueLength* est égal à zéro, *Valeur* n'est pas référencé. Dans ce cas, l'adresse de paramètre transmise par les programmes écrits en assembleur C ou System/390 peut être null.

#### *CompCode*

Type : MQLONG - sortie

Code achèvement ; il s'agit d'un des codes suivants :

## **MQCC\_OK**

Achèvement réussi.

# **MQCC\_FAILED**

Echec de l'appel.

## *raison*

Type : MQLONG - sortie

Code anomalie qualifiant *CompCode*.

Si *CompCode* est MQCC\_OK:

## **MQRC\_NONE**

(0, X'000') Aucun code anomalie à signaler.

Si *CompCode* est MQCC\_WARNING:

## **MQRC\_RFH\_FORMAT\_ERREUR**

(2421, X'0975') Un dossier MQRFH2 contenant des propriétés n'a pas pu être analysé.

Si *CompCode* est MQCC\_FAILED:

## **MQRC\_ADAPTER\_NOT\_AVAILABLE**

(2204, X'089C') Carte non disponible.

## **MQRC\_ADAPTER\_SERV\_LOAD\_ERROR**

(2130, X'852') Impossible de charger le module de service d'adaptateur.

### **MQRC\_ASID\_MISMATCH**

(2157, X'86D') Les ID espace adresse principaux et de base sont différents.

## **MQRC\_BUFFER\_ERROR**

(2004, X'07D4') Paramètre de valeur non valide.

## **MQRC\_BUFFER\_LENGTH\_ERROR**

(2005, X'07D5') Paramètre de longueur de valeur non valide.

## **MQRC\_CALL\_IN\_PROGRESS**

(2219, X'08AB') Appel MQI entré avant la fin de l'appel précédent.

## **ERREUR MQRC\_HMSG\_ERROR**

(2460, X'099C') Le pointeur de descripteur de message n'est pas valide.

## **MQRC\_MSG\_HANDLE\_IN\_USE**

(2499, X'09C3') Descripteur de message déjà utilisé.

## **MQRC\_OPTIONS\_ERROR**

(2046, X'07FE') Options non valides ou non cohérentes.

## **MQRC\_PD\_ERREUR**

(2482, X'09B2') Structure de descripteur de propriété non valide.

## **MQRC\_PROPERTY\_NAME\_ERROR**

(2442, X'098A') Nom de propriété non valide.

## **MQRC\_PROPERTY\_TYPE\_ERROR**

(2473, X'09A9') Type de données de propriété non valide.

## **MQRC\_PROP\_NUMBER\_FORMAT\_ERROR**

(2472, X'09A8') Erreur de format numérique détectée dans les données de valeur.

## **MQRC\_SMPO\_ERREUR**

(2463, X'099F') La structure des options de propriété de message n'est pas valide.

## **MQRC\_SOURCE\_CCSID\_ERROR**

(2111, X'083F') Identificateur de jeu de caractères codés de nom de propriété non valide.

### **MQRC\_STORAGE\_NOT\_AVAILABLE**

(2071, X'817') Mémoire disponible insuffisante.

#### **MQRC\_UNEXPECTED\_ERROR**

(2195, X'893') Une erreur inattendue s'est produite.

Pour plus de détails sur ces codes, voir Codes anomalie.

# **Appel C**

MQSETMP (Hconn, Hmsg, &SetPropOpts, &Name, &PropDesc, Type, ValueLength, &Value, &CompCode, &Reason);

Déclarez les paramètres comme suit :

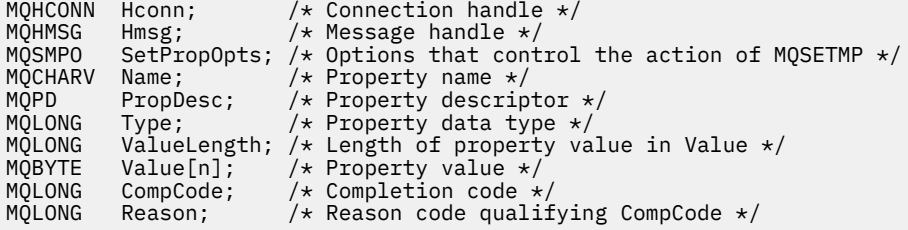

## **Appel COBOL**

 CALL 'MQSETMP' USING HCONN, HMSG, SETMSGOPTS, NAME, PROPDESC, TYPE, VALUELENGTH, VALUE, COMPCODE, REASON.

Déclarez les paramètres comme suit :

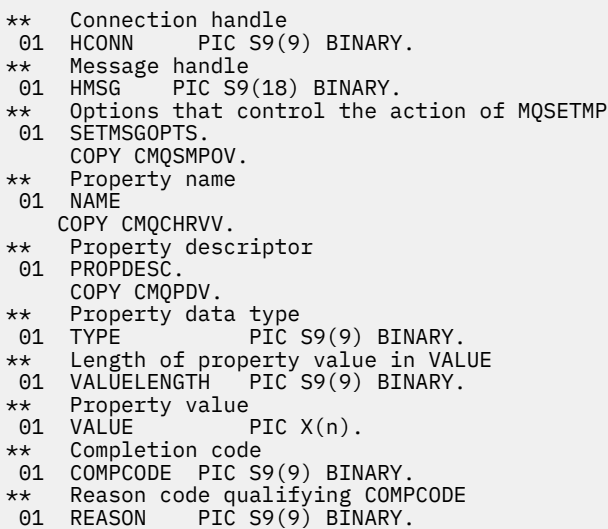

# **Appel PL/I**

call MQSETMP (Hconn, Hmsg, SetPropOpts, Name, PropDesc, Type, ValueLength, Value, CompCode, Reason);

Déclarez les paramètres comme suit :

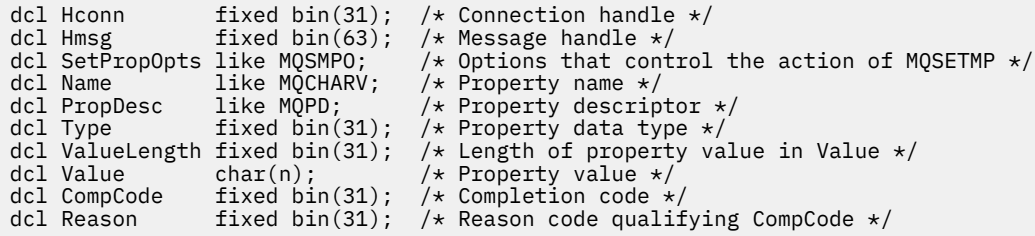

# **Appel d'assembleur de haut niveau**

CALL MQSETMP, (HCONN, HMSG, SETMSGHOPTS, NAME, PROPDESC, TYPE, VALUELENGTH, VALUE,COMPCODE,REASON)

Déclarez les paramètres comme suit :

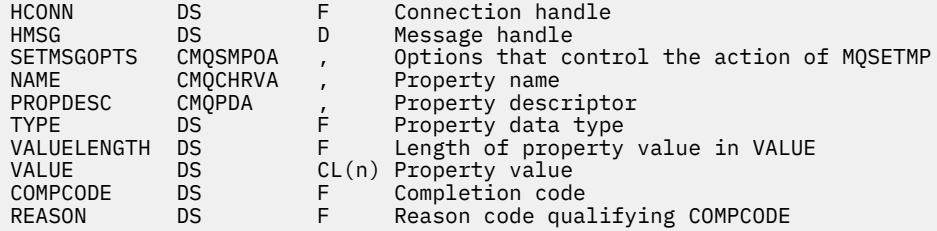

# **MQSTAT-Extraction des informations de statut**

Utilisez l'appel MQSTAT pour extraire les informations de statut. Le type des informations de statut renvoyées est déterminé par la valeur Type indiquée dans l'appel.

# **Syntaxe**

MQSTAT (*Hconn*, *Type*, *Stat* , *Code achèvement*, *Raison*)

# **Paramètres**

### *Hconn*

Type : MQHCONN - entrée

Ce descripteur représente la connexion au gestionnaire de files d'attente. La valeur de *Hconn* a été renvoyée par un appel MQCONN ou MQCONNX précédent.

Sur les applications z/OS for CICS et sur IBM i pour les applications s'exécutant en mode compatibilité, l'appel MQCONN peut être omis et la valeur suivante peut être spécifiée pour *Hconn* :

## **MQHC\_DEF\_HCONN**

Descripteur de connexion par défaut.

## *type*

Type : MQLONG - entrée

Type d'informations de statut demandées. Les valeurs valides sont les suivantes:

## **MQSTAT\_TYPE\_ASYNC\_ERROR**

Renvoie des informations sur les opérations d'insertion asynchrone précédentes.

## **MQSTAT\_TYPE\_RECONNEXION**

Renvoie des informations sur la reconnexion. Si la connexion se reconnecte ou ne parvient pas à se reconnecter, les informations décrivent l'échec qui a provoqué la reconnexion de la connexion.

Cette valeur n'est valide que pour les connexions client. Pour les autres types de connexion, l'appel échoue avec le code anomalie **MQRC\_ENVIRONMENT\_ERROR**

## **MQSTAT\_TYPE\_RECONNECTION\_ERROR**

Renvoie des informations sur un incident précédent lié à la reconnexion. Si la reconnexion a échoué, les informations décrivent l'échec qui a provoqué l'échec de la reconnexion.

Cette valeur n'est valide que pour les connexions client. Pour les autres types de connexion, l'appel échoue avec le code anomalie **MQRC\_ENVIRONMENT\_ERROR** .

#### *Stat*

Type: MQSTS-entrée/sortie

Structure des informations de statut. Voir [«MQSTS-Structure de génération de rapports de statut», à](#page-572-0) [la page 573](#page-572-0) pour plus de détails.

#### *CompCode*

Type : MQLONG - sortie

Code achèvement ; il s'agit d'un des codes suivants :

#### **MQCC\_OK**

Achèvement réussi.

#### **MQCC\_FAILED**

Echec de l'appel.

#### *raison*

Type : MQLONG - sortie

Code anomalie qualifiant *CompCode*.

Si *CompCode* est MQCC\_OK:

### **MQRC\_NONE**

(0, X'000') Aucun code anomalie à signaler.

Si *CompCode* est MQCC\_FAILED:

**MQRC\_API\_EXIT\_ERROR** (2374, X' 946') Echec de l'exit API

**MQRC\_API\_EXIT\_LOAD\_ERROR** (2183, X'887') Impossible de charger l'exit API.

#### **MQRC\_CALL\_IN\_PROGRESS**

(2219, X'8AB') Appel MQI entré avant la fin de l'appel précédent.

#### **MQRC\_CONNECTION\_BROKEN**

(2009, X'7D9') Perte de la connexion au gestionnaire de files d'attente.

### **MQRC\_CONNECTION\_STOPPING**

(2203, X'89B') Connexion en cours d'arrêt.

#### **MQRC\_FUNCTION\_NOT\_SUPPORTED**

(2298, X'8FA') La fonction demandée n'est pas disponible dans l'environnement en cours.

#### **MQRC\_HCONN\_ERROR**

(2018, X'7E2') Descripteur de connexion non valide.

#### **MQRC\_Q\_MGR\_STOPPING**

(2162,X'872'-Arrêt du gestionnaire de files d'attente

#### **MQRC\_RESOURCE\_PROBLEM**

(2102, X'836') Ressources système disponibles insuffisantes.

#### **MQRC\_STAT\_TYPE\_ERREUR**

(2430, X'97E'Erreur avec le type MQSTAT

## **MQRC\_STORAGE\_NOT\_AVAILABLE**

(2071, X'817') Mémoire disponible insuffisante.

## **MQRC\_STS\_ERREUR**

(2426, X'97A') Erreur avec la structure MQSTS

## **MQRC\_UNEXPECTED\_ERROR**

(2195, X'893') Une erreur inattendue s'est produite.

Pour plus de détails sur ces codes, voir Codes anomalie.

# **Notes d'utilisation**

- 1. Un appel à MQSTAT spécifiant un type de MQSTAT\_TYPE\_ASYNC\_ERROR renvoie des informations sur les opérations précédentes asynchrones MQPUT et MQPUT1 . La structure MQSTS retransmise lors du retour de l'appel MQSTAT contient les premières informations d'avertissement ou d'erreur asynchrone enregistrées pour cette connexion. Si d'autres erreurs ou avertissements suivent le premier, ils ne modifient normalement pas ces valeurs. Toutefois, si une erreur se produit avec le code achèvement MQCC\_WARNING, un échec ultérieur avec le code achèvement MQCC\_FAILED est renvoyé à la place.
- 2. Si aucune erreur ne s'est produite depuis l'établissement de la connexion ou depuis le dernier appel à MQSTAT , un CompCode de MQCC\_OK et une raison de MQRC\_NONE sont renvoyés dans la structure MQSTS .
- 3. Le nombre d'appels asynchrones traités sous le descripteur de connexion est renvoyé par l'intermédiaire de trois zones de compteur: PutSuccessCount, PutWarningCount et PutFailureCount. Ces compteurs sont incrémentés par le gestionnaire de files d'attente chaque fois qu'une opération asynchrone est traitée avec succès, a un avertissement ou échoue (notez qu'à des fins de comptabilité, une insertion dans une liste de distribution compte une fois par file d'attente de destination plutôt qu'une fois par liste de distribution). Un compteur n'est pas incrémenté au-delà de la valeur positive maximale AMQ\_LONG\_MAX.
- 4. Un appel réussi à MQSTAT entraîne la réinitialisation des informations d'erreur ou des comptages précédents.
- 5. Le comportement de MQSTAT dépend de la valeur du paramètre MQSTAT Type que vous indiquez.

## 6. **MQSTAT\_TYPE\_ASYNC\_ERROR**

- a. Un appel à MQSTAT spécifiant un type de MQSTAT\_TYPE\_ASYNC\_ERROR renvoie des informations sur les opérations précédentes asynchrones MQPUT et MQPUT1 . La structure MQSTS retransmise lors du retour de l'appel MQSTAT contient les premières informations d'avertissement ou d'erreur asynchrone enregistrées pour cette connexion. Si d'autres erreurs ou avertissements suivent le premier, ils ne modifient normalement pas ces valeurs. Toutefois, si une erreur se produit avec le code achèvement MQCC\_WARNING, un échec ultérieur avec le code achèvement MQCC\_FAILED est renvoyé à la place.
- b. Si aucune erreur ne s'est produite depuis l'établissement de la connexion ou depuis le dernier appel à MQSTAT , un CompCode de MQCC\_OK et une raison de MQRC\_NONE sont renvoyés dans la structure MQSTS .
- c. Le nombre d'appels asynchrones traités sous le descripteur de connexion est renvoyé par l'intermédiaire de trois zones de compteur: PutSuccessCount, PutWarningCount et PutFailureCount. Ces compteurs sont incrémentés par le gestionnaire de files d'attente chaque fois qu'une opération asynchrone est traitée avec succès, a un avertissement ou échoue (notez qu'à des fins de comptabilité, une insertion dans une liste de distribution compte une fois par file d'attente de destination plutôt qu'une fois par liste de distribution). Un compteur n'est pas incrémenté au-delà de la valeur positive maximale AMQ\_LONG\_MAX.
- d. Un appel réussi à MQSTAT entraîne la réinitialisation des informations d'erreur ou des comptages précédents.

## **MQSTAT\_TYPE\_RECONNEXION**

Supposons que vous appelez MQSTAT avec Type défini sur MQSTAT\_TYPE\_RECONNECTION dans un gestionnaire d'événements lors de la reconnexion. Tenez compte de ces exemples.

#### **Le client tente de se reconnecter ou n'a pas réussi à se reconnecter.**

CompCode dans la structure MQSTS est MQCC\_FAILED et Reason peut être MQRC\_CONNECTION\_BROKEN ou MQRC\_Q\_MGR\_QUIESCING . ObjectType est MQOT\_Q\_MGR, ObjectName est le nom du gestionnaire de files d'attente et ObjectQMgrName est vide.

### **La reconnexion du client a abouti ou n'a jamais été déconnectée.**

CompCode dans la structure MQSTS est MQCC\_OK et Reason est MQRC\_NONE

Les appels ultérieurs à MQSTAT renvoient les mêmes résultats.

### **MQSTAT\_TYPE\_RECONNECTION\_ERROR**

Supposons que vous appelez MQSTAT avec Type défini sur MQSTAT\_TYPE\_RECONNECTION\_ERROR en réponse à la réception de MQRC\_RECONNECT\_FAILED dans un appel MQI. Tenez compte de ces exemples.

## **Une erreur d'autorisation s'est produite lors de la réouverture d'une file d'attente lors de la reconnexion à un autre gestionnaire de files d'attente.**

CompCode dans la structure MQSTS est MQCC\_FAILED et Reason est la raison pour laquelle la reconnexion a échoué, par exemple MQRC\_NOT\_AUTHORIZED . ObjectType est le type d'objet à l'origine du problème, par exemple MQOT\_QUEUE, ObjectName est le nom de la file d'attente et ObjectQMgrName le nom du gestionnaire de files d'attente propriétaire de la file d'attente.

#### **Une erreur de connexion socket s'est produite lors de la reconnexion.**

CompCode dans la structure MQSTS est MQCC\_FAILED et Reason est la raison pour laquelle la reconnexion a échoué, par exemple MQRC\_HOST\_NOT\_AVAILABLE . ObjectType est MQOT\_Q\_MGR, ObjectName est le nom du gestionnaire de files d'attente et ObjectQMgrName est vide.

Les appels ultérieurs à MQSTAT renvoient les mêmes résultats.

# **Appel C**

```
MQSTAT (Hconn, StatType, &Stat, &CompCode, &Reason);
```
Déclarez les paramètres comme suit :

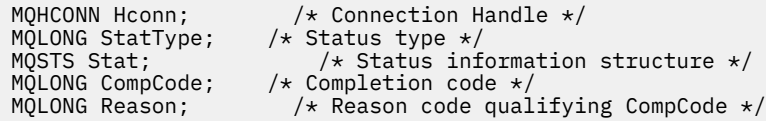

# **Appel COBOL**

CALL 'MQSTAT' USING HCONN, STATTYPE, STAT, COMPCODE, REASON.

Déclarez les paramètres comme suit :

```
** Connection handle
01 HCONN PIC S9(9) BINARY.
     Status type
01 STATTYPE PIC S9(9) BINARY.
** Status information
      STAT.
   COPY CMQSTSV.
** Completion code
     COMPCODE PIC S9(9) BINARY.
** Reason code qualifying COMPCODE
     REASON PIC S9(9) BINARY.
```
## **Appel PL/I**

call MQSTAT (Hconn, StatType, Stat, Compcode, Reason);

Déclarez les paramètres comme suit :

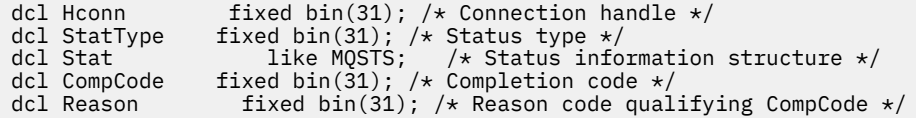

# **System/390 Appel de l'assembleur**

CALL MQSTAT,(HCONN,STATTYPE,STAT,COMPCODE,REASON)

Déclarez les paramètres comme suit :

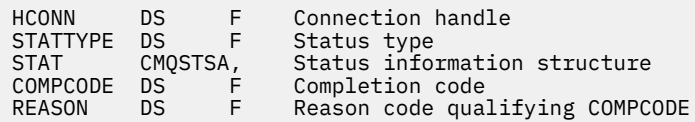

# **MQSUB-Enregistrement d'abonnement**

Utilisez l'appel MQSUB pour enregistrer l'abonnement des applications à une rubrique particulière.

# **Syntaxe**

MQSUB (*Hconn*, *SubDesc*, *Hobj*, *Hsub*, *Code achèvement* , *Motif*)

# **Paramètres**

### *Hconn*

Type : MQHCONN - entrée

Ce descripteur représente la connexion au gestionnaire de files d'attente. La valeur de *Hconn* a été renvoyée par un appel MQCONN ou MQCONNX précédent.

Sur les applications z/OS for CICS et sur IBM i pour les applications s'exécutant en mode compatibilité, l'appel MQCONN peut être omis et la valeur suivante peut être spécifiée pour *Hconn* :

## **MQHC\_DEF\_HCONN**

Descripteur de connexion par défaut.

## *SubDesc*

Type: MQSD-entrée/sortie

Il s'agit d'une structure qui identifie l'objet en cours d'utilisation qui est enregistré par l'application. Pour plus d'informations, voir [«MQSD - Descripteur d'abonnement», à la page 546.](#page-545-0)

## *Hobj*

Type: MQHOBJ-entrée / sortie

Ce descripteur représente l'accès qui a été établi pour obtenir les messages envoyés à cet abonnement. Ces messages peuvent être stockés dans une file d'attente spécifique ou le gestionnaire de files d'attente peut gérer leur stockage sans utiliser de file d'attente spécifique.

Pour utiliser une file d'attente spécifique, vous devez l'associer à l'abonnement lors de sa création. Vous pouvez effectuer cette opération de deux manières :

- En utilisant la commande DEFINE SUB MQSC et en indiquant cette commande avec le nom d'un objet file d'attente.
- En fournissant ce descripteur lors de l'appel de MQSUB avec MQSO\_CREATE

Si ce descripteur est fourni en tant que paramètre d'entrée dans l'appel, il doit s'agir d'un descripteur d'objet valide renvoyé par un appel MQOPEN précédent d'une file d'attente à l'aide d'au moins l'une des options suivantes:

- MQOO\_ENTRÉE\_ \*
- MQOO\_BROWSE
- MQOO\_OUTPUT (si la file d'attente est une file d'attente éloignée)

Si tel n'est pas le cas, l'appel échoue avec MQRC\_HOBJ\_ERROR. Il ne peut pas s'agir d'un descripteur d'objet dans une file d'attente alias qui se résout en un objet de rubrique. Si tel est le cas, l'appel échoue avec MQRC\_HOBJ\_ERROR.

Si le gestionnaire de files d'attente doit gérer le stockage des messages envoyés à cet abonnement, il doit être défini lors de la création de l'abonnement, à l'aide de l'option MQSO\_MANAGED. Le gestionnaire de files d'attente renvoie ensuite cet identificateur en tant que paramètre de sortie sur l'appel. Le descripteur renvoyé est appelé descripteur géré. Si MQHO\_NONE est spécifié mais que MQSO\_MANAGED n'est pas spécifié, l'appel échoue avec MQRC\_HOBJ\_ERROR.

Lorsqu'un descripteur géré vous est renvoyé par le gestionnaire de files d'attente, vous pouvez l'utiliser sur un appel MQGET ou MQCB avec ou sans options de navigation, sur un appel MQINQ ou sur MQCLOSE. Vous ne pouvez pas l'utiliser sur MQPUT, MQSUB, MQSET ; la tentative échoue avec MQRC\_NOT\_OPEN\_FOR\_OUTPUT, MQRC\_HOBJ\_ERROR ou MQRC\_NOT\_OPEN\_FOR\_SET.

Si cet abonnement est repris à l'aide de l'option MQSO\_RESUME dans la structure MQSD, le descripteur peut être renvoyé à l'application dans ce paramètre en définissant MQSO\_MANAGED sur MOHO\_NONE. Vous pouvez le faire, que l'abonnement utilise un descripteur géré ou non, et il peut être utile de fournir des abonnements créés à l'aide de DEFINE SUB avec le descripteur de la file d'attente d'abonnement définie sur cette commande. Dans le cas où un abonnement créé par l'administrateur est repris, la file d'attente s'ouvre avec MQOO\_INPUT\_AS\_Q\_DEF et MQOO\_BROWSE. Si vous devez spécifier d'autres options, l'application doit ouvrir la file d'attente d'abonnement de manière explicite et fournir le descripteur d'objet lors de l'appel. En cas de problème lors de l'ouverture de la file d'attente, l'appel échoue avec MQRC\_INVALID\_DESTINATION. Si *Hobj* est fourni, il doit être équivalent à *Hobj* dans l'appel MQSUB d'origine. Cela signifie que si un descripteur d'objet renvoyé par un appel MQOPEN est fourni, il doit être placé dans la même file d'attente que celle utilisée précédemment. S'il ne s'agit pas de la même file d'attente, l'appel échoue avec MQRC\_HOBJ\_ERROR.

Si cet abonnement est modifié à l'aide de l'option MQSO\_ALTER dans la structure MQSD, un *Hobj* différent peut être fourni. Toutes les publications qui ont été distribuées à la file d'attente et qui ont été précédemment identifiées à l'aide de ce paramètre restent dans cette file d'attente et il incombe à l'application d'extraire ces messages si le paramètre *Hobj* représente désormais une file d'attente différente.

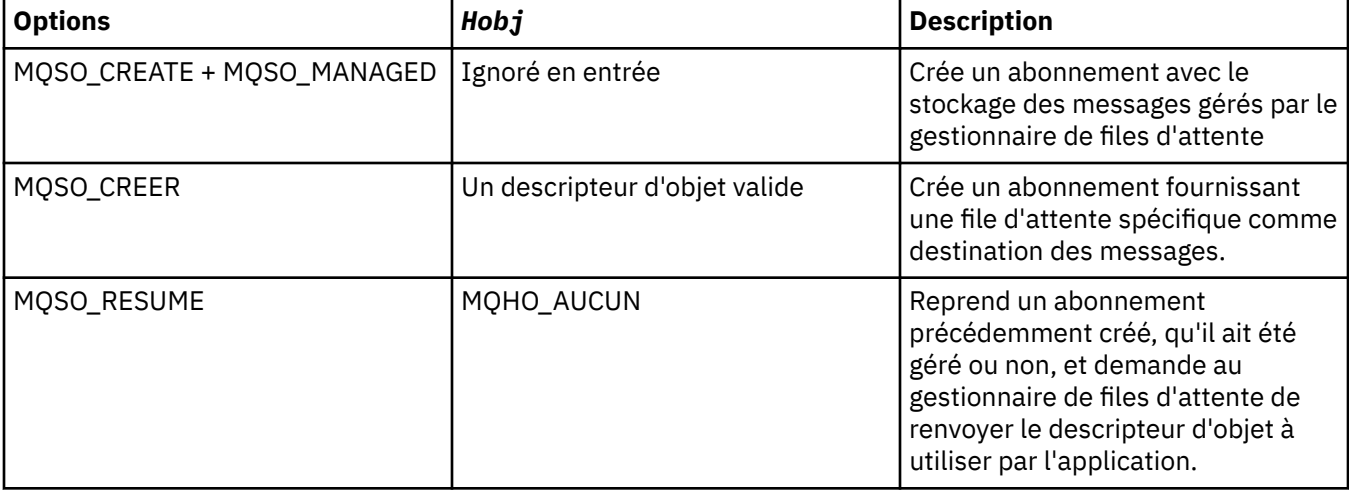

Le tableau récapitule l'utilisation de ce paramètre avec différentes options d'abonnement:

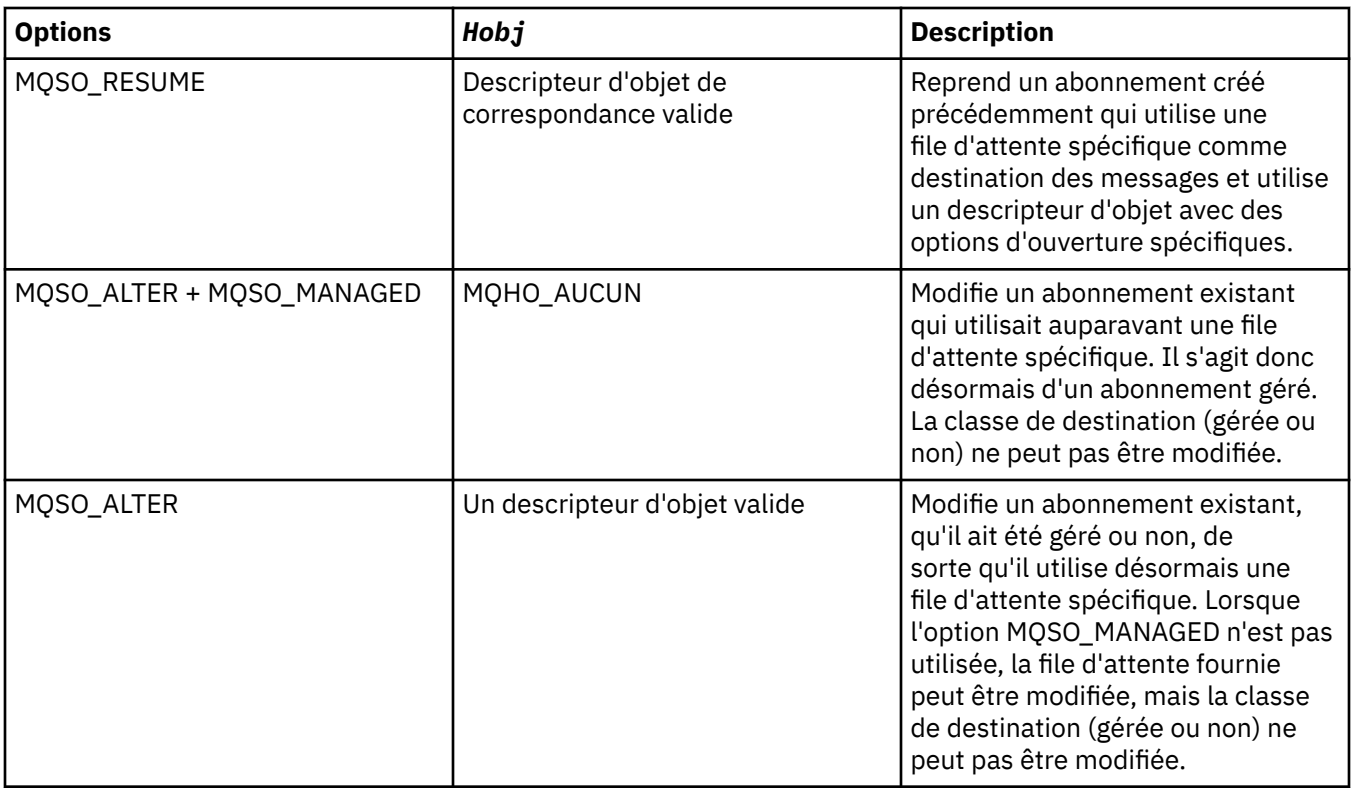

Qu'il ait été fourni ou renvoyé, *Hobj* doit être spécifié lors des appels MQGET ou MQCB suivants qui souhaitent recevoir les messages de publication envoyés à cet abonnement.

Le descripteur *Hobj* n'est plus valide lorsque l'appel MQCLOSE est émis dessus ou lorsque l'unité de traitement qui définit la portée du descripteur s'arrête (jusqu'à ce que l'application se déconnecte). La portée du descripteur d'objet renvoyé est identique à celle du descripteur de connexion spécifié dans l'appel. Pour plus d'informations sur la portée de descripteur, voir [Hconn \(MQHCONN\)-output](#page-647-0) . Une exception MQCLOSE de l'identificateur *Hobj* n'affecte pas l'identificateur *Hsub* .

## *HSub*

Type: MQHOBJ-sortie

Ce descripteur représente l'abonnement qui a été effectué. Il peut être utilisé pour deux autres opérations:

- Il peut être utilisé lors d'un appel MQSUBRQ ultérieur pour demander l'envoi de publications lorsque l'option MQSO\_PUBLICATIONS\_ON\_REQUEST a été utilisée lors de la création de l'abonnement.
- Il peut être utilisé lors d'un appel MQCLOSE ultérieur pour supprimer l'abonnement qui a été effectué. Le descripteur *Hsub* cesse d'être valide lorsque l'appel MQCLOSE est émis ou lorsque l'unité de traitement qui définit la portée du descripteur s'arrête. La portée du descripteur d'objet renvoyé est identique à celle du descripteur de connexion spécifié dans l'appel. Une exception MQCLOSE de l'identificateur *Hsub* n'affecte pas l'identificateur *Hobj* .

Ce descripteur ne peut pas être transmis à un appel MQGET ou MQCB. Vous devez utiliser le paramètre *Hobj* . Vous ne pouvez pas utiliser ce descripteur sur un appel WebSphere MQ autre que MQCLOSE ou MQSUBRQ. La transmission de ce descripteur à tout autre appel WebSphere MQ génère une erreur MQRC\_HOBJ\_ERROR.

## *CompCode*

Type : MQLONG - sortie

Code achèvement ; il s'agit d'un des codes suivants :

# **MQCC\_OK**

Achèvement réussi

## **MQCC\_WARNING**

Avertissement (achèvement partiel)

#### **MQCC\_FAILED**

Echec de l'appel

#### *raison*

Type : MQLONG - sortie

Code anomalie qualifiant *CompCode*.

Si *CompCode* est MQCC\_OK, le code anomalie est le suivant:

## **MQRC\_NONE**

(0, X'000') Aucun code anomalie à signaler.

Si *CompCode* est MQCC\_FAILED, le code anomalie est l'un des suivants:

#### **Erreur de résolution MQRC\_CLUSTER\_RESOLUTION\_ERROR**

(2189, X'88D') La résolution du nom de cluster a échoué.

#### **MQRC\_DURABILITY\_NOT\_ALLOWED**

2436 (X'0984') Un appel MQSUB utilisant l'option MQSO\_DURABLE a échoué.

#### **MQRC\_FUNCTION\_NOT\_SUPPORTED**

2298 (X'08FA') La fonction demandée n'est pas disponible dans l'environnement en cours.

### **MQRC\_HOBJ\_ERROR**

2019 (X'07E3') Descripteur d'objet Hobj non valide.

## **MQRC\_IDENTITY\_MISMATCH**

2434 (X'0982') Le nom de l'abonnement correspond à l'abonnement existant.

#### **MQRC\_NOT\_AUTHORIZED**

2035 (X'07F3') L'utilisateur n'est pas autorisé à effectuer l'opération.

## **MQRC\_OBJECT\_STRING\_ERROR**

2441 (X'0989') Zone Objectstring non valide.

#### **MQRC\_OPTIONS\_ERROR**

2046 (X'07FE') Le paramètre ou la zone Options contient des options non valides ou une combinaison d'options non valides.

## **MQRC\_Q\_MGR\_QUIESCING**

2161 (X'0871') Mise au repos du gestionnaire de files d'attente.

#### **MQRC\_RECONNECT\_Q\_MGR\_REQD**

2555 (X'09FB'X) L'option MQCNO\_RECONNECT\_Q\_MGR est requise.

#### **MQRC\_RETAINED\_MSG\_Q\_ERREUR**

2525 (X'09DD') Les publications conservées qui existent pour la chaîne de rubrique souscrite ne peuvent pas être extraites.

## **MQRC\_RETAINED\_NOT\_LIVRÉ**

2526 (X'09DE') Les publications conservées qui existent pour la chaîne de rubrique souscrite ne peuvent pas être distribuées à la file d'attente de destination de l'abonnement et ne peuvent pas être distribuées à la file d'attente de rebut.

## **MQRC\_SD\_ERREUR**

2424 (X'0978') Descripteur d'abonnement (MQSD) non valide.

#### **MQRC\_SELECTION\_NOT\_AVAILABLE**

2551 (X'09F7') La chaîne de sélection ne suit pas la syntaxe du sélecteur WebSphere MQ et aucun fournisseur de sélection de message étendu n'est disponible.

#### **MQRC\_SELECTION\_STRING\_ERROR**

2519 (X'09D7') La chaîne de sélection doit être spécifiée comme décrit dans la documentation de la structure MQCHARV.

## **MQRC\_SELECTOR\_SYNTAX\_ERREUR**

2459 (X'099B') Un appel MQOPEN, MQPUT1ou MQSUB a été émis, mais une chaîne de sélection contenant une erreur de syntaxe a été spécifiée.

## **MQRC\_SUB\_USER\_DATA\_ERROR**

2431 (X'097F') Zone de données SubUsernon valide.

**MQRC\_SUB\_NAME\_ERREUR**

2440 (X'0988') Zone SubName non valide.

**MQRC\_SUB\_ALREADY\_EXISTS** 2432 (X'0980') L'abonnement existe déjà.

## **MQRC\_SUB\_USER\_DATA\_ERROR**

2431 (X'097F') Zone de données SubUsernon valide.

## **MQRC\_TOPIC\_STRING\_ERROR**

2425 (X'0979') La chaîne de rubrique n'est pas valide.

## **MQRC\_UNKNOWN\_NOM\_OBJET**

2085 (X'0825') L'objet identifié est introuvable.

Pour plus de détails sur ces codes, voir Codes anomalie.

# **Notes d'utilisation**

- 1. L'abonnement est effectué à une rubrique, nommée à l'aide du nom abrégé d'un objet de rubrique prédéfini, du nom complet de la chaîne de rubrique ou de la concaténation de deux parties. Voir la description de *ObjectName* et *ObjectString* dans [«MQSD - Descripteur d'abonnement», à la page](#page-545-0) [546](#page-545-0).
- 2. Le gestionnaire de files d'attente effectue des contrôles de sécurité lorsqu'un appel MQSUB est émis pour vérifier que l'ID utilisateur sous lequel l'application s'exécute dispose du niveau de droits approprié avant que l'accès ne soit autorisé. L'objet de rubrique approprié se trouve dans la hiérarchie de rubriques et une vérification des droits d'accès est effectuée sur cet objet de rubrique pour s'assurer que les droits d'abonnement sont définis. Si l'option MQSO\_MANAGED n'est pas utilisée, une vérification des droits d'accès est effectuée sur la file d'attente de destination pour s'assurer que les droits d'accès à la sortie sont définis. Si l'option MQSO\_MANAGED est utilisée, aucune vérification des droits d'accès n'est effectuée sur la file d'attente gérée pour la sortie ou l'accès en interrogation.
- 3. Si vous ne fournissez pas d'entrée Hobj, l'appel MQSUB alloue deux descripteurs, un descripteur d'objet (Hobj) et un descripteur d'abonnement (Hsub).
- 4. Le Hobj renvoyé dans l'appel MQSUB lorsque l'option MQSO\_MANAGED est utilisée, peut être interrogé afin de trouver des attributs tels que le seuil d'annulation et le nom de remise en file d'attente d'annulation excessive. Vous pouvez également demander le nom de la file d'attente gérée, mais vous ne devez pas tenter d'ouvrir directement cette file d'attente.
- 5. Les abonnements peuvent être regroupés, ce qui permet de distribuer une seule publication au groupe d'abonnements même si plusieurs groupes correspondent à la publication. Les abonnements sont regroupés à l'aide de l'option MQSO\_GROUP\_SUB et, pour pouvoir regrouper les abonnements, ils doivent être
	- utilisation de la même file d'attente nommée (qui n'utilise pas l'option MQSO\_MANAGED) sur le même gestionnaire de files d'attente-représenté par le paramètre Hobj de l'appel MQSUB
	- partager le même ID SubCorrel
	- être du même SubLevel

Ces attributs définissent l'ensemble des abonnements considérés comme faisant partie du groupe et sont également les attributs qui ne peuvent pas être modifiés si un abonnement est groupé. L'altération de SubLevel entraîne MQRC\_SUBLEVEL\_NOT\_ALTERABLE, et l'altération de l'un des autres (qui peut être modifié si un abonnement n'est pas groupé) entraîne MORC GROUPING NOT ALTERABLE.

6. Les zones du MQSD sont renseignées en cas de retour d'un appel MQSUB qui utilise l'option MQSO\_RESUME. Le MQSD renvoyé peut être transmis directement dans un appel MQSUB qui utilise l'option MQSO\_ALTER avec les modifications que vous devez apporter à l'abonnement appliqué au MQSD. Certaines zones comportent des considérations spéciales, comme indiqué dans le tableau.

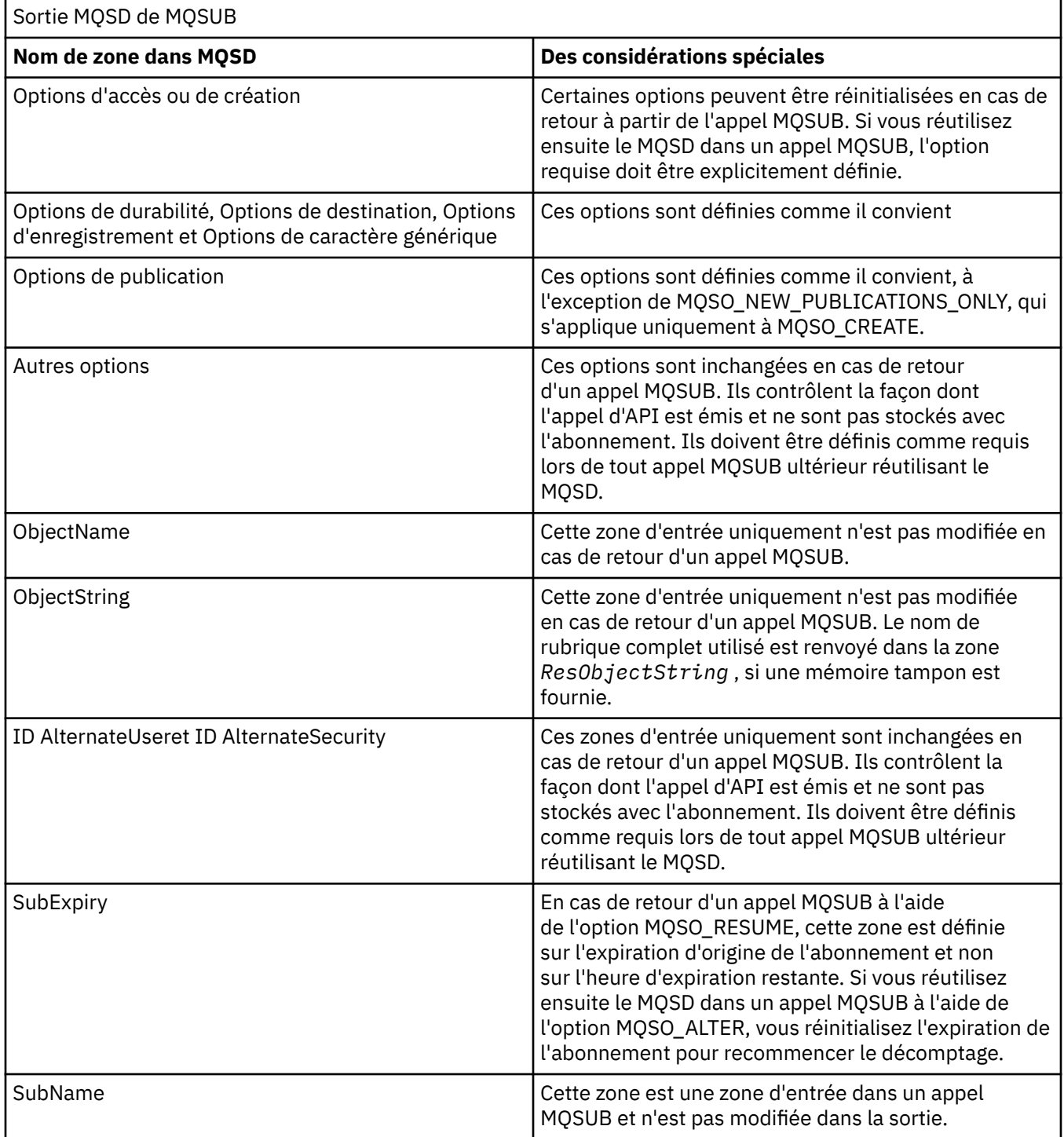

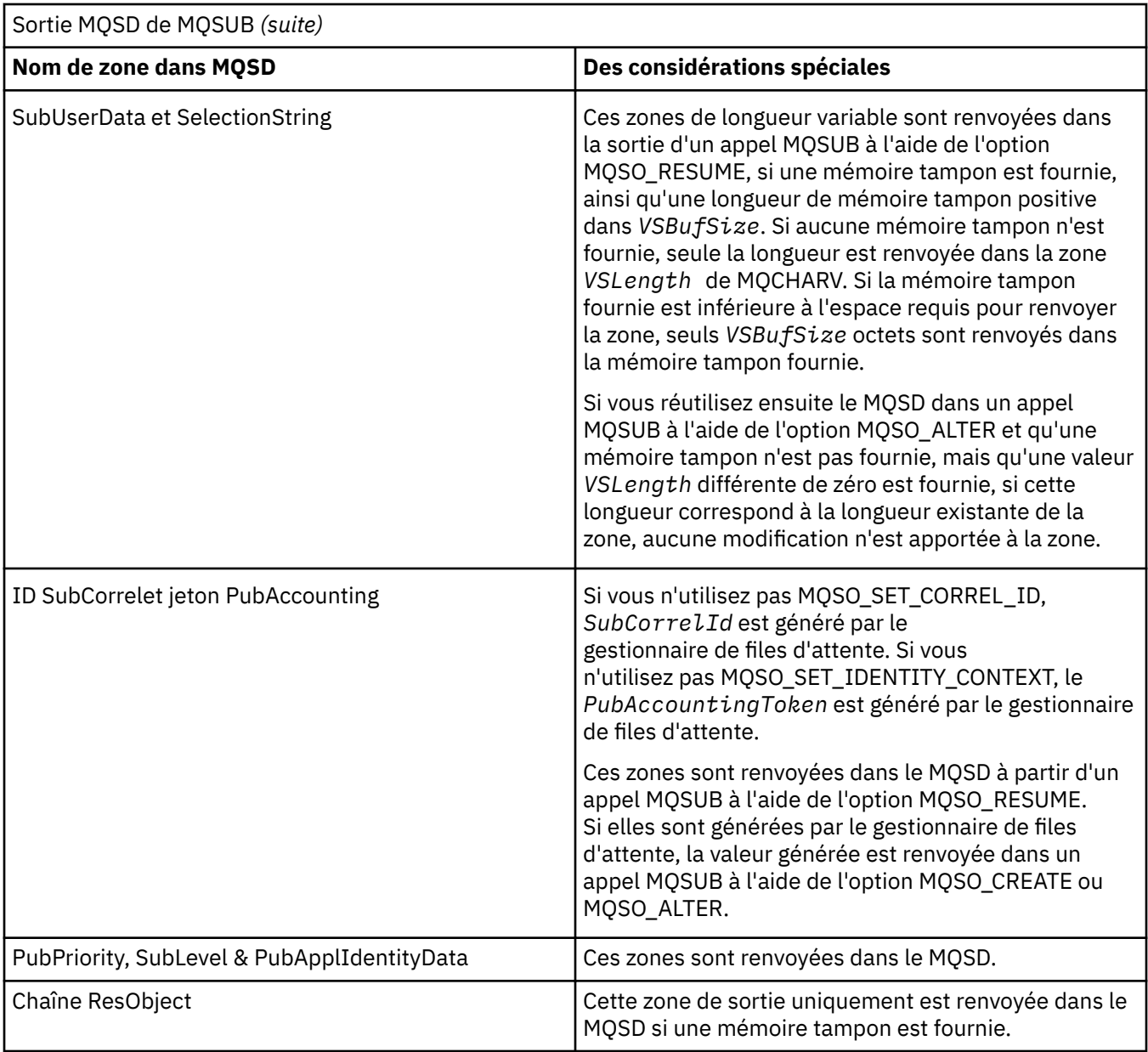

# **Appel C**

MQSUB (Hconn, &SubDesc, &Hobj, &Hsub, &CompCode, &Reason)

Déclarez les paramètres comme suit :

<code>MQHCONN</code> Hconn; / $\star$  Connection handle  $\star$ / MQSD SubDesc; /\* Subscription descriptor \*/ MQHOBJ Hobj; /\* Object handle \*/ MQHOBJ Hsub; /\* Subscription handle \*/ MQLONG CompCode;  $/*$  Completion code  $*/$ MQLONG Reason; /\* Reason code qualifying CompCode \*/

# **Appel COBOL**

CALL 'MQSUB' USING HCONN, SUBDESC, HOBJ, HSUB, COMPCODE, REASON.

Déclarez les paramètres comme suit :

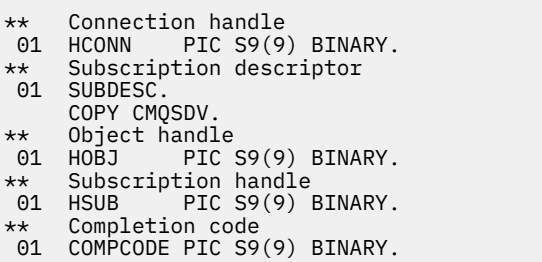

- \*\* Reason code qualifying COMPCODE
- 01 REASON PIC S9(9) BINARY.

# **Appel PL/I**

call MQSUB (Hconn, SubDesc, Hobj, Hsub, CompCode, Reason)

Déclarez les paramètres comme suit :

```
dcl Hconn fixed bin(31); /* Connection handle */
dcl SubDesc like MQSD; /* Subscription descriptor */
dcl Hobj fixed bin(31); /* Object handle */
dcl Hsub fixed bin(31); /* Subscription handle */
dcl CompCode fixed bin(31); /* Completion code */
dcl Reason fixed bin(31); /* Reason code qualifying CompCode */
```
## **Appel d'assembleur de haut niveau**

CALL MQSUB,(HCONN,SUBDESC,HOBJ,HSUB,COMPCODE,REASON)

Déclarez les paramètres comme suit :

HCONN DS F Connection handle<br>SUBDESC CMQSDA , Subscription desc: SUBDESC CMQSDA , Subscription descriptor HOBJ DS F Object handle HSUB DS F Subscription handle COMPCODE DS F Completion code REASON DS F Reason code qualifying COMPCODE

# **MQSUBRQ-Demande d'abonnement**

Utilisez l'appel MQSUBRQ pour demander la publication conservée lorsque l'abonné a été enregistré auprès de MQSO\_PUBLICATIONS\_ON\_REQUEST.

## **Syntaxe**

MQSUBRQ (*Hconn*, *Hsub*, *Action*, *SubRqOpts*, *Code achèvement*, *Motif*)

## **Paramètres**

#### *Hconn*

Type : MQHCONN - entrée

Ce descripteur représente la connexion au gestionnaire de files d'attente. La valeur de *Hconn* a été renvoyée par un appel MQCONN ou MQCONNX précédent.

Sur les applications z/OS for CICS et sur IBM i pour les applications s'exécutant en mode compatibilité, l'appel MQCONN peut être omis et la valeur suivante peut être spécifiée pour *Hconn*:

#### **MQHC\_DEF\_HCONN**

Descripteur de connexion par défaut.

## *HSub*

Type : MQHOBJ - entrée

Ce descripteur représente l'abonnement pour lequel une mise à jour doit être demandée. La valeur de *Hsub* a été renvoyée à partir d'un appel MQSUB précédent.

#### *Action*

Type : MQLONG - entrée

Ce paramètre contrôle l'action particulière demandée sur l'abonnement. La valeur suivante doit être spécifiée:

### **PUBLICATION MQSR\_ACTION\_PUBLICATION**

Cette action demande qu'une publication de mise à jour soit envoyée pour la rubrique spécifiée. Il ne peut être utilisé que si l'abonné a spécifié l'option MQSO\_PUBLICATIONS\_ON\_REQUEST sur l'appel MQSUB lorsqu'il a effectué l'abonnement. Si le gestionnaire de files d'attente possède une publication conservée pour la rubrique, celle-ci est envoyée à l'abonné. Si ce n'est pas le cas, l'appel échoue. Si une application reçoit une publication qui a été conservée, elle est indiquée par la propriété de message MQIsRetained de cette publication.

Etant donné que la rubrique de l'abonnement existant représenté par le paramètre Hsub peut contenir des caractères génériques, l'abonné peut recevoir plusieurs publications conservées.

#### *SubRqOpts*

Type: MQSRO-entrée / sortie

Ces options contrôlent l'action de MQSUBRQ. Pour plus de détails, voir [«MQSRO-Options de demande](#page-569-0) [d'abonnement», à la page 570](#page-569-0) .

Si aucune option n'est requise, les programmes écrits en langage C ou en langage S/390 assembleur peuvent spécifier une adresse de paramètre null au lieu de spécifier l'adresse d'une structure MQSRO.

#### *CompCode*

Type : MQLONG - sortie

Code achèvement ; il s'agit d'un des codes suivants :

### **MQCC\_OK**

Achèvement réussi

#### **MQCC\_WARNING**

Avertissement (achèvement partiel)

## **MQCC\_FAILED**

Echec de l'appel

#### *raison*

Type : MQLONG - sortie

Code anomalie qualifiant *CompCode*.

Si *CompCode* a pour valeur MQCC\_OK :

## **MQRC\_NONE**

(0, X'000') Aucun code anomalie à signaler.

Si *CompCode* a pour valeur MQCC\_FAILED :

#### **MQRC\_FUNCTION\_NOT\_SUPPORTED**

2298 (X'08FA') La fonction demandée n'est pas disponible dans l'environnement en cours.

#### **MQRC\_NO\_RETAINED\_MSG**

2437 (X'0985') Aucune publication conservée n'est actuellement stockée pour cette rubrique.

#### **MQRC\_OPTIONS\_ERROR**

2046 (X'07FE') Le paramètre ou la zone Options contient des options non valides ou une combinaison d'options non valides.

### **MQRC\_Q\_MGR\_QUIESCING**

2161 (X'0871') Mise au repos du gestionnaire de files d'attente.

## **MQRC\_SRO\_ERREUR**

2438 (X'0986') Sur l'appel MQSUBRQ, les options de demande d'abonnement MQSRO ne sont pas valides.

### **MQRC\_RETAINED\_MSG\_Q\_ERREUR**

2525 (X'09DD') Les publications conservées qui existent pour la chaîne de rubrique souscrite ne peuvent pas être extraites.

### **MQRC\_RETAINED\_NOT\_LIVRÉ**

2526 (X'09DE') Les publications conservées qui existent pour la chaîne de rubrique souscrite ne peuvent pas être distribuées à la file d'attente de destination de l'abonnement et ne peuvent pas être distribuées à la file d'attente de rebut.

Pour plus de détails sur ces codes, voir Codes anomalie.

## **Notes d'utilisation**

Les remarques de syntaxe suivantes s'appliquent à l'utilisation du code d'action MQSR\_ACTION\_PUBLICATION:

- 1. Si cette instruction aboutit, les publications conservées correspondant à l'abonnement spécifié ont été envoyées à l'abonnement et peuvent être reçues à l'aide de MQGET ou de MQCB à l'aide du Hobj renvoyé dans l'instruction MQSUB d'origine qui a créé l'abonnement.
- 2. Si la rubrique à laquelle est abonné l'instruction MQSUB d'origine qui a créé l'abonnement contient un caractère générique, plusieurs publications conservées peuvent être envoyées. Le nombre de publications envoyées à la suite de cet appel est enregistré dans la zone NumPubs de la structure SubRqOpts.
- 3. Si cette instruction se termine avec le code anomalie MQRC\_NO\_RETAINED\_MSG, cela signifie qu'il n'y a pas de publications actuellement conservées pour la rubrique spécifiée. #
- 4. Si cette instruction se termine avec le code anomalie MQRC\_RETAINED\_MSG\_Q\_ERROR ou MQRC\_RETAINED\_NOT\_LIVRÉES, des publications sont actuellement conservées pour la rubrique spécifiée, mais une erreur s'est produite indiquant qu'elles n'ont pas pu être distribuées.
- 5. L'application doit disposer d'un abonnement en cours à la rubrique pour pouvoir effectuer cet appel. Si l'abonnement a été effectué dans une instance précédente de l'application et qu'un descripteur valide de l'abonnement n'est pas disponible, l'application doit d'abord appeler MQSUB avec l'option MQSO\_RESUME afin d'obtenir un descripteur pour l'utiliser dans cet appel.
- 6. Les publications sont envoyées à la destination enregistrée pour être utilisée avec l'abonnement en cours de cette application. Si les publications doivent être envoyées ailleurs, l'abonnement doit d'abord être modifié à l'aide de l'appel MQSUB avec l'option MQSO\_ALTER.

## **Appel C**

MQSUB (Hconn, Hsub, Action, &SubRqOpts, &CompCode, &Reason)

Déclarez les paramètres comme suit :

```
MQHCONN Hconn; /* Connection handle */MQHOBJ Hsub; /* Subscription handle */MQLONG Action; /* Action requested by MQSUBRQ */
MQSRO SubRqOpts; /* Options that control the action of MQSUBRQ */
MQLONG CompCode; /* Completion code */
MQLONG Reason; /* Reason code qualifying CompCode */
```
# **Appel COBOL**

CALL 'MQSUBRQ' USING HCONN, HSUB, ACTION, SUBRQOPTS, COMPCODE, REASON.

Déclarez les paramètres comme suit :

<span id="page-786-0"></span>\*\* Connection handle 01 HCONN PIC S9(9) BINARY. \*\* Subscription handle 01 HSUB PIC S9(9) BINARY. \*\* Action requested by MQSUBRQ 01 ACTION PIC S9(9) BINARY. \*\* Options that control the action of MQSUBRQ 01 SUBRQOPTS. COPY CMQSROV. \*\* Completion code 01 COMPCODE PIC S9(9) BINARY. \*\* Reason code qualifying COMPCODE 01 REASON PIC S9(9) BINARY.

# **Appel PL/I**

call MQSUBRQ (Hconn, Hsub, Action, SubRqOpts, CompCode, Reason)

Déclarez les paramètres comme suit :

```
dcl Hconn fixed bin(31); /* Connection handle */
dcl Hsub fixed bin(31); /\star Subscription handle \star/
dcl Action fixed bin(31); /* Action requested by MQSUBRQ */
dcl SubRqOpts like MQSRO; /* Options that control the action of MQSUBRQ */
dcl CompCode fixed bin(31); /* Completion code */
dcl Reason fixed bin(31); /* Reason code qualifying CompCode */
```
# **Appel d'assembleur de haut niveau**

CALL MQSUBRQ,(HCONN, HSUB, ACTION, SUBRQOPTS,COMPCODE,REASON)

Déclarez les paramètres comme suit :

```
HCONN DS F Connection handle
HSUB DS F Subscription handle
ACTION DS F Action requested by MQSUBRQ
SUBRQOPTS CMQSROA , Options that control the action of MQSUBRQ
COMPCODE DS F Completion code
REASON DS F Reason code qualifying COMPCODE
```
# **Attributs des objets**

Cette collection de rubriques répertorie uniquement les objets WebSphere MQ qui peuvent faire l'objet d'un appel de fonction MQINQ et fournit des détails sur les attributs pouvant être recherchés et les sélecteurs à utiliser.

# **Attributs du gestionnaire de files d'attente**

Certains attributs de gestionnaire de files d'attente sont fixes pour des implémentations particulières ; d'autres peuvent être modifiés à l'aide de la commande MQSC ALTER QMGR.

Les attributs peuvent également être affichés à l'aide de la commande DISPLAY QMGR. La plupart des attributs du gestionnaire de files d'attente peuvent être renseignés en ouvrant un objet MQOT\_Q\_MGR spécial et en utilisant l'appel MQINQ avec le descripteur renvoyé.

Le tableau suivant récapitule les attributs spécifiques au gestionnaire de files d'attente. Les attributs sont décrits par ordre alphabétique.

**Remarque :** Les noms des attributs affichés dans cette section sont des noms descriptifs utilisés avec l'appel MQINQ ; les noms sont identiques à ceux des commandes PCF. Lorsque des commandes MQSC sont utilisées pour définir, modifier ou afficher des attributs, des noms abrégés alternatifs sont utilisés ; voir Commandes de script (MQSC) pour plus d'informations.

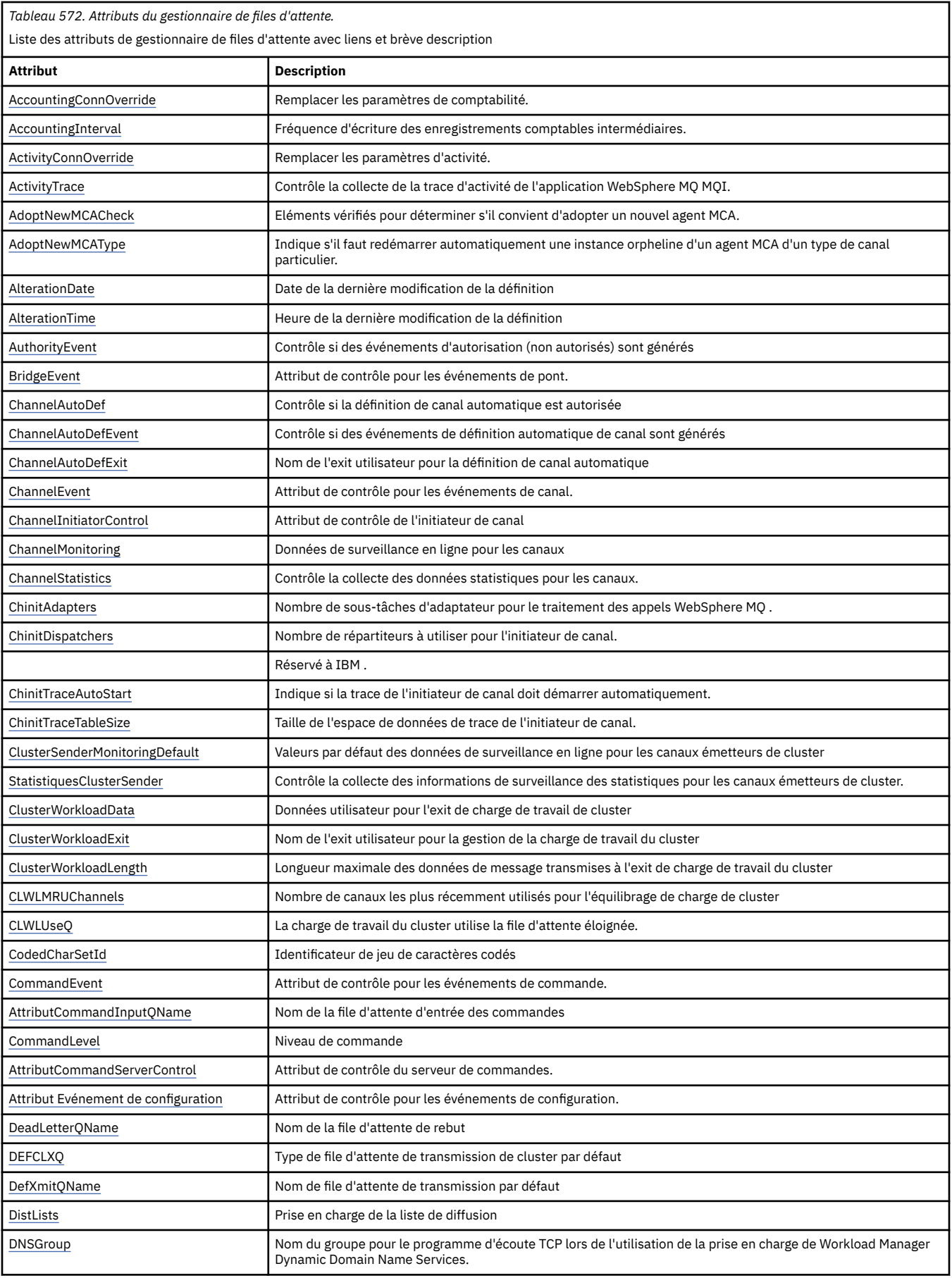

*Tableau 572. Attributs du gestionnaire de files d'attente.* 

Liste des attributs de gestionnaire de files d'attente avec liens et brève description *(suite)*

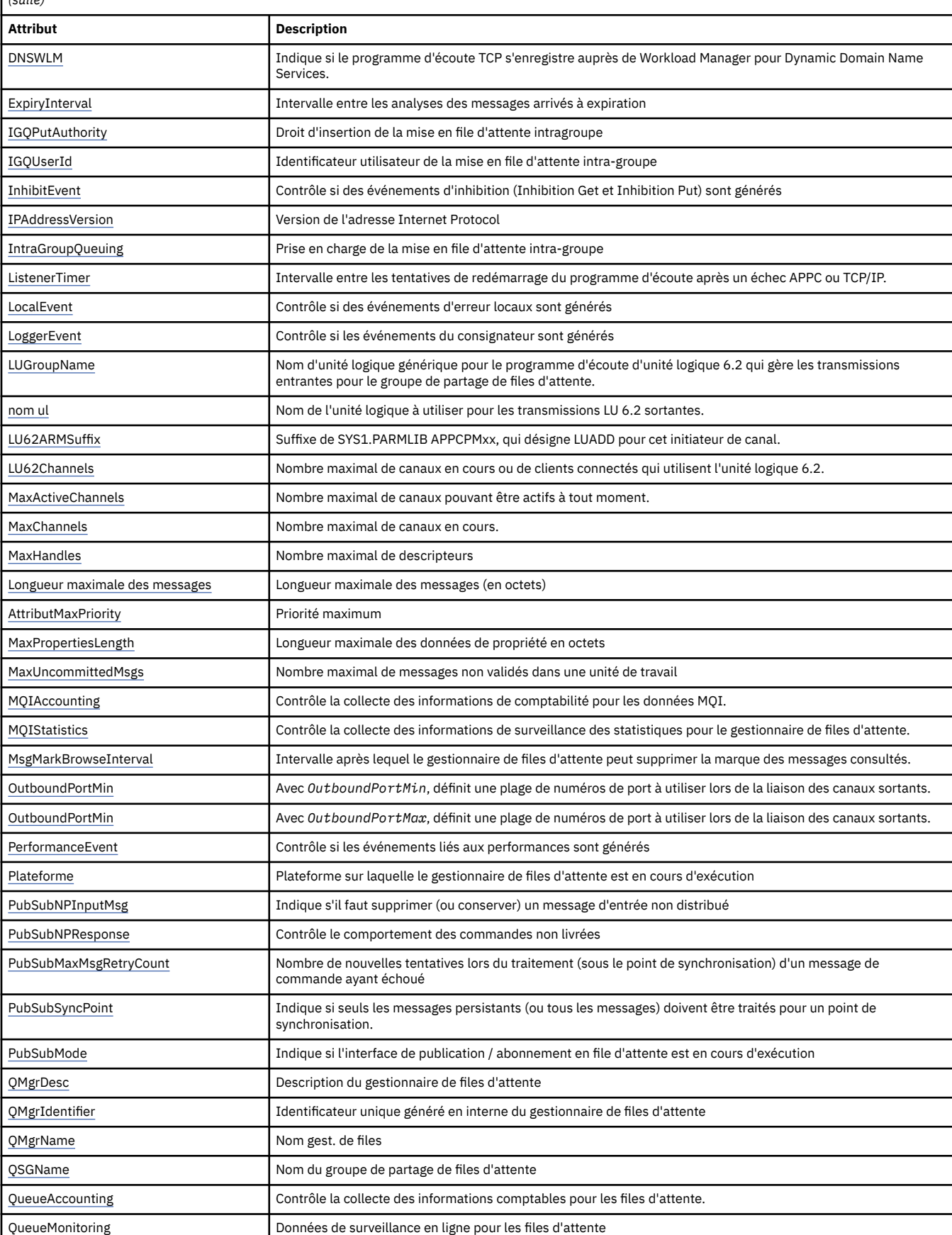

<span id="page-789-0"></span>*Tableau 572. Attributs du gestionnaire de files d'attente.* 

Liste des attributs de gestionnaire de files d'attente avec liens et brève description

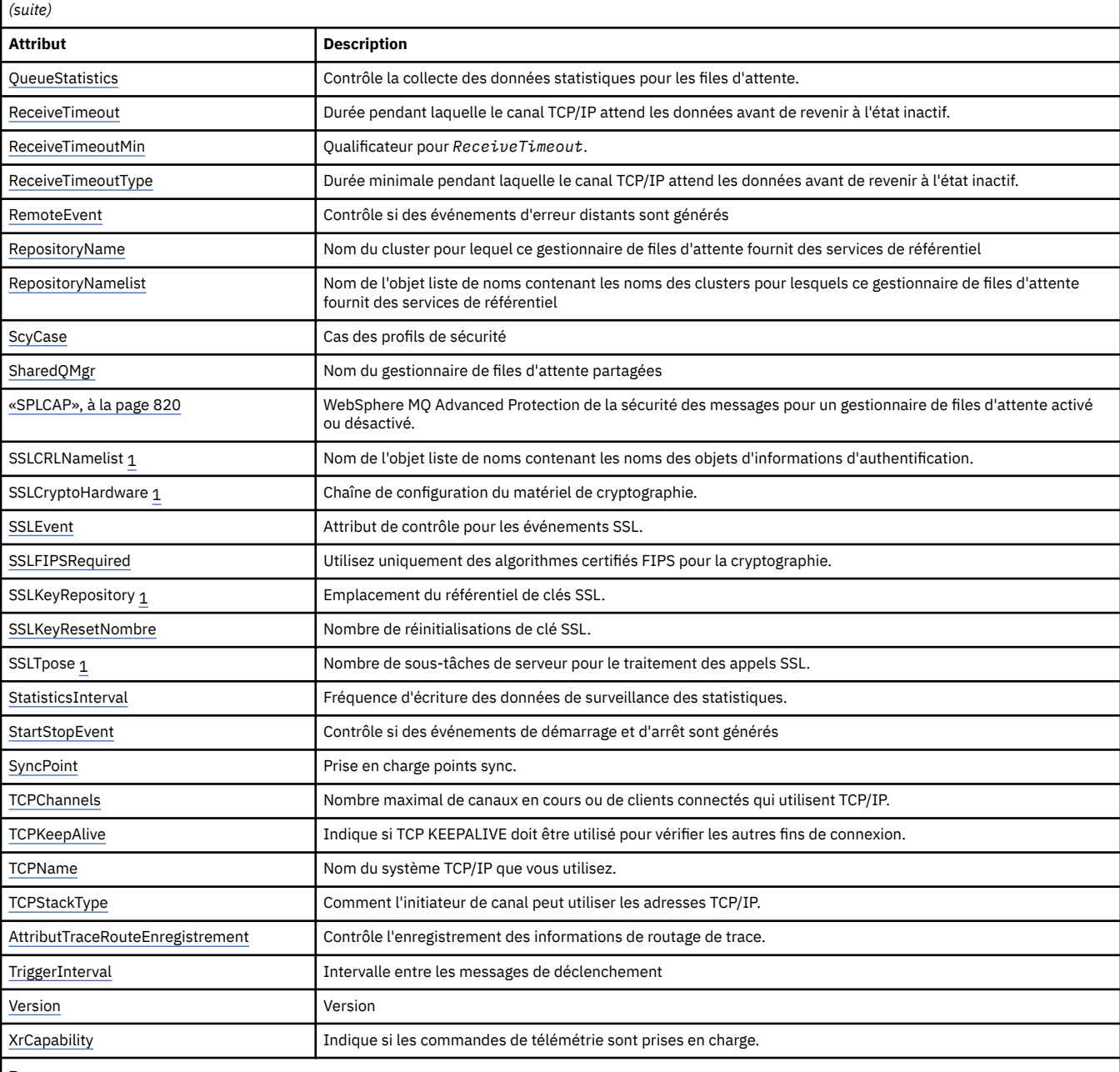

**Remarques :**

1. Cet attribut ne peut pas être interrogé à l'aide de l'appel MQINQ et n'est pas décrit dans cette section. Pour plus d'informations sur cet attribut, voir Modification du gestionnaire de files d'attente .

## **Tâches associées**

Comment indiquer que seuls les CipherSpecs certifiés FIPS sont utilisés lors de l'exécution sur MQI Client **Référence associée**

FIPS (Federal Information Processing Standards) pour UNIX, Linux et Windows

# *Remplacement de AccountingConn(MQLONG)*

Cela permet aux applications de remplacer le paramètre des valeurs ACCTMQI et ACCTQDATA dans l'attribut Qmgr.

La valeur est l'une des suivantes :

## <span id="page-790-0"></span>**MQMON\_DISABLED**

Les applications ne peuvent pas remplacer les paramètres des attributs ACCTMQI et ACCTQ Qmgr à l'aide de la zone Options de la structure MQCNO sur l'appel MQCONNX. Il s'agit de la valeur par défaut.

## **MQMON\_ENABLED**

Les applications peuvent remplacer les attributs Qmgr ACCTQ et ACCTMQI à l'aide de la zone Options de la structure MQCNO.

Les modifications apportées à cette valeur ne sont effectives que pour les connexions au gestionnaire de files d'attente après la modification de l'attribut.

Cet attribut est pris en charge uniquement sur les systèmes IBM i, Unix et Windows.

Pour déterminer la valeur de cet attribut, utilisez le sélecteur MQIA\_ACCOUNTING\_CONN\_OVERRIDE avec l'appel MQINQ.

# *AccountingInterval (MQLONG)*

Indique la durée d'écriture des enregistrements comptables intermédiaires (en secondes).

La valeur est un entier compris entre 0 et 604800, avec une valeur par défaut de 1800 (30 minutes). Indiquez 0 pour désactiver les enregistrements intermédiaires.

Cet attribut est pris en charge uniquement sur les systèmes IBM i, Windows, UNIXet Linux .

Pour déterminer la valeur de cet attribut, utilisez le sélecteur MQIA\_ACCOUNTING\_INTERVAL avec l'appel MQINQ.

# *Substitution ActivityConn(MQLONG)*

Cela permet aux applications de remplacer la valeur ACTVTRC dans l'attribut de gestionnaire de files d'attente.

La valeur est l'une des suivantes :

## **MQMON\_DISABLED**

Les applications ne peuvent pas remplacer le paramètre de l'attribut de gestionnaire de files d'attente ACTVTRC à l'aide de la zone Options de la structure MQCNO sur l'appel MQCONNX. Il s'agit de la valeur par défaut.

## **MQMON\_ENABLED**

Les applications peuvent remplacer l'attribut de gestionnaire de files d'attente ACTVTRC à l'aide de la zone Options de la structure MQCNO.

Les modifications apportées à cette valeur ne sont effectives que pour les connexions au gestionnaire de files d'attente après la modification de l'attribut.

Cet attribut est pris en charge uniquement sur les systèmes IBM i, Unix et Windows.

Pour déterminer la valeur de cet attribut, utilisez le sélecteur MQIA\_ACTIVITY\_CONN\_OVERRIDE avec l'appel MQINQ .

# *ActivityTrace (MQLONG)*

Cette option contrôle la collecte de la trace de l'activité de l'application WebSphere MQ MQI.

La valeur est l'une des suivantes :

## **MQMON\_ON**

Collectez la trace de l'activité de l'application WebSphere MQ MQI.

## **MQMON\_OFF**

Ne collectez pas de trace d'activité d'application WebSphere MQ MQI. Il s'agit de la valeur par défaut.

Si vous définissez l'attribut de gestionnaire de files d'attente ACTVCONO sur ENABLED, cette valeur peut être remplacée pour des connexions individuelles à l'aide de la zone Options de la structure MQCNO.

<span id="page-791-0"></span>Les modifications apportées à cette valeur ne sont effectives que pour les connexions au gestionnaire de files d'attente après la modification de l'attribut.

Cet attribut est pris en charge uniquement sur les systèmes IBM i, Unix et Windows.

Pour déterminer la valeur de cet attribut, utilisez le sélecteur MQIA\_ACTIVITY\_TRACE avec l'appel MQINQ .

# *AdoptNewMCACheck (MQLONG)*

Définit les éléments à vérifier pour déterminer s'il convient d'adopter un agent MCA lorsqu'un nouveau canal entrant portant le même nom qu'un agent MCA déjà actif est détecté.

La valeur est l'une des suivantes :

## **MQADOPT\_CHECK\_Q\_MGR\_NAME**

Vérifiez le nom du gestionnaire de files d'attente.

## **MQADOPT\_CHECK\_NET\_ADDR**

Vérifiez l'adresse réseau.

## **MQADOPT\_CHECK\_ALL**

Vérifiez le nom du gestionnaire de files d'attente et l'adresse réseau. Si possible, effectuez cette vérification pour empêcher l'arrêt de vos canaux, par inadvertance ou de manière malveillante. Il s'agit de la valeur par défaut.

## **MQADOPT\_CHECK\_NONE**

Ne cochez aucun élément.

Les modifications apportées à cet attribut prennent effet la prochaine fois qu'un canal tente d'adopter un canal.

Cet attribut est pris en charge uniquement sur z/OS.

Pour déterminer la valeur de cet attribut, utilisez le sélecteur MQIA\_ADOPTNEWMCA\_CHECK avec l'appel MQINQ.

# *AdoptNewMCAType (MQLONG)*

Indique s'il faut redémarrer automatiquement une instance orpheline d'un agent MCA d'un type de canal particulier lorsqu'une nouvelle demande de canal entrant correspondant à l'attribut MCACheck AdoptNewest détectée

Ses valeurs sont l'une des suivantes :

## **MQADOPT\_TYPE\_NO**

L'adoption d'instances de canal orphelines n'est pas requise. Il s'agit de la valeur par défaut.

## **MQADOPT\_TYPE\_ALL**

Adoptez tous les types de canal.

Cet attribut est pris en charge sur z/OS uniquement.

Pour déterminer la valeur de cet attribut, utilisez le sélecteur MQIA\_ADOPTNEWMCA\_TYPE avec l'appel MQINQ.

# *AlterationDate (MQCHAR12)*

Il s'agit de la date de la dernière modification de la définition. Le format de la date est YYYY-MM-DD, complété par deux blancs de fin pour que la longueur soit de 12 octets.

Pour déterminer la valeur de cet attribut, utilisez le sélecteur MQCA\_ALTERATION\_DATE avec l'appel MQINQ. La longueur de cet attribut est donnée par MQ\_DATE\_LENGTH.

# *AlterationTime (MQCHAR8)*

Il s'agit de l'heure à laquelle la définition a été modifiée pour la dernière fois. Le format de l'heure est HH.MM.SS.
Pour déterminer la valeur de cet attribut, utilisez le sélecteur MQCA\_ALTERATION\_TIME avec l'appel MQINQ. La longueur de cet attribut est donnée par MQ\_TIME\_LENGTH.

# *AuthorityEvent (MQLONG)*

Indique si les événements d'autorisation (Non autorisé) sont générés. Ses valeurs sont l'une des suivantes :

## **MQEVR\_DISABLED**

Génération de rapports d'événements désactivée.

### **MQEVR\_ENABLED**

Génération de rapports d'événements activée.

Pour plus d'informations sur les événements, voir Surveillance des événements .

Pour déterminer la valeur de cet attribut, utilisez le sélecteur MQIA\_AUTHORITY\_EVENT avec l'appel MQINQ.

## *BridgeEvent (MQLONG)*

Indique si des événements de pont IMS sont générés.

La valeur est l'une des suivantes :

### **MQEVR\_ENABLED**

Générez des événements de pont IMS , comme suit:

MQRC\_BRIDGE\_STARTED MQRC\_BRIDGE\_STOPPED

### **MQEVR\_DISABLED**

Ne générez pas d'événements de pont IMS ; il s'agit de la valeur par défaut.

Cet attribut est pris en charge sur z/OS uniquement.

Pour déterminer la valeur de cet attribut, utilisez le sélecteur MQIA\_BRIDGE\_EVENT avec l'appel MQINQ.

# *Def ChannelAuto(MQLONG)*

Cet attribut contrôle la définition automatique des canaux de type MQCHT\_RECEIVER et MQCHT\_SVRCONN. La définition automatique des canaux MQCHT\_CLUSSDR est toujours activée. La valeur est l'une des suivantes :

### **MQCHAD\_DISABLED**

Définition automatique de canal désactivée.

### **MQCHAD\_ENABLED**

Définition automatique de canal activée.

Cet attribut est pris en charge uniquement sous AIX, HP-UX, IBM i, Linux, Solaris et Windows.

Pour déterminer la valeur de cet attribut, utilisez le sélecteur MQIA\_CHANNEL\_AUTO\_DEF avec l'appel MQINQ.

# *ChannelAutoDefEvent (MQLONG)*

Indique si les événements de définition automatique de canal sont générés. Elle s'applique aux canaux de type MQCHT\_RECEIVER, MQCHT\_SVRCONN et MQCHT\_CLUSSDR. La valeur est l'une des suivantes :

### **MQEVR\_DISABLED**

Génération de rapports d'événements désactivée.

### **MQEVR\_ENABLED**

Génération de rapports d'événements activée.

Pour plus d'informations sur les événements, voir Surveillance des événements .

Cet attribut est pris en charge uniquement sous AIX, HP-UX, IBM i, Linux, Solaris et Windows.

Pour déterminer la valeur de cet attribut, utilisez le sélecteur MQIA\_CHANNEL\_AUTO\_DEF\_EVENT avec l'appel MQINQ.

# *ChannelAutoDefExit (MQCHARn)*

Il s'agit du nom de l'exit utilisateur pour la définition de canal automatique. Si ce nom n'est pas vide et que *ChannelAutoDef* a la valeur MQCHAD\_ENABLED, l'exit est appelé chaque fois que le gestionnaire de files d'attente est sur le point de créer une définition de canal. S'applique aux canaux de type MQCHT\_RECEIVER, MQCHT\_SVRCONN et MQCHT\_CLUSSDR. L'exit peut alors effectuer l'une des opérations suivantes:

- Créez la définition de canal sans modification.
- Modifiez les attributs de la définition de canal créée.
- Supprimer complètement la création du canal.

**Remarque :** La longueur et la valeur de cet attribut sont spécifiques à l'environnement. Voir l'introduction de la structure MQCD dans [«MQCD-Définition de canal», à la page 1045](#page-1044-0) pour plus de détails sur la valeur de cet attribut dans divers environnements.

Cet attribut est pris en charge uniquement sous AIX, HP-UX, IBM i, Linux, Solaris, Windowset z/OS. Sous z/OS, elle s'applique uniquement aux canaux émetteur et récepteur de cluster.

Pour déterminer la valeur de cet attribut, utilisez le sélecteur MQCA\_CHANNEL\_AUTO\_DEF\_EXIT avec l'appel MQINQ. La longueur de cet attribut est donnée par MQ\_EXIT\_NAME\_LENGTH.

# *ChannelEvent (MQLONG)*

Indique si des événements de canal sont générés.

Ses valeurs sont l'une des suivantes :

### **MQEVR\_EXCEPTION**

Générez uniquement les événements de canal suivants:

- MORC CHANNEL ACTIVATED
- MORC CHANNEL CONV ERROR
- MORC CHANNEL NOT ACTIVATED
- MQRC CHANNEL STOPPED avec les ReasonQualifierssuivants:

MQRQ\_CHANNEL\_STOPPED\_ERROR MQRQ\_CHANNEL\_STOPPED\_RETRY MORO CHANNEL STOPPED DISABLED

MQRC\_CHANNEL\_STOPPED\_BY\_USER

### **MQEVR\_ENABLED**

Générez tous les événements de canal. En d'autres termes, en plus de celles générées par EXCEPTION, générez les événements de canal suivants:

- MORC CHANNEL STARTED
- MORC CHANNEL STOPPED avec l'élément ReasonQualifiersuivant:

MORO CHANNEL STOPPED OK

### **MQEVR\_DISABLED**

Ne générez pas d'événements de canal ; il s'agit de la valeur par défaut.

Pour déterminer la valeur de cet attribut, utilisez le sélecteur MQIA\_CHANNEL\_EVENT avec l'appel MQINQ.

# *Contrôle ChannelInitiator(MQLONG)*

Indique si l'initiateur de canal doit être démarré lors du démarrage du gestionnaire de files d'attente.

Ses valeurs sont l'une des suivantes :

#### **MQSVC\_CONTROL\_MANUAL**

L'initiateur de canal ne doit pas être démarré automatiquement.

#### **MQSVC\_CONTROL\_Q\_MGR**

L'initiateur de canal doit être démarré automatiquement au démarrage du gestionnaire de files d'attente.

Pour déterminer la valeur de cet attribut, utilisez le sélecteur MQIA\_CHINIT\_CONTROL avec l'appel MQINQ.

### *ChannelMonitoring (MQLONG)*

Indique les données de surveillance en ligne pour les canaux.

La valeur est l'une des suivantes :

#### **MQMON\_AUCUN**

Désactivez la collecte de données pour la surveillance des canaux pour tous les canaux, quelle que soit la valeur de l'attribut de canal MONCHL. Il s'agit de la valeur par défaut.

#### **MQMON\_OFF**

Désactivez la collecte des données de surveillance pour les canaux qui spécifient QMGR dans l'attribut de canal MONCHL.

#### **MQMON\_FAIBLE**

Activez la collecte de données de surveillance avec un faible taux de collecte de données pour les canaux spécifiant QMGR dans l'attribut de canal MONCHL.

### **MQMON\_MEDIUM**

Activez la collecte de données de surveillance avec un rapport modéré de collecte de données pour les canaux spécifiant QMGR dans l'attribut de canal MONCHL.

#### **MQMON\_ELEVE**

Activez la collecte de données de surveillance avec un taux élevé de collecte de données pour les canaux spécifiant QMGR dans l'attribut de canal MONCHL.

Pour déterminer la valeur de cet attribut, utilisez le sélecteur MQIA\_MONITORING\_CHANNEL avec l'appel MQINQ.

### *ChannelStatistics (MQLONG)*

Cette option contrôle la collecte des données statistiques pour les canaux.

La valeur est l'une des suivantes :

### **MQMON\_AUCUN**

Désactivez la collecte de données pour les statistiques de canal pour tous les canaux, quelle que soit la valeur de l'attribut de canal STATCHL. Il s'agit de la valeur par défaut.

### **MQMON\_OFF**

Désactivez la collecte des données statistiques pour les canaux qui spécifient QMGR dans l'attribut de canal STATCHL.

### **MQMON\_FAIBLE**

Activez la collecte de données statistiques avec un faible taux de collecte de données pour les canaux spécifiant QMGR dans l'attribut de canal STATCHL.

#### **MQMON\_MEDIUM**

Activez la collecte de données statistiques avec un taux modéré de collecte de données pour les canaux spécifiant QMGR dans l'attribut de canal STATCHL.

#### **MQMON\_ELEVE**

Activez la collecte de données statistiques avec un taux élevé de collecte de données pour les canaux spécifiant QMGR dans l'attribut de canal STATCHL.

Pour la plupart des systèmes, il est recommandé d'utiliser MEDIUM. Toutefois, pour un canal qui traite un volume élevé de messages par seconde, vous pouvez réduire le niveau d'échantillonnage en sélectionnant LOW. En outre, pour un canal qui ne traite que quelques messages et pour lequel les informations les plus récentes sont importantes, vous pouvez sélectionner HIGH.

Cet attribut est pris en charge uniquement sur les systèmes IBM i, UNIX et Windows.

Pour déterminer la valeur de cet attribut, utilisez le sélecteur MQIA\_STATISTICS\_CHANNEL avec l'appel MQINQ.

# *ChinitAdapters (MQLONG)*

Il s'agit du nombre de sous-tâches d'adaptateur à utiliser pour traiter les appels WebSphere MQ . La valeur doit être comprise entre 0 et 9999, avec une valeur par défaut de 8.

Le rapport entre les adaptateurs et les répartiteurs (attribut ChinitDispatchers ) doit être d'environ 8 à 5. Toutefois, si vous n'avez que quelques canaux, vous n'avez pas besoin de diminuer la valeur de ce paramètre par rapport à la valeur par défaut. Vous pouvez utiliser les valeurs suivantes: pour un système de test, 8 (valeur par défaut) ; pour un système de production, 20. Idéalement, vous devez disposer de 20 adaptateurs, ce qui offre un parallélisme plus important des appels WebSphere MQ . Cette caractéristique est importante pour les messages persistants. Moins d'adaptateurs peuvent être utilisés pour les messages non persistants.

Cet attribut est pris en charge sur z/OS uniquement.

Pour déterminer la valeur de cet attribut, utilisez le sélecteur MQIA\_CHINIT\_ADAPTERS avec l'appel MQINQ.

# *ChinitDispatchers (MQLONG)*

Nombre de répartiteurs à utiliser pour l'initiateur de canal. La valeur doit être comprise entre 0 et 9999, avec une valeur par défaut de 5.

Comme instruction, autorisez un répartiteur pour 50 canaux en cours. Toutefois, si vous n'avez que quelques canaux, vous n'avez pas besoin de diminuer la valeur de cet attribut par rapport à la valeur par défaut. Si vous utilisez TCP/IP, le plus grand nombre de répartiteurs utilisés pour les canaux TCP/IP est 100, même si vous indiquez une valeur plus élevée ici. Vous pouvez utiliser les paramètres suivants: systèmes de test, 5 (par défaut) ; systèmes de production, 20 (vous avez besoin de 20 répartiteurs pour gérer jusqu'à 1000 canaux actifs).

Cet attribut est pris en charge sur z/OS uniquement.

Pour déterminer la valeur de cet attribut, utilisez le sélecteur MQIA\_CHINIT\_DISPATCHERS avec l'appel MQINQ.

# *ChinitTraceAutoStart (MQLONG)*

Indique si la trace de l'initiateur de canal doit être démarrée automatiquement.

La valeur est l'une des suivantes :

## **MQTRAXSTR\_YES**

Démarrer automatiquement la trace de l'initialisateur de canal. Il s'agit de la valeur par défaut.

## **MQTRAXSTR\_NO**

Ne pas démarrer automatiquement la trace de l'initialisateur de canal.

Cet attribut est pris en charge sur z/OS uniquement.

Pour déterminer la valeur de cet attribut, utilisez le sélecteur MQIA\_CHINIT\_TRACE\_AUTO\_START avec l'appel MQINQ.

# *ChinitTraceTableSize (MQLONG)*

Il s'agit de la taille de l'espace de données de trace de l'initiateur de canal (en Mo).

La valeur doit être comprise entre 0 et 2048, avec une valeur par défaut de 2.

**Remarque :** Chaque fois que vous utilisez des espaces de données z/OS volumineux, vérifiez que vous disposez de suffisamment de mémoire secondaire sur votre système pour prendre en charge toute

activité de pagination z/OS associée. Vous devrez peut-être également augmenter la taille de vos fichiers SYS1.DUMP.

Cet attribut est pris en charge sur z/OS uniquement.

Pour déterminer la valeur de cet attribut, utilisez le sélecteur MQIA\_CHINIT\_TRACE\_TABLE\_SIZE avec l'appel MQINQ.

# *ClusterSenderMonitoringDefault (MQLONG)*

Indique la valeur à remplacer par l'attribut ChannelMonitoring des canaux émetteurs de cluster définis automatiquement.

La valeur est l'une des suivantes :

### **MQMON\_Q\_DIR**

La collecte des données de surveillance en ligne est héritée de la valeur de l'attribut *ChannelMonitoring* du gestionnaire de files d'attente. Il s'agit de la valeur par défaut.

### **MQMON\_OFF**

La surveillance du canal est désactivée

### **MQMON\_FAIBLE**

A moins que *ChannelMonitoring* ne soit MQMON\_NONE, la surveillance est activée avec un faible taux de collecte de données avec un impact minimal sur les performances du système. Il est peu probable que les données collectées soient les plus récentes.

### **MQMON\_MEDIUM**

A moins que *ChannelMonitoring* ne soit MQMON\_NONE, la surveillance est activée avec un taux modéré de collecte de données avec un effet limité sur les performances du système.

#### **MQMON\_ELEVE**

A moins que *ChannelMonitoring* ne soit défini sur MQMON\_NONE, la surveillance est activée avec un taux élevé de collecte de données, ce qui a probablement un impact sur les performances du système. Les données collectées sont les plus récentes disponibles.

Pour déterminer la valeur de cet attribut, utilisez le sélecteur MQIA\_MONITORING\_AUTO\_CLUSSDR avec l'appel MQINQ.

## *ClusterSender-Statistiques (MQLONG)*

Etant donné que les canaux émetteurs de cluster peuvent être définis automatiquement à partir de la définition de CLUSRCVR dans le référentiel, vous ne pouvez pas modifier le paramètre de l'attribut STATCHL pour ces canaux émetteurs de cluster définis automatiquement à l'aide du canal ALTER. Pour ces canaux, la décision de collecter ou non des données de surveillance en ligne est basée sur la définition de cet attribut de gestionnaire de files d'attente.

La valeur est l'une des suivantes :

#### **MQMON\_Q\_DIR**

La collecte de données statistiques pour les canaux émetteurs de cluster définis automatiquement est basée sur la valeur de l'attribut de gestionnaire de files d'attente STATCHL. Il s'agit de la valeur par défaut.

#### **MQMON\_OFF**

Désactivez la collecte des données statistiques pour les canaux émetteurs de cluster définis automatiquement.

#### **MQMON\_FAIBLE**

Activez la collecte de données statistiques pour les canaux émetteurs de cluster définis automatiquement avec un faible taux de collecte de données.

#### **MQMON\_MEDIUM**

Activez la collecte de données statistiques pour les canaux émetteurs de cluster définis automatiquement avec un taux modéré de collecte de données.

### **MQMON\_ELEVE**

Activez la collecte de données statistiques pour les canaux émetteurs de cluster définis automatiquement avec un taux élevé de collecte de données.

Pour la plupart des systèmes, nous recommandons MEDIUM. Toutefois, pour un canal émetteur de cluster défini automatiquement qui traite un volume élevé de messages par seconde, vous pouvez réduire le niveau d'échantillonnage en sélectionnant LOW. En outre, pour un canal qui ne traite que quelques messages et pour lequel les informations les plus récentes sont importantes, vous pouvez sélectionner HIGH.

Pour déterminer la valeur de cet attribut, utilisez le sélecteur MQIA\_STATISTICS\_AUTO\_CLUSSDR avec l'appel MQINQ.

# *ClusterWorkload-Données (MQCHAR32)*

Il s'agit d'une chaîne de caractères de 32 octets définie par l'utilisateur qui est transmise à l'exit de charge de travail du cluster lorsqu'il est appelé. S'il n'y a pas de données à transmettre à l'exit, la chaîne est vide.

Cet attribut est pris en charge uniquement sous AIX, HP-UX, IBM i, Linux, Solaris, Windows et z/OS.

Pour déterminer la valeur de cet attribut, utilisez le sélecteur MQCA\_CLUSTER\_WORKLOAD\_DATA avec l'appel MQINQ.

# *Exit ClusterWorkload(MQCHARn)*

Il s'agit du nom de l'exit utilisateur pour la gestion de la charge de travail du cluster. Si ce nom n'est pas vide, l'exit est appelé chaque fois qu'un message est inséré dans une file d'attente de cluster ou déplacé d'une file d'attente d'émetteur de cluster vers une autre. L'exit peut alors soit accepter l'instance de file d'attente sélectionnée par le gestionnaire de files d'attente comme destination du message, soit sélectionner une autre instance de file d'attente.

**Remarque :** La longueur et la valeur de cet attribut sont spécifiques à l'environnement.

Cet attribut est pris en charge uniquement sous AIX, HP-UX, IBM i, Linux, Solaris, Windows et z/OS.

Pour déterminer la valeur de cet attribut, utilisez le sélecteur MQCA\_CLUSTER\_WORKLOAD\_EXIT avec l'appel MQINQ. La longueur de cet attribut est donnée par MQ\_EXIT\_NAME\_LENGTH.

# *ClusterWorkloadLongueur (MQLONG)*

Longueur maximale des données de message transmises à l'exit de charge de travail du cluster. La longueur réelle des données transmises à l'exit est la valeur minimale suivante:

- Longueur du message.
- Attribut *MaxMsgLength* du gestionnaire de files d'attente.
- Attribut *ClusterWorkloadLength* .

Cet attribut est pris en charge uniquement sous AIX, HP-UX, IBM i, Linux, Solaris, Windows et z/OS.

Pour déterminer la valeur de cet attribut, utilisez le sélecteur MQIA\_CLUSTER\_WORKLOAD\_LENGTH avec l'appel MQINQ.

# *CLWLMRUChannels (MQLONG)*

Indique le nombre maximal de canaux de cluster les plus récemment utilisés, à utiliser par l'algorithme de choix de charge de travail de cluster.

Il s'agit d'une valeur comprise entre 1 et 999999999.

Pour déterminer la valeur de cet attribut, utilisez le sélecteur MQIA\_CLWL\_MRU\_CHANNELS avec l'appel MQINQ.

# *CLWLUseQ (MQLONG)*

Indique si les files d'attente éloignées doivent être utilisées pour la charge de travail du cluster.

La valeur est l'une des suivantes :

### **MQCLWL\_USEQ\_ANY**

Utilisez les files d'attente locales et distantes.

### **MQCLWL\_USEQ\_LOCAL**

N'utilisez pas de files d'attente éloignées. Il s'agit de la valeur par défaut.

Pour déterminer la valeur de cet attribut, utilisez le sélecteur MQIA\_CLWL\_USEQ avec l'appel MQINQ.

# *CodedCharSetId (MQLONG)*

Définit le jeu de caractères utilisé par le gestionnaire de files d'attente pour toutes les zones de chaîne de caractères définies dans l'interface MQI, telles que les noms des objets, ainsi que la date et l'heure de création de la file d'attente. Le jeu de caractères doit comporter des caractères mono-octet pour les caractères admis dans les noms d'objet. Elle ne s'applique pas aux données d'application contenues dans le message. La valeur dépend de l'environnement:

- Sous z/OS, la valeur est définie à partir des paramètres système lors du démarrage du gestionnaire de files d'attente ; la valeur par défaut est 500.
- Sous Windows, la valeur est le CODEPAGE principal de l'utilisateur qui crée le gestionnaire de files d'attente.
- Sous IBM i, la valeur est celle qui est définie dans l'environnement lorsque le gestionnaire de files d'attente est créé pour la première fois.
- Sur les systèmes UNIX , la valeur est la valeur par défaut CODESET pour l'environnement local de l'utilisateur qui crée le gestionnaire de files d'attente.

Pour déterminer la valeur de cet attribut, utilisez le sélecteur MQIA\_CODED\_CHAR\_SET\_ID avec l'appel MQINQ.

# *CommandEvent (MQLONG)*

Indique si des événements de commande sont générés, comme suit:

### **MQEVR\_DISABLED**

Ne générez pas d'événements de commande. Il s'agit de l'option par défaut.

### **MQEVR\_ENABLED**

Générez des événements de commande.

### **MQEVR\_NO\_DISPLAY**

Des événements de commande sont générés pour toutes les commandes ayant abouti autres que MQINQ.

Pour déterminer la valeur de cet attribut, utilisez le sélecteur MQIA\_COMMAND\_EVENT avec l'appel MQINQ.

# *CommandInputQName (MQCHAR48)*

Il s'agit du nom de la file d'attente d'entrée de commandes définie sur le gestionnaire de files d'attente local. Il s'agit d'une file d'attente à laquelle les utilisateurs peuvent envoyer des commandes, s'ils y sont autorisés. Le nom de la file d'attente dépend de l'environnement:

- Sous z/OS, le nom de la file d'attente est SYSTEM.COMMAND.INPUT; les commandes MQSC et PCF peuvent lui être envoyées. Voir Les commandes MQSC pour plus de détails sur les commandes MQSC et Définitions des formats de commande programmables pour plus de détails sur les commandes PCF.
- Dans tous les autres environnements, le nom de la file d'attente est SYSTEM.ADMIN.COMMAND.QUEUE, et seules les commandes PCF peuvent lui être envoyées. Toutefois, une commande MQSC peut être envoyée à cette file d'attente si la commande MQSC est incluse dans une commande PCF de type MQCMD\_ESCAPE. Pour plus d'informations sur la commande Escape, voir Echap .

Pour déterminer la valeur de cet attribut, utilisez le sélecteur MQCA\_COMMAND\_INPUT\_Q\_NAME avec l'appel MQINQ. La longueur de cet attribut est donnée par MQ\_Q\_NAME\_LENGTH.

# *CommandLevel (MQLONG)*

Indique le niveau des commandes de contrôle du système prises en charge par le gestionnaire de files d'attente. Il peut s'agir de l'une des valeurs suivantes:

### **MQCMDL\_LEVEL\_1**

Niveau 1 des commandes de contrôle du système.

Cette valeur est renvoyée par les versions suivantes de IBM WebSphere MQ:

- MQSeries for AIX Version 2 Edition 2
- MQSeries pour
	- Version 1 édition 1.1
	- Version 1 édition 1.2
	- Version 1 édition 1.3
- MQSeries pour OS/400
	- Version 2 édition 3
	- Version 3 édition 1
	- Version 3 édition 6
- MQSeries for Windows version 2 édition 0

### **MQCMDL\_LEVEL\_101**

MQSeries for Windows version 2 édition 0.1.

### **MQCMDL\_LEVEL\_110**

MQSeries for Windows version 2 édition 1.

### **MQCMDL\_LEVEL\_114**

MQSeries for Version 1 Release 1.4.

### **MQCMDL\_LEVEL\_120**

MQSeries for Version 1 Release 2.0.

### **MQCMDL\_LEVEL\_200**

MQSeries for Windows NT version 2 édition 0.

#### **MQCMDL\_LEVEL\_210**

MQSeries pour OS/390 Version 2 Release 1.0.

### **MQCMDL\_LEVEL\_220**

Niveau 220 des commandes de contrôle du système.

Cette valeur est renvoyée par les versions suivantes de IBM WebSphere MQ:

- MQSeries for AT & T GIS UNIX version 2 édition 2
- MQSeries pour SINIX et DC/OSx version 2 édition 2
- MQSeries for SunOS version 2 édition 2
- MQSeries for Tandem NonStop Kernel version 2 édition 2

### **MQCMDL\_LEVEL\_221**

Niveau 221 des commandes de contrôle du système.

Cette valeur est renvoyée par MQSeries pour AIX Version 2 Release 2.1

### **MQCMDL\_LEVEL\_320**

Niveau 320 des commandes de contrôle du système.

Cette valeur est renvoyée par les versions suivantes de IBM WebSphere MQ:

• MQSeries pour OS/400

- Version 3 édition 2
- Version 3 édition 7

### **MQCMDL\_LEVEL\_420**

Niveau 420 des commandes de contrôle du système.

Cette valeur est renvoyée par les versions suivantes de IBM WebSphere MQ:

- MQSeries pour IBM i
	- Version 4 édition 2.0
	- Version 4 édition 2.1

### **MQCMDL\_LEVEL\_500**

Niveau 500 des commandes de contrôle du système.

Cette valeur est renvoyée par les versions suivantes de IBM WebSphere MQ:

- IBM WebSphere MQ for AIX version 5 édition 0
- MQSeries for HP-UX version 5 édition 0
- MQSeries for Solaris version 5 édition 0
- MQSeries for Windows NT Version 5 Edition 0

### **MQCMDL\_LEVEL\_510**

Niveau 510 des commandes de contrôle du système.

Cette valeur est renvoyée par les versions suivantes de IBM WebSphere MQ:

- IBM WebSphere MQ for AIX version 5 édition 1
- MQSeries for AS/400 version 5 édition 1
- MQSeries for HP-UX version 5 édition 1
- IBM WebSphere MQ for HP Integrity NonStop Server version 5 édition 3
- MQSeries for Compaq Tru64 UNIX version 5 édition 1
- MQSeries for Solaris version 5 édition 1
- MQSeries for Windows NT version 5 édition 1

### **MQCMDL\_LEVEL\_520**

Niveau 520 des commandes de contrôle du système.

Cette valeur est renvoyée par les versions suivantes de IBM WebSphere MQ:

- MQSeries for AIX ersion 5 édition 2
- MQSeries for AS/400 Version 5 Edition 2
- MQSeries for HP-UX version 5 édition 2
- MQSeries for Linux version 5 édition 2
- MQSeries for OS/390 Version 5 Edition 2
- MQSeries for Sun Solaris version 5 édition 2
- MQSeries for Windows NT version 5 édition 2

### **MQCMDL\_LEVEL\_530**

Niveau 530 des commandes de contrôle du système.

Cette valeur est renvoyée par les versions suivantes de IBM WebSphere MQ:

- IBM WebSphere MQ for AIX version 5 édition 3
- IBM WebSphere MQ for HP-UX version 5 édition 3
- IBM WebSphere MQ for i / Series version 5 édition 3
- IBM WebSphere MQ for Linux for Intel version 5 édition 3
- IBM WebSphere MQ for Linux for zSeries version 5 édition 3
- IBM WebSphere MQ for Solaris version 5 édition 3
- IBM WebSphere MQ for Windows version 5 édition 3
- IBM WebSphere MQ for z/OS version 5 édition 3

### **MQCMDL\_LEVEL\_600**

Niveau 600 des commandes de contrôle du système.

Cette valeur est renvoyée par les versions suivantes de IBM WebSphere MQ:

- IBM WebSphere MQ for AIX Version 6.0
- IBM WebSphere MQ for HP-UX Version 6.0
- IBM WebSphere MQ pour i / Series Version 6.0
- IBM WebSphere MQ for Linux Version 6.0
- IBM WebSphere MQ for Solaris Version 6.0
- IBM WebSphere MQ for Windows Version 6.0
- IBM WebSphere MQ for z/OS Version 6.0

### **MQCMDL\_LEVEL\_700**

Niveau 700 des commandes de contrôle du système.

Cette valeur est renvoyée par les versions suivantes de IBM WebSphere MQ:

- IBM WebSphere MQ for AIX Version 7.0
- IBM WebSphere MQ for HP-UX Version 7.0
- IBM WebSphere MQ for IBM i Version 7.0
- IBM WebSphere MQ for Linux Version 7.0
- IBM WebSphere MQ for Solaris Version 7.0
- IBM WebSphere MQ for Windows Version 7.0
- IBM WebSphere MQ for z/OS Version 7.0

### **MQCMDL\_LEVEL\_701**

Niveau 701 des commandes de contrôle du système.

Cette valeur est renvoyée par les versions suivantes de IBM WebSphere MQ:

- IBM WebSphere MQ for AIX Version 7.0.1
- IBM WebSphere MQ for HP-UX Version 7.0.1
- IBM WebSphere MQ for IBM i Version 7.0.1
- IBM WebSphere MQ for Linux Version 7.0.1
- IBM WebSphere MQ for Solaris Version 7.0.1
- IBM WebSphere MQ for Windows Version 7.0.1
- IBM WebSphere MQ for z/OS Version 7.0.1

### **MQCMDL\_LEVEL\_710**

Niveau 710 des commandes de contrôle du système.

Cette valeur est renvoyée par les versions suivantes de IBM WebSphere MQ:

- IBM WebSphere MQ for AIX Version 7.1
- IBM WebSphere MQ for HP-UX Version 7.1
- IBM WebSphere MQ for IBM i Version 7.1
- IBM WebSphere MQ for Linux Version 7.1
- IBM WebSphere MQ for Solaris Version 7.1
- IBM WebSphere MQ for Windows Version 7.1
- IBM WebSphere MQ for z/OS Version 7.1

### **MQCMDL\_LEVEL\_750**

Niveau 750 des commandes de contrôle du système.

Cette valeur est renvoyée par les versions suivantes de IBM WebSphere MQ:

- IBM WebSphere MQ for AIX Version 7.5
- IBM WebSphere MQ for HP-UX Version 7.5
- IBM WebSphere MQ for IBM i Version 7.5
- IBM WebSphere MQ for Linux Version 7.5
- IBM WebSphere MQ for Solaris Version 7.5
- IBM WebSphere MQ for Windows Version 7.5

L'ensemble de commandes de contrôle du système qui correspond à une valeur particulière de l'attribut *CommandLevel* varie en fonction de la valeur de l'attribut *Platform* . Ces deux commandes doivent être utilisées pour déterminer les commandes de contrôle du système qui sont prises en charge.

Pour déterminer la valeur de cet attribut, utilisez le sélecteur MQIA\_COMMAND\_LEVEL avec l'appel MQINQ .

# *Contrôle CommandServer(MQLONG)*

Indique si le serveur de commandes doit être démarré lors du démarrage du gestionnaire de files d'attente.

La valeur peut être :

### **MQSVC\_CONTROL\_MANUAL**

Le serveur de commandes ne doit pas être démarré automatiquement.

### **MQSVC\_CONTROL\_Q\_MGR**

Le serveur de commandes doit être démarré automatiquement lors du démarrage du gestionnaire de files d'attente.

Cet attribut n'est pas pris en charge sur z/OS.

Pour déterminer la valeur de cet attribut, utilisez le sélecteur MQIA\_CMD\_SERVER\_CONTROL avec l'appel MQINQ.

# *ConfigurationEvent (MQLONG)*

Contrôle si les événements de configuration sont générés.

Pour déterminer la valeur de cet attribut, utilisez le sélecteur MQIA\_CONFIGURATION\_EVENT avec l'appel MQINQ.

La valeur peut être :

### **MQEVR\_DISABLED**

Génération de rapports d'événements désactivée.

### **MQEVR\_ENABLED**

Génération de rapports d'événements activée.

## *DeadLetterQName (MQCHAR48)*

Il s'agit du nom d'une file d'attente définie sur le gestionnaire de files d'attente local en tant que file d'attente de rebut (messages non livrés). Les messages sont envoyés à cette file d'attente s'ils ne peuvent pas être acheminés vers leur destination correcte.

Par exemple, les messages sont placés dans cette file d'attente lorsque:

- Un message arrive sur un gestionnaire de files d'attente, destiné à une file d'attente qui n'est pas encore définie sur ce gestionnaire de files d'attente
- Un message arrive dans un gestionnaire de files d'attente, mais la file d'attente à laquelle il est destiné ne peut pas le recevoir pour la raison suivante:
- La file d'attente est saturée
- Les demandes d'insertion sont interdites
- Le noeud émetteur n'a pas le droit d'insérer des messages dans la file d'attente

Les applications peuvent également placer des messages dans la file d'attente des messages non livrés.

Les messages de rapport sont traités de la même manière que les messages ordinaires ; si le message de rapport ne peut pas être distribué à sa file d'attente de destination (généralement la file d'attente spécifiée par la zone *ReplyToQ* dans le descripteur de message du message d'origine), le message de rapport est placé dans la file d'attente de rebut (message non distribué).

**Remarque :** Les messages dont l'heure d'expiration est dépassée (voir [MQMD-Zone d'expiration\)](#page-403-0) ne sont **pas** transférés dans cette file d'attente lorsqu'ils sont supprimés. Toutefois, un message de rapport d'expiration (MQRO\_EXPIRATION) est toujours généré et envoyé à la file d'attente *ReplyToQ* , si l'application émettrice le demande.

Les messages ne sont pas insérés dans la file d'attente des messages non livrés lorsque l'application qui a émis la demande d'insertion a été informée de manière synchrone du problème à l'aide du code anomalie renvoyé par l'appel MQPUT ou MQPUT1 (par exemple, un message inséré dans une file d'attente locale pour laquelle les demandes d'insertion sont interdites).

Les messages de la file d'attente de messages non livrés ont parfois des données de message d'application préfixées avec une structure MQDLH. Cette structure contient des informations supplémentaires qui indiquent la raison pour laquelle le message a été placé dans la file d'attente des messages non livrés. Pour plus d'informations sur cette structure, voir [«En-tête MQDLH-Dead-letter», à la](#page-326-0) [page 327](#page-326-0) .

Cette file d'attente doit être une file d'attente locale, avec l'attribut *Usage* MQUS\_NORMAL.

Si un gestionnaire de files d'attente ne prend pas en charge une file d'attente de rebut (message non distribué) ou si aucune file d'attente n'a été définie, le nom est à blanc. Tous les gestionnaires de files d'attente WebSphere MQ prennent en charge une file d'attente de messages non livrés, mais elle n'est pas définie par défaut.

Si la file d'attente de rebut (messages non livrés) n'est pas définie, saturée ou inutilisable pour une autre raison, un message qui lui aurait été transféré par un agent de canal de transmission est conservé dans la file d'attente de transmission.

Pour déterminer la valeur de cet attribut, utilisez le sélecteur MQCA\_DEAD\_LETTER\_Q\_NAME avec l'appel MQINQ. La longueur de cet attribut est donnée par MQ\_Q\_NAME\_LENGTH.

# *DefClusterXmitQueueType (MQLONG)*

Attribut DefClusterXmitQueue contrôle la file d'attente de transmission qui est sélectionnée par défaut par les canaux émetteurs de cluster pour extraire les messages et les envoyer aux canaux récepteurs de cluster.

Les valeurs de l'attribut DefClusterXmitQueueType sont MQCLXQ\_SCTQ ou MQCLXQ\_CHANNEL.

## **MQCLXQ\_SCTQ**

Tous les canaux émetteurs de cluster envoient des messages à partir de SYSTEM.CLUSTER.TRANSMIT.QUEUE. L'ID correlID de messages placés dans la file d'attente de transmission identifie le canal émetteur de cluster auquel le message est destiné.

SCTQ est défini lorsqu'un gestionnaire de files d'attente est défini. Ce comportement est implicite dans les versions de IBM WebSphere MQ, antérieures à Version 7.5. Dans les versions précédentes, l'attribut de gestionnaire de files d'attente DefClusterXmitQueueType n'existait pas.

## **MQCLXQ\_CHANNEL**

Chaque canal émetteur de cluster envoie des messages à partir d'une file d'attente de transmission différente. Chaque file d'attente de transmission est créée en tant que file d'attente dynamique permanente à partir du modèle de file d'attente SYSTEM.CLUSTER.TRANSMIT.MODEL.QUEUE.

L'attribut n'est pas pris en charge sur z/OS.

Si l'attribut de gestionnaire de files d'attente DefClusterXmitQueueTypeest défini sur CHANNEL, la configuration par défaut est modifiée pour les canaux émetteurs de cluster associés à des files d'attente de transmission de cluster individuelles. Les files d'attente de transmission sont des files d'attente dynamiques permanentes créées à partir de la file d'attente modèle SYSTEM.CLUSTER.TRANSMIT.MODEL.QUEUE. Chacune d'elles est associée à un canal émetteur de cluster. Etant donné qu'un canal émetteur de cluster sert une file d'attente de transmission de cluster, cette dernière contient les messages relatifs à un seul gestionnaire de files d'attente d'un seul cluster. Vous pouvez configurer les clusters afin que chaque gestionnaire de files d'attente d'un cluster contienne une seule file d'attente de cluster. Dans le cas, le trafic de messages entre un gestionnaire de files d'attente et chaque file d'attente de cluster est transféré séparément des files d'attente de messages à d'autres files d'attente.

Pour interroger la valeur, appelez MQINQou envoyez une commande Inquire Queue Manager (MQCMD\_INQUIRE\_Q\_MGR) PCF, en définissant le sélecteur MQIA\_DEF\_CLUSTER\_XMIT\_Q\_TYPE . Pour modifier la valeur, envoyez une commande PCFMQCMD\_CHANGE\_Q\_MGR(Modifier un gestionnaire de files d'attente), en définissant le sélecteur MQIA\_DEF\_CLUSTER\_XMIT\_Q\_TYPE .

### **Référence associée**

Modifier un gestionnaire de files d'attente Consulter les gestionnaires de files d'attente [«MQINQ-Attributs d'objet Inquire», à la page 691](#page-690-0) L'appel MQINQ renvoie un tableau d'entiers et un ensemble de chaînes de caractères contenant les attributs d'un objet.

# *DefXmitQName (MQCHAR48)*

Il s'agit du nom de la file d'attente de transmission utilisée pour la transmission des messages aux gestionnaires de files d'attente éloignées, s'il n'existe aucune autre indication de la file d'attente de transmission à utiliser.

S'il n'existe pas de file d'attente de transmission par défaut, le nom est entièrement vide. La valeur initiale de cet attribut est vide.

Pour déterminer la valeur de cet attribut, utilisez le sélecteur MQCA\_DEF\_XMIT\_Q\_NAME avec l'appel MQINQ. La longueur de cet attribut est donnée par MQ\_Q\_NAME\_LENGTH.

# *DistLists (MQLONG)*

Indique si le gestionnaire de files d'attente local prend en charge les listes de distribution dans les appels MQPUT et MQPUT1 . Ses valeurs sont l'une des suivantes :

## **MQDL\_SUPPORTED**

Listes de distribution prises en charge.

## **MQDL\_NOT\_SUPPORTED**

Les listes de distribution ne sont pas prises en charge.

Pour déterminer la valeur de cet attribut, utilisez le sélecteur MQIA\_DIST\_LISTS avec l'appel MQINQ.

# *DNSGroup (MQCHAR18)*

Il s'agit du nom du groupe du programme d'écoute TCP qui gère les transmissions entrantes du groupe de partage de files d'attente à joindre lors de l'utilisation de la prise en charge des services de nom de domaine dynamique de Workload Manager. Sa longueur maximale est de 18 caractères. Si vous laissez ce nom vide, le nom du groupe de partage de files d'attente est utilisé.

Cet attribut est pris en charge sur z/OS uniquement.

Pour déterminer la valeur de cet attribut, utilisez le sélecteur MQCA\_DNS\_GROUP avec l'appel MQINQ. La longueur de cet attribut est donnée par MQ\_DNS\_GROUP\_NAME\_LENGTH.

# *DNSWLM (MQLONG)*

Indique si le programme d'écoute TCP qui gère les transmissions entrantes pour le groupe de partage de files d'attente s'enregistre auprès de Workload Manager for Dynamic Domain Name Services

La valeur est l'une des suivantes :

### **MQDNSWLM\_OUI**

Le programme d'écoute s'enregistre auprès de Workload Manager.

### **MQDNSWLM\_NO**

Le programme d'écoute ne s'enregistre pas auprès du gestionnaire de charge de travail. Il s'agit de la valeur par défaut.

Cet attribut est pris en charge sur z/OS uniquement.

Pour déterminer la valeur de cet attribut, utilisez le sélecteur MQIA\_DNS\_WLM avec l'appel MQINQ.

# *ExpiryInterval (MQLONG)*

Indique la fréquence à laquelle le gestionnaire de files d'attente analyse les files d'attente à la recherche de messages arrivés à expiration. Il s'agit soit d'un intervalle de temps en secondes compris entre 1 et 99 999 999, soit de la valeur spéciale suivante:

### **MQEXPI\_OFF**

Le gestionnaire de files d'attente n'analyse pas les files d'attente à la recherche de messages arrivés à expiration.

Pour déterminer la valeur de cet attribut, utilisez le sélecteur MQIA\_EXPIRY\_INTERVAL avec l'appel MQINQ.

Cet attribut est pris en charge uniquement sur z/OS.

## *IGQPutAuthority (MQLONG)*

Cet attribut s'applique uniquement si le gestionnaire de files d'attente local est membre d'un groupe de partage de files d'attente. Il indique le type de vérification des droits d'accès effectuée lorsque l'agent de mise en file d'attente intra-groupe local (agent IGQ) supprime un message de la file d'attente de transmission partagée et place le message dans une file d'attente locale. La valeur est l'une des suivantes :

### **MQIGQPA\_PAR DEFAUT**

L'identificateur utilisateur vérifié pour l'autorisation est la valeur de la zone *UserIdentifier* dans le MQMD *distinct* associé au message lorsque le message se trouve dans la file d'attente de transmission partagée. Il s'agit de l'ID utilisateur du programme qui a placé le message dans la file d'attente de transmission partagée et qui est généralement identique à l'ID utilisateur sous lequel le gestionnaire de files d'attente éloignées s'exécute.

Si le profil RESLEVEL indique que plusieurs identificateurs d'utilisateur doivent être vérifiés, l'identificateur d'utilisateur de l'agent IGQ local (*IGQUserId*) est également vérifié.

### **MQIGQPA\_CONTEXT**

L'identificateur utilisateur vérifié pour l'autorisation est la valeur de la zone *UserIdentifier* dans le MQMD *distinct* associé au message lorsque le message se trouve dans la file d'attente de transmission partagée. Il s'agit de l'ID utilisateur du programme qui a placé le message dans la file d'attente de transmission partagée et qui est généralement identique à l'ID utilisateur sous lequel le gestionnaire de files d'attente éloignées s'exécute.

Si le profil RESLEVEL indique que plusieurs identificateurs d'utilisateur doivent être vérifiés, l'identificateur d'utilisateur de l'agent IGQ local (*IGQUserId*) et la valeur de la zone *UserIdentifier* dans le MQMD *intégré* sont également vérifiés. Ce dernier identifiant d'utilisateur est habituellement l'identifiant d'utilisateur de l'application à l'origine du message.

#### **MQIGQPA\_ONLY\_IGQ**

L'ID utilisateur vérifié pour l'autorisation est l'ID utilisateur de l'agent IGQ local (*IGQUserId*).

Si le profil RESLEVEL indique que plusieurs ID utilisateur doivent être vérifiés, cet ID utilisateur est utilisé pour toutes les vérifications.

## **MQIGQPA\_ALTERNATE\_OR\_IGQ**

L'ID utilisateur vérifié pour l'autorisation est l'ID utilisateur de l'agent IGQ local (*IGQUserId*).

Si le profil RESLEVEL indique que plusieurs ID utilisateur doivent être vérifiés, la valeur de la zone *UserIdentifier* dans le MQMD *imbriqué* est également vérifiée. Il s'agit généralement de l'ID utilisateur de l'application à l'origine du message.

Pour déterminer la valeur de cet attribut, utilisez le sélecteur MQIA\_IGQ\_PUT\_AUTHORITY avec l'appel MQINQ.

Cet attribut est pris en charge uniquement sur z/OS.

# *IGQUserId (MQLONG)*

Cet attribut est applicable uniquement si le gestionnaire de files d'attente locales appartient à un groupe de partage de files d'attente. Il indique l'ID utilisateur associé à l'agent de mise en file d'attente intra-groupe local (agent de mise en file d'attente intra-groupe). Il s'agit de l'un des ID utilisateur dont l'autorisation peut être vérifiée lorsque l'agent de mise en file d'attente intra-groupe insère des messages dans des files d'attente locales. Les identificateurs d'utilisateur réels vérifiés dépendent de la définition de l'attribut *IGQPutAuthority* et des options de sécurité externes.

Si *IGQUserId* est vide, aucun identificateur d'utilisateur n'est associé à l'agent IGQ et la vérification d'autorisation correspondante n'est pas effectuée (bien que d'autres identificateurs d'utilisateur puissent encore être vérifiés pour l'autorisation).

Pour déterminer la valeur de cet attribut, utilisez le sélecteur MQCA\_IGQ\_USER\_ID avec l'appel MQINQ. La longueur de cet attribut est donnée par MQ\_USER\_ID\_LENGTH.

Cet attribut est pris en charge uniquement sur z/OS.

# *InhibitEvent (MQLONG)*

Cette option contrôle si des événements d'inhibition (Inhibition Get et Inhibition Put) sont générés. La valeur est l'une des suivantes :

## **MQEVR\_DISABLED**

Génération de rapports d'événements désactivée.

## **MQEVR\_ENABLED**

Génération de rapports d'événements activée.

Pour plus d'informations sur les événements, voir Surveillance des événements .

Pour déterminer la valeur de cet attribut, utilisez le sélecteur MQIA\_INHIBIT\_EVENT avec l'appel MQINQ.

Sous z/OS, vous ne pouvez pas utiliser l'appel MQINQ pour déterminer la valeur de cet attribut.

# *Mise en file d'attente IntraGroup(MQLONG)*

Cet attribut s'applique uniquement si le gestionnaire de files d'attente local est membre d'un groupe de partage de files d'attente. Indique si la mise en file d'attente intra-groupe est activée pour le groupe de partage de files d'attente. La valeur est l'une des suivantes :

### **MQIGQ\_DISABLED**

Tous les messages destinés aux autres gestionnaires de files d'attente du groupe de partage de files d'attente sont transmis à l'aide de canaux conventionnels.

### **MQIGQ\_ENABLED**

Les messages destinés aux autres gestionnaires de files d'attente du groupe de partage de files d'attente sont transmis à l'aide de la file d'attente de transmission partagée si la condition suivante est remplie:

• La longueur des données de message et de l'en-tête de transmission ne dépasse pas 63 Ko (64 512 octets).

Il est recommandé d'allouer un peu plus d'espace que la taille de MQXQH pour l'en-tête de transmission ; la constante MQ\_MSG\_HEADER\_LENGTH est fournie à cet effet.

Si cette condition n'est pas remplie, le message est transmis à l'aide de canaux classiques.

**Remarque :** Lorsque la mise en file d'attente intra-groupe est activée, l'ordre des messages transmis à l'aide de la file d'attente de transmission partagée n'est pas conservé par rapport à ceux transmis à l'aide des canaux classiques.

Pour déterminer la valeur de cet attribut, utilisez le sélecteur MQIA\_INTRA\_GROUP\_QUEUING avec l'appel MQINQ.

Cet attribut est pris en charge uniquement sur z/OS.

# *IPAddressVersion (MQLONG)*

Indique quelle version d'adresse IP, IPv4 ou IPv6, est utilisée.

Cet attribut est pertinent uniquement pour les systèmes qui exécutent à la fois IPv4 et IPv6 et affecte uniquement les canaux définis comme ayant un *TransportType* de MQXPY\_TCP lorsque l'une des conditions suivantes est remplie:

- Le *ConnectionName* du canal est un nom d'hôte qui se résout à la fois en une adresse IPv4 et IPv6 et son paramètre *LocalAddress* n'est pas spécifié.
- Les noms d'hôte *ConnectionName* et *LocalAddress* du canal sont tous deux des noms d'hôte qui se résolvent en adresses IPv4 et IPv6 .

La valeur peut être :

**MQIPADDR\_IPV4** IPv4 est utilisé.

### **MQIPADDR\_IPV6**

IPv6 est utilisé.

Pour déterminer la valeur de cet attribut, utilisez le sélecteur MQIA\_IP\_ADDRESS\_VERSION avec l'appel MQINQ.

# *ListenerTimer (MQLONG)*

Il s'agit de l'intervalle (en secondes) entre les tentatives de redémarrage du programme d'écoute par WebSphere MQ en cas d'échec APPC ou TCP/IP. La valeur doit être comprise entre 5 et 9999, avec une valeur par défaut de 60.

Cet attribut est pris en charge sur z/OS uniquement.

Pour déterminer la valeur de cet attribut, utilisez le sélecteur MQIA\_LISTENER\_TIMER avec l'appel MQINQ.

# *LocalEvent (MQLONG)*

Cette option contrôle si des événements d'erreur locaux sont générés. La valeur est l'une des suivantes :

## **MQEVR\_DISABLED**

Génération de rapports d'événements désactivée.

## **MQEVR\_ENABLED**

Génération de rapports d'événements activée.

Pour plus d'informations sur les événements, voir Surveillance des événements .

Pour déterminer la valeur de cet attribut, utilisez le sélecteur MQIA\_LOCAL\_EVENT avec l'appel MQINQ.

Sous z/OS, vous ne pouvez pas utiliser l'appel MQINQ pour déterminer la valeur de cet attribut.

# *LoggerEvent (MQLONG)*

Cette option contrôle si les événements du journal de reprise sont générés. La valeur est l'une des suivantes :

## **MQEVR\_DISABLED**

Génération de rapports d'événements désactivée.

### **MQEVR\_ENABLED**

Génération de rapports d'événements activée.

Pour plus d'informations sur les événements, voir Surveillance des événements .

Pour déterminer la valeur de cet attribut, utilisez le sélecteur MQIA\_LOGGER\_EVENT avec l'appel MQINQ.

Cet attribut est pris en charge uniquement sous AIX, HP-UX, IBM i, Linux, Solaris et Windows.

# *LUGroupName (MQCHAR8)*

Il s'agit du nom de LU générique du programme d'écoute de LU 6.2 qui gère les transmissions entrantes pour le groupe de partage de files d'attente. Si vous laissez ce nom vide, vous ne pouvez pas utiliser ce programme d'écoute.

Cet attribut est pris en charge sur z/OS uniquement.

Pour déterminer la valeur de cet attribut, utilisez le sélecteur MQCA\_LU\_GROUP\_NAME avec l'appel MQINQ. La longueur de cet attribut est donnée par MQ\_LU\_NAME\_LENGTH.

# *Nom d'unité logique (MQCHAR8)*

Il s'agit du nom de l'unité logique à utiliser pour les transmissions LU 6.2 sortantes. Définissez cette valeur sur la même unité logique que celle utilisée par le programme d'écoute pour les transmissions entrantes. Si vous laissez ce nom vide, l'unité logique par défaut APPC/MVS est utilisée ; il s'agit d'une variable. Par conséquent, définissez toujours le nom d'unité logique si vous utilisez LU6.2.

Cet attribut est pris en charge sur z/OS uniquement.

Pour déterminer la valeur de cet attribut, utilisez le sélecteur MQCA\_LU\_NAME avec l'appel MQINQ. La longueur de cet attribut est donnée par MQ\_LU\_NAME\_LENGTH.

# *LU62ARMSuffix (MQCHAR2)*

Il s'agit du suffixe de SYS1.PARMLIB APPCPMxx, qui désigne le LUADD pour cet initiateur de canal. La commande z/OS SET APPC=xx est émise lorsque ARM redémarre l'initiateur de canal. Si vous laissez ce nom à blanc, aucun SET APPC=xx n'est émis.

Cet attribut est pris en charge sur z/OS uniquement.

Pour déterminer la valeur de cet attribut, utilisez le sélecteur MQCA\_LU62\_ARM\_SUFFIX avec l'appel MQINQ. La longueur de cet attribut est donnée par MQ\_ARM\_SUFFIX\_LENGTH.

# *LU62Channels (MQLONG)*

Il s'agit du nombre maximal de canaux pouvant être en cours, ou de clients pouvant être connectés, qui utilisent le protocole de transmission LU 6.2 .

La valeur doit être comprise entre 0 et 9999, avec une valeur par défaut de 200. Si vous définissez cette valeur sur zéro, le protocole de transmission LU 6.2 n'est pas utilisé.

Cet attribut est pris en charge sur z/OS uniquement.

Pour déterminer la valeur de cet attribut, utilisez le sélecteur MQIA\_LU62\_CHANNELS avec l'appel MQINQ.

# *MaxActiveactifs (MQLONG)*

Cet attribut correspond au nombre maximal de canaux pouvant être *actifs* à tout moment.

La valeur par défaut est celle spécifiée pour l'attribut MaxChannels. Pour z/OS, la valeur doit être comprise entre 1 et 9 999. Pour toutes les autres plateformes, la valeur doit être comprise entre 1 et 65 535.

Pour déterminer la valeur de cet attribut, utilisez le sélecteur MQIA\_ACTIVE\_CHANNELS avec l'appel **MQINQ** .

### **Concepts associés**

Etats des canaux

# *MaxChannels (MQLONG)*

Cet attribut correspond au nombre maximal de canaux pouvant être *en cours* (y compris les canaux de connexion serveur avec des clients connectés).

Pour z/OS, la valeur doit être comprise entre 1 et 9 999, avec une valeur par défaut de 200. Pour toutes les autres plateformes, la valeur doit être comprise entre 1 et 65 535, avec une valeur par défaut de 100. Un système qui est occupé à servir des connexions à partir du réseau peut avoir besoin d'un nombre supérieur à la valeur par défaut. Déterminez la valeur correcte pour votre environnement, idéalement en observant le comportement de votre système lors des tests.

Pour les plateformes autres que z/OS, la valeur de MaxChannels est définie dans le fichier qm.ini des gestionnaires de files d'attente respectifs.

Pour déterminer la valeur de cet attribut, utilisez le sélecteur MQIA\_MAX\_CHANNELS avec l'appel **MQINQ** .

### **Concepts associés**

Etats des canaux

# *MaxHandles (MQLONG)*

Il s'agit du nombre maximal de descripteurs ouverts pouvant être utilisés simultanément par une tâche. Chaque appel MQOPEN réussi pour une file d'attente unique (ou pour un objet qui n'est pas une file d'attente) utilise un descripteur. Ce descripteur devient disponible pour être réutilisé lorsque l'objet est fermé. Toutefois, lorsqu'une liste de distribution est ouverte, chaque file d'attente de la liste de distribution se voit attribuer un descripteur distinct, de sorte que l'appel MQOPEN utilise autant de descripteurs que de files d'attente de la liste de distribution. Cela doit être pris en compte lors de la décision d'une valeur appropriée pour *MaxHandles*.

L'appel MQPUT1 effectue un appel MQOPEN dans le cadre de son traitement ; par conséquent, MQPUT1 utilise autant de descripteurs que le ferait MQOPEN, mais les descripteurs ne sont utilisés que pendant la durée de l'appel MQPUT1 lui-même.

Sous z/OS, *tâche* signifie une tâche CICS , une tâche MVS ou une région IMS dépendante.

La valeur est comprise entre 1 et 999 999 999. La valeur par défaut est déterminée par l'environnement:

- Sous z/OS, la valeur par défaut est 100.
- Dans tous les autres environnements, la valeur par défaut est 256.

Pour déterminer la valeur de cet attribut, utilisez le sélecteur MQIA\_MAX\_POIGNÉES avec l'appel MQINQ.

# *Longueur MaxMsg(MQLONG)*

Il s'agit de la longueur du message *physique* le plus long que le gestionnaire de files d'attente peut traiter. Toutefois, comme l'attribut de gestionnaire de files d'attente *MaxMsgLength* peut être défini indépendamment de l'attribut de file d'attente *MaxMsgLength* , le message physique le plus long pouvant être placé dans une file d'attente correspond à la valeur la moins élevée de ces deux valeurs.

Si le gestionnaire de files d'attente prend en charge la segmentation, une application peut insérer un message *logique* plus long que le moindre des deux attributs *MaxMsgLength* , mais uniquement si l'application spécifie l'indicateur MQMF\_SEGMENTATION\_ALLOWED dans MQMD. Si cet indicateur est spécifié, la limite supérieure de la longueur d'un message logique est de 999 999 999 999 octets, mais les contraintes de ressources imposées par le système d'exploitation ou par l'environnement dans lequel l'application est exécutée entraînent une limite inférieure.

La limite inférieure de l'attribut *MaxMsgLength* est de 32 ko (32 768 octets). La limite supérieure est de 100 Mo (104 857 600 octets).

Pour déterminer la valeur de cet attribut, utilisez le sélecteur MQIA\_MAX\_MSG\_LENGTH avec l'appel MQINQ.

# *MaxPriority (MQLONG)*

Il s'agit de la priorité de message maximale prise en charge par le gestionnaire de files d'attente. Les priorités sont comprises entre zéro (niveau le plus bas) et *MaxPriority* (niveau le plus élevé).

Pour déterminer la valeur de cet attribut, utilisez le sélecteur MQIA\_MAX\_PRIORITY avec l'appel MQINQ.

# *MaxPropertiesLongueur (MQLONG)*

Permet de contrôler la taille des propriétés pouvant être associées à un message. Cela inclut à la fois le nom de la propriété en octets et la taille de la valeur de la propriété également en octets.

Pour déterminer la valeur de cet attribut, utilisez le sélecteur MQIA\_MAX\_PROPERTIES\_LENGTH avec l'appel MQINQ.

# *Messages MaxUncommitted(MQLONG)*

Il s'agit du nombre maximal de messages non validés pouvant exister dans une unité de travail. Le nombre de messages non validés correspond à la somme des éléments suivants depuis le début de l'unité de travail en cours:

- Messages insérés par l'application avec l'option MQPMO\_SYNCPOINT
- Messages extraits par l'application avec l'option MQGMO\_SYNCPOINT
- Messages de déclenchement et messages de rapport COA générés par le gestionnaire de files d'attente pour les messages insérés avec l'option MQPMO\_SYNCPOINT
- Messages de rapport COD générés par le gestionnaire de files d'attente pour les messages extraits à l'aide de l'option MQGMO\_SYNCPOINT

Les éléments suivants ne sont *pas* comptés comme des messages non validés:

- Messages insérés ou extraits par l'application en dehors d'une unité de travail
- Messages de déclenchement ou messages de rapport COA/COD générés par le gestionnaire de files d'attente suite à l'insertion ou à l'extraction de messages en dehors d'une unité d'oeuvre
- Messages de rapport d'expiration générés par le gestionnaire de files d'attente (même si l'appel à l'origine du message de rapport d'expiration a spécifié MQGMO\_SYNCPOINT)
- Messages d'événement générés par le gestionnaire de files d'attente (même si l'appel à l'origine du message d'événement a spécifié MQPMO\_SYNCPOINT ou MQGMO\_SYNCPOINT)

### **Remarque :**

- 1. Les messages de rapport d'exception sont générés par l'agent MCA (Message Channel Agent) ou par l'application et sont traités de la même manière que les messages ordinaires insérés ou extraits par l'application.
- 2. Lorsqu'un message ou un segment est inséré avec l'option MQPMO\_SYNCPOINT, le nombre de messages non validés est incrémenté de un, quel que soit le nombre de messages physiques résultant de l'insertion. (Plusieurs messages physiques peuvent être émis si le gestionnaire de files d'attente doit subdiviser le message ou le segment.)
- 3. Lorsqu'une liste de distribution est placée avec l'option MQPMO\_SYNCPOINT, le nombre de messages non validés est incrémenté d'un *pour chaque message physique généré*. Elle peut être aussi petite que 1 ou aussi grande que le nombre de destinations dans la liste de distribution.

La limite inférieure de cet attribut est 1 ; la limite supérieure est 999 999 999. La valeur par défaut est 10 000.

Pour déterminer la valeur de cet attribut, utilisez le sélecteur MQIA\_MAX\_UNCOMMITTED\_MSGS avec l'appel MQINQ.

# *MQIAccounting (MQLONG)*

Permet de contrôler la collecte des informations de comptabilité pour les données MQI.

La valeur est l'une des suivantes :

## **MQMON\_ON**

Collectez les données de comptabilité d'API.

## **MQMON\_OFF**

Ne collectez pas de données de comptabilité d'API. Il s'agit de la valeur par défaut.

Si vous définissez l'attribut de gestionnaire de files d'attente ACCTCONO sur ENABLED, cette valeur peut être remplacée pour des connexions individuelles à l'aide de la zone Options de la structure MQCNO. Les modifications apportées à cette valeur ne sont effectives que pour les connexions au gestionnaire de files d'attente qui se produisent après la modification de l'attribut.

Cet attribut est pris en charge uniquement sur les systèmes IBM i, UNIX et Windows.

Pour déterminer la valeur de cet attribut, utilisez le sélecteur MQIA\_ACCOUNTING\_MQI avec l'appel MQINQ.

# *MQIStatistics (MQLONG)*

Cette option contrôle la collecte des informations de surveillance des statistiques pour le gestionnaire de files d'attente.

La valeur est l'une des suivantes :

## **MQMON\_ON**

Collecte des statistiques MQI.

## **MQMON\_OFF**

Ne collectez pas de statistiques MQI. Il s'agit de la valeur par défaut.

Cet attribut est pris en charge uniquement sur les systèmes IBM i, UNIX and Linux et Windows.

Pour déterminer la valeur de cet attribut, utilisez le sélecteur MQIA\_STATISTICS\_MQI avec l'appel MQINQ.

# *MsgMarkBrowseInterval (MQLONG)*

Intervalle de temps en millisecondes après lequel le gestionnaire de files d'attente peut supprimer automatiquement la marque des messages de navigation.

Il s'agit d'un intervalle de temps (en millisecondes) après lequel le gestionnaire de files d'attente peut supprimer automatiquement la marque des messages de navigation.

Cet attribut décrit l'intervalle de temps pendant lequel les messages qui ont été marqués comme parcourus par un appel à MQGET, à l'aide de l'option d'obtention de message MQGMO\_MARK\_BROWSE\_CO\_OP, doivent rester marqués comme parcourus.

Le gestionnaire de files d'attente peut automatiquement annuler le marquage des messages consultés qui ont été marqués comme ayant été consultés pour l'ensemble de descripteurs coopérant lorsqu'ils ont été marqués pour une durée supérieure à cet intervalle approximatif.

Cela n'affecte pas l'état d'un message marqué comme Parcourir, qui a été obtenu par un appel à MQGET, à l'aide de l'option d'obtention de message MQGMO\_MARK\_BROWSE\_HANDLE.

La valeur maximale est 999 999 999 et la valeur par défaut est 5000. La valeur spéciale -1 pour *MsgMarkBrowseInterval* représente un intervalle de temps illimité.

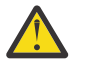

**Avertissement :** Cette valeur ne doit pas être inférieure à la valeur par défaut de 5000.

Pour déterminer la valeur de cet attribut, utilisez le sélecteur MQIA\_MSG\_MARK\_BROWSE\_INTERVAL avec l'appel MQINQ.

# *OutboundPortMax (MQLONG)*

Il s'agit du numéro de port le plus élevé dans la plage, définie par OutboundPortMin et OutboundPortMax, des numéros de port à utiliser pour lier les canaux sortants.

La valeur est un entier compris entre 0 et 65535 et doit être supérieure ou égale à la valeur minimale de OutboundPort. La valeur par défaut est 0.

Cet attribut est pris en charge sur z/OS uniquement.

Pour déterminer la valeur de cet attribut, utilisez le sélecteur MQIA\_OUTBOUND\_PORT\_MAX avec l'appel MQINQ.

# *OutboundPortMin (MQLONG)*

Il s'agit du numéro de port le plus bas de la plage, définie par OutboundPortMin et OutboundPortMax, des numéros de port à utiliser pour lier les canaux sortants.

La valeur est un entier compris entre 0 et 65535 et doit être inférieure ou égale à la valeur maximale de OutboundPort. La valeur par défaut est 0.

Cet attribut est pris en charge sur z/OS uniquement.

Pour déterminer la valeur de cet attribut, utilisez le sélecteur MQIA\_OUTBOUND\_PORT\_MIN avec l'appel MQINQ.

# *PerformanceEvent (MQLONG)*

Permet de contrôler si des événements liés aux performances sont générés. Ses valeurs sont l'une des suivantes :

## **MQEVR\_DISABLED**

Génération de rapports d'événements désactivée.

### **MQEVR\_ENABLED**

Génération de rapports d'événements activée.

Pour plus d'informations sur les événements, voir Surveillance des événements .

Pour déterminer la valeur de cet attribut, utilisez le sélecteur MQIA\_PERFORMANCE\_EVENT avec l'appel MQINQ.

# *Plateforme (MQLONG)*

Indique le système d'exploitation sur lequel le gestionnaire de files d'attente s'exécute:

## **MQPL\_AIX**

AIX (même valeur que MQPL\_UNIX).

### **MQPL\_MVS**

z/OS (même valeur que MQPL\_ZOS).

## **MQPL\_NSK**

HP Integrity NonStop Server.

## **MQPL\_OS390**

z/OS (même valeur que MQPL\_ZOS).

**MQPL\_OS400**

IBM i.

## **MQPL\_UNIX**

Systèmes UNIX .

### **MQPL\_WINDOWS\_NT**

Systèmes Windows .

## **MQPL\_ZOS**

z/OS.

Pour déterminer la valeur de cet attribut, utilisez le sélecteur MQIA\_PLATFORM avec l'appel MQINQ.

# *PubSubNPInputMsg (MQLONG)*

Indique s'il faut supprimer ou conserver un message d'entrée non distribué.

La valeur est l'une des suivantes :

### **Carte MQUNDELIVERED\_DISCARD**

Les message en entrée non persistants peuvent être supprimés s'ils ne peuvent pas être traités.

Il s'agit de la valeur par défaut.

#### **MQUNDELIVERED\_KEEP**

Les message en entrée non persistants ne sont pas supprimés s'ils ne peuvent pas être traités. Dans ce cas, l'interface de publication / abonnement mise en file d'attente continuera à relancer le processus à des intervalles appropriés et ne continuera pas à traiter les messages suivants.

Pour déterminer la valeur de cet attribut, utilisez le sélecteur MQIA\_PUBSUB\_NP\_MSG avec l'appel MQINQ.

## *PubSubPubSub (MQLONG)*

Contrôle le comportement des messages de réponse non distribués.

La valeur est l'une des suivantes :

### **Mqundelivered\_normal**

Les réponses non persistantes qui ne peuvent pas être placées dans la file d'attente de réponses sont placées dans la file d'attente des messages non livrés. Si elles ne peuvent pas être placées dans la file d'attente des messages non livrés, elles sont supprimées.

### **MQUNDELIVERED\_SAFE**

Les réponses non persistantes ne pouvant être placées dans la file de réponses le sont dans la file de rebut. Si la réponse ne peut pas être définie et ne peut pas être placée dans la file d'attente des messages non livrés, l'interface de publication / abonnement mise en file d'attente annule l'opération en cours, puis effectue une nouvelle tentative à des intervalles appropriés et ne poursuit pas le traitement des messages suivants.

### **Carte MQUNDELIVERED\_DISCARD**

Les réponses non persistantes ne sont pas placées dans la file d'attente de réponses et sont supprimées.

Il s'agit de la valeur par défaut pour les nouveaux gestionnaires de files d'attente.

### **MQUNDELIVERED\_KEEP**

Les réponses non persistantes ne sont pas placées dans la file d'attente des messages non livrés ni supprimées. A la place, l'interface de publication / abonnement mise en file d'attente renverra l'opération en cours, puis la relancera à des intervalles appropriés.

Pour déterminer la valeur de cet attribut, utilisez le sélecteur MQIA\_PUBSUB\_NP\_RESP avec l'appel MQINQ.

## **Valeur par défaut pour les gestionnaires de files d'attente migrés.**

Si le gestionnaire de files d'attente a été migré depuis WebSphere MQ V6.0, la valeur initiale de cet attribut dépend des valeurs de DiscardNonPersistentResponse et de la réponse DLQNonPersistentavant la migration, comme indiqué dans le tableau suivant.

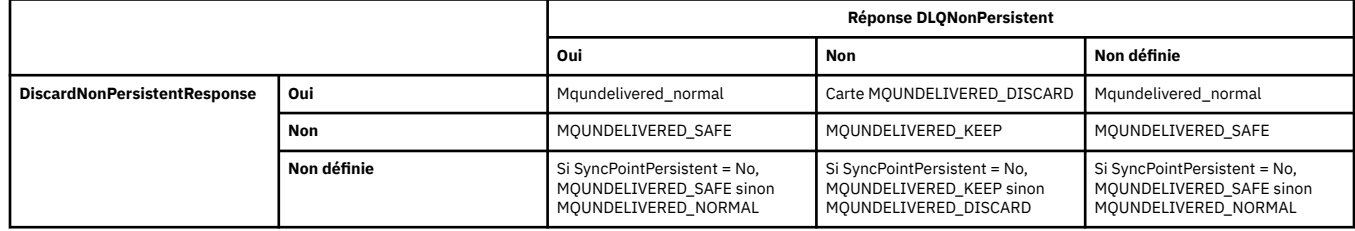

# *PubSubMaxMsgRetryCount (MQLONG)*

Nombre de nouvelles tentatives lors du traitement d'un message de commande ayant échoué sous le point de synchronisation.

La valeur est l'une des suivantes :

### **0 - 999 999 999**

La valeur par défaut est 5.

Pour déterminer la valeur de cet attribut, utilisez le sélecteur MQIA\_PUBSUB\_MAXMSG\_RETRY\_COUNT avec l'appel MQINQ.

## *PubSubSyncPoint (MQLONG)*

Indique si seuls les messages persistants ou tous les messages sont traités sous le point de synchronisation.

La valeur est l'une des suivantes :

### **MQSYNCPOINT\_IFPER**

Cela permet à l'interface de publication / abonnement en file d'attente de recevoir des messages non persistants en dehors du point de synchronisation. S'il reçoit une publication hors du point de synchronisation, il la transmet aux abonnés qu'il connaît hors du point de synchronisation.

Il s'agit de la valeur par défaut.

### **MQSYNCPOINT\_OUI**

Cela permet à l'interface de publication / abonnement en file d'attente de recevoir tous les messages sous le point de synchronisation.

Pour déterminer la valeur de cet attribut, utilisez le sélecteur MQIA\_PUBSUB\_SYNC\_PT avec l'appel MQINQ.

## *Mode PubSub(MQLONG)*

Indique si le moteur de publication / abonnement et l'interface de publication / abonnement en file d'attente sont en cours d'exécution, ce qui permet aux applications de publier / abonnement à l'aide de l'interface de programmation d'application et des files d'attente surveillées par l'interface de publication / abonnement en file d'attente.

La valeur est l'une des suivantes :

### **MQPSM\_COMPAT**

Le moteur publication/abonnement est en cours d'exécution. Il est donc possible de publier / s'abonner à l'aide de l'interface de programmation d'application. L'interface de publication / abonnement en file d'attente n'est pas en cours d'exécution. Par conséquent, aucun message inséré dans les files d'attente surveillées par l'interface de publication / abonnement en file d'attente n'est traité. Ce paramètre est utilisé à des fins de compatibilité avec WebSphere Message Broker V6 ou versions antérieures utilisant ce gestionnaire de files d'attente, car il doit lire les mêmes files d'attente que celles à partir desquelles l'interface de publication / abonnement en file d'attente lit normalement.

### **MQPSM\_DISABLED**

Le moteur pub./abon. et l'interface pub./abon. en file d'attente sont inactifs. Il n'est donc pas possible de publier / s'abonner à l'aide de l'interface de programmation d'application. Les messages de publication / abonnement placés dans les files d'attente surveillées par l'interface de publication / abonnement en file d'attente ne sont pas traités.

### **MQPSM\_ENABLED**

Le moteur publication/abonnement et l'interface publication/abonnement sont en cours d'exécution. Il est donc possible de publier / abonner à l'aide de l'interface de programmation d'application et des files d'attente surveillées par l'interface de publication / abonnement en file d'attente. Il s'agit de la valeur par défaut initiale du gestionnaire de files d'attente.

Pour déterminer la valeur de cet attribut, utilisez le sélecteur MQIA\_PUBSUB\_MODE avec l'appel MQINQ.

# *QMgrDesc (MQCHAR64)*

Utilisez cette zone pour un commentaire décrivant le gestionnaire de files d'attente. Le contenu de la zone n'est pas significatif pour le gestionnaire de files d'attente, mais ce dernier peut exiger que la zone ne contienne que des caractères pouvant être affichés. Elle ne peut pas contenir de caractères nuls ; si

nécessaire, elle est remplie à droite avec des blancs. Dans une installation DBCS, cette zone peut contenir des caractères DBCS (avec une longueur de zone maximale de 64 octets).

**Remarque :** Si cette zone contient des caractères qui ne figurent pas dans le jeu de caractères du gestionnaire de files d'attente (tel que défini par l'attribut de gestionnaire de files d'attente *CodedCharSetId* ), ces caractères peuvent être convertis de manière incorrecte si cette zone est envoyée à un autre gestionnaire de files d'attente.

- Sous z/OS, la valeur par défaut est le nom du produit et le numéro de version.
- Dans tous les autres environnements, la valeur par défaut est vide.

Pour déterminer la valeur de cet attribut, utilisez le sélecteur MQCA\_Q\_MGR\_DESC avec l'appel MQINQ. La longueur de cet attribut est donnée par MQ\_Q\_MGR\_DESC\_LENGTH.

# *QMgrIdentifier (MQCHAR48)*

Il s'agit d'un nom unique généré en interne pour le gestionnaire de files d'attente.

Pour déterminer la valeur de cet attribut, utilisez le sélecteur MQCA\_Q\_MGR\_IDENTIFIER avec l'appel MQINQ. La longueur de cet attribut est donnée par MQ\_Q\_MGR\_IDENTIFIER\_LENGTH.

Cet attribut est pris en charge dans les environnements suivants: AIX, HP-UX, z/OS, IBM i, Solaris, Linux, Windows, plus WebSphere MQ clients connectés à ces systèmes.

# *QMgrName (MQCHAR48)*

Il s'agit du nom du gestionnaire de files d'attente local, c'est-à-dire du nom du gestionnaire de files d'attente auquel l'application est connectée.

Les 12 premiers caractères du nom sont utilisés pour construire un identificateur de message unique (voir la zone [MQMD- MsgId\)](#page-418-0). Les gestionnaires de files d'attente qui peuvent intercommuniquer doivent donc avoir des noms qui diffèrent dans les 12 premiers caractères, afin que les identificateurs de message soient uniques dans le réseau de gestionnaires de files d'attente.

Sous z/OS, le nom est identique au nom du sous-système, qui est limité à 4 caractères non blancs.

Pour déterminer la valeur de cet attribut, utilisez le sélecteur MQCA\_Q\_MGR\_NAME avec l'appel MQINQ. La longueur de cet attribut est donnée par MQ\_Q\_MGR\_NAME\_LENGTH.

# *QSGName (MQCHAR4)*

Il s'agit du nom du groupe de partage de files d'attente auquel appartient le gestionnaire de files d'attente local. Si le gestionnaire de files d'attente local n'appartient pas à un groupe de partage de files d'attente, le nom est vide.

Pour déterminer la valeur de cet attribut, utilisez le sélecteur MQCA\_QSG\_NAME avec l'appel MQINQ. La longueur de cet attribut est donnée par MQ\_QSG\_NAME\_LENGTH.

Cet attribut est pris en charge uniquement sur z/OS.

# *QueueAccounting (MQLONG)*

Permet de contrôler la collecte des informations de comptabilité pour les files d'attente.

La valeur est l'une des suivantes :

### **MQMON\_AUCUN**

Ne collectez pas de données de comptabilité pour les files d'attente, quelle que soit la valeur de l'attribut de comptabilité de file d'attente ACCTQ. Il s'agit de la valeur par défaut.

### **MQMON\_OFF**

Ne collectez pas de données comptables pour les files d'attente qui spécifient QMGR dans l'attribut de file d'attente ACCTQ.

### **MQMON\_ON**

Collectez les données de comptabilité pour les files d'attente qui spécifient QMGR dans l'attribut de file d'attente ACCTQ.

Les modifications apportées à cette valeur ne sont effectives que pour les connexions au gestionnaire de files d'attente qui se produisent après la modification de l'attribut.

Pour déterminer la valeur de cet attribut, utilisez le sélecteur MQIA\_ACCOUNTING\_Q avec l'appel MQINQ.

## *QueueMonitoring (MQLONG)*

Indique le paramètre par défaut pour la surveillance en ligne des files d'attente.

Si l'attribut de file d'attente *QueueMonitoring* est défini sur MQMON\_Q\_MGR, cet attribut spécifie la valeur utilisée par le canal. La valeur peut être :

### **MQMON\_OFF**

La collecte des données de surveillance en ligne est désactivée. Il s'agit de la valeur par défaut initiale du gestionnaire de files d'attente.

### **MQMON\_AUCUN**

La collecte des données de surveillance en ligne est désactivée pour les files d'attente, quelle que soit la valeur de leur attribut *QueueMonitoring* .

### **MQMON\_FAIBLE**

La collecte de données de surveillance en ligne est activée, avec un faible taux de collecte de données.

### **MQMON\_MEDIUM**

La collecte de données de surveillance en ligne est activée, avec un taux modéré de collecte de données.

### **MQMON\_ELEVE**

La collecte de données de surveillance en ligne est activée, avec un taux élevé de collecte de données.

Pour déterminer la valeur de cet attribut, utilisez le sélecteur MQIA\_MONITORING\_Q avec l'appel MQINQ.

# *QueueStatistics (MQLONG)*

Cette option contrôle la collecte des données statistiques pour les files d'attente.

Ses valeurs sont l'une des suivantes :

#### **MQMON\_AUCUN**

Ne collectez pas de statistiques de file d'attente pour les files d'attente, quel que soit le paramètre de l'attribut de file d'attente *QueueStatistics* . Il s'agit de la valeur par défaut.

### **MQMON\_OFF**

Ne collectez pas de données statistiques pour les files d'attente qui spécifient le gestionnaire de files d'attente dans l'attribut de file d'attente *QueueStatistics* .

### **MQMON\_ON**

Collectez des données statistiques pour les files d'attente qui spécifient le gestionnaire de files d'attente dans l'attribut de file d'attente *QueueStatistics* .

Pour déterminer la valeur de cet attribut, utilisez le sélecteur MQIA\_STATISTICS\_Q avec l'appel MQINQ.

## *ReceiveTimeout (MQLONG)*

Indique la durée pendant laquelle un canal TCP/IP attend de recevoir des données, y compris des signaux de présence, de son partenaire avant de revenir à l'état inactif. Elle s'applique uniquement aux canaux de message et non aux canaux MQI.

La signification exacte de ReceiveTimeout est modifiée par la valeur spécifiée dans le type ReceiveTimeout. Le type ReceiveTimeoutpeut être défini sur l'une des valeurs suivantes:

- MQRCVTIME\_EQUAL-cette valeur correspond au nombre de secondes d'attente du canal. Indiquez une valeur comprise entre 0 et 999999.
- MQRCVTIME\_ADD-cette valeur correspond au nombre de secondes à ajouter à l'élément HBINT négocié et détermine la durée d'attente d'un canal. Indiquez une valeur comprise entre 1 et 999999.
- MQRCVTIME\_MULTIPLIER-cette valeur est un multiplicateur à appliquer au HBINT négocié. Indiquez une valeur de 0 ou une valeur comprise entre 2 et 99.

La valeur par défaut est 0.

Définissez ReceiveTimeoutsur MQRCVTIME\_MULTIPLIER ou MQRCVTIME\_EQUAL, et sur ReceiveTimeout sur 0, pour empêcher un canal d'expirer son attente de réception des données de son partenaire.

Cet attribut est pris en charge sur z/OS uniquement.

Pour déterminer la valeur de cet attribut, utilisez le sélecteur MQIA\_RECEIVE\_TIMEOUT avec l'appel MQINQ.

## *ReceiveTimeoutMin (MQLONG)*

Il s'agit de la durée minimale, en secondes, pendant laquelle un canal TCP/IP attend de recevoir des données, y compris des signaux de présence, de la part de son partenaire, avant de revenir à l'état inactif.

Elle s'applique uniquement aux canaux de transmission de messages et non aux canaux MQI. La valeur doit être comprise entre 0 et 999999, la valeur par défaut étant 0.

Si vous utilisez le type ReceiveTimeoutpour indiquer que le temps d'attente du canal TCP/IP doit être calculé par rapport à la valeur négociée de HBINT et que la valeur résultante est inférieure à la valeur de ce paramètre, cette valeur est utilisée à la place.

Cet attribut est pris en charge sur z/OS uniquement.

Pour déterminer la valeur de cet attribut, utilisez le sélecteur MQIA\_RECEIVE\_TIMEOUT\_MIN avec l'appel MQINQ.

# *ReceiveTimeoutType (MQLONG)*

Il s'agit du qualificateur appliqué à ReceiveTimeout pour définir la durée pendant laquelle un canal TCP/IP attend la réception de données, y compris les signaux de présence, de la part de son partenaire, avant de revenir à l'état inactif. Elle s'applique uniquement aux canaux de transmission de messages et non aux canaux MQI.

La valeur est l'une des suivantes :

### **MQRCVTIME\_MULTIPLIER**

ReceiveTimeout est un multiplicateur à appliquer à la valeur HBINT négociée pour déterminer la durée d'attente d'un canal. Il s'agit de la valeur par défaut.

#### **MQRCVTIME\_ADD**

ReceiveTimeout est une valeur, en secondes, à ajouter à la valeur HBINT négociée pour déterminer la durée d'attente d'un canal.

#### **MQRCVTIME\_EQUAL**

ReceiveTimeout est une valeur, en secondes, que le canal attend.

Pour arrêter un dépassement du délai d'attente d'un canal pour recevoir des données de son partenaire, définissez le type ReceiveTimeoutsur MQRCVTIME\_MULTIPLIER ou MQRCVTIME\_EQUAL et ReceiveTimeout sur 0.

Cet attribut est pris en charge sur z/OS uniquement.

Pour déterminer la valeur de cet attribut, utilisez le sélecteur MQIA\_RECEIVE\_TIMEOUT\_TYPE avec l'appel MQINQ.

# *RemoteEvent (MQLONG)*

Permet de contrôler si des événements d'erreur distants sont générés. Ses valeurs sont l'une des suivantes :

### **MQEVR\_DISABLED**

Génération de rapports d'événements désactivée.

### **MQEVR\_ENABLED**

Génération de rapports d'événements activée.

Pour plus d'informations sur les événements, voir Surveillance des événements .

Pour déterminer la valeur de cet attribut, utilisez le sélecteur MQIA\_REMOTE\_EVENT avec l'appel MQINQ.

# *RepositoryName (MQCHAR48)*

Il s'agit du nom d'un cluster pour lequel ce gestionnaire de files d'attente fournit un service de gestionnaire de référentiels. Si le gestionnaire de files d'attente fournit ce service pour plusieurs clusters, *RepositoryNamelist* spécifie le nom d'un objet liste de noms qui identifie les clusters et *RepositoryName* est vide. Au moins l'un des éléments *RepositoryName* et *RepositoryNamelist* doit être vide.

Cet attribut est pris en charge uniquement sous AIX, HP-UX, IBM i, Linux, Solaris, Windowset z/OS.

Pour déterminer la valeur de cet attribut, utilisez le sélecteur MQCA\_REPOSITORY\_NAME avec l'appel MQINQ. La longueur de cet attribut est donnée par MQ\_Q\_MGR\_NAME\_LENGTH.

## *RepositoryNamelist (MQCHAR48)*

Il s'agit du nom d'un objet liste de noms qui contient les noms des clusters pour lesquels ce gestionnaire de files d'attente fournit un service de gestionnaire de référentiels. Si le gestionnaire de files d'attente fournit ce service pour un seul cluster, l'objet liste de noms ne contient qu'un seul nom. Vous pouvez également utiliser *RepositoryName* pour spécifier le nom du cluster, auquel cas *RepositoryNamelist* est vide. Au moins l'un des éléments *RepositoryName* et *RepositoryNamelist* doit être vide.

Cet attribut est pris en charge uniquement sous AIX, HP-UX, IBM i, Linux, Solaris, Windowset z/OS.

Pour déterminer la valeur de cet attribut, utilisez le sélecteur MQCA\_REPOSITORY\_NAMELIST avec l'appel MQINQ. La longueur de cet attribut est donnée par MQ\_NAMELIST\_NAME\_LENGTH.

# *ScyCase(MQCHAR8)*

Indique si le gestionnaire de files d'attente prend en charge les noms de profil de sécurité en casse mixte ou en majuscules uniquement.

La valeur est l'une des suivantes :

### **MQSCYC\_SUPÉRIEURE**

Les noms de profil de sécurité doivent être en majuscules.

### **MQSCYC\_MIXTE**

Les noms de profil de sécurité peuvent être en majuscules ou en casse mixte.

Les modifications apportées à cet attribut prennent effet lorsqu'une commande Refresh Security est exécutée avec *SecurityType(MQSECTYPE\_CLASSES)* spécifié.

Cet attribut est pris en charge uniquement sur z/OS.

Pour déterminer la valeur de cet attribut, utilisez le sélecteur MQIA\_SECURITY\_CASE avec l'appel MQINQ.

## *Nom SharedQMgr(MQLONG)*

Indique si *ObjectQmgrName* doit être utilisé ou traité comme gestionnaire de files d'attente local sur un appel MQOPEN, pour une file d'attente partagée, lorsque *ObjectQmgrName* est celui d'un autre gestionnaire de files d'attente du groupe de partage de files d'attente.

La valeur peut être :

### **MQSQQM\_USE**

*ObjectQmgrName* est utilisé et la file d'attente de transmission appropriée est ouverte.

### **MQSQQM\_IGNORE**

Si la file d'attente cible est partagée et que *ObjectQmgrName* est celle d'un gestionnaire de files d'attente du même groupe de partage de files d'attente, l'ouverture est effectuée en local.

Cet attribut est valide uniquement sur z/OS.

Pour déterminer la valeur de cet attribut, utilisez le sélecteur MQIA\_SHARED\_Q\_Q\_MGR\_NAME avec l'appel MQINQ.

### *SPLCAP*

Indique si les fonctions de sécurité de WebSphere MQ Advanced Message Security sont disponibles pour un gestionnaire de files d'attente.

### **MQCAP\_PRIS en charge**

Il s'agit de la valeur par défaut si le composant AMS WebSphere MQ est installé pour l'installation sous laquelle s'exécute le gestionnaire de files d'attente.

### **MQCAP\_NON\_PRIS en charge**

### *SSLEvent (MQLONG)*

Indique si des événements SSL sont générés.

Ses valeurs sont l'une des suivantes :

### **MQEVR\_ENABLED**

Générez des événements SSL, comme suit:

MQRC\_CHANNEL\_SSL\_ERROR

### **MQEVR\_DISABLED**

Ne générez pas d'événements SSL ; il s'agit de la valeur par défaut.

Pour déterminer la valeur de cet attribut, utilisez le sélecteur MQIA\_SSL\_EVENT avec l'appel MQINQ.

## *SSLFIPSRequired (MQLONG)*

Cela vous permet de spécifier que seuls les algorithmes certifiés FIPS doivent être utilisés si la cryptographie est exécutée dans WebSphere MQ, plutôt que dans du matériel de cryptographie. Si du matériel de cryptographie est configuré, les modules de cryptographie utilisés sont ceux fournis par le produit matériel ; ces modules peuvent ou non être certifiés FIPS à un niveau particulier en fonction du produit matériel utilisé.

La valeur est l'une des suivantes:

### **MQSSL\_FIPS\_NO**

Utilisez tout CipherSpec pris en charge sur la plateforme utilisée. Cette valeur est la valeur par défaut.

### **MQSSL\_FIPS\_YES**

Utilisez uniquement les algorithmes de cryptographie certifiés FIPS dans les CipherSpecs autorisés sur toutes les connexions SSL depuis et vers ce gestionnaire de files d'attente.

Ce paramètre est valide uniquement sur les plateformes UNIX, Linux, Windowset z/OS .

Pour déterminer la valeur de cet attribut, utilisez le sélecteur MQIA\_SSL\_FIPS\_REQUIRED avec l'appel MQINQ.

### **Tâches associées**

Comment indiquer que seuls les CipherSpecs certifiés FIPS sont utilisés lors de l'exécution sur MQI Client

## **Référence associée**

FIPS (Federal Information Processing Standards) pour UNIX, Linux et Windows

## *Nombre SSLKeyReset(MQLONG)*

Indique à quel moment les agents MCA qui initient la communication réinitialisent la clé secrète utilisée pour le chiffrement sur le canal.

La valeur représente le nombre total d'octets non chiffrés qui sont envoyés et reçus sur le canal avant la renégociation de la clé secrète. Le nombre d'octets inclut les informations de contrôle envoyées par l'agent MCA.

La valeur est un nombre compris entre 0 et 999 999 999, avec une valeur par défaut de 0. Si vous spécifiez un nombre de réinitialisations de clés secrètes SSL/TLS compris entre 1 et 32 Ko, les canaux SSL/TLS utiliseront un nombre de réinitialisations de clés secrètes de 32 Ko. Cela permet d'éviter le coût de traitement des réinitialisations de clé excessives qui se produiraient pour les petites valeurs de réinitialisation de clé secrète SSL/TLS.

La clé secrète est renégociée lorsque le nombre total d'octets non chiffrés envoyés et reçus par l'agent MCA du canal initiateur dépasse la valeur spécifiée, ou si les signaux de présence du canal sont activés avant l'envoi ou la réception des données à la suite d'un signal de présence du canal, selon ce qui se produit en premier.

Le nombre d'octets envoyés et reçus pour la renégociation inclut les informations de contrôle envoyées et reçues par l'agent MCA de canal et est réinitialisé chaque fois qu'une renégociation se produit.

Utilisez la valeur 0 pour indiquer que les clés secrètes ne sont jamais renégociées.

Pour déterminer la valeur de cet attribut, utilisez le sélecteur MQIA\_SSL\_RESET\_COUNT avec l'appel MQINQ.

# *Evénement StartStop(MQLONG)*

Cette option contrôle si les événements de démarrage et d'arrêt sont générés. La valeur est l'une des suivantes :

## **MQEVR\_DISABLED**

Génération de rapports d'événements désactivée.

## **MQEVR\_ENABLED**

Génération de rapports d'événements activée.

Pour plus d'informations sur les événements, voir Surveillance des événements .

Pour déterminer la valeur de cet attribut, utilisez le sélecteur MQIA\_START\_STOP\_EVENT avec l'appel MQINQ.

# *StatisticsInterval (MQLONG)*

Indique la fréquence (en secondes) à laquelle les données de surveillance des statistiques doivent être écrites dans la file d'attente de surveillance.

La valeur est un entier compris entre 0 et 604800, avec une valeur par défaut de 1800 (30 minutes).

Pour déterminer la valeur de cet attribut, utilisez le sélecteur MQIA\_STATISTICS\_INTERVAL avec l'appel MQINQ.

# *SyncPoint (MQLONG)*

Indique si le gestionnaire de files d'attente local prend en charge les unités de travail et la synchronisation avec les appels MQGET, MQPUT et MQPUT1 .

## **MQSP\_XX\_ENCODE\_CASE\_ONE disponible**

Unités de travail et point de synchronisation disponibles.

## **MQSP\_NON DISPONIBLE**

Unités de travail et point de synchronisation non disponibles.

• Sous z/OS , cette valeur n'est jamais renvoyée.

Pour déterminer la valeur de cet attribut, utilisez le sélecteur MQIA\_SYNCPOINT avec l'appel MQINQ.

# *TCPChannels (MQLONG)*

Il s'agit du nombre maximal de canaux pouvant être en cours, ou de clients pouvant être connectés, qui utilisent le protocole de transmission TCP/IP.

La valeur doit être comprise entre 0 et 9999, avec une valeur par défaut de 200. Si vous indiquez 0, TCP/IP n'est pas utilisé.

Cet attribut est pris en charge sur z/OS uniquement.

Pour déterminer la valeur de cet attribut, utilisez le sélecteur MQIA\_TCP\_CHANNELS avec l'appel MQINQ.

## *TCPKeepAlive (MQLONG)*

Indique si TCP KEEPALIVE doit être utilisé pour vérifier que l'autre extrémité de la connexion est toujours disponible. S'il n'est pas disponible, le canal est fermé.

La valeur est l'une des suivantes :

#### **MQTCPKEEP\_OUI**

Utilisez TCP KEEPALIVE comme indiqué dans le fichier de configuration de profil TCP. Si vous spécifiez l'attribut de canal KeepAliveInterval (KAINT), la valeur à laquelle il est défini est utilisée.

#### **MQTCPKEEP\_NO**

N'utilisez pas TCP KEEPALIVE. Il s'agit de la valeur par défaut.

Cet attribut est pris en charge sur z/OS uniquement.

Pour déterminer la valeur de cet attribut, utilisez le sélecteur MQIA\_TCP\_KEEP\_ALIVE avec l'appel MQINQ.

## *TCPName (MQCHAR8)*

Il s'agit du nom du seul système TCP/IP ou du système TCP/IP par défaut que vous utilisez, en fonction de la valeur de TCPStackType. La valeur par défaut est TCPIP.

Cet attribut est pris en charge sur z/OS uniquement.

Pour déterminer la valeur de cet attribut, utilisez le sélecteur MQCA\_TCP\_NAME avec l'appel MQINQ. La longueur de cet attribut est donnée par MQ\_TCP\_NAME\_LENGTH.

# *TCPStackType (MQLONG)*

Indique si l'initiateur de canal peut utiliser uniquement l'espace adresse TCP/IP spécifié dans TCPName, ou s'il peut éventuellement se connecter à une adresse TCP/IP sélectionnée

La valeur est l'une des suivantes :

#### **MQTCPSTACK\_SINGLE**

L'initiateur de canal peut utiliser uniquement les espaces adresse TCP/IP nommés dans TCPName. Il s'agit de la valeur par défaut.

### **MQTCPSTACK\_MULTIPLE**

L'initiateur de canal peut utiliser n'importe quel espace adresse TCP/IP disponible. La valeur par défaut est celle indiquée dans TCPName si aucune autre valeur n'est indiquée pour un canal ou un programme d'écoute.

Cet attribut est pris en charge sur z/OS uniquement.

Pour déterminer la valeur de cet attribut, utilisez le sélecteur MQIA\_TCP\_STACK\_TYPE avec l'appel MQINQ.

## *Enregistrement de TraceRoute(MQLONG)*

Permet de contrôler l'enregistrement des informations de routage de trace.

La valeur est l'une des suivantes :

### **MQRECORDING\_DISABLED**

Aucun ajout aux messages de trace-route n'est autorisé.

#### **MQRECORDING\_Q**

Insertion de messages de trace-route dans une file d'attente nommée fixe.

### **MSG\_ENREGISTREMENT\_MQG**

Placez les messages de trace-route dans une file d'attente déterminée à l'aide du message lui-même. Il s'agit de la valeur par défaut

Pour déterminer la valeur de cet attribut, utilisez le sélecteur MQIA\_TRACE\_ROUTE\_RECORDING avec l'appel MQINQ.

# *TriggerInterval (MQLONG)*

Il s'agit d'un intervalle de temps (en millisecondes) utilisé pour limiter le nombre de messages de déclenchement. Cela n'est pertinent que si *TriggerType* est MQTT\_FIRST. Dans ce cas, les messages de déclenchement sont généralement générés uniquement lorsqu'un message approprié arrive dans la file d'attente et que la file d'attente était précédemment vide. Dans certaines circonstances, toutefois, un message de déclenchement supplémentaire peut être généré avec le déclenchement MQTT\_FIRST même si la file d'attente n'était pas vide. Ces messages de déclenchement supplémentaires ne sont pas générés plus souvent que toutes les *TriggerInterval* millisecondes.

Pour plus d'informations sur le déclenchement, voir Déclenchement de canaux .

La valeur n'est pas inférieure à 0 ni supérieure à 999 999 999. La valeur par défaut est 999 999 999.

Pour déterminer la valeur de cet attribut, utilisez le sélecteur MQIA\_TRIGGER\_INTERVAL avec l'appel MQINQ.

# *TriggerInterval (MQLONG)*

Il s'agit d'un intervalle de temps (en millisecondes) utilisé pour limiter le nombre de messages de déclenchement. Cela n'est pertinent que si *TriggerType* est MQTT\_FIRST. Dans ce cas, les messages de déclenchement sont généralement générés uniquement lorsqu'un message approprié arrive dans la file d'attente et que la file d'attente était précédemment vide. Dans certaines circonstances, toutefois, un message de déclenchement supplémentaire peut être généré avec le déclenchement MQTT\_FIRST même si la file d'attente n'était pas vide. Ces messages de déclenchement supplémentaires ne sont pas générés plus souvent que toutes les *TriggerInterval* millisecondes.

Pour plus d'informations sur le déclenchement, voir Déclenchement de canaux .

La valeur n'est pas inférieure à 0 ni supérieure à 999 999 999. La valeur par défaut est 999 999 999.

Pour déterminer la valeur de cet attribut, utilisez le sélecteur MQIA\_TRIGGER\_INTERVAL avec l'appel MQINQ.

# *Version (MQCFST)*

Il s'agit de la version du code WebSphere MQ en tant que VVRRMMFF, où:

VV-Version

RR-Libération

MM-Niveau de maintenance

FF-Niveau de correctif

# *XrCapability(MQLONG)*

Cette commande contrôle si les commandes WebSphere MQ Telemetry sont prises en charge par le gestionnaire de files d'attente.

La valeur est l'une des suivantes :

### **MQCAP\_PRIS en charge**

Le composant WebSphere MQ Telemetry est installé et les commandes de télémétrie sont prises en charge.

### **MQCAP\_NON\_PRIS en charge**

Le composant webSphere MQ Telemetry n'est pas installé.

Cet attribut est pris en charge uniquement sur les systèmes IBM i, Unix et Windows.

Pour déterminer la valeur de cet attribut, utilisez le sélecteur MQIA\_XR\_CAPABILITY avec l'appel MQINQ .

# **Attributs des files d'attente**

Il existe cinq types de définition de file d'attente. Certains attributs de file d'attente s'appliquent à tous les types de file d'attente ; d'autres s'appliquent uniquement à certains types de file d'attente.

# **Types de file d'attente**

Le gestionnaire de files d'attente prend en charge les types de définition de file d'attente suivants:

### **File d'attente locale**

Vous pouvez stocker des messages dans une file d'attente locale. Sous z/OS , vous pouvez en faire une file d'attente partagée ou privée.

Une file d'attente est considérée par un programme comme étant *locale* si elle est détenue par le gestionnaire de files d'attente auquel le programme est connecté. Vous pouvez extraire et insérer des messages dans les files d'attente locales.

L'objet définition de file d'attente stocke les informations de définition de la file d'attente, ainsi que les messages physiques insérés dans la file d'attente.

### **file d'attente du gestionnaire de files d'attente local**

La file d'attente existe sur le gestionnaire de files d'attente local. La file d'attente est appelée file d'attente privée sur z/OS.

## **File d'attente partagée (z/OS uniquement)**

La file d'attente existe dans un référentiel partagé accessible à tous les gestionnaires de files d'attente appartenant au groupe de partage de files d'attente propriétaire du référentiel partagé.

Les applications connectées à un gestionnaire de files d'attente dans le groupe de partage de files d'attente peuvent placer des messages dans des files d'attente de ce type et en supprimer. Ces files d'attente sont en fait les mêmes que les files d'attente locales. La valeur de l'attribut de file d'attente *QType* est MQQT\_LOCAL.

Les applications connectées au gestionnaire de files d'attente local peuvent placer des messages dans des files d'attente de ce type et en supprimer. La valeur de l'attribut de file d'attente *QType* est MQQT\_LOCAL.

### **File d'attente de cluster**

Vous pouvez stocker des messages dans une file d'attente de cluster sur le gestionnaire de files d'attente où ils sont définis. Une file d'attente de cluster est une file d'attente hébergée par un gestionnaire de files d'attente de cluster et accessible aux autres gestionnaires de files d'attente dans le cluster. La valeur de l'attribut de file d'attente *QType* est MQQT\_CLUSTER.

Une file d'attente de cluster est annoncée aux autres gestionnaires de files d'attente de cluster. Ces autres gestionnaires de files d'attente de cluster peuvent insérer des messages dans une file d'attente de cluster sans qu'une définition de file d'attente éloignée correspondante soit nécessaire. Une file d'attente de cluster peut être annoncée dans plusieurs clusters à l'aide d'une liste de noms de cluster.

Lorsqu'une file d'attente est annoncée, les gestionnaires de files d'attente de cluster peuvent y insérer des messages. Pour insérer un message, le gestionnaire de files d'attente doit déterminer, à partir des référentiels complets, l'emplacement où la file d'attente est hébergée. Il ajoute alors des informations de routage au message et insère ce dernier dans une file d'attente de transmission du cluster.

A l'exception de z/OS, un gestionnaire de files d'attente peut stocker des messages pour d'autres gestionnaires de files d'attente d'un cluster dans plusieurs files d'attente de transmission. Vous pouvez configurer un gestionnaire de files d'attente de deux manières pour stocker les messages dans plusieurs files d'attente de transmission de cluster. Si vous définissez la valeur CHANNEL pour l'attribut DEFCLXQ, une file d'attente de transmission du cluster est créée automatiquement depuis SYSTEM.CLUSTER.TRANSMIT.MODEL.QUEUE pour chaque canal émetteur de cluster. Si

vous définissez l'option de file d'attente de transmission CLCHNAME sur un ou plusieurs canaux émetteurs de cluster, le gestionnaire de files d'attente peut stocker les messages pour les canaux correspondants dans cette file d'attente de transmission.

Une file d'attente de cluster peut être une file d'attente partagée par les membres d'un groupe de partage de files d'attente dans IBM WebSphere MQ for z/OS.

### **File d'attente éloignée**

Une file d'attente éloignée n'est pas une file d'attente physique ; il s'agit de la définition locale d'une file d'attente qui existe sur un gestionnaire de files d'attente éloignées. La définition locale de la file d'attente éloignée contient des informations indiquant au gestionnaire de files d'attente local comment acheminer les messages vers le gestionnaire de files d'attente éloignées.

Les applications connectées au gestionnaire de files d'attente local peuvent placer des messages dans des files d'attente de ce type ; les messages sont placés dans la file d'attente de transmission locale utilisée pour acheminer les messages vers le gestionnaire de files d'attente éloignées. Les applications ne peuvent pas supprimer les messages des files d'attente éloignées. La valeur de l'attribut de file d'attente *QType* est MQQT\_REMOTE.

Vous pouvez également utiliser une définition de file d'attente éloignée pour:

• Alias de file d'attente de réponses

Dans ce cas, le nom de la définition est le nom d'une file d'attente de réponse. Pour plus d'informations, voir Alias de file d'attente de réponse et clusters.

• Alias du gestionnaire de files d'attente

Dans ce cas, le nom de la définition est un alias pour un gestionnaire de files d'attente et non le nom d'une file d'attente. Pour plus d'informations, voir Alias des gestionnaires de files d'attente et clusters.

### **File d"attente d'alias**

Il ne s'agit pas d'une file d'attente physique ; il s'agit d'un autre nom pour une file d'attente locale, une file d'attente partagée, une file d'attente de cluster ou une file d'attente éloignée. Le nom de la file d'attente dans laquelle l'alias est résolu fait partie de la définition de la file d'attente alias.

Les applications connectées au gestionnaire de files d'attente local peuvent placer des messages dans des files d'attente de ce type ; les messages sont placés dans la file d'attente dans laquelle l'alias est résolu. Les applications peuvent supprimer des messages des files d'attente de ce type si l'alias est résolu en file d'attente locale, en file d'attente partagée ou en file d'attente de cluster comportant une instance locale. La valeur de l'attribut de file d'attente *QType* est MQQT\_ALIAS.

#### **File d'attente modèle**

Il ne s'agit pas d'une file d'attente physique ; il s'agit d'un ensemble d'attributs de file d'attente à partir desquels une file d'attente locale peut être créée.

Les messages ne peuvent pas être stockés dans des files d'attente de ce type.

# **Attributs File d'attente**

Certains attributs de file d'attente s'appliquent à tous les types de file d'attente ; d'autres s'appliquent uniquement à certains types de file d'attente. Les types de file d'attente auxquels un attribut s'applique sont affichés dans [Tableau 573, à la page 826](#page-825-0) et dans les tableaux suivants.

Le [Tableau 573, à la page 826](#page-825-0) récapitule les attributs spécifiques aux files d'attente. Les attributs sont décrits par ordre alphabétique.

**Remarque :** Les noms des attributs affichés dans cette section sont des noms descriptifs utilisés avec les appels MQINQ et MQSET ; les noms sont identiques à ceux des commandes PCF. Lorsque des commandes MQSC sont utilisées pour définir, modifier ou afficher des attributs, des noms abrégés alternatifs sont utilisés ; pour plus de détails, voir Commandes MQSC (Script) .

<span id="page-825-0"></span>*Tableau 573. Attributs des files d'attente.* Les colonnes s'appliquent comme suit:

• La colonne des files d'attente locales s'applique également aux files d'attente partagées.

• La colonne des files d'attente modèles indique les attributs hérités par la file d'attente locale créée à partir de la file d'attente modèle.

• La colonne des files d'attente de cluster indique les attributs qui peuvent être renseignés lorsque la file d'attente de cluster est ouverte pour l'interrogation seule ou pour l'interrogation et la sortie. Si d'autres attributs sont requis, l'appel renvoie le code achèvement MQCC\_WARNING et le code anomalie MQRC\_SELECTOR\_NOT\_FOR\_TYPE (2068).

Si la file d'attente de cluster est ouverte pour l'interrogation plus une ou plusieurs entrées, parcourez ou définissez, la colonne des files d'attente locales s'applique à la place.

Si la file d'attente de cluster est ouverte pour l'interrogation seule ou pour l'interrogation et la sortie, en plus de la spécification du nom du gestionnaire de files d'attente de base, la colonne des files d'attente locales s'applique à la place.

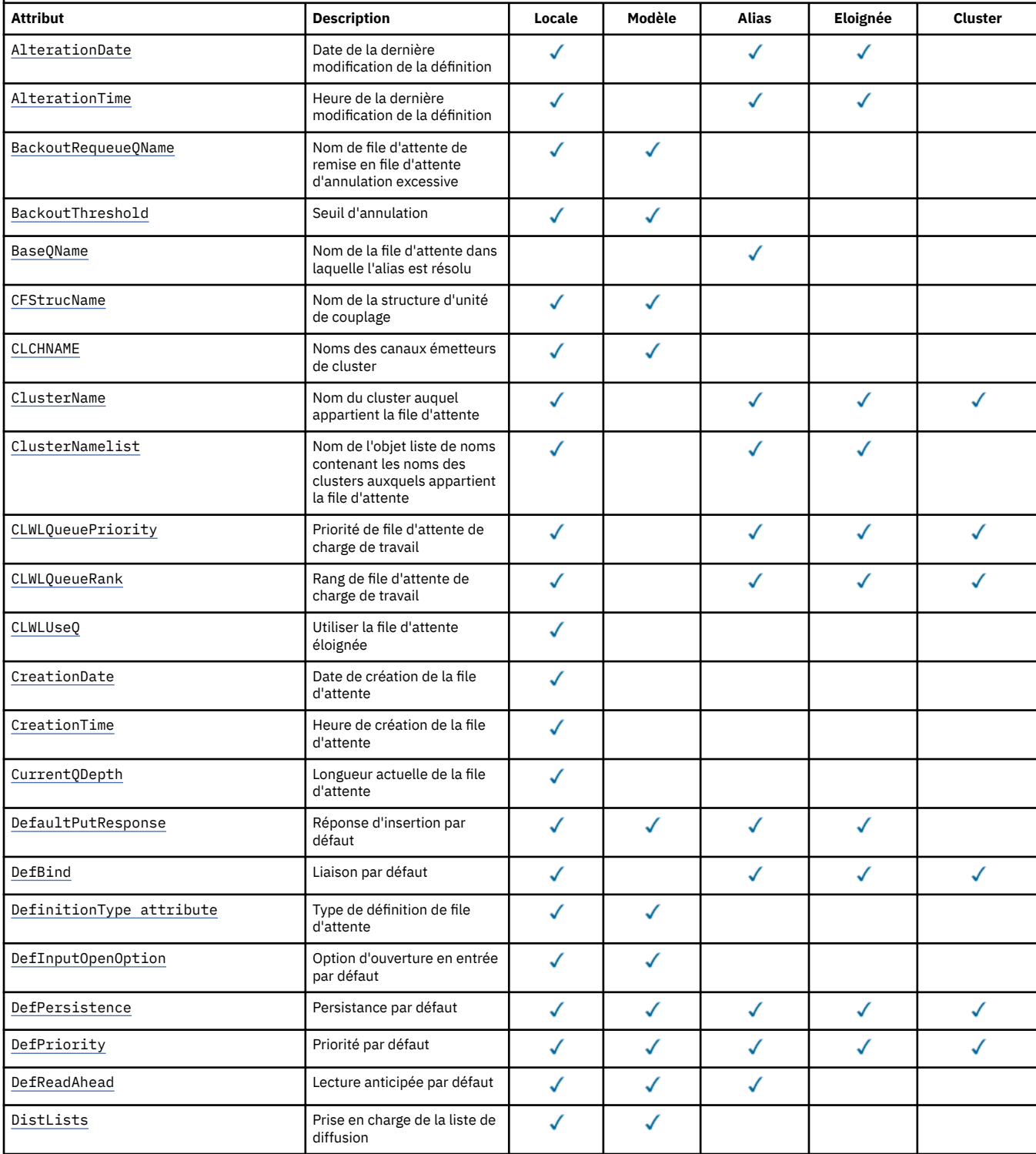

*Tableau 573. Attributs des files d'attente.* Les colonnes s'appliquent comme suit:

• La colonne des files d'attente locales s'applique également aux files d'attente partagées.

• La colonne des files d'attente modèles indique les attributs hérités par la file d'attente locale créée à partir de la file d'attente modèle.

• La colonne des files d'attente de cluster indique les attributs qui peuvent être renseignés lorsque la file d'attente de cluster est ouverte pour l'interrogation seule ou pour l'interrogation et la sortie. Si d'autres attributs sont requis, l'appel renvoie le code achèvement MQCC\_WARNING et le code anomalie MQRC\_SELECTOR\_NOT\_FOR\_TYPE (2068).

Si la file d'attente de cluster est ouverte pour l'interrogation plus une ou plusieurs entrées, parcourez ou définissez, la colonne des files d'attente locales s'applique à la place.

Si la file d'attente de cluster est ouverte pour l'interrogation seule ou pour l'interrogation et la sortie, en plus de la spécification du nom du gestionnaire de files d'attente de base, la colonne des files d'attente locales s'applique à la place.

*(suite)*

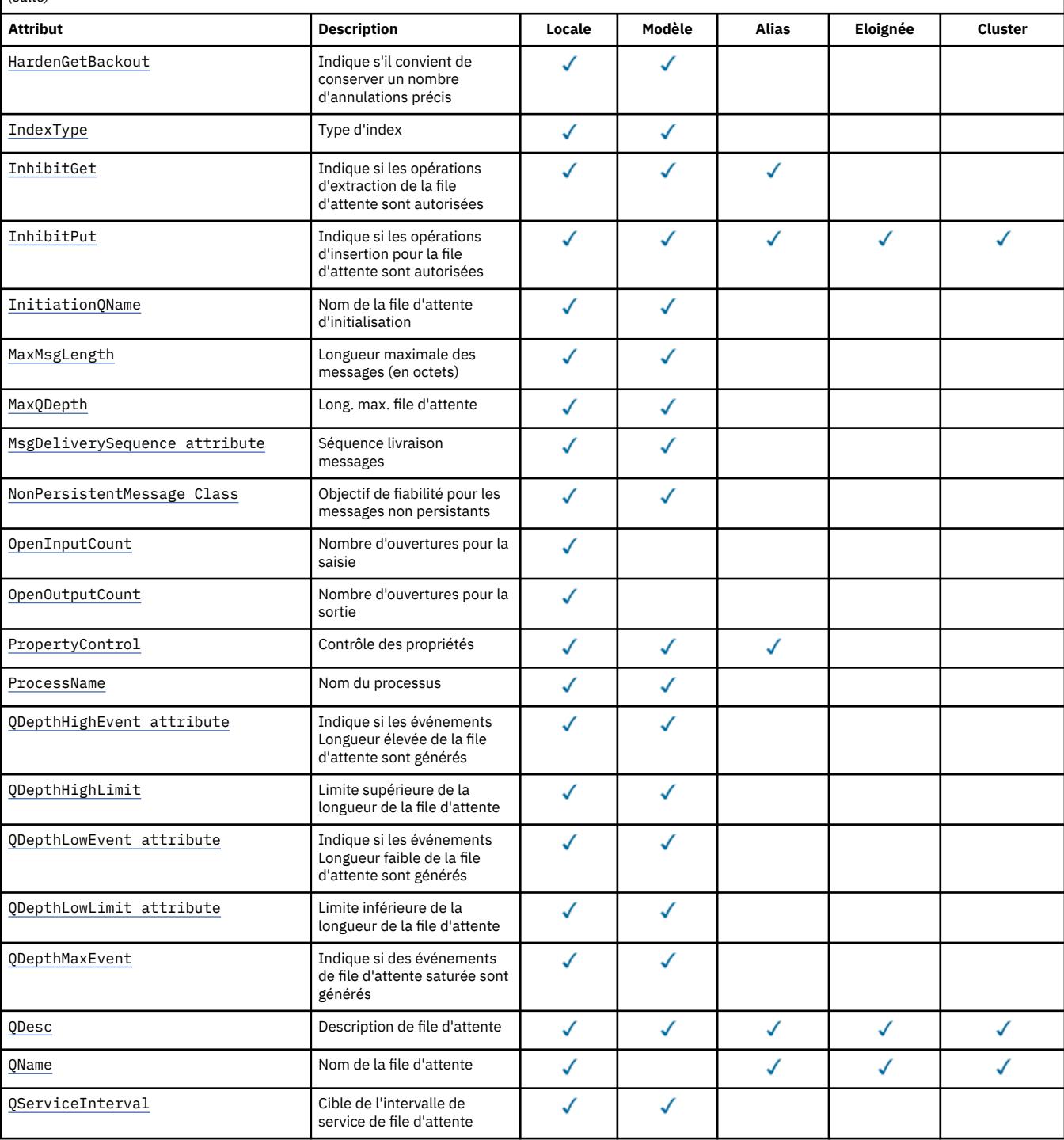

<span id="page-827-0"></span>*Tableau 573. Attributs des files d'attente.* Les colonnes s'appliquent comme suit:

• La colonne des files d'attente locales s'applique également aux files d'attente partagées.

• La colonne des files d'attente modèles indique les attributs hérités par la file d'attente locale créée à partir de la file d'attente modèle.

• La colonne des files d'attente de cluster indique les attributs qui peuvent être renseignés lorsque la file d'attente de cluster est ouverte pour l'interrogation seule ou pour l'interrogation et la sortie. Si d'autres attributs sont requis, l'appel renvoie le code achèvement MQCC\_WARNING et le code anomalie MQRC\_SELECTOR\_NOT\_FOR\_TYPE (2068).

Si la file d'attente de cluster est ouverte pour l'interrogation plus une ou plusieurs entrées, parcourez ou définissez, la colonne des files d'attente locales s'applique à la place.

Si la file d'attente de cluster est ouverte pour l'interrogation seule ou pour l'interrogation et la sortie, en plus de la spécification du nom du gestionnaire de files d'attente de base, la colonne des files d'attente locales s'applique à la place.

*(suite)*

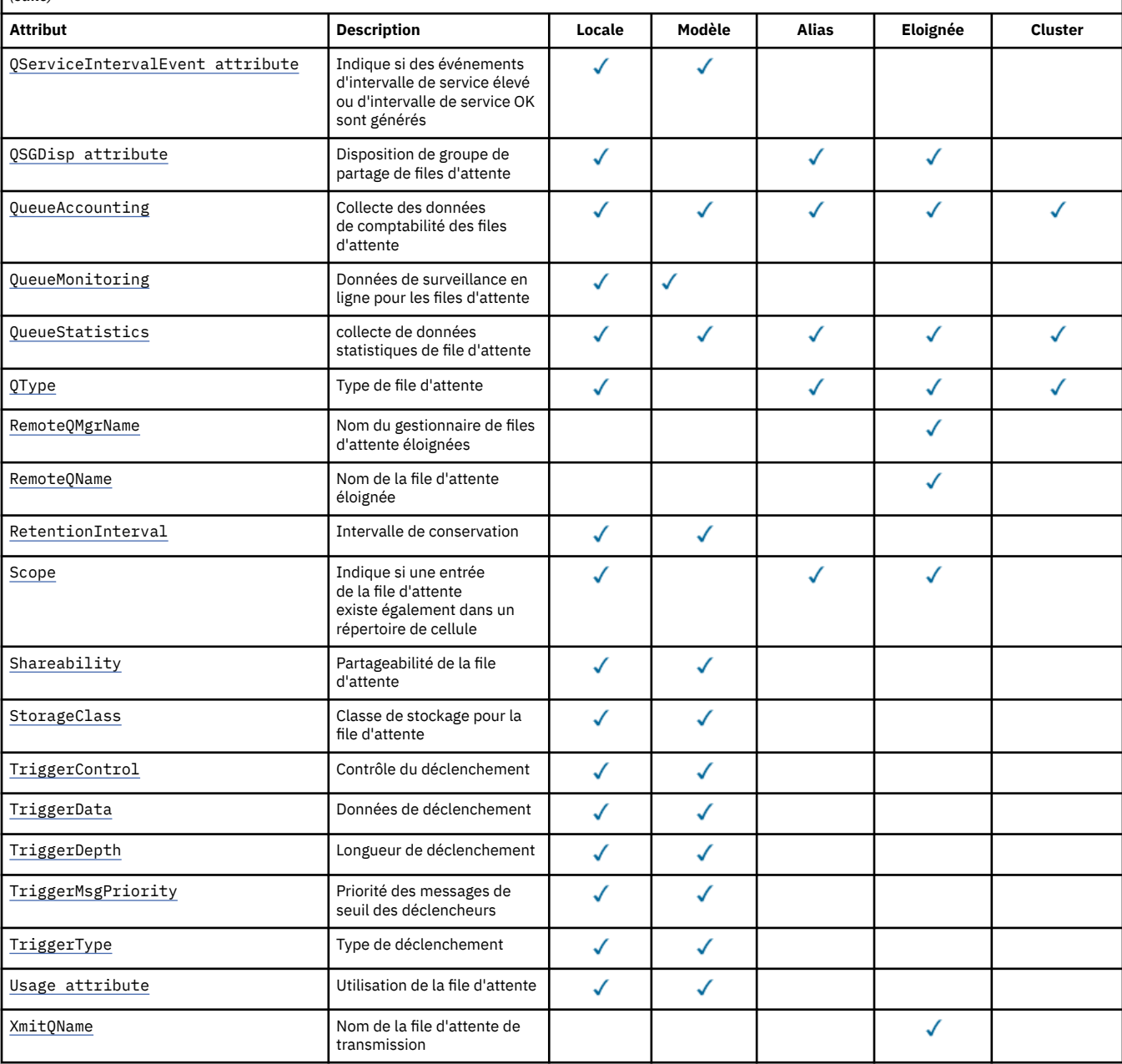

### **Concepts associés**

Files d'attente de cluster Files d'attente locales

# *AlterationDate (MQCHAR12)*

Date de la dernière modification de la définition.
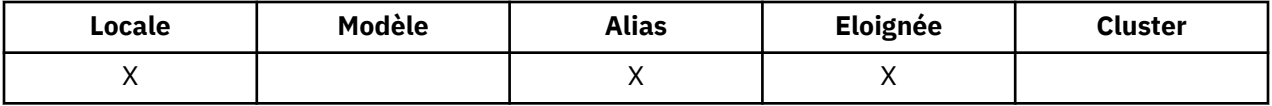

Il s'agit de la date de la dernière modification de la définition. Le format de la date est YYYY-MM-DD, complété par deux blancs de fin pour obtenir une longueur de 12 octets (par exemple, 1992-09-23¬¬, où ¬¬ représente deux caractères blancs).

Les valeurs de certains attributs (par exemple, *CurrentQDepth*) changent lorsque le gestionnaire de files d'attente fonctionne. Les modifications apportées à ces attributs n'affectent pas *AlterationDate*.

Pour déterminer la valeur de cet attribut, utilisez le sélecteur MQCA\_ALTERATION\_DATE avec l'appel MQINQ. La longueur de cet attribut est donnée par MQ\_DATE\_LENGTH.

# *AlterationTime (MQCHAR8)*

Heure de la dernière modification de la définition.

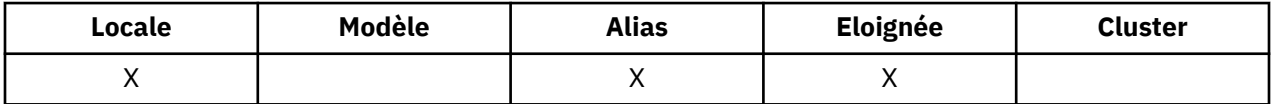

Il s'agit de l'heure à laquelle la définition a été modifiée pour la dernière fois. Le format de l'heure est HH.MM.SS à l'aide de l'horloge au format 24 heures, avec un zéro non significatif si l'heure est inférieure à 10 (par exemple, 09.10.20).

- Sous z/OS, l'heure est l'heure GMT (Greenwich Mean Time), sous réserve que l'horloge système soit réglée avec précision sur l'heure GMT.
- Dans d'autres environnements, l'heure est l'heure locale.

Les valeurs de certains attributs (par exemple, *CurrentQDepth*) changent lorsque le gestionnaire de files d'attente fonctionne. Les modifications apportées à ces attributs n'affectent pas *AlterationTime*.

Pour déterminer la valeur de cet attribut, utilisez le sélecteur MQCA\_ALTERATION\_TIME avec l'appel MQINQ. La longueur de cet attribut est donnée par MQ\_TIME\_LENGTH.

## *BackoutRequeueQName (MQCHAR48)*

Il s'agit du nom de la file d'attente de remise en file d'attente d'annulation excessive. En plus de permettre l'interrogation de sa valeur, le gestionnaire de files d'attente n'effectue aucune action en fonction de la valeur de cet attribut.

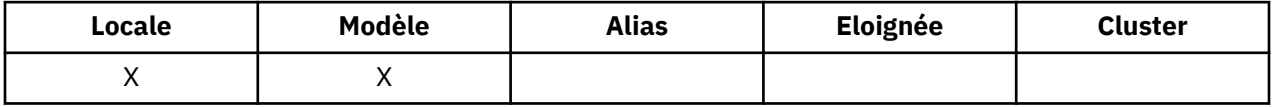

Les applications qui s'exécutent dans WebSphere Application Server et celles qui utilisent WebSphere MQ Application Server Facilities utilisent cet attribut pour déterminer l'emplacement des messages qui ont été annulés. Pour toutes les autres applications, le gestionnaire de files d'attente n'effectue aucune action en fonction de la valeur de l'attribut.

WebSphere MQ classes for JMS utilise cet attribut pour déterminer où transférer un message qui a déjà été annulé le nombre maximal de fois indiqué par l'attribut *BackoutThreshold* .

Pour déterminer la valeur de cet attribut, utilisez le sélecteur MQCA\_BACKOUT\_REQ\_Q\_NAME avec l'appel MQINQ. La longueur de cet attribut est donnée par MQ\_Q\_NAME\_LENGTH.

# *BackoutThreshold (MQLONG)*

Il s'agit du seuil d'annulation. En plus de permettre l'interrogation de sa valeur, le gestionnaire de files d'attente n'effectue aucune action en fonction de la valeur de cet attribut.

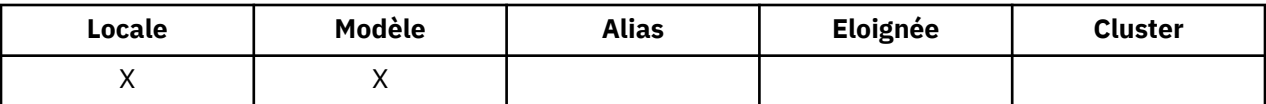

Les applications s'exécutant dans WebSphere Application Server et celles qui utilisent WebSphere MQ Application Server Facilities utiliseront cet attribut pour déterminer si un message doit être annulé. Pour toutes les autres applications, le gestionnaire de files d'attente n'effectue aucune action en fonction de la valeur de l'attribut.

WebSphere MQ classes for JMS utilise cet attribut pour déterminer le nombre de fois où un message peut être annulé avant d'être transféré dans la file d'attente spécifiée par l'attribut *BackoutRequeueQName* .

Pour déterminer la valeur de cet attribut, utilisez le sélecteur MQIA\_BACKOUT\_THRESHOLD avec l'appel MQINQ.

## *BaseQName (MQCHAR48)*

Il s'agit du nom d'une file d'attente définie pour le gestionnaire de files d'attente local.

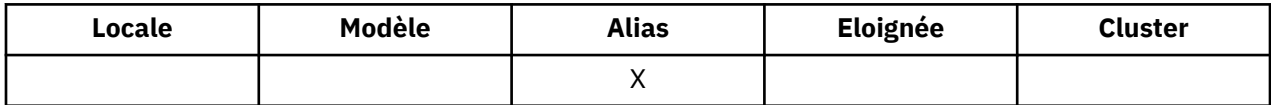

(Pour plus d'informations sur les noms de file d'attente, voir la zone [MQOD- ObjectName.](#page-459-0)) La file d'attente est de l'un des types suivants:

## **MQQT\_LOCAL**

File d'attente locale.

### **MQQT\_REMOTE**

Définition locale d'une file d'attente éloignée.

#### **MQQT\_CLUSTER**

File d'attente de cluster.

Pour déterminer la valeur de cet attribut, utilisez le sélecteur MQCA\_BASE\_Q\_NAME avec l'appel MQINQ. La longueur de cet attribut est donnée par MQ\_Q\_NAME\_LENGTH.

## *BaseType (MQCFIN)*

Type d'objet auquel l'alias est résolu.

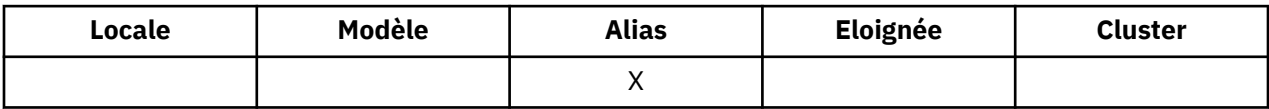

Ses valeurs sont l'une des suivantes :

#### **MQOT\_Q**

Le type d'objet de base est une file d'attente

### **MQOT\_TOPIC**

Le type d'objet de base est une rubrique

## *CFStrucName (MQCHAR12)*

Il s'agit du nom de la structure d'unité de couplage dans laquelle les messages de la file d'attente sont stockés. Le premier caractère du nom est compris entre A et Z, et les caractères restants sont compris entre A et Z, 0 et 9, ou à blanc.

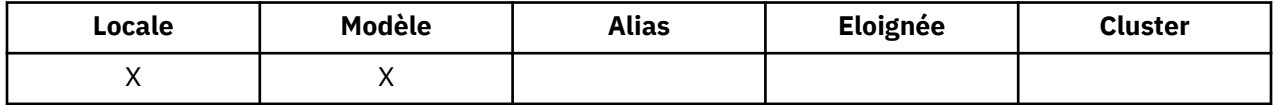

Pour obtenir le nom complet de la structure dans l'unité de couplage, ajoutez en suffixe la valeur de l'attribut de gestionnaire de files d'attente *QSGName* à la valeur de l'attribut de file d'attente *CFStrucName* .

Cet attribut s'applique uniquement aux files d'attente partagées ; il est ignoré si *QSGDisp* ne possède pas la valeur MQQSGD\_SHARED.

Pour déterminer la valeur de cet attribut, utilisez le sélecteur MQCA\_CF\_STRUC\_NAME avec l'appel MQINQ. La longueur de cet attribut est donnée par MQ\_CF\_STRUC\_NAME\_LENGTH.

Cet attribut est pris en charge uniquement sur z/OS.

## *ClusterChannelNom (MQCHAR20)*

ClusterChannelNom est le nom générique des canaux émetteurs de cluster qui utilisent cette file d'attente comme file d'attente de transmission. L'attribut indique quels canaux émetteurs de cluster envoient des messages à un canal récepteur de cluster à partir de cette file d'attente de transmission de cluster. ClusterChannelNom n'est pas pris en charge sous z/OS.

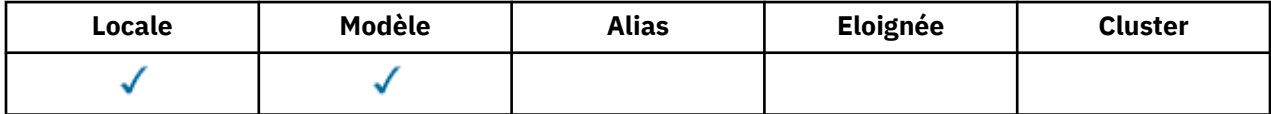

La configuration de gestionnaire de files d'attente par défaut permet à tous les canaux émetteurs de cluster d'envoyer des messages à partir d'une file d'attente de transmission unique, SYSTEM.CLUSTER.TRANSMIT.QUEUE. Vous pouvez changer la configuration par défaut en modifiant l'attribut de gestionnaire de files d'attente DefClusterXmitQueueType. La valeur par défaut de l'attribut est SCTQ. Vous pouvez la remplacer par CHANNEL. Si vous associez l'attribut DefClusterXmitQueueType à la valeur CHANNEL, chaque canal émetteur de cluster utilisera par défaut une file d'attente de transmission de cluster spécifique, SYSTEM.CLUSTER.TRANSMIT.*ChannelName*.

Vous pouvez aussi associer l'attribut de file d'attente de transmission ClusterChannelName à un canal émetteur de cluster manuellement. Les messages destinés au gestionnaire de files d'attente connecté par le canal émetteur de cluster sont stockés dans la file d'attente de transmission qui identifie le canal émetteur de cluster. Ils ne sont pas stockés dans la file d'attente de transmission du cluster. Si vous associez l'attribut ClusterChannelName à des blancs, le canal utilise la file d'attente de transmission du cluster par défaut lorsqu'il redémarre. La file d'attente par défaut est SYSTEM.CLUSTER.TRANSMIT.*ChannelName* ou SYSTEM.CLUSTER.TRANSMIT.QUEUE, en fonction de la valeur de l'attribut DefClusterXmitQueueType du gestionnaire de files d'attente.

En spécifiant des astérisques, "\*", dans ClusterChannelName, vous pouvez associer une file d'attente de transmission à un ensemble de canaux émetteurs de cluster. Ces astérisques peuvent se trouver au début, à la fin ou à plusieurs endroits dans la chaîne de nom de canal. ClusterChannelName ne peut pas comporter plus de 20 caractères : MQ\_CHANNEL\_NAME\_LENGTH.

## *ClusterName (MQCHAR48)*

Il s'agit du nom du cluster auquel appartient la file d'attente.

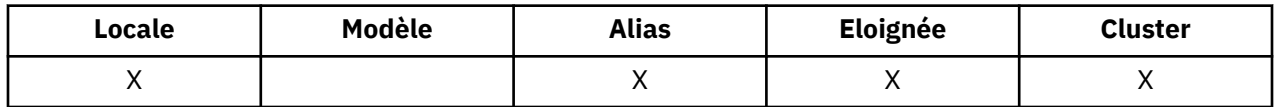

Si la file d'attente appartient à plusieurs clusters, *ClusterNamelist* spécifie le nom d'un objet liste de noms qui identifie les clusters et *ClusterName* est vide. Au moins l'un des éléments *ClusterName* et *ClusterNamelist* doit être vide.

Pour déterminer la valeur de cet attribut, utilisez le sélecteur MQCA\_CLUSTER\_NAME avec l'appel MQINQ. La longueur de cet attribut est donnée par MQ\_CLUSTER\_NAME\_LENGTH.

## *ClusterNamelist (MQCHAR48)*

Il s'agit du nom d'un objet liste de noms qui contient les noms des clusters auxquels appartient cette file d'attente.

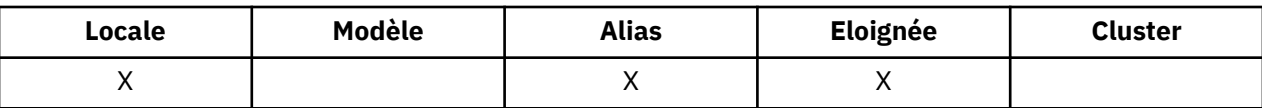

Si la file d'attente appartient à un seul cluster, l'objet liste de noms ne contient qu'un seul nom. Vous pouvez également utiliser *ClusterName* pour spécifier le nom du cluster, auquel cas *ClusterNamelist* est vide. Au moins l'un des éléments *ClusterName* et *ClusterNamelist* doit être vide.

Pour déterminer la valeur de cet attribut, utilisez le sélecteur MQCA\_CLUSTER\_NAMELIST avec l'appel MQINQ. La longueur de cet attribut est donnée par MQ\_NAMELIST\_NAME\_LENGTH.

# *CLWLQueuePriority (MQLONG)*

Il s'agit de la priorité de la file d'attente de charge de travail du cluster, une valeur comprise entre 0 et 9 représentant la priorité de la file d'attente.

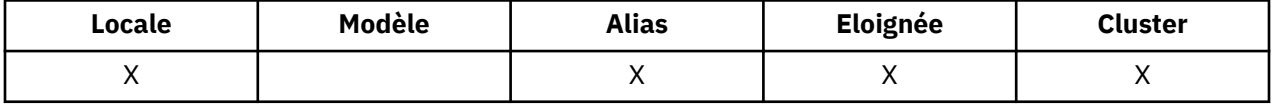

Pour plus d'informations, voir Files d'attente de cluster.

Pour déterminer la valeur de cet attribut, utilisez le sélecteur MQIA\_CLWL\_Q\_PRIORITY avec l'appel MQINQ.

## *CLWLQueueRank (MQLONG)*

Il s'agit du rang de la file d'attente de charge de travail du cluster, une valeur comprise entre 0 et 9 représentant le rang de la file d'attente.

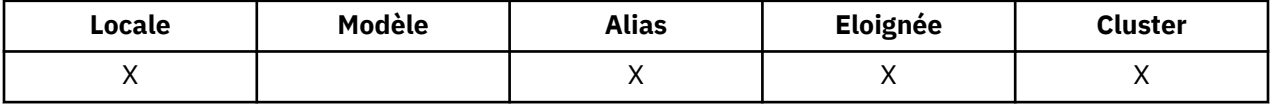

Pour plus d'informations, voir Files d'attente de cluster.

Pour déterminer la valeur de cet attribut, utilisez le sélecteur MQIA\_CLWL\_Q\_RANK avec l'appel MQINQ.

# *CLWLUseQ (MQLONG)*

Cela définit le comportement d'un MQPUT lorsque la file d'attente cible comporte à la fois une instance locale et au moins une instance de cluster distant. Si l'insertion émane d'un canal de cluster, cet attribut ne s'applique pas.

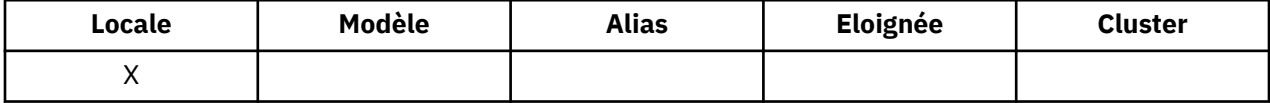

La valeur est l'une des suivantes :

### **MQCLWL\_USEQ\_ANY**

Utilisez des files d'attente distantes et locales.

#### **MQCLWL\_USEQ\_LOCAL**

N'utilisez pas de files d'attente éloignées.

### **MQCLWL\_USEQ\_AS\_Q\_MGR**

Hérite de la définition de MQIA\_CLWL\_USEQ du gestionnaire de files d'attente.

Pour plus d'informations, voir Files d'attente de cluster.

Pour déterminer la valeur de cet attribut, utilisez le sélecteur MQCA\_CLWL\_USEQ avec l'appel MQINQ. La longueur de cet attribut est donnée par MQ\_CLWL\_USEQ\_LENGTH.

# *CreationDate (MQCHAR12)*

Il s'agit de la date de création de la file d'attente.

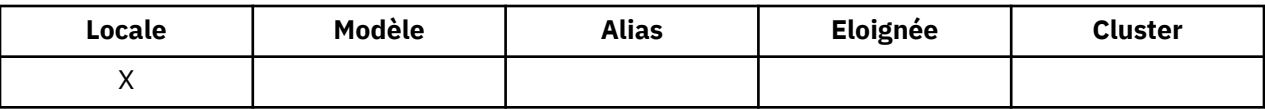

Le format de la date est YYYY-MM-DD, complété par deux blancs de fin pour obtenir une longueur de 12 octets (par exemple, 2013-09-23¬¬, où ¬¬ représente 2 caractères blancs).

• Sous IBM i, la date de création d'une file d'attente peut être différente de celle de l'entité de système d'exploitation sous-jacente (fichier ou espace utilisateur) qui représente la file d'attente.

Pour déterminer la valeur de cet attribut, utilisez le sélecteur MQCA\_CREATION\_DATE avec l'appel MQINQ. La longueur de cet attribut est donnée par MQ\_CREATION\_DATE\_LENGTH.

## *CreationTime (MQCHAR8)*

Il s'agit de l'heure à laquelle la file d'attente a été créée.

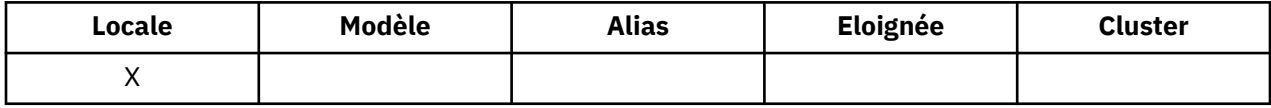

Le format de l'heure est HH.MM.SS à l'aide de l'horloge au format 24 heures, avec un zéro non significatif si l'heure est inférieure à 10 (par exemple, 09.10.20).

- Sous z/OS, l'heure est l'heure GMT (Greenwich Mean Time), sous réserve que l'horloge système soit réglée avec précision sur l'heure GMT.
- Dans d'autres environnements, l'heure est l'heure locale.
- Sous IBM i, l'heure de création d'une file d'attente peut être différente de celle de l'entité de système d'exploitation sous-jacente (fichier ou espace utilisateur) qui représente la file d'attente.

Pour déterminer la valeur de cet attribut, utilisez le sélecteur MQCA\_CREATION\_TIME avec l'appel MQINQ. La longueur de cet attribut est donnée par MQ\_CREATION\_TIME\_LENGTH.

## *CurrentQDepth (MQLONG)*

Il s'agit du nombre de messages stockés actuellement dans la file d'attente.

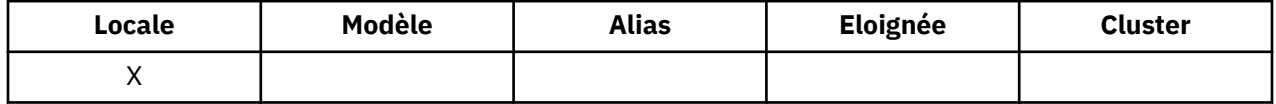

Elle est incrémentée lors d'un appel MQPUT et lors de l'annulation d'un appel MQGET. Il est décrémenté lors d'un appel MQGET non navigant et lors de l'annulation d'un appel MQPUT. Cela a pour effet que le nombre inclut les messages qui ont été placés dans la file d'attente dans une unité d'oeuvre, mais qui n'ont pas encore été validés, même s'ils ne peuvent pas être extraits par l'appel MQGET. De même, il exclut les messages qui ont été extraits dans une unité d'oeuvre à l'aide de l'appel MQGET, mais qui n'ont pas encore été validés.

Ce nombre inclut également les messages dont l'heure d'expiration a été dépassée mais qui n'ont pas encore été supprimés, bien que ces messages ne puissent pas être extraits. Pour plus d'informations, voir [MQMD-Zone d'expiration](#page-403-0) .

Le traitement de l'unité de travail et la segmentation des messages peuvent tous deux entraîner un dépassement de la valeur de *CurrentQDepth MaxQDepth*. Toutefois, cela n'affecte pas la possibilité d'extraction des messages ; *tous* les messages de la file d'attente peuvent être extraits à l'aide de l'appel MQGET de manière normale.

La valeur de cet attribut fluctue au fur et à mesure que le gestionnaire de files d'attente fonctionne.

Pour déterminer la valeur de cet attribut, utilisez le sélecteur MQIA\_CURRENT\_Q\_DEPTH avec l'appel MQINQ.

# <span id="page-833-0"></span>*Réponse DefaultPut(MQLONG)*

Indique le type de réponse à utiliser pour les opérations d'insertion dans la file d'attente lorsqu'une application spécifie MQPMO\_RESPONSE\_AS\_Q\_DEF.

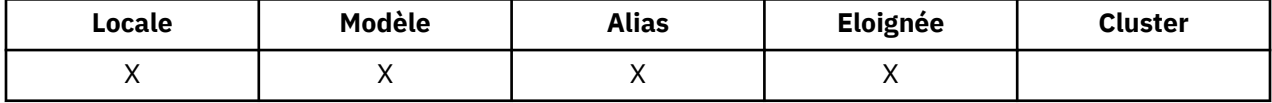

Ses valeurs sont l'une des suivantes :

### **MQPRT\_SYNC\_REPONSE**

L'opération d'insertion est émise de manière synchrone et renvoie une réponse.

### **MQPRT\_ASYNC\_RESPONSE**

L'opération d'insertion est émise de manière asynchrone et renvoie un sous-ensemble de zones MQMD.

## *DefBind (MQLONG)*

Il s'agit de la liaison par défaut utilisée lorsque MQOO\_BIND\_AS\_Q\_DEF est spécifié dans l'appel MQOPEN et que la file d'attente est une file d'attente de cluster.

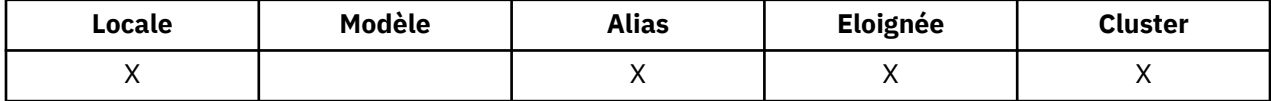

La valeur est l'une des suivantes :

#### **MQBND\_BIND\_ON\_OPEN**

Liaison corrigée par l'appel MQOPEN.

### **MQBND\_BIND\_NOT\_FIXED**

Liaison non fixe.

### **MQBND\_BIND\_ON\_GROUPE**

Permet à une application de demander qu'un groupe de messages soit alloué à la même instance de destination. Cette valeur étant nouvelle dans IBM WebSphere MQ Version 7.1, elle ne doit pas être utilisée si l'une des applications ouvrant cette file d'attente se connecte à des gestionnaires de files d'attente IBM WebSphere MQ Version 7.0.1 ou version antérieure.

Pour déterminer la valeur de cet attribut, utilisez le sélecteur MQIA\_DEF\_BIND avec l'appel MQINQ.

# *DefinitionType (MQLONG)*

Indique comment la file d'attente a été définie.

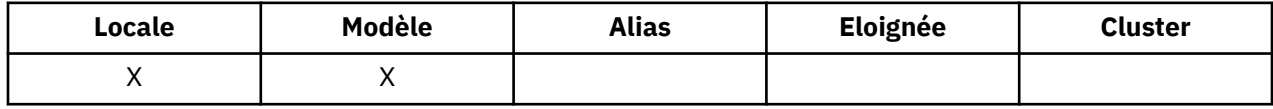

La valeur est l'une des suivantes :

### **MQQDT\_PRÉDÉFINI**

La file d'attente est une file d'attente permanente créée par l'administrateur système ; seul l'administrateur système peut la supprimer.

Les files d'attente prédéfinies sont créées à l'aide de la commande DEFINE MQSC et peuvent être supprimées uniquement à l'aide de la commande DELETE MQSC. Les files d'attente prédéfinies ne peuvent pas être créées à partir de files d'attente modèles.

Les commandes peuvent être émises par un opérateur ou par un utilisateur autorisé à envoyer un message de commande à la file d'attente d'entrée de commande (pour plus d'informations, voir [Attribut QNameCommandInput](#page-798-0) ).

### **MQQDT\_PERMANENT\_DYNAMIQUE**

La file d'attente est une file d'attente permanente créée par une application émettant un appel MQOPEN avec le nom d'une file d'attente modèle indiquée dans le descripteur d'objet MQOD. La définition de file d'attente modèle avait la valeur MQQDT\_PERMANENT\_DYNAMIC pour l'attribut *DefinitionType* .

Ce type de file d'attente peut être supprimé à l'aide de l'appel MQCLOSE. Pour plus d'informations, voir [«MQCLOSE-Fermer l'objet», à la page 633](#page-632-0).

La valeur de l'attribut *QSGDisp* pour une file d'attente dynamique permanente est MQQSGD\_Q\_MGR.

### **MQQDT\_TEMPORARY\_DYNAMIQUE**

La file d'attente est une file d'attente temporaire créée par une application qui émet un appel MQOPEN avec le nom d'une file d'attente modèle indiquée dans le descripteur d'objet MQOD. La définition de file d'attente modèle avait la valeur MQQDT\_TEMPORARY\_DYNAMIC pour l'attribut *DefinitionType* .

Ce type de file d'attente est supprimé automatiquement par l'appel MQCLOSE lorsqu'il est fermé par l'application qui l'a créé.

La valeur de l'attribut *QSGDisp* pour une file d'attente dynamique temporaire est MQQSGD\_Q\_MGR.

### **MQQDT\_PARTAGE\_DYNAMIQUE**

La file d'attente est une file d'attente permanente partagée qui a été créée par une application émettant un appel MQOPEN avec le nom d'une file d'attente modèle indiquée dans le descripteur d'objet MQOD. La définition de file d'attente modèle avait la valeur MQQDT\_SHARED\_DYNAMIC pour l'attribut *DefinitionType* .

Ce type de file d'attente peut être supprimé à l'aide de l'appel MQCLOSE. Pour plus d'informations, voir [«MQCLOSE-Fermer l'objet», à la page 633](#page-632-0).

La valeur de l'attribut *QSGDisp* pour une file d'attente dynamique partagée est MQQSGD\_SHARED.

Cet attribut dans une définition de file d'attente modèle n'indique pas comment la file d'attente modèle a été définie, car les files d'attente modèles sont toujours prédéfinies. A la place, la valeur de cet attribut dans la file d'attente modèle est utilisée pour déterminer le *DefinitionType* de chacune des files d'attente dynamiques créées à partir de la définition de file d'attente modèle à l'aide de l'appel MQOPEN.

Pour déterminer la valeur de cet attribut, utilisez le sélecteur MQIA\_DEFINITION\_TYPE avec l'appel MQINQ.

# *DefInputOpenOption (MQLONG)*

Il s'agit de la méthode par défaut permettant d'ouvrir la file d'attente pour l'entrée.

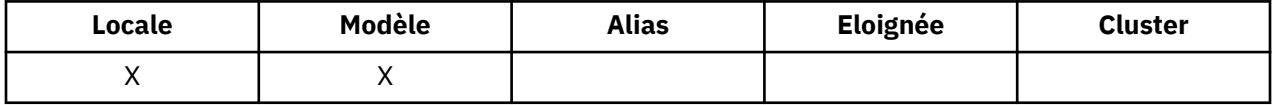

Elle s'applique si l'option MQOO\_INPUT\_AS\_Q\_DEF est spécifiée dans l'appel MQOPEN lorsque la file d'attente est ouverte. La valeur est l'une des suivantes :

### **MQOO\_INPUT\_EXCLUSIVE**

Ouvrez la file d'attente pour obtenir les messages avec un accès exclusif.

La file d'attente est ouverte pour être utilisée avec les appels MQGET suivants. L'appel échoue avec le code anomalie MQRC\_OBJECT\_IN\_USE si la file d'attente est actuellement ouverte par cette application ou par une autre application pour l'entrée d'un type quelconque (MQOO\_INPUT\_SHARED ou MQOO\_INPUT\_EXCLUSIVE).

### **MQOO\_INPUT\_SHARED**

Ouvrez la file d'attente pour obtenir les messages avec accès partagé.

La file d'attente est ouverte pour être utilisée avec les appels MQGET suivants. L'appel peut aboutir si la file d'attente est actuellement ouverte par cette application ou par une autre application avec MQOO\_INPUT\_SHARED, mais échoue avec le code anomalie MQRC\_OBJECT\_IN\_USE si la file d'attente est actuellement ouverte avec MQOO\_INPUT\_EXCLUSIVE.

Pour déterminer la valeur de cet attribut, utilisez le sélecteur MQIA\_DEF\_INPUT\_OPEN\_OPTION avec l'appel MQINQ.

# *DefPersistence (MQLONG)*

Il s'agit de la persistance par défaut des messages dans la file d'attente. Elle s'applique si MQPER\_PERSISTENCE\_AS\_Q\_DEF est spécifié dans le descripteur de message lors de l'insertion du message.

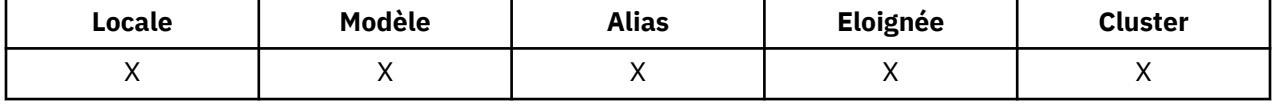

S'il existe plusieurs définitions dans le chemin de résolution de nom de file d'attente, la persistance par défaut est extraite de la valeur de cet attribut dans la *première* définition du chemin au moment de l'appel MQPUT ou MQPUT1 . Possibilités :

- Une file d'attente alias
- Une file d'attente locale
- Définition locale d'une file d'attente éloignée
- Un alias de gestionnaire de files d'attente
- Une file d'attente de transmission (par exemple, la file d'attente *DefXmitQName* )

La valeur est l'une des suivantes :

#### **MQPER\_PERSISTANT**

Le message survit aux échecs du système et aux redémarrages du gestionnaire de files d'attente. Les messages persistants ne peuvent pas être placés sur:

- Files d'attente dynamiques temporaires
- Files d'attente partagées qui sont mappées à un objet CFSTRUCT au niveau CFLEVEL (2) ou à un niveau inférieur, ou où l'objet CFSTRUCT est défini en tant que RECOVER (NO).

Les messages persistants peuvent être placés dans des files d'attente dynamiques permanentes et dans des files d'attente prédéfinies.

#### **MQPER\_NON\_PERSISTENT**

Le message ne survit normalement pas aux défaillances du système ou aux redémarrages du gestionnaire de files d'attente. Cela s'applique même si une copie intacte du message est trouvée sur la mémoire secondaire lors du redémarrage d'un gestionnaire de files d'attente.

Dans le cas de files d'attente partagées, les messages non persistants *survivent* aux redémarrages des gestionnaires de files d'attente dans le groupe de partage de files d'attente, mais ne survivent pas aux échecs de l'unité de couplage utilisée pour stocker les messages dans les files d'attente partagées.

Les messages persistants et non persistants peuvent exister dans la même file d'attente.

Pour déterminer la valeur de cet attribut, utilisez le sélecteur MQIA\_DEF\_PERSISTENCE avec l'appel MQINQ.

## *DefPriority (MQLONG)*

Il s'agit de la priorité par défaut pour les messages de la file d'attente. Cela s'applique si MQPRI\_PRIORITY\_AS\_Q\_DEF est spécifié dans le descripteur de message lorsque le message est inséré dans la file d'attente.

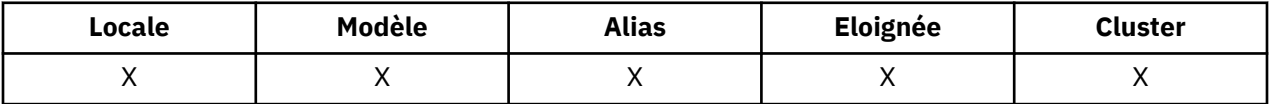

S'il existe plusieurs définitions dans le chemin de résolution de nom de file d'attente, la priorité par défaut du message est extraite de la valeur de cet attribut dans la *première* définition du chemin au moment de l'opération d'insertion. Possibilités :

- Une file d'attente alias
- Une file d'attente locale
- Définition locale d'une file d'attente éloignée
- Un alias de gestionnaire de files d'attente
- Une file d'attente de transmission (par exemple, la file d'attente *DefXmitQName* )

La manière dont un message est placé dans une file d'attente dépend de la valeur de l'attribut *MsgDeliverySequence* de la file d'attente:

- Si l'attribut *MsgDeliverySequence* est MQMDS\_PRIORITY, la position logique à laquelle un message est placé dans la file d'attente dépend de la valeur de la zone *Priority* dans le descripteur de message.
- Si l'attribut *MsgDeliverySequence* est MQMDS\_FIFO, les messages sont placés dans la file d'attente comme s'ils avaient une priorité égale à *DefPriority* de la file d'attente résolue, quelle que soit la valeur de la zone *Priority* dans le descripteur de message. Toutefois, la zone *Priority* conserve la valeur spécifiée par l'application qui a inséré le message. Pour plus d'informations, voir [Attribut de](#page-843-0) [séquenceMsgDelivery](#page-843-0) .

Les priorités sont comprises entre zéro (valeur la plus faible) et *MaxPriority* (valeur la plus élevée) ; voir [AttributMaxPriority](#page-810-0).

Pour déterminer la valeur de cet attribut, utilisez le sélecteur MQIA\_DEF\_PRIORITY avec l'appel MQINQ.

## *DefReadAhead (MQLONG)*

Indique le comportement de lecture anticipée par défaut pour les messages non persistants distribués au client.

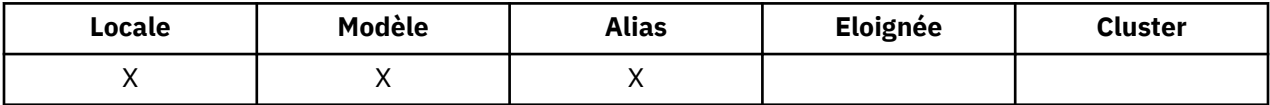

DefReadAhead peut être défini sur l'une des valeurs suivantes:

#### **MQREADA\_NO**

Les messages non persistants ne sont pas envoyés au client avant qu'une application ne les demande. Un maximum d'un message non persistant peut être perdu si le client se termine de manière anormale.

### **MQREADA\_YES**

Les messages non persistants sont envoyés au client avant qu'une application ne les demande. Les messages non persistants peuvent être perdus si le client se termine de manière anormale ou si le client ne consomme pas tous les messages qu'il envoie.

### **MQREADA\_DISABLED**

La lecture anticipée des messages non persistants n'est pas activée pour cette file d'attente. Les messages ne sont pas envoyés à l'avance au client, que la lecture anticipée soit demandée ou non par l'application client.

Pour déterminer la valeur de cet attribut, utilisez le sélecteur MQIA\_DEF\_READ\_AHEAD avec l'appel MQINQ.

## *DefPResp (MQLONG)*

L'attribut de type de réponse d'insertion par défaut (DEFPRESP) définit la valeur utilisée par les applications lorsque le type PutResponsedans MQPMO a été défini sur MQPMO\_RESPONSE\_AS\_Q\_DEF. Cet attribut est valide pour tous les types de file d'attente.

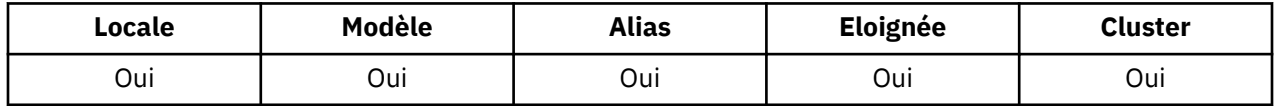

La valeur est l'une des suivantes :

**SYNC**

L'opération d'insertion est émise de manière synchrone et renvoie une réponse.

**ASYNC**

L'opération d'insertion est émise de manière asynchrone et renvoie un sous-ensemble de zones MQMD.

Pour déterminer la valeur de cet attribut, utilisez le sélecteur MQIA\_DEF\_PUT\_RESPONSE\_TYPE avec l'appel MQINQ.

# *DistLists (MQLONG)*

Indique si les messages de liste de distribution peuvent être placés dans la file d'attente.

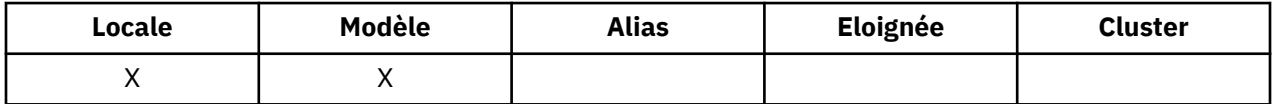

Un agent MCA définit l'attribut pour indiquer au gestionnaire de files d'attente local si le gestionnaire de files d'attente à l'autre extrémité du canal prend en charge les listes de distribution. Ce dernier gestionnaire de files d'attente (appelé gestionnaire de files d'attente *de partenariat* ) est celui qui reçoit ensuite le message, une fois qu'il a été supprimé de la file d'attente de transmission locale par un agent MCA émetteur.

L'agent MCA émetteur définit l'attribut chaque fois qu'il établit une connexion à l'agent MCA récepteur sur le gestionnaire de files d'attente partenaire. Ainsi, l'agent MCA émetteur peut amener le gestionnaire de files d'attente local à placer dans la file d'attente de transmission uniquement les messages que le gestionnaire de files d'attente partenaire peut traiter correctement.

Cet attribut est principalement utilisé avec les files d'attente de transmission, mais le traitement décrit est effectué quelle que soit l'utilisation définie pour la file d'attente (voir [Attribut d'utilisation](#page-855-0)).

La valeur est l'une des suivantes :

### **MQDL\_SUPPORTED**

Les messages de liste de distribution peuvent être stockés dans la file d'attente et transmis au gestionnaire de files d'attente partenaire sous cette forme. Cela réduit la quantité de traitement requise pour envoyer le message à plusieurs destinations.

### **MQDL\_NOT\_SUPPORTED**

Les messages de liste de distribution ne peuvent pas être stockés dans la file d'attente car le gestionnaire de files d'attente partenaire ne prend pas en charge les listes de distribution. Si une application insère un message de liste de distribution et que ce message doit être placé dans cette file d'attente, le gestionnaire de files d'attente fractionne le message de liste de distribution et place les messages individuels dans la file d'attente à la place. Cela augmente la quantité de traitement requise pour envoyer le message à plusieurs destinations, mais garantit que les messages sont traités correctement par le gestionnaire de files d'attente partenaire.

Pour déterminer la valeur de cet attribut, utilisez le sélecteur MQIA\_DIST\_LISTS avec l'appel MQINQ. Pour modifier la valeur de cet attribut, utilisez l'appel MQSET.

Cet attribut n'est pas pris en charge sur z/OS.

## *HardenGetAnnulation (MQLONG)*

Pour chaque message, le nombre de fois où le message est extrait par un appel MQGET au sein d'une unité de travail est comptabilisé et cette unité de travail est ensuite annulée.

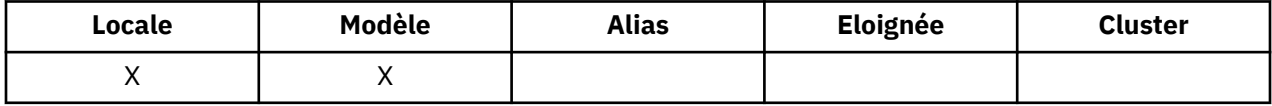

Ce nombre est disponible dans la zone *BackoutCount* du descripteur de message une fois l'appel MQGET terminé.

Le nombre d'annulations de message survit aux redémarrages du gestionnaire de files d'attente. Toutefois, pour s'assurer que le nombre est exact, les informations doivent être *renforcées* (enregistrées sur le disque ou sur une autre unité de stockage permanente) chaque fois qu'un appel MQGET extrait un message dans une unité de travail pour cette file d'attente. Si cette opération n'est pas effectuée, le gestionnaire de files d'attente échoue et les appels MQGET sont annulées, le nombre peut être incrémenté ou non.

Toutefois, les informations de renforcement pour chaque appel MQGET dans une unité de travail imposent des coûts de traitement supplémentaires. Par conséquent, définissez l'attribut *HardenGetBackout* sur MQQA\_BACKOUT\_HARDENED uniquement s'il est essentiel que le nombre soit exact.

Sur les systèmes IBM i, UNIX et Windows, le nombre d'annulations de message est toujours renforcé, quelle que soit la valeur de cet attribut.

Valeurs possibles :

#### **MQQA\_BACKOUT\_HARDENED**

Le renforcement est utilisé pour s'assurer que le nombre d'annulations pour les messages de cette file d'attente est exact.

#### **MQQA\_BACKOUT\_NOT\_HARDENED**

Le renforcement n'est pas utilisé pour s'assurer que le nombre d'annulations pour les messages de cette file d'attente est correct. Le nombre peut donc être inférieur à ce qu'il devrait être.

Pour déterminer la valeur de cet attribut, utilisez le sélecteur MQIA\_HARDEN\_GET\_BACKOUT avec l'appel MQINQ.

### *IndexType (MQLONG)*

Indique le type d'index que le gestionnaire de files d'attente gère pour les messages de la file d'attente.

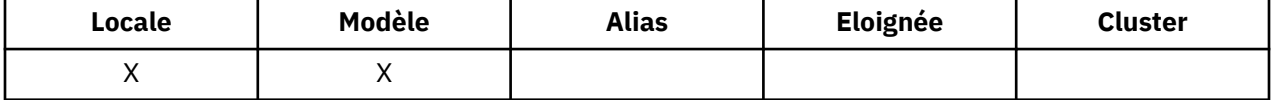

Le type d'index requis dépend de la manière dont l'application extrait les messages et du fait que la file d'attente est une file d'attente partagée ou une file d'attente non partagée (voir [Attribut QSGDisp](#page-849-0)). Les valeurs suivantes sont possibles pour *IndexType*:

#### **MQIT\_AUCUN**

Aucun index n'est géré par le gestionnaire de files d'attente pour cette file d'attente. Utilisez cette valeur pour les files d'attente qui sont généralement traitées séquentiellement, c'est-à-dire sans utiliser de critères de sélection dans l'appel MQGET.

#### **ID\_MSG\_MQ**

Le gestionnaire de files d'attente gère un index qui utilise les identificateurs des messages de la file d'attente. Utilisez cette valeur pour les files d'attente dans lesquelles l'application extrait généralement les messages en utilisant l'identificateur de message comme critère de sélection dans l'appel MQGET.

#### **ID\_CORREL\_MQ**

Le gestionnaire de files d'attente gère un index qui utilise les identificateurs de corrélation des messages de la file d'attente. Utilisez cette valeur pour les files d'attente dans lesquelles l'application extrait généralement les messages en utilisant l'identificateur de corrélation comme critère de sélection dans l'appel MQGET.

#### **JETON\_MSG\_MQIT\_TOKEN**

Le gestionnaire de files d'attente gère un index qui utilise les jetons de message des messages de la file d'attente à utiliser avec les fonctions WLM (Workload Manager) de z/OS.

Vous *devez* spécifier cette option pour les files d'attente gérées par WLM ; ne la spécifiez pour aucun autre type de file d'attente. En outre, n'utilisez pas cette valeur pour une file d'attente dans laquelle une application n'utilise pas les fonctions du gestionnaire de charge de travail z/OS , mais extrait des messages à l'aide du jeton de message comme critère de sélection dans l'appel MQGET.

### **ID\_GROUPE\_MQIT**

Le gestionnaire de files d'attente gère un index qui utilise les identificateurs de groupe des messages de la file d'attente. Cette valeur *doit* être utilisée pour les files d'attente dans lesquelles l'application extrait des messages à l'aide de l'option MQGMO\_LOGICAL\_ORDER sur l'appel MQGET.

Une file d'attente avec ce type d'index ne peut pas être une file d'attente de transmission. Une file d'attente partagée avec ce type d'index doit être définie pour être mappée à un objet CFSTRUCT au niveau CFLEVEL (3) ou CFLEVEL (4).

### **Remarque :**

- 1. L'ordre physique des messages dans une file d'attente avec le type d'index MQIT\_GROUP\_ID n'est pas défini, car la file d'attente est optimisée pour une extraction efficace des messages à l'aide de l'option MQGMO\_LOGICAL\_ORDER sur l'appel MQGET. Cela signifie que l'ordre physique des messages n'est généralement pas l'ordre dans lequel les messages sont arrivés dans la file d'attente.
- 2. Si une file d'attente MQIT\_GROUP\_ID a une valeur *MsgDeliverySequence* de MQMDS\_PRIORITY, le gestionnaire de files d'attente utilise les priorités de message 0 et 1 pour optimiser l'extraction des messages dans l'ordre logique. Par conséquent, le premier message d'un groupe ne doit pas avoir une priorité égale à zéro ou à un ; si tel est le cas, le message est traité comme s'il avait une priorité égale à deux. La zone *Priority* de la structure MQMD n'est pas modifiée.

Pour plus d'informations sur les groupes de messages, voir la description des options de groupe et de segment dans la zone [MQGMO-Options](#page-349-0).

٦

Le type d'index qui doit être utilisé dans divers cas est indiqué dans Tableau 574, à la page 840 et [Tableau 575, à la page 841](#page-840-0).

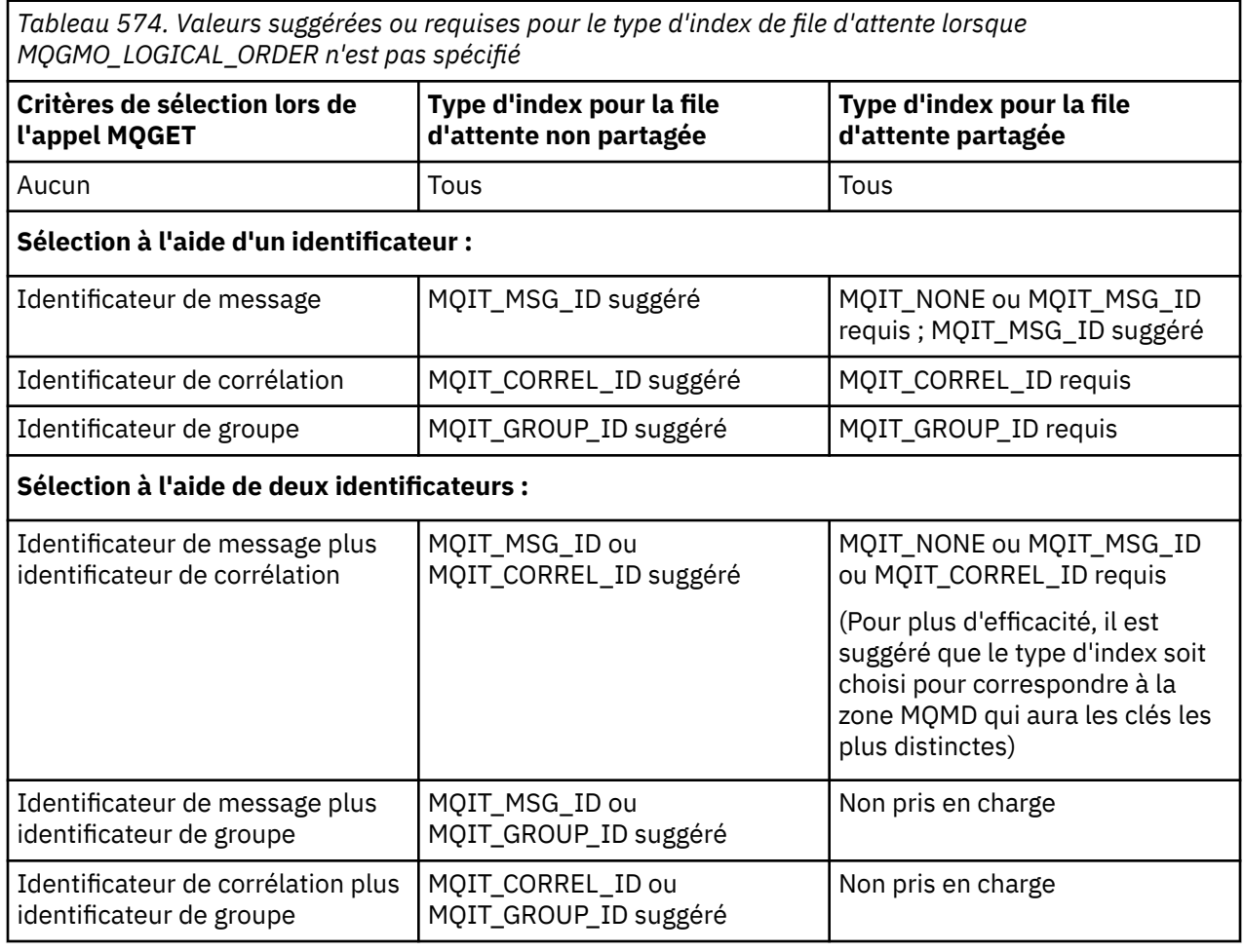

<span id="page-840-0"></span>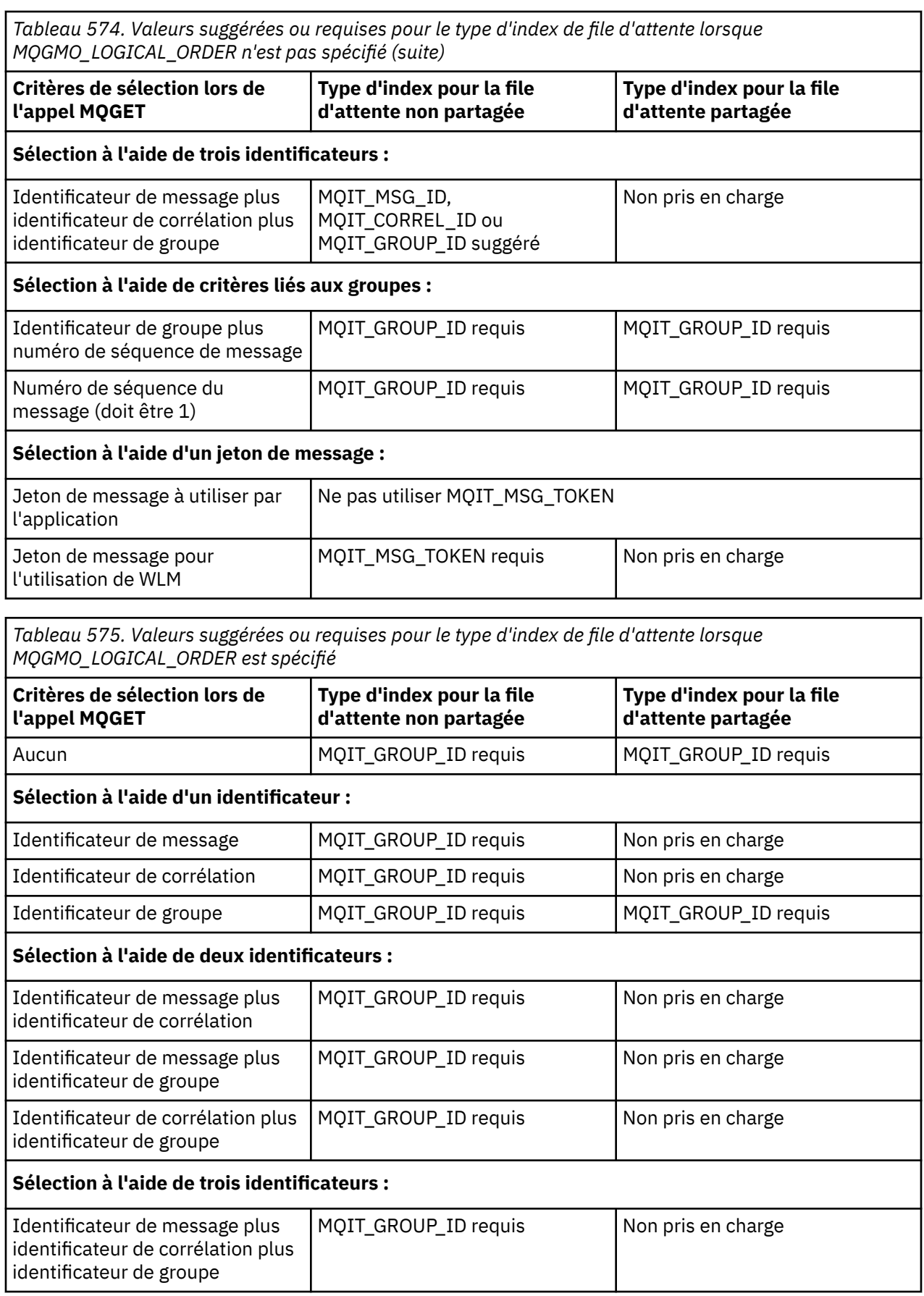

Pour déterminer la valeur de cet attribut, utilisez le sélecteur MQIA\_INDEX\_TYPE avec l'appel MQINQ.

Cet attribut est pris en charge uniquement sur z/OS.

## *InhibitGet (MQLONG)*

Cette option contrôle si les opérations d'extraction de cette file d'attente sont autorisées.

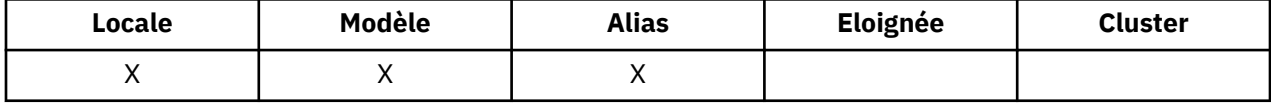

Si la file d'attente est une file d'attente alias, les opérations d'extraction doivent être autorisées pour l'alias et la file d'attente de base au moment de l'opération d'extraction, pour que l'appel MQGET aboutisse. La valeur est l'une des suivantes :

#### **MQQA\_GET\_INHIBÉE**

Les opérations d'extraction sont interdites.

Les appels MQGET échouent avec le code anomalie MQRC\_GET\_INHIBÉ. Cela inclut les appels MQGET qui spécifient MQGMO\_BROWSE\_FIRST ou MQGMO\_BROWSE\_NEXT.

**Remarque :** Si un appel MQGET fonctionnant dans une unité de travail aboutit, la modification de la valeur de l'attribut *InhibitGet* par la suite en MQQA\_GET\_INHIBÉE n'empêche pas la validation de l'unité de travail.

### **MQQA\_GET\_ALLOWED**

Les opérations d'extraction sont autorisées.

Pour déterminer la valeur de cet attribut, utilisez le sélecteur MQIA\_INHIBIT\_GET avec l'appel MQINQ. Pour modifier la valeur de cet attribut, utilisez l'appel MQSET.

## *InhibitPut (MQLONG)*

Indique si les opérations d'insertion pour cette file d'attente sont autorisées.

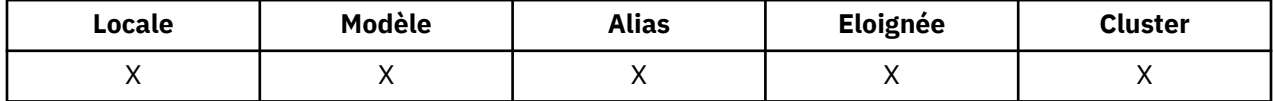

S'il existe plusieurs définitions dans le chemin de résolution de nom de file d'attente, les opérations d'insertion doivent être autorisées pour *chaque* définition du chemin (y compris les définitions d'alias de gestionnaire de files d'attente) au moment de l'opération d'insertion, pour que l'appel MQPUT ou MQPUT1 aboutisse. La valeur est l'une des suivantes :

#### **MQQA\_PUT\_INHIBÉ**

Les opérations d'insertion sont interdites.

Les appels MOPUT et MOPUT1 échouent avec le code anomalie MORC\_PUT\_INHIBÉ.

**Remarque :** Si un appel MQPUT fonctionnant dans une unité de travail aboutit, la modification de la valeur de l'attribut *InhibitPut* par la suite en MQQA\_PUT\_INHIBÉE n'empêche pas la validation de l'unité de travail.

#### **MQQA\_PUT\_ALLOWED**

Les opérations d'insertion sont autorisées.

Pour déterminer la valeur de cet attribut, utilisez le sélecteur MQIA\_INHIBIT\_PUT avec l'appel MQINQ. Pour modifier la valeur de cet attribut, utilisez l'appel MQSET.

## *InitiationQName (MQCHAR48)*

Il s'agit du nom d'une file d'attente définie sur le gestionnaire de files d'attente local ; la file d'attente doit être de type MQQT\_LOCAL.

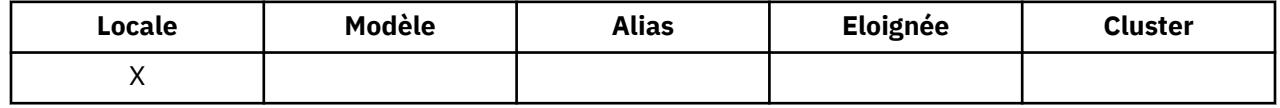

Le gestionnaire de files d'attente envoie un message de déclenchement à la file d'attente d'initialisation lorsque le démarrage de l'application est requis suite à l'arrivée d'un message dans la file d'attente à laquelle appartient cet attribut. La file d'attente d'initialisation doit être surveillée par une application de moniteur de déclenchement qui démarre l'application appropriée après la réception du message de déclenchement.

Pour déterminer la valeur de cet attribut, utilisez le sélecteur MQCA\_INITIATION\_Q\_NAME avec l'appel MQINQ. La longueur de cet attribut est donnée par MQ\_Q\_NAME\_LENGTH.

# *Longueur MaxMsg(MQLONG)*

Il s'agit d'une limite supérieure pour la longueur du message *physique* le plus long pouvant être placé dans la file d'attente.

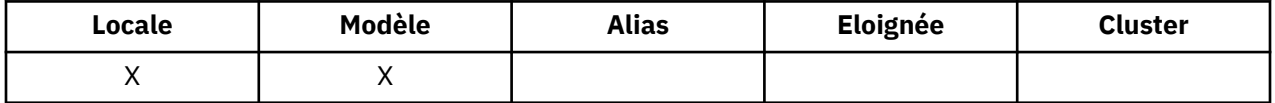

Toutefois, comme l'attribut de file d'attente *MaxMsgLength* peut être défini indépendamment de l'attribut de gestionnaire de files d'attente *MaxMsgLength* , la limite supérieure réelle de la longueur du message physique le plus long pouvant être placé dans la file d'attente est la plus faible de ces deux valeurs.

Si le gestionnaire de files d'attente prend en charge la segmentation, il est possible qu'une application place un message *logique* plus long que le moindre des deux attributs *MaxMsgLength* , mais uniquement si l'application spécifie l'indicateur MQMF\_SEGMENTATION\_ALLOWED dans MQMD. Si cet indicateur est spécifié, la limite supérieure de la longueur d'un message logique est de 999 999 999 999 octets, mais les contraintes de ressources imposées par le système d'exploitation ou par l'environnement dans lequel l'application est exécutée entraînent une limite inférieure.

Une tentative de placement dans la file d'attente d'un message trop long échoue avec l'un des codes anomalie suivants:

- MQRC\_MSG\_TOO\_BIG\_FOR\_Q si le message est trop grand pour la file d'attente
- MORC MSG TOO BIG FOR Q MGR si le message est trop grand pour le gestionnaire de files d'attente, mais pas trop grand pour la file d'attente

La limite inférieure de l'attribut *MaxMsgLength* est zéro ; la limite supérieure est de 100 Mo (104 857 600 octets).

Pour plus d'informations, voir le paramètre [MQPUT- BufferLength.](#page-738-0)

Pour déterminer la valeur de cet attribut, utilisez le sélecteur MQIA\_MAX\_MSG\_LENGTH avec l'appel MQINQ.

# *MaxQDepth (MQLONG)*

Il s'agit de la limite supérieure définie pour le nombre de messages physiques pouvant exister simultanément dans la file d'attente.

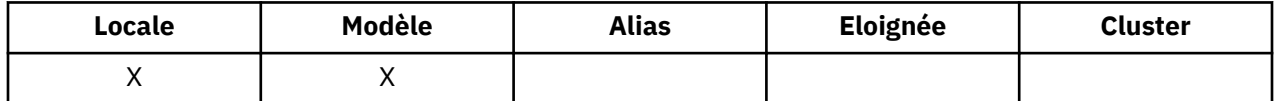

Une tentative d'insertion d'un message dans une file d'attente qui contient déjà des messages *MaxQDepth* échoue avec le code anomalie MQRC\_Q\_FULL.

Le traitement des unités de travail et la segmentation des messages peuvent entraîner un nombre réel de messages physiques dans la file d'attente supérieur à *MaxQDepth*. Toutefois, cela n'affecte pas la possibilité d'extraction des messages ; *tous* les messages de la file d'attente peuvent être extraits à l'aide de l'appel MQGET.

La valeur de cet attribut est supérieure ou égale à zéro. La limite supérieure est déterminée par l'environnement:

- <span id="page-843-0"></span>• Sous AIX, HP-UX, z/OS, Solaris, Linuxet Windows, la valeur ne peut pas dépasser 999 999 999.
- Sous IBM i, la valeur ne peut pas dépasser 640 000.

**Remarque :** L'espace de stockage disponible pour la file d'attente peut être épuisé même s'il y a moins de messages *MaxQDepth* dans la file d'attente.

Pour déterminer la valeur de cet attribut, utilisez le sélecteur MQIA\_MAX\_Q\_DEPTH avec l'appel MQINQ.

## *Séquence MsgDelivery(MQLONG)*

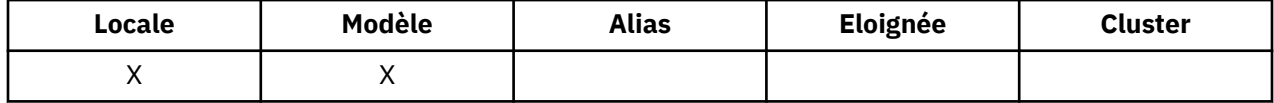

Détermine l'ordre dans lequel l'appel MQGET renvoie des messages à l'application:

#### **MQMDS\_FIFO**

Les messages sont renvoyés dans l'ordre FIFO (premier entré, premier sorti).

Un appel MQGET renvoie le *premier* message qui répond aux critères de sélection spécifiés sur l'appel, quelle que soit la priorité du message.

### **MQMDS\_PRIORITE**

Les messages sont renvoyés par ordre de priorité.

Un appel MQGET renvoie le message *de priorité la plus élevée* qui répond aux critères de sélection spécifiés dans l'appel. Dans chaque niveau de priorité, les messages sont renvoyés dans l'ordre FIFO (premier entré, premier sorti).

- Sous z/OS, si la file d'attente a un *IndexType* MQIT\_GROUP\_ID, l'attribut *MsgDeliverySequence* spécifie l'ordre dans lequel les groupes de messages sont renvoyés à l'application. La séquence particulière dans laquelle les groupes sont renvoyés est déterminée par la position ou la priorité du premier message dans chaque groupe. L'ordre physique des messages dans la file d'attente n'est pas défini, car la file d'attente est optimisée pour l'extraction efficace des messages à l'aide de l'option MQGMO\_LOGICAL\_ORDER sur l'appel MQGET.
- Sous z/OS, si *IndexType* est MQIT\_GROUP\_ID et *MsgDeliverySequence* est MQMDS\_PRIORITY, le gestionnaire de files d'attente utilise les priorités de message zéro et un pour optimiser l'extraction des messages dans l'ordre logique. Par conséquent, le premier message d'un groupe ne doit pas avoir une priorité égale à zéro ou à un ; si tel est le cas, le message est traité comme s'il avait une priorité égale à deux. La zone *Priority* de la structure MQMD n'est pas modifiée.

Si les attributs appropriés sont modifiés alors que la file d'attente contient des messages, la séquence de distribution est la suivante:

- L'ordre dans lequel les messages sont renvoyés par l'appel MQGET est déterminé par les valeurs des attributs *MsgDeliverySequence* et *DefPriority* en vigueur pour la file d'attente au moment où le message arrive dans la file d'attente:
	- Si *MsgDeliverySequence* est MQMDS\_FIFO à l'arrivée du message, le message est placé dans la file d'attente comme si sa priorité était *DefPriority*. Cela n'affecte pas la valeur de la zone *Priority* dans le descripteur de message du message ; cette zone conserve la valeur qu'elle avait lors de la première insertion du message.
	- Si *MsgDeliverySequence* est MQMDS\_PRIORITY à l'arrivée du message, le message est placé dans la file d'attente à l'emplacement approprié à la priorité donnée par la zone *Priority* dans le descripteur de message.

Si la valeur de l'attribut *MsgDeliverySequence* est modifiée alors qu'il y a des messages dans la file d'attente, l'ordre des messages dans la file d'attente n'est pas modifié.

Si la valeur de l'attribut *DefPriority* est modifiée alors qu'il y a des messages dans la file d'attente, les messages ne sont pas nécessairement distribués dans l'ordre FIFO, même si l'attribut *MsgDeliverySequence* est défini sur MQMDS\_FIFO; ceux qui ont été placés dans la file d'attente à la priorité la plus élevée sont distribués en premier.

Pour déterminer la valeur de cet attribut, utilisez le sélecteur MQIA\_MSG\_DELIVERY\_SEQUENCE avec l'appel MQINQ.

## *NonPersistentMessageClass (MQLONG)*

Objectif de fiabilité pour les messages non persistants.

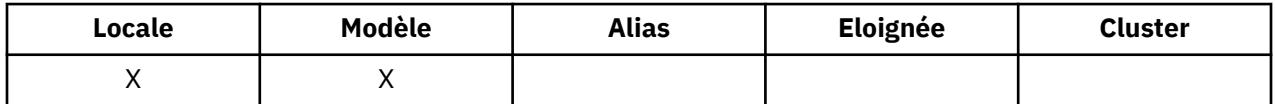

Indique les circonstances dans lesquelles les messages non persistants placés dans cette file d'attente sont supprimés:

### **MQNPM\_CLASS\_NORMAL**

Les messages non persistants sont limités à la durée de vie de la session du gestionnaire de files d'attente ; ils sont supprimés en cas de redémarrage du gestionnaire de files d'attente. Cette valeur est valide uniquement pour les files d'attente non partagées et correspond à la valeur par défaut.

#### **MQNPM\_CLASS\_HIGH**

Le gestionnaire de files d'attente tente de conserver les messages non persistants pendant la durée de vie de la file d'attente. Des messages non persistants peuvent encore être perdus en cas d'échec. Cette valeur est appliquée aux files d'attente partagées.

Pour déterminer la valeur de cet attribut, utilisez le sélecteur MQIA\_NPM\_CLASS avec l'appel MQINQ.

## *Nombre OpenInput(MQLONG)*

Nombre de descripteurs actuellement valides pour supprimer des messages de la file d'attente à l'aide de l'appel MQGET.

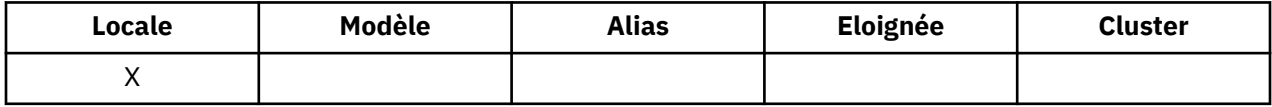

Il s'agit du nombre total de descripteurs connus du gestionnaire de files d'attente *local* . Si la file d'attente est une file d'attente partagée, le nombre n'inclut pas les ouvertures pour entrée qui ont été effectuées pour la file d'attente dans d'autres gestionnaires de files d'attente du groupe de partage de files d'attente auquel appartient le gestionnaire de files d'attente local.

Le nombre inclut les descripteurs dans lesquels une file d'attente alias qui se résout en cette file d'attente a été ouverte en entrée. Le nombre n'inclut pas les descripteurs où la file d'attente a été ouverte pour les actions qui n'incluent pas d'entrée (par exemple, une file d'attente ouverte uniquement pour l'exploration).

La valeur de cet attribut fluctue au fur et à mesure que le gestionnaire de files d'attente fonctionne.

Pour déterminer la valeur de cet attribut, utilisez le sélecteur MQIA\_OPEN\_INPUT\_COUNT avec l'appel MQINQ.

## *Nombre OpenOutput(MQLONG)*

Il s'agit du nombre de descripteurs actuellement valides pour ajouter des messages à la file d'attente au moyen de l'appel MQPUT.

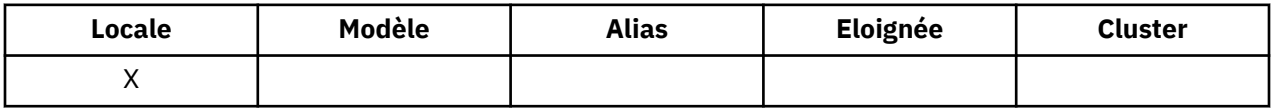

Il s'agit du nombre total de descripteurs connus du gestionnaire de files d'attente *local* ; il n'inclut pas les ouvertures pour les sorties qui ont été effectuées pour cette file d'attente sur les gestionnaires de files d'attente éloignées. Si la file d'attente est une file d'attente partagée, le nombre n'inclut pas les

ouvertures pour sortie qui ont été effectuées pour la file d'attente dans d'autres gestionnaires de files d'attente du groupe de partage de files d'attente auquel appartient le gestionnaire de files d'attente local.

Le nombre inclut les descripteurs dans lesquels une file d'attente alias qui se résout en cette file d'attente a été ouverte pour la sortie. Le nombre n'inclut pas les descripteurs où la file d'attente a été ouverte pour les actions qui n'incluent pas de sortie (par exemple, une file d'attente ouverte uniquement pour l'interrogation).

La valeur de cet attribut fluctue au fur et à mesure que le gestionnaire de files d'attente fonctionne.

Pour déterminer la valeur de cet attribut, utilisez le sélecteur MQIA\_OPEN\_OUTPUT\_COUNT avec l'appel MQINQ.

## *ProcessName (MQCHAR48)*

Il s'agit du nom d'un objet de processus défini sur le gestionnaire de files d'attente local. L'objet processus identifie un programme qui peut traiter la file d'attente.

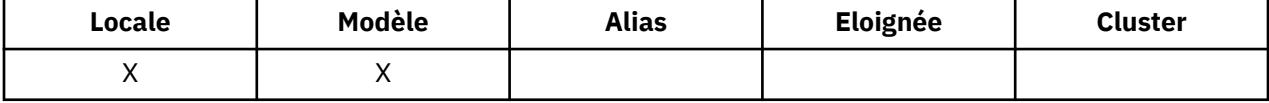

Pour déterminer la valeur de cet attribut, utilisez le sélecteur MQCA\_PROCESS\_NAME avec l'appel MQINQ. La longueur de cet attribut est donnée par MQ\_PROCESS\_NAME\_LENGTH.

## *PropertyControl (MQLONG)*

Indique comment les propriétés de message sont traitées pour les messages extraits des files d'attente à l'aide de l'appel MQGET avec l'option MQGMO\_PROPERTIES\_AS\_Q\_DEF.

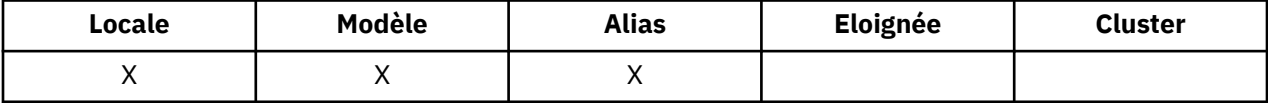

La valeur est l'une des suivantes :

#### **MQPROP\_ALL**

Toutes les propriétés du message sont incluses avec le message lorsqu'il est distribué à l'application. Les propriétés, à l'exception de celles du descripteur de message (ou extension), sont placées dans un ou plusieurs en-têtes MQRFH2 dans les données du message. Si un descripteur de message est fourni, le comportement consiste à renvoyer les propriétés dans le descripteur de message.

### **COMPATIBILITE\_MQPROP\_COMPATIBILITÉ**

Si le message contient une propriété avec un préfixe mcd., jms., usr. ou mqext., Toutes les propriétés de message sont distribuées à l'application dans un en-tête MQRFH2 . Sinon, toutes les propriétés du message, à l'exception de celles du descripteur de message (ou extension), sont supprimées et ne sont plus accessibles à l'application. Il s'agit de la valeur par défaut ; elle permet aux applications qui attendent les propriétés liées à JMS dans un en-tête MQRFH2 dans les données du message de continuer à travailler sans modification. Si un descripteur de message est fourni, le comportement consiste à renvoyer les propriétés dans le descripteur de message.

#### **MQPROP\_FORCE\_MQRFH2**

Les propriétés sont toujours renvoyées dans les données du message dans un en-tête MQRFH2, indépendamment du fait que l'application indique un descripteur de message. Un descripteur de message valide fourni dans la zone MsgHandle de la structure MQGMO sur l'appel MQGET est ignoré. Les propriétés du message ne sont pas accessibles via l'identificateur de message.

#### **MQPROP\_NONE**

Toutes les propriétés du message, à l'exception de celles du descripteur de message (ou de l'extension), sont supprimées du message avant que celui-ci ne soit distribué à l'application. Si un descripteur de message est fourni, le comportement consiste à renvoyer les propriétés dans le descripteur de message.

Ce paramètre est applicable aux files d'attente locales, d'alias et de modèle. Pour déterminer sa valeur, utilisez le sélecteur MQIA\_PROPERTY\_CONTROL avec l'appel MQINQ.

# <span id="page-846-0"></span>*Evénement QDepthHigh(MQLONG)*

Indique si les événements Longueur élevée de la file d'attente sont générés.

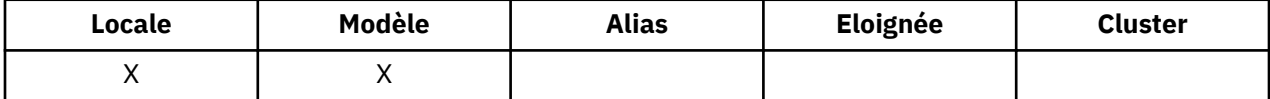

Un événement Longueur élevée de file d'attente indique qu'une application a inséré un message dans une file d'attente, ce qui a entraîné un nombre de messages dans la file d'attente supérieur ou égal au seuil haut de longueur de file d'attente (voir l'attribut *QDepthHighLimit* ).

**Remarque :** La valeur de cet attribut peut changer dynamiquement.

La valeur est l'une des suivantes :

#### **MQEVR\_DISABLED**

Génération de rapports d'événements désactivée.

#### **MQEVR\_ENABLED**

Génération de rapports d'événements activée.

Pour plus d'informations sur les événements, voir Surveillance des événements .

Pour déterminer la valeur de cet attribut, utilisez le sélecteur MQIA\_Q\_DEPTH\_HIGH\_EVENT avec l'appel MQINQ.

Cet attribut est pris en charge sur z/OS, mais l'appel MQINQ ne peut pas être utilisé pour déterminer sa valeur.

## *Limite QDepthHigh(MQLONG)*

Il s'agit du seuil auquel le nombre de lignes de la file d'attente est comparé pour générer un événement Longueur élevée de la file d'attente.

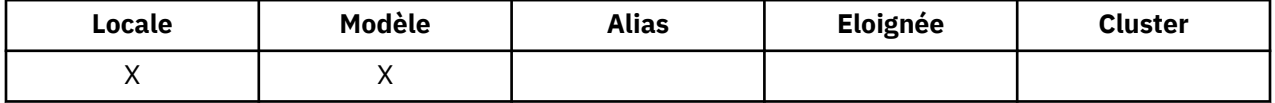

Cet événement indique qu'une application a inséré un message dans une file d'attente, ce qui a entraîné un nombre de messages dans la file d'attente supérieur ou égal au seuil maximal de longueur de la file d'attente. Voir Attribut d'événementQDepthHigh.

La valeur est exprimée en pourcentage de la longueur maximale de la file d'attente (attribut*MaxQDepth* ) et est supérieure ou égale à 0 et inférieure ou égale à 100. La valeur par défaut est 80.

Pour déterminer la valeur de cet attribut, utilisez le sélecteur MQIA\_Q\_DEPTH\_HIGH\_LIMIT avec l'appel MQINQ.

Cet attribut est pris en charge sur z/OS, mais l'appel MQINQ ne peut pas être utilisé pour déterminer sa valeur.

### *Evénement QDepthLow(MQLONG)*

Cette option contrôle si les événements Longueur faible de la file d'attente sont générés.

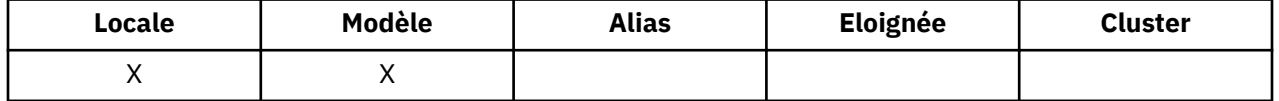

Un événement Longueur basse de file d'attente indique qu'une application a extrait un message d'une file d'attente et que le nombre de messages de la file d'attente est devenu inférieur ou égal au seuil bas de longueur de la file d'attente (voir [QDepthLow](#page-847-0)).

**Remarque :** La valeur de cet attribut peut changer dynamiquement.

La valeur est l'une des suivantes :

### <span id="page-847-0"></span>**MQEVR\_DISABLED**

Génération de rapports d'événements désactivée.

#### **MQEVR\_ENABLED**

Génération de rapports d'événements activée.

Pour plus d'informations sur les événements, voir Surveillance des événements .

Pour déterminer la valeur de cet attribut, utilisez le sélecteur MQIA\_Q\_DEPTH\_LOW\_EVENT avec l'appel MQINQ.

Cet attribut est pris en charge sur z/OS, mais l'appel MQINQ ne peut pas être utilisé pour déterminer sa valeur.

### *Limite QDepthLow(MQLONG)*

Il s'agit du seuil auquel le nombre de lignes de la file d'attente est comparé pour générer un événement Longueur faible de la file d'attente.

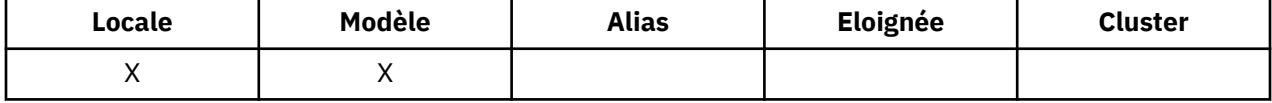

Cet événement indique qu'une application a extrait un message d'une file d'attente et que le nombre de messages de la file d'attente est inférieur ou égal au seuil bas de longueur de la file d'attente. Voir [Attribut](#page-846-0) [d'événementQDepthLow.](#page-846-0)

La valeur est exprimée en pourcentage de la longueur maximale de la file d'attente (attribut*MaxQDepth* ) et est supérieure ou égale à 0 et inférieure ou égale à 100. La valeur par défaut est 20.

Pour déterminer la valeur de cet attribut, utilisez le sélecteur MQIA\_Q\_DEPTH\_LOW\_LIMIT avec l'appel MQINQ.

Cet attribut est pris en charge sur z/OS, mais l'appel MQINQ ne peut pas être utilisé pour déterminer sa valeur.

## *Evénement QDepthMax(MQLONG)*

Cette option contrôle si les événements File d'attente saturée sont générés. Un événement File d'attente saturée indique qu'une insertion dans une file d'attente a été rejetée car la file d'attente est saturée, c'est-à-dire que la longueur de la file d'attente a déjà atteint sa valeur maximale.

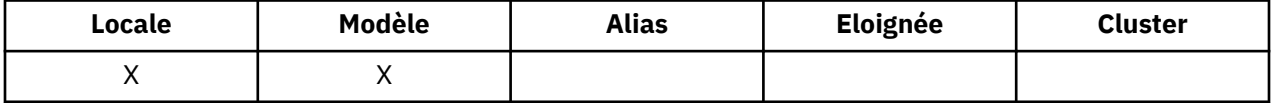

**Remarque :** La valeur de cet attribut peut changer dynamiquement.

La valeur est l'une des suivantes :

#### **MQEVR\_DISABLED**

Génération de rapports d'événements désactivée.

#### **MQEVR\_ENABLED**

Génération de rapports d'événements activée.

Pour plus d'informations sur les événements, voir Surveillance des événements .

Pour déterminer la valeur de cet attribut, utilisez le sélecteur MQIA\_Q\_DEPTH\_MAX\_EVENT avec l'appel MQINQ.

Cet attribut est pris en charge sur z/OS, mais l'appel MQINQ ne peut pas être utilisé pour déterminer sa valeur.

## *QDesc (MQCHAR64)*

Utilisez cette zone pour les commentaires descriptifs.

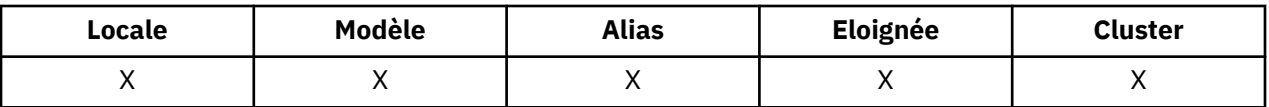

Le contenu de la zone n'est pas significatif pour le gestionnaire de files d'attente, mais ce dernier peut exiger que la zone ne contienne que des caractères pouvant être affichés. Elle ne peut pas contenir de caractères nuls ; si nécessaire, elle est remplie à droite avec des blancs. Dans une installation DBCS, la zone peut contenir des caractères DBCS (avec une longueur de zone maximale de 64 octets).

**Remarque :** Si cette zone contient des caractères qui ne figurent pas dans le jeu de caractères du gestionnaire de files d'attente (tel que défini par l'attribut de gestionnaire de files d'attente *CodedCharSetId* ), ces caractères peuvent être convertis de manière incorrecte si cette zone est envoyée à un autre gestionnaire de files d'attente.

Pour déterminer la valeur de cet attribut, utilisez le sélecteur MQCA\_Q\_DESC avec l'appel MQINQ. La longueur de cet attribut est donnée par MQ\_Q\_DESC\_LENGTH.

# *QName (MQCHAR48)*

Il s'agit du nom d'une file d'attente définie sur le gestionnaire de files d'attente local.

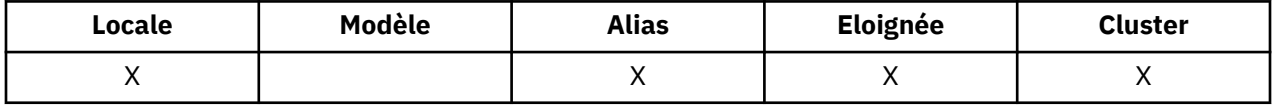

Toutes les files d'attente définies sur un gestionnaire de files d'attente partagent le même espace de nom de file d'attente. Par conséquent, une file d'attente MQQT\_LOCAL et une file d'attente MQQT\_ALIAS ne peuvent pas avoir le même nom.

Pour déterminer la valeur de cet attribut, utilisez le sélecteur MQCA\_Q\_NAME avec l'appel MQINQ. La longueur de cet attribut est donnée par MQ\_Q\_NAME\_LENGTH.

# *QServiceInterval (MQLONG)*

Il s'agit de l'intervalle de service utilisé à des fins de comparaison pour générer des événements d'intervalle de service élevé et d'intervalle de service OK.

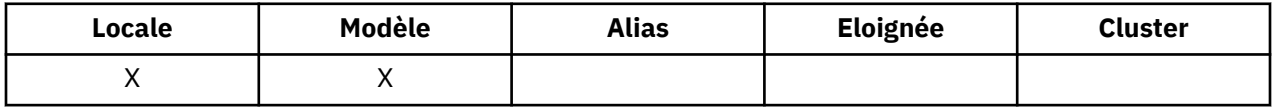

Voir Attribut d'événementQServiceInterval.

La valeur est exprimée en millisecondes et est supérieure ou égale à zéro et inférieure ou égale à 999 999 999.

Pour déterminer la valeur de cet attribut, utilisez le sélecteur MQIA\_Q\_SERVICE\_INTERVAL avec l'appel MQINQ.

Cet attribut est pris en charge sur z/OS, mais l'appel MQINQ ne peut pas être utilisé pour déterminer sa valeur.

# *Evénement QServiceInterval(MQLONG)*

Indique si les événements Intervalle de service élevé ou Intervalle de service OK sont générés.

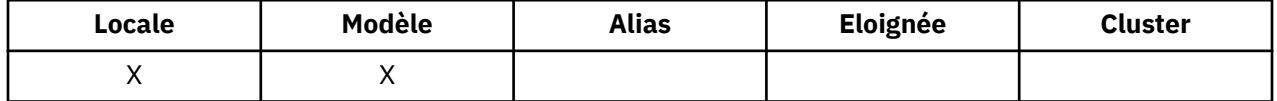

• Un événement Intervalle de service élevé est généré lorsqu'une vérification indique qu'aucun message n'a été extrait de la file d'attente pendant au moins le temps indiqué par l'attribut *QServiceInterval* .

• Un événement d'intervalle de service OK est généré lorsqu'une vérification indique que des messages ont été extraits de la file d'attente dans le délai indiqué par l'attribut *QServiceInterval* .

<span id="page-849-0"></span>**Remarque :** La valeur de cet attribut peut changer dynamiquement.

La valeur est l'une des suivantes :

#### **MQQSIE\_HIGH**

Evénements d'intervalle élevé du service de file d'attente activés.

- Les événements d'intervalle de service de file d'attente élevé sont **activés** et
- Les événements d'intervalle de service de file d'attente OK sont **désactivés**.

#### **MQQSIE\_OK**

Evénements d'intervalle de service de file d'attente OK activés.

- Les événements d'intervalle de service de file d'attente élevé sont **désactivés** et
- Les événements d'intervalle de service de file d'attente OK sont **activés**.

#### **MQQSIE\_NONE**

Aucun événement d'intervalle de service de file d'attente n'est activé.

- Les événements d'intervalle de service de file d'attente élevé sont **désactivés** et
- Les événements d'intervalle de service de file d'attente OK sont également **désactivés**.

Pour les files d'attente partagées, la valeur de cet attribut est ignorée ; la valeur MQQSIE\_NONE est prise en compte.

Pour plus d'informations sur les événements, voir Surveillance des événements .

Pour déterminer la valeur de cet attribut, utilisez le sélecteur MOIA\_O\_SERVICE\_INTERVAL\_EVENT avec l'appel MQINQ.

Sous z/OS, vous ne pouvez pas utiliser l'appel MQINQ pour déterminer la valeur de cet attribut.

## *QSGDisp (MQLONG)*

Indique la disposition de la file d'attente.

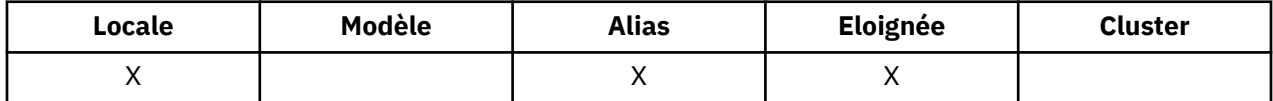

La valeur est l'une des suivantes :

#### **MQQSGD\_Q\_DIR**

L'objet possède une disposition de gestionnaire de files d'attente. Cela signifie que la définition d'objet est connue uniquement du gestionnaire de files d'attente local ; la définition n'est pas connue des autres gestionnaires de files d'attente du groupe de partage de files d'attente.

Chaque gestionnaire de files d'attente du groupe de partage de files d'attente peut avoir un objet ayant le même nom et le même type que l'objet en cours, mais il s'agit d'objets distincts et il n'y a pas de corrélation entre eux. Leurs attributs ne sont pas contraints d'être identiques les uns aux autres.

#### **MQQSGD\_COPY**

L'objet est une copie locale d'une définition d'objet maître qui existe dans le référentiel partagé. Chaque gestionnaire de files d'attente du groupe de partage de files d'attente peut disposer de sa propre copie de l'objet. Au départ, toutes les copies ont les mêmes attributs, mais en utilisant les commandes MQSC, vous pouvez modifier chaque copie de sorte que ses attributs diffèrent de ceux des autres copies. Les attributs des copies sont resynchronisés lorsque la définition principale du référentiel partagé est modifiée.

### **MQQSGD\_SHARED**

L'objet a une disposition partagée. Cela signifie qu'il existe dans le référentiel partagé une seule instance de l'objet connue de tous les gestionnaires de files d'attente du groupe de partage de files d'attente. Lorsqu'un gestionnaire de files d'attente du groupe accède à l'objet, il accède à l'instance partagée unique de l'objet.

Pour déterminer la valeur de cet attribut, utilisez le sélecteur MQIA\_QSG\_DISP avec l'appel MQINQ.

Cet attribut est pris en charge uniquement sur z/OS.

## *QueueAccounting (MQLONG)*

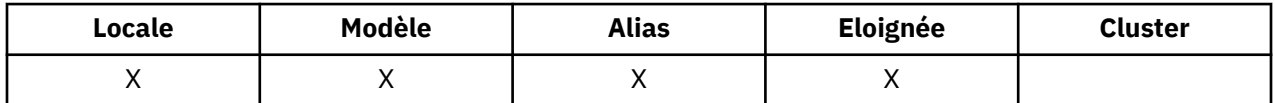

Cette option contrôle la collecte des données comptables pour la file d'attente. Pour que les données de comptabilité soient collectées pour cette file d'attente, les données de comptabilité de cette connexion doivent également être activées, à l'aide de l'attribut QMGR ACCTQ ou de la zone Options de la structure MQCNO sur l'appel MQCONNX.

Cet attribut comporte l'une des valeurs suivantes :

#### **MQMON\_Q\_DIR**

Les données comptables de cette file d'attente sont collectées en fonction de la valeur de l'attribut QMGR ACCTQ. Il s'agit du paramètre par défaut.

#### **MQMON\_OFF**

Ne collectez pas de données de comptabilité pour cette file d'attente.

#### **MQMON\_ON**

Collectez les données de comptabilité pour cette file d'attente.

Pour déterminer la valeur de cet attribut, utilisez le sélecteur MQIA\_ACCOUNTING\_Q avec l'appel MQINQ.

## *QueueMonitoring (MQLONG)*

Ctrl la collecte des données de surveillance en ligne pour les files d'attente.

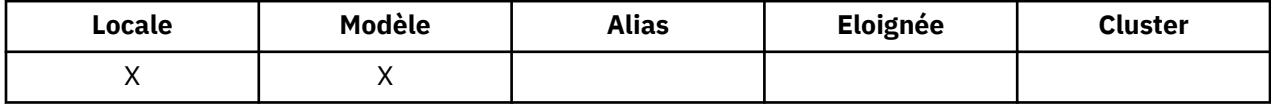

#### La valeur est l'une des suivantes :

#### **MQMON\_Q\_DIR**

Collectez les données de surveillance en fonction de la valeur de l'attribut de gestionnaire de files d'attente *QueueMonitoring* . Il s'agit de la valeur par défaut.

#### **MQMON\_OFF**

La collecte des données de surveillance en ligne est désactivée pour cette file d'attente.

### **MQMON\_FAIBLE**

Si la valeur de l'attribut de gestionnaire de files d'attente *QueueMonitoring* n'est pas MQMON\_NONE, la collecte de données de surveillance en ligne est activée, avec un faible débit de collecte de données pour cette file d'attente.

### **MQMON\_MEDIUM**

Si la valeur de l'attribut de gestionnaire de files d'attente *QueueMonitoring* n'est pas MQMON\_NONE, la collecte de données de surveillance en ligne est activée, avec un taux modéré de collecte de données pour cette file d'attente.

#### **MQMON\_ELEVE**

Si la valeur de l'attribut de gestionnaire de files d'attente *QueueMonitoring* n'est pas MQMON\_NONE, la collecte de données de surveillance en ligne est activée, avec un taux élevé de collecte de données pour cette file d'attente.

Pour déterminer la valeur de cet attribut, utilisez le sélecteur MQIA\_MONITORING\_Q avec l'appel MQINQ.

## *QueueStatistics (MQCHAR12)*

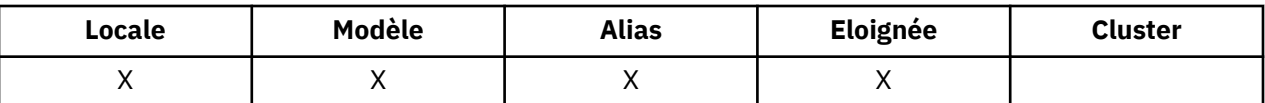

Permet de contrôler la collecte des données statistiques pour la file d'attente.

Cet attribut comporte l'une des valeurs suivantes :

#### **MQMON\_Q\_DIR**

Les données comptables de cette file d'attente sont collectées en fonction de la valeur de l'attribut QMGR STATQ. Il s'agit du paramètre par défaut.

#### **MQMON\_OFF**

Désactivez la collecte de données statistiques pour cette file d'attente.

#### **MQMON\_ON**

Activez la collecte de données statistiques pour cette file d'attente.

## *Type de file d'attente (MQLONG)*

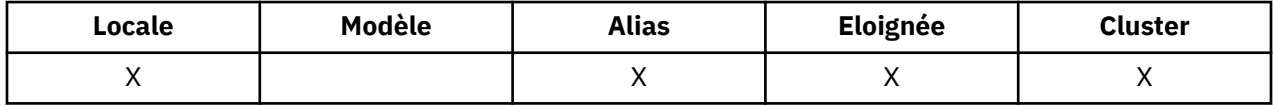

Il s'agit du type de file d'attente ; il possède l'une des valeurs suivantes:

#### **MQQT\_ALIAS (alias MQ)**

Définition de file d'attente alias.

#### **MQQT\_CLUSTER**

File d'attente de cluster.

#### **MQQT\_LOCAL**

File d'attente locale.

#### **MQQT\_REMOTE**

Définition locale d'une file d'attente éloignée.

Pour déterminer la valeur de cet attribut, utilisez le sélecteur MQIA\_Q\_TYPE avec l'appel MQINQ.

## *RemoteQMgrNom (MQCHAR48)*

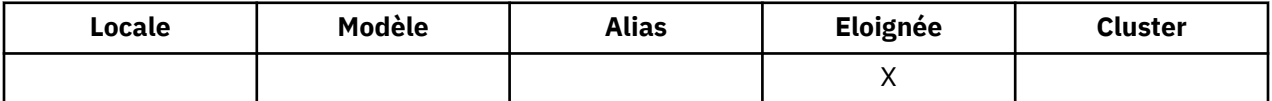

Il s'agit du nom du gestionnaire de files d'attente éloignées sur lequel la file d'attente *RemoteQName* est définie. Si la file d'attente *RemoteQName* possède la valeur *QSGDisp* MQQSGD\_COPY ou MQQSGD\_SHARED, *RemoteQMgrName* peut être le nom du groupe de partage de files d'attente qui possède *RemoteQName*.

Si une application ouvre la définition locale d'une file d'attente éloignée, *RemoteQMgrName* ne doit pas être vide et ne doit pas être le nom du gestionnaire de files d'attente local. Si *XmitQName* est vide, la file d'attente locale portant le même nom que *RemoteQMgrName* est utilisée comme file d'attente de transmission. S'il n'existe pas de file d'attente portant le nom *RemoteQMgrName*, la file d'attente identifiée par l'attribut de gestionnaire de files d'attente *DefXmitQName* est utilisée.

Si cette définition est utilisée pour un alias de gestionnaire de files d'attente, *RemoteQMgrName* est le nom du gestionnaire de files d'attente dont l'alias est utilisé. Il peut s'agir du nom du gestionnaire de files d'attente local. Sinon, si *XmitQName* est vide lors de l'ouverture, il doit y avoir une file d'attente locale portant le même nom que *RemoteQMgrName*; cette file d'attente est utilisée comme file d'attente de transmission.

Si cette définition est utilisée pour un alias de réponse, il s'agit du nom du gestionnaire de files d'attente qui doit être *ReplyToQMgr*.

**Remarque :** Aucune validation n'est effectuée sur la valeur spécifiée pour cet attribut lorsque la définition de file d'attente est créée ou modifiée.

Pour déterminer la valeur de cet attribut, utilisez le sélecteur MQCA\_REMOTE\_Q\_MGR\_NAME avec l'appel MQINQ. La longueur de cet attribut est donnée par MQ\_Q\_MGR\_NAME\_LENGTH.

# *RemoteQName (MQCHAR48)*

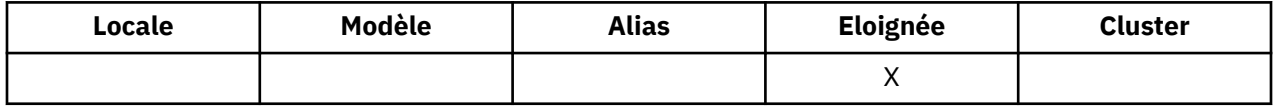

Il s'agit du nom de la file d'attente telle qu'elle est connue sur le gestionnaire de files d'attente éloignées *RemoteQMgrName*.

Si une application ouvre la définition locale d'une file d'attente éloignée, lorsque l'ouverture a lieu, *RemoteQName* ne doit pas être vide.

Si cette définition est utilisée pour une définition d'alias de gestionnaire de files d'attente, lorsque l'ouverture a lieu, la zone *RemoteQName* doit être vide.

Si la définition est utilisée pour un alias de réponse, ce nom correspond au nom de la file d'attente qui doit être *ReplyToQ*.

**Remarque :** Aucune validation n'est effectuée sur la valeur spécifiée pour cet attribut lorsque la définition de file d'attente est créée ou modifiée.

Pour déterminer la valeur de cet attribut, utilisez le sélecteur MQCA\_REMOTE\_Q\_NAME avec l'appel MQINQ. La longueur de cet attribut est donnée par MQ\_Q\_NAME\_LENGTH.

# *RetentionInterval (MQLONG)*

Il s'agit de la durée pendant laquelle la file d'attente doit être conservée. Une fois ce délai écoulé, la file d'attente peut être supprimée.

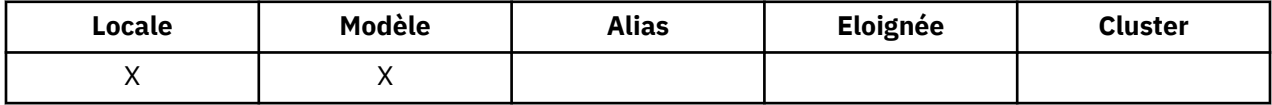

La durée est mesurée en heures, à compter de la date et de l'heure de création de la file d'attente. La date et l'heure de création de la file d'attente sont enregistrées dans les attributs *CreationDate* et *CreationTime* .

Ces informations sont fournies pour permettre à une application de nettoyage ou à l'opérateur d'identifier et de supprimer les files d'attente qui ne sont plus nécessaires.

**Remarque :** Le gestionnaire de files d'attente n'effectue aucune action pour supprimer des files d'attente en fonction de cet attribut ou pour empêcher la suppression de files d'attente avec un intervalle de conservation qui n'est pas arrivé à expiration. Il incombe à l'utilisateur d'effectuer les actions requises.

Utilisez un intervalle de conservation réaliste pour empêcher l'accumulation de files d'attente dynamiques permanentes (voir [attributDefinitionType](#page-833-0)). Toutefois, cet attribut peut également être utilisé avec des files d'attente prédéfinies.

Pour déterminer la valeur de cet attribut, utilisez le sélecteur MQIA\_RETENTION\_INTERVAL avec l'appel MQINQ.

# *Portée (MQLONG)*

Contrôle si une entrée de cette file d'attente existe également dans un répertoire de cellules.

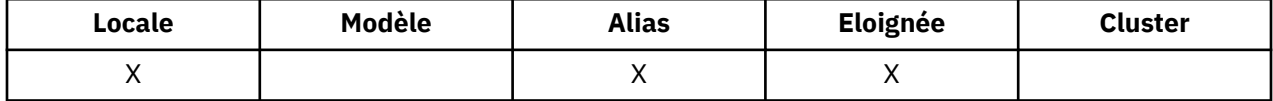

Un répertoire de cellule est fourni par un service de nom installable. La valeur est l'une des suivantes :

### **MQSCO\_Q\_DIR**

La définition de file d'attente a une portée de type gestionnaire de files d'attente: la définition de la file d'attente ne s'étend pas au-delà du gestionnaire de files d'attente qui la possède. Pour ouvrir la file d'attente à des fins de sortie à partir d'un autre gestionnaire de files d'attente, le nom du gestionnaire de files d'attente propriétaire doit être spécifié ou l'autre gestionnaire de files d'attente doit avoir une définition locale de la file d'attente.

#### **MQSCO\_CELL**

La définition de file d'attente a une portée de type cellule: la définition de file d'attente est également placée dans un répertoire de cellule accessible à tous les gestionnaires de files d'attente de la cellule. La file d'attente peut être ouverte pour la sortie à partir de n'importe quel gestionnaire de files d'attente de la cellule en spécifiant le nom de la file d'attente. Il n'est pas nécessaire de spécifier le nom du gestionnaire de files d'attente propriétaire de la file d'attente. Toutefois, la définition de file d'attente n'est pas disponible pour les gestionnaires de files d'attente de la cellule qui ont également une définition locale d'une file d'attente portant ce nom, car la définition locale est prioritaire.

Un répertoire de cellule est fourni par un service de nom installable.

Les files d'attente modèles et dynamiques ne peuvent pas avoir de portée cellule.

Cette valeur n'est valide que si un service annuaire prenant en charge un répertoire de cellule a été configuré.

Pour déterminer la valeur de cet attribut, utilisez le sélecteur MQIA\_SCOPE avec l'appel MQINQ.

La prise en charge de cet attribut est soumise aux restrictions suivantes:

- Sous IBM i, l'attribut est pris en charge, mais seul MQSCO\_Q\_MGR est valide.
- Sous z/OS, l'attribut n'est pas pris en charge.

## *Partageabilité (MQLONG)*

Indique si la file d'attente peut être ouverte en entrée plusieurs fois simultanément.

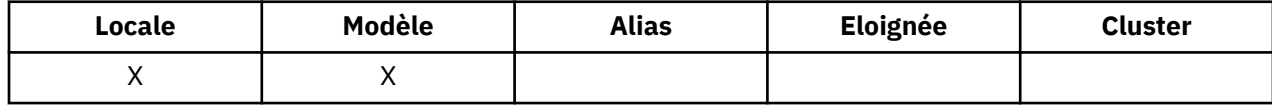

La valeur est l'une des suivantes :

#### **MQQA\_SHAREABLE**

La file d'attente est partageable.

Plusieurs ouvertures avec l'option MQOO\_INPUT\_SHARED sont autorisées.

#### **MQQA\_NOT\_SHAREABLE**

La file d'attente n'est pas partageable.

Un appel MOOPEN avec l'option MOOO\_INPUT\_SHARED est traité comme MOOO\_INPUT\_EXCLUSIVE.

Pour déterminer la valeur de cet attribut, utilisez le sélecteur MQIA\_SHAREABILITY avec l'appel MQINQ.

## *StorageClass (MQCHAR8)*

Il s'agit d'un nom défini par l'utilisateur qui définit la mémoire physique utilisée pour contenir la file d'attente. En pratique, un message n'est écrit sur le disque que s'il doit être paginé hors de sa mémoire tampon.

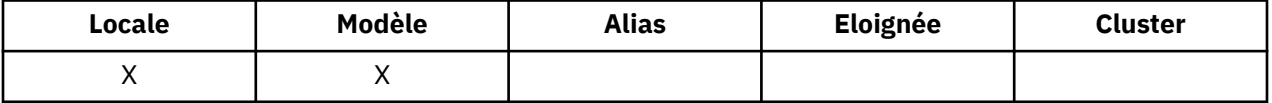

Pour déterminer la valeur de cet attribut, utilisez le sélecteur MQCA\_STORAGE\_CLASS avec l'appel MQINQ. La longueur de cet attribut est donnée par MQ\_STORAGE\_CLASS\_LENGTH.

Cet attribut est pris en charge uniquement sur z/OS.

# *TriggerControl (MQLONG)*

Cette option contrôle si les messages de déclenchement sont écrits dans une file d'attente d'initialisation pour démarrer une application afin de traiter la file d'attente.

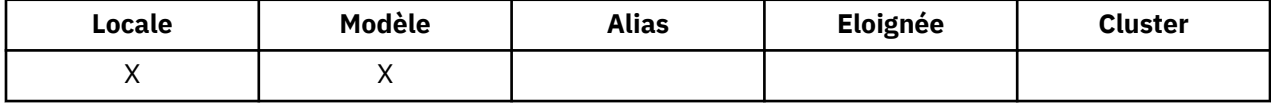

Il s'agit de l'un des éléments suivants:

### **MQTC\_OFF**

Aucun message de déclenchement ne doit être écrit pour cette file d'attente. La valeur de *TriggerType* n'est pas pertinente dans ce cas.

### **MQTC\_ON**

Les messages de déclenchement doivent être écrits pour cette file d'attente lorsque les événements de déclenchement appropriés se produisent.

Pour déterminer la valeur de cet attribut, utilisez le sélecteur MQIA\_TRIGGER\_CONTROL avec l'appel MQINQ. Pour modifier la valeur de cet attribut, utilisez l'appel MQSET.

## *TriggerData (MQCHAR64)*

Il s'agit des données de format libre que le gestionnaire de files d'attente insère dans le message de déclenchement lorsqu'un message arrivant dans cette file d'attente entraîne l'écriture d'un message de déclenchement dans la file d'attente d'initialisation.

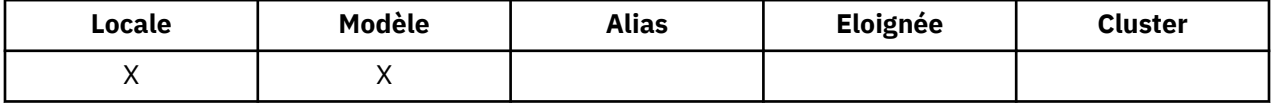

Le contenu de ces données n'a aucune importance pour le gestionnaire de files d'attente. Il est significatif soit pour l'application du moniteur de déclenchement qui traite la file d'attente d'initialisation, soit pour l'application que le moniteur de déclenchement démarre.

La chaîne de caractères ne doit pas contenir de valeurs nulles. Il est rempli à droite avec des blancs si nécessaire.

Pour déterminer la valeur de cet attribut, utilisez le sélecteur MQCA\_TRIGGER\_DATA avec l'appel MQINQ. Pour modifier la valeur de cet attribut, utilisez l'appel MQSET. La longueur de cet attribut est donnée par MQ\_TRIGGER\_DATA\_LENGTH.

## *TriggerDepth (MQLONG)*

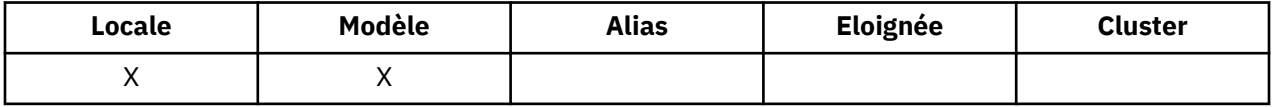

Il s'agit du nombre de messages de priorité *TriggerMsgPriority* ou supérieure qui doivent se trouver dans la file d'attente avant qu'un message de déclenchement ne soit écrit. Cela s'applique lorsque *TriggerType* est défini sur MQTT\_DEPTH. La valeur de *TriggerDepth* est supérieure ou égale à 1. Cet attribut n'est pas utilisé autrement.

Pour déterminer la valeur de cet attribut, utilisez le sélecteur MQIA\_TRIGGER\_DEPTH avec l'appel MQINQ. Pour modifier la valeur de cet attribut, utilisez l'appel MQSET.

## *Priorité TriggerMsg(MQLONG)*

Il s'agit de la priorité de message au-dessous de laquelle les messages ne contribuent pas à la génération de messages de déclenchement (c'est-à-dire que le gestionnaire de files d'attente ignore ces messages lorsqu'il décide de générer ou non un message de déclenchement).

<span id="page-855-0"></span>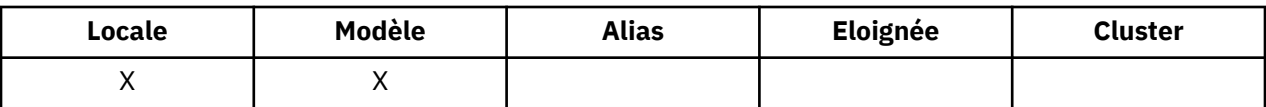

*TriggerMsgPriority* peut être compris entre zéro (valeur la plus faible) et *MaxPriority* (valeur la plus élevée ; voir [AttributMaxPriority\)](#page-810-0) ; la valeur zéro entraîne la contribution de tous les messages à la génération de messages de déclenchement.

Pour déterminer la valeur de cet attribut, utilisez le sélecteur MQIA\_TRIGGER\_MSG\_PRIORITY avec l'appel MQINQ. Pour modifier la valeur de cet attribut, utilisez l'appel MQSET.

# *TriggerType (MQLONG)*

Cette option contrôle les conditions dans lesquelles les messages de déclenchement sont écrits suite à l'arrivée de messages dans cette file d'attente.

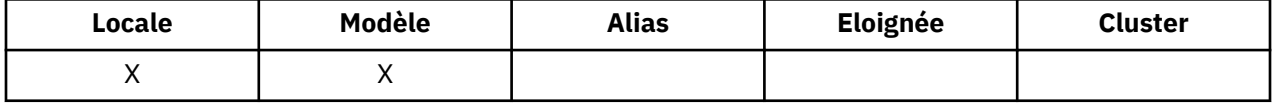

Elle a l'une des valeurs suivantes :

### **MQTT\_AUCUN**

Aucun message de déclenchement n'est écrit suite à des messages dans cette file d'attente. Cela a le même effet que de définir *TriggerControl* sur MQTC\_OFF.

## **MQTT\_PREMIER**

Un message de déclenchement est écrit chaque fois que le nombre de messages de priorité *TriggerMsgPriority* ou supérieure dans la file d'attente passe de 0 à 1.

#### **MQTT\_EVERY**

Un message de déclenchement est écrit chaque fois qu'un message de priorité *TriggerMsgPriority* ou supérieure arrive dans la file d'attente.

#### **MQTT\_DEPTH**

Un message de déclenchement est écrit chaque fois que le nombre de messages de priorité *TriggerMsgPriority* ou supérieure dans la file d'attente est égal ou supérieur à *TriggerDepth*. Une fois que le message de déclenchement a été écrit, *TriggerControl* est défini sur MQTC\_OFF pour empêcher tout déclenchement supplémentaire jusqu'à ce qu'il soit explicitement activé à nouveau.

Pour déterminer la valeur de cet attribut, utilisez le sélecteur MQIA\_TRIGGER\_TYPE avec l'appel MQINQ. Pour modifier la valeur de cet attribut, utilisez l'appel MQSET.

### *Syntaxe (MQLONG)*

Indique à quoi sert la file d'attente.

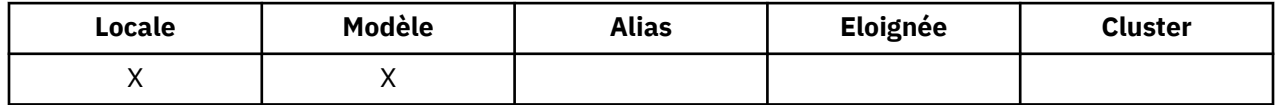

La valeur est l'une des suivantes :

#### **MQUS\_NORMAL**

Il s'agit d'une file d'attente utilisée par les applications lors de l'insertion et de l'extraction de messages ; la file d'attente n'est pas une file d'attente de transmission.

#### **TRANSMIS\_MQUS\_TRANSMISSION**

Il s'agit d'une file d'attente utilisée pour le stockage des messages destinés aux gestionnaires de files d'attente éloignées. Lorsqu'une application envoie un message à une file d'attente éloignée, le gestionnaire de files d'attente local stocke temporairement le message dans la file d'attente de transmission appropriée dans un format spécial. Un agent de canal de transmission lit ensuite le message à partir de la file d'attente de transmission et le transporte vers le gestionnaire de files

d'attente éloignées. Pour plus d'informations sur les files d'attente de transmission, voir Définition d'une file d'attente de transmission.

Seules les applications privilégiées peuvent ouvrir une file d'attente de transmission pour MQOO\_OUTPUT afin d'y placer directement des messages. Généralement, seules les applications utilitaires le font. Vérifiez que le format des données de message est correct (voir [«MQXQH-en-tête](#page-600-0) [de file d'attente de transmission», à la page 601\)](#page-600-0) ou que des erreurs peuvent se produire lors du processus de transmission. Le contexte n'est pas transmis ou défini sauf si l'une des options de contexte MQPMO\_ \* \_CONTEXT est spécifiée.

Pour déterminer la valeur de cet attribut, utilisez le sélecteur MQIA\_USAGE avec l'appel MQINQ.

## *XmitQName (MQCHAR48)*

Il s'agit du nom de la file d'attente de transmission. Si cet attribut n'est pas vide lorsqu'une ouverture se produit, que ce soit pour une file d'attente éloignée ou pour une définition d'alias de gestionnaire de files d'attente, il indique le nom de la file d'attente de transmission locale à utiliser pour le transfert du message.

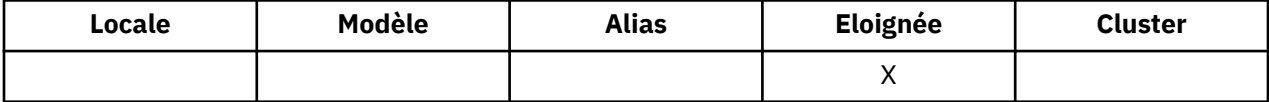

Si *XmitQName* est vide, la file d'attente locale dont le nom est identique à *RemoteQMgrName* est utilisée comme file d'attente de transmission. S'il n'existe pas de file d'attente portant le nom *RemoteQMgrName*, la file d'attente identifiée par l'attribut de gestionnaire de files d'attente *DefXmitQName* est utilisée.

Cet attribut est ignoré si la définition est utilisée en tant qu'alias de gestionnaire de files d'attente et que *RemoteQMgrName* est le nom du gestionnaire de files d'attente local. Il est également ignoré lorsque la définition est utilisée comme définition d'alias de file d'attente de réponses.

Pour déterminer la valeur de cet attribut, utilisez le sélecteur MQCA\_XMIT\_Q\_NAME avec l'appel MQINQ. La longueur de cet attribut est donnée par MQ\_Q\_NAME\_LENGTH.

# **Attributs des listes de noms**

Le tableau suivant récapitule les attributs spécifiques aux listes de noms. Les attributs sont décrits par ordre alphabétique.

Les listes de noms sont prises en charge sur tous les systèmes WebSphere MQ , ainsi que sur les clients WebSphere MQ MQI connectés à ces systèmes.

**Remarque :** Les noms des attributs affichés dans cette section sont des noms descriptifs utilisés avec les appels MQINQ et MQSET ; les noms sont identiques à ceux des commandes PCF. Lorsque des commandes MQSC sont utilisées pour définir, modifier ou afficher des attributs, des noms abrégés alternatifs sont utilisés ; voir Commandes de script (MQSC) pour plus d'informations.

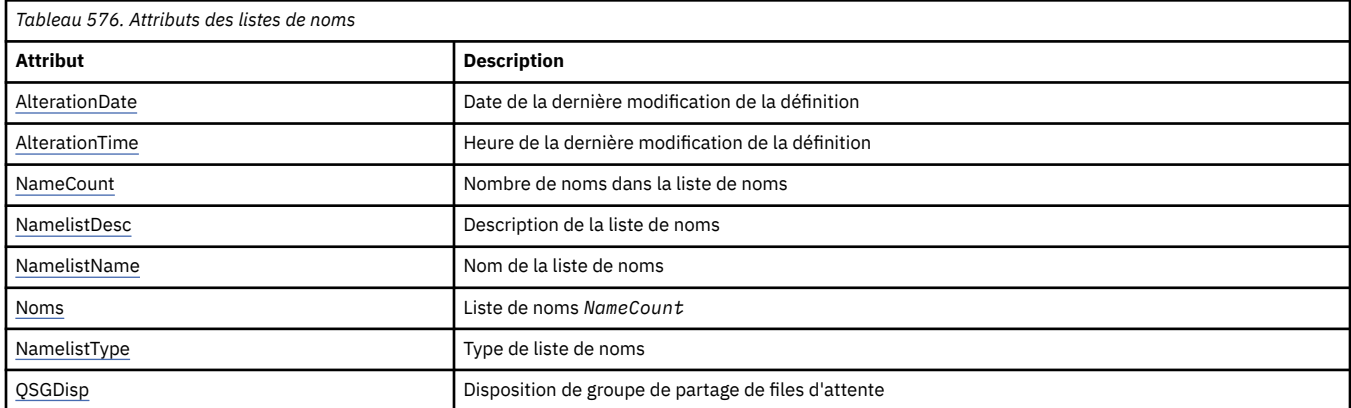

# *AlterationDate (MQCHAR12)*

<span id="page-857-0"></span>Il s'agit de la date de la dernière modification de la définition. Le format de la date est YYYY-MM-DD, complété par deux blancs de fin pour que la longueur soit de 12 octets.

Pour déterminer la valeur de cet attribut, utilisez le sélecteur MQCA\_ALTERATION\_DATE avec l'appel MQINQ. La longueur de cet attribut est donnée par MQ\_DATE\_LENGTH.

## *AlterationTime (MQCHAR8)*

Il s'agit de l'heure à laquelle la définition a été modifiée pour la dernière fois. Le format de l'heure est HH.MM.SS.

Pour déterminer la valeur de cet attribut, utilisez le sélecteur MQCA\_ALTERATION\_TIME avec l'appel MQINQ. La longueur de cet attribut est donnée par MQ\_TIME\_LENGTH.

## *NameCount (MQLONG)*

Il s'agit du nombre de noms figurant dans la liste de noms. Elle est supérieure ou égale à zéro. La valeur suivante est définie:

### **MQNC\_MAX\_NAMELIST\_NAME\_COUNT**

Nombre maximal de noms dans une liste de noms.

Pour déterminer la valeur de cet attribut, utilisez le sélecteur MQIA\_NAME\_COUNT avec l'appel MQINQ.

## *NamelistDesc (MQCHAR64)*

Utilisez cette zone pour les commentaires descriptifs ; sa valeur est établie par le processus de définition. Le contenu de la zone n'est pas significatif pour le gestionnaire de files d'attente, mais ce dernier peut exiger que la zone ne contienne que des caractères pouvant être affichés. Elle ne peut pas contenir de caractères nuls ; si nécessaire, elle est remplie à droite avec des blancs. Dans une installation DBCS, cette zone peut contenir des caractères DBCS (avec une longueur de zone maximale de 64 octets).

**Remarque :** Si cette zone contient des caractères qui ne figurent pas dans le jeu de caractères du gestionnaire de files d'attente (tel que défini par l'attribut de gestionnaire de files d'attente *CodedCharSetId* ), ces caractères peuvent être convertis de manière incorrecte si cette zone est envoyée à un autre gestionnaire de files d'attente.

Pour déterminer la valeur de cet attribut, utilisez le sélecteur MQCA\_NAMELIST\_DESC avec l'appel MQINQ.

La longueur de cet attribut est donnée par MQ\_NAMELIST\_DESC\_LENGTH.

## *NamelistName (MQCHAR48)*

Il s'agit du nom d'une liste de noms définie sur le gestionnaire de files d'attente local. Pour plus d'informations sur les noms de liste de noms, voir la section Autres noms d'objet .

Chaque liste de noms a un nom qui est différent des noms des autres listes de noms appartenant au gestionnaire de files d'attente, mais qui peut dupliquer les noms des autres objets de gestionnaire de files d'attente de types différents (par exemple, les files d'attente).

Pour déterminer la valeur de cet attribut, utilisez le sélecteur MQCA\_NAMELIST\_NAME avec l'appel MQINQ.

La longueur de cet attribut est donnée par MQ\_NAMELIST\_NAME\_LENGTH.

## *NamelistType (MQLONG)*

Indique la nature des noms dans la liste de noms et la manière dont la liste de noms est utilisée. Ses valeurs sont l'une des suivantes :

### **MQNT\_AUCUN**

Liste de noms sans type affecté.

#### **MQNT\_Q**

Liste de noms contenant les noms des files d'attente.

### <span id="page-858-0"></span>**MQNT\_CLUSTER**

Liste de noms contenant les noms des clusters.

#### **INFO MQNT\_AUTH\_INFO**

Liste de noms contenant les noms des objets d'informations d'authentification.

Pour déterminer la valeur de cet attribut, utilisez le sélecteur MQIA\_NAMELIST\_TYPE avec l'appel MQINQ.

Cet attribut est pris en charge uniquement sur z/OS.

### *Noms (MQCHAR48xNameCount)*

Il s'agit d'une liste de noms *NameCount* , où chaque nom correspond au nom d'un objet défini dans le gestionnaire de files d'attente local. Pour plus d'informations sur les noms d'objet, voir Règles de dénomination des objets IBM WebSphere MQ .

Pour déterminer la valeur de cet attribut, utilisez le sélecteur MQCA\_NAMES avec l'appel MQINQ.

La longueur de chaque nom dans la liste est indiquée par MQ\_OBJECT\_NAME\_LENGTH.

## *QSGDisp (MQLONG)*

Indique la disposition de la liste de noms. La valeur est l'une des suivantes :

#### **MQQSGD\_Q\_DIR**

L'objet possède une disposition de gestionnaire de files d'attente: la définition d'objet est connue uniquement du gestionnaire de files d'attente local ; la définition n'est pas connue des autres gestionnaires de files d'attente du groupe de partage de files d'attente.

Chaque gestionnaire de files d'attente du groupe de partage de files d'attente peut avoir un objet ayant le même nom et le même type que l'objet en cours, mais il s'agit d'objets distincts et il n'y a pas de corrélation entre eux. Leurs attributs ne sont pas contraints d'être identiques les uns aux autres.

### **MQQSGD\_COPY**

L'objet est une copie locale d'une définition d'objet maître qui existe dans le référentiel partagé. Chaque gestionnaire de files d'attente du groupe de partage de files d'attente peut disposer de sa propre copie de l'objet. Au départ, toutes les copies ont les mêmes attributs, mais vous pouvez modifier chaque copie à l'aide des commandes MQSC, de sorte que ses attributs diffèrent de ceux des autres copies. Les attributs des copies sont resynchronisés lorsque la définition principale du référentiel partagé est modifiée.

Pour déterminer la valeur de cet attribut, utilisez le sélecteur MQIA\_QSG\_DISP avec l'appel MQINQ.

Cet attribut est pris en charge uniquement sur z/OS.

# **Attributs des définitions de processus**

Le tableau suivant récapitule les attributs spécifiques aux définitions de processus. Les attributs sont décrits par ordre alphabétique.

**Remarque :** Les noms des attributs de cette section sont des noms descriptifs utilisés avec les appels MQINQ et MQSET ; les noms sont identiques à ceux des commandes PCF. Lorsque des commandes MQSC sont utilisées pour définir, modifier ou afficher des attributs, des noms abrégés alternatifs sont utilisés ; voir Commandes de script (MQSC) pour plus d'informations.

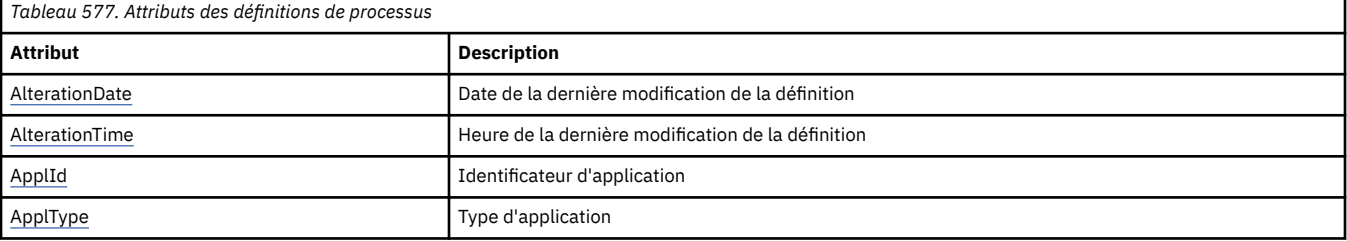

<span id="page-859-0"></span>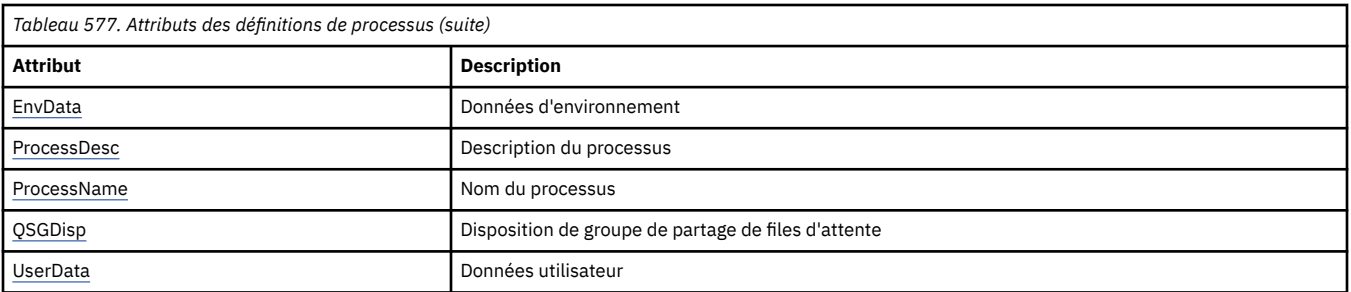

# *AlterationDate (MQCHAR12)*

Il s'agit de la date de la dernière modification de la définition. Le format de la date est YYYY-MM-DD, complété par deux blancs de fin pour que la longueur soit de 12 octets.

Pour déterminer la valeur de cet attribut, utilisez le sélecteur MQCA\_ALTERATION\_DATE avec l'appel MQINQ. La longueur de cet attribut est donnée par MQ\_DATE\_LENGTH.

# *AlterationTime (MQCHAR8)*

Il s'agit de l'heure à laquelle la définition a été modifiée pour la dernière fois. Le format de l'heure est HH.MM.SS.

Pour déterminer la valeur de cet attribut, utilisez le sélecteur MQCA\_ALTERATION\_TIME avec l'appel MQINQ. La longueur de cet attribut est donnée par MQ\_TIME\_LENGTH.

# *ApplId (MQCHAR256)*

Il s'agit d'une chaîne de caractères qui identifie l'application à démarrer. Ces informations sont destinées à être utilisées par une application de moniteur de déclenchement qui traite les messages de la file d'attente d'initialisation ; elles sont envoyées à la file d'attente d'initialisation dans le cadre du message de déclenchement.

La signification de *ApplId* est déterminée par l'application trigger-monitor. Le moniteur de déclenchement fourni par WebSphere MQ requiert que *ApplId* soit le nom d'un programme exécutable. Les remarques suivantes s'appliquent aux environnements indiqués:

- Sous z/OS, *ApplId* doit être:
	- Un identificateur de transaction CICS , pour les applications démarrées à l'aide de la transaction CKTI du moniteur de déclenchement CICS
	- Un identificateur de transaction IMS , pour les applications démarrées à l'aide du moniteur de déclenchement IMS CSQQTRMN
- Sur les systèmes Windows , le nom du programme peut être précédé d'un lecteur et d'un chemin de répertoire.
- Sur les systèmes UNIX , le nom du programme peut être précédé d'un chemin de répertoire.

La chaîne de caractères ne peut pas contenir de valeurs nulles. Il est rempli à droite avec des blancs si nécessaire.

Pour déterminer la valeur de cet attribut, utilisez le sélecteur MQCA\_APPL\_ID avec l'appel MQINQ. La longueur de cet attribut est donnée par MQ\_PROCESS\_APPL\_ID\_LENGTH.

# *ApplType (MQLONG)*

Identifie la nature du programme à démarrer en réponse à la réception d'un message de déclenchement. Ces informations sont destinées à être utilisées par une application de moniteur de déclenchement qui traite les messages de la file d'attente d'initialisation ; elles sont envoyées à la file d'attente d'initialisation dans le cadre du message de déclenchement.

*ApplType* peut avoir n'importe quelle valeur, mais les valeurs suivantes sont recommandées pour les types standard ; limitez les types d'application définis par l'utilisateur aux valeurs comprises entre MQAT\_USER\_FIRST et MQAT\_USER\_LAST:

### **MQAT\_AIX**

Application AIX (même valeur que MQAT\_UNIX).

#### **MQAT\_BATCH**

application de traitement par lots

#### **MQAT\_COURTIER**

Application de courtier

### **MQAT\_CICS**

Transaction CICS .

#### **MQAT\_CICS\_BRIDGE**

Application de pont CICS .

#### **MQAT\_CICS\_VSE**

Transaction CICS/VSE .

#### **MQAT\_DOS**

WebSphere MQ Application client MQI sur PC DOS.

#### **MQAT\_IMS**

Application IMS .

#### **MQAT\_IMS\_BRIDGE**

Application de passerelle IMS .

#### **MQAT\_JAVA**

Application Java.

#### **MQAT\_MVS**

Application MVS ou TSO (même valeur que MQAT\_ZOS).

#### **MQAT\_NOTES\_AGENT**

Lotus Notes Application Agent.

#### **MQAT\_NSK**

Application HP Integrity NonStop Server .

#### **MQAT\_OS390**

Application OS/390 (même valeur que MQAT\_ZOS).

#### **MQAT\_OS400**

Application IBM i .

#### **MQAT\_RRS\_BATCH**

Application par lots RRS.

#### **MQAT\_UNIX**

Application UNIX .

#### **MQAT\_INCONNU**

Application de type inconnu.

#### **Utilisateur\_MQAT**

Application utilisateur.

#### **MQAT\_VOS**

Application Stratus VOS.

#### **MQAT\_WINDOWS**

Application Windows 16 bits.

### **MQAT\_WINDOWS\_NT**

Application Windows 32 bits.

### <span id="page-861-0"></span>**MQAT\_WLM**

Application de gestionnaire de charge de travail z/OS .

**MQAT\_XCF**

XCF.

**MQAT\_ZOS**

Application z/OS .

### **MQAT\_USER\_FIRST**

Valeur la plus faible pour le type d'application défini par l'utilisateur.

### **MQAT\_USER\_LAST**

Valeur la plus élevée pour le type d'application défini par l'utilisateur.

Pour déterminer la valeur de cet attribut, utilisez le sélecteur MQIA\_APPL\_TYPE avec l'appel MQINQ.

# *EnvData (MQCHAR128)*

Il s'agit d'une chaîne de caractères qui contient des informations relatives à l'environnement concernant l'application à démarrer. Ces informations sont destinées à être utilisées par une application de moniteur de déclenchement qui traite les messages de la file d'attente d'initialisation ; elles sont envoyées à la file d'attente d'initialisation dans le cadre du message de déclenchement.

La signification de *EnvData* est déterminée par l'application trigger-monitor. Le moniteur de déclenchement fourni par WebSphere MQ ajoute *EnvData* à la liste de paramètres transmise à l'application démarrée. La liste de paramètres comprend la structure MQTMC2 , suivie d'un blanc, suivi de *EnvData* avec les blancs de fin supprimés. Les remarques suivantes s'appliquent aux environnements indiqués:

- Sous z/OS:
	- *EnvData* n'est pas utilisé par les applications de moniteur de déclenchement fournies par WebSphere MQ.
	- Si ApplType est MQAT\_WLM, vous pouvez fournir des valeurs par défaut dans EnvData pour les zones ServiceName et ServiceStep dans l'en-tête des informations de travail (MQWIH).
- Sur les systèmes UNIX , *EnvData* peut être défini sur le caractère & pour exécuter l'application démarrée en arrière-plan.

La chaîne de caractères ne peut pas contenir de valeurs nulles. Il est rempli à droite avec des blancs si nécessaire.

Pour déterminer la valeur de cet attribut, utilisez le sélecteur MQCA\_ENV\_DATA avec l'appel MQINQ. La longueur de cet attribut est donnée par MQ\_PROCESS\_ENV\_DATA\_LENGTH.

# *ProcessDesc (MQCHAR64)*

Utilisez cette zone pour les commentaires descriptifs. Le contenu de la zone n'est pas significatif pour le gestionnaire de files d'attente, mais ce dernier peut exiger que la zone ne contienne que des caractères pouvant être affichés. Elle ne peut pas contenir de caractères nuls ; si nécessaire, elle est remplie à droite avec des blancs. Dans une installation DBCS, la zone peut contenir des caractères DBCS (avec une longueur de zone maximale de 64 octets).

**Remarque :** Si cette zone contient des caractères qui ne figurent pas dans le jeu de caractères du gestionnaire de files d'attente (tel que défini par l'attribut de gestionnaire de files d'attente *CodedCharSetId* ), ces caractères peuvent être convertis de manière incorrecte si cette zone est envoyée à un autre gestionnaire de files d'attente.

Pour déterminer la valeur de cet attribut, utilisez le sélecteur MQCA\_PROCESS\_DESC avec l'appel MQINQ.

La longueur de cet attribut est donnée par MQ\_PROCESS\_DESC\_LENGTH.

# *ProcessName (MQCHAR48)*

Il s'agit du nom d'une définition de processus définie sur le gestionnaire de files d'attente local.

<span id="page-862-0"></span>Chaque définition de processus a un nom différent de celui des autres définitions de processus appartenant au gestionnaire de files d'attente. Toutefois, le nom de la définition de processus peut être identique à celui d'autres objets de gestionnaire de files d'attente de types différents (par exemple, des files d'attente).

Pour déterminer la valeur de cet attribut, utilisez le sélecteur MQCA\_PROCESS\_NAME avec l'appel MQINQ.

La longueur de cet attribut est donnée par MQ\_PROCESS\_NAME\_LENGTH.

# *QSGDisp (MQLONG)*

Indique la disposition de la définition de processus. La valeur est l'une des suivantes :

### **MQQSGD\_Q\_DIR**

L'objet possède une disposition de gestionnaire de files d'attente: la définition d'objet est connue uniquement du gestionnaire de files d'attente local ; la définition n'est pas connue des autres gestionnaires de files d'attente du groupe de partage de files d'attente.

Chaque gestionnaire de files d'attente du groupe de partage de files d'attente peut avoir un objet ayant le même nom et le même type que l'objet en cours, mais il s'agit d'objets distincts et il n'y a pas de corrélation entre eux. Leurs attributs ne sont pas contraints d'être identiques les uns aux autres.

### **MQQSGD\_COPY**

L'objet est une copie locale d'une définition d'objet maître qui existe dans le référentiel partagé. Chaque gestionnaire de files d'attente du groupe de partage de files d'attente peut disposer de sa propre copie de l'objet. Au départ, toutes les copies ont les mêmes attributs, mais vous pouvez modifier chaque copie à l'aide des commandes MQSC, de sorte que ses attributs diffèrent de ceux des autres copies. Les attributs des copies sont resynchronisés lorsque la définition principale du référentiel partagé est modifiée.

Pour déterminer la valeur de cet attribut, utilisez le sélecteur MQIA\_QSG\_DISP avec l'appel MQINQ.

Cet attribut est pris en charge uniquement sur z/OS.

# *UserData (MQCHAR128)*

UserData est une chaîne de caractères qui contient des informations utilisateur relatives à l'application à démarrer. Ces informations sont destinées à être utilisées par une application de moniteur de déclenchement qui traite les messages de la file d'attente d'initialisation ou l'application qui est démarrée par le moniteur de déclenchement. Les informations sont envoyées à la file d'attente d'initialisation dans le cadre du message de déclenchement.

La signification de *UserData* est déterminée par l'application trigger-monitor. Le moniteur de déclenchement fourni par WebSphere MQ transmet *UserData* à l'application démarrée dans le cadre de la liste de paramètres. La liste de paramètres comprend la structure MQTMC2 (contenant *UserData*), suivie d'un blanc, suivie de *EnvData* avec les blancs de fin supprimés.

La chaîne de caractères ne peut pas contenir de valeurs nulles. Il est rempli à droite avec des blancs si nécessaire. Pour Microsoft Windows, la chaîne de caractères ne doit pas contenir de guillemets si la définition de processus doit être transmise à **runmqtrm**.

Pour déterminer la valeur de cet attribut, utilisez le sélecteur MQCA\_USER\_DATA avec l'appel MQINQ. La longueur de cet attribut est donnée par MQ\_PROCESS\_USER\_DATA\_LENGTH.

# **Codes retour**

Pour chaque appel WebSphere MQ Message Queue Interface (MQI) et WebSphere MQ Administration Interface (MQAI), un code d' **achèvement** et un code **anomalie** sont renvoyés par le gestionnaire de files d'attente ou par une routine d'exit pour indiquer la réussite ou l'échec de l'appel.

Les applications ne doivent pas dépendre d'erreurs vérifiées dans un ordre spécifique, sauf lorsqu'elles sont spécifiquement mentionnées. Si plusieurs codes achèvement ou codes raison peuvent provenir d'un appel, l'erreur particulière signalée dépend de l'implémentation.

Les applications qui vérifient la réussite après un appel d'API WebSphere MQ doivent toujours vérifier le code achèvement. Ne supposez pas la valeur du code achèvement, en fonction de la valeur du code raison.

## **Codes achèvement**

Le paramètre de code achèvement (*CompCode*) permet à l'appelant de voir rapidement si l'appel a abouti, s'est terminé partiellement ou a échoué.Voici une liste de codes achèvement, avec plus de détails que dans les descriptions d'appel:

### **MQCC\_OK**

L'appel a abouti ; tous les paramètres de sortie ont été définis. Le paramètre *Reason* a toujours la valeur MQRC\_NONE dans ce cas.

#### **MQCC\_WARNING**

L'appel s'est terminé partiellement. Certains paramètres de sortie peuvent avoir été définis en plus des paramètres de sortie *CompCode* et *Reason* . Le paramètre *Reason* fournit des informations supplémentaires sur l'exécution partielle.

#### **MQCC\_FAILED**

Le traitement de l'appel n'a pas abouti. L'état du gestionnaire de files d'attente reste inchangé, sauf mention contraire. Les paramètres de sortie *CompCode* et *Reason* ont été définis ; les autres paramètres sont inchangés, sauf indication contraire.

Il peut s'agir d'une erreur dans le programme d'application ou d'une situation externe au programme. Par exemple, les droits de l'utilisateur peuvent avoir été révoqués. Le paramètre *Reason* fournit des informations supplémentaires sur l'erreur.

## **Codes raison**

Le paramètre de code anomalie (*Reason*) qualifie le paramètre de code achèvement (*CompCode*).

S'il n'y a pas de raison particulière à signaler, MQRC\_NONE est renvoyé. Un appel réussi renvoie MQCC\_OK et MQRC\_NONE.

Si le code achèvement est MQCC\_WARNING ou MQCC\_FAILED, le gestionnaire de files d'attente indique toujours une raison de qualification ; des détails sont fournis sous chaque description d'appel.

Lorsque des routines d'exit utilisateur définissent des codes achèvement et des raisons, elles doivent respecter ces règles. En outre, les valeurs de raison spéciale définies par les exits utilisateur doivent être inférieures à zéro, afin de s'assurer qu'elles n'entrent pas en conflit avec les valeurs définies par le gestionnaire de files d'attente. Les exits peuvent définir des raisons déjà définies par le gestionnaire de files d'attente, le cas échéant.

Les codes anomalie apparaissent également dans:

- Zone *Reason* de la structure MQDLH
- Zone *Feedback* de la structure MQMD

Pour obtenir une description complète des codes anomalie, voir Codes anomalie .

# **Règles de validation des options MQI**

Cette section répertorie les situations qui produisent un code anomalie MQRC\_OPTIONS\_ERROR à partir d'un appel MQOPEN, MQPUT, MQPUT1, MQGET, MQCLOSE ou MQSUB.

# **Appel MQOPEN**

Pour les options de l'appel MQOPEN:

- Au moins *un* des éléments suivants doit être spécifié:
	- MQOO\_BROWSE
	- $-$  MQOO\_INPUT\_EXCLUSIVE $1$
- $-$  MQOO\_INPUT\_SHARED $1$
- $-$  MQOO\_INPUT\_AS\_Q\_DEF $1$
- MQOO\_INTERROGATION
- MQOO\_SORTIE
- MQOO\_SET
- MQOO BIND ON OPEN<sup>2</sup>
- MQOO\_BIND\_NOT\_FIXED<sup>2</sup>
- MQOO\_BIND\_ON\_GROUP<sup>2</sup>
- MQOO\_BIND\_AS\_Q\_DEF<sup>2</sup>
- Seul *un* des éléments suivants est autorisé:
	- MQOO\_READ\_AHEAD
	- MQOO\_NO\_READ\_AHEAD
	- MQOO\_READ\_AHEAD\_AS\_Q\_DEF
- 1. Seul *un* des éléments suivants est autorisé:
	- MQOO\_INPUT\_EXCLUSIVE
	- MQOO\_INPUT\_SHARED
	- MQOO\_INPUT\_AS\_Q\_DEF
- 2. Seul *un* des éléments suivants est autorisé:
	- MQOO\_BIND\_ON\_OPEN
	- MQOO\_BIND\_NOT\_FIXED
	- MQOO\_BIND\_ON\_GROUPE
	- MQOO\_BIND\_AS\_Q\_DEF

**Remarque :** Les options répertoriées ci-dessus s'excluent mutuellement. Cependant, comme la valeur de MQOO\_BIND\_AS\_Q\_DEF est égale à zéro, le fait de la spécifier avec l'une des deux autres options de liaison n'entraîne pas le code anomalie MQRC\_OPTIONS\_ERROR. MQOO\_BIND\_AS\_Q\_DEF est fourni pour la documentation du programme d'aide.

- Si MQOO\_SAVE\_ALL\_CONTEXT est spécifié, l'une des options MQOO\_INPUT\_ \* doit également être spécifiée.
- Si l'une des options MOOO\_SET \* CONTEXT ou MOOO\_PASS \* CONTEXT est spécifiée, MQOO\_OUTPUT doit également être spécifié.
- Si MQOO\_CO\_OP est spécifié, MQOO\_BROWSE doit également être spécifié
- Si MQOO\_NO\_MULTICAST est spécifié, MQOO\_OUTPUT doit également être spécifié.

## **Appel MQPUT**

Pour les options d'insertion de message:

- La combinaison de MQPMO\_SYNCPOINT et MQPMO\_NO\_SYNCPOINT n'est pas autorisée.
- Seul *un* des éléments suivants est autorisé:
	- MQPMO\_CONTEXTE\_PAR\_DÉFAUT
	- MQPMO\_NO\_CONTEXT
	- MQPMO\_PASS\_ALL\_CONTEXT
	- MQPMO\_PASS\_IDENTITY\_CONTEXT
	- MQPMO\_SET\_ALL\_CONTEXT
	- MQPMO\_SET\_IDENTITY\_CONTEXT
- Seul *un* des éléments suivants est autorisé:
	- MQPMO\_ASYNC\_RESPONSE
	- MQPMO\_SYNC\_REPONSE
	- MQPMO\_REPONSE\_AS\_TOPIC\_DEF
	- MQPMO\_REPONSE\_AS\_Q\_DEF
- MQPMO\_ALTERNATE\_USER\_AUTHORITY n'est pas autorisé (il est valide uniquement sur l'appel MQPUT1 ).

# **Appel MQPUT1**

Pour les options put-message, les règles sont les mêmes que pour l'appel MQPUT, à l'exception de ce qui suit:

- MQPMO\_ALTERNATE\_USER\_AUTHORITY est autorisé.
- MQPMO\_LOGICAL\_ORDER n'est *pas* autorisé.

## **Appel MQGET**

Pour les options get-message:

- Seul *un* des éléments suivants est autorisé:
	- MQGMO\_NO\_SYNCPOINT
	- MQGMO\_SYNCPOINT
	- MQGMO\_SYNCPOINT\_IF\_PERSISTENT
- Seul *un* des éléments suivants est autorisé:
	- MQGMO\_BROWSE\_FIRST
	- MQGMO\_BROWSE\_MSG\_UNDER\_CURSOR
	- MQGMO\_BROWSE\_NEXT
	- MQGMO\_MSG\_UNDER\_CURSOR
- MQGMO\_SYNCPOINT n'est pas admise avec l'une des options suivantes:
	- MQGMO\_BROWSE\_FIRST
	- MQGMO\_BROWSE\_MSG\_UNDER\_CURSOR
	- MQGMO\_BROWSE\_NEXT
	- MQGMO\_LOCK
	- MQGMO\_UNLOCK
- MQGMO\_SYNCPOINT\_IF\_PERSISTENT n'est pas autorisé avec l'un des éléments suivants:
	- MQGMO\_BROWSE\_FIRST
	- MQGMO\_BROWSE\_MSG\_UNDER\_CURSOR
	- MQGMO\_BROWSE\_NEXT
	- MQGMO\_COMPLETE\_MSG
	- MQGMO\_UNLOCK
- MOGMO\_MARK\_SKIP\_BACKOUT requiert la spécification de MOGMO\_SYNCPOINT.
- La combinaison de MQGMO\_WAIT et MQGMO\_SET\_SIGNAL n'est pas autorisée.
- Si MQGMO\_LOCK est spécifié, l'un des éléments suivants doit également être spécifié:
	- MQGMO\_BROWSE\_FIRST
	- MQGMO\_BROWSE\_MSG\_UNDER\_CURSOR
	- MQGMO\_BROWSE\_NEXT
- Si MQGMO\_UNLOCK est spécifié, seuls les éléments suivants sont autorisés:
	- MQGMO\_NO\_SYNCPOINT
	- MQGMO\_NO\_WAIT

## **Appel MQCLOSE**

Pour les options de l'appel MQCLOSE:

- La combinaison de MQCO\_DELETE et MQCO\_DELETE\_PURGE n'est pas autorisée.
- Une seule des options suivantes est autorisée:
	- MQCO\_KEEP\_SUB
	- SOUS-TITRE\_REMOVE\_MQQUE

## **Appel MQSUB**

Pour les options de l'appel MQSUB:

- Au moins un des éléments suivants doit être spécifié:
	- MQSO\_ALTER
	- MQSO\_RESUME
	- MQSO\_CREER
- Une seule des options suivantes est autorisée:
	- MQSO\_DURABLE
	- MQSO\_NON\_DURABLE

**Remarque :** Les options répertoriées ci-dessus s'excluent mutuellement. Toutefois, comme la valeur de MQSO\_NON\_DURABLE est égale à zéro, sa spécification avec MQSO\_DURABLE ne génère pas de code anomalie MQRC\_OPTIONS\_ERROR. MQSO\_NON\_DURABLE est fourni pour aider la documentation du programme.

- La combinaison de MQSO\_GROUP\_SUB et de MQSO\_MANAGED n'est pas autorisée.
- MQSO\_GROUP\_SUB requiert la spécification de MQSO\_SET\_CORREL\_ID.
- Une seule des options suivantes est autorisée:
	- ID utilisateur MQSO\_ANY\_USERID
	- ID\_UTILISATEUR\_FIXE\_MQSO\_FIXE
- MOSO\_NEW\_PUBLICATIONS\_ONLY est uniquement autorisé en combinaison avec MOSO\_CREATE.
- La combinaison de MOSO\_PUBLICATIONS\_ON\_REQUEST et de SubLevel supérieure à 1 n'est pas autorisée.
- Une seule des options suivantes est autorisée:
	- MQSO\_WILDCARD\_CHAR
	- MQSO\_WILDCARD\_TOPIC
- MQSO\_NO\_MULTICAST requiert la spécification de MQSO\_MANAGED.

# **Messages de commande de publication / abonnement en file d'attente**

Une application peut utiliser des messages de commande MQRFH2 pour contrôler une application de publication / abonnement en file d'attente.

Une application qui utilise MQRFH2 pour la publication / l'abonnement peut envoyer les messages de commande suivants à SYSTEM.BROKER.CONTROL.QUEUE:

- «Supprimer le message de publication», à la page 868
- • [«Désenregistrer le message d'abonné», à la page 869](#page-868-0)
- • [«Publier le message», à la page 873](#page-872-0)
- • [«Enregistrement du message d'abonnement», à la page 876](#page-875-0)
- • [«Message de demande de mise à jour», à la page 881](#page-880-0)

Si vous écrivez des applications de publication / abonnement en file d'attente, vous devez comprendre ces messages, le message de réponse du gestionnaire de files d'attente et le descripteur de message (MQMD) ; voir les informations suivantes:

- • [«Message de réponse du gestionnaire de files d'attente», à la page 883](#page-882-0)
- • [«Paramètres MQMD pour les publications transmises par un gestionnaire de files d'attente», à la page](#page-888-0) [889](#page-888-0)
- • [«Paramètres MQMD dans les messages de réponse du gestionnaire de files d'attente», à la page 890](#page-889-0)
- • [«Codes raison de publication / abonnement», à la page 884](#page-883-0)

Les commandes sont contenues dans un dossier <psc> dans la zone **NameValueData** de l'en-tête MQRFH2 . Le message qui peut être envoyé par un courtier en réponse à un message de commande est contenu dans un dossier <pscr>.

Les descriptions de chaque commande répertorient les propriétés qui peuvent être contenues dans un dossier. Sauf indication contraire, les propriétés sont facultatives et ne peuvent apparaître qu'une seule fois.

Les noms des propriétés sont affichés sous la forme <Command>.

Les valeurs doivent être au format chaîne, par exemple: Publish.

Une constante de type chaîne représentant la valeur d'une propriété est affichée entre parenthèses, par exemple: (MQPSC\_PUBLISH).

Les constantes de chaîne sont définies dans le fichier d'en-tête cmqpsc. h qui est fourni avec le gestionnaire de files d'attente.

# **Supprimer le message de publication**

Le message de commande **Delete Publication** est envoyé à un gestionnaire de files d'attente à partir d'un diffuseur de publications ou d'un autre gestionnaire de files d'attente pour lui demander de supprimer les publications conservées pour les rubriques spécifiées.

Ce message est envoyé à une file d'attente surveillée par l'interface de publication / abonnement en file d'attente du gestionnaire de files d'attente.

La file d'entrée doit être la file d'attente à laquelle la publication d'origine a été envoyée.

Si vous disposez des droits pour certaines, mais pas pour toutes, des rubriques qui sont spécifiées dans le message de commande **Delete Publication** , seules ces rubriques sont supprimées. Un message **Broker Response** indique les rubriques qui ne sont pas supprimées.

De même, si une commande **Publish** contient plusieurs rubriques, une commande **Delete Publication** correspondant à certaines de ces rubriques, mais pas à toutes, supprime uniquement les publications des rubriques spécifiées dans la commande **Delete Publication** .

Voir [«Paramètres MQMD pour les publications transmises par un gestionnaire de files d'attente», à la page](#page-888-0) [889](#page-888-0) pour plus de détails sur les paramètres de descripteur de message (MQMD) nécessaires lors de l'envoi d'un message de commande au gestionnaire de files d'attente.

## *Propriétés*

**< Command> (***MQPSC\_COMMAND***)**

La valeur est DeletePub(*MQPSC\_DELETE\_PUBLICATION*).

Cette propriété doit être spécifiée.

## <span id="page-868-0"></span>**< Topic> (***MQPSC\_TOPIC***)**

La valeur est une chaîne qui contient une rubrique pour laquelle les publications conservées doivent être supprimées. Des caractères génériques peuvent être inclus dans la chaîne pour supprimer des publications dans plusieurs rubriques.

Cette propriété doit être spécifiée ; elle peut être répétée pour autant de rubriques que nécessaire.

#### **<DelOpt> (***MQPSC\_DELETE\_OPTION***)**

La propriété des options de suppression peut prendre l'une des valeurs suivantes:

#### **Local (***MQPSC\_LOCAL***)**

Toutes les publications conservées pour les rubriques spécifiées sont supprimées du gestionnaire de files d'attente local (c'est-à-dire du gestionnaire de files d'attente auquel ce message est envoyé), qu'elles aient été publiées avec l'option Local ou non.

Les publications des autres gestionnaires de files d'attente ne sont pas affectées.

### **Aucun (***MQPSC\_NONE***)**

Toutes les options prennent leurs valeurs par défaut. Cela a le même effet que l'omission de la propriété DelOpt . Si d'autres options sont spécifiées en même temps, Aucun est ignoré.

Par défaut, si cette propriété est omise, toutes les publications conservées pour les rubriques spécifiées sont supprimées dans tous les gestionnaires de files d'attente du réseau, qu'elles aient été publiées ou non avec l'option Local .

## *Exemple*

Voici un exemple de NameValueData pour un message de commande **Delete Publication** . Il est utilisé par l'exemple d'application pour supprimer, au niveau du gestionnaire de files d'attente local, la publication conservée qui contient le score le plus récent dans la correspondance entre Team1 et Team2.

```
 <psc>
 <Command>DeletePub</Command>
 <Topic>Sport/Soccer/State/LatestScore/Team1 Team2</Topic>
 <DelOpt>Local</DelOpt>
</psc>
```
## **Désenregistrer le message d'abonné**

Le message de commande **Deregister Subscriber** est envoyé à un gestionnaire de files d'attente par un abonné, ou par une autre application pour le compte d'un abonné, pour indiquer qu'il ne souhaite plus recevoir de messages correspondant aux paramètres indiqués.

Ce message est envoyé à SYSTEM.BROKER.CONTROL.QUEUE, file d'attente de contrôle du gestionnaire de files d'attente. L'utilisateur doit disposer des droits nécessaires pour placer un message dans cette file d'attente.

Pour plus de détails sur les paramètres de descripteur de message (MQMD) requis lors de l'envoi d'un message de commande au gestionnaire de files d'attente, voir [Paramètres MQMD pour les publications](#page-888-0) [transmises par un gestionnaire de files d'attente](#page-888-0) .

Un abonnement individuel peut être désenregistré en spécifiant les valeurs de rubrique, de point d'abonnement et de filtre correspondantes de l'abonnement d'origine. Si l'une des valeurs n'a pas été spécifiée (c'est-à-dire qu'elle a pris les valeurs par défaut) dans l'abonnement d'origine, elle doit être omise lorsque l'abonnement est désenregistré.

Tous les abonnements d'un abonné ou d'un groupe d'abonnés peuvent être désenregistrés à l'aide de l'option DeregAll . Par exemple, si DeregAll est spécifié, avec un point d'abonnement (mais pas de rubrique ni de filtre), tous les abonnements de l'abonné sur le point d'abonnement spécifié sont désenregistrés, indépendamment de la rubrique et du filtre. Toute combinaison de rubrique, de filtre et de point d'abonnement est autorisée ; si les trois sont spécifiés, un seul abonnement peut correspondre et l'option DeregAll est ignorée.

Le message doit être envoyé par l'abonné qui a enregistré l'abonnement ; ceci est confirmé en vérifiant l'ID utilisateur de l'abonné.

Les abonnements peuvent également être désenregistrés par un administrateur système à l'aide de commandes MQSC ou PCF. Toutefois, les abonnements enregistrés avec une file d'attente dynamique temporaire sont associés à la file d'attente, et pas seulement au nom de la file d'attente. Si la file d'attente est supprimée, explicitement ou par déconnexion de l'application du gestionnaire de files d'attente, il n'est plus possible d'utiliser la commande **Deregister Subscriber** pour désenregistrer les abonnements de cette file d'attente. Les abonnements peuvent être désenregistrés à l'aide du plan de travail du développeur et ils sont supprimés automatiquement par le gestionnaire de files d'attente lors de la prochaine mise en correspondance d'une publication avec l'abonnement ou lors du prochain redémarrage du gestionnaire de files d'attente. Dans des circonstances normales, les applications doivent désenregistrer leurs abonnements avant de supprimer la file d'attente ou de se déconnecter du gestionnaire de files d'attente.

Si un abonné envoie un message pour désenregistrer un abonnement et qu'il reçoit un message de réponse indiquant que le traitement a abouti, certaines publications peuvent encore atteindre la file d'attente de l'abonné si elles étaient traitées par le gestionnaire de files d'attente en même temps que l'abonnement a été désenregistré. Si les messages ne sont pas supprimés de la file d'attente, il peut y avoir une accumulation de messages non traités dans la file d'attente de l'abonné. Si l'application exécute une boucle qui inclut un appel MQGET avec l'ID CorrelId approprié après une mise en veille pendant un certain temps, ces messages sont effacés de la file d'attente.

De même, si l'abonné utilise une file d'attente dynamique permanente, désenregistre et ferme la file d'attente avec l'option *MQCO\_DELETE\_PURGE* sur un appel MQCLOSE, la file d'attente peut ne pas être vide. Si des publications du gestionnaire de files d'attente ne sont pas encore validées lors de la suppression de la file d'attente, un code retour MQRC\_Q\_NOT\_EMPTY est émis par l'appel MQCLOSE. L'application peut éviter ce problème en mettant en veille et en émettant à nouveau l'appel MQCLOSE de temps à autre.

## *Propriétés*

## **< Command> (***MQPSC\_COMMAND***)**

La valeur est DeregSub (*MQPSC\_REGISTER\_SUBSCRIBER*).

Cette propriété doit être spécifiée.

### **< Topic> (***MQPSC\_TOPIC***)**

La valeur est une chaîne qui contient la rubrique à désenregistrer.

Cette propriété peut, si vous le souhaitez, être répétée si plusieurs rubriques doivent être désenregistrées. Elle peut être omise si DeregAll est spécifié dans <RegOpt>.

Les rubriques spécifiées peuvent être un sous-ensemble de celles qui sont enregistrées si l'abonné souhaite conserver des abonnements pour d'autres rubriques. Les caractères génériques sont autorisés, mais une chaîne de rubrique qui contient des caractères génériques doit correspondre exactement à la chaîne correspondante qui a été spécifiée dans le message de commande **Deregister Subscriber** .

### **<SubPoint> (***MQPSC\_SUBSCRIPTION\_POINT***)**

La valeur est une chaîne qui spécifie le point d'abonnement à partir duquel l'abonnement doit être déconnecté.

Cette propriété ne doit pas être répétée. Elle peut être omise si < Topic> est spécifié ou si DeregAll est spécifié dans <RegOpt>. Si vous omettez cette propriété, les événements suivants se produisent:

- Si vous ne spécifiez **pas** DeregAll, les abonnements correspondant à la propriété < Topic> (et à la propriété < Filter > , le cas échéant) sont désenregistrés du point d'abonnement par défaut.
- Si vous spécifiez DeregAll, tous les abonnements (correspondant aux propriétés < Topic> et < Filter > , le cas échéant) sont désenregistrés de tous les points d'abonnement.

Notez que vous ne pouvez pas spécifier explicitement le point d'abonnement par défaut. Par conséquent, il n'est pas possible de désenregistrer tous les abonnements à partir de ce point d'abonnement uniquement ; vous devez spécifier les rubriques.

### **<SubIdentity> (***MQPSC\_SUBSCRIPTION\_IDENTITY***)**

Il s'agit d'une chaîne de longueur variable d'une longueur maximale de 64 caractères. Il est utilisé pour représenter une application ayant un intérêt dans un abonnement. Le gestionnaire de files d'attente gère un ensemble d'identités d'abonné pour chaque abonnement. Chaque abonnement peut permettre à son ensemble d'identités de ne contenir qu'une seule identité ou un nombre illimité d'identités.

Si SubIdentity se trouve dans l'ensemble d'identités de l'abonnement, il est supprimé de l'ensemble. Si l'ensemble d'identités devient vide à la suite de cette opération, l'abonnement est supprimé du gestionnaire de files d'attente, sauf si LeaveOnly est spécifié comme valeur de la propriété RegOpt . Si l'ensemble d'identités contient toujours d'autres identités, l'abonnement n'est pas supprimé du gestionnaire de files d'attente et le flux de publication n'est pas interrompu.

Si SubIdentity est spécifié, mais que SubIdentity ne figure pas dans l'identité définie pour l'abonnement, la commande **Deregister Subscriber** échoue avec le code retour *MQRCCF\_SUB\_IDENTITY\_ERROR*.

## **< Filtre > (***MQPSC\_FILTER***)**

La valeur est une chaîne spécifiant le filtre à désenregistrer. Il doit correspondre exactement, y compris la casse et les espaces, à un filtre d'abonnement précédemment enregistré.

Cette propriété peut éventuellement être répétée si plusieurs filtres doivent être désenregistrés. Elle peut être omise si < Topic> est spécifié ou si DeregAll est spécifié dans <RegOpt>.

Les filtres spécifiés peuvent être un sous-ensemble de ceux enregistrés si l'abonné souhaite conserver des abonnements pour d'autres filtres.

### **<RegOpt> (***MQPSC\_REGISTRATION\_OPTION***)**

La propriété des options d'enregistrement peut prendre les valeurs suivantes:

### **DeregAll**

(*MQPSC\_DEREGISTER\_ALL*)

Tous les abonnements correspondants enregistrés pour cet abonné doivent être désenregistrés.

Si vous spécifiez DeregAll:

- < Topic>, <SubPoint>et < Filtre > peuvent être omis.
- < Topic> et < Filtre > peuvent être répétés, si nécessaire.
- <SubPoint> ne doit pas être répété.

Si vous **ne** spécifiez pas DeregAll:

- < Topic> doit être spécifié et peut être répété si nécessaire.
- <SubPoint> et < Filtre > peuvent être omis.
- <SubPoint> ne doit pas être répété.
- < Filtre > peut être répété, si nécessaire.

Si les rubriques et les filtres sont répétés, tous les abonnements correspondant à toutes les combinaisons des deux sont supprimés. Par exemple, une commande **Deregister Subscriber** qui spécifie trois rubriques et trois filtres tente de supprimer neuf abonnements.

### **IDCorrelAs**

(*MQPSC\_CORREL\_ID\_AS\_IDENTITY*)

L'ID CorrelId du descripteur de message (MQMD), qui ne doit pas être égal à zéro, est utilisé pour identifier l'abonné. Il doit correspondre à l'ID CorrelId utilisé dans l'abonnement d'origine.

### **FullResp**

(*MQPSC\_FULL\_RESPONSE*)

LorsqueFullResp est spécifié, tous les attributs de l'abonnement sont renvoyés dans le message de réponse, si la commande n'échoue pas.

Lorsque FullResp est spécifié, DeregAll n'est pas autorisé dans la commande **Deregister Subscriber** . Il n'est pas non plus possible de spécifier plusieurs rubriques. La commande échoue avec le code retour *MQRCCF\_REG\_OPTIONS\_ERROR*, dans les deux cas.

### **LeaveOnly**

(*MQPSC\_LEAVE\_ONLY*)

Lorsque vous le spécifiez avec une SubIdentity qui se trouve dans l'ensemble d'identités de l'abonnement, SubIdentity est supprimé de l'ensemble d'identités de l'abonnement. L'abonnement n'est pas supprimé du gestionnaire de files d'attente, même si l'ensemble d'identités résultant est vide. Si la valeur SubIdentity ne figure pas dans l'ensemble d'identités, la commande échoue avec le code retour *MQRCCF\_SUB\_IDENTITY\_ERROR*.

Si LeaveOnly est spécifié sans SubIdentity, la commande échoue avec le code retour *MQRCCF\_REG\_OPTIONS\_ERROR*.

Si ni LeaveOnly ni SubIdentity ne sont spécifiés, l'abonnement est supprimé quel que soit le contenu de l'identité définie pour l'abonnement.

#### **NONE**

(MQPSC\_NONE)

Toutes les options prennent leurs valeurs par défaut. Cela a le même effet que l'omission de la propriété des options d'enregistrement. Si d'autres options sont spécifiées en même temps, Aucun est ignoré.

#### **VariableUserID**

(*MQPSC\_VARIABLE\_USER\_ID*)

Lorsqu'elle est spécifiée, l'identité de l'abonné (file d'attente, gestionnaire de files d'attente et ID corrélation) n'est pas limitée à un seul ID utilisateur. Ce comportement diffère du comportement existant du gestionnaire de files d'attente qui associe l'ID utilisateur du message d'enregistrement d'origine à l'identité de l'abonné et empêche ensuite tout autre utilisateur d'utiliser cette identité. Si un nouvel abonné tente d'utiliser la même identité, le code retour *MQRCCF\_DUPLICATE\_SUBSCRIPTION* est renvoyé.

Tout utilisateur peut modifier ou désenregistrer l'abonnement lorsqu'il dispose des droits appropriés, en évitant la vérification existante que l'ID utilisateur doit correspondre à celui de l'abonné d'origine.

Pour ajouter cette option à un abonnement existant, la commande doit provenir du même ID utilisateur que l'abonnement d'origine lui-même.

Si VariableUserID est défini pour l'abonnement à désenregistrer, il doit être défini à l'heure de désenregistrement pour indiquer l'abonnement en cours de désenregistrement. Sinon, l'ID utilisateur de la commande **Deregister Subscriber** est utilisé pour identifier l'abonnement. Elle est remplacée, avec les autres identificateurs d'abonné, si un nom d'abonnement est fourni.

Par défaut, si cette propriété est omise, aucune option d'enregistrement n'est définie.

#### **<QMgrName> (***MQPSC\_Q\_MGR\_NAME***)**

La valeur est le nom du gestionnaire de files d'attente pour la file d'attente de souscription. Il doit correspondre au QMgrName utilisé dans l'abonnement d'origine.

Si cette propriété est omise, la valeur par défaut est le nom ReplyToQMgr dans le descripteur de message (MQMD). Si le nom obtenu est vide, le nom du gestionnaire de files d'attente est utilisé par défaut.

### **< nom\_Q> (***MQPSC\_Q\_NAME***)**

La valeur est le nom de la file d'attente de souscription. Il doit correspondre au QName utilisé dans l'abonnement d'origine.

<span id="page-872-0"></span>Si cette propriété est omise, la valeur par défaut est le nom ReplyToQ dans le descripteur de message (MQMD), qui ne doit pas être vide.

### **<SubName> (***MQPSC\_SUBSCRIPTION\_NAME***)**

Si vous spécifiez SubName dans une commande **Deregister Subscriber** , la valeur SubName est prioritaire sur toutes les autres zones d'identificateur à l'exception de l'ID utilisateur, sauf si VariableUserId est défini sur l'abonnement lui-même. Si VariableUserId n'est pas défini, la commande **Deregister Subscriber** aboutit uniquement si l'ID utilisateur du message de commande correspond à celui de l'abonnement, sinon la commande échoue avec le code retour *MQRCCF\_DUPLICATE\_IDENTITY*.

S'il existe un abonnement qui correspond à l'identité traditionnelle de cette commande mais qui ne comporte pas de SubName , la commande **Deregister Subscriber** échoue avec le code retour *MQRCCF\_SUB\_NAME\_ERROR*. Si une tentative est effectuée pour désenregistrer un abonnement comportant un SubName à l'aide d'un message de commande qui correspond à l'identité traditionnelle mais sans SubName spécifié, la commande aboutit.

## **<SubUserde sous-utilisateur > (***MQPSC\_SUBSCRIPTION\_USER\_DATA***)**

Il s'agit d'une chaîne de texte de longueur variable. La valeur est stockée par le gestionnaire de files d'attente avec l'abonnement mais n'a aucune influence sur la distribution de la publication à l'abonné. La valeur peut être modifiée en s'enregistrant à nouveau dans le même abonnement avec une nouvelle valeur. Cet attribut est destiné à l'utilisation de l'application.

SubUserLes données sont renvoyées dans les informations de métarubrique (MQCACF\_REG\_SUB\_USER\_DATA) pour un abonnement, si des données SubUsersont présentes.

## *Exemple*

Voici un exemple de NameValueData pour un message de commande **Deregister Subscriber** . Dans cet exemple, l'exemple d'application désenregistre son abonnement aux rubriques qui contiennent le score le plus récent pour toutes les correspondances. L'identité de l'abonné, y compris CorrelId, est extraite des valeurs par défaut du MQMD.

```
<psc> <Command>DeregSub</Command>
 <RegOpt>CorrelAsId</RegOpt>
 <Topic>Sport/Soccer/State/LatestScore/#</Topic>
\langle/psc\rangle
```
# **Publier le message**

Le message de commande **Publish** est inséré dans une file d'attente, ou depuis un gestionnaire de files d'attente vers un abonné, pour publier des informations sur une ou plusieurs rubriques spécifiées.

Le droit de placer un message dans une file d'attente et le droit de publier des informations sur une ou plusieurs rubriques spécifiées sont nécessaires.

Si l'utilisateur est autorisé à publier des informations sur certaines, mais pas sur toutes, rubriques, seules ces rubriques sont utilisées pour la publication ; une réponse d'avertissement indique les rubriques qui ne sont pas utilisées pour la publication.

Si un abonné possède des abonnements correspondants, le gestionnaire de files d'attente transmet le message **Publish** aux files d'attente d'abonné définies dans les messages de commande **Register Subscriber** correspondants.

Voir [Message de réponse du gestionnaire de files d'attente](#page-882-0) pour plus de détails sur les paramètres de descripteur de message (MQMD) requis lors de l'envoi d'un message de commande au gestionnaire de files d'attente et utilisés lorsqu'un gestionnaire de files d'attente transmet une publication à un abonné.

Le gestionnaire de files d'attente réachemine le message **Publish** vers d'autres gestionnaires de files d'attente du réseau qui possèdent des abonnements correspondants, sauf s'il s'agit d'une publication locale.

Les données de publication, le cas échéant, sont incluses dans le corps du message. Les données peuvent être décrites dans un dossier <mcd> dans la zone NameValueData de l'en-tête MQRFH2.

## **Propriétés**

### **< Command> (***MQPSC\_COMMAND* **)**

La valeur est Publish(*MQPSC\_PUBLISH* ).

Cette propriété doit être spécifiée.

#### **< Topic> (***MQPSC\_TOPIC* **)**

La valeur est une chaîne qui contient une rubrique qui catégorise cette publication. Aucun caractère générique n'est autorisé.

Vous devez ajouter la rubrique à la liste de noms SYSTEM.QPUBSUB.QUEUE.NAMELIST, voir Ajout d'un flux pour savoir comment effectuer cette tâche.

Cette propriété doit être spécifiée et peut éventuellement être répétée pour autant de rubriques que nécessaire.

### **<SubPoint> (***MQPSC\_SUBSCRIPTION\_POINT* **)**

Point d'abonnement sur lequel la publication est publiée.

Dans WebSphere Event Broker V6, la valeur de la propriété <SubPoint> est la valeur de l'attribut de point d'abonnement du noeud Publication qui gère la publication.

Dans WebSphere MQ V7.0.1, la valeur de la propriété <SubPoint> doit correspondre au nom d'un point d'abonnement. Voir Ajout d'un point d'abonnement .

## **<PubOpt> (***MQPSC\_PUBLICATION\_OPTION* **)**

La propriété des options de publication peut prendre les valeurs suivantes:

#### **RetainPub**

(*MQPSC\_RETAIN\_PUB*)

Le gestionnaire de files d'attente doit conserver une copie de la publication. Si cette option n'est pas définie, la publication est supprimée dès que le gestionnaire de files d'attente l'a envoyée à tous ses abonnés actuels.

## **IsRetainedconservée**

(*MQPSC\_IS\_RETAINED\_PUB*)

(ne peut être défini que par un gestionnaire de files d'attente.) Cette publication a été conservée par le gestionnaire de files d'attente. Le gestionnaire de files d'attente définit cette option pour signaler à un abonné que cette publication a été publiée précédemment et qu'elle a été conservée, à condition que l'abonnement ait été enregistré avec l'option InformIfConservation . Il est défini uniquement en réponse à un message de commande Register Subscriber ou Request Update . Cette option n'est pas définie pour les publications conservées qui sont envoyées directement aux abonnés.

#### **Local**

(*MQPSC\_LOCAL*)

Cette option indique au gestionnaire de files d'attente que cette publication ne doit pas être envoyée à d'autres gestionnaires de files d'attente. Tous les abonnés enregistrés sur ce gestionnaire de files d'attente reçoivent cette publication s'ils possèdent des abonnements correspondants.

#### **OtherSubsuniquement**

(*MQPSC\_OTHER\_SUBS\_ONLY*)

Cette option permet un traitement plus simple des applications de type conférence, où un diffuseur de publications est également abonné à la même rubrique. Il indique au gestionnaire de files d'attente de ne pas envoyer la publication à la file d'attente de l'abonné du diffuseur de publications même s'il possède un abonnement correspondant. La file d'attente

d'abonné du diffuseur de publications se compose de son QMgrName, de son QNameet de son CorrelIdfacultatif, comme décrit dans la liste suivante.

#### **IDCorrelAs**

(*MQPSC\_CORREL\_ID\_AS\_IDENTITY*)

CorrelId dans le MQMD (qui doit être différent de zéro) fait partie de la file d'attente d'abonné du diffuseur de publications, dans les applications où le diffuseur de publications est également un abonné.

#### **NONE**

(*MQPSC\_NONE*)

Toutes les options prennent leurs valeurs par défaut. Cette opération a le même effet que l'omission de la propriété des options de publication. Si d'autres options sont spécifiées en même temps, Aucun est ignoré.

Vous pouvez avoir plusieurs options de publication en introduisant des éléments <PubOpt> supplémentaires.

Par défaut, si cette propriété est omise, aucune option de publication n'est définie.

#### **<PubTime> (***MQPSC\_PUBLISH\_TIMESTAMP* **)**

La valeur est un horodatage de publication facultatif défini par le diffuseur de publications. Sa longueur est de 16 caractères avec le format suivant:

**YYYYMMDDHHMMSSTH** 

en utilisant le temps universel. Ces informations ne sont pas vérifiées par le gestionnaire de files d'attente avant d'être envoyées aux abonnés.

#### **<SeqNum> (***MQPSC\_SEQUENCE\_NUMBER* **)**

La valeur est un numéro de séquence facultatif défini par le diffuseur de publications.

Il doit être incrémenté de 1 à chaque publication. Toutefois, cela n'est pas vérifié par le gestionnaire de files d'attente, qui se contente de transmettre ces informations aux abonnés.

Si des publications d'une même rubrique sont publiées dans des gestionnaires de files d'attente interconnectés différents, il incombe aux diffuseurs de s'assurer que les numéros de séquence, s'ils sont utilisés, sont significatifs.

#### **<QMgrName> (***MQPSC\_Q\_MGR\_NAME* **)**

La valeur est une chaîne contenant le nom du gestionnaire de files d'attente pour la file d'attente d'abonné du diffuseur de publications, dans les applications où le diffuseur de publications est également un abonné (voir OtherSubsuniquement).

Si cette propriété est omise, la valeur par défaut est le nom ReplyToQMgr dans le descripteur de message (MQMD). Si le nom obtenu est vide, le nom du gestionnaire de files d'attente est utilisé par défaut.

#### **< nom\_Q> (***MQPSC\_Q\_NAME* **)**

La valeur est une chaîne contenant le nom de la file d'attente d'abonné du diffuseur de publications, dans les applications où le diffuseur de publications est également abonné (voir OtherSubsuniquement).

Si cette propriété est omise, la valeur par défaut est le nom ReplyToQ dans le descripteur de message (MQMD), qui ne doit pas être vide si OtherSubsOnly est défini.

## **Exemple**

Voici quelques exemples de *NameValueData* pour un message de commande **Publish** .

Le premier exemple concerne une publication envoyée par le simulateur de correspondance dans l'exemple d'application pour indiquer qu'une correspondance a démarré.

```
 <psc>
  <Command>Publish</Command>
 <Topic>Sport/Soccer/Event/MatchStarted</Topic>
 </psc>
```
Le deuxième exemple concerne une publication conservée. Le dernier score de la correspondance entre Team1 et Team2 est publié.

```
 <psc>
  <Command>Publish</Command>
  <PubOpt>RetainPub</PubOpt>
  <Topic>Sport/Soccer/State/LatestScore/Team1 Team2</Topic>
\langle/psc\rangle
```
# **Enregistrement du message d'abonnement**

Le message de commande **Register Subscriber** est envoyé à un gestionnaire de files d'attente par un abonné, ou par une autre application pour le compte d'un abonné, pour indiquer qu'il souhaite s'abonner à une ou plusieurs rubriques à un point d'abonnement. Un filtre de contenu de message peut également être spécifié.

Dans les expressions de filtre de publication / abonnement, l'imbrication de parenthèses entraîne une diminution exponentielle des performances. Evitez d'imbriquer des parenthèses à une profondeur supérieure à environ 6.

Le message est envoyé à SYSTEM.BROKER.CONTROL.QUEUE, qui est la file d'attente de contrôle du gestionnaire de files d'attente. Le droit d'insertion d'un message dans cette file d'attente est requis, en plus du droit d'accès (défini par l'administrateur système du gestionnaire de files d'attente) pour la ou les rubriques de l'abonnement.

Si l'utilisateur dispose de droits sur certaines rubriques, mais pas sur toutes, seules les personnes disposant de droits d'accès sont enregistrées ; une réponse d'avertissement indique celles qui ne sont pas enregistrées.

Pour plus de détails sur les paramètres de descripteur de message (MQMD) nécessaires lors de l'envoi d'un message de commande au gestionnaire de files d'attente, voir [«Paramètres MQMD dans les](#page-887-0) [messages de commande envoyés au gestionnaire de files d'attente», à la page 888](#page-887-0) .

Si la file d'attente de réponses est une file d'attente dynamique temporaire, l'abonnement est désenregistré automatiquement par le gestionnaire de files d'attente lorsque la file d'attente est fermée.

## **Propriétés**

### **< Command> (***MQPSC\_COMMAND***)**

La valeur est RegSub (*MQPSC\_REGISTER\_SUBSCRIBER*). Cette propriété doit être spécifiée.

### **< Topic> (***MQPSC\_TOPIC***)**

Rubrique pour laquelle l'abonné souhaite recevoir des publications. Les caractères génériques peuvent être spécifiés dans le cadre de la rubrique.

Si vous utilisez la commande MQSC **display sub** pour examiner l'abonnement créé de cette manière, la valeur de la balise < Topic> s'affiche en tant que propriété TOPICSTR de l'abonnement.

Cette propriété est obligatoire et peut éventuellement être répétée pour autant de rubriques que nécessaire.

### **<SubPoint> (***MQPSC\_SUBSCRIPTION\_POINT***)**

La valeur est le point d'abonnement auquel l'abonnement est associé.

Si cette propriété est omise, le point d'abonnement par défaut est utilisé.

Dans WebSphere Event Broker V6, la valeur de la propriété <SubPoint> doit correspondre à la valeur de l'attribut Point d'abonnement des noeuds de publication abonnés.

Dans WebSphere MQ V7.0.1, la valeur de la propriété <SubPoint> doit correspondre au nom d'un point d'abonnement. Voir Ajout d'un point d'abonnement .

## **< Filtre > (***MQPSC\_FILTER***)**

La valeur est une expression SQL utilisée comme filtre sur le contenu des messages de publication. Si une publication sur la rubrique spécifiée correspond au filtre, elle est envoyée à l'abonné. Cette propriété correspond à la chaîne de sélection utilisée dans les appels MQSUB et MQOPEN. Pour plus d'informations, voir Sélection sur le contenu d'un message

Si cette propriété est omise, aucun filtrage de contenu n'est effectué.

### **<RegOpt> (***MQPSC\_REGISTRATION\_OPTION***)**

Cette propriété Options d'enregistrement peut prendre les valeurs suivantes:

#### **AddName**

(*MQPSC\_ADD\_NAME*)

Lorsqu'il est spécifié pour un abonnement existant qui correspond à l'identité traditionnelle de cette commande Register Subscription, mais sans valeur SubName en cours, le SubName spécifié dans cette commande est ajouté à l'abonnement.

Si AddName est spécifié, la zone SubName est obligatoire, sinon MQRCCF\_REG\_OPTIONS\_ERROR est renvoyé.

#### **IDCorrelAs**

(*MQPSC\_CORREL\_ID\_AS\_IDENTITY*)

CorrelId dans le descripteur de message (MQMD) est utilisé lors de l'envoi de publications correspondantes à la file d'attente de l'abonné. CorrelId ne doit pas être égal à zéro,

#### **FullResp**

(*MQPSC\_FULL\_RESPONSE*)

Lorsqu'il est spécifié, tous les attributs de l'abonnement sont renvoyés dans le message de réponse, si la commande n'échoue pas.

FullResp est valide uniquement lorsque le message de commande fait référence à un abonnement unique. Par conséquent, une seule rubrique est autorisée dans la commande ; sinon, la commande échoue avec le code retour *MQRCCF\_REG\_OPTIONS\_ERROR*.

#### **InformIfRet**

(*MQPSC\_INFORM\_IF\_RETAINED*)

Le gestionnaire de files d'attente informe l'abonné si une publication est conservée lorsqu'il envoie un message de publication en réponse à un message de commande **Register Subscriber** ou **Request Update** . Pour ce faire, le gestionnaire de files d'attente inclut l'option de publication IsRetainedPub dans le message.

#### **JoinExcl**

(*MQPSC\_JOIN\_EXCLUSIVE*)

Cette option indique que la SubIdentity spécifiée doit être ajoutée en tant que membre exclusif de l'ensemble d'identités pour l'abonnement et qu'aucune autre identité ne peut être ajoutée à l'ensemble.

Si l'identité a déjà rejoint'shared'et est la seule entrée de l'ensemble, l'ensemble est remplacé par un verrou exclusif détenu par cette identité. Sinon, si l'abonnement possède actuellement d'autres identités dans l'ensemble d'identités (avec accès partagé), la commande échoue avec le code retour *MQRCCF\_SUBSCRIPTION\_IN\_USE*.

#### **JoinShared**

(*MQPSC\_JOIN\_SHARED*)

Cette option indique que la SubIdentity spécifiée doit être ajoutée à l'ensemble d'identités de l'abonnement.

Si l'abonnement est actuellement verrouillé exclusivement (à l'aide de l'option JoinExcl ), la commande échoue avec le code retour *MQRCCF\_SUBSCRIPTION\_LOCKED*, sauf si l'identité de l'abonnement verrouillé est identique à celle de ce message de commande. Dans ce cas, le verrou est automatiquement remplacé par un verrou partagé.

#### **Local**

(*MQPSC\_LOCAL*)

L'abonnement est local et n'est pas distribué aux autres gestionnaires de files d'attente du réseau. Les publications effectuées dans d'autres gestionnaires de files d'attente ne sont pas distribuées à cet abonné, à moins qu'il ne dispose également d'un abonnement global correspondant.

#### **NewPubsuniquement**

(*MQPSC\_NEW\_PUBS\_ONLY*)

Les publications conservées qui existent au moment de l'enregistrement de l'abonnement ne sont pas envoyées à l'abonné ; seules les nouvelles publications sont envoyées.

Si un abonné se réenregistre et modifie cette option de sorte qu'elle ne soit plus définie, une publication qui lui a déjà été envoyée peut être envoyée à nouveau.

#### **NoAlter**

(*MQPSC\_NO\_ALTER*)

Les attributs d'un abonnement correspondant existant ne sont pas modifiés.

Lorsqu'un abonnement est créé, cette option est ignorée. Toutes les autres options spécifiées s'appliquent au nouvel abonnement.

Si SubIdentity comporte également l'une des options de jointure (JoinExcl ou JoinShared), l'identité est ajoutée à l'ensemble d'identités, que NoAlter soit spécifié ou non.

#### **NONE**

(*MQPSC\_NONE*)

Toutes les options d'enregistrement prennent leurs valeurs par défaut.

Si l'abonné est déjà enregistré, ses options sont réinitialisées à leurs valeurs par défaut (notez que cela n'a *pas* le même effet que l'omission de la propriété des options d'enregistrement) et l'expiration de l'abonnement est mise à jour à partir du MQMD du message **Register Subscriber** .

Si d'autres options d'enregistrement sont spécifiées en même temps, Aucun est ignoré.

#### **NonPers**

(*MQPSC\_NON\_PERSISTENT*)

Les publications correspondant à cet abonnement sont distribuées à l'abonné sous forme de messages non persistants.

#### **Pers**

(*MQPSC\_persISTENT*)

Les publications correspondant à cet abonnement sont distribuées à l'abonné sous forme de messages persistants.

#### **PersAsPub**

(*MQPSC\_PERSISTENT\_AS\_PUBLISH*)

Les publications correspondant à cet abonnement sont distribuées à l'abonné avec la persistance spécifiée par le diffuseur de publications. Il s'agit du comportement par défaut.

#### **File d'attentePersAs**

(*MQPSC\_PERSISTENT\_AS\_Q*)

Les publications correspondant à cet abonnement sont distribuées à l'abonné avec la persistance spécifiée dans la file d'attente de l'abonné.

#### **PubOnReqOnly**

(*MQPSC\_PUB\_ON\_REQUEST\_ONLY*)

Le gestionnaire de files d'attente n'envoie pas de publications à l'abonné, sauf en réponse à un message de commande **Request Update** .

#### **VariableUserID**

(*MQPSC\_VARIABLE\_USER\_ID*)

Lorsqu'elle est spécifiée, l'identité de l'abonné (file d'attente, gestionnaire de files d'attente et ID corrélation) n'est pas limitée à un seul ID utilisateur. Ce comportement diffère du comportement existant du gestionnaire de files d'attente qui associe l'ID utilisateur du message d'enregistrement d'origine à l'identité de l'abonné et empêche ensuite tout autre utilisateur d'utiliser cette identité. Si un nouvel abonné tente d'utiliser la même identité, *MQRCCF\_DUPLICATE\_SUBSCRIPTION* est renvoyé.

Cela permet à n'importe quel utilisateur de modifier ou de désenregistrer l'abonnement si l'utilisateur dispose des droits appropriés. Il n'est donc pas nécessaire de vérifier que l'ID utilisateur correspond à celui de l'abonné d'origine.

Pour ajouter cette option à un abonnement existant, la commande doit provenir du même ID utilisateur que l'abonnement d'origine lui-même.

Si VariableUserId est défini pour l'abonnement de la commande **Request Update** , il doit être défini lors de la mise à jour de la demande pour indiquer l'abonnement auquel il est fait référence. Sinon, l'ID utilisateur de la commande **Request Update** est utilisé pour identifier l'abonnement. Elle est remplacée, avec les autres identificateurs d'abonné, si un nom d'abonnement est fourni.

Si un message de commande **Register Subscriber** sans ce jeu d'options fait référence à un abonnement existant ayant ce jeu d'options, l'option est supprimée de cet abonnement et l'ID utilisateur de l'abonnement est désormais corrigé. S'il existe déjà un abonné ayant la même identité (file d'attente, gestionnaire de files d'attente et identificateur de corrélation) mais avec un ID utilisateur différent associé, la commande échoue avec le code retour *MQRCCF\_DUPLICATE\_IDENTITY* car un seul ID utilisateur peut être associé à une identité d'abonné.

Si la propriété des options d'enregistrement est omise et que l'abonné est déjà enregistré, ses options d'enregistrement ne sont pas modifiées et l'expiration de l'abonnement est mise à jour à partir du MQMD du message **Register Subscriber** .

Si l'abonné n'est pas déjà enregistré, un nouvel abonnement est créé avec toutes les options d'enregistrement prenant leurs valeurs par défaut.

Les valeurs par défaut sont PersAsPub et aucune autre option n'est définie.

### **<QMgrName> (***MQPSC\_Q\_MGR\_NAME***)**

La valeur est le nom du gestionnaire de files d'attente pour la file d'attente de souscription, à laquelle les publications correspondantes sont envoyées par le gestionnaire de files d'attente.

Si cette propriété est omise, la valeur par défaut est le nom ReplyToQMgr dans le descripteur de message (MQMD). Si le nom obtenu est vide, la valeur par défaut est QMgrNamedu gestionnaire de files d'attente.

#### **< nom\_Q> (***MQPSC\_Q\_NAME***)**

La valeur est le nom de la file d'attente de souscription, à laquelle les publications correspondantes sont envoyées par le gestionnaire de files d'attente.

Si cette propriété est omise, la valeur par défaut est le nom ReplyToQ dans le descripteur de message (MQMD), qui ne doit pas être vide dans ce cas.

Si la file d'attente est une file d'attente dynamique temporaire, la distribution non permanente des publications (NonPers) doit être spécifiée dans la propriété <RegOpt> .

Si la file d'attente est une file d'attente dynamique temporaire, l'abonnement est désenregistré automatiquement par le gestionnaire de files d'attente lorsque la file d'attente est fermée.

#### **<SubName> (***MQPSC\_SUBSCRIPTION\_NAME***)**

Il s'agit d'un nom donné à un abonnement particulier. Vous pouvez l'utiliser à la place du gestionnaire de files d'attente, de la file d'attente et du correlId facultatif pour faire référence à un abonnement.

Si un abonnement existe déjà avec ce **SubName**, tous les autres attributs de l'abonnement (Topic, QMgrName, QName, CorrelId, UserId, RegOpts, UserSubData et Expiry) sont remplacés par les attributs, s'ils sont spécifiés, qui sont transmis dans le nouveau message de commande Register Subscriber . Toutefois, si **SubName** est utilisé alors qu'aucune zone QName n'est spécifiée et qu'une file d'attente ReplyToest spécifiée dans l'en-tête MQMD, la file d'attente de souscription est remplacée par la file d'attente ReplyTo.

Si un abonnement correspondant à l'identité traditionnelle de cette commande existe déjà, mais qu'il n'a pas de **SubName**, la commande d'enregistrement échoue avec le code retour *MQRCCF\_DUPLICATE\_SUBSCRIPTION*, sauf si l'option **AddName** est spécifiée.

Si vous tentez de modifier un abonnement nommé existant à l'aide d'une autre commande Register Subscriber qui spécifie le même **SubName**et que les valeurs de Topic, QMgrName, QName et CorrelId dans la nouvelle commande correspondent à un abonnement existant différent, avec ou sans SubName défini, la commande échoue avec le code retour *MQRCCF\_DUPLICATE\_SUBSCRIPTION*. Cela permet d'éviter que deux noms d'abonnement se réfèrent au même abonnement.

#### **<SubIdentity> (***MQPSC\_SUBSCRIPTION\_IDENTITY***)**

Cette chaîne est utilisée pour représenter une application ayant un intérêt dans un abonnement. Il s'agit d'une chaîne de caractères de longueur variable d'une longueur maximale de 64 caractères, facultative. Le gestionnaire de files d'attente gère un ensemble d'identités d'abonné pour chaque abonnement. Chaque abonnement peut autoriser son ensemble d'identités à contenir une seule identité ou un nombre illimité d'identités (voir les options **JoinShared** et **JoinExcl** ).

Une commande d'abonnement qui spécifie l'option **JoinShared** ou **JoinExcl** ajoute l'option **SubIdentity** à l'ensemble d'identités de l'abonnement, si ce n'est pas déjà fait et si l'ensemble d'identités existant autorise une telle action, c'est-à-dire qu'aucun autre abonné ne s'est joint exclusivement ou que l'ensemble d'identités est vide.

Toute modification des attributs de l'abonnement résultant d'une commande Register Subscriber dans laquelle une **SubIdentity** est spécifiée ne réussit que si elle est le seul membre de l'ensemble des identités de cet abonnement. Sinon, la commande échoue avec le code retour *MQRCCF\_SUBSCRIPTION\_IN\_USE*. Cela empêche les attributs d'un abonnement de changer sans que d'autres abonnés intéressés soient informés.

Si vous spécifiez une chaîne de caractères de plus de 64 caractères, la commande échoue avec le code retour *MQRCCF\_SUB\_IDENTITY\_ERROR*.

#### **<SubUserde sous-utilisateur > (***MQPSC\_SUBSCRIPTION\_USER\_DATA***)**

Il s'agit d'une chaîne de texte de longueur variable. La valeur est stockée par le gestionnaire de files d'attente avec l'abonnement, mais n'a aucune influence sur la distribution des publications à l'abonné. La valeur peut être modifiée en s'enregistrant à nouveau dans le même abonnement avec une nouvelle valeur. Cet attribut est destiné à l'utilisation de l'application.

**SubUserData** est renvoyé dans les informations de métarubrique (*MQCACF\_REG\_SUB\_USER\_DATA*) pour un abonnement, le cas échéant.

Si vous spécifiez plusieurs valeurs d'option d'enregistrement NonPers, PersAsPub, PersAsQueue, and Pers, seule la dernière est utilisée. Vous ne pouvez pas combiner ces options dans un abonnement individuel.

## **Exemple**

Voici un exemple de NameValueData pour un message de commande **Register Subscriber** . Dans l'exemple d'application, le service de résultats utilise ce message pour enregistrer un abonnement aux rubriques contenant les derniers scores dans toutes les correspondances, avec l'option'Persistent as publish'définie. L'identité de l'abonné, y compris CorrelId, est extraite des valeurs par défaut du MQMD.

 $<$ psc $>$  <Command>RegSub</Command> <RegOpt>PersAsPub</RegOpt> <RegOpt>CorrelAsId</RegOpt>

```
 <Topic>Sport/Soccer/State/LatestScore/#</Topic>
 </psc>
```
# **Message de demande de mise à jour**

Le message de commande **Request Update** est envoyé d'un abonné à un gestionnaire de files d'attente pour demander les publications conservées en cours pour la rubrique et le point d'abonnement spécifiés qui correspondent au filtre donné (facultatif).

Ce message est envoyé à *SYSTEM.BROKER.CONTROL.QUEUE*, file d'attente de contrôle du gestionnaire de files d'attente. Le droit d'insertion d'un message dans cette file d'attente est requis, en plus du droit d'accès à la rubrique dans la mise à jour de la demande ; ce droit est défini par l'administrateur système du gestionnaire de files d'attente.

Cette commande est normalement utilisée si l'abonné a spécifié l'option PubOnReqOnly lors de son enregistrement. Si le gestionnaire de files d'attente possède des publications conservées correspondantes, elles sont envoyées à l'abonné. Si le gestionnaire de files d'attente ne possède pas de publications conservées correspondantes, la demande échoue avec le code retour *MQRCCF\_NO\_RETAINED\_MSG*. Le demandeur doit avoir préalablement enregistré un abonnement avec les mêmes valeurs de rubrique, SubPointet de filtre.

## *Propriétés*

## **< Command> (***MQPSC\_COMMAND***)**

La valeur est ReqUpdate (*MQPSC\_REQUEST\_UPDATE*). Cette propriété doit être spécifiée.

**< Topic> (***MQPSC\_TOPIC***)**

La valeur est la rubrique que l'abonné demande ; les caractères génériques sont autorisés.

Cette propriété doit être spécifiée, mais une seule occurrence est autorisée dans ce message.

## **<SubPoint> (***MQPSC\_SUBSCRIPTION\_POINT***)**

La valeur est le point d'abonnement auquel l'abonnement est associé.

Si cette propriété est omise, le point d'abonnement par défaut est utilisé.

### **< Filtre > (***MQPSC\_FILTER***)**

La valeur est une expression ESQL utilisée comme filtre sur le contenu des messages de publication. Si une publication sur la rubrique spécifiée correspond au filtre, elle est envoyée à l'abonné.

La propriété < Filtre > doit avoir la même valeur que celle spécifiée sur l'abonnement d'origine pour lequel vous demandez une mise à jour.

Si cette propriété est omise, aucun filtrage de contenu n'est effectué.

### **<RegOpt> (***MQPSC\_REGISTRATION\_OPTION***)**

La propriété des options d'enregistrement peut prendre la valeur suivante:

### **IDCorrelAs**

(*MQPSC\_CORREL\_ID\_AS\_IDENTITY*)

Le CorrelId du descripteur de message (MQMD), qui doit être différent de zéro, est utilisé lors de l'envoi de publications correspondantes à la file d'attente de l'abonné.

### **NONE**

(*MQPSC\_NONE*)

Toutes les options prennent leurs valeurs par défaut. Cela a le même effet que l'omission de la propriété <RegOpt> . Si d'autres options sont spécifiées en même temps, Aucun est ignoré.

### **VariableUserID**

(*MQPSC\_VARIABLE\_USER\_ID*)

Lorsqu'elle est spécifiée, l'identité de l'abonné (file d'attente, gestionnaire de files d'attente et ID corrélation) n'est pas limitée à un seul ID utilisateur. Ce comportement diffère du comportement existant du gestionnaire de files d'attente qui associe l'ID utilisateur du message d'enregistrement d'origine à l'identité de l'abonné et empêche ensuite tout autre utilisateur d'utiliser cette identité.

Si un nouvel abonné tente d'utiliser la même identité, la commande échoue avec le code retour *MQRCCF\_DUPLICATE\_SUBSCRIPTION*.

Cela permet à tout utilisateur de modifier ou de désenregistrer l'abonnement lorsqu'il dispose des droits appropriés. Par conséquent, il n'est pas nécessaire de vérifier que l'ID utilisateur correspond à celui de l'abonné d'origine.

Pour ajouter cette option à un abonnement existant, la commande doit provenir du même ID utilisateur que l'abonnement d'origine.

Si VariableUserId est défini pour l'abonnement de la commande **Request Update** , il doit être défini lors de la mise à jour de la demande pour indiquer l'abonnement auquel il est fait référence. Sinon, l'ID utilisateur de la commande **Request Update** est utilisé pour identifier l'abonnement. Elle est remplacée, avec les autres identificateurs d'abonné, si un nom d'abonnement est fourni.

Par défaut, si cette propriété est omise, aucune option d'enregistrement n'est définie.

#### **<QMgrName> (***MQPSC\_Q\_MGR\_NAME***)**

La valeur est le nom du gestionnaire de files d'attente de la file d'attente de souscription, à laquelle la publication conservée correspondante est envoyée par le gestionnaire de files d'attente.

Si cette propriété est omise, la valeur par défaut est le nom ReplyToQMgr dans le descripteur de message (MQMD). Si le nom obtenu est vide, la valeur par défaut est QMgrNamedu gestionnaire de files d'attente.

#### **< nom\_Q> (***MQPSC\_Q\_NAME***)**

La valeur est le nom de la file d'attente de souscription, à laquelle la publication conservée correspondante est envoyée par le gestionnaire de files d'attente.

Si cette propriété est omise, la valeur par défaut est le nom ReplyToQ dans le descripteur de message (MQMD), qui ne doit pas être vide dans ce cas.

#### **<SubName> (***MQPSC\_SUBSCRIPTION\_NAME***)**

Il s'agit d'un nom donné à un abonnement particulier. Si elle est spécifiée dans une commande **Request Update** , la valeur SubName est prioritaire sur toutes les autres zones d'identificateur à l'exception de l'ID utilisateur, sauf si VariableUserId est défini sur l'abonnement lui-même. Si VariableUserId n'est pas défini, la commande *Request Update* aboutit uniquement si l'ID utilisateur du message de commande correspond à celui de l'abonnement. Si l'ID utilisateur du message de commande ne correspond pas à celui de l'abonnement, la commande échoue avec le code retour *MQRCCF\_DUPLICATE\_IDENTITY*.

Si VariableUserId est défini et que l'ID utilisateur est différent de celui de l'abonnement, la commande aboutit si l'ID utilisateur du nouveau message de commande est autorisé à parcourir la file d'attente de flux et à l'insérer dans la file d'attente d'abonné de l'abonnement. Sinon, la commande échoue avec le code retour *MQRCCF\_NOT\_AUTHORIZED*.

S'il existe un abonnement correspondant à l'identité traditionnelle de cette commande, mais sans SubName, la commande**Request Update** échoue avec le code retour *MQRCCF\_SUB\_NAME\_ERROR*.

Si une tentative de demande de mise à jour est effectuée pour un abonnement dont le SubName utilise un message de commande qui correspond à l'identité traditionnelle, mais sans SubName spécifié, la commande aboutit.

### *Exemple*

Voici un exemple de NameValueData pour un message de commande **Request Update** . Dans l'exemple d'application, le service de résultats utilise ce message pour demander des publications conservées contenant les derniers scores pour toutes les équipes. L'identité de l'abonné, y compris CorrelId, est extraite des valeurs par défaut du MQMD.

 $<$ psc $>$  <Command>ReqUpdate</Command> <RegOpt>CorrelAsId</RegOpt>

```
 <Topic>Sport/Soccer/State/LatestScore/#</Topic>
 </psc>
```
## **Message de réponse du gestionnaire de files d'attente**

Un message **Queue Manager Response** est envoyé d'un gestionnaire de files d'attente à la file d'attente ReplyToQ d'un diffuseur de publications ou d'un abonné, pour indiquer la réussite ou l'échec d'un message de commande reçu par le gestionnaire de files d'attente si le descripteur de message de commande indique qu'une réponse est requise.

Le message de réponse est contenu dans la zone NameValueData de l'en-tête MQRFH2 , dans un dossier  $<$ pscr $>$ .

En cas d'avertissement ou d'erreur, le message de réponse contient le dossier <psc> du message de commande ainsi que le dossier <pscr>. Les données de message, le cas échéant, ne sont pas contenues dans le message de réponse du gestionnaire de files d'attente. Dans le cas d'une erreur, aucun des messages à l'origine d'une erreur n'a été traité ; dans le cas d'un avertissement, certains messages peuvent avoir été traités avec succès.

En cas d'échec lors de l'envoi d'une réponse:

- Pour les messages de publication, le gestionnaire de files d'attente tente d'envoyer la réponse à la file d'attente de rebut WebSphere MQ en cas d'échec de MQPUT. Cela permet d'envoyer la publication aux abonnés même si la réponse ne peut pas être renvoyée au diffuseur de publications.
- Pour les autres messages ou si la réponse de publication ne peut pas être envoyée à la file d'attente de rebut, une erreur est consignée et le message de commande est normalement annulé. Cela dépend de la manière dont le noeud MQInput a été configuré.

## *Propriétés*

### **< Completion> (***MQPSCR\_COMPLETION***)**

Le code achèvement, qui peut prendre l'une des trois valeurs suivantes:

### **OK**

La commande a abouti

### **avertissement**

Commande terminée mais avec avertissement

#### **error**

La commande a échoué

### **< Réponse> (***MQPSCR\_RESPONSE***)**

La réponse à un message de commande, si cette commande a généré le code achèvement warning ou error. Il contient une propriété < Reason> et peut contenir d'autres propriétés qui indiquent la cause de l'avertissement ou de l'erreur.

Dans le cas d'une ou de plusieurs erreurs, il n'y a qu'un seul dossier de réponse, indiquant la cause de la première erreur uniquement. Dans le cas d'un ou de plusieurs avertissements, il existe un dossier de réponses pour chaque avertissement.

### **< raison> (***MQPSCR\_REASON***)**

Code raison qualifiant le code achèvement, si le code achèvement est un avertissement ou une erreur. Il est défini sur l'un des codes d'erreur répertoriés dans l'exemple suivant. La propriété < Reason> est contenue dans un dossier < Response> . Le code anomalie peut être suivi de toute propriété valide du dossier <psc> (par exemple, un nom de rubrique), indiquant la cause de l'erreur ou de l'avertissement. Si vous obtenez un code raison de? ????, Vérifiez que les données sont correctes, par exemple, les crochets correspondants (< >).

## <span id="page-883-0"></span>*Exemples*

Voici quelques exemples de NameValueData dans un message **Queue Manager Response** . Une réponse réussie peut être la suivante:

```
<pscr> <Completion>ok</Completion>
 </pscr>
```
Voici un exemple de réponse d'échec ; l'échec est une erreur de filtre. La première chaîne NameValueData contient la réponse ; la seconde contient la commande d'origine.

```
<pscr> <Completion>error</Completion>
   <Response>
     <Reason>3150</Reason>
   </Reponse>
 </pscr>
<psc>
 ...
  command message (to which
  the queue manager is responding)
 ...
 </psc>
```
Voici un exemple de réponse d'avertissement (due à des sujets non autorisés). La première chaîne NameValueData contient la réponse ; la deuxième chaîne NameValueData contient la commande d'origine.

```
<pscr>
   <Completion>warning</Completion>
    <Response>
     <Reason>3081</Reason>
     <Topic>topic1</Topic>
    </Reponse>
   <Response>
     <Reason>3081</Reason>
      <Topic>topic2</Topic>
    </Reponse>
 </pscr>
<psc> ...
  command message (to which
  the queue manager is responding)
 ...
 </psc>
```
# **Codes raison de publication / abonnement**

Ces codes anomalie peuvent être renvoyés dans la zone Raison d'un dossier de réponse de publication / abonnement <pscr>. Les constantes qui peuvent être utilisées pour représenter ces codes dans les langages de programmation C ou C + + sont également répertoriées.

Les constantes MQRC\_ requièrent le fichier d'en-tête WebSphere MQ cmqc.h. Les constantes MQRCCF\_ requièrent le fichier d'en-tête WebSphere MQ cmqcfc.h (à l'exception de *MQRCCF\_FILTER\_ERROR* et *MQRCCF\_INJUSTEMENT \_user*, qui requièrent le fichier d'en-tête cmqpsc.h ).

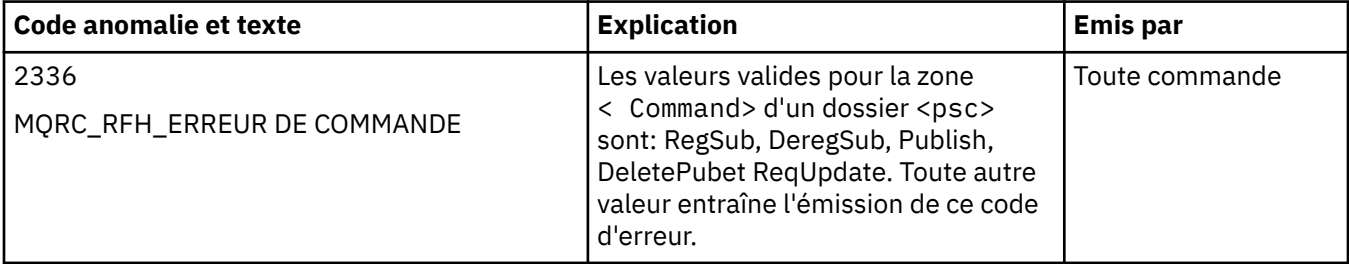

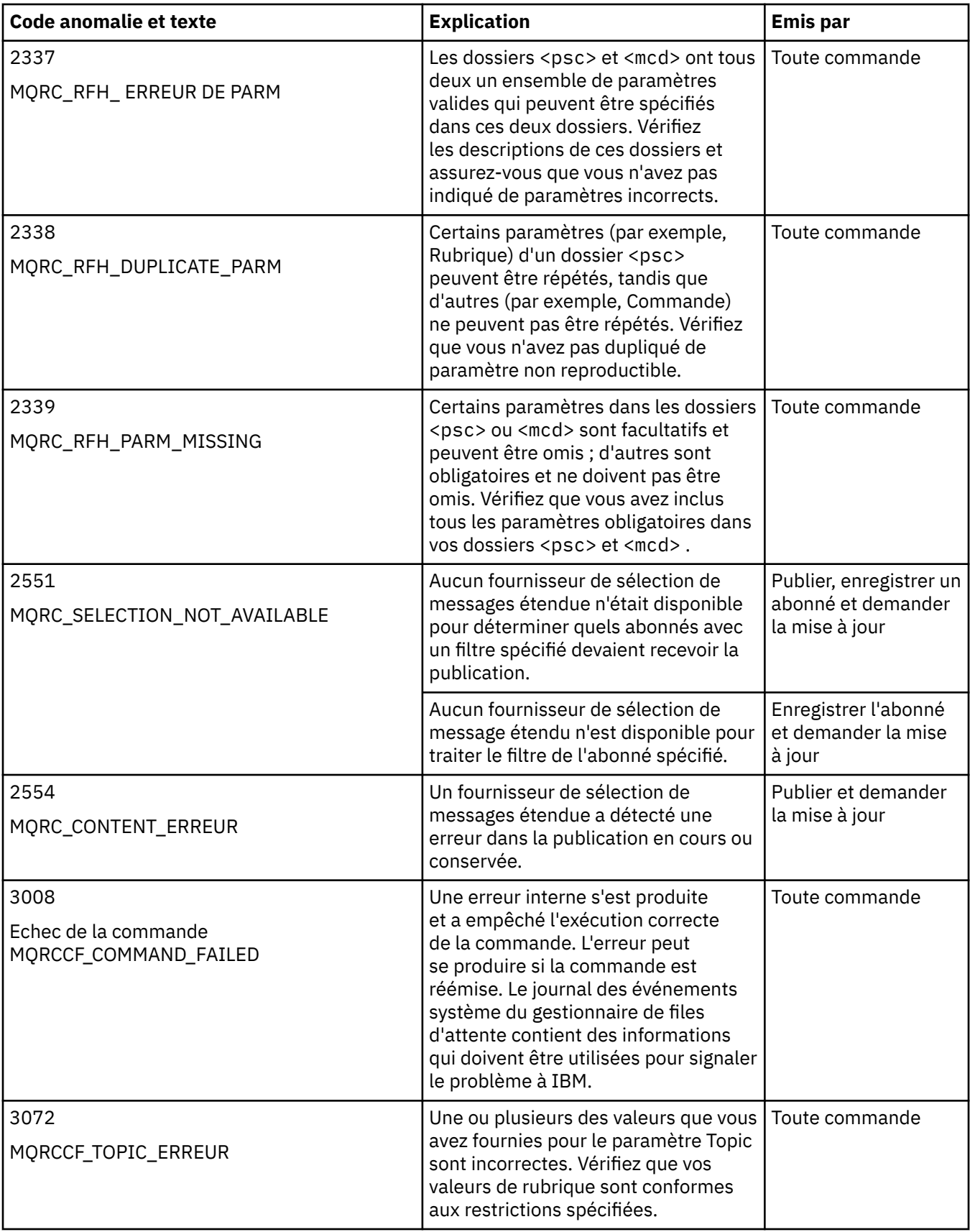

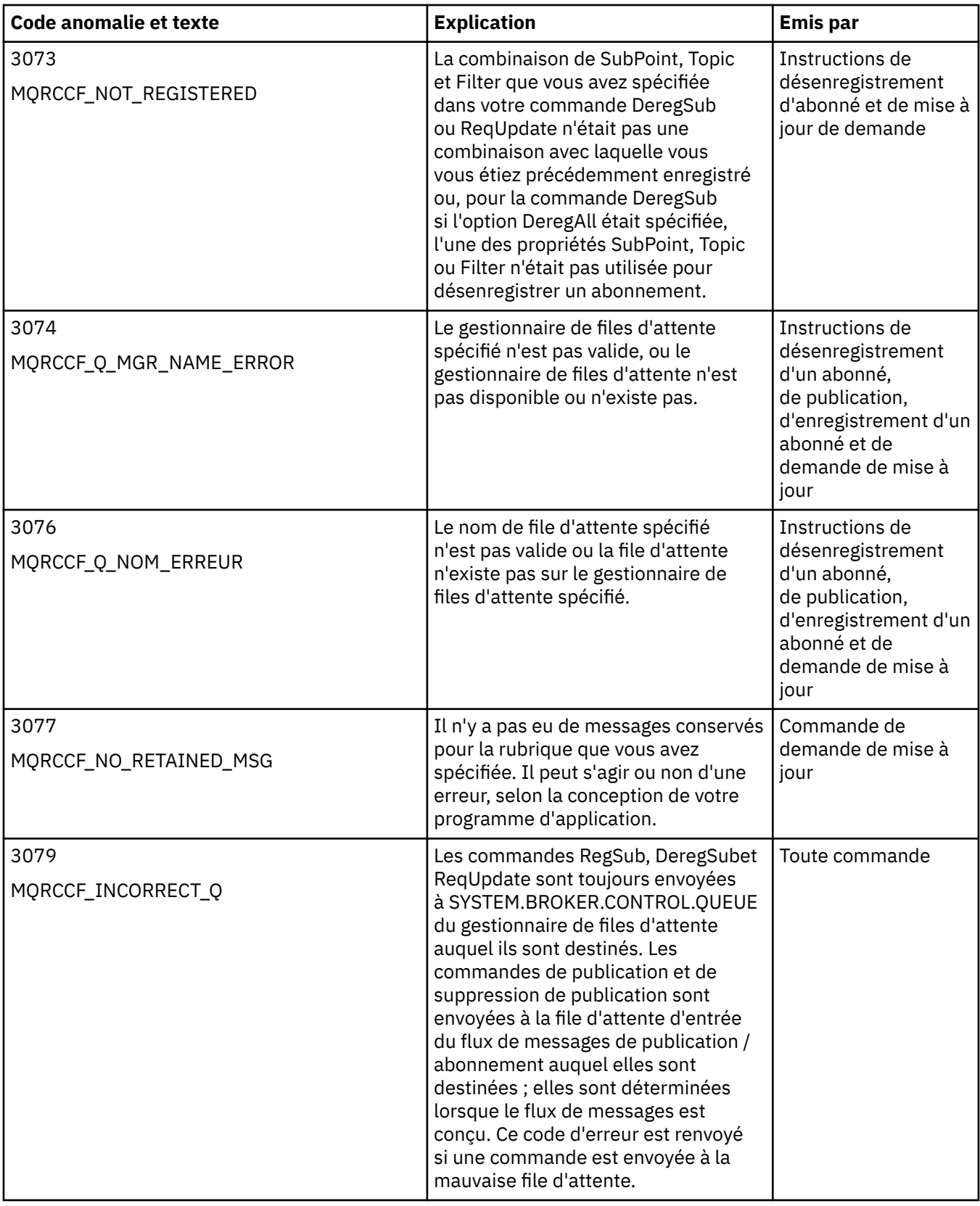

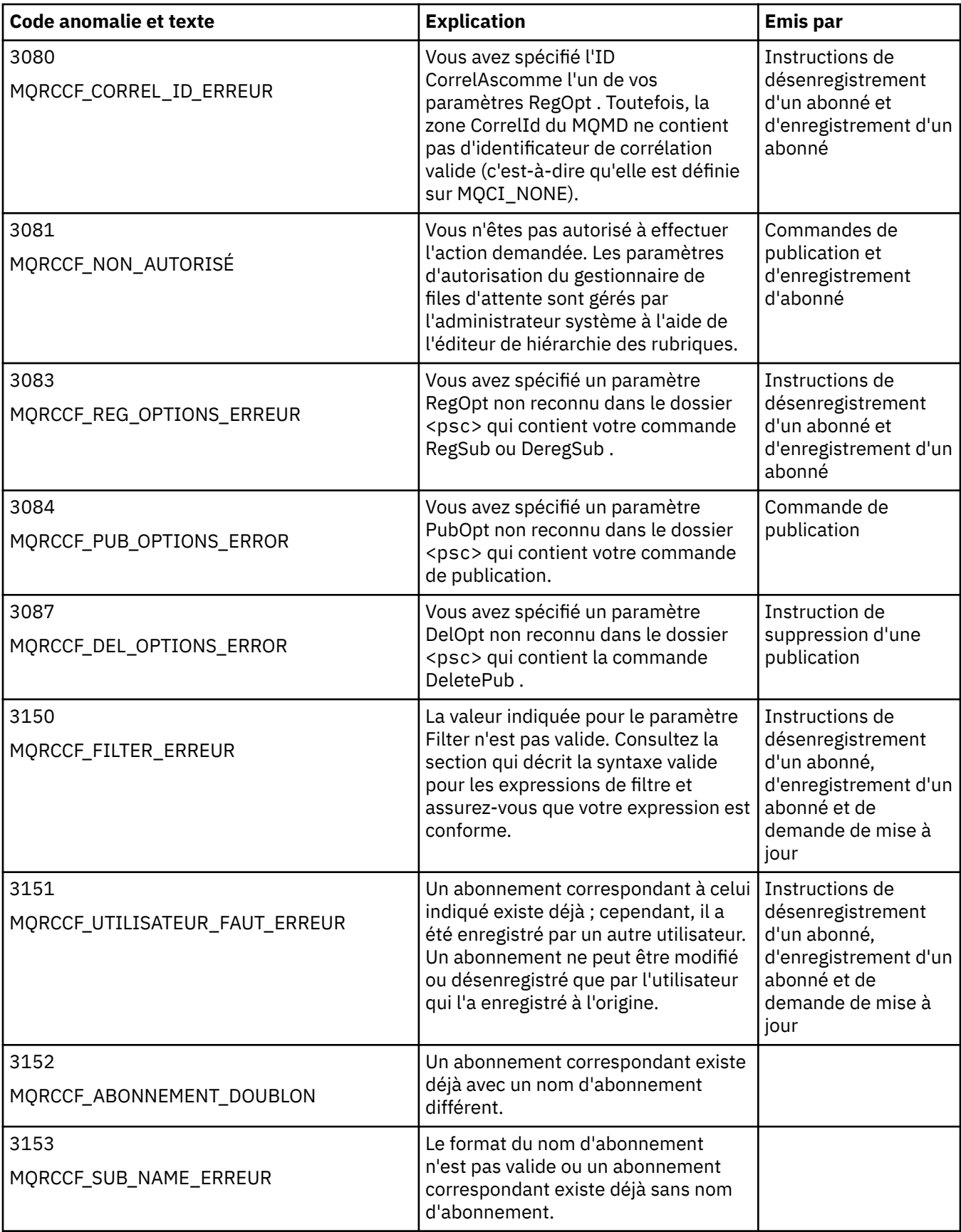

<span id="page-887-0"></span>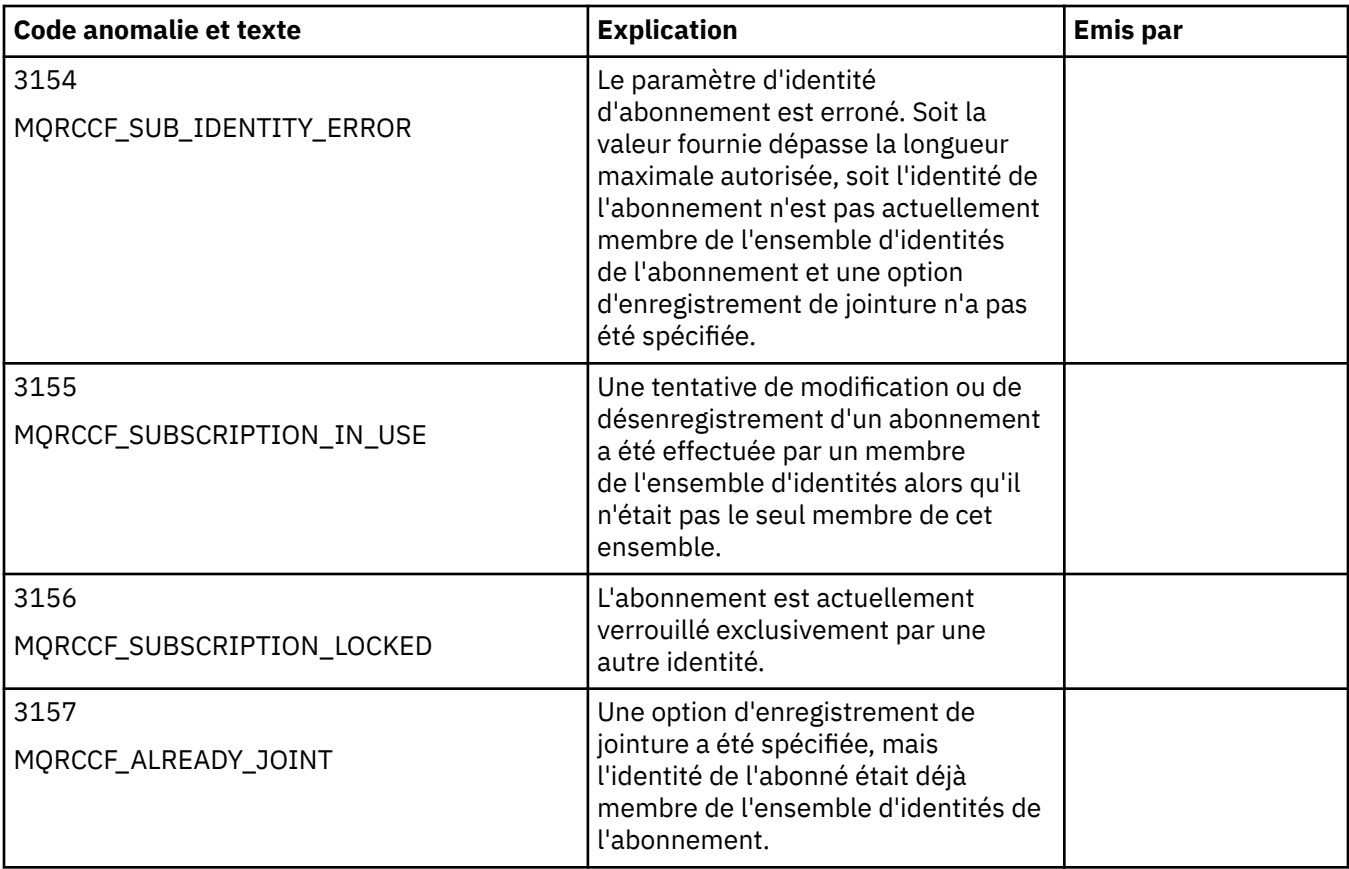

# **Paramètres MQMD dans les messages de commande envoyés au gestionnaire de files d'attente**

Les applications qui envoient des messages de commande au gestionnaire de files d'attente utilisent les paramètres suivants des zones du descripteur de message (MQMD). Les zones qui restent comme valeur par défaut ou qui peuvent être définies sur n'importe quelle valeur valide de la manière habituelle ne sont pas répertoriées ici.

## **Report**

Voir MsgType et CorrelId.

## **MsgType**

MsgType doit être défini sur *MQMT\_REQUEST* ou *MQMT\_DATAGRAM*. *MQRC\_MSG\_TYPE\_ERROR* est renvoyé si MsgType n'est pas défini sur l'une de ces valeurs.

MsgType doit être défini sur *MQMT\_REQUEST* pour un message de commande si une réponse est toujours requise. Les indicateurs MQRO\_PAN et MQRO\_NAN de la zone Rapport ne sont pas significatifs dans ce cas.

Si MsgType est défini sur *MQMT\_DATAGRAM*, les réponses dépendent de la définition des indicateurs MQRO\_PAN et MQRO\_NAN dans la zone Rapport :

- MQRO\_PAN seul signifie que le gestionnaire de files d'attente envoie une réponse uniquement si la commande aboutit.
- MQRO\_NAN seul signifie que le gestionnaire de files d'attente envoie une réponse uniquement si la commande échoue.
- Si une commande se termine avec un avertissement, une réponse est envoyée si MQRO\_PAN ou MQRO\_NAN est défini.
- MORO\_PAN + MORO\_NAN signifie que le gestionnaire de files d'attente envoie une réponse indiquant si la commande aboutit ou échoue. Cela a le même effet du point de vue du gestionnaire de files d'attente que de définir MsgType sur MQMT\_REQUEST.

• Si ni MQRO\_PAN ni MQRO\_NAN n'est défini, aucune réponse n'est jamais envoyée.

#### <span id="page-888-0"></span>**Format**

Défini sur MQFMT\_RF\_HEADER\_2

#### **MsgId**

Cette zone est normalement définie sur MQMI\_NONE, de sorte que le gestionnaire de files d'attente génère une valeur unique.

### **CorrelId**

Cette zone peut être définie sur n'importe quelle valeur. Si l'identité de l'expéditeur inclut un CorrelId, spécifiez cette valeur, avec MQRO\_PASS\_CORREL\_ID dans la zone Rapport , pour vous assurer qu'elle est définie dans tous les messages de réponse envoyés par le gestionnaire de files d'attente à l'expéditeur.

#### **ReplyToQ**

Cette zone définit la file d'attente à laquelle les réponses, le cas échéant, doivent être envoyées. Il peut s'agir de la file d'attente de l'expéditeur, ce qui présente l'avantage que le paramètre QName peut être omis du message. Toutefois, si des réponses doivent être envoyées à une autre file d'attente, le paramètre QName est nécessaire.

#### **ReplyToQMgr**

Cette zone définit le gestionnaire de files d'attente pour les réponses. Si vous laissez cette zone vide (valeur par défaut), le gestionnaire de files d'attente local place son propre nom dans cette zone.

## **Paramètres MQMD pour les publications transmises par un gestionnaire de files d'attente**

Un gestionnaire de files d'attente utilise ces paramètres de zones dans le descripteur de message (MQMD) lorsqu'il envoie une publication à un abonné. Toutes les autres zones du MQMD sont définies sur leurs valeurs par défaut.

#### **Report**

Rapport est défini sur MQRO\_NONE.

#### **MsgType**

MsgType est défini sur MQMT\_DATAGRAM.

#### **Expiration**

Expiration est définie sur la valeur du message Publish reçu du diffuseur de publications. Dans le cas d'un message conservé, le temps restant est réduit de l'heure approximative à laquelle le message a été envoyé au gestionnaire de files d'attente.

#### **Format**

Format est défini sur MQFMT\_RF\_HEADER\_2

### **MsgId**

MsgId est défini sur une valeur unique.

#### **CorrelId**

Si CorrelId fait partie de l'identité de l'abonné, il s'agit de la valeur spécifiée par l'abonné lors de l'enregistrement. Sinon, il s'agit d'une valeur différente de zéro choisie par le gestionnaire de files d'attente.

#### **Priority**

Priority prend la valeur définie par le diffuseur de publications ou comme résolue si le diffuseur de publications a spécifié MQPRI\_PRIORITY\_AS\_Q\_DEF.

### **Persistance**

Persistence prend la valeur définie par le diffuseur de publications ou comme résolue si le diffuseur de publications a spécifié MQPER\_PERSISTENCE\_AS\_Q\_DEF, sauf indication contraire dans le message Register Subscriber pour l'abonné auquel cette publication est envoyée.

### **ReplyToQ**

ReplyToQ est mis à blanc.

### <span id="page-889-0"></span>**ReplyToQMgr**

ReplyToGestionnaire de files d'attente est défini sur le nom du gestionnaire de files d'attente.

### **UserIdentifier**

UserIdentifier est l'identificateur utilisateur de l'abonné, tel que défini lors de l'enregistrement de l'abonné.

### **AccountingToken**

AccountingToken est le jeton de comptabilité de l'abonné, tel que défini lors de la première inscription de l'abonné.

### **ApplIdentityData**

Les données ApplIdentity sont les données d'identité de l'application de l'abonné, telles qu'elles sont définies lorsque l'abonné est enregistré pour la première fois.

## **PutApplType**

PutApplType est défini sur MQAT\_BROKER.

## **PutApplName**

PutApplNom est défini sur les 28 premiers caractères du nom du gestionnaire de files d'attente.

## **PutDate**

PutDate est la date à laquelle le message a été inséré.

## **PutTime**

PutTime est l'heure à laquelle le message a été inséré.

## **ApplOriginData**

ApplOriginLes données sont mises à blanc.

# **Paramètres MQMD dans les messages de réponse du gestionnaire de files d'attente**

Un gestionnaire de files d'attente utilise ces paramètres des zones du descripteur de message (MQMD) lors de l'envoi d'une réponse à un message de publication. Toutes les autres zones du MQMD sont définies sur leurs valeurs par défaut.

### **Report**

Rapport est défini sur des zéros.

## **MsgType**

MsgType est défini sur MQMT\_REPLY.

## **Format**

Format est défini sur MQFMT\_RF\_HEADER\_2

## **MsgId**

La valeur de MsgId dépend des options Report du message de commande d'origine. Par défaut, il est défini sur MQMI\_NONE, de sorte que le gestionnaire de files d'attente génère une valeur unique.

### **CorrelId**

La valeur de CorrelId dépend des options Report du message de commande d'origine. Par défaut, cela signifie que l'ID CorrelId est défini sur la même valeur que l'ID MsgId du message de commande. Cela peut être utilisé pour corréler les commandes avec leurs réponses.

### **Priority**

Priorityest défini sur la même valeur que dans le message de commande d'origine.

## **Persistance**

Persistence est défini sur la valeur définie dans le message de commande d'origine.

### **Expiration**

Expiration est définie sur la même valeur que dans le message de commande d'origine reçu par le gestionnaire de files d'attente.

## **PutApplType**

PutApplType est défini sur MQAT\_BROKER.

#### **PutApplName**

PutApplNom est défini sur les 28 premiers caractères du nom du gestionnaire de files d'attente.

D'autres zones de contexte sont définies comme si elles étaient générées avec MQPMO\_PASS\_IDENTITY\_CONTEXT.

## **Codages de machine**

Cette section décrit la structure de la zone *Encoding* dans le descripteur de message.

Pour un récapitulatif des zones de la structure, voir [«MQMD-Descripteur de message», à la page 394](#page-393-0) .

La zone *Encoding* est un entier 32 bits qui est divisé en quatre sous-zones distinctes ; ces sous-zones identifient:

- Codage utilisé pour les entiers binaires
- Codage utilisé pour les entiers décimaux condensés
- Codage utilisé pour les nombres à virgule flottante
- Bits réservés

Chaque sous-champ est identifié par un masque de bit qui a 1 bit dans les positions correspondent au sous-champ, et 0 bit ailleurs. Les bits sont numérotés de sorte que le bit 0 est le bit de poids fort, et le bit 31 le bit de poids faible. Les masques suivants sont définis:

### **MQENC\_INTEGER\_MASK**

Masque pour le codage d'entier binaire.

Cette sous-zone occupe les positions de bit 28 à 31 dans la zone *Encoding* .

#### **MQENC\_DECIMAL\_MASK**

Masque pour le codage d'entier décimal condensé.

Cette sous-zone occupe les positions de bit 24 à 27 dans la zone *Encoding* .

### **MQENC\_FLOAT\_MASK**

Masque pour le codage en virgule flottante.

Cette sous-zone occupe les positions de bit 20 à 23 dans la zone *Encoding* .

## **MASQUE\_RÉSERVÉ\_MQENC\_MASQUE**

Masque pour les bits réservés.

Cette sous-zone occupe les positions de bit 0 à 19 dans la zone *Encoding* .

## **Codage d'entiers binaires**

Les valeurs suivantes sont valides pour le codage d'entier binaire:

### **MQENC\_INTEGER\_UNDEFINI**

Les entiers binaires sont représentés à l'aide d'un codage non défini.

### **MQENC\_INTEGER\_NORMAL**

Les entiers binaires sont représentés de manière classique:

- L'octet le moins significatif du nombre a l'adresse la plus élevée de tous les octets du nombre ; l'octet le plus significatif a l'adresse la plus faible
- Le bit de poids faible de chaque octet est adjacent à l'octet avec l'adresse supérieure suivante ; le bit de poids fort de chaque octet est adjacent à l'octet avec l'adresse inférieure suivante

### **MQENC\_INTEGER\_REVERSED**

Les entiers binaires sont représentés de la même manière que MQENC\_INTEGER\_NORMAL, mais avec les octets disposés dans l'ordre inverse. Les bits de chaque octet sont organisés de la même manière que MQENC\_INTEGER\_NORMAL.

# **Codage d'entier décimal condensé**

Les valeurs suivantes sont valides pour le codage d'entier décimal condensé:

## **MQENC\_DECIMAL\_UNDEFINI**

Les entiers décimaux condensés sont représentés à l'aide d'un codage non défini.

## **MQENC\_DECIMAL\_NORMAL**

Les entiers décimaux condensés sont représentés de manière conventionnelle:

- Chaque chiffre décimal dans la forme imprimable du nombre est représenté en décimal condensé par un chiffre hexadécimal unique compris entre X' 0'et X' 9'. Chaque chiffre hexadécimal occupe quatre bits, de sorte que chaque octet du nombre décimal condensé représente deux chiffres décimaux dans la forme imprimable du nombre.
- L'octet le moins significatif dans le nombre décimal condensé est l'octet qui contient le chiffre décimal le moins significatif. Dans cet octet, les quatre bits de poids fort contiennent le chiffre décimal de poids faible, et les quatre bits de poids faible contiennent le signe. Le signe est soit X'C'(positif), X 'D'(négatif), soit X'F'(non signé).
- L'octet le moins significatif du nombre a l'adresse la plus élevée de tous les octets du nombre ; l'octet le plus significatif a l'adresse la plus faible.
- Le bit de poids faible de chaque octet est adjacent à l'octet avec l'adresse supérieure suivante ; le bit de poids fort de chaque octet est adjacent à l'octet avec l'adresse inférieure suivante.

## **MQENC\_DECIMAL\_REVERSED**

Les entiers décimaux condensés sont représentés de la même manière que MQENC\_DECIMAL\_NORMAL, mais avec les octets organisés dans l'ordre inverse. Les bits de chaque octet sont organisés de la même manière que MQENC\_DECIMAL\_NORMAL.

# **Codage à virgule flottante**

Les valeurs admises pour le codage en virgule flottante sont les suivantes:

## **MQENC\_FLOAT\_NON DEFINI**

Les nombres à virgule flottante sont représentés à l'aide d'un codage non défini.

## **MQENC\_FLOAT\_IEEE\_NORMAL**

Les nombres à virgule flottante sont représentés à l'aide de la norme IEEE<sup>3</sup>format à virgule flottante, avec les octets organisés comme suit:

- L'octet de poids faible de la mantisse a l'adresse la plus élevée de tous les octets du nombre ; l'octet contenant l'exposant a l'adresse la plus faible
- Le bit de poids faible de chaque octet est adjacent à l'octet avec l'adresse supérieure suivante ; le bit de poids fort de chaque octet est adjacent à l'octet avec l'adresse inférieure suivante

Les détails du codage IEEE float se trouvent dans la norme IEEE 754.

## **MQENC\_FLOAT\_IEEE\_REVERSED**

Les nombres à virgule flottante sont représentés de la même manière que MQENC\_FLOAT\_IEEE\_NORMAL, mais avec les octets organisés dans l'ordre inverse. Les bits de chaque octet sont organisés de la même manière que MQENC\_FLOAT\_IEEE\_NORMAL.

### **MQENC\_FLOAT\_S390**

Les nombres à virgule flottante sont représentés à l'aide du format à virgule flottante System/390 standard ; ce format est également utilisé par System/370.

## **Construction de codages**

Pour construire une valeur pour la zone *Encoding* dans MQMD, les constantes appropriées qui décrivent les codages requis peuvent être:

<sup>&</sup>lt;sup>3</sup> L'Institut des ingénieurs électriciens et électroniciens

- Ajouté ensemble, ou
- Combiné à l'aide de l'opération OR bit à bit (si le langage de programmation prend en charge les opérations bit)

Quelle que soit la méthode utilisée, combinez un seul des codages MQENC\_INTEGER\_ \* avec l'un des codages MQENC\_DECIMAL\_ \* et l'un des codages MQENC\_FLOAT\_ \*.

# **Analyse des codages**

La zone *Encoding* contient des sous-zones ; pour cette raison, les applications qui doivent examiner le codage de type entier, décimal condensé ou flottant doivent utiliser l'une des techniques décrites.

## **Utilisation d'opérations de bit**

Si le langage de programmation prend en charge les opérations de bit, procédez comme suit:

- 1. Sélectionnez l'une des valeurs suivantes, en fonction du type de codage requis:
	- MQENC\_INTEGER\_MASK pour le codage d'entier binaire
	- MQENC\_DECIMAL\_MASK pour le codage d'entier décimal condensé
	- MQENC\_FLOAT\_MASK pour le codage en virgule flottante

Appelez la valeur A.

- 2. Combinez la zone *Encoding* avec A à l'aide de l'opération AND bit à bit ; appelez le résultat B.
- 3. B est le codage requis et peut être testé pour l'égalité avec chacune des valeurs valides pour ce type de codage.

## **Utilisation de l'arithmétique**

Si le langage de programmation *ne prend pas* en charge les opérations bit, effectuez les étapes suivantes à l'aide de l'arithmétique entière:

- 1. Sélectionnez l'une des valeurs suivantes, en fonction du type de codage requis:
	- 1 pour le codage d'entier binaire
	- 16 pour le codage d'entier décimal condensé
	- 256 pour le codage à virgule flottante

Appelez la valeur A.

- 2. Divisez la valeur de la zone *Encoding* par A; appelez le résultat B.
- 3. Divisez B par 16 ; appelez le résultat C.
- 4. Multipliez C par 16 et soustrayez de B; appelez le résultat D.
- 5. Multipliez D par A; appelez le résultat E.
- 6. E est le codage requis et peut être testé pour l'égalité avec chacune des valeurs valides pour ce type de codage.

# **Récapitulatif des codages de l'architecture de la machine**

Les codages des architectures de machine sont présentés dans la Tableau 578, à la page 893.

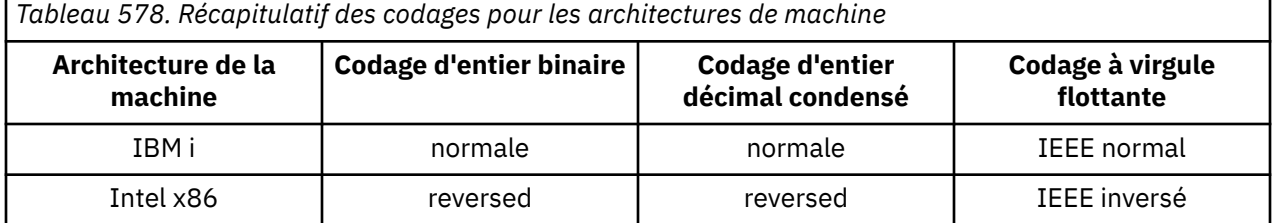

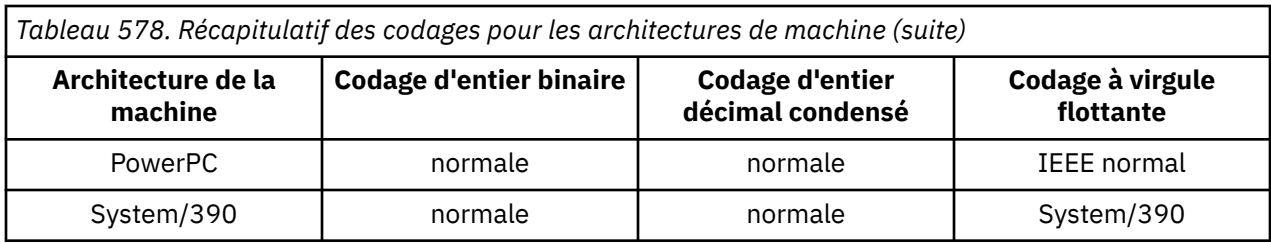

# **Options de rapport et indicateurs de message**

Cette section décrit les zones *Report* et *MsgFlags* qui font partie du descripteur de message MQMD spécifié dans les appels MQGET, MQPUT et MQPUT1 .

Les rubriques de cette section décrivent:

- Structure de la zone de rapport et mode de traitement du gestionnaire de files d'attente
- Comment une application analyse la zone de rapport
- Structure de la zone d'indicateurs de message

Pour plus d'informations sur le descripteur de message MQMD, voir [«MQMD-Descripteur de message», à](#page-393-0) [la page 394.](#page-393-0)

# **Structure de la zone de rapport**

Ces informations décrivent la structure de la zone de rapport.

La zone *Report* est un entier 32 bits qui est divisé en trois sous-zones distinctes. Ces sous-zones identifient:

- Options de rapport rejetées si le gestionnaire de files d'attente local ne les reconnaît pas
- Options de rapport toujours acceptées, même si le gestionnaire de files d'attente local ne les reconnaît pas
- Options de rapport acceptées uniquement si certaines autres conditions sont remplies

Chaque sous-champ est identifié par un masque de bit qui a 1 bit dans les positions correspondent au sous-champ, et 0 bit ailleurs. Les bits d'un sous-champ ne sont pas nécessairement adjacents. Les bits sont numérotés de sorte que le bit 0 est le bit de poids fort, et le bit 31 le bit de poids faible. Les masques suivants sont définis pour identifier les sous-zones:

### **MQRO\_REJECT\_UNSUP\_MASK**

Ce masque identifie les positions de bit dans la zone *Report* où les options de rapport qui ne sont pas prises en charge par le gestionnaire de files d'attente local entraînent l'échec de l'appel MQPUT ou MQPUT1 avec le code achèvement MQCC\_FAILED et le code anomalie MQRC\_REPORT\_OPTIONS\_ERROR.

Cette sous-zone occupe les positions de bit 3, et 11 à 13.

## **MQRO\_ACCEPT\_UNSUP\_MASK**

Ce masque identifie les positions de bit dans la zone *Report* où les options de rapport qui ne sont pas prises en charge par le gestionnaire de files d'attente local sont néanmoins acceptées sur les appels MQPUT ou MQPUT1 . Le code achèvement MQCC\_WARNING avec le code anomalie MQRC\_UNKNOWN\_REPORT\_OPTION est renvoyé dans ce cas.

Cette sous-zone occupe les positions de bit 0 à 2, 4 à 10 et 24 à 31.

Les options de rapport suivantes sont incluses dans cette sous-zone:

- ACTIVITE MQRO
- MORO COPY MSG\_ID\_TO\_CORREL\_ID
- MORO DEAD LETTER O
- MQRO\_DISCARD\_MSG
- MQRO\_EXCEPTION
- MQRO\_EXCEPTION\_WITH\_DATA
- MQRO\_EXCEPTION\_WITH\_FULL\_DATA
- MQRO\_EXPIRATION
- MQRO EXPIRATION WITH DATA
- MORO EXPIRATION WITH FULL DATA
- MQRO\_NAN
- MQRO\_NEW\_MSG\_ID
- MQRO\_AUCUN
- MQRO\_PAN
- MQRO\_PASS\_CORREL\_ID
- MORO PASS MSG ID

## **MQRO\_ACCEPT\_UNSUP\_IF\_XMIT\_MASK**

Ce masque identifie les positions de bit dans la zone *Report* où les options de rapport qui ne sont pas prises en charge par le gestionnaire de files d'attente local sont néanmoins acceptées sur les appels MQPUT ou MQPUT1 *à condition* que les deux conditions suivantes soient remplies:

- Le message est destiné à un gestionnaire de files d'attente éloignées.
- L'application ne place pas le message directement dans une file d'attente de transmission locale (c'est-à-dire que la file d'attente identifiée par les zones *ObjectQMgrName* et *ObjectName* dans le descripteur d'objet spécifié dans l'appel MQOPEN ou MQPUT1 n'est pas une file d'attente de transmission locale).

Le code achèvement MQCC\_WARNING avec le code anomalie MQRC\_UNKNOWN\_REPORT\_OPTION est renvoyé si ces conditions sont satisfaites et MQCC\_FAILED avec le code anomalie MQRC\_REPORT\_OPTIONS\_ERROR si ce n'est pas le cas.

Cette sous-zone occupe les positions de bit 14 à 23.

Les options de rapport suivantes sont incluses dans cette sous-zone:

- MQRO\_COA
- MQRO\_COA\_WITH\_DATA
- MQRO\_COA\_WITH\_FULL\_DATA
- MQRO\_COD
- MQRO\_COD\_WITH\_DATA
- MORO COD WITH FULL DATA

Si des options sont spécifiées dans la zone *Report* que le gestionnaire de files d'attente ne reconnaît pas, le gestionnaire de files d'attente vérifie chaque sous-zone à tour de rôle en utilisant l'opération bit à bit AND pour combiner la zone *Report* avec le masque de cette sous-zone. Si le résultat de cette opération est différent de zéro, le code achèvement et les codes raison décrits ci-dessus sont renvoyés.

Si MQCC\_WARNING est renvoyé, il n'est pas défini quel code anomalie est renvoyé si d'autres conditions d'avertissement existent.

La possibilité de spécifier et d'accepter des options de rapport qui ne sont pas reconnues par le gestionnaire de files d'attente local est utile lors de l'envoi d'un message avec une option de rapport qui est reconnue et traitée par un gestionnaire de files d'attente *distant* .

# **Analyse de la zone de rapport**

La zone *Report* contient des sous-zones. Par conséquent, les applications qui doivent vérifier si l'expéditeur du message a demandé un rapport particulier doivent utiliser l'une des techniques décrites.

# **Utilisation d'opérations de bit**

Si le langage de programmation prend en charge les opérations de bit, procédez comme suit:

- 1. Sélectionnez l'une des valeurs suivantes, en fonction du type de rapport à vérifier:
	- MQRO\_COA\_WITH\_FULL\_DATA pour le rapport COA
	- MQRO\_COD\_WITH\_FULL\_DATA pour le rapport COD
	- MQRO\_EXCEPTION\_WITH\_FULL\_DATA pour le rapport d'exception
	- MQRO\_EXPIRATION\_WITH\_FULL\_DATA pour le rapport d'expiration

Appelez la valeur A.

Sous z/OS, utilisez les valeurs MQRO\_ \* \_WITH\_DATA à la place des valeurs MQRO\_ \* \_WITH\_FULL\_DATA.

- 2. Combinez la zone *Report* avec A à l'aide de l'opération AND bit à bit ; appelez le résultat B.
- 3. Testez B pour l'égalité avec chaque valeur possible pour ce type de rapport.

Par exemple, si A est MQRO\_EXCEPTION\_WITH\_FULL\_DATA, testez B pour l'égalité avec chacun des éléments suivants afin de déterminer ce qui a été spécifié par l'expéditeur du message:

- MQRO\_AUCUN
- MORO EXCEPTION
- MQRO\_EXCEPTION\_WITH\_DATA
- MQRO\_EXCEPTION\_WITH\_FULL\_DATA

Les tests peuvent être effectués dans l'ordre qui convient le mieux à la logique de l'application.

Utilisez une méthode similaire pour tester les options MQRO\_PASS\_MSG\_ID ou MQRO\_PASS\_CORREL\_ID ; sélectionnez comme valeur A la valeur appropriée de ces deux constantes, puis procédez comme indiqué ci-dessus.

## **Utilisation de l'arithmétique**

Si le langage de programmation *ne prend pas* en charge les opérations bit, effectuez les étapes suivantes à l'aide de l'arithmétique entière:

1. Sélectionnez l'une des valeurs suivantes, en fonction du type de rapport à vérifier:

- Rapport MQRO\_COA for COA
- Rapport MQRO\_COD pour COD
- MQRO\_EXCEPTION pour le rapport d'exception
- MQRO\_EXPIRATION pour le rapport d'expiration

Appelez la valeur A.

- 2. Divisez la zone *Report* par A; appelez le résultat B.
- 3. Divisez B par 8; appelez le résultat C.
- 4. Multipliez C par 8 et soustrayez de B; appelez le résultat D.
- 5. Multipliez D par A; appelez le résultat E.
- 6. Testez E pour l'égalité avec chaque valeur possible pour ce type de rapport.

Par exemple, si A est MQRO\_EXCEPTION, testez E pour l'égalité avec chacun des éléments suivants afin de déterminer ce qui a été spécifié par l'expéditeur du message:

- MQRO\_AUCUN
- MORO EXCEPTION
- MQRO\_EXCEPTION\_WITH\_DATA
- MQRO\_EXCEPTION\_WITH\_FULL\_DATA

Les tests peuvent être effectués dans l'ordre qui convient le mieux à la logique de l'application.

Le pseudocode suivant illustre cette technique pour les messages de rapport d'exception:

A = MQRO\_EXCEPTION B = Report/A  $C = B/8$  $D = B - C \star 8$  $E = D \star A$ 

Utilisez une méthode similaire pour tester les options MQRO\_PASS\_MSG\_ID ou MQRO\_PASS\_CORREL\_ID ; sélectionnez comme valeur A celle de ces deux constantes qui est appropriée, puis procédez comme décrit ci-dessus, en remplaçant la valeur 8 dans les étapes ci-dessus par la valeur 2.

## **Structure de la zone d'indicateurs de message**

Ces informations décrivent la structure de la zone d'indicateurs de message.

La zone *MsgFlags* est un entier 32 bits qui est divisé en trois sous-zones distinctes. Ces sous-zones identifient:

- Indicateurs de message rejetés si le gestionnaire de files d'attente local ne les reconnaît pas
- Indicateurs de message toujours acceptés, même si le gestionnaire de files d'attente local ne les reconnaît pas
- Indicateurs de message acceptés uniquement si certaines autres conditions sont remplies

**Remarque :** Toutes les sous-zones de *MsgFlags* sont réservées pour être utilisées par le gestionnaire de files d'attente.

Chaque sous-champ est identifié par un masque de bit qui a 1 bit dans les positions correspondent au sous-champ, et 0 bit ailleurs. Les bits sont numérotés de sorte que le bit 0 est le bit de poids fort, et le bit 31 le bit de poids faible. Les masques suivants sont définis pour identifier les sous-zones:

## **MQMF\_REJECT\_UNSUP\_MASK**

Ce masque identifie les positions de bit dans la zone *MsgFlags* où les indicateurs de message qui ne sont pas pris en charge par le gestionnaire de files d'attente local entraînent l'échec de l'appel MQPUT ou MQPUT1 avec le code achèvement MQCC\_FAILED et le code anomalie MQRC\_MSG\_FLAGS\_ERROR.

Cette sous-zone occupe les positions de bit 20 à 31.

Les indicateurs de message suivants sont inclus dans cette sous-zone:

- MQMF\_LAST\_MSG\_IN\_GROUP
- SEGMENT\_DERNIER\_MQMF\_SEGMENT
- GROUPE MQMF\_MSG\_IN\_GROUP
- SEGMENT\_MQMF
- MOMF SEGMENTATION ALLOWED
- MOMF SEGMENTATION INHIBÉE

### **MQMF\_ACCEPT\_UNSUP\_MASK**

Ce masque identifie les positions de bit dans la zone *MsgFlags* où les indicateurs de message qui ne sont pas pris en charge par le gestionnaire de files d'attente local sont néanmoins acceptés sur les appels MQPUT ou MQPUT1 . Le code achèvement est MQCC\_OK.

Cette sous-zone occupe les positions de bit 0 à 11.

### **MQMF\_ACCEPT\_UNSUP\_IF\_XMIT\_MASK**

Ce masque identifie les positions de bit dans la zone *MsgFlags* où les indicateurs de message qui ne sont pas pris en charge par le gestionnaire de files d'attente local sont néanmoins acceptés sur les appels MQPUT ou MQPUT1 *à condition* que les deux conditions suivantes soient satisfaites:

- Le message est destiné à un gestionnaire de files d'attente éloignées.
- L'application ne place pas le message directement dans une file d'attente de transmission locale (c'est-à-dire que la file d'attente identifiée par les zones *ObjectQMgrName* et *ObjectName* dans le descripteur d'objet spécifié dans l'appel MQOPEN ou MQPUT1 n'est pas une file d'attente de transmission locale).

Le code achèvement MQCC\_OK est renvoyé si ces conditions sont satisfaites et MQCC\_FAILED avec le code anomalie MQRC\_MSG\_FLAGS\_ERROR si ce n'est pas le cas.

Cette sous-zone occupe les positions de bit 12 à 19.

Si des indicateurs sont spécifiés dans la zone *MsgFlags* que le gestionnaire de files d'attente ne reconnaît pas, le gestionnaire de files d'attente vérifie chaque sous-zone à tour de rôle en utilisant l'opération bit à bit AND pour combiner la zone *MsgFlags* avec le masque de cette sous-zone. Si le résultat de cette opération est différent de zéro, le code achèvement et les codes raison décrits ci-dessus sont renvoyés.

# **Exit de conversion de données**

Cette collection de rubriques décrit l'interface de l'exit de conversion de données et le traitement effectué par le gestionnaire de files d'attente lorsque la conversion de données est requise.

Pour plus d'informations sur la conversion de données, voir *Data Conversion under WebSphere MQ* à l'adresse <https://www.ibm.com/support/docview.wss?uid=swg27005729>.

L'exit de conversion de données est appelé dans le cadre du traitement de l'appel MQGET afin de convertir les données de message d'application à la représentation requise par l'application de réception. La conversion des données de message d'application est facultative ; elle nécessite que l'option MQGMO\_CONVERT soit spécifiée sur l'appel MQGET.

Les sujets suivants sont décrits:

- Traitement effectué par le gestionnaire de files d'attente en réponse à l'option MQGMO\_CONVERT ; voir «Traitement de la conversion», à la page 898.
- Conventions de traitement utilisées par le gestionnaire de files d'attente lors du traitement d'un format intégré ; ces conventions sont également recommandées pour les exits écrits par l'utilisateur. Voir [«Conventions de traitement», à la page 900](#page-899-0).
- Remarques spéciales relatives à la conversion des messages de rapport ; voir [«Conversion des](#page-903-0) [messages de rapport», à la page 904](#page-903-0).
- Les paramètres transmis à l'exit de conversion de données ; voir [«MQ\\_DATA\\_CONV\\_EXIT-Exit de](#page-916-0) [conversion de données», à la page 917](#page-916-0).
- Appel pouvant être utilisé à partir de l'exit pour convertir des données de type caractères entre différentes représentations ; voir [«MQXCNVC-Conversion de caractères», à la page 911.](#page-910-0)
- Paramètre de structure de données spécifique à l'exit ; voir [«MQDXP-Paramètre d'exit de conversion de](#page-904-0) [données», à la page 905.](#page-904-0)

# **Traitement de la conversion**

Ces informations décrivent le traitement effectué par le gestionnaire de files d'attente en réponse à l'option MQGMO\_CONVERT.

Le gestionnaire de files d'attente effectue les actions suivantes si l'option MQGMO\_CONVERT est spécifiée dans l'appel MQGET et qu'un message doit être renvoyé à l'application:

1. Si une ou plusieurs des conditions suivantes sont remplies, aucune conversion n'est nécessaire:

- Les données de message se trouvent déjà dans le jeu de caractères et le codage requis par l'application émettant l'appel MQGET. L'application doit définir les zones *CodedCharSetId* et *Encoding* dans le paramètre *MsgDesc* de l'appel MQGET sur les valeurs requises, avant d'émettre l'appel.
- La longueur des données de message est égale à zéro.

• La longueur du paramètre *Buffer* de l'appel MQGET est égale à zéro.

Dans ces cas, le message est renvoyé sans conversion à l'application émettant l'appel MQGET ; les valeurs *CodedCharSetId* et *Encoding* du paramètre *MsgDesc* sont définies sur les valeurs des informations de contrôle du message et l'appel se termine avec l'une des combinaisons suivantes de code achèvement et de code anomalie:

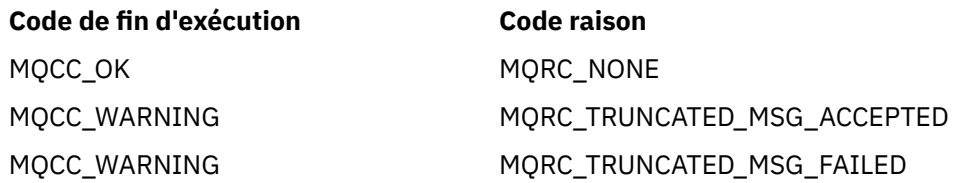

Les étapes suivantes sont effectuées uniquement si le jeu de caractères ou le codage des données de message diffère de la valeur correspondante dans le paramètre *MsgDesc* et que des données doivent être converties:

2. Si la zone *Format* des informations de contrôle du message a la valeur MQFMT\_NONE, le message est renvoyé non converti avec le code achèvement MQCC\_WARNING et le code anomalie MQRC\_FORMAT\_ERROR.

Dans tous les autres cas, le traitement de la conversion se poursuit.

- 3. Le message est supprimé de la file d'attente et placé dans une mémoire tampon temporaire de même taille que le paramètre *Buffer* . Pour les opérations de navigation, le message est copié dans la mémoire tampon temporaire au lieu d'être supprimé de la file d'attente.
- 4. Si le message doit être tronqué pour tenir dans la mémoire tampon, les opérations suivantes sont effectuées:
	- Si l'option MQGMO\_ACCEPT\_TRUNCATED\_MSG n'a *pas* été spécifiée, le message est renvoyé non converti avec le code achèvement MQCC\_WARNING et le code anomalie MQRC\_TRUNCATED\_MSG\_FAILED.
	- Si l'option MQGMO\_ACCEPT\_TRUNCATED\_MSG *a été* spécifiée, le code achèvement est défini sur MQCC\_WARNING, le code anomalie est défini sur MQRC\_TRUNCATED\_MSG\_ACCEPTED et le traitement de la conversion se poursuit.
- 5. Si le message peut être hébergé dans la mémoire tampon sans troncature ou si l'option MQGMO\_ACCEPT\_TRUNCATED\_MSG a été spécifiée, les opérations suivantes sont effectuées:
	- Si le format est un format intégré, la mémoire tampon est transmise au service de conversion de données du gestionnaire de files d'attente.
	- Si le format n'est pas un format intégré, la mémoire tampon est transmise à un exit écrit par l'utilisateur portant le même nom que le format. Si l'exit est introuvable, le message est renvoyé sans conversion, avec le code achèvement MQCC\_WARNING et le code anomalie MQRC\_FORMAT\_ERROR.

Si aucune erreur ne se produit, la sortie du service de conversion de données ou de l'exit écrit par l'utilisateur est le message converti, ainsi que le code achèvement et le code raison à renvoyer à l'application émettant l'appel MQGET.

6. Si la conversion aboutit, le gestionnaire de files d'attente renvoie le message converti à l'application. Dans ce cas, le code achèvement et le code anomalie renvoyés par l'appel MQGET sont l'une des combinaisons suivantes:

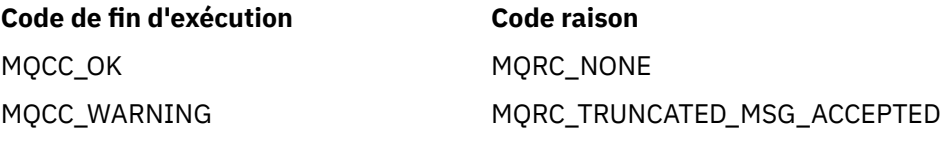

Toutefois, si la conversion est effectuée par un exit écrit par l'utilisateur, d'autres codes raison peuvent être renvoyés, même lorsque la conversion aboutit.

<span id="page-899-0"></span>Si la conversion échoue, le gestionnaire de files d'attente renvoie le message non converti à l'application, avec les zones *CodedCharSetId* et *Encoding* du paramètre *MsgDesc* définies sur les valeurs des informations de contrôle du message, et avec le code achèvement MQCC\_WARNING.

## **Conventions de traitement**

Lors de la conversion d'un format intégré, le gestionnaire de files d'attente respecte les conventions de traitement décrites.

Les exits écrits par l'utilisateur doivent également respecter ces conventions, bien que cela ne soit pas appliqué par le gestionnaire de files d'attente. Les formats intégrés convertis par le gestionnaire de files d'attente sont les suivants:

- MQFMT\_ADMIN
- MQFMT\_CICS ( z/OS uniquement)
- MQFMT\_COMMAND\_1
- MQFMT\_COMMAND\_2
- MQFMT\_DEAD\_LETTER\_HEADER
- MOFMT DIST HEADER
- MOFMT\_EVENT version 1
- MQFMT\_EVENT version 2
- MQFMT\_IMS
- MOFMT IMS VAR STRING
- MQFMT\_MD\_EXTENSION
- MOFMT PCF
- MOFMT REF MSG\_HEADER
- MQFMT\_RF\_HEADER
- MQFMT\_RF\_HEADER\_2
- MQFMT\_STRING
- MQFMT\_TRIGGER
- MQFMT\_WORK\_INFO\_HEADER ( z/OS uniquement)
- MQFMT\_XMIT\_Q\_HEADER
	- 1. Si le message se développe lors de la conversion et dépasse la taille du paramètre *Buffer* , procédez comme suit:
		- Si l'option MQGMO\_ACCEPT\_TRUNCATED\_MSG n'a *pas* été spécifiée, le message est renvoyé non converti avec le code achèvement MQCC\_WARNING et le code anomalie MORC\_CONVERTED\_MSG\_TOO\_BIG.
		- Si l'option MQGMO\_ACCEPT\_TRUNCATED\_MSG *a été* spécifiée, le message est tronqué, le code achèvement est défini sur MQCC\_WARNING, le code anomalie est défini sur MQRC\_TRUNCATED\_MSG\_ACCEPTED et le traitement de la conversion se poursuit.
	- 2. En cas de troncature (avant ou pendant la conversion), le nombre d'octets valides renvoyés dans le paramètre *Buffer* peut être *inférieur* à la longueur de la mémoire tampon.

Cela peut se produire, par exemple, si un entier de 4 octets ou un caractère DBCS chevauche la fin de la mémoire tampon. L'élément incomplet des informations n'est pas converti et les octets du message renvoyé ne contiennent pas d'informations valides. Cela peut également se produire si un message tronqué avant la conversion est réduit lors de la conversion.

Si le nombre d'octets valides renvoyés est inférieur à la longueur de la mémoire tampon, les octets inutilisés à la fin de la mémoire tampon sont définis sur null.
- 3. Si un tableau ou une chaîne chevauche la fin de la mémoire tampon, autant de données que possible sont converties ; seul l'élément de tableau ou le caractère DBCS qui est incomplet n'est pas converti ; les éléments de tableau ou les caractères précédents sont convertis.
- 4. Si une troncature est effectuée (avant ou pendant la conversion), la longueur renvoyée pour le paramètre *DataLength* est la longueur du message *non converti* avant la troncature.
- 5. Lorsque des chaînes sont converties entre des jeux de caractères codés sur un octet (SBCS), des jeux de caractères codés sur deux octets (DBCS) ou des jeux de caractères codés sur plusieurs octets (MBCS), les chaînes peuvent se développer ou se contracter.
	- Dans les formats PCF MOFMT\_ADMIN, MOFMT\_EVENT et MOFMT\_PCF, les chaînes des structures MQCFST et MQCFSL se développent ou se contractent selon les besoins pour s'adapter à la chaîne après la conversion.

Pour la structure de liste de chaînes MQCFSL, les chaînes de la liste peuvent se développer ou se contracter différemment. Dans ce cas, le gestionnaire de files d'attente remplit les chaînes plus courtes avec des blancs pour qu'elles aient la même longueur que la chaîne la plus longue après la conversion.

- Dans le format MQFMT\_REF\_MSG\_HEADER, les chaînes adressées par les zones *SrcEnvOffset*, *SrcNameOffset*, *DestEnvOffset*et *DestNameOffset* se développent ou se contractent selon les besoins pour s'adapter aux chaînes après la conversion.
- Dans le format MQFMT\_RF\_HEADER, la zone *NameValueString* se développe ou se contracte selon les besoins pour s'adapter aux paires nom-valeur après la conversion.
- Dans les structures avec des tailles de champ fixes, le gestionnaire de files d'attente permet aux chaînes de se développer ou de se contracter dans leurs champs fixes, à condition qu'aucune information significative ne soit perdue. A cet égard, les blancs de fin et les caractères qui suivent le premier caractère nul de la zone sont considérés comme non significatifs.
	- Si la chaîne se développe, mais que seuls des caractères non significatifs doivent être supprimés pour prendre en charge la chaîne convertie dans la zone, la conversion aboutit et l'appel se termine avec MOCC\_OK et le code anomalie MORC\_NONE (en supposant qu'il n'y ait pas d'autres erreurs).
	- Si la chaîne se développe, mais que la chaîne convertie nécessite que des caractères significatifs soient supprimés pour tenir dans la zone, le message est renvoyé non converti et l'appel se termine avec MQCC\_WARNING et le code anomalie MQRC\_CONVERTED\_STRING\_TOO\_BIG.

**Remarque :** Le code anomalie MQRC\_CONVERTED\_STRING\_TOO\_BIG indique dans ce cas si l'option MQGMO\_ACCEPT\_TRUNCATED\_MSG a été spécifiée ou non.

- Si la chaîne se contracte, le gestionnaire de files d'attente complète la chaîne avec des blancs à la longueur de la zone.
- 6. Pour les messages comportant une ou plusieurs structures d'en-tête MQ suivies de données utilisateur, une ou plusieurs structures d'en-tête peuvent être converties, alors que le reste du message ne l'est pas. Toutefois, à deux exceptions près, les zones *CodedCharSetId* et *Encoding* de chaque structure d'en-tête indiquent toujours correctement le jeu de caractères et le codage des données qui suivent la structure d'en-tête.

Les deux exceptions sont les structures MQCIH et MQIIH, où les valeurs des zones *CodedCharSetId* et *Encoding* de ces structures ne sont pas significatives. Pour ces structures, les données qui suivent la structure se trouvent dans le même jeu de caractères et le même codage que la structure MQCIH ou MQIIH elle-même.

7. Si les zones *CodedCharSetId* ou *Encoding* dans les informations de contrôle du message en cours d'extraction ou dans le paramètre *MsgDesc* indiquent des valeurs non définies ou non prises en charge, le gestionnaire de files d'attente peut ignorer l'erreur si la valeur non définie ou non prise en charge n'a pas besoin d'être utilisée pour convertir le message.

Par exemple, si la zone *Encoding* du message spécifie un codage à virgule flottante non pris en charge, mais que le message contient uniquement des données entières ou des données à virgule flottante qui ne nécessitent pas de conversion (car les codages à virgule flottante source et cible sont identiques), l'erreur peut ne pas être diagnostiquée.

Si l'erreur est diagnostiquée, le message est renvoyé sans conversion, avec le code achèvement MQCC\_WARNING et l'un des codes anomalie MQRC\_SOURCE\_ \* \_ERROR ou MQRC\_TARGET\_ \* \_ERROR (selon le cas) ; les zones *CodedCharSetId* et *Encoding* du paramètre *MsgDesc* sont définies sur les valeurs des informations de contrôle du message.

Si l'erreur n'est pas diagnostiquée et que la conversion aboutit, les valeurs renvoyées dans les zones *CodedCharSetId* et *Encoding* du paramètre *MsgDesc* sont celles spécifiées par l'application émettrice de l'appel MQGET.

8. Dans tous les cas, si le message est renvoyé à l'application non convertie, le code achèvement est défini sur MQCC\_WARNING et les zones *CodedCharSetId* et *Encoding* du paramètre *MsgDesc* sont définies sur les valeurs appropriées aux données non converties. Cette opération est également effectuée pour MQFMT\_NONE.

Le paramètre *Reason* est défini sur un code qui indique la raison pour laquelle la conversion n'a pas pu être effectuée, sauf si le message a également dû être tronqué ; les codes raison liés à la troncature sont prioritaires sur les codes raison liés à la conversion. (Pour déterminer si un message tronqué a été converti, vérifiez les valeurs renvoyées dans les zones *CodedCharSetId* et *Encoding* du paramètre *MsgDesc* .)

Lorsqu'une erreur est diagnostiquée, un code anomalie spécifique est renvoyé ou le code anomalie général MQRC\_NOT\_CONVERTIE. Le code anomalie renvoyé dépend des capacités de diagnostic du service de conversion de données sous-jacent.

- 9. Si le code achèvement MQCC\_WARNING est renvoyé et que plusieurs codes anomalie sont pertinents, l'ordre de priorité est le suivant:
	- a. Les raisons suivantes prévalent sur toutes les autres ; une seule des raisons de ce groupe peut se produire:
		- MORC SIGNAL REQUEST ACCEPTED
		- MQRC\_TRUNCATED\_MSG\_ACCEPTED
	- b. L'ordre de priorité dans les codes anomalie restants n'est pas défini.
- 10. A la fin de l'appel MQGET:
	- Le code anomalie suivant indique que la conversion du message a abouti:
		- MQRC\_NONE
	- Les codes anomalie suivants indiquent que le message *peut* avoir été converti (consultez les zones *CodedCharSetId* et *Encoding* du paramètre *MsgDesc* pour le savoir):
		- MQRC\_MSG\_MARKED\_BROWSE\_CO\_OP
		- MQRC\_TRUNCATED\_MSG\_ACCEPTED
	- Tous les autres codes anomalie indiquent que le message n'a pas été converti.

Le traitement suivant est spécifique aux formats intégrés ; il ne s'applique pas aux formats définis par l'utilisateur:

- 11. A l'exception des formats suivants:
	- MQFMT\_ADMIN
	- MOFMT COMMAND 1
	- MOFMT COMMAND 2
	- MQFMT\_EVENT
	- MQFMT\_IMS\_VAR\_STRING
	- MQFMT\_PCF
	- MQFMT\_STRING

aucun des formats intégrés ne peut être converti depuis ou vers des jeux de caractères qui ne comportent pas de caractères SBCS pour les caractères admis dans les noms de file d'attente. Si une tentative est effectuée pour effectuer une telle conversion, le message est renvoyé non converti,

avec le code achèvement MQCC\_WARNING et le code anomalie MQRC\_SOURCE\_CCSID\_ERROR ou MQRC\_TARGET\_CCSID\_ERROR, selon le cas.

Le jeu de caractères Unicode UCS-2 est un exemple de jeu de caractères qui ne comporte pas de caractères SBCS pour les caractères valides dans les noms de file d'attente.

12. Si les données de message pour un format intégré sont tronquées, les zones du message qui contiennent des longueurs de chaînes, ou des nombres d'éléments ou de structures, ne sont *pas* ajustées pour refléter la longueur des données effectivement renvoyées à l'application ; les valeurs renvoyées pour ces zones dans les données de message sont les valeurs applicables au message *avant troncature*.

Lors du traitement de messages tels qu'un message MQFMT\_ADMIN tronqué, assurez-vous que l'application ne tente pas d'accéder aux données au-delà de la fin des données renvoyées.

13. Si le nom de format est MQFMT\_DEAD\_LETTER\_HEADER, les données de message commencent par une structure MQDLH, éventuellement suivie de zéro ou plusieurs octets de données de message d'application. Le format, le jeu de caractères et le codage des données de message d'application sont définis par les zones *Format*, *CodedCharSetId*et *Encoding* de la structure MQDLH au début du message. Etant donné que la structure MQDLH et les données de message d'application peuvent avoir des jeux de caractères et des codages différents, l'un ou l'autre, ou les deux, de la structure MQDLH et des données de message d'application peuvent nécessiter une conversion.

Le gestionnaire de files d'attente convertit d'abord la structure MQDLH, si nécessaire. Si la conversion aboutit ou si la structure MQDLH ne requiert pas de conversion, le gestionnaire de files d'attente vérifie les zones *CodedCharSetId* et *Encoding* de la structure MQDLH pour déterminer si la conversion des données de message d'application est requise. Si la conversion *est* requise, le gestionnaire de files d'attente appelle l'exit écrit par l'utilisateur avec le nom donné par la zone *Format* dans la structure MQDLH ou effectue la conversion elle-même (si *Format* est le nom d'un format intégré).

Si l'appel MQGET renvoie le code achèvement MQCC\_WARNING et que le code anomalie indique que la conversion a échoué, l'une des conditions suivantes s'applique:

- La structure MQDLH n'a pas pu être convertie. Dans ce cas, les données de message d'application n'auront pas non plus été converties.
- La structure MQDLH a été convertie, mais les données de message d'application ne l'ont pas été.

L'application peut examiner les valeurs renvoyées dans les zones *CodedCharSetId* et *Encoding* du paramètre *MsgDesc* , ainsi que celles de la structure MQDLH, afin de déterminer laquelle des valeurs ci-dessus s'applique.

14. Si le nom de format est MQFMT\_XMIT\_Q\_HEADER, les données de message commencent par une structure MQXQH, éventuellement suivie de zéro ou plusieurs octets de données supplémentaires. Ces données supplémentaires sont généralement les données de message d'application (qui peuvent être de longueur nulle), mais il peut également y avoir une ou plusieurs autres structures d'en-tête MQ , au début des données supplémentaires.

La structure MQXQH doit être dans le jeu de caractères et le codage du gestionnaire de files d'attente. Le format, le jeu de caractères et le codage des données qui suivent la structure MQXQH sont fournis par les zones *Format*, *CodedCharSetId*et *Encoding* de la structure MQMD contenue *dans* le MQXQH. Pour chaque structure d'en-tête MQ suivante présente, les zones *Format*, *CodedCharSetId*et *Encoding* de la structure décrivent les données qui suivent cette structure ; ces données sont soit une autre structure d'en-tête MQ , soit les données de message d'application.

Si l'option MQGMO\_CONVERT est spécifiée pour un message MQFMT\_XMIT\_Q\_HEADER, les données de message d'application et certaines des structures d'en-tête MQ sont converties, *mais les données de la structure MQXQH ne sont pas*. En cas de retour de l'appel MQGET, par conséquent:

• Les valeurs des zones *Format*, *CodedCharSetId*et *Encoding* du paramètre *MsgDesc* décrivent les données de la structure MQXQH et *ne décrivent pas* les données de message d'application ; par conséquent, les valeurs ne sont *pas* identiques à celles spécifiées par l'application qui a émis l'appel MQGET.

<span id="page-903-0"></span>Cela a pour effet qu'une application qui extrait à plusieurs reprises des messages d'une file d'attente de transmission avec l'option MQGMO\_CONVERT spécifiée doit réinitialiser les zones *CodedCharSetId* et *Encoding* du paramètre *MsgDesc* sur les valeurs requises pour les données de message d'application, avant chaque appel MQGET.

• Les valeurs des zones *Format*, *CodedCharSetId*et *Encoding* de la dernière structure d'en-tête MQ présente décrivent les données du message d'application. Si aucune autre structure d'en-tête MQ n'est présente, les données de message d'application sont décrites par ces zones dans la structure MQMD au sein de la structure MQXQH. Si la conversion aboutit, les valeurs seront identiques à celles spécifiées dans le paramètre *MsgDesc* par l'application qui a émis l'appel MQGET.

Si le message est un message de liste de distribution, la structure MQXQH est suivie d'une structure MQDH (plus ses tableaux d'enregistrements MQOR et MQPMR), qui à son tour peut être suivie de zéro ou plusieurs autres structures d'en-tête MQ et de zéro ou plusieurs octets de données de message d'application. A l'instar de la structure MQXQH, la structure MQDH doit être dans le jeu de caractères et le codage du gestionnaire de files d'attente, et elle n'est pas convertie sur l'appel MQGET, même si l'option MQGMO\_CONVERT est spécifiée.

Le traitement des structures MQXQH et MQDH décrites ci-dessus est principalement destiné à être utilisé par les agents de canal de message lorsqu'ils extraient des messages des files d'attente de transmission.

# **Conversion des messages de rapport**

En général, un message de rapport peut contenir des quantités variables de données de message d'application, en fonction des options de rapport spécifiées par l'expéditeur du message d'origine. Toutefois, un rapport d'activité peut contenir des données, mais sans l'option de rapport mentionnant \* \_WITH\_DATA dans la constante.

En particulier, un message de rapport peut contenir:

- 1. Aucune donnée de message d'application
- 2. Certaines des données de message d'application du message d'origine

Cela se produit lorsque l'expéditeur du message d'origine spécifie MQRO\_ \* \_WITH\_DATA et que le message a une longueur supérieure à 100 octets.

3. Toutes les données de message d'application du message d'origine

Cela se produit lorsque l'expéditeur du message d'origine spécifie MQRO \* WITH\_FULL\_DATA ou MQRO \* WITH DATA et que le message est de 100 octets ou moins.

Lorsque le gestionnaire de files d'attente ou l'agent MCA génère un message de rapport, il copie le nom de format du message d'origine dans la zone *Format* des informations de contrôle du message de rapport. Le nom de format dans le message de rapport peut donc impliquer une longueur de données différente de la longueur réellement présente dans le message de rapport (cas 1 et 2 ci-dessus).

Si l'option MQGMO\_CONVERT est spécifiée lors de l'extraction du message de rapport:

- Pour le cas 1 ci-dessus, l'exit de conversion de données n'est pas appelé (car le message de rapport ne contient pas de données).
- Pour le cas 3 ci-dessus, le nom de format implique correctement la longueur des données de message.
- Mais pour le cas 2 ci-dessus, l'exit de conversion de données est appelé pour convertir un message *plus court* que la longueur impliquée par le nom de format.

En outre, le code anomalie transmis à l'exit est généralement MQRC\_NONE (c'est-à-dire que le code anomalie n'indique pas que le message a été tronqué). Cela se produit car les données de message ont été tronquées par l' *émetteur* du message de rapport et non par le gestionnaire de files d'attente du récepteur en réponse à l'appel MQGET.

En raison de ces possibilités, l'exit de conversion de données ne doit *pas* utiliser le nom de format pour déduire la longueur des données qui lui sont transmises ; à la place, l'exit doit vérifier la longueur des données fournies et être prêt à convertir *moins* de données que la longueur impliquée par le nom de

<span id="page-904-0"></span>format. Si les données peuvent être converties correctement, le code achèvement MQCC\_OK et le code anomalie MQRC\_NONE doivent être renvoyés par l'exit. La longueur des données de message à convertir est transmise à l'exit en tant que paramètre *InBufferLength* .

### **Interface de programmation sensible au produit**

# **MQDXP-Paramètre d'exit de conversion de données**

La structure MQDXP est un paramètre que le gestionnaire de files d'attente transmet à l'exit de conversion de données lorsque l'exit est appelé pour convertir les données de message dans le cadre du traitement de l'appel MQGET. Pour plus de détails sur l'exit de conversion de données, voir la description de l'appel MQ\_DATA\_CONV\_EXIT.

Les données de type caractère dans MQDXP se trouvent dans le jeu de caractères du gestionnaire de files d'attente local ; elles sont fournies par l'attribut de gestionnaire de files d'attente *CodedCharSetId* . Les données numériques dans MQDXP sont dans le codage de la machine native ; elles sont fournies par MQENC\_NATIVE.

Seules les zones *DataLength*, *CompCode*, *Reason*et *ExitResponse* de MQDXP peuvent être modifiées par l'exit ; les modifications apportées aux autres zones sont ignorées. Toutefois, la zone *DataLength ne peut pas* être modifiée si le message en cours de conversion est un segment qui ne contient qu'une partie d'un message logique.

Lorsque le contrôle revient au gestionnaire de files d'attente à partir de l'exit, le gestionnaire de files d'attente vérifie les valeurs renvoyées dans MQDXP. Si les valeurs renvoyées ne sont pas valides, le gestionnaire de files d'attente poursuit le traitement comme si l'exit avait renvoyé MQXDR\_CONVERSION\_FAILED dans *ExitResponse*; cependant, le gestionnaire de files d'attente ignore les valeurs des zones *CompCode* et *Reason* renvoyées par l'exit dans ce cas, et utilise à la place les valeurs que ces zones avaient dans *input* pour l'exit. Les valeurs suivantes dans MQDXP entraînent ce traitement:

- Zone *ExitResponse* non MQXDR\_OK et non MQXDR\_CONVERSION\_FAILED
- Zone *CompCode* non MQCC\_OK et non MQCC\_WARNING
- Zone *DataLength* inférieure à zéro ou zone *DataLength* modifiée lorsque le message en cours de conversion est un segment qui ne contient qu'une partie d'un message logique.

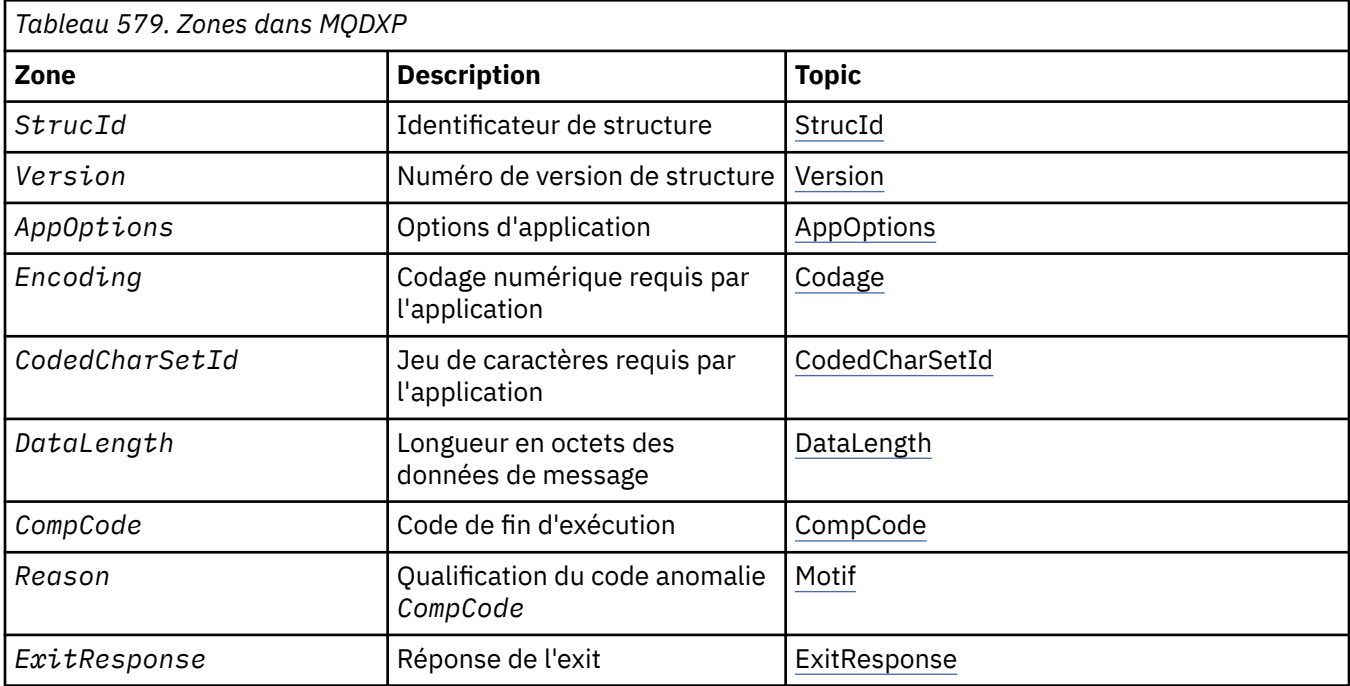

Le tableau suivant récapitule les zones de la structure.

<span id="page-905-0"></span>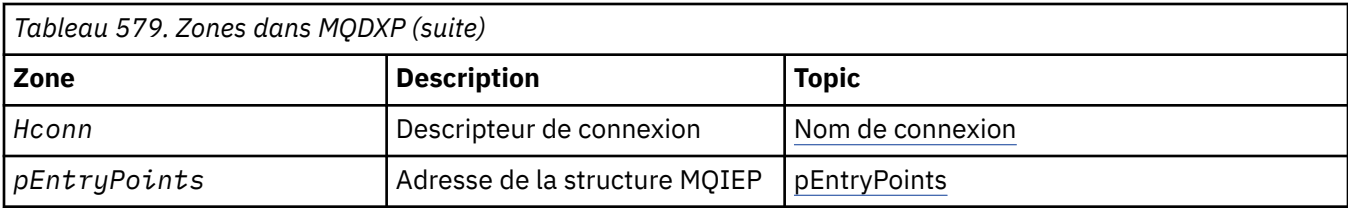

## **Zones**

La structure MQDXP contient les zones suivantes ; elles sont décrites par ordre alphabétique.

### **AppOptions**

#### Type: MQLONG

Il s'agit d'une copie de la zone *Options* de la structure MQGMO spécifiée par l'application émettant l'appel MQGET. L'exit peut avoir besoin de les examiner pour déterminer si l'option MQGMO\_ACCEPT\_TRUNCATED\_MSG a été spécifiée.

Il s'agit d'une zone d'entrée de l'exit.

### **CodedCharSetId**

Type: MQLONG

Il s'agit de l'identificateur de jeu de caractères codés du jeu de caractères requis par l'application émettant l'appel MQGET ; voir la zone *CodedCharSetId* dans la structure MQMD pour plus de détails. Si l'application spécifie la valeur spéciale MQCCSI\_Q\_MGR dans l'appel MQGET, le gestionnaire de files d'attente remplace cette valeur par l'identificateur de jeu de caractères réel du jeu de caractères utilisé par le gestionnaire de files d'attente, avant d'appeler l'exit.

Si la conversion aboutit, l'exit doit le copier dans la zone *CodedCharSetId* du descripteur de message.

Il s'agit d'une zone d'entrée de l'exit.

#### **CompCode**

### Type: MQLONG

Lorsque l'exit est appelé, il contient le code achèvement renvoyé à l'application qui a émis l'appel MQGET, si l'exit ne fait rien. Il s'agit toujours de MQCC\_WARNING, car soit le message a été tronqué, soit le message doit être converti, ce qui n'a pas encore été fait.

Dans la sortie de l'exit, cette zone contient le code achèvement à renvoyer à l'application dans le paramètre *CompCode* de l'appel MQGET ; seuls MQCC\_OK et MQCC\_WARNING sont valides. Consultez la description de la zone *Reason* pour obtenir des suggestions sur la manière dont l'exit peut définir cette zone sur la sortie.

Il s'agit d'une zone d'entrée-sortie pour l'exit.

### **DataLength**

### Type: MQLONG

Lorsque l'exit est appelé, cette zone contient la longueur d'origine des données de message d'application. Si le message a été tronqué pour tenir dans la mémoire tampon fournie par l'application, la taille du message fourni à l'exit est *inférieure* à la valeur de *DataLength*. La taille du message fourni à l'exit est toujours indiquée par le paramètre *InBufferLength* de l'exit, quelle que soit la troncature qui s'est produite.

La troncature est indiquée par la zone *Reason* dont la valeur est MQRC\_TRUNCATED\_MSG\_ACCEPTED en entrée de l'exit.

La plupart des conversions n'ont pas besoin de modifier cette longueur, mais un exit peut le faire si nécessaire ; la valeur définie par l'exit est renvoyée à l'application dans le paramètre *DataLength* de l'appel MQGET. Toutefois, cette longueur *ne peut pas* être modifiée si le message en cours de conversion est un segment qui ne contient qu'une partie d'un message logique. En effet, si

<span id="page-906-0"></span>vous modifiez la longueur, les décalages des segments ultérieurs dans le message logique seront incorrects.

Notez que si l'exit souhaite modifier la longueur des données, sachez que le gestionnaire de files d'attente a déjà décidé si les données de message s'intègrent dans la mémoire tampon de l'application, en fonction de la longueur des données *non converties* . Cette décision détermine si le message est supprimé de la file d'attente (ou si le curseur de navigation a été déplacé pour une demande de navigation) et s'il n'est pas affecté par une modification de la longueur des données provoquée par la conversion. Pour cette raison, il est recommandé que les exits de conversion n'entraînent pas de modification de la longueur des données de message d'application.

Si la conversion de caractères implique un changement de longueur, une chaîne peut être convertie en une autre chaîne de même longueur en octets, en tronquant les blancs de fin ou en ajoutant des blancs si nécessaire.

L'exit n'est pas appelé si le message ne contient pas de données de message d'application ; par conséquent, *DataLength* est toujours supérieur à zéro.

Il s'agit d'une zone d'entrée-sortie pour l'exit.

#### **Encoding**

Type: MQLONG

Codage numérique requis par l'application.

Il s'agit du codage numérique requis par l'application qui émet l'appel MQGET ; voir la zone *Encoding* dans la structure MQMD pour plus de détails.

Si la conversion aboutit, l'exit le copie dans la zone *Encoding* du descripteur de message.

Il s'agit d'une zone d'entrée de l'exit.

#### **ExitOptions**

Type: MQLONG

Il s'agit d'une zone réservée ; sa valeur est 0.

### **ExitResponse**

Type: MQLONG

Réponse de l'exit.Ce paramètre est défini par l'exit pour indiquer la réussite ou non de la conversion. Il doit s'agir de l'une des valeurs suivantes:

#### **MQXDR\_OK**

La conversion a abouti.

Si l'exit spécifie cette valeur, le gestionnaire de files d'attente renvoie la valeur suivante à l'application qui a émis l'appel MQGET:

- Valeur de la zone *CompCode* dans la sortie de l'exit
- Valeur de la zone *Reason* dans la sortie de l'exit
- Valeur de la zone *DataLength* dans la sortie de l'exit
- Contenu de la mémoire tampon de sortie de l'exit *OutBuffer*. Le nombre d'octets renvoyés correspond au paramètre *OutBufferLength* de l'exit le moins élevé et à la valeur de la zone *DataLength* dans la sortie de l'exit.

Si les zones *Encoding* et *CodedCharSetId* du paramètre de descripteur de message de l'exit sont *les deux* inchangées, le gestionnaire de files d'attente renvoie:

• Valeur des zones *Encoding* et *CodedCharSetId* dans la structure MQDXP sur l' *entrée* de l'exit.

Si l'une ou les deux zones *Encoding* et *CodedCharSetId* du paramètre de descripteur de message de l'exit ont été modifiées, le gestionnaire de files d'attente renvoie:

• Valeur des zones *Encoding* et *CodedCharSetId* dans le paramètre de descripteur de message de l'exit sur la sortie de l'exit

### <span id="page-907-0"></span>**Echec de MQXDR\_CONVERSION\_FAILED**

La conversion a échoué.

Si l'exit spécifie cette valeur, le gestionnaire de files d'attente renvoie la valeur suivante à l'application qui a émis l'appel MQGET:

- Valeur de la zone *CompCode* dans la sortie de l'exit
- Valeur de la zone *Reason* dans la sortie de l'exit
- Valeur de la zone *DataLength* dans l' *entrée* de l'exit
- Contenu de la mémoire tampon d'entrée de l'exit *InBuffer*. Le nombre d'octets renvoyés est indiqué par le paramètre *InBufferLength*

Si l'exit a modifié *InBuffer*, les résultats ne sont pas définis.

*ExitResponse* est une zone de sortie de l'exit.

#### **Hconn**

Type: MQHCONN

Il s'agit d'un descripteur de connexion qui peut être utilisé sur l'appel MQXCNVC. Ce descripteur n'est pas nécessairement le même que celui spécifié par l'application qui a émis l'appel MQGET.

### **pEntryPoints**

Type: PMQIEP

Adresse d'une structure MQIEP via laquelle les appels MQI et DCI peuvent être effectués.

#### **Reason**

Type: MQLONG

Code anomalie qualifiant *CompCode*.

Lorsque l'exit est appelé, il contient le code anomalie renvoyé à l'application qui a émis l'appel MQGET, si l'exit choisit de ne rien faire. Parmi les valeurs possibles figurent MQRC\_TRUNCATED\_MSG\_ACCEPTED, qui indique que le message a été tronqué pour tenir dans la mémoire tampon fournie par l'application, et MQRC\_NOT\_CONVERTIS, qui indique que le message requiert une conversion mais que cette opération n'a pas encore été effectuée.

Dans la sortie de l'exit, cette zone contient la raison du renvoi à l'application dans le paramètre *Reason* de l'appel MQGET ; les éléments suivants sont recommandés:

• Si *Reason* a la valeur MQRC\_TRUNCATED\_MSG\_ACCEPTED en entrée de l'exit, les zones *Reason* et *CompCode* ne doivent pas être modifiées, que la conversion aboutisse ou échoue.

(Si la zone *CompCode* n'est pas MQCC\_OK, l'application qui extrait le message peut identifier un échec de conversion en comparant les valeurs *Encoding* et *CodedCharSetId* renvoyées dans le descripteur de message avec les valeurs demandées ; en revanche, l'application ne peut pas distinguer un message tronqué d'un message correspondant à la mémoire tampon. Pour cette raison, MQRC\_TRUNCATED\_MSG\_ACCEPTED doit être renvoyé de préférence à l'une des raisons qui indiquent l'échec de la conversion.)

- Si *Reason* avait une autre valeur en entrée de l'exit:
	- Si la conversion aboutit, *CompCode* doit être défini sur MQCC\_OK et *Reason* sur MQRC\_NONE.
	- Si la conversion échoue, ou si le message se développe et doit être tronqué pour tenir dans la mémoire tampon, *CompCode* doit être défini sur MQCC\_WARNING (ou laissé inchangé) et *Reason* sur l'une des valeurs répertoriées, pour indiquer la nature de l'échec.

Notez que si le message après la conversion est trop volumineux pour la mémoire tampon, il doit être tronqué uniquement si l'application qui a émis l'appel MQGET a spécifié l'option MOGMO\_ACCEPT\_TRUNCATED\_MSG:

- S'il a spécifié cette option, la raison MQRC\_TRUNCATED\_MSG\_ACCEPTED est renvoyée.
- S'il n'a pas spécifié cette option, le message est renvoyé non converti, avec le code anomalie MQRC\_CONVERTED\_MSG\_TOO\_BIG.

<span id="page-908-0"></span>Les codes anomalie répertoriés sont recommandés par l'exit pour indiquer la raison pour laquelle la conversion a échoué, mais l'exit peut renvoyer d'autres valeurs à partir de l'ensemble de codes MQRC\_ \* si cela est jugé approprié. En outre, la plage de valeurs MQRC\_APPL\_FIRST à MQRC\_APPL\_LAST est allouée pour être utilisée par l'exit pour indiquer les conditions que l'exit souhaite communiquer à l'application émettrice de l'appel MQGET.

**Remarque :** Si le message ne peut pas être converti correctement, l'exit *doit* renvoyer MQXDR\_CONVERSION\_FAILED dans la zone *ExitResponse* afin que le gestionnaire de files d'attente renvoie le message non converti. Cela est vrai quel que soit le code anomalie renvoyé dans la zone *Reason* .

### **MQRC\_APPL\_FIRST**

(900, X'384') Valeur la plus faible pour le code anomalie défini par l'application.

### **MQRC\_APPL\_LAST**

(999, X'3E7') Valeur la plus élevée pour le code anomalie défini par l'application.

### **MQRC\_CONVERTED\_MSG\_TOO\_BIG**

(2120, X'848') Données converties trop volumineuses pour la mémoire tampon.

### **MQRC\_NOT\_CONVERTED**

(2119, X'847') Données de message non converties.

### **MQRC\_SOURCE\_CCSID\_ERROR**

(2111, X'83F') Identificateur de jeu de caractères codés source non valide.

### **MQRC\_SOURCE\_DECIMAL\_ENC\_ERROR**

(2113, X'841') Codage décimal condensé dans le message non reconnu.

### **MQRC\_SOURCE\_FLOAT\_ENC\_ERROR**

(2114, X'842') Codage à virgule flottante dans le message non reconnu.

### **MQRC\_SOURCE\_INTEGER\_ENC\_ERROR**

(2112, X'840') Codage d'entier source non reconnu.

### **MQRC\_TARGET\_CCSID\_ERROR**

(2115, X'843') Identificateur de jeu de caractères codés cible non valide.

### **MQRC\_TARGET\_DECIMAL\_ENC\_ERROR**

(2117, X'845') Codage décimal condensé spécifié par le récepteur non reconnu.

### **MQRC\_TARGET\_FLOAT\_ENC\_ERROR**

(2118, X'846') Codage à virgule flottante spécifié par le récepteur non reconnu.

### **MQRC\_TARGET\_INTEGER\_ENC\_ERROR**

(2116, X'844') Codage d'entier cible non reconnu.

### **MQRC\_TRUNCATED\_MSG\_ACCEPTED**

(2079, X'81F') Message tronqué renvoyé (traitement terminé).

Il s'agit d'une zone d'entrée-sortie pour l'exit.

### **StrucId**

Type: MQCHAR4

Identificateur de structure.La valeur doit être:

### **ID\_STRUC\_MQDXP**

Identificateur de la structure des paramètres d'exit de conversion de données.

Pour le langage de programmation C, la constante MQDXP\_STRUC\_ID\_ARRAY est également définie ; elle a la même valeur que MQDXP\_STRUC\_ID, mais il s'agit d'un tableau de caractères à la place d'une chaîne.

Il s'agit d'une zone d'entrée de l'exit.

### **Version**

Type: MQLONG

Numéro de version de la structure.La valeur doit être:

#### **MQDXP\_VERSION\_1**

Numéro de version de la structure des paramètres d'exit de conversion de données.

La constante suivante indique le numéro de version de la version en cours:

### **MQDXP\_CURRENT\_VERSION**

Version actuelle de la structure des paramètres d'exit de conversion de données.

**Remarque :** Lorsqu'une nouvelle version de cette structure est introduite, la présentation de la partie existante n'est pas modifiée. L'exit doit donc vérifier que la zone *Version* est égale ou supérieure à la version la plus basse qui contient les zones que l'exit doit utiliser.

Il s'agit d'une zone d'entrée de l'exit.

# **Déclaration C**

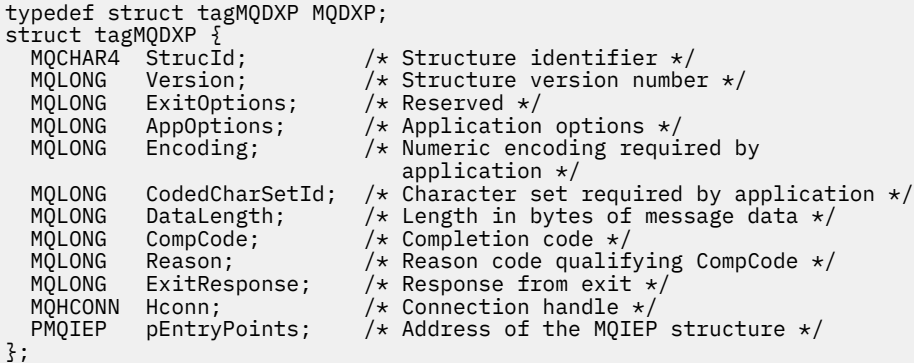

# **Déclaration COBOL (IBM i uniquement)**

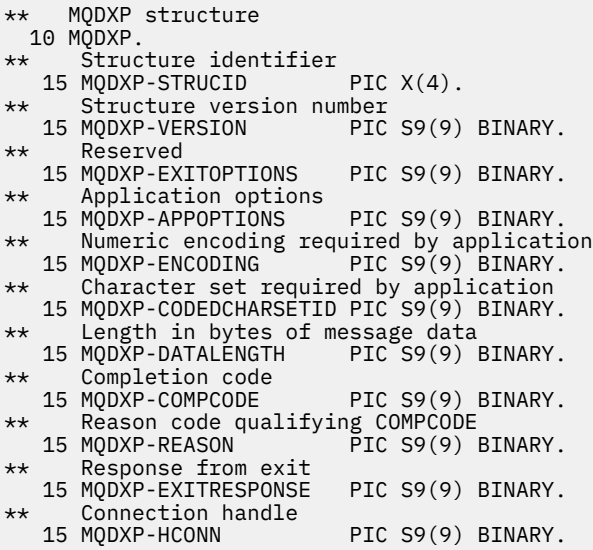

# **Déclaration assembleur System/390**

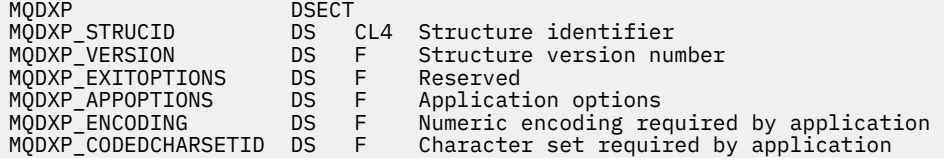

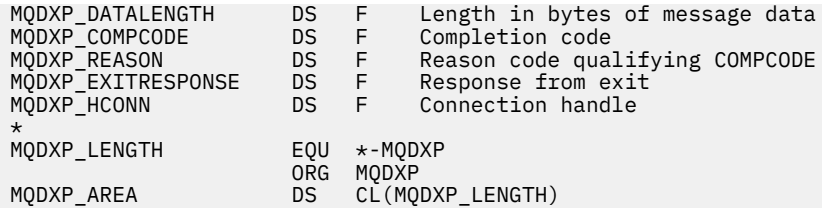

# **MQXCNVC-Conversion de caractères**

L'appel MQXCNVC convertit les caractères d'un jeu de caractères à un autre à l'aide du langage de programmation C.

Cet appel fait partie de l'interface de conversion de données (DCI) WebSphere MQ , qui est l'une des interfaces de l'infrastructure WebSphere MQ .

Remarque: L'appel peut être utilisé à partir des environnements d'exit d'application et de conversion de données.

# **Syntaxe**

MQXCNVC (*Hconn*, *Options*, *SourceCCSID*, *SourceLength*, *SourceBuffer*, *TargetCCSID*, *TargetLength*, *TargetBuffer*, *DataLength*, *CompCode*, *Cause*)

## **Paramètres**

#### *Hconn*

Type : MQHCONN - entrée

Ce descripteur représente la connexion au gestionnaire de files d'attente.

Dans un exit de conversion de données, *Hconn* est normalement le descripteur qui est transmis à l'exit de conversion de données dans la zone *Hconn* de la structure MQDXP ; ce descripteur n'est pas nécessairement le descripteur spécifié par l'application qui a émis l'appel MQGET.

Sous IBM i, la valeur spéciale suivante peut être spécifiée pour *Hconn*:

### **MQHC\_DEF\_HCONN**

Descripteur de connexion par défaut.

Si vous exécutez une application CICS TS 3.2 ou supérieure, assurez-vous que le programme d'exit de conversion de caractères, qui appelle l'appel MQXCNVC, est défini en tant qu'OPENAPI. Cette définition empêche l'erreur 2018 MQRC\_HCONN\_ERROR causée par une connexion incorrecte et permet à MQGET de s'exécuter.

### *OPTIONS*

Type : MQLONG - entrée

Options qui contrôlent l'action de MQXCNVC.

Aucune ou plusieurs des options décrites peuvent être spécifiées. Si plusieurs valeurs sont requises, les valeurs peuvent être les suivantes:

- ajoutées les unes aux autres (n'ajoutez pas la même constante plusieurs fois), ou
- Combiné à l'aide de l'opération OR bit à bit (si le langage de programmation prend en charge les opérations bit)

**Option de conversion par défaut**: L'option suivante contrôle l'utilisation de la conversion de caractères par défaut:

**MQDCC\_CONVERSION\_PAR\_DÉFAUT\_PAR\_DÉFAUT**

Conversion par défaut.

Cette option indique que la conversion de caractères par défaut peut être utilisée si l'un des jeux de caractères indiqués dans l'appel, ou les deux, ne sont pas pris en charge. Cela permet au gestionnaire de files d'attente d'utiliser un jeu de caractères par défaut spécifié par l'installation qui se rapproche du jeu de caractères spécifié lors de la conversion de la chaîne.

**Remarque :** Le résultat de l'utilisation d'un jeu de caractères approximatif pour convertir la chaîne est que certains caractères peuvent être convertis de manière incorrecte. Cela peut être évité en utilisant dans la chaîne uniquement des caractères qui sont communs au jeu de caractères spécifié et au jeu de caractères par défaut.

Les jeux de caractères par défaut sont définis par une option de configuration lorsque le gestionnaire de files d'attente est installé ou redémarré.

Si MQDCC\_DEFAULT\_CONVERSION n'est pas spécifié, le gestionnaire de files d'attente utilise uniquement les jeux de caractères spécifiés pour convertir la chaîne, et l'appel échoue si l'un ou les deux jeux de caractères ne sont pas pris en charge.

Cette option est prise en charge dans les environnements suivants: AIX, HP-UX, IBM i, Solaris, Linux, Windows.

**Option de remplissage**: L'option suivante permet au gestionnaire de files d'attente de remplir la chaîne convertie avec des blancs ou de supprimer les caractères de fin non significatifs afin que la chaîne convertie corresponde à la mémoire tampon cible:

#### **MQDCC\_FILL\_TARGET\_BUFFER**

Remplissage de la mémoire tampon cible.

Cette option demande que la conversion soit effectuée de telle sorte que la mémoire tampon cible soit complètement remplie:

- Si la chaîne se contracte lors de sa conversion, des blancs de fin sont ajoutés afin de remplir la mémoire tampon cible.
- Si la chaîne se développe lors de sa conversion, les caractères de fin qui ne sont pas significatifs sont supprimés pour que la chaîne convertie corresponde à la mémoire tampon cible. Si cette opération peut aboutir, l'appel se termine avec MQCC\_OK et le code anomalie MQRC\_NONE.

S'il y a trop peu de caractères de fin insignifiants, la chaîne la plus adaptée est placée dans la mémoire tampon cible et l'appel se termine avec MQCC\_WARNING et le code anomalie MQRC\_CONVERTED\_MSG\_TOO\_BIG.

Les caractères non significatifs sont les suivants:

- Blancs de fin
- Caractères suivant le premier caractère null dans la chaîne (à l'exclusion du premier caractère null lui-même)
- Si la chaîne, *TargetCCSID*et *TargetLength* sont telles que la mémoire tampon cible ne peut pas être complètement définie avec des caractères valides, l'appel échoue avec MQCC\_FAILED et le code anomalie MQRC\_TARGET\_LENGTH\_ERROR. Cela peut se produire lorsque *TargetCCSID* est un jeu de caractères DBCS pur (tel que UCS-2), mais que *TargetLength* indique une longueur qui est un nombre impair d'octets.
- *TargetLength* peut être inférieur ou supérieur à *SourceLength*. Au retour de MQXCNVC, *DataLength* a la même valeur que *TargetLength*.

Si cette option n'est pas spécifiée:

• La chaîne est autorisée à se contracter ou à se développer dans la mémoire tampon cible selon les besoins. Les caractères de fin non significatifs ne sont pas ajoutés ou supprimés.

Si la chaîne convertie correspond à la mémoire tampon cible, l'appel se termine avec MQCC\_OK et le code anomalie MQRC\_NONE.

Si la chaîne convertie est trop grande pour la mémoire tampon cible, une partie de la chaîne est placée dans la mémoire tampon cible et l'appel se termine avec MQCC\_WARNING et le

code anomalie MQRC\_CONVERTED\_MSG\_TOO\_BIG. Notez qu'un nombre d'octets inférieur à *TargetLength* peut être renvoyé dans ce cas.

• *TargetLength* peut être inférieur ou supérieur à *SourceLength*. Au retour de MQXCNVC, *DataLength* est inférieur ou égal à *TargetLength*.

Cette option est prise en charge dans les environnements suivants: AIX, HP-UX, IBM i, Solaris, Linux, Windows.

**Options de codage**: Les options décrites peuvent être utilisées pour spécifier les codages d'entier des chaînes source et cible. Le codage approprié est utilisé *uniquement* lorsque l'identificateur de jeu de caractères correspondant indique que la représentation du jeu de caractères dans la mémoire principale dépend du codage utilisé pour les entiers binaires. Cela n'affecte que certains jeux de caractères multi-octets (par exemple, les jeux de caractères UCS-2 ).

Le codage est ignoré si le jeu de caractères est un jeu de caractères mono-octet (SBCS) ou un jeu de caractères multi-octets avec une représentation dans la mémoire principale qui ne dépend pas du codage d'entier.

Une seule des valeurs MQDCC\_SOURCE\_ \* doit être spécifiée, combinée à l'une des valeurs MODCC\_TARGET\_\*:

#### **MQDCC\_SOURCE\_ENC\_NATIVE**

Le codage source est la valeur par défaut pour l'environnement et le langage de programmation.

#### **MQDCC\_SOURCE\_ENC\_NORMAL**

Le codage source est normal.

#### **MQDCC\_SOURCE\_ENC\_INVERSE**

Le codage source est inversé.

### **MQDCC\_SOURCE\_ENC\_UNDEFINED**

Le codage source n'est pas défini.

#### **MQDCC\_TARGET\_ENC\_NATIVE**

Le codage cible est la valeur par défaut pour l'environnement et le langage de programmation.

#### **MQDCC\_CIBLE\_ENC\_NORMAL**

Le codage cible est normal.

#### **MQDCC\_CIBLE\_INVERSÉ**

Le codage cible est inversé.

#### **MQDCC\_TARGET\_ENC\_UNDEFINED**

Le codage cible n'est pas défini.

Les valeurs de codage définies précédemment peuvent être ajoutées directement à la zone *Options* . Toutefois, si le codage source ou cible est obtenu à partir de la zone *Encoding* dans le MQMD ou d'une autre structure, le traitement suivant doit être effectué:

- 1. Le codage d'entier doit être extrait de la zone *Encoding* en éliminant les codages à virgule flottante et décimal condensé. Pour plus de détails sur cette opération, voir [«Analyse des](#page-892-0) [codages», à la page 893](#page-892-0) .
- 2. Le codage d'entier résultant de l'étape 1 doit être multiplié par le facteur approprié avant d'être ajouté à la zone *Options* . Ces facteurs sont les suivants:
	- MQDCC\_SOURCE\_ENC\_FACTOR pour le codage source
	- MQDCC\_TARGET\_ENC\_FACTOR pour le codage cible

L'exemple de code suivant illustre comment cela peut être codé dans le langage de programmation C:

Options = (MsgDesc.Encoding & MQENC\_INTEGER\_MASK)

- \* MQDCC\_SOURCE\_ENC\_FACTOR
- + (DataConvExitParms.Encoding & MQENC\_INTEGER\_MASK)
	- \* MQDCC\_TARGET\_ENC\_FACTOR;

S'il n'est pas spécifié, les options de codage sont définies par défaut comme non définies (MQDCC\_ \* \_ENC\_UNDEFINED). Dans la plupart des cas, cela n'affecte pas la réussite de l'appel MQXCNVC. Toutefois, si le jeu de caractères correspondant est un jeu de caractères multi-octets dont la représentation dépend du codage (par exemple, un jeu de caractères UCS-2 ), l'appel échoue avec le code anomalie MQRC\_SOURCE\_INTEGER\_ENC\_ERROR ou MQRC\_TARGET\_INTEGER\_ENC\_ERROR, selon le cas.

Les options de codage sont prises en charge dans les environnements suivants: AIX, HP-UX, z/OS, IBM i, Solaris, Linux, Windows.

**Option par défaut**: si aucune des options décrites précédemment n'est spécifiée, l'option suivante peut être utilisée:

#### **MQDCC\_AUCUN**

Aucune option spécifiée.

MQDCC\_NONE est défini pour faciliter la documentation du programme. Il n'est pas prévu que cette option soit utilisée avec une autre option, mais comme sa valeur est zéro, une telle utilisation ne peut pas être détectée.

### *SourceCCSID*

Type : MQLONG - entrée

Il s'agit de l'identificateur de jeu de caractères codés de la chaîne d'entrée dans *SourceBuffer*.

#### *SourceLength*

Type : MQLONG - entrée

Il s'agit de la longueur en octets de la chaîne d'entrée dans *SourceBuffer*; elle doit être supérieure ou égale à zéro.

### *SourceBuffer*

Type: MQCHARxSourceLongueur-entrée

Il s'agit de la mémoire tampon contenant la chaîne à convertir d'un jeu de caractères à un autre.

#### *TargetCCSID*

Type : MQLONG - entrée

Il s'agit de l'identificateur de jeu de caractères codés du jeu de caractères dans lequel *SourceBuffer* doit être converti.

### *TargetLength*

Type : MQLONG - entrée

Il s'agit de la longueur en octets de la mémoire tampon de sortie *TargetBuffer*; elle doit être supérieure ou égale à zéro. Il peut être inférieur ou supérieur à *SourceLength*.

### *TargetBuffer*

Type: MQCHARxTargetLongueur-sortie

Il s'agit de la chaîne après sa conversion au jeu de caractères défini par *TargetCCSID*. La chaîne convertie peut être plus courte ou plus longue que la chaîne non convertie. Le paramètre *DataLength* indique le nombre d'octets valides renvoyés.

#### *DataLength*

Type : MQLONG - sortie

Il s'agit de la longueur de la chaîne renvoyée dans la mémoire tampon de sortie *TargetBuffer*. La chaîne convertie peut être plus courte ou plus longue que la chaîne non convertie.

#### *CompCode*

Type : MQLONG - sortie

Il peut s'agir de :

#### **MQCC\_OK**

Achèvement réussi.

#### **MQCC\_WARNING**

Avertissement (achèvement partiel).

#### **MQCC\_FAILED**

Echec de l'appel.

#### *raison*

Type : MQLONG - sortie

Code anomalie qualifiant *CompCode*.

Si *CompCode* a pour valeur MQCC\_OK :

### **MQRC\_NONE**

(0, X'000') Aucun code anomalie à signaler.

Si *CompCode* a pour valeur MQCC\_WARNING :

### **MQRC\_CONVERTED\_MSG\_TOO\_BIG**

(2120, X'848') Données converties trop volumineuses pour la mémoire tampon.

Si *CompCode* a pour valeur MQCC\_FAILED :

### **MQRC\_DATA\_LENGTH\_ERROR**

(2010, X'7DA') Paramètre de longueur des données non valide.

#### **MQRC\_DBCS\_ERROR**

(2150, X'866') Chaîne DBCS non valide.

#### **MQRC\_HCONN\_ERROR**

(2018, X'7E2') Descripteur de connexion non valide.

#### **MQRC\_OPTIONS\_ERROR**

(2046, X'7FE') Options incorrectes ou incohérentes.

#### **MQRC\_RESOURCE\_PROBLEM**

(2102, X'836') Ressources système disponibles insuffisantes.

#### **MQRC\_SOURCE\_BUFFER\_ERROR**

(2145, X'861') Paramètre de tampon source non valide.

#### **MQRC\_SOURCE\_CCSID\_ERROR**

(2111, X'83F') Identificateur de jeu de caractères codés source non valide.

#### **MQRC\_SOURCE\_INTEGER\_ENC\_ERROR**

(2112, X'840') Codage d'entier source non reconnu.

### **MQRC\_SOURCE\_LENGTH\_ERROR**

(2143, X'85F') Paramètre de longueur source non valide.

### **MQRC\_STORAGE\_NOT\_AVAILABLE**

(2071, X'817') Mémoire disponible insuffisante.

#### **MQRC\_TARGET\_BUFFER\_ERROR**

(2146, X'862') Paramètre de tampon cible non valide.

#### **MQRC\_TARGET\_CCSID\_ERROR**

(2115, X'843') Identificateur de jeu de caractères codés cible non valide.

#### **MQRC\_TARGET\_INTEGER\_ENC\_ERROR**

(2116, X'844') Codage d'entier cible non reconnu.

#### **MQRC\_TARGET\_LENGTH\_ERROR**

(2144, X'860') Paramètre de longueur cible incorrect.

#### **MQRC\_UNEXPECTED\_ERROR**

(2195, X'893') Une erreur inattendue s'est produite.

Pour plus de détails sur ces codes, voir Codes anomalie.

# **Appel C**

MQXCNVC (Hconn, Options, SourceCCSID, SourceLength, SourceBuffer, TargetCCSID, TargetLength, TargetBuffer, &DataLength, &CompCode, &Reason);

Déclarez les paramètres comme suit :

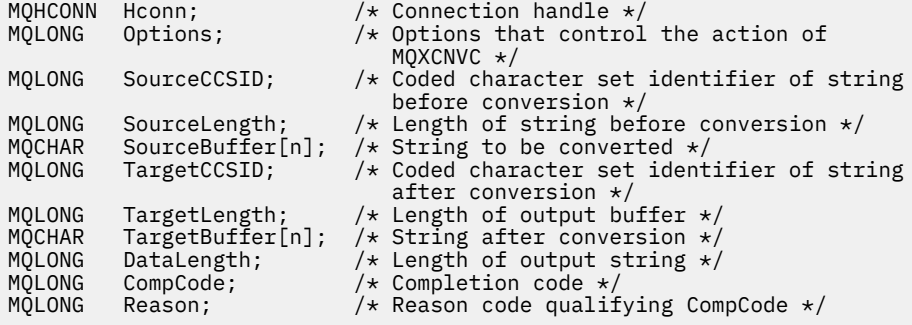

# **Déclaration COBOL (IBM i uniquement)**

 CALL 'MQXCNVC' USING HCONN, OPTIONS, SOURCECCSID, SOURCELENGTH, SOURCEBUFFER, TARGETCCSID, TARGETLENGTH, TARGETBUFFER, DATALENGTH, COMPCODE, REASON.

Déclarez les paramètres comme suit :

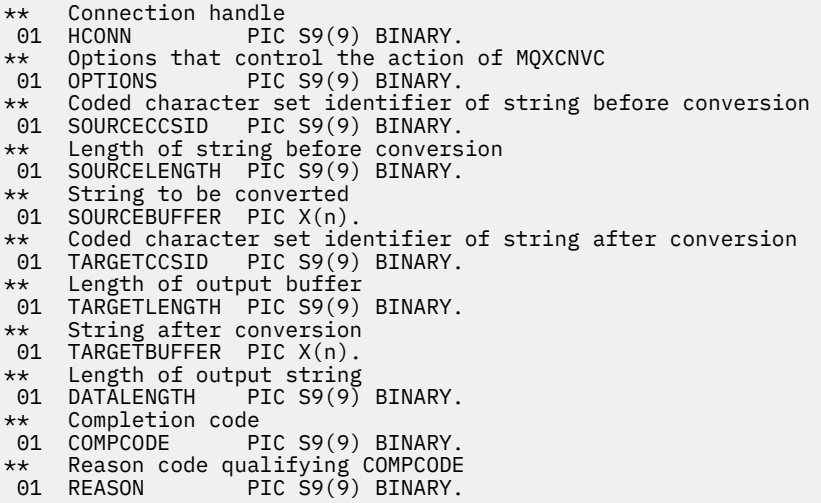

# **Déclaration d'assembleur S/390**

 CALL MQXCNVC,(HCONN,OPTIONS,SOURCECCSID,SOURCELENGTH, X SOURCEBUFFER,TARGETCCSID,TARGETLENGTH,TARGETBUFFER, X DATALENGTH,COMPCODE,REASON)

Déclarez les paramètres comme suit :

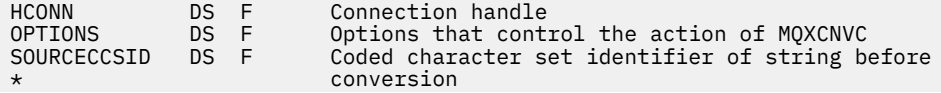

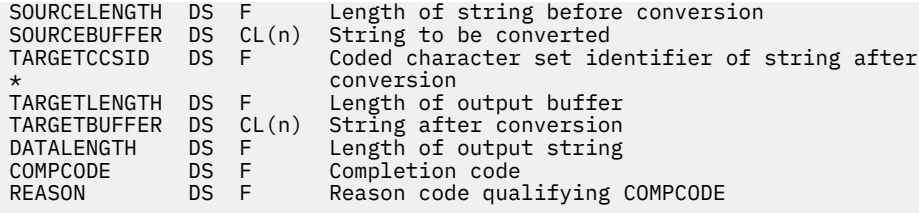

# **MQ\_DATA\_CONV\_EXIT-Exit de conversion de données**

L'appel MQ\_DATA\_CONV\_EXIT décrit les paramètres transmis à l'exit de conversion de données.

Aucun point d'entrée appelé MQ\_DATA\_CONV\_EXIT n'est fourni par le gestionnaire de files d'attente (voir la remarque d'utilisation [11\)](#page-919-0).

Cette définition fait partie de l'interface de conversion de données (DCI) WebSphere MQ , qui est l'une des interfaces de l'infrastructure WebSphere MQ .

# **Syntaxe**

MQ\_DATA\_CONV\_EXIT (*DataConvExitParms*, *MsgDesc*, *InBufferLength*, *InBuffer*, *OutBufferLength*, *OutBuffer*)

## **Paramètres**

### *DataConvExitParms*

Type: MQDXP-entrée / sortie

Cette structure contient des informations relatives à l'appel de l'exit. L'exit définit des informations dans cette structure pour indiquer le résultat de la conversion. Pour plus de détails sur les zones de cette structure, voir [«MQDXP-Paramètre d'exit de conversion de données», à la page 905](#page-904-0) .

### *MsgDesc*

Type : MQMD - entrée/sortie

En entrée de l'exit, il s'agit du descripteur de message associé aux données de message transmises à l'exit dans le paramètre *InBuffer* .

**Remarque :** Le paramètre *MsgDesc* transmis à l'exit est toujours la version la plus récente de MQMD prise en charge par le gestionnaire de files d'attente qui appelle l'exit. Si l'exit est destiné à être portable entre différents environnements, l'exit vérifie la zone *Version* dans *MsgDesc* pour vérifier que les zones auxquelles l'exit doit accéder sont présentes dans la structure.

Dans les environnements suivants, l'exit est transmis à un MQMD version-2 : AIX, HP-UX, IBM i, Solaris, Linux, Windows. Dans tous les autres environnements qui prennent en charge l'exit de conversion de données, l'exit est transmis à un MQMD version-1 .

En sortie, l'exit remplace les zones *Encoding* et *CodedCharSetId* par les valeurs demandées par l'application, si la conversion a abouti ; ces modifications sont répercutées sur l'application. Toutes les autres modifications apportées par l'exit à la structure sont ignorées ; elles ne sont pas reflétées dans l'application.

Si l'exit renvoie MQXDR\_OK dans la zone *ExitResponse* de la structure MQDXP, mais qu'il ne modifie pas les zones *Encoding* ou *CodedCharSetId* du descripteur de message, le gestionnaire de files d'attente renvoie pour ces zones les valeurs que les zones correspondantes de la structure MQDXP avaient en entrée de l'exit.

### *LongueurInBuffer*

Type : MQLONG - entrée

Longueur en octets de *InBuffer*.

Il s'agit de la longueur de la mémoire tampon d'entrée *InBuffer*, qui indique le nombre d'octets à traiter par l'exit. *InBufferLength* est la longueur la moins élevée des données de message avant la conversion et la longueur de la mémoire tampon fournie par l'application lors de l'appel MQGET.

La valeur est toujours supérieure à zéro.

#### *InBuffer*

Type: MQBYTExInBufferLength -entrée

Mémoire tampon contenant le message non converti.

Contient les données du message avant la conversion. Si l'exit ne parvient pas à convertir les données, le gestionnaire de files d'attente renvoie le contenu de cette mémoire tampon à l'application une fois l'exit terminé.

**Remarque :** L'exit ne doit pas modifier *InBuffer*; si ce paramètre est modifié, les résultats ne sont pas définis.

Dans le langage de programmation C, ce paramètre est défini comme un pointeur vers vide.

#### *OutBuffer*

Type : MQLONG - entrée

Longueur en octets de *OutBuffer*.

Il s'agit de la longueur de la mémoire tampon de sortie *OutBuffer*, qui est identique à la longueur de la mémoire tampon fournie par l'application sur l'appel MQGET.

La valeur est toujours supérieure à zéro.

#### *OutBuffer*

Type: MQBYTExOutBufferLength -sortie

Mémoire tampon contenant le message converti.

En sortie de l'exit, si la conversion a abouti (comme indiqué par la valeur MQXDR\_OK dans la zone *ExitResponse* du paramètre *DataConvExitParms* ), *OutBuffer* contient les données de message à distribuer à l'application, dans la représentation demandée. Si la conversion a échoué, les modifications apportées par l'exit à cette mémoire tampon sont ignorées.

Dans le langage de programmation C, ce paramètre est défini comme un pointeur vers vide.

## **Notes d'utilisation**

1. Un exit de conversion de données est un exit écrit par l'utilisateur qui reçoit le contrôle lors du traitement d'un appel MQGET. La fonction exécutée par l'exit de conversion de données est définie par le fournisseur de l'exit ; cependant, l'exit doit se conformer aux règles décrites ici et dans la structure de paramètres associée MQDXP.

Les langages de programmation pouvant être utilisés pour un exit de conversion de données sont déterminés par l'environnement.

- 2. L'exit est appelé uniquement si *toutes* les conditions suivantes sont remplies:
	- L'option MQGMO\_CONVERT est spécifiée dans l'appel MQGET
	- La zone *Format* du descripteur de message n'est pas MQFMT\_NONE
	- Le message n'est pas déjà dans la représentation requise, c'est-à-dire que l'un ou les deux éléments *CodedCharSetId* et *Encoding* du message sont différents de la valeur spécifiée par l'application dans le descripteur de message fourni dans l'appel MQGET.
	- Le gestionnaire de files d'attente n'a pas déjà effectué la conversion avec succès
	- La longueur de la mémoire tampon de l'application est supérieure à zéro
	- La longueur des données de message est supérieure à zéro
	- Le code anomalie jusqu'à présent lors de l'opération MQGET est MQRC\_NONE ou MORC\_TRUNCATED\_MSG\_ACCEPTED
- 3. Lorsqu'un exit est en cours d'écriture, pensez à le coder de manière à ce qu'il puisse convertir les messages qui ont été tronqués. Les messages tronqués peuvent se produire de l'une des manières suivantes:
	- L'application de réception fournit une mémoire tampon plus petite que le message, mais spécifie l'option MQGMO\_ACCEPT\_TRUNCATED\_MSG dans l'appel MQGET.

Dans ce cas, la zone *Reason* du paramètre *DataConvExitParms* en entrée de l'exit a la valeur MQRC\_TRUNCATED\_MSG\_ACCEPTED.

• L'expéditeur du message l'a tronqué avant de l'envoyer. Cela peut se produire avec des messages de rapport, par exemple (voir [«Conversion des messages de rapport», à la page 904](#page-903-0) pour plus de détails).

Dans ce cas, la zone *Reason* du paramètre *DataConvExitParms* en entrée de l'exit a la valeur MQRC\_NONE (si l'application de réception a fourni une mémoire tampon suffisamment grande pour le message).

Par conséquent, la valeur de la zone *Reason* en entrée de l'exit ne peut pas toujours être utilisée pour déterminer si le message a été tronqué.

La caractéristique distinctive d'un message tronqué est que la longueur fournie à l'exit dans le paramètre *InBufferLength* est *inférieure* à la longueur impliquée par le nom de format contenu dans la zone *Format* du descripteur de message. L'exit doit donc vérifier la valeur de *InBufferLength* avant de tenter de convertir les données ; l'exit *ne doit pas* supposer que la quantité totale de données impliquée par le nom de format a été fournie.

Si l'exit n'a *pas* été écrit pour convertir les messages tronqués et que *InBufferLength* est inférieur à la valeur attendue, l'exit renvoie MQXDR\_CONVERSION\_FAILED dans la zone *ExitResponse* du paramètre *DataConvExitParms* , avec les zones *CompCode* et *Reason* définies sur MQCC\_WARNING et MQRC\_FORMAT\_ERROR.

Si l'exit *a* été écrit pour convertir les messages tronqués, l'exit convertit autant de données que possible (voir la note d'utilisation suivante), en prenant soin de ne pas tenter d'examiner ou de convertir les données au-delà de la fin de *InBuffer*. Si la conversion aboutit, l'exit laisse la zone *Reason* dans le paramètre *DataConvExitParms* inchangée. Renvoie MQRC\_TRUNCATED\_MSG\_ACCEPTED si le message a été tronqué par le gestionnaire de files d'attente du récepteur et MQRC\_NONE si le message a été tronqué par l'expéditeur du message.

Il est également possible pour un message de développer *lors de la conversion* , jusqu'à ce qu'il soit supérieur à *OutBuffer*. Dans ce cas, l'exit doit décider s'il faut tronquer le message ; la zone *AppOptions* dans le paramètre *DataConvExitParms* indique si l'application de réception a spécifié l'option MQGMO\_ACCEPT\_TRUNCATED\_MSG.

- 4. En règle générale, toutes les données du message fourni à l'exit dans *InBuffer* sont converties, ou aucune de ces données n'est convertie. Cependant, une exception à cette règle se produit si le message est tronqué, soit avant la conversion, soit pendant la conversion ; dans ce cas, il peut y avoir un élément incomplet à la fin de la mémoire tampon (par exemple: 1 octet d'un caractère codé sur deux octets, ou 3 octets d'un entier codé sur quatre octets). Dans ce cas, envisagez d'omettre l'élément incomplet et de définir les octets inutilisés dans *OutBuffer* sur des valeurs nulles. Toutefois, les éléments ou caractères complets d'un tableau ou d'une chaîne *doivent* être convertis.
- 5. Lorsqu'un exit est nécessaire pour la première fois, le gestionnaire de files d'attente tente de charger un objet portant le même nom que le format (à l'exception des extensions). L'objet chargé doit contenir l'exit qui traite les messages avec ce nom de format. Pensez à rendre le nom de l'exit et le nom de l'objet contenant l'exit identiques, bien que tous les environnements n'en aient pas besoin.
- 6. Une nouvelle copie de l'exit est chargée lorsqu'une application tente d'extraire le premier message qui utilise cette *Format* depuis que l'application s'est connectée au gestionnaire de files d'attente. Pour les applications CICS ou IMS , cela signifie que le sous-système CICS ou IMS est connecté au gestionnaire de files d'attente. Une nouvelle copie peut également être chargée à d'autres moments, si le gestionnaire de files d'attente a supprimé une copie précédemment chargée. Pour cette raison,

<span id="page-919-0"></span>un exit ne doit pas tenter d'utiliser la mémoire statique pour communiquer des informations d'un appel de l'exit au suivant-l'exit peut être déchargé entre les deux appels.

- 7. S'il existe un exit fourni par l'utilisateur portant le même nom que l'un des formats intégrés pris en charge par le gestionnaire de files d'attente, l'exit fourni par l'utilisateur ne remplace pas la routine de conversion intégrée. Les seules circonstances dans lesquelles un tel exit est appelé sont les suivantes:
	- Si la routine de conversion intégrée ne peut pas gérer les conversions vers ou depuis le *CodedCharSetId* ou *Encoding* impliqué, ou
	- Si la routine de conversion intégrée n'a pas réussi à convertir les données (par exemple, parce qu'une zone ou un caractère ne peut pas être converti).
- 8. La portée de l'exit dépend de l'environnement. Les noms *Format* doivent être choisis pour réduire le risque de conflits avec d'autres formats. Commencez par les caractères qui identifient l'application définissant le nom de format.
- 9. L'exit de conversion de données s'exécute dans un environnement tel que celui du programme qui a émis l'appel MQGET ; l'environnement inclut l'espace adresse et le profil utilisateur (le cas échéant). Le programme peut être un agent de canal de transmission de messages envoyant des messages à un gestionnaire de files d'attente de destination qui ne prend pas en charge la conversion de messages. L'exit ne peut pas compromettre l'intégrité du gestionnaire de files d'attente, car il ne s'exécute pas dans l'environnement du gestionnaire de files d'attente.
- 10. Le seul appel MQI pouvant être utilisé par l'exit est MQXCNVC ; la tentative d'utilisation d'autres appels MQI échoue avec le code anomalie MQRC\_CALL\_IN\_PROGRESS ou d'autres erreurs imprévisibles.
- 11. Aucun point d'entrée appelé MQ\_DATA\_CONV\_EXIT n'est fourni par le gestionnaire de files d'attente. Toutefois, un typedef est fourni pour le nom MQ\_DATA\_CONV\_EXIT dans le langage de programmation C et peut être utilisé pour déclarer l'exit écrit par l'utilisateur afin de s'assurer que les paramètres sont corrects. Le nom de l'exit doit être identique au nom de format (nom contenu dans la zone *Format* de MQMD), bien que cela ne soit pas obligatoire dans tous les environnements.

L'exemple suivant montre comment l'exit qui traite le format MYFORMAT peut être déclaré dans le langage de programmation C:

```
#include "cmqc.h"
#include "cmqxc.h"
MQ_DATA_CONV_EXIT MYFORMAT;
void MQENTRY MYFORMAT(
   P\text{MQDXP} pDataConvExitParms, /* Data-conversion exit parameter<br>block */
block \star/ PMQMD pMsgDesc, /* Message descriptor */
 MQLONG InBufferLength, /* Length in bytes of InBuffer */
 PMQVOID pInBuffer, /* Buffer containing the unconverted
message \star/ MQLONG OutBufferLength, /* Length in bytes of OutBuffer */
 PMQVOID pOutBuffer) /* Buffer containing the converted
message \star/{
 /* C language statements to convert message */}
```
12. Sous z/OS, si un exit de croisement d'API est également en vigueur, il est appelé après l'exit de conversion de données.

# **Appel C**

exitname (&DataConvExitParms, &MsgDesc, InBufferLength, InBuffer, OutBufferLength, OutBuffer);

Les paramètres transmis à l'exit sont déclarés comme suit:

<span id="page-920-0"></span>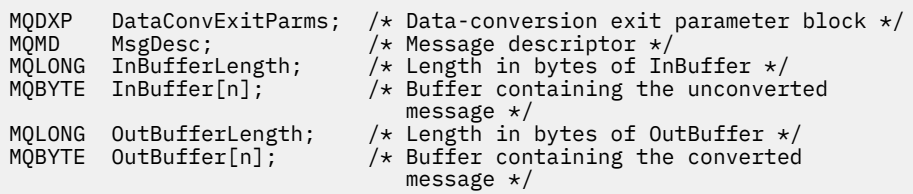

# **Déclaration COBOL (IBM i uniquement)**

 CALL 'exitname' USING DATACONVEXITPARMS, MSGDESC, INBUFFERLENGTH, INBUFFER, OUTBUFFERLENGTH, OUTBUFFER.

Les paramètres transmis à l'exit sont déclarés comme suit:

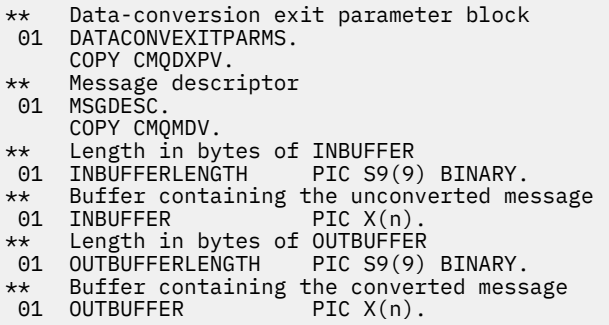

## **Déclaration assembleur System/390**

CALL EXITNAME, (DATACONVEXITPARMS, MSGDESC, INBUFFERLENGTH, X INBUFFER,OUTBUFFERLENGTH,OUTBUFFER)

Les paramètres transmis à l'exit sont déclarés comme suit:

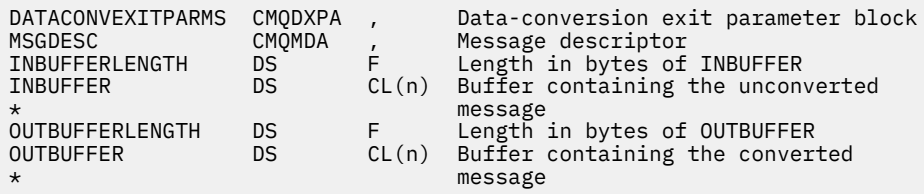

# **Propriétés spécifiées en tant qu'éléments MQRFH2**

Les propriétés de descripteur de non-message peuvent être spécifiées en tant qu'éléments dans les dossiers d'en-tête MQRFH2 . Présentation des éléments MQRFH2 spécifiés en tant que propriétés.

Cela permet de conserver la compatibilité avec les versions précédentes des clients WebSphere MQ JMS et XMS . Cette section explique comment spécifier des propriétés dans les en-têtes MQRFH2 .

Pour utiliser des éléments MQRFH2 en tant que propriétés, spécifiez les éléments comme décrit dans Utilisation des classes WebSphere MQ pour Java. Ces informations complètent celles décrites dans [«MQRFH2 - En-tête 2 de règles et de formatage», à la page 507](#page-506-0).

# **Mappage de types de données de propriété à des types de données MQRFH2**

Cette rubrique fournit des informations sur les types de propriété de message mappés à leurs types de données MQRFH2 correspondants.

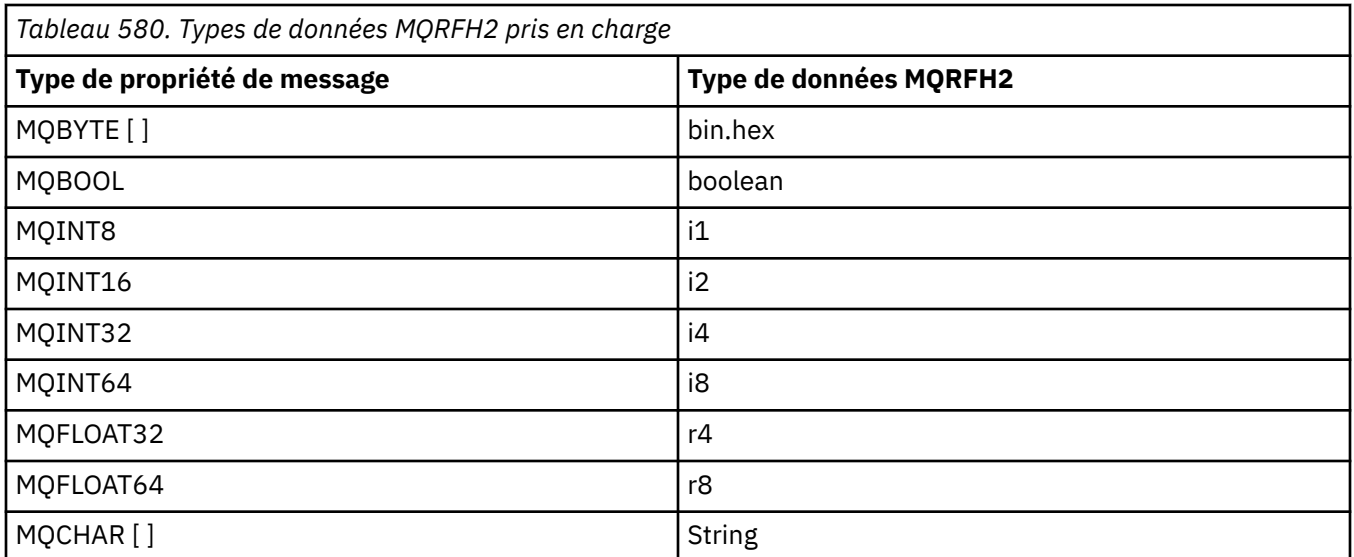

Tout élément sans type de données est supposé être de type "chaîne".

Un type de données MQRFH2 de int, c'est-à-dire un entier de taille non spécifiée, est traité comme s'il s'agissait d'un i8.

Une valeur nulle est indiquée par l'attribut d'élément xsi:nil='true'. N'utilisez pas l'attribut xsi:nil='false' pour les valeurs non nulles.

Par exemple, la propriété suivante a une valeur null:

<NullProperty xsi:nil='true'></NullProperty>

Une propriété d'octet ou de chaîne de caractères peut avoir une valeur vide. Il est représenté par un élément MQRFH2 avec une valeur d'élément de longueur nulle.

Par exemple, la propriété suivante a une valeur vide:

<EmptyProperty></EmptyProperty>

# **Dossiers MQRFH2 pris en charge**

Présentation de l'utilisation des zones de descripteur de message en tant que propriétés.

Les dossiers <jms>, <mcd>, <mqext>et <usr> sont décrits dans L'en-tête MQRFH2 et JMS. Le dossier <usr> est utilisé pour transporter les propriétés définies par l'application JMS associées à un message. Les groupes ne sont pas autorisés dans le dossier <usr>.

L'en-tête MQRFH2 et JMS prennent en charge les dossiers supplémentaires suivants:

 $\cdot$  <mq>

Ce dossier est utilisé et réservé aux propriétés définies par MQqui sont utilisées par IBM WebSphere MQ.

• <mq\_usr>

Ce dossier peut être utilisé pour transporter des propriétés définies par l'application qui ne sont pas exposées en tant que propriétés définies par l'utilisateur JMS, car les propriétés peuvent ne pas répondre aux exigences d'une propriété JMS. Ce dossier peut contenir des groupes que le dossier <usr> ne peut pas contenir.

• Tout dossier marqué avec l'attribut content='properties' .

Ce type de dossier est équivalent au dossier <mq\_usr> dans le contenu.

• <mqps>

Ce dossier est utilisé pour les propriétés de publication / abonnement IBM WebSphere MQ .

IBM WebSphere MQ prend également en charge les dossiers suivants qui sont déjà utilisés par WAS/SIB:

• <sib>

Ce dossier est utilisé et réservé aux propriétés de message système WAS/SIB qui ne sont pas exposées en tant que propriétés JMS ou qui sont mappées aux propriétés JMS\_IBM\_ \*, mais qui sont exposées aux applications WAS/SIB ; ces dernières incluent les propriétés des chemins de routage en aval et en amont.

Certains au moins ne peuvent pas être exposés en tant que propriétés JMS, car il s'agit de tableaux d'octets. Si votre application ajoute des propriétés à ce dossier, la valeur est ignorée ou supprimée.

• <sib\_usr>

Ce dossier est utilisé et réservé aux propriétés de message utilisateur WAS/SIB qui ne peuvent pas être exposées en tant que propriétés utilisateur JMS car elles ne sont pas de types pris en charge ; elles sont exposées aux applications WAS/SIB.

Il s'agit de propriétés utilisateur que vous pouvez obtenir ou définir via l'interface SIMessage, mais le contenu du tableau d'octets est mappé à la valeur de propriété requise.

Si votre application IBM WebSphere MQ écrit un élément bin.hex arbitraire dans le dossier, l'application reçoit probablement un IOException, car il n'est pas au format attendu pour la restauration. Si vous ajoutez autre chose qu'un élément bin.hex , vous recevez un ClassCastException.

N'essayez pas de rendre les propriétés disponibles pour WAS/SIB en utilisant ce dossier ; utilisez plutôt le dossier <usr> à cette fin.

• <sib\_context>

Ce dossier est utilisé pour les propriétés de message système WAS/SIB qui ne sont pas exposées aux applications utilisateur WAS/SIB ou en tant que propriétés JMS. Il s'agit notamment des propriétés de sécurité et transactionnelles utilisées pour les services Web et similaires.

Votre application ne doit pas ajouter de propriétés à ce dossier.

• <mqema>

Ce dossier a été utilisé par WAS/SIB à la place du dossier <mqext> .

Les noms de dossier MQRFH2 sont sensibles à la casse.

Les dossiers suivants sont réservés, dans n'importe quel mélange de minuscules ou de majuscules:

- Tout dossier préfixé par mq ou wmq; réservé à l'utilisation par IBM WebSphere MQ.
- Tout dossier préfixé par sib; réservé à l'utilisation par WAS/SIB.
- Dossiers <Root> et <Body> ; réservés mais non utilisés.

Les dossiers suivants ne sont pas reconnus comme contenant des propriétés de message:

 $\cdot$  <psc>

Utilisé par WebSphere Message Broker pour transmettre des messages de commande de publication / abonnement au courtier.

 $\cdot$  <pscr>

Utilisé par WebSphere Message Broker pour contenir des informations provenant du courtier, en réponse à des messages de commande de publication / abonnement.

• Tout dossier non défini par WebSphere Message Broker, qui n'est pas marqué avec l'attribut content='properties' .

Ne spécifiez pas content='properties' dans les dossiers <psc> ou <pscr>. Dans ce cas, ces dossiers sont traités comme des propriétés et WebSphere Message Broker risque de ne plus fonctionner comme prévu.

Si votre application génère des messages avec des propriétés, dans les en-têtes MQRFH2 à reconnaître comme un en-tête MQRFH2 contenant des propriétés, l'en-tête doit figurer dans la liste des en-têtes pouvant être chaînés en tête du message.

MQRFH2 peut être précédé d'un nombre quelconque d'en-têtes standard MQH, d'un MQCIH, d'un MQDLH, d'un MQIIH, d'un MQTM, d'un MQTMC2ou d'un MQXQH. Une chaîne ou un MQCFH se termine l'analyse syntaxique car ils ne peuvent pas être chaînés.

Il est possible qu'un message contienne plusieurs en-têtes MQRFH2 contenant toutes des propriétés de message. Les dossiers portant le même nom peuvent coexister dans des en-têtes différents, sauf restriction contraire, par exemple par WAS/SIB. Les dossiers sont traités comme un seul dossier logique, s'ils sont tous dans des en-têtes significatifs.

Alors que les dossiers des en-têtes significatifs ne peuvent pas être fusionnés avec ceux des en-têtes non significatifs, les dossiers portant le même nom dans les en-têtes significatifs peuvent être fusionnés, ce qui supprime les propriétés en conflit. Vos applications ne doivent pas dépendre de la présentation des propriétés dans leur message.

Les groupes MQRFH2 sont analysés pour rechercher des propriétés dans les dossiers définis par l'utilisateur, c'est-à-dire dans les dossiers <wmq>, <jms>, <mcd>, <usr>, <mqext>, <sib>, <sib\_usr>, <sib\_context>et <mqema> .

Les groupes des dossiers de propriétés définis par IBM, à l'exception des dossiers <wmq> et <mq>, sont analysés pour les propriétés.

Un dossier MQRFH2 ne peut pas contenir de contenu mixte ; un dossier ou un groupe peut contenir des groupes ou des propriétés, ou une valeur, mais pas les deux.

Un segment d'un message, qu'il s'agisse du premier segment ou d'un segment suivant, ne peut pas contenir de propriétés définies par IBM WebSphere MQautres que celles du descripteur de message. Par conséquent, l'insertion d'un message contenant de telles propriétés avec MQMF\_SEGMENT ou MQMF\_SEGMENTATION\_ALLOWED entraîne l'échec de l'insertion avec MQRC\_SEGMENTATION\_NOT\_ALLOWED.

Toutefois, les groupes de messages peuvent contenir des propriétés définies par IBM WebSphere MQ.

# **Génération d'en-têtes MQRFH2**

Si WebSphere MQ convertit les propriétés de message en leur représentation MQRFH2 , il doit ajouter MQRFH2 au message. Il ajoute le fichier MQRFH2 sous la forme d'un en-tête distinct ou le fusionne avec un en-tête existant.

La génération de nouveaux en-têtes MQRFH2 par WebSphere MQ peut interrompre les en-têtes existants dans un message. Les applications qui analysent une mémoire tampon de messages pour les en-têtes doivent savoir que le nombre et la position des en-têtes dans une mémoire tampon peuvent changer dans certaines circonstances. WebSphere MQ tente de réduire l'impact de l'ajout de propriétés à un message en fusionnant des propriétés de message dans un en-tête MQRFH2 existant, là où il le peut. Il tente également de minimiser l'impact en insérant un MQRFH2 généré dans une position fixe par rapport à d'autres en-têtes dans la mémoire tampon du message.

Un en-tête MQRFH2 généré est placé après le MQMD, ainsi que n'importe quel nombre d'en-têtes MQXQH, MQRFHet MQDLH , quel que soit l'ordre dans lequel ils se trouvent. L'en-tête MQRFH2 généré est placé immédiatement avant le premier en-tête qui n'est pas un en-tête MQMD, MQXQH, MQDLHou MQRFH .

# **Règles de fusion des MQRFH2 générées**

Les règles suivantes s'appliquent à la fusion d'un MQRFH2 généré avec un MQRFH2existant. L'en-tête MQRFH2 généré est fusionné avec un en-tête MQRFH2 existant, si:

- 1. Le MQRFH2 existant se trouve à la même position WebSphere MQ place un MQRFH2généré ou une version antérieure dans la chaîne d'en-tête.
- 2. Le CCSID des propriétés générées est identique au CCSIDNameValue du MQRFH2existant.

Dans le cas contraire, l'en-tête généré est placé séparément dans la mémoire tampon, dans la position décrite précédemment.

# **Règles de fusion des dossiers dans un MQRFH2 existant**

Si les propriétés de message sont fusionnées dans un MQRFH2existant, le MQRFH2 existant est analysé pour rechercher les dossiers qui correspondent aux propriétés de message et les fusionne. Si un dossier correspondant n'existe pas, un nouveau dossier est ajouté à la fin des dossiers existants. Si un dossier correspondant existe, la recherche est effectuée dans le dossier. Toutes les propriétés correspondantes sont écrasées. Tous les nouveaux sont ajoutés à la fin du dossier.

# **Restrictions du dossier MQRFH2**

Présentation des restrictions de dossier dans les en-têtes MQRFH2

Les restrictions MQRFH2 s'appliquent aux dossiers suivants:

• Les noms d'élément du dossier <usr> ne doivent pas commencer par le préfixe JMS; ces noms de propriété sont réservés à l'utilisation par JMS et ne sont pas valides pour les propriétés définies par l'utilisateur.

Un tel nom d'élément n'entraîne pas l'échec de l'analyse syntaxique de MQRFH2 , mais il n'est pas accessible aux API de propriété de message WebSphere MQ .

• Les noms d'élément du dossier <usr> ne doivent pas être, dans une combinaison de minuscules ou de majuscules, NULL, TRUE, FALSE, NOT, AND, OR, BETWEEN, LIKE, IN, IS et ESCAPE. Ces noms correspondent à des mots clés SQL et rendent les sélecteurs d'analyse syntaxique plus difficiles, car <usr> est le dossier par défaut utilisé lorsqu'aucun dossier n'est spécifié pour une propriété particulière dans un sélecteur.

Un tel nom d'élément n'entraîne pas l'échec de l'analyse syntaxique de MQRFH2 , mais il n'est pas accessible aux API de propriété de message WebSphere MQ .

• Les noms d'élément d'un dossier considéré comme contenant des propriétés de message ne doivent pas contenir de point (.) (caractère Unicode U+002E), car il est utilisé dans les noms de propriété pour indiquer la hiérarchie.

Un tel nom d'élément n'entraîne pas l'échec de l'analyse syntaxique de MQRFH2 , mais il n'est pas accessible aux API de propriété de message WebSphere MQ .

En général, les en-têtes MQRFH2 qui contiennent des données de style XML valides peuvent être analysés par WebSphere MQ sans échec, bien que certains éléments de MQRFH2 ne soient pas accessibles via les API de propriété de message WebSphere MQ .

# **Conflits de noms d'élément MQRFH2**

Présentation des conflits dans les noms d'élément MQRFH2 .

Une seule valeur peut être associée à une propriété de message. Si une tentative d'accès à une propriété entraîne un conflit de valeurs, l'une d'elles est choisie de préférence à l'autre.

La syntaxe WebSphere MQ permettant d'accéder aux éléments MQRFH2 permet l'identification unique d'un élément, si un dossier ne contient aucun élément portant le même nom. Si un dossier contient plusieurs éléments portant le même nom, la valeur de la propriété utilisée est celle la plus proche de la tête du message.

Cela s'applique si plusieurs dossiers du même nom sont contenus dans des en-têtes MQRFH2 significatifs différents dans le même message.

Un conflit peut se produire lorsque l'appel MQGET est traité après qu'une propriété de descripteur de non-message a été définie deux fois: via un appel MQSETMP et directement dans l'en-tête MQRFH2 brut.

Si cela se produit, la propriété associée au message par un appel API prend la préférence sur une dans les données de message, c'est-à-dire sur celle de l'en-tête MQRFH2 brut. Si un conflit se produit, il est considéré comme venant logiquement avant les données du message.

# **Mappage des noms de propriété vers les noms de dossier et d'élément MQRFH2**

Présentation des différences entre les noms de propriété et les noms d'élément dans l'en-tête MQRFH2 .

Lorsque vous utilisez l'une des API définies qui génèrent en fin de compte des en-têtes MQRFH2 , afin de spécifier les propriétés de message (par exemple, MQ JMS), le nom de propriété n'est pas nécessairement le nom d'élément dans le dossier MQRFH2 .

Par conséquent, un mappage est effectué entre le nom de la propriété et l'élément MQRFH2 , et inversement, en prenant en compte à la fois le nom du dossier qui contient l'élément et le nom de l'élément. Certains exemples de IBM WebSphere MQ classes for JMS sont déjà documentés dans Utilisation de Java.

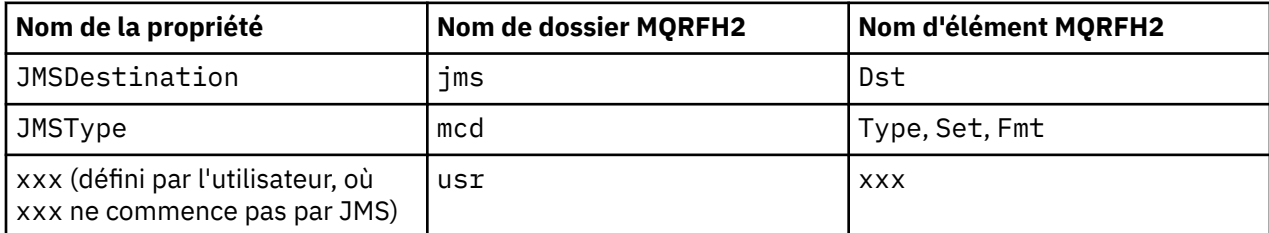

Par conséquent, lorsqu'une application JMS accède à la propriété JMSDestination , elle est mappée à l'élément Dst dans le dossier <jms> .

Lorsque vous spécifiez des propriétés en tant qu'éléments MQRFH2 , IBM WebSphere MQ définit ses éléments comme suit:

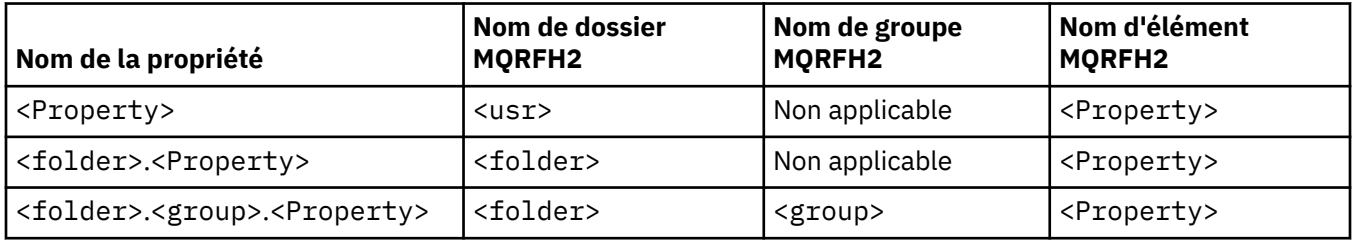

Par exemple, lorsqu'une application JMS IBM WebSphere MQ tente d'accéder à la propriété Property1 , elle est mappée à l'élément Property1 dans le dossier <usr> . La propriété wmq.Property2 est mappée à la propriété Property2 dans le dossier <wmq> .

Si le nom de la propriété en contient plusieurs. , le nom d'élément MQRFH2 utilisé est celui qui suit la valeur finale. et les groupes MQRFH2 sont utilisés pour former une hiérarchie ; les groupes MQRFH2 imbriqués sont autorisés.

L'en-tête JMS et les propriétés spécifiques au fournisseur qui sont contenues dans un MQRFH2 dans les dossiers <mcd>, <jms>et <mqext> sont accessibles par une application IBM WebSphere MQ à l'aide des noms abrégés définis dans Utilisation des classes WebSphere MQ pour Java.

Les propriétés JMS définies par l'utilisateur sont accessibles à partir du dossier <usr>. Une application IBM WebSphere MQ peut utiliser le dossier <usr> pour ses propriétés d'application s'il est acceptable que la propriété apparaisse aux applications JMS comme l'une de ses propriétés définies par l'utilisateur.

S'il n'est pas acceptable, choisissez un autre dossier ; le dossier <wmq\_usr> est fourni comme emplacement standard pour ces propriétés non JMS.

Vos applications peuvent spécifier et utiliser n'importe quel dossier MQRFH2 avec une utilisation bien définie, non documentée dans [«Propriétés spécifiées en tant qu'éléments MQRFH2», à la page 921](#page-920-0) si vous notez ce qui suit:

1. Il se peut que le dossier soit déjà utilisé ou qu'il soit utilisé ultérieurement par une autre application fournissant un accès non défini aux propriétés qu'il contient. Voir Noms de propriété pour connaître la convention de dénomination suggérée pour les noms de propriété.

- 2. Les propriétés ne sont pas accessibles aux versions précédentes du client IBM WebSphere MQ classes for JMS ou XMS qui peuvent uniquement accéder au dossier <usr> pour les propriétés définies par l'utilisateur.
- 3. Le dossier doit être marqué avec l'attribut content avec la valeur définie sur properties, par exemple, content='properties'.

[«MQSETMP-Définition de la propriété de message», à la page 769](#page-768-0) ajoute automatiquement cet attribut si nécessaire. Cet attribut ne doit être ajouté à aucun des dossiers définis par IBM, par exemple, <jms> et <usr>. Ce faisant, le message est rejeté par le client IBM WebSphere MQ classes for JMS avant la version 7.0avec un MessageFormatException.

Etant donné que le dossier <usr> est l'emplacement par défaut des propriétés de la syntaxe <Property> , une application IBM WebSphere MQ et une application JMS permettent d'accéder à la même valeur de propriété définie par l'utilisateur à l'aide du même nom.

# **Noms de dossier réservés**

Il existe plusieurs noms de dossier réservés. Vous ne pouvez pas utiliser de tels noms comme préfixes de dossier ; par exemple, Root.Property1 n'accède pas à une propriété valide car Root est réservé. La liste suivante contient les noms de dossiers réservés:

- Racine
- Corps
- Propriétés
- Environnement
- LocalEnvironment
- DestinationList
- ExceptionList
- InputBody
- InputRoot
- InputProperties
- Environnement InputLocal
- Liste InputDestination
- Liste InputException
- OutputRoot
- Environnement OutputLocal
- Liste OutputDestination
- Liste OutputException

# **Mappage des zones de descripteur de propriété dans les en-têtes MQRFH2**

Lorsqu'une propriété est convertie en élément MQRFH2 , les attributs d'élément suivants sont utilisés pour spécifier les zones significatives du descripteur de propriété: Cette section décrit comment les zones MQPD sont converties en attributs d'élément MQRFH2 .

## **Support**

La zone de descripteur de propriété de support est divisée en trois attributs d'élément

- L'attribut d'élément **sr** spécifie des valeurs dans le masque de bit MQPD\_REJECT\_UNSUP\_MASK.
- L'attribut d'élément **sa** spécifie des valeurs dans le masque de bits MQPD\_ACCEPT\_UNSUP\_MASK.
- L'attribut d'élément **sx** spécifie des valeurs dans le masque de bit MQPD\_ACCEPT\_UNSUP\_IF\_XMIT\_MASK.

Ces attributs d'élément ne sont valides que dans le dossier < mq> et sont ignorés s'ils sont définis sur des éléments des autres dossiers contenant des propriétés.

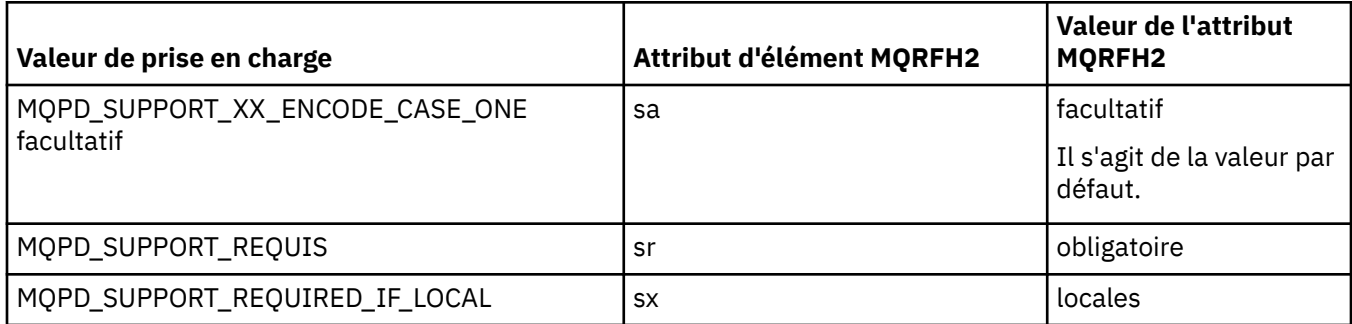

## **Contexte**

Utilisez l'attribut d'élément **context** pour indiquer le contexte de message auquel appartient une propriété. Utilisez une seule valeur. Cet attribut d'élément est valide sur une propriété dans tout dossier contenant des propriétés.

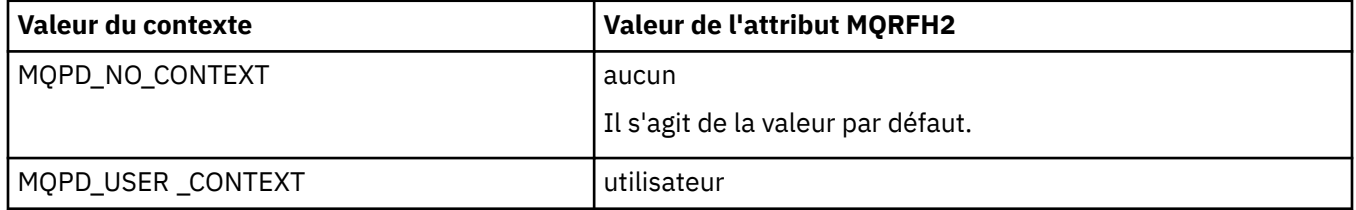

## **CopyOptions**

Utilisez l'attribut d'élément **copy** pour indiquer les messages dans lesquels une propriété doit être copiée. Plusieurs valeurs sont admises ; séparez les valeurs par une virgule. Par exemple, **copy='reply'** et **copy='publish,report'** sont valides. Cet attribut d'élément est valide sur une propriété dans tout dossier contenant des propriétés.

**Remarque :** Dans la définition d'attribut, les apostrophes ou les guillemets sont valides, par exemple **copy='reply'** ou **copy="report"**

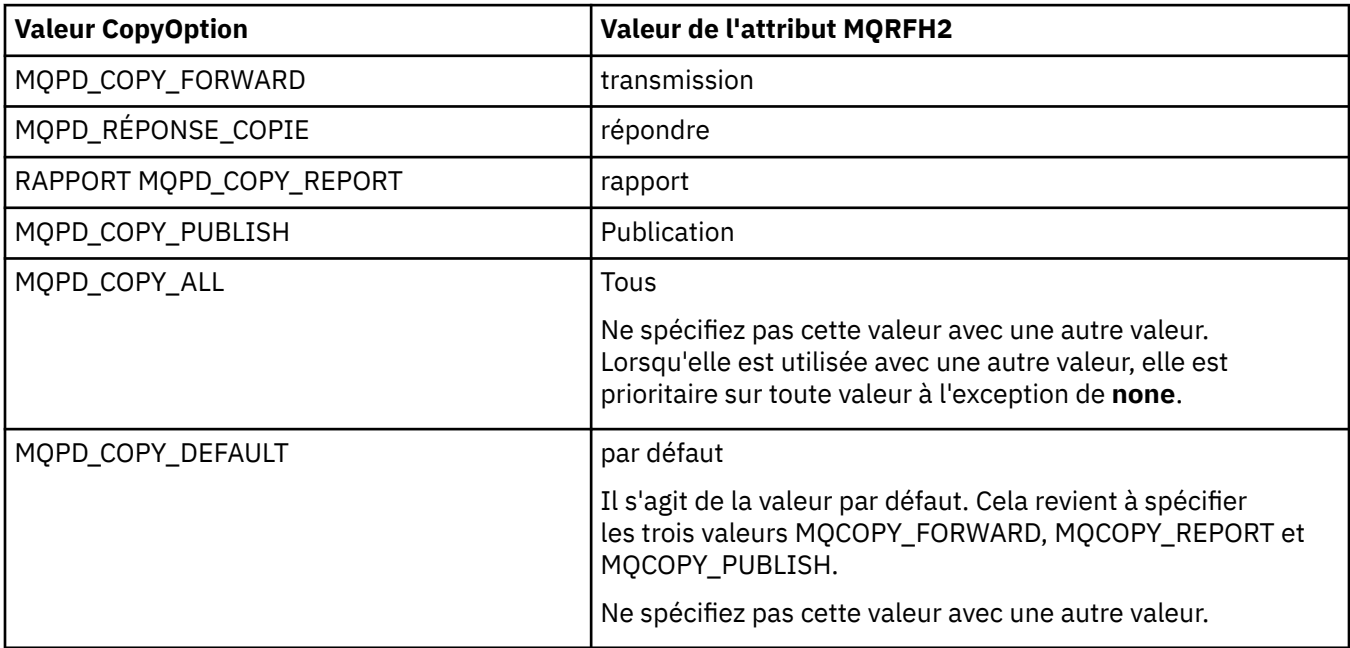

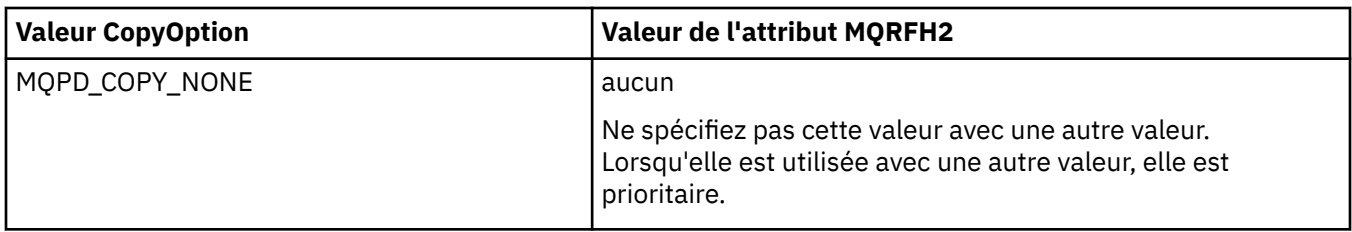

# **Restrictions du dossier < mq> MQRFH2**

Lorsqu'un message est inséré dans une file d'attente, il est recherché dans un dossier < mq> afin que le message puisse être traité en fonction de ses propriétés définies par MQ. Pour permettre une analyse syntaxique efficace des propriétés définies par MQ, les restrictions suivantes s'appliquent au dossier:

- Seules les propriétés du premier dossier < mq> significatif du message sont traitées par MQ; les propriétés de tout autre dossier < mq> du message sont ignorées.
- Si le dossier est en UTF-8, seuls les caractères UTF-8 mono-octet sont autorisés dans le dossier. Un caractère multi-octet dans le dossier peut entraîner l'échec de l'analyse syntaxique et le rejet du message.
- N'incluez pas les groupes MQRFH2 dans le dossier < mq>. La présence du caractère Unicode U+003C dans une valeur de propriété entraîne le rejet du message.
- N'utilisez pas de chaînes d'échappement dans le dossier. Une chaîne d'échappement est traitée comme la valeur réelle de l'élément.
- Seul le caractère Unicode U+0020 est traité comme un espace dans le dossier. Tous les autres caractères sont traités comme significatifs et peuvent entraîner l'échec de l'analyse syntaxique du dossier et le rejet du message.

Si l'analyse du dossier < mq> échoue ou si le dossier ne respecte pas ces restrictions, le message est rejeté avec CompCode **MQCC\_FAILED** et Reason **MQRC\_RFH\_RESTRICTED\_FORMAT\_ERR**.

# **En-têtes MQRFH2 non valides**

Lors d'un appel MQPUT, MQPUT1ou MQGET, une analyse partielle des en-têtes MQRFH2 du message peut être effectuée pour vérifier quels dossiers sont inclus et pour déterminer si les dossiers contiennent des propriétés. Présentation des en-têtes MQRFH2 non valides.

Si l'analyse partielle du message ne peut pas aboutir car la structure n'est pas valide, par exemple, la zone StrucLength est trop petite, alors:

- L'appel MQPUT ou MQPUT1 échoue avec le code anomalie MQRC\_RFH\_ERROR, s'il est possible de déterminer que l'application inclut une option WebSphere MQ Version 7, de sorte que les applications existantes n'échouent pas.
- L'appel MQGET est renvoyé avec succès et l'en-tête MQRFH2 contenant l'erreur est renvoyé dans la mémoire tampon que vous avez fournie.

Si l'analyse syntaxique partielle échoue car il est impossible de détecter si un dossier particulier contient des propriétés ou non, par exemple, le dossier commence par <<jms. L'analyse syntaxique échoue donc avant que le nom du dossier ne soit déterminé.

- L'appel MQPUT ou MQPUT1 échoue avec le code anomalie MQRC\_RFH\_FORMAT\_ERROR, s'il est possible de déterminer que l'application inclut une option WebSphere MQ Version 7, de sorte que les applications existantes n'échouent pas.
- L'appel MQGET est renvoyé avec succès et l'en-tête MQRFH2 contenant l'erreur est renvoyé dans la mémoire tampon que vous avez fournie.
- En interne dans le gestionnaire de files d'attente, le message n'est pas rejeté en raison du dossier mal formaté, mais le dossier est toujours traité comme s'il ne contenait aucune propriété.

Un message peut circuler dans le réseau du gestionnaire de files d'attente avec un dossier contenant une telle erreur de syntaxe, mais il n'est jamais analysé et détecté, alors qu'un ou plusieurs dossiers du message sont:

- Valide
- L'analyse syntaxique a abouti
- Utilisé dans le traitement du message

Par conséquent, la détection n'est pas garantie.

Si l'une de vos applications utilise [«MQSETMP-Définition de la propriété de message», à la page 769o](#page-768-0)u MQINQMP pour accéder à une propriété, ce qui entraîne l'analyse complète d'un dossier MQRFH2 et la détection d'une erreur telle que l'analyse ne peut pas aboutir, cela est indiqué par un code retour approprié à l'appel d'API. Aucune propriété du dossier n'est mise à la disposition de l'application.

Si une tentative d'analyse complète d'un dossier MQRFH2 est effectuée et que l'analyseur syntaxique trouve des attributs d'élément non reconnus ou un type de données non reconnu, l'analyse se poursuit et aboutit sans qu'aucun avertissement ne soit émis ; cela ne constitue pas une erreur d'analyse.

# **Conversion de page de code**

Cette section décrit les noms de jeu de codes et les CCSID, la langue nationale, la conversion z/OS , la conversion IBM i et la prise en charge de la conversion Unicode.

Chaque section de la langue nationale contient les informations suivantes:

- Les CCSID natifs pris en charge
- Conversions de page de codes **non** prises en charge

Les termes suivants sont utilisés dans les informations:

**-8**

Indique, pour HP-UX , que le CCSID est défini pour le jeu de codes HP-UX *roman8*

#### **AIX**

Indique WebSphere MQ for AIX

#### **HP-UX**

Indique WebSphere MQ for HP-UX

#### **Linux**

Indique WebSphere MQ for Linux for Intel et WebSphere MQ for Linux for zSeries

### **HP Integrity NonStop Server**

Indique WebSphere MQ for HP Integrity NonStop Server

#### **OS/400**

Indique WebSphere MQ for IBM i

#### **Solaris**

Indique WebSphere MQ for Solaris

#### **Windows**

Indique WebSphere MQ for Windows

### **z/OS**

Indique WebSphere MQ for z/OS

La valeur par défaut pour la conversion de données est la conversion à effectuer sur le système cible (récepteur).

Si le produit source prend en charge la conversion, un canal peut être configuré et les données échangées en définissant l'attribut de canal CONVERT sur YES au niveau de la source.

### **Remarque :**

1. La conversion des informations client WebSphere MQ MQI s'effectue sur le serveur, de sorte que le serveur doit prendre en charge la conversion du CCSID client vers le CCSID serveur.

2. La conversion peut inclure la prise en charge ajoutée par CSD/PTF à la version la plus récente de WebSphere MQ. Vérifiez le contenu du dernier niveau de service pour savoir si vous devez installer une CSD/PTF pour activer cette conversion.

Voir Tableau 581, à la page 931 pour une référence croisée entre certains numéros de CCSID et certains noms de jeu de codes de l'industrie.

# **Noms de jeu de codes et CCSID**

WebSphere MQ for z/OS fournit davantage de conversions que celles répertoriées dans les tables spécifiques à la langue.

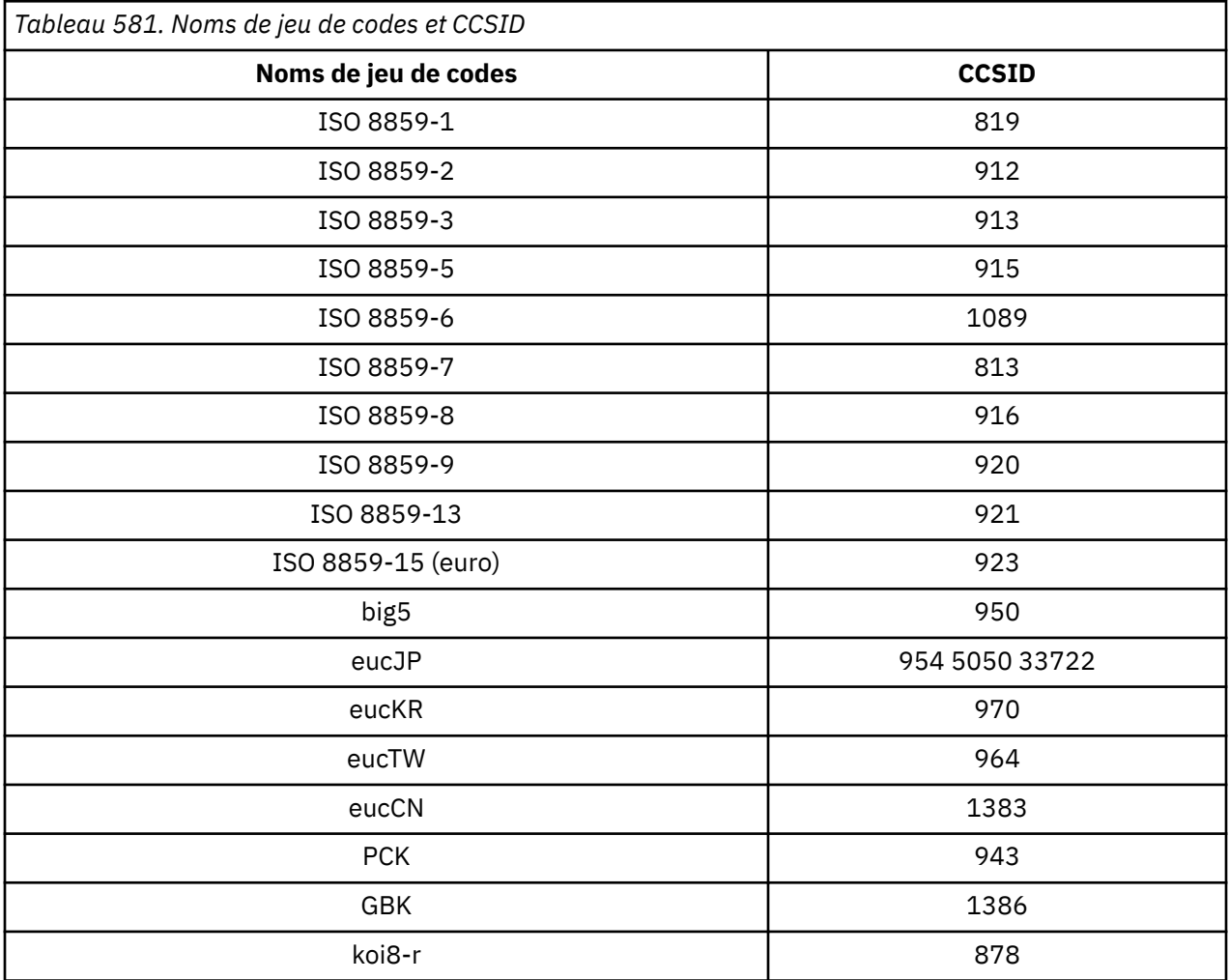

# **Langues nationales**

Ces informations contiennent les langues prises en charge par WebSphere MQ.

Les langues prises en charge par WebSphere MQ sont les suivantes:

- Anglais (Etats-Unis)-voir la rubrique [«Anglais \(Etats-Unis\)», à la page 932](#page-931-0)
- Allemand-voir la rubrique [«allemand», à la page 933](#page-932-0)
- Danois et norvégien-voir la rubrique [«Danois et norvégien», à la page 933](#page-932-0)
- Finnois et suédois-voir la rubrique [«Finnois et suédois», à la page 934](#page-933-0)
- Italien-voir la rubrique [«italien», à la page 935](#page-934-0)
- Espagnol-voir la rubrique [«espagnol», à la page 935](#page-934-0)
- <span id="page-931-0"></span>• Anglais / gaélique du Royaume-Uni-voir la rubrique [«Anglais / gaélique du Royaume-Uni», à la page](#page-935-0) [936](#page-935-0)
- Français-voir la rubrique [«français», à la page 937](#page-936-0)
- Multilingue-voir la rubrique [«Multilingue», à la page 937](#page-936-0)
- Portugais-voir la rubrique [«Portugais», à la page 938](#page-937-0)
- Islandais-voir la rubrique [«Islandais», à la page 938](#page-937-0)
- Langues d'Europe orientale-voir la rubrique [«Langues d'Europe orientale», à la page 939](#page-938-0)
- Cyrillique-voir la rubrique [«Cyrillique», à la page 940](#page-939-0)
- Estonien-voir la rubrique [«Estonien», à la page 941](#page-940-0)
- Letton et lituanien-voir la rubrique [«Letton et lituanien», à la page 942](#page-941-0)
- Ukrainien-voir la rubrique [«Ukrainien», à la page 943](#page-942-0)
- Grec-voir la rubrique [«Grec», à la page 944](#page-943-0)
- Turc-voir la rubrique [«Turc», à la page 944](#page-943-0)
- Hébreu-voir la rubrique [«Hébreu», à la page 945](#page-944-0)
- Farsi-voir la rubrique [«Persan», à la page 947](#page-946-0)
- Urdu-voir la rubrique [«Ourdou», à la page 947](#page-946-0)
- Thaï-voir la rubrique [«Thaï», à la page 947](#page-946-0)
- Lao-voir la rubrique [«Laotien», à la page 948](#page-947-0)
- Vietnamien-voir la rubrique [«Vietnamien», à la page 948](#page-947-0)
- Japonais latin SBCS-voir la rubrique [«Japonais latin SBCS», à la page 948](#page-947-0)
- Japonais Katakana SBCS-voir la rubrique [«Japonais Katakana SBCS», à la page 950](#page-949-0)
- Japonais Kanji / Latin Mixed-voir la rubrique [«Japonais Kanji / Latin Mixte», à la page 951](#page-950-0)
- Japonais Kanji / Katakana Mixte-voir la rubrique [«Japonais Kanji / Katakana Mixte», à la page 953](#page-952-0)
- Coréen-voir la rubrique [«coréen», à la page 954](#page-953-0)
- Chinois simplifié-voir la rubrique [«Chinois simplifié», à la page 954](#page-953-0)
- Chinois traditionnel-voir la rubrique [«chinois traditionnel», à la page 955](#page-954-0)

# *Anglais (Etats-Unis)*

Détails des CCSID et de la conversion de CCSID pour l'anglais américain.

Le tableau suivant présente les CCSID natifs pour l'anglais américain sur les plateformes prises en charge:

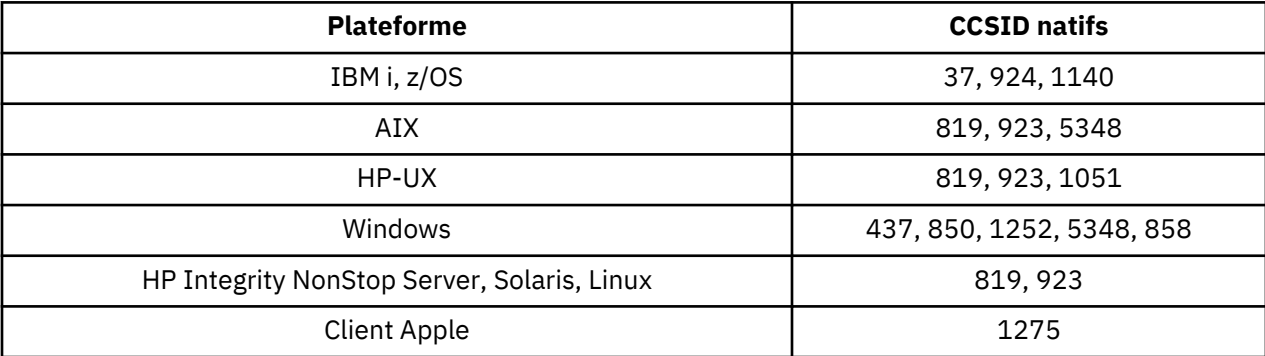

Toutes les plateformes non-client prennent en charge la conversion entre leurs CCSID natifs et les CCSID natifs des autres plateformes, avec les exceptions suivantes.

# **IBM i**

Page de codes :

<span id="page-932-0"></span>**37**

Ne convertit pas en pages de codes 923, 858

### **924**

Ne convertit pas en pages de codes 437, 858, 1051, 1140, 1252, 1275, 5348

### **1140**

Ne convertit pas en pages de codes 924, 1051, 1275

## *allemand*

Détails des CCSID et de la conversion de CCSID pour l'allemand.

Le tableau suivant présente les CCSID natifs pour l'allemand sur les plateformes prises en charge:

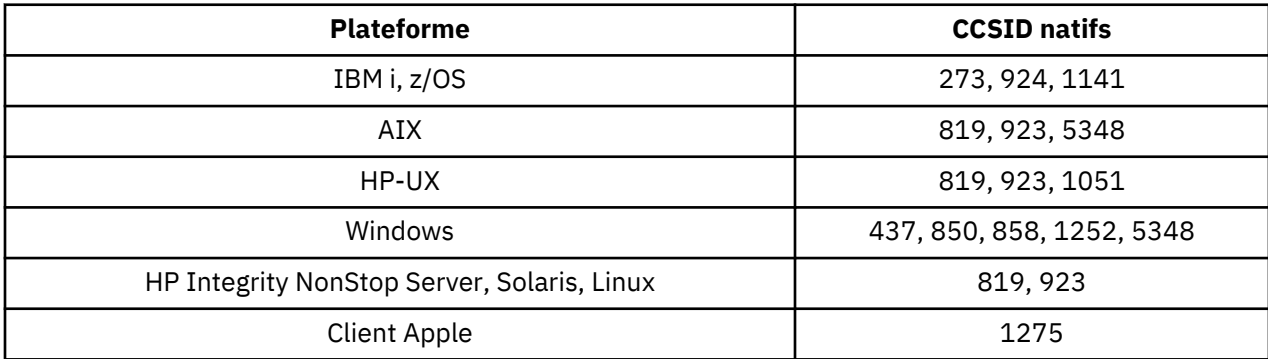

Toutes les plateformes non-client prennent en charge la conversion entre leurs CCSID natifs et les CCSID natifs des autres plateformes, avec les exceptions suivantes.

# **IBM i**

Page de codes :

## **273**

Ne convertit pas en pages de codes 858, 923, 924, 1275

## **924**

Ne convertit pas en pages de codes 273, 437, 858, 1051, 1141, 1252, 1275, 5348

## **1141**

Ne convertit pas en pages de codes 924, 1051, 1275

## *Danois et norvégien*

Détails des CCSID et de la conversion de CCSID pour le danois et le norvégien.

Le tableau suivant présente les CCSID natifs pour le danois et le norvégien sur les plateformes prises en charge:

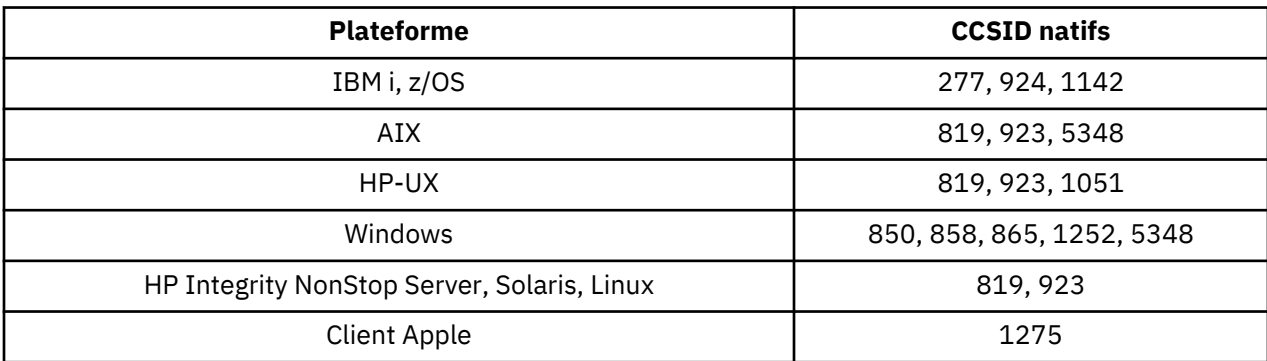

Toutes les plateformes non-client prennent en charge la conversion entre leurs CCSID natifs et les CCSID natifs des autres plateformes, avec les exceptions suivantes.

# <span id="page-933-0"></span>**IBM i**

Page de codes :

## **277**

Ne convertit pas en pages de codes 858, 923, 924, 1275

## **924**

Ne convertit pas en pages de codes 277, 858, 865, 1051, 1142, 1252, 1275, 5348

### **1142**

Ne convertit pas en pages de codes 924, 865, 1051, 1275

# **AIX**

Page de codes :

## **819**

Ne convertit pas en page de codes 865

# **HP-UX**

Page de codes :

## **1051**

Ne convertit pas en page de codes 865

# **Windows**

Page de codes :

## **865**

Ne convertit pas en pages de codes 1051, 1275

# *Finnois et suédois*

Détails des CCSID et de la conversion de CCSID pour le finnois et le suédois.

Le tableau suivant présente les CCSID natifs pour le finnois et le suédois sur les plateformes prises en charge:

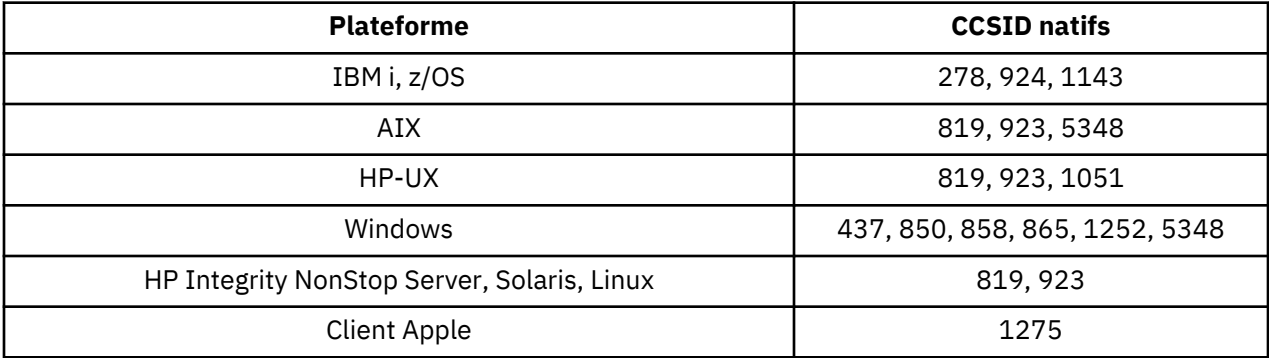

Toutes les plateformes non-client prennent en charge la conversion entre leurs CCSID natifs et les CCSID natifs des autres plateformes, avec les exceptions suivantes.

# **IBM i**

Page de codes :

**278**

Ne convertit pas en pages de codes 858, 923, 924, 1275

## **924**

Ne convertit pas en pages de codes 278, 437, 858, 865, 1051, 1143, 1252, 1275, 5348

## <span id="page-934-0"></span>**1143**

Ne convertit pas en pages de codes 865, 924, 1051, 1275

# **AIX**

Page de codes :

## **819**

Ne convertit pas en page de codes 865

## **850**

Ne convertit pas en page de codes 865

# **HP-UX**

Page de codes :

**1051**

Ne convertit pas en page de codes 865

# **Windows**

Page de codes :

**865**

Ne convertit pas en pages de codes 1051, 1275

# *italien*

Détails des CCSID et de la conversion de CCSID pour l'italien.

Le tableau suivant présente les CCSID natifs pour l'italien sur les plateformes prises en charge:

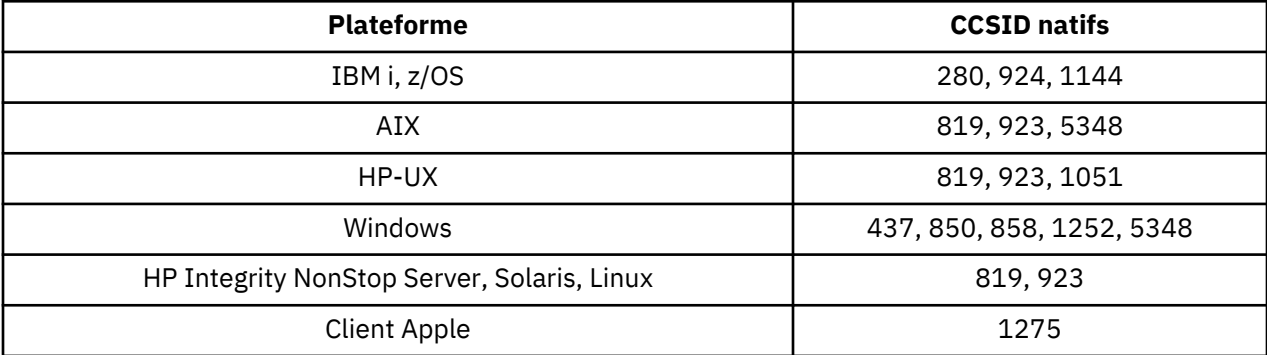

Toutes les plateformes non-client prennent en charge la conversion entre leurs CCSID natifs et les CCSID natifs des autres plateformes, avec les exceptions suivantes.

# **IBM i**

Page de codes :

**280**

Ne convertit pas en pages de codes 858, 923, 924, 1275

**924**

Ne convertit pas en pages de codes 280, 437, 858, 1051, 1144, 1252, 1275, 5348

## **1144**

Ne convertit pas en pages de codes 924, 1051, 1275

## *espagnol*

Détails des CCSID et de la conversion de CCSID pour l'espagnol.

Le tableau suivant présente les CCSID natifs pour l'espagnol sur les plateformes prises en charge:

<span id="page-935-0"></span>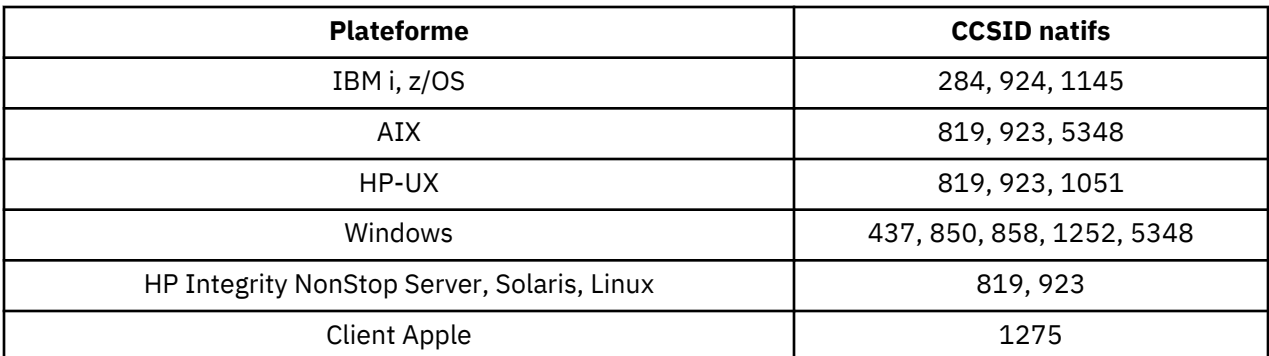

Toutes les plateformes non-client prennent en charge la conversion entre leurs CCSID natifs et les CCSID natifs des autres plateformes, avec les exceptions suivantes.

## **IBM i**

Page de codes :

### **284**

Ne convertit pas en pages de codes 858, 923, 924, 1275

### **924**

Ne convertit pas en pages de codes 284, 437, 858, 1051, 1145, 1252, 1275, 5348

### **1145**

Ne convertit pas en pages de codes 924, 1051, 1275

## *Anglais / gaélique du Royaume-Uni*

Détails des CCSID et de la conversion de CCSID pour l'anglais / gaélique britannique.

Le tableau suivant présente les CCSID natifs pour l'anglais / gaélique du Royaume-Uni sur les plateformes prises en charge:

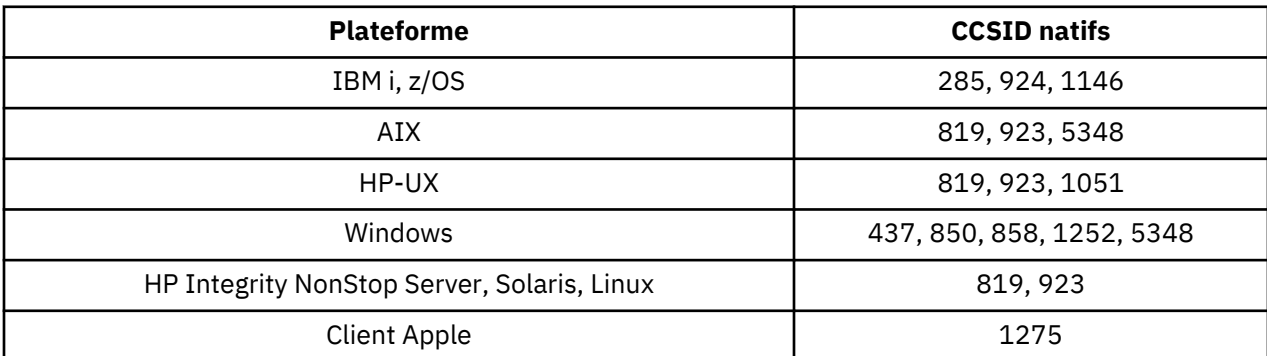

Toutes les plateformes non-client prennent en charge la conversion entre leurs CCSID natifs et les CCSID natifs des autres plateformes, avec les exceptions suivantes.

# **IBM i**

Page de codes :

### **285**

Ne convertit pas en pages de codes 858, 923, 924, 1275

### **924**

Ne convertit pas en pages de codes 285, 437, 858, 1051, 1146, 1252, 1275, 5348

### **1146**

Ne convertit pas en pages de codes 924, 1051, 1275
# *français*

Détails des CCSID et de la conversion de CCSID pour le français.

Le tableau suivant présente les CCSID natifs pour le français sur les plateformes prises en charge:

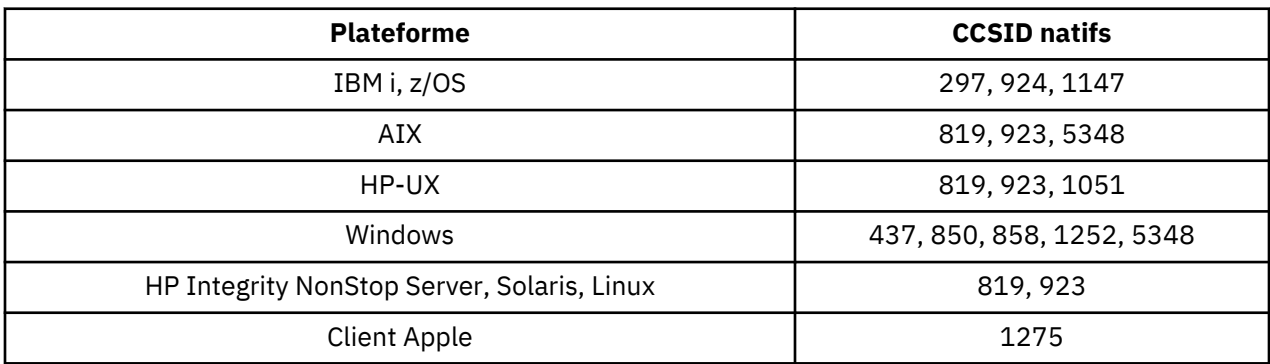

Toutes les plateformes non-client prennent en charge la conversion entre leurs CCSID natifs et les CCSID natifs des autres plateformes, avec les exceptions suivantes.

# **IBM i**

Page de codes :

## **297**

Ne convertit pas en pages de codes 858, 923, 924, 1275, 5348

## **924**

Ne convertit pas en pages de codes 297, 437, 858, 1051, 1147, 1252, 1275, 5348

## **1147**

Ne convertit pas en pages de codes 924, 1051, 1275

## *Multilingue*

Détails des CCSID et de la conversion de CCSID pour Multilingue.

Le tableau suivant présente les CCSID natifs pour la conversion multilingue sur les plateformes prises en charge:

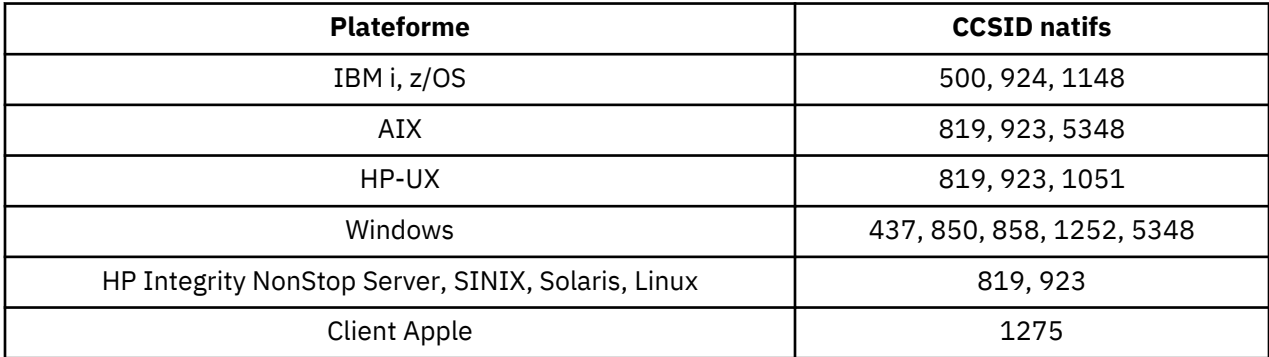

Toutes les plateformes non-client prennent en charge la conversion entre leurs CCSID natifs et les CCSID natifs des autres plateformes, avec les exceptions suivantes.

# **IBM i**

Page de codes :

### **500**

Ne convertit pas en pages de codes 858, 923

## **924**

Ne convertit pas en pages de codes 437, 858, 1051, 1148, 1252, 1275, 5348

### **1148**

Ne convertit pas en pages de codes 924, 1051, 1275

## *Portugais*

Détails des CCSID et de la conversion de CCSID pour le portugais.

Le tableau suivant présente les CCSID natifs pour le portugais sur les plateformes prises en charge:

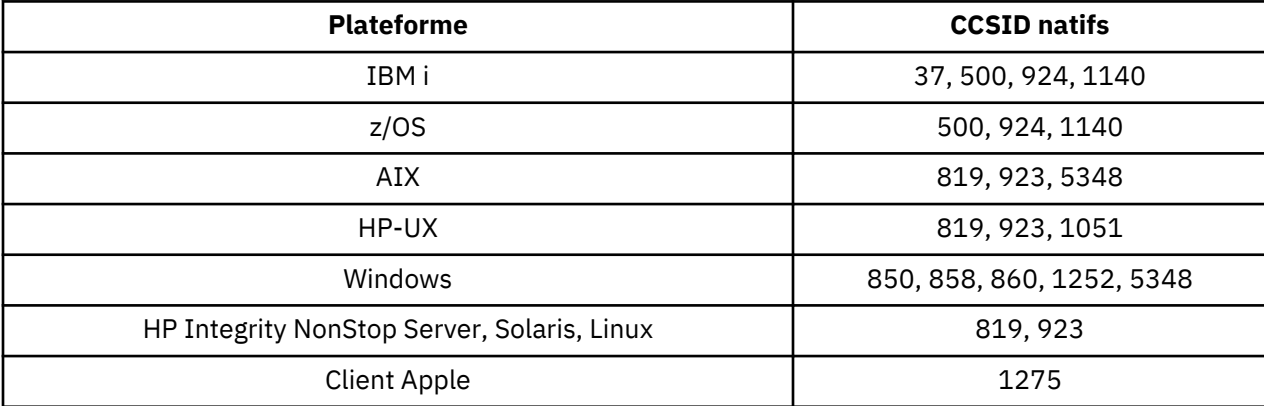

Toutes les plateformes non-client prennent en charge la conversion entre leurs CCSID natifs et les CCSID natifs des autres plateformes, avec les exceptions suivantes.

# **IBM i**

Page de codes :

### **37**

Ne convertit pas en pages de codes 858, 923, 1275

### **500**

Ne convertit pas en pages de codes 858, 923, 1275

### **924**

Ne convertit pas en pages de codes 858, 860, 1051, 1140, 1252, 1275, 5348

### **1140**

Ne convertit pas en pages de codes 860, 924, 1051, 1275

# **HP-UX**

Page de codes :

### **1051**

Ne convertit pas en page de codes 860

## **Windows**

Page de codes :

### **860**

Ne convertit pas en pages de codes 1051, 1275

## *Islandais*

Détails des CCSID et de la conversion de CCSID pour l'islandais.

Le tableau suivant présente les CCSID natifs pour l'islandais sur les plateformes prises en charge:

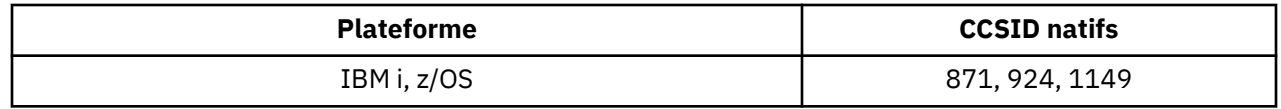

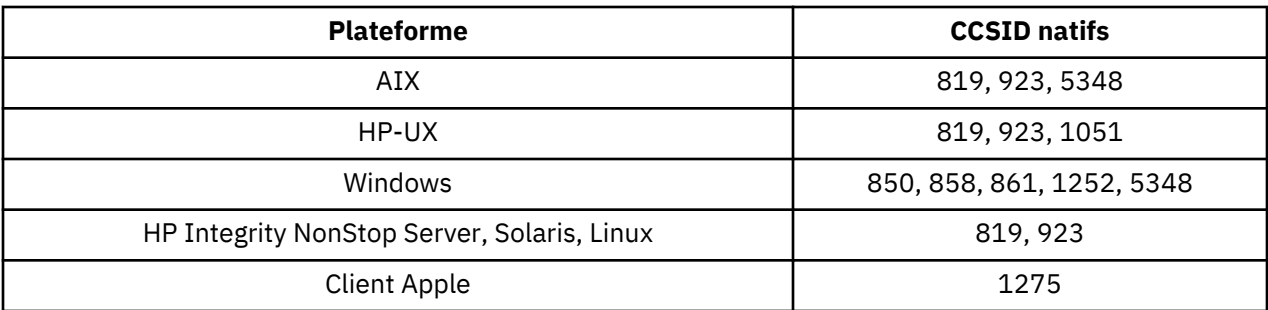

Toutes les plateformes non-client prennent en charge la conversion entre leurs CCSID natifs et les CCSID natifs des autres plateformes, avec les exceptions suivantes.

## **IBM i**

Page de codes :

### **871**

Ne convertit pas en pages de codes 858, 923, 924, 1275, 5348

### **924**

Ne convertit pas en pages de codes 858, 861, 871, 1051, 1149, 1252, 1275, 5348

### **1149**

Ne convertit pas en pages de codes 924, 1051, 1275

## **HP-UX**

Page de codes :

### **1051**

Ne convertit pas en page de codes 861

### **Windows**

Page de codes :

#### **861**

Ne convertit pas en pages de codes 1051, 1275

### *Langues d'Europe orientale*

Détails des CCSID et de la conversion de CCSID pour les langues d'Europe de l'Est. Les langues typiques utilisant ces CCSID sont l'albanais, le croate, le tchèque, le hongrois, le polonais, le roumain, le serbe, le slovaque et le slovène.

Le tableau suivant présente les CCSID natifs pour les langues d'Europe de l'Est sur les plateformes prises en charge:

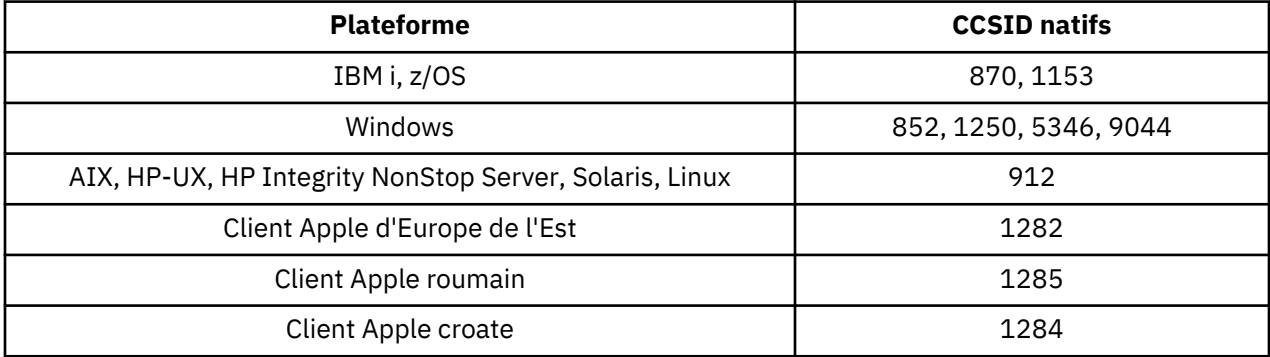

Toutes les plateformes non-client prennent en charge la conversion entre leurs CCSID natifs et les CCSID natifs des autres plateformes, avec les exceptions suivantes.

# **z/OS**

Page de codes :

## **870**

Ne convertit pas en pages de codes 1284, 1285

### **1153**

Ne convertit pas en pages de codes 1250, 1284, 1285

## **IBM i**

Page de codes :

## **870**

Ne convertit pas en pages de codes 1284, 1285, 5346, 9044

### **1153**

Ne convertit pas en pages de codes 1282, 1284, 1285, 5346, 9044

## **HP-UX, Solaris, Linux**

Page de codes :

### **912**

Ne convertit pas en pages de codes 1284, 1285

# **HP Integrity NonStop Server**

#### Page de codes :

### **912**

Ne convertit pas en pages de codes 1153, 1284, 1285, 9044

## **Windows**

Page de codes :

### **852**

Ne convertit pas en pages de codes 1284, 1285

### **1250**

Ne convertit pas en pages de codes 1284, 1285

### **9044**

Ne convertit pas en pages de codes 912, 1282, 1284, 1285

## *Cyrillique*

Détails des CCSID et de la conversion de CCSID pour Cyrillique. Les langues typiques utilisant ces CCSID sont le biélorusse, le bulgare, le macédonien, le russe et le serbe.

Le tableau suivant présente les CCSID natifs pour Cyrillique sur les plateformes prises en charge:

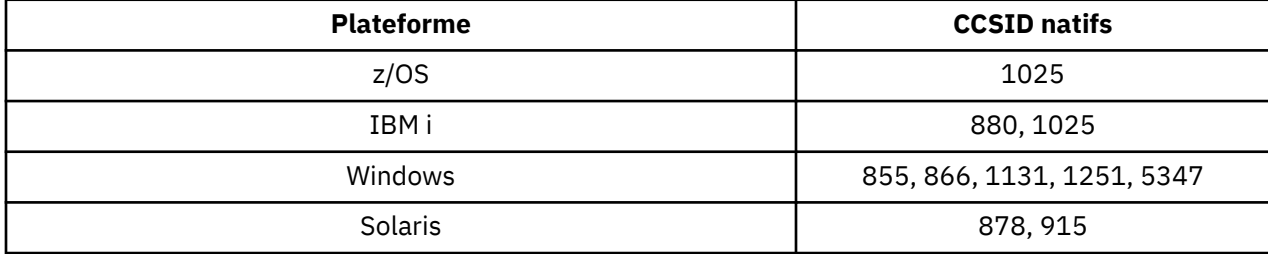

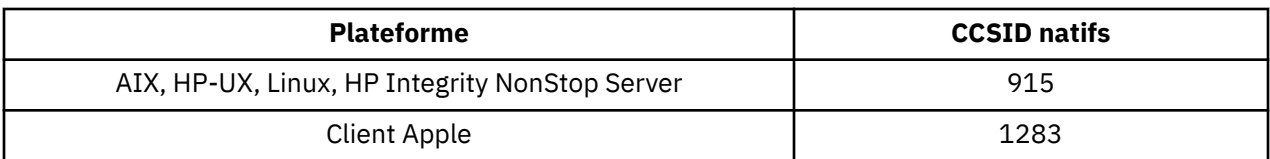

Toutes les plateformes non-client prennent en charge la conversion entre leurs CCSID natifs et les CCSID natifs des autres plateformes, avec les exceptions suivantes.

## **IBM i**

Page de codes :

### **880**

Ne convertit pas en pages de codes 855, 866, 878, 1131, 5347

#### **1025**

Ne convertit pas en pages de codes 878, 5347

## **Windows**

Page de codes :

### **855**

Ne convertit pas en page de codes 1131

### **866**

Ne convertit pas en page de codes 1131

#### **1131**

Ne convertit pas en pages de codes 855, 866, 880, 1283

## *Estonien*

Détails des CCSID et de la conversion de CCSID pour l'estonien.

Le tableau suivant présente les CCSID natifs pour l'estonien sur les plateformes prises en charge:

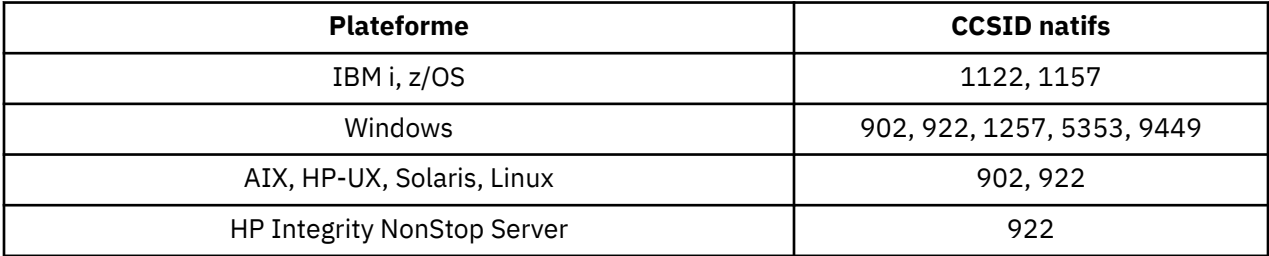

Toutes les plateformes prennent en charge la conversion entre leurs CCSID natifs et les CCSID natifs des autres plateformes, avec les exceptions suivantes.

## **z/OS**

Page de codes :

## **1122**

Ne convertit pas en pages de codes 902, 1157, 9449

**1157**

Ne convertit pas en pages de codes 922, 1122, 1257, 9449

# **IBM i**

Page de codes :

### **1122**

Ne convertit pas en pages de codes 902, 5353, 9449

#### **1157**

Ne convertit pas en pages de codes 922, 5353, 9449

## **HP-UX, Solaris, Linux**

Page de codes :

#### **902**

Ne convertit pas en pages de codes 922, 1122, 9449

#### **922**

Ne convertit pas en pages de codes 902, 1157, 9449

## **Windows**

Page de codes :

#### **5353**

Ne convertit pas en page de codes 9449

#### **9449**

Ne convertit pas en pages de codes 902, 922, 1122, 1157, 1257, 5353

#### **902**

Ne convertit pas en pages de codes 922, 1122, 9449

## **HP Integrity NonStop Server**

Page de codes :

#### **922**

Ne convertit pas en pages de codes 902, 1157, 9449

### *Letton et lituanien*

Détails des CCSID et de la conversion de CCSID pour le letton et le lituanien.

Le tableau suivant présente les CCSID natifs pour le letton et le lituanien sur les plateformes prises en charge:

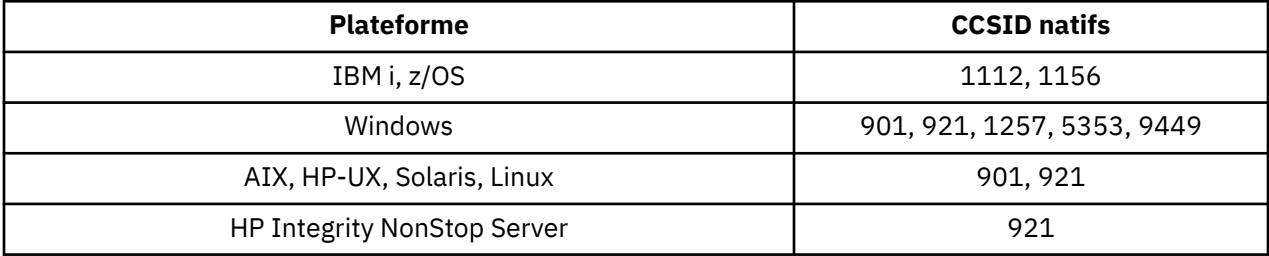

Toutes les plateformes prennent en charge la conversion entre leurs CCSID natifs et les CCSID natifs des autres plateformes, avec les exceptions suivantes.

## **z/OS**

Page de codes :

### **1112**

Ne convertit pas en pages de codes 901, 1156, 9449

#### **1156**

Ne convertit pas en pages de codes 901, 1156, 9449

# **IBM i**

Page de codes :

## **1112**

Ne convertit pas en page de codes 5353

## **1153**

Ne convertit pas en pages de codes 921, 5353, 9449

# **HP-UX, Solaris, Linux**

Page de codes :

## **902**

Ne convertit pas en pages de codes 921, 1112, 1257, 9449

## **921**

Ne convertit pas en pages de codes 901, 1156, 9449

## **Windows**

Page de codes :

## **901**

Ne convertit pas en pages de codes 921, 1112, 1257, 9449

#### **5355** Ne convertit pas en page de codes 9449

**9449**

Ne convertit pas en pages de codes 901, 921, 1112, 1156, 1257

# **HP Integrity NonStop Server**

Page de codes :

### **921**

Ne convertit pas en pages de codes 901, 1156, 9449

## *Ukrainien*

Détails des CCSID et de la conversion de CCSID pour l'ukrainien.

Le tableau suivant présente les CCSID natifs pour l'ukrainien sur les plateformes prises en charge:

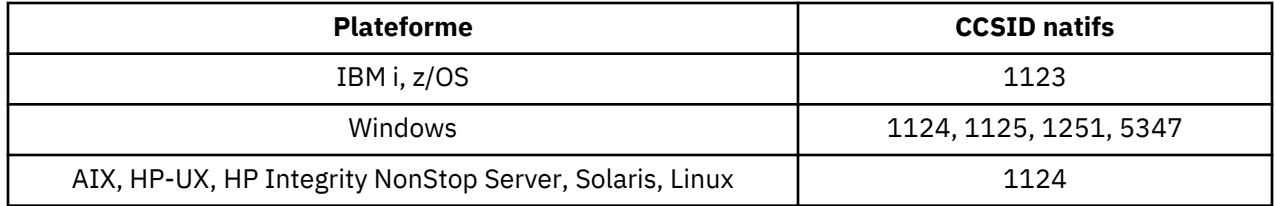

Toutes les plateformes prennent en charge la conversion entre leurs CCSID natifs et les CCSID natifs des autres plateformes, avec les exceptions suivantes.

# **IBM i**

Page de codes :

## **1123**

Ne convertit pas en page de codes 5347

# **HP-UX**

Page de codes :

### **1124**

Ne convertit pas en page de codes 5347

## **Windows**

Page de codes :

### **1125**

Ne convertit pas en page de codes 1123

## *Grec*

Détails des CCSID et de la conversion de CCSID pour le grec.

Le tableau suivant présente les CCSID natifs pour le grec sur les plateformes prises en charge:

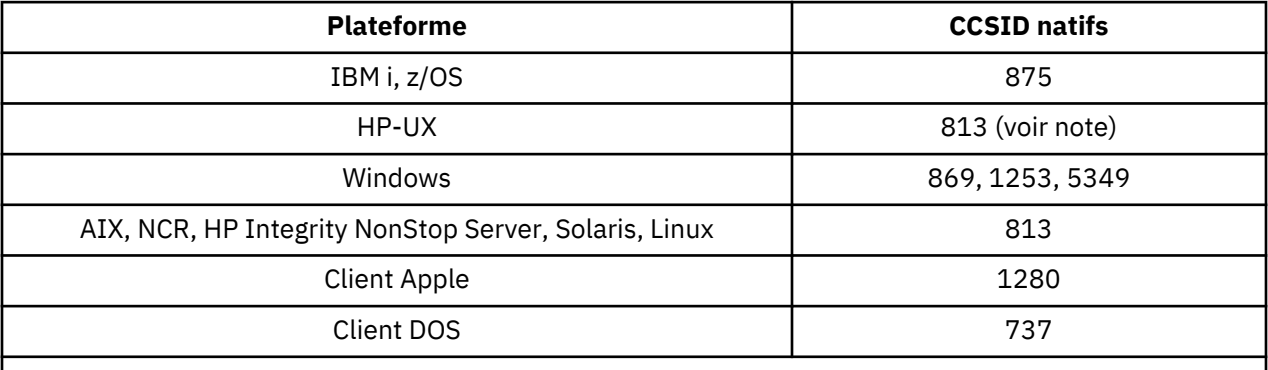

**Remarque :** Seul le jeu de codes ISO est pris en charge sur HP-UX. Le jeu de codes HP-UX propriétaire greek8 n'a pas de CCSID enregistré et n'est pas pris en charge.

Toutes les plateformes non-client prennent en charge la conversion entre leurs CCSID natifs, les CCSID natifs des autres plateformes avec les exceptions suivantes.

## **IBM i**

Page de codes :

#### **875**

Ne convertit pas en page de codes 5349

### **Windows**

Page de codes :

### **1253**

Ne convertit pas en page de codes 737

### **5349**

Ne convertit pas en page de codes 737

## *Turc*

Détails des CCSID et de la conversion de CCSID pour le turc.

Le tableau suivant présente les CCSID natifs pour le turc sur les plateformes prises en charge:

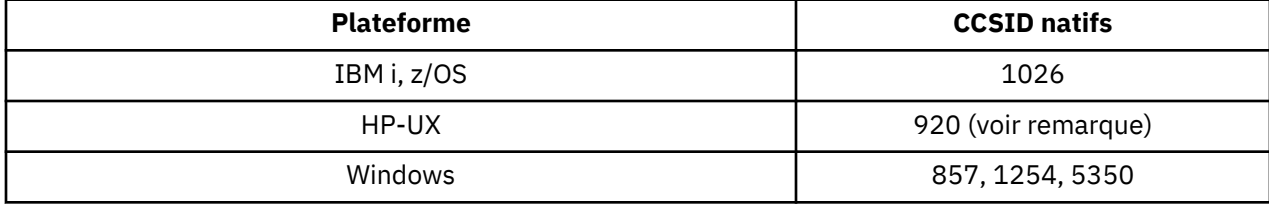

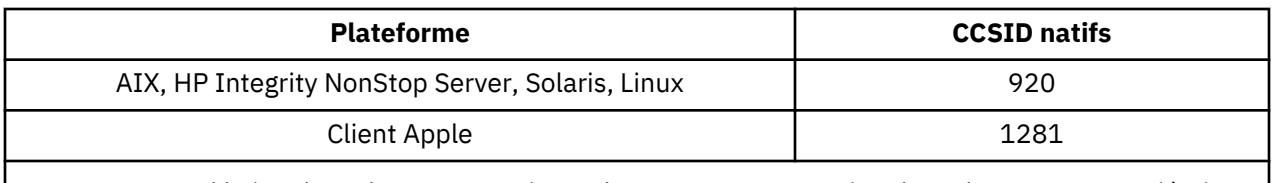

**Remarque :** Seul le jeu de codes ISO est pris en charge sur HP-UX. Le jeu de codes HP-UX propriétaire turkish8 n'a pas de CCSID enregistré et n'est pas pris en charge.

Toutes les plateformes non-client prennent en charge la conversion entre leurs CCSID natifs et les CCSID natifs des autres plateformes, avec les exceptions suivantes.

# **IBM i**

Page de codes :

### **1026**

Ne convertit pas en page de codes 5350

## *Hébreu*

Détails des CCSID et de la conversion de CCSID pour l'hébreu.

Le tableau suivant présente les CCSID natifs pour l'hébreu sur les plateformes prises en charge:

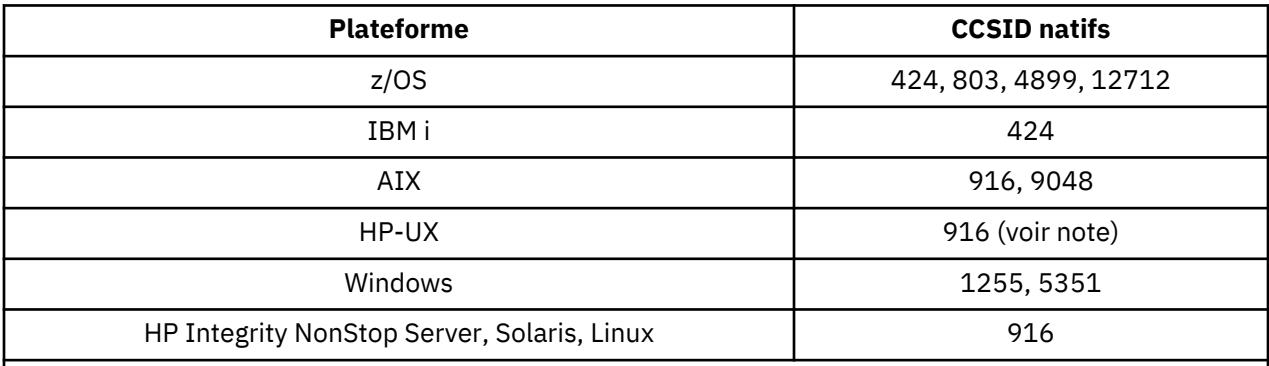

**Remarque :** Seul le jeu de codes ISO est pris en charge sur HP-UX. Le jeu de codes HP-UX propriétaire greek8 n'a pas de CCSID enregistré et n'est pas pris en charge.

Toutes les plateformes prennent en charge la conversion entre leurs CCSID natifs et les CCSID natifs des autres plateformes, avec les exceptions suivantes.

# **z/OS**

Page de codes :

**424**

Ne convertit pas en pages de codes 867, 4899, 9048, 12712

### **803**

Ne convertit pas en pages de codes 867, 4899, 5351, 9048, 12712

### **4899**

Ne convertit pas en pages de codes 424, 803, 856, 862, 916, 1255

### **12712**

Ne convertit pas en pages de codes 424, 803, 856, 916, 1255

## **IBM i**

Page de codes :

#### **424**

Ne convertit pas en pages de codes 803, 867, 4899, 5351, 9048, 12712

La page de codes 424 est également convertie vers et depuis le CCSID 4952, qui est une variante de 856.

# **AIX**

Page de codes :

## **916**

Ne convertit pas en pages de codes 867, 4899, 9048, 12712

### **9048**

Ne convertit pas en pages de codes 424, 803, 856, 862, 916, 1255

## **Windows**

Page de codes :

## **1255**

Ne convertit pas en pages de codes 867, 4899, 9048, 12712

### **5351**

Ne convertit pas en page de codes 803

## *Arabe*

Détails des CCSID et de la conversion de CCSID pour l'arabe

Le tableau suivant présente les CCSID natifs pour l'arabe sur les plateformes prises en charge:

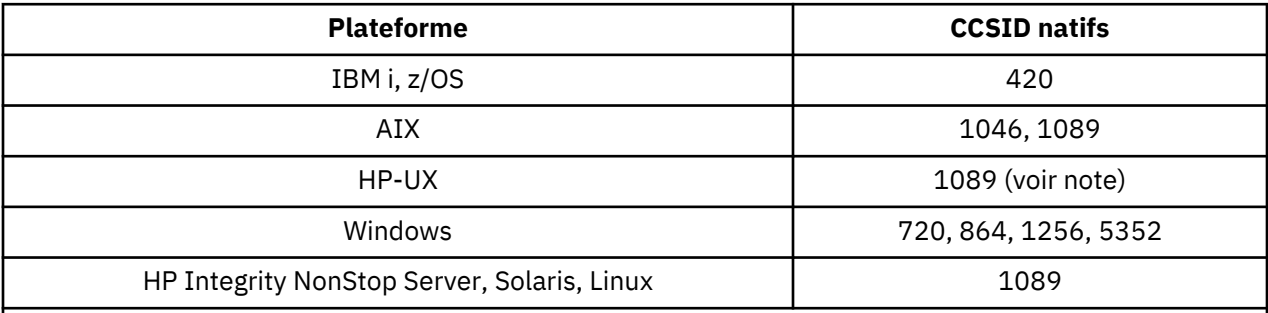

**Remarque :** Seul le jeu de codes ISO est pris en charge sur HP-UX. Le jeu de codes HP-UX propriétaire arabic8 n'a pas de CCSID enregistré et n'est pas pris en charge.

Toutes les plateformes prennent en charge la conversion entre leurs CCSID natifs et les CCSID natifs des autres plateformes, avec les exceptions suivantes.

## **IBM i**

Page de codes :

### **420**

Ne convertit pas en page de codes 5352

## **HP-UX, Solaris, Linux, HP Integrity NonStop Server, Tru64**

Page de codes :

#### **1089**

Ne convertit pas en page de codes 720

# **Windows**

Page de codes :

### **720**

Ne convertit pas en pages de codes 1089, 5352

### **5352**

Ne convertit pas en page de codes 720

### *Persan*

Détails des CCSID et de la conversion de CCSID pour Farsi.

Le tableau suivant présente les CCSID natifs pour Farsi sur les plateformes prises en charge:

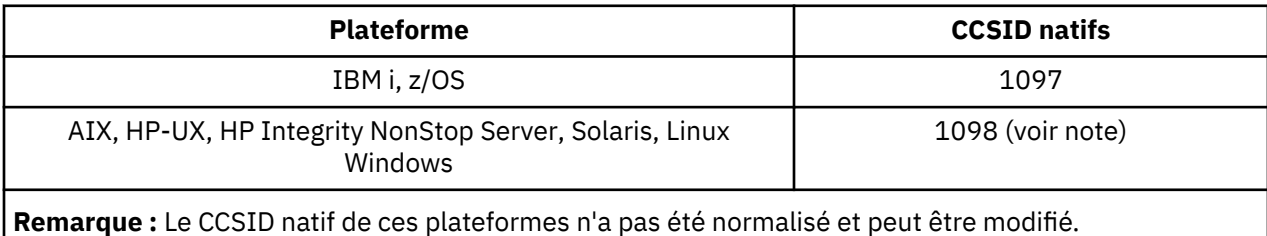

Toutes les plateformes prennent en charge la conversion entre leurs CCSID natifs et les CCSID natifs des autres plateformes.

## *Ourdou*

Détails des CCSID et de la conversion de CCSID pour l'ourdou.

Le tableau suivant présente les CCSID natifs pour l'ourdou sur les plateformes prises en charge:

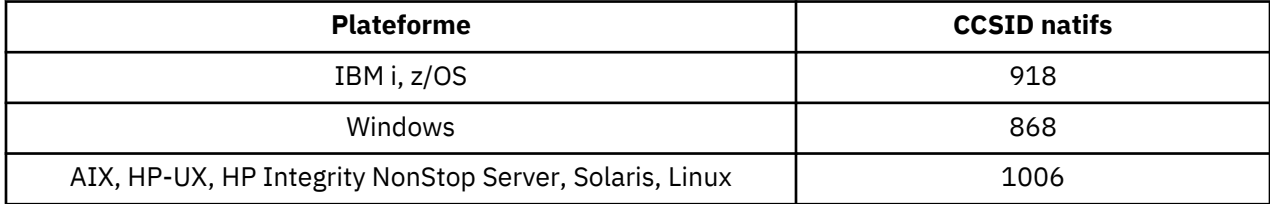

Toutes les plateformes prennent en charge la conversion entre leurs CCSID natifs et les CCSID natifs des autres plateformes, avec les exceptions suivantes.

## **IBM i**

Page de codes :

**918**

Ne convertit pas en page de codes 1006

## *Thaï*

Détails des CCSID et de la conversion de CCSID pour le thaï.

Le tableau suivant présente les CCSID natifs pour le thaï sur les plateformes prises en charge:

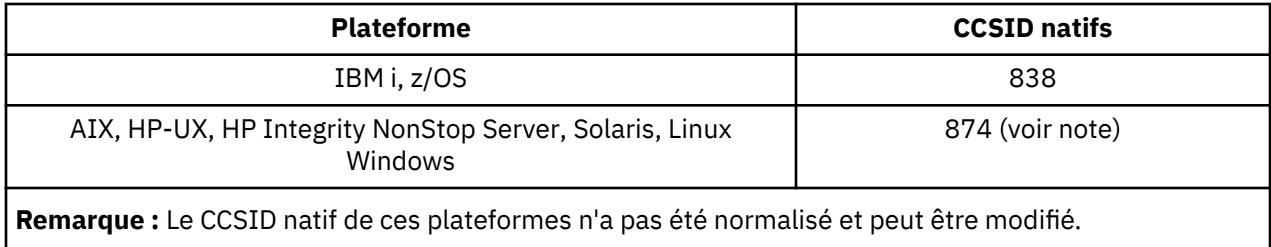

Toutes les plateformes prennent en charge la conversion entre leurs CCSID natifs et les CCSID natifs des autres plateformes.

## *Laotien*

Détails des CCSID et de la conversion de CCSID pour le laotien.

Le tableau suivant présente les CCSID natifs pour le laotien sur les plateformes prises en charge:

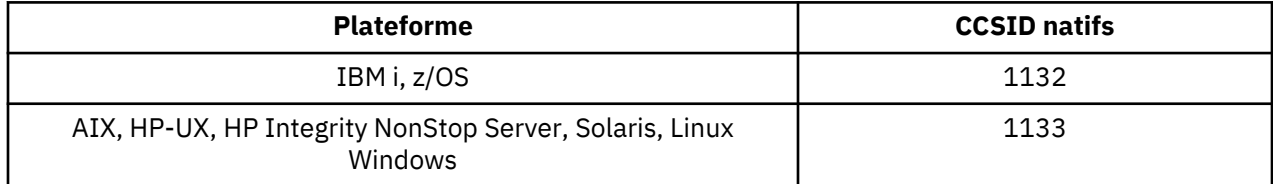

Toutes les plateformes prennent en charge la conversion entre leurs CCSID natifs et les CCSID natifs des autres plateformes.

## *Vietnamien*

Détails des CCSID et de la conversion de CCSID pour le vietnamien.

Le tableau suivant présente les CCSID natifs pour le vietnamien sur les plateformes prises en charge:

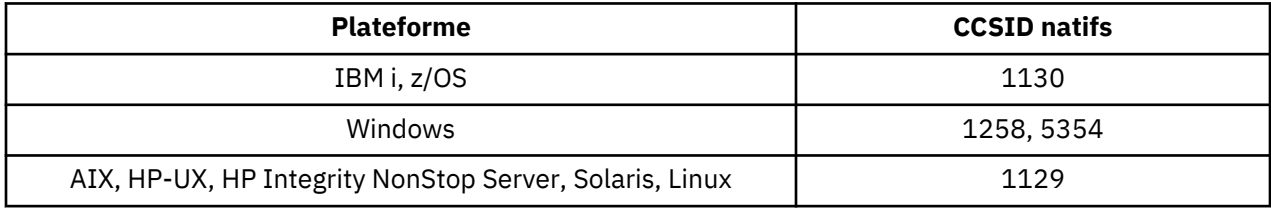

Toutes les plateformes prennent en charge la conversion entre leurs CCSID natifs et les CCSID natifs des autres plateformes, avec les exceptions suivantes.

# **IBM i**

Page de codes :

### **1130**

Ne convertit pas en pages de codes 1129, 5354

## *Japonais latin SBCS*

Détails des CCSID et de la conversion de CCSID pour les SBCS latins japonais.

Le tableau suivant présente les CCSID natifs pour le japonais latin SBCS sur les plateformes prises en charge:

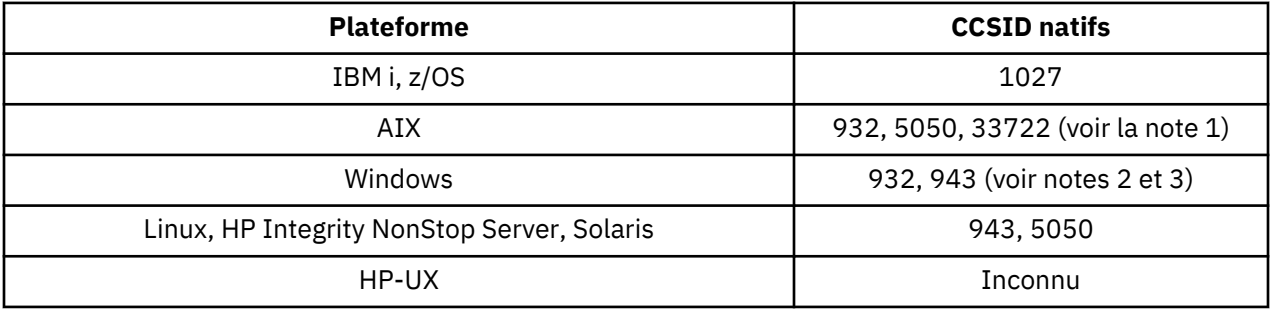

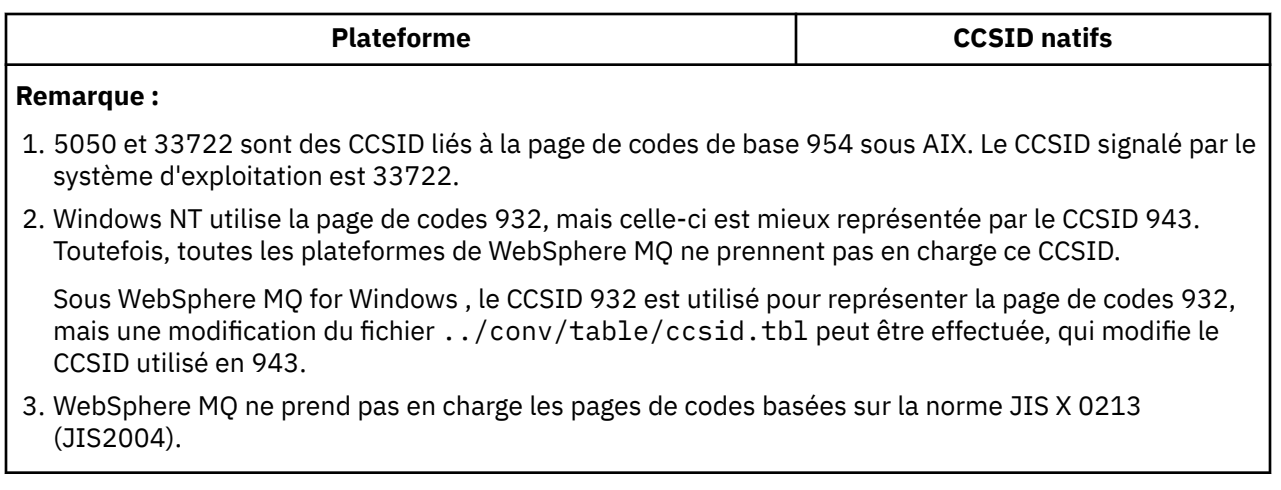

Toutes les plateformes prennent en charge la conversion entre leurs CCSID natifs et les CCSID natifs des autres plateformes, avec les exceptions suivantes.

# **z/OS**

Page de codes :

### **1027**

Non converti en pages de codes 932, 942, 943, 954, 5050, 33722

## **IBM i**

Page de codes :

### **1027**

Ne convertit pas en page de codes 932

## **AIX**

Page de codes :

### **932**

Ne convertit pas en page de codes 1027

**5050**

Ne convertit pas en page de codes 1027

**33722** Ne convertit pas en page de codes 1027

## **Linux**

Page de codes :

### **943**

Ne convertit pas en page de codes 1027

### **5050**

Ne convertit pas en page de codes 1027

## **Solaris**

Page de codes :

### **943**

Ne convertit pas en page de codes 1027

### **5050**

Ne convertit pas en page de codes 1027

# **HP Integrity NonStop Server**

Page de codes :

### **943**

Ne convertit pas en page de codes 1027

#### **5050**

Ne convertit pas en page de codes 1027

## *Japonais Katakana SBCS*

Détails des CCSID et de la conversion de CCSID pour le japonais Katakana SBCS.

Le tableau suivant présente les CCSID natifs pour le japonais Katakana SBCS sur les plateformes prises en charge:

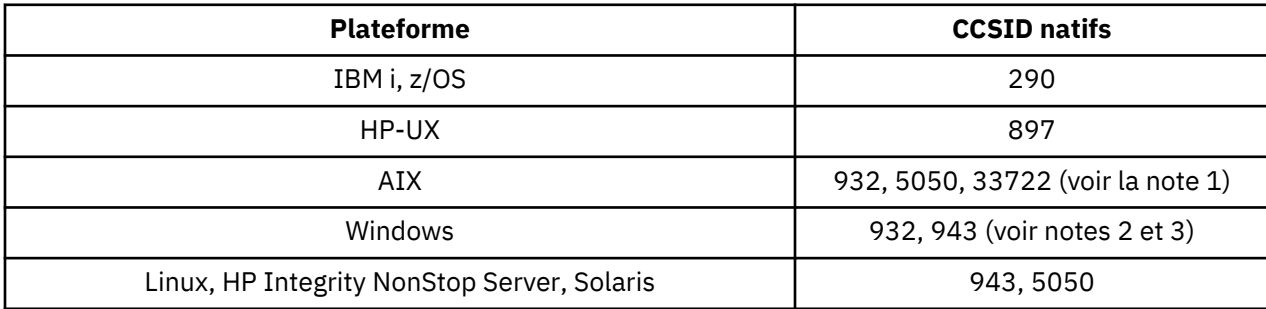

### **Remarque :**

- 1. 5050 et 33722 sont des CCSID liés à la page de codes de base 954 sous AIX. Le CCSID signalé par le système d'exploitation est 33722.
- 2. Windows NT utilise la page de codes 932, mais celle-ci est mieux représentée par le CCSID 943. Toutefois, toutes les plateformes de WebSphere MQ ne prennent pas en charge ce CCSID.

Sous WebSphere MQ for Windows , le CCSID 932 est utilisé pour représenter la page de codes 932, mais une modification du fichier ../conv/table/ccsid.tbl peut être effectuée, qui modifie le CCSID utilisé en 943.

- 3. WebSphere MQ ne prend pas en charge les pages de codes basées sur la norme JIS X 0213 (JIS2004).
- 4. Outre les conversions ci-dessus, les produits WebSphere MQ sous AIX, HP-UX, Solaris, Linux et Tru64 prennent en charge la conversion du CCSID 897 en CCSID 37, 273, 277, 278, 280, 284, 285, 290, 297, 437, 500, 819, 850, 1027 et 1252.

Toutes les plateformes prennent en charge la conversion entre leurs CCSID natifs et les CCSID natifs des autres plateformes, avec les exceptions suivantes.

# **z/OS**

Page de codes :

**290**

Ne convertit pas en pages de codes 932, 943, 954, 5050, 33722

# **IBM i**

Page de codes :

### **290**

Ne convertit pas en page de codes 932

# **AIX**

Page de codes :

## **932**

Ne convertit pas en pages de codes 290, 897

## **5050**

Ne convertit pas en pages de codes 290, 897

## **33722**

Ne convertit pas en pages de codes 290, 897

# **HP-UX**

Page de codes :

# **897**

Ne convertit pas en pages de codes 932, 943, 954, 5050, 33722

# **Linux**

Page de codes :

# **943**

Ne convertit pas en pages de codes 290, 897

## **5050**

Ne convertit pas en pages de codes 290, 897

# **Solaris**

Page de codes :

# **943**

Ne convertit pas en pages de codes 290, 897

# **5050**

Ne convertit pas en pages de codes 290, 897

# **HP Integrity NonStop Server**

Page de codes :

# **943**

Ne convertit pas en pages de codes 290, 897

# **5050**

Ne convertit pas en pages de codes 290, 897

# *Japonais Kanji / Latin Mixte*

Détails des CCSID et de la conversion de CCSID pour le japonais Kanji / Latin Mixed.

Le tableau suivant présente les CCSID natifs pour le japonais Kanji / latin Mixed sur les plateformes prises en charge:

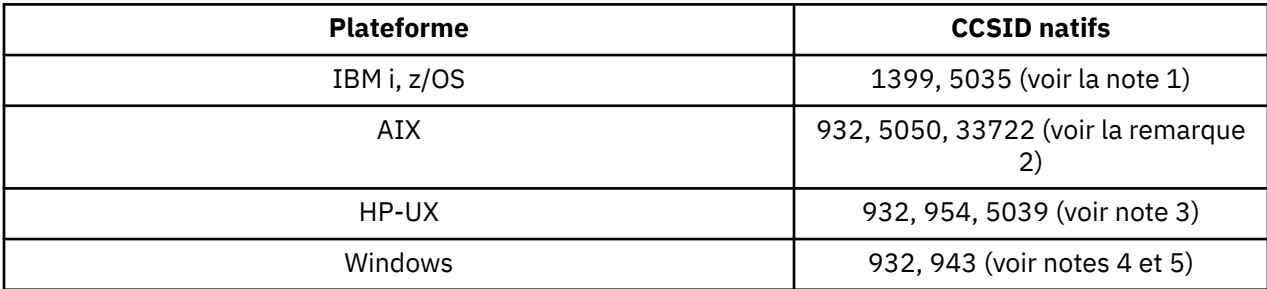

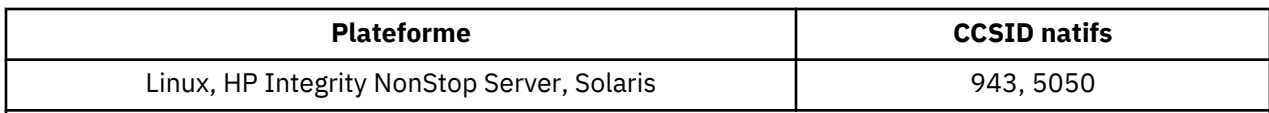

### **Remarque :**

- 1. 5035 est un CCSID associé à la page de codes 939
- 2. 5050 et 33722 sont des CCSID liés à la page de codes de base 954 sous AIX. Le CCSID signalé par le système d'exploitation est 33722.
- 3. Les jeux de codes japan15 et SJIS sous HP-UX sont représentés par le CCSID 932. Certains caractères DBCS ayant des représentations différentes dans SJIS, 932 peut être converti de manière incorrecte si la conversion n'est pas effectuée sur un système HP-UX . WebSphere MQ for HP-UX prend en charge 5039, le CCSID correct pour HP SJIS. Une modification du fichier /var/mqm/conv/ ccsid.tbl peut être effectuée pour modifier le CCSID utilisé de 932 à 5039.
- 4. Windows NT utilise la page de codes 932, mais celle-ci est mieux représentée par le CCSID 943. Toutefois, toutes les plateformes de WebSphere MQ ne prennent pas en charge ce CCSID.

Sous WebSphere MQ for Windows , le CCSID 932 est utilisé pour représenter la page de codes 932, mais une modification du fichier ../conv/table/ccsid.tbl peut être effectuée, qui modifie le CCSID utilisé en 943.

5. WebSphere MQ ne prend pas en charge les pages de codes basées sur la norme JIS X 0213 (JIS2004).

Toutes les plateformes prennent en charge la conversion entre leurs CCSID natifs et les CCSID natifs des autres plateformes, avec les exceptions suivantes.

# **z/OS**

Page de codes :

### **1399**

Ne convertit pas en pages de codes 954, 5035, 5050, 33722

### **5035**

Ne convertit pas en pages de codes 954, 1399, 5050, 33722

# **IBM i**

Page de codes :

### **1399**

Ne convertit pas en page de codes 5039

## **5035**

Ne convertit pas en page de codes 5039

# **HP-UX**

Page de codes :

### **932**

Ne convertit pas en pages de codes 942, 943, 1399

### **954**

Ne convertit pas en pages de codes 942, 943, 1399

## **5039**

Ne convertit pas en pages de codes 942, 943, 1399

# **HP Integrity NonStop Server**

Page de codes :

### **943**

Ne convertit pas en page de codes 1399

#### **5050**

Ne convertit pas en page de codes 1399

## *Japonais Kanji / Katakana Mixte*

Détails des CCSID et de la conversion de CCSID pour le japonais Kanji / Katakana Mixed.

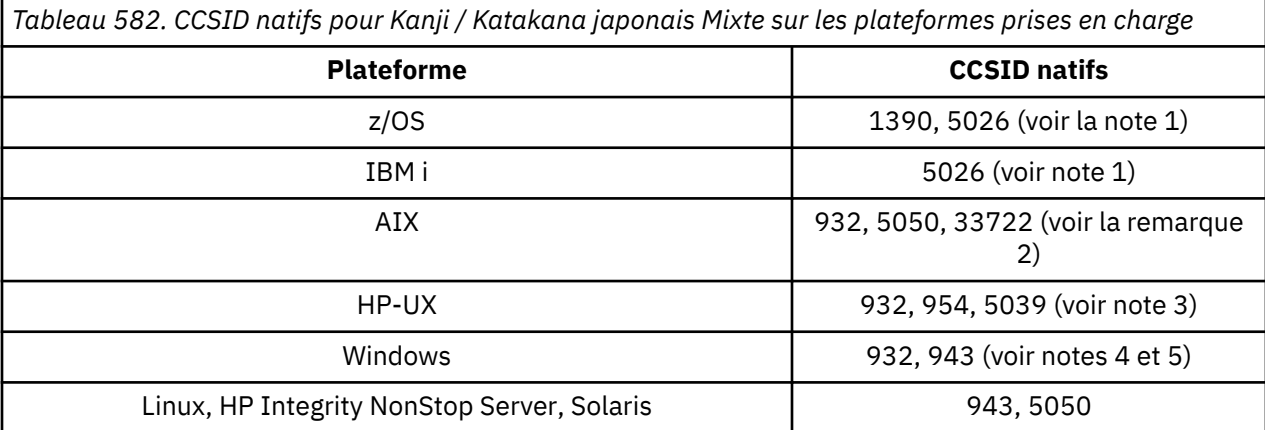

#### **Remarque :**

- 1. Le CCSID 1390 n'accepte pas les caractères minuscules. 5026 est un CCSID associé à la page de codes 930. CCSID 5026 est le CCSID signalé sur IBM i lorsque la fonction japonaise Katakana (DBCS) est sélectionnée.
- 2. 5050 et 33722 sont des CCSID liés à la page de codes de base 954 sous AIX. Le CCSID signalé par le système d'exploitation est 33722.
- 3. Les jeux de codes japan15 et SJIS sous HP-UX sont représentés par le CCSID 932. Certains caractères DBCS ayant des représentations différentes dans SJIS, 932 peut être converti de manière incorrecte si la conversion n'est pas effectuée sur un système HP-UX . WebSphere MQ for HP-UX prend en charge 5039, le CCSID correct pour HP SJIS. Une modification du fichier /var/mqm/conv/ ccsid.tbl peut être effectuée pour modifier le CCSID utilisé de 932 à 5039.
- 4. Windows NT utilise la page de codes 932, mais celle-ci est mieux représentée par le CCSID 943. Toutefois, toutes les plateformes de WebSphere MQ ne prennent pas en charge ce CCSID.

Sous WebSphere MQ for Windows, le CCSID 932 est utilisé pour représenter la page de codes 932, mais une modification du fichier ../conv/table/ccsid.tbl peut être effectuée qui modifie le CCSID utilisé en 943.

5. WebSphere MQ ne prend pas en charge les pages de codes basées sur la norme JIS X 0213 (JIS2004).

Toutes les plateformes prennent en charge la conversion entre leurs CCSID natifs et les CCSID natifs des autres plateformes, avec les exceptions suivantes.

## **z/OS**

Page de codes :

#### **1390**

Ne convertit pas en pages de codes 954, 5026, 5050, 33722

N'accepte pas les caractères minuscules.

#### **5026**

Ne convertit pas en pages de codes 954, 1390, 5050, 33722

## **IBM i**

Page de codes :

### **5026**

Ne convertit pas en pages de codes 1390, 5039

## **HP-UX**

Page de codes :

## **932**

Ne se convertit pas en pages de codes 942, 943, 1390

**954**

Ne se convertit pas en pages de codes 942, 943, 1390

## **5039**

Ne se convertit pas en pages de codes 942, 943, 1390

# **HP Integrity NonStop Server**

Page de codes :

### **943**

Ne convertit pas en page de codes 1390

### **5050**

Ne convertit pas en page de codes 1390

## *coréen*

Détails des CCSID et de la conversion de CCSID pour le coréen.

Le tableau suivant présente les CCSID natifs pour le coréen sur les plateformes prises en charge:

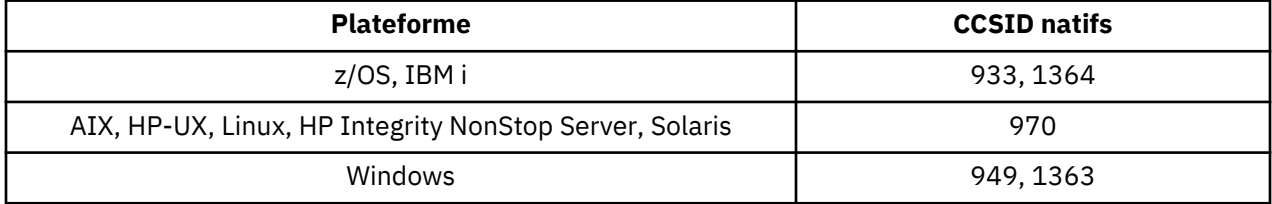

Toutes les plateformes prennent en charge la conversion entre leurs CCSID natifs et les CCSID natifs des autres plateformes, avec les exceptions suivantes.

# **z/OS**

Page de codes :

**933**

Ne convertit pas en page de codes 970

### **1364**

Ne convertit pas en page de codes 970

# **HP-UX**

Page de codes :

### **970**

Ne se convertit pas en pages de codes 949, 1363, 1364

# *Chinois simplifié*

Détails des CCSID et de la conversion de CCSID pour le chinois simplifié.

Le tableau suivant présente les CCSID natifs pour le chinois simplifié sur les plateformes prises en charge:

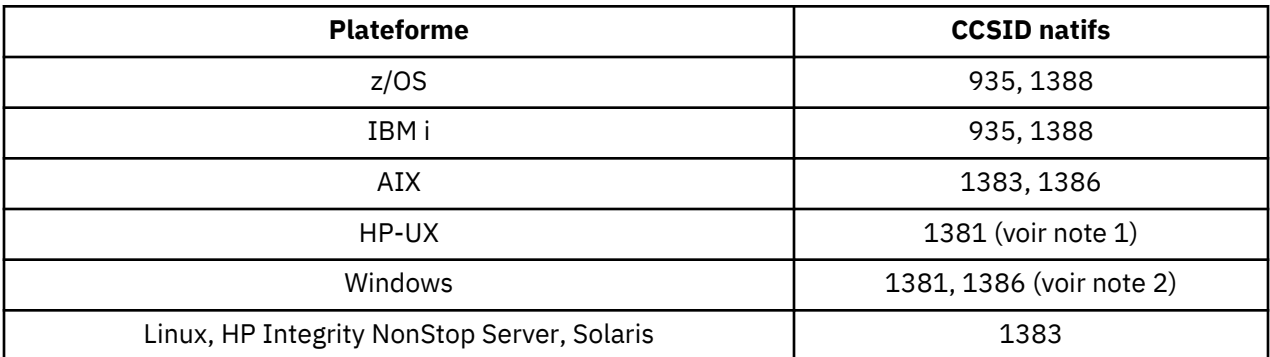

### **Remarque :**

1. Les jeux de codes prc15 et hp15CN sous HP-UX sont représentés par le CCSID 1381.

2. Windows utilise la page de codes 936, mais celle-ci est mieux représentée par le CCSID 1386. Toutefois, toutes les plateformes de WebSphere MQ ne prennent pas en charge ce CCSID.

Sous WebSphere MQ for Windows , le CCSID 1381 est utilisé pour représenter la page de codes 936, mais une modification du fichier ../conv/table/ccsid.tbl peut être effectuée, qui modifie le CCSID utilisé en 1386.

3. WebSphere MQ prend en charge la première phase de la norme GB18030 en chinois.

Sous z/OS, Linux, Windowset Solaris, la prise en charge de la conversion est assurée entre Unicode (UTF-8 et UCS-2) et CCSID 1388 (EBCDIC avec les extensions GB18030 ), Unicode (UTF-8 et UCS-2) et CCSID 5488 (GB18030 phase un), et entre CCSID 1388 et CCSID 5488.

### **Remarque :**

Sous IBM i, le système d'exploitation prend en charge la conversion entre Unicode (UTF-8 et UCS-2) et CCSID 1388 (EBCDIC avec les extensions GB18030 ).

Sous HP-UX , aucune prise en charge n'est actuellement disponible sur le système d'exploitation HP11 pour GB18030. Sous HP11i, le correctif PHCO\_26456 fournit une prise en charge de la conversion entre GB18030 (CCSID 5488) et Unicode. La prise en charge n'est pas fournie pour la conversion entre GB18030 et 1388 (EBCDIC).

Toutes les plateformes prennent en charge la conversion entre leurs CCSID natifs et les CCSID natifs des autres plateformes, avec les exceptions suivantes.

# **z/OS**

Page de codes :

**935**

Ne convertit pas en page de codes 1383

### **1388**

Ne convertit pas en page de codes 1383

## **HP-UX**

Page de codes :

### **1381**

Ne convertit pas en pages de codes 1383, 1386, 1388

## *chinois traditionnel*

Détails des CCSID et de la conversion de CCSID pour le chinois traditionnel.

Le tableau suivant présente les CCSID natifs pour le chinois traditionnel sur les plateformes prises en charge:

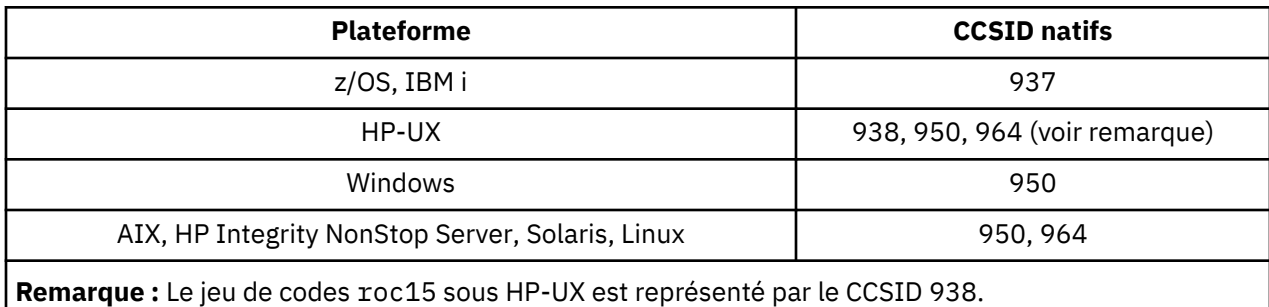

Toutes les plateformes prennent en charge la conversion entre leurs CCSID natifs et les CCSID natifs des autres plateformes, avec les exceptions suivantes.

## **z/OS**

Page de codes :

### **937**

Ne convertit pas en page de codes 964

### **1388**

Ne convertit pas en page de codes 1383

## **HP-UX**

Page de codes :

### **938**

Ne convertit pas en page de codes 948

#### **950**

Ne convertit pas en page de codes 948

## **964**

Ne convertit pas en page de codes 948

# **Linux, Solaris**

Page de codes :

## **964**

Ne convertit pas en page de codes 938

# **Prise en charge de la conversion Unicode**

Certaines plateformes prennent en charge la conversion des données utilisateur vers ou depuis le codage Unicode. Les deux formes de codage Unicode prises en charge sont UCS-2 (CCSID 1200, 13488 et 17584) et UTF-8 (CCSID 1208).

Le terme *UCS-2* est souvent utilisé de manière interchangeable, mais de manière incorrecte avec *UTF-16*. UCS-2 est un codage à largeur fixe dans lequel chaque caractère occupe 2 octets. UTF-16 est un codage à largeur variable qui est un sur-ensemble de UCS-2. Outre les caractères UCS-2 à 2 octets, UTF-16 contient des caractères, appelés paires de substitution, d'une longueur de 4 octets. WebSphere MQ ne prend pas en charge les paires de substitution. La prise en charge des caractères UTF-16 et UTF-8 dans WebSphere MQ est donc limitée aux caractères Unicode qui peuvent être codés dans UCS-2.

**Remarque :** WebSphere MQ ne prend pas en charge les CCSID du gestionnaire de files d'attente UCS-2 . Par conséquent, les données d'en-tête de message ne peuvent pas être codées dans UCS-2.

# **WebSphere MQ AIX pour Unicode**

Sous WebSphere MQ for AIX , la conversion vers et depuis les CCSID Unicode est prise en charge pour les CCSID du tableau suivant.

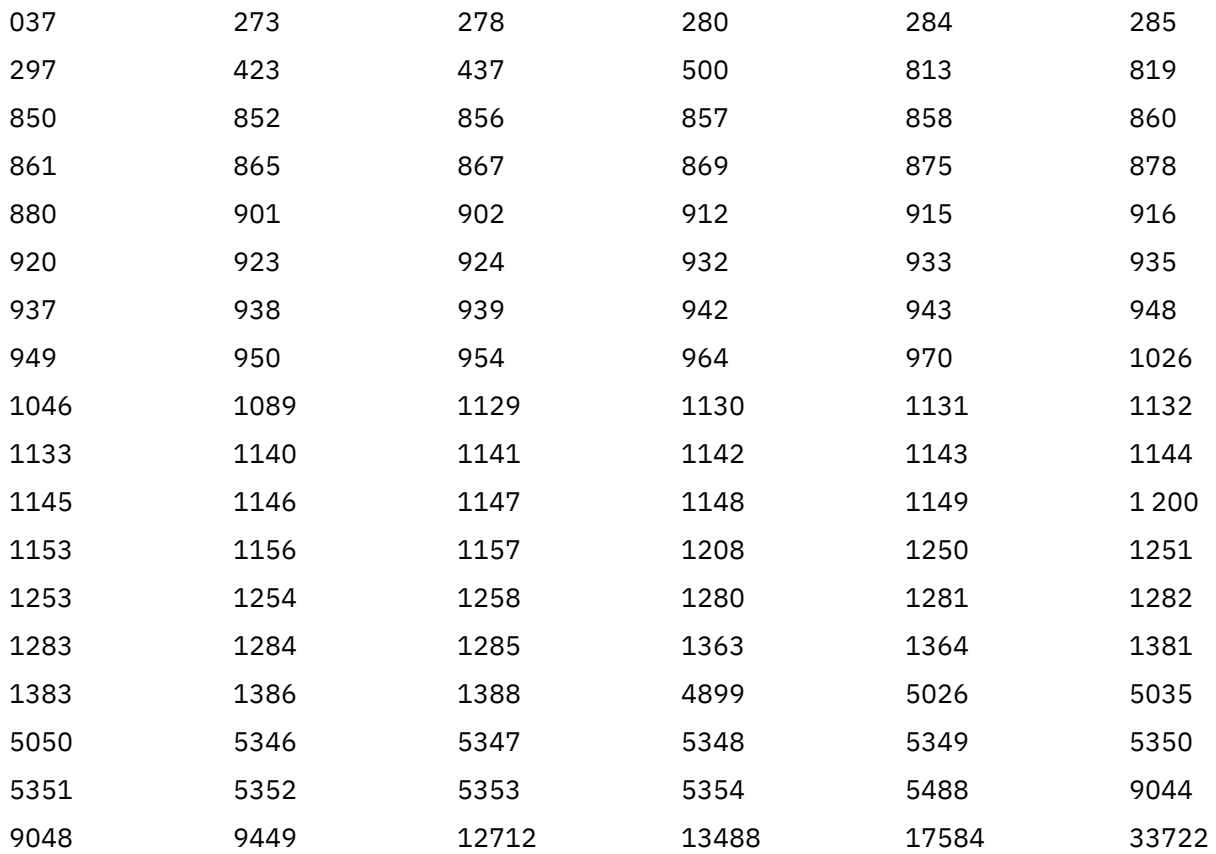

## **WebSphere MQ HP-UX pour Unicode**

Sur WebSphere MQ for HP-UX , la conversion vers et depuis les CCSID Unicode est prise en charge pour les CCSID répertoriés dans le tableau suivant.

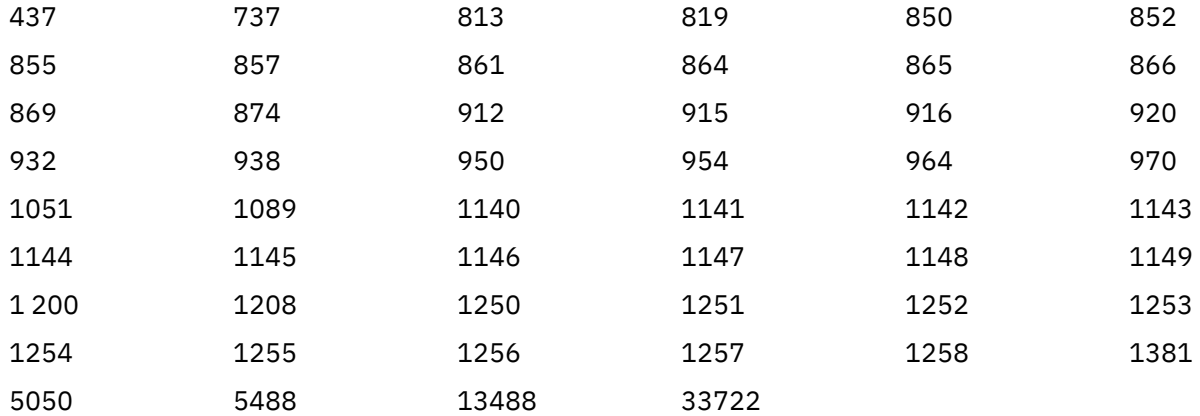

# **WebSphere MQ for Windows, Solaris et Linux pour Unicode**

Sous WebSphere MQ for Windows, WebSphere MQ for Solaris et WebSphere MQ for Linux , la conversion vers et depuis les CCSID Unicode est prise en charge pour les CCSID du tableau suivant.

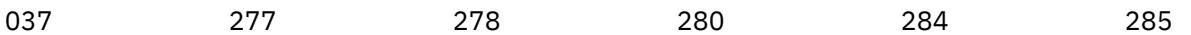

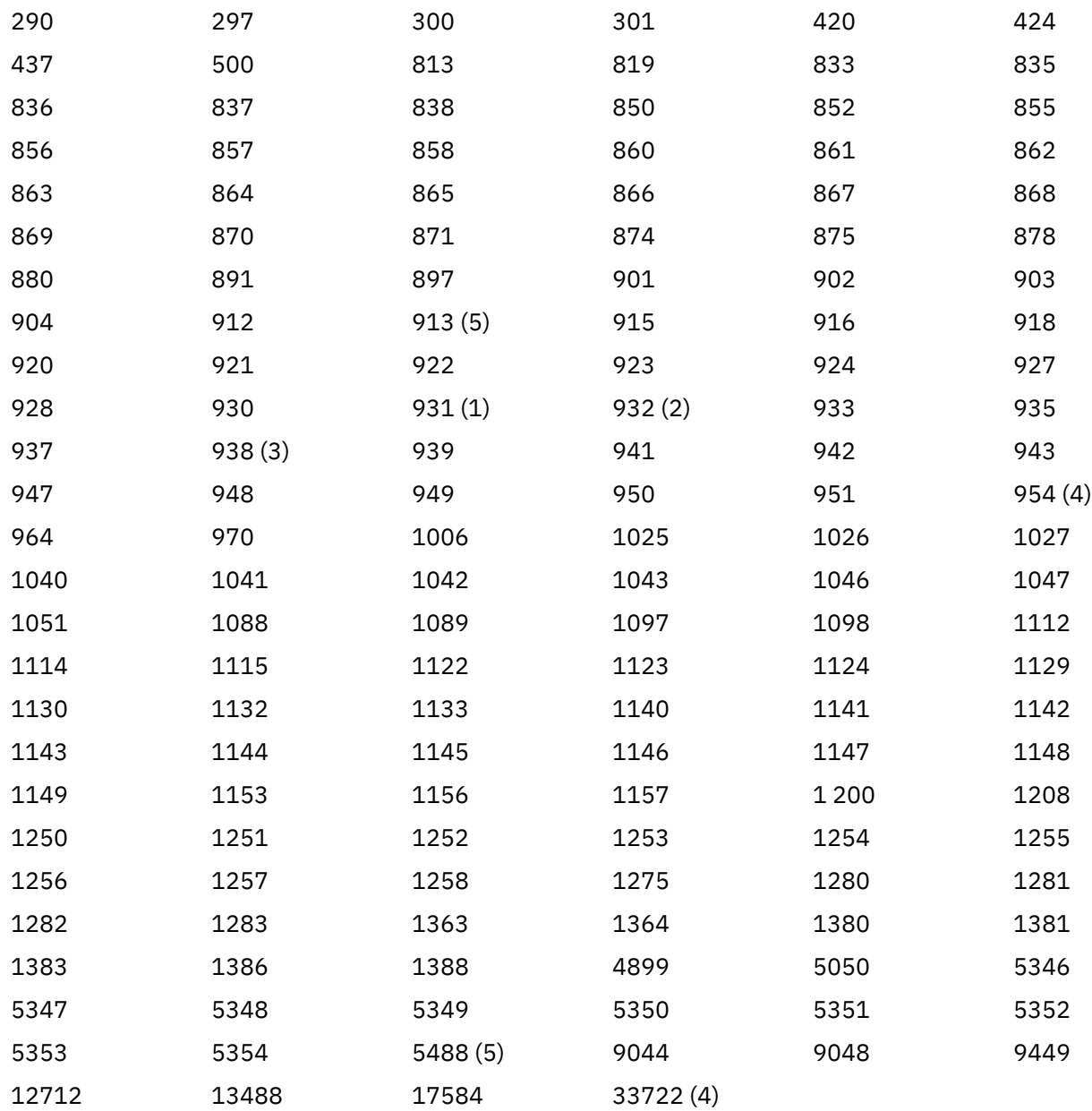

#### **Remarques :**

- 1. 931 utilise 939 pour la conversion.
- 2. 932 utilise 942 pour la conversion.
- 3. 938 utilise 948 pour la conversion.
- 4. 954 et 33722 utilisent 5050 pour la conversion.
- 5. Sous Windows, Linuxet Solaris uniquement.

## **Prise en charge d'Unicode par IBM i**

Pour plus de détails sur la prise en charge d'UNICODE, reportez-vous à la publication IBM i appropriée relative à votre système d'exploitation.

# **Prise en charge d' WebSphere MQ for z/OS pour Unicode**

Sur WebSphere MQ for z/OS , la conversion vers et depuis les CCSID Unicode est prise en charge pour les CCSID suivants:

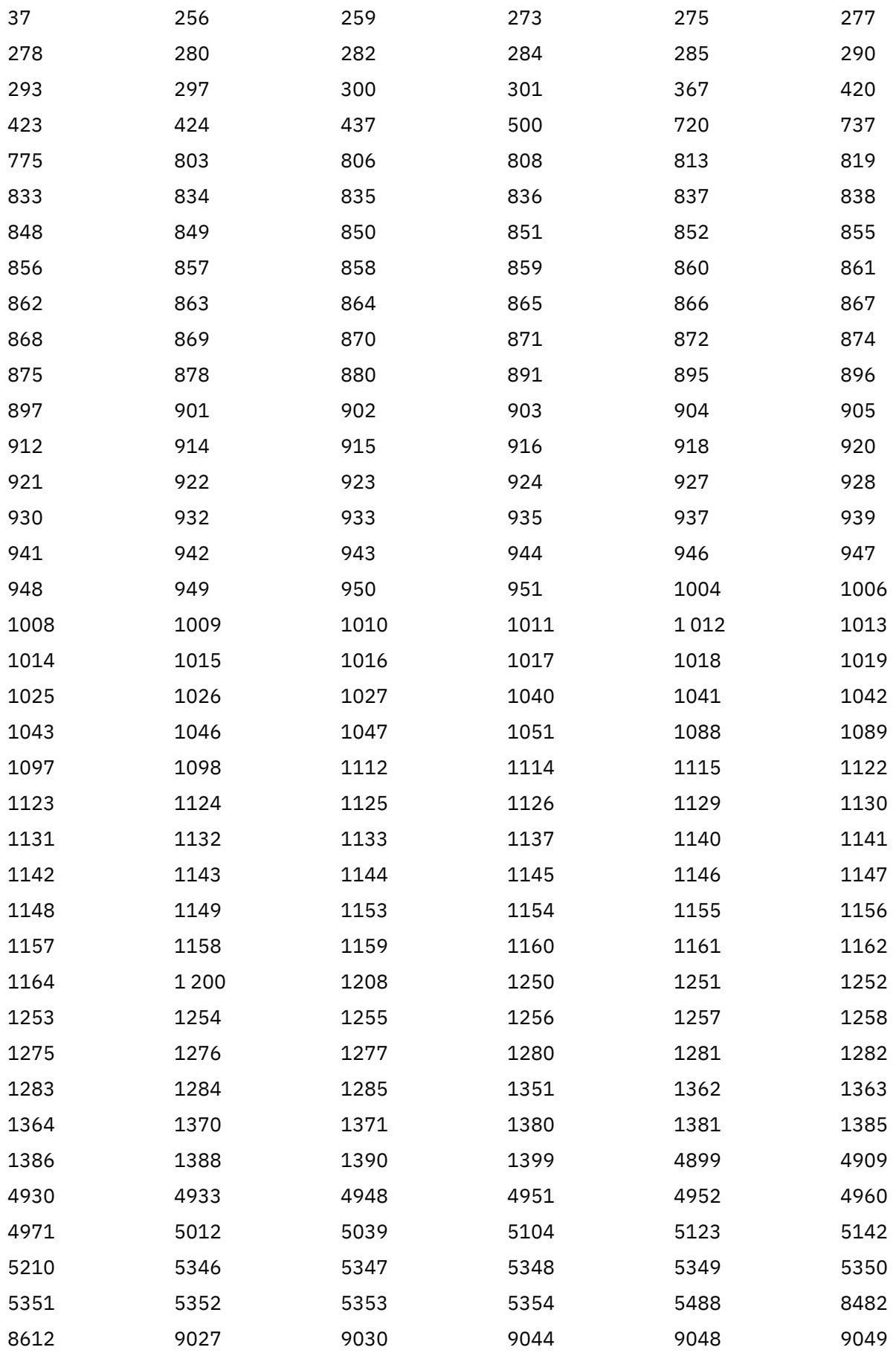

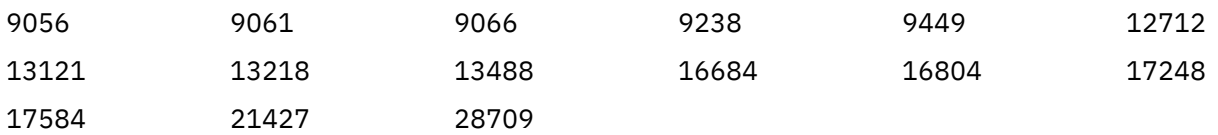

# **Normes de codage sur les plateformes 64 bits**

Utilisez ces informations pour en savoir plus sur les normes de codage sur les plateformes 64 bits et les types de données préférés.

# **Types de données préférés**

Ces types ne changent jamais de taille et sont disponibles sur les plateformes WebSphere MQ 32 bits et 64 bits:

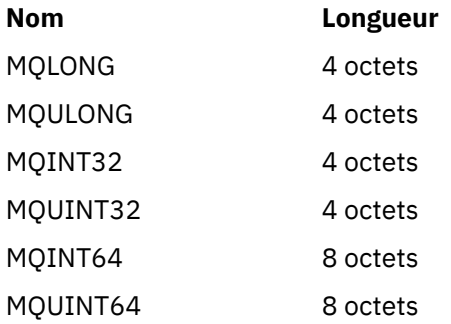

# **Types de données standard**

Découvrez les types de données standard sur les applications UNIX32 bits, UNIX64 bits et Windows 64 bits.

# **Applications UNIX 32 bits**

Cette section est incluse à des fins de comparaison et est basée sur Solaris. Toute différence avec les autres plateformes UNIX est notée:

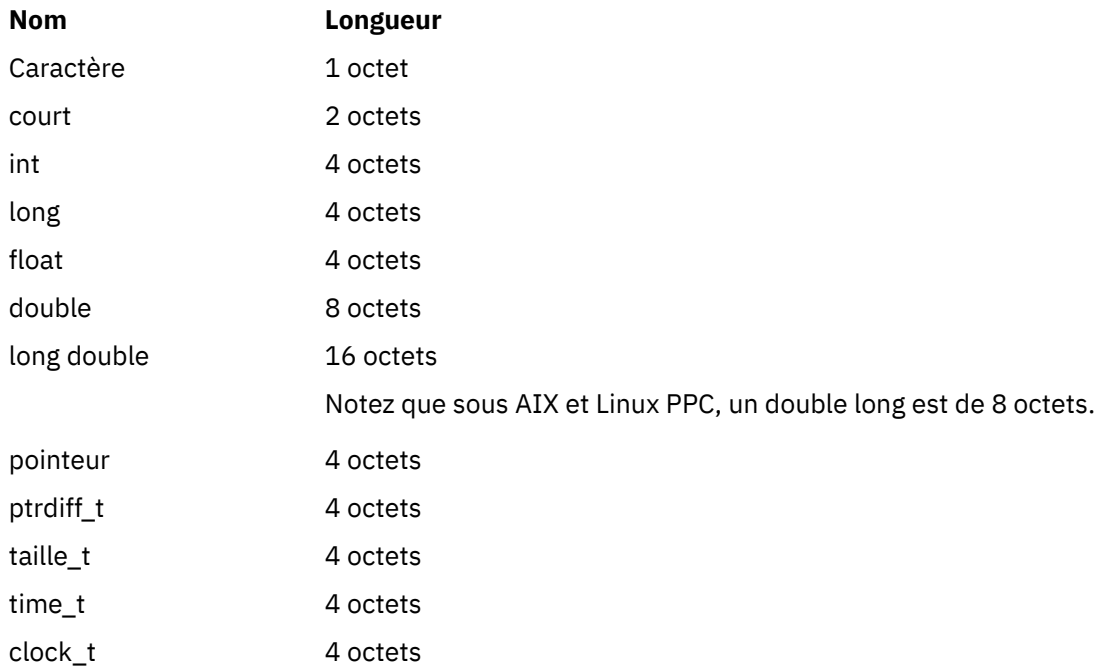

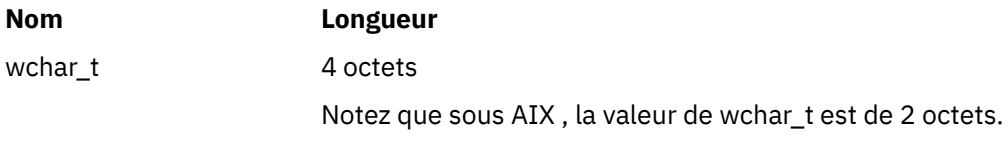

# **Applications UNIX 64 bits**

Cette section est basée sur Solaris. Toute différence avec les autres plateformes UNIX est notée:

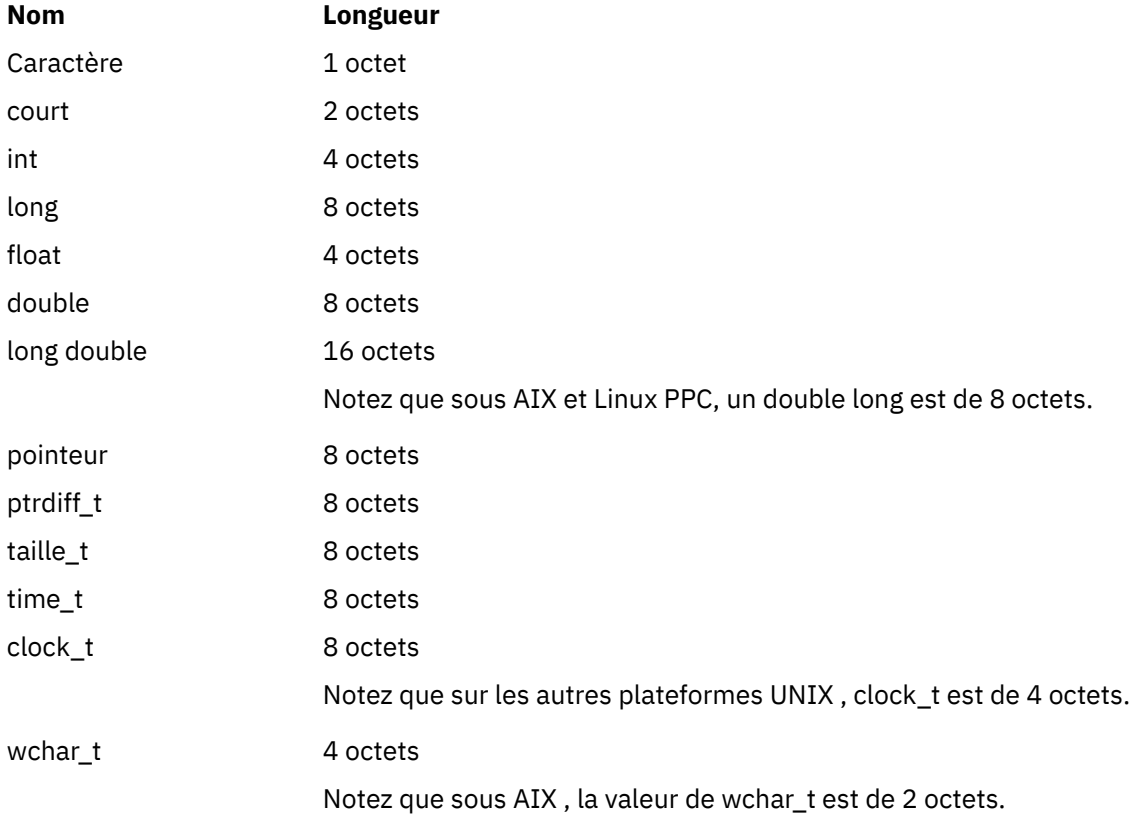

# **Applications Windows 64 bits**

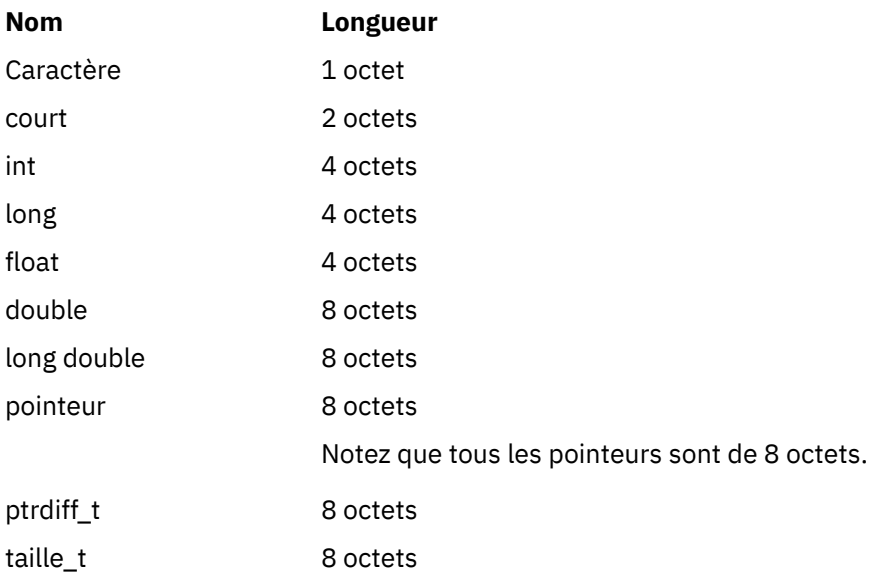

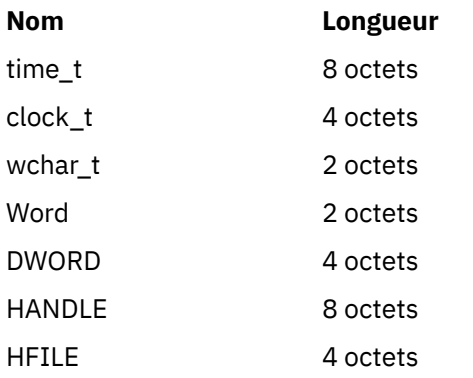

## **Remarques sur le codage sous Windows**

### **DESCRIPTEUR hf ;**

#### Utiliser

hf = CreateFile((LPCTSTR) FileName, **Access,** ShareMode, ShareMode, xihSecAttsNTRestrict, **Create,**  AttrAndFlags, NULL);

Ne pas utiliser

```
HFILE hf;
hf = (HFILE) CreateFile((LPCTSTR) FileName,
Access, Access, Access, Access, Access, Access, Access, Access, Access, Access, Access, Access, Access, Access,
ShareMode, ShareMode, ShareMode, ShareMode, ShareMode, ShareMode, ShareMode, ShareMode, ShareMode, ShareMode,
 xihSecAttsNTRestrict,
                                         Create,
                                          AttrAndFlags,
                                         NULL);
```
car cela génère une erreur.

#### **size\_t len fgets**

Utiliser

```
size_t len
while (fgets(string1, (int) len, fp) != NULL)
len = strlen(buffer);
```
Ne pas utiliser

int len;

while (fgets(string1, len, fp) != NULL) len = strlen(buffer);

### **printf**

Utiliser

printf("My struc pointer: %p", pMyStruc);

Ne pas utiliser

printf("My struc pointer: %x", pMyStruc);

Si vous avez besoin d'une sortie hexadécimale, vous devez imprimer les 4 octets supérieurs et inférieurs séparément.

#### **char \* ptr**

Utiliser

```
char * ptr1;char \star ptr2;
size_t bufLen;
bufLen = ptr2 - ptr1;
```
Ne pas utiliser

```
char *ptr1;
char *ptr2;
UINT32 bufLen;
bufLen = ptr2 - ptr1;
```
#### **alignBytes**

Utiliser

alignBytes = (unsigned short) ((size\_t) address % 16);

Ne pas utiliser

```
void *address;
unsigned short alignBytes;
alignBytes = (unsigned short) ((UINT32) address % 16);
```
#### **len**

Utiliser

```
len = (UINT32) ((char *) address2 - (char *) address1);
```
Ne pas utiliser

```
void *address1;
void *address2;
UINT32 len;
len = (UINT32) ((char *) address2 - (char *) address1);
```
#### **sscanf**

Utiliser

MQLONG SBCSprt; sscanf(line, "%d", &SBCSprt);

Ne pas utiliser

MQLONG SBCSprt; sscanf(line, "%1d", &SBCSprt); %ld tente d'insérer un type à 8 octets dans un type à 4 octets ; n'utilisez %l que si vous utilisez un type de données long réel. MQLONG, UINT32 et INT32 sont définis sur quatre octets, identiques à un int sur toutes les plateformes WebSphere MQ :

# **Référence SOAP**

Transport WebSphere MQ pour les informations de référence SOAP classées par ordre alphabétique.

# **amqwSOAPNETListener: programme d'écoute SOAP IBM WebSphere MQ pour .NET Framework 1 ou 2**

Syntaxe et paramètres du programme d'écoute SOAP WebSphere MQ pour .NET Framework 1 ou 2.

## **Objet**

Démarre le programme d'écoute SOAP IBM WebSphere MQ pour .NET Framework 1 ou 2.

### **.NET**

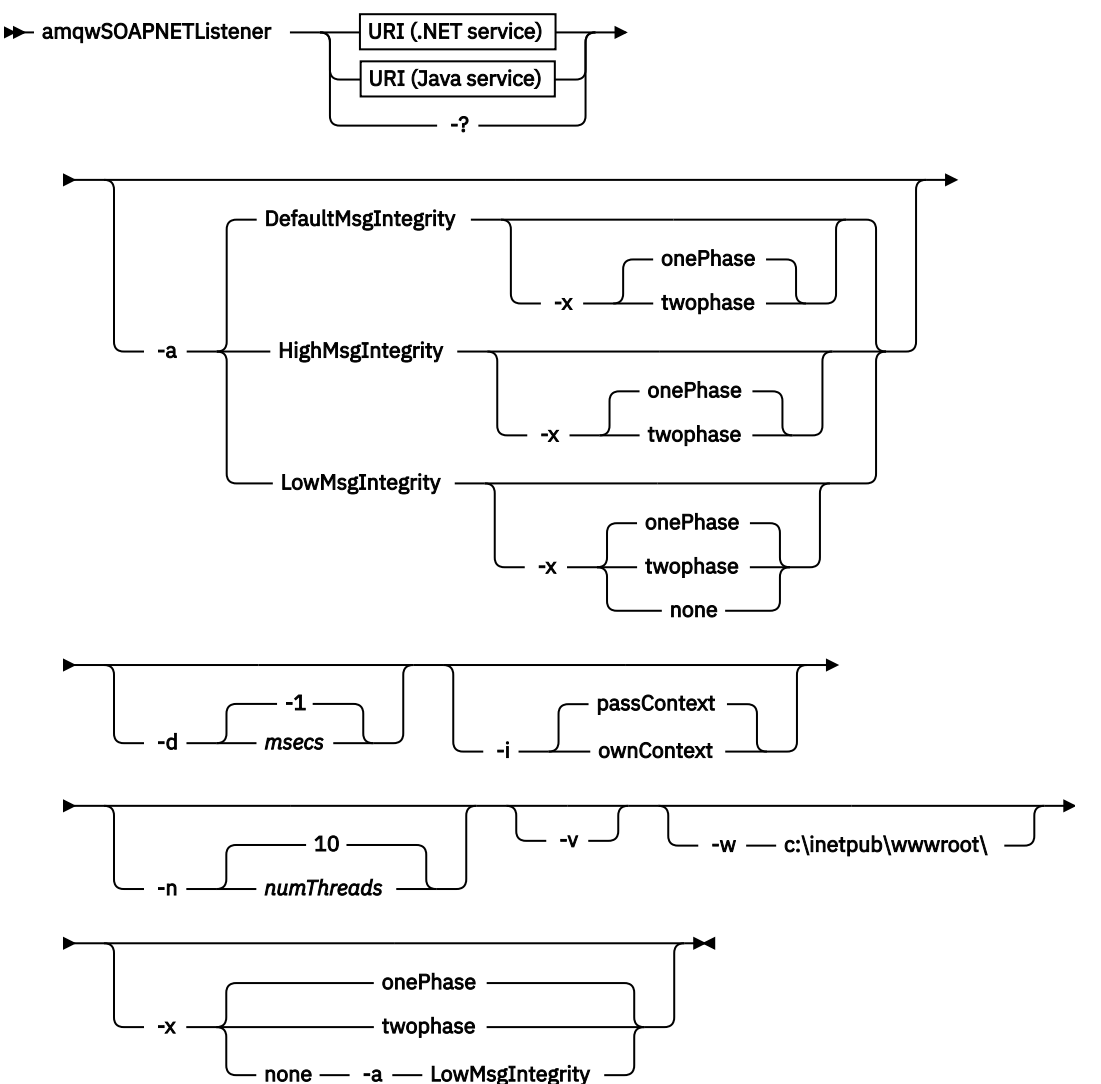

# **Paramètres obligatoires**

#### **URI** *plateforme*

Voir [«Syntaxe d'URI et paramètres pour le déploiement de service Web», à la page 1004.](#page-1003-0)

**-?**

Imprimez le texte d'aide décrivant la façon dont la commande est utilisée.

# **Paramètres optionnels**

### **-a** *integrityOption*

*integrityOption* indique le comportement des programmes d'écoute SOAP WebSphere MQ s'il n'est pas possible d'insérer un message de demande ayant échoué dans la file d'attente des messages non livrés. *integrityOption* peut prendre l'une des valeurs suivantes:

### **DefaultMsgIntegrity**

Pour les messages non persistants, le programme d'écoute affiche un message d'avertissement et continue de s'exécuter avec le message d'origine en cours de suppression. Pour les messages persistants, il affiche un message d'erreur, annule le message de demande pour qu'il reste dans la file d'attente des demandes et se ferme. DefaultMsgIntegrity s'applique si l'option -a est omise ou si l'option *integrityOption* n'est pas spécifiée.

### **LowMsgIntegrity**

Pour les messages persistants et non persistants, le programme d'écoute affiche un avertissement et continue de s'exécuter, en supprimant le message.

### **HighMsgIntegrity**

Pour les messages persistants et non persistants, le programme d'écoute affiche un message d'erreur, annule le message de demande afin qu'il reste dans la file d'attente des demandes et se ferme.

L'utilitaire de déploiement vérifie la compatibilité des indicateurs -x et -a . Si -x none est spécifié, -a LowMsgIntegrity doit être spécifié. Si les indicateurs sont incompatibles, l'utilitaire de déploiement se ferme avec un message d'erreur et aucune étape de déploiement n'a été effectuée.

#### **-d** *ms*

*msecs* indique le nombre de millisecondes pendant lequel le programme d'écoute SOAP WebSphere MQ doit rester actif si des messages de demande ont été reçus sur une unité d'exécution. Si *msecs* est défini sur -1, le programme d'écoute reste actif indéfiniment.

#### **-i** *Contexte*

*Contexte* indique si les programmes d'écoute transmettent le contexte d'identité. *Context* prend les valeurs suivantes:

#### **passContext**

Définissez le contexte d'identité du message de demande d'origine dans le message de réponse. Le programme d'écoute SOAP vérifie qu'il est autorisé à sauvegarder le contexte à partir de la file d'attente des demandes et à le transmettre à la file d'attente des réponses. Il effectue les vérifications lors de l'exécution lors de l'ouverture de la file d'attente de demandes pour sauvegarder le contexte et de la file d'attente de réponses pour transmettre le contexte. S'il ne dispose pas des droits requis, ou si l'appel MQOPEN échoue et que le message de réponse n'est pas traité. Le message de réponse est inséré dans la file d'attente des messages non livrés avec l'en-tête de message non livrés contenant le code retour du MQOPENayant échoué. Le programme d'écoute continue ensuite à traiter les messages entrants suivants de manière normale.

#### **ownContext**

Le programme d'écoute SOAP ne transmet pas de contexte. Le contexte renvoyé reflète l'ID utilisateur sous lequel le programme d'écoute s'exécute plutôt que l'ID utilisateur qui a créé le message de demande d'origine.

Les zones du contexte d'origine sont définies par le gestionnaire de files d'attente et non par le programme d'écoute SOAP.

**-n** *numThreads*

*numThreads* indique le nombre d'unités d'exécution dans les scripts de démarrage générés pour le programme d'écoute SOAP WebSphere MQ . La valeur par défaut est 10. Envisagez d'augmenter ce nombre si vous disposez d'un débit de messages élevé.

**-v**

-v définit la sortie prolixe des commandes externes. Les messages d'erreur sont toujours affichés. Utilisez -v pour générer des commandes que vous pouvez personnaliser pour créer des scripts de déploiement personnalisés.

#### **-w** *serviceDirectory*

*serviceDirectory* est le répertoire contenant le service Web.

#### **-x** *transactionnalité*

*transactionality* indique le type de contrôle transactionnel pour le programme d'écoute. *transactionality* peut être définie sur l'une des valeurs suivantes:

#### **onePhase**

La prise en charge en une phase de IBM WebSphere MQ est utilisée. Si le système échoue lors du traitement, le message de demande est redistribué à l'application. Les transactions WebSphere MQ garantissent que les messages de réponse sont écrits une seule fois.

### **twoPhase**

La prise en charge en deux phases est utilisée. Si le service est écrit de manière appropriée, le message est distribué une seule fois, en coordination avec d'autres ressources, au sein d'une seule exécution validée du service. Cette option s'applique uniquement aux connexions de liaisons de serveur.

#### **none**

Pas de prise en charge transactionnelle. Si le système échoue lors du traitement, le message de demande peut être perdu, même s'il est persistant. Le service peut avoir ou non été exécuté et les messages de réponse, de rapport ou de rebut peuvent ou non être écrits.

L'utilitaire de déploiement vérifie la compatibilité des indicateurs -x et -a . Pour plus d'informations, voir la description de l'indicateur -a .

#### **Exemple .NET**

```
amqwSOAPNETlistener 
-u "jms:/queue?destination=myQ&connectionFactory=()
&targetService=myService&initialContextFactory=com.ibm.mq.jms.Nojndi" 
-w C:/wmqsoap/demos 
-n 20
```
# **amqswsdl: générez le service WSDL pour .NET Framework 1 ou 2**

**amqswsdl** prend un service Web écrit pour .NET Framework 1 ou 2 et génère le WSDL pour la classe, en insérant l'URI que vous fournissez pour le transport WebSphere MQ pour SOAP dans le WSDL généré.

### **Objet**

Utilisez **amqswsdl** pour générer un fichier WSDL contenant l'URI du service déployé dans WebSphere MQ. Utilisez le WSDL pour générer des proxys client.

**amqswsdl** — escapedUri — className — .asmx — className — .wsdl  $\rightarrow$ 

## **Paramètres**

#### *escapedUri* **(Entrée)**

URI du service, avec tous les "&" échappés dans "&amp.". Exemple :

```
"jms:/queue?destination=REQUESTDOTNET
&amp.initialContextFactory=com.ibm.mq.jms.Nojndi
&amp.connectionFactory=(connectQueueManager(QM1)binding(server))
&amp.targetService=Quote.asmx"
```
#### *className***.asmx (Entrée)**

Classe de service.

# *className***.wsdl (Sortie)**

WSDL du service.

## **Description**

Si la classe est implémentée à l'aide du modèle de programmation code-behind, vous devez générer *className*.dll et le stocker dans ./bin.

# **amqwclientconfig: création d'un descripteur de déploiement de client de services Web Axis 1.4 pour WebSphere MQ transport for SOAP**

amqwclientconfig crée le fichier de descripteur de déploiement du client client-config.wsdd Axis 1.4 .

## **Objet**

Il ajoute le transport jms:/ au descripteur et enregistre java:com.ibm.mq.soap.transport.jms.WMQSender en tant que classe pour gérer les demandes SOAP pour le transport jms: .

### **Syntaxe**

 $\rightarrow$  amqwclientconfig  $\rightarrow$ 

## **Description**

**amqwclientconfig** appelle **amqwsetcp** pour définir CLASSPATH et exécute la commande suivante:

java org.apache.axis.utils.Admin client "%WMQSOAP\_HOME%\bin\amqwclientTransport.wsdd"

# **amqwdeployWMQService: utilitaire de déploiement de service Web**

L'utilitaire de déploiement prépare une classe de service à utiliser comme service Web en utilisant WebSphere MQ comme transport.

## **Objet**

Utilisez l'utilitaire de déploiement pour générer les fichiers nécessaires au déploiement d'un service Axis 1.4, .NET Framework 1 ou .NET Framework 2. Utilisez les fichiers pour déployer un service appelé par IBM WebSphere MQ. Les fichiers générés par **amqwdeployWMQService** sont présentés dans le [«Fichiers](#page-972-0) [de sortie de amqwdeployWMQService», à la page 973.](#page-972-0)

**Syntax diagram UNIX and Linux systems**

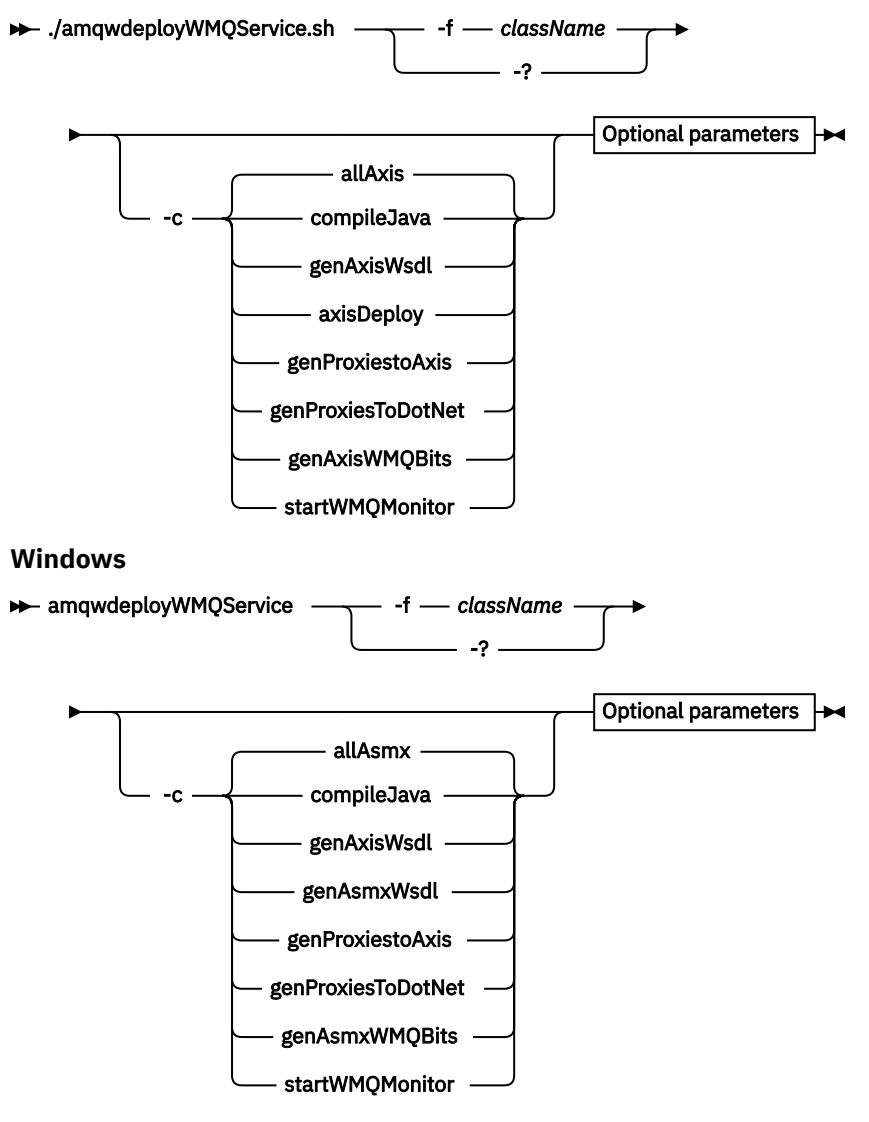

**Optional parameters**

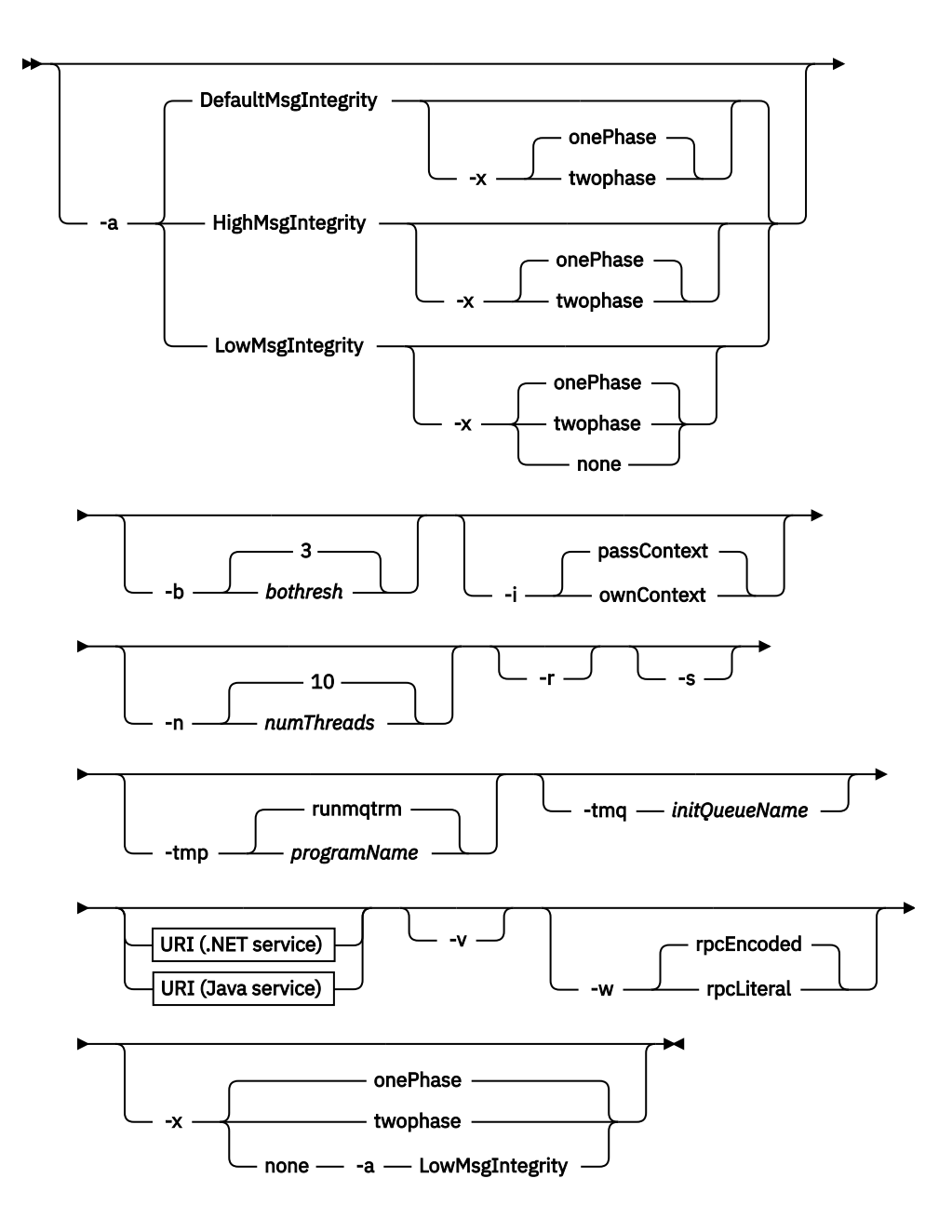

# **Paramètres obligatoires**

#### **-f** *className*

*className* est le nom de la classe à déployer. Pour les services Axis *className* est le fichier source Java et pour les services .NET, le fichier .asmx . La Figure 11, à la page 969 illustre le déploiement d'un service Axis et de Figure 12, à la page 969 d'un service .NET.

amqwdeployWMQService -f javaDemos/service/StockQuoteAxis.java

*Figure 11. Exemple de déploiement du service Axis*

amqwdeployWMQService -f StockQuoteDotNet.asmx

*Figure 12. Exemple de déploiement du service .NET*

Pour Java, *className* doit être qualifié complet par le nom du package. Il peut être spécifié en tant que nom de chemin avec des séparateurs de répertoire ou en tant que nom de classe avec des séparateurs de point. La classe générée se trouve dans ./generated/client/remote/*path*

*name*. Pour un service .NET, bien que le répertoire puisse être spécifié, les proxys Java générés se trouvent toujours dans ./generated/client/remote/dotNetService.

Si vous spécifiez un URI avec l'option -u et que l'URI indique *targetService*, l'utilitaire de déploiement vérifie *className*. *className* doit correspondre à *targetService*. Si la classe et le service ne correspondent pas, l'utilitaire de déploiement affiche un message d'erreur et se ferme.

**-?**

Imprimez le texte d'aide décrivant la façon dont la commande est utilisée.

## **Paramètres optionnels**

#### **-a** *integrityOption*

*integrityOption* indique le comportement des programmes d'écoute SOAP WebSphere MQ s'il n'est pas possible d'insérer un message de demande ayant échoué dans la file d'attente des messages non livrés. *integrityOption* peut prendre l'une des valeurs suivantes:

### **DefaultMsgIntegrity**

Pour les messages non persistants, le programme d'écoute affiche un message d'avertissement et continue de s'exécuter avec le message d'origine en cours de suppression. Pour les messages persistants, il affiche un message d'erreur, annule le message de demande pour qu'il reste dans la file d'attente des demandes et se ferme. DefaultMsgIntegrity s'applique si l'option -a est omise ou si l'option *integrityOption* n'est pas spécifiée.

#### **LowMsgIntegrity**

Pour les messages persistants et non persistants, le programme d'écoute affiche un avertissement et continue de s'exécuter, en supprimant le message.

#### **HighMsgIntegrity**

Pour les messages persistants et non persistants, le programme d'écoute affiche un message d'erreur, annule le message de demande afin qu'il reste dans la file d'attente des demandes et se ferme.

L'utilitaire de déploiement vérifie la compatibilité des indicateurs -x et -a . Si -x none est spécifié, -a LowMsgIntegrity doit être spécifié. Si les indicateurs sont incompatibles, l'utilitaire de déploiement se ferme avec un message d'erreur et aucune étape de déploiement n'a été effectuée.

#### **-b** *seuil*

*bothresh* indique le paramètre de seuil d'annulation pour la file d'attente des demandes. La valeur par défaut est 3.

#### **-c** *opération*

*operation* indique la partie du processus de déploiement à exécuter. *operation* est l'une des options suivantes:

### **allAxis**

Effectuer toutes les étapes de compilation et de configuration pour un service Axis ou Java<sup>4</sup>.

### **compileJava**

Compilez le service Java: . java dans . class.

### **genAxisWsdl**

Générez le WSDL: .class dans .wsdl.

#### **axisDeploy**

Déployez le fichier de classe: .wsdl dans .wsdd, appliquez .wsdd.

### **genProxiestoAxis**

Générez des proxys: .wsdl pour .java et .class.

#### **genAxisWMQBits**

Configurez des files d'attente IBM WebSphere MQ , des programmes d'écoute SOAP IBM WebSphere MQ et des déclencheurs pour un service Axis.

<sup>4</sup> Valeur par défaut si *className* a une extension .java

#### **allAsmx**

Effectuer toutes les étapes de configuration pour un service .NET5.

### **genAsmxWsdl**

Générez le WSDL: .asmx dans .wsdl.

### **genProxiesToDotNet**

Générez des proxys: .wsdl pour .java, .class, .cs et .vb.

### **genAsmxWMQBits**

Configuration des files d'attente IBM WebSphere MQ , des programmes d'écoute SOAP IBM WebSphere MQ et des déclencheurs

### **startWMQMonitor**

Démarrez le moniteur de déclenchement pour les services SOAP WebSphere MQ .

**Remarque : runmqtrm** s'exécute sous l'ID utilisateur mqm . Si la sécurité est un problème, vous devez vous assurer que les programmes d'écoute sont démarrés avec les ID utilisateur appropriés.

### **-i** *Contexte*

*Contexte* indique si les programmes d'écoute transmettent le contexte d'identité. *Context* prend les valeurs suivantes:

### **passContext**

Définissez le contexte d'identité du message de demande d'origine dans le message de réponse. Le programme d'écoute SOAP vérifie qu'il est autorisé à sauvegarder le contexte à partir de la file d'attente des demandes et à le transmettre à la file d'attente des réponses. Il effectue les vérifications lors de l'exécution lors de l'ouverture de la file d'attente de demandes pour sauvegarder le contexte et de la file d'attente de réponses pour transmettre le contexte. S'il ne dispose pas des droits requis, ou si l'appel MQOPEN échoue et que le message de réponse n'est pas traité. Le message de réponse est inséré dans la file d'attente des messages non livrés avec l'en-tête de message non livrés contenant le code retour du MQOPENayant échoué. Le programme d'écoute continue ensuite à traiter les messages entrants suivants de manière normale.

#### **ownContext**

Le programme d'écoute SOAP ne transmet pas de contexte. Le contexte renvoyé reflète l'ID utilisateur sous lequel le programme d'écoute s'exécute plutôt que l'ID utilisateur qui a créé le message de demande d'origine.

Les zones du contexte d'origine sont définies par le gestionnaire de files d'attente et non par le programme d'écoute SOAP.

#### **-n** *numThreads*

*numThreads* indique le nombre d'unités d'exécution dans les scripts de démarrage générés pour le programme d'écoute SOAP WebSphere MQ . La valeur par défaut est 10. Envisagez d'augmenter ce nombre si vous disposez d'un débit de messages élevé.

**-r**

*-r* indique que les définitions de file d'attente de moniteur de demande ou de déclencheur existantes sont remplacées. Les files d'attente du moniteur de déclenchement sont remplacées uniquement si -tmq est également spécifié. Les files d'attente sont recréées avec des attributs par défaut standard et les messages existants dans les files d'attente sont supprimés. Si l'option -r n'est pas utilisée, les définitions de file d'attente existantes ne sont pas modifiées et les messages existants ne sont pas supprimés. En ne spécifiant pas -r, vous vous assurez que tous les attributs de file d'attente personnalisés sont conservés.

**-s**

Configurez le programme d'écoute pour qu'il s'exécute en tant que service WebSphere MQ . Si -s et -tmq sont spécifiés, l'utilitaire de déploiement affiche un message d'erreur et se ferme.

<sup>5</sup> Valeur par défaut si *className* possède une extension .asmx.

#### **-tmp** *programName*

*programName* indique le nom d'un programme de moniteur de déclenchement. Utilisez -tmp *programName* dans un environnement UNIX ou Linux comme alternative à l'utilisation de **runmqtrm**. Les programmes qu'il lance sont exécutés sous le droit mqm .

Exemple :

```
amqwdeployWMQService -f javaDemos/service/StockQuoteAxis.java 
-tmq trigger.monitor.queue -tmp trigmon
```
#### **-tmq** *queueName*

*queueName* indique un nom de file d'attente de moniteur de déclenchement. Les définitions de processus IBM WebSphere MQ sont créées pour configurer le déclenchement automatique des programmes d'écoute SOAP WebSphere MQ avec le nom de file d'attente du moniteur de déclenchement associé. Si l'option n'est pas spécifiée, aucune configuration de déclenchement n'est définie par l'utilitaire de déploiement. Si -s et -tmq sont spécifiés, l'utilitaire de déploiement affiche un message d'erreur et se ferme.

#### **URI** *plateforme*

Voir [«Syntaxe d'URI et paramètres pour le déploiement de service Web», à la page 1004.](#page-1003-0)

**-v**

-v définit la sortie prolixe des commandes externes. Les messages d'erreur sont toujours affichés. Utilisez -v pour générer des commandes que vous pouvez personnaliser pour créer des scripts de déploiement personnalisés.

#### **-w**

-w contrôle le style de WSDL à générer. La valeur par défaut est rpcEncloded, pour la compatibilité avec les versions précédentes de WebSphere MQ transport for SOAP. Utilisez rpcLiteral pour créer un WSDL compatible avec la génération de proxy client Axis2 . rpcEncoded n'est pas compatible avec les recommandations WS-I.

#### **-x** *transactionnalité*

*transactionality* indique le type de contrôle transactionnel pour le programme d'écoute. *transactionality* peut être définie sur l'une des valeurs suivantes:

#### **onePhase**

La prise en charge en une phase de IBM WebSphere MQ est utilisée. Si le système échoue lors du traitement, le message de demande est redistribué à l'application. Les transactions WebSphere MQ garantissent que les messages de réponse sont écrits une seule fois.

#### **twoPhase**

La prise en charge en deux phases est utilisée. Si le service est écrit de manière appropriée, le message est distribué une seule fois, en coordination avec d'autres ressources, au sein d'une seule exécution validée du service. Cette option s'applique uniquement aux connexions de liaisons de serveur.

#### **none**

Pas de prise en charge transactionnelle. Si le système échoue lors du traitement, le message de demande peut être perdu, même s'il est persistant. Le service peut avoir ou non été exécuté et les messages de réponse, de rapport ou de rebut peuvent ou non être écrits.

L'utilitaire de déploiement vérifie la compatibilité des indicateurs -x et -a . Pour plus d'informations, voir la description de l'indicateur -a .

## **Erreurs**

Sous Windows, si des erreurs sont signalées par **amqswsdl**, essayez d'exécuter la commande suivante pour enregistrer les fichiers .asmx en tant que services.

%windir%/Microsoft.NET/Framework/*version number*/aspnet\_regiis.exe -ir

Le problème se produit généralement sur les systèmes où IIS n'a pas été installé, ou IIS a été installé après NET. Le problème se produit lorsque **amqswsdl** génère les fichiers .wsdl .
**Remarque :** Les clés de registre sont également requises pour permettre au programme d'écoute d'appeler les services. Si vous utilisez vos propres procédures de déploiement personnalisées, vous risquez de ne pas rencontrer le problème avant l'exécution.

# **Fichiers de sortie de amqwdeployWMQService**

Liste des répertoires et des fichiers de sortie de **amqwdeployWMQService**

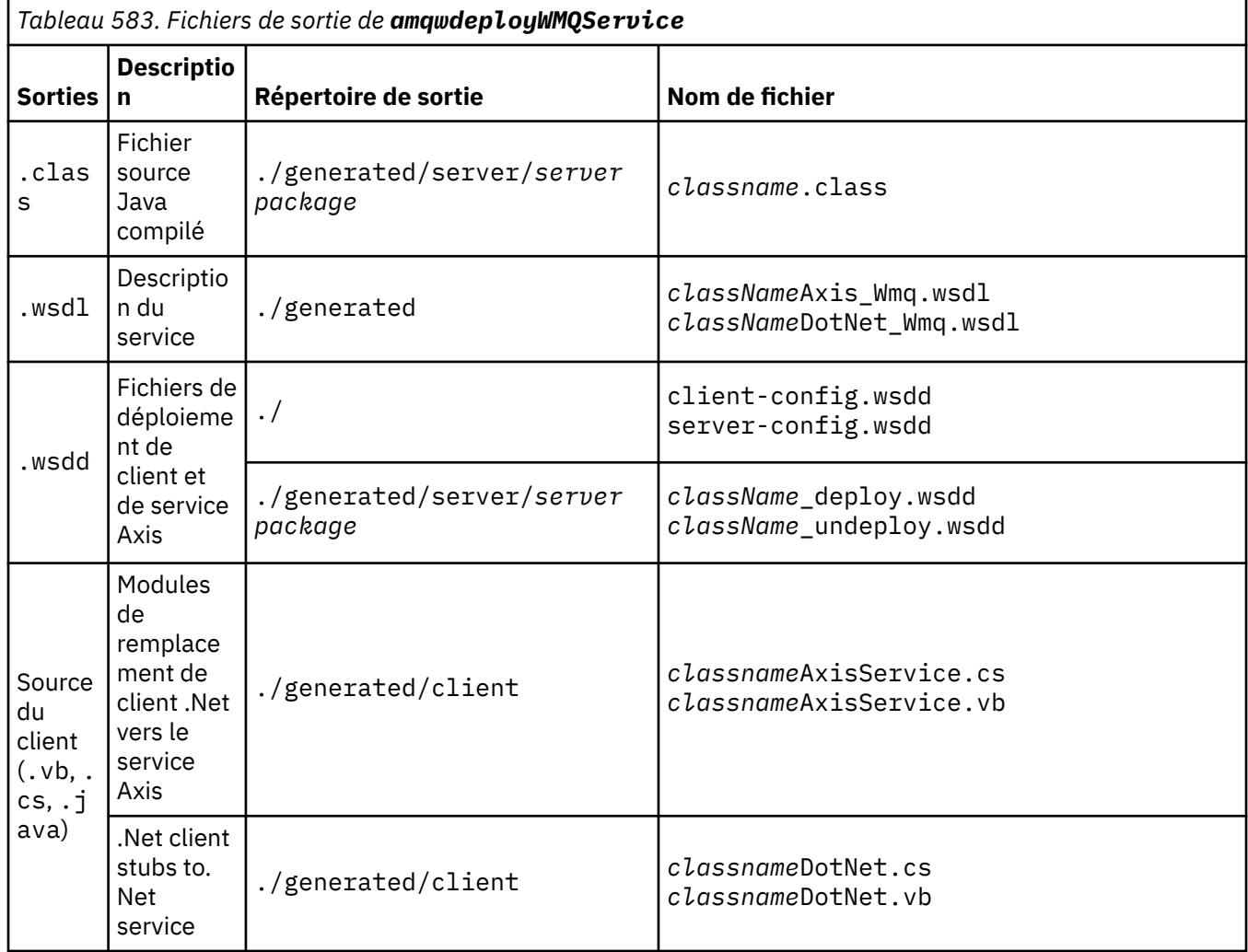

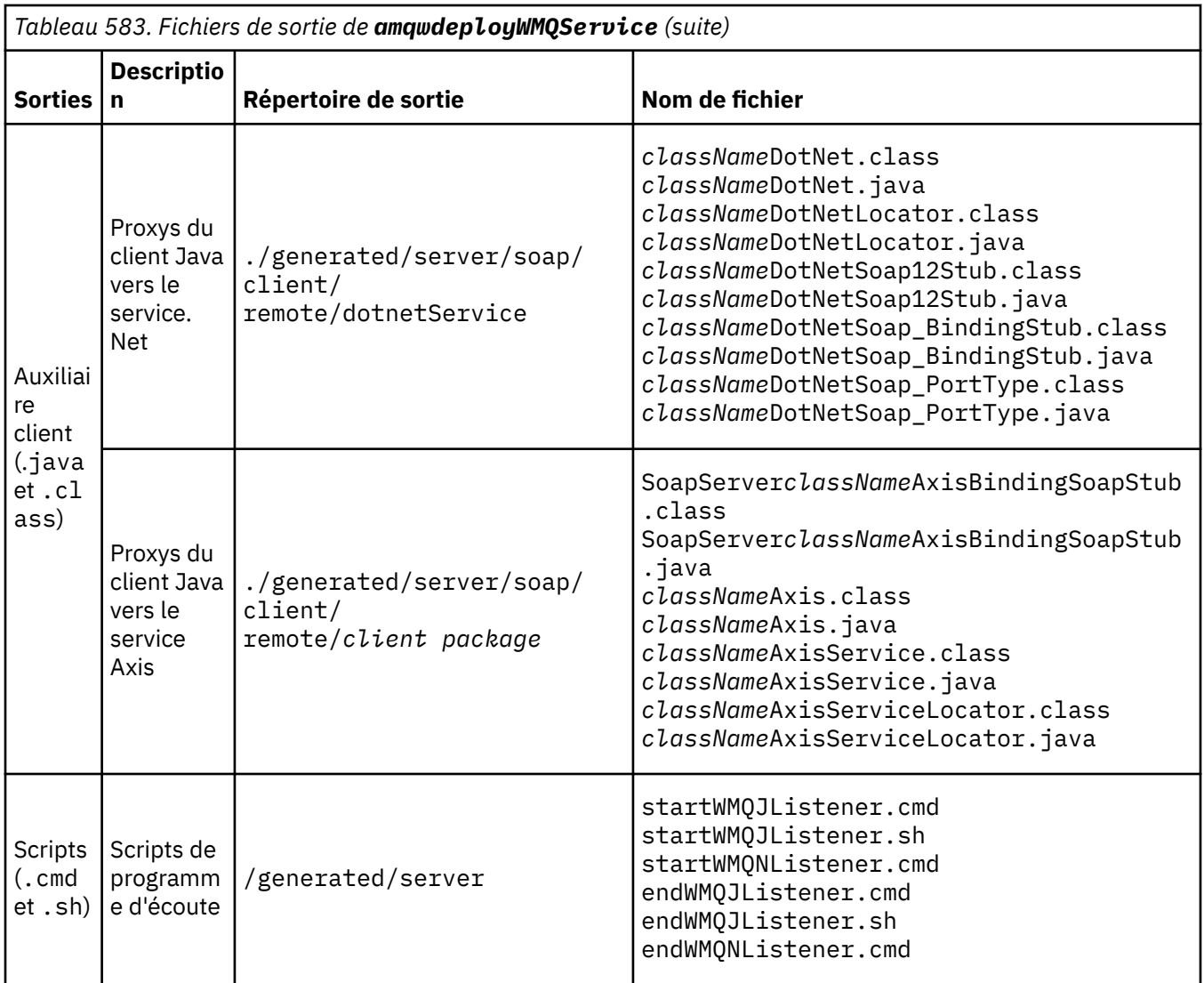

# **Remarques sur l'utilisation de amqwdeployWMQService**

Décrit les tâches effectuées par **amqwdeployWMQService**.

L'utilitaire de déploiement effectue les actions suivantes.

- 1. Vérifie les chemins d'accès aux fichiers suivants:
	- axis.jar.
	- *WMQSOAP\_HOME*/java/lib/com.ibm.mq.soap.jar.
	- Sous Windows, csc.exe
- 2. Sous Windows, utilise %SystemRoot%\Microsoft.NET\Framework\v1.1.432 ou, si le compilateur C# est installé, le chemin d'accès à csc.exe comme chemin d'accès à .NET Framework.

Remarque : Si Microsoft Visual Studio 2008 est installé (version 9), wsdl.exe ne se trouve pas dans le chemin d'accès à csc.exe. Vous devez ajouter le chemin d'accès à .NET Framework à votre variable Path, par exemple:

Set Path=C:\WINDOWS\Microsoft.NET\Framework\v2.0.50727;%Path%

- 3. Crée le répertoire ./generated et les sous-répertoires requis, s'ils n'existent pas.
- 4. Pour les services Java, compile la source dans *className*.class.
- 5. Génère un fichier WSDL.
- 6. Pour les services Java, crée les fichiers de descripteur de déploiement *className*\_deploy.wsdd et *className*\_undeploy.wsdd
- 7. Pour les services Java, crée ou met à jour le fichier de descripteur de déploiement Axis, serverconfig.wsdd.
- 8. Génère les proxys client pour Java, C# et Visual Basic à partir du WSDL.

**Remarque :** Sous Windows, l'utilitaire de déploiement génère des proxys pour Visual Basic et C#, quel que soit le langage dans lequel le service est écrit. Le WSDL et les proxys générés à partir de celui-ci incluent l'URI approprié pour appeler le service:

a. jms:/queue?destination=SOAPN.demos@WMQSOAP.DEMO.QM &connectionFactory=(connectQueueManager(WMQSOAP.DEMO.QM)) &initialContextFactory=com.ibm.mq.jms.Nojndi &targetService=StockQuoteDotNet.asmx &replyDestination=SYSTEM.SOAP.RESPONSE.QUEUE

*Figure 13. Exemple d'URI dans le client .NET généré pour appeler le service .NET*

```
b. jms:/queue?destination=SOAPJ.demos@WMQSOAP.DEMO.QM
   &connectionFactory=(connectQueueManager(WMQSOAP.DEMO.QM))
   &initialContextFactory=com.ibm.mq.jms.Nojndi
   &targetService=soap.server.StockQuoteAxis.java
   &replyDestination=SYSTEM.SOAP.RESPONSE.QUEUE
```
*Figure 14. Exemple d'URI dans le client .NET généré pour appeler le service Axis 1*

- 9. Compile les proxys Java.
- 10. Crée une file d'attente WebSphere MQ , *requestQueue* pour contenir les demandes du service. Le nom de file d'attente par défaut est au format SOAPJ.*directory*, ou vous pouvez spécifier *requestQueue* dans l'option d'URI -u .
- 11. Crée des fichiers de script de commande et de shell pour démarrer les programmes d'écoute SOAP WebSphere MQ qui traitent la file d'attente des demandes.
- 12. Si l'option -tmq a été utilisée, l'utilitaire de déploiement crée des définitions WebSphere MQ pour déclencher automatiquement les processus du programme d'écoute SOAP WebSphere MQ .
	- L'utilitaire de déploiement utilise l'attribut APPLICID de la commande **runmqsc** DEFINE PROCESS pour contenir une commande permettant de démarrer le programme d'écoute. La commande contient le nom du répertoire de déploiement. La zone APPLICID a une longueur maximale de 256, ce qui limite la longueur maximale du répertoire de déploiement. La limite de répertoire pour les services Java est la suivante:
		- Systèmes UNIX and Linux : 218
		- Windows: 197 moins la longueur du nom de la file d'attente des demandes.

Pour les services .NET, la limite de répertoire est la suivante:

- Windows: 209 moins la longueur du nom de service, moins l'extension .asmx .
- L'utilitaire de déploiement vérifie si la limite pour APPLICID est dépassée. Si la limite est dépassée, l'utilitaire ne tente pas de définir le processus de déclenchement. Il affiche un message d'erreur et le processus de déploiement échoue sans effectuer d'étapes de déploiement.

Les exemples suivants montrent les commandes de configuration et de démarrage générées par l'utilitaire de déploiement pour démarrer un programme d'écoute SOAP WebSphere MQ .

```
DEFINE PROCESS(requestQueue) APPLICID(applicIDStr) REPLACE
ALTER QLOCAL (requestQueue) TRIGTYPE(FIRST) TRIGGER 
 PROCESS(requestQueue) INITQ(initQueueName) TRIGMPRI(0)
```
*Figure 15. Commandes de configuration WebSphere MQ pour déclencher un programme d'écoute SOAP.*

*applicIDStr* = start "Java WMQSoapListener -*requestQueue*" /min .\generated\server\startWMQJListener.cmd;

*Figure 16. Démarrage du programme d'écoute SOAP Axis sous Windows*

```
applicIDStr = start "WMQAsmxListener -className\ 
                     /min .\generated\server\startWMQNListener.cmd;
```
*Figure 17. Démarrage du programme d'écoute SOAP .NET sous Windows*

*applicIDStr* = xterm -iconic -T \"Java WMQSoapListener\_requestQueue\" -e ./generated/server/startWMQJListener.sh & #

*Figure 18. Démarrage du programme d'écoute SOAP Axis sur les systèmes UNIX and Linux*

# **amqwRegisterdotNet: enregistrement du transport IBM WebSphere MQ pour SOAP vers .NET**

Enregistrez le transport IBM WebSphere MQ pour SOAP dans le cache d'assemblage global sur .NET.

#### **Objet**

**amqwRegisterdotNet** enregistre l'émetteur SOAP, le programme d'écoute SOAP et le processeur WSDL de WebSphere MQ avec .NET Framework 1 ou 2.

#### **Syntaxe**

**AmqwRegisterdotNet** 

#### **Description**

**amqwRegisterdotNet** est exécuté automatiquement lors de l'installation. Vous n'avez pas besoin de l'exécuter à nouveau si .NET Framework que vous utilisez a été installé avant WebSphere MQ transport for SOAP. Vous pouvez l'exécuter autant de fois que vous le souhaitez. Utilisez-le pour réenregistrer le transport WebSphere MQ pour SOAP avec différentes versions de .NET Framework.

**Remarque :** Sous Windows 2003 Server, vous devez également exécuter l'utilitaire **aspnet\_regiis** , même si vous ne déployez pas sur Internet Information Server (IIS). L'emplacement de l'utilitaire aspnet\_regiis.exe peut varier selon les versions de Microsoft .NET Framework, mais il se trouve généralement dans: %SystemRoot%/Microsoft.NET/Framework/version number/ aspnet\_regiis. Si plusieurs versions sont installées, utilisez **aspnet\_regiis** pour la version de .NET Framework que vous utilisez.

# **Licence logicielle Apache**

Licence Apache Version 2.0 (janvier 2004) http://www.apache.org/licenses/

[http://www.apache.org/licenses/](https://www.apache.org/licenses/)

 Licence Apache Version 2.0, janvier 2004 http://www.apache.org/licenses/

#### CONDITIONS D'UTILISATION, DE REPRODUCTION ET DE DISTRIBUTION

1. Définitions.

 Par "licence", on entend les conditions d'utilisation, de reproduction, et la distribution telles que définies par les sections 1 à 9 du présent document.  "donneur de licence": le titulaire du droit d'auteur ou l'entité autorisée par le titulaire du droit d'auteur qui accorde la licence.

 Par "entité juridique", on entend l'union de l'entité qui agit et de tous les autres entités qui contrôlent, sont contrôlées par ou sont sous contrôle commun avec cette entité. Au sens de la présente définition, on entend par: "contrôle": i) le pouvoir, direct ou indirect, de la direction ou la gestion de cette entité, qu'il s'agisse d'un contrat ou ou (ii) la propriété d'au moins cinquante pour cent (50%) des les actions en circulation, ou iii) la propriété effective de cette entité.

 "Vous" (ou "Votre") signifie un individu ou une entité juridique exercer les droits accordés par cette licence.

 On entend par forme "source" la forme privilégiée pour apporter des modifications, y compris, mais sans s'y limiter, le code source du logiciel, la documentation et des fichiers de configuration.

 Par forme "objet", on entend toute forme résultant de transformation ou traduction d'une forme source, y compris non limité au code objet compilé, à la documentation générée, et les conversions vers d'autres types de support.

 Par "oeuvre", on entend l'oeuvre de la paternité, qu'elle soit à la source ou à la source. Formulaire d'objet, mis à disposition sous la licence, comme indiqué par un Avis de droit d'auteur inclus dans ou joint à l'oeuvre (un exemple est fourni à l'annexe).

 Par "oeuvres dérivées", on entend toute oeuvre, qu'elle soit de source ou d'objet. qui est basée sur (ou dérivée de) l'œuvre et pour laquelle le révisions éditoriales, annotations, élaborations ou autres modifications représenter, dans son ensemble, une oeuvre originale de la paternité. Pour les besoins de cette licence, les oeuvres dérivées ne doivent pas inclure les oeuvres qui restent séparables des interfaces de, ou simplement liées (ou liées par leur nom) aux interfaces de, l'Œuvre et les Œuvres qui en sont dérivées.

 Par "contribution", on entend toute oeuvre d'auteur, y compris: la version originale de l'Œuvre et toute modification ou ajout à cette œuvre ou à ses oeuvres dérivées, qui est intentionnellement soumis au concédant pour inclusion dans l'œuvre par le titulaire du droit d'auteur ou par une personne physique ou morale autorisée à soumettre au nom de: le titulaire du droit d'auteur. Aux fins de la présente définition, on entend par "présenté": signifie toute forme de communication électronique, verbale ou écrite envoyée au concédant ou à ses représentants, y compris, mais sans s'y limiter, communication sur les listes de diffusion électroniques, systèmes de contrôle des codes source, et des systèmes de suivi des problèmes qui sont gérés par ou pour le compte du Donneur de licence dans le but de discuter et d'améliorer le travail, mais à l'exclusion de la communication qui est marquée de manière visible ou autrement désigné par écrit par le titulaire du droit d'auteur comme "Pas une contribution".

 "contributeur": le concédant et toute personne physique ou morale pour le compte de qui une contribution a été reçue par le concédant et par la suite incorporé dans les travaux.

 2. Octroi d'une licence de droit d'auteur. Sous réserve des termes et conditions de présente Licence, chaque contributeur vous accorde par la présente un perpétuel, mondial, non exclusif, gratuit, libre de droits, irrévocable licence de droit d'auteur pour reproduire, préparer des oeuvres dérivées de,

 affichage public, exécution publique, octroi de sous-licence et distribution de la Travaux et oeuvres dérivées sous forme de source ou d'objet.

- 3. Octroi d'une licence de brevet. Sous réserve des termes et conditions de présente Licence, chaque contributeur vous accorde par la présente un perpétuel, mondial, non exclusif, gratuit, libre de droits, irrévocable (sauf dans les cas indiqués dans le présent article) licence de brevet pour faire, avoir fait, utiliser, proposer de vendre, de vendre, d'importer et de transférer d'une autre manière l'Oeuvre, lorsque cette licence ne s'applique qu'aux revendications de brevet pouvant faire l'objet d'une licence par un tel contributeur qui sont nécessairement enfreintes par son Contribution (s) seule (s) ou par combinaison de leur (s) contribution (s) avec les travaux auxquels ces contributions ont été soumises. Si vous La Cour de justice de l' dans une action en justice) alléguant que l'oeuvre ou une contribution incorporée dans l'Œuvre constitue une contribution directe ou une contrefaçon de brevet contributive, puis toute licence de brevet accordée à Vous au titre de la présente Licence pour que cette Travail soit résiliée
- à compter de la date de dépôt de ce litige.
- 4. Redistribution. Vous pouvez reproduire et distribuer des copies de la Oeuvres ou oeuvres dérivées de celles-ci, quel que soit leur support, avec ou sans modifications, et dans la forme Source ou Objet, à condition que Vous remplissent les conditions suivantes:
- (a) Vous devez donner à tout autre destinataire de l'oeuvre ou Une copie de la présente Licence ; et
- (b) Vous devez faire en sorte que tous les fichiers modifiés portent des avis bien en vue indiquant que vous avez modifié les fichiers ; et
- (c) Vous devez conserver, sous la forme Source de toute Oeuvres Dérivées que vous distribuez, tous les droits d'auteur, les brevets, les marques et des avis d'attribution de la forme Source de l'Œuvre, à l'exclusion des avis qui ne concernent aucune partie de les Oeuvres Dérivées ; et

 d) Si l'oeuvre comporte un fichier texte "AVIS" faisant partie de son distribution, toutes les Oeuvres Dérivées que Vous distribuez doivent inclure une copie lisible des avis d'attribution contenus dans ce fichier, à l'exclusion des avis qui ne appartiennent à n'importe quelle partie des Oeuvres Dérivées, dans au moins une des emplacements suivants: dans un fichier texte de type AVIS distribué dans le cadre des Oeuvres Dérivées ; dans le formulaire Source ou la documentation, si elle est fournie avec les Oeuvres Dérivées ; ou, dans un affichage généré par les Dérivées Works, si et dans tous les cas où de tels avis de tiers apparaissent normalement. Le contenu du fichier AVIS sont à titre d'information uniquement et ne modifiez pas la licence. Vous pouvez ajouter votre propre attribution des avis dans les Oeuvres Dérivées que Vous distribuez, aux côtés ou en tant qu'addendum au texte de l'AVIS provenant des travaux, fourni que ces avis d'attribution supplémentaires ne peuvent pas être interprétés en tant que modification de la licence.

 Vous pouvez ajouter Votre propre déclaration de droits d'auteur à Vos modifications et peut fournir des dispositions de licence supplémentaires ou différentes pour l'utilisation, la reproduction ou la distribution de Vos modifications, ou pour l'ensemble de ces Oeuvres Dérivées, sous réserve de Votre utilisation, La reproduction et la distribution de l'Œuvre sont conformes aux

les conditions énoncées dans la présente licence.

- 5. Présentation des contributions. A moins que vous n'indiquiez explicitement le contraire, toute Contribution intentionnellement soumise pour inclusion dans l'Œuvre par Vous au Concédant de licence sera en vertu des termes et conditions de cette Licence, sans dispositions supplémentaires. Nonobstant ce qui précède, rien dans les présentes ne remplace ou ne modifie les dispositions de tout contrat de licence distinct que vous avez éventuellement exécuté avec le Concédant de licence concernant ces Contributions.
- 6. Marques. Cette licence n'accorde pas l'autorisation d'utiliser le commerce noms, marques, marques de service ou noms de produit du concédant, sauf dans les cas requis pour une utilisation raisonnable et coutumière dans la description l'origine de l'œuvre et la reproduction du contenu du fichier AVIS.
- 7. Exclusion de garantie. Sauf si la loi applicable l'exige ou accepté par écrit, le Concédant de licence fournit l'Œuvre (et chaque Le contributeur fournit ses contributions) sur un BASIS "EN L'ETAT", SANS GARANTIES OU CONDITIONS DE QUELQUE NATURE QUE CE SOIT, expresse ou implicite, y compris, sans s'y limiter, toute garantie ou condition TITRE, NON-CONTREFAÇON, QUALITÉ MARCHANDE ou APTITUDE À L'EXÉCUTION D'UN TRAVAIL UN USAGE PARTICULIER. Vous êtes seul responsable de la détermination de la l'opportunité d'utiliser ou de redistribuer l'œuvre et d'assumer toute risques associés à l'exercice de Vos droits d'utilisation dans le cadre de cette licence.
- 8. Limitation de responsabilité. En aucun cas et en l'absence de théorie juridique, en responsabilité délictuelle (y compris la négligence), contractuelle ou autre, à moins que la loi applicable ne l'exige (par exemple, délibérément et grossièrement) négligences) ou convenues par écrit, tout contributeur sera-t-il Responsabilité envers vous pour les dommages, y compris tout dommage direct, indirect, spécial, les dommages accidentels ou consécutifs de tout caractère résultant d'une résultat de cette licence ou hors de l'utilisation ou de l'impossibilité d'utiliser la Travaux (y compris, mais sans s'y limiter, les dommages pour perte de clientèle, arrêt de travail, défaillance ou dysfonctionnement de l'ordinateur, ou tout autres dommages ou pertes commerciaux), même si ce contributeur a été informé de la possibilité de tels dommages.
- 9. Acceptation de la garantie ou de la responsabilité supplémentaire. Lors de la redistribution l'Œuvre ou ses Œuvres dérivées, Vous pouvez choisir d'offrir, et facturer des frais pour, l'acceptation du soutien, la garantie, l'indemnisation, ou d'autres obligations de responsabilité et / ou droits compatibles avec le présent Licence. Toutefois, en acceptant de telles obligations, Vous ne pouvez agir que en votre nom propre et sous votre seule responsabilité, et non en votre nom de tout autre contributeur, et uniquement si Vous acceptez d'indemniser, défendre et protéger chaque contributeur contre toute responsabilité a été engagée par un contributeur ou a fait l'objet d'une réclamation contre ce contributeur par une raison

de votre acceptation d'une telle garantie ou d'une responsabilité supplémentaire.

#### FIN DES CONDITIONS ET CONDITIONS

ANNEXE: Comment appliquer la licence Apache à votre travail.

 Pour appliquer la licence Apache à votre travail, joignez les informations suivantes: Avis de boilerplate, avec les champs entre crochets "[ ]" remplacé par vos propres informations d'identification. (Ne pas inclure les crochets !) Le texte doit être inclus dans le texte approprié. syntaxe de commentaire pour le format de fichier. Nous recommandons également qu'un <span id="page-979-0"></span> le nom du fichier ou de la classe et la description de l'objectif doivent être inclus dans la même "page imprimée" que la notice de copyright pour plus facile l'identification dans les archives de tiers.

Copyright [ yyyy ] [ nom du titulaire du droit d'auteur ]

 Sous licence Apache License, Version 2.0 (la "Licence") ; vous ne pouvez pas utiliser ce fichier sauf en conformité avec la licence. Vous pouvez obtenir une copie de la licence à l'adresse suivante:

http://www.apache.org/licenses/LICENSE-2.0

 Sauf si la loi applicable l'exige ou s'il est convenu par écrit, les logiciels distribué sous la Licence est distribué sur un BASIS "EN L'ETAT", SANS GARANTIE NI CONDITION D'AUCUNE SORTE, expresse ou implicite. Voir la licence pour la langue spécifique régissant les droits et des limitations de la licence.

## **Paramètres SOAP MQMD**

L'émetteur SOAP IBM WebSphere MQ et le programme d'écoute SOAP IBM WebSphere MQ créent un descripteur de message (**MQMD**). La rubrique décrit les zones que vous devez définir dans le MQMD si vous créez votre propre émetteur ou programme d'écoute SOAP.

### **Objet**

Les valeurs définies dans **MQMD** contrôlent l'échange de messages entre l'expéditeur SOAP IBM WebSphere MQ , le programme d'écoute SOAP IBM WebSphere MQ et le programme client SOAP. Si vous créez votre propre émetteur ou programme d'écoute SOAP, suivez les règles de la rubrique [Tableau](#page-980-0) [584, à la page 981](#page-980-0).

### **Description**

[Tableau 584, à la page 981](#page-980-0) décrit comment les zones **MQMD** sont définies par l'expéditeur SOAP IBM WebSphere MQ et le programme d'écoute SOAP IBM WebSphere MQ . Si vous écrivez votre propre expéditeur ou programme d'écoute, vous devez définir ces zones conformément aux règles d'échange de messages. Le programme d'écoute SOAP IBM WebSphere MQ est conforme aux protocoles d'échange de messages IBM WebSphere MQ classiques. Si vous écrivez votre propre expéditeur pour qu'il fonctionne avec les programmes d'écoute SOAP IBM WebSphere MQ , vous pouvez définir des valeurs **MQMD** différentes.

Dans [Tableau 584, à la page 981](#page-980-0), les valeurs de la colonne Paramètre sont organisées comme suit:

#### **Demande, sens unique**

Paramètres définis par l'expéditeur SOAP IBM WebSphere MQ .

#### **Réponse, rapport**

Paramètres définis par le programme d'écoute SOAP IBM WebSphere MQ en réponse à la demande de l'expéditeur SOAP IBM WebSphere MQ .

#### **TOUT**

Paramètres définis par l'émetteur SOAP IBM WebSphere MQ et le programme d'écoute SOAP IBM WebSphere MQ .

#### **Expéditeur personnalisé**

Vous pouvez écrire votre propre expéditeur. En règle générale, un expéditeur personnalisé remplace les options de rapport standard.

<span id="page-980-0"></span>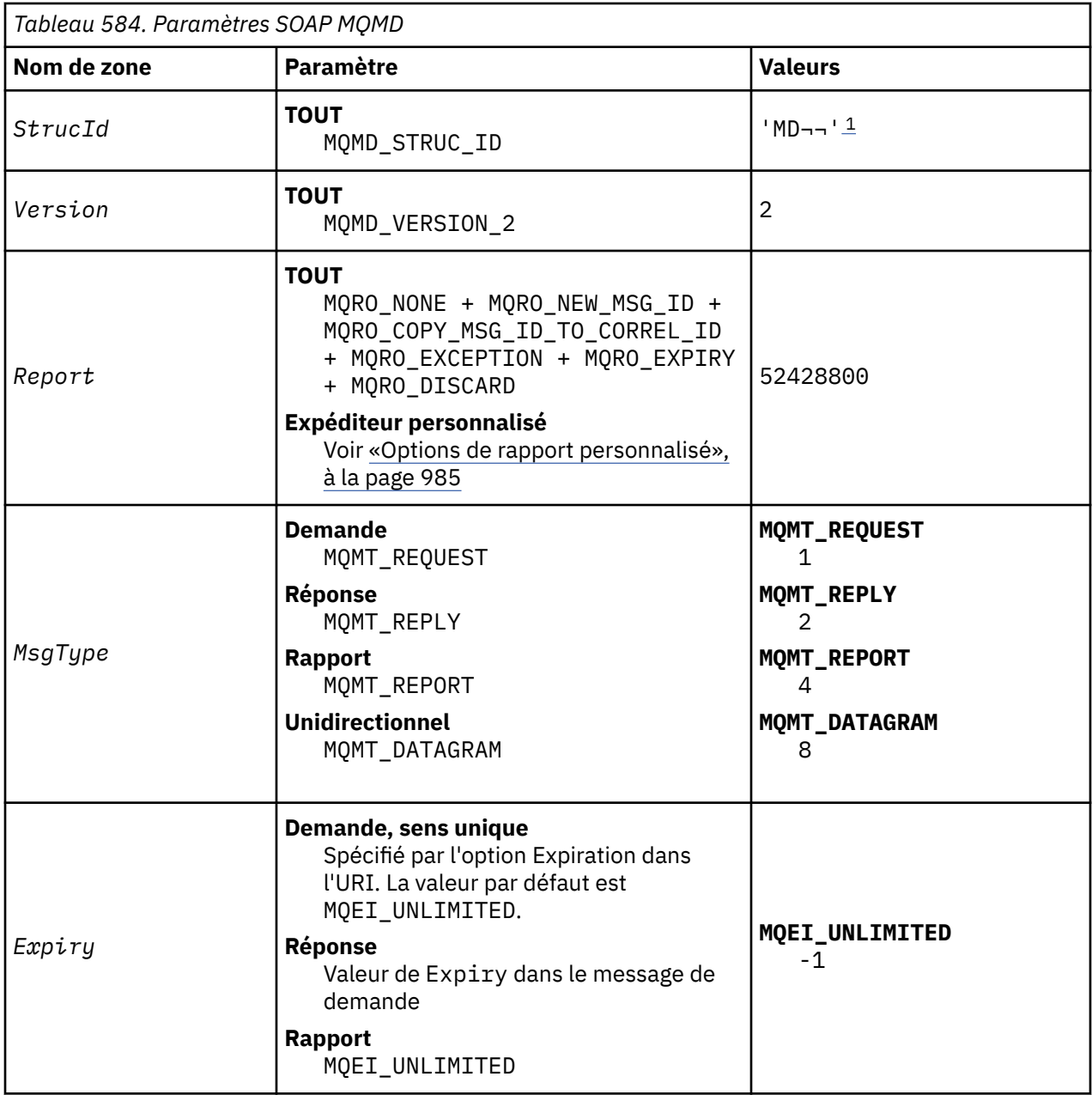

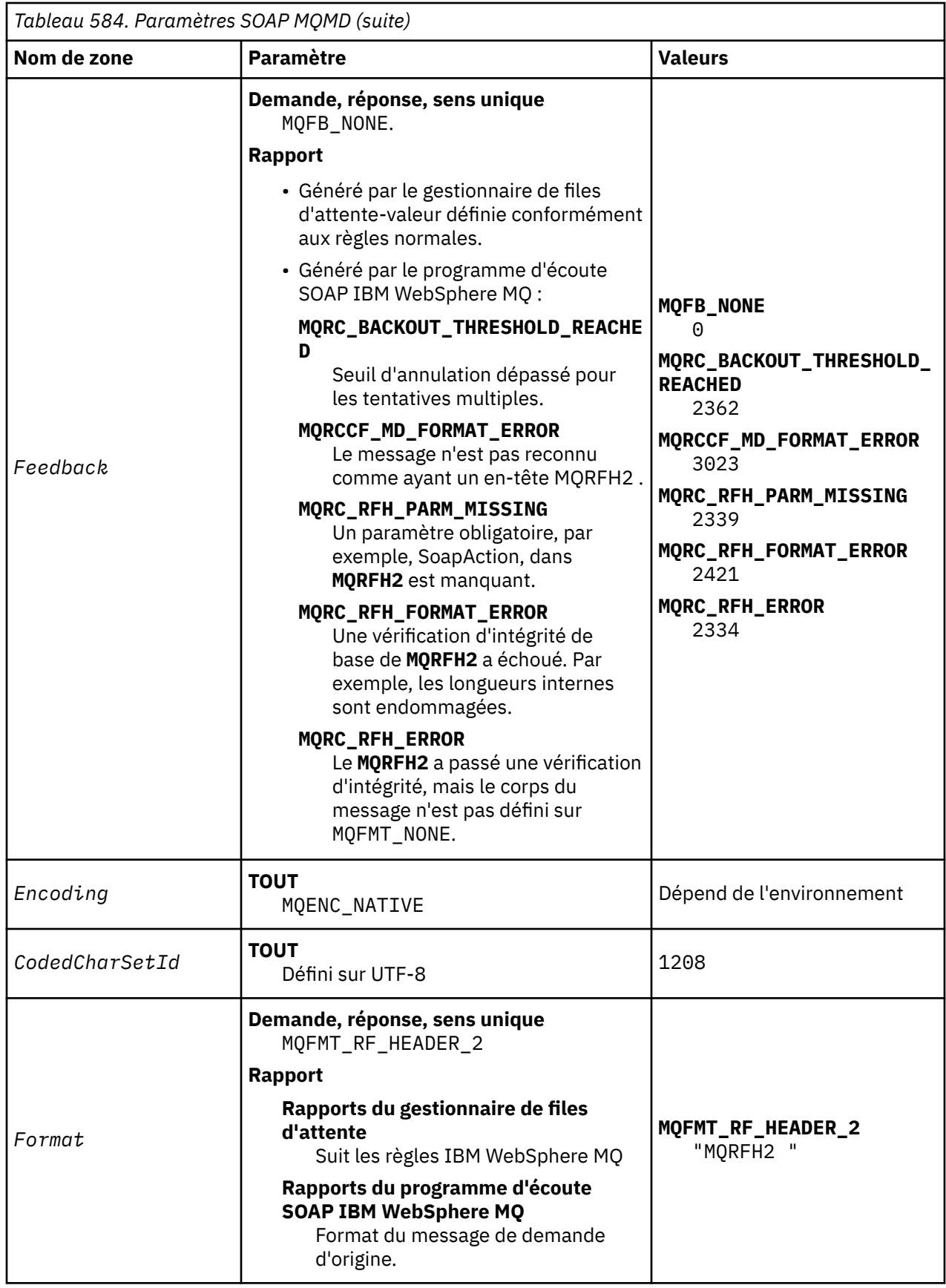

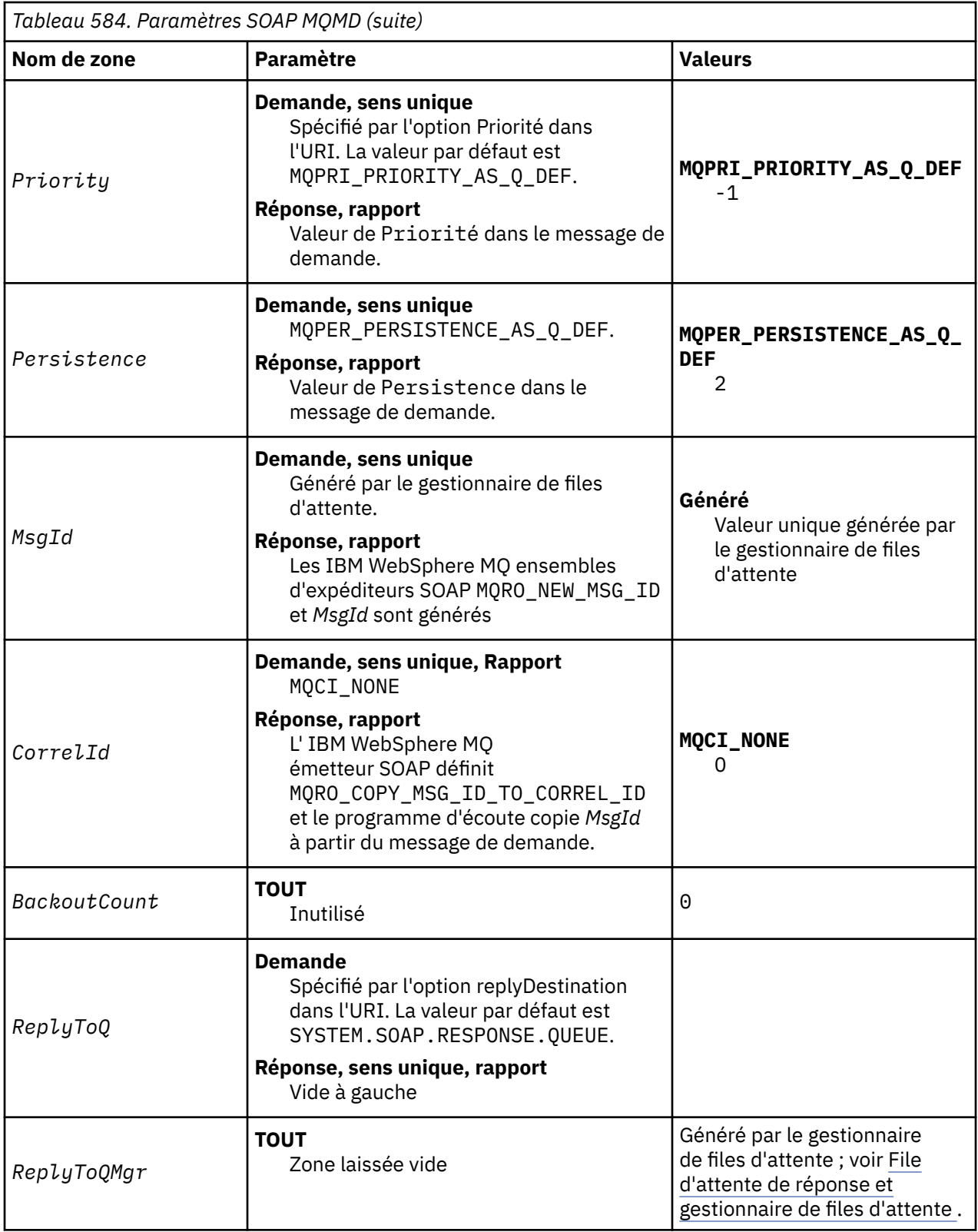

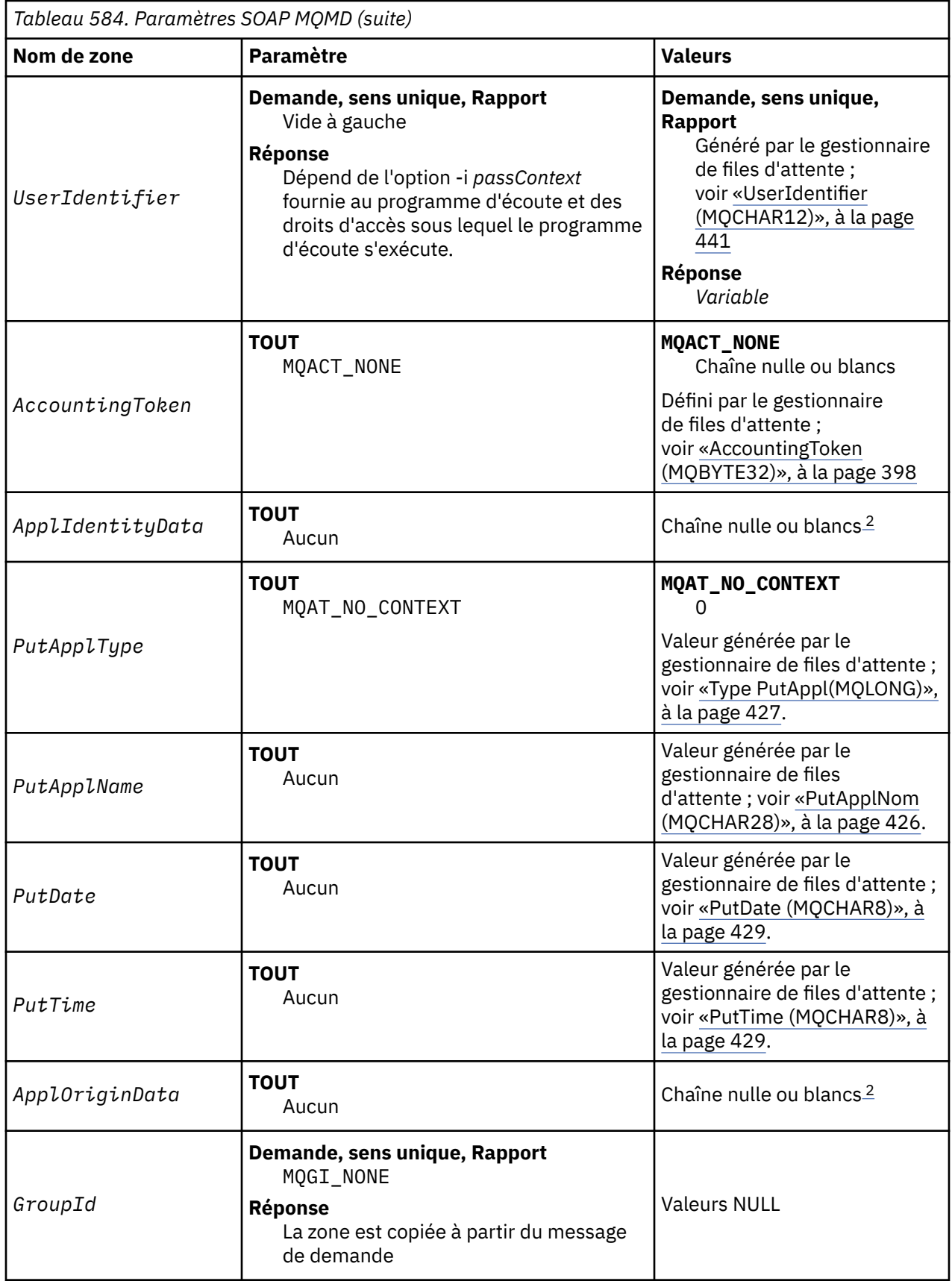

<span id="page-984-0"></span>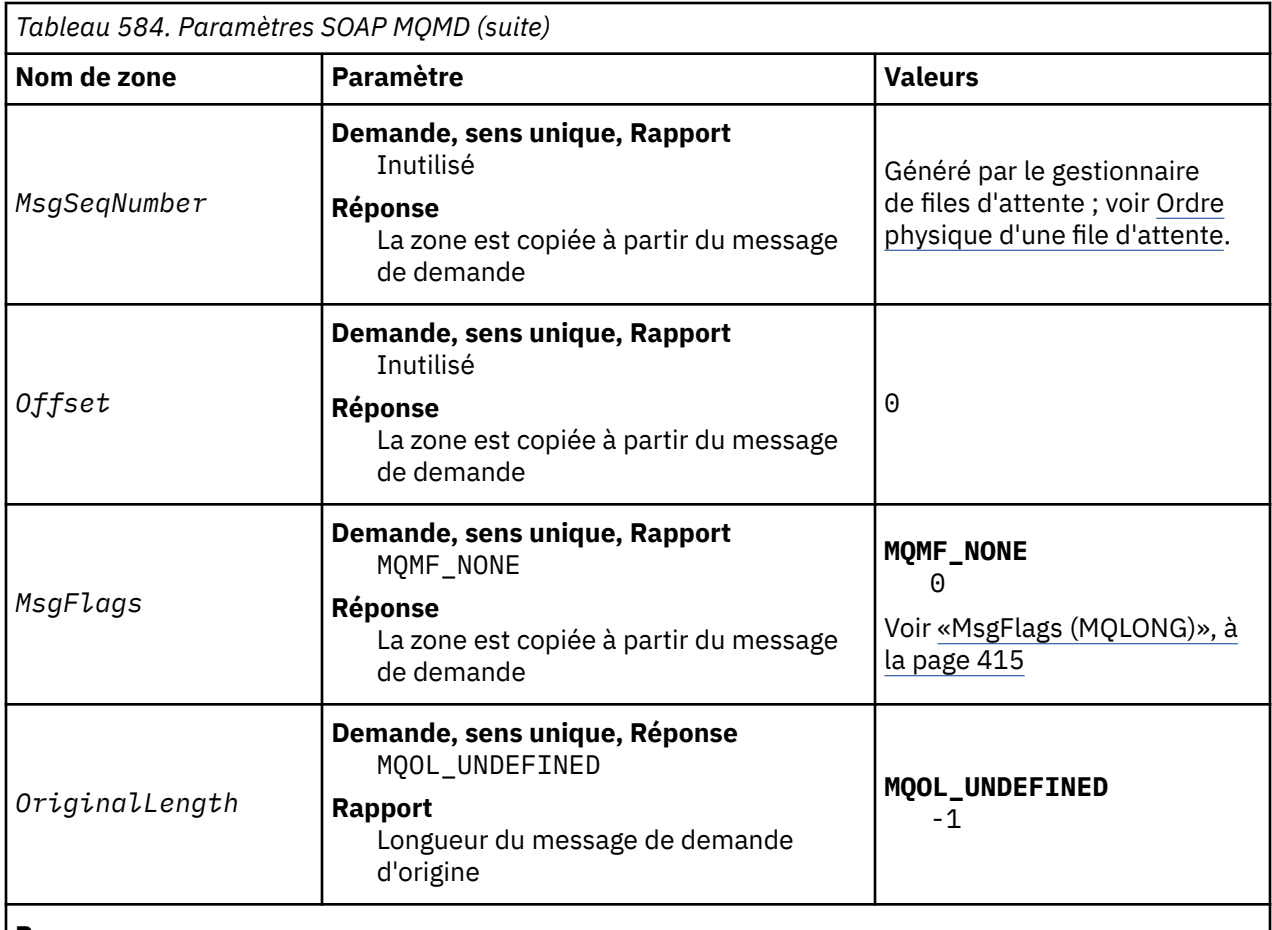

### **Remarques :**

- 1. Le symbole ¬ représente un caractère blanc unique.
- 2. La valeur Chaîne nulle ou blancs indique la chaîne nulle en C et les caractères blancs dans les autres langages de programmation.

# **Options de rapport personnalisé**

Vous pouvez écrire votre propre expéditeur SOAP et l'utiliser avec les programmes d'écoute fournis. En règle générale, vous pouvez écrire un expéditeur pour modifier le choix des options de rapport. Les programmes d'écoute SOAP IBM WebSphere MQ prennent en charge la plupart des combinaisons d'options de rapport, comme décrit dans les listes suivantes.

- Options de rapport prises en charge par les programmes d'écoute SOAP IBM WebSphere MQ :
	- MQRO\_EXCEPTION
	- MQRO\_EXCEPTION\_WITH\_DATA
	- MQRO\_EXCEPTION\_WITH\_FULL\_DATA
	- MQRO\_DEAD\_LETTER\_Q
	- MQRO\_DISCARD\_MSG
	- MQRO\_NONE
	- MQRO\_NEW\_MSG\_ID
	- MQRO\_PASS\_MSG\_ID
	- MQRO\_COPY\_MSG\_ID\_TO\_CORREL\_ID
	- MQRO\_PASS\_CORREL\_ID
- Options de rapport prises en charge par le gestionnaire de files d'attente:
- MQRO\_COA
- MQRO\_COA\_WITH\_DATA
- MQRO\_COA\_WITH\_FULL\_DATA
- MQRO\_COD
- MQRO\_COD\_WITH\_DATA
- MQRO\_COD\_WITH\_FULL\_DATA
- MQRO\_EXPIRATION
- MQRO\_EXPIRATION\_WITH\_DATA
- MQRO\_EXPIRATION\_WITH\_FULL\_DATA
- Les options de rapport suivantes ne sont pas prises en charge par les programmes d'écoute SOAP IBM WebSphere MQ .
	- MQRO\_PAN
	- MQRO\_NAN

Le comportement des programmes d'écoute SOAP IBM WebSphere MQ en réponse à des combinaisons de MQRO\_EXCEPTION\_\* et MQRO\_DISCARD est décrit dans Tableau 585, à la page 986.

La notation MQRO\_EXCEPTION\_\* indique l'utilisation de MQRO\_EXCEPTION, MQRO\_EXCEPTION\_WITH\_DATA ou MQRO\_EXCEPTION\_WITH\_FULL\_DATA.

*Tableau 585. Comportement du programme d'écoute résultant des paramètres MQRO\_EXCEPTION\_\* et MQRO\_DISCARD*

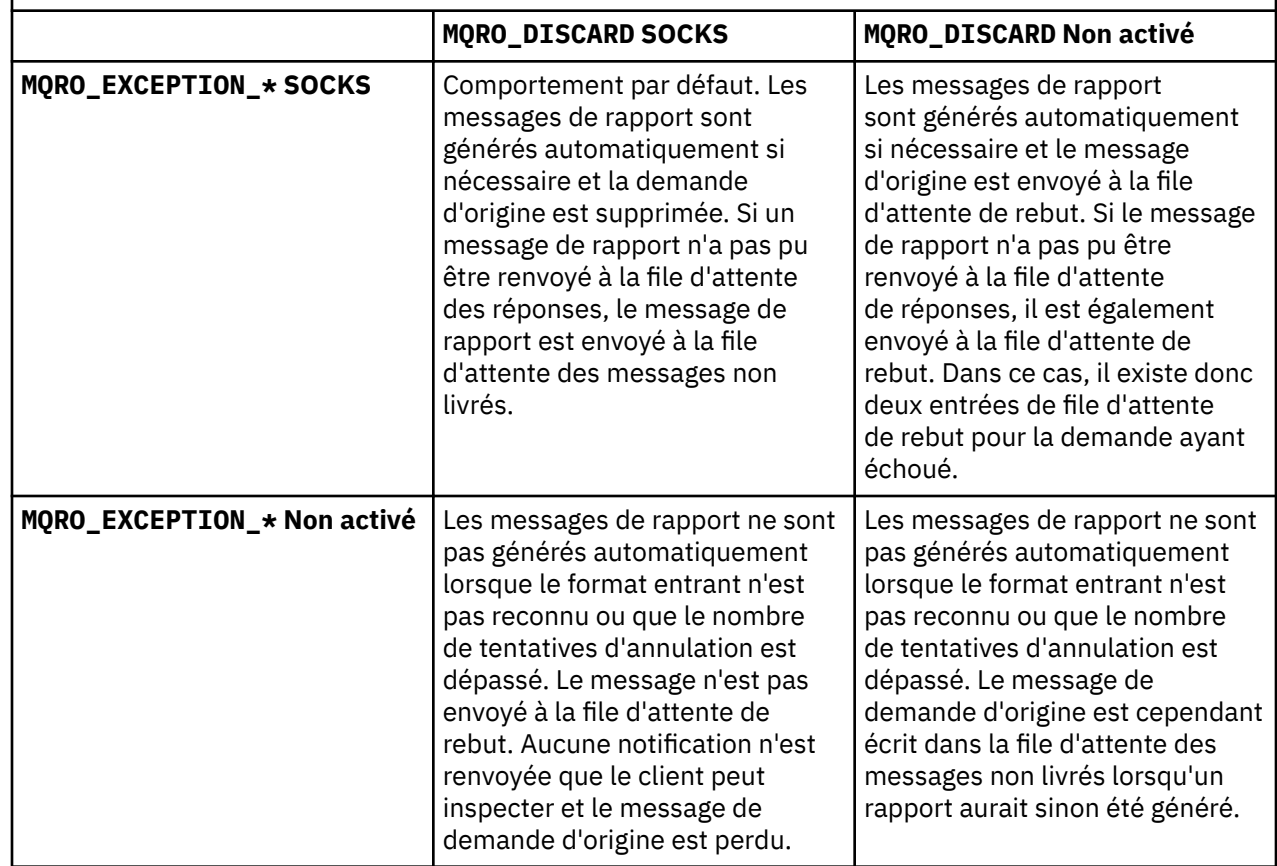

# **Paramètres SOAP MQRFH2**

Les émetteurs et les programmes d'écoute SOAP IBM WebSphere MQ créent ou s'attendent à recevoir un MQRFH2 avec les paramètres suivants.

### **Objet**

Les émetteurs SOAP WebSphere MQ ajoutent des propriétés au dossier <usr> créé par WebSphere MQ JMS. Les propriétés contiennent les informations requises par le conteneur SOAP dans l'environnement cible. Le «Syntaxe de la propriété», à la page 987 décrit la syntaxe des propriétés lorsqu'elles sont ajoutées à un MQRFH2. Pour la description d'un en-tête MQRFH2 , voir MQRFH2 -Règles et formatage de l'en-tête 2.

## **Syntaxe de la propriété**

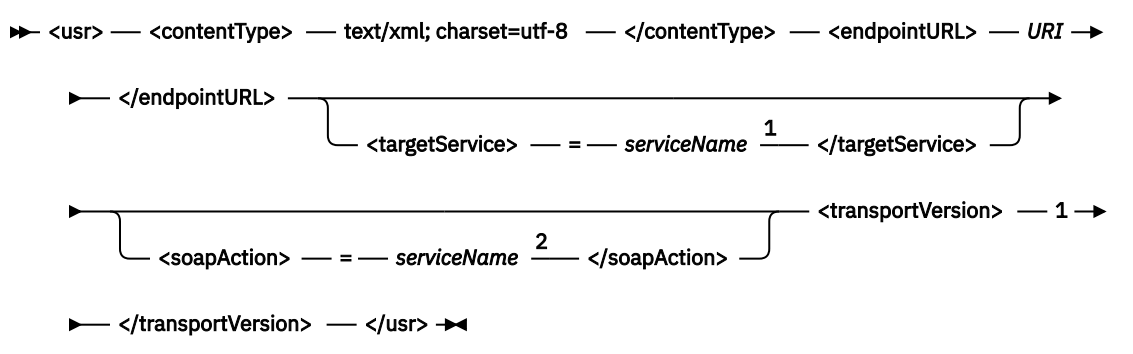

Remarques :

- <sup>1</sup> targetService est requis pour .NET Framework 1 ou 2 et n'est pas utilisé sur Axis 1.4.
- <sup>2</sup> soapAction est facultatif pour .NET Framework 1 ou 2 et n'est pas utilisé sur Axis 1.4.

### **Paramètres**

### **contentType**

contentType contient toujours la chaîne text/xml; charset=utf-8.

#### **endpointURL**

Voir [«Syntaxe d'URI et paramètres pour le déploiement de service Web», à la page 1004.](#page-1003-0)

#### **targetService**

<sup>6</sup>Sur l'axe, *serviceName* est le nom qualifié complet d'un service Java , par exemple: targetService=javaDemos.service.StockQuoteAxis. Si targetService n'est pas spécifié, un service est chargé à l'aide du mécanisme Axis par défaut.

<sup>7</sup>Sur .NET, *serviceName* est le nom d'un service .NET situé dans le répertoire de déploiement, par exemple: targetService=myService.asmx. Dans l'environnement .NET, le paramètre targetService permet à un seul programme d'écoute SOAP WebSphere MQ de pouvoir traiter des demandes pour plusieurs services. Ces services doivent être déployés à partir du même répertoire.

#### **soapAction**

#### **transportVersion**

transportVersion est toujours défini sur 1.

#### **Exemple**

L'exemple illustre un MQRFH2 et le message SOAP suivant. Les longueurs des dossiers sont affichées sous forme décimale.

**Remarque :** & dans l'URI est codé en tant que &

52464820 00000002 000002B0 00000001 RFH 0002 1208 0001 000004B8 20202020 20202020 00000000 1208 0000 000004B8<br>32 <mcd <mcd> <Msd>jms\_bytes</Msd>

<sup>6</sup> Service Java uniquement

<sup>7</sup> Service .NET uniquement

```
 </mcd>?
208 <jms>
         <Dst>queue://queue://SOAPJ.demos</Dst>
         <Rto>queue://WMQSOAP.DEMO.QM/SYSTEM.SOAP.RESPONSE.QUEUE</Rto>
         <Tms>1157388516465</Tms>
         <Cid>ID:000000000000000000000000000000000000000000000000</Cid>
        <Dlv>1</Dlv>
     </jms>
400 <usr>
         <contentType>text/xml; charset=utf-8</contentType>
         <transportVersion>1</transportVersion>
         <endpointURL>
             jms:/queue?destination=SOAPJ.demos@WMQSOAP.DEMO.QM
            \bar{\text{c}}amp;connectionFactory=connectQueueManager(WMQSOAP.DEMO.QM)
                 clientConnection(localhost%25289414%2529)
                 clientChannel(TESTCHANNEL)
             &replyDestination=SYSTEM.SOAP.RESPONSE.QUEUE
            &initialContextFactory=com.ibm.mq.jms.Nojndi
         </endpointURL>
    \langle/usr>
<?xml version="1.0" encoding="UTF-8"?>
     <soapenv:Envelope 
             xmlns:soapenv="http://schemas.xmlsoap.org/soap/envelope/" 
             xmlns:xsd="https://www.w3.org/2001/XMLSchema"
             xmlns:xsi="https://www.w3.org/2001/XMLSchema-instance"> 
         <soapenv:Body>
             <ns1:getQuote 
                     soapenv:encodingStyle="http://schemas.xmlsoap.org/soap/encoding/" 
                     xmlns:ns1="soap.server.StockQuoteAxis_Wmq">
                <in0 xsi:type="xsd:string">XXX</in0>
 </ns1:getQuote>
 </soapenv:Body>
     </soapenv:Envelope>
```
# **runivt: WebSphere MQ transport for SOAP installation verification test**

Une suite de tests de vérification d'installation (IVT) est fournie avec le transport IBM WebSphere MQ pour SOAP. **runivt** exécute un certain nombre d'applications de démonstration et s'assure que l'environnement est correctement configuré après l'installation.

### **Objet**

La commande **runivt** utilise les exemples de programmes fournis avec le transport WebSphere MQ for SOAP pour envoyer des demandes de service Web des clients aux services. Il exécute des tests pour Axis 1.4, .NET Framework 1 et .NET Framework 2. Les tests sont configurés dans un fichier script de test. Le fichier script de test par défaut pour Windows exécute une combinaison de tests entre les clients et les services Java et .NET.

### **Description**

**runivt** doit être exécuté à partir de son propre répertoire.

La commande démarre les programmes d'écoute dans une autre fenêtre de commande. Pour cette raison, vous devez exécuter la commande à partir d'une session X Window System sur les systèmes UNIX and Linux .

### **runivt syntax**

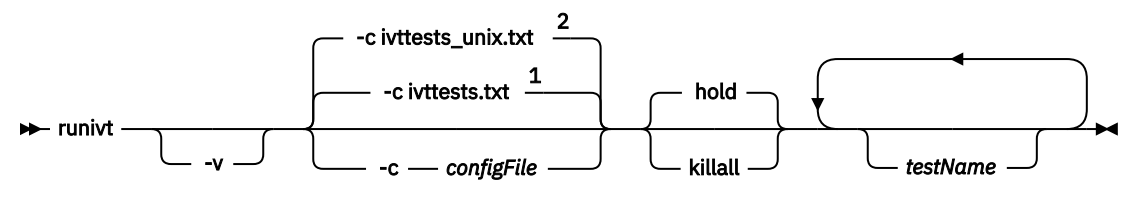

Remarques :

<sup>1</sup> Default on Windows

<sup>2</sup> Default on UNIX and Linux systems

### **Paramètres de runivt**

**-v**

Mode prolixe. Ecrivez des messages d'erreur plus complets sur la console.

#### **-c** *configFile*

Fichier de configuration définissant les tests à exécuter. Le fichier de configuration par défaut fourni avec les systèmes Windows, UNIX ou Linux est utilisé par défaut.

**hold**

Laisser le programme d'écoute en cours d'exécution une fois les tests terminés

#### **killall**

Arrêter le programme d'écoute une fois les tests terminés

#### *testName*

Liste séparée par des espaces des tests à exécuter. Les noms de test sont sélectionnés dans le fichier de configuration. Si aucun nom n'est spécifié, tous les tests du fichier de configuration sont exécutés.

### **Configuration file**

Each configuration file parameter is a separate line of the file. Leave a blank line between each group of parameters.

The parameters in the ivttests.txt parameter file are listed.

#### *configFile* **syntax**

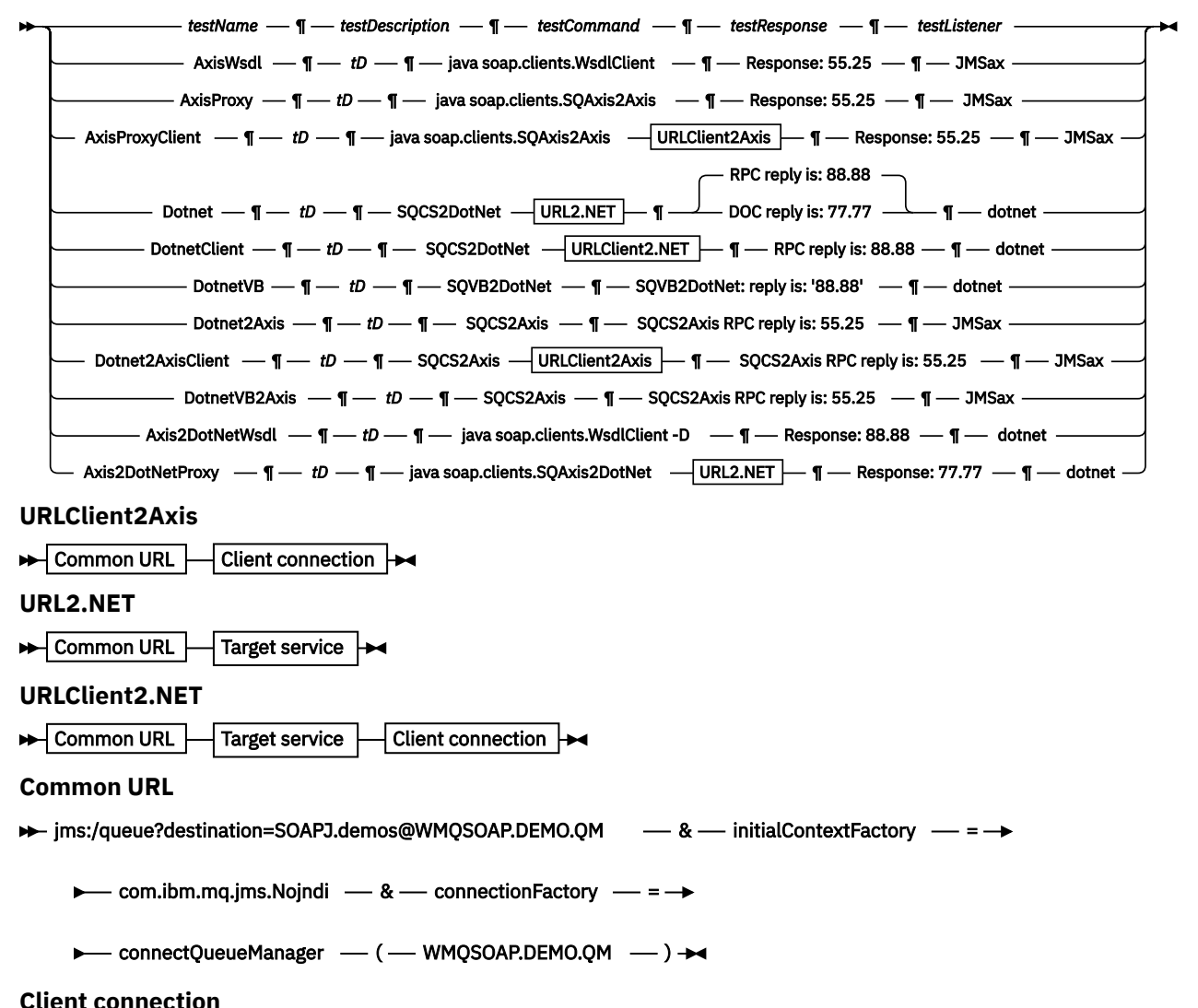

<span id="page-989-0"></span>clientConnection - ( - localhost%25289414WMQSOAP.DEMO.QM%2529 - ) - clientChannel -

 $\longleftarrow$  (  $\longleftarrow$  TESTCHANNEL  $\longleftarrow$  )  $\rightarrow$ 

#### **Target service**

 $\rightarrow \bullet - 8$  - targetService - = - StockQuoteDotNet.asmx

#### **Paramètres de** *configFile*

#### *testName*

Nom du test. Utilisez *testName* dans la commande **runivt**

#### *testDescription*

Documentation sur le test

#### *testCommand*

Commande exécutée par la commande **runivt** pour effectuer la demande du client.

#### *testResponse*

Chaîne de réponse exacte renvoyée par la demande du client à la console. Pour que le test réussisse, *testResponse* doit correspondre à la réponse réelle.

#### *testListener*

Nom du programme d'écoute SOAP WebSphere MQ démarré par **runivt** pour traiter la demande SOAP. dotnet et JMSax sont synonymes des programmes d'écoute fournis, **amqwSOAPNETlistener** et **SimpleJavaListener**.

#### **Exemples**

runivt

*Figure 19. exécuter tous les tests par défaut*

runivt dotnet

*Figure 20. exécuter un test spécifique à partir des tests par défaut*

runivt -c mytests.txt

*Figure 21. exécuter un ensemble de tests personnalisés*

#### **Information associée**

Vérification du transport WebSphere MQ pour SOAP

# **Sécurisation des services Web via le transport IBM WebSphere MQ pour SOAP**

Vous pouvez sécuriser les services Web qui utilisent le transport IBM WebSphere MQ pour SOAP de deux manières. Créez un canal SSL entre le client et le serveur ou utilisez la sécurité des services Web.

### **SSL et le transport WebSphere MQ pour SOAP**

Le transport WebSphere MQ pour SOAP fournit plusieurs options SSL qui peuvent être spécifiées pour être utilisées avec le canal client configuré pour s'exécuter en mode SSL. Les options diffèrent entre les environnements .NET et Java. Les émetteurs et les programmes d'écoute SOAP WebSphere MQ ne traitent que les options SSL applicables à leur environnement particulier. Ils ignorent les options qui ne sont pas applicables.

La présence ou l'absence de l'option sslCipherSpec pour les clients .NET et de l'option sslCipherSuite pour les clients Java détermine si SSL est utilisé ou non. Si l'option n'est pas spécifiée dans l'URI, SSL par défaut n'est pas utilisé et toutes les autres options SSL sont ignorées. Toutes les options SSL sont facultatives, sauf indication contraire.

Pour les clients WebSphere MQ , définissez les attributs SSL dans l'URI ou la table de définition de canal. Sur le serveur, définissez les attributs à l'aide des fonctions de WebSphere MQ.

Par défaut, l'option SSL WebSphere MQ standard, SSLCAUTH, est définie lors de l'activation de SSL sur le canal. Les clients doivent s'authentifier pour que la communication SSL puisse commencer. Si SSLCAUTH n'est pas défini, les communications SSL sont établies sans authentification client.

Pour s'authentifier, les clients doivent avoir un certificat affecté dans leur référentiel de clés qui est acceptable pour le gestionnaire de files d'attente. Pour plus de sécurité, les canaux WebSphere MQ peuvent être configurés pour accepter uniquement les certificats d'une liste restreinte. La liste est restreinte en vérifiant le nom distinctif du certificat par rapport à l'attribut de nom d'homologue du canal.

Si vous utilisez Java, la première connexion SSL à partir d'un client SOAP WebSphere MQ entraîne la correction des paramètres SSL suivants. Les mêmes valeurs sont utilisées dans les connexions suivantes à l'aide du même processus client:

- MagasinsslKey
- sslKeyStorePassword
- magasinsslTrust
- sslTrustStorePassword
- SSLFIPSREQUIRED
- sslLDAPCRLservers

L'effet de la modification de ces paramètres sur les connexions ultérieures à partir de ce client n'est pas défini.

Si vous utilisez .NET, la première connexion SSL à partir d'un client SOAP WebSphere MQ entraîne la correction des paramètres SSL suivants. Les mêmes valeurs sont utilisées dans les connexions suivantes à l'aide du même processus client:

- SSLKeyRepository
- SSLCryptoHardware
- SSLFIPSREQUIRED
- sslLDAPCRLservers

L'effet de la modification de ces paramètres sur les connexions ultérieures à partir de ce client n'est pas défini. Ces paramètres sont réinitialisés si toutes les connexions SSL deviennent inactives et qu'une nouvelle connexion SSL est établie.

Les propriétés suivantes peuvent également être spécifiées en tant que propriétés système:

- MagasinsslKey
- sslKeyStorePassword
- magasinsslTrust
- sslTrustStorePassword

S'ils sont spécifiés à la fois en tant que propriétés système et dans l'URI, et que les valeurs sont différentes, l'utilitaire de déploiement affiche un avertissement. Les valeurs d'URI sont prioritaires.

#### **Tâches associées**

Comment indiquer que seuls les CipherSpecs certifiés FIPS sont utilisés lors de l'exécution sur MQI Client **Référence associée**

[Paramètres de la fabrique de connexions SSL dans l'URI des services Web WebSphere MQ](#page-991-0) Ajoutez des options SSL à la liste des options de fabrique de connexions dans l'URI des services Web IBM WebSphere MQ .

# <span id="page-991-0"></span>**Paramètres de la fabrique de connexions SSL dans l'URI des services Web WebSphere MQ**

Ajoutez des options SSL à la liste des options de fabrique de connexions dans l'URI des services Web IBM WebSphere MQ .

### **Objet**

Vous pouvez utiliser une connexion sécurisée entre un client de services Web IBM WebSphere MQ et le gestionnaire de files d'attente qui héberge le service Web. Les options SSL contrôlent la façon dont SSL est configuré sur la connexion de canal client-serveur IBM WebSphere MQ MQI.

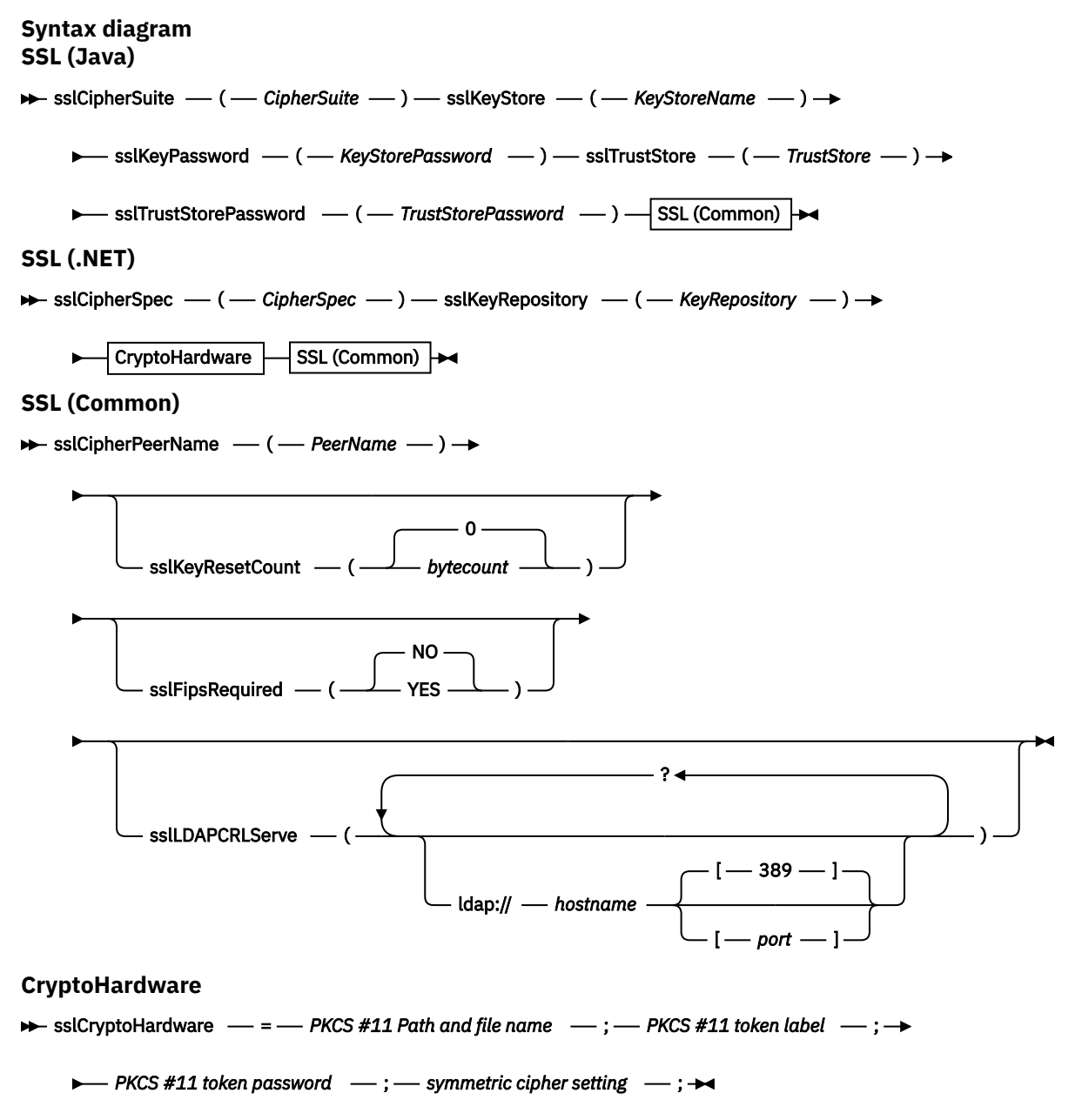

# **Paramètres SSL requis (communs)**

#### **sslPeerName(***peerName***)** *peerName* indique le sslPeerNom utilisé sur le canal.

### <span id="page-992-0"></span>**Paramètres SSL requis (Java)**

#### **sslCipherSuite(***CipherSuite***)**

*CipherSuite* indique la suite sslCipher utilisée sur le canal. La suite de chiffrement CipherSuite spécifiée par le client doit correspondre à la suite de chiffrement CipherSuite spécifiée sur le canal de connexion serveur.

#### **sslKeyStore(***KeyStoreNom***)**

*KeyStoreName* indique la sslKeyStoreName utilisée sur le canal. Le magasin de clés contient la clé privée du client utilisée pour authentifier le client auprès du serveur. Le magasin de clés est facultatif si la connexion SSL est configurée pour accepter les connexions client anonymes.

#### **sslKeyStorePassword(***KeyStoreMot de passe***)**

*KeyStorePassword* indique le sslKeyStorePassword utilisé sur le canal.

#### **sslTrustStore(***TrustStoreNom***)**

*TrustStore* indique le sslTrustStoreName utilisé sur le canal. Le magasin de clés de confiance contient le certificat public du serveur, ou sa chaîne de clés, pour authentifier le serveur auprès du client. Le magasin de clés de confiance est facultatif si le certificat racine d'une autorité de certification est utilisé pour authentifier le serveur. Dans Java, les certificats racine sont stockés dans le magasin de certificats JRE, cacerts.

#### **sslTrustStorePassword(***TrustStoreMot de passe***)**

*TrustStorePassword* indique le sslTrustStorePassword utilisé sur le canal.

## **Paramètres SSL requis (.NET)**

#### **sslCipherSpec(***CipherSpec***)**

*CipherSpec* indique la spécification sslCipherSpec utilisée sur le canal. Si l'option est spécifiée, SSL est utilisé sur le canal client.

#### **sslKeyRepository(***KeyRepository***)**

*KeyRepository* spécifie la spécificationsslCipher utilisée sur le canal où les clés SSL et les certificats sont stockés. *KeyRepository* est spécifié au format de radical, c'est-à-dire un chemin d'accès complet avec le nom de fichier mais avec l'extension de fichier omise. La définition du référentielsslKey a le même effet que la définition de la zone KeyRepository dans la structure **MQSCO** sur un appel MQCONNX .

### **Paramètres SSL facultatifs (.NET)**

### **sslCryptoHardware(***CryptoHardware***)**

*CryptoHardware* spécifie le matérielsslCrypto utilisé sur le canal. Les valeurs possibles pour cette zone et l'effet de sa définition sont les mêmes que pour la zone CryptoHardware de la structure **MQSCO** sur un MQCONNX.

### **Paramètres SSL facultatifs (communs)**

### **sslKeyResetCount(***bytecount***)**

*bytecount* indique le nombre d'octets transmis via un canal SSL avant que la clé secrète SSL ne doive être renégociée. Pour désactiver la renégociation des clés SSL, omettez la zone ou définissez-la sur zéro. Zéro est la seule valeur prise en charge dans certains environnements. Voir Renégociation de la clé secrète dans WebSphere MQ classes for Java. La définition de sslKeyResetCount a le même effet que la définition de la zone KeyResetCount dans la structure **MQSCO** sur un appel MQCONNX .

#### **sslFipsRequired(***fipsCertified***)**

*fipsCertified* indique si *CipherSpec* ou *CipherSuite* doit utiliser la cryptographie certifiée FIPS dans IBM WebSphere MQ sur le canal. L'effet de la définition de *fipsCertified* est identique à la définition de la zone FipsRequired de la structure **MQSCO** sur un appel MQCONNX .

### **sslLDAPCRLServers(***LDAPServerList***)**

*LDAPServerList* indique une liste de serveurs LDAP à utiliser pour la vérification de la liste de révocation de certificat.

Pour les connexions client SSL, *LDAPServerList* est une liste de serveurs LDAP à utiliser pour la vérification de la liste de révocation de certificat (CRL). Le certificat fourni par le gestionnaire de files d'attente est vérifié par rapport à l'un des serveurs CRL LDAP répertoriés ; s'il est trouvé, la connexion échoue. Chaque serveur LDAP est essayé à son tour jusqu'à ce que la connectivité soit établie avec l'un d'entre eux. S'il est impossible de se connecter à l'un des serveurs, le certificat est rejeté. Une fois qu'une connexion a été établie avec succès avec l'un d'entre eux, le certificat est accepté ou rejeté en fonction des listes de révocation de certificat présentes sur ce serveur LDAP.

Si *LDAPServerList* est vide, le certificat appartenant au gestionnaire de files d'attente n'est pas vérifié par rapport à une liste de révocation de certificat. Un message d'erreur s'affiche si la liste d'URI LDAP fournie n'est pas valide. La définition de cette zone a le même effet que l'inclusion d'enregistrements MQAIR et l'accès à partir d'une structure **MQSCO** sur un MQCONNX.

#### **Tâches associées**

Comment indiquer que seuls les CipherSpecs certifiés FIPS sont utilisés lors de l'exécution sur MQI Client **Référence associée**

### [SSL et le transport WebSphere MQ pour SOAP](#page-989-0)

Le transport WebSphere MQ pour SOAP fournit plusieurs options SSL qui peuvent être spécifiées pour être utilisées avec le canal client configuré pour s'exécuter en mode SSL. Les options diffèrent entre les environnements .NET et Java. Les émetteurs et les programmes d'écoute SOAP WebSphere MQ ne traitent que les options SSL applicables à leur environnement particulier. Ils ignorent les options qui ne sont pas applicables.

FIPS (Federal Information Processing Standards) pour UNIX, Linux et Windows

# **SimpleJavaListener: IBM WebSphere MQ Programme d'écoute SOAP pour Axis 1.4**

Syntaxe et paramètres du programme d'écoute SOAP IBM WebSphere MQ pour Axis 1.4.

### **Objet**

Démarre le programme d'écoute SOAP IBM WebSphere MQ pour Axis 1.4.

**Java**

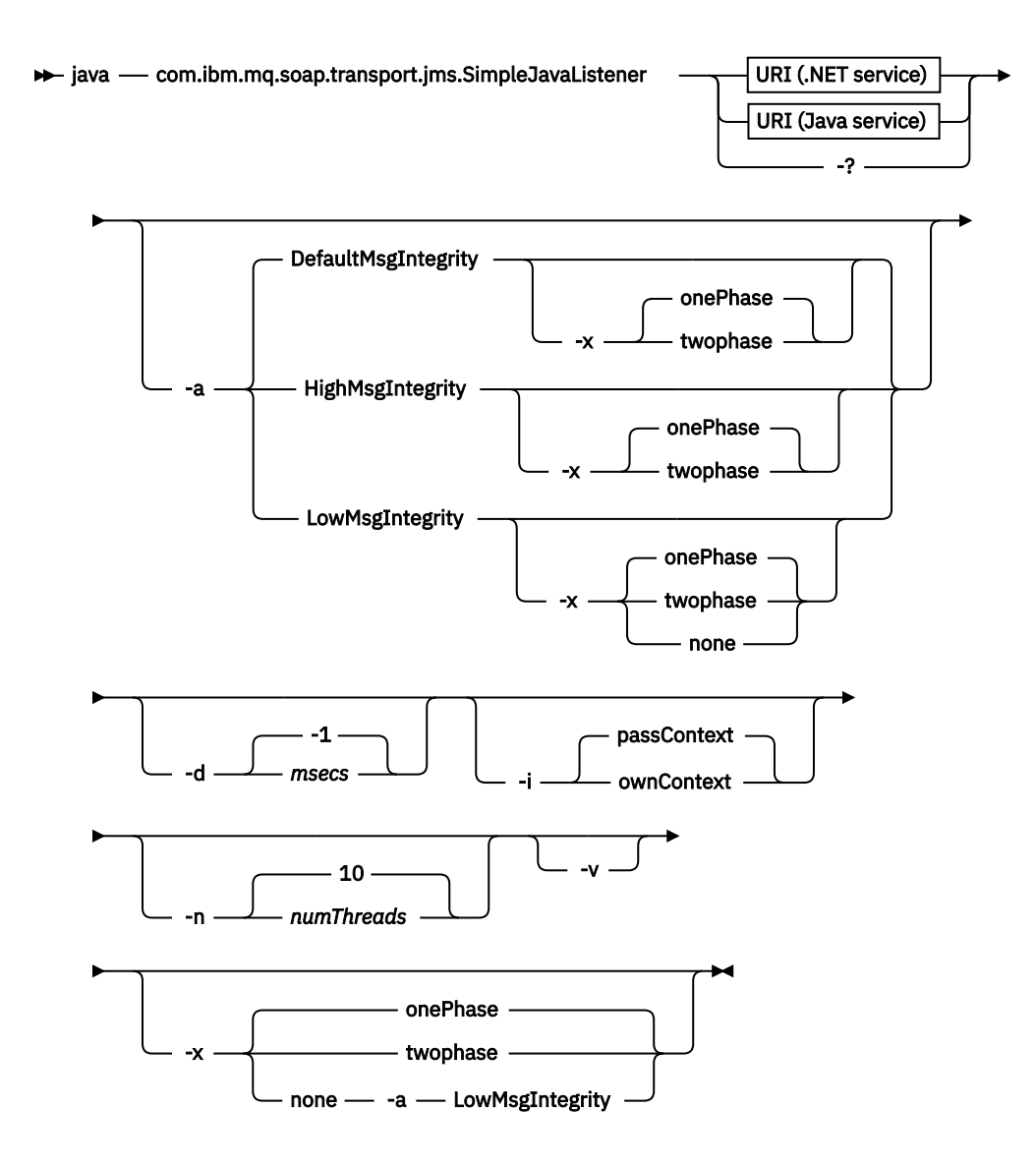

# **Paramètres obligatoires**

### **URI** *plateforme*

Voir [«Syntaxe d'URI et paramètres pour le déploiement de service Web», à la page 1004.](#page-1003-0)

**-?**

Imprimez le texte d'aide décrivant la façon dont la commande est utilisée.

### **Paramètres optionnels**

#### **-a** *integrityOption*

*integrityOption* indique le comportement des programmes d'écoute SOAP WebSphere MQ s'il n'est pas possible d'insérer un message de demande ayant échoué dans la file d'attente des messages non livrés. *integrityOption* peut prendre l'une des valeurs suivantes:

### **DefaultMsgIntegrity**

Pour les messages non persistants, le programme d'écoute affiche un message d'avertissement et continue de s'exécuter avec le message d'origine en cours de suppression. Pour les messages persistants, il affiche un message d'erreur, annule le message de demande pour qu'il reste dans la file d'attente des demandes et se ferme. DefaultMsgIntegrity s'applique si l'option -a est omise ou si l'option *integrityOption* n'est pas spécifiée.

#### **LowMsgIntegrity**

Pour les messages persistants et non persistants, le programme d'écoute affiche un avertissement et continue de s'exécuter, en supprimant le message.

#### **HighMsgIntegrity**

Pour les messages persistants et non persistants, le programme d'écoute affiche un message d'erreur, annule le message de demande afin qu'il reste dans la file d'attente des demandes et se ferme.

L'utilitaire de déploiement vérifie la compatibilité des indicateurs -x et -a . Si -x none est spécifié, -a LowMsgIntegrity doit être spécifié. Si les indicateurs sont incompatibles, l'utilitaire de déploiement se ferme avec un message d'erreur et aucune étape de déploiement n'a été effectuée.

#### **-d** *ms*

*msecs* indique le nombre de millisecondes pendant lequel le programme d'écoute SOAP WebSphere MQ doit rester actif si des messages de demande ont été reçus sur une unité d'exécution. Si *msecs* est défini sur -1, le programme d'écoute reste actif indéfiniment.

#### **-i** *Contexte*

*Contexte* indique si les programmes d'écoute transmettent le contexte d'identité. *Context* prend les valeurs suivantes:

#### **passContext**

Définissez le contexte d'identité du message de demande d'origine dans le message de réponse. Le programme d'écoute SOAP vérifie qu'il est autorisé à sauvegarder le contexte à partir de la file d'attente des demandes et à le transmettre à la file d'attente des réponses. Il effectue les vérifications lors de l'exécution lors de l'ouverture de la file d'attente de demandes pour sauvegarder le contexte et de la file d'attente de réponses pour transmettre le contexte. S'il ne dispose pas des droits requis, ou si l'appel MQOPEN échoue et que le message de réponse n'est pas traité. Le message de réponse est inséré dans la file d'attente des messages non livrés avec l'en-tête de message non livrés contenant le code retour du MQOPENayant échoué. Le programme d'écoute continue ensuite à traiter les messages entrants suivants de manière normale.

#### **ownContext**

Le programme d'écoute SOAP ne transmet pas de contexte. Le contexte renvoyé reflète l'ID utilisateur sous lequel le programme d'écoute s'exécute plutôt que l'ID utilisateur qui a créé le message de demande d'origine.

Les zones du contexte d'origine sont définies par le gestionnaire de files d'attente et non par le programme d'écoute SOAP.

#### **-n** *numThreads*

*numThreads* indique le nombre d'unités d'exécution dans les scripts de démarrage générés pour le programme d'écoute SOAP WebSphere MQ . La valeur par défaut est 10. Envisagez d'augmenter ce nombre si vous disposez d'un débit de messages élevé.

**-v**

-v définit la sortie prolixe des commandes externes. Les messages d'erreur sont toujours affichés. Utilisez -v pour générer des commandes que vous pouvez personnaliser pour créer des scripts de déploiement personnalisés.

#### **-w** *serviceDirectory*

*serviceDirectory* est le répertoire contenant le service Web.

#### **-x** *transactionnalité*

*transactionality* indique le type de contrôle transactionnel pour le programme d'écoute. *transactionality* peut être définie sur l'une des valeurs suivantes:

#### **onePhase**

La prise en charge en une phase de IBM WebSphere MQ est utilisée. Si le système échoue lors du traitement, le message de demande est redistribué à l'application. Les transactions WebSphere MQ garantissent que les messages de réponse sont écrits une seule fois.

#### **twoPhase**

La prise en charge en deux phases est utilisée. Si le service est écrit de manière appropriée, le message est distribué une seule fois, en coordination avec d'autres ressources, au sein

d'une seule exécution validée du service. Cette option s'applique uniquement aux connexions de liaisons de serveur.

#### **none**

Pas de prise en charge transactionnelle. Si le système échoue lors du traitement, le message de demande peut être perdu, même s'il est persistant. Le service peut avoir ou non été exécuté et les messages de réponse, de rapport ou de rebut peuvent ou non être écrits.

L'utilitaire de déploiement vérifie la compatibilité des indicateurs -x et -a . Pour plus d'informations, voir la description de l'indicateur -a .

#### **Exemple en Java**

```
java com.ibm.mq.soap.transport.jms.SimpleJavaListener 
-u "jms:/queue?destination=myQ&connectionFactory=()
&initialContextFactory=com.ibm.mq.jms.Nojndi" 
-n 20
```
# **WebSphere MQ Programmes d'écoute SOAP**

Un programme d'écoute SOAP WebSphere MQ lit une demande SOAP entrante à partir de la file d'attente spécifiée comme destination dans l'URI. Il vérifie le format du message de demande, puis appelle un service Web à l'aide de l'infrastructure des services Web. Un programme d'écoute WebSphere MQ SOAP renvoie toute réponse ou erreur d'un service Web à l'aide de la file d'attente de destination de réponse dans l'URI. Elle renvoie des rapports WebSphere MQ à la file d'attente de réponses.

Le terme programme d'écoute est utilisé ici dans son sens standard des services Web. Il est distinct du programme d'écoute WebSphere MQ standard appelé par la commande **runmqlsr** .

### **Description**

Le programme d'écoute Java SOAP est implémenté en tant que classe Java et exécute des services à l'aide d'Axis 1.4. Le programme d'écoute .NET est une application de console qui exécute les services .NET Framework 1 ou .NET Framework 2. Pour les services .NET Framework 3, utilisez le canal personnalisé WebSphere MQ pour Microsoft Windows Communication Foundation (WCF).

L'utilitaire de déploiement crée des scripts pour démarrer automatiquement les programmes d'écoute SOAP Java ou .NET. Un programme d'écoute SOAP peut être démarré manuellement à l'aide de la commande **amqSOAPNETListener** ou en appelant la classe SimpleJavaListener . Vous pouvez configurer le programme d'écoute SOAP WebSphere MQ à démarrer en tant que service WebSphere MQ en définissant l'option -s dans l'utilitaire de déploiement. Vous pouvez également démarrer les programmes d'écoute à l'aide du déclenchement ou utiliser les scripts de programme d'écoute de début et de fin générés par l'utilitaire de déploiement. Vous pouvez configurer le déclenchement manuellement ou utiliser les options de déploiement -tmq et -tmp pour configurer le déclenchement automatiquement. Vous pouvez arrêter un programme d'écoute en définissant la file d'attente des demandes sur GET(DISABLED).

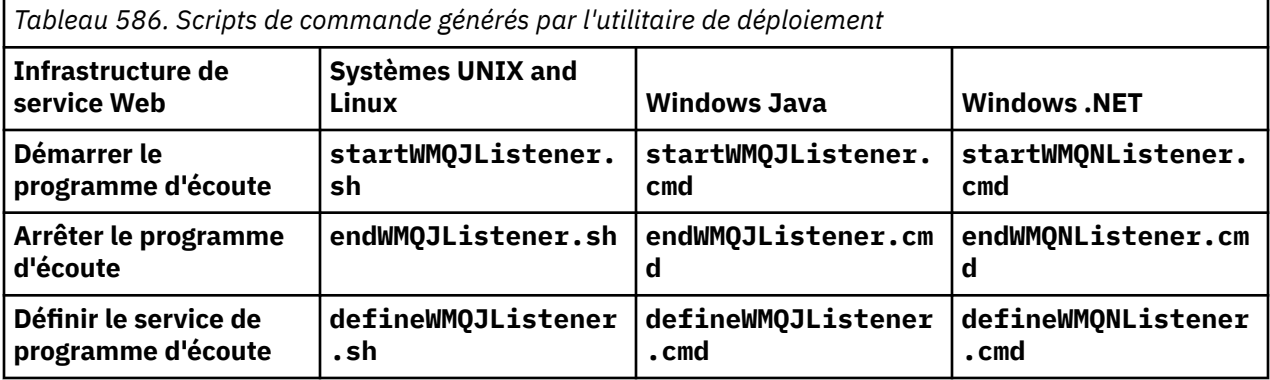

Le programme d'écoute SOAP WebSphere MQ transmet les zones endpointURL et soapAction du message SOAP à l'infrastructure SOAP. Le programme d'écoute appelle le service via l'infrastructure des services Web et attend la réponse. Le programme d'écoute ne valide pas endpointURL et soapAction. Les zones sont définies par l'émetteur SOAP WebSphere MQ à partir des données fournies dans l'URI défini par un client SOAP.

Le programme d'écoute crée le message de réponse et l'envoie à la destination de réponse fournie dans l'URI du message de demande. En outre, le programme d'écoute définit l'ID de corrélation dans le message de réponse en fonction de l'option de rapport dans le message de demande. Elle renvoie les paramètres d'expiration, de persistance et de priorité du message de demande. Le programme d'écoute envoie également des messages de rapport aux clients dans certaines circonstances.

En cas d'erreurs de format dans la demande SOAP, le programme d'écoute renvoie un message de rapport au client à l'aide de la file d'attente de destination de réponse. Le gestionnaire de files d'attente renvoie également des messages de rapport au client à l'aide de la file d'attente de destination de réponse, si un rapport a été demandé. Les messages de rapport complets sont écrits dans la file d'attente de réponses, en réponse à un certain nombre d'événements:

- Une exception.
- Expiration du message.
- Le format du message de demande n'est pas reconnu.
- Echec du contrôle d'intégrité de l'en-tête **MQRFH2** .
- Le format du corps du message principal n'est pas MQFMT\_NONE.
- Le seuil d'annulation et de nouvelle tentative est dépassé lorsque le programme d'écoute SOAP WebSphere MQ traite la demande.

Les options de rapport WebSphere MO SOAP sender MORO\_EXCEPTION\_WITH\_FULL\_DATA et MQRO\_EXPIRATION\_WITH\_FULL\_DATA . En raison des options de rapport définies par l'émetteur SOAP WebSphere MQ , le message de rapport contient l'intégralité du message de demande d'origine. L'émetteur SOAP WebSphere MQ définit également l'option MQRO\_DISCARD , qui entraîne la suppression du message après le renvoi d'un message de rapport. Si les options de rapport ne répondent pas à vos besoins, écrivez vos propres expéditeurs pour utiliser des options de rapport MQRO\_EXCEPTION et MQRO\_DISCARD différentes. Si la demande SOAP est envoyée par un autre expéditeur qui n'a pas défini MQRO\_DISCARD, le message d'échec est écrit dans la file d'attente de rebut.

Si le programme d'écoute génère un message de rapport mais échoue dans le processus d'envoi du rapport, le message de rapport est envoyé au DLQ. Vérifiez que votre gestionnaire DLQ gère correctement ces messages.

Si une erreur se produit lors de la tentative d'écriture dans la file d'attente de rebut, un message est consigné dans le journal des erreurs WebSphere MQ . Le fait que le programme d'écoute continue à traiter d'autres messages dépend de la persistance des messages et des options transactionnelles sélectionnées. Si le programme d'écoute s'exécute en mode transactionnel à une phase et qu'il traite un message de demande non persistant, le message d'origine est supprimé. Le programme d'écoute SOAP WebSphere MQ continue de s'exécuter. Si le message de demande est persistant, le message de demande est sauvegardé dans la file d'attente des demandes et le programme d'écoute se ferme. La file d'attente des demandes est définie pour être verrouillée afin d'éviter un redémarrage accidentel déclenché.

#### **Syntax diagram .NET**

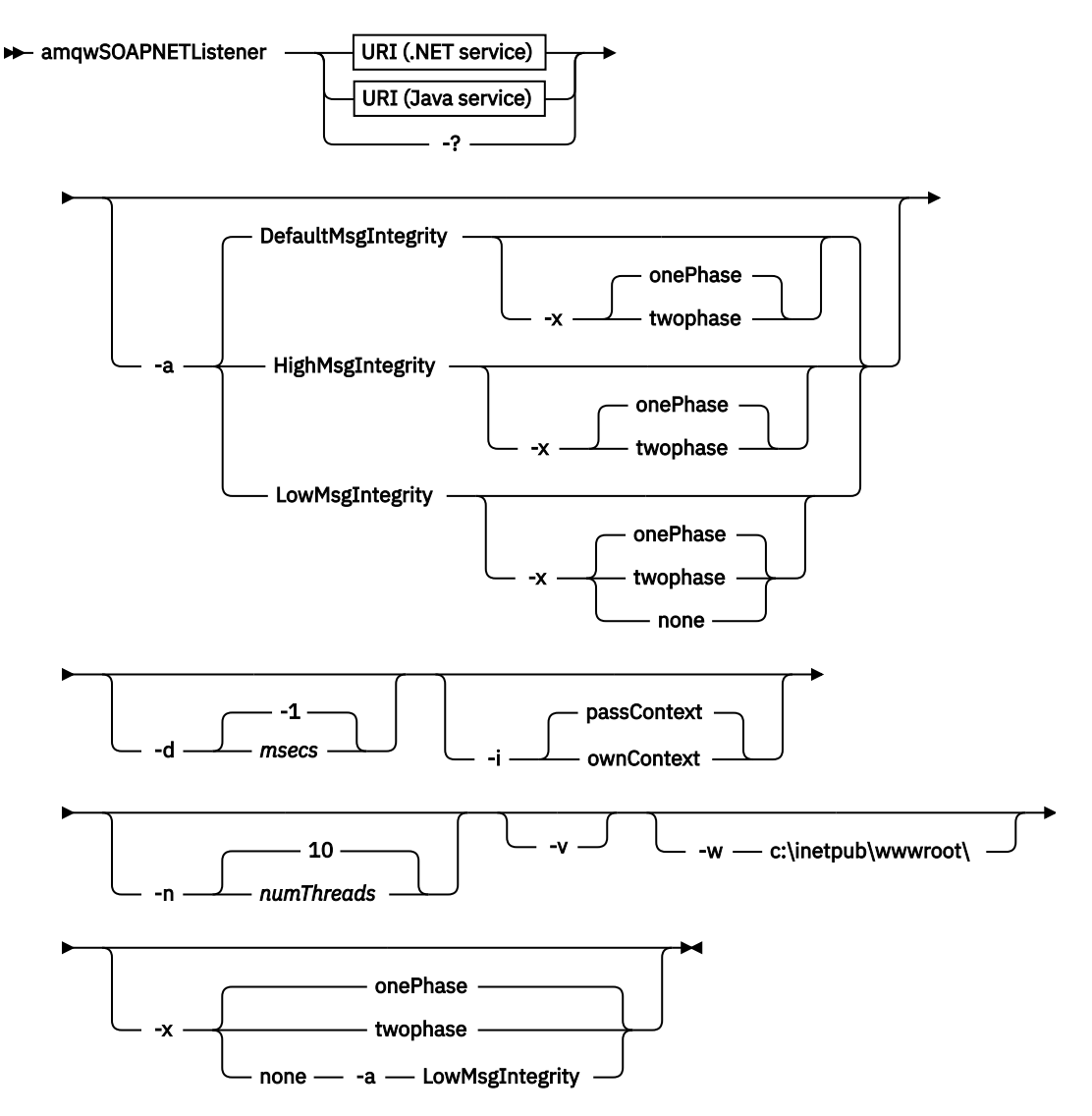

**Java**

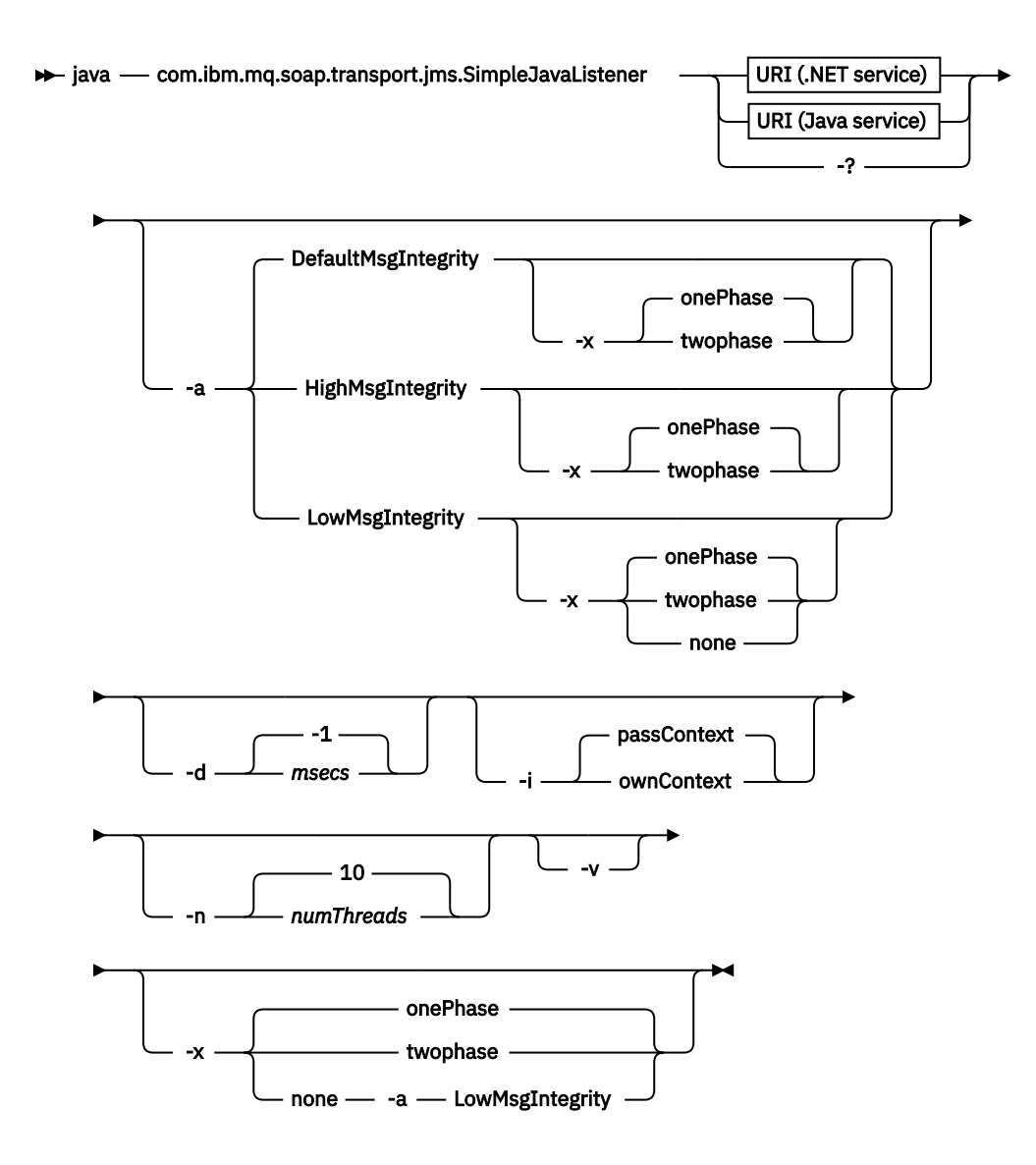

# **Paramètres obligatoires**

### **URI** *plateforme*

Voir [«Syntaxe d'URI et paramètres pour le déploiement de service Web», à la page 1004.](#page-1003-0)

**-?**

Imprimez le texte d'aide décrivant la façon dont la commande est utilisée.

### **Paramètres optionnels**

#### **-a** *integrityOption*

*integrityOption* indique le comportement des programmes d'écoute SOAP WebSphere MQ s'il n'est pas possible d'insérer un message de demande ayant échoué dans la file d'attente des messages non livrés. *integrityOption* peut prendre l'une des valeurs suivantes:

### **DefaultMsgIntegrity**

Pour les messages non persistants, le programme d'écoute affiche un message d'avertissement et continue de s'exécuter avec le message d'origine en cours de suppression. Pour les messages persistants, il affiche un message d'erreur, annule le message de demande pour qu'il reste dans la file d'attente des demandes et se ferme. DefaultMsgIntegrity s'applique si l'option -a est omise ou si l'option *integrityOption* n'est pas spécifiée.

#### **LowMsgIntegrity**

Pour les messages persistants et non persistants, le programme d'écoute affiche un avertissement et continue de s'exécuter, en supprimant le message.

#### **HighMsgIntegrity**

Pour les messages persistants et non persistants, le programme d'écoute affiche un message d'erreur, annule le message de demande afin qu'il reste dans la file d'attente des demandes et se ferme.

L'utilitaire de déploiement vérifie la compatibilité des indicateurs -x et -a . Si -x none est spécifié, -a LowMsgIntegrity doit être spécifié. Si les indicateurs sont incompatibles, l'utilitaire de déploiement se ferme avec un message d'erreur et aucune étape de déploiement n'a été effectuée.

#### **-d** *ms*

*msecs* indique le nombre de millisecondes pendant lequel le programme d'écoute SOAP WebSphere MQ doit rester actif si des messages de demande ont été reçus sur une unité d'exécution. Si *msecs* est défini sur -1, le programme d'écoute reste actif indéfiniment.

#### **-i** *Contexte*

*Contexte* indique si les programmes d'écoute transmettent le contexte d'identité. *Context* prend les valeurs suivantes:

#### **passContext**

Définissez le contexte d'identité du message de demande d'origine dans le message de réponse. Le programme d'écoute SOAP vérifie qu'il est autorisé à sauvegarder le contexte à partir de la file d'attente des demandes et à le transmettre à la file d'attente des réponses. Il effectue les vérifications lors de l'exécution lors de l'ouverture de la file d'attente de demandes pour sauvegarder le contexte et de la file d'attente de réponses pour transmettre le contexte. S'il ne dispose pas des droits requis, ou si l'appel MQOPEN échoue et que le message de réponse n'est pas traité. Le message de réponse est inséré dans la file d'attente des messages non livrés avec l'en-tête de message non livrés contenant le code retour du MQOPENayant échoué. Le programme d'écoute continue ensuite à traiter les messages entrants suivants de manière normale.

#### **ownContext**

Le programme d'écoute SOAP ne transmet pas de contexte. Le contexte renvoyé reflète l'ID utilisateur sous lequel le programme d'écoute s'exécute plutôt que l'ID utilisateur qui a créé le message de demande d'origine.

Les zones du contexte d'origine sont définies par le gestionnaire de files d'attente et non par le programme d'écoute SOAP.

#### **-n** *numThreads*

*numThreads* indique le nombre d'unités d'exécution dans les scripts de démarrage générés pour le programme d'écoute SOAP WebSphere MQ . La valeur par défaut est 10. Envisagez d'augmenter ce nombre si vous disposez d'un débit de messages élevé.

**-v**

-v définit la sortie prolixe des commandes externes. Les messages d'erreur sont toujours affichés. Utilisez -v pour générer des commandes que vous pouvez personnaliser pour créer des scripts de déploiement personnalisés.

#### **-w** *serviceDirectory*

*serviceDirectory* est le répertoire contenant le service Web.

#### **-x** *transactionnalité*

*transactionality* indique le type de contrôle transactionnel pour le programme d'écoute. *transactionality* peut être définie sur l'une des valeurs suivantes:

#### **onePhase**

La prise en charge en une phase de IBM WebSphere MQ est utilisée. Si le système échoue lors du traitement, le message de demande est redistribué à l'application. Les transactions WebSphere MQ garantissent que les messages de réponse sont écrits une seule fois.

#### **twoPhase**

La prise en charge en deux phases est utilisée. Si le service est écrit de manière appropriée, le message est distribué une seule fois, en coordination avec d'autres ressources, au sein

d'une seule exécution validée du service. Cette option s'applique uniquement aux connexions de liaisons de serveur.

#### **none**

Pas de prise en charge transactionnelle. Si le système échoue lors du traitement, le message de demande peut être perdu, même s'il est persistant. Le service peut avoir ou non été exécuté et les messages de réponse, de rapport ou de rebut peuvent ou non être écrits.

L'utilitaire de déploiement vérifie la compatibilité des indicateurs -x et -a . Pour plus d'informations, voir la description de l'indicateur -a .

#### **Exemple .NET**

```
amqwSOAPNETlistener 
-u "jms:/queue?destination=myQ&connectionFactory=()
&targetService=myService&initialContextFactory=com.ibm.mq.jms.Nojndi" 
-w C:/wmqsoap/demos 
-n 20
```
#### **Exemple en Java**

```
java com.ibm.mq.soap.transport.jms.SimpleJavaListener 
    \mathsf{``jms:}/\mathsf{queue?}\mathsf{destination=myQ}\ connectionFactory=()
&initialContextFactory=com.ibm.mq.jms.Nojndi" 
-n 20
```
# **Transport IBM WebSphere MQ pour l'expéditeur SOAP**

Les classes d'expéditeur sont fournies pour Axis et .NET Framework 1 et .NET Framework 2. L'expéditeur construit une demande SOAP et la place dans une file d'attente, puis se bloque jusqu'à ce qu'il ait lu une réponse de la file d'attente de réponses. Vous pouvez modifier le comportement des classes en transmettant des URI différents à partir d'un client SOAP. Pour .NET Framework 3, utilisez le canal personnalisé WebSphere MQ pour Microsoft Windows Communication Foundation (WCF).

#### **Objet**

L'émetteur SOAP WebSphere MQ place une demande SOAP pour appeler un service Web dans une file d'attente de demandes WebSphere MQ . L'expéditeur définit les zones de l'en-tête **MQRFH2** en fonction des options spécifiées dans l'URI ou en fonction des valeurs par défaut.

Si vous devez modifier le comportement d'un expéditeur au-delà de ce qui est possible à l'aide des options d'URI, écrivez votre propre expéditeur. Votre expéditeur peut utiliser le transport IBM WebSphere MQ pour les programmes d'écoute SOAP ou d'autres environnements SOAP. Votre expéditeur doit construire des messages SOAP dans le format défini par WebSphere MQ. Le format est pris en charge par le programme d'écoute SOAP IBM WebSphere MQ , ainsi que par les programmes d'écoute SOAP fournis par WebSphere Application Server et CICS. Votre expéditeur doit suivre les règles d'un demandeur IBM WebSphere MQ . Le programme d'écoute SOAP IBM WebSphere MQ renvoie des messages de réponse et de rapport. Pour plus d'informations sur la définition des options de rapport dans le **MQMD**, voir [«Paramètres SOAP MQMD», à la page 980](#page-979-0) . Les options de rapport contrôlent les messages de rapport renvoyés par le programme d'écoute SOAP WebSphere MQ .

### **Description**

L'émetteur Java SOAP WebSphere MQ est enregistré avec l'environnement hôte Axis pour le préfixe URI jms: . L'expéditeur est implémenté dans la classe com.ibm.mq.soap.transport.jms.WMQSender, qui est dérivée de org.apache.axis.handlers.BasicHandler. Si l'environnement hôte Axis détecte un préfixe URI jms: , il appelle la classe com.ibm.mq.soap.transport.jms.WMQSender . La classe se bloque après avoir placé le message jusqu'à ce qu'il ait lu une réponse de la file d'attente de réponses. Si aucune réponse n'est reçue dans un délai imparti, l'expéditeur émet une exception. Si une réponse est reçue dans le délai imparti, le message de réponse est renvoyé au client à l'aide de l'infrastructure Axis. Votre application client doit pouvoir traiter ces messages de réponse.

Pour les services Microsoft .NET Framework 1 et .NET Framework 2, l'émetteur SOAP WebSphere MQ est implémenté dans la classe IBM.WMQSOAP.MQWebRequest, qui est dérivée de System.Net.WebRequest et System.Net.IwebRequestCreate. Si .NET Framework 1 ou .NET Framework 2 détecte un préfixe URI jms: , il appelle la classe IBM.WMQSOAP.MQWebRequest . L'expéditeur crée un objet MQWebResponse pour lire le message de réponse de la file d'attente de réponses et le renvoyer au client.

com.ibm.mq.soap.transport.jms.WMQSender est une classe finale et IBM.WMQSOAP.MQWebRequest est scellé. Vous ne pouvez pas modifier leur comportement en créant des sous-classes.

### **Paramètres**

Définissez l'URI pour contrôler le comportement de l'expéditeur SOAP IBM WebSphere MQ dans un client SOAP de service Web. L'utilitaire de déploiement crée des stubs de client de service Web incorporant les options d'URI fournies à l'utilitaire de déploiement.

# **Utilisez une table de définition de canal avec le transport SOAP WebSphere MQ pour l'émetteur SOAP**

Une définition de canal de connexion client est une alternative à la définition des propriétés de connexion dans l'attribut ConnectionFactory de l'URI du service Web. Les propriétés de connexion sont les suivantes: clientChannel, clientConnectionet les paramètres SSL .

## **Description**

Créez la table de description de canal du client en définissant des connexions client. Même si un client de services Web se connecte à différents gestionnaires de files d'attente, créez toutes les connexions dans la table des connexions sur un seul gestionnaire de files d'attente. Le nom et l'emplacement par défaut de la table de connexion sont *queue manager directory*/@ipcc/AMQCLCHL.TAB.

Transmettez l'emplacement de la table de connexion à un client Java en définissant la propriété système com.ibm.mq.soap.transport.jms.mqchlurl .

Transmettez l'emplacement de la table de connexion à un client .NET en définissant les variables d'environnement MQCHLLIB et MQCHLTAB .

Vous pouvez fournir à la fois une table de connexion de canal et des paramètres de connexion de canal dans l'attribut ConnectionFactory de l'URI du service Web. Les valeurs définies dans ConnectionFactory sont prioritaires sur les valeurs de la table de définition de canal.

### **Utilisation d'une table de définition de canal dans Java**

java -Dcom.ibm.msg.client.config.location=file:/C:/mydir/myjms.config *MyAppClass*

*Figure 22. Démarrage du client Java à l'aide d'un fichier de configuration*

com.ibm.mq.soap.transport.jms.mqchlurl=file:/C:/ibm/wmq/qmgrs/QM1/@ipcc/AMQCLCHL.TAB

*Figure 23. myjms.config*

# **transactions**

Utilisez l'option -x lors du démarrage du programme d'écoute pour exécuter des services Web de manière transactionnelle. Sélectionnez l'intégrité des messages en définissant l'option persistence dans l'URI de service.

### **Services Web**

Utilisez l'option -x lors du démarrage du programme d'écoute pour exécuter des services Web de manière transactionnelle. Sur .NET Framework 1 et 2, le programme d'écoute SOAP utilise Microsoft <span id="page-1003-0"></span>Transaction Coordinator (MTS). Sur Axis 1.4, le programme d'écoute SOAP utilise des transactions coordonnées de gestionnaire de files d'attente.

### **Clients de service Web**

Les émetteurs SOAP ne sont pas transactionnels.

### **Liaisons WebSphere MQ**

Vous pouvez définir le type de liaison pour l'expéditeur SOAP. Il peut se connecter en tant qu'application serveur WebSphere MQ ou en tant qu'application client. Vous pouvez également lier l'émetteur SOAP en tant que client XA sur .NET.

### **Persistance des messages**

Sélectionnez le niveau de persistance en définissant l'option Persistance dans l'URI.

### **Transactions de service Web**

Vous pouvez utiliser des transactions de service Web, car l'expéditeur SOAP n'est pas transactionnel. Si vous écrivez votre propre expéditeur SOAP et que vous prévoyez d'utiliser des transactions de service Web, ne créez pas d'expéditeur SOAP transactionnel. Vous ne pouvez pas envoyer le message de demande et recevoir le message de réponse dans la même transaction. L'envoi et la réception ne doivent pas être coordonnés par la transaction de service Web.

# **Syntaxe d'URI et paramètres pour le déploiement de service Web**

La syntaxe et les paramètres permettant de déployer un service Web IBM WebSphere MQ sont définis dans un URI. L'utilitaire de déploiement génère un URI par défaut basé sur le nom du service Web. Vous pouvez remplacer les valeurs par défaut en définissant votre propre URI en tant que paramètre de l'utilitaire de déploiement. L'utilitaire de déploiement intègre l'URI dans les modules de remplacement de client de service Web générés.

### **Objet**

Un service Web est spécifié à l'aide d'un identificateur URI (Universal Resource Identifier). Le diagramme de syntaxe indique l'URI pris en charge dans le transport IBM WebSphere MQ pour SOAP. L'URI contrôle les paramètres SOAP spécifiques à IBM WebSphere MQet les options utilisées pour accéder aux services cible. L'URI est compatible avec les services Web hébergés par .NET, Apache Axis 1, WebSphere Application Server, CICS.

### **Description**

L'URI est incorporé dans les classes de client de service Web générées par l'utilitaire de déploiement. Le client transmet l'URI à l'expéditeur SOAP IBM WebSphere MQ dans un message IBM WebSphere MQ . L'URI contrôle le traitement effectué par l'émetteur SOAP IBM WebSphere MQ et le programme d'écoute SOAP IBM WebSphere MQ .

### **Syntax**

The URI syntax is as follows:

```
jms:/queue?name=value&name=value...
```
where name is a parameter name and *value* is an appropriate value, and the name=*value* element can be repeated any number of times with the second and subsequent occurrences being preceded by an ampersand (&).

Parameter names are case-sensitive, as are names of IBM WebSphere MQ objects. If any parameter is specified more than once, the final occurrence of the parameter takes effect. Client applications can override a generated parameter by appending another copy of the parameter to the URI. If any additional unrecognized parameters are included, they are ignored.

If you store a URI in an XML string, you must represent the ampersand character as &. Similarly, if a URI is coded in a script, take care to escape characters such as & that would otherwise be interpreted by the shell.

#### **Syntax diagram URI (.NET service)**

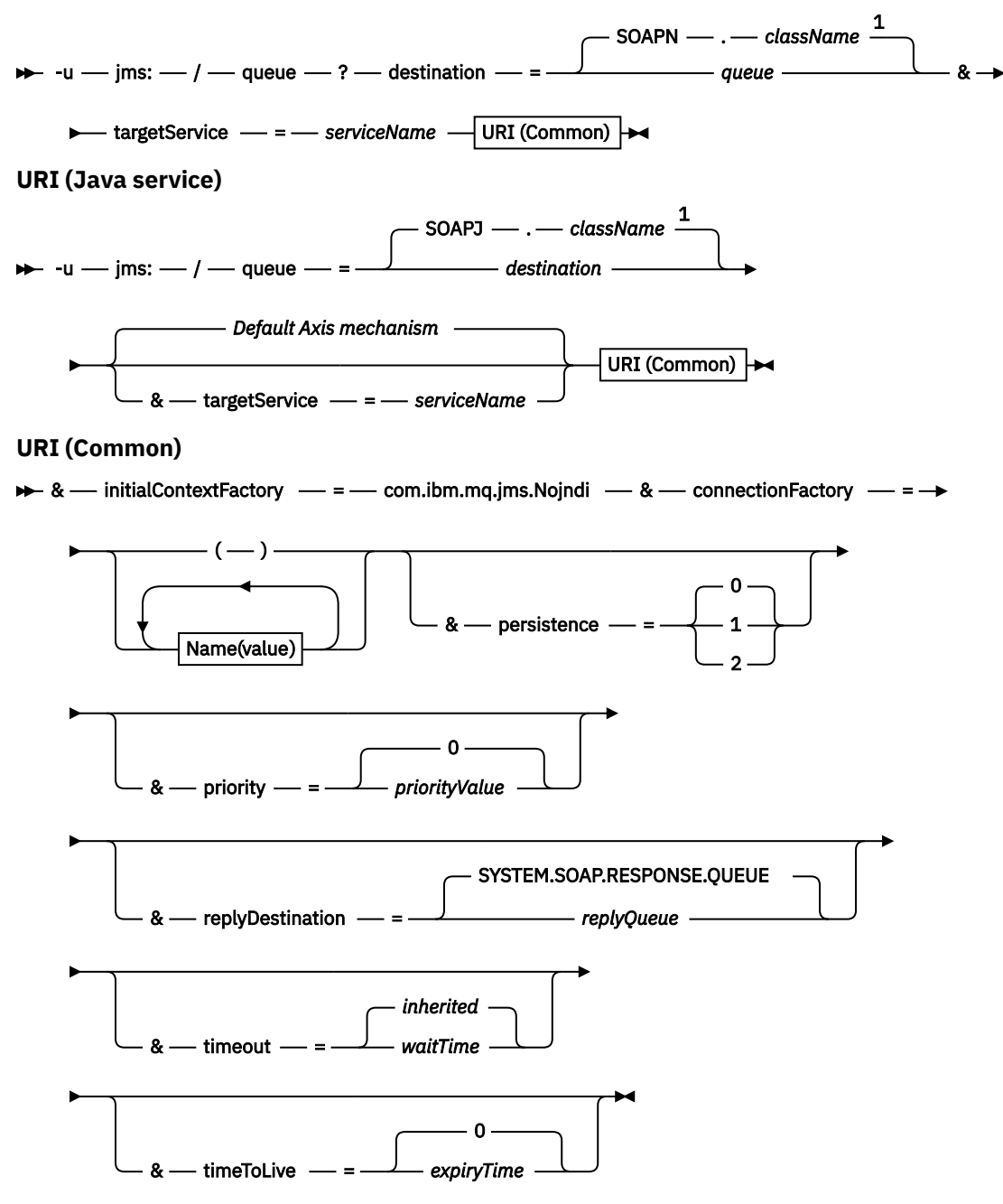

*Name***(***value***)**

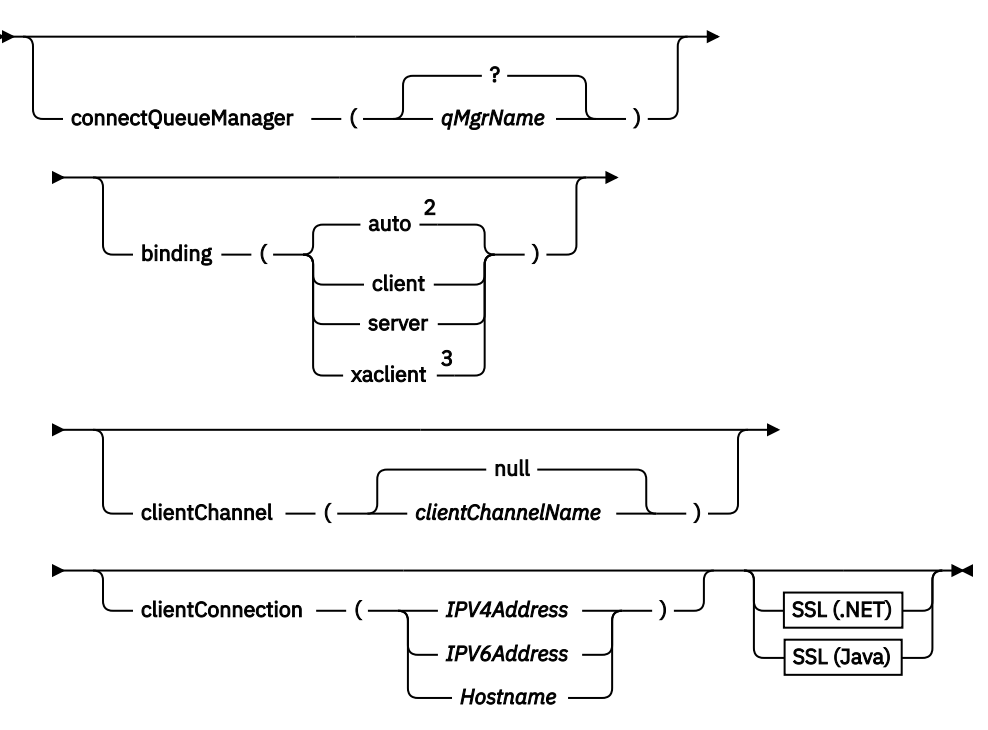

Remarques :

- <sup>1</sup> The queue manager transforms *className* to a queue name following the steps described in «Transformation du nom de la destination en file d'attente», à la page 1006
- $2$  client is the default if other options appropriate for a client are specified; for example
- clientConnection.
- <sup>3</sup> xaclient applies to .NET only

### **Transformation du nom de la destination en file d'attente**

- 1. *className* est précédé de SOAPJ. pour les services Java ou de SOAPN. pour les services .NET.
- 2. L'extension de fichier est supprimée du chemin d'accès complet indiqué dans le paramètre *className* .
- 3. La chaîne résultante est tronquée à 48 caractères maximum
- 4. Les caractères de séparation de répertoire sont remplacés par des caractères de point.
- 5. Les espaces imbriqués sont remplacés par des caractères de soulignement.
- 6. Le signe deux-points suivant un préfixe d'unité est remplacé par un point pour un service .NET.

**Remarque :** Dans certains environnements, un nom de file d'attente généré par l'utilitaire de déploiement peut ne pas être unique. L'utilitaire de déploiement vérifie si la file d'attente doit être créée. Vous pouvez choisir de remplacer l'utilitaire de déploiement en restructurant la hiérarchie de répertoires de déploiement ou en personnalisant le processus de déploiement fourni.

### **Paramètres d'URI requis**

#### **destination=***file d'attente*

*queue* est le nom de la destination de la demande. Il peut s'agir d'une file d'attente ou d'un alias de file d'attente. S'il s'agit d'un alias de file d'attente, l'alias peut être résolu en rubrique.

- Si le paramètre -u est omis, *queue* est généré à partir de *classname* en suivant les étapes décrites dans «Transformation du nom de la destination en file d'attente», à la page 1006.
- Si le paramètre-u est spécifié, *queue* est obligatoire et doit être le premier paramètre de l'URI après le paramètre jms:/queueinitial? chaîne. Indiquez un nom de file d'attente IBM WebSphere MQ ou un nom de file d'attente et un nom de gestionnaire de files d'attente connectés par un symbole @, par exemple SOAPN.trandemos@WMQSOAP.DEMO.QM.

• L'utilitaire de déploiement vérifie si le nom de la file d'attente, généré ou fourni, correspond au nom d'une file d'attente existante. L'action effectuée est décrite dans Tableau 587, à la page 1007.

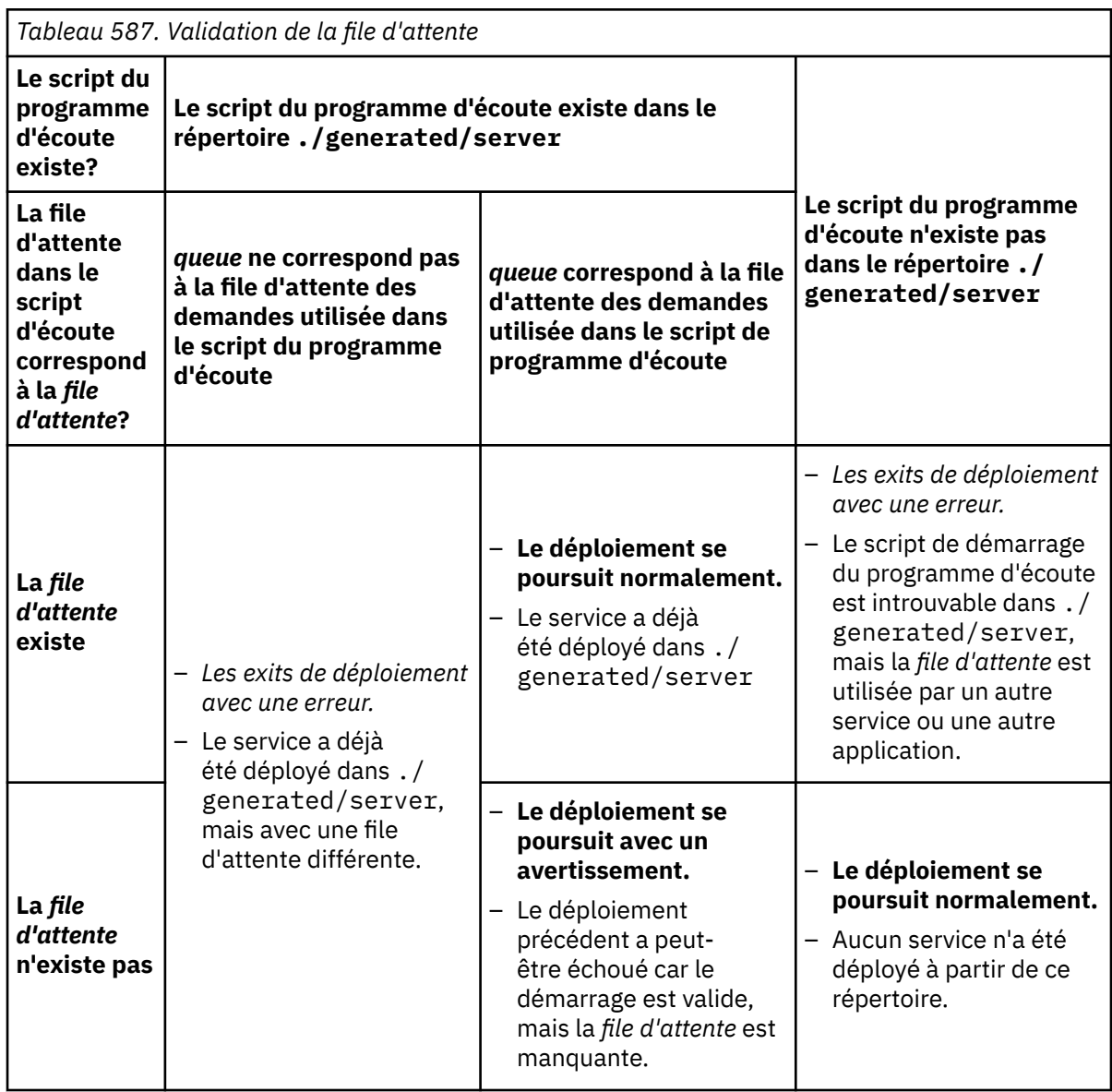

### **&connectionFactory=***Nom (valeur)*

*Nom* est l'un des paramètres suivants:

- • [GestionnaireconnectQueue\(qMgrNom\)](#page-1008-0)
- • [liaison \(bindingType\)](#page-1008-0)
- • [clientChannel\(canal\)](#page-1008-0)
- • [clientConnection\(connexion\)](#page-1008-0)
- • [«Paramètres SSL requis \(Java\)», à la page 993](#page-992-0)

Pour une description des valeurs de ces paramètres, voir [«Paramètres de la fabrique de connexions»,](#page-1008-0) [à la page 1009](#page-1008-0) .

### **&targetService=***serviceName*

<sup>8</sup>Sur .NET, *serviceName* est le nom d'un service .NET situé dans le répertoire de déploiement, par exemple: targetService=myService.asmx. Dans l'environnement .NET, le paramètre

<sup>8</sup> Service .NET uniquement

targetService permet à un seul programme d'écoute SOAP WebSphere MQ de pouvoir traiter des demandes pour plusieurs services. Ces services doivent être déployés à partir du même répertoire.

## **Paramètres d'URI facultatifs**

### **&initialContextFactory=***contextFactory*

*contextFactory* est obligatoire et doit être défini sur com.ibm.mq.jms.Nojndi. Vérifiez que Nojndi.jar se trouve dans le chemin d'accès aux classes d'un client de services Web WebSphere Application Server. Nojndi. jar renvoie des objets Java en fonction du contenu des paramètres connectionFactory et destination , plutôt que par référence à un répertoire.

### **&targetService=***serviceName*

<sup>9</sup>Sur l'axe, *serviceName* est le nom qualifié complet d'un service Java , par exemple: targetService=javaDemos.service.StockQuoteAxis. Si targetService n'est pas spécifié, un service est chargé à l'aide du mécanisme Axis par défaut.

#### **&persistence=***messagePersistence*

*messagePersistence* prend l'une des valeurs suivantes:

### **0**

La persistance est héritée de la définition de file d'attente.

**1**

Le message est non persistant.

**2**

Le message est persistant

### **&priority=***priorityValue*

*priorityValue* est comprise entre 0 et 9. 0 est la priorité basse. La valeur par défaut est propre à l'environnement, qui, dans le cas de IBM WebSphere MQ , est 0.

### **&replyDestination=***replyToFile d'attente*

File d'attente côté client à utiliser pour le message de réponse. La file d'attente de réponses par défaut est SYSTEM.SOAP.RESPONSE.QUEUE.

- Exécutez le script setupWMQSOAP pour créer les objets SOAP WebSphere MQ par défaut.
- Spécifiez une file d'attente modèle pour *replyToQueue* afin de créer une file d'attente de réponse dynamique temporaire ou permanente. Pour les files d'attente de réponses dynamiques temporaires et permanentes, une instance distincte de file d'attente dynamique est créée pour chaque demande. Si l'un des événements suivants se produit, la file d'attente est supprimée:
	- La réponse arrive et est traitée.
	- La demande arrive à expiration.
	- Le programme demandeur s'arrête.

Pour des performances optimales, utilisez des files d'attente dynamiques temporaires plutôt que des files d'attente dynamiques permanentes. N'envoyez pas de message de demande persistant à un URI avec une file d'attente dynamique temporaire. Le programme d'écoute IBM WebSphere MQ SOAP ne parvient pas à traiter le message et génère une erreur. Le client dépasse le délai d'attente de la réponse.

• Le script setupWMQSOAP crée une file d'attente de modèle dynamique permanente par défaut appelée SYSTEM.SOAP.MODEL.RESPONSE.QUEUE.

### **&timeout=***waitTime*

Durée, en millisecondes, pendant laquelle le client attend un message de réponse. *waitTime* remplace les valeurs définies par l'infrastructure ou l'application client. S'il n'est pas spécifié, la valeur de l'application, si elle est spécifiée, ou la valeur par défaut de l'infrastructure est héritée.

**Remarque :** Aucune relation n'est appliquée entre le délai d'attente et timeToLive.

<sup>9</sup> Service Java uniquement
### **&timeToLive=***expiryTime*

*expiryTime* est le temps, exprimé en millisecondes, avant l'expiration du message. La valeur par défaut est zéro, ce qui indique une durée de vie illimitée.

**Remarque :** Aucune relation n'est appliquée entre le délai d'attente et timeToLive.

### **Paramètres de la fabrique de connexions**

### **connectQueueManager(***qMgrNom***)**

*qMgrNom* indique le gestionnaire de files d'attente auquel le client se connecte. La valeur par défaut est nulle.

### **binding(***bindingType***)**

*bindingType* indique comment le client est connecté à *Nom qMgr*. La valeur par défaut est auto. *bindingType* prend les valeurs suivantes:

#### **auto**

L'expéditeur tente les types de connexion suivants, dans l'ordre:

- 1. Si d'autres options appropriées à une connexion client sont spécifiées, l'émetteur utilise une liaison client. Les autres options sont clientConnection ou clientChannel.
- 2. Utilisez une connexion serveur.

3. Utilisez une connexion client.

Utilisez binding(auto) dans l' *URI* s'il n'y a pas de gestionnaire de files d'attente local sur le client SOAP. Une connexion client est générée pour le client SOAP.

### **client**

Utilisez binding(client) dans l' *URI* pour générer une configuration client pour l'expéditeur SOAP.

### **server**

Utilisez binding(serveur) dans l' *URI* pour générer une configuration de serveur pour l'expéditeur SOAP. Si la connexion possède des paramètres de type client, la connexion échoue et une erreur est affichée par l'expéditeur SOAP IBM WebSphere MQ . Les paramètres de type de client sont clientConnection, clientChannelou des paramètres SSL.

### **xaclient**

xaclient est applicable uniquement sur .NET et non pour les clients Java. Utilisez une connexion client XA.

### **clientChannel(***canal***)**

Le client SOAP utilise le *canal* pour établir une connexion client IBM WebSphere MQ . *channel* doit correspondre au nom d'un canal de connexion serveur, sauf si la définition automatique de canal est activée sur le serveur. clientChannel est un paramètre obligatoire, sauf si vous avez fourni une table de définition de canal du client (CCDT).

Indiquez une table de définition de canal du client dans Java en définissant com.ibm.mq.soap.transport.jms.mqchlurl. Dans .NET, définissez les variables d'environnement MQCHLLIB et MQCHLTAB ; voir [«Utilisez une table de définition de canal avec](#page-1002-0) [le transport SOAP WebSphere MQ pour l'émetteur SOAP», à la page 1003.](#page-1002-0)

### **clientConnection(***connexion***)**

Le client SOAP utilise une *connexion* pour établir une connexion client IBM WebSphere MQ . Le nom d'hôte par défaut est localhostet le port par défaut est 1414. Si la *connexion* est une adresse TCP/IP, elle prend l'un des trois formats et peut être suffixée avec un numéro de port.

Les clients JMS peuvent utiliser le format: hostname: port ou'échapper'les crochets à l'aide du format %X , où X est la valeur hexadécimale qui représente le caractère de crochet dans la page de codes de l'URI. Par exemple, en ASCII, %28 et %29 pour ( et ) respectivement.

Les clients .Net peuvent utiliser explicitement les crochets: hostname(port) ou utiliser le format'échappement'.

#### **Adresse IPv4**

Par exemple, 192.0.2.0.

#### **Adresse IPv6**

Par exemple, 2001:DB8:0:0:0:0:0:0.

#### **Nom d'hôte**

Par exemple, www.example.com%281687%29, www.example.com:1687 ou www.example.com(1687).

### **SSL** *plateforme*

Voir le [«Paramètres SSL requis \(Java\)», à la page 993](#page-992-0)

### **Exemples d'URI**

### **Remarque :**

- 1. & dans l'URI est codé en tant que &
- 2. Tous les paramètres répertoriés précédemment sont applicables aux clients.
- 3. Seuls **destination**, **connectionFactory** et **initialContextFactory** sont applicables au service WCF.

```
jms:/queue?
destination=myQ&connectionFactory=()&initialContextFactory=com.ibm.mq.jms.Nojndi
```
*Figure 24. URI d'un service Axis, fournissant uniquement les paramètres requis*

jms:/queue?destination=myQ&connectionFactory=()&targetService=MyService.asmx  $\&initialContextFactory=com.ibm.mq.jms.Nojndi$ 

*Figure 25. URI d'un service .NET, fournissant uniquement les paramètres requis*

```
jms:/queue?destination=myQ@myRQM&connectionFactory=connectQueueManager(myconnQM)
binding(client)clientChannel(myChannel)clientConnection(myConnection)
&initialContextFactory=com.ibm.mq.jms.Nojndi
```
*Figure 26. URI d'un service Axis, fournissant des paramètres connectionFactory facultatifs*

```
jms:/queue?destination=myQ@myRQM&connectionFactory=connectQueueManager(myconnQM)
binding(client)clientChannel(myChannel)clientConnection(myConnection)
sslPeerName(CN=MQ Test 1,O=IBM,S=Hampshire,C=GB)
&initialContextFactory=com.ibm.mq.jms.Nojndi
```
*Figure 27. URI d'un service Axis, fournissant l'option sslPeerName du paramètre connectionFactory*

## **Mécanisme Nojndi**

Le mécanisme Nojndi permet aux programmes JMS qui utilisent des interfaces JNDI d'utiliser le même URI que les programmes WebSphere MQ qui n'utilisent pas JNDI.

Vous pouvez utiliser le transport WebSphere MQ pour SOAP afin d'appeler des services Web sur WebSphere Application Server. WebSphere Application Server SOAP sur JMS recherche les ressources JMS à l'aide de JNDI. Le client de service Web peut s'exécuter sur .NET ou à l'aide d'Axis 1.4pour appeler le service Web et ne pas utiliser JNDI. Pour utiliser la même URL pour le client et le serveur, il doit fournir les mêmes informations, que l'environnement utilise JNDI ou non.

L'URI transmis au transport WebSphere MQ pour SOAP par un client de service Web contient un gestionnaire de files d'attente et des noms de file d'attente WebSphere MQ spécifiques. Ces noms sont analysés et utilisés directement par le support SOAP WebSphere MQ .

Le mécanisme Nojndi dirige la fabriqueinitialContext utilisée par un programme JMS vers com.ibm.mq.jms.Nojndi. La classe com.ibm.mq.jms.Nojndi est une implémentation de l'interface JNDI qui renvoie les objets Java connectionFactory et destination depuis l'URL en tant qu'objets Java

ConnectionFactory et Queue . Si l'implémentation JMS est WebSphere MQ, MQConnectionFactory et MQQueue héritent des classes ConnectionFactory et Queue .

En utilisant le mécanisme Nojndi , vous pouvez fournir les mêmes informations de connexion à WebSphere Application Server et .NET à l'aide de la même URL.

## **W3C URI SOAP sur JMS pour le client WebSphere MQ Axis 2**

Définissez un URI W3C SOAP sur JMS pour appeler un service Web à partir d'un client Axis 2 en utilisant WebSphere MQ JMS comme transport SOAP. Le service Web doit être fourni par un serveur qui prend en charge WebSphere MQ JMS et la recommandation de candidat SOAP sur JMS W3C pour la liaison SOAP/JMS.

## **Description**

La recommandation candidate W3C définit la liaison SOAP sur JMS, [SOAP over Java Message Service 1.0](https://www.w3.org/tr/soapjms/). Il est également utile pour ses exemples : [Schéma d'URI pour Java \(tm\) Message Service 1.0](https://tools.ietf.org/id/draft-merrick-jms-uri-05.txt)<sup>10</sup>.

Utilisez le diagramme de syntaxe pour créer des URI W3C SOAP sur JMS syntaxiquement corrects et acceptés par le client WebSphere MQ Axis 2. Elle est limitée à la définition de l'URI acceptée par le client WebSphere MQ Axis 2. Il s'agit d'un sous-ensemble de la recommandation W3C à deux égards:

- 1. La rubrique jms-variant n'est pas prise en charge et ne doit pas être spécifiée dans un URI transmis au client WebSphere MQ Axis 2.
- 2. Les propriétés suivantes sont omises du diagramme de syntaxe car elles sont des propriétés JMS et ne font pas partie de l'URI.
	- a. bindingVersion
	- b. contentType
	- c. soapAction
	- d. requestURI
	- e. isFault

Les propriétés JMS sont définies par le client Axis 2 ou le serveur.

Le diagramme étend la recommandation W3C en définissant un paramètre personnalisé, connectionFactory. connectionFactory est utilisé comme alternative à JNDI pour spécifier comment le client Axis 2 se connecte à un gestionnaire de files d'attente à l'aide d'une file d'attente.

Le client WebSphere MQ Axis 2 accepte uniquement les propriétés dans le cadre de l'URI transmis au client par l'application client ou en tant que variables d'environnement. Le client WebSphere MQ Axis 2 n'a pas la capacité de traiter un document WSDL. L'application client ou un outil de développement peut traiter le WSDL et créer l'URI à transmettre au client Axis 2. Une application client WebSphere MQ Axis 2 ne peut pas définir directement les propriétés de message JMS.

## **Syntax**

In accordance with the W3C recommendation, all the parameters can be obtained from environment variables. The environment variable names are formed by prefacing the parameter name with soapjms\_. The syntax is: soapjms\_*parameterName*; for example,

set soapjms\_targetServer=com.example.org.stockquote

If a parameter is set using an environment variable it overrides the value set in the URI.

In accordance with the W3C recommendation, all the parameters can be repeated. The last instance of a parameter is used, unless overridden by an environment variable.

<sup>10</sup> Recherchez *Schéma d'URI pour JMS* dans les références de spécification W3C pour le dernier brouillon.

**jms-uri**

 $ightharpoonup$  jms:  $ightharpoonup$ 

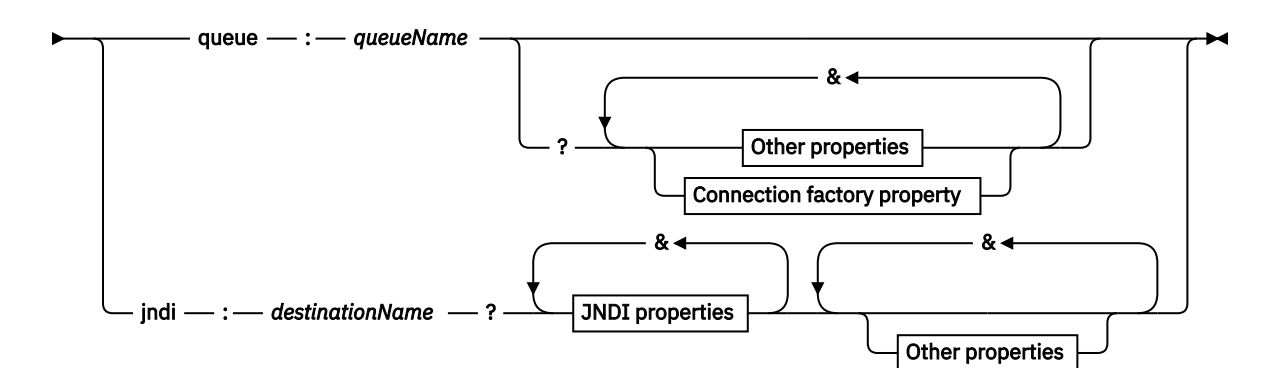

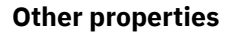

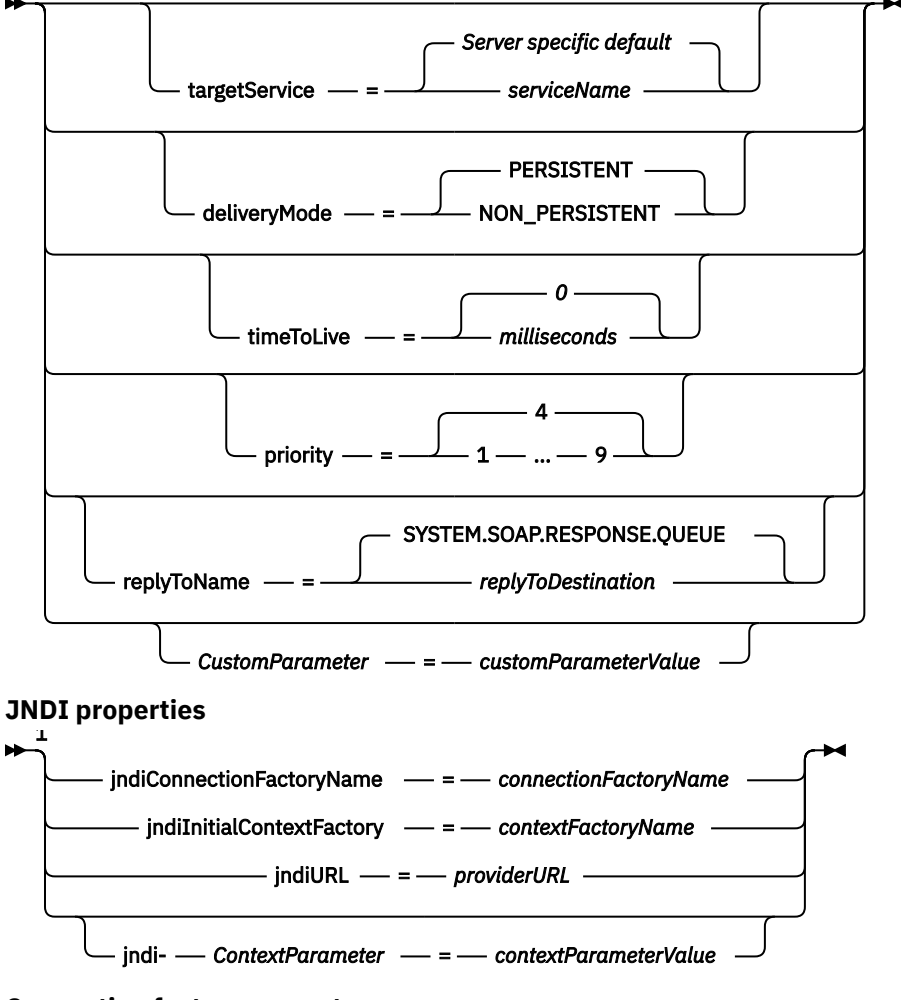

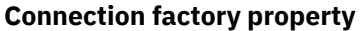

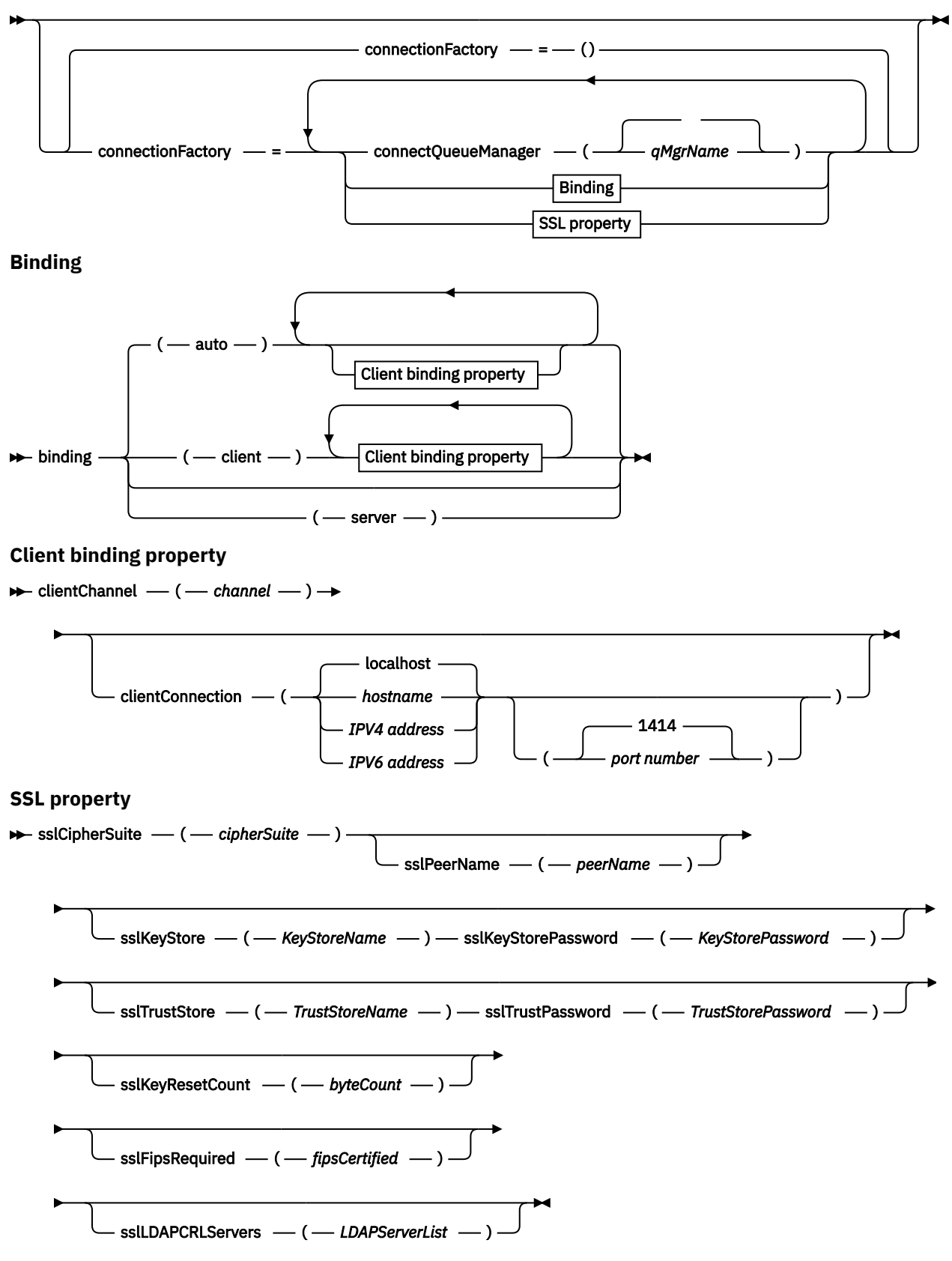

Remarques :

<sup>1</sup> **jndiConnectionFactoryName**, **jndiConnectionFactoryName** and **jndiURL** are all required parameters. **jndi-***ContextParameter* is optional.

## <span id="page-1013-0"></span>**Paramètres**

### **connectionFactory=***connectionFactoryParameterList*

*connectionFactoryParameterList* sont des paramètres qui qualifient la façon dont le client Axis 2 se connecte à un gestionnaire de files d'attente lorsque la variante de destination est queue.

connectionFactory ne doit pas être spécifié avec la variante de destination jndi .

Les paramètres ne sont pas transmis au serveur dans l'URI de la demande.

Si connectionFactory est omis, la file d'attente doit appartenir à un gestionnaire de files d'attente par défaut s'exécutant sur le même serveur que le client Axis 2.

*connectionFactoryParameterList*:

### **binding(***bindingType***)**

*bindingType* indique comment le client est connecté à *Nom qMgr*. La valeur par défaut est auto. *bindingType* prend les valeurs suivantes:

### **auto**

L'expéditeur tente les types de connexion suivants, dans l'ordre:

- 1. Si d'autres options appropriées à une connexion client sont spécifiées, l'émetteur utilise une liaison client. Les autres options sont clientConnection ou clientChannel.
- 2. Utilisez une connexion serveur.

3. Utilisez une connexion client.

Utilisez binding(auto) dans l' *URI* s'il n'y a pas de gestionnaire de files d'attente local sur le client SOAP. Une connexion client est générée pour le client SOAP.

### **client**

Utilisez binding(client) dans l' *URI* pour générer une configuration client pour l'expéditeur SOAP.

### **server**

Utilisez binding(serveur) dans l' *URI* pour générer une configuration de serveur pour l'expéditeur SOAP. Si la connexion possède des paramètres de type client, la connexion échoue et une erreur est affichée par l'expéditeur SOAP IBM WebSphere MQ . Les paramètres de type de client sont clientConnection, clientChannelou des paramètres SSL.

### **xaclient**

xaclient est applicable uniquement sur .NET et non pour les clients Java. Utilisez une connexion client XA.

### **clientChannel(***canal***)**

Le client SOAP utilise le *canal* pour établir une connexion client IBM WebSphere MQ . *channel* doit correspondre au nom d'un canal de connexion serveur, sauf si la définition automatique de canal est activée sur le serveur. clientChannel est un paramètre obligatoire, sauf si vous avez fourni une table de définition de canal du client (CCDT).

Indiquez une table de définition de canal du client dans Java en définissant com.ibm.mq.soap.transport.jms.mqchlurl. Dans .NET, définissez les variables d'environnement MQCHLLIB et MQCHLTAB ; voir [«Utilisez une table de définition de canal avec](#page-1002-0) [le transport SOAP WebSphere MQ pour l'émetteur SOAP», à la page 1003.](#page-1002-0)

### **clientConnection(***connexion***)**

Le client SOAP utilise une *connexion* pour établir une connexion client IBM WebSphere MQ . Le nom d'hôte par défaut est localhostet le port par défaut est 1414. Si la *connexion* est une adresse TCP/IP, elle prend l'un des trois formats et peut être suffixée avec un numéro de port.

Les clients JMS peuvent utiliser le format: hostname:port ou'échapper'les crochets à l'aide du format %X , où X est la valeur hexadécimale qui représente le caractère de crochet dans la page de codes de l'URI. Par exemple, en ASCII, %28 et %29 pour ( et ) respectivement.

Les clients .Net peuvent utiliser explicitement les crochets: hostname(port) ou utiliser le format'échappement'.

### **Adresse IPv4**

Par exemple, 192.0.2.0.

#### **Adresse IPv6**

Par exemple, 2001:DB8:0:0:0:0:0:0.

#### **Nom d'hôte**

Par exemple, www.example.com%281687%29, www.example.com:1687 ou www.example.com(1687).

### **sslCipherSuite(***CipherSuite***)**

*CipherSuite* indique la suite sslCipher utilisée sur le canal. La suite de chiffrement CipherSuite spécifiée par le client doit correspondre à la suite de chiffrement CipherSuite spécifiée sur le canal de connexion serveur.

### **sslFipsRequired(***fipsCertified***)**

*fipsCertified* indique si *CipherSpec* ou *CipherSuite* doit utiliser la cryptographie certifiée FIPS dans IBM WebSphere MQ sur le canal. L'effet de la définition de *fipsCertified* est identique à la définition de la zone FipsRequired de la structure **MQSCO** sur un appel MQCONNX .

#### **sslKeyStore(***KeyStoreNom***)**

*KeyStoreName* indique la sslKeyStoreName utilisée sur le canal. Le magasin de clés contient la clé privée du client utilisée pour authentifier le client auprès du serveur. Le magasin de clés est facultatif si la connexion SSL est configurée pour accepter les connexions client anonymes.

### **sslKeyResetCount(***bytecount***)**

*bytecount* indique le nombre d'octets transmis via un canal SSL avant que la clé secrète SSL ne doive être renégociée. Pour désactiver la renégociation des clés SSL, omettez la zone ou définissez-la sur zéro. Zéro est la seule valeur prise en charge dans certains environnements. Voir Renégociation de la clé secrète dans WebSphere MQ classes for Java. La définition de sslKeyResetCount a le même effet que la définition de la zone KeyResetCount dans la structure **MQSCO** sur un appel MQCONNX .

### **sslKeyStorePassword(***KeyStoreMot de passe***)**

*KeyStorePassword* indique le sslKeyStorePassword utilisé sur le canal.

### **sslLDAPCRLServers(***LDAPServerList***)**

*LDAPServerList* indique une liste de serveurs LDAP à utiliser pour la vérification de la liste de révocation de certificat.

Pour les connexions client SSL, *LDAPServerList* est une liste de serveurs LDAP à utiliser pour la vérification de la liste de révocation de certificat (CRL). Le certificat fourni par le gestionnaire de files d'attente est vérifié par rapport à l'un des serveurs CRL LDAP répertoriés ; s'il est trouvé, la connexion échoue. Chaque serveur LDAP est essayé à son tour jusqu'à ce que la connectivité soit établie avec l'un d'entre eux. S'il est impossible de se connecter à l'un des serveurs, le certificat est rejeté. Une fois qu'une connexion a été établie avec succès avec l'un d'entre eux, le certificat est accepté ou rejeté en fonction des listes de révocation de certificat présentes sur ce serveur LDAP.

Si *LDAPServerList* est vide, le certificat appartenant au gestionnaire de files d'attente n'est pas vérifié par rapport à une liste de révocation de certificat. Un message d'erreur s'affiche si la liste d'URI LDAP fournie n'est pas valide. La définition de cette zone a le même effet que l'inclusion d'enregistrements MQAIR et l'accès à partir d'une structure **MQSCO** sur un MQCONNX.

#### **sslPeerName(***peerName***)**

*peerName* indique le sslPeerNom utilisé sur le canal.

### **sslTrustStore(***TrustStoreNom***)**

*TrustStore* indique le sslTrustStoreName utilisé sur le canal. Le magasin de clés de confiance contient le certificat public du serveur, ou sa chaîne de clés, pour authentifier le serveur auprès du client. Le magasin de clés de confiance est facultatif si le certificat racine d'une autorité de certification est utilisé pour authentifier le serveur. Dans Java, les certificats racine sont stockés dans le magasin de certificats JRE, cacerts.

### **sslTrustStorePassword(***TrustStoreMot de passe***)**

*TrustStorePassword* indique le sslTrustStorePassword utilisé sur le canal.

### *CustomParameter***=***customParameterValeur*

*CustomParameter* est le nom défini par l'utilisateur d'un paramètre personnalisé et *customParameterValue* est la valeur du paramètre.

Les paramètres personnalisés qui ne sont pas utilisés par le client Axis 2 sont envoyés par le client Axis 2 au serveur SOAP. Consultez la documentation du serveur. connectionFactory est un paramètre personnalisé utilisé par le client Axis 2 et qui n'est pas transmis au serveur.

*CustomParameter* ne doit pas correspondre au nom d'un paramètre existant.

Si *CustomParameter* commence par la chaîne jndi- , il est utilisé pour la recherche d'une destination JNDI ; voir jndi-.

### **deliveryMode=***deliveryMode*

*deliveryMode* définit la persistance des messages. La valeur par défaut est PERSISTENT.

### **jndi:***destinationName*

*destinationName* est un nom de destination JNDI qui est mappé à une file d'attente JMS. Si la variante de destination jndi est spécifiée, vous devez indiquer un *destinationName*.

### **jndiConnectionFactoryName=***connectionFactoryNom*

*connectionFactoryNom* définit le nom JNDI de la fabrique de connexions. Si la variante de destination est jndi, *connectionFactoryName* doit être fourni.

### **jndiInitialContextFactory=***contextFactoryNom*

*contextFactoryNom* définit le nom JNDI de la fabrique de contexte initial. Si la variante de destination est jndi, *contextFactoryName* doit être fourni. Voir Utilisation de JNDI pour extraire des objets gérés dans une application JMS.

### **jndiURL=***providerURL*

*jndiURL* définit le nom d'URL du fournisseur JNDI. Si la variante de destination est jndi, *jndiURL* doit être spécifié.

### **jndi-***ContextParameter***=***contextParameterValeur*

jndi-*ContextParameter* est le nom défini par l'utilisateur d'un paramètre personnalisé utilisé pour transmettre des informations au fournisseur JNDI. *contextParameterValeur* correspond aux informations transmises.

#### **priority=***priorityValue*

*priorityValue* définit la priorité des messages JMS. 0 est faible, 9 est élevé. La valeur par défaut est 4.

### **queue:***queueName*

*queueName* est le nom d'une file d'attente JMS dans laquelle la demande SOAP est placée. Si la variante de file d'attente est spécifiée, un nom de file d'attente doit être fourni. Si la file d'attente n'appartient pas à un gestionnaire de files d'attente par défaut sur le même serveur que le client, définissez le paramètre [connectionFactory](#page-1013-0) .

### **replyToName=***replyToDestination*

*replyToDestination* définit le nom de la file d'attente de destination. Si la variante de destination est jndi, le nom est un nom JNDI qui doit être mappé à une file d'attente. Si la variante est queue , le nom est une file d'attente JMS. La valeur par défaut est SYSTEM.SOAP.RESPONSE.QUEUE.

### **targetService=***serviceName*

Nom utilisé par le serveur SOAP pour démarrer le service Web cible.

Sur Axis, *serviceName* est le nom qualifié complet d'un service Java, par exemple: targetService=www.example.org.StockQuote. Si targetService n'est pas spécifié, un service est chargé à l'aide du mécanisme Axis par défaut.

#### **timeToLive=***millisecondes*

Définissez *millisecondes* sur la durée avant l'expiration du message. La valeur par défaut, 0, est le message qui n'expire jamais.

### **Exemples**

```
jms:jndi:REQUESTQ
     ?jndiURL=file:/C:/JMSAdmin
    &jndiInitialContextFactory=com.sun.jndi.fscontext.RefFSContextFactory
    &jndiConnectionFactoryName=ConnectionFactory
    &replyToName=RESPONSEQ
    &deliveryMode(NON_PERSISTENT)
```
*Figure 28. Utilisez jms: jndi pour envoyer une demande SOAP/JMS*

```
jms:queue:SOAPJ.demos
     ?connectionFactory=connectQueueManager(QM1)
      Bind(Client)
      ClientChannel(SOAPClient)
      ClientConnection(www.example.org(1418))
    &deliveryMode(NON_PERSISTENT)
```
*Figure 29. Utilisez jms: queue pour envoyer une demande SOAP/JMS*

## **Services Web pris en charge**

Le code qui a été écrit pour s'exécuter en tant que service Web n'a pas besoin d'être modifié pour utiliser le transport IBM WebSphere MQ pour SOAP. Vous devez déployer les services différemment pour qu'ils s'exécutent avec le transport IBM WebSphere MQ pour SOAP au lieu d'utiliser HTTP.

## **Description**

Le transport WebSphere MQ pour SOAP fournit un programme d'écoute SOAP pour exécuter des services pour .NET Framework 1 et .NET 2, et pour Axis 1.4. Le canal personnalisé WebSphere MQ pour Microsoft Windows Communication Foundation exécute des services pour .NET Framework 3. WebSphere Application Server et CICS prennent en charge l'exécution de services sur WebSphere MQ transport for SOAP. Créez une exportation personnalisée pour utiliser WebSphere Enterprise Service Bus ou WebSphere Process Server.

Le programme d'écoute SOAP WebSphere MQ peut traiter des demandes SOAP de manière transactionnelle. Exécutez **amqwdeployWMQService** à l'aide de l'option -x . L'option en deux phases est prise en charge uniquement pour les programmes d'écoute utilisant des liaisons de serveur. D'autres environnements peuvent fournir une prise en charge transactionnelle pour le transport WebSphere MQ pour SOAP. Consultez leur documentation.

WebSphere MQ transport for SOAP ne prend actuellement pas en charge le protocole SOAP sur JMS standard qui a été soumis à W3C. Vous pouvez distinguer un message SOAP/JMS écrit dans la nouvelle norme en recherchant la propriété JMS BindingVersion . WebSphere MQ transport for SOAP ne définit pas la propriété BindingVersion .

## **Axe 1.4**

Une classe Java peut généralement être utilisée sans modification. Les types des arguments des méthodes du service Web doivent être pris en charge par le moteur Axis. Pour plus de détails, reportezvous à la documentation Axis. Si le service utilise un objet complexe comme argument ou en renvoie un, cet objet doit être conforme à la spécification Java™ . Consultez les exemples dans [Figure 32, à la page](#page-1018-0) [1019, Figure 33, à la page 1019e](#page-1018-0)t [Figure 34, à la page 1020](#page-1019-0):

- 1. Disposer d'un constructeur sans paramètre public.
- 2. Tous les types complexes du bean doivent avoir des méthodes d'accès public et des méthodes d'accès set de la forme:

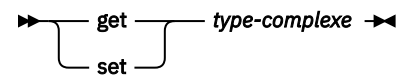

Préparez le service pour le déploiement à l'aide de l'utilitaire **amqwdeployWMQService** . Le service est appelé par le programme d'écoute SOAP WebSphere MQ qui utilise axis.jar pour exécuter le service.

Le seul gestionnaire de transactions en deux phases pris en charge pour Axis 1.4 est WebSphere MQ.

L'utilitaire de déploiement fourni ne prend pas en charge le cas où un service renvoie un objet dans un autre package au service lui-même. Pour utiliser un objet renvoyé dans un autre package, écrivez votre propre utilitaire de déploiement. Vous pouvez baser votre utilitaire de déploiement sur l'exemple fourni ou capturer les commandes qu'il génère à l'aide de l'option -v . Modifiez les commandes pour générer un script personnalisé.

Si le service utilise des classes externes à l'infrastructure Axis et à l'environnement d'exécution SOAP WebSphere MQ , vous devez définir le paramètre CLASSPATHapproprié. Pour modifier CLASSPATH, modifiez le script généré qui démarre ou définit les programmes d'écoute pour inclure les services requis, de l'une des manières suivantes:

- Modifiez le fichier CLASSPATH directement dans le script après l'appel à **amqwsetcp**.
- Créez un script spécifique au service pour personnaliser le CLASSPATH et appelez ce script dans le script généré après l'appel à **amqwsetcp**.
- Créez un processus de déploiement personnalisé pour personnaliser automatiquement le CLASSPATH dans le script généré.

## **.NET Framework 1 et .NET Framework 2**

Un service qui a déjà été préparé en tant que service Web HTTP n'a pas besoin d'être modifié pour être utilisé en tant que service Web WebSphere MQ . Il doit être déployé à l'aide de l'utilitaire **amqwdeployWMQService** .

Le seul gestionnaire de transactions en deux phases pris en charge pour .NET Framework 1 et .NET 2 est Microsoft Transaction Server (MTS).

Si le code de service n'a pas été préparé en tant que service Web HTTP, vous devez le convertir en service Web. Déclarez la classe en tant que service Web et identifiez comment les paramètres de chaque méthode sont formatés. Vous devez vérifier que les arguments des méthodes du service sont compatibles avec l'environnement. [Figure 30, à la page 1019](#page-1018-0) et [Figure 31, à la page 1019](#page-1018-0) montrent une classe .NET qui a été préparée en tant que service Web. Les ajouts effectués sont indiqués en caractères gras.

[Figure 30, à la page 1019](#page-1018-0) utilise le modèle de programmation code-behind pour un service Web .NET. Dans le modèle code-behind, la source du service est séparée du fichier .asmx . Le fichier .asmx déclare le nom du fichier source associé avec le mot clé Codebehind . WebSphere MQ contient des exemples de services Web .NET en ligne et en code.

La source des services Web .NET doit être compilée avant le déploiement par l'utilitaire de déploiement **amqwdeployWMQService** . Le service est compilé dans une bibliothèque (.dll). La bibliothèque doit être placée dans le sous-répertoire ./bin du répertoire de déploiement.

## **.NET Framework 3**

Créez un canal personnalisé WebSphere MQ pour Microsoft Windows Communication Foundation (WCF) pour appeler les services déployés dans .NET Framework 3. Voir IBM WebSphere MQ custom channel for Microsoft Windows Communication Foundation (WCF) pour une description de la configuration de WCF pour utiliser le transport WebSphere MQ pour SOAP.

## **WebSphere Application Server**

Vous pouvez appeler des services Web hébergés par WebSphere Application Server à l'aide de WebSphere MQ Transport for SOAP ; voir [Utilisation de SOAP sur JMS pour le transport de services Web](https://www.ibm.com/docs/en/was/8.5.5?topic=csojtjwws-using-soap-over-jms-transport-web-services-deprecated) [\(obsolète\).](https://www.ibm.com/docs/en/was/8.5.5?topic=csojtjwws-using-soap-over-jms-transport-web-services-deprecated)

Vous devez modifier le WSDL généré par le déploiement d'un service JMS sur WebSphere Application Server afin de générer un client de services Web. Le WSDL créé par le déploiement dans WebSphere Application Server inclut un URI avec une référence JNDI à la fabrique JMS InitialContext. Vous

<span id="page-1018-0"></span>devez modifier la référence JNDI à Nojndi et fournir des attributs de connexion comme décrit dans [«Syntaxe d'URI et paramètres pour le déploiement de service Web», à la page 1004](#page-1003-0).

### **CICS**

Vous pouvez appeler des applications CICS à l'aide de WebSphere MQ Transport for SOAP ; voir [Configuration de votre système CICS pour les services Web](https://www.ibm.com/docs/SSGMCP_4.1.0/com.ibm.cics.ts.webservices.doc/tasks/dfhws_configuring.html).

### **WebSphere Enterprise Service Bus et WebSphere Process Server for Multiplatforms**

WebSphere ESB et WebSphere Process Server for Multiplatforms prennent en charge SOAP sur JMS, avec une liaison prête à l'emploi, uniquement avec le fournisseur de messagerie WebSphere Application Server par défaut. Créez une liaison personnalisée pour JMS afin de prendre en charge le transport WebSphere MQ pour SOAP. Voir [Liaisons de données JMS](https://www.ibm.com/docs/SS7J6S_6.2.0/com.ibm.websphere.wesb620.doc/concepts/cwesb_jmscustombindings.html).

### **Exemple**

<%@ WebService Language="C#" CodeBehind="Quote.asmx.cs" Class="Quote.QuoteDotNet" %>

*Figure 30. Définition de service pour .NET Framework 2: Quote.asmx*

```
<%@ WebService Language="C#" CodeBehind="Quote.asmx.cs" Class="Quote.QuoteDotNet" %>
using System;
using System.Web;
using System.Web.Services;
using System.Web.Services.Protocols;
namespace Quote {
     [WebService(Namespace = "http://www.example.org/")]
     [WebServiceBinding(ConformsTo = WsiProfiles.BasicProfile1_1)]
    public class QuoteDotNet : System.Web.Services.WebService<sup>[</sup>{
         [WebMethod]
         public string getQuote(String symbol){
             return symbol.ToUpper();
        }
     }
}
```
*Figure 31. Implémentation de service pour .NET Framework 2: Quote.asmx.cs*

```
package org.example.www;
public interface CustomerInfoInterface extends java.rmi.Remote {
    public org.example.www.CustomerRecord 
 getCustomerName(org.example.www.CustomerRecord request) 
 throws java.rmi.RemoteException, org.example.www.GetCustomerName_faultMsg;
}
```
*Figure 32. Interface de service Java JAX-RPC utilisant un type complexe*

```
package org.example.www;
public class CustomerInfoPortImpl implements org.example.www.CustomerInfoInterface{
     public org.example.www.CustomerRecord 
            getCustomerName(org.example.www.CustomerRecord request) 
            throws java.rmi.RemoteException, org.example.www.GetCustomerName_faultMsg {
         request.setName(request.getID().toString());
         return request;
     }
}
```
*Figure 33. Implémentation de service Java JAX-RPC à l'aide d'un type complexe*

```
package org.example.www;
public class CustomerRecord {
 private java.lang.String name;
 private java.lang.Integer ID;
 public CustomerRecord() {}
 public java.lang.String getName() {
 return name; }
    public void setName(java.lang.String name) {
       this.name = name; }
    public java.lang.Integer getID() {
 return ID; }
 public void setID(java.lang.Integer ID) {
       this.ID = ID; \frac{1}{3}}
```
*Figure 34. Implémentation de bean de service Java JAX-RPC d'un type complexe*

# **Transport IBM WebSphere MQ pour les clients de service Web SOAP**

Vous pouvez réutiliser un client SOAP sur HTTP existant avec le transport IBM WebSphere MQ pour SOAP. Vous devez apporter de petites modifications au code et au processus de génération afin de convertir le client pour qu'il utilise le transport IBM WebSphere MQ pour SOAP.

## **Ecriture du code**

Les clients JAX-RPC doivent être écrits en Java. Les clients .NET Framework 1 et 2 peuvent être écrits dans n'importe quel langage qui utilise Common Language Runtime. Des exemples de code sont fournis dans C# et Visual Basic.

Le niveau de prise en charge transactionnelle dépend de l'environnement client et du modèle de l'interaction SOAP. La demande SOAP et la réponse SOAP ne peuvent pas faire partie de la même transaction atomique.

Vous devez appeler IBM.WMQSOAP.Register.Extension() dans un client .NET Framework 1, .NET Framework 2. Dans un appel de client de service Web Java JAX-RPC com.ibm.mq.soap.Register.extension , enregistrez l'émetteur SOAP WebSphere MQ . La méthode enregistre le transport WebSphere MQ pour l'expéditeur SOAP en tant que gestionnaire des messages SOAP à l'aide du protocole jms: .

Pour créer un client .NET Framework 3, générez un proxy client Windows Communication Foundation à l'aide de l'outil **svcutil** ; voir Génération d'un proxy client WCF et de fichiers de configuration d'application à l'aide de l'outil svcutil avec des métadonnées à partir d'un service en cours d'exécution.

## **Bibliothèques requises pour générer et exécuter les clients .NET Framework 1 et 2**

- amqsoap
- Système
- System.Web.Services
- System.Xml

## **Bibliothèques requises pour générer et exécuter les clients Axis 1.4**

- *MQ\_Install*\java\lib\com.ibm.mq.soap.jar;
- *MQ\_Install*\java\lib\com.ibm.mq.commonservices.jar;
- *MQ\_Install*\java\lib\soap\axis.jar;
- *MQ\_Install*\java\lib\soap\jaxrpc.jar
- *MQ\_Install*\java\lib\soap\saaj.jar;
- *MQ\_Install*\java\lib\soap\commons-logging-1.0.4.jar;
- *MQ\_Install*\java\lib\soap\commons-discovery-0.2.jar;
- *MQ\_Install*\java\lib\soap\wsdl4j-1.5.1.jar;
- *MQ\_Install*\java\jre\lib\xml.jar;
- *MQ\_Install*\java\lib\soap\servlet.jar;
- *MQ\_Install*\java\lib\com.ibm.mq.jar;
- *MQ\_Install*\java\lib\com.ibm.mq.headers.jar;
- *MQ\_Install*\java\lib\com.ibm.mq.pcf.jar;
- *MQ\_Install*\java\lib\com.ibm.mq.jmqi.jar;
- *MQ\_Install*\java\lib\com.ibm.mq.jmqi.remote.jar;
- *MQ\_Install*\java\lib\com.ibm.mq.jmqi.local.jar;
- *MQ\_Install*\java\lib\connector.jar;
- *MQ\_Install*\java\lib\jta.jar;
- *MQ\_Install*\java\lib\jndi.jar;
- *MQ\_Install*\java\lib\ldap.jar

## **Register SOAP extension**

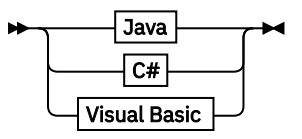

**Java**

com.ibm.mq.soap.Register.extension()  $\rightarrow$ 

**C#**

```
IBM.WMQSOAP.Register.Extension();
```
**Visual Basic**

```
IBM.WMQSOAP.Register.Extension
                                                \overline{\phantom{a}}
```
### **Exemples client**

Figure 35, à la page 1021 est un exemple de client .NET Framework 1 ou .NET Framework 2 C# qui utilise le modèle de programmation en ligne. La méthode **IBM.WMQSOAP.Register.Extension()** enregistre l'émetteur SOAP WebSphere MQ avec .NET comme gestionnaire de protocole jms: .

```
using System;
namespace QuoteClientProgram {
    class QuoteMain {
       static void Main(string[] args) {
try \{ IBM.WMQSOAP.Register.Extension();
 Quote q = new Quote();
 Console.WriteLine("Response is: " + q.getQuote("ibm"));
           } catch (Exception e) {
           Console.WriteLine("Exception is: " + e);
 }
       }
    }
}
```
*Figure 35. Exemple de client de service Web C#*

[Figure 36, à la page 1022](#page-1021-0) est un exemple de client Java qui utilise l'interface client de proxy statique JAX-RPC. La méthode **com.ibm.mq.soap.Register.extension();** enregistre l'émetteur SOAP WebSphere MQ auprès du proxy de service pour gérer le protocole jms: .

```
package org.example.www;
import com.ibm.mq.soap.Register;
public class QuoteClient {
   public static void main(String[] args) {
       try {
 Register.extension();
 QuoteSOAPImplServiceLocator locator = new QuoteSOAPImplServiceLocator();
         System.out.println("Response = + locator.getOrgExampleWwwQuoteSOAPImpl_Wmq().getQuote("IBM"));
       } catch (Exception e) {
         System.out.println("Exception = " + e.getMessage());
      }
   }
}
```
*Figure 36. Exemple de client de service Web Java*

# **Références des exits utilisateur, des exits API et des services installables**

Utilisez les liens fournis dans cette section pour vous aider à développer vos exits utilisateur, exits API et applications de services installables:

- • [«Structure MQIEP», à la page 1023](#page-1022-0)
- • [«Référence de l'exit de conversion de données», à la page 1026](#page-1025-0)
- «MO PUBLISH EXIT-Exit de publication», à la page 1029
- • [«Structures de données et appels d'exit de canal», à la page 1038](#page-1037-0)
- • [«Référence d'exit API», à la page 1102](#page-1101-0)
- • [«Informations de référence de l'interface des services installables», à la page 1162](#page-1161-0)

### **Concepts associés**

[«Référence des applications MQI», à la page 7](#page-6-0)

Utilisez les liens fournis dans cette section pour vous aider à développer vos applications MQI:

[«Les classes IBM WebSphere MQ pour les bibliothèques Java», à la page 1438](#page-1437-0) L'emplacement des bibliothèques IBM WebSphere MQ classes for Java varie en fonction de la plateforme. Indiquez cet emplacement lorsque vous démarrez une application.

## **Tâches associées**

Développement d'applications

### **Référence associée**

[«Référence SOAP», à la page 964](#page-963-0) Transport WebSphere MQ pour les informations de référence SOAP classées par ordre alphabétique.

[«Informations de référence pour le pont IBM WebSphere MQ pour HTTP», à la page 1226](#page-1225-0) Rubriques de référence pour IBM WebSphere MQ bridge for HTTP, classées par ordre alphabétique

[«Les classes et interfacesIBM WebSphere MQ .NET», à la page 1262](#page-1261-0) Les classes et interfaces IBM WebSphere MQ .NET sont répertoriées par ordre alphabétique. Les propriétés, les méthodes et les constructeurs sont décrits.

[«IBM WebSphere MQ classes C++», à la page 1325](#page-1324-0)

Les classes C++ IBM WebSphere MQ encapsulent l'interface MQI ( IBM WebSphere MQ Message Queue Interface). Il existe un fichier d'en-tête C++ unique, **imqi.hpp**, qui couvre toutes ces classes.

WebSphere MQ classes for JMS

## <span id="page-1022-0"></span>**Structure MQIEP**

La structure MQIEP contient un point d'entrée pour chaque appel de fonction que les exits sont autorisés à effectuer.

## **Zones**

### **StrucId**

Type: MQCHAR4 -entrée

Identificateur de structure. La valeur est la suivante:

### **ID\_STRUC\_MQIPE**

#### **Version**

Type : MQLONG - entrée

Numéro de version de la structure. La valeur est la suivante:

#### **MQIEP\_VERSION\_1**

Numéro de version de la structure de la version 1.

### **MQIEP\_VERSION\_CURRENT\_**

Version actuelle de la structure.

### **StrucLength**

Type: MQLONG

Taille de la structure MQIEP en octets. La valeur est la suivante:

### **MQIEP\_LENGTH\_1**

### **Indicateurs**

Type: MQLONG

Fournit des informations sur les adresses de fonction. Un indicateur pour indiquer si la bibliothèque est à unités d'exécution peut être utilisé avec un indicateur pour indiquer si la bibliothèque est une bibliothèque client ou serveur.

La valeur suivante est utilisée pour ne spécifier aucune information de bibliothèque:

### **MQIEPF\_AUCUN**

L'une des valeurs suivantes est utilisée pour indiquer si la bibliothèque partagée est à unités d'exécution ou non:

### **MQIEPF\_BIBLIOTHÈQUE\_NON\_UNITÉ\_UNITÉ\_EXÉCUTION**

Une bibliothèque partagée sans unités d'exécution

### **MQIEPF\_BIBLIOTHEQUE à unités d'exécution**

Une bibliothèque partagée à unités d'exécution

L'une des valeurs suivantes est utilisée pour indiquer si la bibliothèque partagée est un client ou une bibliothèque partagée de serveur:

### **BIBLIOTHÈQUE\_CLIENT\_MQIEPF**

Une bibliothèque partagée client

#### **MQIEPF\_BIBLIOTHÈQUE\_LOCALE**

Une bibliothèque partagée de serveur

### **Réservé**

Type: MQPTR

### **Appel MQBACK\_Call**

Type: PMQ\_BACK\_CALL

Adresse de l'appel MQBACK.

#### **Appel MQBEGIN\_Call**

Type: PMQ\_BEGIN\_CALL

Adresse de l'appel MQBEGIN.

### **Appel MQBUFMH\_Call**

Type: PMQ\_BUFMH\_CALL

Adresse de l'appel MQBUFMH.

### **Appel\_MQCB**

Type: PMQ\_CB\_CALL

Adresse de l'appel MQCB.

### **Appel MQCLOSE\_Call**

Type: PMQ\_CLOSE\_CALL

Adresse de l'appel MQCLOSE.

### **Appel\_MQCM**

Type: PMQ\_CMIT\_CALL

Adresse de l'appel MQCMIT.

### **Appel MQCONN\_Call**

Type: PMQ\_CONN\_CALL

Adresse de l'appel MQCONN.

### **Appel MQCONNX\_Call**

Type: PMQ\_CONNX\_CALL

Adresse de l'appel MQCONNX.

### **MQCRTMH\_Appel**

Type: PMQ\_CRTMH\_CALL

Adresse de l'appel MQCRTMH.

### **Appel\_MQCTL**

Type: PMQ\_CTL\_CALL

Adresse de l'appel MQCTL.

### **Appel\_MQDC**

Type: PMQ\_DISC\_CALL

Adresse de l'appel MQDISC.

### **Appel MQDLTMH\_Call**

Type: PMQ\_DLTMH\_CALL

Adresse de l'appel MQDLTMH.

### **Appel MQDLTMP\_Call**

Type: PMQ\_DLTMP\_CALL

Adresse de l'appel MQDLTMP.

### **Appel\_MQGET**

Type: PMQ\_GET\_CALL

Adresse de l'appel MQGET.

### **Appel MQINQ\_Call**

Type: PMQ\_INQ\_CALL

Adresse de l'appel MQINQ.

# **Appel MQINQMP\_Call**

Type: PMQ\_INQMP\_CALL

Adresse de l'appel MQINQMP.

**Appel MQMHBUF\_Appel**

Type: PMQ\_MHBUF\_CALL

Adresse de l'appel MQMHBUF.

## **Appel MQOPEN\_Call**

Type: PMQ\_OPEN\_CALL

Adresse de l'appel MQOPEN.

### **Appel MQPUT\_Call**

Type: PMQ\_PUT\_CALL

Adresse de l'appel MQPUT.

### **MQPUT1\_Call** Type: PMQ\_PUT1\_CALL

Adresse de l'appel MQPUT1 .

### **Appel MQSET\_Call**

Type: PMQ\_SET\_CALL

Adresse de l'appel MQSET.

### **Appel MQSETMP\_Call**

Type: PMQ\_SETMP\_CALL

Adresse de l'appel MQSETMP.

# **Appel\_MQSTAT\_Appel**

Type: PMQ\_STAT\_CALL

Adresse de l'appel MQSTAT.

### **MQSUB\_Appel**

Type: PMQ\_SUB\_CALL

Adresse de l'appel MQSUB.

### **Appel MQSUBRQ\_Call**

Type: PMQ\_SUBRQ\_CALL

Adresse de l'appel MQSUBRQ.

### **Appel MQXCNVC\_Call**

Type: PMQ\_XCNVC\_CALL

Adresse de l'appel MQXCNVC.

### **Appel MQXCLWLN\_Call**

Type: PMQ\_XCLWLN\_CALL

Adresse de l'appel MQXCLWLN.

### **Appel MQXDX\_Call**

Type: PMQ\_XDX\_CALL

Adresse de l'appel MQXDX.

### **Appel MQXEP\_Call**

Type: PMQ\_XEP\_CALL

Adresse de l'appel MQXEP.

### **Appel\_MQZ**

Type: PMQ\_ZEP\_CALL

Adresse de l'appel MQZEP.

## <span id="page-1025-0"></span>**Déclaration C**

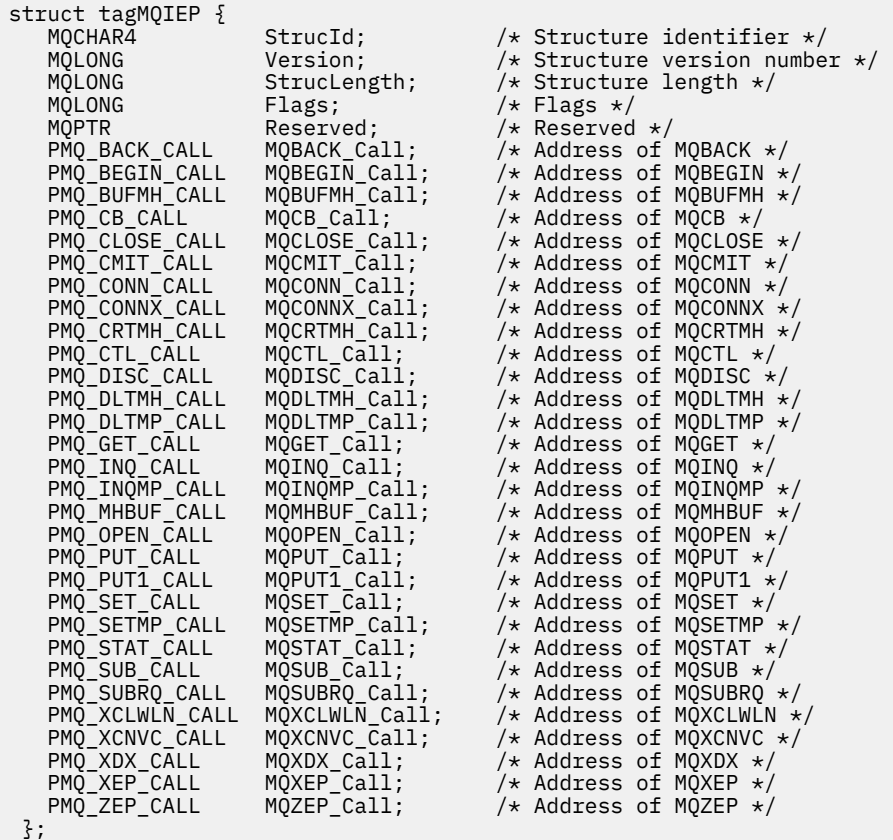

# **Référence de l'exit de conversion de données**

Pour z/OS, vous devez écrire des exits de conversion de données en langage assembleur. Pour les autres plateformes, il est recommandé d'utiliser le langage de programmation C.

Pour vous aider à créer un programme d'exit de conversion de données, les éléments suivants sont fournis:

- Un fichier source squelette
- Un appel de conversion de caractères
- Utilitaire qui crée un fragment de code qui effectue la conversion de données sur les structures de type de données. Cet utilitaire utilise uniquement l'entrée C. Sous z/OS, il génère du code assembleur.

Pour la procédure d'écriture des programmes, voir:

- Ecriture d'un exit de conversion de données pour WebSphere MQ sur les systèmes UNIX and Linux
- Ecriture d'un exit de conversion de données pour WebSphere MQ for Windows

## **Fichier source squelette**

Ils peuvent être utilisés comme point de départ lors de l'écriture d'un programme d'exit de conversion de données.

Les fichiers fournis sont répertoriés dans [Tableau 588, à la page 1027.](#page-1026-0)

<span id="page-1026-0"></span>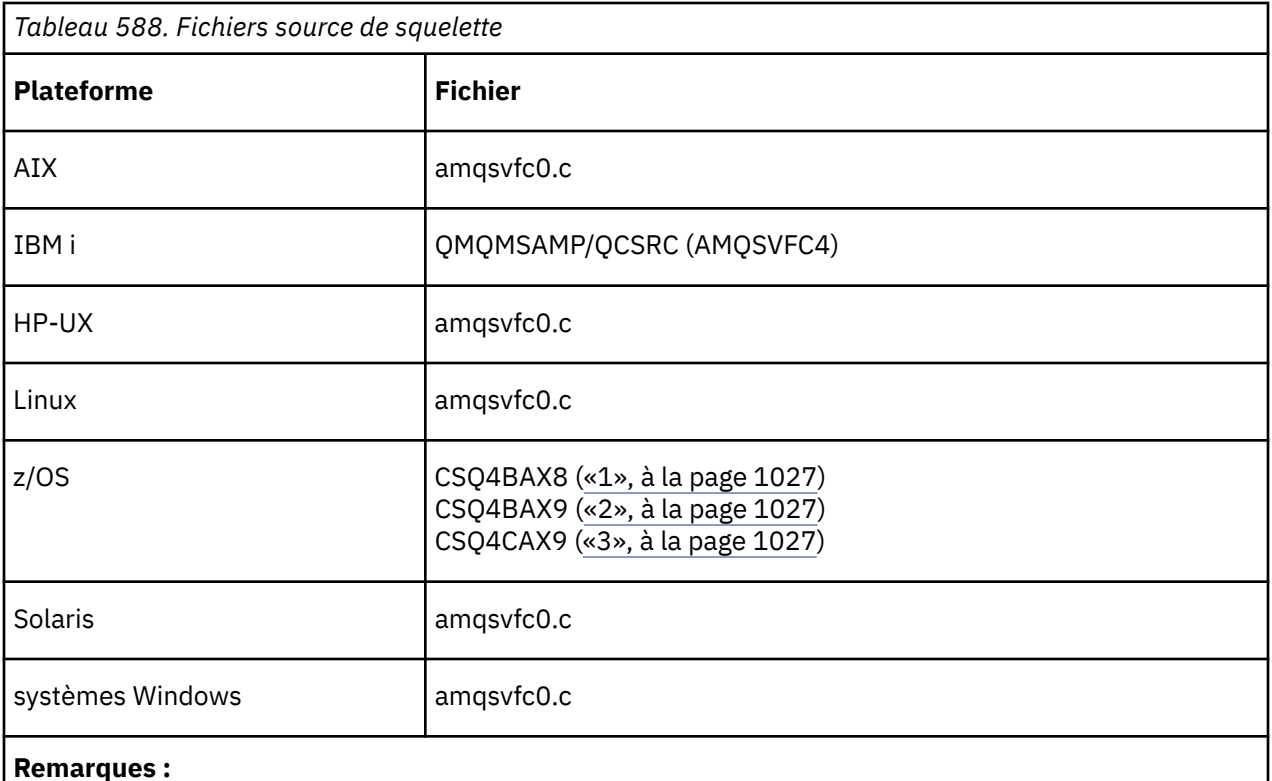

1. Illustre l'appel MQXCVNC.

- 2. Un encapsuleur pour les fragments de code générés par l'utilitaire à utiliser dans tous les environnements à l'exception de CICS.
- 3. Encapsuleur pour les fragments de code générés par l'utilitaire en vue de leur utilisation dans l'environnement CICS .

# **Appel de conversion de caractères**

Utilisez l'appel MQXCNVC (conversion de caractères) à partir d'un programme d'exit de conversion de données pour convertir des données de message de type caractères d'un jeu de caractères à un autre. Pour certains jeux de caractères multi-octets (par exemple, les jeux de caractères UCS2 ), les options appropriées doivent être utilisées.

Aucun autre appel MQI ne peut être effectué à partir de l'exit ; la tentative d'exécution d'un tel appel échoue avec le code anomalie MQRC\_CALL\_IN\_PROGRESS.

Voir [«MQXCNVC-Conversion de caractères», à la page 911](#page-910-0) pour plus d'informations sur l'appel MQXCNVC et les options appropriées.

## **Utilitaire permettant de créer un code de sortie de conversion**

Utilisez ces informations pour en savoir plus sur la création d'un code de sortie de conversion.

Les commandes permettant de créer un code d'exit de conversion sont les suivantes:

## **IBM i**

CVTMQMDTA (Convertir le type de données WebSphere MQ )

### **Windows, systèmes UNIX and Linux**

crtmqcvx (Création de l'exit de conversion WebSphere MQ )

La commande de votre plateforme génère un fragment de code qui effectue la conversion de données sur les structures de type de données, à utiliser dans votre programme d'exit de conversion de données. La commande utilise un fichier contenant une ou plusieurs définitions de structure de langage C. .

## **Messages d'erreur dans les systèmes Windows, UNIX and Linux**

La commande crtmqcvx renvoie des messages compris entre AMQ7953 et AMQ7970.

Ces messages sont répertoriés dans Codes anomalie *WebSphere MQ Messages*.

Il existe deux principaux types d'erreur:

• Les erreurs majeures, telles que les erreurs de syntaxe, lorsque le traitement ne peut pas continuer.

Un message s'affiche à l'écran indiquant le numéro de ligne de l'erreur dans le fichier d'entrée. Le fichier de sortie a peut-être été partiellement créé.

• Autres erreurs lorsqu'un message s'affiche indiquant qu'un problème a été détecté mais que l'analyse syntaxique de la structure peut continuer.

Le fichier de sortie a été créé et contient des informations d'erreur sur les problèmes qui se sont produits. Ces informations d'erreur sont préfixées par #error de sorte que le code généré ne soit accepté par aucun compilateur sans intervention pour corriger les problèmes.

## **Syntaxe valide**

Votre fichier d'entrée pour l'utilitaire doit être conforme à la syntaxe du langage C.

Si vous n'êtes pas familiarisé avec C, reportez-vous à l' [exemple C](#page-1028-0) dans cette rubrique.

En outre, tenez compte des règles suivantes:

- typedef est reconnu uniquement avant le mot clé struct.
- Une balise de structure est requise sur vos déclarations de structure.
- Vous pouvez utiliser des crochets vides [ ] pour indiquer un tableau ou une chaîne de longueur variable à la fin d'un message.
- Les tableaux multidimensionnels et les tableaux de chaînes ne sont pas pris en charge.
- Les types de données supplémentaires suivants sont reconnus:
	- MQBOOL
	- MQBYTE
	- MQCHAR
	- MQFLOAT32
	- MQFLOAT64
	- MQSHORT
	- MQLONG
	- MQINT8
	- MQUINT8
	- MQINT16
	- MQUINT16
	- MQINT32
	- MQUINT32
	- MQINT64
	- MQUINT64

Les zones MQCHAR sont converties en page de codes, mais MQBYTE, MQINT8 et MQUINT8 restent intactes. Si le codage est différent, MQSHORT, MQLONG, MQINT16, MQUINT16, MQINT32, MQUINT32, MQINT64, MQUINT64, MQFLOAT32, MQFLOAT64 et MQBOOL sont convertis en conséquence.

- N'utilisez *pas* les types de données suivants:
	- double
	- Pointeurs

<span id="page-1028-0"></span>– zones de bits

En effet, l'utilitaire de création de code de sortie de conversion ne permet pas de convertir ces types de données. Pour y remédier, vous pouvez écrire vos propres routines et les appeler à partir de l'exit.

Autres points à noter:

- N'utilisez pas de numéros de séquence dans le fichier d'entrée.
- S'il existe des zones pour lesquelles vous souhaitez fournir vos propres routines de conversion, déclarez-les comme MQBYTE, puis remplacez les macros CMQXCFBA générées par votre propre code de conversion.

## **Exemple C**

```
 struct TEST { MQLONG SERIAL_NUMBER;
 MQCHAR ID[5];
 MQINT16 VERSION;
MQBYTE CODE[4];
MQLONG DIMENSIONS[3];
MQCHAR NAME[24];
         } ;
```
Cela correspond aux déclarations suivantes dans d'autres langages de programmation:

## **COBOL**

```
 10 TEST.
      15 SERIAL-NUMBER PIC S9(9) BINARY.
15 ID PIC X(5).
 15 VERSION PIC S9(4) BINARY.
     * CODE IS NOT TO BE CONVERTED
15 \text{ CODE} PIC X(4).
 15 DIMENSIONS PIC S9(9) BINARY OCCURS 3 TIMES.
15 NAME PIC X(24).
```
## **System/390**

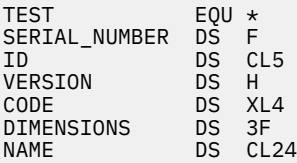

## **PL/I**

**Pris en charge sur z/OS uniquement**

```
 DCL 1 TEST,
     2 SERIAL_NUMBER FIXED BIN(31),
 2 ID CHAR(5),
2 VERSION FIXED BIN(15),
2 CODE CHAR(4), \rightarrow not to be converted \star/ 2 DIMENSIONS(3) FIXED BIN(31),
 2 NAME CHAR(24);
```
## **MQ\_PUBLISH\_EXIT-Exit de publication**

L'appel MQ\_PUBLISH\_EXIT peut inspecter et modifier les messages distribués aux abonnés.

## **Objet**

Utilisez l'exit de publication pour inspecter et modifier les messages distribués aux abonnés:

- Examiner le contenu d'un message publié pour chaque abonné
- Modifier le contenu d'un message publié pour chaque abonné
- Modifier la file d'attente dans laquelle un message est inséré
- Arrêter la distribution d'un message à un abonné

## **Syntaxe**

**MQ\_PUBLISH\_EXIT**(*ExitParms*, *PubContext*, *SubContext*)

## **Paramètres**

### *ExitParms* **(MQPSXP)- Input/Output**

*ExitParms* contient des informations sur l'appel de l'exit.

### *PubContext* **[\(MQPBC\) - Input](#page-1033-0)**

*PubContext* contient des informations contextuelles sur le diffuseur de publications de la publication.

### *SubContext* **[\(MQSBC\) - Input/Output](#page-1034-0)**

*SubContext* contient des informations contextuelles sur l'abonné recevant la publication.

## **MQPSXP-Structure de données de l'exit de publication**

La structure MQPSXP décrit les informations qui sont transmises à et renvoyées par l'exit de publication.

Le Tableau 589, à la page 1030 récapitule les zones de la structure:

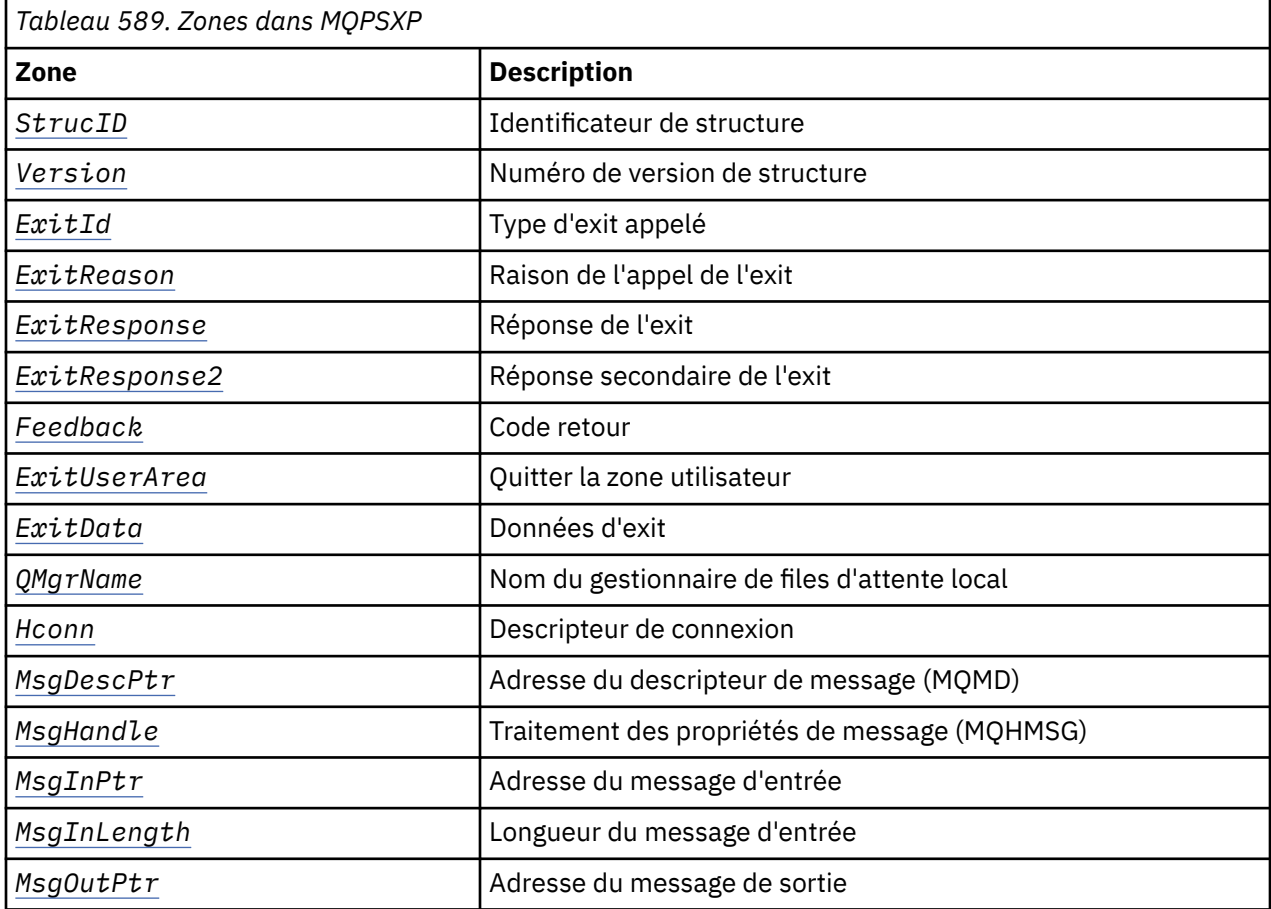

<span id="page-1030-0"></span>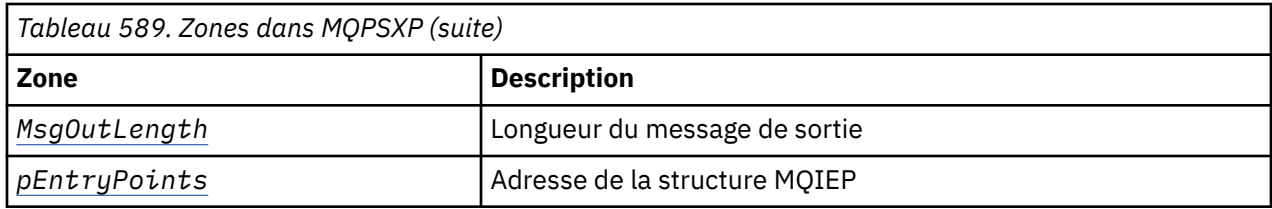

## **Zones**

### *StrucID* **(MQCHAR4)**

*StrucID* est l'identificateur de structure. La valeur est la suivante:

### **MQPSXP\_STRUCID**

MQPSXP\_STRUCID est l'identificateur de la structure des paramètres d'exit de publication. Pour le langage de programmation C, la constante MQPSXP\_STRUC\_ID\_ARRAY est également définie ; elle a la même valeur que MQPSXP\_STRUC\_ID, mais il s'agit d'un tableau de caractères à la place d'une chaîne.

*StrucID* est une zone d'entrée de l'exit.

### *Version* **(MQLONG)**

*Version* est le numéro de version de la structure. La valeur est la suivante:

### **MQPSXP\_VERSION\_1**

MQPSXP\_VERSION\_1 est la structure des paramètres d'exit de publication version 1. La constante MQPSXP\_CURRENT\_VERSION est également définie avec la même valeur.

*Version* est une zone d'entrée de l'exit.

### *ExitId* **(MQLONG)**

*ExitId* est le type d'exit appelé. La valeur est la suivante:

### **MQXT\_PUBLISH\_EXIT**

Exit de publication.

*ExitId* est une zone d'entrée de l'exit.

### *ExitReason* **(MQLONG)**

*ExitReason* est la raison pour laquelle l'exit est appelé. Les valeurs possibles sont les suivantes:

### **MQXR\_INIT**

L'exit de cette connexion est appelé pour l'initialisation. L'exit peut acquérir et initialiser les ressources dont il a besoin ; par exemple, la mémoire principale.

### **MQXR\_TERM**

L'exit de cette connexion est appelé car l'exit est sur le point d'être arrêté. L'exit doit libérer toutes les ressources qu'il a acquises depuis qu'il a été initialisé ; par exemple, la mémoire principale.

### **MQXR\_PUBLICATION**

L'exit est appelé par le gestionnaire de files d'attente avant de placer une publication dans une file d'attente de messages d'un abonné. L'exit peut modifier le message, ne pas le placer dans la file d'attente ou arrêter la publication.

*ExitReason* est une zone d'entrée de l'exit.

### *ExitResponse* **(MQLONG)**

Définissez *ExitResponse* dans l'exit pour indiquer comment le traitement doit se poursuivre. *ExitResponse* est l'une des valeurs suivantes:

### **MQXCC\_OK**

Définissez MQXCC\_OK pour poursuivre le traitement normalement. Définissez MQXCC\_OK en réponse à toute valeur de ExitReason.

Si ExitReason a la valeur MQXR\_PUBLICATION , les zones *DestinationQName* et *DestinationQMgrName* de la structure MQSBC identifient la destination à laquelle le message est envoyé.

### <span id="page-1031-0"></span>**MQXCC\_FAILED**

Définissez MQXCC\_FAILED pour arrêter l'opération de publication. Le code achèvement MQCC\_FAILED et le code anomalie 2557 (09FD) (RC2557): MQRC\_PUBLISH\_EXIT\_ERROR sont définis en cas de retour de l'exit.

### **MQXCC\_SUPPRESS\_FUNCTION**

Définissez MQXCC\_SUPPRESS\_FUNCTION pour arrêter le traitement normal du message. Définissez MQXCC\_SUPPRESS\_FUNCTION uniquement si *ExitReason* a la valeur MQXR\_PUBLICATION .

Le message continue d'être traité par le gestionnaire de files d'attente en fonction de l'option MQRO\_DISCARD\_MSG dans la zone *Report* du descripteur de message du message.

- Si l'option MQRO\_DISCARD\_MSG est spécifiée, le message n'est pas distribué à l'abonné.
- Si l'option MQRO\_DISCARD\_MSG n'est pas spécifiée, le message est placé dans la file d'attente de rebut. S'il n'y a pas de file d'attente de rebut ou si le message ne peut pas être placé dans la file d'attente de rebut, la publication n'est pas distribuée à l'abonné. La distribution de la publication aux autres abonnés dépend des valeurs des attributs d'objet de rubrique PMSGDLV et NPMSGDLV . Pour plus d'informations sur ces attributs, voir les descriptions des paramètres de la commande DEFINE TOPIC .

*ExitResponse* est une zone de sortie de l'exit.

### *ExitResponse2* **(MQLONG)**

*ExitResponse2* est réservé pour une utilisation ultérieure.

### *Feedback* **(MQLONG)**

*Feedback* est le code retour à utiliser si l'exit renvoie MQXCC\_SUPPRESS\_FUNCTION dans *ExitResponse*.

En entrée de l'exit, *Feedback* a toujours la valeur MQFB\_NONE. Si l'exit renvoie MQXCC\_SUPPRESS\_FUNCTION, définissez *Feedback* sur la valeur à utiliser pour le message lorsque le gestionnaire de files d'attente le place dans la file d'attente de rebut. En retour de l'exit, si *Feedback* a la valeur d'origine MQFB\_NONE, le gestionnaire de files d'attente définit *Feedback* sur MQFB\_STOPPED\_BY\_PUBSUB\_EXIT.

*Feedback* est une zone d'entrée-sortie de l'exit.

### *ExitUserArea* **(MQBYTE16)**

*ExitUserArea* est une zone disponible que l'exit peut utiliser. Chaque connexion possède un *ExitUserArea*distinct. La longueur de *ExitUserArea* est donnée par MQ\_EXIT\_USER\_AREA\_LENGTH .

La zone *ExitReason* a la valeur MQXR\_INIT lors du premier appel de l'exit. *ExitUserArea* est initialisé sur MQXUA\_NONE lors du premier appel de l'exit pour une connexion. Les modifications ultérieures apportées à *ExitUserArea* sont conservées entre les appels de l'exit.

*ExitUserArea* est une zone d'entrée-sortie de l'exit.

### *ExitData* **(MQCHAR32)**

*ExitData* est une donnée d'exit fixe définie par le paramètre *PublishExitData* de la strophe dans le fichier d'initialisation du gestionnaire de files d'attente. Les données sont remplies avec des blancs sur toute la longueur de la zone. Si aucune donnée d'exit fixe n'est définie dans le fichier d'initialisation, *ExitData* est vide. La longueur de *ExitData* est donnée par MQ\_EXIT\_DATA\_LENGTH.

*ExitData* est une zone d'entrée de l'exit.

### *QMgrName* **(MQCHAR48)**

*QMgrName* est le nom du gestionnaire de files d'attente local. Le nom est rempli avec des blancs sur toute la longueur de la zone. La longueur de cette zone est indiquée par MQ\_Q\_MGR\_NAME\_LENGTH .

*QMgrName* est une zone d'entrée de l'exit.

### <span id="page-1032-0"></span>*Hconn* **(MQHCONN)**

*Hconn* est le descripteur représentant une connexion au gestionnaire de files d'attente. Utilisez uniquement *Hconn* comme paramètre pour les appels de fonction de propriété de message MQSETMP, MQINQMMPou MQDLTMP pour utiliser les propriétés de message.

*Hconn* est une zone d'entrée de l'exit.

### *MsgDescPtr* **(PMQMD)**

*MsgDescPtr* est l'adresse du descripteur de message (MQMD) du message en cours de traitement et est une copie du MQMD renvoyé par l'appel MQPUT. L'exit peut modifier le contenu du descripteur de message. Toute modification du contenu du descripteur de message doit être effectuée avec précaution. En particulier, dans le cas où la zone *SubType* de la structure MQSBC est de valeur MQSUBTYPE\_PROXY, la zone *CorrelId* du descripteur de message ne doit pas être modifiée.

Aucun descripteur de message n'est transmis à l'exit si *ExitReason* est MQXR\_INIT ou MQXR\_TERM ; dans ces cas, *MsgDescPtr* est le pointeur null.

*MsgDescPtr* est une zone d'entrée de l'exit.

### *MsgHandle* **(MQHMSG)**

*MsgHandle* est le descripteur des propriétés de message. Utilisez uniquement *MsgHandle* avec les appels de fonction de propriété de message MQSETMP, MQINQMMP ou MQDLTMP pour utiliser les propriétés de message.

*MsgHandle* est une zone d'entrée de l'exit.

### *MsgInPtr* **(PMQVOID)**

*MsgInPtr* est l'adresse des données de message d'entrée. Le contenu de la mémoire tampon adressée par *MsgInPtr* peut être modifié par l'exit ; voir *MsgOutPtr* .

*MsgInPtr* est une zone d'entrée de l'exit.

### *MsgInLength* **(MQLONG)**

*MsgInLength* est la longueur en octets des données de message transmises à l'exit. L'adresse des données est indiquée par *MsgInPtr*.

*MsgInLength* est une zone d'entrée de l'exit.

### *MsgOutPtr* **(PMQVOID)**

*MsgOutPtr* est l'adresse d'une mémoire tampon contenant les données de message renvoyées par l'exit. A l'entrée de l'exit, *MsgOutPtr* est null. En retour de l'exit, si la valeur est toujours null, le gestionnaire de files d'attente envoie le message spécifié par *MsgInPtr* , avec la longueur indiquée par *MsgInLength* .

Si l'exit modifie les données de message, utilisez l'une des procédures suivantes:

- Si la longueur des données ne change pas, les données peuvent être modifiées dans la mémoire tampon adressée par *MsgInPtr* . Dans ce cas, ne modifiez pas *MsgOutPtr* et *MsgOutLength*.
- Si les données modifiées sont plus courtes que les données d'origine, les données peuvent être modifiées dans la mémoire tampon adressée par *MsgInPtr* . Dans ce cas, *MsgOutPtr* doit être défini sur l'adresse de la mémoire tampon du message d'entrée et *MsgOutLength* sur la nouvelle longueur des données du message.
- Si les données modifiées sont ou peuvent être plus longues que les données d'origine, l'exit doit obtenir une nouvelle mémoire tampon de messages. Copiez les données modifiées dans le fichier. Définissez *MsgOutPtr* sur l'adresse de la nouvelle mémoire tampon et définissez *MsgOutLength* sur la longueur des nouvelles données de message. L'exit est responsable de la libération de la mémoire tampon adressée par *MsgOutPtr* lors de l'appel suivant de l'exit.

**Remarque :** *MsgOutPtr* est toujours le pointeur null en entrée de l'exit, et non l'adresse d'une mémoire tampon de messages précédemment obtenue. Pour libérer la mémoire tampon précédemment obtenue, l'exit doit sauvegarder son adresse et sa longueur. Sauvegardez les informations dans *ExitUserArea*ou dans un bloc de contrôle dont l'adresse est sauvegardée dans *ExitUserArea* .

*MsgOutPtr* est une zone d'entrée-sortie de l'exit.

### <span id="page-1033-0"></span>*MsgOutLength* **(MQLONG)**

*MsgOutLength* est la longueur en octets des données de message renvoyées par l'exit. En entrée de l'exit, cette zone est toujours à zéro. Lors du retour de l'exit, cette zone est ignorée si *MsgOutPtr* est null. Pour plus d'informations sur la modification des données de message, voir *[MsgOutPtr](#page-1032-0)* .

*MsgOutLength* est une zone d'entrée-sortie de l'exit.

### *pEntryPoints* **(PMQIEP)**

*pEntryPoints* est l'adresse d'une structure MQIEP via laquelle les appels MQI et DCI peuvent être effectués.

## **Déclaration de langage C-MQPSXP**

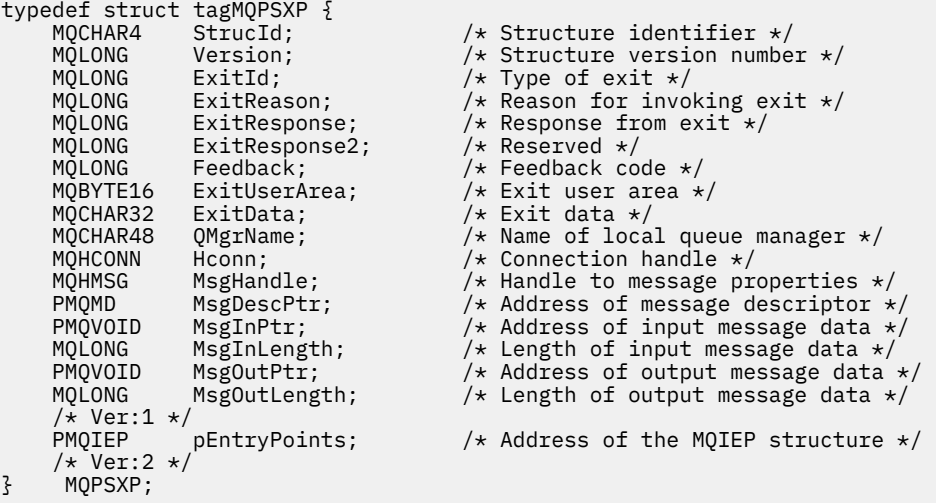

## **MQPBC-Structure de données de contexte de publication**

La structure MQPBC contient les informations contextuelles, relatives au diffuseur de publications de la publication, qui sont transmises à l'exit de publication.

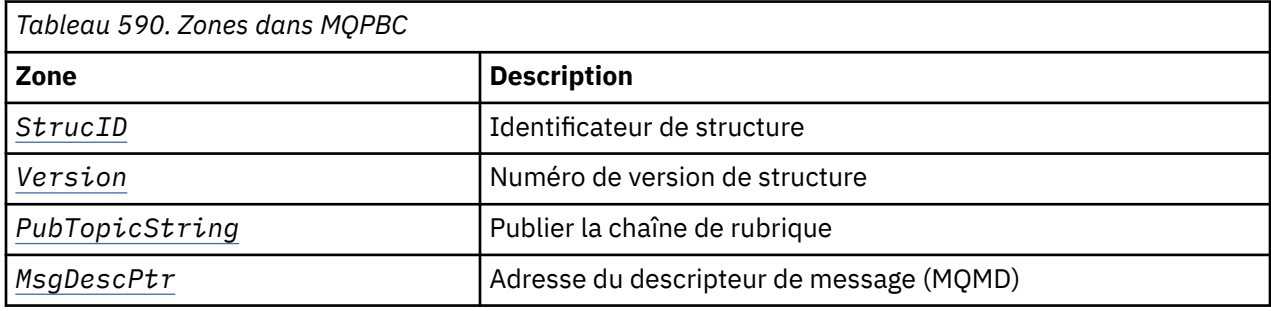

Le Tableau 590, à la page 1034 récapitule les zones de la structure:

### **Zones**

### *StrucID* **(MQCHAR4)**

*StrucID* est l'identificateur de structure. La valeur est la suivante:

### **MQPBC\_STRUCID**

MQPBC\_STRUCID est l'identificateur de la structure de contexte de publication. Pour le langage de programmation C, la constante MQPBC\_STRUC\_ID\_ARRAY est également définie ; elle a la même valeur que MQPBC\_STRUC\_ID, mais il s'agit d'un tableau de caractères à la place d'une chaîne.

*StrucID* est une zone d'entrée de l'exit.

### <span id="page-1034-0"></span>*Version* **(MQLONG)**

*Version* est le numéro de version de la structure. La valeur est la suivante:

### **MQPBC\_VERSION\_1**

MQPBC\_VERSION\_1 est la structure des paramètres d'exit de publication version 1.

### **MQPBC\_VERSION\_2**

MQPBC\_VERSION\_2 est la structure du paramètre d'exit de publication version 2. La constante MQPBC\_CURRENT\_VERSION est également définie avec la même valeur.

*Version* est une zone d'entrée de l'exit.

### *PubTopicString* **(MQCHARV)**

*PubTopicString* est la chaîne de rubrique dans laquelle la publication est en cours.

*PubTopicString* est une zone d'entrée de l'exit.

### *MsgDescPtr* **(PMQMD)**

*MsgDescPtr* est l'adresse d'une copie du descripteur de message (MQMD) pour le message en cours de traitement.

*MsgDescPtr* est une zone d'entrée de l'exit.

## **Déclaration de langage C-MQPBC**

```
typedef struct tagMQPBC {
  MQCHAR4 StrucId; /* Structure identifier */<br>MQLONG Version; /* Structure version numbe<br>MQCHARV PubTopicString; /* Publish topic string */
 MQLONG Version; /* Structure version number */
 MQCHARV PubTopicString; /* Publish topic string */
  PMQMD MsgDescPtr; / Address of message descriptor \star/
} MQPBC;
```
## **MQSBC-Structure de données de contexte d'abonnement**

La structure MQSBC contient les informations contextuelles relatives à l'abonné qui reçoit la publication et qui sont transmises à l'exit de publication.

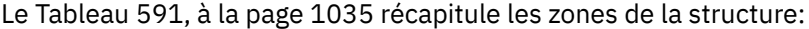

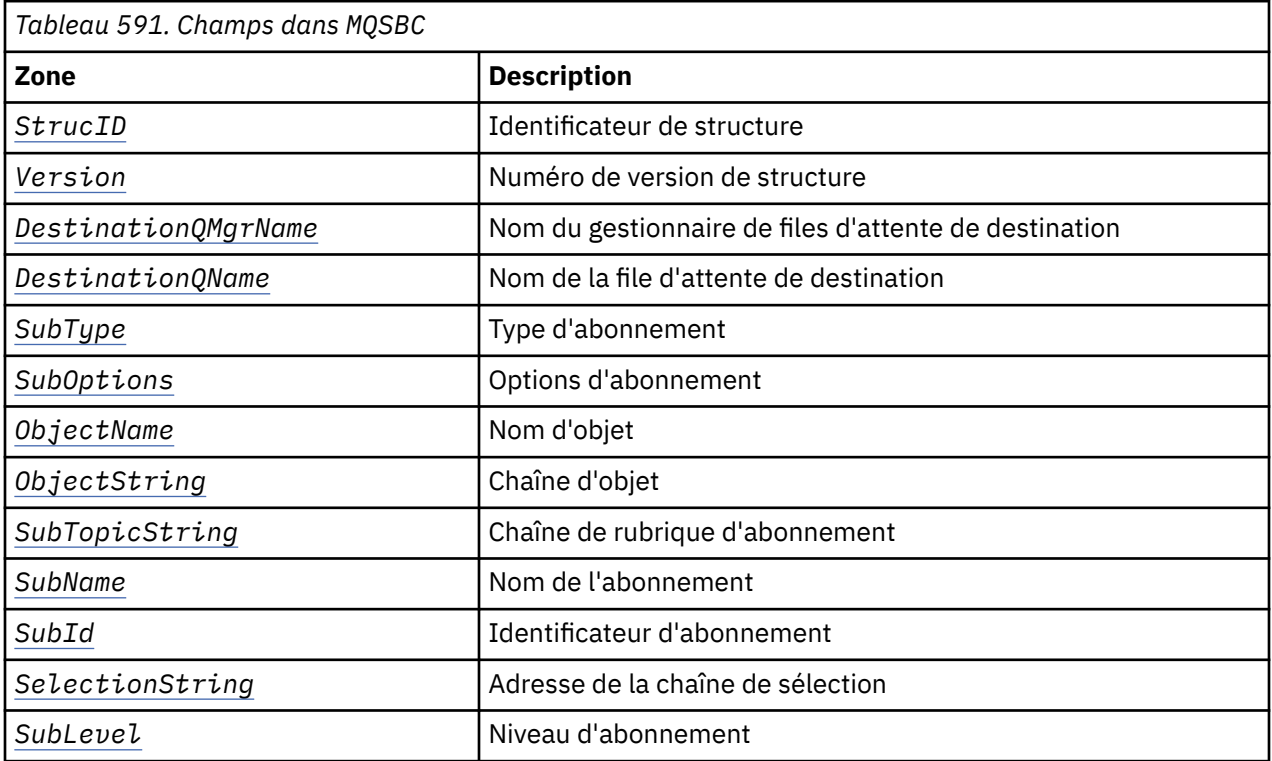

<span id="page-1035-0"></span>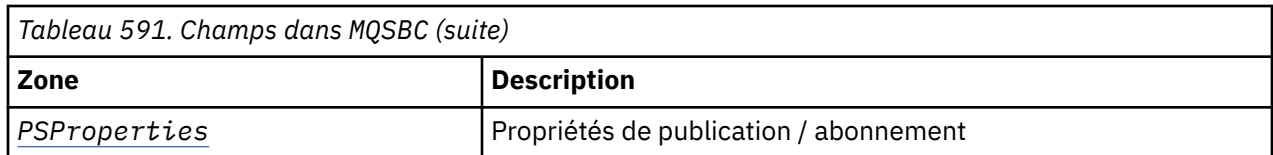

### **Zones**

### *StrucID* **(MQCHAR4)**

Identificateur de structure. La valeur est la suivante:

### **MQSBC\_STRUCID**

MQSBC\_STRUCID est l'identificateur de la structure des paramètres d'exit de publication. Pour le langage de programmation C, la constante MOSBC\_STRUC\_ID\_ARRAY est également définie ; MQSBC\_STRUC\_ID\_ARRAY a la même valeur que MQSBC\_STRUC\_ID, mais il s'agit d'un tableau de caractères au lieu d'une chaîne.

*StrucID* est une zone d'entrée de l'exit.

### *Version* **(MQLONG)**

Numéro de version de la structure. La valeur est la suivante:

### **MQSBC\_VERSION\_1**

Structure des paramètres d'exit de publication de la version 1. La constante MOSBC\_CURRENT\_VERSION est également définie avec la même valeur.

*Version* est une zone d'entrée de l'exit.

### *DestinationQMgrName* **(MQCHAR48)**

*DestinationQMgrName* est le nom du gestionnaire de files d'attente auquel le message est envoyé. Le nom est rempli avec des blancs sur toute la longueur de la zone. Le nom peut être modifié par l'exit. La longueur de cette zone est indiquée par MQ\_Q\_MGR\_NAME\_LENGTH.

*DestinationQMgrName* est une zone d'entrée-sortie pour l'exit ; voir [remarque.](#page-1036-0)

### *DestinationQName* **(MQCHAR48)**

*DestinationQName* est le nom de la file d'attente à laquelle le message est envoyé. Le nom est rempli avec des blancs sur toute la longueur de la zone. Le nom peut être modifié par l'exit. La longueur de cette zone est indiquée par MQ\_Q\_NAME\_LENGTH.

*DestinationQName* est une zone d'entrée-sortie pour l'exit ; voir [remarque.](#page-1036-0)

### *SubType* **(MQLONG)**

*SubType* indique comment l'abonnement a été créé. Les valeurs valides sont MQSUBTYPE\_API, MQSUBTYPE\_ADMIN et MQSUBTYPE\_PROXY; voir Inquire Subscription Status (Response).

*SubType* est une zone d'entrée de l'exit.

### *SubOptions* **(MQLONG)**

*SubOptions* sont les options d'abonnement ; voir [«Options \(MQLONG\)», à la page 549](#page-548-0) pour une description des valeurs que cette zone peut prendre.

*SubOptions* est une zone d'entrée de l'exit.

### *ObjectName* **(MQCHAR48)**

*ObjectName* est le nom de l'objet de rubrique tel qu'il est défini sur le gestionnaire de files d'attente local. La longueur de cette zone est indiquée par MQ\_TOPIC\_NAME\_LENGTH. Le nom de l'objet est le nom de l'objet de rubrique d'administration que le gestionnaire de files d'attente a associé à la chaîne de rubrique. Même si l'abonné a fourni un objet de rubrique dans le cadre de l'abonnement, *ObjectName* peut être un objet de rubrique différent. L'association d'un objet de rubrique à un abonnement dépend de la résolution complète de *SubTopicString*.

*ObjectName* est une zone d'entrée de l'exit.

### <span id="page-1036-0"></span>*ObjectString* **(MQCHARV)**

*ObjectString* est la chaîne de rubrique complète de la publication à laquelle vous avez souscrit. Tous les caractères génériques de la chaîne d'abonnement d'origine sont résolus. Il est différent de la zone MQSD subscription *ObjectString* décrite dans [«ObjectString \(MQCHARV\)», à la page 549,](#page-548-0) qui peut contenir des caractères génériques et exclut tout nom d'objet fourni par l'abonné.

*ObjectString* est une zone d'entrée de l'exit.

#### *SubTopicString* **(MQCHARV)**

*SubTopicString* est la chaîne de rubrique complète fournie par l'abonné. *SubTopicString* est la combinaison de la chaîne de rubrique définie dans un objet de rubrique et d'une chaîne de rubrique. Un abonné doit fournir un objet de rubrique, une chaîne de rubrique ou les deux. Si l'abonné fournit une chaîne de rubrique, elle peut contenir des caractères génériques.

*SubTopicString* est une zone d'entrée de l'exit.

### *SubName* **(MQCHARV)**

*SubName* est le nom d'abonnement fourni par l'abonné ou est un nom généré.

*SubName* est une zone d'entrée de l'exit.

### *SubId* **(MQBYTE 24)**

*SubId* est l'identificateur d'abonnement interne unique.

*SubId* est une zone d'entrée de l'exit.

### *SelectionString* **(MQCHARV)**

*SelectionString* correspond aux critères de sélection utilisés lors de l'abonnement aux messages d'une rubrique ; voirSélecteurs .

*SelectionString* est une zone d'entrée de l'exit.

#### *SubLevel* **(MQLONG)**

*SubLevel* est le niveau d'interception associé à l'abonnement ; voir [«SubLevel \(MQLONG\)», à la page](#page-560-0) [561](#page-560-0) pour plus de détails.

*SubLevel* est une zone d'entrée de l'exit.

### *PSProperties* **(MQLONG)**

*PSProperties* sont les propriétés de publication / abonnement. Ils spécifient comment les propriétés de message liées à la publication / abonnement sont ajoutées aux messages envoyés à cet abonnement. Les valeurs possibles sont MQPSPROP\_NONE, MQPSPROP\_COMPAT, MQPSPROP\_RFH2, MQPSPROP\_MSGPROP. Pour obtenir une description de ces valeurs, voir Paramètres facultatifs (Modifier, Copier et Créer un abonnement) .

*PSProperties* est une zone d'entrée de l'exit.

**Remarque :** Les vérifications d'autorisation ne sont effectuées que sur les valeurs d'origine de *DestinationQMgrName* et *DestinationQName* avant qu'elles ne soient transmises à l'exit de publication. Aucune nouvelle vérification d'autorisation n'est effectuée lorsque l'exit modifie la file d'attente de destination, en modifiant *DestinationQMgrName* ou *DestinationQName*.

### **Déclaration de langage C-MQSBC**

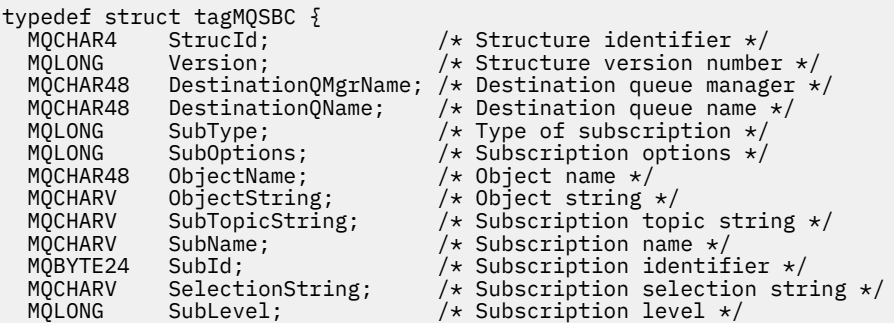

} MQSBC;

# <span id="page-1037-0"></span>**Structures de données et appels d'exit de canal**

Cette collection de rubriques fournit des informations de référence sur les appels WebSphere MQ et les structures de données que vous pouvez utiliser lorsque vous écrivez des programmes d'exit de canal.

Ces informations sont des informations d'interface de programmation sensibles au produit. Vous pouvez écrire des exits utilisateur WebSphere MQ dans les langages de programmation suivants:

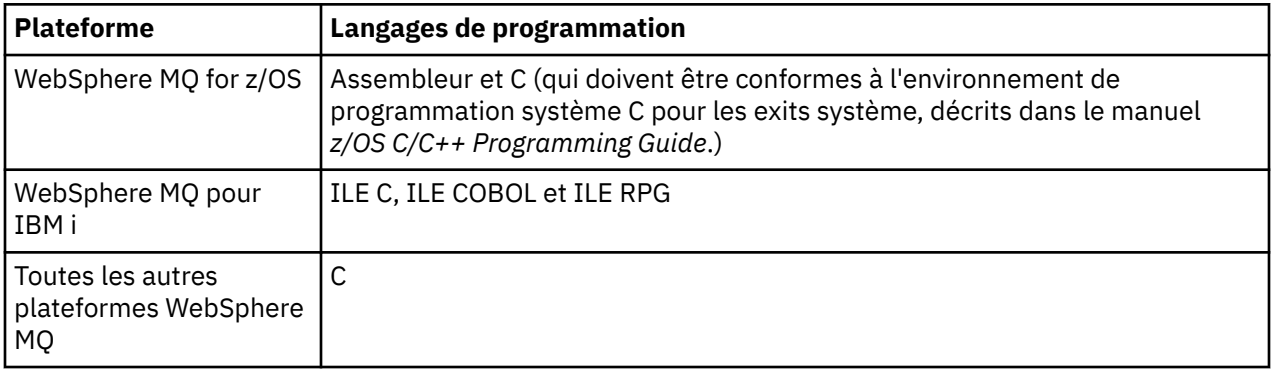

Vous pouvez également écrire des exits utilisateur dans Java à utiliser uniquement avec des applications Java et JMS. Pour plus d'informations sur la création et l'utilisation d'exits de canal avec WebSphere MQ classes for Java, voir Utilisation d'exits de canal dans WebSphere MQ classes for Java et pour WebSphere MQ classes for JMS, voir Utilisation d'exits de canal avec WebSphere MQ classes for JMS.

Vous ne pouvez pas écrire les exits utilisateur WebSphere MQ dans TAL ou Visual Basic. Toutefois, une déclaration pour la structure MQCD est fournie dans Visual Basic pour une utilisation sur l'appel MQCONNX à partir d'un programme client WebSphere MQ MQI.

Dans un certain nombre de cas dans les descriptions qui suivent, les paramètres sont des tableaux ou des chaînes de caractères dont la taille n'est pas fixe. Pour ces paramètres, une minuscule "n" est utilisée pour représenter une constante numérique. Lorsque la déclaration de ce paramètre est codée, la valeur "n" doit être remplacée par la valeur numérique requise. Pour plus d'informations sur les conventions utilisées dans ces descriptions, voir [«Types de données élémentaires», à la page 218.](#page-217-0)

## **Fichiers de définition de données**

Les fichiers de définition de données sont fournis avec WebSphere MQ pour chacun des langages de programmation pris en charge. Pour plus de détails sur ces fichiers, voir [Copy, header, include et module](#page-49-0) [files.](#page-49-0)

## **MQ\_CHANNEL\_EXIT-Exit de canal**

L'appel MQ\_CHANNEL\_EXIT décrit les paramètres qui sont transmis à chacun des exits de canal appelés par l'agent MCA.

Aucun point d'entrée appelé MQ\_CHANNEL\_EXIT n'est fourni par le gestionnaire de files d'attente ; le nom MQ\_CHANNEL\_EXIT n'a pas de signification particulière car les noms des exits de canal sont fournis dans la définition de canal MQCD.

Il existe cinq types d'exit de canal:

- Exit de sécurité de canal
- Exit de message de canal
- Exit d'émission de canal
- Exit de réception de canal
- Message du canal-exit de relance

Les paramètres sont similaires pour chaque type de sortie, et la description donnée ici s'applique à tous, sauf mention spécifique.

## **Syntaxe**

### **MQ\_CHANNEL\_EXIT** *(ChannelExitParms, ChannelDefinition, DataLength,*

*AgentBufferLength, AgentBuffer, ExitBufferLength, ExitBufferAddr)*

## **Paramètres**

L'appel MQ\_CHANNEL\_EXIT possède les paramètres suivants.

### **ChannelExitParamètres (MQCXP)-entrée / sortie**

Bloc de paramètres d'exit de canal.

Cette structure contient des informations supplémentaires relatives à l'appel de l'exit.L'exit définit les informations de cette structure pour indiquer comment l'agent MCA se déroule.

### **ChannelDefinition (MQCD)-entrée/sortie**

Définition de canal.

Cette structure contient des paramètres définis par l'administrateur pour contrôler le comportement du canal.

### **DataLength (MQLONG)-entrée/sortie**

Longueur des données.

Les données dépendent du type d'exit:

• Pour un exit de sécurité de canal, lorsque l'exit est appelé, ce paramètre contient la longueur de tout message de sécurité dans la zone *AgentBuffer* , si *ExitReason* est MQXR\_SEC\_MSG. Il est égal à zéro s'il n'y a pas de message. L'exit doit définir cette zone sur la longueur de tout message de sécurité à envoyer à son partenaire s'il définit *ExitResponse* sur MQXCC\_SEND\_SEC\_MSG ou MQXCC\_SEND\_AND\_REQUEST\_SEC\_MSG. Les données de message se trouvent dans *AgentBuffer* ou *ExitBufferAddr*.

Le contenu des messages de sécurité est la seule responsabilité des exits de sécurité.

- Pour un exit de message de canal, lorsque l'exit est appelé, ce paramètre contient la longueur du message (y compris l'en-tête de la file d'attente de transmission). L'exit doit définir cette zone sur la longueur du message dans *AgentBuffer* ou *ExitBufferAddr* qui doit être traitée. Elle doit être supérieure ou égale à la longueur de l'en-tête de la file d'attente de transmission (MQXQH).
- Pour un exit d'émission ou de réception de canal, lorsque l'exit est appelé, ce paramètre contient la longueur de la transmission. L'exit doit définir cette zone sur la longueur de la transmission dans *AgentBuffer* ou *ExitBufferAddr* qui doit se poursuivre.

Si un exit de sécurité envoie un message et qu'il n'y a pas d'exit de sécurité à l'autre extrémité du canal, ou que l'autre extrémité définit un *ExitResponse* de MQXCC\_OK, l'exit initiateur est à nouveau appelé avec MQXR\_SEC\_MSG et une réponse nulle (*DataLength*= 0).

### **AgentBufferLength (MQLONG)-entrée**

Longueur de la mémoire tampon de l'agent.

Ce paramètre peut être supérieur à *DataLength* lors de l'appel.

Pour les exits de message de canal, d'envoi et de réception, tout espace inutilisé lors de l'appel peut être utilisé par l'exit pour développer les données en place. Dans ce cas, le paramètre *DataLength* doit être défini de manière appropriée par l'exit.

Dans le langage de programmation C, ce paramètre est transmis par adresse.

### **AgentBuffer (MQBYTE ×AgentBufferLength)-entrée/sortie**

Mémoire tampon de l'agent.

Le contenu de ce paramètre dépend du type d'exit:

- Pour un exit de sécurité de canal, lors de l'appel de l'exit, il contient un message de sécurité si *ExitReason* est MQXR\_SEC\_MSG. Pour renvoyer un message de sécurité, l'exit peut utiliser cette mémoire tampon ou sa propre mémoire tampon (*ExitBufferAddr*).
- Pour un exit de message de canal, lors de l'appel de l'exit, ce paramètre contient:
	- L'en-tête de file d'attente de transmission (MQXQH), qui inclut le descripteur de message (qui contient lui-même les informations de contexte du message), immédiatement suivi par
	- Données de message

Si le message doit continuer, l'exit peut effectuer l'une des opérations suivantes:

- Ne pas toucher au contenu de la mémoire tampon
- Modifier le contenu en place (renvoi de la nouvelle longueur des données dans *DataLength*; cette valeur ne doit pas être supérieure à *AgentBufferLength*)
- Copiez le contenu dans le *ExitBufferAddr*, en y apportant les modifications requises

Les modifications apportées par l'exit à l'en-tête de la file d'attente de transmission ne sont pas vérifiées ; toutefois, des modifications erronées peuvent signifier que le message ne peut pas être placé à la destination.

- Pour un exit d'émission ou de réception de canal, lors de l'appel de l'exit, celui-ci contient les données de transmission. L'exit peut effectuer l'une des opérations suivantes:
	- Ne pas toucher au contenu de la mémoire tampon
	- Modifier le contenu en place (renvoi de la nouvelle longueur des données dans *DataLength*; cette valeur ne doit pas être supérieure à *AgentBufferLength*)
	- Copiez le contenu dans le *ExitBufferAddr*, en y apportant les modifications requises

Les 8 premiers octets des données ne doivent pas être modifiés par l'exit.

### **ExitBufferLength (MQLONG)-entrée/sortie**

Longueur de la mémoire tampon de sortie.

Lors du premier appel de l'exit, ce paramètre est défini sur zéro. Ensuite, toute valeur renvoyée par l'exit, à chaque appel, est présentée à l'exit lors de son prochain appel. La valeur n'est pas utilisée par l'agent MCA.

**Remarque :** Ce paramètre ne doit pas être utilisé par des exits écrits dans des langages de programmation qui ne prennent pas en charge le type de données de pointeur.

#### **ExitBufferAddr (MQPTR)-entrée/sortie**

Adresse de la mémoire tampon de sortie.

Ce paramètre est un pointeur vers l'adresse d'une mémoire tampon gérée par l'exit, où il peut choisir de renvoyer des données de message ou de transmission (en fonction du type d'exit) à l'agent si la mémoire tampon de l'agent est ou peut ne pas être suffisamment grande, ou s'il est plus pratique pour l'exit de le faire.

Lors du premier appel de l'exit, l'adresse transmise à l'exit est null. Par la suite, toute adresse transmise par l'exit, à chaque appel, est présentée à l'exit lors de son prochain appel.

**Remarque :** Ce paramètre ne doit pas être utilisé par des exits écrits dans des langages de programmation qui ne prennent pas en charge le type de données de pointeur.

### **Appel C**

```
exitname (&ChannelExitParms, &ChannelDefinition,
 &DataLength, &AgentBufferLength, AgentBuffer,
 &ExitBufferLength, &ExitBufferAddr);
```
Les paramètres transmis à l'exit sont déclarés comme suit:

```
MQCXP ChannelExitParms; /* Channel exit parameter block */<br>MQCD ChannelDefinition; /* Channel definition */
MQCD ChannelDefinition; /* Channel definition */
MQLONG DataLength; /* Length of data */
MQLONG AgentBufferLength; /* Length of agent buffer */
MQBYTE AgentBuffer[n]; /* Agent buffer */
MQLONG ExitBufferLength; /* Length of exit buffer */
MQPTR ExitBufferAddr; /* Address of exit buffer */
```
### **Appel COBOL**

 CALL 'exitname' USING CHANNELEXITPARMS, CHANNELDEFINITION, DATALENGTH, AGENTBUFFERLENGTH, AGENTBUFFER, EXITBUFFERLENGTH, EXITBUFFERADDR.

Les paramètres transmis à l'exit sont déclarés comme suit:

```
** Channel exit parameter block
01 CHANNELEXITPARMS.
     COPY CMQCXPV.
** Channel definition
 01 CHANNELDEFINITION.
     COPY CMQCDV.
** Length of data
                      PIC S9(9) BINARY.
** Length of agent buffer
 01 AGENTBUFFERLENGTH PIC S9(9) BINARY.
** Agent buffer
01 AGENTBUFFER PIC X(n).
** Length of exit buffer
 01 EXITBUFFERLENGTH PIC S9(9) BINARY.
** Address of exit buffer
```
01 EXITBUFFERADDR

## **Appel RPG (ILE)**

```
 C*..1....:....2....:....3....:....4....:....5....:....6....:....7..
 C CALLP exitname(MQCXP : MQCD : DATLEN :
C ABUFL : ABUFL : EBUFL : EBUFL :
C<sub>2</sub> EBUF)
```
La définition de prototype pour l'appel est la suivante:

```
 D*..1....:....2....:....3....:....4....:....5....:....6....:....7..
 Dexitname PR EXTPROC('exitname')
   D* Channel exit parameter block<br>D MQCXP 160A
   D MQCXP
    D* Channel definition
    D MQCD 1328A
 D* Length of data
 D DATLEN 10I 0
    D* Length of agent buffer
   D ABUFL 10I 0
   D* Agent buffer<br>D ABUF
                            \star VALUE
    D* Length of exit buffer
   D EBUFL 10I 0
    D* Address of exit buffer
    D EBUF *
```
### **Appel de l'assembleur System/390**

CALL EXITNAME,(CHANNELEXITPARMS,CHANNELDEFINITION,DATALENGTH, X

Les paramètres transmis à l'exit sont déclarés comme suit:

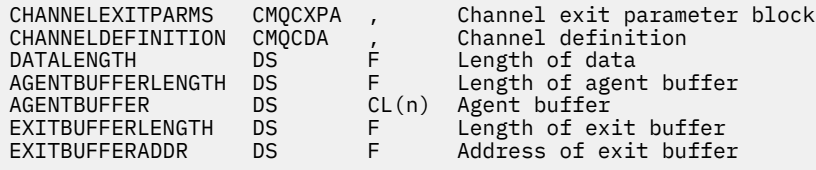

## **Notes d'utilisation**

- 1. La fonction exécutée par l'exit de canal est définie par le fournisseur de l'exit. L'exit, cependant, doit respecter les règles définies ici et dans le bloc de contrôle associé, le MQCXP.
- 2. Le paramètre *ChannelDefinition* transmis à l'exit de canal peut être l'une des versions suivantes. Pour plus d'informations, voir la zone *Version* dans la structure MQCD.
- 3. Si l'exit de canal reçoit une structure MQCD avec la zone *Version* définie sur une valeur supérieure à MQCD\_VERSION\_1, l'exit doit utiliser la zone *ConnectionName* dans MQCD, de préférence à la zone *ShortConnectionName* .
- 4. En général, les exits de canal sont autorisés à modifier la longueur des données de message. Cela peut être dû à l'ajout de données au message par l'exit, à la suppression de données du message ou à la compression ou au chiffrement du message. Toutefois, des restrictions spéciales s'appliquent si le message est un segment qui ne contient qu'une partie d'un message logique. En particulier, il ne doit pas y avoir de changement net de la longueur du message à la suite des actions des sorties d'émission et de réception complémentaires.

Par exemple, il est permis à un exit d'émission de raccourcir le message en le compressant, mais l'exit de réception complémentaire doit restaurer la longueur d'origine du message en le décompressant, de sorte qu'il n'y ait pas de changement net de la longueur du message.

Cette restriction est due au fait que la modification de la longueur d'un segment provoquerait une inexactitude des décalages des segments ultérieurs du message, ce qui empêcherait le gestionnaire de files d'attente de reconnaître que les segments formaient un message logique complet.

## **MQ\_CHANNEL\_AUTO\_DEF\_EXIT-Exit de définition automatique de canal**

L'appel MQ\_CHANNEL\_AUTO\_DEF\_EXIT décrit les paramètres transmis à l'exit de définition automatique de canal appelé par l'agent MCA.

Aucun point d'entrée appelé MQ\_CHANNEL\_AUTO\_DEF\_EXIT n'est fourni par le gestionnaire de files d'attente ; le nom MQ\_CHANNEL\_AUTO\_DEF\_EXIT n'a pas de signification particulière car les noms des exits de définition automatique sont fournis dans le gestionnaire de files d'attente.

## **Syntaxe**

**MQ\_CHANNEL\_AUTO\_DEF\_EXIT** *(ChannelExitParms, ChannelDefinition)*

## **Paramètres**

L'appel MQ\_CHANNEL\_AUTO\_DEF\_EXIT possède les paramètres suivants.

### **ChannelExitParamètres (MQCXP)-entrée / sortie**

Bloc de paramètres d'exit de canal.

Cette structure contient des informations supplémentaires relatives à l'appel de l'exit.L'exit définit les informations de cette structure pour indiquer comment l'agent MCA se déroule.

### **ChannelDefinition (MQCD)-entrée/sortie**

Définition de canal.

Cette structure contient des paramètres définis par l'administrateur pour contrôler le comportement des canaux créés automatiquement.L'exit définit des informations dans cette structure pour modifier le comportement par défaut défini par l'administrateur.

Les zones MQCD répertoriées ne doivent pas être modifiées par l'exit:

- *ChannelName*
- *ChannelType*
- *StrucLength*
- *Version*

Si d'autres zones sont modifiées, la valeur définie par l'exit doit être valide. Si la valeur n'est pas valide, un message d'erreur est consigné dans le fichier journal des erreurs ou affiché sur la console (selon l'environnement).

## **Appel C**

exitname (&ChannelExitParms, &ChannelDefinition);

Les paramètres transmis à l'exit sont déclarés comme suit:

```
MQCXP ChannelExitParms; /* Channel exit parameter block */
MQCD ChannelDefinition; /* Channel definition */
```
## **Appel COBOL**

CALL 'exitname' USING CHANNELEXITPARMS, CHANNELDEFINITION.

Les paramètres transmis à l'exit sont déclarés comme suit:

```
** Channel exit parameter block
 01 CHANNELEXITPARMS.
     COPY CMQCXPV.
```

```
** Channel definition
01 CHANNELDEFINITION.
     COPY CMQCDV.
```
## **Appel RPG (ILE)**

```
 C*..1....:....2....:....3....:....4....:....5....:....6....:....7..
 C CALLP exitname(MQCXP : MQCD)
```
La définition de prototype pour l'appel est la suivante:

```
 D*..1....:....2....:....3....:....4....:....5....:....6....:....7..
 Dexitname PR EXTPROC('exitname')
   D* Channel exit parameter block<br>D MQCXP 160A
   D MQCXP
    D* Channel definition
   D MQCD 1328A
```
## **Appel de l'assembleur System/390**

CALL EXITNAME,(CHANNELEXITPARMS,CHANNELDEFINITION)

Les paramètres transmis à l'exit sont déclarés comme suit:

CHANNELEXITPARMS CMQCXPA , Channel exit parameter block CHANNELDEFINITION CMQCDA

## **Notes d'utilisation**

- 1. La fonction exécutée par l'exit de canal est définie par le fournisseur de l'exit. L'exit, cependant, doit respecter les règles définies ici et dans le bloc de contrôle associé, le MQCXP.
- 2. Le paramètre *ChannelExitParms* transmis à l'exit de définition automatique de canal est une structure MQCXP. La version de MQCXP transmise dépend de l'environnement dans lequel l'exit est exécuté ; voir la description de la zone *Version* dans [«MQCXP-Paramètre d'exit de canal», à la page](#page-1085-0) [1086](#page-1085-0) pour plus de détails.
- 3. Le paramètre *ChannelDefinition* transmis à l'exit de définition automatique de canal est une structure MQCD. La version de MQCD transmise dépend de l'environnement dans lequel l'exit est en cours d'exécution ; voir la description de la zone *Version* dans [«MQCD-Définition de canal», à la page](#page-1044-0) [1045](#page-1044-0) pour plus de détails.

## **MQXWAIT-Attendre l'exit**

L'appel MQXWAIT attend qu'un événement se produise. Il ne peut être utilisé qu'à partir d'un exit de canal sous z/OS.

L'utilisation de MQXWAIT permet d'éviter les problèmes de performances qui pourraient se produire si un exit de canal effectue une action qui provoque une attente. L'événement MQXWAIT en attente est signalé par un bloc de contrôle d'événement (ECB) MVS . L'ECB est décrit dans la description du bloc de contrôle MQXWD.

### **Syntaxe**

**MQXWAIT** *(Hconn, WaitDesc, CompCode, Reason)*

## **Paramètres**

L'appel MQXWAIT comporte les paramètres suivants.

### **Hconn (MQHCONN)-entrée**

Descripteur de connexion.

Ce descripteur représente la connexion au gestionnaire de files d'attente.La valeur de *Hconn* a été renvoyée par un appel MQCONN précédent émis lors de l'appel identique ou antérieur de l'exit.

### **WaitDesc (MQXWD)-entrée/sortie**

Descripteur d'attente.

Ce paramètre décrit l'événement à attendre.Pour plus de détails sur les zones de cette structure, voir [«MQXWD-Descripteur d'attente d'exit», à la page 1100](#page-1099-0) .

### **CompCode (MQLONG)-sortie**

Code achèvement.

Il s'agit de l'un des codes suivants:
### <span id="page-1044-0"></span>**MQCC\_OK**

Achèvement réussi.

**MQCC\_FAILED**

Echec de l'appel.

### **Cause (MQLONG)-sortie**

Code anomalie qualifiant *CompCode*.

Si *CompCode* a pour valeur MQCC\_OK :

#### **MQRC\_NONE**

(0, X'000') Aucun code anomalie à signaler.

#### **MQRC\_ADAPTER\_NOT\_AVAILABLE**

(2204, X'89C') Adaptateur non disponible.

#### **MQRC\_OPTIONS\_ERROR**

(2046, X'7FE') Options incorrectes ou incohérentes.

### **MQRC\_XWAIT\_ANNULE**

(2107, X'83B') Appel MQXWAIT annulé.

### **MQRC\_XWAIT\_ERREUR**

(2108, X'83C') Appel de l'appel MQXWAIT non valide.

# **Appel C**

MQXWAIT (Hconn, &WaitDesc, &CompCode, &Reason);

Déclarez les paramètres comme suit :

MQHCONN Hconn;  $/*$  Connection handle  $*/$ MQXWD WaitDesc; /\* Wait descriptor \*/ MQLONG CompCode; /\* Completion code \*/ MQLONG Reason; /\* Reason code qualifying CompCode \*/

# **Appel de l'assembleur System/390**

CALL MQXWAIT,(HCONN,WAITDESC,COMPCODE,REASON)

Déclarez les paramètres comme suit :

HCONN DS F Connection handle<br>WAITDESC CMQXWDA , Wait descriptor WAITDESC CMQXWDA , Wait descriptor COMPCODE DS F Completion code WALIDESC CMQANDA , wait descripted<br>COMPCODE DS F Completion code<br>REASON DS F Reason code qualifying COMPCODE

# **MQCD-Définition de canal**

La structure MQCD contient les paramètres qui contrôlent l'exécution d'un canal. Il est transmis à chaque exit de canal appelé à partir d'un agent MCA (Message Channel Agent).

Pour plus d'informations sur les exits de canal, voir [«MQ\\_CHANNEL\\_EXIT-Exit de canal», à la page 1038](#page-1037-0). La description de cette rubrique concerne à la fois les canaux de transmission de messages et les canaux MQI.

## **Zones de nom de sortie**

Lorsqu'un exit est appelé, la zone appropriée de *SecurityExit*, *MsgExit*, *SendExit*, *ReceiveExit*et *MsgRetryExit* contient le nom de l'exit actuellement appelé. La signification du nom dans ces zones

dépend de l'environnement dans lequel l'agent MCA s'exécute. Sauf indication contraire, le nom est aligné à gauche dans la zone, sans blancs imbriqués ; le nom est complété par des blancs à la longueur de la zone. Dans les descriptions qui suivent, les crochets ([ ]) indiquent des informations facultatives:

### **Systèmes UNIX**

Le nom de l'exit est le nom d'un module ou d'une bibliothèque chargeable dynamiquement, suffixé avec le nom d'une fonction résidant dans cette bibliothèque. Le nom de la fonction doit être placé entre parenthèses. Le nom de la bibliothèque peut éventuellement être précédé d'un chemin de répertoire:

[*path*]*library*(*function*)

Le nom est limité à un maximum de 128 caractères.

## **z/OS**

Le nom d'exit est le nom d'un module de chargement qui est valide pour la spécification sur le paramètre EP de la macro LINK ou LOAD. Le nom est limité à un maximum de huit caractères.

### **Windows**

Le nom d'exit est le nom d'une bibliothèque de liens dynamiques, suffixé avec le nom d'une fonction résidant dans cette bibliothèque. Le nom de la fonction doit être placé entre parenthèses. Le nom de la bibliothèque peut éventuellement être précédé d'un chemin de répertoire et d'une unité:

[d:][*path*]*library*(*function*)

Le nom est limité à un maximum de 128 caractères.

### **IBM i**

Le nom de l'exit est un nom de programme de 10 octets suivi d'un nom de bibliothèque de 10 octets. Si la longueur des noms est inférieure à 10 octets, chaque nom est complété par des blancs pour en faire 10 octets. Le nom de la bibliothèque peut être \*LIBL sauf lors de l'appel d'un exit de définition automatique de canal, auquel cas un nom qualifié complet est requis.

# **Modification des zones MQCD dans un exit de canal**

Un exit de canal peut modifier les zones de la base de données MQCD. La valeur modifiée reste dans le MQCD et est transmise à tous les exits restants d'une chaîne d'exit et à toute conversation partageant l'instance de canal. Le MQCD modifié est également utilisé par l'agent MCA pour son traitement normal pendant la durée de vie continue du canal.

Les zones MQCD suivantes ne doivent pas être modifiées par l'exit:

- ChannelName
- ChannelType
- StrucLength
- Version

## **Référence associée**

[«Zones», à la page 1047](#page-1046-0) Cette rubrique répertorie toutes les zones de la structure MQCD et décrit chaque zone.

[«Déclaration C», à la page 1073](#page-1072-0) Cette déclaration est la déclaration C pour la structure MQCD.

[«Déclaration COBOL», à la page 1075](#page-1074-0) Cette déclaration est la déclaration COBOL pour la structure MQCD.

[«Déclaration RPG \(ILE\)», à la page 1077](#page-1076-0)

Cette déclaration est la déclaration RPG pour la structure MQCD.

[«Déclaration assembleur System/390», à la page 1080](#page-1079-0)

<span id="page-1046-0"></span>Cette déclaration est la déclaration d'assembleur System/390 pour la structure MQCD.

[«Déclaration Visual Basic», à la page 1081](#page-1080-0)

Cette déclaration est la déclaration Visual Basic de la structure MQCD.

[«Modification des zones MQCD dans un exit de canal», à la page 1083](#page-1082-0) Un exit de canal peut modifier les zones de la base de données MQCD. Toutefois, ces modifications ne sont généralement pas prises en compte, sauf dans les circonstances indiquées.

# *Zones*

Cette rubrique répertorie toutes les zones de la structure MQCD et décrit chaque zone.

## *BatchHeartbeat (MQLONG)*

Cette zone indique l'intervalle de temps utilisé pour déclencher un signal de présence de lot pour le canal.

La pulsation par lots permet aux canaux émetteurs de déterminer si l'instance de canal distant est toujours active avant de passer en attente de validation. Un signal de présence par lots se produit si un canal émetteur n'a pas communiqué avec l'instance de canal distant dans l'intervalle de temps spécifié.

La valeur est comprise entre 0 et 999 999 ; les unités sont des millisecondes. La valeur zéro indique que le signal de présence du lot n'est pas activé.

Cette zone est pertinente uniquement pour les canaux dont le *ChannelType* est MQCHT\_SENDER, MQCHT\_SERVER, MQCHT\_CLUSSDR ou MQCHT\_CLUSRCVR.

Il s'agit d'une zone d'entrée de l'exit. La zone n'est pas présente si *Version* est inférieur à MQCD\_VERSION\_7.

## *BatchInterval (MQLONG)*

Cette zone indique la durée approximative, en millisecondes, pendant laquelle un canal maintient un lot ouvert, si moins de *BatchSize* messages ont été transmis dans le lot en cours.

Si *BatchInterval* est supérieur à zéro, le lot est arrêté par l'un des événements suivants qui se produit en premier:

- Des messages *BatchSize* ont été envoyés ou
- *BatchInterval* millisecondes se sont écoulées depuis le démarrage du lot.

Si *BatchInterval* est égal à zéro, le lot est arrêté en premier lieu par l'un des événements suivants:

- Des messages *BatchSize* ont été envoyés ou
- la file d'attente de transmission devient vide.

*BatchInterval* doit être compris entre zéro et 999 999 999.

Cette zone est pertinente uniquement pour les canaux dont le *ChannelType* est MQCHT\_SENDER, MOCHT\_SERVER, MOCHT\_CLUSSDR ou MOCHT\_CLUSRCVR.

Il s'agit d'une zone d'entrée de l'exit. La zone n'est pas présente lorsque *Version* est inférieur à MQCD\_VERSION\_4.

## *BatchSize (MQLONG)*

Cette zone indique le nombre maximal de messages pouvant être envoyés via un canal avant la synchronisation du canal.

Cette zone n'est pas pertinente pour les canaux dont le *ChannelType* est MQCHT\_SVRCONN ou MOCHT\_CLNTCONN.

## *ChannelMonitoring (MQLONG)*

Cette zone indique le niveau en cours de la collecte de données de surveillance pour le canal.

Cette zone n'est pas pertinente pour les canaux dont le ChannelType est MQCHT\_CLNTCONN.

Ses valeurs sont l'une des suivantes :

• MQMON\_OFF

- MQMON\_FAIBLE
- MQMON\_MEDIUM
- MQMON\_ELEVE

Il s'agit d'une zone d'entrée de l'exit. Elle n'est pas présente si *Version* est inférieur à MQCD\_VERSION\_8.

*ChannelName (MQCHAR20)*

Cette zone indique le nom de la définition de canal.

Il doit exister une définition de canal du même nom sur la machine distante pour pouvoir communiquer.

Le nom ne doit utiliser que les caractères suivants:

- Majuscules A-Z
- Minuscules a-z
- Chiffres 0-9
- le point (.)
- la barre oblique (/)
- le caractère de soulignement (\_)
- le symbole de pourcentage (%)

et être rempli à droite avec des blancs. Les espaces de début ou imbriqués ne sont pas autorisés.

La longueur de cette zone est donnée par MQ\_CHANNEL\_NAME\_LENGTH.

## *ChannelStatistics (MQLONG)*

Cette zone indique le niveau actuel de collecte de données statistiques pour le canal.

Cette zone n'est pas pertinente pour les canaux dont le ChannelType est MQCHT\_CLNTCONN.

Ses valeurs sont l'une des suivantes :

- MQMON\_OFF
- MQMON\_FAIBLE
- MQMON\_MEDIUM
- MQMON\_ELEVE

Il s'agit d'une zone d'entrée de l'exit. Elle n'est pas présente si *Version* est inférieur à MQCD\_VERSION\_8.

*ChannelType (MQLONG)* Cette zone indique le type de canal.

Ses valeurs sont l'une des suivantes :

**EXPÉDITEUR\_MQCH** Expéditeur. **SERVEUR\_MQ** Serveur. **MQCHT\_RECEIVER** Récepteur. **DEMANDE\_MQCHT\_DEMANDEUR** Demandeur. **MQCHT\_CLNTCONN**

Connexion client.

**MQCHT\_SVRCONN**

Connexion serveur (à utiliser par les clients).

## **MQCHT\_CLUSSDR**

Emetteur de cluster.

#### **MQCHT\_CLUSRCVR**

Récepteur de cluster.

## *Pondération ClientChannel(MQLONG)*

Cette zone indique une pondération qui influence la définition de canal de connexion client utilisée.

L'attribut de pondération ClientChannelest utilisé pour que les définitions de canal du client puissent être sélectionnées de manière aléatoire en fonction de leur pondération lorsque plusieurs définitions appropriées sont disponibles. Lorsqu'un client émet une demande de connexion MQCONN à un groupe de gestionnaires de files d'attente en spécifiant un nom de gestionnaire de files d'attente commençant par un astérisque et que plusieurs définitions de canal appropriées sont disponibles dans la table de définition de canal du client (CCDT), la définition à utiliser est sélectionnée de manière aléatoire en fonction de la pondération, avec les définitions ClientChannel(0) applicables sélectionnées en premier par ordre alphabétique.

Spécifiez une valeur comprise entre 0 et 99. La valeur par défaut est 0.

Elle indique qu'aucun équilibrage de charge n'est effectué et que les définitions applicables sont sélectionnées par ordre alphabétique. Pour autoriser un équilibrage de charge, choisissez une valeur comprise entre 1 et 99, où 1 est la pondération la plus faible et 99 la plus élevée. La répartition des messages entre deux ou plusieurs canaux avec des pondérations non nulles est proportionnelle au rapport de ces pondérations. Par exemple, trois canaux avec des valeurs de pondération ClientChannelde 2, 4 et 14 sont sélectionnés à environ 10%, 20% et 70% du temps. Cette distribution n'est pas garantie.

Cet attribut est valide uniquement pour le type de canal de connexion client.

Il s'agit d'une zone d'entrée de l'exit. La zone n'est pas présente si *Version* est inférieure à MQCD\_VERSION\_9.

#### *ClusterPtr (MQPTR)*

Cette zone indique l'adresse d'une liste de noms de cluster.

Si *ClustersDefined* est supérieur à zéro, cette adresse correspond à l'adresse d'une liste de noms de cluster.Le canal appartient à chaque cluster répertorié.

Cette zone est pertinente uniquement pour les canaux dont le *ChannelType* est MQCHT\_CLUSSDR ou MQCHT\_CLUSRCVR.

Il s'agit d'une zone d'entrée de l'exit. La zone n'est pas présente si *Version* est inférieur à MQCD\_VERSION\_5.

#### *ClustersDefined (MQLONG)*

Cette zone indique le nombre de clusters auxquels appartient le canal.

Cette zone indique le nombre de noms de cluster indiqués par *ClusterPtr*.Elle est supérieure ou égale à zéro.

Cette zone est pertinente uniquement pour les canaux dont le *ChannelType* est MQCHT\_CLUSSDR ou MOCHT\_CLUSRCVR.

Il s'agit d'une zone d'entrée de l'exit. La zone n'est pas présente si *Version* est inférieur à MQCD\_VERSION\_5.

### *CLWLChannelPriority (MQLONG)*

Cette zone indique la priorité du canal de charge de travail du cluster.

L'algorithme de sélection du gestionnaire de charge de travail sélectionne une destination dont la priorité est la plus élevée dans l'ensemble de destinations sélectionnées en fonction du rang. S'il existe deux gestionnaires de files d'attente de destination possibles, cet attribut peut être utilisé pour effectuer une reprise en ligne d'un gestionnaire de files d'attente sur l'autre gestionnaire de files d'attente. Tous les messages sont envoyés au gestionnaire de files d'attente avec la priorité la plus élevée jusqu'à la fin, puis les messages sont envoyés au gestionnaire de files d'attente avec la priorité la plus élevée suivante.

La valeur est comprise entre 0 et 9. La valeur par défaut est 0.

Il s'agit d'une zone d'entrée de l'exit. La zone n'est pas présente si *Version* est inférieur à MQCD\_VERSION\_8.

Pour plus d'informations, voir Configuration d'un cluster de gestionnaires de files d'attente.

## *CLWLChannelRank (MQLONG)*

Cette zone indique le rang du canal de charge de travail du cluster.

L'algorithme de sélection du gestionnaire de charge de travail sélectionne une destination avec le rang le plus élevé. Lorsque la destination finale est un gestionnaire de files d'attente sur un autre cluster, vous pouvez définir le rang des gestionnaires de files d'attente de passerelle intermédiaires (à l'intersection des clusters voisins) de sorte que l'algorithme de sélection choisisse correctement un gestionnaire de files d'attente de destination plus proche de la destination finale.

La valeur est comprise entre 0 et 9. La valeur par défaut est 0.

Il s'agit d'une zone d'entrée de l'exit. La zone n'est pas présente si *Version* est inférieur à MOCD VERSION 8.

Pour plus d'informations, voir Configuration d'un cluster de gestionnaires de files d'attente .

## *CLWLChannelWeight (MQLONG)*

Cette zone indique le poids du canal de charge de travail du cluster.

Poids du canal de charge de travail du cluster.

L'algorithme de sélection du gestionnaire de charge de travail utilise l'attribut "weight" du canal pour fausser le choix de destination afin que davantage de messages puissent être envoyés à une machine particulière. Par exemple, vous pouvez donner à un canal sur un grand serveur UNIX un "poids" plus grand qu'un autre canal sur un petit PC de bureau, et l'algorithme de sélection choisit le serveur UNIX plus souvent que le PC.

La valeur est comprise entre 1 et 99. La valeur par défaut est 50.

Il s'agit d'une zone d'entrée de l'exit. La zone n'est pas présente si *Version* est inférieur à MQCD\_VERSION\_8.

Pour plus d'informations, voir Configuration d'un cluster de gestionnaires de files d'attente.

## *ConnectionAffinity (MQLONG)*

Cette zone indique si les applications client qui se connectent plusieurs fois à l'aide du même nom de gestionnaire de files d'attente utilisent le même canal client.

Utilisez cet attribut lorsque plusieurs définitions de canal applicables sont disponibles.

La valeur est l'une des suivantes :

## **MQCAFTY\_PREFERENTE\_PRÉFÉRÉE**

La première connexion dans un processus de lecture d'une table de définition de canal du client (CCDT) crée une liste de définitions applicables en fonction de la pondération avec les éventuelles définitions CLNTWGHT (0) applicables en premier et par ordre alphabétique. Chaque connexion du processus tente de se connecter en utilisant la première définition de la liste. Si la connexion échoue, la définition suivante est utilisée. Les définitions ayant échoué avec des valeurs CLNTWGHT autres que 0 sont déplacées vers la fin de la liste. Les définitons CLNTWGHT(0) restent en début de liste et sont sélectionnées en premier pour chaque connexion.

Chaque processus client portant le même nom d'hôte crée toujours la même liste.

Pour les applications client écrites en C, C + + ou .NET programming framework (y compris .NET entièrement géré), la liste est mise à jour si la CCDT a été modifiée depuis la création de la liste.

Cette valeur est la valeur par défaut.

## **MQCAFTY\_NONE**

La première connexion dans un processus de lecture d'une table de définition de canal du client (CCDT) crée une liste de définitions applicables. Toutes les connexions dans un processus sélectionnent une définition applicable en fonction de la pondération avec toute définition applicable CLNTWGHT(0) sélectionnée en premier et dans l'ordre alphabétique.

Pour les applications client écrites en C, C + + ou .NET programming framework (y compris .NET entièrement géré), la liste est mise à jour si la CCDT a été modifiée depuis la création de la liste.

Cet attribut est valide uniquement pour le type de canal de connexion client.

Il s'agit d'une zone d'entrée de l'exit. La zone n'est pas présente si *Version* est inférieure à MQCD\_VERSION\_9.

## *ConnectionName (MQCHAR264)*

Cette zone indique le nom de connexion du canal.

Pour les canaux récepteurs de cluster (lorsqu'ils sont spécifiés), CONNAME est lié au gestionnaire de files d'attente local, et pour les autres canaux, il est lié au gestionnaire de files d'attente cible. La valeur que vous spécifiez dépend du protocole de transmission (*TransportType*) à utiliser:

- Pour MQXPT\_LU62, il s'agit du nom qualifié complet de l'unité logique partenaire.
- Pour MOXPT\_NETBIOS, il s'agit du nom NetBIOS défini sur la machine distante.
- Pour MQXPT\_TCP, il s'agit soit du nom d'hôte, soit de l'adresse réseau de la machine distante spécifiée au format IPv4 en notation décimale à point ou au format hexadécimal IPv6 , soit de la machine locale pour les canaux récepteurs de cluster.
- Pour MQXPT SPX, il s'agit d'une adresse de style SPX comprenant une adresse réseau de 4 octets, une adresse de noeud de 6 octets et un numéro de socket de 2 octets.

Lors de la définition d'un canal, cette zone n'est pas pertinente pour les canaux dont le *ChannelType* est MQCHT\_SVRCONN ou MQCHT\_RECEIVER. Toutefois, lorsque la définition de canal est transmise à un exit, cette zone contient l'adresse du partenaire, quel que soit le type de canal.

La longueur de cette zone est indiquée par MQ\_CONN\_NAME\_LENGTH. Cette zone n'est pas présente si *Version* est inférieur à MQCD\_VERSION\_2.

## *DataConversion (MQLONG)*

Cette zone indique si l'agent de canal de transmission de messages tente de convertir les données de message d'application si l'agent de canal de réception de messages ne parvient pas à effectuer cette conversion.

Cette zone s'applique uniquement aux messages qui ne sont pas des segments de messages logiques ; l'agent MCA ne tente jamais de convertir des messages qui sont des segments.

Cette zone est pertinente uniquement pour les canaux dont le *ChannelType* est MQCHT\_SENDER, MOCHT\_SERVER, MOCHT\_CLUSSDR ou MOCHT\_CLUSRCVR. Il peut s'agir de :

## **MQCDC\_SENDER\_CONVERSION**

Conversion par expéditeur.

## **MQCDC\_NO\_SENDER\_CONVERSION**

Pas de conversion par l'expéditeur.

## *DefReconnect (MQLONG)*

L'attribut de canal DefReconnect définit la valeur d'attribut de reconnexion par défaut pour un canal de connexion client.

Option de reconnexion automatique du client par défaut. Vous pouvez configurer un IBM WebSphere MQ MQI client pour une reconnexion automatique à une application client. Le IBM WebSphere MQ MQI client essaie de se reconnecter à un gestionnaire de files d'attente après un échec de connexion. Il essaie de se reconnecter sans que l'application client émette un appel MQI MQCONN ou MQCONNX.

La reconnexion est une option MQCONNX . A l'aide de l'attribut de canal DefReconnect , vous pouvez ajouter un comportement de reconnexion à des applications existantes qui utilisent MQCONN. Vous pouvez également modifier le comportement de reconnexion des applications qui utilisent MQCONNX.

Vous pouvez également définir la valeur DefRecon à partir du fichier mqclient.ini pour définir ou modifier le comportement de reconnexion. La valeur DefRecon du fichier mqclient.ini est prioritaire sur l'attribut de canal DefReconnect .

## **Syntax**

DefReconnect( MQRCN\_NO|MQRCN\_YES|MQRCN\_Q\_MGR| MQRCN\_DISABLED)

## **Paramètres**

## **MQRCN\_NO**

MQRCN\_NO est la valeur par défaut.

A moins d'être remplacé par MQCONNX, le client n'est pas reconnecté automatiquement.

### **MQRCN\_YES**

A moins d'être remplacé par MQCONNX, le client se reconnecte automatiquement.

### **MQRCN\_Q\_MGR**

A moins d'être remplacé par MQCONNX, le client se reconnecte automatiquement, mais uniquement au même gestionnaire de files d'attente. L'option QMGR a le même effet que MQCNO\_RECONNECT\_Q\_MGR.

### **MQRCN\_DISABLED**

La reconnexion est désactivée, même si elle est demandée par le programme client à l'aide de l'appel MQCONNX MQI.

La reconnexion automatique du client n'est pas prise en charge par les classes IBM WebSphere MQ pour Java.

*Tableau 592. La reconnexion automatique dépend des valeurs définies dans l'application et dans la définition de canal*

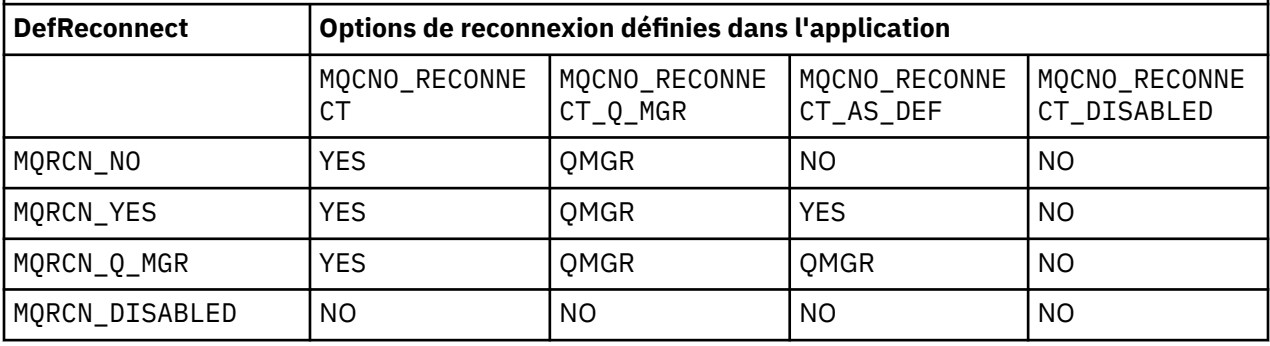

#### **Concepts associés**

reconnexion client automatique Reconnexion canal et client Strophe CHANNELS du fichier de configuration client

#### **Référence associée**

[Options de connexion](#page-302-0) Options qui contrôlent l'action de MQCONNX.

#### *Desc (MQCHAR64)*

Cette zone peut être utilisée pour les commentaires descriptifs.

Le contenu de la zone n'est pas significatif pour les agents de canal de message. Toutefois, il ne doit contenir que des caractères pouvant être affichés. Elle ne peut pas contenir de caractères nuls ; si

nécessaire, elle est remplie à droite avec des blancs. Dans une installation DBCS, la zone peut contenir des caractères DBCS (avec une longueur de zone maximale de 64 octets).

**Remarque :** Si cette zone contient des caractères qui ne font pas partie du jeu de caractères du gestionnaire de files d'attente (tel que défini par l'attribut de gestionnaire de files d'attente *CodedCharSetId* ), ces caractères peuvent être convertis de manière incorrecte si cette zone est envoyée à un autre gestionnaire de files d'attente.

La longueur de cette zone est donnée par MQ\_CHANNEL\_DESC\_LENGTH.

### *DiscInterval (MQLONG)*

Cette zone indique la durée maximale, en secondes, pendant laquelle le canal attend l'arrivée d'un message dans la file d'attente de transmission avant d'arrêter le canal.

En d'autres termes, il spécifie l'intervalle de déconnexion.

La valeur A de zéro entraîne une attente indéfinie de l'agent MCA.

Pour les canaux de connexion serveur utilisant le protocole TCP, l'intervalle représente la valeur de déconnexion d'inactivité du client, en secondes. Si une connexion serveur n'a pas reçu de communication de la part de son client partenaire pendant cette durée, elle met fin à la connexion. L'intervalle d'inactivité de la connexion serveur s'applique uniquement entre les appels d'API WebSphere MQ d'un client. Par conséquent, aucun client n'est déconnecté lors d'un appel MQGET à exécution longue avec attente.

Cet attribut n'est pas applicable aux canaux de connexion serveur utilisant des protocoles autres que TCP.

Cette zone est pertinente uniquement pour les canaux avec un *ChannelType* MQCHT\_SENDER, MOCHT\_SERVER, MOCHT\_CLUSSDR, MOCHT\_CLUSRCVR ou MOCHT\_SVRCONN.

### *ExitDataLongueur (MQLONG)*

Cette zone indique la longueur en octets de chaque élément de données utilisateur dans les listes d'éléments de données utilisateur d'exit traités par les zones *MsgUserDataPtr*, *SendUserDataPtr*et *ReceiveUserDataPtr* .

Cette longueur n'est pas nécessairement identique à MQ\_EXIT\_DATA\_LENGTH.

Il s'agit d'une zone d'entrée de l'exit. La zone n'est pas présente si *Version* est inférieur à MQCD\_VERSION\_4.

## *ExitNameLongueur (MQLONG)*

Cette zone indique la longueur en octets de chacun des noms figurant dans les listes de noms d'exit adressées par les zones *MsgExitPtr*, *SendExitPtr*et *ReceiveExitPtr* .

Cette longueur n'est pas nécessairement identique à MQ\_EXIT\_NAME\_LENGTH.

Il s'agit d'une zone d'entrée de l'exit. La zone n'est pas présente si *Version* est inférieur à MQCD\_VERSION\_4.

## *Liste HdrComp[ 2 ] (MQLONG)*

Cette zone indique la liste des techniques de compression de données d'en-tête prises en charge par le canal.

La liste contient une ou plusieurs des valeurs suivantes:

#### **MQCOMPRESS\_NONE**

Aucune compression de données d'en-tête n'est effectuée.

## **MQCOMPRESS\_SYSTEM**

La compression de données d'en-tête est effectuée.

Les valeurs inutilisées dans le tableau sont définies sur MQCOMPRESS\_NOT\_AVAILABLE.

Il s'agit d'une zone d'entrée de l'exit. La zone n'est pas présente si *Version* est inférieur à MQCD\_VERSION\_8.

#### *HeartbeatInterval (MQLONG)*

Cette zone indique la durée en secondes entre les flux de signaux de présence.

L'interprétation de cette zone dépend du type de canal, comme suit:

- Pour un type de canal MQCHT\_SENDER, MQCHT\_SERVER, MQCHT\_RECEIVER MQCHT\_REQUESTER, MQCHT\_CLUSSDR ou MQCHT\_CLUSRCVR, cette zone correspond à la durée, en secondes, entre les flux de pulsations transmis à partir de l'agent MCA émetteur lorsqu'il n'y a pas de message dans la file d'attente de transmission. Cela donne à l'agent MCA récepteur la possibilité de mettre le canal au repos. Pour être utile, *HeartbeatInterval* doit être inférieur à *DiscInterval*.
- Pour un type de canal MQCHT\_CLNTCONN ou MQCHT\_SVRCONN avec la zone Conversations de partage MQCD définie sur zéro, cette zone correspond à la durée, en secondes, entre les flux de pulsations transmis à partir de l'agent MCA serveur lorsque cet agent MCA a émis un appel MQGET avec l'option MQGMO\_WAIT pour le compte d'une application client. Cela permet à l'agent MCA du serveur de gérer les situations où la connexion client échoue lors d'une opération MQGET avec MQGMO\_WAIT.
- Pour un type de canal MOCHT\_CLNTCONN ou MOCHT\_SVRCONN avec la zone Conversations de partage MQCD définie sur une valeur différente de zéro, cette zone correspond à la durée, en secondes, entre deux flux de pulsations lorsqu'aucun flux de données n'est envoyé ou reçu. Cela permet au canal d'être mis au repos efficacement.

La valeur est comprise entre 0 et 999 999. La valeur utilisée est la plus grande des valeurs spécifiées côté émetteur et côté récepteur, sauf si la valeur 0 est spécifiée de part et d'autre, auquel cas aucun échange de signal de présence n'a lieu.

Il s'agit d'une zone d'entrée de l'exit. La zone n'est pas présente si *Version* est inférieur à MQCD\_VERSION\_4.

## *KeepAliveIntervalle (MQLONG)*

Cette zone indique la valeur transmise à la pile de communications pour la temporisation du signal de présence pour le canal.

La valeur est applicable pour les protocoles de communication TCP/IP et SPX, bien que toutes les implémentations ne prennent pas en charge ce paramètre.

La valeur est comprise entre 0 et 99 999 ; les unités sont des secondes. La valeur zéro indique que le signal de présence du canal n'est pas activé, bien que le signal de présence puisse encore se produire si le signal de présence TCP/IP (plutôt que le signal de présence du canal) est activé. La valeur spéciale suivante est également admise:

## **MQKAI\_AUTO**

Automatique.

Cette valeur indique que l'intervalle de signal de présence est calculé à partir de l'intervalle de signal de présence négocié, comme suit:

- Si l'intervalle des pulsations négocié est supérieur à zéro, l'intervalle des pulsations utilisé est l'intervalle des pulsations plus 60 secondes.
- Si l'intervalle des signaux de présence négocié est égal à zéro, l'intervalle des signaux de présence utilisé est égal à zéro.
- Sous z/OS, le signal de présence TCP/IP se produit lorsque TCPKEEP (YES) est spécifié sur l'objet gestionnaire de files d'attente.
- Dans d'autres environnements, le signal de présence TCP/IP se produit lorsque le paramètre KEEPALIVE=YES est spécifié dans la section TCP du fichier de configuration de la mise en file d'attente répartie.

Cette zone est pertinente uniquement pour les canaux dont le *TransportType* est MQXPT\_TCP ou MQXPT\_SPX.

Il s'agit d'une zone d'entrée de l'exit. La zone n'est pas présente si *Version* est inférieur à MQCD\_VERSION\_7.

## *LocalAddress (MQCHAR48)*

Cette zone indique l'adresse TCP/IP locale définie pour le canal pour les communications sortantes.

Cette zone est vide si aucune adresse spécifique n'est définie pour les communications sortantes.L'adresse peut éventuellement inclure un numéro de port ou une plage de numéros de port. Le format de cette adresse est le suivant:

[ip-addr][(low-port[,high-port])]

où les crochets ([ ]) désignent des informations facultatives, ip-addr est spécifié en notation décimale à point IPv4 , IPv6 hexadécimale ou alphanumérique, et low-port et high-port sont des numéros de port entre parenthèses. Tous sont facultatifs.

Une adresse IP, un port ou une plage de ports spécifique pour les communications sortantes est utile dans les scénarios de récupération où un canal est redémarré sur une pile TCP/IP différente.

La forme de *LocalAddress* est similaire à *ConnectionName*, mais ne doit pas être confondue avec celle-ci. *LocalAddress* indique les caractéristiques des communications locales, tandis que *ConnectionName* indique comment atteindre un gestionnaire de files d'attente éloignées.

Cette zone est pertinente uniquement pour les canaux avec un *TransportType* de MQXPT\_TCP et un *ChannelType* de MQCHT\_SENDER, MQCHT\_SERVER, MQCHT\_REQUESTER, MQCHT\_CLNTCONN, MQCHT\_CLUSSDR ou MQCHT\_CLUSRCVR.

La longueur de cette zone est indiquée par MQ\_LOCAL\_ADDRESS\_LENGTH. Cette zone n'est pas présente si *Version* est inférieur à MQCD\_VERSION\_7.

## *LongMCAUserIdLength (MQLONG)*

Cette zone indique la longueur en octets de l'identificateur utilisateur MCA complet désigné par *LongMCAUserIdPtr*.

Cette zone n'est pas pertinente pour les canaux avec un *ChannelType* de MQCHT\_CLNTCONN.

Il s'agit d'une zone d'entrée-sortie pour l'exit. La zone n'est pas présente si *Version* est inférieur à MQCD\_VERSION\_6.

## *LongMCAUserIdPtr (MQPTR)*

Cette zone indique l'adresse de l'ID utilisateur MCA long.

Si *LongMCAUserIdLength* est supérieur à zéro, cette zone correspond à l'adresse de l'ID utilisateur MCA complet.La longueur de l'identificateur complet est indiquée par *LongMCAUserIdLength*. Les 12 premiers octets de l'identificateur utilisateur MCA sont également contenus dans la zone *MCAUserIdentifier*.

Pour plus de détails sur l'ID utilisateur MCA, reportez-vous à la description de la zone *MCAUserIdentifier* .

Cette zone n'est pas pertinente pour les canaux avec un *ChannelType* de MQCHT\_SDR, MQCHT\_SVR, MQCHT\_CLNTCONN ou MQCHT\_CLUSSDR.

Il s'agit d'une zone d'entrée-sortie pour l'exit. La zone n'est pas présente si *Version* est inférieur à MOCD VERSION 6.

## *LongRemoteUserIdLongueur (MQLONG)*

Cette zone indique la longueur en octets de l'ID utilisateur distant complet désigné par *LongRemoteUserIdPtr*.

Cette zone est pertinente uniquement pour les canaux dont le *ChannelType* est MQCHT\_CLNTCONN ou MOCHT\_SVRCONN.

Il s'agit d'une zone d'entrée de l'exit. La zone n'est pas présente si *Version* est inférieur à MQCD\_VERSION\_6.

*LongRemoteUserIdPtr (MQPTR)*

Cette zone indique l'adresse de l'ID utilisateur éloigné long.

Si *LongRemoteUserIdLength* est supérieur à zéro, cet indicateur correspond à l'adresse de l'ID utilisateur distant complet.La longueur de l'identificateur complet est indiquée par *LongRemoteUserIdLength*. Les 12 premiers octets de l'ID utilisateur distant sont également contenus dans la zone *RemoteUserIdentifier*.

Pour plus de détails sur l'ID utilisateur distant, voir la description de la zone *RemoteUserIdentifier* .

Cette zone est pertinente uniquement pour les canaux dont le *ChannelType* est MQCHT\_CLNTCONN ou MQCHT\_SVRCONN.

Il s'agit d'une zone d'entrée de l'exit. La zone n'est pas présente si *Version* est inférieur à MQCD\_VERSION\_6.

### *LongRetry(MQLONG)*

Cette zone indique le nombre utilisé après épuisement du nombre indiqué par *ShortRetryCount* .

Il indique le nombre maximal de nouvelles tentatives de connexion à la machine distante, à des intervalles définis par *LongRetryInterval*, avant la consignation d'une erreur à l'opérateur.

Cette zone est pertinente uniquement pour les canaux dont le *ChannelType* est MQCHT\_SENDER, MQCHT\_SERVER, MQCHT\_CLUSSDR ou MQCHT\_CLUSRCVR.

### *Intervalle LongRetry(MQLONG)*

Cette zone indique le nombre maximal de secondes à attendre avant de tenter à nouveau la connexion à la machine distante.

L'intervalle entre les nouvelles tentatives peut être étendu si le canal doit attendre pour devenir actif.

Cette zone est pertinente uniquement pour les canaux dont le *ChannelType* est MQCHT\_SENDER, MQCHT\_SERVER, MQCHT\_CLUSSDR ou MQCHT\_CLUSRCVR.

### *MaxInstances (MQLONG)*

Cette zone indique le nombre maximal d'instances simultanées d'un canal de connexion serveur individuel pouvant être démarrées.

Cette zone est utilisée uniquement sur les canaux de connexion serveur.

La valeur de la zone peut être comprise entre 0 et 999 999 999. La valeur 0 (zéro) empêche tout accès client.

La valeur par défaut de cette zone est 999 999 999.

Si la valeur de cette zone est réduite à un nombre inférieur au nombre d'instances du canal de connexion serveur en cours d'exécution, les instances en cours d'exécution ne sont pas affectées. Toutefois, les nouvelles instances ne peuvent pas démarrer tant qu'un nombre suffisant d'instances existantes n'ont pas cessé de s'exécuter, de sorte que le nombre d'instances en cours d'exécution est inférieur à la valeur de la zone.

#### *MaxInstancesPerClient (MQLONG)*

Cette zone indique le nombre maximal d'instances simultanées d'un canal de connexion serveur individuel pouvant être démarrées à partir d'un seul client.

Dans ce contexte, les connexions émanant de la même adresse réseau distante peuvent être considérées comme étant issues du même client.

Cette zone est utilisée uniquement sur les canaux de connexion serveur.

La valeur de la zone peut être comprise entre 0 et 999 999 999. La valeur 0 (zéro) empêche tout accès client.

La valeur par défaut de cette zone est 999 999 999.

Si la valeur de cette zone est réduite à un nombre inférieur au nombre d'instances du canal de connexion serveur en cours d'exécution à partir de clients individuels, les instances en cours d'exécution ne sont pas affectées. Toutefois, les nouvelles instances de l'un de ces clients ne peuvent pas démarrer tant qu'un nombre suffisant d'instances existantes n'ont pas cessé de s'exécuter, de sorte que le nombre d'instances en cours d'exécution, provenant du client qui tente d'en démarrer une nouvelle, est inférieur à la valeur de la zone.

### *Longueur MaxMsg(MQLONG)*

Cette zone indique la longueur maximale des messages pouvant être transmis sur le canal.

Cette valeur est comparée à celle du canal éloigné et la valeur la plus faible des deux est le maximum réel.

### *MCAName (MQCHAR20)*

Cette zone est une zone réservée.

La valeur de cette zone est vide.

La longueur de cette zone est indiquée par MQ\_MCA\_NAME\_LENGTH.

### *MCASecurityId (MQBYTE40)*

Cette zone indique l'identificateur de sécurité de l'agent MCA.

Cette zone n'est pas pertinente pour les canaux avec un *ChannelType* de MQCHT\_CLNTCONN.

La valeur spéciale suivante indique qu'il n'y a pas d'identificateur de sécurité:

### **MQSID\_AUCUN**

Aucun identificateur de sécurité n'a été indiqué.

La valeur est zéro binaire pour la longueur de la zone.

Pour le langage de programmation C, la constante MQSID\_NONE\_ARRAY est également définie ; cette constante a la même valeur que MQSID\_NONE, mais il s'agit d'un tableau de caractères au lieu d'une chaîne.

Il s'agit d'une zone d'entrée-sortie pour l'exit. La longueur de cette zone est indiquée par MQ\_SECURITY\_ID\_LENGTH. Cette zone n'est pas présente si *Version* est inférieur à MQCD\_VERSION\_6.

#### *MCAType (MQLONG)*

Cette zone indique le type de programme d'agent MCA.

Cette zone s'applique uniquement aux canaux dont le *ChannelType* est MQCHT\_SENDER, MQCHT\_SERVER, MQCHT\_REQUESTER, MQCHT\_CLUSSDR ou MQCHT\_CLUSRCVR.

La valeur est l'une des suivantes :

## **PROCESSUS MQMCAT\_PROCESS**

L'agent MCA fonctionne en tant que processus distinct.

## **MQMCAT\_THREAD**

.

Unité d'exécution (IBM i, UNIXet Windows).

L'agent MCA fonctionne en tant qu'unité d'exécution distincte.

Cette zone n'est pas présente lorsque *Version* est inférieure à MQCD\_VERSION\_2.

#### *MCAUserIdentifier (MQCHAR12)*

Cette zone indique l'ID utilisateur de l'agent MCA.

Cette zone utilise les 12 premiers octets de l'identificateur utilisateur MCA et peut être définie par un agent de sécurité.

Deux zones contiennent l'identificateur utilisateur MCA:

- *MCAUserIdentifier* contient les 12 premiers octets de l'identificateur utilisateur MCA et est rempli avec des blancs si l'identificateur est inférieur à 12 octets. *MCAUserIdentifier* peut être vide.
- *LongMCAUserIdPtr* pointe vers l'ID utilisateur MCA complet, qui peut dépasser 12 octets. Sa longueur est donnée par *LongMCAUserIdLength*. L'identificateur complet ne contient pas de blancs de fin et n'est pas terminé par une valeur NULL. Si l'identificateur est vide, *LongMCAUserIdLength* est égal à zéro et la valeur de *LongMCAUserIdPtr* n'est pas définie.

**Remarque :** *LongMCAUserIdPtr* n'est pas présent si *Version* est inférieur à MQCD\_VERSION\_6.

Si l'ID utilisateur MCA n'est pas vide, il indique l'ID utilisateur à utiliser par l'agent MCA pour l'autorisation d'accès aux ressources WebSphere MQ . Pour les types de canal MQCHT\_REQUESTER, MOCHT\_RECEIVER et MOCHT\_CLUSRCVR, si PutAuthority est MOPA\_DEFAULT, il s'agit de l'identificateur utilisateur utilisé pour les vérifications d'autorisation de l'opération d'insertion dans les files d'attente de destination.

Si l'ID utilisateur MCA est vide, l'agent MCA utilise son ID utilisateur par défaut.

L'ID utilisateur MCA peut être défini par un exit de sécurité pour indiquer l'ID utilisateur que l'agent MCA doit utiliser. L'exit peut modifier *MCAUserIdentifier*ou la chaîne pointée par *LongMCAUserIdPtr*. Si les deux sont modifiés mais diffèrent l'un de l'autre, l'agent MCA utilise *LongMCAUserIdPtr* de préférence à *MCAUserIdentifier*. Si l'exit modifie la longueur de la chaîne adressée par *LongMCAUserIdPtr*, *LongMCAUserIdLength* doit être défini en conséquence. Si l'exit augmente la longueur de l'identificateur, il doit allouer de la mémoire de la longueur requise, définir cette mémoire sur l'identificateur requis et placer l'adresse de cette mémoire dans *LongMCAUserIdPtr*. L'exit est responsable de la libération de cette mémoire lorsque l'exit est appelé ultérieurement avec la raison MQXR\_TERM.

Pour les canaux avec un *ChannelType* de MQCHT\_SVRCONN, si *MCAUserIdentifier* dans la définition de canal est vide, tout identificateur utilisateur transféré à partir du client est copié dans le canal. Cet identificateur utilisateur (après toute modification apportée par l'exit de sécurité sur le serveur) est celui sous lequel l'application client est supposée s'exécuter.

L'identificateur utilisateur MCA n'est pas pertinent pour les canaux avec un *ChannelType* de MQCHT\_SDR, MQCHT\_SVR, MQCHT\_CLNTCONN, MQCHT\_CLUSSDR.

Il s'agit d'une zone d'entrée-sortie pour l'exit. La longueur de cette zone est indiquée par MQ\_USER\_ID\_LENGTH. Cette zone n'est pas présente lorsque *Version* est inférieur à MOCD VERSION 2.

## *ModeName (MQCHAR8)*

Cette zone indique le nom de mode LU 6.2 .

Cette zone est pertinente uniquement si le protocole de transmission (*TransportType*) est MQXPT\_LU62et que *ChannelType* n'est pas MQCHT\_SVRCONN ou MQCHT\_RECEIVER.

Cette zone est toujours vide. Les informations sont contenues dans l'objet côté communications à la place.

La longueur de cette zone est indiquée par MQ\_MODE\_NAME\_LENGTH.

#### *MsgCompListe [ 16 ] (MQLONG)*

Cette zone indique la liste des techniques de compression de données de message prises en charge par le canal.

La liste contient une ou plusieurs des valeurs suivantes:

#### **MQCOMPRESS\_NONE**

Aucune compression de données de message n'est effectuée.

#### **MQCOMPRESS\_RLE**

La compression de données de message est effectuée à l'aide de l'algorithme RLE.

#### **MQCOMPRESS\_ZLIBFAST**

La compression de données de message est effectuée à l'aide de la technique de compression zlib. Il est préférable d'utiliser une durée de compression rapide.

## **MQCOMPRESS\_ZLIBHIGH**

La compression de données de message est effectuée à l'aide de la technique de compression zlib. Il est préférable d'utiliser une compression de haut niveau.

Les valeurs inutilisées dans le tableau sont définies sur MOCOMPRESS\_NOT\_AVAILABLE.

Il s'agit d'une zone d'entrée de l'exit. La zone n'est pas présente si *Version* est inférieur à MQCD\_VERSION\_8.

### *MsgExit (MQCHARn)*

Cette zone indique le nom de l'exit de message de canal.

Si ce nom n'est pas vide, l'exit est appelé aux moments suivants:

• Immédiatement après l'extraction d'un message de la file d'attente de transmission (émetteur ou serveur) ou immédiatement avant l'insertion d'un message dans une file d'attente de destination (récepteur ou demandeur).

L'exit est associé à l'intégralité du message d'application et à l'en-tête de la file d'attente de transmission pour modification.

• Lors de l'initialisation et de l'arrêt du canal.

Cette zone n'est pas pertinente pour les canaux dont le *ChannelType* est MQCHT\_SVRCONN ou MQCHT\_CLNTCONN; un exit de message n'est jamais appelé pour ces canaux.

Voir [«MQCD-Définition de canal», à la page 1045](#page-1044-0) pour une description du contenu de cette zone dans divers environnements.

La longueur de cette zone est indiquée par MQ\_EXIT\_NAME\_LENGTH.

**Remarque :** La valeur de cette constante est spécifique à l'environnement.

### *MsgExitPtr (MQPTR)*

Cette zone indique l'adresse de la première zone *MsgExit* .

Si *MsgExitsDefined* est supérieur à zéro, cette adresse est l'adresse de la liste des noms de chaque exit de message de canal dans la chaîne.

Chaque nom se trouve dans une zone de longueur *ExitNameLength*, complétée à droite par des blancs. Il y a des champs *MsgExitsDefined* adjacents les uns aux autres-un pour chaque sortie.

Toutes les modifications apportées à ces noms par un exit sont conservées, bien que l'exit de canal de transmission de messages n'effectue aucune action explicite-il ne modifie pas les exits qui sont appelés.

Si *MsgExitsDefined* est égal à zéro, cette zone est le pointeur null.

Sur les plateformes où le langage de programmation ne prend pas en charge le type de données de pointeur, cette zone est déclarée comme une chaîne d'octets de la longueur appropriée.

Il s'agit d'une zone d'entrée de l'exit. La zone n'est pas présente si *Version* est inférieur à MOCD VERSION 4.

## *MsgExitsdéfini (MQLONG)*

Cette zone indique le nombre d'exits de message de canal définis dans la chaîne.

Elle est supérieure ou égale à zéro.

Il s'agit d'une zone d'entrée de l'exit. La zone n'est pas présente si *Version* est inférieur à MQCD\_VERSION\_4.

## *MsgRetry(MQLONG)*

Cette zone indique le nombre de fois où MCA tente d'insérer le message, après l'échec de la première tentative.

Cette zone indique le nombre de fois où l'agent MCA tente l'opération d'ouverture ou d'insertion, si le premier MQOPEN ou MQPUT échoue avec le code achèvement MQCC\_FAILED.L'effet de cet attribut varie selon que *MsgRetryExit* est vide ou non:

• Si *MsgRetryExit* est vide, l'attribut *MsgRetryCount* contrôle si l'agent MCA tente de nouveau d'effectuer des tentatives. Si la valeur de l'attribut est zéro, aucune nouvelle tentative n'est effectuée. Si la valeur de l'attribut est supérieure à zéro, les nouvelles tentatives sont effectuées à des intervalles définis par l'attribut *MsgRetryInterval* .

Les nouvelles tentatives sont effectuées uniquement pour les codes anomalie suivants:

- MQRC\_PAGESET\_FULL
- MQRC\_PUT\_INHIBÉ
- MQRC\_Q\_FULL

Pour les autres codes raison, l'agent MCA passe immédiatement à son traitement d'échec normal, sans relancer le message d'échec.

• Si *MsgRetryExit* n'est pas à blanc, l'attribut *MsgRetryCount* n'affecte pas l'agent MCA ; il s'agit plutôt de l'exit de relance de message qui détermine le nombre de tentatives et les intervalles entre les tentatives ; l'exit est appelé même si l'attribut *MsgRetryCount* est égal à zéro.

L'attribut *MsgRetryCount* est mis à la disposition de l'exit dans la structure MQCD, mais l'exit qu'il n'est pas nécessaire de prendre en compte-les nouvelles tentatives se poursuivent indéfiniment jusqu'à ce que l'exit renvoie MQXCC\_SUPPRESS\_FUNCTION dans la zone *ExitResponse* de MQCXP.

Cette zone est pertinente uniquement pour les canaux dont le *ChannelType* est MQCHT\_REQUESTER, MQCHT\_RECEIVER ou MQCHT\_CLUSRCVR.

Cette zone n'est pas présente lorsque *Version* est inférieur à MQCD\_VERSION\_3.

#### *Exit MsgRetry(MQCHARn)*

Cette zone indique le nom de l'exit de relance de message de canal.

L'exit de relance de message est un exit appelé par l'agent MCA lorsque ce dernier reçoit le code achèvement MQCC\_FAILED d'un appel MQOPEN ou MQPUT.L'objectif de l'exit est de spécifier un intervalle de temps pendant lequel l'agent MCA attend avant de relancer l'opération MQOPEN ou MQPUT. L'exit peut également être défini pour ne pas relancer l'opération.

L'exit est appelé pour tous les codes raison dont le code achèvement est MQCC\_FAILED-les paramètres de l'exit déterminent les codes raison pour lesquels l'agent MCA doit effectuer une nouvelle tentative, le nombre de tentatives et les intervalles de temps.

Lorsque l'opération ne doit plus être tentée, l'agent MCA exécute son traitement d'échec normal ; ce traitement comprend la génération d'un message de rapport d'exception (s'il est spécifié par l'expéditeur) et le placement du message d'origine dans la file d'attente des messages non livrés ou la suppression du message (selon que l'expéditeur a spécifié MQRO\_DEAD\_LETTER\_Q ou MQRO\_DISCARD\_MSG). Les échecs impliquant la file d'attente de rebut (par exemple, la file d'attente de rebut saturée) n'entraînent pas l'appel de l'exit de relance de message.

Si le nom de l'exit n'est pas vide, l'exit est appelé aux moments suivants:

- Immédiatement avant d'effectuer l'attente avant de tenter de distribuer à nouveau un message
- Lors de l'initialisation et de l'arrêt du canal

Voir [«MQCD-Définition de canal», à la page 1045](#page-1044-0) pour une description du contenu de cette zone dans divers environnements.

Cette zone est pertinente uniquement pour les canaux dont le *ChannelType* est MQCHT\_REQUESTER, MQCHT\_RECEIVER ou MQCHT\_CLUSRCVR.

La longueur de cette zone est indiquée par MQ\_EXIT\_NAME\_LENGTH.

**Remarque :** La valeur de cette constante est spécifique à l'environnement.

Cette zone n'est pas présente lorsque *Version* est inférieur à MQCD\_VERSION\_3.

### *Intervalle MsgRetry(MQLONG)*

Cette zone indique l'intervalle minimal en millisecondes après lequel l'opération d'ouverture ou d'insertion est relancée.

L'effet de cet attribut varie selon que *MsgRetryExit* est vide ou non:

• Si *MsgRetryExit* est vide, l'attribut *MsgRetryInterval* indique la période minimale pendant laquelle l'agent MCA attend avant de relancer un message, si le premier MQOPEN ou MQPUT échoue avec le code achèvement MQCC\_FAILED. La valeur zéro signifie que la nouvelle tentative sera effectuée dès que possible après la tentative précédente. Les nouvelles tentatives sont effectuées uniquement si *MsgRetryCount* est supérieur à zéro.

Cet attribut est également utilisé comme temps d'attente si l'exit de relance de message renvoie une valeur non valide dans la zone *MsgRetryInterval* de MQCXP.

• Si *MsgRetryExit* n'est pas vide, l'attribut *MsgRetryInterval* n'affecte pas l'agent MCA ; c'est plutôt l'exit de relance de message qui détermine la durée d'attente de l'agent MCA. L'attribut *MsgRetryInterval* est mis à la disposition de l'exit dans la structure MQCD, mais l'exit n'est pas requis pour l'honorer.

La valeur est comprise entre 0 et 999 999 999.

Cette zone est pertinente uniquement pour les canaux dont le *ChannelType* est MQCHT\_REQUESTER, MOCHT\_RECEIVER ou MOCHT\_CLUSRCVR.

Cette zone n'est pas présente lorsque *Version* est inférieur à MQCD\_VERSION\_3.

Les zones suivantes de cette structure ne sont pas présentes si *Version* est inférieur à MQCD\_VERSION\_4.

## *MsgRetryUserData (MQCHAR32)*

Cette zone indique les données utilisateur de l'exit de relance de message de canal.

Ces données sont transmises à l'exit de relance de message de canal dans la zone *ExitData* du paramètre *ChannelExitParms* (voir MQ\_CHANNEL\_EXIT).

Cette zone contient initialement les données qui ont été définies dans la définition de canal. Toutefois, pendant la durée de vie de cette instance MCA, toutes les modifications apportées au contenu de cette zone par un exit de n'importe quel type sont conservées par l'agent MCA et rendues visibles par les appels ultérieurs des exits (quel que soit le type) pour cette instance MCA. Ces modifications n'affectent pas la définition de canal utilisée par d'autres instances MCA. Tous les caractères (y compris les données binaires) peuvent être utilisés.

Cette zone est pertinente uniquement pour les canaux dont le *ChannelType* est MQCHT\_REQUESTER, MOCHT\_RECEIVER ou MOCHT\_CLUSRCVR.

La longueur de cette zone est donnée par MQ\_EXIT\_DATA\_LENGTH. Cette zone n'est pas présente lorsque *Version* est inférieur à MQCD\_VERSION\_3.

Cette zone n'est pas pertinente dans WebSphere MQ for IBM i.

## *Données MsgUser(MQCHAR32)*

Cette zone indique les données utilisateur de l'exit de message de canal.

Ces données sont transmises à l'exit de message de canal dans la zone *ExitData* du paramètre *ChannelExitParms* (voir MQ\_CHANNEL\_EXIT).

Cette zone contient initialement les données qui ont été définies dans la définition de canal. Toutefois, pendant la durée de vie de cette instance MCA, toutes les modifications apportées au contenu de cette zone par un exit de n'importe quel type sont conservées par l'agent MCA et rendues visibles par les appels ultérieurs des exits (quel que soit le type) pour cette instance MCA. Ces modifications n'affectent pas la définition de canal utilisée par d'autres instances MCA. Tous les caractères (y compris les données binaires) peuvent être utilisés.

La longueur de cette zone est donnée par MQ\_EXIT\_DATA\_LENGTH.

Cette zone n'est pas pertinente dans WebSphere MQ for IBM i.

## *MsgUserDataPtr (MQPTR)*

Cette zone indique l'adresse de la première zone *MsgUserData* .

Si *MsgExitsDefined* est supérieur à zéro, cette adresse correspond à l'adresse de la liste des éléments de données utilisateur pour chaque exit de message de canal de la chaîne.

Chaque élément de données utilisateur se trouve dans une zone de longueur *ExitDataLength*, complétée à droite par des blancs. Il y a des champs *MsgExitsDefined* adjacents les uns aux autres-un pour chaque sortie. Si le nombre d'éléments de données utilisateur définis est inférieur au nombre de noms d'exit, les éléments de données utilisateur non définis sont mis à blanc. A l'inverse, si le nombre d'éléments de données utilisateur définis est supérieur au nombre de noms d'exit, les éléments de données utilisateur excédentaires sont ignorés et ne sont pas présentés à l'exit.

Toutes les modifications apportées à ces valeurs par un exit sont conservées. Cela permet à un exit de transmettre des informations à un autre exit. Aucune validation n'est effectuée sur les modifications. Par exemple, des données binaires peuvent être écrites dans ces zones si nécessaire.

Si *MsgExitsDefined* est égal à zéro, cette zone est le pointeur null.

Sur les plateformes où le langage de programmation ne prend pas en charge le type de données de pointeur, cette zone est déclarée comme une chaîne d'octets de la longueur appropriée.

Il s'agit d'une zone d'entrée de l'exit. La zone n'est pas présente si *Version* est inférieur à MQCD\_VERSION\_4.

## *NetworkPriority (MQLONG)*

Cette zone indique la priorité de la connexion réseau pour le canal.

Lorsque plusieurs chemins d'accès à une destination particulière sont disponibles, le chemin ayant la priorité la plus élevée est choisi. La valeur est comprise entre 0 et 9 ; 0 est la priorité la plus basse.

Cette zone est pertinente uniquement pour les canaux dont le *ChannelType* est MQCHT\_CLUSSDR ou MQCHT\_CLUSRCVR.

Il s'agit d'une zone d'entrée de l'exit. La zone n'est pas présente si *Version* est inférieur à MOCD VERSION 5.

Les zones suivantes de cette structure ne sont pas présentes si *Version* est inférieur à MQCD\_VERSION\_6.

#### *NonPersistentMsgSpeed (MQLONG)*

Cette zone indique la vitesse à laquelle les messages non persistants transitent par le canal.

Cette zone est pertinente uniquement pour les canaux dont le *ChannelType* est MQCHT\_SENDER, MQCHT\_SERVER, MQCHT\_RECEIVER, MQCHT\_REQUESTER, MQCHT\_CLUSSDR ou MQCHT\_CLUSRCVR.

La valeur est l'une des suivantes :

#### **MQNPMS\_NORMAL**

Vitesse normale.

Si un canal est défini pour être MQNPMS\_NORMAL, les messages non persistants transitent par le canal à une vitesse normale. Cela présente l'avantage que ces messages ne sont pas perdus en cas de défaillance du canal. En outre, les messages persistants et non persistants de la même file d'attente de transmission conservent leur ordre relatif les uns par rapport aux autres.

## **MQNPMS\_FAST**

#### Vitesse rapide.

Si un canal est défini comme MQNPMS\_FAST, les messages non persistants transitent par le canal à vitesse rapide. Cela améliore le débit du canal, mais signifie que les messages non persistants sont perdus en cas de défaillance du canal. En outre, il est possible que les messages non persistants passent avant les messages persistants en attente dans la même file d'attente de transmission, c'est-à-dire que l'ordre des messages non persistants n'est pas conservé par rapport aux messages persistants. Toutefois, l'ordre des messages non persistants les uns par rapport aux autres est conservé. De même, l'ordre des messages persistants les uns par rapport aux autres est conservé.

## *Mot de passe (MQCHAR12)*

Cette zone indique le mot de passe utilisé par l'agent MCA lors de la tentative de lancement d'une session SNA sécurisée avec un agent MCA éloigné.

Cette zone ne peut être vide que sur les systèmes UNIX et Windows et n'est pertinente que pour les canaux avec un *ChannelType* de type MQCHT\_SENDER, MQCHT\_SERVER, MQCHT\_REQUESTER ou MQCHT\_CLNTCONN. Sous z/OS, cette zone n'est pas pertinente.

La longueur de cette zone est indiquée par MQ\_PASSWORD\_LENGTH. Cependant, seuls les 10 premiers caractères sont utilisés.

Cette zone n'est pas présente si *Version* est inférieur à MQCD\_VERSION\_2.

## *PropertyControl (MQLONG)*

Cette zone indique ce qu'il advient des propriétés des messages lorsque le message est sur le point d'être envoyé à un gestionnaire de files d'attente V6 ou antérieure (gestionnaire de files d'attente qui ne comprend pas le concept de descripteur de propriété).

## La valeur peut être :

## **COMPATIBILITE\_MQPROP\_COMPATIBILITÉ**

Si le message contient une propriété avec le préfixe **mcd.**, **jms.**, **usr.**ou **mqext.**, toutes les propriétés de message sont distribuées à l'application dans un en-tête MQRFH2 . Sinon, toutes les propriétés du message, à l'exception de celles contenues dans le descripteur de message (ou l'extension), sont supprimées et ne sont plus accessibles à l'application.

Cette valeur est la valeur par défaut ; elle permet aux applications, qui s'attendent à ce que les propriétés liées à JMS se trouvent dans un en-tête MQRFH2 dans les données de message, de continuer à fonctionner sans modification.

## **MQPROP\_NONE**

Toutes les propriétés du message, à l'exception de celles du descripteur de message (ou extension), sont supprimées du message avant son envoi au gestionnaire de files d'attente éloignées.

## **MQPROP\_ALL**

Toutes les propriétés du message sont incluses dans le message lorsqu'il est envoyé au gestionnaire de files d'attente éloignées. Les propriétés, hormis celles associées au descripteur de message (ou à l'extension), sont placées dans un ou plusieurs en-têtes MQRFH2 dans les données du message.

Cet attribut est applicable aux canaux émetteur, serveur, émetteur de cluster et récepteur de cluster.

## [«MQIA\\_ \\* \(Sélecteurs d'attribut d'entier\)», à la page 115](#page-114-0)

[«MQPROP\\_ \\* \(Valeurs de contrôle de propriété de file d'attente et de canal et longueur maximale des](#page-151-0) [propriétés\)», à la page 152](#page-151-0)

## *PutAuthority (MQLONG)*

Cette zone indique si l'ID utilisateur dans les informations contextuelles associées à un message est utilisé pour établir le droit d'insertion du message dans la file d'attente de destination.

Cette zone est pertinente uniquement pour les canaux dont le *ChannelType* est MQCHT\_REQUESTER, MQCHT\_RECEIVER ou MQCHT\_CLUSRCVR. Il peut s'agir de :

## **MQPA\_PAR DEFAUT**

L'ID utilisateur par défaut est utilisé.

## **MQPA\_CONTEXT**

L'ID utilisateur de contexte est utilisé.

## **MQPA\_ALTERNATE\_OR\_MCA**

L'ID utilisateur de la zone UserIdentifier du descripteur de message est utilisé. Aucun ID utilisateur reçu du réseau n'est utilisé. Cette valeur est prise en charge uniquement sur z/OS.

## **MQPA\_ONLY\_MCA**

L'ID utilisateur par défaut est utilisé. Aucun ID utilisateur reçu du réseau n'est utilisé. Cette valeur est prise en charge uniquement sur z/OS.

## *QMgrName (MQCHAR48)*

Cette zone indique le nom du gestionnaire de files d'attente auquel un exit peut se connecter.

Pour les canaux avec un *ChannelType* autre que MQCHT\_CLNTCONN, cette zone correspond au nom du gestionnaire de files d'attente auquel un exit peut se connecter, qui est toujours non vide sur les systèmes UNIX, Linux et Windows .

La longueur de cette zone est indiquée par MQ\_Q\_MGR\_NAME\_LENGTH.

### *ReceiveExit (MQCHARn)*

Cette zone indique le nom de l'exit de réception de canal.

Si ce nom n'est pas vide, l'exit est appelé aux moments suivants:

- Immédiatement avant le traitement des données réseau reçues.
- L'exit reçoit la mémoire tampon de transmission complète telle qu'elle a été reçue. Le contenu de la mémoire tampon peut être modifié selon les besoins.
- Lors de l'initialisation et de l'arrêt du canal.

Voir [«MQCD-Définition de canal», à la page 1045](#page-1044-0) pour une description du contenu de cette zone dans divers environnements.

La longueur de cette zone est indiquée par MQ\_EXIT\_NAME\_LENGTH.

**Remarque :** La valeur de cette constante est spécifique à l'environnement.

#### *ReceiveExitPtr (MQPTR)*

Cette zone indique l'adresse de la première zone *ReceiveExit* .

Si *ReceiveExitsDefined* est supérieur à zéro, cette adresse est l'adresse de la liste des noms de chaque exit de réception de canal dans la chaîne.

Chaque nom se trouve dans une zone de longueur *ExitNameLength*, complétée à droite par des blancs. Il y a des champs *ReceiveExitsDefined* adjacents les uns aux autres-un pour chaque sortie.

Toutes les modifications apportées à ces noms par un exit sont conservées, bien que l'exit de canal de transmission de messages n'effectue aucune action explicite-il ne modifie pas les exits qui sont appelés.

Si *ReceiveExitsDefined* est égal à zéro, cette zone est le pointeur null.

Sur les plateformes où le langage de programmation ne prend pas en charge le type de données de pointeur, cette zone est déclarée comme une chaîne d'octets de la longueur appropriée.

Il s'agit d'une zone d'entrée de l'exit. La zone n'est pas présente si *Version* est inférieur à MQCD\_VERSION\_4.

## *ReceiveExitsdéfini (MQLONG)*

Cette zone indique le nombre d'exits de réception de canal définis dans la chaîne.

Elle est supérieure ou égale à zéro.

Il s'agit d'une zone d'entrée de l'exit. La zone n'est pas présente si *Version* est inférieur à MQCD\_VERSION\_4.

## *Données ReceiveUser(MQCHAR32)*

Ce canal spécifie les données utilisateur d'exit de réception de canal.

Ces données sont transmises à l'exit de réception de canal dans la zone *ExitData* du paramètre *ChannelExitParms* (voir MQ\_CHANNEL\_EXIT).

Cette zone contient initialement les données qui ont été définies dans la définition de canal. Toutefois, pendant la durée de vie de cette instance MCA, toutes les modifications apportées au contenu de cette zone par un exit de n'importe quel type sont conservées par l'agent MCA et rendues visibles par les appels ultérieurs des exits (quel que soit le type) pour cette instance MCA. Cela s'applique aux exits sur différentes conversations. Ces modifications n'affectent pas la définition de canal utilisée par d'autres instances MCA. Tous les caractères (y compris les données binaires) peuvent être utilisés.

La longueur de cette zone est donnée par MQ\_EXIT\_DATA\_LENGTH.

Cette zone n'est pas pertinente dans WebSphere MQ for IBM i.

Les zones suivantes de cette structure ne sont pas présentes si *Version* est inférieur à MQCD\_VERSION\_2.

## *ReceiveUserDataPtr (MQPTR)*

Cette zone indique l'adresse de la première zone *ReceiveUserData* .

Si *ReceiveExitsDefined* est supérieur à zéro, cette adresse correspond à l'adresse de la liste des éléments de données utilisateur pour chaque exit de réception de canal de la chaîne.

Chaque élément de données utilisateur se trouve dans une zone de longueur *ExitDataLength*, complétée à droite par des blancs. Il y a des champs *ReceiveExitsDefined* adjacents les uns aux autres-un pour chaque sortie. Si le nombre d'éléments de données utilisateur définis est inférieur au nombre de noms d'exit, les éléments de données utilisateur non définis sont mis à blanc. A l'inverse, si le nombre d'éléments de données utilisateur définis est supérieur au nombre de noms d'exit, les éléments de données utilisateur excédentaires sont ignorés et ne sont pas présentés à l'exit.

Toutes les modifications apportées à ces valeurs par un exit sont conservées. Cela permet à un exit de transmettre des informations à un autre exit. Aucune validation n'est effectuée sur les modifications. Par exemple, des données binaires peuvent être écrites dans ces zones si nécessaire.

Si *ReceiveExitsDefined* est égal à zéro, cette zone est le pointeur null.

Sur les plateformes où le langage de programmation ne prend pas en charge le type de données de pointeur, cette zone est déclarée comme une chaîne d'octets de la longueur appropriée.

Il s'agit d'une zone d'entrée de l'exit. La zone n'est pas présente si *Version* est inférieur à MQCD\_VERSION\_4.

Les zones suivantes de cette structure ne sont pas présentes si *Version* est inférieur à MOCD VERSION 5.

## *RemotePassword (MQCHAR12)*

Cette zone indique le mot de passe d'un partenaire.

Cette zone contient des informations valides uniquement si *ChannelType* est MQCHT\_CLNTCONN ou MQCHT\_SVRCONN.

- Pour un exit de sécurité sur un canal MOCHT CLNTCONN, ce mot de passe est un mot de passe obtenu de l'environnement. L'exit peut choisir de l'envoyer à l'exit de sécurité sur le serveur.
- Pour un exit de sécurité sur un canal MQCHT\_SVRCONN, cette zone peut contenir un mot de passe obtenu à partir de l'environnement sur le client, s'il n'y a pas d'exit de sécurité client. L'exit peut utiliser ce mot de passe pour valider l'identificateur utilisateur dans *RemoteUserIdentifier*.

S'il existe un exit de sécurité sur le client, ces informations peuvent être obtenues dans un flux de sécurité à partir du client.

La longueur de cette zone est indiquée par MQ\_PASSWORD\_LENGTH. Cette zone n'est pas présente si *Version* est inférieur à MQCD\_VERSION\_2.

## *ID RemoteSecurity(MQBYTE40)*

Cette zone indique l'identificateur de sécurité de l'utilisateur distant.

Cette zone est pertinente uniquement pour les canaux dont le *ChannelType* est MQCHT\_CLNTCONN ou MOCHT\_SVRCONN.

La valeur spéciale suivante indique qu'il n'y a pas d'identificateur de sécurité:

## **MQSID\_AUCUN**

Aucun identificateur de sécurité n'a été indiqué.

La valeur est zéro binaire pour la longueur de la zone.

Pour le langage de programmation C, la constante MQSID\_NONE\_ARRAY est également définie ; cette constante a la même valeur que MQSID\_NONE, mais il s'agit d'un tableau de caractères au lieu d'une chaîne.

Il s'agit d'une zone d'entrée de l'exit. La longueur de cette zone est indiquée par MQ\_SECURITY\_ID\_LENGTH. Cette zone n'est pas présente si *Version* est inférieur à MQCD\_VERSION\_6.

Les zones suivantes de cette structure ne sont pas présentes si *Version* est inférieur à MQCD\_VERSION\_7.

## *Identificateur RemoteUser(MQCHAR12)*

Cette zone indique les 12 premiers octets d'un ID utilisateur d'un partenaire.

Deux zones contiennent l'identificateur d'utilisateur distant:

- *RemoteUserIdentifier* contient les 12 premiers octets de l'identificateur d'utilisateur distant et est rempli avec des blancs si l'identificateur est inférieur à 12 octets. *RemoteUserIdentifier* peut être vide.
- *LongRemoteUserIdPtr* pointe vers l'ID utilisateur distant complet, qui peut dépasser 12 octets. Sa longueur est donnée par *LongRemoteUserIdLength*. L'identificateur complet ne contient pas de blancs de fin et n'est pas terminé par une valeur NULL. Si l'identificateur est vide, *LongRemoteUserIdLength* est égal à zéro et la valeur de *LongRemoteUserIdPtr* n'est pas définie.

*LongRemoteUserIdPtr* n'est pas présent si *Version* est inférieur à MQCD\_VERSION\_6.

L'identificateur d'utilisateur distant est pertinent uniquement pour les canaux dont le *ChannelType* est MOCHT\_CLNTCONN ou MOCHT\_SVRCONN.

- Pour un exit de sécurité sur un canal MQCHT\_CLNTCONN, cette valeur est un identificateur utilisateur obtenu de l'environnement. L'exit peut choisir de l'envoyer à l'exit de sécurité sur le serveur.
- Pour un exit de sécurité sur un canal MQCHT\_SVRCONN, cette zone peut contenir un identificateur utilisateur qui a été obtenu à partir de l'environnement sur le client, s'il n'y a pas d'exit de sécurité client. L'exit peut valider cet ID utilisateur (éventuellement avec le mot de passe dans *RemotePassword*) et mettre à jour la valeur dans *MCAUserIdentifier*.

S'il existe un exit de sécurité sur le client, ces informations peuvent être obtenues dans un flux de sécurité à partir du client.

La longueur de cette zone est indiquée par MQ\_USER\_ID\_LENGTH. Cette zone n'est pas présente si *Version* est inférieur à MQCD\_VERSION\_2.

## *SecurityExit (MQCHARn)*

Cette zone indique le nom de l'exit de sécurité du canal.

Si ce nom n'est pas vide, l'exit est appelé aux moments suivants:

• Immédiatement après l'établissement d'un canal.

Avant que les messages soient transférés, l'exit a la possibilité d'émettre un flux de messages de sécurisation afin de valider des droits de connexion.

• A la réception d'une réponse à un flux de messages de sécurité.

Tous les flux de messages de sécurité reçus du processeur distant sur la machine distante sont transmis à l'exit.

• Lors de l'initialisation et de l'arrêt du canal.

Voir[«MQCD-Définition de canal», à la page 1045](#page-1044-0) pour une description du contenu de cette zone dans divers environnements.

La longueur de cette zone est indiquée par MQ\_EXIT\_NAME\_LENGTH.

**Remarque :** La valeur de cette constante est spécifique à l'environnement.

## *Données SecurityUser(MQCHAR32)*

Ce canal indique les données utilisateur de l'exit de sécurité du canal.

Ces données sont transmises à l'exit de sécurité de canal dans la zone *ExitData* du paramètre *ChannelExitParms* (voir MQ\_CHANNEL\_EXIT).

Cette zone contient initialement les données qui ont été définies dans la définition de canal. Toutefois, pendant la durée de vie de cette instance MCA, toutes les modifications apportées au contenu de cette zone par un exit de n'importe quel type sont conservées par l'agent MCA et rendues visibles par les appels ultérieurs des exits (quel que soit le type) pour cette instance MCA. Cela s'applique aux exits sur différentes conversations. Ces modifications n'affectent pas la définition de canal utilisée par d'autres instances MCA. Tous les caractères (y compris les données binaires) peuvent être utilisés.

La longueur de cette zone est donnée par MQ\_EXIT\_DATA\_LENGTH.

Cette zone n'est pas pertinente dans WebSphere MQ for IBM i.

### *SendExit (MQCHARn)*

Cette zone indique le nom de l'exit d'émission de canal.

Si ce nom n'est pas vide, l'exit est appelé aux moments suivants:

• Immédiatement avant l'envoi des données sur le réseau.

L'exit reçoit la mémoire tampon de transmission complète avant qu'elle ne soit transmise. Le contenu de la mémoire tampon peut être modifié selon les besoins.

• Lors de l'initialisation et de l'arrêt du canal.

Voir [«MQCD-Définition de canal», à la page 1045](#page-1044-0) pour une description du contenu de cette zone dans divers environnements.

La longueur de cette zone est indiquée par MQ\_EXIT\_NAME\_LENGTH.

**Remarque :** La valeur de cette constante est spécifique à l'environnement.

### *SendExitPtr (MQPTR)*

Cette zone indique l'adresse de la première zone *SendExit* .

Si *SendExitsDefined* est supérieur à zéro, cette adresse est l'adresse de la liste des noms de chaque exit d'émission de canal de la chaîne.

Chaque nom se trouve dans une zone de longueur *ExitNameLength*, complétée à droite par des blancs. Il y a des champs *SendExitsDefined* adjacents les uns aux autres-un pour chaque sortie.

Toutes les modifications apportées à ces noms par un exit sont conservées, bien que l'exit d'envoi de message n'effectue aucune action explicite-il ne modifie pas les exits qui sont appelés.

Si *SendExitsDefined* est égal à zéro, cette zone est le pointeur null.

Sur les plateformes où le langage de programmation ne prend pas en charge le type de données de pointeur, cette zone est déclarée comme une chaîne d'octets de la longueur appropriée.

Il s'agit d'une zone d'entrée de l'exit. La zone n'est pas présente si *Version* est inférieur à MQCD\_VERSION\_4.

#### *SendExitsdéfini (MQLONG)*

Cette zone indique le nombre d'exits d'émission de canal définis dans la chaîne.

Elle est supérieure ou égale à zéro.

Il s'agit d'une zone d'entrée de l'exit. La zone n'est pas présente si *Version* est inférieur à MQCD\_VERSION\_4.

#### *Données SendUser(MQCHAR32)*

Cette zone indique les données utilisateur de l'exit d'émission de canal.

Ces données sont transmises à l'exit d'émission de canal dans la zone *ExitData* du paramètre *ChannelExitParms* (voir MQ\_CHANNEL\_EXIT).

Cette zone contient initialement les données qui ont été définies dans la définition de canal. Toutefois, pendant la durée de vie de cette instance MCA, toutes les modifications apportées au contenu de cette zone par un exit de n'importe quel type sont conservées par l'agent MCA et rendues visibles par les appels ultérieurs des exits (quel que soit le type) pour cette instance MCA. Cela s'applique aux exits sur différentes conversations. Ces modifications n'affectent pas la définition de canal utilisée par d'autres instances MCA. Tous les caractères (y compris les données binaires) peuvent être utilisés.

La longueur de cette zone est donnée par MQ\_EXIT\_DATA\_LENGTH.

Cette zone n'est pas pertinente dans WebSphere MQ for IBM i.

### *SendUserDataPtr (MQPTR)*

Cette zone indique l'adresse de la zone *SendUserData* .

Si *SendExitsDefined* est supérieur à zéro, cette adresse correspond à l'adresse de la liste des éléments de données utilisateur pour chaque exit de message de canal de la chaîne.

Chaque élément de données utilisateur se trouve dans une zone de longueur *ExitDataLength*, complétée à droite par des blancs. Il y a des champs *MsgExitsDefined* adjacents les uns aux autres-un pour chaque sortie. Si le nombre d'éléments de données utilisateur définis est inférieur au nombre de noms d'exit, les éléments de données utilisateur non définis sont mis à blanc. A l'inverse, si le nombre d'éléments de données utilisateur définis est supérieur au nombre de noms d'exit, les éléments de données utilisateur excédentaires sont ignorés et ne sont pas présentés à l'exit.

Toutes les modifications apportées à ces valeurs par un exit sont conservées. Cela permet à un exit de transmettre des informations à un autre exit. Aucune validation n'est effectuée sur les modifications. Par exemple, des données binaires peuvent être écrites dans ces zones si nécessaire.

Si *SendExitsDefined* est égal à zéro, cette zone est le pointeur null.

Sur les plateformes où le langage de programmation ne prend pas en charge le type de données de pointeur, cette zone est déclarée comme une chaîne d'octets de la longueur appropriée.

Il s'agit d'une zone d'entrée de l'exit. La zone n'est pas présente si *Version* est inférieur à MQCD\_VERSION\_4.

#### *SeqNumberRetour à la ligne (MQLONG)*

Cette zone indique le numéro de séquence de message le plus élevé autorisé.

Lorsque cette valeur est atteinte, le retour à la ligne des numéros de séquence est redémarré à 1.

Cette valeur n'est pas négociable et doit correspondre aux définitions de canal local et éloigné.

Cette zone n'est pas pertinente pour les canaux dont le *ChannelType* est MQCHT\_SVRCONN ou MQCHT\_CLNTCONN.

#### *SharingConversations (MQLONG)*

Cette zone indique le nombre maximal de conversations pouvant partager une instance de canal associée à ce canal.

Cette zone est utilisée sur les canaux de connexion client et de connexion serveur.

La valeur 0 signifie que le canal fonctionne comme dans les versions antérieures à WebSphere MQ Version 7.0 en ce qui concerne les attributs suivants:

- Partage de conversation
- Lecture anticipée
- STOP CHANNEL(<channelname>) MODE(QUIESCE)
- Intervalle des pulsations par lots
- Consommation asynchrone du client

La valeur 1 est la valeur minimale pour le comportement de WebSphere MQ V7.0 . Bien qu'une seule conversation soit autorisée sur l'instance de canal, la lecture anticipée, la consommation asynchrone et le comportement de la version 7 du signal de présence CLNTCONN-SVRCONN et l'arrêt du canal au repos sont disponibles.

Il s'agit d'une zone d'entrée de l'exit. Elle n'est pas présente si *Version* est inférieur à MQCD\_VERSION\_9.

La valeur par défaut de cette zone est 10.

**Remarque :** Les limites *MaxInstances* et *MaxInstancesPerClient* appliquées à un canal limitent le nombre d'instances de canal, et non le nombre de conversations pouvant partager ces instances.

### *Nom ShortConnection(MQCHAR20)*

Cette zone indique les 20 premiers octets d'un nom de connexion.

Si la zone *Version* est MQCD\_VERSION\_1, *ShortConnectionName* contient le nom de connexion complet.

Si la zone *Version* est MQCD\_VERSION\_2 ou supérieur, *ShortConnectionName* contient les 20 premiers caractères du nom de connexion. Le nom de connexion complet est donné par la zone *ConnectionName* ; *ShortConnectionName* et les 20 premiers caractères de *ConnectionName* sont identiques.

Pour plus de détails sur le contenu de cette zone, voir *ConnectionName* .

**Remarque :** Le nom de cette zone a été modifié pour MQCD\_VERSION\_2 et les versions ultérieures de MQCD ; la zone était auparavant appelée *ConnectionName*.

La longueur de cette zone est indiquée par MQ\_SHORT\_CONN\_NAME\_LENGTH.

#### *Nombre de ShortRetry(MQLONG)*

Cette zone indique le nombre maximal de tentatives de connexion à une machine distante.

Cette zone indique le nombre maximal de tentatives de connexion à la machine distante, à des intervalles définis par *ShortRetryInterval*, avant que les valeurs (normalement plus longues) *LongRetryCount* et *LongRetryInterval* ne soient utilisées.

Cette zone est pertinente uniquement pour les canaux dont le *ChannelType* est MQCHT\_SENDER, MOCHT\_SERVER, MOCHT\_CLUSSDR ou MOCHT\_CLUSRCVR.

#### *Intervalle ShortRetry(MQLONG)*

Cette zone indique le nombre maximal de secondes à attendre avant de tenter à nouveau la connexion à la machine distante.

L'intervalle entre les nouvelles tentatives peut être étendu si le canal doit attendre pour devenir actif.

Cette zone est pertinente uniquement pour les canaux dont le *ChannelType* est MQCHT\_SENDER, MQCHT\_SERVER, MQCHT\_CLUSSDR ou MQCHT\_CLUSRCVR.

#### *SSLCipherSpec (MQCHAR32)*

Cette zone indique la spécification de chiffrement utilisée lors de l'utilisation de SSL.

Si SSLCipherSpec est vide, le canal n'utilise pas SSL. S'il n'est pas vide, cette zone contient une chaîne spécifiant le CipherSpec utilisé.

Ce paramètre est valide pour tous les types de canal. Il est pris en charge sous AIX, HP-UX, Linux, IBM i, Solaris, Windowset z/OS. Elle est valide uniquement pour les types de canal d'un type de transport (TRPTYPE) TCP.

Il s'agit d'une zone d'entrée de l'exit. La longueur de cette zone est indiquée par MQ\_SSL\_CIPHER\_SPEC\_LENGTH. La zone n'est pas présente si *Version* est inférieur à MQCD\_VERSION\_7.

#### *SSLClientAuth (MQLONG)*

Cette zone indique si l'authentification du client SSL est requise.

Cette zone concerne uniquement les définitions de canal SVRCONN.

Ses valeurs sont l'une des suivantes :

#### **MQSCA\_REQUIS**

Authentification du client requise.

## **MQSCA\_XX\_ENCODE\_CASE\_ONE facultatif**

Authentification client facultative.

Il s'agit d'une zone d'entrée de l'exit. La zone n'est pas présente si *Version* est inférieur à MQCD\_VERSION\_7.

#### *SSLPeerNameLongueur (MQLONG)*

Cette zone indique la longueur en octets du nom d'homologue SSL désigné par *SSLPeerNamePtr*.

Il s'agit d'une zone d'entrée de l'exit. La zone n'est pas présente si *Version* est inférieur à MQCD\_VERSION\_7.

#### *SSLPeerNamePtr (MQPTR)*

Cette zone indique l'adresse du nom d'homologue SSL.

Lorsqu'un certificat est reçu lors d'un établissement de liaison SSL réussi, le nom distinctif du sujet du certificat est copié dans la zone MQCD accessible par le Ptr SSLPeerNameà la fin du canal qui reçoit le certificat. Elle remplace la valeur SSLPeerName du canal si cette valeur est présente dans la définition de canal de l'utilisateur local. Si un exit de sécurité est spécifié à cette extrémité du canal, il reçoit le nom distinctif du certificat homologue dans le MQCD.

Il s'agit d'une zone d'entrée de l'exit. La zone n'est pas présente si *Version* est inférieur à MQCD\_VERSION\_7.

**Remarque :** Les applications d'exit de sécurité construites avant l'édition de WebSphere MQ v7.1 peuvent nécessiter une mise à jour. Pour plus d'informations, voir Programmes d'exit de sécurité de canal .

#### *StrucLength (MQLONG)*

Cette zone indique la longueur en octets de la structure MQCD.

La longueur n'inclut aucune des chaînes adressées par les zones de pointeur contenues dans la structure. La valeur est l'une des suivantes :

#### **MQCD\_LENGTH\_4**

Longueur de la structure de définition de canal version-4 .

#### **MQCD\_LENGTH\_5**

Longueur de la structure de définition de canal version-5 .

#### **MQCD\_LENGTH\_6**

Longueur de la structure de définition de canal version-6 .

#### **MQCD\_LENGTH\_7**

Longueur de la structure de définition de canal version-7 .

## **MQCD\_LENGTH\_8**

Longueur de la structure de définition de canal version-8 .

#### **MQCD\_LENGTH\_9**

Longueur de la structure de définition de canal version-9 .

La constante suivante indique la longueur de la version en cours:

#### **MQCD\_LONGUEUR\_EN\_COURS**

Longueur de la version en cours de la structure de définition de canal.

**Remarque :** Ces constantes ont des valeurs spécifiques à l'environnement.

La zone n'est pas présente si *Version* est inférieur à MQCD\_VERSION\_4.

#### *TpName (MQCHAR64)*

Cette zone indique le nom du programme de transaction LU 6.2 .

Cette zone est pertinente uniquement si le protocole de transmission (*TransportType*) est MQXPT\_LU62et que *ChannelType* n'est pas MQCHT\_SVRCONN ou MQCHT\_RECEIVER.

Cette zone est toujours à blanc sur les plateformes sur lesquelles les informations sont contenues dans l'objet côté communications.

La longueur de cette zone est indiquée par MQ\_TP\_NAME\_LENGTH.

### *TransportType (MQLONG)*

Cette zone indique le protocole de transmission à utiliser.

La valeur n'est pas vérifiée si le canal a été lancé à partir de l'autre extrémité.

Ses valeurs sont l'une des suivantes :

#### **MQXPT\_LU62**

Protocole de transport LU 6.2 .

### **MQXPT\_TCP**

Protocole de transport TCP/IP.

#### **MQXPT\_NETBIOS**

Protocole de transport NetBIOS .

Cette valeur est prise en charge dans les environnements suivants: Windows.

### **MQXPT\_SPX**

Protocole de transport SPX.

Cette valeur est prise en charge dans les environnements suivants: Windows, plus les clients WebSphere MQ connectés à ces systèmes.

#### *UseDLQ (MQLONG)*

Cette zone indique si la file d'attente de rebut (ou la file d'attente de messages non livrés) est utilisée lorsque les messages ne peuvent pas être distribués par les canaux.

Il peut contenir l'une des valeurs suivantes:

#### **MQUSEDLQ\_NO**

Les messages qui ne peuvent pas être distribués par un canal sont traités comme un échec. Le canal supprime le message ou se termine conformément au paramètre NPMSPEED.

## **MQUSEDLQ\_OUI**

Lorsque l'attribut de gestionnaire de files d'attente DEADQ fournit le nom d'une file d'attente de rebut, il est utilisé, sinon le comportement est NO. YES est la valeur par défaut.

#### *UserIdentifier (MQCHAR12)*

Cette zone indique l'ID utilisateur utilisé par l'agent MCA lors de la tentative d'ouverture d'une session SNA sécurisée avec un agent MCA éloigné.

Cette zone ne peut être vide que sur les systèmes UNIX et Windows , et n'est pertinente que pour les canaux dont le *ChannelType* est MQCHT\_SENDER, MQCHT\_SERVER, MQCHT\_REQUESTER ou MOCHT\_CLNTCONN. Sous z/OS, cette zone n'est pas pertinente.

La longueur de cette zone est indiquée par MQ\_USER\_ID\_LENGTH. Cependant, seuls les 10 premiers caractères sont utilisés.

Cette zone n'est pas présente lorsque *Version* est inférieur à MQCD\_VERSION\_2.

#### *Version (MQLONG)*

La zone Version indique le numéro de version le plus élevé que vous pouvez définir pour la structure.

La valeur dépend de l'environnement:

## **MQCD\_VERSION\_1**

Structure de définition de canal version 1.

### **MQCD\_VERSION\_2**

Structure de définition de canal version 2.

La version 2 n'est utilisée par aucun produit IBM WebSphere MQ en cours.

#### **MQCD\_VERSION\_3**

Structure de définition de canal version 3.

La version 3 est la plus élevée que vous pouvez définir pour la zone sur MQSeries version 2 dans les environnements suivants: HP Integrity NonStop Serveret les systèmes UNIX and Linux non répertoriés ailleurs.

### **MQCD\_VERSION\_4**

Structure de définition de canal version 4.

La version 4 n'est utilisée par aucun produit IBM WebSphere MQ en cours.

## **MQCD\_VERSION\_5**

Structure de définition de canal version 5.

La version 5 est la plus élevée que vous pouvez définir pour la zone sur MQSeries pour OS/390 version 5 édition 2.

### **MQCD\_VERSION\_6**

Structure de définition de canal version 6.

La version 6 n'est pas la version actuelle de la structure MQCD d'un produit IBM WebSphere MQ existant. Toutefois, une structure MQCD version 6 peut être transmise à MQCONNX à l'aide des zones ClientConnOffset ou ClientConnPtr de la structure MQCNO .

Sur les plateformes réparties, la version 6 est la version par défaut dans les initialiseurs MQCD\_DEFAULT et MQCD\_CLIENT\_CONN\_DEFAULT . Si vous souhaitez référencer les zones MQCD\_VERSION\_7, MQCD\_VERSION\_8ou MQCD\_VERSION\_9 du MQCD, initialisez explicitement la zone MQCD **Version** dans MQCD\_VERSION\_7, MQCD\_VERSION\_8ou MQCD\_VERSION\_9 , selon le cas.

Sous z/OS, MQCD\_VERSION\_7 est la valeur par défaut.

## **MQCD\_VERSION\_7**

Structure de définition de canal version 7.

La version 7 est la valeur la plus élevée que vous pouvez définir pour la zone sur IBM WebSphere MQ Version 5.3 dans les environnements suivants: AIX, HP-UX, Solaris, Windows, et sur IBM WebSphere MQ for z/OS Version 5.3 et Version 5.3.1. MQCD\_VERSION\_7 est la valeur par défaut pour les versions de IBM WebSphere MQ for z/OS.

#### **MQCD\_VERSION\_8**

Structure de définition de canal version 8.

La version 8 est la plus élevée que vous pouvez définir pour la zone sur IBM WebSphere MQ Version 6.0 sur toutes les plateformes.

#### **MQCD\_VERSION\_9**

Structure de définition de canal version 9.

La version 9 est la valeur la plus élevée que vous pouvez définir pour la zone sur IBM WebSphere MQ Version 7.0 et IBM WebSphere MQ Version 7.0.1 sur toutes les plateformes.

### **MQCD\_VERSION\_10**

Structure de définition de canal version 10.

La version 10 est la plus élevée que vous pouvez définir pour la zone sur IBM WebSphere MQ Version 7.1 et IBM WebSphere MQ Version 7.5 sur toutes les plateformes.

Les zones qui existent uniquement dans les versions les plus récentes de la structure sont identifiées comme telles dans les descriptions des zones. La constante suivante indique le numéro de version de la version en cours:

## <span id="page-1072-0"></span>**MQCD\_CURRENT\_VERSION**

La valeur définie dans MQCD\_CURRENT\_VERSION est la version actuelle de la structure de définition de canal utilisée.

La valeur de MQCD\_CURRENT\_VERSION dépend de l'environnement. Il contient la valeur la plus élevée prise en charge par la plateforme.

MQCD\_CURRENT\_VERSION n'est pas utilisé pour initialiser les structures par défaut fournies dans les fichiers d'en-tête, de copie et d'inclusion fournis pour les différents langages de programmation. L'initialisation par défaut de Version dépend de la plateforme et de l'édition.

Pour IBM WebSphere MQ Version 7.0 et les versions ultérieures, les déclarations MQCD dans les fichiers d'en-tête, de copie et d'inclusion sont initialisées dans MQCD\_VERSION\_6. Pour utiliser des zones MQCD supplémentaires, les applications doivent définir le numéro de version sur MQCD\_CURRENT\_VERSION. Si vous écrivez une application portable entre plusieurs environnements, vous devez choisir une version prise en charge dans tous les environnements.

**Conseil :** Lorsqu'une nouvelle version de la structure MQCD est introduite, la présentation de la partie existante n'est pas modifiée. L'exit doit vérifier le numéro de version. Elle doit être supérieure ou égale à la version la plus basse qui contient les zones que l'exit doit utiliser.

#### *XmitQName (MQCHAR48)*

Cette zone indique le nom de la file d'attente de transmission à partir de laquelle les messages sont extraits.

Cette zone est pertinente uniquement pour les canaux dont le *ChannelType* est MQCHT\_SENDER ou MOCHT\_SERVER.

La longueur de cette zone est indiquée par MQ\_Q\_NAME\_LENGTH.

## *Déclaration C*

Cette déclaration est la déclaration C pour la structure MQCD.

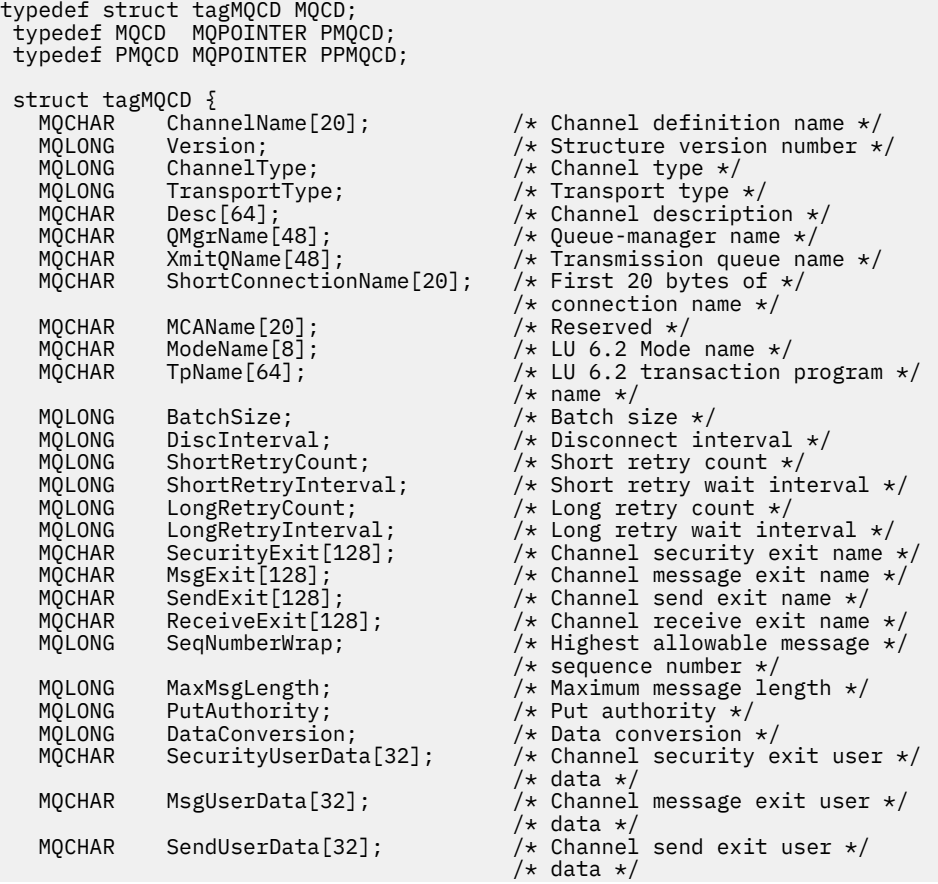

```
 MQCHAR ReceiveUserData[32]; /* Channel receive exit user */
                                         /* data */ /* Ver:1 */
                                         /* User identifier */ MQCHAR Password[12]; /* Password */
                                          \frac{1}{x} First 12 bytes of MCA user \frac{x}{x} /* identifier */
  MQLONG MCAType; \overline{a} /* Message channel agent type */<br>MOCHAR ConnectionName[264]; /* Connection name */
   MQCHAR ConnectionName[264]; /* Connection name */
                                        \sqrt{\ast} First 12 bytes of user \ast/ /* identifier from partner */
   MQCHAR RemotePassword[12]; /* Password from partner */
  /* Ver:2 */ MQCHAR MsgRetryExit[128]; /* Channel message retry exit */
  /* name */<br>MQCHAR    MsgRetryUserData[32];      /* Channel
                                          /\star Channel message retry exit \star//* user data */<br>MQLONG MsgRetryCount; /* Number of time
                                          \frac{1}{\sqrt{2}} Number of times MCA will */
                                          /* try to put the message, \star/* after first attempt has */ /* failed */
                                          y Minimum interval in \star//* milliseconds after which *//* the open or put operation *//* will be retried */ /* Ver:3 */
  MQLONG HeartbeatInterval; \overline{\phantom{a}} /* Time in seconds between \overline{\phantom{a}}/\frac{1}{\sqrt{2}}<br>MQLONG BatchInterval; \frac{1}{\sqrt{2}} Batch duration \frac{1}{\sqrt{2}}\frac{1}{1} Batch duration */<br>\frac{1}{1} Speed at which */
  MQLONG NonPersistentMsgSpeed;
                                          /* nonpersistent messages are */ /* sent */
                                         /* Length of MQCD structure */ MQLONG ExitNameLength; /* Length of exit name */
  <code>MQLONG ExitDataLength;</code> \overline{ } /\star Length of exit user data \star/\overline{ } MOLONG <code>MS</code> MS<code>ExitsDefined;</code> \overline{ } /\star <code>Number</code> of message exits \star/
                                         /\star Number of message exits \star//* defined \star MQLONG SendExitsDefined; /* Number of send exits */
                                          /* defined */MQLONG ReceiveExitsDefined; /* Number of receive exits */ /* defined */
                                          /* Address of first MsgExit */ /* field */
                                          /* Address of first */ /* MsgUserData field */
                                          /* Address of first SendExit */ /* field */
                                          /* Address of first *\# SendUserData field \star/<br>MQPTR ReceiveExitPtr; \# Address of first \star/
                                          /* Address of first */\rightarrow ReceiveExit field \star/ MQPTR ReceiveUserDataPtr; /* Address of first */
                                          /* ReceiveUserData field */
   /* Ver:4 */
                                         /* Address of a list of */\frac{\star}{\text{MQLONG}} ClustersDefined; \frac{\star}{\text{Mumber of cluster}}/* Number of clusters to */\frac{1}{2} /* which the channel belongs */<br>MQLONG NetworkPriority; \frac{1}{2} /* Network priority */
                                         /* Network priority *//* Ver:5 */<br>MQLONG LongMCAUserIdLength;
                                         /* Length of long MCA user *//* identifier */<br>MQLONG     LongRemoteUserIdLength;    /* Length of lon
                                         /* Length of long remote user */ /* identifier */
                                          \frac{1}{\sqrt{2}} Address of long MCA user */
\rightarrow \rightarrow identifier \star/ MQPTR LongRemoteUserIdPtr; /* Address of long remote */
  /* user identifier */<br>MQBYTE40 MCASecurityId;       /* MCA security ident
 MQBYTE40 MCASecurityId; /* MCA security identifier */
 MQBYTE40 RemoteSecurityId; /* Remote security identifier */
  MQBYTE40 RemoteSecurityId;<br>/* Ver:6 */<br>MQCHAR SSLCipherSpec[32];
   MQCHAR SSLCipherSpec[32]; /* SSL CipherSpec */
   MQPTR SSLPeerNamePtr; /* Address of SSL peer name */
 MQLONG SSLPeerNameLength; /* Length of SSL peer name */
 MQLONG SSLClientAuth; /* Whether SSL client */
   /* authentication is required */
  MQLONG KeepAliveInterval; \overline{a} /\overline{x} Keepalive interval \overline{x},<br>MQCHAR LocalAddress[48]; \overline{x} Local communications
                                         /* Local communications *//* address */MQLONG BatchHeartbeat; \overline{\phantom{a}} Batch heartbeat interval \overline{\phantom{a}}//* Ver:7 */<br>MQLONG     HdrCompList[2];
                                         /* Header data compression */
```
**1074** IBM WebSphere MQ -Guide de référence des applications de développement

```
/* list */<br>MQLONG      MsgCompList[16];                   /* Message
                                                             /\star Message data compression \star/
   /* list */<br>MQLONG CLWLChannelRank; /* Channe.
   MQLONG CLWLChannelRank;   /* Channel rank */<br>MQLONG CLWLChannelPriority;   /* Channel priorit
   MQLONG    CLWLChannelPriority;        /* Channel priority */<br>MQLONG    CLWLChannelWeight;          /* Channel weight */
    MQLONG CLWLChannelWeight; /* Channel weight */
   MQLONG ChannelMonitoring; \overline{\phantom{a}} /* Channel monitoring \overline{\phantom{a}}<br>MQLONG ChannelStatistics; \overline{\phantom{a}} /* Channel statistics */
                                                            /* Channel statistics *//\star Ver:8 \star,<br>MQLONG 9
                  SharingConversations; /* Limit on sharing *//* conversations */MQLONG PropertyControl; \overline{\phantom{a}} /* Message property control */<br>MOLONG MaxInstances; \overline{\phantom{a}} /* Limit on SVRCONN channel */
                                                             /\star Limit on SVRCONN channel \star/
                                                              /* instances */
   MQLONG MaxInstancesPerClient; /* Limit on SVRCONN channel */
   /* instances per client */<br>← MQLONG     ClientChannelWeight;         /* Client channel weight
   MQLONG ClientChannelWeight; /* Client channel weight */<br>MQLONG ConnectionAffinity; /* Connection affinity */
                                                            \frac{1}{x} Connection affinity */
   /\star Ver:9 \star/<br>MOLONG BatchDataLimit:
   MQLONG BatchDataLimit; \begin{array}{ccc} \n\text{MQLONG} & \text{Batch Data limit } \star / \n\end{array}<br>\begin{array}{ccc} \n\text{MQLONG} & \text{Use DLA} \\
\end{array} MQLONG UseDLQ; /* Use Dead Letter Queue */
                                                             /* Default client reconnect */
                                                            /* option */ /* Ver:10 */
 };
```
# *Déclaration COBOL*

Cette déclaration est la déclaration COBOL pour la structure MQCD.

```
** MQCD structure
       10 MQCD.
       ** Channel definition name
       15 MQCD-CHANNELNAME PIC X(20).
       ** Structure version number
       15 MQCD-VERSION PIC S9(9) BINARY.
       ** Channel type
       15 MQCD-CHANNELTYPE PIC S9(9) BINARY.
       ** Transport type
       15 MQCD-TRANSPORTTYPE PIC S9(9) BINARY.
       ** Channel description
       15 MQCD-DESC PIC X(64).
 ** Queue-manager name
 15 MQCD-QMGRNAME PIC X(48).
       ** Transmission queue name
       15 MQCD-XMITQNAME PIC X(48).
       ** First 20 bytes of connection name
      15 MQCD-SHORTCONNECTIONNAME PIC X(20).
       ** Reserved
       15 MQCD-MCANAME PIC X(20).
       ** LU 6.2 Mode name
       15 MQCD-MODENAME PIC X(8).
       ** LU 6.2 transaction program name
       15 MQCD-TPNAME PIC X(64).
       ** Batch size
       15 MQCD-BATCHSIZE PIC S9(9) BINARY.
       ** Disconnect interval
       15 MQCD-DISCINTERVAL PIC S9(9) BINARY.
       ** Short retry count
       15 MQCD-SHORTRETRYCOUNT PIC S9(9) BINARY.
      ** Short retry wait interval
       15 MQCD-SHORTRETRYINTERVAL PIC S9(9) BINARY.
       ** Long retry count
       15 MQCD-LONGRETRYCOUNT PIC S9(9) BINARY.
       ** Long retry wait interval
       15 MQCD-LONGRETRYINTERVAL PIC S9(9) BINARY.
\star\star Channel security exit name
 15 MQCD-SECURITYEXIT PIC X(20).
      ** Channel message exit name
       15 MQCD-MSGEXIT PIC X(20).
       ** Channel send exit name
       15 MQCD-SENDEXIT PIC X(20).
       ** Channel receive exit name
       15 MQCD-RECEIVEEXIT PIC X(20).
       ** Highest allowable message sequence number
       15 MQCD-SEQNUMBERWRAP PIC S9(9) BINARY.
       ** Maximum message length
       15 MQCD-MAXMSGLENGTH PIC S9(9) BINARY.
       ** Put authority
       15 MQCD-PUTAUTHORITY PIC S9(9) BINARY.
```
 \*\* Data conversion 15 MQCD-DATACONVERSION PIC S9(9) BINARY. \*\* Channel security exit user data 15 MQCD-SECURITYUSERDATA PIC X(32).  $\;\star\star$  Channel message exit user data 15 MQCD-MSGUSERDATA PIC X(32). \*\* Channel send exit user data 15 MQCD-SENDUSERDATA PIC X(32). \*\* Channel receive exit user data 15 MQCD-RECEIVEUSERDATA PIC X(32). \*\* Ver:1 \*\* \*\* User identifier 15 MQCD-USERIDENTIFIER PIC X(12). \*\* Password 15 MQCD-PASSWORD PIC X(12). \*\* First 12 bytes of MCA user identifier 15 MQCD-MCAUSERIDENTIFIER PIC X(12).  $\star\star$  Message channel agent type 15 MQCD-MCATYPE PIC S9(9) BINARY. \*\* Connection name 15 MQCD-CONNECTIONNAME PIC X(264). \*\* First 12 bytes of user identifier from partner 15 MQCD-REMOTEUSERIDENTIFIER PIC X(12).  $\star\star$  Password from partner 15 MQCD-REMOTEPASSWORD PIC X(12). \*\* Ver:2 \*\* \*\* Channel message retry exit name 15 MQCD-MSGRETRYEXIT PIC X(20). \*\* Channel message retry exit user data 15 MQCD-MSGRETRYUSERDATA PIC X(32). \*\* Number of times MCA will try to put the message, after first \*\* attempt has failed 15 MQCD-MSGRETRYCOUNT PIC S9(9) BINARY. \*\* Minimum interval in milliseconds after which the open or put \*\* operation will be retried 15 MQCD-MSGRETRYINTERVAL PIC S9(9) BINARY. \*\* Ver:3 \*\* \*\* Time in seconds between heartbeat flows 15 MQCD-HEARTBEATINTERVAL PIC S9(9) BINARY. \*\* Batch duration 15 MQCD-BATCHINTERVAL PIC S9(9) BINARY. \*\* Speed at which nonpersistent messages are sent 15 MQCD-NONPERSISTENTMSGSPEED PIC S9(9) BINARY. \*\* Length of MQCD structure 15 MQCD-STRUCLENGTH PIC S9(9) BINARY. \*\* Length of exit name 15 MQCD-EXITNAMELENGTH PIC S9(9) BINARY. \*\* Length of exit user data 15 MQCD-EXITDATALENGTH PIC S9(9) BINARY.  $\star\star$  Number of message exits defined 15 MQCD-MSGEXITSDEFINED PIC S9(9) BINARY. \*\* Number of send exits defined 15 MQCD-SENDEXITSDEFINED PIC S9(9) BINARY. \*\* Number of receive exits defined 15 MQCD-RECEIVEEXITSDEFINED PIC S9(9) BINARY. \*\* Address of first MsgExit field 15 MQCD-MSGEXITPTR POINTER. \*\* Address of first MsgUserData field 15 MQCD-MSGUSERDATAPTR POINTER. \*\* Address of first SendExit field 15 MQCD-SENDEXITPTR POINTER. \*\* Address of first SendUserData field 15 MQCD-SENDUSERDATAPTR POINTER. \*\* Address of first ReceiveExit field 15 MQCD-RECEIVEEXITPTR POINTER. \*\* Address of first ReceiveUserData field 15 MQCD-RECEIVEUSERDATAPTR POINTER. \*\* Ver:4 \*\* \*\* Address of a list of cluster names 15 MQCD-CLUSTERPTR POINTER.  $\star\star$  Number of clusters to which the channel belongs 15 MQCD-CLUSTERSDEFINED PIC S9(9) BINARY. \*\* Network priority 15 MQCD-NETWORKPRIORITY PIC S9(9) BINARY. \*\* Ver:5 \*\* \*\* Length of long MCA user identifier 15 MQCD-LONGMCAUSERIDLENGTH PIC S9(9) BINARY. \*\* Length of long remote user identifier 15 MQCD-LONGREMOTEUSERIDLENGTH PIC S9(9) BINARY.  $\;\;\star\star$  Address of long MCA user identifier 15 MQCD-LONGMCAUSERIDPTR POINTER. \*\* Address of long remote user identifier

```
 15 MQCD-LONGREMOTEUSERIDPTR POINTER.
 ** MCA security identifier
 15 MQCD-MCASECURITYID PIC X(40).
\;\;\star\star Remote security identifier
 15 MQCD-REMOTESECURITYID PIC X(40).
      ** Ver:6 **
      ** SSL CipherSpec
       15 MQCD-SSLCIPHERSPEC PIC X(32).
     ** Address of SSL peer name
       15 MQCD-SSLPEERNAMEPTR POINTER.
      ** Length of SSL peer name
       15 MQCD-SSLPEERNAMELENGTH PIC S9(9) BINARY.
      ** Whether SSL client authentication is required
       15 MQCD-SSLCLIENTAUTH PIC S9(9) BINARY.
      ** Keepalive interval
       15 MQCD-KEEPALIVEINTERVAL PIC S9(9) BINARY.
      ** Local communications address
       15 MQCD-LOCALADDRESS PIC X(48).
      ** Batch heartbeat interval
       15 MQCD-BATCHHEARTBEAT PIC S9(9) BINARY.
      ** Ver:7 **
      ** Header data compression list
       15 MQCD-HDRCOMPLIST PIC S9(9) BINARY.
      ** Message data compression list
       15 MQCD-MSGCOMPLIST PIC S9(9) BINARY.
      ** Channel rank
       15 MQCD-CLWLCHANNELRANK PIC S9(9) BINARY.
\star\star Channel priority
 15 MQCD-CLWLCHANNELPRIORITY PIC S9(9) BINARY.
      ** Channel weight
          MOCD-CLWLCHANNELWEIGHT PIC S9(9) BINARY.
\star\star Channel monitoring
 15 MQCD-CHANNELMONITORING PIC S9(9) BINARY.
      ** Channel statistics
       15 MQCD-CHANNELSTATISTICS PIC S9(9) BINARY.
      ** Ver:8 **
\;\star\star Limit on sharing conversations
 15 MQCD-SHARINGCONVERSATIONS PIC S9(9) BINARY.
      ** Message property control
       15 MQCD-PROPERTYCONTROL PIC S9(9) BINARY.
      ** Limit on SVRCONN channel instances
       15 MQCD-MAXINSTANCES PIC S9(9) BINARY.
      ** Limit on SVRCONN channel instances per client
       15 MQCD-MAXINSTANCESPERCLIENT PIC S9(9) BINARY.
      ** Client channel weight
       15 MQCD-CLIENTCHANNELWEIGHT PIC S9(9) BINARY.
      ** Connection affinity
       15 MQCD-CONNECTIONAFFINITY PIC S9(9) BINARY.
      ** Ver:9 **
      ** Batch data limit
       15 MQCD-BATCHDATALIMIT PIC S9(9) BINARY.
      ** Use Dead Letter Queue
       15 MQCD-USEDLQ PIC S9(9) BINARY.
      ** Default client reconnect option
       15 MQCD-DEFRECONNECT PIC S9(9) BINARY.
      ** Ver:10 **
```
# *Déclaration RPG (ILE)*

Cette déclaration est la déclaration RPG pour la structure MQCD.

```
D* MQCD Structure
   D* D* Channel definition name
   D CDCHN 1 20
    D* Structure version number
    D CDVER 21 24I 0
    D* Channel type
   D CDCHT 25 28I 0
    D* Transport type
    D CDTRT 29 32I 0
    D* Channel description
    D CDDES 33 96 
 D* Queue-manager name
 D CDQM 97 144 
   D* Transmission queue name<br>D CDXO 145 D CDXQ 145 192 
   D* First 20 bytes of connection name<br>D CDSCN 193 212
   D CDSCN
    D* Reserved
```
 D CDMCA 213 232 D\* LU 6.2 Mode name D CDMOD 233 240 D\* LU 6.2 transaction program name D CDTP 241 304 D\* Batch size D CDBS 305 308I 0 D\* Disconnect interval D CDDI 309 312I 0 D\* Short retry count D CDSRC 313 316I 0 D\* Short retry wait interval<br>D CDSRI 317 D CDSRI 317 320I 0 D\* Long retry count D CDLRC 321 324I 0 D\* Long retry wait interval<br>D CDLRI 325 D CDLRI 325 328I 0 D\* Channel security exit name D CDSCX 329 348 D\* Channel message exit name D CDMSX 349 368 D\* Channel send exit name<br>D CDSNX 369 D CDSNX 369 388 D\* Channel receive exit name D CDRCX 389 408 D\* Highest allowable message sequence number<br>D CDSNW 409 412I 0 D CDSNW 409 412I 0 D\* Maximum message length D CDMML 413 416I 0 D\* Put authority D CDPA 417 420I 0 D\* Data conversion D CDDC 421 424I 0 D\* Channel security exit user data<br>D CDSCD 425 456 D CDSCD  $D*$  Channel message exit user data<br>D CDMSD 488 D CDMSD 457 488  $D*$  Channel send exit user data<br>D CDSND 489 D CDSND 489 520 D\* Channel receive exit user data D CDRCD 521 D\* Ver:1 \*\* D\* User identifier D CDUID 553 564 D\* Password D CDPW 565 576 D\* First 12 bytes of MCA user identifier D CDAUI D\* Message channel agent type D CDCAT 589 592I 0 D\* Connection name D CDCON 593 848<br>D CDCN2 849 856 D CDCN2  $D*$  First 12 bytes of user identifier from partner<br>D CDRUI 857 868 D CDRUI D\* Password from partner<br>D. CDRPW 869 D CDRPW 869 880 D\* Ver:2 \*\* D\* Channel message retry exit name D CDMRX 881 900 D\* Channel message retry exit user data D CDMRD 901 932 D\* Number of times MCA will try to put the message, after first D\* attempt has failed D CDMRC 933 936I 0 D\* Minimum interval in milliseconds after which the open or put  $D*$  operation will be retried<br>D CDMRI 937 D CDMRI 937 940I 0 D\* Ver:3 \*\*  $D*$  Time in seconds between heartbeat flows<br>D CDHBI 941 944I 0 D CDHBI D\* Batch duration D CDBI 945 948I 0 D\* Speed at which nonpersistent messages are sent<br>D CDNPM 949 952I 0 D CDNPM D\* Length of MQCD structure D CDLEN 953 956I 0 D\* Length of exit name D CDXNL 957 960I 0 D\* Length of exit user data D CDXDL 961 964I 0 D\* Number of message exits defined

D CDMXD 965 968I 0 D\* Number of send exits defined<br>D CDSXD 969 972I 0 D CDSXD D\* Number of receive exits defined D CDRXD 973 976I 0  $D*$  Address of first MsgExit field<br>D. CDMXP 992\* D CDMXP D\* Address of first MsgUserData field<br>D CDMUP 993 1008\* D CDMUP D\* Address of first SendExit field<br>D CDSXP 1009 1024 D CDSXP 1009 1024\*  $D*$  Address of first SendUserData field<br>D CDSUP 1025 1040\* D CDSUP D\* Address of first ReceiveExit field D CDRXP 1041 1056\* D\* Address of first ReceiveUserData field<br>D CDRUP 1057 1072\*  $1057$  1072\* D\* Ver:4 \*\* D\* Address of a list of cluster names<br>D CDCLP 1073 1088\* D CDCLP D\* Number of clusters to which the channel belongs<br>D CDCLD 1089 1092I 0 1089 1092I 0 D\* Network priority D CDNP 1093 1096I 0 D\* Ver:5 \*\* D\* Length of long MCA user identifier<br>D CDLML 1097 1100I 0 D CDLML 1097 1100I 0 D\* Length of long remote user identifier D CDLRL 1101 1104I 0  $D*$  Address of long MCA user identifier<br>D CDLMP 1105 1120\* D CDLMP  $D*$  Address of long remote user identifier<br>D CDLRP 1121 1136\*  $1121$   $1136*$ D\* MCA security identifier<br>D CDMSI 1137 D CDMSI 1137 1176 D\* Remote security identifier<br>D CDRSI 1177 D CDRSI 1177 1216 D\* Ver:6 \*\* D\* SSL CipherSpec D CDSCS 1217 1248 D\* Address of SSL peer name<br>D CDSPN 1249 D CDSPN 1249 1264\* D\* Length of SSL peer name D CDSPL 1265 1268I 0  $D*$  Whether SSL client authentication is required<br>D CDSCA  $1269$  1272I 0 D CDSCA D\* Keepalive interval D CDKAI 1273 1276I 0 D\* Local communications address<br>D CDLOA 1277 1324 D CDLOA D\* Batch heartbeat interval D CDBHB 1325 1328I 0 D\* Ver:7 \*\* D\* Header data compression list D CDHCL0 D CDHCL1 1329 1332I 0 D CDHCL2 1333 1336I 0 10I 0 DIM(2) OVERLAY(CDHCL0) D\* Message data compression list D CDMCLO<br>D CDMCL1 D CDMCL1 1337 1340I 0<br>D CDMCL2 1341 1344I 0 D CDMCL2 1341 1344I 0 D CDMCL3 1345 1348I 0 D CDMCL4 1349 1352I 0 D CDMCL5 1353 1356I 0<br>D CDMCL6 1357 1360I 0 D CDMCL6 1357 1360I 0 D CDMCL7 1361 1364I 0 D CDMCL8 1365 1368I 0 D CDMCL9 1369 1372I 0 D CDMCL10 1373 1376I 0 D CDMCL11 1377 1380I 0 D CDMCL12 1381 1384I 0 D CDMCL13 1385 1388I 0 D CDMCL14 1389 1392I 0 CDMCL15 D CDMCL16 1397 1400I 0 D CDMCL 10I 0 DIM(16) OVERLAY(CDMCL0) D\* Channel rank<br>D CDCWCR 1401 1404I 0 D\* Channel priority D CDCWCP 1405 1408I 0 D\* Channel weight

<span id="page-1079-0"></span>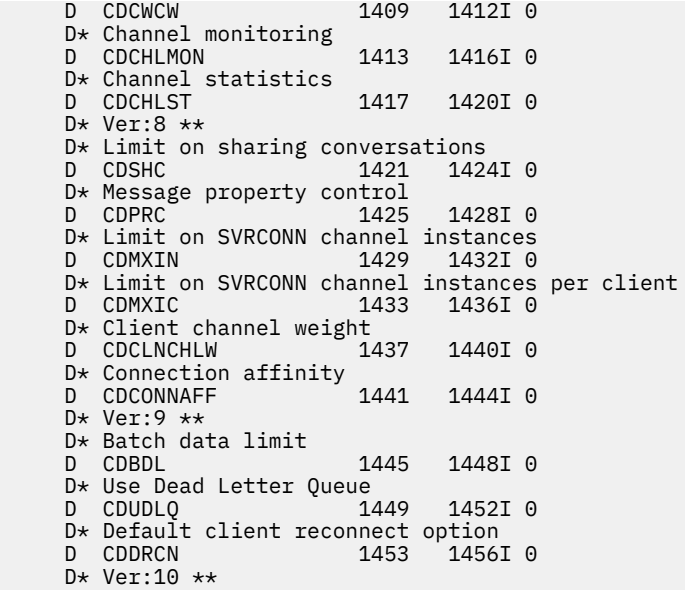

## *Déclaration assembleur System/390*

Cette déclaration est la déclaration d'assembleur System/390 pour la structure MQCD.

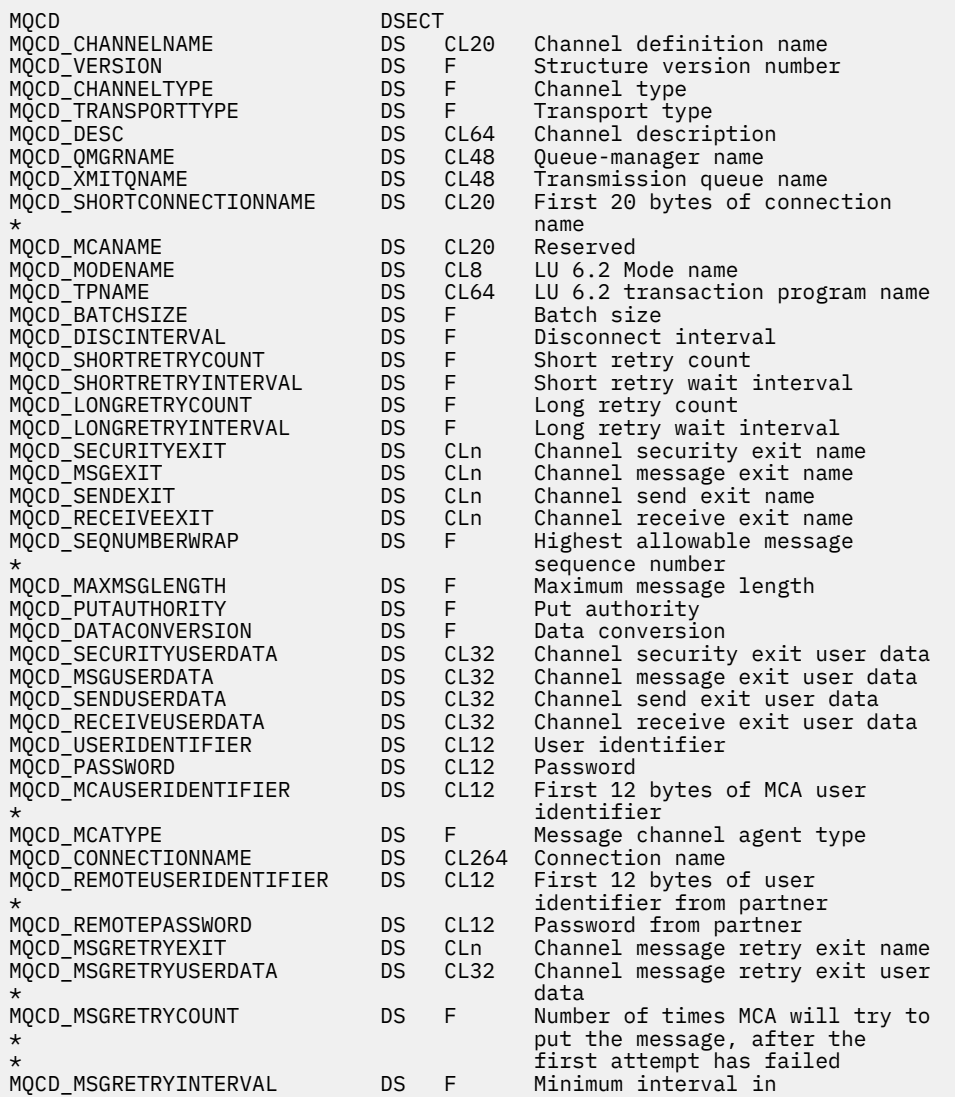
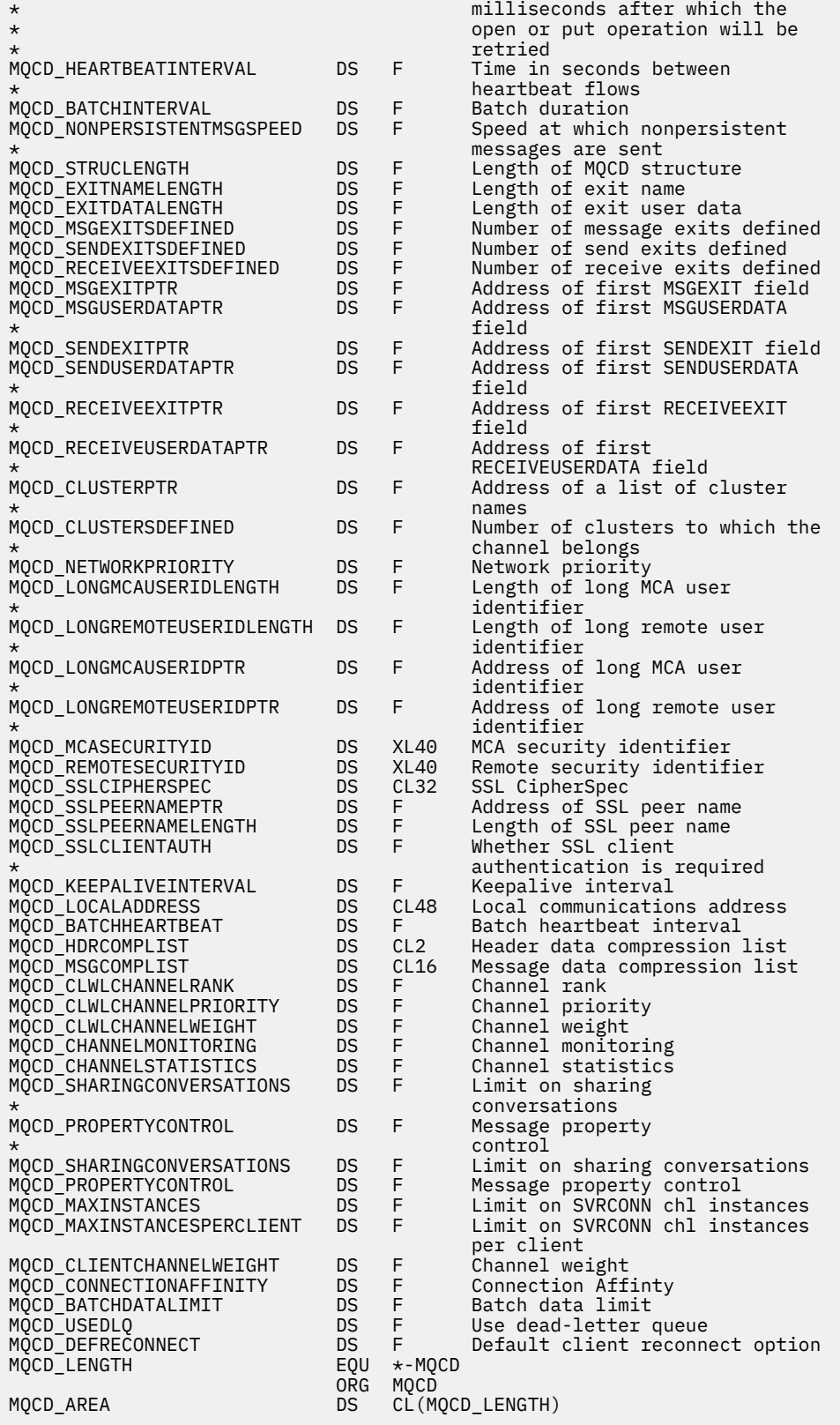

# *Déclaration Visual Basic*

Cette déclaration est la déclaration Visual Basic de la structure MQCD.

Dans Visual Basic, la structure MQCD peut être utilisée avec la structure MQCNO sur l'appel MQCONNX.

Type MQCD

 ChannelName As String\*20 'Channel definition name' Version Markton As Long Structure version number'<br>ChannelType As Long 'Channel type' ChannelType As Long 'Channel type' As Long 'Transport type'<br>As String\*64 'Channel descrip Desc As String\*64 'Channel description' QMgrName As String\*48 'Queue-manager name' Yourne Assamission queue name'<br>'First 20 bytes of connection' ShortConnectionName As String\*20 'name' MCAName As String\*20 'Reserved' 'LU 6.2 Mode name' TpName As String\*64 'LU 6.2 transaction program name' BatchSize As Long 'Batch size' 'Disconnect interval'<br>'Short retry count' ShortRetryCount As Long 'Short retry count' ShortRetryInterval As Long 'Short retry wait interval' LongRetryCount As Long 'Long retry count' LongRetryInterval As Long 'Long retry wait interval' SecurityExit As String\*128 'Channel security exit name' MsgExit As String\*128 'Channel message exit name' SendExit As String\*128 'Channel send exit name' ReceiveExit As String\*128 'Channel receive exit name' SeqNumberWrap As Long 'Highest allowable message' 'sequence number'<br>As Long 'Maximum message<br>As Long 'Put authority' MaxMsgLength As Long 'Maximum message length' As Long 'Put authority<br>As Long 'Data conversi DataConversion As Long 'Data conversion'<br>SecurityUserData As String\*32 'Channel security<br>MsgUserData As String\*32 'Channel message SecurityUserData As String\*32 'Channel security exit user data' MsgUserData As String\*32 'Channel message exit user data' SendUserData As String\*32 'Channel send exit user data' As String\*32 'Channel receive exit user data'<br>As String\*12 'User identifier' UserIdentifier As String\*12 'User identifier' Password As String\*12 'Password' MCAUserIdentifier As String\*12 'First 12 bytes of MCA user' 'identifier' MCAType As Long 'Message channel agent type' ConnectionName As String\*264 'Connection name' RemoteUserIdentifier As String\*12 'First 12 bytes of user' 'identifier from partner' RemotePassword As String\*12 'Password from partner' MsgRetryExit As String\*128 'Channel message retry exit name' MsgRetryUserData As String\*32 'Channel message retry exit user' 'data'<br>MsgRetryCount As Long 'Numbe 'Number of times MCA will try to' 'put the message, after the 'first attempt has failed'<br>"Minimum interval in As Long 'Minimum interval in As Long 'Minimum interval in' 'milliseconds after which the' 'open or put operation will be' 'retried' HeartbeatInterval As Long 'Time in seconds between' 'heartbeat flows' BatchInterval As Long 'Batch duration' NonPersistentMsgSpeed As Long StrucLength Manus As Long Messages are sent's trucLength Manus As Long Manus (1990) StrucLength As Long 'Length of MQCD structure' ExitNameLength As Long 'Length of exit name' 'Length of exit user data'<br>'Number of message exits defined' MsgExitsDefined As Long 'Number of message exits defined' SendExitsDefined As Long 'Number of send exits defined' 'Number of receive exits defined'<br>'Address of first MsgExit field' MsgExitPtr As MQPTR 'Address of first MsgExit field' MsgUserDataPtr As MQPTR 'Address of first MsgUserData' 'field'<br>SendExitPtr As MOPTR 'Addres SendExitPtr As MQPTR 'Address of first SendExit field'<br>SendUserDataPtr As MQPTR 'Address of first SendUserData' 'Address of first SendUserData' 'field' 'Address of first ReceiveExit' 'field<br>ReceiveUserDataPtr As MOPTR 'Addres 'Address of first' 'ReceiveUserData field' 'Address of a list of cluster' 'names' ClustersDefined As Long 'Number of clusters to which the' 'channel belongs' NetworkPriority As Long 'Network priority' As Long 'Length of long MCA user' 'identifier' LongRemoteUserIdLength As Long 'identifier' 'Address of long MCA user' 'identifier'

<span id="page-1082-0"></span>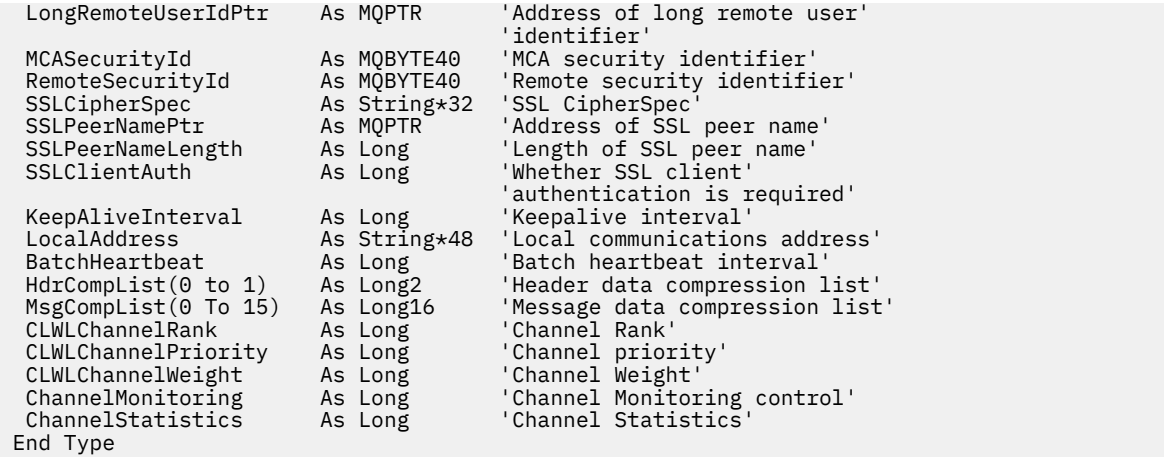

# *Modification des zones MQCD dans un exit de canal*

Un exit de canal peut modifier les zones de la base de données MQCD. Toutefois, ces modifications ne sont généralement pas prises en compte, sauf dans les circonstances indiquées.

Si un programme d'exit de canal modifie une zone dans la structure de données MQCD, la nouvelle valeur est généralement ignorée par le processus de canal WebSphere MQ . Toutefois, la nouvelle valeur reste dans le MQCD et est transmise aux exits restants d'une chaîne d'exit et à toute conversation partageant l'instance de canal.

Si SharingConversations est défini sur FALSE dans la structure MQCXP, des modifications peuvent être apportées à certaines zones en fonction du type de programme d'exit, du type de canal et du code anomalie de l'exit. Le tableau suivant présente les zones qui peuvent être modifiées et affecter le comportement du canal, et dans quelles circonstances. Si un programme d'exit modifie l'une de ces zones dans d'autres circonstances ou dans une zone non répertoriée, la nouvelle valeur est ignorée par le processus de canal. La nouvelle valeur reste dans le MQCD et est transmise à tous les exits restants d'une chaîne d'exit et à toute conversation partageant l'instance de canal.

Tout type de programme d'exit lorsqu'il est appelé pour l'initialisation (MQXR\_INIT) peut modifier la zone ChannelName de tout type de canal, tant que MQCXP SharingConverstions est défini sur FALSE. Seul un exit de sécurité peut modifier la zone MCAUserIdentifier , quelle que soit la valeur de MQCXP SharingConverstions.

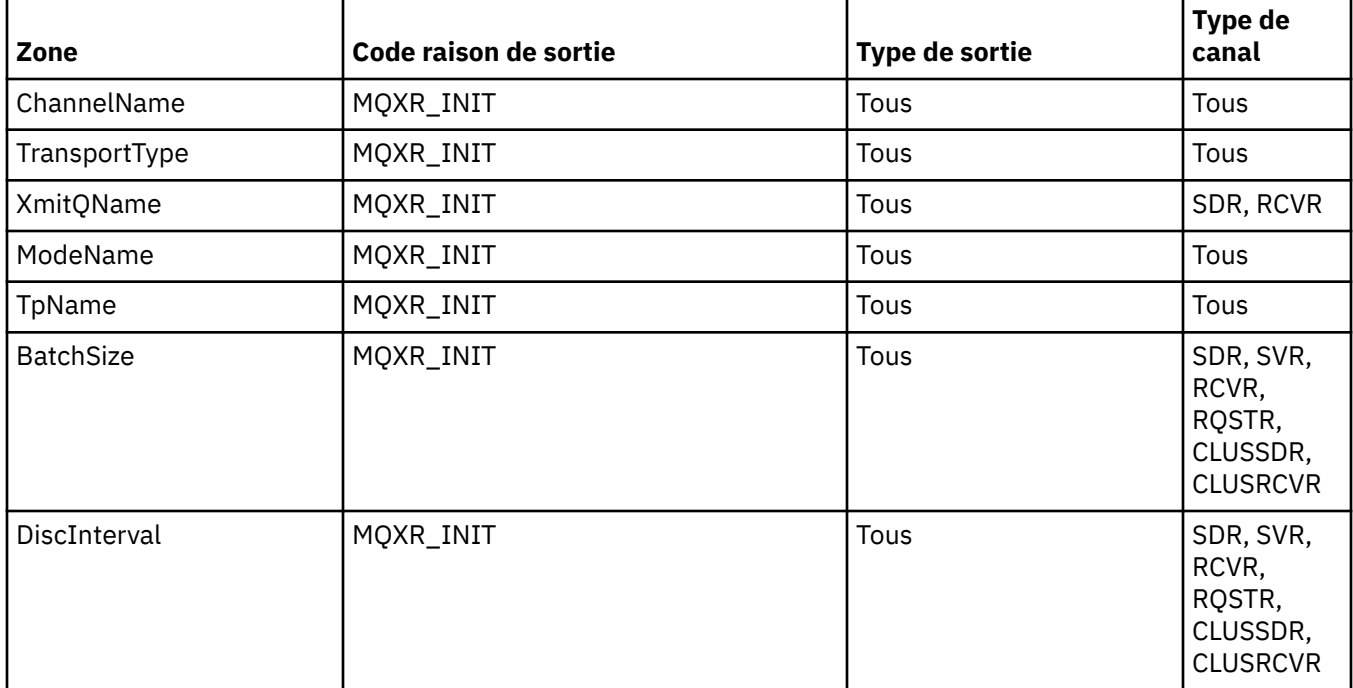

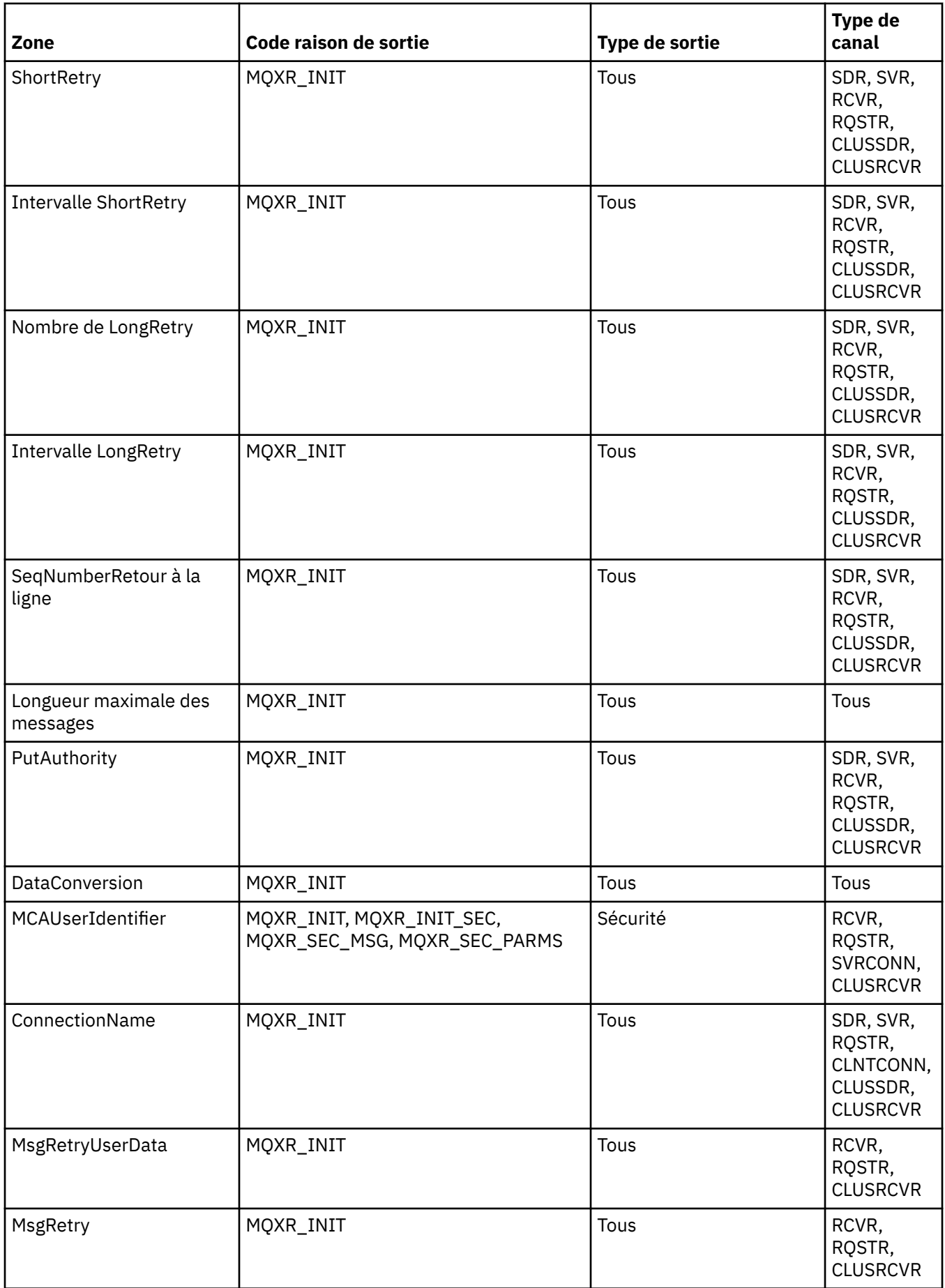

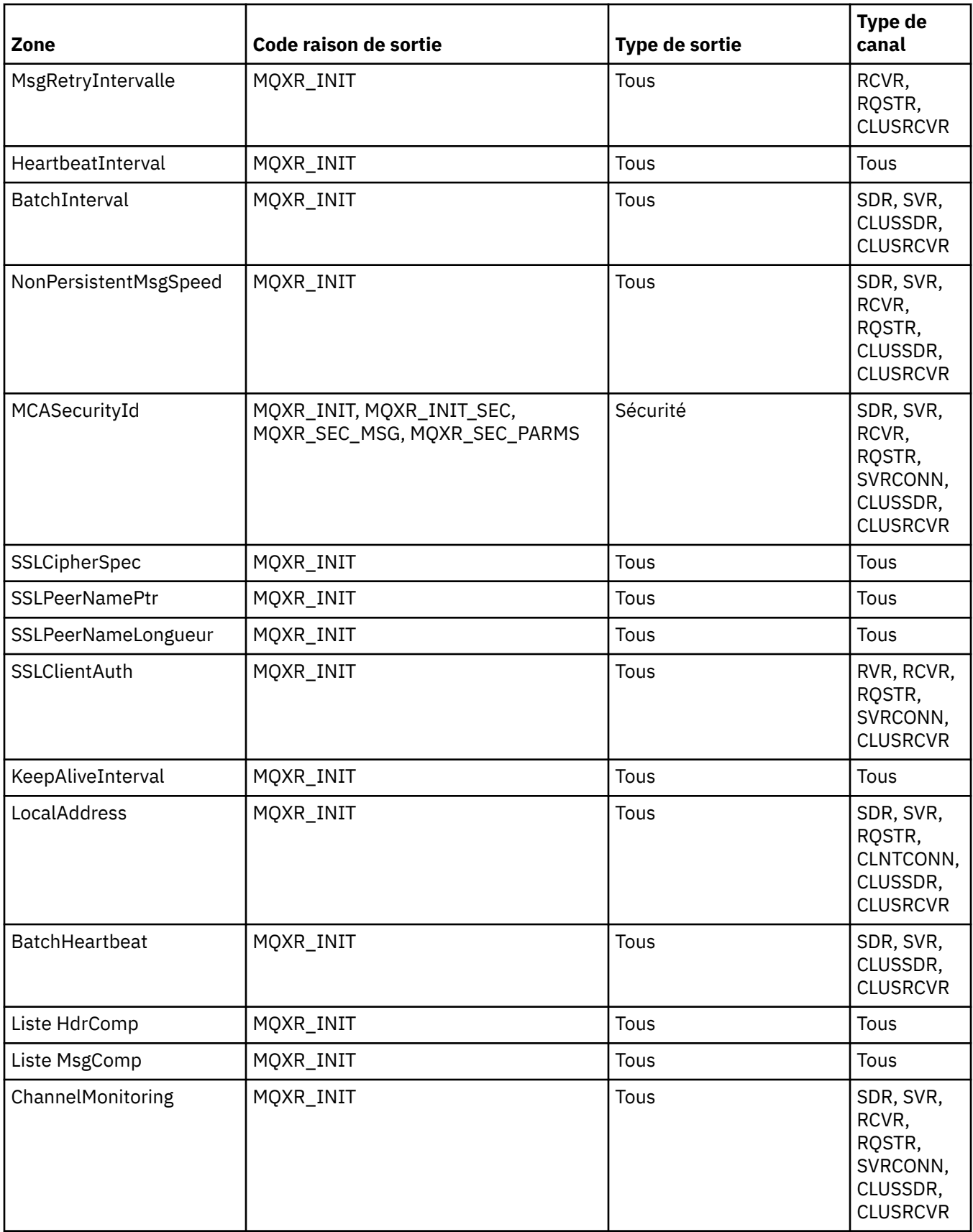

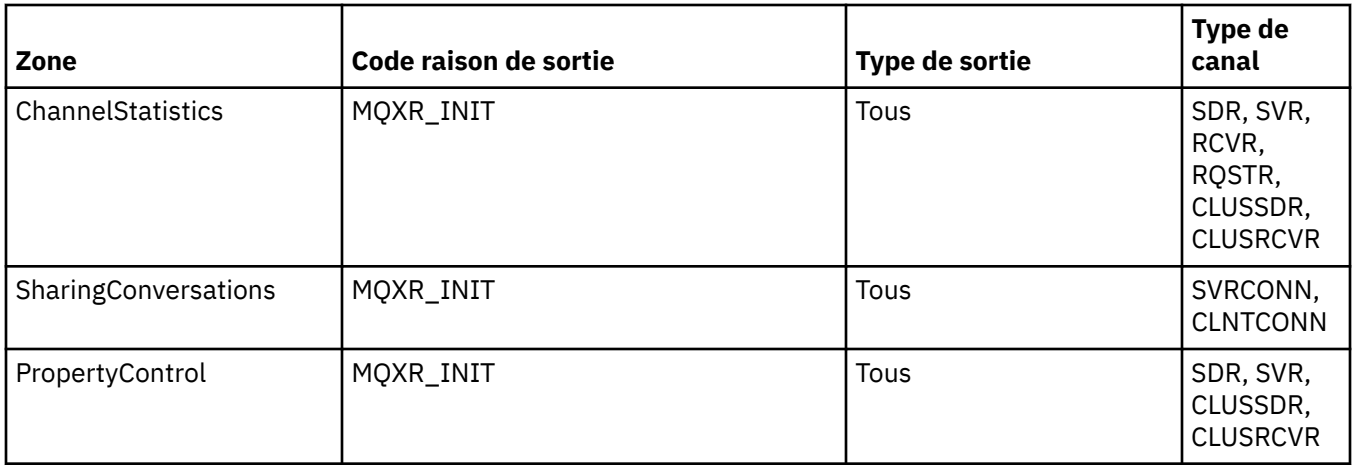

# **MQCXP-Paramètre d'exit de canal**

La structure MQCXP est transmise à chaque type d'exit appelé par un agent MCA (Message Channel Agent), un canal de connexion client ou un canal de connexion serveur.

Voir MQ\_CHANNEL\_EXIT.

Les zones décrites comme "entrée de l'exit" dans les descriptions qui suivent sont ignorées par le canal lorsque l'exit renvoie le contrôle au canal. Les zones d'entrée que l'exit modifie dans le bloc de paramètres d'exit de canal ne seront pas conservées pour son prochain appel. Les modifications apportées aux zones d'entrée/sortie (par exemple, la zone *ExitUserArea* ) sont conservées pour les appels de cette instance de l'exit uniquement. Ces modifications ne peuvent pas être utilisées pour transmettre des données entre des exits différents définis sur le même canal ou entre un même exit défini sur des canaux différents.

# **Référence associée**

«Zones», à la page 1086 Cette rubrique répertorie toutes les zones de la structure MQCXP et décrit chaque zone.

[«Déclaration C», à la page 1097](#page-1096-0) Cette déclaration est la déclaration C pour la structure MQCXP.

[«Déclaration COBOL», à la page 1098](#page-1097-0) Cette déclaration est la déclaration COBOL pour la structure MQCXP.

[«Déclaration RPG \(ILE\)», à la page 1099](#page-1098-0) Cette déclaration est la déclaration RPG pour la structure MQCXP.

[«Déclaration assembleur System/390», à la page 1100](#page-1099-0) Cette déclaration est la déclaration d'assembleur System/390 pour la structure MQCXP.

# *Zones*

Cette rubrique répertorie toutes les zones de la structure MQCXP et décrit chaque zone.

*StrucId (MQCHAR4)*

Cette zone indique l'identificateur de structure.

La valeur doit être:

# **MQCXP\_STRUC\_ID**

Identificateur de la structure des paramètres d'exit de canal.

Pour le langage de programmation C, la constante MQCXP\_STRUC\_ID\_ARRAY est également définie ; cette constante a la même valeur que MQCXP\_STRUC\_ID, mais est un tableau de caractères au lieu d'une chaîne.

Il s'agit d'une zone d'entrée de l'exit.

*Version (MQLONG)*

Cette zone indique le numéro de version de la structure.

La valeur dépend de l'environnement:

# **MQCXP\_VERSION\_1**

Structure des paramètres d'exit de canal Version-1 .

# **MQCXP\_VERSION\_2**

Structure des paramètres d'exit de canal Version-2 .

La zone contient cette valeur dans les environnements suivants: HP Integrity NonStop Server.

## **MQCXP\_VERSION\_3**

Structure des paramètres d'exit de canal Version-3 .

La zone contient cette valeur dans les environnements suivants: systèmes UNIX non répertoriés ailleurs.

# **MQCXP\_VERSION\_4**

Structure des paramètres d'exit de canal Version-4 .

## **MQCXP\_VERSION\_5**

Structure des paramètres d'exit de canal Version-5 .

# **MQCXP\_VERSION\_6**

Structure des paramètres d'exit de canal Version-6 .

# **MQCXP\_VERSION\_8**

Structure des paramètres d'exit de canal Version-8 .

Cette zone contient cette valeur dans les environnements suivants: z/OS, AIX, HP-UX, Linux, IBM i, Solaris, Windows.

Les zones qui existent uniquement dans les versions plus récentes de la structure sont identifiées comme telles dans les descriptions des zones. La constante suivante indique le numéro de version de la version en cours:

# **MQCXP\_CURRENT\_VERSION**

Version actuelle de la structure des paramètres d'exit de canal.

La valeur dépend de l'environnement.

**Remarque :** Lorsqu'une nouvelle version de la structure MQCXP est introduite, la présentation de la partie existante n'est pas modifiée. L'exit doit donc vérifier que le numéro de version est égal ou supérieur à la version la plus basse qui contient les zones que l'exit doit utiliser.

Il s'agit d'une zone d'entrée de l'exit.

```
ExitId (MQLONG)
```
Cette zone indique le type d'exit appelé et est définie à l'entrée de la routine d'exit.

Valeurs possibles :

**MQXT\_CHANNEL\_SEC\_EXIT** Exit de sécurité de canal.

**MQXT\_CHANNEL\_MSG\_EXIT** Exit de message de canal.

# **EXIT MQXT\_CHANNEL\_SEND\_EXIT** Exit d'émission de canal.

**MQXT\_CHANNEL\_RCV\_EXIT** Exit de réception de canal.

**MQXT\_CHANNEL\_MSG\_RETRY\_EXIT** Exit de relance de message de canal.

# **MQXT\_CHANNEL\_AUTO\_DEF\_EXIT**

Exit de définition automatique de canal.

Sous z/OS, ce type d'exit est pris en charge uniquement pour les canaux de type MQCHT\_CLUSSDR et MQCHT\_CLUSRCVR.

Il s'agit d'une zone d'entrée de l'exit.

#### *ExitReason (MQLONG)*

Cette zone indique la raison pour laquelle l'exit est appelé et est définie à l'entrée de la routine d'exit.

Il n'est pas utilisé par l'exit de définition automatique. Valeurs possibles :

# **MQXR\_INIT**

Initialisation de l'exit.

Cette valeur indique que l'exit est appelé pour la première fois. Il permet à l'exit d'acquérir et d'initialiser les ressources dont il a besoin (par exemple, la mémoire).

### **MQXR\_TERM**

Arrêt de l'exit.

Cette valeur indique que l'exit est sur le point d'être arrêté. L'exit doit libérer toutes les ressources qu'il a acquises depuis son initialisation (par exemple: mémoire).

# **MQXR\_MSG**

Traitement d'un message.

Cette valeur indique que l'exit est appelé pour traiter un message. Cette valeur s'applique uniquement aux exits de message de canal.

# **MQXR\_XMIT**

Traiter une transmission.

Cette valeur s'applique uniquement aux exits d'émission et de réception de canal.

# **MQXR\_SEC\_MSG**

Message de sécurité reçu.

Cette valeur s'applique uniquement aux exits de sécurité de canal.

# **MQXR\_INIT\_SEC**

Initiez l'échange de sécurité.

Cette valeur s'applique uniquement aux exits de sécurité de canal.

L'exit de sécurité du récepteur est toujours appelé avec cette raison immédiatement après avoir été appelé avec MQXR\_INIT, afin de lui donner la possibilité de lancer un échange de sécurité. S'il refuse l'opportunité (en renvoyant MQXCC\_OK à la place de MQXCC\_SEND\_SEC\_MSG ou MQXCC\_SEND\_AND\_REQUEST\_SEC\_MSG), l'exit de sécurité de l'expéditeur est appelé avec MQXR\_INIT\_SEC.

Si l'exit de sécurité du récepteur lance un échange de sécurité (en renvoyant MQXCC\_SEND\_SEC\_MSG ou MQXCC\_SEND\_AND\_REQUEST\_SEC\_MSG), l'exit de sécurité de l'expéditeur n'est jamais appelé avec MQXR\_INIT\_SEC; il est appelé avec MQXR\_SEC\_MSG pour traiter le message du récepteur. (Dans les deux cas, il est d'abord appelé avec MQXR\_INIT.)

Sauf si l'un des exits de sécurité demande l'arrêt du canal (en définissant *ExitResponse* sur MQXCC\_SUPPRESS\_FUNCTION ou MQXCC\_CLOSE\_CHANNEL), l'échange de sécurité doit se terminer du côté qui a lancé l'échange. Par conséquent, si un exit de sécurité est appelé avec MQXR\_INIT\_SEC et qu'il lance un échange, la prochaine fois que l'exit est appelé, il sera appelé avec MQXR\_SEC\_MSG. Cela se produit, qu'il y ait un message de sécurité à traiter par l'exit ou non. Un message de sécurité s'affiche si le partenaire renvoie MQXCC\_SEND\_SEC\_MSG ou MQXCC\_SEND\_AND\_REQUEST\_SEC\_MSG, mais pas si le partenaire renvoie MQXCC\_OK ou s'il n'y a pas d'exit de sécurité au niveau du partenaire. S'il n'y a pas de message de sécurité à traiter, l'exit de sécurité à l'extrémité initiatrice est à nouveau appelé avec un *DataLength* égal à zéro.

# **MQXR\_RETRY**

Relancez un message.

Cette valeur s'applique uniquement aux exits de relance de message.

# **MQXR\_AUTO\_CLUSSDR**

Définition automatique d'un canal émetteur de cluster.

Cette valeur se produit uniquement pour les exits de définition automatique de canal.

# **MQXR\_AUTO\_RECEIVER**

Définition automatique d'un canal récepteur.

Cette valeur se produit uniquement pour les exits de définition automatique de canal.

# **MQXR\_AUTO\_SVRCONN**

Définition automatique d'un canal de connexion serveur.

Cette valeur se produit uniquement pour les exits de définition automatique de canal.

# **MQXR\_AUTO\_CLUSRCVR**

Définition automatique d'un canal récepteur de cluster.

Cette valeur se produit uniquement pour les exits de définition automatique de canal.

# **MQXR\_SEC\_PARMS**

Paramètres de sécurité

Cette valeur s'applique uniquement aux exits de sécurité et indique qu'une structure MQCSP est transmise à l'exit. Pour plus d'informations, voir [«MQCSP-Paramètres de sécurité», à la page 314](#page-313-0)

# **Remarque :**

- 1. Si plusieurs exits sont définis pour un canal, ils sont chacun appelés avec MQXR\_INIT lors de l'initialisation de l'agent MCA. En outre, ils sont chacun appelés avec MQXR\_TERM lorsque l'agent MCA est arrêté.
- 2. Pour l'exit de définition automatique de canal, *ExitReason* n'est pas défini si *Version* est inférieur à MQCXP\_VERSION\_4. La valeur MQXR\_AUTO\_SVRCONN est implicite dans ce cas.

Il s'agit d'une zone d'entrée de l'exit.

# *ExitResponse (MQLONG)*

Cette zone indique la réponse de l'exit.

Cette zone est définie par l'exit pour communiquer avec l'agent MCA.Il doit s'agir de l'une des valeurs suivantes:

# **MQXCC\_OK**

La sortie a abouti.

- Pour l'exit de sécurité de canal, cette valeur indique que le transfert de message peut maintenant se poursuivre normalement.
- Pour l'exit de relance de message de canal, cette valeur indique que l'agent MCA doit attendre l'intervalle de temps renvoyé par l'exit dans la zone *MsgRetryInterval* de MQCXP, puis relancer le message.

La zone *ExitResponse2* peut contenir des informations supplémentaires.

# **MQXCC\_SUPPRESS\_FUNCTION**

Supprimer la fonction.

- Pour l'exit de sécurité de canal, cette valeur indique que le canal doit être arrêté.
- Pour l'exit de message de canal, cette valeur indique que le message ne doit pas continuer vers sa destination. A la place, l'agent MCA génère un message de rapport d'exception (s'il a été demandé par l'expéditeur du message d'origine) et place le message contenu dans la mémoire tampon d'origine dans la file d'attente de rebut (si l'expéditeur a spécifié MQRO\_DEAD\_LETTER\_Q) ou le supprime (si l'expéditeur a spécifié MQRO\_DISCARD\_MSG).

Pour les messages persistants, si l'expéditeur a spécifié MQRO\_DEAD\_LETTER\_Q, mais que l'insertion dans la file d'attente de rebut échoue ou qu'il n'y a pas de file d'attente de rebut, le message d'origine est laissé dans la file d'attente de transmission et le message de rapport n'est pas généré. Le message d'origine est également laissé dans la file d'attente de transmission si le message de rapport ne peut pas être généré avec succès.

La zone *Feedback* de la structure MQDLH au début du message dans la file d'attente de rebut indique la raison pour laquelle le message a été inséré dans la file d'attente de rebut ; ce code retour est également utilisé dans le descripteur de message du message de rapport d'exception (s'il a été demandé par l'expéditeur).

- Pour l'exit de relance de message de canal, cette valeur indique que l'agent MCA n'attend pas et ne relance pas le message ; à la place, l'agent MCA poursuit immédiatement son traitement d'échec normal (le message est placé dans la file d'attente des messages non livrés ou supprimé, comme indiqué par l'expéditeur du message).
- Pour l'exit de définition automatique de canal, MQXCC\_OK ou MQXCC\_SUPPRESS\_FUNCTION doit être spécifié. Si aucune de ces valeurs n'est spécifiée, MQXCC\_SUPPRESS\_FUNCTION est utilisée par défaut et la définition automatique est abandonnée.

Cette réponse n'est pas prise en charge pour les exits d'émission et de réception de canal.

# **MQXCC\_SEND\_SEC\_MSG**

Envoyer un message de sécurité.

Cette valeur ne peut être définie que par un exit de sécurité de canal. Il indique que l'exit a fourni un message de sécurité qui doit être transmis au partenaire.

# **MQXCC\_SEND\_AND\_REQUEST\_SEC\_MSG**

Envoyer un message de sécurité nécessitant une réponse.

Cette valeur ne peut être définie que par un exit de sécurité de canal. Il indique

- que l'exit a fourni un message de sécurité qui peut être transmis au partenaire, et
- que l'exit requiert une réponse du partenaire. Si aucune réponse n'est reçue, le canal doit être arrêté, car l'exit n'a pas encore décidé si les communications peuvent se poursuivre.

# **MQXCC\_SUPPRESS\_EXIT**

Supprimer l'exit.

- Cette valeur peut être définie par tous les types d'exit de canal autres qu'un exit de sécurité ou un exit de définition automatique. Il supprime tout autre appel de cet exit (comme si son nom était vide dans la définition de canal), jusqu'à l'arrêt du canal, lorsque l'exit est de nouveau appelé avec un *ExitReason* de MQXR\_TERM.
- Si un exit de relance de message renvoie cette valeur, les nouvelles tentatives de messages pour les messages suivants sont contrôlées par les attributs de canal *MsgRetryCount* et *MsgRetryInterval* de manière normale. Pour le message en cours, l'agent MCA effectue le nombre de relances en attente, à des intervalles définis par l'attribut de canal *MsgRetryInterval* , mais uniquement si le code raison est un code raison que l'agent MCA relancera normalement (voir la zone *MsgRetryCount* décrite dans [«MQCD-Définition de canal», à](#page-1044-0) [la page 1045](#page-1044-0)). Le nombre de nouvelles tentatives en attente correspond à la valeur de l'attribut *MsgRetryCount* , moins le nombre de fois où l'exit a renvoyé MQXCC\_OK pour le message en cours ; si ce nombre est négatif, aucune nouvelle tentative n'est effectuée par l'agent MCA pour le message en cours.

# **MQXCC\_CANAL\_FERMÉ**

#### Fermez le canal.

Cette valeur peut être définie par n'importe quel type d'exit de canal, à l'exception d'un exit de définition automatique.

Si le partage de conversations n'est pas activé, cette valeur ferme le canal.

Si le partage de conversations est activé, cette valeur met fin à la conversation. Si cette conversation est la seule conversation sur le canal, le canal se ferme également.

Cette zone est une zone d'entrée-sortie de l'exit.

#### *ExitResponse2 (MQLONG)*

Cette zone indique la réponse secondaire de l'exit.

Cette zone est définie sur zéro à l'entrée de la routine d'exit.Il peut être défini par l'exit pour fournir des informations supplémentaires aux fonctions de canal WebSphere MQ . Il n'est pas utilisé par l'exit de définition automatique.

L'exit peut définir une ou plusieurs des valeurs suivantes. Si plusieurs valeurs sont requises, elles sont ajoutées. Les combinaisons qui ne sont pas valides sont notées ; d'autres combinaisons sont autorisées.

# **MQXR2\_PUT\_WITH\_DEF\_ACTION**

Insertion avec l'action par défaut.

Cette valeur est définie par l'exit de message de canal du récepteur. Il indique que le message doit être inséré avec l'action par défaut de l'agent MCA, c'est-à-dire soit l'ID utilisateur par défaut de l'agent MCA, soit le contexte *UserIdentifier* dans le MQMD (descripteur de message) du message.

La valeur est zéro, ce qui correspond à la valeur initiale définie lors de l'appel de l'exit. La constante est fournie à des fins de documentation.

# **MQXR2\_PUT\_WITH\_DEF\_USERID**

Insertion avec l'ID utilisateur par défaut.

Cette valeur ne peut être définie que par l'exit de message de canal du récepteur. Il indique que le message doit être inséré avec l'ID utilisateur par défaut de l'agent MCA.

# **MQXR2\_PUT\_WITH\_MSG\_USERID**

Insertion avec l'ID utilisateur du message.

Cette valeur ne peut être définie que par l'exit de message de canal du récepteur. Il indique que le message doit être inséré avec le contexte *UserIdentifier* dans le MQMD (descripteur de message) du message (il peut avoir été modifié par l'exit).

Un seul des éléments MQXR2\_PUT\_WITH\_DEF\_ACTION, MQXR2\_PUT\_WITH\_DEF\_USERIDet MQXR2\_PUT\_WITH\_MSG\_USERID doit être défini.

### **MQXR2\_USE\_AGENT\_BUFFER**

Utilisez la mémoire tampon de l'agent.

Cette valeur indique que les données à transmettre se trouvent dans *AgentBuffer*et non dans *ExitBufferAddr*.

La valeur est zéro, ce qui correspond à la valeur initiale définie lors de l'appel de l'exit. La constante est fournie à des fins de documentation.

#### **MQXR2\_USE\_EXIT\_BUFFER**

Utilisez la mémoire tampon d'exit.

Cette valeur indique que les données à transmettre se trouvent dans *ExitBufferAddr*et non dans *AgentBuffer*.

Un seul des paramètres MQXR2\_USE\_AGENT\_BUFFER et MQXR2\_USE\_EXIT\_BUFFER doit être défini.

# **MQXR2\_DEFAULT\_CONTINUATION**

Continuation par défaut.

La suite de l'exit suivant dans la chaîne dépend de la réponse du dernier exit appelé:

- Si MQXCC\_SUPPRESS\_FUNCTION ou MQXCC\_CLOSE\_CHANNEL sont renvoyés, aucun autre exit de la chaîne n'est appelé.
- Sinon, l'exit suivant de la chaîne est appelé.

## **MQXR2\_CONTINUE\_CHAIN**

Passez à l'exit suivant.

# **MQXR2\_SUPPRESS\_CHAIN**

Ignorer les exits restants dans la chaîne.

Il s'agit d'une zone d'entrée-sortie pour l'exit.

*Commentaires en retour (MQLONG)* Cette zone indique le code retour.

Cette zone est définie sur MQFB\_NONE à l'entrée de la routine d'exit.

Si un exit de message de canal associe la zone *ExitResponse* à la valeur MQXCC\_SUPPRESS\_FUNCTION, la zone *Feedback* indique le code retour qui identifie la raison pour laquelle le message a été placé dans la file d'attente de rebut (message non distribué) et est également utilisée pour envoyer un rapport d'exception, le cas échéant. Dans ce cas, si la zone *Feedback* est MQFB\_NONE, le code retour suivant est utilisé:

# **MQFB\_STOPPED\_BY\_MSG\_EXIT**

Message arrêté par l'exit de message de canal.

La valeur renvoyée dans cette zone par les exits de sécurité de canal, d'envoi, de réception et de relance de message n'est pas utilisée par l'agent MCA.

La valeur renvoyée dans cette zone par les exits de définition automatique n'est pas utilisée si *ExitResponse* est MQXCC\_OK, mais elle est utilisée pour le paramètre *AuxErrorDataInt1* dans le message d'événement.

Il s'agit d'une zone d'entrée-sortie de l'exit.

### *Longueur MaxSegment(MQLONG)*

Cette zone indique la longueur maximale en octets pouvant être envoyée en une seule transmission.

Il n'est pas utilisé par l'exit de définition automatique. Il est intéressant pour un exit d'émission de canal, car cet exit doit s'assurer qu'il n'augmente pas la taille d'un segment de transmission à une valeur supérieure à *MaxSegmentLength*. La longueur inclut les 8 octets initiaux que l'exit ne doit pas modifier. La valeur est négociée entre les fonctions de canal WebSphere MQ lorsque le canal est lancé. Pour plus d'informations sur les longueurs de segment, voir Ecriture de programmes d'exit de canal .

La valeur de cette zone n'est pas significative si *ExitReason* est MQXR\_INIT.

Il s'agit d'une zone d'entrée de l'exit.

# *Zone ExitUser(MQBYTE16)*

Cette zone indique la zone utilisateur de l'exit-une zone disponible pour l'exit.

Il est initialisé à zéro binaire avant le premier appel de l'exit (qui a un *ExitReason* défini sur MQXR\_INIT), puis toutes les modifications apportées à cette zone par l'exit sont conservées entre les appels de l'exit.

La valeur suivante est définie:

# **MQXUA\_NONE**

Aucune information utilisateur.

La valeur est zéro binaire pour la longueur de la zone.

Pour le langage de programmation C, la constante MQXUA\_NONE\_ARRAY est également définie ; cette constante a la même valeur que MQXUA\_NONE, mais il s'agit d'un tableau de caractères au lieu d'une chaîne.

La longueur de cette zone est indiquée par MQ\_EXIT\_USER\_AREA\_LENGTH. Il s'agit d'une zone d'entréesortie pour l'exit.

*ExitData (MQCHAR32)* Cette zone indique les données d'exit. Cette zone est définie à l'entrée de la routine d'exit pour indiquer que les fonctions de canal WebSphere MQ proviennent de la définition de canal.Si aucune information de ce type n'est disponible, cette zone est vide.

La longueur de cette zone est donnée par MQ\_EXIT\_DATA\_LENGTH.

Il s'agit d'une zone d'entrée de l'exit.

Les zones suivantes de cette structure ne sont pas présentes si *Version* est inférieur à MQCXP\_VERSION\_2.

### *MsgRetry(MQLONG)*

Cette zone indique le nombre de fois où le message a été relancé.

La première fois que l'exit est appelé pour un message particulier, cette zone a la valeur zéro (aucune nouvelle tentative n'a encore été effectuée).Lors de chaque appel ultérieur de l'exit pour ce message, la valeur est incrémentée d'un par l'agent MCA.

Il s'agit d'une zone d'entrée de l'exit. La valeur de cette zone n'est pas significative si *ExitReason* est MQXR\_INIT. La zone n'est pas présente si *Version* est inférieur à MQCXP\_VERSION\_2.

#### *Intervalle MsgRetry(MQLONG)*

Cette zone indique l'intervalle minimal en millisecondes après lequel l'opération d'insertion est relancée.

La première fois que l'exit est appelé pour un message particulier, cette zone contient la valeur de l'attribut de canal *MsgRetryInterval* .L'exit peut laisser la valeur inchangée ou la modifier pour spécifier un intervalle de temps différent en millisecondes. Si l'exit renvoie MQXCC\_OK dans *ExitResponse*, l'agent MCA attend au moins cet intervalle de temps avant de relancer l'opération MQOPEN ou MQPUT. L'intervalle de temps spécifié doit être supérieur ou égal à zéro.

La seconde fois et les suivantes où l'exit est appelé pour ce message, cette zone contient la valeur renvoyée par l'appel précédent de l'exit.

Si la valeur renvoyée dans la zone *MsgRetryInterval* est inférieure à zéro ou supérieure à 999 999 999 et que *ExitResponse* est MQXCC\_OK, l'agent MCA ignore la zone *MsgRetryInterval* dans MQCXP et attend à la place l'intervalle spécifié par l'attribut de canal *MsgRetryInterval* .

Il s'agit d'une zone d'entrée-sortie pour l'exit. La valeur de cette zone n'est pas significative si *ExitReason* est MQXR\_INIT. La zone n'est pas présente si *Version* est inférieur à MQCXP\_VERSION\_2.

#### *MsgRetryRaison (MQLONG)*

Cette zone indique le code raison de la tentative précédente d'insertion du message.

Cette zone est le code raison de la tentative précédente d'insertion du message ; il s'agit de l'une des valeurs MQRC\_ \*.

Il s'agit d'une zone d'entrée de l'exit. La valeur de cette zone n'est pas significative si *ExitReason* est MQXR\_INIT. La zone n'est pas présente si *Version* est inférieur à MQCXP\_VERSION\_2.

Les zones suivantes de cette structure ne sont pas présentes si *Version* est inférieur à MQCXP\_VERSION\_3.

#### *HeaderLength (MQLONG)*

Cette zone indique la longueur des informations d'en-tête.

Cette zone est pertinente uniquement pour un exit de message et un exit de relance de message.La valeur correspond à la longueur des structures d'en-tête de routage au début des données de message ; il s'agit de la structure MQXQH, de MQMDE (en-tête d'extension de description de message) et (pour un message de liste de distribution) de la structure MQDH et des tableaux d'enregistrements MQOR et MQPMR qui suivent la structure MQXQH.

L'exit de message peut examiner ces informations d'en-tête et les modifier si nécessaire, mais les données renvoyées par l'exit doivent toujours être au format correct. L'exit ne doit pas, par exemple, chiffrer ou compresser les données d'en-tête à l'extrémité émettrice, même si l'exit de message à l'extrémité réceptrice effectue des modifications de compensation.

Si l'exit de message modifie les informations d'en-tête de manière à modifier sa longueur (par exemple, en ajoutant une autre destination à un message de liste de distribution), il doit modifier la valeur de *HeaderLength* en conséquence avant de renvoyer le message.

Il s'agit d'une zone d'entrée-sortie pour l'exit. La valeur de cette zone n'est pas significative si *ExitReason* est MQXR\_INIT. La zone n'est pas présente si *Version* est inférieur à MQCXP\_VERSION\_3.

## *PartnerName (MQCHAR48)*

Cette zone indique le nom du partenaire.

Nom du partenaire, comme suit:

- Pour les canaux SVRCONN, il s'agit de l'ID utilisateur connecté sur le client.
- Pour tous les autres types de canal, il s'agit du nom du gestionnaire de files d'attente du partenaire.

Lorsque l'exit est initialisé, cette zone est vide car le gestionnaire de files d'attente ne connaît pas le nom du partenaire tant que la négociation initiale n'a pas eu lieu.

Il s'agit d'une zone d'entrée de l'exit. La zone n'est pas présente si *Version* est inférieur à MQCXP\_VERSION\_3.

### *FAPLevel (MQLONG)*

Niveau des formats et protocoles négociés.

Il s'agit d'une zone d'entrée de l'exit. Les modifications apportées à cette zone ne doivent être effectuées que sur instruction du service IBM .La zone n'est pas présente si *Version* est inférieur à MQCXP\_VERSION\_3.

*CapabilityFlags (MQLONG)* Cette zone indique les indicateurs de capacité.

Les éléments suivants sont définis:

**MQCF\_AUCUN**

Aucun indicateur.

# **LIST\_LISTES MQCF\_DIST**

Listes de distribution prises en charge.

Il s'agit d'une zone d'entrée de l'exit. La zone n'est pas présente si *Version* est inférieur à MOCXP\_VERSION\_3.

#### *ExitNumber (MQLONG)*

Cette zone indique le nombre ordinal de l'exit.

Nombre ordinal de l'exit, dans le type défini dans *ExitId*.Par exemple, si l'exit appelé est le troisième exit de message défini, cette zone contient la valeur 3. Si le type d'exit est un type pour lequel une liste d'exits ne peut pas être définie (par exemple, un exit de sécurité), cette zone a la valeur 1.

Il s'agit d'une zone d'entrée de l'exit. La zone n'est pas présente si *Version* est inférieur à MOCXP\_VERSION\_3.

Les zones suivantes de cette structure ne sont pas présentes si *Version* est inférieur à MQCXP\_VERSION\_5.

#### *ExitSpace (MQLONG)*

Cette zone indique le nombre d'octets dans la mémoire tampon de transmission réservée à l'exit à utiliser.

Cette zone est pertinente uniquement pour un exit d'émission.Il indique la quantité d'espace en octets que les fonctions de canal WebSphere MQ réservent dans la mémoire tampon de transmission pour l'exit à utiliser. Ce champ permet à la sortie d'ajouter à la mémoire tampon de transmission une petite quantité de données (typiquement ne dépassant pas quelques centaines d'octets) à utiliser par une sortie de réception complémentaire à l'autre extrémité. Les données ajoutées par l'exit d'émission doivent être supprimées par l'exit de réception.

La valeur est toujours zéro sous z/OS.

**Remarque :** Cette fonction ne doit pas être utilisée pour envoyer de grandes quantités de données, car elle risque de dégrader les performances, voire d'empêcher le fonctionnement du canal.

En définissant *ExitSpace* , l'exit est garanti qu'il y a toujours au moins le nombre d'octets disponibles dans la mémoire tampon de transmission à utiliser par l'exit. Toutefois, l'exit peut utiliser moins que la quantité réservée ou plus que la quantité réservée s'il y a de l'espace disponible dans la mémoire tampon de transmission. L'espace de sortie dans la mémoire tampon est fourni après les données existantes.

*ExitSpace* peut être défini par l'exit uniquement lorsque *ExitReason* a la valeur MQXR\_INIT; dans tous les autres cas, la valeur renvoyée par l'exit est ignorée. En entrée de l'exit, *ExitSpace* est égal à zéro pour l'appel MQXR\_INIT et correspond à la valeur renvoyée par l'appel MQXR\_INIT dans les autres cas.

Si la valeur renvoyée par l'appel MQXR\_INIT est négative ou qu'il y a moins de 1024 octets disponibles dans la mémoire tampon de transmission pour les données de message après la réservation de l'espace d'exit demandé pour tous les exits d'émission de la chaîne, l'agent MCA génère un message d'erreur et ferme le canal. De même, si, lors du transfert de données, les exits de la chaîne d'exit d'émission allouent plus d'espace utilisateur qu'ils n'en réservent de sorte qu'il reste moins de 1024 octets dans la mémoire tampon de transmission pour les données de message, l'agent MCA génère un message d'erreur et ferme le canal. La limite de 1024 permet aux flux de contrôle et d'administration du canal d'être traités par la chaîne d'exits d'émission, sans qu'il soit nécessaire de segmenter les flux.

Il s'agit d'une zone d'entrée-sortie pour l'exit si *ExitReason* est MQXR\_INIT, et d'une zone d'entrée dans tous les autres cas. La zone n'est pas présente si *Version* est inférieur à MQCXP\_VERSION\_5.

### *ID SSLCertUser(MQCHAR12)*

Cette zone indique l' UserId associé au certificat distant.

Elle est vide sur toutes les plateformes à l'exception de z/OS

Il s'agit d'une zone d'entrée de l'exit. La zone n'est pas présente si *Version* est inférieur à MOCXP\_VERSION\_6.

## *SSLRemCertIssNameLongueur (MQLONG)*

Cette zone indique la longueur en octets du nom distinctif complet de l'émetteur du certificat distant désigné par SSLCertRemoteIssuerNamePtr.

Il s'agit d'une zone d'entrée de l'exit. La zone n'est pas présente si *Version* est inférieur à MOCXP VERSION 6. La valeur est zéro s'il ne s'agit pas d'un canal SSL.

#### *SSLRemCertIssNamePtr (PMQVOID)*

Cette zone indique l'adresse du nom distinctif complet de l'émetteur du certificat distant.

Sa valeur est le pointeur null s'il ne s'agit pas d'un canal SSL.

Il s'agit d'une zone d'entrée de l'exit. La zone n'est pas présente si *Version* est inférieur à MQCXP\_VERSION\_6.

**Remarque :** Le comportement des exits de sécurité de canal lors de la détermination du nom distinctif du sujet et du nom distinctif de l'émetteur a été modifié dans la version WebSphere MQ v7.1. Pour plus d'informations, voir Programmes d'exit de sécurité de canal.

#### *SecurityParms (PMQCSP)*

Cette zone indique l'adresse de la structure MQSCP utilisée pour spécifier un ID utilisateur et un mot de passe.

La valeur initiale de cette zone est le pointeur null.

Il s'agit d'une zone d'entrée-sortie pour l'exit. La zone n'est pas présente si *Version* est inférieur à MQCXP\_VERSION\_6.

#### *Compression CurHdr(MQLONG)*

Cette zone indique la technique actuellement utilisée pour compresser les données d'en-tête.

Il est défini sur l'une des valeurs suivantes:

## **MQCOMPRESS\_NONE**

Aucune compression de données d'en-tête n'est effectuée.

#### **MQCOMPRESS\_SYSTEM**

La compression de données d'en-tête est effectuée.

La valeur peut être modifiée par l'exit de message d'un canal émetteur en une des valeurs prises en charge négociées accessibles à partir de la zone de liste HdrCompde MQCD. Cela permet la technique utilisée pour compresser les données d'en-tête à choisir pour chaque message en fonction du contenu du message. La valeur modifiée est utilisée pour le message en cours uniquement. Le canal se termine si l'attribut est modifié avec une valeur non prise en charge. La valeur est ignorée si elle est modifiée en dehors de l'exit de message d'un canal émetteur.

Il s'agit d'une zone d'entrée-sortie pour l'exit. La zone n'est pas présente si *Version* est inférieur à MQCXP\_VERSION\_6.

#### *Compression CurMsg(MQLONG)*

Cette zone indique la technique actuellement utilisée pour compresser les données de message.

Il est défini sur l'une des valeurs suivantes:

# **MQCOMPRESS\_NONE**

Aucune compression de données d'en-tête n'est effectuée.

### **MQCOMPRESS\_RLE**

La compression de données de message est effectuée à l'aide de l'algorithme RLE.

# **MQCOMPRESS\_ZLIBFAST**

La compression de données de message est effectuée à l'aide de la technique de compression zlib. Il est préférable d'utiliser une durée de compression rapide.

### **MQCOMPRESS\_ZLIBHIGH**

La compression de données de message est effectuée à l'aide de la technique de compression zlib. Il est préférable d'utiliser une compression de haut niveau.

La valeur peut être modifiée par l'exit de message d'un canal émetteur sur l'une des valeurs prises en charge négociées accessibles à partir de la zone de liste MsgCompdu MQCD. Cela permet la technique utilisée pour compresser les données de message à décider pour chaque message en fonction du contenu du message. La valeur modifiée est utilisée pour le message en cours uniquement. Le canal se termine si l'attribut est modifié avec une valeur non prise en charge. La valeur est ignorée si elle est modifiée en dehors de l'exit de message d'un canal émetteur.

Il s'agit d'une zone d'entrée-sortie pour l'exit. La zone n'est pas présente si *Version* est inférieur à MQCXP\_VERSION\_6.

# *Hconn (MQHCONN)*

Cette zone indique le descripteur de connexion utilisé par l'exit s'il doit effectuer des appels MQI dans l'exit.

Cette zone n'est pas pertinente pour les exits exécutés sur des canaux de connexion client, où elle contient la valeur MQHC\_UNUSABLE\_HCONN (-1).

Il s'agit d'une zone d'entrée de l'exit. La zone n'est pas présente si *Version* est inférieur à MQCXP\_VERSION\_7.

# *SharingConversations (MQBOOL)*

Cette zone indique si la conversation est la seule qui peut être en cours d'exécution sur cette instance de canal ou si plusieurs conversations peuvent être en cours d'exécution sur cette instance de canal.

Elle indique également si le programme d'exit est soumis au risque que le MQCD soit modifié par un autre programme d'exit exécuté en même temps.

Cette zone concerne uniquement les programmes d'exit exécutés sur des canaux de connexion client ou serveur.

Il est défini sur l'une des valeurs suivantes:

# <span id="page-1096-0"></span>**FALSE**

L'instance d'exit est la seule instance d'exit qui peut actuellement être en cours d'exécution sur cette instance de canal. Cela permet à l'exit de mettre à jour en toute sécurité les zones MQCD sans conflit avec d'autres exits s'exécutant sur d'autres instances de canal. Le fait que les modifications apportées aux zones MQCD soient traitées par le canal est défini par la table des zones MQCD dans [«Modification](#page-1082-0) [des zones MQCD dans un exit de canal», à la page 1083](#page-1082-0).

#### **TRUE**

L'instance d'exit n'est pas la seule instance d'exit qui peut être en cours d'exécution sur cette instance de canal. Les modifications apportées à MQCD ne sont pas traitées par le canal, à l'exception des modifications répertoriées dans la table des zones MQCD dans [«Modification des zones MQCD dans](#page-1082-0) [un exit de canal», à la page 1083](#page-1082-0) pour les raisons d'exit autres que MQXR\_INIT. Si cet exit met à jour les zones MQCD, vérifiez qu'il n'y a pas de conflit d'autres exits qui s'exécutent simultanément sur d'autres conversations en fournissant une sérialisation parmi les exits qui s'exécutent sur cette instance de canal.

Il s'agit d'une zone d'entrée de l'exit. La zone n'est pas présente si *Version* est inférieur à MQCXP\_VERSION\_7.

*MCAUserSource (MQLONG)*

Cette zone indique la source de l'ID utilisateur MCA fourni.

Il peut contenir l'une des valeurs suivantes:

#### **MQUSRC\_MAP**

L'ID utilisateur est indiqué dans l'attribut MCAUSER.

#### **MQUSRC\_CHANNEL**

L'ID utilisateur est transmis à partir du partenaire entrant ou spécifié dans la zone MCAUSER définie dans l'objet canal.

Il s'agit d'une zone d'entrée de l'exit. La zone n'est pas présente si la version est inférieure à MQCXP\_VERSION\_8.

#### *Points pEntry(PMQIEP)*

Cette zone indique l'adresse du point d'entrée d'interface pour l'appel MQI ou DCI.

La zone n'est pas présente si *Version* est inférieure à MQCXP\_VERSION\_8.

# *Déclaration C*

Cette déclaration est la déclaration C pour la structure MQCXP.

```
typedef struct tagMQCXP MQCXP;
struct tagMQCXP {<br>MQCHAR4 StrucId;
 MQCHAR4 StrucId; /* Structure identifier */
 MQLONG Version; /* Structure version number */
 MQLONG ExitId; /* Type of exit */
 MQLONG ExitReason; /* Reason for invoking exit */
MQLONG \quad ExitResponse; \quad /\star Response from exit \star/
<code>MQLONG ExitResponse2; /*</code> Secondary response from exit \star/
 MQLONG Feedback; /* Feedback code */
 MQLONG MaxSegmentLength; /* Maximum segment length */
 MQBYTE16 ExitUserArea; /* Exit user area */
 MQCHAR32 ExitData; /* Exit data */
<code>MQLONG</code> MsgRetryCount; \rightarrow <code>Number</code> of times the message has been
retried \star/ MQLONG MsgRetryInterval; /* Minimum interval in milliseconds after
                                     which the put operation should be
  /* retried<br>MQLONG MsgRetryReason; /* Reason coo
            MsgRetryReason; /* Reason code from previous attempt to
p and p and p and p and p and p and p and p and p and p and p and p and p and p and p and p and p and p and p and p and p and p and p and p and p and p and p and p a
<code>MQLONG HeaderLength;</code> /* Length of header information \star/
  MQCHAR48 PartnerName; /* Partner Name */<br>MQLONG FAPLevel; /* Negotiated Form
                                /* Negotiated Formats and Protocols
  /* level<br>MOLONG CapabilityFlags: /* Capabili
            CapabilityFlags; /* Capability flags */ MQLONG ExitNumber; /* Exit number */
  /* Ver:3 */x * \text{Ver:4}
```

```
MQLONG \quad ExitSpace; \quad /* Number of bytes in transmission buffer
                                        reserved for exit to use */
   /* Ver:5 */
                                    /* User identifier associated
  with remote SSL certificate \star/<br>MQLONG SSLRemCertIssNameLength; /* Length of
             SSLRemCertIssNameLength;
                                        distinguished name of issuer
  of remote SSL certificate */<br>MQPTR      SSLRemCertIssNamePtr;      /* Address of
             SSLRemCertIssNamePtr;
                                        distinguished name of issuer
             of remote SSL certificate \star/<br>SecurityParms; /* Security parameters \star/
  PMQVOID SecurityParms; /* Security parameters */<br>MOLONG CurHdrCompression; /* Header data compressio
             CurHdrCompression; /* Header data compression
                                       used for current message */ MQLONG CurMsgCompression; /* Message data compression
                                       used for current message */ /* Ver:6 */
             Hconn; \rightarrow Connection handle \star/<br>SharingConversations; \rightarrow Multiple con
 MQBOOL SharingConversations; /* Multiple conversations 
possible on channel inst? \star/ /* Ver:7 */
  MQLONG MCAUserSource; /* Source of the provided MCA user ID */<br>PMOIEP pEntryPoints; /* Address of the MOIEP structure *//* Address of the MOIEP structure */}
  /* Ver:8 */;
```
# *Déclaration COBOL*

Cette déclaration est la déclaration COBOL pour la structure MQCXP.

```
MQCXP structure
  10 MQCXP.
** Structure identifier
  15 MQCXP-STRUCID PIC X(4).
** Structure version number
  15 MQCXP-VERSION
** Type of exit
                             PIC S9(9) BINARY.
      ** Reason for invoking exit
  15 MQCXP-EXITREASON
** Response from exit
   15 MQCXP-EXITRESPONSE PIC S9(9) BINARY.
** Secondary response from exit
  15 MQCXP-EXITRESPONSE2
** Feedback code
   15 MQCXP-FEEDBACK PIC S9(9) BINARY.
** Maximum segment length
   15 MQCXP-MAXSEGMENTLENGTH PIC S9(9) BINARY.
      Exit user area
   15 MQCXP-EXITUSERAREA PIC X(16).
** Exit data
   15 MQCXP-EXITDATA PIC X(32).
** Number of times the message has been retried
   15 MQCXP-MSGRETRYCOUNT PIC S9(9) BINARY.
** Minimum interval in milliseconds after which the put operation
** should be retried
   15 MQCXP-MSGRETRYINTERVAL PIC S9(9) BINARY.
      Reason code from previous attempt to put the message
15 MQCXP-MSGRETRYREASON PIC S9(9) BINARY.<br>**     length of beader information
      Length of header information<br>MQCXP-HEADERLENGTH PIC S9(9) BINARY.
  15 MQCXP-HEADERLENGTH
** Partner Name
   15 MQCXP-PARTNERNAME PIC X(48).
** Negotiated Formats and Protocols level
  15 MQCXP-FAPLEVEL
** Capability flags
   15 MQCXP-CAPABILITYFLAGS PIC S9(9) BINARY.
** Exit number
15 MQCXP-EXITNUMBER PIC S9(9) BINARY.<br>** Number of bytes in transmission buffer r
  Number of bytes in transmission buffer reserved for exit to use<br>15 MQCXP-EXITSPACE PIC S9(9) BINARY.
                            PIC S9(9) BINARY.
     User Id associated with remote certificate
   15 MQCXP-SSLCERTUSERID PIC X(12).
** Length of distinguished name of issuer of remote SSL
** certificate 
    15 MQCXP-SSLREMCERTISSNAMELENGTH PIC S9(9) BINARY.
** Address of distinguished name of issuer of remote SSL
** certificate
```
<span id="page-1098-0"></span>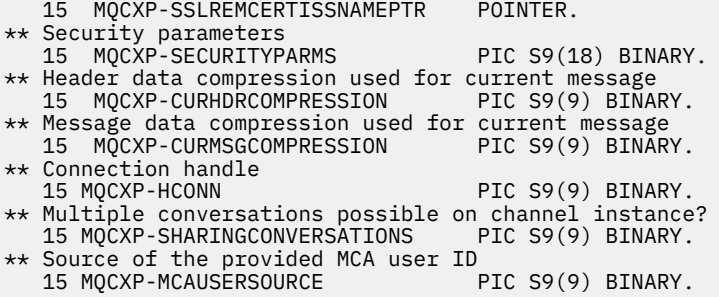

# *Déclaration RPG (ILE)*

Cette déclaration est la déclaration RPG pour la structure MQCXP.

 D\*..1....:....2....:....3....:....4....:....5....:....6....:....7.. D\* MQCXP Structure D\* D\* Structure identifier D CXSID 1 4 D\* Structure version number<br>D CXVER 5 D CXVER 5 8I 0 D\* Type of exit D CXXID 9 12I 0 D\* Reason for invoking exit D CXREA 13 16I 0 D\* Response from exit<br>D CXRES D CXRES 17 20I 0 D\* Secondary response from exit D CXRE2 21 24I 0 D\* Feedback code D CXFB 25 28I 0 D\* Maximum segment length<br>D. CXMSL 29 D CXMSL 29 32I 0 D\* Exit user area D CXUA 33 48 D\* Exit data D CXDAT 49 80  $D*$  Number of times the message has been retried<br>D CXMRC  $81$   $84I$  0 D CXMRC 81 D\* Minimum interval in milliseconds after which the put operation D\* should be retried D CXMRI 85 88I 0 D\* Reason code from previous attempt to put the message D CXMRR 89 92I 0  $D*$  Length of header information<br>D CXHDL 93 D CXHDL 93 96I 0 D\* Partner Name D CXPNM 97 144 D\* Negotiated Formats and Protocols level<br>D CXFAP 145 148I 0 D CXFAP D\* Capability flags D CXCAP 149 152I 0 D\* Exit number D CXEXN 153 156I 0  $D*$  Number of bytes in transmission buffer reserved for exit to use<br>D CXHDL 157 160I 0 D CXHDL D\* User identifier associated with remote SSL certificate D CXSSLCU 161 172 D\* Length of distinguished name of issuer of remote SSL certificate<br>D CXSRCINL 173 176I 0 D CXSRCINL D\* Address of distinguished name of issuer of remote SSL certificate<br>D CXSRCINP 177 192\* D CXSRCINP D\* Security parameters D CXSECP 193 208\*  $D*$  Header data compression used for current message<br>D CXCHC  $209$  212I 0 D CXCHC D\* Message data compression used for current message D CXCMC 213 216I 0 D\* Connection handle D CXHCONN 217 220I 0 D\* Multiple conversations possible on channel instance? D CXSHARECONV 221 224I 0

<span id="page-1099-0"></span>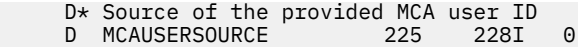

# *Déclaration assembleur System/390*

Cette déclaration est la déclaration d'assembleur System/390 pour la structure MQCXP.

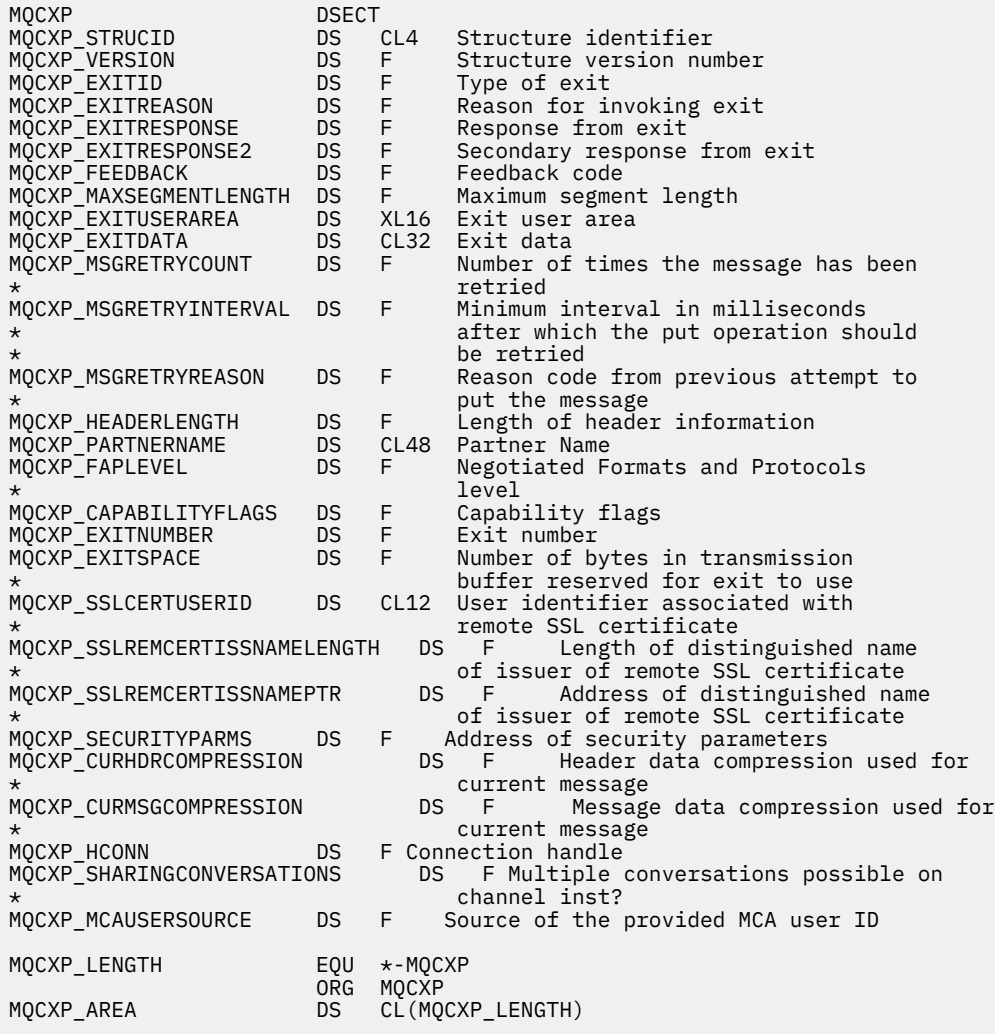

# **MQXWD-Descripteur d'attente d'exit**

La structure MQXWD est un paramètre d'entrée-sortie dans l'appel MQXWAIT.

Cette structure est prise en charge uniquement sur z/OS.

## **Référence associée**

«Zones», à la page 1100 Cette rubrique répertorie toutes les zones de la structure MQXWD et décrit chaque zone.

[«Déclaration C», à la page 1101](#page-1100-0) Cette déclaration est la déclaration C pour la structure MQXWD.

[«Déclaration assembleur System/390», à la page 1101](#page-1100-0)

Cette déclaration est la déclaration d'assembleur System/390 pour la structure MQXWD.

# *Zones*

Cette rubrique répertorie toutes les zones de la structure MQXWD et décrit chaque zone.

<span id="page-1100-0"></span>*StrucId (MQCHAR4)* Cette zone indique l'identificateur de structure.

La valeur doit être:

# **ID\_STRUCD\_MQXWD\_**

Identificateur de la structure de descripteur d'attente d'exit.

Pour le langage de programmation C, la constante MQXWD\_STRUC\_ID\_ARRAY est également définie ; cette constante a la même valeur que MQXWD\_STRUC\_ID, mais il s'agit d'un tableau de caractères au lieu d'une chaîne.

La valeur initiale de cette zone est MQXWD\_STRUC\_ID.

*Version (MQLONG)*

Cette zone indique le numéro de version de la structure.

La valeur doit être:

# **MQXWD\_VERSION\_1**

Numéro de version de la structure de descripteur d'attente d'exit.

La valeur initiale de cette zone est MQXWD\_VERSION\_1.

*Reserved1 (MQLONG)* Cette zone est réservée. Sa valeur doit être zéro.

Il s'agit d'une zone d'entrée.

*Reserved2 (MQLONG)* Cette zone est réservée. Sa valeur doit être zéro.

Il s'agit d'une zone d'entrée.

*Reserved3 (MQLONG)* Cette zone est réservée. Sa valeur doit être zéro.

Il s'agit d'une zone d'entrée.

*ECB (MQLONG)* Cette zone indique le bloc de contrôle d'événement à attendre.

Cette zone indique le bloc de contrôle d'événement (ECB) à attendre.Il doit être défini sur zéro avant que l'appel MQXWAIT ne soit émis ; une fois terminé, il contient le code postal.

Cette zone est une zone d'entrée/sortie.

# *Déclaration C*

Cette déclaration est la déclaration C pour la structure MQXWD.

```
typedef struct tagMQXWD MQXWD;
struct tagMQXWD {
 MQCHAR4 StrucId; /* Structure identifier */
MQLONG Version; /* Structure version number */ MQLONG Reserved1; /* Reserved */
 MQLONG Reserved2; /* Reserved */
 MQLONG Reserved3; /* Reserved */
MQLONG ECB; \rightarrow Event control block to wait on \star/
};
```
# *Déclaration assembleur System/390*

Cette déclaration est la déclaration d'assembleur System/390 pour la structure MQXWD.

MQXWD DSECT MQXWD\_STRUCID DS CL4 Structure identifier MQXWD\_VERSION DS F Structure version number

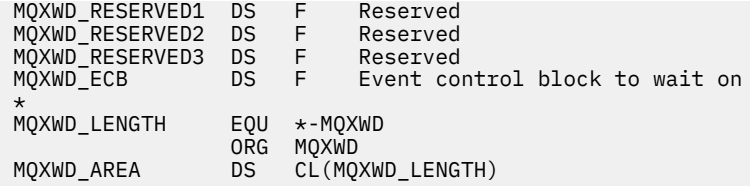

# **Référence d'exit API**

Cette section fournit des informations de référence présentant principalement un intérêt pour un programmeur qui écrit des exits API.

# **Remarques générales sur l'utilisation**

# **Remarques :**

- 1. Toutes les fonctions d'exit peuvent émettre l'appel MQXEP ; cet appel est conçu spécifiquement pour être utilisé à partir des fonctions d'exit d'API.
- 2. La fonction MQ\_INIT\_EXIT ne peut pas émettre d'appels MQ autres que MQXEP.
- 3. Vous ne pouvez pas émettre l'appel MQDISC pour la connexion en cours.
- 4. Si une fonction d'exit émet l'appel MQCONN ou l'appel MQCONNX avec l'option MQCNO\_HANDLE\_SHARE\_NONE, l'appel se termine avec le code anomalie MQRC\_ALREADY\_CONNECTED et le descripteur renvoyé est identique à celui transmis à l'exit en tant que paramètre.
- 5. En général, lorsqu'une fonction d'exit API émet un appel MQI, les exits API ne sont pas appelés de manière récursive. Toutefois, si une fonction d'exit émet l'appel MQCONNX avec les options MQCNO\_HANDLE\_SHARE\_BLOCK ou MQCNO\_HANDLE\_SHARE\_NO\_BLOCK, l'appel renvoie un nouveau descripteur partagé. Cela fournit à la suite d'exit un descripteur de connexion qui lui est propre et donc une unité de travail indépendante de l'unité de travail de l'application. La suite de sorties peut utiliser cet indicateur pour insérer et extraire des messages dans sa propre unité de travail, et valider ou abandonner cette unité de travail ; tout cela peut être fait sans affecter de quelque manière que ce soit l'unité de travail de l'application.

Etant donné que la fonction d'exit utilise un descripteur de connexion différent de celui utilisé par l'application, les appels MQ émis par la fonction d'exit entraînent l'appel des fonctions d'exit d'API appropriées. Les fonctions de sortie peuvent donc être appelées de manière récursive. Notez que la zone *ExitUserArea* dans MQAXP et la zone de chaîne d'exit ont une portée de descripteur de connexion. Par conséquent, une fonction d'exit ne peut pas utiliser ces zones pour signaler à une autre instance qu'elle a appelée de manière récursive qu'elle est déjà active.

6. Les fonctions de sortie peuvent également insérer et extraire des messages dans l'unité d'oeuvre de l'application. Lorsque l'application valide ou annule l'unité de travail, tous les messages de l'unité de travail sont validés ou annulés ensemble, quelle que soit la personne qui les a placés dans l'unité de travail (application ou fonction de sortie). Cependant, l'exit peut amener l'application à dépasser les limites du système plus tôt que dans le cas contraire (par exemple, en dépassant le nombre maximal de messages non validés dans une unité de travail).

Lorsqu'une fonction d'exit utilise l'unité de travail de l'application de cette manière, la fonction d'exit doit généralement éviter d'émettre l'appel MQCMIT, car elle valide l'unité de travail de l'application et peut nuire au bon fonctionnement de l'application. Toutefois, la fonction d'exit peut parfois avoir besoin d'émettre l'appel MQBACK si la fonction d'exit rencontre une erreur grave qui empêche la validation de l'unité de travail (par exemple, une erreur lors de l'insertion d'un message dans l'unité de travail de l'application). Lorsque MQBACK est appelé, veillez à ce que les limites de l'unité de travail de l'application ne soient pas modifiées. Dans ce cas, la fonction d'exit doit définir les valeurs appropriées pour s'assurer que le code achèvement MQCC\_WARNING et le code anomalie MQRC\_BACKED\_OUT sont renvoyés à l'application, afin que l'application puisse détecter le fait que l'unité de travail a été annulée.

Si une fonction d'exit utilise le descripteur de connexion de l'application pour émettre des appels MQ , ces appels ne génèrent pas eux-mêmes d'autres appels de fonctions d'exit d'API.

- 7. Si une fonction d'exit MQXR\_BEFORE s'arrête de manière anormale, le gestionnaire de files d'attente peut être en mesure d'effectuer une reprise après incident. Si tel est le cas, le gestionnaire de files d'attente poursuit le traitement comme si la fonction d'exit avait renvoyé MQXCC\_FAILED. Si le gestionnaire de files d'attente ne peut pas effectuer de reprise, l'application est arrêtée.
- 8. Si une fonction d'exit MQXR\_AFTER s'arrête de manière anormale, le gestionnaire de files d'attente peut être en mesure d'effectuer une reprise après incident. Si tel est le cas, le gestionnaire de files d'attente poursuit le traitement comme si la fonction d'exit avait renvoyé MQXCC\_FAILED. Si le gestionnaire de files d'attente ne peut pas effectuer de reprise, l'application est arrêtée. Sachez que dans ce dernier cas, les messages extraits en dehors d'une unité de travail sont perdus (c'est la même situation que l'application qui échoue immédiatement après la suppression d'un message de la file d'attente).
- 9. Le processus MCA effectue une validation en deux phases.

Si un exit API intercepte un MQCMIT d'un processus MCA préparé et tente d'effectuer une action dans l'unité de travail, l'action échoue avec le code anomalie MQRC\_UOW\_NOT\_AVAILABLE.

- 10. Dans un environnement multi-installation, le seul moyen de disposer d'un exit qui fonctionne à la fois avec Websphere MQ version 7.0 et version 7.1 consiste à écrire l'exit d'une manière qui se lie à la version 7.0 avec mqm.Lib et, pour les exits non principaux ou relocalisés, à s'assurer que l'application trouve la valeur correcte mqm.Lib pour l'installation à laquelle le gestionnaire de files d'attente est actuellement associé, avant le lancement de l'application. (Par exemple, exécutez la commande **setmqenv -m QM** avant de lancer l'application, même si le gestionnaire de files d'attente appartient à une installation de version 7.0 .)
- 11. Lorsque plusieurs installations de IBM WebSphere MQ sont disponibles, utilisez les exits écrits pour une version antérieure de IBM WebSphere MQ, car les nouvelles fonctionnalités ajoutées dans la version ultérieure risquent de ne pas fonctionner avec les versions antérieures. Pour plus d'informations sur les modifications entre les éditions, voir Nouveautés de WebSphere MQ 7.5.

# **Structure des paramètres d'exit API IBM WebSphere MQ (MQAXP)**

La structure MQAXP, un bloc de contrôle externe, est utilisée comme paramètre d'entrée ou de sortie de l'exit API. Cette rubrique fournit également des informations sur le fonctionnement de l'exit de processus des gestionnaires de files d'attente.

MQAXP possède la déclaration C suivante:

```
typedef struct tagMQAXP {
 MQCHAR4 StrucId; /* Structure identifier */
 MQLONG Version; /* Structure version number */
 MQLONG ExitId; /* Exit Identifier */
 MQLONG ExitReason; /* Exit invocation reason */
<code>MQLONG ExitResponse; /\star Response code from exit \star/</code>
MQLONG \quad ExitResponse2; \quad /\star Secondary response code from exit \star/
<code>MQLONG Feedback;</code> \overline{\phantom{a}} Feedback code from exit \overline{\phantom{a}}MQLONG ExitResponse2; /* Secondary response code irom<br>MQLONG Feedback; /* Feedback code from exit */<br>MQLONG APICallerType; /* MQSeries API caller type */<br>MQBYTE16 ExitDatinea; /* User area for use by exit */<br>"COULDONG Exi
<code>MQBYTE16 ExitUserArea;</code> /* User area for use by exit \star/
 MQCHAR32 ExitData; /* Exit data area */
<code>MQCHAR48 ExitInfoName;</code> /\star Exit information name \star/
<code>MQBYTE48 ExitPDArea;</code> \rightarrow /* <code>Problem</code> determination area */
 MQCHAR48 QMgrName; /* Name of local queue manager */
 PMQACH ExitChainAreaPtr; /* Inter exit communication area */
<code>MQHCONFIG</code> Hconfig; \rightarrow <code>/\star Configuration</code> handle \star/
  MQHCONFIG Hoonfig;<br>MQHCONFIG Hoonfig; /* Configuration handle */<br>MQLONG Function; /* Function Identifier */
 /* Ver:1 */
 MQHMSG ExitMsgHandle /* Exit message handle
  /* Ver:2 */};
```
La liste de paramètres suivante est transmise lorsque des fonctions d'un exit API sont appelées:

# **StrucId (MQCHAR4)-entrée**

Identificateur de la structure du paramètre d'exit, avec la valeur:

MQAXP\_STRUC\_ID.

Le gestionnaire d'exit définit cette zone à l'entrée de chaque fonction d'exit.

#### **Version (MQLONG)-entrée**

Numéro de version de la structure, avec la valeur:

## **MQAXP\_VERSION\_1**

Structure des paramètres d'exit d'API version 1.

#### **MQAXP\_VERSION\_2**

Structure des paramètres d'exit d'API version 2.

#### **MQAXP\_CURRENT\_VERSION**

Numéro de version en cours de la structure de paramètres d'exit d'API.

Le gestionnaire d'exit définit cette zone à l'entrée de chaque fonction d'exit.

#### **ExitId (MQLONG)-entrée**

Identificateur de l'exit, défini à l'entrée de la routine d'exit, indiquant le type de l'exit:

# **MQXT\_API\_EXIT**

Exit API.

#### **ExitReason (MQLONG)-entrée**

Motif de l'appel de l'exit, défini à l'entrée de chaque fonction d'exit:

#### **MQXR\_CONNECTION**

L'exit est appelé pour s'initialiser avant un appel MQCONN ou MQCONNX ou pour se terminer après un appel MQDISC.

#### **MQXR\_AVANT**

L'exit est appelé avant l'exécution d'un appel API ou avant la conversion de données sur une requête MQGET.

## **MQXR\_APRES**

L'exit est appelé après l'exécution d'un appel API.

# **ExitResponse (MQLONG)-sortie**

La réponse de l'exit, initialisée à l'entrée de chaque fonction d'exit pour:

#### **MQXCC\_OK**

Continuez normalement.

Cette zone doit être définie par la fonction d'exit pour communiquer au gestionnaire de files d'attente le résultat de l'exécution de la fonction d'exit. Il doit s'agir de l'une des valeurs suivantes :

#### **MQXCC\_OK**

La fonction d'exit a abouti. Continuez normalement.

Cette valeur peut être définie par toutes les fonctions d'exit MQXR\_ \*. ExitResponse2 est utilisé pour décider si les fonctions de sortie doivent être appelées ultérieurement dans la chaîne.

#### **MQXCC\_ECHEC**

La fonction d'exit a échoué en raison d'une erreur.

Cette valeur peut être définie par toutes les fonctions d'exit MQXR\_ \*. Le gestionnaire de files d'attente définit CompCode sur MQCC\_FAILED et la raison sur:

- MQRC\_API\_EXIT\_INIT\_ERROR si la fonction est MQ\_INIT\_EXIT
- MQRC\_API\_EXIT\_TERM\_ERROR si la fonction est MQ\_TERM\_EXIT
- MQRC\_API\_EXIT\_ERROR pour toutes les autres fonctions d'exit

Les valeurs définies peuvent être modifiées par une fonction de sortie plus tard dans la chaîne.

ExitResponse2 est ignoré ; le gestionnaire de files d'attente poursuit le traitement comme si MQXR2\_SUPPRESS\_CHAIN avait été renvoyé.

## **MQXCC\_SUPPRESS\_FUNCTION**

Supprimez la fonction d'API WebSphere MQ .

Cette valeur ne peut être définie que par une fonction de sortie MQXR\_BEFORE. Il ignore l'appel d'API. S'il est renvoyé par MQ\_DATA\_CONV\_ON\_GET\_EXIT, la conversion de données est ignorée. Le gestionnaire de files d'attente définit CompCode sur MQCC\_FAILED et Cause sur MQRC\_SUPPRESSED\_BY\_EXIT, mais les valeurs définies peuvent être modifiées par une fonction d'exit plus loin dans la chaîne. Les autres paramètres de l'appel restent tels que l'exit les a laissés. ExitResponse2 est utilisé pour décider si les fonctions de sortie doivent être appelées ultérieurement dans la chaîne.

Si cette valeur est définie par une fonction d'exit MQXR\_AFTER ou MQXR\_CONNECTION, le gestionnaire de files d'attente poursuit le traitement comme si MQXCC\_FAILED avait été renvoyé.

# **MQXCC\_LISTE\_FONCTION**

Ignorez la fonction d'API WebSphere MQ .

Cette valeur ne peut être définie que par une fonction de sortie MQXR\_BEFORE. Il ignore l'appel d'API. S'il est renvoyé par MQ\_DATA\_CONV\_ON\_GET\_EXIT, la conversion de données est ignorée. La fonction d'exit doit définir CompCode et Raison sur les valeurs à renvoyer à l'application, mais les valeurs définies peuvent être modifiées par une fonction d'exit plus tard dans la chaîne. Les autres paramètres de l'appel restent tels que l'exit les a laissés. ExitResponse2 est utilisé pour décider si les fonctions de sortie doivent être appelées ultérieurement dans la chaîne.

Si cette valeur est définie par une fonction d'exit MQXR\_AFTER ou MQXR\_CONNECTION, le gestionnaire de files d'attente poursuit le traitement comme si MQXCC\_FAILED avait été renvoyé.

# **MQXCC\_SUPPRESS\_EXIT**

Supprimez toutes les fonctions d'exit appartenant à l'ensemble d'exits.

Cette valeur ne peut être définie que par les fonctions d'exit MQXR\_BEFORE et MQXR\_AFTER. Il ignore *tous* les appels ultérieurs des fonctions d'exit appartenant à cet ensemble d'exits pour cette connexion logique. Ce contournement se poursuit jusqu'à ce que la demande de déconnexion logique se produise, lorsque la fonction MQ\_TERM\_EXIT est appelée avec un ExitReason de MQXR\_CONNECTION.

La fonction d'exit doit définir CompCode et Raison sur les valeurs à renvoyer à l'application, mais les valeurs définies peuvent être modifiées par une fonction d'exit plus tard dans la chaîne. Les autres paramètres de l'appel restent tels que l'exit les a laissés. ExitResponse2 est ignoré.

Si cette valeur est définie par une fonction d'exit MQXR\_CONNECTION, le gestionnaire de files d'attente poursuit le traitement comme si MQXCC\_FAILED avait été renvoyé.

Pour plus d'informations sur l'interaction entre ExitResponse et ExitResponse2et son effet sur le traitement de sortie, voir [«Fonctionnement de l'exit de processus des gestionnaires de files](#page-1107-0) [d'attente», à la page 1108](#page-1107-0).

## **ExitResponse2 (MQLONG)-sortie**

Il s'agit d'un code de réponse d'exit secondaire qui qualifie le code de réponse d'exit principal pour les fonctions d'exit MQXR\_BEFORE. Il est initialisé pour:

MQXR2\_DEFAULT\_CONTINUATION

sur l'entrée d'une fonction d'exit d'appel d'API WebSphere MQ . Il peut ensuite être défini sur l'une des valeurs suivantes:

# **MQXR2\_DEFAULT\_CONTINUATION**

Indique s'il faut continuer avec l'exit suivant dans la chaîne, en fonction de la valeur de ExitResponse.

Si ExitResponse est MQXCC\_SUPPRESS\_FUNCTION ou MQXCC\_SKIP\_FUNCTION, ignorez les fonctions d'exit ultérieurement dans la chaîne MQXR\_BEFORE et les fonctions d'exit correspondantes dans la chaîne MQXR\_AFTER. Appelez les fonctions d'exit dans la

chaîne MQXR\_AFTER qui correspondent aux fonctions d'exit précédemment dans la chaîne MQXR\_BEFORE.

Sinon, appelez l'exit suivant dans la chaîne.

#### **MQXR2\_SUPPRESS\_CHAIN**

Supprimez la chaîne.

Ignorez les fonctions d'exit ultérieurement dans la chaîne MQXR\_BEFORE et les fonctions d'exit correspondantes dans la chaîne MQXR\_AFTER pour cet appel d'API. Appelez les fonctions d'exit dans la chaîne MQXR\_AFTER qui correspondent aux fonctions d'exit précédemment dans la chaîne MQXR\_BEFORE.

## **MQXR2\_CONTINUE\_CHAIN**

Passez à l'exit suivant dans la chaîne.

Pour plus d'informations sur l'interaction entre ExitResponse et ExitResponse2et son effet sur le traitement de sortie, voir [«Fonctionnement de l'exit de processus des gestionnaires de files](#page-1107-0) [d'attente», à la page 1108](#page-1107-0).

## **Commentaires en retour (MQLONG)-entrée / sortie**

Communiquez les codes retour entre les appels de fonction de sortie. Cette opération est initialisée pour:

MQFB\_NONE (0)

avant d'invoquer la première fonction de la première sortie dans une chaîne.

Les exits peuvent définir cette zone sur n'importe quelle valeur, y compris toute valeur MQFB\_ \* ou MQRC\_ \* valide. Les exits peuvent également définir cette zone sur une valeur de retour d'informations définie par l'utilisateur comprise entre MQFB\_APPL\_FIRST et MQFB\_APPL\_LAST.

# **APICallerType (MQLONG)-entrée**

Type d'appelant de l'API, indiquant si l'appelant de l'API WebSphere MQ est externe ou interne au gestionnaire de files d'attente: MQXACT\_EXTERNAL ou MQXACT\_INTERNAL.

#### **Zone ExitUser(MQBYTE16)-entrée / sortie**

Zone utilisateur, disponible pour tous les exits associés à un objet ExitInfoparticulier. Il est initialisé sur MQXUA\_NONE (zéros binaires pour la longueur de la zone ExitUser) avant d'appeler la première fonction d'exit (MQ\_INIT\_EXIT) pour hconn. A partir de ce moment, toutes les modifications apportées à cette zone par une fonction d'exit sont conservées dans les appels de fonctions du même exit.

Cette zone est alignée sur un multiple de 4 MQLONGs.

Les exits peuvent également ancrer tout stockage qu'ils allouent à partir de cette zone.

Pour chaque hconn, chaque exit d'une chaîne d'exits possède une zone ExitUserdifférente. La zone ExitUserne peut pas être partagée par les exits d'une chaîne et le contenu de la zone ExitUserd'un exit n'est pas disponible pour un autre exit d'une chaîne.

Pour les programmes C, la constante MQXUA\_NONE\_ARRAY est également définie avec la même valeur que MQXUA\_NONE, mais sous la forme d'un tableau de caractères au lieu d'une chaîne.

La longueur de cette zone est indiquée par MQ\_EXIT\_USER\_AREA\_LENGTH.

#### **ExitData (MQCHAR32)-entrée**

Données d'exit, définies à l'entrée de chaque fonction d'exit sur les 32 caractères des données spécifiques à l'exit qui sont fournies dans l'exit. Si vous ne définissez aucune valeur dans l'exit, cette zone est vide.

La longueur de cette zone est donnée par MQ\_EXIT\_DATA\_LENGTH.

#### **ExitInfoNom (MQCHAR48)-entrée**

Nom des informations d'exit, défini à l'entrée de chaque fonction d'exit sur le nom ApiExit\_name spécifié dans les définitions d'exit dans les sections.

## **ExitPDArea (MQBYTE48)-entrée / sortie**

Une zone d'identification des incidents, initialisée à MQXPDA\_NONE (zéros binaires pour la longueur de la zone) pour chaque appel d'une fonction d'exit.

Pour les programmes C, la constante MQXPDA\_NONE\_ARRAY est également définie avec la même valeur que MQXPDA\_NONE, mais sous la forme d'un tableau de caractères au lieu d'une chaîne.

Le gestionnaire d'exit écrit toujours cette zone dans la trace WebSphere MQ à la fin d'un exit, même si la fonction aboutit.

La longueur de cette zone est indiquée par MQ\_EXIT\_PD\_AREA\_LENGTH.

## **QMgrName (MQCHAR48)-entrée**

Nom du gestionnaire de files d'attente auquel l'application est connectée, qui a appelé un exit suite au traitement d'un appel API WebSphere MQ .

Si le nom d'un gestionnaire de files d'attente fourni sur un appel MQCONN ou MQCONNX est vide, cette zone est toujours définie sur le nom du gestionnaire de files d'attente auquel l'application est connectée, que l'application soit serveur ou client.

Le gestionnaire d'exit définit cette zone à l'entrée de chaque fonction d'exit.

La longueur de cette zone est indiquée par MQ\_Q\_MGR\_NAME\_LENGTH.

## **ExitChainAreaPtr (PMQACH)-entrée/sortie**

Permet de communiquer des données entre les appels de différents exits dans une chaîne. Il est défini sur un pointeur NULL avant d'appeler la première fonction (MQ\_INIT\_EXIT avec ExitReason MQXR\_CONNECTION) du premier exit dans une chaîne d'exits. La valeur renvoyée par l'exit lors d'un appel est transmise à l'appel suivant.

Pour plus d'informations sur l'utilisation de la zone de chaîne d'exit, voir [«Zone de chaîne d'exit et](#page-1110-0) [en-tête de zone de chaîne d'exit \(MQACH\)», à la page 1111](#page-1110-0) .

#### **Hconfig (MQHCONFIG)-entrée**

Descripteur de configuration représentant l'ensemble des fonctions en cours d'initialisation. Cette valeur est générée par le gestionnaire de files d'attente sur la fonction MQ\_INIT\_EXIT et est ensuite transmise à la fonction d'exit d'API. Il est défini à l'entrée de chaque fonction d'exit.

Vous pouvez utiliser Hconfig comme pointeur vers la structure MQIEP pour effectuer des appels MQI et DCI. Vous devez vérifier que les 4 premiers octets de HConfig correspondent à l' StrucId de la structure MQIEP avant d'utiliser le paramètre HConfig comme pointeur vers la structure MQIEP.

#### **Fonction (MQLONG)-entrée**

Identificateur de la fonction, dont les valeurs valides sont les constantes MQXF\_ \* décrites dans [«Constantes externes», à la page 1113.](#page-1112-0)

Le gestionnaire d'exit définit cette zone sur la valeur correcte, à l'entrée de chaque fonction d'exit, en fonction de l'appel de l'API WebSphere MQ qui a abouti à l'appel de l'exit.

# **ExitMsgIdentificateur (MQHMSG)-entrée/sortie**

Lorsque la fonction est MQXF\_GET et que ExitReason est MQXR\_AFTER, un descripteur de message valide est renvoyé dans cette zone pour permettre à l'exit d'API d'accéder aux zones de descripteur de message et à toute autre propriété correspondant à la chaîne ExitProperties spécifiée dans la structure MQXEPO lors de l'enregistrement de l'exit d'API.

Toutes les propriétés de descripteur de message qui sont renvoyées dans le descripteur ExitMsgne seront pas disponibles à partir de MsgHandle dans la structure MQGMO, si elle a été spécifiée, ou dans les données de message.

Lorsque la fonction est MQXF\_GET et que ExitReason est MQXR\_BEFORE, si le programme d'exit définit cette zone sur MQHM\_NONE, il supprime le remplissage des propriétés de descripteur ExitMsg.

Cette zone n'est pas définie si la version est inférieure à MQAXP\_VERSION\_2.

# <span id="page-1107-0"></span>**Fonctionnement de l'exit de processus des gestionnaires de files d'attente**

Le traitement effectué par le gestionnaire de files d'attente en cas de retour d'une fonction d'exit dépend à la fois de ExitResponse et de ExitResponse2.

Le Tableau 593, à la page 1108 récapitule les combinaisons possibles et leurs effets pour une fonction d'exit MQXR\_BEFORE, en indiquant:

- Qui définit les paramètres CompCode et Reason de l'appel API
- Indique si les fonctions d'exit restantes dans la chaîne MQXR\_BEFORE et les fonctions d'exit correspondantes dans la chaîne MQXR\_AFTER sont appelées
- Indique si l'appel d'API est appelé

Pour une fonction d'exit MQXR\_AFTER:

- CompCode et Reason sont définis de la même manière que MQXR\_BEFORE
- ExitResponse2 est ignoré (les autres fonctions d'exit de la chaîne MQXR\_AFTER sont toujours appelées)
- MQXCC\_SUPPRESS\_FUNCTION et MQXCC\_SKIP\_FUNCTION ne sont pas valides

Pour une fonction d'exit MQXR\_CONNECTION:

- CompCode et Reason sont définis de la même manière que MQXR\_BEFORE
- ExitResponse2 est ignoré
- MQXCC\_SUPPRESS\_FUNCTION, MQXCC\_SKIP\_FUNCTION, MQXCC\_SUPPRESS\_EXIT ne sont pas valides

Dans tous les cas où un exit ou le gestionnaire de files d'attente définit CompCode et Reason, les valeurs définies peuvent être modifiées par un exit appelé ultérieurement ou par l'appel API (si l'appel API est appelé ultérieurement).

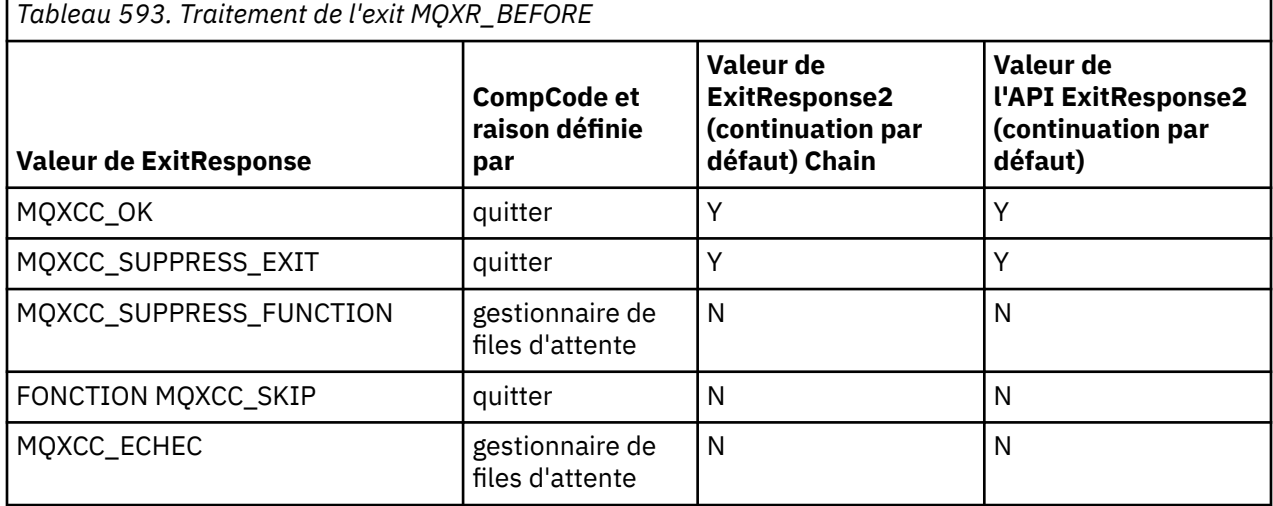

# **Fonctionnement de l'exit de processus des clients**

En général, les clients traitent les fonctions d'exit de la même manière que les applications serveur et l'attribut *QMgrName* de cette structure s'applique que la fonction se trouve sur un serveur ou sur un client.

Toutefois, le client n'ayant aucun concept du fichier *mqs.ini* , les sections *ApiExitCommon* et *APIExitTemplate* ne s'appliquent pas. Seule la section *ApiExitLocal* s'applique et cette section est configurée dans le fichier *mqclient.ini* .

# **Structure de contexte d'exit API IBM WebSphere MQ (MQAXC)**

La structure MQAXC, un bloc de contrôle externe, est utilisée comme paramètre d'entrée pour un exit d'API.

MQAXC possède la déclaration C suivante:

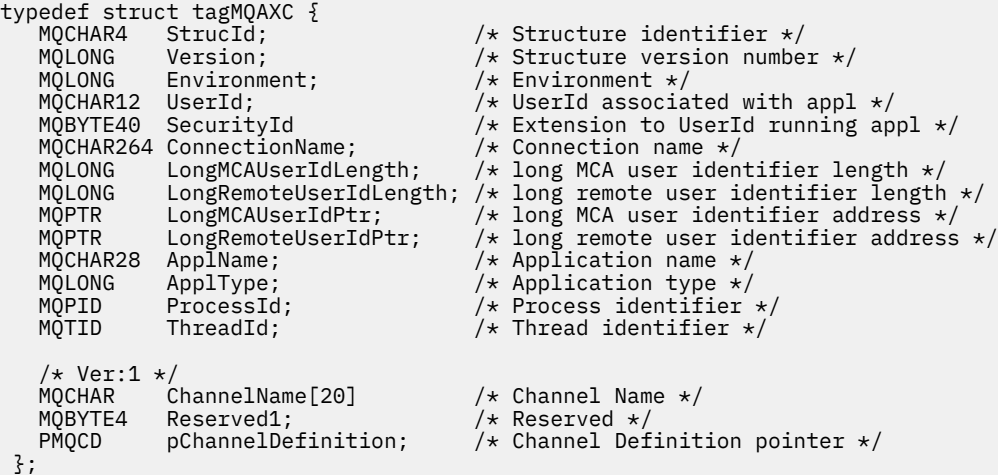

Les paramètres de MQAXC sont les suivants:

### **StrucId (MQCHAR4)-entrée**

Identificateur de la structure de contexte d'exit, avec la valeur MQAXC\_STRUC\_ID. Pour les programmes C, la constante MQAXC\_STRUC\_ID\_ARRAY est également définie, avec la même valeur que MQAXC\_STRUC\_ID, mais sous la forme d'un tableau de caractères au lieu d'une chaîne.

Le gestionnaire d'exit définit cette zone à l'entrée de chaque fonction d'exit.

## **Version (MQLONG)-entrée**

Numéro de version de la structure, avec la valeur:

#### **MQAXC\_VERSION\_2**

Numéro de version de la structure de contexte d'exit.

#### **MQAXC\_CURRENT\_VERSION**

Numéro de version en cours de la structure de contexte d'exit.

Le gestionnaire d'exit définit cette zone à l'entrée de chaque fonction d'exit.

#### **Environnement (MQLONG)-entrée**

Environnement à partir duquel un appel d'API WebSphere MQ a été émis qui a entraîné l'exécution d'une fonction d'exit. Les valeurs admises pour cette zone sont les suivantes:

# **MQXE\_AUTRES**

Cette valeur est cohérente avec les appels qu'un exit API voit si l'exit est appelé à partir d'une application serveur. Cela signifie qu'un exit d'API s'exécute sans modification sur un client et ne voit rien de différent.

Si l'exit a réellement besoin de déterminer s'il est en cours d'exécution sur le client, il peut le faire en consultant les zones *ChannelName* et *ChannelDefinition* .

# **MQXE\_MCA**

Agent MCA

# **MQXE\_MCA\_SVRCONN**

Un agent MCA agissant pour le compte d'un client

# **SERVEUR\_COMMAND\_MQ**

Serveur de commandes

### **MQXE\_MQSC**

Interpréteur de commandes runmqsc

Le gestionnaire d'exit définit cette zone à l'entrée de chaque fonction d'exit.

# **UserId (MQCHAR12)-entrée**

ID utilisateur associé à l'application. En particulier, dans le cas de connexions client, cette zone contient l'ID utilisateur de l'utilisateur adopté par opposition à l'ID utilisateur sous lequel le code de canal est exécuté. Si un ID utilisateur vide provient du client, aucune modification n'est apportée à l'ID utilisateur déjà utilisé. Autrement dit, aucun nouvel ID utilisateur n'est adopté.

Le gestionnaire d'exit définit cette zone à l'entrée de chaque fonction d'exit. La longueur de cette zone est indiquée par MQ\_USER\_ID\_LENGTH.

Dans le cas d'un client, il s'agit de l'ID utilisateur envoyé du client au serveur. Notez qu'il peut ne pas s'agir de l'ID utilisateur effectif sur lequel le client s'exécute dans le gestionnaire de files d'attente, car il peut y avoir une configuration MCAUser ou CHLAUTH qui modifie l'ID utilisateur.

### **SecurityId (MQBYTE40)-entrée**

Extension de l'ID utilisateur exécutant l'application. Sa longueur est donnée par MQ\_SECURITY\_ID\_LENGTH.

Dans le cas d'un client, il s'agit de l'ID utilisateur envoyé du client au serveur. Notez qu'il peut ne pas s'agir de l'ID utilisateur effectif sur lequel le client s'exécute dans le gestionnaire de files d'attente, car il peut y avoir une configuration MCAUser ou CHLAUTH qui modifie l'ID utilisateur.

#### **ConnectionName (MQCHAR264)-entrée**

Zone de nom de connexion, définie sur l'adresse du client. Par exemple, pour TCP/IP, il s'agit de l'adresse IP du client.

La longueur de cette zone est indiquée par MQ\_CONN\_NAME\_LENGTH.

Dans le cas d'un client, il s'agit de l'adresse du partenaire du gestionnaire de files d'attente.

# **LongMCAUserIdLength (MQLONG)-entrée**

Longueur de l'ID utilisateur MCA long.

Lorsque MCA se connecte au gestionnaire de files d'attente, cette zone est définie sur la longueur de l'ID utilisateur MCA long (ou sur zéro s'il n'existe pas d'identificateur de ce type).

Dans le cas d'un client, il s'agit de l'identificateur d'utilisateur long client.

#### **LongRemoteUserIdLongueur (MQLONG)-entrée**

Longueur de l'ID utilisateur éloigné long.

Lorsque MCA se connecte au gestionnaire de files d'attente, cette zone est définie sur la longueur de l'ID utilisateur distant long. Sinon, cette zone sera définie sur zéro

Dans le cas d'un client, définissez cette zone sur zéro.

#### **LongMCAUserIdPtr (MQPTR)-entrée**

Adresse de l'ID utilisateur MCA long.

Lorsque MCA se connecte au gestionnaire de files d'attente, cette zone est définie sur l'adresse de l'identificateur utilisateur MCA long (ou sur un pointeur NULL s'il n'existe pas d'identificateur de ce type).

Dans le cas d'un client, il s'agit de l'identificateur d'utilisateur long client.

# **LongRemoteUserIdPtr (MQPTR)-entrée**

Adresse de l'ID utilisateur distant long.

Lorsque MCA se connecte au gestionnaire de files d'attente, cette zone est définie sur l'adresse de l'identificateur d'utilisateur distant long (ou sur un pointeur NULL s'il n'existe pas d'identificateur de ce type).

Dans le cas d'un client, définissez cette zone sur zéro.

# **ApplName (MQCHAR28)-entrée**

Nom de l'application ou du composant qui a émis l'appel API WebSphere MQ .

Les règles de génération du ApplName sont les mêmes que pour la génération du nom par défaut d'une instruction MQPUT.

<span id="page-1110-0"></span>La valeur de cette zone est trouvée en demandant le nom du programme au système d'exploitation. Sa longueur est donnée par MQ\_APPL\_NAME\_LENGTH.

## **ApplType (MQLONG)-entrée**

Type d'application ou de composant qui a émis l'appel API WebSphere MQ .

La valeur est MQAT\_DEFAULT pour la plateforme sur laquelle l'application est compilée ou correspond à l'une des valeurs MQAT\_ \* définies.

Le gestionnaire d'exit définit cette zone à l'entrée de chaque fonction d'exit.

#### **ProcessId (MQPID)-entrée**

Identificateur de processus du système d'exploitation.

Le cas échéant, le gestionnaire d'exit définit cette zone à l'entrée de chaque fonction d'exit.

#### **ThreadId (MQTID)-entrée**

Identificateur de l'unité d'exécution MQ . Il s'agit du même identificateur utilisé dans la trace MQ et dans les vidages FFST , mais il peut être différent de l'identificateur d'unité d'exécution du système d'exploitation.

Le cas échéant, le gestionnaire d'exit définit cette zone à l'entrée de chaque fonction d'exit.

#### **ChannelName (MQCHAR)-entrée**

Nom du canal, complété par des blancs, le cas échéant et connu.

S'il n'est pas applicable, cette zone est définie sur des caractères NULL.

#### **Reserved1 (MQBYTE4)-entrée**

Cette zone est réservée.

# **ChanneDefinition (PMQCD)-entrée**

Un pointeur vers la définition de canal utilisée, le cas échéant et connue.

S'il n'est pas applicable, cette zone est définie sur des caractères NULL.

Notez que le pointeur n'est terminé que si la connexion est en cours de traitement pour le compte d'un canal WebSphere MQ et que cette définition de canal a été lue.

En particulier, la définition de canal n'est pas donnée sur le serveur lorsque le premier appel MQCONN est effectué pour le canal. En outre, si le pointeur est rempli, la structure (et les éventuelles sousstructures) pointée par le pointeur doivent être traitées comme étant en lecture seule ; toute mise à jour de la structure conduirait à des résultats imprévisibles et n'est pas supportée.

Dans le cas d'un client, les zones autres que celles dont la valeur est spécifiée pour un client contiennent des valeurs appropriées pour une application client.

# **Zone de chaîne d'exit et en-tête de zone de chaîne d'exit (MQACH)**

Si nécessaire, une fonction d'exit peut acquérir du stockage pour une zone de chaîne d'exit et définir le paramètre ExitChainAreaPtr dans MQAXP pour qu'il pointe vers ce stockage.

Les exits (des fonctions d'exit identiques ou différentes) peuvent acquérir plusieurs zones de chaîne d'exit et les lier ensemble. Les zones de chaîne d'exit doivent uniquement être ajoutées ou supprimées de cette liste lorsqu'elles sont appelées à partir du gestionnaire d'exit. Cela permet de s'assurer qu'il n'y a pas de problèmes de sérialisation causés par des unités d'exécution différentes qui ajoutent ou suppriment des zones de la liste en même temps.

Une zone de chaîne d'exit doit commencer par une structure d'en-tête MQACH, dont la déclaration C est:

typedef struct tagMQACH { MQCHAR4 StrucId;  $\overline{)}$  /\* Structure identifier \*/<br>MQLONG Version; /\* Structure version numbe MQLONG Version; /\* Structure version number \*/ <code>MQLONG StrucLength;</code>  $\rightarrow$   $\rightarrow$  Length of the MQACH structure  $\star/$  MQLONG ChainAreaLength; /\* Exit chain area length \*/ MQCHAR48 ExitInfoName /\* Exit information name \*/

```
PMQACH NextChainAreaPtr; \frac{1}{x} Pointer to next exit chain area \frac{x}{x} };
```
Les zones de l'en-tête de la zone de chaîne d'exit sont les suivantes:

## **StrucId (MQCHAR4)-entrée**

Identificateur de structure de zone de chaîne d'exit, avec une valeur initiale, définie par MQACH\_DEFAULT, de MQACH\_STRUC\_ID.

Pour les programmes C, la constante MQACH\_STRUC\_ID\_ARRAY est également définie ; elle a la même valeur que MQACH\_STRUC\_ID, mais sous la forme d'un tableau de caractères au lieu d'une chaîne.

## **Version (MQLONG)-entrée**

Numéro de version de la structure, comme suit:

### **MQACH\_VERSION\_1**

Numéro de version de la structure du paramètre d'exit.

### **VERSION\_MQACH\_CURRENT\_VERSION**

Numéro de version en cours de la structure de contexte d'exit.

La valeur initiale de cette zone, définie par MQACH\_DEFAULT, est MQACH\_CURRENT\_VERSION.

**Remarque :** Si vous introduisez une nouvelle version de cette structure, la présentation de la partie existante ne change pas. Les fonctions d'exit doivent vérifier que le numéro de version est égal ou supérieur à la version la plus basse contenant les zones que la fonction d'exit doit utiliser.

### **StrucLength (MQLONG)-entrée**

Longueur de la structure MQACH. Les exits peuvent utiliser cette zone pour déterminer le début des données d'exit, en lui affectant la longueur de la structure créée par l'exit.

La valeur initiale de cette zone, définie par MQACH\_DEFAULT, est MQACH\_CURRENT\_LENGTH.

### **ChainAreaLongueur (MQLONG)-entrée**

Longueur de la zone de chaîne d'exit, définie sur la longueur totale de la zone de chaîne d'exit en cours, y compris l'en-tête MQACH.

La valeur initiale de cette zone, définie par MQACH\_DEFAULT, est zéro.

# **ExitInfoNom (MQCHAR48)-entrée**

Nom des informations d'exit.

Lorsqu'un exit crée une structure MQACH, il doit initialiser cette zone avec son propre nom ExitInfo, de sorte que cette structure MQACH puisse être trouvée ultérieurement par une autre instance de cet exit ou par un exit associé.

La valeur initiale de cette zone, définie par MQACH\_DEFAULT, est une chaîne de longueur zéro ({""}).

## **NextChainAreaPtr (PMQACH)-entrée**

Un pointeur vers la zone de chaîne d'exit suivante avec une valeur initiale, définie par MOACH DEFAULT, de pointeur null (NULL).

Les fonctions de sortie doivent libérer le stockage pour toutes les zones de chaîne de sortie qu'elles acquièrent et manipuler les pointeurs de chaîne pour supprimer leurs zones de chaîne de sortie de la liste.

Une zone de chaîne de sortie peut être construite comme suit:

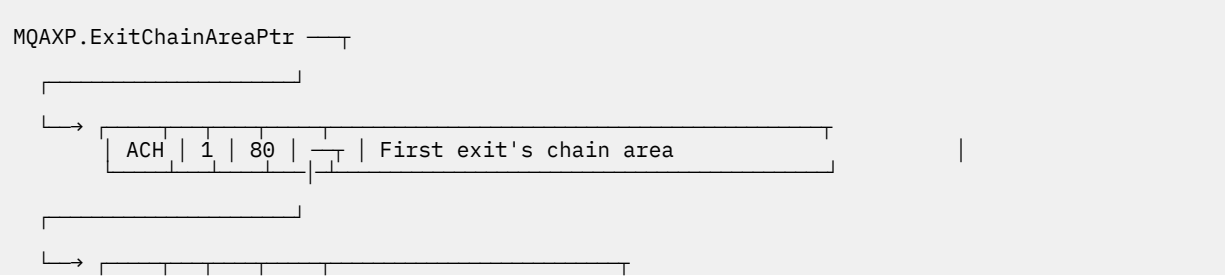

```
│ ACH \vert 1 \vert 64 \vert \vert \vert \vert Second exit's chain area \vert └─────┴───┴────┴───│─┴───────────────────────────┘
───────────────────────────────────
  \longmapsto ... etc.
```
# **Constantes externes**

Utilisez cette rubrique comme informations de référence pour les constantes externes disponibles pour l'API.

Les constantes externes suivantes sont disponibles pour les exits API:

# **MQXF\_ \* (identificateurs de fonction d'exit)**

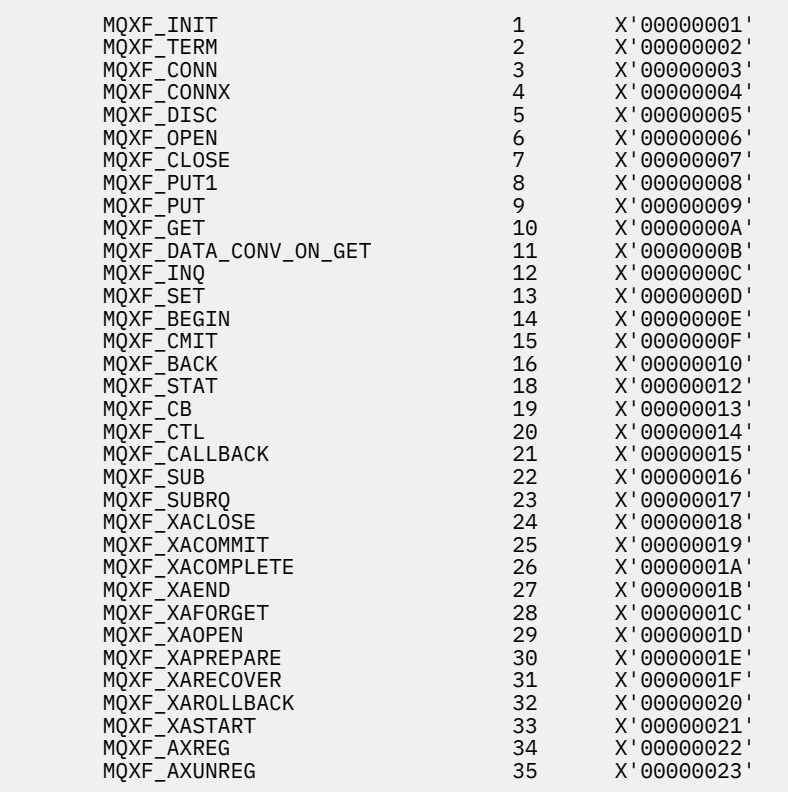

# **MQXR\_ \* (raisons de l'exit)**

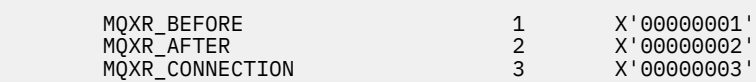

# **MQXE\_ \* (environnements)**

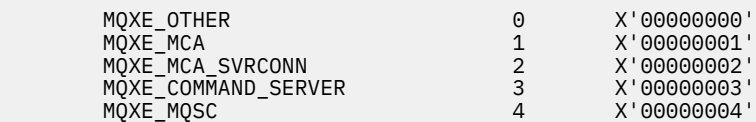

# **MQ\* \_ \* (constantes supplémentaires)**

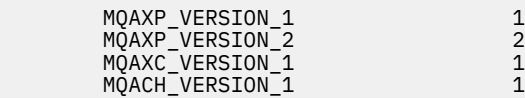

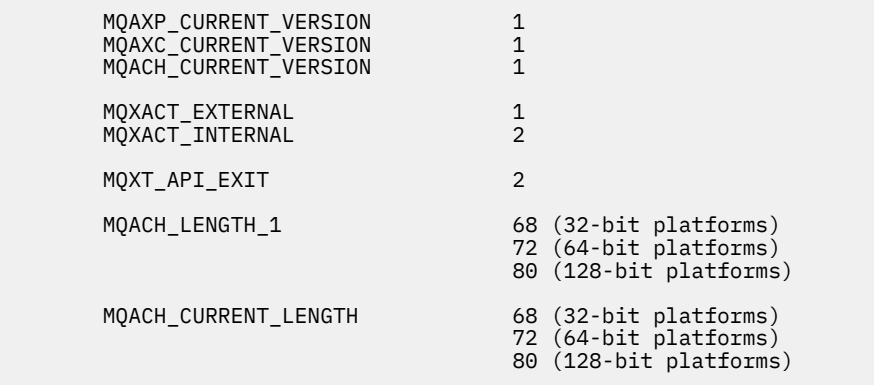

#### **MQ\* \_ \* (constantes null)**

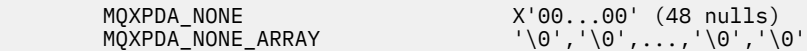

#### **MQXCC\_ \* (codes achèvement)**

MQXCC\_FAILED -8

#### **MQRC\_ \* (codes anomalie)**

#### **MQRC\_API\_EXIT\_ERROR 2374 X'00000946'**

Un appel de fonction d'exit a renvoyé un code de réponse non valide ou a échoué d'une manière ou d'une autre, et le gestionnaire de files d'attente ne peut pas déterminer l'action suivante à effectuer.

Examinez les zones ExitResponse et ExitResponse2 de MQAXP pour déterminer le code de réponse incorrect et modifiez l'exit pour qu'il renvoie un code de réponse valide.

# **MQRC\_API\_EXIT\_INIT\_ERROR 2375 X'00000947'**

Le gestionnaire de files d'attente a rencontré une erreur lors de l'initialisation de l'environnement d'exécution pour une fonction d'exit d'API.

#### **MQRC\_API\_EXIT\_TERM\_ERROR 2376 X'00000948'**

Le gestionnaire de files d'attente a rencontré une erreur lors de la fermeture de l'environnement d'exécution pour une fonction d'exit d'API.

#### **MQRC\_EXIT\_REASON\_ERROR 2377 X'00000949'**

La valeur de la zone ExitReason fournie sur un appel d'enregistrement de point d'entrée d'exit (MQXEP) est erronée.

Examinez la valeur de la zone ExitReason pour déterminer et corriger la valeur de la raison de sortie incorrecte.

# **MQRC\_RESERVED\_VALUE\_ERROR 2378 X'0000094A'**

La valeur de la zone Réservé est erronée.

Examinez la valeur de la zone Réservé pour déterminer et corriger la valeur Réservée.

# **Types de langage C**

Cette rubrique fournit des informations sur les typedefs associés aux exits API disponibles en langage C.

Voici les définitions de type de langage C associées aux exits API:

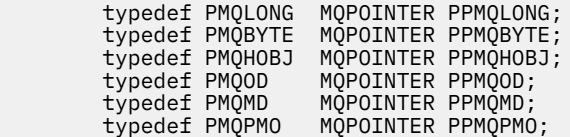

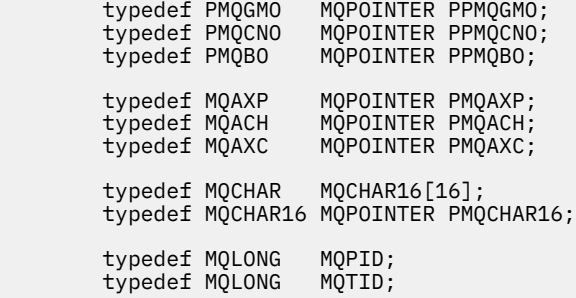

# **L'appel d'enregistrement de point d'entrée d'exit (MQXEP)**

Utilisez ces informations pour en savoir plus sur MQXEP, l'appel de langage C MQXEP et le prototype de fonction C MQXEP.

Utilisez l'appel MQXEP pour:

- 1. Enregistrez les points d'appel d'exit d'API avant et après WebSphere MQ sur lesquels appeler les fonctions d'exit
- 2. Indiquez les points d'entrée de la fonction d'exit
- 3. Désenregistrer les points d'entrée de la fonction d'exit

Vous codez généralement les appels MQXEP dans la fonction d'exit MQ\_INIT\_EXIT, mais vous pouvez les spécifier dans n'importe quelle fonction d'exit suivante.

Si vous utilisez un appel MQXEP pour enregistrer une fonction d'exit déjà enregistrée, le deuxième appel MQXEP aboutit et remplace la fonction d'exit enregistrée.

Si vous utilisez un appel MQXEP pour enregistrer une fonction d'exit NULL, l'appel MQXEP aboutit et la fonction d'exit est désenregistrée.

Si des appels MQXEP sont utilisés pour enregistrer, désenregistrer et réenregistrer une fonction d'exit particulière pendant la durée de vie d'une demande de connexion, la fonction d'exit précédemment enregistrée est réactivée. Toute mémoire encore allouée et associée à cette instance de fonction d'exit est disponible pour être utilisée par les fonctions de l'exit. (Cette mémoire est généralement libérée lors de l'appel de la fonction d'exit d'arrêt.)

L'interface de MQXEP est la suivante:

MQXEP (Hconfig, ExitReason, Function, EntryPoint, &ExitOpts, &CompCode, &Reason)

où :

# **Hconfig (MQHCONFIG)-entrée**

Descripteur de configuration représentant l'exit API qui inclut l'ensemble de fonctions en cours d'initialisation. Cette valeur est générée par le gestionnaire de files d'attente immédiatement avant l'appel de la fonction MQ\_INIT\_EXIT et est transmise dans MQAXP à chaque fonction d'exit d'API.

# **ExitReason (MQLONG)-entrée**

Motif pour lequel le point d'entrée est enregistré, pour les raisons suivantes:

- Initialisation ou arrêt du niveau de connexion (MQXR\_CONNECTION)
- Avant un appel API WebSphere MQ (MQXR\_BEFORE)
- Après un appel API WebSphere MQ (MQXR\_AFTER)

# **Fonction (MQLONG)-entrée**

Identificateur de fonction, dont les valeurs valides sont les constantes MQXF\_ \* (voir [«Constantes](#page-1112-0) [externes», à la page 1113\)](#page-1112-0).

# **EntryPoint (PMQFUNC)-entrée**

Adresse du point d'entrée de la fonction d'exit à enregistrer. La valeur NULL indique que la fonction d'exit n'a pas été fournie ou qu'un enregistrement précédent de la fonction d'exit est en cours de désenregistrement.

# **ExitOpts(MQXEPO)**

Les exits API peuvent spécifier des options qui contrôlent la manière dont les exits API sont enregistrés. Si un pointeur null est spécifié pour cette zone, les valeurs par défaut de la structure MQXEPO sont utilisées.

# **CompCode (MQLONG)-sortie**

Le code achèvement, dont les valeurs valides sont les suivantes:

# **MQCC\_OK**

Achèvement réussi.

### **MQCC\_FAILED**

Echec de l'appel.

### **Cause (MQLONG)-sortie**

Code anomalie qui qualifie le code achèvement.

Si le code achèvement est MQCC\_OK:

# **MQRC\_NONE**

(0, X'000') Aucun code anomalie à signaler.

Si le code achèvement est MQCC\_FAILED:

# **ERREUR MQRC\_HCONFIG\_ERROR**

(2280, X'8E8') Le descripteur de configuration fourni n'est pas valide. Utilisez le descripteur de configuration de MQAXP.

## **MQRC\_EXIT\_MOTIF-ERREUR**

(2377, X' 949') La raison d'appel de la fonction d'exit fournie n'est pas valide ou n'est pas valide pour l'identificateur de fonction d'exit fourni.

Utilisez l'une des raisons d'appel de fonction d'exit valides (valeur MQXR\_ \*) ou utilisez une combinaison d'identificateur de fonction et de raison d'exit valide. (Voir Tableau 594, à la page 1116.)

# **Erreur de fonction MQRC\_FUNCTION\_ERROR**

(2281, X'8E9') L'identificateur de fonction fourni n'est pas valide pour la raison de l'exit API. Le tableau suivant présente les combinaisons valides d'identificateurs de fonction et de ExitReasons.

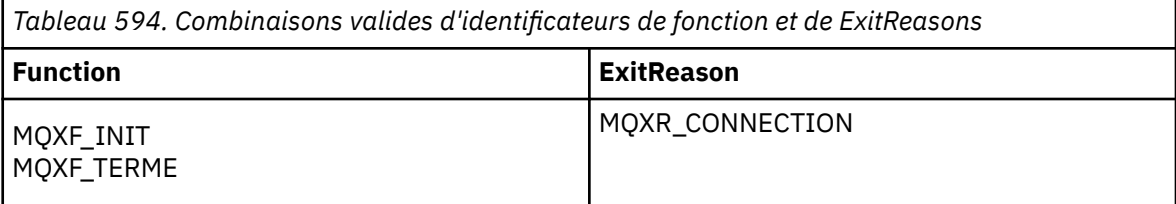
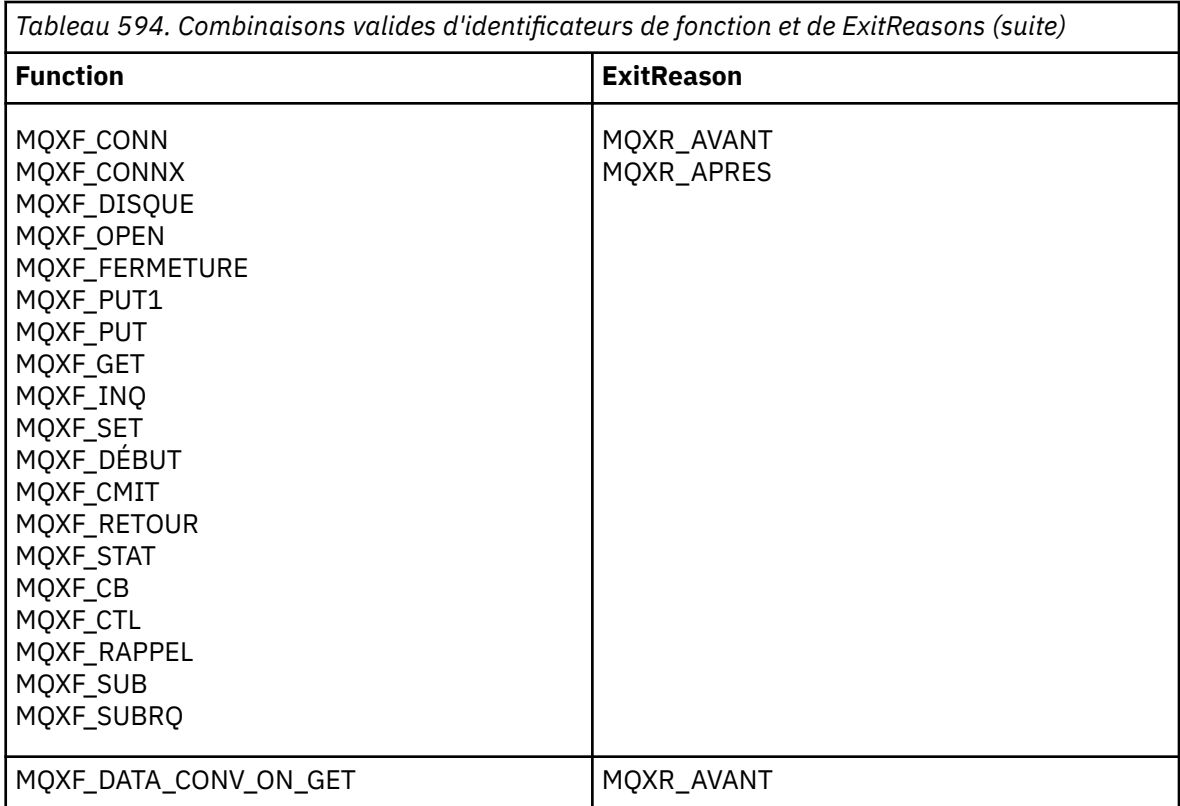

## **MQRC\_RESOURCE\_PROBLEM**

(2102, X'836') Une tentative d'enregistrement ou de désenregistrement d'une fonction d'exit a échoué en raison d'un problème de ressource.

#### **MQRC\_UNEXPECTED\_ERROR**

(2195, X'893') Une tentative d'enregistrement ou de désenregistrement d'une fonction d'exit a échoué de manière inattendue.

#### **MQRC\_PROPERTY\_NAME\_ERROR**

(2442, X'098A') Nom ExitProperties non valide.

## **MQRC\_XEPO\_ERREUR**

(2507, X'09CB') La structure des options d'exit n'est pas valide.

# **Appel du langage C MQXEP**

MQXEP (Hconfig, ExitReason, Function, EntryPoint, &ExitOpts, &CompCode, &Reason);

Déclaration pour la liste de paramètres:

```
MQHCONFIG Hconfig; /* Configuration handle */<br>MQLONG ExitReason; /* Exit reason */MOLONG ExitReason; /* Exit reason */<br>MOLONG Function; /* Function ident
MQLONG Function; \overline{X} Function identifier \overline{x}/<br>PMQFUNC EntryPoint; \overline{X} Function entry point \overline{x}PMQFUNC EntryPoint; /* Function entry point */<br>MQXEPO ExitOpts; /* Options that control th
MQXEPO ExitOpts; / Options that control the action of MQXEP */<br>MQLONG CompCode; /* Completion code *//* Completion code */MQLONG Reason; /* Reason code qualifying completion
                                                   code */
```
# **Prototype de fonction C MQXEP**

void MQXEP ( MQHCONFIG Hconfig,  $/$  Configuration handle  $*/$ <br>MQLONG ExitReason,  $/*$  Exit reason  $*/$ /\* Exit reason  $*/$ 

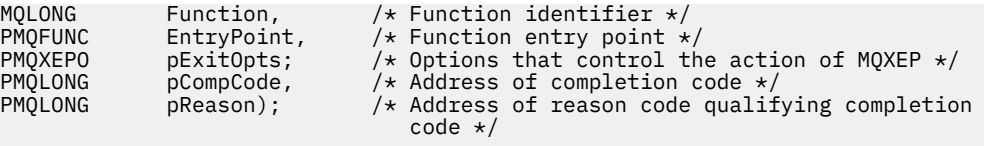

# **Fonctions de sortie**

Cette section fournit des informations générales pour vous aider lors de l'utilisation des appels de fonction et décrit comment appeler les fonctions d'exit individuelles.

Utilisez ces informations pour comprendre les règles générales applicables aux routines d'exit d'API, ainsi que pour configurer et nettoyer l'environnement d'exécution de l'exit.

# **Règles générales pour les routines d'exit d'API**

Les règles générales suivantes s'appliquent lors de l'appel de routines d'exit d'API.

- Dans tous les cas, les fonctions d'exit d'API sont gérées avant la validation des paramètres d'appel d'API et avant les contrôles de sécurité (dans le cas de MQCONN, MQCONNX ou MQOPEN).
- Les valeurs des zones entrées dans et en sortie d'une routine d'exit sont les suivantes:
	- Lors de l'entrée dans une fonction d'exit d'API *avant* WebSphere MQ , la valeur d'une zone peut être définie par le programme d'application ou par un appel de fonction d'exit précédent.
	- Dans la sortie d'une fonction d'exit d'API *avant* WebSphere MQ , la valeur d'une zone peut être laissée inchangée ou définie sur une autre valeur par la fonction d'exit.
	- En entrée d'une fonction d'exit d'API *après* WebSphere MQ , la valeur d'une zone peut être la valeur définie par le gestionnaire de files d'attente après le traitement de l'appel API WebSphere MQ , ou peut être définie sur une valeur par un appel de fonction d'exit précédent dans la chaîne de fonctions d'exit.
	- Dans la sortie d'une fonction d'exit d'appel d'API *après* WebSphere MQ , la valeur d'une zone peut être laissée inchangée ou définie sur une autre valeur par la fonction d'exit.
- Les fonctions d'exit doivent communiquer avec le gestionnaire de files d'attente à l'aide des zones ExitResponse et ExitResponse2 .
- Les zones CompCode et Code anomalie communiquent avec l'application. Les fonctions de gestionnaire de files d'attente et d'exit peuvent définir les zones CompCode et Code anomalie.
- L'appel MQXEP renvoie de nouveaux codes anomalie aux fonctions d'exit qui appellent MQXEP. Toutefois, les fonctions de sortie peuvent convertir ces nouveaux codes raison en codes raison existants que les applications existantes et nouvelles peuvent comprendre.
- Chaque prototype de fonction d'exit possède des paramètres similaires à la fonction d'API avec un niveau supplémentaire d'adressage indirect, à l'exception de CompCode et de Reason.
- Les exits API peuvent émettre des appels MQI (à l'exception de MQDISC), mais ces appels MQI n'appellent pas eux-mêmes les exits API.

Notez que, que l'application se trouve sur un serveur ou un client, vous ne pouvez pas prévoir le séquencement des appels d'exit d'API. Un appel BEFORE d'exit API peut ne pas être immédiatement suivi d'un appel AFTER .

L'appel BEFORE peut être suivi d'un autre appel BEFORE . Exemple :

AVANT MQCTL AVANT le rappel AVANT MQPUT APRES MQPUT Rappel APRES APRÈS MQCTL

AVANT XAOPEN AVANT MQCONNX APRES MQCONNX APRÈS XAOPEN

Sur le client, il existe un exit qui peut modifier le comportement de l'appel MQCONN ou MQCONNX, appelé exit PreConnect . L'exit PreConnect peut modifier n'importe quel paramètre de l'appel MQCONN ou MQCONNX, y compris le nom du gestionnaire de files d'attente. Le client appelle d'abord cet exit, puis appelle l'appel MQCONN ou MQCONNX. Notez que seul l'appel MQCONN ou MQCONNX initial appelle l'exit API ; les appels de reconnexion ultérieurs n'ont aucun effet.

# **Environnement d'exécution**

En général, toutes les erreurs des fonctions d'exit sont communiquées au gestionnaire d'exit à l'aide des zones ExitResponse et ExitResponse2 de MQAXP.

Ces erreurs sont à leur tour converties en valeurs MQCC\_ \* et MQRC\_ \* et communiquées à l'application dans les zones CompCode et Motif. Toutefois, toutes les erreurs rencontrées dans la logique du gestionnaire d'exit sont communiquées à l'application sous forme de valeurs MQCC\_ \* et MQRC\_ \* dans les zones CompCode et Motif.

Si une fonction MQ\_TERM\_EXIT renvoie une erreur:

- L'appel MQDISC a déjà eu lieu
- Il n'y a pas d'autre possibilité de piloter la *après la fonction d'exit* MQ\_TERM\_EXIT (et donc d'effectuer un nettoyage de l'environnement d'exécution d'exit)
- Le nettoyage de l'environnement d'exécution de sortie n'est *pas* effectué

L'exit ne peut pas être déchargé car il est peut-être encore en cours d'utilisation. En outre, les autres exits enregistrés plus bas dans la chaîne d'exit pour laquelle l'exit *avant* a abouti seront gérés dans l'ordre inverse.

# **Configuration de l'environnement d'exécution de l'exit**

Lors du traitement d'un appel MQCONN ou MQCONNX explicite, la logique de traitement de l'exit configure l'environnement d'exécution de l'exit avant d'appeler la fonction d'initialisation de l'exit (MQ\_INIT\_EXIT). La configuration de l'environnement d'exécution d'exit implique le chargement de l'exit, l'acquisition de la mémoire et l'initialisation des structures de paramètres d'exit. Le descripteur de configuration d'exit est également alloué.

Si des erreurs se produisent au cours de cette phase, l'appel MQCONN ou MQCONNX échoue avec CompCode MQCC\_FAILED et l'un des codes anomalie suivants:

## **MQRC\_API\_EXIT\_LOAD\_ERROR**

Une tentative de chargement d'un module d'exit API a échoué.

## **MQRC\_API\_EXIT\_NOT\_FOUND**

Une fonction d'exit d'API est introuvable dans le module d'exit d'API.

# **MQRC\_STORAGE\_NOT\_AVAILABLE**

Une tentative d'initialisation de l'environnement d'exécution pour une fonction d'exit d'API a échoué car la mémoire disponible était insuffisante.

## **MQRC\_API\_EXIT\_INIT\_ERROR**

Une erreur s'est produite lors de l'initialisation de l'environnement d'exécution pour une fonction d'exit d'API.

# **Nettoyage de l'environnement d'exécution de l'exit**

Lors du traitement d'un appel MQDISC explicite ou d'une demande de déconnexion implicite suite à l'arrêt d'une application, la logique de traitement de l'exit peut avoir besoin de nettoyer l'environnement d'exécution de l'exit après avoir appelé la fonction d'arrêt de l'exit (MQ\_TERM\_EXIT), si elle est enregistrée.

Le nettoyage de l'environnement d'exécution d'exit implique la libération de la mémoire pour les structures de paramètres d'exit, éventuellement la suppression des modules précédemment chargés en mémoire.

Si des erreurs se produisent au cours de cette phase, un appel MQDISC explicite échoue avec CompCode MQCC\_FAILED et le code anomalie suivant (les erreurs ne sont pas mises en évidence sur les demandes de déconnexion implicites):

## **MQRC\_API\_EXIT\_TERM\_ERREUR**

Une erreur s'est produite lors de la fermeture de l'environnement d'exécution pour une fonction d'exit d'API. L'exit ne doit *pas* renvoyer d'échec à partir du MQDISC avant ou après les appels de la fonction d'exit d'API MQ\_TERM\*.

# *Exits d'API sur les clients*

Un client utilise l'exit PreConnect pour modifier le comportement des appels MQCONN et MQCONNX et ne prend pas en charge les propriétés d'exit d'API.

# **Exit PreConnect**

Sur un client, l'exit PreConnect peut être utilisé pour rechercher la définition de canal à partir d'un référentiel central, tel qu'un serveur LDAP.

L'exit PreConnect peut également modifier n'importe quel paramètre, ou tous les paramètres, sur un appel MQCONN ou MQCONNX lui-même, par exemple, le nom du gestionnaire de files d'attente.

Dans le cas des applications client, l'exit PreConnect doit être appelé avant l'exit API car l'exit API MQCONN ou MQCONNX est appelé uniquement une fois que le nom du gestionnaire de files d'attente est connu et que ce nom peut être modifié par l'exit PreConnect .

Notez que seul l'appel MQCONN ou MQCONNX initial appelle l'exit.

# **Propriétés de l'exit API**

Sur un serveur, les exits API peuvent enregistrer une structure MQXEPO lors de l'initialisation. La structure MQXEPO contient la zone ExitProperties qui détaille le groupe de propriétés qui intéresse l'exit. Cela a pour effet de générer un descripteur de propriété de message distinct que l'exit peut manipuler séparément de tout descripteur de propriété de message d'application.

Sur un client, les propriétés d'exit d'API ne sont pas prises en charge. Si une tentative d'enregistrement d'un nom de groupe de propriétés est effectuée sur un client, la fonction échoue avec le code anomalie MORC\_EXIT\_PROPS\_NOT\_SUPPORTED.

# *Annulation-MQ\_BACK\_EXIT*

MQ\_BACK\_EXIT fournit une fonction d'exit d'annulation permettant d'exécuter *avant* et *après* le traitement d'annulation. Utilisez l'identificateur de fonction MQXF\_BACK avec les raisons d'exit MQXR\_BEFORE et MQXR\_AFTER pour enregistrer les fonctions d'exit d'appel d'annulation *avant* et *après* .

L'interface de cette fonction est:

MQ\_BACK\_EXIT (&ExitParms, &ExitContext, &Hconn, &CompCode, &Reason)

où les paramètres sont :

**ExitParms (MQAXP)-entrée/sortie** Structure des paramètres d'exit.

**ExitContext (MQAXC)-entrée/sortie** Quittez la structure de contexte.

#### **Hconn (MQHCONN)-entrée**

Descripteur de connexion.

#### **CompCode (MQLONG)-entrée/sortie**

Code achèvement, valeurs valides pour lesquelles:

#### **MQCC\_OK**

Achèvement réussi.

## **MQCC\_WARNING**

Achèvement partiel.

## **MQCC\_FAILED**

Echec de l'appel

#### **Motif (MQLONG)-entrée / sortie**

Code anomalie qualifiant le code achèvement.

Si le code achèvement est MQCC\_OK, la seule valeur valide est:

#### **MQRC\_NONE**

(0, X'000') Aucun code anomalie à signaler.

Si le code achèvement est MQCC\_FAILED ou MQCC\_WARNING, la fonction d'exit peut définir la zone de code anomalie sur n'importe quelle valeur MQRC\_ \* valide.

# **Appel du langage C**

Le gestionnaire de files d'attente définit logiquement les variables suivantes:

- 
- MQAXP ExitParms; /\* Exit parameter structure \*/<br>MQAXC ExitContext; /\* Exit context structure \*/ MQAXC ExitContext; /\* Exit context structure \*/ MQHCONN Hconn; /\* Connection handle \*/ MQLONG CompCode; /\* Completion code \*/ MQLONG Reason; /\* Reason code qualifying completion code \*/

Le gestionnaire de files d'attente appelle ensuite logiquement l'exit comme suit:

MQ\_BACK\_EXIT (&ExitParms, &ExitContext, &Hconn, &CompCode, &Reason);

Votre exit doit correspondre au prototype de fonction C suivant:

```
void MQENTRY MQ_BACK_EXIT (
               pExitParms, / /* Address of exit parameter structure */<br>pExitContext, / Address of exit context structure */
PMQAXC pExitContext, \frac{1}{x} Address of exit context structure \frac{x}{x}<br>PMQHCONN pHconn, \frac{1}{x} Address of connection handle \frac{x}{x}PMQHCONN pHconn, \frac{1}{2} /* Address of connection handle */<br>PMQLONG pCompCode, \frac{1}{2} /* Address of completion code */
PMQLONG pCompCode, /* Address of completion code */
               pReason); /* Address of reason code qualifying completion
                                                code \star/
```
# *Début-MQ\_BEGIN\_EXIT*

MQ\_BEGIN\_EXIT fournit une fonction d'exit de début permettant d'exécuter *avant* et *après* le traitement de l'appel MQBEGIN. Utilisez l'identificateur de fonction MQXF\_BEGIN avec les raisons d'exit MQXR\_BEFORE et MQXR\_AFTER pour enregistrer *avant* et *après* les fonctions d'exit d'appel MQBEGIN.

L'interface de cette fonction est:

MQ\_BEGIN\_EXIT (&ExitParms, &ExitContext, &Hconn, &pBeginOptions, &CompCode, &Reason)

où les paramètres sont :

```
ExitParms (MQAXP)-entrée/sortie
```
Structure des paramètres d'exit.

```
ExitContext (MQAXC)-entrée/sortie
```
Quittez la structure de contexte.

#### **Hconn (MQHCONN)-entrée**

Descripteur de connexion.

# **Options pBegin(PMQBO)-entrée / sortie**

Pointeur vers les options de début.

#### **CompCode (MQLONG)-entrée/sortie**

Code achèvement, valeurs valides pour lesquelles:

## **MQCC\_OK**

Achèvement réussi.

#### **MQCC\_WARNING**

Achèvement partiel.

**MQCC\_FAILED**

Echec de l'appel

#### **Motif (MQLONG)-entrée / sortie**

Code anomalie qualifiant le code achèvement.

Si le code achèvement est MQCC\_OK, la seule valeur valide est:

## **MQRC\_NONE**

(0, X'000') Aucun code anomalie à signaler.

Si le code achèvement est MQCC\_FAILED ou MQCC\_WARNING, la fonction d'exit peut définir la zone de code anomalie sur n'importe quelle valeur MQRC\_ \* valide.

# **Appel du langage C**

Le gestionnaire de files d'attente définit logiquement les variables suivantes:

```
 MQAXP ExitParms; /* Exit parameter structure */
 MQAXC ExitContext; /* Exit context structure */
 MQHCONN Hconn; /* Connection handle */
 PMQBO pBeginOptions; /* Ptr to begin options */
 MQLONG CompCode; /* Completion code */
 MQLONG Reason; /* Reason code qualifying completion code */
```
Le gestionnaire de files d'attente appelle ensuite logiquement l'exit comme suit:

MQ\_BEGIN\_EXIT (&ExitParms, &ExitContext, &Hconn, &pBeginOptions, &CompCode, &Reason);

Votre exit doit correspondre au prototype de fonction C suivant:

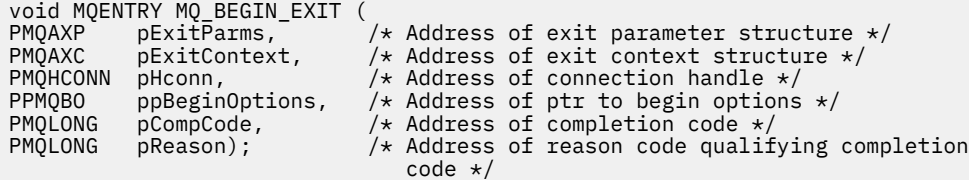

## *Rappel-MQ\_CALLBACK\_EXIT*

MQ\_CALLBACK\_EXIT fournit une fonction d'exit permettant d'exécuter *avant* et *après* le traitement du rappel. Utilisez l'identificateur de fonction MQXF\_CALLBACK avec les raisons d'exit MQXR\_BEFORE et MQXR\_AFTER pour enregistrer les fonctions d'exit d'appel de rappel *avant* et *après* .

L'interface de cette fonction est:

```
MQ_CALLBACK_EXIT (&ExitParms, &ExitContext, &Hconn, &pMsgDesc, &pGetMsgOpts, 
    &pBuffer, &pMQCBContext)
```
où les paramètres sont :

```
ExitParms (MQAXP)-entrée/sortie
   Structure de paramètre d'exit
```
#### **ExitContext (MQAXC)-entrée/sortie**

Structure de contexte de sortie

## **Hconn (MQHCONN)-entrée/sortie**

Descripteur de connexion

#### **pMsgDescription**

Descripteur de message

#### **pGetMsgOpts**

Options qui contrôlent l'action de MQGET

#### **pBuffer**

Zone devant contenir les données de message

# **pMQCBContext**

Données contextuelles pour le rappel

# **Appel du langage C**

Le gestionnaire de files d'attente définit logiquement les variables suivantes:

```
MQAXP ExitParms; \overline{\phantom{a}} /* Exit parameter structure */<br>MQAXC ExitContext; /* Exit context structure */
 MQAXC ExitContext; /* Exit context structure */
 MQHCONN Hconn; /* Connection handle */
 PMQMD pMsgDesc; /* Message descriptor */
<code>PMQGMO</code> pGetMsgOpts; \quad /\star Options that define the operation of the consumer \star /
<code>PMQVOID pBuffer;</code> \rightarrow \star Area to contain the message data \star/PMQCBC pContext; \rightarrow /\star Context data for the callback \star/
```
Le gestionnaire de files d'attente appelle ensuite logiquement l'exit comme suit:

```
MQ_SUBRQ_EXIT (&ExitParms, &ExitContext, &Hconn, &pMsgDesc, &pGetMsgOpts, &pBuffer,
 &pContext);
```
Votre exit doit correspondre au prototype de fonction C suivant:

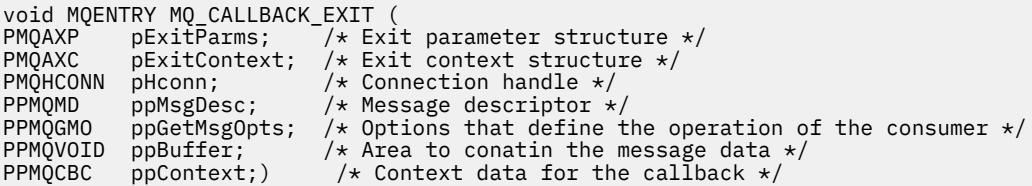

# **Notes d'utilisation**

1. L'exit de rappel est appelé avant l'appel du consommateur et après la fin de la fonction de consommateur du consommateur. Bien que les structures MQMD et MQGMO puissent être modifiées, la modification des valeurs dans l'exit avant ne reconduit pas l'extraction d'un message de la file d'attente car le message a déjà été supprimé de la file d'attente pour être distribué à la fonction de destinataire

# *Gestion des fonctions de rappel-MQ\_CB\_EXIT*

MQ\_CB\_EXIT fournit une fonction d'exit permettant d'exécuter *avant* et *après* l'appel MQCB. Utilisez l'identificateur de fonction MQXF\_CB avec les raisons d'exit MQXR\_BEFORE et MQXR\_AFTER pour enregistrer *avant* et *après* les fonctions d'exit d'appel MQCB.

L'interface de cette fonction est:

```
MQ_CB_EXIT (&ExitParms, &ExitContext, &Hconn, &Operation, &pCallbackDesc, 
 &Hobj, &pMsgDesc, &pGetMsgOpts, &CompCode, &Reason)
```
où les paramètres sont :

**ExitParms (MQAXP)-entrée/sortie** Structure de paramètre d'exit

```
ExitContext (MQAXC)-entrée/sortie
```
Structure de contexte de sortie

```
Hconn (MQHCONN)-entrée/sortie
   Descripteur de connexion
```
**Opération (MQLONG)-entrée / sortie** Valeur de l'opération

**pCallbackDesc (PMQCBD)-entrée / sortie** Descripteur de rappel

**Hobj (MQHOBJ)-entrée/sortie** Descripteur d'objet

**pMsgDescription (PMQMD)-entrée/sortie** Descripteur de message

**pGetMsgOpts (PMQGMO)-entrée/sortie** Options qui contrôlent l'action de MQCB

**CompCode (MQLONG)-entrée/sortie** Code de fin d'exécution

**Motif (MQLONG)-entrée / sortie** Code anomalie qualifiant CompCode

# **Appel du langage C**

Le gestionnaire de files d'attente définit logiquement les variables suivantes:

```
 MQAXP ExitParms; /* Exit parameter structure */
```
 MQAXC ExitContext; /\* Exit context structure \*/ MQHCONN Hconn; /\* Connection handle \*/ MQLONG Operation; /\* Operation value. \*/ MQCBD pMsgDesc; /\* Callback descriptor. \*/ MQHOBJ Hobj; /\* Object handle. \*/ PMQMD pMsgDesc; /\* Message descriptor \*/ <code>PMQGMO</code> pGetMsgOpts;  $\quad$  / $\star$  Options that define the operation of the consumer  $\star$  / PMQLONG CompCode; /\* Completion code. PMQLONG) Reason; /\* Reason code qualifying CompCode.

Le gestionnaire de files d'attente appelle ensuite logiquement l'exit comme suit:

 MQ\_CB\_EXIT (&ExitParms, &ExitContext, &Hconn, &Operation, &Hobj, &pMsgDesc, &pGetMsgOpts, &CompCode, &Reason);

Votre exit doit correspondre au prototype de fonction C suivant:

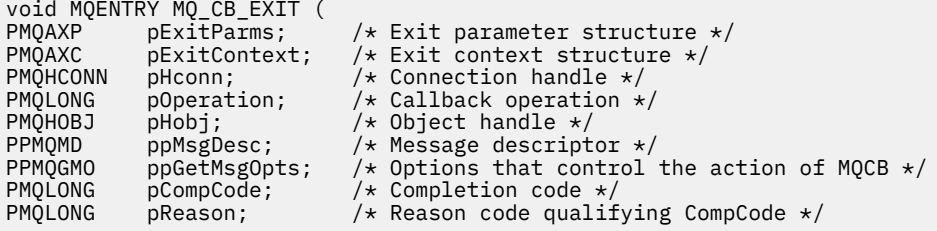

# *Fermer-MQ\_CLOSE\_EXIT*

MQ\_CLOSE\_EXIT fournit une fonction d'exit de fermeture permettant d'exécuter *avant* et *après* le traitement des appels MQCLOSE. Utilisez l'identificateur de fonction MQXF\_CLOSE avec les raisons d'exit MQXR\_BEFORE et MQXR\_AFTER pour enregistrer les fonctions d'exit d'appel MQCLOSE *avant* et *après* .

L'interface de cette fonction est:

MQ\_CLOSE\_EXIT (&ExitParms, &ExitContext, &Hconn, &pHobj, &Options, &CompCode, &Reason)

où les paramètres sont :

#### **ExitParms (MQAXP)-entrée/sortie**

Structure des paramètres d'exit.

#### **ExitContext (MQAXC)-entrée/sortie** Quittez la structure de contexte.

**Hconn (MQHCONN)-entrée** Descripteur de connexion.

# **pHobj (PMQHOBJ)-entrée**

Pointeur vers le descripteur d'objet.

#### **Options (MQLONG)-entrée / sortie** Options de fermeture.

#### **CompCode (MQLONG)-entrée/sortie** Code achèvement, valeurs valides pour lesquelles:

**MQCC\_OK**

Achèvement réussi.

## **MQCC\_FAILED**

Echec de l'appel

#### **Motif (MQLONG)-entrée / sortie**

Code anomalie qualifiant le code achèvement.

Si le code achèvement est MQCC\_OK, la seule valeur valide est:

## **MQRC\_NONE**

(0, X'000') Aucun code anomalie à signaler.

Si le code achèvement est MQCC\_FAILED, la fonction d'exit peut définir la zone de code anomalie sur n'importe quelle valeur MQRC\_ \* valide.

# **Appel du langage C**

Le gestionnaire de files d'attente définit logiquement les variables suivantes:

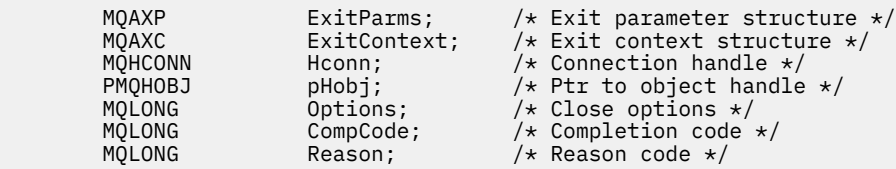

Le gestionnaire de files d'attente appelle ensuite logiquement l'exit comme suit:

MQ\_CLOSE\_EXIT (&ExitParms, &ExitContext,&Hconn, &pHobj, &Options, &CompCode, &Reason);

Votre exit doit correspondre au prototype de fonction C suivant:

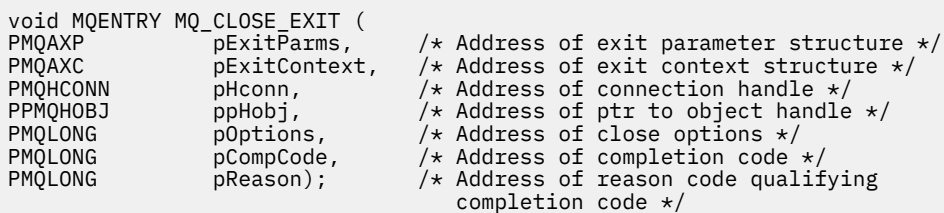

# *Validation-MQ\_CMIT\_EXIT*

MQ\_CMIT\_EXIT fournit une fonction d'exit de validation permettant d'exécuter *avant* et *après* le traitement de validation. Utilisez l'identificateur de fonction MQXF\_CMIT avec les raisons d'exit

MQXR\_BEFORE et MQXR\_AFTER pour enregistrer les fonctions d'exit d'appel de validation *avant* et *après* .

Si une opération de validation échoue et que la transaction est annulée, l'appel MQCMIT échoue avec MQCC\_WARNING et MQRC\_BACKED\_OUT. Ces codes retour et anomalie sont transmis à toutes les fonctions d'exit *après* MQCMIT pour indiquer aux fonctions d'exit que l'unité de travail a été annulée.

L'interface de cette fonction est:

MQ\_CMIT\_EXIT (&ExitParms, &ExitContext, &Hconn, &CompCode, &Reason)

où les paramètres sont :

#### **ExitParms (MQAXP)-entrée/sortie**

Structure des paramètres d'exit.

#### **ExitContext (MQAXC)-entrée/sortie**

Quittez la structure de contexte.

#### **Hconn (MQHCONN)-entrée**

Descripteur de connexion.

**CompCode (MQLONG)-entrée/sortie**

Code achèvement, valeurs valides pour lesquelles:

#### **MQCC\_OK**

Achèvement réussi.

**MQCC\_WARNING**

Achèvement partiel.

**MQCC\_FAILED**

Echec de l'appel

#### **Motif (MQLONG)-entrée / sortie**

Code anomalie qualifiant le code achèvement.

Si le code achèvement est MQCC\_OK, la seule valeur valide est:

#### **MQRC\_NONE**

(0, X'000') Aucun code anomalie à signaler.

Si le code achèvement est MQCC\_FAILED ou MQCC\_WARNING, la fonction d'exit peut définir la zone de code anomalie sur n'importe quelle valeur MQRC\_ \* valide.

## **Appel du langage C**

Le gestionnaire de files d'attente définit logiquement les variables suivantes:

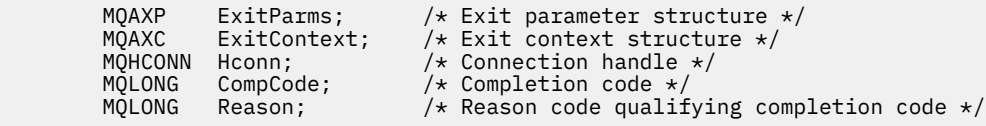

Le gestionnaire de files d'attente appelle ensuite logiquement l'exit comme suit:

MQ\_CMIT\_EXIT (&ExitParms, &ExitContext,&Hconn, &CompCode, &Reason);

Votre exit doit correspondre au prototype de fonction C suivant:

```
void MQENTRY MQ_CMIT_EXIT (
PMQAXP pExitParms, \overline{\phantom{a}} /* Address of exit parameter structure */<br>PMQAXC pExitContext, /* Address of exit context structure */
                                           /* Address of exit context structure */<code>PMQHCONN</code> pHconn, \overline{\phantom{a}} /\star Address of connection handle \overline{\star}/
PMQLONG pCompCode, \frac{1}{2} Address of completion code \frac{*}{2}/* Address of reason code qualifying completion
PMQANG PEXILLOMERAL, ANDRESS<br>
PMQLONG pCompCode, / * Address<br>
PMQLONG pReason); / * Address<br>
Code */
```
# **Notes d'utilisation**

1. L'interface de fonction MQ\_GET\_EXIT décrite ici est utilisée à la fois pour la fonction d'exit MQXF\_GET et pour la fonction d'exit [«MQXF\\_DATA\\_CONV\\_ON\\_GET», à la page 1133](#page-1132-0) .

Des points d'entrée distincts sont définis pour ces deux fonctions d'exit. Par conséquent, pour intercepter *les deux* , l'appel MQXEP doit être utilisé deux fois ; pour cet appel, utilisez l'identificateur de fonction MQXF\_GET.

L'interface MQ\_GET\_EXIT étant la même pour MQXF\_GET et MQXF\_DATA\_CONV\_ON\_GET, une seule fonction d'exit peut être utilisée pour les deux ; la zone *Function* de la structure [MQAXP](#page-1102-0) indique quelle fonction d'exit a été appelée. L'appel MQXEP peut également être utilisé pour enregistrer des fonctions d'exit différentes pour les deux cas.

# *Connexion et extension de connexion-MQ\_CONNX\_EXIT*

MQ\_CONNX\_EXIT fournit:

- Fonction d'exit de connexion permettant d'exécuter *avant* et *après* le traitement MQCONN
- Fonction d'exit d'extension de connexion permettant d'exécuter *avant* et *après le traitement de* MQCONNX

La même interface, décrite ici, est appelée pour les fonctions d'exit d'appel MQCONN et MQCONNX.

Lorsque l'agent MCA répond à une connexion client entrante, il peut se connecter et effectuer un certain nombre d'appels API WebSphere MQ avant que l'état du client ne soit complètement connu. Ces appels API appellent les fonctions d'exit API avec MQAXC en fonction du programme MCA lui-même (par exemple, dans les zones UserId et ConnectionName de MQAXC).

Lorsque l'agent MCA répond aux appels API client entrants suivants, la structure MQAXC est basée sur le client entrant, en définissant les zones UserId et ConnectionName de manière appropriée.

Le nom du gestionnaire de files d'attente défini par l'application sur un appel MQCONN ou MQCONNX est transmis à l'appel de connexion sous-jacent. Toute tentative de modification du nom du gestionnaire de files d'attente par un *avant* MQ\_CONNX\_EXIT n'a aucun effet.

Utilisez les identificateurs de fonction MQXF\_CONN et MQXF\_CONNX avec les raisons d'exit MQXR\_BEFORE et MQXR\_AFTER pour enregistrer *avant* et *après* les fonctions d'exit d'appel MQCONN et MQCONNX.

Un exit MQ\_CONNX\_EXIT appelé pour la raison suivante: MQXR\_BEFORE *ne doit* émettre aucun appel d'API WebSphere MQ , car l'environnement approprié n'a pas été configuré pour le moment.

Un MQ\_CONNX\_EXIT ne peut pas appeler MQDISC à partir d'un appel d'exit API pour la connexion pour laquelle il est appelé. Cette restriction s'applique aux exits API client et serveur.

L'interface de MQCONN et de MQCONNX est identique:

MQ\_CONNX\_EXIT (&ExitParms, &ExitContext, &pQMgrName, &pConnectOpts, &pHconn, &CompCode, &Reason);

où les paramètres sont :

# **ExitParms (MQAXP)-entrée/sortie**

Structure des paramètres d'exit.

## **ExitContext (MQAXC)-entrée/sortie**

Quittez la structure de contexte.

## **pQMgrNom (PMQCHAR)-entrée**

Pointeur vers le nom du gestionnaire de files d'attente fourni dans l'appel MQCONNX. L'exit ne doit pas modifier ce nom dans l'appel MQCONN ou MQCONNX.

## **pConnectOpts (PMQCNO)-entrée/sortie**

Pointeur vers les options qui contrôlent l'action de l'appel MQCONNX.

Voir [«MQCNO-Options de connexion», à la page 298](#page-297-0) pour plus de détails.

Pour la fonction d'exit MQXF\_CONN, pConnectOpts pointe vers la structure d'options de connexion par défaut (MQCNO\_DEFAULT).

#### **pHconn (PMQHCONN)-entrée**

Pointeur vers le descripteur de connexion.

## **CompCode (MQLONG)-entrée/sortie**

Code achèvement, valeurs valides pour lesquelles:

#### **MQCC\_OK**

Achèvement réussi.

#### **MQCC\_WARNING**

Avertissement (achèvement partiel)

# **MQCC\_FAILED**

Echec de l'appel

## **Motif (MQLONG)-entrée / sortie**

Code anomalie qualifiant le code achèvement.

Si le code achèvement est MQCC\_OK, la seule valeur valide est:

## **MQRC\_NONE**

(0, X'000') Aucun code anomalie à signaler.

Si le code achèvement est MQCC\_FAILED ou MQCC\_WARNING, la fonction d'exit peut définir la zone de code anomalie sur n'importe quelle valeur MQRC\_ \* valide.

# **Appel du langage C**

Le gestionnaire de files d'attente définit logiquement les variables suivantes:

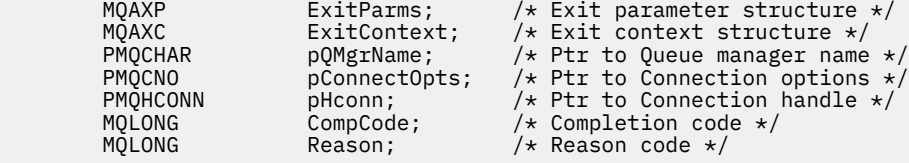

Le gestionnaire de files d'attente appelle ensuite logiquement l'exit comme suit:

MQ\_CONNX\_EXIT (&ExitParms, &ExitContext, &pQMgrName, &pConnectOps, &pHconn, &CompCode, &Reason);

Votre exit doit correspondre au prototype de fonction C suivant:

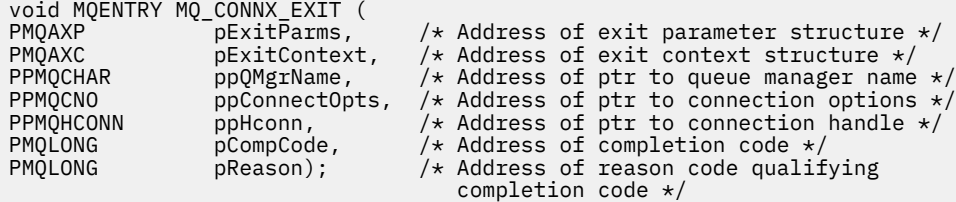

# **Notes d'utilisation**

1. L'interface de fonction MQ\_CONNX\_EXIT décrite ici est utilisée à la fois pour l'appel MQCONN et pour l'appel MQCONNX. Toutefois, des points d'entrée distincts sont définis pour ces deux appels. Pour intercepter *les deux* appels, l'appel MQXEP doit être utilisé au moins deux fois-une fois avec l'identificateur de fonction MQXF\_CONN, et de nouveau avec MQXF\_CONNX.

L'interface MQ\_CONNX\_EXIT étant la même pour MQCONN et MQCONNX, une seule fonction d'exit peut être utilisée pour les deux appels ; la zone *Function* de la structure MQAXP indique l'appel en cours. L'appel MQXEP peut également être utilisé pour enregistrer des fonctions d'exit différentes pour les deux appels.

- 2. Lorsqu'un agent MCA répond à une connexion client entrante, il peut émettre un certain nombre d'appels MQ avant que l'état du client ne soit complètement connu. Ces appels MQ entraînent l'appel des fonctions d'exit API avec la structure MQAXC contenant des données relatives à l'agent MCA et non au client (par exemple, l'identificateur utilisateur et le nom de connexion). Toutefois, une fois que l'état du client est entièrement connu, les appels MQ ultérieurs entraînent l'appel des fonctions d'exit API avec les données client appropriées dans la structure MQAXC.
- 3. Toutes les fonctions d'exit MQXR\_BEFORE sont appelées avant toute validation de paramètre effectuée par le gestionnaire de files d'attente. Il se peut donc que les paramètres ne soient pas valides (y compris les pointeurs non valides pour les adresses des paramètres).

La fonction MQ\_CONNX\_EXIT est appelée avant toute vérification d'autorisation effectuée par le gestionnaire de files d'attente.

- 4. La fonction d'exit ne doit pas modifier le nom du gestionnaire de files d'attente spécifié dans l'appel MQCONN ou MQCONNX. Si le nom est modifié par la fonction d'exit, les résultats ne sont pas définis.
- 5. Une fonction d'exit MQXR\_BEFORE pour MQ\_CONNX\_EXIT ne peut pas émettre d'appels MQ autres que MQXEP.

# *Rappel de contrôle-MQ\_CTL\_EXIT*

MQ\_CTL\_EXIT fournit une fonction d'exit de demande d'abonnement pour exécuter *avant* et *après le traitement du rappel de contrôle* . Utilisez l'identificateur de fonction MQXF\_CTL avec les raisons d'exit MQXR\_BEFORE et MQXR\_AFTER pour enregistrer *avant* et *après* les fonctions d'exit d'appel de rappel de contrôle.

L'interface de cette fonction est:

MQ\_CTL\_EXIT (&Hconn, &Operation, &ControlOpts, &CompCode, &Reason)

où les paramètres sont :

#### **Hconn (MQHCONN)-entrée/sortie**

Descripteur de connexion.

#### **Entrée / sortie d'opération (MQLONG)**

Opération en cours de traitement sur le rappel défini pour le descripteur d'objet spécifié

## **Entrée / sortie ControlOpts (MQCTLO)**

Options qui contrôlent l'action de MQCTL

## **CompCode (MQLONG)-entrée/sortie**

Code achèvement, valeurs valides pour lesquelles:

## **MQCC\_OK**

Achèvement réussi.

#### **MQCC\_WARNING**

Achèvement partiel.

# **MQCC\_FAILED**

Echec de l'appel

## **Motif (MQLONG)-entrée / sortie**

Code anomalie qualifiant le code achèvement.

Si le code achèvement est MQCC\_OK, la seule valeur valide est:

## **MQRC\_NONE**

(0, X'000') Aucun code anomalie à signaler.

Si le code achèvement est MQCC\_FAILED ou MQCC\_WARNING, la fonction d'exit peut définir la zone de code anomalie sur n'importe quelle valeur MQRC\_ \* valide.

# **Appel du langage C**

Le gestionnaire de files d'attente définit logiquement les variables suivantes:

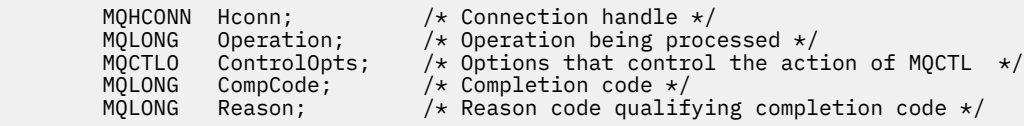

Le gestionnaire de files d'attente appelle ensuite logiquement l'exit comme suit:

MQ CTL EXIT (&Hconn, &Operation, &ControlOpts, &CompCode, &Reason);

Votre exit doit correspondre au prototype de fonction C suivant:

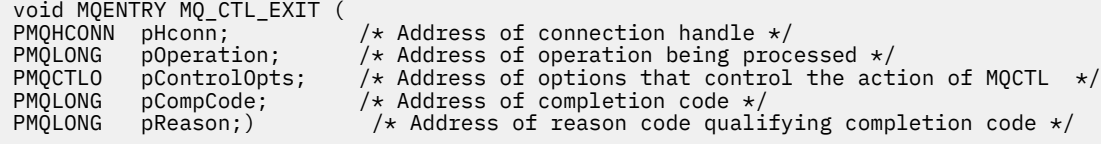

# *Déconnexion-MQ\_DISC\_EXIT*

MQ\_DISC\_EXIT fournit une fonction d'exit de déconnexion permettant d'exécuter *avant* et *après le traitement de l'exit MQDISC* . Utilisez l'identificateur de fonction MQXF\_DISC avec les raisons d'exit MQXR\_BEFORE et MQXR\_AFTER pour enregistrer *avant* et *après* les fonctions d'exit d'appel MQDISC.

L'interface de cette fonction est

```
MQ_DISC_EXIT (&ExitParms, &ExitContext, &pHconn,
 &CompCode, &Reason);
```
où les paramètres sont :

#### **ExitParms (MQAXP)-entrée/sortie**

Structure des paramètres d'exit.

#### **ExitContext (MQAXC)-entrée/sortie**

Quittez la structure de contexte.

#### **pHconn (PMQHCONN)-entrée**

Pointeur vers le descripteur de connexion.

*Pour l'appel MQDISC précédent*, la valeur de cette zone est l'une des suivantes:

- Descripteur de connexion renvoyé lors de l'appel MQCONN ou MQCONNX
- Zéro, pour les environnements dans lesquels un adaptateur spécifique à l'environnement s'est connecté au gestionnaire de files d'attente
- Valeur définie par un appel de fonction d'exit précédent

*Pour l'appel MQDISC après*, la valeur de cette zone est zéro ou une valeur définie par un appel de fonction d'exit précédent.

## **CompCode (MQLONG)-entrée/sortie**

Code achèvement, valeurs valides pour lesquelles:

# **MQCC\_OK**

Achèvement réussi.

#### **MQCC\_WARNING**

Achèvement partiel

## **MQCC\_FAILED**

Echec de l'appel

## **Motif (MQLONG)-entrée / sortie**

Code anomalie qualifiant le code achèvement.

Si le code achèvement est MQCC\_OK, la seule valeur valide est:

## <span id="page-1130-0"></span>**MQRC\_NONE**

(0, X'000') Aucun code anomalie à signaler.

Si le code achèvement est MQCC\_FAILED ou MQCC\_WARNING, la fonction d'exit peut définir la zone de code anomalie sur n'importe quelle valeur MQRC\_ \* valide.

# **Appel du langage C**

Le gestionnaire de files d'attente définit logiquement les variables suivantes:

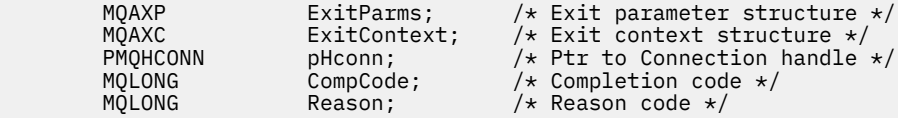

Le gestionnaire de files d'attente appelle ensuite logiquement l'exit comme suit:

MQ\_DISC\_EXIT (&ExitParms, &ExitContext, &pHconn, &CompCode, &Reason);

Votre exit doit correspondre au prototype de fonction C suivant:

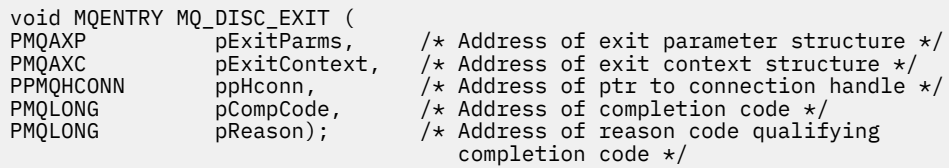

# *Get-MQ\_GET\_EXIT*

MQ\_GET\_EXIT fournit une fonction d'exit d'extraction permettant d'exécuter *avant* et *après* le traitement de l'appel MQGET.

Il existe deux identificateurs de fonction:

- 1. Utilisez MQXF\_GET avec les raisons d'exit MQXR\_BEFORE et MQXR\_AFTER pour enregistrer les fonctions d'exit d'appel MQGET *avant* et *après* .
- 2. Pour plus d'informations sur l'utilisation de l'identificateur de fonction MQXF\_DATA\_CONV\_ON\_GET, voir [«MQXF\\_DATA\\_CONV\\_ON\\_GET», à la page 1133](#page-1132-0) .

L'interface de cette fonction est:

MQ\_GET\_EXIT (&ExitParms, &ExitContext, &Hconn, &Hobj, &pMsgDesc, &pGetMsgOpts, &BufferLength, &pBuffer, &pDataLength, &CompCode, &Reason)

où les paramètres sont :

**ExitParms (MQAXP)-entrée/sortie** Structure des paramètres d'exit. **ExitContext (MQAXC)-entrée/sortie**

Quittez la structure de contexte.

**Hconn (MQHCONN)-entrée**

Descripteur de connexion.

**Hobj (MQHOBJ)-entrée/sortie** Descripteur d'objet.

```
pMsgDescription (PMQMD)-entrée/sortie
   Pointeur vers le descripteur de message.
```

```
pGetMsgOpts (PMQGMO)-entrée/sortie
   Pointeur pour obtenir les options de message.
```
## **BufferLength (MQLONG)-entrée/sortie**

Longueur de la mémoire tampon de messages.

## **pBuffer (PMQBYTE)-entrée/sortie**

Pointeur vers la mémoire tampon de messages.

#### **pDataLength (PMQLONG)-entrée/sortie**

Pointeur vers la zone de longueur de données.

### **CompCode (MQLONG)-entrée/sortie**

Code achèvement, valeurs valides pour lesquelles:

## **MQCC\_OK**

Achèvement réussi.

#### **MQCC\_WARNING**

Achèvement partiel.

#### **MQCC\_FAILED**

Echec de l'appel

#### **Motif (MQLONG)-entrée / sortie**

Code anomalie qualifiant le code achèvement.

Si le code achèvement est MQCC\_OK, la seule valeur valide est:

#### **MQRC\_NONE**

(0, X'000') Aucun code anomalie à signaler.

Si le code achèvement est MQCC\_FAILED ou MQCC\_WARNING, la fonction d'exit peut définir la zone de code anomalie sur n'importe quelle valeur MQRC\_ \* valide.

# **Appel du langage C**

void MQENTRY MQ\_GET\_EXIT (

Le gestionnaire de files d'attente définit logiquement les variables suivantes:

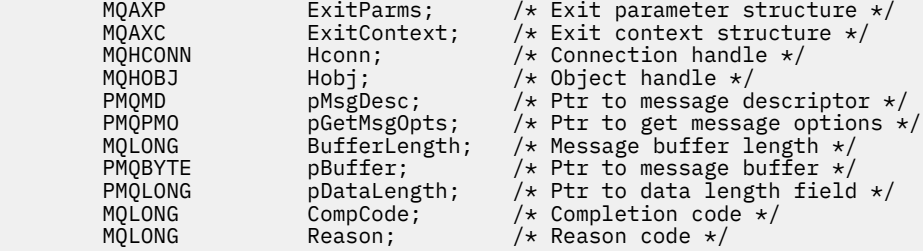

Le gestionnaire de files d'attente appelle ensuite logiquement l'exit comme suit:

MQ\_GET\_EXIT (&ExitParms, &ExitContext, &Hconn, &Hobj, &pMsgDesc, &pGetMsgOpts, &BufferLength, &pBuffer, &pDataLength, &CompCode, &Reason)

Votre exit doit correspondre au prototype de fonction C suivant:

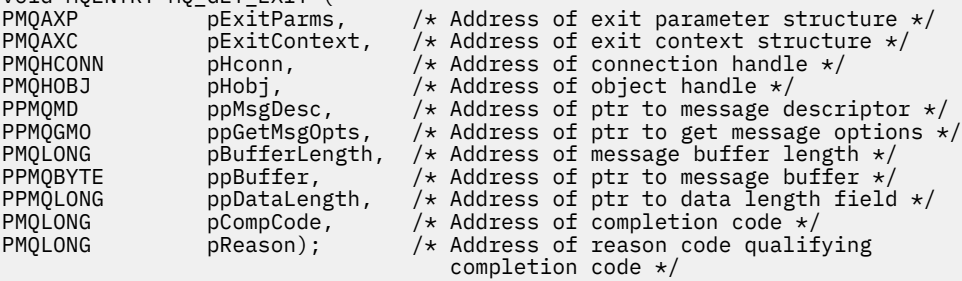

# <span id="page-1132-0"></span>**Notes d'utilisation**

1. L'interface de fonction MQ\_GET\_EXIT décrite ici est utilisée à la fois pour la fonction d'exit MQXF\_GET et pour la fonction d'exit «MQXF\_DATA\_CONV\_ON\_GET», à la page 1133 .

Des points d'entrée distincts sont définis pour ces deux fonctions d'exit. Par conséquent, pour intercepter *les deux* , l'appel MQXEP doit être utilisé deux fois ; pour cet appel, utilisez l'identificateur de fonction MQXF\_GET.

L'interface MQ\_GET\_EXIT étant la même pour MQXF\_GET et MQXF\_DATA\_CONV\_ON\_GET, une seule fonction d'exit peut être utilisée pour les deux ; la zone *Function* de la structure [MQAXP](#page-1102-0) indique quelle fonction d'exit a été appelée. L'appel MQXEP peut également être utilisé pour enregistrer des fonctions d'exit différentes pour les deux cas.

# *MQXF\_DATA\_CONV\_ON\_GET*

Voir [MQ\\_GET\\_EXIT](#page-1130-0) pour plus d'informations sur l'interface de cet appel et un exemple de déclaration en langage C.

# **Notes d'utilisation**

S'il est enregistré, ce point d'entrée est appelé lorsque des messages arrivent à l'application mais avant qu'une conversion de données ne soit effectuée. Cela peut être utile si l'exit API doit effectuer un traitement, tel que le déchiffrement ou la décompression, avant que le message ne soit transmis à la conversion de données. L'exit peut, si nécessaire, provoquer le contournement de la conversion de données en renvoyant la fonction MQXCC\_SUPPRESS\_FUNCTION; pour plus d'informations, voir la structure [MQAXP](#page-1102-0) .

L'enregistrement de ce point d'entrée sur un client a pour effet d'entraîner l'exécution locale de la conversion de données sur la machine client. Pour un fonctionnement correct, il peut donc être nécessaire d'installer les exits de conversion d'application sur le client. Notez que MQXF\_DATA\_CONV\_ON\_GET est également utilisé pour la consommation asynchrone.

Lors de l'utilisation de l' [appel MQ\\_GET\\_EXIT,](#page-1130-0) utilisez MQXF\_DATA\_CONV\_ON\_GET, avec la raison d'exit MQXR\_BEFORE, pour enregistrer une fonction d'exit de conversion de données *before* MQGET.

Il n'existe pas de fonction d'exit MQXR\_AFTER pour MQXF\_DATA\_CONV\_ON\_GET ; la fonction d'exit MQXR\_AFTER pour MQXF\_GET fournit la fonction requise pour le traitement des exits après la conversion des données.

Des points d'entrée distincts sont définis pour l' [appel MQ\\_GET\\_EXIT.](#page-1130-0) Par conséquent, pour intercepter *les deux* fonctions d'exit, l'appel MQXEP doit être utilisé deux fois ; pour cet appel, utilisez l'identificateur de fonction MQXF\_DATA\_CONV\_ON\_GET.

L'interface MQ\_GET\_EXIT étant la même pour MQXF\_GET et MQXF\_DATA\_CONV\_ON\_GET, une seule fonction d'exit peut être utilisée pour les deux ; la zone *Function* de la structure [MQAXP](#page-1102-0) indique quelle fonction d'exit a été appelée. L'appel MQXEP peut également être utilisé pour enregistrer des fonctions d'exit différentes pour les deux cas.

# *Initialisation-MQ\_INIT\_EXIT*

MQ\_INIT\_EXIT fournit une initialisation de niveau de connexion, indiquée en définissant ExitReason dans MQAXP sur MQXR\_CONNECTION.

Lors de l'initialisation, notez ce qui suit:

- La fonction MQ\_INIT\_EXIT appelle MQXEP pour enregistrer les instructions d'API WebSphere MQ et les points ENTRY et EXIT qui l'intéressent.
- Les exits n'ont pas besoin d'intercepter toutes les instructions d'API WebSphere MQ . Les fonctions d'exit sont appelées uniquement si un intérêt a été enregistré.
- La mémoire qui doit être utilisée par l'exit peut être acquise lors de son initialisation.
- Si un appel à cette fonction échoue, l'appel MQCONN ou MQCONNX qui l'a appelé échoue également avec un CompCode et une raison qui dépendent de la valeur de la zone ExitResponse dans MQAXP.
- Un exit MQ\_INIT\_EXIT ne doit pas émettre d'appels d'API WebSphere MQ , car l'environnement approprié n'a pas été configuré pour le moment.
- Si un exit MQ\_INIT\_EXIT échoue avec MQXCC\_FAILED, le gestionnaire de files d'attente renvoie l'appel MQCONN ou MQCONNX qui l'a appelé avec MQCC\_FAILED et MQRC\_API\_EXIT\_ERROR.
- Si le gestionnaire de files d'attente rencontre une erreur lors de l'initialisation de l'environnement d'exécution de la fonction d'exit d'API avant d'appeler le premier exit MQ\_INIT\_EXIT, le gestionnaire de files d'attente renvoie l'appel MQCONN ou MQCONNX qui a appelé MQ\_INIT\_EXIT avec MQCC\_FAILED et MQRC\_API\_EXIT\_INIT\_ERROR.

L'interface de MQ\_INIT\_EXIT est la suivante:

MQ INIT EXIT (&ExitParms, &ExitContext, &CompCode, &Reason)

où les paramètres sont :

# **ExitParms (MQAXP)-entrée/sortie**

Structure des paramètres d'exit.

#### **ExitContext (MQAXC)-entrée/sortie**

Quittez la structure de contexte.

#### **CompCode (MQLONG)-entrée/sortie**

Pointeur vers le code achèvement, dont les valeurs admises sont:

## **MQCC\_OK**

Achèvement réussi.

**MQCC\_WARNING** Achèvement partiel.

# **MQCC\_FAILED**

Echec de l'appel

## **Motif (MQLONG)-entrée / sortie**

Pointeur vers le code raison qualifiant le code achèvement.

Si le code achèvement est MQCC\_OK, la seule valeur valide est:

#### **MQRC\_NONE**

(0, X'000') Aucun code anomalie à signaler.

Si le code achèvement est MQCC\_FAILED ou MQCC\_WARNING, la fonction d'exit peut définir la zone de code anomalie sur n'importe quelle valeur MQRC\_ \* valide.

Le CompCode et le motif renvoyés à l'application dépendent de la valeur de la zone ExitResponse dans MQAXP.

# **Appel du langage C**

Le gestionnaire de files d'attente définit logiquement les variables suivantes:

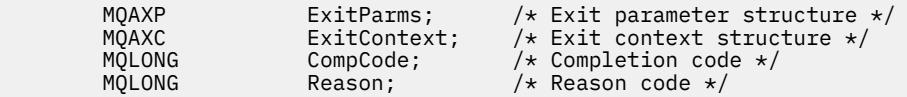

Le gestionnaire de files d'attente appelle ensuite logiquement l'exit comme suit:

MQ\_INIT\_EXIT (&ExitParms, &ExitContext, &CompCode, &Reason)

Votre exit doit correspondre au prototype de fonction C suivant:

```
void MQENTRY MQ_INIT_EXIT (
PMQAXP \overline{\phantom{a}} pExitParms, \phantom{a} /* Address of exit parameter structure */<br>PMQAXC pExitContext, /* Address of exit context structure */
PMQAXC pExitContext, /* Address of exit context structure */
PMQLONG pCompCode, /* Address of completion code */
```
# **Notes d'utilisation**

- 1. La fonction MQ\_INIT\_EXIT peut émettre l'appel MQXEP pour enregistrer les adresses des fonctions d'exit pour les appels MQ à intercepter. Il n'est pas nécessaire d'intercepter tous les appels MQ , ni d'intercepter les deux appels MQXR\_BEFORE et MQXR\_AFTER. Par exemple, une suite d'exit peut choisir d'intercepter uniquement l'appel MQXR\_BEFORE de MQPUT.
- 2. Le stockage qui doit être utilisé par les fonctions d'exit dans la suite d'exit peut être acquis par la fonction MQ\_INIT\_EXIT. Les fonctions d'exit peuvent également acquérir du stockage lorsqu'elles sont appelées, selon les besoins. Toutefois, toute la mémoire doit être libérée avant l'arrêt de la suite d'exit ; la fonction MQ\_TERM\_EXIT peut libérer la mémoire ou une fonction d'exit appelée précédemment.
- 3. Si MQ\_INIT\_EXIT renvoie MQXCC\_FAILED dans la zone *ExitResponse* de MQAXP ou échoue d'une autre manière, l'appel MQCONN ou MQCONNX qui a provoqué l'appel de MQ\_INIT\_EXIT échoue également, avec les paramètres *CompCode* et *Reason* définis sur les valeurs appropriées.
- 4. Une fonction MQ\_INIT\_EXIT ne peut pas émettre d'appels MQ autres que MQXEP.

# *Interroger-MQ\_INQ\_EXIT*

MQ\_INQ\_EXIT fournit une fonction d'exit d'interrogation permettant d'exécuter *avant* et *après le traitement de l'appel MQINQ* . Utilisez l'identificateur de fonction MQXF\_INQ avec les raisons d'exit MQXR\_BEFORE et MQXR\_AFTER pour enregistrer les fonctions d'exit d'appel MQINQ *avant* et *après* .

L'interface de cette fonction est:

```
MQ_INQ_EXIT (&ExitParms, &ExitContext, &Hconn, &Hobj, &SelectorCount,
 &pSelectors, &IntAttrCount, &pIntAttrs, &CharAttrLength,
             &pCharAttrs, &CompCode, &Reason)
```
où les paramètres sont :

**ExitParms (MQAXP)-entrée/sortie** Structure des paramètres d'exit.

**ExitContext (MQAXC)-entrée/sortie** Quittez la structure de contexte.

**Hconn (MQHCONN)-entrée** Descripteur de connexion.

# **Hobj (MQHOBJ)-entrée**

Descripteur d'objet.

**SelectorCount (MQLONG)-entrée** Nombre de sélecteurs

**pSelectors (PMQLONG)-entrée/sortie**

Pointeur vers un tableau de valeurs de sélecteur.

**IntAttrCount (MQLONG)-entrée** Nombre d'attributs de type entier.

**Attributs pInt(PMQLONG)-entrée/sortie** Pointeur vers un tableau de valeurs d'attribut entières.

# **CharAttrLongueur (MQLONG)-entrée/sortie**

Longueur du tableau d'attributs de caractères.

## **pCharAttrs (PMQCHAR)-entrée / sortie**

Pointeur vers un tableau d'attributs de caractères.

## **CompCode (MQLONG)-entrée/sortie**

Code achèvement, valeurs valides pour lesquelles:

#### **MQCC\_OK**

Achèvement réussi.

**MQCC\_WARNING**

Achèvement partiel.

## **MQCC\_FAILED**

Echec de l'appel

#### **Motif (MQLONG)-entrée / sortie**

Code anomalie qualifiant le code achèvement.

Si le code achèvement est MQCC\_OK, la seule valeur valide est:

## **MQRC\_NONE**

(0, X'000') Aucun code anomalie à signaler.

Si le code achèvement est MQCC\_FAILED ou MQCC\_WARNING, la fonction d'exit peut définir la zone de code anomalie sur n'importe quelle valeur MQRC\_ \* valide.

# **Appel du langage C**

Le gestionnaire de files d'attente définit logiquement les variables suivantes:

```
MQAXP ExitParms; \frac{1}{x} Exit parameter structure \frac{x}{x}<br>MQAXC ExitContext; \frac{1}{x} Exit context structure \frac{x}{x}MOAXC ExitContext; / exit context structure */<br>MOHCONN Hconn; / + Connection handle */<br>MOHOBJ Hobj; / + Object handle */
                                               /* Connection handle */\frac{1}{\sqrt{2}} Object handle \frac{1}{\sqrt{2}} MQLONG SelectorCount; /* Count of selectors */
 PMQLONG pSelectors; /* Ptr to array of attribute selectors */
<code>MQLONG IntAttrCount; /\star Count of integer attributes \star/</sup></code>
<code>PMQLONG</code> pIntAttrs; \rightarrow /\star Ptr to array of integer attributes \star/
<code>MQLONG CharAttrLength;</code> /* Length of char attributes array \star/
           PMQCHAR pCharAttrs; / /* Ptr to character attributes */<br>MQLONG CompCode; /* Completion code */
           MQLONG     CompCode;            /* Completion code *<br>MOLONG    Reason;               /* Reason code quali
                                                /\star Reason code qualifying completion code \star/
```
Le gestionnaire de files d'attente appelle ensuite logiquement l'exit comme suit:

MQ\_INQ\_EXIT (&ExitParms, &ExitContext, &Hconn, &Hobj, &SelectorCount, &pSelectors, &IntAttrCount, &pIntAttrs, &CharAttrLength, &pCharAttrs, &CompCode, &Reason)

Votre exit doit correspondre au prototype de fonction C suivant:

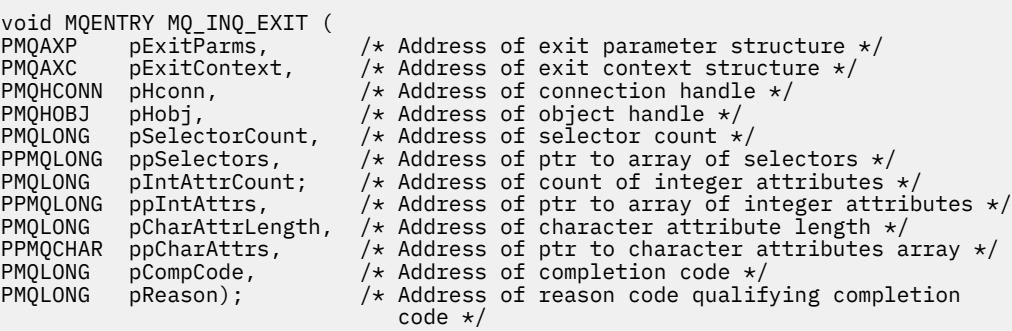

# *Ouvrir-MQ\_OPEN\_EXIT*

MQ\_OPEN\_EXIT fournit une fonction d'exit ouvert permettant d'exécuter *avant* et *après* le traitement de l'appel MQOPEN. Utilisez l'identificateur de fonction MQXF\_OPEN avec les raisons d'exit MQXR\_BEFORE et MQXR\_AFTER pour enregistrer les fonctions d'exit d'appel MQOPEN *avant* et *après* .

L'interface de cette fonction est

MQ\_OPEN\_EXIT (&ExitParms, &ExitContext, &Hconn, &pObjDesc, &Options, &pHobj, &CompCode, &Reason)

où les paramètres sont :

# **ExitParms (MQAXP)-entrée/sortie**

Structure des paramètres d'exit.

**ExitContext (MQAXC)-entrée/sortie** Quittez la structure de contexte.

**Hconn (MQHCONN)-entrée** Descripteur de connexion.

**pObjDescription (PMQOD)-entrée/sortie** Pointeur vers le descripteur d'objet.

**Options (MQLONG)-entrée / sortie** Options d'ouverture.

**pHobj (PMQHOBJ)-entrée** Pointeur vers le descripteur d'objet.

## **CompCode (MQLONG)-entrée/sortie**

Code achèvement, valeurs valides pour lesquelles:

## **MQCC\_OK**

Achèvement réussi.

**MQCC\_WARNING** Achèvement partiel

**MQCC\_FAILED** Echec de l'appel

#### **Motif (MQLONG)-entrée / sortie**

Code anomalie qualifiant le code achèvement.

Si le code achèvement est MQCC\_OK, la seule valeur valide est:

## **MQRC\_NONE**

(0, X'000') Aucun code anomalie à signaler.

Si le code achèvement est MQCC\_FAILED ou MQCC\_WARNING, la fonction d'exit peut définir la zone de code anomalie sur n'importe quelle valeur MQRC\_ \* valide.

# **Appel du langage C**

Le gestionnaire de files d'attente définit logiquement les variables suivantes:

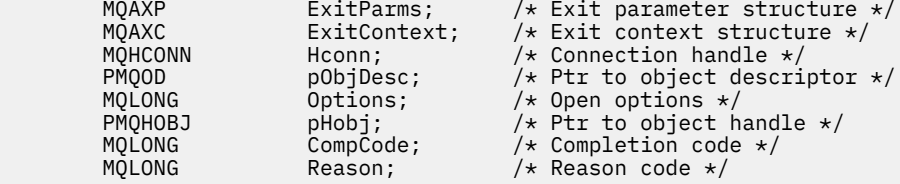

Le gestionnaire de files d'attente appelle ensuite logiquement l'exit comme suit:

MQ\_OPEN\_EXIT (&ExitParms, &ExitContext, &Hconn, &pObjDesc, &Options, &pHobj, &CompCode, &Reason);

Votre exit doit correspondre au prototype de fonction C suivant:

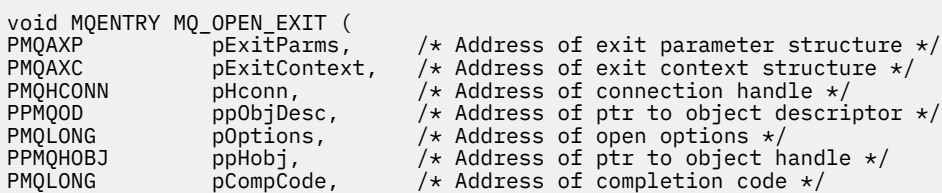

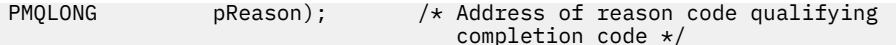

# *Insertion-MQ\_PUT\_EXIT*

MQ\_PUT\_EXIT fournit une fonction d'exit d'insertion pour exécuter *avant* et *après* le traitement de l'appel MQPUT. Utilisez l'identificateur de fonction MQXF\_PUT avec les raisons d'exit MQXR\_BEFORE et MQXR\_AFTER pour enregistrer les fonctions d'exit d'appel MQPUT *avant* et *après* .

L'interface de cette fonction est:

MQ\_PUT\_EXIT (&ExitParms, &ExitContext, &Hconn, &Hobj, &pMsgDesc, &pPutMsgOpts, &BufferLength, &pBuffer, &CompCode, &Reason)

où les paramètres sont :

# **ExitParms (MQAXP)-entrée/sortie**

Structure des paramètres d'exit.

#### **ExitContext (MQAXC)-entrée/sortie** Quittez la structure de contexte.

# **Hconn (MQHCONN)-entrée**

Descripteur de connexion.

**Hobj (MQHOBJ)-entrée/sortie** Descripteur d'objet.

**pMsgDescription (PMQMD)-entrée/sortie** Pointeur vers le descripteur de message.

**pPutMsgOpts (PMQPMO)-entrée/sortie**

Pointeur permettant d'insérer des options de message.

# **BufferLength (MQLONG)-entrée/sortie**

Longueur de la mémoire tampon de messages.

## **pBuffer (PMQBYTE)-entrée/sortie**

Pointeur vers la mémoire tampon de messages.

## **CompCode (MQLONG)-entrée/sortie**

Code achèvement, valeurs valides pour lesquelles:

# **MQCC\_OK**

Achèvement réussi.

# **MQCC\_WARNING**

Achèvement partiel.

#### **MQCC\_FAILED** Echec de l'appel

## **Motif (MQLONG)-entrée / sortie**

Code anomalie qualifiant le code achèvement.

Si le code achèvement est MQCC\_OK, la seule valeur valide est:

## **MQRC\_NONE**

(0, X'000') Aucun code anomalie à signaler.

Si le code achèvement est MQCC\_FAILED ou MQCC\_WARNING, la fonction d'exit peut définir la zone de code anomalie sur n'importe quelle valeur MQRC\_ \* valide.

# **Appel du langage C**

Le gestionnaire de files d'attente définit logiquement les variables suivantes:

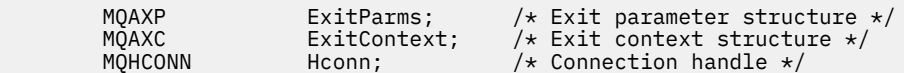

**1138** IBM WebSphere MQ -Guide de référence des applications de développement

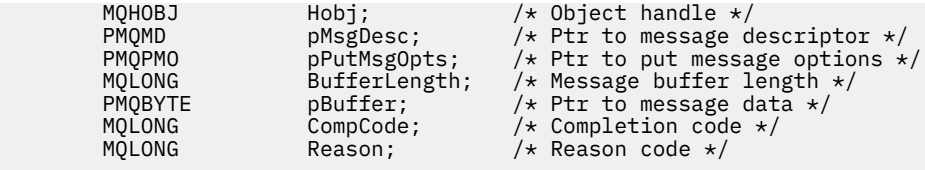

Le gestionnaire de files d'attente appelle ensuite logiquement l'exit comme suit:

MQ\_PUT\_EXIT (&ExitParms, &ExitContext, &Hconn, &Hobj, &pMsgDesc, &pPutMsgOpts, &BufferLength, &pBuffer, &CompCode, &Reason)

Votre exit doit correspondre au prototype de fonction C suivant:

```
void MQENTRY MQ_PUT_EXIT (
PMQAXP \overline{P} pexitParms, \overline{P} /* Address of exit parameter structure */<br>PMQAXC pexitContext, /* Address of exit context structure */
                        pExitContext, /* Address of exit context structure */
PMQHCONN pHconn, /\star Address of connection handle \star/<br>PMQHOBJ pHobj, /\star Address of object handle \star/
PMQHOBJ pHobj, /* Address of object handle */
<code>PPMQMD</code> ppMsgDesc, \rightarrow Address of ptr to message descriptor \star/</code>
PPMQPMO ppPutMsgOpts, /* Address of ptr to put message options */
Pringrilo pprutisyopts, /* Address of pti to put message optic<br>PMQLONG pBufferLength, /* Address of message buffer length */<br>PPMQBYTE ppBuffer, /* Address of ptr to message buffer */
PPMQBYTE ppBuffer, / Address of ptr to message buffer */<br>PMQLONG pCompCode, / Address of completion code */PMQLONG pCompCode, \frac{1}{2} Address of completion code \frac{1}{2}<br>PMQLONG pReason); \frac{1}{2} Address of reason code qualif
                                                /* Address of reason code qualifying
                                                     completion code */
```
# **Notes d'utilisation**

• Les messages de rapport générés par le gestionnaire de files d'attente ignorent le traitement normal des appels. Par conséquent, ces messages ne peuvent pas être interceptés par la fonction MQ\_PUT\_EXIT ou la fonction MQPUT1 . Toutefois, les messages de rapport générés par l'agent MCA sont traités normalement et peuvent donc être interceptés par la fonction MQ\_PUT\_EXIT ou la fonction MQ\_PUT1\_EXIT . Pour être sûr d'intercepter tous les messages de rapport générés par l'agent MCA, vous devez utiliser à la fois MQ\_PUT\_EXIT et MQ\_PUT1\_EXIT .

# *Put1 - MQ\_PUT1\_EXIT*

MQ\_PUT1\_EXIT fournit une fonction d'exit *put one message only* pour exécuter *avant* et *après le traitement de l'appel* MQPUT1 . Utilisez l'identificateur de fonction MQXF\_PUT1 avec les raisons d'exit MQXR\_BEFORE et MQXR\_AFTER pour enregistrer *avant* et *après* les fonctions d'exit d'appel MQPUT1 .

L'interface de cette fonction est:

```
MQ_PUT1_EXIT (&ExitParms, &ExitContext, &Hconn, &pObjDesc, &pMsgDesc,
               &pPutMsgOpts, &BufferLength, &pBuffer, &CompCode, &Reason)
```
où les paramètres sont :

**ExitParms (MQAXP)-entrée/sortie** Structure des paramètres d'exit.

```
ExitContext (MQAXC)-entrée/sortie
```
Quittez la structure de contexte.

**Hconn (MQHCONN)-entrée**

Descripteur de connexion.

- **pObjDescription (PMQOD)-entrée/sortie** Pointeur vers le descripteur d'objet.
- **pMsgDescription (PMQMD)-entrée/sortie**

Pointeur vers le descripteur de message.

#### **pPutMsgOpts (PMQPMO)-entrée/sortie**

Pointeur permettant d'insérer des options de message.

## **BufferLength (MQLONG)-entrée/sortie**

Longueur de la mémoire tampon de messages.

#### **pBuffer (PMQBYTE)-entrée/sortie**

Pointeur vers la mémoire tampon de messages.

#### **CompCode (MQLONG)-entrée/sortie**

Code achèvement, valeurs valides pour lesquelles:

## **MQCC\_OK**

Achèvement réussi.

#### **MQCC\_WARNING**

Achèvement partiel.

#### **MQCC\_FAILED**

Echec de l'appel

# **Motif (MQLONG)-entrée / sortie**

Code anomalie qualifiant le code achèvement.

Si le code achèvement est MQCC\_OK, la seule valeur valide est:

## **MQRC\_NONE**

(0, X'000') Aucun code anomalie à signaler.

Si le code achèvement est MQCC\_FAILED ou MQCC\_WARNING, la fonction d'exit peut définir la zone de code anomalie sur n'importe quelle valeur MQRC\_ \* valide.

# **Appel du langage C**

Le gestionnaire de files d'attente définit logiquement les variables suivantes:

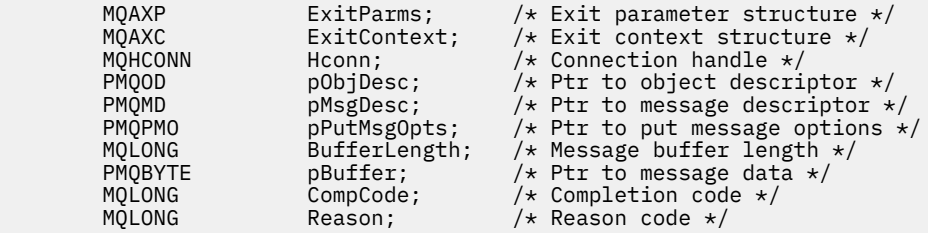

Le gestionnaire de files d'attente appelle ensuite logiquement l'exit comme suit:

MQ\_PUT1\_EXIT (&ExitParms, &ExitContext, &Hconn, &pObjDesc, &pMsgDesc, &pPutMsgOpts, &BufferLength, &pBuffer, &CompCode, &Reason)

Votre exit doit correspondre au prototype de fonction C suivant:

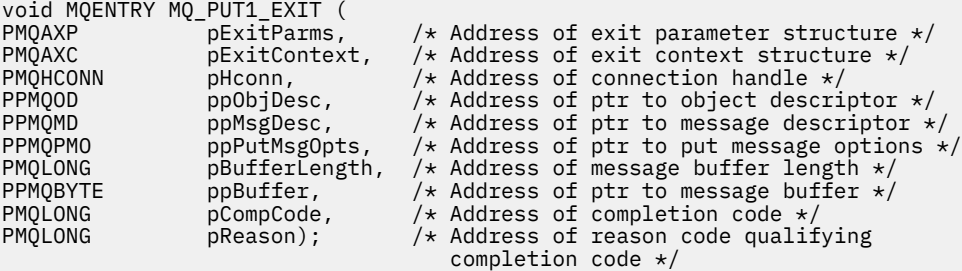

# *Définir-MQ\_SET\_EXIT*

MQ\_SET\_EXIT fournit une fonction d'exit de définition permettant d'exécuter *avant* et *après le traitement des appels MQSET* . Utilisez l'identificateur de fonction MQXF\_SET avec les raisons d'exit MQXR\_BEFORE et MQXR\_AFTER pour enregistrer les fonctions d'exit d'appel MQSET *avant* et *après* .

L'interface de cette fonction est:

MQ\_SET\_EXIT (&ExitParms, &ExitContext, &Hconn, &Hobj, &SelectorCount, &pSelectors, &IntAttrCount, &pIntAttrs, &CharAttrLength, &pCharAttr, &CompCode, &Reason)

où les paramètres sont :

**ExitParms (MQAXP)-entrée/sortie** Structure des paramètres d'exit.

**ExitContext (MQAXC)-entrée/sortie** Quittez la structure de contexte.

**Hconn (MQHCONN)-entrée** Descripteur de connexion.

**Hobj (MQHOBJ)-entrée** Descripteur d'objet.

**SelectorCount (MQLONG)-entrée** Nombre de sélecteurs

**pSelectors (PMQLONG)-entrée/sortie** Pointeur vers un tableau de valeurs de sélecteur.

**IntAttrCount (MQLONG)-entrée** Nombre d'attributs de type entier.

**Attributs pInt(PMQLONG)-entrée/sortie** Pointeur vers un tableau de valeurs d'attribut entières.

**CharAttrLongueur (MQLONG)-entrée/sortie** Longueur du tableau d'attributs de caractères.

**pCharAttrs (PMQCHAR)-entrée / sortie** Pointeur vers les valeurs d'attribut de caractère.

**CompCode (MQLONG)-entrée/sortie** Code achèvement, valeurs valides pour lesquelles:

**MQCC\_OK** Achèvement réussi.

**MQCC\_WARNING** Achèvement partiel.

**MQCC\_FAILED**

Echec de l'appel

**Motif (MQLONG)-entrée / sortie**

Code anomalie qualifiant le code achèvement.

Si le code achèvement est MQCC\_OK, la seule valeur valide est:

## **MQRC\_NONE**

(0, X'000') Aucun code anomalie à signaler.

Si le code achèvement est MQCC\_FAILED ou MQCC\_WARNING, la fonction d'exit peut définir la zone de code anomalie sur n'importe quelle valeur MQRC\_ \* valide.

# **Appel du langage C**

Le gestionnaire de files d'attente définit logiquement les variables suivantes:

```
MQAXP ExitParms; \overline{\phantom{a}} /* Exit parameter structure */<br>MQAXC ExitContext; /* Exit context structure */
             MQAXC ExitContext; /* Exit context structure */<br>MQHCONN Hconn; /* Connection handle */MQHCONN Hconn; \frac{1}{\sqrt{x}} Connection handle \frac{x}{x}<br>MQHOBJ Hobj; \frac{1}{x} Object handle \frac{x}{x} MQHOBJ Hobj; /* Object handle */
 MQLONG SelectorCount; /* Count of selectors */
            PMQLONG pSelectors; /* Ptr to array of attribute selectors */<br>MQLONG IntAttrCount; /* Count of integer attributes */<br>PMQLONG pIntAttrs; /* Ptr to array of integer attributes */
                                                        /\star Count of integer attributes \star\frac{1}{x} Ptr to array of integer attributes \frac{x}{x}
```
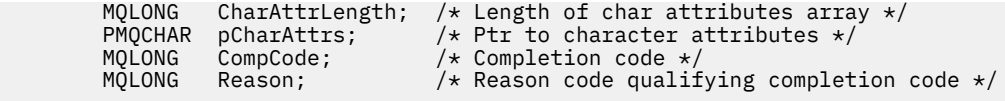

Le gestionnaire de files d'attente appelle ensuite logiquement l'exit comme suit:

MQ\_SET\_EXIT (&ExitParms, &ExitContext, &Hconn, &Hobj, &SelectorCount, &pSelectors, &IntAttrCount, &pIntAttrs, &CharAttrLength, &pCharAttrs, &CompCode, &Reason)

Votre exit doit correspondre au prototype de fonction C suivant:

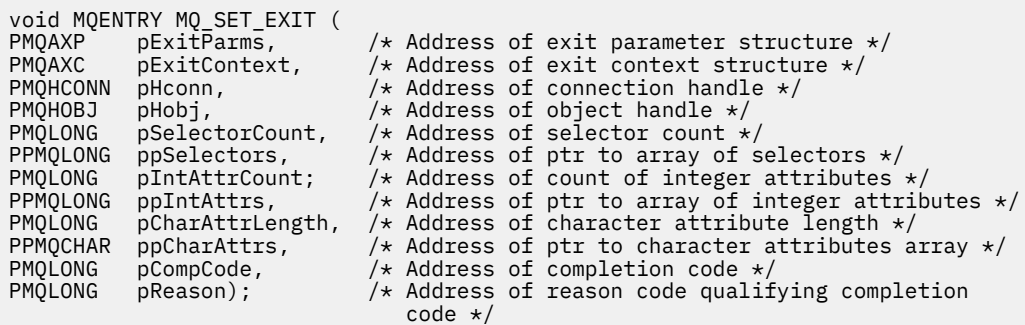

# *Statut-MQ\_STAT\_EXIT*

MQ\_STAT\_EXIT fournit une fonction d'exit de statut permettant d'exécuter *avant* et *après* le traitement des appels MQSTAT. Utilisez l'identificateur de fonction MQXF\_STAT avec les raisons d'exit MQXR\_BEFORE et MQXR\_AFTER pour enregistrer les fonctions d'exit d'appel MQSTAT *avant* et *après* .

L'interface de cette fonction est:

```
MQ_STAT_EXIT (&ExitParms, &ExitContext, &Hconn, &Type, &pStatus
               &CompCode, &Reason)
```
où les paramètres sont :

**ExitParms (MQAXP)-entrée/sortie** Structure des paramètres d'exit.

**ExitContext (MQAXC)-entrée/sortie** Quittez la structure de contexte.

**Hconn (MQHCONN)-entrée**

Descripteur de connexion.

#### **Type (MQLONG)-entrée**

Type d'informations de statut à extraire.

#### **pStatus (PMQSTS)-sortie**

Pointeur vers la mémoire tampon d'état.

#### **CompCode (MQLONG)-entrée/sortie**

Code achèvement, valeurs valides pour lesquelles:

## **MQCC\_OK**

Achèvement réussi.

#### **MQCC\_WARNING**

Achèvement partiel.

**MQCC\_FAILED** Echec de l'appel

#### **Motif (MQLONG)-entrée / sortie**

Code anomalie qualifiant le code achèvement.

Si le code achèvement est MQCC\_OK, la seule valeur valide est:

# **MQRC\_NONE**

(0, X'000') Aucun code anomalie à signaler.

Si le code achèvement est MQCC\_FAILED ou MQCC\_WARNING, la fonction d'exit peut définir la zone de code anomalie sur n'importe quelle valeur MQRC\_ \* valide.

# **Appel du langage C**

Votre exit doit correspondre au prototype de fonction C suivant:

```
void MQENTRY MQ_STAT_EXIT (
PMQAXP pExitParms, \overline{\phantom{a}} /* Address of exit parameter structure \overline{\phantom{a}}PMQAXC pExitContext, /* Address of exit context structure */
PMQAXC pExitContext, /* Address of exit context structure */<br>
PMQHCONN pHconn, /* Address of connection handle */<br>
PMQLONG pType /* Address of status type */<br>
PPMQSTS ppStatus /* Address of status buffer */
                                             /* Address of status type */PPMQSTS ppStatus /* Address of status buffer */<br>PMQLONG pCompCode, /* Address of completion code<br>PMQLONG pReason); /* Address of reason code qual
                                              y* Address of completion code x/* Address of reason code qualifying completion
                                                   code \star/
```
# *Arrêt-MQ\_TERM\_EXIT*

MQ\_TERM\_EXIT fournit un arrêt au niveau de la connexion, enregistré avec l'identificateur de fonction MQXF\_TERM et ExitReason MQXR\_CONNECTION. S'il est enregistré, MQ\_TERM\_EXIT est appelé une fois pour chaque demande de déconnexion.

Dans le cadre de l'arrêt, le stockage qui n'est plus requis par l'exit peut être libéré et tout nettoyage requis peut être effectué.

Si un MQ\_TERM\_EXIT échoue avec MQXCC\_FAILED, le gestionnaire de files d'attente est renvoyé par le MQDISC qui l'a appelé avec MQCC\_FAILED et MQRC\_API\_EXIT\_ERROR.

Si le gestionnaire de files d'attente rencontre une erreur lors de l'arrêt de l'environnement d'exécution de la fonction d'exit d'API après avoir appelé le dernier MQ\_TERM\_EXIT, le gestionnaire de files d'attente renvoie l'appel MQDISC qui a appelé MQ\_TERM\_EXIT avec MQCC\_FAILED et MQRC\_API\_EXIT\_TERM\_ERROR

L'interface de cette fonction est:

MQ\_TERM\_EXIT (&ExitParms, &ExitContext, &CompCode, &Reason)

où les paramètres sont :

#### **ExitParms (MQAXP)-entrée/sortie**

Structure des paramètres d'exit.

## **ExitContext (MQAXC)-entrée/sortie** Quittez la structure de contexte.

**CompCode (MQLONG)-entrée/sortie**

Code achèvement, valeurs valides pour lesquelles:

## **MQCC\_OK**

Achèvement réussi.

## **MQCC\_FAILED**

Echec de l'appel

## **Motif (MQLONG)-entrée / sortie**

Code anomalie qualifiant le code achèvement.

Si le code achèvement est MQCC\_OK, la seule valeur valide est:

## **MQRC\_NONE**

(0, X'000') Aucun code anomalie à signaler.

Si le code achèvement est MQCC\_FAILED, la fonction d'exit peut définir la zone de code anomalie sur n'importe quelle valeur MQRC\_ \* valide.

Le CompCode et le motif renvoyés à l'application dépendent de la valeur de la zone ExitResponse dans MQAXP.

# **Appel du langage C**

Le gestionnaire de files d'attente définit logiquement les variables suivantes:

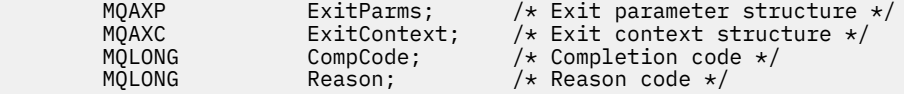

Le gestionnaire de files d'attente appelle ensuite logiquement l'exit comme suit:

MQ\_TERM\_EXIT (&ExitParms, &ExitContext, &CompCode, &Reason)

Votre exit doit correspondre au prototype de fonction C suivant:

```
void MQENTRY MQ_TERM_EXIT (<br>PMQAXP pExitParms,<br>PMQAXC pExitContext
                                   /* Address of exit parameter structure */PMQAXC pExitContext, /* Address of exit context structure */
PMQLONG pCompCode, /* Address of completion code */
                                   /* Address of reason code qualifying
                                       completion code */
```
# **Notes d'utilisation**

1. La fonction MQ\_TERM\_EXIT est facultative. Il n'est pas nécessaire qu'une suite d'exit enregistre un exit d'arrêt s'il n'y a pas de traitement d'arrêt à effectuer.

Si des fonctions appartenant à la suite d'exit acquièrent des ressources lors de la connexion, une fonction MQ\_TERM\_EXIT est un point pratique pour libérer ces ressources, par exemple pour libérer de la mémoire obtenue de manière dynamique.

- 2. Si une fonction MQ\_TERM\_EXIT est enregistrée lors de l'émission de l'appel MQDISC, la fonction d'exit est appelée une fois que toutes les fonctions d'exit MQDISC ont été appelées.
- 3. Si MQ\_TERM\_EXIT renvoie MQXCC\_FAILED dans la zone *ExitResponse* de MQAXP, ou échoue d'une autre manière, l'appel MQDISC qui a provoqué l'appel de MQ\_TERM\_EXIT échoue également, avec les paramètres *CompCode* et *Reason* définis sur les valeurs appropriées.

# *Enregistrement de l'abonnement-MQ\_SUB\_EXIT*

MQ\_SUB\_EXIT fournit une fonction d'exit permettant d'exécuter *avant* et *après le traitement de réenregistrement d'abonnement* . Utilisez l'identificateur de fonction MQXF\_SUB avec les raisons d'exit MQXR\_BEFORE et MQXR\_AFTER pour enregistrer *avant* et *après* les fonctions d'exit d'appel d'enregistrement d'abonnement.

L'interface de cette fonction est:

MQ\_SUB\_EXIT (&ExitParms, &ExitContext, &Hconn, &pSubDesc, &pHobj, &pHsub, &CompCode, &Reason)

où les paramètres sont :

**ExitParms (MQAXP)-entrée/sortie** Structure des paramètres d'exit.

**ExitContext (MQAXC)-entrée/sortie** Quittez la structure de contexte.

- **Hconn (MQHCONN)-entrée/sortie** Descripteur de connexion.
- **pSubDesc-input/output** Tableau de sélecteurs d'attribut.

**pHobj -entrée/sortie** Descripteur d'objet

## **Entrée / sortie pHsub (MQHOBJ)**

Descripteur d'abonnement

# **CompCode (MQLONG)-entrée/sortie**

Code achèvement, valeurs valides pour lesquelles:

#### **MQCC\_OK**

Achèvement réussi.

## **MQCC\_WARNING**

Achèvement partiel.

## **MQCC\_FAILED**

Echec de l'appel

## **Motif (MQLONG)-entrée / sortie**

Code anomalie qualifiant le code achèvement.

Si le code achèvement est MQCC\_OK, la seule valeur valide est:

## **MQRC\_NONE**

(0, X'000') Aucun code anomalie à signaler.

Si le code achèvement est MQCC\_FAILED ou MQCC\_WARNING, la fonction d'exit peut définir la zone de code anomalie sur n'importe quelle valeur MQRC\_ \* valide.

# **Appel du langage C**

Le gestionnaire de files d'attente définit logiquement les variables suivantes:

```
MQAXP ExitParms; / Exit parameter structure */ MQAXC ExitContext; / Exit context structure */MQAXC ExitContext; /* Exit context structure */<br>MQHCONN Hconn; /* Connection handle */
MQHCONN Hconn;             /* Connection handle */<br>PMQSD        pSubDesc;         /* Subscription descrip
                                                  /* Subscription descriptor */PMQHOBJ pHobj;<br>PMQHOBJ pHobj;<br>PMQHOBJ pHsub;
PMQHOBJ pHobj;<br>
PMQHOBJ pHsub; /* Object Handle */<br>
PMQLONG CompCode; /* Completion handle */<br>
MOLONG CompCode; /* Completion code */<br>
MOLONG Peaseon: /* Peaseon code qualifying
MQLONG CompCode; \overline{\phantom{0}} /* Completion code */<br>MQLONG Reason; \overline{\phantom{0}} /* Reason code quali:
                                                 /* Reason code qualifying completion code */
```
Le gestionnaire de files d'attente appelle ensuite logiquement l'exit comme suit:

MQ\_SUB\_EXIT (&ExitParms, &ExitContext, &Hconn, &pSubDesc, &pHobj, &pHsub, &CompCode, &Reason);

Votre exit doit correspondre au prototype de fonction C suivant:

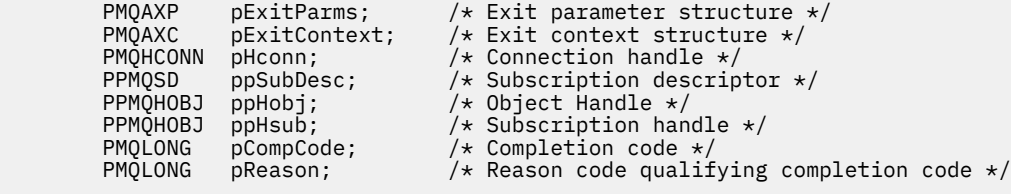

# *Demande d'abonnement-MQ\_SUBRQ\_EXIT*

MQ\_SUBRQ\_EXIT fournit une fonction d'exit de demande d'abonnement permettant d'exécuter *avant* et *après* le traitement de la demande d'abonnement. Utilisez l'identificateur de fonction MQXF\_SUBRQ avec les raisons d'exit MQXR\_BEFORE et MQXR\_AFTER pour enregistrer *avant* et *après* les fonctions d'exit d'appel de demande d'abonnement.

L'interface de cette fonction est:

```
MQ_SUBRQ_EXIT (&ExitParms, &ExitContext, &Hconn, &pHsub, &Action, &pSubRqOpts,
    &CompCode, &Reason)
```
où les paramètres sont :

```
ExitParms (MQAXP)-entrée/sortie
```
Structure des paramètres d'exit.

#### **ExitContext (MQAXC)-entrée/sortie**

Quittez la structure de contexte.

## **Hconn (MQHCONN)-entrée/sortie**

Descripteur de connexion.

**Entrée / sortie pHsub (MQHOBJ)** Descripteur d'abonnement

#### **Entrée / sortie d'action (MQLONG)** Action

## **Entrée / sortie pSubRqOpts (MQSRO)**

#### **CompCode (MQLONG)-entrée/sortie**

Code achèvement, valeurs valides pour lesquelles:

#### **MQCC\_OK**

Achèvement réussi.

## **MQCC\_WARNING**

Achèvement partiel.

#### **MQCC\_FAILED**

Echec de l'appel

#### **Motif (MQLONG)-entrée / sortie**

Code anomalie qualifiant le code achèvement.

Si le code achèvement est MQCC\_OK, la seule valeur valide est:

#### **MQRC\_NONE**

(0, X'000') Aucun code anomalie à signaler.

Si le code achèvement est MQCC\_FAILED ou MQCC\_WARNING, la fonction d'exit peut définir la zone de code anomalie sur n'importe quelle valeur MQRC\_ \* valide.

# **Appel du langage C**

 $\ddot{v}$  worver MQ\_subbo\_external

Le gestionnaire de files d'attente définit logiquement les variables suivantes:

```
MQAXP ExitParms; \frac{1}{x} Exit parameter structure \frac{x}{x}<br>MQAXC ExitContext; \frac{1}{x} Exit context structure \frac{x}{x}MQAXC ExitContext; /* Exit context structure */<br>MQHCONN Hconn; /* Connection handle */<br>PMQLONG pHsub; /* Subscription handle */
                                          \frac{1}{\sqrt{2}} Connection handle \frac{\star}{2}<br>/* Subscription handle \frac{\star}{2} PMQLONG pHsub; /* Subscription handle */
 MQLONG Action; /* Action */
 PMQSRO pSubRqOpts; /* Subscription Request Options */
 MQLONG CompCode; /* Completion code */
 MQLONG Reason; /* Reason code qualifying completion code */
```
Le gestionnaire de files d'attente appelle ensuite logiquement l'exit comme suit:

```
MQ_SUBRQ_EXIT (&ExitParms, &ExitContext, &Hconn, &pHsub, &Action, &pSubRqOpts,
 &CompCode, &Reason);
```
Votre exit doit correspondre au prototype de fonction C suivant:

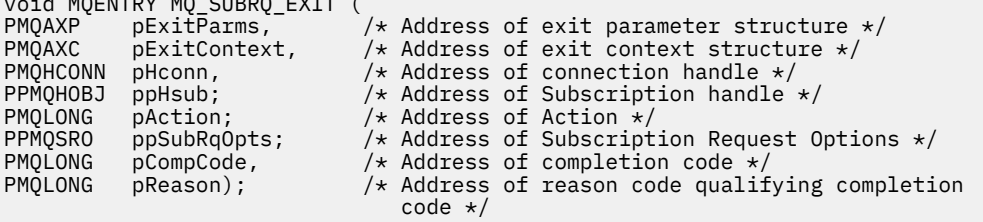

# *xa\_close-XA\_CLOSE\_EXIT*

XA\_CLOSE\_EXIT fournit une fonction d'exit xa\_close à exécuter avant et après le traitement de xa\_close. Utilisez l'identificateur de fonction MQXF\_XACLOSE avec les raisons d'exit MQXR\_BEFORE et MQXR\_AFTER pour enregistrer les fonctions d'exit d'appel xa\_close avant et après.

L'interface de cette fonction est:

XA\_CLOSE\_EXIT (&ExitParms, &ExitContext, &Hconn, &pXa\_info, &Rmid, &Flags, &XARetCode)

où les paramètres sont :

**ExitParms (MQAXP)-entrée/sortie** Structure des paramètres d'exit.

**ExitContext (MQAXC)-entrée/sortie** Quittez la structure de contexte.

**Hconn (MQHCONN)-entrée**

Descripteur de connexion.

**pXa\_info (PMQCHAR)-entrée/sortie** Informations sur le gestionnaire de ressources spécifique à l'instance.

**Rmid (MQLONG)-entrée / sortie** Identificateur du gestionnaire de ressources.

**Indicateurs (MQLONG)-entrée/sortie** Options du gestionnaire de ressources.

#### **XARetCode (MQLONG)-entrée/sortie**

Réponse de l'appel XA.

# **Appel du langage C**

Le gestionnaire de files d'attente définit logiquement les variables suivantes:

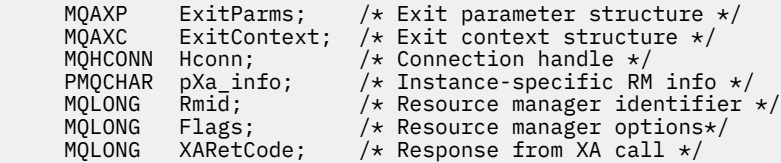

Le gestionnaire de files d'attente appelle ensuite logiquement l'exit comme suit:

XA CLOSE EXIT (&ExitParms, &ExitContext, &Hconn, &pXa info, &Rmid, &Flags, &XARetCode);

Votre exit doit correspondre au prototype de fonction C suivant:

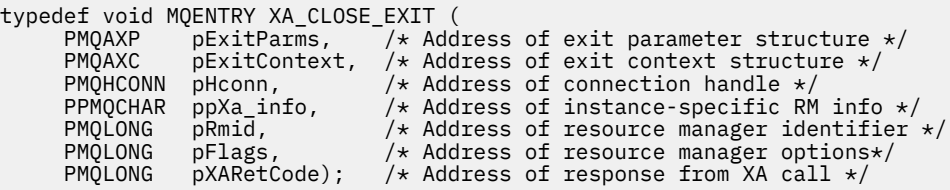

# *xa\_commit-XA\_COMMIT\_EXIT*

XA\_COMMIT\_EXIT fournit une fonction d'exit xa\_commit à exécuter avant et après le traitement de xa\_commit. Utilisez l'identificateur de fonction MQXF\_XACOMMIT avec les raisons d'exit MQXR\_BEFORE et MQXR\_AFTER pour enregistrer les fonctions d'exit d'appel avant et après xa\_commit.

L'interface de cette fonction est:

XA\_COMMIT\_EXIT (&ExitParms, &ExitContext, &Hconn, &pXID, &Rmid, &Flags, &XARetCode)

où les paramètres sont :

```
ExitParms (MQAXP)-entrée/sortie
   Structure des paramètres d'exit.
```
**ExitContext (MQAXC)-entrée/sortie** Quittez la structure de contexte.

**Hconn (MQHCONN)-entrée** Descripteur de connexion.

**pXID (MQPTR)-entrée/sortie** ID de branche de transaction.

**Rmid (MQLONG)-entrée / sortie** Identificateur du gestionnaire de ressources.

```
Indicateurs (MQLONG)-entrée/sortie
   Options du gestionnaire de ressources.
```
**XARetCode (MQLONG)-entrée/sortie** Réponse de l'appel XA.

# **Appel du langage C**

Le gestionnaire de files d'attente définit logiquement les variables suivantes:

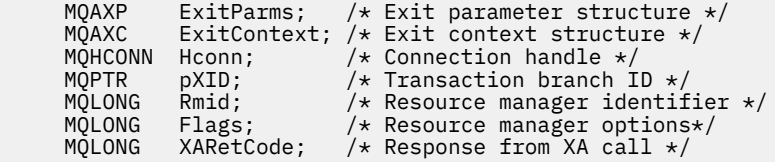

Le gestionnaire de files d'attente appelle ensuite logiquement l'exit comme suit:

XA\_COMMIT\_EXIT (&ExitParms, &ExitContext, &Hconn, &pXID, &Rmid, &Flags, &XARetCode);

Votre exit doit correspondre au prototype de fonction C suivant:

```
typedef void MQENTRY XA_COMMIT_EXIT (
     PMQAXP pExitParms, /\frac{1}{\ast} Address of exit parameter structure \ast/<br>PMQAXC pExitContext, /\ast Address of exit context structure \ast/
 PMQAXC pExitContext, /* Address of exit context structure */
 PMQHCONN pHconn, /* Address of connection handle */
<code>PMQPTR</code> ppXID, \overline{\phantom{a}} /\star Address of transaction branch ID \star/ PMQLONG pRmid, /* Address of resource manager identifier */
 PMQLONG pFlags, /* Address of resource manager options*/
 PMQLONG pXARetCode); /* Address of response from XA call */
```
# *xa\_complete-XA\_COMPLETE\_EXIT*

XA\_COMPLETE\_EXIT fournit une fonction d'exit xa\_complete à exécuter avant et après le traitement xa\_complete. Utilisez l'identificateur de fonction MQXF\_XACOMPLETE avec les raisons d'exit MQXR\_BEFORE et MQXR\_AFTER pour enregistrer les fonctions d'exit d'appel avant et après xa\_complete.

L'interface de cette fonction est:

XA\_COMPLETE\_EXIT (&ExitParms, &ExitContext, &Hconn, &pHandle, &pRetval, &Rmid, &Flags, &XARetCode)

où les paramètres sont :

**ExitParms (MQAXP)-entrée/sortie**

Structure des paramètres d'exit.

# **ExitContext (MQAXC)-entrée/sortie**

Quittez la structure de contexte.

#### **Hconn (MQHCONN)-entrée**

Descripteur de connexion.

- **pHandle (PMQLONG)-entrée/sortie** Pointeur vers l'opération asynchrone.
- **pRetVal (PMQLONG)-entrée/sortie** Valeur de retour de l'opération asynchrone.
- **Rmid (MQLONG)-entrée / sortie** Identificateur du gestionnaire de ressources.
- **Indicateurs (MQLONG)-entrée/sortie** Options du gestionnaire de ressources.

# **XARetCode (MQLONG)-entrée/sortie**

Réponse de l'appel XA.

# **Appel du langage C**

Le gestionnaire de files d'attente définit logiquement les variables suivantes:

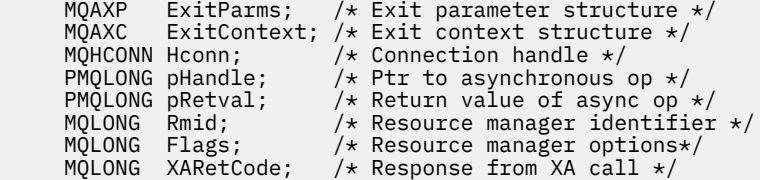

Le gestionnaire de files d'attente appelle ensuite logiquement l'exit comme suit:

XA\_COMPLETE\_EXIT (&ExitParms, &ExitContext, &Hconn, &pHandle, &pRetval, &Rmid, &Flags, &XARetCode);

Votre exit doit correspondre au prototype de fonction C suivant:

```
typedef void MQENTRY XA_COMPLETE_EXIT (
 PMQAXP pExitParms, /* Address of exit parameter structure */
 PMQAXC pExitContext, /* Address of exit context structure */
<code>PMQHCONN</code> pHconn, \qquad /\star Address of connection handle \star/</code>
 PPMQLONG ppHandle, /* Address of ptr to asynchronous op */
<code>PPMQLONG</code> <code>ppRetval, \quad /\star Address of return value of async op \star/</code>
<code>PMQLONG pRmid,</code> \rightarrow /\star Address of resource manager identifier \star/</code>
 PMQLONG pFlags, /* Address of resource manager options*/
 PMQLONG pXARetCode); /* Address of response from XA call */
```
# *xa\_end-XA\_END\_EXIT*

XA\_END\_EXIT fournit une fonction d'exit xa\_end à exécuter avant et après le traitement xa\_end. Utilisez l'identificateur de fonction MQXF\_XAEND avec les raisons d'exit MQXR\_BEFORE et MQXR\_AFTER pour enregistrer les fonctions d'exit d'appel avant et après xa\_end.

L'interface de cette fonction est:

XA\_END\_EXIT (&ExitParms, &ExitContext, &Hconn, &pXID, &Rmid, &Flags, &XARetCode)

où les paramètres sont :

**ExitParms (MQAXP)-entrée/sortie** Structure des paramètres d'exit.

**ExitContext (MQAXC)-entrée/sortie** Quittez la structure de contexte.

**Hconn (MQHCONN)-entrée**

Descripteur de connexion.

#### **pXID (MQPTR)-entrée/sortie**

ID de branche de transaction.

#### **Rmid (MQLONG)-entrée / sortie**

Identificateur du gestionnaire de ressources.

#### **Indicateurs (MQLONG)-entrée/sortie**

Options du gestionnaire de ressources.

#### **XARetCode (MQLONG)-entrée/sortie**

Réponse de l'appel XA.

# **Appel du langage C**

Le gestionnaire de files d'attente définit logiquement les variables suivantes:

```
MQAXP ExitParms; /* Exit parameter structure */<br>MQAXC ExitContext; /* Exit context structure */
              ExitContext; /* Exit context structure */
<code>MQHCONN</code> Hconn; \rightarrow <code>/\star Connection</code> handle \star/
<code>MQPTR pXID; /\star Transaction branch ID \star/</sup></code>
 MQLONG Rmid; /* Resource manager identifier */
 MQLONG Flags; /* Resource manager options*/
 MQLONG XARetCode; /* Response from XA call */
```
Le gestionnaire de files d'attente appelle ensuite logiquement l'exit comme suit:

XA\_END\_EXIT (&ExitParms, &ExitContext, &Hconn, &pXID, &Rmid, &Flags, &XARetCode);

Votre exit doit correspondre au prototype de fonction C suivant:

```
typedef void MQENTRY XA_END_EXIT (
 PMQAXP pExitParms, /* Address of exit parameter structure */
 PMQAXC pExitContext, /* Address of exit context structure */
<code>PMQHCONN</code> pHconn, \qquad /\star Address of connection handle \star/</code>
<code>PMQPTR pp\timesID</code>, \rightarrow /\star Address of transaction branch ID \star/
<code>PMQLONG pRmid</code> , \rightarrow <code>Address</code> of resource manager identifier \star/ PMQLONG pFlags, /* Address of resource manager options*/
 PMQLONG pXARetCode); /* Address of response from XA call */
```
# *xa\_forget-XA\_FORGET\_EXIT*

XA\_FORGET\_EXIT fournit une fonction d'exit xa\_forget à exécuter avant et après le traitement de xa\_forget. Utilisez l'identificateur de fonction MQXF\_XAFORGET avec les raisons d'exit MQXR\_BEFORE et MQXR\_AFTER pour enregistrer les fonctions d'exit d'appel xa\_forget avant et après.

L'interface de cette fonction est:

XA\_FORGET\_EXIT (&ExitParms, &ExitContext, &Hconn, &pXID, &Rmid, &Flags, &XARetCode)

où les paramètres sont :

**ExitParms (MQAXP)-entrée/sortie** Structure des paramètres d'exit.

**ExitContext (MQAXC)-entrée/sortie** Quittez la structure de contexte.

**Hconn (MQHCONN)-entrée**

Descripteur de connexion.

**pXID (MQPTR)-entrée/sortie**

ID de branche de transaction.

# **Rmid (MQLONG)-entrée / sortie**

Identificateur du gestionnaire de ressources.

#### **Indicateurs (MQLONG)-entrée/sortie**

Options du gestionnaire de ressources.

## **XARetCode (MQLONG)-entrée/sortie**

Réponse de l'appel XA.

# **Appel du langage C**

Le gestionnaire de files d'attente définit logiquement les variables suivantes:

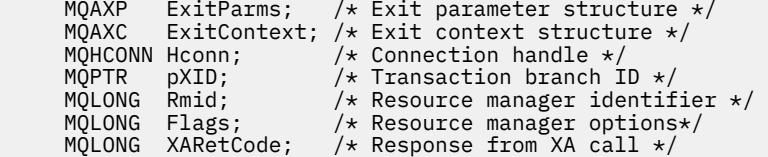

Le gestionnaire de files d'attente appelle ensuite logiquement l'exit comme suit:

XA\_FORGET\_EXIT (&ExitParms, &ExitContext, &Hconn, &pXID, &Rmid, &Flags, &XARetCode);

Votre exit doit correspondre au prototype de fonction C suivant:

```
typedef void MQENTRY XA_FORGET_EXIT (
 PMQAXP pExitParms, /* Address of exit parameter structure */
 PMQAXC pExitContext, /* Address of exit context structure */
<code>PMQHCONN</code> pHconn, \qquad /\star Address of connection handle \star/</code>
<code>PMQPTR pp\timesID</code>, \rightarrow /\star Address of transaction branch ID \star/
<code>PMQLONG pRmid</code> , \rightarrow <code>Address</code> of resource manager identifier \star/ PMQLONG pFlags, /* Address of resource manager options*/
 PMQLONG pXARetCode); /* Address of response from XA call */
```
# *xa\_open-XA\_OPEN\_EXIT*

XA\_OPEN\_EXIT fournit une fonction d'exit xa\_open à exécuter avant et après le traitement xa\_open. Utilisez l'identificateur de fonction MQXF\_XAOPEN avec les raisons d'exit MQXR\_BEFORE et MQXR\_AFTER pour enregistrer les fonctions d'exit d'appel xa\_open avant et après.

L'interface de cette fonction est:

XA\_OPEN\_EXIT (&ExitParms, &ExitContext, &Hconn, &pXa\_info, &Rmid, &Flags, &XARetCode)

où les paramètres sont :

- **ExitParms (MQAXP)-entrée/sortie** Structure des paramètres d'exit.
- **ExitContext (MQAXC)-entrée/sortie** Quittez la structure de contexte.
- **Hconn (MQHCONN)-entrée**

Descripteur de connexion.

**pXa\_info (PMQCHAR)-entrée/sortie**

Informations sur le gestionnaire de ressources spécifique à l'instance.

```
Rmid (MQLONG)-entrée / sortie
```
Identificateur du gestionnaire de ressources.

```
Indicateurs (MQLONG)-entrée/sortie
```
Options du gestionnaire de ressources.

**XARetCode (MQLONG)-entrée/sortie** Réponse de l'appel XA.

# **Appel du langage C**

Le gestionnaire de files d'attente définit logiquement les variables suivantes:

MQAXP ExitParms; /\* Exit parameter structure \*/<br>MOAXC ExitContext: /\* Exit context structure \*/ ExitContext; /\* Exit context structure \*/

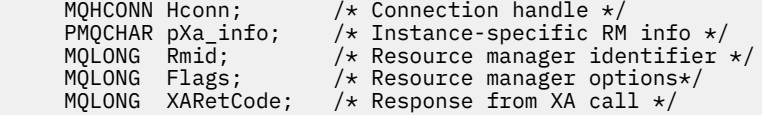

Le gestionnaire de files d'attente appelle ensuite logiquement l'exit comme suit:

XA\_OPEN\_EXIT (&ExitParms, &ExitContext, &Hconn, &pXa\_info, &Rmid, &Flags, &XARetCode);

Votre exit doit correspondre au prototype de fonction C suivant:

```
typedef void MQENTRY XA_OPEN_EXIT (
     PMQAXP pExitParms, \bar{y} Address of exit parameter structure */ PMQAXC pExitContext, /* Address of exit context structure */pExitContext, /* Address of exit context structure */
<code>PMQHCONN</code> pHconn, \qquad /\star Address of connection handle \star/</code>
<code>PPMQCHAR</code> ppXa_info, \quad /\star Address of instance-specific RM info \star/
<code>PMQLONG pRmid,</code> \rightarrow /\star Address of resource manager identifier \star/</code>
 PMQLONG pFlags, /* Address of resource manager options*/
 PMQLONG pXARetCode); /* Address of response from XA call */
```
# *xa\_prepare-XA\_PREPARE\_EXIT*

XA\_PREPARE\_EXIT fournit une fonction d'exit xa\_prepare à exécuter avant et après le traitement xa\_prepare. Utilisez l'identificateur de fonction MQXF\_XAPREPARE avec les raisons d'exit MQXR\_BEFORE et MQXR\_AFTER pour enregistrer les fonctions d'exit d'appel xa\_prepare avant et après.

L'interface de cette fonction est:

```
XA_PREPARE_EXIT (&ExitParms, &ExitContext, &Hconn, &pXID, &Rmid, &Flags, &XARetCode)
```
où les paramètres sont :

## **ExitParms (MQAXP)-entrée/sortie**

Structure des paramètres d'exit.

```
ExitContext (MQAXC)-entrée/sortie
   Quittez la structure de contexte.
```
**Hconn (MQHCONN)-entrée**

Descripteur de connexion.

**pXID (MQPTR)-entrée/sortie**

ID de branche de transaction.

#### **Rmid (MQLONG)-entrée / sortie**

Identificateur du gestionnaire de ressources.

#### **Indicateurs (MQLONG)-entrée/sortie**

Options du gestionnaire de ressources.

## **XARetCode (MQLONG)-entrée/sortie**

Réponse de l'appel XA.

# **Appel du langage C**

Le gestionnaire de files d'attente définit logiquement les variables suivantes:

```
 MQAXP ExitParms; /* Exit parameter structure */
 MQAXC ExitContext; /* Exit context structure */
    MOHCONN Hconn; /* Connection handle */
<code>MQPTR pXID;</code> /* Transaction branch ID */
 MQLONG Rmid; /* Resource manager identifier */
 MQLONG Flags; /* Resource manager options*/
 MQLONG XARetCode; /* Response from XA call */
```
Le gestionnaire de files d'attente appelle ensuite logiquement l'exit comme suit:

XA\_PREPARE\_EXIT (&ExitParms, &ExitContext, &Hconn, &pXID, &Rmid, &Flags, &XARetCode);
Votre exit doit correspondre au prototype de fonction C suivant:

```
typedef void MQENTRY XA_PREPARE_EXIT (
<code>PMQAXP</code> pExitParms, \rightarrow Address of exit parameter structure \star/
      PMQAXC pExitContext, /* Address of exit context structure */
<code>PMQHCONN</code> pHconn, \qquad /\star Address of connection handle \star/</code>
<code>PMQPTR ppXID</code>, \rightarrow Address of transaction branch ID \star/<code>PMQLONG pRmid,</code> \rightarrow /\star Address of resource manager identifier \star/</code>
<code>PMQLONG pFlags,</code> \rightarrow <code>Address</code> of resource manager options\ast/ PMQLONG pXARetCode); /* Address of response from XA call */
```
# *xa\_recover-XA\_RECOVER\_EXIT*

XA\_RECOVER\_EXIT fournit une fonction d'exit xa\_recover à exécuter avant et après le traitement xa\_recover. Utilisez l'identificateur de fonction MQXF\_XARECOVER avec les raisons d'exit MQXR\_BEFORE et MQXR\_AFTER pour enregistrer les fonctions d'exit d'appel xa\_recover avant et après.

L'interface de cette fonction est:

XA\_RECOVER\_EXIT (&ExitParms, &ExitContext, &Hconn, &pXID, &Count, &Rmid, &Flags, &XARetCode)

où les paramètres sont :

- **ExitParms (MQAXP)-entrée/sortie** Structure des paramètres d'exit.
- **ExitContext (MQAXC)-entrée/sortie** Quittez la structure de contexte.
- **Hconn (MQHCONN)-entrée** Descripteur de connexion.
- **pXID (MQPTR)-entrée/sortie** ID de branche de transaction.
- **Nombre (MQLONG)-entrée / sortie** Nombre maximal de XID dans le tableau XID
- **Rmid (MQLONG)-entrée / sortie** Identificateur du gestionnaire de ressources.
- **Indicateurs (MQLONG)-entrée/sortie** Options du gestionnaire de ressources.

# **XARetCode (MQLONG)-entrée/sortie**

Réponse de l'appel XA.

# **Appel du langage C**

Le gestionnaire de files d'attente définit logiquement les variables suivantes:

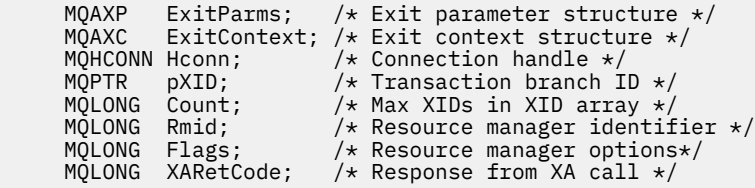

Le gestionnaire de files d'attente appelle ensuite logiquement l'exit comme suit:

XA\_RECOVER\_EXIT (&ExitParms, &ExitContext, &Hconn, &pXID, &Count, &Rmid, &Flags, &XARetCode);

Votre exit doit correspondre au prototype de fonction C suivant:

```
typedef void MQENTRY XA_RECOVER_EXIT (
<code>PMQAXP</code> pExitParms, \rightarrow Address of exit parameter structure \star/
 PMQAXC pExitContext, /* Address of exit context structure */
<code>PMQHCONN</code> pHconn, \qquad /\star Address of connection handle \star/</code>
<code>PMQPTR pp\timesID</code>, \rightarrow /\star Address of transaction branch ID \star/
```
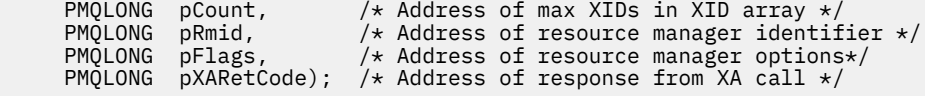

# *xa\_rollback-XA\_ROLLBACK\_EXIT*

XA\_ROLLBACK\_EXIT fournit une fonction d'exit xa\_rollback à exécuter avant et après le traitement de xa\_rollback. Utilisez l'identificateur de fonction MQXF\_XAROLLBACK avec les raisons d'exit MQXR\_BEFORE et MQXR\_AFTER pour enregistrer les fonctions d'exit d'appel xa\_rollback avant et après.

L'interface de cette fonction est:

XA ROLLBACK EXIT (&ExitParms, &ExitContext, &Hconn, &pXID, &Rmid, &Flags, &XARetCode)

où les paramètres sont :

#### **ExitParms (MQAXP)-entrée/sortie**

Structure des paramètres d'exit.

### **ExitContext (MQAXC)-entrée/sortie**

Quittez la structure de contexte.

**Hconn (MQHCONN)-entrée**

Descripteur de connexion.

## **pXID (MQPTR)-entrée/sortie**

ID de branche de transaction.

### **Rmid (MQLONG)-entrée / sortie**

Identificateur du gestionnaire de ressources.

# **Indicateurs (MQLONG)-entrée/sortie**

Options du gestionnaire de ressources.

### **XARetCode (MQLONG)-entrée/sortie**

Réponse de l'appel XA.

# **Appel du langage C**

Le gestionnaire de files d'attente définit logiquement les variables suivantes:

```
 MQAXP ExitParms; /* Exit parameter structure */
 MQAXC ExitContext; /* Exit context structure */
     MQHCONN Hconn; /* Connection handle */
                        /\star Transaction branch ID \star\frac{1}{x} Resource manager identifier \star/
 MQLONG Flags; /* Resource manager options*/
 MQLONG XARetCode; /* Response from XA call */
```
Le gestionnaire de files d'attente appelle ensuite logiquement l'exit comme suit:

XA\_ROLLBACK\_EXIT (&ExitParms, &ExitContext, &Hconn, &pXID, &Rmid, &Flags, &XARetCode);

Votre exit doit correspondre au prototype de fonction C suivant:

```
typedef void MQENTRY XA_ROLLBACK_EXIT (
      PMQAXP pExitParms, /* Address of exit parameter structure */<br>PMQAXC pExitContext, /* Address of exit context structure */
                 pExitContext, /* Address of exit context structure */
<code>PMQHCONN</code> pHconn, \qquad /\star Address of connection handle \star/</code>
<code>PMQPTR ppXID</code>, \rightarrow Address of transaction branch ID \star/<code>PMQLONG pRmid,</code> \rightarrow /\star Address of resource manager identifier \star/</code>
 PMQLONG pFlags, /* Address of resource manager options*/
 PMQLONG pXARetCode); /* Address of response from XA call */
```
# *xa\_start-XA\_START\_EXIT*

XA\_START\_EXIT fournit une fonction d'exit xa\_start à exécuter avant et après le traitement xa\_start. Utilisez l'identificateur de fonction MQXF\_XASTART avec les raisons d'exit MQXR\_BEFORE et MQXR\_AFTER pour enregistrer les fonctions d'exit d'appel avant et après xa\_start.

L'interface de cette fonction est:

XA\_START\_EXIT (&ExitParms, &ExitContext, &Hconn, &pXID, &Rmid, &Flags, &XARetCode)

où les paramètres sont :

**ExitParms (MQAXP)-entrée/sortie** Structure des paramètres d'exit.

**ExitContext (MQAXC)-entrée/sortie** Quittez la structure de contexte.

**Hconn (MQHCONN)-entrée** Descripteur de connexion.

**pXID (MQPTR)-entrée/sortie** ID de branche de transaction.

**Rmid (MQLONG)-entrée / sortie** Identificateur du gestionnaire de ressources.

**Indicateurs (MQLONG)-entrée/sortie** Options du gestionnaire de ressources.

**XARetCode (MQLONG)-entrée/sortie**

Réponse de l'appel XA.

# **Appel du langage C**

Le gestionnaire de files d'attente définit logiquement les variables suivantes:

```
 MQAXP ExitParms; /* Exit parameter structure */
 MQAXC ExitContext; /* Exit context structure */
    MQHCONN Hconn; /* Connection handle *<br>* Transaction branch
<code>MQPTR pXID;</code> /* Transaction branch ID */
 MQLONG Rmid; /* Resource manager identifier */
 MQLONG Flags; /* Resource manager options*/
 MQLONG XARetCode; /* Response from XA call */
```
Le gestionnaire de files d'attente appelle ensuite logiquement l'exit comme suit:

XA START EXIT (&ExitParms, &ExitContext, &Hconn, &pXID, &Rmid, &Flags, &XARetCode);

Votre exit doit correspondre au prototype de fonction C suivant:

```
typedef void MQENTRY XA_START_EXIT (
<code>PMQAXP</code> pExitParms, \rightarrow Address of exit parameter structure \star/
 PMQAXC pExitContext, /* Address of exit context structure */
<code>PMQHCONN</code> pHconn, \qquad /\star Address of connection handle \star/</code>
<code>PMQPTR pp\timesID</code>, \rightarrow /\star Address of transaction branch ID \star/
<code>PMQLONG pRmid,</code> \rightarrow <code>Address</code> of resource manager identifier \star/ PMQLONG pFlags, /* Address of resource manager options*/
 PMQLONG pXARetCode); /* Address of response from XA call */
```
# *ax\_reg-AX\_REG\_EXIT*

AX\_REG\_EXIT fournit une fonction d'exit ax\_reg à exécuter avant et après le traitement ax\_reg. Utilisez l'identificateur de fonction MQXF\_AXREG avec les raisons d'exit MQXR\_BEFORE et MQXR\_AFTER pour enregistrer les fonctions d'exit d'appel ax\_reg avant et après.

L'interface de cette fonction est:

AX\_REG\_EXIT (&ExitParms, &ExitContext, &pXID, &Rmid, &Flags, &XARetCode)

où les paramètres sont :

**ExitParms (MQAXP)-entrée/sortie**

Structure des paramètres d'exit.

### **ExitContext (MQAXC)-entrée/sortie**

Quittez la structure de contexte.

**Hconn (MQHCONN)-entrée** Descripteur de connexion.

**pXID (MQPTR)-entrée/sortie** ID de branche de transaction.

**Rmid (MQLONG)-entrée / sortie** Identificateur du gestionnaire de ressources.

**Indicateurs (MQLONG)-entrée/sortie** Options du gestionnaire de ressources.

### **XARetCode (MQLONG)-entrée/sortie**

Réponse de l'appel XA.

# **Appel du langage C**

Le gestionnaire de files d'attente définit logiquement les variables suivantes:

 MQAXP ExitParms; /\* Exit parameter structure \*/ MQAXC ExitContext; /\* Exit context structure \*/ <code>MQPTR  $p$ XID;</code> /\* Transaction branch ID \*/ MQLONG Rmid; /\* Resource manager identifier \*/ MQLONG Flags; /\* Resource manager options\*/ MQLONG XARetCode; /\* Response from XA call \*/

Le gestionnaire de files d'attente appelle ensuite logiquement l'exit comme suit:

AX\_REG\_EXIT (&ExitParms, &ExitContext, &pXID, &Rmid, &Flags, &XARetCode);

Votre exit doit correspondre au prototype de fonction C suivant:

```
typedef void MQENTRY AX_REG_EXIT (
 PMQAXP pExitParms, /* Address of exit parameter structure */
 PMQAXC pExitContext, /* Address of exit context structure */
<code>PMQPTR ppXID</code>, \rightarrow <code>Address</code> of transaction branch ID \star/
<code>PMQLONG</code> <code>pRmid,</code> \qquad /* Address of resource manager identifier */
<code>PMQLONG</code> <code>pFlags, \rightarrow <code>Address</code> of resource manager options\ast/</code>
 PMQLONG pXARetCode); /* Address of response from XA call */
```
# *ax\_unreg-AX\_UNREG\_EXIT*

AX\_UNREG\_EXIT fournit une fonction d'exit ax\_unreg à exécuter avant et après le traitement ax\_unreg. Utilisez l'identificateur de fonction MQXF\_AXUNREG avec les raisons d'exit MQXR\_BEFORE et MQXR\_AFTER pour enregistrer les fonctions d'exit d'appel ax\_unreg avant et après.

L'interface de cette fonction est:

AX\_UNREG\_EXIT (&ExitParms, &ExitContext, &Rmid, &Flags, &XARetCode);

où les paramètres sont :

```
ExitParms (MQAXP)-entrée/sortie
```
Structure des paramètres d'exit.

```
ExitContext (MQAXC)-entrée/sortie
   Quittez la structure de contexte.
```
**Rmid (MQLONG)-entrée / sortie**

Identificateur du gestionnaire de ressources.

## **Indicateurs (MQLONG)-entrée/sortie** Options du gestionnaire de ressources.

```
XARetCode (MQLONG)-entrée/sortie
   Réponse de l'appel XA.
```
# **Appel du langage C**

Le gestionnaire de files d'attente définit logiquement les variables suivantes:

```
 MQAXP ExitParms; /* Exit parameter structure */
     MQAXC ExitContext; /* Exit context structure */
 MQLONG Rmid; /* Resource manager identifier */
 MQLONG Flags; /* Resource manager options*/
    MQLONG XARetCode; /* Response from XA call */
```
Le gestionnaire de files d'attente appelle ensuite logiquement l'exit comme suit:

AX\_UNREG\_EXIT (&ExitParms, &ExitContext, &Rmid, &Flags, &XARetCode);

Votre exit doit correspondre au prototype de fonction C suivant:

```
typedef void MQENTRY AX_UNREG_EXIT (
 PMQAXP pExitParms, /* Address of exit parameter structure */
 PMQAXC pExitContext, /* Address of exit context structure */
 PMQLONG pRmid, /* Address of resource manager identifier */
 PMQLONG pFlags, /* Address of resource manager options*/
     PMQLONG pXARetCode); /* Address of response from XA call */
```
# **Informations générales sur l'appel des fonctions d'exit**

Cette rubrique fournit des conseils généraux pour vous aider à planifier vos exits, en particulier en ce qui concerne le traitement des erreurs et des événements inattendus.

# *Incident de sortie*

Si une fonction d'exit s'arrête de manière anormale après un appel MQGET destructif, hors point de synchronisation, mais avant que le message n'ait été transmis à l'application, le gestionnaire d'exit peut récupérer de l'échec et transmettre le contrôle à l'application.

Dans ce cas, le message peut être perdu. Il s'agit de ce qui se produit lorsqu'une application échoue immédiatement après avoir reçu un message d'une file d'attente.

L'appel MQGET peut aboutir avec MQCC\_FAILED et MQRC\_API\_EXIT\_ERROR.

Si une fonction d'exit d'appel d'API *avant* s'arrête de manière anormale, le gestionnaire d'exit peut effectuer une reprise après l'échec et transmettre le contrôle à l'application sans traiter l'appel d'API. Dans ce cas, la fonction d'exit doit récupérer les ressources qu'elle possède.

Si des exits chaînés sont utilisés, les exits d'appel d'API *après* pour les exits d'appel d'API *avant* qui ont été déclenchés avec succès peuvent eux-mêmes être déclenchés. L'appel API peut échouer avec MQCC\_FAILED et MQRC\_API\_EXIT\_ERROR.

*Exemple de traitement d'erreurs pour les fonctions de sortie*

Le diagramme suivant montre les points (e*N*) auxquels des erreurs peuvent se produire. Il ne s'agit que d'un exemple montrant comment les exits se comportent et doivent être lus avec le tableau suivant. Dans cet exemple, deux fonctions d'exit sont appelées avant et après chaque appel d'API pour afficher le comportement avec des exits chaînés.

```
Application ErrPt Exit function API call
----------- ----- ------------- --------
Start
MQCONN -->
            e1
                        MQ_INIT_EXIT
           e<sub>2</sub> before MQ_CONNX_EXIT 1
            e3
                 before MQ_CONNX_EXIT 2
           e4 --> MQCONN
            e5
```

```
 after MQ_CONNX_EXIT 2
               e6
                     after MO CONNX EXIT 1
              e7
\langle \cdot \rangle and \langle \cdot \rangle .
MQOPEN -->
                      before MQ_OPEN_EXIT 1
               e8
                      before MQ_OPEN_EXIT 2
               e9
                                                  --> MQOPEN
               e10
                      after MQ_OPEN_EXIT 2
               e11
                      after MQ_OPEN_EXIT 1
               e12
         \frac{2-1}{2}MQPUT
                     before MQ_PUT_EXIT 1
               e13
                     before MQ PUT EXIT 2
               e14
                                                  --> MQPUT
               e15
                      after MQ_PUT_EXIT 2
               e16
                      after MQ_PUT_EXIT 1
              e17
         \left\langle -\right\rangleMQCLOSE -->
                      before MQ_CLOSE_EXIT 1
               e18
                      before MQ_CLOSE_EXIT 2
               e19
                                                  --> MQCLOSE
               e20
                      after MQ_CLOSE_EXIT 2
               e21
                      after MQ_CLOSE_EXIT 1
               e22
         \lt - -
MQDISC -->
                      before MQ_DISC_EXIT 1
               e23
                      before MQ_DISC_EXIT 2
               e24
                                                  --> MQDISC
               e25
                      after MQ_DISC_EXIT 2
               e26
                      after MQ_DISC_EXIT 1
               e27
         \lt - -
end
```
Le tableau suivant répertorie les actions à effectuer à chaque point d'erreur. Seul un sous-ensemble des points d'erreur a été couvert, car les règles affichées ici peuvent s'appliquer à tous les autres. Il s'agit des actions qui spécifient le comportement prévu dans chaque cas.

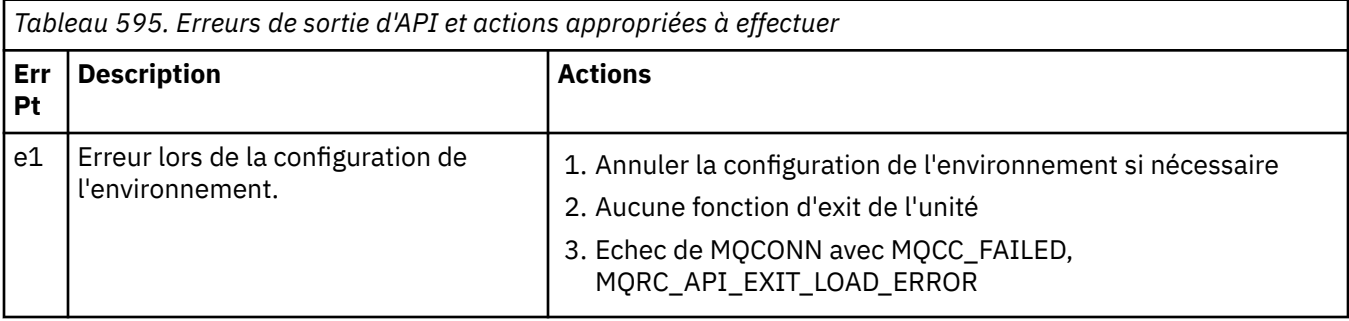

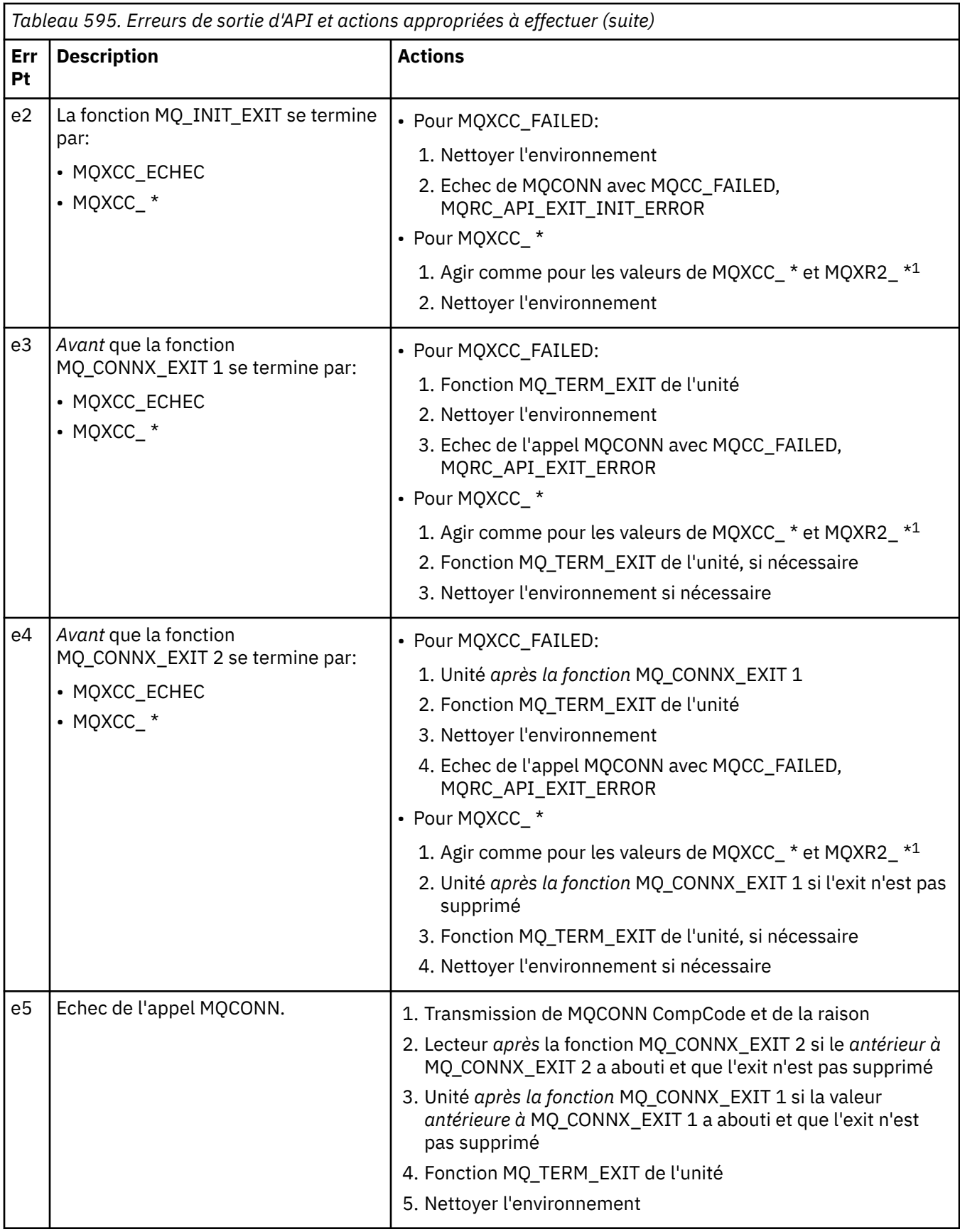

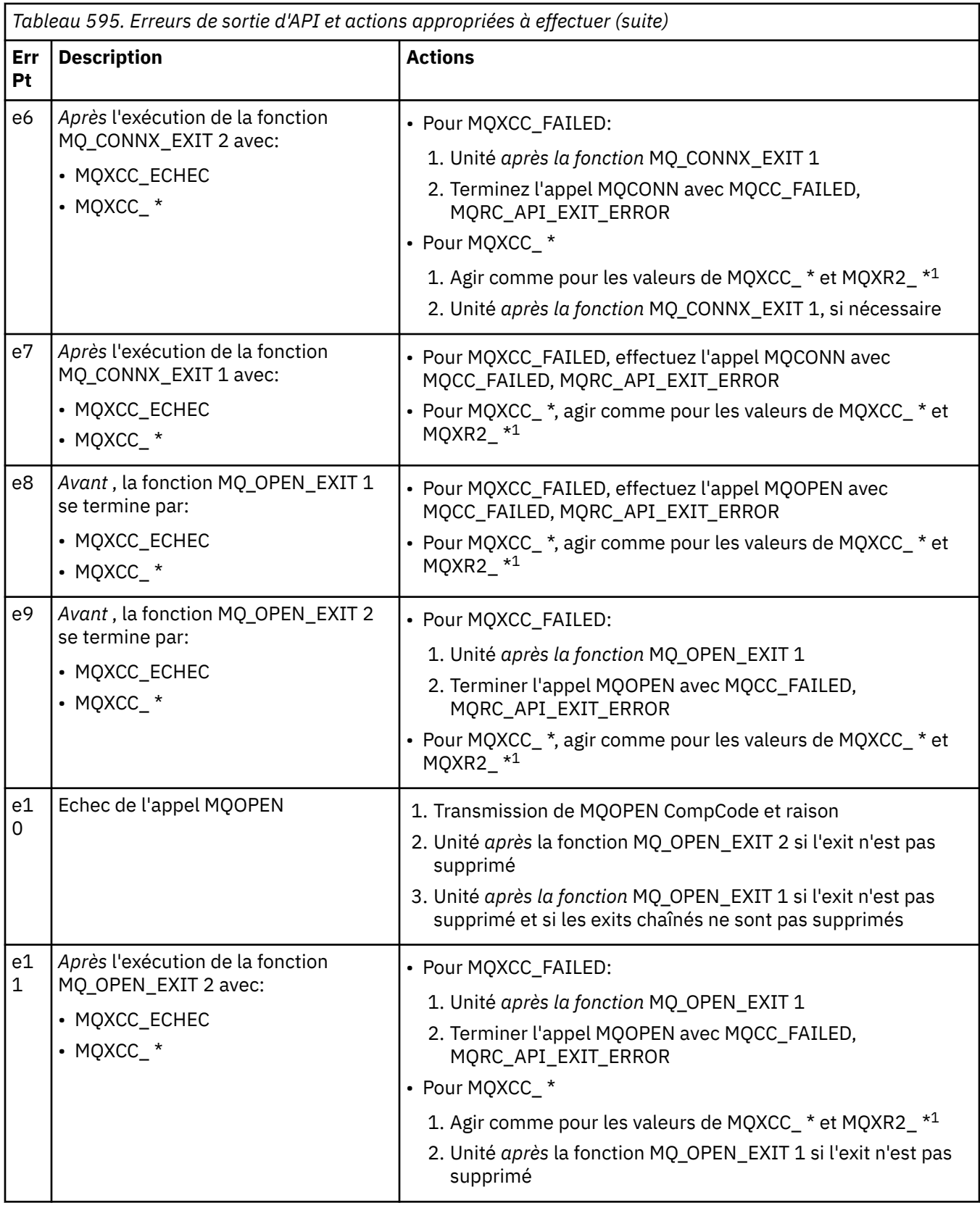

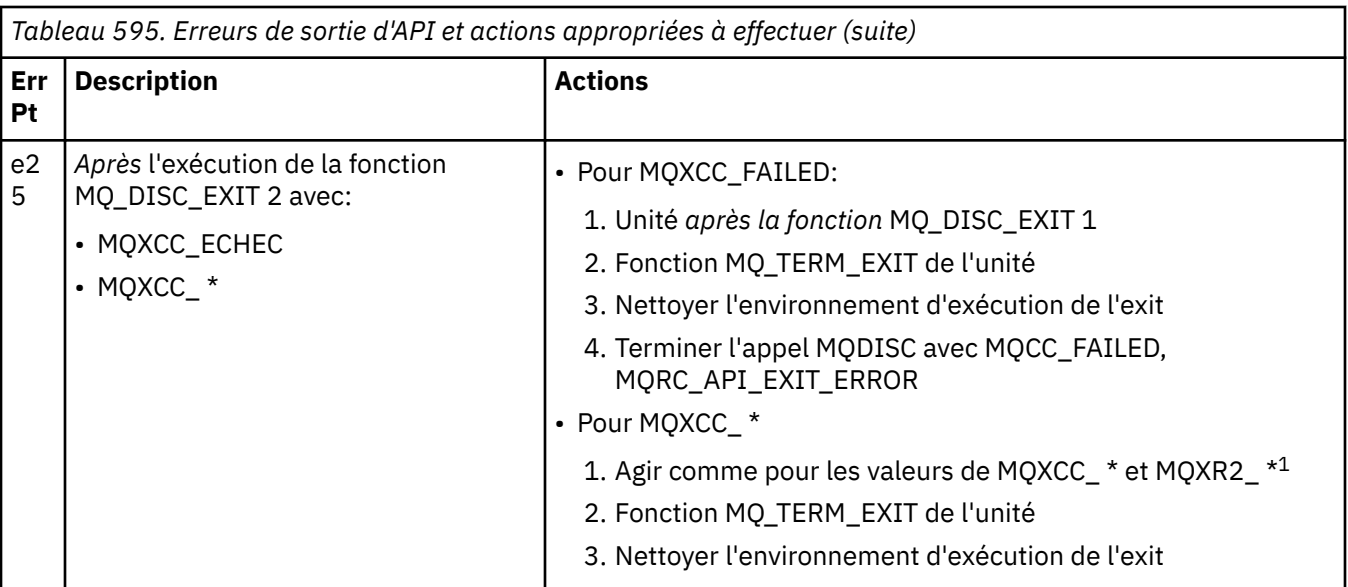

# **Remarque :**

1. Les valeurs de MQXCC\_ \* et MQXR2\_\* et les actions correspondantes sont définies dans [Fonctionnement des exits des gestionnaires de files d'attente.](#page-1107-0)

# *Les champs ExitResponse ne sont pas définis correctement*

Cette rubrique fournit des informations sur ce qui se passerait lorsque la zone ExitResponse est définie sur une valeur autre que les valeurs prises en charge.

Si la zone ExitResponse est définie sur une valeur autre que l'une des valeurs prises en charge, les actions suivantes s'appliquent:

- Pour une fonction d'exit API *avant* MQCONN ou MQDISC:
	- La valeur ExitResponse2 est ignorée.
	- Aucune autre fonction d'exit *avant* dans la chaîne d'exit (le cas échéant) n'est appelée ; l'appel d'API lui-même n'est pas émis.
	- Pour les exits *avant* qui ont été appelés avec succès, les exits *après* sont appelés dans l'ordre inverse.
	- Si elles sont enregistrées, les fonctions d'exit de fin pour les fonctions d'exit *avant* MQCONN ou MQDISC de la chaîne qui ont été appelées avec succès sont déclenchées pour le nettoyage après ces fonctions d'exit.
	- L'appel MQCONN ou MQDISC échoue avec MQRC\_API\_EXIT\_ERROR.
- Pour une fonction d'exit API *avant* WebSphere MQ autre que MQCONN ou MQDISC:
	- La valeur ExitResponse2 est ignorée.
	- Aucune autre fonction de conversion de données *avant* ou *après* dans la chaîne d'exit (le cas échéant) n'est appelée.
	- Pour les exits *avant* qui ont été appelés avec succès, les exits *après* sont appelés dans l'ordre inverse.
	- L'appel d'API WebSphere MQ lui-même n'est pas émis.
	- L'appel API WebSphere MQ échoue avec MQRC\_API\_EXIT\_ERROR.
- Pour une fonction d'exit API MQCONN ou MQDISC *après* :
	- La valeur ExitResponse2 est ignorée.
	- Les autres fonctions d'exit qui ont été appelées avec succès avant l'appel d'API sont appelées dans l'ordre inverse.
- Si elles sont enregistrées, les fonctions d'exit d'arrêt pour les fonctions d'exit *avant* ou *après* MQCONN ou MQDISC de la chaîne qui ont été appelées avec succès sont exécutées pour être nettoyées après l'exit.
- Un CompCode plus grave de MQCC\_WARNING et le CompCode renvoyé par l'exit est renvoyé à l'application.
- Une raison de MQRC\_API\_EXIT\_ERROR est renvoyée à l'application.
- L'appel API WebSphere MQ a été émis.
- Pour une fonction d'exit d'appel d'API *après* WebSphere MQ autre que MQCONN ou MQDISC:
	- La valeur ExitResponse2 est ignorée.
	- Les autres fonctions d'exit qui ont été appelées avec succès avant l'appel d'API sont appelées dans l'ordre inverse.
	- Un CompCode plus grave de MQCC\_WARNING et le CompCode renvoyé par l'exit est renvoyé à l'application.
	- Une raison de MQRC\_API\_EXIT\_ERROR est renvoyée à l'application.
	- L'appel API WebSphere MQ a été émis.
- Pour la fonction *before* data conversion on get exit:
	- La valeur ExitResponse2 est ignorée.
	- Les autres fonctions d'exit qui ont été appelées avec succès avant l'appel d'API sont appelées dans l'ordre inverse.
	- Le message n'est pas converti et le message non converti est renvoyé à l'application.
	- Un CompCode plus grave de MQCC\_WARNING et le CompCode renvoyé par l'exit est renvoyé à l'application.
	- Une raison de MQRC\_API\_EXIT\_ERROR est renvoyée à l'application.
	- L'appel API WebSphere MQ a été émis.

**Remarque :** Comme l'erreur est liée à l'exit, il est préférable de renvoyer MQRC\_API\_EXIT\_ERROR que de renvoyer MQRC\_NOT\_CONVERTIS.

Si une fonction d'exit définit la zone ExitResponse2 sur une valeur autre que l'une des valeurs prises en charge, la valeur MQXR2\_DEFAULT\_CONTINUATION est utilisée à la place.

# **Informations de référence de l'interface des services installables**

Cette collection de rubriques fournit des informations de référence pour les services installables.

Les fonctions et les types de données sont répertoriés par ordre alphabétique au sein du groupe pour chaque type de service.

# **Affichage des fonctions**

La façon dont les fonctions des services installables sont documentées.

Pour chaque fonction, il existe une description, y compris l'identificateur de fonction (pour MQZEP).

Les *paramètres* sont répertoriés dans l'ordre dans lequel ils doivent apparaître. Ils doivent tous être présents.

Chaque nom de paramètre est suivi de son type de données. Il s'agit des types de données élémentaires décrits dans le [«Types de données élémentaires», à la page 218.](#page-217-0)

L'appel de langage C est également fourni, après la description des paramètres.

# **MQZ\_AUTHENTICATE\_USER-Authentification de l'utilisateur**

Cette fonction est fournie par un composant de service d'autorisation MQZAS\_VERSION\_5 et est appelée par le gestionnaire de files d'attente pour authentifier un utilisateur ou pour définir des zones de contexte d'identité. Il est appelé lorsque le contexte d'application utilisateur de WebSphere MQest établi.

Le contexte d'application est établi lors des appels de connexion au point où le contexte utilisateur de l'application est initialisé et à chaque point où le contexte utilisateur de l'application est modifié. Chaque fois qu'un appel de connexion est effectué, les informations de contexte utilisateur de l'application sont réacquises dans la zone *IdentityContext* .

L'identificateur de cette fonction (pour MQZEP) est MQZID\_AUTHENTICATE\_USER.

# **Syntaxe**

MQZ\_AUTHENTICATE\_USER ( *QMgrName*, *SecurityParms*, *ApplicationContext*, *IdentityContext*, *CorrelationPtr*, *ComponentData*, *[Continuation](#page-1163-0)*, *[CompCode](#page-1163-0)*, *[Raison](#page-1163-0)*)

# **Paramètres**

# *QMgrName*

Type: MQCHAR48 -entrée

Nom du gestionnaire de files d'attente Nom du gestionnaire de files d'attente appelant le composant. Ce nom est rempli avec des blancs sur toute la longueur du paramètre ; il ne se termine pas par un caractère indéfini.

Le nom du gestionnaire de files d'attente est transmis au composant pour information ; l'interface du service d'autorisation ne requiert pas que le composant l'utilise de manière définie.

# *SecurityParms*

Type: MQCSP-entrée

Paramètres de sécurité. Données relatives à l'ID utilisateur, au mot de passe et au type d'authentification. Si l'attribut AuthenticationType de la structure MQCSP est spécifié comme MOCSP\_AUTH\_USER\_ID\_AND\_PWD, l'ID utilisateur et le mot de passe sont comparés aux zones équivalentes dans le paramètre IdentityContext (MQZIC) pour déterminer s'ils correspondent à. Pour plus d'informations, voir [«MQCSP-Paramètres de sécurité», à la page 314.](#page-313-0)

Lors d'un appel MQCONN MQI, ce paramètre contient des valeurs null ou des valeurs par défaut.

# *ApplicationContext*

Type: MQZAC-entrée

Contexte d'application. Données relatives à l'application appelante. Voir [MQZAC-Contexte](#page-1215-0) [d'application](#page-1215-0) pour plus de détails.

Lors de chaque appel MQCONN ou MQCONNX MQI, les informations de contexte utilisateur de la structure MQZAC sont réacquises.

# *IdentityContext*

Type: MQZIC-entrée / sortie

Contexte d'identité. Dans l' entrée de la fonction d'authentification de l'utilisateur, this identifie le contexte d'identité en cours. La fonction d'authentification de l'utilisateur peut modifier ce, auquel cas le gestionnaire de files d'attente adopte le nouveau contexte d'identité. Voir [Contexte MQZIC-Identity](#page-1224-0) pour plus de détails sur la structure MQZIC.

# *CorrelationPtr*

Type: MQPTR-sortie

Pointeur de corrélation. Indique l'adresse des données de corrélation. Ce pointeur est ensuite transmis à d'autres appels OAM.

# *ComponentData*

Type: MQBYTE ×ComponentDataLongueur-entrée/sortie

<span id="page-1163-0"></span>Données de composant. This data is kept by the queue manager on behalf of this particular component; any changes made to it by any of the functions provided by this component are preserved, and presented the next time one of this component's functions is called.

La longueur de cette zone de données est transmise par le gestionnaire de files d'attente dans le paramètre de longueur ComponentDatade l'appel MQZ\_INIT\_AUTHORITY.

### *Continuation*

Type : MQLONG - sortie

Indicateur de continuation. Vous pouvez spécifier les valeurs suivantes:

## **MQZCI\_DEFAULT**

Continuation dépendante des autres composants.

#### **MQZCI\_ARRET**

Ne passez pas au composant suivant.

### *CompCode*

Type : MQLONG - sortie

Code achèvement. Il doit s'agir de l'une des valeurs suivantes:

#### **MQCC\_OK**

Achèvement réussi.

### **MQCC\_FAILED**

Echec de l'appel.

#### *raison*

Type : MQLONG - sortie

Code anomalie qualifiant *CompCode*.

Si *CompCode* est MQCC\_OK:

# **MQRC\_NONE**

(0, X'000') Aucun code anomalie à signaler.

Si *CompCode* est MQCC\_FAILED:

#### **MQRC\_SERVICE\_ERROR**

(2289, X'8F1') Une erreur inattendue s'est produite lors de l'accès au service.

Pour plus d' informations sur ces codes anomalie, voir Codes anomalie.

# **Appel C**

MQZ\_AUTHENTICATE\_USER (QMgrName, SecurityParms, ApplicationContext, IdentityContext, &CorrelationPtr, ComponentData, &Continuation, &CompCode, &Reason);

Déclarez les paramètres transmis au service comme suit:

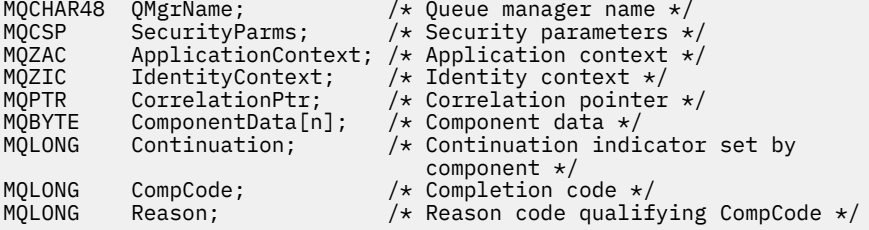

# **MQZ\_CHECK\_AUTHORITY-Vérification des droits**

Cette fonction est fournie par un composant de service d'autorisation MQZAS\_VERSION\_1 et est démarrée par le gestionnaire de files d'attente pour vérifier si une entité est autorisée à effectuer une ou plusieurs actions particulières sur un objet spécifié.

L'identificateur de cette fonction (pour MQZEP) est MQZID\_CHECK\_AUTHORITY.

# **Syntaxe**

MQZ\_CHECK\_AUTHORITY( *QMgrName*, *EntityName*, *EntityType*, *ObjectName*, *ObjectType*, *[Authority](#page-1165-0)*, *[ComponentData](#page-1166-0)*, *[Continuation](#page-1167-0)*, *[CompCode](#page-1167-0)*, *[Reason](#page-1167-0)*)

# **Paramètres**

# *QMgrName*

Type: MQCHAR48 -entrée

Nom du gestionnaire de files d'attente Nom du gestionnaire de files d'attente appelant le composant. Ce nom est rempli avec des blancs sur toute la longueur du paramètre ; il ne se termine pas par un caractère indéfini.

Le nom du gestionnaire de files d'attente est transmis au composant pour information ; l'interface du service d'autorisation ne requiert pas que le composant l'utilise de manière définie.

# *EntityName*

Type: MQCHAR12 -entrée

Nom de l'entité. Nom de l'entité dont l'autorisation sur l'objet doit être vérifiée. La longueur maximale de la chaîne est de 12 caractères ; si elle est plus courte, elle est remplie à droite avec des blancs. Le nom ne se termine pas par un caractère NULL.

Il n'est pas essentiel que cette entité soit connue du service de sécurité sous-jacent. S'il n'est pas connu, les autorisations du groupe spécial **nobody** (auquel toutes les entités sont supposées appartenir) sont utilisées pour la vérification. Un nom vide est valide et peut être utilisé de cette manière.

# *EntityType*

Type : MQLONG - entrée

Type d'entité. Type d'entité spécifié par EntityName. Il doit s'agir de l'une des valeurs suivantes:

# **MQZAET\_PRINCIPAL**

Entité.

# **GROUPE MQZAET\_GROUP**

# *ObjectName*

.

Type: MQCHAR48 -entrée

Nom de l'objet. Nom de l'objet auquel l'accès est requis. La longueur maximale de la chaîne est de 48 caractères ; si elle est plus courte, elle est complétée à droite par des blancs. Le nom ne se termine pas par un caractère NULL.

Si *ObjectType* est MQOT\_Q\_MGR, ce nom est identique à *QMgrName*.

# *ObjectType*

Type : MQLONG - entrée

Types d'objet. Type d'entité spécifié par *ObjectName*. Il doit s'agir de l'une des valeurs suivantes:

# **INFO MQOT\_AUTH\_INFO**

Informations d'authentification.

**CANAL\_MQTON** Canal.

### <span id="page-1165-0"></span>**MQOT\_CLNTCONN\_CHANNEL**

Canal de connexion client.

# **MQOT\_PROGRAMME d'écoute**

Programme d'écoute.

**MQOT\_NAMELIST** NAMELIST.

### **PROCESSUS MQ**

Définition de processus.

# **MQOT\_Q**

File d'attente.

# **MQOT\_Q\_DIR**

Gestionnaire de files d'attente.

### **SERVICE MQOT**

Service.

#### *authority*

Type : MQLONG - entrée

Droits à vérifier. Si une autorisation est vérifiée, cette zone est égale à l'opération d'autorisation appropriée (constante MQZAO\_ \*). Si plusieurs autorisations sont vérifiées, il s'agit du OU bit à bit des constantes MQZAO\_ \* correspondantes.

Les autorisations suivantes s'appliquent à l'utilisation des appels MQI:

## **MQZAO\_CONNECT**

Possibilité d'utiliser l'appel MQCONN.

## **MQZAO\_PARCOURIR**

Possibilité d'utiliser l'appel MQGET avec une option de navigation.

Cela permet de spécifier l'option MQGMO\_BROWSE\_FIRST, MQGMO\_BROWSE\_MSG\_UNDER\_CURSOR ou MQGMO\_BROWSE\_NEXT sur l'appel MQGET.

### **MQZAO\_ENTREE**

Entité. Possibilité d'utiliser l'appel MQGET avec une option d'entrée.

Cela permet à l'option MQOO\_INPUT\_SHARED, MQOO\_INPUT\_EXCLUSIVE ou MQOO\_INPUT\_AS\_Q\_DEF d'être spécifiée sur l'appel MQOPEN.

### **MQZAO\_OUTPUT**

Possibilité d'utiliser l'appel MQPUT.

Cela permet à l'option MQOO\_OUTPUT d'être spécifiée sur l'appel MQOPEN.

# **MQZAO\_INQUIRE**

Possibilité d'utiliser l'appel MQINQ.

Cela permet de spécifier l'option MQOO\_INQUIRE sur l'appel MQOPEN.

### **MQZAO\_SET**

Possibilité d'utiliser l'appel MQSET.

Cela permet de spécifier l'option MQOO\_SET sur l'appel MQOPEN.

### **MQZAO\_PASS\_IDENTITY\_CONTEXT**

Possibilité de transmettre le contexte d'identité.

Cela permet de spécifier l'option MQOO\_PASS\_IDENTITY\_CONTEXT sur l'appel MQOPEN et l'option MQPMO\_PASS\_IDENTITY\_CONTEXT sur les appels MQPUT et MQPUT1 .

## **MQZAO\_PASS\_ALL\_CONTEXT**

Possibilité de transmettre tout le contexte.

Cela permet de spécifier l'option MQOO\_PASS\_ALL\_CONTEXT sur l'appel MQOPEN et l'option MQPMO\_PASS\_ALL\_CONTEXT sur les appels MQPUT et MQPUT1 .

# <span id="page-1166-0"></span>**MQZAO\_SET\_IDENTITY\_CONTEXT**

Possibilité de définir le contexte d'identité.

Cela permet de spécifier l'option MQOO\_SET\_IDENTITY\_CONTEXT sur l'appel MQOPEN et l'option MQPMO\_SET\_IDENTITY\_CONTEXT sur les appels MQPUT et MQPUT1 .

### **MQZAO\_SET\_ALL\_CONTEXT**

Possibilité de définir tous les contextes.

Cela permet de spécifier l'option MQOO\_SET\_ALL\_CONTEXT sur l'appel MQOPEN et l'option MQPMO\_SET\_ALL\_CONTEXT sur les appels MQPUT et MQPUT1 .

### **MQZAO\_ALTERNATE\_USER\_AUTHORITY**

Possibilité d'utiliser des droits utilisateur de remplacement.

Cela permet de spécifier l'option MQOO\_ALTERNATE\_USER\_AUTHORITY sur l'appel MQOPEN et l'option MQPMO\_ALTERNATE\_USER\_AUTHORITY sur l'appel MQPUT1 .

### **MQZAO\_ALL\_MQI**

Toutes les autorisations MQI.

Cela active toutes les autorisations.

Les autorisations suivantes s'appliquent à l'administration d'un gestionnaire de files d'attente:

#### **MQZAO\_CREER**

Possibilité de créer des objets d'un type spécifié.

### **MQZAO\_DELETE**

Possibilité de supprimer un objet spécifié.

#### **MQZAO\_DISPLAY**

Possibilité d'afficher les attributs d'un objet spécifié.

#### **MODIFICATION MQZAO\_DE**

Possibilité de modifier les attributs d'un objet spécifié.

### **MQZAO\_CLEAR**

Possibilité de supprimer tous les messages d'une file d'attente spécifiée.

### **MQZAO\_AUTORISATION**

Possibilité d'autoriser d'autres utilisateurs pour un objet spécifié.

#### **CONTROLE MQZ**

Possibilité de démarrer ou d'arrêter un programme d'écoute, un service ou un objet de canal non client, et possibilité de lancer une commande ping sur un objet de canal non client.

# **MQZAO\_CONTRÔLE\_ÉTENDU**

Possibilité de réinitialiser un numéro de séquence ou de résoudre un message en attente de validation sur un objet canal non client.

#### **MQZAO\_ALL\_ADMIN**

Possibilité de définir le contexte d'identité.

Toutes les autorisations d'administration, autres que MQZAO\_CREATE.

Les autorisations suivantes s'appliquent à l'utilisation de l'interface MQI et à l'administration d'un gestionnaire de files d'attente:

### **MQZAO\_ALL**

Toutes les autorisations, autres que MQZAO\_CREATE.

### **MQZAO\_AUCUN**

Aucune autorisation.

## *ComponentData*

Type: MQBYTE ×ComponentDataLongueur-entrée/sortie

Données de composant. Ces données sont conservées par le gestionnaire de files d'attente pour le compte de ce composant particulier ; toutes les modifications qui lui sont apportées par l'une des

<span id="page-1167-0"></span>fonctions fournies par ce composant sont conservées et présentées lors de l'appel suivant de l'une de ces fonctions de composant.

La longueur de cette zone de données est transmise par le gestionnaire de files d'attente dans le paramètre *ComponentDataLength* de l'appel MQZ\_INIT\_AUTHORITY.

#### *Continuation*

Type : MQLONG - sortie

Indicateur de continuation défini par composant. Les valeurs suivantes peuvent être spécifiées :

### **MQZCI\_DEFAULT**

Continuation dépendant du gestionnaire de files d'attente.

Pour MQZ\_CHECK\_AUTHORITY, cela a le même effet que MQZCI\_STOP.

#### **MQZCI\_CONTINUER**

Passez au composant suivant.

# **MQZCI\_ARRET**

Ne passez pas au composant suivant.

Si l'appel à un composant échoue (c'est-à-dire que *CompCode* renvoie MQCC\_FAILED) et que le paramètre *Continuation* est MQZCI\_DEFAULT ou MQZCI\_CONTINUE, le gestionnaire de files d'attente continue d'appeler d'autres composants s'il en existe.

Si l'appel aboutit (c'est-à-dire si *CompCode* renvoie MQCC\_OK), aucun autre composant n'est appelé, quelle que soit la valeur de *Continuation* .

Si l'appel échoue et que le paramètre *Continuation* est MQZCI\_STOP, aucun autre composant n'est appelé et l'erreur est renvoyée au gestionnaire de files d'attente. Les composants ne connaissant pas les appels précédents, le paramètre *Continuation* est toujours défini sur MQZCI\_DEFAULT avant l'appel.

## *CompCode*

Type : MQLONG - sortie

Code achèvement. Il doit s'agir de l'une des valeurs suivantes:

# **MQCC\_OK**

Achèvement réussi.

## **MQCC\_FAILED**

Echec de l'appel.

#### *raison*

Type : MQLONG - sortie

Code anomalie qualifiant *CompCode*.

Si *CompCode* est MQCC\_OK:

### **MQRC\_NONE**

(0, X'000') Aucun code anomalie à signaler.

Si *CompCode* est MQCC\_FAILED:

### **MQRC\_NOT\_AUTHORIZED**

(2035, X'7F3') Non autorisé pour l'accès.

### **MQRC\_SERVICE\_ERROR**

(2289, X'8F1') Une erreur inattendue s'est produite lors de l'accès au service.

## **MQRC\_SERVICE\_NOT\_AVAILABLE**

(2285, X'8ED') Service sous-jacent non disponible.

Pour plus d'informations sur ces codes anomalie, voir Codes anomalie d'API.

# **Appel C**

MQZ\_CHECK\_AUTHORITY (QMgrName, EntityName, EntityType, ObjectName, ObjectType, Authority, ComponentData, &Continuation, &CompCode, &Reason);

Les paramètres transmis au service sont déclarés comme suit:

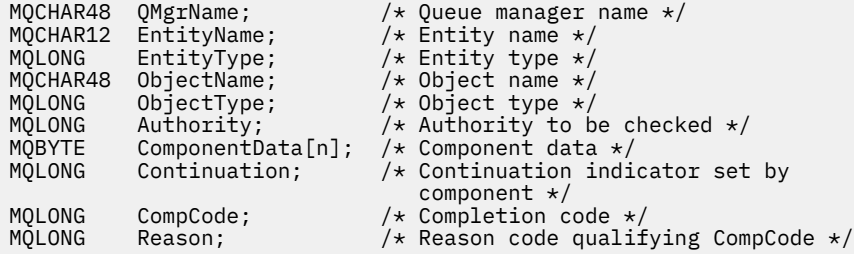

# **MQZ\_CHECK\_AUTHORITY\_2 -Vérification des droits (étendu)**

Cette fonction est fournie par un composant de service d'autorisation MQZAS\_VERSION\_2 et est démarrée par le gestionnaire de files d'attente pour vérifier si une entité est autorisée à effectuer une ou plusieurs actions sur un objet spécifié.

L'identificateur de cette fonction (pour MQZEP) est MQZID\_CHECK\_AUTHORITY.

MQZ\_CHECK\_AUTHORITY\_2 est similaire à MQZ\_CHECK\_AUTHORITY, mais avec le paramètre *EntityName* remplacé par le paramètre *EntityData* .

# **Syntaxe**

MQZ\_CHECK\_AUTHORITY\_2( *QMgrName*, *EntityData*, *EntityType*, *[ObjectName](#page-1169-0)*, *[ObjectType](#page-1169-0)*, *[Authority](#page-1169-0)*, *[ComponentData](#page-1171-0)*, *[Continuation](#page-1171-0)*, *[CompCode](#page-1171-0)*, *[Reason](#page-1171-0)*)

# **Paramètres**

### *QMgrName*

Type: MQCHAR48 -entrée

Nom du gestionnaire de files d'attente Nom du gestionnaire de files d'attente appelant le composant. Ce nom est rempli avec des blancs sur toute la longueur du paramètre ; il ne se termine pas par un caractère indéfini.

Le nom du gestionnaire de files d'attente est transmis au composant pour information ; l'interface du service d'autorisation ne requiert pas que le composant l'utilise de manière définie.

### *EntityData*

Type: MQZED-entrée

Données d'entité. Données relatives à l'entité avec autorisation sur l'objet à vérifier. Voir [«MQZED-](#page-1220-0)[Descripteur d'entité», à la page 1221](#page-1220-0) pour plus de détails.

Il n'est pas essentiel que cette entité soit connue du service de sécurité sous-jacent. S'il n'est pas connu, les autorisations du groupe spécial **nobody** (auquel toutes les entités sont supposées appartenir) sont utilisées pour la vérification. Un nom vide est valide et peut être utilisé de cette manière.

### *EntityType*

Type : MQLONG - entrée

Type d'entité. Type d'entité spécifié par *EntityData*. Il doit s'agir de l'une des valeurs suivantes:

# **MQZAET\_PRINCIPAL**

Entité.

# <span id="page-1169-0"></span>**GROUPE MQZAET\_GROUP**

#### *ObjectName*

.

Type: MQCHAR48 -entrée

Nom de l'objet. Nom de l'objet auquel l'accès est requis. La longueur maximale de la chaîne est de 48 caractères ; si elle est plus courte, elle est complétée à droite par des blancs. Le nom ne se termine pas par un caractère NULL.

Si *ObjectType* est MQOT\_Q\_MGR, ce nom est identique à *QMgrName*.

#### *ObjectType*

Type : MQLONG - entrée

Types d'objet. Type d'entité spécifié par *ObjectName*. Il doit s'agir de l'une des valeurs suivantes:

# **INFO MQOT\_AUTH\_INFO**

Informations d'authentification.

# **CANAL\_MQTON**

Canal.

### **MQOT\_CLNTCONN\_CHANNEL**

Canal de connexion client.

# **MQOT\_PROGRAMME d'écoute**

Programme d'écoute.

**MQOT\_NAMELIST** NAMELIST.

**PROCESSUS MQ** Définition de processus.

#### **MQOT\_Q**

File d'attente.

#### **MQOT\_Q\_DIR**

Gestionnaire de files d'attente.

# **SERVICE MQOT**

Service.

# **MQOT\_TOPIC**

:NONE.

### *authority*

Type : MQLONG - entrée

Droits à vérifier. Si une autorisation est vérifiée, cette zone est égale à l'opération d'autorisation appropriée (constante MQZAO\_ \*). Si plusieurs autorisations sont vérifiées, il s'agit du OU bit à bit des constantes MQZAO\_ \* correspondantes.

Les autorisations suivantes s'appliquent à l'utilisation des appels MQI:

#### **MQZAO\_CONNECT**

Possibilité d'utiliser l'appel MQCONN.

# **MQZAO\_PARCOURIR**

Possibilité d'utiliser l'appel MQGET avec une option de navigation.

Cela permet de spécifier l'option MQGMO\_BROWSE\_FIRST, MQGMO\_BROWSE\_MSG\_UNDER\_CURSOR ou MQGMO\_BROWSE\_NEXT sur l'appel MQGET.

## **MQZAO\_ENTREE**

Entité. Possibilité d'utiliser l'appel MQGET avec une option d'entrée.

Cela permet à l'option MQOO\_INPUT\_SHARED, MQOO\_INPUT\_EXCLUSIVE ou MQOO\_INPUT\_AS\_Q\_DEF d'être spécifiée sur l'appel MQOPEN.

### **MQZAO\_OUTPUT**

Possibilité d'utiliser l'appel MQPUT.

Cela permet à l'option MQOO\_OUTPUT d'être spécifiée sur l'appel MQOPEN.

## **MQZAO\_INQUIRE**

Possibilité d'utiliser l'appel MQINQ.

Cela permet de spécifier l'option MQOO\_INQUIRE sur l'appel MQOPEN.

### **MQZAO\_SET**

Possibilité d'utiliser l'appel MQSET.

Cela permet de spécifier l'option MQOO\_SET sur l'appel MQOPEN.

# **MQZAO\_PASS\_IDENTITY\_CONTEXT**

Possibilité de transmettre le contexte d'identité.

Cela permet de spécifier l'option MQOO\_PASS\_IDENTITY\_CONTEXT sur l'appel MQOPEN et l'option MQPMO\_PASS\_IDENTITY\_CONTEXT sur les appels MQPUT et MQPUT1 .

### **MQZAO\_PASS\_ALL\_CONTEXT**

Possibilité de transmettre tout le contexte.

Cela permet de spécifier l'option MQOO\_PASS\_ALL\_CONTEXT sur l'appel MQOPEN et l'option MQPMO\_PASS\_ALL\_CONTEXT sur les appels MQPUT et MQPUT1 .

### **MQZAO\_SET\_IDENTITY\_CONTEXT**

Possibilité de définir le contexte d'identité.

Cela permet de spécifier l'option MQOO\_SET\_IDENTITY\_CONTEXT sur l'appel MQOPEN et l'option MQPMO\_SET\_IDENTITY\_CONTEXT sur les appels MQPUT et MQPUT1 .

### **MQZAO\_SET\_ALL\_CONTEXT**

Possibilité de définir tous les contextes.

Cela permet de spécifier l'option MQOO\_SET\_ALL\_CONTEXT sur l'appel MQOPEN et l'option MQPMO\_SET\_ALL\_CONTEXT sur les appels MQPUT et MQPUT1 .

# **MQZAO\_ALTERNATE\_USER\_AUTHORITY**

Possibilité d'utiliser des droits utilisateur de remplacement.

Cela permet de spécifier l'option MQOO\_ALTERNATE\_USER\_AUTHORITY sur l'appel MQOPEN et l'option MQPMO\_ALTERNATE\_USER\_AUTHORITY sur l'appel MQPUT1 .

### **MQZAO\_ALL\_MQI**

Toutes les autorisations MQI.

Cela active toutes les autorisations.

Les autorisations suivantes s'appliquent à l'administration d'un gestionnaire de files d'attente:

#### **MQZAO\_CREER**

Possibilité de créer des objets d'un type spécifié.

# **MQZAO\_DELETE**

Possibilité de supprimer un objet spécifié.

#### **MQZAO\_DISPLAY**

Possibilité d'afficher les attributs d'un objet spécifié.

#### **MODIFICATION MQZAO\_DE**

Possibilité de modifier les attributs d'un objet spécifié.

#### **MQZAO\_CLEAR**

Possibilité de supprimer tous les messages d'une file d'attente spécifiée.

#### **MQZAO\_AUTORISATION**

Possibilité d'autoriser d'autres utilisateurs pour un objet spécifié.

### <span id="page-1171-0"></span>**CONTROLE MQZ**

Possibilité de démarrer ou d'arrêter un programme d'écoute, un service ou un objet de canal non client, et possibilité de lancer une commande ping sur un objet de canal non client.

# **MQZAO\_CONTRÔLE\_ÉTENDU**

Possibilité de réinitialiser un numéro de séquence ou de résoudre un message en attente de validation sur un objet canal non client.

## **MQZAO\_ALL\_ADMIN**

Possibilité de définir le contexte d'identité.

Toutes les autorisations d'administration, autres que MQZAO\_CREATE.

Les autorisations suivantes s'appliquent à l'utilisation de l'interface MQI et à l'administration d'un gestionnaire de files d'attente:

### **MQZAO\_ALL**

Toutes les autorisations, autres que MQZAO\_CREATE.

## **MQZAO\_AUCUN**

Aucune autorisation.

### *ComponentData*

Type: MQBYTE ×ComponentDataLongueur-entrée/sortie

Données de composant. Ces données sont conservées par le gestionnaire de files d'attente pour le compte de ce composant particulier ; toutes les modifications qui lui sont apportées par l'une des fonctions fournies par ce composant sont conservées et présentées lors de l'appel suivant de l'une de ces fonctions de composant.

La longueur de cette zone de données est transmise par le gestionnaire de files d'attente dans le paramètre *ComponentDataLength* de l'appel MQZ\_INIT\_AUTHORITY.

### *Continuation*

Type : MQLONG - sortie

Indicateur de continuation défini par composant. Les valeurs suivantes peuvent être spécifiées :

### **MQZCI\_DEFAULT**

Continuation dépendant du gestionnaire de files d'attente.

Pour MQZ\_CHECK\_AUTHORITY, cela a le même effet que MQZCI\_STOP.

### **MQZCI\_CONTINUER**

Passez au composant suivant.

### **MQZCI\_ARRET**

Ne passez pas au composant suivant.

# *CompCode*

Type : MQLONG - sortie

Code achèvement. Il doit s'agir de l'une des valeurs suivantes:

# **MQCC\_OK**

Achèvement réussi.

### **MQCC\_FAILED**

Echec de l'appel.

### *raison*

Type : MQLONG - sortie

Code anomalie qualifiant *CompCode*.

Si *CompCode* est MQCC\_OK:

## **MQRC\_NONE**

(0, X'000') Aucun code anomalie à signaler.

Si *CompCode* est MQCC\_FAILED:

# **MQRC\_NOT\_AUTHORIZED**

(2035, X'7F3') Non autorisé pour l'accès.

## **MQRC\_SERVICE\_ERROR**

(2289, X'8F1') Une erreur inattendue s'est produite lors de l'accès au service.

## **MQRC\_SERVICE\_NOT\_AVAILABLE**

(2285, X'8ED') Service sous-jacent non disponible.

Pour plus d'informations sur ces codes anomalie, voir Codes anomalie d'API.

# **Appel C**

```
MQZ_CHECK_AUTHORITY_2 (QMgrName, &EntityData, EntityType,
 ObjectName, ObjectType, Authority, ComponentData,
 &Continuation, &CompCode, &Reason);
```
Les paramètres transmis au service sont déclarés comme suit:

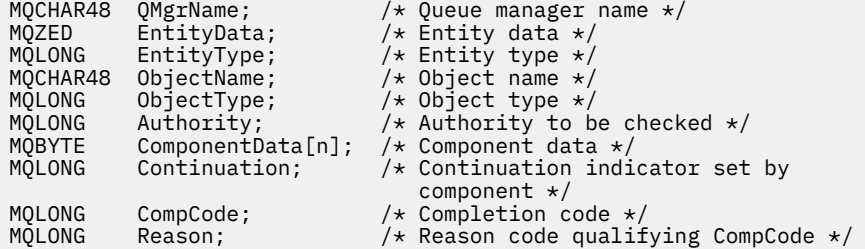

# **MQZ\_CHECK\_PRIVILEGED-vérifie si l'utilisateur est privilégié**

Cette fonction est fournie par un composant de service d'autorisation MQZAS\_VERSION\_6 et est appelée par le gestionnaire de files d'attente pour déterminer si un utilisateur spécifié est un utilisateur privilégié.

L'identificateur de cette fonction (pour MQZEP) est MQZID\_CHECK\_PRIVILEGED.

# **Syntaxe**

MQZ\_CHECK\_PRIVILEGED( *QMgrName*, *EntityData*, *EntityType*, *[ComponentData](#page-1173-0)*, *[Continuation](#page-1173-0)*, *[CompCode](#page-1173-0)*, *[Reason](#page-1173-0)*)

# **Paramètres**

# *QMgrName*

Type: MQCHAR48 -entrée

Nom du gestionnaire de files d'attente Nom du gestionnaire de files d'attente appelant le composant. Ce nom est rempli avec des blancs sur toute la longueur du paramètre ; il ne se termine pas par un caractère indéfini.

Le nom du gestionnaire de files d'attente est transmis au composant pour information ; l'interface du service d'autorisation ne requiert pas que le composant l'utilise de manière définie.

# *EntityData*

Type: MQZED-entrée

Données d'entité. Données relatives à l'entité à vérifier. Pour plus d'informations, voir [«MQZED-](#page-1220-0)[Descripteur d'entité», à la page 1221](#page-1220-0).

# *EntityType*

Type : MQLONG - entrée

Type d'entité. Type d'entité spécifié par EntityData. Il doit s'agir de l'une des valeurs suivantes:

# <span id="page-1173-0"></span>**MQZAET\_PRINCIPAL**

Entité.

### **GROUPE MQZAET\_GROUP**

# . *ComponentData*

Type: MQBYTE ×ComponentDataLongueur-entrée/sortie

Données de composant. Ces données sont conservées par le gestionnaire de files d'attente pour le compte de ce composant particulier ; toutes les modifications qui lui sont apportées par l'une des fonctions fournies par ce composant sont conservées et présentées lors de l'appel suivant de l'une de ces fonctions de composant.

La longueur de cette zone de données est transmise par le gestionnaire de files d'attente dans le paramètre *ComponentDataLength* de l'appel MQZ\_INIT\_AUTHORITY.

### *Continuation*

Type : MQLONG - sortie

Indicateur de continuation défini par composant. Les valeurs suivantes peuvent être spécifiées :

### **MQZCI\_DEFAULT**

Continuation dépendant du gestionnaire de files d'attente.

Pour MQZ\_CHECK\_AUTHORITY, cela a le même effet que MQZCI\_STOP.

# **MQZCI\_CONTINUER**

Passez au composant suivant.

#### **MQZCI\_ARRET**

Ne passez pas au composant suivant.

Si l'appel à un composant échoue (c'est-à-dire que *CompCode* renvoie MQCC\_FAILED) et que le paramètre *Continuation* est MQZCI\_DEFAULT ou MQZCI\_CONTINUE, le gestionnaire de files d'attente continue d'appeler d'autres composants s'il en existe.

Si l'appel aboutit (c'est-à-dire si *CompCode* renvoie MQCC\_OK), aucun autre composant n'est appelé, quelle que soit la valeur de *Continuation* .

Si l'appel échoue et que le paramètre *Continuation* est MQZCI\_STOP, aucun autre composant n'est appelé et l'erreur est renvoyée au gestionnaire de files d'attente. Les composants ne connaissant pas les appels précédents, le paramètre *Continuation* est toujours défini sur MQZCI\_DEFAULT avant l'appel.

### *CompCode*

Type : MQLONG - sortie

Code achèvement. Il doit s'agir de l'une des valeurs suivantes:

### **MQCC\_OK**

Achèvement réussi.

## **MQCC\_FAILED**

Echec de l'appel.

### *raison*

Type : MQLONG - sortie

Code anomalie qualifiant *CompCode*.

Si *CompCode* est MQCC\_OK:

### **MQRC\_NONE**

(0, X'000') Aucun code anomalie à signaler.

Si *CompCode* est MQCC\_FAILED:

# **MQRC\_NOT\_PRIVILEGED**

(2584, X'A18') Cet utilisateur n'est pas un ID utilisateur privilégié.

## **MQRC\_UNKNOWN\_ENTITY**

(2292, X'8F4') Entité inconnue du service.

## **MQRC\_SERVICE\_ERROR**

(2289, X'8F1') Une erreur inattendue s'est produite lors de l'accès au service.

## **MQRC\_SERVICE\_NOT\_AVAILABLE**

(2285, X'8ED') Service sous-jacent non disponible.

Pour plus d'informations sur ces codes anomalie, voir Codes anomalie d'API.

# **Appel C**

```
MQZ_CHECK_PRIVILEGED (QMgrName, &EntityData, EntityType, 
                      ComponentData, &Continuation, 
                      &CompCode, &Reason);
```
Les paramètres transmis au service sont déclarés comme suit:

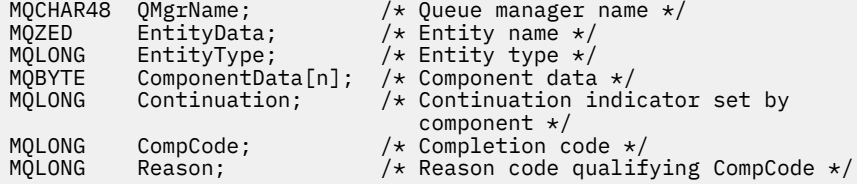

# **MQZ\_COPY\_ALL\_AUTHORITY-Copie de tous les droits**

Cette fonction est fournie par un composant de service d'autorisation. Il est démarré par le gestionnaire de files d'attente pour copier toutes les autorisations actuellement en vigueur pour un objet de référence dans un autre objet.

L'identificateur de cette fonction (pour MQZEP) est MQZID\_COPY\_ALL\_AUTHORITY.

# **Syntaxe**

MQZ\_COPY\_ALL\_AUTHORITY( *QMgrName*, *RefObjectName*, *ObjectName*, *[ObjectType](#page-1175-0)*, *[ComponentData](#page-1175-0)*, *[Continuation](#page-1175-0)*, *[CompCode](#page-1175-0)*, *[Reason](#page-1176-0)*)

# **Paramètres**

### *QMgrName*

Type: MQCHAR48 -entrée

Nom du gestionnaire de files d'attente Nom du gestionnaire de files d'attente appelant le composant. Ce nom est rempli avec des blancs sur toute la longueur du paramètre ; il ne se termine pas par un caractère indéfini.

Le nom du gestionnaire de files d'attente est transmis au composant pour information ; l'interface du service d'autorisation ne requiert pas que le composant l'utilise de manière définie.

### *RefObjectNom*

Type: MQCHAR48 -entrée

Nom de l'objet de référence. Nom de l'objet de référence dont les autorisations doivent être copiées. La longueur maximale de la chaîne est de 48 caractères ; si elle est plus courte, elle est complétée à droite par des blancs. Le nom ne se termine pas par un caractère NULL.

### *ObjectName*

Type: MQCHAR48 -entrée

<span id="page-1175-0"></span>Nom de l'objet. Nom de l'objet pour lequel les accès doivent être définis. La longueur maximale de la chaîne est de 48 caractères ; si elle est plus courte, elle est complétée à droite par des blancs. Le nom ne se termine pas par un caractère NULL.

# *ObjectType*

Type : MQLONG - entrée

Types d'objet. Type d'entité spécifié par *RefObjectName* et *ObjectName*. Il doit s'agir de l'une des valeurs suivantes:

**INFO MQOT\_AUTH\_INFO** Informations d'authentification.

**CANAL\_MQTON**

Canal.

# **MQOT\_CLNTCONN\_CHANNEL**

Canal de connexion client.

# **MQOT\_PROGRAMME d'écoute**

Programme d'écoute.

**MQOT\_NAMELIST** NAMELIST.

**PROCESSUS MQ**

Définition de processus.

**MQOT\_Q**

File d'attente.

**MQOT\_Q\_DIR**

Gestionnaire de files d'attente.

**SERVICE MQOT**

Service.

**MQOT\_TOPIC** :NONE.

# *ComponentData*

Type: MQBYTE ×ComponentDataLongueur-entrée/sortie

Données de composant. Ces données sont conservées par le gestionnaire de files d'attente pour le compte de ce composant particulier ; toutes les modifications qui lui sont apportées par l'une des fonctions fournies par ce composant sont conservées et présentées lors de l'appel suivant de l'une de ces fonctions de composant.

La longueur de cette zone de données est transmise par le gestionnaire de files d'attente dans le paramètre de longueur ComponentDatade l'appel MQZ\_INIT\_AUTHORITY.

# *Continuation*

Type : MQLONG - sortie

Indicateur de continuation défini par composant. Les valeurs suivantes peuvent être spécifiées :

# **MQZCI\_DEFAULT**

Continuation dépendant du gestionnaire de files d'attente.

Pour MQZ\_CHECK\_AUTHORITY, cela a le même effet que MQZCI\_STOP.

# **MQZCI\_CONTINUER**

Passez au composant suivant.

# **MQZCI\_ARRET**

Ne passez pas au composant suivant.

# *CompCode*

Type : MQLONG - sortie

Code achèvement. Il doit s'agir de l'une des valeurs suivantes:

# <span id="page-1176-0"></span>**MQCC\_OK**

Achèvement réussi.

# **MQCC\_FAILED**

Echec de l'appel.

### *raison*

Type : MQLONG - sortie

Code anomalie qualifiant *CompCode*.

Si *CompCode* est MQCC\_OK:

# **MQRC\_NONE**

(0, X'000') Aucun code anomalie à signaler.

Si *CompCode* est MQCC\_FAILED:

# **MQRC\_SERVICE\_ERROR**

(2289, X'8F1') Une erreur inattendue s'est produite lors de l'accès au service.

# **MQRC\_SERVICE\_NOT\_AVAILABLE**

(2285, X'8ED') Service sous-jacent non disponible.

# **MQRC\_UNKNOWN\_REF\_OBJECT**

(2294, X'8F6') Objet de référence inconnu.

Pour plus d'informations sur ces codes anomalie, voir Codes anomalie d'API.

# **Appel C**

```
MQZ_COPY_ALL_AUTHORITY (QMgrName, RefObjectName, ObjectName, ObjectType,
 ComponentData, &Continuation, &CompCode,
                    &Reason);
```
Les paramètres transmis au service sont déclarés comme suit:

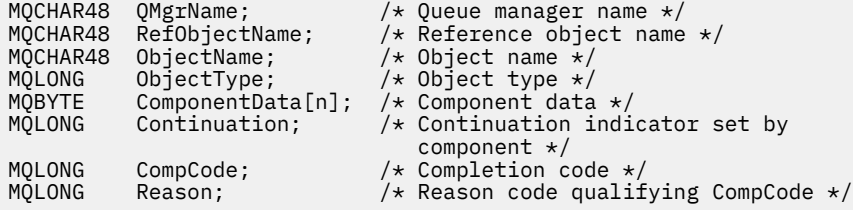

# **MQZ\_DELETE\_AUTHORITY-Suppression des droits**

Cette fonction est fournie par un composant de service d'autorisation et démarrée par le gestionnaire de files d'attente pour supprimer toutes les autorisations associées à l'objet spécifié.

L'identificateur de cette fonction (pour MQZEP) est MQZID\_DELETE\_AUTHORITY.

# **Syntaxe**

MQZ\_DELETE\_AUTHORITY( *QMgrName*, *[ObjectName](#page-1177-0)*, *[ObjectType](#page-1177-0)*, *[ComponentData](#page-1177-0)*, *[Continuation](#page-1177-0)*, *[CompCode](#page-1178-0)*, *[Reason](#page-1178-0)*)

# **Paramètres**

# *QMgrName*

Type: MQCHAR48 -entrée

Nom du gestionnaire de files d'attente Nom du gestionnaire de files d'attente appelant le composant. Ce nom est rempli avec des blancs sur toute la longueur du paramètre ; il ne se termine pas par un caractère indéfini.

<span id="page-1177-0"></span>Le nom du gestionnaire de files d'attente est transmis au composant pour information ; l'interface du service d'autorisation ne requiert pas que le composant l'utilise de manière définie.

### *ObjectName*

Type: MQCHAR48 -entrée

Nom de l'objet. Nom de l'objet pour lequel les accès doivent être supprimés. La longueur maximale de la chaîne est de 48 caractères ; si elle est plus courte, elle est complétée à droite par des blancs. Le nom ne se termine pas par un caractère NULL.

Si *ObjectType* est MQOT\_Q\_MGR, ce nom est identique à *QMgrName*.

### *ObjectType*

Type : MQLONG - entrée

Types d'objet. Type d'entité spécifié par *ObjectName*. Il doit s'agir de l'une des valeurs suivantes:

### **INFO MQOT\_AUTH\_INFO**

Informations d'authentification.

# **CANAL\_MQTON**

Canal.

#### **MQOT\_CLNTCONN\_CHANNEL**

Canal de connexion client.

**MQOT\_PROGRAMME d'écoute**

Programme d'écoute.

**MQOT\_NAMELIST** NAMELIST.

**PROCESSUS MQ**

Définition de processus.

# **MQOT\_Q**

File d'attente.

#### **MQOT\_Q\_DIR**

Gestionnaire de files d'attente.

# **SERVICE MQOT**

Service.

# **MQOT\_TOPIC**

:NONE.

# *ComponentData*

Type: MQBYTE ×ComponentDataLongueur-entrée/sortie

Données de composant. Ces données sont conservées par le gestionnaire de files d'attente pour le compte de ce composant particulier ; toutes les modifications qui lui sont apportées par l'une des fonctions fournies par ce composant sont conservées et présentées lors de l'appel suivant de l'une de ces fonctions de composant.

La longueur de cette zone de données est transmise par le gestionnaire de files d'attente dans le paramètre de longueur ComponentDatade l'appel MQZ\_INIT\_AUTHORITY.

### *Continuation*

Type : MQLONG - sortie

Indicateur de continuation défini par composant. Les valeurs suivantes peuvent être spécifiées :

### **MQZCI\_DEFAULT**

Continuation dépendant du gestionnaire de files d'attente.

Pour MQZ\_CHECK\_AUTHORITY, cela a le même effet que MQZCI\_STOP.

### **MQZCI\_CONTINUER**

Passez au composant suivant.

# <span id="page-1178-0"></span>**MQZCI\_ARRET**

Ne passez pas au composant suivant.

### *CompCode*

Type : MQLONG - sortie

Code achèvement. Il doit s'agir de l'une des valeurs suivantes:

# **MQCC\_OK**

Achèvement réussi.

# **MQCC\_FAILED**

Echec de l'appel.

### *raison*

Type : MQLONG - sortie

Code anomalie qualifiant *CompCode*.

Si *CompCode* est MQCC\_OK:

# **MQRC\_NONE**

(0, X'000') Aucun code anomalie à signaler.

Si *CompCode* est MQCC\_FAILED:

### **MQRC\_SERVICE\_ERROR**

(2289, X'8F1') Une erreur inattendue s'est produite lors de l'accès au service.

# **MQRC\_SERVICE\_NOT\_AVAILABLE**

(2285, X'8ED') Service sous-jacent non disponible.

Pour plus d'informations sur ces codes anomalie, voir Codes anomalie d'API.

# **Appel C**

MQZ\_DELETE\_AUTHORITY (QMgrName, ObjectName, ObjectType, ComponentData, &Continuation, &CompCode, &Reason);

Les paramètres transmis au service sont déclarés comme suit:

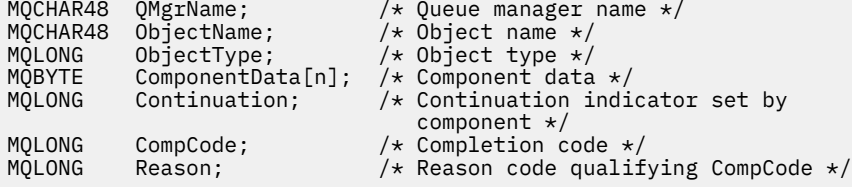

# **MQZ\_ENUMERATE\_AUTHORITY\_DATA-Enumération des données de droits d'accès**

Cette fonction est fournie par un composant de service d'autorisation MQZAS\_VERSION\_4 et est démarrée à plusieurs reprises par le gestionnaire de files d'attente pour extraire toutes les données de droits d'accès qui correspondent aux critères de sélection spécifiés lors du premier appel.

L'identificateur de cette fonction (pour MQZEP) est MQZID\_ENUMERATE\_AUTHORITY\_DATA.

# **Syntaxe**

```
MQZ_ENUMERATE_AUTHORITY_DATA( QMgrName, StartEnumeration, Filter,
AuthorityBufferLength, AuthorityBuffer, AuthorityDataLength, ComponentData,
Continuation, CompCode, Reason)
```
# <span id="page-1179-0"></span>**Paramètres**

# *QMgrName*

Type: MQCHAR48 -entrée

Nom du gestionnaire de files d'attente Nom du gestionnaire de files d'attente appelant le composant. Ce nom est rempli avec des blancs sur toute la longueur du paramètre ; il ne se termine pas par un caractère indéfini.

Le nom du gestionnaire de files d'attente est transmis au composant pour information ; l'interface du service d'autorisation ne requiert pas que le composant l'utilise de manière définie.

# *StartEnumeration*

Type : MQLONG - entrée

Indicateur signalant si l'appel peut démarrer l'énumération. Indique si l'appel peut démarrer l'énumération des données de droits d'accès ou continuer l'énumération des données de droits d'accès démarrée par un appel précédent à MQZ\_ENUMERATE\_AUTHORITY\_DATA. La valeur est l'une des suivantes:

### **DEMARRAGE MQZ**

Démarrer l'énumération. L'appel est démarré avec cette valeur pour démarrer l'énumération des données de droits d'accès. Le paramètre *Filter* indique les critères de sélection à utiliser pour sélectionner les données de droits d'accès renvoyées par cet appel et les appels successifs.

## **MQZSE\_CONTINUE**

Continuez l'énumération. L'appel est lancé avec cette valeur pour continuer l'énumération des données de droits. Le paramètre *Filter* est ignoré dans ce cas et peut être spécifié en tant que pointeur null (les critères de sélection sont déterminés par le paramètre *Filter*spécifié par l'appel qui a défini *StartEnumeration* sur MQZSE\_START).

### *Filter*

Type: MQZAD-entrée

filtrer. Si *StartEnumeration* est MQZSE\_START, *Filter* indique les critères de sélection à utiliser pour sélectionner les données de droits d'accès à renvoyer. Si *Filter* est le pointeur null, aucun critère de sélection n'est utilisé, c'est-à-dire que toutes les données de droits d'accès sont renvoyées. Pour plus de détails sur les critères de sélection pouvant être utilisés, voir [«MQZAD-Données de droits](#page-1217-0) [d'accès», à la page 1218](#page-1217-0) .

Si *StartEnumeration* est MQZSE\_CONTINUE, *Filter* est ignoré et peut être spécifié en tant que pointeur null.

# *AuthorityBufferLongueur*

Type : MQLONG - entrée

Longueur de *AuthorityBuffer*. Il s'agit de la longueur en octets du paramètre *AuthorityBuffer* . La mémoire tampon des droits d'accès doit être suffisamment grande pour contenir les données à renvoyer.

# *AuthorityBuffer*

Type: MQZAD-sortie

Données de droits d'accès. Il s'agit de la mémoire tampon dans laquelle les données de droits d'accès sont renvoyées. La mémoire tampon doit être suffisamment grande pour accueillir une structure MQZAD, une structure MQZED, plus le nom d'entité le plus long et le nom de domaine le plus long définis.

**Remarque :** Remarque: Ce paramètre est défini en tant que MQZAD, car MQZAD se produit toujours au début de la mémoire tampon. Toutefois, si la mémoire tampon est déclarée en tant que MQZAD, elle sera trop petite-elle doit être plus grande qu'une MQZAD pour pouvoir accueillir les noms d'entité et de domaine MQZAD, MQZED.

# *AuthorityDataLongueur*

Type : MQLONG - sortie

<span id="page-1180-0"></span>Longueur des données renvoyées dans *AuthorityBuffer*. Si la mémoire tampon des droits est trop petite, *AuthorityDataLength* est défini sur la longueur de la mémoire tampon requise et l'appel renvoie le code achèvement MQCC\_FAILED et le code anomalie MQRC\_BUFFER\_LENGTH\_ERROR.

### *ComponentData*

Type: MQBYTE ×ComponentDataLongueur-entrée/sortie

Données de composant. Ces données sont conservées par le gestionnaire de files d'attente pour le compte de ce composant particulier ; toutes les modifications qui lui sont apportées par l'une des fonctions fournies par ce composant sont conservées et présentées lors de l'appel suivant de l'une de ces fonctions de composant.

La longueur de cette zone de données est transmise par le gestionnaire de files d'attente dans le paramètre de longueur ComponentDatade l'appel MQZ\_INIT\_AUTHORITY.

### *Continuation*

Type : MQLONG - sortie

Indicateur de continuation défini par composant. Les valeurs suivantes peuvent être spécifiées :

### **MQZCI\_DEFAULT**

Continuation dépendant du gestionnaire de files d'attente.

Pour MQZ\_ENUMERATE\_AUTHORITY\_DATA, cela a le même effet que MQZCI\_CONTINUE.

### **MQZCI\_CONTINUER**

Passez au composant suivant.

#### **MQZCI\_ARRET**

Ne passez pas au composant suivant.

#### *CompCode*

Type : MQLONG - sortie

Code achèvement. Il doit s'agir de l'une des valeurs suivantes:

### **MQCC\_OK**

Achèvement réussi.

### **MQCC\_FAILED**

Echec de l'appel.

#### *raison*

Type : MQLONG - sortie

Code anomalie qualifiant *CompCode*.

Si *CompCode* est MQCC\_OK:

## **MQRC\_NONE**

(0, X'000') Aucun code anomalie à signaler.

Si *CompCode* est MQCC\_FAILED:

#### **MQRC\_BUFFER\_LENGTH\_ERROR**

(2005, X'7D5') Paramètre de capacité de mémoire tampon non valide.

#### **MQRC\_NO\_DATA\_XX\_ENCODE\_CASE\_ONE disponible**

(2379, X'94B') Aucune donnée disponible.

# **MQRC\_SERVICE\_ERROR**

(2289, X'8F1') Une erreur inattendue s'est produite lors de l'accès au service.

Pour plus d'informations sur ces codes anomalie, voir Codes anomalie d'API.

# **Appel C**

MQZ ENUMERATE AUTHORITY DATA (QMgrName, StartEnumeration, &Filter, AuthorityBufferLength,

 &AuthorityBuffer, &AuthorityDataLength, ComponentData, &Continuation, &CompCode, &Reason);

Les paramètres transmis au service sont déclarés comme suit:

```
MQCHAR48 QMgrName; /* Queue manager name */
MQLONG StartEnumeration; /* Flag indicating whether call should
start enumeration \star/MQZAD Filter; /* Filter */
MQLONG        AuthorityBufferLength;   /* Length of AuthorityBuffer */<br>MQZAD        AuthorityBuffer;              /* Authority data */
MQZAD AuthorityBuffer; /* Authority data */
MQLONG AuthorityDataLength; /* Length of data returned in
AuthorityBuffer */<br>/* AuthorityBuffer */<br>/* Component data */
MQBYTE ComponentData[n]; \frac{1}{2} /* Component data \frac{1}{2}<br>MOLONG Continuation; \frac{1}{2} /* Continuation ind:
                                 /* Continuation indicator set by
 component */
MQLONG CompCode; /* Completion code */
         Reason; /* Reason code qualifying CompCode */
```
# **MQZ\_FREE\_USER-Utilisateur libre**

Cette fonction est fournie par un composant de service d'autorisation MQZAS\_VERSION\_5 et est démarrée par le gestionnaire de files d'attente pour libérer la ressource allouée associée.

Elle est démarrée lorsqu'une application a fini de s'exécuter dans tous les contextes utilisateur, par exemple lors d'un appel MQDISC MQI.

L'identificateur de cette fonction (pour MQZEP) est MQZID\_FREE\_USER.

# **Syntaxe**

MQZ\_FREE\_USER( *QMgrName*, *FreeParms*, *ComponentData*, *Continuation*, *[CompCode](#page-1182-0)*, *[Reason](#page-1182-0)*)

# **Paramètres**

### *QMgrName*

Type: MQCHAR48 -entrée

Nom du gestionnaire de files d'attente Nom du gestionnaire de files d'attente appelant le composant. Ce nom est rempli avec des blancs sur toute la longueur du paramètre ; il ne se termine pas par un caractère indéfini.

Le nom du gestionnaire de files d'attente est transmis au composant pour information ; l'interface du service d'autorisation ne requiert pas que le composant l'utilise de manière définie.

### *FreeParms*

Type: MQZFP-entrée

Paramètres libres. Structure contenant des données relatives à la ressource à libérer. Pour plus d'informations, voir [«MQZFP-Paramètres libres», à la page 1224.](#page-1223-0)

### *ComponentData*

Type: MQBYTE ×ComponentDataLongueur-entrée/sortie

Données de composant. Ces données sont conservées par le gestionnaire de files d'attente pour le compte de ce composant particulier ; toutes les modifications qui lui sont apportées par l'une des fonctions fournies par ce composant sont conservées et présentées lors de l'appel suivant de l'une de ces fonctions de composant.

La longueur de cette zone de données est transmise par le gestionnaire de files d'attente dans le paramètre de longueur ComponentDatade l'appel MQZ\_INIT\_AUTHORITY.

## *Continuation*

Type : MQLONG - sortie

<span id="page-1182-0"></span>Indicateur de continuation. Les valeurs suivantes peuvent être spécifiées :

### **MQZCI\_DEFAULT**

Continuation dépendante des autres composants.

#### **MQZCI\_ARRET**

Ne passez pas au composant suivant.

### *CompCode*

Type : MQLONG - sortie

Code achèvement. Il doit s'agir de l'une des valeurs suivantes:

### **MQCC\_OK**

Achèvement réussi.

### **MQCC\_FAILED**

Echec de l'appel.

#### *raison*

Type : MQLONG - sortie

Code anomalie qualifiant *CompCode*.

Si *CompCode* est MQCC\_OK:

### **MQRC\_NONE**

(0, X'000') Aucun code anomalie à signaler.

Si *CompCode* est MQCC\_FAILED:

## **MQRC\_SERVICE\_ERROR**

(2289, X'8F1') Une erreur inattendue s'est produite lors de l'accès au service.

Pour plus d'informations sur ces codes anomalie, voir Codes anomalie d'API.

# **Appel C**

```
MQZ_AUTHENTICATE_USER (QMgrName, SecurityParms, ApplicationContext, 
 IdentityContext, CorrelationPtr, ComponentData,
 &Continuation, &CompCode, &Reason);
```
Les paramètres transmis au service sont déclarés comme suit:

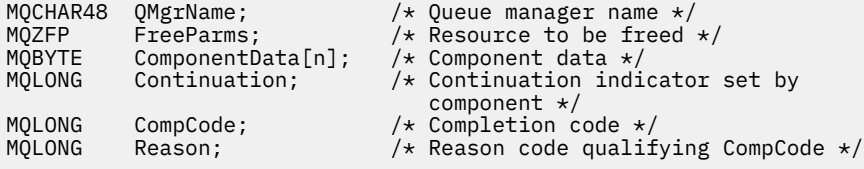

# **MQZ\_GET\_AUTHORITY-Obtention des droits**

Cette fonction est fournie par un composant de service d'autorisation MQZAS\_VERSION\_1 et est démarrée par le gestionnaire de files d'attente pour extraire les droits dont une entité dispose pour accéder à l'objet spécifié, y compris (si l'entité est un principal) les droits détenus par les groupes dont le principal est membre. Les droits des profils génériques sont inclus dans le jeu de droits renvoyé.

L'identificateur de cette fonction (pour MQZEP) est MQZID\_GET\_AUTHORITY.

# **Syntaxe**

```
MQZ_GET_AUTHORITY( QMgrName, EntityName, EntityType, ObjectName, ObjectType,
Authority, ComponentData, Continuation, CompCode, Reason)
```
# <span id="page-1183-0"></span>**Paramètres**

# *QMgrName*

Type: MQCHAR48 -entrée

Nom du gestionnaire de files d'attente Nom du gestionnaire de files d'attente appelant le composant. Ce nom est rempli avec des blancs sur toute la longueur du paramètre ; il ne se termine pas par un caractère indéfini.

Le nom du gestionnaire de files d'attente est transmis au composant pour information ; l'interface du service d'autorisation ne requiert pas que le composant l'utilise de manière définie.

### *EntityName*

Type: MQCHAR12 -entrée

Nom de l'entité. Nom de l'entité dont l'accès à l'objet doit être extrait. La longueur maximale de la chaîne est de 12 caractères ; si elle est plus courte, elle est remplie à droite avec des blancs. Le nom ne se termine pas par un caractère NULL.

### *EntityType*

Type : MQLONG - entrée

Type d'entité. Type d'entité spécifié par *EntityName*. Il doit s'agir de l'une des valeurs suivantes:

### **MQZAET\_PRINCIPAL**

Entité.

### **GROUPE MQZAET\_GROUP**

### *ObjectName*

.

Type: MQCHAR48 -entrée

Nom de l'objet. Nom de l'objet auquel l'accès doit être extrait. La longueur maximale de la chaîne est de 48 caractères ; si elle est plus courte, elle est complétée à droite par des blancs. Le nom ne se termine pas par un caractère NULL.

Si *ObjectType* est MQOT\_Q\_MGR, ce nom est identique à *QMgrName*.

### *ObjectType*

Type : MQLONG - entrée

Types d'objet. Type d'entité spécifié par *ObjectName*. Il doit s'agir de l'une des valeurs suivantes:

### **INFO MQOT\_AUTH\_INFO**

Informations d'authentification.

**CANAL\_MQTON**

Canal.

**MQOT\_CLNTCONN\_CHANNEL** Canal de connexion client.

**MQOT\_PROGRAMME d'écoute** Programme d'écoute.

**MQOT\_NAMELIST** NAMELIST.

**PROCESSUS MQ**

Définition de processus.

**MQOT\_Q** File d'attente.

# **MQOT\_Q\_DIR**

Gestionnaire de files d'attente.

### **SERVICE MQOT**

Service.

# <span id="page-1184-0"></span>**MQOT\_TOPIC**

:NONE.

### *authority*

Type : MQLONG - entrée

Autorité de l'entité. Si l'entité dispose d'un droit d'accès, cette zone est égale à l'opération d'autorisation appropriée (constante MQZAO\_ \*). S'il possède plusieurs droits, cette zone correspond au OU bit à bit des constantes MQZAO\_ \* correspondantes.

# *ComponentData*

Type: MQBYTE ×ComponentDataLongueur-entrée/sortie

Données de composant. Ces données sont conservées par le gestionnaire de files d'attente pour le compte de ce composant particulier ; toutes les modifications qui lui sont apportées par l'une des fonctions fournies par ce composant sont conservées et présentées lors de l'appel suivant de l'une de ces fonctions de composant.

La longueur de cette zone de données est transmise par le gestionnaire de files d'attente dans le paramètre *ComponentDataLength* de l'appel MQZ\_INIT\_AUTHORITY.

### *Continuation*

Type : MQLONG - sortie

Indicateur de continuation défini par composant. Les valeurs suivantes peuvent être spécifiées :

### **MQZCI\_DEFAULT**

Continuation dépendant du gestionnaire de files d'attente.

Pour MQZ\_GET\_AUTHORITY, cela a le même effet que MQZCI\_CONTINUE.

# **MQZCI\_CONTINUER**

Passez au composant suivant.

### **MQZCI\_ARRET**

Ne passez pas au composant suivant.

## *CompCode*

Type : MQLONG - sortie

Code achèvement. Il doit s'agir de l'une des valeurs suivantes:

### **MQCC\_OK**

Achèvement réussi.

### **MQCC\_FAILED**

Echec de l'appel.

### *raison*

Type : MQLONG - sortie

Code anomalie qualifiant *CompCode*.

Si *CompCode* est MQCC\_OK:

# **MQRC\_NONE**

(0, X'000') Aucun code anomalie à signaler.

Si *CompCode* est MQCC\_FAILED:

### **MQRC\_NOT\_AUTHORIZED**

(2035, X'7F3') Non autorisé pour l'accès.

## **MQRC\_SERVICE\_ERROR**

(2289, X'8F1') Une erreur inattendue s'est produite lors de l'accès au service.

### **MQRC\_SERVICE\_NOT\_AVAILABLE**

(2285, X'8ED') Service sous-jacent non disponible.

### **MQRC\_UNKNOWN\_ENTITY**

(2292, X'8F4') Entité inconnue du service.

Pour plus d'informations sur ces codes anomalie, voir Codes anomalie d'API.

# **Appel C**

```
MQZ_GET_AUTHORITY (QMgrName, EntityName, EntityType, ObjectName,
 ObjectType, &Authority, ComponentData,
 &Continuation, &CompCode, &Reason);
```
Les paramètres transmis au service sont déclarés comme suit:

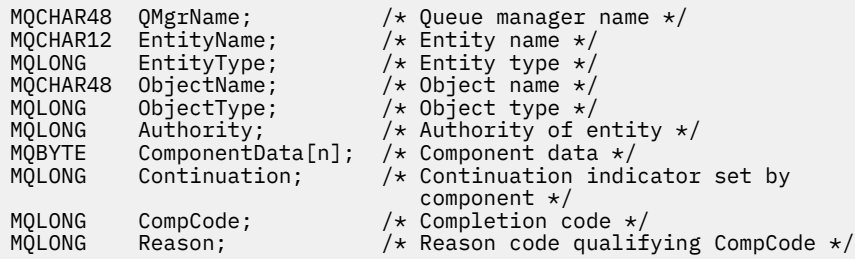

# **MQZ\_GET\_AUTHORITY\_2 -Obtention des droits (étendu)**

Cette fonction est fournie par un composant de service d'autorisation MQZAS\_VERSION\_2 et est démarrée par le gestionnaire de files d'attente pour extraire les droits dont dispose une entité pour accéder à l'objet spécifié.

L'identificateur de cette fonction (pour MQZEP) est MQZID\_GET\_AUTHORITY.

MQZ\_GET\_AUTHORITY\_2 est similaire à MQZ\_GET\_AUTHORITY, mais avec le paramètre *EntityName* remplacé par le paramètre *EntityData* .

# **Syntaxe**

MQZ\_GET\_AUTHORITY\_2( *QMgrName*, *EntityData*, *EntityType*, *[ObjectName](#page-1186-0)*, *[ObjectType](#page-1186-0)*, *[Authority](#page-1186-0)*, *[ComponentData](#page-1186-0)*, *[Continuation](#page-1186-0)*, *[CompCode](#page-1187-0)*, *[Reason](#page-1187-0)*)

# **Paramètres**

### *QMgrName*

Type: MQCHAR48 -entrée

Nom du gestionnaire de files d'attente Nom du gestionnaire de files d'attente appelant le composant. Ce nom est rempli avec des blancs sur toute la longueur du paramètre ; il ne se termine pas par un caractère indéfini.

Le nom du gestionnaire de files d'attente est transmis au composant pour information ; l'interface du service d'autorisation ne requiert pas que le composant l'utilise de manière définie.

# *EntityData*

Type: MQZED-entrée

Données d'entité. Données relatives à l'entité pour laquelle l'autorisation sur l'objet doit être extraite. Voir [«MQZED-Descripteur d'entité», à la page 1221](#page-1220-0) pour plus de détails.

### *EntityType*

.

Type : MQLONG - entrée

Type d'entité. Type d'entité spécifié par *EntityData*. Il doit s'agir de l'une des valeurs suivantes:

## **MQZAET\_PRINCIPAL** Entité.

# **GROUPE MQZAET\_GROUP**

## <span id="page-1186-0"></span>*ObjectName*

Type: MQCHAR48 -entrée

Nom de l'objet. Nom de l'objet pour lequel le droit d'entité doit être extrait. La longueur maximale de la chaîne est de 48 caractères ; si elle est plus courte, elle est complétée à droite par des blancs. Le nom ne se termine pas par un caractère NULL.

Si *ObjectType* est MQOT\_Q\_MGR, ce nom est identique à *QMgrName*.

# *ObjectType*

Type : MQLONG - entrée

Types d'objet. Type d'entité spécifié par *ObjectName*. Il doit s'agir de l'une des valeurs suivantes:

# **INFO MQOT\_AUTH\_INFO**

Informations d'authentification.

**CANAL\_MQTON**

Canal.

### **MQOT\_CLNTCONN\_CHANNEL**

Canal de connexion client.

**MQOT\_PROGRAMME d'écoute**

Programme d'écoute.

**MQOT\_NAMELIST**

NAMELIST.

**PROCESSUS MQ** Définition de processus.

# **MQOT\_Q**

File d'attente.

# **MQOT\_Q\_DIR**

Gestionnaire de files d'attente.

**SERVICE MQOT**

Service.

**MQOT\_TOPIC**

:NONE.

# *authority*

Type : MQLONG - entrée

Autorité de l'entité. Si l'entité dispose d'un droit d'accès, cette zone est égale à l'opération d'autorisation appropriée (constante MQZAO\_ \*). S'il possède plusieurs droits, cette zone correspond au OU bit à bit des constantes MQZAO\_ \* correspondantes.

# *ComponentData*

Type: MQBYTE ×ComponentDataLongueur-entrée/sortie

Données de composant. Ces données sont conservées par le gestionnaire de files d'attente pour le compte de ce composant particulier ; toutes les modifications qui lui sont apportées par l'une des fonctions fournies par ce composant sont conservées et présentées lors de l'appel suivant de l'une de ces fonctions de composant.

La longueur de cette zone de données est transmise par le gestionnaire de files d'attente dans le paramètre *ComponentDataLength* de l'appel MQZ\_INIT\_AUTHORITY.

# *Continuation*

Type : MQLONG - sortie

Indicateur de continuation défini par composant. Les valeurs suivantes peuvent être spécifiées :

# **MQZCI\_DEFAULT**

Continuation dépendant du gestionnaire de files d'attente.

Pour MQZ\_CHECK\_AUTHORITY, cela a le même effet que MQZCI\_STOP.

### <span id="page-1187-0"></span>**MQZCI\_CONTINUER**

Passez au composant suivant.

#### **MQZCI\_ARRET**

Ne passez pas au composant suivant.

### *CompCode*

Type : MQLONG - sortie

Code achèvement. Il doit s'agir de l'une des valeurs suivantes:

# **MQCC\_OK**

Achèvement réussi.

# **MQCC\_FAILED**

Echec de l'appel.

#### *raison*

Type : MQLONG - sortie

Code anomalie qualifiant *CompCode*.

Si *CompCode* est MQCC\_OK:

### **MQRC\_NONE**

(0, X'000') Aucun code anomalie à signaler.

Si *CompCode* est MQCC\_FAILED:

### **MQRC\_NOT\_AUTHORIZED**

(2035, X'7F3') Non autorisé pour l'accès.

### **MQRC\_SERVICE\_ERROR**

(2289, X'8F1') Une erreur inattendue s'est produite lors de l'accès au service.

### **MQRC\_SERVICE\_NOT\_AVAILABLE**

(2285, X'8ED') Service sous-jacent non disponible.

#### **MQRC\_UNKNOWN\_ENTITY**

(2292, X'8F4') Entité inconnue du service.

Pour plus d'informations sur ces codes anomalie, voir Codes anomalie d'API.

### **Syntaxe**

MQZ\_GET\_AUTHORITY\_2*(QMgrName, EntityData, EntityType, ObjectName, ObjectType, Authority, ComponentData, Continuation, CompCode, Reason)*

# **Appel C**

MQZ\_GET\_AUTHORITY\_2 (QMgrName, &EntityData, EntityType, ObjectName, ObjectType, &Authority, ComponentData, &Continuation, &CompCode, &Reason);

Les paramètres transmis au service sont déclarés comme suit:

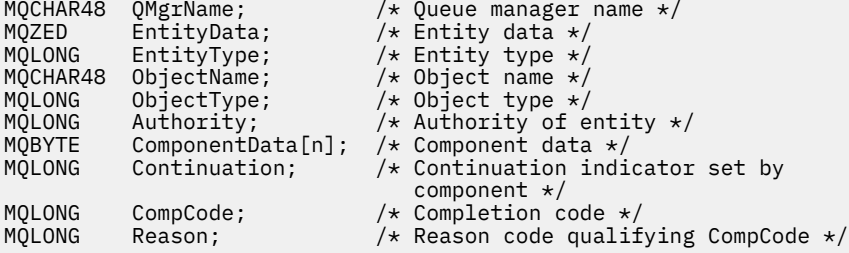
# **MQZ\_GET\_EXPLICIT\_AUTHORITY-Obtention des droits explicites**

Cette fonction est fournie par un composant de service d'autorisation MQZAS\_VERSION\_1 et est démarrée par le gestionnaire de files d'attente pour extraire les droits dont dispose un groupe nommé pour accéder à un objet spécifié (mais sans les droits supplémentaires du groupe **nobody** ) ou les droits dont dispose le groupe principal du principal nommé pour accéder à un objet spécifié.

Sur les plateformes UNIX, pour le gestionnaire des droits d'accès aux objets (OAM) WebSphere MQ intégré, les droits d'accès renvoyés sont ceux détenus uniquement par le groupe principal du principal.

L'identificateur de cette fonction (pour MQZEP) est MQZID\_GET\_EXPLICIT\_AUTHORITY.

## **Syntaxe**

MQZ\_GET\_EXPLICIT\_AUTHORITY( *QMgrName*, *EntityName*, *EntityType*, *ObjectName*, *ObjectType*, *[Authority](#page-1189-0)*, *[ComponentData](#page-1189-0)*, *[Continuation](#page-1189-0)*, *[CompCode](#page-1189-0)*, *[Reason](#page-1189-0)*)

## **Paramètres**

## *QMgrName*

Type: MQCHAR48 -entrée

Nom du gestionnaire de files d'attente Nom du gestionnaire de files d'attente appelant le composant. Ce nom est rempli avec des blancs sur toute la longueur du paramètre ; il ne se termine pas par un caractère indéfini.

Le nom du gestionnaire de files d'attente est transmis au composant pour information ; l'interface du service d'autorisation ne requiert pas que le composant l'utilise de manière définie.

#### *EntityName*

Type: MQCHAR12 -entrée

Nom de l'entité. Nom de l'entité pour laquelle l'accès à l'objet doit être extrait. La longueur maximale de la chaîne est de 12 caractères ; si elle est plus courte, elle est remplie à droite avec des blancs. Le nom ne se termine pas par un caractère NULL.

## *EntityType*

Type : MQLONG - entrée

Type d'entité. Type d'entité spécifié par *EntityName*. Il doit s'agir de l'une des valeurs suivantes:

## **MQZAET\_PRINCIPAL**

Entité.

.

## **GROUPE MQZAET\_GROUP**

#### *ObjectName*

Type: MQCHAR48 -entrée

Nom de l'objet. Nom de l'objet pour lequel le droit d'entité doit être extrait. La longueur maximale de la chaîne est de 48 caractères ; si elle est plus courte, elle est complétée à droite par des blancs. Le nom ne se termine pas par un caractère NULL.

Si *ObjectType* est MQOT\_Q\_MGR, ce nom est identique à *QMgrName*.

## *ObjectType*

Type : MQLONG - entrée

Types d'objet. Type d'entité spécifié par *ObjectName*. Il doit s'agir de l'une des valeurs suivantes:

## **INFO MQOT\_AUTH\_INFO**

Informations d'authentification.

## **CANAL\_MQTON**

Canal.

## <span id="page-1189-0"></span>**MQOT\_CLNTCONN\_CHANNEL**

Canal de connexion client.

## **MQOT\_PROGRAMME d'écoute**

Programme d'écoute.

**MQOT\_NAMELIST** NAMELIST.

#### **PROCESSUS MQ**

Définition de processus.

## **MQOT\_Q**

File d'attente.

#### **MQOT\_Q\_DIR**

Gestionnaire de files d'attente.

#### **SERVICE MQOT**

Service.

# **MQOT\_TOPIC**

:NONE.

### *authority*

Type : MQLONG - entrée

Autorité de l'entité. Si l'entité dispose d'un droit d'accès, cette zone est égale à l'opération d'autorisation appropriée (constante MQZAO\_ \*). S'il possède plusieurs droits, cette zone correspond au OU bit à bit des constantes MQZAO\_ \* correspondantes.

#### *ComponentData*

Type: MQBYTE ×ComponentDataLongueur-entrée/sortie

Données de composant. Ces données sont conservées par le gestionnaire de files d'attente pour le compte de ce composant particulier ; toutes les modifications qui lui sont apportées par l'une des fonctions fournies par ce composant sont conservées et présentées lors de l'appel suivant de l'une de ces fonctions de composant.

La longueur de cette zone de données est transmise par le gestionnaire de files d'attente dans le paramètre *ComponentDataLength* de l'appel MQZ\_INIT\_AUTHORITY.

#### *Continuation*

Type : MQLONG - sortie

Indicateur de continuation défini par composant. Les valeurs suivantes peuvent être spécifiées :

#### **MQZCI\_DEFAULT**

Continuation dépendant du gestionnaire de files d'attente.

Pour MQZ\_GET\_AUTHORITY, cela a le même effet que MQZCI\_CONTINUE.

#### **MQZCI\_CONTINUER**

Passez au composant suivant.

#### **MQZCI\_ARRET**

Ne passez pas au composant suivant.

#### *CompCode*

Type : MQLONG - sortie

Code achèvement. Il doit s'agir de l'une des valeurs suivantes:

#### **MQCC\_OK**

Achèvement réussi.

#### **MQCC\_FAILED**

Echec de l'appel.

### *raison*

Type : MQLONG - sortie

Code anomalie qualifiant *CompCode*.

Si *CompCode* est MQCC\_OK:

## **MQRC\_NONE**

(0, X'000') Aucun code anomalie à signaler.

Si *CompCode* est MQCC\_FAILED:

## **MQRC\_NOT\_AUTHORIZED**

(2035, X'7F3') Non autorisé pour l'accès.

## **MQRC\_SERVICE\_ERROR**

(2289, X'8F1') Une erreur inattendue s'est produite lors de l'accès au service.

## **MQRC\_SERVICE\_NOT\_AVAILABLE**

(2285, X'8ED') Service sous-jacent non disponible.

## **MQRC\_UNKNOWN\_ENTITY**

(2292, X'8F4') Entité inconnue du service.

Pour plus d'informations sur ces codes anomalie, voir Codes anomalie d'API.

# **Appel C**

```
MQZ_GET_EXPLICIT_AUTHORITY (QMgrName, EntityName, EntityType,
                            ObjectName, ObjectType, &Authority,
                            ComponentData, &Continuation,
                            &CompCode, &Reason);
```
Les paramètres transmis au service sont déclarés comme suit:

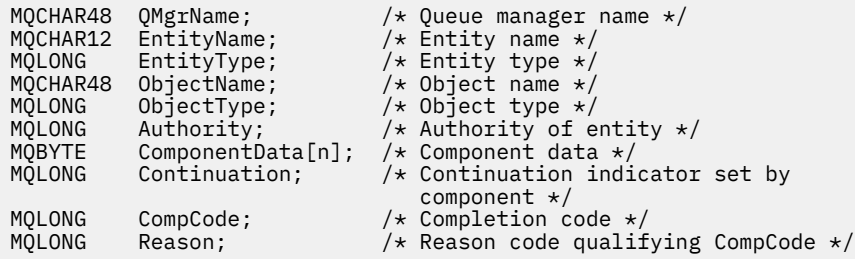

# **MQZ\_GET\_EXPLICIT\_AUTHORITY\_2 -Permet d'obtenir des droits explicites (étendu)**

Cette fonction est fournie par un composant de service d'autorisation MQZAS\_VERSION\_2 et est démarrée par le gestionnaire de files d'attente pour extraire les droits dont dispose un groupe nommé pour accéder à un objet spécifié (mais sans les droits supplémentaires du groupe **personne** ), ou les droits dont dispose le groupe principal du principal nommé pour accéder à un objet spécifié.

L'identificateur de cette fonction (pour MQZEP) est MQZID\_GET\_EXPLICIT\_AUTHORITY.

MQZ\_GET\_EXPLICIT\_AUTHORITY\_2 est similaire à MQZ\_GET\_EXPLICIT\_AUTHORITY, mais avec le paramètre *EntityName* remplacé par le paramètre *EntityData* .

## **Syntaxe**

```
MQZ_GET_EXPLICIT_AUTHORITY_2( QMgrName, EntityData, EntityType, ObjectName,
ObjectType, Authority, ComponentData, Continuation, CompCode, Reason)
```
## **Paramètres**

*QMgrName* Type: MQCHAR48 -entrée

<span id="page-1191-0"></span>Nom du gestionnaire de files d'attente Nom du gestionnaire de files d'attente appelant le composant. Ce nom est rempli avec des blancs sur toute la longueur du paramètre ; il ne se termine pas par un caractère indéfini.

Le nom du gestionnaire de files d'attente est transmis au composant pour information ; l'interface du service d'autorisation ne requiert pas que le composant l'utilise de manière définie.

#### *EntityData*

Type: MQZED-entrée

Données d'entité. Données relatives à l'entité dont l'autorisation sur l'objet doit être extraite. Voir [«MQZED-Descripteur d'entité», à la page 1221](#page-1220-0) pour plus de détails.

#### *EntityType*

Type : MQLONG - entrée

Type d'entité. Type d'entité spécifié par *EntityData*. Il doit s'agir de l'une des valeurs suivantes:

# **MQZAET\_PRINCIPAL**

Entité.

#### **GROUPE MQZAET\_GROUP**

#### *ObjectName*

.

Type: MQCHAR48 -entrée

Nom de l'objet. Nom de l'objet pour lequel le droit d'entité doit être extrait. La longueur maximale de la chaîne est de 48 caractères ; si elle est plus courte, elle est complétée à droite par des blancs. Le nom ne se termine pas par un caractère NULL.

Si *ObjectType* est MQOT\_Q\_MGR, ce nom est identique à *QMgrName*.

#### *ObjectType*

Type : MQLONG - entrée

Types d'objet. Type d'entité spécifié par *ObjectName*. Il doit s'agir de l'une des valeurs suivantes:

#### **INFO MQOT\_AUTH\_INFO**

Informations d'authentification.

## **CANAL\_MQTON**

Canal.

### **MQOT\_CLNTCONN\_CHANNEL**

Canal de connexion client.

## **MQOT\_PROGRAMME d'écoute**

Programme d'écoute.

# **MQOT\_NAMELIST**

NAMELIST.

## **PROCESSUS MQ**

Définition de processus.

## **MQOT\_Q**

File d'attente.

**MQOT\_Q\_DIR** Gestionnaire de files d'attente.

## **SERVICE MQOT**

Service.

#### **MQOT\_TOPIC** :NONE.

*authority* Type : MQLONG - entrée

<span id="page-1192-0"></span>Autorité de l'entité. Si l'entité dispose d'un droit d'accès, cette zone est égale à l'opération d'autorisation appropriée (constante MQZAO\_ \*). S'il possède plusieurs droits, cette zone correspond au OU bit à bit des constantes MQZAO\_ \* correspondantes.

#### *ComponentData*

Type: MQBYTE ×ComponentDataLongueur-entrée/sortie

Données de composant. Ces données sont conservées par le gestionnaire de files d'attente pour le compte de ce composant particulier ; toutes les modifications qui lui sont apportées par l'une des fonctions fournies par ce composant sont conservées et présentées lors de l'appel suivant de l'une de ces fonctions de composant.

La longueur de cette zone de données est transmise par le gestionnaire de files d'attente dans le paramètre *ComponentDataLength* de l'appel MQZ\_INIT\_AUTHORITY.

#### *Continuation*

Type : MQLONG - sortie

Indicateur de continuation défini par composant. Les valeurs suivantes peuvent être spécifiées :

#### **MQZCI\_DEFAULT**

Continuation dépendant du gestionnaire de files d'attente.

Pour MQZ\_CHECK\_AUTHORITY, cela a le même effet que MQZCI\_STOP.

#### **MQZCI\_CONTINUER**

Passez au composant suivant.

#### **MQZCI\_ARRET**

Ne passez pas au composant suivant.

### *CompCode*

Type : MQLONG - sortie

Code achèvement. Il doit s'agir de l'une des valeurs suivantes:

#### **MQCC\_OK**

Achèvement réussi.

#### **MQCC\_FAILED**

Echec de l'appel.

#### *raison*

Type : MQLONG - sortie

Code anomalie qualifiant *CompCode*.

Si *CompCode* est MQCC\_OK:

#### **MQRC\_NONE**

(0, X'000') Aucun code anomalie à signaler.

Si *CompCode* est MQCC\_FAILED:

#### **MQRC\_NOT\_AUTHORIZED**

(2035, X'7F3') Non autorisé pour l'accès.

### **MQRC\_SERVICE\_ERROR**

(2289, X'8F1') Une erreur inattendue s'est produite lors de l'accès au service.

#### **MQRC\_SERVICE\_NOT\_AVAILABLE**

(2285, X'8ED') Service sous-jacent non disponible.

#### **MQRC\_UNKNOWN\_ENTITY**

(2292, X'8F4') Entité inconnue du service.

Pour plus d'informations sur ces codes anomalie, voir Codes anomalie d'API.

```
Appel C
```

```
MQZ_GET_EXPLICIT_AUTHORITY_2 (QMgrName, &EntityData, EntityType,
 ObjectName, ObjectType, &Authority,
                         ComponentData, &Continuation,
                         &CompCode, &Reason);
```
Les paramètres transmis au service sont déclarés comme suit:

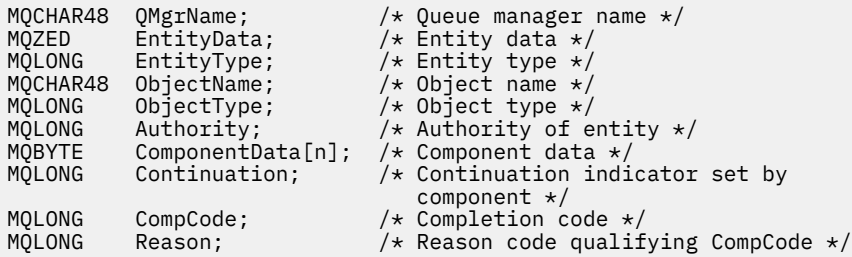

# **MQZ\_INIT\_AUTHORITY-Initialisation du service d'autorisation**

Cette fonction est fournie par un composant de service d'autorisation et est démarrée par le gestionnaire de files d'attente lors de la configuration du composant. Il est prévu d'appeler MQZEP afin de fournir des informations au gestionnaire de files d'attente.

L'identificateur de cette fonction (pour MQZEP) est MQZID\_INIT\_AUTHORITY.

## **Syntaxe**

MQZ\_INIT\_AUTHORITY( *Hconfig*, *Options*, *QMgrName*, *ComponentDataLength*, *[ComponentData](#page-1194-0)*, *[Version](#page-1194-0)*, *[CompCode](#page-1194-0)*, *[Reason](#page-1194-0)*)

## **Paramètres**

#### *Configuration Hconfig*

Type: MQHCONFIG-entrée

Descripteur de configuration. Cette poignée représente le composant particulier en cours d'initialisation. Il doit être utilisé par le composant lors de l'appel du gestionnaire de files d'attente avec la fonction MQZEP.

#### *Options*

Type : MQLONG - entrée

Options d'initialisation. Il doit s'agir de l'une des valeurs suivantes:

#### **MQZIO\_PRIMAIRE**

Initialisation principale.

## **MQZIO\_SECONDAIRE**

Initialisation secondaire.

#### *QMgrName*

Type: MQCHAR48 -entrée

Nom du gestionnaire de files d'attente Nom du gestionnaire de files d'attente appelant le composant. Ce nom est rempli avec des blancs sur toute la longueur du paramètre ; il ne se termine pas par un caractère indéfini.

Le nom du gestionnaire de files d'attente est transmis au composant pour information ; l'interface du service d'autorisation ne requiert pas que le composant l'utilise de manière définie.

### *ComponentDataLongueur*

Type : MQLONG - entrée

<span id="page-1194-0"></span>Longueur des données de composant. Longueur en octets de la zone *ComponentData* . Cette longueur est définie dans les données de configuration du composant.

#### *ComponentData*

Type: MQBYTE ×ComponentDataLongueur-entrée/sortie

Données de composant. Il est initialisé à zéro avant d'appeler la fonction d'initialisation principale du composant. Ces données sont conservées par le gestionnaire de files d'attente pour le compte de ce composant particulier ; toutes les modifications qui lui sont apportées par l'une des fonctions (y compris la fonction d'initialisation) fournies par ce composant sont conservées et présentées lors de l'appel suivant de l'une de ces fonctions de composant.

La longueur de cette zone de données est transmise par le gestionnaire de files d'attente dans le paramètre *ComponentDataLength* de l'appel MQZ\_INIT\_AUTHORITY.

#### *version*

Type: MQLONG-entrée / sortie

Numéro de version. En entrée de la fonction d'initialisation, identifie le numéro de version le plus élevé pris en charge par le gestionnaire de files d'attente. La fonction d'initialisation doit modifier, si nécessaire, la version de l'interface qu'elle prend en charge. Si, à son retour, le gestionnaire de files d'attente ne prend pas en charge la version renvoyée par le composant, il appelle la fonction MQZ\_TERM\_AUTHORITY du composant et n'utilise plus ce composant.

Les valeurs suivantes sont prises en charge :

**MQZAS\_VERSION\_1** Version 1.

**MQZAS\_VERSION\_2**

Version 2.

**MQZAS\_VERSION\_3** Version 3.

**MQZAS\_VERSION\_4** Version 4.

**MQZAS\_VERSION\_5** Version 5.

**MQZAS\_VERSION\_6** Version 6.

*CompCode*

Type : MQLONG - sortie

Code achèvement. Il doit s'agir de l'une des valeurs suivantes:

## **MQCC\_OK**

Achèvement réussi.

## **MQCC\_FAILED**

Echec de l'appel.

#### *raison*

Type : MQLONG - sortie

Code anomalie qualifiant *CompCode*.

Si *CompCode* est MQCC\_OK:

#### **MQRC\_NONE**

(0, X'000') Aucun code anomalie à signaler.

Si *CompCode* est MQCC\_FAILED:

#### **MQRC\_INITIALIZATION\_FAILED**

(2286, X'8EE') L'initialisation a échoué pour une raison non définie.

### **MQRC\_SERVICE\_NOT\_AVAILABLE**

(2285, X'8ED') Service sous-jacent non disponible.

Pour plus d'informations sur ces codes anomalie, voir Codes anomalie d'API.

## **Appel C**

MQZ\_INIT\_AUTHORITY (Hconfig, Options, QMgrName, ComponentDataLength, ComponentData, &Version, &CompCode, &Reason);

Les paramètres transmis au service sont déclarés comme suit:

```
MQHCONFIG Hconfig; \overline{y} /* Configuration handle */<br>MQLONG Options; /* Initialization options
MQLONG Options; \overline{\hspace{1cm}} /\star Initialization options \star/<br>MQCHAR48 QMgrName; \overline{\hspace{1cm}} /\star Queue manager name \star/
MQCHAR48 QMgrName; /* Queue manager name */
MQLONG ComponentDataLength; /* Length of component data */
MQBYTE ComponentData[n]; /* Component data */
MQLONG Version; /* Version number */<br>MQLONG CompCode; /* Completion code *
MQLONG CompCode; /* Completion code */
                                           /\star Reason code qualifying CompCode \star/
```
# **MQZ\_INQUIRE-Demande du service d'autorisation**

Cette fonction est fournie par un composant de service d'autorisation MQZAS\_VERSION\_5 et est démarrée par le gestionnaire de files d'attente pour interroger la fonctionnalité prise en charge.

Lorsque plusieurs composants de service sont utilisés, les composants de service sont appelés dans l'ordre inverse de l'ordre dans lequel ils ont été installés.

L'identificateur de cette fonction (pour MQZEP) est MQZID\_INQUIRE.

## **Syntaxe**

```
MQZ_INQUIRE( QMgrName, SelectorCount , Selectors , IntAttrCount , IntAttrs ,
CharAttrLength , CharAttrs , SelectorReturned , ComponentData , Continuation ,
CompCode , Reason )
```
## **Paramètres**

#### *QMgrName*

Type: MQCHAR48 -entrée

Nom du gestionnaire de files d'attente Nom du gestionnaire de files d'attente appelant le composant. Ce nom est rempli avec des blancs sur toute la longueur du paramètre ; il ne se termine pas par un caractère indéfini.

Le nom du gestionnaire de files d'attente est transmis au composant pour information ; l'interface du service d'autorisation ne requiert pas que le composant l'utilise de manière définie.

### *SelectorCount*

Type : MQLONG - entrée

Nombre de sélecteurs. Nombre de sélecteurs fournis dans le paramètre *Selectors* .

La valeur doit être comprise entre 0 et 256.

#### *Sélecteurs*

Type: MQLONGxSelectorNombre-entrée

Tableau de sélecteurs. Chaque sélecteur identifie un attribut obligatoire et doit être l'un des suivants:

- MOIACF INTERFACE VERSION (entier)
- MOIACF USER ID SUPPORT (entier)

<span id="page-1196-0"></span>• MQCACF\_SERVICE\_COMPONENT (caractère)

Les sélecteurs peuvent être spécifiés dans n'importe quel ordre. Le nombre de sélecteurs dans le tableau est indiqué par le paramètre *SelectorCount* .

Les attributs entiers identifiés par les sélecteurs sont renvoyés dans le paramètre *IntAttrs* dans l'ordre dans lequel ils apparaissent dans *Selectors* .

Les attributs de caractères identifiés par les sélecteurs sont renvoyés dans le paramètre *CharAttrs* dans l'ordre dans lequel ils apparaissent *Selectors* .

### *IntAttrCount*

Type : MQLONG - entrée

Nombre d'attributs de type entier fournis dans le paramètre IntAttrs .

La valeur doit être comprise entre 0 et 256.

#### *IntAttrs*

Type: MQLONG ×IntAttrCount-output

Attributs de type entier. Tableau d'attributs de type entier. Les attributs d'entier sont renvoyés dans le même ordre que les sélecteurs d'entier correspondants dans le tableau *Selectors* .

#### *CharAttr*

Type : MQLONG - entrée

Longueur de la mémoire tampon des attributs de caractères. Longueur en octets du paramètre *CharAttrs* .

La valeur doit être au moins égale à la somme des longueurs des attributs de caractères demandés. Si aucun attribut de caractère n'est demandé, zéro est une valeur valide.

#### *CharAttrs*

Type: MQLONG ×CharAttrCount-output

Mémoire tampon des attributs de caractères. Mémoire tampon contenant des attributs de caractères, concaténés ensemble. Les attributs de caractères sont renvoyés dans le même ordre que les sélecteurs de caractères correspondants dans le tableau *Selectors* .

La longueur de la mémoire tampon est indiquée par le paramètre CharAttrCount.

### *SelectorReturned*

Type: MQLONG ×SelectorCount -entrée

Sélecteur renvoyé. Tableau de valeurs identifiant les attributs qui ont été renvoyés à partir de l'ensemble demandé par les sélecteurs dans le paramètre Sélecteurs. Le nombre de valeurs de ce tableau est indiqué par le paramètre *SelectorCount* . Chaque valeur du tableau est liée au sélecteur à partir de la position correspondante dans le tableau Sélecteurs. Chaque valeur est l'une des suivantes:

## **MQZSL\_RENVOYE**

L'attribut demandé par le sélecteur correspondant dans le paramètre *Selectors* a été renvoyé.

#### **MQZSL\_NOT\_RETURNED**

L'attribut demandé par le sélecteur correspondant dans le paramètre *Selectors* n'a pas été renvoyé.

Le tableau est initialisé avec toutes les valeurs *MQZSL\_NOT\_RETURNED*. Lorsqu'un composant de service d'autorisation renvoie un attribut, il définit la valeur appropriée dans le tableau sur *MQZSL\_NOT\_RETURNED* . Cela permet à tout autre composant de service d'autorisation, auquel l'appel d'interrogation est envoyé, d'identifier les attributs qui ont déjà été renvoyés.

#### *ComponentData*

Type: MQBYTE ×ComponentDataLongueur-entrée/sortie

Données de composant. Ces données sont conservées par le gestionnaire de files d'attente pour le compte de ce composant particulier ; toutes les modifications qui lui sont apportées par l'une des

<span id="page-1197-0"></span>fonctions fournies par ce composant sont conservées et présentées lors de l'appel suivant de l'une de ces fonctions de composant.

La longueur de cette zone de données est transmise par le gestionnaire de files d'attente dans le paramètre *ComponentDataLength* de l'appel MQZ\_INIT\_AUTHORITY.

#### *Continuation*

Type : MQLONG - sortie

Indicateur de continuation défini par composant. Les valeurs suivantes peuvent être spécifiées :

#### **MQZCI\_DEFAULT**

Continuation dépendant du gestionnaire de files d'attente.

Pour MQZ\_CHECK\_AUTHORITY, cela a le même effet que MQZCI\_STOP.

#### **MQZCI\_ARRET**

Ne passez pas au composant suivant.

#### *CompCode*

Type : MQLONG - sortie

Code achèvement. Il doit s'agir de l'une des valeurs suivantes:

#### **MQCC\_OK**

Achèvement réussi.

## **MQCC\_WARNING**

Achèvement partiel.

**MQCC\_FAILED**

Echec de l'appel.

#### *raison*

Type : MQLONG - sortie

Code anomalie qualifiant *CompCode* .

Si *CompCode* est MQCC\_OK:

#### **MQRC\_NONE**

(0, X'000') Aucun code anomalie à signaler.

Si *CompCode* est MQCC\_WARNING:

#### **MQRC\_CHAR\_ATTRS\_TOO\_SHORT**

Espace insuffisant pour les attributs de caractères.

## **MQRC\_INT\_COUNT\_TOO\_SMALL**

Espace insuffisant pour les attributs de type entier.

Si *CompCode* est MQCC\_FAILED:

#### **MQRC\_SELECTOR\_COUNT\_ERREUR**

Le nombre de sélecteurs n'est pas valide.

#### **MQRC\_SELECTOR\_ERREUR** Sélecteur d'attribut non valide.

**MQRC\_SELECTOR\_LIMIT\_EXCEEDED** Trop de sélecteurs spécifiés.

# **MQRC\_INT\_ATTR\_COUNT\_ERROR**

Le nombre d'attributs de type entier n'est pas valide.

### **MQRC\_INT\_ATTRS\_ARRAY\_ERREUR**

Tableau d'attributs d'entier non valide.

#### **MQRC\_CHAR\_ATTR\_LENGTH\_ERROR**

Le nombre d'attributs de caractères n'est pas valide.

## **MQRC\_CHAR\_ATTRS\_ERREUR**

La chaîne d'attributs de caractères n'est pas valide.

### **MQRC\_SERVICE\_ERROR**

(2289, X'8F1') Une erreur inattendue s'est produite lors de l'accès au service.

Pour plus d'informations sur ces codes anomalie, voir Codes anomalie d'API.

## **Appel C**

```
MQZ_INQUIRE (QMgrName, SelectorCount, Selectors, IntAttrCount,
 &IntAttrs, CharAttrLength, &CharAttrs, 
                  SelectorReturned, ComponentData, &Continuation,
                  &CompCode, &Reason);
```
Les paramètres transmis au service sont déclarés comme suit:

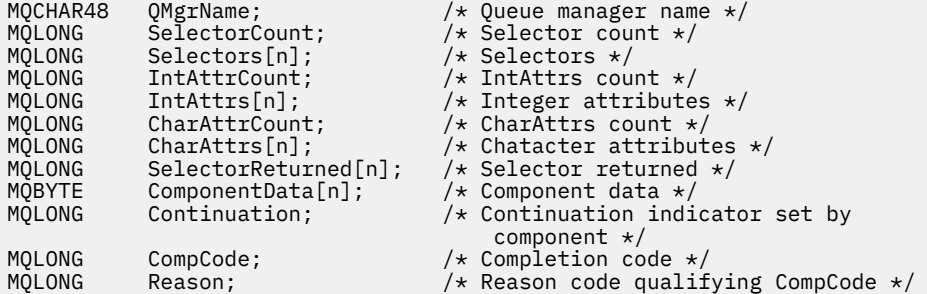

## **MQZ\_REFRESH\_CACHE-Actualise toutes les autorisations**

Cette fonction est fournie par un composant de service d'autorisation MQZAS\_VERSION\_3 et est appelée par le gestionnaire de files d'attente pour actualiser la liste des autorisations détenues en interne par le composant.

L'identificateur de cette fonction (pour MQZEP) est MQZID\_REFRESH\_CACHE (8L).

## **Syntaxe**

MQZ\_REFRESH\_CACHE( *QMgrName*, *ComponentData*, *[Continuation](#page-1199-0)*, *[CompCode](#page-1199-0)*, *[Reason](#page-1199-0)*)

## **Paramètres**

#### *QMgrName*

Type: MQCHAR48 -entrée

Nom du gestionnaire de files d'attente Nom du gestionnaire de files d'attente appelant le composant. Ce nom est rempli avec des blancs sur toute la longueur du paramètre ; il ne se termine pas par un caractère indéfini.

Le nom du gestionnaire de files d'attente est transmis au composant pour information ; l'interface du service d'autorisation ne requiert pas que le composant l'utilise de manière définie.

### *ComponentData*

Type: MQBYTE ×ComponentDataLongueur-entrée/sortie

Données de composant. Ces données sont conservées par le gestionnaire de files d'attente pour le compte de ce composant particulier ; toutes les modifications qui lui sont apportées par l'une des fonctions fournies par ce composant sont conservées et présentées lors du prochain appel de l'une des fonctions de ce composant.

La longueur de cette zone de données est transmise par le gestionnaire de files d'attente dans le paramètre *ComponentDataLength* de l'appel MQZ\_INIT\_AUTHORITY.

#### <span id="page-1199-0"></span>*Continuation*

Type : MQLONG - sortie

Indicateur de continuation défini par composant. Les valeurs suivantes peuvent être spécifiées :

### **MQZCI\_DEFAULT**

Continuation dépendant du gestionnaire de files d'attente.

Pour MQZ\_CHECK\_AUTHORITY, cela a le même effet que MQZCI\_STOP.

#### **MQZCI\_CONTINUER**

Passez au composant suivant.

#### **MQZCI\_ARRET**

Ne passez pas au composant suivant.

#### *CompCode*

Type : MQLONG - sortie

Code achèvement. Il doit s'agir de l'une des valeurs suivantes:

#### **MQCC\_OK**

Achèvement réussi.

### **MQCC\_FAILED**

Echec de l'appel.

#### *raison*

Type : MQLONG - sortie

Code anomalie qualifiant *CompCode*.

Si *CompCode* est MQCC\_OK:

#### **MQRC\_NONE**

(0, X'000') Aucun code anomalie à signaler.

Si *CompCode* est MQCC\_WARNING:

## **MQRC\_SERVICE\_ERROR**

(2289, X'8F1') Une erreur inattendue s'est produite lors de l'accès au service.

## **Appel C**

```
MQZ_REFRESH_CACHE (QMgrName, ComponentData,
                    &Continuation, &CompCode, &Reason);
```
Déclarez les paramètres comme suit :

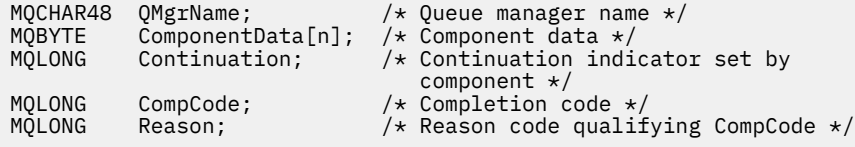

# **MQZ\_SET\_AUTHORITY-Définition des droits**

Cette fonction est fournie par un composant de service d'autorisation MQZAS\_VERSION\_1 et est démarrée par le gestionnaire de files d'attente pour définir les droits d'accès d'une entité à l'objet spécifié.

L'identificateur de cette fonction (pour MQZEP) est MQZID\_SET\_AUTHORITY.

**Remarque :** Cette fonction remplace les droits existants. Pour conserver les droits existants, vous devez les définir à nouveau à l'aide de cette fonction.

## **Syntaxe**

MQZ\_SET\_AUTHORITY( *QMgrName*, *EntityName*, *EntityType*, *ObjectName*, *ObjectType*, *[Authority](#page-1201-0)*, *[ComponentData](#page-1201-0)*, *[Continuation](#page-1201-0)*, *[CompCode](#page-1201-0)*, *[Reason](#page-1201-0)*)

## **Paramètres**

### *QMgrName*

Type: MQCHAR48 -entrée

Nom du gestionnaire de files d'attente Nom du gestionnaire de files d'attente appelant le composant. Ce nom est rempli avec des blancs sur toute la longueur du paramètre ; il ne se termine pas par un caractère indéfini.

Le nom du gestionnaire de files d'attente est transmis au composant pour information ; l'interface du service d'autorisation ne requiert pas que le composant l'utilise de manière définie.

#### *EntityName*

Type: MQCHAR12 -entrée

Nom de l'entité. Nom de l'entité pour laquelle l'accès à l'objet doit être extrait. La longueur maximale de la chaîne est de 12 caractères ; si elle est plus courte, elle est remplie à droite avec des blancs. Le nom ne se termine pas par un caractère NULL.

#### *EntityType*

Type : MQLONG - entrée

Type d'entité. Type d'entité spécifié par *EntityName*. Il doit s'agir de l'une des valeurs suivantes:

## **MQZAET\_PRINCIPAL**

Entité.

.

### **GROUPE MQZAET\_GROUP**

#### *ObjectName*

Type: MQCHAR48 -entrée

Nom de l'objet. Nom de l'objet auquel l'accès est requis. La longueur maximale de la chaîne est de 48 caractères ; si elle est plus courte, elle est complétée à droite par des blancs. Le nom ne se termine pas par un caractère NULL.

Si *ObjectType* est MQOT\_Q\_MGR, ce nom est identique à *QMgrName*.

#### *ObjectType*

Type : MQLONG - entrée

Types d'objet. Type d'entité spécifié par *ObjectName*. Il doit s'agir de l'une des valeurs suivantes:

#### **INFO MQOT\_AUTH\_INFO**

Informations d'authentification.

## **CANAL\_MQTON**

Canal.

## **MQOT\_CLNTCONN\_CHANNEL**

Canal de connexion client.

## **MQOT\_PROGRAMME d'écoute**

Programme d'écoute.

## **MQOT\_NAMELIST** NAMELIST.

#### **PROCESSUS MQ**

Définition de processus.

#### **MQOT\_Q**

File d'attente.

### <span id="page-1201-0"></span>**MQOT\_Q\_DIR**

Gestionnaire de files d'attente.

**SERVICE MQOT**

Service.

**MQOT\_TOPIC** :NONE.

## *authority*

Type : MQLONG - entrée

Autorité de l'entité. Si un droit est défini, cette zone est égale à l'opération d'autorisation appropriée (constante MQZAO\_ \*). Si plusieurs droits sont définis, cette zone correspond au OU bit à bit des constantes MQZAO\_ \* correspondantes.

#### *ComponentData*

Type: MQBYTE ×ComponentDataLongueur-entrée/sortie

Données de composant. Ces données sont conservées par le gestionnaire de files d'attente pour le compte de ce composant particulier ; toutes les modifications qui lui sont apportées par l'une des fonctions fournies par ce composant sont conservées et présentées lors de l'appel suivant de l'une de ces fonctions de composant.

La longueur de cette zone de données est transmise par le gestionnaire de files d'attente dans le paramètre *ComponentDataLength* de l'appel MQZ\_INIT\_AUTHORITY.

### *Continuation*

Type : MQLONG - sortie

Indicateur de continuation défini par composant. Les valeurs suivantes peuvent être spécifiées :

#### **MQZCI\_DEFAULT**

Continuation dépendant du gestionnaire de files d'attente.

Pour MQZ\_GET\_AUTHORITY, cela a le même effet que MQZCI\_CONTINUE.

## **MQZCI\_CONTINUER**

Passez au composant suivant.

#### **MQZCI\_ARRET**

Ne passez pas au composant suivant.

### *CompCode*

Type : MQLONG - sortie

Code achèvement. Il doit s'agir de l'une des valeurs suivantes:

#### **MQCC\_OK**

Achèvement réussi.

#### **MQCC\_FAILED**

Echec de l'appel.

#### *raison*

Type : MQLONG - sortie

Code anomalie qualifiant *CompCode*.

Si *CompCode* est MQCC\_OK:

#### **MQRC\_NONE**

(0, X'000') Aucun code anomalie à signaler.

Si *CompCode* est MQCC\_FAILED:

## **MQRC\_NOT\_AUTHORIZED**

(2035, X'7F3') Non autorisé pour l'accès.

## **MQRC\_SERVICE\_ERROR**

(2289, X'8F1') Une erreur inattendue s'est produite lors de l'accès au service.

## **MQRC\_SERVICE\_NOT\_AVAILABLE**

(2285, X'8ED') Service sous-jacent non disponible.

### **MQRC\_UNKNOWN\_ENTITY**

(2292, X'8F4') Entité inconnue du service.

Pour plus d'informations sur ces codes anomalie, voir Codes anomalie d'API.

## **Appel C**

MQZ\_SET\_AUTHORITY (QMgrName, EntityName, EntityType, ObjectName, ObjectType, Authority, ComponentData, &Continuation, &CompCode, &Reason);

Les paramètres transmis au service sont déclarés comme suit:

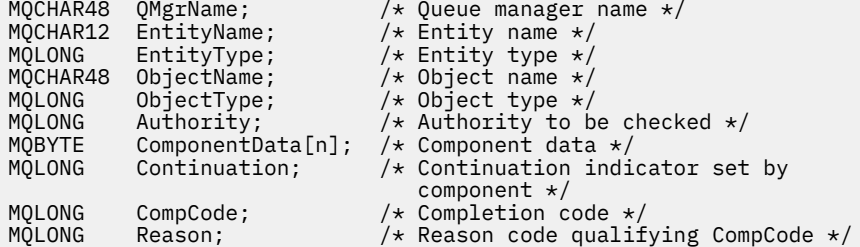

# **MQZ\_SET\_AUTHORITY\_2 -Définition des droits (étendu)**

Cette fonction est fournie par un composant de service d'autorisation MQZAS\_VERSION\_2 et est démarrée par le gestionnaire de files d'attente pour définir les droits d'accès d'une entité à l'objet spécifié.

L'identificateur de cette fonction (pour MQZEP) est MQZID\_SET\_AUTHORITY.

**Remarque :** Cette fonction remplace les droits existants. Pour conserver les droits existants, vous devez les définir à nouveau à l'aide de cette fonction.

MQZ\_SET\_AUTHORITY\_2 est similaire à MQZ\_SET\_AUTHORITY, mais avec le paramètre *EntityName* remplacé par le paramètre *EntityData* .

## **Syntaxe**

MQZ\_SET\_AUTHORITY\_2( *QMgrName*, *EntityData*, *[EntityType](#page-1203-0)*, *[ObjectName](#page-1203-0)*, *[ObjectType](#page-1203-0)*, *[Authority](#page-1203-0)*, *[ComponentData](#page-1203-0)*, *[Continuation](#page-1204-0)*, *[CompCode](#page-1204-0)*, *[Reason](#page-1204-0)*)

## **Paramètres**

#### *QMgrName*

Type: MQCHAR48 -entrée

Nom du gestionnaire de files d'attente Nom du gestionnaire de files d'attente appelant le composant. Ce nom est rempli avec des blancs sur toute la longueur du paramètre ; il ne se termine pas par un caractère indéfini.

Le nom du gestionnaire de files d'attente est transmis au composant pour information ; l'interface du service d'autorisation ne requiert pas que le composant l'utilise de manière définie.

### *EntityData*

Type: MQZED-entrée

Données d'entité. Données relatives à l'entité dont l'autorisation sur l'objet doit être définie. Voir [«MQZED-Descripteur d'entité», à la page 1221](#page-1220-0) pour plus de détails.

## <span id="page-1203-0"></span>*EntityType*

Type : MQLONG - entrée

Type d'entité. Type d'entité spécifié par *EntityData*. Il doit s'agir de l'une des valeurs suivantes:

## **MQZAET\_PRINCIPAL**

Entité.

## **GROUPE MQZAET\_GROUP**

#### *ObjectName*

.

Type: MQCHAR48 -entrée

Nom de l'objet. Nom de l'objet sur lequel les droits d'entité doivent être définis. La longueur maximale de la chaîne est de 48 caractères ; si elle est plus courte, elle est complétée à droite par des blancs. Le nom ne se termine pas par un caractère NULL.

Si *ObjectType* est MQOT\_Q\_MGR, ce nom est identique à *QMgrName*.

#### *ObjectType*

Type : MQLONG - entrée

Types d'objet. Type d'entité spécifié par *ObjectName*. Il doit s'agir de l'une des valeurs suivantes:

## **INFO MQOT\_AUTH\_INFO**

Informations d'authentification.

**CANAL\_MQTON**

Canal.

## **MQOT\_CLNTCONN\_CHANNEL**

Canal de connexion client.

## **MQOT\_PROGRAMME d'écoute**

Programme d'écoute.

# **MQOT\_NAMELIST**

NAMELIST.

#### **PROCESSUS MQ**

Définition de processus.

## **MQOT\_Q**

File d'attente.

## **MQOT\_Q\_DIR**

Gestionnaire de files d'attente.

#### **SERVICE MQOT**

Service.

**MQOT\_TOPIC** :NONE.

#### *authority*

Type : MQLONG - entrée

Autorité de l'entité. Si un droit est défini, cette zone est égale à l'opération d'autorisation appropriée (constante MQZAO\_ \*). Si plusieurs droits sont définis, cette zone correspond au OU bit à bit des constantes MQZAO\_ \* correspondantes.

#### *ComponentData*

Type: MQBYTE ×ComponentDataLongueur-entrée/sortie

Données de composant. Ces données sont conservées par le gestionnaire de files d'attente pour le compte de ce composant particulier ; toutes les modifications qui lui sont apportées par l'une des fonctions fournies par ce composant sont conservées et présentées lors de l'appel suivant de l'une de ces fonctions de composant.

<span id="page-1204-0"></span>La longueur de cette zone de données est transmise par le gestionnaire de files d'attente dans le paramètre *ComponentDataLength* de l'appel MQZ\_INIT\_AUTHORITY.

#### *Continuation*

Type : MQLONG - sortie

Indicateur de continuation défini par composant. Les valeurs suivantes peuvent être spécifiées :

#### **MQZCI\_DEFAULT**

Continuation dépendant du gestionnaire de files d'attente.

Pour MQZ\_CHECK\_AUTHORITY, cela a le même effet que MQZCI\_STOP.

#### **MQZCI\_CONTINUER**

Passez au composant suivant.

#### **MQZCI\_ARRET**

Ne passez pas au composant suivant.

#### *CompCode*

Type : MQLONG - sortie

Code achèvement. Il doit s'agir de l'une des valeurs suivantes:

### **MQCC\_OK**

Achèvement réussi.

## **MQCC\_FAILED**

Echec de l'appel.

### *raison*

Type : MQLONG - sortie

Code anomalie qualifiant *CompCode*.

Si *CompCode* est MQCC\_OK:

#### **MQRC\_NONE**

(0, X'000') Aucun code anomalie à signaler.

Si *CompCode* est MQCC\_FAILED:

#### **MQRC\_NOT\_AUTHORIZED**

(2035, X'7F3') Non autorisé pour l'accès.

#### **MQRC\_SERVICE\_ERROR**

(2289, X'8F1') Une erreur inattendue s'est produite lors de l'accès au service.

#### **MQRC\_SERVICE\_NOT\_AVAILABLE**

(2285, X'8ED') Service sous-jacent non disponible.

## **MQRC\_UNKNOWN\_ENTITY**

(2292, X'8F4') Entité inconnue du service.

Pour plus d'informations sur ces codes anomalie, voir Codes anomalie d'API.

## **Appel C**

MQZ\_SET\_AUTHORITY\_2 (QMgrName, &EntityData, EntityType, ObjectName, ObjectType, Authority, ComponentData, &Continuation, &CompCode, &Reason);

Les paramètres transmis au service sont déclarés comme suit:

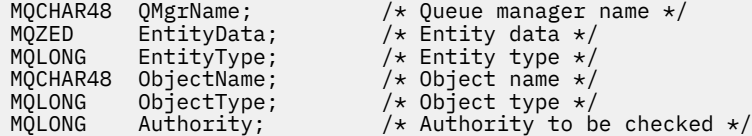

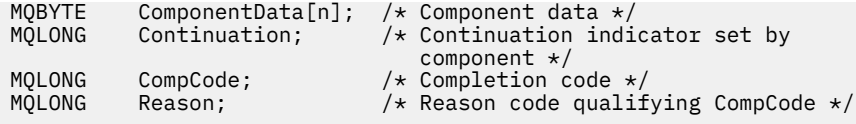

# **MQZ\_TERM\_AUTHORITY-Arrêt du service d'autorisation**

Cette fonction est fournie par un composant de service d'autorisation et est démarrée par le gestionnaire de files d'attente lorsqu'il n'a plus besoin des services de ce composant. La fonction doit effectuer tout nettoyage requis par le composant.

L'identificateur de cette fonction (pour MQZEP) est MQZID\_TERM\_AUTHORITY.

## **Syntaxe**

MQZ\_TERM\_AUTHORITY( *Hconfig*, *Options*, *QMgrName*, *ComponentData*, *CompCode*, *[Reason](#page-1206-0)*)

## **Paramètres**

## *Configuration Hconfig*

Type: MQHCONFIG-entrée

Descripteur de configuration. Cette poignée représente le composant particulier en cours d'arrêt. Il doit être utilisé par le composant lors de l'appel du gestionnaire de files d'attente avec la fonction MQZEP.

## *Options*

Type : MQLONG - entrée

Options de fin. Il doit s'agir de l'une des valeurs suivantes:

**MQZTO\_PRIMAIRE**

Arrêt principal.

## **MQZTO\_SECONDAIRE**

Arrêt secondaire.

## *QMgrName*

Type: MQCHAR48 -entrée

Nom du gestionnaire de files d'attente Nom du gestionnaire de files d'attente appelant le composant. Ce nom est rempli avec des blancs sur toute la longueur du paramètre ; il ne se termine pas par un caractère indéfini.

Le nom du gestionnaire de files d'attente est transmis au composant pour information ; l'interface du service d'autorisation ne requiert pas que le composant l'utilise de manière définie.

## *ComponentData*

Type: MQBYTE ×ComponentDataLongueur-entrée/sortie

Données de composant. Ces données sont conservées par le gestionnaire de files d'attente pour le compte de ce composant particulier ; toutes les modifications qui lui sont apportées par l'une des fonctions fournies par ce composant sont conservées et présentées lors de l'appel suivant de l'une de ces fonctions de composant.

La longueur de cette zone de données est transmise par le gestionnaire de files d'attente dans le paramètre de longueur ComponentDatade l'appel MQZ\_INIT\_AUTHORITY.

Lorsque l'appel MQZ\_TERM\_AUTHORITY est terminé, le gestionnaire de files d'attente supprime ces données.

## *CompCode*

Type : MQLONG - sortie

Code achèvement. Il doit s'agir de l'une des valeurs suivantes:

## <span id="page-1206-0"></span>**MQCC\_OK**

Achèvement réussi.

## **MQCC\_FAILED**

Echec de l'appel.

### *raison*

Type : MQLONG - sortie

Code anomalie qualifiant *CompCode*.

Si *CompCode* est MQCC\_OK:

## **MQRC\_NONE**

(0, X'000') Aucun code anomalie à signaler.

Si *CompCode* est MQCC\_FAILED:

## **MQRC\_SERVICE\_NOT\_AVAILABLE**

(2285, X'8ED') Service sous-jacent non disponible.

## **Echec de la commande MQRC\_TERMINATION\_FAILED**

(2287, X'8FF') L'arrêt a échoué pour une raison non définie.

Pour plus d'informations sur ces codes anomalie, voir Codes anomalie d'API.

## **Appel C**

```
MQZ_TERM_AUTHORITY (Hconfig, Options, QMgrName, ComponentData,
                    &CompCode, &Reason);
```
Les paramètres transmis au service sont déclarés comme suit:

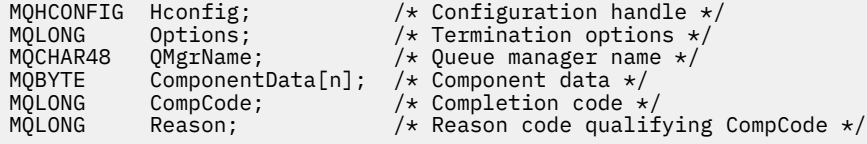

# **MQZ\_DELETE\_NAME-Nom de suppression**

Cette fonction est fournie par un composant de service annuaire et démarrée par le gestionnaire de files d'attente pour supprimer une entrée de la file d'attente spécifiée.

L'identificateur de cette fonction (pour MQZEP) est MQZID\_DELETE\_NAME.

## **Syntaxe**

MQZ\_DELETE\_NAME( *QMgrName*, *QName*, *[ComponentData](#page-1207-0)*, *[Continuation](#page-1207-0)*, *[CompCode](#page-1207-0)*, *[Reason](#page-1207-0)*)

## **Paramètres**

## *QMgrName*

Type: MQCHAR48 -entrée

Nom du gestionnaire de files d'attente Nom du gestionnaire de files d'attente appelant le composant. Ce nom est rempli avec des blancs sur toute la longueur du paramètre ; il ne se termine pas par un caractère indéfini.

Le nom du gestionnaire de files d'attente est transmis au composant pour information ; l'interface du service d'autorisation ne requiert pas que le composant l'utilise de manière définie.

## *nomQ*

Type: MQCHAR48 -entrée

<span id="page-1207-0"></span>Nom de file d'attente. Nom de la file d'attente pour laquelle un poste doit être supprimé. Ce nom est rempli avec des blancs sur toute la longueur du paramètre ; il ne se termine pas par un caractère indéfini.

#### *ComponentData*

Type: MQBYTE ×ComponentDataLongueur-entrée/sortie

Données de composant. Ces données sont conservées par le gestionnaire de files d'attente pour le compte de ce composant particulier ; toutes les modifications qui lui sont apportées par l'une des fonctions fournies par ce composant sont conservées et présentées lors de l'appel suivant de l'une de ces fonctions de composant.

La longueur de cette zone de données est transmise par le gestionnaire de files d'attente dans le paramètre de longueur ComponentDatade l'appel MQZ\_INIT\_NAME.

#### *Continuation*

Type : MQLONG - sortie

Indicateur de continuation défini par composant. Il doit s'agir de l'une des valeurs suivantes:

#### **MQZCI\_DEFAULT**

Continuation dépendant du gestionnaire de files d'attente.

#### **MQZCI\_ARRET**

Ne passez pas au composant suivant.

Pour la commande **MQZ\_DELETE\_NAME** , le gestionnaire de files d'attente ne tente pas de démarrer un autre composant, peu importe ce qui est renvoyé dans le paramètre **Continuation** .

#### *CompCode*

Type : MQLONG - sortie

Code achèvement. Il doit s'agir de l'une des valeurs suivantes:

## **MQCC\_OK**

Achèvement réussi.

### **MQCC\_WARNING**

Avertissement (achèvement partiel).

#### **MQCC\_FAILED**

Echec de l'appel.

### *raison*

Type : MQLONG - sortie

Code anomalie qualifiant *CompCode*.

Si *CompCode* est MQCC\_OK:

#### **MQRC\_NONE**

(0, X'000') Aucun code anomalie à signaler.

Si *CompCode* est MQCC\_WARNING:

## **MQRC\_UNKNOWN\_NAME**

(2288, X'8F0') Nom de file d'attente introuvable.

**Remarque :** Il se peut qu'il ne soit pas possible de renvoyer ce code si le service sous-jacent répond avec succès dans ce cas.

Si *CompCode* est MQCC\_FAILED:

### **MQRC\_SERVICE\_ERROR**

(2289, X'8F1') Une erreur inattendue s'est produite lors de l'accès au service.

#### **MQRC\_SERVICE\_NOT\_AVAILABLE**

(2285, X'8ED') Service sous-jacent non disponible.

Pour plus d'informations sur ces codes anomalie, voir Codes anomalie d'API.

## **Appel C**

MQZ\_DELETE\_NAME (QMgrName, QName, ComponentData, &Continuation, &CompCode, &Reason);

Les paramètres transmis au service sont déclarés comme suit:

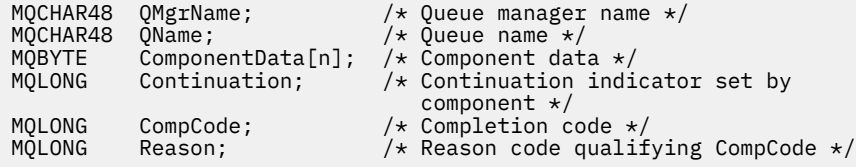

# **MQZ\_INIT\_NAME-Initialisation du service annuaire**

Cette fonction est fournie par un composant de service annuaire et est démarrée par le gestionnaire de files d'attente lors de la configuration du composant. Il est prévu d'appeler MQZEP afin de fournir des informations au gestionnaire de files d'attente.

L'identificateur de cette fonction (pour MQZEP) est MQZID\_INIT\_NAME.

## **Syntaxe**

MQZ\_INIT\_NAME( *Hconfig*, *Options*, *QMgrName*, *ComponentDataLength*, *[ComponentData](#page-1209-0)*, *[Version](#page-1209-0)*, *[CompCode](#page-1209-0)*, *[Reason](#page-1209-0)*)

## **Paramètres**

#### *Configuration Hconfig*

Type: MQHCONFIG-entrée

Descripteur de configuration. Cette poignée représente le composant particulier en cours d'initialisation. Il doit être utilisé par le composant lors de l'appel du gestionnaire de files d'attente avec la fonction MQZEP.

#### *Options*

Type : MQLONG - entrée

Options d'initialisation. Il doit s'agir de l'une des valeurs suivantes:

### **MQZIO\_PRIMAIRE**

Initialisation principale.

## **MQZIO\_SECONDAIRE**

Initialisation secondaire.

#### *QMgrName*

Type: MQCHAR48 -entrée

Nom du gestionnaire de files d'attente Nom du gestionnaire de files d'attente appelant le composant. Ce nom est rempli avec des blancs sur toute la longueur du paramètre ; il ne se termine pas par un caractère indéfini.

Le nom du gestionnaire de files d'attente est transmis au composant pour information ; l'interface du service d'autorisation ne requiert pas que le composant l'utilise de manière définie.

## *ComponentDataLongueur*

Type : MQLONG - entrée

Longueur des données de composant. Longueur en octets de la zone *ComponentData* . Cette longueur est définie dans les données de configuration du composant.

### <span id="page-1209-0"></span>*ComponentData*

Type: MQBYTE ×ComponentDataLongueur-entrée/sortie

Données de composant. Il est initialisé à zéro avant d'appeler la fonction d'initialisation principale du composant. Ces données sont conservées par le gestionnaire de files d'attente pour le compte de ce composant particulier ; toutes les modifications qui lui sont apportées par l'une des fonctions (y compris la fonction d'initialisation) fournies par ce composant sont conservées et présentées lors de l'appel suivant de l'une de ces fonctions de composant.

La longueur de cette zone de données est transmise par le gestionnaire de files d'attente dans le paramètre *ComponentDataLength* de l'appel MQZ\_INIT\_AUTHORITY.

#### *version*

Type: MQLONG-entrée / sortie

Numéro de version. En entrée de la fonction d'initialisation, identifie le numéro de version le plus élevé pris en charge par le gestionnaire de files d'attente. La fonction d'initialisation doit modifier, si nécessaire, la version de l'interface qu'elle prend en charge. Si le gestionnaire de files d'attente ne prend pas en charge la version renvoyée par le composant, il appelle la fonction MQZ\_TERM\_NAME du composant et n'utilise plus ce composant.

Les valeurs suivantes sont prises en charge :

#### **MQZAS\_VERSION\_1**

Version 1.

#### *CompCode*

Type : MQLONG - sortie

Code achèvement. Il doit s'agir de l'une des valeurs suivantes:

#### **MQCC\_OK**

Achèvement réussi.

#### **MQCC\_FAILED**

Echec de l'appel.

#### *raison*

Type : MQLONG - sortie

Code anomalie qualifiant *CompCode*.

Si *CompCode* est MQCC\_OK:

#### **MQRC\_NONE**

(0, X'000') Aucun code anomalie à signaler.

Si *CompCode* est MQCC\_FAILED:

## **MQRC\_INITIALIZATION\_FAILED**

(2286, X'8EE') L'initialisation a échoué pour une raison non définie.

### **MQRC\_SERVICE\_NOT\_AVAILABLE**

(2285, X'8ED') Service sous-jacent non disponible.

Pour plus d'informations sur ces codes anomalie, voir Codes anomalie d'API.

## **Appel C**

MQZ\_INIT\_NAME (Hconfig, Options, QMgrName, ComponentDataLength, ComponentData, &Version, &CompCode, &Reason);

Les paramètres transmis au service sont déclarés comme suit:

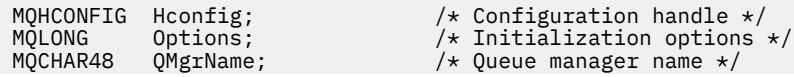

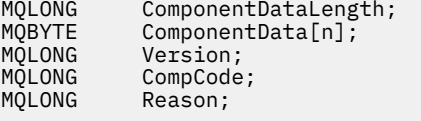

/\* Length of component data  $*/$  $'\star$  Component data  $*/$  $/*$  Version number  $*/$  $/*$  Completion code  $*/$  $\sqrt{*}$  Reason code qualifying CompCode  $*/$ 

# **MQZ\_INSERT\_NAME-Nom d'insertion**

Cette fonction est fournie par un composant de service annuaire et est démarrée par le gestionnaire de files d'attente pour insérer une entrée pour la file d'attente spécifiée, contenant le nom du gestionnaire de files d'attente propriétaire de la file d'attente. Si la file d'attente est déjà définie dans le service, l'appel échoue.

L'identificateur de cette fonction (pour MQZEP) est MQZID\_INSERT\_NAME.

## **Syntaxe**

MQZ\_INSERT\_NAME( *QMgrName*, *QName*, *ResolvedQMgrName*, *ComponentData*, *Continuation*, *[CompCode](#page-1211-0)*, *[Reason](#page-1211-0)*)

## **Paramètres**

## *QMgrName*

Type: MQCHAR48 -entrée

Nom du gestionnaire de files d'attente Nom du gestionnaire de files d'attente appelant le composant. Ce nom est rempli avec des blancs sur toute la longueur du paramètre ; il ne se termine pas par un caractère indéfini.

Le nom du gestionnaire de files d'attente est transmis au composant pour information ; l'interface du service d'autorisation ne requiert pas que le composant l'utilise de manière définie.

#### *nomQ*

Type: MQCHAR48 -entrée

Nom de file d'attente. Nom de la file d'attente pour laquelle un poste doit être inséré. Ce nom est rempli avec des blancs sur toute la longueur du paramètre ; il ne se termine pas par un caractère indéfini.

## *ResolvedQMgrNom*

Type: MQCHAR48 -entrée

Nom du gestionnaire de files d'attente résolu. Nom du gestionnaire de files d'attente dans lequel la file d'attente est résolue. Ce nom est rempli avec des blancs sur toute la longueur du paramètre ; il ne se termine pas par un caractère indéfini.

## *ComponentData*

Type: MQBYTE ×ComponentDataLongueur-entrée/sortie

Données de composant. Ces données sont conservées par le gestionnaire de files d'attente pour le compte de ce composant particulier ; toutes les modifications qui lui sont apportées par l'une des fonctions (y compris la fonction d'initialisation) fournies par ce composant sont conservées et présentées lors de l'appel suivant de l'une de ces fonctions de composant.

La longueur de cette zone de données est transmise par le gestionnaire de files d'attente dans le paramètre *ComponentDataLength* de l'appel MQZ\_INIT\_NAME.

## *Continuation*

Type: MQLONG-entrée / sortie

Indicateur de continuation défini par composant. Pour MQZ\_INSERT\_NAME, le gestionnaire de files d'attente ne tente pas de démarrer un autre composant, quel qu'il soit renvoyé dans le paramètre *Continuation* .

Les valeurs suivantes sont prises en charge :

### <span id="page-1211-0"></span>**MQZCI\_DEFAULT**

Continuation dépendant du gestionnaire de files d'attente.

#### **MQZCI\_ARRET**

Ne passez pas au composant suivant.

#### *CompCode*

Type : MQLONG - sortie

Code achèvement. Il doit s'agir de l'une des valeurs suivantes:

### **MQCC\_OK**

Achèvement réussi.

## **MQCC\_FAILED**

Echec de l'appel.

#### *raison*

Type : MQLONG - sortie

Code anomalie qualifiant *CompCode*.

Si *CompCode* est MQCC\_OK:

## **MQRC\_NONE**

(0, X'000') Aucun code anomalie à signaler.

Si *CompCode* est MQCC\_FAILED:

## **MQRC\_Q\_ALREADY\_EXISTS**

(2290, X'8F2') L'objet de file d'attente existe déjà.

#### **MQRC\_SERVICE\_ERROR**

(2289, X'8F1') Une erreur inattendue s'est produite lors de l'accès au service.

#### **MQRC\_SERVICE\_NOT\_AVAILABLE**

(2285, X'8ED') Service sous-jacent non disponible.

Pour plus d'informations sur ces codes anomalie, voir Codes anomalie d'API.

## **Appel C**

```
MQZ_INSERT_NAME (QMgrName, QName, ResolvedQMgrName, ComponentData,
 &Continuation, &CompCode, &Reason);
```
Les paramètres transmis au service sont déclarés comme suit:

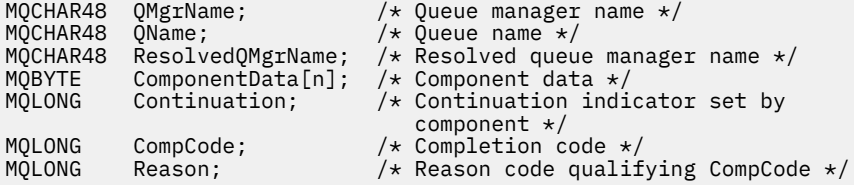

## **MQZ\_LOOKUP\_NAME-Nom de recherche**

Cette fonction est fournie par un composant de service annuaire et démarrée par le gestionnaire de files d'attente pour extraire le nom du gestionnaire de files d'attente propriétaire, pour une file d'attente spécifiée.

L'identificateur de cette fonction (pour MQZEP) est MQZID\_LOOKUP\_NAME.

### **Syntaxe**

MQZ\_LOOKUP\_NAME( *[QMgrName](#page-1212-0)*, *[QName](#page-1212-0)*, *[ResolvedQMgrName](#page-1212-0)*, *[ComponentData](#page-1212-0)*, *[Continuation](#page-1212-0)*, *[CompCode](#page-1212-0)*, *[Reason](#page-1213-0)*)

## <span id="page-1212-0"></span>**Paramètres**

## *QMgrName*

Type: MQCHAR48 -entrée

Nom du gestionnaire de files d'attente Nom du gestionnaire de files d'attente appelant le composant. Ce nom est rempli avec des blancs sur toute la longueur du paramètre ; il ne se termine pas par un caractère indéfini.

Le nom du gestionnaire de files d'attente est transmis au composant pour information ; l'interface du service d'autorisation ne requiert pas que le composant l'utilise de manière définie.

#### *nomQ*

Type: MQCHAR48 -entrée

Nom de file d'attente. Nom de la file d'attente pour laquelle un poste doit être résolu. Ce nom est rempli avec des blancs sur toute la longueur du paramètre ; il ne se termine pas par un caractère indéfini.

### *ResolvedQMgrNom*

Type: MQCHAR48 -sortie

Nom du gestionnaire de files d'attente résolu. Si la fonction aboutit, il s'agit du nom du gestionnaire de files d'attente propriétaire de la file d'attente.

Le nom renvoyé par le composant de service doit être rempli à droite avec des blancs sur toute la longueur du paramètre ; le nom ne doit pas se terminer par un caractère NULL ou contenir des blancs de début ou imbriqués.

#### *ComponentData*

Type: MQBYTE ×ComponentDataLongueur-entrée/sortie

Données de composant. Ces données sont conservées par le gestionnaire de files d'attente pour le compte de ce composant particulier ; toutes les modifications qui lui sont apportées par l'une des fonctions (y compris la fonction d'initialisation) fournies par ce composant sont conservées et présentées lors de l'appel suivant de l'une de ces fonctions de composant.

La longueur de cette zone de données est transmise par le gestionnaire de files d'attente dans le paramètre *ComponentDataLength* de l'appel MQZ\_INIT\_NAME.

## *Continuation*

Type : MQLONG - sortie

Indicateur de continuation défini par composant. Pour MQZ\_LOOKUP\_NAME, le gestionnaire de files d'attente indique s'il doit démarrer un autre composant de service annuaire, comme suit:

- Si *CompCode* est MQCC\_OK, aucun autre composant n'est démarré, quelle que soit la valeur renvoyée dans *Continuation*.
- Si *CompCode* n'est pas MQCC\_OK, un autre composant est démarré, sauf si *Continuation* est MQZCI\_STOP.

Les valeurs suivantes sont prises en charge :

## **MQZCI\_DEFAULT**

Continuation dépendant du gestionnaire de files d'attente.

## **MQZCI\_CONTINUER**

Passez au composant suivant.

## **MQZCI\_ARRET**

Ne passez pas au composant suivant.

#### *CompCode*

Type : MQLONG - sortie

Code achèvement. Il doit s'agir de l'une des valeurs suivantes:

## <span id="page-1213-0"></span>**MQCC\_OK**

Achèvement réussi.

#### **MQCC\_FAILED**

Echec de l'appel.

#### *raison*

Type : MQLONG - sortie

Code anomalie qualifiant *CompCode*.

Si *CompCode* est MQCC\_OK:

### **MQRC\_NONE**

(0, X'000') Aucun code anomalie à signaler.

Si *CompCode* est MQCC\_FAILED:

### **MQRC\_SERVICE\_ERROR**

(2289, X'8F1') Une erreur inattendue s'est produite lors de l'accès au service.

#### **MQRC\_SERVICE\_NOT\_AVAILABLE**

(2285, X'8ED') Service sous-jacent non disponible.

#### **MQRC\_UNKNOWN\_NOM\_QQ**

(2288, X'8F0') Nom de file d'attente introuvable.

Pour plus d'informations sur ces codes anomalie, voir Codes anomalie d'API.

## **Appel C**

```
MQZ_LOOKUP_NAME (QMgrName, QName, ResolvedQMgrName, ComponentData,
 &Continuation, &CompCode, &Reason);
```
Les paramètres transmis au service sont déclarés comme suit:

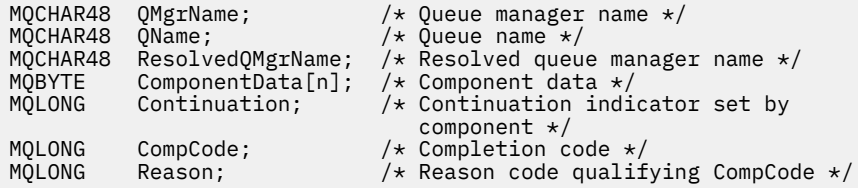

## **MQZ\_TERM\_NAME-Arrêt du service de nom**

Cette fonction est fournie par un composant de service annuaire et est démarrée par le gestionnaire de files d'attente lorsqu'il n'a plus besoin des services de ce composant. La fonction doit effectuer tout nettoyage requis par le composant.

L'identificateur de cette fonction (pour MQZEP) est MQZID\_TERM\_NAME.

## **Syntaxe**

MQZ\_TERM\_NAME( *Hconfig*, *[Options](#page-1214-0)*, *[QMgrName](#page-1214-0)*, *[ComponentData](#page-1214-0)*, *[CompCode](#page-1214-0)*, *[Reason](#page-1214-0)*)

## **Paramètres**

### *Configuration Hconfig*

Type: MQHCONFIG-entrée

Descripteur de configuration. Cette poignée représente le composant particulier en cours d'arrêt. Il est utilisé par le composant lors de l'appel du gestionnaire de files d'attente avec la fonction MQZEP.

## <span id="page-1214-0"></span>*Options*

Type : MQLONG - entrée

Options de fin. Il doit s'agir de l'une des valeurs suivantes:

#### **MQZTO\_PRIMAIRE**

Arrêt principal.

## **MQZTO\_SECONDAIRE**

Arrêt secondaire.

### *QMgrName*

Type: MQCHAR48 -entrée

Nom du gestionnaire de files d'attente Nom du gestionnaire de files d'attente appelant le composant. Ce nom est rempli avec des blancs sur toute la longueur du paramètre ; il ne se termine pas par un caractère indéfini.

Le nom du gestionnaire de files d'attente est transmis au composant pour information ; l'interface du service d'autorisation ne requiert pas que le composant l'utilise de manière définie.

#### *ComponentData*

Type: MQBYTE ×ComponentDataLongueur-entrée/sortie

Données de composant. Ces données sont conservées par le gestionnaire de files d'attente pour le compte de ce composant particulier ; toutes les modifications qui lui sont apportées par l'une des fonctions (y compris la fonction d'initialisation) fournies par ce composant sont conservées et présentées lors de l'appel suivant de l'une de ces fonctions de composant.

Les données de composant sont dans la mémoire partagée accessible à tous les processus.

La longueur de cette zone de données est transmise par le gestionnaire de files d'attente dans le paramètre *ComponentDataLength* de l'appel MQZ\_INIT\_NAME.

Lorsque l'appel MQZ\_TERM\_NAME est terminé, le gestionnaire de files d'attente supprime ces données.

### *CompCode*

Type : MQLONG - sortie

Code achèvement. Il doit s'agir de l'une des valeurs suivantes:

### **MQCC\_OK**

Achèvement réussi.

#### **MQCC\_FAILED**

Echec de l'appel.

#### *raison*

Type : MQLONG - sortie

Code anomalie qualifiant *CompCode*.

Si *CompCode* est MQCC\_OK:

#### **MQRC\_NONE**

(0, X'000') Aucun code anomalie à signaler.

Si *CompCode* est MQCC\_FAILED:

### **Echec de la commande MQRC\_TERMINATION\_FAILED**

(2287, X'8FF') L'arrêt a échoué pour une raison non définie.

## **MQRC\_SERVICE\_NOT\_AVAILABLE**

(2285, X'8ED') Service sous-jacent non disponible.

Pour plus d'informations sur ces codes anomalie, voir Codes anomalie d'API.

## **Appel C**

MQZ\_TERM\_NAME (Hconfig, Options, QMgrName, ComponentData, &CompCode, &Reason);

Les paramètres transmis au service sont déclarés comme suit:

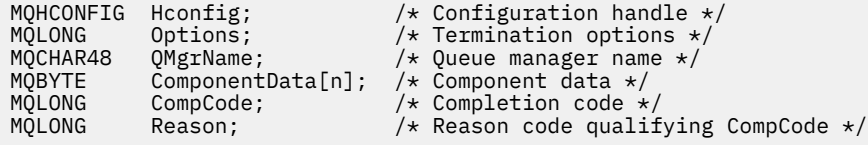

# **MQZAC-Contexte d'application**

La structure MQZAC est utilisée dans l'appel MQZ\_AUTHENTICATE\_USER pour le paramètre *ApplicationContext* . Ce paramètre spécifie les données relatives à l'application appelante.

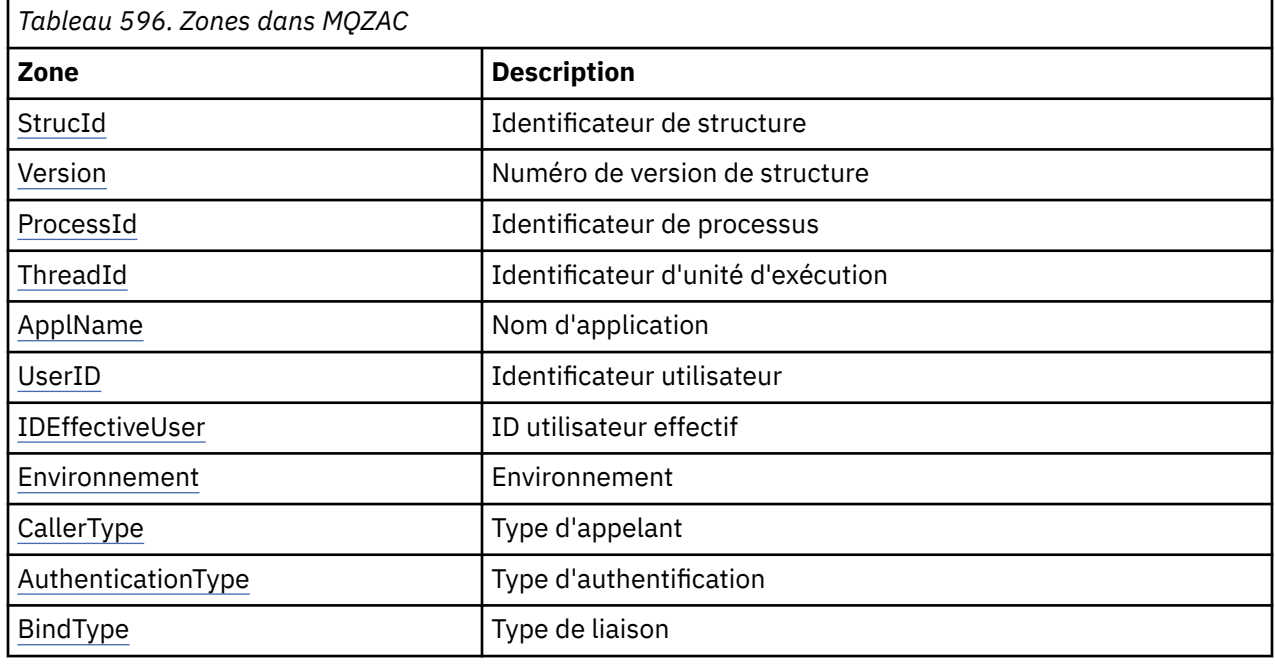

*Le tableau 1* récapitule les zones de la structure.

## **Zones**

#### *StrucId*

Type: MQCHAR4 -entrée

Identificateur de structure. La valeur est la suivante:

### **ID\_STRUC\_MQZAC**

Identificateur de la structure de contexte d'application.

Pour le langage de programmation C, la constante MQZAC\_STRUC\_ID\_ARRAY est également définie ; elle a la même valeur que MQZAC\_STRUC\_ID, mais il s'agit d'un tableau de caractères au lieu d'une chaîne.

## *version*

Type : MQLONG - entrée

Numéro de version de la structure. La valeur est la suivante:

## <span id="page-1216-0"></span>**MQZAC\_VERSION\_1**

Structure de contexte d'application Version-1 . La constante MQZAC\_CURRENT\_VERSION indique le numéro de version de la version en cours.

### *ProcessId*

Type: MQPID-entrée

Identificateur de processus de l'application.

## *ThreadId*

Type: MQTID-entrée

Identificateur d'unité d'exécution de l'application.

#### *ApplName*

Type: MQCHAR28 -entrée

Nom de l'application.

#### *UserID*

Type: MQCHAR12 -entrée

ID utilisateur. Sur les systèmes UNIX , cette zone indique l'ID utilisateur réel de l'application. Sous Windows , cette zone indique l'ID utilisateur de l'application.

#### *IDEffectiveUser*

Type: MQCHAR12 -entrée

Identificateur utilisateur effectif. Sur les systèmes UNIX , cette zone indique l'ID utilisateur effectif de l'application. Sous Windows , cette zone est vide.

#### *environnement*

Type : MQLONG - entrée

Environnement. Cette zone indique l'environnement à partir duquel l'appel a été effectué. La zone est l'une des valeurs suivantes:

### **SERVEUR\_COMMAND\_MQ**

Serveur de commandes

## **MQXE\_MQSC**

Interpréteur de commandes **runmqsc**

## **MQXE\_MCA**

Agent MCA MQXE\_OTHER

## **MQXE\_AUTRES**

Environnement non défini

#### *CallerType*

Type : MQLONG - entrée

Type d'appelant. Cette zone indique le type de programme qui a effectué l'appel. La zone est l'une des valeurs suivantes:

### **MQXACT\_EXTERNAL**

L'appel est externe au gestionnaire de files d'attente.

#### **MQXACT\_INTERNAL**

L'appel est interne au gestionnaire de files d'attente.

#### *AuthenticationType*

Type : MQLONG - entrée

Type d'authentification. Cette zone indique le type d'authentification en cours d'exécution. La zone est l'une des valeurs suivantes:

## **MQZAT\_INITIAL\_CONTEXT**

L'appel d'authentification est dû à l'initialisation du contexte utilisateur. Cette valeur est utilisée lors d'un appel MQCONN ou MQCONNX.

## <span id="page-1217-0"></span>**MQZAT\_CHANGE\_CONTEXT**

L'appel d'authentification est dû à la modification du contexte de l'utilisateur. Cette valeur est utilisée lorsque l'agent MCA modifie le contexte utilisateur. Rubrique parent: MQZAC-

## *BindType*

Type : MQLONG - entrée

Type de liaison. Cette zone indique le type de liaison en cours d'utilisation. La zone est l'une des valeurs suivantes:

**MQCNO\_FASTPATH\_BINDING**

Liaison Fastpath.

**MQCNO\_LIEN\_PARTAGE**

Liaison partagée.

## **MQCNO\_LIEN\_ISOLÉ\_LIAISON**

Liaison isolée.

## **Déclaration C**

Déclarez les zones de la structure comme suit:

```
typedef struct tagMQZAC MQZAC;
struct tagMQZAC {
 MQCHAR4 StrucId; /* Structure identifier */
 MQLONG Version; /* Structure version number */
 MQPID ProcessId; /* Process identifier */
<code>MQTID ThreadId;</code> \rightarrow <code>MQTID</code> \rightarrow <code>MQTID</code>
 MQCHAR28 ApplName; /* Application name */
 MQCHAR12 UserID; /* User identifier */
 MQCHAR12 EffectiveUserID; /* Effective user identifier */
 MQLONG Environment; /* Environment */
 MQLONG CallerType; /* Caller type */
MQLONG AuthenticationType; /\star Authentication type \star/
 MQLONG BindType; /* Bind type */
};
```
# **MQZAD-Données de droits d'accès**

La structure MQZAD est utilisée dans l'appel MQZ\_ENUMERATE\_AUTHORITY\_DATA pour deux paramètres, une entrée et une sortie.

- MQZAD est utilisé pour le paramètre *Filter* qui est l'entrée de l'appel. Ce paramètre indique les critères de sélection à utiliser pour sélectionner les données de droits d'accès renvoyées par l'appel.
- MQZAD est également utilisé pour le paramètre *AuthorityBuffer* qui est généré à partir de l'appel. Ce paramètre indique les autorisations pour une combinaison de nom de profil, de type d'objet et d'entité.

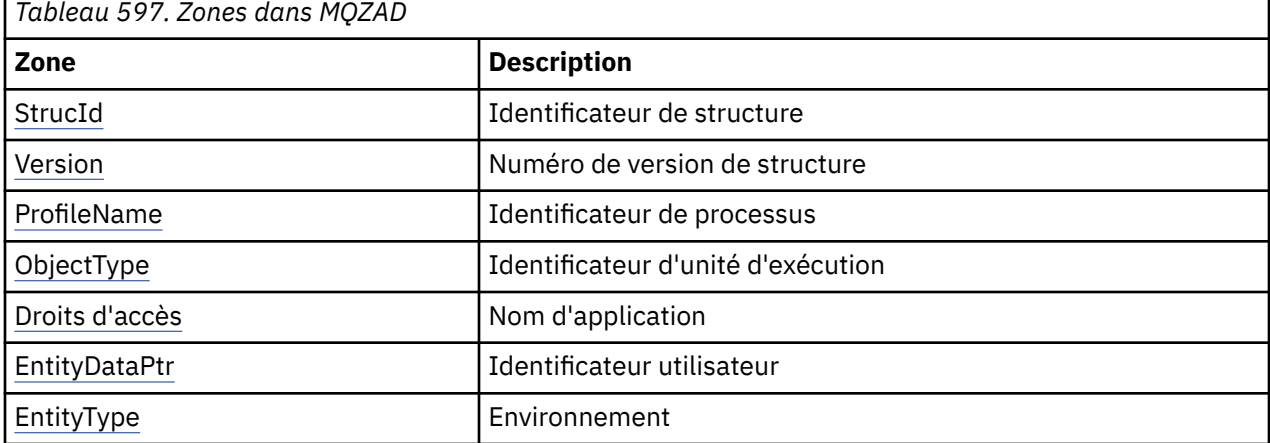

*Tableau 1.* récapitule les zones de la structure.

<span id="page-1218-0"></span>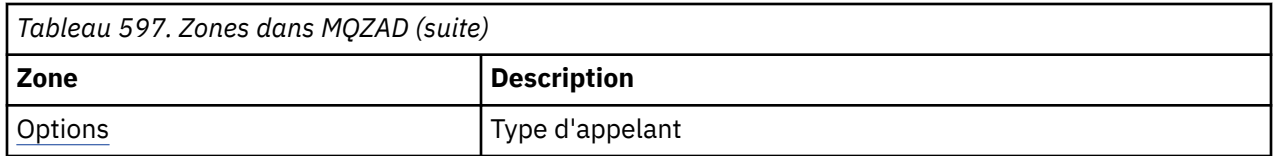

## **Zones**

## *StrucId*

Type: MQCHAR4 -entrée

Identificateur de structure. La valeur est la suivante:

## **ID\_STRUC\_MQZAC**

Identificateur de la structure de contexte d'application.

Pour le langage de programmation C, la constante MQZAC\_STRUC\_ID\_ARRAY est également définie ; elle a la même valeur que MQZAC\_STRUC\_ID, mais il s'agit d'un tableau de caractères au lieu d'une chaîne.

## *version*

Type : MQLONG - entrée

Numéro de version de la structure. La valeur est la suivante:

## **MQZAC\_VERSION\_1**

Structure de contexte d'application Version-1 . La constante MQZAC\_CURRENT\_VERSION indique le numéro de version de la version en cours.

La constante suivante indique le numéro de version de la version en cours:

## **MQZAD\_CURRENT\_VERSION**

Version actuelle de la structure de données de droits d'accès.

### *ProfileName*

Type: MQCHAR48 -entrée

Nom du profil.

Pour le paramètre *Filtre* , cette zone correspond au nom de profil pour lequel des données de droits d'accès sont requises. Si le nom est entièrement à blanc jusqu'à la fin de la zone ou jusqu'au premier caractère NULL, les données de droits pour tous les noms de profil sont renvoyées.

Pour le paramètre *AuthorityBuffer* , cette zone est le nom d'un profil qui correspond aux critères de sélection spécifiés.

## *ObjectType*

Type : MQLONG - entrée

Types d'objet.

Pour le paramètre *Filtre* , cette zone correspond au type d'objet pour lequel des données de droits d'accès sont requises. Si la valeur est MQOT\_ALL, les données de droits d'accès pour tous les types d'objet sont renvoyées.

Pour le paramètre *AuthorityBuffer* , cette zone correspond au type d'objet auquel s'applique le profil identifié par le paramètre *ProfileName* .

La valeur est l'une des suivantes ; pour le paramètre *Filter* , la valeur MQOT\_ALL est également valide:

## **INFO MQOT\_AUTH\_INFO**

Informations d'authentification

**CANAL\_MQTON** Canal

## **MQOT\_CLNTCONN\_CHANNEL**

Canal de connexion client

#### <span id="page-1219-0"></span>**MQOT\_PROGRAMME d'écoute**

Programme d'écoute

**MQOT\_NAMELIST**

Liste de noms

### **PROCESSUS MQ**

Définition de processus

## **MQOT\_Q**

File d'attente

## **MQOT\_Q\_DIR**

Gestionnaire de files d'attente

#### **SERVICE MQOT**

Service

## *Droits d'accès*

Type : MQLONG - entrée

Droits d'accès.

Pour le paramètre *Filtre* , cette zone est ignorée.

Pour le paramètre *AuthorityBuffer* , cette zone représente les autorisations dont dispose l'entité pour les objets identifiés par *ProfileName* et *ObjectType*. Si l'entité ne possède qu'un seul droit d'accès, la zone est égale à la valeur d'autorisation appropriée (constante MQZAO\_ \*). Si l'entité possède plusieurs droits d'accès, la zone est le OU bit à bit des constantes MQZAO\_ \* correspondantes.

## *EntityDataPtr*

Type: PMQZED-entrée

Adresse de la structure MQZED identifiant une entité.

Pour le paramètre *Filtre* , cette zone pointe vers une structure MQZED qui identifie l'entité pour laquelle des données de droits d'accès sont requises. Si *EntityDataPtr* est le pointeur null, les données de droits d'accès pour toutes les entités sont renvoyées.

Pour le paramètre *AuthorityBuffer* , cette zone pointe vers une structure MQZED qui identifie l'entité pour laquelle des données de droits d'accès ont été renvoyées.

## *EntityType*

Type : MQLONG - entrée

Type d'entité.

Pour le paramètre *Filtre* , cette zone indique le type d'entité pour lequel des données de droits d'accès sont requises. Si la valeur est MQZAET\_NONE, les données de droits d'accès pour tous les types d'entité sont renvoyées.

Pour le paramètre *AuthorityBuffer* , cette zone indique le type de l'entité identifiée par la structure MQZED désignée par le paramètre *EntityDataPtr* .

La valeur est l'une des suivantes ; pour le paramètre *Filtre* , la valeur MQZAET\_NONE est également valide:

## **MQZAET\_PRINCIPAL**

Principale

## **GROUPE MQZAET\_GROUP**

Groupe

#### *Options*

Type: MQAUTHOPT-entrée

Options. Cette zone indique les options qui permettent de contrôler les profils affichés. L'une des valeurs suivantes doit être spécifiée:

## <span id="page-1220-0"></span>**MQAUTHOPT\_NOM\_ALL\_MATCHING**

Affiche tous les profils

## **MQAUTHOPT\_NOM\_EXPLICITE**

Affiche les profils ayant exactement le même nom que celui spécifié dans la zone *ProfileName* .

En outre, l'un des éléments suivants doit également être spécifié:

## **MQAUTHOPT\_ENTITY\_SET**

Affiche tous les profils utilisés pour calculer les droits cumulés de l'entité sur l'objet spécifié par le paramètre *ProfileName* . Le paramètre *ProfileName* ne doit pas contenir de caractères génériques.

Si l'entité spécifiée est un principal, pour chaque membre de l'ensemble {entity, groups} , le profil le plus applicable qui s'applique à l'objet est affiché.

Si l'entité spécifiée est un groupe, le profil le plus applicable du groupe qui s'applique à l'objet est affiché.

Si cette valeur est spécifiée, les valeurs de *ProfileName*, *ObjectType*, *EntityType*et le nom d'entité spécifié dans la structure *EntityDataPtr* MQZED ne doivent pas être vides.

Si vous avez spécifié MQAUTHOPT\_NAME\_ALL\_MATCHING, vous pouvez également spécifier la valeur suivante:

#### **MQAUTHOPT\_ENTITY\_EXPLICIT**

Affiche les profils qui ont exactement le même nom d'entité que le nom d'entité spécifié dans la structure *EntityDataPtr* MQZED.

## **Déclaration C**

```
typedef struct tagMQZAD MQZAD;
struct tagMQZAD {<br>MQCHAR4 StrucId;<br>MQLONG Version;
 MQCHAR4 StrucId; /* Structure identifier */
<code>MQLONG Version;</code> \rightarrow <code>/\star Structure</code> version number \star/
 MQCHAR48 ProfileName; /* Profile name */
 MQLONG ObjectType; /* Object type */
 MQLONG Authority; /* Authority */
 PMQZED EntityDataPtr; /* Address of MQZED structure identifying an
entity \star/MQLONG EntityType; <br>MOLONG EntityType; /* Entity type */<br>MOAUTHOPT Options; /* Options */
  MOAUTHOPT Options;
};
```
## **Zones**

## **MQZED-Descripteur d'entité**

La structure MQZED est utilisée dans un certain nombre d'appels de service d'autorisation pour spécifier l'entité pour laquelle l'autorisation doit être vérifiée.

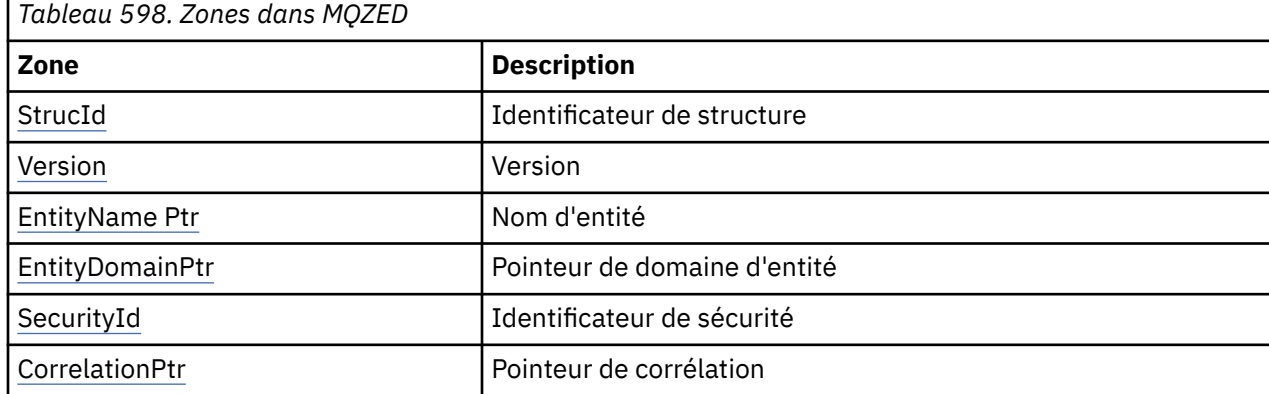

*Tableau 1.* récapitule les zones de la structure.

## <span id="page-1221-0"></span>**Zones**

## *StrucId*

Type: MQCHAR4 -entrée

Identificateur de structure. La valeur est la suivante:

## **ID\_STRUC\_MQZ**

Identificateur de la structure de descripteur d'entité.

Pour le langage de programmation C, la constante MQZED\_STRUC\_ID\_ARRAY est également définie ; elle a la même valeur que MQZED\_STRUC\_ID, mais il s'agit d'un tableau de caractères au lieu d'une chaîne.

#### *version*

Type : MQLONG - entrée

Numéro de version de la structure. La valeur est la suivante:

## **MQZED\_VERSION\_1**

Structure de descripteur d'entité Version-1 .

La constante suivante indique le numéro de version de la version en cours:

## **VERSION\_MQZED\_CURRENT\_VERSION**

Version actuelle de la structure de descripteur d'entité.

## *EntityNamePtr*

Type: PMQCHAR-input

Nom du profil.

Adresse du nom de l'entité. Il s'agit d'un pointeur vers le nom de l'entité dont l'autorisation doit être vérifiée.

### *EntityDomainPtr*

Type: PMQCHAR-input

Adresse du nom de domaine de l'entité. Il s'agit d'un pointeur vers le nom du domaine contenant la définition de l'entité dont l'autorisation doit être vérifiée.

## *SecurityId*

Type: MQBYTE40 -entrée

Droits d'accès.

Identificateur de sécurité. Il s'agit de l'identificateur de sécurité dont l'autorisation doit être vérifiée.

#### *CorrelationPtr*

Type: MQPTR-entrée

Pointeur de corrélation. Cela facilite la transmission de données correlationnelles entre la fonction d'authentification de l'utilisateur et d'autres fonctions OAM appropriées.

## **Déclaration C**

```
typedef struct tagMQZED MQZED;
struct tagMQZED {
 MQCHAR4 StrucId; /* Structure identifier */
MQLONG Version; /* Structure version number */ PMQCHAR EntityNamePtr; /* Address of entity name */
 PMQCHAR EntityDomainPtr; /* Address of entity domain name */
 MQBYTE40 SecurityId; /* Security identifier */
MQPTR \, CorrelationPtr; /\,\times\, Address of correlation data \,\star\,/
```
## **Zones**

# **MQZEP-Ajout d'un point d'entrée de composant**

Un composant de service démarre cette fonction, lors de l'initialisation, pour ajouter un point d'entrée au vecteur de point d'entrée de ce composant de service.

## **Syntaxe**

MQZEP ( *Hconfig*, *Fonction*, *EntryPoint*, *CompCode*, *Motif*)

## **Paramètres**

## *Configuration Hconfig*

Type: MQHCONFIG-entrée

Descripteur de configuration. Ce descripteur représente le composant en cours de configuration pour ce service installable particulier. Il doit être identique au composant transmis à la fonction de configuration de composant par le gestionnaire de files d'attente lors de l'appel d'initialisation de composant.

## *Fonction*

Type : MQLONG - entrée

Identificateur de fonction. Les valeurs valides sont définies pour chaque service installable.

Si MQZEP est appelé plusieurs fois pour la même fonction, le dernier appel effectué fournit le point d'entrée utilisé.

## *EntryPoint*

Type: PMQFUNC-entrée

Point d'entrée de fonction. Il s'agit de l'adresse du point d'entrée fourni par le composant pour exécuter la fonction.

La valeur NULL est valide et indique que la fonction n'est pas fournie par ce composant. La valeur NULL est prise en compte pour les points d'entrée qui ne sont pas définis à l'aide de MQZEP.

## *CompCode*

Type : MQLONG - sortie

Code achèvement. Il doit s'agir de l'une des valeurs suivantes:

## **MQCC\_OK**

Achèvement réussi.

## **MQCC\_FAILED**

Echec de l'appel.

#### *raison*

Type : MQLONG - sortie

Code anomalie qualifiant *CompCode* .

Si *CompCode* est MQCC\_OK:

## **MQRC\_NONE**

(0, X'000') Aucun code anomalie à signaler.

Si *CompCode* est MQCC\_FAILED:

## **Erreur de fonction MQRC\_FUNCTION\_ERROR**

(2281, X'8E9') Identificateur de fonction incorrect.

## **ERREUR MQRC\_HCONFIG\_ERROR**

(2280, X'8E8') Descripteur de configuration non valide.

Pour plus d'informations sur ces codes anomalie, voir Codes anomalie d'API.

# **Appel C**

MQZEP (Hconfig, Function, EntryPoint, &CompCode, &Reason);

Déclarez les paramètres comme suit :

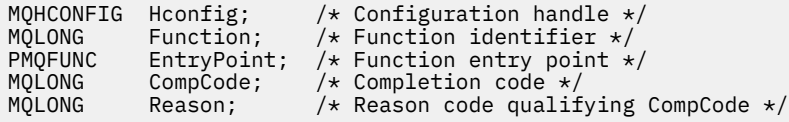

# **MQZFP-Paramètres libres**

La structure MQZFP est utilisée dans l'appel MQZ\_FREE\_USER pour le paramètre *FreeParms* . Ce paramètre indique les données relatives à la ressource à libérer.

*Tableau 1.* récapitule les zones de la structure.

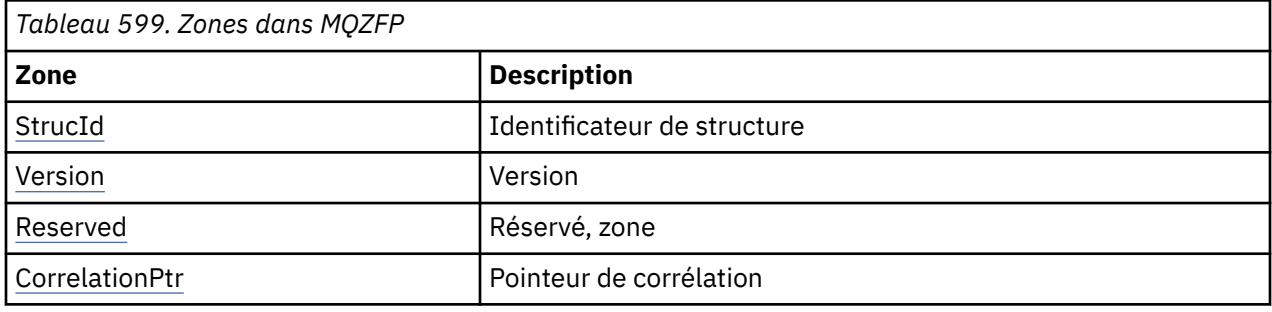

## **Zones**

#### *StrucId*

Type: MQCHAR4 -entrée

Identificateur de structure. La valeur est la suivante:

## **ID\_STRUC\_MQZ**

Identificateur de la structure de contexte d'identité. Pour le langage de programmation C, la constante MQZIC\_STRUC\_ID\_ARRAY est également définie ; elle a la même valeur que MQZIC\_STRUC\_ID, mais il s'agit d'un tableau de caractères à la place d'une chaîne.

#### *version*

Type : MQLONG - entrée

Numéro de version de la structure. La valeur est la suivante:

## **MQZFP\_VERSION\_1**

Structure des paramètres libres Version-1 .

La constante suivante indique le numéro de version de la version en cours:

## **VERSION\_MQZFP\_CURRENT\_VERSION**

Version actuelle de la structure des paramètres libres.

#### *Reserved*

Type: MQBYTE8 -entrée

Zone réservée. La valeur initiale est null.

## *CorrelationPtr*

Type: MQPTR-entrée

Pointeur de corrélation. Adresse des données de corrélation relatives à la ressource à libérer.
# **Déclaration C**

```
typedef struct tagMQZFP MQZFP;
struct tagMQZFP {
                                    /* Structure identifier */MQLONG Version; \overline{ } /* Structure version number */<br>MOBYTE8 Reserved: /* Reserved field */
<code>MQBYTE8 Reserved;</code> /* Reserved field */MQPTR \, CorrelationPtr; /\,\times\, Address of correlation data \,\star\,/
};
```
### **Zones**

# **MQZIC-Contexte d'identité**

La structure MQZIC est utilisée dans l'appel MQZ\_AUTHENTICATE\_USER pour le paramètre *IdentityContext* .

La structure MQZIC contient des informations de contexte d'identité, qui identifient l'utilisateur de l'application qui a placé le message dans une file d'attente pour la première fois:

- Le gestionnaire de files d'attente remplit la zone *UserIdentifier* avec un nom qui identifie l'utilisateur, la manière dont le gestionnaire de files d'attente peut effectuer cette opération dépend de l'environnement dans lequel l'application s'exécute.
- Le gestionnaire de files d'attente remplit la zone *AccountingToken* avec un jeton ou un numéro qu'il a déterminé à partir de l'application qui a inséré le message.
- Les applications peuvent utiliser la zone *DonnéesApplIdentity* pour toute information supplémentaire qu'elles souhaitent inclure sur l'utilisateur (par exemple, un mot de passe chiffré).

Les applications disposant des droits appropriés peuvent définir le contexte d'identité à l'aide de la fonction MQZ\_AUTHENTICATE\_USER.

Un identificateur de sécurité des systèmes Windows est stocké dans la zone *AccountingToken* lorsqu'un message est créé sous WebSphere MQ for Windows. Le SID peut être utilisé pour compléter la zone *UserIdentifier* et pour établir les données d'identification d'un utilisateur.

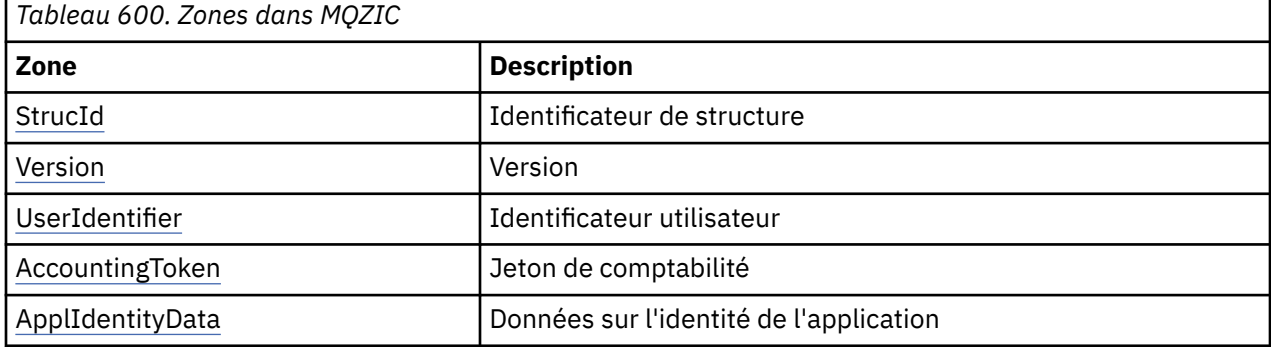

*Tableau 1.* récapitule les zones de la structure.

### **Zones**

#### *StrucId*

Type: MQCHAR4 -entrée

Identificateur de structure. La valeur est la suivante:

#### **ID\_STRUC\_MQZ**

Identificateur de la structure de contexte d'identité. Pour le langage de programmation C, la constante MQZIC\_STRUC\_ID\_ARRAY est également définie ; elle a la même valeur que MQZIC\_STRUC\_ID, mais il s'agit d'un tableau de caractères à la place d'une chaîne.

#### <span id="page-1225-0"></span>*version*

Type : MQLONG - entrée

Numéro de version de la structure. La valeur est la suivante:

### **MQZIC\_VERSION\_1**

Structure de contexte d'identité Version-1 .

La constante suivante indique le numéro de version de la version en cours:

#### **MQZIC\_CURRENT\_VERSION**

Version actuelle de la structure de contexte d'identité.

#### *UserIdentifier*

Type: MQCHAR12 -entrée

ID utilisateur. Il fait partie du contexte d'identité du message. *UserIdentifier* indique l'ID utilisateur de l'application à l'origine du message. Le gestionnaire de files d'attente traite ces informations comme des données de type caractères, mais ne définit pas leur format. Pour plus d'informations sur la zone *UserIdentifier* , voir [«UserIdentifier \(MQCHAR12\)», à la page 441.](#page-440-0)

#### *AccountingToken*

Type: MQBYTE32 -entrée

Jeton de comptabilité. Il fait partie du contexte d'identité du message. *AccountingToken* permet à une application de provoquer une facturation appropriée du travail effectué à la suite du message. Le gestionnaire de files d'attente traite ces informations comme une chaîne de bits et ne vérifie pas leur contenu. Pour plus d'informations sur la zone *AccountingToken* , voir [«AccountingToken \(MQBYTE32\)»,](#page-397-0) [à la page 398](#page-397-0).

#### *ApplIdentityData*

Type: MQCHAR32 -entrée

Données d'application relatives à l'identité. Il fait partie du contexte d'identité du message. ApplIdentityLes données sont des informations définies par la suite d'applications qui peuvent être utilisées pour fournir des informations supplémentaires sur l'origine du message. Par exemple, elle peut être définie par des applications s'exécutant avec des droits utilisateur appropriés pour indiquer si les données d'identité sont dignes de confiance. Pour plus d'informations sur la zone de données ApplIdentity, voir [«Données ApplIdentity\(MQCHAR32\)», à la page 400](#page-399-0).

## **Déclaration C**

```
typedef struct tagMQZED MQZED;
struct tagMQZED {<br>MQCHAR4 StrucId;<br>MQLONG Version;
                                  /* Structure identifier */<br>/* Structure version number */
MQLONG Version; /* Structure version number */ MQCHAR12 UserIdentifier; /* User identifier */
 MQBYTE32 AccountingToken; /* Accounting token */
MQCHAR32 ApplIdentityData; /\star Application data relating to identity \star/
};
```
### **Zones**

# **Informations de référence pour le pont IBM WebSphere MQ pour HTTP**

Rubriques de référence pour IBM WebSphere MQ bridge for HTTP, classées par ordre alphabétique

# **HTTP DELETE: WebSphere MQ Bridge for HTTP command**

L'opération HTTP **DELETE** extrait un message d'une file d'attente WebSphere MQ ou extrait une publication d'une rubrique. Le message est supprimé de la file d'attente. Si la publication est conservée, elle n'est pas supprimée. Un message de réponse est renvoyé au client avec des informations sur le message.

# **Syntaxe**

**Demande**

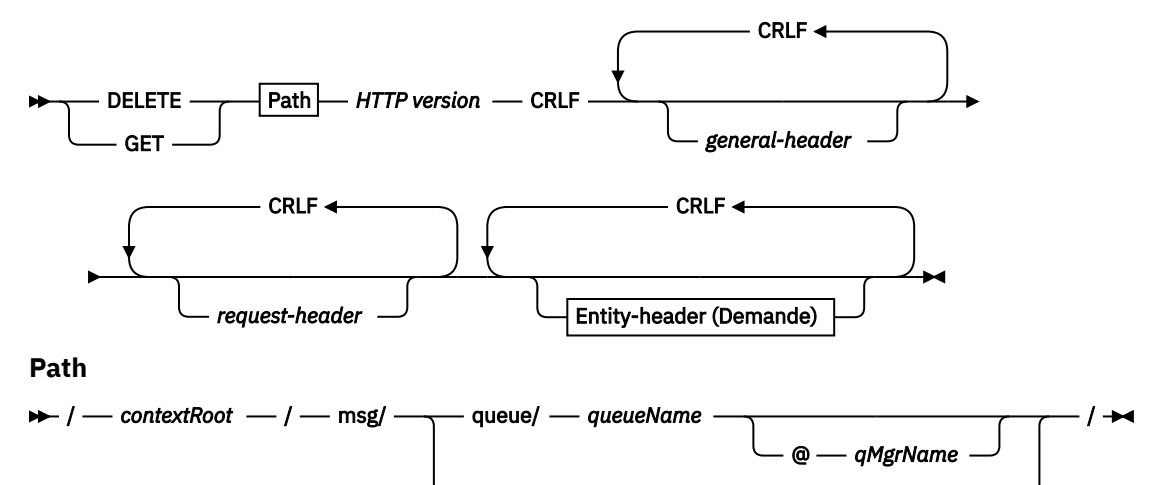

#### **entity-header (Demande)**

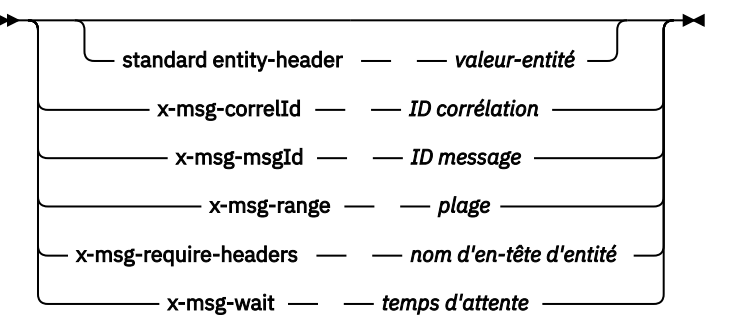

### **Remarque :**

1. If a question mark (?) is used it must be substituted with %3f. For example, orange?topic should be specified as orange%3ftopic.

topic/ *topicName*

2. @*qMgrName* is only valid on an HTTP **POST**

#### **Réponse**

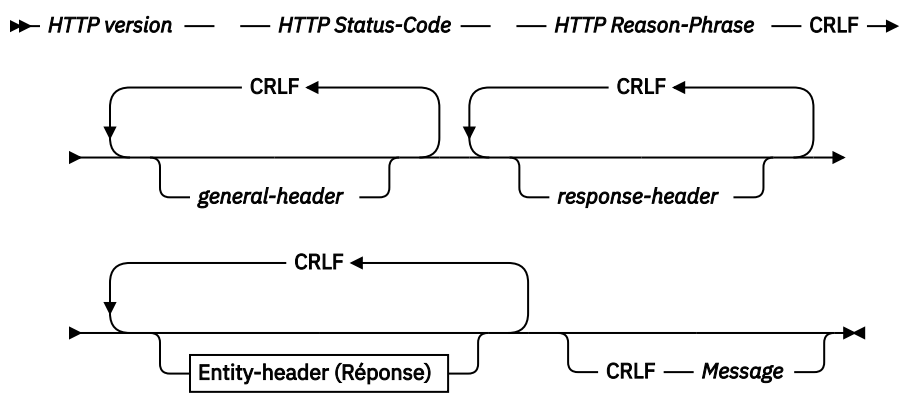

**en-tête d'entité (réponse)**

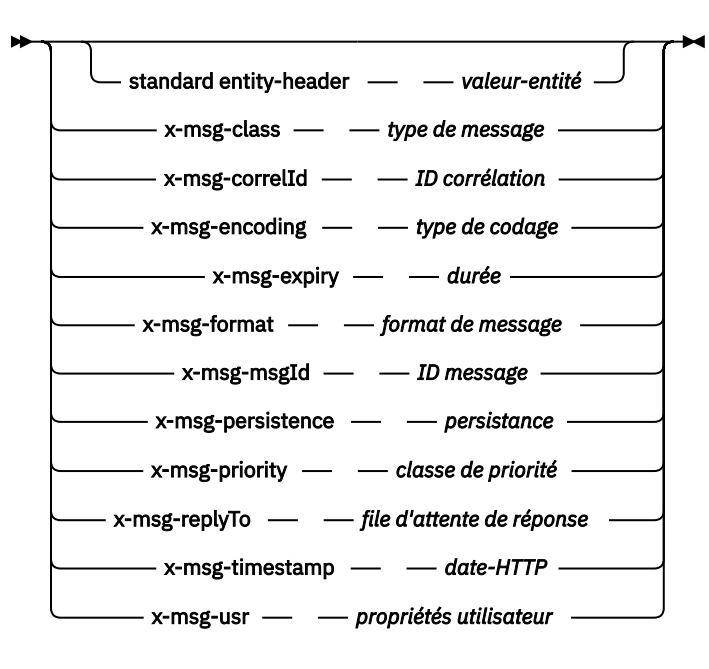

## **Paramètres de la demande**

#### **Chemin d'accès**

Voir [«Format d'URI», à la page 1261.](#page-1260-0)

#### *Version HTTP*

Version HTTP ; par exemple, HTTP/1.1

#### *général-en-tête*

Voir [HTTP/1.1 - 4.5 General Header Fields](https://www.w3.org/protocols/rfc2616/rfc2616-sec4.html#sec4.5).

#### *en-tête de demande*

Voir [HTTP/1.1 - 5.3 Request Header Fields](https://www.w3.org/protocols/rfc2616/rfc2616-sec5.html#sec5.3). La zone Hôte est obligatoire dans une demande HTTP/1.1 . Il est souvent inséré automatiquement par l'outil que vous utilisez pour créer une demande client.

#### *entity-header (Demande)*

Voir [HTTP/1.1 - 7.1 Entity Header Fields](https://www.w3.org/protocols/rfc2616/rfc2616-sec7.html#sec7.1). L'un des en-têtes d'entité répertoriés dans le diagramme de syntaxe de la demande.

#### **Paramètres de réponse**

#### **Chemin d'accès**

Voir [«Format d'URI», à la page 1261.](#page-1260-0)

#### *Version HTTP*

Version HTTP ; par exemple, HTTP/1.1

#### *général-en-tête*

Voir [HTTP/1.1 - 4.5 General Header Fields](https://www.w3.org/protocols/rfc2616/rfc2616-sec4.html#sec4.5).

#### *en-tête de réponse*

Voir [HTTP/1.1 - 6.2 Response Header Fields](https://www.w3.org/protocols/rfc2616/rfc2616-sec7.html#sec6.2).

#### *entity-header (réponse)*

Voir [HTTP/1.1 - 7.1 Entity Header Fields](https://www.w3.org/protocols/rfc2616/rfc2616-sec7.html#sec7.1). L'un des en-têtes d'entité ou de réponse répertoriés dans le diagramme de syntaxe de réponse. La zone Content-Length est toujours présente dans une réponse. Elle est définie sur zéro s'il n'y a pas de corps de message.

#### *message*

Corps du message.

Si la demande HTTP **DELETE** aboutit, le message de réponse contient les données extraites de la file d'attente WebSphere MQ . Le nombre d'octets dans le corps du message est renvoyé dans l'en-tête HTTP Content-Length . Le code de statut de la réponse HTTP est défini sur 200 OK. Si x-msg-range est spécifié en tant que 0ou 0-0, le code de statut de la réponse HTTP est 204 No Content.

Si la demande HTTP **DELETE** échoue, la réponse inclut un pont WebSphere MQ pour le message d'erreur HTTP et un code de statut HTTP.

### **Exemple HTTP DELETE**

HTTP **DELETE** obtient un message d'une file d'attente et supprime le message, ou extrait et supprime une publication. L'exemple **HTTPDELETE** Java est un exemple de demande HTTP **DELETE** qui lit un message à partir d'une file d'attente. Au lieu d'utiliser Java, vous pouvez créer une demande HTTP **DELETE** à l'aide d'un formulaire de navigateur ou d'un kit d'outils AJAX.

Figure 37, à la page 1229 est une demande HTTP de suppression du message suivant dans la file d'attente appelée myQueue. En réponse, le corps du message est renvoyé au client. Dans les termes WebSphere MQ , HTTP **DELETE** est un get destructeur.

La demande contient l'en-tête de demande HTTP x-msg-wait, qui indique à WebSphere MQ le temps d'attente d'un message dans la file d'attente. Elle contient également l'en-tête de demande x-msgrequire-headers, qui spécifie que le client doit recevoir l'ID de corrélation du message dans la réponse.

```
DELETE /msg/queue/myQueue/ HTTP/1.1
 Host: www.example.org
 x-msg-wait: 10
 x-msg-require-headers: correlID
Figure 37. Exemple d'une demande HTTP DELETE
```
Figure 38, à la page 1229est la réponse renvoyée au client. L'ID de corrélation est renvoyé au client, comme demandé dans l'en-tête x-msg-require-headers de la demande.

HTTP/1.1 200 OK Date: Wed, 2 Jan 2007 22:38:34 GMT Server: Apache-Coyote/1.1 WMQ-HTTP/1.1 JEE-Bridge/1.1 Content-Length: 50 Content-Type: text/plain; charset=utf-8 x-msg-correlId: 1234567890 Here is my message body that is retrieved from the queue.

*Figure 38. Exemple de réponse HTTP DELETE*

# **HTTP GET: WebSphere MQ Bridge for HTTP command**

L'opération HTTP **GET** obtient un message d'une file d'attente WebSphere MQ . Le message reste dans la file d'attente. L'opération HTTP **GET** équivaut à parcourir une file d'attente WebSphere MQ .

### **Syntaxe**

**Demande**

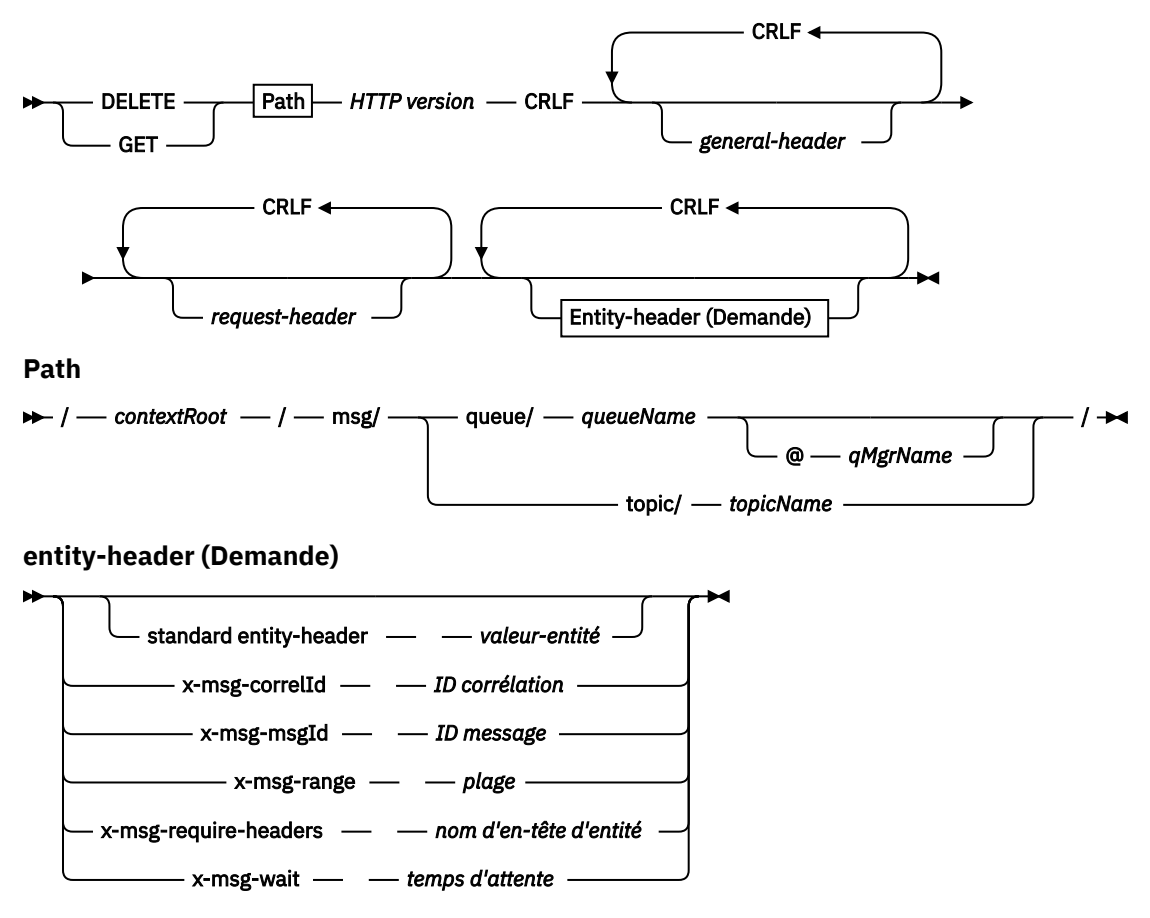

### **Remarque :**

- 1. If a question mark (?) is used it must be substituted with %3f. For example, orange?topic should be specified as orange%3ftopic.
- 2. @*qMgrName* is only valid on an HTTP **POST**

#### **Réponse**

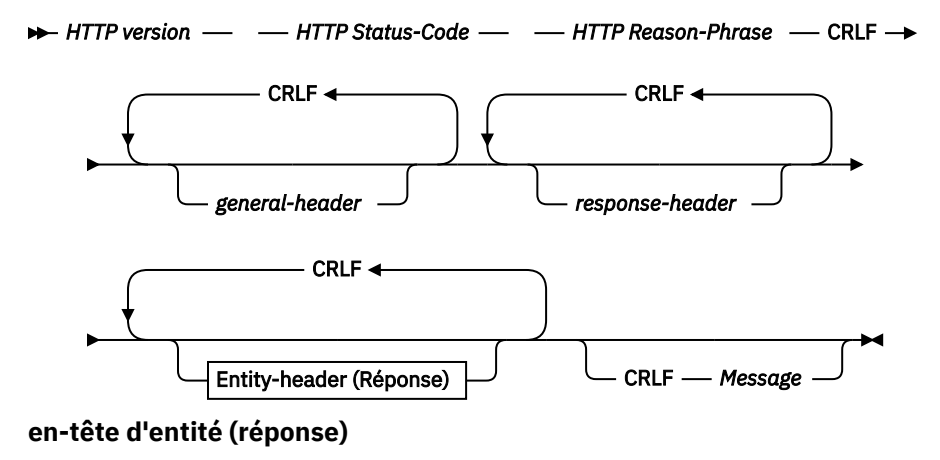

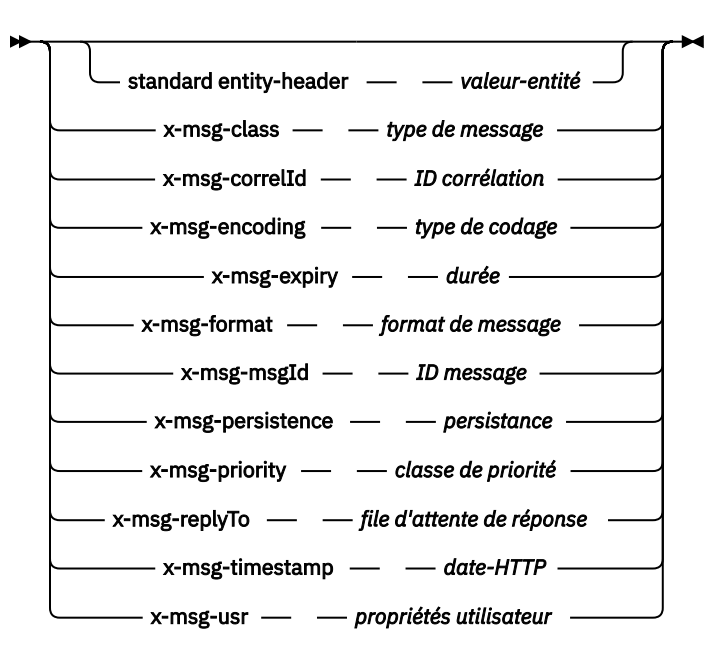

## **Paramètres de la demande**

#### **Chemin d'accès**

Voir [«Format d'URI», à la page 1261.](#page-1260-0)

#### *Version HTTP*

Version HTTP ; par exemple, HTTP/1.1

#### *général-en-tête*

Voir [HTTP/1.1 - 4.5 General Header Fields](https://www.w3.org/protocols/rfc2616/rfc2616-sec4.html#sec4.5).

#### *en-tête de demande*

Voir [HTTP/1.1 - 5.3 Request Header Fields](https://www.w3.org/protocols/rfc2616/rfc2616-sec5.html#sec5.3). La zone Hôte est obligatoire dans une demande HTTP/1.1 . Il est souvent inséré automatiquement par l'outil que vous utilisez pour créer une demande client.

#### *entity-header (Demande)*

Voir [HTTP/1.1 - 7.1 Entity Header Fields](https://www.w3.org/protocols/rfc2616/rfc2616-sec7.html#sec7.1). L'un des en-têtes d'entité répertoriés dans le diagramme de syntaxe de la demande.

#### **Paramètres de réponse**

#### **Chemin d'accès**

Voir [«Format d'URI», à la page 1261.](#page-1260-0)

#### *Version HTTP*

Version HTTP ; par exemple, HTTP/1.1

#### *général-en-tête*

Voir [HTTP/1.1 - 4.5 General Header Fields](https://www.w3.org/protocols/rfc2616/rfc2616-sec4.html#sec4.5).

### *en-tête de réponse*

Voir [HTTP/1.1 - 6.2 Response Header Fields](https://www.w3.org/protocols/rfc2616/rfc2616-sec7.html#sec6.2).

#### *entity-header (réponse)*

Voir [HTTP/1.1 - 7.1 Entity Header Fields](https://www.w3.org/protocols/rfc2616/rfc2616-sec7.html#sec7.1). L'un des en-têtes d'entité ou de réponse répertoriés dans le diagramme de syntaxe de réponse. La zone Content-Length est toujours présente dans une réponse. Elle est définie sur zéro s'il n'y a pas de corps de message.

#### *message*

Corps du message.

Si la demande HTTP **GET** aboutit, le message de réponse contient les données extraites de la file d'attente WebSphere MQ . Le nombre d'octets dans le corps du message est renvoyé dans l'en-tête HTTP Content-Length . Le code de statut de la réponse HTTP est défini sur 200 OK. Si x-msg-range est spécifié en tant que 0ou 0-0, le code de statut de la réponse HTTP est 204 No Content.

Si la demande HTTP **GET** échoue, la réponse inclut un pont WebSphere MQ pour le message d'erreur HTTP et un code de statut HTTP.

### **Exemple HTTP GET**

HTTP **GET** envoie un message depuis une file d'attente. Le message reste dans la file d'attente. Dans les termes WebSphere MQ , HTTP **GET** est une demande de navigation. Vous pouvez créer une demande HTTP **GET** avec un client Java, un formulaire de navigateur ou un kit d'outils AJAX.

Figure 39, à la page 1232 est une demande HTTP permettant de parcourir le message suivant dans la file d'attente appelée myQueue.

La demande contient l'en-tête de demande HTTP x-msg-wait, qui indique à WebSphere MQ le temps d'attente d'un message dans la file d'attente. Elle contient également l'en-tête de demande x-msgrequire-headers, qui spécifie que le client doit recevoir l'ID de corrélation du message dans la réponse.

```
GET /msg/queue/myQueue/ HTTP/1.1
Host: www.example.org
x-msg-wait: 10
x-msg-require-headers: correlID
```
*Figure 39. Exemple de demande HTTP GET*

Figure 40, à la page 1232 est la réponse renvoyée au client. L'ID de corrélation est renvoyé au client, comme demandé dans l'en-tête x-msg-require-headers de la demande.

```
HTTP/1.1 200 OK
Date: Wed, 2 Jan 2007 22:38:34 GMT
Server: Apache-Coyote/1.1 WMQ-HTTP/1.1 JEE-Bridge/1.1
Content-Length: 50
Content-Type: text/plain; charset=utf-8
x-msg-correlId: 1234567890
Here is my message body that appears on the queue.
```
*Figure 40. Exemple de réponse HTTP GET*

# **HTTP POST: WebSphere MQ Bridge for HTTP command**

L'opération HTTP **POST** place un message dans une file d'attente WebSphere MQ ou publie un message dans une rubrique.

### **Syntax**

**Request**

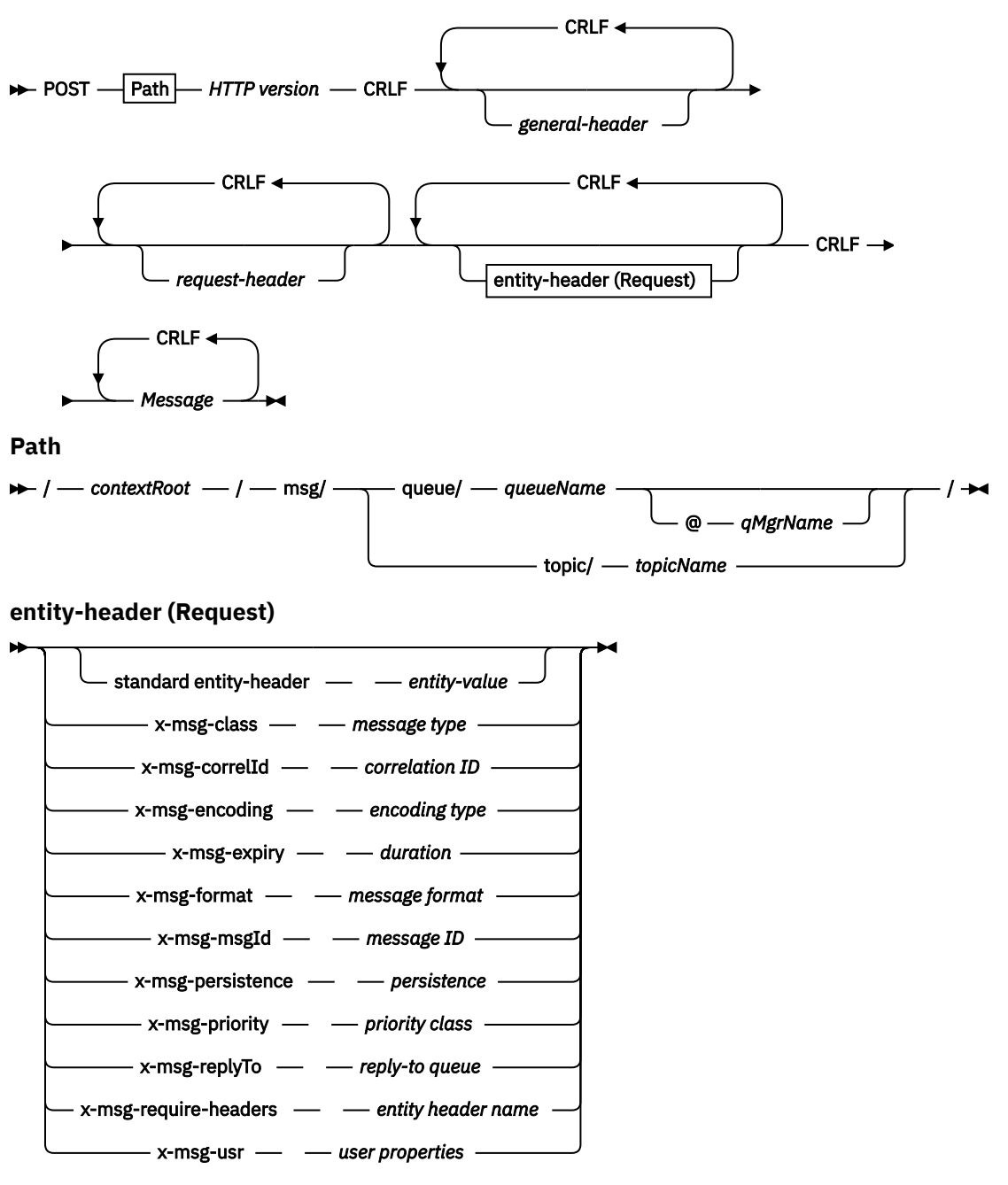

### **Remarque :**

- 1. If a question mark (?) is used it must be substituted with %3f. For example, orange?topic should be specified as orange%3ftopic.
- 2. @*qMgrName* is only valid on an HTTP **POST**

#### **Response**

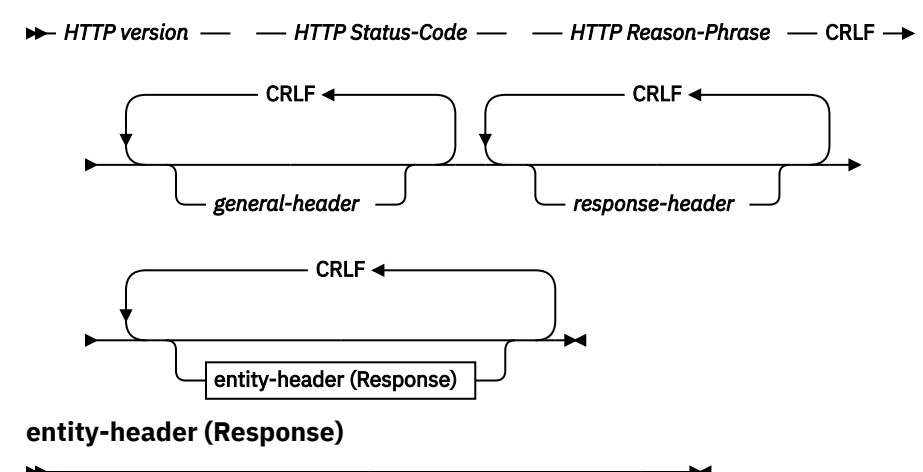

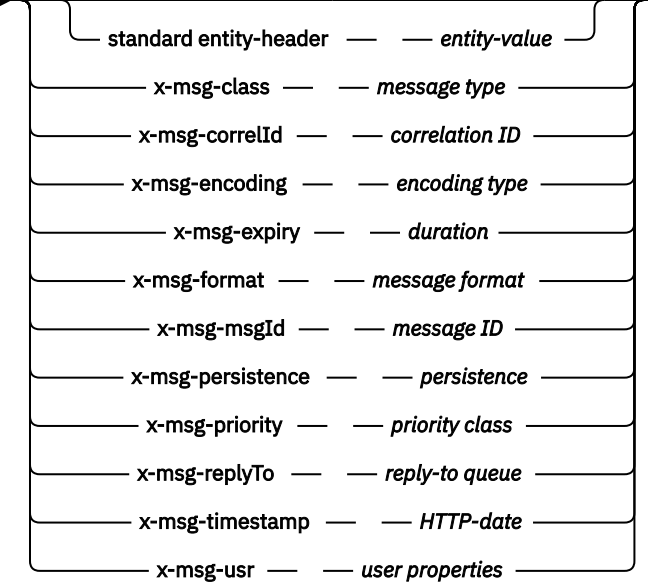

## **Paramètres de la demande**

#### **Chemin d'accès**

Voir [«Format d'URI», à la page 1261.](#page-1260-0)

#### *Version HTTP*

Version HTTP ; par exemple, HTTP/1.1

#### *général-en-tête*

Voir [HTTP/1.1 - 4.5 General Header Fields](https://www.w3.org/protocols/rfc2616/rfc2616-sec4.html#sec4.5).

#### *en-tête de demande*

Voir [HTTP/1.1 - 5.3 Request Header Fields](https://www.w3.org/protocols/rfc2616/rfc2616-sec5.html#sec5.3). La zone Hôte est obligatoire dans une demande HTTP/1.1 . Il est souvent inséré automatiquement par l'outil que vous utilisez pour créer une demande client.

#### *entity-header (Demande)*

Voir [HTTP/1.1 - 7.1 Entity Header Fields](https://www.w3.org/protocols/rfc2616/rfc2616-sec7.html#sec7.1). L'un des en-têtes d'entité répertoriés dans le diagramme de syntaxe de la demande. Les éléments Content-Length et Content-Type doivent être insérés dans une demande et sont souvent insérés automatiquement par l'outil que vous utilisez pour créer une demande client. Le Content-Type doit correspondre au type défini dans l'en-tête d'entité personnalisé x-msg-class , s'il est spécifié.

#### *message*

Message à insérer dans la file d'attente ou publication à publier dans une rubrique.

## **Paramètres de réponse**

### **Chemin d'accès**

Voir [«Format d'URI», à la page 1261.](#page-1260-0)

### *Version HTTP*

Version HTTP ; par exemple, HTTP/1.1

*général-en-tête*

Voir [HTTP/1.1 - 4.5 General Header Fields](https://www.w3.org/protocols/rfc2616/rfc2616-sec4.html#sec4.5).

### *en-tête de réponse*

Voir [HTTP/1.1 - 6.2 Response Header Fields](https://www.w3.org/protocols/rfc2616/rfc2616-sec7.html#sec6.2).

### *entity-header (réponse)*

Voir [HTTP/1.1 - 7.1 Entity Header Fields](https://www.w3.org/protocols/rfc2616/rfc2616-sec7.html#sec7.1). L'un des en-têtes d'entité ou de réponse répertoriés dans le diagramme de syntaxe de réponse. La zone Content-Length est toujours présente dans une réponse. Elle est définie sur zéro s'il n'y a pas de corps de message.

# **Description**

Si aucun en-tête x-msg-usr n'est inclus et que la classe de message est BYTES ou TEXT, le message inséré dans la file d'attente ne comporte pas de MQRFH2.

Utilisez l'entité HTTP et les en-têtes de demande dans la demande HTTP **POST** pour définir les propriétés du message inséré dans la file d'attente. Vous pouvez également utiliser x-msg-require-headers pour demander quels en-têtes sont renvoyés dans le message de réponse.

Si la demande HTTP **POST** aboutit, l'entité du message de réponse est vide et sa longueur de contenu est égale à zéro. Le code de statut HTTP est 200 OK.

Si la demande HTTP **POST** échoue, la réponse inclut un pont WebSphere MQ pour le message d'erreur HTTP et un code de statut HTTP. Le message WebSphere MQ n'est pas inséré dans la file d'attente ou la rubrique.

### **Exemple HTTP POST**

HTTP **POST** place un message dans une file d'attente ou une publication sur dans une rubrique. L'exemple Java **HTTPPOST** est un exemple de demande HTTP **POST** d'un message dans une file d'attente. Au lieu d'utiliser Java, vous pouvez créer une requête HTTP **POST** à l'aide d'un formulaire de navigateur ou d'un kit d'outils AJAX.

La Figure 41, à la page 1235 illustre une demande HTTP d'insertion d'un message dans une file d'attente appelée myQueue. Cette demande contient l'en-tête HTTP x-msg-correlId pour définir l'ID de corrélation du message WebSphere MQ .

```
POST /msg/queue/myQueue/ HTTP/1.1
 Host: www.example.org
 Content-Type: text/plain
 x-msg-correlID: 1234567890
 Content-Length: 50
 Here is my message body that is posted on the queue.
Figure 41. Exemple de requête HTTP POST dans une file d'attente
```
[Figure 42, à la page 1236](#page-1235-0) montre la réponse renvoyée au client. Le contenu de la réponse est inexistant.

<span id="page-1235-0"></span>HTTP/1.1 200 OK Date: Wed, 2 Jan 2007 22:38:34 GMT Server: Apache-Coyote/1.1 WMQ-HTTP/1.1 JEE-Bridge/1.1 Content-Length: 0

*Figure 42. Exemple de réponse HTTP POST*

# **En-têtes HTTP**

Le pont WebSphere MQ pour HTTP prend en charge les en-têtes HTTP de demande personnalisés, les en-têtes HTTP d'entité personnalisés et un sous-ensemble d'en-têtes HTTP standard.

La pratique HTTP consiste à préfixer tous les en-têtes personnalisés avec x-, le pont WebSphere MQ pour les en-têtes HTTP est préfixé avec x-msg-. Par exemple, pour définir l'en-tête de priorité, utilisez x-msg-priority.

#### **Remarque :**

- La plupart des valeurs d'en-tête sont sensibles à la casse. Par exemple, lorsque vous utilisez l'en-tête msgId , NONE est un mot clé, alors que none est un msgID.
- Les en-têtes mal orthographiés sont ignorés.

# **En-têtes HTTP d'entité personnalisée**

Les en-têtes HTTP d'entité personnalisée contiennent des informations sur les messages WebSphere MQ . A l'aide des en-têtes d'entité, vous pouvez définir des valeurs dans le descripteur de message (MQMD) ou des valeurs de requête dans MQMD. Un en-tête d'entité supplémentaire, x-msg-usr, définit et renvoie les informations de propriété utilisateur que vous souhaitez associer à une demande.

Vous pouvez utiliser des en-têtes d'entité dans différents contextes de demande HTTP:

#### **DELETE**

Vous pouvez uniquement utiliser les en-têtes d'entité x-msg-correlIdet/ou x-msg-msgIdavec une demande HTTP **DELETE** . Les en-têtes ont pour effet de sélectionner un message particulier par MsgId et CorrelId dans un MQGET, et de supprimer le message de sa file d'attente.

#### **GET**

Vous pouvez uniquement utiliser les en-têtes d'entité x-msg-correlIdet/ou x-msg-msgIdavec une demande HTTP **GET** . Les en-têtes ont pour effet de sélectionner un message particulier par MsgId et CorrelId dans un MQGET pour l'exploration.

#### **POST**

Vous pouvez utiliser n'importe quel en-tête d'entité dans une demande HTTP **POST** , à l'exception de x-msg-timestamp.

#### **x-msg-require-headers**

Sur toute demande HTTP **GET**, **POST** ou **DELETE** , vous pouvez ajouter plusieurs en-têtes d'entité dans l'en-tête de demande x-msg-require-headers , séparés par des virgules. L'effet est de renvoyer les en-têtes d'entité spécifiés dans le message de réponse HTTP, contenant la valeur de la propriété de message associée.

La description de chaque en-tête répertorie les contextes dans lesquels l'en-tête est traité par le pont WebSphere MQ pour HTTP. Par exemple, dans l'en-tête **POST**, x-msg-require-headers, l'en-tête est traité par WebSphere MQ bridge for HTTP dans une demande HTTP **POST** , ou dans l'en-tête de demande x-msg-require-headers dans une demande HTTP **POST**, **GET**ou **DELETE** . Si l'en-tête est inclus dans un contexte dans lequel il n'est pas autorisé, il est ignoré. Aucune erreur n'est signalée.

Vous pouvez placer des en-têtes HTTP standard dans des demandes à traiter par le serveur Web ou d'autres gestionnaires de demandes. De même, la réponse peut contenir d'autres en-têtes HTTP standard insérés par le serveur Web ou d'autres gestionnaires de réponse.

# **En-têtes HTTP de demande personnalisée**

Les trois en-têtes HTTP de demande personnalisée, x-msg-range, x-msg-require-headerset xmsg-wait, transmettent des informations supplémentaires sur la demande HTTP au serveur. Ils agissent en tant que modificateurs de demande. Avec x-msg-range, vous pouvez limiter la quantité de données de message renvoyées dans une réponse. Avec x-msg-require-headers, vous pouvez demander à la réponse de contenir des informations sur le résultat de la demande. Avec x-msg-wait, vous pouvez modifier le temps pendant lequel le client attend une réponse HTTP.

# **En-têtes HTTP standard**

L'en-tête de demande HTTP standard Host doit être spécifié dans une demande HTTP/1.1 .

Les en-têtes d'entité HTTP standard Content-Length et Content-Type peuvent être spécifiés dans une demande.

Les en-têtes d'entité HTTP standard Content-Length, Content-Location, Content-Range, Content-Typeet Server peuvent être renvoyés en réponse à une demande. Spécifiez un ou plusieurs des en-têtes HTTP standard dans l'en-tête x-msg-request-header du message de demande.

# **Liste alphabétique des en-têtes HTTP**

# **class: HTTP x-msg-class entity-header**

Définissez ou renvoyez le type de message.

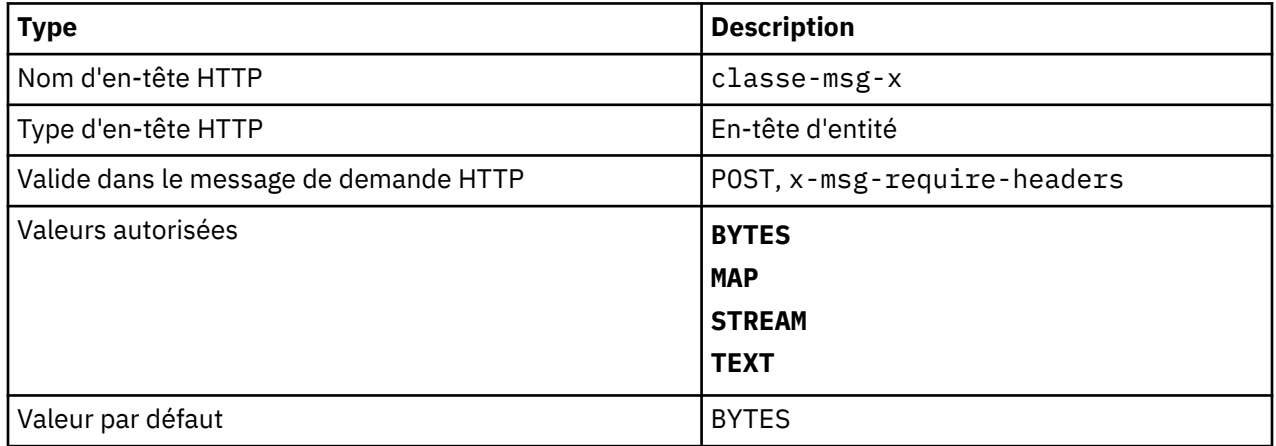

## **Description**

- Dans une demande HTTP **POST** , définit le type du message créé.
- La spécification de l'en-tête de classe sur un **GET** ou **DELETE** renvoie un 400 Bad Request avec le corps d'entité MQHTTP40007.
- Spécifié dans x-msg-require-headers, définit x-msg-class dans le message de réponse HTTP sur le type d'un message.
- Si une valeur non valide est spécifiée pour cet en-tête, un message MQHTTP40005 est renvoyé.
- Si l'en-tête x-msg-class n'est pas spécifié et que le type de contenu du message est application/ x-www-form-urlencoded, les données sont supposées être un objet de mappe JMS.

# **Content-Length: en-tête d'entité HTTP**

Définissez ou renvoyez la longueur, en octets, du corps du message.

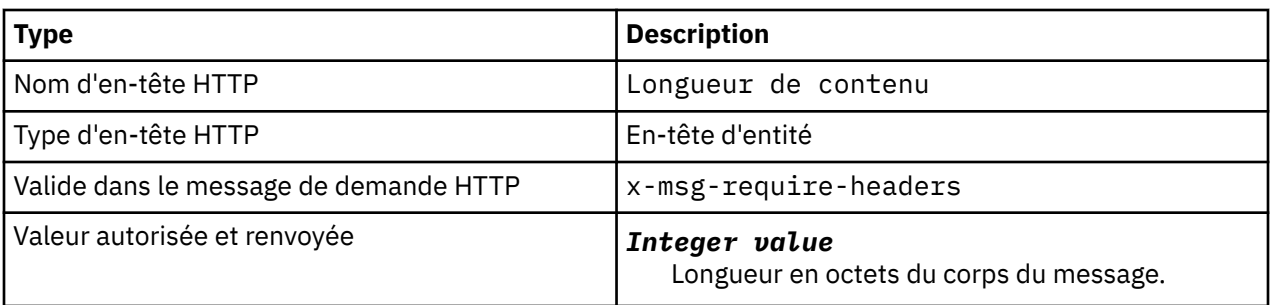

- Content-Length est facultatif dans une demande HTTP. Pour un **GET** ou un **DELETE** , la longueur doit être égale à zéro. Pour **POST**, si Content-Length est spécifié et qu'il ne correspond pas à la longueur de la ligne de message, le message est tronqué ou rempli avec des valeurs nulles à la longueur spécifiée.
- La valeur Content-Length est toujours renvoyée dans la réponse HTTP même en l'absence de contenu, auquel cas la valeur est zéro.

# **Content-Location: en-tête d'entité HTTP**

Renvoie la file d'attente ou la rubrique référencée dans la demande, dans l'en-tête Content-Location standard du message de réponse HTTP.

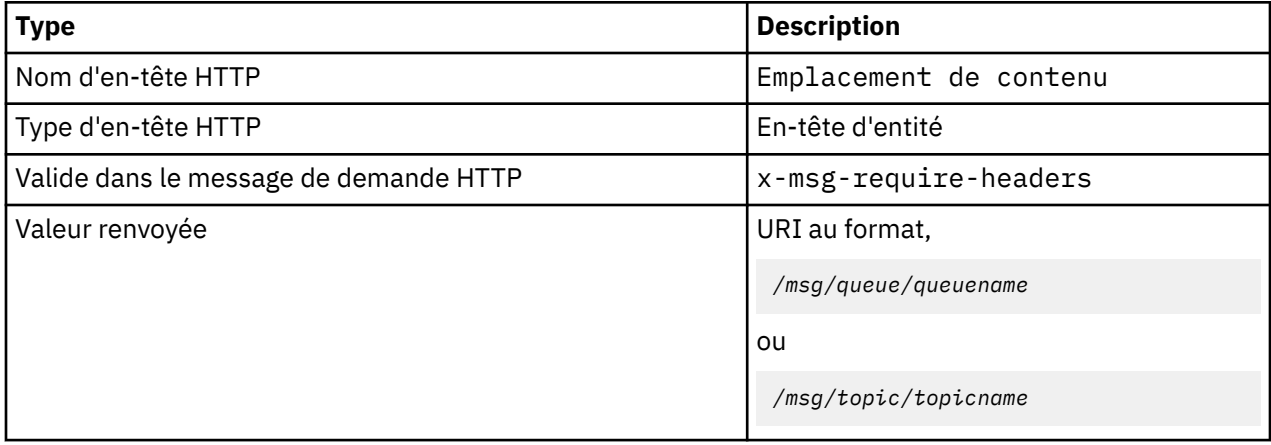

# **Description**

• Lorsqu'il est demandé dans x-msg-require-headers, l'en-tête d'entité Content-Location renvoie la file d'attente ou la rubrique référencée dans la demande HTTP.

# **Content-Range: en-tête d'entité HTTP**

Renvoie la plage d'octets sélectionnée dans un message WebSphere MQ dans l'en-tête Content-Range d'une réponse HTTP.

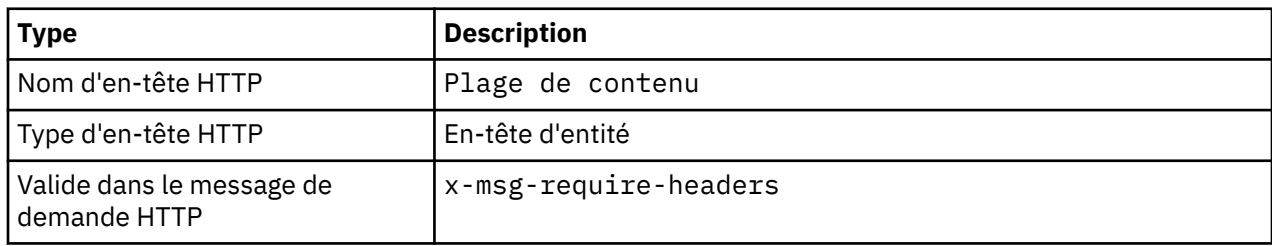

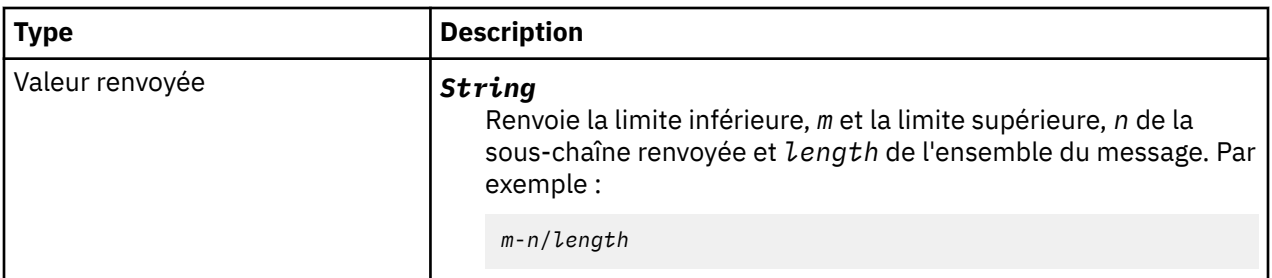

•

- Content-Range est renvoyé uniquement dans la réponse HTTP lorsque Content-Range est spécifié dans une demande **GET** ou **DELETE** qui contient un en-tête de demande x-msg-range .
- Si x-msg-range est spécifié dans une demande **GET** ou **DELETE** , la plage d'octets spécifiée dans l'en-tête Content-Range est renvoyée dans la réponse. Par exemple, si x-msg-range: 0-60 est utilisé dans une demande pour un message contenant 100 octets, l'en-tête content-range contient la chaîne 0-60/100
- Une demande x-msg-range renvoie également la plage de contenu dans l'en-tête x-msg-range de la réponse HTTP.

# **Content-Type: en-tête d'entité HTTP**

Définissez ou renvoyez la classe du message JMS dans un message WebSphere MQ en fonction du type de contenu HTTP.

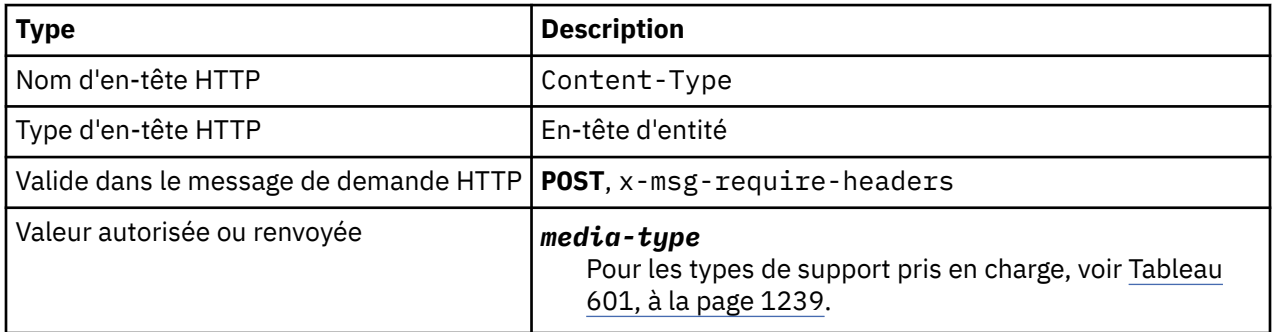

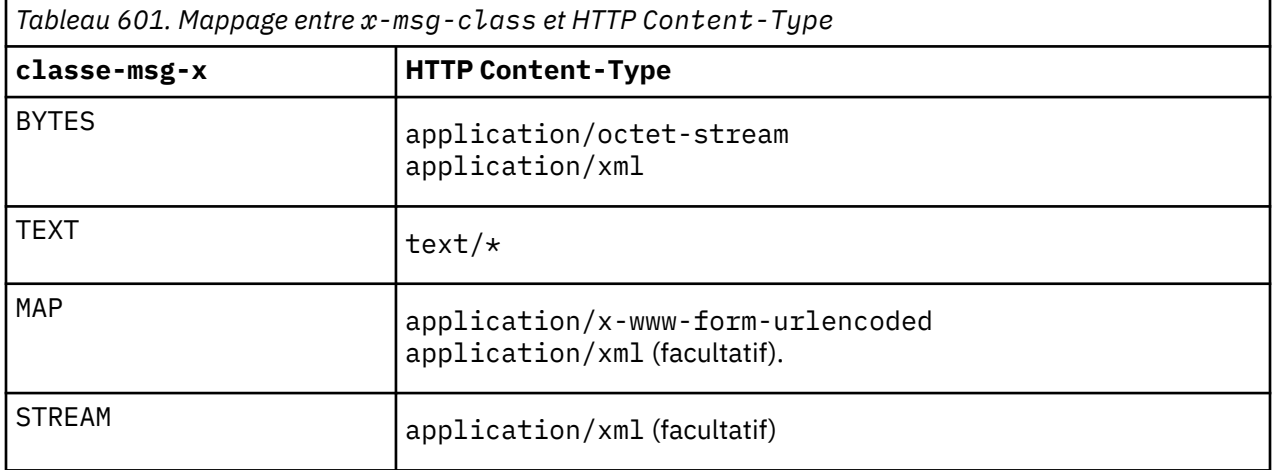

- Dans une demande HTTP **POST** , indiquez Content-Type ou x-msg-class. Si vous spécifiez les deux, ils doivent être cohérents ou une exception HTTP Bad Request , Status code 400 est renvoyée. Si vous omettez les deux, Content-Type et x-msg-class, un Content-Type de text/\* est utilisé.
- Le type de contenu ( Content-Type ) est toujours défini dans la réponse à un **GET** ou à un **DELETE** HTTP comportant un corps de message. Content-Type est défini conformément aux règles de Tableau 602, à la page 1240.

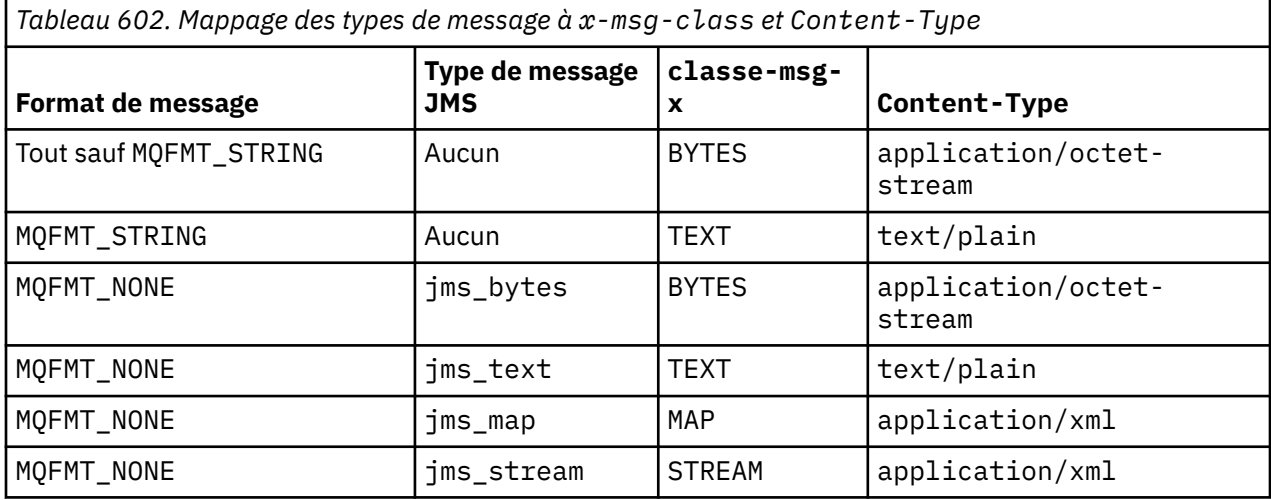

# **correlId: HTTP x-msg-correlId entity-header**

Définissez ou renvoyez l'identificateur de corrélation.

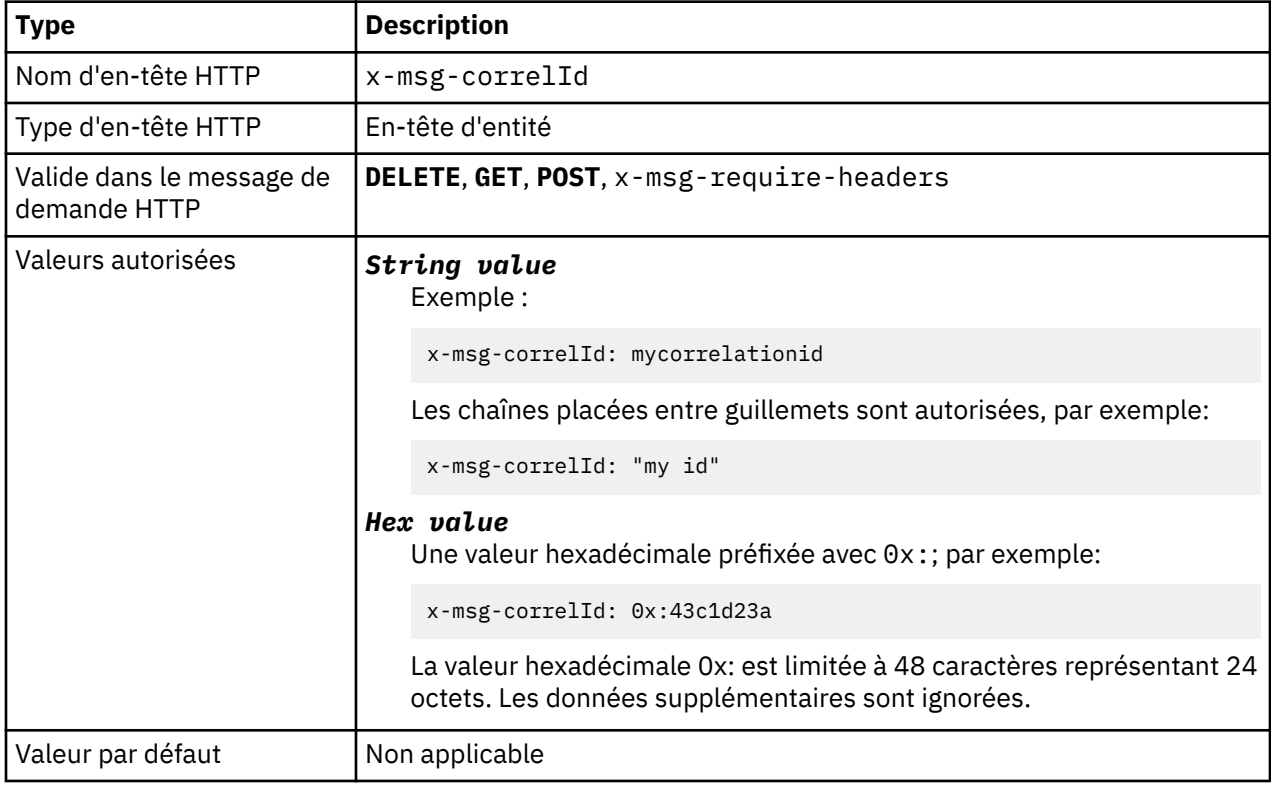

# **Description**

• Sur une demande HTTP **POST** , définit l'ID de corrélation du message créé.

- Dans une demande HTTP **GET** ou **DELETE** , sélectionne le message dans la file d'attente ou la rubrique. Si aucun message n'existe avec l'ID de corrélation spécifié, une réponse HTTP 504 Gateway Timeout est renvoyée. x-msg-correlId peut être utilisé avec x-msg-msgID pour sélectionner un message dans une file d'attente ou une rubrique qui correspond aux deux sélecteurs.
- Spécifié dans x-msg-require-headers, définit x-msg-corelId dans le message de réponse HTTP sur l'ID de corrélation d'un message.
- Les espaces horizontaux sont autorisés après le préfixe 0x: .

### **Remarque :**

- La spécification de x-msg-correlId sans valeur sur une demande HTTP **GET** ou **DELETE** ; par exemple, "x-msg-correlId:", renvoie le message suivant dans la file d'attente ou le sujet quel que soit son ID de corrélation.
- Si vous spécifiez un sélecteur de 24 caractères ou moins, ou 0x: suivi de 48 caractères ou moins, le pont WebSphere MQ pour HTTP utilise un sélecteur optimisé pour améliorer les performances.
- Un sélecteur de message JMS contenant JMSCorrelationID est utilisé lors de la sélection de messages dans la file d'attente. Ce sélecteur se comporte comme décrit dans Comportement de la sélection.

# **encoding: en-tête d'entité HTTP x-msg-encoding**

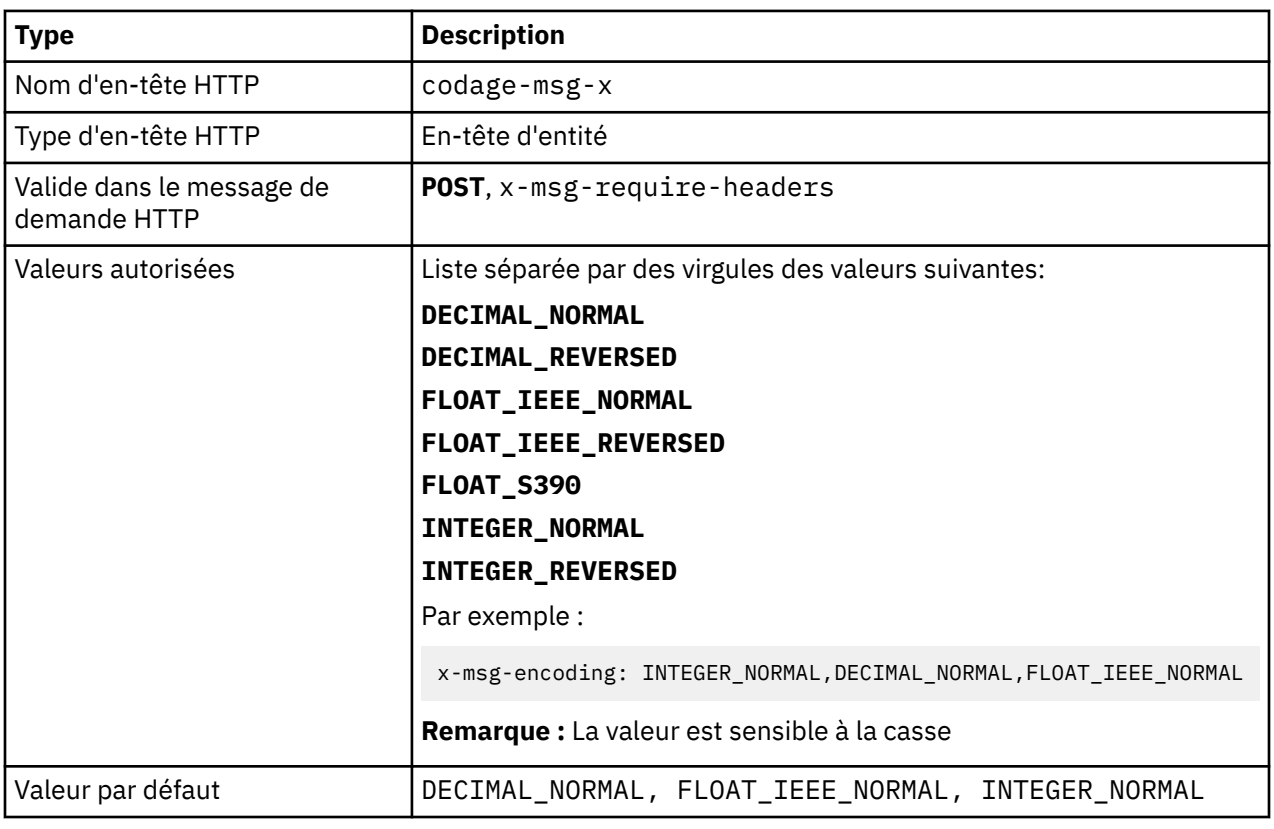

Définissez ou renvoyez le codage du message.

## **Description**

- Dans une demande HTTP **POST** , indique le codage du message créé.
- Sur une demande HTTP **GET** ou **DELETE** , l'en-tête x-msg-encoding est ignoré.
- Spécifié dans x-msg-require-headers, définit x-msg-encoding dans le message de réponse HTTP sur la propriété de codage d'un message.

# **expiration: HTTP x-msg-expiration entity-header**

Définissez ou renvoyez la durée d'expiration du message.

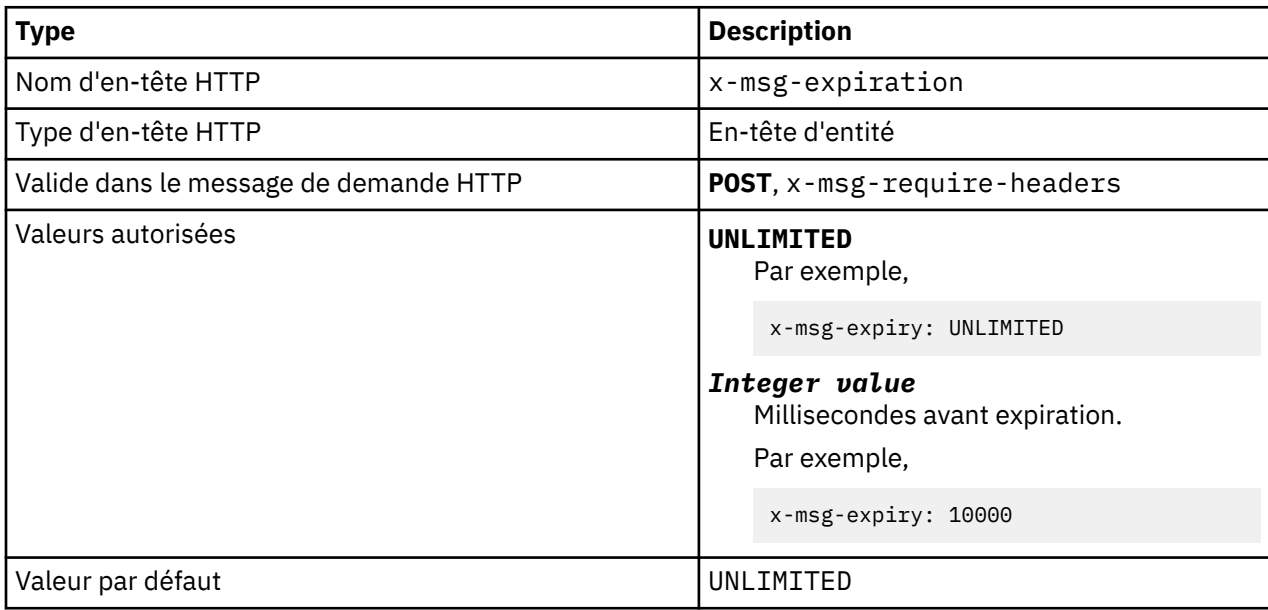

# **Description**

- Lorsqu'il est défini sur une demande HTTP **POST** , le message de demande expire dans le délai spécifié.
- Sur une demande HTTP **GET** ou **DELETE** , l'en-tête x-msg-expiration est ignoré.
- Spécifié dans x-msg-require-headers, définit x-msg-expiration dans le message de réponse HTTP sur l'heure d'expiration d'un message.
- UNLIMITED indique que le message n'expire jamais.
- L'expiration d'un message commence à partir du moment où le message arrive dans la file d'attente, de sorte que le temps d'attente du réseau est ignoré.
- La valeur maximale est limitée par WebSphere MQ à 214748364700 millisecondes. Si une valeur supérieure à cette valeur est spécifiée, l'heure d'expiration maximale possible est prise en compte.

# **format: en-tête d'entité HTTP x-msg-format**

Définissez ou renvoyez le format de message WebSphere MQ .

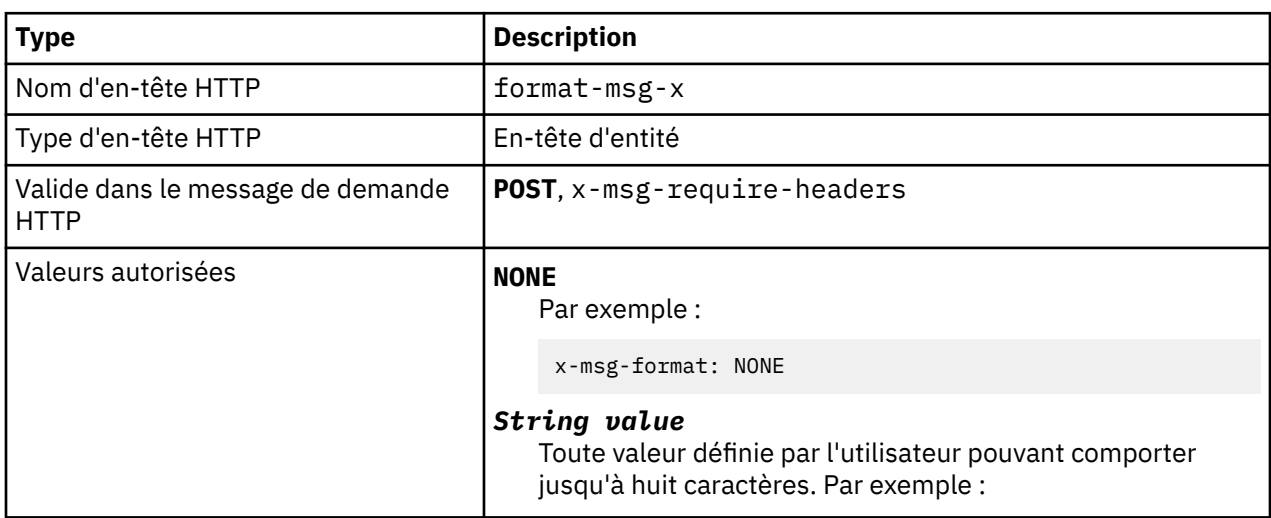

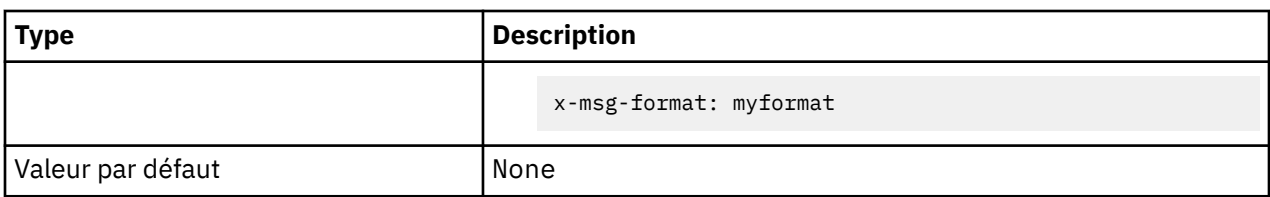

- Lorsqu'il est défini sur une demande HTTP **POST** , définissez le format du message de demande.
- Sur une demande HTTP **GET** ou **DELETE** , l'en-tête x-msg-format est ignoré.
- Spécifié dans x-msg-require-headers, définit x-msg-format dans le message de réponse HTTP au format d'un message.
- NONE est sensible à la casse et indique que le format de message est vide.
- La valeur de x-msg-format est utilisée, même si elle est en contradiction avec le type de support de la demande HTTP. Voir Tableau 603, à la page 1243.

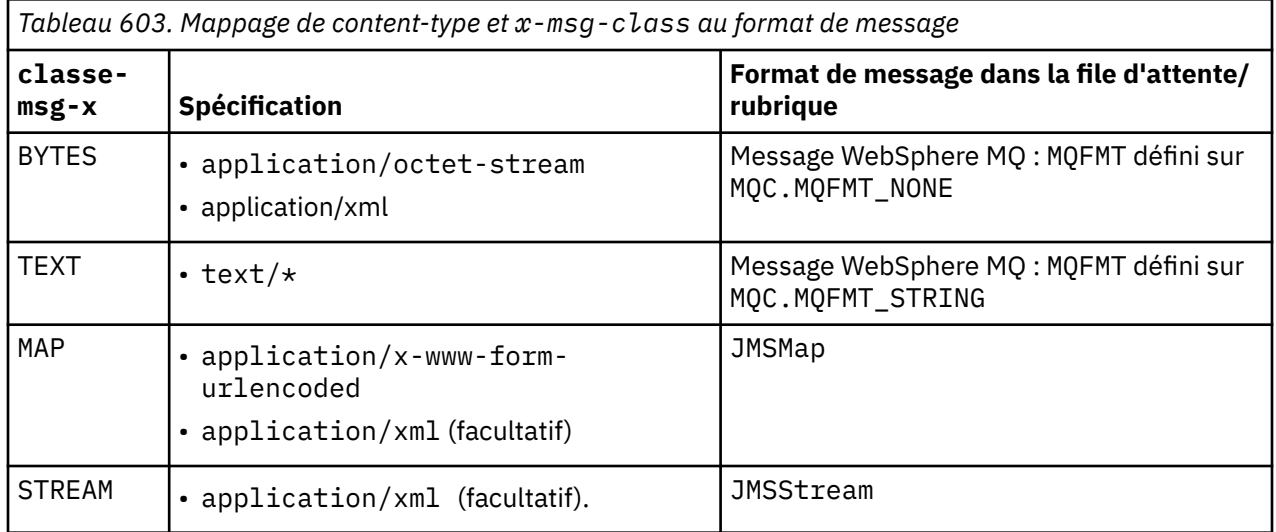

# **msgId: HTTP x-msg-msgId entity-header**

Définissez ou renvoyez l'identificateur de message.

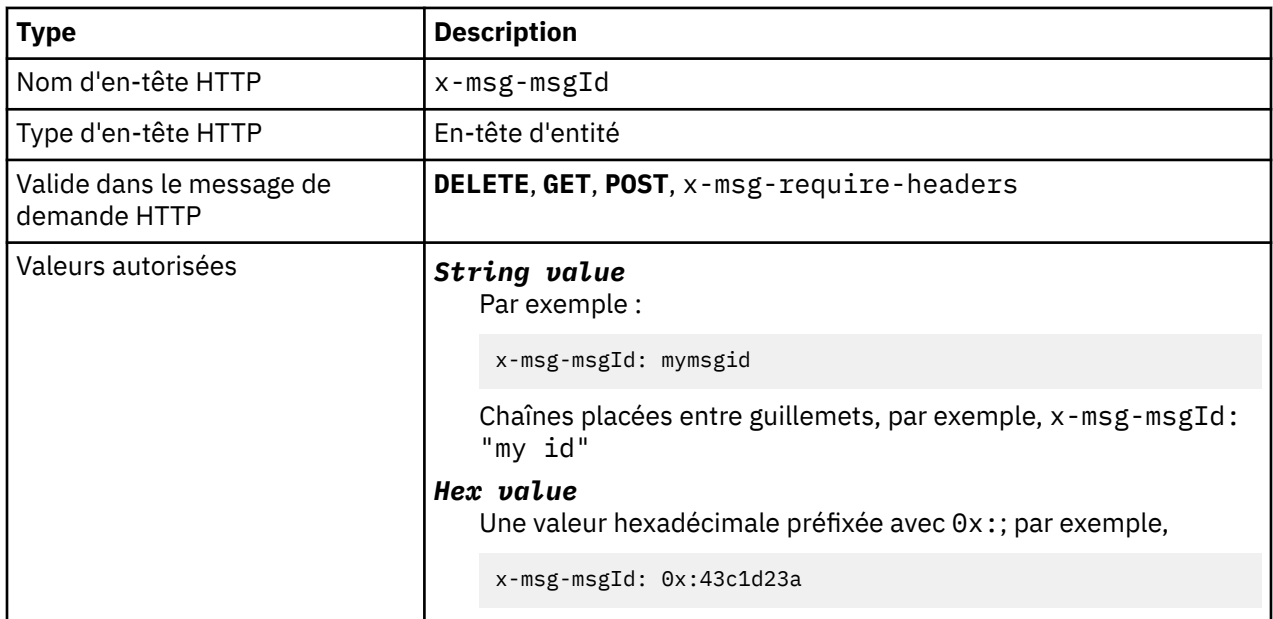

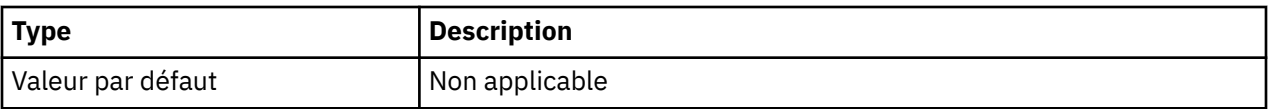

- Dans une demande HTTP **POST** , définit l'ID du message créé.
- Dans une demande HTTP **GET** ou **DELETE** , sélectionne le message dans la file d'attente ou la rubrique. Si aucun message n'existe avec l'ID de message spécifié, une réponse HTTP 504 Gateway Timeout est renvoyée. x-msg-msgId peut être utilisé avec x-msg-correlID pour sélectionner un message dans une file d'attente ou une rubrique qui correspond aux deux sélecteurs.
- Spécifié dans x-msg-require-headers, renvoie x-msg-msgId dans la réponse HTTP à l'ID d'un message.
- Les espaces horizontaux sont autorisés après le préfixe 0x:.

**Remarque :** La spécification de x-msg-msgId sans valeur sur une demande HTTP **GET** ou **DELETE** ; par exemple, "x-msg-msgId:", renvoie le message suivant dans la file d'attente ou la rubrique quel que soit son ID message.

Un sélecteur de message JMS contenant JMSMessageID est utilisé lors de la sélection de messages dans la file d'attente. Ce sélecteur se comporte comme décrit dans Comportement de la sélection .

# **persistence: en-tête d'entité HTTP x-msg-persistence**

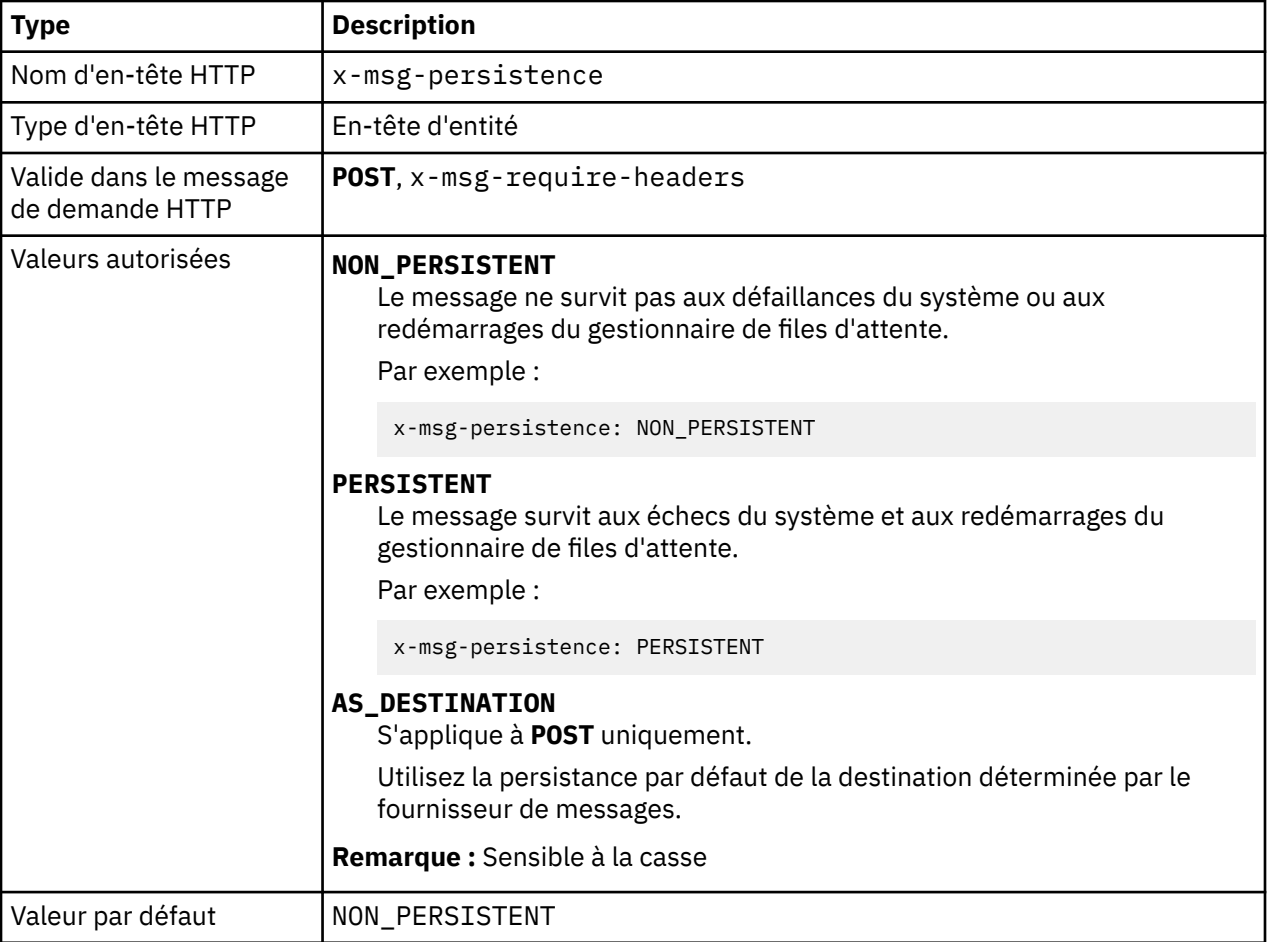

Définissez ou renvoyez la persistance des messages.

- Lorsqu'il est défini sur une demande HTTP **POST** , définissez la persistance du message de demande.
- Sur une demande HTTP **GET** ou **DELETE** , l'en-tête x-msg-persistence est ignoré.
- Spécifié dans x-msg-require-headers, définit x-msg-persistence dans le message de réponse HTTP sur la persistance d'un message.

# **priority: en-tête d'entité HTTP x-msg-priority**

Définissez ou renvoyez la priorité du message.

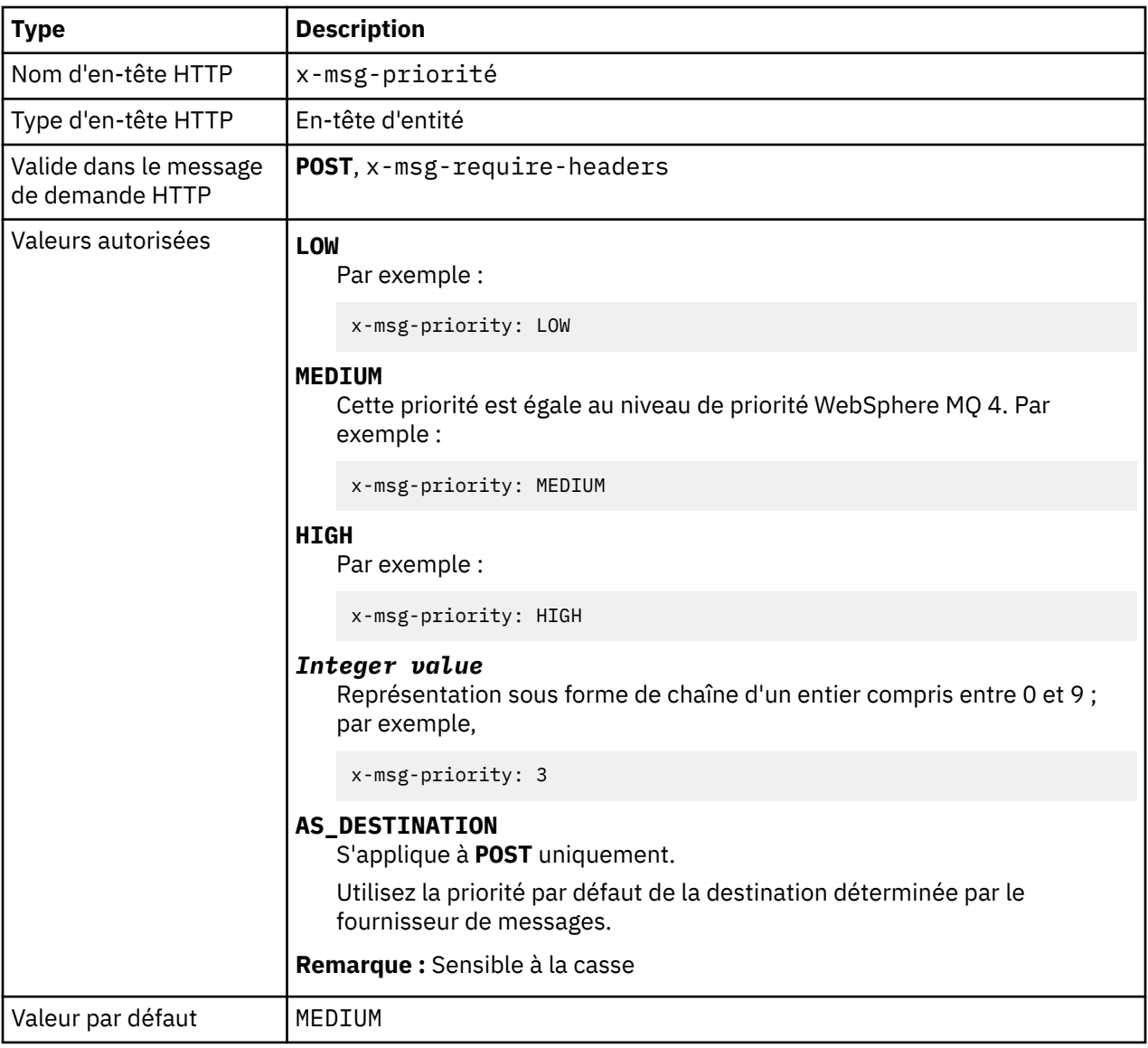

# **Description**

- Lorsqu'elle est définie sur une demande HTTP **POST** , définissez la priorité du message de demande.
- Sur une demande HTTP **GET** ou **DELETE** , l'en-tête x-msg-priority est ignoré.
- Spécifié dans x-msg-require-headers, définit x-msg-priority dans le message de réponse HTTP sur la priorité d'un message.

# **priority: en-tête d'entité HTTP x-msg-priority**

Définissez ou renvoyez la priorité du message.

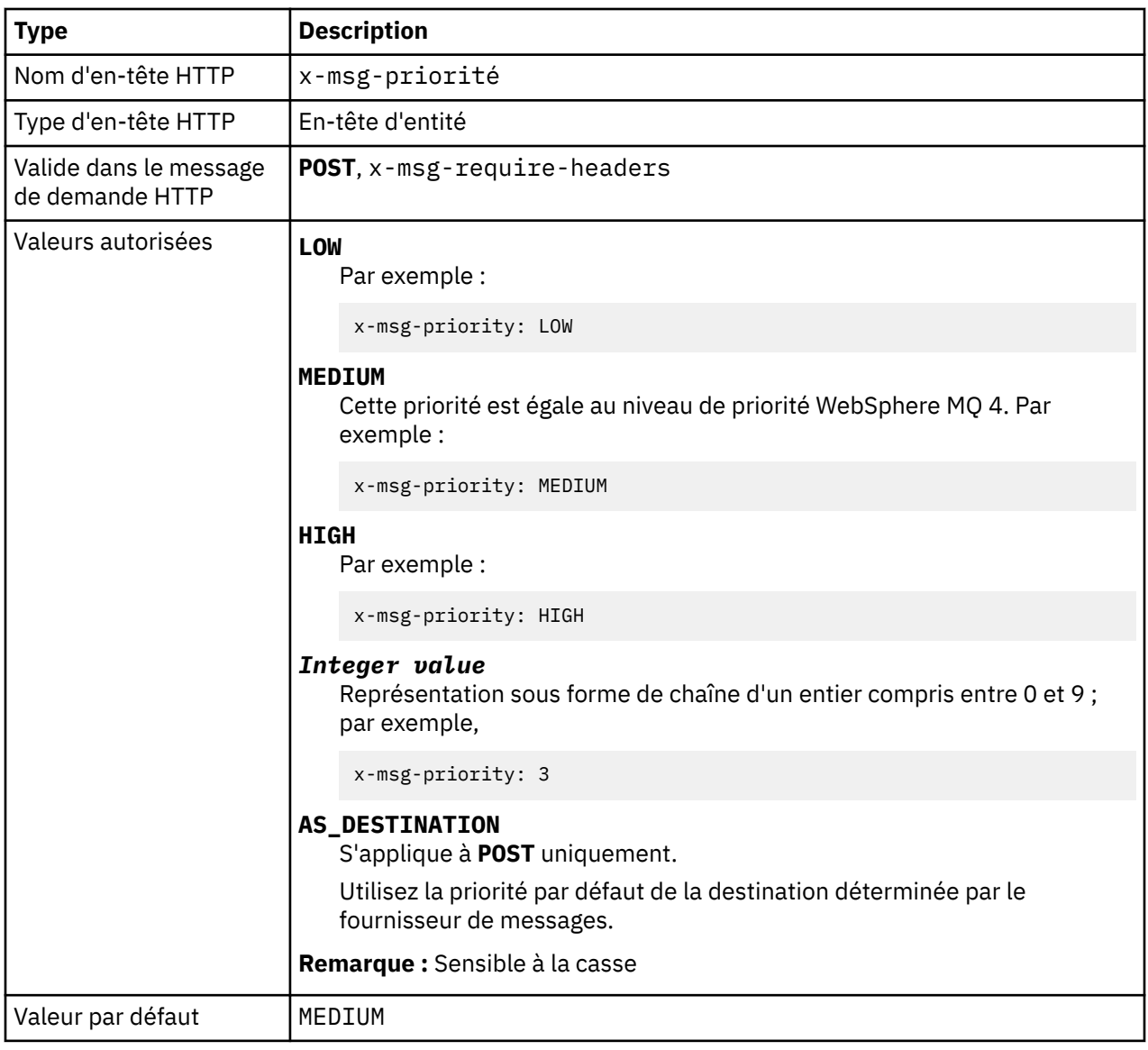

- Lorsqu'elle est définie sur une demande HTTP **POST** , définissez la priorité du message de demande.
- Sur une demande HTTP **GET** ou **DELETE** , l'en-tête x-msg-priority est ignoré.
- Spécifié dans x-msg-require-headers, définit x-msg-priority dans le message de réponse HTTP sur la priorité d'un message.

# **replyTo: HTTP x-msg-replyTo entity-header**

Définissez ou renvoyez la file d'attente de réponse aux messages et le nom du gestionnaire de files d'attente.

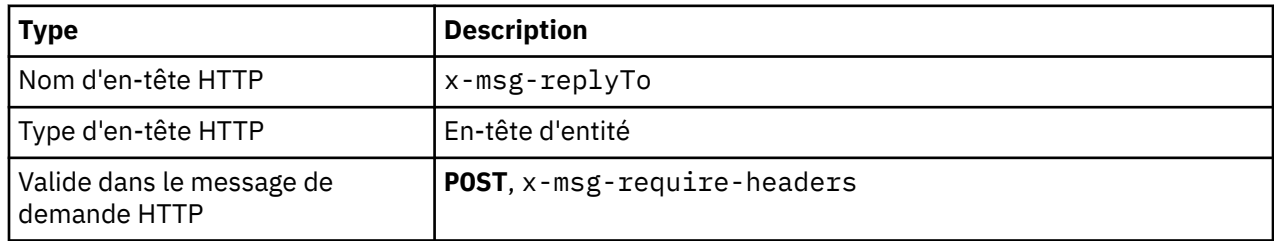

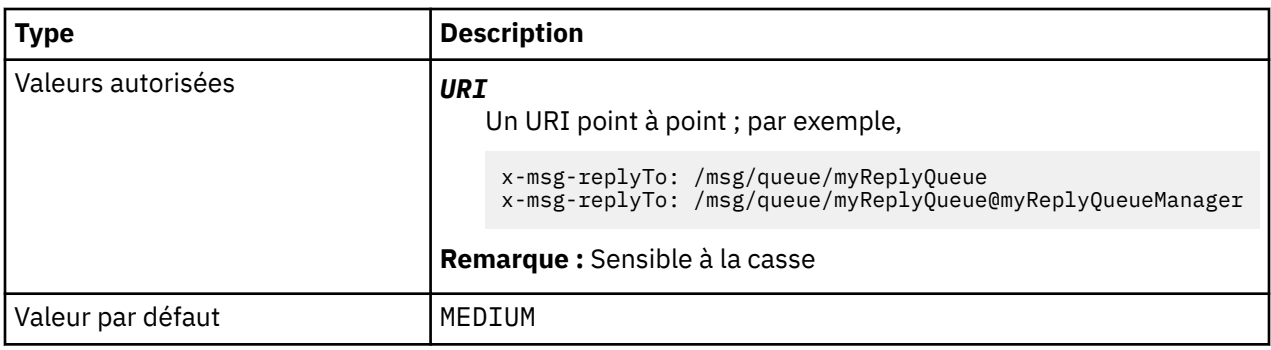

- Lorsqu'il est défini sur une demande HTTP **POST** , définissez la destination replyTo du message de demande.
- Sur une demande HTTP **GET** ou **DELETE** , l'en-tête x-msg-replyTo est ignoré.
- Spécifié dans x-msg-require-headers, définit x-msg-replyTo dans le message de réponse HTTP sur la file d'attente de réponse et le nom de gestionnaire de files d'attente d'un message .

**Remarque :** L'URI dans la réponse HTTP peut inclure le nom du gestionnaire de files d'attente auquel le pont WebSphere MQ pour HTTP est connecté.

# **Serveur: en-tête de réponse HTTP**

Renvoie des informations sur le serveur et le protocole auxquels le client est connecté.

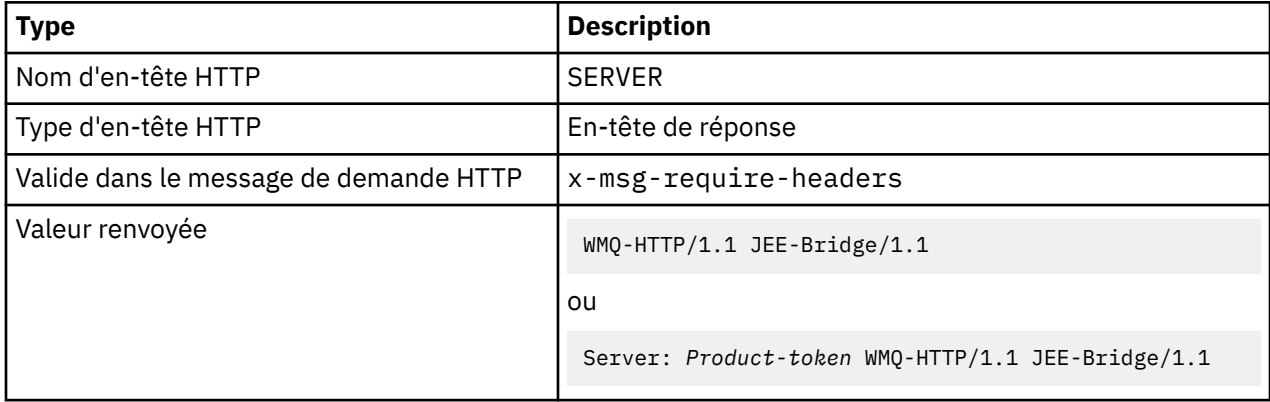

# **Description**

• Si WebSphere MQ Bridge for HTTP est déployé sur un serveur d'applications, le pont WebSphere MQ pour les détails HTTP est ajouté à l'en-tête de réponse du serveur. Par exemple, le pont WebSphere MQ pour HTTP déployé sur WebSphere Application Server Community Edition, appelé Apache-Coyote, donne la réponse suivante:

```
 Server: Apache-Coyote/1.1 WMQ-HTTP/1.1 JEE-Bridge/1.1
```
# **require-headers: en-tête de requête HTTP x-msg-require-headers**

Définissez les en-têtes à renvoyer dans le message de réponse HTTP.

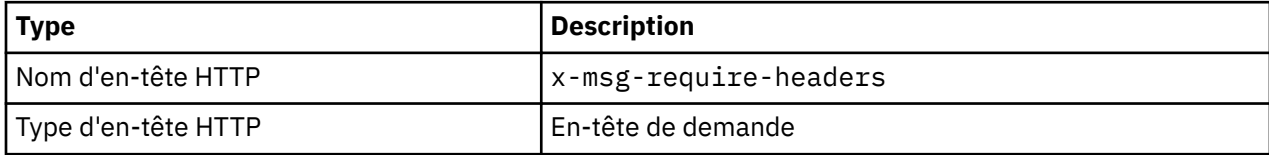

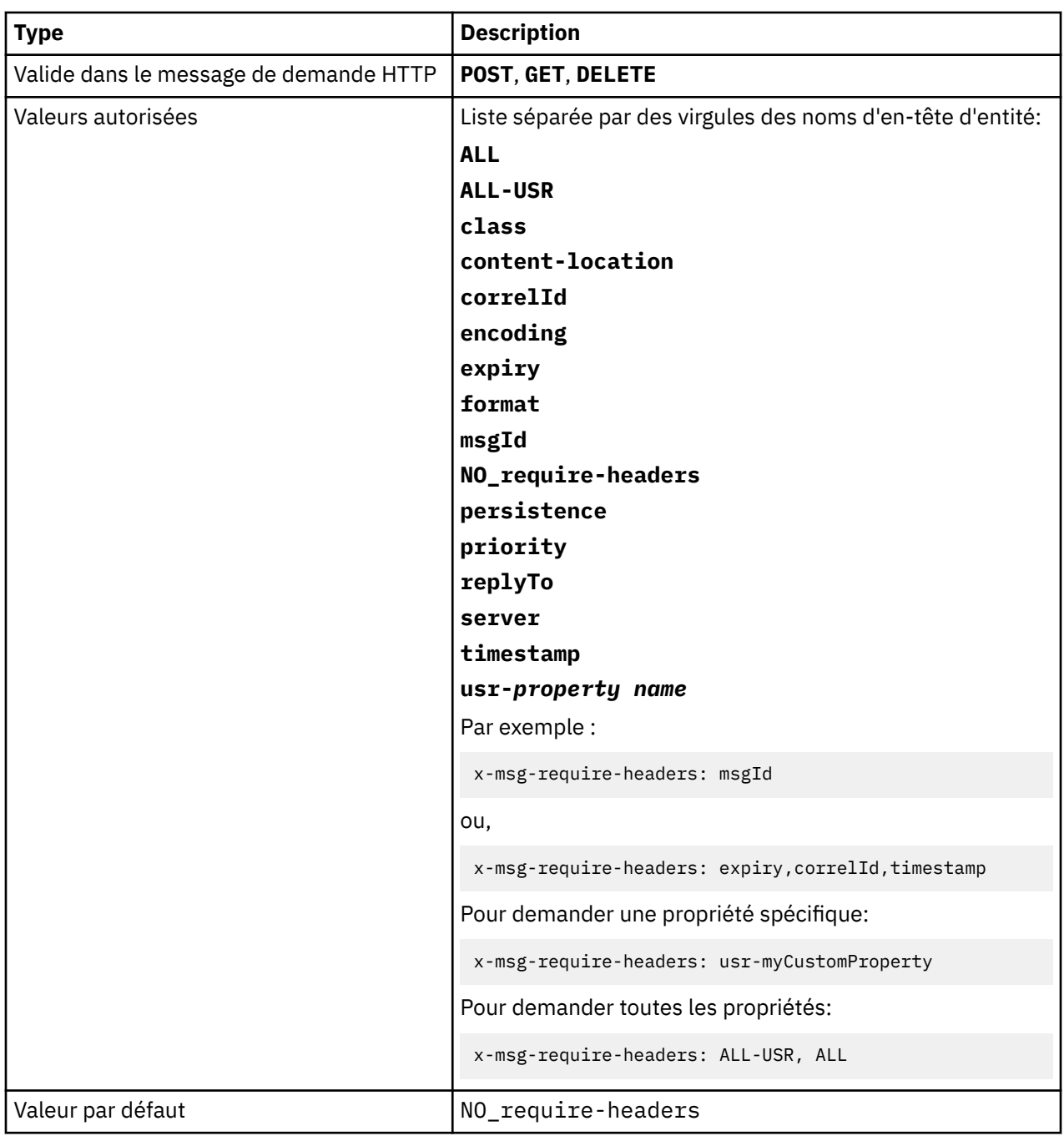

• La valeur de x-msg-require-headers n'est pas sensible à la casse, sauf dans les cas des constantes ALL, NO\_require-headerset ALL-USR et de la variable *property-name* .

# **timestamp: en-tête d'entité HTTP x-msg-timestamp**

Renvoie l'horodatage du message.

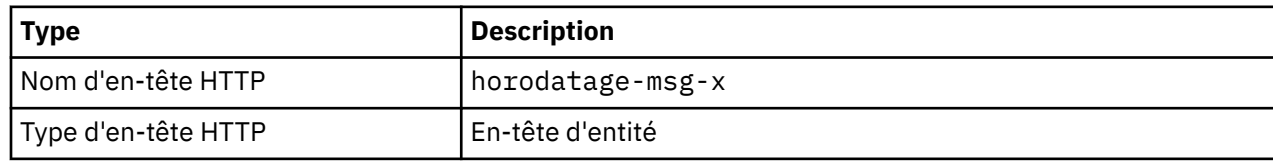

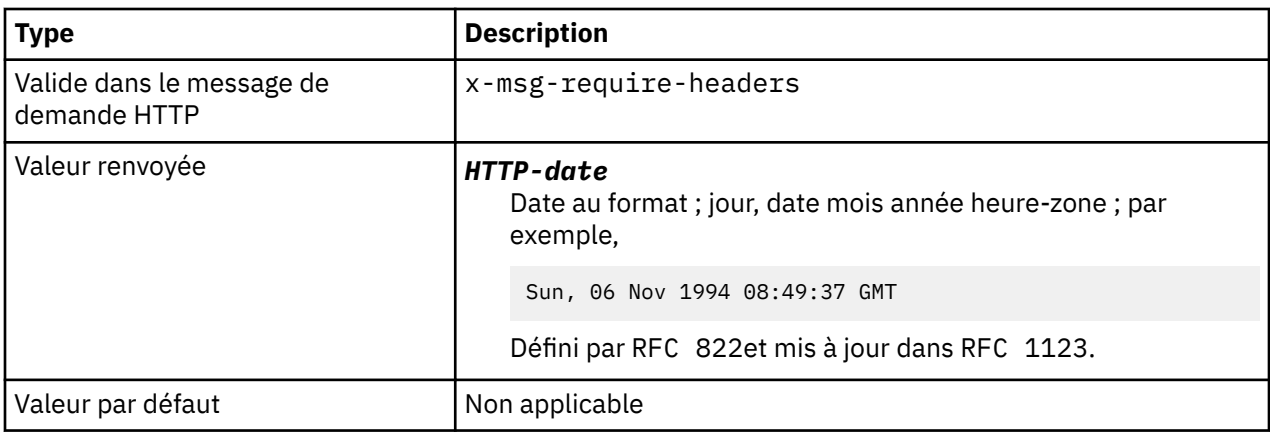

- Sur une demande HTTP **POST**, **GET** ou **DELETE** , l'en-tête x-msg-timestamp est ignoré.
- Spécifié dans x-msg-require-headers, définit x-msg-timestamp dans le message de réponse HTTP sur l'horodatage d'un message.

## **usr: en-tête d'entité HTTP x-msg-usr**

Définissez ou renvoyez les propriétés de l'utilisateur.

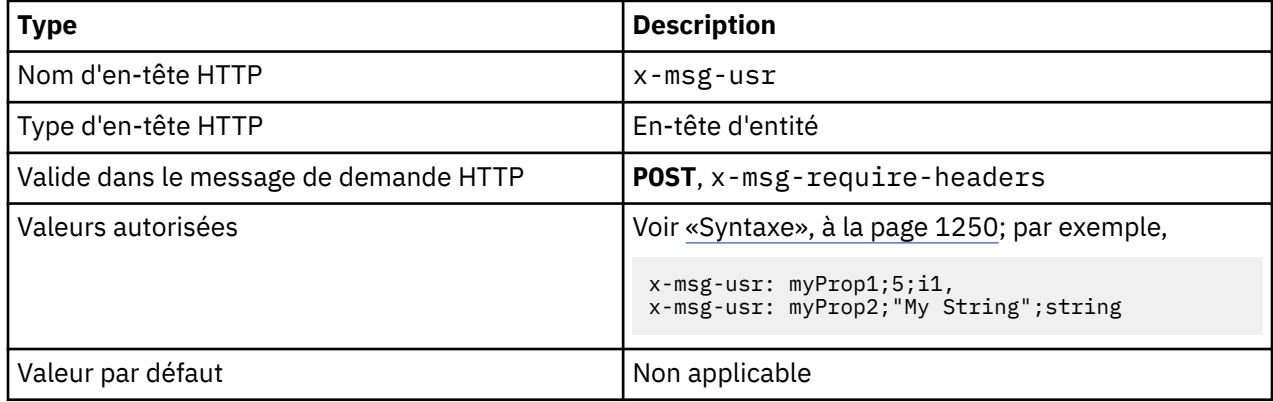

## **Description**

- Lorsqu'il est défini sur une demande HTTP **POST** , définissez les propriétés utilisateur du message de demande.
- Sur une demande HTTP **GET** ou **DELETE** , l'en-tête x-msg-usr est ignoré.
- Spécifié dans x-msg-require-headers, définit x-msg-usr dans le message de réponse HTTP sur les propriétés utilisateur d'un message.
- Plusieurs propriétés peuvent être définies sur un message. Spécifiez plusieurs propriétés séparées par des virgules dans un même en-tête x-msg-usr ou en utilisant deux ou plusieurs instances distinctes de l'en-tête x-msg-usr .
- Vous pouvez demander qu'une propriété spécifique soit renvoyée dans la réponse à une demande **GET** ou **DELETE** . Indiquez le nom de la propriété dans l'en-tête x-msg-require-headers de la demande, en utilisant le préfixe usr-. Par exemple :

x-msg-require-headers: usr-myProp1

<span id="page-1249-0"></span>• Pour demander que toutes les propriétés utilisateur soient renvoyées dans une réponse, utilisez la constante ALL-USR . Par exemple :

x-msg-require-headers: ALL-USR

## **Syntaxe**

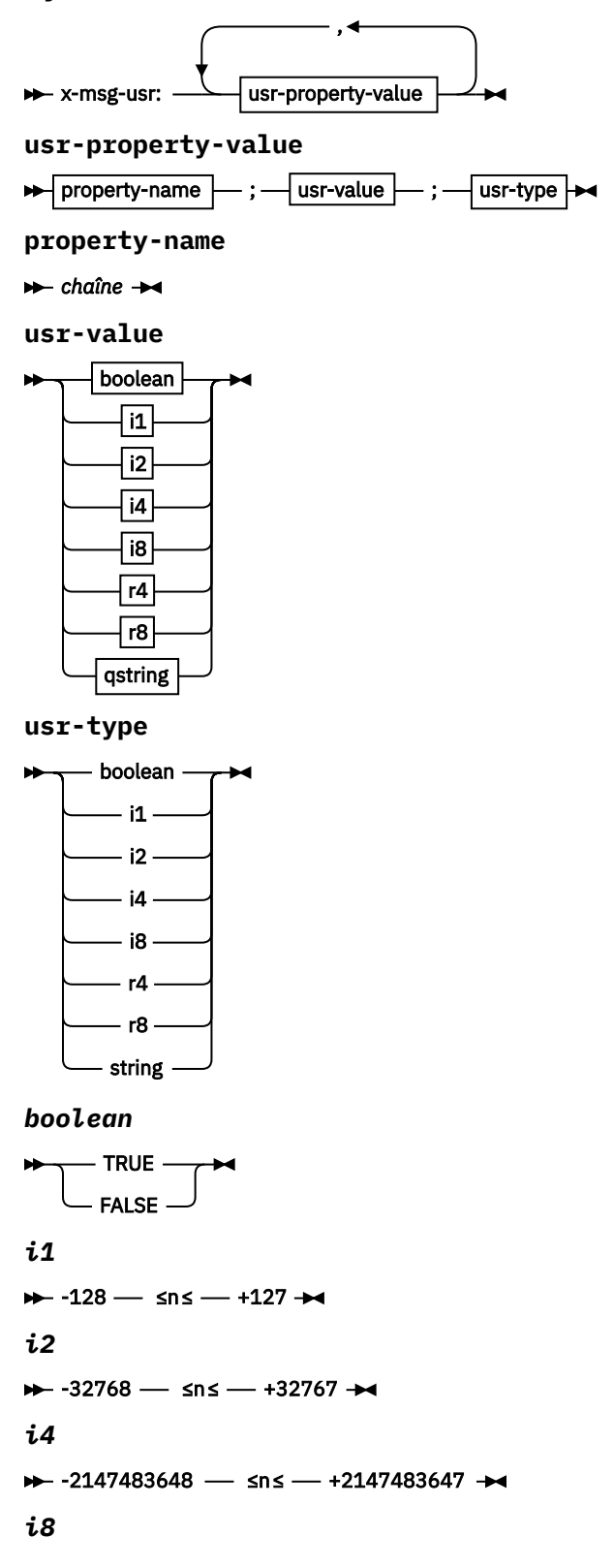

```
→→ -9223372036854775808 — ≤n≤ — +92233720368547750807 →
r4
\rightarrow -1.4E-45 \rightarrow sns \rightarrow +3.4028235E38 \rightarrowr8
\rightarrow -4.9E-324 \rightarrow sns \rightarrow +1.7976931348623157E308 \rightarrowqstring
\rightarrow " - chaîne - "\rightarrow
```
# **wait: en-tête de demande HTTP x-msg-wait**

Définissez le délai d'attente d'un message avant de renvoyer un message de réponse HTTP 504 Gateway Timeout .

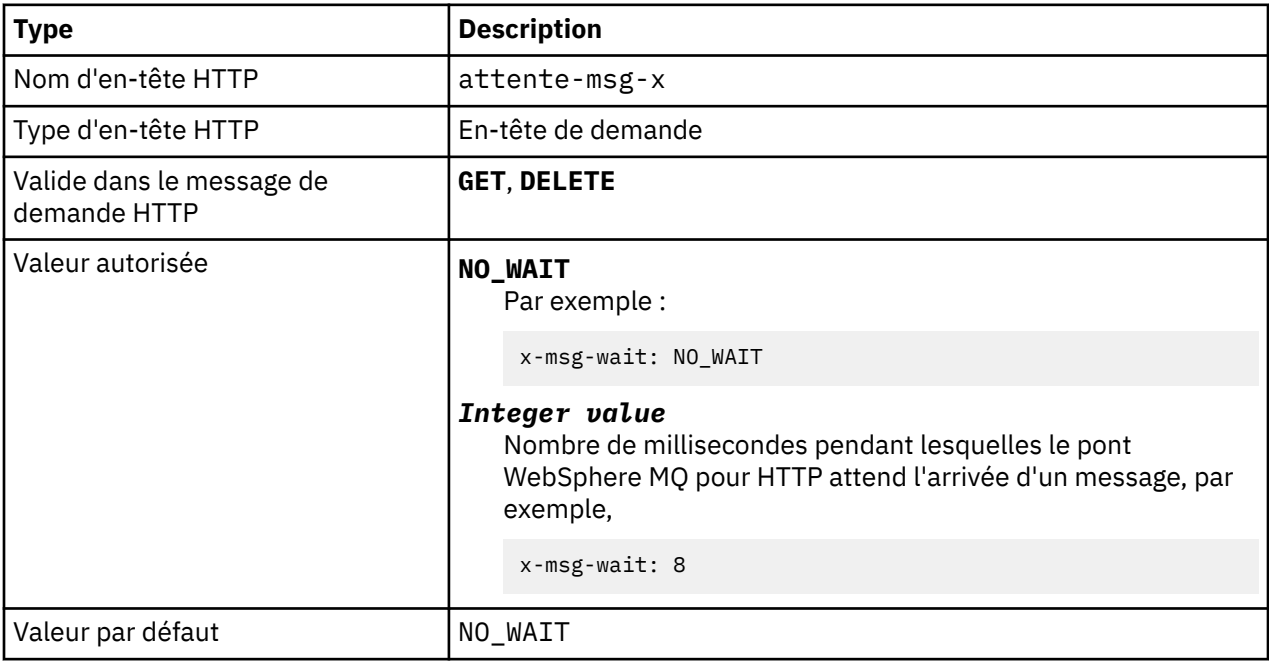

## **Description**

- Dans une demande HTTP **POST** , l'en-tête x-msg-wait est ignoré.
- Sur une demande HTTP **GET** ou **DELETE** , x-msg-wait indique le temps d'attente d'un message avant de renvoyer une réponse HTTP 504 Gateway Timeout .
- NO\_WAIT est sensible à la casse.
- Le temps d'attente maximal par défaut est de 35000. Vous pouvez modifier la valeur par défaut en définissant le paramètre maximum\_wait\_time du servlet. Pour plus d'informations, voir la section Installation, configuration et vérification du pont WebSphere MQ pour HTTP .
- Si vous définissez une valeur supérieure à maximum\_wait\_time, maximum\_wait\_time est utilisé à la place.

# **Codes retour HTTP**

Liste des codes retour du pont WebSphere MQ pour HTTP

Le pont WebSphere MQ pour HTTP renvoie quatre types d'erreur:

#### **Erreurs de servlet**

MQHTTP0001 et MQHTTP0002 sont des erreurs de servlet. Ils sont consignés, mais ne sont pas renvoyés au client HTTP.

### **Opérations réussies**

Un code d'état HTTP compris entre 200 et 299 indique une opération réussie.

#### **Erreurs client**

Un code d'état HTTP compris entre 400 et 499 indique une erreur client. WebSphere MQ Bridge for HTTP codes retour dans la plage MQHTTP40001 - MQHTTP49999 correspondent à des erreurs client.

#### **Erreurs du serveur**

Un code de statut HTTP compris entre 500 et 599 indique une erreur client. WebSphere MQ Bridge for HTTP codes retour dans la plage MQHTTP50001 - MQHTTP59999 correspondent à des erreurs de serveur.

Si une erreur de serveur se produit, une trace de pile complète est générée dans le journal des erreurs du serveur d'applications. La trace de pile est également renvoyée au client HTTP dans la réponse HTTP. Gérez la trace de pile dans l'application client ou adressez-vous à l'administrateur du serveur d'applications pour résoudre le problème.

Si la trace de pile contient des erreurs d'adaptateur de ressources, consultez la documentation de votre adaptateur de ressources.

### **Liste alphabétique des codes retour**

## **HTTP 200: OK**

Cette classe de code de statut indique que la demande a été reçue, comprise et acceptée avec succès.

### **Code de statut HTTP**

200 OK

## **HTTP 204: Aucun contenu**

Envoyés suite à une demande HTTP **GET** ou **DELETE** et x-msg-range: 0 ont été envoyés dans la demande.

### **Code de statut HTTP**

204 No Content

# **MQHTTP0001: Aucune fabrique de connexions spécifiée dans le contexte de servlet**

Erreur de servlet

# **Explication**

Erreur de servlet

### **Code de statut HTTP**

Aucun

### **Réponse du programmeur**

L'emplacement où ces erreurs sont consignées est spécifique à votre serveur d'applications. Reportezvous à la documentation de votre serveur d'applications.

# **MQHTTP0002: Impossible d'obtenir le gestionnaire de connexions pour** *queueOrTopic* **à l'aide du nom JNDI** *jndiNameTried*

Erreur de servlet

**Explication**

Erreur de servlet

### **Code de statut HTTP**

Aucun

### **Réponse du programmeur**

L'emplacement où ces erreurs sont consignées est spécifique à votre serveur d'applications. Reportezvous à la documentation de votre serveur d'applications.

## **MQHTTP40001: réservé**

Réservé

## **Code de statut HTTP**

400 Bad Request

# **MQHTTP40002: n'est pas valide pour le transport WebSphere MQ pour HTTP**

L'URI spécifié dans la demande HTTP n'est pas valide.

### **Explication**

L'URI spécifié dans la demande HTTP n'est pas valide.

## **Code de statut HTTP**

400 Bad Request

## **Réponse du programmeur**

Vérifiez que le format et la syntaxe de l'URI spécifié sont corrects.

# **MQHTTP40003: n'est pas valide. @qmgr n'est valide que sur POST**

L'option d'URI @qmgr a été spécifiée dans un URI pour une demande HTTP qui n'est pas une demande **POST** .

## **Explication**

L'option d'URI @qmgr a été spécifiée dans un URI pour une demande HTTP qui n'est pas une demande **POST** .

### **Code de statut HTTP**

400 Bad Request

### **Réponse du programmeur**

Si vous tentez d'insérer un message à l'aide de l'instruction **POST** , remplacez la demande HTTP par une demande **POST** . Si vous tentez d'obtenir un message à l'aide des instructions **DELETE** ou **GET** , supprimez @qmgr de l'URI.

# **MQHTTP40004: Type de contenu non valide spécifié**

La zone d'en-tête Content-Type spécifiée dans une demande **POST** n'est pas compatible avec la valeur d'en-tête x-msg-class .

## **Explication**

La zone d'en-tête Content-Type spécifiée dans une demande **POST** n'est pas compatible avec la valeur d'en-tête x-msg-class .

## **Code de statut HTTP**

400 Bad Request

### **Réponse du programmeur**

Remplacez la zone d'en-tête Content-Type par une zone prise en charge. L'en-tête Content-Type doit être compatible avec la zone d'en-tête x-msg-class spécifiée.

# **MQHTTP40005: Valeur d'en-tête de message incorrecte**

Une zone d'en-tête prise en charge a été spécifiée avec une valeur qui n'est pas valide pour la demande spécifiée.

### **Explication**

Une zone d'en-tête prise en charge a été spécifiée avec une valeur qui n'est pas valide pour la demande spécifiée.

### **Code de statut HTTP**

400 Bad Request

### **Réponse du programmeur**

Remplacez la valeur indiquée pour la zone d'en-tête donnée par une valeur correcte. Vérifiez la casse de la valeur spécifiée, car certaines zones d'en-tête ont des valeurs sensibles à la casse.

# **MQHTTP40006:** *Header\_name* **n'est pas un en-tête de demande valide**

Un en-tête valide uniquement dans un message de réponse HTTP a été spécifié dans un message de demande HTTP.

## **Explication**

Un en-tête valide uniquement dans un message de réponse HTTP a été spécifié dans un message de demande HTTP.

### **Code de statut HTTP**

400 Bad Request

### **Réponse du programmeur**

Supprimez de la demande HTTP les en-têtes qui ne sont valides que dans une réponse HTTP ; par exemple, x-msg-timestamp.

## **MQHTTP40007:** *Header\_name* **est uniquement valide sur ...**

Un en-tête a été spécifié dans une demande HTTP, mais la zone d'en-tête n'est pas valide pour l'instruction de demande indiquée.

## **Explication**

Un en-tête a été spécifié dans une demande HTTP, mais la zone d'en-tête n'est pas valide pour l'instruction de demande indiquée.

### **Code de statut HTTP**

400 Bad Request

### **Réponse du programmeur**

Supprimez de la demande HTTP les en-têtes qui ne sont pas valides pour l'instruction de demande donnée. Par exemple, x-msg-encoding est valide pour les demandes HTTP **POST** , mais non pour les demandes HTTP **GET** ou HTTP **DELETE** .

## **MQHTTP40008:** *Header\_name* **est ...**

La longueur maximale de la zone d'en-tête indiquée a été dépassée.

## **Explication**

La longueur maximale de la zone d'en-tête indiquée a été dépassée.

### **Code de statut HTTP**

400 Bad Request

### **Réponse du programmeur**

Remplacez la valeur de la zone d'en-tête par une valeur comprise dans la plage autorisée pour la zone d'en-tête.

# **MQHTTP40009: La zone d'en-tête** *header\_field* **n'est pas valide pour ...**

Une zone d'en-tête spécifiée dans une demande HTTP n'est pas prise en charge par le fournisseur de messagerie auquel le pont WebSphere MQ pour HTTP est connecté.

## **Explication**

Une zone d'en-tête spécifiée dans une demande HTTP n'est pas prise en charge par le fournisseur de messagerie auquel le pont WebSphere MQ pour HTTP est connecté. L'erreur se produit si un fournisseur de messagerie qui ne prend pas en charge toutes les fonctions du pont WebSphere MQ pour HTTP est utilisé.

### **Code de statut HTTP**

400 Bad Request

### **Réponse du programmeur**

Supprimez l'en-tête non pris en charge de la demande HTTP.

# **MQHTTP40010: Le message avec Content-Type** *content\_type* **n'a pas pu être analysé**

Le contenu de la demande HTTP n'est pas compatible avec le Content-Type de la demande.

# **Explication**

Le contenu de la demande HTTP n'est pas compatible avec le Content-Type de la demande. La syntaxe de la cause courante est incorrecte: application/x-www-form-urlencoded ou application/xml data.

## **Code de statut HTTP**

400 Bad Request

### **Réponse du programmeur**

Corrigez le contenu de la demande HTTP de sorte qu'il soit au format correct pour le Content-Type de la demande.

## **MQHTTP40301: Vous ne pouvez pas accéder à ...**

Le pont WebSphere MQ pour HTTP n'a pas pu s'authentifier pour la destination spécifiée.

### **Explication**

Le pont WebSphere MQ pour HTTP n'a pas pu s'authentifier pour la destination spécifiée.

### **Code de statut HTTP**

403 Forbidden

### **Réponse du programmeur**

Modifiez les propriétés d'authentification de la destination de sorte que WebSphere MQ Bridge for HTTP soit autorisé à s'y connecter. Vous pouvez également spécifier une destination à laquelle le pont WebSphere MQ pour HTTP est autorisé à se connecter.

## **MQHTTP40302: Vous n'êtes pas autorisé à ...**

Le pont WebSphere MQ pour HTTP n'a pas pu se connecter au gestionnaire de files d'attente.

### **Explication**

Le pont WebSphere MQ pour HTTP n'a pas pu se connecter au gestionnaire de files d'attente. Le pont WebSphere MQ pour la configuration de la sécurité HTTP est incorrect.

### **Code de statut HTTP**

403 Forbidden

### **Réponse du programmeur**

Modifiez la configuration d'authentification du gestionnaire de files d'attente de sorte que WebSphere MQ Bridge for HTTP soit autorisé à s'y connecter. Vous pouvez également configurer le pont WebSphere MQ pour HTTP afin qu'il se connecte à un gestionnaire de files d'attente auquel il est autorisé à se connecter.

# **MQHTTP40401: La destination** *destination\_name* **est introuvable**

La destination spécifiée dans l'URI de demande HTTP est introuvable par le pont WebSphere MQ pour HTTP.

### **Explication**

La destination spécifiée dans l'URI de demande HTTP est introuvable par le pont WebSphere MQ pour HTTP.

### **Code de statut HTTP**

404 Not found

### **Réponse du programmeur**

Vérifiez que la destination spécifiée dans l'URI de demande HTTP existe ou indiquez une autre destination.

# **MQHTTP40501: Méthode** *method\_name***non autorisée**

La méthode spécifiée dans la demande HTTP n'est pas prise en charge par le pont WebSphere MQ pour HTTP.

## **Explication**

La méthode spécifiée dans la demande HTTP n'est pas prise en charge par le pont WebSphere MQ pour HTTP.

## **Code de statut HTTP**

405 Method not allowed

## **Réponse du programmeur**

Remplacez la méthode spécifiée dans la demande HTTP par une méthode prise en charge par le pont WebSphere MQ pour HTTP.

# **MQHTTP41301: Le message envoyé était trop volumineux pour la destination**

La destination spécifiée dans l'URI de la demande HTTP POST ne peut pas accepter les messages qui sont aussi longs que le message spécifié dans la demande HTTP.

## **Explication**

La destination spécifiée dans l'URI de la demande HTTP POST ne peut pas accepter les messages qui sont aussi longs que le message spécifié dans la demande HTTP.

## **Code de statut HTTP**

413 Request entity too large

### **Réponse du programmeur**

Réduisez la taille du message spécifié dans la demande HTTP. Vous pouvez également spécifier une destination pouvant prendre en charge les messages de la longueur souhaitée.

# **MQHTTP41501: Le jeu de caractères du type de support n'est pas pris en charge**

Le jeu de caractères spécifié dans la zone d'en-tête Content-Type n'est pas pris en charge par le pont WebSphere MQ pour HTTP.

## **Explication**

Le jeu de caractères spécifié dans la zone d'en-tête Content-Type n'est pas pris en charge par le pont WebSphere MQ pour HTTP.

## **Code de statut HTTP**

415 Unsupported media type

### **Réponse du programmeur**

Remplacez le jeu de caractères de la zone d'en-tête Content-Type par un jeu de caractères pris en charge par le pont WebSphere MQ pour HTTP.

# **MQHTTP41502: Media-type** *media-type* **n'est pas pris en charge ...**

Le type de support spécifié dans la demande HTTP n'est pas pris en charge par le pont WebSphere MQ pour HTTP pour l'instruction HTTP spécifiée.

## **Explication**

Le type de support spécifié dans la demande HTTP n'est pas pris en charge par le pont WebSphere MQ pour HTTP pour l'instruction HTTP spécifiée.

## **Code de statut HTTP**

415 Unsupported media type

### **Réponse du programmeur**

Remplacez le type de support spécifié dans la demande HTTP par un type pris en charge par WebSphere MQ Bridge for HTTP pour l'instruction HTTP spécifiée.

# **MQHTTP41503: Le type de support** *media-type* **n'est pas pris en charge ...**

Le type de support spécifié dans la demande HTTP n'est pas pris en charge par le pont WebSphere MQ pour HTTP pour la zone d'en-tête x-msg-class spécifiée.

## **Explication**

Le type de support spécifié dans la demande HTTP n'est pas pris en charge par le pont WebSphere MQ pour HTTP pour la zone d'en-tête x-msg-class spécifiée.

## **Code de statut HTTP**

415 Unsupported media type

### **Réponse du programmeur**

Remplacez le type de support spécifié dans la demande HTTP par un type pris en charge par WebSphere MQ Bridge for HTTP pour la zone d'en-tête x-msg-class spécifiée.

# **MQHTTP41701: L'en-tête HTTP Expect n'est pas pris en charge**

Le pont WebSphere MQ pour HTTP ne prend pas en charge la zone d'en-tête Expect .

## **Explication**

L'en-tête Expect a été spécifié dans une demande HTTP. Le pont WebSphere MQ pour HTTP ne prend pas en charge la zone d'en-tête Expect .

## **Code de statut HTTP**

417 Expectation failed

### **Réponse du programmeur**

Supprimez l'en-tête Expect de la demande HTTP.

# **MQHTTP50001: Un problème inattendu s'est produit ...**

Une erreur s'est produite dans le pont WebSphere MQ pour HTTP.

### **Explication**

Une erreur s'est produite dans le pont WebSphere MQ pour HTTP.

## **Code de statut HTTP**

500 Internal server error

### **Réponse du programmeur**

Contactez l'administrateur système de WebSphere MQ Bridge for HTTP.

# **MQHTTP50201: Une erreur s'est produite entre le pont WebSphere MQ pour HTTP et le gestionnaire de files d'attente**

Une erreur s'est produite entre le pont WebSphere MQ pour HTTP et le gestionnaire de files d'attente

### **Explication**

Une erreur s'est produite entre le pont WebSphere MQ pour HTTP et le gestionnaire de files d'attente

### **Code de statut HTTP**

502 Bad Gateway

### **Réponse du programmeur**

Contactez l'administrateur système de WebSphere MQ Bridge for HTTP.

# **MQHTTP50401: Expiration de l'extraction de message**

Aucun message correspondant aux paramètres de demande spécifiés dans HTTP **GET** ou HTTP **DELETE** n'a été renvoyé dans le délai imparti.

### **Explication**

Aucun message correspondant aux paramètres de demande spécifiés dans HTTP **GET** ou HTTP **DELETE** n'a été renvoyé dans le délai imparti. Le code retour indique qu'aucun message approprié n'était disponible à tout moment pendant la durée de vie de la demande HTTP.

### **Code de statut HTTP**

504 Gateway timeout

### **Réponse du programmeur**

Si un message est attendu, vérifiez les zones d'en-tête de la demande HTTP, telles que x-msg-correlId et x-msg-msgid. Vérifiez que la destination spécifiée dans l'URI de demande HTTP est correcte. Essayez d'étendre le temps d'attente de la demande HTTP à l'aide de la zone d'en-tête x-msg-wait .

# **MQHTTP50501: HTTP 1.1 et versions suivantes ...**

Le protocole HTTP utilisé dans la demande HTTP n'est pas pris en charge par le pont WebSphere MQ pour HTTP.

### **Explication**

Le protocole HTTP utilisé dans la demande HTTP n'est pas pris en charge par le pont WebSphere MQ pour HTTP.

### **Code de statut HTTP**

505 HTTP version not supported

### **Réponse du programmeur**

Modifiez la demande HTTP pour utiliser le protocole HTTP V1.1 ou version ultérieure.

# **Types de message et mappages de message pour WebSphere Bridge for HTTP**

WebSphere MQ Bridge for HTTP prend en charge quatre classes de message, TEXT, BYTES, STREAM et MAP. Les classes de message sont mappées vers les types de message JMS et HTTP Content-Type.

# **HTTP POST**

Le type de message qui arrive à la destination dépend de la valeur de l'en-tête x-msg-class ou du Content-Type de la demande HTTP. Tableau 604, à la page 1260 affiche le type HTTP Content-Type qui correspond à chaque x-msg-class. Vous pouvez utiliser l'une ou l'autre de ces zones pour définir le type et le format du message. Si les deux champs sont définis et qu'ils sont définis de manière incohérente, un Bad Request exception est renvoyé (HTTP 400, MQHTTP20004).

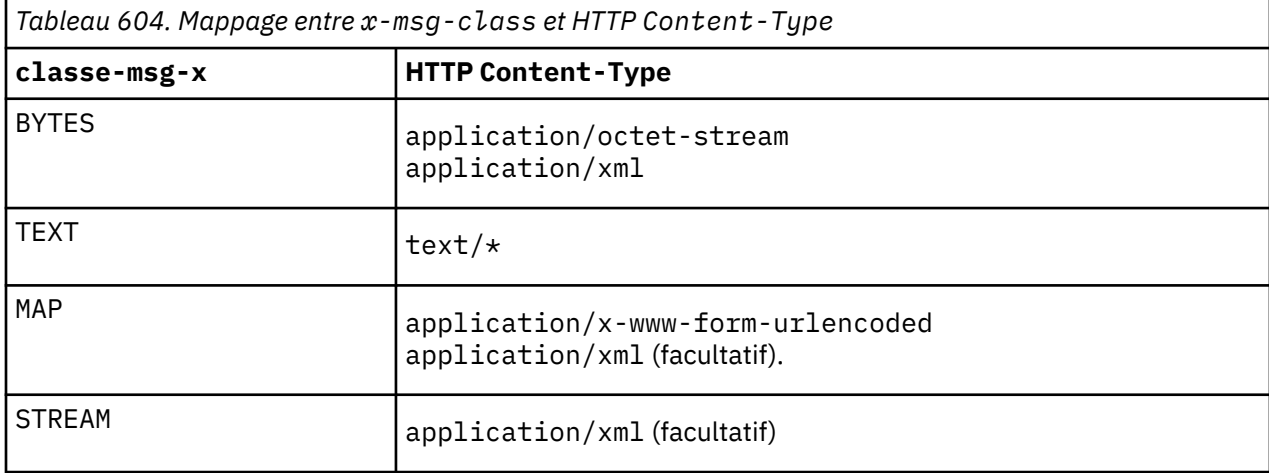

Si le type de message JMS est défini dans l'en-tête MQRFH2 , il est mappé en fonction de Tableau 605, à la page 1260.

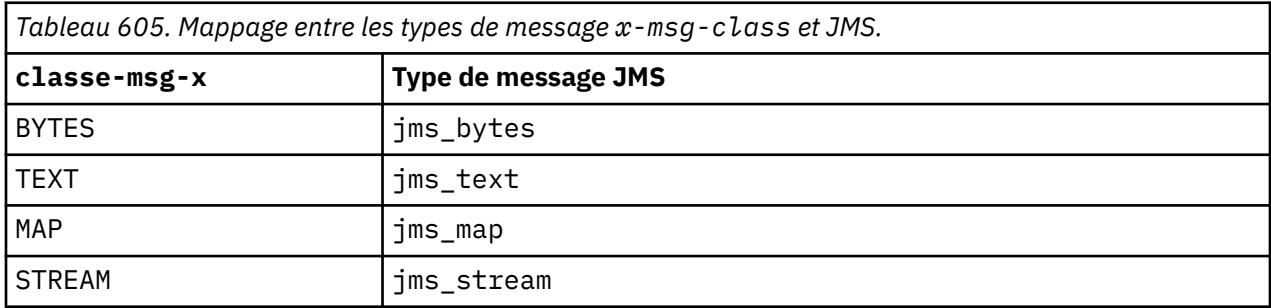

Le type de message JMS est toujours défini pour une classe de message MAP ou STREAM. Il n'est pas toujours défini pour une classe de message BYTES ou TEXT. Si un MQRFH2 doit être créé pour la demande, le type de message JMS est toujours défini. Sinon, si aucun MQRFH2 n'est créé, aucun type de message JMS n'est défini. Un MQRFH2 est créé si des propriétés utilisateur sont définies dans la demande, à l'aide de l'en-tête x-msg-usr .

Si le type de message JMS est défini, le format de message est défini sur MQFMT\_NONE. Voir [Tableau 607,](#page-1260-0) [à la page 1261](#page-1260-0):

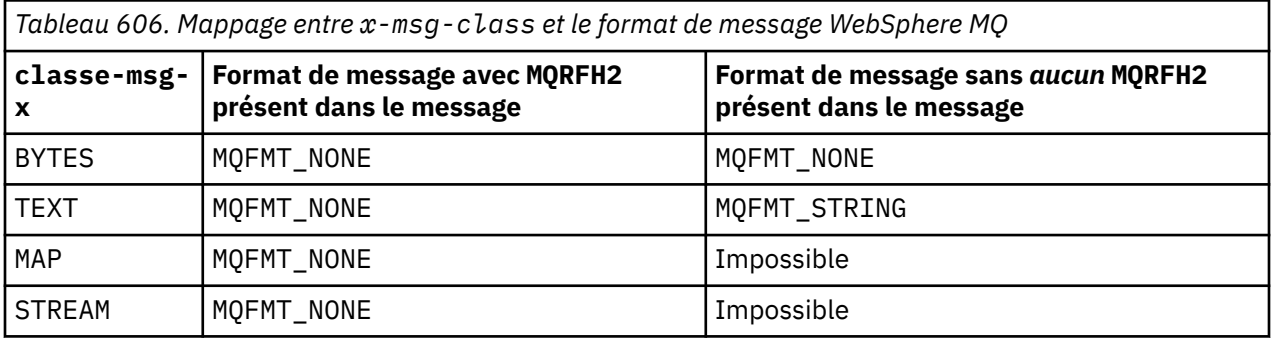
# **HTTP GET ou DELETE**

Le type ou le format de message extrait détermine la valeur de l'en-tête x-msg-class et le Content-Type de la réponse HTTP. L'en-tête x-msg-class est renvoyé uniquement s'il est demandé dans une demande x-msg-headers .

Le Tableau 607, à la page 1261 décrit les mappages entre x-msg-class et Content-Type, ainsi que le type de message extrait de la file d'attente ou de la rubrique.

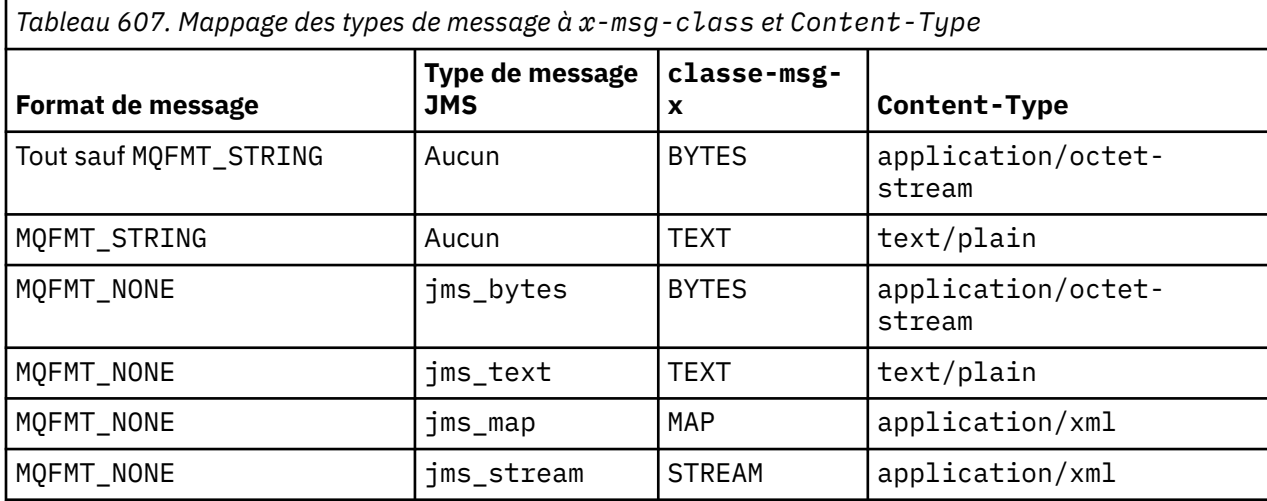

# **Sérialisation des classes de message MAP et STREAM**

Les classes de message MAP et STREAM sont sérialisées vers le client dans la réponse HTTP de la même manière qu'un message est sérialisé dans une file d'attente.

Pour MAP, les triplets de nom, de type et de valeur XML sont codés comme suit:

```
<sub>man</sub></sub>
 <elt name="elementname1" dt="datatype1">value1</elt>
 <elt name="elementname2" dt="datatype2">value2</elt>
 ...
</map>
```
STREAM est similaire à MAP, mais il n'a pas de noms d'élément:

```
<stream>
   <elt dt="datatype1">value1</elt>
    <elt dt="datatype2">value2</elt>
 ...
</stream>
```
**Remarque :** datatype est l'un des types de données définis pour la définition des propriétés définies par l'utilisateur et répertoriés dans le [«usr: en-tête d'entité HTTP x-msg-usr», à la page 1249](#page-1248-0). L'attribut dt="string" est omis pour les éléments de chaîne car le type de données par défaut est string.

# **Format d'URI**

URI interceptés par le pont WebSphere MQ pour HTTP.

# **Syntax**

```
http: // hostname
                     : port
                                Parth
```
**Path**

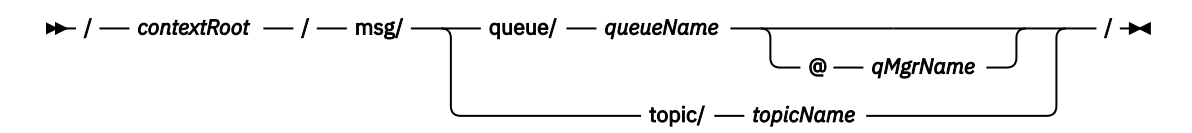

## **Remarque :**

- 1. If a question mark (?) is used it must be substituted with %3f. For example, orange?topic should be specified as orange%3ftopic.
- 2. @*qMgrName* is only valid on an HTTP **POST**

# **Description**

Déployez le pont WebSphere MQ pour le servlet HTTP sur votre serveur d'applications JEE avec la racine de contexte *contextRoot*. Demandes à

```
http://hostname:port/context_root/msg/queue/queueName@qMgrName
```
et

http://*hostname*:*port*/*context\_root*/msg/topic/*topicString*

sont interceptés par le pont WebSphere MQ pour HTTP.

# **Les classes et interfacesIBM WebSphere MQ .NET**

Les classes et interfaces IBM WebSphere MQ .NET sont répertoriées par ordre alphabétique. Les propriétés, les méthodes et les constructeurs sont décrits.

# **Classe MQAsyncStatus .NET**

Utilisez MQAsyncStatus pour demander le statut de l'activité MQI précédente ; par exemple, demander la réussite des opérations d'insertion asynchrone précédentes. MQAsyncStatus encapsule les fonctions de la structure de données MQSTS .

# **Classe**

```
System.Object
 │
```

```
 └─ IBM.WMQ.MQBase
 │
```
- └─ IBM.WMQ.MQBaseObject │
	- └─ IBM.WMQ.MQAsyncStatus

public class IBM.WMQ.MQAsyncStatus extends IBM.WMQ.MQBaseObject;

```
• «Propriétés», à la page 1262
```
• [«Constructeurs», à la page 1263](#page-1262-0)

# **Propriétés**

Test de l'émission de MQException lors de l'obtention des propriétés.

```
public static int CompCode {get;}
```
Code achèvement de la première erreur ou avertissement.

# **public static int Reason {get;}**

Code raison de la première erreur ou avertissement.

## <span id="page-1262-0"></span>**public static int PutSuccessCount {get;}**

Nombre d'appels MQI asynchrones réussis.

## **public static int PutWarningCount {get;}**

Nombre d'appels d'insertion MQI asynchrones ayant abouti avec un avertissement.

## **public static int PutFailureCount {get;}**

Nombre d'appels MQI asynchrones ayant échoué.

# **public static int ObjectType {get;}**

Type d'objet de la première erreur. Valeurs possibles :

- MQC.MQOT\_ALIAS\_Q
- MQC.MQOT\_LOCAL\_Q
- MQC.MQOT\_MODEL\_Q
- MQC.MQOT\_Q
- MQC.MQOT REMOTE Q
- MOC.MOOT TOPIC
- 0, ce qui signifie qu'aucun objet n'est renvoyé

## **public static string ObjectName {get;}**

Nom de l'objet.

## **public static string ObjectQMgrName {get;}**

Nom du gestionnaire de files d'attente d'objets.

# **public static string ResolvedObjectName {get;}**

Nom de l'objet résolu.

## **public static string ResolvedObjectQMgrName {get;}**

Nom du gestionnaire de files d'attente d'objet résolu.

# **Constructeurs**

# **public MQAsyncStatus() throws MQException;**

Méthode de construction: construit un objet avec des zones initialisées à zéro ou à blanc, selon le cas.

# **Classe MQAuthenticationInformationRecord .NET**

Utilisez MQAuthenticationInformationRecord pour spécifier des informations sur un authentificateur à utiliser dans une connexion client SSL WebSphere MQ . MQAuthenticationInformationRecord encapsule un enregistrement d'informations d'authentification, MQAIR.

# **Classe**

```
System.Object
 │
```
└─ IBM.WMQ.MQAuthenticationInformationRecord

public class IBM.WMQ.MQAuthenticationInformationRecord extends System.Object;

- • [«Propriétés», à la page 1264](#page-1263-0)
- • [«Constructeurs», à la page 1264](#page-1263-0)

# <span id="page-1263-0"></span>**Propriétés**

Test de l'émission de MQException lors de l'obtention des propriétés.

# **public long Version {get; set;}**

Numéro de version de la structure.

# **public long AuthInfoType {get; set;}**

Type des informations d'authentification. Cet attribut doit être défini sur l'une des valeurs suivantes:

- OCSP -La vérification du statut de révocation de certificat est effectuée à l'aide d'OCSP.
- CRLLDAP -La vérification du statut de révocation de certificat est effectuée à l'aide des listes de révocation de certificat sur les serveurs LDAP.

# **public string AuthInfoConnName {get; set;}**

Nom DNS ou adresse IP de l'hôte sur lequel le serveur LDAP s'exécute, avec un numéro de port facultatif. Ce mot clé est obligatoire.

# **public string LDAPPassword {get; set;}**

Mot de passe associé au nom distinctif de l'utilisateur qui accède au serveur LDAP. Cette propriété s'applique uniquement lorsque **AuthInfoType** est défini sur CRLLDAP.

# **public string LDAPUserName {get; set;}**

Nom distinctif de l'utilisateur qui accède au serveur LDAP. Lorsque vous définissez cette propriété, LDAPUserNameLength et LDAPUserNamePtr sont automatiquement définis correctement. Cette propriété s'applique uniquement lorsque AuthInfoType est défini sur CRLLDAP.

# **public string OCSPResponderURL {get; set;}**

Adresse URL à laquelle le canal répondeur OCSP peut être contacté. Cette propriété s'applique uniquement lorsque AuthInfoType est défini sur OCSP

Cette zone est sensible à la casse. Il doit commencer par la chaîne http:// en minuscules. Le reste de l'URL peut être sensible à la casse, en fonction de l'implémentation du serveur OCSP.

# **Constructeurs**

# **MQAuthenticationInformationRecord();**

# **Classe MQDestination .NET**

Utilisez MQDestination pour accéder aux méthodes communes à MQQueue et MQTopic. MQDestination est une classe de base abstraite et ne peut pas être instanciée.

# **Classe**

System.Object │  $\perp$  IBM.WMO.MOBase │  $\mathrel{\sqsubseteq}$  IBM.WMQ.MQBaseObject │ └─ IBM.WMQ.MQManagedObject │  $\mathrel{\sqsubseteq}$  IBM.WMQ.MQDestination │  $\perp$  IBM.WMO.MOOueue │ - IBM.WMQ.MQTopic public class IBM.WMQ.MQDestination extends IBM.WMQ.MQManagedObject;

```
• «Propriétés», à la page 1265
```
- <span id="page-1264-0"></span>• «Des méthodes», à la page 1265
- • [«Constructeurs», à la page 1267](#page-1266-0)

# **Propriétés**

Test de l'émission de MQException lors de l'obtention des propriétés.

# **public DateTime CreationDateTime {get;}**

Date et heure de création de la file d'attente ou de la rubrique. Initialement contenue dans MQQueue, cette propriété a été déplacée dans la classe MQDestination de base.

Il n'existe pas de valeur par défaut.

## **public int DestinationType {get;}**

Valeur entière décrivant le type de destination utilisée. Initialisée à partir du constructeur de sousclasses, MQQueue ou MQTopic, cette valeur peut prendre l'une des valeurs suivantes:

- MQOT\_Q
- MQOT\_TOPIC

Il n'existe pas de valeur par défaut.

# **Des méthodes**

# **public void Get(MQMessage** *message***); public void Get(MQMessage** *message***, MQGetMessageOptions** *getMessageOptions***); public void Get(MQMessage** *message***, MQGetMessageOptions** *getMessageOptions***, int** *MaxMsgSize***);**

Emet MQException.

Extrait un message d'une file d'attente si la destination est un objet MQQueue ou d'une rubrique si la destination est un objet MQTopic , en utilisant une instance par défaut de MQGetMessageOptions pour effectuer l'extraction.

Si l'extraction échoue, l'objet MQMessage n'est pas modifié. Si elle aboutit, le descripteur de message et les parties de données de message du MQMessage sont remplacés par le descripteur de message et les données de message du message entrant.

Tous les appels à WebSphere MQ à partir d'un MQQueueManager particulier sont synchrones. Par conséquent, si vous effectuez une opération d'extraction avec attente, toutes les autres unités d'exécution utilisant le même MQQueueManager sont bloquées pour effectuer d'autres appels WebSphere MQ jusqu'à ce que l'appel Get soit effectué. Si vous avez besoin de plusieurs unités d'exécution pour accéder simultanément à WebSphere MQ , chaque unité d'exécution doit créer son propre objet MQQueueManager .

## *message*

Contient le descripteur de message et les données de message renvoyées. Certaines des zones du descripteur de message sont des paramètres d'entrée. Il est important de s'assurer que les paramètres d'entrée MessageId et CorrelationId sont définis comme requis.

Un client reconnectable renvoie le code anomalie MQRC\_BACKED\_OUT après une reconnexion réussie, pour les messages reçus sous MQGM\_SYNCPOINT.

### *getMessageOptions*

Options contrôlant l'action de la commande get.

L'utilisation de l'option MQC.MQGMO\_CONVERT peut générer une exception avec le code anomalie MQC.MQRC\_CONVERTED\_STRING\_TOO\_BIG lors de la conversion de codes de caractères codés sur un octet en codes codés sur deux octets. Dans ce cas, le message est copié dans la mémoire tampon sans conversion.

Si *getMessageOptions* n'est pas spécifié, l'option de message utilisée est MQGMO\_NOWAIT.

Si vous utilisez l'option MQGMO\_LOGICAL\_ORDER dans un client reconnectable, le code anomalie MQRC\_RECONNECT\_INCOMPATIBLE est renvoyé.

#### *MaxMsgSize*

Message le plus volumineux que cet objet message doit recevoir. Si le message de la file d'attente est supérieur à cette taille, l'un des deux événements suivants se produit:

- Si l'indicateur MQGMO\_ACCEPT\_TRUNCATED\_MSG est défini dans l'objet MQGetMessageOptions , le message est rempli avec autant de données de message que possible. Une exception est émise avec le code achèvement MQCC\_WARNING et le code anomalie MQRC\_TRUNCATED\_MSG\_ACCEPTED .
- Si l'indicateur MQGMO\_ACCEPT\_TRUNCATED\_MSG n'est pas défini, le message reste dans la file d'attente. Une exception est émise avec le code achèvement MQCC\_WARNING et le code anomalie MQRC\_TRUNCATED\_MSG\_FAILED .

Si *MaxMsgSize* n'est pas spécifié, l'intégralité du message est extraite.

# **public void Put(MQMessage** *message***); public void Put(MQMessage** *message***, MQPutMessageOptions** *putMessageOptions***);**

Emet MQException.

Insère un message dans une file d'attente si la destination est un objet MQQueue ou publie un message dans une rubrique si la destination est un objet MQTopic .

Les modifications apportées à l'objet MQMessage une fois l'appel Put effectué n'affectent pas le message réel dans la file d'attente ou la rubrique de publication WebSphere MQ .

Put met à jour les propriétés MessageId et CorrelationId de l'objet MQMessage et n'efface pas les données de message. Les appels Put ou Get supplémentaires font référence aux informations mises à jour dans l'objet MQMessage . Par exemple, dans le fragment de code suivant, le premier message contient a et le second ab.

```
msg.WriteString("a");
q.Put(msg,pmo);
msg.WriteString("b");
q.Put(msg,pmo);
```
#### *message*

Objet MQMessage contenant les données du descripteur de message et le message à envoyer. Le descripteur de message peut être modifié à la suite de cette méthode. Les valeurs du descripteur de message immédiatement après la fin de cette méthode sont les valeurs qui ont été placées dans la file d'attente ou publiées dans la rubrique.

Les codes anomalie suivants sont renvoyés à un client reconnectable:

- MQRC\_CALL\_INTERRUPTED si la connexion est interrompue lors de l'exécution d'un appel Put sur un message persistant et que la reconnexion a abouti.
- MORC NONE si la connexion aboutit lors de l'exécution d'un appel Put sur un message non persistant (voir Application Recovery).

#### *putMessageOptions*

Options contrôlant l'action de l'insertion.

Si *putMessageOptions* n'est pas spécifié, l'instance par défaut de MQPutMessageOptons est utilisée.

Si vous utilisez l'option MQPMO\_LOGICAL\_ORDER dans un client reconnectable, le code anomalie MQRC\_RECONNECT\_INCOMPATIBLE est renvoyé.

**Remarque :** Pour plus de simplicité et de performances, si vous souhaitez placer un seul message dans une file d'attente, utilisez l'objet MQQueueManager.Put . Vous devez disposer d'un objet MQQueue pour cela.

# <span id="page-1266-0"></span>**Constructeurs**

MQDestination est une classe de base abstraite et ne peut pas être instanciée. Accédez à des destinations à l'aide de constructeurs MQQueue et MQTopic ou à l'aide de MQQueueManager.AccessQueue et MQQueueManager.AccessTopic methods.

# **Classe MQEnvironment .NET**

Utilisez MQEnvironment pour contrôler la façon dont le constructeur MQQueueManager est appelé et pour sélectionner une connexion client MQI WebSphere MQ . La classe MQEnvironment contient des propriétés qui contrôlent le comportement de WebSphere MQ.

# **Classe**

System.Object │

└─ IBM.WMQ.MQEnvironment

public class IBM.WMQ.MQEnvironment extends System.Object;

- «Propriétés-client uniquement», à la page 1267
- • [«Propriétés», à la page 1268](#page-1267-0)
- • [«Constructeurs», à la page 1269](#page-1268-0)

# **Propriétés-client uniquement**

Test de l'émission de MQException lors de l'obtention des propriétés.

# **public static int CertificateValPolicy {get; set;}**

Définissez les règles de validation de certificat SSL/TLS qui sont utilisées pour valider les certificats numériques reçus des systèmes partenaires distants. Les valeurs admises sont :

- MOC.CERTIFICATE VALIDATION POLICY ANY
- MOC.CERTIFICATE\_VALIDATION\_POLICY\_RFC5280

# **public static ArrayList EncryptionPolicySuiteB {get; set;}**

Définissez le niveau de la cryptographie compatible Suite B. Les valeurs admises sont :

- MQC.MQ\_SUITE\_B\_NONE -Il s'agit de la valeur par défaut.
- MQC.MQ\_SUITE\_B\_128\_BIT
- MOC.MO SUITE B 192 BIT

## **public static string Channel {get; set;}**

Nom du canal pour la connexion au gestionnaire de files d'attente cible. Vous *devez* définir la propriété de canal avant d'instancier une instance MQQueueManager en mode client.

# **public static int FipsRequired {get; set;}**

Indiquez MQC.MQSSL\_FIPS\_YES pour utiliser uniquement des algorithmes certifiés FIPS si la cryptographie est effectuée dans WebSphere MQ. La valeur par défaut est MQC.MQSSL\_FIPS\_NO.

Si du matériel de cryptographie est configuré, les modules de cryptographie utilisés sont ceux fournis par le produit matériel. Selon le matériel utilisé, il se peut qu'ils ne soient pas certifiés FIPS à un niveau particulier.

## **public static string Hostname {get; set;}**

Nom d'hôte TCP/IP de l'ordinateur sur lequel réside le serveur WebSphere MQ . Si le nom d'hôte n'est pas défini et qu'aucune propriété de remplacement n'est définie, le mode de liaison du serveur est utilisé pour la connexion au gestionnaire de files d'attente local.

## <span id="page-1267-0"></span>**public static int Port {get; set;}**

Port auquel se connecter. Il s'agit du port sur lequel le serveur WebSphere MQ écoute les demandes de connexion entrantes. La valeur par défaut est 1414.

## **public static string SSLCipherSpec {get; set;}**

Définissez SSLCipherSpec sur la valeur de CipherSpec définie sur le canal SVRCONN afin d'activer SSL pour la connexion. La valeur par défaut est Null et SSL n'est pas activé pour la connexion.

## **public static string sslPeerName {get; set;}**

Modèle de nom distinctif. Si sslCipherSpec est défini, cette variable peut être utilisée pour s'assurer que le gestionnaire de files d'attente approprié est utilisé. Si la valeur est null (valeur par défaut), le nom distinctif du gestionnaire de files d'attente n'est pas exécuté. ss1PeerName est ignoré si sslCipherSpec est null.

# **Propriétés**

Test de l'émission de MQException lors de l'obtention des propriétés.

- **public static ArrayList HdrCompList {get; set;}** Liste de compression de données d'en-tête
- **public static int KeyResetCount {get; set;}** Indique le nombre d'octets non chiffrés envoyés et reçus dans une conversation SSL avant la renégociation de la clé secrète.
- **public static ArrayList MQAIRArray {get; set;}** Un tableau d'objets MQAuthenticationInformationRecord .
- **public static ArrayList MsgCompList {get; set;}** Liste de compression de données de message
- **public static string Password {get; set;}**

Mot de passe à authentifier. Le mot de passe référencé à partir de la structure MQCSP est renseigné en définissant cette propriété de mot de passe.

**public static string ReceiveExit {get; set;}**

Un exit de réception permet d'examiner et de modifier les données reçues d'un gestionnaire de files d'attente. Il est généralement utilisé avec un exit d'émission correspondant au niveau du gestionnaire de files d'attente. Si ReceiveExit est défini sur null, aucun exit de réception n'est appelé.

#### **public static string ReceiveUserData {get; set;}**

Données utilisateur associées à un exit de réception. Limité à 32 caractères.

### **public static string SecurityExit {get; set;}**

Un exit de sécurité permet de personnaliser les flux de sécurité qui se produisent lorsqu'une tentative de connexion à un gestionnaire de files d'attente est effectuée. Si SecurityExit est défini sur null, aucun exit de sécurité n'est appelé.

# **public static string SecurityUserData {get; set;}**

Données utilisateur associées à un exit de sécurité. Limité à 32 caractères.

## **public static string SendExit {get; set;}**

Un exit d'émission vous permet d'examiner ou de modifier les données envoyées à un gestionnaire de files d'attente. Il est généralement utilisé avec un exit de réception correspondant au niveau du gestionnaire de files d'attente. Si SendExit est défini sur null, aucun exit d'émission n'est appelé.

## **public static string SendUserData {get; set;}**

Données utilisateur associées à un exit d'émission. Limité à 32 caractères.

### **public static string SharingConversations {get; set;}**

La zone SharingConversations est utilisée sur les connexions à partir d'applications .NET, lorsque ces applications n'utilisent pas de table de définition de canal du client (CCDT).

SharingConversations détermine le nombre maximal de conversations pouvant être partagées sur un socket associé à cette connexion.

<span id="page-1268-0"></span>La valeur 0 signifie que le canal fonctionne comme avant WebSphere MQ Version 7.0, en ce qui concerne le partage de conversation, la lecture anticipée et le signal de présence.

La zone est transmise dans la table de hachage des propriétés en tant que SHARING\_CONVERSATIONS\_PROPERTY, lors de l'instanciation d'un gestionnaire de files d'attente WebSphere MQ .

Si vous ne spécifiez pas SharingConversations, la valeur par défaut 10 est utilisée.

## **public static string SSLCryptoHardware {get; set;}**

Définit le nom de la chaîne de paramètres requise pour configurer le matériel cryptographique présent sur le système. SSLCryptoHardware est ignoré si sslCipherSpec a la valeur null.

## **public static string SSLKeyRepository {get; set;}**

Définissez le nom de fichier qualifié complet du référentiel de clés.

Si SSLKeyRepository est défini sur null (valeur par défaut), la variable d'environnement MQSSLKEYR du certificat est utilisée pour localiser le référentiel de clés. SSLCryptoHardware est ignoré si sslCipherSpec a la valeur null.

**Remarque :** L'extension .kdb est une partie obligatoire du nom de fichier, mais elle n'est pas incluse dans la valeur du paramètre. Le répertoire que vous spécifiez doit exister. WebSphere MQ crée le fichier la première fois qu'il accède au nouveau référentiel de clés, sauf si le fichier existe déjà.

# **public static string UserId {get; set;}**

ID utilisateur à authentifier. L'ID utilisateur référencé à partir de la structure MQCSP est renseigné en définissant UserId. Authentifiez UserId à l'aide d'une API ou d'un exit de sécurité.

# **Constructeurs**

**public MQEnvironment()**

# **Classe MQException .NET**

Utilisez MQException pour rechercher le code achèvement et le code anomalie d'une fonction WebSphere MQ qui a échoué. Une exception MQException est émise chaque fois qu'une erreur WebSphere MQ se produit.

# **Classe**

```
System.Object
 │
    └─ System.Exception
 │
        └─ System.ApplicationException
 │
            └─ IBM.WMQ.MQException
```
public class IBM.WMQ.MQException extends System.ApplicationException;

- «Propriétés», à la page 1269
- • [«Constructeurs», à la page 1270](#page-1269-0)

# **Propriétés**

## **public int CompletionCode {get; set;}**

Code achèvement WebSphere MQ associé à l'erreur. Les valeurs possibles sont les suivantes:

- MQException.MQCC OK
- MQException.MQCC\_WARNING
- MQException.MQCC\_FAILED

## <span id="page-1269-0"></span>**public int ReasonCode {get; set;}**

WebSphere MQ code anomalie décrivant l'erreur.

# **Constructeurs**

## **public MQException(int** *completionCode***, int** *reasonCode***)**

#### *completionCode*

Code achèvement WebSphere MQ .

#### *reasonCode*

Code achèvement WebSphere MQ .

# **Classe MQGetMessageOptions .NET**

Utilisez MQGetMessageOptions pour spécifier le mode d'extraction des messages. Il modifie le comportement de MQDestination.Get.

# **Classe**

System.Object │ └─ IBM.WMQ.MQBase │ └─ IBM.WMQ.MQBaseObject │ └─ IBM.WMQ.MQGetMessageOptions

public class IBM.WMQ.MQGetMessageOptions extends IBM.WMQ.MQBaseObject;

- «Propriétés», à la page 1270
- • [«Constructeurs», à la page 1273](#page-1272-0)

# **Propriétés**

**Remarque :** Le comportement de certaines des options disponibles dans cette classe dépend de l'environnement dans lequel elles sont utilisées. Ces éléments sont marqués d'un astérisque \*.

Test de l'émission de MQException lors de l'obtention des propriétés.

## **public int GroupStatus {get;}\***

GroupStatus indique si le message extrait se trouve dans un groupe et s'il s'agit du dernier du groupe. Les valeurs possibles sont les suivantes :

#### **MQC.MQGS\_LAST\_MSG\_IN\_GROUP**

Le message est le dernier ou le seul message du groupe.

#### **MQC.MQGS\_MSG\_IN\_GROUP**

Le message se trouve dans un groupe, mais n'est pas le dernier du groupe.

## **MQC.MQGS\_NOT\_IN\_GROUP**

Le message n'est pas dans un groupe.

### **public int MatchOptions {get; set;}\***

MatchOptions détermine comment un message est sélectionné. Les options de correspondance suivantes peuvent être définies:

#### **MQC.MQMO\_MATCH\_CORREL\_ID**

ID de corrélation à mettre en correspondance.

## **MQC.MQMO\_MATCH\_GROUP\_ID**

ID de groupe à mettre en correspondance.

#### **MQC.MQMO\_MATCH\_MSG\_ID**

ID message à mettre en correspondance.

#### **MQC.MQMO\_MATCH\_MSG\_SEQ\_NUMBER**

Correspond au numéro de séquence de message.

#### **MQC.MQMO\_NONE**

Aucune correspondance n'est requise.

#### **public int Options {get; set;}**

Les options contrôlent l'action de MQQueue.get. Vous pouvez indiquer l'une des valeurs suivantes. Si plusieurs options sont requises, les valeurs peuvent être ajoutées ou combinées à l'aide de l'opérateur OR bit à bit.

## **MQC.MQGMO\_ACCEPT\_TRUNCATED\_MSG**

Autoriser la troncature des données de message.

#### **MQC.MQGMO\_ALL\_MSGS\_AVAILABLE\***

Extraire des messages d'un groupe uniquement lorsque tous les messages du groupe sont disponibles.

#### **MQC.MQGMO\_ALL\_SEGMENTS\_AVAILABLE\***

Extraire les segments d'un message logique uniquement lorsque tous les segments du groupe sont disponibles.

#### **MQC.MQGMO\_BROWSE\_FIRST**

Parcourez depuis le début de la file d'attente.

#### **MQC.MQGMO\_BROWSE\_MSG\_UNDER\_CURSOR\***

Parcourir le message sous le curseur de navigation.

### **MQC.MQGMO\_BROWSE\_NEXT**

Parcourez la position en cours dans la file d'attente.

#### **MQC.MQGMO\_COMPLETE\_MSG\***

Extraire uniquement les messages logiques complets.

#### **MQC.MQGMO\_CONVERT**

Demandez la conversion des données d'application pour qu'elles soient conformes aux attributs CharacterSet et Codage de MQMessage, avant que les données ne soient copiées dans la mémoire tampon de messages. Etant donné que la conversion de données est également appliquée lorsque les données sont extraites de la mémoire tampon de messages, les applications ne définissent pas cette option.

L'utilisation de cette option peut entraîner des problèmes lors de la conversion de jeux de caractères codés sur un octet en jeux de caractères codés sur deux octets. A la place, effectuez la conversion à l'aide des méthodes readString, readLineet writeString une fois que le message a été distribué.

#### **MQC.MQGMO\_FAIL\_IF\_QUIESCING**

Echec si le gestionnaire de files d'attente est au repos.

#### **MQC.MQGMO\_LOCK\***

Verrouillez le message parcouru.

### **MQC.MQGMO\_LOGICAL\_ORDER\***

Renvoie des messages dans des groupes et des segments de messages logiques, dans l'ordre logique.

Si vous utilisez l'option MQGMO\_LOGICAL\_ORDER dans un client reconnectable, le code anomalie MQRC\_RECONNECT\_INCOMPATIBLE est renvoyé à l'application.

#### **MQC.MQGMO\_MARK\_SKIP\_BACKOUT\***

Permet l'annulation d'une unité de travail sans réinstanciation du message dans la file d'attente.

### **MQC.MQGMO\_MSG\_UNDER\_CURSOR**

Obtenir le message sous le curseur de navigation.

#### **MQC.MQGMO\_NONE**

Aucune autre option n'a été spécifiée ; toutes les options prennent leurs valeurs par défaut.

#### **MQC.MQGMO\_NO\_PROPERTIES**

Aucune propriété du message, à l'exception des propriétés contenues dans le descripteur de message (ou l'extension), n'est extraite.

#### **MQC.MQGMO\_NO\_SYNCPOINT**

Obtenir un message sans contrôle de point de synchronisation.

### **MQC.MQGMO\_NO\_WAIT**

Revenez immédiatement s'il n'y a pas de message approprié.

### **MQC.MQGMO\_PROPERTIES\_AS\_Q\_DEF**

Extrayez les propriétés de message définies par l'attribut PropertyControl de MQQueue. L'accès aux propriétés de message dans le descripteur de message ou l'extension n'est pas affecté par l'attribut PropertyControl .

## **MQC.MQGMO\_PROPERTIES\_COMPATIBILITY**

Extrayez les propriétés de message avec le préfixe mcd, jms, usrou mqext, dans les en-têtes MQRFH2 . Les autres propriétés du message, à l'exception des propriétés contenues dans le descripteur de message ou l'extension, sont supprimées.

#### **MQC.MQGMO\_PROPERTIES\_FORCE\_MQRFH2**

Extrayez les propriétés de message, à l'exception des propriétés contenues dans le descripteur de message ou l'extension, dans les en-têtes MQRFH2 . Utilisez MQC.MQGMO\_PROPERTIES\_FORCE\_MQRFH2 dans les applications qui s'attendent à extraire des propriétés mais qui ne peuvent pas être modifiées pour utiliser des descripteurs de message.

#### **MQC.MQGMO\_PROPERTIES\_IN\_HANDLE**

Extrayez les propriétés de message à l'aide d'un MsgHandle.

### **MQC.MQGMO\_SYNCPOINT**

Obtenez le message sous contrôle de point de synchronisation. Le message est marqué comme étant indisponible pour d'autres applications, mais il est supprimé de la file d'attente uniquement lorsque l'unité de travail est validée. Le message est de nouveau disponible si l'unité d'oeuvre est annulée.

#### **MQC.MQGMO\_SYNCPOINT\_IF\_PERSISTENT\***

Obtenir le message avec le contrôle de point de synchronisation si le message est persistant.

#### **MQC.MQGMO\_UNLOCK\***

Déverrouiller un message précédemment verrouillé.

#### **MQC.MQGMO\_WAIT**

Attendez qu'un message arrive.

### **public string ResolvedQueueName {get;}**

Le gestionnaire de files d'attente définit ResolvedQueueNom sur le nom local de la file d'attente à partir de laquelle le message a été extrait. ResolvedQueueNom est différent du nom utilisé pour ouvrir la file d'attente si une file d'attente alias ou modèle a été ouverte.

#### **public char Segmentation {get;}\***

Segmentation indique si vous pouvez autoriser la segmentation pour le message extrait. Les valeurs possibles sont les suivantes :

#### **MQC.MQSEG\_INHIBITED**

Ne pas autoriser la segmentation.

#### **MQC.MQSEG\_ALLOWED**

Autoriser la segmentation

### **public byte SegmentStatus {get;}\***

SegmentStatus est une zone de sortie qui indique si le message extrait est un segment d'un message logique. Si le message est un segment, l'indicateur indique s'il s'agit du dernier segment. Les valeurs possibles sont les suivantes :

#### **MQC.MQSS\_LAST\_SEGMENT**

Le message est le dernier ou le seul segment du message logique.

#### **MQC.MQSS\_NOT\_A\_SEGMENT**

Le message n'est pas un segment.

## <span id="page-1272-0"></span>**MQC.MQSS\_SEGMENT**

Le message est un segment, mais n'est pas le dernier segment du message logique.

## **public int WaitInterval {get; set;}**

WaitInterval est la durée maximale en millisecondes pendant laquelle un appel MQQueue.get attend l'arrivée d'un message approprié. Utilisez WaitInterval avec MQC.MQGMO\_WAIT. Définissez la valeur MOC.MOWI UNLIMITED pour attendre un temps illimité pour un message.

# **Constructeurs**

## **public MQGetMessageOptions()**

Construisez un nouvel objet MQGetMessageOptions avec Options défini sur MQC.MQGMO\_NO\_WAIT, WaitInterval défini sur zéro et ResolvedQueueName défini sur vide.

# **Classe MQManagedObject .NET**

Utilisez MQManagedObject pour interroger et définir les attributs de MQDestination, MQProcess, MQQueueManageret MQSubscription. MQManagedObject est une superclasse de ces classes.

# **Classes**

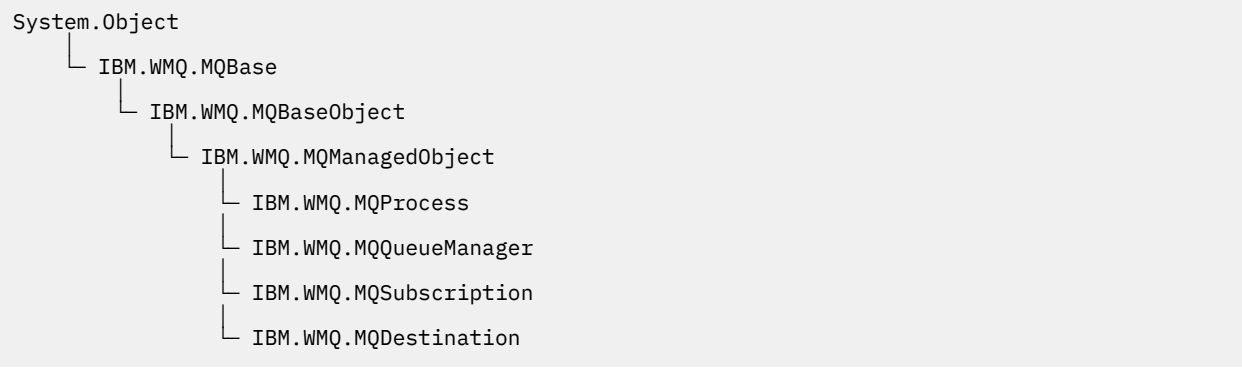

public class IBM.WMQ.MQManagedObject extends IBM.WMQ.MQBaseObject;

- «Propriétés», à la page 1273
- • [«Des méthodes», à la page 1274](#page-1273-0)
- • [«Constructeurs», à la page 1275](#page-1274-0)

# **Propriétés**

Test de l'émission de MQException lors de l'obtention des propriétés.

## **public string AlternateUserId {get; set;}**

ID utilisateur de remplacement, le cas échéant, défini lors de l'ouverture de la ressource. AlternateUserID.set est ignoré lorsqu'il est émis pour un objet ouvert. L'IDAlternateUser n'est pas valide pour les abonnements.

# **public int CloseOptions {get; set;}**

Définissez cet attribut pour contrôler la manière dont la ressource est fermée. La valeur par défaut est MQC.MQCO\_NONE. MQC.MQCO\_NONE est la seule valeur autorisée pour toutes les ressources autres que les files d'attente dynamiques permanentes, les files d'attente dynamiques temporaires, les abonnements et les rubriques accessibles par les objets qui les ont créées.

Pour les files d'attente et les rubriques, les valeurs supplémentaires suivantes sont autorisées:

### **MQC.MQCO\_DELETE**

Supprimez la file d'attente s'il n'y a pas de message.

#### <span id="page-1273-0"></span>**MQC.MQCO\_DELETE\_PURGE**

Supprimez la file d'attente, en purgeant les messages qu'elle contient.

### **MQC.MQCO\_QUIESCE**

Demandez la fermeture de la file d'attente, en recevant un avertissement si des messages subsistent (ce qui permet de les extraire avant la fermeture finale).

Pour les abonnements, les valeurs supplémentaires suivantes sont autorisées:

#### **MQC.MQCO\_KEEP\_SUB**

L'abonnement n'est pas supprimé. Cette option est valide uniquement si l'abonnement d'origine est durable. MQC.MQCO\_KEEP\_SUB est la valeur par défaut d'une rubrique durable.

### **MQC.MQCO\_REMOVE\_SUB**

L'abonnement est supprimé. MQC.MQCO\_REMOVE\_SUB est la valeur par défaut pour une rubrique non durable et non gérée.

#### **MQC.MQCO\_PURGE\_SUB**

L'abonnement est supprimé. MOC. MOCO PURGE SUB est la valeur par défaut pour une rubrique gérée non durable.

#### **public MQQueueManager ConnectionReference {get;}**

Gestionnaire de files d'attente auquel appartient cette ressource.

## **public string MQDescription {get;}**

Description de la ressource telle qu'elle est conservée par le gestionnaire de files d'attente. MQDescription renvoie une chaîne vide pour les abonnements et les rubriques.

# **public boolean IsOpen {get;}**

Indique si la ressource est actuellement ouverte.

## **public string Name {get;}**

Nom de la ressource. Le nom est soit celui indiqué dans la méthode d'accès, soit celui attribué par le gestionnaire de files d'attente à une file d'attente dynamique.

#### **public int OpenOptions {get; set;}**

Les OpenOptions sont définies lorsqu'un objet WebSphere MQ est ouvert. La méthode OpenOptions.set est ignorée et ne génère pas d'erreur. Les abonnements n'ont pas d' OpenOptions.

# **Des méthodes**

## **public virtual void Close();**

Emet MQException.

Ferme l'objet. Aucune autre opération sur cette ressource n'est autorisée après l'appel de Close. Pour modifier le comportement de la méthode Close , définissez l'attribut closeOptions .

#### **public string GetAttributeString(int** *selector***, int** *length***);** Emet MQException.

Obtient une chaîne d'attribut.

## *selector*

Entier indiquant l'attribut demandé.

# *length*

Entier indiquant la longueur de la chaîne requise.

## **public void Inquire(int[]** *selectors***, int[]** *intAttrs***, byte[]** *charAttrs***);** Emet MQException.

Renvoie un tableau d'entiers et un ensemble de chaînes de caractères contenant les attributs d'une file d'attente, d'un processus ou d'un gestionnaire de files d'attente. Les attributs à interroger sont spécifiés dans le tableau des sélecteurs.

**Remarque :** La plupart des attributs les plus courants peuvent être interrogés à l'aide des méthodes Get définies dans MQManagedObject, MQQueue et MQQueueManager.

#### <span id="page-1274-0"></span>*selectors*

Tableau d'entiers identifiant les attributs avec les valeurs à identifier.

#### *intAttrs*

Tableau dans lequel les valeurs d'attribut entières sont renvoyées. Les valeurs d'attribut de type entier sont renvoyées dans le même ordre que les sélecteurs d'attribut de type entier dans le tableau des sélecteurs.

### *charAttrs*

Mémoire tampon dans laquelle les attributs de caractères sont renvoyés, concaténée. Les attributs de caractère sont renvoyés dans le même ordre que les sélecteurs d'attribut de caractère dans le tableau des sélecteurs. La longueur de chaque chaîne d'attribut est fixe pour chaque attribut.

#### **public void Set(int[]** *selectors***, int[]** *intAttrs***, byte[]** *charAttrs***);** Emet MQException.

Définit les attributs définis dans le vecteur des sélecteurs. Les attributs à définir sont spécifiés dans le tableau des sélecteurs.

## *selectors*

Tableau d'entiers identifiant les attributs avec les valeurs à définir.

### *intAttrs*

Tableau de valeurs d'attribut entières à définir. Ces valeurs doivent être dans le même ordre que les sélecteurs d'attribut d'entier dans le tableau des sélecteurs.

### *charAttrs*

Mémoire tampon dans laquelle les attributs de caractères à définir sont concaténés. Ces valeurs doivent être dans le même ordre que les sélecteurs d'attribut de caractères dans le tableau des sélecteurs. La longueur de chaque attribut de caractère est fixe.

# **public void SetAttributeString(int** *selector***, string** *value***, int** *length***);**

Emet MQException.

Définit une chaîne d'attribut.

#### *selector*

Entier indiquant l'attribut en cours de définition.

#### *value*

Chaîne à définir comme valeur d'attribut.

## *length*

Entier indiquant la longueur de la chaîne requise.

# **Constructeurs**

## **protected MQManagedObject()**

Méthode du constructeur. Cet objet est une classe de base abstraite qui ne peut pas être instanciée par elle-même.

# **Classe MQMessage .NET**

Utilisez MQMessage pour accéder au descripteur de message et aux données d'un message WebSphere MQ . MQMessage encapsule un message WebSphere MQ .

# **Classe**

System.Object │

 └─ IBM.WMQ.MQBase │

 └─ IBM.WMQ.MQBaseObject │

└─ IBM.WMQ.MQMessage

<span id="page-1275-0"></span>public class IBM.WMQ.MQMessage extends IBM.WMQ.MQBaseObject;

Créez un objet MQMessage , puis utilisez les méthodes Read et Write pour transférer des données entre le message et d'autres objets de votre application. Envoyez et recevez des objets MQMessage à l'aide des méthodes Put et Get des classes MQDestination, MQQueue et MQTopic .

Obtenez et définissez les propriétés du descripteur de message à l'aide des propriétés de MQMessage. Définissez et obtenez les propriétés de message étendues à l'aide des méthodes SetProperty et GetProperty .

- «Propriétés», à la page 1276
- • [«Méthodes de message Read et Write», à la page 1282](#page-1281-0)
- • [«Méthodes de mémoire tampon», à la page 1284](#page-1283-0)
- • [«Méthodes de propriété», à la page 1285](#page-1284-0)
- • [«Constructeurs», à la page 1287](#page-1286-0)

# **Propriétés**

Test de l'émission de MQException lors de l'obtention des propriétés.

## **public string AccountingToken {get; set;}**

Partie du contexte d'identité du message ; elle aide une application à facturer le travail effectué suite au message. La valeur par défaut est MQC.MQACT\_NONE.

## **public string ApplicationIdData {get; set;}**

Partie du contexte d'identité du message. Les donnéesApplicationId sont des informations définies par la suite d'applications et peuvent être utilisées pour fournir des informations supplémentaires sur le message ou son émetteur. La valeur par défaut est "".

# **public string ApplicationOriginData {get; set;}**

Informations définies par l'application qui peuvent être utilisées pour fournir des informations supplémentaires sur l'origine du message. La valeur par défaut est "".

## **public int BackoutCount {get;}**

Nombre de fois où le message a été précédemment renvoyé et annulé par un appel MQQueue.Get dans le cadre d'une unité de travail. La valeur par défaut est zéro.

# **public int CharacterSet {get; set;}**

Identificateur de jeu de caractères codés des données de type caractères dans le message.

Définissez CharacterSet pour identifier le jeu de caractères des données de type caractère dans le message. Obtenez CharacterSet pour savoir dans quel jeu de caractères a été utilisé pour coder les données de type caractère dans le message.

Les applications .NET s'exécutent toujours en Unicode, alors que dans d'autres environnements, les applications s'exécutent dans le même jeu de caractères que le gestionnaire de files d'attente.

Les méthodes ReadString et ReadLine convertissent les données de type caractères du message en Unicode pour vous.

La méthode WriteString convertit le format Unicode au jeu de caractères codé dans CharacterSet. Si CharacterSet est défini sur sa valeur par défaut, MQC.MQCCSI\_Q\_MGR, qui est 0, aucune conversion n'a lieu et CharacterSet est défini sur 1200. Si vous affectez à CharacterSet une autre valeur, WriteString convertit Unicode en valeur de remplacement.

**Remarque :** Les autres méthodes de lecture et d'écriture n'utilisent pas CharacterSet.

- ReadChar et WriteChar lisent et écrivent un caractère Unicode dans et depuis la mémoire tampon de messages sans conversion.
- ReadUTF et WriteUTF convertissent entre une chaîne Unicode dans l'application et une chaîne UTF-8 , préfixée par une zone de longueur de 2 octets, dans la mémoire tampon de messages.
- Les méthodes Byte transfèrent des octets entre l'application et la mémoire tampon de message sans modification.

# **public byte[] CorrelationId {get; set;}**

- Pour un appel MQQueue.Get , identificateur de corrélation du message à extraire. Le gestionnaire de files d'attente renvoie le premier message avec un identificateur de message et un identificateur de corrélation qui correspondent aux zones de descripteur de message. La valeur par défaut, MQC.MQCI\_NONE, permet à tout identificateur de corrélation de correspondre.
- Pour un appel MQQueue.Put , identificateur de corrélation à définir.

## **public int DataLength {get;}**

Nombre d'octets de données de message restant à lire.

#### **public int DataOffset {get; set;}**

Position actuelle du curseur dans les données du message. Les lectures et les écritures prennent effet à la position en cours.

#### **public int Encoding {get; set;}**

Représentation utilisée pour les valeurs numériques dans les données de message d'application. Codage s'applique aux données binaires, décimales condensées et à virgule flottante. Le comportement des méthodes de lecture et d'écriture pour ces formats numériques est modifié en conséquence. Construisez une valeur pour la zone de codage en ajoutant une valeur à partir de chacune de ces trois sections. Vous pouvez également construire la valeur en combinant les valeurs de chacune des trois sections à l'aide de l'opérateur OR bit à bit.

#### 1. Binary Integer

**MQC.MQENC\_INTEGER\_NORMAL**

Entiers big endian.

#### **MQC.MQENC\_INTEGER\_REVERSED**

Entiers little endian, tels qu'utilisés dans l'architecture Intel.

2. Décimal condensé

#### **MQC.MQENC\_DECIMAL\_NORMAL**

Format décimal condensé Big-endian, tel qu'il est utilisé par z/OS.

#### **MQC.MQENC\_DECIMAL\_REVERSED**

Décimale condensée little endian.

3. virgule flottante

#### **MQC.MQENC\_FLOAT\_IEEE\_NORMAL** L'IEEE Big-endian flotte.

#### **MQC.MQENC\_FLOAT\_IEEE\_REVERSED**

Little-endian IEEE flotte, comme l'architecture Intel utilisée.

#### **MQC.MQENC\_FLOAT\_S390**

z/OS : formatage des points flottants.

La valeur par défaut est :

MQC.MQENC\_INTEGER\_REVERSED | MQC.MQENC\_DECIMAL\_REVERSED | MQC.MQENC\_FLOAT\_IEEE\_REVERSED

Le paramètre par défaut permet à WriteInt d'écrire un entier little-endian et à ReadInt de lire un entier little-endian. Si vous définissez l'indicateur MQC.MQENC\_INTEGER\_NORMAL à la place, WriteInt écrit un entier big-endian et ReadInt lit un entier big-endian.

**Remarque :** Une perte de précision peut se produire lors de la conversion de points flottants au format IEEE en points flottants au format zSeries .

#### **public int Expiry {get; set;}**

Heure d'expiration exprimée en dixièmes de seconde, définie par l'application qui insère le message. Une fois que le délai d'expiration d'un message est écoulé, il peut être supprimé par le gestionnaire de files d'attente. Si le message a spécifié l'un des indicateurs MQC.MQRO\_EXPIRATION , un rapport

est généré lorsque le message est supprimé. La valeur par défaut est MQC.MQEI\_UNLIMITED, ce qui signifie que le message n'expire jamais.

#### **public int Feedback {get; set;}**

Utilisez Commentaires avec un message de type MQC.MQMT\_REPORT pour indiquer la nature du rapport. Les codes retour suivants sont définis par le système:

- MQC.MQFB\_EXPIRATION
- MQC.MQFB\_COA
- MQC.MQFB\_COD
- MQC.MQFB\_QUIT
- MQC.MQFB\_PAN
- MQC.MQFB\_NAN
- MQC.MQFB\_DATA\_LENGTH\_ZERO
- MQC.MQFB\_DATA\_LENGTH\_NEGATIVE
- MQC.MQFB\_DATA\_LENGTH\_TOO\_BIG
- MQC.MQFB\_BUFFER\_OVERFLOW
- MQC.MQFB\_LENGTH\_OFF\_BY\_ONE
- MQC.MQFB\_IIH\_ERROR

Les valeurs de retour d'informations définies par l'application dans la plage MQC.MQFB\_APPL\_FIRST à MQC.MQFB\_APPL\_LAST peuvent également être utilisées. La valeur par défaut de cette zone est MQC.MQFB\_NONE, ce qui indique qu'aucun commentaire n'est fourni.

## **public string Format {get; set;}**

Nom de format utilisé par l'expéditeur du message pour indiquer la nature des données du message au destinataire. Vous pouvez utiliser vos propres noms de format, mais les noms commençant par les lettres MQ ont une signification définie par le gestionnaire de files d'attente. Les formats intégrés du gestionnaire de files d'attente sont les suivants:

### **MQC.MQFMT\_ADMIN**

Message de demande / réponse du serveur de commandes.

## **MQC.MQFMT\_COMMAND\_1**

Message de réponse à la commande de type 1.

#### **MQC.MQFMT\_COMMAND\_2**

Message de réponse à la commande de type 2.

#### **MQC.MQFMT\_DEAD\_LETTER\_HEADER**

En-tête de rebut.

#### **MQC.MQFMT\_EVENT**

Message d'événement.

#### **MQC.MQFMT\_NONE**

Aucun nom de format.

#### **MQC.MQFMT\_PCF**

Message défini par l'utilisateur au format de commande programmable.

#### **MQC.MQFMT\_STRING**

Message composé entièrement de caractères.

#### **MQC.MQFMT\_TRIGGER**

Message de déclenchement

#### **MQC.MQFMT\_XMIT\_Q\_HEADER**

En-tête de file d'attente de transmission.

La valeur par défaut est MQC.MQFMT\_NONE.

# **public byte[] GroupId {get; set;}**

Chaîne d'octets qui identifie le groupe de messages auquel appartient le message physique. La valeur par défaut est MQC.MQGI\_NONE.

## **public int MessageFlags {get; set;}**

Indicateurs contrôlant la segmentation et l'état d'un message.

# **public byte[] MessageId {get; set;}**

Pour un appel MQQueue.Get , cette zone indique l'identificateur du message à extraire. Normalement, le gestionnaire de files d'attente renvoie le premier message avec un identificateur de message et un identificateur de corrélation qui correspondent aux zones de descripteur de message. Autorisez la mise en correspondance de tout identificateur de message à l'aide de la valeur spéciale MQC.MQMI\_NONE.

Pour un appel MQQueue.Put , cette zone indique l'identificateur de message à utiliser. Si MQC.MQMI\_NONE est spécifié, le gestionnaire de files d'attente génère un identificateur de message unique lors de l'insertion du message. La valeur de cette variable de membre est mise à jour après l'insertion, pour indiquer l'identificateur de message utilisé. La valeur par défaut est MQC.MQMI\_NONE.

## **public int MessageLength {get;}**

Nombre d'octets de données de message dans l'objet MQMessage .

## **public int MessageSequenceNumber {get; set;}**

Numéro de séquence d'un message logique au sein d'un groupe.

## **public int MessageType {get; set;}**

Indique le type du message. Les valeurs suivantes sont actuellement définies par le système:

- MQC.MQMT\_DATAGRAM
- MQC.MQMT\_REPLY
- MQC.MQMT\_REPORT
- MQC.MQMT\_REQUEST

Les valeurs définies par l'application peuvent également être utilisées, dans la plage MQC.MQMT\_APPL\_FIRST à MQC.MQMT\_APPL\_LAST. La valeur par défaut de cette zone est MQC.MQMT\_DATAGRAM.

## **public int Offset {get; set;}**

Dans un message segmenté, décalage des données dans un message physique à partir du début d'un message logique.

## **public int OriginalLength {get; set;}**

Longueur d'origine d'un message segmenté.

## **public int Persistence {get; set;}**

Persistance des messages. Les valeurs suivantes sont définies :

• MQC.MQPER\_NOT\_PERSISTENT

Si vous définissez cette option dans un client reconnectable, le code anomalieMQRC\_NONE est renvoyé à l'application lorsque la connexion aboutit.

• MQC.MQPER\_PERSISTENT

Si vous définissez cette option dans un client reconnectable, le code anomalie MQRC\_CALL\_INTERRUPTED est renvoyé à l'application une fois la connexion établie.

• MQC.MQPER\_PERSISTENCE\_AS\_Q\_DEF

La valeur par défaut est MQC.MQPER\_PERSISTENCE\_AS\_Q\_DEF, qui extrait la persistance du message de l'attribut de persistance par défaut de la file d'attente de destination.

#### **public int Priority {get; set;}**

Priorité du message. La valeur spéciale MQC.MQPRI\_PRIORITY\_AS\_Q\_DEF peut également être définie dans le message sortant. La priorité du message est ensuite extraite de

l'attribut de priorité par défaut de la file d'attente de destination. La valeur par défaut est MQC.MQPRI\_PRIORITY\_AS\_Q\_DEF.

## **public int PropertyValidation {get; set;}**

Indique si la validation des propriétés a lieu lorsqu'une propriété du message est définie. Les valeurs possibles sont les suivantes :

- MOCMHO DEFAULT VALIDATION
- MQCMHO\_VALIDATE
- MQCMHO\_NO\_VALIDATION

La valeur par défaut est MQCMHO\_DEFAULT\_VALIDATION.

## **public string PutApplicationName {get; set;}**

Nom de l'application qui a inséré le message. La valeur par défaut est "".

## **public int PutApplicationType {get; set;}**

Type de l'application ayant placé le message en file d'attente. PutApplicationType peut être une valeur définie par le système ou par l'utilisateur. Les valeurs suivantes sont définies par le système:

- MQC.MQAT\_AIX
- MQC.MQAT\_CICS
- MQC.MQAT\_DOS
- MQC.MQAT\_IMS
- MQC.MQAT\_MVS
- MQC.MQAT\_OS2
- MQC.MQAT\_OS400
- MQC.MQAT\_QMGR
- MQC.MQAT\_UNIX
- MQC.MQAT\_WINDOWS
- MQC.MQAT\_JAVA

La valeur par défaut est MQC.MQAT\_NO\_CONTEXT, ce qui indique qu'aucune information contextuelle n'est présente dans le message.

## **public DateTime PutDateTime {get; set;}**

Date et heure à laquelle le message a été inséré.

### **public string ReplyToQueueManagerName {get; set;}**

Nom du gestionnaire de files d'attente pour l'envoi des messages de réponse ou de rapport. La valeur par défaut est ""et le gestionnaire de files d'attente fournit le nom ReplyToQueueManager.

## **public string ReplyToQueueName {get; set;}**

Nom de la file d'attente de messages à laquelle l'application qui a émis la demande d'obtention du message envoie des messages MQC.MQMT\_REPLY et MQC.MQMT\_REPORT . Le ReplyToQueueName par défaut est "".

# **public int Report {get; set;}**

Utilisez Rapport pour spécifier les options relatives aux messages de rapport et de réponse:

- Indique si des rapports sont requis.
- Indique si les données de message d'application doivent être incluses dans les rapports.
- Comment définir les identificateurs de message et de corrélation dans le rapport ou la réponse.

Toute combinaison des quatre types de rapport peut être demandée:

• Indiquez une combinaison des quatre types de rapport. Sélection de l'une des trois options pour chaque type de rapport, selon que les données de message d'application doivent ou non être incluses dans le message de rapport.

1. Confirmer à réception

- MQC.MQRO\_COA
- MQC.MQRO\_COA\_WITH\_DATA
- MQC.MQRO\_COA\_WITH\_FULL\_DATA\*\*
- 2. Confirmer à expédition
	- MQC.MQRO\_COD
	- MQC.MQRO\_COD\_WITH\_DATA
	- MQC.MQRO\_COD\_WITH\_FULL\_DATA\*\*
- 3. Exception
	- MQC.MQRO\_EXCEPTION
	- MQC.MQRO\_EXCEPTION\_WITH\_DATA
	- MQC.MQRO\_EXCEPTION\_WITH\_FULL\_DATA\*\*
- 4. Expiration dans
	- MQC.MQRO\_EXPIRATION
	- MQC.MQRO\_EXPIRATION\_WITH\_DATA
	- MQC.MQRO\_EXPIRATION\_WITH\_FULL\_DATA\*\*

**Remarque :** Les valeurs signalées par \*\* dans la liste ne sont pas prises en charge par les gestionnaires de files d'attente z/OS . Ne les utilisez pas si votre application est susceptible d'accéder à un gestionnaire de files d'attente z/OS , quelle que soit la plateforme sur laquelle l'application s'exécute.

- Indiquez l'une des options suivantes pour contrôler la façon dont l'ID message est généré pour le message de rapport ou de réponse:
	- MQC.MQRO\_NEW\_MSG\_ID
	- MQC.MQRO\_PASS\_MSG\_ID
- Indiquez l'une des options suivantes pour contrôler la façon dont l'ID de corrélation du message de rapport ou de réponse doit être défini:
	- MQC.MQRO\_COPY\_MSG\_ID\_TO\_CORREL\_ID
	- MQC.MQRO\_PASS\_CORREL\_ID
- Indiquez l'une des options suivantes pour contrôler la disposition du message d'origine lorsqu'il ne peut pas être distribué à la file d'attente de destination:
	- MQC.MQRO\_DEAD\_LETTER\_Q
	- MQC.MQRO\_DISCARD\_MSG\*\*
- Si aucune option de rapport n'est spécifiée, la valeur par défaut est:

```
MQC.MQRO_NEW_MSG_ID |
MQC.MQRO_COPY_MSG_ID_TO_CORREL_ID |
MQC.MQRO_DEAD_LETTER_Q
```
- Vous pouvez spécifier l'un des éléments suivants ou les deux pour demander à l'application de réception d'envoyer un message de rapport d'action positive ou négative.
	- MQC.MQRO\_PAN
	- MQC.MQRO\_NAN

## **public int TotalMessageLength {get;}**

Nombre total d'octets du message tels qu'ils sont stockés dans la file d'attente de messages à partir de laquelle ce message a été reçu.

## <span id="page-1281-0"></span>**public string UserId {get; set;}**

UserId fait partie du contexte d'identité du message. Le gestionnaire de files d'attente fournit généralement la valeur. Vous pouvez remplacer la valeur si vous avez le droit de définir le contexte d'identité.

# **public int Version {get; set;}**

Version de la structure MQMD utilisée.

# **Méthodes de message Read et Write**

Les méthodes Read et Write exécutent les mêmes fonctions que les membres des classes BinaryReader et BinaryWriter dans l'espace de nom .NET System.IO . Voir MSDN pour obtenir des exemples complets de syntaxe et d'utilisation du langage. Les méthodes lisent ou écrivent à partir de la position en cours dans la mémoire tampon du message. Ils déplacent la position actuelle vers l'avant en fonction du nombre d'octets lus ou écrits.

**Remarque :** Si les données de message contiennent un en-tête MQRFH ou MQRFH2 , vous devez utiliser la méthode ReadBytes pour lire les données.

- Toutes les méthodes émettent IOException.
- Les méthodes ReadFully redimensionnent automatiquement le tableau byte ou sbyte cible pour qu'il corresponde exactement au message. Un tableau null est également redimensionné.
- Les méthodes Read émettent EndOfStreamException.
- Les méthodes WriteDecimal émettent MQException.
- Les méthodes ReadString, ReadLine et WriteString sont converties entre Unicode et le jeu de caractères du message ; voir [CharacterSet](#page-1275-0).
- Les méthodes Decimal lisent et écrivent des nombres décimaux condensés codés au format bigendian, MQC.MQENC\_DECIMAL\_NORMALou little-endian MQC.MQENC\_DECIMAL\_REVERSE, en fonction de la valeur de Encoding. Les plages décimales et les types .NET correspondants sont les suivants:

## **Decimal2/short** -999 à 999

#### **Decimal4/int** -9999999 à 9999999

## **Decimal8/long**

-999999999999999 à 999999999999999

- Les méthodes Double et Float lisent et écrivent des valeurs flottantes codées aux formats IEE bigendian et little-endian, MQC.MQENC\_FLOAT\_IEEE\_NORMAL et MQC.MQENC\_FLOAT\_IEEE\_REVERSED, ou au format S/390 , MQC.MQENC\_FLOAT\_S390, en fonction de la valeur de Encoding.
- Les méthodes Int lisent et écrivent des valeurs entières codées au format big-endian, MQC.MQENC\_INTEGER\_NORMALou little-endian, MQC.MQENC\_INTEGER\_REVERSED, en fonction de la valeur de Encoding. Les entiers sont tous signés, à l'exception de l'ajout d'un type entier de 2 octets non signé. Les tailles d'entier et les types .NET et WebSphere MQ sont les suivants:

## **2 octets**

```
short, Int2, ushort, UInt2
```

```
4 octets
```

```
int, Int4
```
# **8 octets**

long, Int8

- WriteObject transfère la classe d'un objet, les valeurs de ses zones non transitoires et non statiques et les zones de ses supertypes, dans la mémoire tampon de messages.
- ReadObject crée un objet à partir de la classe de l'objet, de la signature de la classe et des valeurs de ses zones non transitoires et non statiques, ainsi que des zones de ses supertypes.

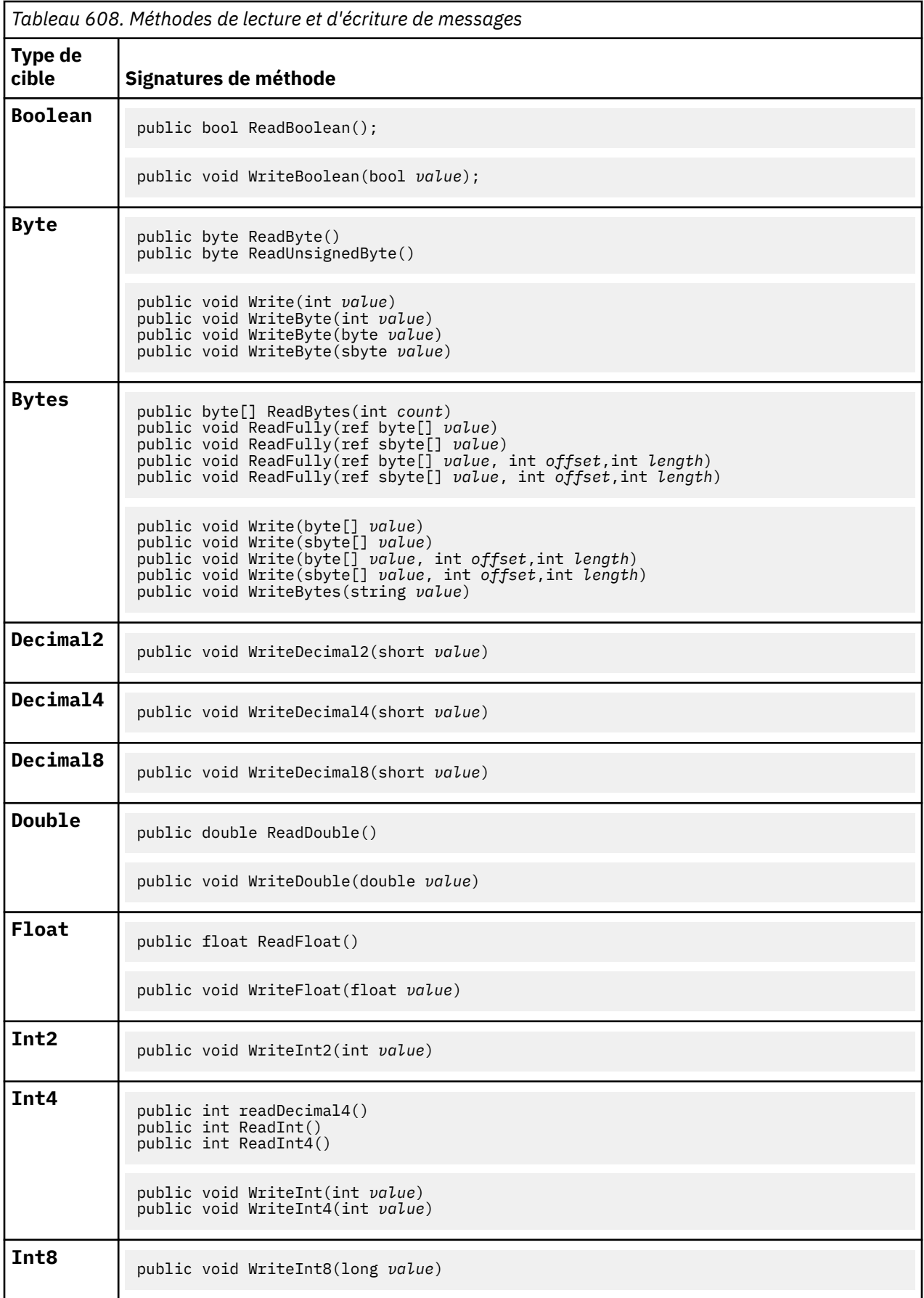

<span id="page-1283-0"></span>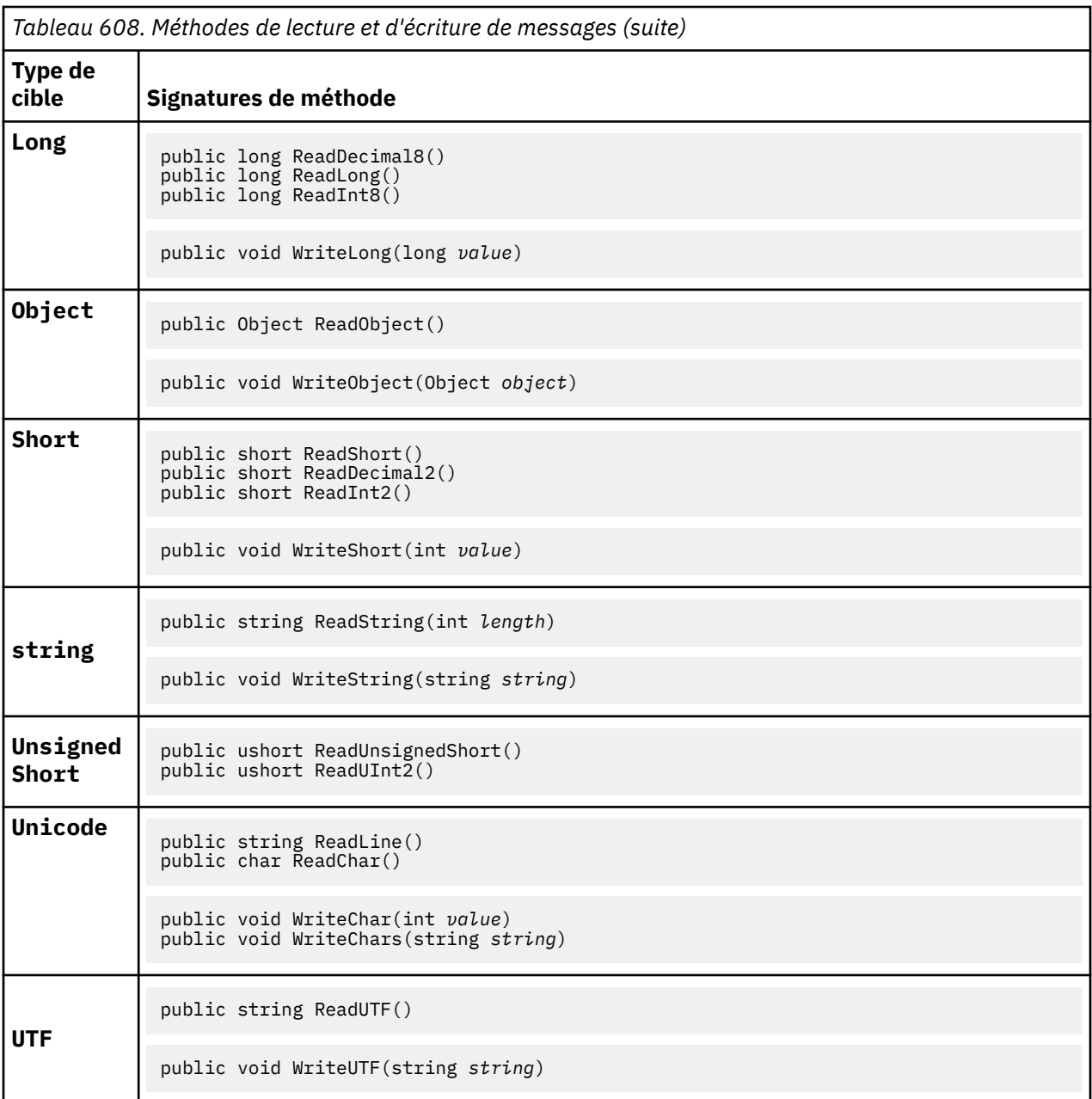

# **Méthodes de mémoire tampon**

# **public void ClearMessage();**

Emet IOException.

Supprime toutes les données de la mémoire tampon de messages et redéfinit le décalage des données sur zéro.

# **public void ResizeBuffer(int** *size***)**

Emet IOException.

Suggestion à l'objet MQMessage concernant la taille de la mémoire tampon pouvant être requise pour les opérations d'extraction suivantes. Si le message contient actuellement des données de message et que la nouvelle taille est inférieure à la taille en cours, les données de message sont tronquées.

# **public void Seek(int** *pos***)**

Emet IOException, ArgumentOutOfRangeException, ArgumentException.

<span id="page-1284-0"></span>Déplace le curseur à la position absolue dans la mémoire tampon de messages indiquée par *pos*. Les lectures et écritures suivantes agissent à cet emplacement dans la mémoire tampon.

## **public int SkipBytes(int** *i***)**

Emet IOException, EndOfStreamException.

Avance de n octets dans la mémoire tampon du message et renvoie n, le nombre d'octets ignorés.

La méthode SkipBytes se bloque jusqu'à ce que l'un des événements suivants se produise:

- Tous les octets sont ignorés
- La fin de la mémoire tampon de messages est détectée
- Une exception est émise

# **Méthodes de propriété**

### **public void DeleteProperty(string** *name***);**

Emet MQException.

Supprime du message une propriété portant le nom spécifié.

*name*

Nom de la propriété à supprimer.

#### **public System.Collections.IEnumerator GetPropertyNames(string** *name***)**

#### Emet MQException.

Renvoie un IEnumerator de tous les noms de propriété correspondant au nom spécifié. Le signe de pourcentage '%' peut être utilisé à la fin du nom en tant que caractère générique pour filtrer les propriétés du message, correspondant à zéro ou à plusieurs caractères, y compris le point.

#### *name*

Nom de la propriété à mettre en correspondance.

• Toutes les méthodes SetProperty et GetProperty émettent MQException

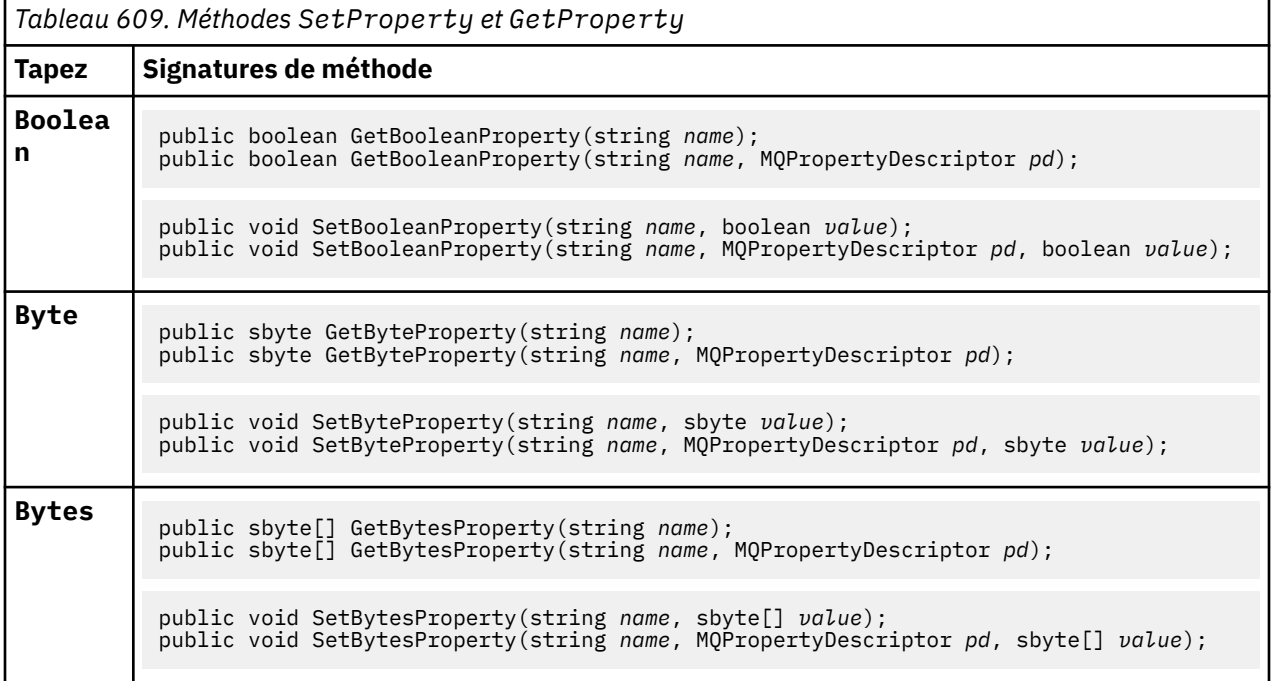

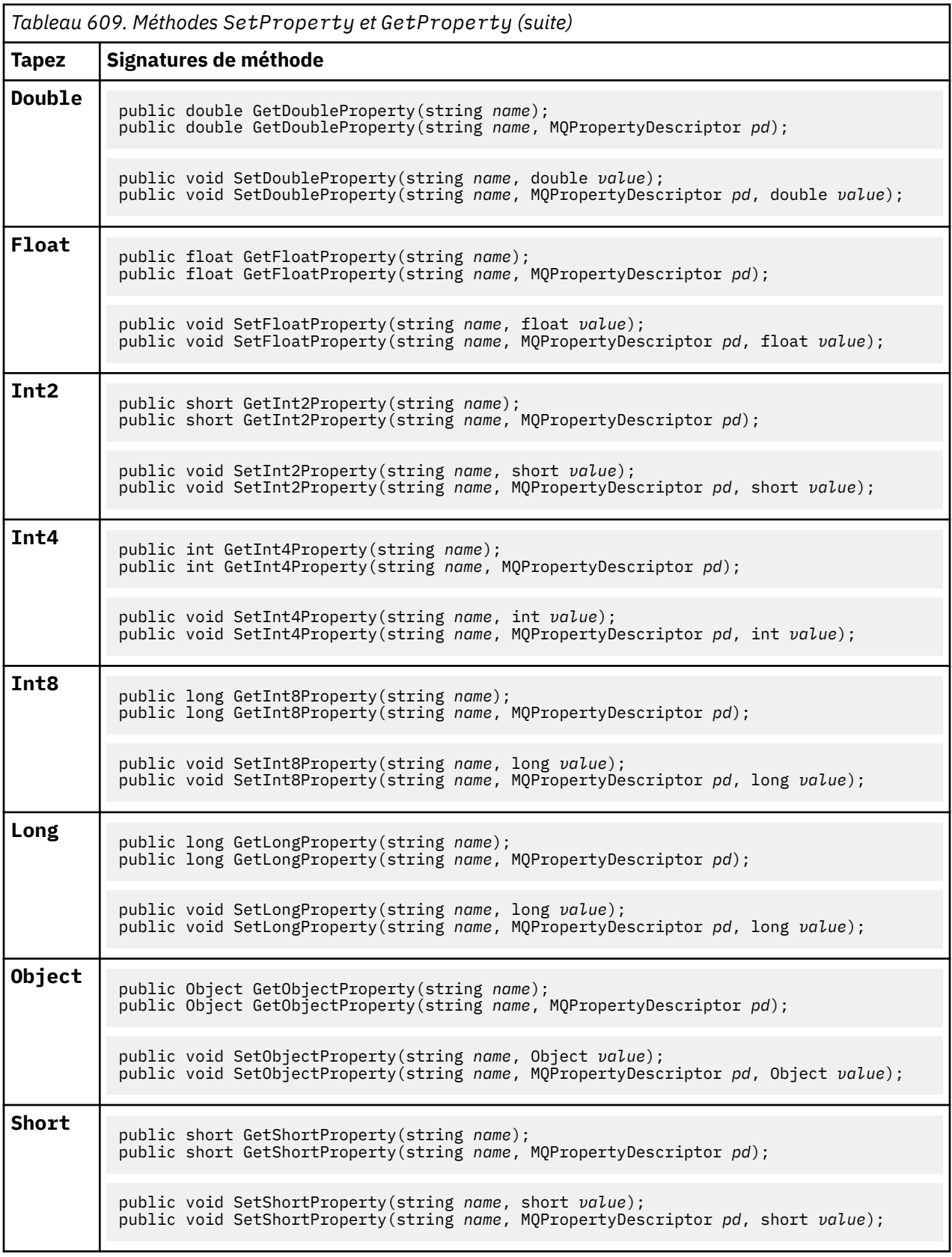

<span id="page-1286-0"></span>*Tableau 609. Méthodes SetProperty et GetProperty (suite)*

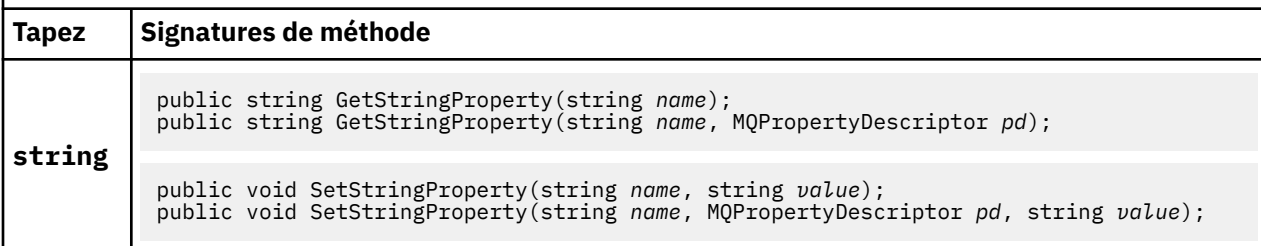

# **Constructeurs**

# **public MQMessage();**

Crée un objet MQMessage avec des informations de descripteur de message par défaut et une mémoire tampon de message vide.

# **Classe MQProcess .NET**

Utilisez MQProcess pour interroger les attributs d'un processus WebSphere MQ . Créez un objet MQProcess à l'aide d'un constructeur ou d'une méthode MQQueueManager AccessProcess .

# **Classe**

System.Object │ └─ IBM.WMQ.MQBase │ └─ IBM.WMQ.MQBaseObject │ └─ IBM.WMQ.MQManagedObject │ └─ IBM.WMQ.MQProcess

public class IBM.WMQ.MQProcess extends IBM.WMQ.MQManagedObject;

```
• «Propriétés», à la page 1287
```
• [«Constructeurs», à la page 1288](#page-1287-0)

# **Propriétés**

Test de l'émission de MQException lors de l'obtention des propriétés.

# **public string ApplicationId {get;}**

Extrait la chaîne de caractères qui identifie l'application à démarrer. ApplicationId est utilisé par une application de moniteur de déclenchement. ApplicationId est envoyé à la file d'attente d'initialisation dans le cadre du message de déclenchement.

La valeur par défaut est Null (indéfinie).

# **public int ApplicationType {get;}**

Identifie le type de processus à démarrer par une application de moniteur de déclenchement. Des types standard sont définis, mais d'autres types peuvent être utilisés:

- MQAT\_AIX
- MQAT\_CICS
- MQAT\_IMS
- MQAT\_MVS
- MQAT\_NATIVE
- <span id="page-1287-0"></span>• MQAT\_OS400
- MQAT\_UNIX
- MQAT\_WINDOWS
- MQAT\_JAVA
- MQAT\_USER\_FIRST
- MQAT\_USER\_LAST

La valeur par défaut est MOAT\_NATIVE.

## **public string EnvironmentData {get;}**

Permet d'obtenir des informations sur l'environnement de l'application à démarrer.

La valeur par défaut est Null (indéfinie).

#### **public string UserData {get;}**

Obtient les informations fournies par l'utilisateur sur l'application à démarrer.

La valeur par défaut est Null (indéfinie).

# **Constructeurs**

# **public MQProcess(MQQueueManager** *queueManager***, string** *processName***, int** *openOptions***);**

**public MQProcess(MQQueueManager** *qMgr***, string** *processName***, int** *openOptions***, string** *queueManagerName***, string** *alternateUserId***);**

Emet MQException.

Accédez à un processus WebSphere MQ sur le gestionnaire de files d'attente *qMgr* pour interroger les attributs de processus.

### *qMgr*

Gestionnaire de files d'attente auquel accéder.

#### *processName*

Nom du processus à ouvrir.

#### *openOptions*

Options qui contrôlent l'ouverture du processus. Les options valides qui peuvent être ajoutées ou combinées à l'aide d'un OR bit à bit sont les suivantes:

- MQC.MQOO\_FAIL\_IF\_QUIESCING
- MQC.MQOO\_INQUIRE
- MQC.MQOO SET
- MQC.MQOO\_ALTERNATE\_USER\_AUTHORITY

#### *queueManagerName*

Nom du gestionnaire de files d'attente sur lequel le processus est défini. Vous pouvez laisser un nom de gestionnaire de files d'attente vide ou null si le gestionnaire de files d'attente est identique à celui auquel le processus accède.

#### *alternateUserId*

Si MQC.MQOO\_ALTERNATE\_USER\_AUTHORITY est spécifié dans le paramètre *openOptions* , *alternateUserId* indique l'autre ID utilisateur utilisé pour vérifier l'autorisation de l'action. Si MQOO\_ALTERNATE\_USER\_AUTHORITY n'est pas spécifié, *alternateUserId* peut être vide ou null.

Les droits utilisateur par défaut sont utilisés pour la connexion au gestionnaire de files d'attente si MQC.MQOO\_ALTERNATE\_USER\_AUTHORITY n'est pas spécifié.

### **public MQProcess MQQueueManager.AccessProcess(string** *processName***, int** *openOptions***); public MQProcess MQQueueManager.AccessProcess(string** *processName***, int** *openOptions***, string** *queueManagerName***, string** *alternateUserId***);**

Emet MQException.

Accédez à un processus WebSphere MQ sur ce gestionnaire de files d'attente pour consulter les attributs de processus.

#### *processName*

Nom du processus à ouvrir.

#### *openOptions*

Options qui contrôlent l'ouverture du processus. Les options valides qui peuvent être ajoutées ou combinées à l'aide d'un OR bit à bit sont les suivantes:

- MQC.MQOO\_FAIL\_IF\_QUIESCING
- MQC.MQOO\_INQUIRE
- MQC.MQOO\_SET
- MQC.MQOO\_ALTERNATE\_USER\_AUTHORITY

#### *queueManagerName*

Nom du gestionnaire de files d'attente sur lequel le processus est défini. Vous pouvez laisser un nom de gestionnaire de files d'attente vide ou null si le gestionnaire de files d'attente est identique à celui auquel le processus accède.

#### *alternateUserId*

Si MQC.MQOO\_ALTERNATE\_USER\_AUTHORITY est spécifié dans le paramètre *openOptions* , *alternateUserId* indique l'autre ID utilisateur utilisé pour vérifier l'autorisation de l'action. Si MQOO\_ALTERNATE\_USER\_AUTHORITY n'est pas spécifié, *alternateUserId* peut être vide ou null.

Les droits utilisateur par défaut sont utilisés pour la connexion au gestionnaire de files d'attente si MOC.MOOO\_ALTERNATE\_USER\_AUTHORITY n'est pas spécifié.

# **Classe MQPropertyDescriptor .NET**

Utilisez MQPropertyDescriptor comme paramètre pour les méthodes MQMessage GetProperty et SetProperty . MQPropertyDescriptor décrit une propriété MQMessage .

# **Classe**

System.Object │

└─ IBM.WMQ.MQPropertyDescriptor

public class IBM.WMQ.MQPropertyDescriptor extends System.Object;

- «Propriétés», à la page 1289
- • [«Constructeurs», à la page 1291](#page-1290-0)

# **Propriétés**

Test de l'émission de MQException lors de l'obtention des propriétés.

## **public int Context {get; set;}**

Contexte de message auquel appartient la propriété. Les valeurs possibles sont les suivantes :

#### **MQC.MQPD\_NO\_CONTEXT**

La propriété n'est pas associée à un contexte de message.

## **MQC.MQPD\_USER\_CONTEXT**

La propriété est associée au contexte utilisateur.

Si l'utilisateur est autorisé, une propriété associée au contexte utilisateur est sauvegardée lorsqu'un message est extrait. Une méthode Put ultérieure référençant le contexte sauvegardé peut transmettre la propriété dans le nouveau message.

## **public int CopyOptions {get; set;}**

CopyOptions décrit le type de message dans lequel la propriété peut être copiée.

Lorsqu'un gestionnaire de files d'attente reçoit un message contenant une propriété WebSphere MQ définie que le gestionnaire de files d'attente reconnaît comme étant incorrecte, il corrige la valeur de la zone CopyOptions .

Vous pouvez indiquer n'importe quelle combinaison des options suivantes. Combinez les options en ajoutant les valeurs ou en utilisant le ORbit à bit.

#### **MQC.MQCOPY\_ALL**

La propriété est copiée dans tous les types de messages suivants.

#### **MQC.MQCOPY\_FORWARD**

La propriété est copiée dans un message en cours de transfert.

## **MQC.MQCOPY\_PUBLISH**

La propriété est copiée dans le message reçu par un abonné lorsqu'un message est publié.

#### **MQC.MQCOPY\_REPLY**

La propriété est copiée dans un message de réponse.

#### **MQC.MQCOPY\_REPORT**

La propriété est copiée dans un message de rapport.

#### **MQC.MQCOPY\_DEFAULT**

La valeur indiquée indique qu'aucune autre option de copie n'a été spécifiée. Il n'existe aucune relation entre la propriété et les messages suivants. MQC.MQCOPY\_DEFAULT est toujours renvoyé pour les propriétés de descripteur de message.

#### **MQC.MQCOPY\_NONE**

Identique à MQC.MQCOPY\_DEFAULT

#### **public int Options { set; }**

Options prend par défaut la valeur CMQC.MQPD\_NONE. Vous ne pouvez pas définir d'autre valeur.

### **public int Support { get; set; }**

Définissez Support pour spécifier le niveau de prise en charge requis pour les propriétés de message définies par WebSphere MQ. La prise en charge de toutes les autres propriétés est facultative. Aucune des valeurs suivantes ne peut être spécifiée

## **MQC.MQPD\_SUPPORT\_OPTIONAL**

La propriété est acceptée par un gestionnaire de files d'attente même si elle n'est pas prise en charge. La propriété peut être supprimée pour que le message soit transmis à un gestionnaire de files d'attente qui ne prend pas en charge les propriétés de message. Cette valeur est également affectée aux propriétés qui ne sont pas WebSphere MQ définies.

### **MQC.MQPD\_SUPPORT\_REQUIRED**

La prise en charge de la propriété est requise. Si vous placez le message dans un gestionnaire de files d'attente qui ne prend pas en charge la propriété WebSphere MQdéfinie, la méthode échoue. Elle renvoie le code achèvement MQC.MQCC\_FAILED et le code anomalie MQC.MQRC\_UNSUPPORTED\_PROPERTY.

#### **MQC.MQPD\_SUPPORT\_REQUIRED\_IF\_LOCAL**

La prise en charge de la propriété est requise si le message est destiné à une file d'attente locale. Si vous placez le message dans une file d'attente locale d'un gestionnaire de files d'attente qui ne prend pas en charge la propriété WebSphere MQdéfinie, la méthode échoue. Elle renvoie le code achèvement MQC.MQCC\_FAILED et le code anomalie MQC.MQRC\_UNSUPPORTED\_PROPERTY.

Aucune vérification n'est effectuée si le message est inséré dans un gestionnaire de files d'attente éloignées.

# <span id="page-1290-0"></span>**Constructeurs**

# **PropertyDescriptor();**

Créez un descripteur de propriété.

# **Classe MQPutMessageOptions .NET**

Utilisez MQPutMessageOptions pour spécifier le mode d'envoi des messages. Il modifie le comportement de MQDestination.Put.

# **Classe**

System.Object │  $\vdash$  IBM.WMO.MOBase │ └─ IBM.WMQ.MQBaseObject │ └─ IBM.WMQ.MQPutMessageOptions

public class IBM.WMQ.MQPutMessageOptions extends IBM.WMQ.MQBaseObject;

• «Propriétés», à la page 1291[«Constructeurs», à la page 1293](#page-1292-0)

# **Propriétés**

Test de l'émission de MQException lors de l'obtention des propriétés.

**Remarque :** Le comportement de certaines des options disponibles dans cette classe dépend de l'environnement dans lequel elles sont utilisées. Ces éléments sont marqués d'un astérisque, \*.

# **public MQQueue ContextReference {get; set;}**

Si la zone options inclut MQC.MQPMO\_PASS\_IDENTITY\_CONTEXT ou MQC.MQPMO\_PASS\_ALL\_CONTEXT, définissez cette zone pour qu'elle fasse référence au MQQueue à partir duquel les informations de contexte doivent être prises.

La valeur initiale de cette zone est null.

# **public int InvalidDestCount {get;}\***

Généralement, utilisé pour les listes de distribution, InvalidDestCount indique le nombre de messages qui n'ont pas pu être envoyés aux files d'attente d'une liste de distribution. Le nombre inclut les files d'attente dont l'ouverture a échoué, ainsi que les files d'attente dont l'ouverture a abouti, mais pour lesquelles l'opération d'insertion a échoué.

.NET ne prend pas en charge les listes de distribution, mais InvalidDestCount est défini lors de l'ouverture d'une file d'attente unique.

# **public int KnownDestCount {get;} \***

Généralement utilisé pour les listes de distribution, KnownDestCount indique le nombre de messages que l'appel en cours a envoyés avec succès à des files d'attente qui se résolvent en files d'attente locales.

.NET ne prend pas en charge les listes de distribution, mais InvalidDestCount est défini lors de l'ouverture d'une file d'attente unique.

## **public int Options {get; set;}**

Options qui contrôlent l'action de MQDestination.put et de MQQueueManager.put. Aucune des valeurs suivantes ne peut être indiquée. Si plusieurs options sont requises, les valeurs peuvent être ajoutées ou combinées à l'aide de l'opérateur OR bit à bit.

#### **MQC.MQPMO\_ASYNC\_RESPONSE**

Cette option permet d'effectuer l'appel MQDestination.put de manière asynchrone avec des données de réponse.

#### **MQC.MQPMO\_DEFAULT\_CONTEXT**

Associez le contexte par défaut au message.

#### **MQC.MQPMO\_FAIL\_IF\_QUIESCING**

Echec si le gestionnaire de files d'attente est au repos.

### **MQC.MQPMO\_LOGICAL\_ORDER\***

Placez les messages logiques et les segments des groupes de messages dans leur ordre logique.

Si vous utilisez l'option MQPMO\_LOGICAL\_ORDER dans un client reconnectable, le code anomalie MQRC\_RECONNECT\_INCOMPATIBLE est renvoyé à l'application.

#### **MQC.MQPMO\_NEW\_CORREL\_ID\***

Générez un nouvel ID de corrélation pour chaque message envoyé.

### **MQC.MQPMO\_NEW\_MSG\_ID\***

Générez un nouvel ID message pour chaque message envoyé.

#### **MQC.MQPMO\_NONE**

Aucune option spécifiée. Ne pas utiliser avec d'autres options.

#### **MQC.MQPMO\_NO\_CONTEXT**

Aucun contexte ne doit être associé au message.

#### **MQC.MQPMO\_NO\_SYNCPOINT**

Placez un message sans contrôle de point de synchronisation. Si l'option de contrôle du point de synchronisation n'est pas spécifiée, la valeur par défaut est "aucun point de synchronisation".

#### **MQC.MQPMO\_PASS\_ALL\_CONTEXT**

Transmettez tout le contexte à partir d'un descripteur de file d'attente d'entrée.

### **MQC.MQPMO\_PASS\_IDENTITY\_CONTEXT**

Transmettez le contexte d'identité à partir d'un descripteur de file d'attente d'entrée.

### **MQC.MQPMO\_RESPONSE\_AS\_Q\_DEF**

Pour un appel MQDestination.put , cette option prend le type de réponse d'insertion de l'attribut DEFPRESP de la file d'attente.

Pour un appel MQQueueManager.put , cette option permet d'effectuer l'appel de manière synchrone.

#### **MQC.MQPMO\_RESPONSE\_AS\_TOPIC\_DEF**

MQC.MQPMO\_RESPONSE\_AS\_TOPIC\_DEF est un synonyme de MOC.MOPMO\_RESPONSE\_AS\_O\_DEF à utiliser avec les objets de rubrique.

#### **MQC.MQPMO\_RETAIN**

La publication envoyée doit être conservée par le gestionnaire de files d'attente. Si cette option est utilisée et que la publication ne peut pas être conservée, le message n'est pas publié et l'appel échoue avec MQC.MQRC\_PUT\_NOT\_RETAINED.

Demandez une copie de cette publication après l'heure à laquelle elle a été publiée, en appelant la méthode MQSubscription.RequestPublicationUpdate . La publication sauvegardée est envoyée aux applications qui créent un abonnement sans définir l'option MQC.MQSO\_NEW\_PUBLICATIONS\_ONLY . Vérifiez la propriété de message MQIsRetained d'une publication, lorsqu'elle est reçue, pour déterminer s'il s'agit de la publication conservée.

Lorsque des publications conservées sont demandées par un abonné, l'abonnement utilisé peut contenir un caractère générique dans la chaîne de rubrique. S'il existe plusieurs publications

conservées dans l'arborescence de rubriques qui correspondent à l'abonnement, elles sont toutes envoyées.

## <span id="page-1292-0"></span>**MQC.MQPMO\_SET\_ALL\_CONTEXT**

Définissez tous les contextes à partir de l'application.

## **MQC.MQPMO\_SET\_IDENTITY\_CONTEXT**

Définissez le contexte d'identité à partir de l'application.

#### **MQC.MQPMO\_SYNC\_RESPONSE**

Cette option permet d'effectuer l'appel MQDestination.put ou MQQueueManager.put de manière synchrone, avec des données de réponse complètes.

#### **MQC.MQPMO\_SUPPRESS\_REPLYTO**

Les informations renseignées dans les zones ReplyToQueueName et ReplyToQueueManagerName de la publication ne sont pas transmises aux abonnés. Si cette option est utilisée en combinaison avec une option de rapport qui requiert un ReplyToQueueName, l'appel échoue avec MQC.MQRC\_MISSING\_REPLY\_TO\_Q.

#### **MQC.MQPMO\_SYNCPOINT**

Placez un message avec le contrôle de point de synchronisation. Le message n'est pas visible en dehors de l'unité de travail tant que l'unité de travail n'est pas validée. Si l'unité d'oeuvre est annulée, le message est supprimé.

### **public int RecordFields {get; set;} \***

Informations sur les listes de distribution. Les listes de distribution ne sont pas prises en charge dans .NET.

## **public string ResolvedQueueManagerName {get;}**

Zone de sortie définie par le gestionnaire de files d'attente sur le nom du gestionnaire de files d'attente propriétaire de la file d'attente spécifiée par le nom de la file d'attente éloignée. ResolvedQueueManagerName peut être différent du nom du gestionnaire de files d'attente à partir duquel la file d'attente a été consultée si la file d'attente est une file d'attente éloignée.

Une valeur non vide est renvoyée uniquement si l'objet est une file d'attente unique. Si l'objet est une liste de distribution ou une rubrique, la valeur renvoyée n'est pas définie.

## **public string ResolvedQueueName {get;}**

Zone de sortie définie par le gestionnaire de files d'attente sur le nom de la file d'attente dans laquelle le message est placé. ResolvedQueueNom peut être différent du nom utilisé pour ouvrir la file d'attente si la file d'attente ouverte était un alias ou une file d'attente modèle.

Une valeur non vide est renvoyée uniquement si l'objet est une file d'attente unique. Si l'objet est une liste de distribution ou une rubrique, la valeur renvoyée n'est pas définie.

#### **public int UnknownDestCount {get;} \***

Généralement utilisé pour les listes de distribution, UnknownDestCount est une zone de sortie définie par le gestionnaire de files d'attente. Il indique le nombre de messages que l'appel en cours a envoyés avec succès aux files d'attente qui se résolvent en files d'attente éloignées.

.NET ne prend pas en charge les listes de distribution, mais InvalidDestCount est défini lors de l'ouverture d'une file d'attente unique.

## **Constructeurs**

### **public MQPutMessageOptions();**

Construisez un nouvel objet MQPutMessageOptions sans option définie et un nom ResolvedQueue et un nom ResolvedQueueManagerNamevide.

# **Classe MQQueue .NET**

Utilisez MQQueue pour envoyer et recevoir des messages et des attributs de requête d'une file d'attente WebSphere MQ . Créez un objet MQQueue à l'aide d'un constructeur ou d'une méthode MQQueueManager.AccessProcess .

# **Classe**

```
System.Object
 │
    └─ IBM.WMQ.MQBase
 │
      \vdash IBM.WMQ.MQBaseObject
 │
          └─ IBM.WMQ.MQManagedObject
 │
             - IBM.WMQ.MQDestination
 │
                - IBM.WMQ.MOQueue
```
public class IBM.WMQ.MQQueue extends IBM.WMQ.MQDestination;

- «Propriétés», à la page 1294
- • [«Des méthodes», à la page 1296](#page-1295-0)
- • [«Constructeurs», à la page 1299](#page-1298-0)

# **Propriétés**

Test de l'émission de MQException lors de l'obtention des propriétés.

## **public int ClusterWorkLoadPriority {get;}**

Indique la priorité de la file d'attente. Ce paramètre est valide uniquement pour les files d'attente locales, distantes et alias.

## **public int ClusterWorkLoadRank {get;}**

Indique le rang de la file d'attente. Ce paramètre est valide uniquement pour les files d'attente locales, distantes et alias.

## **public int ClusterWorkLoadUseQ {get;}**

Indique le comportement d'une opération MQPUT lorsque la file d'attente cible comporte une instance locale et au moins une instance de cluster distant. Ce paramètre ne s'applique pas si MQPUT provient d'un canal de cluster. Ce paramètre est valide uniquement pour les files d'attente locales.

## **public DateTime CreationDateTime {get;}**

Date et heure de création de cette file d'attente.

## **public int CurrentDepth {get;}**

Extrait le nombre de messages actuellement dans la file d'attente. Cette valeur est incrémentée lors d'un appel d'insertion et lors de l'annulation d'un appel d'extraction. Il est décrémenté lors d'une opération get non-browse et lors de l'annulation d'un appel put.

# **public int DefinitionType {get;}**

Mode de définition de la file d'attente. Les valeurs possibles sont les suivantes:

- MQC.MQQDT\_PREDEFINED
- MQC.MQQDT PERMANENT DYNAMIC
- MOC.MOODT TEMPORARY DYNAMIC

## **public int InhibitGet {get; set;}**

Contrôle si vous pouvez obtenir des messages dans cette file d'attente ou pour cette rubrique. Les valeurs possibles sont les suivantes:

- MQC.MQQA\_GET\_INHIBITED
- MQC.MQQA\_GET\_ALLOWED

## **public int InhibitPut {get; set;}**

Contrôle si vous pouvez placer des messages dans cette file d'attente ou pour cette rubrique. Les valeurs possibles sont les suivantes:

- MQQA\_PUT\_INHIBITED
- MQQA\_PUT\_ALLOWED

## **public int MaximumDepth {get;}**

Nombre maximal de messages pouvant exister simultanément dans la file d'attente. Une tentative d'insertion d'un message dans une file d'attente qui contient déjà ce nombre de messages échoue avec le code anomalie MQC.MQRC\_Q\_FULL.

# **public int MaximumMessageLength {get;}**

Longueur maximale des données d'application pouvant exister dans chaque message de cette file d'attente. Une tentative d'insertion d'un message supérieur à cette valeur échoue avec le code anomalie MQC.MQRC\_MSG\_TOO\_BIG\_FOR\_Q.

## **public int NonPersistentMessageClass {get;}**

Niveau de fiabilité des messages non persistants insérés dans cette file d'attente.

## **public int OpenInputCount {get;}**

Nombre de descripteurs actuellement valides pour supprimer des messages de la file d'attente. OpenInputCount est le nombre total de descripteurs d'entrée valides connus du gestionnaire de files d'attente local, et pas seulement les descripteurs créés par l'application.

# **public int OpenOutputCount {get;}**

Nombre de descripteurs actuellement valides pour l'ajout de messages à la file d'attente. OpenOutputNombre est le nombre total de descripteurs de sortie valides connus du gestionnaire de files d'attente local, et pas seulement les descripteurs créés par l'application.

## **public int QueueAccounting {get;}**

Indique si vous pouvez activer la collecte des informations de comptabilité pour la file d'attente.

#### **public int QueueMonitoring {get;}**

Indique si vous pouvez activer la surveillance de la file d'attente.

#### **public int QueueStatistics {get;}**

Indique si vous pouvez activer la collecte de statistiques pour la file d'attente.

## **public int QueueType {get;}**

Type de cette file d'attente avec l'une des valeurs suivantes:

- MQC.MQQT\_ALIAS
- MQC.MQQT\_LOCAL
- MQC.MQQT\_REMOTE
- MQC.MQQT\_CLUSTER

#### **public int Shareability {get;}**

Indique si la file d'attente peut être ouverte en entrée plusieurs fois. Les valeurs possibles sont les suivantes:

- MQC.MQQA\_SHAREABLE
- MQC.MQQA\_NOT\_SHAREABLE

## **public string TPIPE {get;}**

Nom TPIPE utilisé pour la communication avec OTMA à l'aide de la passerelle WebSphere MQ IMS .

## **public int TriggerControl {get; set;}**

Indique si les messages de déclenchement sont écrits dans une file d'attente d'initialisation, afin de démarrer une application pour traiter la file d'attente. Les valeurs possibles sont les suivantes:

- MQC.MQTC\_OFF
- MQC.MQTC\_ON

## <span id="page-1295-0"></span>**public string TriggerData {get; set;}**

Données de format libre que le gestionnaire de files d'attente insère dans le message de déclenchement. Il insère TriggerData lorsqu'un message arrivant dans cette file d'attente entraîne l'écriture d'un message de déclenchement dans la file d'attente d'initialisation. La longueur maximale autorisée de la chaîne est donnée par MQC.MQ\_TRIGGER\_DATA\_LENGTH.

## **public int TriggerDepth {get; set;}**

Nombre de messages qui doivent être dans la file d'attente avant qu'un message de déclenchement ne soit écrit lorsque le type de déclencheur est défini sur MQC.MQTT\_DEPTH.

## **public int TriggerMessagePriority {get; set;}**

Priorité de message sous laquelle les messages ne contribuent pas à la génération de messages de déclenchement. Autrement dit, le gestionnaire de files d'attente ignore ces messages lorsqu'il décide de générer ou non un déclencheur. La valeur zéro entraîne la contribution de tous les messages à la génération de messages de déclenchement.

## **public int TriggerType {get; set;}**

Conditions dans lesquelles les messages de déclenchement sont écrits suite à l'arrivée de messages dans cette file d'attente. Les valeurs possibles sont les suivantes:

- MQC.MQTT\_NONE
- MQC.MQTT\_FIRST
- MQC.MQTT\_EVERY
- MQC.MQTT\_DEPTH

# **Des méthodes**

```
public void Get(MQMessage message);
public void Get(MQMessage message, MQGetMessageOptions getMessageOptions);
public void Get(MQMessage message, MQGetMessageOptions getMessageOptions, int
MaxMsgSize);
```
Emet MQException.

Extrait un message d'une file d'attente.

Si l'extraction échoue, l'objet MQMessage n'est pas modifié. Si elle aboutit, le descripteur de message et les parties de données de message du MQMessage sont remplacés par le descripteur de message et les données de message du message entrant.

Tous les appels à WebSphere MQ à partir d'un MQQueueManager particulier sont synchrones. Par conséquent, si vous effectuez une opération d'extraction avec attente, toutes les autres unités d'exécution utilisant le même MQQueueManager sont bloquées pour effectuer d'autres appels WebSphere MQ jusqu'à ce que l'appel Get soit effectué. Si vous avez besoin de plusieurs unités d'exécution pour accéder simultanément à WebSphere MQ , chaque unité d'exécution doit créer son propre objet MQQueueManager .

#### *message*

Contient le descripteur de message et les données de message renvoyées. Certaines des zones du descripteur de message sont des paramètres d'entrée. Il est important de s'assurer que les paramètres d'entrée MessageId et CorrelationId sont définis comme requis.

Un client reconnectable renvoie le code anomalie MQRC\_BACKED\_OUT après une reconnexion réussie, pour les messages reçus sous MQGM\_SYNCPOINT.

#### *getMessageOptions*

Options contrôlant l'action de la commande get.

L'utilisation de l'option MQC.MQGMO\_CONVERT peut générer une exception avec le code anomalie MQC.MQRC\_CONVERTED\_STRING\_TOO\_BIG lors de la conversion de codes de caractères codés sur un octet en codes codés sur deux octets. Dans ce cas, le message est copié dans la mémoire tampon sans conversion.

Si *getMessageOptions* n'est pas spécifié, l'option de message utilisée est MQGMO\_NOWAIT.
Si vous utilisez l'option MQGMO\_LOGICAL\_ORDER dans un client reconnectable, le code anomalie MQRC\_RECONNECT\_INCOMPATIBLE est renvoyé.

## *MaxMsgSize*

Message le plus volumineux que cet objet message doit recevoir. Si le message de la file d'attente est supérieur à cette taille, l'un des deux événements suivants se produit:

- Si l'indicateur MQGMO\_ACCEPT\_TRUNCATED\_MSG est défini dans l'objet MQGetMessageOptions , le message est rempli avec autant de données de message que possible. Une exception est émise avec le code achèvement MQCC\_WARNING et le code anomalie MQRC\_TRUNCATED\_MSG\_ACCEPTED .
- Si l'indicateur MQGMO\_ACCEPT\_TRUNCATED\_MSG n'est pas défini, le message reste dans la file d'attente. Une exception est émise avec le code achèvement MQCC\_WARNING et le code anomalie MQRC\_TRUNCATED\_MSG\_FAILED .

Si *MaxMsgSize* n'est pas spécifié, l'intégralité du message est extraite.

## **public void Put(MQMessage** *message***); public void Put(MQMessage** *message***, MQPutMessageOptions** *putMessageOptions***);**

Emet MQException.

Insère un message dans une file d'attente.

Les modifications apportées à l'objet MQMessage une fois l'appel Put effectué n'affectent pas le message réel dans la file d'attente ou la rubrique de publication WebSphere MQ .

Put met à jour les propriétés MessageId et CorrelationId de l'objet MQMessage et n'efface pas les données de message. Les appels Put ou Get supplémentaires font référence aux informations mises à jour dans l'objet MQMessage . Par exemple, dans le fragment de code suivant, le premier message contient a et le second ab.

```
msg.WriteString("a");
q.Put(msg,pmo);
msg.WriteString("b");
q.Put(msg,pmo);
```
#### *message*

Objet MQMessage contenant les données du descripteur de message et le message à envoyer. Le descripteur de message peut être modifié à la suite de cette méthode. Les valeurs du descripteur de message immédiatement après la fin de cette méthode sont les valeurs qui ont été placées dans la file d'attente ou publiées dans la rubrique.

Les codes anomalie suivants sont renvoyés à un client reconnectable:

- MQRC\_CALL\_INTERRUPTED si la connexion est interrompue lors de l'exécution d'un appel Put sur un message persistant et que la reconnexion a abouti.
- MQRC\_NONE si la connexion aboutit lors de l'exécution d'un appel Put sur un message non persistant (voir Application Recovery).

#### *putMessageOptions*

Options contrôlant l'action de l'insertion.

Si *putMessageOptions* n'est pas spécifié, l'instance par défaut de MQPutMessageOptons est utilisée.

Si vous utilisez l'option MQPMO\_LOGICAL\_ORDER dans un client reconnectable, le code anomalie MQRC\_RECONNECT\_INCOMPATIBLE est renvoyé.

**Remarque :** Pour plus de simplicité et de performances, si vous souhaitez placer un seul message dans une file d'attente, utilisez l'objet MQQueueManager.Put . Vous devez disposer d'un objet MQQueue pour cela.

## **public void PutForwardMessage(MQMessage** *message***); public void PutForwardMessage(MQMessage** *message***, MQPutMessageOptions** *putMessageOptions***);**

#### Emissions MQException

Insérez un message en cours de réacheminement dans la file d'attente, où *message* est le message d'origine.

## *message*

Objet MQMessage contenant les données du descripteur de message et le message à envoyer. Le descripteur de message peut être modifié à la suite de cette méthode. Les valeurs du descripteur de message immédiatement après la fin de cette méthode sont les valeurs qui ont été placées dans la file d'attente ou publiées dans la rubrique.

Les codes anomalie suivants sont renvoyés à un client reconnectable:

- MQRC\_CALL\_INTERRUPTED si la connexion est interrompue lors de l'exécution d'un appel Put sur un message persistant et que la reconnexion a abouti.
- MORC NONE si la connexion aboutit lors de l'exécution d'un appel Put sur un message non persistant (voir Application Recovery).

## *putMessageOptions*

Options contrôlant l'action de l'insertion.

Si *putMessageOptions* n'est pas spécifié, l'instance par défaut de MQPutMessageOptons est utilisée.

Si vous utilisez l'option MQPMO\_LOGICAL\_ORDER dans un client reconnectable, le code anomalie MQRC\_RECONNECT\_INCOMPATIBLE est renvoyé.

## **public void PutReplyMessage(MQMessage** *message***) public void PutReplyMessage(MQMessage** *message***, MQPutMessageOptions** *putMessageOptions***)**

Emet MQException.

Placez un message de réponse dans la file d'attente, où *message* est le message d'origine.

#### *message*

Contient le descripteur de message et les données de message renvoyées. Certaines des zones du descripteur de message sont des paramètres d'entrée. Il est important de s'assurer que les paramètres d'entrée MessageId et CorrelationId sont définis comme requis.

Un client reconnectable renvoie le code anomalie MQRC\_BACKED\_OUT après une reconnexion réussie, pour les messages reçus sous MQGM\_SYNCPOINT.

## *putMessageOptions*

Options contrôlant l'action de l'insertion.

Si *putMessageOptions* n'est pas spécifié, l'instance par défaut de MQPutMessageOptons est utilisée.

Si vous utilisez l'option MQPMO\_LOGICAL\_ORDER dans un client reconnectable, le code anomalie MQRC\_RECONNECT\_INCOMPATIBLE est renvoyé.

## **public void PutReportMessage(MQMessage** *message***) public void PutReportMessage(MQMessage** *message***, MQPutMessageOptions** *putMessageOptions***)**

Emet MQException.

Placez un message de rapport dans la file d'attente, où *message* est le message d'origine.

#### *message*

Contient le descripteur de message et les données de message renvoyées. Certaines des zones du descripteur de message sont des paramètres d'entrée. Il est important de s'assurer que les paramètres d'entrée MessageId et CorrelationId sont définis comme requis.

Un client reconnectable renvoie le code anomalie MQRC\_BACKED\_OUT après une reconnexion réussie, pour les messages reçus sous MQGM\_SYNCPOINT.

#### *putMessageOptions*

Options contrôlant l'action de l'insertion.

Si *putMessageOptions* n'est pas spécifié, l'instance par défaut de MQPutMessageOptons est utilisée.

Si vous utilisez l'option MQPMO\_LOGICAL\_ORDER dans un client reconnectable, le code anomalie MQRC\_RECONNECT\_INCOMPATIBLE est renvoyé.

## **Constructeurs**

**public MQQueue MQQueueManager.AccessQueue(string** *queueName***, int** *openOptions***); public MQQueue MQQueueManager.AccessQueue(string** *queueName***, int** *openOptions***, string** *queueManagerName***, string** *dynamicQueueName***, string** *alternateUserId***);**

Emet MQException.

Accède à une file d'attente sur ce gestionnaire de files d'attente.

Vous pouvez extraire ou parcourir des messages, insérer des messages, demander des informations sur les attributs de la file d'attente ou définir les attributs de la file d'attente. Si la file d'attente nommée est une file d'attente modèle, une file d'attente locale dynamique est créée. Interrogez l'attribut name de l'objet MQQueue résultant pour trouver le nom de la file d'attente dynamique.

#### *queueName*

Nom de la file d'attente à ouvrir.

#### *openOptions*

Options qui contrôlent l'ouverture de la file d'attente.

#### **MQC.MQOO\_ALTERNATE\_USER\_AUTHORITY**

Valider avec l'ID utilisateur spécifié.

#### **MQC.MQOO\_BIND\_AS\_QDEF**

Utilisez la liaison par défaut pour la file d'attente.

#### **MQC.MQOO\_BIND\_NOT\_FIXED**

Ne vous liez pas à une destination spécifique.

#### **MQC.MQOO\_BIND\_ON\_OPEN**

Descripteur de liaison à la destination lors de l'ouverture de la file d'attente.

#### **MQC.MQOO\_BROWSE**

Ouvrir pour parcourir le message.

## **MQC.MQOO\_FAIL\_IF\_QUIESCING**

Echec si le gestionnaire de files d'attente est au repos.

#### **MQC.MQOO\_INPUT\_AS\_Q\_DEF**

Ouvrir pour obtenir les messages à l'aide de la valeur par défaut définie par la file d'attente.

#### **MQC.MQOO\_INPUT\_SHARED**

Ouvert pour obtenir les messages avec un accès partagé.

## **MQC.MQOO\_INPUT\_EXCLUSIVE**

Ouvrir pour obtenir des messages avec un accès exclusif.

## **MQC.MQOO\_INQUIRE**

Ouvert pour interrogation-obligatoire si vous souhaitez interroger les propriétés.

#### **MQC.MQOO\_OUTPUT**

Ouvrir pour insérer des messages.

#### **MQC.MQOO\_PASS\_ALL\_CONTEXT**

Autoriser la transmission de tous les contextes.

## **MQC.MQOO\_PASS\_IDENTITY\_CONTEXT**

Autoriser la transmission du contexte d'identité.

### **MQC.MQOO\_SAVE\_ALL\_CONTEXT**

Sauvegarder le contexte lors de l'extraction du message.

#### **MQC.MQOO\_SET**

Ouvert pour définir des attributs-requis si vous souhaitez définir des propriétés.

#### **MQC.MQOO\_SET\_ALL\_CONTEXT**

Permet de définir tous les contextes.

## **MQC.MQOO\_SET\_IDENTITY\_CONTEXT**

Permet de définir le contexte d'identité.

#### *queueManagerName*

Nom du gestionnaire de files d'attente sur lequel la file d'attente est définie. Un nom entièrement vide ou null indique le gestionnaire de files d'attente auquel l'objet MQQueueManager est connecté.

## *dynamicQueueName*

*dynamicQueueName* est ignoré sauf si queueName spécifie le nom d'une file d'attente modèle. Si tel est le cas, *dynamicQueueName* indique le nom de la file d'attente dynamique à créer. Un nom vide ou nul n'est pas valide si queueName spécifie le nom d'une file d'attente modèle. Si le dernier caractère non blanc du nom est un astérisque, \*, le gestionnaire de files d'attente remplace l'astérisque par une chaîne de caractères. Les caractères garantissent que le nom généré pour la file d'attente est unique sur ce gestionnaire de files d'attente.

#### *alternateUserId*

Si MQC.MQOO\_ALTERNATE\_USER\_AUTHORITY est spécifié dans le paramètre openOptions , *alternateUserId* indique l'autre identificateur utilisateur utilisé pour vérifier l'autorisation d'ouverture. Si MQC.MQOO\_ALTERNATE\_USER\_AUTHORITY n'est pas spécifié, *alternateUserId* peut être laissé vide ou null.

### **public MQQueue(MQQueueManager** *queueManager***, string** *queueName***, int** *openOptions***, string** *queueManagerName***, string** *dynamicQueueName***, string** *alternateUserId***);**

Emet MQException.

Accède à une file d'attente sur queueManager.

Vous pouvez extraire ou parcourir des messages, insérer des messages, demander des informations sur les attributs de la file d'attente ou définir les attributs de la file d'attente. Si la file d'attente nommée est une file d'attente modèle, une file d'attente locale dynamique est créée. Interrogez l'attribut name de l'objet MQQueue résultant pour trouver le nom de la file d'attente dynamique.

#### *queueManager*

Gestionnaire de files d'attente sur lequel accéder à la file d'attente.

#### *queueName*

Nom de la file d'attente à ouvrir.

#### *openOptions*

Options qui contrôlent l'ouverture de la file d'attente.

**MQC.MQOO\_ALTERNATE\_USER\_AUTHORITY**

Valider avec l'ID utilisateur spécifié.

#### **MQC.MQOO\_BIND\_AS\_QDEF**

Utilisez la liaison par défaut pour la file d'attente.

#### **MQC.MQOO\_BIND\_NOT\_FIXED**

Ne vous liez pas à une destination spécifique.

## **MQC.MQOO\_BIND\_ON\_OPEN**

Descripteur de liaison à la destination lors de l'ouverture de la file d'attente.

## **MQC.MQOO\_BROWSE**

Ouvrir pour parcourir le message.

#### **MQC.MQOO\_FAIL\_IF\_QUIESCING**

Echec si le gestionnaire de files d'attente est au repos.

#### **MQC.MQOO\_INPUT\_AS\_Q\_DEF**

Ouvrir pour obtenir les messages à l'aide de la valeur par défaut définie par la file d'attente.

## **MQC.MQOO\_INPUT\_SHARED**

Ouvert pour obtenir les messages avec un accès partagé.

#### **MQC.MQOO\_INPUT\_EXCLUSIVE**

Ouvrir pour obtenir des messages avec un accès exclusif.

#### **MQC.MQOO\_INQUIRE**

Ouvert pour interrogation-obligatoire si vous souhaitez interroger les propriétés.

#### **MQC.MQOO\_OUTPUT**

Ouvrir pour insérer des messages.

### **MQC.MQOO\_PASS\_ALL\_CONTEXT**

Autoriser la transmission de tous les contextes.

#### **MQC.MQOO\_PASS\_IDENTITY\_CONTEXT**

Autoriser la transmission du contexte d'identité.

#### **MQC.MQOO\_SAVE\_ALL\_CONTEXT**

Sauvegarder le contexte lors de l'extraction du message.

#### **MQC.MQOO\_SET**

Ouvert pour définir des attributs-requis si vous souhaitez définir des propriétés.

#### **MQC.MQOO\_SET\_ALL\_CONTEXT**

Permet de définir tous les contextes.

#### **MQC.MQOO\_SET\_IDENTITY\_CONTEXT**

Permet de définir le contexte d'identité.

## *queueManagerName*

Nom du gestionnaire de files d'attente sur lequel la file d'attente est définie. Un nom entièrement vide ou null indique le gestionnaire de files d'attente auquel l'objet MQQueueManager est connecté.

#### *dynamicQueueName*

*dynamicQueueName* est ignoré sauf si queueName spécifie le nom d'une file d'attente modèle. Si tel est le cas, *dynamicQueueName* indique le nom de la file d'attente dynamique à créer. Un nom vide ou nul n'est pas valide si queueName spécifie le nom d'une file d'attente modèle. Si le dernier caractère non blanc du nom est un astérisque, \*, le gestionnaire de files d'attente remplace l'astérisque par une chaîne de caractères. Les caractères garantissent que le nom généré pour la file d'attente est unique sur ce gestionnaire de files d'attente.

#### *alternateUserId*

Si MQC.MQOO\_ALTERNATE\_USER\_AUTHORITY est spécifié dans le paramètre openOptions , *alternateUserId* indique l'autre identificateur utilisateur utilisé pour vérifier l'autorisation d'ouverture. Si MQC.MQOO\_ALTERNATE\_USER\_AUTHORITY n'est pas spécifié, *alternateUserId* peut être laissé vide ou null.

## **Classe MQQueueManager .NET**

Utilisez MQQueueManager pour vous connecter à un gestionnaire de files d'attente et accéder aux objets de gestionnaire de files d'attente. Il contrôle également les transactions. Le constructeur MQQueueManager crée une connexion client ou serveur.

## **Classe**

```
System.Object
 │
```
 └─ IBM.WMQ.MQBase │

```
 └─ IBM.WMQ.MQBaseObject
 │
```
 └─ IBM.WMQ.ManagedObject │

```
└─ IBM.WMQ.MQQueueManager
```
public class IBM.WMQ.MQQueueManager extends IBM.WMQ.MQManagedObject;

- «Propriétés», à la page 1302
- • [«Des méthodes», à la page 1305](#page-1304-0)
- • [«Constructeurs», à la page 1311](#page-1310-0)

## **Propriétés**

Test de l'émission de MQException lors de l'obtention des propriétés.

## **public int AccountingConnOverride {get;}**

Indique si les applications peuvent remplacer les valeurs de comptabilité et de comptabilité de file d'attente MQI .

**public int AccountingInterval {get;}**

Durée avant l'écriture des enregistrements comptables intermédiaires (en secondes).

- **public int ActivityRecording {get;}** Ctrl la génération des rapports d'activité.
- **public int AdoptNewMCACheck {get;}**

Indique quels éléments sont vérifiés pour déterminer si l'agent MCA est adopté lorsqu'un nouveau canal entrant est détecté. Pour être adopté, le nom de l'agent MCA doit correspondre à celui d'un agent MCA actif.

## **public int AdoptNewMCAInterval {get;}**

Durée, en secondes, pendant laquelle le nouveau canal attend l'arrêt du canal orphelin.

## **public int AdoptNewMCAType {get;}**

Indique si une instance MCA orpheline doit être adoptée (redémarrée) lorsqu'une nouvelle demande de canal entrant correspondant à la valeur MCACheck AdoptNewest détectée.

## **public int BridgeEvent {get;}**

Indique si les événements de pont IMS sont générés.

## **public int ChannelEvent {get;}**

Indique si des événements de canal sont générés.

## **public int ChannelInitiatorControl {get;}**

Indique si l'initiateur de canal démarre automatiquement au démarrage du gestionnaire de files d'attente.

## **public int ChannelInitiatorAdapters {get;}**

Nombre de sous-tâches de l'adaptateur devant traiter les appels WebSphere MQ .

**public int ChannelInitiatorDispatchers {get;}**

Nombre de répartiteurs à utiliser pour l'initiateur de canal.

## **public int ChannelInitiatorTraceAutoStart {get;}**

Indique si la trace de l'initiateur de canal démarre automatiquement.

**public int ChannelInitiatorTraceTableSize {get;}** Taille, en mégaoctets, de l'espace de données de trace d'un initiateur de canal .

## **public int ChannelMonitoring {get;}**

Indique si la surveillance des canaux est utilisée.

## **public int ChannelStatistics {get;}**

Ctrl la collecte des données de statistiques pour les canaux.

## **public int CharacterSet {get;}**

Renvoie l'ID de jeu de caractères codés (CCSID) du gestionnaire de files d'attente. CharacterSet est utilisé par le gestionnaire de files d'attente pour toutes les zones de chaîne de caractères de l'interface de programme d'application.

## **public int ClusterSenderMonitoring {get;}**

Contrôle la collecte des données de surveillance en ligne pour les canaux émetteurs de cluster définis automatiquement.

## **public int ClusterSenderStatistics {get;}**

Contrôle la collecte des données statistiques pour les canaux émetteurs de cluster définis automatiquement.

## **public int ClusterWorkLoadMRU {get;}**

Nombre maximal de canaux de cluster sortants.

### **public int ClusterWorkLoadUseQ {get;}**

La valeur par défaut de la propriété MQQueue , ClusterWorkLoadUseQ, si elle spécifie la valeur QMGR.

## **public int CommandEvent {get;}**

Définit si des événements Commande sont générés.

## **public string CommandInputQueueName {get;}**

Renvoie le nom de la file d'attente d'entrée de commandes définie sur le gestionnaire de files d'attente. Les applications peuvent envoyer des commandes à cette file d'attente, si elles y sont autorisées.

## **public int CommandLevel {get;}**

Indique le niveau de fonction du gestionnaire de files d'attente. L'ensemble des fonctions qui correspondent à un niveau de fonction particulier dépend de la plateforme. Sur une plateforme particulière, vous pouvez vous appuyer sur chaque gestionnaire de files d'attente prenant en charge les fonctions au niveau fonctionnel le plus bas commun à tous les gestionnaires de files d'attente.

## **public int CommandLevel {get;}**

Indique si le serveur de commandes démarre automatiquement au démarrage du gestionnaire de files d'attente.

## **public string DNSGroup {get;}**

Nom du groupe que le programme d'écoute TCP gérant les transmissions entrantes pour le groupe de partage de files d'attente doit joindre. Il rejoint ce groupe lors de l'utilisation de la prise en charge de Workload Manager for Dynamic Domain Name Services (DDNS).

## **public int DNSWLM {get;}**

Indique si le programme d'écoute TCP qui gère les transmissions entrantes pour le groupe de partage de files d'attente doit s'enregistrer auprès de Workload Manager for DDNS.

## **public int IPAddressVersion {get;}**

Protocole IP (IPv4 ou IPv6) à utiliser pour une connexion de canal.

## **public boolean IsConnected {get;}**

Renvoie la valeur de isConnected.

Si la valeur est true, une connexion au gestionnaire de files d'attente a été établie et n'est pas rompue. Tous les appels à IsConnected ne tentent pas activement d'atteindre le gestionnaire de files d'attente. Il est donc possible que la connectivité physique soit rompée, mais IsConnected peut toujours renvoyer la valeur true. L'état IsConnected est uniquement mis à jour lorsque l'activité, par exemple, l'insertion d'un message, l'obtention d'un message, est effectuée sur le gestionnaire de files d'attente.

Si la valeur est false, une connexion au gestionnaire de files d'attente n'a pas été établie, a été interrompue ou a été déconnectée.

## **public int KeepAlive {get;}**

Indique si la fonction TCP KEEPALIVE doit être utilisée pour vérifier que l'autre extrémité de la connexion est toujours disponible. S'il n'est pas disponible, le canal est fermé.

## **public int ListenerTimer {get;}**

Intervalle, en secondes, entre les tentatives de WebSphere MQ pour redémarrer le programme d'écoute après un échec APPC ou TCP/IP.

## **public int LoggerEvent {get;}**

Indique si les événements du consignateur sont générés.

## **public string LU62ARMSuffix {get;}**

Suffixe du membre APPCPM de SYS1.PARMLIB. Ce suffixe désigne la LUADD de cet initiateur de canal. Lorsque le gestionnaire de redémarrage automatique (ARM) redémarre l'initiateur de canal, la commande z/OS SET APPC=xx est émise.

## **public string LUGroupName {get; z/os}**

Nom d'unité logique générique à utiliser par le programme d'écoute d'unité logique 6.2 qui gère les transmissions entrantes pour le groupe de partage de files d'attente.

## **public string LUName {get;}**

Nom de l'unité logique à utiliser pour les transmissions LU 6.2 sortantes.

## **public int MaximumActiveChannels {get;}**

Le nombre maximal de canaux pouvant être actifs en même temps.

## **public int MaximumCurrentChannels {get;}**

Nombre maximal de canaux pouvant être à jour à tout moment (y compris les canaux de connexion serveur avec des clients connectés).

## **public int MaximumLU62Channels {get;}**

Nombre maximal de canaux pouvant être en cours, ou de clients pouvant être connectés, qui utilisent le protocole de transmission LU 6.2 .

## **public int MaximumMessageLength {get;}**

Renvoie la longueur maximale d'un message (en octets) pouvant être traité par le gestionnaire de files d'attente. Aucune file d'attente ne peut être définie avec une longueur de message maximale supérieure à MaximumMessageLongueur.

## **public int MaximumPriority {get;}**

Renvoie la priorité maximale des messages prise en charge par le gestionnaire de files d'attente. Les priorités sont comprises entre zéro (valeur la plus faible) et cette valeur. Emet MQException si vous appelez cette méthode après la déconnexion du gestionnaire de files d'attente.

## **public int MaximumTCPChannels {get;}**

Nombre maximal de canaux pouvant être en cours, ou de clients pouvant être connectés, qui utilisent le protocole de transmission TCP/IP.

## **public int MQIAccounting {get;}**

Ctrl la collecte des informations comptables pour les données MQI.

## **public int MQIStatistics {get;}**

Ctrl la collecte d'informations de contrôle de statistiques pour le gestionnaire de files d'attente.

## **public int OutboundPortMax {get;}**

Valeur maximale dans la plage de numéros de port à utiliser lors de la liaison de canaux sortants.

## **public int OutboundPortMin {get;}**

Valeur minimale dans la plage de numéros de port à utiliser lors de la liaison de canaux sortants.

## **public int QueueAccounting {get;}**

Indique si les données de comptabilité de classe 3 (comptabilité de niveau unité d'exécution et de niveau file d'attente) doivent être utilisées pour toutes les files d'attente.

## **public int QueueMonitoring {get;}**

Ctrl la collecte des données de surveillance en ligne pour les files d'attente.

## **public int QueueStatistics {get;}**

Ctrl la collecte des données de statistiques pour les files d'attente.

## **public int ReceiveTimeout {get;}**

Durée pendant laquelle un canal TCP/IP attend de recevoir des données, y compris des signaux de présence, de la part de son partenaire avant de revenir à l'état inactif.

## <span id="page-1304-0"></span>**public int ReceiveTimeoutMin {get;}**

Durée minimale pendant laquelle un canal TCP/IP attend de recevoir des données, y compris des signaux de présence, de la part de son partenaire avant de revenir à l'état inactif.

## **public int ReceiveTimeoutType {get;}**

Qualificateur à appliquer à la valeur dans ReceiveTimeout.

## **public int SharedQueueQueueManagerName {get;}**

Indique comment distribuer des messages dans une file d'attente partagée. Si l'insertion spécifie un gestionnaire de files d'attente différent du même groupe de partage de files d'attente que le gestionnaire de files d'attente cible, le message est distribué de deux manières:

## **MQC.MQSQQM\_USE**

Les messages sont distribués au gestionnaire de files d'attente d'objets avant d'être placés dans la file d'attente partagée.

## **MQCMQSQQM\_IGNORE**

Les messages sont placés directement dans la file d'attente partagée.

## **public int SSLEvent {get;}**

Indique si des événements SSL sont générés.

## **public int SSLFips {get;}**

Indique si seuls les algorithmes certifiés FIPS doivent être utilisés si la cryptographie est effectuée dans WebSphere MQ, plutôt que dans du matériel de cryptographie.

## **public int SSLKeyResetCount {get;}**

Indique le nombre d'octets non chiffrés envoyés et reçus dans une conversation SSL avant la renégociation de la clé secrète.

### **public int ClusterSenderStatistics {get;}**

Indique l'intervalle, en minutes, entre les collectes de statistiques consécutives.

## **public int SyncpointAvailability {get;}**

Indique si le gestionnaire de files d'attente prend en charge les unités de travail et les points de synchronisation avec les méthodes MQQueue.get et MQQueue.put .

## **public string TCPName {get;}**

Nom du système TCP/IP unique ou par défaut à utiliser, en fonction de la valeur de TCPStackType.

## **public int TCPStackType {get;}**

Indique si l'initiateur de canal utilise uniquement l'espace adresse TCP/IP spécifié dans TCPName. L'initiateur de canal peut également se connecter à n'importe quelle adresse TCP/IP.

## **public int TraceRouteRecording {get;}**

Contrôle l'enregistrement des informations de trace de route.

## **Des méthodes**

## **public MQProcess AccessProcess(string** *processName***, int** *openOptions***); public MQProcess AccessProcess(string** *processName***, int** *openOptions***, string** *queueManagerName***, string** *alternateUserId***);**

Emet MQException.

Accédez à un processus WebSphere MQ sur ce gestionnaire de files d'attente pour consulter les attributs de processus.

#### *processName*

Nom du processus à ouvrir.

#### *openOptions*

Options qui contrôlent l'ouverture du processus. Les options valides qui peuvent être ajoutées ou combinées à l'aide d'un OR bit à bit sont les suivantes:

- MQC.MQOO\_FAIL\_IF\_QUIESCING
- MQC.MQOO\_INQUIRE
- MQC.MQOO\_SET
- MQC.MQOO\_ALTERNATE\_USER\_AUTHORITY

## *queueManagerName*

Nom du gestionnaire de files d'attente sur lequel le processus est défini. Vous pouvez laisser un nom de gestionnaire de files d'attente vide ou null si le gestionnaire de files d'attente est identique à celui auquel le processus accède.

## *alternateUserId*

Si MQC.MQOO\_ALTERNATE\_USER\_AUTHORITY est spécifié dans le paramètre *openOptions* , *alternateUserId* indique l'autre ID utilisateur utilisé pour vérifier l'autorisation de l'action. Si MQOO\_ALTERNATE\_USER\_AUTHORITY n'est pas spécifié, *alternateUserId* peut être vide ou null.

Les droits utilisateur par défaut sont utilisés pour la connexion au gestionnaire de files d'attente si MQC.MQOO\_ALTERNATE\_USER\_AUTHORITY n'est pas spécifié.

## **public MQQueue AccessQueue(string** *queueName***, int** *openOptions***); public MQQueue AccessQueue(string** *queueName***, int** *openOptions***, string** *queueManagerName***, string** *dynamicQueueName***, string** *alternateUserId***);**

Emet MQException.

Accède à une file d'attente sur ce gestionnaire de files d'attente.

Vous pouvez extraire ou parcourir des messages, insérer des messages, demander des informations sur les attributs de la file d'attente ou définir les attributs de la file d'attente. Si la file d'attente nommée est une file d'attente modèle, une file d'attente locale dynamique est créée. Interrogez l'attribut name de l'objet MQQueue résultant pour trouver le nom de la file d'attente dynamique.

## *queueName*

Nom de la file d'attente à ouvrir.

## *openOptions*

Options qui contrôlent l'ouverture de la file d'attente.

**MQC.MQOO\_ALTERNATE\_USER\_AUTHORITY** Valider avec l'ID utilisateur spécifié.

**MQC.MQOO\_BIND\_AS\_QDEF**

Utilisez la liaison par défaut pour la file d'attente.

## **MQC.MQOO\_BIND\_NOT\_FIXED**

Ne vous liez pas à une destination spécifique.

**MQC.MQOO\_BIND\_ON\_OPEN**

Descripteur de liaison à la destination lors de l'ouverture de la file d'attente.

## **MQC.MQOO\_BROWSE**

Ouvrir pour parcourir le message.

## **MQC.MQOO\_FAIL\_IF\_QUIESCING**

Echec si le gestionnaire de files d'attente est au repos.

## **MQC.MQOO\_INPUT\_AS\_Q\_DEF**

Ouvrir pour obtenir les messages à l'aide de la valeur par défaut définie par la file d'attente.

## **MQC.MQOO\_INPUT\_SHARED**

Ouvert pour obtenir les messages avec un accès partagé.

## **MQC.MQOO\_INPUT\_EXCLUSIVE**

Ouvrir pour obtenir des messages avec un accès exclusif.

## **MQC.MQOO\_INQUIRE**

Ouvert pour interrogation-obligatoire si vous souhaitez interroger les propriétés.

## **MQC.MQOO\_OUTPUT**

Ouvrir pour insérer des messages.

#### **MQC.MQOO\_PASS\_ALL\_CONTEXT**

Autoriser la transmission de tous les contextes.

#### **MQC.MQOO\_PASS\_IDENTITY\_CONTEXT**

Autoriser la transmission du contexte d'identité.

### **MQC.MQOO\_SAVE\_ALL\_CONTEXT**

Sauvegarder le contexte lors de l'extraction du message.

#### **MQC.MQOO\_SET**

Ouvert pour définir des attributs-requis si vous souhaitez définir des propriétés.

## **MQC.MQOO\_SET\_ALL\_CONTEXT**

Permet de définir tous les contextes.

## **MQC.MQOO\_SET\_IDENTITY\_CONTEXT**

Permet de définir le contexte d'identité.

#### *queueManagerName*

Nom du gestionnaire de files d'attente sur lequel la file d'attente est définie. Un nom entièrement vide ou null indique le gestionnaire de files d'attente auquel l'objet MQQueueManager est connecté.

#### *dynamicQueueName*

*dynamicQueueName* est ignoré sauf si queueName spécifie le nom d'une file d'attente modèle. Si tel est le cas, *dynamicQueueName* indique le nom de la file d'attente dynamique à créer. Un nom vide ou nul n'est pas valide si queueName spécifie le nom d'une file d'attente modèle. Si le dernier caractère non blanc du nom est un astérisque, \*, le gestionnaire de files d'attente remplace l'astérisque par une chaîne de caractères. Les caractères garantissent que le nom généré pour la file d'attente est unique sur ce gestionnaire de files d'attente.

#### *alternateUserId*

Si MQC.MQOO\_ALTERNATE\_USER\_AUTHORITY est spécifié dans le paramètre openOptions , *alternateUserId* indique l'autre identificateur utilisateur utilisé pour vérifier l'autorisation d'ouverture. Si MQC.MQOO\_ALTERNATE\_USER\_AUTHORITY n'est pas spécifié, *alternateUserId* peut être laissé vide ou null.

**public MQTopic AccessTopic( MQDestination** *destination***, string** *topicName***, string** *topicObject***, int** *options***);**

**public MQTopic AccessTopic( MQDestination** *destination***, string** *topicName***, string** *topicObject***, int** *options***, string** *alternateUserId***);**

**public MQTopic AccessTopic( MQDestination** *destination***, string** *topicName***, string** *topicObject***, int** *options***, string** *alternateUserId***, string** *subscriptionName***);**

**public MQTopic AccessTopic( MQDestination** *destination***, string** *topicName***, string** *topicObject***, int** *options***, string** *alternateUserId***, string** *subscriptionName***, System.Collections.Hashtable** *properties***);**

**public MQTopic AccessTopic(string** *topicName***, string** *topicObject***, int** *openAs***, int** *options***);**

**public MQTopic AccessTopic(string** *topicName***, string** *topicObject***, int** *openAs***, int** *options***, string** *alternateUserId***);**

**public MQTopic AccessTopic(string** *topicName***, string** *topicObject***, int** *options***, string** *alternateUserId***, string** *subscriptionName***);**

**public MQTopic AccessTopic(string** *topicName***, string** *topicObject***, int** *options***, string** *alternateUserId***, string** *subscriptionName***, System.Collections.Hashtable** *properties***);**

Accédez à une rubrique de ce gestionnaire de files d'attente.

Les objets MQTopic sont étroitement liés aux objets de rubrique d'administration, qui sont parfois appelés objets de rubrique. En entrée, topicObject pointe vers un objet de rubrique d'administration. Le constructeur MQTopic obtient une chaîne de rubrique de l'objet de rubrique et la combine avec topicName pour créer un nom de rubrique. topicObject ou topicName peut être null. Le nom de rubrique est mis en correspondance avec l'arborescence de rubriques et le nom de l'objet de rubrique d'administration correspondant le plus proche est renvoyé dans topicObject.

Les rubriques associées à l'objet MQTopic sont le résultat de la combinaison de deux chaînes de rubrique. La première chaîne de rubrique est définie par l'objet de rubrique d'administration identifié par *topicObject*. La deuxième chaîne de rubrique est *topicString*. La chaîne de rubrique résultante associée à l'objet MQTopic peut identifier plusieurs rubriques en incluant des caractères génériques.

Selon que la rubrique est ouverte pour la publication ou l'abonnement, vous pouvez utiliser les méthodes MQTopic.Put pour la publication sur des rubriques ou les méthodes MQTopic.Get pour la réception de publications sur des rubriques. Si vous souhaitez publier et vous abonner à la même rubrique, vous devez accéder à la rubrique deux fois, une fois pour la publication et une fois pour l'abonnement.

Si vous créez un objet MQTopic pour l'abonnement, sans fournir d'objet MQDestination , un abonnement géré est supposé. Si vous transmettez une file d'attente en tant qu'objet MQDestination , un abonnement non géré est supposé. Vous devez vous assurer que les options d'abonnement que vous définissez sont cohérentes avec l'abonnement géré ou non géré.

#### *destination*

*destination* est une instance MQQueue . En fournissant *destination*, MQTopic est ouvert en tant qu'abonnement non géré. Les publications de la rubrique sont distribuées dans la file d'attente accessible en tant que *destination*.

## *topicName*

Chaîne de rubrique correspondant à la deuxième partie du nom de la rubrique. *topicName* est concaténé avec la chaîne de rubrique définie dans l'objet de rubrique d'administration *topicObject* . Vous pouvez définir *topicName* sur null, auquel cas le nom de rubrique est défini par la chaîne de rubrique dans *topicObject*.

### *topicObject*

En entrée, *topicObject* est le nom de l'objet de rubrique qui contient la chaîne de rubrique qui forme la première partie du nom de rubrique. La chaîne de rubrique dans *topicObject* est concaténée avec *topicName*. Les règles de construction des noms de rubrique sont définies dans Combinaison de chaînes de rubrique.

Dans la sortie, *topicObject* contient le nom de l'objet de rubrique d'administration qui est la correspondance la plus proche dans l'arborescence de rubriques avec la rubrique identifiée par le nom de la rubrique.

#### *openAs*

Accédez à la rubrique pour la publication ou l'abonnement. Le paramètre ne peut contenir qu'une seule des options suivantes:

- MQC.MQTOPIC\_OPEN\_AS\_SUBSCRIPTION
- MQC.MQTOPIC\_OPEN\_AS\_PUBLICATION

#### *options*

Combinez les options qui contrôlent l'ouverture de la rubrique pour la publication ou l'abonnement. Utilisez les constantes MQC.MQSO\_\* pour accéder à une rubrique pour l'abonnement et les constantes MQC.MQ00\_ $\star$  pour accéder à une rubrique pour la publication.

Si plusieurs options sont requises, ajoutez les valeurs ensemble ou combinez les valeurs d'option à l'aide de l'opérateur OR bit à bit.

#### *alternateUserId*

Indiquez l'ID utilisateur de remplacement utilisé pour vérifier l'autorisation requise pour terminer l'opération. Vous devez spécifier *alternateUserId*, si MQC.MQOO\_ALTERNATE\_USER\_AUTHORITY ou MQC.MQSO\_ALTERNATE\_USER\_AUTHORITY est défini dans le paramètre d'options.

## *subscriptionName*

*subscriptionName* est obligatoire si les options MQC.MQSO\_DURABLE ou MQC.MQSO\_ALTER sont fournies. Dans les deux cas, MQTopic est implicitement ouvert pour l'abonnement. Une exception est émise si MQC.MQSO\_DURABLE est défini et que l'abonnement existe, ou si MQC.MQSO\_ALTER est défini, et que l'abonnement n'existe pas.

## *properties*

Définissez les propriétés d'abonnement spéciales répertoriées à l'aide d'une table de hachage. Les entrées spécifiées dans la table de hachage sont mises à jour avec les valeurs de sortie. Les entrées ne sont pas ajoutées à la table de hachage pour signaler les valeurs de sortie.

- MQC.MQSUB\_PROP\_ALTERNATE\_SECURITY\_ID
- MOC.MOSUB PROP SUBSCRIPTION EXPIRY
- MOC.MOSUB PROP SUBSCRIPTION USER DATA
- MQC.MQSUB\_PROP\_SUBSCRIPTION\_CORRELATION\_ID
- MQC.MQSUB PROP PUBLICATION PRIORITY
- MQC.MQSUB\_PROP\_PUBLICATION\_ACCOUNTING\_TOKEN
- MQC.MQSUB\_PROP\_PUBLICATION\_APPLICATIONID\_DATA

## **public MQAsyncStatus GetAsyncStatus();**

Emissions MQException

Renvoie un objet MQAsyncStatus qui représente l'activité asynchrone pour la connexion du gestionnaire de files d'attente.

## **public void Backout();**

Emet MQException.

Annuler les messages qui ont été lus ou écrits dans le point de synchronisation depuis le dernier point de synchronisation.

Les messages qui ont été écrits avec l'indicateur MQC.MQPMO\_SYNCPOINT défini sont supprimés des files d'attente. Les messages lus avec l'indicateur MQC.MQGMO\_SYNCPOINT sont réintégrés dans les files d'attente dont ils proviennent. Si les messages sont persistants, les modifications sont consignées.

Pour les clients reconnectables, le code anomalie MQRC\_NONE est renvoyé à un client une fois que la reconnexion a abouti.

## **public void Begin();**

Emet MQException.

Begin est pris en charge uniquement en mode liaisons de serveur. Il démarre une unité de travail globale.

## **public void Commit();**

Emet MQException.

Validez tous les messages qui ont été lus ou écrits dans le point de synchronisation depuis le dernier point de synchronisation.

Les messages écrits avec l'indicateur MOC.MOPMO\_SYNCPOINT défini sont mis à la disposition d'autres applications. Les messages extraits avec l'indicateur MQC.MQGMO\_SYNCPOINT sont supprimés. Si les messages sont persistants, les modifications sont consignées.

Les codes anomalie suivants sont renvoyés à un client reconnectable:

- MORC CALL INTERRUPTED si la connexion est perdue lors de l'exécution de l'appel de validation.
- MQRC\_BACKED\_OUT si l'appel de validation est émis après la reconnexion.

## **Disconnect();**

Emet MQException.

Fermez la connexion au gestionnaire de files d'attente. Tous les objets accessibles sur ce gestionnaire de files d'attente ne sont plus accessibles à cette application. Pour accéder à nouveau aux objets, créez un objet MQQueueManager .

En règle générale, tout travail effectué dans le cadre d'une unité de travail est validé. Toutefois, si l'unité de travail est gérée par .NET, l'unité de travail peut être annulée.

**public void Put(int** *type***, string** *destinationName***, MQMessage** *message***); public void Put(int** *type***, string** *destinationName***, MQMessage** *message* **MQPutMessageOptions** *putMessageOptions***); public void Put(int** *type***, string** *destinationName***, string** *queueManagerName***, string** *topicString***, MQMessage** *message***); public void Put(string** *queueName***, MQMessage** *message***); public void Put(string** *queueName***, MQMessage** *message***, MQPutMessageOptions** *putMessageOptions***); public void Put(string** *queueName***, string** *queueManagerName***, MQMessage** *message***); public void Put(string** *queueName***, string** *queueManagerName***, MQMessage** *message***, MQPutMessageOptions** *putMessageOptions***); public void Put(string** *queueName***, string** *queueManagerName***, MQMessage** *message***, MQPutMessageOptions** *putMessageOptions***, string** *alternateUserId***);**

#### Emet MQException.

Place un message unique dans une file d'attente ou une rubrique sans créer d'objet MQQueue ou MQTopic au préalable.

#### *queueName*

Nom de la file d'attente dans laquelle placer le message.

#### *destinationName*

Nom d'un objet de destination. Il s'agit d'une file d'attente ou d'une rubrique en fonction de la valeur de *type*.

#### *type*

Type de l'objet de destination. Vous ne devez pas combiner les options.

**MQC.MQOT\_Q** File d'attente

**MQC.MQOT\_TOPIC** Topic

#### *queueManagerName*

Nom du gestionnaire de files d'attente ou de l'alias du gestionnaire de files d'attente sur lequel la file d'attente est définie. Si le type MQC.MQOT TOPIC est spécifié, ce paramètre est ignoré.

Si la file d'attente est une file d'attente modèle et que le nom du gestionnaire de files d'attente résolu n'est pas ce gestionnaire de files d'attente, une exception MQException est émise.

#### *topicString*

*topicString* est combiné avec le nom de la rubrique dans l'objet de rubrique *destinationName* .

*topicString* est ignoré si *destinationName* est une file d'attente.

#### *message*

Message à envoyer. Le message est un objet d'entrée/sortie.

Les codes anomalie suivants sont renvoyés à un client reconnectable:

- MQRC\_CALL\_INTERRUPTED si la connexion est interrompue lors de l'exécution d'un appel Put sur un message persistant.
- MQRC\_NONE si la connexion aboutit lors de l'exécution d'un appel Put sur un message non persistant (voir Application Recovery).

#### *putMessageOptions*

Options contrôlant les actions de l'insertion.

<span id="page-1310-0"></span>Si vous omettez *putMessageOptions*, une instance par défaut de *putMessageOptions* est créée. *putMessageOptions* est un objet d'entrée-sortie.

Si vous utilisez l'option MQPMO\_LOGICAL\_ORDER dans un client reconnectable, le code anomalie MQRC\_RECONNECT\_INCOMPATIBLE est renvoyé.

## *alternateUserId*

Indique un autre ID utilisateur utilisé pour vérifier l'autorisation lors du placement du message dans une file d'attente.

Vous pouvez omettre *alternateUserId* si vous ne définissez pas MQC.MQOO\_ALTERNATE\_USER\_AUTHORITY dans *putMessageOptions*. Si vous définissez MQC.MQOO\_ALTERNATE\_USER\_AUTHORITY, vous devez également définir *alternateUserId*. *alternateUserId* n'a pas d'effet sauf si vous avez également défini MQC.MQOO\_ALTERNATE\_USER\_AUTHORITY.

## **Constructeurs**

```
public MQQueueManager();
public MQQueueManager(string queueManagerName);
public MQQueueManager(string queueManagerName, Int options);
public MQQueueManager(string queueManagerName, Int options, string channel,
string connName);
public MQQueueManager(string queueManagerName, string channel, string
connName);
public MQQueueManager(string queueManagerName, System.Collections.Hashtable
properties);
```
Emet MQException.

Crée une connexion à un gestionnaire de files d'attente. Sélectionnez entre la création d'une connexion client ou d'une connexion serveur.

Vous devez disposer du droit d'interrogation (inq) sur le gestionnaire de files d'attente lorsque vous tentez de vous connecter au gestionnaire de files d'attente. Sans droit d'interrogation, la tentative de connexion échoue.

Une connexion client est créée si l'une des conditions suivantes est vérifiée:

- 1. *channel* ou *connName* sont spécifiés dans le constructeur.
- 2. *HostName*, *Port*ou *Channel* sont spécifiés dans *properties*.
- 3. *MQEnvironment.HostName*, *MQEnvironment.Port*ou *MQEnvironment.Channel* sont spécifiés.

Les valeurs des propriétés de connexion sont définies par défaut dans l'ordre indiqué. Les valeurs *channel* et *connName* du constructeur sont prioritaires sur les valeurs de propriété du constructeur. Les valeurs de propriété du constructeur sont prioritaires sur les propriétés MQEnvironment .

Le nom d'hôte, le nom de canal et le port sont définis dans la classe MQEnvironment .

#### *queueManagerName*

Nom du gestionnaire de files d'attente ou du groupe de gestionnaires de files d'attente auquel se connecter.

Omettez le paramètre, ou laissez-le null ou vide pour effectuer une sélection de gestionnaire de files d'attente par défaut. La connexion de gestionnaire de files d'attente par défaut sur un serveur correspond au gestionnaire de files d'attente par défaut sur le serveur. La connexion de gestionnaire de files d'attente par défaut sur une connexion client est établie avec le gestionnaire de files d'attente auquel le programme d'écoute est connecté.

#### *options*

Spécifiez les options de connexion MQCNO . Les valeurs doivent être applicables au type de connexion en cours d'établissement. Par exemple, si vous spécifiez les propriétés de connexion serveur suivantes pour une connexion client, une exception MQException est émise.

- MQC.MQCNO\_FASTPATH\_BINDING
- MQC.MQCNO STANDARD BINDING

## *properties*

Le paramètre properties prend une série de paires clé / valeur qui remplacent les propriétés définies par MQEnvironment; voir l'exemple [«Remplacer les propriétés MQEnvironment», à la](#page-1313-0) [page 1314](#page-1313-0). Les propriétés suivantes peuvent être remplacées:

- MQC.CONNECT\_OPTIONS\_PROPERTY
- MQC.CONNECTION\_NAME\_PROPERTY
- MQC.ENCRYPTION\_POLICY\_SUITE\_B
- MQC.HOST\_NAME\_PROPERTY
- MQC.PORT\_PROPERTY
- MQC.CHANNEL\_PROPERTY
- MQC.SSL\_CIPHER\_SPEC\_PROPERTY
- MQC.SSL\_PEER\_NAME\_PROPERTY
- MQC.SSL\_CERT\_STORE\_PROPERTY
- MQC.SSL\_CRYPTO\_HARDWARE\_PROPERTY
- MQC.SECURITY\_EXIT\_PROPERTY
- MQC.SECURITY\_USERDATA\_PROPERTY
- MQC.SEND\_EXIT\_PROPERTY
- MQC.SEND\_USERDATA\_PROPERTY
- MQC.RECEIVE\_EXIT\_PROPERTY
- MQC.RECEIVE USERDATA PROPERTY
- MQC.USER\_ID\_PROPERTY
- MQC.PASSWORD\_PROPERTY
- MQC.MQAIR\_ARRAY
- MQC.KEY\_RESET\_COUNT
- MQC.FIPS\_REQUIRED
- MQC.HDR\_CMP\_LIST
- MQC.MSG\_CMP\_LIST
- MQC.TRANSPORT\_PROPERTY

## *channel*

Nom d'un canal de connexion serveur

### *connName*

Nom de connexion au format *HostName* (*Port*).

Vous pouvez fournir une liste de *noms d'hôte* et de *ports* en tant qu'argument au constructeur MQQueueManager(String queueManagerName, Hashtable properties) à l'aide de CONNECTION\_NAME\_PROPERTY.

Exemple :

```
ConnectionName = "fred.mq.com(2344), nick.mq.com(3746), tom.mq.com(4288)";
Hashtable Properties-new Hashtable();
```
properties.Add(MQC.CONNECTION\_NAME\_PROPERTY,ConnectionName);

MQQueueManager qmgr=new MQQueue Manager("qmgrname",properties);

Lorsqu'une tentative de connexion est effectuée, la liste des noms de connexion est traitée dans l'ordre. Si la tentative de connexion au premier nom d'hôte et au premier port échoue, la connexion à la deuxième paire d'attributs est tentée. Le client répète ce processus jusqu'à ce qu'une connexion soit établie ou que la liste soit épuisée. Si la liste est épuisée, un code anomalie et un code achèvement appropriés sont renvoyés à l'application client.

Lorsqu'aucun numéro de port n'est fourni pour le nom de connexion, le port par défaut (configuré dans mqclient.ini) est utilisé.

## **Définition de la liste de connexions**

Vous pouvez définir la liste de connexion à l'aide des méthodes suivantes lorsque les options de reconnexion automatique du client sont définies:

#### **Définition de la liste de connexions via MQSERVER**

Vous pouvez définir la liste de connexion à l'aide de l'invite de commande.

Dans l'invite de commande, définissez

```
MQSERVER=SYSTEM.DEF.SVRCONN/TCP/Hostname1(Port1),Hostname2(Por2),Hostname3(Port3)
For Example:
MQSERVER=SYSTEM.DEF.SVRCONN/TCP/fred.mq.com(5266),nick.mq.com(6566),jack.mq.com(8413)
```
Si vous définissez la connexion dans MQSERVER, ne la définissez pas dans l'application.

Si vous définissez la liste de connexions dans l'application, l'application écrase tout ce qui est défini dans la variable d'environnement MQSERVER.

#### **Définir la liste de connexion via l'application**

Vous pouvez définir la liste de connexion dans l'application en spécifiant le nom d'hôte et les propriétés de port.

```
String connName = "fred.mq.com(2344), nick.mq.com(3746), chris.mq.com(4288)";
MQQueueManager qm = new MQQueueManager("QM1", "TestChannel", connName);
```
#### **Définition de la liste de connexion via app.config**

App.config est un fichier XML dans lequel vous spécifiez les paires clé-valeur.

Dans la liste de connexion, indiquez

```
<app.Settings>
<add key="Connection1" value="Hostname1(Port1)"/>
<add key="Connection2" value="Hostname2(Port2)"/> 
<app.Settings>
```
Exemple :

```
<app.Settings>
<add key>="Connection1" value="fred.mq.com(2966)"/>
<add key>="Connection2" value="alex.mq.com(6533)"/> 
<app.Settings>
```
Vous pouvez modifier directement la liste de connexion dans le fichier app.config .

#### **Définition de la liste de connexion via MQEnvironment**

Pour définir la liste de connexions via MQEnvironment, utilisez la propriété *ConnectionName* .

MQEnvironment.ConnectionName = "fred.mq.com(4288),"alex.mq.com(5211);

La propriété *ConnectionName* remplace les propriétés de nom d'hôte et de port définies dans MQEnvironment.

#### <span id="page-1313-0"></span>**Créer une connexion client**

L'exemple suivant montre comment créer une connexion client à un gestionnaire de files d'attente. Vous pouvez créer une connexion client en définissant les variables MQEnvironment avant de créer un objet MQQueueManager .

```
MQEnvironment.Hostname = "fred.mq.com"; // host to connect to<br>MQEnvironment.Port = 1414; // port to connect to
MQEnvironment.Port = 1414; //If not explicitly set,
 // defaults to 1414
\sqrt{} (the default WebSphere MQ port) and \sqrt{} (the default WebSphere MQ port)
MQEnvironment.Channel = "channel.name"; \frac{1}{1} the case sensitive
                                      //  name of the<br>// SVR CONN channel on
 // SVR CONN channel on
 // the queue manager
MQQueueManager qMgr = new MQQueueManager("MYQM");
```
*Figure 43. Connexion client*

## **Remplacer les propriétés MQEnvironment**

L'exemple suivant montre comment créer un gestionnaire de files d'attente avec son ID utilisateur et son mot de passe définis dans une table de hachage.

```
Hashtable properties = new Hashtable();
properties.Add( MQC.USER_ID_PROPERTY, "ExampleUserId" );
properties.Add( MQC.PASSWORD_PROPERTY, "ExamplePassword" );
try
{
     MQQueueManager qMgr = new MQQueueManager("qmgrname", properties);
}
catch (MQException mqe) 
{
     System.Console.WriteLine("Connect failed with " + mqe.Message);
     return((int)mqe.Reason);
}
```
*Figure 44. Remplacement des propriétés MQEnvironment*

## **Créer une connexion reconnectable**

L'exemple suivant montre comment reconnecter automatiquement un client à un gestionnaire de files d'attente.

```
Hashtable properties = new Hashtable(); // The queue manager name and the
                                         // properties how it has to be connected
properties.Add(MQC.CONNECT_OPTIONS_PROPERTY, MQC.MQCNO_RECONNECT);//Options through which
                                                         // through which reconnection happens
properties.Add(MQC.CONNECTION_NAME_PROPERTY,"fred.mq.com(4789),nick.mq.com(4790)");// The list 
of
                                                      // queue managers through which reconnect 
happens
MQ QueueManager qmgr = new MQQueueManager("qmgrname", properties);
```
*Figure 45. Reconnexion automatique d'un client à un gestionnaire de files d'attente*

# **Classe MQSubscription .NET**

Utilisez MQSubscription pour demander que les publications conservées soient envoyées à l'abonné. MQSubscription est une propriété d'un objet MQTopic ouvert pour abonnement.

## **Classe**

```
System.Object
 │
```
 └─ IBM.WMQ.MQBase │

- └─ IBM.WMQ.MQBaseObject │
	- └─ IBM.WMQ.MQManagedObject
- │ └─ IBM.WMQ.MQSubscription

public class IBM.WMQ.MQSubscription extends IBM.WMQ.MQManagedObject;

- «Propriétés», à la page 1315
- «Des méthodes», à la page 1315
- «Constructeurs», à la page 1315

## **Propriétés**

Accédez aux propriétés d'abonnement à l'aide de la classe MQManagedObject ; voir [«Propriétés», à la](#page-1272-0) [page 1273](#page-1272-0).

## **Des méthodes**

Accédez aux méthodes d'abonnement Inquire, Set et Get à l'aide de la classe MQManagedObject; voir [«Des méthodes», à la page 1274](#page-1273-0).

## **public int RequestPublicationUpdate(int** *options***);**

Emet MQException.

Demander une publication mise à jour pour la rubrique en cours. Si le gestionnaire de files d'attente possède des publications conservées pour la rubrique, elles sont envoyées à l'abonné.

Avant d'appeler RequestPublicationUpdate, ouvrez une rubrique pour l'abonnement afin d'obtenir un objet MQSubscription .

En règle générale, ouvrez l'abonnement avec l'option MQC.MQSO\_PUBLICATIONS\_ON\_REQUEST . Si aucun caractère générique n'est présent dans la chaîne de rubrique, une seule publication est envoyée suite à cet appel. Si la chaîne de rubrique contient des caractères génériques, de nombreuses publications peuvent être envoyées. La méthode renvoie le nombre de publications conservées qui sont envoyées à la file d'attente d'abonnement. Il n'est pas garanti que ces nombreuses publications soient reçues, surtout s'il s'agit de messages non persistants.

## *options*

## **MQC.MQSRO\_FAIL\_IF\_QUIESCING**

La méthode échoue si le gestionnaire de files d'attente est à l'état de repos. Sous z/OS, pour une application CICS ou IMS , MQC.MQSRO\_FAIL\_IF\_QUIESCING force également la méthode à échouer si la connexion est à l'état de repos.

## **MQC.MQSRO\_NONE**

Aucune option n'est spécifiée.

## **Constructeurs**

Aucun constructeur public .

Un objet MQSubscription est renvoyé dans la propriété SubscriptionReference d'un objet MQTopic ouvert pour l'abonnement,

Appelez la méthode RequestPublicationUpdate . MQSubscription est une sous-classe de MQManagedObject. Utilisez la référence pour accéder aux propriétés et aux méthodes de MQManagedObject.

# **Classe MQTopic .NET**

Utilisez MQTopic pour publier ou abonner des messages sur une rubrique, ou pour interroger ou définir des attributs d'une rubrique. Créez un objet MQTopic pour la publication ou l'abonnement à l'aide d'un constructeur ou de la méthode MQQueueManager.AccessTopic .

## **Classe**

System.Object │  $\perp$  IBM.WMO.MOBase │ └─ IBM.WMQ.MQBaseObject │ └─ IBM.WMQ.MQManagedObject │  $-$  IBM.WMQ.MQDestination │ - IBM.WMQ.MOTopic

public class IBM.WMQ.MQTopic extends IBM.WMQ.MQDestination;

- «Propriétés», à la page 1316
- «Des méthodes», à la page 1316
- • [«Constructeurs», à la page 1318](#page-1317-0)

## **Propriétés**

Test de l'émission de MQException lors de l'obtention des propriétés.

## **public Boolean IsDurable {get;}**

Propriété en lecture seule qui renvoie True si l'abonnement est durable ou False dans le cas contraire. Si la rubrique a été ouverte pour publication, la propriété est ignorée et renvoie toujours False.

## **public Boolean IsManaged {get;};**

Propriété en lecture seule qui renvoie True si l'abonnement est géré par le gestionnaire de files d'attente ou False dans le cas contraire. Si la rubrique a été ouverte pour publication, la propriété est ignorée et renvoie toujours False.

## **public Boolean IsSubscribed {get;};**

Propriété en lecture seule qui renvoie True si la rubrique a été ouverte pour abonnement et False si la rubrique a été ouverte pour publication.

## **public MQSubscription SubscriptionReference {get;};**

Propriété en lecture seule qui renvoie l'objet MQSubscription associé à un objet de rubrique ouvert pour abonnement. La référence est disponible si vous souhaitez modifier les options de fermeture ou démarrer l'une des méthodes d'objet.

## **public MQDestination UnmanagedDestinationReference {get;};**

Propriété en lecture seule qui renvoie le MQQueue associé à un abonnement non géré. Il s'agit de la destination spécifiée lors de la création de l'objet de rubrique. La propriété renvoie la valeur null pour tous les objets de rubrique ouverts pour publication ou avec un abonnement géré.

## **Des méthodes**

## **public void Put(MQMessage** *message***);**

## **public void Put(MQMessage** *message***, MQPutMessageOptions** *putMessageOptions***);** Emet une exception MQException.

Publie un message dans le sujet.

Les modifications apportées à l'objet MQMessage une fois l'appel Put effectué n'affectent pas le message réel dans la file d'attente ou la rubrique de publication WebSphere MQ .

Put met à jour les propriétés MessageId et CorrelationId de l'objet MQMessage et n'efface pas les données de message. Les appels Put ou Get supplémentaires font référence aux informations mises à jour dans l'objet MQMessage . Par exemple, dans le fragment de code suivant, le premier message contient a et le second ab.

```
msg.WriteString("a");
q.Put(msg,pmo);
msg.WriteString("b");
q.Put(msg,pmo);
```
#### *message*

Objet MQMessage contenant les données du descripteur de message et le message à envoyer. Le descripteur de message peut être modifié à la suite de cette méthode. Les valeurs du descripteur de message immédiatement après la fin de cette méthode sont les valeurs qui ont été placées dans la file d'attente ou publiées dans la rubrique.

Les codes anomalie suivants sont renvoyés à un client reconnectable:

- MORC CALL\_INTERRUPTED si la connexion est interrompue lors de l'exécution d'un appel Put sur un message persistant et que la reconnexion a abouti.
- MQRC\_NONE si la connexion aboutit lors de l'exécution d'un appel Put sur un message non persistant (voir Application Recovery).

## *putMessageOptions*

Options contrôlant l'action de l'insertion.

Si *putMessageOptions* n'est pas spécifié, l'instance par défaut de MQPutMessageOptons est utilisée.

Si vous utilisez l'option MQPMO\_LOGICAL\_ORDER dans un client reconnectable, le code anomalie MQRC\_RECONNECT\_INCOMPATIBLE est renvoyé.

**Remarque :** Pour plus de simplicité et de performances, si vous souhaitez placer un seul message dans une file d'attente, utilisez l'objet MQQueueManager.Put . Vous devez disposer d'un objet MQQueue pour cela.

## **public void Get(MQMessage** *message***);**

```
public void Get(MQMessage message, MQGetMessageOptions getMessageOptions);
public void Get(MQMessage message, MQGetMessageOptions getMessageOptions, int
MaxMsgSize);
```
Emet une exception MQException.

Extrait un message de la rubrique.

Cette méthode utilise une instance par défaut de MQGetMessageOptions pour effectuer l'extraction. L'option de message utilisée est MQGMO\_NOWAIT.

Si l'extraction échoue, l'objet MQMessage n'est pas modifié. Si elle aboutit, le descripteur de message et les parties de données de message du MQMessage sont remplacés par le descripteur de message et les données de message du message entrant.

Tous les appels à WebSphere MQ à partir d'un MQQueueManager particulier sont synchrones. Par conséquent, si vous effectuez une opération d'extraction avec attente, toutes les autres unités d'exécution utilisant le même MQQueueManager sont bloquées pour effectuer d'autres appels WebSphere MQ jusqu'à ce que l'appel Get soit effectué. Si vous avez besoin de plusieurs unités d'exécution pour accéder simultanément à WebSphere MQ , chaque unité d'exécution doit créer son propre objet MQQueueManager .

#### *message*

Contient le descripteur de message et les données de message renvoyées. Certaines des zones du descripteur de message sont des paramètres d'entrée. Il est important de s'assurer que les paramètres d'entrée MessageId et CorrelationId sont définis comme requis.

Un client reconnectable renvoie le code anomalie MQRC\_BACKED\_OUT après une reconnexion réussie, pour les messages reçus sous MQGM\_SYNCPOINT.

## <span id="page-1317-0"></span>*getMessageOptions*

Options contrôlant l'action de la commande get.

L'utilisation de l'option MQC.MQGMO\_CONVERT peut générer une exception avec le code anomalie MQC.MQRC\_CONVERTED\_STRING\_TOO\_BIG lors de la conversion de codes de caractères codés sur un octet en codes codés sur deux octets. Dans ce cas, le message est copié dans la mémoire tampon sans conversion.

Si *getMessageOptions* n'est pas spécifié, l'option de message utilisée est MQGMO\_NOWAIT.

Si vous utilisez l'option MQGMO\_LOGICAL\_ORDER dans un client reconnectable, le code anomalie MQRC\_RECONNECT\_INCOMPATIBLE est renvoyé.

## *MaxMsgSize*

Message le plus volumineux que cet objet message doit recevoir. Si le message de la file d'attente est supérieur à cette taille, l'un des deux événements suivants se produit:

- Si l'indicateur MQGMO\_ACCEPT\_TRUNCATED\_MSG est défini dans l'objet MQGetMessageOptions , le message est rempli avec autant de données de message que possible. Une exception est émise avec le code achèvement MQCC\_WARNING et le code anomalie MQRC\_TRUNCATED\_MSG\_ACCEPTED .
- Si l'indicateur MQGMO\_ACCEPT\_TRUNCATED\_MSG n'est pas défini, le message reste dans la file d'attente. Une exception est émise avec le code achèvement MQCC\_WARNING et le code anomalie MQRC\_TRUNCATED\_MSG\_FAILED.

Si *MaxMsgSize* n'est pas spécifié, l'intégralité du message est extraite.

## **Constructeurs**

**public MQTopic(MQQueueManager** *queueManager***, MQDestination** *destination***, string** *topicName***, string** *topicObject***, int** *options***); public MQTopic(MQQueueManager** *queueManager***, MQDestination** *destination***, string** *topicName***, string** *topicObject***, int** *options***, string** *alternateUserId***); public MQTopic(MQQueueManager** *queueManager***, MQDestination** *destination***, string** *topicName***, string** *topicObject***, int** *options***, string** *alternateUserId***, string** *subscriptionName***); public MQTopic(MQQueueManager** *queueManager***, MQDestination** *destination***, string** *topicName***, string** *topicObject***, int** *options***, string** *alternateUserId***, string** *subscriptionName***, System.Collections.Hashtable** *properties***); public MQTopic(MQQueueManager** *queueManager***, string** *topicName***, string** *topicObject***, int** *openAs***, int** *options***); public MQTopic(MQQueueManager** *queueManager***, string** *topicName***, string** *topicObject***, int** *openAs***, int** *options***, string** *alternateUserId***); public MQTopic(MQQueueManager** *queueManager***, string** *topicName***, string** *topicObject***, int** *options***, string** *alternateUserId***, string** *subscriptionName***); public MQTopic(MQQueueManager** *queueManager***, string** *topicName***, string** *topicObject***, int** *options***, string** *alternateUserId***, string** *subscriptionName***, System.Collections.Hashtable** *properties***);**

Accédez à une rubrique sur *queueManager*.

Les objets MQTopic sont étroitement liés aux objets de rubrique d'administration, qui sont parfois appelés objets de rubrique. En entrée, topicObject pointe vers un objet de rubrique d'administration. Le constructeur MQTopic obtient une chaîne de rubrique de l'objet de rubrique et la combine avec topicName pour créer un nom de rubrique. topicObject ou topicName peut être null. Le nom de rubrique est mis en correspondance avec l'arborescence de rubriques et le nom de l'objet de rubrique d'administration correspondant le plus proche est renvoyé dans topicObject.

Les rubriques associées à l'objet MQTopic sont le résultat de la combinaison de deux chaînes de rubrique. La première chaîne de rubrique est définie par l'objet de rubrique d'administration identifié par *topicObject*. La deuxième chaîne de rubrique est *topicString*. La chaîne de rubrique résultante associée à l'objet MQTopic peut identifier plusieurs rubriques en incluant des caractères génériques.

Selon que la rubrique est ouverte pour la publication ou l'abonnement, vous pouvez utiliser les méthodes MQTopic.Put pour la publication sur des rubriques ou les méthodes MQTopic.Get pour la réception de publications sur des rubriques. Si vous souhaitez publier et vous abonner à la même rubrique, vous devez accéder à la rubrique deux fois, une fois pour la publication et une fois pour l'abonnement.

Si vous créez un objet MQTopic pour l'abonnement, sans fournir d'objet MQDestination , un abonnement géré est supposé. Si vous transmettez une file d'attente en tant qu'objet MQDestination , un abonnement non géré est supposé. Vous devez vous assurer que les options d'abonnement que vous définissez sont cohérentes avec l'abonnement géré ou non géré.

#### *queueManager*

Gestionnaire de files d'attente sur lequel accéder à une rubrique.

#### *destination*

*destination* est une instance MQQueue . En fournissant *destination*, MQTopic est ouvert en tant qu'abonnement non géré. Les publications de la rubrique sont distribuées dans la file d'attente accessible en tant que *destination*.

## *topicName*

Chaîne de rubrique correspondant à la deuxième partie du nom de la rubrique. *topicName* est concaténé avec la chaîne de rubrique définie dans l'objet de rubrique d'administration *topicObject* . Vous pouvez définir *topicName* sur null, auquel cas le nom de rubrique est défini par la chaîne de rubrique dans *topicObject*.

#### *topicObject*

En entrée, *topicObject* est le nom de l'objet de rubrique qui contient la chaîne de rubrique qui forme la première partie du nom de rubrique. La chaîne de rubrique dans *topicObject* est concaténée avec *topicName*. Les règles de construction des noms de rubrique sont définies dans Combinaison de chaînes de rubrique.

Dans la sortie, *topicObject* contient le nom de l'objet de rubrique d'administration qui est la correspondance la plus proche dans l'arborescence de rubriques avec la rubrique identifiée par le nom de la rubrique.

## *openAs*

Accédez à la rubrique pour la publication ou l'abonnement. Le paramètre ne peut contenir qu'une seule des options suivantes:

- MQC.MQTOPIC\_OPEN\_AS\_SUBSCRIPTION
- MQC.MQTOPIC\_OPEN\_AS\_PUBLICATION

#### *options*

Combinez les options qui contrôlent l'ouverture de la rubrique pour la publication ou l'abonnement. Utilisez les constantes MQC.MQSO  $*$  pour accéder à une rubrique pour l'abonnement et les constantes MQC.MQ00  $*$  pour accéder à une rubrique pour la publication.

Si plusieurs options sont requises, ajoutez les valeurs ensemble ou combinez les valeurs d'option à l'aide de l'opérateur OR bit à bit.

#### *alternateUserId*

Indiquez l'ID utilisateur de remplacement utilisé pour vérifier l'autorisation requise pour terminer l'opération. Vous devez spécifier *alternateUserId*, si MQC.MQOO\_ALTERNATE\_USER\_AUTHORITY ou MQC.MQSO\_ALTERNATE\_USER\_AUTHORITY est défini dans le paramètre d'options.

## *subscriptionName*

*subscriptionName* est obligatoire si les options MQC.MQSO\_DURABLE ou MQC.MQSO\_ALTER sont fournies. Dans les deux cas, MQTopic est implicitement ouvert pour l'abonnement. Une exception est émise si MQC.MQSO\_DURABLE est défini et que l'abonnement existe, ou si MQC.MQSO\_ALTER est défini, et que l'abonnement n'existe pas.

## *properties*

Définissez les propriétés d'abonnement spéciales répertoriées à l'aide d'une table de hachage. Les entrées spécifiées dans la table de hachage sont mises à jour avec les valeurs de sortie. Les entrées ne sont pas ajoutées à la table de hachage pour signaler les valeurs de sortie.

- MQC.MQSUB\_PROP\_ALTERNATE\_SECURITY\_ID
- MQC.MQSUB PROP SUBSCRIPTION EXPIRY
- MOC.MOSUB PROP SUBSCRIPTION USER DATA
- MQC.MQSUB\_PROP\_SUBSCRIPTION\_CORRELATION\_ID
- MQC.MQSUB PROP PUBLICATION PRIORITY
- MQC.MQSUB\_PROP\_PUBLICATION\_ACCOUNTING\_TOKEN
- MQC.MQSUB\_PROP\_PUBLICATION\_APPLICATIONID\_DATA

**public MQTopic MQQueueManager.AccessTopic(MQDestination** *destination***, string** *topicName***, string** *topicObject***, int** *options***);**

**public MQTopic MQQueueManager.AccessTopic(MQDestination** *destination***, string** *topicName***, string** *topicObject***, int** *options***, string** *alternateUserId***); public MQTopic MQQueueManager.AccessTopic(MQDestination** *destination***, string** *topicName***, string** *topicObject***, int** *options***, string** *alternateUserId***, string** *subscriptionName***);**

**public MQTopic MQQueueManager.AccessTopic(MQDestination** *destination***, string** *topicName***, string** *topicObject***, int** *options***, string** *alternateUserId***, string** *subscriptionName***, System.Collections.Hashtable** *properties***);**

**public MQTopic MQQueueManager.AccessTopic(string** *topicName***, string** *topicObject***, int** *openAs***, int** *options***);**

**public MQTopic MQQueueManager.AccessTopic(string** *topicName***, string** *topicObject***, int** *openAs***, int** *options***, string** *alternateUserId***);**

**public MQTopic MQQueueManager.AccessTopic(string** *topicName***, string** *topicObject***, int** *options***, string** *alternateUserId***, string** *subscriptionName***);**

**public MQTopic MQQueueManager.AccessTopic(string** *topicName***, string** *topicObject***, int** *options***, string** *alternateUserId***, string** *subscriptionName***, System.Collections.Hashtable** *properties***);**

Accédez à une rubrique de ce gestionnaire de files d'attente.

Les objets MQTopic sont étroitement liés aux objets de rubrique d'administration, qui sont parfois appelés objets de rubrique. En entrée, topicObject pointe vers un objet de rubrique d'administration. Le constructeur MQTopic obtient une chaîne de rubrique de l'objet de rubrique et la combine avec topicName pour créer un nom de rubrique. topicObject ou topicName peut être null. Le nom de rubrique est mis en correspondance avec l'arborescence de rubriques et le nom de l'objet de rubrique d'administration correspondant le plus proche est renvoyé dans topicObject.

Les rubriques associées à l'objet MQTopic sont le résultat de la combinaison de deux chaînes de rubrique. La première chaîne de rubrique est définie par l'objet de rubrique d'administration identifié par *topicObject*. La deuxième chaîne de rubrique est *topicString*. La chaîne de rubrique résultante associée à l'objet MQTopic peut identifier plusieurs rubriques en incluant des caractères génériques.

Selon que la rubrique est ouverte pour la publication ou l'abonnement, vous pouvez utiliser les méthodes MQTopic.Put pour la publication sur des rubriques ou les méthodes MQTopic.Get pour la réception de publications sur des rubriques. Si vous souhaitez publier et vous abonner à la même rubrique, vous devez accéder à la rubrique deux fois, une fois pour la publication et une fois pour l'abonnement.

Si vous créez un objet MQTopic pour l'abonnement, sans fournir d'objet MQDestination , un abonnement géré est supposé. Si vous transmettez une file d'attente en tant qu'objet MQDestination , un abonnement non géré est supposé. Vous devez vous assurer que les options d'abonnement que vous définissez sont cohérentes avec l'abonnement géré ou non géré.

#### *destination*

*destination* est une instance MQQueue . En fournissant *destination*, MQTopic est ouvert en tant qu'abonnement non géré. Les publications de la rubrique sont distribuées dans la file d'attente accessible en tant que *destination*.

#### *topicName*

Chaîne de rubrique correspondant à la deuxième partie du nom de la rubrique. *topicName* est concaténé avec la chaîne de rubrique définie dans l'objet de rubrique d'administration *topicObject* . Vous pouvez définir *topicName* sur null, auquel cas le nom de rubrique est défini par la chaîne de rubrique dans *topicObject*.

## *topicObject*

En entrée, *topicObject* est le nom de l'objet de rubrique qui contient la chaîne de rubrique qui forme la première partie du nom de rubrique. La chaîne de rubrique dans *topicObject* est concaténée avec *topicName*. Les règles de construction des noms de rubrique sont définies dans Combinaison de chaînes de rubrique.

Dans la sortie, *topicObject* contient le nom de l'objet de rubrique d'administration qui est la correspondance la plus proche dans l'arborescence de rubriques avec la rubrique identifiée par le nom de la rubrique.

#### *openAs*

Accédez à la rubrique pour la publication ou l'abonnement. Le paramètre ne peut contenir qu'une seule des options suivantes:

- MQC.MQTOPIC\_OPEN\_AS\_SUBSCRIPTION
- MOC.MOTOPIC OPEN AS PUBLICATION

## *options*

Combinez les options qui contrôlent l'ouverture de la rubrique pour la publication ou l'abonnement. Utilisez les constantes MQC.MQSO\_\* pour accéder à une rubrique pour l'abonnement et les constantes MQC.MQ00\_ $\star$  pour accéder à une rubrique pour la publication.

Si plusieurs options sont requises, ajoutez les valeurs ensemble ou combinez les valeurs d'option à l'aide de l'opérateur OR bit à bit.

#### *alternateUserId*

Indiquez l'ID utilisateur de remplacement utilisé pour vérifier l'autorisation requise pour terminer l'opération. Vous devez spécifier *alternateUserId*, si MQC.MQOO\_ALTERNATE\_USER\_AUTHORITY ou MQC.MQSO\_ALTERNATE\_USER\_AUTHORITY est défini dans le paramètre d'options.

#### *subscriptionName*

*subscriptionName* est obligatoire si les options MQC.MQSO\_DURABLE ou MQC.MQSO\_ALTER sont fournies. Dans les deux cas, MQTopic est implicitement ouvert pour l'abonnement. Une exception est émise si MQC.MQSO\_DURABLE est défini et que l'abonnement existe, ou si MQC.MQSO\_ALTER est défini, et que l'abonnement n'existe pas.

#### *properties*

Définissez les propriétés d'abonnement spéciales répertoriées à l'aide d'une table de hachage. Les entrées spécifiées dans la table de hachage sont mises à jour avec les valeurs de sortie. Les entrées ne sont pas ajoutées à la table de hachage pour signaler les valeurs de sortie.

- MQC.MQSUB\_PROP\_ALTERNATE\_SECURITY\_ID
- MQC.MQSUB\_PROP\_SUBSCRIPTION\_EXPIRY
- MQC.MQSUB\_PROP\_SUBSCRIPTION\_USER\_DATA
- MQC.MQSUB\_PROP\_SUBSCRIPTION\_CORRELATION\_ID
- MQC.MQSUB\_PROP\_PUBLICATION\_PRIORITY
- MQC.MQSUB\_PROP\_PUBLICATION\_ACCOUNTING\_TOKEN
- MOC.MOSUB PROP PUBLICATION APPLICATIONID DATA

# **Interface IMQObjectTrigger .NET**

Implémentez IMQObjectTrigger pour traiter les messages transmis par le moniteur **runmqdnm** .NET.

## **utilisateur**

public interface IBM.WMQMonitor.IMQObjectTrigger();

Selon que le contrôle de point de synchronisation est spécifié dans la commande **runmqdnm** , le message est supprimé de la file d'attente avant ou après le retour de la méthode Execute .

## **Des méthodes**

**void Execute (MQQueueManager** *queueManager***, MQQueue** *queue***, MQMessage** *message***, string** *param***);**

#### *queueManager*

Gestionnaire de files d'attente hébergeant la file d'attente surveillée.

```
queue
```
File d'attente surveillée.

#### *message*

Message lu à partir de la file d'attente.

#### *param*

Données transmises à partir de UserParameter.

## **Interface MQC .NET**

Faites référence à une constante MQI en ajoutant le préfixe MQC. au nom de la constante. MQC définit toutes les constantes utilisées par MQI.

## **utilisateur**

System.Object │  $L$  IBM.WMQ.MQC

public interface IBM.WMQ.MQC extends System.Object;

#### **Exemple**

```
MQQueue queue;
queue.closeOptions = MQC.MQCO_DELETE;
```
## **Identificateurs de jeu de caractères pour les applications .NET**

Description des jeux de caractères que vous pouvez sélectionner pour coder les messages .NET IBM WebSphere MQ

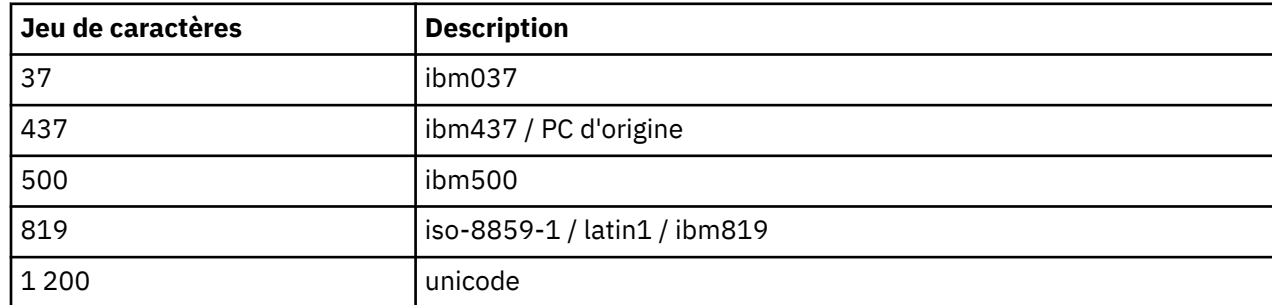

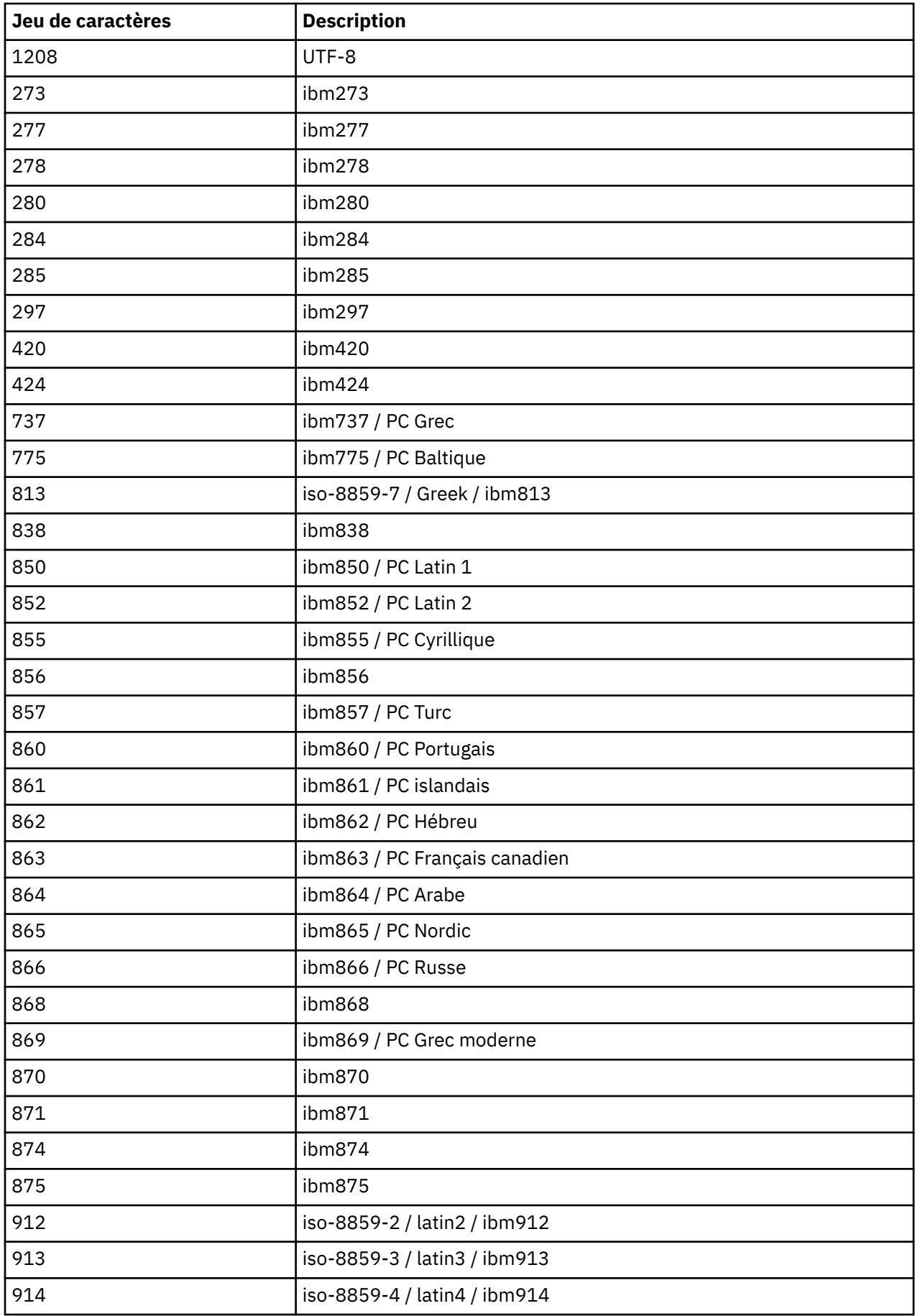

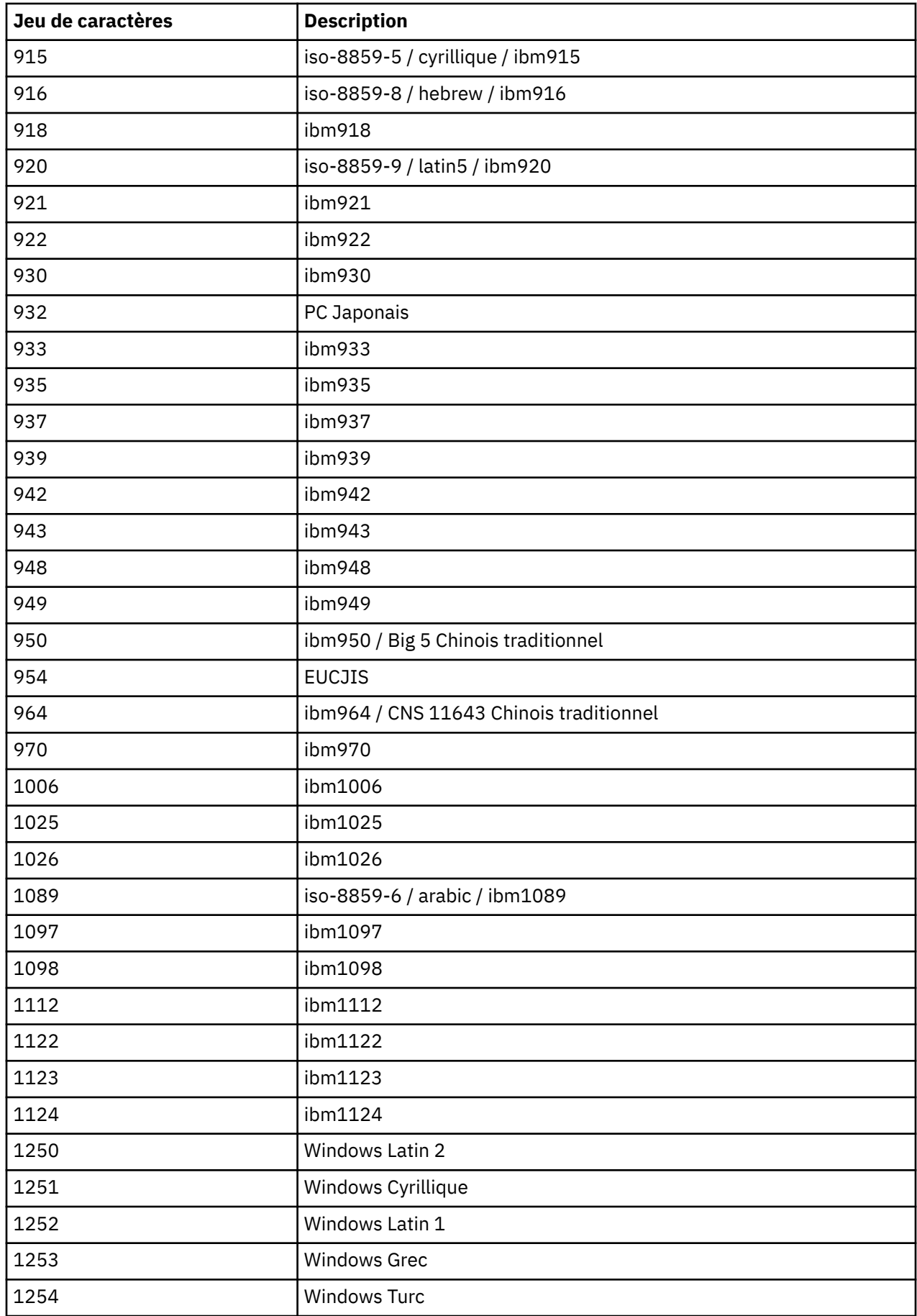

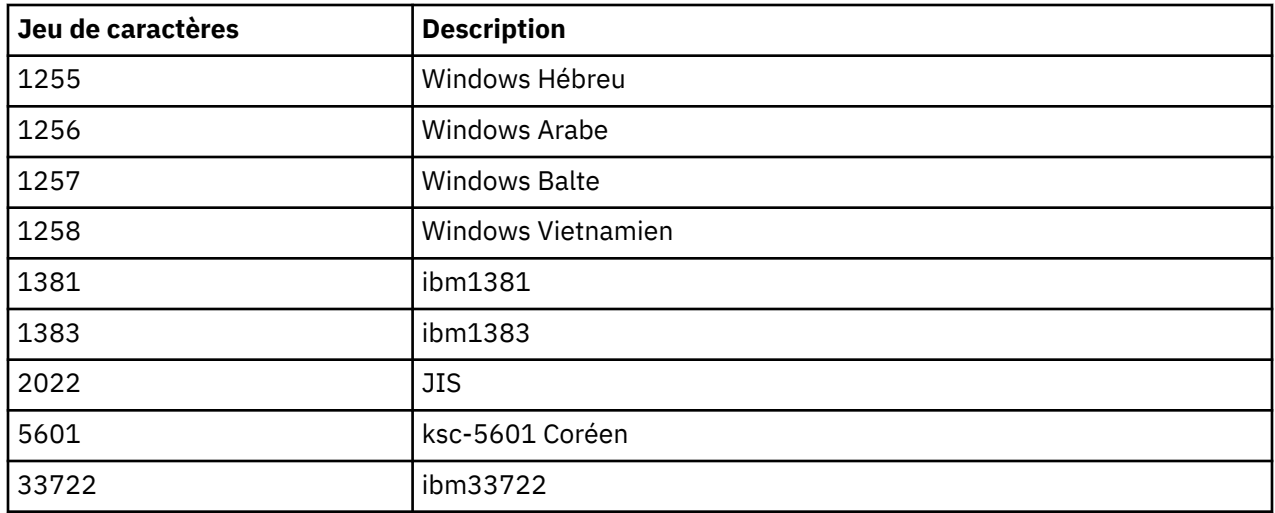

# **IBM WebSphere MQ classes C++**

Les classes C++ IBM WebSphere MQ encapsulent l'interface MQI ( IBM WebSphere MQ Message Queue Interface). Il existe un fichier d'en-tête C++ unique, **imqi.hpp**, qui couvre toutes ces classes.

Pour chaque classe, les informations suivantes sont affichées:

#### **Diagramme de hiérarchie de classes**

Diagramme de classes montrant la classe dans sa relation d'héritage avec ses classes parent immédiates, le cas échéant.

## **Autres classes pertinentes**

Le document contient des liens vers d'autres classes pertinentes, telles que les classes parent, et les classes d'objets utilisées dans les signatures de méthode.

## **Attributs d'objet**

Attributs de la classe. Ces attributs s'ajoutent à ceux définis pour les classes parent. De nombreux attributs reflètent les membres de la structure de données WebSphere MQ (voir [«Références croisées](#page-1325-0) [C++ et MQI», à la page 1326\)](#page-1325-0). Pour des descriptions détaillées, voir [«Attributs des objets», à la page](#page-786-0) [787](#page-786-0).

## **Constructeurs**

Signatures des méthodes spéciales utilisées pour créer un objet de la classe.

#### **Méthodes d'objet (public)**

Signatures des méthodes qui nécessitent une instance de la classe pour leur fonctionnement et qui n'ont pas de restrictions d'utilisation.

Lorsqu'elle s'applique, les informations suivantes sont également affichées:

## **Méthodes de classe (public)**

Signatures des méthodes qui ne nécessitent pas d'instance de la classe pour leur fonctionnement et qui n'ont pas de restrictions d'utilisation.

#### **Méthodes surchargées (classe parent)**

Signatures des méthodes virtuelles définies dans les classes parent, mais présentant un comportement polymorphe différent pour cette classe.

#### **Méthodes d'objet (protégées)**

Signatures des méthodes qui nécessitent une instance de la classe pour leur opération et qui sont réservées pour être utilisées par les implémentations de classes dérivées. Cette section n'intéresse que les auteurs de classe, par opposition aux utilisateurs de classe.

### **Données d'objet (protégées)**

Détails d'implémentation des données d'instance d'objet disponibles pour les implémentations de classes dérivées. Cette section n'intéresse que les auteurs de classe, par opposition aux utilisateurs de classe.

## <span id="page-1325-0"></span>**Codes raison**

Les valeurs MQRC\_ \* (voir Codes anomalie d'API) qui peuvent être attendues des méthodes qui échouent. Pour obtenir une liste exhaustive des codes anomalie pouvant se produire pour un objet d'une classe, consultez la documentation de la classe parent. La liste documentée des codes raison d'une classe n'inclut pas les codes raison des classes parent.

#### **Remarque :**

- 1. Les objets de ces classes ne sont pas sécurisés pour les unités d'exécution. Cela garantit des performances optimales, mais il est important de ne pas accéder à un objet à partir de plusieurs unités d'exécution.
- 2. Pour un programme à unités d'exécution multiples, il est recommandé d'utiliser un objet ImqQueueManager distinct pour chaque unité d'exécution. Chaque objet gestionnaire doit disposer de sa propre collection indépendante d'autres objets, ce qui garantit que les objets des différentes unités d'exécution sont isolés les uns des autres.

Ces classes sont les suivantes :

- • [«Classe C++ d'enregistrement ImqAuthentication», à la page 1343](#page-1342-0)
- • [«Classe C++ ImqBinary», à la page 1345](#page-1344-0)
- • [«Classe C++ ImqCache», à la page 1347](#page-1346-0)
- • [«Classe C++ ImqChannel», à la page 1350](#page-1349-0)
- • [«Classe C++ d'en-tête ImqCICSBridge», à la page 1356](#page-1355-0)
- • [«Classe C++ ImqDeadLetterHeader», à la page 1362](#page-1361-0)
- • [«ImqDistributionRépertorie la classe C++», à la page 1365](#page-1364-0)
- • [«Classe C++ ImqError», à la page 1366](#page-1365-0)
- • [«Classe C++ ImqGetMessageOptions», à la page 1367](#page-1366-0)
- • [«Classe C++ ImqHeader», à la page 1371](#page-1370-0)
- • [«Classe C++ d'en-tête ImqIMSBridge», à la page 1372](#page-1371-0)
- • [«Classe C++ ImqItem», à la page 1375](#page-1374-0)
- • [«Classe C++ ImqMessage», à la page 1377](#page-1376-0)
- • [«Classe C++ de la fonction de suivi ImqMessage», à la page 1384](#page-1383-0)
- • [«Classe C++ ImqNamelist», à la page 1387](#page-1386-0)
- • [«Classe C++ ImqObject», à la page 1388](#page-1387-0)
- • [«Classe C++ ImqProcess», à la page 1394](#page-1393-0)
- • [«Classe C++ ImqPutMessageOptions», à la page 1396](#page-1395-0)
- • [«Classe C++ ImqQueue», à la page 1398](#page-1397-0)
- • [«Classe C++ du gestionnaire ImqQueue», à la page 1409](#page-1408-0)
- • [«Classe C++ d'en-tête ImqReference», à la page 1426](#page-1425-0)
- • [«Classe C++ ImqString», à la page 1428](#page-1427-0)
- • [«Classe C++ ImqTrigger», à la page 1434](#page-1433-0)
- • [«Classe C++ d'en-tête ImqWork», à la page 1436](#page-1435-0)

## **Références croisées C++ et MQI**

Cette collection de rubriques contient des informations relatives à C++ pour l'interface MQI.

Lisez ces informations en même temps que [«Types de données utilisés dans l'interface MQI», à la page](#page-216-0) [217](#page-216-0).

Cette table associe les structures de données MQI aux classes C++ et aux fichiers d'inclusion. Les rubriques suivantes présentent des informations de référence croisée pour chaque classe C + +. Ces références croisées concernent l'utilisation des interfaces de procédure WebSphere MQ sous-jacentes. Les classes ImqBinary, ImqDistributionList et ImqString ne comportent aucun attribut appartenant à cette catégorie et sont exclues.

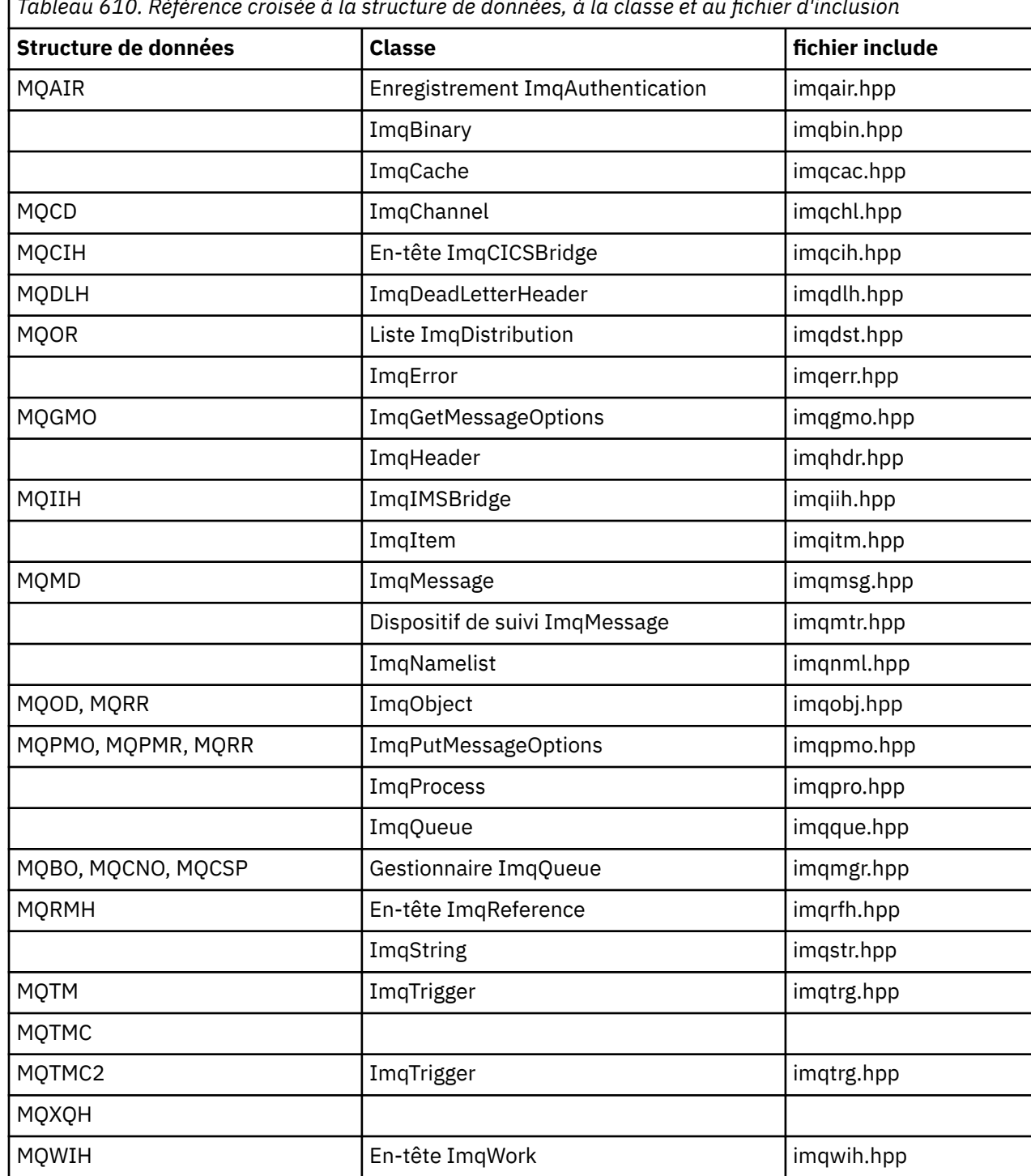

*Tableau 610. Référence croisée à la structure de données, à la classe et au fichier d'inclusion*

# **ImqAuthentication-Référence croisée d'enregistrement**

Référence croisée des attributs, des structures de données, des zones et des appels pour la classe C++ d'enregistrement ImqAuthentication.

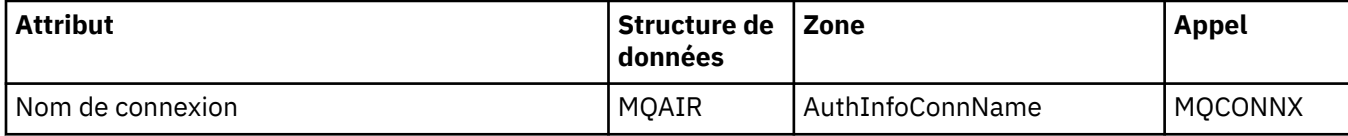

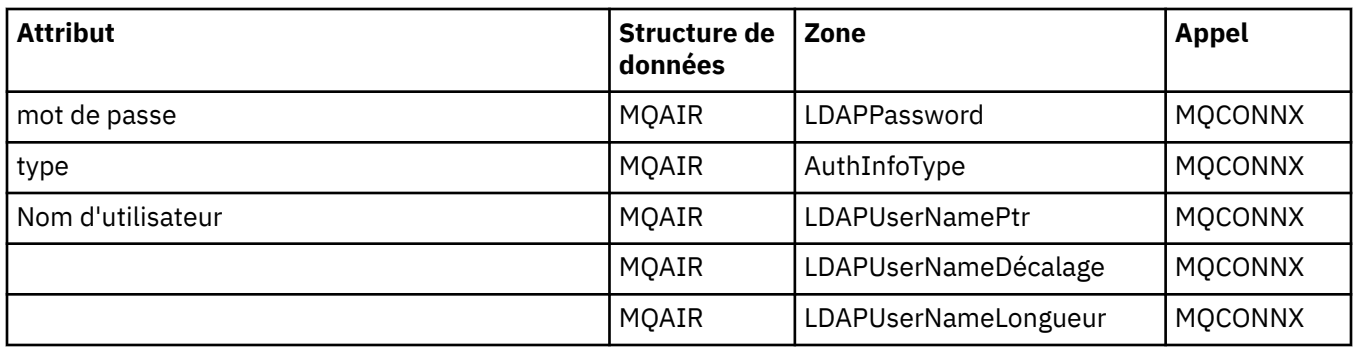

# **Référence croisée ImqCache**

Référence croisée des attributs et des appels pour la classe C++ ImqCache .

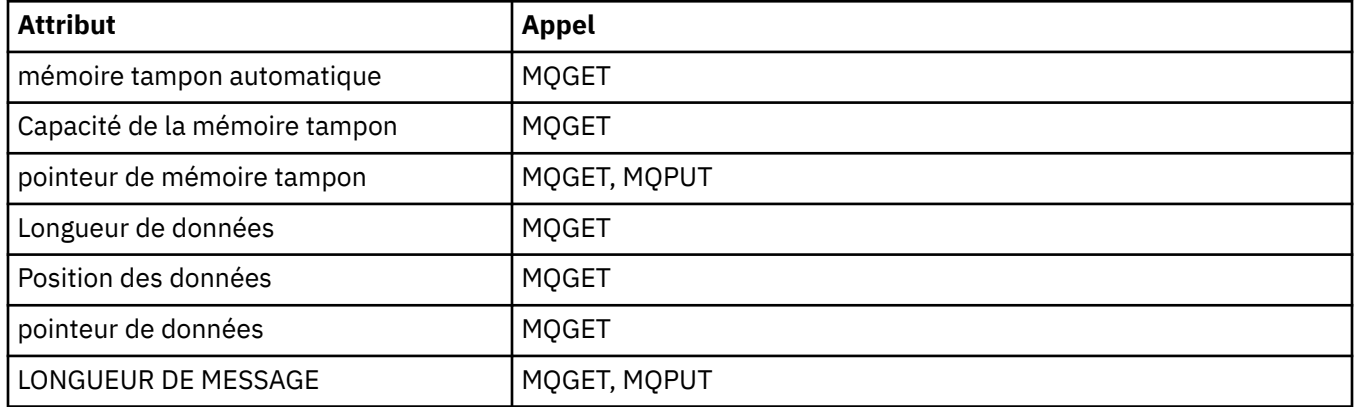

## **Référence croisée ImqChannel**

Référence croisée des attributs, des structures de données, des zones et des appels pour la classe C++ ImqChannel .

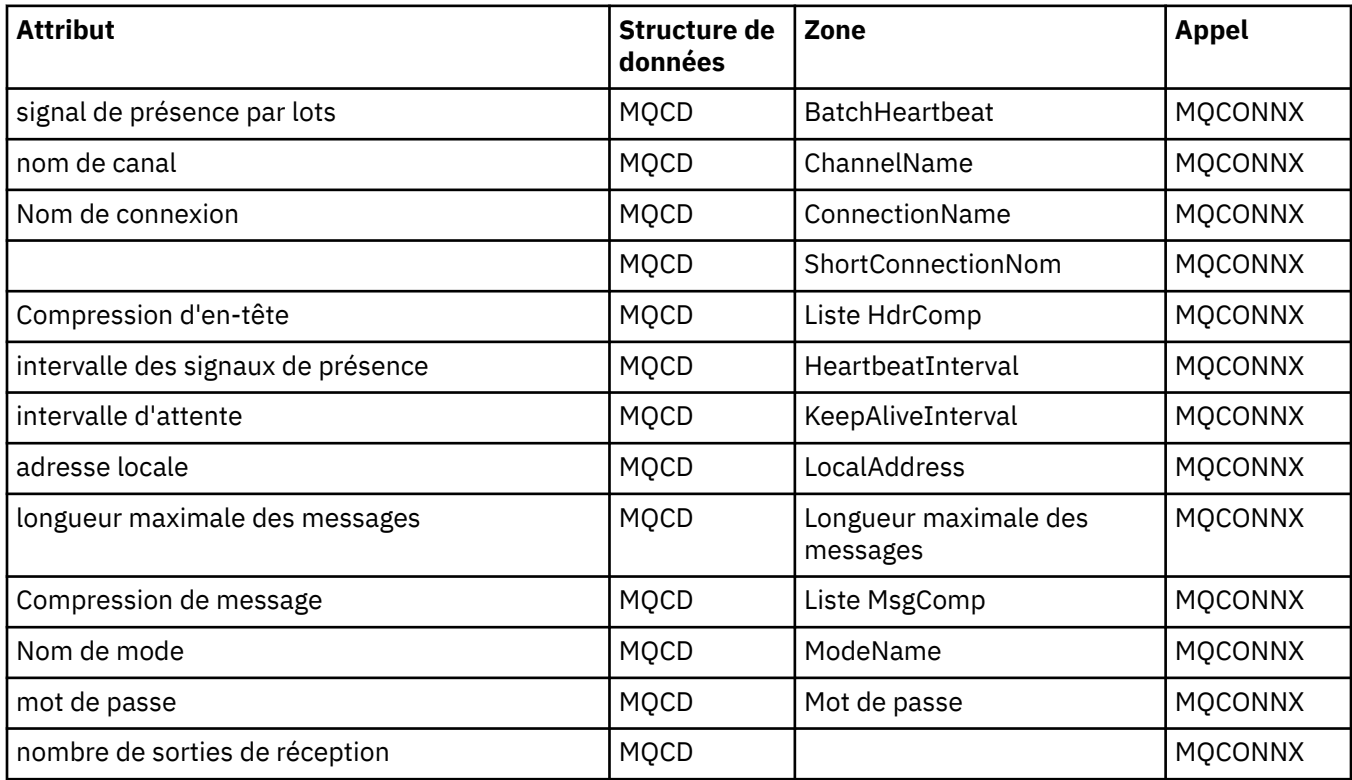

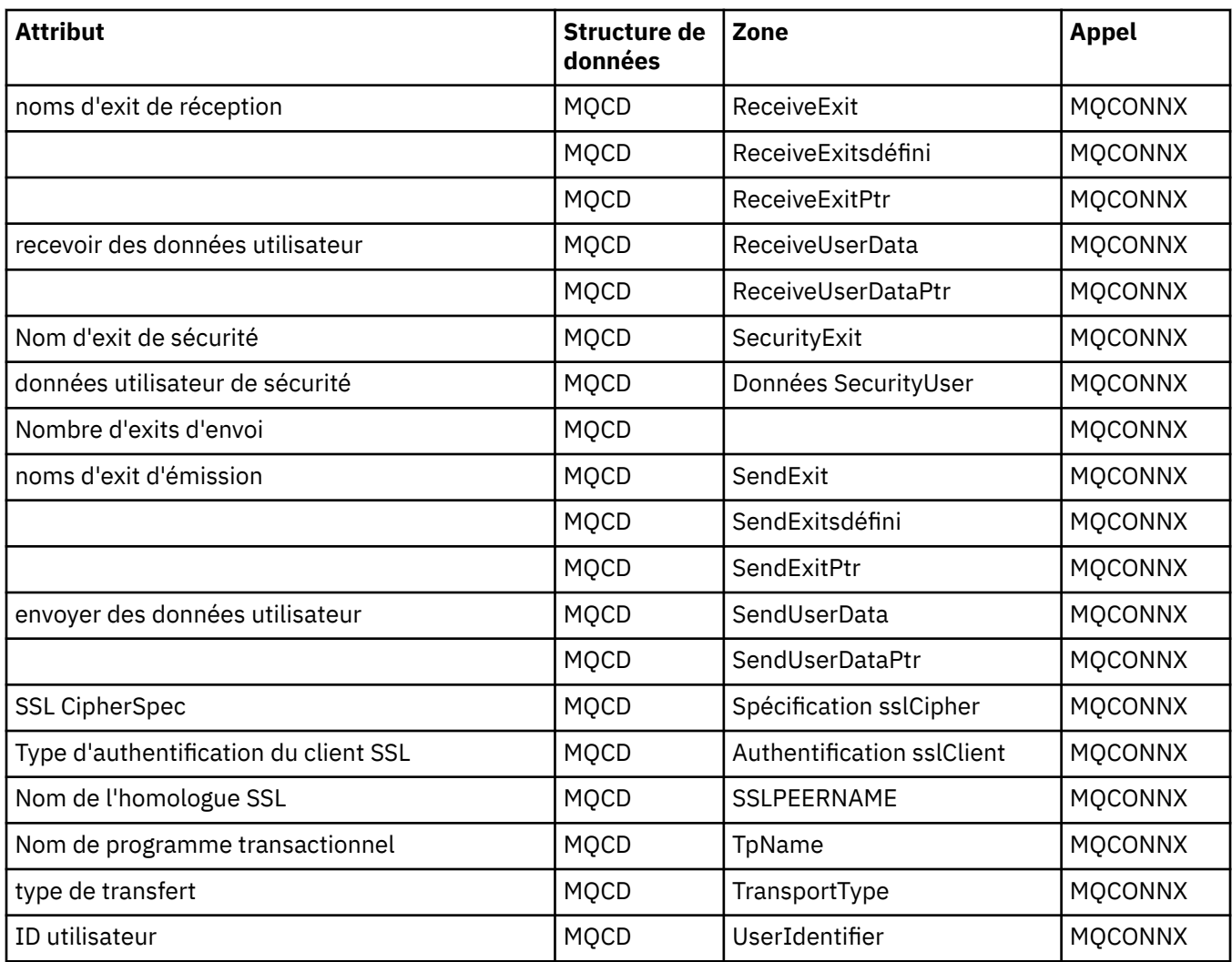

# **Références croisées de l'en-tête ImqCICSBridge**

Référence croisée des attributs, des structures de données et des zones pour la classe C++ d'en-tête ImqCICSBridge.

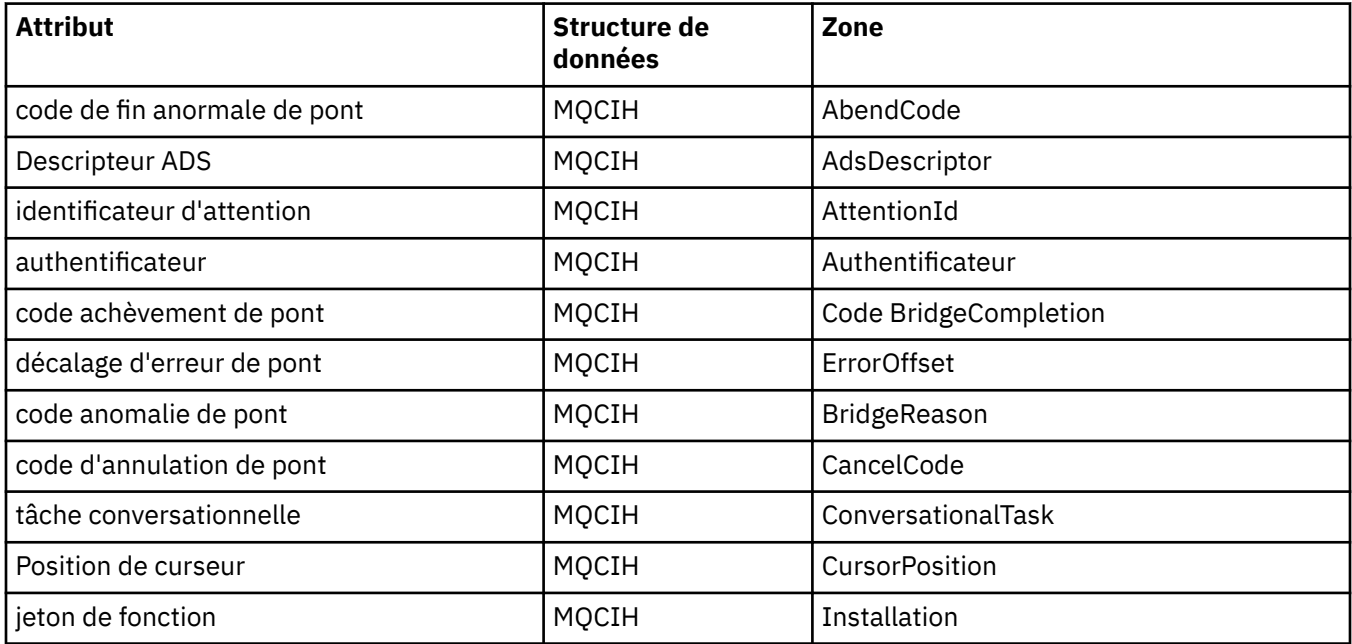

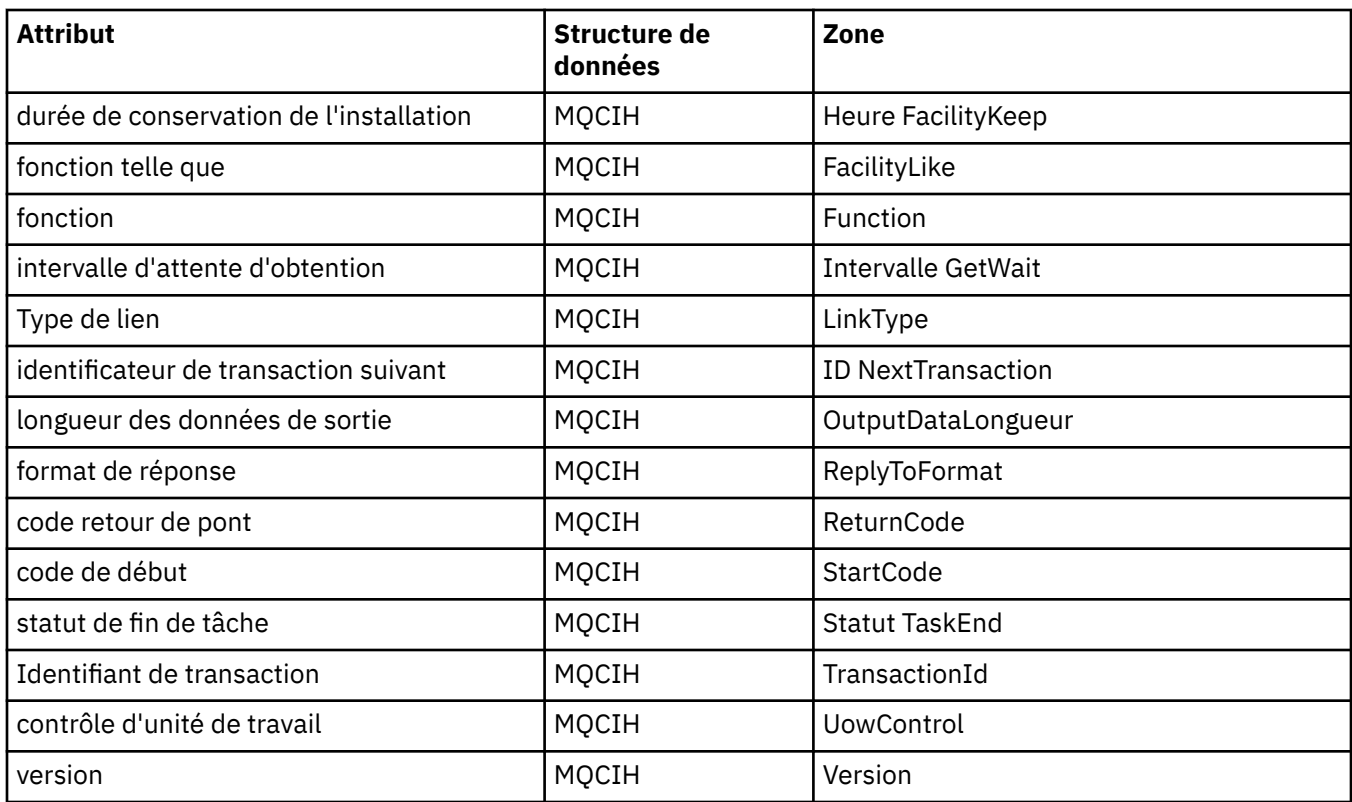

## **Référence croisée ImqDeadLetterHeader**

Référence croisée des attributs, des structures de données et des zones pour la classe C++ ImqDeadLetterHeader .

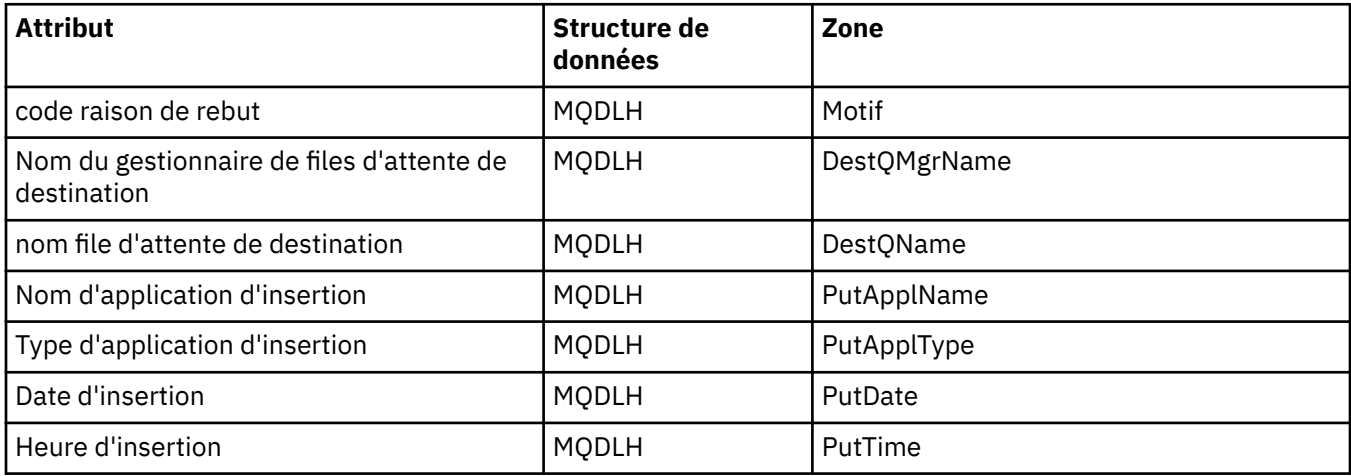

# **Référence croisée ImqError**

Référence croisée des attributs et des appels pour la classe C++ ImqError .

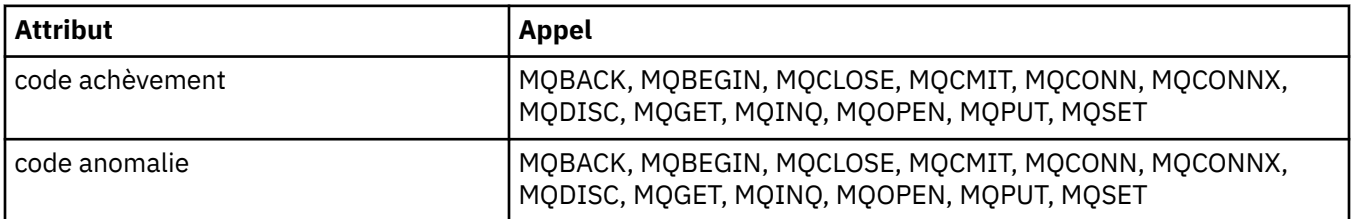

## **Référence croisée ImqGetMessageOptions**

Référence croisée des attributs, des structures de données et des zones pour la classe C++ ImqGetMessageOptions .

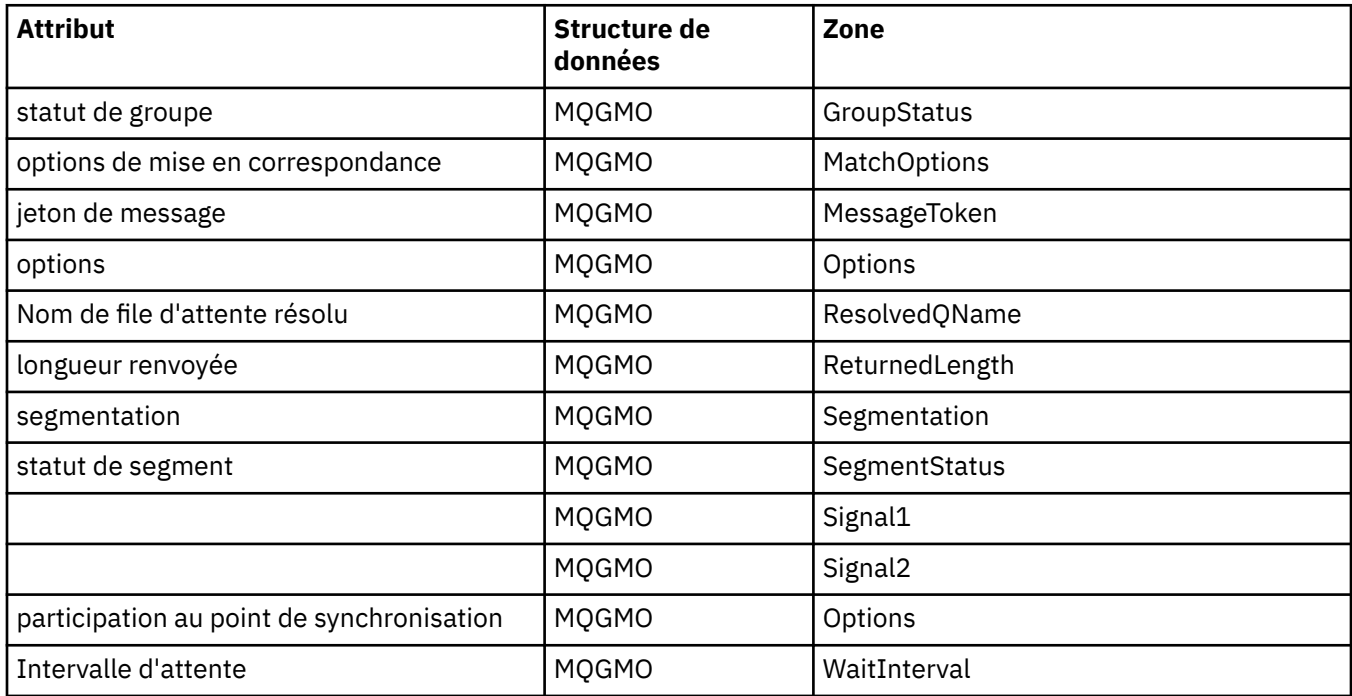

## **Référence croisée ImqHeader**

Référence croisée des attributs, des structures de données et des zones pour la classe C++ ImqHeader .

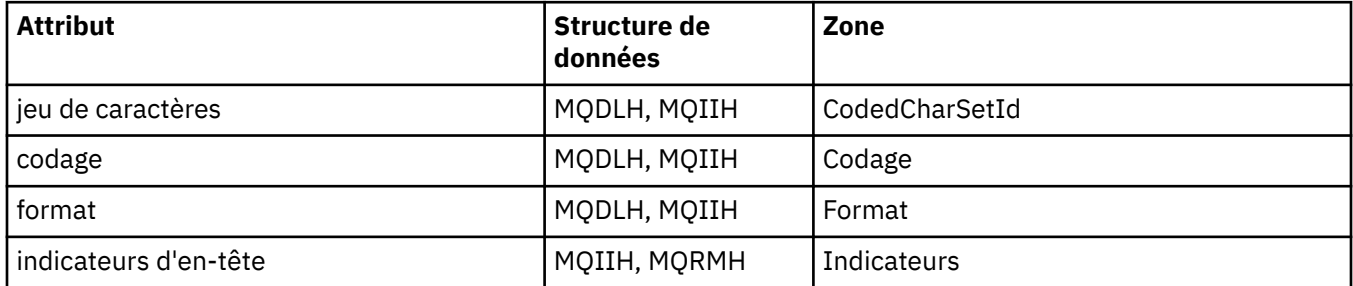

## **Références croisées de l'en-tête ImqIMSBridge**

Référence croisée des attributs, des structures de données et des zones pour la classe C++ d'enregistrement ImqAuthentication.

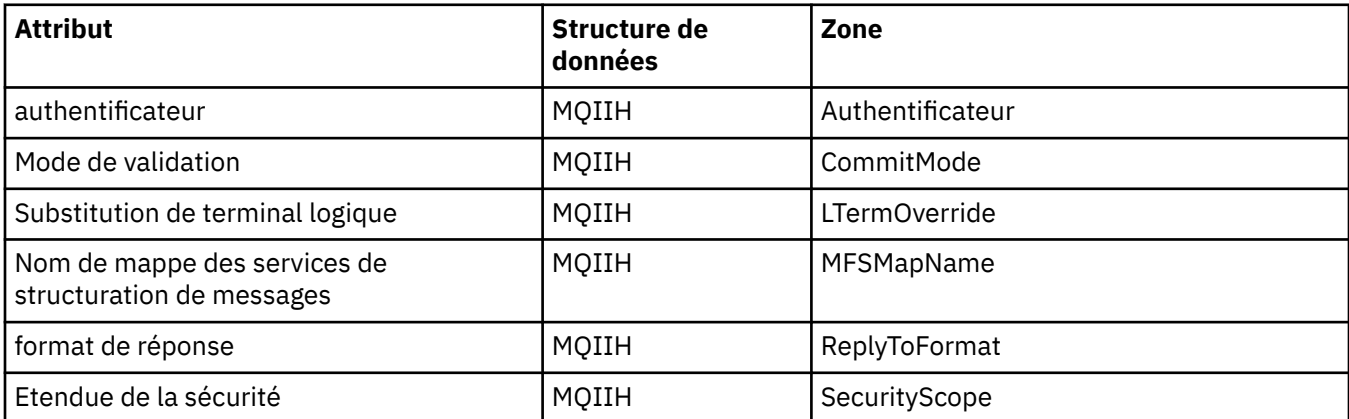

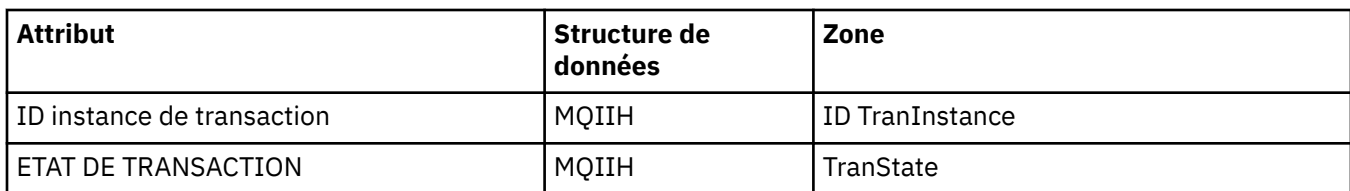

## **Référence croisée ImqItem**

Référence croisée des attributs et des appels pour la classe C++ ImqItem .

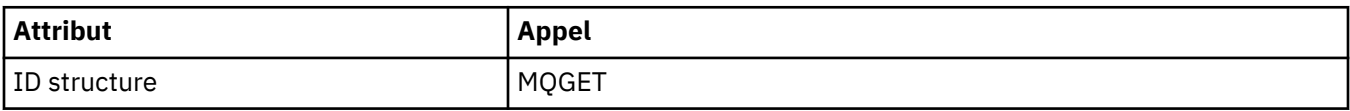

# **Référence croisée ImqMessage**

Référence croisée des attributs, des structures de données, des zones et des appels pour la classe C++ ImqMessage .

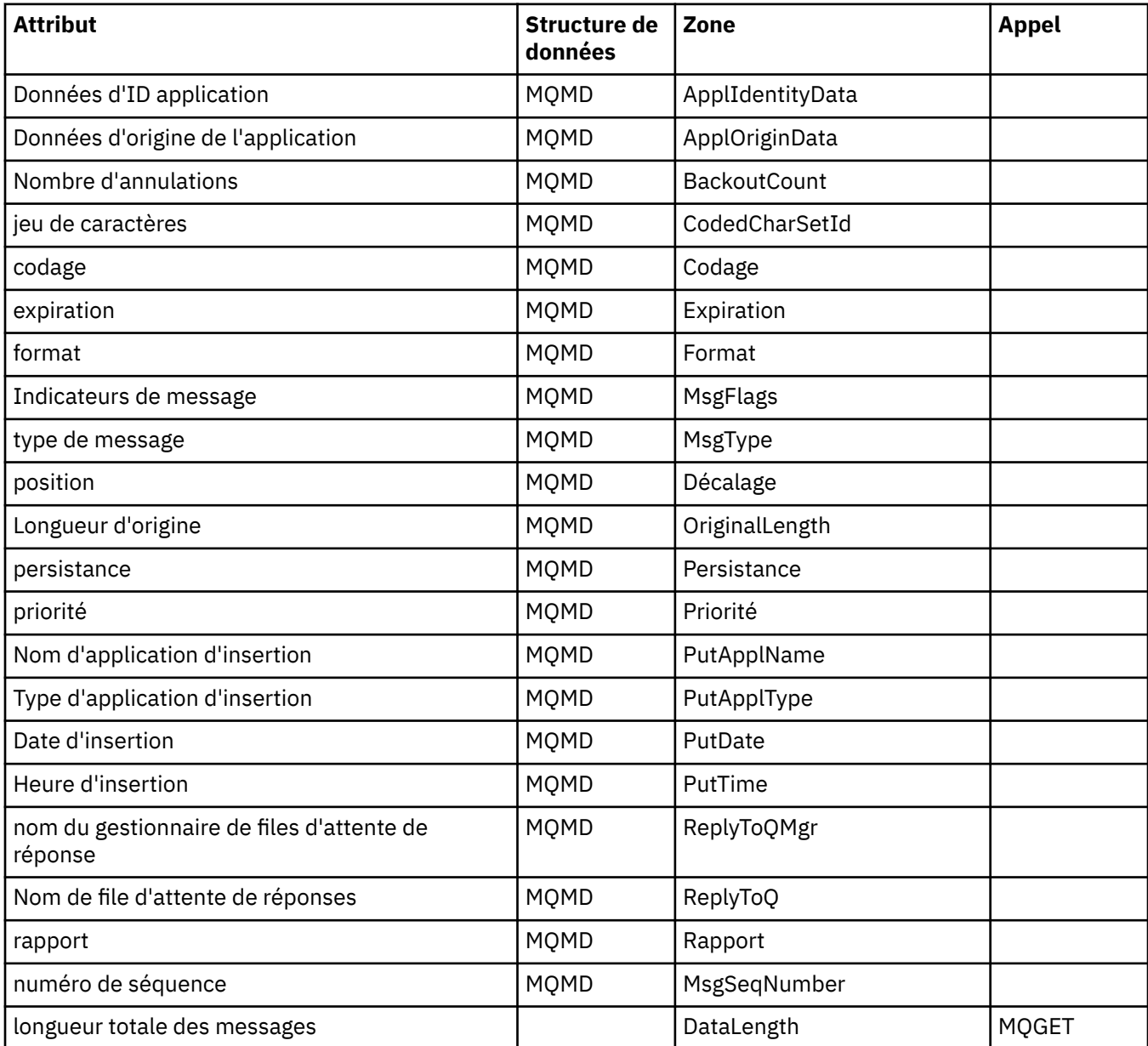
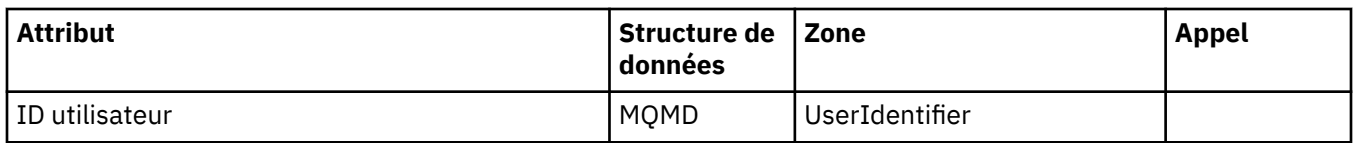

## **Référence croisée de la fonction de suivi ImqMessage**

Référence croisée des attributs, des structures de données et des zones pour la classe C++ du dispositif de suivi ImqMessage.

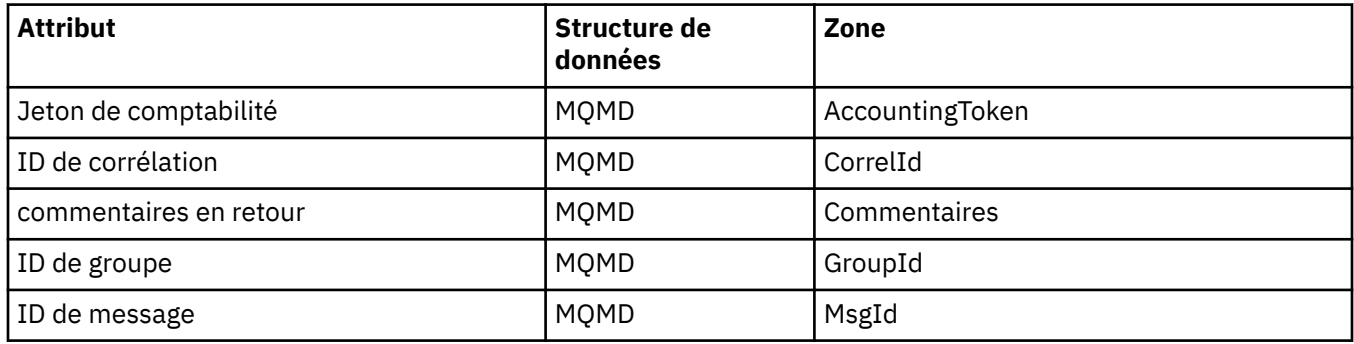

## **Référence croisée ImqNamelist**

Référence croisée des attributs, des demandes et des appels pour la classe C++ ImqNamelist .

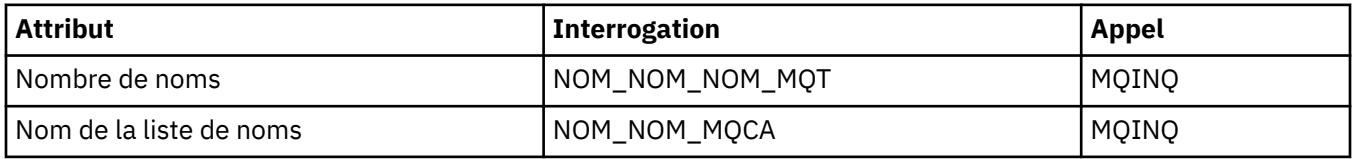

## **Référence croisée ImqObject**

Référence croisée des attributs, des structures de données, des zones, des demandes et des appels pour la classe C++ ImqObject .

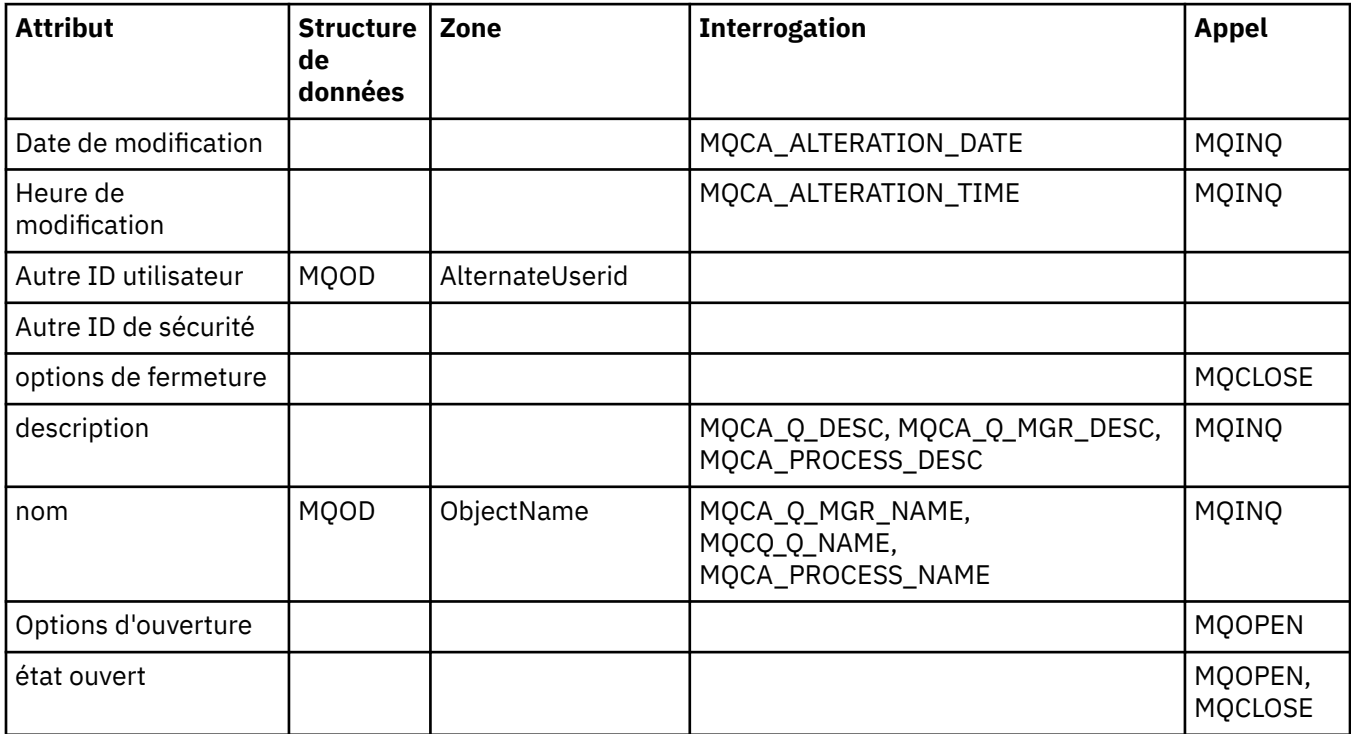

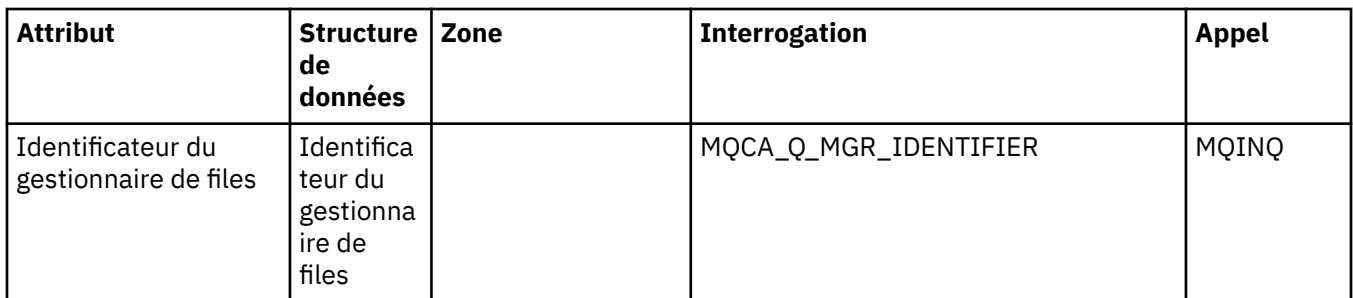

## **Référence croisée ImqProcess**

Référence croisée des attributs, des demandes et des appels pour la classe C++ d'enregistrement ImqAuthentication.

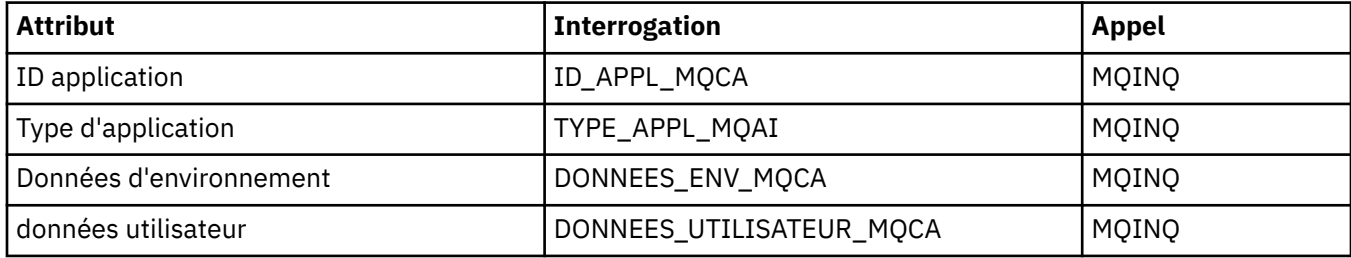

## **Référence croisée ImqPutMessageOptions**

Référence croisée des attributs, des structures de données et des zones pour la classe C++ d'enregistrement ImqAuthentication.

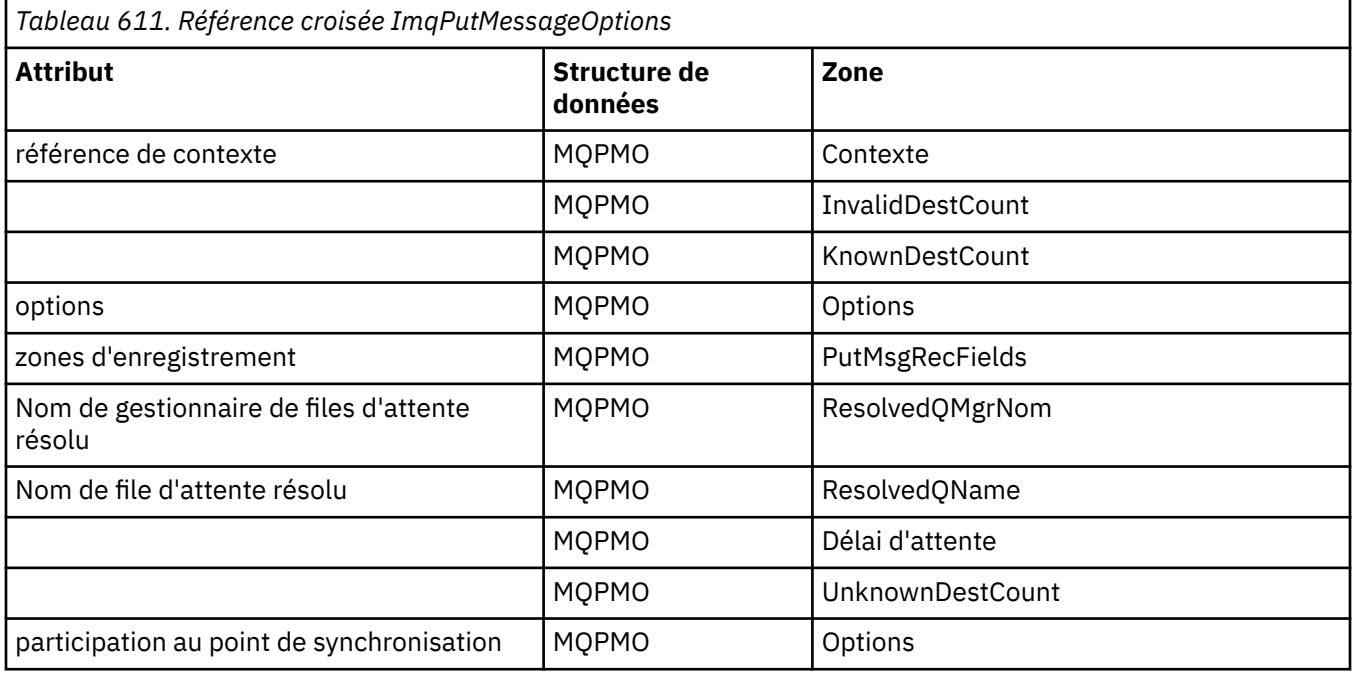

## **Référence croisée ImqQueue**

Référence croisée des attributs, des structures de données, des zones, des demandes et des appels pour la classe C++ ImqQueue .

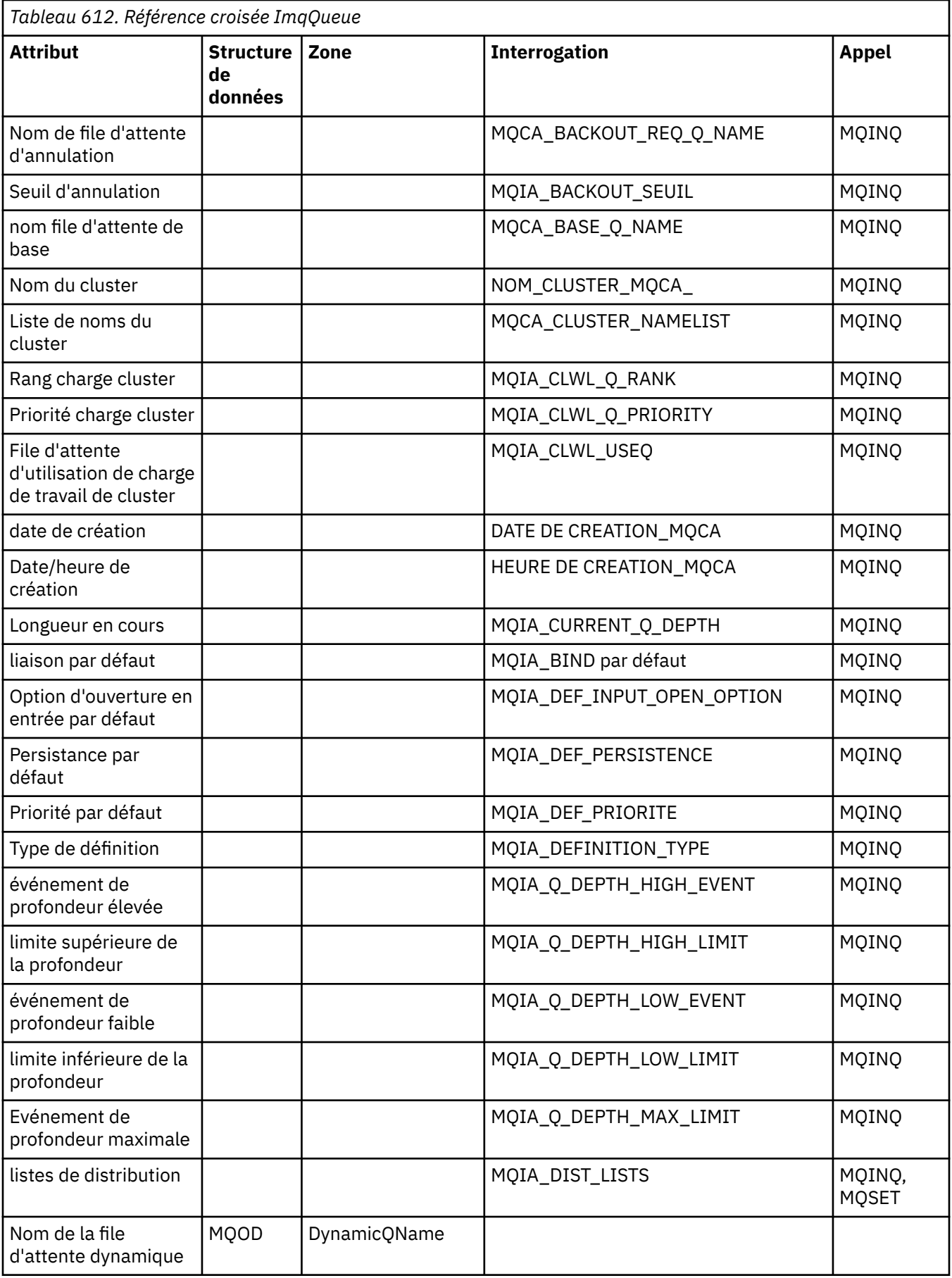

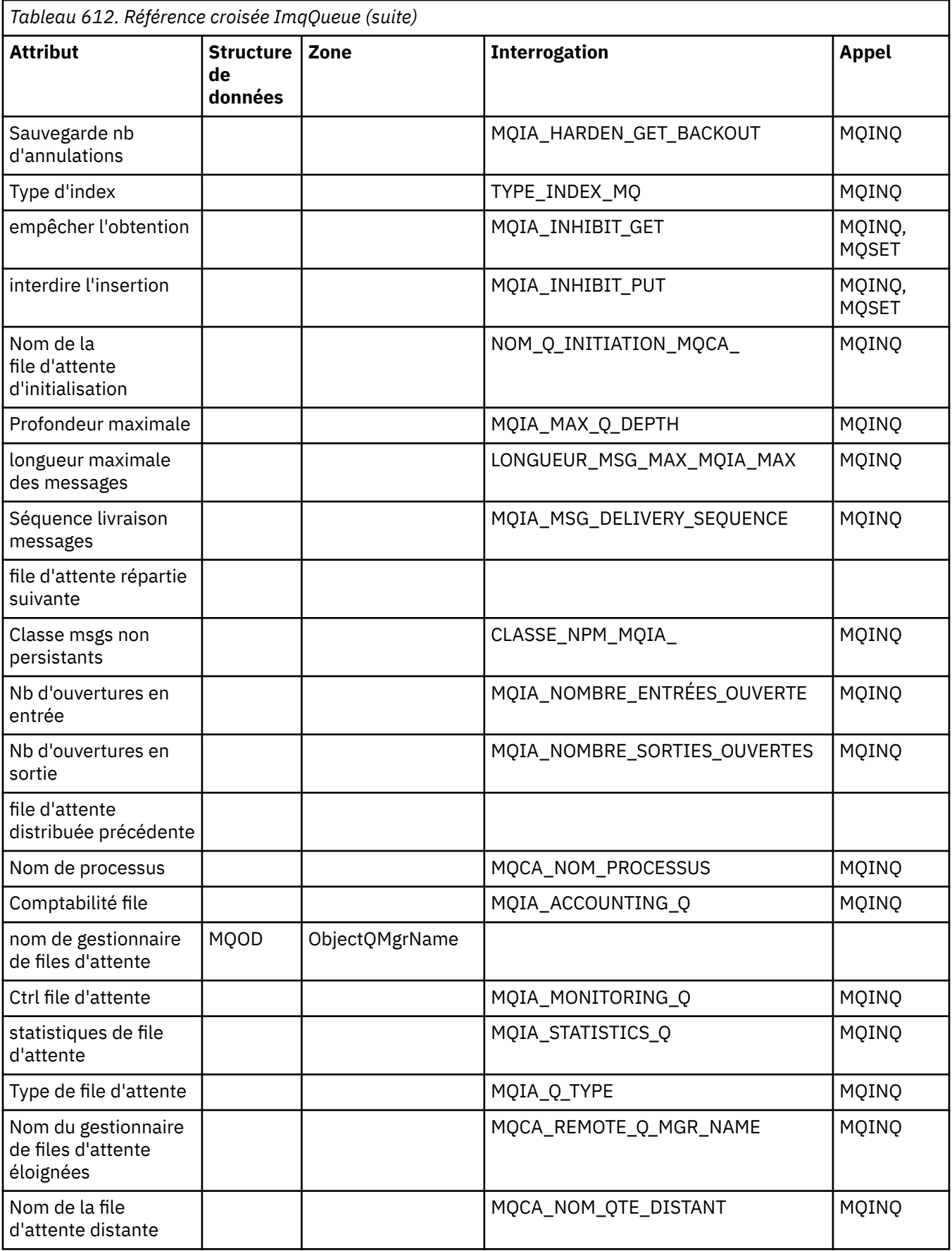

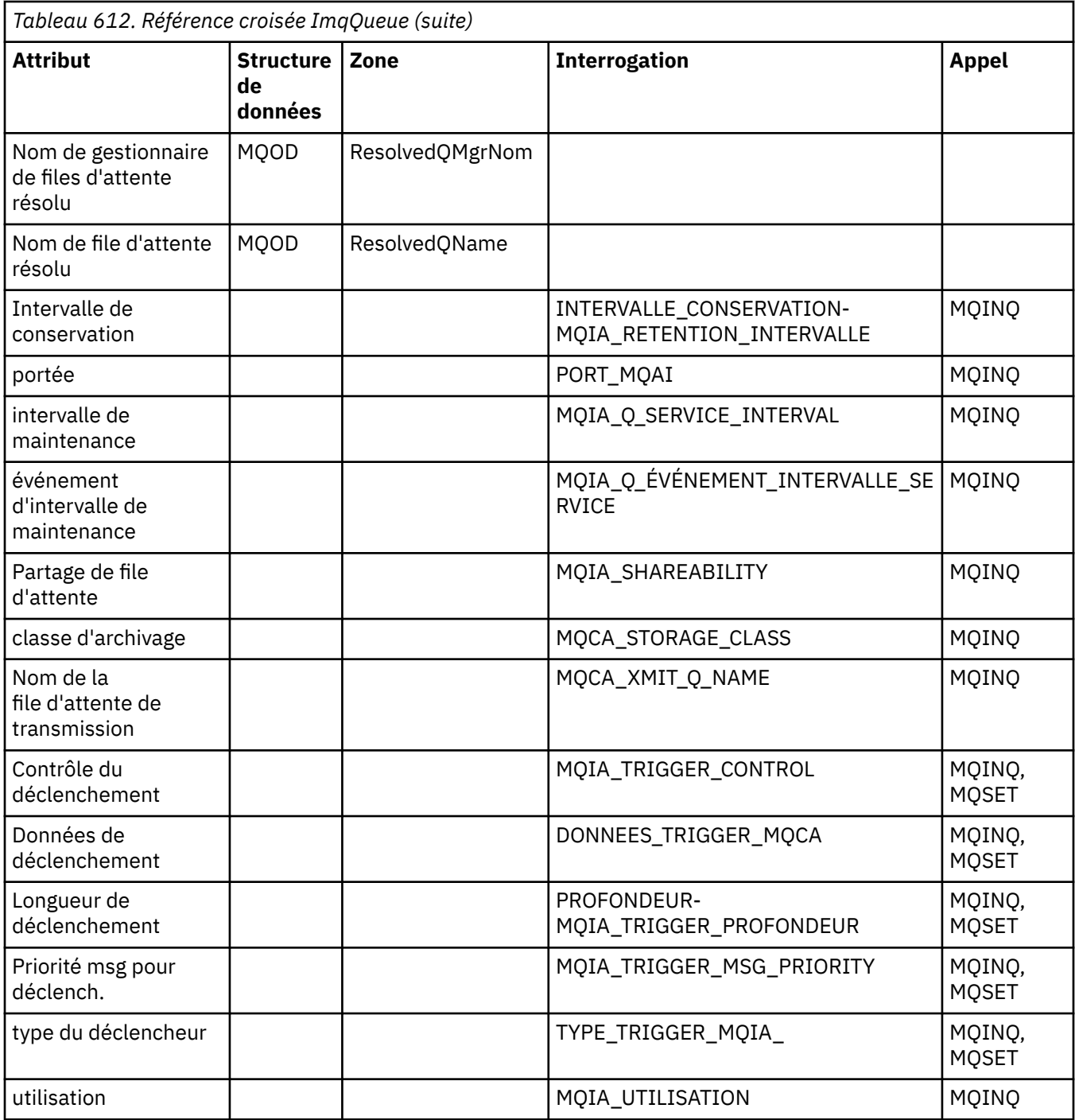

## **Références croisées du gestionnaire ImqQueue**

Référence croisée des attributs, des structures de données, des zones, des demandes et des appels pour la classe C++ du gestionnaire ImqQueue.

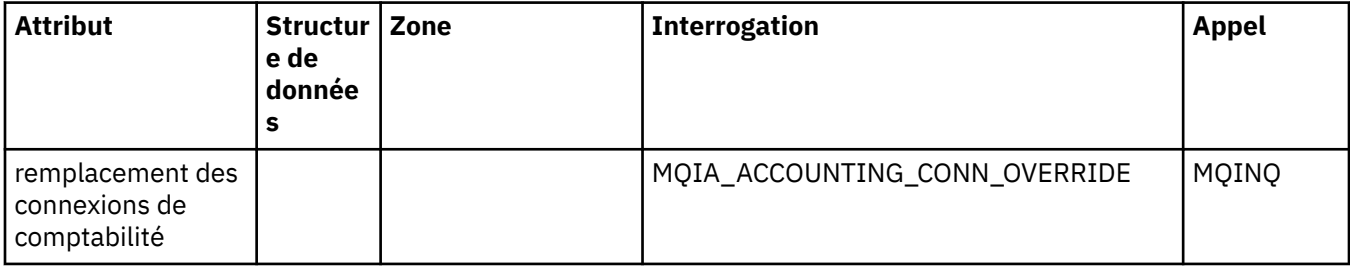

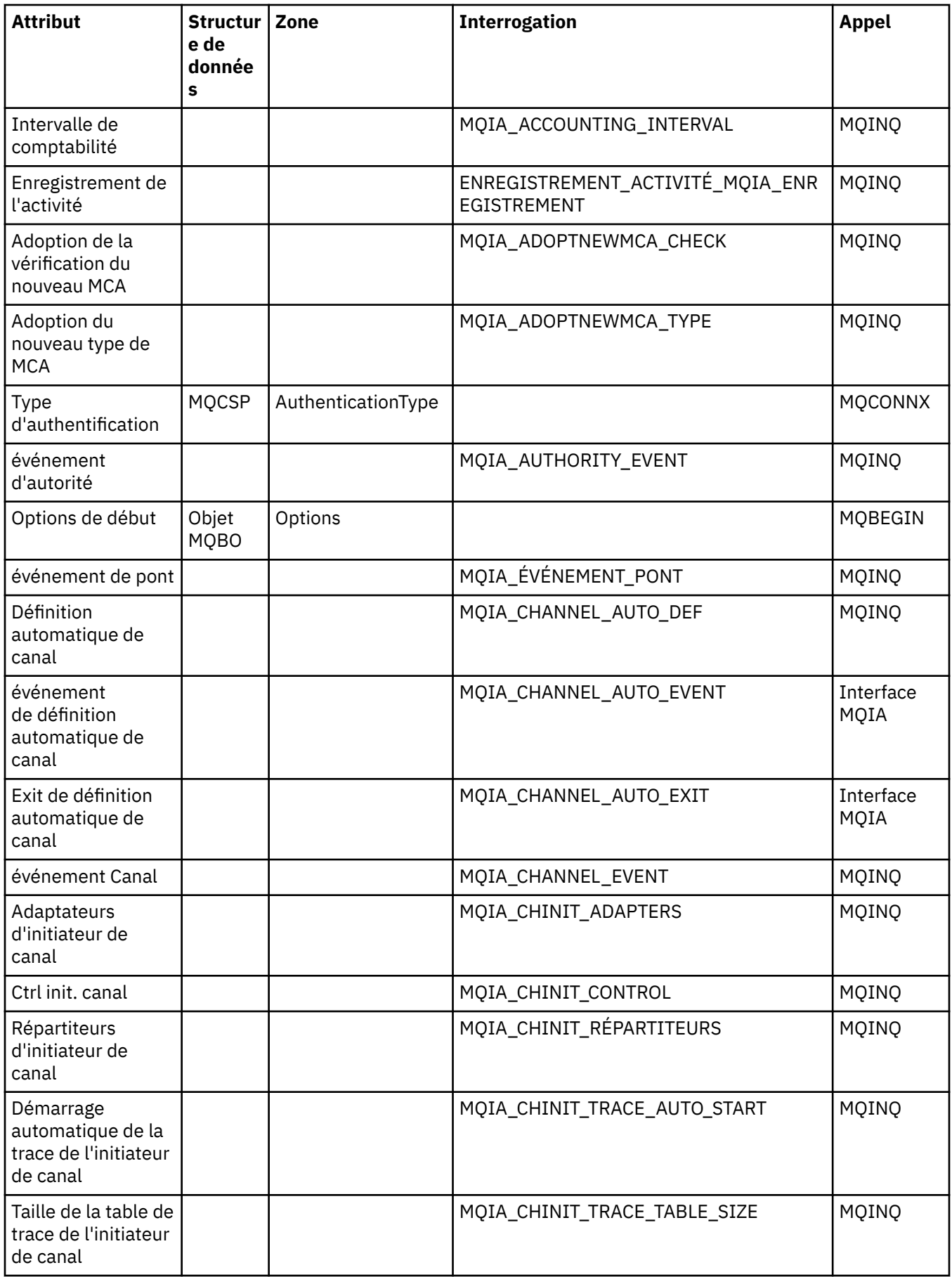

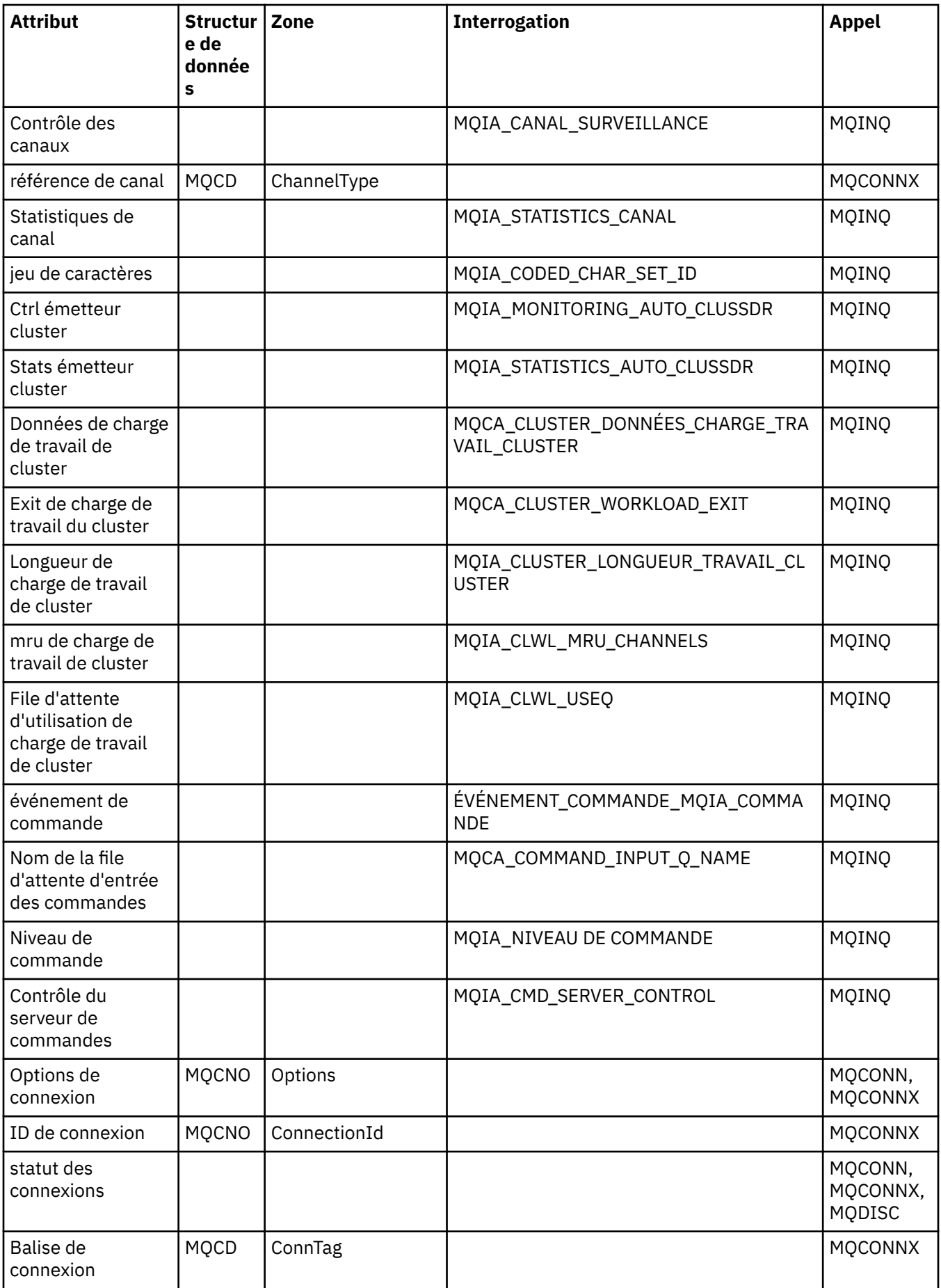

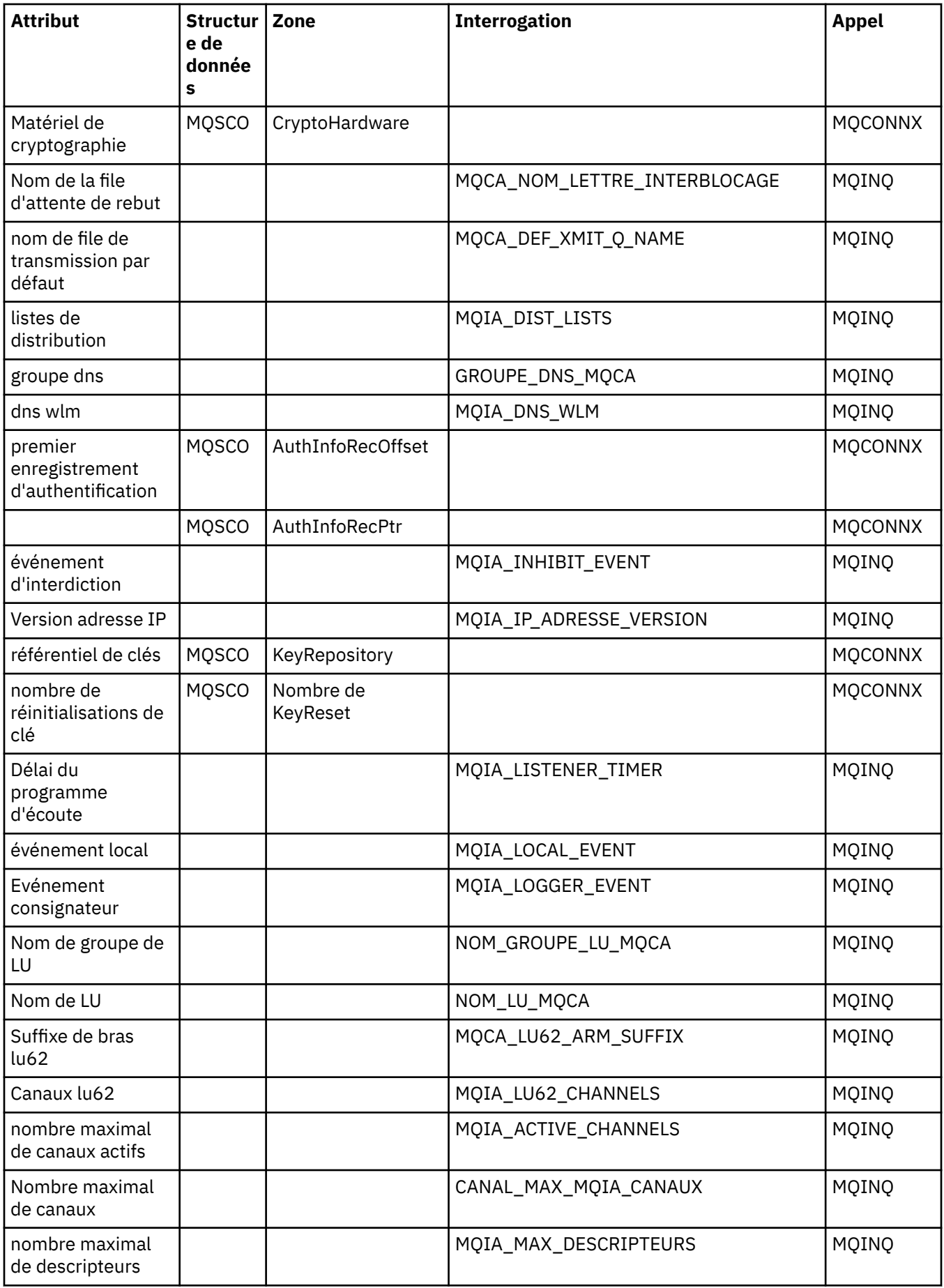

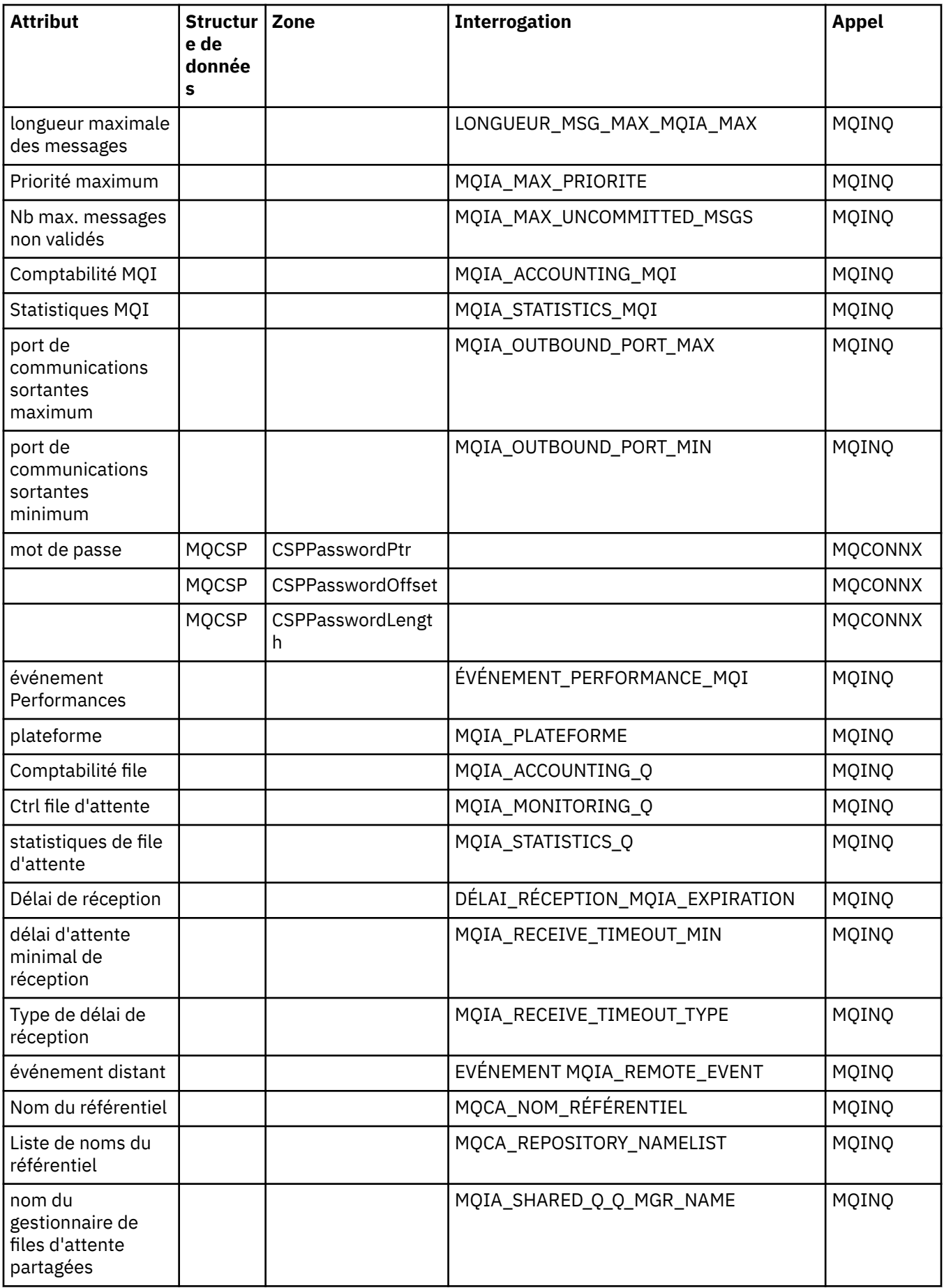

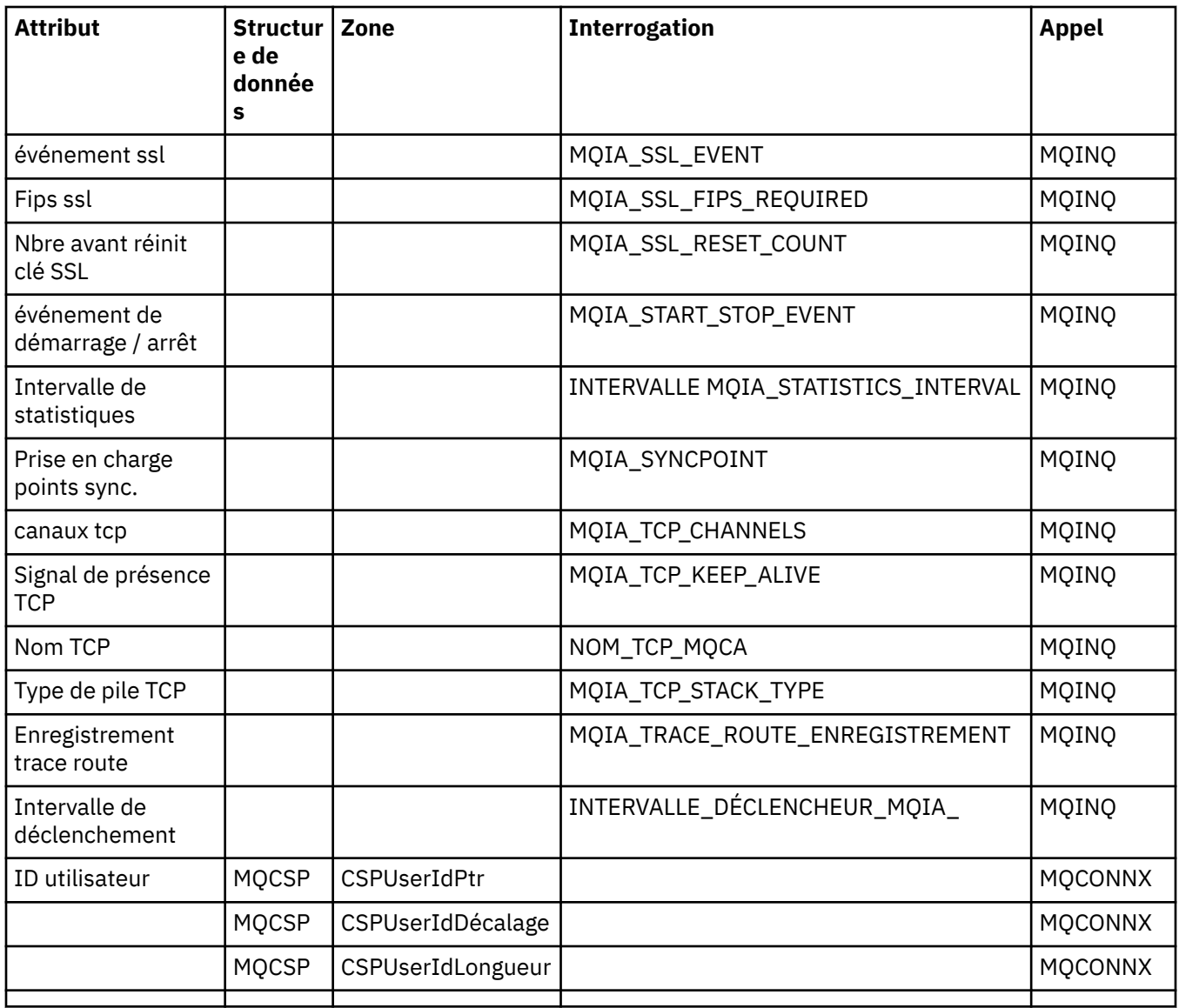

# **Référence croisée d'en-tête ImqReference**

Référence croisée des attributs, des structures de données et des zones pour la classe C++ d'enregistrement ImqAuthentication.

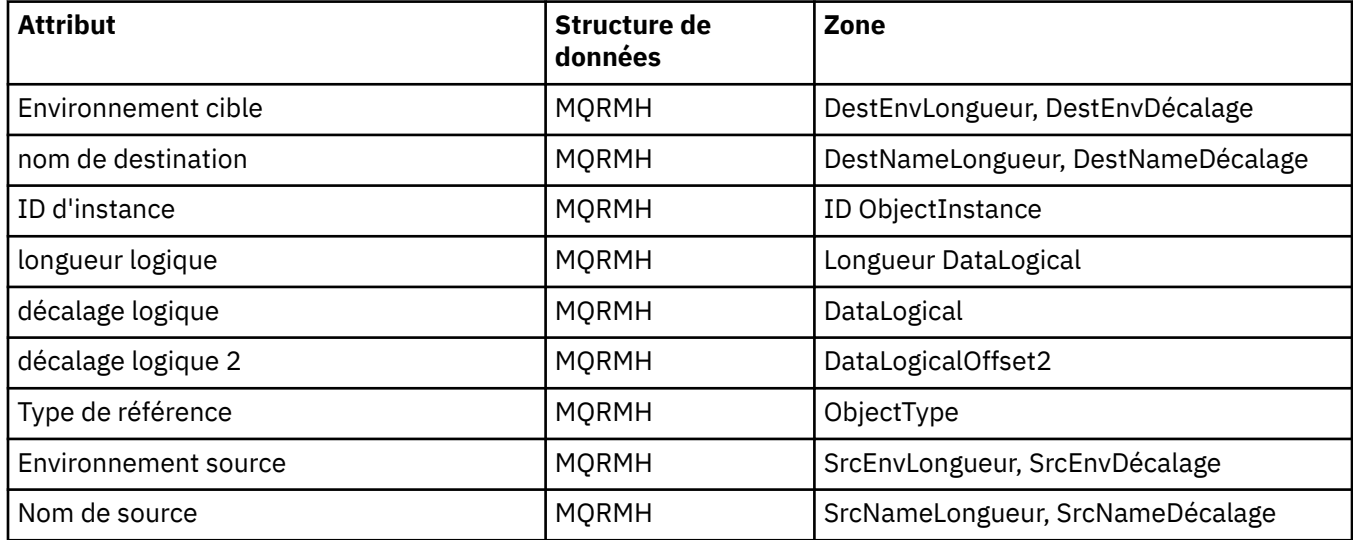

## **Référence croisée ImqTrigger**

Référence croisée des attributs, des structures de données et des zones pour la classe C++ d'enregistrement ImqAuthentication.

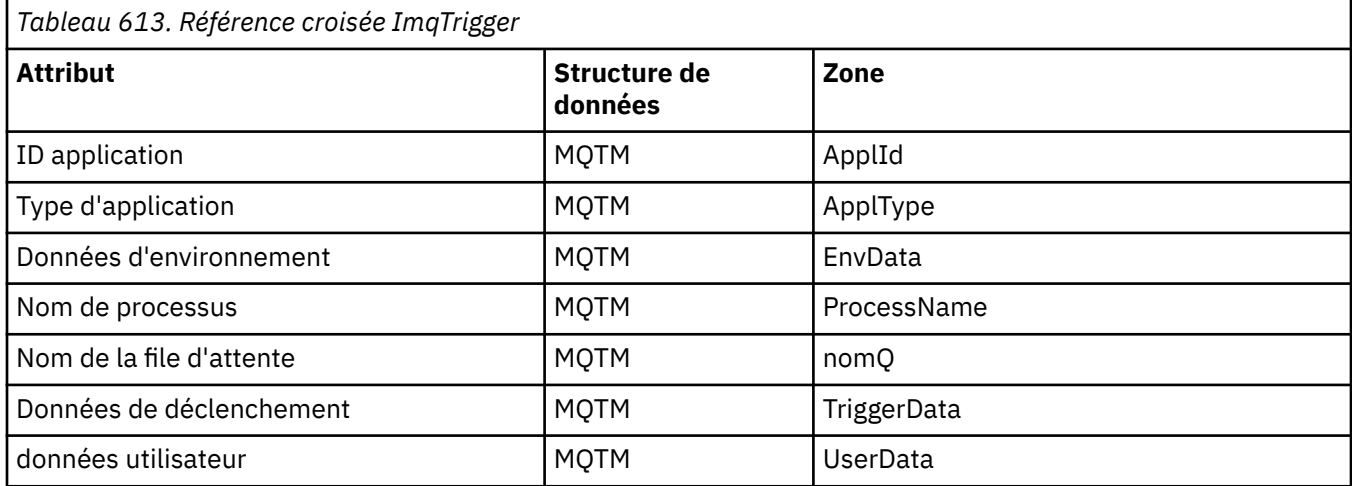

## **Référence croisée d'en-tête ImqWork**

Référence croisée des attributs, des structures de données et des zones pour la classe C++ d'enregistrement ImqAuthentication.

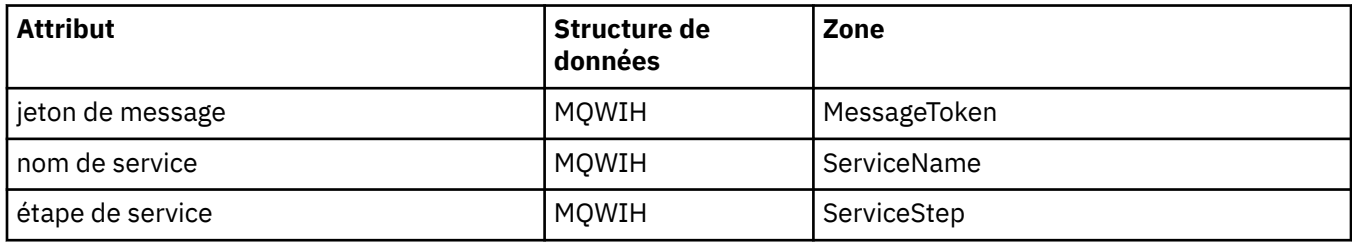

## **Classe C++ d'enregistrement ImqAuthentication**

Cette classe encapsule un enregistrement d'informations d'authentification (MQAIR) à utiliser lors de l'exécution de la méthode ImqQueueManager: :connect, pour les connexions client SSL personnalisées.

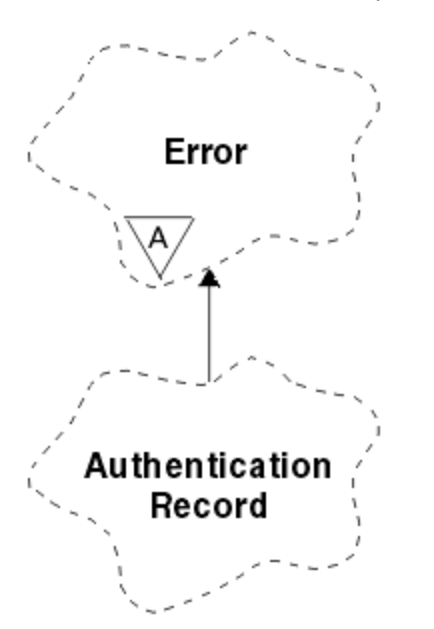

*Figure 46. Classe d'enregistrement ImqAuthentication*

Pour plus de détails, voir la description de la méthode ImqQueueManager: :connect. Cette classe n'est pas disponible sur la plateforme z/OS .

- «Attributs d'objet», à la page 1344
- «Constructeurs», à la page 1344
- «Méthodes d'objet (public)», à la page 1344
- • [«Méthodes d'objet \(protégées\)», à la page 1345](#page-1344-0)

### **Attributs d'objet**

#### **Nom de connexion**

Nom de la connexion au serveur CRL LDAP. Il s'agit de l'adresse IP ou du nom DNS, suivi éventuellement du numéro de port, entre parenthèses.

#### **référence de connexion**

Référence à un objet gestionnaire ImqQueuequi fournit la connexion requise à un gestionnaire de files d'attente (local). La valeur initiale est zéro. Ne le confondez pas avec le nom du gestionnaire de files d'attente qui identifie un gestionnaire de files d'attente (éventuellement distant) pour une file d'attente nommée.

#### **enregistrement d'authentification suivant**

Objet suivant de cette classe, sans ordre particulier, ayant la même **référence de connexion** que cet objet. La valeur initiale est zéro.

#### **mot de passe**

Mot de passe fourni pour l'authentification de connexion au serveur CRL LDAP.

#### **enregistrement d'authentification précédent**

Objet précédent de cette classe, sans ordre particulier, ayant la même **référence de connexion** que cet objet. La valeur initiale est zéro.

#### **type**

Type des informations d'authentification contenues dans l'enregistrement.

#### **Nom d'utilisateur**

Identificateur utilisateur fourni pour l'autorisation sur le serveur CRL LDAP.

### **Constructeurs**

#### **ImqAuthenticationRecord () ;**

Constructeur par défaut.

### **Méthodes d'objet (public)**

```
void operator = (const ImqAuthenticationRecord & air) ;
   Copie les données d'instance à partir de air, en remplaçant les données d'instance existantes.
```

```
const ImqString & connectionName () const ;
   Renvoie le nom de connexion.
```

```
void setConnectionNom (const ImqString & nom ) ;
   Définit le nom de connexion.
```
- **void setConnectionName (const char \*** *name* **= 0) ;** Définit le **nom de connexion**.
- **ImqQueueManager \* connectionReference () const ;** Renvoie la **référence de connexion**.
- **void setConnectionReference ( ImqQueueManager &** *manager* **) ;** Définit la **référence de connexion**.
- **void setConnectionReference ( ImqQueueManager \*** *manager* **= 0) ;** Définit la **référence de connexion**.

#### <span id="page-1344-0"></span>**void copyOut (MQAIR \*** *pAir* **) ;**

Copie les données d'instance dans *pAir*, en remplaçant les données d'instance existantes. Cela peut impliquer l'allocation de mémoire dépendante.

#### **void clear (MQAIR \*** *pAir* **) ;**

Efface la structure et libère le stockage dépendant référencé par *pAir*.

- **ImqAuthenticationEnregistrement \* nextAuthenticationEnregistrement () const ;** Renvoie l' **enregistrement d'authentification suivant**.
- **const ImqString & password () const ;** Renvoie le **mot de passe**.
- **void setPassword (const ImqString &** *mot\_de\_passe* **) ;** Définit le **mot de passe**.
- **void setPassword (const char \*** *mot\_de\_passe* **= 0) ;** Définit le **mot de passe**.
- **ImqAuthenticationRecord \* previousAuthenticationRecord () const ;** Renvoie l' **enregistrement d'authentification précédent**.

**Type MQLONG () const ;** Renvoie le **type**.

**void setType (const MQLONG** *type* **) ;** Définit le **type**.

**const ImqString & userName () const ;** Renvoie le **nom d'utilisateur**.

```
void setUserName (const ImqString & nom ) ;
   Définit le nom d'utilisateur.
```
**void setUserName (const char \*** *name* **= 0) ;** Définit le **nom d'utilisateur**.

### **Méthodes d'objet (protégées)**

```
void setNextAuthenticationRecord ( ImqAuthenticationRecord * pAir = 0) ;
   Définit l' enregistrement d'authentification suivant.
```
**Attention:** utilisez cette fonction uniquement si vous êtes certain qu'elle ne rompt pas la liste des enregistrements d'authentification.

```
void setPreviousAuthenticationRecord ( ImqAuthenticationRecord * pAir = 0) ;
   Définit l' enregistrement d'authentification précédent.
```
**Attention:** utilisez cette fonction uniquement si vous êtes certain qu'elle ne rompt pas la liste des enregistrements d'authentification.

## **Classe C++ ImqBinary**

Cette classe encapsule un tableau d'octets binaire qui peut être utilisé pour les valeurs ImqMessage **jeton de comptabilité**, **ID de corrélation**et **ID de message** . Il facilite l'affectation, la copie et la comparaison.

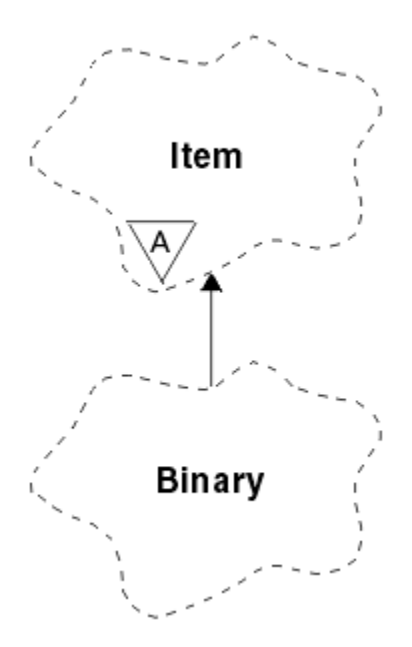

*Figure 47. Classe ImqBinary*

- «Attributs d'objet», à la page 1346
- «Constructeurs», à la page 1346
- «Méthodes ImqItem surchargées», à la page 1346
- • [«Méthodes d'objet \(public\)», à la page 1347](#page-1346-0)
- • [«Méthodes d'objet \(protégées\)», à la page 1347](#page-1346-0)
- • [«Codes raison», à la page 1347](#page-1346-0)

## **Attributs d'objet**

#### **data**

Tableau d'octets de données binaires. La valeur initiale est null.

### **Longueur de données**

Nombre d'octets. La valeur initiale est zéro.

#### **Pointeur de données**

Adresse du premier octet des **données**. La valeur initiale est zéro.

### **Constructeurs**

**ImqBinary( );** Constructeur par défaut.

**ImqBinary( const ImqBinary &** *binaire* **) ;** Constructeur de copie.

**ImqBinary( const void \*** *data***, const size\_t** *longueur* **) ;** Copie *longueur* octets à partir de *données*.

## **Méthodes ImqItem surchargées**

### **virtual ImqBoolean copyOut( ImqMessage &** *msg* **) ;**

Copie les **données** dans la mémoire tampon de messages, en remplaçant tout contenu existant. Définit le *msg* **format** sur MQFMT\_NONE.

Voir la description de la méthode de classe ImqItem pour plus de détails.

#### <span id="page-1346-0"></span>**virtuel ImqBoolean pasteIn( ImqMessage &** *msg* **) ;**

Définit les **données** en transférant les données restantes de la mémoire tampon de messages, en remplaçant les **données**existantes.

Pour que l'opération aboutisse, le format ImqMessage doit être MQFMT\_NONE.

Voir la description de la méthode de classe ImqItem pour plus de détails.

### **Méthodes d'objet (public)**

```
void operator = ( const ImqBinary & binaire ) ;
```
Copie des octets à partir de *binaire*.

#### **ImqBoolean operator == ( const ImqBinary &** *binaire* **) ;**

Compare cet objet à *binaire*. Elle renvoie FALSE si elle n'est pas égale et TRUE dans le cas contraire. Les objets sont égaux s'ils ont la même **longueur de données** et que les octets correspondent.

#### **ImqBoolean copyOut( void \*** *buffer***, const size\_t** *length***, const char** *pad* **= 0) ;**

Copie jusqu'à *longueur* octets à partir du **pointeur de données** vers *buffer*. Si la **longueur des données** est insuffisante, l'espace restant dans la mémoire tampon est rempli avec *pad* octets. *buffer* peut être égal à zéro si *length* est également égal à zéro. *longueur* ne doit pas être négative. Elle renvoie TRUE en cas de succès.

#### **size\_t dataLength() const ;**

Renvoie la **longueur des données**.

#### **ImqBoolean setDataLongueur( const size\_t** *longueur* **) ;**

Définit la **longueur des données**. Si la **longueur des données** est modifiée suite à cette méthode, les données de l'objet ne sont pas initialisées. Elle renvoie TRUE en cas de succès.

#### **void \* dataPointer() const ;**

Renvoie le **pointeur de données**.

#### **ImqBoolean isNull() const ;**

Renvoie TRUE si la **longueur des données** est égale à zéro ou si tous les octets de **données** sont égaux à zéro. Sinon, elle retourne FALSE.

#### **ImqBoolean set( const void \*** *buffer***, const size\_t** *longueur* **) ;**

Copie *longueur* octets de *mémoire tampon*. Elle renvoie TRUE en cas de succès.

## **Méthodes d'objet (protégées)**

**void clear() ;**

Réduit la **longueur des données** à zéro.

### **Codes raison**

- MORC\_NO\_BUFFER
- MQRC\_STORAGE\_NOT\_AVAILABLE
- MQRC\_INCONSISTENT\_FORMAT

## **Classe C++ ImqCache**

Utilisez cette classe pour stocker ou convertir des données en mémoire.

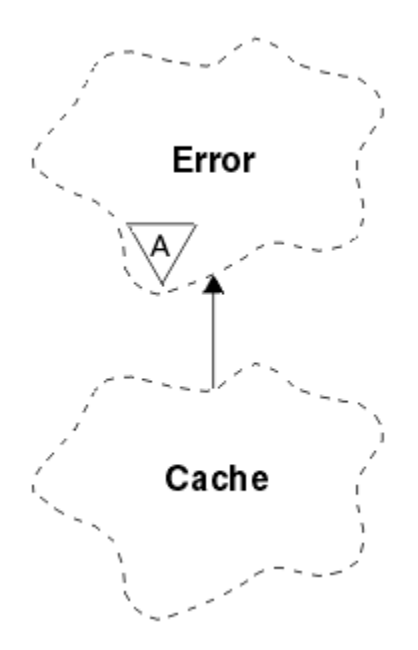

*Figure 48. Classe ImqCache*

Utilisez cette classe pour stocker ou convertir des données en mémoire. Vous pouvez désigner une mémoire tampon de taille fixe ou le système peut fournir une quantité de mémoire flexible automatiquement. Cette classe est liée aux appels MQI répertoriés dans [«Référence croisée ImqCache»,](#page-1327-0) [à la page 1328](#page-1327-0).

- «Attributs d'objet», à la page 1348
- • [«Constructeurs», à la page 1349](#page-1348-0)
- • [«Méthodes d'objet \(public\)», à la page 1349](#page-1348-0)
- • [«Codes raison», à la page 1350](#page-1349-0)

### **Attributs d'objet**

#### **mémoire tampon automatique**

Indique si la mémoire tampon est gérée automatiquement par le système (TRUE) ou si elle est fournie par l'utilisateur (FALSE). Il est initialement défini sur TRUE.

Cet attribut n'est pas défini directement. Il est défini indirectement à l'aide de la méthode **useEmptyBuffer** ou de la méthode **useFullBuffer** .

Si le stockage utilisateur est fourni, cet attribut est FALSE, la mémoire tampon ne peut pas augmenter et des erreurs de dépassement de mémoire tampon peuvent se produire. L'adresse et la longueur de la mémoire tampon restent constantes.

Si le stockage utilisateur n'est pas fourni, cet attribut est TRUE et la mémoire tampon peut croître de manière incrémentielle pour contenir une quantité arbitraire de données de message. Cependant, lorsque la taille de la mémoire tampon augmente, l'adresse de la mémoire tampon peut changer. Par conséquent, soyez prudent lorsque vous utilisez le **pointeur de mémoire tampon** et le **pointeur de données**.

#### **Capacité de la mémoire tampon**

Nombre d'octets de mémoire dans la mémoire tampon. La valeur initiale est zéro.

#### **Pointeur de mémoire tampon**

Adresse de la mémoire tampon. La valeur initiale est null.

#### **Longueur de données**

Nombre d'octets suivant le **pointeur de données**. Cette valeur doit être inférieure ou égale à la **longueur du message**. La valeur initiale est zéro.

#### <span id="page-1348-0"></span>**Position des données**

Nombre d'octets précédant le **pointeur de données**. Cette valeur doit être inférieure ou égale à la **longueur du message**. La valeur initiale est zéro.

#### **Pointeur de données**

Adresse de la partie de la mémoire tampon qui doit être écrite ou lue à partir de la suivante. La valeur initiale est null.

#### **LONGUEUR DE MESSAGE**

Nombre d'octets de données significatives dans la mémoire tampon. La valeur initiale est zéro.

#### **Constructeurs**

**ImqCache( );**

Constructeur par défaut.

#### **ImqCache( const ImqCache &** *cache* **) ;**

Constructeur de copie.

### **Méthodes d'objet (public)**

### **void operator = ( const ImqCache &** *cache* **) ;**

Copie jusqu'à **longueur de message** octets de données de l'objet *cache* vers l'objet. Si la **mémoire tampon automatique** est FALSE, la **longueur de la mémoire tampon** doit déjà être suffisante pour accueillir les données copiées.

#### **ImqBoolean automaticBuffer() const ;**

Renvoie la valeur de la **mémoire tampon automatique** .

#### **size\_t bufferLength() const ;**

Renvoie la **longueur de la mémoire tampon**.

#### **char \* bufferPointer() const ;**

Renvoie le **pointeur de mémoire tampon**.

#### **void clearMessage() ;**

Définit la **longueur de message** et le **décalage de données** sur zéro.

**size\_t dataLength() const ;**

Renvoie la **longueur des données**.

#### **size\_t dataOffset() const ;**

Renvoie le **décalage de données**.

#### **ImqBoolean setDataDécalage( const size\_t** *décalage* **) ;**

Définit le **décalage de données**. La **longueur de message** est augmentée si nécessaire pour s'assurer qu'elle n'est pas inférieure au **décalage de données**. Cette méthode renvoie TRUE en cas de succès.

#### **char \* dataPointer() const ;**

Renvoie une copie du **pointeur de données**.

#### **size\_t messageLength() const ;**

Renvoie la **longueur de message**.

#### **ImqBoolean setMessageLongueur( const size\_t** *longueur* **) ;**

Définit la **longueur de message**. Augmente la **longueur de la mémoire tampon** si nécessaire pour que la **longueur de message** ne soit pas supérieure à la **longueur de la mémoire tampon**. Réduit le **décalage de données** si nécessaire pour s'assurer qu'il n'est pas supérieur à la **longueur de message**. Elle renvoie TRUE en cas de succès.

#### **ImqBoolean moreBytes( const size\_t** *bytes-required* **) ;**

S'assure que *bytes-required* plus d'octets sont disponibles (pour l'écriture) entre le **pointeur de données** et la fin de la mémoire tampon. Elle renvoie TRUE en cas de succès.

Si **automatic buffer** a la valeur TRUE, davantage de mémoire est acquise selon les besoins ; sinon, la **longueur de la mémoire tampon** doit déjà être adéquate.

### <span id="page-1349-0"></span>**ImqBoolean read( const size\_t** *longueur***, char \* &** *mémoire tampon externe* **) ;**

Copie *longueur* octets, à partir de la mémoire tampon commençant à la position **pointeur de données** , dans la *mémoire tampon externe*. Une fois les données copiées, le **décalage de données** est augmenté de *longueur*. Cette méthode renvoie TRUE en cas de succès.

#### **ImqBoolean resizeBuffer( const size\_t** *longueur* **) ;**

Fait varier la **longueur de la mémoire tampon**, à condition que la **mémoire tampon automatique** soit TRUE. Ceci est réalisé en réallouant la mémoire tampon. Jusqu'à **longueur de message** octets de données de la mémoire tampon existante sont copiés dans la nouvelle. Le nombre maximal d'octets copiés est de *longueur* . Le **pointeur de mémoire tampon** est modifié. La **longueur des messages** et le **décalage des données** sont préservés aussi près que possible dans les limites de la nouvelle mémoire tampon. Elle renvoie TRUE en cas de succès, et FALSE si la **mémoire tampon automatique** est FALSE.

**Remarque :** Cette méthode peut échouer avec MQRC\_STORAGE\_NOT\_AVAILABLE en cas de problème avec les ressources système.

#### **ImqBoolean useEmptyBuffer( const char \*** *external-buffer***, const size\_t** *longueur* **) ;**

Identifie une mémoire tampon utilisateur vide, en définissant le **pointeur de mémoire tampon** pour qu'il pointe vers *external-buffer*, la **longueur de mémoire tampon** sur *longueur*et la **longueur de message** sur zéro. Effectue un **clearMessage**. Si la mémoire tampon est entièrement amorcée avec des données, utilisez la méthode **useFullBuffer** à la place. Si la mémoire tampon est partiellement primée avec des données, utilisez la méthode **setMessageLength** pour indiquer la quantité correcte. Cette méthode renvoie TRUE en cas de succès.

Cette méthode peut être utilisée pour identifier une quantité fixe de mémoire, comme décrit précédemment (*external-buffer* n'est pas null et *length* est différent de zéro), auquel cas **automatic buffer** est défini sur FALSE, ou elle peut être utilisée pour rétablir la mémoire flexible gérée par le système (*external-buffer* est null et *length* est zéro), auquel cas **automatic buffer** est défini sur TRUE.

#### **ImqBoolean useFullBuffer( const char \*** *externalBuffer***, const size\_t** *longueur* **) ;**

Comme pour **useEmptyBuffer**, sauf que la **longueur de message** est définie sur *length*. Elle renvoie TRUE en cas de succès.

#### **ImqBoolean write( const size\_t** *longueur***, const char \*** *mémoire tampon externe* **) ;**

Copie *longueur* octets, à partir de la *mémoire tampon externe*, dans la mémoire tampon à partir de la position **pointeur de données** . Une fois les données copiées, le **décalage de données** est augmenté de *longueur*et la **longueur de message** est augmentée si nécessaire pour s'assurer qu'elle n'est pas inférieure à la nouvelle valeur de **décalage de données** . Cette méthode renvoie TRUE en cas de succès.

Si **automatic buffer** a pour valeur TRUE, une quantité de mémoire adéquate est garantie ; dans le cas contraire, le **décalage de données** final ne doit pas dépasser la **longueur de la mémoire tampon**.

### **Codes raison**

- MQRC\_BUFFER\_NOT\_AUTOMATIC
- MQRC\_DATA\_TRONQUÉ
- MORC\_INSUFFISENT\_BUFFER
- MQRC\_DONNÉES\_INSUFFISANTES
- POINT NULL\_MQRC\_NULL
- MQRC\_STORAGE\_NOT\_AVAILABLE
- LONGUEUR\_ZÉRO\_MQRC\_

## **Classe C++ ImqChannel**

Cette classe encapsule une définition de canal (MQCD) à utiliser lors de l'exécution de la méthode Manager: :connect pour les connexions client personnalisées.

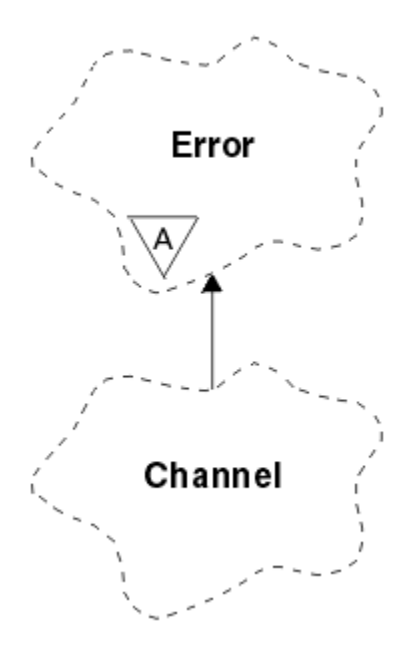

*Figure 49. Classe ImqChannel*

Pour plus de détails, voir la description de la méthode Manager: :connect et Exemple de programme HELLO WORLD (imqwrld.cpp) . Toutes les méthodes répertoriées ne sont pas applicables à toutes les plateformes ; voir les descriptions des commandes DEFINE CHANNEL et ALTER CHANNEL dans Référence MQSC pour plus de détails. La classe ImqChannel n'est pas prise en charge sur z/OS.

- «Attributs d'objet», à la page 1351
- • [«Constructeurs», à la page 1352](#page-1351-0)
- • [«Méthodes d'objet \(public\)», à la page 1352](#page-1351-0)
- • [«Codes raison», à la page 1356](#page-1355-0)

### **Attributs d'objet**

#### **signal de présence par lots**

Nombre de millisecondes entre les vérifications qu'un canal distant est actif. La valeur initiale est 0.

#### **Nom du canal**

Nom du canal. La valeur initiale est null.

#### **Nom de connexion**

Nom de la connexion. Par exemple, l'adresse IP d'un ordinateur hôte. La valeur initiale est null.

#### **Compression d'en-tête**

Liste des techniques de compression de données d'en-tête prises en charge. Les valeurs initiales sont toutes définies sur MQCOMPRESS\_NOT\_AVAILABLE.

#### **intervalle des signaux de présence**

Nombre de secondes entre les vérifications qu'une connexion fonctionne toujours. La valeur initiale est 300.

### **intervalle d'attente**

Nombre de secondes passées à la pile de communications en spécifiant le délai de signal de présence pour le canal. La valeur initiale est MQKAI\_AUTO.

#### **adresse locale**

Adresse de communication locale du canal.

#### **longueur maximale des messages**

Longueur maximale de message prise en charge par le canal dans une seule communication. La valeur initiale est 4 194 304.

#### <span id="page-1351-0"></span>**Compression de message**

Liste des techniques de compression de données de message prises en charge. Les valeurs initiales sont toutes définies sur MQCOMPRESS\_NOT\_AVAILABLE.

#### **Nom de mode**

Nom du mode. La valeur initiale est null.

#### **password**

Mot de passe fourni pour l'authentification de la connexion. La valeur initiale est null.

#### **nombre d'exits de réception**

Nombre d'exits de réception. La valeur initiale est zéro. Cet attribut est en lecture seule.

#### **noms d'exit de réception**

Noms des exits de réception.

#### **réception des données utilisateur**

Données associées aux exits de réception.

#### **Nom d'exit de sécurité**

Nom d'un exit de sécurité à appeler côté serveur de la connexion. La valeur initiale est null.

#### **données utilisateur de sécurité**

Données à transmettre à l'exit de sécurité. La valeur initiale est null.

#### **nombre d'exits d'émission**

Nombre d'exits d'émission. La valeur initiale est zéro. Cet attribut est en lecture seule.

#### **noms d'exit d'émission**

Noms des exits d'émission.

#### **envoyer des données utilisateur**

Données associées aux exits d'envoi.

#### **SSL CipherSpec**

CipherSpec à utiliser avec SSL.

#### **Type d'authentification du client SSL**

Type d'authentification client à utiliser avec SSL.

#### **Nom de l'homologue SSL**

Nom d'homologue à utiliser avec SSL.

### **Nom de programme transactionnel**

Nom du programme de transaction. La valeur initiale est null.

#### **Type de transfert**

Type de transport de la connexion. La valeur initiale est MQXPT\_LU62.

#### **ID utilisateur**

Identificateur utilisateur fourni pour l'autorisation. La valeur initiale est null.

#### **Constructeurs**

**ImqChannel( ) ;**

Constructeur par défaut.

### **ImqChannel( const ImqChannel &** *canal* **) ;**

Constructeur de copie.

### **Méthodes d'objet (public)**

#### **void operator = (const ImqChannel &** *canal* **) ;**

Copie les données d'instance à partir du *canal*, en remplaçant les données d'instance existantes.

### **MQLONG batchHeartBeat () const ;**

Renvoie le **signal de présence du lot**.

#### **ImqBoolean setBatchHeartBeat(const MQLONG** *heartbeat* **= 0L ) ;**

Définit le **signal de présence du lot** . Cette méthode renvoie TRUE en cas de succès.

#### **ImqString channelName() const ;**

Renvoie le **nom de canal**.

- **ImqBoolean setChannelNom (const car \*** *nom* **= 0) ;** Définit le **nom de canal**. Cette méthode renvoie TRUE en cas de succès.
- **ImqString connectionName() const ;** Renvoie le **nom de connexion**.
- **ImqBoolean setConnectionNom (const char \*** *nom* **= 0) ;** Définit le **nom de connexion**. Cette méthode renvoie TRUE en cas de succès.
- **size\_t headerCompressionNombre () const ;**

Renvoie le nombre de techniques de compression de données d'en-tête prises en charge.

**ImqBoolean headerCompression(nombre de tailles de const, compression MQLONG [ ]) const ;** Renvoie des copies des techniques de compression de données d'en-tête prises en charge dans **compress**. Cette méthode renvoie TRUE en cas de succès.

#### **ImqBoolean setHeaderCompression (nombre de tailles de const, compression MQLONG de const [ ]) ;**

Définit les techniques de compression de données d'en-tête prises en charge sur **compress**.

Définit le nombre de techniques de compression de données d'en-tête prises en charge sur **count**.

Cette méthode renvoie TRUE en cas de succès.

**Intervalle heartBeatMQLONG () const ;**

Renvoie l' **intervalle des signaux de présence**.

- **ImqBoolean setHeartBeatInterval(const MQLONG** *intervalle* **= 300L ) ;** Définit l' **intervalle des signaux de présence**. Cette méthode renvoie TRUE en cas de succès.
- **Intervalle keepAliveMQLONG () const ;** Renvoie l' **intervalle de signal de présence**.
- **ImqBoolean setKeepAliveInterval(const MQLONG** *intervalle* **= MQKAI\_AUTO) ;**

Définit l' **intervalle de signal de présence**. Cette méthode renvoie TRUE en cas de succès.

**ImqString localAddress() const ;** Renvoie l' **adresse locale**.

**ImqBoolean setLocalAdresse (const char \*** *adresse* **= 0) ;** Définit l' **adresse locale**. Cette méthode renvoie TRUE en cas de succès.

- **MQLONG maximumMessageLongueur () const ;** Renvoie la **longueur maximale des messages**.
- **ImqBoolean setMaximumMessageLength(const MQLONG** *longueur* **= 4194304L ) ;** Définit la **longueur maximale des messages**. Cette méthode renvoie TRUE en cas de succès.
- **size\_t messageCompressionNombre () const ;** Renvoie le nombre de techniques de compression de données de message prises en charge.
- **ImqBoolean messageCompression(nombre de tailles de const, MQLONG compress [ ]) const ;** Renvoie des copies des techniques de compression de données de message prises en charge dans **compress**. Cette méthode renvoie TRUE en cas de succès.

### **ImqBoolean setMessageCompression (const size\_t count, const MQLONG compress [ ]) ;**

Définit les techniques de compression de données de message prises en charge à compresser.

Définit le comptage des techniques de compression de données de message prises en charge.

Cette méthode renvoie TRUE en cas de succès.

#### **ImqString modeName() const ;**

Renvoie le **nom de mode**.

**ImqBoolean setModeNom (const char \*** *name* **= 0) ;**

Définit le **nom de mode**. Cette méthode renvoie TRUE en cas de succès.

**Mot de passe ImqString () const ;** Renvoie le **mot de passe**.

#### **ImqBoolean setPassword(const car \*** *password* **= 0) ;**

Définit le **mot de passe**. Cette méthode renvoie TRUE en cas de succès.

**size\_t receiveExitNombre () const ;** Renvoie le **nombre d'exits de réception**.

#### **ImqString receiveExitNom () ;**

Renvoie le premier des **noms d'exit de réception**, le cas échéant. Si le **nombre d'exits de réception** est égal à zéro, il renvoie une chaîne vide.

#### **ImqBoolean receiveExitNoms (const size\_t** *count***, ImqString \*** *noms* **[ ]) ;**

Renvoie des copies des **noms d'exit de réception** dans *noms*. Définit tous les *noms* supérieurs à **nombre d'exits de réception** sur des chaînes nulles. Cette méthode renvoie TRUE en cas de succès.

#### **ImqBoolean setReceiveExitName(const char \*** *name* **= 0) ;**

Définit les **noms d'exit de réception** sur le nom unique . *name* peut être vide ou null. Définit le **nombre d'exits de réception** sur 1 ou sur zéro. Efface la **réception des données utilisateur**. Cette méthode renvoie TRUE en cas de succès.

**ImqBoolean setReceiveExitNames(const size\_t** *count***, const char \*** *names* **[ ]) ;**

Définit les **noms d'exit de réception** sur *noms*. Les valeurs individuelles *names* ne doivent pas être vides ou nulles. Définit le **nombre d'exits de réception** sur *nombre*. Efface la **réception des données utilisateur**. Cette méthode renvoie TRUE en cas de succès.

#### **ImqBoolean setReceiveExitNames(const size\_t** *count***, const ImqString \*** *names* **[ ]) ;**

Définit les **noms d'exit de réception** sur *noms*. Les valeurs individuelles *names* ne doivent pas être vides ou nulles. Définit le **nombre d'exits de réception** sur *nombre*. Efface la **réception des données utilisateur**. Cette méthode renvoie TRUE en cas de succès.

#### **ImqString receiveUserData () ;**

Renvoie le premier des éléments **receive user data** , le cas échéant. Si le **nombre d'exits de réception** est égal à zéro, renvoie une chaîne vide.

#### **ImqBoolean receiveUserDonnées (const size\_t** *count***, ImqString \*** *données* **[ ]) ;**

Renvoie des copies des éléments **receive user data** dans *data*. Définit une valeur de *données* supérieure à **nombre de sorties de réception** sur des chaînes nulles. Cette méthode renvoie TRUE en cas de succès.

#### **ImqBoolean setReceiveUserData(const char \*** *data* **= 0) ;**

Définit les **données utilisateur de réception** sur l'élément unique *données*. Si *data* n'est pas null, le **nombre d'exits de réception** doit être au moins égal à 1. Cette méthode renvoie TRUE en cas de succès.

**ImqBoolean setReceiveUserData(const size\_t** *count***, const char \*** *données* **[ ]) ;** Définit **receive user data** sur *data*. *nombre* ne doit pas être supérieur au **nombre d'exits de**

**réception**. Cette méthode renvoie TRUE en cas de succès.

### **ImqBoolean setReceiveUserData(const size\_t** *count***, const ImqString \*** *data* **[ ]) ;** Définit **receive user data** sur *data*. *nombre* ne doit pas être supérieur au **nombre d'exits de**

**réception**. Cette méthode renvoie TRUE en cas de succès. **ImqString securityExitNom () const ;**

Renvoie le **nom de l'exit de sécurité**.

- **ImqBoolean setSecurityExitName(const char \*** *name* **= 0) ;** Définit le **nom de l'exit de sécurité**. Cette méthode renvoie TRUE en cas de succès.
- **ImqString securityUserDonnées () const ;** Renvoie les **données utilisateur de sécurité**.

#### **ImqBoolean setSecurityUserData(const char \*** *data* **= 0) ;**

Définit les **données utilisateur de sécurité**. Cette méthode renvoie TRUE en cas de succès.

#### **size\_t sendExitNombre () const ;**

Renvoie le **nombre d'exits d'émission**.

#### **ImqString sendExitNom () ;**

Renvoie le premier des **noms d'exit d'émission**, le cas échéant. Renvoie une chaîne vide si le **nombre d'exits d'émission** est égal à zéro.

#### **ImqBoolean sendExitNames (const size\_t** *count***, ImqString \*** *names* **[ ]) ;**

Renvoie des copies des **noms d'exit d'émission** dans *noms*. Définit tous les *noms* au-delà de **nombre d'exits d'émission** sur des chaînes nulles. Cette méthode renvoie TRUE en cas de succès.

#### **ImqBoolean setSendExitName(const char \*** *name* **= 0) ;**

Définit les **noms d'exit d'émission** sur le seul *nom*. *name* peut être vide ou null. Définit le **nombre d'exits d'émission** sur 1 ou sur zéro. Efface les **données utilisateur d'envoi**. Cette méthode renvoie TRUE en cas de succès

#### **ImqBoolean setSendExitNames(const size\_t** *count***, const char \*** *names* **[ ]) ;**

Définit les **noms d'exit d'émission** sur *noms*. Les valeurs individuelles *names* ne doivent pas être vides ou nulles. Définit le **nombre d'exits d'émission** sur *nombre*. Efface les **données utilisateur d'envoi**. Cette méthode renvoie TRUE en cas de succès.

#### **ImqBoolean setSendExitNames(const size\_t** *count***, const ImqString \*** *names* **[ ]) ;**

Définit les **noms d'exit d'émission** sur *noms*. Les valeurs individuelles *names* ne doivent pas être vides ou nulles. Définit le **nombre d'exits d'émission** sur *nombre*. Efface les **données utilisateur d'envoi**. Cette méthode renvoie TRUE en cas de succès.

#### **ImqString sendUserData () ;**

Renvoie le premier des **éléments d'envoi de données utilisateur** , le cas échéant. Renvoie une chaîne vide si le **nombre d'exits d'émission** est égal à zéro.

### **ImqBoolean sendUserDonnées (const size\_t** *count***, ImqString \*** *données* **[ ]) ;**

Renvoie des copies des éléments **send user data** dans *data*. Définit une valeur de *données* supérieure à **Nombre d'exits d'envoi** sur des chaînes nulles. Cette méthode renvoie TRUE en cas de succès.

#### **ImqBoolean setSendUserData(const char \*** *data* **= 0) ;**

Définit **send user data** sur l'élément unique *data*. Si *data* n'est pas null, **nombre d'exits d'émission** doit être au moins égal à 1. Cette méthode renvoie TRUE en cas de succès.

#### **ImqBoolean setSendUserData(const size\_t** *count***, const char \*** *données* **[ ]) ;**

Définit **send user data** sur *data*. *nombre* ne doit pas être supérieur au **nombre d'exits d'émission**. Cette méthode renvoie TRUE en cas de succès.

#### **ImqBoolean setSendUserData(const size\_t** *count***, const ImqString \*** *data* **[ ]) ;**

Définit **send user data** sur *data*. *nombre* ne doit pas être supérieur au **nombre d'exits d'émission**. Cette méthode renvoie TRUE en cas de succès.

#### **Spécification ImqString sslCipher() const ;**

Renvoie la spécification de chiffrement SSL.

#### **ImqBoolean setSslCipherSpecification(const char \*** *nom* **= 0) ;**

Définit la spécification de chiffrement SSL. Cette méthode renvoie TRUE en cas de succès.

#### **Authentification MQLONG sslClient() const ;**

Renvoie le type d'authentification du client SSL.

#### **ImqBoolean setSslClientAuthentication(const MQLONG** *auth* **= MQSCA\_REQUIRED) ;**

Définit le type d'authentification du client SSL. Cette méthode renvoie TRUE en cas de succès.

#### **ImqString sslPeerNom () const ;** Renvoie le nom de l'homologue SSL.

### **ImqBoolean setSslPeerName(const char \*** *nom* **= 0) ;** Définit le nom de l'homologue SSL. Cette méthode renvoie TRUE en cas de succès.

#### **ImqString transactionProgramNom () const ;**

Renvoie le **nom du programme de transaction**.

**ImqBoolean setTransactionProgramName(const char \*** *name* **= 0) ;**

#### Définit le **nom du programme de transaction**. Cette méthode renvoie TRUE en cas de succès.

#### **MQLONG transportType() const ;**

Renvoie le **type de transport**.

#### **ImqBoolean setTransportType (const MQLONG** *type* **= MQXPT\_LU62 ) ;**

Définit le **type de transport**. Cette méthode renvoie TRUE en cas de succès.

<span id="page-1355-0"></span>**ImqString userId() const ;** Renvoie l' **ID utilisateur**.

**ImqBoolean setUserId (const car \*** *id* **= 0) ;** Définit l' **ID utilisateur**. Cette méthode renvoie TRUE en cas de succès.

### **Codes raison**

- MQRC\_DATA\_LENGTH\_ERROR
- MQRC\_ITEM\_COUNT\_ERREUR
- POINT\_NULL\_MQRC\_NULL
- MQRC\_SOURCE\_BUFFER\_ERROR

## **Classe C++ d'en-tête ImqCICSBridge**

Cette classe encapsule des fonctions spécifiques de la structure de données MQCIH.

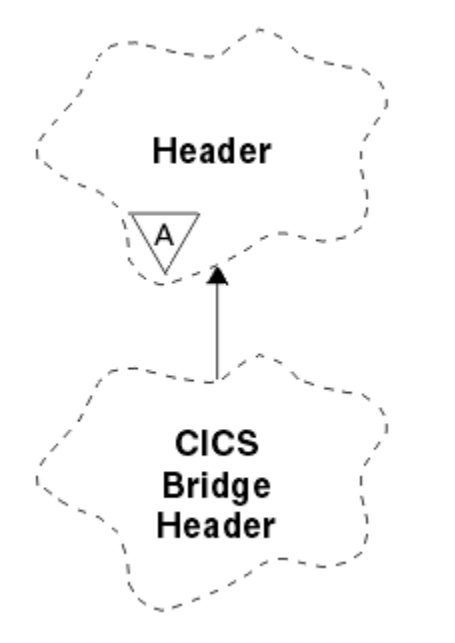

*Figure 50. Classe d'en-tête ImqCICSBridge*

Les objets de cette classe sont utilisés par les applications qui envoient des messages au pont CICS via WebSphere MQ for z/OS.

- «Attributs d'objet», à la page 1356
- • [«Constructeurs», à la page 1359](#page-1358-0)
- • [«Méthodes ImqItem surchargées», à la page 1359](#page-1358-0)
- • [«Méthodes d'objet \(public\)», à la page 1359](#page-1358-0)
- • [«Données d'objet \(protégées\)», à la page 1361](#page-1360-0)
- • [«Codes raison», à la page 1362](#page-1361-0)
- • [«Codes retour», à la page 1362](#page-1361-0)

### **Attributs d'objet**

### **Descripteur ADS**

Descripteur ADS d'envoi/réception. Cette valeur est définie à l'aide de MQCADSD\_NONE. La valeur initiale est MQCADSD\_NONE. Les valeurs supplémentaires suivantes sont possibles:

• MQCADSD\_NONE

- MQCADSD\_SEND
- MQCADSD\_RECV
- MOCADSD\_MSGFORMAT

#### **identificateur d'attention**

Touche AID. La longueur de la zone doit être MQ\_ATTENTION\_ID\_LENGTH.

#### **authentificateur**

Mot de passe ou mot de passe RACF . La valeur initiale contient des blancs de longueur MQ\_AUTHENTICATOR\_LENGTH.

#### **code de fin anormale de pont**

Code de fin anormale du pont, de longueur MQ\_ABEND\_CODE\_LENGTH. La valeur initiale est de quatre caractères blancs. La valeur renvoyée dans cette zone dépend du code retour. Pour plus d'informations, voir [Tableau 614, à la page 1362](#page-1361-0).

#### **code d'annulation de pont**

Code de transaction de fin anormale de pont. La zone est réservée, doit contenir des blancs et doit avoir une longueur de MQ\_CANCEL\_CODE\_LENGTH.

#### **code achèvement de pont**

Code achèvement, qui peut contenir le code achèvement WebSphere MQ ou la valeur CICS EIBRESP. La valeur initiale de la zone est MQCC\_OK. La valeur renvoyée dans cette zone dépend du code retour. Pour plus d'informations, voir [Tableau 614, à la page 1362.](#page-1361-0)

#### **décalage d'erreur de pont**

Décalage d'erreur de pont. La valeur initiale est zéro. Cet attribut est en lecture seule.

#### **code anomalie de pont**

Code anomalie. Cette zone peut contenir la raison WebSphere MQ ou la valeur CICS EIBRESP2 . La valeur initiale de la zone est MQRC\_NONE. La valeur renvoyée dans cette zone dépend du code retour. Pour plus d'informations, voir [Tableau 614, à la page 1362.](#page-1361-0)

#### **code retour de pont**

Code retour du pont CICS . La valeur initiale est MQCRC\_OK.

#### **tâche conversationnelle**

Indique si la tâche peut être conversationnelle. La valeur initiale est MQCCT\_NO. Les valeurs supplémentaires suivantes sont possibles:

- MOCCT OUI
- MQCCT\_NO

#### **Position de curseur**

Position du curseur. La valeur initiale est zéro.

### **durée de conservation de la fonction**

Heure d'édition de la fonction de pont CICS .

#### **fonction telle que**

Attribut de terminal émulé. La longueur de la zone doit être MQ\_FACILITY\_LIKE\_LENGTH.

#### **jeton de fonction**

Valeur du jeton BVT. La longueur de la zone doit être MQ\_FACILITY\_LENGTH. La valeur initiale est MQCFAC\_NONE.

#### **Fonction**

Fonction, qui peut contenir le nom d'appel WebSphere MQ ou la fonction CICS EIBFN. La zone a la valeur initiale MQCFUNC\_NONE, avec la longueur MQ\_FUNCTION\_LENGTH. La valeur renvoyée dans cette zone dépend du code retour. Pour plus d'informations, voir [Tableau 614, à la page 1362](#page-1361-0).

Les valeurs supplémentaires suivantes sont possibles lorsque la **fonction** contient un nom d'appel WebSphere MQ :

- MQCFUNC\_MQCONN
- MOCFUNC\_MOGET
- MQCFUNC\_MQINQ
- MQCFUNC\_NONE
- MOCFUNC\_MOOPEN
- MQCFUNC\_PUT
- MOCFUNC MOPUT1

### **intervalle d'attente d'obtention**

Intervalle d'attente d'un appel MQGET émis par la tâche de pont CICS . La valeur initiale est MQCGWI\_DEFAULT. La zone s'applique uniquement lorsque **uow control** a la valeur MQCUOWC\_FIRST. Les valeurs supplémentaires suivantes sont possibles:

- MOCGWI\_VALEUR PAR DEFAUT
- MOWI ILLIMITÉ

#### **Type de lien**

Type de lien. La valeur initiale est MQCLT\_PROGRAM. Les valeurs supplémentaires suivantes sont possibles:

- PROGRAMME MQCL
- TRANSACTION MQCL

#### **ID transaction suivante**

ID de la transaction suivante à joindre. La longueur de la zone doit être MQ\_TRANSACTION\_ID\_LENGTH.

#### **longueur des données de sortie**

Longueur des données COMMAREA. La valeur initiale est MQCODL\_AS\_INPUT.

#### **format de réponse**

Nom de format du message de réponse. La valeur initiale est MQFMT\_NONE avec la longueur MQ\_FORMAT\_LENGTH.

#### **code de début**

Code de début de transaction. La longueur de la zone doit être MQ\_START\_CODE\_LENGTH. La valeur initiale est MQCSC\_NONE. Les valeurs supplémentaires suivantes sont possibles:

- MQCSC\_DEBUT
- Données MQCSC\_STARTDATA
- PUT MOCSC\_TERMINE
- MQCSC\_NONE

#### **statut de fin de tâche**

Statut de fin de la tâche. La valeur initiale est MQCTES\_NOSYNC. Les valeurs supplémentaires suivantes sont possibles:

- MQCTES\_COMMIT
- MOCTES BACKOUT
- MQCTES\_ENDTASK
- MQCTES\_NOSYNC

### **Identifiant de transaction**

ID de la transaction à associer. La valeur initiale doit contenir des blancs et doit avoir une longueur de MQ\_TRANSACTION\_ID\_LENGTH. La zone s'applique uniquement lorsque le **contrôle d'unité de travail** a la valeur MQCUOWC\_FIRST ou MQCUOWC\_ONLY.

#### **Contrôle UOW**

Contrôle de l'unité de travail. La valeur initiale est MQCUOWC\_ONLY. Les valeurs supplémentaires suivantes sont possibles:

- MQCUOWC\_FIRST
- MQCUOWC\_MILIEU
- <span id="page-1358-0"></span>• MQCUOWC\_LAST
- MQCUOWC\_ONLY
- MQCUOWC\_COMMIT
- MQCUOWC\_BACKOUT
- MQCUOWC\_CONTINUE

#### **version**

Numéro de version MQCIH. La valeur initiale est MQCIH\_VERSION\_2. La seule autre valeur prise en charge est MQCIH\_VERSION\_1.

### **Constructeurs**

#### **ImqCICSBridgeHeader () ;**

Constructeur par défaut.

#### **ImqCICSBridgeHeader (const ImqCICSBridgeHeader &** *header* **) ;**

Constructeur de copie.

### **Méthodes ImqItem surchargées**

#### **virtual ImqBoolean copyOut( ImqMessage &** *msg* **) ;**

Insère une structure de données MQCIH dans la mémoire tampon de message au début, en déplaçant les données de message existantes plus loin et en définissant le format de message sur MQFMT\_CICS.

Pour plus de détails, voir la description de la méthode de classe parent.

#### **virtual ImqBoolean pasteIn( ImqMessage &** *msg* **) ;**

Lit une structure de données MQCIH à partir de la mémoire tampon de messages. Pour que l'opération aboutisse, le codage de l'objet *msg* doit être MQENC\_NATIVE. Extrayez les messages avec MQGMO\_CONVERT en MQENC\_NATIVE. Pour que l'opération aboutisse, le format ImqMessage doit être MQFMT\_CICS.

Pour plus de détails, voir la description de la méthode de classe parent.

### **Méthodes d'objet (public)**

#### **void operator = (const ImqCICSBridgeHeader &** *header* **) ;**

Copie les données d'instance à partir de l'en-tête , en remplaçant les données d'instance existantes.

#### **MQLONG ADSDescripteur () const ;**

Renvoie une copie du **descripteur ADS**.

**void setADSDescriptor(const MQLONG** *descripteur* **= MQCADSD\_NONE) ;** Définit le **descripteur ADS**.

#### **ImqString attentionIdentifier() const ;**

Renvoie une copie de l' **identificateur d'attention**, complétée avec des blancs de fin jusqu'à la longueur MQ\_ATTENTION\_ID\_LENGTH.

#### **void setAttentionIdentifier (const char \*** *données* **= 0) ;**

Définit l' **identificateur d'attention**, complété par des blancs de fin sur la longueur MQ\_ATTENTION\_ID\_LENGTH. Si aucune *donnée* n'est fournie, réinitialise l' **identificateur d'attention** à la valeur initiale.

#### **ImqString authentificateur () const ;**

Renvoie une copie de l' **authentificateur**, complétée avec des blancs de fin jusqu'à la longueur MQ\_AUTHENTICATOR\_LENGTH.

#### **void setAuthenticator(const char \*** *données* **= 0) ;**

Définit l' **authentificateur**, complété par des blancs de fin de longueur MQ\_AUTHENTICATOR\_LENGTH. Si aucune *donnée* n'est fournie, réinitialise l' **authentificateur** à la valeur initiale.

```
ImqString bridgeAbendCode () const ;
   Renvoie une copie du code de fin anormale de pont, complété par des blancs de fin jusqu'à la
   longueur MQ_ABEND_CODE_LENGTH.
ImqString bridgeCancelCode () const ;
   Renvoie une copie du code d'annulation du pont, complété par des blancs de fin jusqu'à la longueur
   MQ_CANCEL_CODE_LENGTH.
void setBridgeCancelCode(const char * data = 0) ;
   Définit le code d'annulation de pont, complété par des blancs de fin de longueur
   MQ_CANCEL_CODE_LENGTH. Si aucune donnée n'est fournie, réinitialise le code d'annulation de
   pont à la valeur initiale.
Code bridgeCompletionMQLONG () const ;
   Renvoie une copie du code achèvement de pont.
MQLONG bridgeErrorDécalage () const ;
   Renvoie une copie du décalage d'erreur de pont.
Code bridgeReasonMQLONG () const ;
   Renvoie une copie du code anomalie du pont.
Code bridgeReturnMQLONG () const ;
   Renvoie le code retour de pont.
MQLONG conversationalTask() const ;
   Renvoie une copie de la tâche conversationnelle.
void setConversationalTask (const MQLONG tâche = MQCCT_NO) ;
   Définit la tâche conversationnelle.
MQLONG cursorPosition() const ;
   Renvoie une copie de la position du curseur.
void setCursorPosition (const MQLONG position = 0) ;
   Définit la position du curseur.
Durée facilityKeepMQLONG () const ;
   Renvoie une copie de la durée de conservation de la fonction .
void setFacilityKeepTime(const MQLONG time = 0) ;
   Définit la durée de conservation de la fonction .
ImqString facilityLike() const ;
   Renvoie une copie de la fonction , telle que, complétée avec des blancs de fin jusqu'à la longueur
   MQ_FACILITY_LIKE_LENGTH.
void setFacilityLike (const char * nom = 0) ;
   Définit la fonction comme, complétée avec des blancs de fin sur la longueur
   MQ_FACILITY_LIKE_LENGTH. Si aucun nom n'est fourni, réinitialise la fonction comme la valeur
   initiale.
ImqBinary facilityToken() const ;
   Renvoie une copie du jeton de fonction.
ImqBoolean setFacilityToken (const ImqBinary & token ) ;
   Définit le jeton de fonction. La longueur des données du jeton doit être égale à zéro ou
   MQ_FACILITY_LENGTH. Elle renvoie TRUE en cas de succès.
void setFacilityToken (const MQBYTE8 jeton = 0) ;
   Définit le jeton de fonction. token peut être zéro, ce qui revient à spécifier MQCFAC_NONE. Si
   token est différent de zéro, il doit traiter les octets MQ_FACILITY_LENGTH des données binaires.
   Lorsque vous utilisez des valeurs prédéfinies telles que MQCFAC_NONE, vous devrez peut-être
   effectuer un transtypage pour garantir une correspondance de signature. Par exemple, (MQBYTE *)
   MQCFAC_NONE.
Fonction ImqString () const ;
```
Renvoie une copie de la **fonction**, complétée avec des blancs de fin jusqu'à la longueur MQ\_FUNCTION\_LENGTH.

#### <span id="page-1360-0"></span>**Intervalle getWaitMQLONG () const ;**

Renvoie une copie de l' **intervalle d'attente d'obtention**.

- **void setGetWaitInterval(const MQLONG** *intervalle* **= MQCGWI\_DEFA** Définit l' **intervalle d'attente d'obtention**.
- **MQLONG linkType() const ;**

Renvoie une copie du **type de lien**.

- **void setLinkType (const MQLONG** *type* **= MQCLT\_PROGRAM) ;** Définit le **type de lien**.
- **ImqString nextTransactionIdentificateur () const ;**

Renvoie une copie des données de l' **identificateur de transaction suivant** , complétée avec des blancs de fin jusqu'à la longueur MQ\_TRANSACTION\_ID\_LENGTH.

#### **MQLONG outputDataLongueur () const ;**

Renvoie une copie de la **longueur des données de sortie**.

**void setOutputDataLength(const MQLONG** *longueur* **= MQCODL\_AS\_INPUT) ;** Définit la **longueur des données de sortie**.

### **ImqString replyToFormat () const ;**

Renvoie une copie du nom **reply-to format** , complétée avec des blancs de fin jusqu'à la longueur MQ\_FORMAT\_LENGTH.

#### **void setReplyToFormat(const char \*** *name* **= 0) ;**

Définit le **format de réponse**, complété avec des blancs de fin sur la longueur MQ\_FORMAT\_LENGTH. Si aucun *nom* n'est fourni, réinitialise le **format de réponse** à la valeur initiale.

#### **ImqString startCode() const ;**

Renvoie une copie du **code de début**, complétée avec des blancs de fin jusqu'à la longueur MQ\_START\_CODE\_LENGTH.

#### **void setStartCode (const char \*** *données* **= 0) ;**

Définit les données du **code de démarrage** , complétées par des blancs de fin sur la longueur MQ\_START\_CODE\_LENGTH. Si aucune *donnée* n'est fournie, réinitialise le **code de début** à la valeur initiale.

#### **MQLONG taskEndStatut () const ;**

Renvoie une copie du **statut de fin de tâche**.

#### **ImqString transactionIdentifier() const ;**

Renvoie une copie des données de l' **identificateur de transaction** , complétée avec des blancs de fin jusqu'à la longueur MQ\_TRANSACTION\_ID\_LENGTH.

#### **void setTransactionIdentifier (const char \*** *data* **= 0) ;**

Définit l' **identificateur de transaction**, rempli avec des blancs de fin sur la longueur MQ\_TRANSACTION\_ID\_LENGTH. Si aucune *donnée* n'est fournie, réinitialise l' **identificateur de transaction** à la valeur initiale.

#### **MQLONG UOWControl () const ;**

Renvoie une copie du **contrôle d'unité de travail**.

#### **void setUOWControl(const MQLONG** *contrôle* **= MQCUOWC\_ONLY) ;** Définit le **contrôle d'unité de travail**.

### **Version MQLONG () const ;**

Renvoie le numéro de **version** .

#### **ImqBoolean setVersion(const MQLONG** *version* **= MQCIH\_VERSION\_2 ) ;**

Définit le numéro de **version** . Elle renvoie TRUE en cas de succès.

### **Données d'objet (protégées)**

#### **MQLONG** *olVersion*

Numéro de version MQCIH maximal pouvant être utilisé dans le stockage alloué pour *opcih*.

### <span id="page-1361-0"></span>**PMQCIH** *opcih*

Adresse d'une structure de données MQCIH. La quantité de mémoire allouée est indiquée par *olVersion*.

## **Codes raison**

- MQRC\_BINARY\_DATA\_LENGTH\_ERROR
- VERSION MQRC\_WRONG\_VERSION

### **Codes retour**

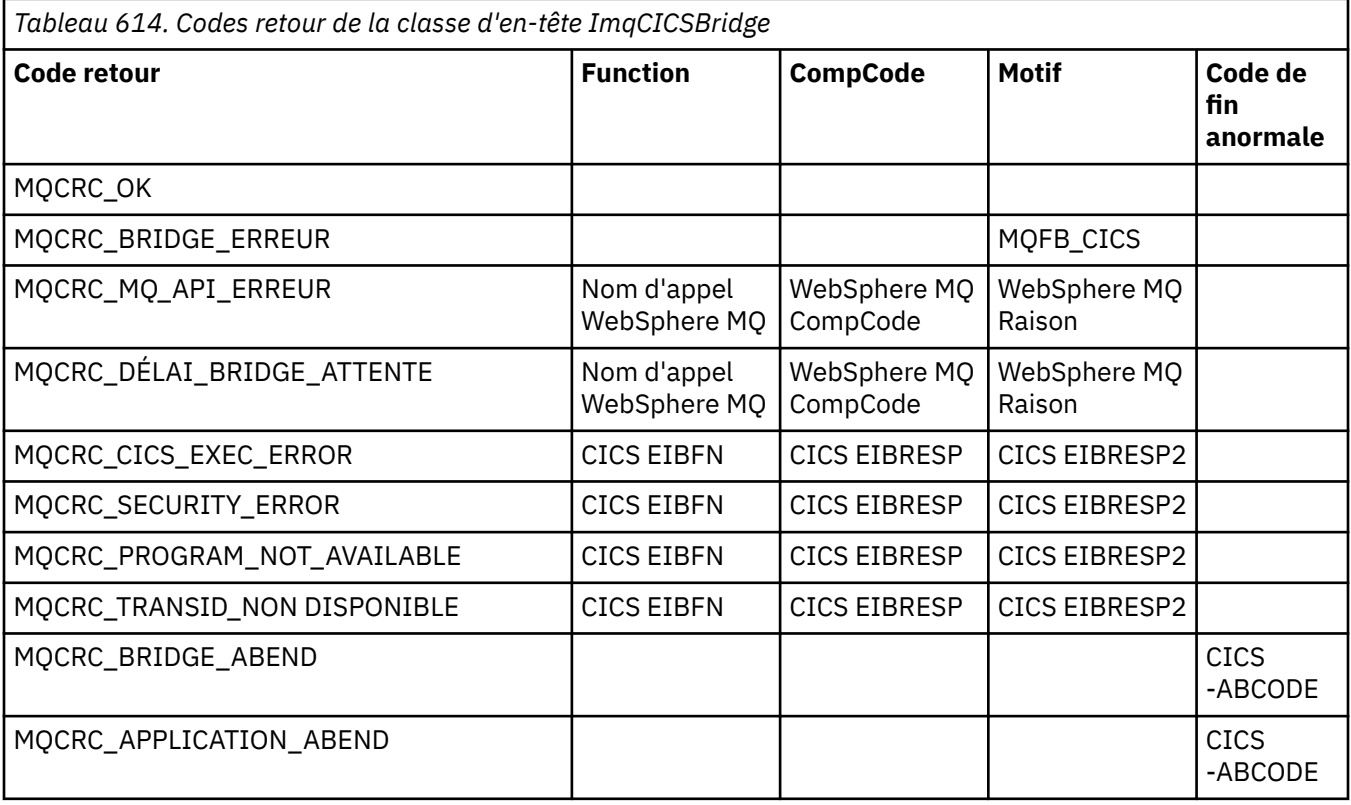

## **Classe C++ ImqDeadLetterHeader**

Cette classe encapsule les fonctions de la structure de données MQDLH.

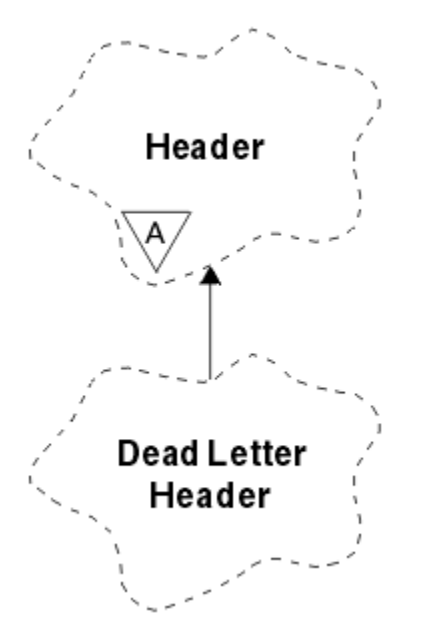

*Figure 51. Classe ImqDeadLetterHeader*

Les objets de cette classe sont généralement utilisés par une application qui rencontre un message qui ne peut pas être traité. Un nouveau message comprenant un en-tête de rebut et le contenu du message est placé dans la file d'attente de rebut et le message est supprimé.

- «Attributs d'objet», à la page 1363
- • [«Constructeurs», à la page 1364](#page-1363-0)
- • [«Méthodes ImqItem surchargées», à la page 1364](#page-1363-0)
- • [«Méthodes d'objet \(public\)», à la page 1364](#page-1363-0)
- • [«Données d'objet \(protégées\)», à la page 1365](#page-1364-0)
- • [«Codes raison», à la page 1365](#page-1364-0)

### **Attributs d'objet**

#### **code raison de rebut**

Raison pour laquelle le message est arrivé dans la file d'attente des messages non livrés. La valeur initiale est MQRC\_NONE.

#### **Nom du gestionnaire de files d'attente de destination**

Nom du gestionnaire de files d'attente de destination d'origine. Le nom est une chaîne de longueur MQ\_Q\_MGR\_NAME\_LENGTH. Sa valeur initiale est null.

#### **nom de la file d'attente de destination**

Nom de la file d'attente de destination d'origine. Le nom est une chaîne de longueur MQ\_Q\_NAME\_LENGTH. Sa valeur initiale est null.

#### **Nom d'application d'insertion**

Cet attribut indique le nom de l'application ayant inséré le message dans la file d'attente de rebut. Le nom est une chaîne de longueur MQ\_PUT\_APPL\_NAME\_LENGTH. Sa valeur initiale est null.

#### **Type d'application d'insertion**

Type d'application qui a inséré le message dans la file d'attente de rebut. La valeur initiale est zéro.

#### **Date d'insertion**

Date à laquelle le message a été inséré dans la file d'attente de rebut. La date est une chaîne de longueur MQ\_PUT\_DATE\_LENGTH. Sa valeur initiale est une chaîne nulle.

#### **Heure d'insertion**

Heure à laquelle le message a été inséré dans la file d'attente de rebut. L'heure est une chaîne de longueur MQ\_PUT\_TIME\_LENGTH. Sa valeur initiale est une chaîne nulle.

### <span id="page-1363-0"></span>**Constructeurs**

#### **ImqDeadLetterHeader( );**

Constructeur par défaut.

#### **ImqDeadLetterHeader( const ImqDeadLetterHeader &** *header* **) ;**

Constructeur de copie.

### **Méthodes ImqItem surchargées**

### **virtual ImqBoolean copyOut( ImqMessage &** *msg* **) ;**

Insère une structure de données MQDLH dans la mémoire tampon du message au début, ce qui déplace les données de message existantes plus loin. Définit le *msg* **format** sur MQFMT\_DEAD\_LETTER\_HEADER.

Voir la description de la méthode de classe ImqHeader sur la page [«Classe C++ ImqHeader», à la](#page-1370-0) [page 1371](#page-1370-0) pour plus de détails.

#### **virtuel ImqBoolean pasteIn( ImqMessage &** *msg* **) ;**

Lit une structure de données MQDLH à partir de la mémoire tampon de messages.

Pour que l'opération aboutisse, le **format** ImqMessage doit être MQFMT\_DEAD\_LETTER\_HEADER.

Voir la description de la méthode de classe ImqHeader sur la page [«Classe C++ ImqHeader», à la](#page-1370-0) [page 1371](#page-1370-0) pour plus de détails.

### **Méthodes d'objet (public)**

#### **void operator = ( const ImqDeadLetterHeader &** *header* **) ;**

Les données d'instance de copie sont copiées à partir de l'en-tête , remplaçant les données d'instance existantes.

#### **MQLONG deadLetterReasonCode() const ;**

Renvoie le **code raison de rebut**.

- **void setDeadLetterReasonCode( const MQLONG** *reason* **) ;** Définit le **code raison de rebut**.
- **ImqString destinationQueueManagerName() const ;** Renvoie le **nom du gestionnaire de files d'attente de destination**, sans les blancs de fin.
- **void setDestinationQueueManagerNom( const char \*** *nom* **) ;** Définit le **nom du gestionnaire de files d'attente de destination**. Tronque les données dont la longueur est supérieure à MQ\_Q\_MGR\_NAME\_LENGTH (48 caractères).
- **ImqString destinationQueueNom() const ;** Renvoie une copie du **nom de la file d'attente de destination**, sans les blancs de fin.
- **void setDestinationQueueName( const char \*** *name* **) ;** Définit le **nom de la file d'attente de destination**. Tronque les données dont la longueur est supérieure à MQ\_Q\_NAME\_LENGTH (48 caractères).

### **ImqString putApplicationNom() const ;**

Renvoie une copie du **nom de l'application d'insertion**, sans les blancs de fin.

**void setPutApplicationName( const char \*** *name* **= 0) ;**

Définit le **nom de l'application d'insertion**. Tronque les données dont la longueur est supérieure à MO PUT APPL NAME LENGTH (28 caractères).

## **MQLONG putApplicationType() const ;**

Renvoie le **type d'application d'insertion**.

**void setPutApplicationType( const MQLONG** *type* **= MQAT\_NO\_CONTEXT) ;** Définit le **type d'application d'insertion**.

#### **ImqString putDate() const ;**

Renvoie une copie de la **date d'insertion**, sans les blancs de fin.

### <span id="page-1364-0"></span>**void setPutDate( const char \*** *date* **= 0) ;**

Définit la **date d'insertion**. Tronque les données dont la longueur est supérieure à MQ\_PUT\_DATE\_LENGTH (8 caractères).

#### **ImqString putTime() const ;**

Renvoie une copie de l' **heure d'insertion**, débarrassée des blancs de fin.

#### **void setPutTime( const char \*** *time* **= 0) ;**

Définit l' **heure d'insertion**. Tronque les données dont la longueur est supérieure à MO\_PUT\_TIME\_LENGTH (8 caractères).

## **Données d'objet (protégées)**

#### **MQDLH** *omqdlh*

Structure de données MQDLH.

### **Codes raison**

- MQRC\_INCONSISTENT\_FORMAT
- MQRC\_STRUC\_ID\_ERROR
- ERREUR\_CODAGE\_MQRC\_ERREUR

## **ImqDistributionRépertorie la classe C++**

Cette classe encapsule une liste de distribution dynamique qui fait référence à une ou plusieurs files d'attente dans le but d'envoyer un ou plusieurs messages à plusieurs destinations.

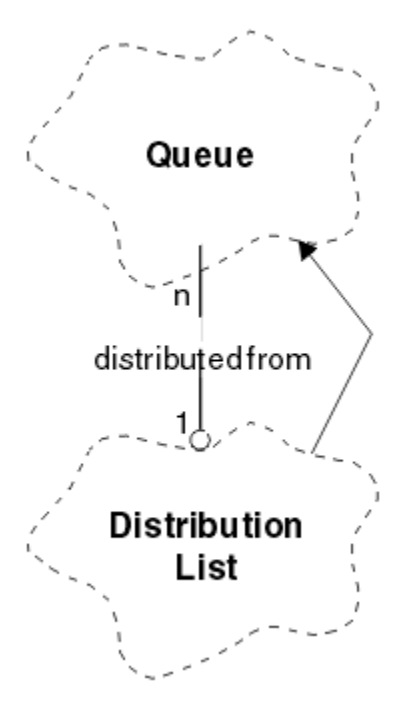

*Figure 52. Classe de liste ImqDistribution*

- • [«Attributs d'objet», à la page 1366](#page-1365-0)
- • [«Constructeurs», à la page 1366](#page-1365-0)
- • [«Méthodes d'objet \(public\)», à la page 1366](#page-1365-0)
- • [«Méthodes d'objet \(protégées\)», à la page 1366](#page-1365-0)

## <span id="page-1365-0"></span>**Attributs d'objet**

#### **première file d'attente répartie**

Premier d'un ou de plusieurs objets de classe, sans ordre particulier, dans lequel la **référence de liste de distribution** traite cet objet.

Au départ, il n'y a pas d'objets de ce type. Pour que l'ouverture d'une liste ImqDistributionaboutisse, il doit y avoir au moins un objet de ce type.

**Remarque :** Lorsqu'un objet de liste ImqDistributionest ouvert, tous les objets ouverts qui y font référence sont automatiquement fermés.

### **Constructeurs**

**ImqDistributionList () ;**

Constructeur par défaut.

#### **ImqDistributionList ( const ImqDistributionList &** *list* **) ;**

Constructeur de copie.

## **Méthodes d'objet (public)**

```
void operator = ( const ImqDistributionList & list ) ;
```
Tous les objets qui font référence à **cet objet** sont déréférencés avant la copie. Aucun objet ne fera référence à **cet** objet après l'appel de cette méthode.

**\* firstDistributedQueue() const ;** Renvoie la **première file d'attente répartie**.

## **Méthodes d'objet (protégées)**

```
void setFirstDistributedQueue( * file d'attente = 0) ;
   Définit la première file d'attente répartie.
```
## **Classe C++ ImqError**

Cette classe abstraite fournit des informations sur les erreurs associées à un objet.

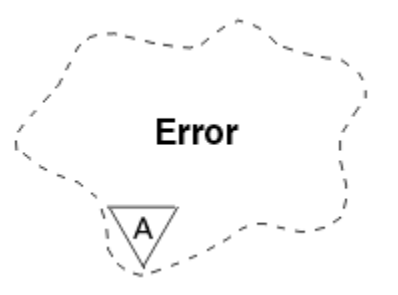

*Figure 53. Classe ImqError*

- «Attributs d'objet», à la page 1366
- • [«Constructeurs», à la page 1367](#page-1366-0)
- • [«Méthodes d'objet \(public\)», à la page 1367](#page-1366-0)
- • [«Méthodes d'objet \(protégées\)», à la page 1367](#page-1366-0)
- • [«Codes raison», à la page 1367](#page-1366-0)

### **Attributs d'objet**

#### **code achèvement**

Code achèvement le plus récent. La valeur initiale est zéro. Les valeurs supplémentaires suivantes sont possibles:

- <span id="page-1366-0"></span>• MQCC\_OK
- MQCC\_WARNING
- MQCC\_FAILED

#### **code anomalie**

Code anomalie le plus récent. La valeur initiale est zéro.

### **Constructeurs**

**ImqError( );** Constructeur par défaut.

**ImqError( const ImqError &** *error* **) ;**

Constructeur de copie.

## **Méthodes d'objet (public)**

#### **void operator = ( const ImqError &** *error* **) ;**

Copie les données d'instance à partir de *erreur*, en remplaçant les données d'instance existantes.

#### **void clearErrorCodes() ;**

Définit le **code achèvement** et le **code anomalie** sur zéro.

#### **MQLONG completionCode() const ;** Renvoie le **code achèvement**.

**MQLONG reasonCode() const ;** Renvoie le **code anomalie**.

## **Méthodes d'objet (protégées)**

#### **ImqBoolean checkReadPointeur( const void \*** *pointeur***, const size\_t** *longueur* **) ;**

Vérifie que la combinaison du pointeur et de la longueur est valide pour l'accès en lecture seule et renvoie TRUE si l'opération aboutit.

#### **ImqBoolean checkWritePointer( const void \*** *pointer***, const size\_t** *longueur* **) ;** Vérifie que la combinaison du pointeur et de la longueur est valide pour l'accès en lecture-écriture et renvoie TRUE en cas de réussite.

**void setCompletionCode( const MQLONG** *code* **= 0) ;** Définit le **code achèvement**.

#### **void setReasonCode( const MQLONG** *code* **= 0) ;** Définit le **code anomalie**.

### **Codes raison**

• MQRC\_BUFFER\_ERROR

## **Classe C++ ImqGetMessageOptions**

Cette classe encapsule la structure de données MQGMO

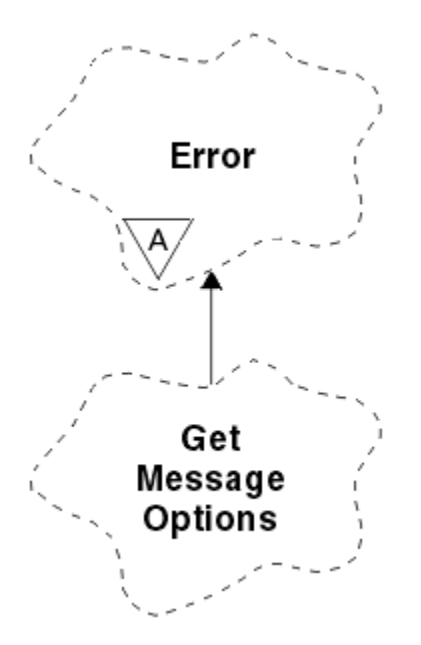

*Figure 54. Classe ImqGetMessageOptions*

- «Attributs d'objet», à la page 1368
- • [«Constructeurs», à la page 1369](#page-1368-0)
- • [«Méthodes d'objet \(public\)», à la page 1370](#page-1369-0)
- • [«Méthodes d'objet \(protégées\)», à la page 1371](#page-1370-0)
- • [«Données d'objet \(protégées\)», à la page 1371](#page-1370-0)
- • [«Codes raison», à la page 1371](#page-1370-0)

### **Attributs d'objet**

#### **statut de groupe**

Statut d'un message pour un groupe de messages. La valeur initiale est MQGS\_NOT\_IN\_GROUP. Les valeurs supplémentaires suivantes sont possibles:

- MQGS\_MSG\_IN\_GROUPE
- MQGS\_LAST\_MSG\_IN\_GROUP

#### **options de mise en correspondance**

Options de sélection des messages entrants. La valeur initiale est MQMO\_MATCH\_MSG\_ID | MQMO\_MATCH\_CORREL\_ID. Les valeurs supplémentaires suivantes sont possibles:

- ID\_GROUPE\_MQMO
- NUMERO MQMO\_MATCH\_MSG\_SEQ\_NO
- MQMO\_MATCH\_OFFSET
- JETON\_MSG\_MQMO\_TOKEN
- MQMO\_AUCUN

#### **jeton de message**

Jeton de message. Une valeur binaire (MQBYTE16) de longueur MQ\_MSG\_TOKEN\_LENGTH. La valeur initiale est MQMTOK\_NONE.

#### **Options**

Options applicables à un message. La valeur initiale est MQGMO\_NO\_WAIT. Les valeurs supplémentaires suivantes sont possibles:

- MQGMO\_WAIT
- MQGMO\_SYNCPOINT
- MQGMO\_SYNCPOINT\_IF\_PERSISTENT
- MOGMO NO SYNCPOINT
- MQGMO\_MARK\_SKIP\_BACKOUT
- MQGMO\_BROWSE\_FIRST
- MQGMO\_BROWSE\_NEXT
- MOGMO\_BROWSE\_MSG\_UNDER\_CURSOR
- MQGMO\_MSG\_UNDER\_CURSOR
- MQGMO\_LOCK
- MQGMO\_UNLOCK
- MQGMO\_ACCEPT\_TRUNCATED\_MSG
- MOGMO SET SIGNAL
- MOGMO\_FAIL\_IF\_QUIESCING
- MQGMO\_CONVERT
- MQGMO\_LOGICAL\_ORDER
- MOGMO COMPLETE\_MSG
- MQGMO\_ALL\_MSGS\_AVAILABLE
- MOGMO ALL SEGMENTS AVAILABLE
- MQGMO\_NONE

#### **Nom de file d'attente résolu**

Nom de file d'attente résolu. Cet attribut est en lecture seule. Les noms ne comportent jamais plus de 48 caractères et peuvent être complétés par des valeurs nulles. La valeur initiale est une chaîne nulle.

#### **longueur renvoyée**

Longueur renvoyée. La valeur initiale est MQRL\_UNDEFINED. Cet attribut est en lecture seule.

# **Segmentation**

Possibilité de segmenter un message. La valeur initiale est MQSEG\_INHIBÉE. La valeur supplémentaire, MQSEG\_ALLOWED, est possible.

# **statut du segment**

Statut de segmentation d'un message. La valeur initiale est MQSS\_NOT\_A\_SEGMENT. Les valeurs supplémentaires suivantes sont possibles:

- SEGMENT MOSS SEGMENT
- SEGMENT\_LAST\_MQSS\_

#### **participation au point de synchronisation**

TRUE lorsque les messages sont extraits sous le contrôle de point de synchronisation.

# **Intervalle d'attente**

Durée pendant laquelle la méthode **get** de la classe s'interrompt en attendant l'arrivée d'un message approprié, s'il n'en existe pas déjà un. La valeur initiale est zéro, ce qui entraîne une attente indéfinie. La valeur supplémentaire, MQWI\_UNLIMITED, est possible. Cet attribut est ignoré sauf si les **options** incluent MQGMO\_WAIT.

# **Constructeurs**

#### **ImqGetMessageOptions( );**

Constructeur par défaut.

# **ImqGetMessageOptions( const ImqGetMessageOptions &** *gmo* **) ;**

Constructeur de copie.

# **Méthodes d'objet (public)**

# **void operator = ( const ImqGetMessageOptions &** *gmo* **) ;**

Copie les données d'instance à partir de *gmo*, en remplaçant les données d'instance existantes.

#### **MQCHAR groupStatus() const ;** Renvoie le **statut du groupe**.

**void setGroupStatus( const MQCHAR** *status* **) ;** Définit le **statut du groupe**.

## **MQLONG matchOptions() const ;** Renvoie les **options de correspondance**.

# **void setMatchOptions( const MQLONG** *options* **) ;** Définit les **options de correspondance**.

#### **ImqBinary messageToken() const ;** Renvoie le **jeton de message**.

# **ImqBoolean setMessageToken (const ImqBinary &** *jeton* **) ;**

Définit le **jeton de message**. La **longueur des données** du jeton doit être zéro ou MQ\_MSG\_TOKEN\_LENGTH. Cette méthode renvoie TRUE en cas de succès.

# **void setMessageToken (const MQBYTE16** *jeton* **= 0) ;**

Définit le **jeton de message**. *token* peut être égal à zéro, ce qui revient à spécifier MQMTOK\_NONE. Si *token* est différent de zéro, il doit traiter les octets MQ\_MSG\_TOKEN\_LENGTH des données binaires.

Lorsque vous utilisez des valeurs prédéfinies, telles que MQMTOK\_NONE, vous n'avez peut-être pas besoin d'effectuer un transtypage pour garantir une correspondance de signature, par exemple (MQBYTE \*) MQMTOK\_NONE.

# **MQLONG options() const ;**

Renvoie les **options**.

# **void setOptions( const MQLONG** *options* **) ;**

Définit les **options**, y compris la valeur **syncpoint participation** .

# **ImqString resolvedQueueNom() const ;**

Renvoie une copie du **nom de file d'attente résolue**.

#### **MQLONG returnedLength() const ;** Renvoie la **longueur renvoyée**.

**MQCHAR segmentation() const ;**

Renvoie la **segmentation**.

#### **void setSegmentation( const MQCHAR** *valeur* **) ;** Définit la **segmentation**.

**MQCHAR segmentStatus() Const ;** Renvoie le **statut du segment**.

# **void setSegmentStatus( const MQCHAR** *status* **) ;** Définit le **statut du segment**.

# **ImqBoolean syncPointParticipation() const ;**

Renvoie la valeur **syncpoint participation** , qui est TRUE si les **options** incluent MQGMO\_SYNCPOINT ou MQGMO\_SYNCPOINT\_IF\_PERSISTENT.

# **void setSyncPointParticipation( const ImqBoolean** *sync* **) ;**

Définit la valeur de **participation de point de synchronisation** . Si *sync* est TRUE, modifie les **options** pour inclure MQGMO\_SYNCPOINT et exclure à la fois MQGMO\_NO\_SYNCPOINT et MQGMO\_SYNCPOINT\_IF\_PERSISTENT. Si *sync* a pour valeur FALSE, modifie les **options** pour inclure MQGMO\_NO\_SYNCPOINT et exclure à la fois MQGMO\_SYNCPOINT et MQGMO\_SYNCPOINT\_IF\_PERSISTENT.

# **MQLONG waitInterval() const ;**

Renvoie l' **intervalle d'attente**.

# **void setWaitInterval( const MQLONG** *intervalle* **) ;**

Définit l' **intervalle d'attente**.

# **Méthodes d'objet (protégées)**

# **static void setVersionSupported( const MQLONG ) ;**

Définit la version de **MQGMO** . La valeur par défaut est **MQGMO\_VERSION\_3**.

# **Données d'objet (protégées)**

## **MQGMO** *omqgmo*

Structure de données MQGMO version 2. Accès aux zones MQGMO prises en charge pour MQGMO\_VERSION\_2 uniquement.

# **PMQGMO** *opgmo*

Adresse d'une structure de données MQGMO. Le numéro de version de cette adresse est indiqué dans *olVersion*. Vérifiez le numéro de version avant d'accéder aux zones MQGMO pour vous assurer qu'elles sont présentes.

#### **MQLONG** *olVersion*

Numéro de version de la structure de données MQGMO traitée par *opgmo*.

# **Codes raison**

• MQRC\_BINARY\_DATA\_LENGTH\_ERROR

# **Classe C++ ImqHeader**

Cette classe abstraite encapsule les fonctions communes de la structure de données MQDLH.

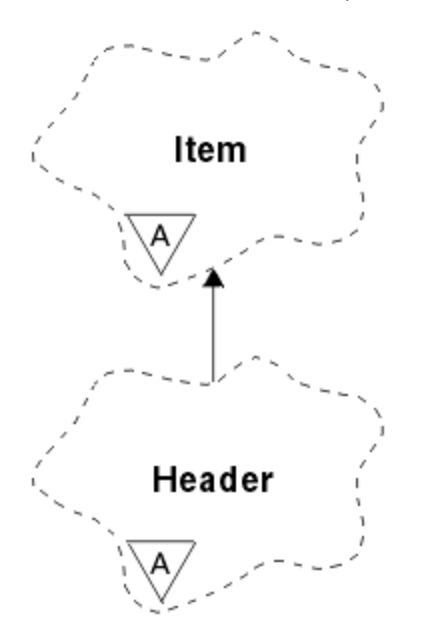

# *Figure 55. Classe ImqHeader*

- «Attributs d'objet», à la page 1371
- • [«Constructeurs», à la page 1372](#page-1371-0)
- • [«Méthodes d'objet \(public\)», à la page 1372](#page-1371-0)

# **Attributs d'objet**

# **jeu de caractères**

Identificateur du jeu de caractères codés d'origine. Initialement MQCCSI\_Q\_MGR.

# <span id="page-1371-0"></span>**Codage**

Codage d'origine. Initialement MQENC\_NATIVE.

# **Format**

Format d'origine. Initialement MQFMT\_NONE.

# **indicateurs d'en-tête**

Les valeurs initiales sont les suivantes:

- Zéro pour les objets de la classe ImqDeadLetterHeader
- MQIIH\_NONE pour les objets de la classe d'en-tête ImqIMSBridge
- MORMHF\_LAST pour les objets de la classe d'en-tête ImqReference
- MQCIH\_NONE pour les objets de la classe d'en-tête ImqCICSBridge
- MQWIH\_NONE pour les objets de la classe d'en-tête ImqWork

# **Constructeurs**

# **ImqHeader( );**

Constructeur par défaut.

# **ImqHeader( const ImqHeader &** *header* **) ;**

Constructeur de copie.

# **Méthodes d'objet (public)**

```
void operator = ( const ImqHeader & header ) ;
   Copie les données d'instance à partir de l'en-tête , en remplaçant les données d'instance existantes.
virtual MQLONG characterSet() const ;
   Renvoie le jeu de caractères.
virtual void setCharacterSet( const MQLONG ccsid = MQCCSI_Q_MGR) ;
   Définit le jeu de caractères.
codage() virtuel MQLONG const ;
   Renvoie le codage.
vide virtuel setEncoding( const MQLONG codage = MQENC_NATIVE) ;
   Définit le codage.
virtual ImqString format() const ;
   Renvoie une copie du format, y compris les blancs de fin.
virtual void setFormat( const char * nom = 0) ;
   Définit le format, complété par 8 caractères avec des blancs de fin.
virtual MQLONG headerFlags() const ;
   Renvoie les indicateurs d'en-tête.
```

```
virtual void setHeaderFlags( const MQLONG indicateurs = 0) ;
   Définit les indicateurs d'en-tête.
```
# **Classe C++ d'en-tête ImqIMSBridge**

Cette classe encapsule les fonctions de la structure de données MQIIH.

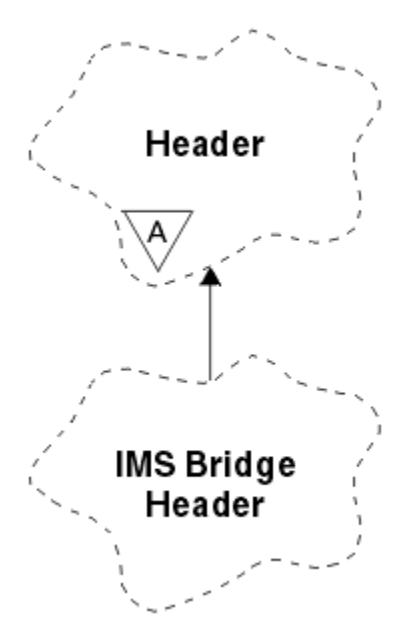

*Figure 56. Classe d'en-tête ImqIMSBridge*

Les objets de cette classe sont utilisés par les applications qui envoient des messages au pont IMS via WebSphere MQ for z/OS.

**Remarque :** Le jeu de caractères ImqHeader et le **codage** doivent avoir des valeurs par défaut et ne doivent pas être définis sur d'autres valeurs.

- «Attributs d'objet», à la page 1373
- • [«Constructeurs», à la page 1374](#page-1373-0)
- • [«Méthodes ImqItem surchargées», à la page 1374](#page-1373-0)
- • [«Méthodes d'objet \(public\)», à la page 1374](#page-1373-0)
- • [«Données d'objet \(protégées\)», à la page 1375](#page-1374-0)
- • [«Codes raison», à la page 1375](#page-1374-0)

# **Attributs d'objet**

### **authentificateur**

Mot de passe ou mot de passe RACF, de longueur MQ\_AUTHENTICATOR\_LENGTH. La valeur initiale est MOIAUT\_NONE.

# **Mode de validation**

Mode de validation. Pour plus d'informations sur les modes de validation IMS , voir *OTMA-Guide d'utilisation* . La valeur initiale est MQICM\_COMMIT\_THEN\_SEND. La valeur supplémentaire, MQICM\_SEND\_THEN\_COMMIT, est possible.

# **Substitution de terminal logique**

Remplacement de terminal logique, de longueur MQ\_LTERM\_OVERRIDE\_LENGTH. La valeur initiale est une chaîne nulle.

# **Nom de mappe des services de structuration de messages**

Nom de mappe MFS, de longueur MQ\_MFS\_MAP\_NAME\_LENGTH. La valeur initiale est une chaîne nulle.

### **format de réponse**

Format de toute réponse, de longueur MQ\_FORMAT\_LENGTH. La valeur initiale est MQFMT\_NONE.

#### **Etendue de la sécurité**

Portée du traitement de la sécurité IMS . La valeur initiale est MQISS\_CHECK. La valeur supplémentaire, MQISS\_FULL, est possible.

# <span id="page-1373-0"></span>**ID instance de transaction**

Identité de l'instance de transaction, valeur binaire (MQBYTE16) de longueur MQ\_TRAN\_INSTANCE\_ID\_LENGTH. La valeur initiale est MQITII\_NONE.

# **ETAT DE TRANSACTION**

Etat de la conversation IMS . La valeur initiale est MQITS\_NOT\_IN\_CONVERSATION. La valeur supplémentaire, MQITS\_IN\_CONVERSATION, est possible.

# **Constructeurs**

**ImqIMSBridgeHeader () ;**

Constructeur par défaut.

# **ImqIMSBridgeHeader ( const ImqIMSBridgeHeader &** *header* **) ;**

Constructeur de copie.

# **Méthodes ImqItem surchargées**

# **virtual ImqBoolean copyOut( ImqMessage &** *msg* **) ;**

Insère une structure de données MQIIH dans la mémoire tampon de message au début, déplaçant les données de message existantes plus loin. Définit le *msg* **format** sur MQFMT\_IMS.

Pour plus de détails, voir la description de la méthode de la classe parent.

# **virtuel ImqBoolean pasteIn( ImqMessage &** *msg* **) ;**

Lit une structure de données MQIIH à partir de la mémoire tampon de messages.

Pour que l'opération aboutisse, le **codage** de l'objet *msg* doit être MQENC\_NATIVE. Extrayez les messages avec MQGMO\_CONVERT en MQENC\_NATIVE.

Pour que l'opération aboutisse, le **format** ImqMessage doit être MQFMT\_IMS.

Pour plus de détails, voir la description de la méthode de la classe parent.

# **Méthodes d'objet (public)**

# **void operator = ( const ImqIMSBridgeHeader &** *header* **) ;**

Copie les données d'instance à partir de l'en-tête , en remplaçant les données d'instance existantes.

# **ImqString authentificateur() const ;**

Renvoie une copie de l' **authentificateur**, complétée avec des blancs de fin jusqu'à la longueur MQ\_AUTHENTICATOR\_LENGTH.

- **void setAuthenticator( const char \*** *nom* **) ;** Définit l' **authentificateur**.
- **MQCHAR commitMode() const ;** Renvoie le **mode de validation**.
- **void setCommitMode( const MQCHAR** *mode* **) ;** Définit le **mode de validation**.

# **ImqString logicalTerminalRemplacement() const ;** Renvoie une copie de la **substitution de terminal logique**.

- **void setLogicalTerminalOverride( const char \*** *override* **) ;** Définit la **substitution de terminal logique**.
- **ImqString messageFormatServicesMapNom() const ;** Renvoie une copie du **nom de mappe des services de format de message**.
- **void setMessageFormatServicesMapName( const char \*** *name* **) ;** Définit le **nom de mappe des services de format de message**.

# **ImqString replyToFormat() const ;**

Renvoie une copie du **format de réponse**, complétée avec des blancs de fin jusqu'à la longueur MQ\_FORMAT\_LENGTH.

# <span id="page-1374-0"></span>**void setReplyToFormat( const char \*** *format* **) ;**

Définit le **format de réponse**, complété avec des blancs de fin sur la longueur MQ\_FORMAT\_LENGTH.

**MQCHAR securityScope() const ;** Renvoie la **portée de sécurité**.

**void setSecurityScope( const MQCHAR** *scope* **) ;** Définit la **portée de sécurité**.

**ImqBinary transactionInstance() const ;** Renvoie une copie de l' **ID instance de transaction**.

# **ImqBoolean setTransactionInstanceId( const ImqBinary &** *id* **) ;**

Définit l' **ID d'instance de transaction**. La **longueur de données** du *jeton* doit être zéro ou MQ\_TRAN\_INSTANCE\_ID\_LENGTH. Cette méthode renvoie TRUE en cas de succès.

# **void setTransactionInstanceId( const MQBYTE16** *id* **= 0) ;**

Définit l' **ID d'instance de transaction**. *id* peut être égal à zéro, ce qui revient à spécifier MQITII\_NONE. Si *id* est différent de zéro, il doit traiter les octets MQ\_TRAN\_INSTANCE\_ID\_LENGTH des données binaires. Lorsque vous utilisez des valeurs prédéfinies telles que MQITII\_NONE, vous pouvez être amené à effectuer un transtypage pour garantir une correspondance de signature, par exemple (MQBYTE \*) MQITII\_NONE.

#### **MQCHAR transactionState() const ;** Renvoie l' **état de la transaction**.

**void setTransactionState( const MQCHAR** *state* **) ;** Définit l' **état de la transaction**.

# **Données d'objet (protégées)**

**MQIIH** *omqiih* Structure de données MQIIH.

# **Codes raison**

- MORC BINARY DATA LENGTH ERROR
- MORC\_INCONSISTENT\_FORMAT
- ERREUR CODAGE MORC ERREUR
- MQRC\_STRUC\_ID\_ERROR

# **Classe C++ ImqItem**

Cette classe abstraite représente un élément, peut-être un parmi plusieurs, dans un message.

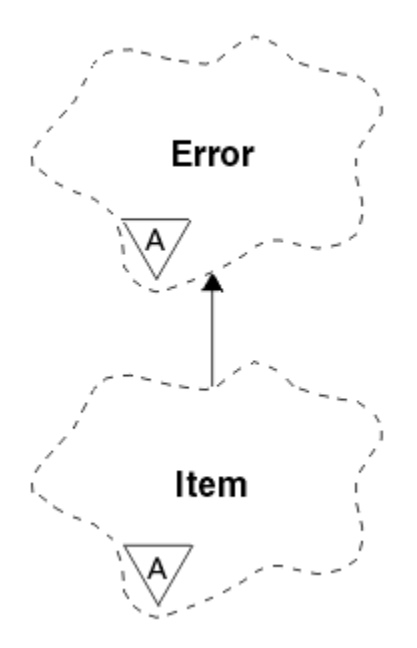

*Figure 57. Classe ImqItem*

Les éléments sont concaténés dans une mémoire tampon de messages. Chaque spécialisation est associée à une structure de données particulière qui commence par un ID de structure.

Les méthodes polymorphes de cette classe abstraite permettent de copier des éléments vers et depuis des messages. La classe ImqMessage **readItem** et les méthodes **writeItem** fournissent un autre style d'appel de ces méthodes polymorphes plus naturel pour les programmes d'application.

- «Attributs d'objet», à la page 1376
- «Constructeurs», à la page 1376
- «Méthodes de classe (public)», à la page 1376
- • [«Méthodes d'objet \(public\)», à la page 1377](#page-1376-0)
- • [«Codes raison», à la page 1377](#page-1376-0)

# **Attributs d'objet**

### **ID structure**

Chaîne de quatre caractères au début de la structure de données. Cet attribut est en lecture seule. Tenez compte de cet attribut pour les classes dérivées. Il n'est pas inclus automatiquement.

# **Constructeurs**

# **ImqItem( );**

Constructeur par défaut.

**ImqItem( const ImqItem &** *item* **) ;**

Constructeur de copie.

# **Méthodes de classe (public)**

#### **static ImqBoolean structureIdIs( const char \*** *structure-id-to-test***, const ImqMessage &** *msg* **) ;**

Renvoie TRUE si l' **ID de structure** de l'élément ImqItem suivant dans le *msg* entrant est identique à *structure-id-to-test*. L'élément suivant est identifié comme partie de la mémoire tampon de messages actuellement traitée par le **pointeur de données** ImqCache . Cette méthode s'appuie sur l' **ID de structure** et n'est donc pas garantie de fonctionner pour toutes les classes dérivées ImqItem .

# <span id="page-1376-0"></span>**Méthodes d'objet (public)**

# **void operator = ( const ImqItem &** *item* **) ;**

Copie les données d'instance à partir de *élément*, en remplaçant les données d'instance existantes.

# **virtual ImqBoolean copyOut( ImqMessage &** *msg* **) = 0 ;**

Ecrit cet objet en tant qu'élément suivant dans une mémoire tampon de messages sortants, en l'ajoutant à tous les éléments existants. Si l'opération d'écriture aboutit, augmente la **longueur de données** ImqCache . Cette méthode renvoie TRUE en cas de succès.

Remplacez cette méthode pour utiliser une sous-classe spécifique.

# **virtuel ImqBoolean pasteIn( ImqMessage &** *msg* **) = 0 ;**

Lit cet objet *de façon destructive* à partir de la mémoire tampon des messages entrants. La lecture est destructive dans la mesure où le **pointeur de données** ImqCache est déplacé. Toutefois, le contenu de la mémoire tampon reste le même, de sorte que les données peuvent être relectées en réinitialisant le **pointeur de données** ImqCache .

La (sous-) classe de cet objet doit être cohérente avec l' **ID de structure** qui se trouve ensuite dans la mémoire tampon de messages de l'objet *msg* .

Le **codage** de l'objet *msg* doit être MQENC\_NATIVE. Il est recommandé d'extraire les messages avec l'option ImqMessage **encoding** définie sur MQENC\_NATIVE et avec les options ImqGetMessageOptions incluant MQGMO\_CONVERT.

Si l'opération de lecture aboutit, la **longueur de données** ImqCache est réduite. Cette méthode renvoie TRUE en cas de succès.

Remplacez cette méthode pour utiliser une sous-classe spécifique.

# **Codes raison**

- ERREUR CODAGE MORC ERREUR
- MQRC\_STRUC\_ID\_ERROR
- MORC\_INCONSISTENT\_FORMAT
- MORC\_INSUFFISENT\_BUFFER
- MQRC\_DONNÉES\_INSUFFISANTES

# **Classe C++ ImqMessage**

Cette classe encapsule une structure de données MQMD et gère également la construction et la reconstruction des données de message.

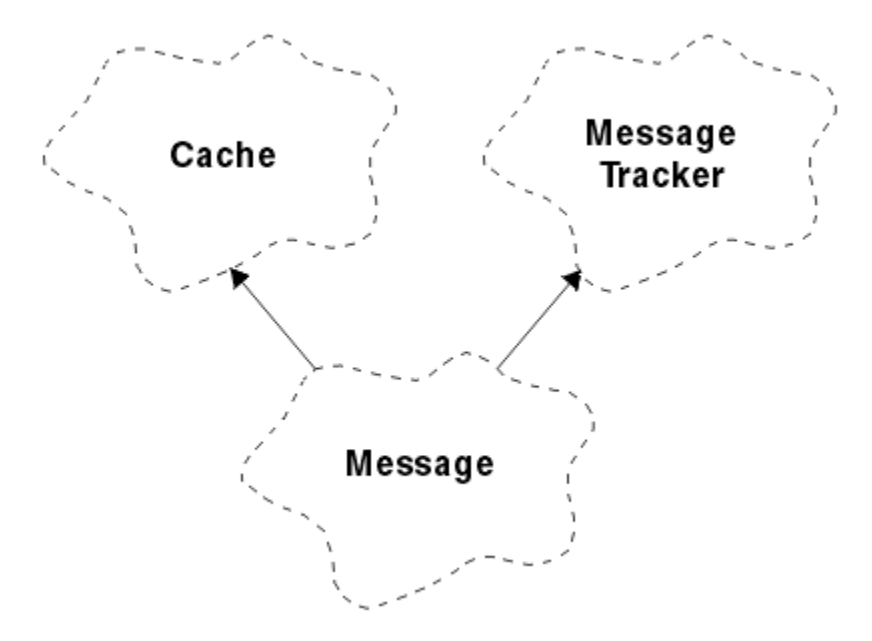

# *Figure 58. Classe ImqMessage*

- «Attributs d'objet», à la page 1378
- • [«Constructeurs», à la page 1382](#page-1381-0)
- • [«Méthodes d'objet \(public\)», à la page 1382](#page-1381-0)
- • [«Méthodes d'objet \(protégées\)», à la page 1384](#page-1383-0)
- • [«Données d'objet \(protégées\)», à la page 1384](#page-1383-0)

# **Attributs d'objet**

### **Données d'ID application**

Informations d'identité associées à un message. La valeur initiale est une chaîne nulle.

#### **Données d'origine de l'application**

Informations d'origine associées à un message. La valeur initiale est une chaîne nulle.

## **Nombre d'annulations**

Nombre de fois où un message a été provisoirement extrait, puis annulé. La valeur initiale est zéro. Cet attribut est en lecture seule.

#### **jeu de caractères**

ID de jeu de caractères codés. La valeur initiale est MQCCSI\_Q\_MGR. Les valeurs supplémentaires suivantes sont possibles:

- MQCCSI\_HÉRITER
- MQCCSI\_IMBRIQUÉ

Vous pouvez également utiliser un ID de jeu de caractères codés de votre choix. Pour plus d'informations à ce sujet, voir [«Conversion de page de code», à la page 930.](#page-929-0)

#### **Codage**

Codage machine des données de message. La valeur initiale est MQENC\_NATIVE.

# **expiration**

Quantité avec contrainte horaire qui contrôle la durée pendant laquelle WebSphere MQ conserve un message non extrait avant de le supprimer. La valeur initiale est MQEI\_UNLIMITED.

#### **Format**

Nom du format (modèle) qui décrit la présentation des données dans la mémoire tampon. Les noms de plus de huit caractères sont tronqués à huit caractères. Les noms sont toujours complétés avec des blancs à huit caractères. La valeur de la constante initiale est MQFMT\_NONE. Les constantes supplémentaires suivantes sont possibles:

- MQFMT\_ADMIN
- MOFMT CICS
- MQFMT\_COMMAND\_1
- MQFMT\_COMMAND\_2
- MOFMT DEAD LETTER HEADER
- MQFMT\_DIST\_HEADER
- MQFMT\_EVENT
- MQFMT\_IMS
- MQFMT\_IMS\_VAR\_STRING
- MQFMT\_MD\_EXTENSION
- MQFMT\_PCF
- MQFMT\_REF\_MSG\_HEADER
- MQFMT\_RF\_HEADER
- MQFMT\_STRING
- MOFMT TRIGGER
- MQFMT\_WORK\_INFO\_HEADER
- MOFMT XMIT Q HEADER

Vous pouvez également utiliser une chaîne spécifique à l'application de votre choix. Pour plus d'informations à ce sujet, voir la zone [«Format \(MQCHAR8\)», à la page 410](#page-409-0) du descripteur de message (MQMD).

# **Indicateurs de message**

Informations de contrôle de segmentation. La valeur initiale est MQMF\_SEGMENTATION\_INHIBÉE. Les valeurs supplémentaires suivantes sont possibles:

- MOMF SEGMENTATION ALLOWED
- GROUPE MOMF MSG\_IN\_GROUP
- MQMF\_LAST\_MSG\_IN\_GROUP
- SEGMENT\_MQMF
- SEGMENT\_DERNIER\_MQMF\_SEGMENT
- MQMF\_AUCUN

# **Type de message**

Catégorisation générale d'un message. La valeur initiale est MQMT\_DATAGRAM. Les valeurs supplémentaires suivantes sont possibles:

- MQMT\_SYSTEM\_FIRST
- MOMT SYSTEM LAST
- MQMT\_DATAGRAM
- MQMT\_REQUEST
- MQMT\_REPLY
- MQMT\_REPORT
- MQMT\_APPL\_FIRST
- MOMT APPL LAST

Vous pouvez également utiliser une valeur spécifique à l'application de votre choix. Pour plus d'informations à ce sujet, voir la zone [«MsgType \(MQLONG\)», à la page 422](#page-421-0) du descripteur de message (MQMD).

# **offset**

Informations de décalage. La valeur initiale est zéro.

# **Longueur d'origine**

Longueur d'origine d'un message segmenté. La valeur initiale est MQOL\_UNDEFINED.

# **Persistance**

Indique que le message est important et qu'il doit être sauvegardé à tout moment à l'aide du stockage de persistance. Cette option implique une baisse des performances. La valeur initiale est MOPER\_PERSISTENCE\_AS\_Q\_DEF. Les valeurs supplémentaires suivantes sont possibles:

- MQPER\_PERSISTANT
- MOPER NON PERSISTENT

# **priority**

Priorité relative pour la transmission et la distribution. Les messages de même priorité sont généralement distribués dans la même séquence qu'ils ont été fournis (bien qu'il existe plusieurs critères qui doivent être remplis pour garantir cela). La valeur initiale est MOPRI\_PRIORITY\_AS\_O\_DEF.

# **Validation de propriété**

Indique si la validation des propriétés doit avoir lieu lorsqu'une propriété du message est définie. La valeur initiale est **MQCMHO\_DEFAULT\_VALIDATION**. Les valeurs supplémentaires suivantes sont possibles:

- MQCMHO\_VALIDATION
- MOCMHO\_NO\_VALIDATION

Les méthodes suivantes agissent sur la **validation de propriété**:

# **MQLONG propertyValidation() const ;**

Renvoie l'option **property validation** .

### **void setPropertyValidation (const MQLONG** *option* **) ;** Définit l'option **property validation** .

# **Nom d'application d'insertion**

Nom de l'application qui a inséré un message. La valeur initiale est une chaîne nulle.

# **Type d'application d'insertion**

Type d'application qui a inséré un message. La valeur initiale est MQAT\_NO\_CONTEXT. Les valeurs supplémentaires suivantes sont possibles:

- MQAT\_AIX
- MQAT\_CICS
- MOAT CICS BRIDGE
- MQAT\_DOS
- MQAT\_IMS
- MOAT IMS BRIDGE
- MQAT\_MVS
- MQAT\_NOTES\_AGENT
- MQAT\_OS2
- MQAT\_OS390
- MQAT\_OS400
- MQAT\_QMGR
- MQAT\_UNIX
- MQAT\_WINDOWS
- MQAT\_WINDOWS\_NT
- MQAT\_XCF
- MQAT\_PAR DEFAUT
- MQAT\_INCONNU
- MQAT USER FIRST
- MOAT USER LAST

Vous pouvez également utiliser une chaîne spécifique à l'application de votre choix. Pour plus d'informations à ce sujet, voir la zone [«Type PutAppl\(MQLONG\)», à la page 427](#page-426-0) du descripteur de message (MQMD).

### **Date d'insertion**

Date à laquelle un message a été inséré. La valeur initiale est une chaîne nulle.

#### **Heure d'insertion**

Heure à laquelle un message a été inséré. La valeur initiale est une chaîne nulle.

#### **nom du gestionnaire de files d'attente de réponse**

Nom du gestionnaire de files d'attente auquel toute réponse doit être envoyée. La valeur initiale est une chaîne nulle.

#### **Nom de file d'attente de réponses**

Nom de la file d'attente à laquelle toute réponse doit être envoyée. La valeur initiale est une chaîne nulle.

#### **report**

Informations de retour associées à un message. La valeur initiale est MQRO\_NONE. Les valeurs supplémentaires suivantes sont possibles:

- MQRO\_EXCEPTION
- MORO EXCEPTION WITH DATA
- MORO EXCEPTION WITH FULL DATA \*
- MQRO\_EXPIRATION
- MQRO EXPIRATION WITH DATA
- MORO EXPIRATION AVEC DONNÉES COMPLET\*
- MQRO\_COA
- MQRO\_COA\_WITH\_DATA
- MQRO\_COA\_WITH\_FULL\_DATA \*
- MQRO\_COD
- MQRO\_COD\_WITH\_DATA
- MQRO\_COD\_WITH\_FULL\_DATA \*
- MQRO\_PAN
- MQRO\_NAN
- MQRO\_NEW\_MSG\_ID
- MQRO\_NEW\_CORREL\_ID
- MORO COPY MSG\_ID\_TO\_CORREL\_ID
- MQRO\_PASS\_CORREL\_ID
- MQRO\_DEAD\_LETTER\_Q
- MQRO\_DISCARD\_MSG

où \* indique des valeurs qui ne sont pas prises en charge sur WebSphere MQ for z/OS.

#### **numéro de séquence**

Informations de séquence identifiant un message au sein d'un groupe. La valeur initiale est 1.

#### **longueur totale des messages**

Nombre d'octets disponibles lors de la dernière tentative de lecture d'un message. Ce nombre sera supérieur à la **longueur de message** ImqCache si le dernier message a été tronqué ou si le dernier message n'a pas été lu en raison d'une troncature. Cet attribut est en lecture seule. La valeur initiale est zéro.

Cet attribut peut être utile dans toute situation impliquant des messages tronqués.

### <span id="page-1381-0"></span>**ID utilisateur**

Identité d'utilisateur associée à un message. La valeur initiale est une chaîne nulle.

# **Constructeurs**

# **ImqMessage( );**

Constructeur par défaut.

### **ImqMessage( const ImqMessage &** *msg* **) ;**

Constructeur de copie. Voir la méthode **operator =** pour plus de détails.

# **Méthodes d'objet (public)**

#### **void operator = ( const ImqMessage &** *msg* **) ;**

Copie le MQMD et les données de message à partir de *msg*. Si une mémoire tampon a été fournie par l'utilisateur pour cet objet, la quantité de données copiées est limitée à la taille de mémoire tampon disponible. Sinon, le système s'assure qu'une mémoire tampon de taille adéquate est mise à disposition pour les données copiées.

#### **ImqString applicationIdDonnées() const ;** Renvoie une copie des **données d'ID d'application**.

**void setApplicationIdData( const char \*** *data* **= 0) ;** Définit les **données d'ID application**.

**ImqString applicationOriginDonnées() const ;** Renvoie une copie des **données d'origine de l'application**.

#### **void setApplicationOriginData( const char \*** *data* **= 0) ;** Définit les **données d'origine de l'application**.

**MQLONG backoutCount() const ;** Renvoie le **nombre d'annulations**.

```
MQLONG characterSet() const ;
   Renvoie le jeu de caractères.
```

```
void setCharacterSet( const MQLONG ccsid = MQCCSI_Q_MGR) ;
   Définit le jeu de caractères.
```
**MQLONG codage() const ;** Renvoie le **codage**.

- **void setEncoding( const MQLONG** *encoding* **= MQENC\_NATIVE) ;** Définit le **codage**.
- **MQLONG expiration() const ;** Renvoie l' **expiration**.
- **void setExpiry( const MQLONG** *expiration* **) ;** Définit l' **expiration**.

#### **ImqString format() const ;** Renvoie une copie du **format**, y compris les blancs de fin.

- **ImqBoolean formatIs( const char \*** *format-to-test* **) const ;** Renvoie TRUE si le **format** est identique à *format-to-test*.
- **void setFormat( const char \*** *name* **= 0) ;**

Définit le **format**, complété par huit caractères avec des blancs de fin.

#### **MQLONG messageFlags() const ;** Renvoie les **indicateurs de message**.

# **void setMessageFlags( const MQLONG** *indicateurs* **) ;** Définit les **indicateurs de message**.

```
MQLONG messageType() const ;
   Renvoie le type de message.
void setMessageType( const MQLONG type ) ;
   Définit le type de message.
MQLONG décalage() const ;
   Renvoie le décalage.
void setOffset( const MQLONG décalage ) ;
   Définit le décalage.
MQLONG originalLength() const ;
   Renvoie la longueur d'origine.
void setOriginalLength( const MQLONG longueur ) ;
   Définit la longueur d'origine.
MQLONG persistance() const ;
   Renvoie la persistance.
void setPersistence( const MQLONG persistance ) ;
   Définit la persistance.
MQLONG priorité() const ;
   Renvoie la priorité.
void setPriority( const MQLONG priorité ) ;
   Définit la priorité.
ImqString putApplicationNom() const ;
   Renvoie une copie du nom de l'application d'insertion.
void setPutApplicationName( const char * name = 0) ;
   Définit le nom de l'application d'insertion.
MQLONG putApplicationType() const ;
   Renvoie le type d'application d'insertion.
void setPutApplicationType( const MQLONG type = MQAT_NO_CONTEXT) ;
   Définit le type d'application d'insertion.
ImqString putDate() const ;
   Renvoie une copie de la date d'insertion.
void setPutDate( const char * date = 0) ;
   Définit la date d'insertion.
ImqString putTime() const ;
   Renvoie une copie de l' heure d'insertion.
void setPutTime( const char * time = 0) ;
   Définit l' heure d'insertion.
ImqBoolean readItem( ImqItem & élément ) ;
   Lit dans l'objet item à partir de la mémoire tampon de messages, à l'aide de la méthode ImqItem
   pasteIn . Elle renvoie TRUE en cas de succès.
ImqString replyToQueueManagerNom() const ;
   Renvoie une copie du nom du gestionnaire de files d'attente de réponse.
void setReplyToQueueManagerName( const char * name = 0) ;
   Définit le nom du gestionnaire de files d'attente de réponse.
ImqString replyToQueueName() const ;
   Renvoie une copie du nom de la file d'attente de réponse.
void setReplyToQueueNom( const char * nom = 0) ;
   Définit le nom de la file d'attente de réponse.
MQLONG rapport() const ;
```
Renvoie le **rapport**.

```
void setReport( const MQLONG rapport ) ;
   Définit le rapport.
```
**MQLONG sequenceNumber() const ;** Renvoie le **numéro de séquence**.

**void setSequenceNumber( const MQLONG** *nombre* **) ;** Définit le **numéro de séquence**.

**size\_t totalMessageLongueur() const ;** Renvoie la **longueur totale des messages**.

**ImqString userId() const ;** Renvoie une copie de l' **ID utilisateur**.

**void setUserId( const char \*** *id* **= 0) ;** Définit l' **ID utilisateur**.

# **ImqBoolean writeItem( ImqItem &** *élément* **) ;**

Ecrit à partir de l'objet *item* dans la mémoire tampon du message, à l'aide de la méthode ImqItem **copyOut** . L'écriture peut prendre la forme d'une insertion, d'un remplacement ou d'un ajout: cela dépend de la classe de l'objet *item* . Cette méthode renvoie TRUE en cas de succès.

# **Méthodes d'objet (protégées)**

```
static void setVersionSupported( const MQLONG ) ;
```
Définit la **version MQMD**. La valeur par défaut est **MQMD\_VERSION\_2**.

# **Données d'objet (protégées)**

# **MQMD1** *omqmd*

( WebSphere MQ for z/OS uniquement.) Structure de données MQMD.

# **MQMD2** *omqmd*

(Plateformes autres que z/OS.) Structure de données MQMD.

# **Classe C++ de la fonction de suivi ImqMessage**

Cette classe encapsule les attributs d'un objet ImqMessage ou ImqQueue qui peuvent être associés à l'un ou l'autre objet.

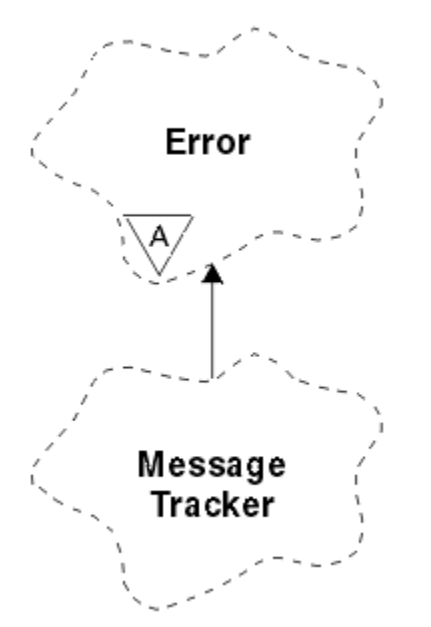

*Figure 59. Classe ImqMessageTracker*

Cette classe est liée aux appels MQI répertoriés dans le [«Référence croisée de la fonction de suivi](#page-1332-0) [ImqMessage», à la page 1333](#page-1332-0).

- «Attributs d'objet», à la page 1385
- • [«Constructeurs», à la page 1386](#page-1385-0)
- • [«Méthodes d'objet \(public\)», à la page 1386](#page-1385-0)
- • [«Codes raison», à la page 1387](#page-1386-0)

# **Attributs d'objet**

# **Jeton de comptabilité**

Valeur binaire (MQBYTE32) de longueur MQ\_ACCOUNTING\_TOKEN\_LENGTH. La valeur initiale est MQACT\_NONE.

# **ID de corrélation**

Une valeur binaire (MQBYTE24) de longueur MQ\_CORREL\_ID\_LENGTH que vous affectez à la corrélation des messages. La valeur initiale est MQCI\_NONE. La valeur supplémentaire, MQCI\_NEW\_SESSION, est possible.

# **Retour d'informations**

Informations de retour à envoyer avec un message. La valeur initiale est MQFB\_NONE. Les valeurs supplémentaires suivantes sont possibles:

- MQFB\_SYSTEM\_FIRST
- MQFB\_SYSTEM\_LAST
- MQFB\_APPL\_FIRST
- MQFB\_APPL\_LAST
- MQFB\_COA
- MQFB\_COD
- EXPIRATION\_MQFB
- MQFB\_PAN
- MQFB\_NAN
- MQFB\_QUIT
- MQFB\_DATA\_LENGTH\_ZERO
- MOFB DONNÉES LONGUEUR NÉGATIVE
- MQFB\_DATA\_LENGTH\_TOO\_BIG
- MQFB\_BUFFER\_OVERFLOW
- MQFB\_LENGTH\_OFF\_BY\_ONE
- MQFB\_IIH\_ERREUR
- MQFB\_NOT\_AUTHORIZED\_FOR\_IMS
- MQFB\_IMS\_ERREUR
- MQFB\_IMS\_FIRST
- MQFB\_IMS\_LAST
- MQFB\_CICS\_APPL\_ABENDED
- MQFB\_CICS\_APPL\_NOT\_STARTED
- MQFB\_CICS\_BRIDGE\_FAILURE
- MQFB\_CICS\_CCSID\_ERREUR
- MQFB\_CICS\_CIH\_ERREUR
- MQFB\_CICS\_COMMAREA\_ERREUR
- MOFB CICS CORREL ID ERREUR
- <span id="page-1385-0"></span>• MQFB\_CICS\_DLQ\_ERREUR
- MOFB CICS ENCODING ERROR
- MOFB CICS INTERNAL ERROR
- MQFB\_CICS\_NOT\_AUTHORIZED
- MOFB CICS UOW BACKED OUT
- MOFB\_ERREUR UOW\_CICS

Vous pouvez également utiliser une chaîne spécifique à l'application de votre choix. Pour plus d'informations à ce sujet, voir la zone [«Commentaires en retour \(MQLONG\)», à la page 406](#page-405-0) du descripteur de message (MQMD).

# **ID groupe**

Valeur binaire (MQBYTE24) de longueur MQ\_GROUP\_ID\_LENGTH unique dans une file d'attente. La valeur initiale est MQGI\_NONE.

#### **ID message**

Valeur binaire (MQBYTE24) de longueur MQ\_MSG\_ID\_LENGTH unique dans une file d'attente. La valeur initiale est MQMI\_NONE.

# **Constructeurs**

#### **ImqMessageTracker () ;**

Constructeur par défaut.

# **ImqMessageTracker ( const ImqMessageTracker &** *tracker* **) ;**

Constructeur de copie. Voir la méthode **operator =** pour plus de détails.

# **Méthodes d'objet (public)**

# **void operator = ( const ImqMessageTracker &** *tracker* **) ;**

Copie les données d'instance à partir de *tracker*, en remplaçant les données d'instance existantes.

### **ImqBinary accountingToken() const ;**

Renvoie une copie du **jeton de comptabilité**.

# **ImqBoolean setAccountingToken( const ImqBinary &** *jeton* **) ;**

Définit le **jeton de comptabilité**. La **longueur des données** du jeton doit être égale à zéro ou à MQ\_ACCOUNTING\_TOKEN\_LENGTH. Cette méthode renvoie TRUE en cas de succès.

## **void setAccountingToken( const MQBYTE32** *token* **= 0) ;**

Définit le **jeton de comptabilité**. *token* peut être égal à zéro, ce qui revient à spécifier MQACT\_NONE. Si *token* est différent de zéro, il doit traiter les octets MQ\_ACCOUNTING\_TOKEN\_LENGTH des données binaires. Lorsque vous utilisez des valeurs prédéfinies telles que MQACT\_NONE, vous pouvez être amené à effectuer un transtypage pour garantir une correspondance de signature ; par exemple, (MQBYTE \*) MQACT\_NONE.

# **ImqBinary correlationId() const ;**

Renvoie une copie de l' **ID corrélation**.

# **ImqBoolean setCorrelationId( const ImqBinary &** *jeton* **) ;**

Définit l' **ID de corrélation**. La **longueur des données** du jeton doit être zéro ou MQ\_CORREL\_ID\_LENGTH. Cette méthode renvoie TRUE en cas de succès.

#### **void setCorrelationId( const MQBYTE24** *id* **= 0) ;**

Définit l' **ID de corrélation**. *id* peut être égal à zéro, ce qui revient à spécifier MQCI\_NONE. Si *id* est différent de zéro, il doit traiter les octets MQ\_CORREL\_ID\_LENGTH des données binaires. Lorsque vous utilisez des valeurs prédéfinies telles que MQCI\_NONE, vous pouvez être amené à effectuer un transtypage pour garantir une correspondance de signature ; par exemple, (MQBYTE \*) MQCI\_NONE.

#### **commentaires en retourMQLONG () const ;** Renvoie les **commentaires en retour**.

**void setFeedback( const MQLONG** *feedback* **) ;** Définit les **commentaires en retour**.

# <span id="page-1386-0"></span>**ImqBinary groupId() const ;**

Renvoie une copie de l' **ID groupe**.

# **ImqBoolean setGroupId( const ImqBinary &** *jeton* **) ;**

Définit l' **ID groupe**. La **longueur des données** du *jeton* doit être égale à zéro ou à MQ\_GROUP\_ID\_LENGTH. Cette méthode renvoie TRUE en cas de succès.

# **void setGroupId( const MQBYTE24** *id* **= 0) ;**

Définit l' **ID groupe**. *id* peut être égal à zéro, ce qui revient à spécifier MQGI\_NONE. Si *id* est différent de zéro, il doit traiter les octets MQ\_GROUP\_ID\_LENGTH des données binaires. Lorsque vous utilisez des valeurs prédéfinies telles que MQGI\_NONE, vous devrez peut-être effectuer un transtypage pour garantir une correspondance de signature, par exemple (MQBYTE \*) MQGI\_NONE.

# **ImqBinary messageId() const ;**

Renvoie une copie de l' **ID message**.

# **ImqBoolean setMessageId( const ImqBinary &** *jeton* **) ;**

Définit l' **ID message**. La **longueur de données** du *jeton* doit être zéro ou MQ\_MSG\_ID\_LENGTH. Cette méthode renvoie TRUE en cas de succès.

# **void setMessageId( const MQBYTE24** *id* **= 0) ;**

Définit l' **ID message**. *id* peut être égal à zéro, ce qui revient à spécifier MQMI\_NONE. Si *id* est différent de zéro, il doit traiter les octets MQ\_MSG\_ID\_LENGTH des données binaires. Lorsque vous utilisez des valeurs prédéfinies telles que MQMI\_NONE, vous pouvez être amené à effectuer un transtypage pour garantir une correspondance de signature, par exemple (MQBYTE \*) MQMI\_NONE.

# **Codes raison**

• MQRC\_BINARY\_DATA\_LENGTH\_ERROR

# **Classe C++ ImqNamelist**

Cette classe encapsule une liste de noms.

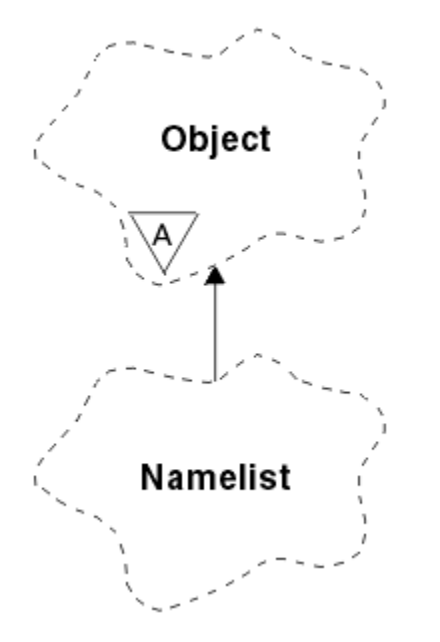

*Figure 60. Classe ImqNamelist*

Cette classe est liée aux appels MQI répertoriés dans le [«Référence croisée ImqNamelist», à la page](#page-1332-0) [1333](#page-1332-0).

- • [«Attributs d'objet», à la page 1388](#page-1387-0)
- • [«Constructeurs», à la page 1388](#page-1387-0)
- • [«Méthodes d'objet \(public\)», à la page 1388](#page-1387-0)

# <span id="page-1387-0"></span>**Attributs d'objet**

### **Nombre de noms**

Nombre de noms d'objet dans les **noms de liste de noms**. Cet attribut est en lecture seule.

#### **noms de liste de noms**

Noms d'objet, dont le nombre est indiqué par le **nombre de noms**. Cet attribut est en lecture seule.

# **Constructeurs**

**ImqNamelist( );**

Constructeur par défaut.

# **ImqNamelist(const ImqNamelist &** *liste* **) ;**

Constructeur de copie. Le **statut d'ouverture** ImqObject est false.

# **ImqNamelist(const car \*** *nom***) ;**

Définit le nom ImqObject sur **name**.

# **Méthodes d'objet (public)**

# **void operator = (const ImqNamelist &** *liste* **) ;**

Copie les données d'instance à partir de *liste*, en remplaçant les données d'instance existantes. Le **statut d'ouverture** ImqObject est false.

# **ImqBoolean nameCount(MQLONG &** *nombre* **) ;**

Fournit une copie du **nombre de noms**. Elle renvoie TRUE en cas de succès.

# **MQLONG nameCount () ;**

Renvoie le **nombre de noms** sans aucune indication d'erreurs possibles.

# **ImqBoolean namelistName (const MQLONG** *index***, ImqString &** *nom* **) ;**

Fournit une copie de l'un des **noms de liste de noms** par index à base de zéro. Elle renvoie TRUE en cas de succès.

# **ImqString namelistName (const MQLONG** *index* **) ;**

Renvoie l'un des **noms de liste de noms** par index à base de zéro sans aucune indication d'erreurs possibles.

# **Codes raison**

- ERREUR MQRC\_INDEX\_ERREUR
- MORC\_INDEX\_NOT\_PRESENT

# **Classe C++ ImqObject**

Cette classe est abstraite. Lorsqu'un objet de cette classe est détruit, il est automatiquement fermé et sa connexion au gestionnaire ImqQueueest interrompue.

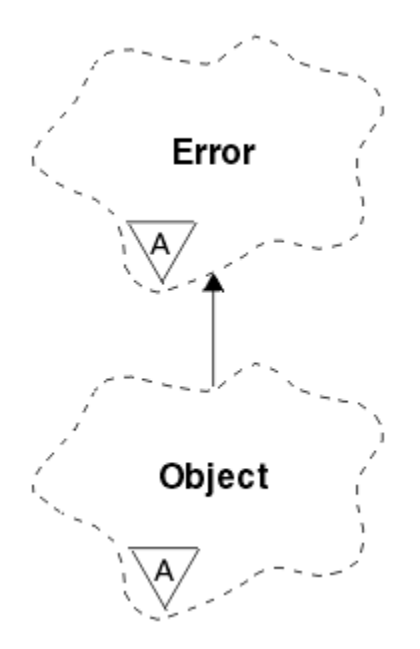

*Figure 61. Classe ImqObject*

Cette classe est liée aux appels MQI répertoriés dans le [«Référence croisée ImqObject», à la page 1333](#page-1332-0).

- «Attributs de classe», à la page 1389
- «Attributs d'objet», à la page 1389
- • [«Constructeurs», à la page 1391](#page-1390-0)
- • [«Méthodes de classe \(public\)», à la page 1391](#page-1390-0)
- • [«Méthodes d'objet \(public\)», à la page 1391](#page-1390-0)
- • [«Méthodes d'objet \(protégées\)», à la page 1393](#page-1392-0)
- • [«Données d'objet \(protégées\)», à la page 1394](#page-1393-0)
- • [«Codes raison», à la page 1394](#page-1393-0)
- •

# **Attributs de classe**

#### **comportement**

Contrôle le comportement de l'ouverture implicite.

# **IMQ\_IMPL\_OPEN (8L)**

L'ouverture implicite est autorisée. Il s'agit de l'option par défaut.

# **Attributs d'objet**

# **Date de modification**

Date de modification. Cet attribut est en lecture seule.

# **Heure de modification**

Heure de modification. Cet attribut est en lecture seule.

# **Autre ID utilisateur**

ID utilisateur de remplacement, jusqu'à MQ\_USER\_ID\_LENGTH caractères. La valeur initiale est une chaîne nulle.

# **Autre ID de sécurité**

ID de sécurité de remplacement. Une valeur binaire (MQBYTE40) de longueur MQ\_SECURITY\_ID\_LENGTH. La valeur initiale est MQSID\_NONE.

#### **options de fermeture**

Options qui s'appliquent lorsqu'un objet est fermé. La valeur initiale est MQCO\_NONE. Cet attribut est ignoré lors des opérations de réouverture implicites, où la valeur MQCO\_NONE est toujours utilisée.

### **référence de connexion**

Référence à un objet gestionnaire ImqQueuequi fournit la connexion requise à un gestionnaire de files d'attente (local). Pour un objet gestionnaire ImqQueue, il s'agit de l'objet lui-même. La valeur initiale est zéro.

**Remarque :** Ne le confondez pas avec le **nom de gestionnaire de files d'attente** qui identifie un gestionnaire de files d'attente (éventuellement distant) pour une file d'attente nommée.

### **description**

Nom descriptif (jusqu'à 64 caractères) du gestionnaire de files d'attente, de la file d'attente, de la liste de noms ou du processus. Cet attribut est en lecture seule.

#### **name**

Nom (jusqu'à 48 caractères) du gestionnaire de files d'attente, de la file d'attente, de la liste de noms ou du processus. La valeur initiale est une chaîne nulle. Le nom d'une file d'attente modèle change après une **ouverture** et devient le nom de la file d'attente dynamique résultante.

**Remarque :** Un gestionnaire ImqQueuepeut avoir un nom null, représentant le gestionnaire de files d'attente par défaut. Le nom change pour le gestionnaire de files d'attente réel après une **ouverture**réussie. Une liste ImqDistributionest dynamique et doit avoir un nom null.

#### **objet géré suivant**

Il s'agit de l'objet suivant de cette classe, sans ordre particulier, ayant la même **référence de connexion** que cet objet. La valeur initiale est zéro.

#### **Options d'ouverture**

Options qui s'appliquent lorsqu'un objet est ouvert. La valeur initiale est MQOO\_INQUIRE. Il existe deux façons de définir les valeurs appropriées:

- 1. Ne définissez pas les **options d'ouverture** et n'utilisez pas la méthode **open** . WebSphere MQ ajuste automatiquement les **options d'ouverture** et ouvre, rouvre et ferme automatiquement les objets selon les besoins. Cela peut entraîner des opérations de réouverture inutiles, car WebSphere MQ utilise la méthode **openFor** et ajoute des **options d'ouverture** de manière incrémentielle uniquement.
- 2. Définissez les **options d'ouverture** avant d'utiliser les méthodes qui génèrent un appel MQI (voir [«Références croisées C++ et MQI», à la page 1326](#page-1325-0)). Cela permet de s'assurer que des opérations de réouverture inutiles ne se produisent pas. Définissez les options d'ouverture de manière explicite si l'un des problèmes de réouverture potentiels est susceptible de se produire (voir Rouvrir).

Si vous utilisez la méthode **open** , vous *devez* vous assurer que les **options d'ouverture** sont appropriées en premier. Toutefois, l'utilisation de la méthode **open** n'est pas obligatoire ; WebSphere MQ présente toujours le même comportement que dans le cas 1, mais dans ce cas, le comportement est efficace.

Zéro n'est pas une valeur valide ; définissez la valeur appropriée avant de tenter d'ouvrir l'objet. Cette opération peut être effectuée à l'aide des **optionssetOpen**( *lOpenOptions* ) suivi de **open**() ou **openFor**( *lRequiredOpenOption* ).

# **Remarque :**

- 1. MQOO\_OUTPUT est remplacé par MQOO\_INQUIRE lors de la méthode **open** pour une liste de distribution, car MQOO\_OUTPUT est la seule **option d'ouverture** valide pour le moment. Toutefois, il est recommandé de toujours définir MQOO\_OUTPUT explicitement dans les programmes d'application qui utilisent la méthode **open** .
- 2. Spécifiez MQOO\_RESOLVE\_NAMES si vous souhaitez utiliser les attributs **nom du gestionnaire de files d'attente résolu** et **nom de la file d'attente résolue** de la classe.

#### <span id="page-1390-0"></span>**statut d'ouverture**

Indique si l'objet est ouvert (TRUE) ou fermé (FALSE). La valeur initiale est FALSE. Cet attribut est en lecture seule.

#### **objet géré précédent**

Objet précédent de cette classe, sans ordre particulier, ayant la même **référence de connexion** que cet objet. La valeur initiale est zéro.

#### **Identificateur du gestionnaire de files**

Identificateur du gestionnaire de files d'attente. Cet attribut est en lecture seule.

# **Constructeurs**

### **ImqObject( );**

Constructeur par défaut.

## **ImqObject( const ImqObject &** *objet* **) ;**

Constructeur de copie. Le **statut d'ouverture** est FALSE.

# **Méthodes de classe (public)**

#### **comportement MQLONG statique () ;** Renvoie le **comportement**.

```
void setBehavior(const MQLONG comportement = 0) ;
   Définit le comportement.
```
# **Méthodes d'objet (public)**

# **void operator = ( const ImqObject &** *objet* **) ;**

Effectue une opération de fermeture si nécessaire et copie les données d'instance à partir de l'objet . Le **statut d'ouverture** est FALSE.

#### **ImqBoolean alterationDate( ImqString &** *date* **) ;**

Fournit une copie de la **date de modification**. Elle renvoie TRUE en cas de succès.

#### **ImqString alterationDate( );**

Renvoie la **date d'altération** sans aucune indication d'erreurs possibles.

#### **ImqBoolean alterationTime( ImqString &** *heure* **) ;**

Fournit une copie de l' **heure d'altération**. Elle renvoie TRUE en cas de succès.

# **ImqString alterationTime( );**

Renvoie l' **heure d'altération** sans aucune indication d'erreurs possibles.

#### **ImqString alternateUserId() const ;**

Renvoie une copie de l' **autre ID utilisateur**.

# **ImqBoolean setAlternateUserId( const char \*** *id* **) ;**

Définit l' **ID utilisateur de remplacement**. L' **autre ID utilisateur** ne peut être défini que si le **statut d'ouverture** est FALSE. Cette méthode renvoie TRUE en cas de succès.

# **ID ImqBinary alternateSecurity() const ;**

Renvoie une copie de l'ID de sécurité de remplacement **.**

# **ImqBoolean setAlternateSecurityId(const ImqBinary &** *jeton* **) ;**

Définit l' **autre ID de sécurité**. L' **autre ID de sécurité** ne peut être défini que si le **statut d'ouverture** est FALSE. La longueur des données du *jeton* doit être égale à zéro ou MQ\_SECURITY\_ID\_LENGTH. Elle renvoie TRUE en cas de succès.

# **ImqBoolean setAlternateSecurityId(const MQBYTE\*** *jeton* **= 0) ;**

Définit l' **autre ID de sécurité**. *token* peut être égal à zéro, ce qui revient à spécifier MQSID\_NONE. Si *token* est différent de zéro, il doit traiter les octets MQ\_SECURITY\_ID\_LENGTH des données binaires. Lorsque vous utilisez des valeurs prédéfinies telles que MQSID\_NONE, vous pouvez être amené à effectuer un transtypage pour garantir la correspondance de signature ; par exemple, (MQBYTE \*) MQSID\_NONE.

L' **autre ID de sécurité** ne peut être défini que si le **statut d'ouverture** est TRUE. Elle renvoie TRUE en cas de succès.

#### **ImqBoolean setAlternateSecurityId(const unsigned char \*** *id* **= 0) ;** Définit l' **autre ID de sécurité**.

**ImqBoolean close() ;**

Définit le **statut d'ouverture** sur FALSE. Elle renvoie TRUE en cas de succès.

**MQLONG closeOptions() const ;**

Renvoie les **options de fermeture**.

**void setCloseOptions( const MQLONG** *options* **) ;** Définit les **options de fermeture**.

**ImqQueueManager \* connectionReference() const ;** Renvoie la **référence de connexion**.

- **void setConnectionReference( ImqQueueManager &** *manager* **) ;** Définit la **référence de connexion**.
- **void setConnectionReference( ImqQueueManager \*** *manager* **= 0) ;** Définit la **référence de connexion**.

#### **virtuel ImqBoolean description( ImqString &** *description* **) = 0 ;**

Fournit une copie de la **description**. Elle renvoie TRUE en cas de succès.

# **ImqString description() ;**

Renvoie une copie de la **description** sans aucune indication d'erreurs possibles.

### **virtual ImqBoolean nom( ImqString &** *nom* **) ;**

Fournit une copie du **nom**. Elle renvoie TRUE en cas de succès.

#### **ImqString nom() ;**

Renvoie une copie du **nom** sans aucune indication d'erreurs possibles.

# **ImqBoolean setName( const char \*** *name* **= 0) ;**

Définit le **nom**. Le **nom** peut être défini uniquement lorsque le **statut d'ouverture** est FALSE et, pour un gestionnaire ImqQueue, lorsque le **statut de connexion** est FALSE. Elle renvoie TRUE en cas de succès.

# **ImqObject \* ObjetnextManaged() const ;**

Renvoie l' **objet géré suivant**.

#### **ImqBoolean open() ;**

Remplace le **statut d'ouverture** par TRUE en ouvrant l'objet si nécessaire, à l'aide, entre autres, des **options d'ouverture** et du **nom**. Cette méthode utilise les informations de **référence de connexion** et la méthode ImqQueueManager **connect** si nécessaire pour s'assurer que le **statut de connexion** du gestionnaire ImqQueueest TRUE. Elle renvoie le **statut d'ouverture**.

#### **ImqBoolean openFor( const MQLONG** *obligatoire-options* **= 0) ;**

Tente de s'assurer que l'objet est ouvert avec des **options d'ouverture**ou avec des **options d'ouverture** qui garantissent le comportement impliqué par la valeur du paramètre *required-options* .

Si *required-options* est égal à zéro, l'entrée est requise et toute option d'entrée suffit. Par conséquent, si les **options d'ouverture** contiennent déjà l'une des options suivantes:

- MOOO\_INPUT\_AS\_O\_DEF
- MQOO\_INPUT\_SHARED
- MOOO\_INPUT\_EXCLUSIF

les **options d'ouverture** sont déjà satisfaisantes et ne sont pas modifiées ; si les **options d'ouverture** ne contiennent aucune de ces options, MQOO\_INPUT\_AS\_Q\_DEF est défini dans les **options d'ouverture**.

Si *required-options* est différent de zéro, les options requises sont ajoutées aux **options d'ouverture**; si *required-options* est l'une de ces options, les autres sont réinitialisées.

<span id="page-1392-0"></span>Si l'une des **options d'ouverture** est modifiée et que l'objet est déjà ouvert, il est fermé temporairement et rouvert afin d'ajuster les **options d'ouverture**.

Elle renvoie TRUE en cas de succès. La réussite indique que l'objet est ouvert avec les options appropriées.

#### **MQLONG openOptions() const ;**

Renvoie les **options d'ouverture**.

# **ImqBoolean setOpenOptions( const MQLONG** *options* **) ;**

Définit les **options d'ouverture**. Les **options d'ouverture** ne peuvent être définies que si le **statut d'ouverture** est FALSE. Elle renvoie TRUE en cas de succès.

# **ImqBoolean openStatus() const ;**

Renvoie le **statut d'ouverture**.

#### **ImqObject \* ObjetpreviousManaged() const ;** Renvoie l' **objet géré précédent**.

#### **ImqBoolean queueManagerIdentificateur ( ImqString &** *id* **) ;**

Fournit une copie de l' **identificateur de gestionnaire de files d'attente**. Elle renvoie TRUE en cas de succès.

#### **ImqString queueManagerIdentificateur () ;**

Renvoie l' **identificateur de gestionnaire de files d'attente** sans aucune indication d'erreurs possibles.

# **Méthodes d'objet (protégées)**

#### **virtuel ImqBoolean closeTemporarily() ;**

Ferme un objet en toute sécurité avant de le rouvrir. Elle renvoie TRUE en cas de succès. Cette méthode suppose que le **statut d'ouverture** est TRUE.

#### **MQHCONN connectionHandle() const ;**

Renvoie le MQHCONN associé à la **référence de connexion**. Cette valeur est égale à zéro s'il n'existe aucune **référence de connexion** ou si le gestionnaire n'est pas connecté.

# **ImqBoolean inquire( const MQLONG** *int-attr***, MQLONG &** *valeur* **) ;**

Renvoie une valeur entière dont l'index est une valeur MQIA\_ \*. En cas d'erreur, la valeur est définie sur MQIAV\_UNDEFINED.

# **ImqBoolean inquire( const MQLONG** *char-attr***, char \* &** *buffer***, const size\_t** *longueur* **) ;**

Renvoie une chaîne de caractères dont l'index est une valeur MOCA \*.

**Remarque :** Ces deux méthodes ne renvoient qu'une seule valeur d'attribut. Si une *image instantanée* est requise de plusieurs valeurs, où les valeurs sont cohérentes les unes avec les autres pendant un instant, WebSphere MQ C++ ne fournit pas cette fonction et vous devez utiliser l'appel MQINQ avec les paramètres appropriés.

#### **vide virtuel openInformationDisperse() ;**

Disperse les informations de la section variable de la structure de données MQOD immédiatement après un appel MQOPEN.

# **virtuel ImqBoolean openInformationPrepare() ;**

Prépare les informations pour la section variable de la structure de données MQOD immédiatement avant un appel MQOPEN et renvoie TRUE si l'opération aboutit.

### **ImqBoolean set( const MQLONG** *int-attr***, const MQLONG** *valeur* **) ;**

Définit un attribut entier WebSphere MQ .

#### **ImqBoolean set( const MQLONG** *char-attr***, const char \*** *buffer***, const size\_t** *required-length* **) ;** Définit un attribut de caractère WebSphere MQ .

### **void setNextManagedObject( const ImqObject \*** *objet* **= 0) ;** Définit l' **objet géré suivant**.

**Attention:** N'utilisez cette fonction que si vous êtes sûr qu'elle n'interrompt pas la liste des objets gérés.

# <span id="page-1393-0"></span>**void setPreviousManagedObject( const ImqObject \*** *objet* **= 0) ;**

Définit l' **objet géré précédent**.

**Attention:** N'utilisez cette fonction que si vous êtes sûr qu'elle n'interrompt pas la liste des objets gérés.

# **Données d'objet (protégées)**

# **MQHOBJ** *ohobj*

Descripteur d'objet WebSphere MQ (valide uniquement lorsque le **statut d'ouverture** est TRUE).

# **MQOD** *od*

Structure de données MQOD imbriquée. La quantité de mémoire allouée à cette structure de données est celle requise pour un MQOD version 2. Inspectez le numéro de version *(omqod.Version)* et accédez aux autres zones comme suit:

# **MQOD\_VERSION\_1**

Toutes les autres zones de *omqod* sont accessibles.

# **MQOD\_VERSION\_2**

Toutes les autres zones de *omqod* sont accessibles.

# **MQOD\_VERSION\_3**

*omqod.pmqod* est un pointeur vers un MQOD alloué de manière dynamique, plus grand. Aucune autre zone de *omqod* n'est accessible. Toutes les zones traitées par *omqod.pmqod* sont accessibles.

**Remarque :** *omqod.pmqod.Version* peut être inférieure à *omqod.Version*, indiquant que le client WebSphere MQ MQI dispose de plus de fonctionnalités que le serveur WebSphere MQ .

# **Codes raison**

- MORC ATTRIBUT LOCKED
- MORC\_INCONSISTENT\_OBJECT\_STATE
- MQRC\_NO\_RÉFÉRENCE\_CONNEXION
- MQRC\_STORAGE\_NOT\_AVAILABLE
- MORC\_REOPEN\_SAVED\_CONTEXT\_ERR
- (codes anomalie de MQCLOSE)
- (codes anomalie de MQCONN)
- (codes anomalie de MQINQ)
- (codes anomalie de MQOPEN)
- (codes anomalie de MQSET)

# **Classe C++ ImqProcess**

Cette classe encapsule un processus d'application (objet WebSphere MQ de type MQOT\_PROCESS) qui peut être déclenché par un moniteur de déclenchement.

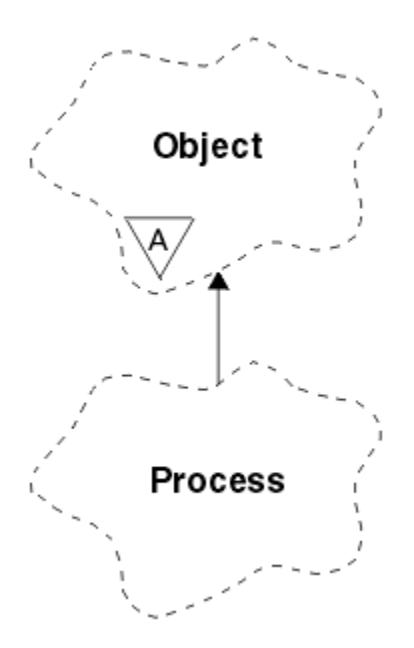

*Figure 62. Classe ImqProcess*

- «Attributs d'objet», à la page 1395
- «Constructeurs», à la page 1395
- «Méthodes d'objet (public)», à la page 1395

# **Attributs d'objet**

# **Application ID**

Identité du processus d'application. Cet attribut est en lecture seule.

# **Type d'Application**

Type du processus d'application. Cet attribut est en lecture seule.

# **Données d'environnement**

Informations d'environnement pour le processus. Cet attribut est en lecture seule.

# **données utilisateur**

Données utilisateur du processus. Cet attribut est en lecture seule.

# **Constructeurs**

**ImqProcess( );** Constructeur par défaut.

**ImqProcess( const ImqProcess &** *process* **) ;** Constructeur de copie. L' **état d'ouverture** ImqObject est FALSE.

# **ImqProcess( const char \*** *nom* **) ;**

Définit le **nom** ImqObject .

# **Méthodes d'objet (public)**

# **void operator = ( const ImqProcess &** *process* **) ;**

Effectue une fermeture si nécessaire, puis copie les données d'instance à partir de *traitement*. L' **état d'ouverture** ImqObject est FALSE.

# **ImqBoolean applicationId( ImqString &** *id* **) ;**

Fournit une copie de l' **ID application**. Elle renvoie TRUE en cas de succès.

# **ImqString applicationId( );**

Renvoie l' **ID application** sans aucune indication d'erreurs possibles.

# **ImqBoolean applicationType( MQLONG &** *type* **) ;**

Fournit une copie du **type d'application**. Elle renvoie TRUE en cas de succès.

# **MQLONG applicationType() ;**

Renvoie le **type d'application** sans aucune indication d'erreurs possibles.

#### **ImqBoolean environmentData( ImqString &** *données* **) ;**

Fournit une copie des **données d'environnement**. Elle renvoie TRUE en cas de succès.

#### **ImqString environmentData( );**

Renvoie les **données d'environnement** sans indication des erreurs possibles.

### **ImqBoolean userData( ImqString &** *données* **) ;**

Fournit une copie des **données utilisateur**. Elle renvoie TRUE en cas de succès.

#### **ImqString userData( );**

Renvoie les **données utilisateur** sans aucune indication d'erreurs possibles.

# **Classe C++ ImqPutMessageOptions**

Cette classe encapsule la structure de données MQPMO.

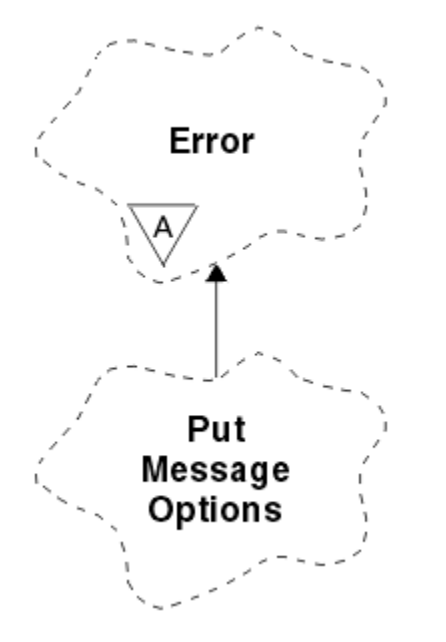

*Figure 63. Classe ImqPutMessageOptions*

- «Attributs d'objet», à la page 1396
- • [«Constructeurs», à la page 1397](#page-1396-0)
- • [«Méthodes d'objet \(public\)», à la page 1397](#page-1396-0)
- • [«Données d'objet \(protégées\)», à la page 1398](#page-1397-0)
- • [«Codes raison», à la page 1398](#page-1397-0)

# **Attributs d'objet**

#### **référence de contexte**

Une file d'attente ImqQueue qui fournit un contexte pour les messages. Au départ, il n'y a pas de référence.

# **Options**

Options du message d'insertion. La valeur initiale est MQPMO\_NONE. Les valeurs supplémentaires suivantes sont possibles:

- MQPMO\_SYNCPOINT
- MQPMO\_NO\_SYNCPOINT
- <span id="page-1396-0"></span>• ID MQPMO\_NEW\_MSG\_ID
- MOPMO\_NEW\_CORREL\_ID
- MQPMO\_LOGICAL\_ORDER
- MQPMO\_NO\_CONTEXT
- MOPMO CONTEXTE PAR DÉFAUT
- MOPMO PASS IDENTITY CONTEXT
- MQPMO\_PASS\_ALL\_CONTEXT
- MQPMO\_SET\_IDENTITY\_CONTEXT
- MQPMO\_SET\_ALL\_CONTEXT
- MQPMO\_ALTERNATE\_USER\_AUTHORITY
- MOPMO\_FAIL\_IF\_QUIESCING

# **zones d'enregistrement**

Indicateurs qui contrôlent l'inclusion des enregistrements de message d'insertion lorsqu'un message est inséré. La valeur initiale est MQPMRF\_NONE. Les valeurs supplémentaires suivantes sont possibles:

- ID MQPMRF\_MSG\_ID
- ID\_CORREL\_MQPMRF\_
- ID\_GROUPE\_MQPMRF\_ID
- MQPMRF\_FEEDBACK
- MOPMRF COMPTING TOKEN

Les attributs de la fonction de suivi ImqMessagesont extraits de l'objet pour toute zone spécifiée. Les attributs de la fonction de suivi ImqMessagesont extraits de l'objet ImqMessage pour toute zone *non* spécifiée.

#### **Nom de gestionnaire de files d'attente résolu**

Nom d'un gestionnaire de files d'attente de destination déterminé lors d'une insertion. La valeur initiale est null. Cet attribut est en lecture seule.

#### **Nom de file d'attente résolu**

Nom d'une file d'attente de destination déterminée lors d'une insertion. La valeur initiale est null. Cet attribut est en lecture seule.

#### **participation au point de synchronisation**

TRUE lorsque les messages sont placés sous contrôle de point de synchronisation.

# **Constructeurs**

#### **ImqPutMessageOptions( );**

Constructeur par défaut.

#### **ImqPutMessageOptions( const ImqPutMessageOptions &** *pmo* **) ;**

Constructeur de copie.

# **Méthodes d'objet (public)**

# **void operator = ( const ImqPutMessageOptions &** *pmo* **) ;**

Copie les données d'instance à partir de *pmo*, en remplaçant les données d'instance existantes.

#### **ImqQueue \* contextReference() const ;** Renvoie la **référence de contexte**.

- **void setContextReference( const ImqQueue &** *queue* **) ;** Définit la **référence de contexte**.
- **void setContextReference( const ImqQueue \*** *queue* **= 0) ;** Définit la **référence de contexte**.

<span id="page-1397-0"></span>**MQLONG options() const ;** Renvoie les **options**.

**void setOptions( const MQLONG** *options* **) ;** Définit les **options**, y compris la valeur **syncpoint participation** .

**MQLONG recordFields() const ;** Renvoie les **zones d'enregistrement**.

**void setRecordFields( const MQLONG** *fields* **) ;** Définit les **zones d'enregistrement**.

**ImqString resolvedQueueManagerName() const ;** Renvoie une copie du **nom de gestionnaire de files d'attente résolu**.

# **ImqString resolvedQueueNom() const ;**

Renvoie une copie du **nom de file d'attente résolue**.

# **ImqBoolean syncPointParticipation() const ;**

Renvoie la valeur **syncpoint participation** , qui est TRUE si les **options** incluent MQPMO\_SYNCPOINT.

# **void setSyncPointParticipation( const ImqBoolean** *sync* **) ;**

Définit la valeur de **participation de point de synchronisation** . Si *sync* est TRUE, les **options** sont modifiées pour inclure MQPMO\_SYNCPOINT et exclure MQPMO\_NO\_SYNCPOINT. Si *sync* est FALSE, les **options** sont modifiées pour inclure MQPMO\_NO\_SYNCPOINT et pour exclure MQPMO\_SYNCPOINT.

# **Données d'objet (protégées)**

**MQPMO** *omqpmo*

Structure de données MQPMO.

# **Codes raison**

• MORC STORAGE NOT AVAILABLE

# **Classe C++ ImqQueue**

Cette classe encapsule une file d'attente de messages (objet WebSphere MQ de type MQOT\_Q).

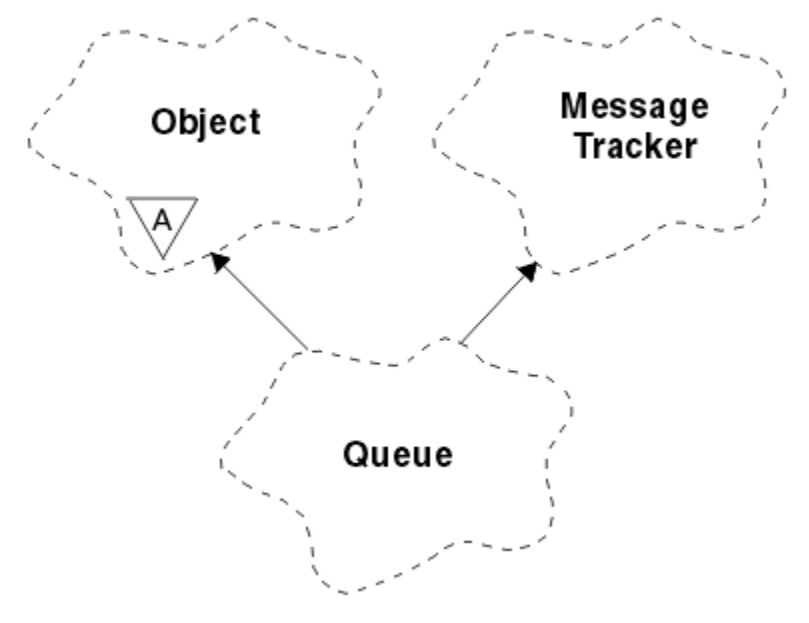

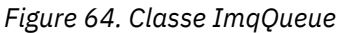

Cette classe est liée aux appels MQI répertoriés dans le [Tableau 612, à la page 1335](#page-1334-0).

- «Attributs d'objet», à la page 1399
- • [«Constructeurs», à la page 1402](#page-1401-0)
- • [«Méthodes d'objet \(public\)», à la page 1402](#page-1401-0)
- • [«Méthodes d'objet \(protégées\)», à la page 1408](#page-1407-0)
- • [«Codes raison», à la page 1409](#page-1408-0)

# **Attributs d'objet**

### **Nom de file d'attente d'annulation**

Nom de remise en file d'attente d'annulation trop élevé. Cet attribut est en lecture seule.

### **Seuil d'annulation**

Seuil d'annulation. Cet attribut est en lecture seule.

## **nom de la file d'attente de base**

Nom de la file d'attente dans laquelle l'alias est résolu. Cet attribut est en lecture seule.

#### **Nom du cluster**

Nom de cluster. Cet attribut est en lecture seule.

# **Liste de noms du cluster**

Nom de la liste de noms de cluster. Cet attribut est en lecture seule.

#### **Rang charge cluster**

Rang charge cluster Cet attribut est en lecture seule.

#### **Priorité charge cluster**

Priorité charge cluster Cet attribut est en lecture seule.

#### **File d'attente d'utilisation de charge de travail de cluster**

Valeur de file d'attente d'utilisation de charge de travail de cluster Cet attribut est en lecture seule.

#### **date de création**

Données de création de file d'attente. Cet attribut est en lecture seule.

# **Heure de création**

Heure de création de la file d'attente. Cet attribut est en lecture seule.

#### **Longueur en cours**

Nombre de messages dans la file d'attente. Cet attribut est en lecture seule.

#### **liaison par défaut**

Liaison par défaut. Cet attribut est en lecture seule.

#### **Option d'ouverture en entrée par défaut**

Option open-for-input par défaut. Cet attribut est en lecture seule.

# **Persistance par défaut**

Persistance de message par défaut. Cet attribut est en lecture seule.

## **Priorité par défaut**

Priorité de message par défaut. Cet attribut est en lecture seule.

## **Type de définition**

Type de définition de file d'attente. Cet attribut est en lecture seule.

# **événement de profondeur élevée**

Attribut de contrôle pour les événements de longueur élevée de file d'attente. Cet attribut est en lecture seule.

#### **limite supérieure de profondeur**

Limite supérieure de la longueur de la file d'attente. Cet attribut est en lecture seule.

#### **événement de profondeur faible**

Attribut de contrôle pour les événements de longueur faible de la file d'attente. Cet attribut est en lecture seule.

#### **limite inférieure de profondeur**

Limite inférieure de la longueur de la file d'attente. Cet attribut est en lecture seule.

### **événement de profondeur maximale**

Attribut de contrôle pour les événements de longueur maximale de la file d'attente. Cet attribut est en lecture seule.

# **référence de liste de distribution**

Référence facultative à une liste ImqDistributionqui peut être utilisée pour distribuer des messages à plusieurs files d'attente, y compris celle-ci. La valeur initiale est null.

**Remarque :** Lorsqu'un objet ImqQueue est ouvert, tout objet de liste ImqDistributionouvert auquel il fait référence est automatiquement fermé.

#### **listes de distribution**

Capacité d'une file d'attente de transmission à prendre en charge les listes de distribution. Cet attribut est en lecture seule.

#### **Nom de la file d'attente dynamique**

Nom de la file d'attente dynamique. La valeur initiale est AMQ.\* pour toutes les plateformes Windows, UNIXet Linux .

#### **Sauvegarde nb d'annulations**

Indique s'il faut renforcer le nombre d'annulations. Cet attribut est en lecture seule.

#### **Type d'index**

Type d'index. Cet attribut est en lecture seule.

#### **interdiction de l'obtention**

Indique si les opérations d'extraction sont autorisées. La valeur initiale dépend de la définition de la file d'attente. Cet attribut est valide uniquement pour un alias ou une file d'attente locale.

#### **insertion interdite**

Indique si les opérations d'insertion sont autorisées. La valeur initiale dépend de la définition de la file d'attente.

# **Nom de la file d'attente d'initialisation**

Nom de la file d'attente d'initialisation. Cet attribut est en lecture seule.

#### **Profondeur maximale**

Nombre maximal de messages admis dans la file d'attente. Cet attribut est en lecture seule.

#### **longueur maximale des messages**

Longueur maximale de tout message de cette file d'attente, qui peut être inférieure à la longueur maximale de toute file d'attente gérée par le gestionnaire de files d'attente associé. Cet attribut est en lecture seule.

#### **Séquence livraison messages**

Indique si la priorité du message est pertinente. Cet attribut est en lecture seule.

#### **file d'attente distribuée suivante**

Objet suivant de cette classe, sans ordre particulier, ayant la même **référence de liste de distribution** que cet objet. La valeur initiale est zéro.

Si un objet d'une chaîne est supprimé, l'objet précédent et l'objet suivant sont mis à jour de sorte que leurs liens de file d'attente répartie ne pointent plus vers l'objet supprimé.

#### **classe de message non persistant**

Niveau de fiabilité des messages non persistants insérés dans cette file d'attente. Cet attribut est en lecture seule.

### **Nombre d'ouvertures de file d'attente en entrée**

Nombre d'objets ImqQueue ouverts en entrée. Cet attribut est en lecture seule.

#### **Nombre d'ouvertures en sortie**

Nombre d'objets ImqQueue ouverts pour la sortie. Cet attribut est en lecture seule.

# **file d'attente distribuée précédente**

Objet précédent de cette classe, sans ordre particulier, ayant la même **référence de liste de distribution** que cet objet. La valeur initiale est zéro.

Si un objet d'une chaîne est supprimé, l'objet précédent et l'objet suivant sont mis à jour de sorte que leurs liens de file d'attente répartie ne pointent plus vers l'objet supprimé.

#### **Nom de processus**

Nom de la définition de processus. Cet attribut est en lecture seule.

#### **Comptabilité file**

Niveau des informations de comptabilité pour les files d'attente. Cet attribut est en lecture seule.

#### **nom de gestionnaire de files d'attente**

Nom du gestionnaire de files d'attente (éventuellement éloigné) où se trouve la file d'attente. Ne confondez pas le gestionnaire de files d'attente nommé ici avec la **référence de connexion** ImqObject , qui fait référence au gestionnaire de files d'attente (local) fournissant une connexion. La valeur initiale est null.

#### **Ctrl file d'attente**

Niveau de collecte des données de surveillance pour la file d'attente. Cet attribut est en lecture seule.

# **statistiques de file d'attente**

Niveau des données statistiques de la file d'attente. Cet attribut est en lecture seule.

#### **Type de file d'attente**

Type de file d'attente. Cet attribut est en lecture seule.

## **Nom du gestionnaire de files d'attente éloignées**

Nom du gestionnaire de files d'attente éloignées. Cet attribut est en lecture seule.

#### **Nom de la file d'attente distante**

Nom de la file d'attente éloignée tel qu'il est connu sur le gestionnaire de files d'attente éloignées. Cet attribut est en lecture seule.

# **Nom de gestionnaire de files d'attente résolu**

Nom du gestionnaire de files d'attente résolu. Cet attribut est en lecture seule.

# **Nom de file d'attente résolu**

Nom de file d'attente résolu. Cet attribut est en lecture seule.

#### **Intervalle de conservation**

Intervalle de conservation de la file d'attente. Cet attribut est en lecture seule.

#### **Portée**

Portée de la définition de file d'attente. Cet attribut est en lecture seule.

#### **intervalle de maintenance**

Intervalle de maintenance. Cet attribut est en lecture seule.

# **événement d'intervalle de maintenance**

Attribut de contrôle des événements d'intervalle de service. Cet attribut est en lecture seule.

# **Partage de file d'attente**

Indique si la file d'attente peut être partagée. Cet attribut est en lecture seule.

#### **classe d'archivage**

Classe de stockage. Cet attribut est en lecture seule.

### **Nom de la file d'attente de transmission**

Nom de la file d'attente de transmission. Cet attribut est en lecture seule.

### **Contrôle du déclenchement**

Contrôle du déclencheur. La valeur initiale dépend de la définition de la file d'attente. Cet attribut est valide uniquement pour une file d'attente locale.

#### **Données de déclenchement**

Données de déclenchement. La valeur initiale dépend de la définition de la file d'attente. Cet attribut est valide uniquement pour une file d'attente locale.

#### **Longueur de déclenchement**

Longueur de déclenchement. La valeur initiale dépend de la définition de la file d'attente. Cet attribut est valide uniquement pour une file d'attente locale.

# <span id="page-1401-0"></span>**Priorité msg pour déclench.**

Priorité de message de seuil pour les déclencheurs. La valeur initiale dépend de la définition de la file d'attente. Cet attribut est valide uniquement pour une file d'attente locale.

# **type du déclencheur**

Type de déclencheur. La valeur initiale dépend de la définition de la file d'attente. Cet attribut est valide uniquement pour une file d'attente locale.

# **Utilisation**

Utilisation. Cet attribut est en lecture seule.

# **Constructeurs**

# **ImqQueue( );**

Constructeur par défaut.

# **ImqQueue( const ImqQueue &** *file d'attente* **) ;**

Constructeur de copie. L' **état d'ouverture** ImqObject est FALSE.

# **ImqQueue( const char \*** *nom* **) ;**

Définit le **nom** ImqObject .

# **Méthodes d'objet (public)**

# **void operator = ( const ImqQueue &** *file d'attente* **) ;**

Effectue une fermeture si nécessaire, puis copie les données d'instance à partir de *file d'attente*. L' **état d'ouverture** ImqObject est FALSE.

# **ImqBoolean backoutRequeueNom( ImqString &** *nom* **) ;**

Fournit une copie du **nom de remise en file d'attente d'annulation**. Elle renvoie TRUE en cas de succès.

# **ImqString backoutRequeueNom() ;**

Renvoie le **nom de remise en file d'attente d'annulation** sans aucune indication d'erreurs possibles.

# **ImqBoolean backoutThreshold( MQLONG &** *seuil* **) ;**

Fournit une copie du **seuil d'annulation**. Elle renvoie TRUE en cas de succès.

# **MQLONG backoutThreshold() ;**

Renvoie la valeur de **seuil d'annulation** sans indication d'erreurs possibles.

# **ImqBoolean baseQueueNom( ImqString &** *nom* **) ;**

Fournit une copie du **nom de la file d'attente de base**. Elle renvoie TRUE en cas de succès.

# **ImqString baseQueueNom() ;**

Renvoie le **nom de la file d'attente de base** sans indication des erreurs possibles.

# **ImqBoolean clusterName( ImqString &** *nom* **) ;**

Fournit une copie du **nom de cluster**. Elle renvoie TRUE en cas de succès.

# **ImqString clusterName( );**

Renvoie le **nom de cluster** sans aucune indication d'erreurs possibles.

# **ImqBoolean clusterNamelistNom ( ImqString &** *nom* **) ;**

Fournit une copie du **nom de liste de noms de cluster**. Elle renvoie TRUE en cas de succès.

# **ImqString clusterNamelistNom () ;**

Renvoie le **nom de liste de noms de cluster** sans aucune indication d'erreurs.

# **ImqBoolean clusterWorkLoadPriority (MQLONG & priorité) ;**

Fournit une copie de la valeur de priorité de charge de travail du cluster. Elle renvoie TRUE en cas de succès.

# **MQLONG clusterWorkLoadPriority () ;**

Renvoie la valeur de priorité de la charge de travail du cluster sans aucune indication d'erreurs possibles.

# **ImqBoolean clusterWorkLoadRank (MQLONG & rank) ;**

Fournit une copie de la valeur de rang de charge de travail du cluster. Elle renvoie TRUE en cas de succès.

### **MQLONG clusterWorkLoadRank () ;**

Renvoie la valeur de rang de charge de travail du cluster sans aucune indication d'erreurs possibles.

# **ImqBoolean clusterWorkLoadUseQ (MQLONG & useq) ;**

Fournit une copie de la valeur de la file d'attente d'utilisation de la charge de travail du cluster. Elle renvoie TRUE en cas de succès.

# **MQLONG clusterWorkLoadUseQ () ;**

Renvoie la valeur de la file d'attente d'utilisation de la charge de travail du cluster sans aucune indication d'erreurs possibles.

#### **ImqBoolean creationDate( ImqString &** *date* **) ;**

Fournit une copie de la **date de création**. Elle renvoie TRUE en cas de succès.

#### **ImqString creationDate( );**

Renvoie la **date de création** sans aucune indication d'erreurs possibles.

# **ImqBoolean creationTime( ImqString &** *heure* **) ;**

Fournit une copie de l' **heure de création**. Elle renvoie TRUE en cas de succès.

# **ImqString creationTime( );**

Renvoie l' **heure de création** sans aucune indication des erreurs possibles.

## **ImqBoolean currentDepth( MQLONG &** *profondeur* **) ;**

Fournit une copie de la **profondeur actuelle**. Elle renvoie TRUE en cas de succès.

# **MQLONG currentDepth() ;**

Renvoie la **profondeur en cours** sans aucune indication d'erreurs possibles.

# **ImqBoolean defaultInputOpenOption( MQLONG &** *option* **) ;**

Fournit une copie de l' **option d'ouverture d'entrée par défaut**. Elle renvoie TRUE en cas de succès.

# **MQLONG defaultInputOpenOption() ;**

Renvoie l' **option d'ouverture d'entrée par défaut** sans aucune indication d'erreurs possibles.

# **ImqBoolean defaultPersistence( MQLONG &** *persistance* **) ;**

Fournit une copie de la **persistance par défaut**. Elle renvoie TRUE en cas de succès.

#### **MQLONG defaultPersistence() ;**

Renvoie la **persistance par défaut** sans indication des erreurs possibles.

# **ImqBoolean defaultPriority( MQLONG &** *priorité* **) ;**

Fournit une copie de la **priorité par défaut**. Elle renvoie TRUE en cas de succès.

# **MQLONG defaultPriority() ;**

Renvoie la **priorité par défaut** sans aucune indication d'erreurs possibles.

# **ImqBoolean defaultBind( MQLONG &** *liaison* **) ;**

Fournit une copie de la **liaison par défaut**. Elle renvoie TRUE en cas de succès.

#### **MQLONG defaultBind() ;**

Renvoie la **liaison par défaut** sans aucune indication d'erreurs possibles.

# **ImqBoolean definitionType( MQLONG &** *type* **) ;**

Fournit une copie du **type de définition**. Elle renvoie TRUE en cas de succès.

## **MQLONG definitionType() ;**

Renvoie le **type de définition** sans aucune indication d'erreurs possibles.

# **ImqBoolean depthHighEvent( MQLONG &** *événement* **) ;**

Fournit une copie de l'état d'activation de l' **événement de profondeur élevée**. Elle renvoie TRUE en cas de succès.

# **MQLONG depthHighEvénement() ;**

Renvoie l'état d'activation de l' **événement de profondeur élevée** sans aucune indication d'erreurs possibles.

# **ImqBoolean depthHighLimite( MQLONG &** *limite* **);**

Fournit une copie de la **limite supérieure de profondeur**. Elle renvoie TRUE en cas de succès.

## **MQLONG depthHighLimite() ;**

Renvoie la valeur de la **limite supérieure de profondeur** sans aucune indication d'erreurs possibles.

### **ImqBoolean depthLowEvénement( MQLONG &** *événement* **) ;**

Fournit une copie de l'état d'activation de l' **événement de profondeur faible**. Elle renvoie TRUE en cas de succès.

# **MQLONG depthLowEvénement() ;**

Renvoie l'état d'activation de l' **événement de profondeur faible** sans aucune indication d'erreurs possibles.

### **ImqBoolean depthLowLimite( MQLONG &** *limite* **);**

Fournit une copie de la **limite inférieure de profondeur**. Elle renvoie TRUE en cas de succès.

#### **MQLONG depthLowLimite() ;**

Renvoie la valeur de la **limite inférieure de profondeur** sans aucune indication d'erreurs possibles.

#### **ImqBoolean depthMaximumEvénement( MQLONG &** *événement* **) ;**

Fournit une copie de l'état d'activation de l' **événement maximal de profondeur**. Elle renvoie TRUE en cas de succès.

### **MQLONG depthMaximumEvénement() ;**

Renvoie l'état d'activation de l' **événement maximal de profondeur** sans aucune indication d'erreurs possibles.

# **ImqDistributionListe \* distributionListRéférence() const ;**

Renvoie la **référence de liste de distribution**.

#### **void setDistributionListReference( ImqDistributionList &** *list* **) ;** Définit la **référence de liste de distribution**.

**void setDistributionListReference( ImqDistributionList \*** *list* **= 0) ;** Définit la **référence de liste de distribution**.

# **ImqBoolean distributionLists( MQLONG &** *support* **) ;** Fournit une copie de la valeur des **listes de distribution** . Elle renvoie TRUE en cas de succès.

# **MQLONG distributionLists() ;**

Renvoie la valeur de **listes de distribution** sans aucune indication d'erreurs possibles.

# **ImqBoolean setDistributionLists( const MQLONG** *support* **) ;**

Définit la valeur des **listes de distribution** . Elle renvoie TRUE en cas de succès.

# **ImqString dynamicQueueNom() const ;**

Renvoie une copie du **nom de file d'attente dynamique**.

# **ImqBoolean setDynamicQueueName( const char \*** *nom* **) ;**

Définit le **nom de la file d'attente dynamique**. Le **nom de file d'attente dynamique** ne peut être défini que si le **statut d'ouverture** ImqObject est FALSE. Elle renvoie TRUE en cas de succès.

# **ImqBoolean get( ImqMessage &** *msg***, ImqGetMessageOptions &** *options* **) ;**

Extrait un message de la file d'attente à l'aide des *options*spécifiées. Appelle la méthode ImqObject **openFor** si nécessaire pour s'assurer que les **options d'ouverture** ImqObject incluent l'une des valeurs MQOO\_INPUT\_ \* ou MQOO\_BROWSE, en fonction des *options*. Si l'objet *msg* possède une **mémoire tampon automatique** ImqCache , la taille de la mémoire tampon est adaptée à tous les messages extraits. La méthode **clearMessage** est appelée sur l'objet *msg* avant l'extraction.

Cette méthode renvoie TRUE en cas de succès.

**Remarque :** Le résultat de l'appel de méthode est FALSE si le code anomalie ImqObject est MQRC\_TRUNCATED\_MSG\_FAILED, même si ce **code anomalie** est classé comme un avertissement. Si un message tronqué est accepté, la **longueur de message** ImqCache reflète la longueur tronquée. Dans les deux cas, la **longueur totale du message** ImqMessage indique le nombre d'octets disponibles.
### **ImqBoolean get( ImqMessage &** *msg* **) ;**

Comme pour la méthode précédente, sauf que les options d'obtention de message par défaut sont utilisées.

#### **ImqBoolean get( ImqMessage &** *msg***, ImqGetMessageOptions &** *options***, const size\_t** *buffer-size* **) ;**

Comme pour les deux méthodes précédentes, sauf qu'une *taille de mémoire tampon* de remplacement est indiquée. Si l'objet *msg* utilise une **mémoire tampon automatique** ImqCache , la méthode **resizeBuffer** est appelée sur l'objet *msg* avant l'extraction des messages et la mémoire tampon ne s'agrandit pas davantage pour accueillir les messages plus volumineux.

#### **ImqBoolean get( ImqMessage &** *msg***, const size\_t** *taille-tampon* **) ;**

Comme pour la méthode précédente, sauf que les options d'obtention de message par défaut sont utilisées.

#### **ImqBoolean hardenGetBackout( MQLONG &** *harden* **) ;**

Fournit une copie de la valeur **harden get backout** . Elle renvoie TRUE en cas de succès.

### **MQLONG hardenGetAnnulation() ;**

Renvoie la valeur **harden get backout** sans aucune indication d'erreurs possibles.

#### **ImqBoolean indexType(MQLONG &** *type* **) ;**

Fournit une copie du **type d'index**. Elle renvoie TRUE en cas de succès.

#### **MQLONG indexType() ;**

Renvoie le **type d'index** sans aucune indication des erreurs possibles.

### **ImqBoolean inhibitGet( MQLONG &** *inhibition* **) ;**

Fournit une copie de la valeur **inhibition de l'extraction** . Elle renvoie TRUE en cas de succès.

#### **MQLONG inhibitGet() ;**

Renvoie la valeur **inhibant l'obtention** sans aucune indication d'erreurs possibles.

#### **ImqBoolean setInhibitGet( const MQLONG** *inhibition* **) ;**

Définit la valeur **inhibition de l'extraction** . Elle renvoie TRUE en cas de succès.

#### **ImqBoolean inhibitPut( MQLONG &** *inhiber* **) ;**

Fournit une copie de la valeur **inhibition de l'insertion** . Elle renvoie TRUE en cas de succès.

#### **MQLONG inhibitPut() ;**

Renvoie la valeur **inhibant l'insertion** sans aucune indication d'erreurs possibles.

#### **ImqBoolean setInhibitPut( const MQLONG** *inhiber* **) ;**

Définit la valeur **inhibant l'insertion** . Elle renvoie TRUE en cas de succès.

#### **ImqBoolean initiationQueueNom( ImqString &** *nom* **) ;**

Fournit une copie du **nom de la file d'attente d'initialisation**. Elle renvoie TRUE en cas de succès.

#### **ImqString initiationQueueNom() ;**

Renvoie le **nom de la file d'attente d'initialisation** sans aucune indication d'erreurs possibles.

#### **ImqBoolean maximumDepth( MQLONG &** *profondeur* **) ;**

Fournit une copie de la **profondeur maximale**. Elle renvoie TRUE en cas de succès.

#### **MQLONG maximumDepth() ;**

Renvoie la **profondeur maximale** sans indication des erreurs possibles.

#### **ImqBoolean maximumMessageLongueur( MQLONG &** *longueur* **) ;**

Fournit une copie de la **longueur maximale de message**. Elle renvoie TRUE en cas de succès.

#### **MQLONG maximumMessageLongueur() ;**

Renvoie la **longueur maximale de message** sans aucune indication d'erreurs possibles.

#### **ImqBoolean messageDeliverySéquence( MQLONG &** *séquence* **) ;**

Fournit une copie de la **séquence de distribution des messages**. Elle renvoie TRUE en cas de succès.

### **MQLONG messageDeliverySéquence() ;**

Renvoie la valeur de la **séquence de distribution des messages** sans aucune indication d'erreurs possibles.

#### **ImqQueue \* nextDistributedFile d'attente() const ;** Renvoie la **file d'attente distribuée suivante**.

#### **ImqBoolean nonPersistentMessageClass (MQLONG & monq) ;**

Fournit une copie de la valeur de classe de message non persistant. Elle renvoie TRUE en cas de succès.

#### **MQLONG nonPersistentMessageClass () ;**

Renvoie la valeur de classe de message non persistant sans aucune indication d'erreurs possibles.

#### **ImqBoolean openInputCount( MQLONG &** *nombre* **) ;**

Fournit une copie du **nombre d'entrées ouvertes**. Elle renvoie TRUE en cas de succès.

#### **MQLONG openInputNombre() ;**

Renvoie le **nombre d'entrées ouvertes** sans aucune indication d'erreurs possibles.

#### **ImqBoolean openOutputCount( MQLONG &** *nombre* **) ;**

Fournit une copie du **nombre de sorties ouvertes**. Elle renvoie TRUE en cas de succès.

#### **MQLONG openOutputNombre() ;**

Renvoie le **nombre de sorties ouvertes** sans aucune indication d'erreurs possibles.

### **ImqQueue \* previousDistributedprécédente distribuée() const ;** Renvoie la **file d'attente répartie précédente**.

#### **ImqBoolean processName( ImqString &** *nom* **) ;**

Fournit une copie du **nom de processus**. Elle renvoie TRUE en cas de succès.

#### **ImqString processName( );**

Renvoie le **nom de processus** sans aucune indication des erreurs possibles.

#### **ImqBoolean put( ImqMessage &** *msg* **) ;**

Place un message dans la file d'attente à l'aide des options de message d'insertion par défaut. Utilise la méthode ImqObject **openFor** si nécessaire pour s'assurer que les **options d'ouverture** ImqObject incluent MQOO\_OUTPUT.

Cette méthode renvoie TRUE en cas de succès.

#### **ImqBoolean put( ImqMessage &** *msg***, ImqPutMessageOptions &** *pmo* **) ;**

Place un message dans la file d'attente, en utilisant le *pmo*spécifié. Utilise la méthode ImqObject **openFor** si nécessaire pour s'assurer que ImqObject **options d'ouverture** inclut MQOO\_OUTPUT et (si *Pmo* **options** inclut l'une des valeurs MQPMO\_PASS\_IDENTITY\_CONTEXT, MQPMO\_PASS\_ALL\_CONTEXT, MQPMO\_SET\_IDENTITY\_CONTEXT ou MQPMO\_ALL\_CONTEXT) correspondantes.

Cette méthode renvoie TRUE en cas de succès.

**Remarque :** Si *pmo* inclut une **référence de contexte**, l'objet référencé est ouvert, si nécessaire, pour fournir un contexte.

#### **ImqBoolean queueAccounting (MQLONG & acctq) ;**

Fournit une copie de la valeur de comptabilité de la file d'attente. Elle renvoie TRUE en cas de succès.

#### **MQLONG queueAccounting () ;**

Renvoie la valeur de comptabilité de la file d'attente sans indication d'erreurs possibles.

#### **ImqString queueManagerNom() const ;**

Renvoie le **nom du gestionnaire de files d'attente**.

#### **ImqBoolean setQueueManagerName( const char \*** *nom* **) ;**

Définit le **nom du gestionnaire de files d'attente**. Le **nom du gestionnaire de files d'attente** ne peut être défini que si le **statut d'ouverture** ImqObject est FALSE. Cette méthode renvoie TRUE en cas de succès.

#### **ImqBoolean queueMonitoring (MQLONG & monq) ;**

Fournit une copie de la valeur de surveillance de file d'attente. Elle renvoie TRUE en cas de succès.

### **MQLONG queueMonitoring () ;**

Renvoie la valeur de surveillance de file d'attente sans aucune indication d'erreurs possibles.

#### **ImqBoolean queueStatistics (MQLONG & statq) ;**

Fournit une copie de la valeur des statistiques de file d'attente. Elle renvoie TRUE en cas de succès.

#### **MQLONG queueStatistics () ;**

Renvoie la valeur des statistiques de file d'attente sans indication d'erreurs possibles.

#### **ImqBoolean queueType( MQLONG &** *type* **) ;**

Fournit une copie de la valeur du **type de file d'attente** . Elle renvoie TRUE en cas de succès.

#### **MQLONG queueType() ;**

Renvoie le **type de file d'attente** sans aucune indication d'erreurs possibles.

#### **ImqBoolean remoteQueueManagerName( ImqString &** *nom* **) ;**

Fournit une copie du **nom du gestionnaire de files d'attente éloignées**. Elle renvoie TRUE en cas de succès.

#### **ImqString remoteQueueManagerName( );**

Renvoie le **nom du gestionnaire de files d'attente éloignées** sans indiquer d'erreurs possibles.

#### **ImqBoolean remoteQueueNom( ImqString &** *nom* **) ;**

Fournit une copie du **nom de la file d'attente éloignée**. Elle renvoie TRUE en cas de succès.

#### **ImqString remoteQueueNom() ;**

Renvoie le **nom de la file d'attente éloignée** sans indiquer d'erreurs possibles.

#### **ImqBoolean resolvedQueueManagerName( ImqString &** *nom* **) ;**

Fournit une copie du **nom du gestionnaire de files d'attente résolu**. Elle renvoie TRUE en cas de succès.

**Remarque :** Cette méthode échoue sauf si MQOO\_RESOLVE\_NAMES fait partie des **options d'ouverture** ImqObject .

#### **ImqString resolvedQueueManagerName( ) ;**

Renvoie le **nom du gestionnaire de files d'attente résolu**, sans aucune indication d'erreurs possibles.

#### **ImqBoolean resolvedQueueNom ( ImqString &** *nom* **) ;**

Fournit une copie du **nom de file d'attente résolue**. Elle renvoie TRUE en cas de succès.

**Remarque :** Cette méthode échoue sauf si MQOO\_RESOLVE\_NAMES fait partie des **options d'ouverture** ImqObject .

#### **ImqString resolvedQueueNom () ;**

Renvoie le **nom de la file d'attente résolue**, sans aucune indication d'erreurs possibles.

#### **ImqBoolean retentionInterval( MQLONG &** *intervalle* **) ;**

Fournit une copie de l' **intervalle de conservation**. Elle renvoie TRUE en cas de succès.

#### **MQLONG retentionInterval() ;**

Renvoie l' **intervalle de conservation** sans aucune indication d'erreurs possibles.

#### **ImqBoolean scope( MQLONG &** *portée* **) ;**

Fournit une copie de la **portée**. Elle renvoie TRUE en cas de succès.

#### **MQLONG portée() ;**

Renvoie la **portée** sans indication des erreurs possibles.

### **ImqBoolean serviceInterval( MQLONG &** *intervalle* **) ;**

Fournit une copie de l' **intervalle de service**. Elle renvoie TRUE en cas de succès.

#### **MQLONG serviceInterval() ;**

Renvoie l' **intervalle de service** sans aucune indication d'erreurs possibles.

### **ImqBoolean serviceIntervalEvénement( MQLONG &** *événement* **) ;**

Fournit une copie de l'état d'activation de l' **événement d'intervalle de service**. Elle renvoie TRUE en cas de succès.

#### **MQLONG serviceIntervalEvénement() ;**

Renvoie l'état d'activation de l' **événement d'intervalle de service** sans aucune indication d'erreurs possibles.

#### **ImqBoolean partageabilité( MQLONG &** *partageabilité* **) ;**

Fournit une copie de la valeur **shareability** . Elle renvoie TRUE en cas de succès.

#### **MQLONG partageabilité() ;**

Renvoie la valeur **shareability** sans aucune indication des erreurs possibles.

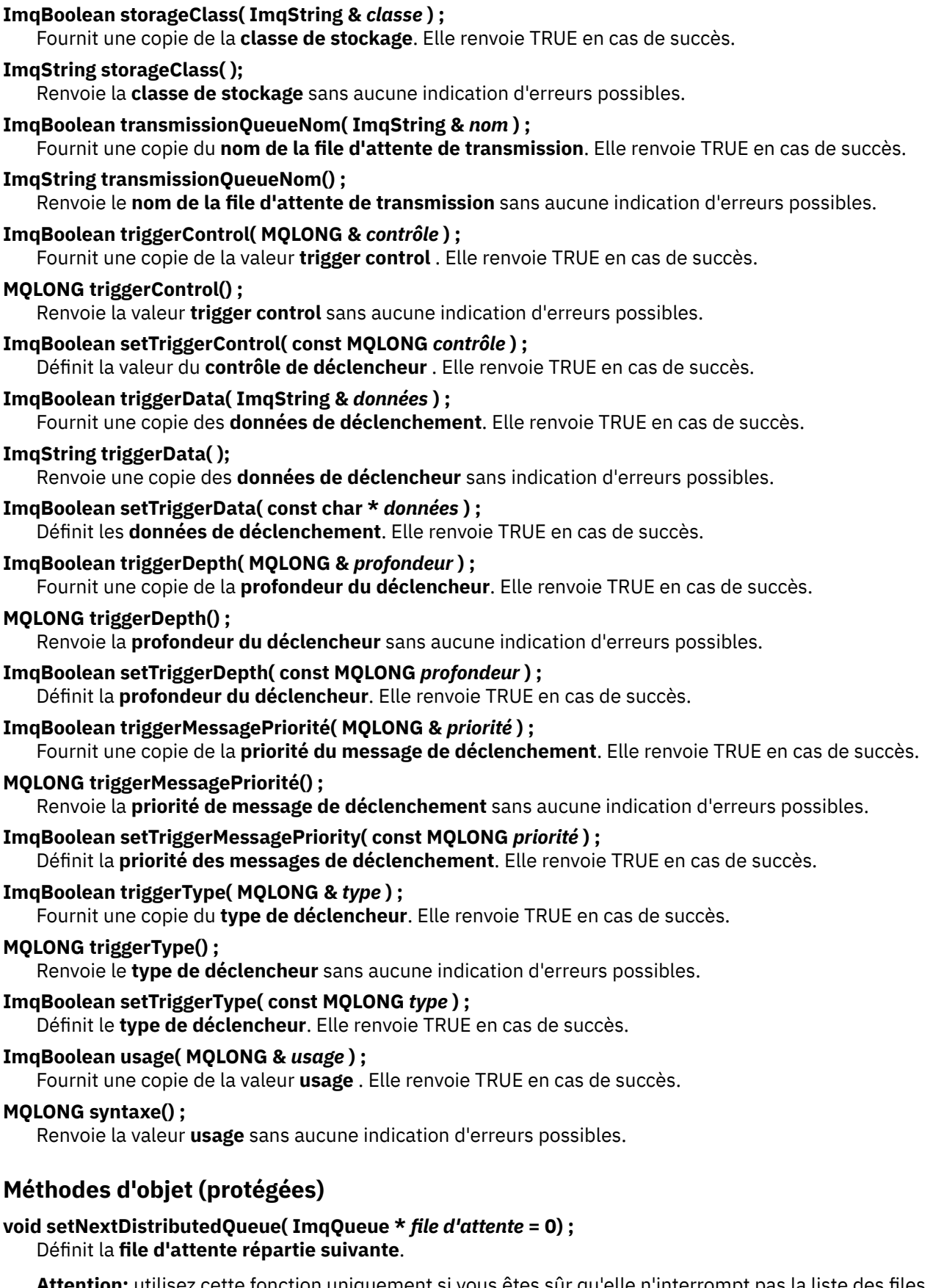

**Attention:** utilisez cette fonction uniquement si vous êtes sûr qu'elle n'interrompt pas la liste des files d'attente réparties.

#### **void setPreviousDistributedQueue( ImqQueue \*** *file d'attente* **= 0) ;** Définit la **file d'attente distribuée précédente**.

**Attention:** utilisez cette fonction uniquement si vous êtes sûr qu'elle n'interrompt pas la liste des files d'attente réparties.

# **Codes raison**

- MQRC\_ATTRIBUT\_LOCKED
- MQRC\_CONTEXT\_OBJET\_NON\_VALIDE
- MQRC\_CONTEXT\_OPEN\_ERROR
- MQRC\_CURSOR\_NOT\_VALID
- MQRC\_NO\_BUFFER
- MQRC\_REOPEN\_EXCL\_INPUT\_ERROR
- MQRC\_REOPEN\_INQUIRE\_ERROR
- MQRC\_REOPEN\_TEMPORARY\_Q\_ERROR
- (codes anomalie de MQGET)
- (codes anomalie de MQPUT)

# **Classe C++ du gestionnaire ImqQueue**

Cette classe encapsule un gestionnaire de files d'attente (objet WebSphere MQ de type MQOT\_Q\_MGR).

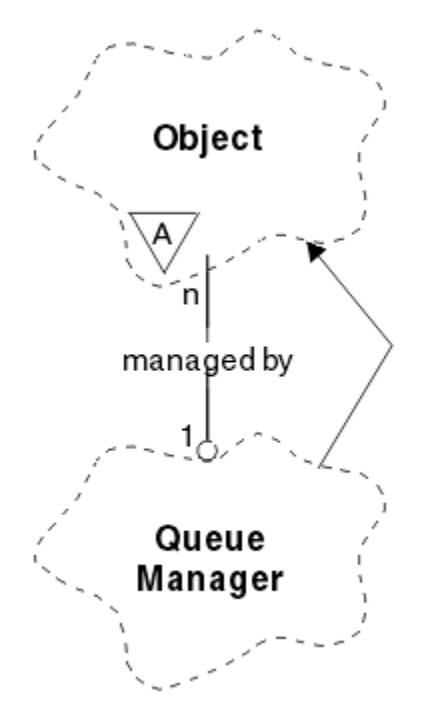

*Figure 65. Classe de gestionnaire ImqQueue*

Cette classe est liée aux appels MQI répertoriés dans le [«Références croisées du gestionnaire](#page-1336-0) [ImqQueue», à la page 1337](#page-1336-0). Toutes les méthodes répertoriées ne sont pas applicables à toutes les plateformes ; voir ALTER QMGR pour plus de détails.

- • [«Attributs de classe», à la page 1410](#page-1409-0)
- • [«Attributs d'objet», à la page 1410](#page-1409-0)
- • [«Constructeurs», à la page 1415](#page-1414-0)
- • [«Destructeurs», à la page 1416](#page-1415-0)
- <span id="page-1409-0"></span>• [«Méthodes de classe \(public\)», à la page 1416](#page-1415-0)
- • [«Méthodes d'objet \(public\)», à la page 1416](#page-1415-0)
- • [«Méthodes d'objet \(protégées\)», à la page 1425](#page-1424-0)
- • [«Données d'objet \(protégées\)», à la page 1425](#page-1424-0)
- • [«Codes raison», à la page 1425](#page-1424-0)

### **Attributs de classe**

#### **comportement**

Contrôle le comportement de la connexion et de la déconnexion implicites.

#### **IMQ\_EXPL\_DISC\_BACKOUT (0L)**

Un appel explicite à la méthode **disconnect** implique l'annulation. Cet attribut et IMQ\_EXPL\_DISC\_COMMIT s'excluent mutuellement.

#### **IMQ\_EXPL\_DISC\_COMMIT (1L)**

Un appel explicite à la méthode **disconnect** implique la validation (valeur par défaut). Cet attribut et IMQ\_EXPL\_DISC\_BACKOUT s'excluent mutuellement.

#### **IMQ\_IMPL\_CONN (2L)**

La connexion implicite est autorisée (valeur par défaut).

#### **IMQ\_IMPL\_DISC\_BACKOUT (0L)**

Un appel implicite à la méthode **disconnect** , qui peut se produire lors de la destruction d'objet, implique une annulation. Cet attribut est mutuellement exclusif avec IMQ\_IMPL\_DISC\_COMMIT.

#### **IMQ\_IMPL\_DISC\_COMMIT (4L)**

Un appel implicite à la méthode **disconnect** , qui peut se produire lors de la destruction d'objet, implique une validation (valeur par défaut). Cet attribut et IMQ\_IMPL\_DISC\_BACKOUT s'excluent mutuellement.

Dans WebSphere MQ V7.0 et versions ultérieures, les applications C++ qui utilisent une connexion implicite doivent spécifier IMQ\_IMPL\_CONN avec les autres options fournies dans la méthode setBehavior() sur un objet de classe ImqQueueManager. Si votre application n'utilise pas la méthode setBehavior() pour définir explicitement les options de comportement, par exemple,

ImqQueueManager\_object.setBehavior(IMQ\_IMPL\_DISC\_COMMIT)

Cette modification ne vous affecte pas car MQ\_IMPL\_CONN est activé par défaut.

Si votre application définit explicitement les options de comportement, par exemple,

ImqQueueManager\_object.setBehavior(IMQ\_IMPL\_DISC\_COMMIT)

vous devez inclure IMQ\_IMPL\_CONN dans la méthode setBehavior() comme suit pour permettre à votre application d'établir une connexion implicite:

ImqQueueManager\_object.setBehavior(IMQ\_IMPL\_CONN | IMQ\_IMPL\_DISC\_COMMIT)

### **Attributs d'objet**

### **remplacement des connexions de comptabilité**

Permet aux applications de remplacer les valeurs values.This est en lecture seule.

#### **Intervalle de comptabilité**

Durée avant l'écriture des enregistrements comptables intermédiaires (en secondes). Cet attribut est en lecture seule.

#### **Enregistrement de l'activité**

Ctrl la génération des rapports d'activité. Cet attribut est en lecture seule.

#### **Adoption de la vérification du nouveau MCA**

Les éléments vérifiés pour déterminer si un agent MCA doit être adopté lorsqu'un nouveau canal entrant portant le même nom qu'un agent MCA déjà actif est détecté. Cet attribut est en lecture seule.

#### **Adoption du nouveau type de MCA**

Indique si une instance orpheline d'un agent MCA d'un type de canal particulier doit être redémarrée automatiquement lorsqu'une nouvelle demande de canal entrant correspondant aux nouveaux paramètres de vérification mca est détectée. Cet attribut est en lecture seule.

#### **Type d'authentification**

Indique le type d'authentification en cours d'exécution.

#### **événement d'autorité**

Contrôle les événements de droits d'accès. Cet attribut est en lecture seule.

#### **Options de début**

Options qui s'appliquent à la méthode **begin** . La valeur initiale est MQBO\_NONE.

#### **événement de pont**

Indique si les événements de pont IMS sont générés. Cet attribut est en lecture seule.

#### **Définition automatique de canal**

Valeur de définition automatique de canal. Cet attribut est en lecture seule.

#### **événement de définition automatique de canal**

Valeur d'événement de définition automatique de canal. Cet attribut est en lecture seule.

#### **Exit de définition automatique de canal**

Nom de l'exit de définition automatique de canal. Cet attribut est en lecture seule.

#### **événement Canal**

Indique si des événements de canal sont générés. Cet attribut est en lecture seule.

#### **Adaptateurs d'initiateur de canal**

Nombre de sous-tâches d'adaptateur à utiliser pour le traitement des appels WebSphere MQ . Cet attribut est en lecture seule.

### **Ctrl init. canal**

Indique si l'initialisateur de canal doit être démarré automatiquement au démarrage du gestionnaire de files d'attente. Cet attribut est en lecture seule.

### **Répartiteurs d'initiateur de canal**

Nombre de répartiteurs à utiliser pour l'initiateur de canal. Cet attribut est en lecture seule.

#### **démarrage automatique de la trace de l'initiateur de canal**

Indique si la trace de l'initiateur de canal doit démarrer automatiquement ou non. Cet attribut est en lecture seule.

#### **Taille de la table de trace de l'initiateur de canal**

Taille de l'espace de données de trace de l'initiateur de canal (en Mo). Cet attribut est en lecture seule.

### **Contrôle des canaux**

Ctrl la collecte des données de surveillance en ligne pour les canaux. Cet attribut est en lecture seule.

#### **référence de canal**

Référence à une définition de canal à utiliser lors de la connexion client. Lorsqu'il est connecté, cet attribut peut être défini sur null, mais ne peut pas être remplacé par une autre valeur. La valeur initiale est null.

#### **Statistiques de canal**

Ctrl la collecte des données de statistiques pour les canaux. Cet attribut est en lecture seule.

#### **jeu de caractères**

ID de jeu de caractères codés (CCSID). Cet attribut est en lecture seule.

#### **Ctrl émetteur cluster**

Contrôle la collecte des données de surveillance en ligne pour les canaux émetteurs de cluster définis automatiquement. Cet attribut est en lecture seule.

### **Stats émetteur cluster**

Contrôle la collecte des données statistiques pour les canaux émetteurs de cluster définis automatiquement. Cet attribut est en lecture seule.

#### **Données de charge de travail de cluster**

Données d'exit de charge de travail de cluster. Cet attribut est en lecture seule.

#### **Exit de charge de travail du cluster**

Nom de l'exit de charge de travail de cluster. Cet attribut est en lecture seule.

#### **Longueur de charge de travail de cluster**

Longueur de la charge de travail du cluster. Cet attribut est en lecture seule.

#### **mru de charge de travail de cluster**

La charge de travail du cluster a utilisé la valeur de canaux la plus récente. Cet attribut est en lecture seule.

#### **File d'attente d'utilisation de charge de travail de cluster**

Valeur de file d'attente d'utilisation de charge de travail de cluster Cet attribut est en lecture seule.

#### **événement de commande**

Indique si des événements de commande sont générés. Cet attribut est en lecture seule.

#### **Nom de la file d'attente d'entrée des commandes**

Nom de la file d'attente d'entrée des commandes système. Cet attribut est en lecture seule.

### **Niveau de commande**

Niveau de commande pris en charge par le gestionnaire de files d'attente. Cet attribut est en lecture seule.

#### **Contrôle du serveur de commandes**

Indique si le serveur de commandes doit être démarré automatiquement lorsque le gestionnaire de files d'attente est démarré. Cet attribut est en lecture seule.

#### **Options de connexion**

Options qui s'appliquent à la méthode **connect** . La valeur initiale est MQCNO\_NONE. Les valeurs supplémentaires suivantes peuvent être possibles en fonction de la plateforme:

- MOCNO STANDARD BINDING
- MQCNO\_FASTPATH\_BINDING
- MOCNO HANDLE SHARE NONE
- MOCNO HANDLE SHARE BLOCK
- MQCNO\_HANDLE\_SHARE\_NO\_BLOCK
- MOCNO SERIALIZE CONN TAG O MGR
- MQCNO\_SERIALIZE\_CONN\_TAG\_QSG
- MQCNO\_RESTRICT\_CONN\_TAG\_Q\_MGR
- MQCNO\_RESTRICT\_CONN\_TAG\_QSG

#### **ID de connexion**

Identificateur unique qui permet à MQ d'identifier de manière fiable une application.

#### **statut des connexions**

TRUE en cas de connexion au gestionnaire de files d'attente. Cet attribut est en lecture seule.

#### **Balise de connexion**

Balise à associer à une connexion. Cet attribut ne peut être défini que s'il n'est pas connecté. La valeur initiale est null.

#### **Matériel de cryptographie**

Détails de configuration du matériel de cryptographie. Pour les connexions client MQ MQI.

#### **Nom de la file d'attente de rebut**

Nom de la file d'attente de rebut. Cet attribut est en lecture seule.

#### **nom de file de transmission par défaut**

Nom de la file d'attente de transmission par défaut. Cet attribut est en lecture seule.

#### **listes de distribution**

Capacité du gestionnaire de files d'attente à prendre en charge les listes de distribution.

#### **groupe dns**

Nom du groupe que le programme d'écoute TCP qui gère les transmissions entrantes pour le groupe de partage de files d'attente doit rejoindre lors de l'utilisation de la prise en charge des services de nom de domaine dynamique Workload Manager. Cet attribut est en lecture seule.

#### **dns wlm**

Indique si le programme d'écoute TCP qui gère les transmissions entrantes pour le groupe de partage de files d'attente doit s'enregistrer auprès de Workload Manager pour Dynamic Domain Name Services. Cet attribut est en lecture seule.

#### **premier enregistrement d'authentification**

Le premier d'un ou plusieurs objets de la classe ImqAuthenticationRecord, sans ordre particulier, dans lequel la référence de connexion d'enregistrement ImqAuthenticationadresse cet objet. Pour les connexions client MQ MQI.

### **premier objet géré**

Le premier d'un ou de plusieurs objets de la classe ImqObject, sans ordre particulier, dans lequel la **référence de connexion** ImqObject adresse cet objet. La valeur initiale est zéro.

#### **événement d'interdiction**

Contrôle les événements d'interdiction. Cet attribut est en lecture seule.

#### **Version adresse IP**

Protocole IP (IPv4 ou IPv6) à utiliser pour une connexion de canal. Cet attribut est en lecture seule.

#### **référentiel de clés**

Emplacement du fichier de base de données de clés dans lequel les clés et les certificats sont stockés. Pour les connexions client WebSphere MQ MQI.

#### **nombre de réinitialisations de clé**

Nombre d'octets non chiffrés envoyés et reçus dans une conversation SSL avant la renégociation de la clé secrète. Cet attribut s'applique uniquement aux connexions client utilisant MQCONNX. Voir aussi [ssl key reset count](#page-1414-0).

#### **Délai du programme d'écoute**

Intervalle (en secondes) entre les tentatives de WebSphere MQ pour redémarrer le programme d'écoute en cas d'échec APPC ou TCP/IP. Cet attribut est en lecture seule.

#### **événement local**

Contrôle les événements locaux. Cet attribut est en lecture seule.

#### **Evénement consignateur**

Contrôle si les événements du journal de reprise sont générés. Cet attribut est en lecture seule.

#### **Nom de groupe de LU**

Nom d'unité logique générique que le programme d'écoute d'unité logique 6.2 qui gère les transmissions entrantes pour le groupe de partage de files d'attente doit utiliser. Cet attribut est en lecture seule.

#### **Nom de LU**

Nom de l'unité logique à utiliser pour les transmissions LU 6.2 sortantes. Cet attribut est en lecture seule.

#### **Suffixe de bras lu62**

Suffixe de SYS1.PARMLIB APPCPMxx, qui désigne le LUADD pour cet initiateur de canal. Cet attribut est en lecture seule.

#### **Canaux lu62**

Nombre maximal de canaux pouvant être en cours ou de clients pouvant être connectés, qui utilisent le protocole de transmission LU 6.2 . Cet attribut est en lecture seule.

#### **nombre maximal de canaux actifs**

Le nombre maximal de canaux pouvant être actifs en même temps. Cet attribut est en lecture seule.

#### **Nombre maximal de canaux**

Le nombre maximal de canaux pouvant être actifs (notamment les canaux de connexion serveur avec des clients connectés). Cet attribut est en lecture seule.

#### **nombre maximal de descripteurs**

Nombre maximal de descripteurs. Cet attribut est en lecture seule.

#### **longueur maximale des messages**

Longueur maximale possible pour tout message d'une file d'attente gérée par ce gestionnaire de files d'attente. Cet attribut est en lecture seule.

#### **Priorité maximum**

Priorité maximale des messages. Cet attribut est en lecture seule.

#### **Nb max. messages non validés**

Nombre maximal de messages non validés dans une unité ou un travail. Cet attribut est en lecture seule.

#### **Comptabilité MQI**

Ctrl la collecte des informations comptables pour les données MQI. Cet attribut est en lecture seule.

#### **Statistiques MQI**

Ctrl la collecte d'informations de contrôle de statistiques pour le gestionnaire de files d'attente. Cet attribut est en lecture seule.

#### **port de communications sortantes maximum**

Extrémité supérieure de la plage de numéros de port à utiliser lors de la liaison de canaux sortants. Cet attribut est en lecture seule.

#### **port de communications sortantes minimum**

Extrémité inférieure de la plage de numéros de port à utiliser lors de la liaison des canaux sortants. Cet attribut est en lecture seule.

#### **mot de passe**

mot de passe associé à l'ID utilisateur

#### **événement Performances**

Contrôle les événements de performances. Cet attribut est en lecture seule.

#### **plateforme**

Plateforme sur laquelle réside le gestionnaire de files d'attente. Cet attribut est en lecture seule.

#### **Comptabilité file**

Ctrl la collecte des informations comptables pour les files d'attente. Cet attribut est en lecture seule.

#### **Ctrl file d'attente**

Ctrl la collecte des données de surveillance en ligne pour les files d'attente. Cet attribut est en lecture seule.

### **statistiques de file d'attente**

Ctrl la collecte des données de statistiques pour les files d'attente. Cet attribut est en lecture seule.

### **Délai de réception**

Durée approximative pendant laquelle un canal de transmission de messages TCP/IP attend la réception de données, y compris les signaux de présence, de la part de son partenaire, avant de revenir à l'état inactif. Cet attribut est en lecture seule.

#### **délai d'attente minimal de réception**

Durée minimale pendant laquelle un canal TCP/IP attend de recevoir des données, y compris des signaux de présence, de la part de son partenaire, avant de revenir à l'état inactif. Cet attribut est en lecture seule.

#### **Type de délai de réception**

Qualificateur appliqué au **délai de réception**. Cet attribut est en lecture seule.

#### **événement distant**

Contrôle les événements distants. Cet attribut est en lecture seule.

#### **Nom du référentiel**

Nom de référentiel. Cet attribut est en lecture seule.

### **Liste de noms du référentiel**

Nom de la liste de noms de référentiel. Cet attribut est en lecture seule.

#### <span id="page-1414-0"></span>**nom du gestionnaire de files d'attente partagées**

Indique si les MQOPENs d'une file d'attente partagée dans laquelle le nom ObjectQMgrest un autre gestionnaire de files d'attente du groupe de partage de files d'attente doivent être résolus en une ouverture de la file d'attente partagée sur le gestionnaire de files d'attente local. Cet attribut est en lecture seule.

#### **événement ssl**

Indique si des événements SSL sont générés. Cet attribut est en lecture seule.

#### **FIPS SSL requis**

Indique si seuls les algorithmes certifiés FIPS doivent être utilisés si la cryptographie est exécutée dans le logiciel WebSphere MQ . Cet attribut est en lecture seule.

#### **Nbre avant réinit clé SSL**

Nombre d'octets non chiffrés envoyés et reçus dans une conversation SSL avant la renégociation de la clé secrète. Cet attribut est en lecture seule.

### **événement de démarrage / arrêt**

Contrôle les événements de démarrage et d'arrêt. Cet attribut est en lecture seule.

#### **Intervalle de statistiques**

Fréquence à laquelle les données de surveillance des statistiques sont écrites dans la file d'attente de surveillance. Cet attribut est en lecture seule.

### **Prise en charge points sync.**

Disponibilité de la participation au point de synchronisation. Cet attribut est en lecture seule.

**Remarque :** Les unités d'oeuvre globales coordonnées par le gestionnaire de files d'attente ne sont pas prises en charge sur la plateforme IBM i .

#### **canaux tcp**

Nombre maximal de canaux pouvant être en cours ou de clients pouvant être connectés, qui utilisent le protocole de transmission TCP/IP. Cet attribut est en lecture seule.

#### **Conservation de TC**

Indique si la fonction TCP KEEPALIVE doit être utilisée pour vérifier que l'autre extrémité de la connexion est toujours disponible. Cet attribut est en lecture seule.

### **Nom TCP**

Nom du système TCP/IP unique ou par défaut à utiliser, en fonction de la valeur de **tcp stack type**. Cet attribut est en lecture seule.

#### **Type de pile TCP**

Indique si l'initiateur de canal est autorisé à utiliser uniquement l'espace adresse TCP/IP spécifié dans **tcp name** ou s'il peut se connecter à une adresse TCP/IP sélectionnée. Cet attribut est en lecture seule.

#### **Enregistrement trace route**

Contrôle l'enregistrement des informations de trace de route. Cet attribut est en lecture seule.

#### **Intervalle de déclenchement**

Intervalle de déclenchement. Cet attribut est en lecture seule.

#### **ID utilisateur**

Sur les plateformes UNIX and Linux , ID utilisateur réel de l'application. Sur les plateformes Windows, ID utilisateur de l'application.

### **Constructeurs**

#### **ImqQueueManager () ;**

Constructeur par défaut.

**ImqQueueManager ( const ImqQueueManager &** *manager* **) ;** Constructeur de copie. Le **statut de connexion** est FALSE.

# **ImqQueueManager ( const char \*** *nom* **) ;**

Définit ImqObject **name** sur *name*.

## <span id="page-1415-0"></span>**Destructeurs**

Lorsqu'un objet gestionnaire ImqQueueest détruit, il est automatiquement déconnecté.

## **Méthodes de classe (public)**

# **comportement MQLONG statique () ;**

Renvoie le **comportement**.

# **void setBehavior(const MQLONG** *comportement* **= 0) ;**

Définit le **comportement**.

# **Méthodes d'objet (public)**

### **void operator = (const ImqQueueManager &** *mgr* **) ;**

Se déconnecte si nécessaire et copie les données d'instance de *mgr*. Le **statut de la connexion** est FALSE.

### **ImqBoolean accountingConnRemplacer (MQLONG & statint) ;**

Fournit une copie de la valeur de substitution des connexions de comptabilité. Elle renvoie TRUE en cas de succès.

#### **MQLONG accountingConnRemplacer () ;**

Renvoie la valeur de substitution des connexions de comptabilité sans indication d'erreurs possibles.

#### **ImqBoolean accountingInterval (MQLONG & statint) ;**

Fournit une copie de la valeur d'intervalle de comptabilité. Elle renvoie TRUE en cas de succès.

### **MQLONG accountingInterval () ;**

Renvoie la valeur de l'intervalle de comptabilité sans aucune indication d'erreurs possibles.

#### **ImqBoolean activityRecording (MQLONG & rec) ;**

Fournit une copie de la valeur d'enregistrement de l'activité. Elle renvoie TRUE en cas de succès.

#### **MQLONG activityRecording () ;**

Renvoie la valeur d'enregistrement d'activité sans aucune indication d'erreurs possibles.

#### **ImqBoolean adoptNewMCACheck (MQLONG & check) ;**

Fournit une copie de la valeur de vérification de l'adoption d'un nouvel agent MCA. Elle renvoie TRUE en cas de succès.

#### **MQLONG adoptNewMCACheck () ;**

Renvoie la valeur de vérification de l'adoption d'un nouvel agent MCA sans indication d'erreurs éventuelles.

#### **ImqBoolean adoptNewMCAType (MQLONG & type) ;**

Fournit une copie du nouveau type d'adoption de MCA. Elle renvoie TRUE en cas de succès.

#### **MQLONG adoptNewMCAType () ;**

Renvoie le nouveau type d'adoption d'agent MCA sans indication d'erreurs éventuelles.

#### **QLONG authenticationType () const ;**

Renvoie le type d'authentification.

#### **void setAuthenticationType (const MQLONG type = MQCSP\_AUTH\_NONE) ;**

Définit le type d'authentification.

#### **ImqBoolean authorityEvent(événement MQLONG & ) ;**

Fournit une copie de l'état d'activation de l' **événement d'autorité**. Elle renvoie TRUE en cas de succès.

#### **MQLONG authorityEvent() ;**

Renvoie l'état d'activation de l' **événement d'autorité** sans aucune indication d'erreurs possibles.

### **ImqBoolean backout () ;**

Annule les modifications non validées. Elle renvoie TRUE en cas de succès.

### **ImqBoolean begin () ;**

Commence une unité de travail. Les **options de début** affectent le comportement de cette méthode. Elle renvoie TRUE en cas de réussite, mais elle renvoie également TRUE même si l'appel MQBEGIN sous-jacent renvoie MQRC\_NO\_EXTERNAL\_PARTICIPANTS ou MQRC\_PARTICIPANT\_NOT\_AVAILABLE (qui sont tous deux associés à MQCC\_WARNING).

# **MQLONG beginOptions() const ;**

Renvoie les **options de début**.

# **void setBeginOptions (const MQLONG** *options* **= MQBO\_NONE) ;**

Définit les **options de début**.

### **ImqBoolean bridgeEvent (MQLONG & événement) ;**

Fournit une copie de la valeur d'événement de pont. Elle renvoie TRUE en cas de succès.

### **MQLONG bridgeEvent () ;**

Renvoie la valeur d'événement de pont sans aucune indication d'erreurs possibles.

### **ImqBoolean channelAutoDéfinition (MQLONG &** *valeur* **) ;**

Fournit une copie de la valeur de **définition automatique de canal** . Elle renvoie TRUE en cas de succès.

### **MQLONG channelAutoDéfinition () ;**

Renvoie la valeur de **définition automatique de canal** sans aucune indication d'erreurs possibles.

#### **ImqBoolean channelAutoDefinitionEvent(MQLONG &** *valeur* **) ;**

Fournit une copie de la valeur d' **événement de définition automatique de canal** . Elle renvoie TRUE en cas de succès.

### **MQLONG channelAutoDefinitionEvent() ;**

Renvoie la valeur de l' **événement de définition automatique de canal** sans aucune indication d'erreurs possibles.

#### **ImqBoolean channelAutoDefinitionExit( ImqString &** *nom* **) ;**

Fournit une copie du nom de l' **exit de définition automatique de canal** . Elle renvoie TRUE en cas de succès.

#### **ImqString channelAutoDefinitionExit( );**

Renvoie le nom de l' **exit de définition automatique de canal** sans aucune indication d'erreurs possibles.

#### **ImqBoolean channelEvent (MQLONG & événement) ;**

Fournit une copie de la valeur d'événement de canal. Elle renvoie TRUE en cas de succès.

#### **MQLONG channelEvent() ;**

Renvoie la valeur d'événement de canal sans indication d'erreurs possibles.

### **MQLONG channelInitiatorAdapters () ;**

Renvoie la valeur des adaptateurs d'initialisateur de canal sans aucune indication d'erreurs possibles.

#### **ImqBoolean channelInitiatorAdaptateurs (MQLONG & adaptateurs) ;**

Fournit une copie de la valeur des adaptateurs d'initiateur de canal. Elle renvoie TRUE en cas de succès.

#### **MQLONG channelInitiatorControl () ;**

Renvoie la valeur de démarrage de l'initiateur de canal sans aucune indication d'erreurs possibles.

#### **Contrôle ImqBoolean channelInitiator(MQLONG & init) ;**

Fournit une copie de la valeur de démarrage du contrôle d'initiateur de canal. Elle renvoie TRUE en cas de succès.

#### **MQLONG channelInitiatorDispatchers () ;**

Renvoie la valeur des répartiteurs d'initiateur de canal sans aucune indication d'erreurs possibles.

#### **ImqBoolean channelInitiatorDispatchers (MQLONG & répartiteurs) ;**

Fournit une copie de la valeur des répartiteurs de l'initiateur de canal. Elle renvoie TRUE en cas de succès.

#### **MQLONG channelInitiatorTraceAutoStart () ;**

Renvoie la valeur de démarrage automatique de la trace de l'initiateur de canal sans aucune indication d'erreurs possibles.

### **ImqBoolean channelInitiatorTraceAutoStart (MQLONG & auto) ;**

Fournit une copie de la valeur de démarrage automatique de la trace de l'initiateur de canal. Elle renvoie TRUE en cas de succès.

#### **MQLONG channelInitiatorTraceTableTaille () ;**

Renvoie la valeur de taille de la table de trace de l'initiateur de canal sans aucune indication d'erreurs possibles.

### **ImqBoolean channelInitiatorTraceTableTaille (MQLONG & size) ;**

Fournit une copie de la valeur de taille de la table de trace de l'initiateur de canal. Elle renvoie TRUE en cas de succès.

#### **ImqBoolean channelMonitoring (MQLONG & monchl) ;**

Fournit une copie de la valeur de surveillance de canal. Elle renvoie TRUE en cas de succès.

#### **MQLONG channelMonitoring () ;**

Renvoie la valeur de surveillance de canal sans aucune indication d'erreurs possibles.

### **ImqBoolean channelReference( ImqChannel \* &** *pchannel* **) ;**

Fournit une copie de la **référence de canal**. Si la **référence de canal** n'est pas valide, définit *pchannel* sur null. Cette méthode renvoie TRUE en cas de succès.

#### **ImqChannel \* channelReference( );**

Renvoie la **référence de canal** sans aucune indication d'erreurs possibles.

#### **ImqBoolean setChannelRéférence ( ImqChannel &** *channel* **) ;**

Définit la **référence de canal**. Cette méthode renvoie TRUE en cas de succès.

#### **ImqBoolean setChannelRéférence ( ImqChannel \*** *channel* **= 0) ;**

Définit ou réinitialise la **référence de canal**. Cette méthode renvoie TRUE en cas de succès.

#### **ImqBoolean channelStatistics (MQLONG & statchl) ;**

Fournit une copie de la valeur des statistiques de canal. Elle renvoie TRUE en cas de succès.

#### **MQLONG channelStatistics () ;**

Renvoie la valeur des statistiques de canal sans aucune indication d'erreurs possibles.

#### **ImqBoolean characterSet(MQLONG &** *ccsid* **) ;**

Fournit une copie du **jeu de caractères**. Elle renvoie TRUE en cas de succès.

### **MQLONG characterSet() ;**

Renvoie une copie du **jeu de caractères**, sans aucune indication d'erreurs possibles.

#### **MQLONG clientSslKeyResetNombre () const ;**

Renvoie la valeur du nombre de réinitialisations de clé SSL utilisée sur les connexions client.

#### **void setClientSslKeyResetCount(const MQLONG count) ;**

Définit le nombre de réinitialisations de clé SSL utilisées sur les connexions client.

#### **ImqBoolean clusterSenderMonitoring (MQLONG & monacls) ;**

Fournit une copie de la valeur par défaut de surveillance de l'émetteur de cluster. Elle renvoie TRUE en cas de succès.

#### **MQLONG clusterSenderMonitoring () ;**

Renvoie la valeur par défaut de la surveillance de l'émetteur de cluster sans aucune indication d'erreurs possibles.

#### **ImqBoolean clusterSenderStatistiques (MQLONG & statacls) ;**

Fournit une copie de la valeur des statistiques de l'émetteur de cluster. Elle renvoie TRUE en cas de succès.

### **MQLONG clusterSenderStatistics () ;**

Renvoie la valeur des statistiques de l'émetteur de cluster sans aucune indication d'erreurs possibles.

### **ImqBoolean clusterWorkloadDonnées ( ImqString &** *données* **) ;**

Fournit une copie des **données d'exit de charge de travail de cluster**. Elle renvoie TRUE en cas de succès.

#### **ImqString clusterWorkloadData () ;**

Renvoie les **données d'exit de charge de travail de cluster** sans aucune indication d'erreurs possibles.

### **ImqBoolean clusterWorkloadExit ( ImqString &** *name* **) ;**

Fournit une copie du **nom d'exit de charge de travail de cluster**. Elle renvoie TRUE en cas de succès.

#### **ImqString clusterWorkloadExit () ;**

Renvoie le **nom d'exit de charge de travail de cluster** sans aucune indication d'erreurs possibles.

#### **ImqBoolean clusterWorkloadLongueur (MQLONG &** *longueur* **) ;**

Fournit une copie de la **longueur de la charge de travail du cluster**. Elle renvoie TRUE en cas de succès.

#### **MQLONG clusterWorkloadLength () ;**

Renvoie la **longueur de la charge de travail du cluster** sans aucune indication d'erreurs possibles.

#### **ImqBoolean clusterWorkLoadMRU (MQLONG & mru) ;**

Fournit une copie de la valeur des canaux utilisés le plus récemment pour la charge de travail du cluster. Elle renvoie TRUE en cas de succès.

#### **MQLONG clusterWorkLoadMRU () ;**

Renvoie la valeur de la charge de travail de cluster la plus récemment utilisée pour les canaux sans aucune indication d'erreurs possibles.

### **ImqBoolean clusterWorkLoadUseQ (MQLONG & useq) ;**

Fournit une copie de la valeur de la file d'attente d'utilisation de la charge de travail du cluster. Elle renvoie TRUE en cas de succès.

#### **MQLONG clusterWorkLoadUseQ () ;**

Renvoie la valeur de la file d'attente d'utilisation de la charge de travail du cluster sans aucune indication d'erreurs possibles.

#### **ImqBoolean commandEvent (MQLONG & événement) ;**

Fournit une copie de la valeur d'événement de commande. Elle renvoie TRUE en cas de succès.

#### **MQLONG commandEvent () ;**

Renvoie la valeur d'événement de commande sans aucune indication d'erreurs possibles.

#### **ImqBoolean commandInputQueueName( ImqString &** *nom* **) ;**

Fournit une copie de la **file d'attente d'entrée de commandes**. Elle renvoie TRUE en cas de succès.

#### **ImqString commandInputQueueName( );**

Renvoie le **nom de la file d'attente d'entrée de commandes** sans indiquer d'erreurs possibles.

#### **ImqBoolean commandLevel(MQLONG &** *niveau* **) ;**

Fournit une copie du **niveau de commande**. Elle renvoie TRUE en cas de succès.

### **MQLONG commandLevel() ;**

Renvoie le **niveau de commande** sans aucune indication d'erreurs possibles.

#### **MQLONG commandServerControl () ;**

Renvoie la valeur de démarrage du serveur de commandes sans aucune indication d'erreurs possibles.

#### **ImqBoolean commandServerControl (MQLONG & serveur) ;**

Fournit une copie de la valeur de démarrage du contrôle du serveur de commandes. Elle renvoie TRUE en cas de succès.

#### **ImqBoolean commit () ;**

Valide les modifications non validées. Elle renvoie TRUE en cas de succès.

#### **ImqBoolean connect () ;**

Se connecte au gestionnaire de files d'attente avec le nom ImqObject **indiqué**, par défaut, il s'agit du gestionnaire de files d'attente local. Si vous souhaitez vous connecter à un gestionnaire de files d'attente spécifique, utilisez la méthode ImqObject **setName** avant la connexion. S'il existe une **référence de canal**, elle est utilisée pour transmettre des informations sur la définition de canal à MQCONNX dans un MQCD. ChannelType dans MQCD est défini sur MQCHT\_CLNTCONN. Les informations de **référence de canal** , qui ne sont significatives que pour les connexions client, sont ignorées pour les connexions serveur. Les **options de connexion** affectent le comportement de cette méthode. Cette méthode définit le **statut de connexion** sur TRUE en cas de réussite. Elle renvoie le nouveau statut de connexion.

S'il existe un premier enregistrement d'authentification, la chaîne d'enregistrements d'authentification est utilisée pour authentifier les certificats numériques pour les canaux client sécurisés.

Vous pouvez connecter plusieurs objets de gestionnaire ImqQueueau même gestionnaire de files d'attente. Tous utilisent le même descripteur de connexion MQHCONN et partagent la fonctionnalité UOW pour la connexion associée à l'unité d'exécution. Le premier gestionnaire ImqQueueà se connecter obtient le descripteur MQHCONN. Le dernier gestionnaire ImqQueueà se déconnecter exécute le MQDISC.

Pour un programme à unités d'exécution multiples, il est recommandé d'utiliser un objet ImqQueueManager distinct pour chaque unité d'exécution.

#### **ImqBinary connectionId () const ;**

Renvoie l'ID de connexion.

# **ImqBinary connectionTag () const ;**

Renvoie la **balise de connexion**.

### **ImqBoolean setConnectionTag (const MQBYTE128** *tag* **= 0) ;**

Définit la **balise de connexion**. Si *tag* est zéro, efface la **balise de connexion**. Cette méthode renvoie TRUE en cas de succès.

### **ImqBoolean setConnectionTag (const ImqBinary &** *tag* **) ;**

Définit la **balise de connexion**. La **longueur des données** de la balise doit être égale à zéro (pour effacer la balise de connexion ) ou MQ\_CONN\_TAG\_LENGTH. Cette méthode renvoie TRUE en cas de succès.

#### **MQLONG connectOptions() const ;**

Renvoie les **options de connexion**.

- **void setConnectOptions (const MQLONG** *options* **= MQCNO\_NONE) ;** Définit les **options de connexion**.
- **ImqBoolean connectionStatus() const ;** Renvoie le **statut de connexion**.
- **ImqString cryptographicHardware ( );** Renvoie le **matériel de cryptographie**.
- **ImqBoolean setCryptographicMatériel (const char \*** *matériel* **= 0) ;** Définit le **matériel de cryptographie**. Cette méthode renvoie TRUE en cas de succès.
- **ImqBoolean deadLetterQueueName( ImqString &** *nom* **) ;**

Fournit une copie du **nom de la file d'attente de rebut**. Elle renvoie TRUE en cas de succès.

#### **ImqString deadLetterQueueName( );**

Renvoie une copie du **nom de la file d'attente de rebut**, sans indication d'erreurs possibles.

#### **ImqBoolean defaultTransmissionQueueName( ImqString &** *nom* **) ;**

Fournit une copie du **nom de la file d'attente de transmission par défaut**. Elle renvoie TRUE en cas de succès.

#### **ImqString defaultTransmissionQueueName( );**

Renvoie le **nom de la file d'attente de transmission par défaut** sans indiquer d'erreurs possibles.

#### **ImqBoolean disconnect () ;**

Se déconnecte du gestionnaire de files d'attente et définit le **statut de connexion** sur FALSE. Ferme tous les objets ImqProcess et ImqQueue associés à cet objet et arrête leur **référence de connexion** avant la déconnexion. Si plusieurs objets de gestionnaire ImqQueuesont connectés au même gestionnaire de files d'attente, seule la dernière déconnexion effectue une déconnexion physique ; les autres effectuent une déconnexion logique. Les modifications non validées sont uniquement validées lors de la déconnexion physique.

Cette méthode renvoie TRUE en cas de succès. S'il est appelé alors qu'il n'y a pas de connexion existante, le code retour est également vrai.

#### **ImqBoolean distributionLists(MQLONG &** *prise en charge* **) ;**

Fournit une copie de la valeur des **listes de distribution** . Elle renvoie TRUE en cas de succès.

#### **MQLONG distributionLists() ;**

Renvoie la valeur de **listes de distribution** sans aucune indication d'erreurs possibles.

#### **ImqBoolean dnsGroup ( ImqString & group) ;**

Fournit une copie du nom de groupe DNS. Elle renvoie TRUE en cas de succès.

#### **ImqString dnsGroup ( );**

Renvoie le nom de groupe DNS sans aucune indication d'erreurs possibles.

### **ImqBoolean dnsWlm (MQLONG & wlm) ;**

Fournit une copie de la valeur WLM DNS. Elle renvoie TRUE en cas de succès.

#### **MQLONG dnsWlm () ;**

Renvoie la valeur WLM DNS sans indication des erreurs possibles.

#### **ImqAuthenticationRecord \* firstAuthenticationRecord () const ;**

Renvoie le **premier enregistrement d'authentification**.

**void setFirstAuthenticationRecord (const ImqAuthenticationRecord \*** *air* **= 0) ;** Définit le **premier enregistrement d'authentification**.

#### **ImqObject \* firstManagedObject () const ;**

Renvoie le **premier objet géré**.

#### **ImqBoolean inhibitEvent(MQLONG &** *événement* **) ;**

Fournit une copie de l'état d'activation de l' **événement d'interdiction**. Elle renvoie TRUE en cas de succès.

#### **MQLONG inhibitEvent() ;**

Renvoie l'état d'activation de l' **événement d'interdiction** sans aucune indication d'erreurs possibles.

#### **ImqBoolean ipAddressVersion (MQLONG & version) ;**

Fournit une copie de la valeur de version de l'adresse IP. Elle renvoie TRUE en cas de succès.

#### **MQLONG ipAddressVersion () ;**

Renvoie la valeur de version de l'adresse IP sans aucune indication d'erreurs possibles.

#### **ImqBoolean keepAlive (MQLONG & keepalive) ;**

Fournit une copie de la valeur de signal de présence. Elle renvoie TRUE en cas de succès.

### **MQLONG keepAlive () ;**

Renvoie la valeur de signal de présence sans aucune indication d'erreurs possibles.

#### **ImqString keyRepository ( );**

Renvoie le **référentiel de clés**.

#### **ImqBoolean setKeyRepository (const char \*** *référentiel* **= 0) ;**

Définit le **référentiel de clés**. Elle renvoie TRUE en cas de succès.

### **ImqBoolean listenerTimer (MQLONG & temporisateur) ;**

Fournit une copie de la valeur du temporisateur du programme d'écoute. Elle renvoie TRUE en cas de succès.

#### **MQLONG listenerTimer () ;**

Renvoie la valeur du temporisateur du programme d'écoute sans aucune indication d'erreurs possibles.

#### **ImqBoolean localEvent(MQLONG &** *événement* **) ;**

Fournit une copie de l'état d'activation de l' **événement local**. Elle renvoie TRUE en cas de succès.

### **MQLONG localEvent() ;**

Renvoie l'état d'activation de l' **événement local** sans aucune indication d'erreurs possibles.

#### **ImqBoolean loggerEvent (MQLONG & nombre) ;**

Fournit une copie de la valeur d'événement du consignateur. Elle renvoie TRUE en cas de succès.

### **MQLONG loggerEvent () ;**

Renvoie la valeur d'événement du consignateur sans aucune indication d'erreurs possibles.

### **ImqBoolean luGroupNom ( ImqString & name) ;.**

Fournit une copie du nom du groupe de LU. Renvoie TRUE si l'opération aboutit

### **ImqString luGroupNom () ;**

Renvoie le nom du groupe de LU sans indiquer d'erreurs possibles.

#### **ImqBoolean lu62ARMSuffix ( ImqString & suffixe) ;**

Fournit une copie du suffixe ARM LU62 . Elle renvoie TRUE en cas de succès.

#### **ImqString lu62ARMSuffix ( );**

Renvoie le suffixe ARM LU62 sans indication des erreurs possibles

### **ImqBoolean luName ( ImqString & name) ;**

Fournit une copie du nom de LU. Elle renvoie TRUE en cas de succès.

### **ImqString luName ( );**

Renvoie le nom d'unité logique sans indication d'erreurs possibles.

#### **ImqBoolean maximumActiveCanaux (MQLONG & canaux) ;**

Fournit une copie de la valeur du nombre maximal de canaux actifs. Elle renvoie TRUE en cas de succès.

#### **MQLONG maximumActiveChannels () ;**

Renvoie la valeur du nombre maximal de canaux actifs sans aucune indication d'erreurs possibles.

## **ImqBoolean maximumCurrentCanaux (MQLONG & canaux) ;**

Fournit une copie de la valeur du nombre maximal de canaux en cours. Elle renvoie TRUE en cas de succès.

#### **MQLONG maximumCurrentChannels () ;**

Renvoie la valeur du nombre maximal de canaux en cours sans aucune indication d'erreurs possibles.

#### **ImqBoolean maximumHandles(MQLONG &** *nombre* **) ;**

Fournit une copie des **descripteurs maximum**. Elle renvoie TRUE en cas de succès.

#### **MQLONG maximumHandles() ;**

Renvoie le **nombre maximal de descripteurs** sans aucune indication d'erreurs possibles.

#### **ImqBoolean maximumLu62Channels (MQLONG & canaux) ;**

Fournit une copie de la valeur maximale des canaux LU62 . Elle renvoie TRUE en cas de succès.

#### **MQLONG maximumLu62Channels () ;.**

Renvoie la valeur maximale des canaux LU62 sans indication d'erreurs possibles

### **ImqBoolean maximumMessageLongueur (MQLONG &** *longueur* **) ;**

Fournit une copie de la **longueur maximale de message**. Elle renvoie TRUE en cas de succès.

### **MQLONG maximumMessageLongueur () ;**

Renvoie la **longueur maximale de message** sans aucune indication d'erreurs possibles.

### **ImqBoolean maximumPriority(MQLONG &** *priorité* **) ;**

Fournit une copie de la **priorité maximale**. Elle renvoie TRUE en cas de succès.

### **MQLONG maximumPriority() ;**

Renvoie une copie de la **priorité maximale**, sans indication d'erreurs possibles.

### **ImqBoolean maximumTcpCanaux (MQLONG & canaux) ;**

Fournit une copie de la valeur du nombre maximal de canaux TCP. Elle renvoie TRUE en cas de succès.

### **MQLONG maximumTcpChannels () ;**

Renvoie la valeur du nombre maximal de canaux TCP sans indication d'erreurs possibles.

### **ImqBoolean maximumUncommittedMessages (MQLONG &** *nombre* **) ;**

Fournit une copie du **nombre maximal de messages non validés**. Elle renvoie TRUE en cas de succès.

### **MQLONG maximumUncommittedMessages () ;** Renvoie le **nombre maximal de messages non validés** sans aucune indication d'erreurs possibles.

### **ImqBoolean mqiAccounting (MQLONG & statint) ;**

Fournit une copie de la valeur de comptabilité MQI. Elle renvoie TRUE en cas de succès.

#### **MQLONG mqiAccounting () ;**

Renvoie la valeur de comptabilité MQI sans aucune indication d'erreurs possibles.

#### **ImqBoolean mqiStatistics (MQLONG & statmqi) ;**

Fournit une copie de la valeur des statistiques MQI. Elle renvoie TRUE en cas de succès.

#### **MQLONG mqiStatistics () ;**

Renvoie la valeur des statistiques MQI sans aucune indication d'erreurs possibles.

#### **ImqBoolean outboundPortMax (MQLONG & max) ;**

Fournit une copie de la valeur maximale du port de communications sortantes. Elle renvoie TRUE en cas de succès.

### **MQLONG outboundPortMax () ;**

Renvoie la valeur maximale du port de communications sortantes sans aucune indication d'erreurs possibles.

### **ImqBoolean outboundPortMin (MQLONG & min) ;**

Fournit une copie de la valeur minimale du port de communications sortantes. Elle renvoie TRUE en cas de succès.

#### **MQLONG outboundPortMin () ;**

Renvoie la valeur minimale du port de communications sortantes sans aucune indication d'erreurs possibles.

#### **Mot de passe ImqBinary () const ;**

Renvoie le mot de passe utilisé sur les connexions client.

### **ImqBoolean setPassword (const ImqString & password) ;**

Définit le mot de passe utilisé sur les connexions client.

### **ImqBoolean setPassword (const car \* = 0 mot de passe) ;**

Définit le mot de passe utilisé sur les connexions client.

### **ImqBoolean setPassword (const ImqBinary & password) ;**

Définit le mot de passe utilisé sur les connexions client.

#### **ImqBoolean performanceEvent(MQLONG &** *événement* **) ;**

Fournit une copie de l'état d'activation de l' **événement de performance**. Elle renvoie TRUE en cas de succès.

#### **MQLONG performanceEvent() ;**

Renvoie l'état d'activation de l' **événement de performance** sans aucune indication d'erreurs possibles.

#### **Plateforme ImqBoolean (MQLONG &** *plateforme* **) ;**

Fournit une copie de la plateforme . Elle renvoie TRUE en cas de succès.

### **plateforme MQLONG () ;**

Renvoie la **plateforme** sans indication des erreurs possibles.

#### **ImqBoolean queueAccounting (MQLONG & acctq) ;**

Fournit une copie de la valeur de comptabilité de la file d'attente. Elle renvoie TRUE en cas de succès.

### **MQLONG queueAccounting () ;**

Renvoie la valeur de comptabilité de la file d'attente sans indication d'erreurs possibles.

#### **ImqBoolean queueMonitoring (MQLONG & monq) ;**

Fournit une copie de la valeur de surveillance de file d'attente. Elle renvoie TRUE en cas de succès.

#### **MQLONG queueMonitoring () ;**

Renvoie la valeur de surveillance de file d'attente sans aucune indication d'erreurs possibles.

#### **ImqBoolean queueStatistics (MQLONG & statq) ;**

Fournit une copie de la valeur des statistiques de file d'attente. Elle renvoie TRUE en cas de succès.

#### **MQLONG queueStatistics () ;**

Renvoie la valeur des statistiques de file d'attente sans indication d'erreurs possibles.

#### **ImqBoolean receiveTimeout (MQLONG & délai d'attente) ;**

Fournit une copie de la valeur de délai d'attente de réception. Elle renvoie TRUE en cas de succès.

#### **MQLONG receiveTimeout () ;**

Renvoie la valeur du délai d'attente de réception sans aucune indication d'erreurs possibles.

#### **ImqBoolean receiveTimeoutMin (MQLONG & min) ;**

Fournit une copie de la valeur de délai d'attente de réception minimale. Elle renvoie TRUE en cas de succès.

#### **MQLONG receiveTimeoutMin () ;**

Renvoie la valeur de délai d'attente de réception minimale sans aucune indication d'erreurs possibles.

#### **ImqBoolean receiveTimeoutType (MQLONG & type) ;**

Fournit une copie du type de délai d'attente de réception. Elle renvoie TRUE en cas de succès.

### **MQLONG receiveTimeoutType () ;**

Renvoie le type de délai d'attente de réception sans indication d'erreurs possibles.

#### **ImqBoolean remoteEvent(MQLONG &** *événement* **) ;**

Fournit une copie de l'état d'activation de l' **événement distant**. Elle renvoie TRUE en cas de succès.

#### **MQLONG remoteEvent() ;**

Renvoie l'état d'activation de l' **événement distant** sans aucune indication d'erreurs possibles.

#### **ImqBoolean repositoryName( ImqString &** *nom* **) ;**

Fournit une copie du **nom de référentiel**. Elle renvoie TRUE en cas de succès.

#### **ImqString repositoryName( );**

Renvoie le **nom de référentiel** sans aucune indication d'erreurs possibles.

#### **ImqBoolean repositoryNamelistNom ( ImqString &** *nom* **) ;**

Fournit une copie du **nom de liste de noms de référentiel**. Elle renvoie TRUE en cas de succès.

#### **ImqString repositoryNamelistNom () ;**

Renvoie une copie du **nom de la liste de noms de référentiel** sans indiquer d'erreurs possibles.

#### **ImqBoolean sharedQueueQueueManagerNom (MQLONG & nom) ;**

Fournit une copie de la valeur du nom du gestionnaire de files d'attente partagées. Elle renvoie TRUE en cas de succès.

#### **MQLONG sharedQueueQueueManagerNom () ;**

Renvoie la valeur du nom du gestionnaire de files d'attente partagées sans indiquer les erreurs possibles.

#### **ImqBoolean sslEvent (MQLONG & événement) ;**

Fournit une copie de la valeur d'événement SSL. Elle renvoie TRUE en cas de succès.

#### **MQLONG sslEvent () ;**

Renvoie la valeur d'événement SSL sans aucune indication d'erreurs possibles.

#### **ImqBoolean sslFips (MQLONG & sslfips) ;**

Fournit une copie de la valeur SSL FIPS. Elle renvoie TRUE en cas de succès.

#### **MQLONG sslFips () ;**

Renvoie la valeur SSL FIPS sans indication d'erreurs possibles.

#### **ImqBoolean sslKeyResetCount (MQLONG & count) ;**

Fournit une copie de la valeur du nombre de réinitialisations de clé SSL. Elle renvoie TRUE en cas de succès.

### **MQLONG sslKeyResetCount () ;**

Renvoie la valeur du nombre de réinitialisations de clé SSL sans indication d'erreurs possibles.

### **ImqBoolean startStopEvénement (MQLONG &** *événement* **) ;**

Fournit une copie de l'état d'activation de l' **événement de démarrage / arrêt**. Elle renvoie TRUE en cas de succès.

#### **MQLONG startStopEvénement () ;**

Renvoie l'état d'activation de l' **événement de démarrage / arrêt** sans aucune indication d'erreurs possibles.

#### **ImqBoolean statisticsInterval (MQLONG & statint) ;**

Fournit une copie de la valeur d'intervalle de statistiques. Elle renvoie TRUE en cas de succès.

#### <span id="page-1424-0"></span>**MQLONG statisticsInterval () ;**

Renvoie la valeur d'intervalle des statistiques sans aucune indication d'erreurs possibles.

#### **ImqBoolean syncPointDisponibilité (MQLONG &** *sync* **) ;**

Fournit une copie de la valeur **syncpoint availability** . Elle renvoie TRUE en cas de succès.

#### **MQLONG syncPointAvailability () ;**

Renvoie une copie de la valeur **syncpoint availability** , sans aucune indication d'erreurs possibles.

#### **ImqBoolean tcpName ( ImqString & nom) ;**

Fournit une copie du nom du système TCP. Elle renvoie TRUE en cas de succès.

#### **ImqString tcpName ( );**

Renvoie le nom du système TCP sans aucune indication d'erreurs possibles.

#### **ImqBoolean tcpStackType (MQLONG & type) ;**

Fournit une copie du type de pile TCP. Elle renvoie TRUE en cas de succès.

#### **MQLONG tcpStackType () ;**

Renvoie le type de pile TCP sans indication d'erreurs possibles.

#### **ImqBoolean traceRouteRecording (MQLONG & routerec) ;**

Fournit une copie de la valeur d'enregistrement de la route de trace. Elle renvoie TRUE en cas de succès.

#### **MQLONG traceRouteEnregistrement () ;**

Renvoie la valeur d'enregistrement de la route de trace sans aucune indication d'erreurs possibles.

#### **ImqBoolean triggerInterval(MQLONG &** *intervalle* **) ;**

Fournit une copie de l' **intervalle de déclenchement**. Elle renvoie TRUE en cas de succès.

#### **MQLONG triggerInterval() ;**

Renvoie l' **intervalle de déclenchement** sans aucune indication d'erreurs possibles.

#### **ImqBinary userId () const ;**

Renvoie l'ID utilisateur utilisé sur les connexions client.

### **ImqBoolean setUserID (const ImqString & id) ;**

Définit l'ID utilisateur utilisé sur les connexions client.

# **ImqBoolean setUserID (const car \* = 0 id) ;**

Définit l'ID utilisateur utilisé sur les connexions client.

### **ImqBoolean setUserId (const ImqBinary & id) ;**

Définit l'ID utilisateur utilisé sur les connexions client.

### **Méthodes d'objet (protégées)**

**void setFirstManagedObject( const ImqObject \*** *objet* **= 0) ;** Définit le **premier objet géré**.

### **Données d'objet (protégées)**

#### **MQHCONN** *ohconn*

Descripteur de connexion WebSphere MQ (significatif uniquement lorsque le **statut de connexion** est TRUE).

### **Codes raison**

- MORC ATTRIBUT LOCKED
- MQRC\_ENVIRONMENT\_ERROR
- MORC FUNCTION NOT SUPPORTED
- ERREUR MQRC\_REFERENCE\_ERROR
- (codes anomalie pour MQBACK)
- (codes anomalie pour MQBEGIN)
- (codes anomalie pour MQCMIT)
- (codes anomalie pour MQCONNX)
- (codes anomalie pour MQDISC)
- (codes anomalie pour MQCONN)

# **Classe C++ d'en-tête ImqReference**

Cette classe encapsule les fonctions de la structure de données MQRMH.

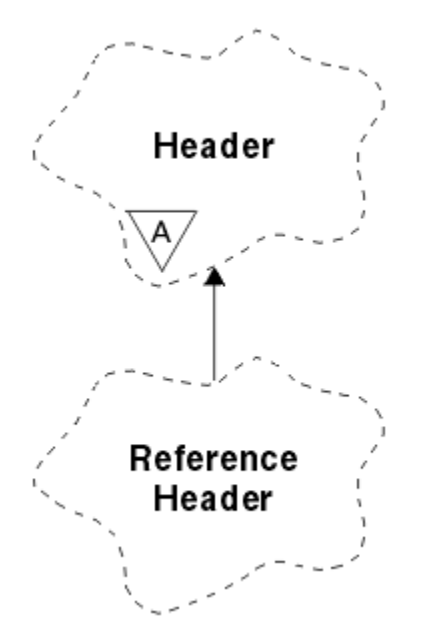

*Figure 66. Classe d'en-tête ImqReference*

Cette classe est liée aux appels MQI répertoriés dans le [«Référence croisée d'en-tête ImqReference», à la](#page-1341-0) [page 1342](#page-1341-0).

- «Attributs d'objet», à la page 1426
- • [«Constructeurs», à la page 1427](#page-1426-0)
- • [«Méthodes ImqItem surchargées», à la page 1427](#page-1426-0)
- • [«Méthodes d'objet \(public\)», à la page 1427](#page-1426-0)
- • [«Données d'objet \(protégées\)», à la page 1428](#page-1427-0)
- • [«Codes raison», à la page 1428](#page-1427-0)

### **Attributs d'objet**

#### **Environnement cible**

Environnement de la destination. La valeur initiale est une chaîne nulle.

#### **nom de destination**

Nom de la destination de données. La valeur initiale est une chaîne nulle.

#### **ID instance**

Identificateur de l'instance. Une valeur binaire (MQBYTE24) de longueur MQ\_OBJECT\_INSTANCE\_ID\_LENGTH. La valeur initiale est MQOII\_NONE.

#### **longueur logique**

Longueur logique, ou prévue, des données de message qui suivent cet en-tête. La valeur initiale est zéro.

#### <span id="page-1426-0"></span>**décalage logique**

Décalage logique des données de message qui suivent, à interpréter dans le contexte de l'ensemble des données, à la destination finale. La valeur initiale est zéro.

#### **décalage logique 2**

Extension de rang élevé du **décalage logique**. La valeur initiale est zéro.

#### **Type de référence**

Type de référence. La valeur initiale est une chaîne nulle.

#### **Environnement source**

Environnement de la source. La valeur initiale est une chaîne nulle.

#### **Nom de source**

Nom de la source de données. La valeur initiale est une chaîne nulle.

### **Constructeurs**

#### **ImqReferenceEn-tête () ;**

Constructeur par défaut.

### **ImqReferenceHeader ( const ImqReferenceHeader &** *header* **) ;**

Constructeur de copie.

### **Méthodes ImqItem surchargées**

#### **virtual ImqBoolean copyOut( ImqMessage &** *msg* **) ;**

Insère une structure de données MQRMH dans la mémoire tampon de message au début, en déplaçant davantage les données de message existantes, et définit le format *msg* sur MQFMT\_REF\_MSG\_HEADER.

Voir la description de la méthode de classe ImqHeader sur [«Classe C++ ImqHeader», à la page 1371](#page-1370-0) pour plus de détails.

#### **virtuel ImqBoolean pasteIn( ImqMessage &** *msg* **) ;**

Lit une structure de données MQRMH à partir de la mémoire tampon de messages.

Pour que l'opération aboutisse, le format ImqMessage doit être MQFMT\_REF\_MSG\_HEADER.

Voir la description de la méthode de classe ImqHeader sur [«Classe C++ ImqHeader», à la page 1371](#page-1370-0) pour plus de détails.

### **Méthodes d'objet (public)**

#### **void operator = ( const ImqReferenceHeader &** *header* **) ;**

Copie les données d'instance à partir de l'en-tête , en remplaçant les données d'instance existantes.

#### **ImqString destinationEnvironment() const ;**

Renvoie une copie de l' **environnement de destination**.

**void setDestinationEnvironment( const char \*** *environment* **= 0) ;** Définit l' **environnement de destination**.

### **ImqString destinationName() const ;**

Renvoie une copie du **nom de destination**.

#### **void setDestinationName( const char \*** *name* **= 0) ;** Définit le **nom de la destination**.

#### **ImqBinary instanceId() const ;**

Renvoie une copie de l' **ID d'instance**.

#### **ImqBoolean setInstanceId( const ImqBinary &** *id* **) ;**

Définit l' **ID d'instance**. La **longueur de données** du *jeton* doit être 0 ou MQ\_OBJECT\_INSTANCE\_ID\_LENGTH. Cette méthode renvoie TRUE en cas de succès.

### <span id="page-1427-0"></span>**void setInstanceId( const MQBYTE24** *id* **= 0) ;**

Définit l' **ID d'instance**. *id* peut être égal à zéro, ce qui revient à spécifier MQOII\_NONE. Si *id* est différent de zéro, il doit traiter les octets MQ\_OBJECT\_INSTANCE\_ID\_LENGTH des données binaires. Lorsque vous utilisez des valeurs prédéfinies telles que MQOII\_NONE, vous devrez peut-être effectuer un transtypage pour garantir une correspondance de signature, par exemple (MQBYTE \*) MQOII\_NONE.

**MQLONG logicalLength() const ;** Renvoie la **longueur logique**.

**void setLogicalLength( const MQLONG** *longueur* **) ;** Définit la **longueur logique**.

**MQLONG logicalOffset() const ;** Renvoie le **décalage logique**.

**void setLogicalOffset( const MQLONG** *décalage* **) ;** Définit le **décalage logique**.

- **MQLONG logicalOffset2() const ;** Renvoie le **décalage logique 2**.
- **void setLogicalOffset2( const MQLONG** *décalage* **) ;** Définit le **décalage logique 2**.

**ImqString referenceType() const ;** Renvoie une copie du **type de référence**.

**void setReferenceType( const char \*** *name* **= 0) ;** Définit le **type de référence**.

```
ImqString sourceEnvironment() const ;
   Renvoie une copie de l' environnement source.
```
- **void setSourceEnvironment( const char \*** *environment* **= 0) ;** Définit l' **environnement source**.
- **ImqString sourceName() const ;** Renvoie une copie du **nom de la source**.

```
void setSourceName( const char * name = 0) ;
   Définit le nom de la source.
```
# **Données d'objet (protégées)**

```
MQRMH omqrmh
   Structure de données MQRMH.
```
### **Codes raison**

- MQRC\_BINARY\_DATA\_LENGTH\_ERROR
- MQRC\_STRUC\_LENGTH\_ERROR
- MQRC\_STRUC\_ID\_ERROR
- MORC DONNÉES INSUFFISANTES
- MORC\_INCONSISTENT\_FORMAT
- ERREUR\_CODAGE\_MQRC\_ERREUR

# **Classe C++ ImqString**

Cette classe fournit un stockage et une manipulation de chaînes de caractères pour les chaînes à terminaison nulle.

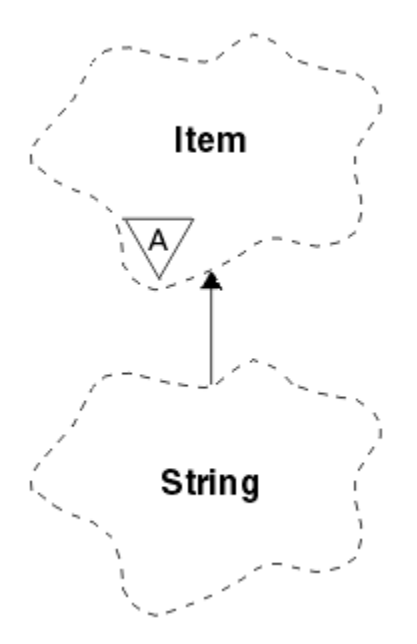

*Figure 67. Classe ImqString*

Utilisez un ImqString à la place d'un **char \*** dans la plupart des cas où un paramètre appelle un **char \***.

- «Attributs d'objet», à la page 1429
- «Constructeurs», à la page 1429
- • [«Méthodes de classe \(public\)», à la page 1430](#page-1429-0)
- • [«Méthodes ImqItem surchargées», à la page 1430](#page-1429-0)
- • [«Méthodes d'objet \(public\)», à la page 1430](#page-1429-0)
- • [«Méthodes d'objet \(protégées\)», à la page 1433](#page-1432-0)
- • [«Codes raison», à la page 1433](#page-1432-0)

### **Attributs d'objet**

### **caractères**

Caractères du **stockage** qui précèdent une valeur nulle de fin.

#### **longueur**

Nombre d'octets dans les **caractères**. S'il n'y a pas de **stockage**, la **longueur** est égale à zéro. La valeur initiale est zéro.

### **stockage**

Tableau volatil d'octets de taille arbitraire. Une valeur nulle de fin doit toujours être présente dans le **stockage** après les **caractères**, afin que la fin des **caractères** puisse être détectée. Les méthodes garantissent que cette situation est maintenue, mais s'assurent, lors de la définition directe des octets dans le tableau, qu'une valeur nulle de fin existe après la modification. Initialement, il n'existe pas d'attribut **storage** .

### **Constructeurs**

#### **ImqString( );**

Constructeur par défaut.

## **ImqString(const ImqString &** *chaîne* **) ;**

Constructeur de copie.

```
ImqString(const car c ) ;
```
Les **caractères** comprennent *c*.

### <span id="page-1429-0"></span>**ImqString(const char \*** *texte* **) ;**

Les **caractères** sont copiés à partir de *texte*.

#### **ImqString(const void \*** *buffer***, const size\_t** *longueur* **) ;**

Copie *longueur* octets à partir de la *mémoire tampon* et les affecte aux caractères . La substitution est effectuée pour tous les caractères nuls copiés. Le caractère de substitution est un point (.). Aucune attention particulière n'est accordée aux autres caractères non imprimables ou non affichables copiés.

### **Méthodes de classe (public)**

### **static ImqBoolean copy (char \*** *destination-buffer***, const size\_t** *length***, const char \*** *source-buffer***, const char** *pad* **= 0) ;**

Copie jusqu'à *longueur* octets depuis *source-buffer* vers *destination-buffer*. Si le nombre de caractères dans *source-buffer* est insuffisant, l'espace restant dans *destination-buffer* est rempli avec des caractères *pad* . *source-buffer* peut avoir la valeur zéro. *destination-buffer* peut être égal à zéro si *length* est également égal à zéro. Tous les codes d'erreur sont perdus. Cette méthode renvoie TRUE en cas de succès.

#### **static ImqBoolean copy (char \*** *destination-buffer***, const size\_t** *length***, const char \*** *source-buffer***, ImqError &** *error-object***, const char** *pad* **= 0) ;**

Copie jusqu'à *longueur* octets depuis *source-buffer* vers *destination-buffer*. Si le nombre de caractères dans *source-buffer* est insuffisant, l'espace restant dans *destination-buffer* est rempli avec des caractères *pad* . *source-buffer* peut avoir la valeur zéro. *destination-buffer* peut être égal à zéro si *length* est également égal à zéro. Tous les codes d'erreur sont définis dans *error-object*. Cette méthode renvoie TRUE en cas de succès.

### **Méthodes ImqItem surchargées**

#### **virtual ImqBoolean copyOut( ImqMessage &** *msg* **) ;**

Copie les **caractères** dans la mémoire tampon de messages, en remplaçant tout contenu existant. Définit le *msg* **format** sur MQFMT\_STRING.

Pour plus de détails, voir la description de la méthode de la classe parent.

#### **virtuel ImqBoolean pasteIn( ImqMessage &** *msg* **) ;**

Définit les **caractères** en transférant les données restantes de la mémoire tampon de messages, en remplaçant les **caractères**existants.

Pour que l'opération aboutisse, le **codage** de l'objet *msg* doit être MQENC\_NATIVE. Extrayez les messages avec MQGMO\_CONVERT en MQENC\_NATIVE.

Pour que l'opération aboutisse, le **format** ImqMessage doit être MQFMT\_STRING.

Pour plus de détails, voir la description de la méthode de la classe parent.

### **Méthodes d'objet (public)**

#### **char & operator [ ] (const size\_t** *décalage* **) const ;**

Fait référence au caractère au niveau du décalage *décalage* dans la **mémoire**. Vérifiez que l'octet approprié existe et qu'il est adressable.

#### **Opérateur ImqString () (const size\_t** *décalage***, const size\_t** *longueur* **= 1) const ;**

Renvoie une sous-chaîne en copiant les octets des **caractères** à partir de *décalage*. Si *length* est égal à zéro, renvoie le reste des **caractères**. Si la combinaison de *offset* et *length* ne génère pas de référence dans les **caractères**, renvoie une valeur ImqStringvide.

#### **void operator = (const ImqString &** *chaîne* **) ;**

Copie les données d'instance à partir de *chaîne*, en remplaçant les données d'instance existantes.

#### **Opérateur ImqString + (const car** *c* **) const ;**

Renvoie le résultat de l'ajout de *c* aux caractères .

#### **ImqString operator + (const char \*** *texte* **) const ;**

Renvoie le résultat de l'ajout de *texte* aux caractères . Ceci peut également être inversé. Exemple :

```
strOne + "string two" ;
"string one" + strTwo ;
```
**Remarque :** Bien que la plupart des compilateurs acceptent **strOne + "string two" ;** Microsoft Visual C++ requiert **strOne + (char \*) "string two" ;**

### **Opérateur ImqString + (const ImqString &** *string1* **) const ;**

Renvoie le résultat de l'ajout de *string1* aux caractères .

### **Opérateur ImqString + (const double** *nombre* **) const ;**

Renvoie le résultat de l'ajout de *nombre* aux **caractères** après la conversion en texte.

#### **Opérateur ImqString + (const long** *nombre* **) const ;**

Renvoie le résultat de l'ajout de *nombre* aux **caractères** après la conversion en texte.

#### **void operator + = (const char** *c* **) ;**

Ajoute *c* aux caractères .

**void operator + = (const char \*** *texte* **) ;**

Ajoute *texte* aux **caractères**.

```
void operator + = (const ImqString & chaîne ) ;
   Ajoute chaîne aux caractères.
```
**void operator + = (const double** *nombre* **) ;** Ajoute *nombre* aux **caractères** après la conversion en texte.

#### **void operator + = (const long** *nombre* **) ;**

Ajoute *nombre* aux **caractères** après la conversion en texte.

#### **caractère opérateur \* () const ;**

Renvoie l'adresse du premier octet du **stockage**. Cette valeur peut être égale à zéro et est volatile. Utilisez cette méthode uniquement à des fins de lecture seule.

### **ImqBoolean opérateur < (const ImqString &** *chaîne* **) const ;**

Compare les **caractères** à ceux de *chaîne* à l'aide de la méthode **compare** . Le résultat est TRUE si inférieur à et FALSE si supérieur ou égal à.

#### **ImqBoolean operator > (const ImqString &** *chaîne* **) const ;**

Compare les **caractères** à ceux de *chaîne* à l'aide de la méthode **compare** . Le résultat est TRUE si supérieur à et FALSE si inférieur ou égal à.

#### **ImqBoolean operator < = (const ImqString &** *chaîne* **) const ;**

Compare les **caractères** à ceux de *chaîne* à l'aide de la méthode **compare** . Le résultat est TRUE si inférieur ou égal à et FALSE si supérieur à.

#### **ImqBoolean operator > = (const ImqString &** *chaîne* **) const ;**

Compare les **caractères** à ceux de *chaîne* à l'aide de la méthode **compare** . Le résultat est TRUE si supérieur ou égal à et FALSE si inférieur à.

### **opérateur ImqBoolean == (const ImqString &** *chaîne* **) const ;**

Compare les **caractères** à ceux de *chaîne* à l'aide de la méthode **compare** . Elle renvoie TRUE ou FALSE.

#### **Opérateur ImqBoolean ! = (const ImqString &** *string* **) const ;**

Compare les **caractères** à ceux de *chaîne* à l'aide de la méthode **compare** . Elle renvoie TRUE ou FALSE.

#### **short compare (const ImqString &** *chaîne* **) const ;**

Compare les **caractères** à ceux de *chaîne*. Le résultat est zéro si les **caractères** sont égaux, négatif si inférieur à et positif si supérieur à. La comparaison est sensible à la casse. Une valeur ImqString nulle est considérée comme inférieure à une valeur ImqStringnon nulle.

#### **ImqBoolean copyOut(car \*** *buffer***, const size\_t** *longueur***, const char** *pad* **= 0) ;**

Copie jusqu'à *longueur* octets des **caractères** vers la *mémoire tampon*. Si le nombre de **caractères** est insuffisant, remplit l'espace restant dans *buffer* avec des caractères *pad* . *buffer* peut être égal à zéro si *length* est également égal à zéro. Elle renvoie TRUE en cas de succès.

#### **size\_t copyOut(long &** *nombre* **) const ;**

Définit *nombre* à partir des **caractères** après la conversion à partir du texte et renvoie le nombre de caractères impliqués dans la conversion. Si la valeur est zéro, aucune conversion n'a été effectuée et *nombre* n'est pas défini. Une séquence de caractères convertible doit commencer par les valeurs suivantes:

<blank(s)> <+│-> digit(s)

#### **size\_t copyOut( ImqString &** *jeton***, const car** *c* **='') const ;**

Si les **caractères** contiennent un ou plusieurs caractères différents de *c*, identifie un jeton comme la première séquence contiguë de ces caractères. Dans ce cas, *token* est défini sur cette séquence et la valeur renvoyée est la somme du nombre de caractères de début *c* et du nombre d'octets dans la séquence. Sinon, renvoie zéro et ne définit pas *token*.

#### **size\_t cutOut(long &** *nombre* **) ;**

Définit *nombre* comme pour la méthode **copy** , mais supprime également de **caractères** le nombre d'octets indiqué par la valeur de retour. Par exemple, la chaîne illustrée dans l'exemple suivant peut être coupée en trois nombres à l'aide de **cutOut**( *nombre* ) trois fois:

```
strNumbers = "-1 0 +55 "
while ( strNumbers.cutOut( number ) );
number becomes -1, then 0, then 55
leaving strNumbers ==
```
#### **size\_t cutOut( ImqString &** *jeton***, const car** *c* **='''**

Définit *token* comme pour la méthode **copyOut** et supprime de **caractères** les caractères *strToken* ainsi que les caractères *c* qui précèdent les caractères *token* . Si *c* n'est pas un blanc, supprime les caractères *c* qui succèdent directement aux caractères *token* . Renvoie le nombre de caractères supprimés. Par exemple, la chaîne illustrée dans l'exemple suivant peut être découpée en trois jetons à l'aide de **cutOut**( *jeton* ) trois fois:

```
strText = " Program Version 1.1 "
while ( strText.cutOut( token ) );
// token becomes "Program", then "Version",
// then "1.1" leaving strText == " "
```
L'exemple suivant montre comment analyser un nom de chemin DOS:

```
strPath = "C:\OS2\BITMAP\OS2LOGO.BMP"
strPath.cutOut( strDrive, ':' );
strPath.stripLeading( ':' );
while ( strPath.cutOut( strFile, '\' ) );
// strDrive becomes "C".
// strFile becomes "OS2", then "BITMAP",
// then "OS2LOGO.BMP" leaving strPath empty.
```
#### **ImqBoolean find (const ImqString &** *chaîne* **) ;**

Recherche une correspondance exacte pour *chaîne* n'importe où dans les **caractères**. Si aucune correspondance n'est trouvée, elle retourne FALSE. Sinon, elle renvoie TRUE. Si *string* est null, elle renvoie TRUE.

### <span id="page-1432-0"></span>**ImqBoolean find (const ImqString &** *chaîne***, size\_t &** *décalage* **) ;**

Recherche une correspondance exacte pour *chaîne* quelque part dans les **caractères** à partir du décalage *décalage* . Si *string* est null, elle renvoie TRUE sans mettre à jour *offset*. Si aucune correspondance n'est trouvée, elle renvoie FALSE (la valeur de *offset* peut avoir été augmentée). Si une correspondance est trouvée, elle renvoie TRUE et met à jour *offset* avec le décalage de *string* dans les caractères .

### **size\_t length () const ;**

### Renvoie la valeur **length**.

### **ImqBoolean pasteIn(const double** *nombre***, const car \*** *format* **= "%f") ;**

Ajoute *nombre* aux **caractères** après la conversion en texte. Elle renvoie TRUE en cas de succès.

La spécification *format* est utilisée pour formater la conversion en virgule flottante. S'il est spécifié, il doit être adapté à une utilisation avec **printf** et des nombres à virgule flottante, par exemple **%.3f**.

### **ImqBoolean pasteIn(const long** *nombre* **) ;**

Ajoute *nombre* aux **caractères** après la conversion en texte. Elle renvoie TRUE en cas de succès.

### **ImqBoolean pasteIn(const void \*** *buffer***, const size\_t** *longueur* **) ;**

Ajoute *longueur* octets de la *mémoire tampon* aux **caractères**et ajoute une valeur null de fin finale. Remplace tous les caractères nuls copiés. Le caractère de substitution est un point (.). Aucune attention particulière n'est accordée aux autres caractères non imprimables ou non affichables copiés. Cette méthode renvoie TRUE en cas de succès.

### **ImqBoolean set (const char \*** *buffer***, const size\_t** *longueur* **) ;**

Définit les **caractères** à partir d'une zone de caractères de longueur fixe, qui peut contenir une valeur null. Ajoute une valeur null aux caractères de la zone de longueur fixe si nécessaire. Cette méthode renvoie TRUE en cas de succès.

#### **ImqBoolean setStorage(const size\_t** *longueur* **) ;**

Alloue (ou réalloue) le **stockage**. Conserve tous les **caractères**d'origine, y compris les caractères nuls de fin, s'il y a encore de la place pour eux, mais n'initialise pas de stockage supplémentaire.

Cette méthode renvoie TRUE en cas de succès.

#### **size\_t storage () const ;**

Renvoie le nombre d'octets dans le **stockage**.

### **size\_t stripLeading(const car** *c* **='' ) ;**

Supprime les caractères de début *c* des **caractères** et renvoie le nombre supprimé.

#### **size\_t stripTrailing(const car** *c* **='' ) ;**

Supprime les caractères de fin *c* des **caractères** et renvoie le nombre supprimé.

### **ImqString upperCase() const ;**

Renvoie une copie en majuscules des **caractères**.

## **Méthodes d'objet (protégées)**

#### **ImqBoolean assign( const ImqString &** *chaîne* **) ;**

Equivalent à la méthode **operator =** équivalente, mais non virtuelle. Elle renvoie TRUE en cas de succès.

### **Codes raison**

- MQRC\_DATA\_TRONQUÉ
- POINT NULL\_MQRC\_NULL
- MORC STORAGE NOT AVAILABLE
- MQRC\_BUFFER\_ERROR
- MORC INCONSISTENT FORMAT

# **Classe C++ ImqTrigger**

Cette classe encapsule la structure de données MQTM (message de déclenchement).

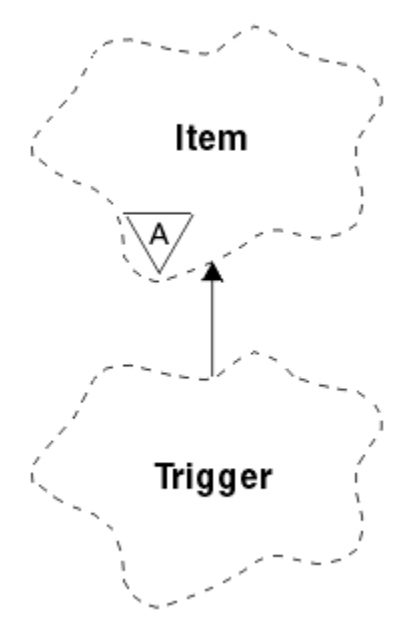

*Figure 68. Classe ImqTrigger*

Les objets de cette classe sont généralement utilisés par un programme de moniteur de déclenchement. La tâche d'un programme de moniteur de déclenchement consiste à attendre ces messages spécifiques et à les traiter afin de s'assurer que d'autres applications WebSphere MQ sont démarrées lorsque des messages les attendent.

Pour un exemple d'utilisation, voir l'exemple de programme IMQSTRG.

- «Attributs d'objet», à la page 1434
- • [«Constructeurs», à la page 1435](#page-1434-0)
- • [«Méthodes ImqItem surchargées», à la page 1435](#page-1434-0)
- • [«Méthodes d'objet \(public\)», à la page 1435](#page-1434-0)
- • [«Données d'objet \(protégées\)», à la page 1436](#page-1435-0)
- • [«Codes raison», à la page 1436](#page-1435-0)

### **Attributs d'objet**

#### **Application ID**

Identité de l'application qui a envoyé le message. La valeur initiale est une chaîne nulle.

### **Type d'Application**

Type d'application ayant envoyé le message. La valeur initiale est zéro. Les valeurs supplémentaires suivantes sont possibles:

- MQAT\_AIX
- MQAT\_CICS
- MQAT\_DOS
- MQAT\_IMS
- MQAT\_MVS
- MQAT\_NOTES\_AGENT
- MQAT\_OS2
- MQAT\_OS390
- <span id="page-1434-0"></span>• MQAT\_OS400
- MQAT\_UNIX
- MQAT\_WINDOWS
- MQAT\_WINDOWS\_NT
- MQAT USER FIRST
- MOAT USER LAST

#### **Données d'environnement**

Données d'environnement du processus. La valeur initiale est une chaîne nulle.

#### **Nom de processus**

Nom du processus. La valeur initiale est une chaîne nulle.

#### **Nom de la file d'attente**

Nom de la file d'attente à démarrer. La valeur initiale est une chaîne nulle.

#### **Données de déclenchement**

Données de déclenchement pour le processus. La valeur initiale est une chaîne nulle.

#### **données utilisateur**

Données utilisateur du processus. La valeur initiale est une chaîne nulle.

### **Constructeurs**

**ImqTrigger( );**

Constructeur par défaut.

### **ImqTrigger( const ImqTrigger &** *déclencheur* **) ;**

Constructeur de copie.

### **Méthodes ImqItem surchargées**

### **virtual ImqBoolean copyOut( ImqMessage &** *msg* **) ;**

Ecrit une structure de données MQTM dans la mémoire tampon de messages, en remplaçant tout contenu existant. Définit le *msg* **format** sur MQFMT\_TRIGGER.

Pour plus de détails, voir la description de la méthode de classe ImqItem à l'adresse [«Classe C++](#page-1374-0) [ImqItem», à la page 1375](#page-1374-0) .

#### **virtuel ImqBoolean pasteIn( ImqMessage &** *msg* **) ;**

Lit une structure de données MQTM à partir de la mémoire tampon de messages.

Pour que l'opération aboutisse, le **format** ImqMessage doit être MQFMT\_TRIGGER.

Pour plus de détails, voir la description de la méthode de classe ImqItem à l'adresse [«Classe C++](#page-1374-0) [ImqItem», à la page 1375](#page-1374-0) .

### **Méthodes d'objet (public)**

#### **void operator = ( const ImqTrigger &** *trigger* **) ;**

Copie les données d'instance à partir du *déclencheur*, en remplaçant les données d'instance existantes.

# **ImqString applicationId() const ;**

Renvoie une copie de l' **ID application**.

### **void setApplicationId( const char \*** *id* **) ;** Définit l' **ID application**.

```
MQLONG applicationType() const ;
   Renvoie le type d'application.
```

```
void setApplicationType( const MQLONG type ) ;
   Définit le type d'application.
```
### <span id="page-1435-0"></span>**ImqBoolean copyOut( MQTMC2 \*** *ptmc2* **);**

Encapsule la structure de données MQTM, qui est celle reçue dans les files d'attente d'initialisation. Remplit une structure de données MQTMC2 équivalente fournie par l'appelant et définit la zone QMgrName (qui n'est pas présente dans la structure de données MQTM) sur tous les blancs. La structure de données MQTMC2 est traditionnellement utilisée comme paramètre pour les applications démarrées par un moniteur de déclenchement. Cette méthode renvoie TRUE en cas de succès.

# **ImqString environmentData() const ;**

Renvoie une copie des **données d'environnement**.

- **void setEnvironmentData( const char \*** *data* **) ;** Définit les **données d'environnement**.
- **ImqString processName() const ;** Renvoie une copie du **nom de processus**.
- **void setProcessName( const char \*** *name* **) ;** Définit le **nom de processus**, rempli avec des blancs à 48 caractères.
- **ImqString queueName() const ;** Renvoie une copie du **nom de file d'attente**.

**void setQueueName( const char \*** *name* **) ;** Définit le **nom de file d'attente**, en ajoutant des blancs à 48 caractères.

#### **ImqString triggerData() const ;** Renvoie une copie des **données de déclencheur**.

**void setTriggerData( const char \*** *data* **) ;** Définit les **données de déclenchement**.

**ImqString userData() const ;** Renvoie une copie des **données utilisateur**.

**void setUserData( const char \*** *data* **) ;** Définit les **données utilisateur**.

# **Données d'objet (protégées)**

**MQTM** *omqtm* Structure de données MQTM.

# **Codes raison**

- POINT\_NULL\_MQRC\_NULL
- MORC\_INCONSISTENT\_FORMAT
- ERREUR CODAGE MORC ERREUR
- MQRC\_STRUC\_ID\_ERROR

# **Classe C++ d'en-tête ImqWork**

Cette classe encapsule des fonctions spécifiques de la structure de données MQWIH.

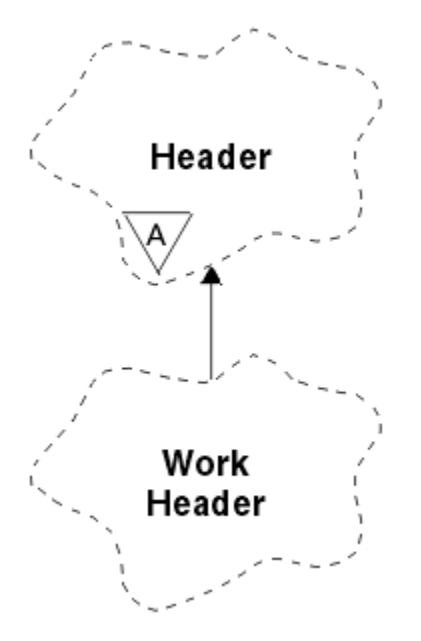

*Figure 69. Classe d'en-tête ImqWork*

Les objets de cette classe sont utilisés par les applications qui placent des messages dans la file d'attente gérée par z/OS Workload Manager.

- «Attributs d'objet», à la page 1437
- «Constructeurs», à la page 1437
- «Méthodes ImqItem surchargées», à la page 1437
- • [«Méthodes d'objet \(public\)», à la page 1438](#page-1437-0)
- • [«Données d'objet \(protégées\)», à la page 1438](#page-1437-0)
- • [«Codes raison», à la page 1438](#page-1437-0)

# **Attributs d'objet**

#### **jeton de message**

Jeton de message pour le gestionnaire de charge de travail z/OS , d'une longueur de MO\_MSG\_TOKEN\_LENGTH. La valeur initiale est MOMTOK\_NONE.

### **nom de service**

Nom de 32 caractères d'un processus. Le nom est initialement à blanc.

#### **étape de service**

Nom de 8 caractères d'une étape dans le processus. Le nom est initialement à blanc.

### **Constructeurs**

### **ImqWorkHeader () ;**

Constructeur par défaut.

### **ImqWorkHeader (const ImqWorkHeader &** *header* **) ;**

Constructeur de copie.

### **Méthodes ImqItem surchargées**

### **virtual ImqBoolean copyOut( ImqMessage &** *msg* **) ;**

Insère une structure de données MQWIH au début de la mémoire tampon du message, en déplaçant les données de message existantes plus loin et en définissant le format *msg* sur MQFMT\_WORK\_INFO\_HEADER.

Pour plus de détails, voir la description de la méthode de classe parent.

### <span id="page-1437-0"></span>**virtual ImqBoolean pasteIn( ImqMessage &** *msg* **) ;**

Lit une structure de données MQWIH à partir de la mémoire tampon de messages.

Pour que l'opération aboutisse, le codage de l'objet *msg* doit être MQENC\_NATIVE. Extrayez les messages avec MQGMO\_CONVERT en MQENC\_NATIVE.

Le format ImqMessage doit être MQFMT\_WORK\_INFO\_HEADER.

Pour plus de détails, voir la description de la méthode de classe parent.

### **Méthodes d'objet (public)**

#### **void operator = (const ImqWorkHeader &** *header* **) ;**

Copie les données d'instance à partir de l'en-tête , en remplaçant les données d'instance existantes.

#### **ImqBinary messageToken () const ;**

Renvoie le **jeton de message**.

#### **ImqBoolean setMessageToken (const ImqBinary &** *jeton* **) ;**

Définit le **jeton de message**. La longueur des données du *jeton* doit être égale à zéro ou à MQ\_MSG\_TOKEN\_LENGTH. Elle renvoie TRUE en cas de succès.

#### **void setMessageToken (const MQBYTE16** *jeton* **= 0) ;**

Définit le **jeton de message**. *token* peut être égal à zéro, ce qui revient à spécifier MQMTOK\_NONE. Si *token* est différent de zéro, il doit traiter les octets MQ\_MSG\_TOKEN\_LENGTH des données binaires.

Lorsque vous utilisez des valeurs prédéfinies telles que MQMTOK\_NONE, vous pouvez être amené à effectuer un transtypage pour garantir une correspondance de signature ; par exemple, (MQBYTE \*) MQMTOK\_NONE.

#### **ImqString serviceName () const ;**

Renvoie le **nom de service**, y compris les blancs de fin.

#### **void setServiceName (const char \*** *name* **) ;** Définit le **nom de service**.

**ImqString serviceStep () const ;** Renvoie l' **étape de service**, y compris les blancs de fin.

**void setServiceStep (const char \*** *étape* **) ;** Définit l' **étape de service**.

### **Données d'objet (protégées)**

#### **Omqwih MQWIH**

Structure de données MQWIH.

### **Codes raison**

• MQRC\_BINARY\_DATA\_LENGTH\_ERROR

# **Les classes IBM WebSphere MQ pour les bibliothèques Java**

L'emplacement des bibliothèques IBM WebSphere MQ classes for Java varie en fonction de la plateforme. Indiquez cet emplacement lorsque vous démarrez une application.

Pour spécifier l'emplacement des bibliothèques JNI (Java Native Interface), démarrez votre application à l'aide d'une commande **java** au format suivant:

java -Djava.library.path=*library\_path application\_name*

où *chemin\_bibliothèque* est le chemin d'accès aux classes WebSphere MQ pour les bibliothèques Java, qui incluent les bibliothèques JNI. [Tableau 615, à la page 1439](#page-1438-0) affiche l'emplacement des classes WebSphere MQ pour les bibliothèques Java pour chaque plateforme.

<span id="page-1438-0"></span>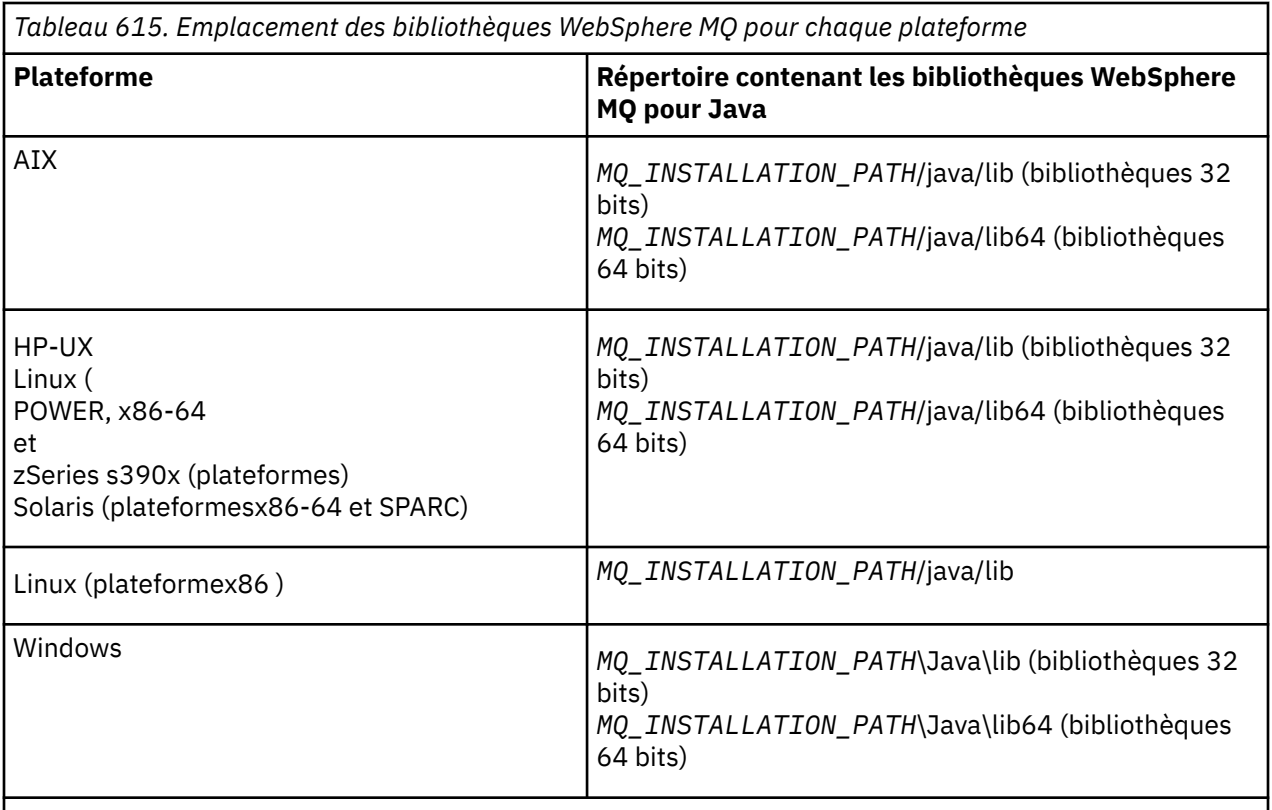

*MQ\_INSTALLATION\_PATH* représente le répertoire de haut niveau dans lequel WebSphere MQ est installé.

### **Remarque :**

- 1. Sous AIX, HP-UX, Linux ( Power platform) ou Solaris, utilisez les bibliothèques 32 bits ou 64 bits. Utilisez les bibliothèques 64 bits uniquement si vous exécutez votre application dans une machine virtuelle Java (JVM) 64 bits sur une plateforme 64 bits. Sinon, utilisez les bibliothèques 32 bits.
- 2. Sous Windows, vous pouvez utiliser la variable d'environnement PATH pour spécifier l'emplacement des classes WebSphere MQ pour les bibliothèques Java au lieu de spécifier leur emplacement dans la commande **java** .
- 3. Pour utiliser WebSphere MQ classes for Java en mode liaisons sous IBM i, vérifiez que la bibliothèque QMQMJAVA figure dans votre liste de bibliothèques.

### **Tâches associées**

Utilisation des classes WebSphere MQ pour Java

# **Propriétés des objets IBM WebSphere MQ classes for JMS**

Tous les objets dans IBM WebSphere MQ classes for JMS ont des propriétés. Différentes propriétés s'appliquent à différents types d'objet. Les différentes propriétés ont des valeurs admises différentes et les valeurs des propriétés symboliques diffèrent entre l'outil d'administration et le code de programme.

IBM WebSphere MQ classes for JMS fournit des fonctions permettant de définir et d'interroger les propriétés des objets à l'aide de l'outil d'administration JMS WebSphere MQ , WebSphere MQ Explorer ou dans une application. De nombreuses propriétés ne sont pertinentes que pour un sous-ensemble spécifique des types d'objet.

Pour plus d'informations sur l'utilisation de l'outil d'administration JMS WebSphere MQ , voir Utilisation de l'outil d'administration JMS WebSphere MQ .

Tableau 616, à la page 1440 fournit une brève description de chaque propriété et indique, pour chaque propriété, les types d'objet auxquels elle s'applique. Les types d'objet sont identifiés à l'aide de mots clés. Pour plus d'informations, voir Types d'objet JMS .

Les numéros se réfèrent aux notes à la fin du tableau. Voir aussi [«Dépendances entre les propriétés des](#page-1490-0) [objets WebSphere MQ classes for JMS», à la page 1491.](#page-1490-0)

Une propriété se compose d'une paire nom-valeur au format suivant:

PROPERTY\_NAME(property\_value)

Les rubriques de cette section répertorient, pour chaque propriété, le nom de la propriété et une brève description, et affichent les valeurs de propriété valides utilisées dans l'outil d'administration. et la méthode set utilisée pour définir la valeur de la propriété dans une application. Les rubriques affichent également les valeurs de propriété valides pour chaque propriété et le mappage entre les valeurs de propriété symboliques utilisées dans l'outil et leurs équivalents programmables.

Les noms de propriété ne sont pas sensibles à la casse et sont limités à l'ensemble des noms reconnus affichés dans ces rubriques.

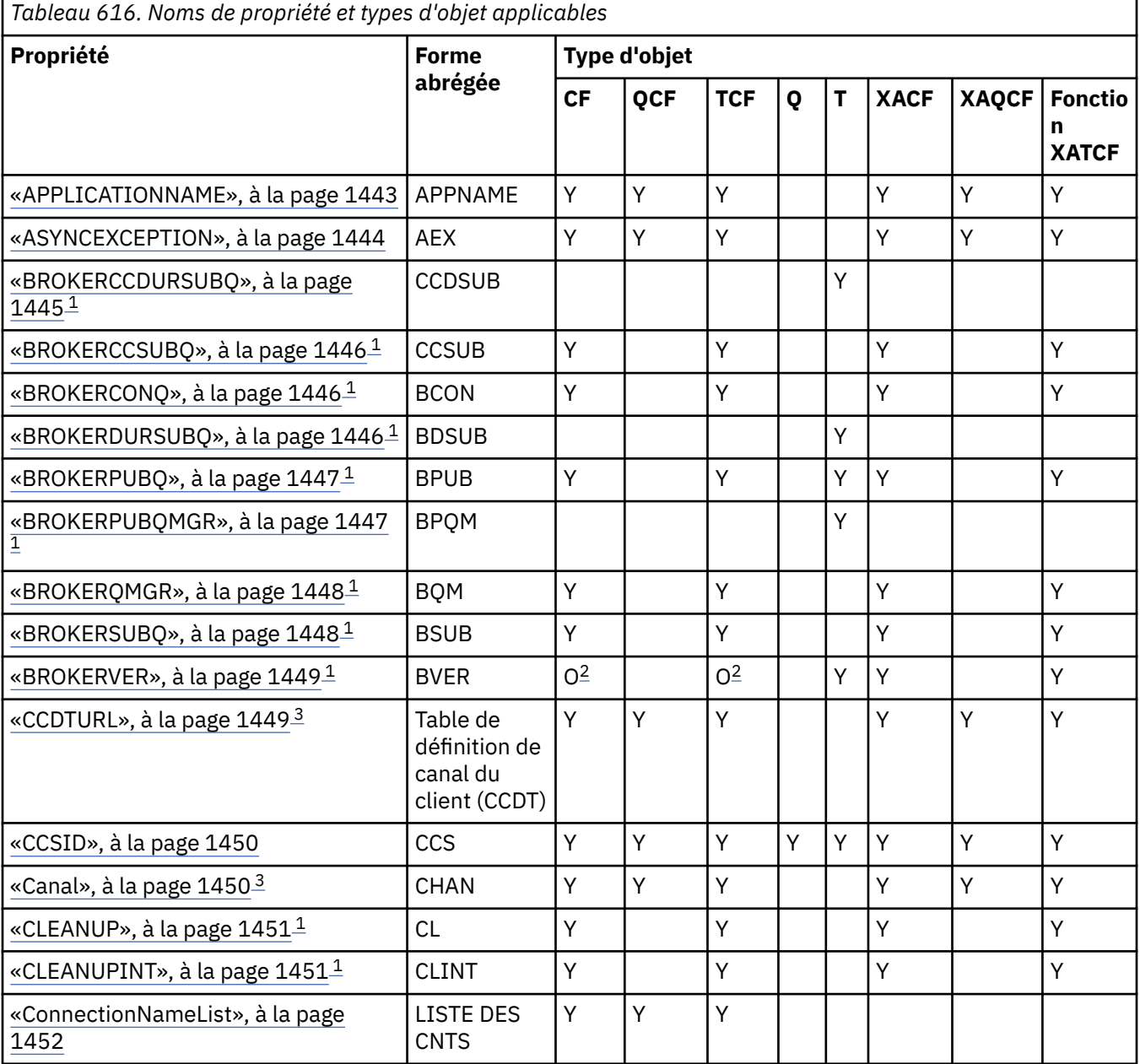
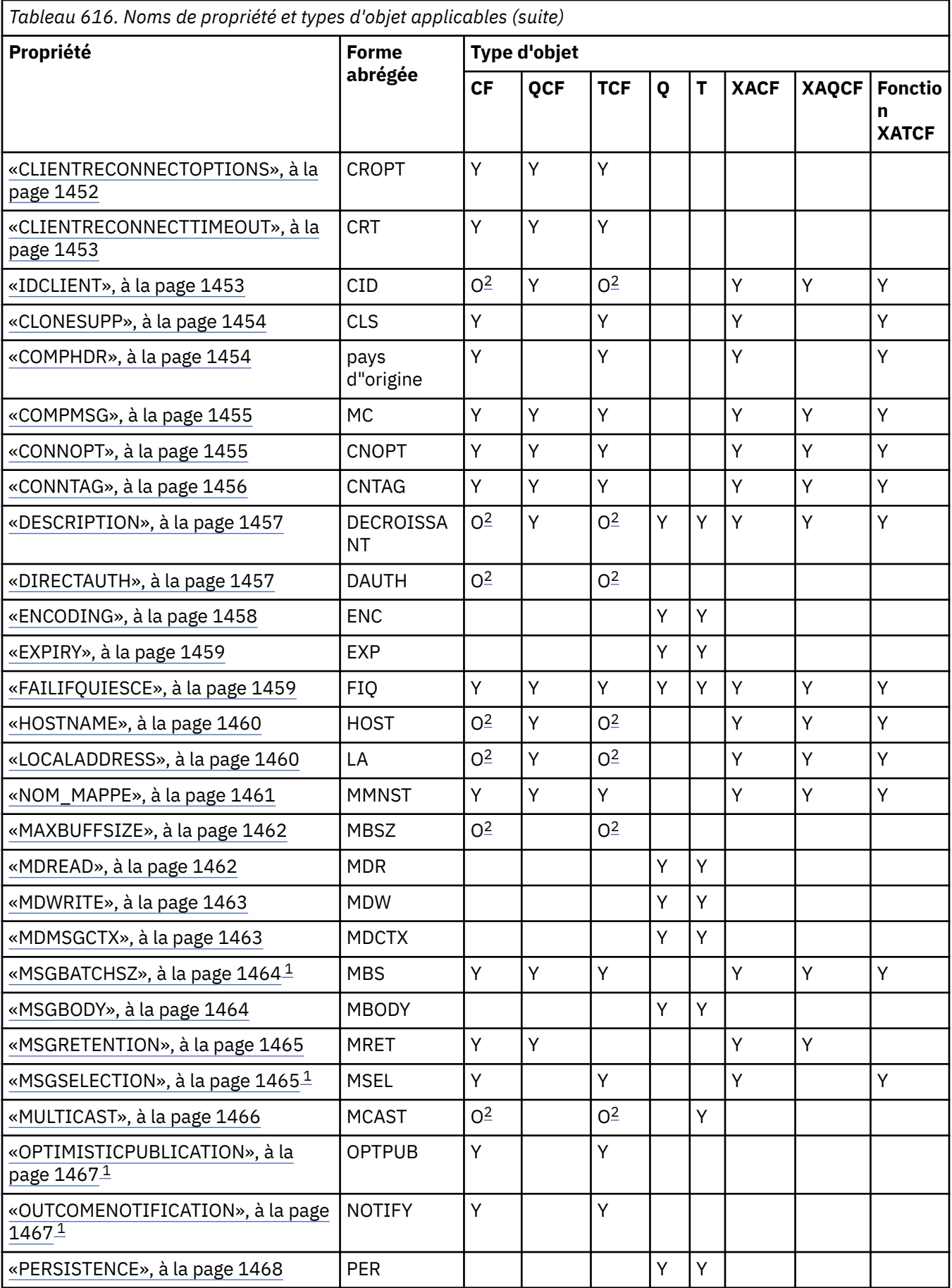

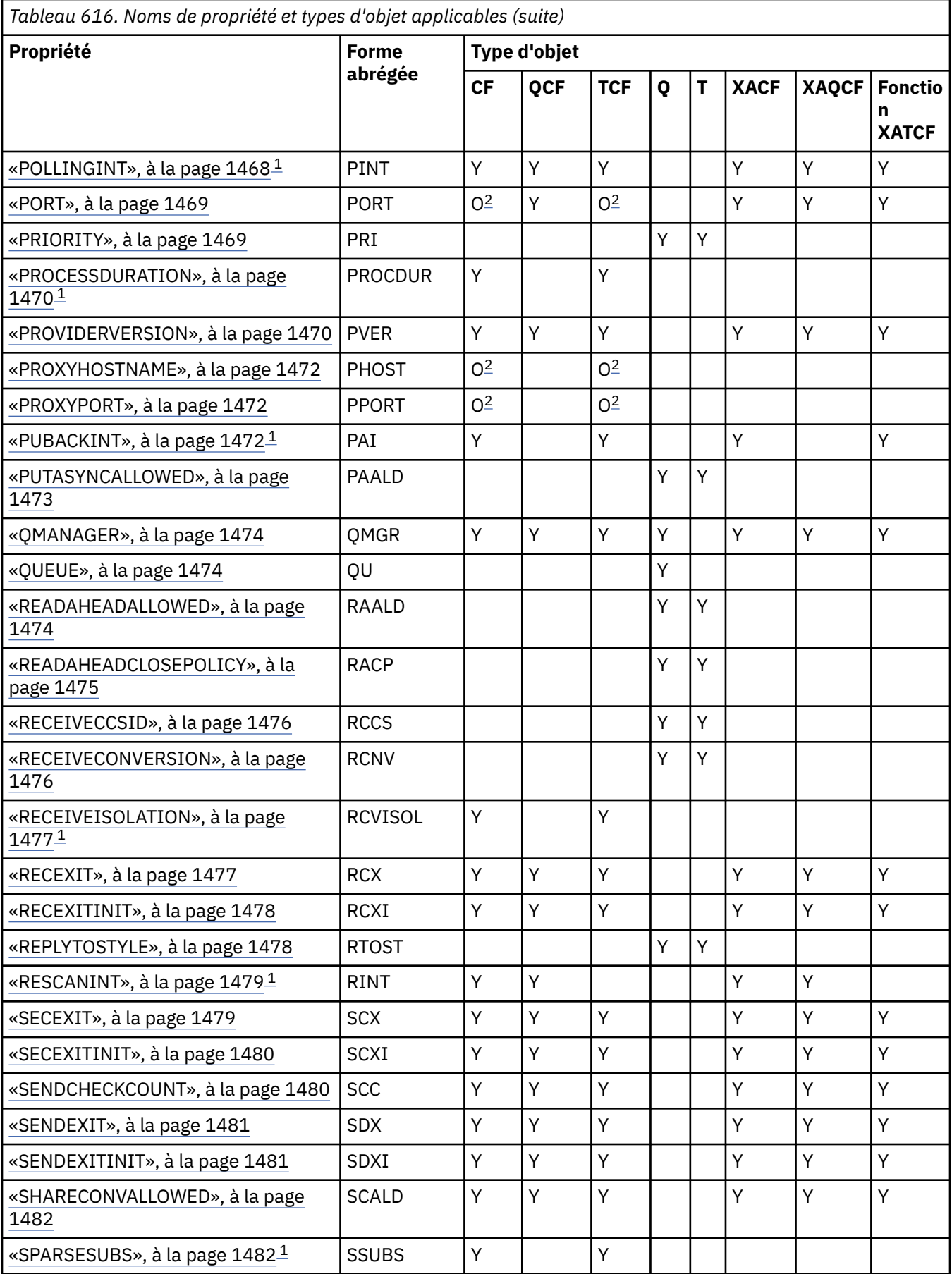

<span id="page-1442-0"></span>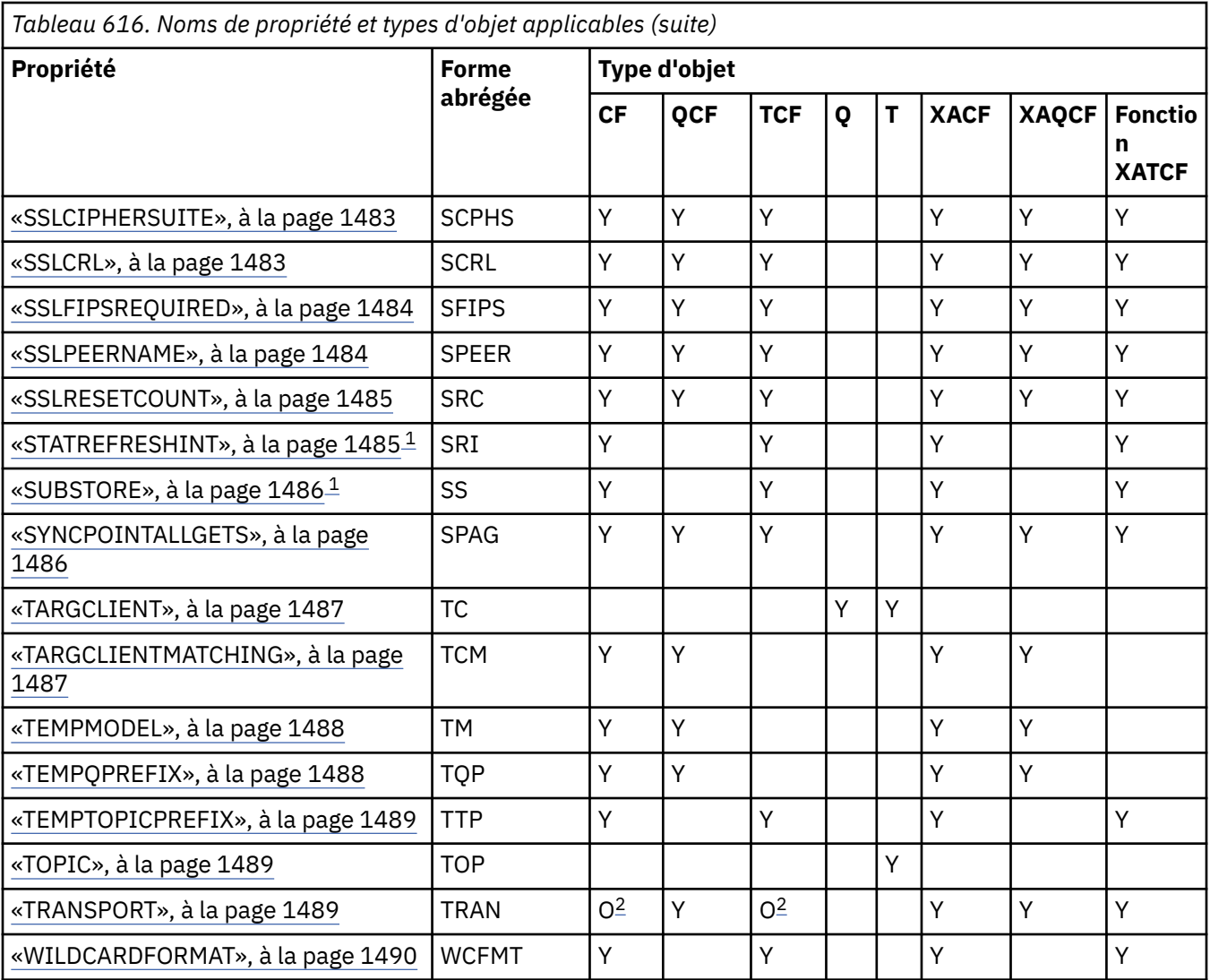

### **Remarque :**

- 1. Cette propriété peut être utilisée avec la version 7.0 de WebSphere MQ classes for JMS mais n'a aucun effet pour une application connectée à un gestionnaire de files d'attente version 7.0 sauf si la propriété PROVIDERVERSION de la fabrique de connexions est définie sur un numéro de version inférieur à 7.
- 2. Seules les propriétés BROKERVER, CLIENTID, DESCRIPTION, DIRECTAUTH, HOSTNAME, LOCALADDRESS, MAXBUFFSIZE, MULTICAST, PORT, PROXYHOSTNAME, PROXYPORT et TRANSPORT sont prises en charge pour un objet ConnectionFactory ou TopicConnectionFactory lors de l'utilisation d'une connexion en temps réel à un courtier.
- 3. Les propriétés CCDTURL et CHANNEL d'un objet ne doivent pas être définies simultanément.

# **APPLICATIONNAME**

Une application peut définir un nom identifiant sa connexion au gestionnaire de files d'attente. Ce nom d'application est affiché par la commande **DISPLAY CONN MQSC/PCF** (où la zone est appelée **APPLTAG**) ou dans l'affichage **Connexions d'application** de l'explorateur IBM WebSphere MQ (où la zone est appelée **App name**).

# **Objets applicables**

ConnectionFactory, QueueConnectionFactory, TopicConnectionFactory, XAConnectionFactory, XAQueueConnectionFactory, XATopicConnectionFactory

Nom long de l'outil d'administration JMS: APPLICATIONNAME Nom abrégé de l'outil d'administration JMS: APPNAME

# **Accès par programme**

### **Configurateurs / méthodes d'accès get**

- MQConnectionFactory.setAppNom ()
- MQConnectionFactory.getAppNom ()

# **Valeurs**

Toute chaîne valide ne dépassant pas 28 caractères. Les noms plus longs sont ajustés pour tenir en supprimant les noms de package de début, si nécessaire. Par exemple, si la classe appelante est com.example.MainApp, le nom complet est utilisé, mais si la classe appelante est com.example.dictionaryAndThesaurus.multilingual.mainApp, le nom multilingual.mainApp est utilisé, car il s'agit de la combinaison la plus longue du nom de classe et du nom de package le plus à droite qui correspond à la longueur disponible.

Si le nom de classe lui-même comporte plus de 28 caractères, il est tronqué pour tenir. Par exemple, com.example.mainApplicationForSecondTestCase devient mainApplicationForSecondTest.

# **ASYNCEXCEPTION**

Cette propriété détermine si WebSphere MQ classes for JMS informe un programme d'écoute des exceptions ( ExceptionListener ) uniquement lorsqu'une connexion est interrompue ou lorsqu'une exception se produit de manière asynchrone sur un appel d'API JMS. Cela s'applique à toutes les connexions créées à partir de cette ConnectionFactory pour lesquelles un ExceptionListener est enregistré.

# **Objets applicables**

ConnectionFactory, QueueConnectionFactory, TopicConnectionFactory, XAConnectionFactory, XAQueueConnectionFactory, XATopicConnectionFactory

Nom long de l'outil d'administration JMS: ASYNCEXCEPTION

Nom abrégé de l'outil d'administration JMS: AEX

# **Accès par programme**

### **méthodes d'accès set / getters**

- Exceptions MQConnectionFactory.setAsync()
- Exceptions MQConnectionFactory.getAsync()

### **Valeurs**

### **ASYNC\_EXCEPTIONS\_ALL**

Toutes les exceptions détectées de façon asynchrone, en dehors de la portée d'un appel d'API synchrone, et toutes les exceptions de connexion interrompue sont envoyées au programme d'écoute des exceptions.

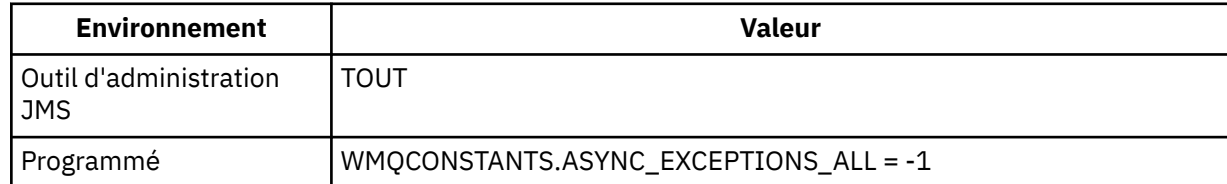

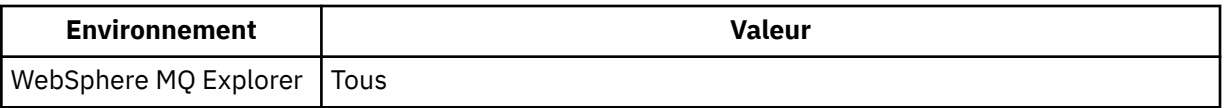

### **ASYNC\_EXCEPTIONS\_CONNECTIONBROKEN**

Seules les exceptions signalant une connexion interrompue sont envoyées au programme d'écoute des exceptions. Toutes les autres exceptions se produisant au cours d'un traitement asynchrone ne sont pas rapportées au programme d'écoute des exceptions ; l'application n'est donc pas informée

de ces exceptions. V7.5.0.8 Il s'agit de la valeur par défaut de IBM WebSphere MQ Version 7.5.0, groupe de correctifs 8 (voir JMS: Modifications du programme d'écoute des exceptions dans la version 7.5).

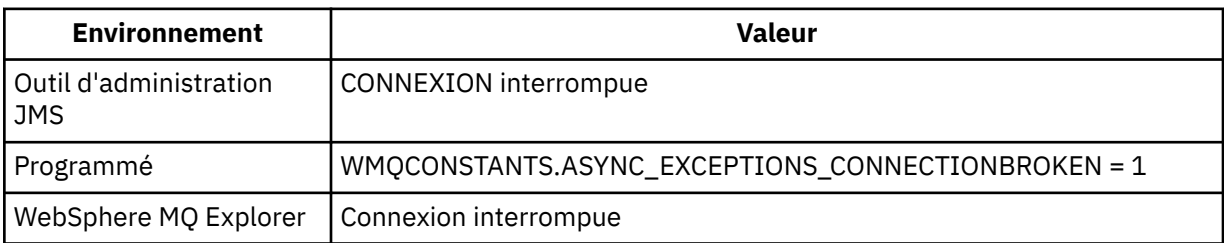

La constante supplémentaire suivante est définie: V7.5.0.8

- Depuis Version 7.5.0, Fix Pack 8: WMQCONSTANTS.ASYNC\_EXCEPTIONS\_DEFAULT = ASYNC\_EXCEPTIONS\_CONNECTIONBROKEN
- Avant Version 7.5.0, Fix Pack 8: WMQCONSTANTS.ASYNC\_EXCEPTIONS\_DEFAULT = ASYNC\_EXCEPTIONS\_ALL

### **Concepts associés**

Exceptions dans WebSphere MQ classes for JMS

# **BROKERCCDURSUBQ**

Nom de la file d'attente à partir de laquelle les messages d'abonnement durable sont extraits pour un ConnectionConsumer.

# **Objets applicables**

Topic

Nom long de l'outil d'administration JMS: BROKERCCDURSUBQ

Nom abrégé de l'outil d'administration JMS: CCDSUB

### **Accès par programme**

### **Configurateurs / méthodes d'accès get**

- MQTopic.setBrokerCCDurSubQueue()
- MQTopic.getBrokerCCDurSubQueue()

### **Valeurs**

### **SYSTEM.JMS.D.CC.SUBSCRIBER.QUEUE**

Il s'agit de la valeur par défaut.

**Toute chaîne valide**

# **BROKERCCSUBQ**

Nom de la file d'attente à partir de laquelle les messages d'abonnement non durable sont extraits pour un ConnectionConsumer.

### **Objets applicables**

ConnectionFactory, TopicConnectionFactory, XAConnectionFactory, XATopicConnectionFactory Nom long de l'outil d'administration JMS: BROKERCCSUBQ Nom abrégé de l'outil d'administration JMS: CCSUB

**Accès par programme**

# **Configurateurs / méthodes d'accès get**

- MQConnectionFactory.setBrokerCCSubQueue()
- MQConnectionFactory.getBrokerCCSubQueue()

### **Valeurs**

**SYSTEM.JMS.ND.CC.SUBSCRIBER.QUEUE** Il s'agit de la valeur par défaut.

**Toute chaîne valide**

# **BROKERCONQ**

Nom de la file d'attente de contrôle du courtier.

# **Objets applicables**

ConnectionFactory, TopicConnectionFactory, XAConnectionFactory, XATopicConnectionFactory Nom long de l'outil d'administration JMS: BROKERCONQ Nom abrégé de l'outil d'administration JMS: BCON

### **Accès par programme**

#### **Configurateurs / méthodes d'accès get**

- MQConnectionFactory.setBrokerControlQueue()
- MQConnectionFactory.getBrokerControlQueue()

### **Valeurs**

**SYSTEM.BROKER.CONTROL.QUEUE** Il s'agit de la valeur par défaut.

**Toute chaîne valide**

# **BROKERDURSUBQ**

Lorsque les classes WebSphere MQ pour JMS sont utilisées en mode de migration du fournisseur de messagerie WebSphere MQ , cette propriété indique le nom de la file d'attente à partir de laquelle les messages d'abonnement durable sont extraits.

### **Objets applicables**

Topic

Nom long de l'outil d'administration JMS: BROKERDURSUBQ Nom abrégé de l'outil d'administration JMS: BDSUB

# **Accès par programme**

### **Configurateurs / méthodes d'accès get**

- MQTopic.setBrokerDurSubQueue()
- MQTopic.getBrokerDurSubQueue()

# **Valeurs**

**SYSTEM.JMS.D.SUBSCRIBER.QUEUE** Il s'agit de la valeur par défaut. **Toute chaîne valide**

Démarrage avec SYSTEM.JMS.D

# **Concepts associés** Règles de sélection du mode de fournisseur de messagerie de WebSphere MQ

# **BROKERPUBQ**

Nom de la file d'attente dans laquelle les messages publiés sont envoyés (file d'attente de flux).

# **Objets applicables**

ConnectionFactory, TopicConnectionFactory, Topic, XAConnectionFactory, XATopicConnectionFactory Nom long de l'outil d'administration JMS: BROKERPUBQ Nom abrégé de l'outil d'administration JMS: BPUB

### **Accès par programme**

### **Configurateurs / méthodes d'accès get**

- MQConnectionFactory.setBrokerPubQueue
- MQConnectionFactory.getBrokerPubQueue

# **Valeurs**

### **SYSTEM.BROKER.DEFAULT.STREAM**

Il s'agit de la valeur par défaut.

**Toute chaîne valide**

# **BROKERPUBQMGR**

Nom du gestionnaire de files d'attente propriétaire de la file d'attente dans laquelle les messages publiés sur la rubrique sont envoyés.

# **Objets applicables**

Topic

Nom long de l'outil d'administration JMS: BROKERPUBQMGR

Nom abrégé de l'outil d'administration JMS: BPQM

# **Accès par programme**

### **Configurateurs / méthodes d'accès get**

- MQTopic.setBrokerPubQueueManager()
- MQTopic.getBrokerPubQueueManager()

### **Valeurs**

### **null**

Il s'agit de la valeur par défaut.

### **Toute chaîne valide**

# **BROKERQMGR**

Nom du gestionnaire de files d'attente sur lequel le courtier s'exécute.

# **Objets applicables**

ConnectionFactory, TopicConnectionFactory, XAConnectionFactory, XATopicConnectionFactory Nom long de l'outil d'administration JMS: BROKERQMGR Nom abrégé de l'outil d'administration JMS: BQM

# **Accès par programme**

Méthodes d'accès set / getters

- MQConnectionFactory.setBrokerQueueManager()
- MQConnectionFactory.getBrokerQueueManager()

### **Valeurs**

### **null**

Il s'agit de la valeur par défaut.

### **Toute chaîne valide**

# **BROKERSUBQ**

Lorsque les classes WebSphere MQ pour JMS sont utilisées en mode de migration du fournisseur de messagerie WebSphere MQ , cette propriété indique le nom de la file d'attente à partir de laquelle les messages d'abonnement non durable sont extraits.

# **Objets applicables**

ConnectionFactory, TopicConnectionFactory, XAConnectionFactory, XATopicConnectionFactory

Nom long de l'outil d'administration JMS: BROKERSUBQ

Nom abrégé de l'outil d'administration JMS: BSUB

# **Accès par programme**

- MQConnectionFactory.setBrokerSubQueue()
- MQConnectionFactory.getBrokerSubQueue()

### **SYSTEM.JMS.ND.SUBSCRIBER.QUEUE**

Il s'agit de la valeur par défaut.

### **Toute chaîne valide**

Démarrage avec SYSTEM.JMS.ND

### **Concepts associés**

Règles de sélection du mode de fournisseur de messagerie de WebSphere MQ

# **BROKERVER**

Version du courtier utilisé.

# **Objets applicables**

ConnectionFactory, TopicConnectionFactory, Topic, XAConnectionFactory, XATopicConnectionFactory Nom long de l'outil d'administration JMS: BROKERVER

Nom abrégé de l'outil d'administration JMS: BVER

# **Accès par programme**

### **Configurateurs / méthodes d'accès get**

- MQConnectionFactory.setBrokerVersion ()
- MQConnectionFactory.getBrokerVersion ()

# **Valeurs**

### **V1**

Pour utiliser un courtier WebSphere MQ Publish / Subscribe ou un courtier WebSphere MQ Integrator, WebSphere Event Broker, WebSphere Business Integration Event Broker ou WebSphere Business Integration Message Broker en mode compatibilité. Il s'agit de la valeur par défaut si TRANSPORT est défini sur BIND ou CLIENT.

### **V2**

Pour utiliser un courtier WebSphere MQ Integrator, WebSphere Event Broker, WebSphere Business Integration Event Broker ou WebSphere Business Integration Message Broker en mode natif. Il s'agit de la valeur par défaut si TRANSPORT est défini sur DIRECT ou DIRECTIVE THTTP.

### **non spécifié**

Une fois que le courtier a migré de V6 vers V7, définissez cette propriété de sorte que les en-têtes RFH2 ne soient plus utilisés. Après la migration, cette propriété n'est plus pertinente.

# **CCDTURL**

Adresse URL (Uniform Resource Locator) identifiant le nom et l'emplacement du fichier contenant la table de définition de canal du client et indiquant comment le fichier est accessible.

# **Objets applicables**

ConnectionFactory, QueueConnectionFactory, TopicConnectionFactory, XAConnectionFactory, XAQueueConnectionFactory, XATopicConnectionFactory

Nom long de l'outil d'administration JMS: CCDTURL

Nom abrégé de l'outil d'administration JMS: CCDT

# **Accès par programme**

### **Configurateurs / méthodes d'accès get**

- MQConnectionFactory.setCCDTURL()
- MQConnectionFactory.getCCDTURL()

# **Valeurs**

### **null**

Il s'agit de la valeur par défaut.

**Adresse URL (Uniform Resource Locator)**

# **CCSID**

ID de jeu de caractères codés à utiliser pour une connexion ou une destination.

# **Objets applicables**

ConnectionFactory, QueueConnectionFactory, TopicConnectionFactory, Queue, Topic, XAConnectionFactory, XAQueueConnectionFactory, XATopicConnectionFactory

Nom long de l'outil d'administration JMS: CCSID

Nom abrégé de l'outil d'administration JMS: CCS

# **Accès par programme**

### **Configurateurs / méthodes d'accès get**

- MQConnectionFactory.setCCSID()
- MQConnectionFactory.getCCSID()

# **Valeurs**

### **819**

Il s'agit de la valeur par défaut pour une fabrique de connexions.

### **1208**

Il s'agit de la valeur par défaut pour une destination.

### **Tout entier positif**

# **Canal**

Nom du canal de connexion client utilisé.

# **Objets applicables**

ConnectionFactory, QueueConnectionFactory, TopicConnectionFactory, XAConnectionFactory, XAQueueConnectionFactory, XATopicConnectionFactory

Nom long de l'outil d'administration JMS: CHANNEL

Nom abrégé de l'outil d'administration JMS: CHAN

# **Accès par programme**

- MQConnectionFactory.setChannel()
- MQConnectionFactory.getChannel()

### **SYSTEM.DEF.SVRCONN**

Il s'agit de la valeur par défaut.

## **Toute chaîne valide**

# **CLEANUP**

Niveau de nettoyage pour les magasins d'abonnement BROKER ou MIGRATE.

# **Objets applicables**

ConnectionFactory, TopicConnectionFactory, XAConnectionFactory, XATopicConnectionFactory Nom long de l'outil d'administration JMS: CLEANUP Nom abrégé de l'outil d'administration JMS: CL

# **Accès par programme**

### **Configurateurs / méthodes d'accès get**

- MQConnectionFactory.setCleanupNiveau ()
- MQConnectionFactory.getCleanupNiveau ()

# **Valeurs**

### **SECURISEE**

Utilisez un nettoyage sécurisé. Il s'agit de la valeur par défaut.

### **PROP**

Utilisez un nettoyage sûr, fort ou nul en fonction d'une propriété définie sur la ligne de commande Java.

### **AUCUN**

Ne pas utiliser de nettoyage.

### **Elevé**

Utilisez un nettoyage puissant.

# **CLEANUPINT**

Intervalle, en millisecondes, entre les exécutions en arrière-plan de l'utilitaire de nettoyage de publication / abonnement.

# **Objets applicables**

ConnectionFactory, TopicConnectionFactory, XAConnectionFactory, XATopicConnectionFactory

Nom long de l'outil d'administration JMS: CLEANUPINT

Nom abrégé de l'outil d'administration JMS: CLINT

# **Accès par programme**

- Intervalle MQConnectionFactory.setCleanup()
- MQConnectionFactory.getCleanupIntervalle ()

# <span id="page-1451-0"></span>**3600000**

Il s'agit de la valeur par défaut.

### **Tout entier positif**

# **ConnectionNameList**

Liste des noms de connexion TCP/IP. La liste est tentée dans l'ordre, une fois par tentative de reconnexion.

# **Objets applicables**

ConnectionFactory, QueueConnectionFactory, TopicConnectionFactory Nom long de l'outil d'administration JMS: CONNECTIONNAMELIST Nom abrégé de l'outil d'administration JMS: CNLIST

# **Accès par programme**

# **Configurateurs / méthodes d'accès get**

- MQConnectionFactory.setconnectionNameListe ()
- MQConnectionFactory.getconnectionNameListe ()

# **Valeurs**

Liste séparée par des virgules de HOSTNAME (PORT). HOSTNAME peut être un nom DNS ou une adresse IP.

La valeur par défaut de PORT est 1414.

# **CLIENTRECONNECTOPTIONS**

Options régissant la reconnexion.

# **Objets applicables**

ConnectionFactory, QueueConnectionFactory, TopicConnectionFactory Nom long de l'outil d'administration JMS: CLIENTRECONNECTOPTIONS Nom abrégé de l'outil d'administration JMS: CROPT

# **Accès par programme**

Méthodes d'accès set / getters

- MQConnectionFactory.setClientReconnectOptions()
- MQConnectionFactory.getClientReconnectOptions()

# **Valeurs**

### **QMGR**

L'application peut se reconnecter, mais uniquement au gestionnaire de files d'attente auquel elle était connectée.

Utilisez cette valeur si une application peut être reconnectée, mais qu'il existe une affinité entre les classes WebSphere MQ pour l'application JMS et le gestionnaire de files d'attente auquel elle a établi une connexion pour la première fois.

<span id="page-1452-0"></span>Choisissez cette valeur si vous souhaitez qu'une application se reconnecte automatiquement à l'instance de secours d'un gestionnaire de files d'attente à haute disponibilité.

Pour utiliser cette valeur à l'aide d'un programme, utilisez la constante WMQConstants.WMQ\_CLIENT\_RECONNECT\_Q\_MGR.

#### **ANY**

L'application peut se reconnecter à tout gestionnaire de files d'attente.

Utilisez l'option de reconnexion uniquement s'il n'y a pas d'affinité entre les classes WebSphere MQ pour l'application JMS et le gestionnaire de files d'attente avec lequel il a établi une connexion.

Pour utiliser cette valeur à partir d'un programme, utilisez la constante WMQConstants.WMQ\_CLIENT\_RECONNECT.

#### **DESACTIVE**

L'application ne sera pas reconnectée.

Pour utiliser cette valeur à l'aide d'un programme, utilisez la constante WMQConstants.WMQ\_CLIENT\_RECONNECT\_DISABLED.

#### **ADEF**

La reconnexion automatique de l'application dépend de la valeur de l'attribut de canal WebSphere MQ DefReconnect.

Pour utiliser cette valeur à partir d'un programme, utilisez la constante WMQConstants.WMQ\_CLIENT\_RECONNECT\_AS\_DEF.

# **CLIENTRECONNECTTIMEOUT**

Délai avant l'arrêt des tentatives de reconnexion.

### **Objets applicables**

ConnectionFactory, QueueConnectionFactory, TopicConnectionFactory

Nom long de l'outil d'administration JMS: CLIENTRECONNECTTIMEOUT

Nom abrégé de l'outil d'administration JMS: CRT

### **Accès par programme**

#### **Configurateurs / méthodes d'accès get**

- MQConnectionFactory.setClientReconnectTimeout()
- MQConnectionFactory.setClientReconnectTimeout()

#### **Valeurs**

Intervalle en secondes. Valeur par défaut: 1800 (30 minutes).

# **IDCLIENT**

L'identificateur de client permet d'identifier de manière unique la connexion de l'application pour les abonnements durables.

### **Objets applicables**

ConnectionFactory, QueueConnectionFactory, TopicConnectionFactory, XAConnectionFactory, XAQueueConnectionFactory, XATopicConnectionFactory

Nom long de l'outil d'administration JMS: CLIENTID

<span id="page-1453-0"></span>Nom abrégé de l'outil d'administration JMS: CID

# **Accès par programme**

### **Configurateurs / méthodes d'accès get**

- MQConnectionFactory. IDsetClient()
- MQConnectionFactory. IDgetClient()

# **Valeurs**

### **null**

Il s'agit de la valeur par défaut.

### **Toute chaîne valide**

# **CLONESUPP**

Indique si deux instances ou plus du même abonné durable à la rubrique peuvent s'exécuter simultanément.

# **Objets applicables**

ConnectionFactory, TopicConnectionFactory, XAConnectionFactory, XATopicConnectionFactory Nom long de l'outil d'administration JMS: CLONESUPP Nom abrégé de l'outil d'administration JMS: CLS

# **Accès par programme**

### **Configurateurs / méthodes d'accès get**

- MQConnectionFactory. Prise en charge desetClone()
- MQConnectionFactory. Prise en charge degetClone()

# **Valeurs**

### **DESACTIVE**

Une seule instance d'un abonné à une rubrique durable peut être exécutée à la fois. Il s'agit de la valeur par défaut.

### **Activée**

Deux ou plusieurs instances du même abonné durable peuvent s'exécuter simultanément, mais chaque instance doit s'exécuter dans une machine virtuelle Java (JVM) distincte.

# **COMPHDR**

Liste des techniques pouvant être utilisées pour compresser les données d'en-tête sur une connexion.

# **Objets applicables**

ConnectionFactory, TopicConnectionFactory, XAConnectionFactory, XATopicConnectionFactory

Nom long de l'outil d'administration JMS: COMPHDR

Nom abrégé de l'outil d'administration JMS: HC

# **Accès par programme**

### **Configurateurs / méthodes d'accès get**

• MQConnectionFactory.setHdrCompList()

<span id="page-1454-0"></span>• MQConnectionFactory.getHdrCompList()

# **Valeurs**

### **AUCUN**

Il s'agit de la valeur par défaut.

### **SYSTEME**

La compression de l'en-tête de message RLE est effectuée.

# **COMPMSG**

Liste des techniques pouvant être utilisées pour compresser les données de message sur une connexion.

# **Objets applicables**

ConnectionFactory, QueueConnectionFactory, TopicConnectionFactory, XAConnectionFactory, XAQueueConnectionFactory, XATopicConnectionFactory

Nom long de l'outil d'administration JMS: COMPMSG

Nom abrégé de l'outil d'administration JMS: MC

# **Accès par programme**

### **Configurateurs / méthodes d'accès get**

- MQConnectionFactory.setMsgCompList()
- MQConnectionFactory.getMsgCompList()

# **Valeurs**

### **AUCUN**

Il s'agit de la valeur par défaut.

**Liste d'une ou de plusieurs des valeurs suivantes, séparées par des caractères blancs:** RLE ZLIBFAST ZLIBHIGH

# **CONNOPT**

Contrôle la façon dont les applications WebSphere MQ classes for JMS qui utilisent le transport de liaisons se connectent au gestionnaire de files d'attente.

# **Objets applicables**

ConnectionFactory, QueueConnectionFactory, TopicConnectionFactory, XAConnectionFactory, XAQueueConnectionFactory, XATopicConnectionFactory

Nom long de l'outil d'administration JMS: CONNOPT

Nom abrégé de l'outil d'administration JMS: CNOPT

# **Accès par programme**

- MQConnectionFactory.setMQConnectionOptions ()
- MQConnectionFactory.getMQConnectionOptions ()

### <span id="page-1455-0"></span>**Standard**

La nature de la liaison entre l'application et le gestionnaire de files d'attente dépend de la valeur de l'attribut *DefaultBindType* du gestionnaire de files d'attente. La valeur STANDARD est mappée à WebSphere MQ *ConnectOption* MQCNO\_STANDARD\_BINDING

#### **PARTAGE**

L'application et l'agent du gestionnaire de files d'attente local s'exécutent dans des unités d'exécution distinctes mais partagent certaines ressources. Cette valeur est mappée à WebSphere MQ *ConnectOption* MQCNO\_SHARED\_BINDING.

#### **Isolated**

L'application et l'agent du gestionnaire de files d'attente local s'exécutent dans des unités d'exécution distinctes et ne partagent aucune ressource. La valeur ISOLÉ est mappée à WebSphere MQ *ConnectOption* MQCNO\_ISOLATED\_BINDING.

#### **Fastpath**

L'application et l'agent du gestionnaire de files d'attente local s'exécutent dans la même unité d'exécution. Cette valeur est mappée à WebSphere MQ *ConnectOption* MQCNO\_FASTPATH\_BINDING.

#### **SERIALQM**

L'application demande l'utilisation exclusive de la balise de connexion dans la portée du gestionnaire de files d'attente. Cette valeur est mappée à WebSphere MQ *ConnectOption* MQCNO\_SERIALIZE\_CONN\_TAG\_Q\_MGR.

#### **SERIALQSG**

L'application demande l'utilisation exclusive de la balise de connexion dans la portée du groupe de partage de files d'attente auquel appartient le gestionnaire de files d'attente. La valeur SERIALQSG est mappée à WebSphere MQ *ConnectOption* MQCNO\_SERIALIZE\_CONN\_TAG\_QSG.

#### **RESTRICTQM**

L'application demande l'utilisation partagée de la balise de connexion, mais il existe des restrictions sur l'utilisation partagée de la balise de connexion dans la portée du gestionnaire de files d'attente. Cette valeur est mappée à WebSphere MQ *ConnectOption* MQCNO\_RESTRICT\_CONN\_TAG\_Q\_MGR.

#### **RESTRICTQSG**

L'application demande l'utilisation partagée de la balise de connexion, mais il existe des restrictions sur l'utilisation partagée de la balise de connexion dans la portée du groupe de partage de files d'attente auquel appartient le gestionnaire de files d'attente. Cette valeur est mappée à WebSphere MQ *ConnectOption* MQCNO\_RESTRICT\_CONN\_TAG\_QSG.

Pour plus d'informations sur les options de connexion à WebSphere MQ , voir Connexion à un gestionnaire de files d'attente à l'aide de l'appel MQCONNX .

# **CONNTAG**

Balise que le gestionnaire de files d'attente associe aux ressources mises à jour par l'application dans une unité de travail alors que l'application est connectée au gestionnaire de files d'attente.

# **Objets applicables**

ConnectionFactory, QueueConnectionFactory, TopicConnectionFactory, XAConnectionFactory, XAQueueConnectionFactory, XATopicConnectionFactory

Nom long de l'outil d'administration JMS: CONNTAG

Nom abrégé de l'outil d'administration JMS: CNTAG

### **Accès par programme**

- MQConnectionFactory.setConnBalise ()
- MQConnectionFactory.getConnBalise ()

<span id="page-1456-0"></span>**Un tableau d'octets de 128 éléments, où chaque élément est 0** Il s'agit de la valeur par défaut.

### **N'importe quelle chaîne**

La valeur est tronquée si elle est supérieure à 128 octets.

# **DESCRIPTION**

Description de l'objet stocké.

# **Objets applicables**

ConnectionFactory, QueueConnectionFactory, TopicConnectionFactory, Queue, Topic, XAConnectionFactory, XAQueueConnectionFactory, XATopicConnectionFactory

Nom long de l'outil d'administration JMS: DESCRIPTION

Nom abrégé de l'outil d'administration JMS: DESC

### **Accès par programme**

### **Configurateurs / méthodes d'accès get**

- MQConnectionFactory.setDescription()
- MQConnectionFactory.getDescription()

### **Valeurs**

**null** Il s'agit de la valeur par défaut. **Toute chaîne valide**

# **DIRECTAUTH**

`

Indique si l'authentification SSL est utilisée sur une connexion en temps réel à un courtier.

# **Objets applicables**

ConnectionFactory, TopicConnectionFactory Nom long de l'outil d'administration JMS: DIRECTAUTH Nom abrégé de l'outil d'administration JMS: DAUTH

### **Accès par programme**

### **Configurateurs / méthodes d'accès get**

- MQConnectionFactory.setDirectAuth ()
- MQConnectionFactory.getDirectAuth ()

### **Valeurs**

### **BASIC**

Aucune authentification, authentification par nom d'utilisateur ou authentification par mot de passe. Il s'agit de la valeur par défaut.

### **CERTIFICATE**

Authentification par certificat de clé publique.

# <span id="page-1457-0"></span>**ENCODING**

Mode de représentation des données numériques dans le corps d'un message lorsque le message est envoyé à cette destination. La propriété spécifie la représentation d'entiers binaires, d'entiers décimaux condensés et de nombres à virgule flottante.

# **Objets applicables**

File d'attente, Rubrique

Nom long de l'outil d'administration JMS: ENCODING

Nom abrégé de l'outil d'administration JMS: ENC

### **Accès par programme**

#### **Configurateurs / méthodes d'accès get**

- MQDestination.setEncoding()
- MQDestination.getEncoding()

### **Valeurs**

#### **propriété ENCODING**

Les valeurs valides que la propriété ENCODING peut prendre sont construites à partir des trois souspropriétés:

**Codage d'entier**

Normale ou inversée **Codage décimal**

Normale ou inversée

**codage en virgule flottante** IEEE normal, IEEE inversé ou z/OS

La propriété ENCODING est exprimée sous la forme d'une chaîne de trois caractères avec la syntaxe suivante:

 ${N|R}{S}$ [N|R] ${N|R}$ ]  $N|R$ 

Dans cette chaîne:

- N indique normal
- R indique que la valeur est inversée
- 3 indique z/OS
- Le premier caractère représente le *codage d'entier*
- Le second caractère représente le *codage décimal*
- Le troisième caractère représente le *codage en virgule flottante*

Fournit un ensemble de douze valeurs possibles pour la propriété ENCODING .

Il existe une valeur supplémentaire, la chaîne NATIVE, qui définit les valeurs de codage appropriées pour la plateforme Java.

Les exemples suivants montrent des combinaisons valides pour ENCODING:

 ENCODING(NNR) ENCODING(NATIVE) ENCODING(RR3)

# <span id="page-1458-0"></span>**EXPIRY**

Heure à laquelle les messages d'une destination arrivent à expiration.

# **Objets applicables**

File d'attente, Rubrique Nom long de l'outil d'administration JMS: EXPIRATION Nom abrégé de l'outil d'administration JMS: EXP

# **Accès par programme**

### **Configurateurs / méthodes d'accès get**

- MQDestination.setExpiry()
- MQDestination.getExpiry()

# **Valeurs**

### **APP**

L'expiration peut être définie par l'application JMS. Il s'agit de la valeur par défaut.

### **UNLIM**

Aucune expiration n'a lieu.

**0**

Aucune expiration n'a lieu.

**Tout entier positif représentant l'expiration en millisecondes.**

# **FAILIFQUIESCE**

Cette propriété détermine si les appels à certaines méthodes échouent si le gestionnaire de files d'attente est à l'état de mise au repos ou si une application se connecte à un gestionnaire de files d'attente à l'aide du transport CLIENT et que le canal utilisé par l'application a été mis à l'état de mise au repos, par exemple à l'aide de la commande **STOP CHANNEL** ou **STOP CHANNEL MODE(QUIESCE)** MQSC.

# **Objets applicables**

ConnectionFactory, QueueConnectionFactory, TopicConnectionFactory, Queue, Topic, XAConnectionFactory, XAQueueConnectionFactory, XATopicConnectionFactory

Nom long de l'outil d'administration JMS: FAILIFQUIESCE

Nom abrégé de l'outil d'administration JMS: FIQ

# **Accès par programme**

### **Configurateurs / méthodes d'accès get**

- MQConnectionFactory.setFailIfQuiesce()
- MQConnectionFactory.getFailIfQuiesce()

# **Valeurs**

### **YES**

Les appels à certaines méthodes échouent si le gestionnaire de files d'attente est à l'état de mise au repos ou si le canal utilisé pour se connecter à un gestionnaire de files d'attente est en cours de mise au repos. Si une application détecte l'une de ces conditions, elle peut effectuer sa tâche immédiate et fermer la connexion, ce qui permet au gestionnaire de files d'attente ou à l'instance de canal de s'arrêter. Il s'agit de la valeur par défaut.

<span id="page-1459-0"></span>**NO**

Aucun appel de méthode n'a échoué car le gestionnaire de files d'attente ou le canal utilisé pour se connecter à un gestionnaire de files d'attente est à l'état de mise au repos. Si vous spécifiez cette valeur, une application ne peut pas détecter que le gestionnaire de files d'attente ou le canal est en cours de mise au repos. L'application peut continuer à effectuer des opérations sur le gestionnaire de files d'attente et, par conséquent, empêcher l'arrêt du gestionnaire de files d'attente.

# **HOSTNAME**

Pour une connexion à un gestionnaire de files d'attente, nom d'hôte ou adresse IP du système sur lequel le gestionnaire de files d'attente s'exécute ou, pour une connexion en temps réel à un courtier, nom d'hôte ou adresse IP du système sur lequel le courtier s'exécute.

### **Objets applicables**

ConnectionFactory, QueueConnectionFactory, TopicConnectionFactory, XAConnectionFactory, XAQueueConnectionFactory, XATopicConnectionFactory

Nom long de l'outil d'administration JMS: HOSTNAME

Nom abrégé de l'outil d'administration JMS: HOST

#### **Accès par programme**

#### **Configurateurs / méthodes d'accès get**

- MQConnectionFactory.setHostNom ()
- MQConnectionFactory.getHostNom ()

#### **Valeurs**

#### **système hôte local**

Il s'agit de la valeur par défaut.

### **Toute chaîne valide**

# **LOCALADDRESS**

Pour une connexion à un gestionnaire de files d'attente, cette propriété indique soit l'interface réseau locale à utiliser, soit le port local ou la plage de ports locaux à utiliser. Pour une connexion en temps réel à un courtier, cette propriété est pertinente uniquement lorsque la multidiffusion est utilisée et indique l'interface réseau locale à utiliser.

### **Objets applicables**

ConnectionFactory, QueueConnectionFactory, TopicConnectionFactory, XAConnectionFactory, XAQueueConnectionFactory, XATopicConnectionFactory

Nom long de l'outil d'administration JMS: LOCALADDRESS

Nom abrégé de l'outil d'administration JMS: LA

#### **Accès par programme**

- MQConnectionFactory.setLocalAdresse ()
- MQConnectionFactory.getLocalAdresse ()

<span id="page-1460-0"></span>**"" (chaîne vide)** Il s'agit de la valeur par défaut.

### **Chaîne au format [ ip-addr ] [ (low-port [, high port ]) ]**

Voici quelques exemples :

### **192.0.2.0**

Le canal se lie à l'adresse 192.0.2.0 en local.

### **192.0.2.0(1000)**

Le canal se lie à l'adresse 192.0.2.0 en local et utilise le port 1000.

### **192.0.2.0(1000,2000)**

Le canal se lie à l'adresse 192.0.2.0 en local et utilise un port compris entre 1000 et 2000.

### **(1000)**

Le canal est lié au port 1000 en local.

#### **(1000,2000)**

Le canal se lie à un port compris entre 1000 et 2000 localement.

Vous pouvez spécifier un nom d'hôte à la place d'une adresse IP. Pour une connexion en temps réel à un courtier, cette propriété est pertinente uniquement lorsque la multidiffusion est utilisée et la valeur de la propriété ne doit pas contenir de numéro de port ou de plage de numéros de port. Les seules valeurs valides de la propriété dans ce cas sont null, une adresse IP ou un nom d'hôte.

# **NOM\_MAPPE**

Permet d'utiliser le style de compatibilité pour les noms d'élément MapMessage .

# **Objets applicables**

ConnectionFactory, QueueConnectionFactory, TopicConnectionFactory, XAConnectionFactory, XAQueueConnectionFactory, XATopicConnectionFactory

Nom long de l'outil d'administration JMS: MAPNAMESTYLE

Nom abrégé de l'outil d'administration JMS: MNST

### **Accès par programme**

### **Configurateurs / méthodes d'accès get**

- MQConnectionFactory.setMapNameStyle()
- MQConnectionFactory.getMapNameStyle()

### **Valeurs**

#### **Standard**

Le format de dénomination standard de l'élément com.ibm.jms.JMSMapMessage doit être utilisé. Il s'agit de la valeur par défaut qui permet d'utiliser des identificateurs Java non autorisés comme nom d'élément.

#### **Compatible**

L'ancien format de dénomination de l'élément com.ibm.jms.JMSMapMessage doit être utilisé. Seuls les identificateurs Java autorisés peuvent être utilisés comme nom d'élément. Nécessaire uniquement si des messages de mappe sont envoyés à une application qui utilise une version de IBM WebSphere MQ classes for JMS antérieure à la version 5.3.

# <span id="page-1461-0"></span>**MAXBUFFSIZE**

Nombre maximal de messages reçus qui peuvent être stockés dans une mémoire tampon de messages internes en attendant d'être traités par l'application. Cette propriété s'applique uniquement lorsque TRANSPORT a la valeur DIRECT ou DIRECTION THTTP.

# **Objets applicables**

ConnectionFactory, TopicConnectionFactory Nom long de l'outil d'administration JMS: MAXBUFFSIZE Nom abrégé de l'outil d'administration JMS: MBSZ

# **Accès par programme**

### **Configurateurs / méthodes d'accès get**

- MQConnectionFactory.setMaxBufferSize()
- MQConnectionFactory.getMaxBufferSize()

# **Valeurs**

### **1 000**

Il s'agit de la valeur par défaut.

**Tout entier positif**

# **MDREAD**

Cette propriété détermine si une application JMS peut extraire les valeurs des zones MQMD.

# **Objets applicables**

Nom long de l'outil d'administration JMS: MDREAD Nom abrégé de l'outil d'administration JMS: MDR

### **Accès par programme**

### **Configurateurs / méthodes d'accès get**

- MQDestination.setMQMDReadEnabled()
- MQDestination.getMQMDReadEnabled()

### **Valeurs**

### **NO**

Lors de l'envoi de messages, les propriétés JMS\_IBM\_MQMD\* d'un message envoyé ne sont pas mises à jour pour refléter les valeurs de zone mises à jour dans le MQMD. Lors de la réception de messages, aucune des propriétés JMS\_IBM\_MQMD\* n'est disponible sur un message reçu, même si l'émetteur les a définies partiellement ou intégralement. Il s'agit de la valeur par défaut pour les outils d'administration.

Pour les programmes, utilisez False.

**Oui**

Lors de l'envoi de messages, toutes les propriétés JMS\_IBM\_MQMD\* d'un message envoyé sont mises à jour pour refléter les valeurs de zone mises à jour dans le MQMD, y compris les propriétés que l'expéditeur n'a pas définies explicitement. Lors de la réception de messages, toutes les propriétés JMS\_IBM\_MQMD\* sont disponibles sur un message reçu, y compris les propriétés que l'expéditeur n'a pas définies explicitement.

Pour les programmes, utilisez True.

# <span id="page-1462-0"></span>**MDWRITE**

Cette propriété détermine si une application JMS peut définir les valeurs des zones MQMD.

# **Objets applicables**

File d'attente, Rubrique

Nom long de l'outil d'administration JMS: MDWRITE

Nom abrégé de l'outil d'administration JMS: MDR

### **Accès par programme**

### **Configurateurs / méthodes d'accès get**

- MQDestination.setMQMDWriteEnabled()
- MQDestination.getMQMDWriteEnabled()

### **Valeurs**

#### **NO**

Toutes les propriétés JMS\_IBM\_MQMD\* sont ignorées et leurs valeurs ne sont pas copiées dans la structure MQMD sous-jacente. Il s'agit de la valeur par défaut pour les outils d'administration.

Pour les programmes, utilisez False.

#### **YES**

Les propriétés JMS\_IBM\_MQMD\* sont traitées. Leurs valeurs sont copiées dans la structure sousjacente.

Pour les programmes, utilisez True.

# **MDMSGCTX**

Niveau de contexte de message à définir par l'application JMS. L'application doit être exécutée avec les droits appropriés pour que cette propriété soit appliquée.

# **Objets applicables**

Nom long de l'outil d'administration JMS: MDMSGCTX

Nom abrégé de l'outil d'administration JMS: MDCTX

### **Accès par programme**

### **Configurateurs / méthodes d'accès get**

- MQDestination.setMQMDMessageContext()
- MQDestination.getMQMDMessageContext()

### **Valeurs**

#### **Valeur par défaut**

L'appel d'API MQOPEN et la structure MQPMO ne spécifient aucune option de contexte de message explicite. Il s'agit de la valeur par défaut pour les outils d'administration.

Pour les programmes, utilisez WMQ\_MDCTX\_DEFAULT.

### **SET\_IDENTITY\_CONTEXT**

L'appel API MQOPEN API spécifie l'option de contexte de message MQOO\_SET\_IDENTITY\_CONTEXT et la structure MQPMO spécifie MQPMO\_SET\_IDENTITY\_CONTEXT.

Pour les programmes, utilisez WMQ\_MDCTX\_SET\_IDENTITY\_CONTEXT.

### <span id="page-1463-0"></span>**SET\_ALL\_CONTEXT**

L'appel API MQOPEN API spécifie l'option de contexte de message MQOO\_SET\_ALL\_CONTEXT et la structure MQPMO spécifie MQPMO\_SET\_ALL\_CONTEXT.

Pour les programmes, utilisez WMQ\_MDCTX\_SET\_ALL\_CONTEXT.

# **MSGBATCHSZ**

Nombre maximal de messages à prendre dans une file d'attente dans un paquet lors de l'utilisation de la distribution de messages asynchrones.

# **Objets applicables**

ConnectionFactory, QueueConnectionFactory, TopicConnectionFactory, XAConnectionFactory, XAQueueConnectionFactory, XATopicConnectionFactory

Nom long de l'outil d'administration JMS: MAXBUFFSIZE

Nom abrégé de l'outil d'administration JMS: MBSZ

### **Accès par programme**

#### **Configurateurs / méthodes d'accès get**

- MQConnectionFactory.setMsgBatchSize()
- MQConnectionFactory.getMsgBatchSize()

#### **Valeurs**

#### **10**

Il s'agit de la valeur par défaut.

### **Tout entier positif**

### **MSGBODY**

Détermine si une application JMS accède à l' MQRFH2 d'un message IBM WebSphere MQ dans le cadre de la charge de message.

### **Objets applicables**

File d'attente, Rubrique

Nom long de l'outil d'administration JMS: WMQ\_MESSAGE\_BODY

Nom abrégé de l'outil d'administration JMS: MBODY

### **Accès par programme**

#### **Configurateurs / méthodes d'accès get**

- MQConnectionFactory.setMessageBodyStyle()
- MQConnectionFactory.getMessageBodyStyle()

### **Valeurs**

#### **NON SPECIFIE**

Lors de l'envoi, IBM WebSphere MQ classes for JMS génère ou non et inclut un en-tête MQRFH2 , en fonction de la valeur de WMQ\_TARGET\_CLIENT. Lors de la réception, agit en tant que valeur JMS.

<span id="page-1464-0"></span>**JMS**

Lors de l'envoi, IBM WebSphere MQ classes for JMS génère automatiquement un en-tête MQRFH2 et l'inclut dans le message WebSphere MQ .

Lors de la réception, IBM WebSphere MQ classes for JMS définit les propriétés de message JMS en fonction des valeurs dans MQRFH2 (le cas échéant) ; il ne présente pas MQRFH2 comme partie intégrante du corps du message JMS.

**MQ**

Lors de l'envoi, IBM WebSphere MQ classes for JMS ne génère pas de MQRFH2.

Lors de la réception, IBM WebSphere MQ classes for JMS présente MQRFH2 dans le corps du message JMS.

# **MSGRETENTION**

Indique si le consommateur de connexion conserve les messages non distribués dans la file d'attente d'entrée.

# **Objets applicables**

ConnectionFactory, QueueConnectionFactory, XAConnectionFactory, XAQueueConnectionFactory,

Nom long de l'outil d'administration JMS: MSGRETENTION

Nom abrégé de l'outil d'administration JMS: MRET

### **Accès par programme**

### **Configurateurs / méthodes d'accès get**

- MQConnectionFactory.setMessageRetention ()
- MQConnectionFactory.getMessageConservation ()

### **Valeurs**

#### **Oui**

Les messages non distribués restent dans la file d'entrée. Il s'agit de la valeur par défaut.

#### **Non**

Les messages non distribués sont traités en fonction de leurs options de disposition.

# **MSGSELECTION**

Détermine si la sélection des messages est effectuée par les classes WebSphere MQ pour JMS ou par le courtier. Si TRANSPORT a la valeur DIRECT, la sélection des messages est toujours effectuée par le courtier et la valeur de MSGSELECTION est ignorée. La sélection des messages par le courtier n'est pas prise en charge lorsque BROKERVER a la valeur V1.

# **Objets applicables**

ConnectionFactory, TopicConnectionFactory, XAConnectionFactory, XATopicConnectionFactory

Nom long de l'outil d'administration JMS: MSGSELECTION

Nom abrégé de l'outil d'administration JMS: MSEL

# **Accès par programme**

- MQConnectionFactory.setMessageSélection ()
- MQConnectionFactory.getMessageSélection ()

#### <span id="page-1465-0"></span>**client**

La sélection des messages est effectuée par les classes WebSphere MQ pour JMS. Il s'agit de la valeur par défaut.

### **COURTIER**

La sélection de message est faite par le courtier.

# **MULTICAST**

Permet d'activer la multidiffusion sur une connexion en temps réel à un courtier et, si elle est activée, de spécifier la manière précise dont la multidiffusion est utilisée pour distribuer des messages du courtier à un consommateur de message. La propriété n'a aucun effet sur la façon dont un expéditeur de message envoie des messages à un courtier.

# **Objets applicables**

ConnectionFactory, TopicConnectionFactory, Rubrique

Nom long de l'outil d'administration JMS: MULTICAST

Nom abrégé de l'outil d'administration JMS: MCAST

# **Accès par programme**

#### **Configurateurs / méthodes d'accès get**

- MQConnectionFactory.setMulticast()
- MQConnectionFactory.getMulticast()

### **Valeurs**

#### **DESACTIVE**

Les messages ne sont pas distribués à un consommateur de message via le transport multidiffusion. Il s'agit de la valeur par défaut pour les objets ConnectionFactory et TopicConnectionFactory.

#### **ASCF**

Les messages sont distribués à un consommateur de message en fonction du paramètre de multidiffusion défini pour la fabrique de connexions associée au consommateur de message. Le paramètre de multidiffusion de la fabrique de connexions est noté lors de la création du consommateur de message. Cette valeur est valide uniquement pour les objets de rubrique. Il s'agit de la valeur par défaut pour les objets de rubrique.

### **Activée**

Si la rubrique est configurée pour la multidiffusion dans le courtier, les messages sont distribués à un consommateur de message à l'aide du transport de multidiffusion. Une qualité de service fiable est utilisée si la rubrique est configurée pour une multidiffusion fiable.

#### **FIABLE.**

Si la rubrique est configurée pour une multidiffusion fiable dans le courtier, les messages sont distribués au consommateur de messages à l'aide d'un transport multidiffusion avec une qualité de service fiable. Si la rubrique n'est pas configurée pour la multidiffusion fiable, vous ne pouvez pas créer de consommateur de message pour la rubrique.

#### **NOTR**

Si la rubrique est configurée pour la multidiffusion dans le courtier, les messages sont distribués au consommateur de message à l'aide du transport de multidiffusion. Une qualité de service fiable n'est pas utilisée, même si la rubrique est configurée pour une multidiffusion fiable.

# <span id="page-1466-0"></span>**OPTIMISTICPUBLICATION**

Cette propriété détermine si WebSphere MQ classes for JMS renvoie le contrôle immédiatement à un diffuseur de publications qui a publié un message, ou si elle renvoie le contrôle uniquement après avoir terminé tout le traitement associé à l'appel et peut signaler le résultat au diffuseur de publications.

# **Objets applicables**

ConnectionFactory, TopicConnectionFactory Nom long de l'outil d'administration JMS: OPTIMISTICPUBLICATION Nom abrégé de l'outil d'administration JMS: OPTPUB

# **Accès par programme**

### **Configurateurs / méthodes d'accès get**

- MQConnectionFactory.setOptimisticPublication ()
- MQConnectionFactory.getOptimisticPublication ()

# **Valeurs**

**NO**

Lorsqu'un diffuseur publie un message, WebSphere MQ classes for JMS ne renvoie pas le contrôle au diffuseur tant qu'il n'a pas terminé tout le traitement associé à l'appel et peut signaler le résultat au diffuseur. Il s'agit de la valeur par défaut.

**YES**

Lorsqu'un diffuseur de publications publie un message, WebSphere MQ classes for JMS renvoie le contrôle au diffuseur de publications immédiatement avant qu'il n'ait terminé tout le traitement associé à l'appel et qu'il puisse signaler le résultat au diffuseur de publications. WebSphere MQ classes for JMS signale le résultat uniquement lorsque le diffuseur de publications valide le message.

# **OUTCOMENOTIFICATION**

Cette propriété détermine si WebSphere MQ classes for JMS renvoie immédiatement le contrôle à un abonné qui vient d'accuser réception d'un message ou s'il a validé un message, ou s'il renvoie le contrôle uniquement après avoir terminé tout le traitement associé à l'appel et peut signaler le résultat à l'abonné.

# **Objets applicables**

ConnectionFactory, TopicConnectionFactory

Nom long de l'outil d'administration JMS: OUTCOMENOTIFICATION

Nom abrégé de l'outil d'administration JMS: NOTIFY

# **Accès par programme**

### **Configurateurs / méthodes d'accès get**

- Notification MQConnectionFactory.setOutcome()
- MQConnectionFactory.getOutcomeNotification ()

# **Valeurs**

**YES**

Lorsqu'un abonné accuse réception ou valide un message, WebSphere MQ classes for JMS ne renvoie pas le contrôle à l'abonné tant qu'il n'a pas terminé tout le traitement associé à l'appel et qu'il peut signaler le résultat à l'abonné. Il s'agit de la valeur par défaut.

#### <span id="page-1467-0"></span>**NO**

Lorsqu'un abonné accuse réception ou valide un message, WebSphere MQ classes for JMS renvoie immédiatement le contrôle à l'abonné, avant qu'il n'ait terminé tout le traitement associé à l'appel et qu'il puisse signaler le résultat à l'abonné.

# **PERSISTENCE**

Persistance des messages envoyés à une destination.

# **Objets applicables**

File d'attente, Rubrique

Nom long de l'outil d'administration JMS: PERSISTENCE

Nom abrégé de l'outil d'administration JMS: PER

# **Accès par programme**

### **Configurateurs / méthodes d'accès get**

- MQDestination.setPersistence()
- MQDestination.getPersistence()

### **Valeurs**

### **APP**

La persistance est définie par l'application JMS. Il s'agit de la valeur par défaut.

### **QDEF**

La persistance prend la valeur par défaut de la file d'attente.

#### **pers**

Les messages sont persistants.

### **NON**

Les messages sont non persistants.

### **ELEVEE**

Pour plus d'informations sur l'utilisation de cette valeur, voir Messages JMS persistants .

# **POLLINGINT**

Si chaque programme d'écoute de messages d'une session n'a pas de message approprié dans sa file d'attente, il s'agit de l'intervalle maximal, en millisecondes, qui s'écoule avant que chaque programme d'écoute de messages tente à nouveau d'extraire un message de sa file d'attente. Si l'absence de message approprié est fréquemment observée pour l'un quelconque des écouteurs de messages au sein d'une session, envisagez d'augmenter la valeur de cette propriété. Cette propriété est pertinente uniquement si TRANSPORT a la valeur BIND ou CLIENT.

# **Objets applicables**

ConnectionFactory, QueueConnectionFactory, TopicConnectionFactory, XAConnectionFactory, XAQueueConnectionFactory, XATopicConnectionFactory

Nom long de l'outil d'administration JMS: POLLINGINT

Nom abrégé de l'outil d'administration JMS: PINT

### **Accès par programme**

### **Configurateurs / méthodes d'accès get**

• MQConnectionFactory. IntervallesetPolling()

<span id="page-1468-0"></span>• MQConnectionFactory.getPollingIntervalle ()

# **Valeurs**

### **5 000**

Il s'agit de la valeur par défaut.

### **Tout entier positif**

# **PORT**

Pour une connexion à un gestionnaire de files d'attente, numéro du port sur lequel le gestionnaire de files d'attente est à l'écoute ou, pour une connexion en temps réel à un courtier, numéro du port sur lequel le courtier est à l'écoute des connexions en temps réel.

# **Objets applicables**

ConnectionFactory, QueueConnectionFactory, TopicConnectionFactory, XAConnectionFactory, XAQueueConnectionFactory, XATopicConnectionFactory

Nom long de l'outil d'administration JMS: PORT

Nom abrégé de l'outil d'administration JMS: PORT

# **Accès par programme**

### **Configurateurs / méthodes d'accès get**

- MQConnectionFactory.setPort()
- MQConnectionFactory.getPort()

### **Valeurs**

### **1414**

Il s'agit de la valeur par défaut si TRANSPORT est défini sur CLIENT.

### **1506**

Il s'agit de la valeur par défaut si TRANSPORT est défini sur DIRECT ou DIRECTIVE THTTP.

### **Tout entier positif**

# **PRIORITY**

Priorité des messages envoyés à une destination.

# **Objets applicables**

File d'attente, Rubrique Nom long de l'outil d'administration JMS: PRIORITY Nom abrégé de l'outil d'administration JMS: PRI

### **Accès par programme**

- MQDestination.setPriority()
- MQDestination.getPriority()

### <span id="page-1469-0"></span>**APP**

La priorité est définie par l'application JMS. Il s'agit de la valeur par défaut.

### **QDEF**

La priorité prend la valeur par défaut de la file d'attente.

### **Tout entier compris entre 0 et 9**

De la plus faible à la plus élevée.

# **PROCESSDURATION**

Cette propriété détermine si un abonné garantit le traitement rapide des messages qu'il reçoit avant de renvoyer le contrôle à WebSphere MQ classes for JMS.

# **Objets applicables**

ConnectionFactory, TopicConnectionFactory

Nom long de l'outil d'administration JMS: PROCESSDURATION

Nom abrégé de l'outil d'administration JMS: PROCDUR

# **Accès par programme**

### **Configurateurs / méthodes d'accès get**

- MQConnectionFactory.setProcessDurée ()
- MQConnectionFactory.getProcessDurée ()

# **Valeurs**

### **INCONNU**

Un abonné ne peut donner aucune garantie quant à la rapidité avec laquelle il peut traiter un message qu'il reçoit. Il s'agit de la valeur par défaut.

### **SHORT**

Un abonné garantit le traitement rapide des messages qu'il reçoit avant de renvoyer le contrôle à WebSphere MQ classes for JMS.

# **PROVIDERVERSION**

Cette propriété différencie les deux modes de fonctionnement de la messagerie WebSphere MQ : WebSphere MQ en mode normal du fournisseur de messagerie et WebSphere MQ en mode de migration du fournisseur de messagerie.

Le mode normal du fournisseur de messagerie WebSphere MQ utilise toutes les fonctions des gestionnaires de files d'attente WebSphere MQ Version 7.0 pour implémenter JMS. Ce mode est utilisé uniquement pour la connexion à un gestionnaire de files d'attente WebSphere MQ et peut se connecter à des gestionnaires de files d'attente WebSphere MQ Version 7.0 en mode client ou liaison. Ce mode est optimisé pour utiliser la nouvelle fonction WebSphere MQ Version 7.0 . Si vous n'utilisez pas WebSphere MQ Real-Time Transport, le mode de fonctionnement utilisé est déterminé principalement par la propriété PROVIDERVERSION de la fabrique de connexions.

# **Objets applicables**

ConnectionFactory, QueueConnectionFactory, TopicConnectionFactory, XAConnectionFactory, XAQueueConnection Factory, XATopicConnectionFactory

Nom long de l'outil d'administration JMS: PROVIDERVERSION

Nom abrégé de l'outil d'administration JMS: PVER

# **Accès par programme**

### **Configurateurs / méthodes d'accès get**

- MQConnectionFactory.setProviderVersion ()
- MQConnectionFactory.getProviderVersion ()

# **Valeurs**

Vous pouvez affecter à **PROVIDERVERSION** la valeur 7, 6 ou *unspecified*. Cependant, **PROVIDERVERSION** peut être une chaîne dans l'un des formats suivants :

- $\bullet$  VRMF
- V.R.M
- V.R
- V

où V, R, M et F sont des entiers strictement positifs.

### **7**

Utilise le mode normal du fournisseur de messagerie WebSphere MQ.

Si vous définissez PROVIDERVERSION sur 7, seul le mode de fonctionnement normal du fournisseur de messagerie WebSphere MQ est disponible. Si le gestionnaire de files d'attente connecté en raison des autres paramètres de la fabrique de connexions n'est pas un gestionnaire de files d'attente version 7.0 , la méthode createConnection() échoue avec une exception.

Le mode normal du fournisseur de messagerie WebSphere MQ utilise la fonction de partage des conversations et le nombre de conversations pouvant être partagées est contrôlé par la propriété SHARECNV () sur le canal de connexion serveur. Si cette propriété est définie sur 0, vous ne pouvez pas utiliser le mode normal du fournisseur de messagerie WebSphere MQ et la méthode createConnection() échoue avec une exception.

### **6**

Utilise le mode de migration du fournisseur de messagerie WebSphere MQ.

Les classes WebSphere MQ pour JMS utilisent les fonctions et les algorithmes fournis avec WebSphere MQ version 6.0. Si vous souhaitez vous connecter à WebSphere Event Broker ou WebSphere Message Broker à l'aide de WebSphere MQ Enterprise Transport, vous devez utiliser ce mode. Vous pouvez vous connecter à un gestionnaire de files d'attente WebSphere MQ Version 7.0 à l'aide de ce mode, mais aucune des nouvelles fonctions d'un gestionnaire de files d'attente version 7.0 n'est utilisée, par exemple, la lecture anticipée ou la diffusion en flux.

### **non spécifié**

Il s'agit de la valeur par défaut et le texte réel est "non spécifié".

Cette valeur est affectée à une fabrique de connexions créée à l'aide d'une version antérieure des classes WebSphere MQ for JMS dans JNDI lorsque la fabrique de connexions est utilisée avec la nouvelle version des classes WebSphere MQ for JMS. L'algorithme ci-dessous sert à déterminer le mode de fonctionnement utilisé. Cet algorithme est utilisé lorsque la méthode createConnection() est appelée et utilise d'autres aspects de la fabrique de connexions pour déterminer si le mode normal du fournisseur de messagerie WebSphere MQ ou WebSphere MQ est requis.

- Tout d'abord, une tentative d'utilisation du mode normal du fournisseur de messagerie WebSphere MQ est effectuée.
- Si le gestionnaire de files d'attente connecté n'est pas WebSphere MQ Version 7.0, la connexion est fermée et le mode de migration du fournisseur de messagerie WebSphere MQ est utilisé à la place.
- Si la propriété SHARECNV () sur le canal de connexion serveur est définie sur 0, la connexion est fermée et le mode de migration du fournisseur de messagerie WebSphere MQ est utilisé à la place.
- Si BROKERVER est défini sur 1 ou sur la nouvelle valeur "unspecified" par défaut, le mode normal du fournisseur de messagerie WebSphere MQ continue d'être utilisé. Par conséquent, toute opération de publication / abonnement utilise les nouvelles fonctions WebSphere MQ V7.0 . Si WebSphere

<span id="page-1471-0"></span>Event Broker ou WebSphere Message Broker sont utilisés en mode compatibilité (et que vous souhaitez utiliser la fonction de publication / abonnement de la version 6.0 plutôt que la fonction de publication / abonnement de la version 7 de WebSphere MQ ), définissez PROVIDERVERSION sur 6 pour vous assurer que le mode de migration du fournisseur de messagerie WebSphere MQ est utilisé.

# **PROXYHOSTNAME**

Nom d'hôte ou adresse IP du système sur lequel le serveur proxy s'exécute lors de l'utilisation d'une connexion en temps réel à un courtier via un serveur proxy.

# **Objets applicables**

ConnectionFactory, TopicConnectionFactory Nom long de l'outil d'administration JMS: PROXYHOSTNAME Nom abrégé de l'outil d'administration JMS: PHOST

# **Accès par programme**

### **Configurateurs / méthodes d'accès get**

- MQConnectionFactory.setProxyHostName()
- MQConnectionFactory.getProxyHostName()

# **Valeurs**

### **null**

Nom d'hôte du serveur proxy. Il s'agit de la valeur par défaut.

# **PROXYPORT**

Numéro du port sur lequel le serveur proxy est à l'écoute lors de l'utilisation d'une connexion en temps réel à un courtier via un serveur proxy.

# **Objets applicables**

ConnectionFactory, TopicConnectionFactory Nom long de l'outil d'administration JMS: PROXYPORT Nom abrégé de l'outil d'administration JMS: PPORT

# **Accès par programme**

### **Configurateurs / méthodes d'accès get**

MQConnectionFactory.setProxyPort ()

MQConnectionFactory.getProxyPort ()

### **Valeurs**

### **443**

Numéro de port du serveur proxy. Il s'agit de la valeur par défaut.

# **PUBACKINT**

Nombre de messages publiés par un diffuseur de publications avant que WebSphere MQ classes for JMS demande un accusé de réception au courtier.

<span id="page-1472-0"></span>Lorsque vous réduisez la valeur de cette propriété, WebSphere MQ classes for JMS demande des accusés de réception plus souvent, par conséquent, les performances du diffuseur de publications diminuent. Lorsque vous augmentez la valeur, les classes WebSphere MQ pour JMS prennent plus de temps à émettre une exception en cas d'échec du courtier. Cette propriété est pertinente uniquement si TRANSPORT a la valeur BIND ou CLIENT.

# **Objets applicables**

ConnectionFactory, TopicConnectionFactory, XAConnectionFactory, XATopicConnectionFactory Nom long de l'outil d'administration JMS: PROXYPORT Nom abrégé de l'outil d'administration JMS: PPORT

# **Accès par programme**

### **Configurateurs / méthodes d'accès get**

MQConnectionFactory.setPubAckInterval() MQConnectionFactory.getPubAckInterval()

# **Valeurs**

**25**

Tout entier positif peut être la valeur par défaut.

# **PUTASYNCALLOWED**

Cette propriété détermine si les expéditeurs de message sont autorisés à utiliser les insertions asynchrones pour envoyer des messages à cette destination.

# **Objets applicables**

File d'attente, Rubrique Nom long de l'outil d'administration JMS: PUTASYNCALLOWED Nom abrégé de l'outil d'administration JMS: PAALD

# **Accès par programme**

### **Configurateurs / méthodes d'accès get**

MQDestination.setPutAsyncAllowed()

MQDestination.getPutAsyncAllowed()

# **Valeurs**

### **AS\_DEST**

Détermine si les insertions asynchrones sont autorisées conformément à la définition de rubrique ou de file d'attente. Il s'agit de la valeur par défaut.

# **AS\_Q\_DEF**

Détermine si les insertions asynchrones sont autorisées conformément à la définition de file d'attente.

### **AS\_TOPIC\_DEF**

Détermine si les insertions asynchrones sont autorisées conformément à la définition de rubrique.

### **NO**

Les insertions asynchrones ne sont pas autorisées.

### **YES**

Les insertions asynchrones sont autorisées.

# <span id="page-1473-0"></span>**QMANAGER**

Nom du gestionnaire de files d'attente auquel établir la connexion.

Toutefois, si votre application utilise une table de définition de canal du client pour se connecter à un gestionnaire de files d'attente, voir Utilisation d'une table de définition de canal du client avec WebSphere MQ classes for JMS.

# **Objets applicables**

ConnectionFactory, QueueConnectionFactory, TopicConnectionFactory, Queue, XAConnectionFactory, XAQueueConnection Factory, XATopicConnectionFactory

Nom long de l'outil d'administration JMS: QMANAGER

Nom abrégé de l'outil d'administration JMS: QMGR

### **Accès par programme**

### **Configurateurs / méthodes d'accès get**

- MQConnectionFactory. GestionnairesetQueue()
- MQConnectionFactory. GestionnairegetQueue()

# **Valeurs**

#### **"" (chaîne vide)**

Toute chaîne peut être la valeur par défaut.

# **QUEUE**

Nom de la destination de file d'attente JMS. Correspond au nom de la file d'attente utilisée par le gestionnaire de files d'attente.

# **Objets applicables**

File d'attente

Nom long de l'outil d'administration JMS: QUEUE

Nom abrégé de l'outil d'administration JMS: QU

### **Valeurs**

**N'importe quelle chaîne** Tout nom de file d'attente IBM WebSphere MQ valide.

#### **Concepts associés**

Règles de dénomination des objets IBM WebSphere MQ

# **READAHEADALLOWED**

Cette propriété détermine si les consommateurs de messages et les navigateurs de file d'attente sont autorisés à utiliser la lecture anticipée pour extraire des messages non persistants de cette destination dans une mémoire tampon interne avant de les recevoir.

# **Objets applicables**

File d'attente, Rubrique

Nom long de l'outil d'administration JMS: READAHEADALLOWED

Nom abrégé de l'outil d'administration JMS: RAALD

# <span id="page-1474-0"></span>**Accès par programme**

#### **Configurateurs / méthodes d'accès get**

- MQDestination.setReadAheadAllowed()
- MQDestination.getReadAheadAllowed()

# **Valeurs**

### **AS\_DEST**

Détermine si la lecture anticipée est autorisée conformément à la définition de file d'attente ou de rubrique. Il s'agit de la valeur par défaut dans les outils d'administration.

Utilisez WMQConstants.WMQ\_READ\_AHEAD\_ALLOWED\_AS\_DEST dans les programmes.

#### **AS\_Q\_DEF**

Détermine si la lecture anticipée est autorisée conformément à la définition de file d'attente. Utilisez WMQConstants.WMQ\_READ\_AHEAD\_ALLOWED\_AS\_Q\_DEF dans les programmes.

#### **AS\_TOPIC\_DEF**

Détermine si la lecture anticipée est autorisée conformément à la définition de rubrique. Utilisez WMQConstants.WMQ\_READ\_AHEAD\_ALLOWED\_AS\_TOPIC\_DEF dans les programmes.

#### **NO**

La lecture anticipée n'est pas autorisée.

Utilisez WMQConstants.WMQ\_READ\_AHEAD\_ALLOWED\_DISABLED dans les programmes.

#### **YES**

La lecture anticipée est autorisée.

Utilisez WMQConstants.WMQ\_READ\_AHEAD\_ALLOWED\_ENABLED dans les programmes.

# **READAHEADCLOSEPOLICY**

Pour les messages distribués à un programme d'écoute de message asynchrone, qu'arrive-t-il aux messages de la mémoire tampon de lecture anticipée interne lorsque le consommateur de message est fermé?

# **Objets applicables**

File d'attente, Rubrique

Nom long de l'outil d'administration JMS: READAHEADCLOSEPOLICY

Nom abrégé de l'outil d'administration JMS: RACP

### **Accès par programme**

#### **Configurateurs / méthodes d'accès get**

- MQDestination.setReadAheadClosePolicy()
- MQDestination.getReadAheadClosePolicy()

### **Valeurs**

#### **DISTRIBUER**

Tous les messages de la mémoire tampon de lecture anticipée interne sont distribués au programme d'écoute des messages de l'application avant d'être renvoyés. Il s'agit de la valeur par défaut dans les outils d'administration.

Utilisez WMQConstants.WMQ\_READ\_AHEAD\_DELIVERALL dans les programmes.

#### <span id="page-1475-0"></span>**EN COURS DE LIVRAISON**

Seul l'appel du programme d'écoute des messages se termine avant d'être renvoyé, laissant potentiellement des messages dans la mémoire tampon interne de lecture anticipée qui sont ensuite supprimés.

Utilisez WMQConstants.WMQ\_READ\_AHEAD\_DELIVERCURRENT dans les programmes.

# **RECEIVECCSID**

Propriété de destination qui définit le CCSID cible pour la conversion des messages du gestionnaire de files d'attente. La valeur est ignorée sauf si RECEIVECONVERSION est défini sur WMQ\_RECEIVE\_CONVERSION\_QMGR

# **Objets applicables**

File d'attente, Rubrique

Nom long de l'outil d'administration JMS: RECEIVECCSID

Nom abrégé de l'outil d'administration JMS: RCCS

# **Accès par programme**

### **Méthodes d'accès set / Getters**

- MQDestination.setReceiveCCSID
- MQDestination.getReceiveCCSID

### **Valeurs**

#### **WMQConstants.WMQ\_RECEIVE\_CCSID\_JVM\_DEFAULT**

**0** -Utiliser la machine virtuelle Java Charset.defaultCharset

### **1208**

UTF-8

### *ccsid*

Identificateur de jeu de caractères codés pris en charge.

# **RECEIVECONVERSION**

Propriété de destination qui détermine si la conversion de données sera effectuée par le gestionnaire de files d'attente.

### **Objets applicables**

File d'attente, Rubrique

Nom long de l'outil d'administration JMS: RECEIVECONVERSION

Nom abrégé de l'outil d'administration JMS: RCNV

### **Accès par programme**

### **Méthodes d'accès set / Getters**

- MQDestination.setReceiveConversion
- MQDestination.getReceiveConversion
#### **WMQConstants.WMQ\_RECEIVE\_CONVERSION\_CLIENT\_MSG**

1 -effectue uniquement la conversion de données sur le client JMS. La valeur par défaut est comprise entre V7.0et 7.0.1.5.

#### **WMQConstants.WMQ\_RECEIVE\_CONVERSION\_QMGR**

2 -Effectuer la conversion de données sur le gestionnaire de files d'attente avant d'envoyer un message au client. Valeur par défaut (et uniquement) comprise entre V7.0 et V7.0.1.4 inclus, sauf si l'APAR IC72897 est appliqué.

# **RECEIVEISOLATION**

Cette propriété détermine si un abonné peut recevoir des messages qui n'ont pas été validés dans la file d'attente de l'abonné.

### **Objets applicables**

ConnectionFactory, TopicConnectionFactory

Nom long de l'outil d'administration JMS: RECEIVEISOLATION

Nom abrégé de l'outil d'administration JMS: RCVISOL

### **Valeurs**

#### **VALIDE**

Un abonné reçoit uniquement les messages de la file d'attente d'abonné qui ont été validés. Il s'agit de la valeur par défaut dans les outils d'administration.

Utilisez WMQConstants.WMQ\_RCVISOL\_COMMITTED dans les programmes.

#### **NON VALIDE**

Un abonné peut recevoir des messages qui n'ont pas été validés dans la file d'attente de l'abonné. Utilisez WMQConstants.WMQ\_RCVISOL\_UNCOMMITTED dans les programmes.

# **RECEXIT**

Identifie un exit de réception de canal ou une séquence d'exits de réception à exécuter successivement.

Une configuration supplémentaire peut être nécessaire pour que le IBM WebSphere MQ classes for JMS puisse localiser les exits de réception. Pour plus d'informations, voir Configuration des classes IBM WebSphere MQ pour JMS afin d'utiliser des exits de canal.

### **Objets applicables**

ConnectionFactory, QueueConnectionFactory, TopicConnectionFactory, XAConnectionFactory, XAQueueConnectionFactory, XATopicConnectionFactory

Nom long de l'outil d'administration JMS: RECEXIT

Nom abrégé de l'outil d'administration JMS: RCX

### **Accès par programme**

- MQConnectionFactory.setReceiveExit ()
- MQConnectionFactory.getReceiveExit ()

**null**

Chaîne comprenant un ou plusieurs éléments séparés par des virgules, où chaque élément est:

- Nom d'une classe qui implémente l'interface WMQReceiveExit (pour un exit de réception de canal écrit en Java).
- Chaîne au format *libraryName(entryPointName)* (pour un exit de réception de canal non écrit en Java).

Il s'agit de la valeur par défaut.

# **RECEXITINIT**

Données utilisateur transmises aux exits de réception de canal lorsqu'ils sont appelés.

# **Objets applicables**

ConnectionFactory, QueueConnectionFactory, TopicConnectionFactory, XAConnectionFactory, XAQueueConnectionFactory, XATopicConnectionFactory

Nom long de l'outil d'administration JMS: RECEXITINIT

Nom abrégé de l'outil d'administration JMS: RCXI

### **Accès par programme**

#### **Configurateurs / méthodes d'accès get**

- MQConnectionFactory.setReceiveExitInit()
- MQConnectionFactory.getReceiveExitInit()

## **Valeurs**

#### **null**

Chaîne comprenant un ou plusieurs éléments de données utilisateur séparés par des virgules. Il s'agit de la valeur par défaut.

# **REPLYTOSTYLE**

Détermine comment la zone JMSReplyTo d'un message reçu est construite.

## **Objets applicables**

ConnectionFactory, QueueConnectionFactory, TopicConnectionFactory, XAConnectionFactory, XAQueueConnectionFactory, XATopicConnectionFactory

Nom long de l'outil d'administration JMS: REPLYTOSTYLE

Nom abrégé de l'outil d'administration JMS: RTOST

## **Accès par programme**

#### **Configurateurs / méthodes d'accès get**

- MQConnectionFactory.setReplyToStyle()
- MQConnectionFactory.getReplyToStyle()

## **Valeurs**

**Valeur par défaut** Equivalent à MQMD.

#### **RFH2**

Utilisez la valeur fournie dans l'en-tête RFH2 . Si une valeur JMSReplyTo a été définie dans l'application émettrice, utilisez cette valeur.

#### **MQMD**

Utilisez la valeur fournie par MQMD. Ce comportement est équivalent au comportement par défaut de WebSphere MQ version 6.0.2.4 et 6.0.2.5.

Si la valeur JMSReplyTo définie par l'application émettrice ne contient pas de nom de gestionnaire de files d'attente, le gestionnaire de files d'attente de réception insère son propre nom dans le MQMD. Si vous définissez ce paramètre sur MQMD, la file d'attente de réponse que vous utilisez se trouve sur le gestionnaire de files d'attente de réception. Si vous définissez ce paramètre sur RFH2, la file d'attente de réponse que vous utilisez se trouve sur le gestionnaire de files d'attente spécifié dans RFH2 du message envoyé, comme défini à l'origine par l'application émettrice.

Si la valeur JMSReplyTo définie par l'application émettrice contient un nom de gestionnaire de files d'attente, la valeur de ce paramètre n'est pas importante car MQMD et RFH2 contiennent la même valeur.

# **RESCANINT**

Lorsqu'un consommateur de message du domaine point à point utilise un sélecteur de message pour sélectionner les messages qu'il souhaite recevoir, WebSphere MQ classes for JMS recherche dans la file d'attente WebSphere MQ les messages appropriés dans la séquence déterminée par l'attribut MsgDeliverySequence de la file d'attente.

Une fois que WebSphere MQ classes for JMS a trouvé un message approprié et l'a livré au destinataire, WebSphere MQ classes for JMS reprend la recherche du message approprié suivant à partir de sa position actuelle dans la file d'attente. WebSphere MQ classes for JMS poursuit la recherche dans la file d'attente de cette manière jusqu'à ce qu'elle atteigne la fin de la file d'attente ou jusqu'à ce que l'intervalle de temps en millisecondes, déterminé par la valeur de cette propriété, ait expiré. Dans chaque cas, les classes WebSphere MQ pour JMS reviennent au début de la file d'attente pour poursuivre la recherche et un nouvel intervalle de temps commence.

## **Objets applicables**

ConnectionFactory, QueueConnectionFactory, XAConnectionFactory, XAQueueConnectionFactory

Nom long de l'outil d'administration JMS: RESCANINT

Nom abrégé de l'outil d'administration JMS: RINT

## **Accès par programme**

#### **Configurateurs / méthodes d'accès get**

- MQConnectionFactory.setRescanIntervalle ()
- MQConnectionFactory.getRescanIntervalle ()

## **Valeurs**

#### **5 000**

Tout entier positif peut être la valeur par défaut.

# **SECEXIT**

Identifie un exit de sécurité de canal.

Une configuration supplémentaire peut être nécessaire pour que le IBM WebSphere MQ classes for JMS puisse localiser les exits de sécurité. Pour plus d'informations, voir Configuration des classes IBM WebSphere MQ pour JMS afin d'utiliser des exits de canal.

# **Objets applicables**

ConnectionFactory, QueueConnectionFactory, TopicConnectionFactory, XAConnectionFactory, XAQueueConnectionFactory, XATopicConnectionFactory

Nom long de l'outil d'administration JMS: SECEXIT

Nom abrégé de l'outil d'administration JMS: SXC

## **Accès par programme**

#### **Configurateurs / méthodes d'accès get**

- MQConnectionFactory.setSecurityExit ()
- MQConnectionFactory.getSecurityExit ()

### **Valeurs**

#### **null**

Nom d'une classe qui implémente l'interface WMQSecurityExit (pour un exit de sécurité de canal écrit en Java).

Chaîne au format *libraryName(entryPointName)* (pour un exit de sécurité de canal non écrit en Java).

# **SECEXITINIT**

Données utilisateur transmises à un exit de sécurité de canal lors de l'appel.

# **Objets applicables**

ConnectionFactory, QueueConnectionFactory, TopicConnectionFactory, XAConnectionFactory, XAQueueConnectionFactory, XATopicConnectionFactory

Nom long de l'outil d'administration JMS: SECEXITINIT

Nom abrégé de l'outil d'administration JMS: SCXI

## **Accès par programme**

#### **Configurateurs / méthodes d'accès get**

- MQConnectionFactory.setSecurityExitInit()
- MQConnectionFactory.getSecurityExitInit()

## **Valeurs**

**null**

Toute chaîne peut être la valeur par défaut.

# **SENDCHECKCOUNT**

Nombre d'appels d'envoi à autoriser entre deux vérifications d'erreurs d'insertion asynchrone, au sein d'une même session JMS non transactionnelle.

## **Objets applicables**

ConnectionFactory, QueueConnectionFactory, TopicConnectionFactory, XAConnectionFactory, XAQueueConnectionFactory, XATopicConnectionFactory

Nom long de l'outil d'administration JMS: SENDCHECKCOUNT

Nom abrégé de l'outil d'administration JMS: SCC

# **Accès par programme**

#### **Configurateurs / méthodes d'accès get**

- MQConnectionFactory.setSendCheckCount()
- MQConnectionFactory.getSendCheckCount()

### **Valeurs**

#### **null**

Toute chaîne peut être la valeur par défaut.

# **SENDEXIT**

Identifie un exit d'émission de canal ou une séquence d'exits d'émission à exécuter successivement.

Une configuration supplémentaire peut être nécessaire pour que le IBM WebSphere MQ classes for JMS puisse localiser les exits d'émission. Pour plus d'informations, voir Configuration des classes IBM WebSphere MQ pour JMS afin d'utiliser des exits de canal.

# **Objets applicables**

ConnectionFactory, QueueConnectionFactory, TopicConnectionFactory, XAConnectionFactory, XAQueueConnectionFactory, XATopicConnectionFactory

Nom long de l'outil d'administration JMS: SENDEXIT

Nom abrégé de l'outil d'administration JMS: SDX

### **Accès par programme**

#### **Configurateurs / méthodes d'accès get**

- MQConnectionFactory.setSendExit ()
- MQConnectionFactory.getSendExit ()

## **Valeurs**

#### **null**

Toute chaîne comprenant un ou plusieurs éléments séparés par des virgules, où chaque élément est:

- Nom d'une classe qui implémente l'interface WMQSendExit (pour un exit d'émission de canal écrit en Java).
- Chaîne au format *libraryName(entryPointName)* (pour un exit d'émission de canal non écrit en Java).

•

Il s'agit de la valeur par défaut.

# **SENDEXITINIT**

Données utilisateur qui sont transmises aux exits d'émission une fois ceux-ci appelés.

### **Objets applicables**

ConnectionFactory, QueueConnectionFactory, TopicConnectionFactory, XAConnectionFactory, XAQueueConnectionFactory, XATopicConnectionFactory

Nom long de l'outil d'administration JMS: SENDEXITINIT

Nom abrégé de l'outil d'administration JMS: SDXI

# **Accès par programme**

#### **Configurateurs / méthodes d'accès get**

- MQConnectionFactory.setSendExitInit()
- MQConnectionFactory.getSendExitInit()

## **Valeurs**

### **null**

Toute chaîne comprenant un ou plusieurs éléments de données utilisateur séparés par des virgules peut être la valeur par défaut.

# **SHARECONVALLOWED**

Cette propriété détermine si une connexion client peut partager son socket avec d'autres connexions JMS de niveau supérieur à partir du même processus vers le même gestionnaire de files d'attente, si les définitions de canal correspondent.

# **Objets applicables**

ConnectionFactory, QueueConnectionFactory, TopicConnectionFactory, XAConnectionFactory, XAQueueConnectionFactory, XATopicConnectionFactory

Nom long de l'outil d'administration JMS: SHARECONVALLOWED

Nom abrégé de l'outil d'administration JMS: SCALD

# **Accès par programme**

### **Configurateurs / méthodes d'accès get**

- MQConnectionFactory.setShareConvAllowed()
- MQConnectionFactory.getShareConvAllowed()

# **Valeurs**

### **YES**

Il s'agit de la valeur par défaut pour les outils d'administration.

Pour les programmes, utilisez WMQConstants.WMQ\_SHARE\_CONV\_ALLOWED\_YES.

**NO**

Cette valeur concerne les outils d'administration.

Pour les programmes, utilisez WMQConstants.WMQ\_SHARE\_CONV\_ALLOWED\_NO.

# **SPARSESUBS**

Contrôle la stratégie d'extraction de message d'un objet TopicSubscriber .

# **Objets applicables**

ConnectionFactory, TopicConnectionFactory Nom long de l'outil d'administration JMS: SPARSESUBS Nom abrégé de l'outil d'administration JMS: SSUBS

# **Accès par programme**

- MQConnectionFactory.setSparseAbonnements ()
- MQConnectionFactory.getSparseAbonnements ()

**NO**

Les abonnements reçoivent des messages correspondants fréquents. Il s'agit de la valeur par défaut pour les outils d'administration.

Pour les programmes, utilisez false.

**YES**

Les abonnements reçoivent des messages correspondants peu fréquents. Cette valeur nécessite que la file d'attente d'abonnement puisse être ouverte pour l'exploration.

Pour les programmes, utilisez true.

# **SSLCIPHERSUITE**

CipherSuite à utiliser pour une connexion SSL.

# **Objets applicables**

ConnectionFactory, QueueConnectionFactory, TopicConnectionFactory, XAConnectionFactory, XAQueueConnectionFactory, XATopicConnectionFactory

Nom long de l'outil d'administration JMS: SSLCIPHERSUITE

Nom abrégé de l'outil d'administration JMS: SCPHS

# **Accès par programme**

### **Configurateurs / méthodes d'accès get**

- MQConnectionFactory.setSSLCipherSuite ()
- MQConnectionFactory. SuitegetSSLCipher()

## **Valeurs**

**null**

Il s'agit de la valeur par défaut. Pour plus d'informations, voir [Propriétés SSL des objets JMS.](#page-1492-0)

# **SSLCRL**

Serveurs CRL pour vérifier la révocation de certificat SSL.

# **Objets applicables**

ConnectionFactory, QueueConnectionFactory, TopicConnectionFactory, XAConnectionFactory, XAQueueConnectionFactory, XATopicConnectionFactory

Nom long de l'outil d'administration JMS: SSLCRL

Nom abrégé de l'outil d'administration JMS: SCRL

## **Accès par programme**

- MQConnectionFactory.setSSLCertMagasins ()
- MQConnectionFactory.getSSLCertMagasins ()

**null**

Liste d'URL LDAP séparées par des espaces. Il s'agit de la valeur par défaut. Pour plus d'informations, voir [Propriétés SSL des objets JMS](#page-1492-0).

# **SSLFIPSREQUIRED**

Cette propriété détermine si une connexion SSL doit utiliser une CipherSuite prise en charge par le fournisseur IBM Java JSSE FIPS (IBMJSSEFIPS).

# **Objets applicables**

ConnectionFactory, QueueConnectionFactory, TopicConnectionFactory, XAConnectionFactory, XAQueueConnectionFactory, XATopicConnectionFactory

Nom long de l'outil d'administration JMS: SSLFIPSREQUIRED

Nom abrégé de l'outil d'administration JMS: SFIPS

# **Accès par programme**

### **Configurateurs / méthodes d'accès get**

- MQConnectionFactory.setSSLFipsObligatoire ()
- MQConnectionFactory.getSSLFipsObligatoire ()

# **Valeurs**

### **NO**

Une connexion SSL peut utiliser n'importe quelle CipherSuite qui n'est pas prise en charge par le fournisseur IBM Java JSSE FIPS (IBMJSSEFIPS).

Il s'agit de la valeur par défaut. Dans les programmes, utilisez false.

### **YES**

Une connexion SSL doit utiliser une CipherSuite prise en charge par IBMJSSEFIPS.

Dans les programmes, utilisez true.

# **SSLPEERNAME**

Pour SSL, squelette de *nom distinctif* qui doit correspondre à celui fourni par le gestionnaire de files d'attente.

# **Objets applicables**

ConnectionFactory, QueueConnectionFactory, TopicConnectionFactory, XAConnectionFactory, XAQueueConnectionFactory, XATopicConnectionFactory

Nom long de l'outil d'administration JMS: SSLPEERNAME

Nom abrégé de l'outil d'administration JMS: SPEER

## **Accès par programme**

- MQConnectionFactory.setSSLPeerNom ()
- MQConnectionFactory.getSSLPeerNom ()

**null**

Il s'agit de la valeur par défaut. Pour plus d'informations, voir [Propriétés SSL des objets JMS.](#page-1492-0)

# **SSLRESETCOUNT**

Pour SSL, le nombre total d'octets envoyés et reçus par une connexion avant que la clé secrète utilisée pour le chiffrement ne soit renégociée.

# **Objets applicables**

ConnectionFactory, QueueConnectionFactory, TopicConnectionFactory, XAConnectionFactory, XAQueueConnectionFactory, XATopicConnectionFactory

Nom long de l'outil d'administration JMS: SSLRESETCOUNT

Nom abrégé de l'outil d'administration JMS: SRC

## **Accès par programme**

### **Configurateurs / méthodes d'accès get**

- MQConnectionFactory.setSSLResetNombre ()
- MQConnectionFactory.getSSLResetNombre ()

## **Valeurs**

**0**

Zéro, ou tout entier positif inférieur ou égal à 999, 999, 999. Il s'agit de la valeur par défaut. Pour plus d'informations, voir [Propriétés SSL des objets JMS.](#page-1492-0)

# **STATREFRESHINT**

Intervalle, en millisecondes, entre les actualisations de la transaction à exécution longue qui détecte lorsqu'un abonné perd sa connexion au gestionnaire de files d'attente.

Cette propriété est pertinente uniquement si la valeur de la substance est QUEUE.

# **Objets applicables**

ConnectionFactory, TopicConnectionFactory, XAConnectionFactory, XATopicConnectionFactory

Nom long de l'outil d'administration JMS: STATREFRESHINT

Nom abrégé de l'outil d'administration JMS: SRI

## **Accès par programme**

### **Configurateurs / méthodes d'accès get**

- MQConnectionFactory.setStatusRefreshInterval()
- MQConnectionFactory.getStatusRefreshInterval()

## **Valeurs**

### **6000**

Tout entier positif peut être la valeur par défaut. Pour plus d'informations, voir [Propriétés SSL des](#page-1492-0) [objets JMS](#page-1492-0).

# **SUBSTORE**

Où WebSphere MQ classes for JMS stocke les données persistantes relatives aux abonnements actifs.

# **Objets applicables**

ConnectionFactory, TopicConnectionFactory, XAConnectionFactory, XATopicConnectionFactory

Nom long de l'outil d'administration JMS: CONTENU

Nom abrégé de l'outil d'administration JMS: SS

# **Accès par programme**

#### **Configurateurs / méthodes d'accès get**

- MQConnectionFactory.setSubscriptionStore ()
- MQConnectionFactory.getSubscriptionStore ()

## **Valeurs**

### **COURTIER**

Utilisez le magasin d'abonnements basé sur un courtier pour conserver les détails des abonnements. Il s'agit de la valeur par défaut pour les outils d'administration.

Pour les programmes, utilisez WMQConstants.WMQ\_SUBSTORE\_BROKER.

#### **MIGRATE**

Transférez les informations d'abonnement du magasin d'abonnements basé sur la file d'attente vers le magasin d'abonnements basé sur le courtier.

Pour les programmes, utilisez WMQConstants.WMQ\_SUBSTORE\_MIGRATE.

#### **QUEUE**

Utilisez le magasin d'abonnements basé sur une file d'attente pour conserver les détails des abonnements.

Pour les programmes, utilisez WMQConstants.WMQ\_SUBSTORE\_QUEUE.

# **SYNCPOINTALLGETS**

Cette propriété détermine si toutes les extractions doivent être effectuées sous le point de synchronisation.

# **Objets applicables**

ConnectionFactory, QueueConnectionFactory, TopicConnectionFactory, XAConnectionFactory, XAQueueConnectionFactory, XATopicConnectionFactory

Nom long de l'outil d'administration JMS: SYNCPOINTALLGETS

Nom abrégé de l'outil d'administration JMS: SPAG

## **Accès par programme**

#### **Configurateurs / méthodes d'accès get**

- MQConnectionFactory.setSyncpointAllGets()
- MQConnectionFactory.getSyncpointAllGets()

## **Valeurs**

#### **Non**

Il s'agit de la valeur par défaut.

# **TARGCLIENT**

Cette propriété détermine si le format WebSphere MQ RFH2 est utilisé pour échanger des informations avec les applications cible.

# **Objets applicables**

File d'attente, Rubrique

Nom long de l'outil d'administration JMS: TARGCLIENT

Nom abrégé de l'outil d'administration JMS: TC

## **Accès par programme**

#### **Configurateurs / méthodes d'accès get**

- MQDestination.setTargetClient()
- MQDestination.getTargetClient()

### **Valeurs**

#### **JMS**

La cible du message est une application JMS. Il s'agit de la valeur par défaut pour les outils d'administration.

Pour les programmes, utilisez WMQConstants.WMQ\_CLIENT\_JMS\_COMPLIANT.

#### **MQ**

La cible du message est une application WebSphere MQ non JMS.

Pour les programmes, utilisez WMQConstants.WMQ\_CLIENT\_NONJMS\_MQ.

# **TARGCLIENTMATCHING**

Cette propriété détermine si un message de réponse, envoyé à la file d'attente identifiée par la zone d'en-tête JMSReplyTo d'un message entrant, a un en-tête MQRFH2 uniquement si le message entrant a un en-tête MQRFH2 .

## **Objets applicables**

ConnectionFactory, QueueConnectionFactory, XAConnectionFactory, XAQueueConnectionFactory

Nom long de l'outil d'administration JMS: TARGCLIENTMATCHING

Nom abrégé de l'outil d'administration JMS: TCM

## **Accès par programme**

### **Configurateurs / méthodes d'accès get**

- MQConnectionFactory.setTargetClientMatching()
- MQConnectionFactory.getTargetClientMatching()

### **Valeurs**

**YES**

Si un message entrant ne possède pas d'en-tête MQRFH2 , la propriété TARGCLIENT de l'objet Queue dérivée de la zone d'en-tête JMSReplyTo du message est envoyée à MQ. Si le message comporte un en-tête MQRFH2 , la propriété TARGCLIENT est définie sur JMS à la place. Il s'agit de la valeur par défaut pour les outils d'administration.

Références relatives au développement d'applications **1487**

**Oui**

Pour les programmes, utilisez true.

**NO**

La propriété TARGCLIENT de l'objet Queue dérivée de la zone d'en-tête JMSReplyTo d'un message entrant est toujours définie sur JMS.

Pour les programmes, utilisez false.

# **TEMPMODEL**

Nom de la file d'attente modèle à partir de laquelle les files d'attente temporaires JMS sont créées.

# **Objets applicables**

ConnectionFactory, QueueConnectionFactory, XAConnectionFactory, XAQueueConnectionFactory Nom long de l'outil d'administration JMS: TEMPMODEL Nom abrégé de l'outil d'administration JMS: TM

## **Accès par programme**

#### **Configurateurs / méthodes d'accès get**

- MQConnectionFactory.setTemporaryModèle ()
- MQConnectionFactory.getTemporaryModèle ()

### **Valeurs**

#### **SYSTEM.DEFAULT.MODEL.QUEUE**

Toute chaîne peut être la valeur par défaut.

# **TEMPQPREFIX**

Préfixe utilisé pour former le nom d'une file d'attente dynamique WebSphere MQ .

# **Objets applicables**

ConnectionFactory, QueueConnectionFactory, XAConnectionFactory, XAQueueConnectionFactory Nom long de l'outil d'administration JMS: TEMPQPREFIX Nom abrégé de l'outil d'administration JMS: TQP

## **Accès par programme**

#### **Configurateurs / méthodes d'accès get**

- MQConnectionFactory.setTempQPrefix ()
- MQConnectionFactory.getTempQPrefix ()

## **Valeurs**

#### **'' '' (chaîne vide)**

Le préfixe utilisé est CSQ. \* sur z/OS et AMQ. \* sur toutes les autres plateformes. Il s'agit des valeurs par défaut.

#### *Préfixe de la file d'attente*

Le préfixe de file d'attente correspond à toute chaîne conforme aux règles de formation du contenu de la zone *DynamicQName* dans un descripteur d'objet WebSphere MQ (structure MQOD), mais le dernier caractère non vide doit être un astérisque.

# **TEMPTOPICPREFIX**

Lors de la création de rubriques temporaires, JMS génère une chaîne de rubrique au format '' TEMP*/ TEMPTOPICPREFIX/unique\_id*'' ou, si cette propriété est laissée avec la valeur par défaut, uniquement '' TEMP*/unique\_id*''. La spécification d'un TEMPTOPICPREFIX non vide permet de définir des files d'attente modèles spécifiques pour la création de files d'attente gérées pour les abonnés à des rubriques temporaires créées sous cette connexion.

# **Objets applicables**

ConnectionFactory, TopicConnectionFactory, XAConnectionFactory, XATopicConnectionFactory

Nom long de l'outil d'administration JMS: TEMPTOPICPREFIX

Nom abrégé de l'outil d'administration JMS: TTP

# **Accès par programme**

### **Configurateurs / méthodes d'accès get**

- MQConnectionFactory.setTempTopicPrefix()
- MQConnectionFactory.getTempTopicPrefix()

## **Valeurs**

Toute chaîne non nulle composée uniquement de caractères valides pour une chaîne de rubrique WebSphere MQ . La valeur par défaut est '' '' (chaîne vide).

# **TOPIC**

Nom de la destination de rubrique JMS. Cette valeur est utilisée par le gestionnaire de files d'attente en tant que chaîne de rubrique d'une publication ou d'un abonnement.

# **Objets applicables**

Topic

Nom long de l'outil d'administration JMS: TOPIC

Nom abrégé de l'outil d'administration JMS: TOP

# **Valeurs**

### **N'importe quelle chaîne**

Chaîne qui forme une chaîne de rubrique IBM WebSphere MQ valide. Lorsque vous utilisez IBM WebSphere MQ comme fournisseur de messagerie avec WebSphere Application Server, indiquez une valeur correspondant au nom sous lequel la rubrique est connue dans WebSphere Application Serverà des fins d'administration.

### **Concepts associés**

Chaînes de rubrique

# **TRANSPORT**

Nature d'une connexion à un gestionnaire de files d'attente ou à un courtier.

# **Objets applicables**

ConnectionFactory, QueueConnectionFactory, TopicConnectionFactory, XAConnectionFactory, XAQueueConnectionFactory, XATopicConnectionFactory

Nom long de l'outil d'administration JMS: TRANSPORT

Nom abrégé de l'outil d'administration JMS: TRAN

## **Accès par programme**

#### **Configurateurs / méthodes d'accès get**

- MQConnectionFactory.setTransportType ()
- MQConnectionFactory.getTransportType ()

### **Valeurs**

#### **BIND**

Pour une connexion à un gestionnaire de files d'attente en mode liaisons. Il s'agit de la valeur par défaut pour les outils d'administration.

Pour les programmes, utilisez WMQConstants.WMQ\_CM\_BINDINGS.

#### **client**

Pour une connexion à un gestionnaire de files d'attente en mode client.

Pour les programmes, utilisez WMQConstants.WMQ\_CM\_CLIENT.

#### **Directe**

Pour une connexion en temps réel à un courtier qui n'utilise pas de tunnellisation HTTP.

Pour les programmes, utilisez WMQConstants.WMQ\_CM\_DIRECT\_TCPIP.

#### **DIRECTIVE THTTP**

Pour une connexion en temps réel à un courtier à l'aide de la tunnellisation HTTP. Seul HTTP 1.0 est pris en charge.

Pour les programmes, utilisez WMQConstants.WMQ\_CM\_DIRECT\_HTTP.

# **WILDCARDFORMAT**

Cette propriété détermine la version de la syntaxe générique à utiliser.

# **Objets applicables**

ConnectionFactory, TopicConnectionFactory, XAConnectionFactory, XATopicConnectionFactory

Nom long de l'outil d'administration JMS: WILDCARDFORMAT

Nom abrégé de l'outil d'administration JMS: WCFMT

## **Accès par programme**

### **Configurateurs / méthodes d'accès get**

- MQConnectionFactory.setWildCardFormat()
- MQConnectionFactory.getWildCardFormat()

## **Valeurs**

### **TOPIC\_ONLY**

Reconnaît uniquement les caractères génériques de niveau rubrique, tels qu'ils sont utilisés dans la version 2 du courtier. Il s'agit de la valeur par défaut pour les outils d'administration.

Pour les programmes, utilisez WMQConstants.WMQ\_WILDCARD\_TOPIC\_ONLY.

### **CHAR\_ONLY (UNIQUEMENT)**

Reconnaît uniquement les caractères génériques, tels qu'ils sont utilisés dans la version 1 du courtier. Pour les programmes, utilisez WMQConstants.WMQ\_WILDCARD\_CHAR\_ONLY.

# **Dépendances entre les propriétés des objets WebSphere MQ classes for JMS**

La validité de certaines propriétés dépend des valeurs particulières d'autres propriétés.

Cette dépendance peut se produire dans les groupes de propriétés suivants:

- Propriétés du client
- Propriétés d'une connexion en temps réel à un courtier
- Chaînes d'initialisation d'exit

#### **Propriétés du client**

Pour une connexion à un gestionnaire de files d'attente, les propriétés suivantes ne sont pertinentes que si TRANSPORT a la valeur CLIENT:

- HOSTNAME
- PORT
- Canal
- LOCALADDRESS
- CCDTURL
- CCSID
- COMPHDR
- COMPMSG
- RECEXIT
- RECEXITINIT
- SECEXIT
- SECEXITINIT
- SENDEXIT
- SENDEXITINIT
- SHARECONVALLOWED
- SSLCIPHERSUITE
- SSLCRL
- SSLFIPSREQUIRED
- SSLPEERNAME
- SSLRESETCOUNT
- APPLICATIONNAME

Vous ne pouvez pas définir de valeurs pour ces propriétés à l'aide de l'outil d'administration si TRANSPORT a la valeur BIND.

Si TRANSPORT a la valeur CLIENT, la valeur par défaut de la propriété BROKERVER est V1 et la valeur par défaut de la propriété PORT est 1414. Si vous définissez explicitement la valeur de BROKERVER ou PORT, une modification ultérieure de la valeur de TRANSPORT ne remplace pas vos choix.

#### **Propriétés d'une connexion en temps réel à un courtier**

Seules les propriétés suivantes sont pertinentes si TRANSPORT a la valeur DIRECT ou DIRECTION THTTP:

- BROKERVER
- IDCLIENT
- DESCRIPTION
- DIRECTAUTH
- HOSTNAME
- LOCALADDRESS
- MAXBUFFSIZE
- MULTICAST (pris en charge uniquement pour DIRECT)
- PORT
- PROXYHOSTNAME (pris en charge uniquement pour DIRECT)
- PROXYPORT (pris en charge uniquement pour DIRECT)

Si TRANSPORT a la valeur DIRECT ou DIRECTIVE THTTP, la valeur par défaut de la propriété BROKERVER est V2et la valeur par défaut de la propriété PORT est 1506. Si vous définissez explicitement la valeur de BROKERVER ou PORT, une modification ultérieure de la valeur de TRANSPORT ne remplace pas vos choix.

#### **Chaînes d'initialisation d'exit**

Ne définissez aucune des chaînes d'initialisation d'exit sans indiquer le nom d'exit correspondant. Les propriétés d'initialisation de l'exit sont les suivantes:

- RECEXITINIT
- SECEXITINIT
- SENDEXITINIT

Par exemple, si vous spécifiez RECEXITINIT(myString) sans spécifier RECEXIT(some.exit.classname) , une erreur se produit.

# **Propriété ENCODING**

La propriété ENCODING comprend trois sous-propriétés, en douze combinaisons possibles.

Les valeurs valides que la propriété ENCODING peut prendre sont construites à partir des trois souspropriétés:

**Codage d'entier** Normale ou inversée **Codage décimal**

Normale ou inversée

**codage en virgule flottante** IEEE normal, IEEE inversé ou z/OS

La propriété ENCODING est exprimée sous la forme d'une chaîne de trois caractères avec la syntaxe suivante:

#### ${N|R}{S}$ [N|R]{N|R]3}

Dans cette chaîne:

- N indique normal
- R indique que la valeur est inversée
- 3 indique z/OS
- Le premier caractère représente le *codage d'entier*
- Le second caractère représente le *codage décimal*
- Le troisième caractère représente le *codage en virgule flottante*

Fournit un ensemble de douze valeurs possibles pour la propriété ENCODING .

Il existe une valeur supplémentaire, la chaîne NATIVE, qui définit les valeurs de codage appropriées pour la plateforme Java.

<span id="page-1492-0"></span>Les exemples suivants montrent des combinaisons valides pour ENCODING:

 ENCODING(NNR) ENCODING(NATIVE) ENCODING(RR3)

# **Propriétés SSL des objets JMS**

Activez le chiffrement SSL (Secure Sockets Layer) à l'aide de la propriété SSLCIPHERSUITE. Vous pouvez ensuite modifier les caractéristiques du chiffrement SSL à l'aide de plusieurs autres propriétés.

Lorsque vous spécifiez TRANSPORT (CLIENT), vous pouvez activer la communication chiffrée SSL (Secure Sockets Layer) à l'aide de la propriété SSLCIPHERSUITE. Définissez cette propriété sur une CipherSuite valide fournie par votre fournisseur JSSE ; elle doit correspondre au CipherSpec nommé sur le canal SVRCONN nommé par la propriété CHANNEL.

Toutefois, les CipherSpecs (comme indiqué sur le canal SVRCONN) et les CipherSuites (comme indiqué sur les objets ConnectionFactory ) utilisent des schémas de dénomination différents pour représenter les mêmes algorithmes de chiffrement SSL. Si un nom CipherSpec reconnu est spécifié dans la propriété SSLCIPHERSUITE, JMSAdmin émet un avertissement et mappe le CipherSpec à son équivalent CipherSuite. Voir SSL CipherSpecs et CipherSuites dans JMS pour obtenir la liste des CipherSpecs reconnus par WebSphere MQ et JMSAdmin.

Si vous avez besoin d'une connexion pour utiliser une CipherSuite prise en charge par le fournisseur Java JSSE FIPS IBM (IBMJSSEFIPS), définissez la propriété SSLFIPSREQUIRED de la fabrique de connexions sur YES. La valeur par défaut de cette propriété est NO, ce qui signifie qu'une connexion peut utiliser n'importe quelle CipherSuiteprise en charge. La propriété est ignorée si SSLCIPHERSUITE n'est pas défini.

Le paramètre SSLPEERNAME correspond au format du paramètre SSLPEER, qui peut être défini sur les définitions de canal. Il s'agit d'une liste de paires de nom et de valeur d'attribut séparées par des virgules ou des points-virgules. Exemple :

SSLPEERNAME(CN=QMGR.\*, OU=IBM, OU=WEBSPHERE)

L'ensemble de noms et de valeurs constitue un *nom distinctif*. Pour plus de détails sur les noms distinctifs et leur utilisation avec WebSphere MQ, voir Sécurité.

L'exemple donné vérifie le certificat d'identification présenté par le serveur lors de la connexion. Pour que la connexion aboutisse, le certificat doit avoir un nom usuel commençant par QMGR., et doit avoir au moins deux noms d'unité organisationnelle, le premier étant IBM et le second étant WEBSPHERE. La vérification n'est pas sensible à la casse.

Si SSLPEERNAME n'est pas défini, aucune vérification de ce type n'est effectuée. SSLPEERNAME est ignoré si SSLCIPHERSUITE n'est pas défini.

La propriété SSLCRL spécifie zéro ou plusieurs serveurs CRL (Certificate Revocation List). L'utilisation de cette propriété nécessite une machine virtuelle Java sur Java 2 v1.4. Il s'agit d'une liste délimitée par des espaces d'entrées au format suivant:

#### ldap://*hostname*:[*port*]

éventuellement suivi d'un / unique. Si *port* est omis, le port LDAP par défaut 389 est utilisé. Lors de la connexion, le certificat SSL présenté par le serveur est vérifié par rapport aux serveurs CRL spécifiés. Pour plus d'informations sur la sécurité CRL, voir Sécurité .

Si SSLCRL n'est pas défini, aucune vérification de ce type n'est effectuée. SSLCRL est ignoré si SSLCIPHERSUITE n'est pas défini.

La propriété SSLRESETCOUNT représente le nombre total d'octets envoyés et reçus par une connexion avant que la clé secrète utilisée pour le chiffrement ne soit renégociée. Le nombre d'octets envoyés est le nombre avant chiffrement et le nombre d'octets reçus est le nombre après déchiffrement. Le nombre d'octets inclut également les informations de contrôle envoyées et reçues par WebSphere MQ classes for JMS.

Par exemple, pour configurer un objet ConnectionFactory qui peut être utilisé pour créer une connexion via un canal MQI activé par SSL avec une clé secrète qui est renégociée après 4 Mo de données transmises, exécutez la commande suivante à JMSAdmin:

```
ALTER CF(my.cf) SSLRESETCOUNT(4194304)
```
Si la valeur de SSLRESETCOUNT est zéro, qui est la valeur par défaut, la clé secrète n'est jamais renégociée. La propriété SSLRESETCOUNT est ignorée si SSLCIPHERSUITE n'est pas défini.

# **Remarques**

#### :NONE.

Le présent document peut contenir des informations ou des références concernant certains produits, logiciels ou services IBM non annoncés dans ce pays. Pour plus de détails, référez-vous aux documents d'annonce disponibles dans votre pays, ou adressez-vous à votre partenaire commercial IBM. Toute référence à un produit, logiciel ou service IBM n'implique pas que seul ce produit, logiciel ou service IBM puisse être utilisé. Tout autre élément fonctionnellement équivalent peut être utilisé, s'il n'enfreint aucun droit d'IBM. Il est de la responsabilité de l'utilisateur d'évaluer et de vérifier lui-même les installations et applications réalisées avec des produits, logiciels ou services non expressément référencés par IBM.

IBM peut détenir des brevets ou des demandes de brevet couvrant les produits mentionnés dans le présent document. La remise de ce document ne vous donne aucun droit de licence sur ces brevets ou demandes de brevet. Si vous désirez recevoir des informations concernant l'acquisition de licences, veuillez en faire la demande par écrit à l'adresse suivante :

IBM EMEA Director of Licensing IBM Corporation Tour Descartes Armonk, NY 10504-1785 U.S.A.

Pour toute demande d'informations relatives au jeu de caractères codé sur deux octets, contactez le service de propriété intellectuelle IBM ou envoyez vos questions par courrier à l'adresse suivante :

Intellectual Property Licensing Legal and Intellectual Property Law IBM Japan, Ltd. 19-21, Nihonbashi-Hakozakicho, Chuo-ku Tokyo 103-8510, Japon

**Le paragraphe suivant ne s'applique ni au Royaume-Uni, ni dans aucun pays dans lequel il serait contraire aux lois locales.** LE PRESENT DOCUMENT EST LIVRE "EN L'ETAT" SANS AUCUNE GARANTIE EXPLICITE OU IMPLICITE. IBM DECLINE NOTAMMENT TOUTE RESPONSABILITE RELATIVE A CES INFORMATIONS EN CAS DE CONTREFACON AINSI QU'EN CAS DE DEFAUT D'APTITUDE A L'EXECUTION D'UN TRAVAIL DONNE. Certaines juridictions n'autorisent pas l'exclusion des garanties implicites, auquel cas l'exclusion ci-dessus ne vous sera pas applicable.

Le présent document peut contenir des inexactitudes ou des coquilles. Ce document est mis à jour périodiquement. Chaque nouvelle édition inclut les mises à jour. IBM peut, à tout moment et sans préavis, modifier les produits et logiciels décrits dans ce document.

Les références à des sites Web non IBM sont fournies à titre d'information uniquement et n'impliquent en aucun cas une adhésion aux données qu'ils contiennent. Les éléments figurant sur ces sites Web ne font pas partie des éléments du présent produit IBM et l'utilisation de ces sites relève de votre seule responsabilité.

IBM pourra utiliser ou diffuser, de toute manière qu'elle jugera appropriée et sans aucune obligation de sa part, tout ou partie des informations qui lui seront fournies.

Les licenciés souhaitant obtenir des informations permettant : (i) l'échange des données entre des logiciels créés de façon indépendante et d'autres logiciels (dont celui-ci), et (ii) l'utilisation mutuelle des données ainsi échangées, doivent adresser leur demande à :

IBM Corporation Coordinateur d'interopérabilité logicielle, département 49XA 3605 Autoroute 52 N

Rochester, MN 55901 U.S.A.

Ces informations peuvent être soumises à des conditions particulières, prévoyant notamment le paiement d'une redevance.

Le logiciel sous licence décrit dans le présent document et tous les éléments sous disponibles s'y rapportant sont fournis par IBM conformément aux dispositions du Contrat sur les produits et services IBM, aux Conditions Internationales d'Utilisation de Logiciels IBM ou de tout autre accord équivalent.

Les données de performance indiquées dans ce document ont été déterminées dans un environnement contrôlé. Par conséquent, les résultats peuvent varier de manière significative selon l'environnement d'exploitation utilisé. Certaines mesures évaluées sur des systèmes en cours de développement ne sont pas garanties sur tous les systèmes disponibles. En outre, elles peuvent résulter d'extrapolations. Les résultats peuvent donc varier. Il incombe aux utilisateurs de ce document de vérifier si ces données sont applicables à leur environnement d'exploitation.

Les informations concernant des produits non IBM ont été obtenues auprès des fournisseurs de ces produits, par l'intermédiaire d'annonces publiques ou via d'autres sources disponibles. IBM n'a pas testé ces produits et ne peut confirmer l'exactitude de leurs performances ni leur compatibilité. Elle ne peut recevoir aucune réclamation concernant des produits non IBM. Toute question concernant les performances de produits non IBM doit être adressée aux fournisseurs de ces produits.

Toute instruction relative aux intentions d'IBM pour ses opérations à venir est susceptible d'être modifiée ou annulée sans préavis, et doit être considérée uniquement comme un objectif.

Le présent document peut contenir des exemples de données et de rapports utilisés couramment dans l'environnement professionnel. Ces exemples mentionnent des noms fictifs de personnes, de sociétés, de marques ou de produits à des fins illustratives ou explicatives uniquement. Toute ressemblance avec des noms de personnes, de sociétés ou des données réelles serait purement fortuite.

Licence sur les droits d'auteur :

Le présent logiciel contient des exemples de programmes d'application en langage source destinés à illustrer les techniques de programmation sur différentes plateformes d'exploitation. Vous avez le droit de copier, de modifier et de distribuer ces exemples de programmes sous quelque forme que ce soit et sans paiement d'aucune redevance à IBM, à des fins de développement, d'utilisation, de vente ou de distribution de programmes d'application conformes aux interfaces de programmation des plateformes pour lesquels ils ont été écrits ou aux interfaces de programmation IBM. Ces exemples de programmes n'ont pas été rigoureusement testés dans toutes les conditions. Par conséquent, IBM ne peut garantir expressément ou implicitement la fiabilité, la maintenabilité ou le fonctionnement de ces programmes.

Si vous visualisez ces informations en ligne, il se peut que les photographies et illustrations en couleur n'apparaissent pas à l'écran.

# **Documentation sur l'interface de programmation**

Les informations d'interface de programmation, si elles sont fournies, sont destinées à vous aider à créer un logiciel d'application à utiliser avec ce programme.

Ce manuel contient des informations sur les interfaces de programmation prévues qui permettent au client d'écrire des programmes pour obtenir les services de IBM WebSphere MQ.

Toutefois, lesdites informations peuvent également contenir des données de diagnostic, de modification et d'optimisation. Ces données vous permettent de déboguer votre application.

**Important :** N'utilisez pas ces informations de diagnostic, de modification et d'optimisation en tant qu'interface de programmation car elles sont susceptibles d'être modifiées.

# **Marques**

IBM, le logo IBM , ibm.com, sont des marques d' IBM Corporation dans de nombreux pays. La liste actualisée de toutes les marques d' IBM est disponible sur la page Web "Copyright and trademark

information"www.ibm.com/legal/copytrade.shtml. Les autres noms de produits et de services peuvent être des marques d'IBM ou d'autres sociétés.

Microsoft et Windows sont des marques de Microsoft Corporation aux Etats-Unis et/ou dans d'autres pays.

UNIX est une marque de The Open Group aux Etats-Unis et dans certains autres pays.

Linux est une marque de Linus Torvalds aux Etats-Unis et/ou dans certains autres pays.

Ce produit inclut des logiciels développés par le projet Eclipse (http://www.eclipse.org/).

Java ainsi que tous les logos et toutes les marques incluant Java sont des marques d'Oracle et/ou de ses sociétés affiliées.

IBM WebSphere MQ -Guide de référence des applications de développement

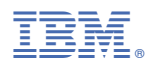

Référence :